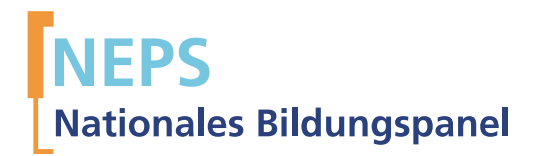

# Startkohorte 6: Erwachsene (SC6) Wellen 4 und 5 Erhebungsinstrumente (Feldversion)

GEFÖRDERT VOM

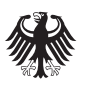

Bundesministerium für Bildung und Forschung

Urherberrechtlich geschütztes Material Universität Bamberg, NaƟonales Bildungspanel (NEPS), 96045 Bamberg https://www.neps-data.de Projektleiter: Prof. Dr. Hans-Günther Roßbach Stellvertretende Projektleiterin: Prof. Dr. Sabine Weinert Wissenschaftlich-administrative Geschäftsführerin: Dr. Jutta von Maurice Kaufmännischer Geschäftsführer: N.N. Bamberg, 2013

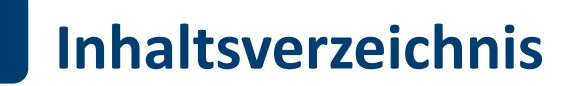

.

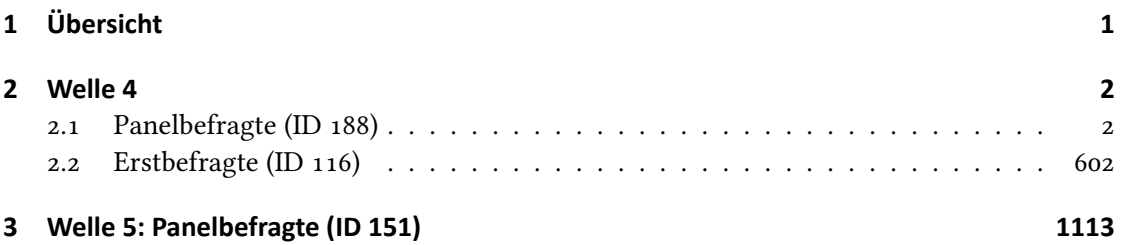

## <span id="page-3-0"></span>.**1 Übersicht**

Die Materialien in dieser Sammlung sind die Programmiervorlagen der CATI- Umfragen und damit die Feldversionen der im Auftrag des NEPS durchgeführten Studien. Abgedeckt werden mit den Erhebungsjahren 2011/12 und 2012/13 die Wellen 4 und 5 und damit die Hauptstudien 3 und 4 des NEPS, deren Daten zuerst in Version 5.0.0 des Scientific Use File (SUF) der Startkohorte 6 (SC6) veröffentlicht wurden. Weitere Hinweise zum Einsatz dieser Instrumente in Erhebungen oder zu Variablennamen, wie sie auch im SUF vorkommen, gibt es im entsprechenden Band "Startkohorte 6: Erwachsene (SC6), Wellen 4 und 5, Erhebungsinstrumente (SUF-Version ..)". Für die Arbeit mit den Daten ist die SUF-Version der Erhebungsinstrumente dem vorliegenden Band mit den Feldversionen vorzuziehen.

<span id="page-4-1"></span><span id="page-4-0"></span>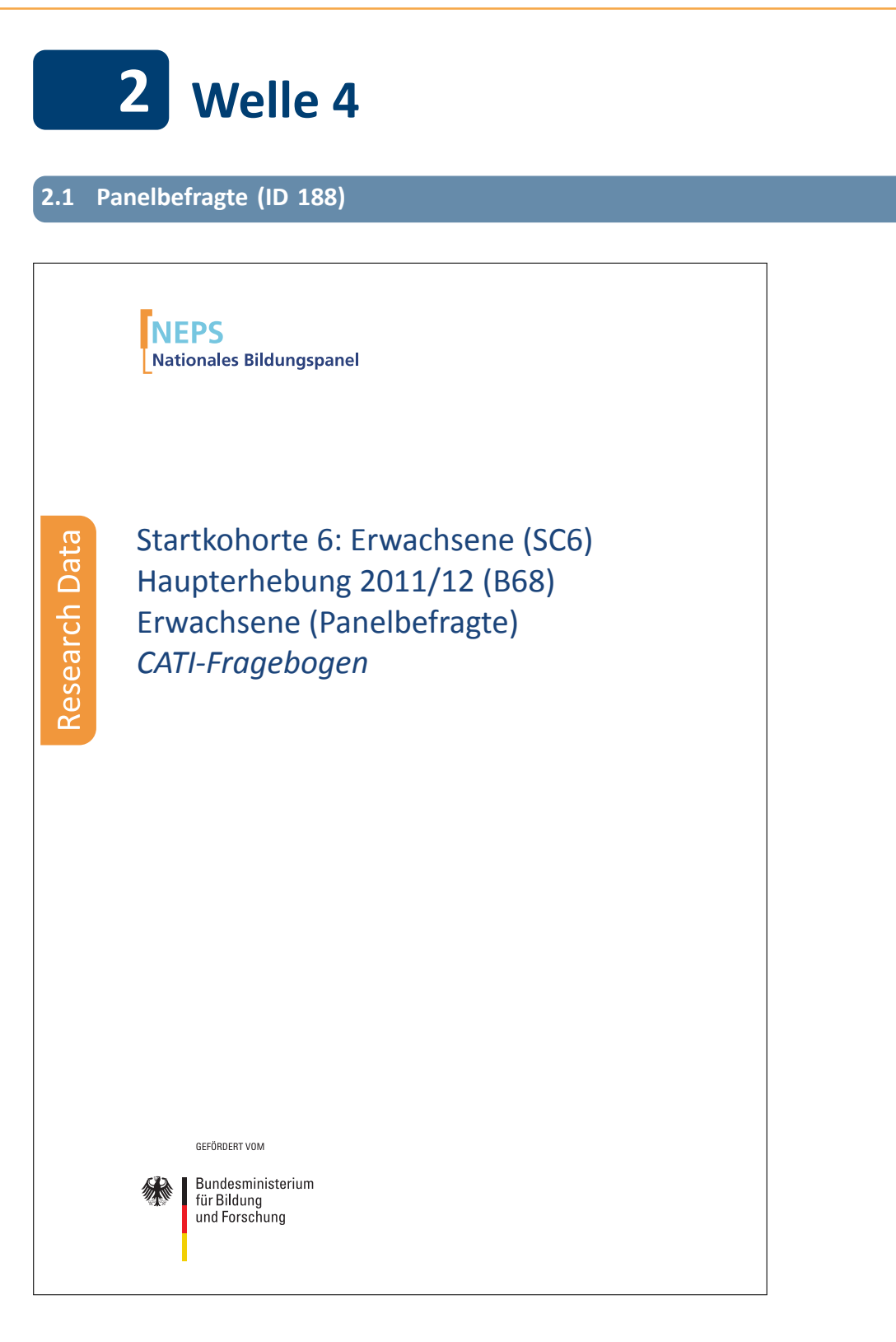

. . *2*

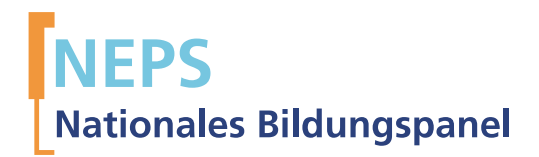

## Startkohorte 6: Erwachsene (SC6) Haupterhebung 2011/12 (B68) Erwachsene (Panelbefragte) *CATI-Fragebogen*

GEFÖRDERT VOM

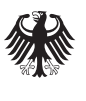

Bundesministerium für Bildung und Forschung

Urherberrechtlich geschütztes Material Universität Bamberg, Nationales Bildungspanel (NEPS), 96045 Bamberg https://www.neps-data.de Projektleiter: Prof. Dr. Hans-Günther Roßbach Stellvertretende Projektleiterin: Prof. Dr. Sabine Weinert Wissenschaftlich-administrative Geschäftsführerin: Dr. Jutta von Maurice Kaufmännischer Geschäftsführer: Dipl. sc. pol. Univ. Dipl.-Betriebswirt (FH) Gerd Bolz Bamberg, 2013

### **Hinweise zur Programmiervorlage**

Im Rahmen der NEPS-Haupterhebungen von Etappe 8 "Bildung im Erwachsenenalter und lebenslanges Lernen" werden Bildungs- und Erwerbsverläufe sowie die Kompetenzentwicklung im Lebensverlauf von Erwachsenen erhoben.

In Etappe 8 werden die Erwachsenen befragt, die sich zum Zeitpunkt der ersten Welle im erwerbsfähigen Alter befanden. Der Erwerbsstatus der Erwachsenen bleibt als Auswahlkriterium unbeachtet. Für diesen Zweck wurde eine für die Wohnbevölkerung Deutschlands repräsentative Einwohnermeldeamts-Stichprobe zusammengestellt, die sich aus panelbereiten Teilnehmern der IAB-Studie "Arbeiten und Lernen im Wandel' (ALWA)" sowie aus einer Auffrischungs- als auch aus einer Aufstockungsstichprobe älterer Geburtskohorten zusammensetzte.

Das in der vorliegenden Dokumentation abgebildete Panel-Instrument wurde in der vierten Welle der Erwachsenenetappe (B68, Feldzeit: Oktober 2011 bis Mai 2012) bei Personen eingesetzt, die bereits an einer vorherigen Welle der NEPS-Erwachsenenetappe teilgenommen hatten. Die Befragung der im Rahmen in dieser Teilstudie zum ersten Mal vom NEPS interviewten Personen ist im Erstbefragungs-Instrument zur B68 dokumentiert.

Die hier dokumentierte CATI-Befragung beinhaltet unter anderem ein Grundprogramm zur retrospektiven Erfassung des Lebensverlaufs mit Informationen zu folgenden Bereichen: Schulgeschichte (AS), Berufsvorbereitung (BV), Berufsausbildung (AB), Wehrdienst (WD), Erwerbsgeschichte (ET), Arbeitslosigkeit (AL), Kinder (KI), Weiterbildungskurse (KU) sowie das Prüfmodul (X) und das Lückenmodul (LU) zur Identifikation von Lücken/Überschneidungen im Lebensverlauf. Diese Längsschnittmodule werden bei den Erstbefragten erstmals erfasst (Erstbefragungsinstrument) und bei den Panelbefragten in den Folgeerhebungen in jeder Welle weitergeschrieben (Panelinstrument mit Preloads). Weiter gibt es auch ein feststehendes Querschnittsprogramm (QS), das in der B68-Panelbefragung (bereits in früheren Erhebungswellen gestellte) Fragen zur Zufriedenheit, zur Person und zum Haushalt beinhaltet. Bei allen Teilnehmern, die in der Studie ALWA zum ersten Mal befragt worden, wird in jeder Welle auch die Wohnortgeschichte fortgeschrieben, bei allen anderen wird mit jeder Welle der Wohnort aktualisiert. Neben dem oben beschriebenen Grundprogramm gibt es etappenspezifische Ergänzungen zur Erfassung des Lebensverlaufs. Dazu gehören das Partnermodul (PA), das Weiterbildungsmodul (WB) und in Welle 4 (B68) auch das Task-Modul (ET\_QS). Das Grundprogramm und die etappenspezifischen Module wurden durch die NEPS-Säulen in Welle 4 (B68) durch Fragen zu Beruflichen Interesse, Geschlechterrollen und Traditionalismus sowie Rational Choice ergänzt.

Die computeradministrierten telefonischen Interviews (CATIs) zur B68-Panelbefragung, die vom infas Institut für angewandte Sozialwissenschaften (Bonn), durchgeführt wurden, beinhalten die im folgenden Überblick dargestellten Module:

## **Befragungsmodule in der B68-Panelbefragung:**

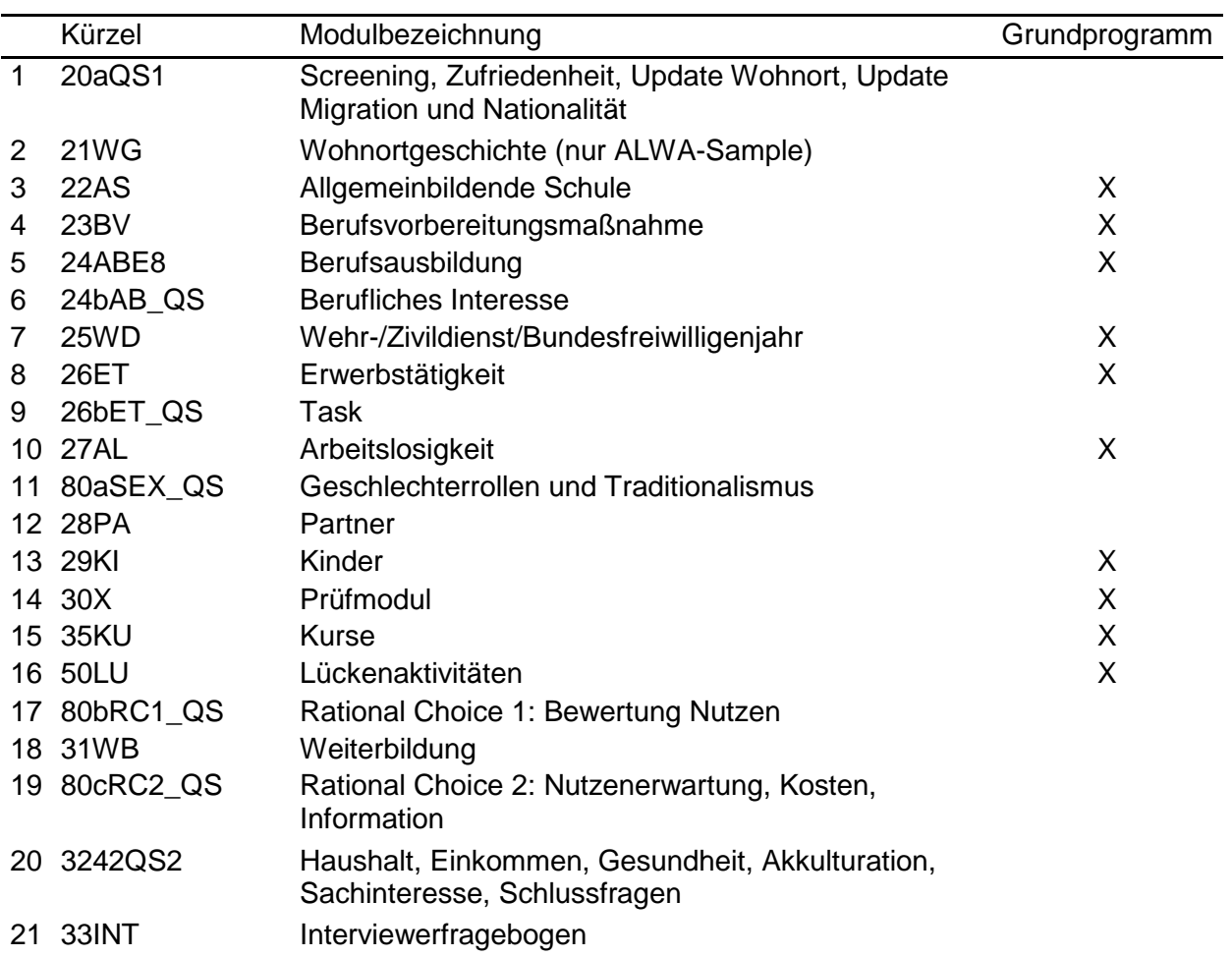

Die Word-Vorlage besteht grundsätzlich aus einer zweispaltigen Tabelle. In der ersten Spalte ist ausschließlich die Fragenummer zu finden. Die zweite Spalte enthält (neben einer Wiederholung der Fragenummer) alle weiteren Informationen, die für die Definition eines Items notwendig sind.

### Tags

Die einzelnen Definitionsmerkmale eines Items werden durch eine vorangestellte Markierung (Tag) gekennzeichnet, die ein automatisches Einlesen dieser Informationen in eine Datenbank ermöglichen. Die wichtigsten Tags sind:

(--va:) *Variablenname*;

(--fn:) *Fragenummer*;

(--va:) *Variablenbezeichnung* (Variable Label);

- (--fr:) *Fragetext*;
- (--af:) *Ausgangsfilter*;
- (--end--) *Item-Endmarke*;
- (--in:) *Intervieweranweisung*;
- (--we:) *Wertelabels*;
- (--ra:) *Wertebereichsangabe*;
- (--ac:) *Automatische Wertezuweisungen*;
- (--ef:) *Eingangsfilter*;

(--st:) Sonderform (separat und singulär in einer Tabellenzelle) zur Beschreibung von inhaltlichen oder formalen *Bereichswechseln*.

Zwei wichtige Sonderformen von Variablen sind Zeitstempel und Hilfsvariablen.

### **Zeitstempel**

Zeitstempel sind Variablen, in denen das aktuelle Datum und die Uhrzeit gespeichert werden. Sie dienen unter anderem dazu, die aktuelle Zeit zu erfassen um Aussagen über die Dauer von Interview und Interviewteilen machen zu können. Die Fragenummer eines Zeitstempels endet mit einem groß geschriebenen Z; der Variablenname eines Zeitstempels wird durch ein in eckige Klammern eingeschlossenes [ZS] angeführt.

### Hilfsvariablen

Hilfsvariablen werden zur Vereinfachung der Definition von Filtern verwendet. Sie besitzen keine Fragenummer. Der Variablenname beginnt mit h\_ und wird durch ein in eckige Klammern eingeschlossenes [HILF] angeführt.

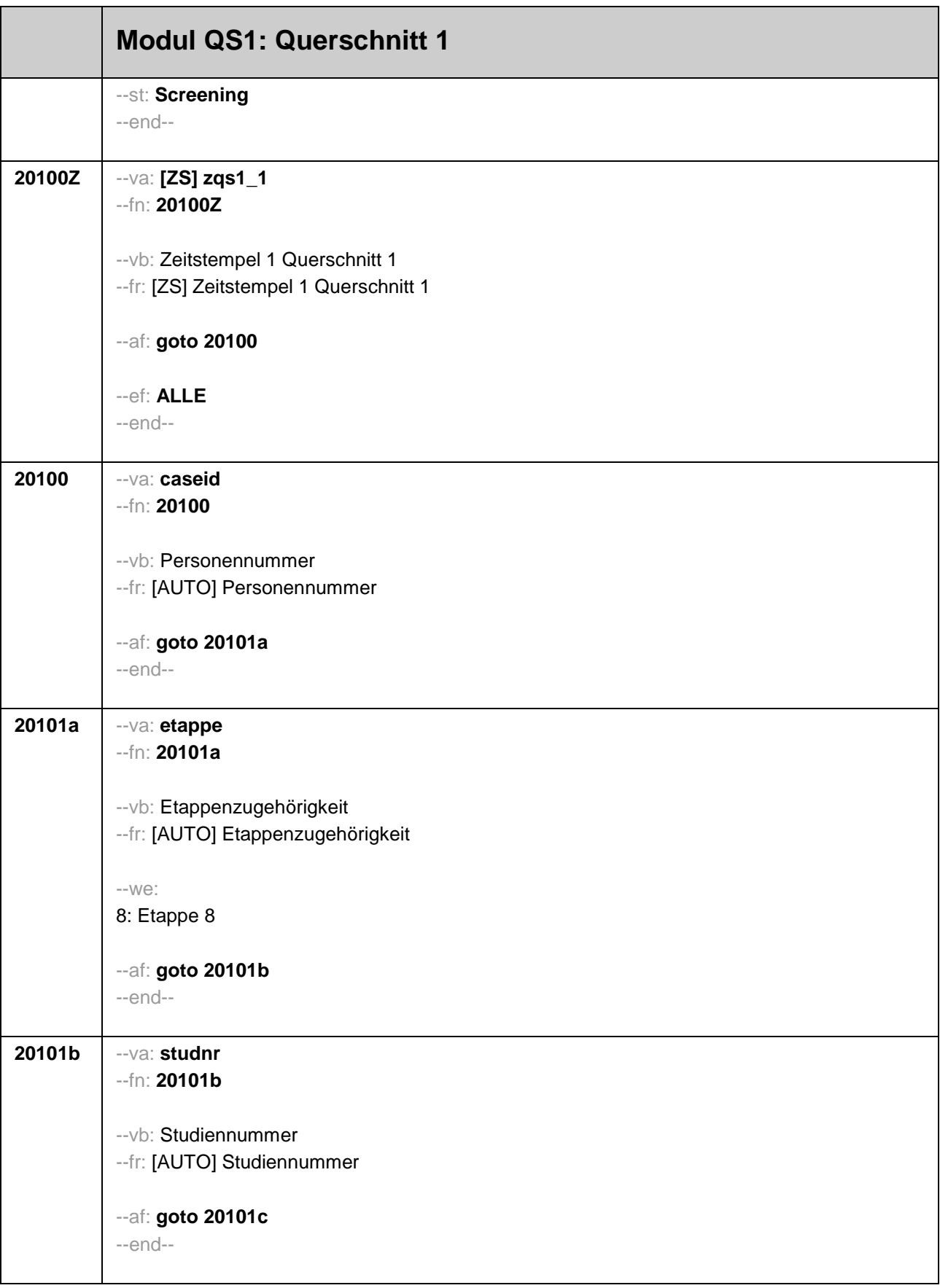

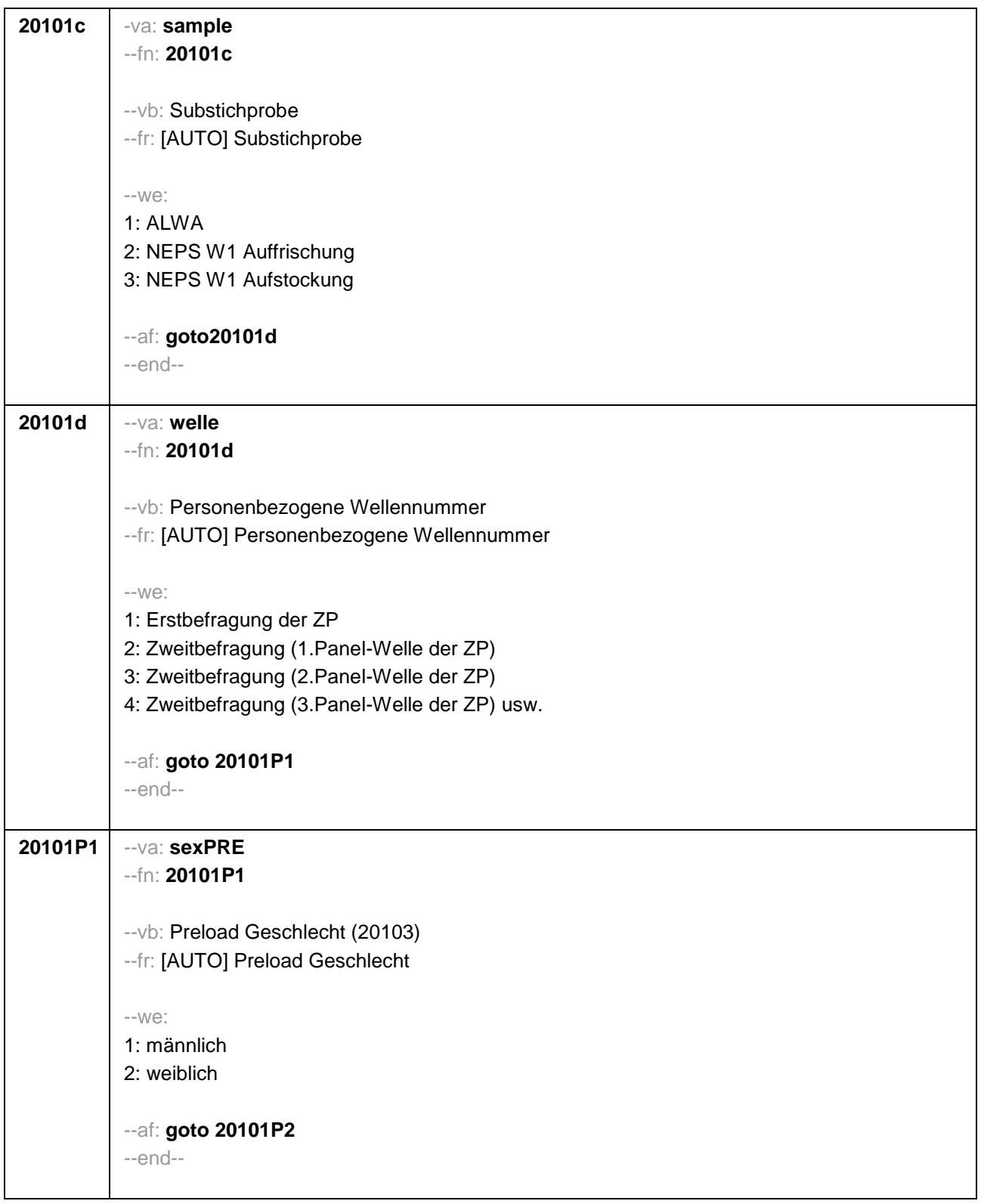

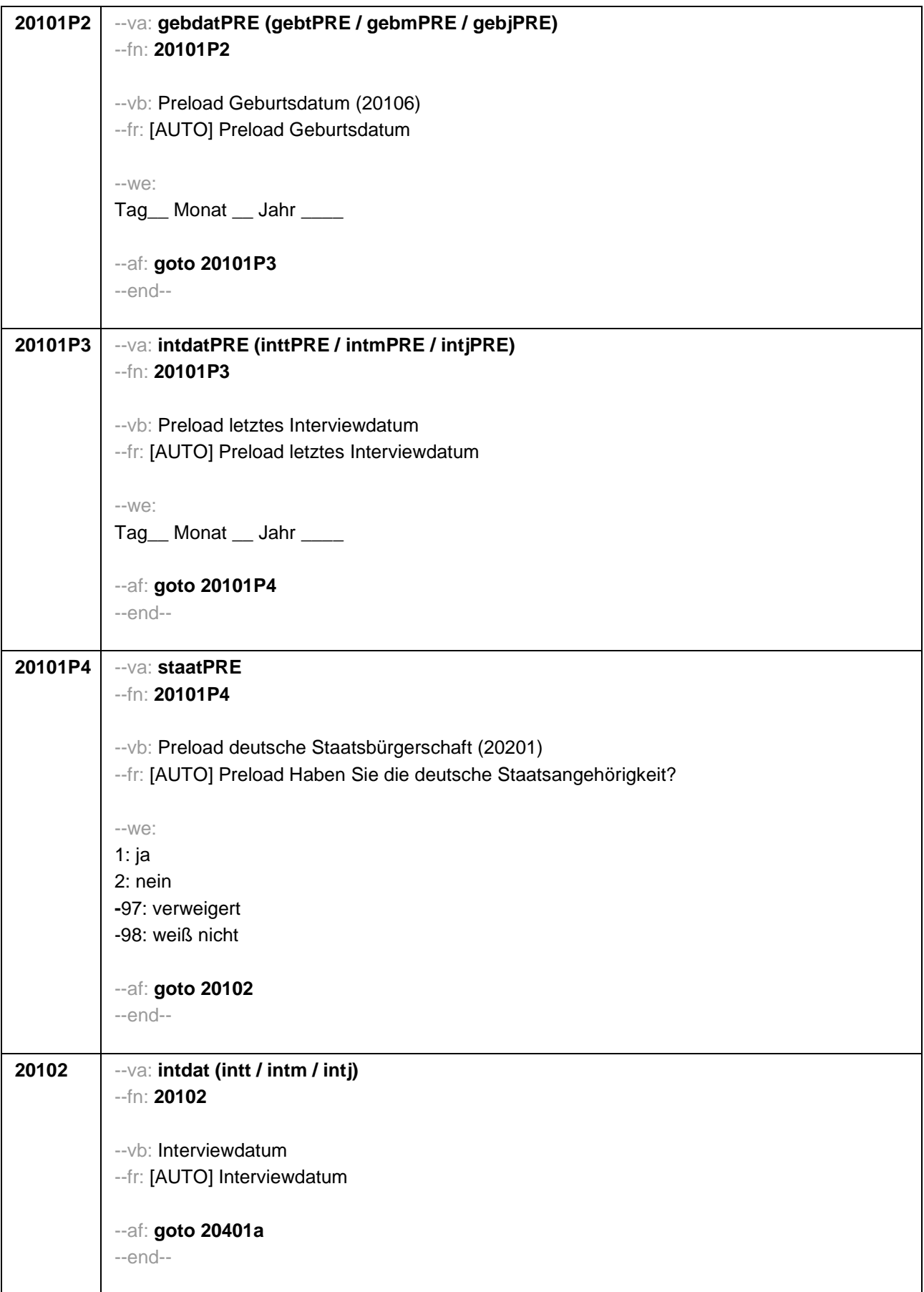

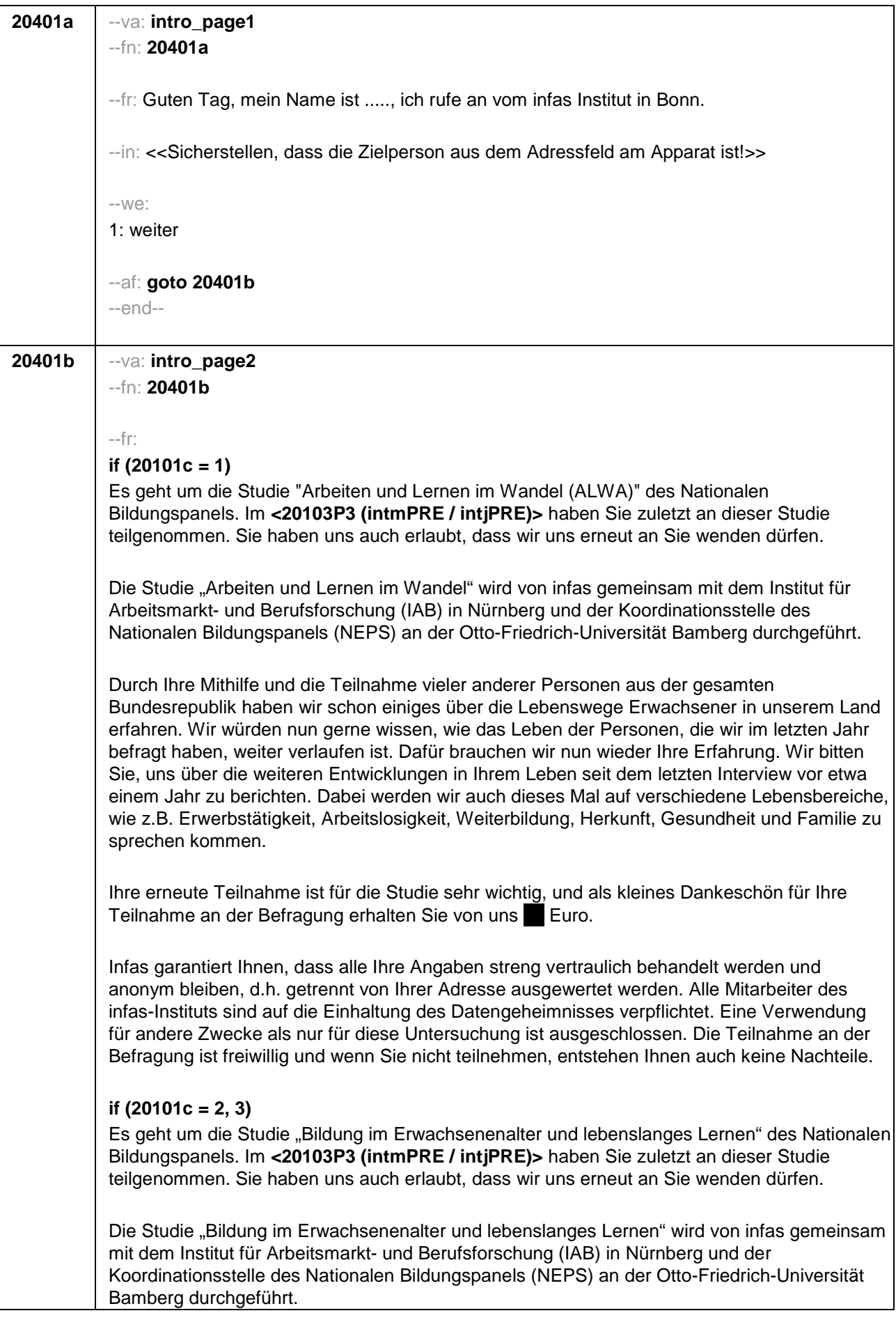

T

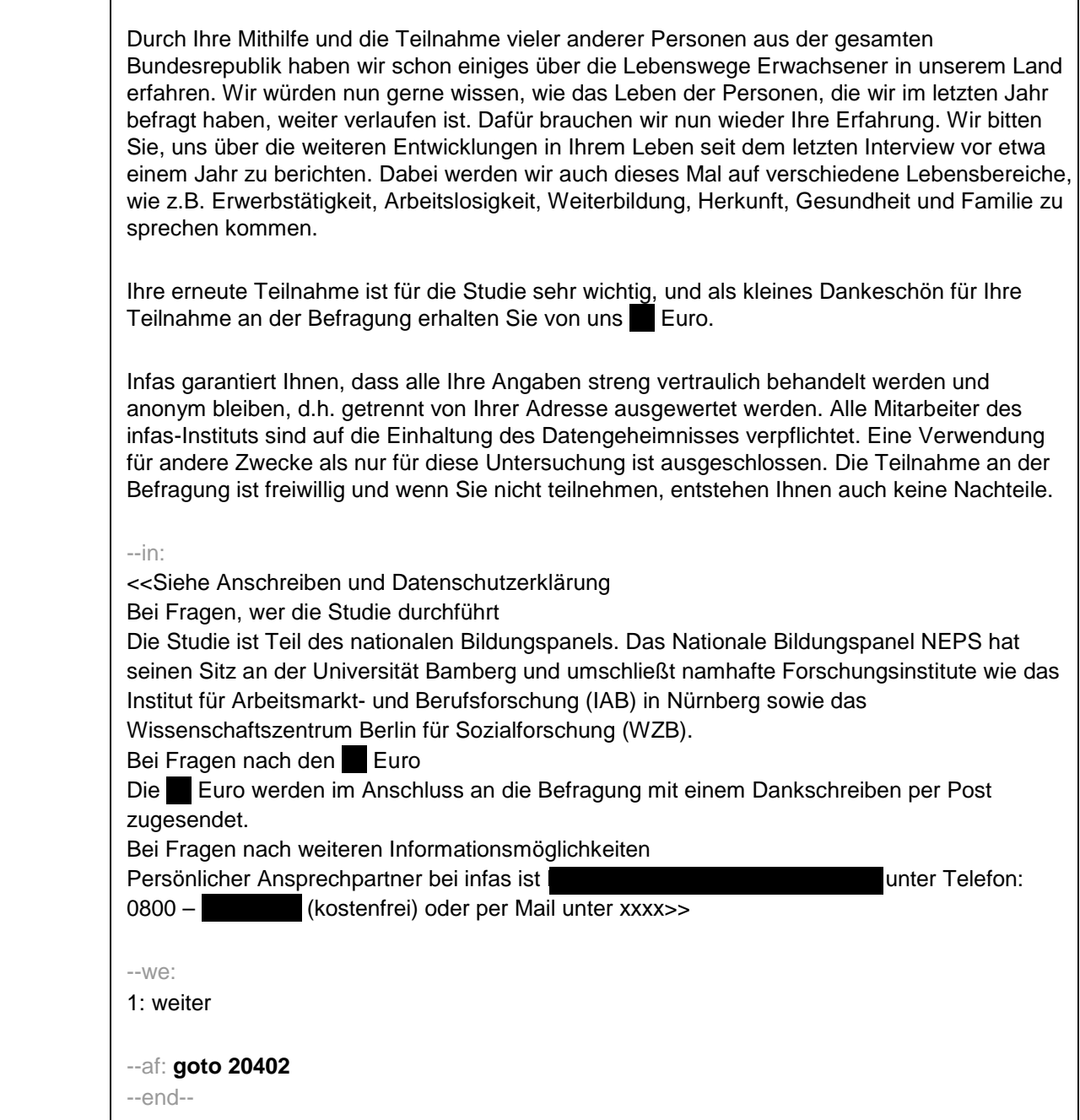

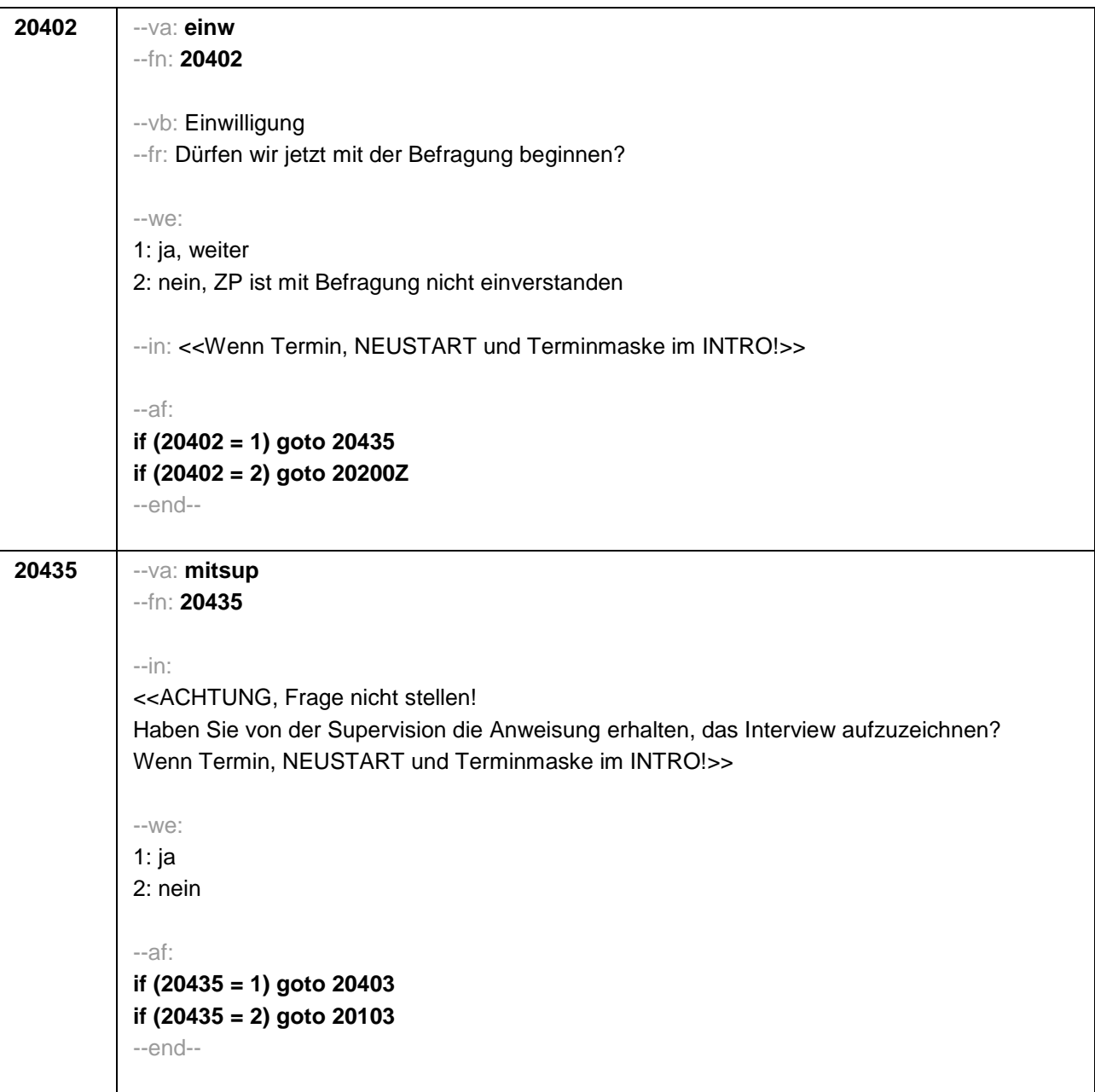

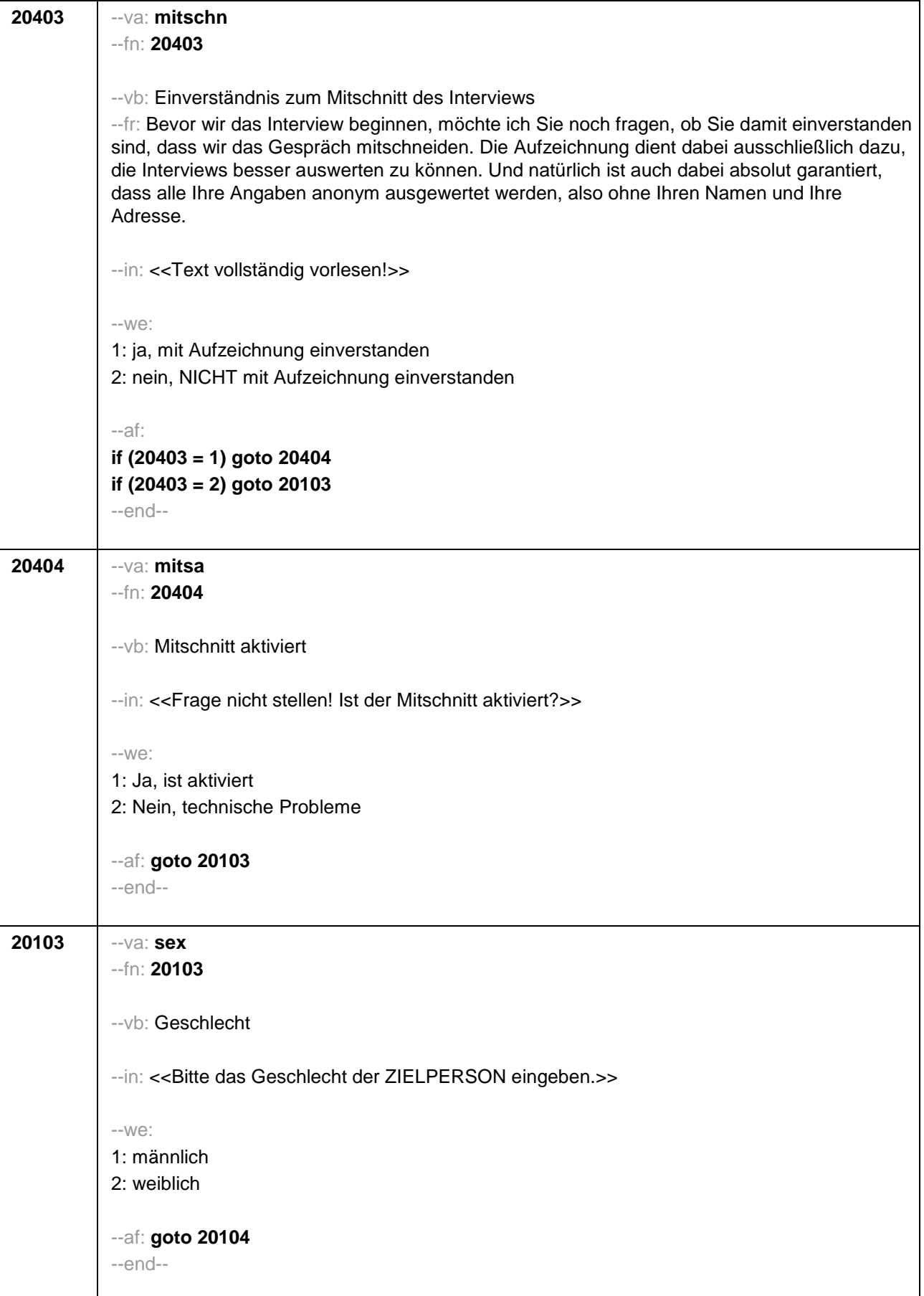

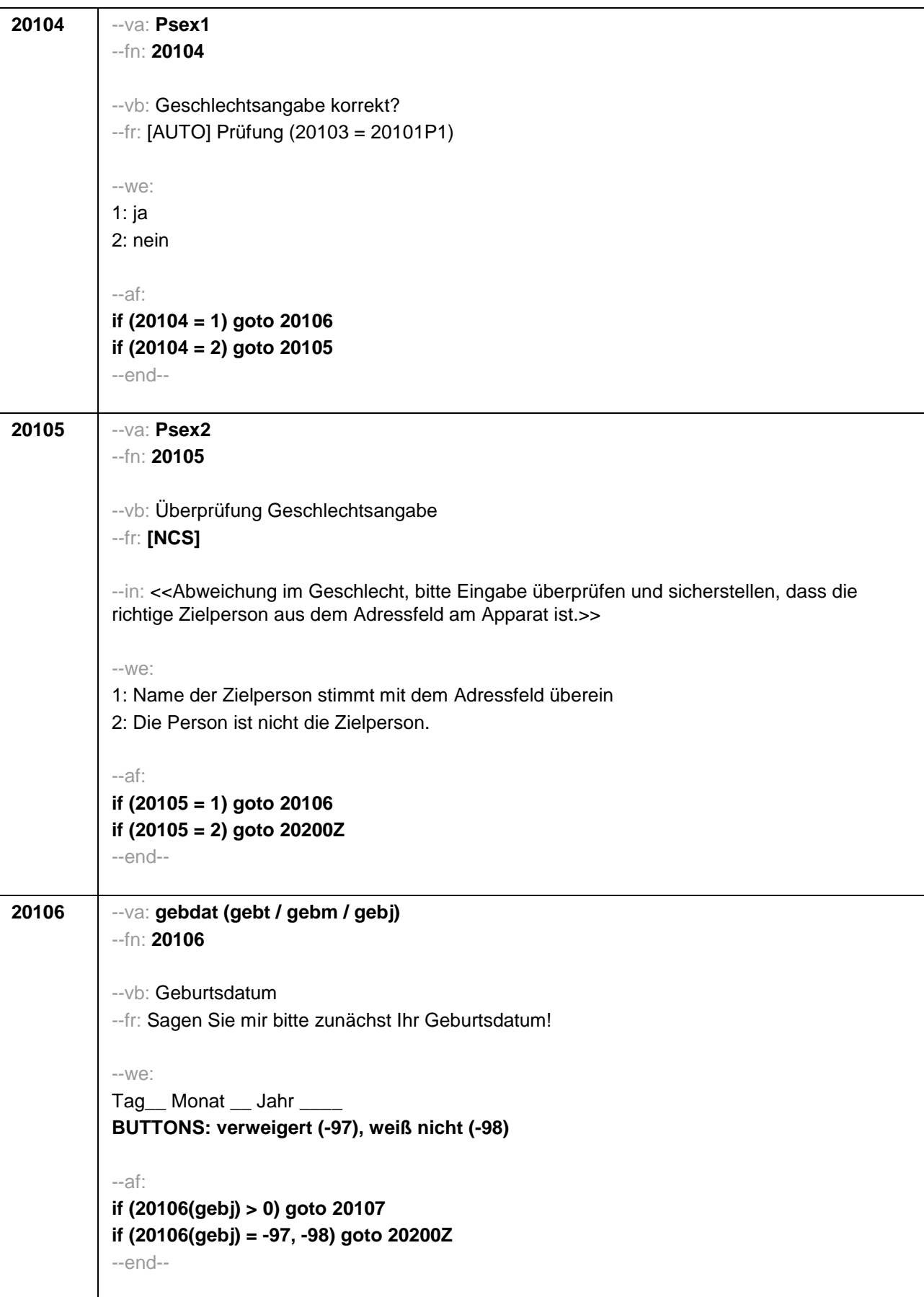

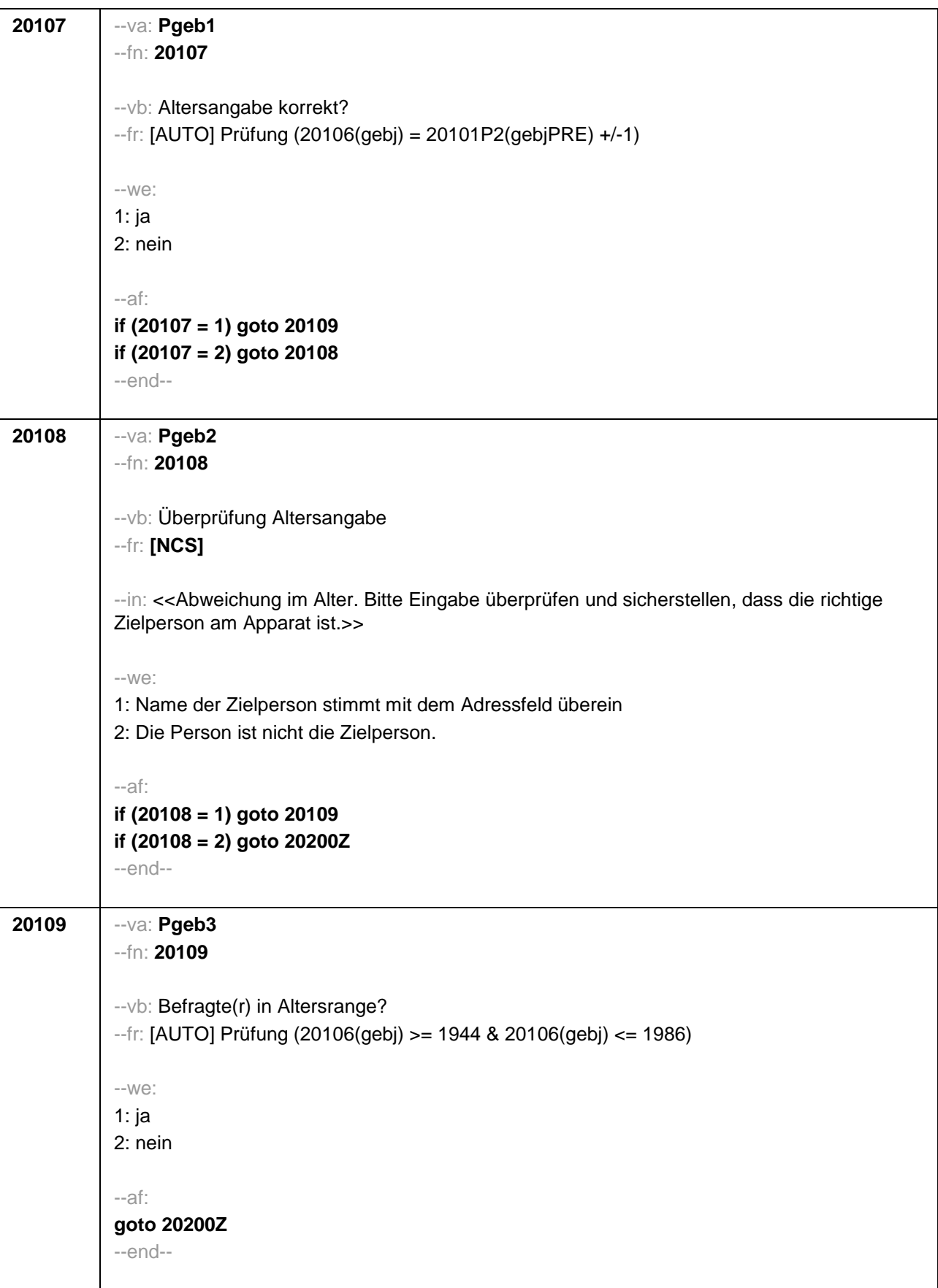

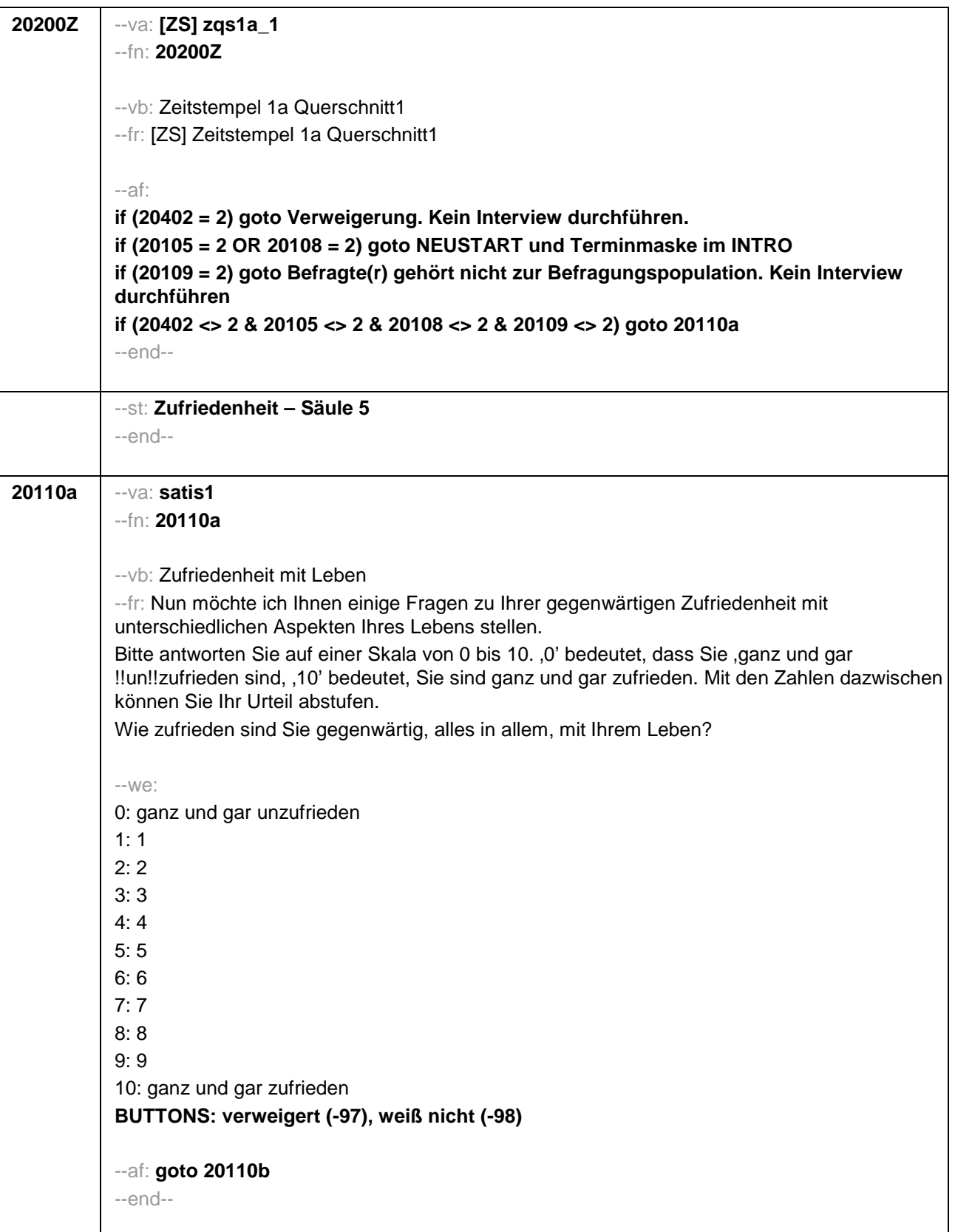

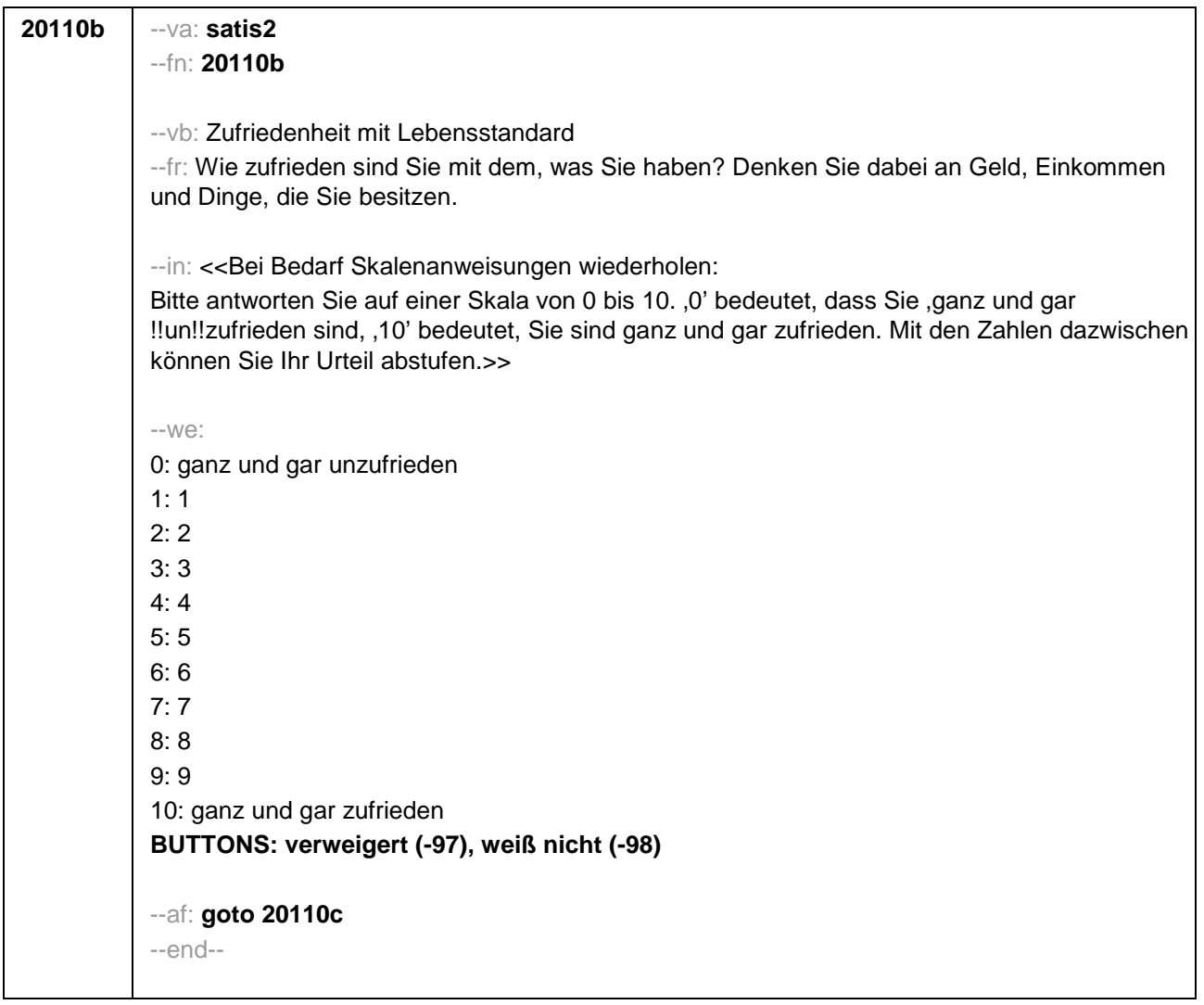

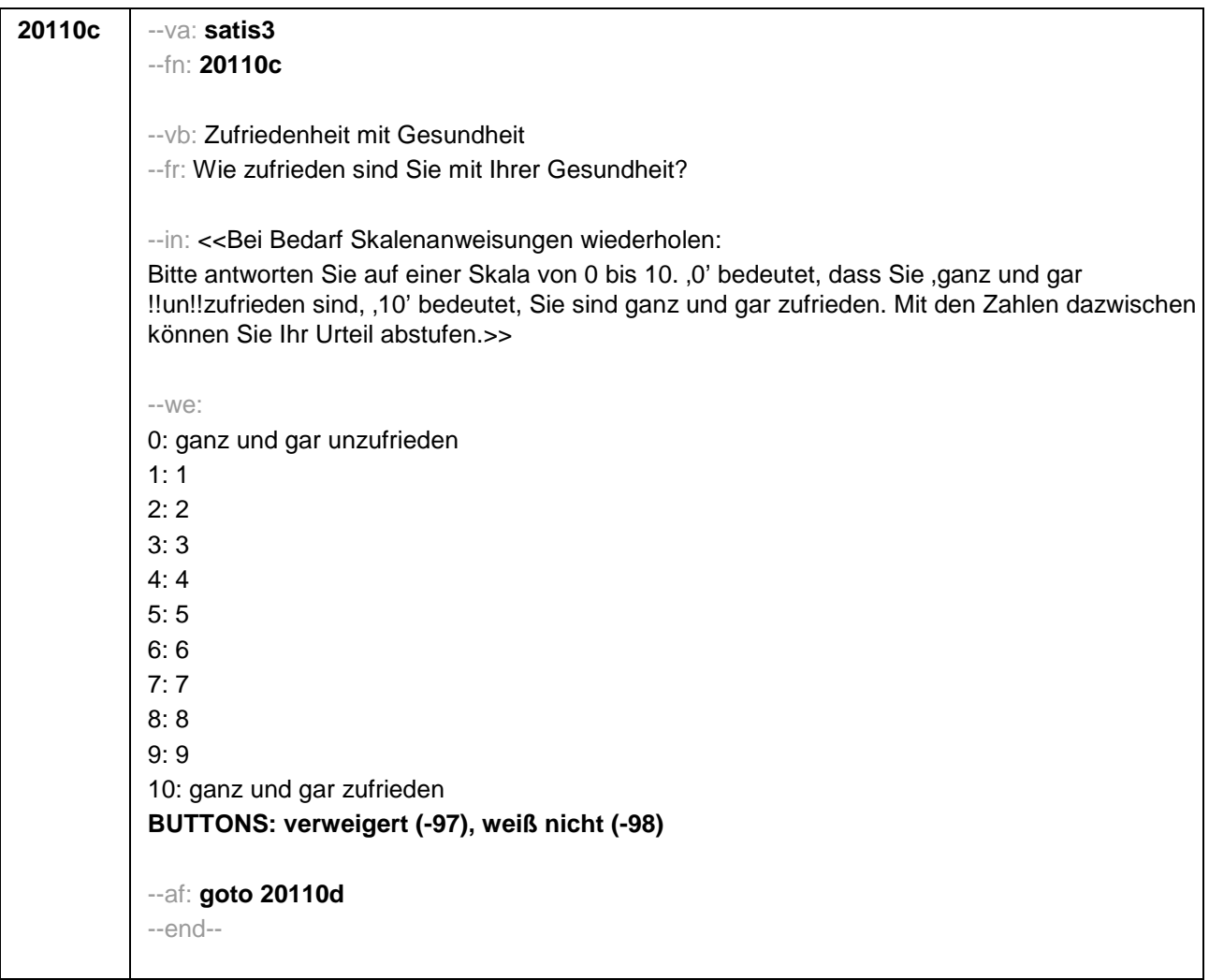

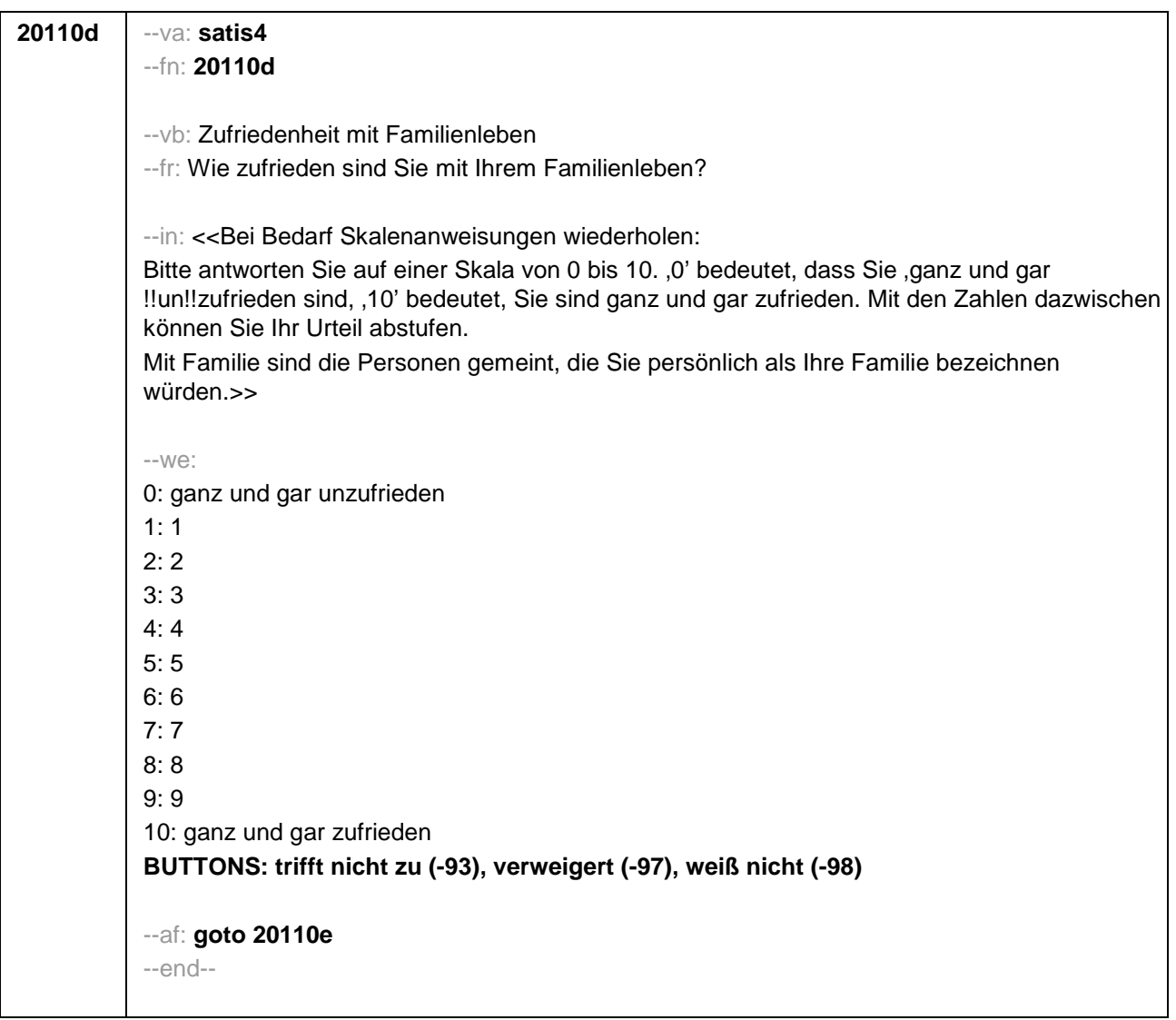

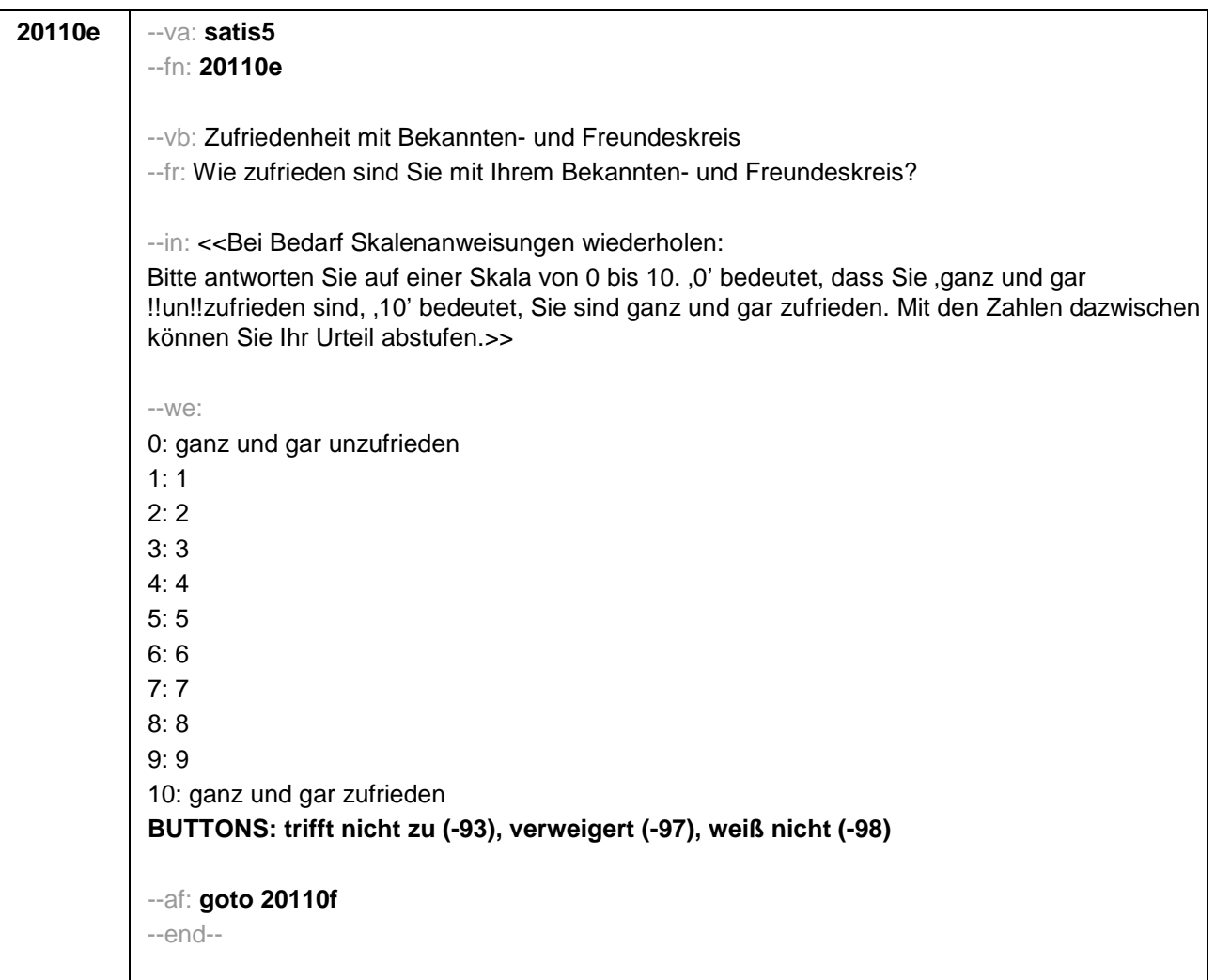

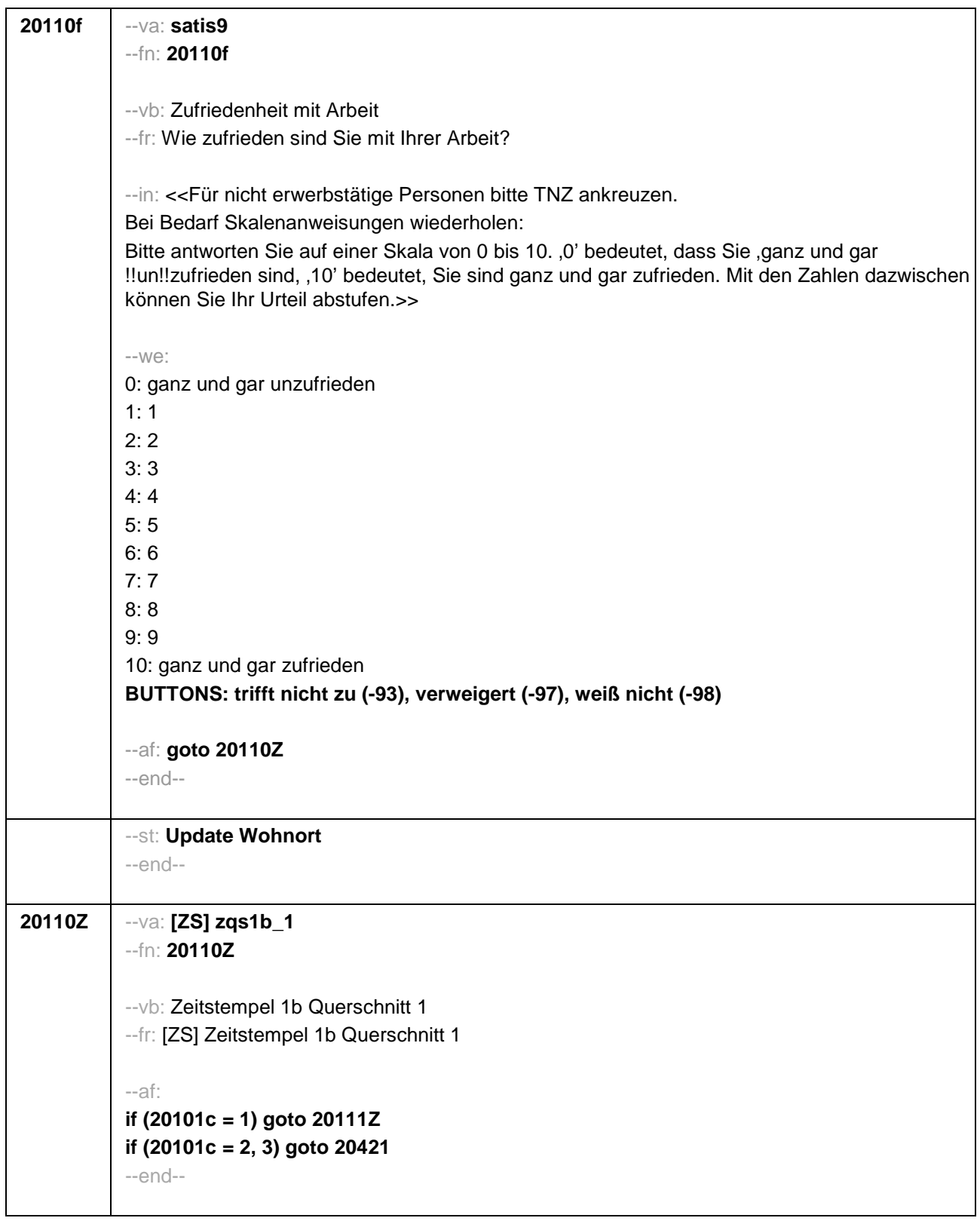

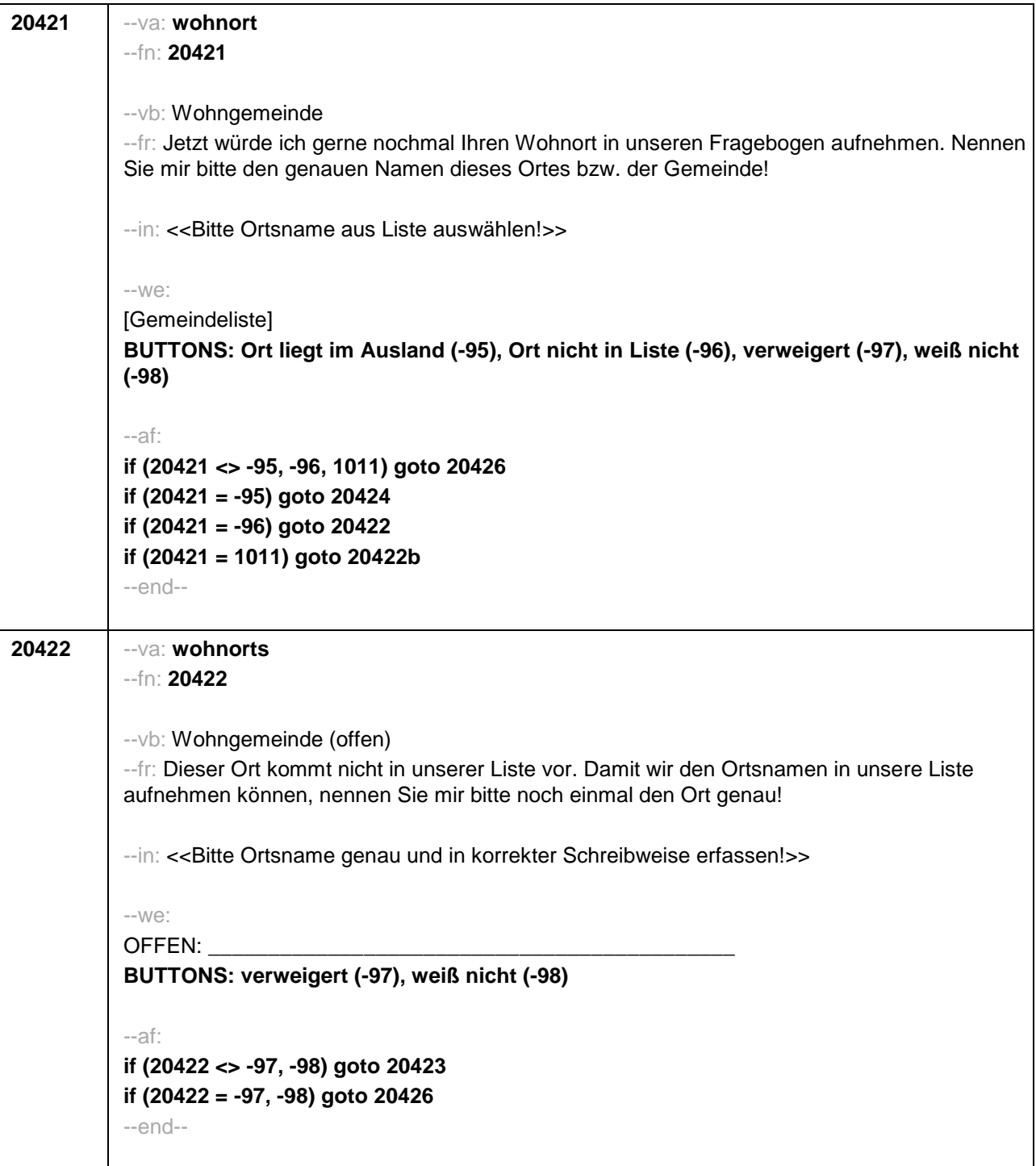

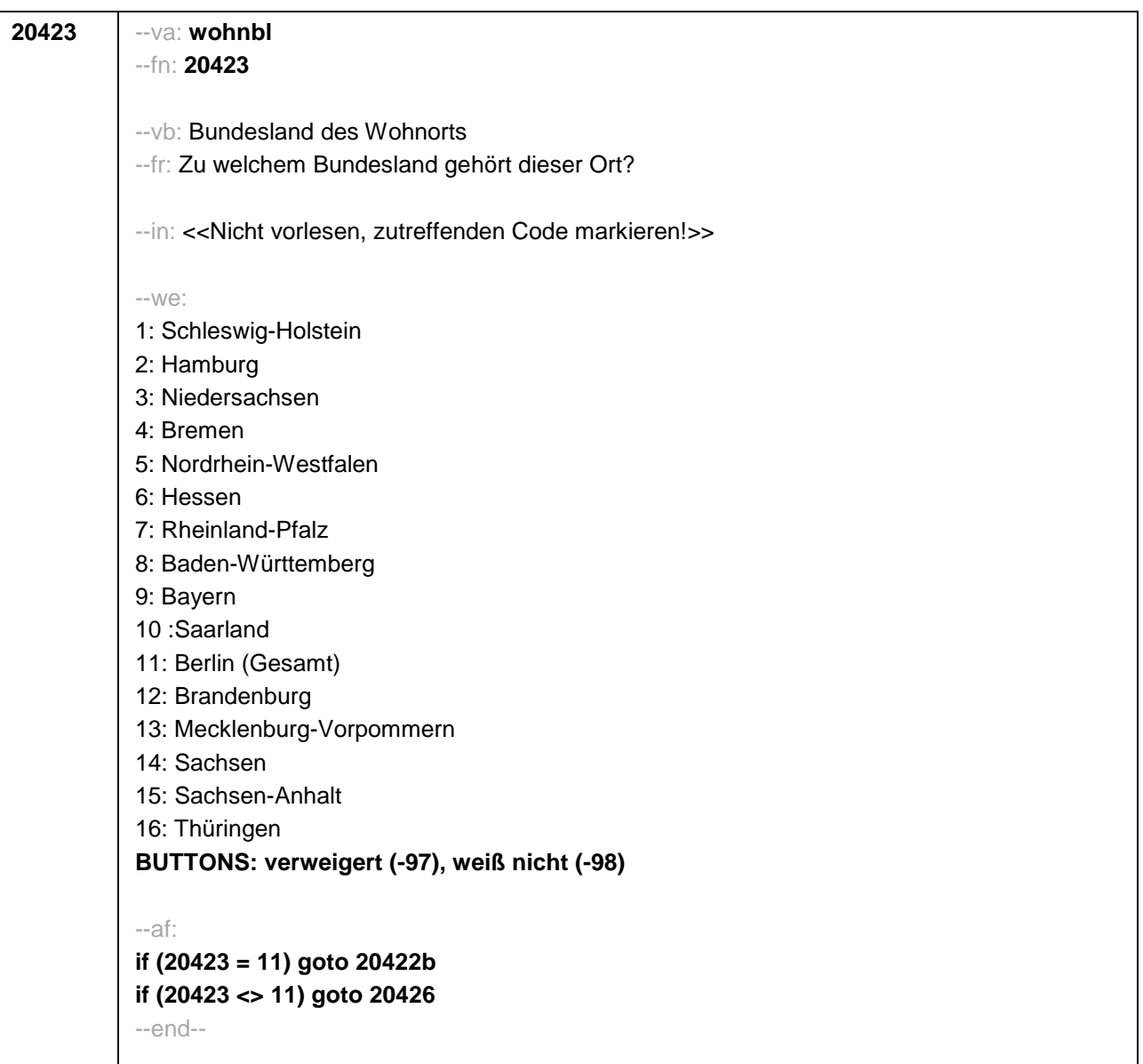

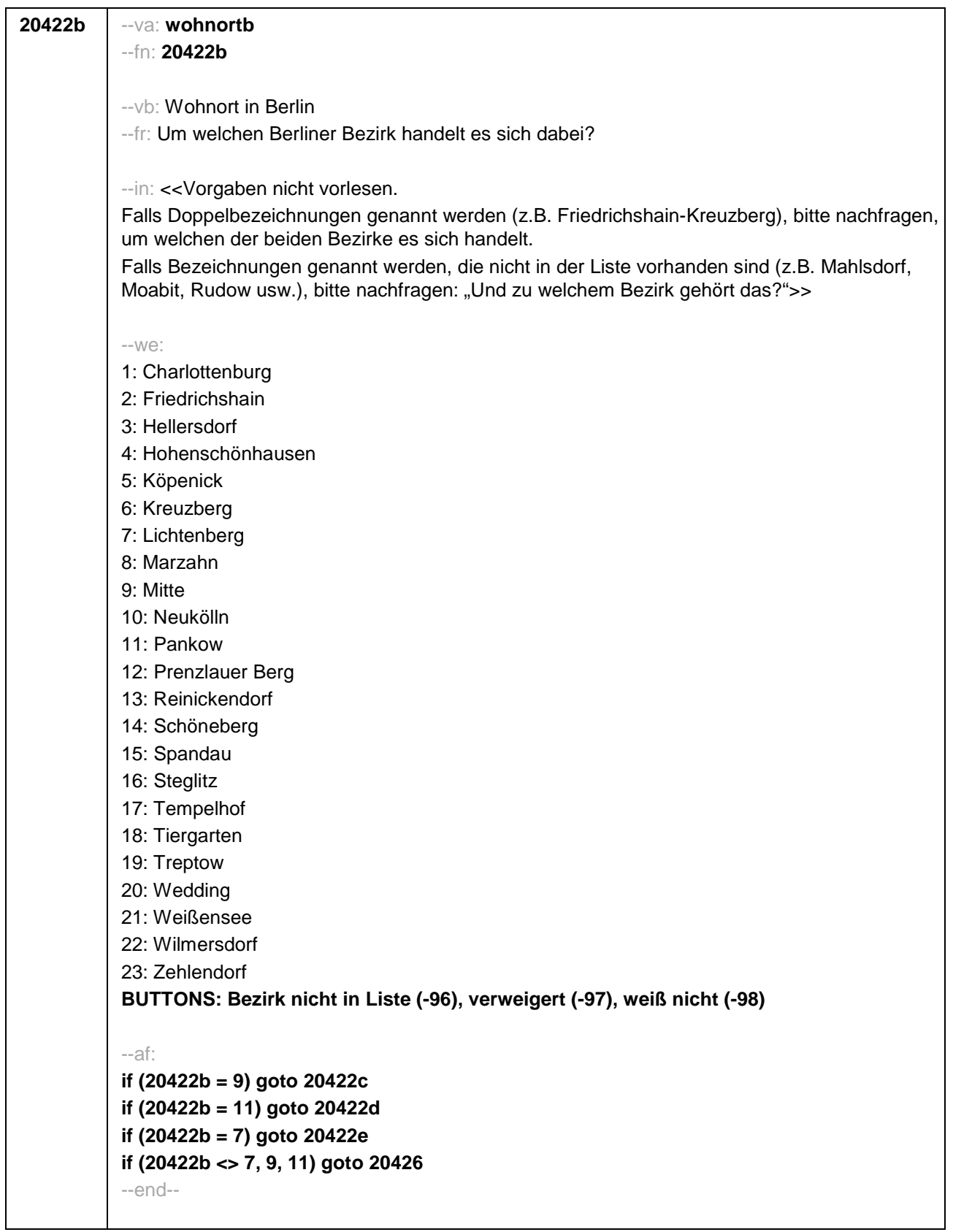

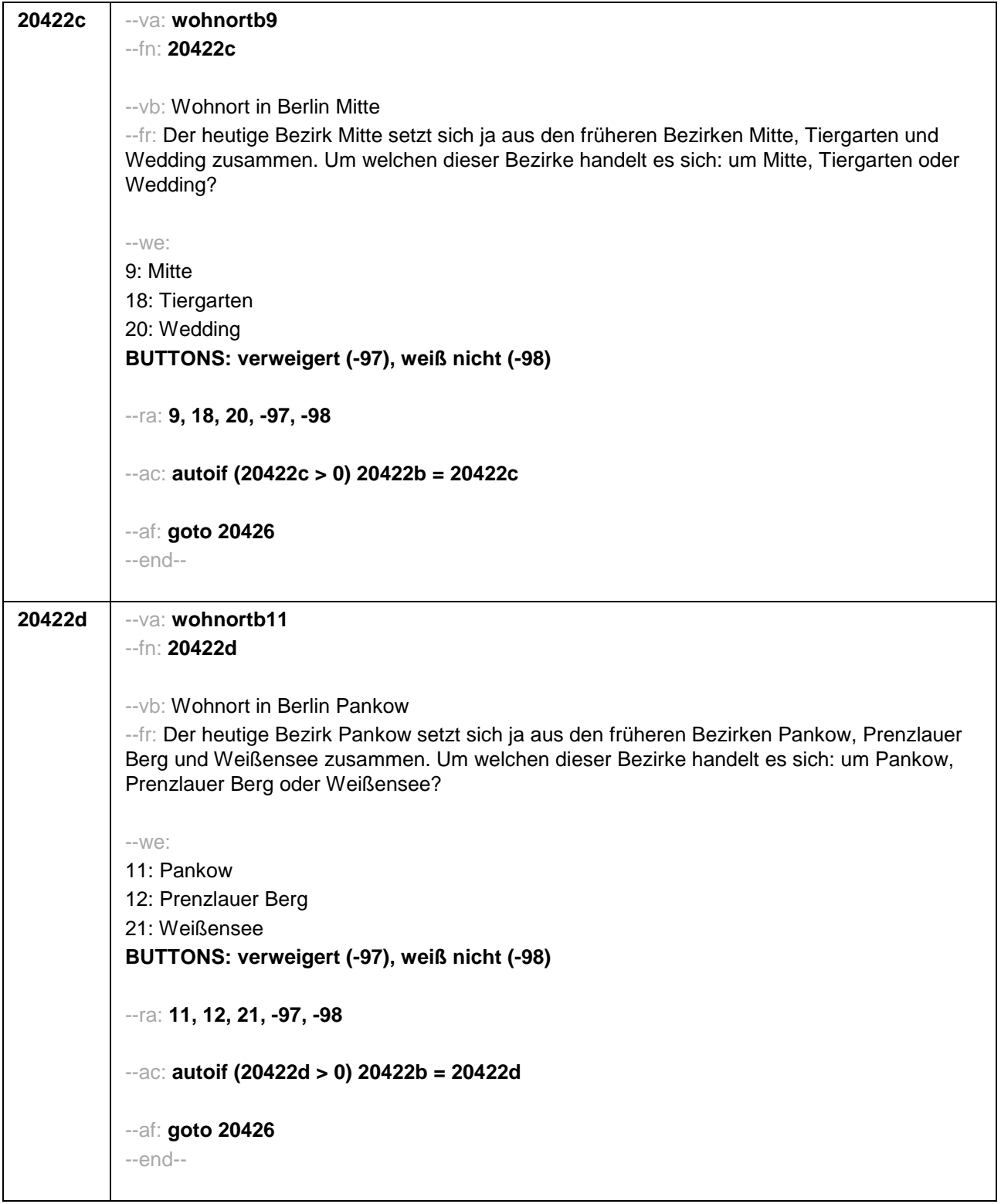

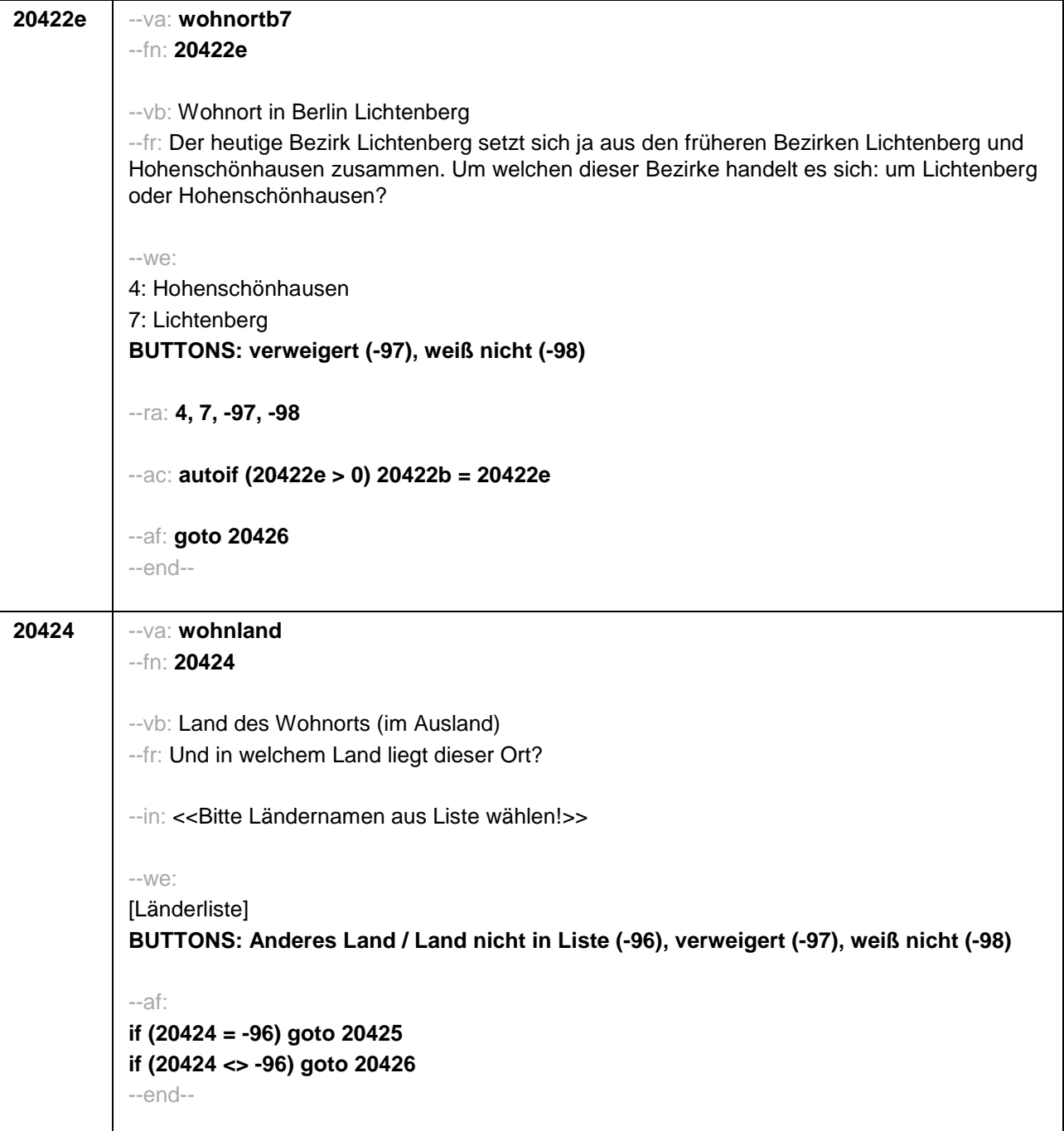

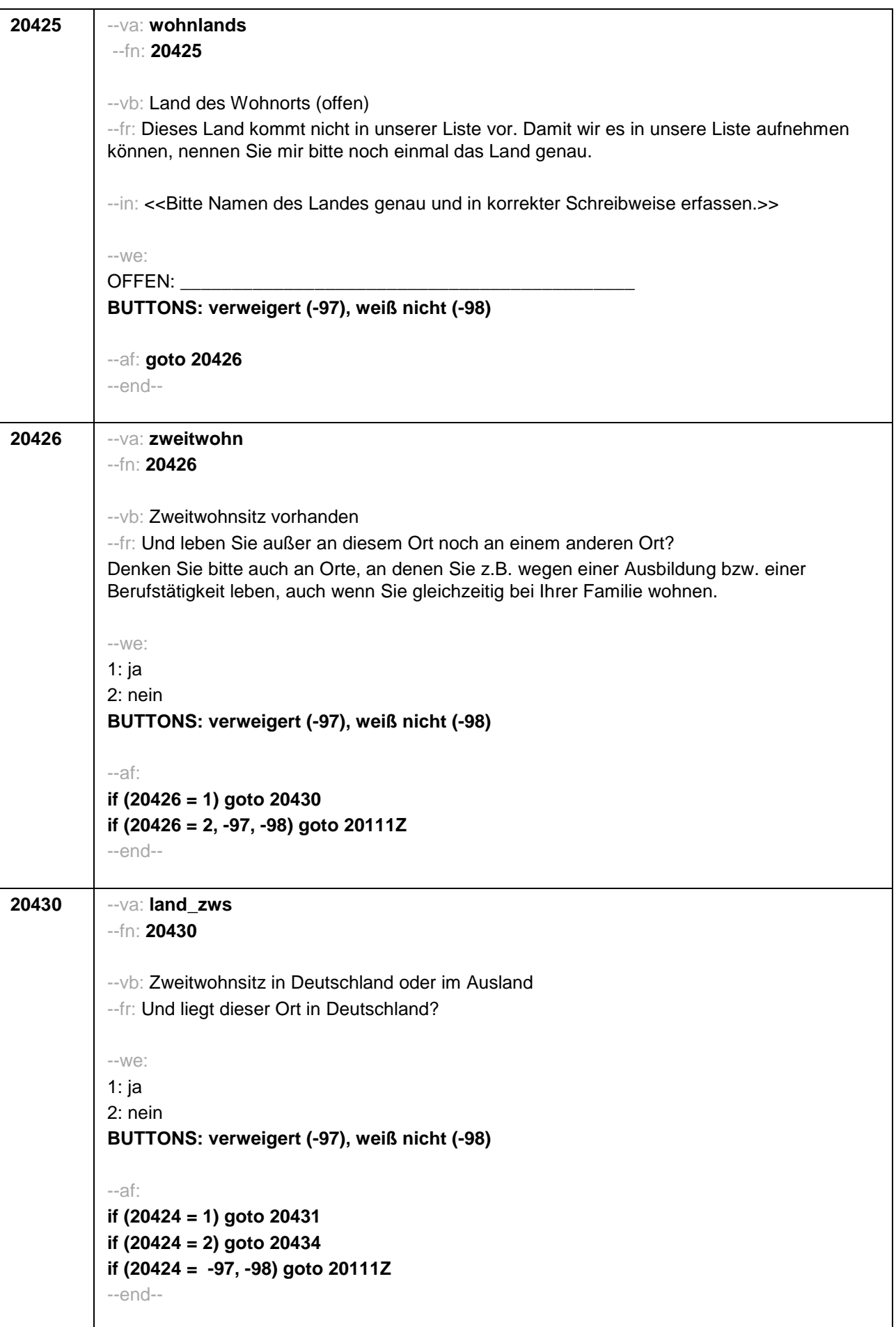

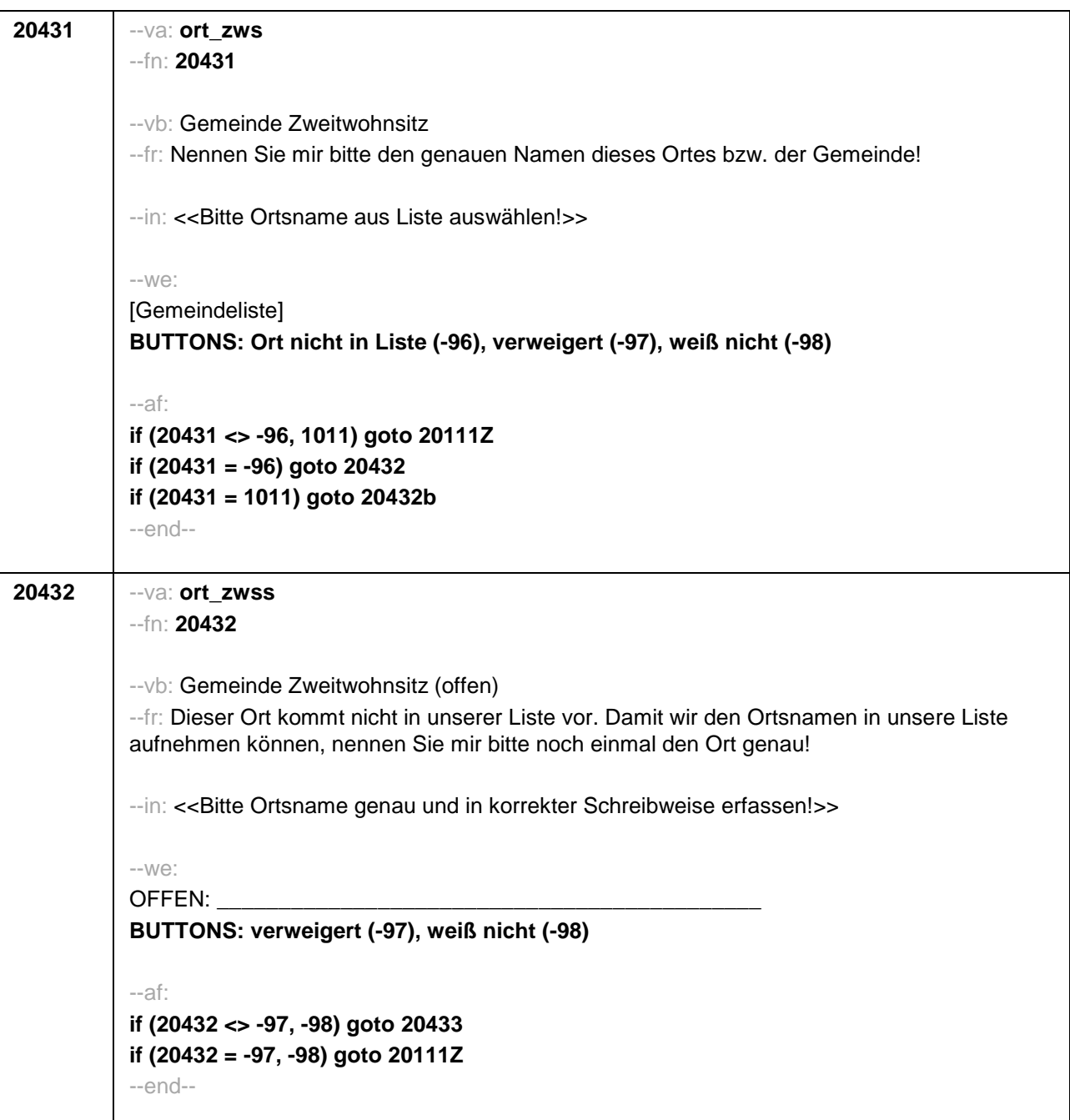

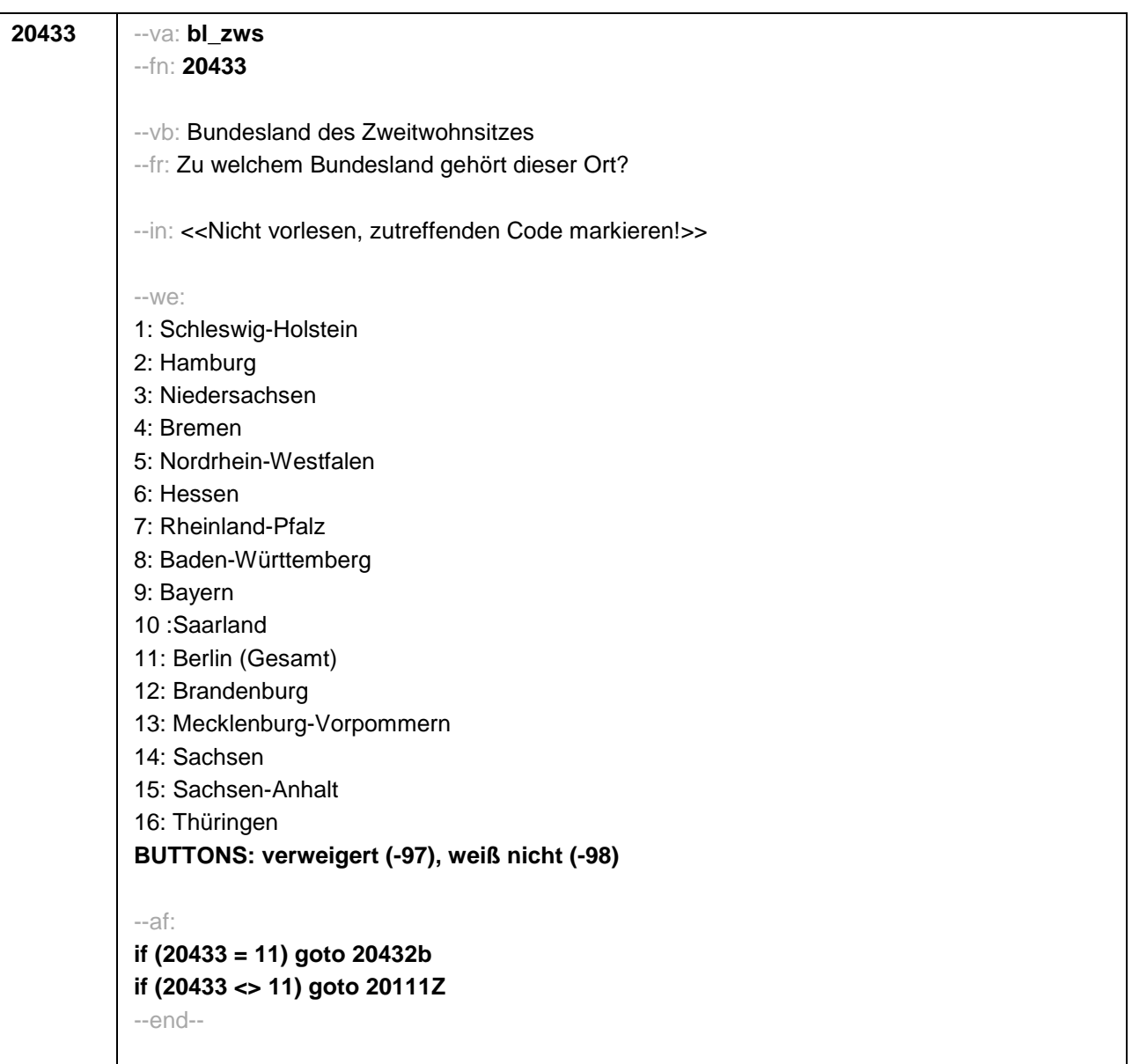

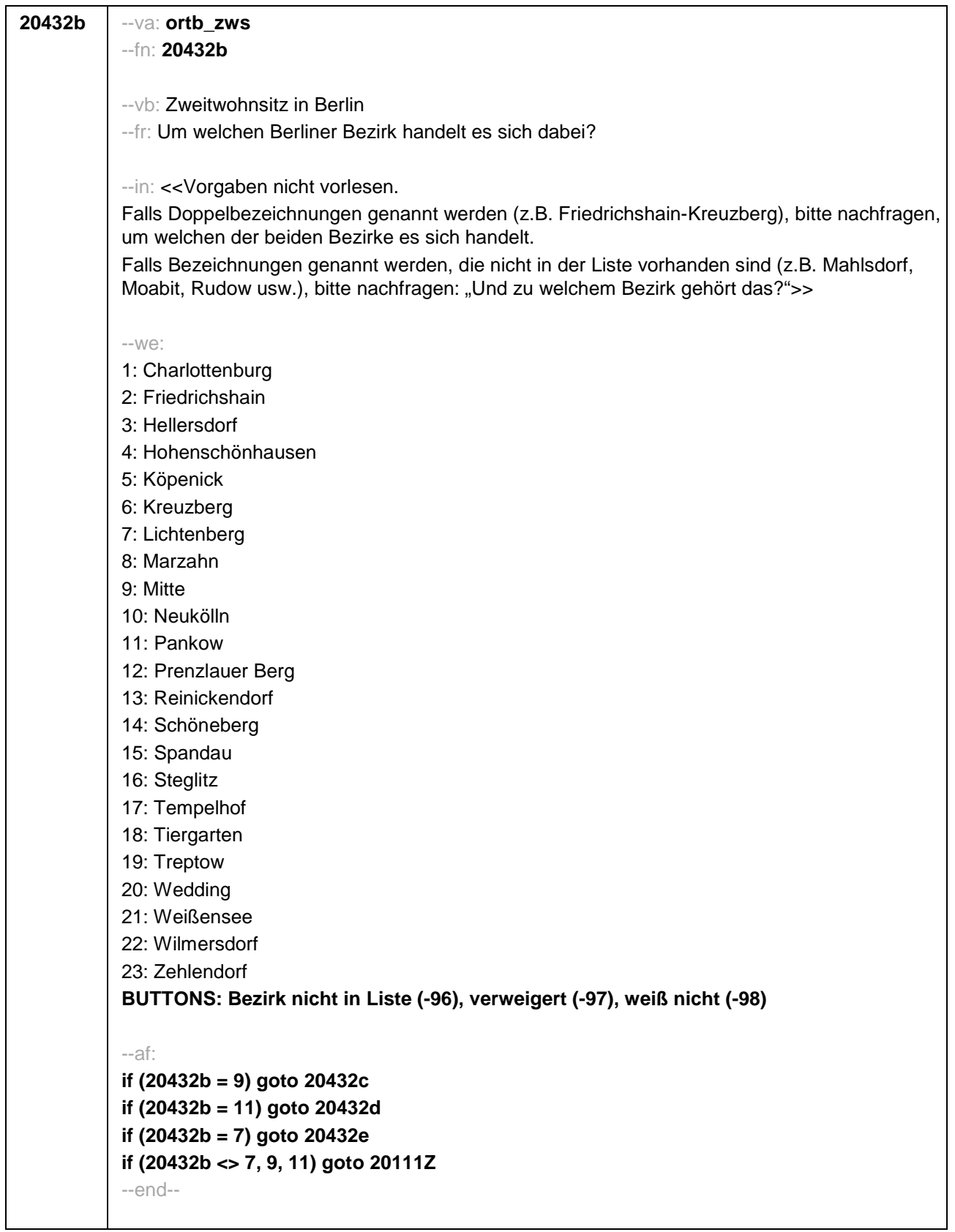

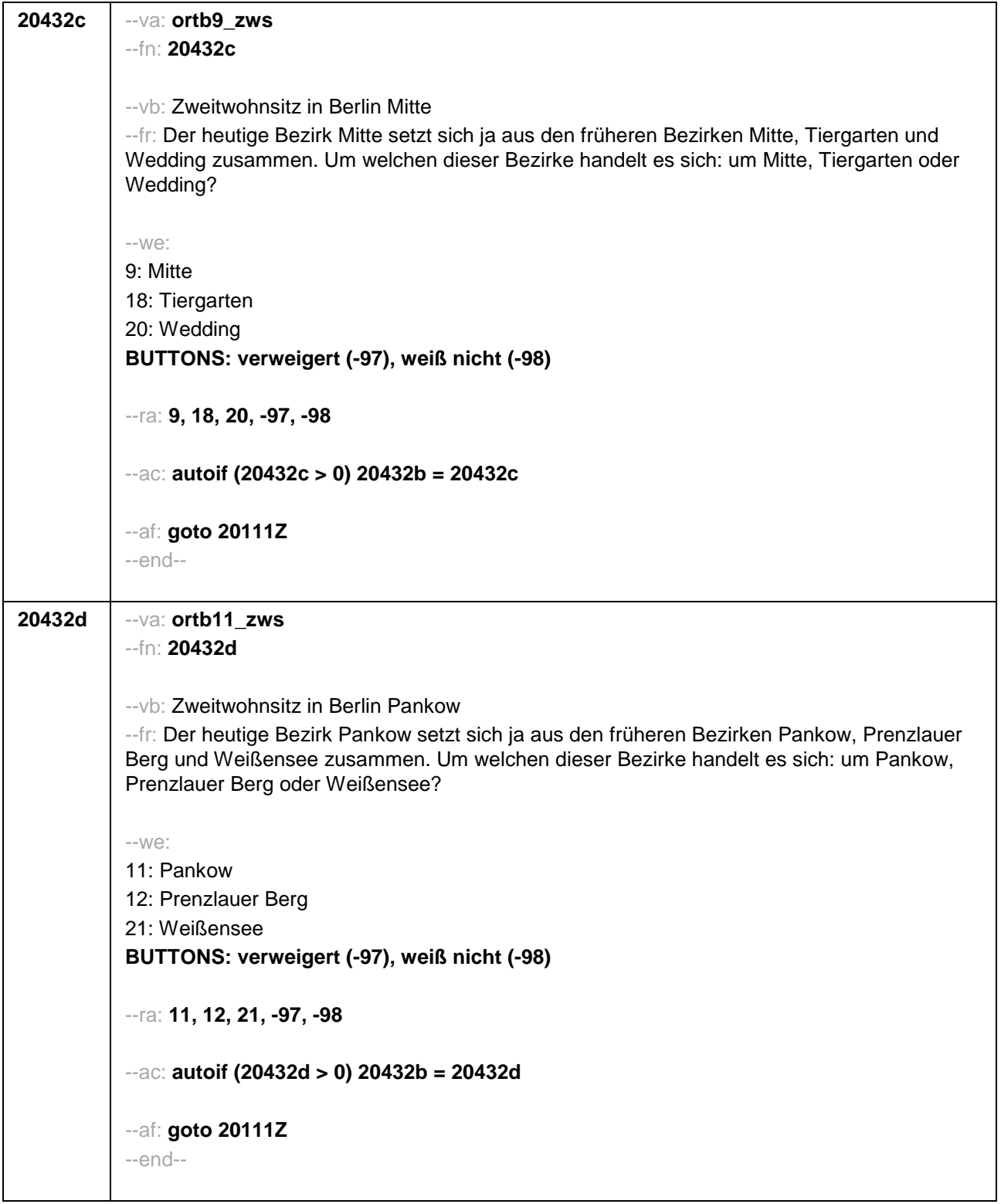

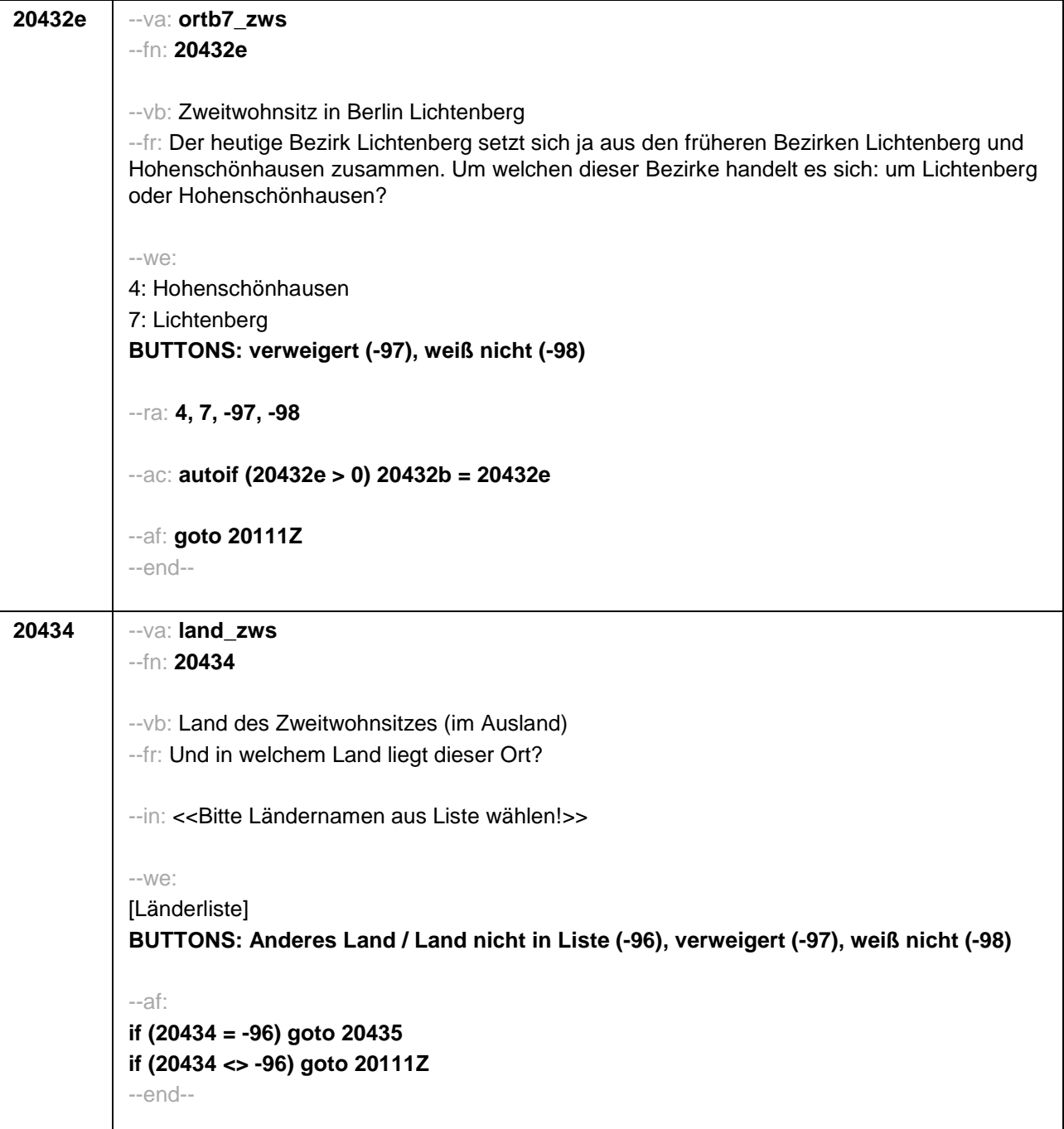
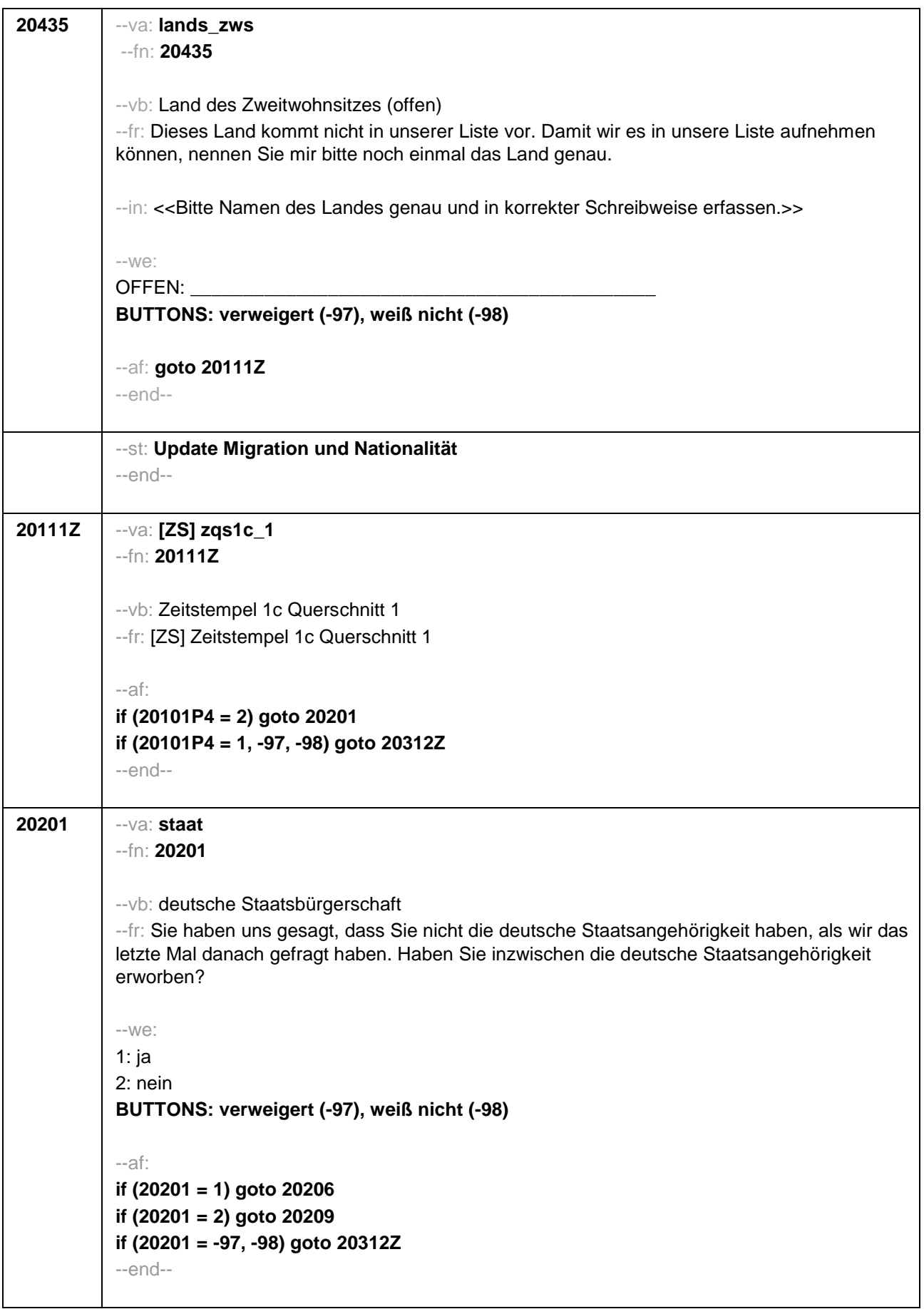

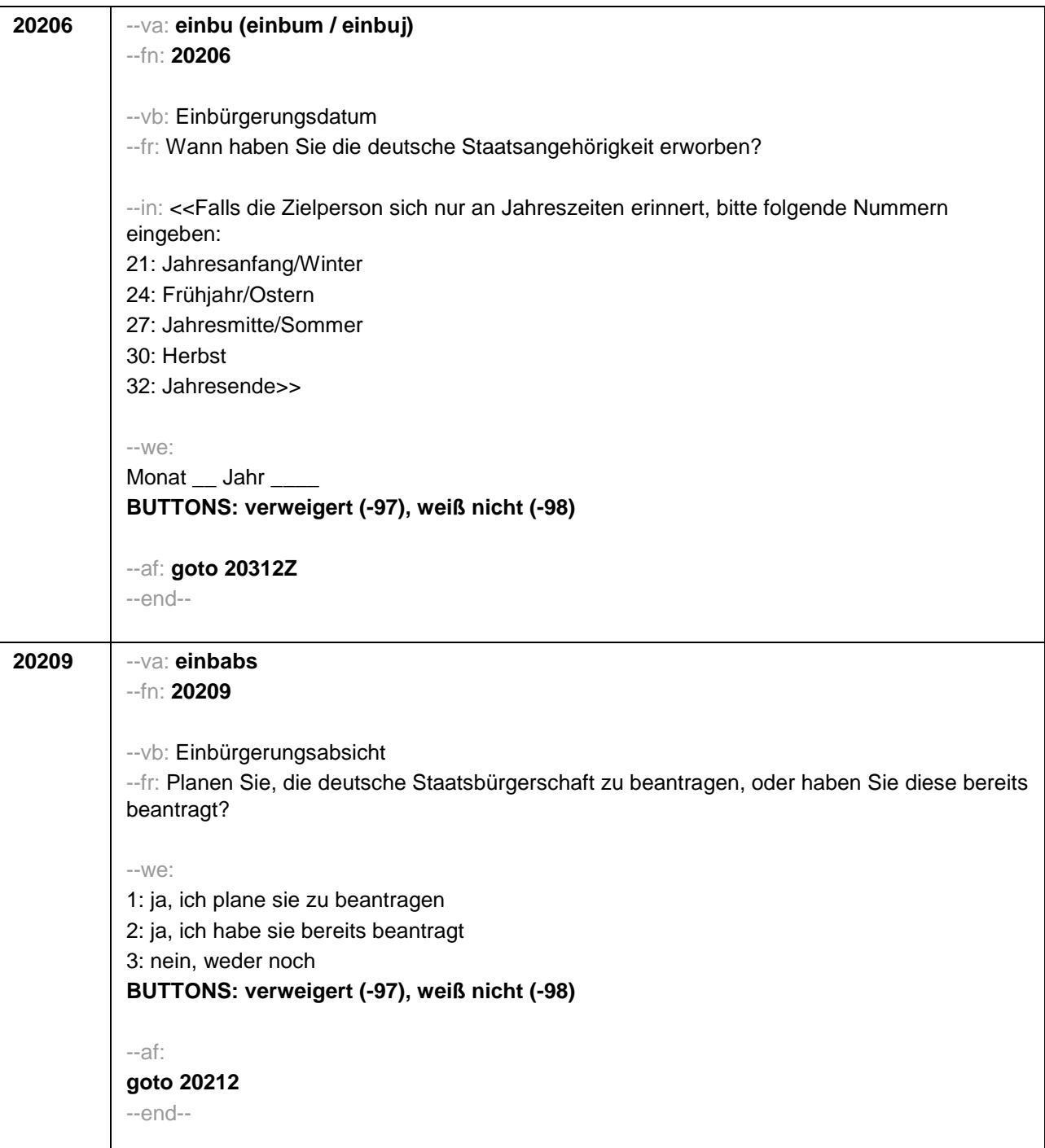

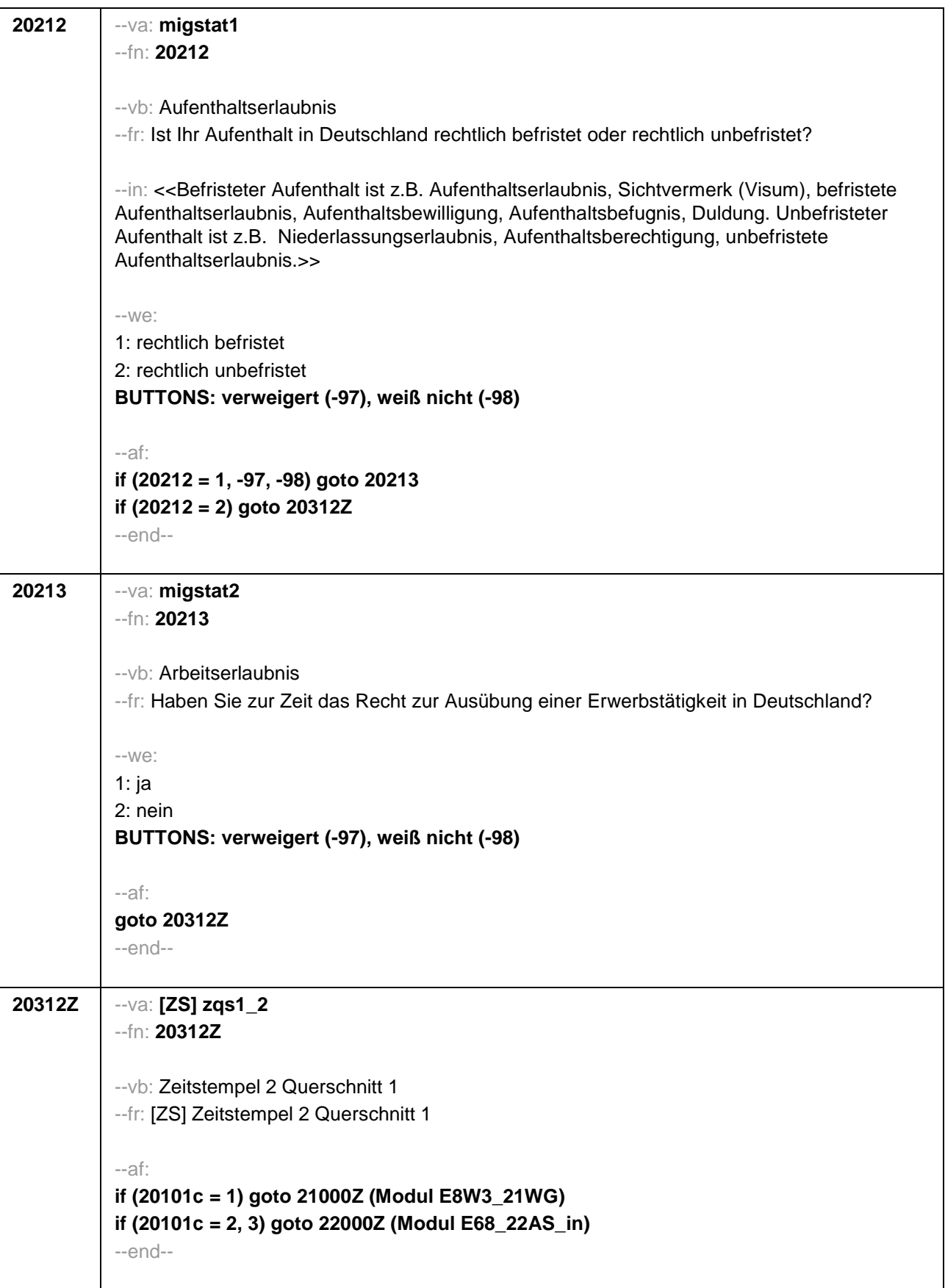

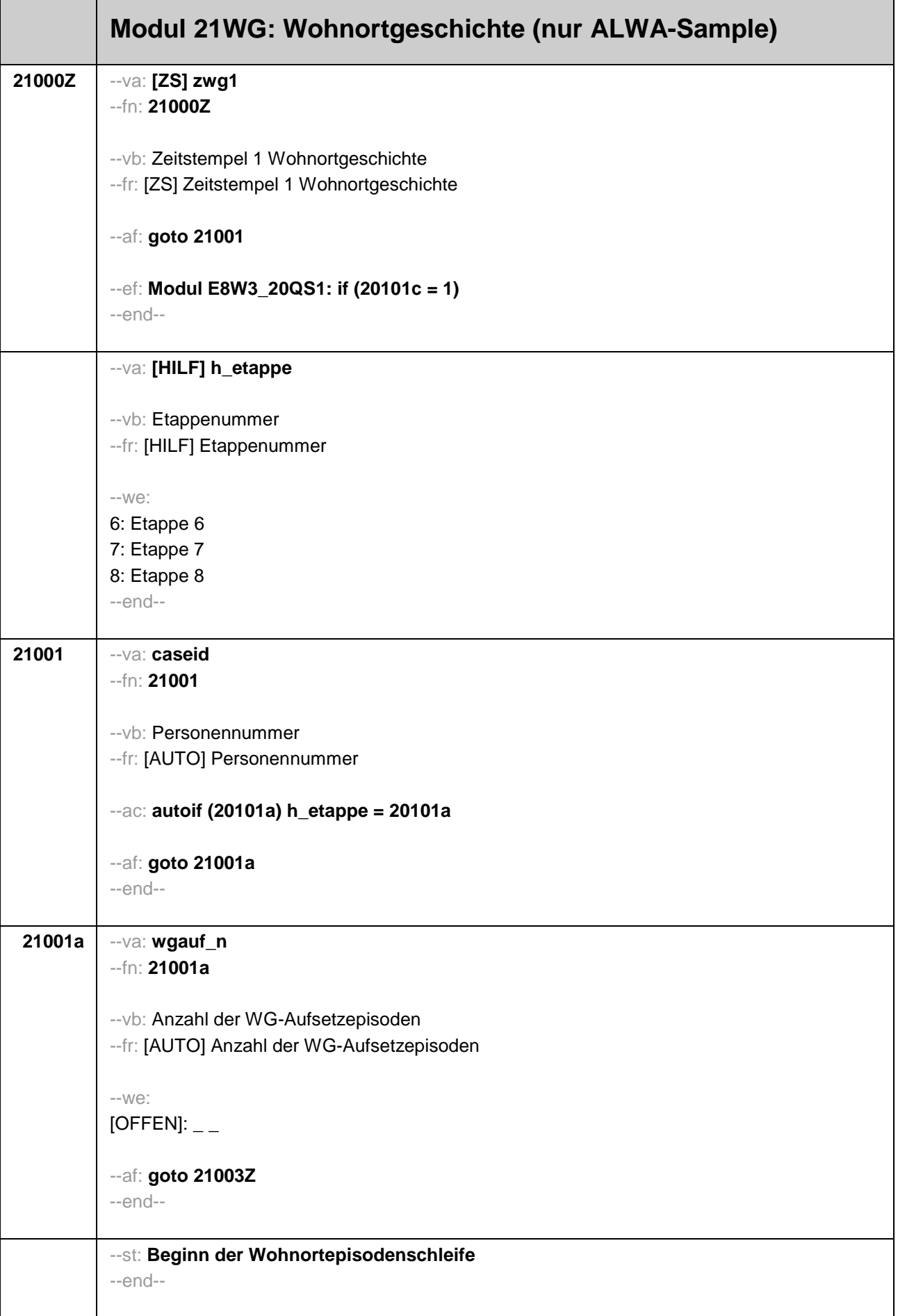

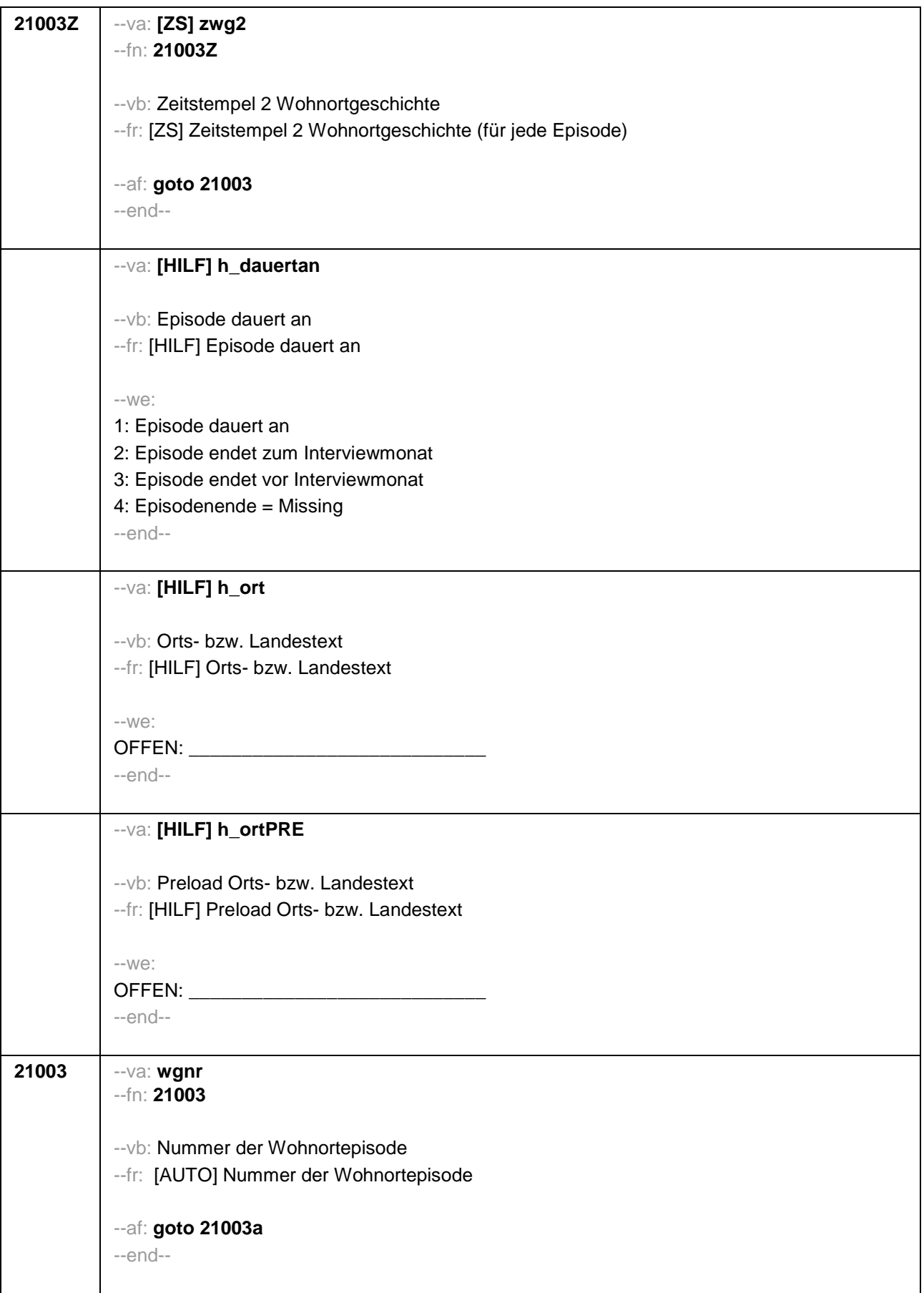

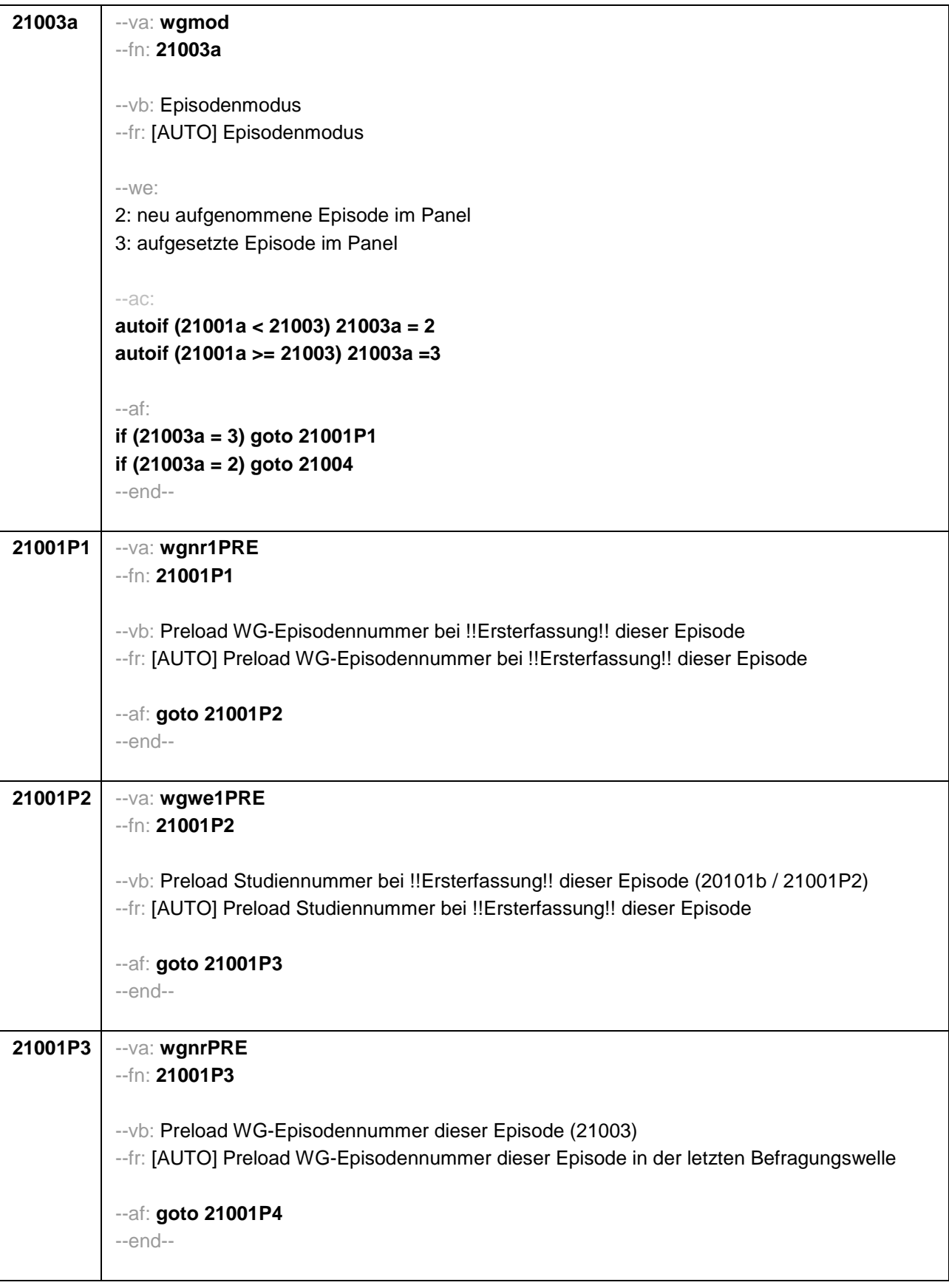

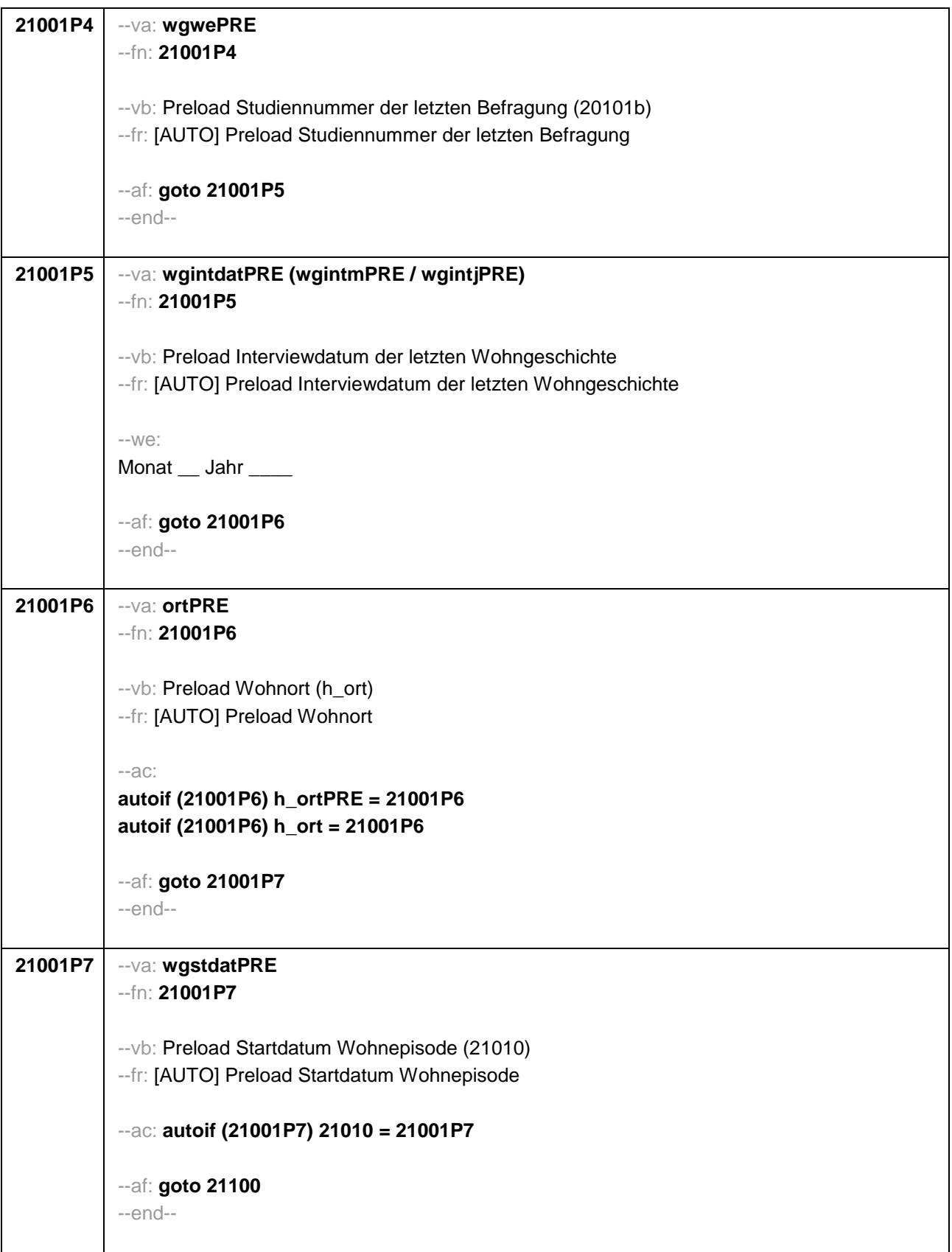

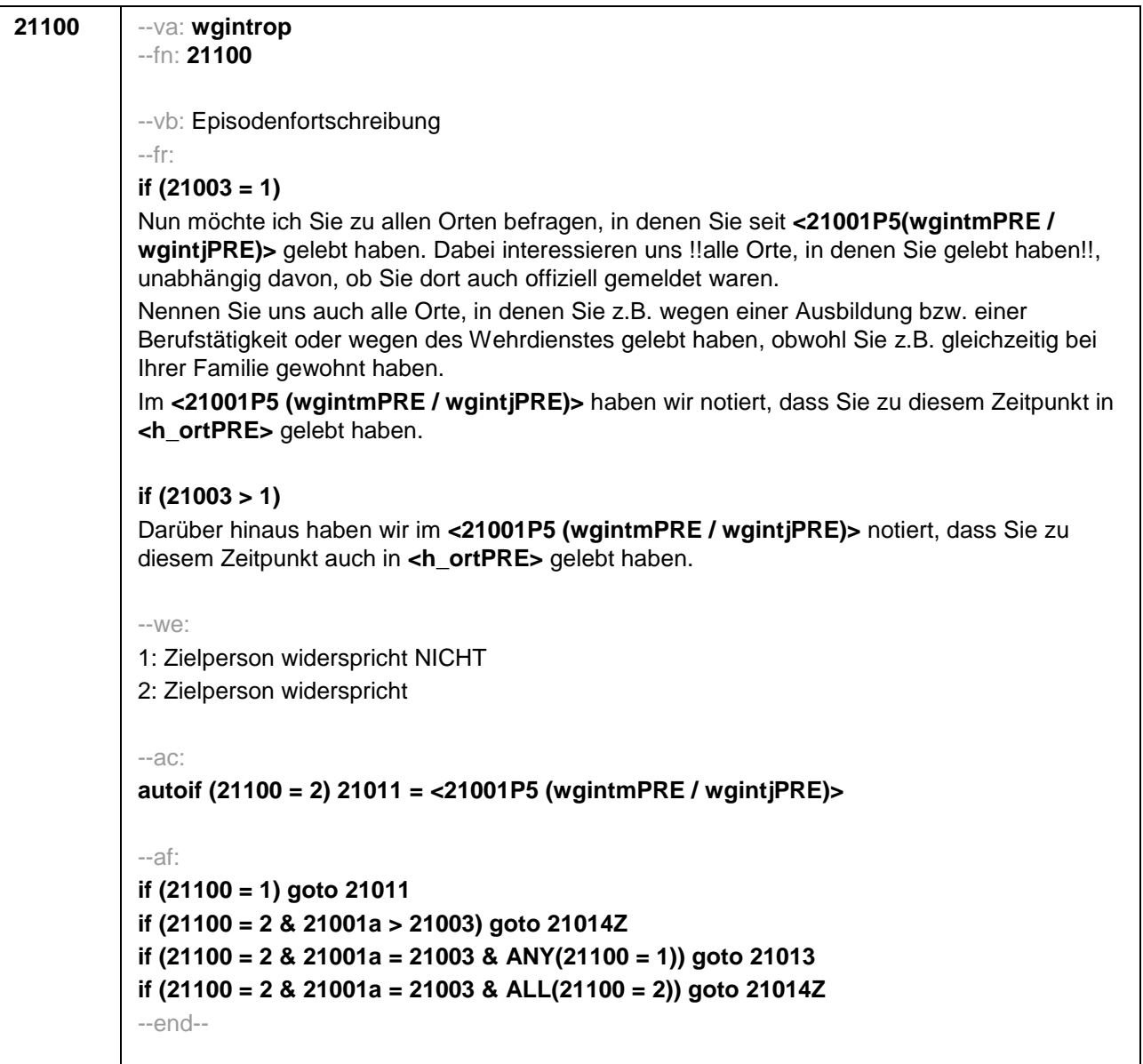

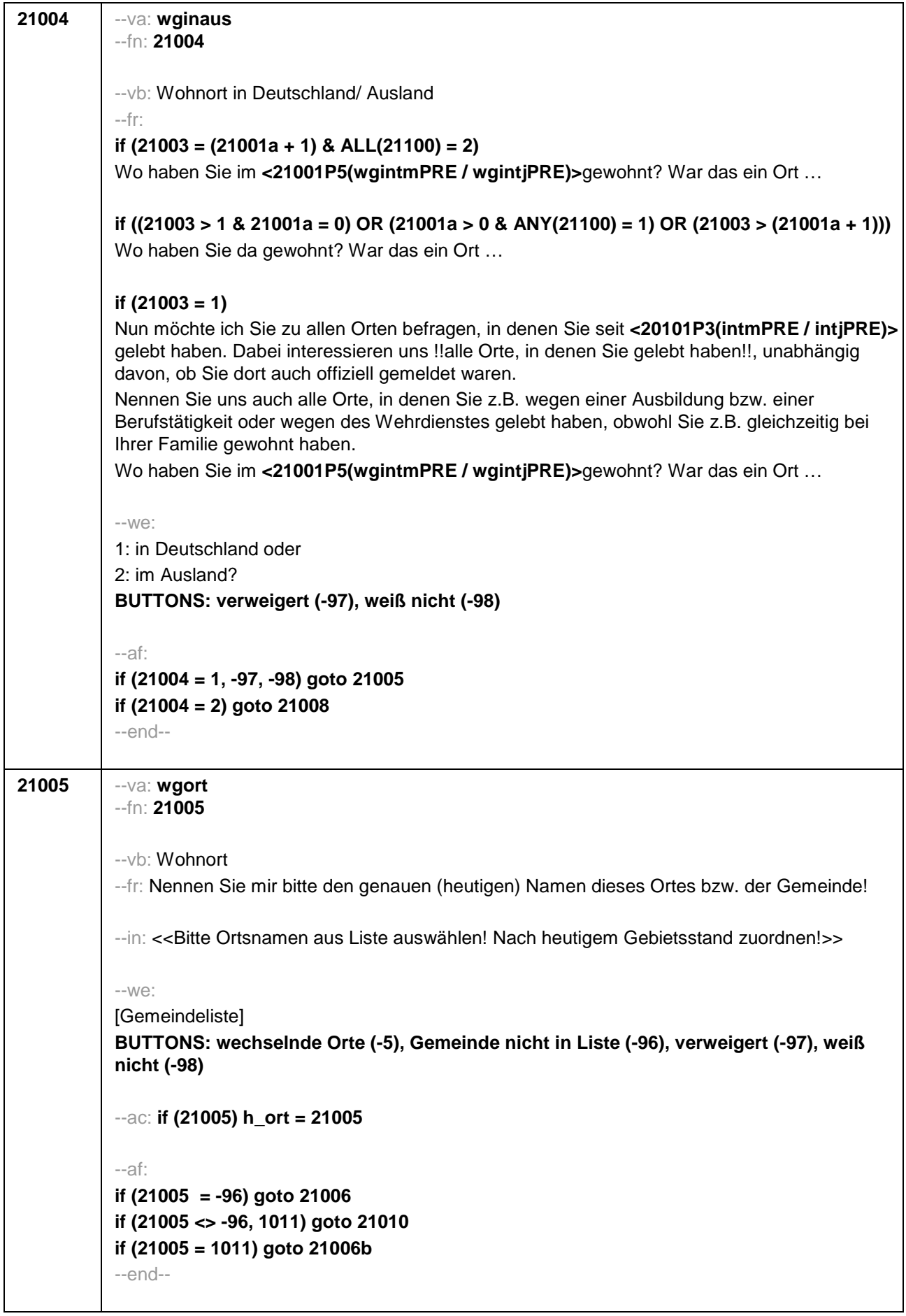

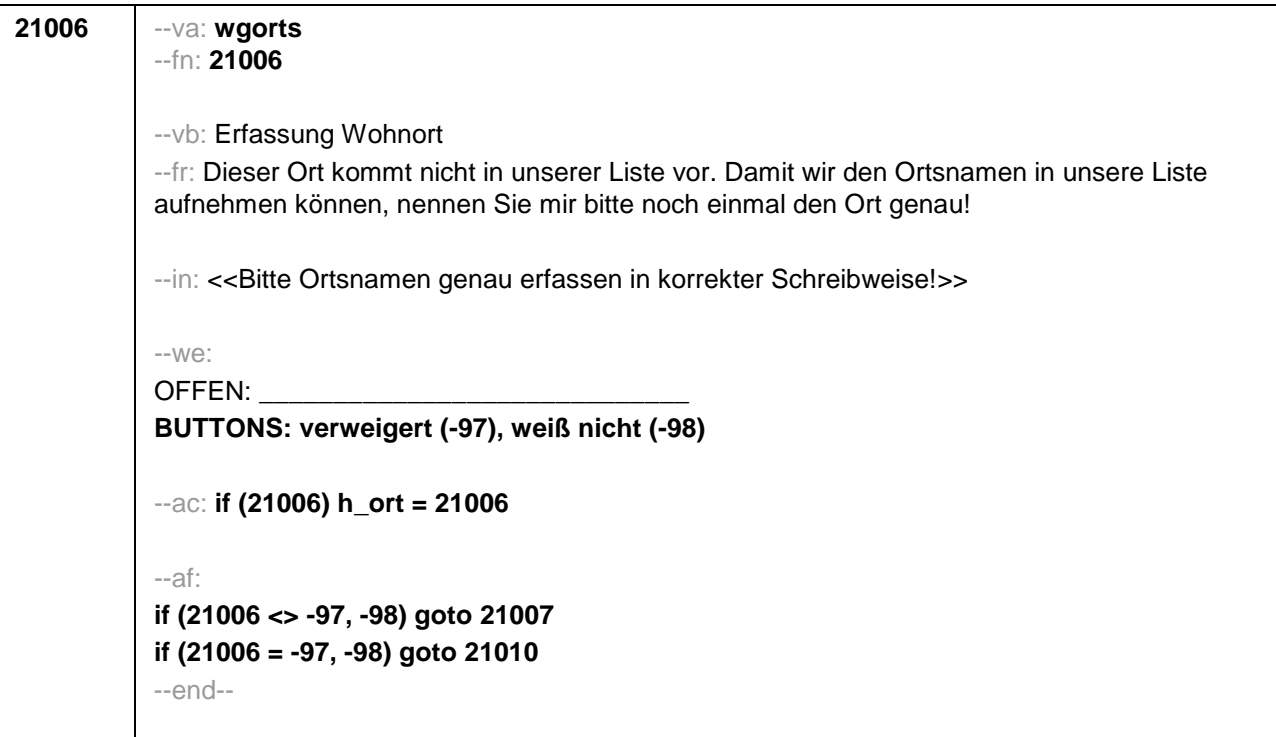

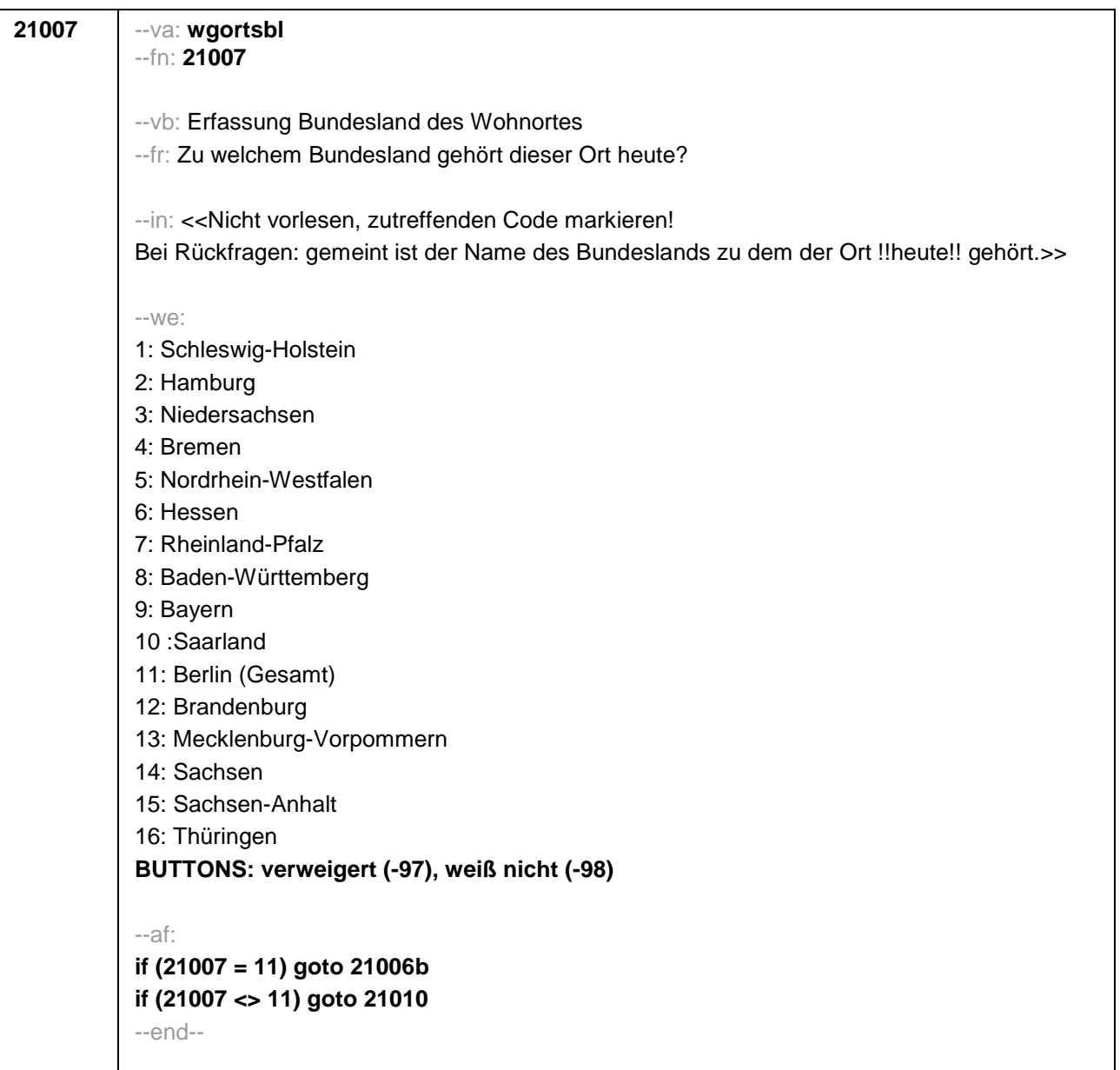

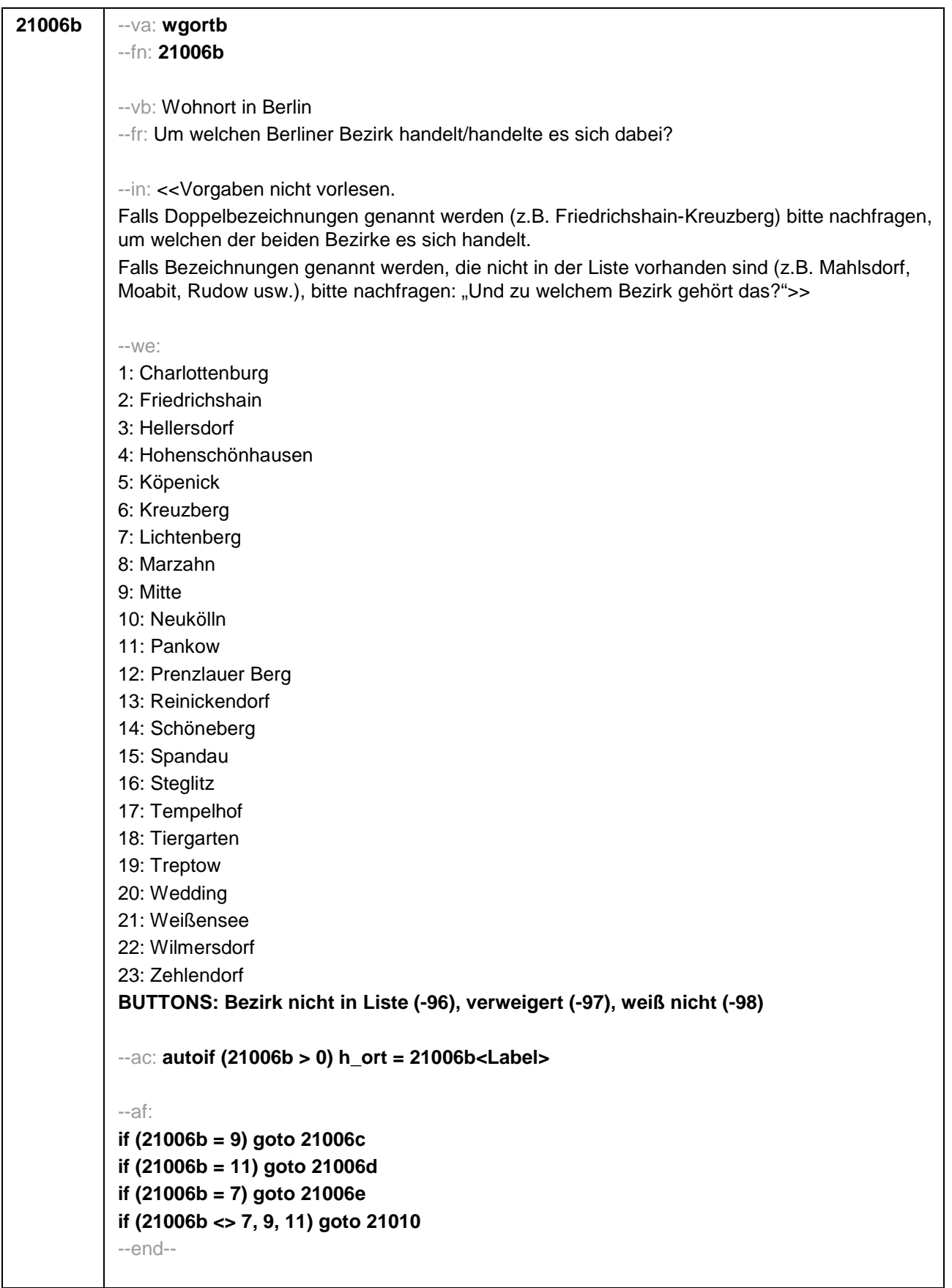

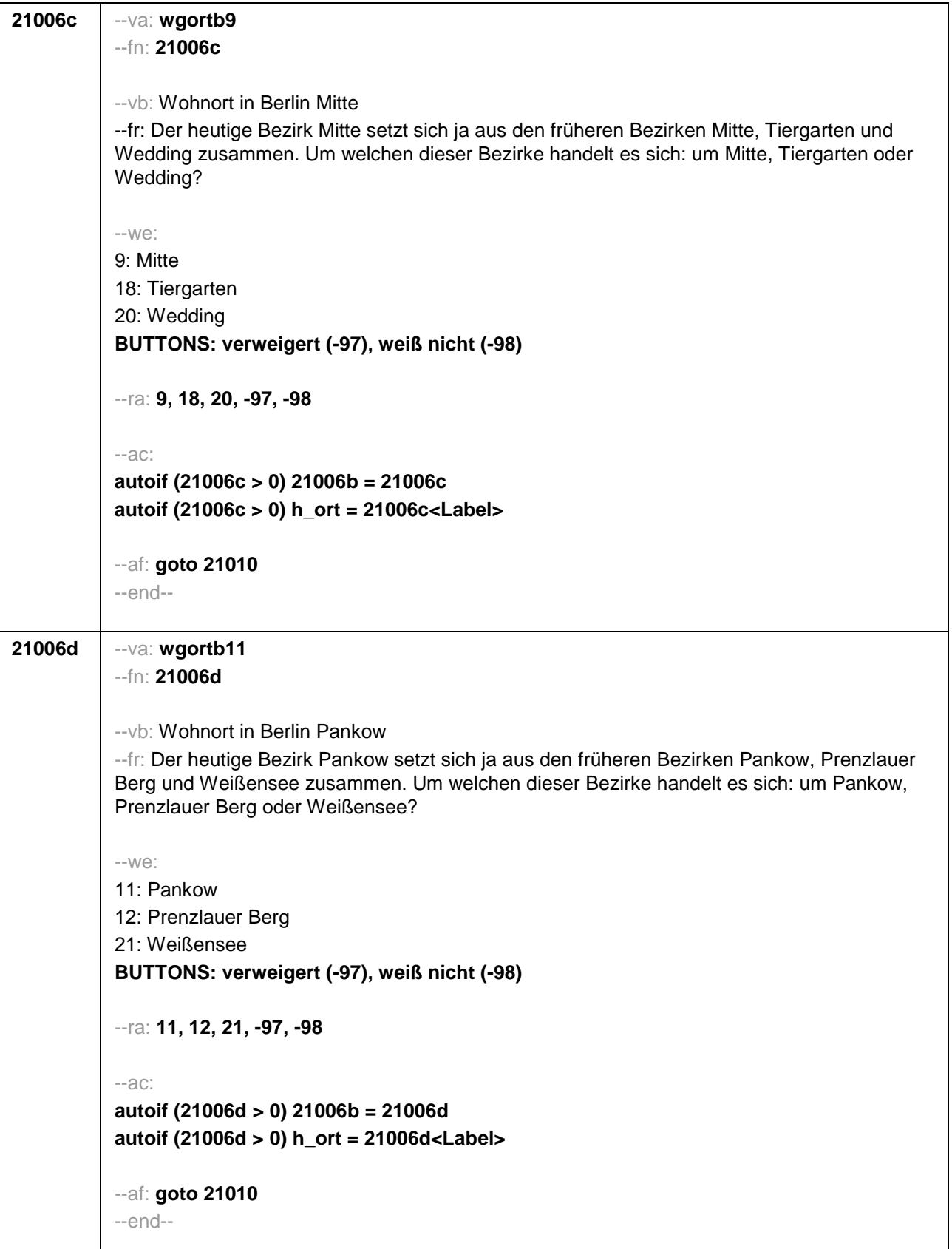

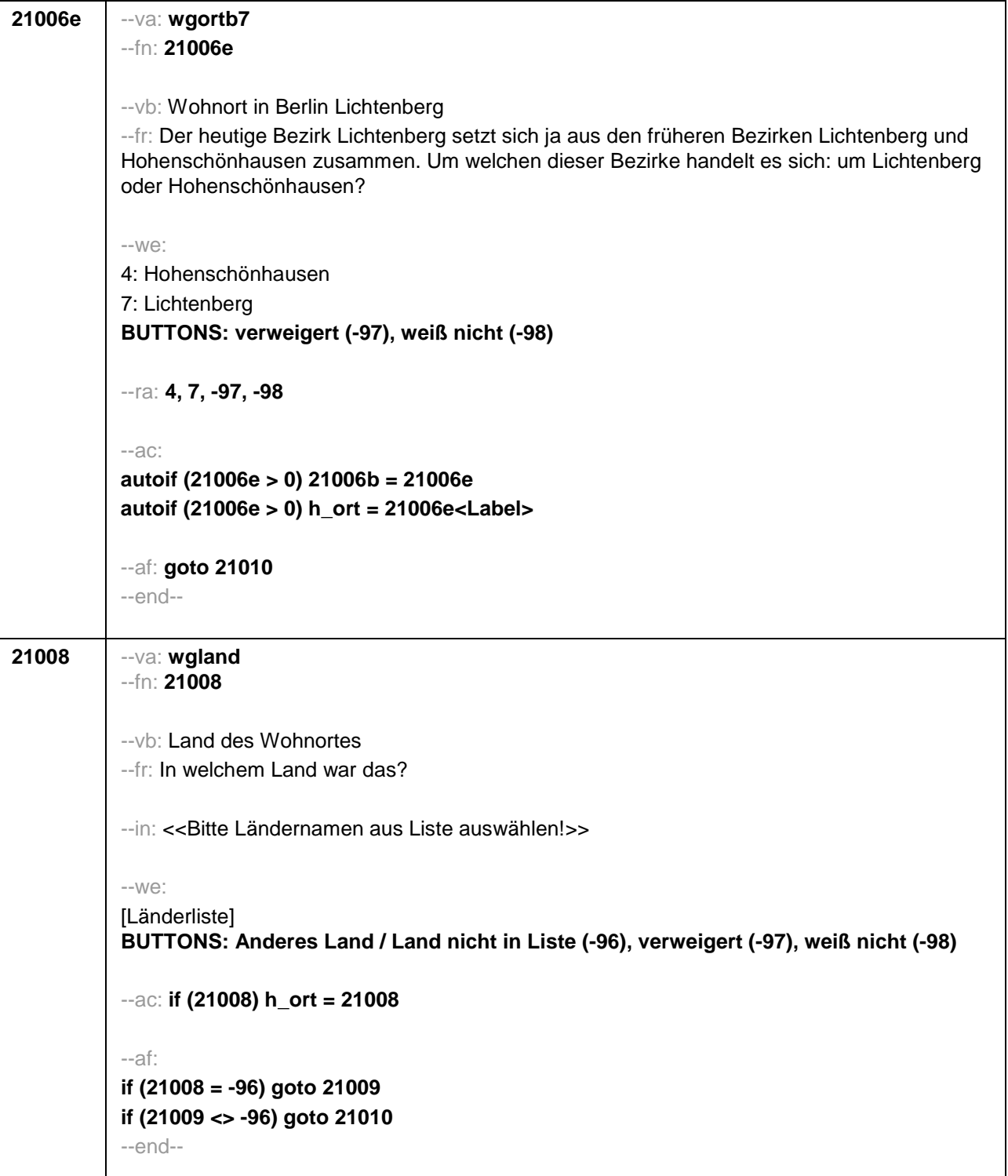

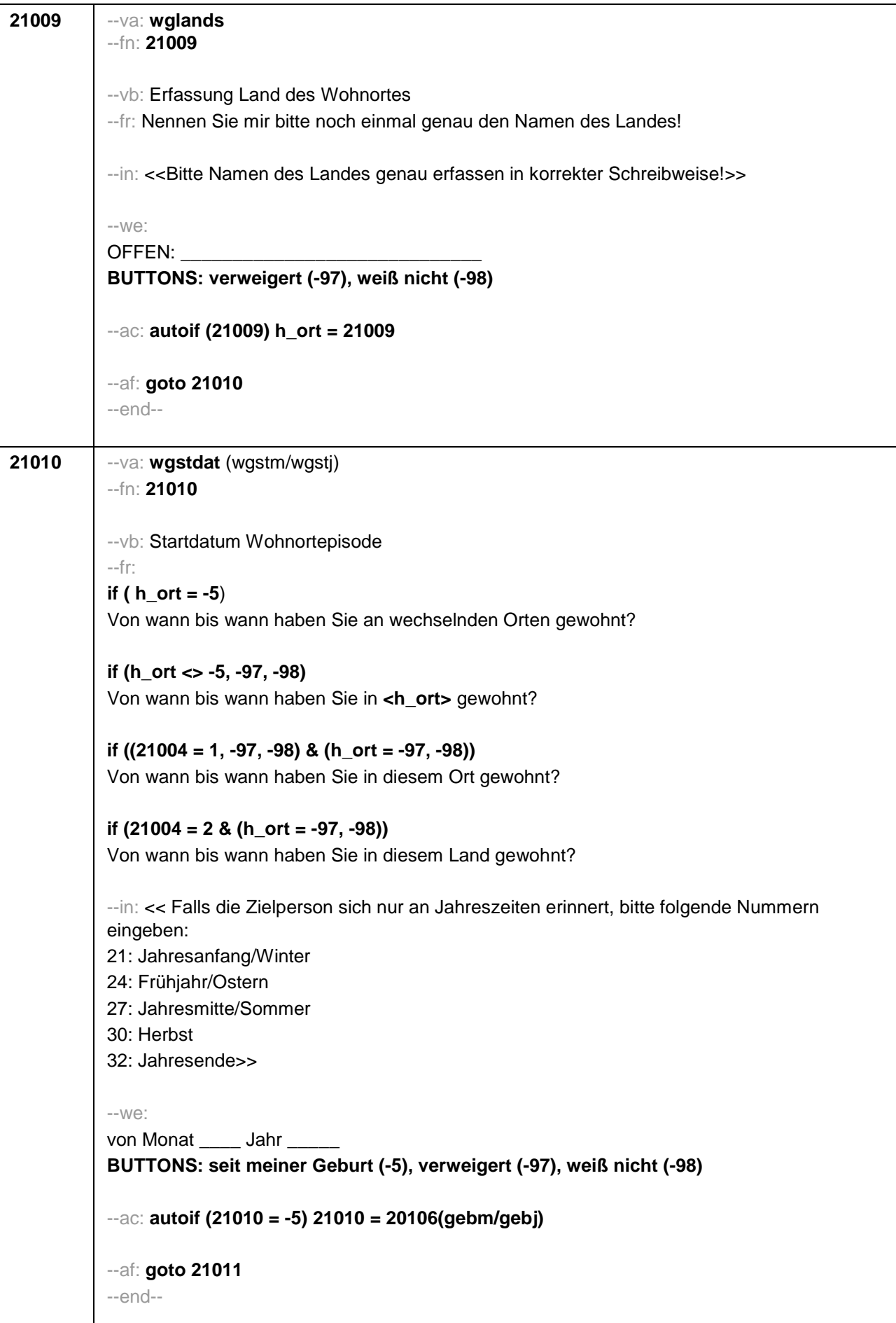

```
21011 --va: wgenddat (wgendm/wgendj)
--fn: 21011
--vb: Enddatum Wohnortepisode
--fr: 
(if 21003a = 2)
[NCS] 
(if 21003a = 3)
Und bis wann haben Sie dort gewohnt?
--in: << Falls die Zielperson sich nur an Jahreszeiten erinnert, bitte folgende Nummern 
eingeben:
21: Jahresanfang/Winter
24: Frühjahr/Ostern
27: Jahresmitte/Sommer
30: Herbst
32: Jahresende>>
--we: 
bis Monat _____ Jahr
BUTTONS: bis heute (-5), verweigert (-97), weiß nicht (-98)
--ac: 
autoif (21011 = -5) h_dauertan = 1
autoif (21011 = 20102(intm/intj)) h_dauertan = 2
autoif (21011 > 0 & 21011 < 20102(intm/intj)) h_dauertan = 3
autoif (21011 = -97, -98) h_dauertan = 4
autoif (21011 = -5) 21012 = 1
autoif (21011 = -5) 21011 = 20102(intm/intj)
--af: 
if (h_dauertan = 2) goto 21012
if (h_dauertan = 1, 3, 4 & 21001a > 21003) goto 21014Z
if (h_dauertan = 1, 3, 4 & 21001a <= 21003) goto 21013
--end--
```
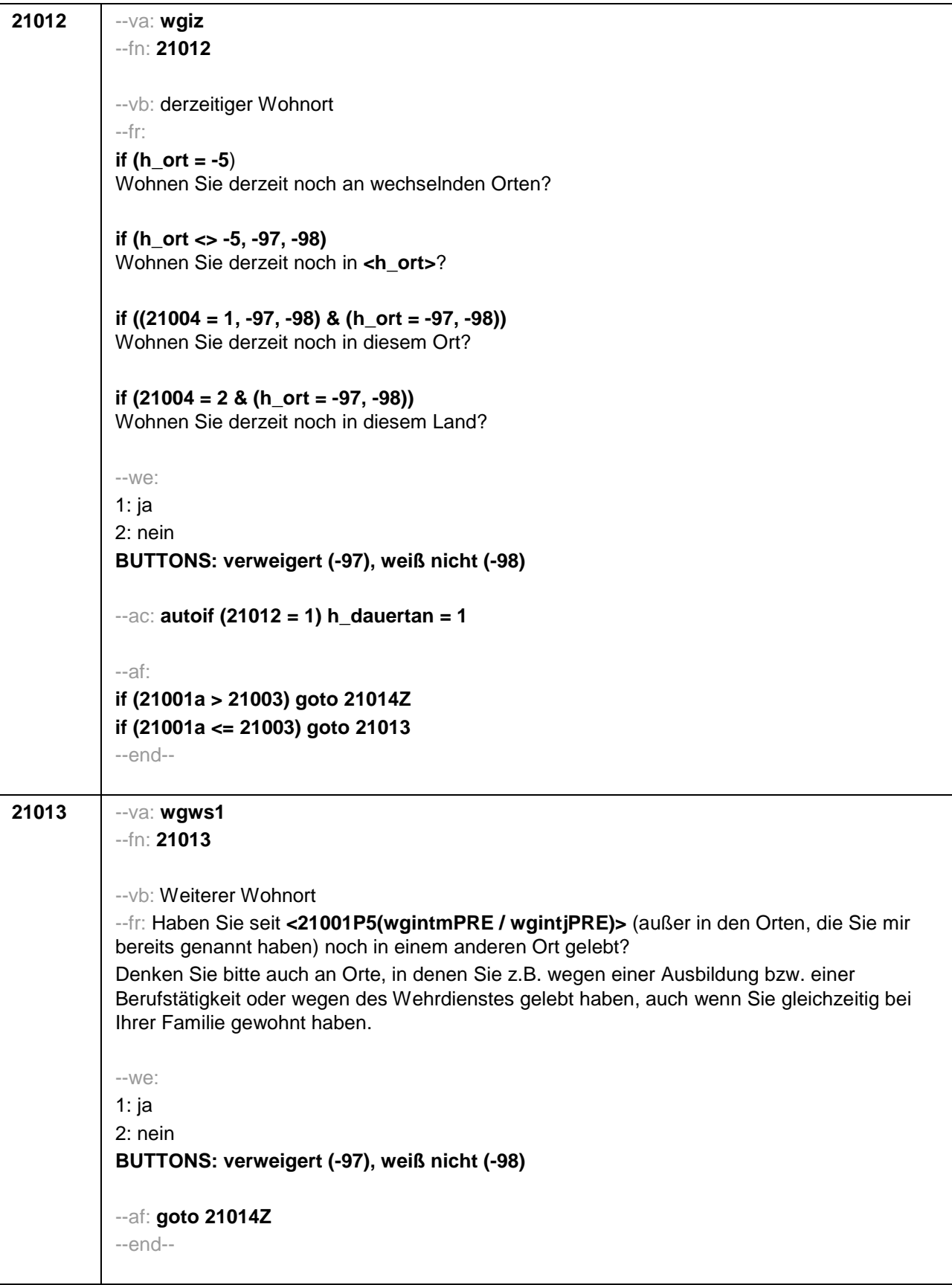

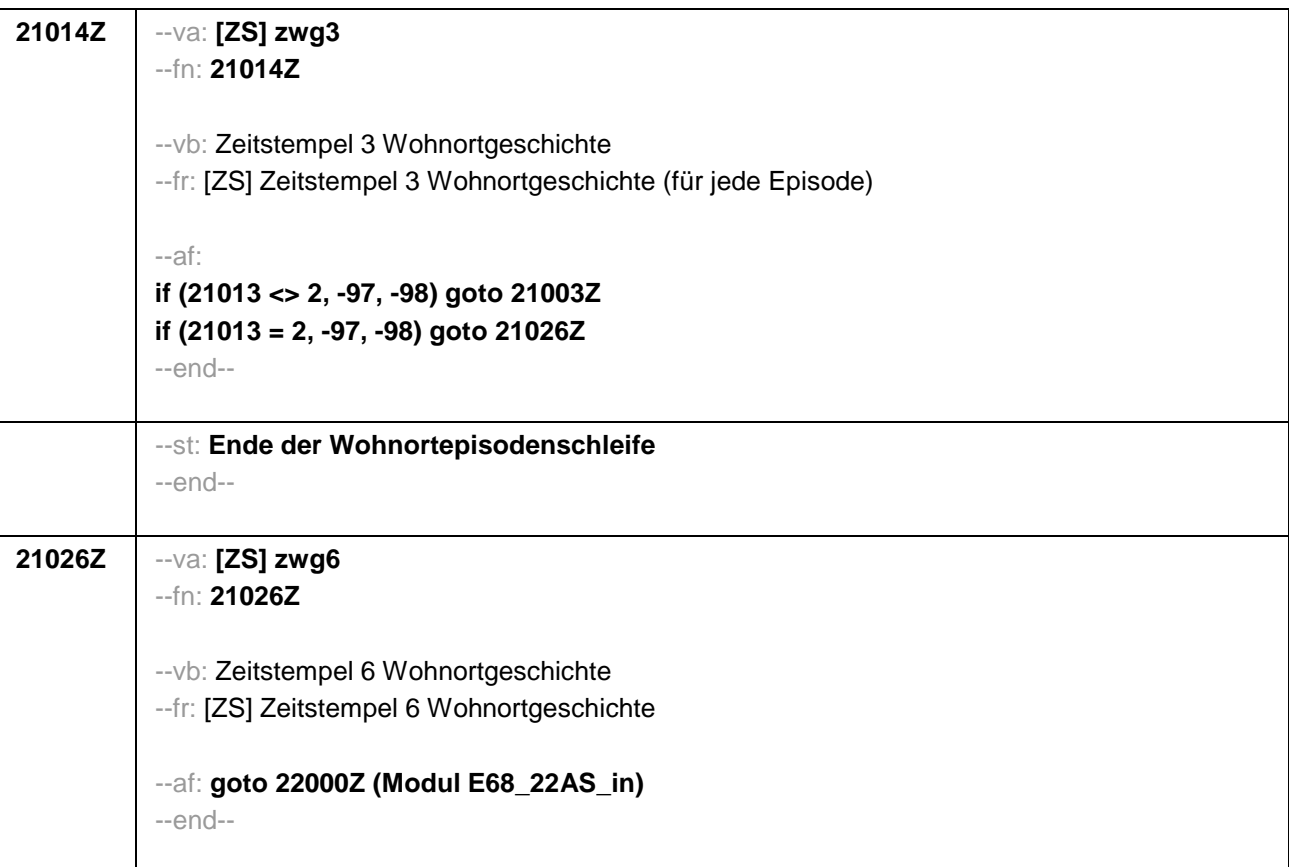

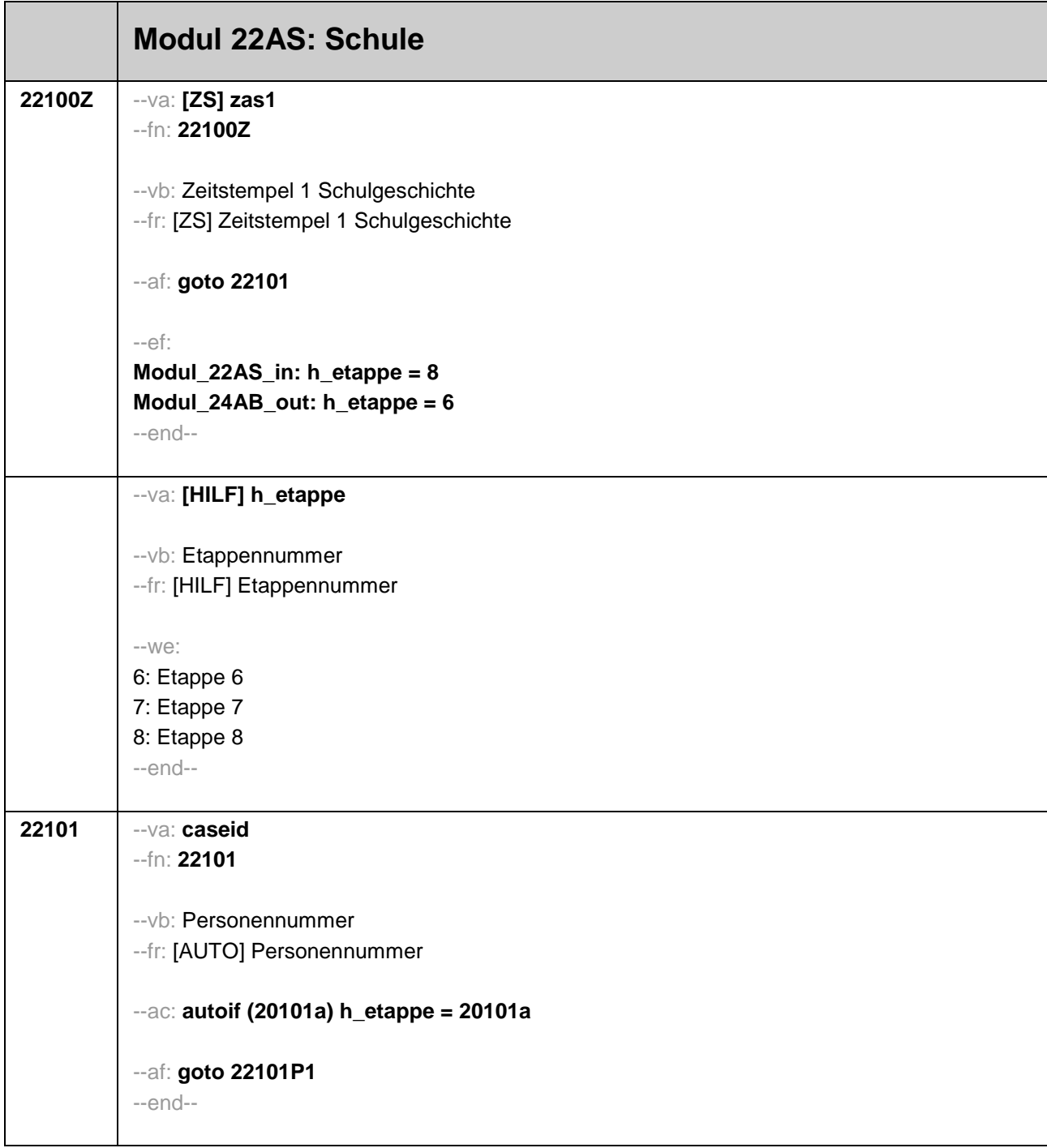

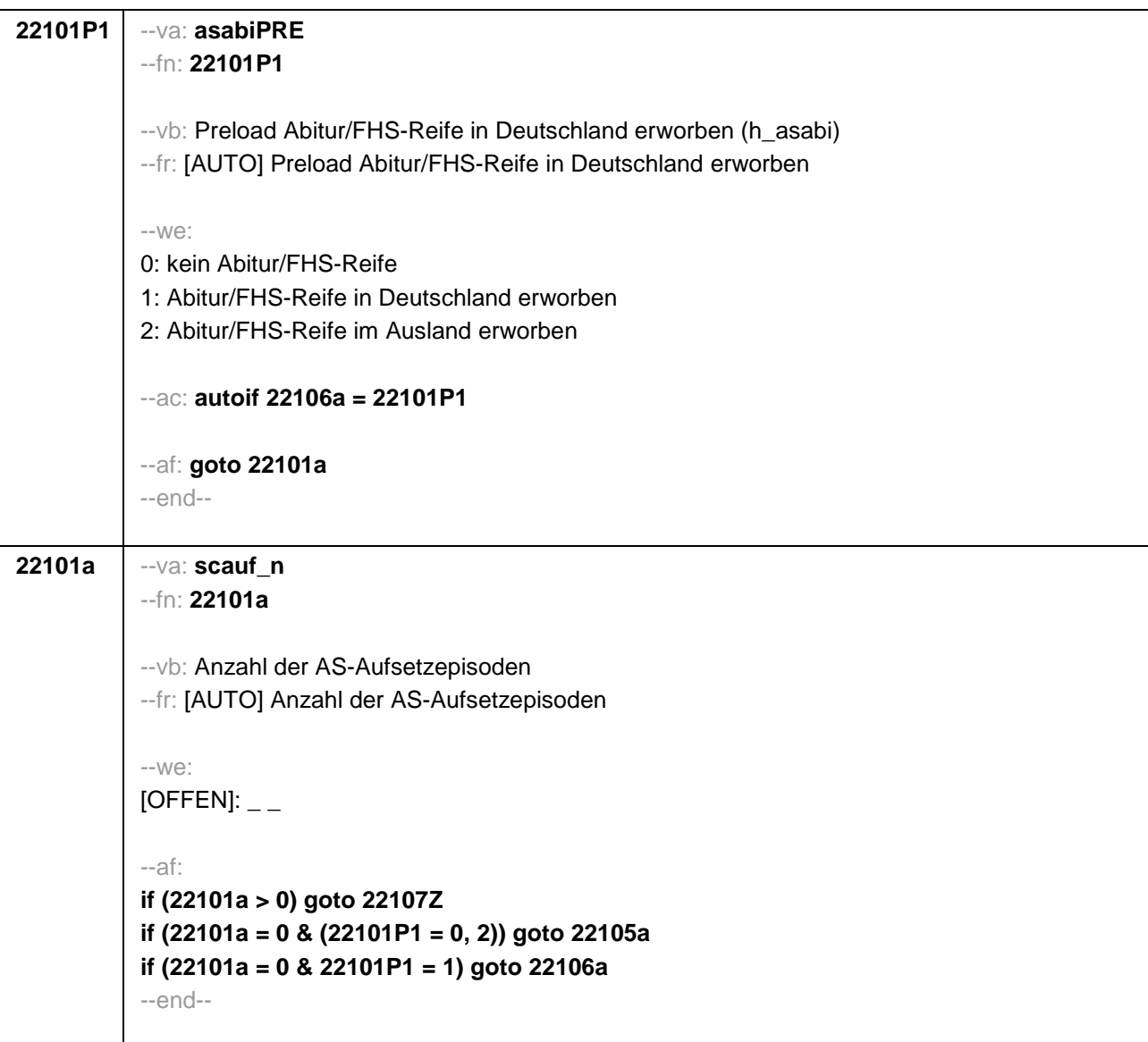

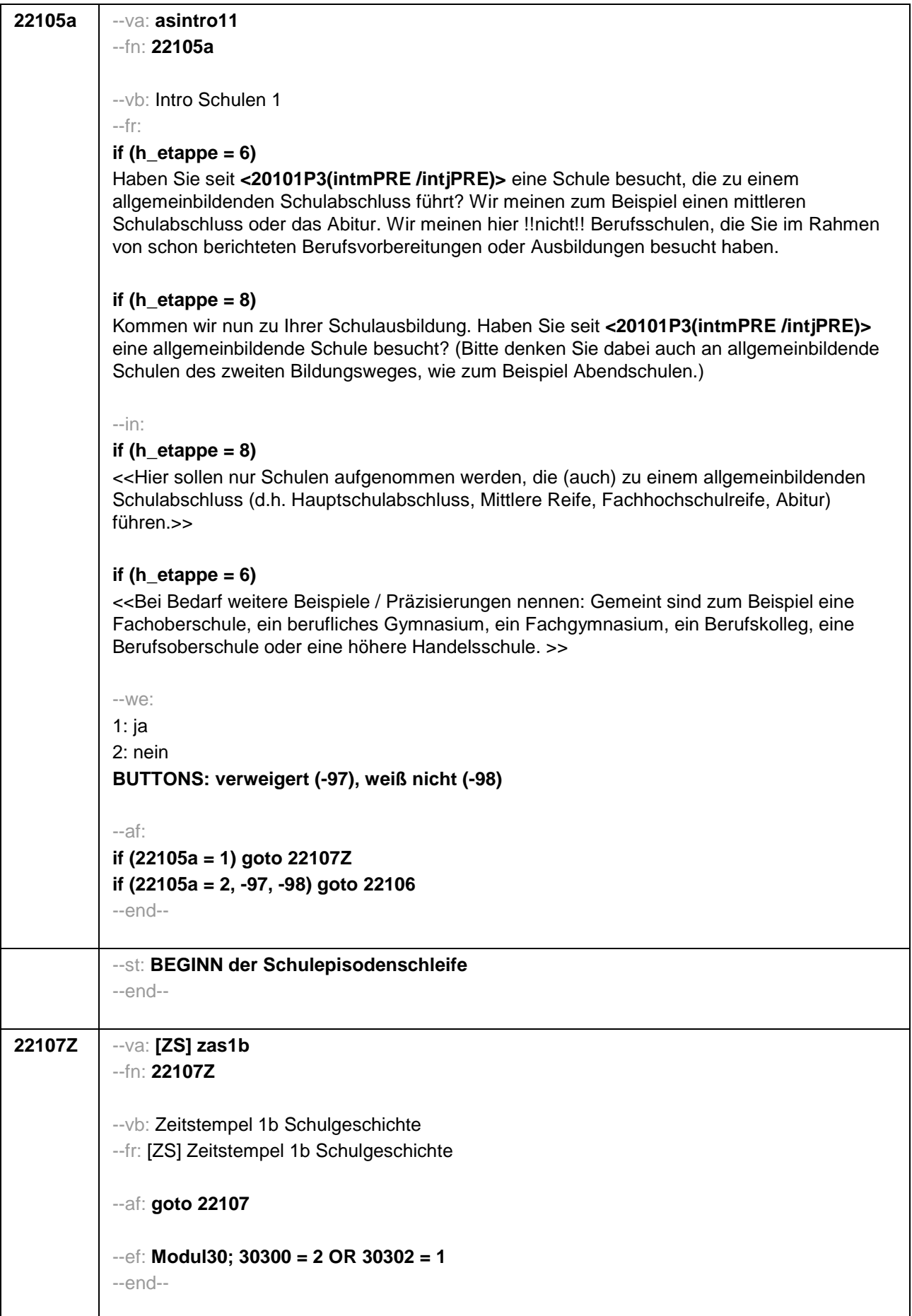

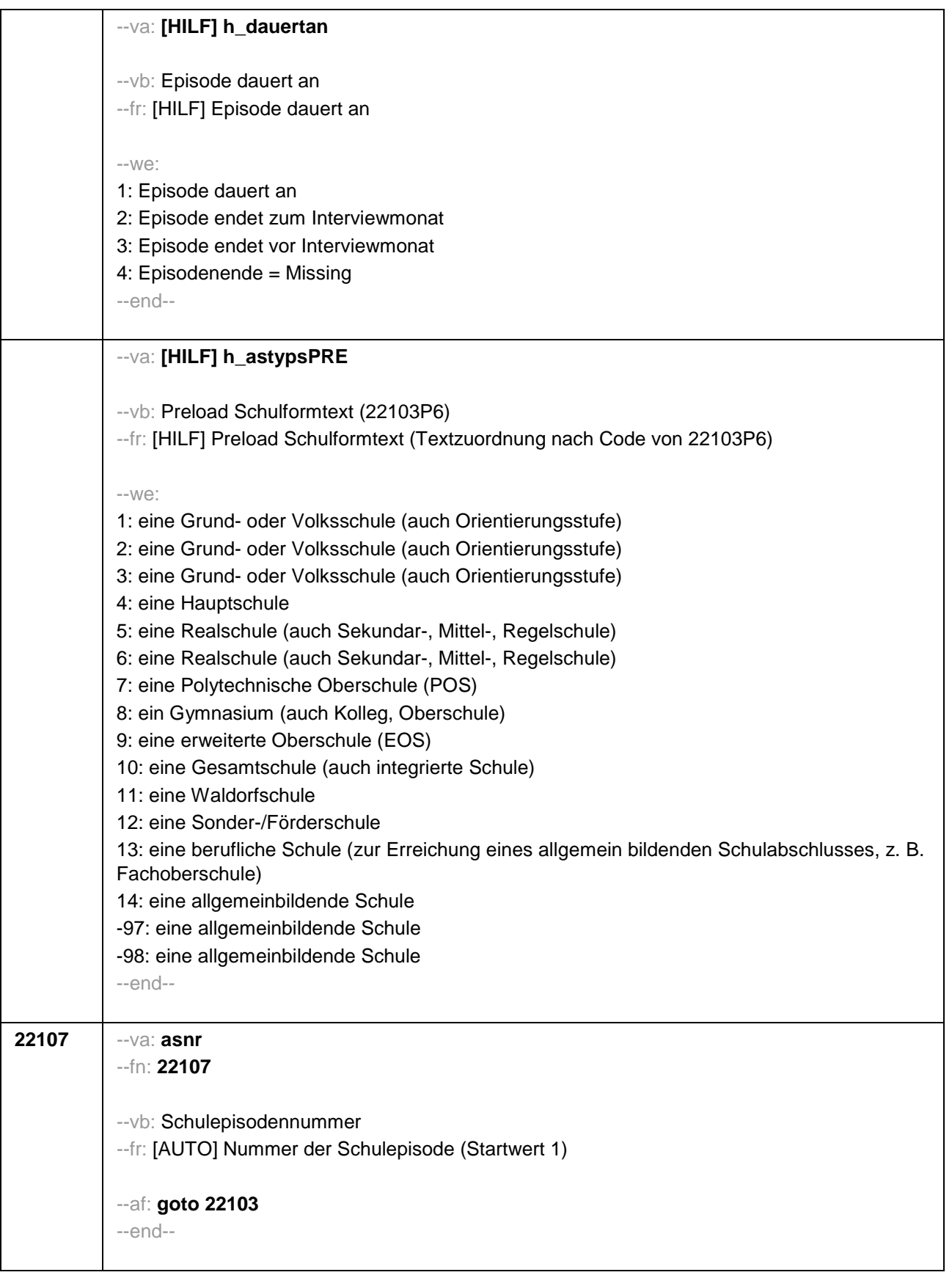

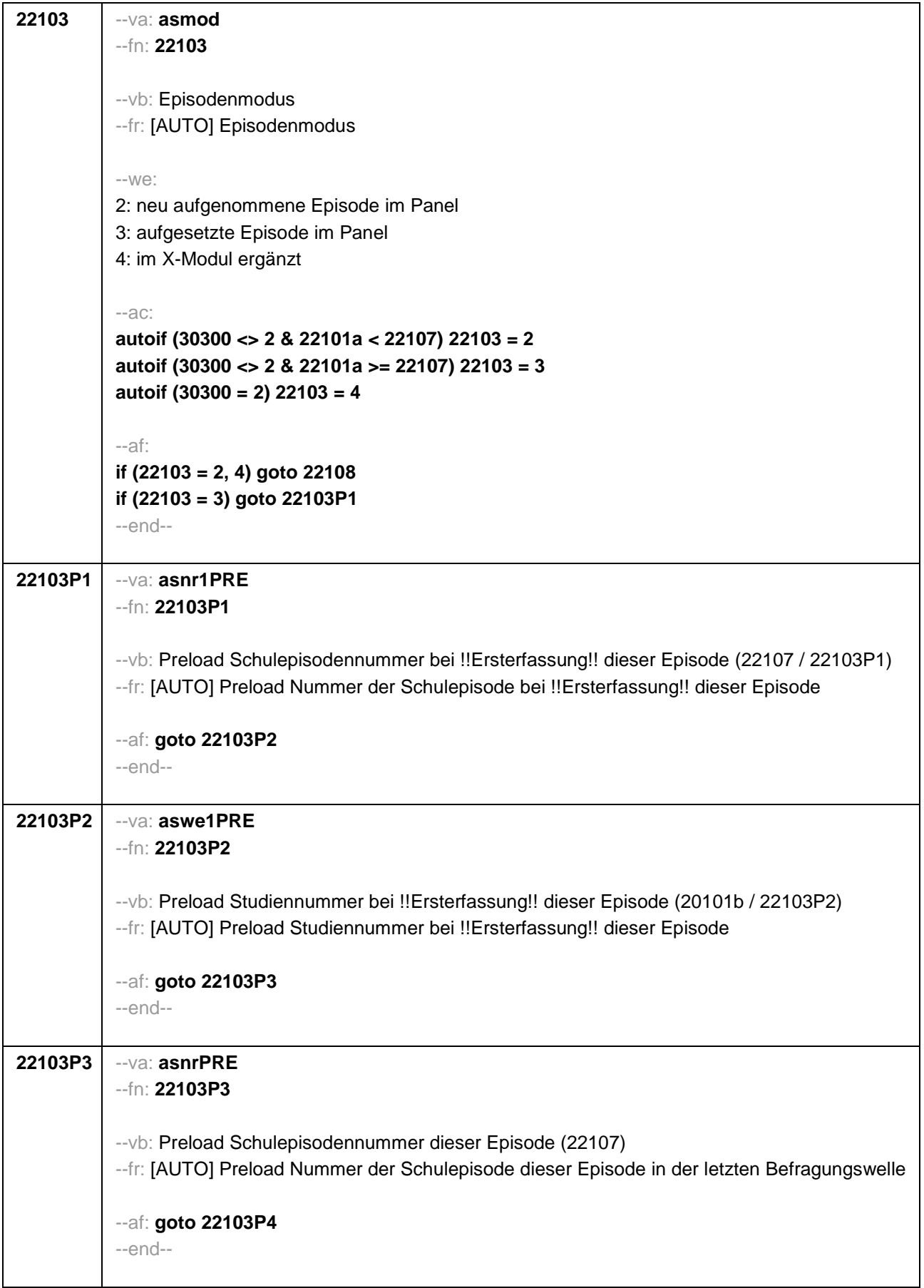

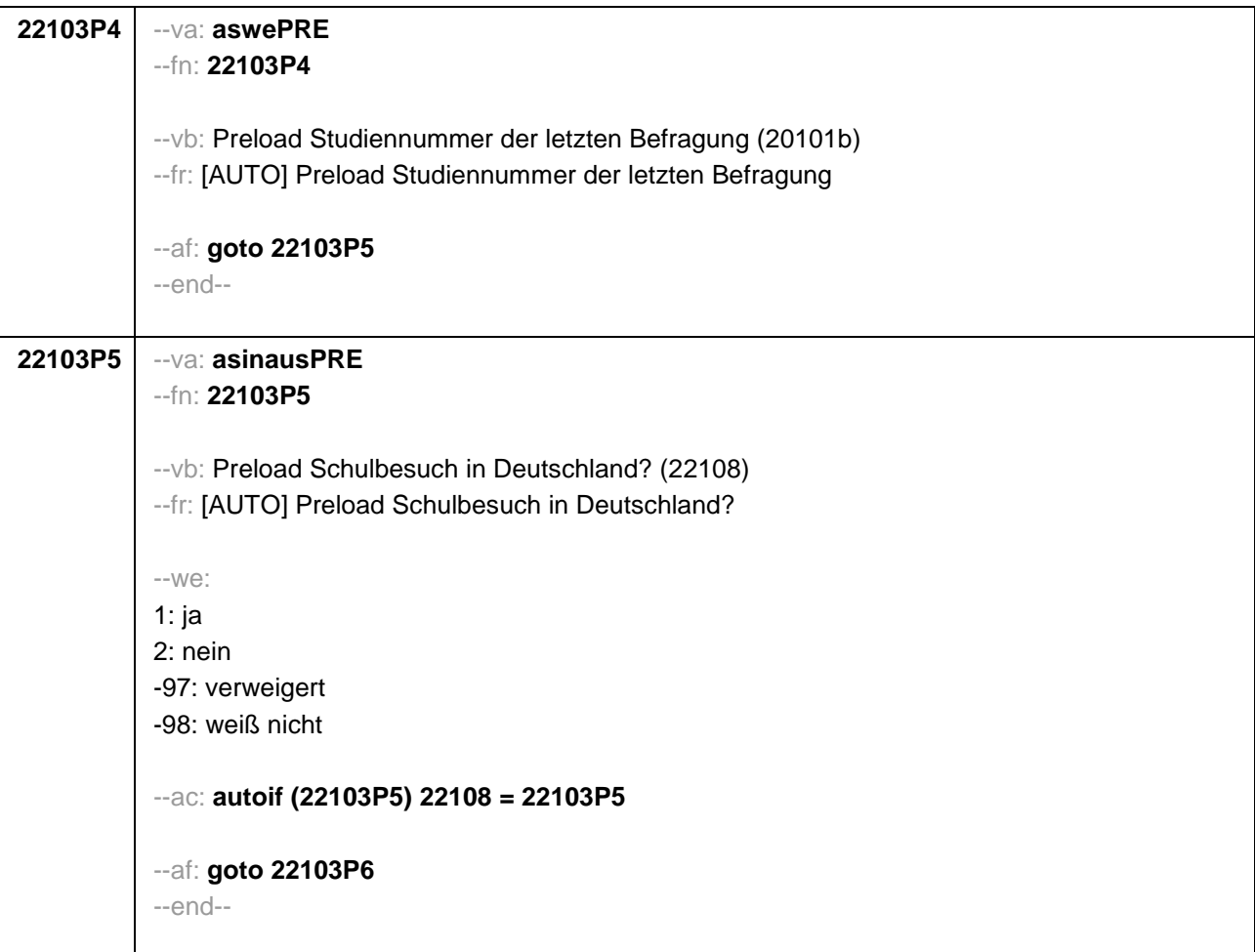

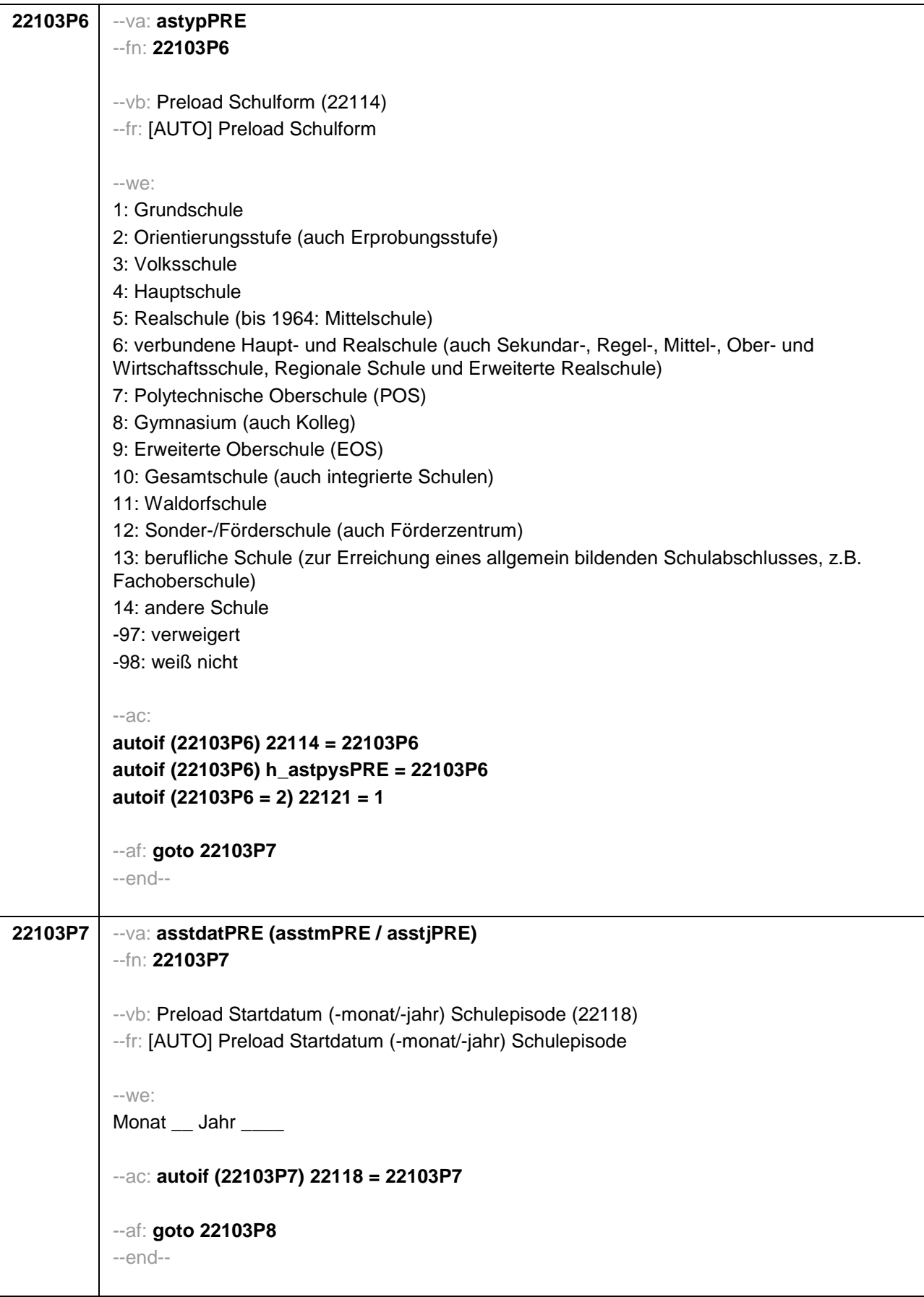

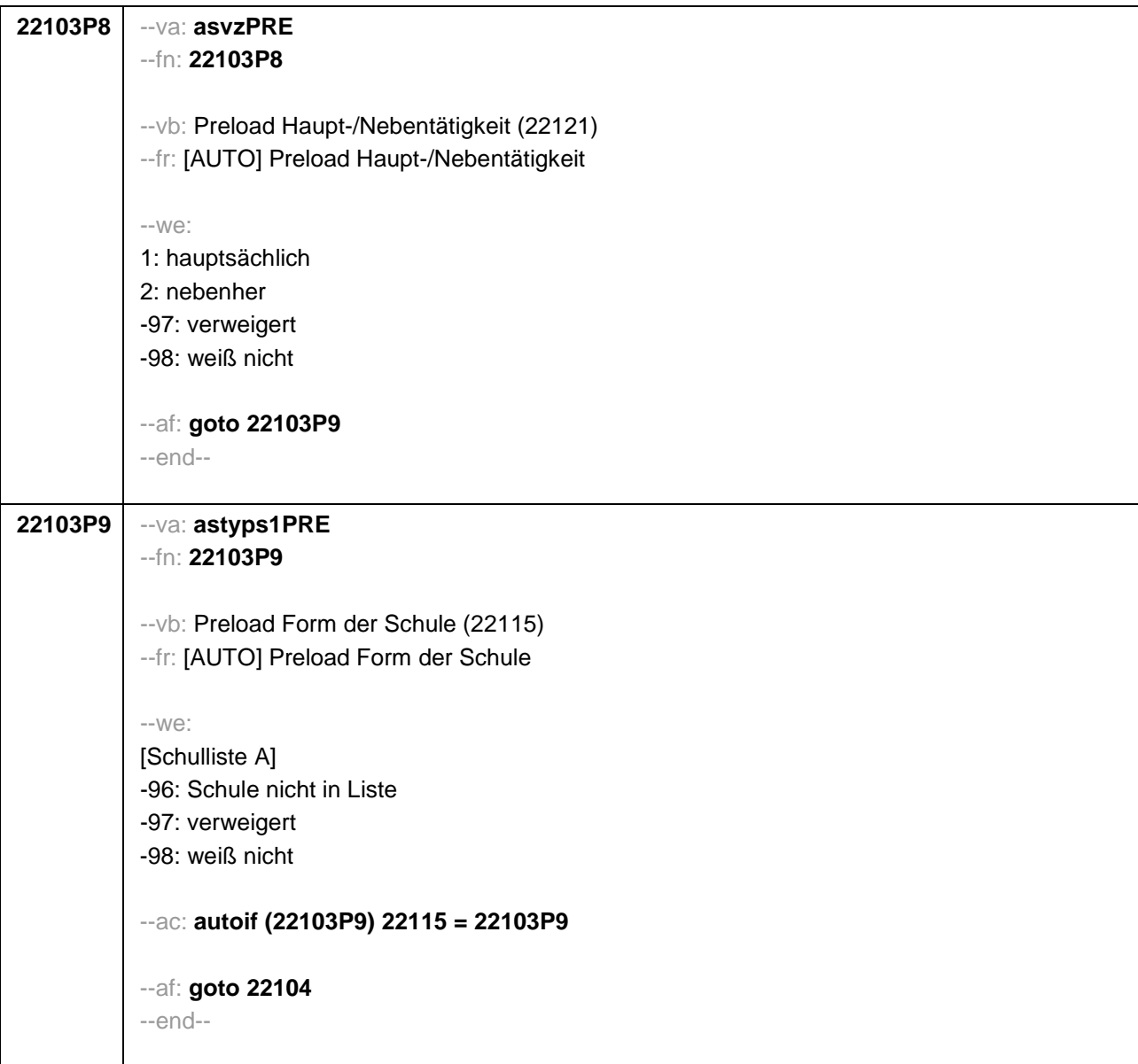

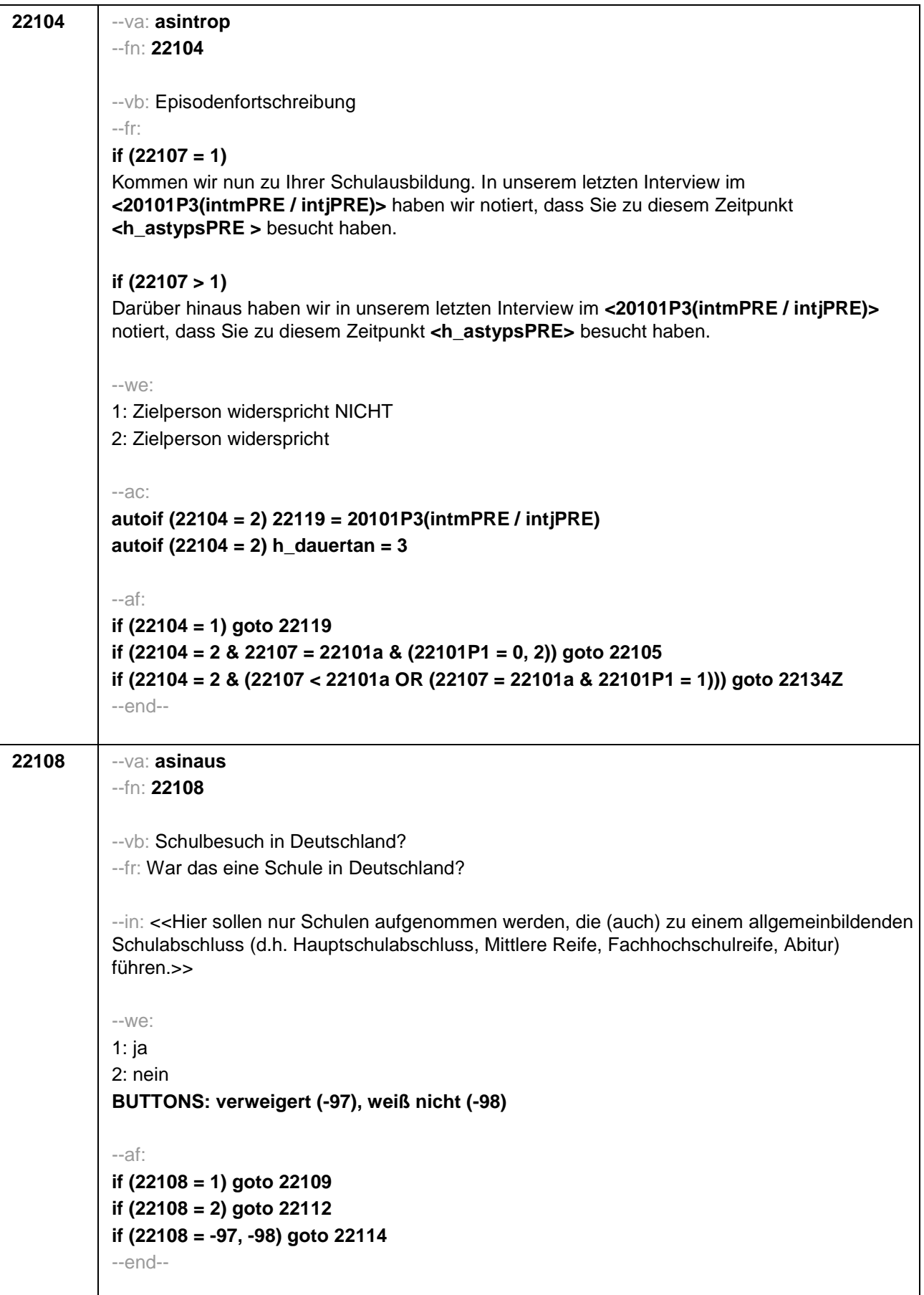

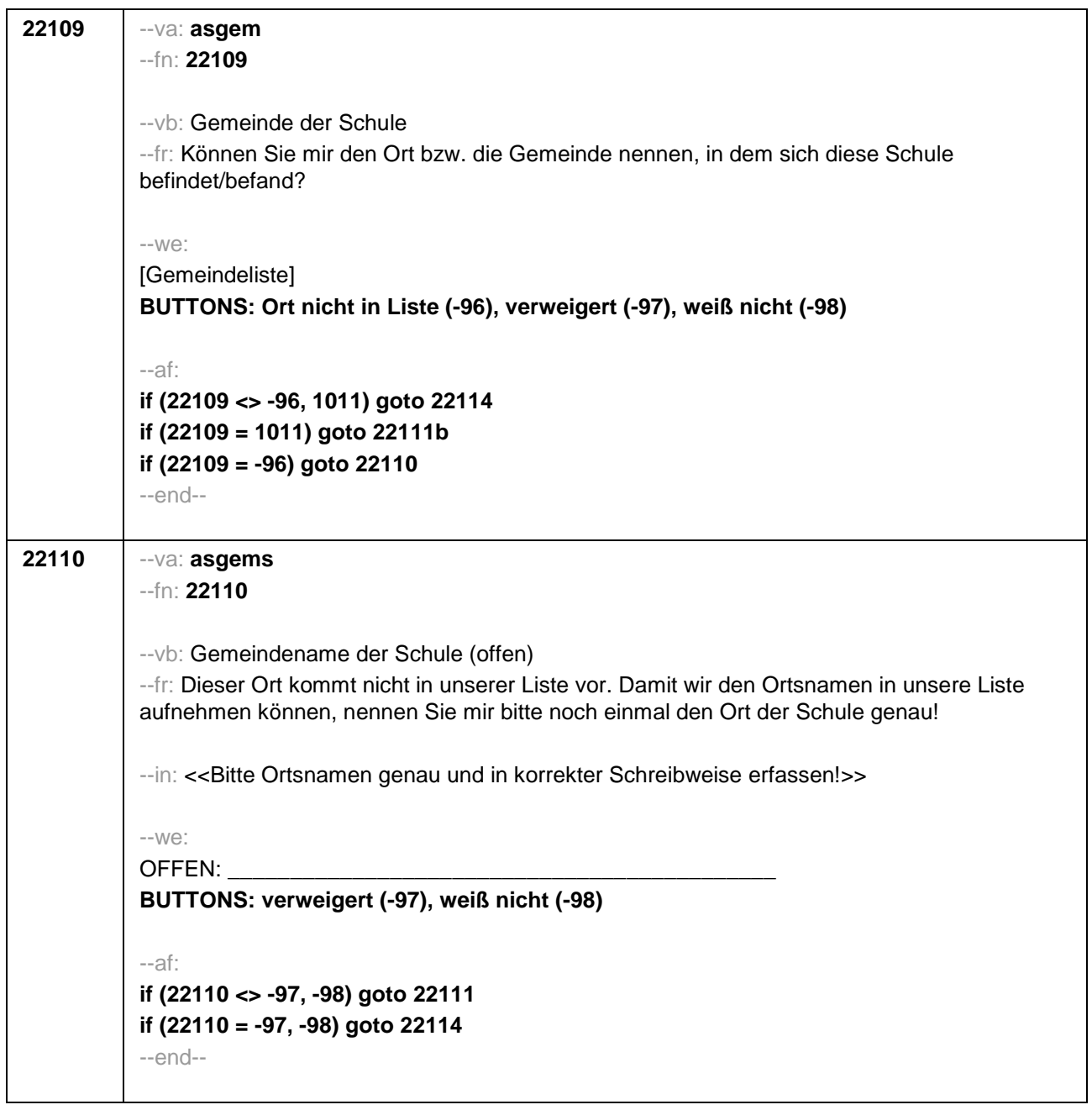

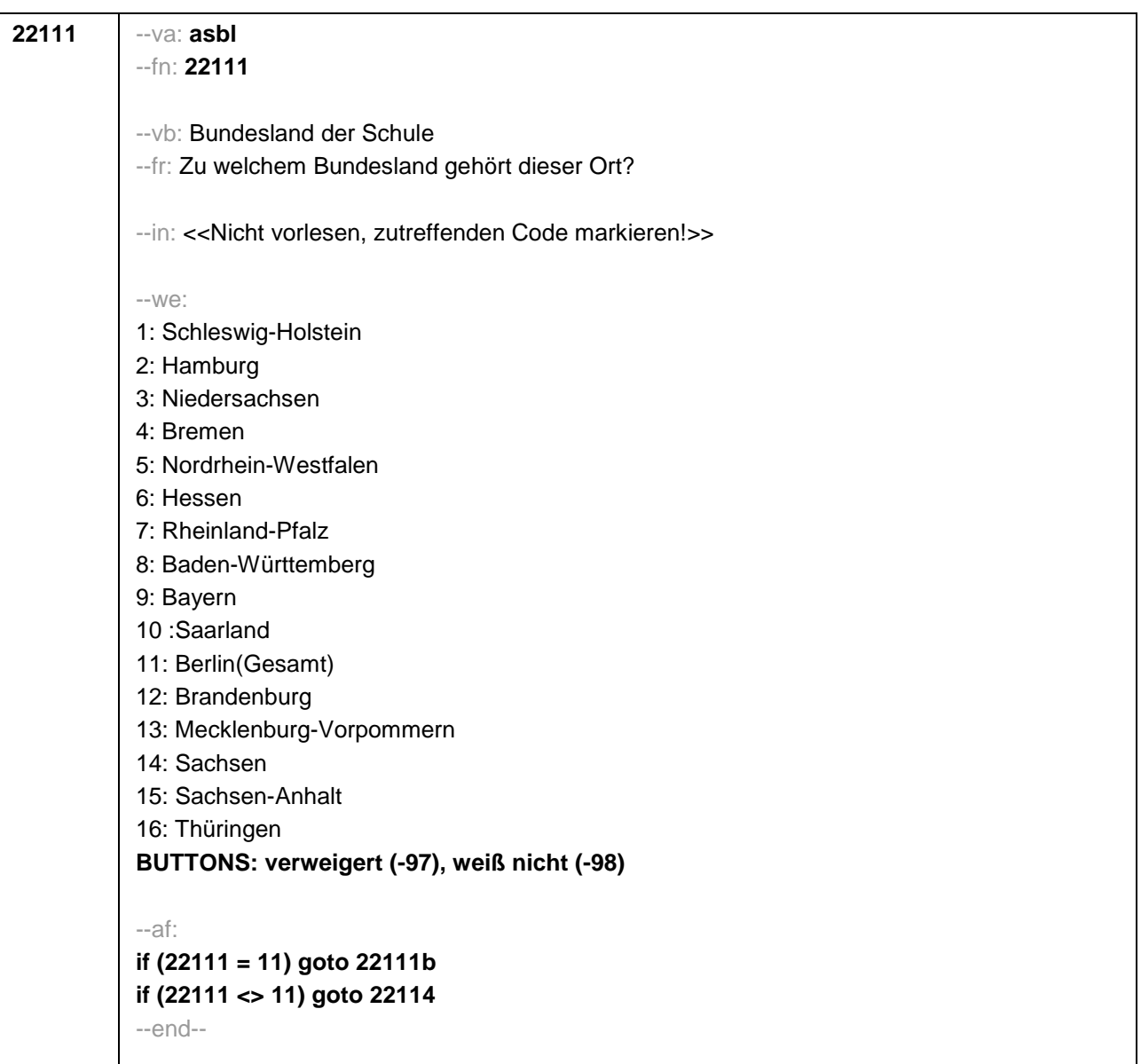

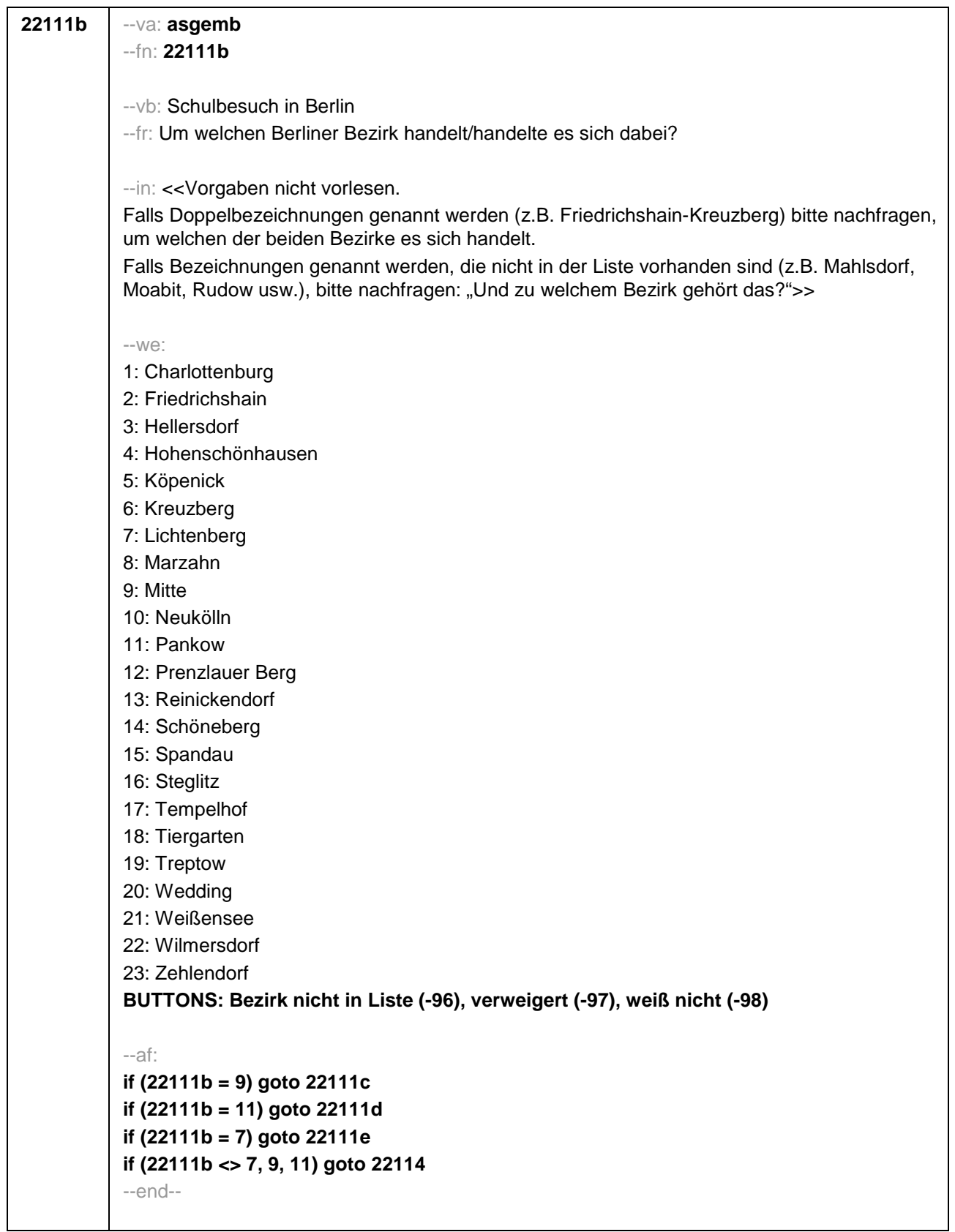

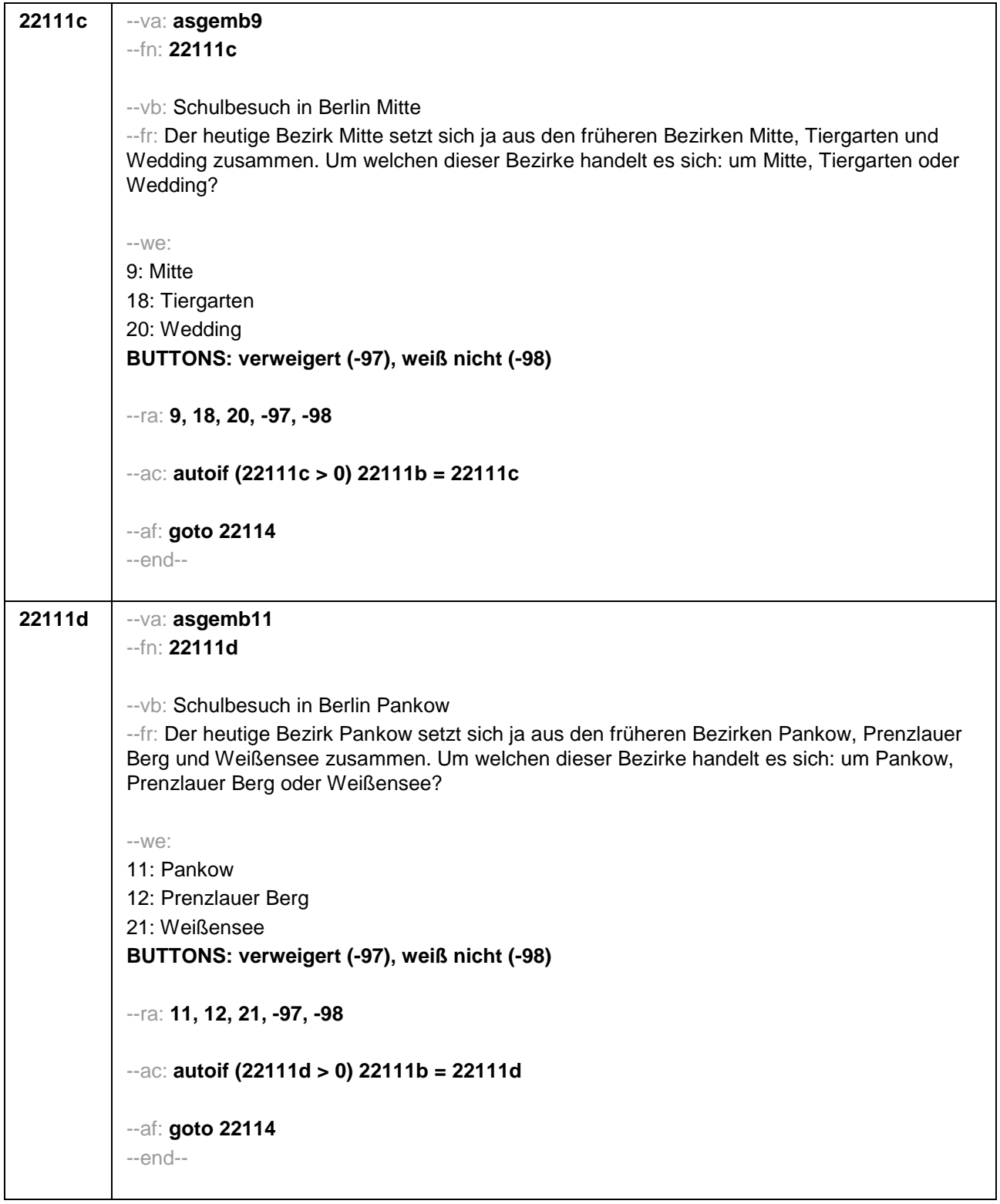

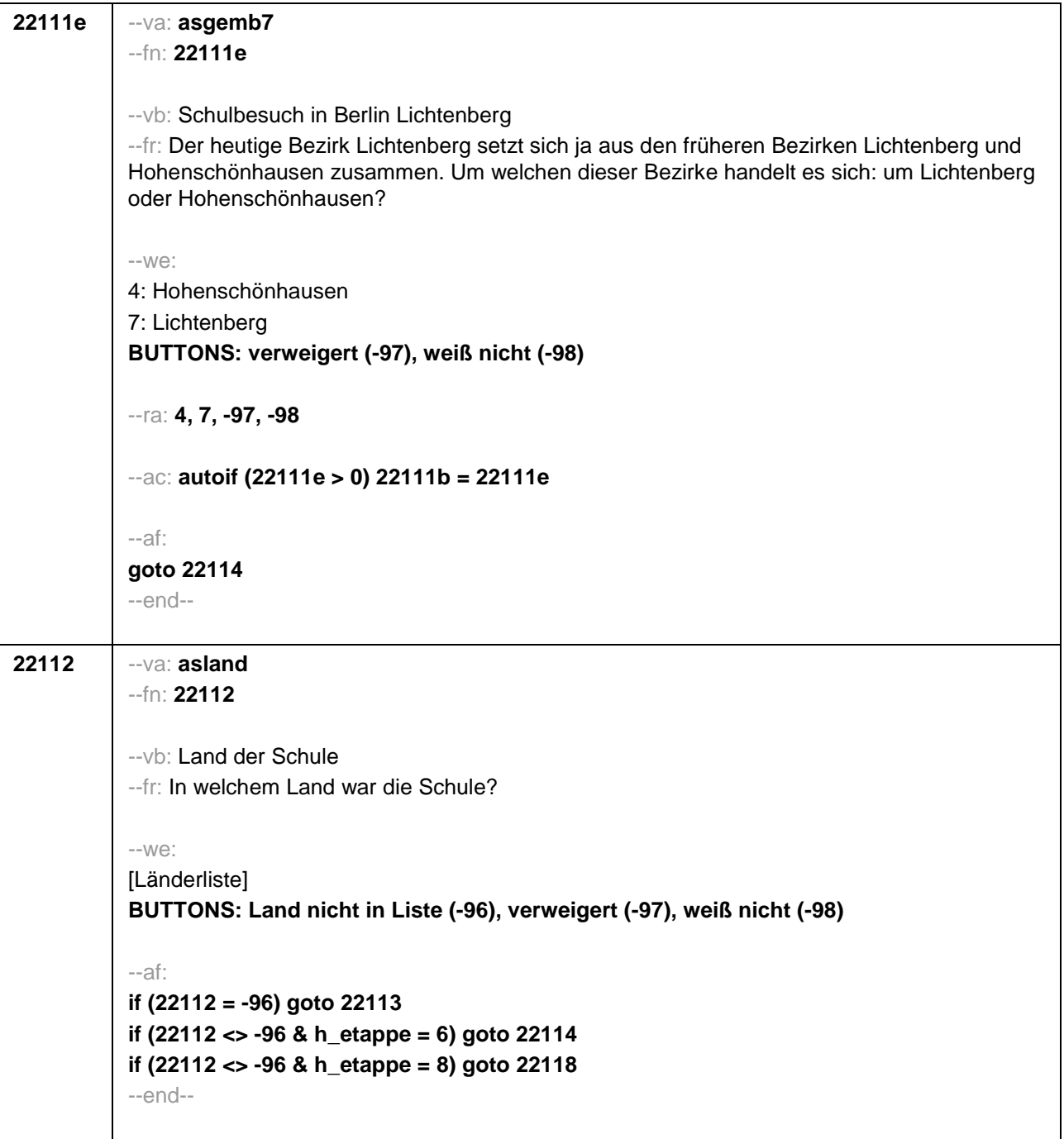

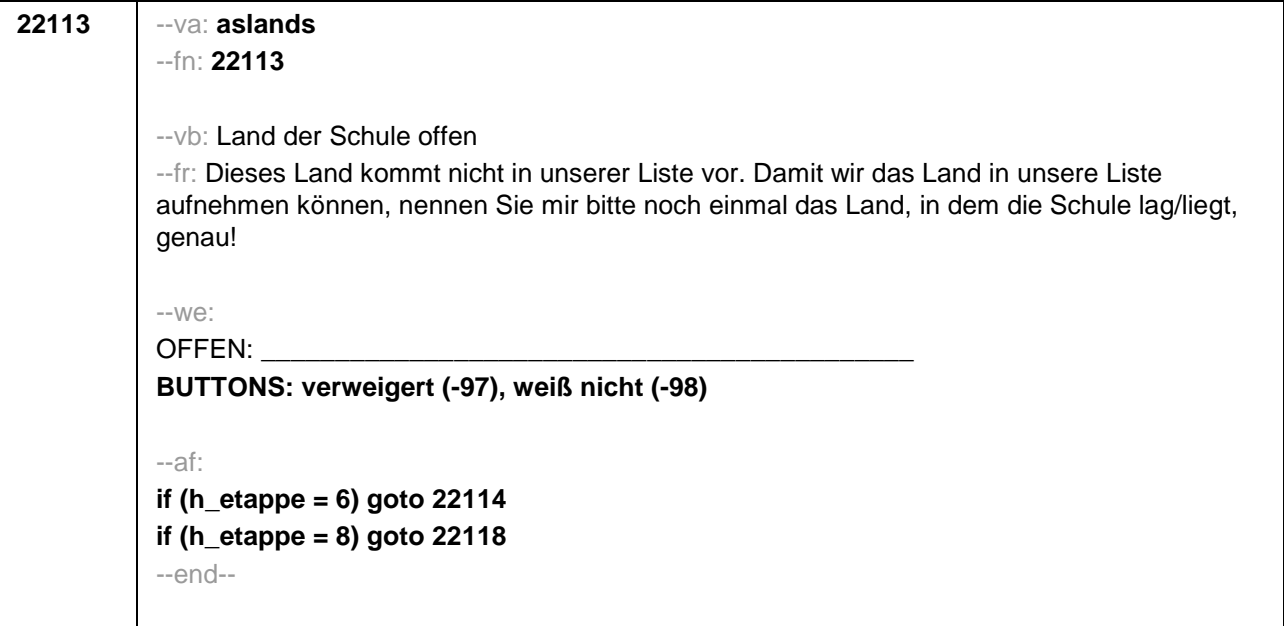

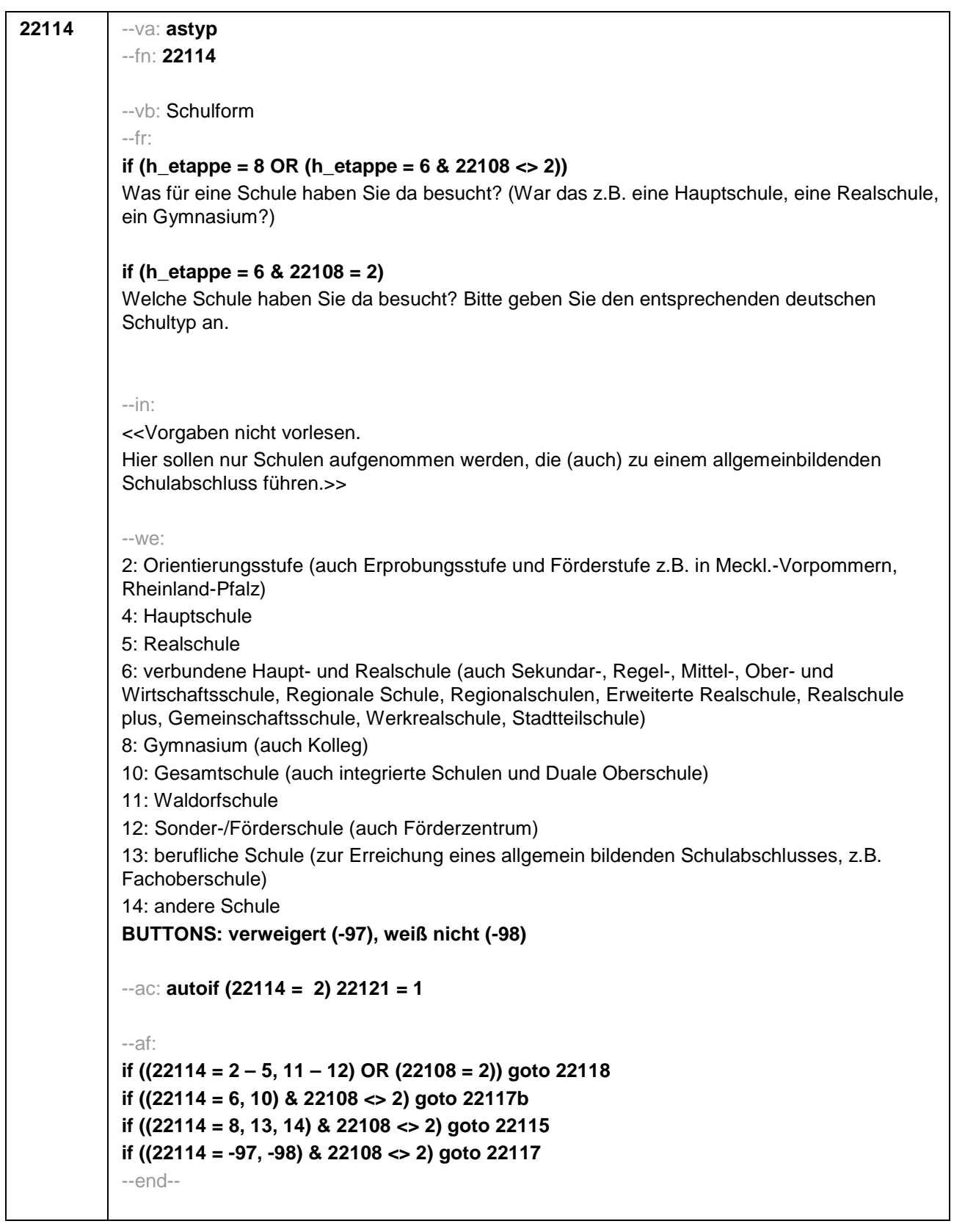

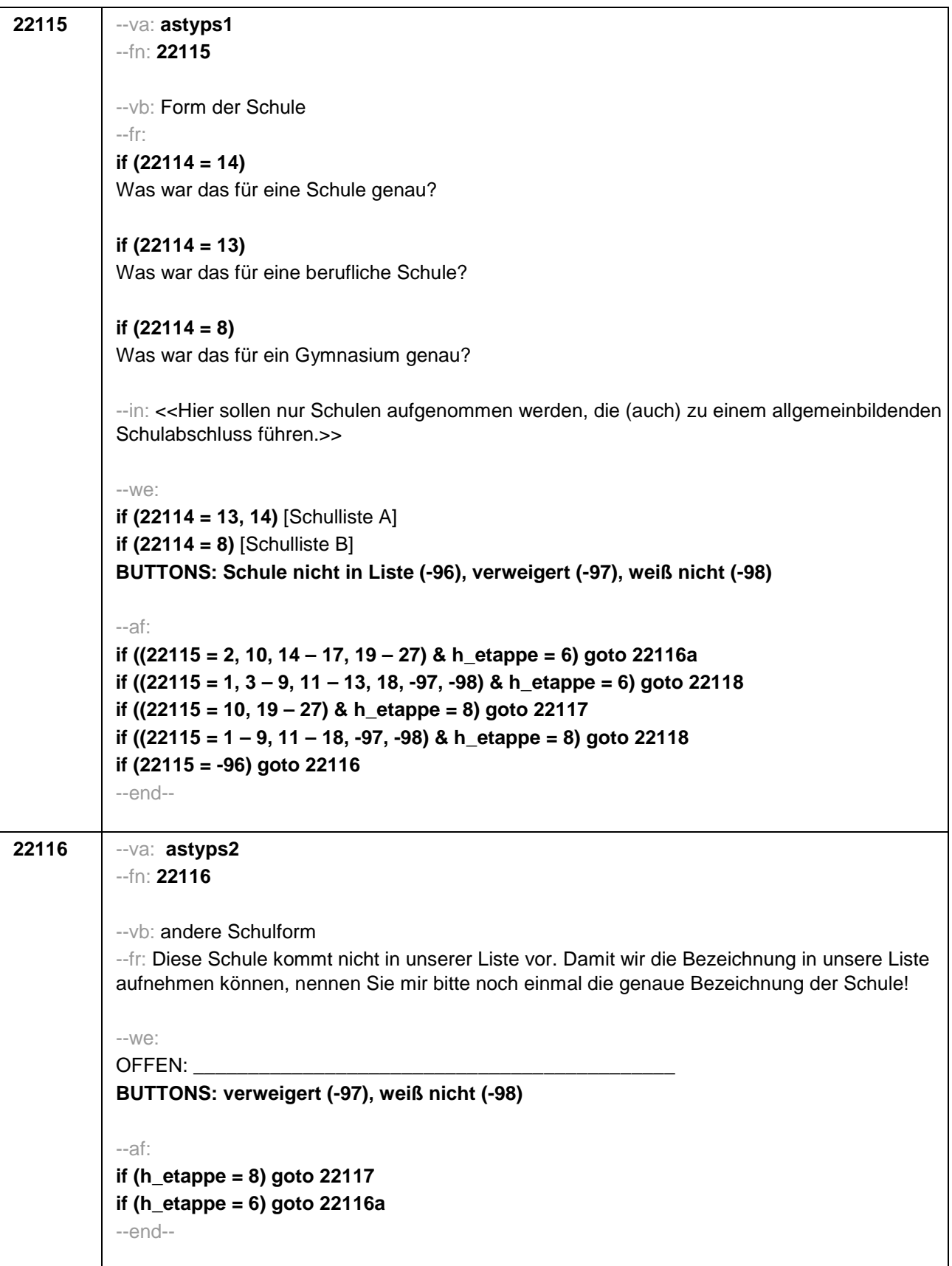

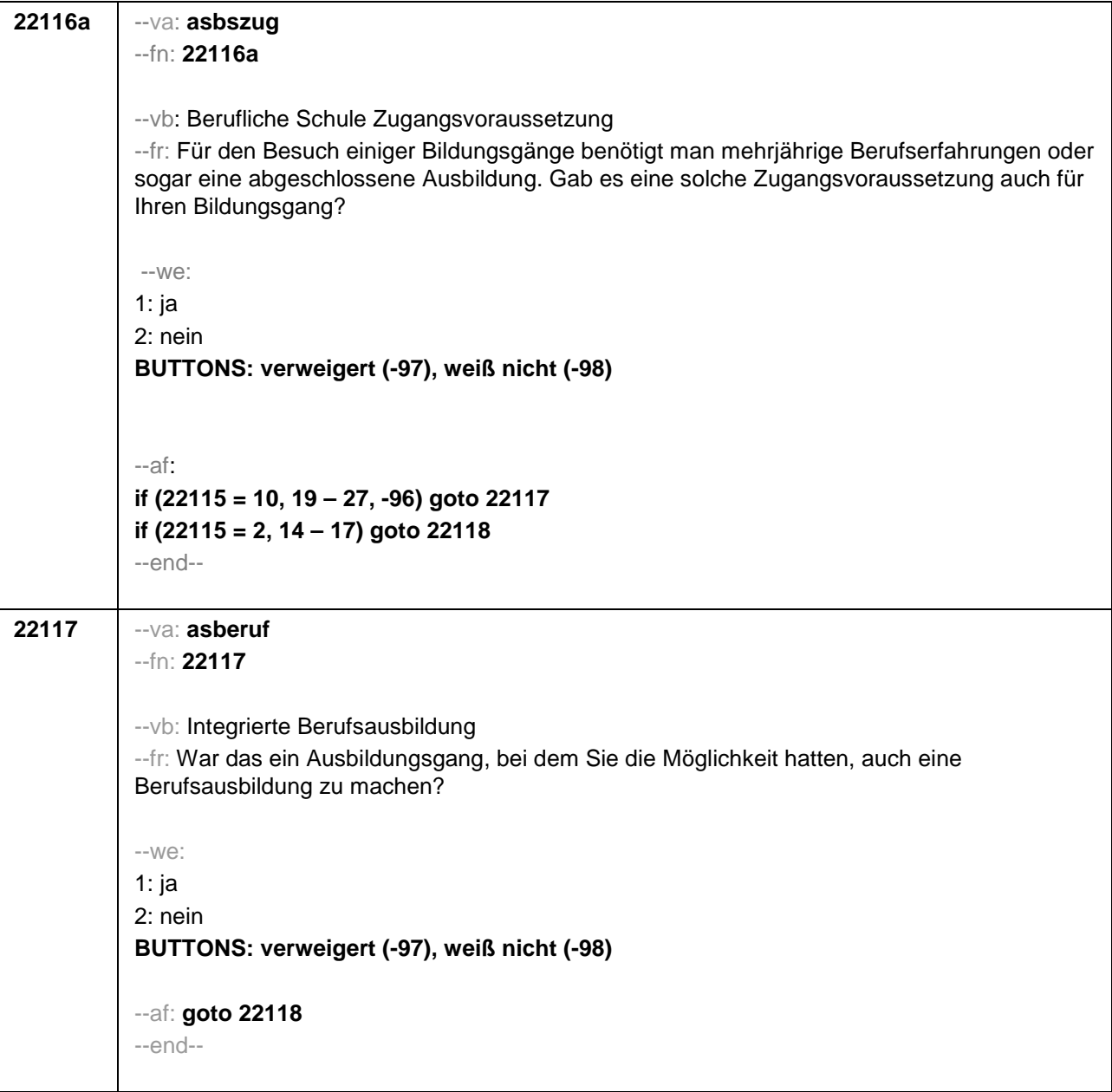
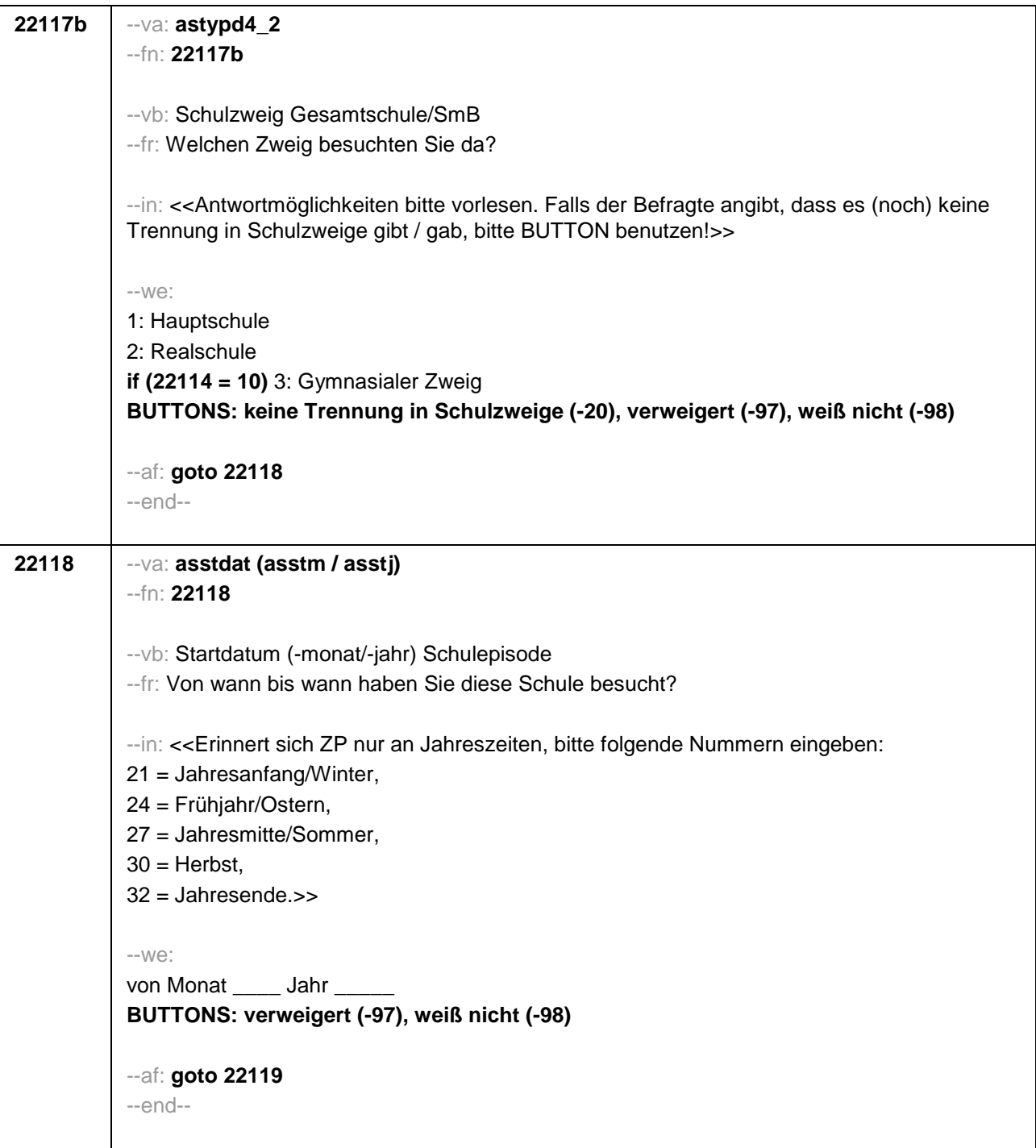

```
22119 --va: asenddat (asendm / asendj)
--fn: 22119
--vb: Enddatum (-monat/-jahr) Schulepisode
--fr: 
if (22103 = 2, 4)
 (Bis wann haben Sie diese Schule besucht?)
if (22103 = 3)
Bis wann haben Sie diese Schule besucht?
--in: 
<<Erinnert sich ZP nur an Jahreszeiten, bitte folgende Nummern eingeben: 
21 = Jahresanfang/Winter, 
24 = Frühjahr/Ostern, 
27 = Jahresmitte/Sommer, 
30 =Herbst,
32 = Jahresende>>
--we: 
bis Monat _____ Jahr ___
BUTTONS: besucht noch diese Schule (-5), verweigert (-97), weiß nicht (-98)
--ac: 
autoif (22119 = -5) h_dauertan = 1
autoif (22119 = 20102(intm/intj)) h_dauertan = 2
autoif (22119 > 0 & 22119 < 20102(intm/intj)) h_dauertan = 3
autoif (22119 = -97, -98) h_dauertan = 4
autoif (22119 = -5) 22120 = 1
autoif (22119 = -5) 22119 = 20102(intm/intj)
--af: 
if ((h_dauertan = 1, 3, 4) & 22114 <> 2) goto 22121
if ((h_dauertan = 1, 3, 4) & 22114 = 2) goto 22133aZ
if (h_dauertan = 2) goto 22120
--end--
```
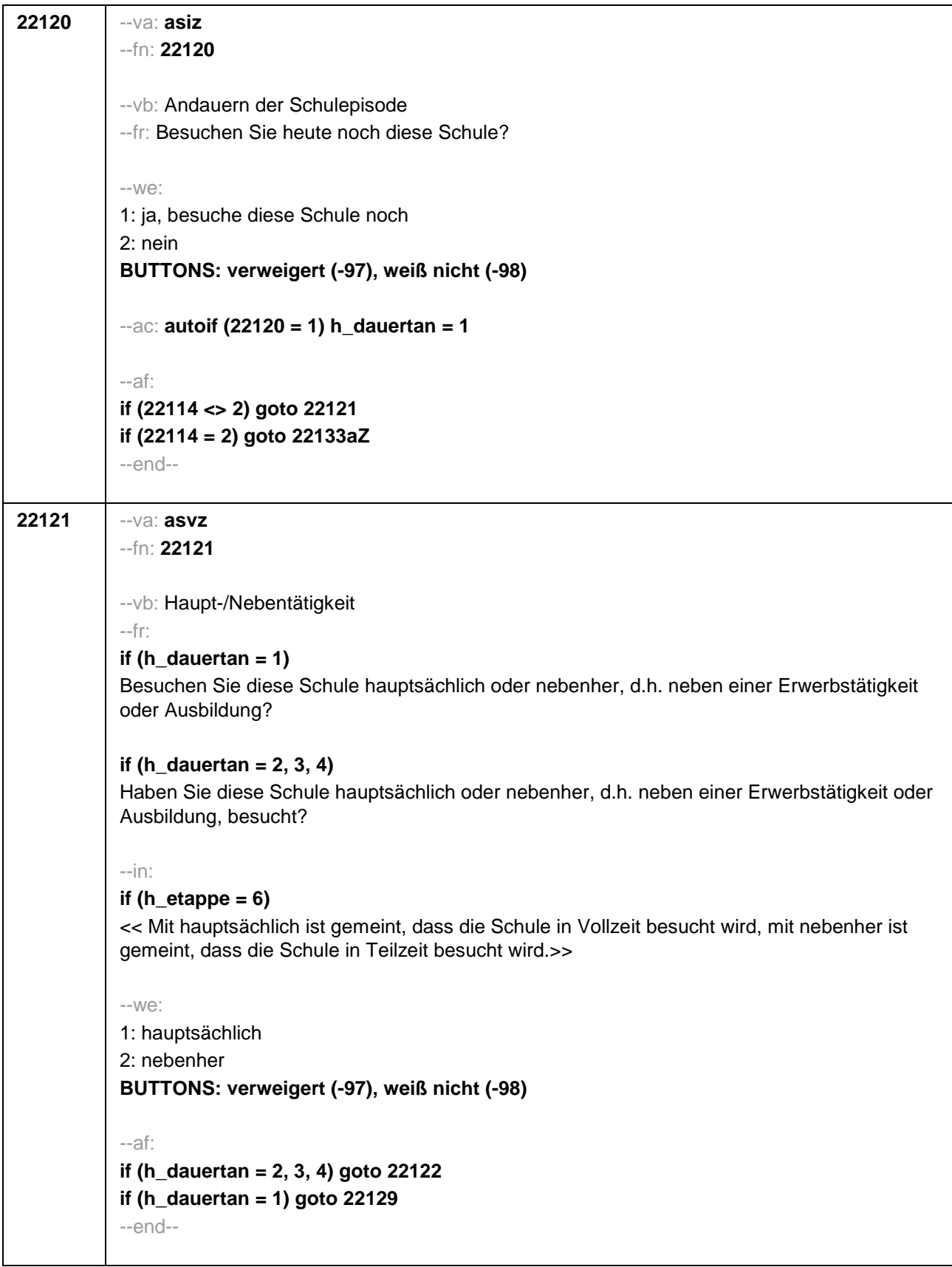

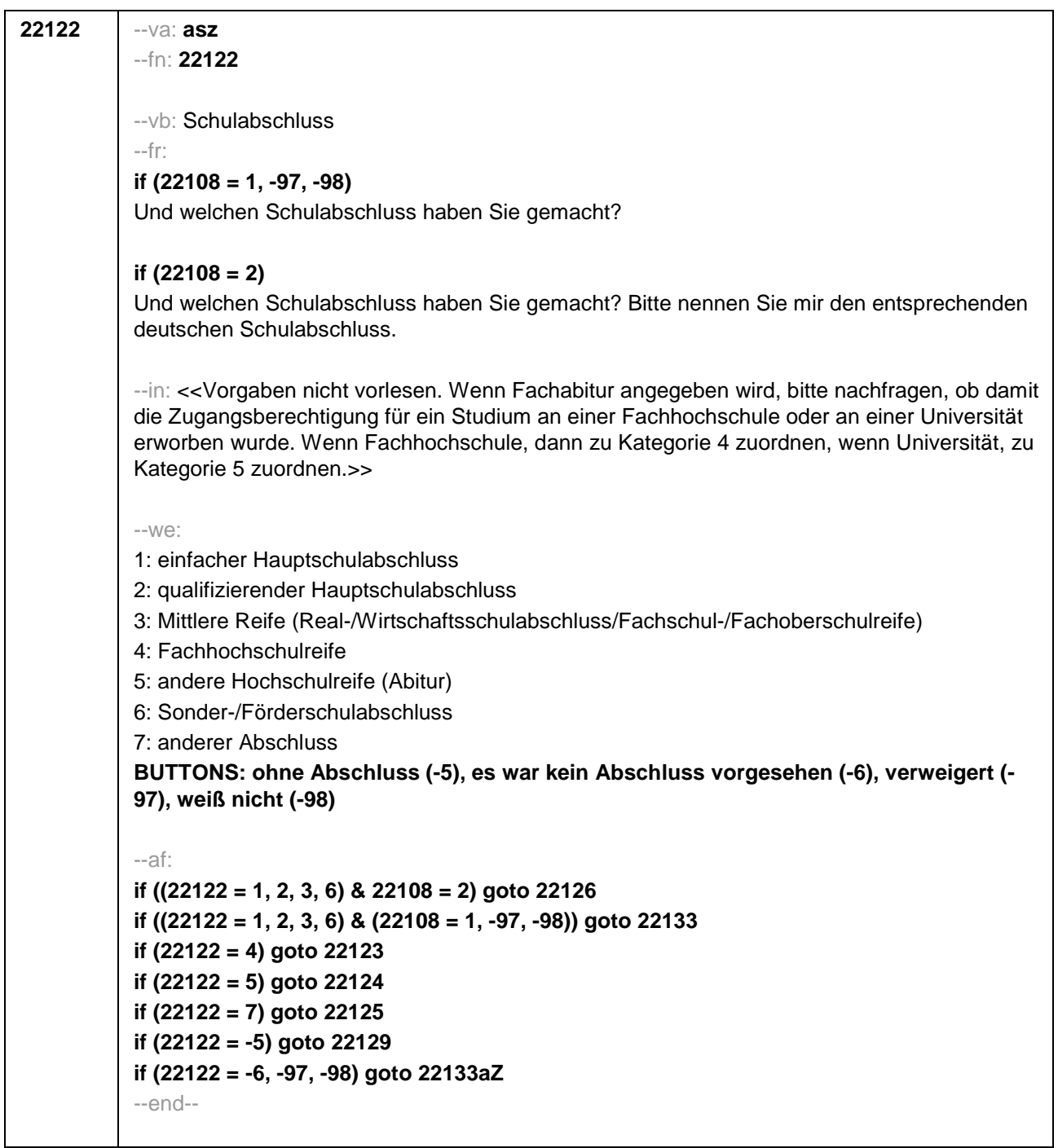

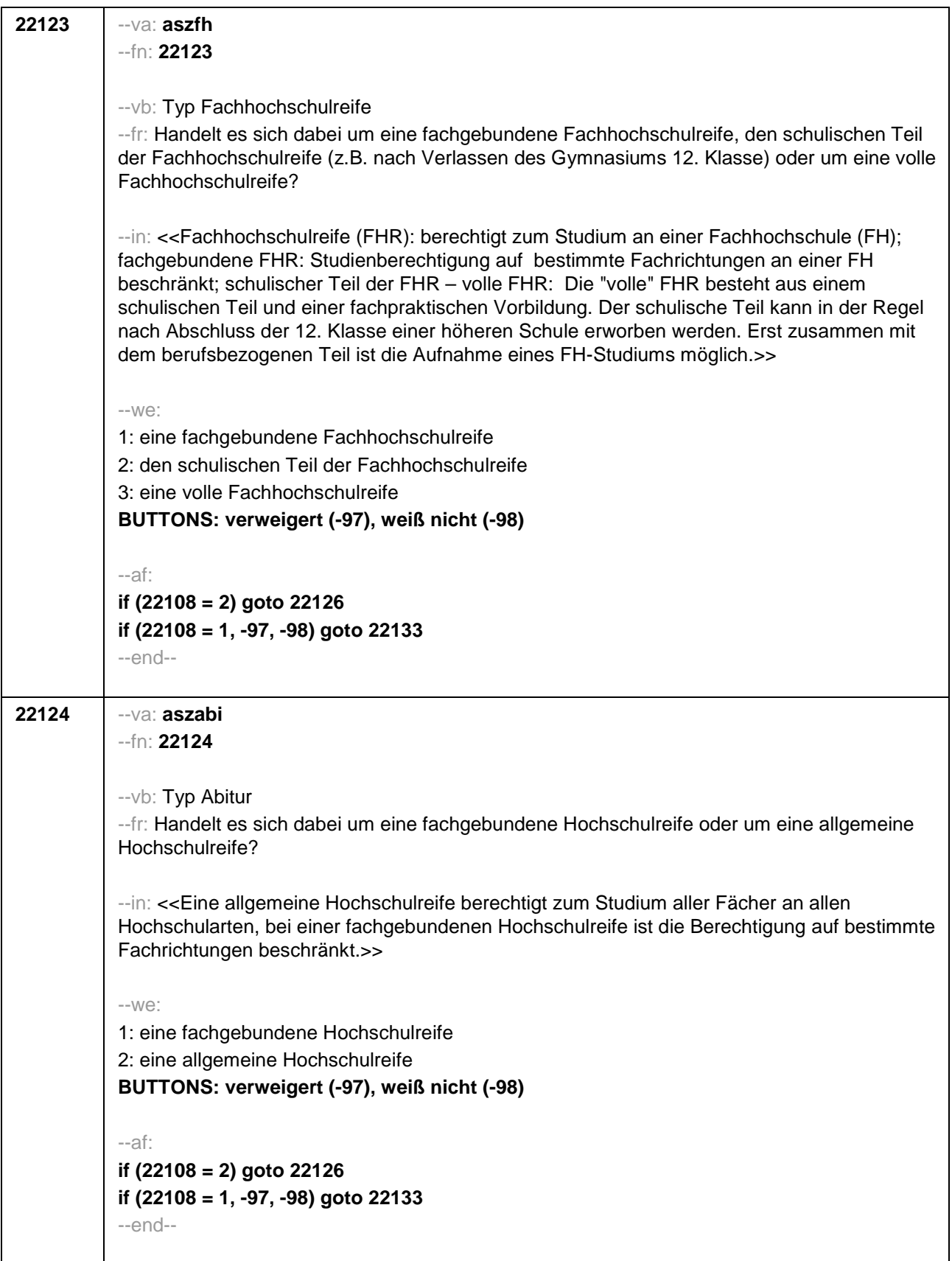

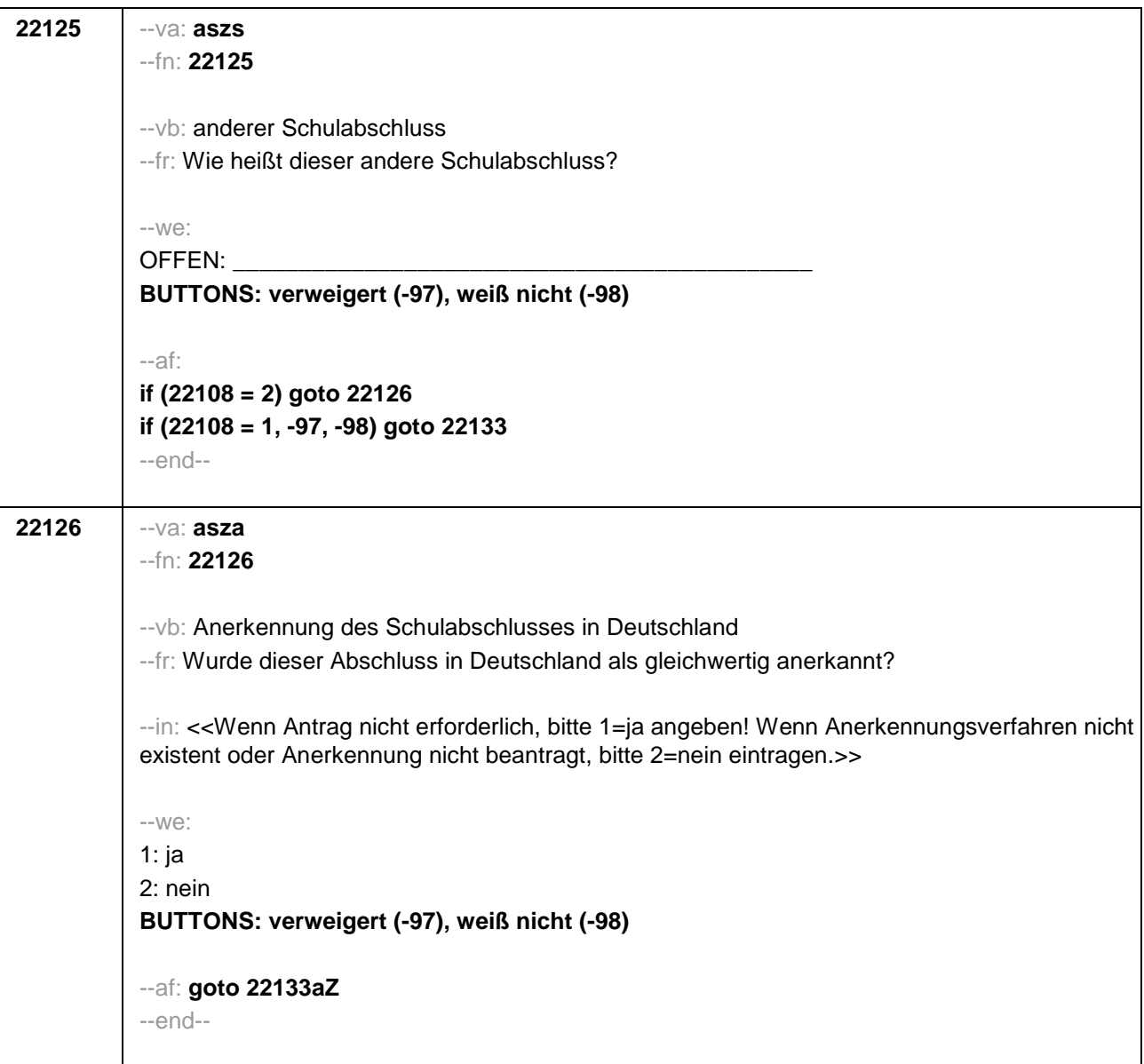

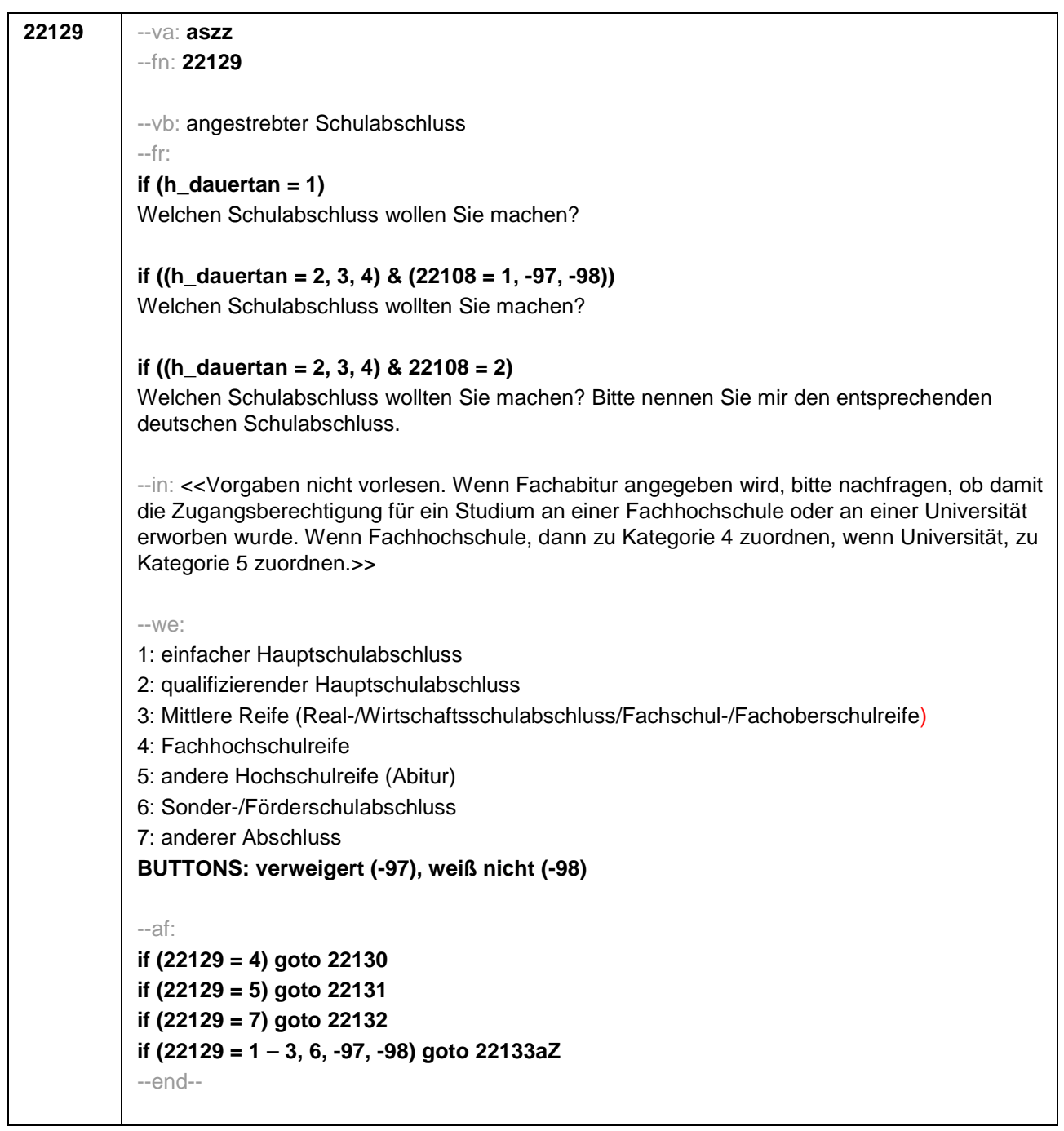

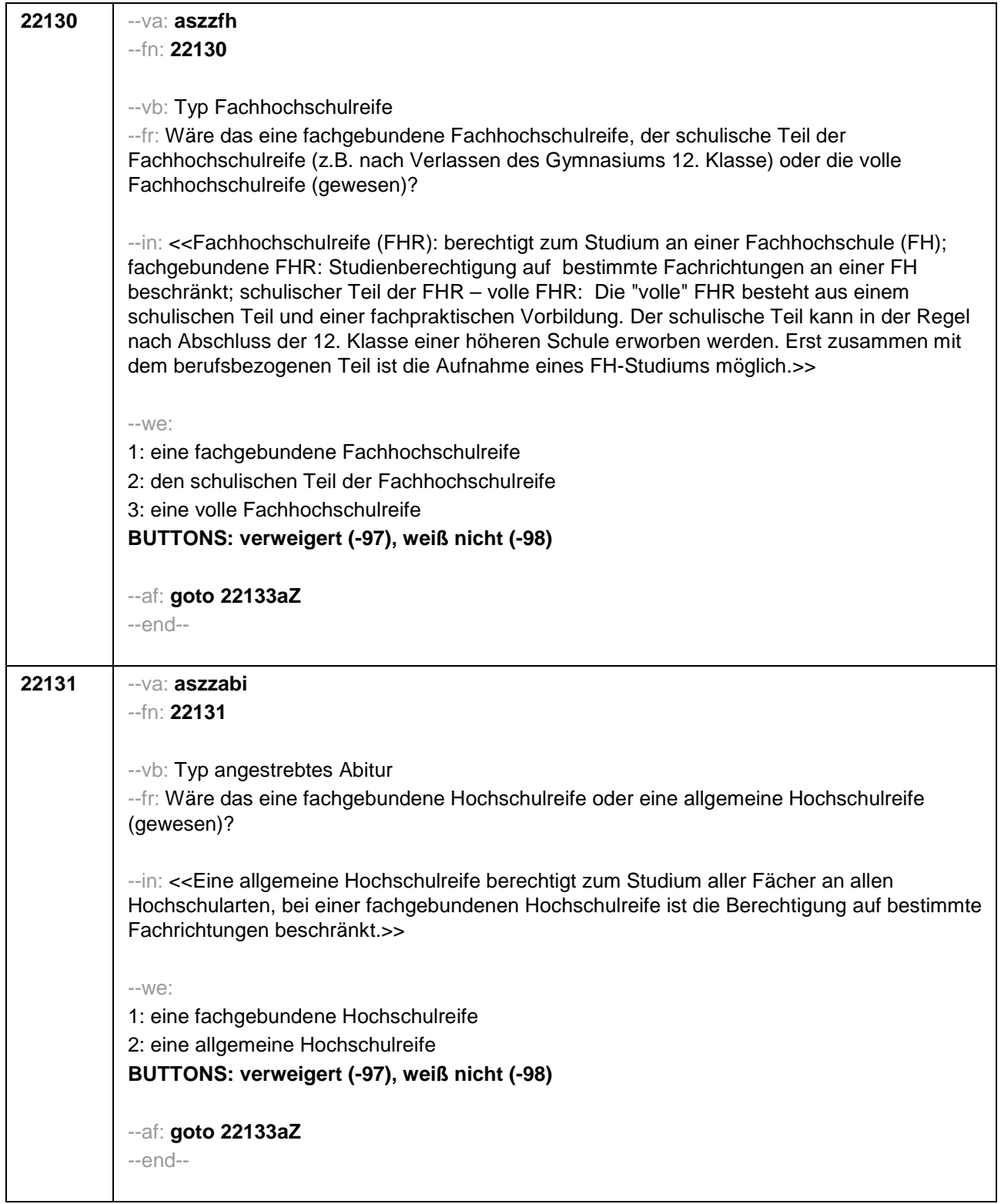

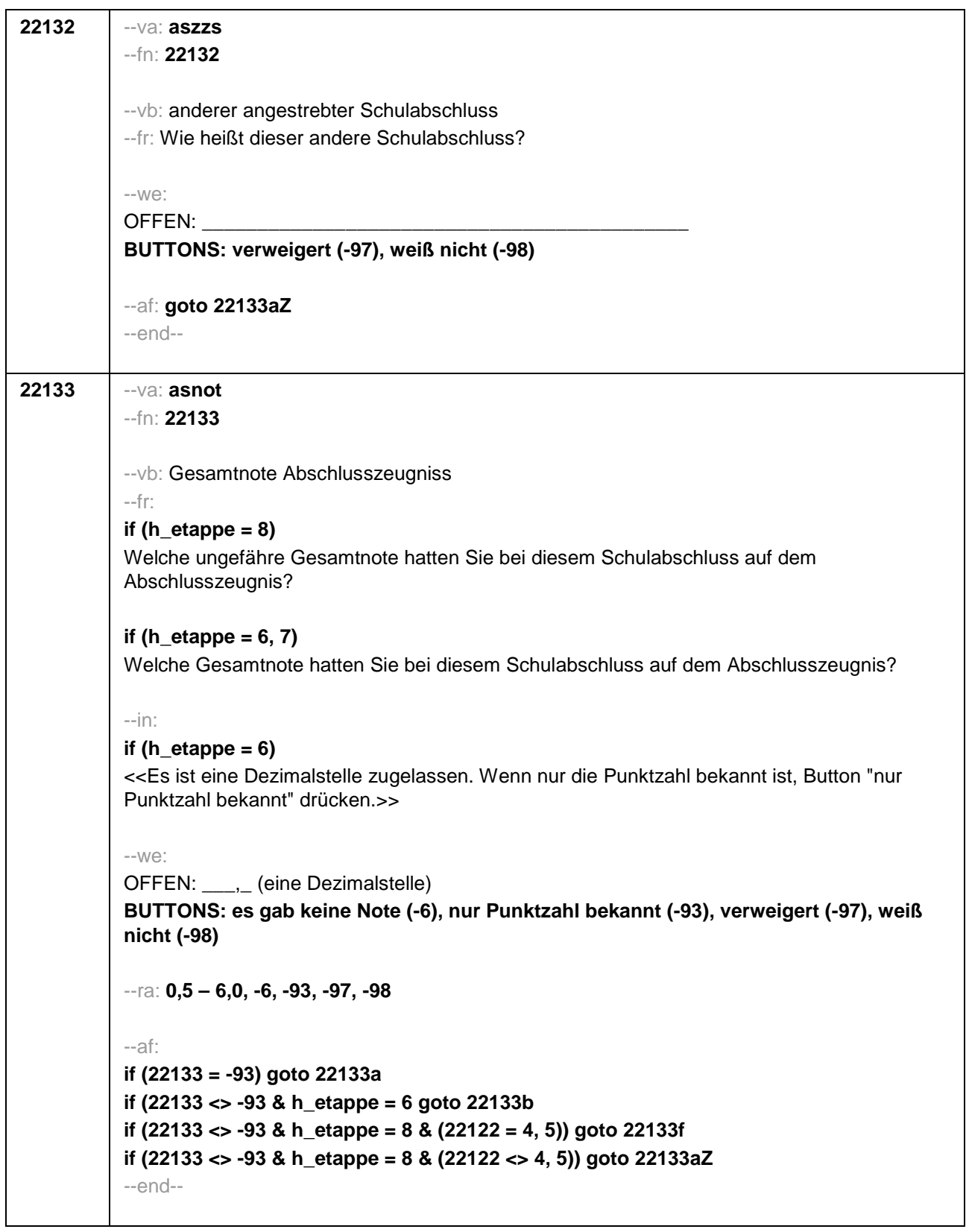

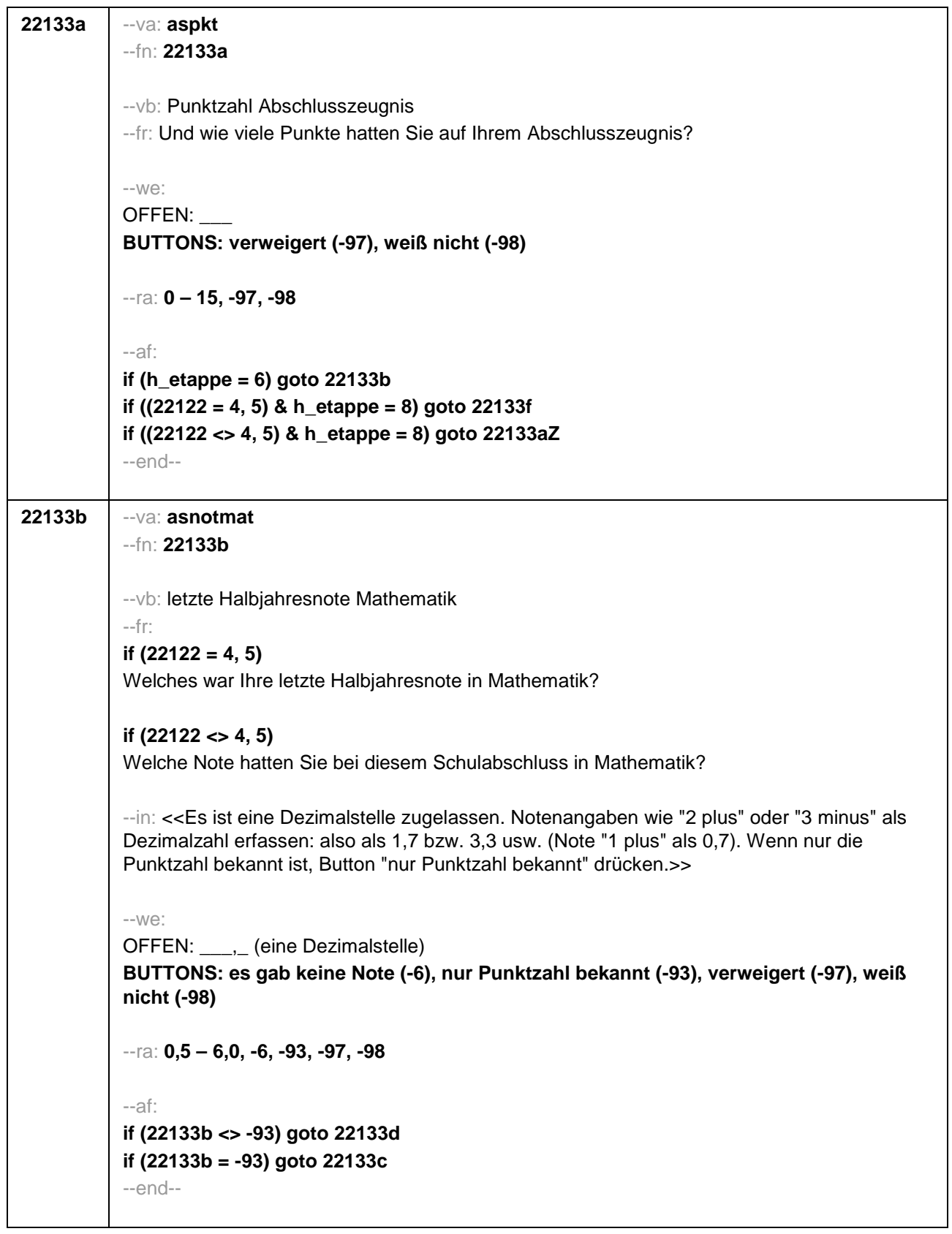

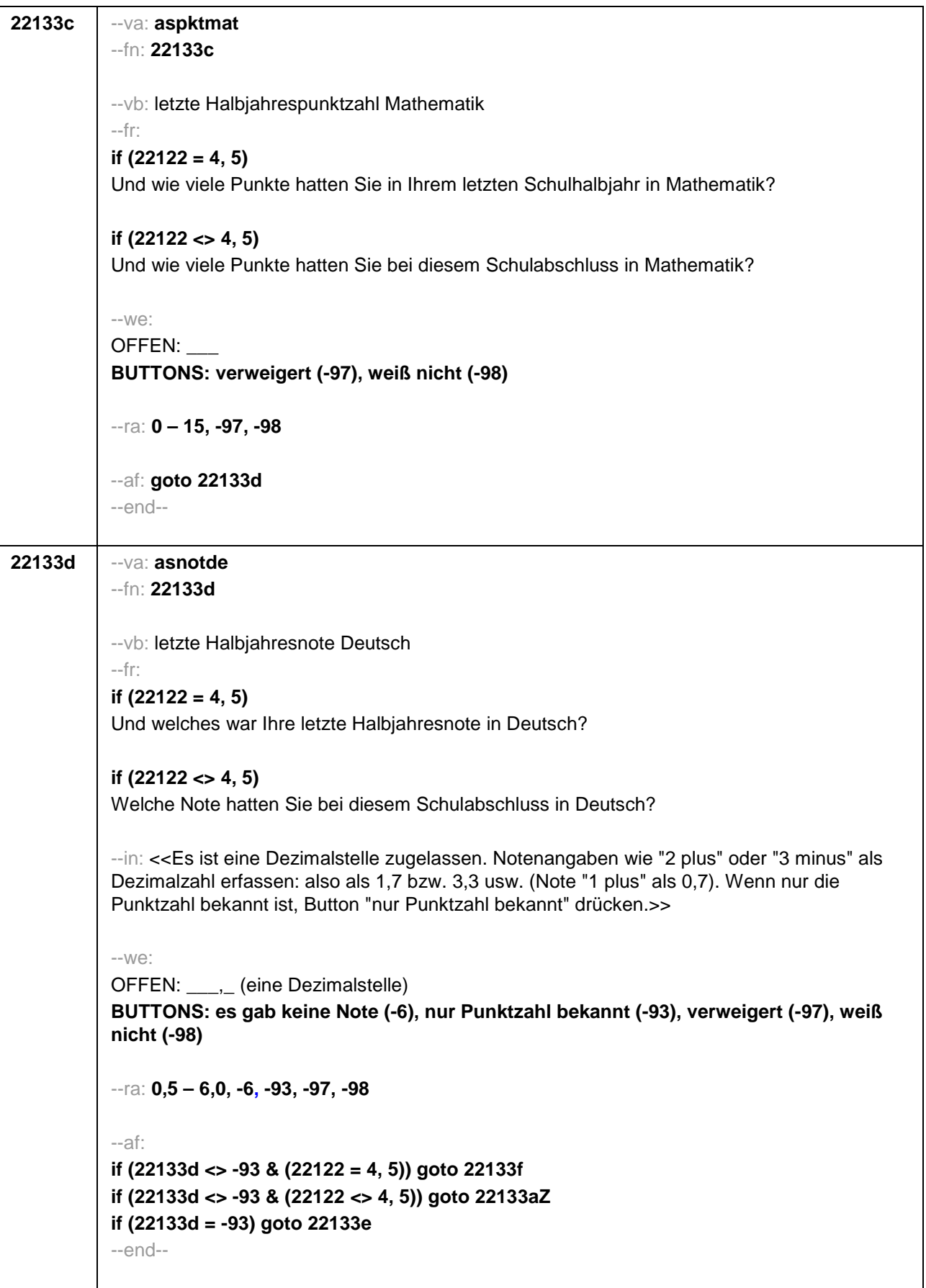

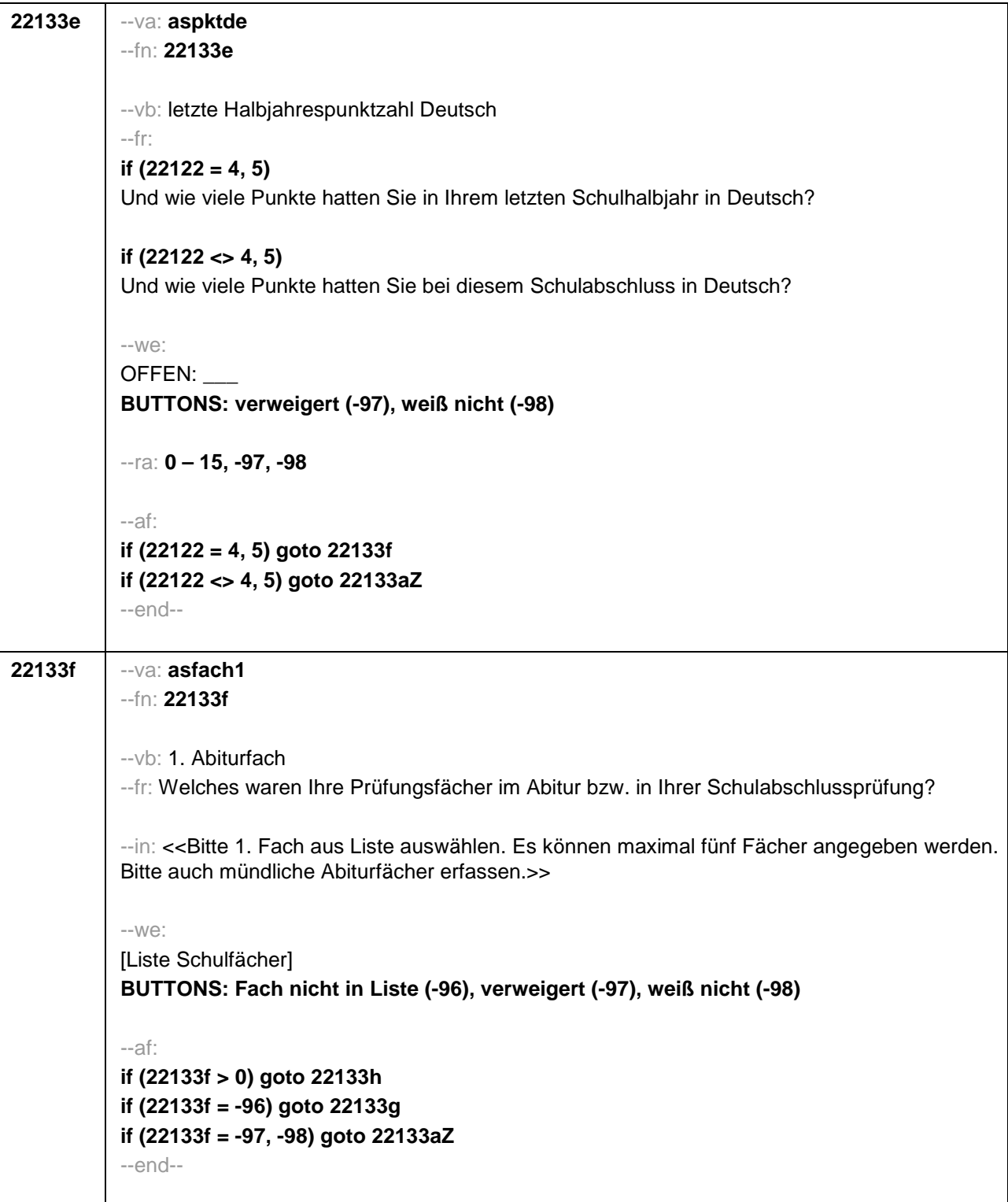

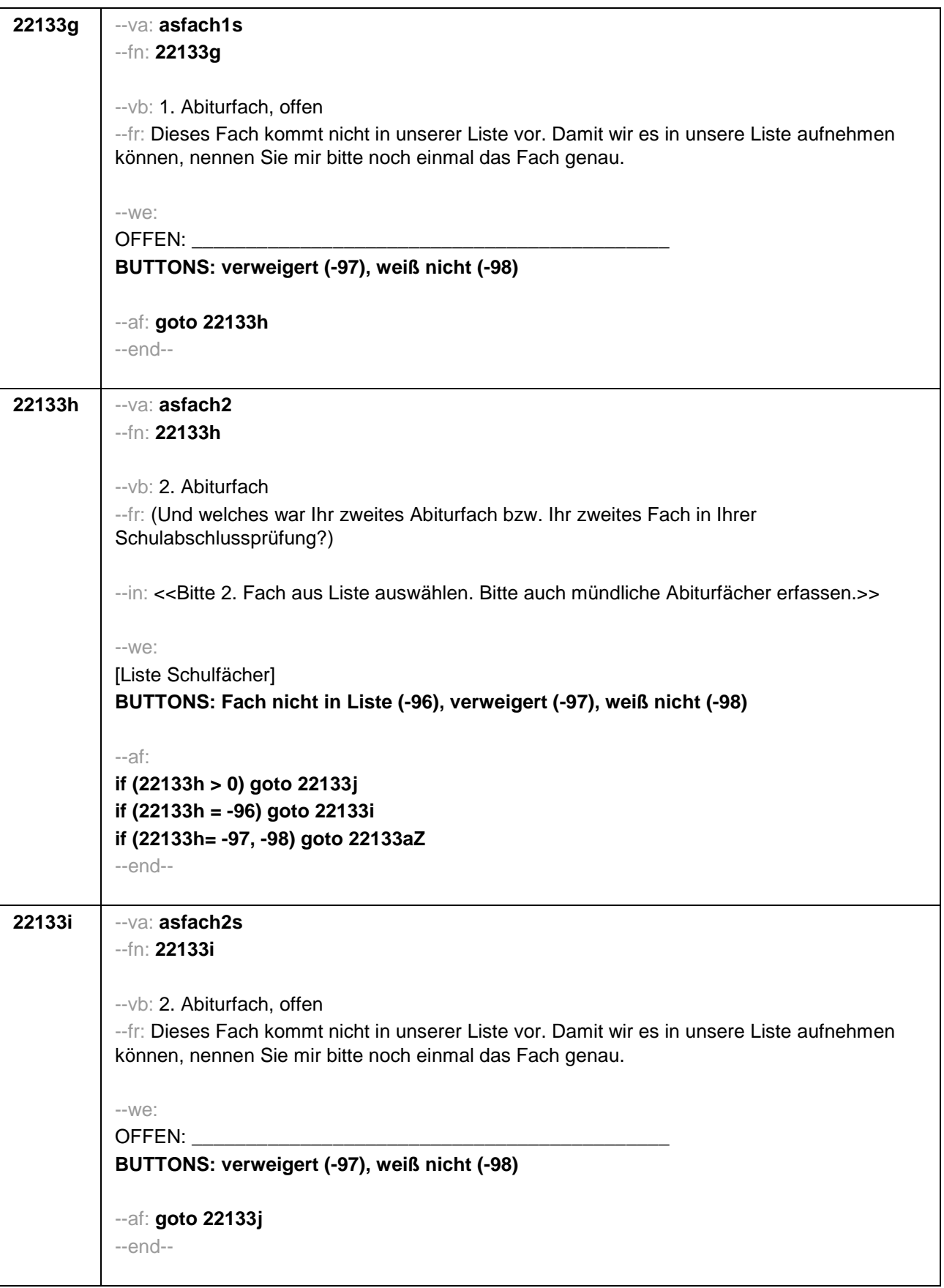

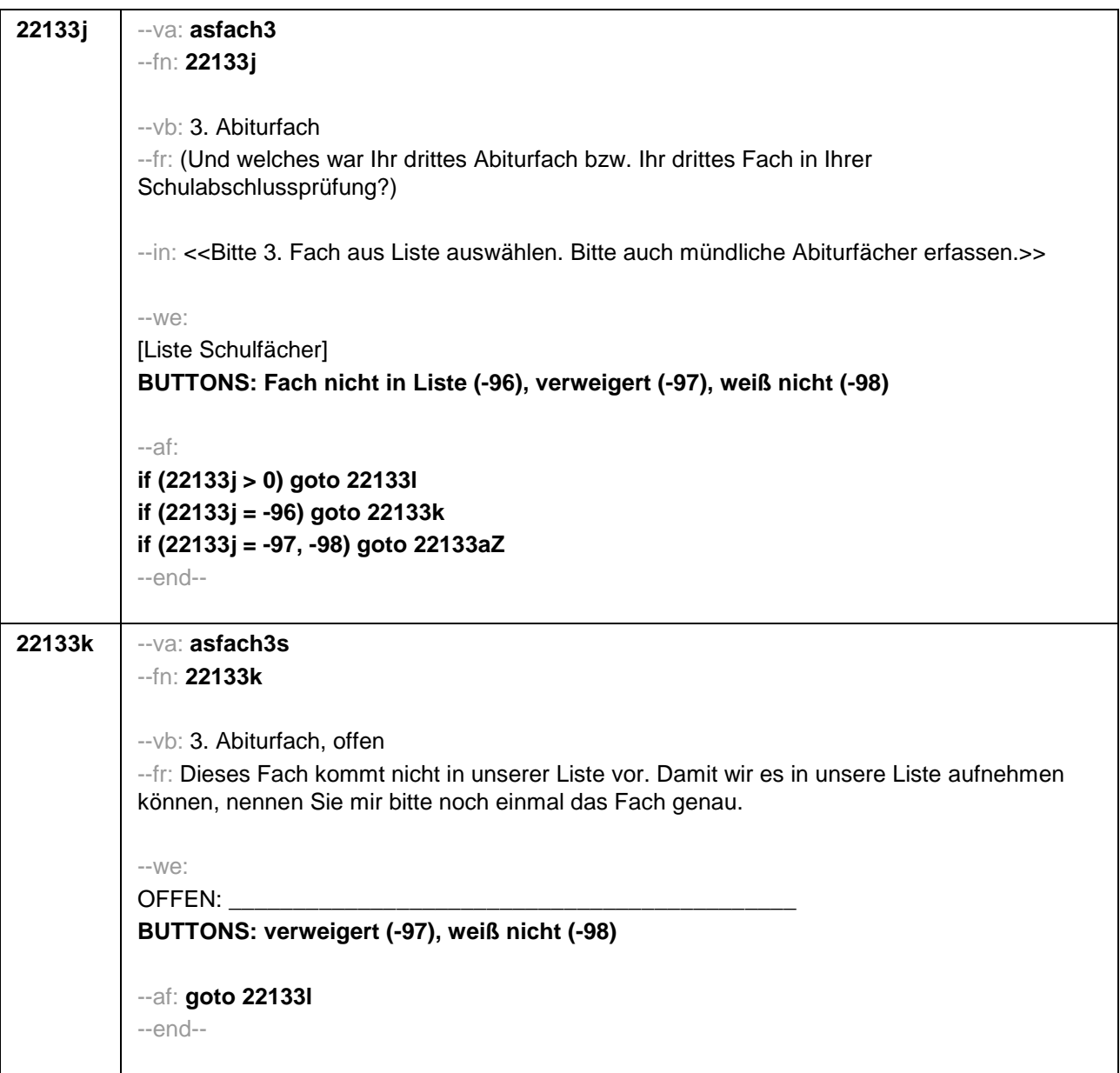

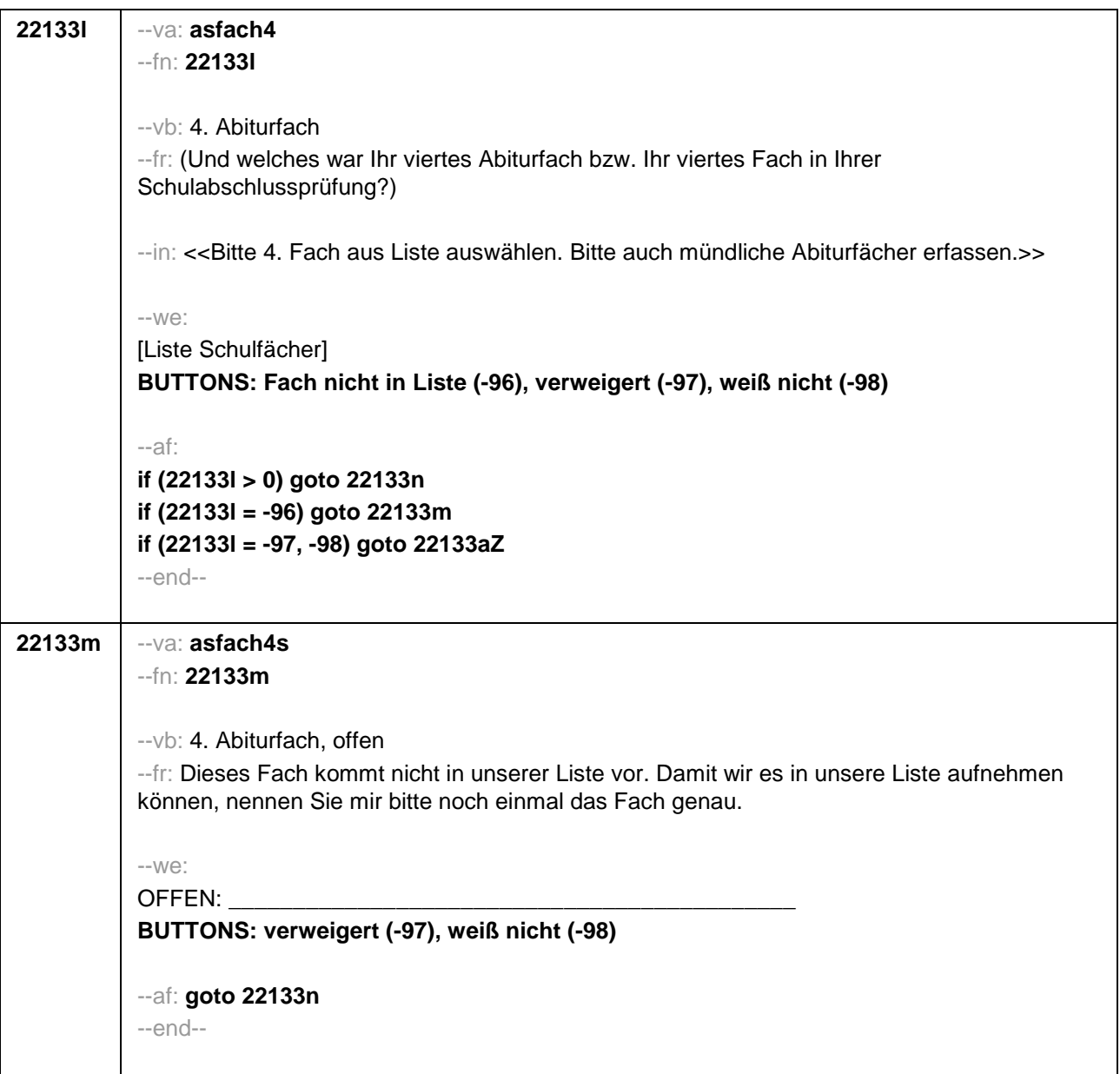

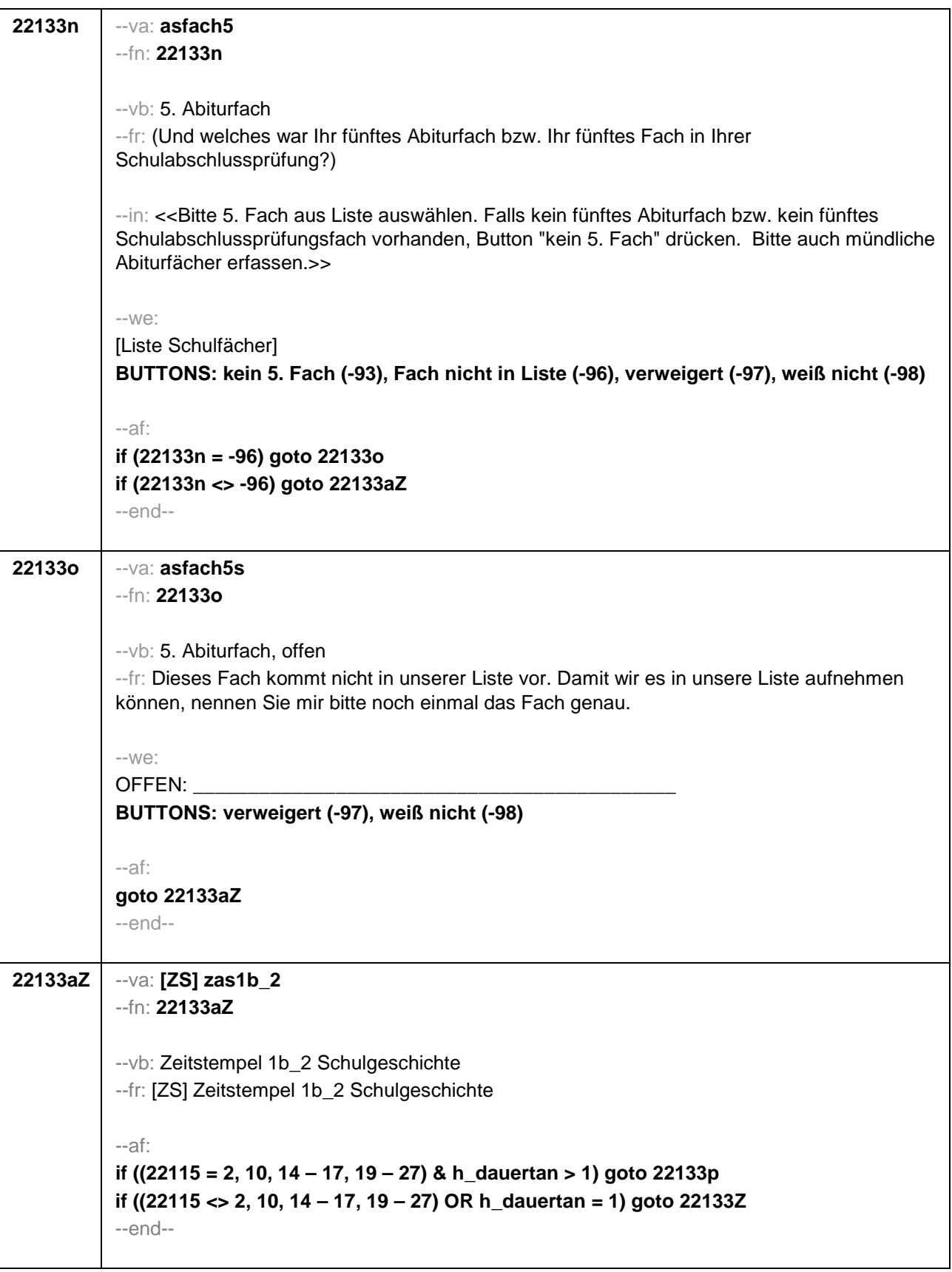

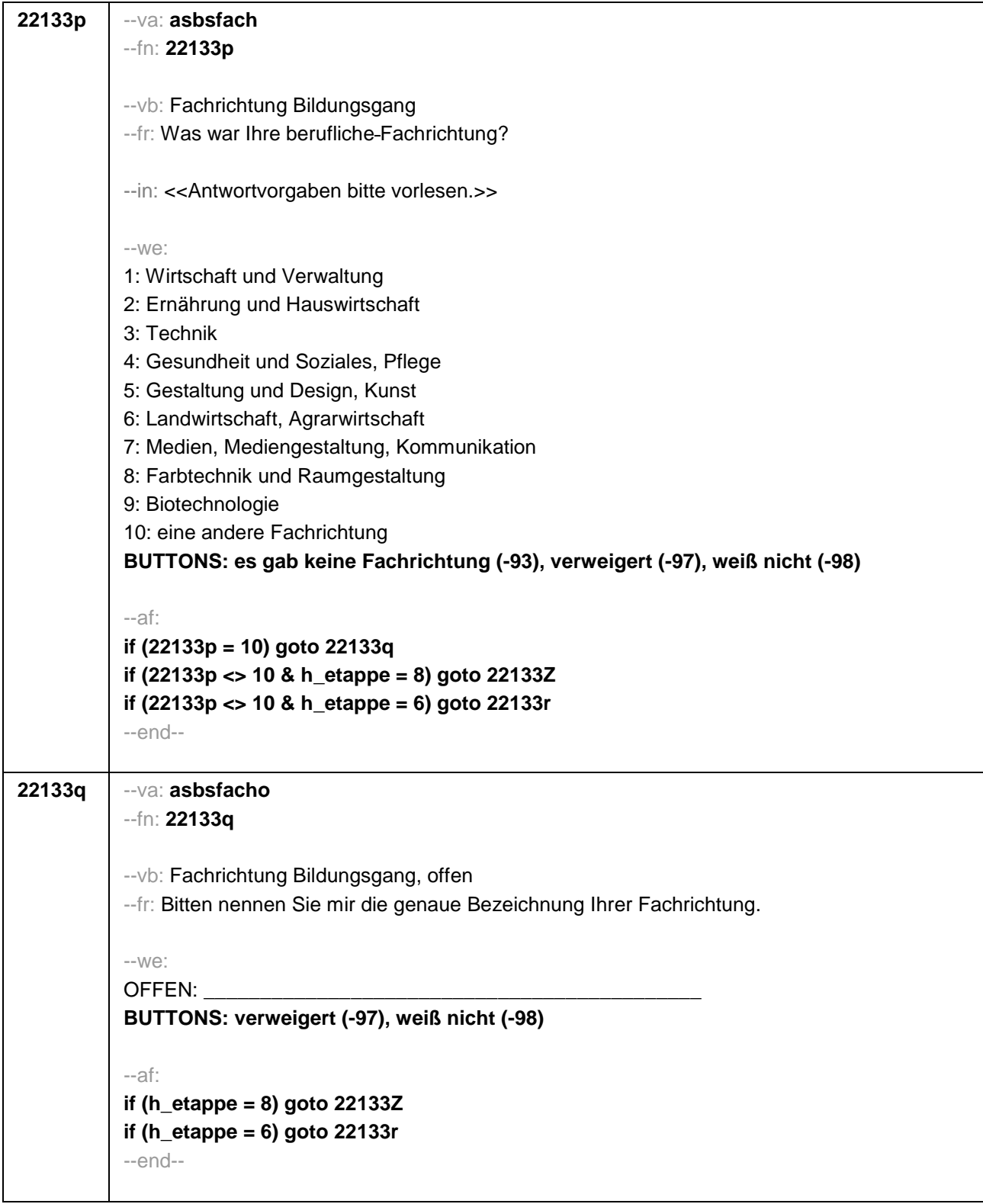

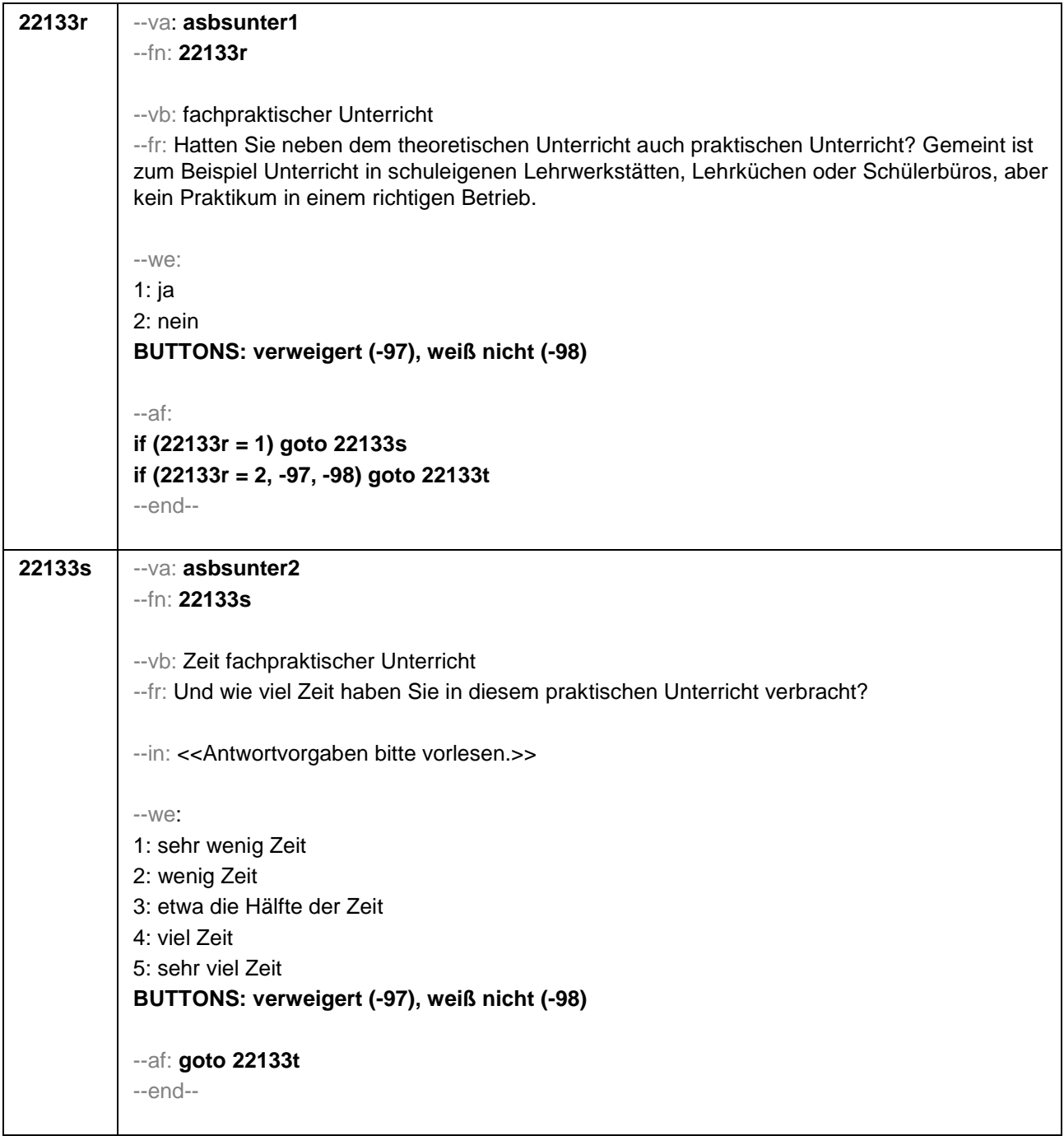

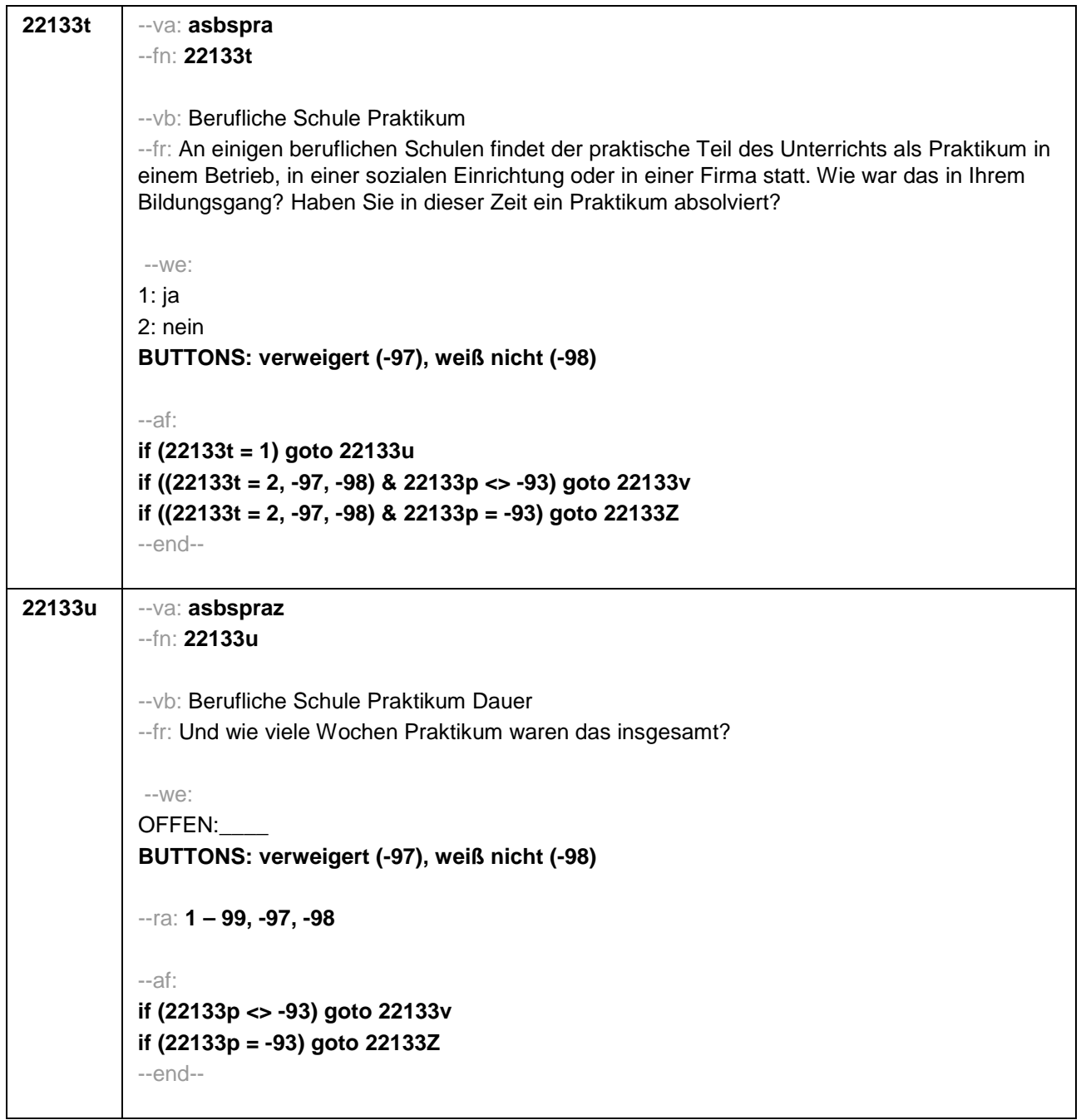

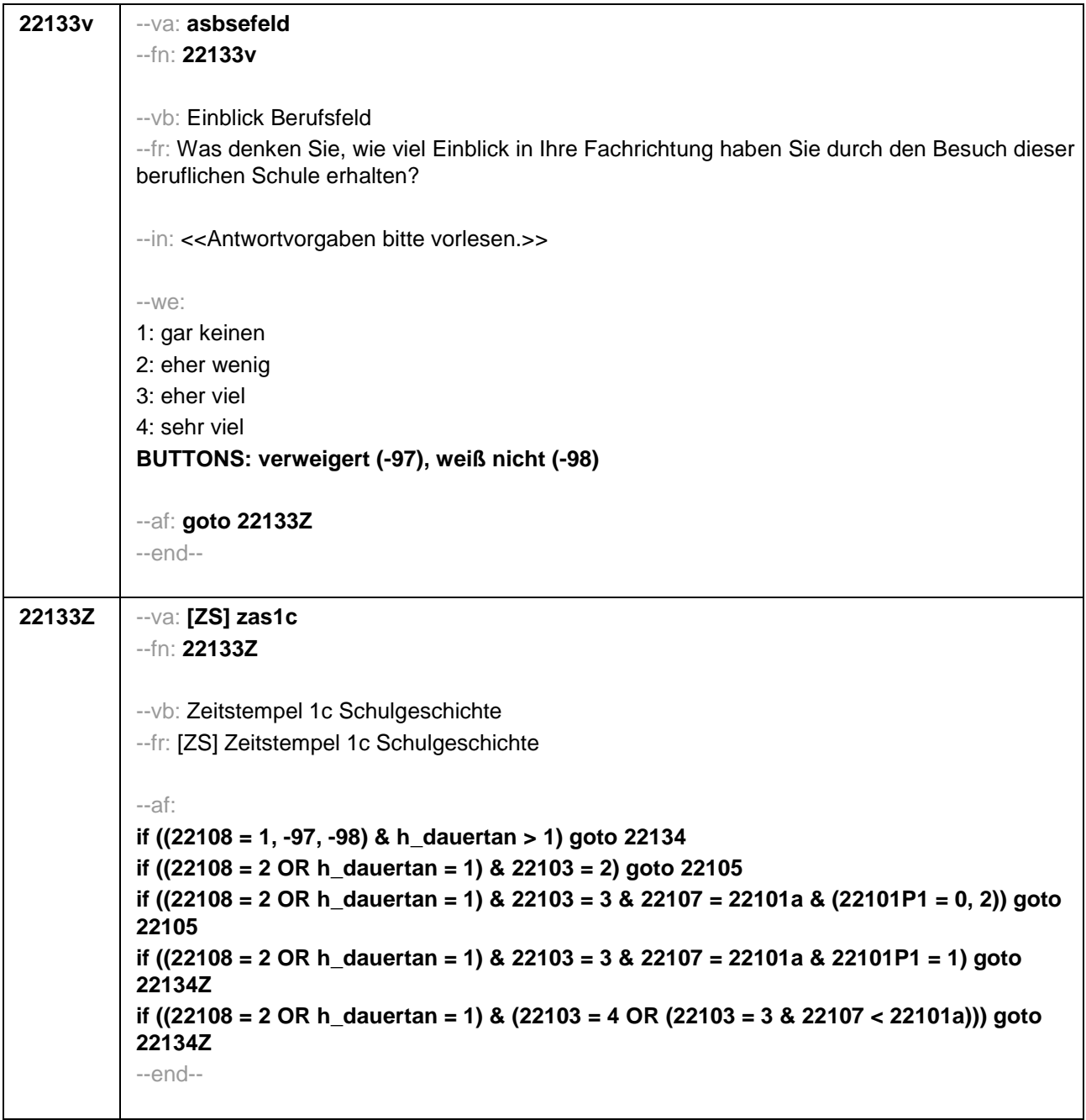

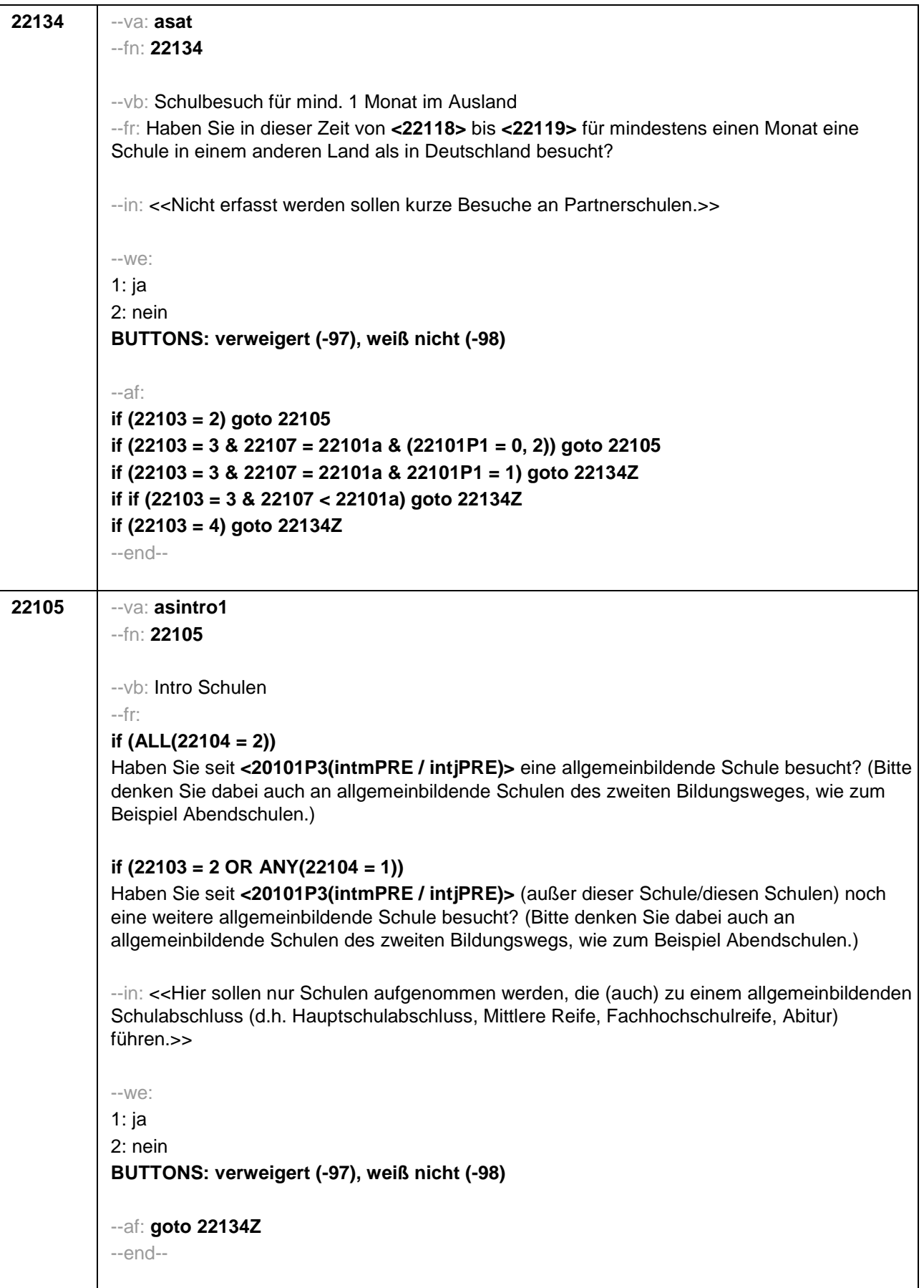

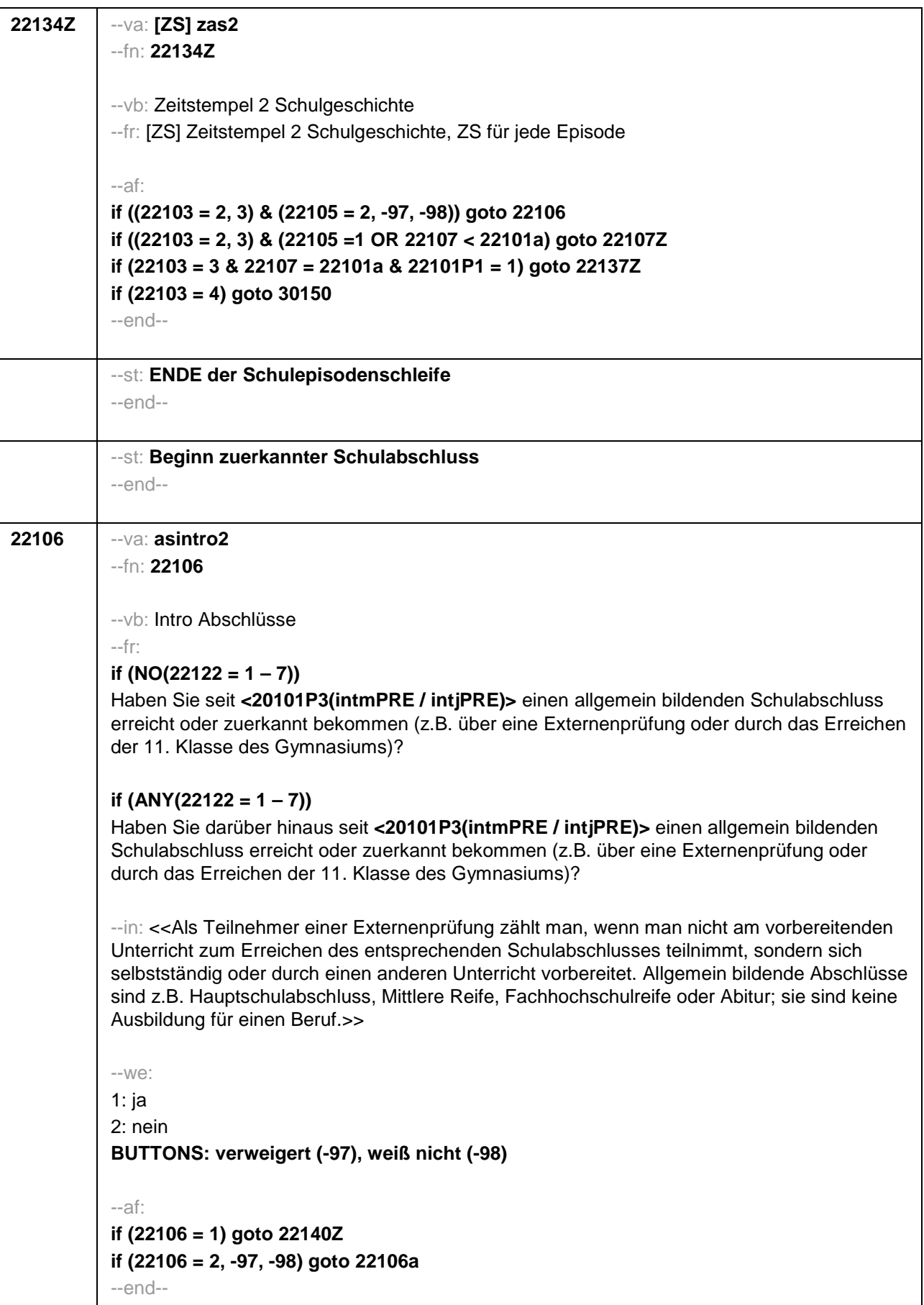

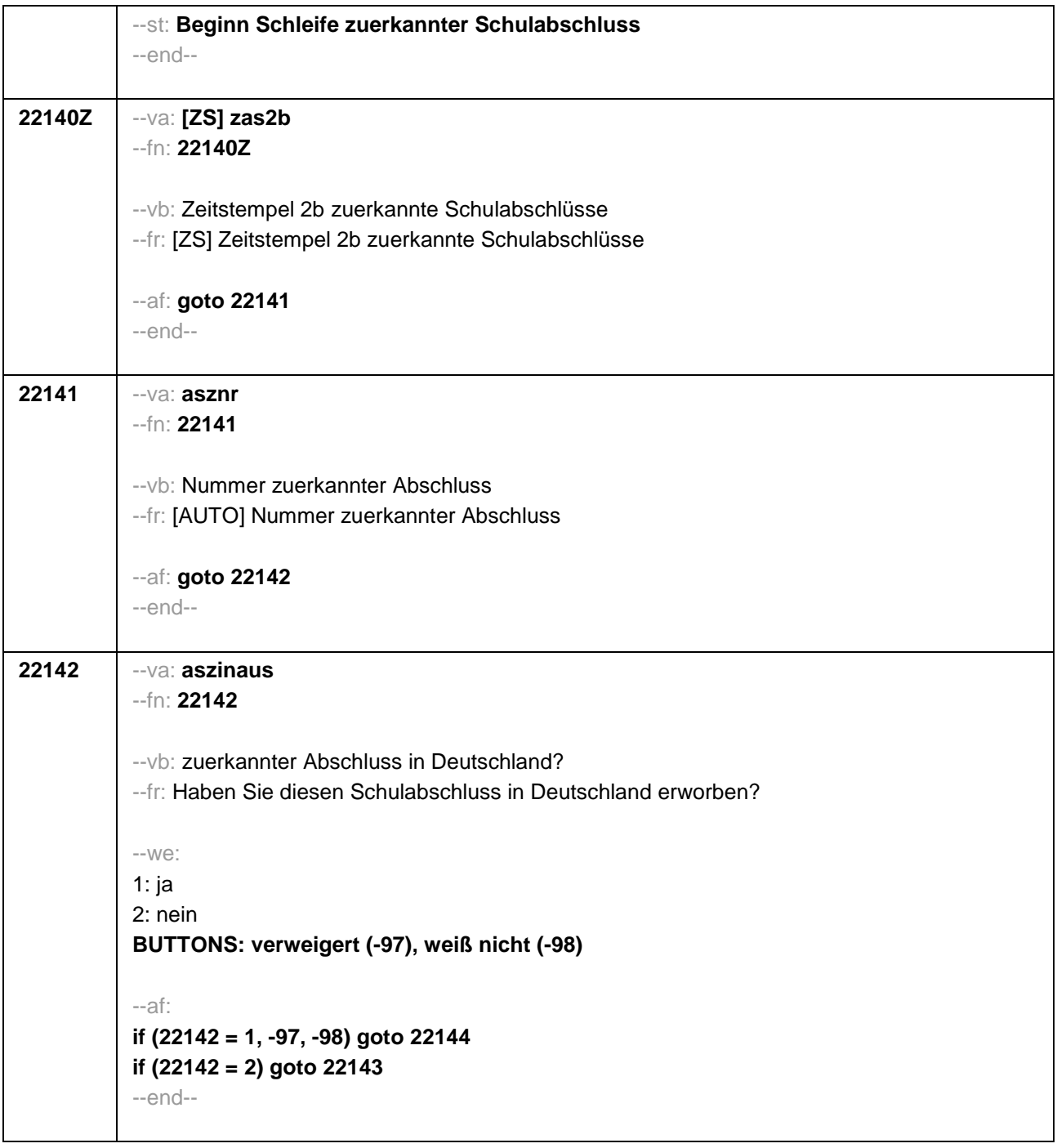

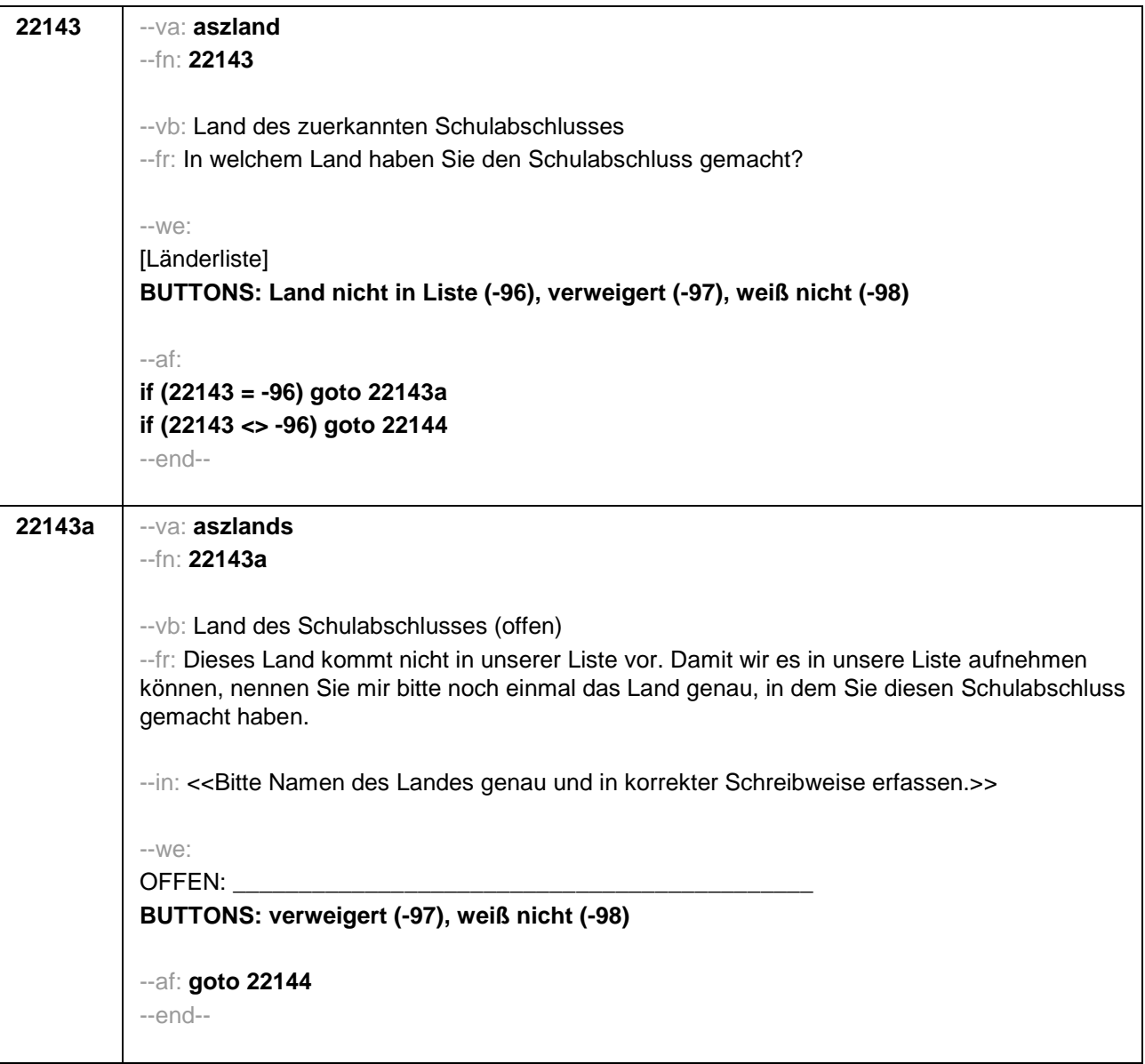

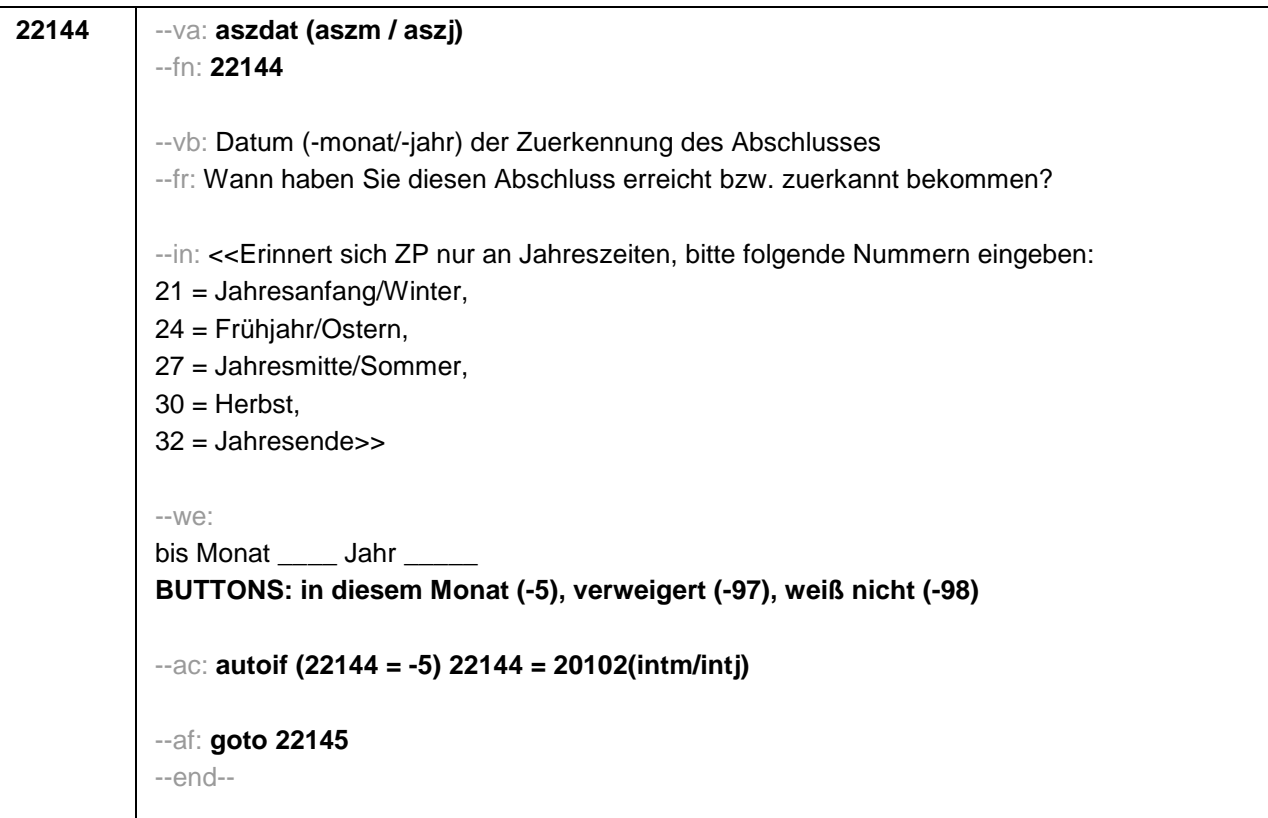

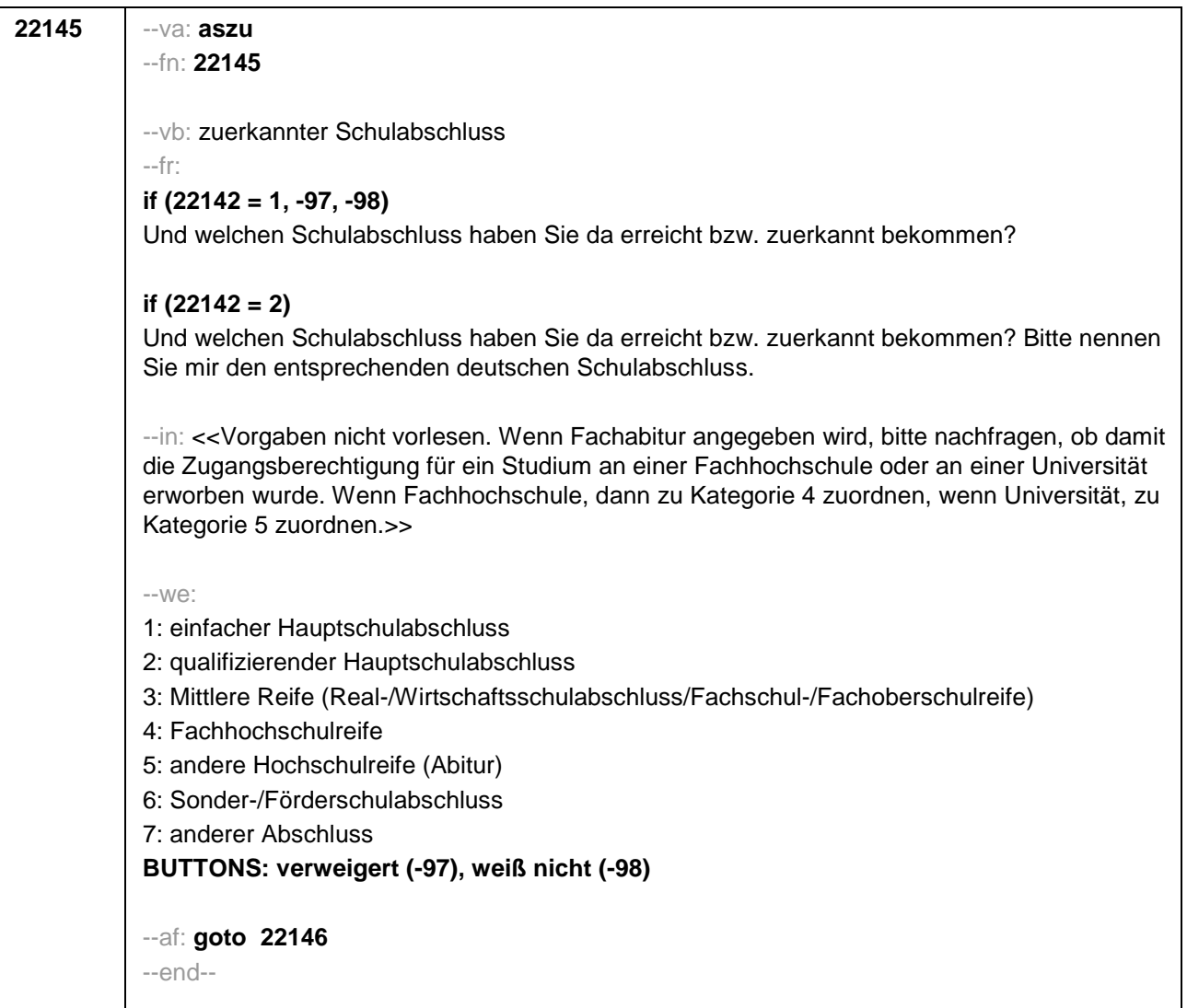

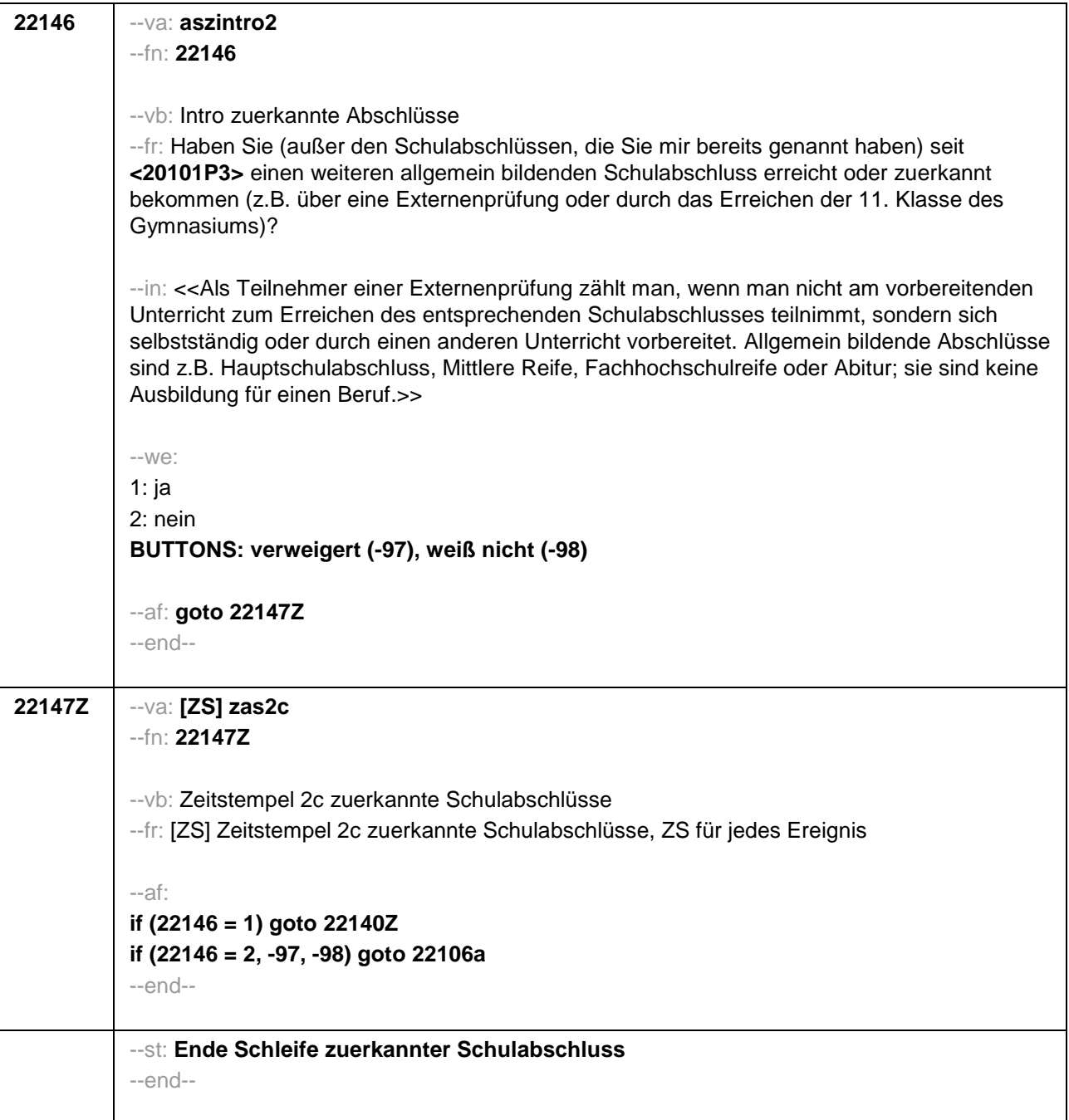

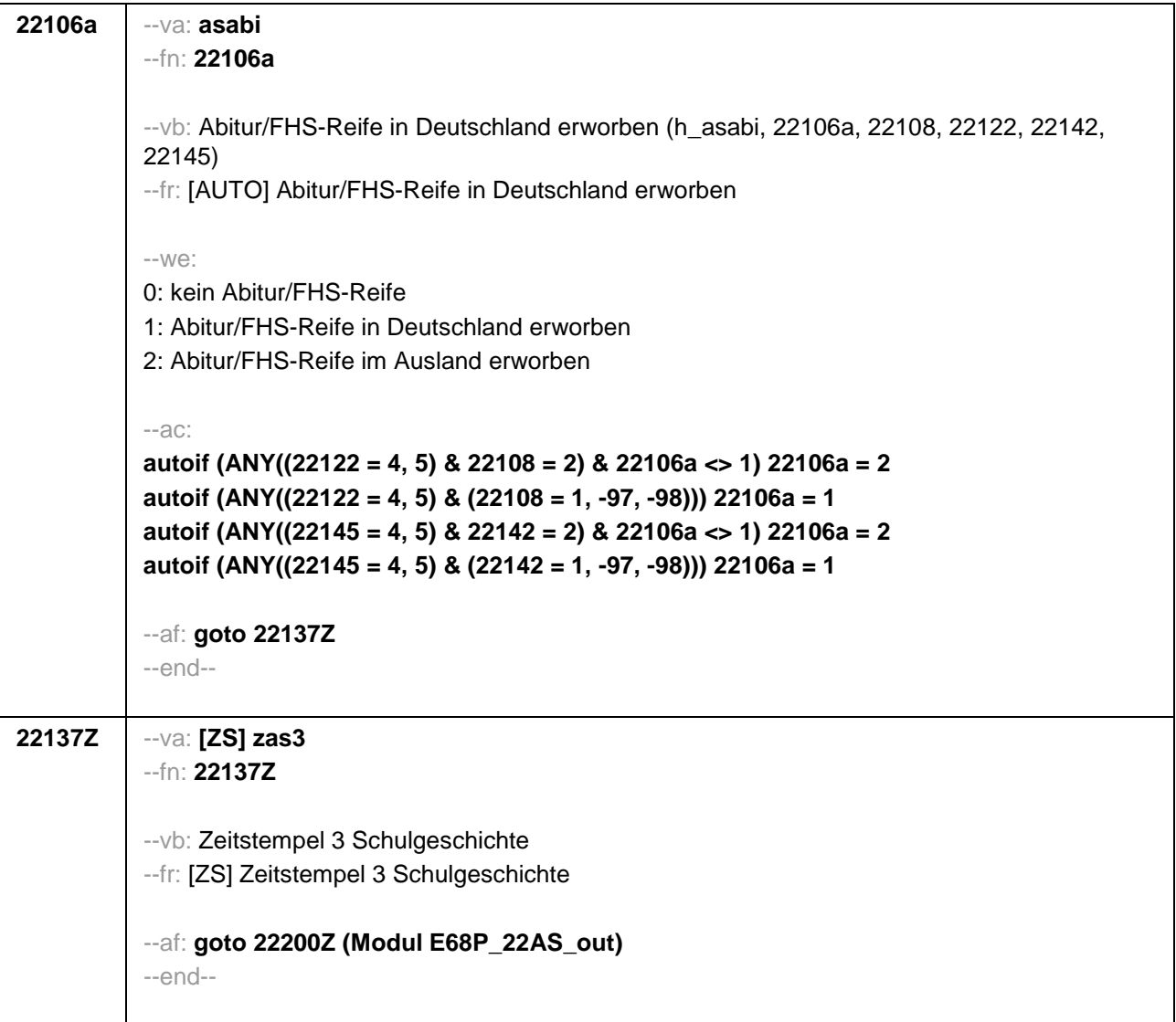

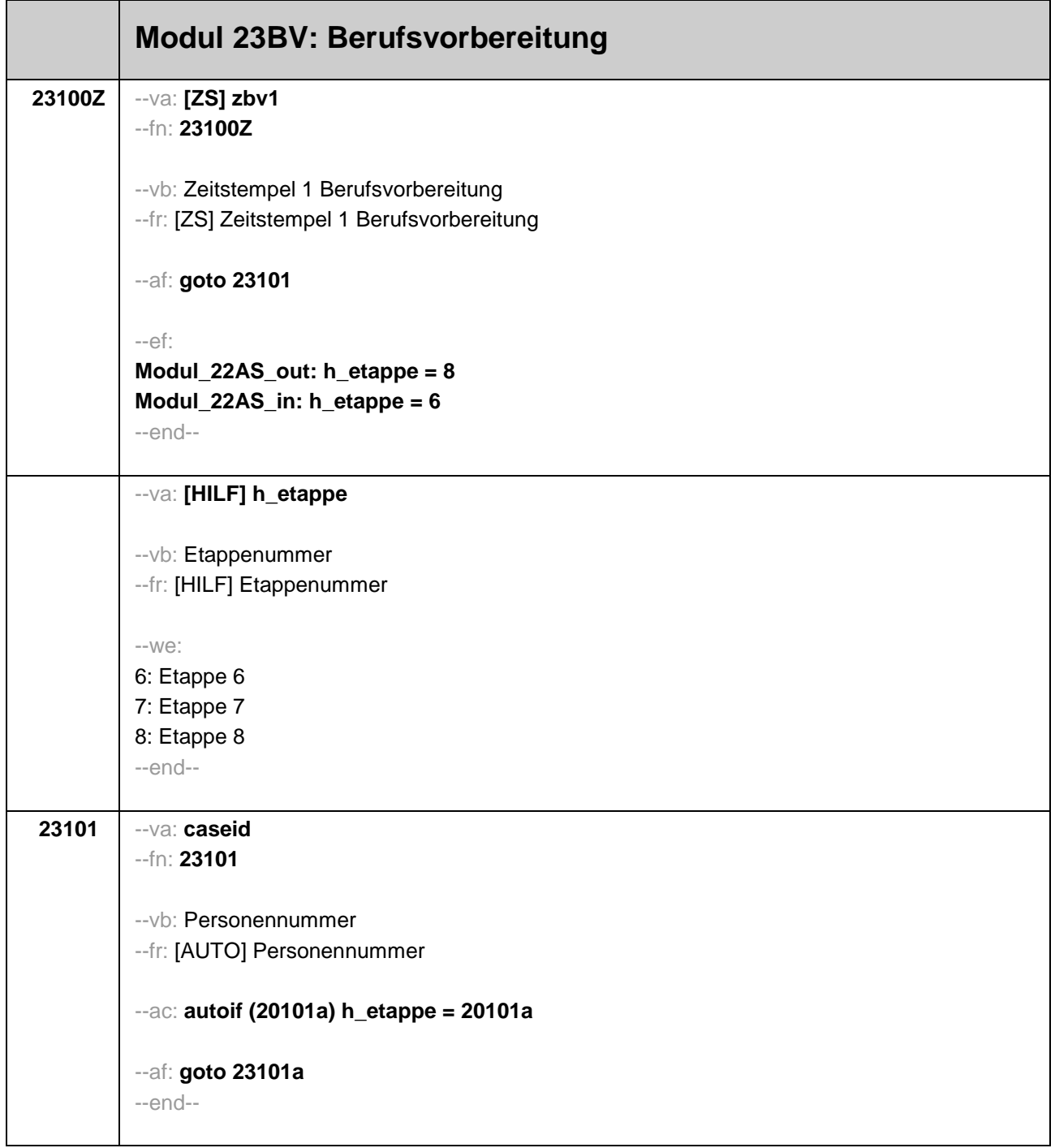

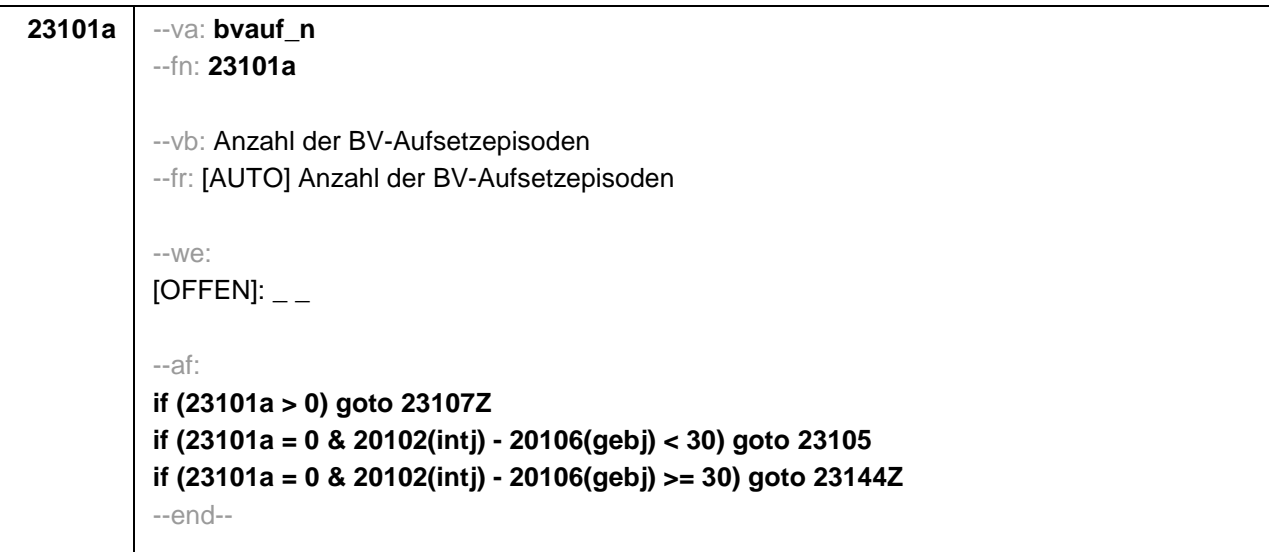

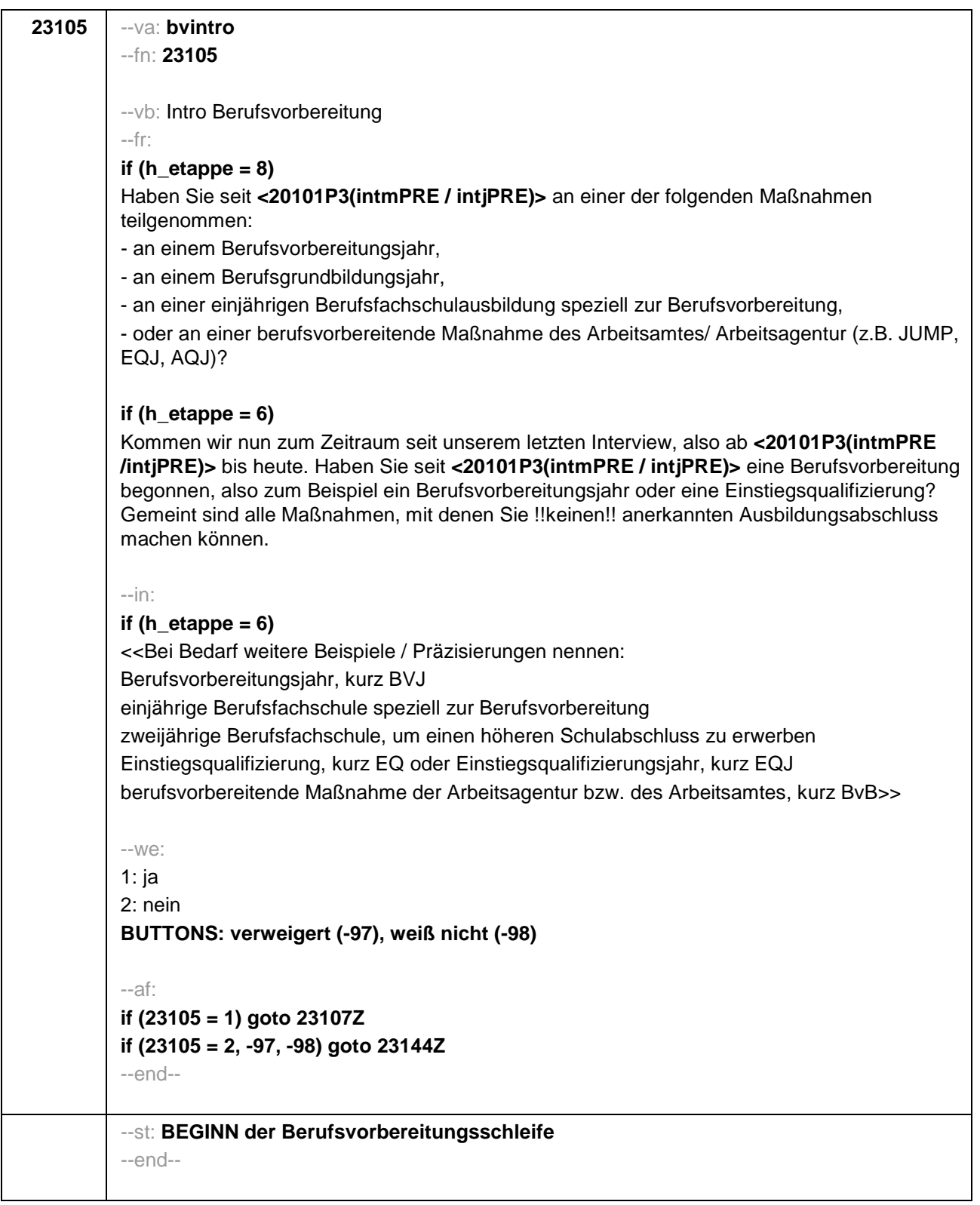

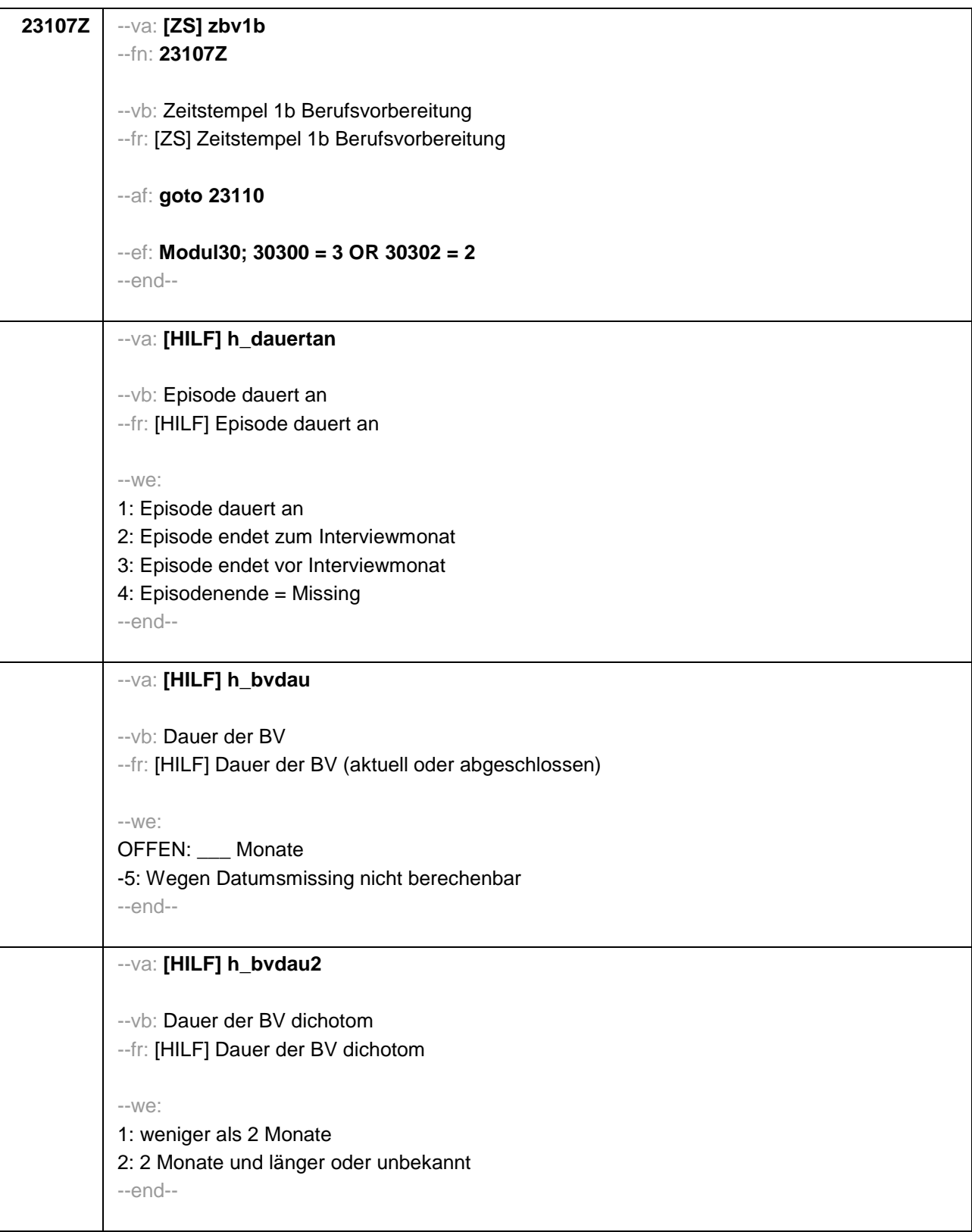

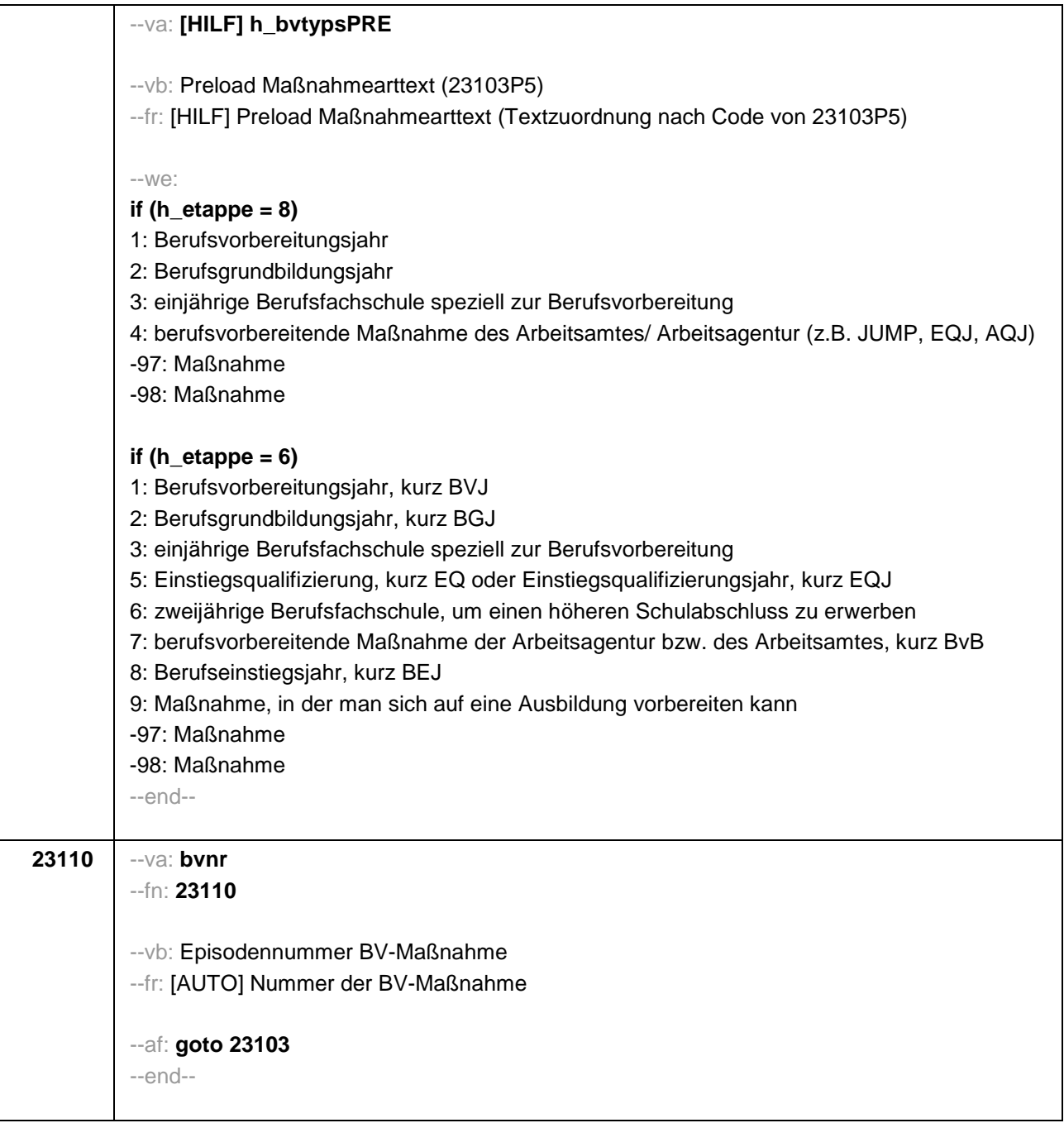

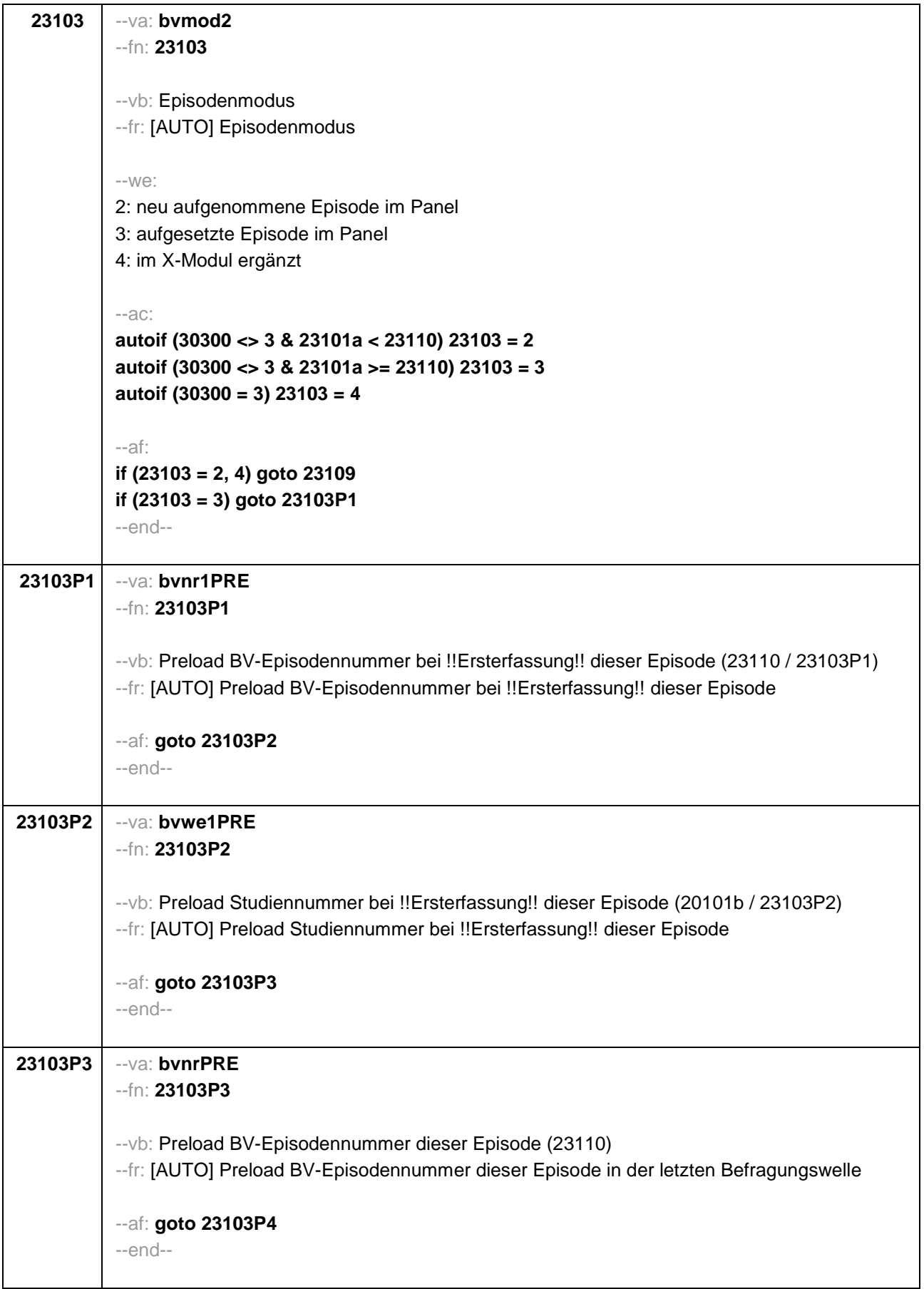

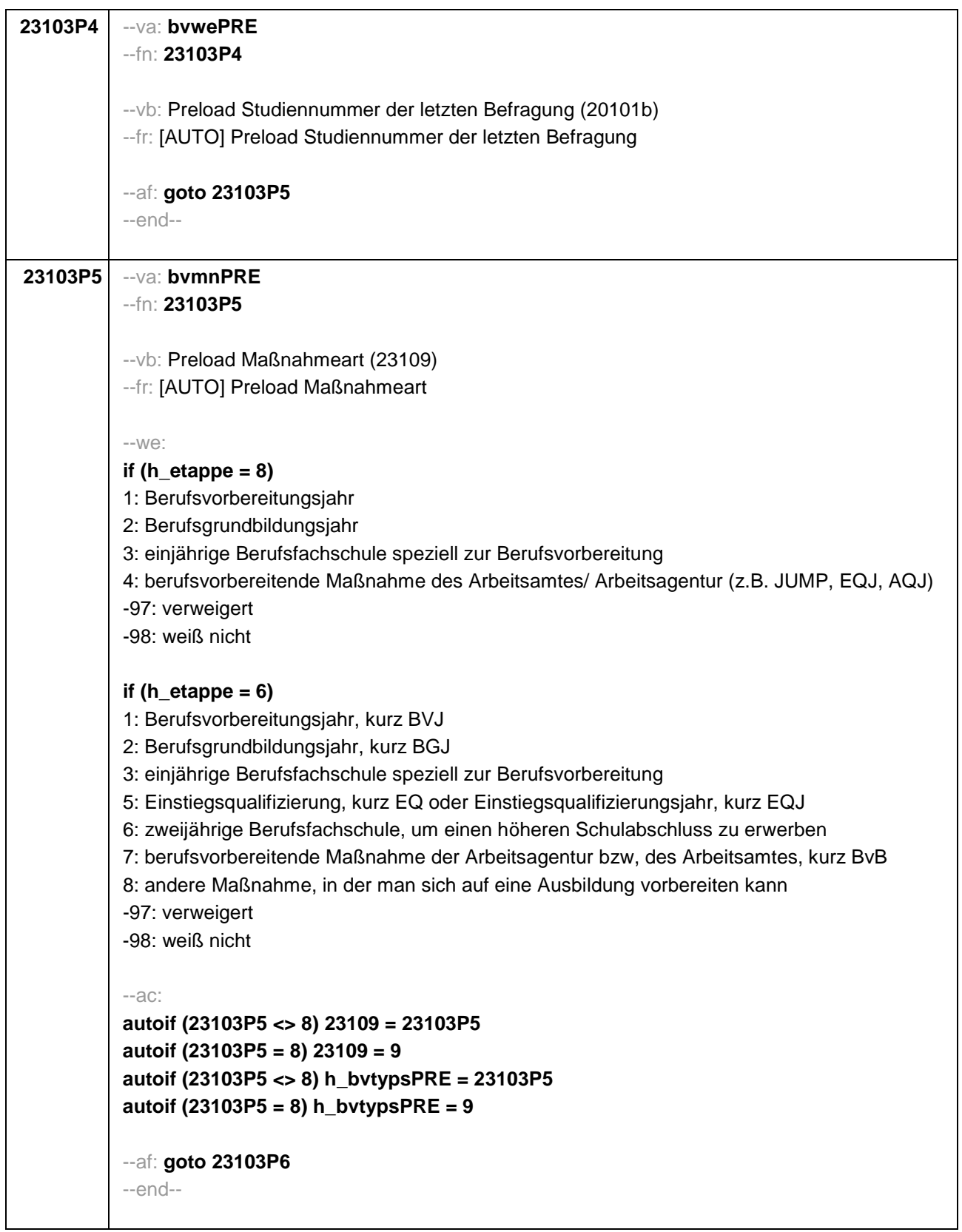

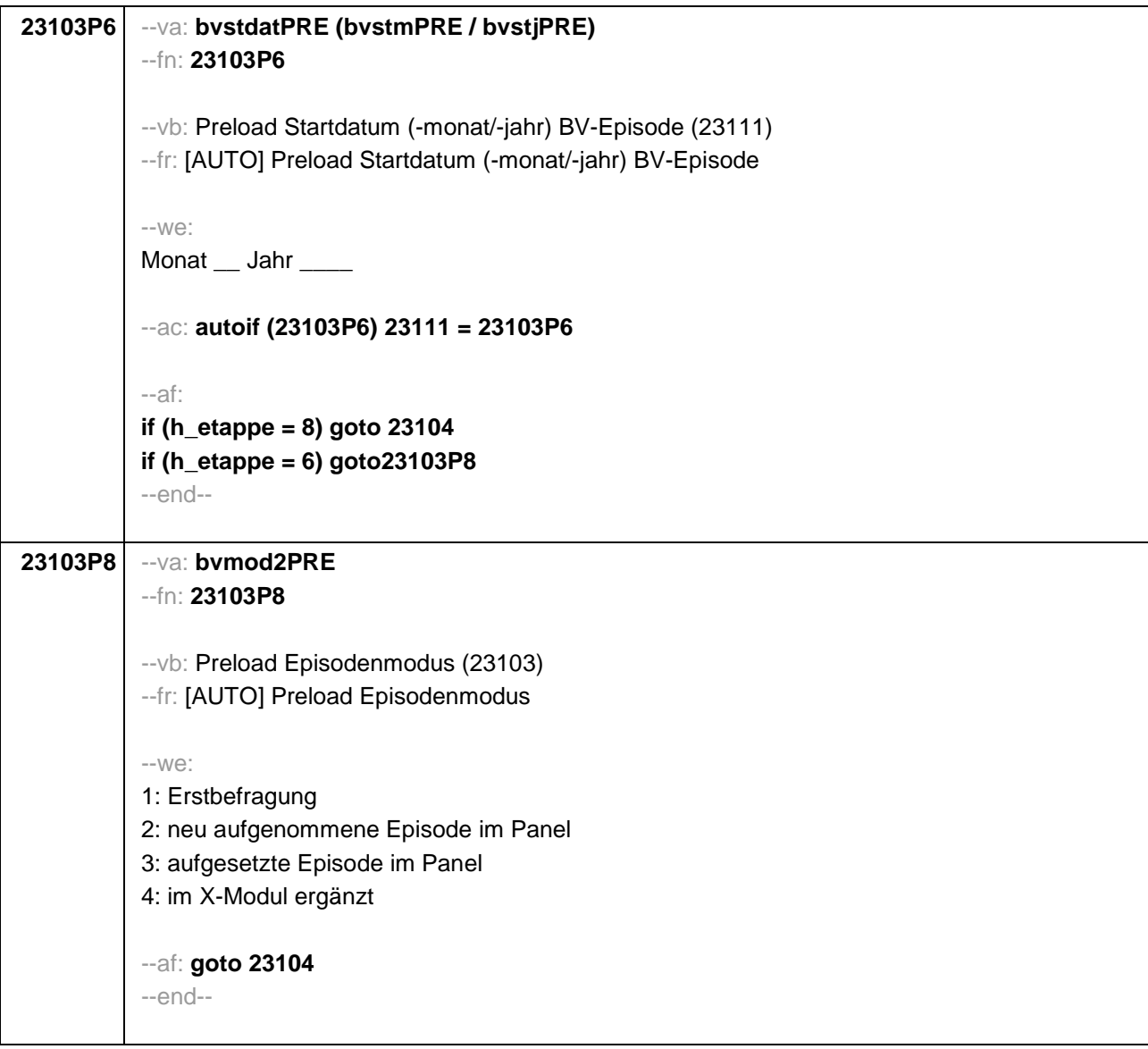
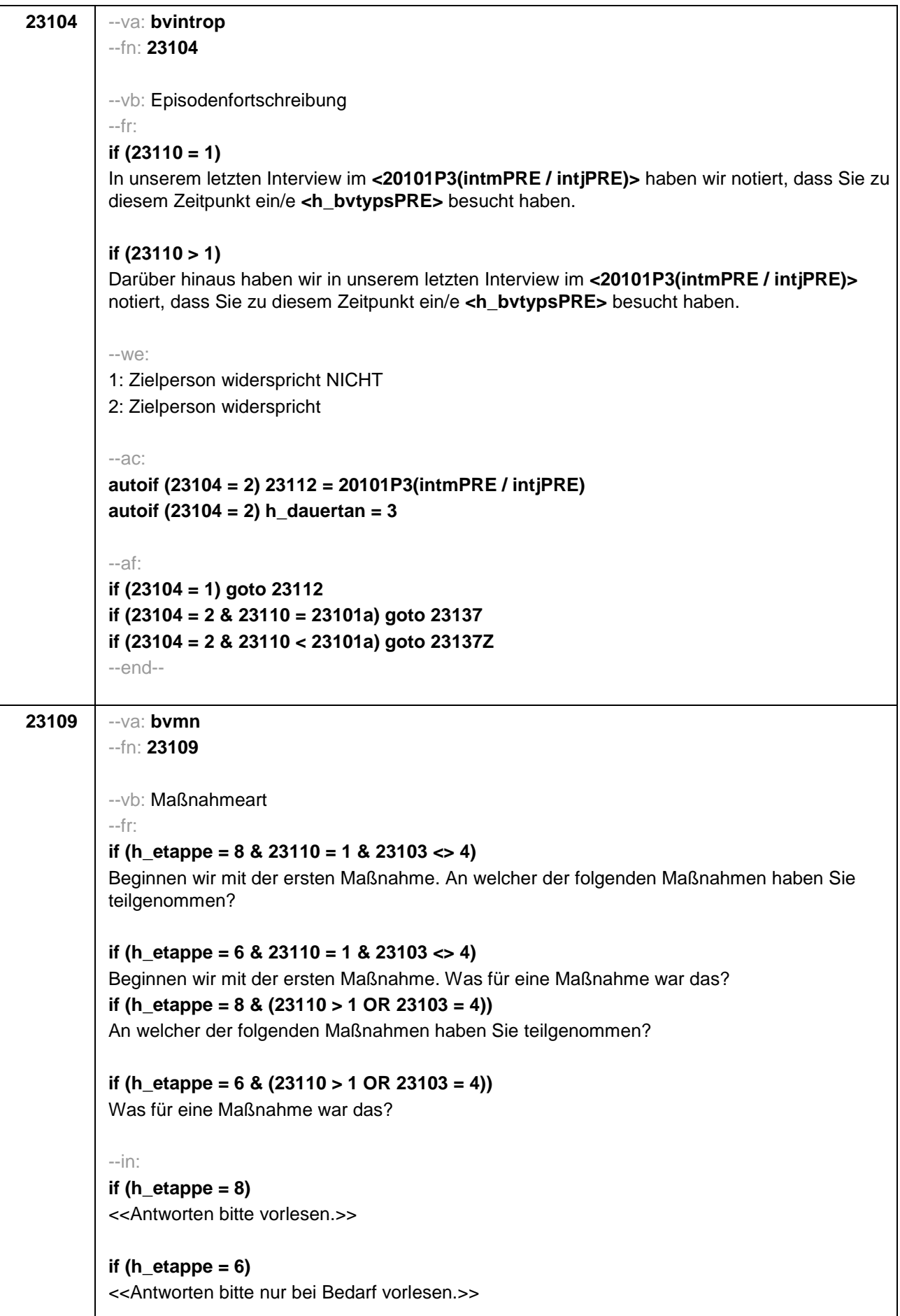

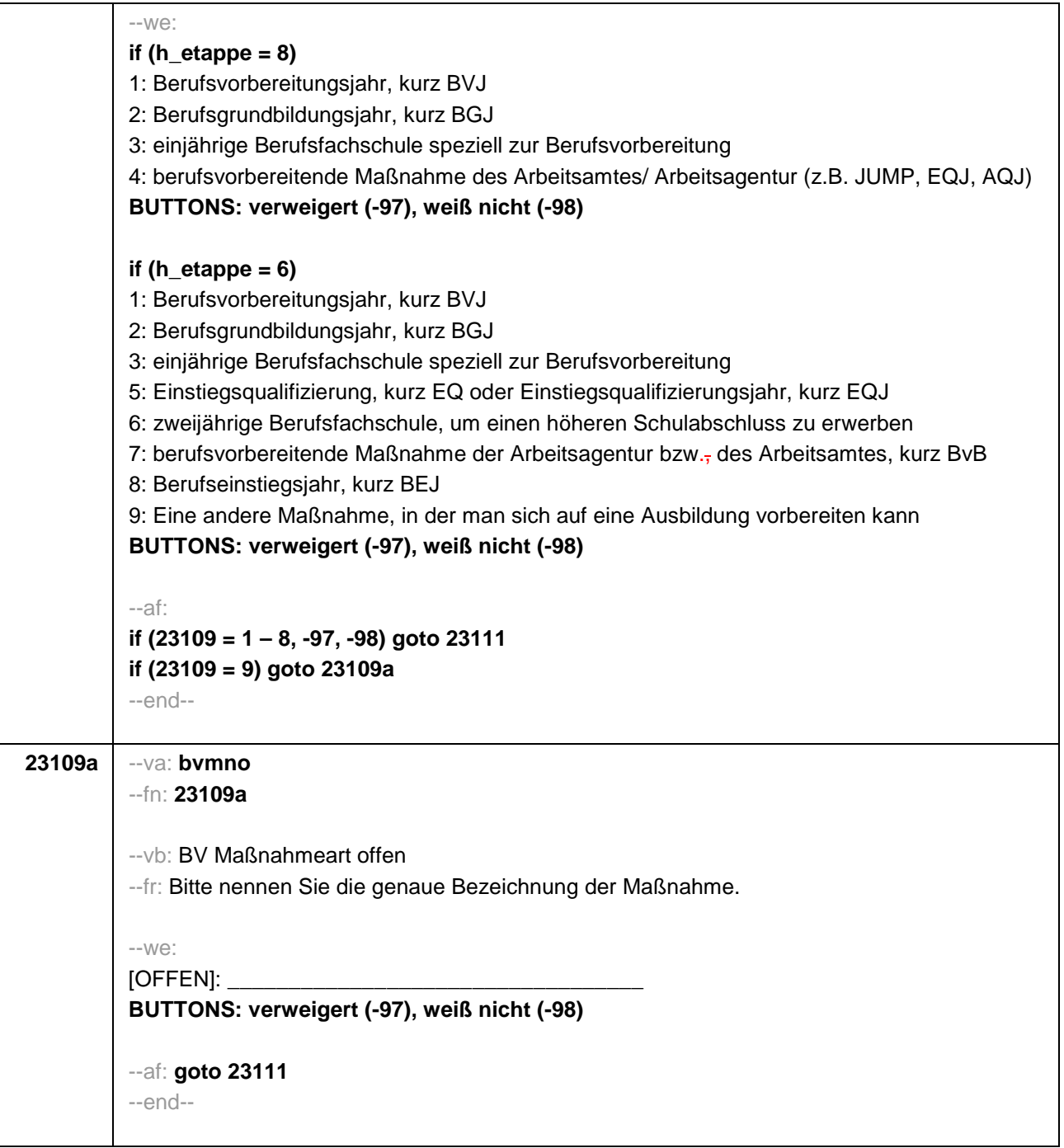

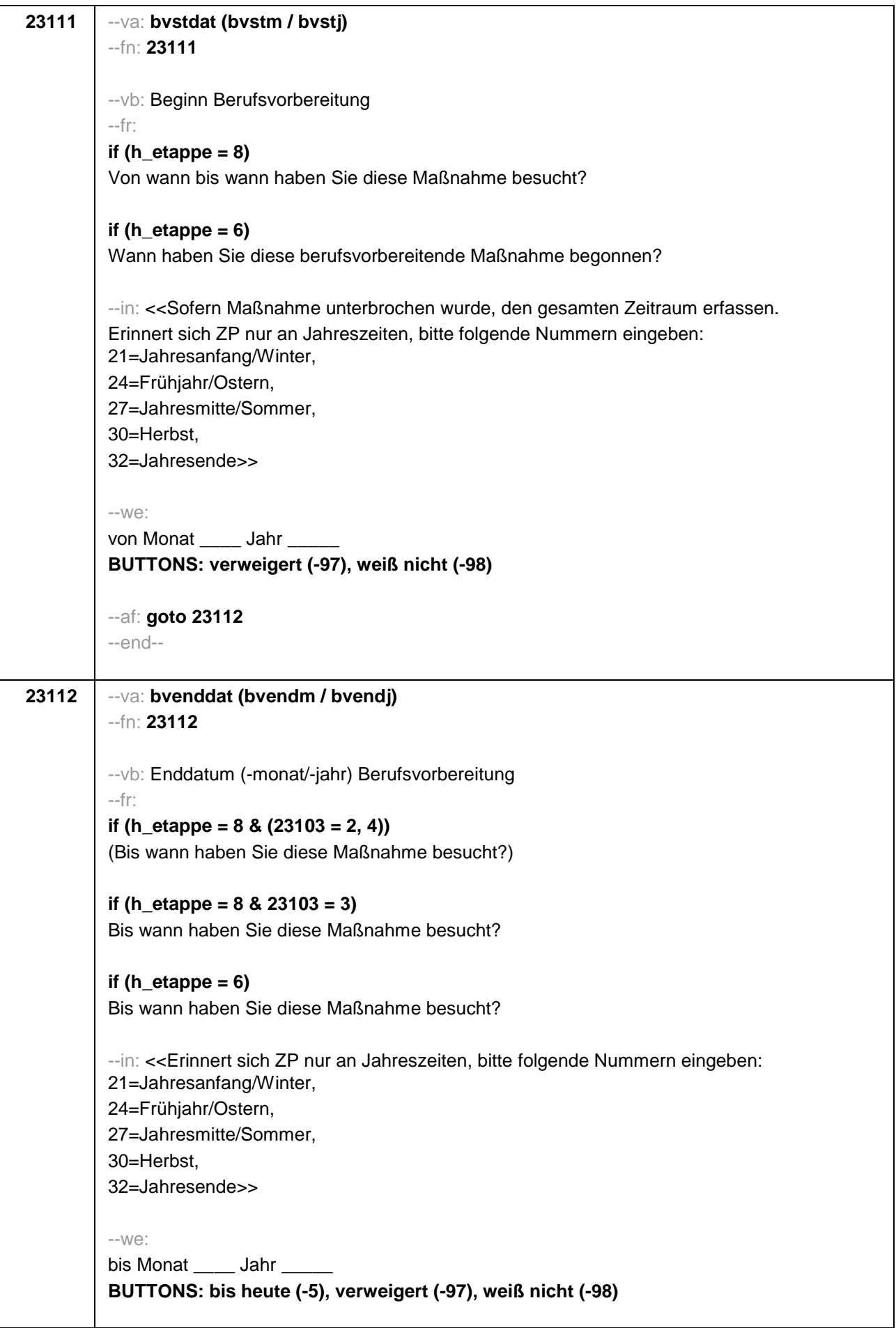

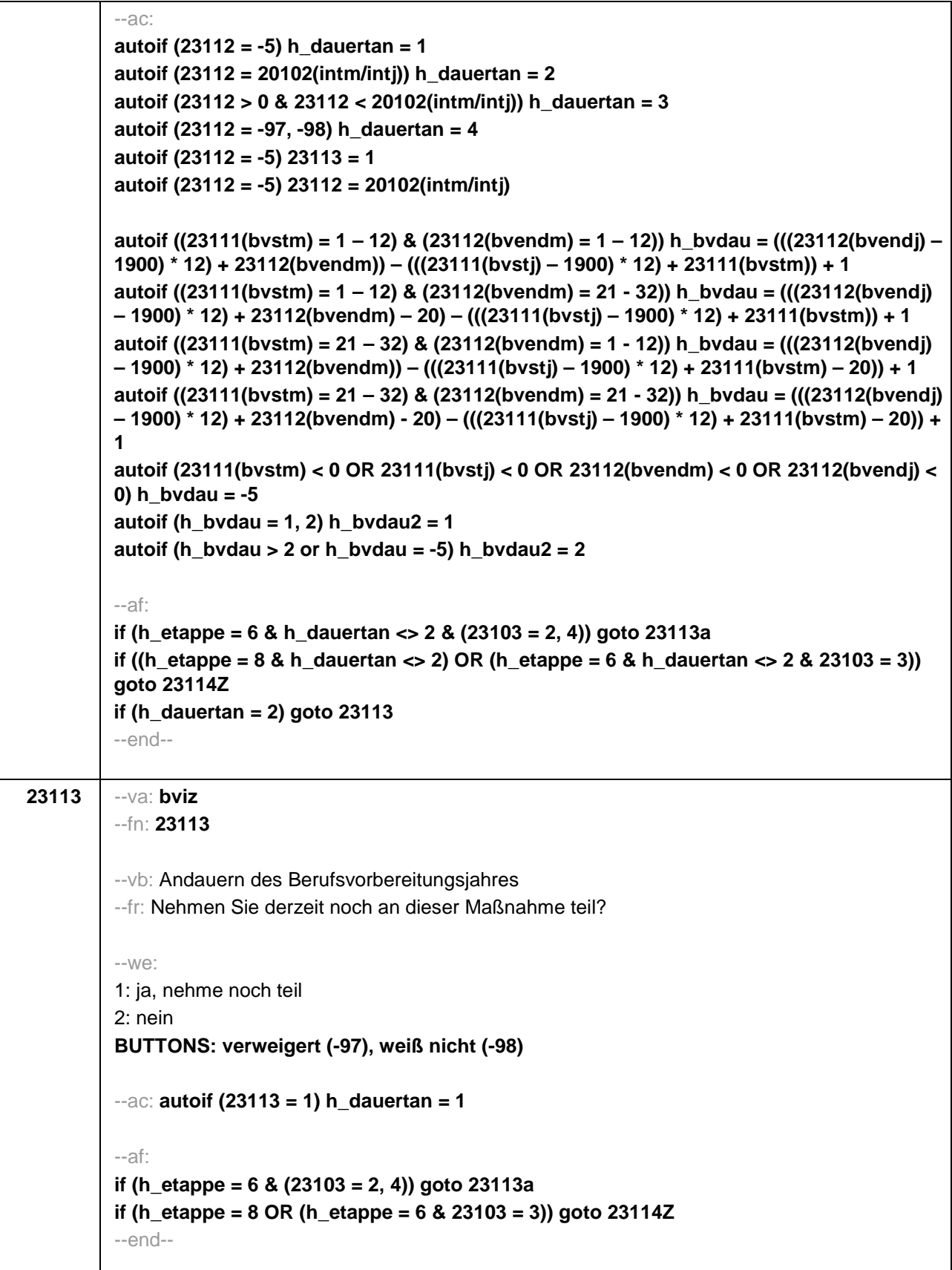

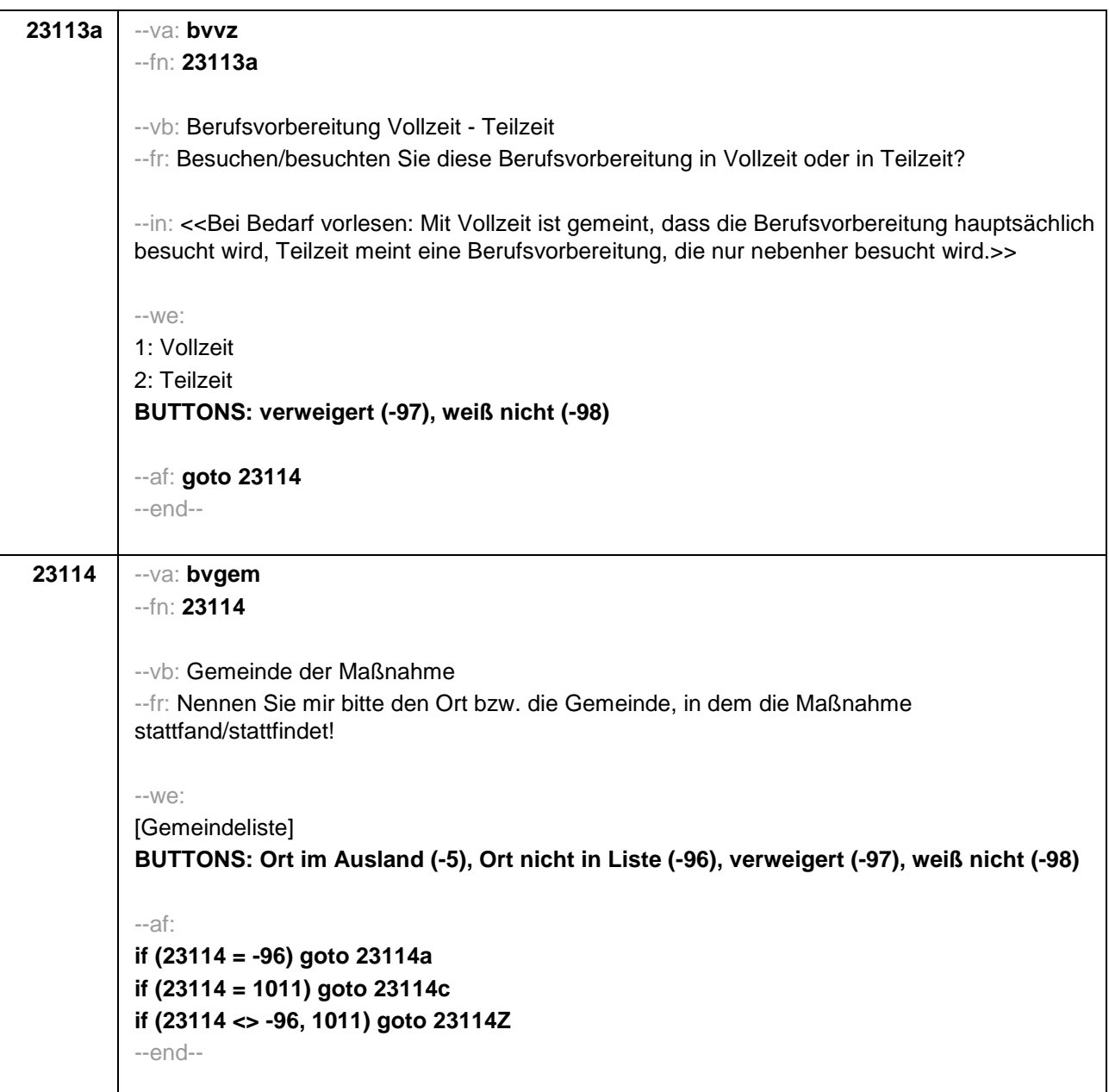

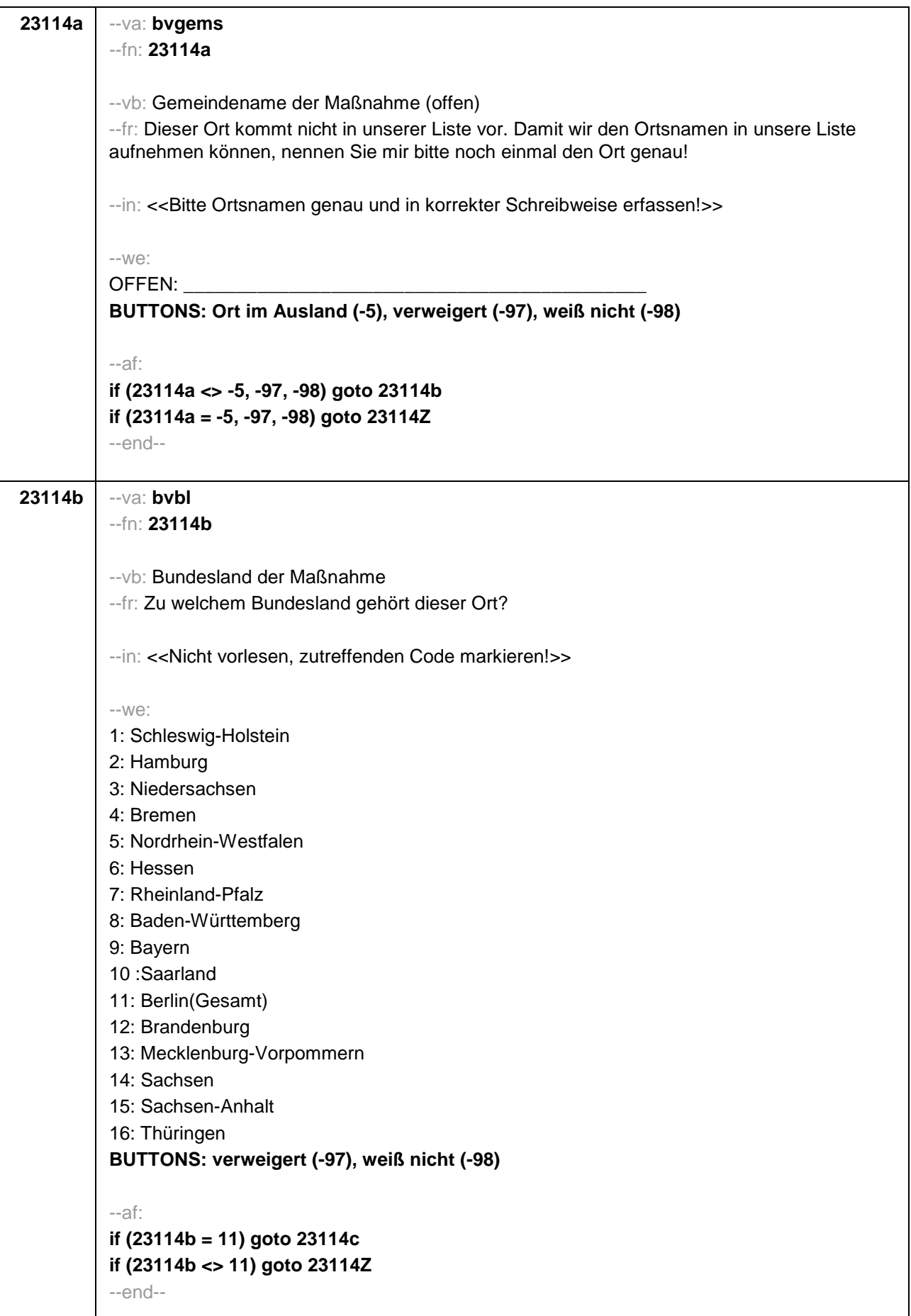

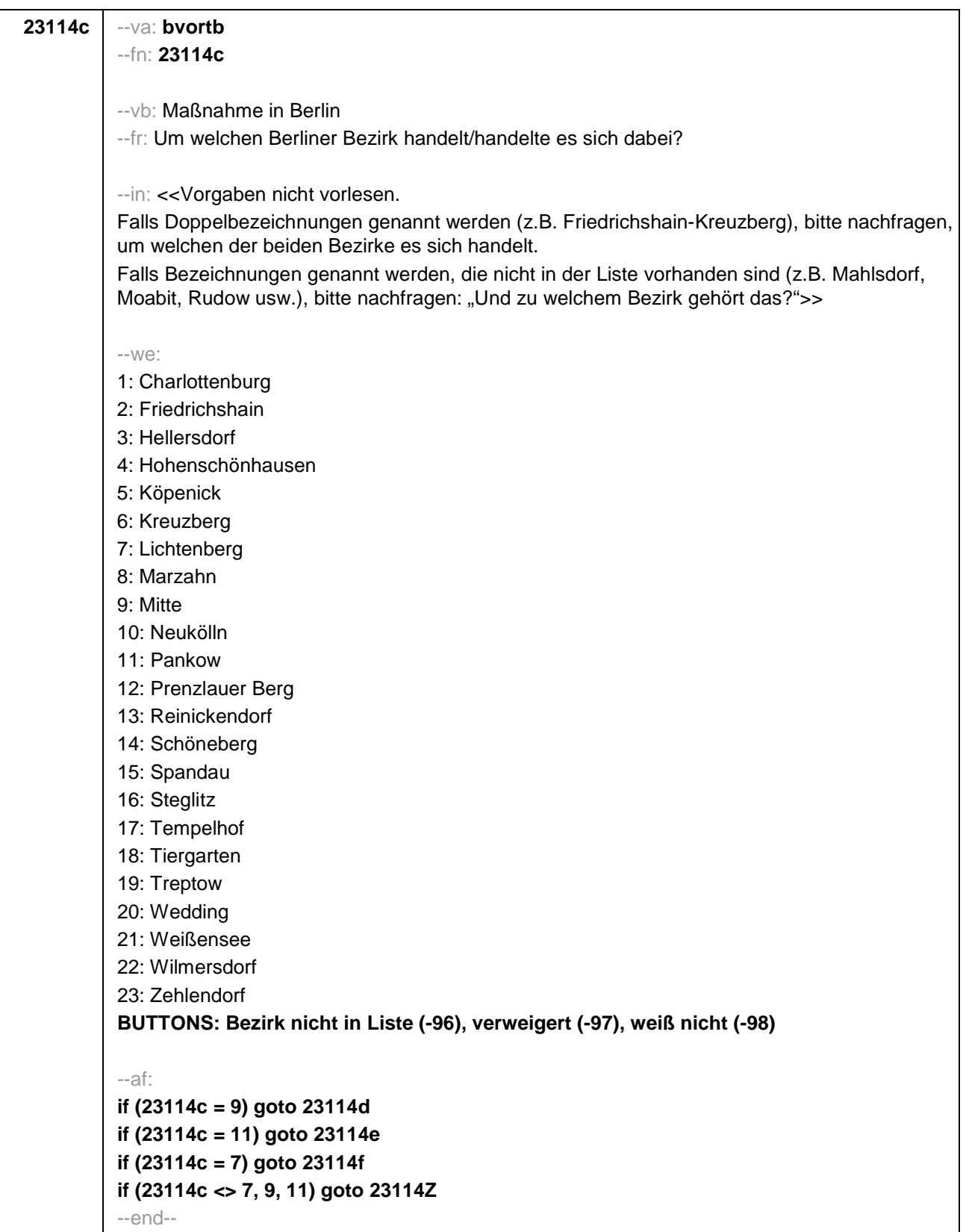

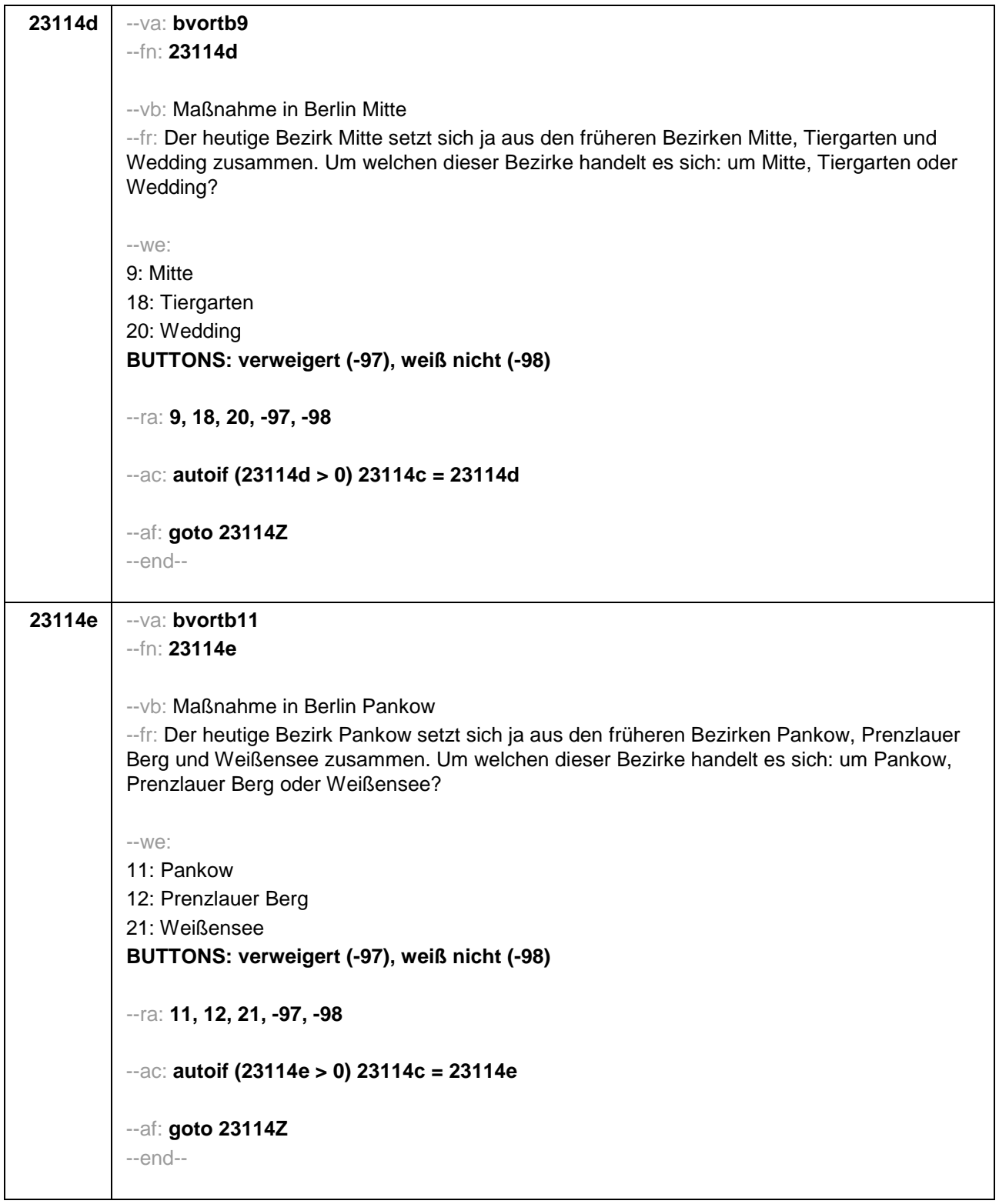

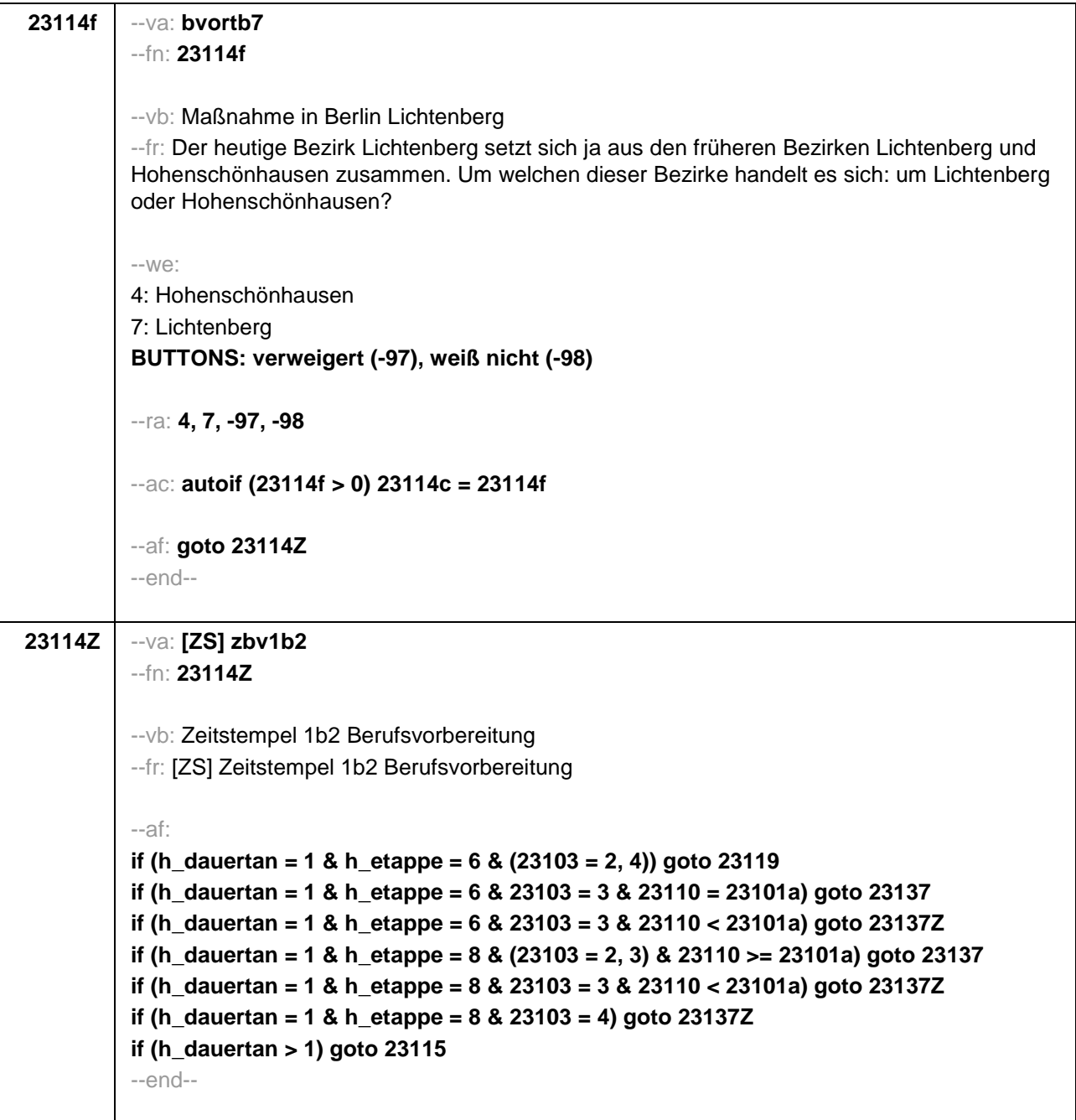

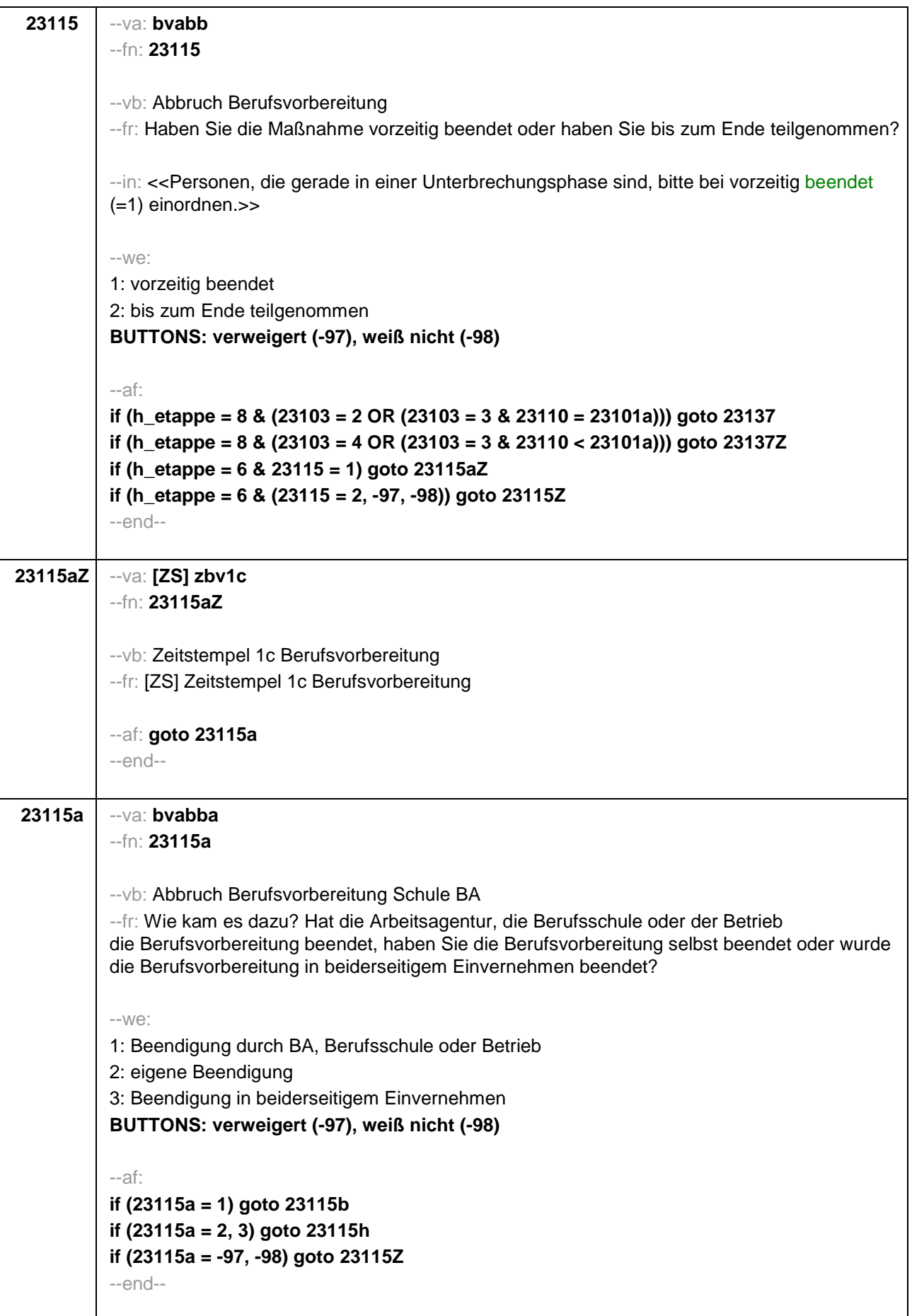

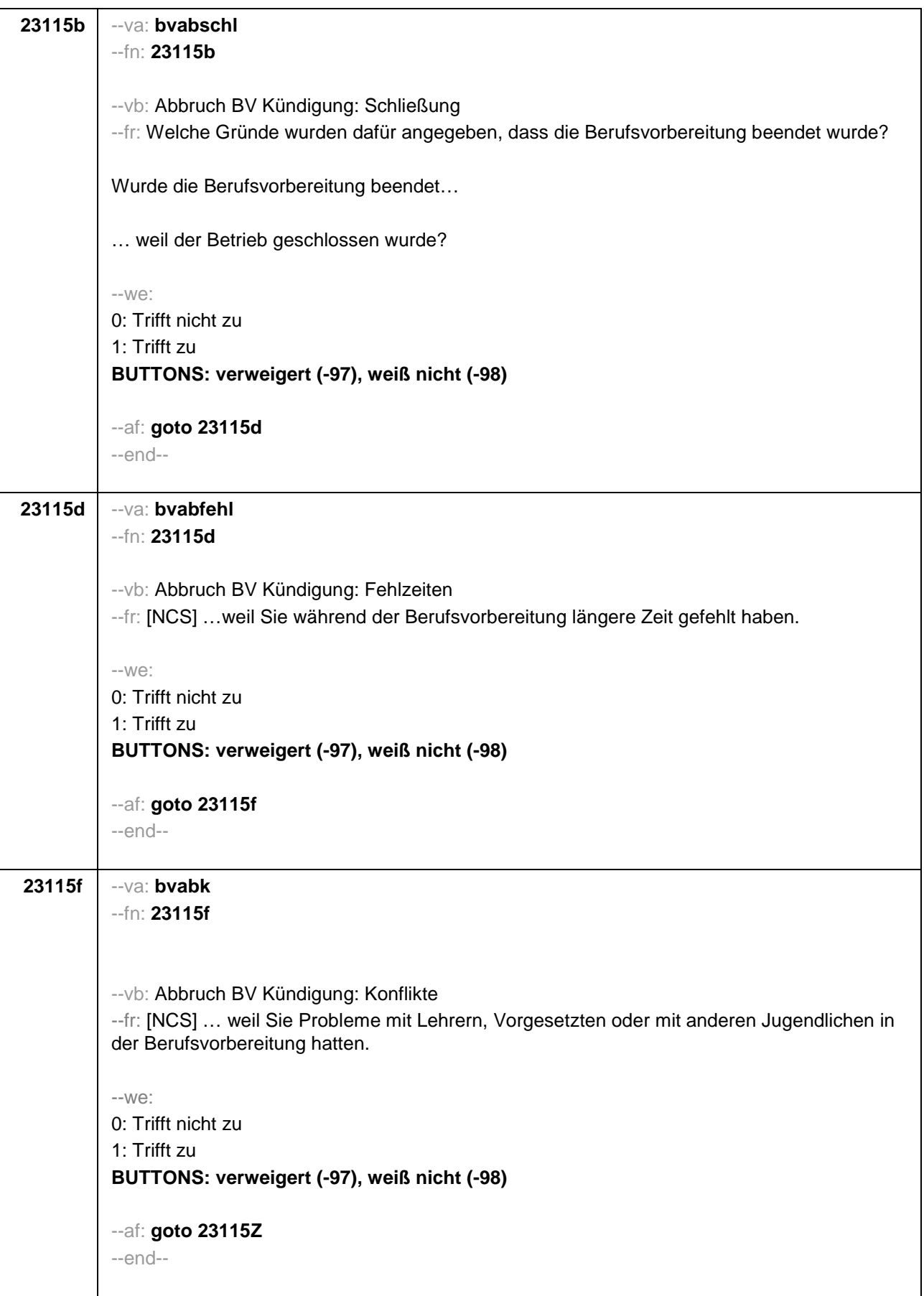

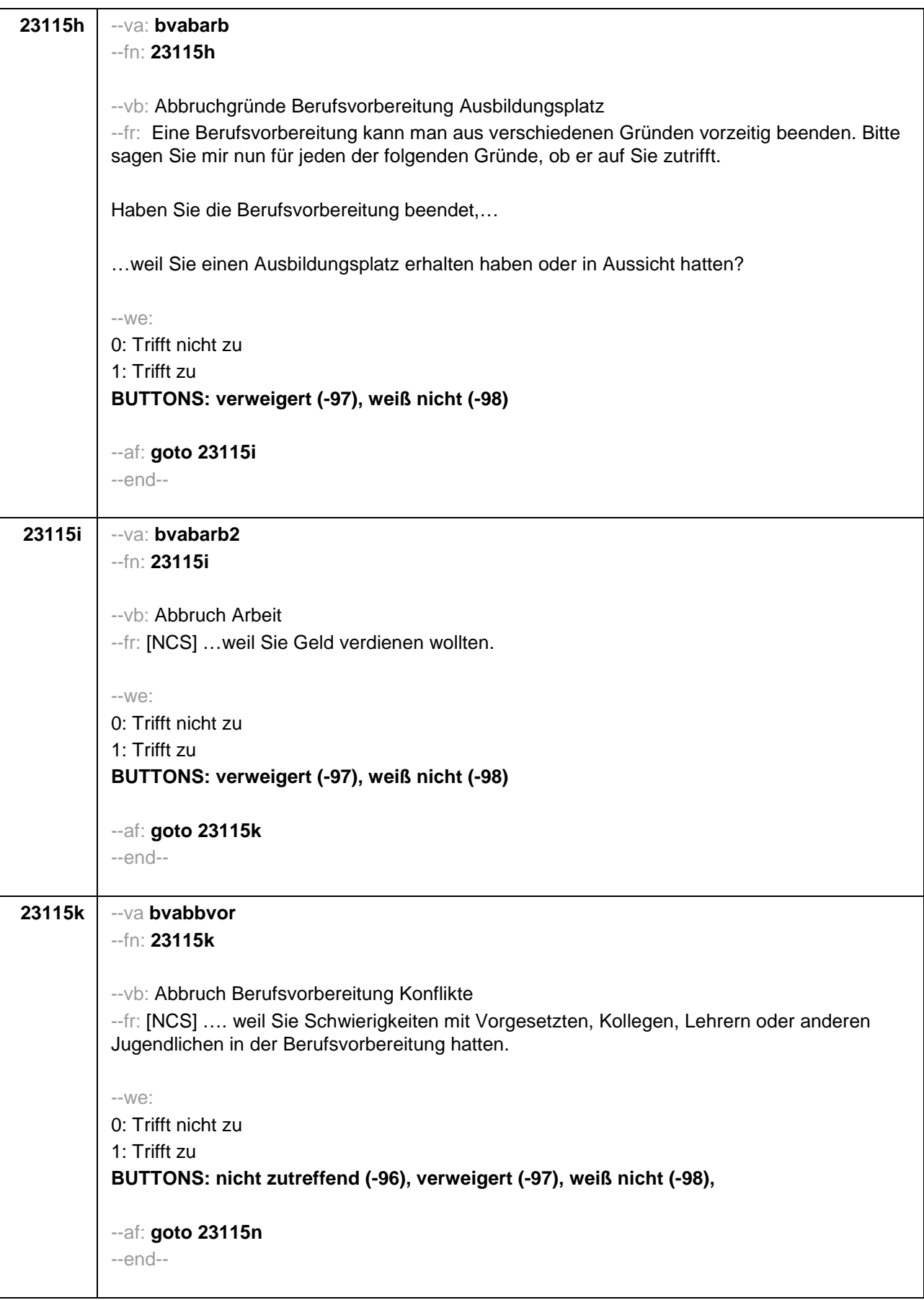

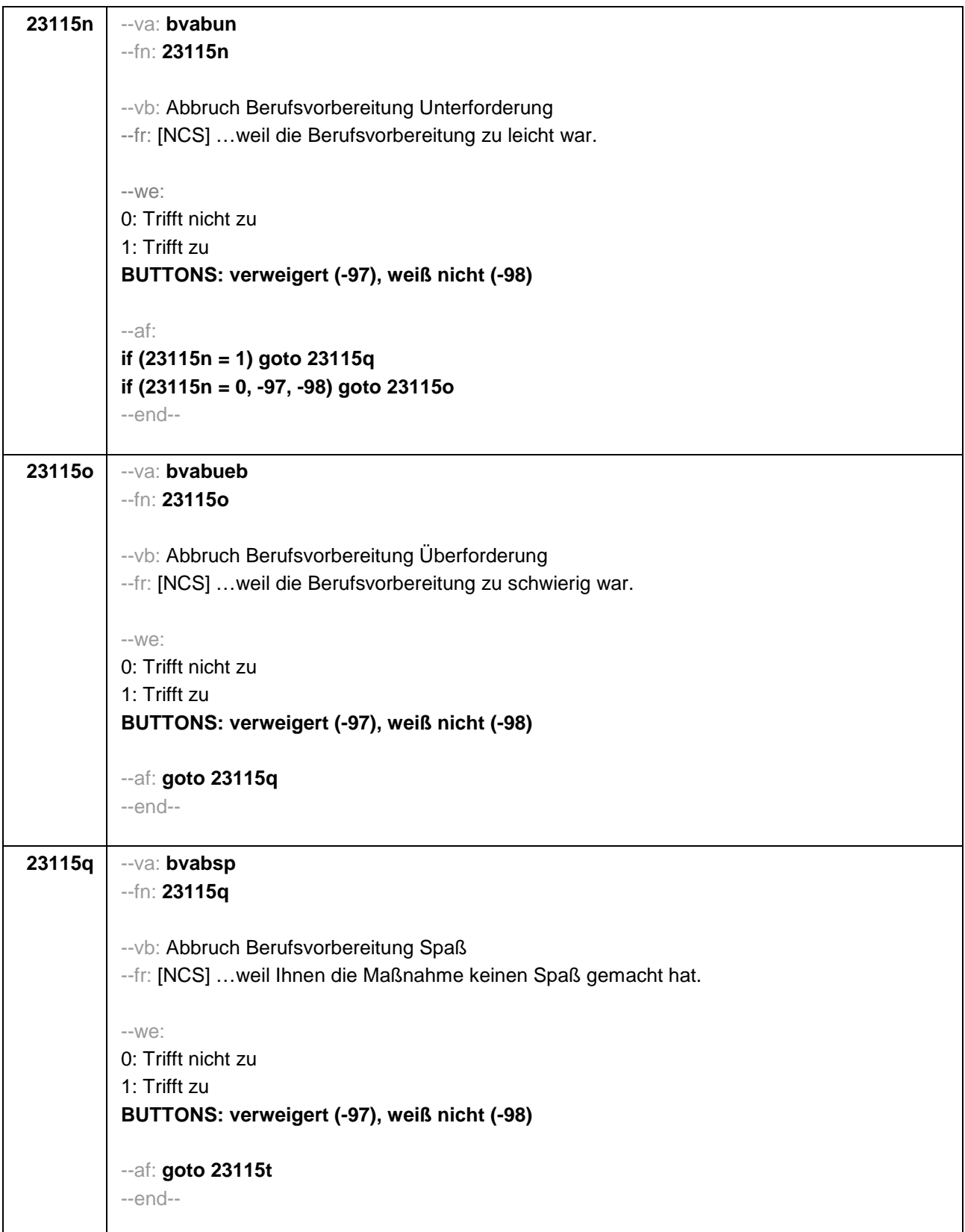

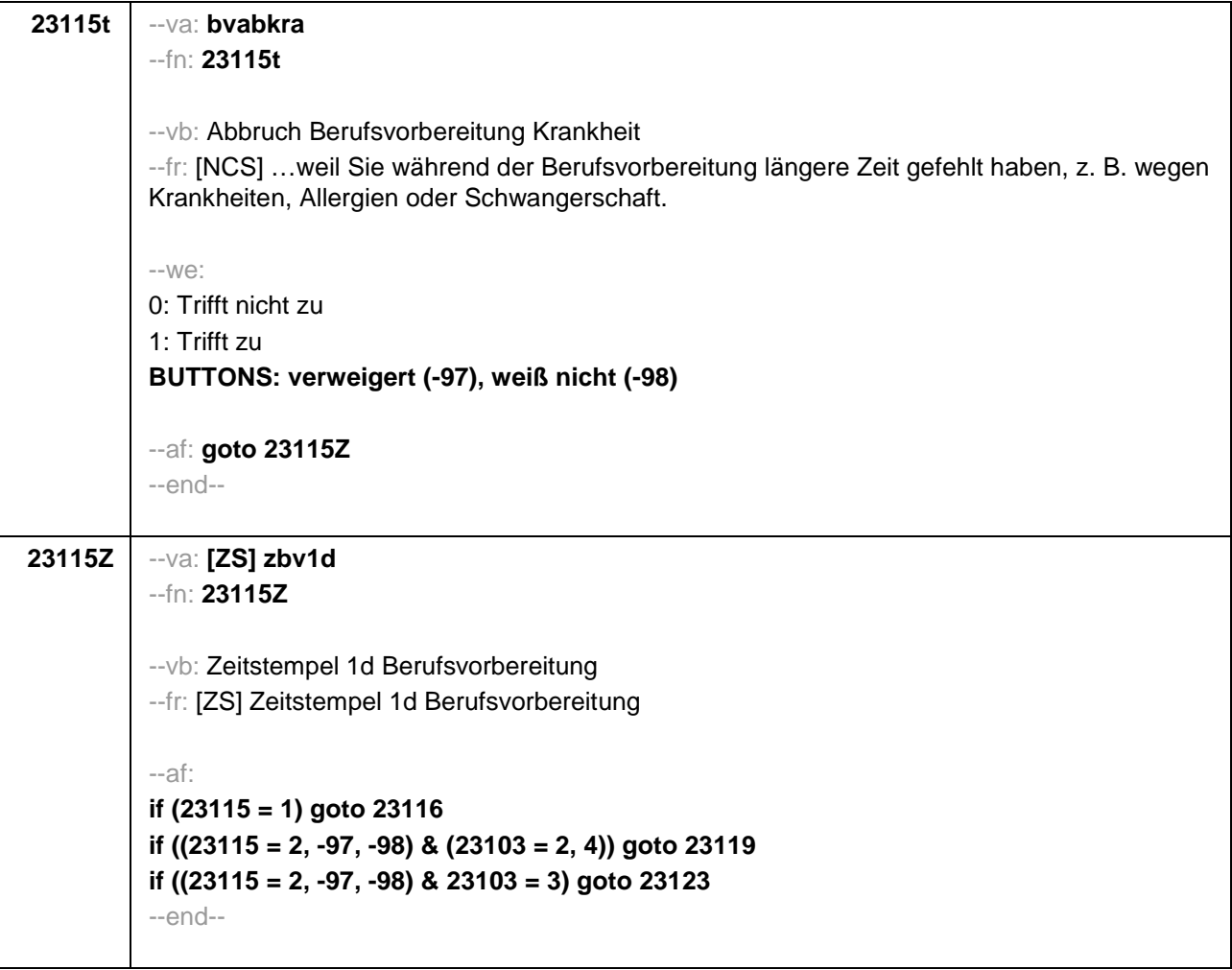

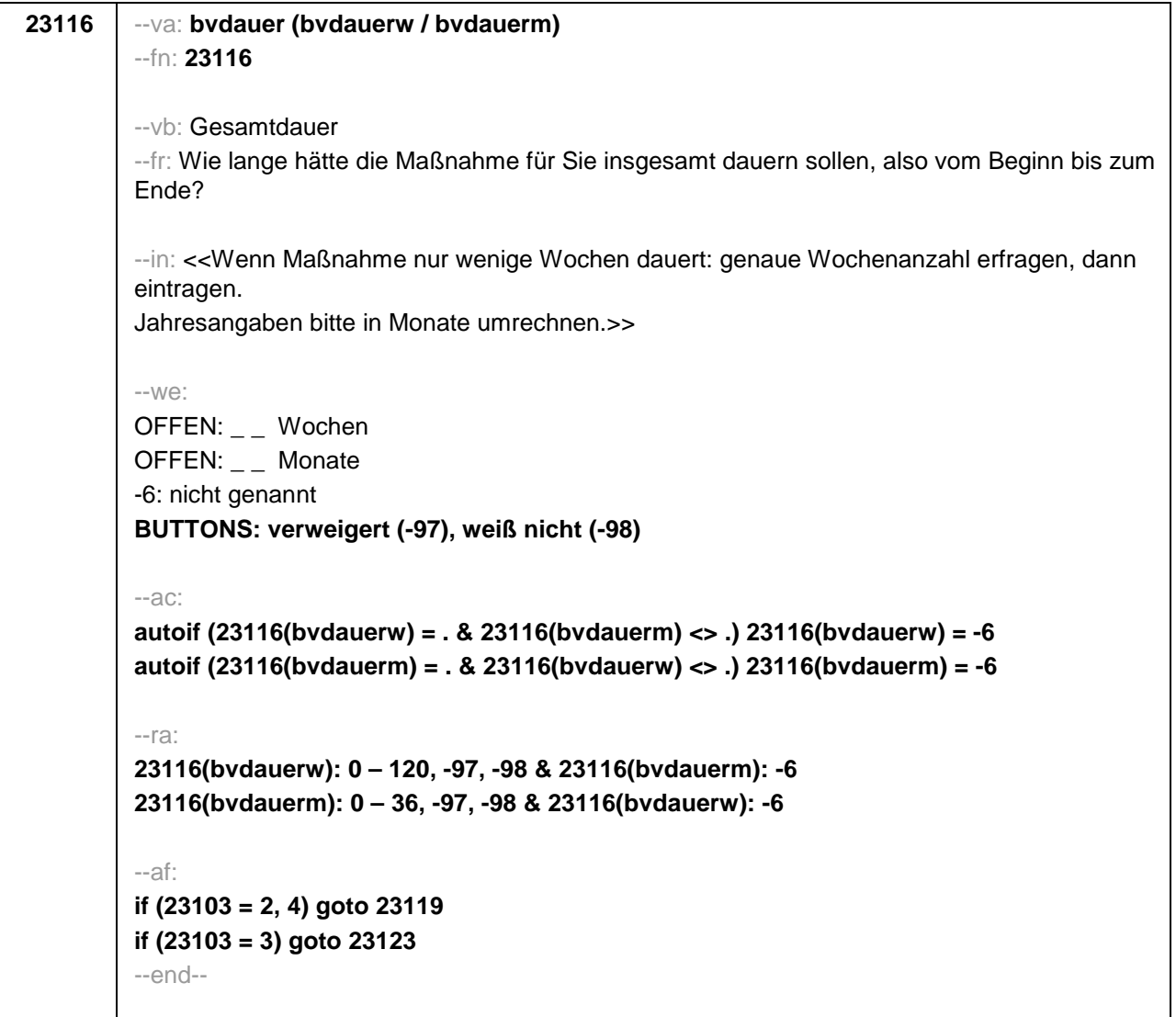

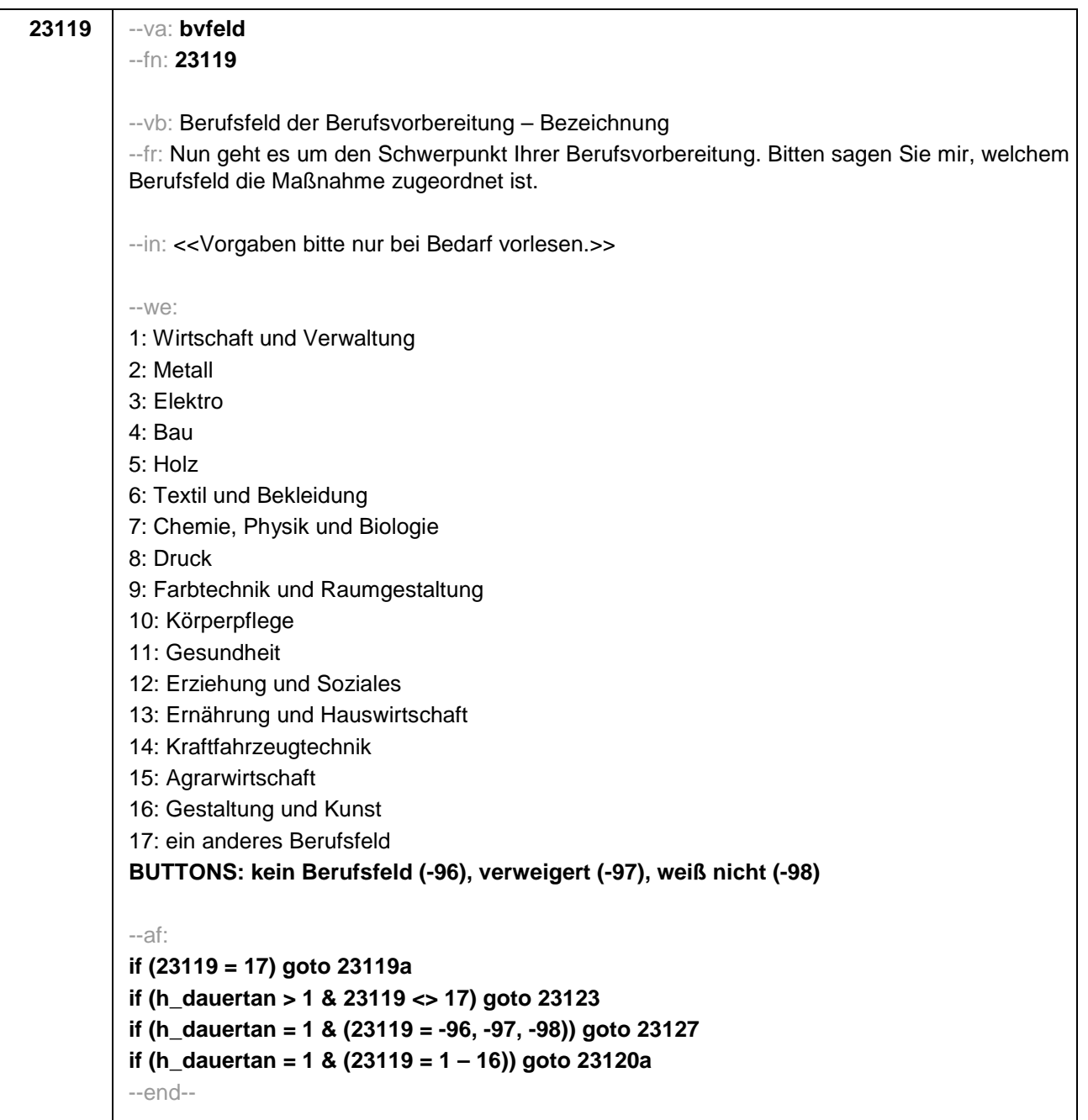

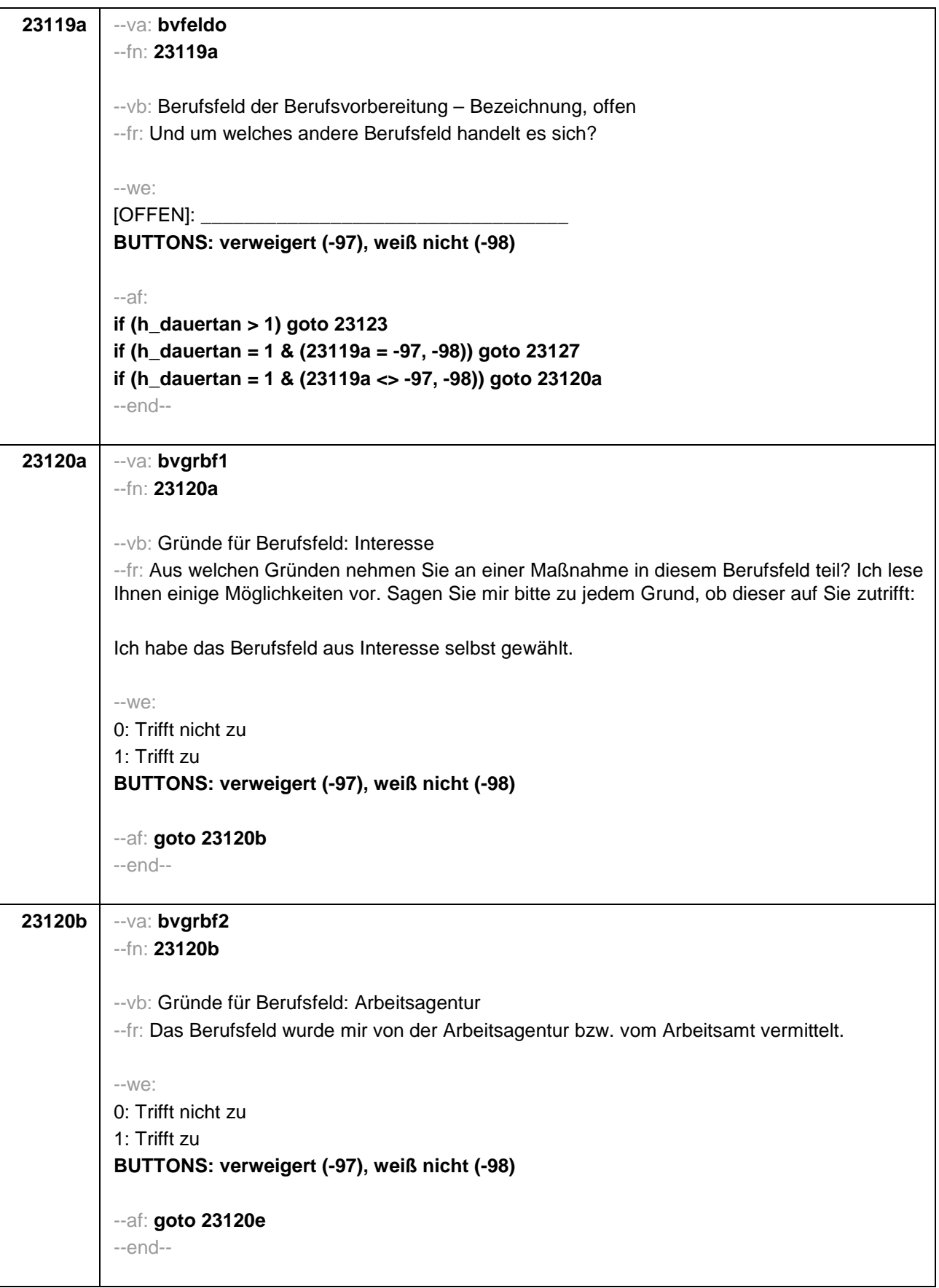

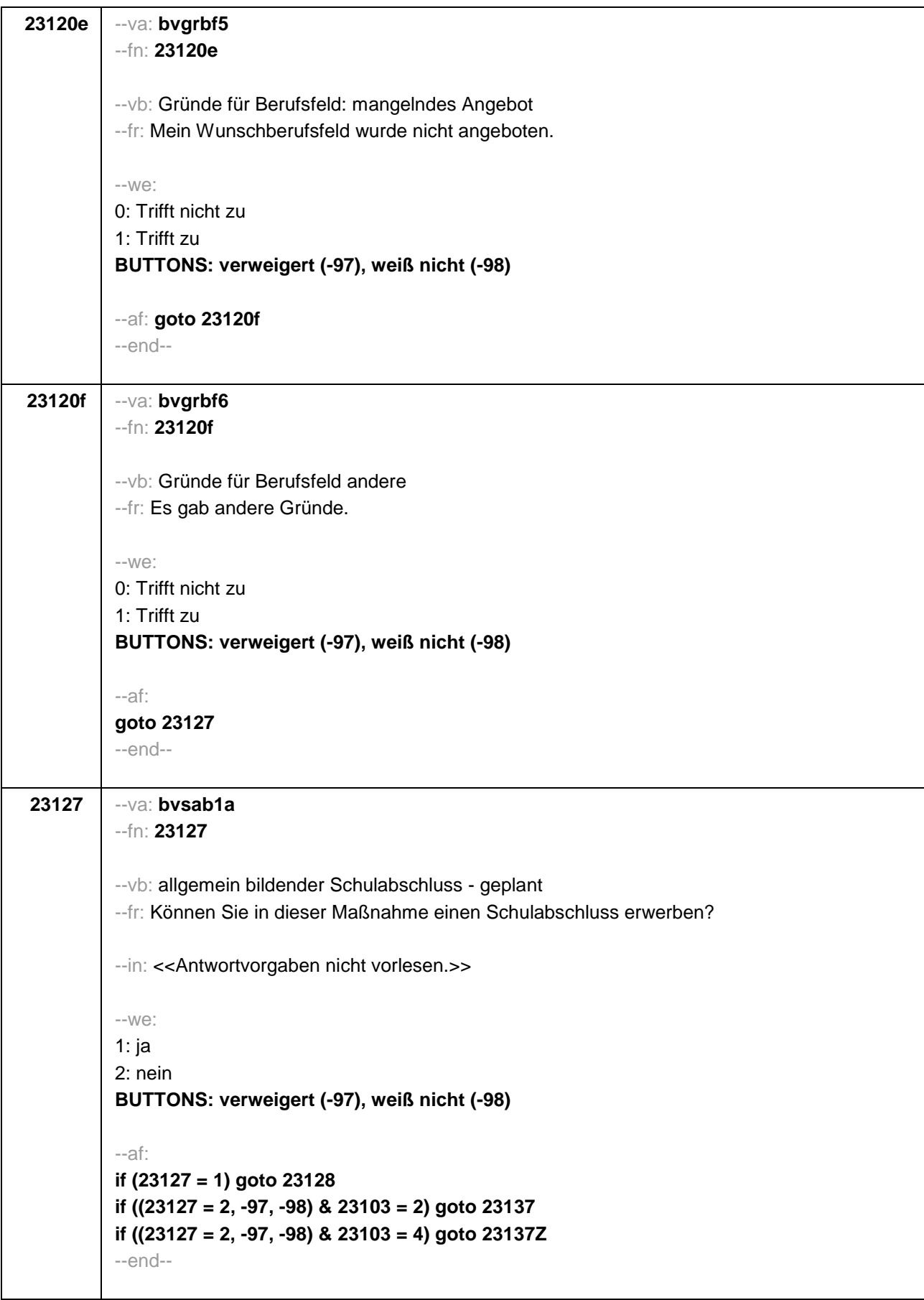

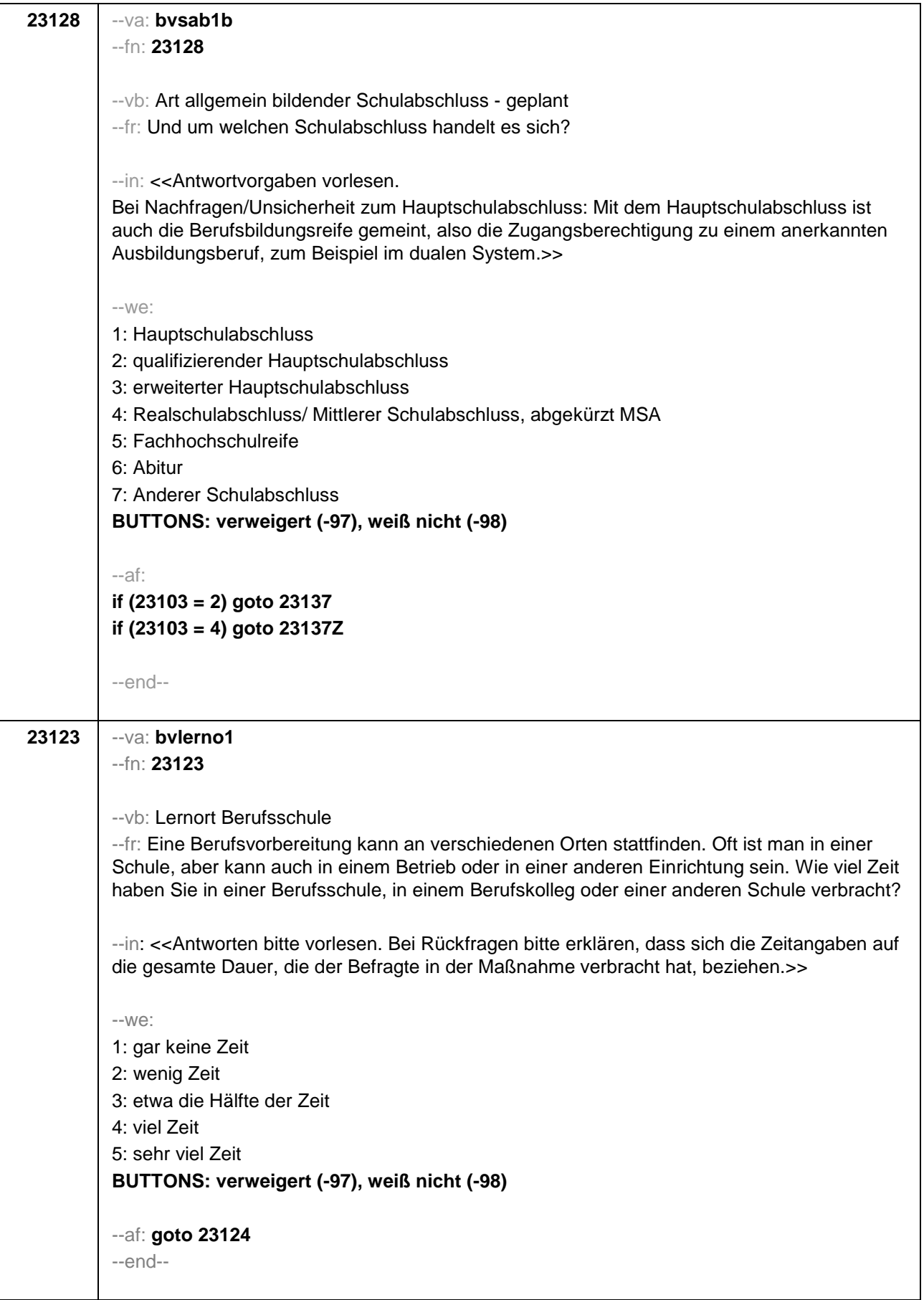

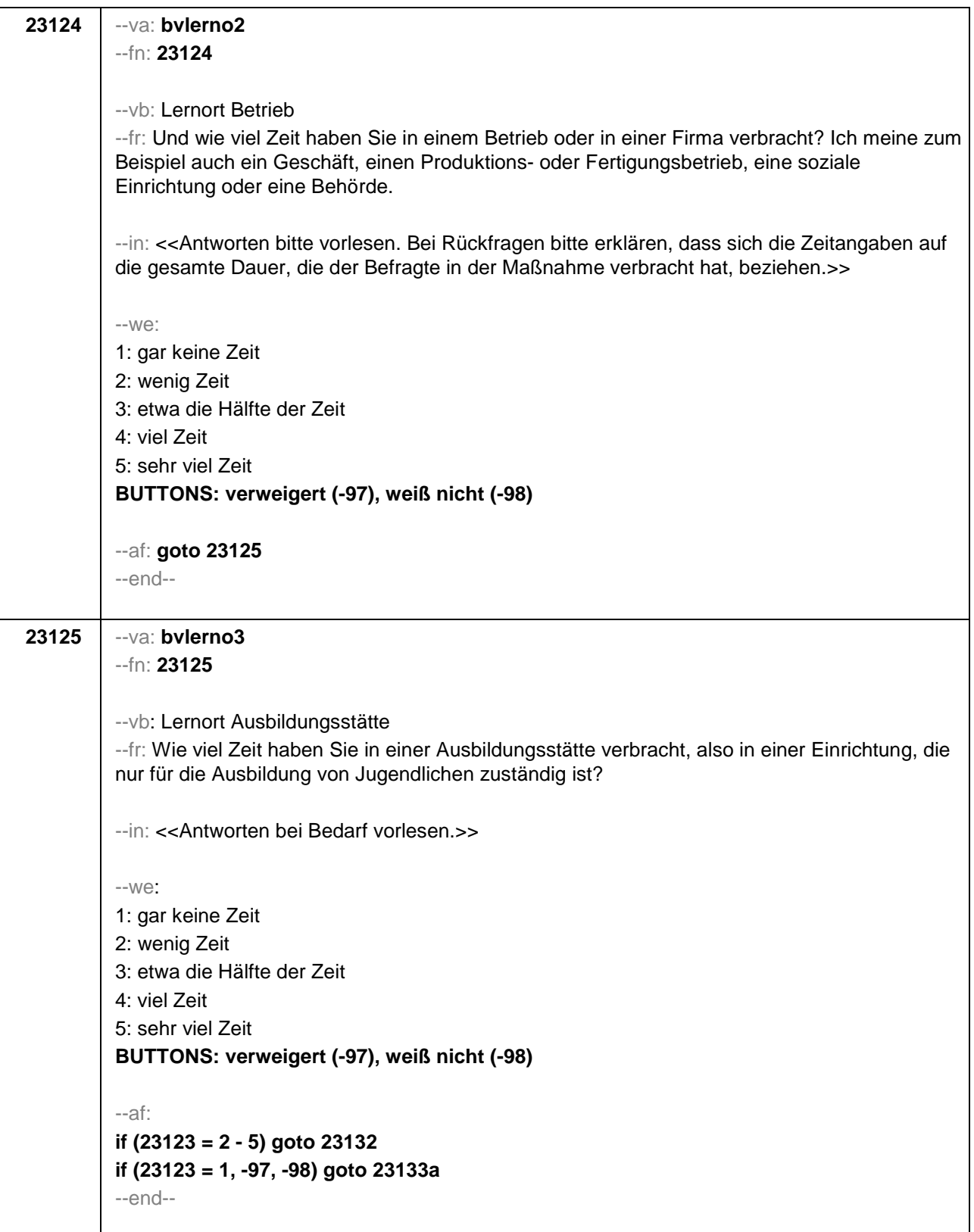

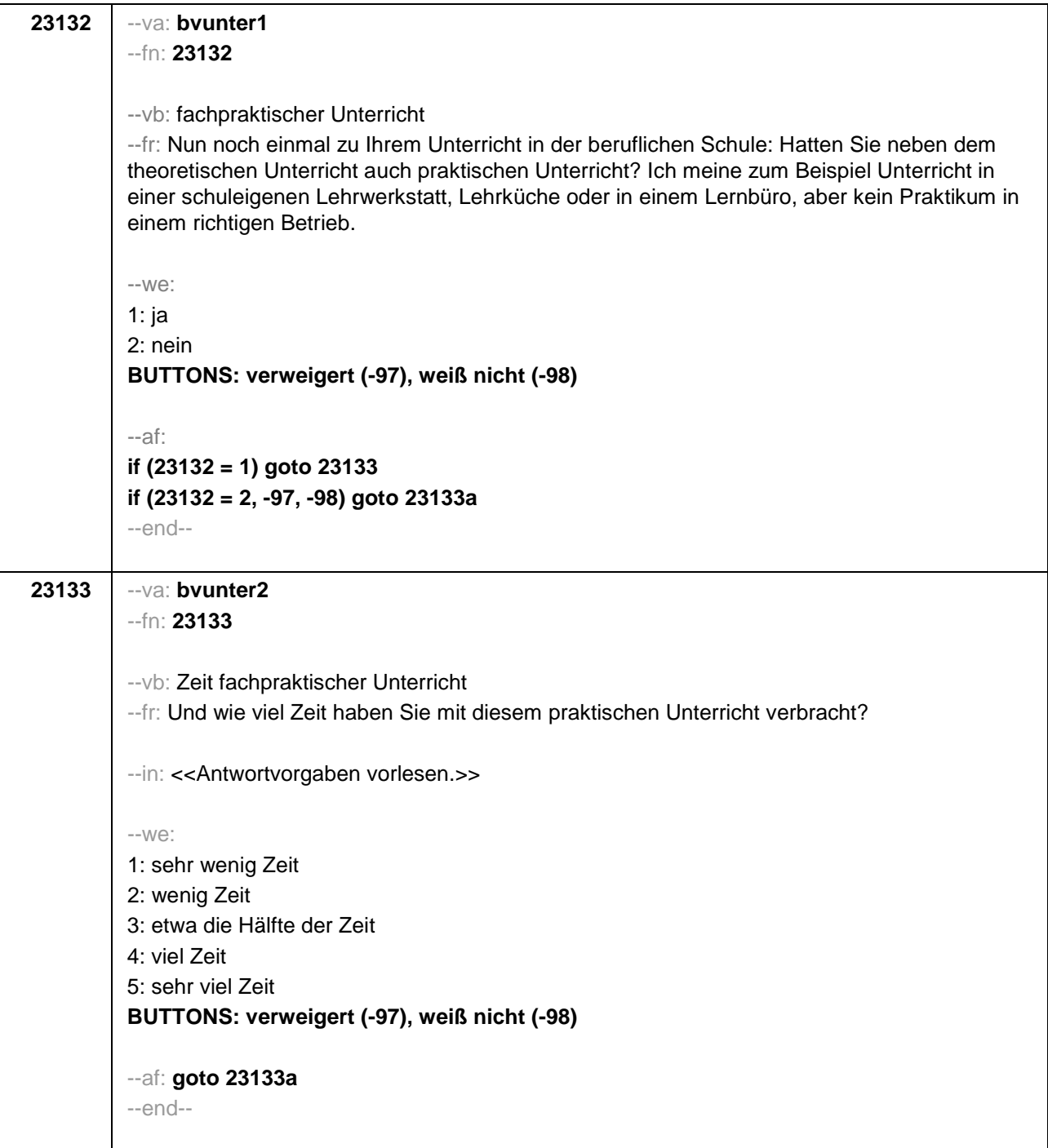

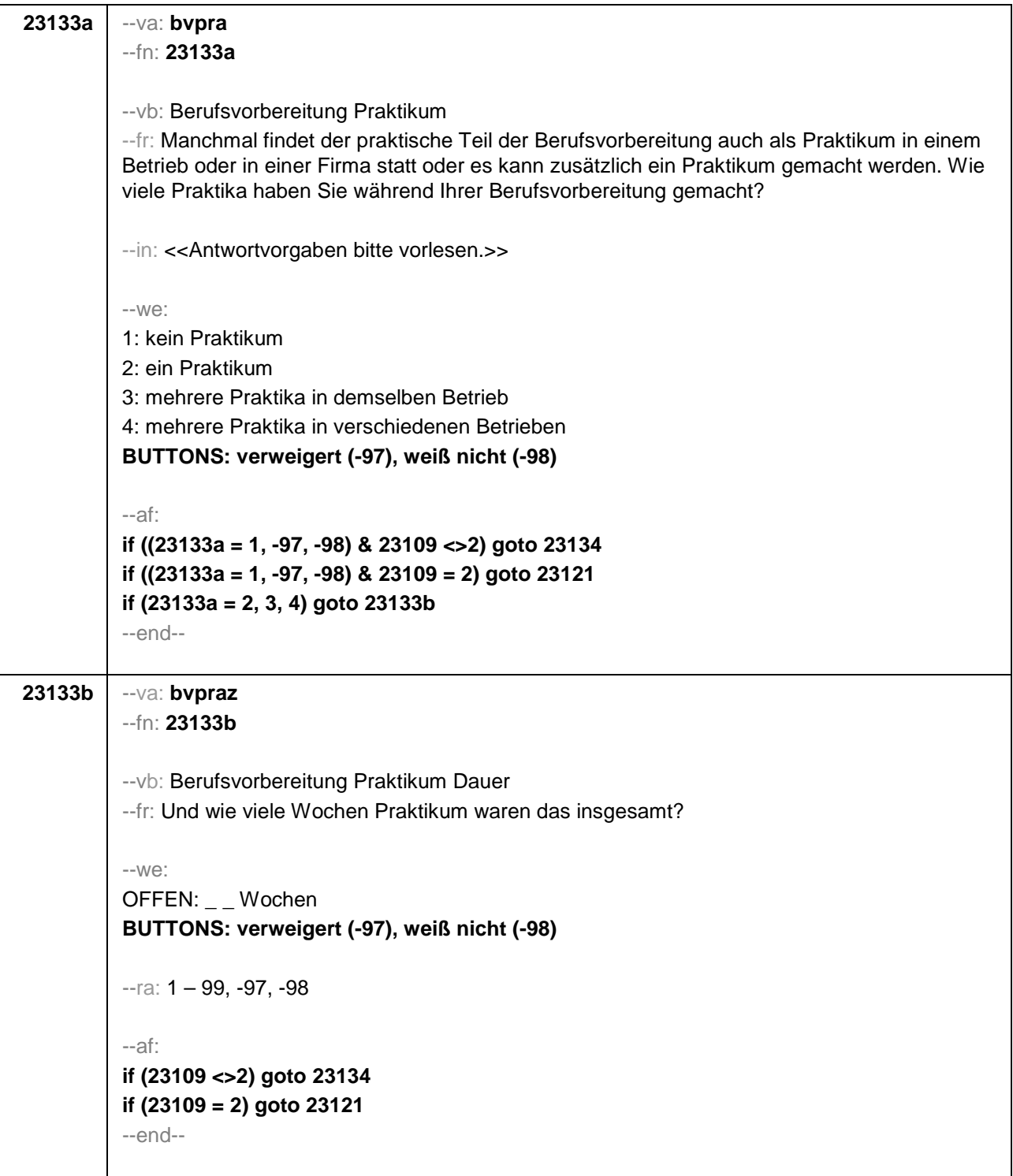

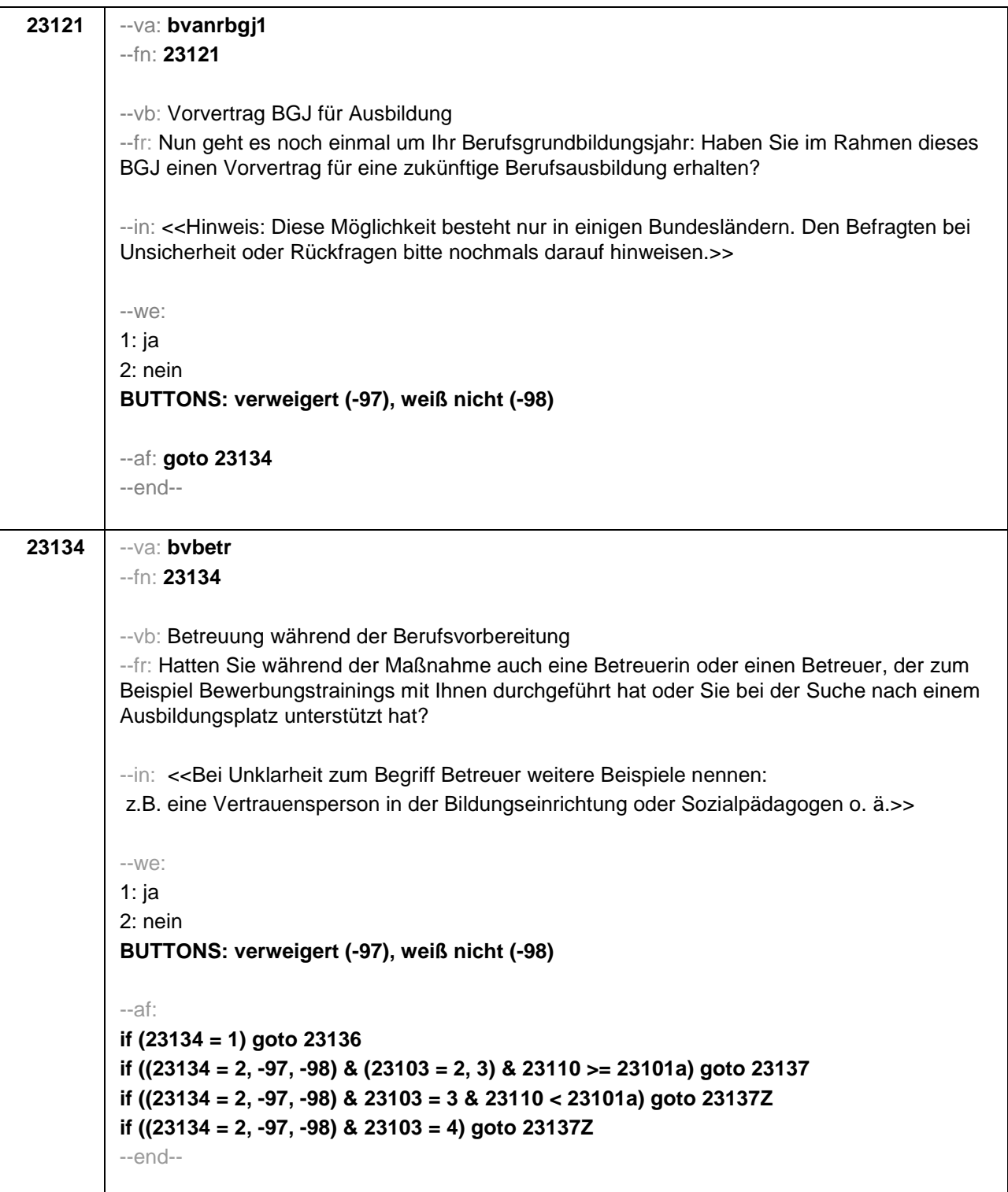

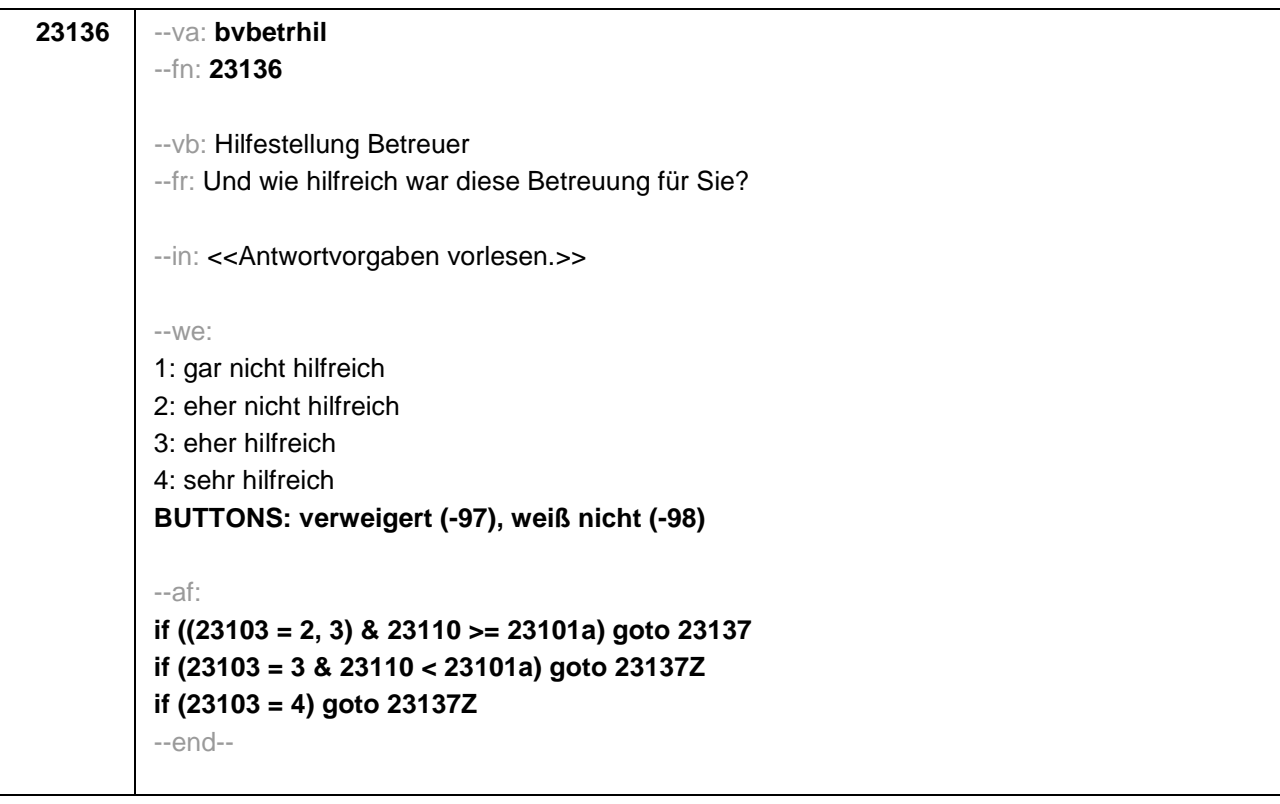

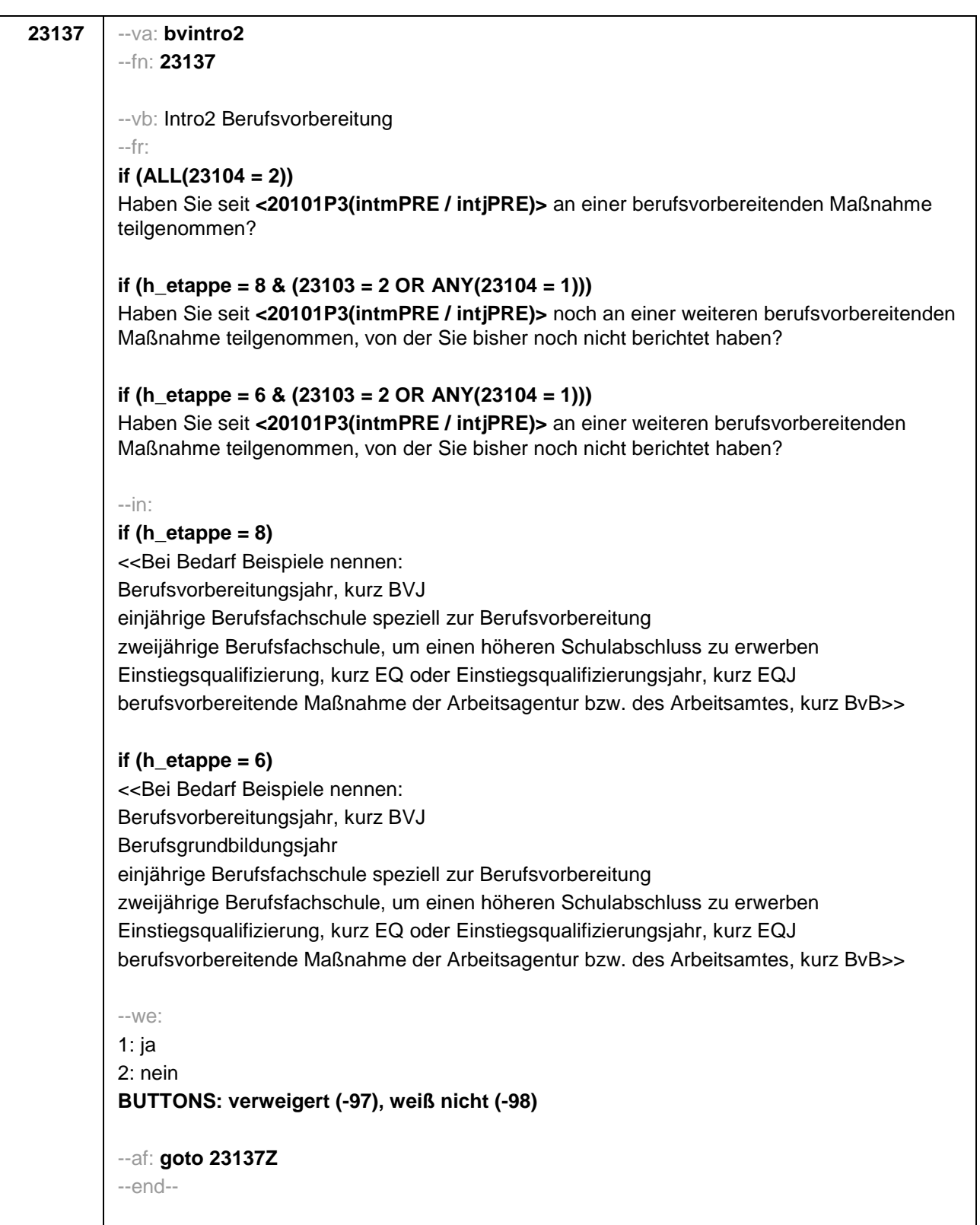

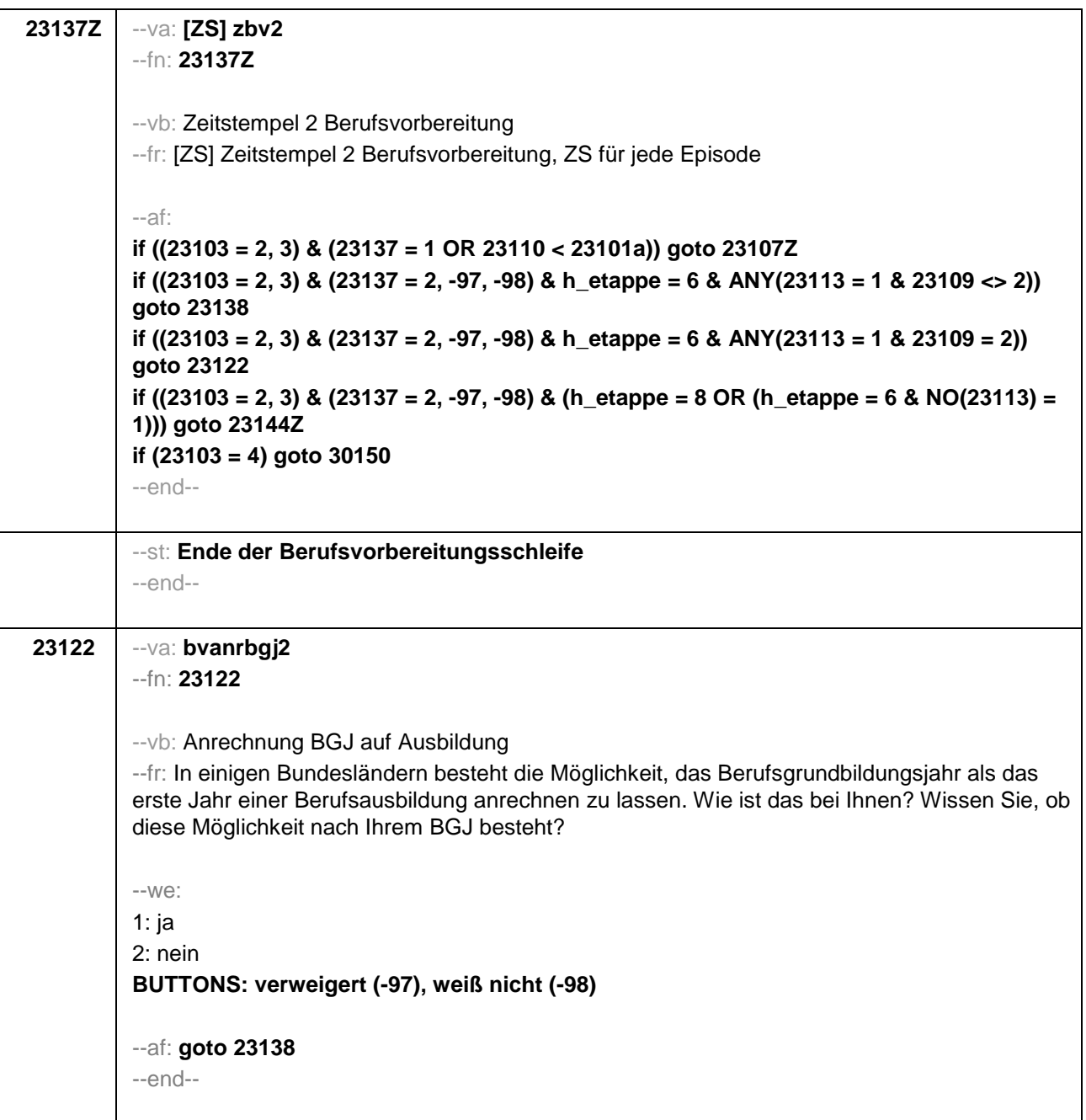

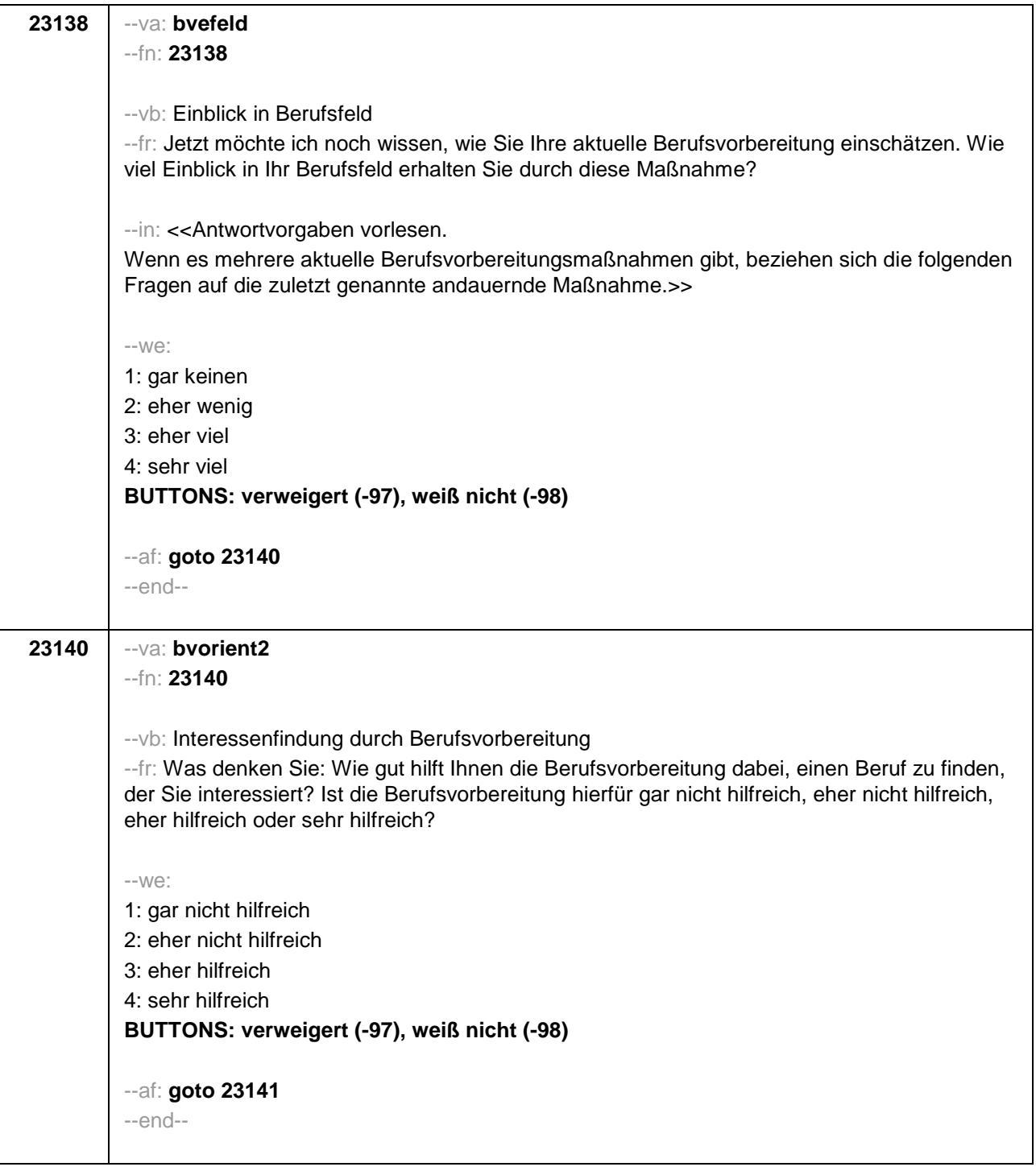

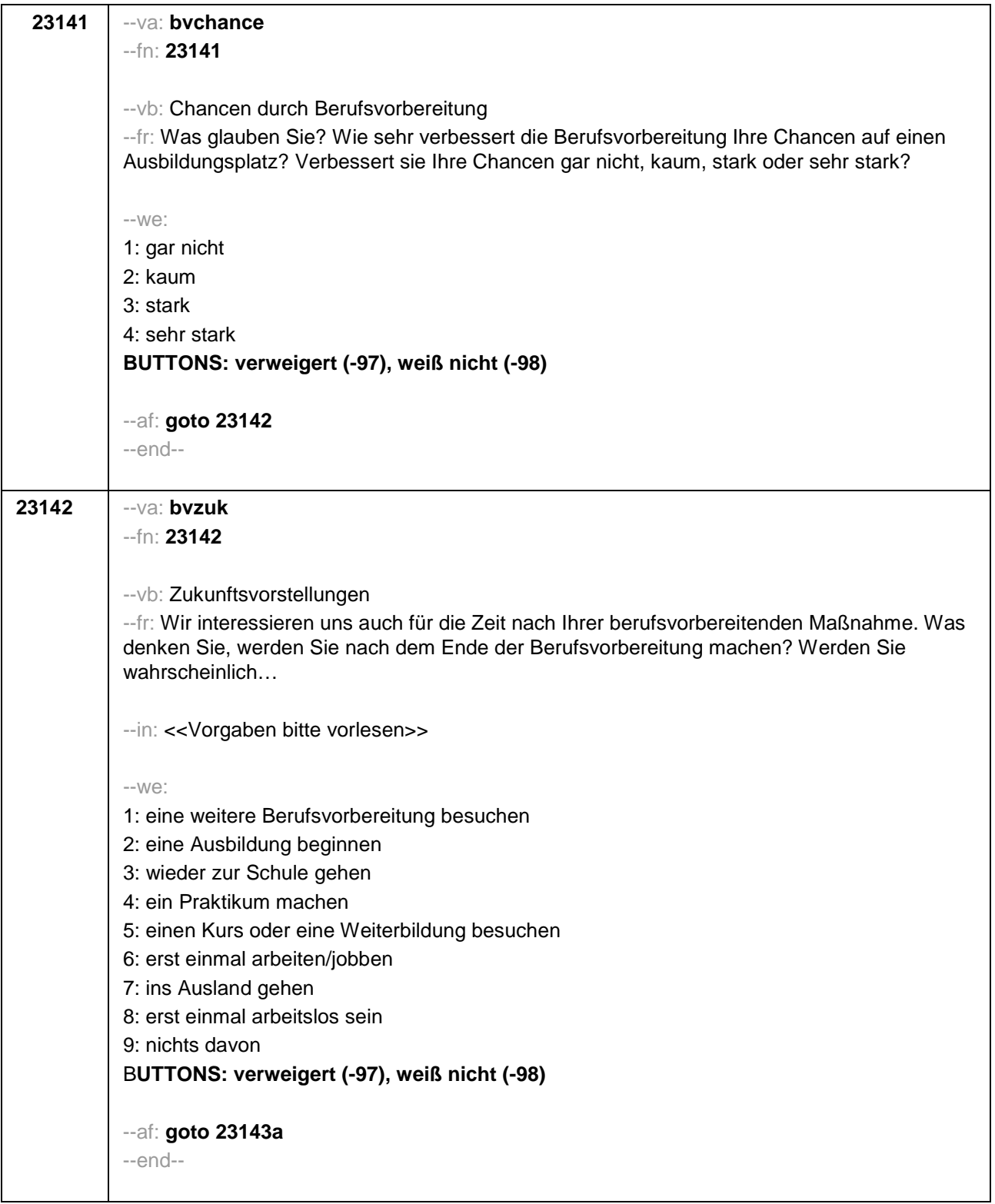

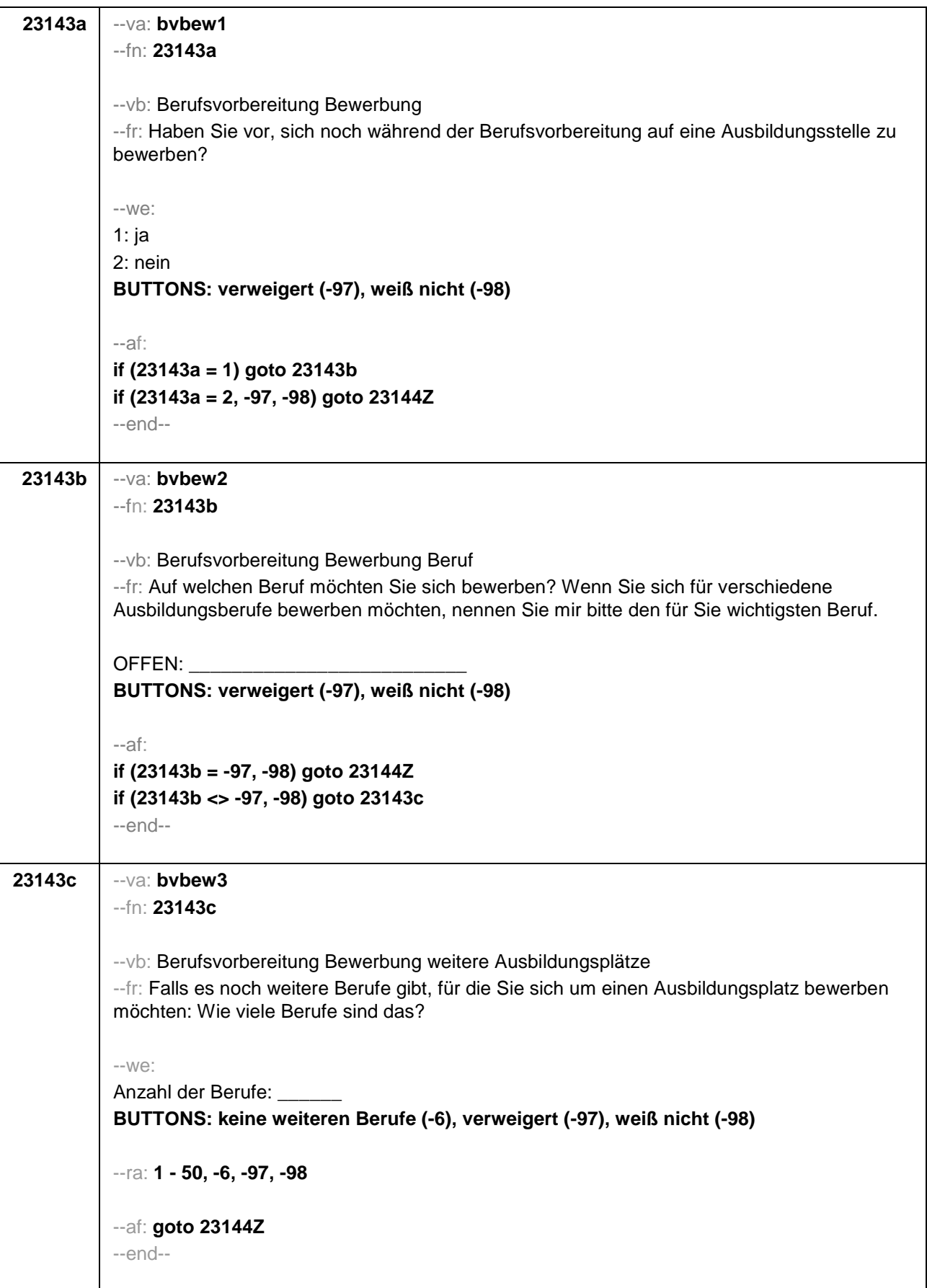

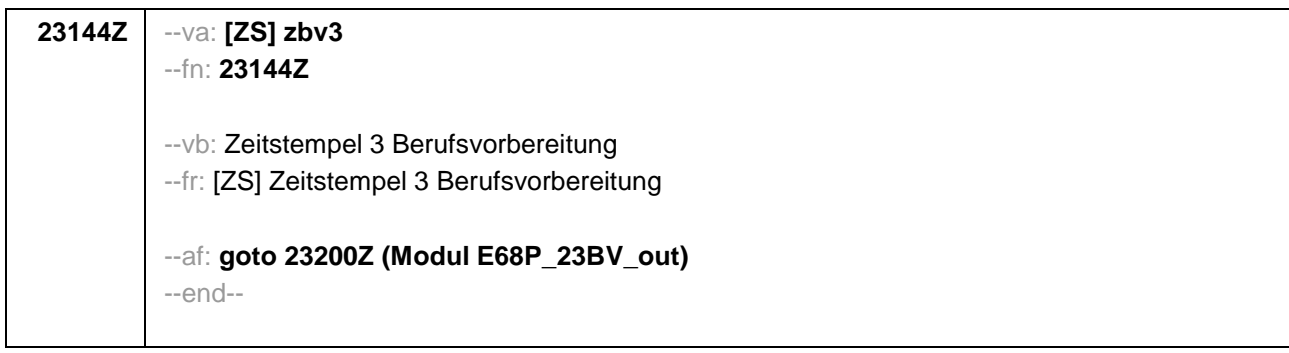

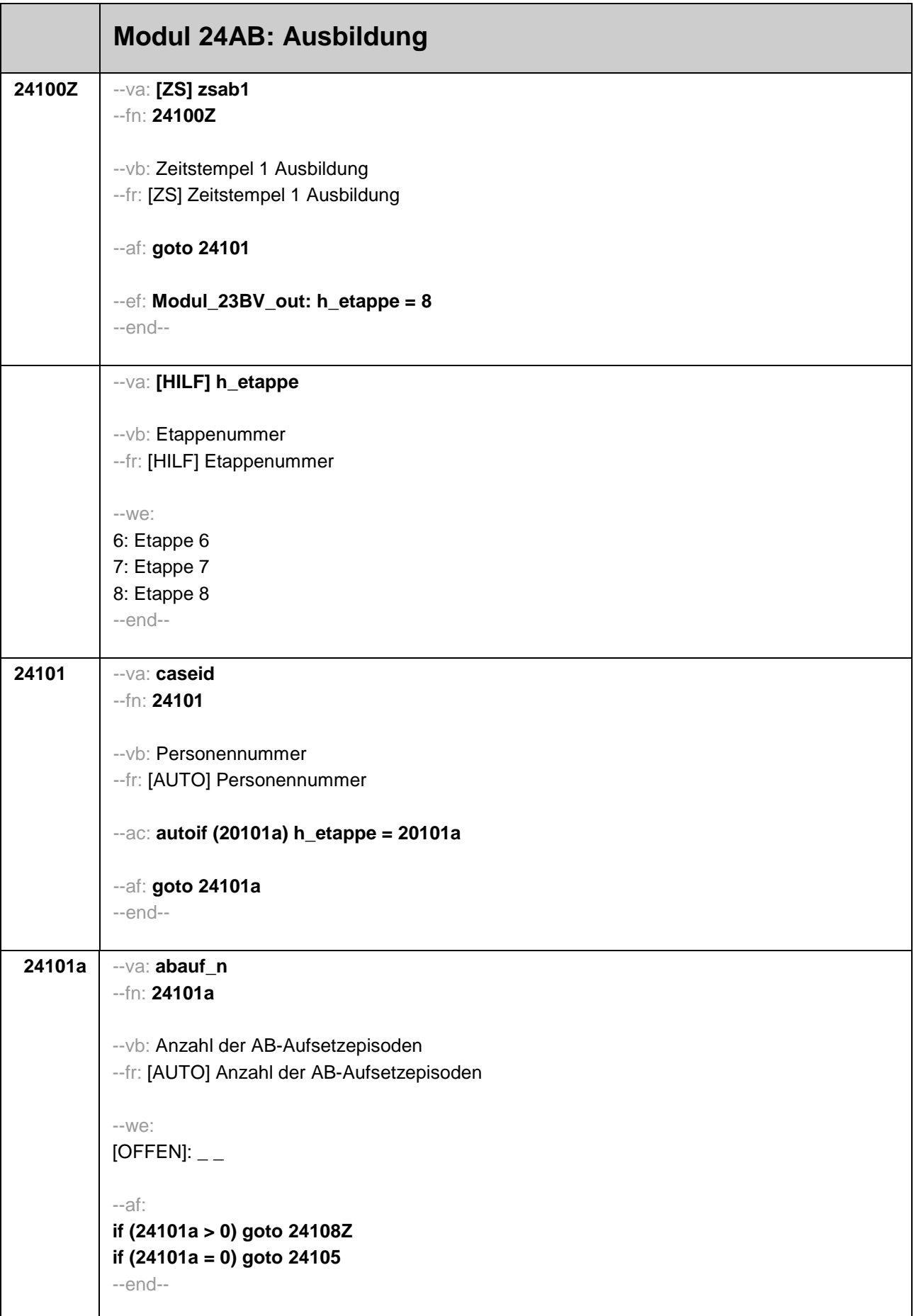

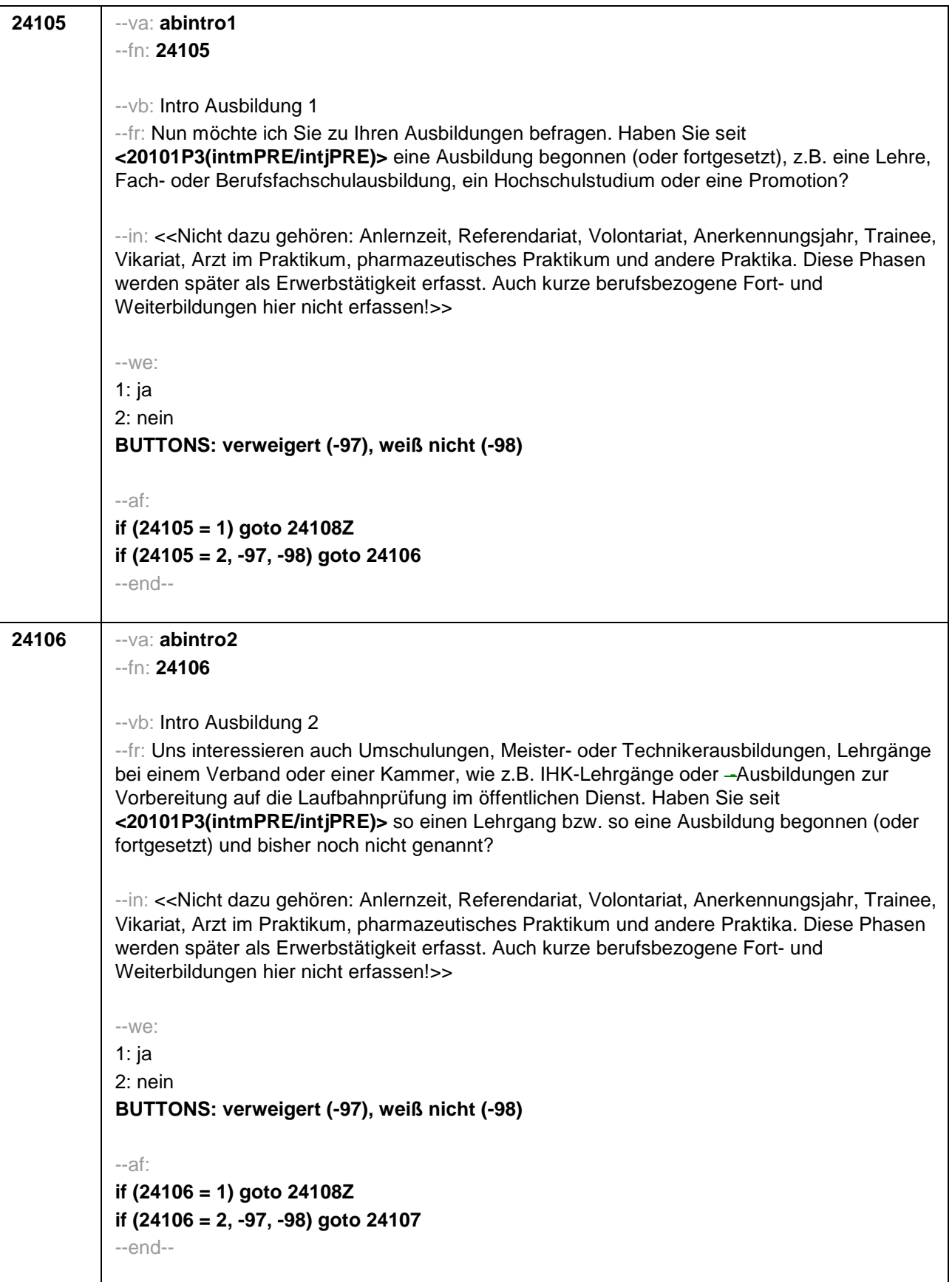

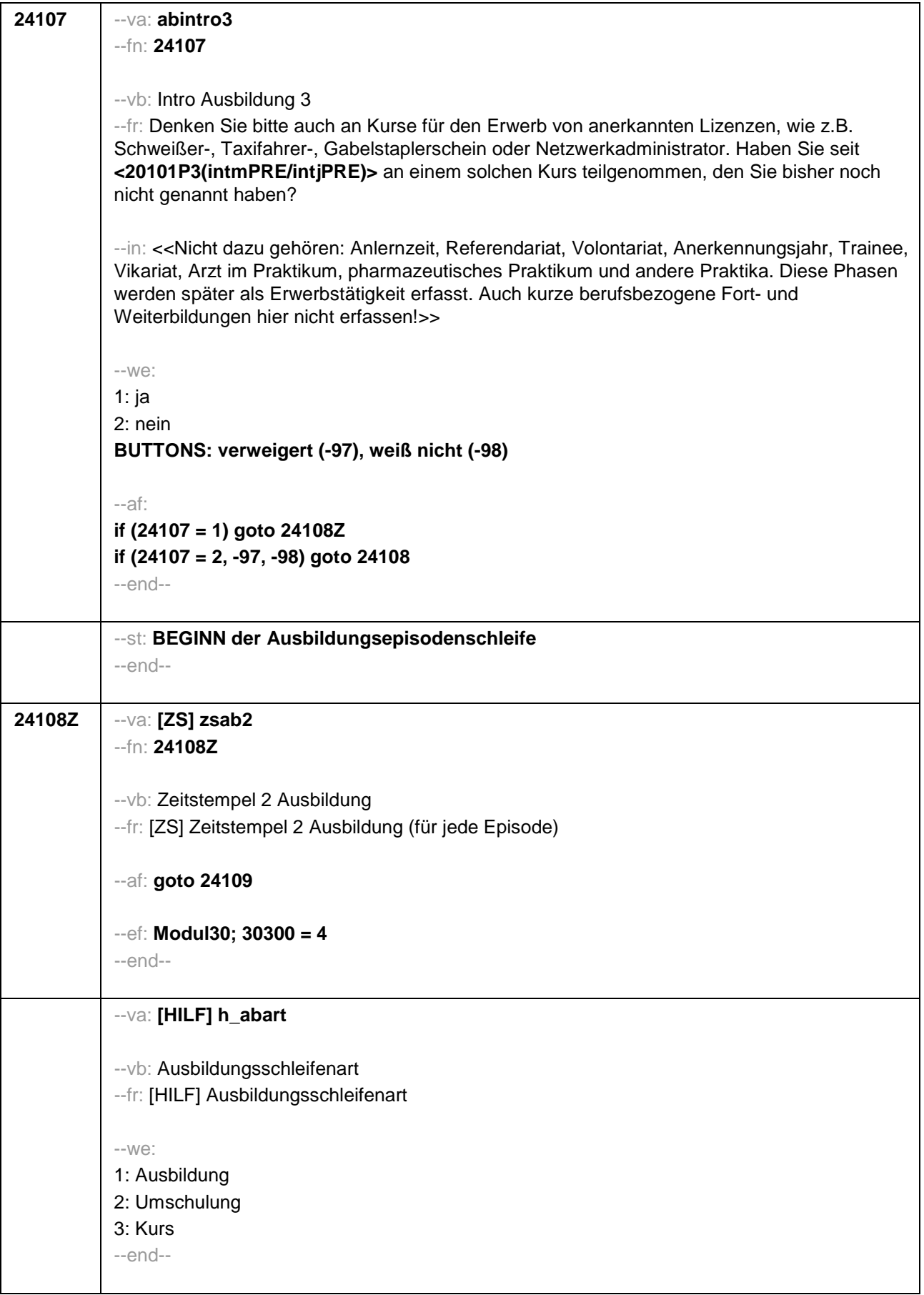

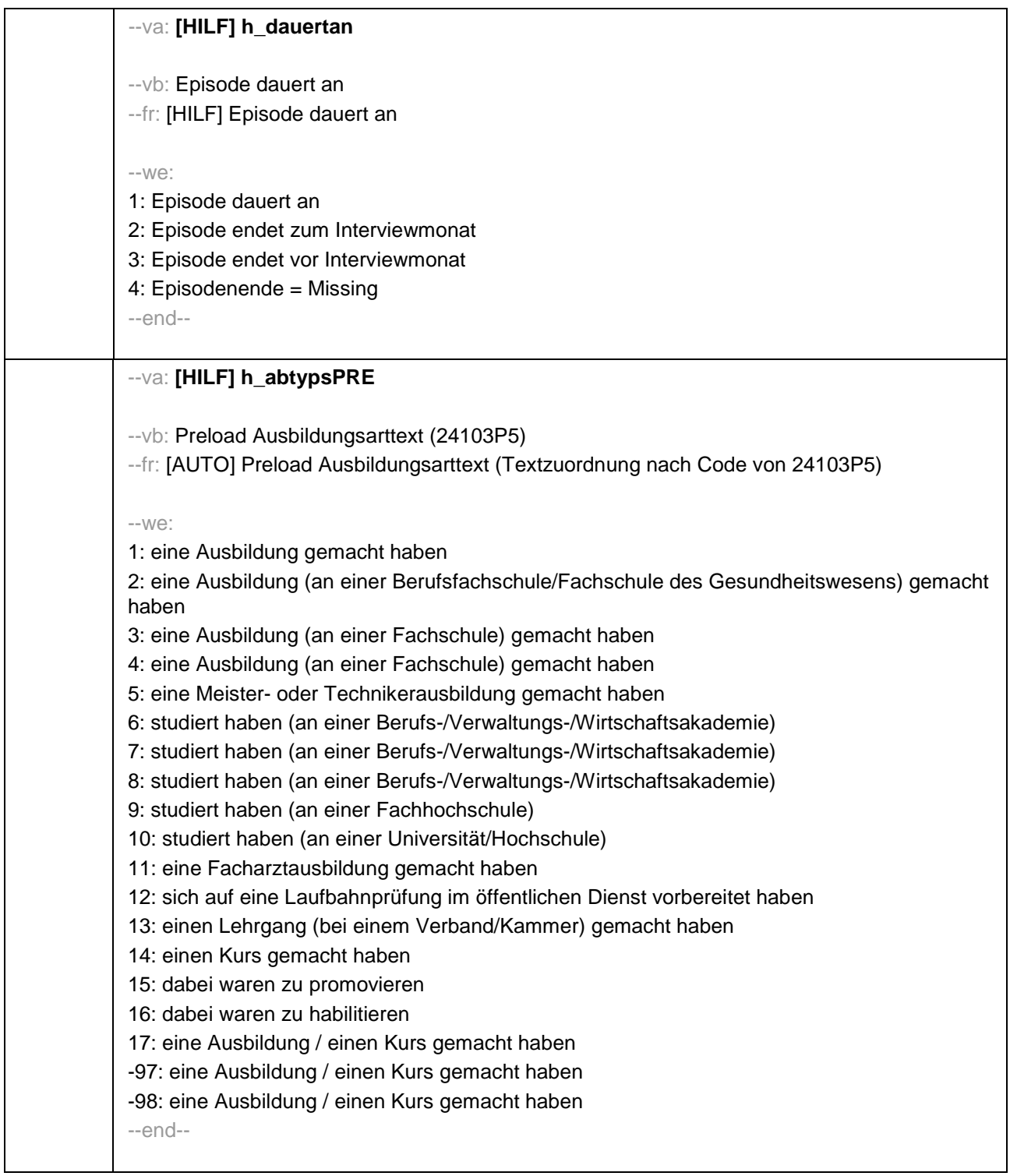

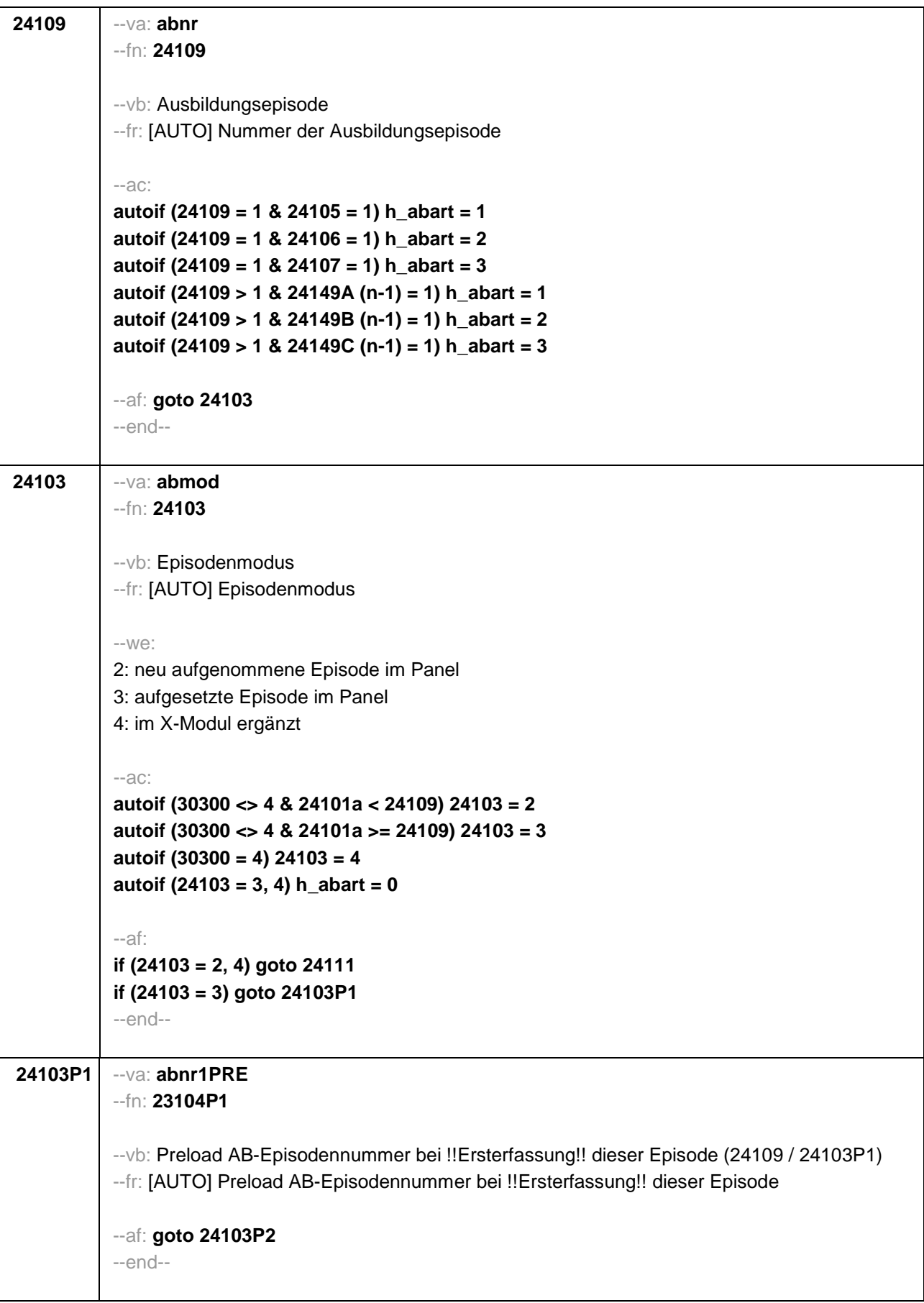

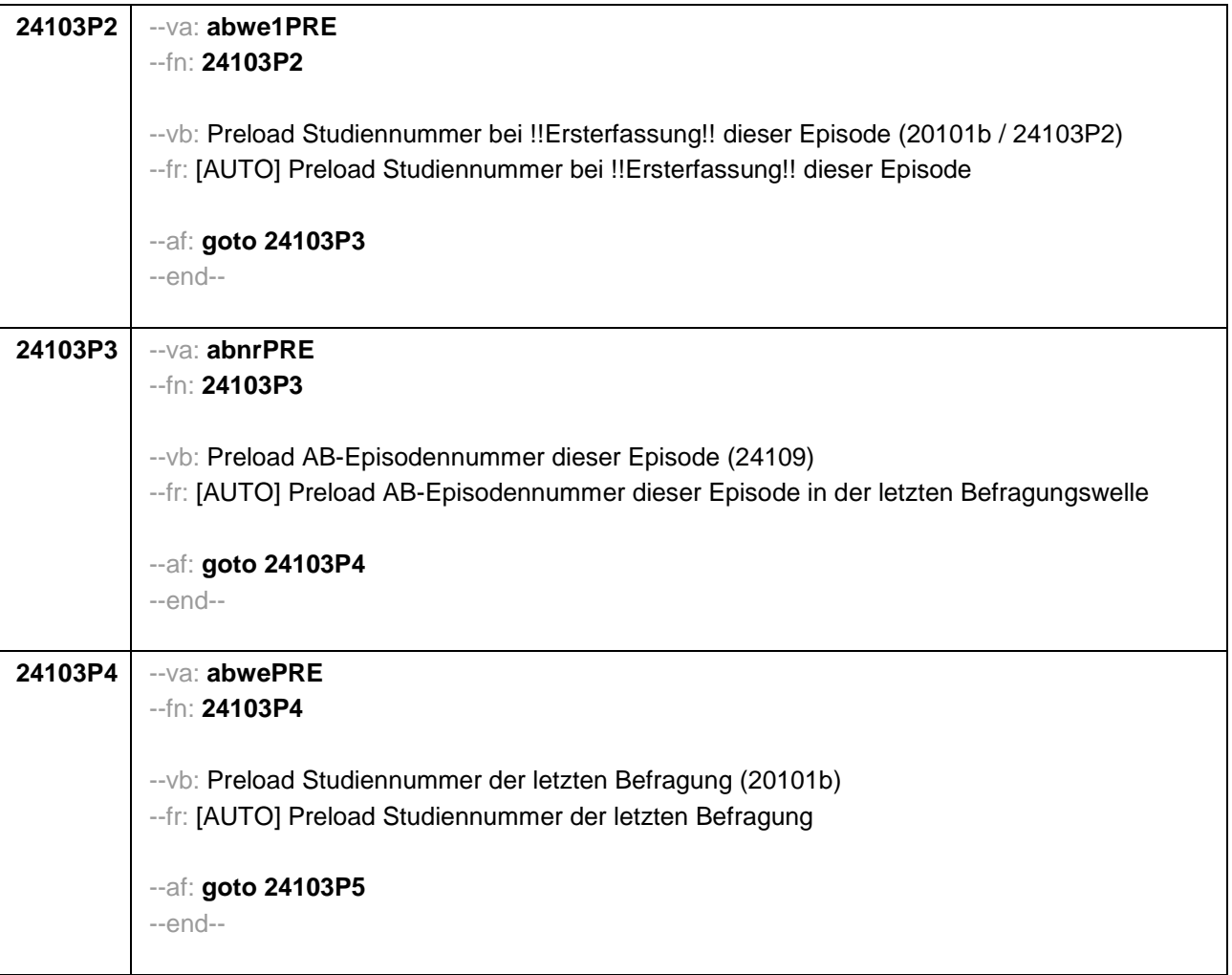
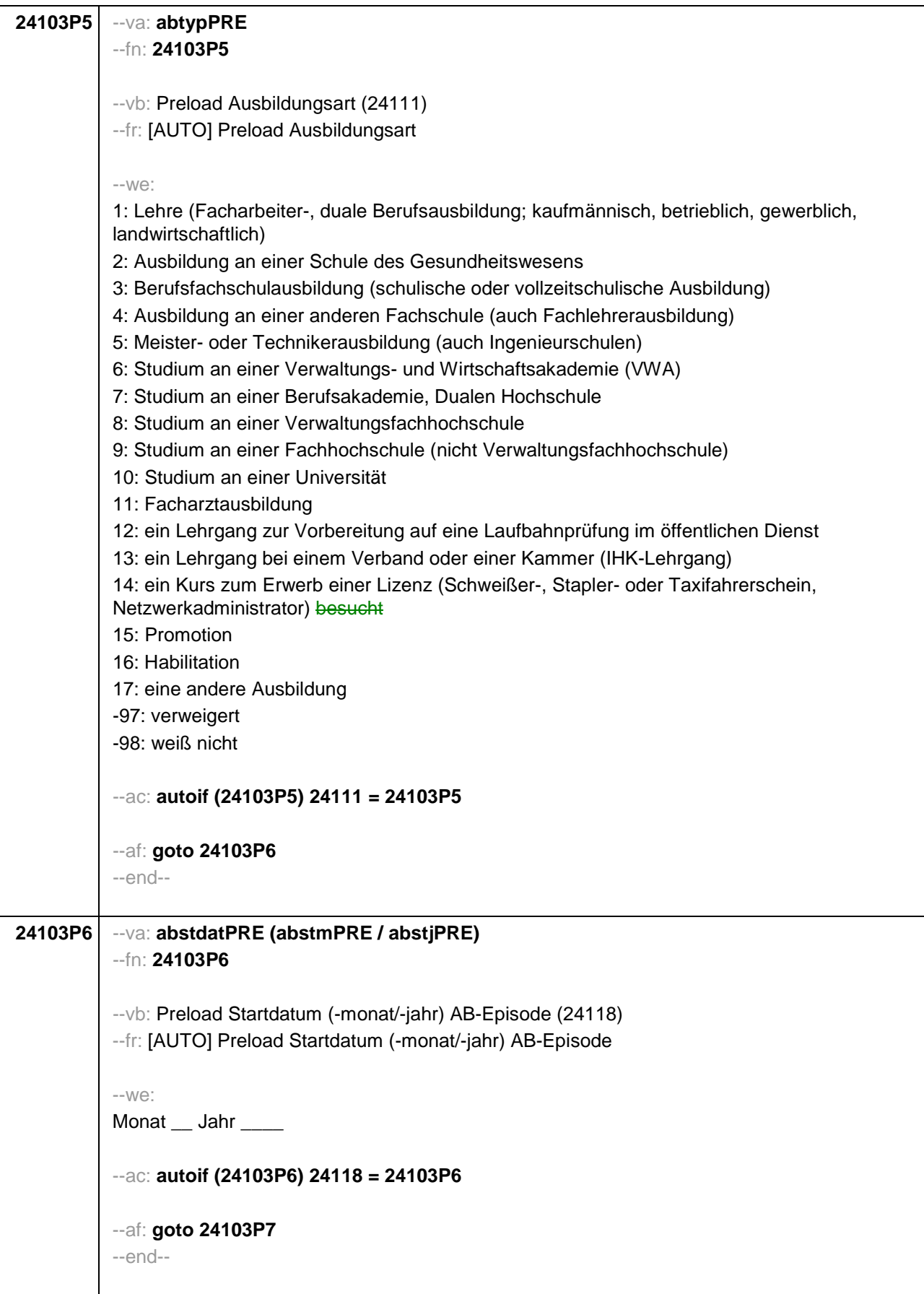

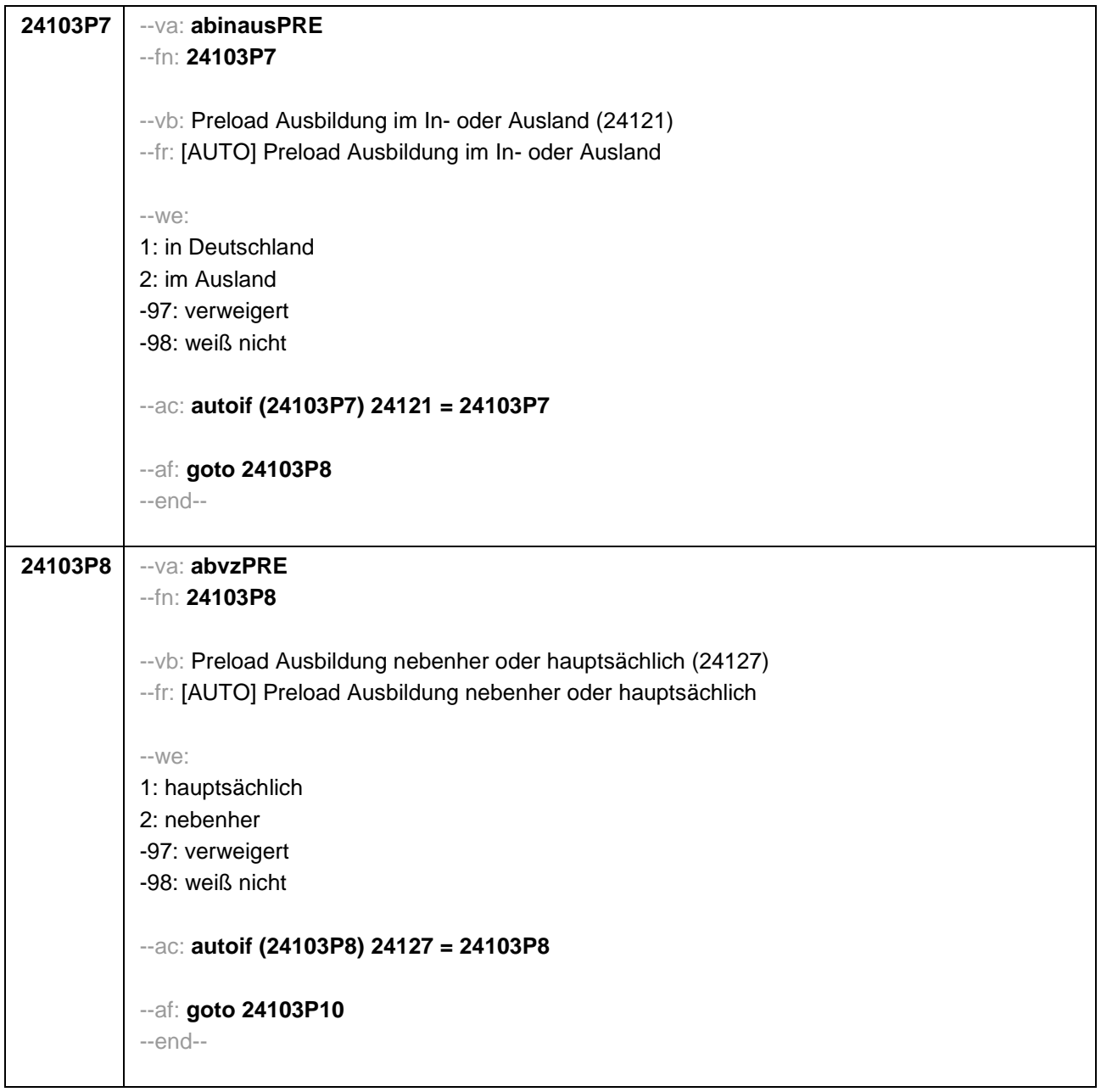

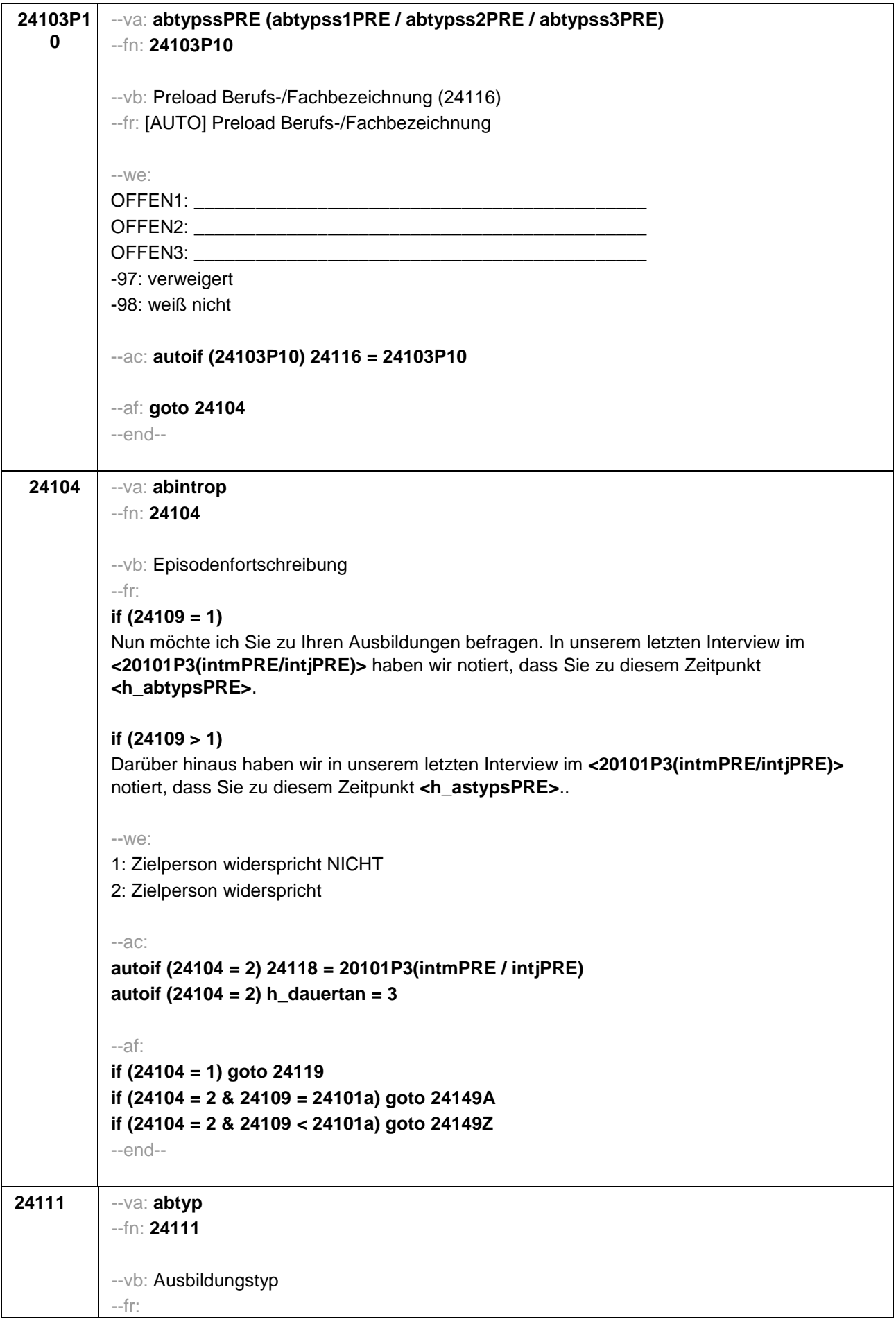

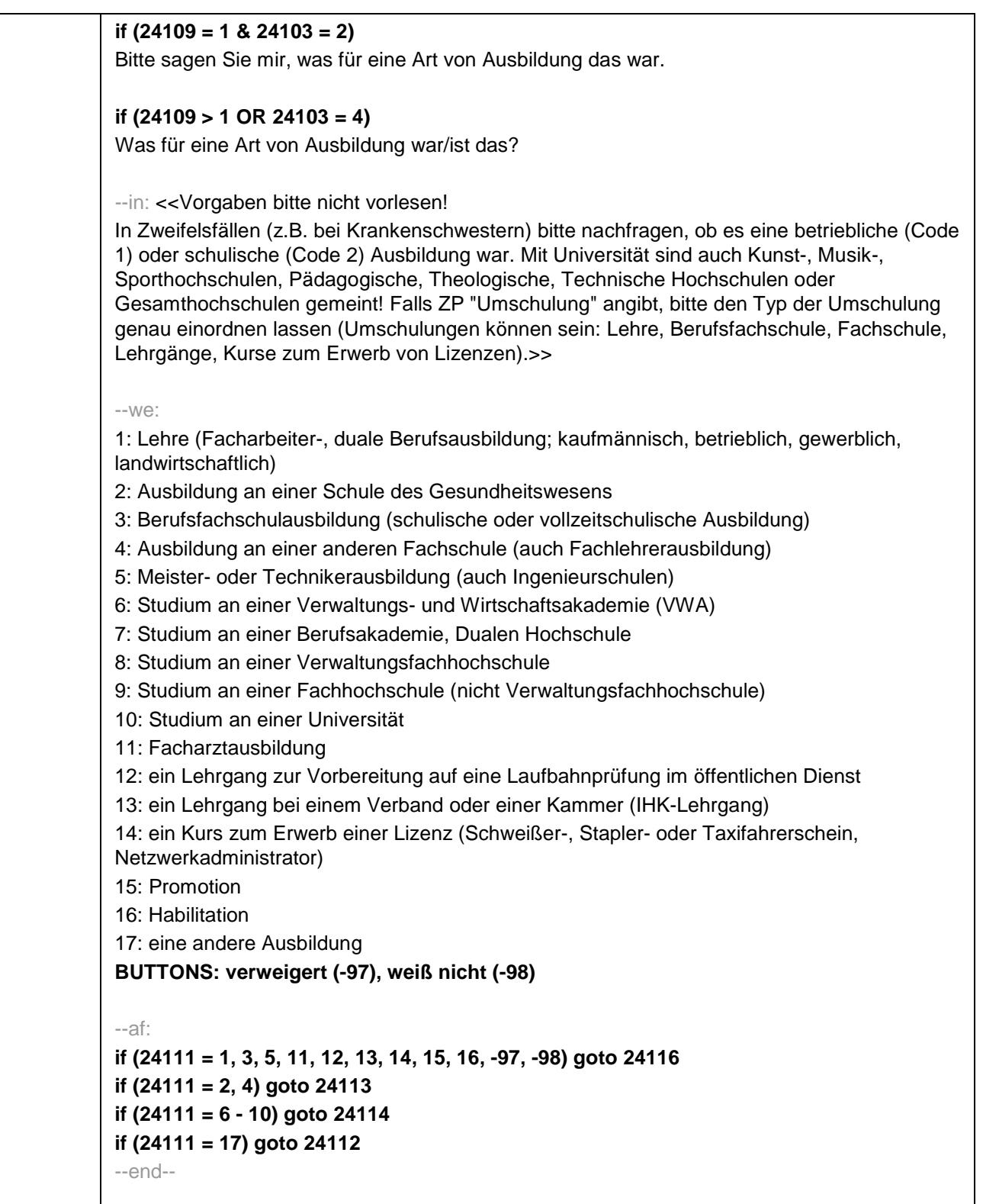

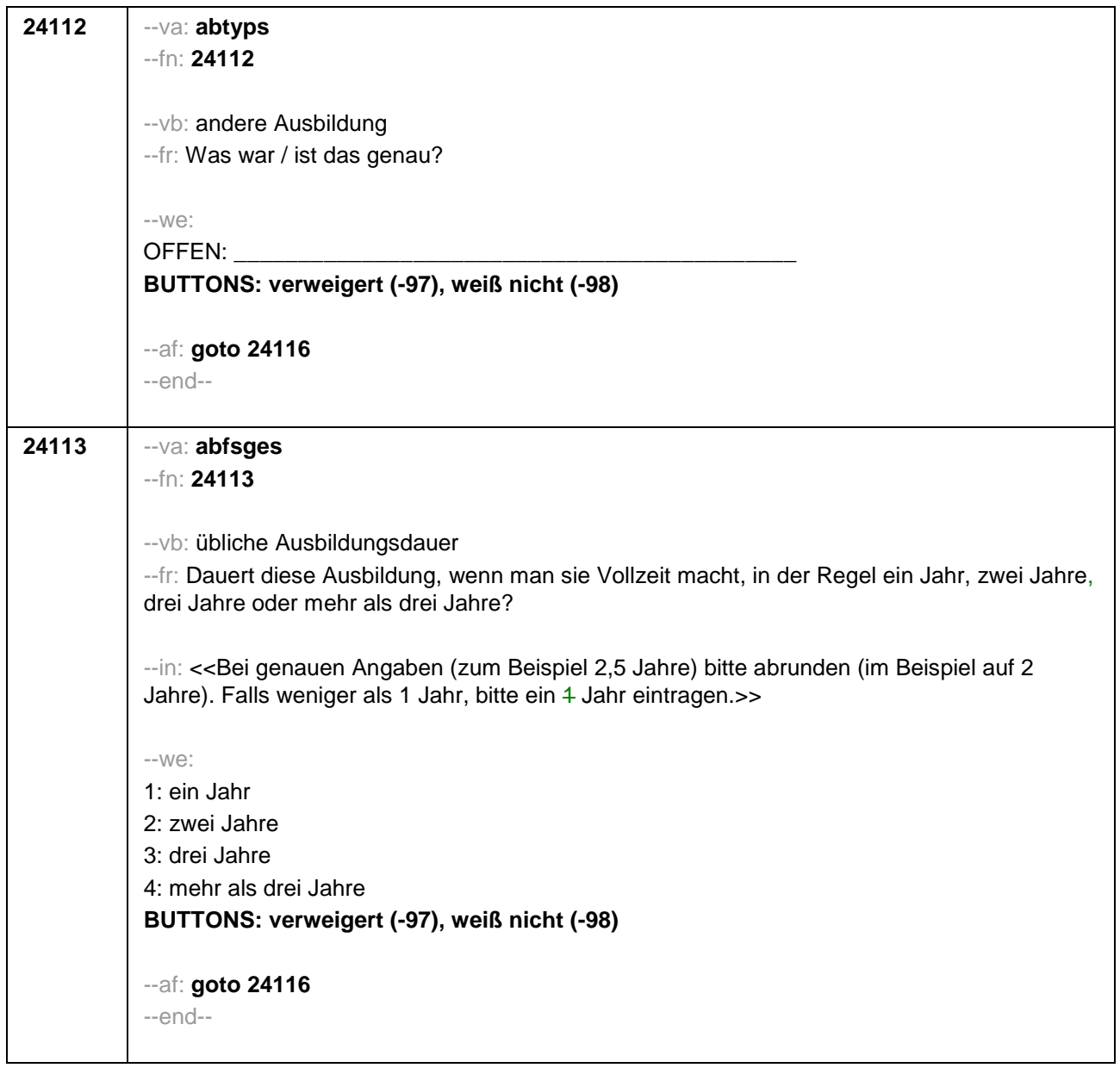

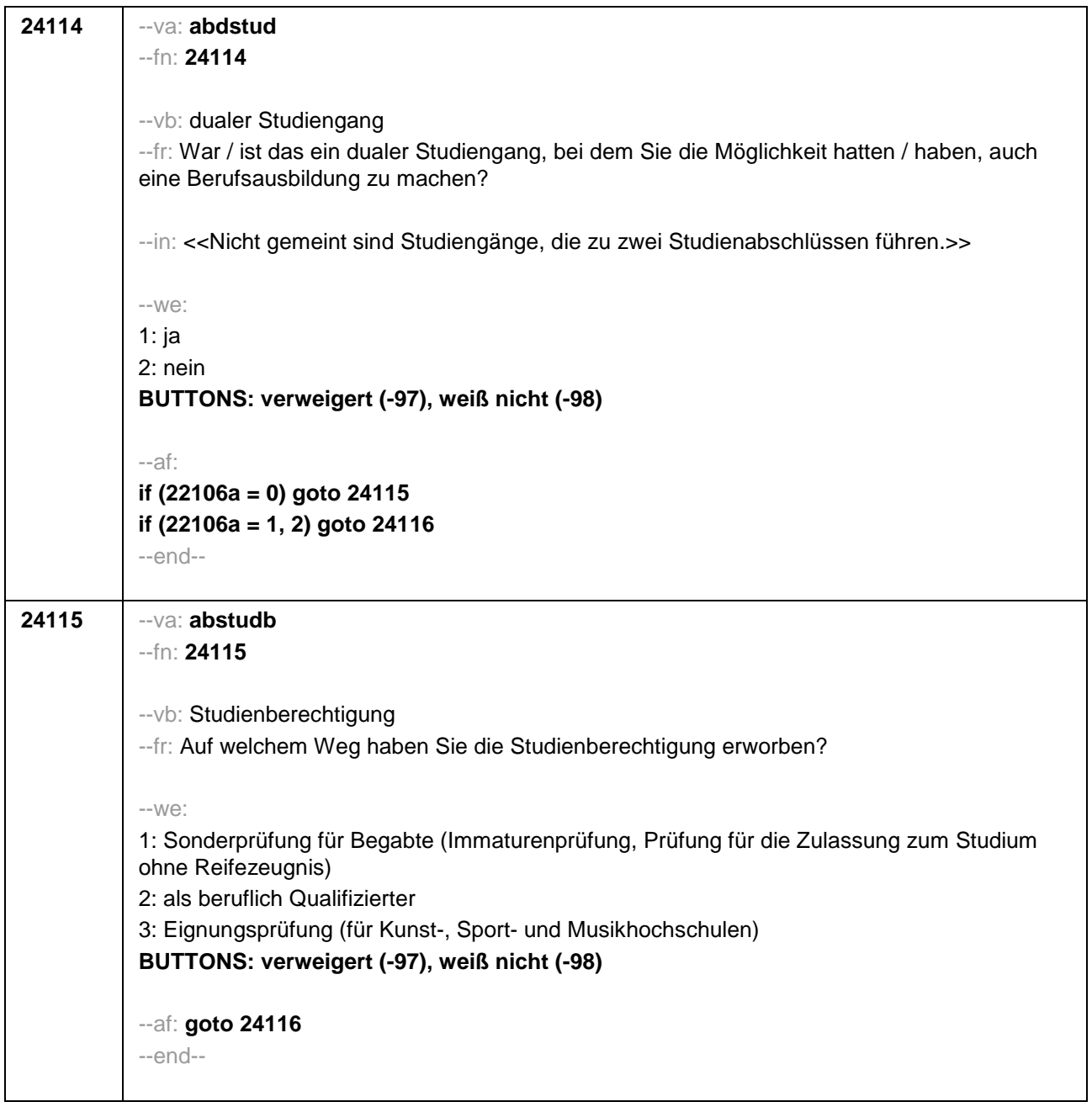

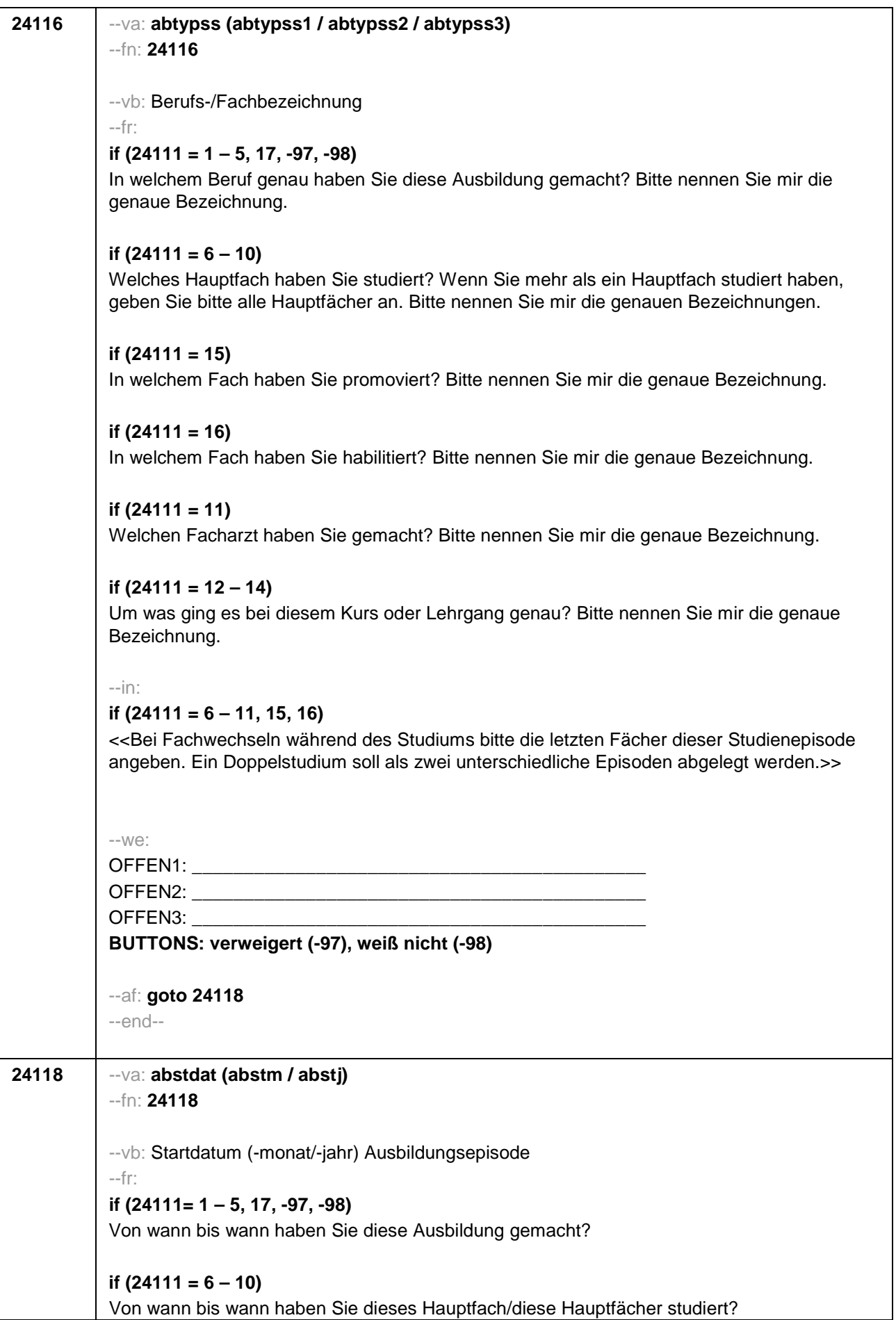

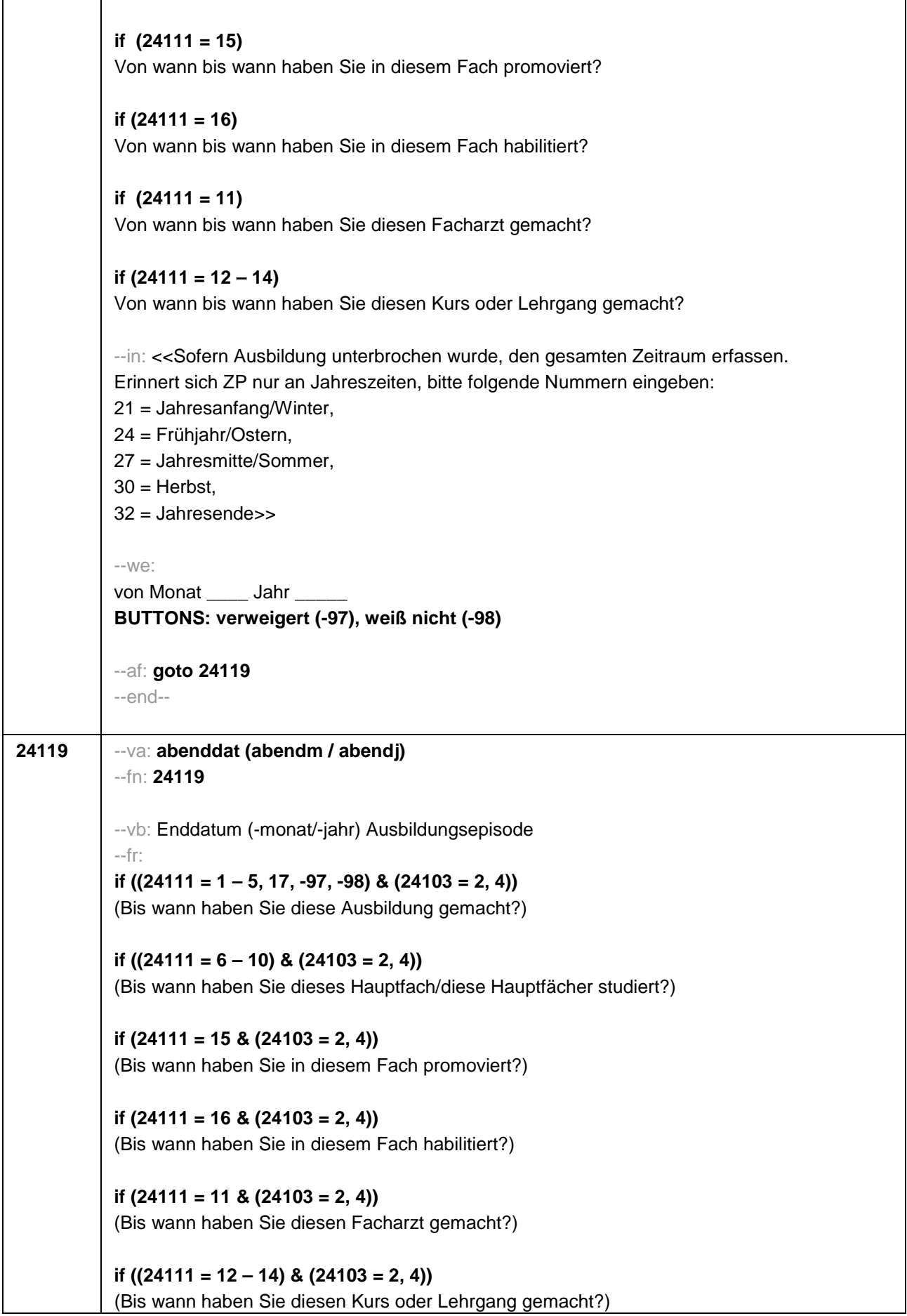

```
if ((24111 = 1 – 5, 17, -97, -98) & 24103 = 3) 
Bis wann haben Sie diese Ausbildung gemacht?
if ((24111 = 6 – 10) & 24103 = 3)
Bis wann haben Sie diese Fächerkombination studiert?
if (24111 = 15 & 24103 = 3)
Bis wann haben Sie in diesem Fach promoviert?
if (24111 = 16 & 24103 = 3)
Bis wann haben Sie in diesem Fach habilitiert?
if (24111 = 11 & 24103 = 3)
Bis wann haben Sie diesen Facharzt gemacht?
if ((24111 = 12 – 14) & 24103 = 3)
Bis wann haben Sie diesen Kurs oder Lehrgang gemacht?
--in: << Sofern Ausbildung unterbrochen wurde, den gesamten Zeitraum erfassen. Erinnert 
sich ZP nur an Jahreszeiten, bitte folgende Nummern eingeben: 
21 = Jahresanfang/Winter, 
24 = Frühjahr/Ostern, 
27 = Jahresmitte/Sommer, 
30 =Herbst,
32 = Jahresende>>
--we:
bis Monat ___ Jahr
BUTTONS: bis heute (-5), verweigert (-97), weiß nicht (-98)
--ac: 
autoif (24119 = -5) h_dauertan = 1
autoif (24119 = 20102(intm/intj)) h_dauertan = 2
autoif (24119 > 0 & 24119 < 20102(intm/intj)) h_dauertan = 3
autoif (24119 = -97, -98) h_dauertan = 4
autoif (24119 = -5) 24120 = 1
autoif (24119 = -5) 24119 = 20102(intm/intj)
--af: 
if (h_dauertan = 1, 3, 4) goto 24120Z
if (h_dauertan = 2) goto 24120
--end--
```
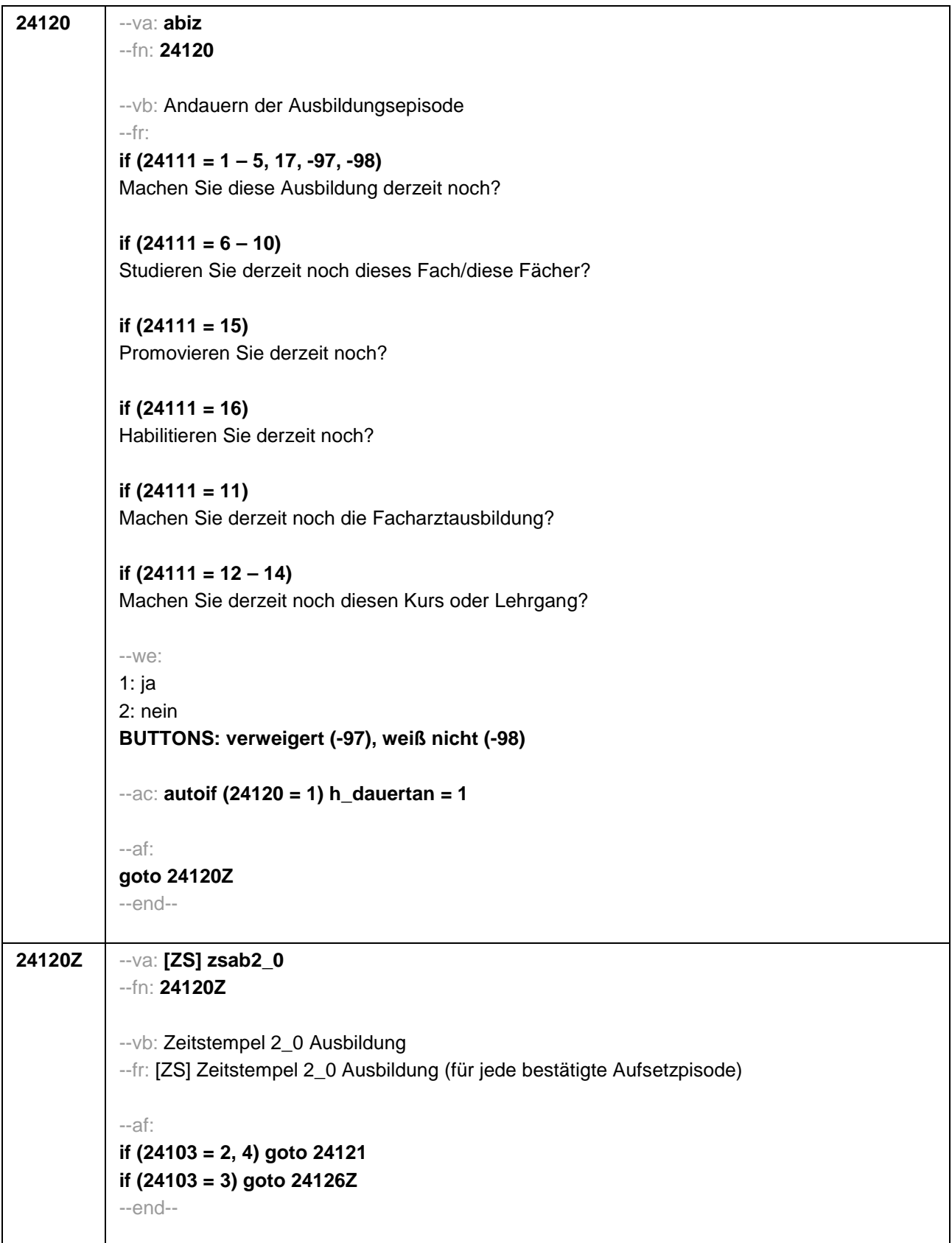

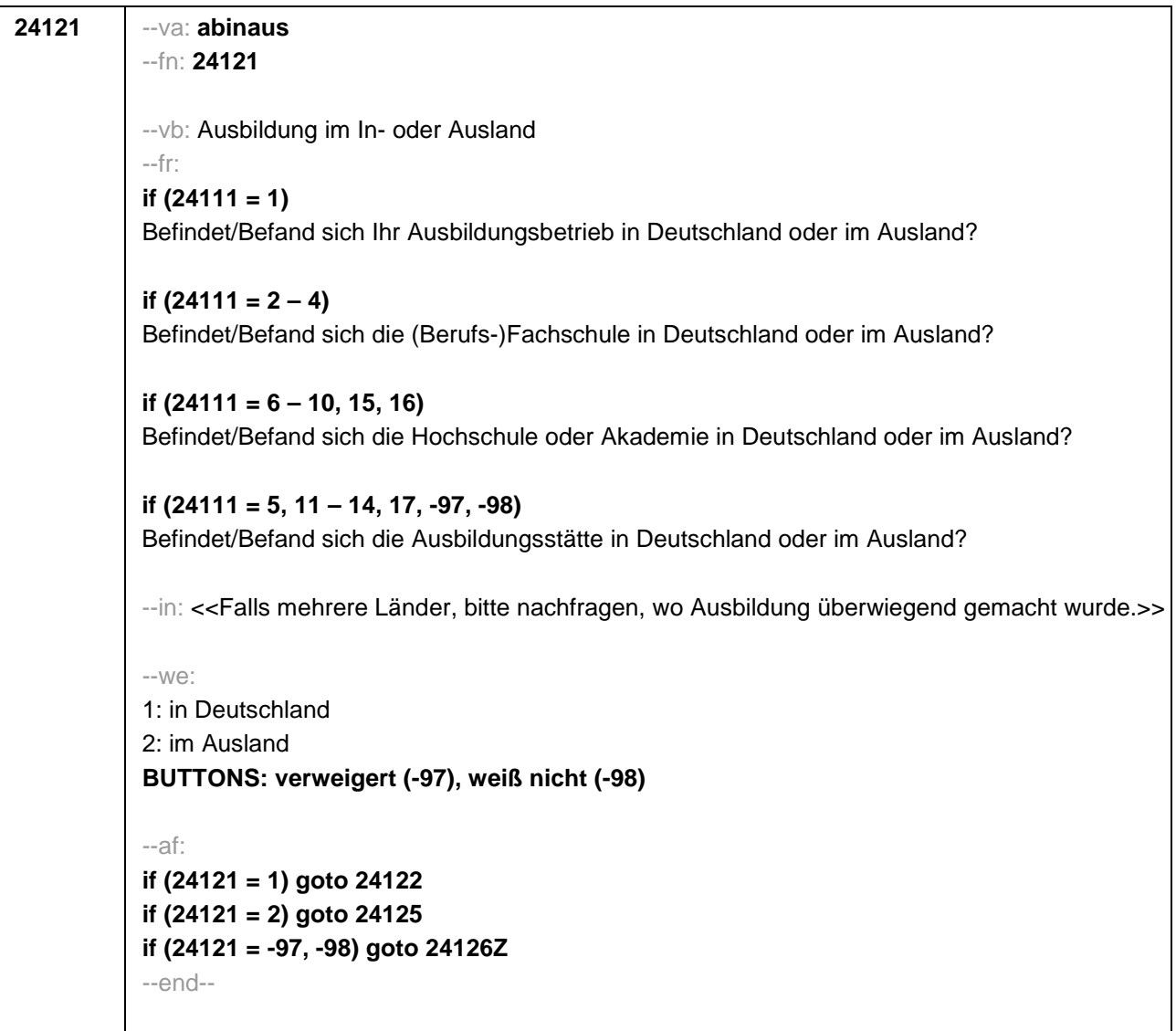

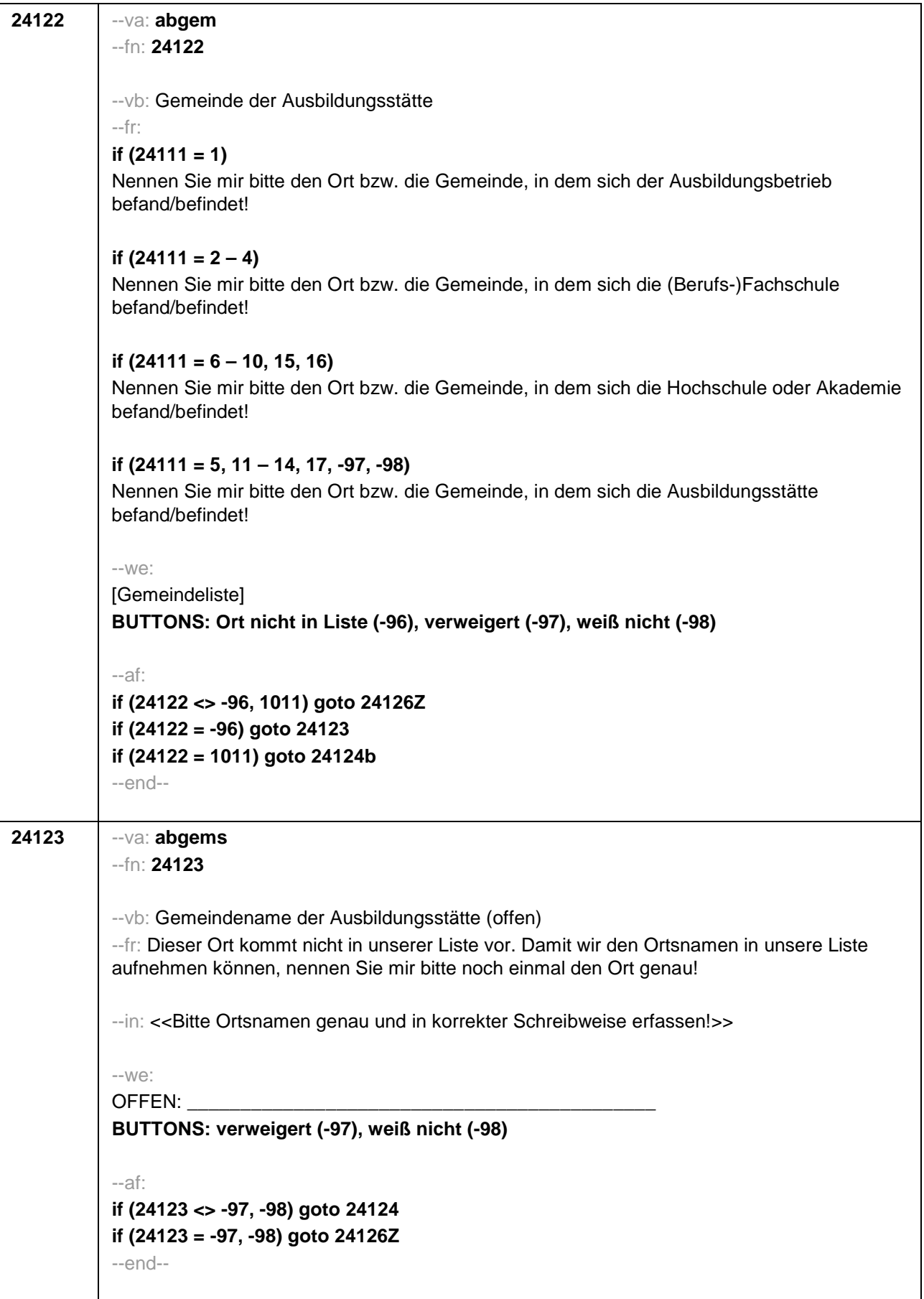

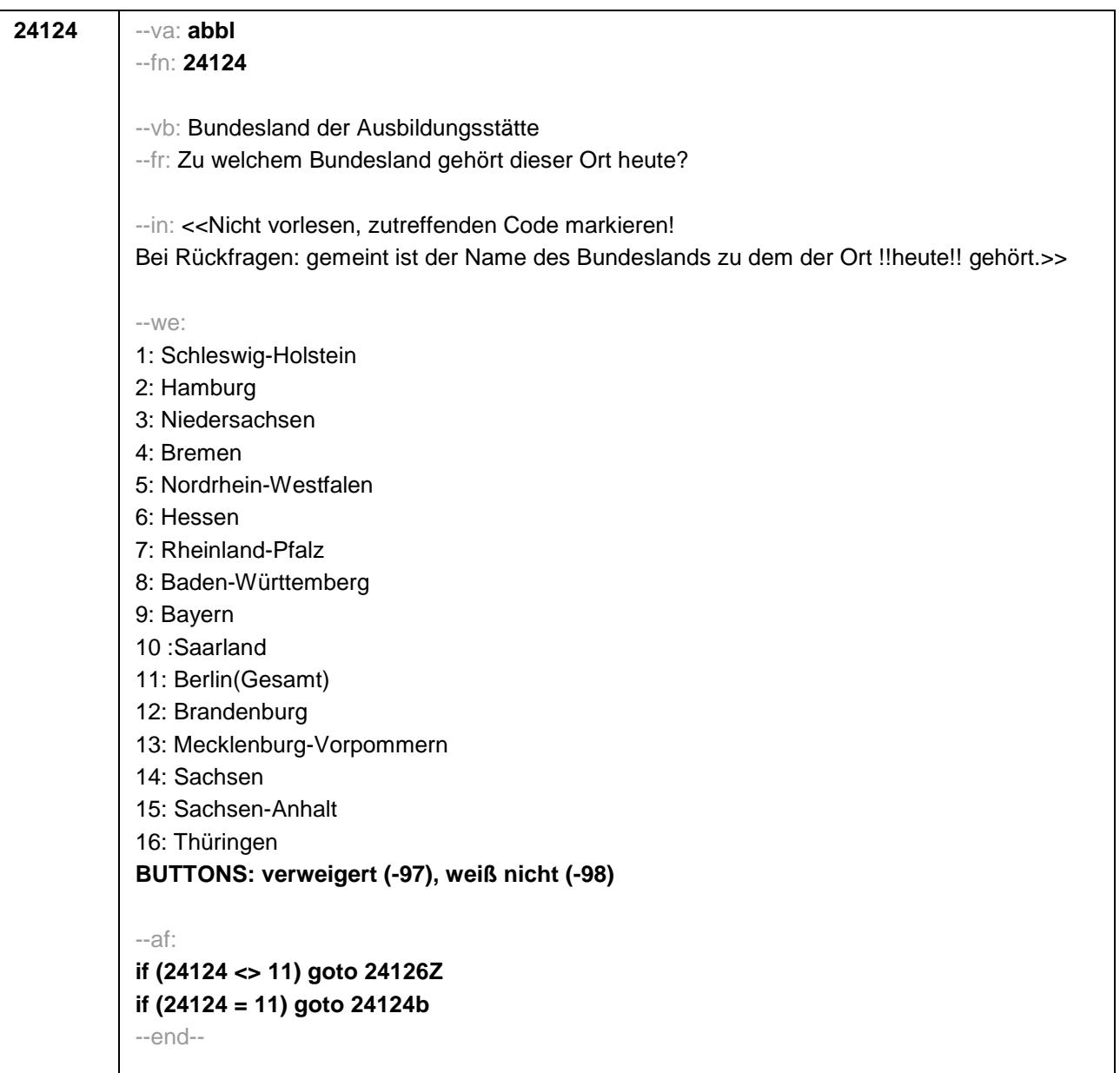

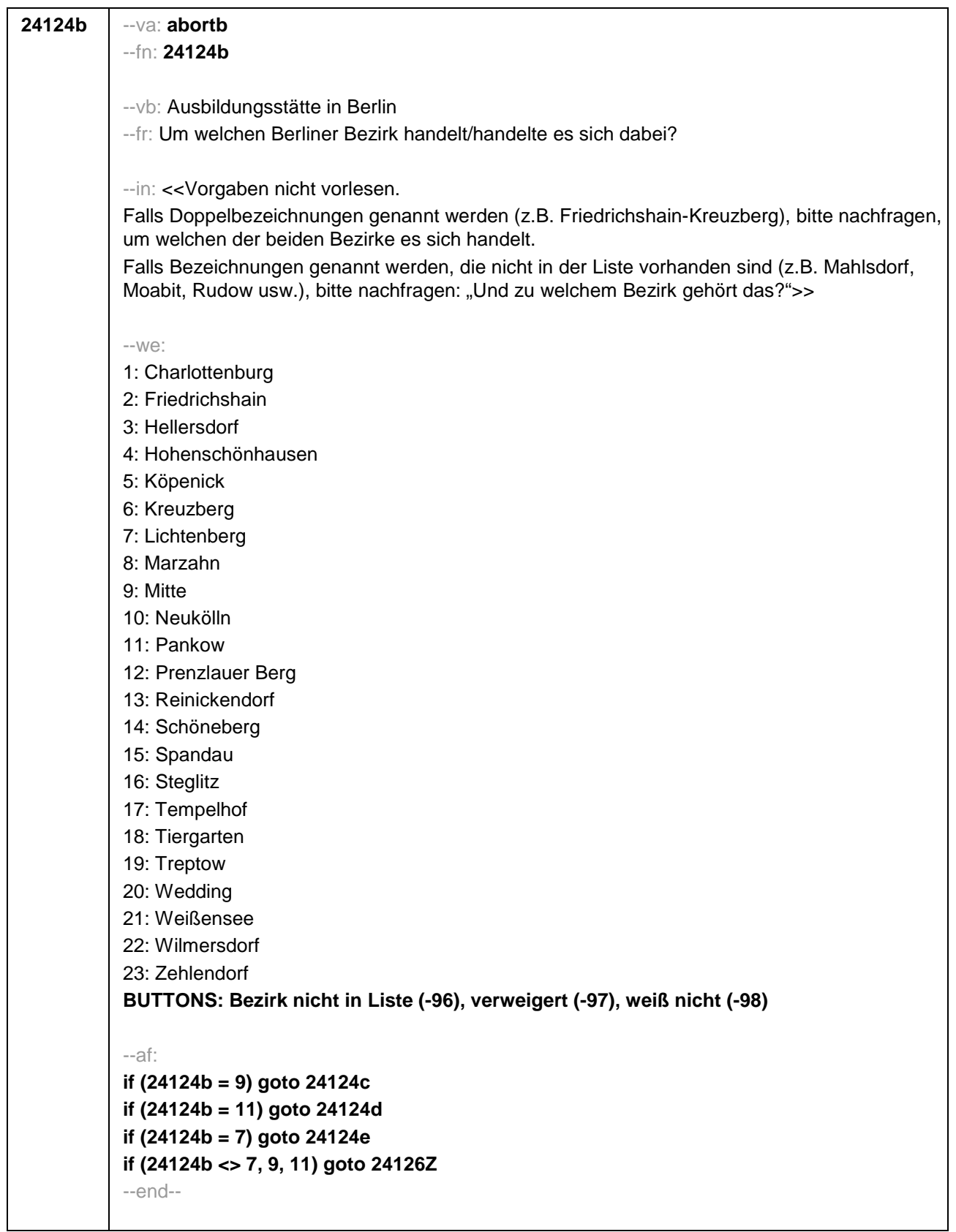

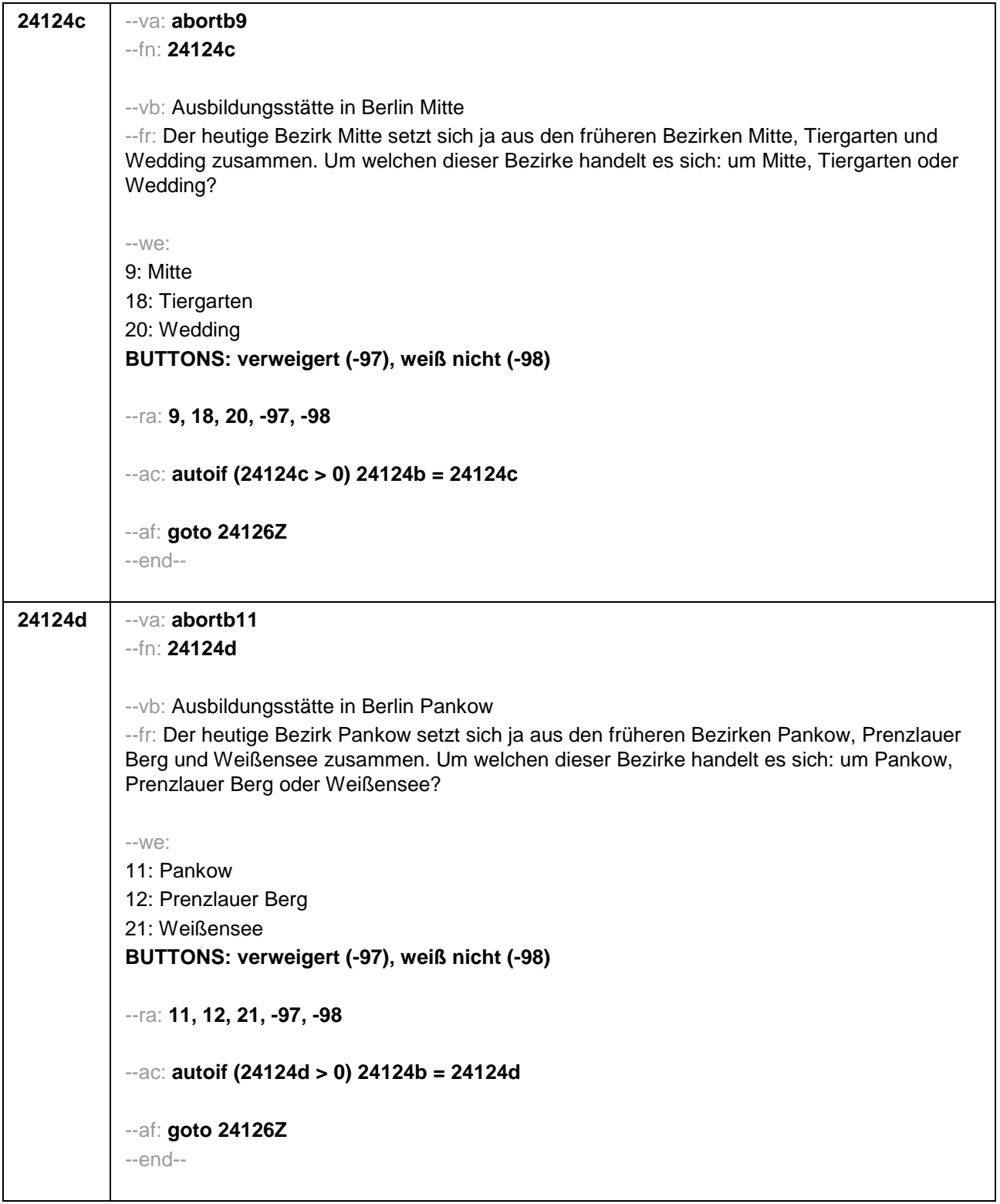

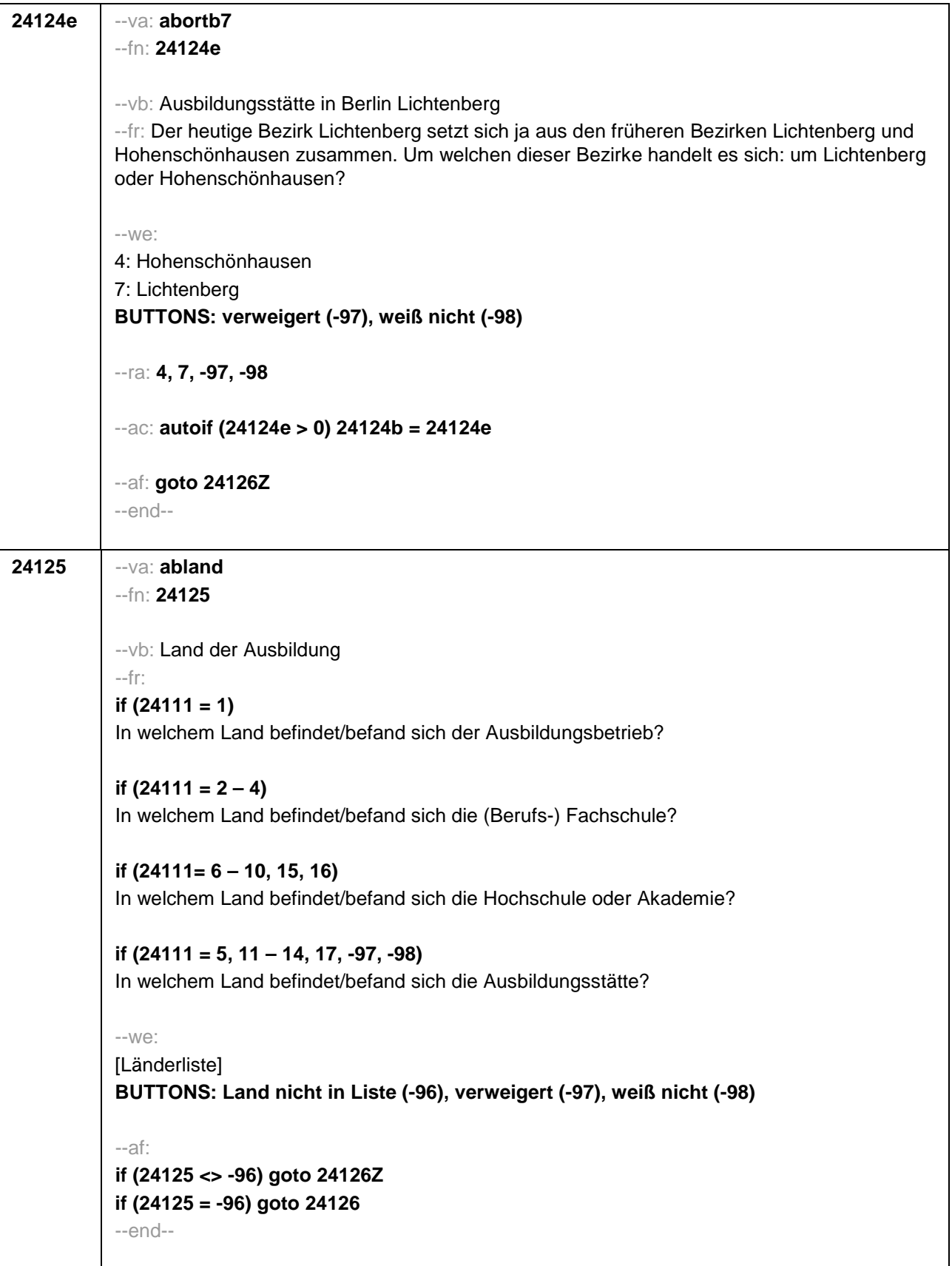

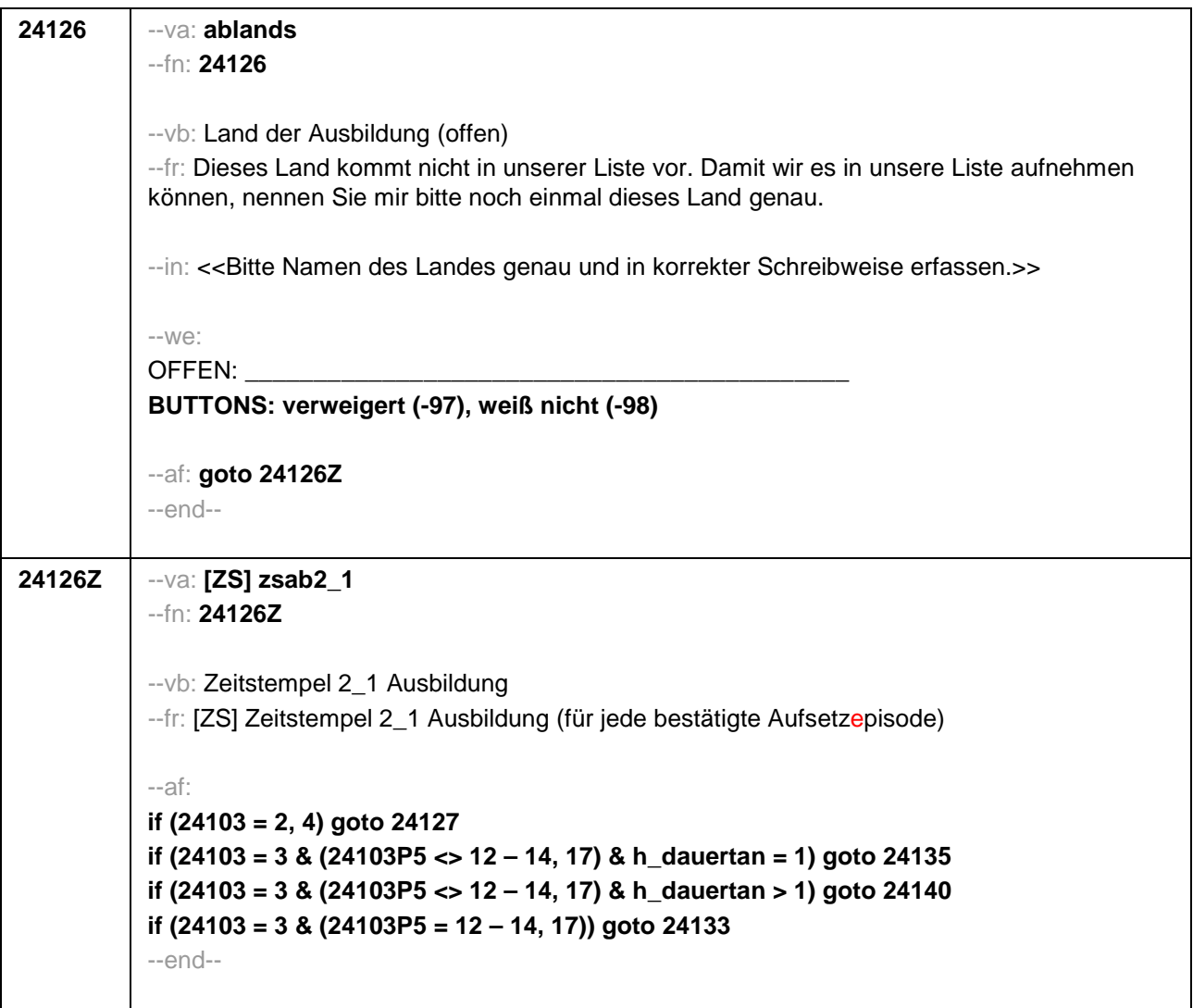

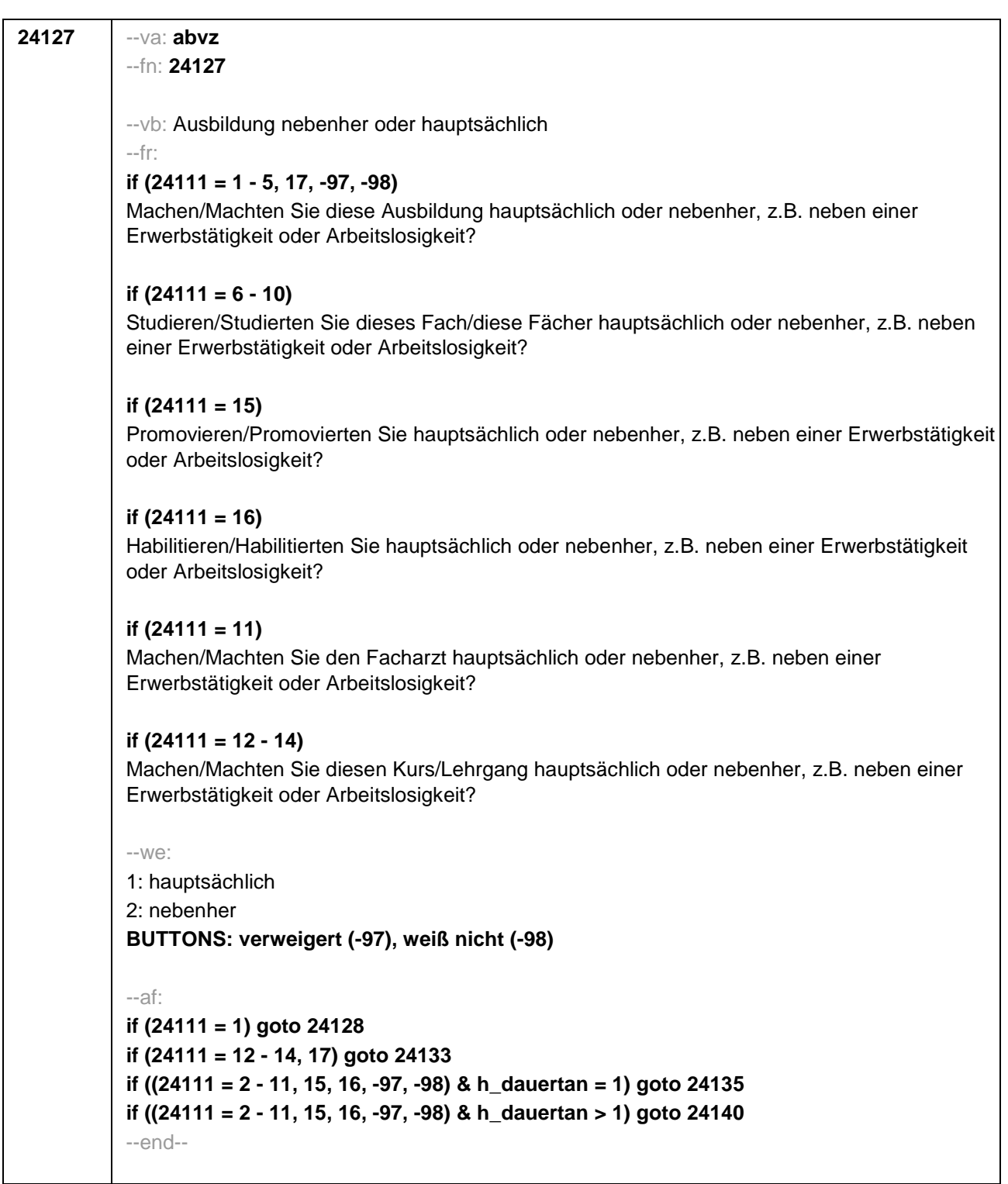

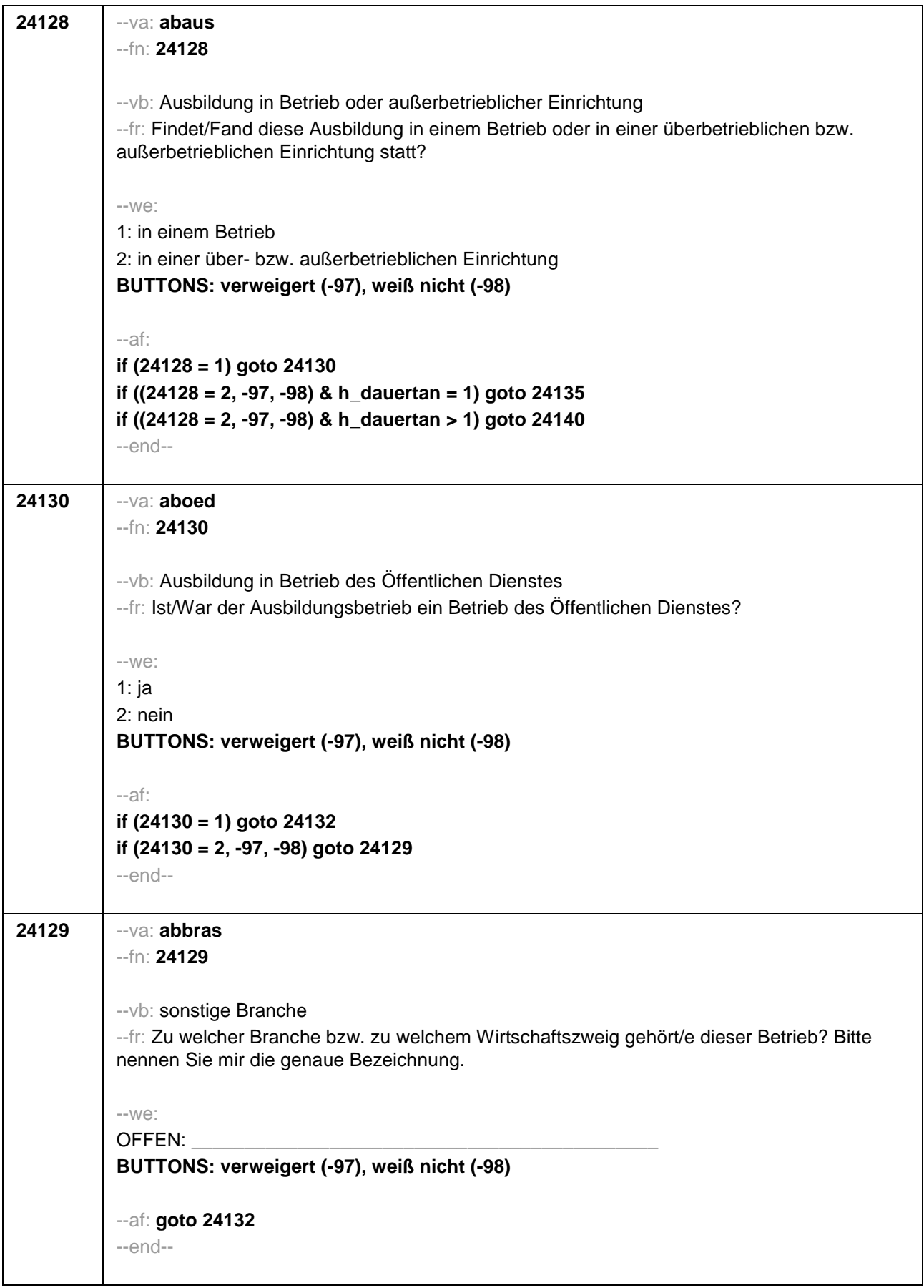

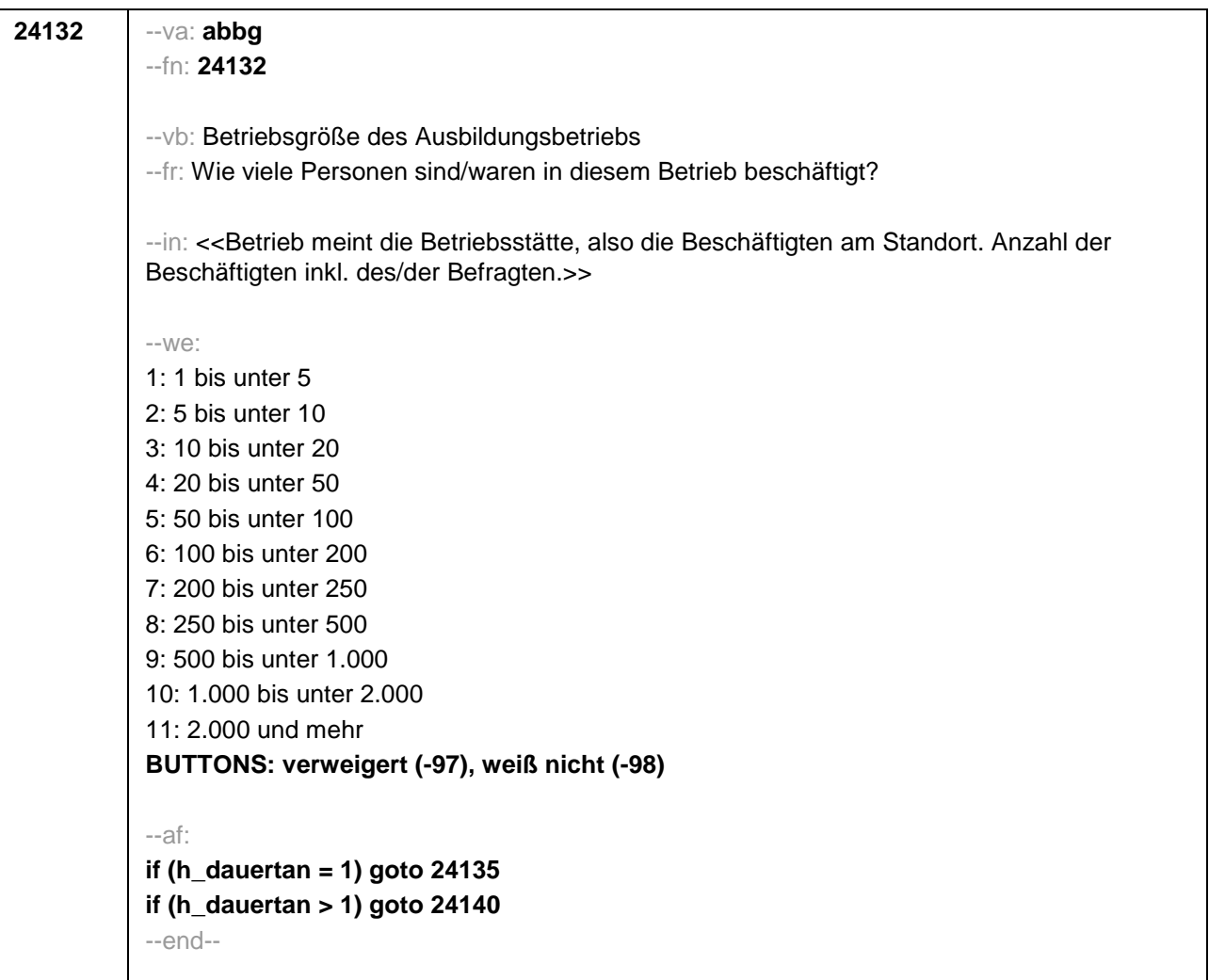

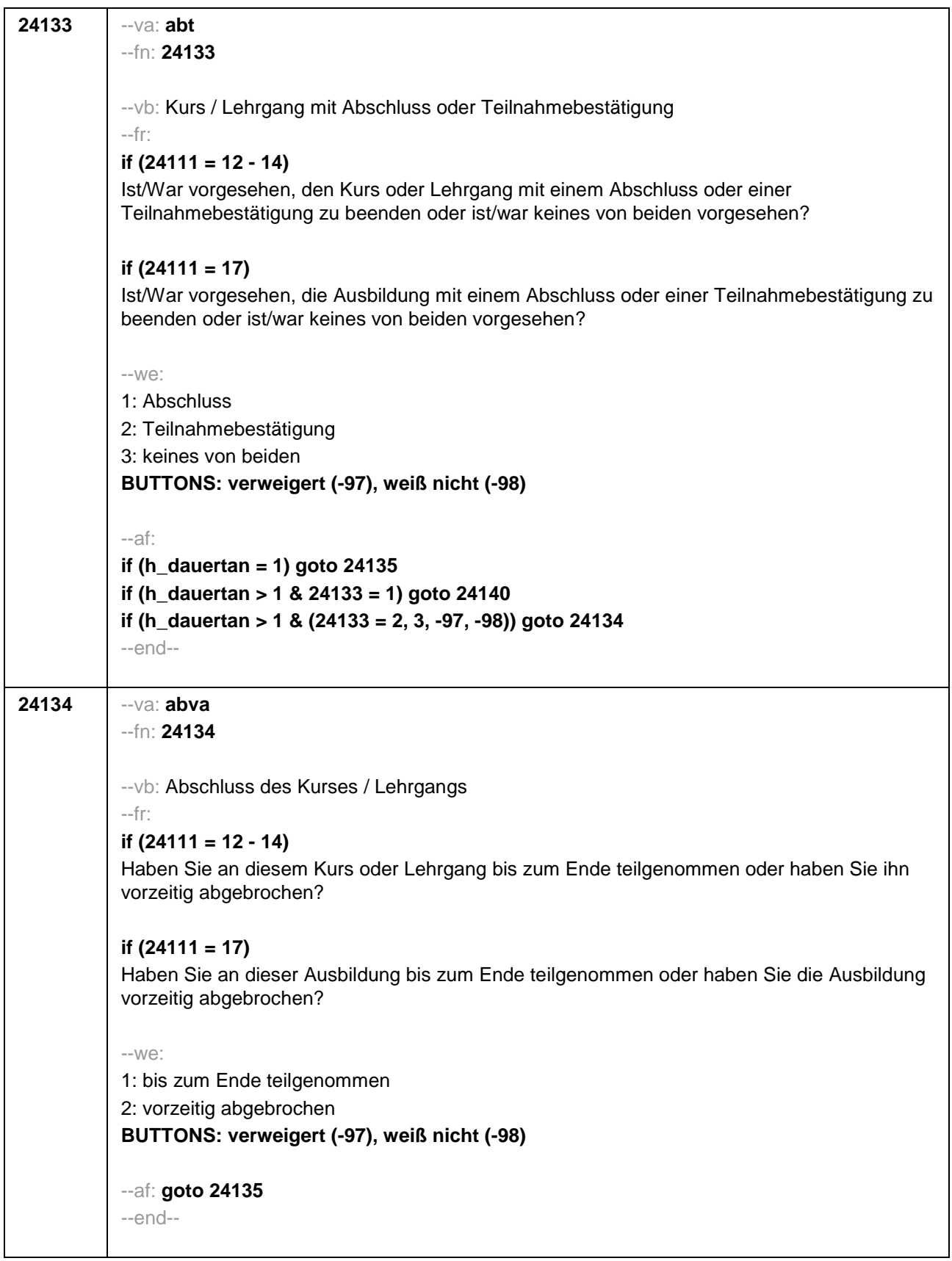

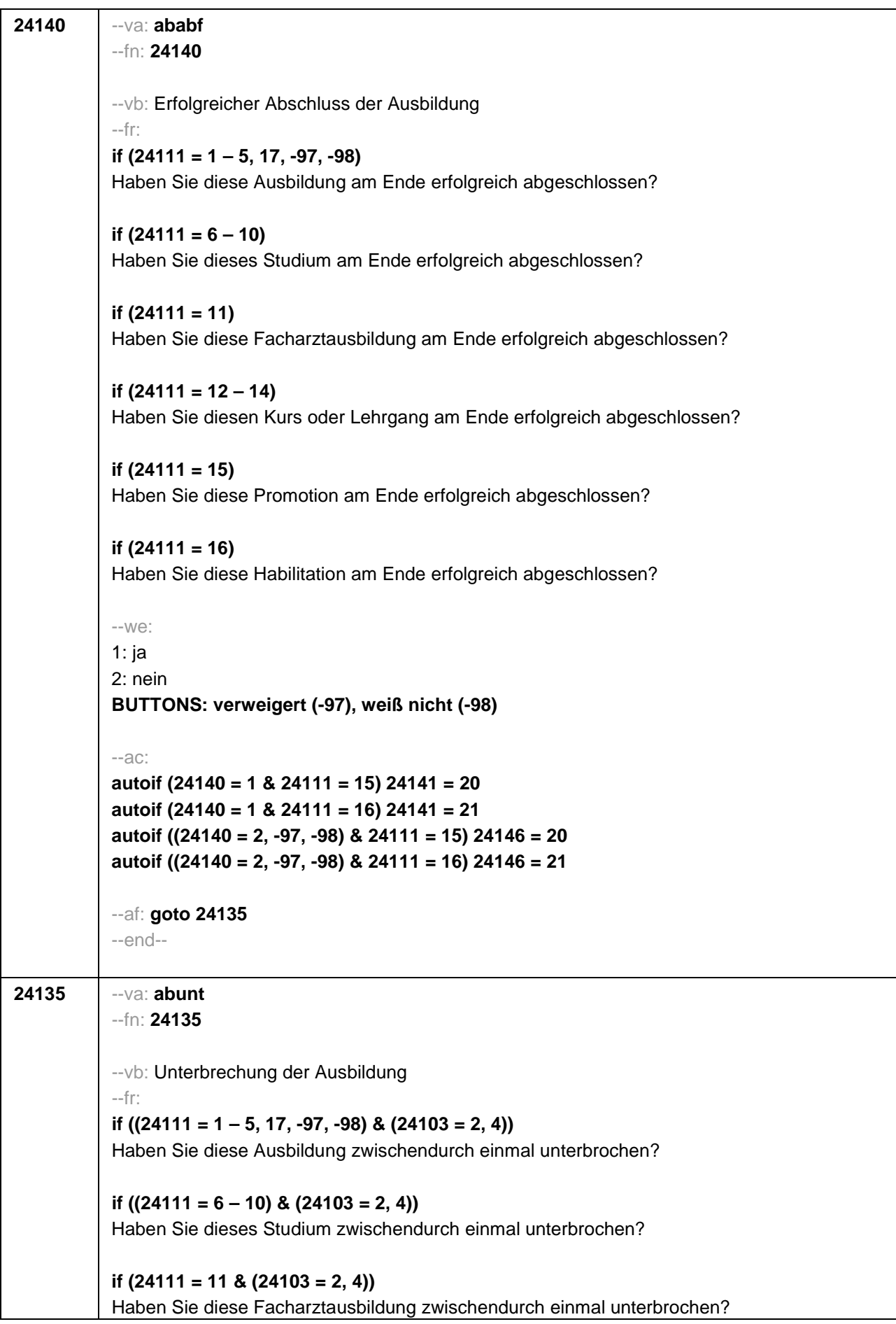

**if ((24111 = 12 – 14) & (24103 = 2, 4))**  Haben Sie diesen Kurs oder Lehrgang zwischendurch einmal unterbrochen? **if (24111 = 15 & (24103 = 2, 4))**  Haben Sie diese Promotion zwischendurch einmal unterbrochen? **if (24111 = 16 & (24103 = 2, 4))**  Haben Sie diese Habilitation zwischendurch einmal unterbrochen? **if ((24111 = 1 – 5, 17, -97, -98) & 24103 = 3)**  Haben Sie diese Ausbildung seit unserem letzten Interview im **<20101P3(intmPRE/intjPRE)>**  zwischendurch einmal unterbrochen? **if ((24111 = 6 – 10) & 24103 = 3)**  Haben Sie dieses Studium seit unserem letzten Interview im **<20101P3(intmPRE/intjPRE)>**  zwischendurch einmal unterbrochen? **if (24111 = 11 & 24103 = 3)**  Haben Sie diese Facharztausbildung seit unserem letzten Interview im **<20101P3(intmPRE/intjPRE)>** zwischendurch einmal unterbrochen? **if ((24111 = 12 – 14) & 24103 = 3)**  Haben Sie diesen Kurs oder Lehrgang seit unserem letzten Interview im **<20101P3(intmPRE/intjPRE)>** zwischendurch einmal unterbrochen? **if (24111 = 15 & 24103 = 3)**  Haben Sie diese Promotion seit unserem letzten Interview im **<20101P3(intmPRE/intjPRE)>**  zwischendurch einmal unterbrochen? **if (24111 = 16 & 24103 = 3)**  Haben Sie diese Habilitation seit unserem letzten Interview im **<20101P3(intmPRE/intjPRE)>**  zwischendurch einmal unterbrochen? --we: 1: ja 2: nein **BUTTONS: verweigert (-97), weiß nicht (-98)** --af: **if (24135 = 1) goto 24135Z if (24135 = 2, -97, -98) goto 24141Z** --end-- --st: **BEGINN Subschleife Ausbildungsunterbrechungen** --end--

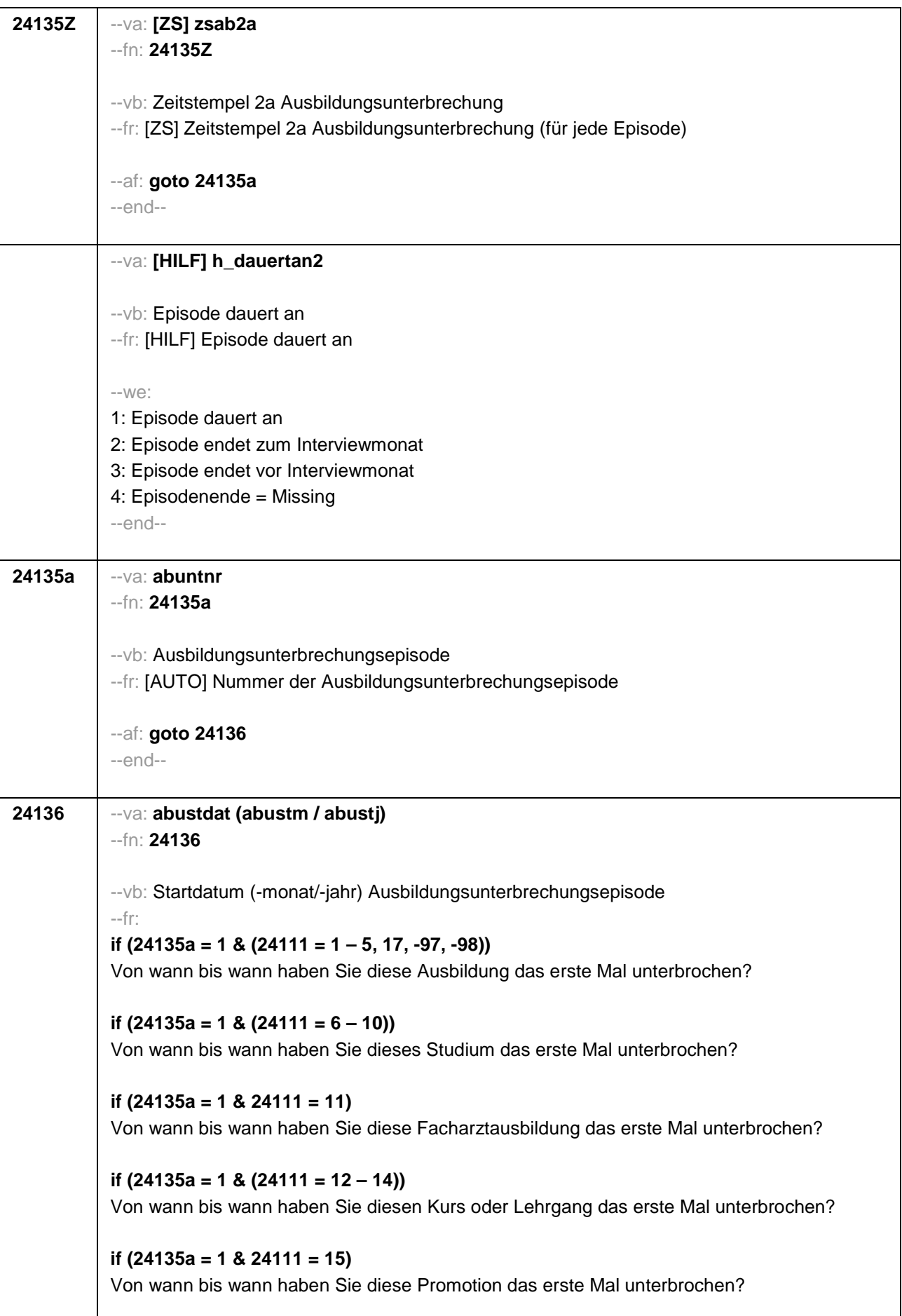

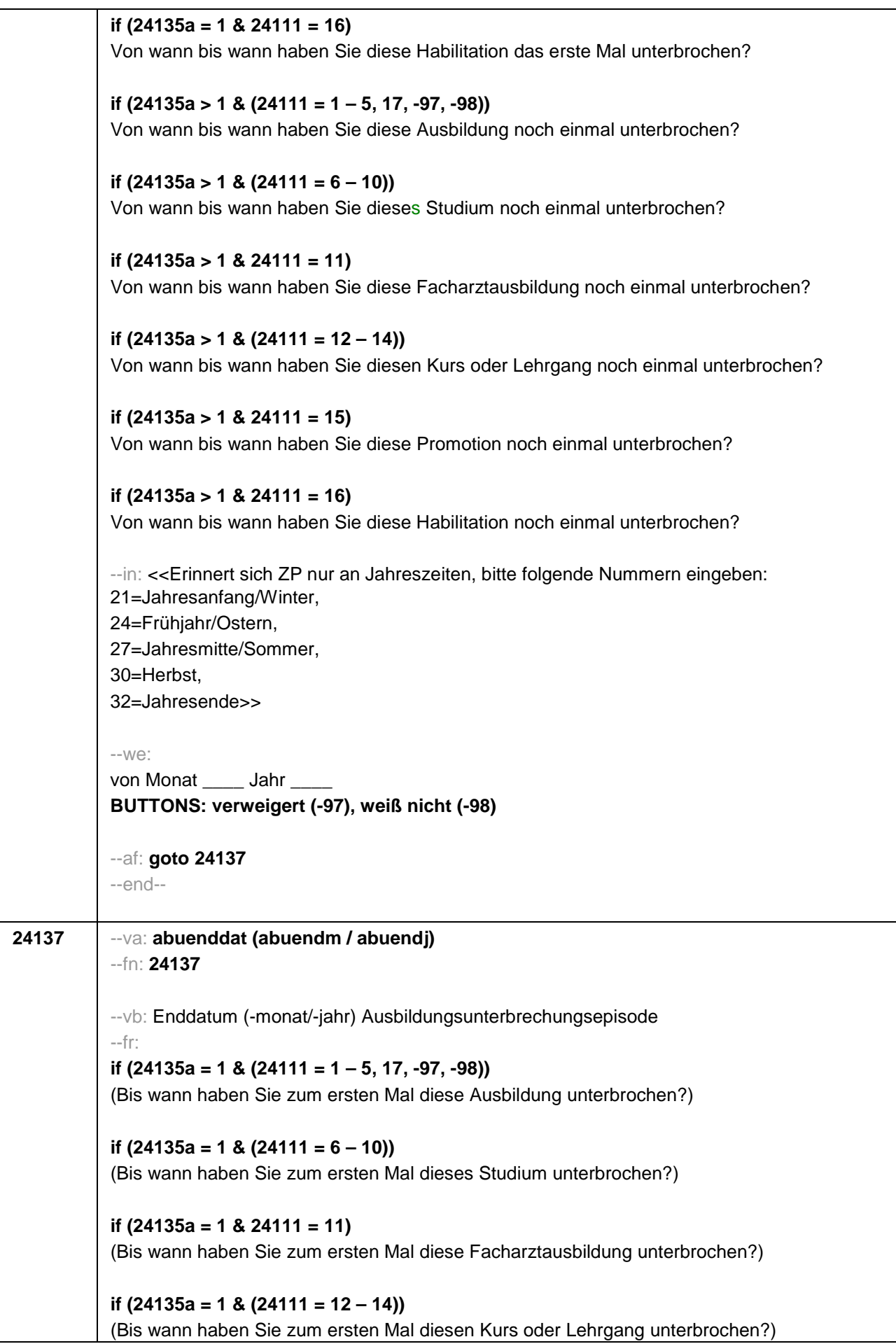

```
if (24135a = 1 & 24111 = 15) 
(Bis wann haben Sie zum ersten Mal diese Promotion unterbrochen?)
if (24135a = 1 & 24111 = 16) 
(Bis wann haben Sie zum ersten Mal diese Habilitation unterbrochen?)
if (24135a > 1 & (24111 = 1 – 5, 17, -97, -98)) 
(Bis wann haben Sie nochmal diese Ausbildung unterbrochen?)
if (24135a > 1 & (24111 = 6 – 10)) 
(Bis wann haben Sie nochmal dieses Studium unterbrochen?)
if (24135a > 1 & 24111 = 11) 
(Bis wann haben Sie nochmal diese Facharztausbildung unterbrochen?)
if (24135a > 1 & (24111 = 12 – 14)) 
(Bis wann haben Sie nochmal diesen Kurs oder Lehrgang unterbrochen?)
if (24135a > 1 & 24111 = 15) 
(Bis wann haben Sie nochmal diese Promotion unterbrochen?)
if (24135a > 1 & 24111 = 16) 
(Bis wann haben Sie nochmal diese Habilitation unterbrochen?)
--in: <<Erinnert sich ZP nur an Jahreszeiten, bitte folgende Nummern eingeben:
21=Jahresanfang/Winter, 
24=Frühjahr/Ostern, 
27=Jahresmitte/Sommer, 
30=Herbst, 
32=Jahresende>>
--we:
bis Monat _____ Jahr _
BUTTONS: Unterbrechung dauert bis heute (-5), verweigert (-97), weiß nicht (-98)
--ac: 
autoif (24137 = -5) h_dauertan2 = 1
autoif (24137 = 20102(intm/intj)) h_dauertan2 = 2
autoif (24137 > 0 & 24137 < 20102(intm/intj)) h_dauertan2 = 3
autoif (24137 = -97, -98) h_dauertan2 = 4
autoif (24137 = -5) 24138 = 1
autoif (24137 = -5) 24137 = 20102(intm/intj)
--af: 
if (h_dauertan2 = 1) goto 24139Z
if (h_dauertan2 = 2) goto 24138
if (h_dauertan2 = 3, 4) goto 24139
--end--
```
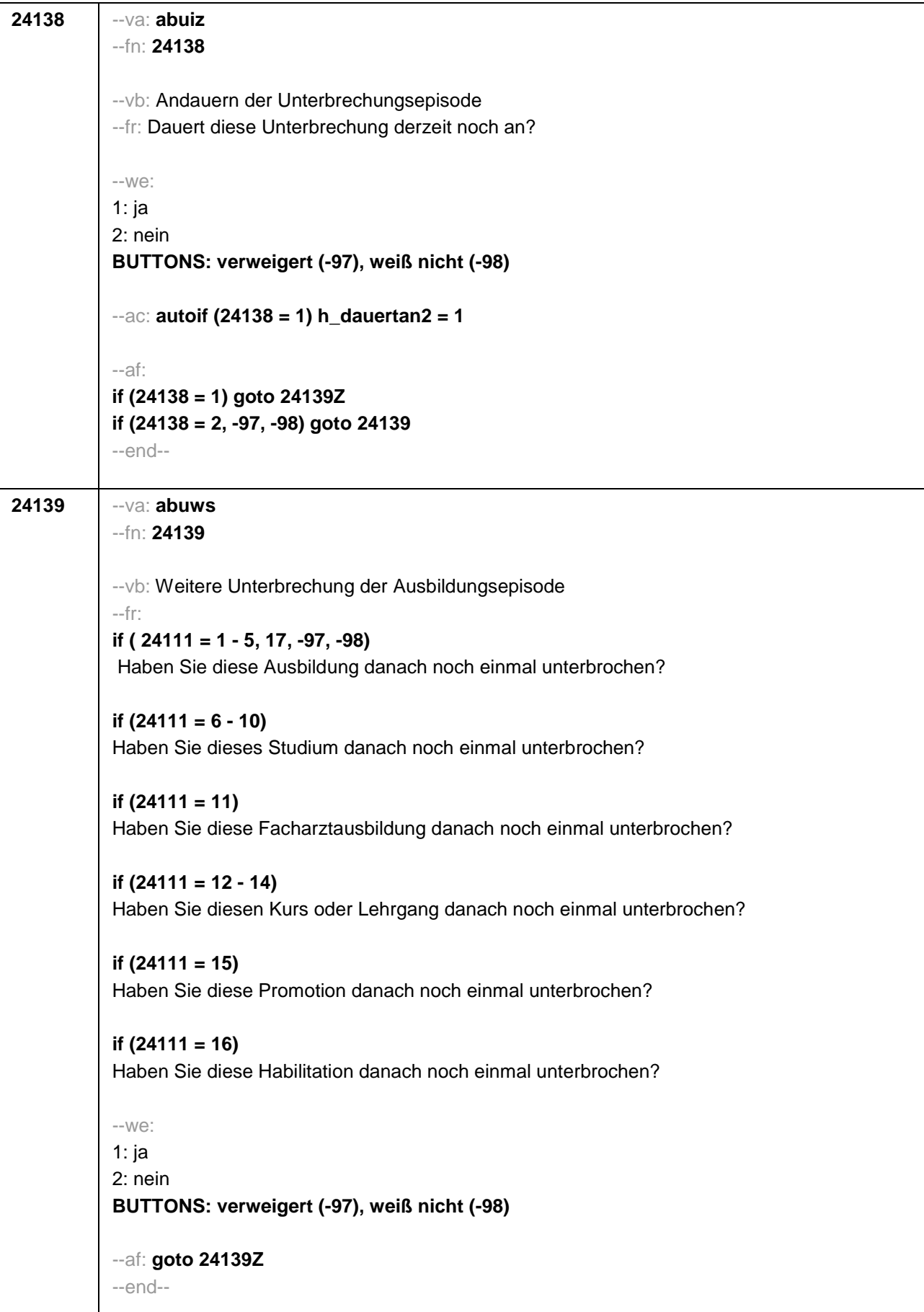

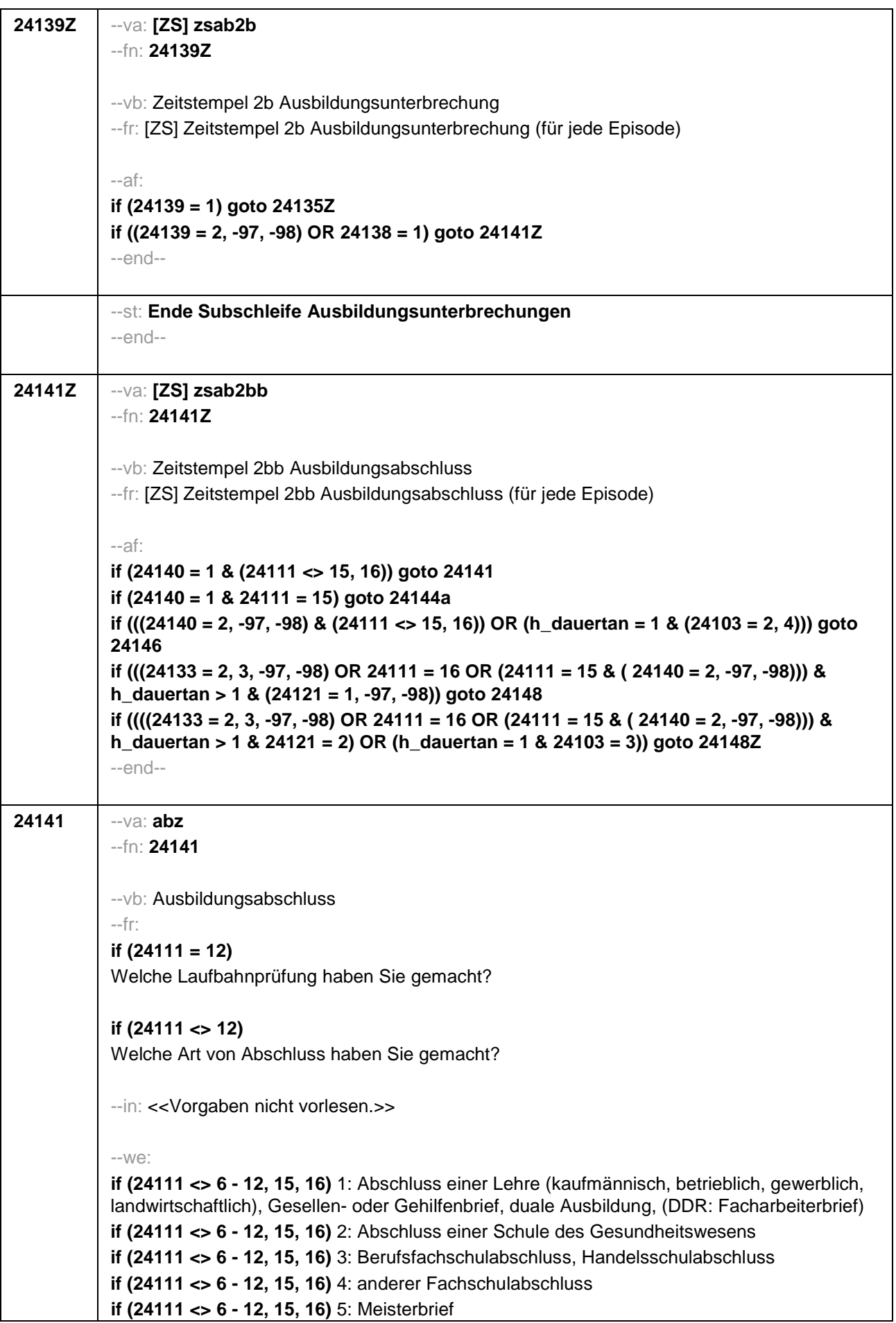

**if (24111 <> 6 - 12, 15, 16)** 6: Technikerabschluss **if (24111 = 6 - 9, -97, -98)** 7: Diplom **if (24111 = 6 - 9, -97, -98)** 8: Bachelor **if (24111 = 6 - 9, -97, -98)** 9: Master **if (24111 = 10, 17, -97, -98)** 10: Fachhochschuldiplom (Dipl(FH)) **if (24111 = 10, 17, -97, -98)** 11: Universitätsdiplom **if (24111 = 10, 17, -97, -98)** 12: Bachelor Lehramt **if (24111 = 10, 17, -97, -98)** 13: Bachelor (ohne Lehramt) **if (24111 = 10, 17, -97, -98)** 14: Master Lehramt **if (24111 = 10, 17, -97, -98)** 15: Master (ohne Lehramt) **if (24111 = 10, 17, -97, -98)** 16: Magister **if (24111 = 10, 17, -97, -98)** 17: Erstes Staatsexamen Lehramt **if (24111 = 10, 17, -97, -98)** 18: Erstes Staatsexamen (ohne Lehramt) **if (24111 = 10, 17, -97, -98)** 19: Zweites/Drittes Staatsexamen **if (24111 = 15, 17, -97, -98)** 20: Promotion **if (24111 = 16, 17, -97, -98)** 21: Habilitation **if (24111 = 11, -97, -98)** 22: Facharzt **if (24111 = 12, -97, -98)** 23: Laufbahnprüfung für den einfachen Dienst **if (24111 = 12, -97, -98)** 24: Laufbahnprüfung für den mittleren Dienst **if (24111 = 12, -97, -98)** 25: Laufbahnprüfung für den gehobenen Dienst **if (24111 = 12, -97, -98)** 26: Laufbahnprüfung für den höheren Dienst **if (24111 = 13, 14, 17, -97, -98)** 27: IHK-Prüfung 28: sonstiger Abschluss **BUTTONS: ohne Abschluss (-6), verweigert (-97), weiß nicht (-98)** --af: **if (24141 = 28) goto 24143 if (24141 = -6) goto 24146 if (24141 = 1 – 19, 21 – 27, -97, -98) goto 24144 if (24141 = 20) goto 24144a** --end-- **24143** --va: **abzs** --fn: **24143** --vb: sonstiger Ausbildungsabschluss --fr: Was ist/war das für ein sonstiger Abschluss? --we: OFFEN: **BUTTONS: verweigert (-97), weiß nicht (-98)** --af: **goto 24144** --end--

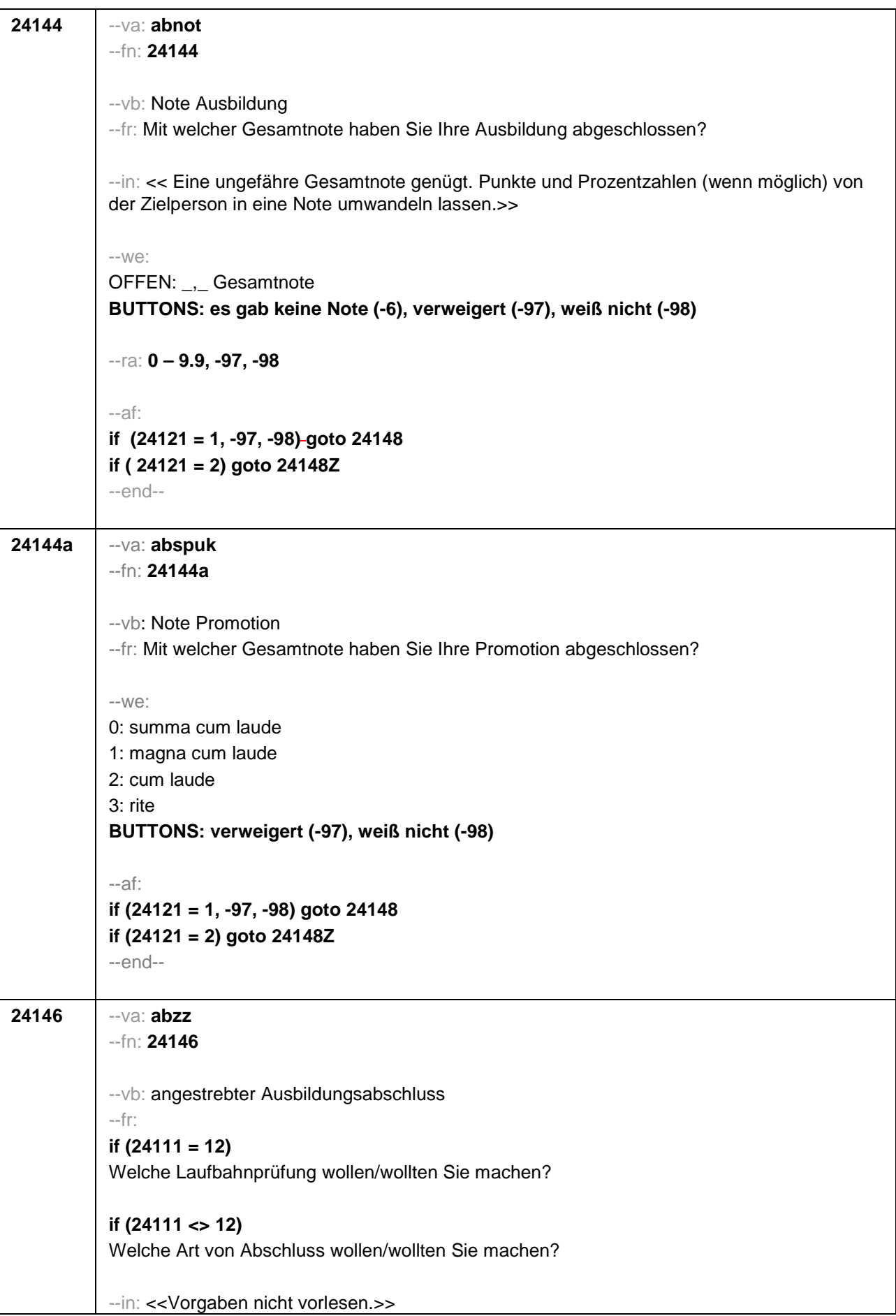

```
--we:
if (24111 <> 6 - 12, 15, 16) 1: Abschluss einer Lehre ([kaufmännisch, betrieblich, gewerblich, 
landwirtschaftlich]), Gesellen- oder Gehilfenbrief, duale Ausbildung, (DDR: Facharbeiterbrief)
if (24111 <> 6 - 12, 15, 16) 2: Abschluss einer Schule des Gesundheitswesens
if (24111 <> 6 - 12, 15, 16) 3: Berufsfachschulabschluss, Handelsschulabschluss
if (24111 <> 6 - 12, 15, 16) 4: anderer Fachschulabschluss
if (24111 <> 6 - 12, 15, 16) 5: Meisterbrief
if (24111 <> 6 - 12, 15, 16) 6: Technikerabschluss
if (24111 = 6 - 9, -97, -98) 7: Diplom
if (24111 = 6 - 9, -97, -98) 8: Bachelor
if (24111 = 6 - 9, -97, -98) 9: Master
if (24111 = 10, 17, -97, -98) 10: Fachhochschuldiplom (Dipl(FH))
if (24111 = 10, 17, -97, -98) 11: Universitätsdiplom
if (24111 = 10, 17, -97, -98) 12: Bachelor Lehramt
if (24111 = 10, 17, -97, -98) 13: Bachelor (ohne Lehramt)
if (24111 = 10, 17, -97, -98) 14: Master Lehramt
if (24111 = 10, 17, -97, -98) 15: Master (ohne Lehramt)
if (24111 = 10, 17, -97, -98) 16: Magister
if (24111 = 10, 17, -97, -98) 17: Erstes Staatsexamen Lehramt
if (24111 = 10, 17, -97, -98) 18: Erstes Staatsexamen (ohne Lehramt)
if (24111 = 10, 17, -97, -98) 19: Zweites/Drittes Staatsexamen
if (24111 = 15, 17, -97, -98) 20: Promotion
if (24111 = 16, 17, -97, -98) 21: Habilitation
if (24111 = 11, -97, -98) 22: Facharzt
if (24111 = 12, -97, -98) 23: Laufbahnprüfung für den einfachen Dienst 
if (24111 = 12, -97, -98) 24: Laufbahnprüfung für den mittleren Dienst
if (24111 = 12, -97, -98) 25: Laufbahnprüfung für den gehobenen Dienst
if (24111 = 12, -97, -98) 26: Laufbahnprüfung für den höheren Dienst
if (24111 = 13, 14, 17, -97, -98) 27: IHK-Prüfung
28: sonstiger Abschluss
BUTTONS: verweigert (-97), weiß nicht (-98)
--af: 
if (24146 = 28) goto 24147
if ((24146 = 1 - 27, -97, -98) & (24121 = 1, -97, -98) & h_dauertan > 1) goto 24148
if ((24146 = 1 - 27, -97, -98) & (24121 = 1, -97, -98) & h_dauertan = 1) goto 24148Z
if ((24146 = 1 - 27, -97, -98) & 24121 = 2) goto 24148Z
--end--
```
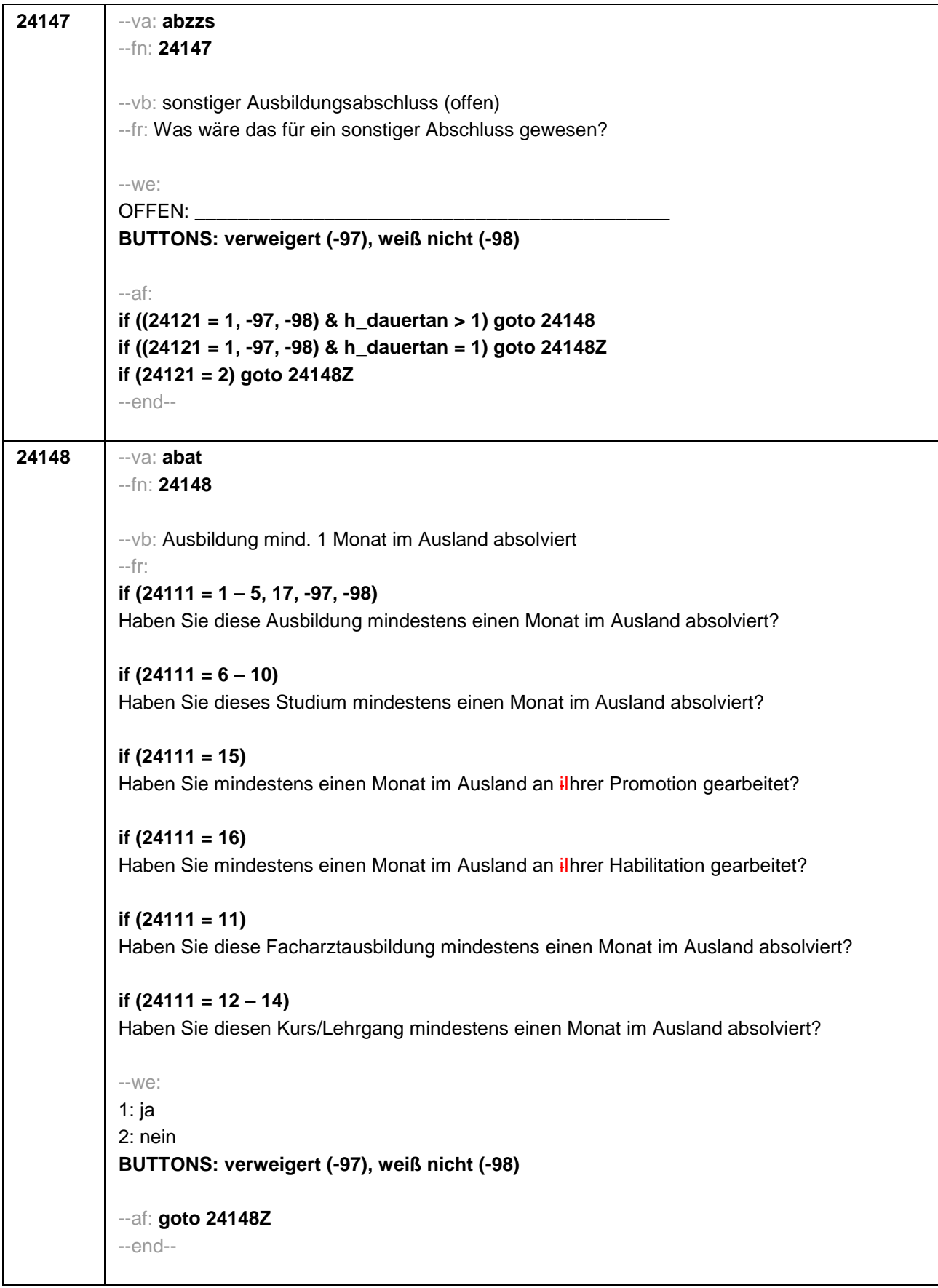

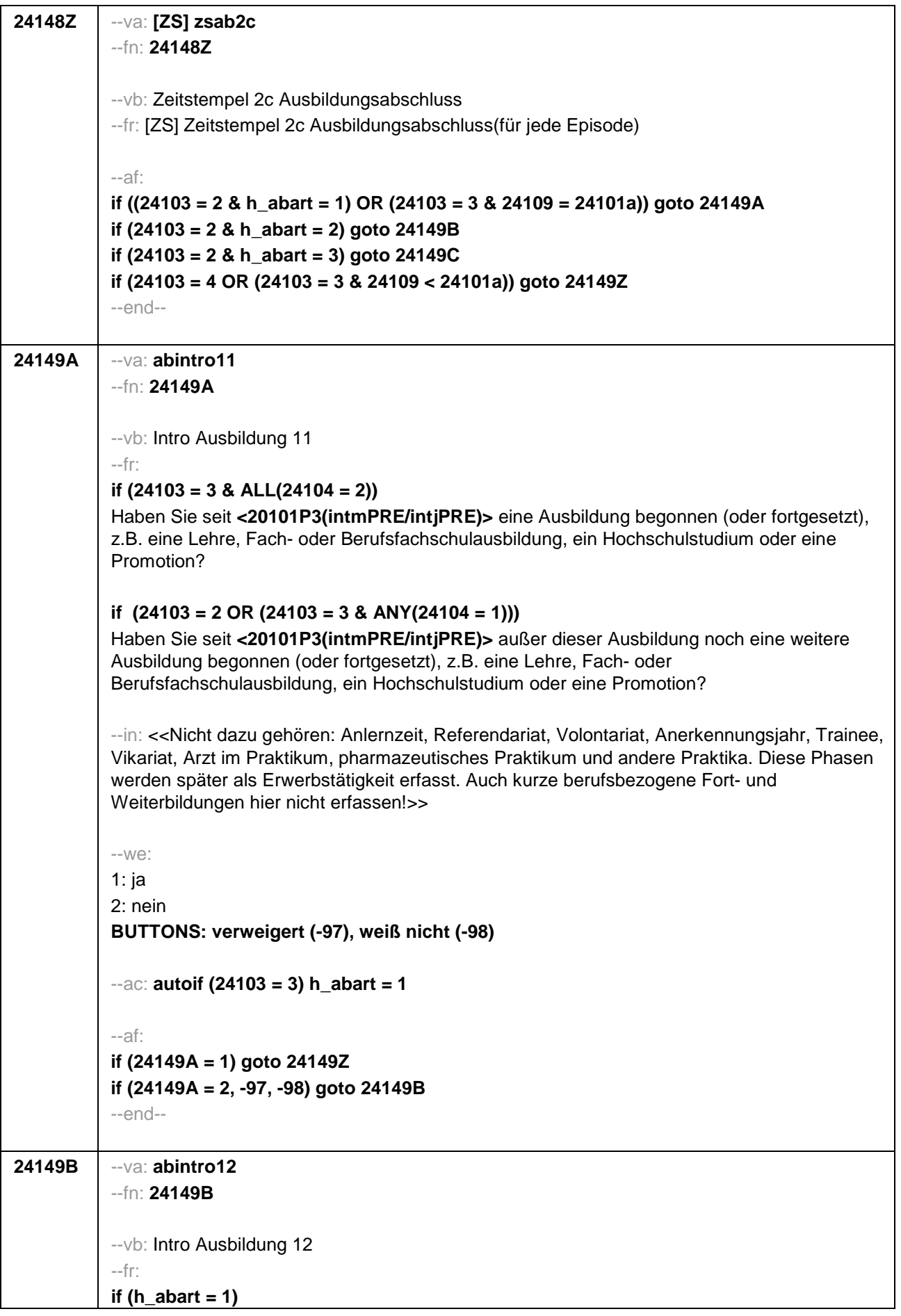

Uns interessieren auch Umschulungen, Meister- oder Technikerausbildungen, Lehrgänge bei einem Verband oder einer Kammer, wie z.B. IHK-Lehrgänge oder -Ausbildungen zur Vorbereitung auf die Laufbahnprüfung im öffentlichen Dienst. Haben Sie seit **<20101P3(intmPRE/intjPRE)>** so einen Lehrgang bzw. so eine Ausbildung gemacht, die Sie bisher noch nicht genannt haben? **if (h\_abart = 2)**  Haben Sie seit **<20101P3(intmPRE/intjPRE)>** noch eine weitere solche Ausbildung gemacht (z.B. Umschulung, Meister- oder Technikerausbildung, IHK-Lehrgang oder eine Ausbildung zur Vorbereitung auf die Laufbahnprüfung im öffentlichen Dienst)? --in: <<Nicht dazu gehören: Anlernzeit, Referendariat, Volontariat, Anerkennungsjahr, Trainee, Vikariat, Arzt im Praktikum, pharmazeutisches Praktikum und andere Praktika. Diese Phasen werden später als Erwerbstätigkeit erfasst. Auch kurze berufsbezogene Fort- und Weiterbildungen hier nicht erfassen!>> --we: 1: ja 2: nein **BUTTONS: verweigert (-97), weiß nicht (-98)** --af: **if (24149B = 1) goto 24149Z if (24149B = 2, -97, -98) goto 24149C** --end--

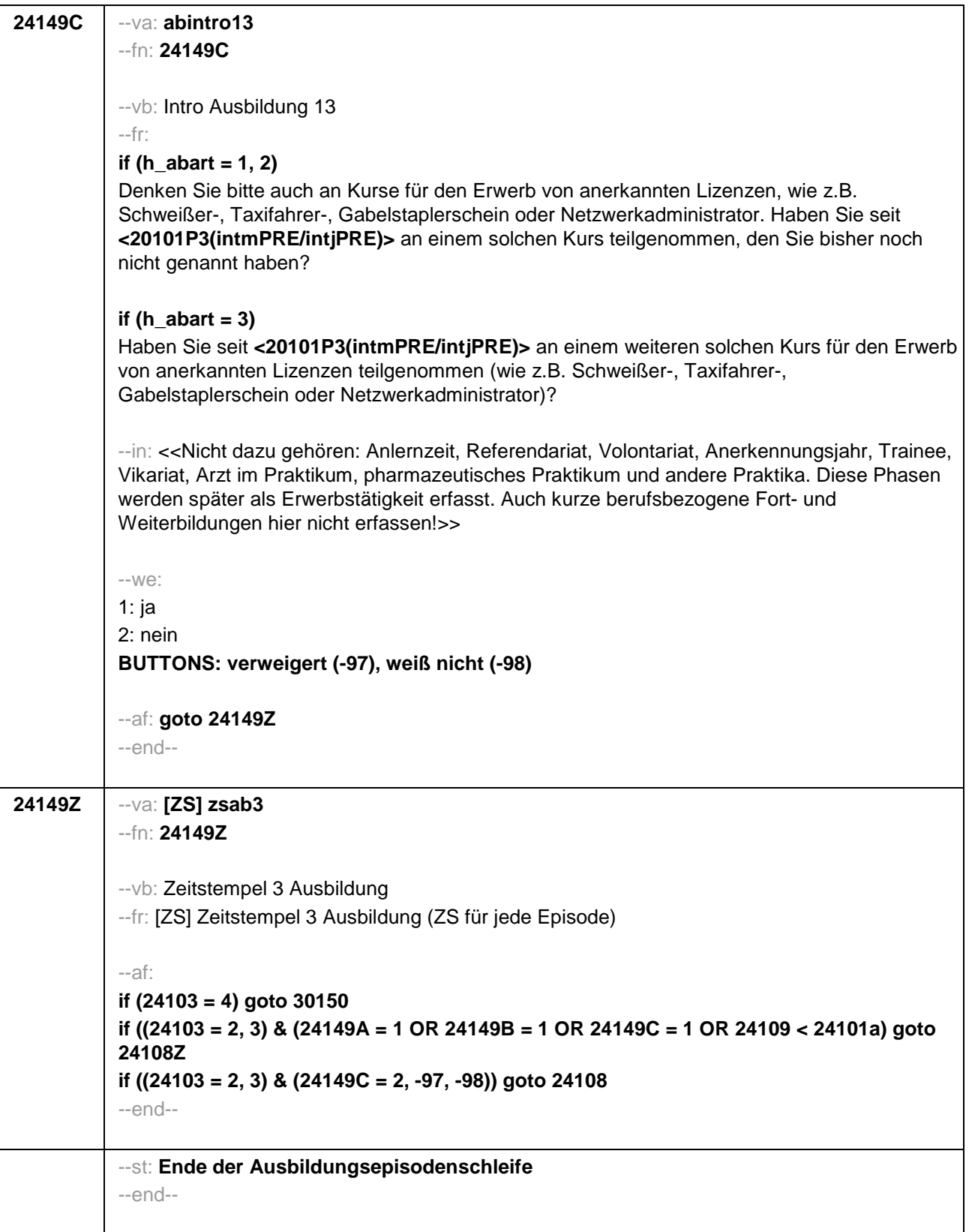

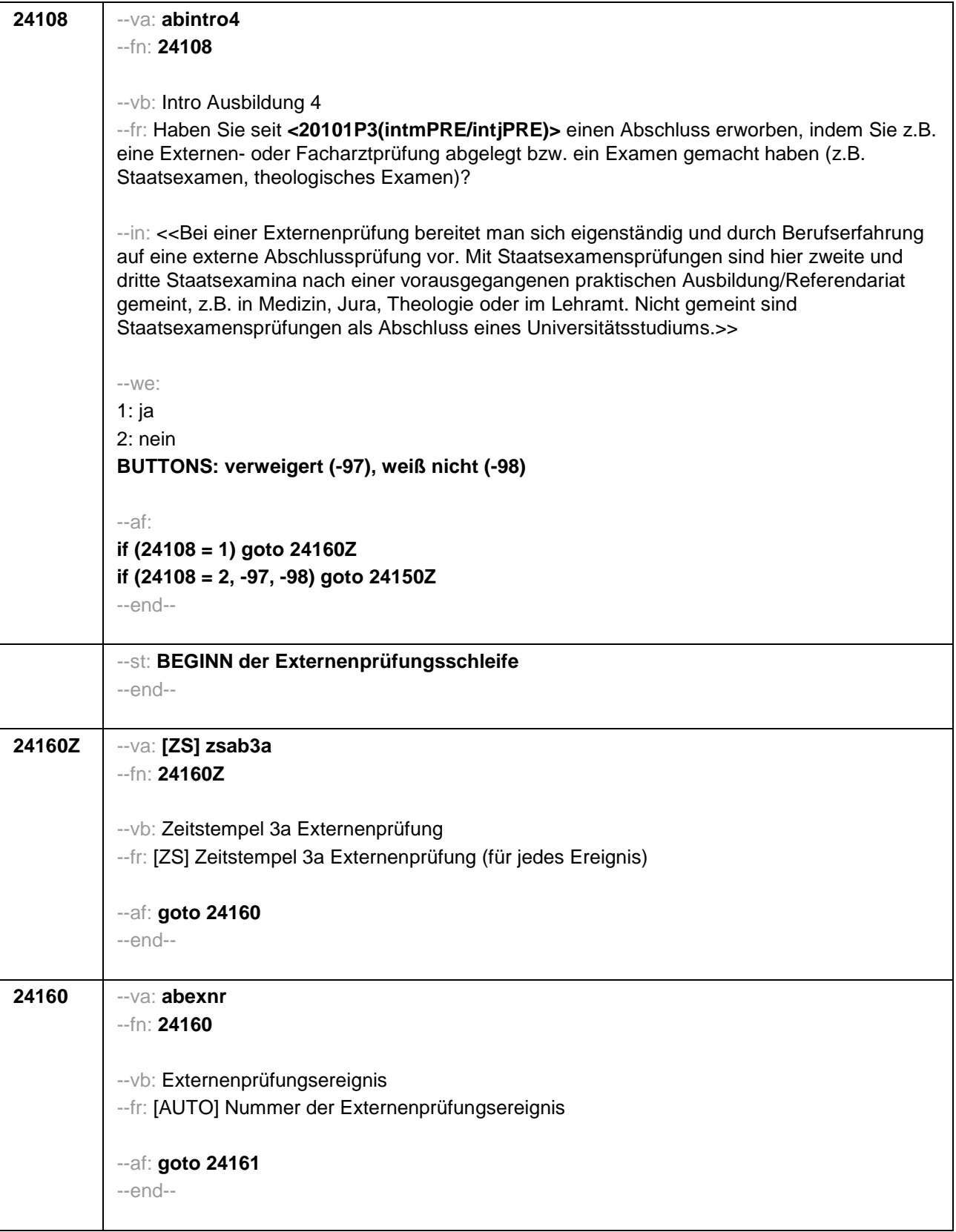
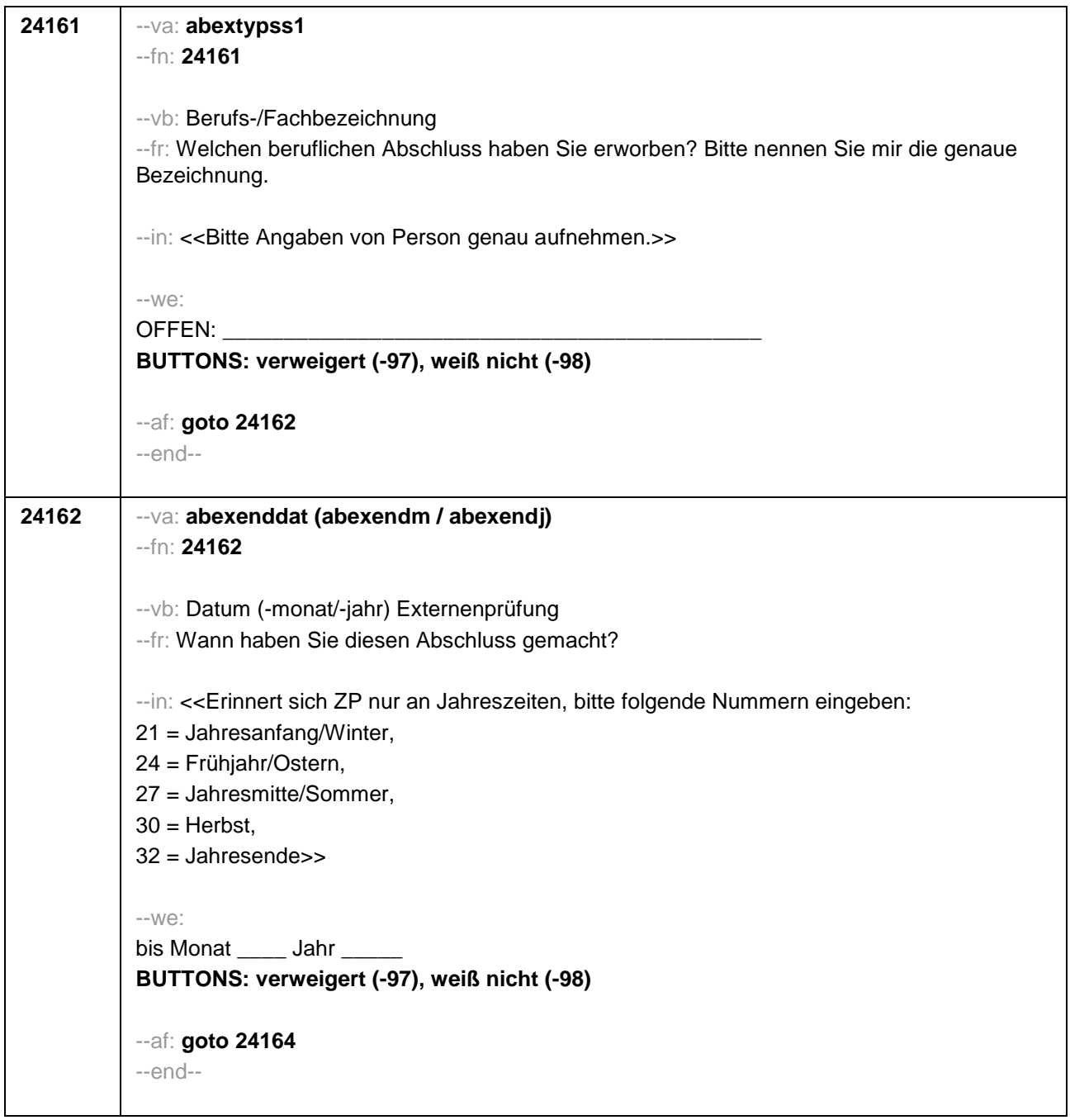

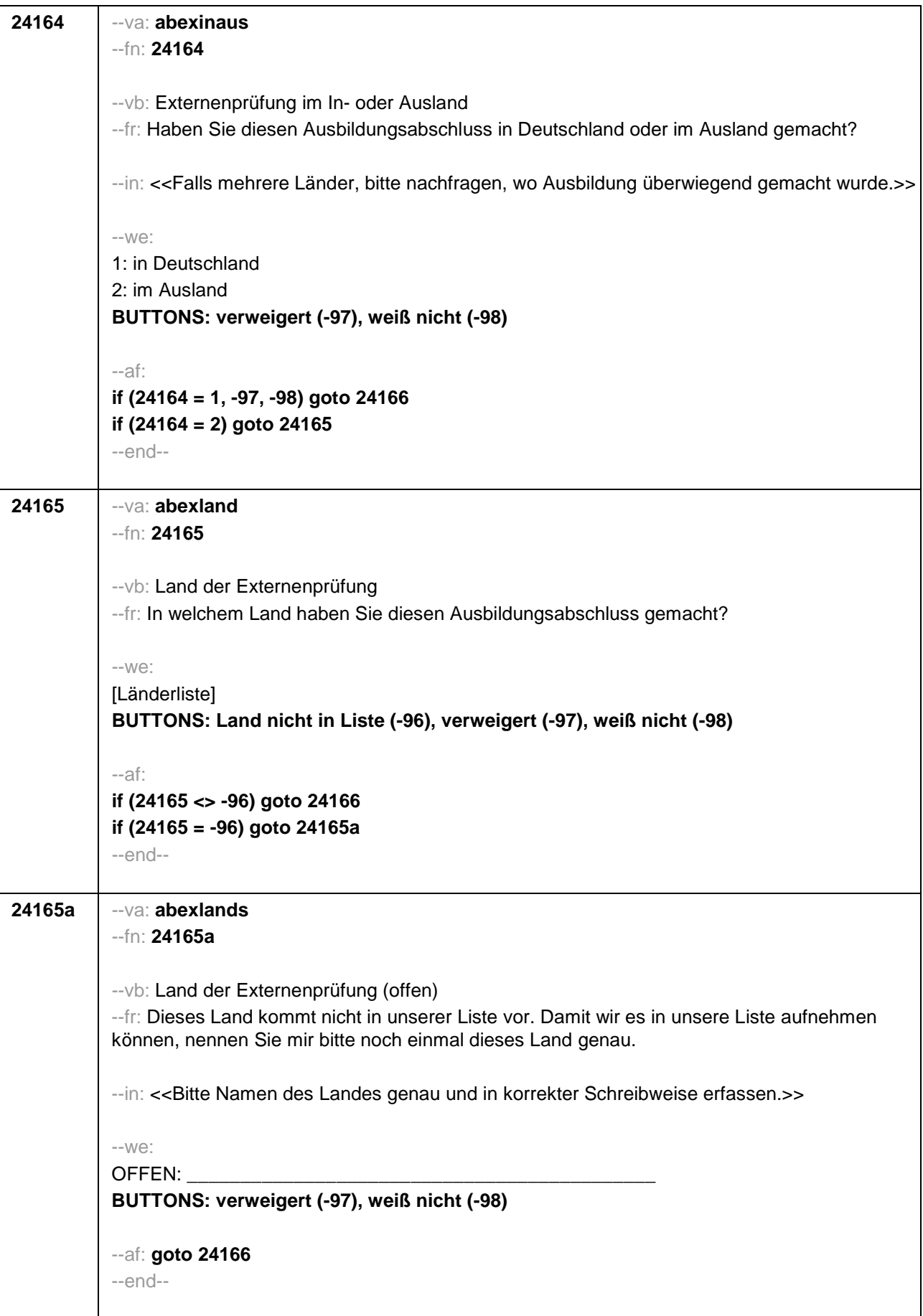

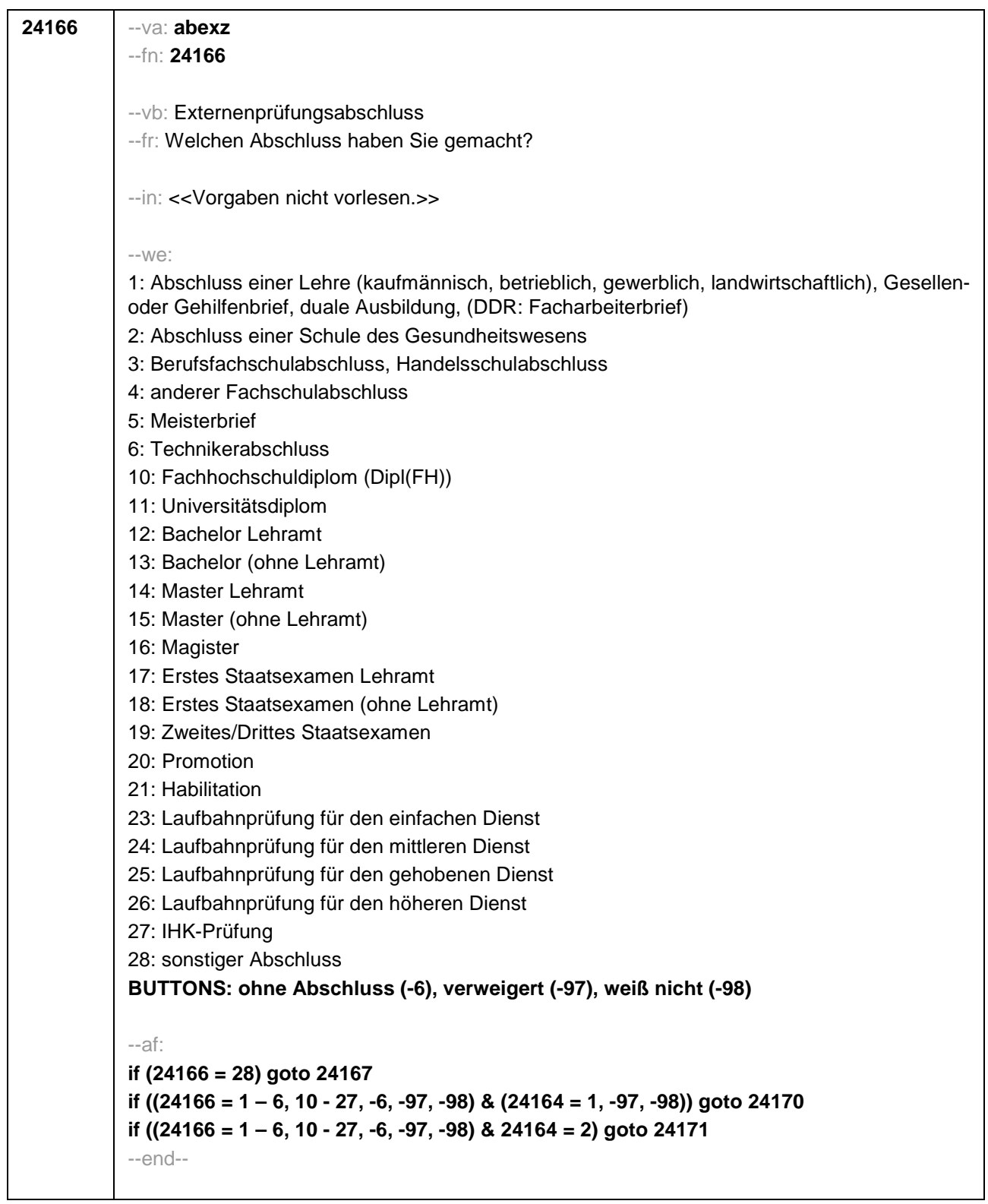

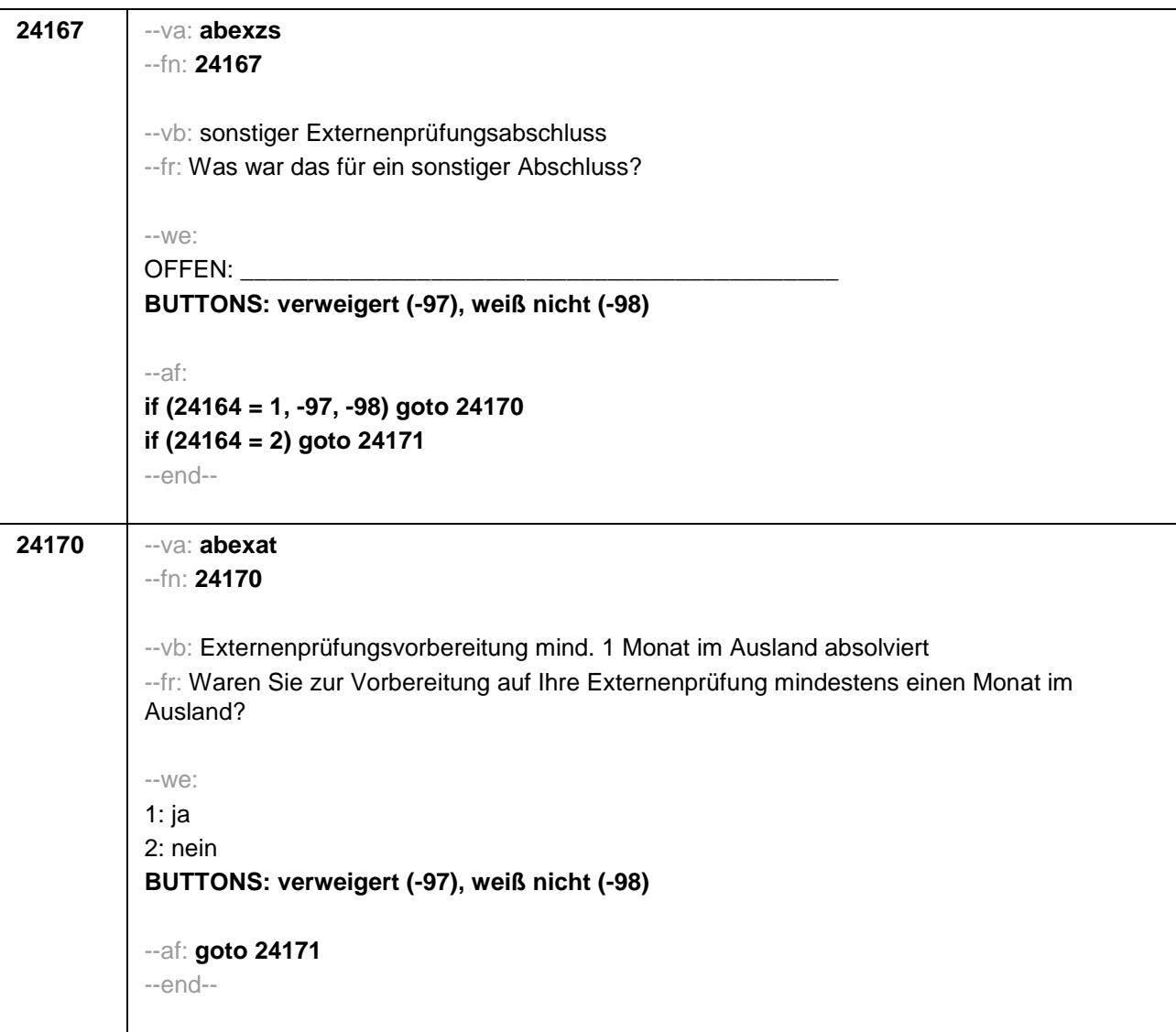

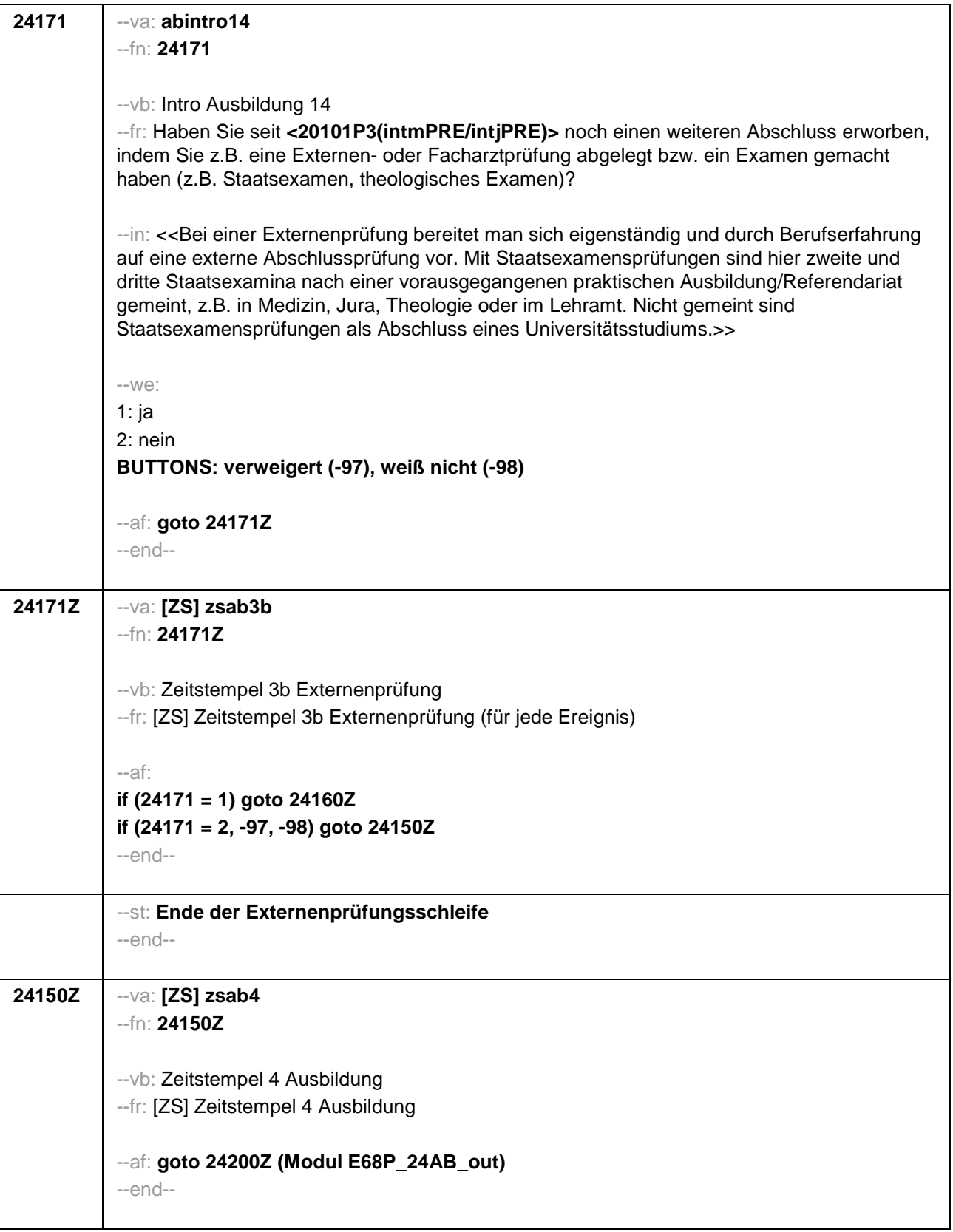

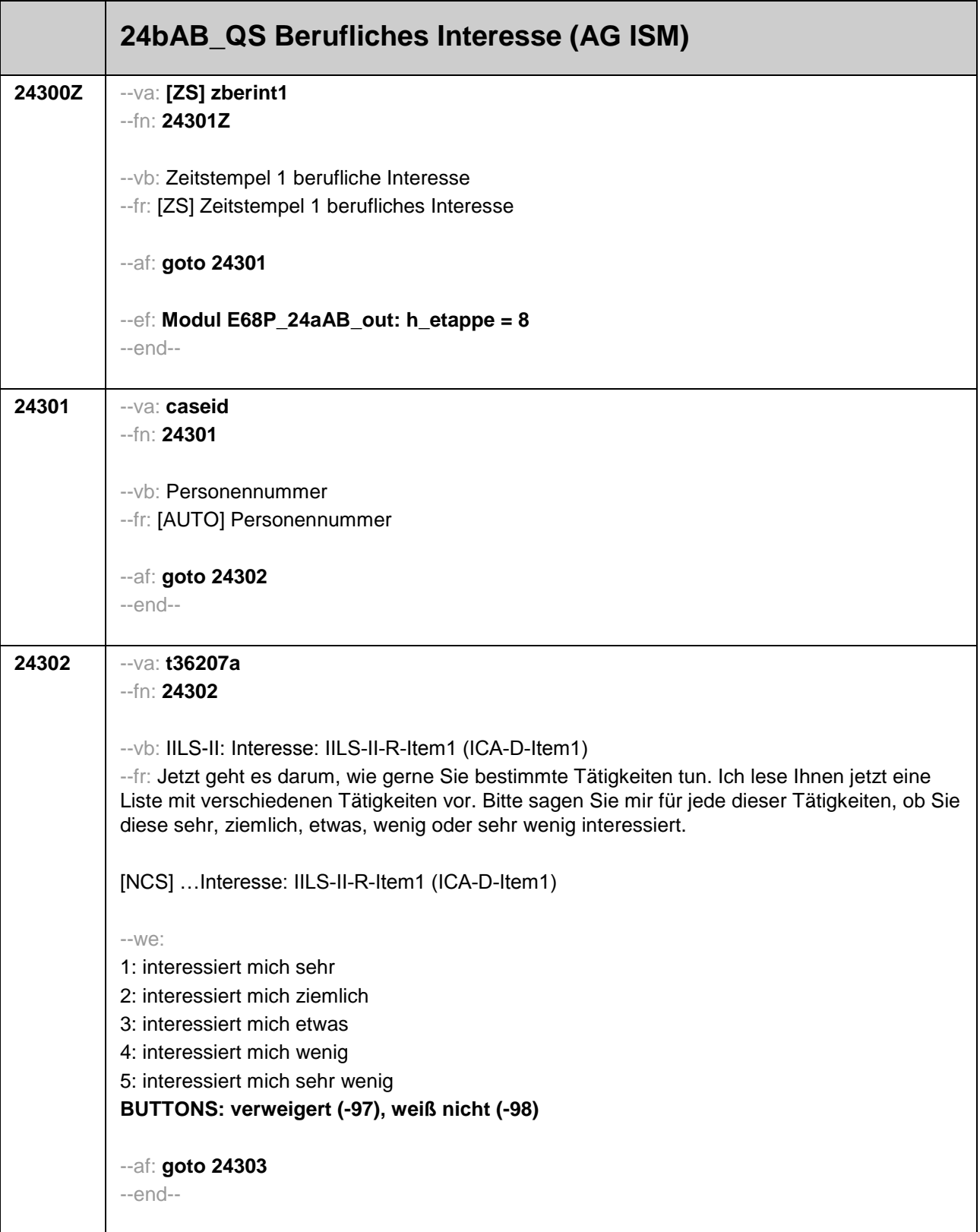

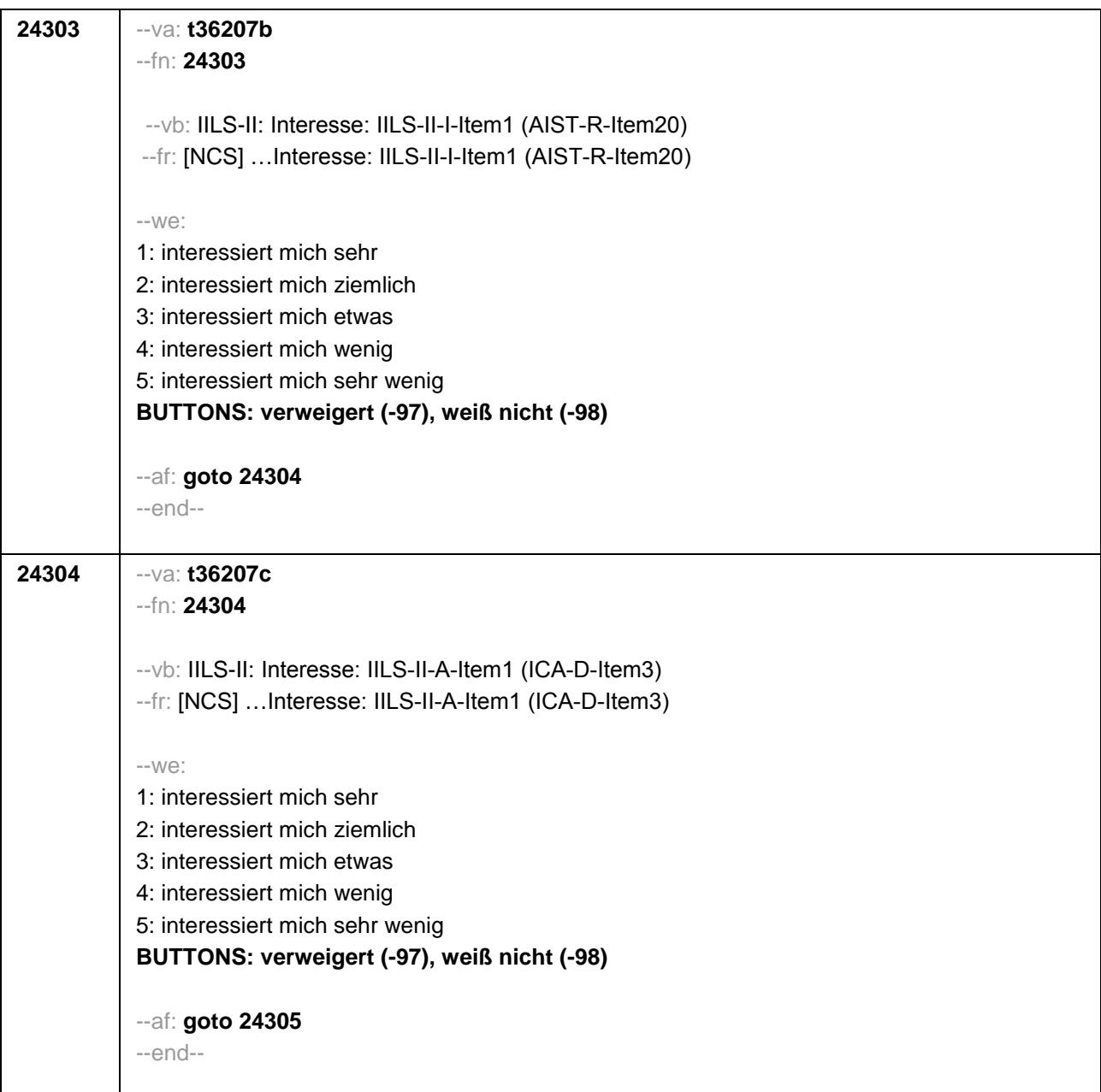

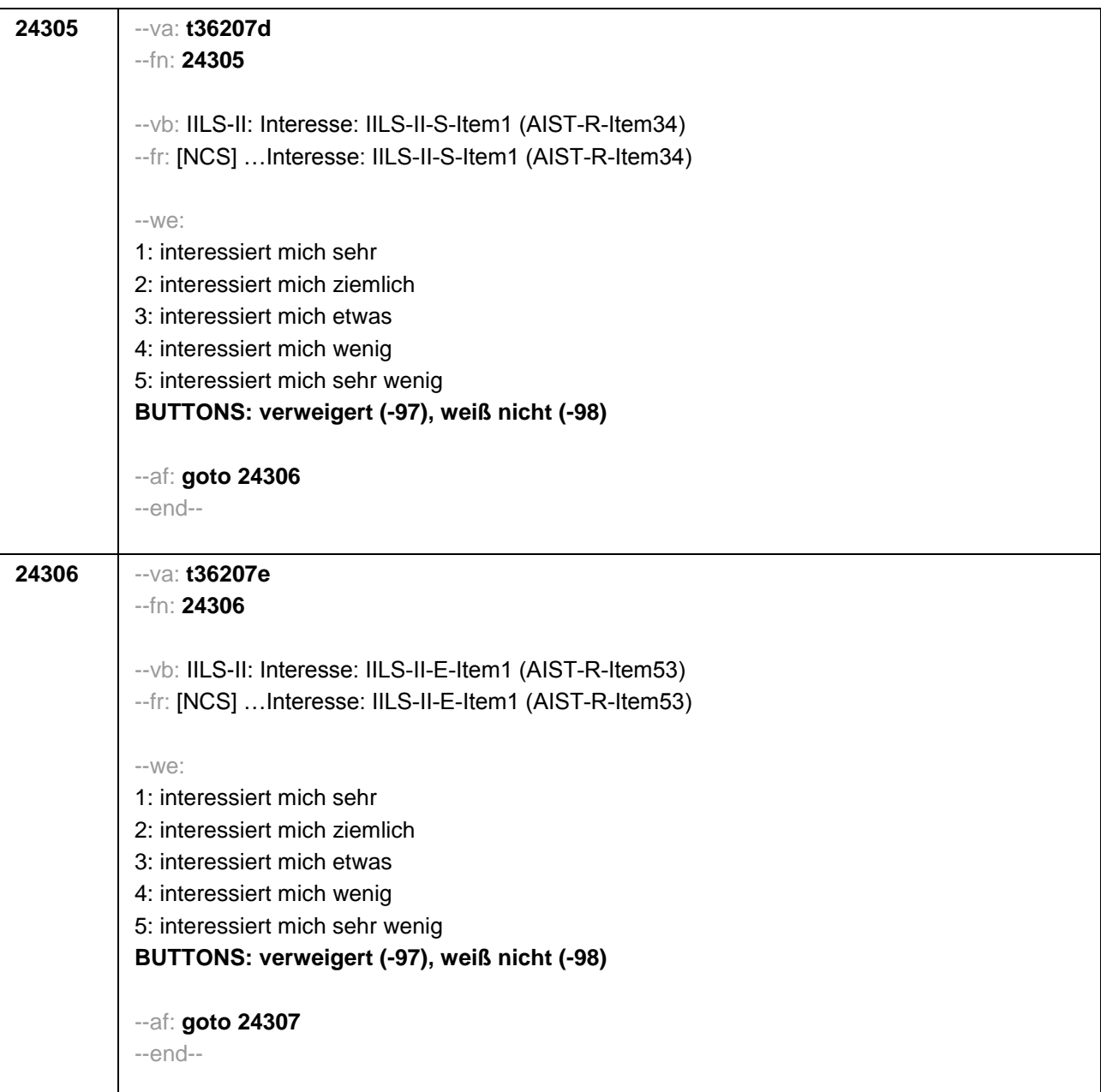

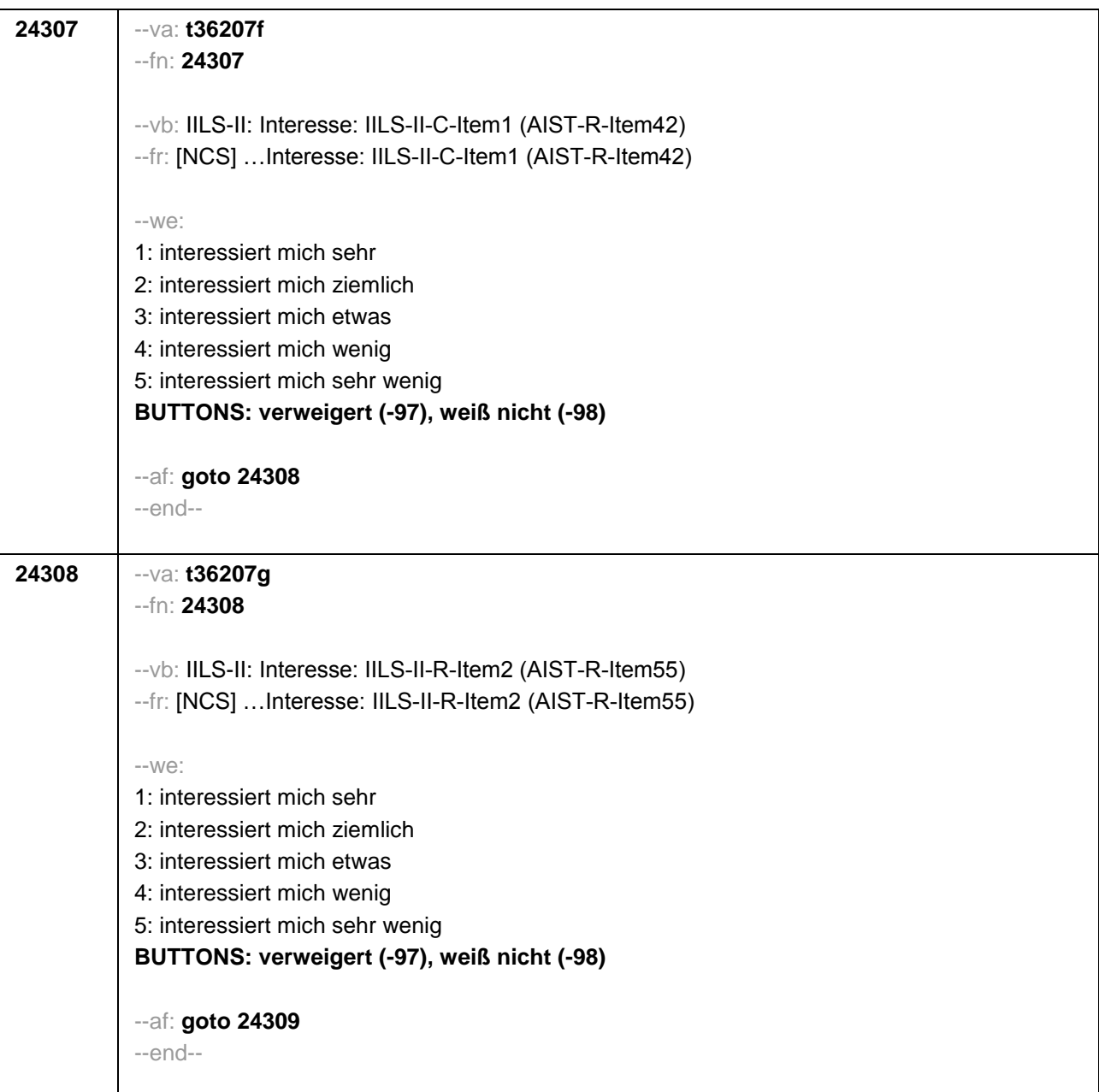

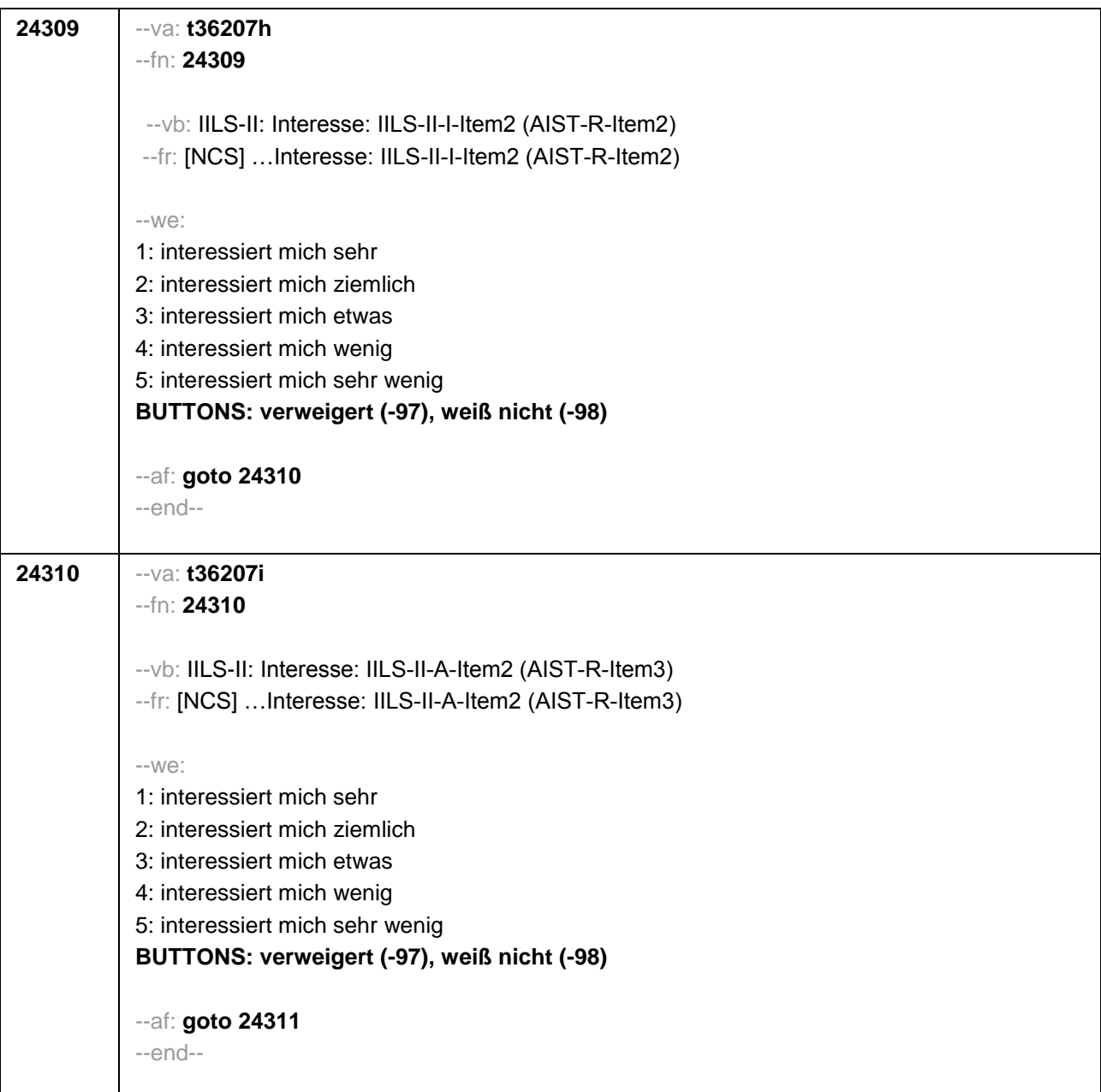

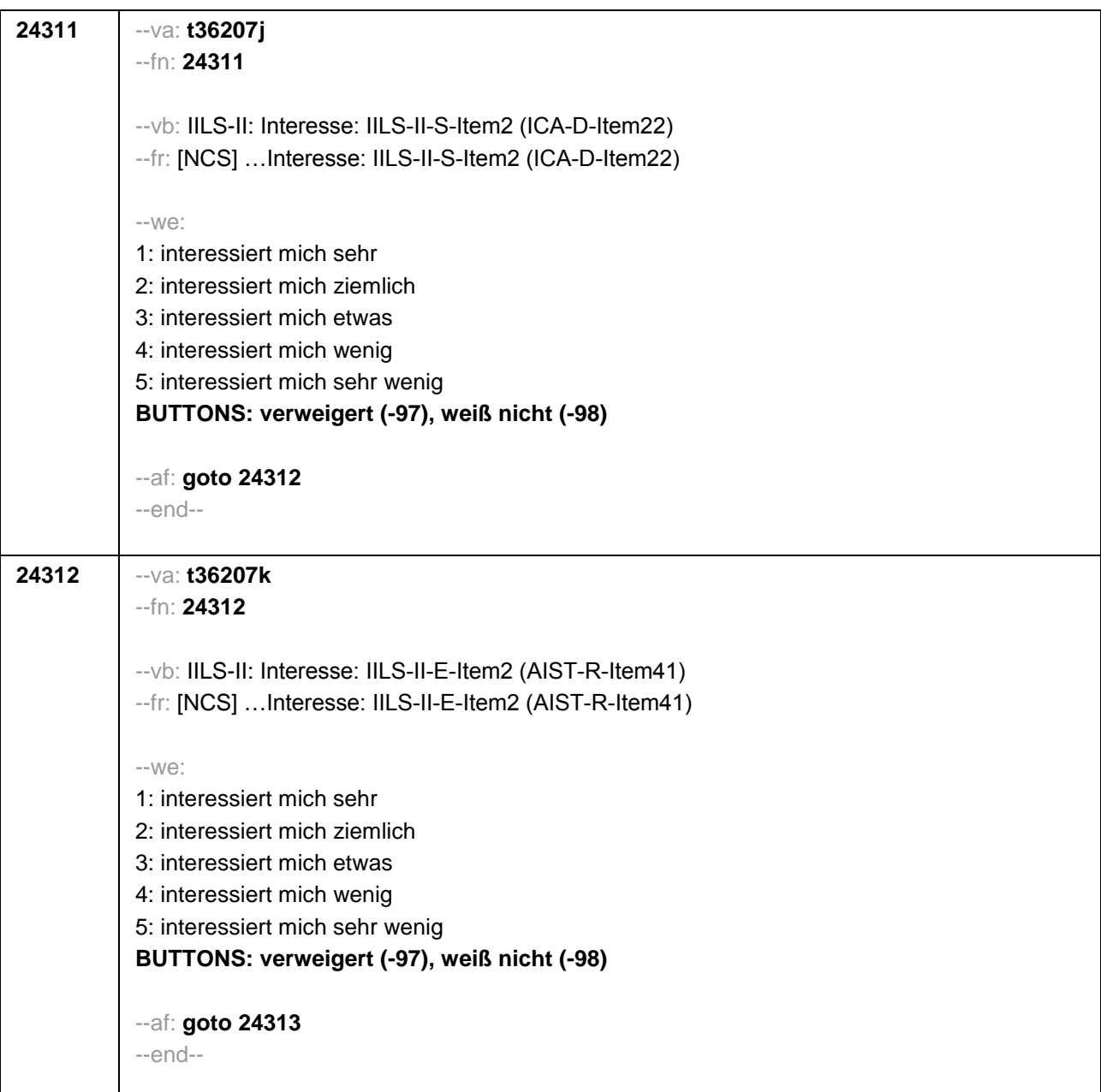

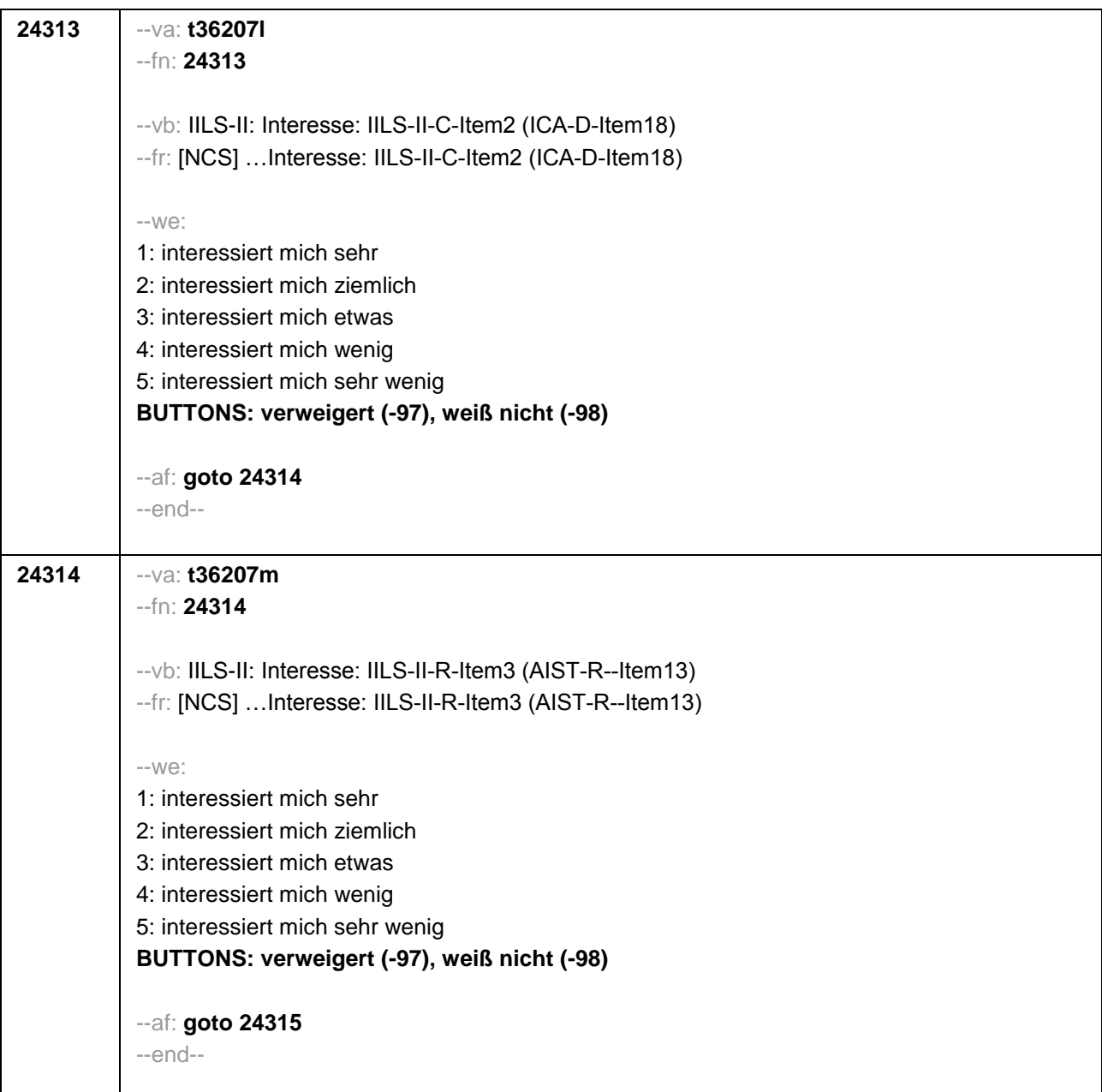

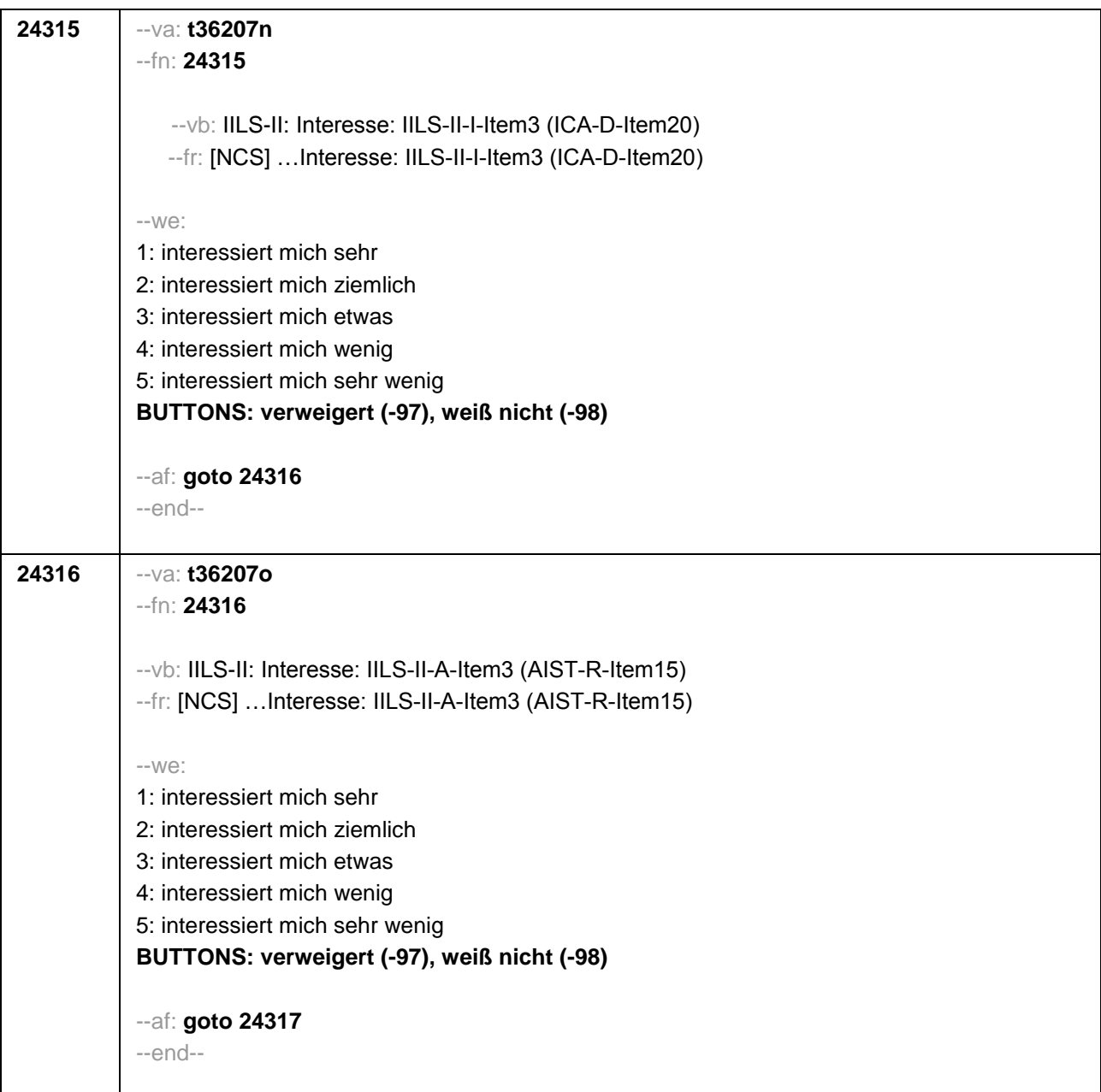

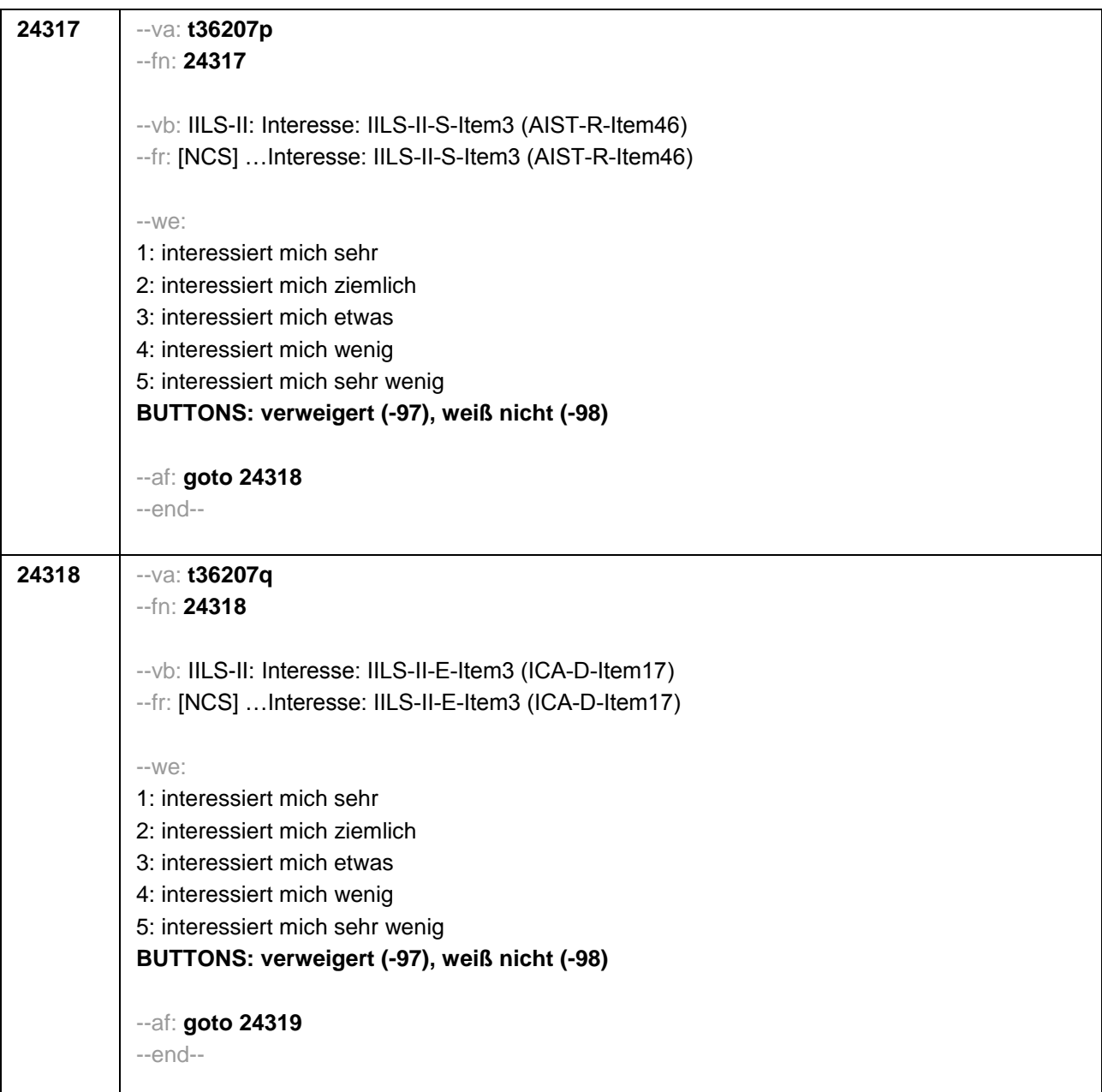

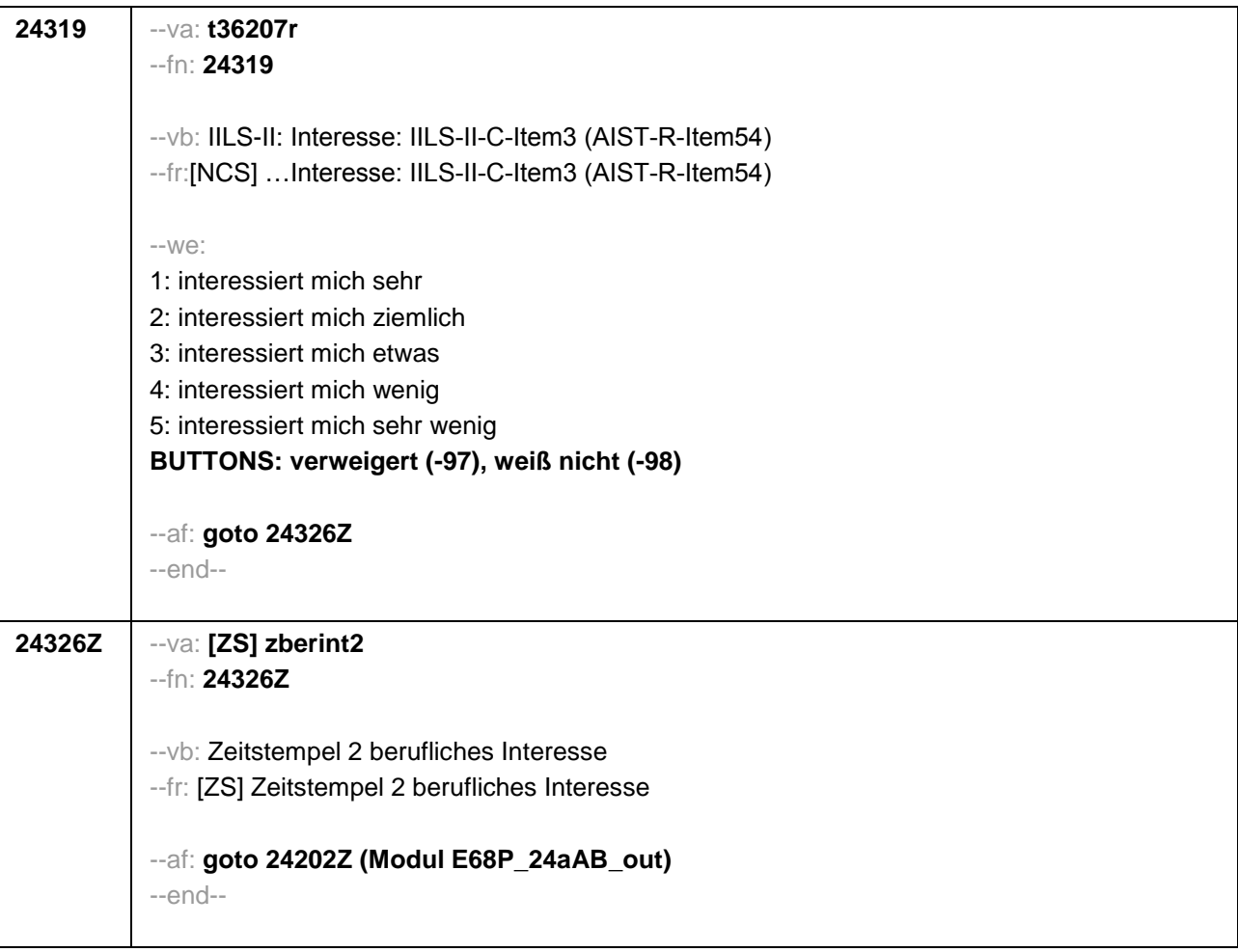

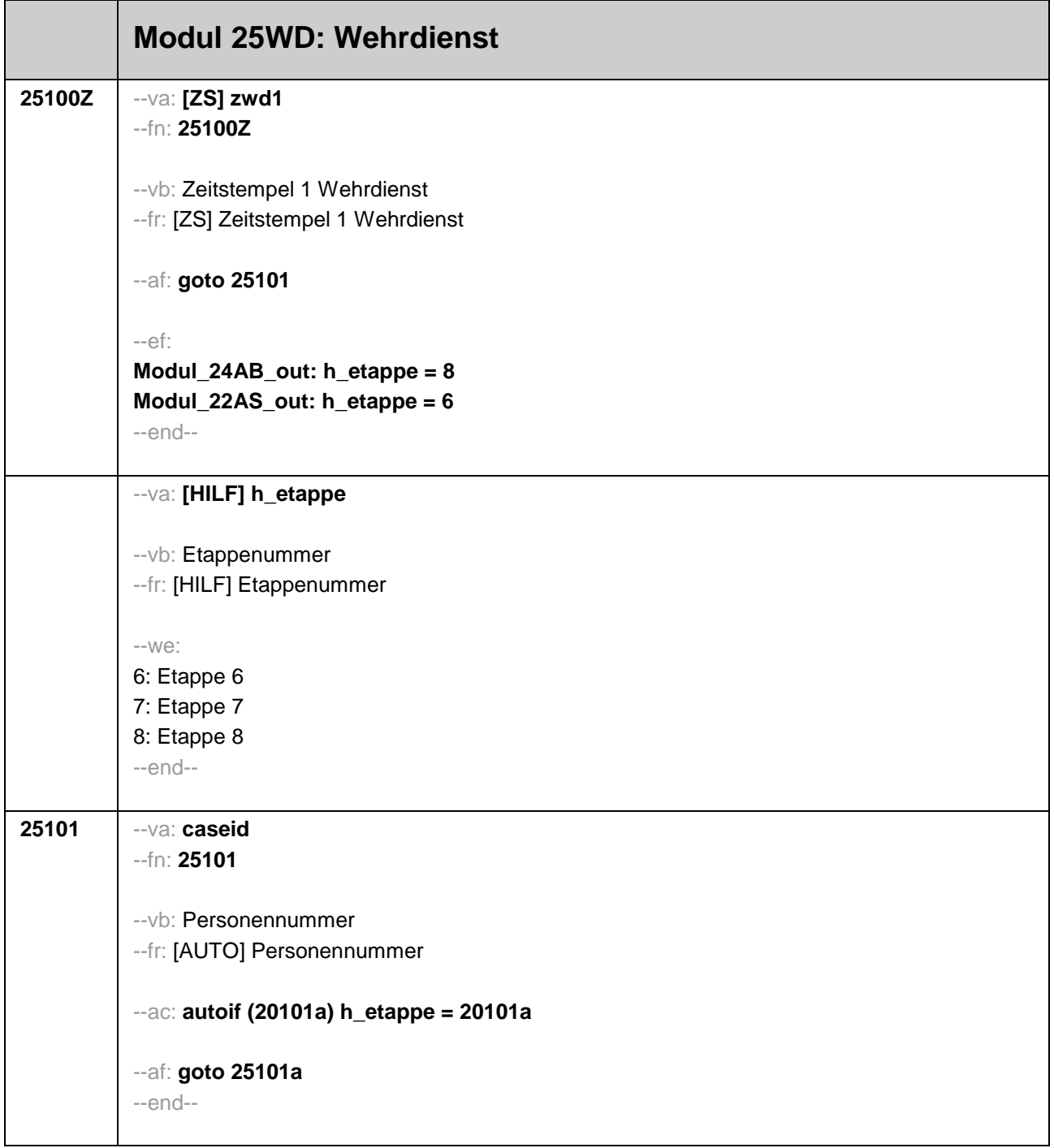

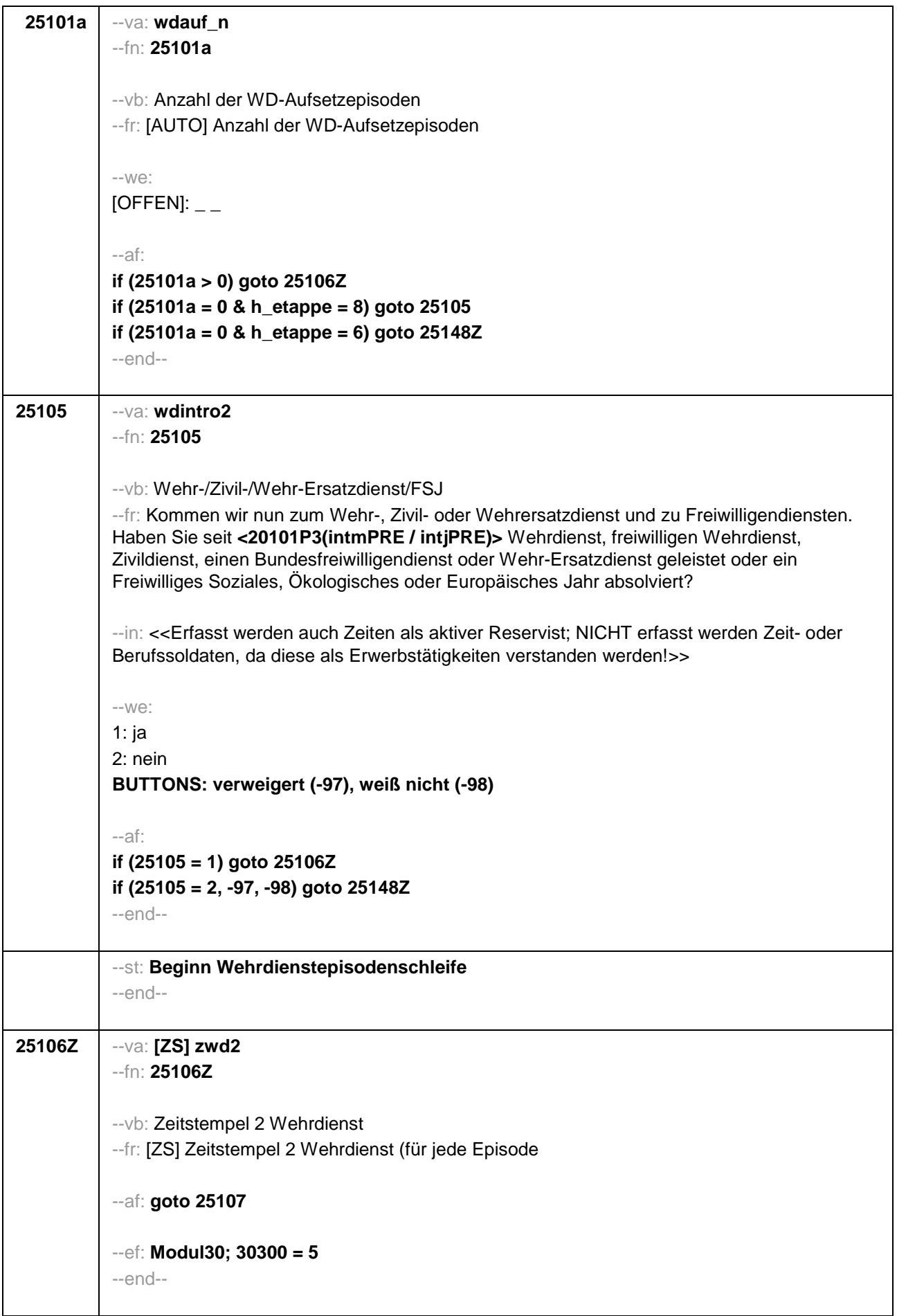

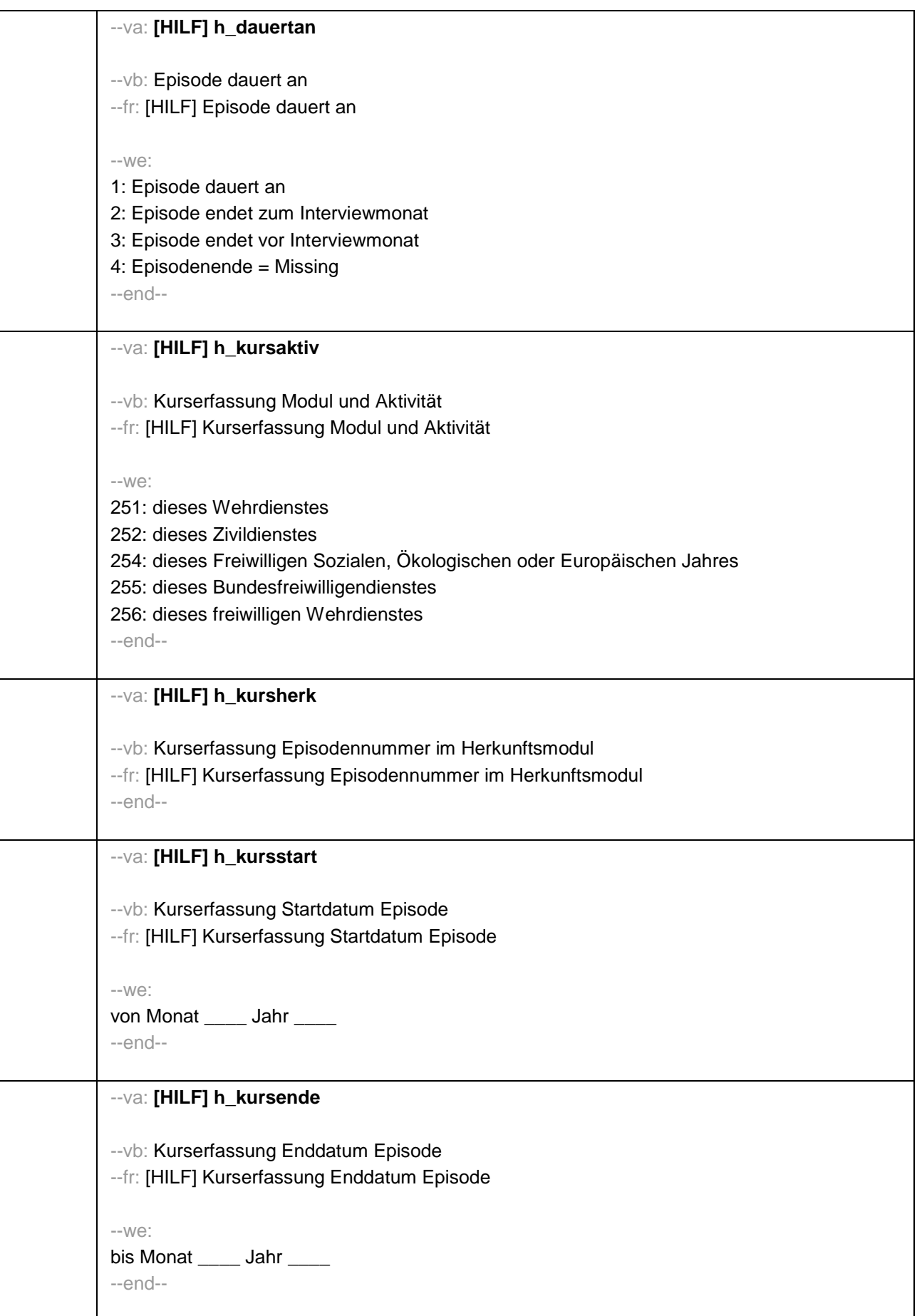

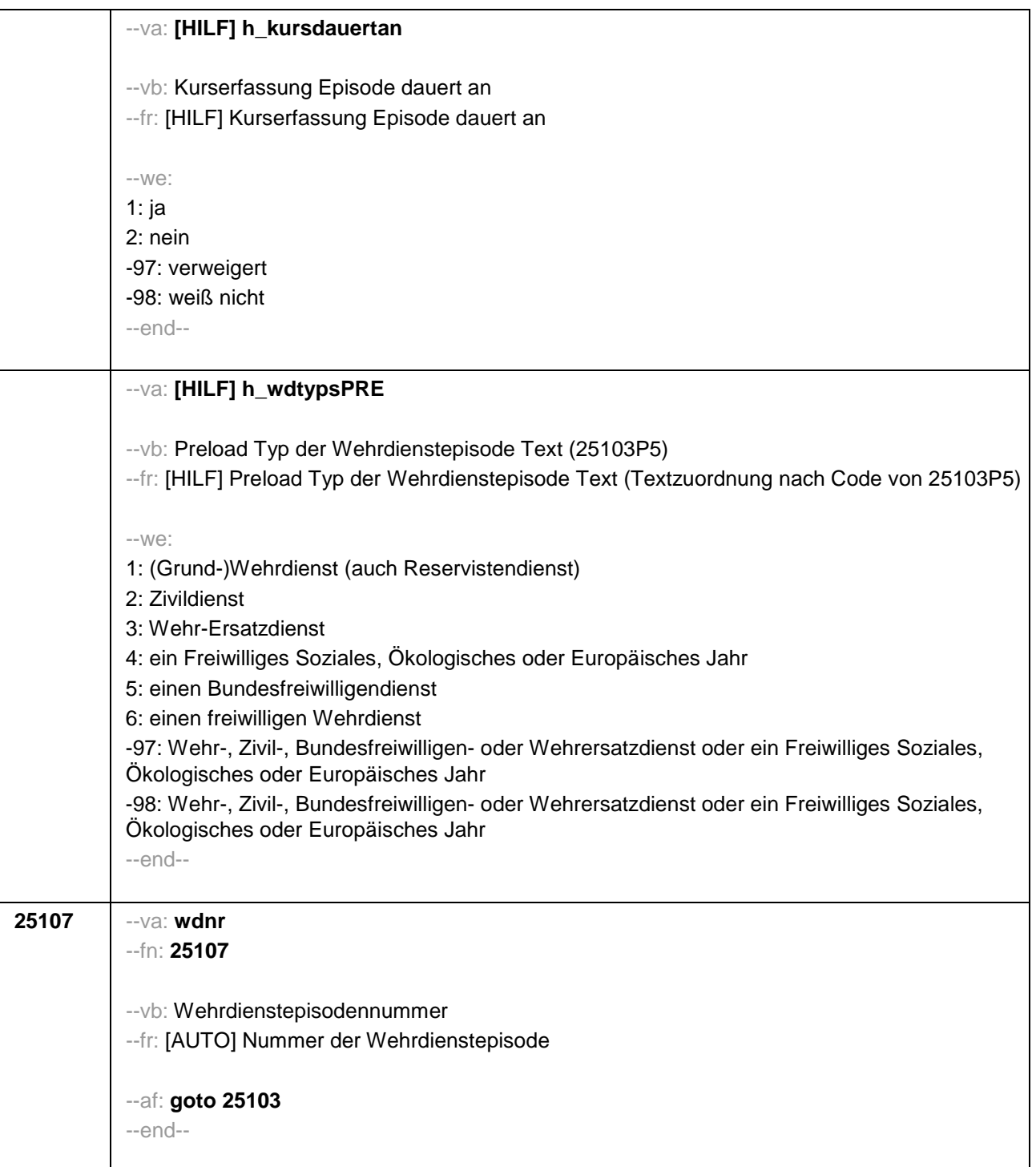

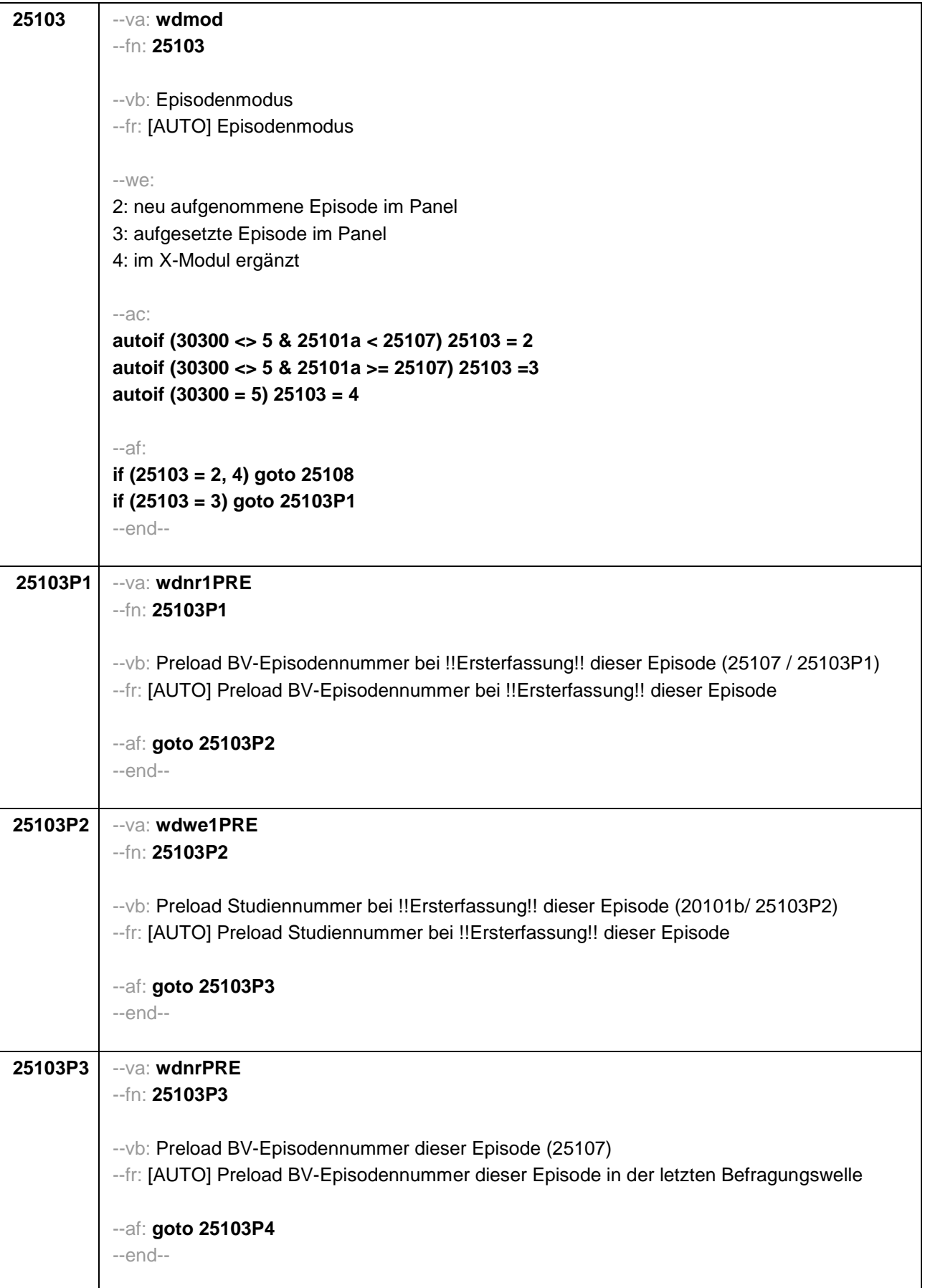

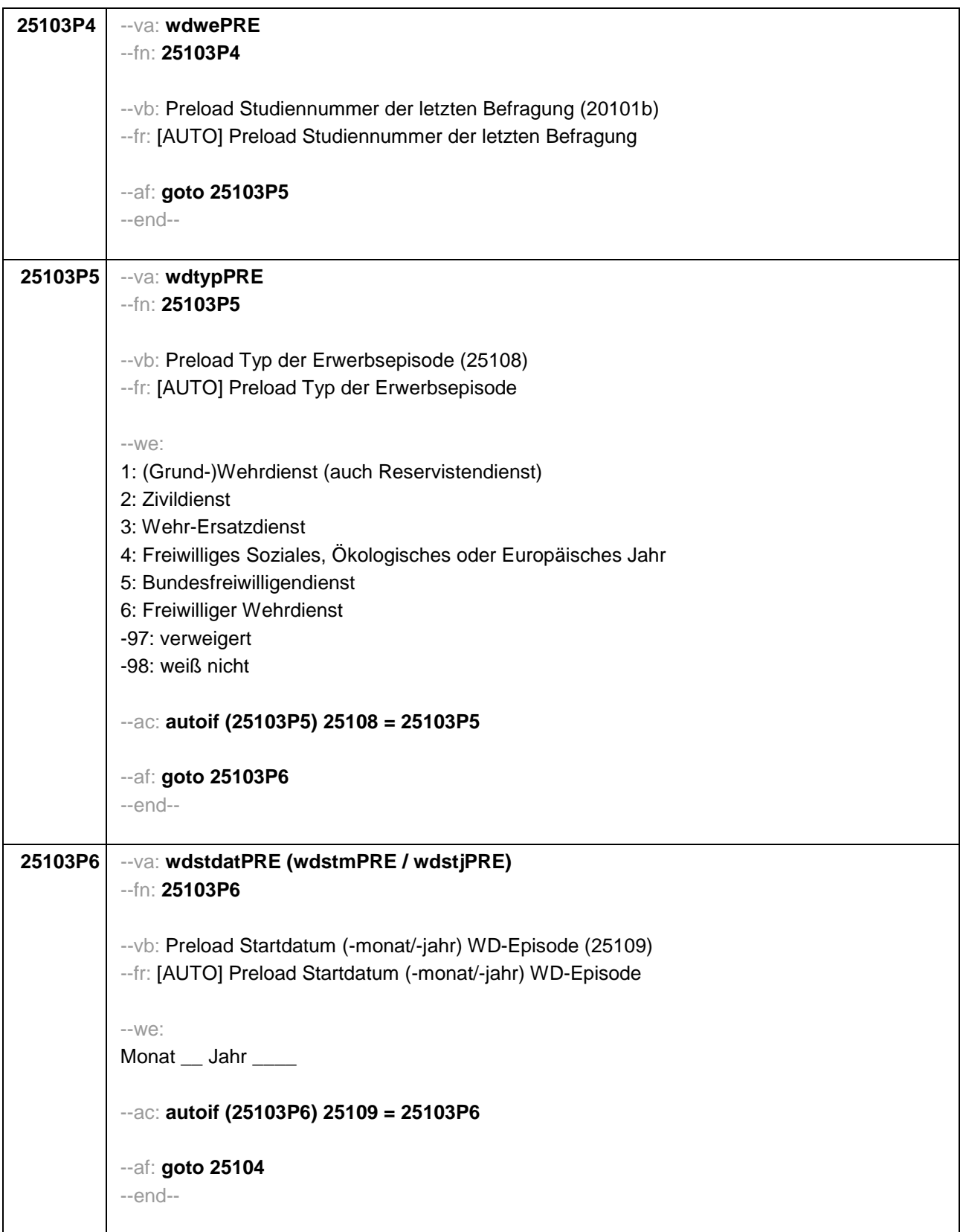

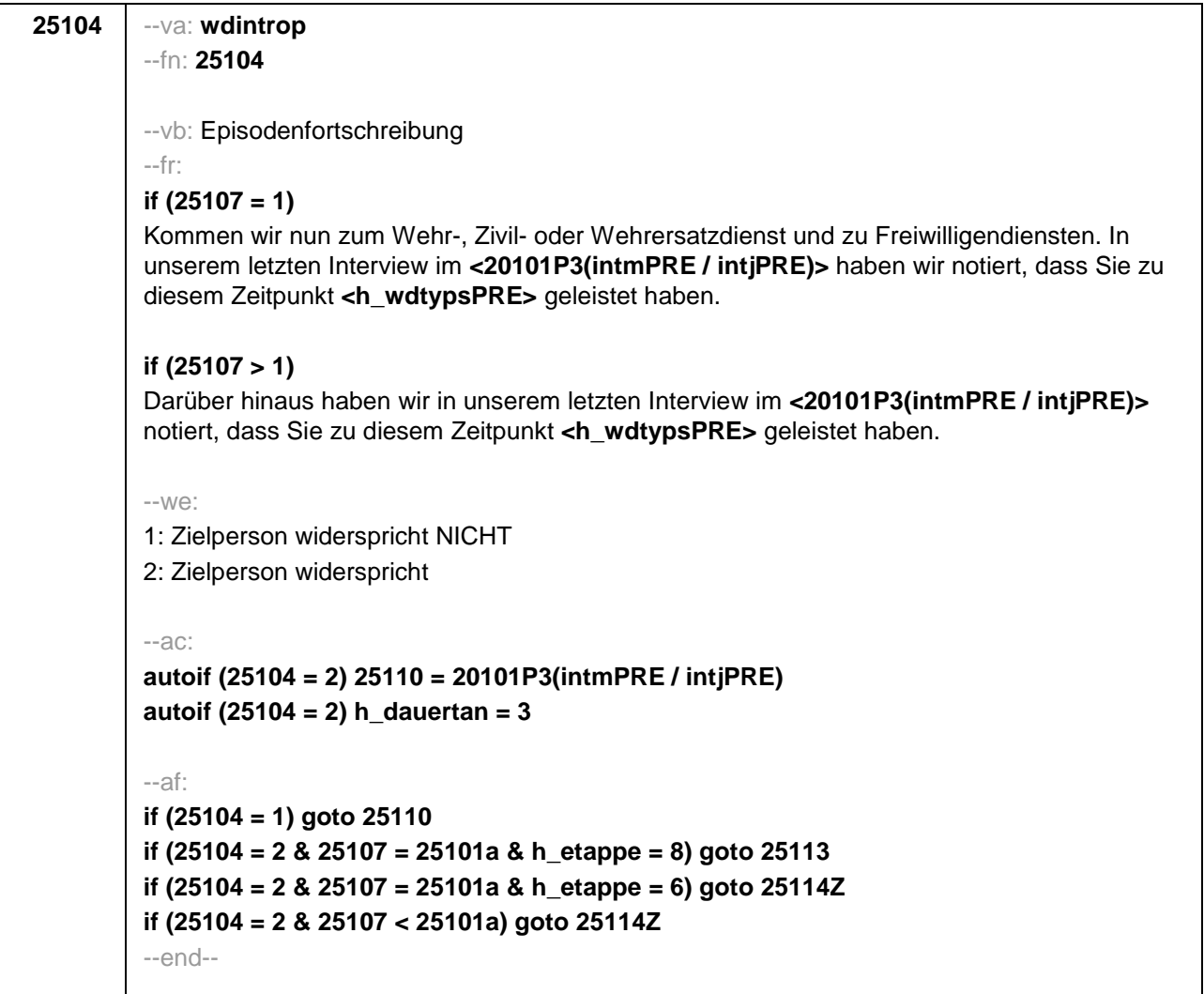

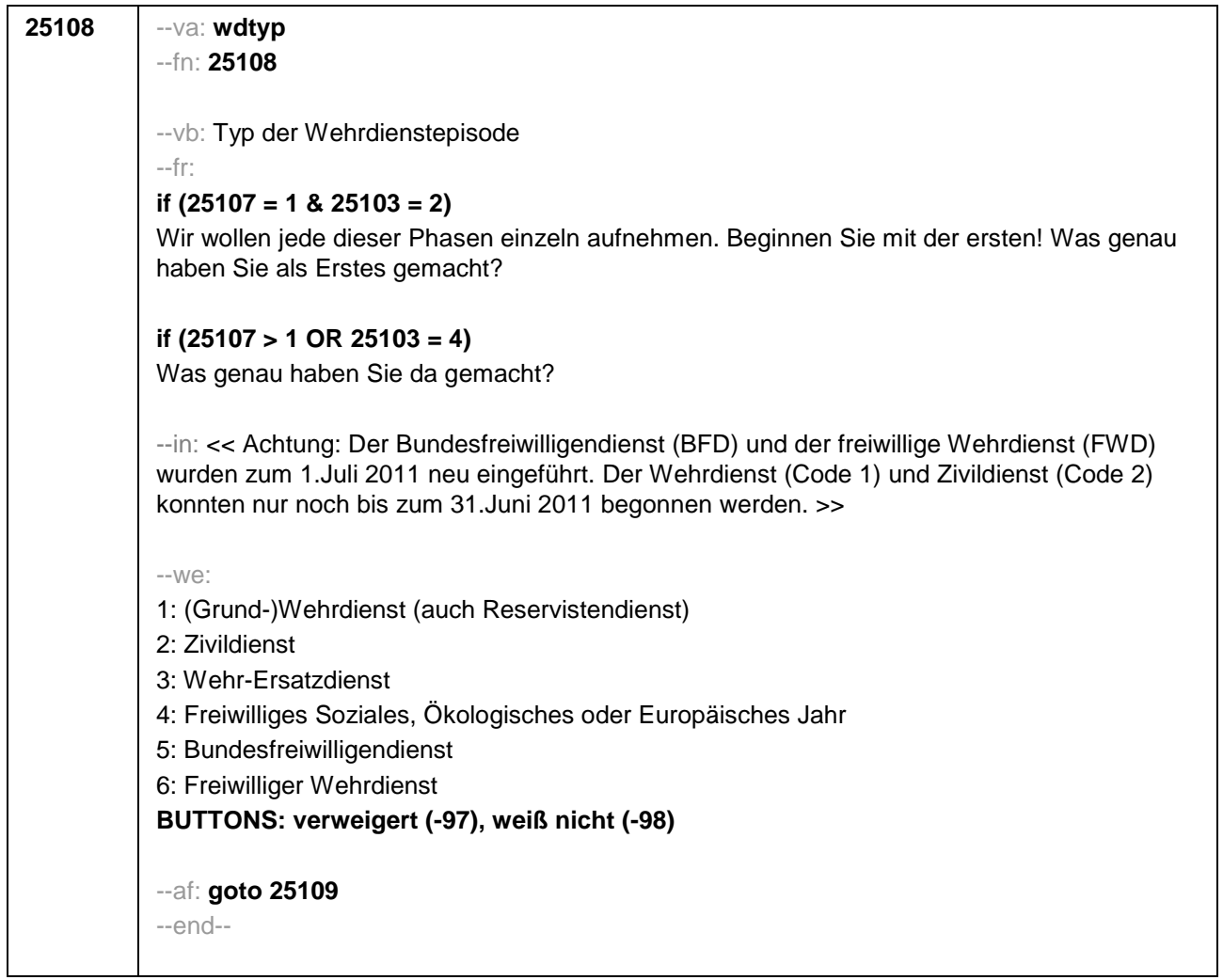

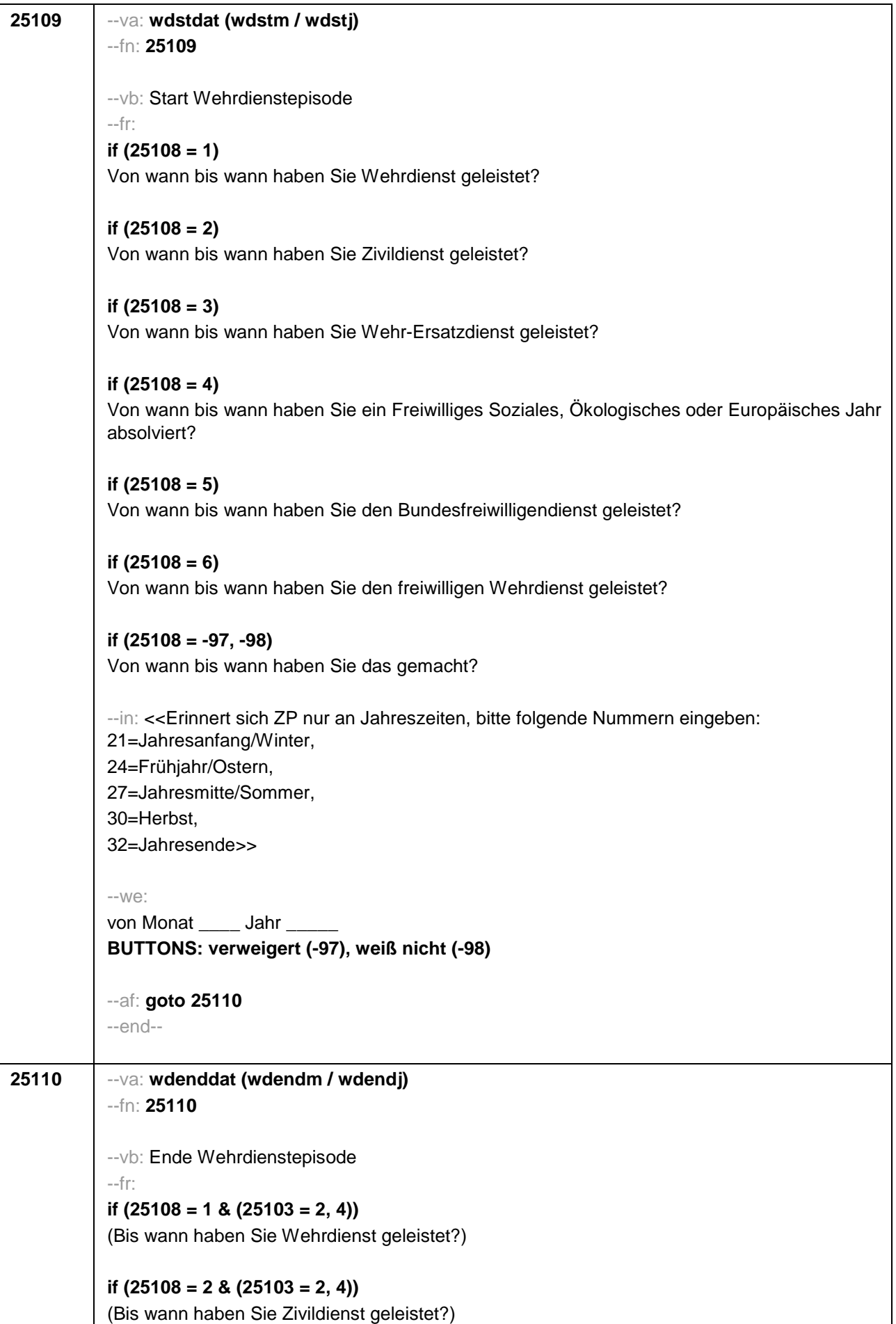

```
if (25108 = 3 & (25103 = 2, 4)) 
(Bis wann haben Sie Wehr-Ersatzdienst geleistet?)
if (25108 = 4 & (25103 = 2, 4)) 
(Bis wann haben Sie ein Freiwilliges Soziales, Ökologisches oder Europäisches Jahr 
absolviert?)
if (25108 = 5 & (25103 = 2, 4)) 
(Bis wann haben Sie den Bundesfreiwilligendienst geleistet?)
if (25108 = 6 & (25103 = 2, 4))
(Bis wann haben Sie den freiwilligen Wehrdienst geleistet?)
if (25108 = -97, -98 & (25103 = 2, 4)) 
(Bis wann haben Sie das gemacht?)
if (25103 = 3) 
Bis wann haben Sie <h_wdtypsPRE> geleistet? 
--in: <<Erinnert sich ZP nur an Jahreszeiten, bitte folgende Nummern eingeben:
21=Jahresanfang/Winter, 
24=Frühjahr/Ostern, 
27=Jahresmitte/Sommer, 
30=Herbst, 
32=Jahresende>>
--we: 
bis Monat ____ Jahr
BUTTONS: bis heute (-5), verweigert (-97), weiß nicht (-98)
--ac: 
autoif (25110 = -5) h_dauertan = 1
autoif (25110 = 20102(intm/intj)) h_dauertan = 2
autoif (25110 > 0 & 25110 < 20102(intm/intj)) h_dauertan = 3
autoif (25110 = -97, -98) h_dauertan = 4
autoif (25110 = -5) 25111 = 1
autoif (25110 = -5) 25110 = 20102(intm/intj)
--af: 
if ((h_dauertan = 1, 3, 4) & (25108 = 1, 2, 4, 5, 6, -97, -98)) goto 25112
if ((h_dauertan = 1, 3, 4) & 25108 = 3 & 25103 = 2) goto 25113
if ((h_dauertan = 1, 3, 4) & 25108 = 3 & 25103 = 3 & 25107 = 25101a & h_etappe = 8) goto 
25113
if ((h_dauertan = 1, 3, 4) & 25108 = 3 & 25103 = 3 & 25107 = 25101a & h_etappe = 6) goto
25114Z
if ((h_dauertan = 1, 3, 4) & 25108 = 3 & ((25103 = 3 & 25107 < 25101a) OR 25103 = 4)) goto
25114Z
if (h_dauertan = 2) goto 25111
--end--
```
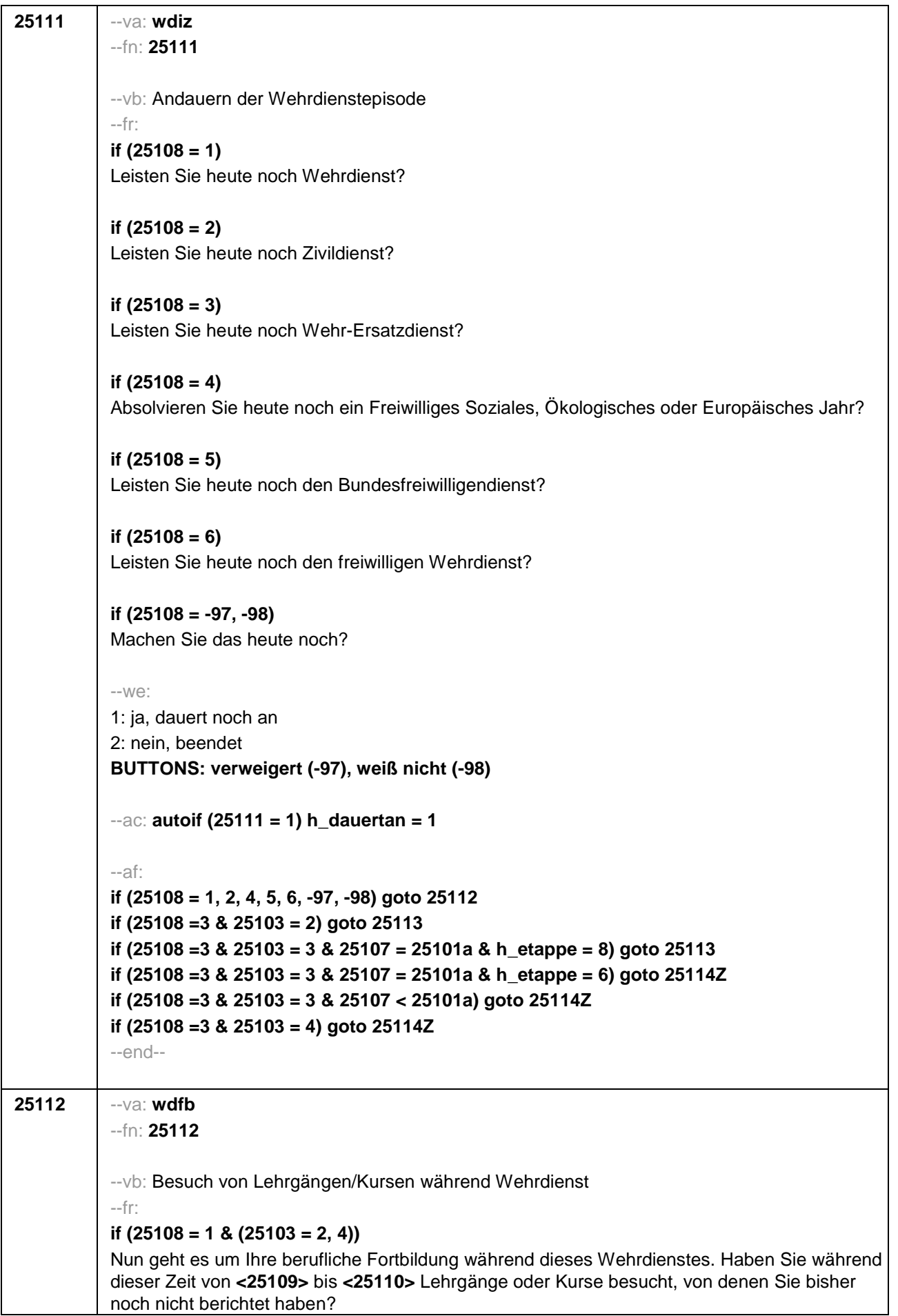

# **if (25108 = 2 & (25103 = 2, 4))**

Nun geht es um Ihre berufliche Fortbildung während dieses Zivildienstes. Haben Sie während dieser Zeit von **<25109>** bis **<25110>** Lehrgänge oder Kurse besucht, von denen Sie bisher noch nicht berichtet haben?

# **if (25108 = 4 & (25103 = 2, 4))**

Nun geht es um Ihre berufliche Fortbildung während dieses Freiwilligen Sozialen, Ökologischen oder Europäischen Jahres. Haben Sie während dieser Zeit von **<25109>** bis **<25110>** Lehrgänge oder Kurse besucht, von denen Sie bisher noch nicht berichtet haben?

# **if (25108 = 5 & (25103 = 2, 4))**

Nun geht es um Ihre berufliche Fortbildung während dieses Bundesfreiwilligendienstes. Haben Sie während dieser Zeit von **<25109>** bis **<25110>** Lehrgänge oder Kurse besucht, von denen Sie bisher noch nicht berichtet haben?

# **if (25108 = 6 & (25103 = 2, 4))**

Nun geht es um Ihre berufliche Fortbildung während dieses freiwilligen Wehrdienstes. Haben Sie während dieser Zeit von **<25109>** bis **<25110>** Lehrgänge oder Kurse besucht, von denen Sie bisher noch nicht berichtet haben?

# **if ((25108 = -97, -98) & (25103 = 2, 4))**

Nun geht es um Ihre berufliche Fortbildung. Haben Sie während dieser Zeit von **<25109>** bis **<25110>** Lehrgänge oder Kurse besucht, von denen Sie bisher noch nicht berichtet haben?

# **if (25108 = 1 & 25103 = 3)**

Nun geht es um Ihre berufliche Fortbildung während dieses Wehrdienstes. Haben Sie von **<20101P3(intmPRE / intjPRE)>** bis **<25110>** Lehrgänge oder Kurse besucht, von denen Sie bisher noch nicht berichtet haben?

### **if (25108 = 2 & 25103 = 3)**

Nun geht es um Ihre berufliche Fortbildung während dieses Zivildienstes. Haben Sie von **<20101P3(intmPRE / intjPRE)>** bis **<25110>** Lehrgänge oder Kurse besucht, von denen Sie bisher noch nicht berichtet haben?

### **if (25108 = 4 & 25103 = 3)**

Nun geht es um Ihre berufliche Fortbildung während dieses Freiwilligen Sozialen, Ökologischen oder Europäischen Jahres. Haben Sie von **<20101P3(intmPRE / intjPRE)>** bis **<25110>** Lehrgänge oder Kurse besucht, von denen Sie bisher noch nicht berichtet haben?

### **if (25108 = 5 & 25103 = 3)**

Nun geht es um Ihre berufliche Fortbildung während dieses Bundesfreiwilligendienstes. Haben Sie von **<20101P3(intmPRE / intjPRE)>** bis **<25110>** Lehrgänge oder Kurse besucht, von denen Sie bisher noch nicht berichtet haben?

### **if (25108 = 5 6 & 25103 = 3)**

Nun geht es um Ihre berufliche Fortbildung während dieses freiwilligen Wehrdienstes. Haben Sie von **<20101P3(intmPRE / intjPRE)>** bis **<25110>** Lehrgänge oder Kurse besucht, von denen Sie bisher noch nicht berichtet haben?

### **if ((25108 = -97, -98) & 25103 = 3)**

Nun geht es um Ihre berufliche Fortbildung. Haben Sie von **<20101P3(intmPRE / intjPRE)>** bis **<25110>** Lehrgänge oder Kurse besucht, von denen Sie bisher noch nicht berichtet haben?

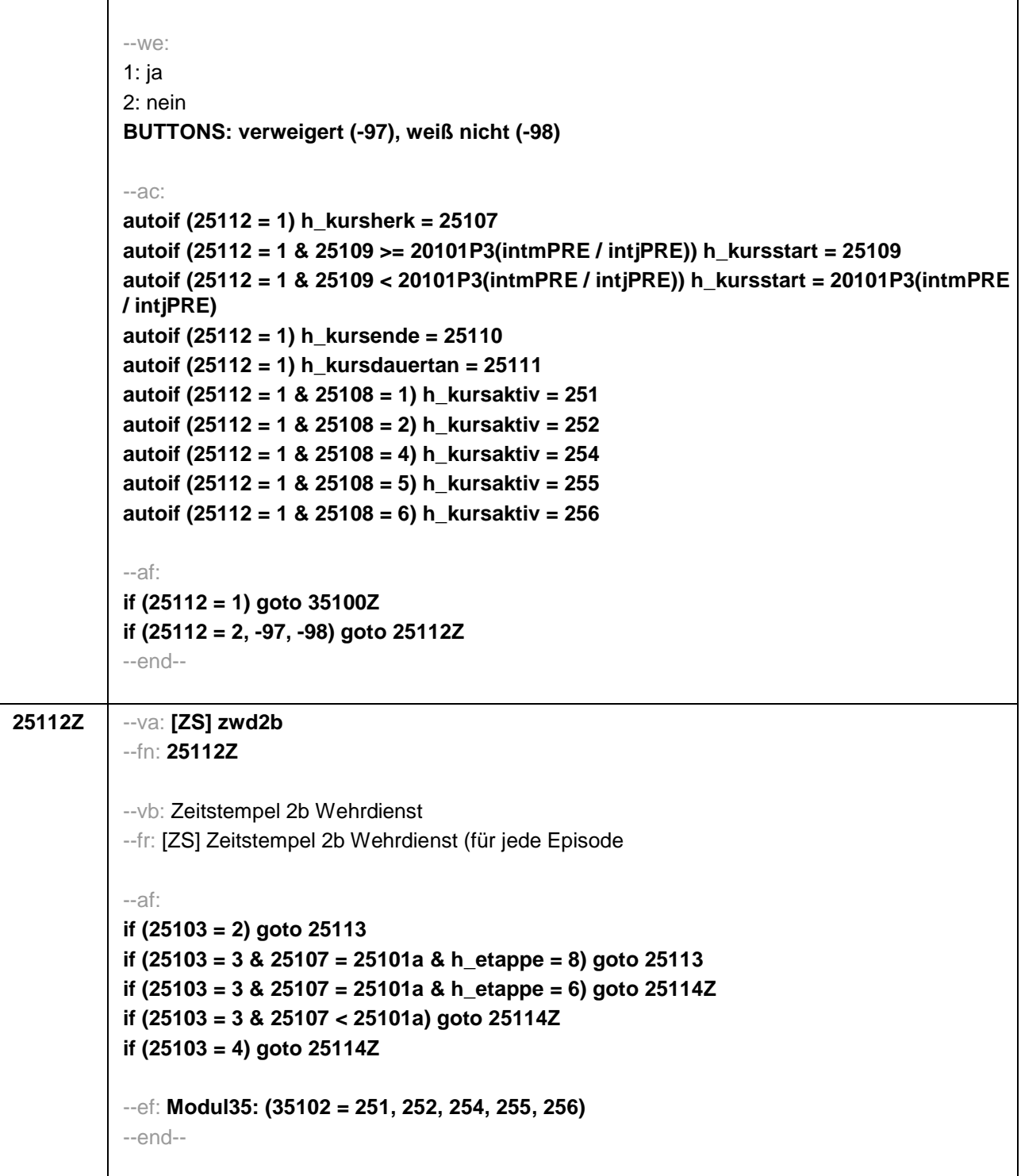

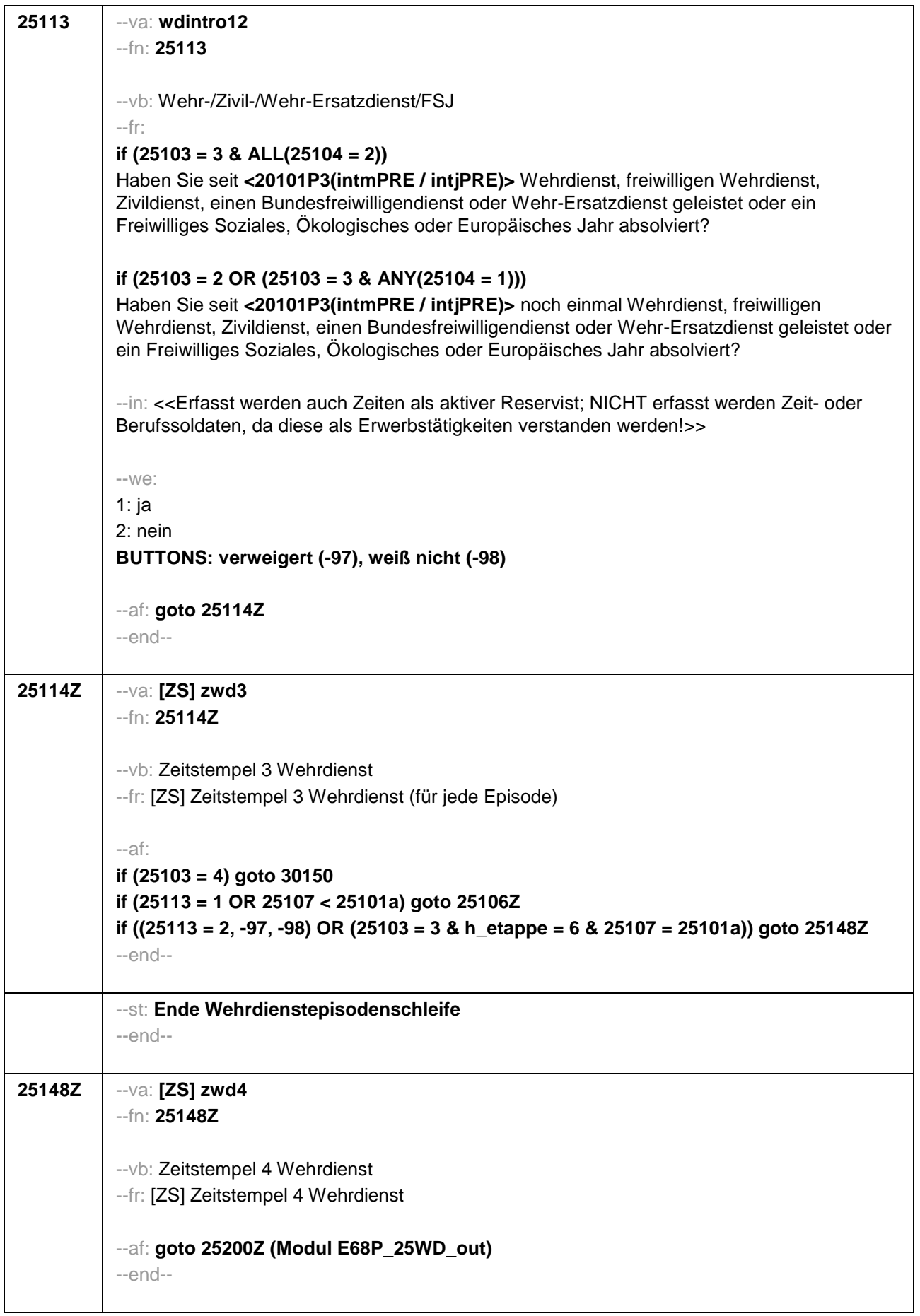

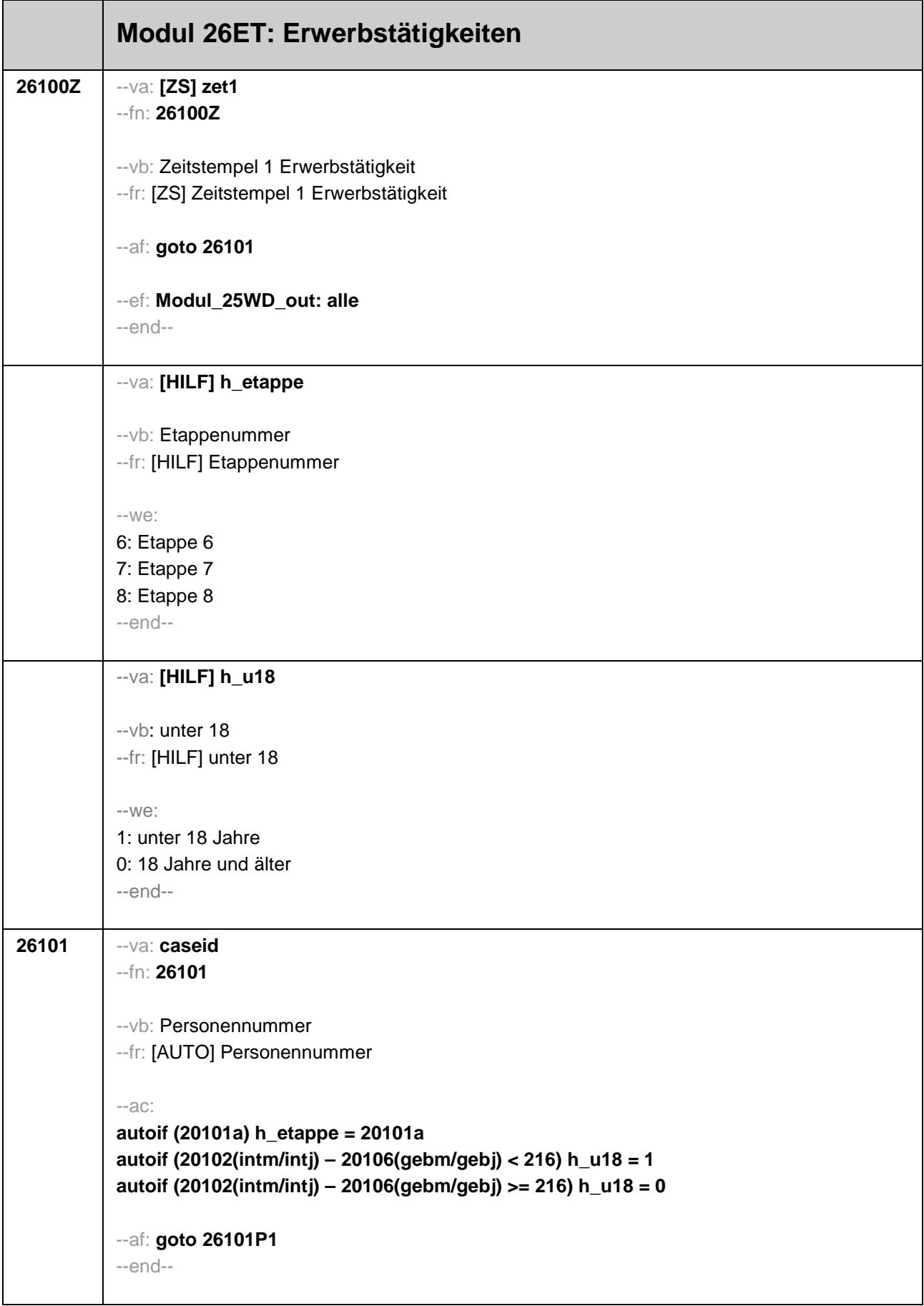

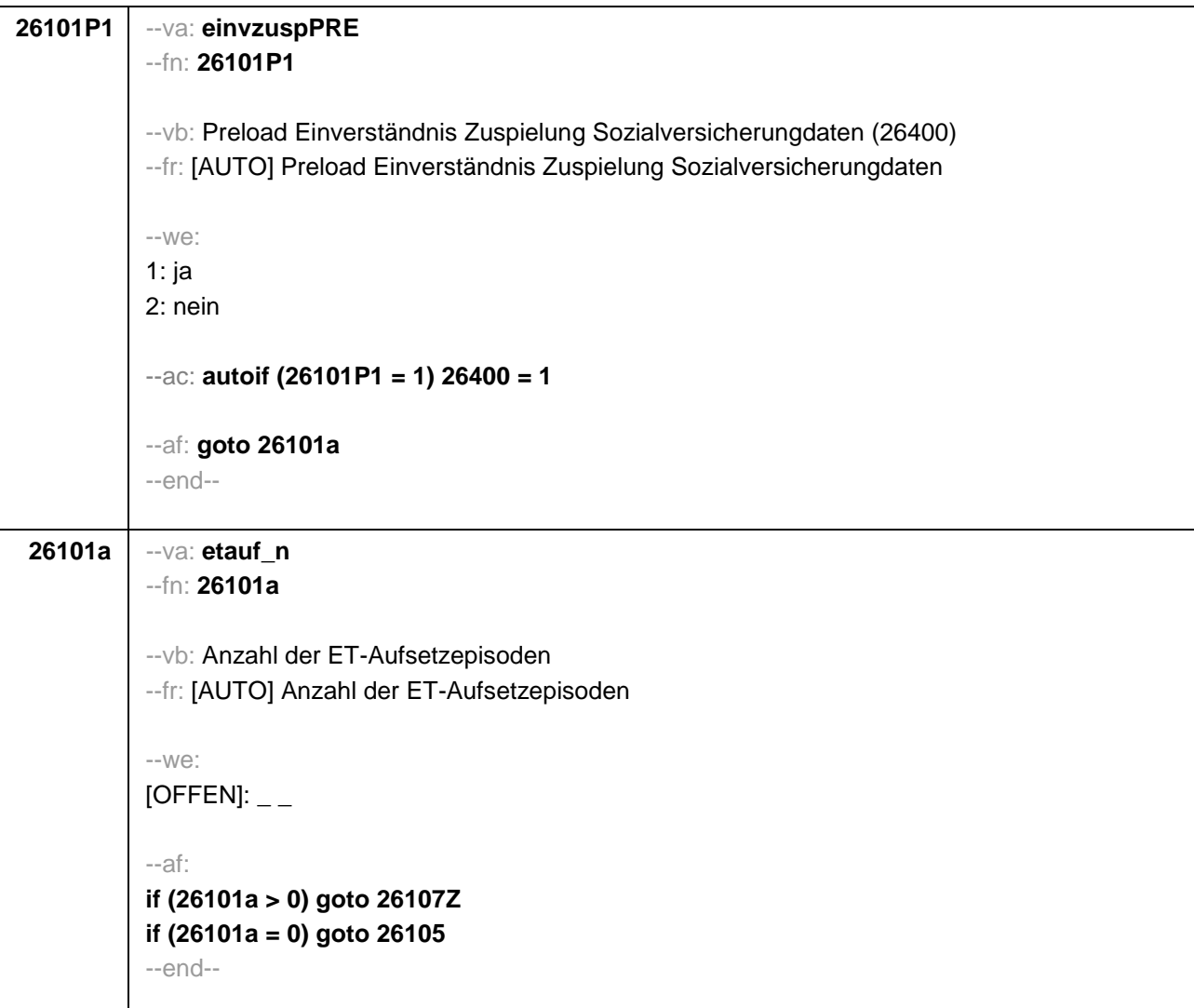

```
26105 --va: etintro2
           --fn: 26105
           --vb: Erwerbstätigkeiten 
           --fr: 
           if (h_etappe = 8)
           Nun kommen wir zu Ihrer Erwerbsgeschichte. Im Folgenden möchte ich alle beruflichen 
           Tätigkeiten, die Sie seit <20101P3(intmPRE / intjPRE)> ausgeübt haben, mit Ihnen 
           durchgehen. Waren Sie seit <20101P3(intmPRE / intjPRE)> irgendwann einmal erwerbstätig?
           if (h_etappe = 6)
           Nun kommen wir zu Ihrer Erwerbstätigkeit. Haben Sie seit <20101P3(intmPRE / intjPRE)> 
           eine berufliche Tätigkeit ausgeübt? Denken Sie bitte auch an Beschäftigungen, die Sie 
           !!parallel!! zu einer Ausbildung oder einer anderen Beschäftigung ausgeübt haben.
           --in: << Nicht gemeint sind berufliche Ausbildungen, berufsvorbereitende Maßnahmen,
           Ferienjobs und Schüler- oder Studentenpraktika.>>
           --we:
           1: ja
           2: nein
           BUTTONS: verweigert (-97), weiß nicht (-98)
           --af: 
           if (26105 = 1) goto 26107Z
           if (26105 = 2, -97, -98) goto 26106
           --end--
```
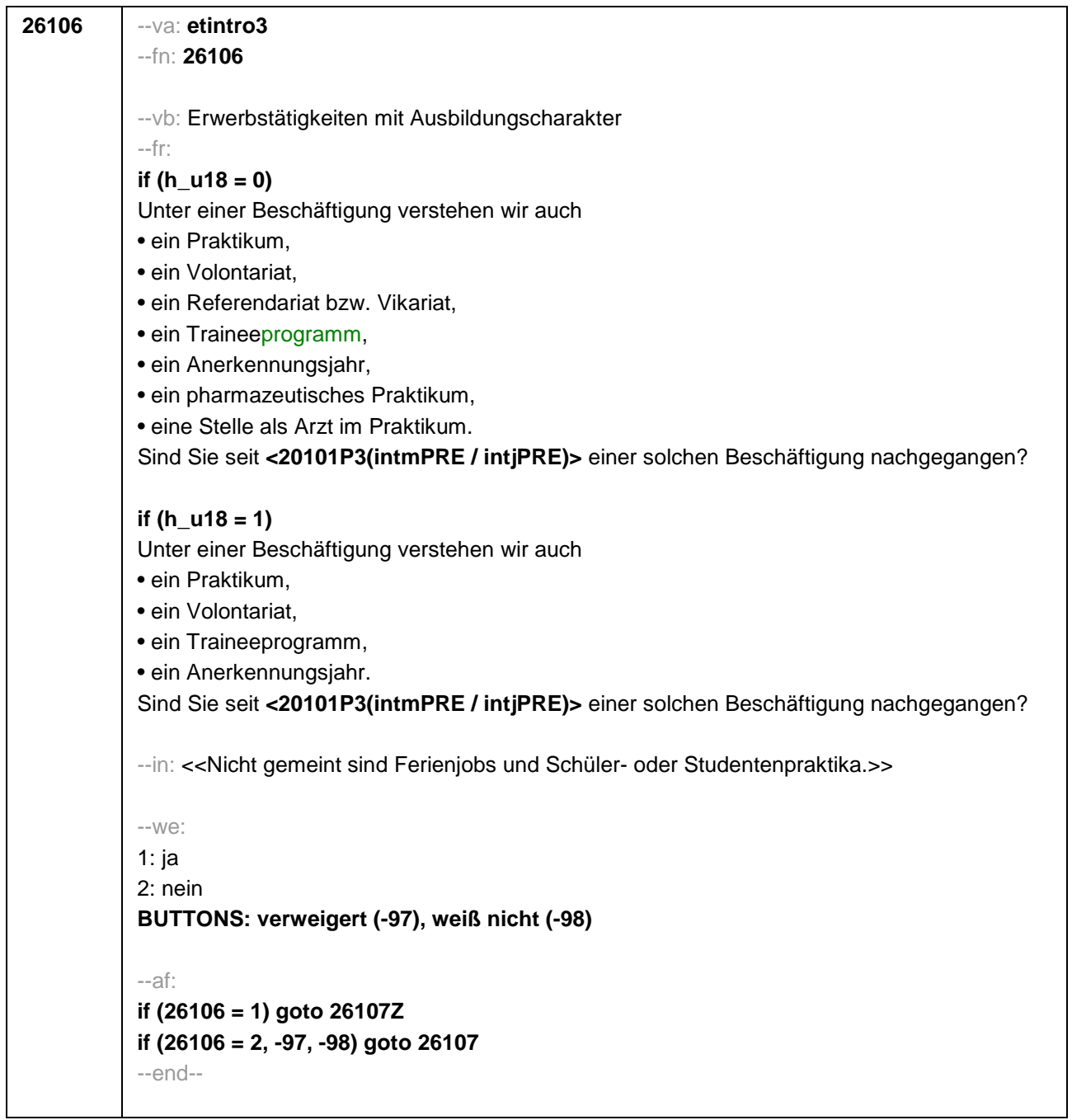

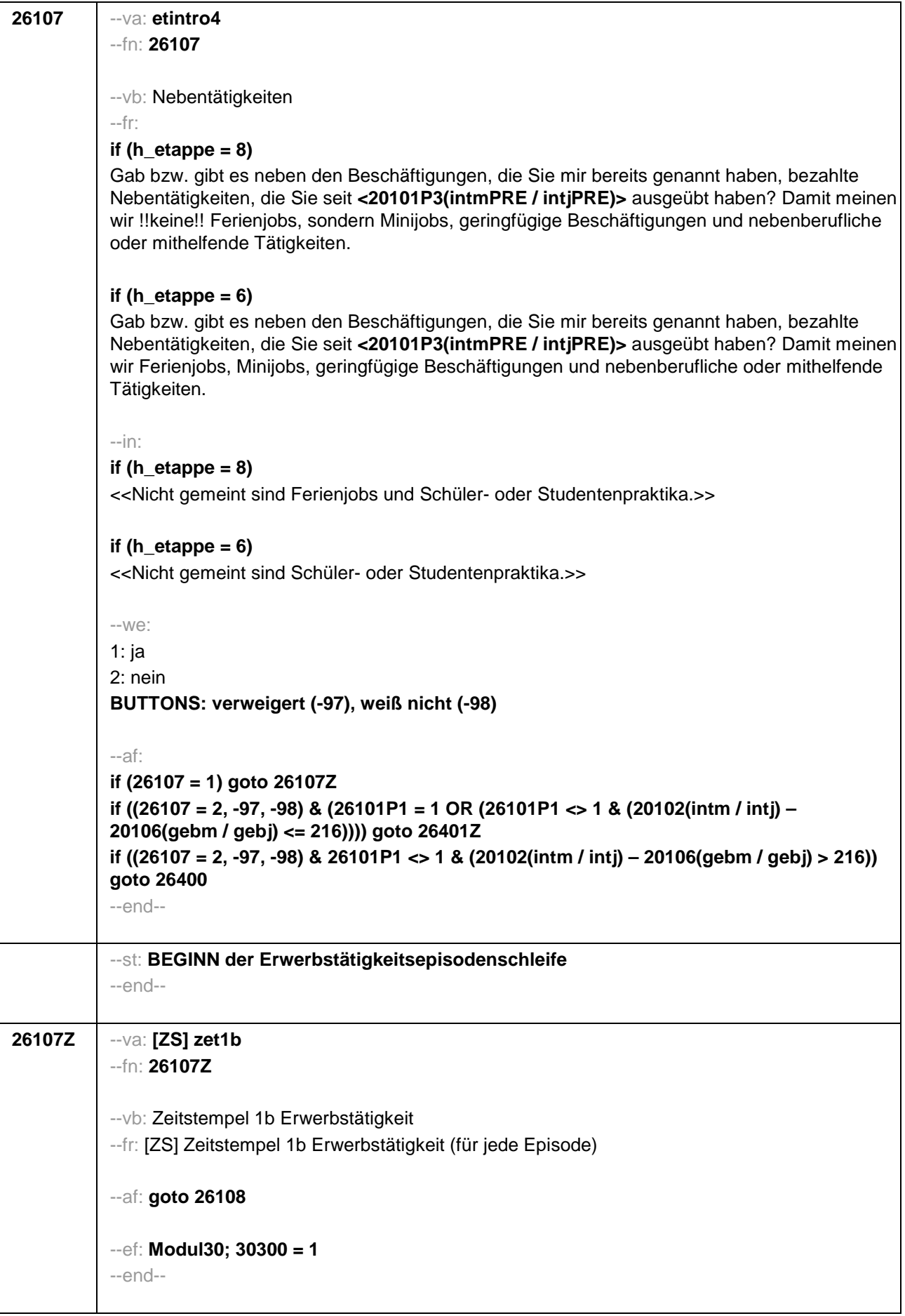

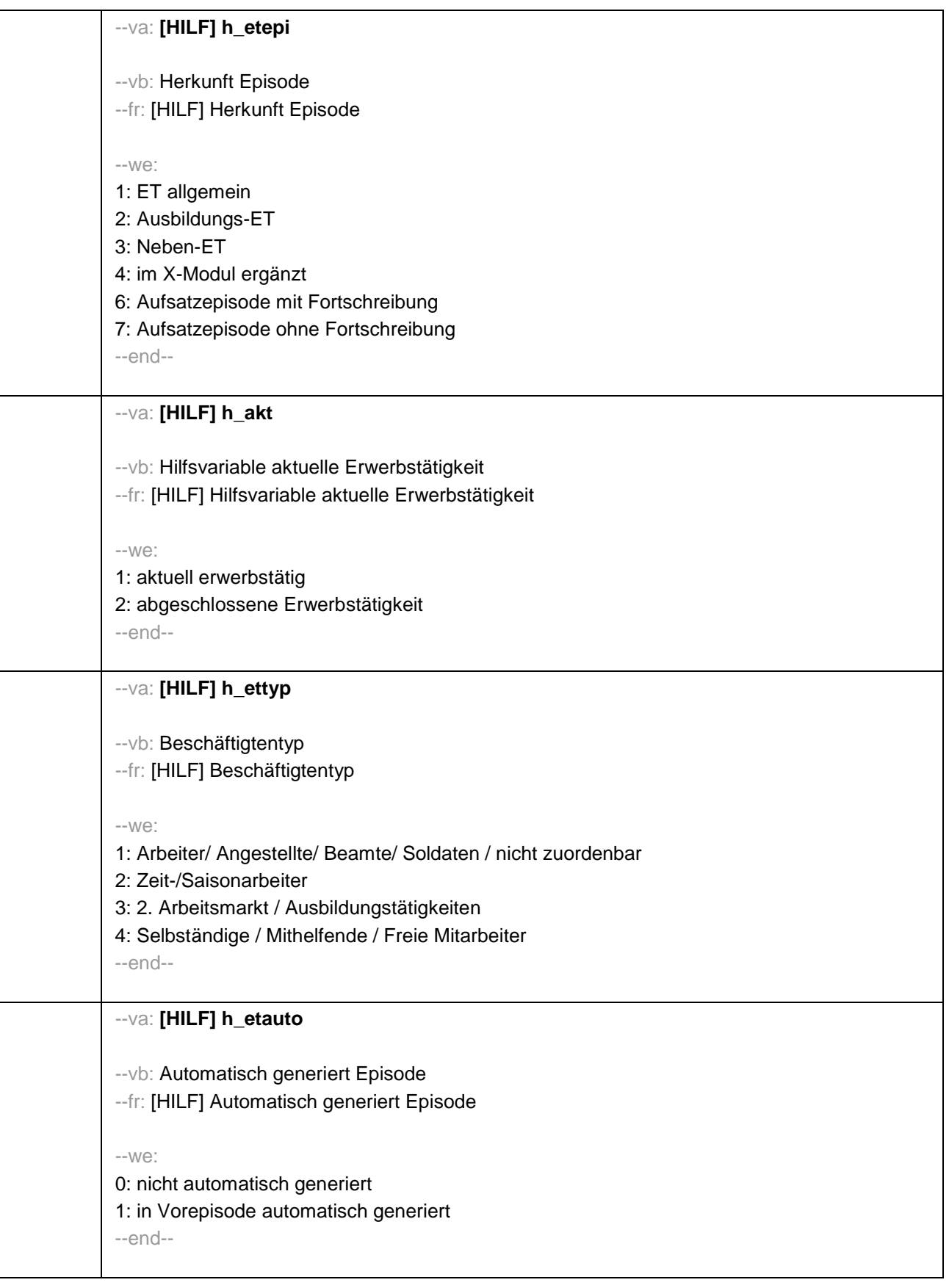

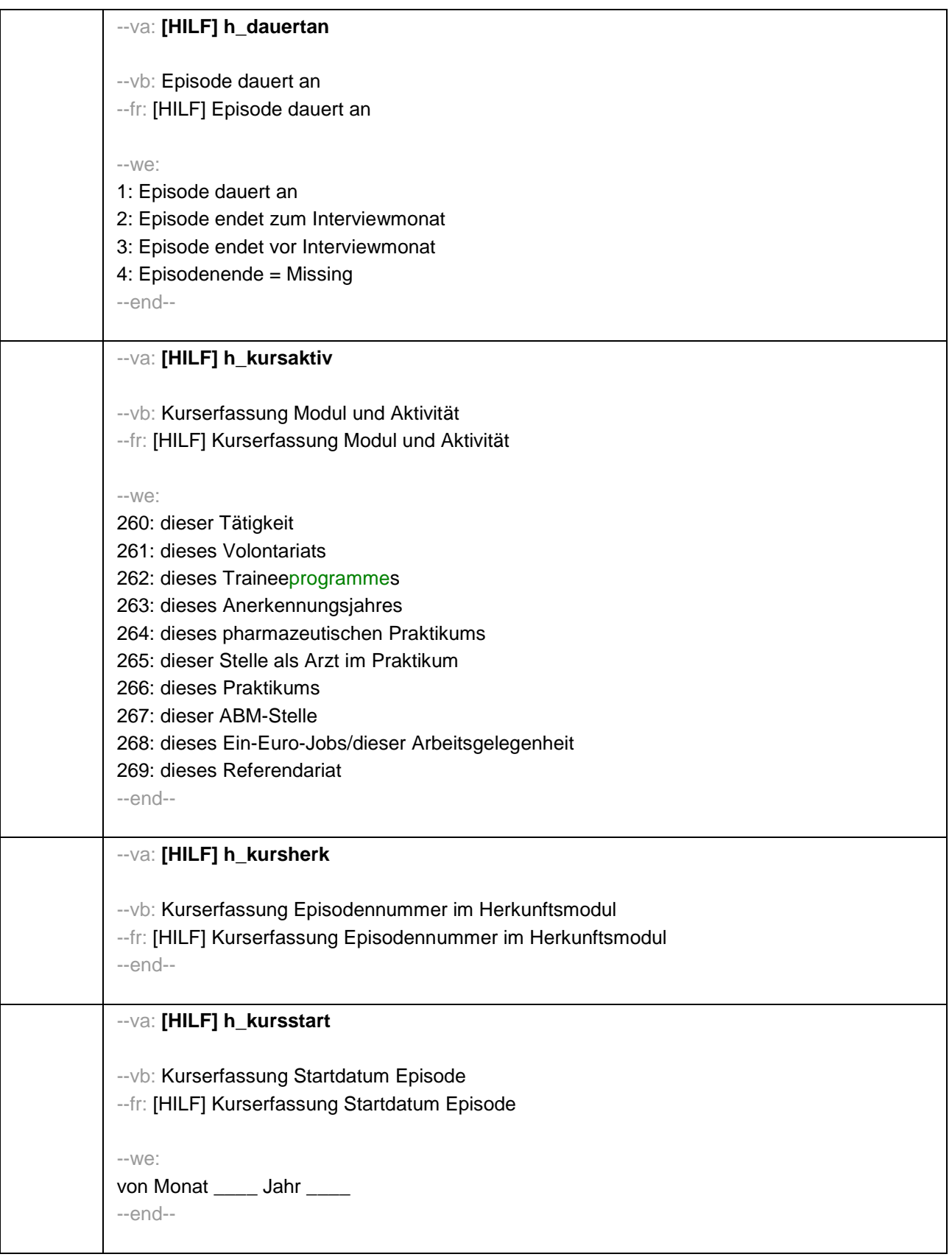
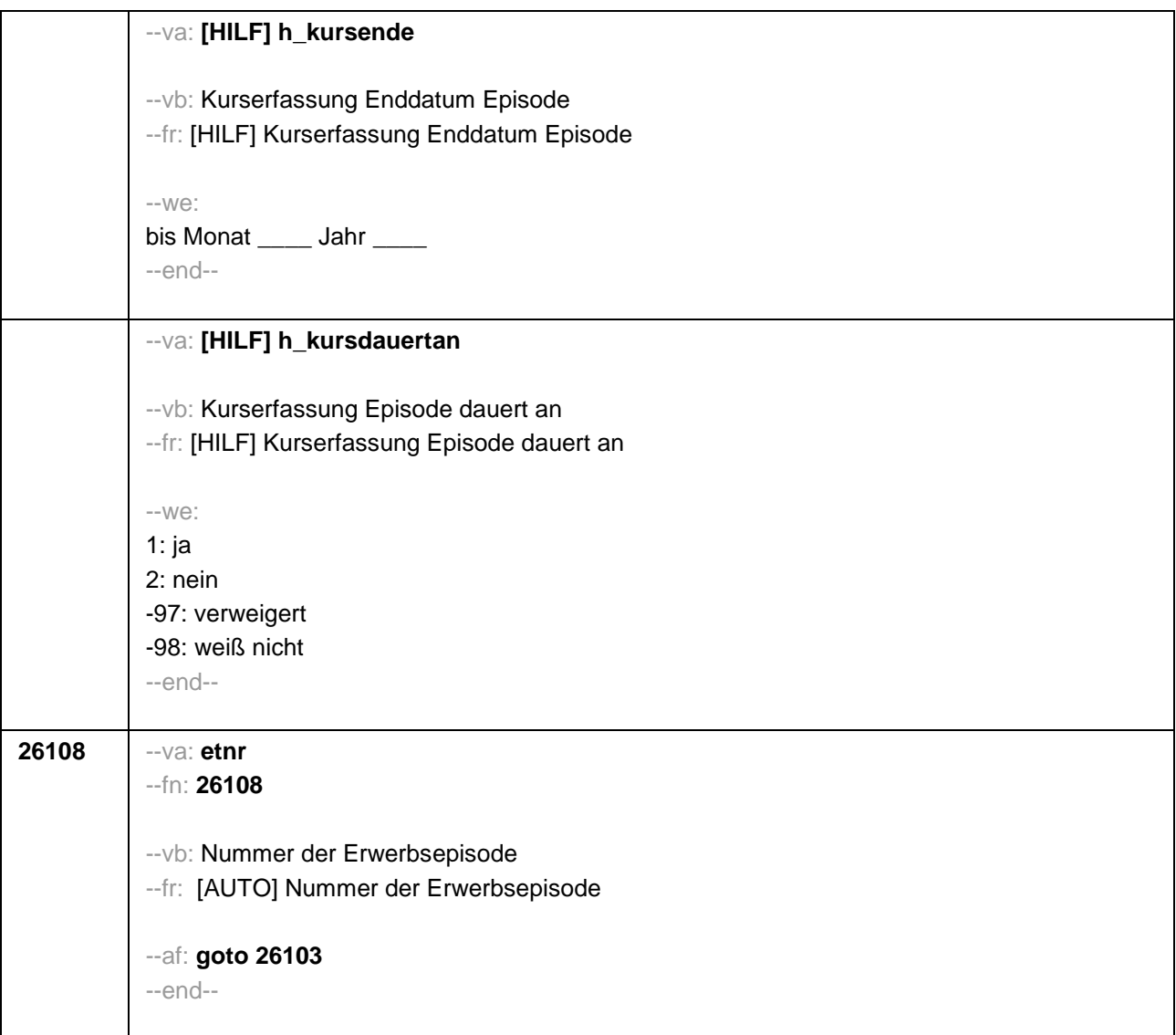

```
26103 --va: etmod
           --fn: 26103
           --vb: Episodenmodus 
           --fr: [AUTO] Episodenmodus
           -1M \odot2: neu aufgenommene Episode im Panel
           3: aufgesetzte Episode im Panel
           4: im X-Modul ergänzt
           --ac: 
           autoif (30300 <> 1 & 26101a < 26108) 26103 = 2
           autoif (30300 <> 1 & 26101a >= 26108) 26103 = 3
           autoif (30300 = 1) 26103 = 4
           autoif (26103 = 2 & 26108 = 1 & 26105 = 1) h_etepi = 1
           autoif (26103 = 2 & 26108 = 1 & 26106 = 1) h_etepi = 2
           autoif (26103 = 2 & 26108 = 1 & 26107 = 1) h_etepi = 3
           autoif (26103 = 2 & 26108 > 1 & 26216a(n-1) = 1) h_etepi = 1
           autoif (26103 = 2 & 26108 > 1 & 26216b(n-1) = 1) h_etepi = 2
           autoif (26103 = 2 & 26108 > 1 & 26216c(n-1) = 1) h_etepi = 3
           autoif (26103 = 3) h_etepi = 6
           autoif (26103 = 4) h_etepi = 4
           autoif (26108 = 1 OR (h_etepi = 2, 3, 4) h_etauto = 0
           autoif (26108 > 1 & h_etepi = 1 & 26183a(n-1) <> 2) h_etauto = 0
           autoif (26108 > 1 & h_etepi = 1 & 26183a(n-1) = 2) h_etauto = 1
           autoif (h_etauto = 1) 26122 = 26123(n-1)
           autoif (h_etauto = 1) 26160 = 26160(n-1)
           autoif (h_etauto = 1) 26161 = 26161(n-1)
           autoif (h_etauto = 1) 26162 = 26162(n-1)
           autoif (h_etauto = 1) 26163 = 26163(n-1)
           autoif (h_etauto = 1) 26164 = 26164(n-1)
           autoif (h_etauto = 1) 26166 = 26166(n-1)
           autoif (h_etauto = 1) 26167 = 26167(n-1)
           autoif (h_etauto = 1) 26168 = 26168(n-1)
           autoif (h_etauto = 1) 26169 = 26169(n-1)
           autoif (h_etappe = 6 & h_etepi = 2) 26118 = 9
           --af: 
           if (26103 = 2, 4) goto 26109
           if (26103 = 3) goto 26103P1
           --end--
```
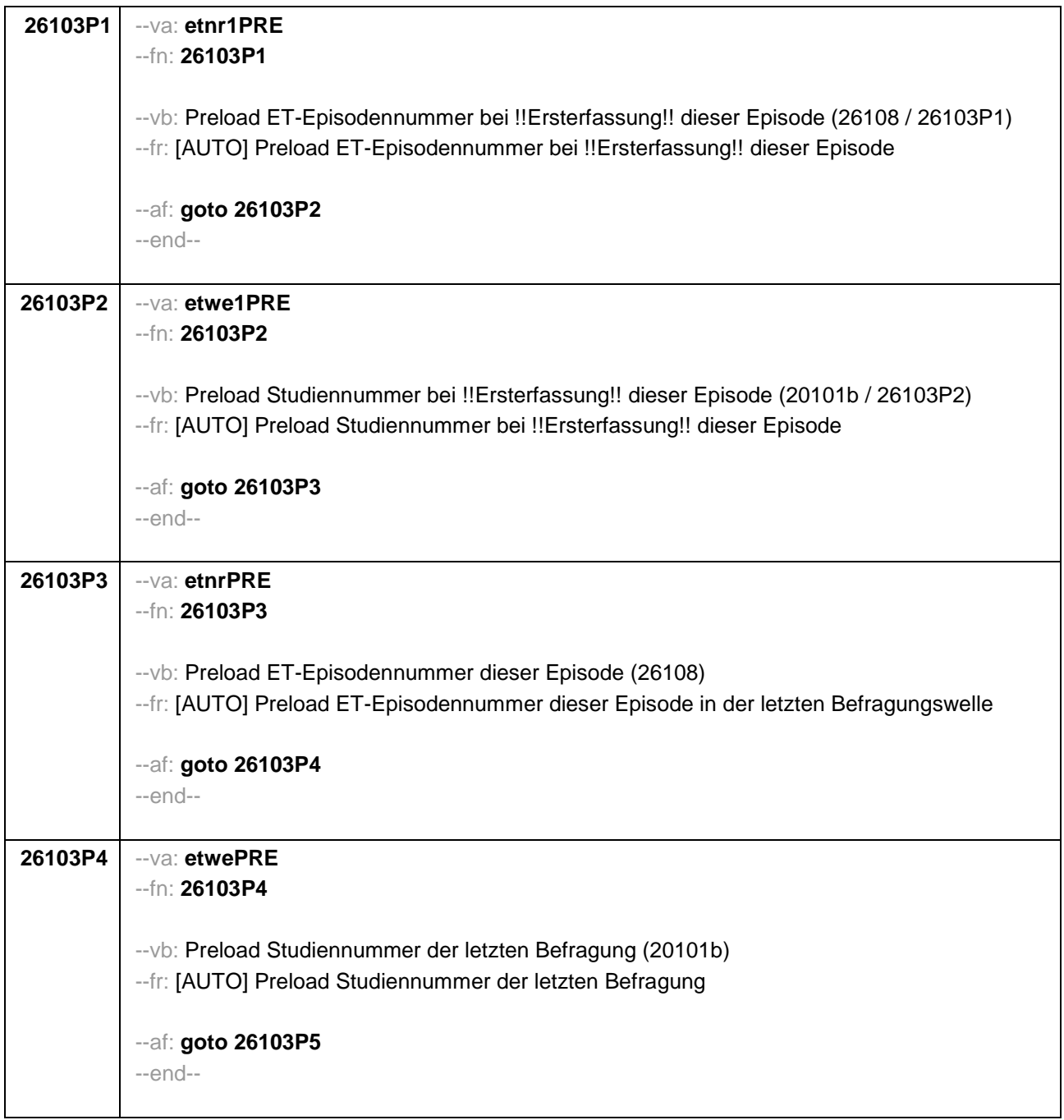

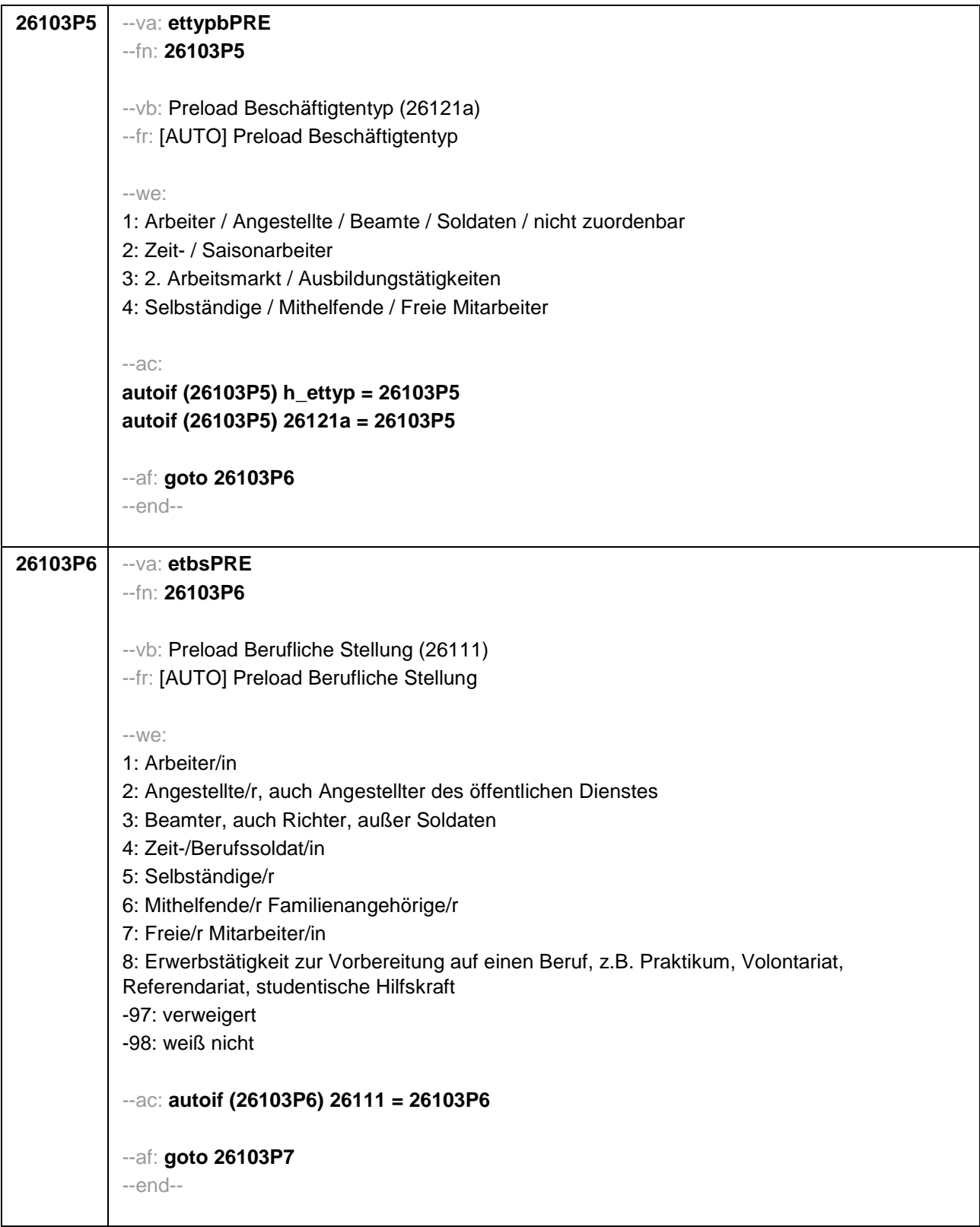

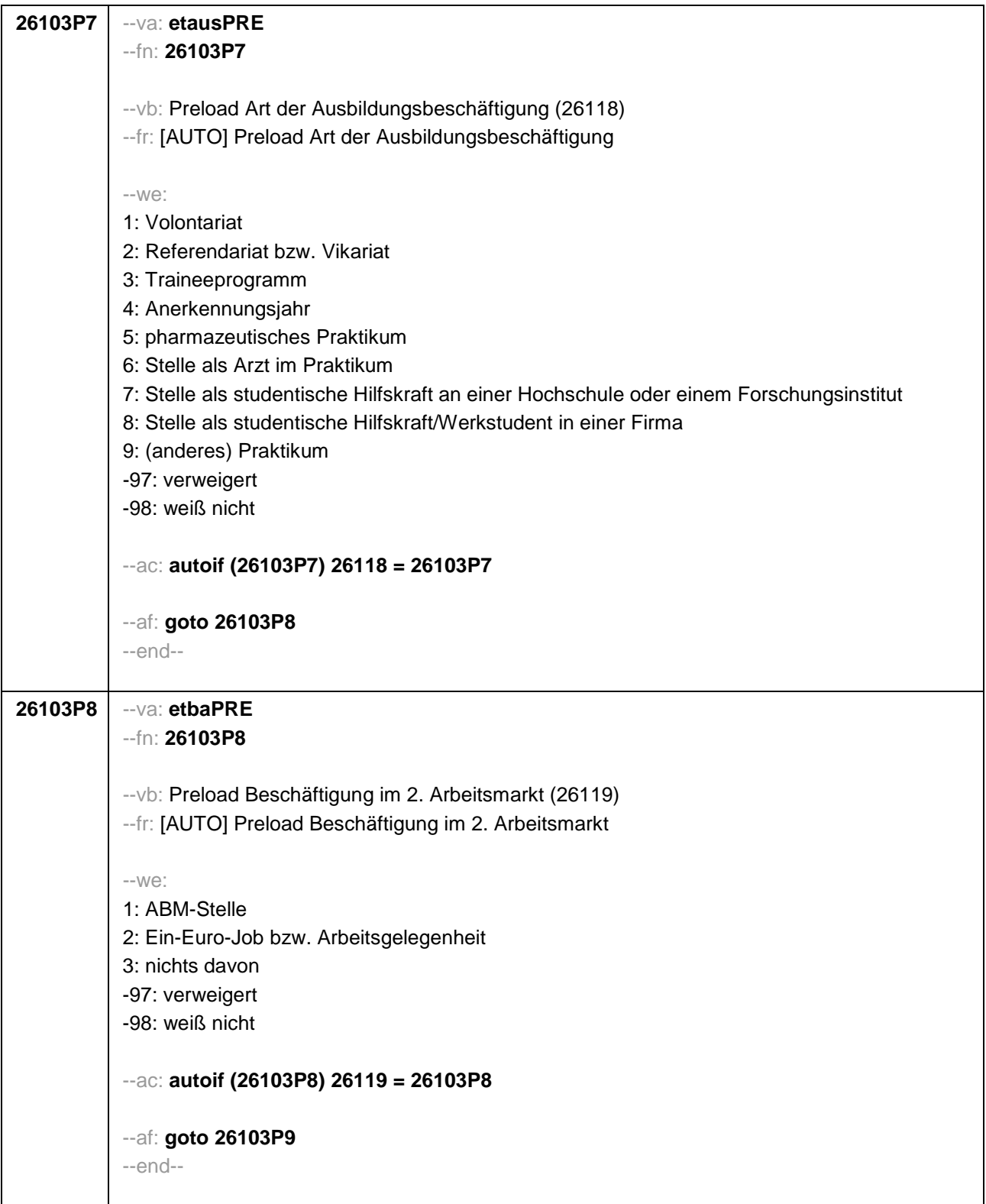

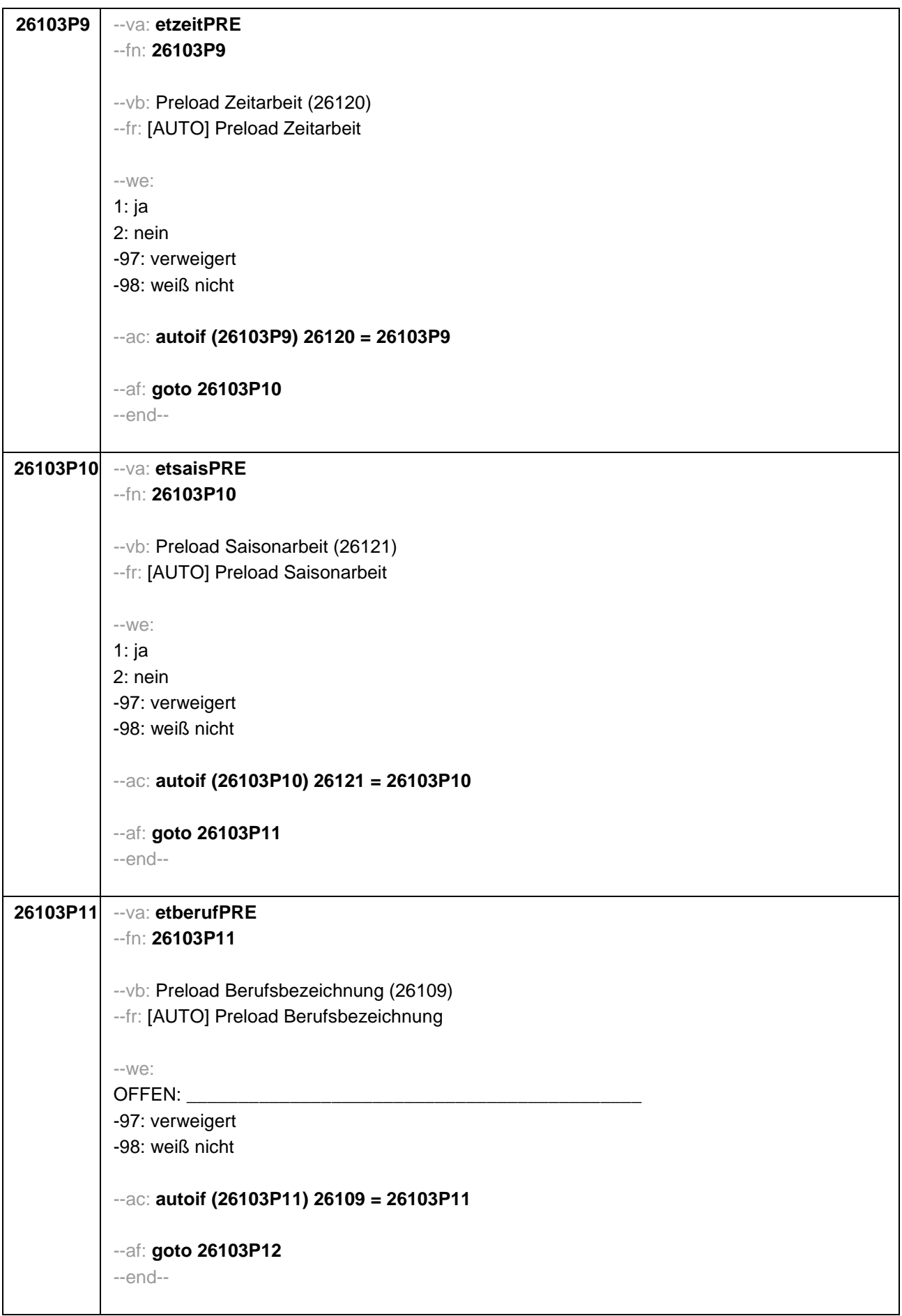

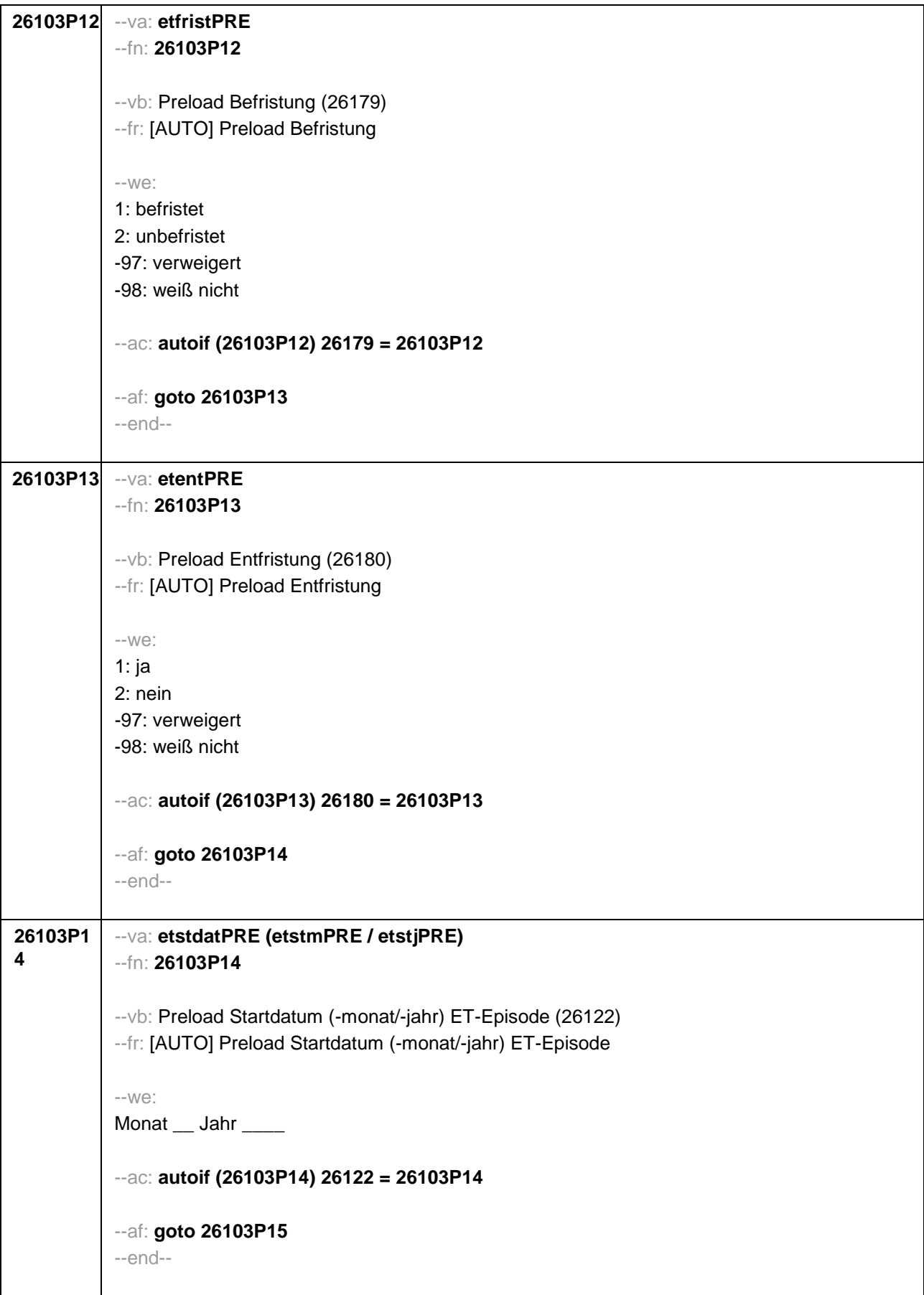

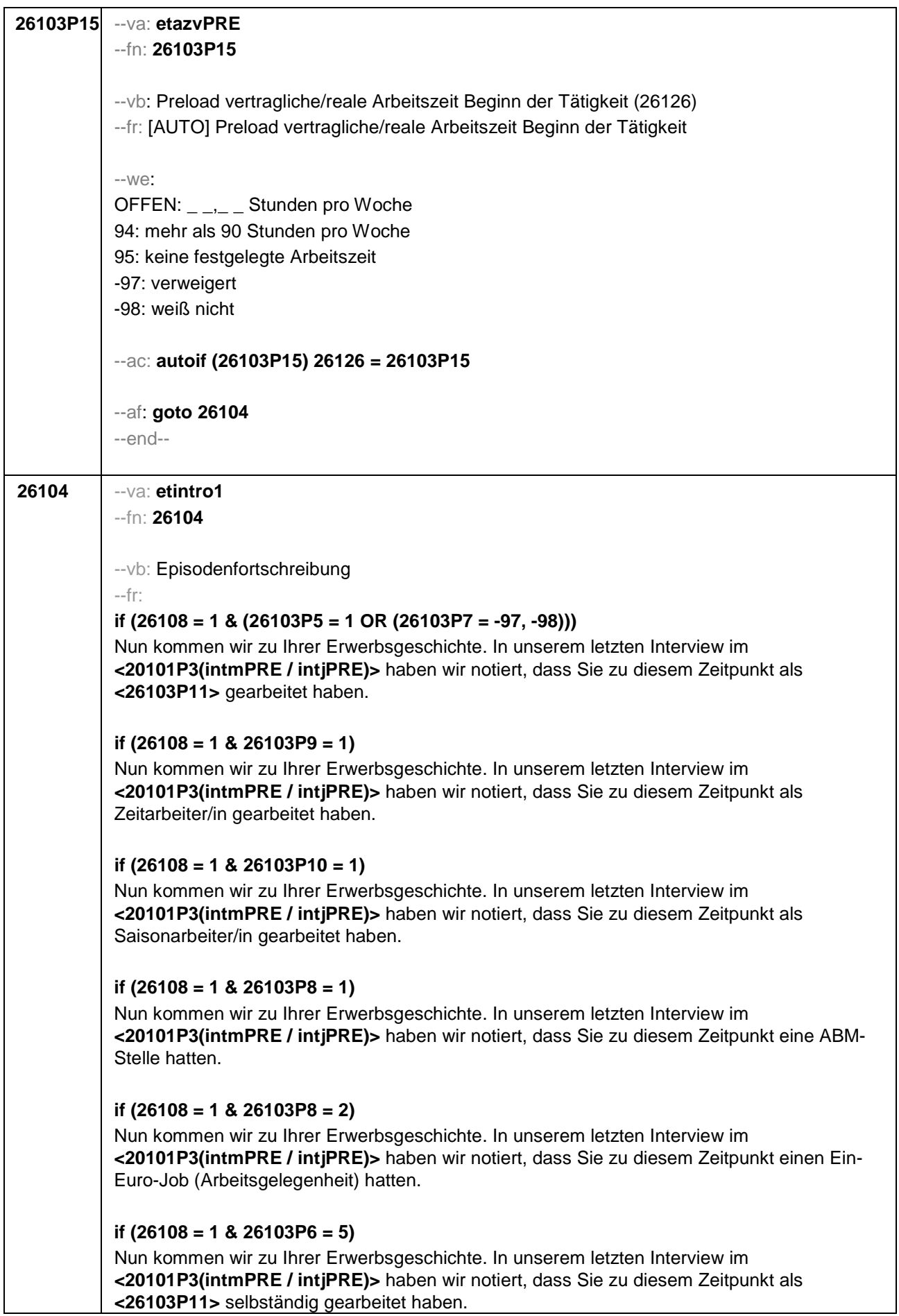

# **if (26108 = 1 & 26103P6 = 6)**

Nun kommen wir zu Ihrer Erwerbsgeschichte. In unserem letzten Interview im **<20101P3(intmPRE / intjPRE)>** haben wir notiert, dass Sie zu diesem Zeitpunkt als mithelfende/r Familienangehörige/r gearbeitet haben.

### **if (26108 = 1 & 26103P6 = 7)**

Nun kommen wir zu Ihrer Erwerbsgeschichte. In unserem letzten Interview im **<20101P3(intmPRE / intjPRE)>** haben wir notiert, dass Sie zu diesem Zeitpunkt als freie/r Mitarbeiter/in als **<26103P11>** tätig waren.

# **if (26108 = 1 & 26103P7 = 1)**

Nun kommen wir zu Ihrer Erwerbsgeschichte. In unserem letzten Interview im **<20101P3(intmPRE / intjPRE)>** haben wir notiert, dass Sie zu diesem Zeitpunkt ein Volontariat gemacht haben.

# **if (26108 = 1 & 26103P7 = 2)**

Nun kommen wir zu Ihrer Erwerbsgeschichte. In unserem letzten Interview im **<20101P3(intmPRE / intjPRE)>** haben wir notiert, dass Sie zu diesem Zeitpunkt ein Referendariat bzw. Vikariat gemacht haben.

# **if (26108 = 1 & 26103P7 = 3)**

Nun kommen wir zu Ihrer Erwerbsgeschichte. In unserem letzten Interview im **<20101P3(intmPRE / intjPRE)>** haben wir notiert, dass Sie zu diesem Zeitpunkt ein Traineeprogramm gemacht haben.

### **if (26108 = 1 & 26103P7 = 4)**

Nun kommen wir zu Ihrer Erwerbsgeschichte. In unserem letzten Interview im **<20101P3(intmPRE / intjPRE)>** haben wir notiert, dass Sie zu diesem Zeitpunkt ein Anerkennungsjahr gemacht haben.

# **if (26108 = 1 & 26103P7 = 5)**

Nun kommen wir zu Ihrer Erwerbsgeschichte. In unserem letzten Interview im **<20101P3(intmPRE / intjPRE)>** haben wir notiert, dass Sie zu diesem Zeitpunkt ein pharmazeutisches Praktikum gemacht haben.

### **if (26108 = 1 & 26103P7 = 6)**

Nun kommen wir zu Ihrer Erwerbsgeschichte. In unserem letzten Interview im **<20101P3(intmPRE / intjPRE)>** haben wir notiert, dass Sie zu diesem Zeitpunkt eine Stelle als Arzt im Praktikum hatten.

### **if (26108 = 1 & (26103P7 = 7, 8))**

Nun kommen wir zu Ihrer Erwerbsgeschichte. In unserem letzten Interview im **<20101P3(intmPRE / intjPRE)>** haben wir notiert, dass Sie zu diesem Zeitpunkt als studentische Hilfskraft gearbeitet haben.

### **if (26108 = 1 & 26103P7 = 9)**

Nun kommen wir zu Ihrer Erwerbsgeschichte. In unserem letzten Interview im **<20101P3(intmPRE / intjPRE)>** haben wir notiert, dass Sie zu diesem Zeitpunkt ein Praktikum gemacht haben.

**if (26108 > 1 & (26103P5 = 1 OR (26103P7 = -97, -98)))** Darüber hinaus haben wir in unserem letzten Interview im **<20101P3(intmPRE / intjPRE)>** notiert, dass Sie zu diesem Zeitpunkt als **<26103P11>** gearbeitet haben.

### **if (26108 > 1 & 26103P9 = 1)**

Darüber hinaus haben wir in unserem letzten Interview im **<20101P3(intmPRE / intjPRE)>** notiert, dass Sie zu diesem Zeitpunkt als Zeitarbeiter/in gearbeitet haben.

### **if (26108 > 1 & 26103P10 = 1)**

Darüber hinaus haben wir in unserem letzten Interview im **<20101P3(intmPRE / intjPRE)>** notiert, dass Sie zu diesem Zeitpunkt als Saisonarbeiter/in gearbeitet haben.

#### **if (26108 > 1 & 26103P8 = 1)**

Darüber hinaus haben wir in unserem letzten Interview im **<20101P3(intmPRE / intjPRE)>** notiert, dass Sie zu diesem Zeitpunkt eine ABM-Stelle hatten.

#### **if (26108 > 1 & 26103P8 = 2)**

Darüber hinaus haben wir in unserem letzten Interview im **<20101P3(intmPRE / intjPRE)>** notiert, dass Sie zu diesem Zeitpunkt einen Ein-Euro-Job (Arbeitsgelegenheit) hatten.

#### **if (26108 > 1 & 26103P6 = 5)**

Darüber hinaus haben wir in unserem letzten Interview im **<20101P3(intmPRE / intjPRE)>** notiert, dass Sie zu diesem Zeitpunkt als **<26103P11>** selbständig gearbeitet haben.

#### **if (26108 > 1 & 26103P6 = 6)**

Darüber hinaus haben wir in unserem letzten Interview im **<20101P3(intmPRE / intjPRE)>** notiert, dass Sie zu diesem Zeitpunkt als mithelfende/r Familienangehörige/r gearbeitet haben.

### **if (26108 > 1 & 26103P6 = 7)**

Darüber hinaus haben wir in unserem letzten Interview im **<20101P3(intmPRE / intjPRE)>** notiert, dass Sie zu diesem Zeitpunkt als freie/r Mitarbeiter/in tätig waren.

### **if (26108 > 1 & 26103P7 = 1)**

Darüber hinaus haben wir in unserem letzten Interview im **<20101P3(intmPRE / intjPRE)>** notiert, dass Sie zu diesem Zeitpunkt ein Volontariat gemacht haben.

#### **if (26108 > 1 & 26103P7 = 2)**

Darüber hinaus haben wir in unserem letzten Interview im **<20101P3(intmPRE / intjPRE)>** notiert, dass Sie zu diesem Zeitpunkt ein Referendariat bzw. Vikariat gemacht haben.

#### **if (26108 > 1 & 26103P7 = 3)**

Darüber hinaus haben wir in unserem letzten Interview im **<20101P3(intmPRE / intjPRE)>** notiert, dass Sie zu diesem Zeitpunkt ein Traineeprogramm gemacht haben.

### **if (26108 > 1 & 26103P7 = 4)**

Darüber hinaus haben wir in unserem letzten Interview im **<20101P3(intmPRE / intjPRE)>** notiert, dass Sie zu diesem Zeitpunkt ein Anerkennungsjahr gemacht haben.

#### **if (26108 > 1 & 26103P7 = 5)**

Darüber hinaus haben wir in unserem letzten Interview im **<20101P3(intmPRE / intjPRE)>** notiert, dass Sie zu diesem Zeitpunkt ein pharmazeutisches Praktikum gemacht haben.

### **if (26108 > 1 & 26103P7 = 6)**

Darüber hinaus haben wir in unserem letzten Interview im **<20101P3(intmPRE / intjPRE)>**

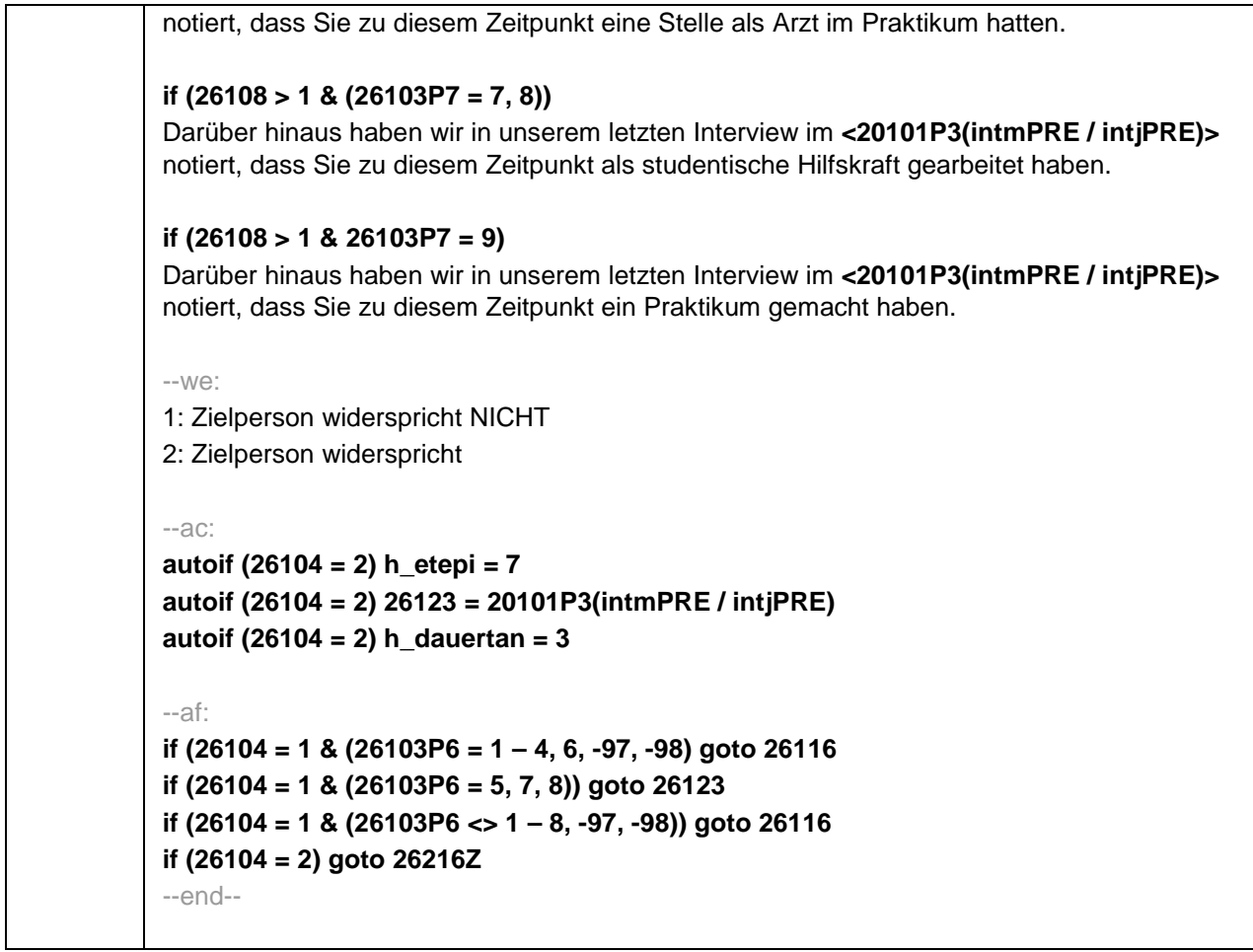

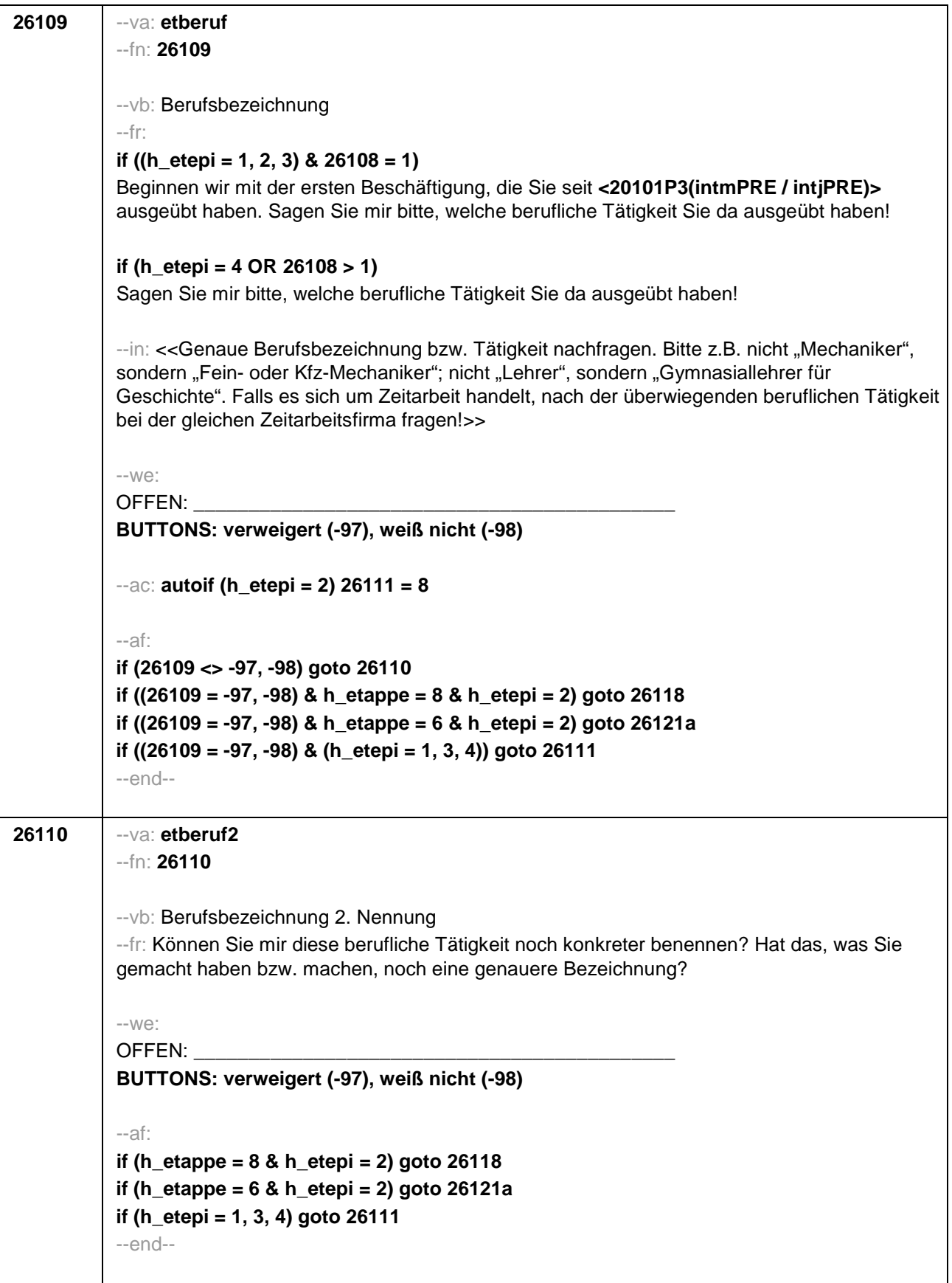

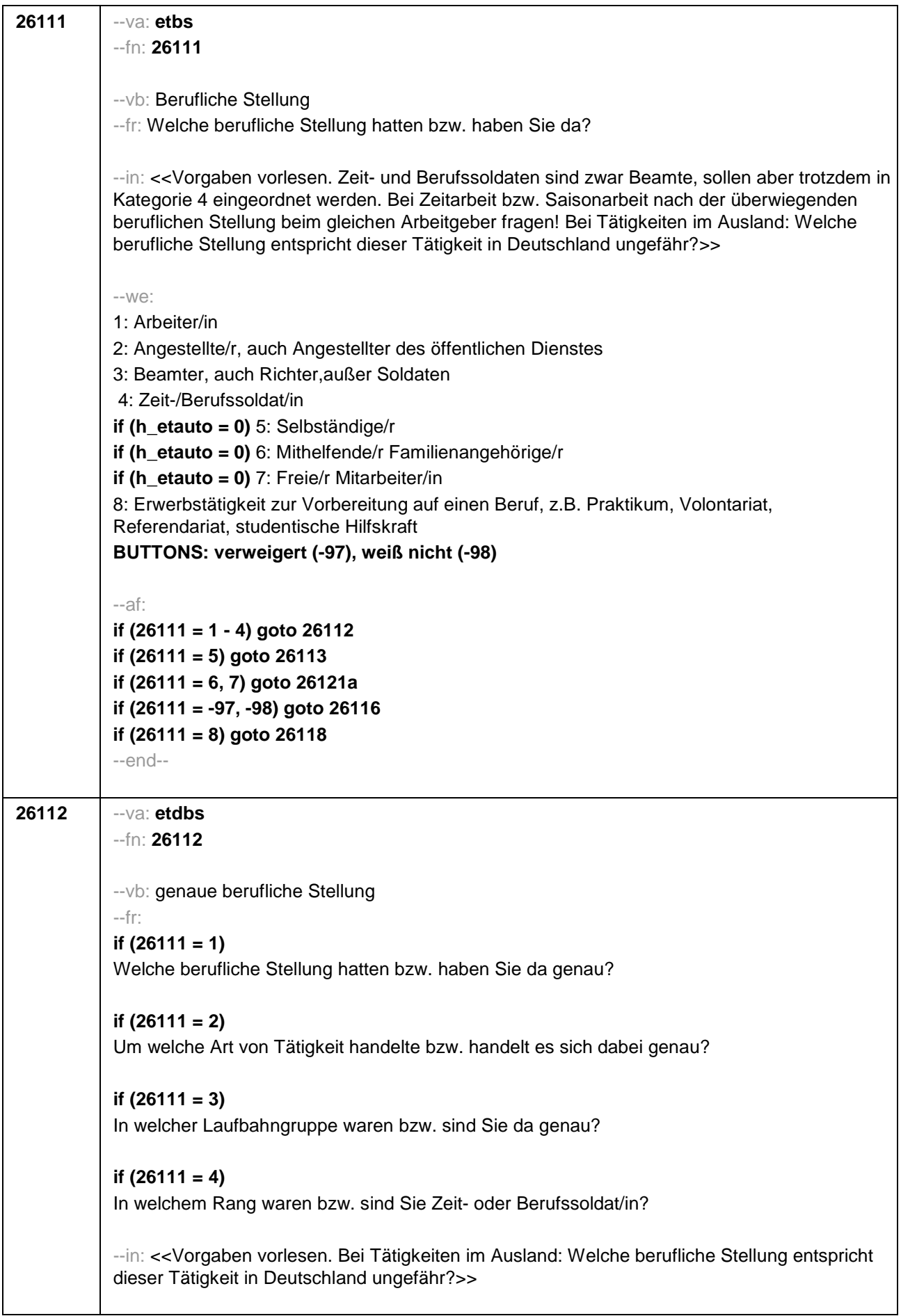

--we: **if (26111 = 1)** 10: ungelernte/r Arbeiter/in **if (26111 = 1)** 11: angelernte/r Arbeiter/in, Teilfacharbeiter/in **if (26111 = 1)** 12: Facharbeiter/in, Geselle/Gesellin **if (26111 = 1)** 13: Vorarbeiter/in, Kolonnenführer/in, Brigadier/in **if (26111 = 1)** 14: Meister/in, Polier/in **if (26111 = 2)** 20: einfache Tätigkeit, z.B. Verkäufer/in **if (26111 = 2)** 21: qualifizierte Tätigkeit, z.B. Sachbearbeiter/in, technische/r Zeichner/in **if (26111 = 2)** 22: hoch qualifizierte Tätigkeit oder Leitungsfunktion, z.B. Ingenieur/in, wissenschaftliche/r Mitarbeiter/in, Abteilungsleiter/in **if (26111 = 2)** 23: Tätigkeit mit umfassenden Führungsaufgaben, z.B. Direktor/in, Geschäftsführer/in, Mitglied des Vorstandes **if (26111 = 2)** 24: Industrie- oder Werkmeister/in **if (26111 = 3)** 30: im einfachen Dienst bis einschl. Oberamtsmeister/in **if (26111 = 3)** 31: im mittleren Dienst von Assistent/in bis einschl. Hauptsekretär/in bzw. Amtsinspektor/in **if (26111 = 3)** 32: im gehobenen Dienst, von Inspektor/in bis einschl. Oberamtsrat/-rätin sowie Grund-, Haupt- oder Realschullehrer/in **if (26111 = 3)** 33: im höheren Dienst, einschließlich Richter/in z.B. Lehrer/in ab Studienrat/ rätin, Regierungsdirektor **if (26111 = 4)** 40: Mannschaftsdienstgrad **if (26111 = 4)** 41: Unteroffizier, z.B. Stabsunteroffizier, Feldwebel, Oberfeldwebel **if (26111 = 4)** 42: einfacher Offizier bis einschließlich Hauptmann **if (26111 = 4)** 43: Stabsoffizier ab Major sowie General oder Admiral, **BUTTONS: verweigert (-97), weiß nicht (-98)** --af: **if (26112 <> 23) goto 26116 if (26112 = 23) goto 26117** --end--

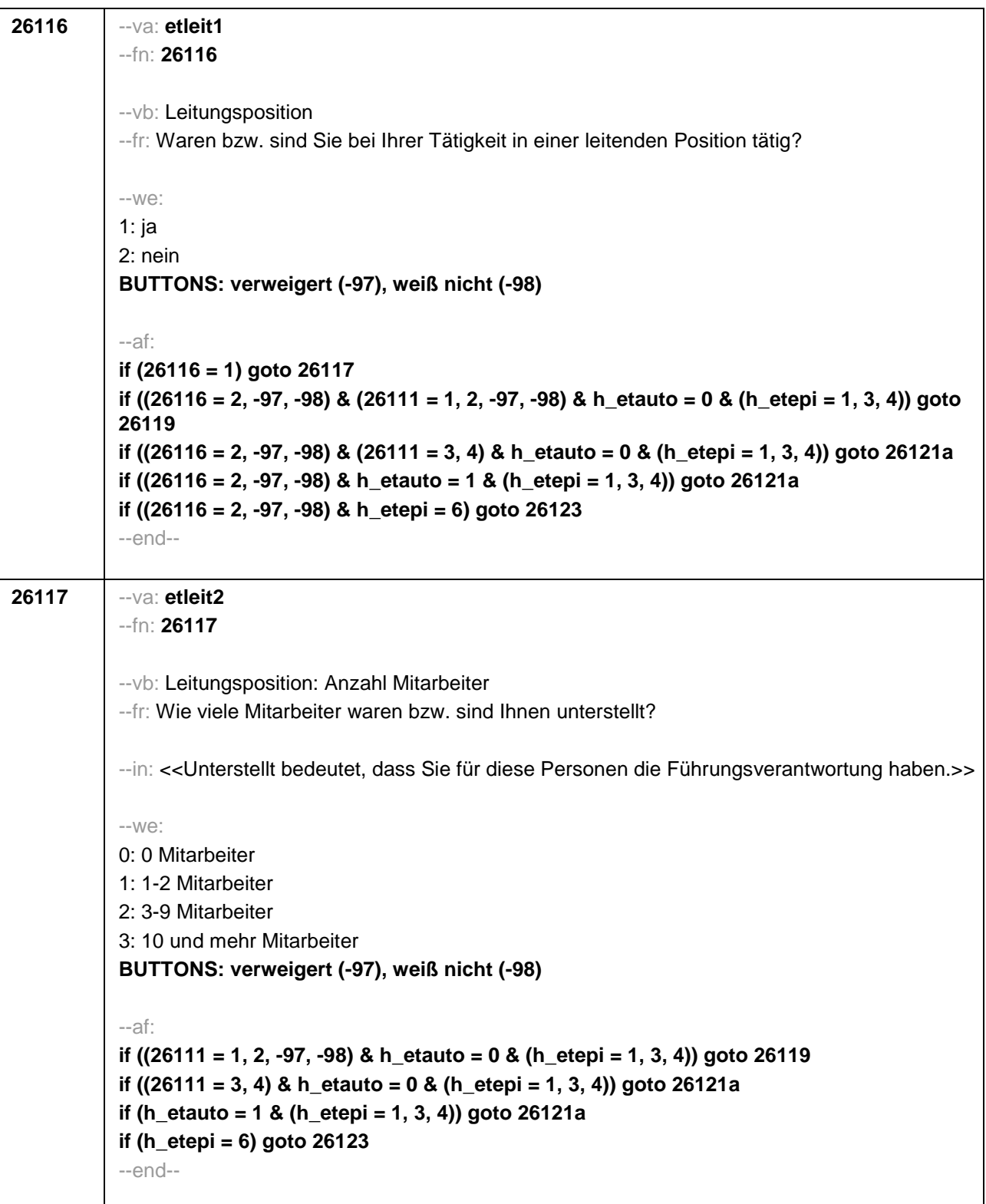

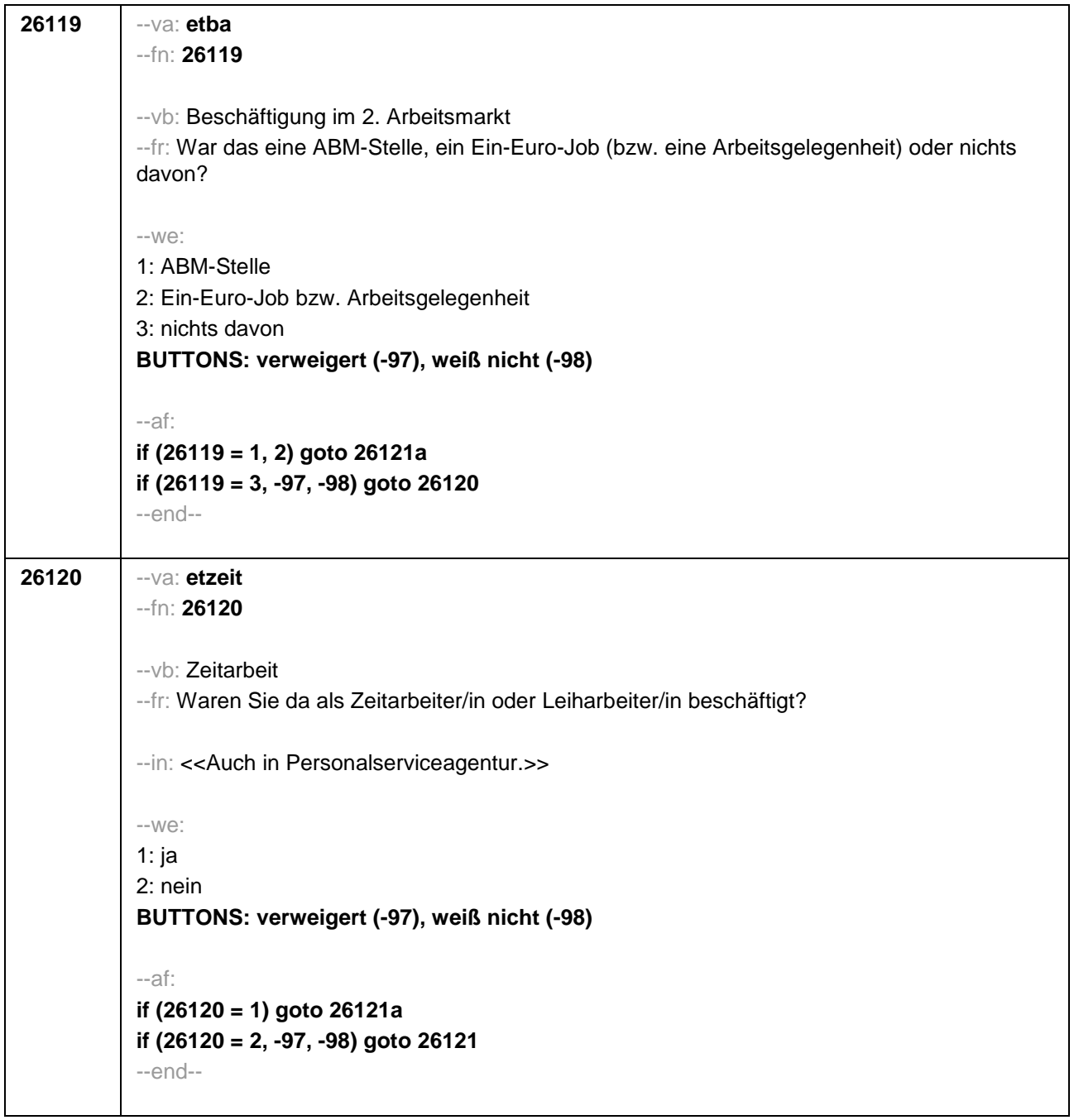

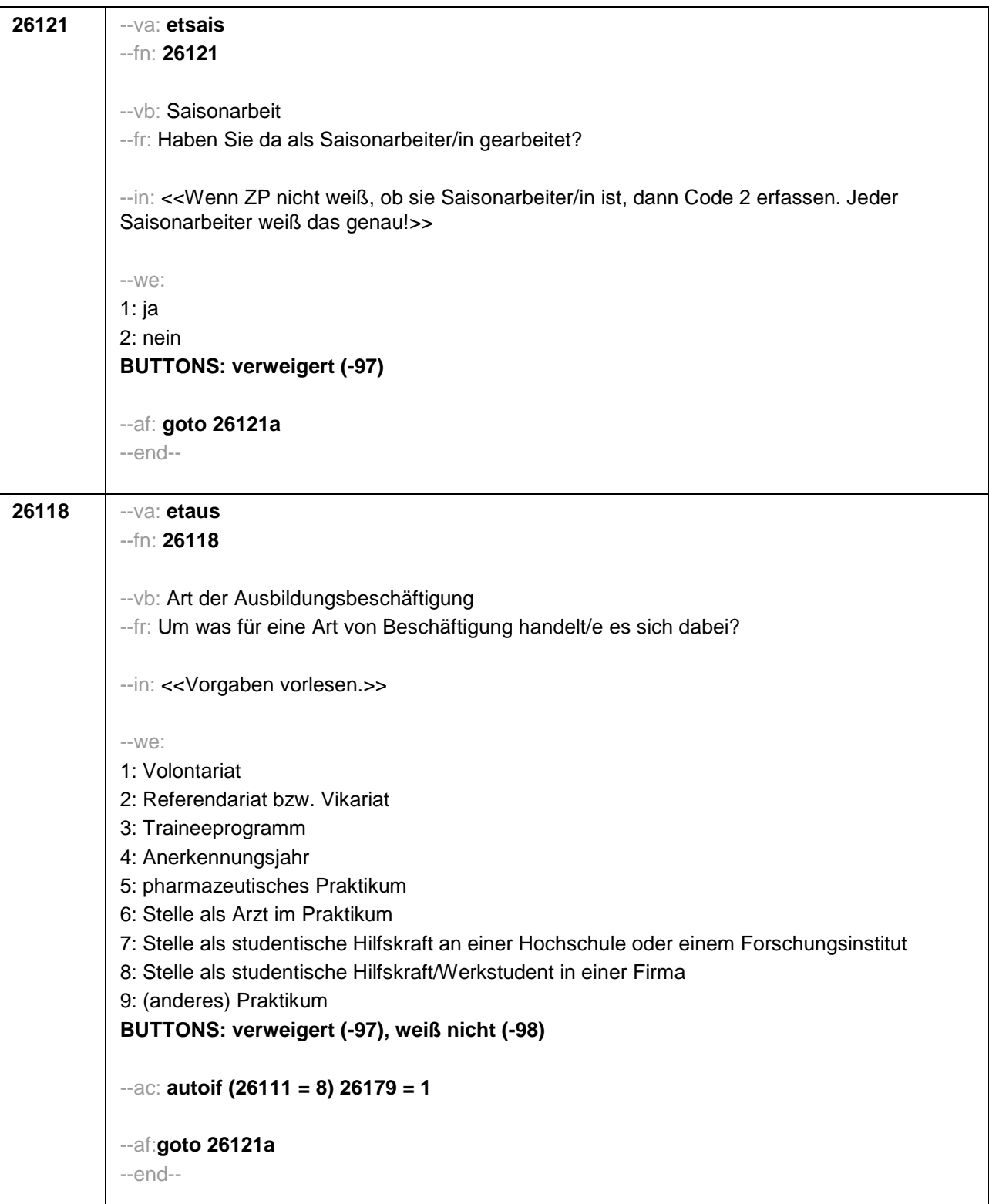

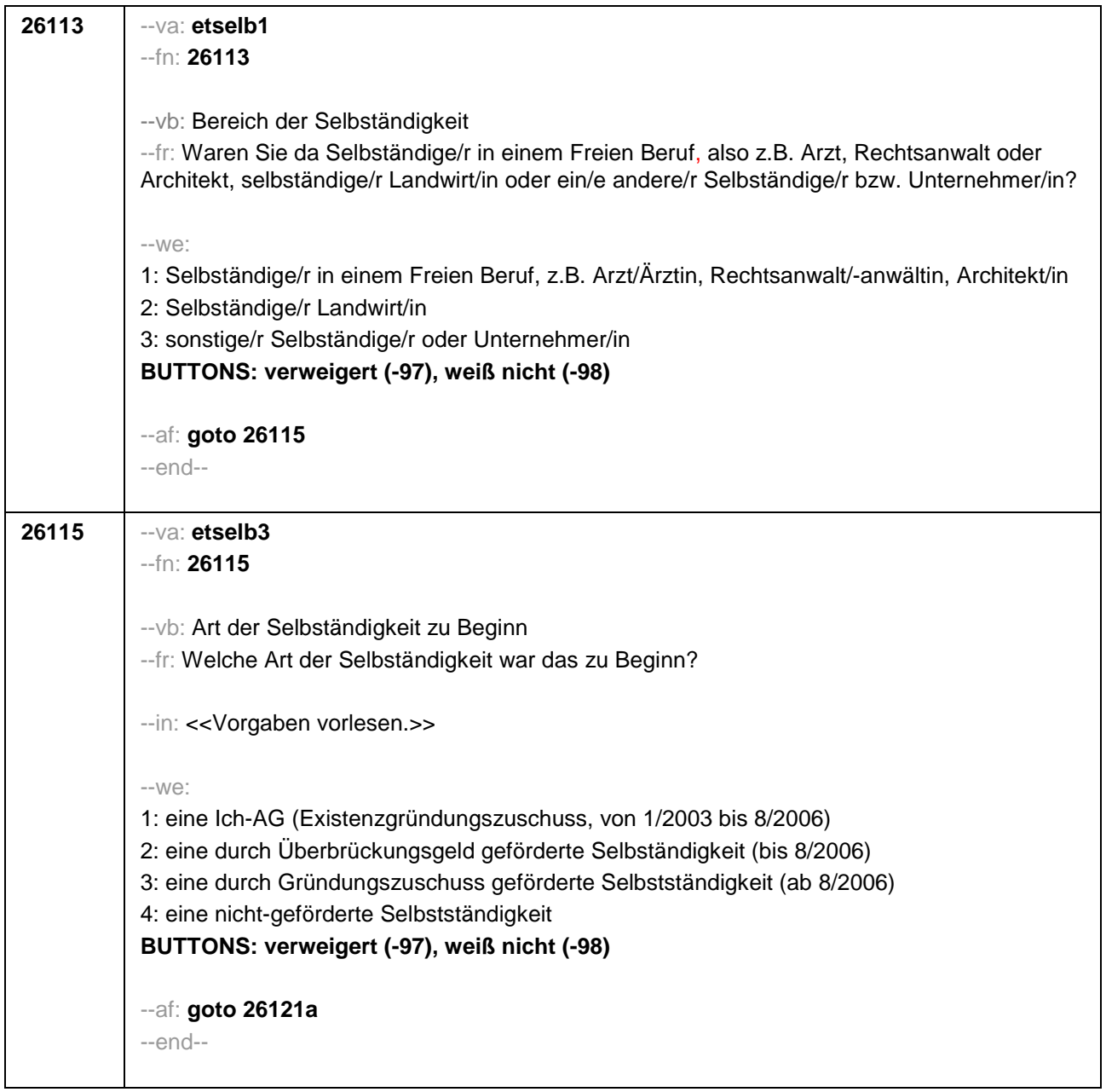

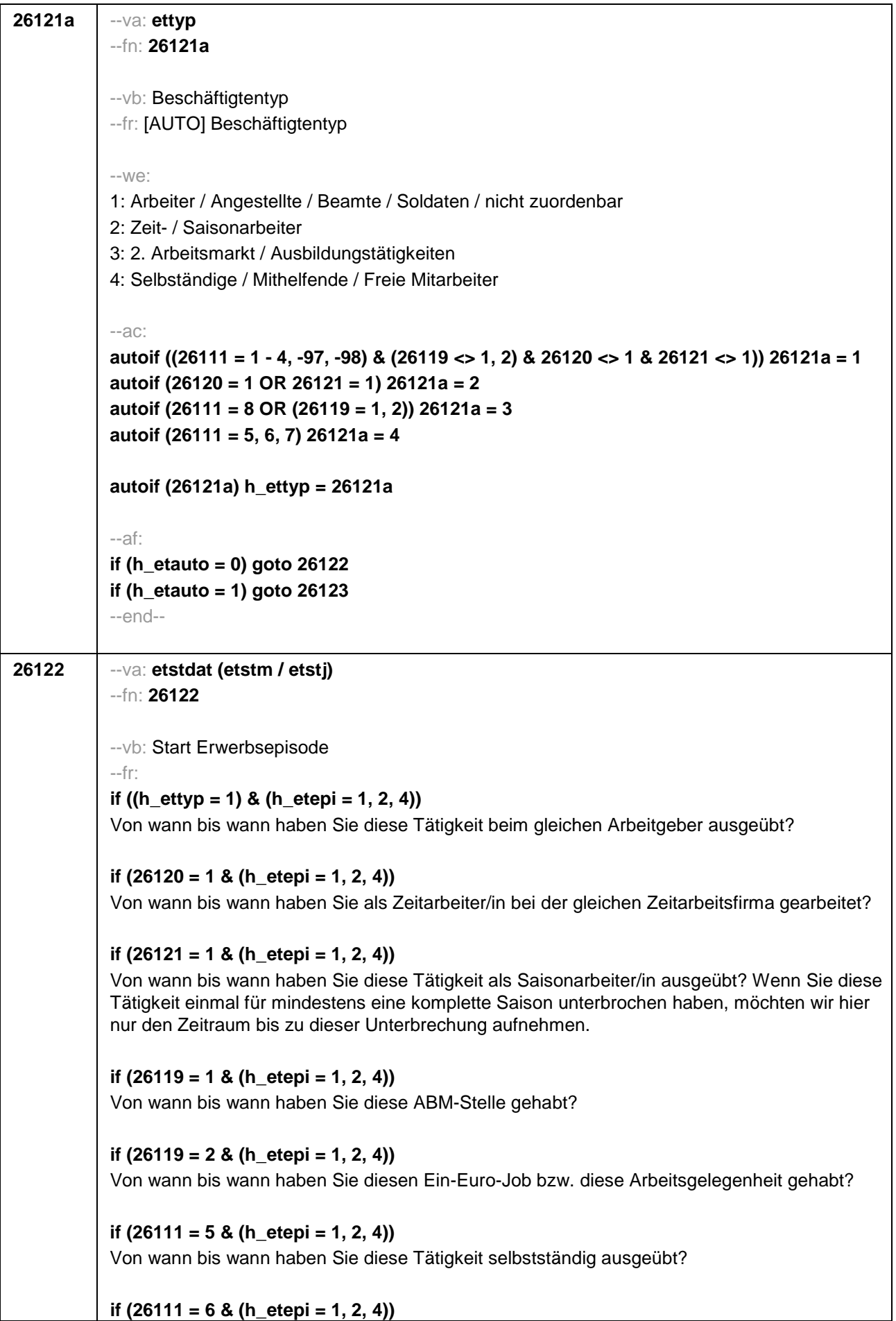

Von wann bis wann haben Sie diese Tätigkeit als mithelfende/r Familienangehörige/r ausgeübt? **if (26111 = 7 & (h\_etepi = 1, 2, 4))** Von wann bis wann haben Sie diese Tätigkeit als freie/r Mitarbeiter/in ausgeübt? **if (26118 = 1 & (h\_etepi = 1, 2, 4))** Von wann bis wann haben Sie dieses Volontariat gemacht? **if (26118 = 2 & (h\_etepi = 1, 2, 4))** Von wann bis wann haben Sie dieses Referendariat bzw. Vikariat gemacht? **if (26118 = 3 & (h\_etepi = 1, 2, 4))** Von wann bis wann haben Sie dieses Traineeprogramm gemacht? **if (26118 = 4 & (h\_etepi = 1, 2, 4))** Von wann bis wann haben Sie dieses Anerkennungsjahr gemacht? **if (26118 = 5 & (h\_etepi = 1, 2, 4))** Von wann bis wann haben Sie dieses pharmazeutische Praktikum gemacht? **if (26118 = 6 & (h\_etepi = 1, 2, 4))** Von wann bis wann haben Sie diese Stelle als Arzt im Praktikum gehabt? **if ((26118 = 7, 8) & (h\_etepi = 1, 2, 4))** Von wann bis wann haben Sie diese Stelle als studentische Hilfskraft gehabt? **if ((26118 = 9, -97, -98) & (h\_etepi = 1, 2, 4))** Von wann bis wann haben Sie dieses Praktikum gemacht? **if (h\_etepi = 3)** Von wann bis wann haben Sie diese Nebentätigkeit ausgeübt? --in: **if (26121 = 1)** <<Achtung, Saisonarbeiter arbeiten meist nur in bestimmen Monaten des Jahres. Wir wollen hier aber den gesamten Zeitraum aufnehmen, vom Beginn der Phase, in der die ZP immer wieder jedes Jahr als Saisonarbeiter tätig war, bis zum Ende der Phase. Erinnert sich ZP nur an Jahreszeiten, bitte folgende Nummern eingeben: 21=Jahresanfang/Winter, 24=Frühjahr/Ostern, 27=Jahresmitte/Sommer, 30=Herbst, 32=Jahresende>> **if (26121 <> 1)**  << Erinnert sich ZP nur an Jahreszeiten, bitte folgende Nummern eingeben: 21=Jahresanfang/Winter, 24=Frühjahr/Ostern, 27=Jahresmitte/Sommer, 30=Herbst,

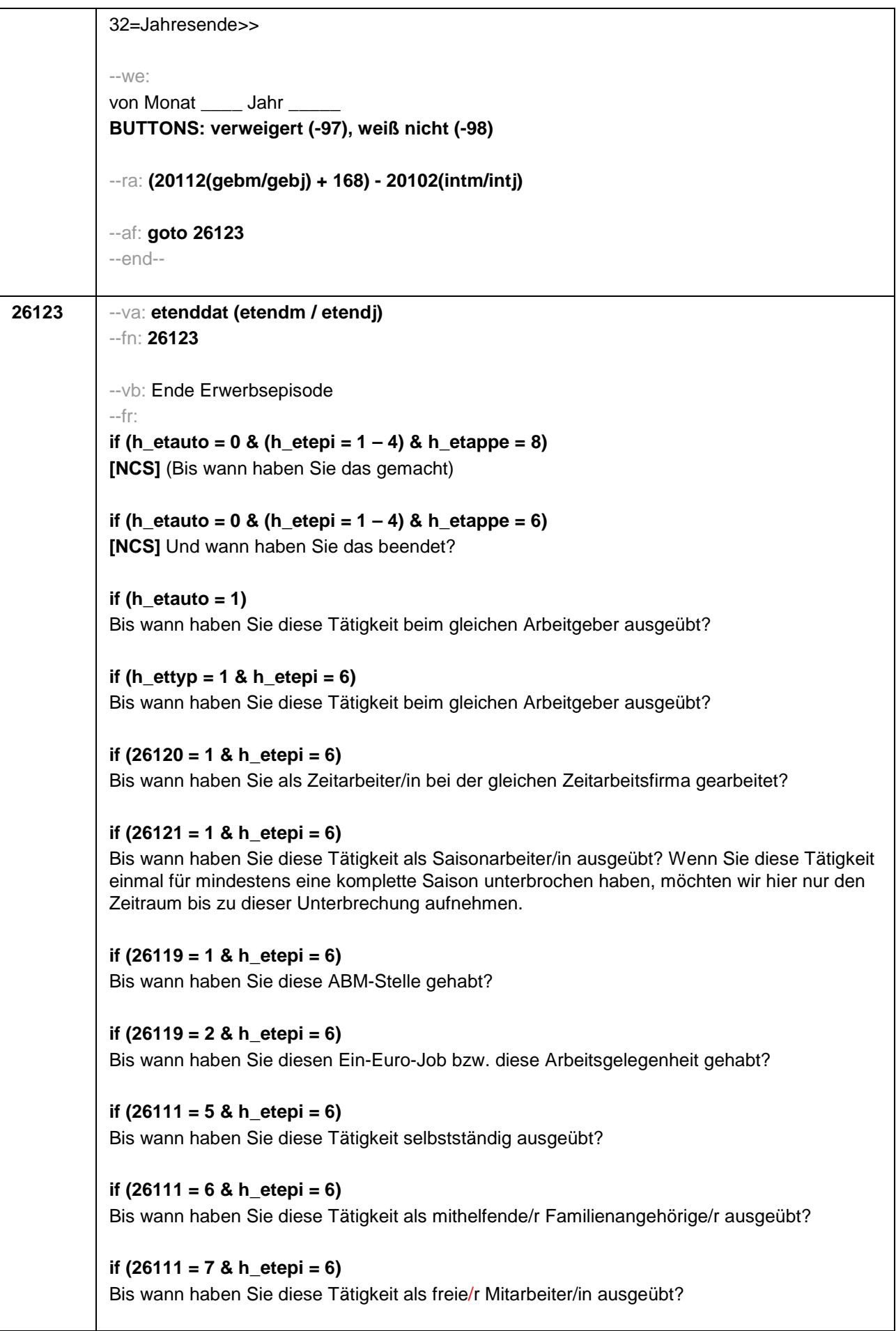

```
if (26118 = 1 & h_etepi = 6) 
Bis wann haben Sie dieses Volontariat gemacht?
if (26118 = 2 & h_etepi = 6) 
Bis wann haben Sie dieses Referendariat bzw. Vikariat gemacht?
if (26118 = 3 & h_etepi = 6) 
Bis wann haben Sie dieses Traineeprogramm gemacht?
if (26118 = 4 & h_etepi = 6) 
Bis wann haben Sie dieses Anerkennungsjahr gemacht?
if (26118 = 5 & h_etepi = 6) 
Bis wann haben Sie dieses pharmazeutische Praktikum gemacht?
if (26118 = 6 & h_etepi = 6) 
Bis wann haben Sie diese Stelle als Arzt im Praktikum gehabt?
if ((26118 = 7, 8) & h_etepi = 6) 
Bs wann haben Sie diese Stelle als studentische Hilfskraft gehabt?
if (26118 = 9 & h_etepi = 6) 
Bis wann haben Sie dieses Praktikum gemacht?
--in: <<Erinnert sich ZP nur an Jahreszeiten, bitte folgende Nummern eingeben: 
21=Jahresanfang/Winter, 
24=Frühjahr/Ostern, 
27=Jahresmitte/Sommer, 
30=Herbst, 
32=Jahresende>>
-100^\circbis Monat _____ Jahr __
BUTTONS: verweigert (-97), weiß nicht (-98), bis heute (-5)
--ac: 
autoif (26123 = -5) h_dauertan = 1
autoif (26123 = 20102(intm/intj)) h_dauertan = 2
autoif (26123 > 0 & 26123 < 20102(intm/intj)) h_dauertan = 3
autoif (26123 = -97, -98) h_dauertan = 4
autoif (26123 = -5) 26124 = 1
autoif (26123 = -5) 26123 = 20102(intm/intj)
autoif (26124 = 1) h_akt = 1
autoif (26124 <> 1) h_akt = 2
--af: 
if ((h_dauertan = 1, 3, 4) & (h_etepi = 1 – 4)) goto 26125
if ((h_dauertan = 1, 3, 4) & h_etepi = 6) goto 26128
if (h_dauertan = 2) goto 26124
--end--
```
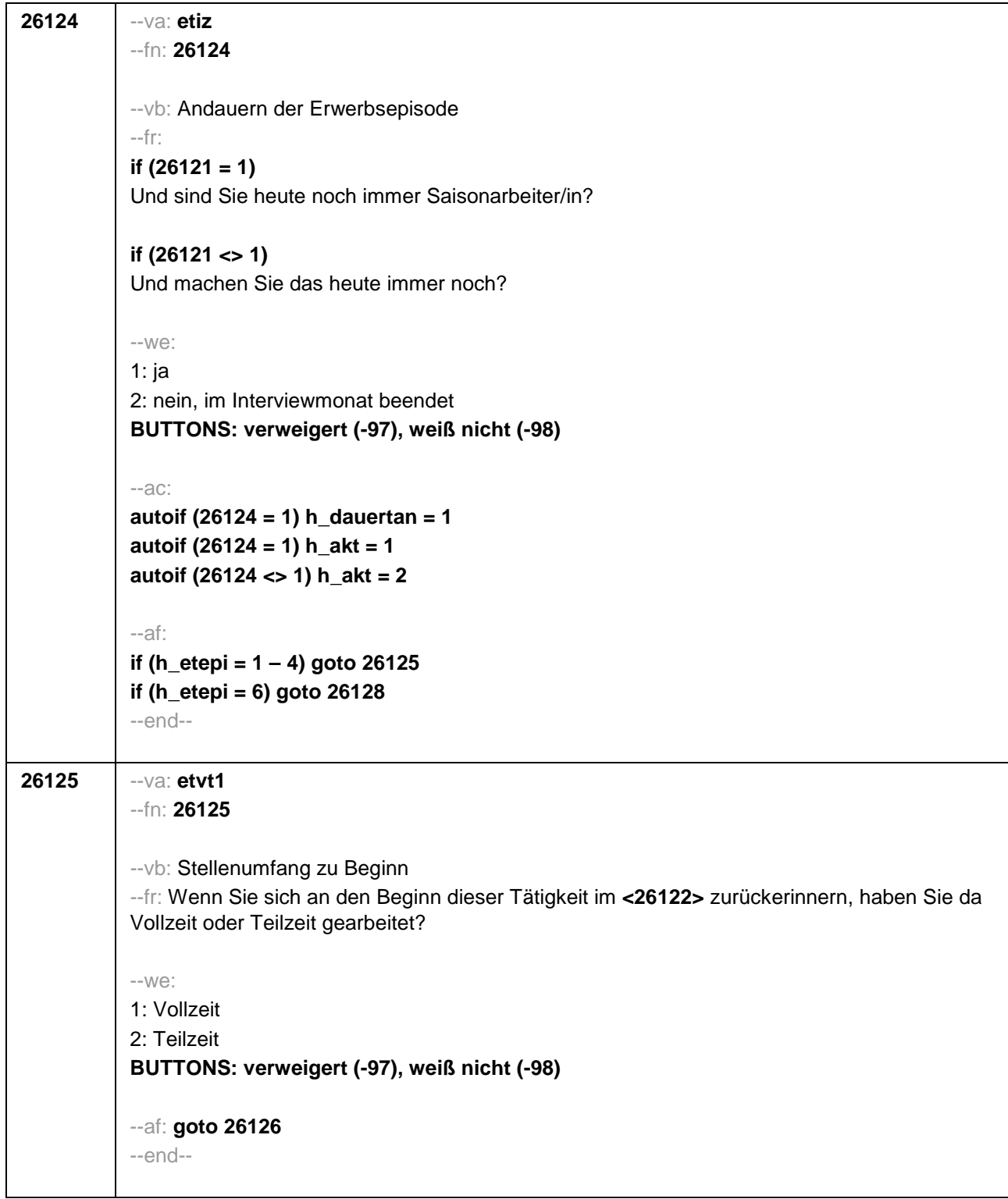

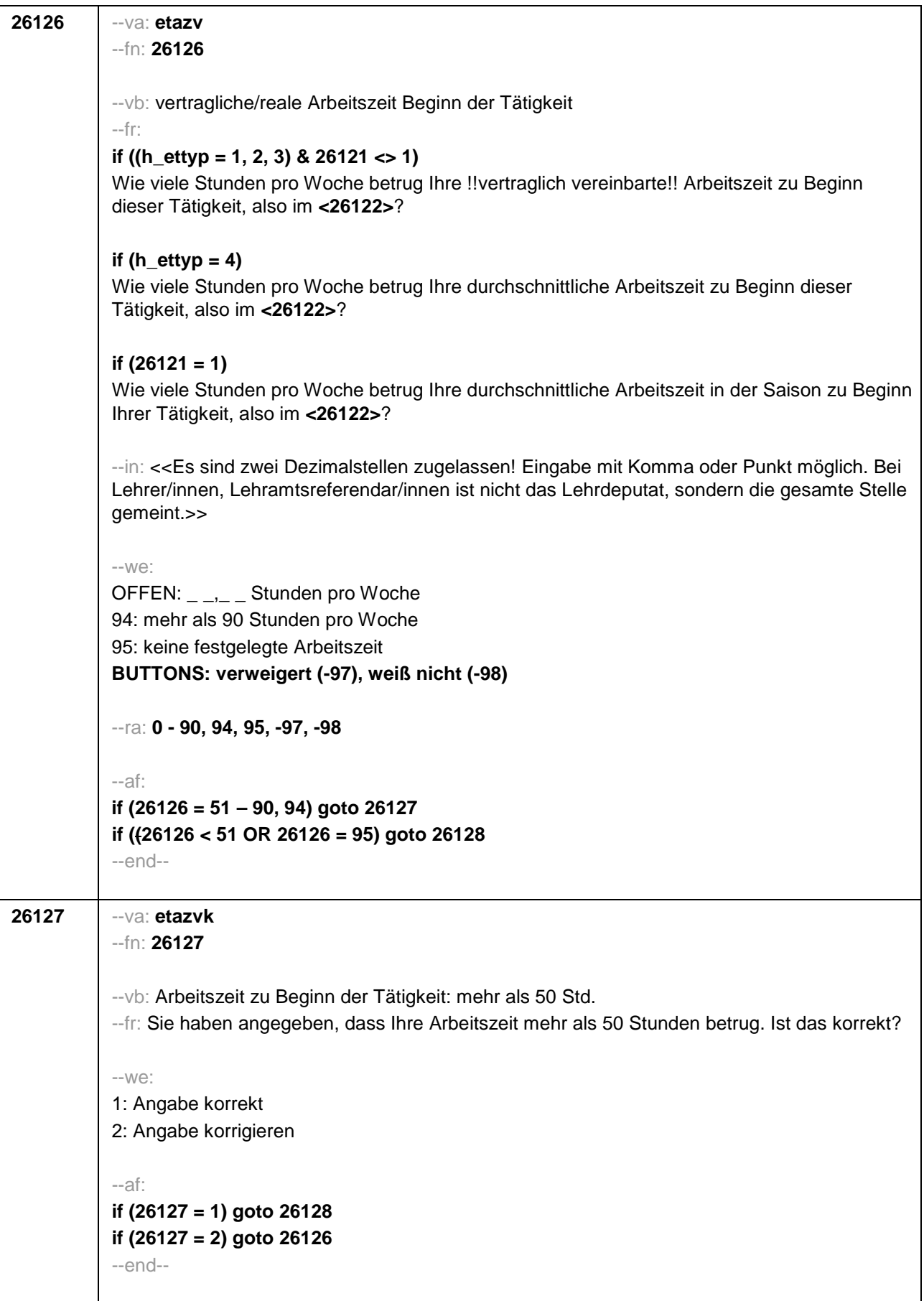

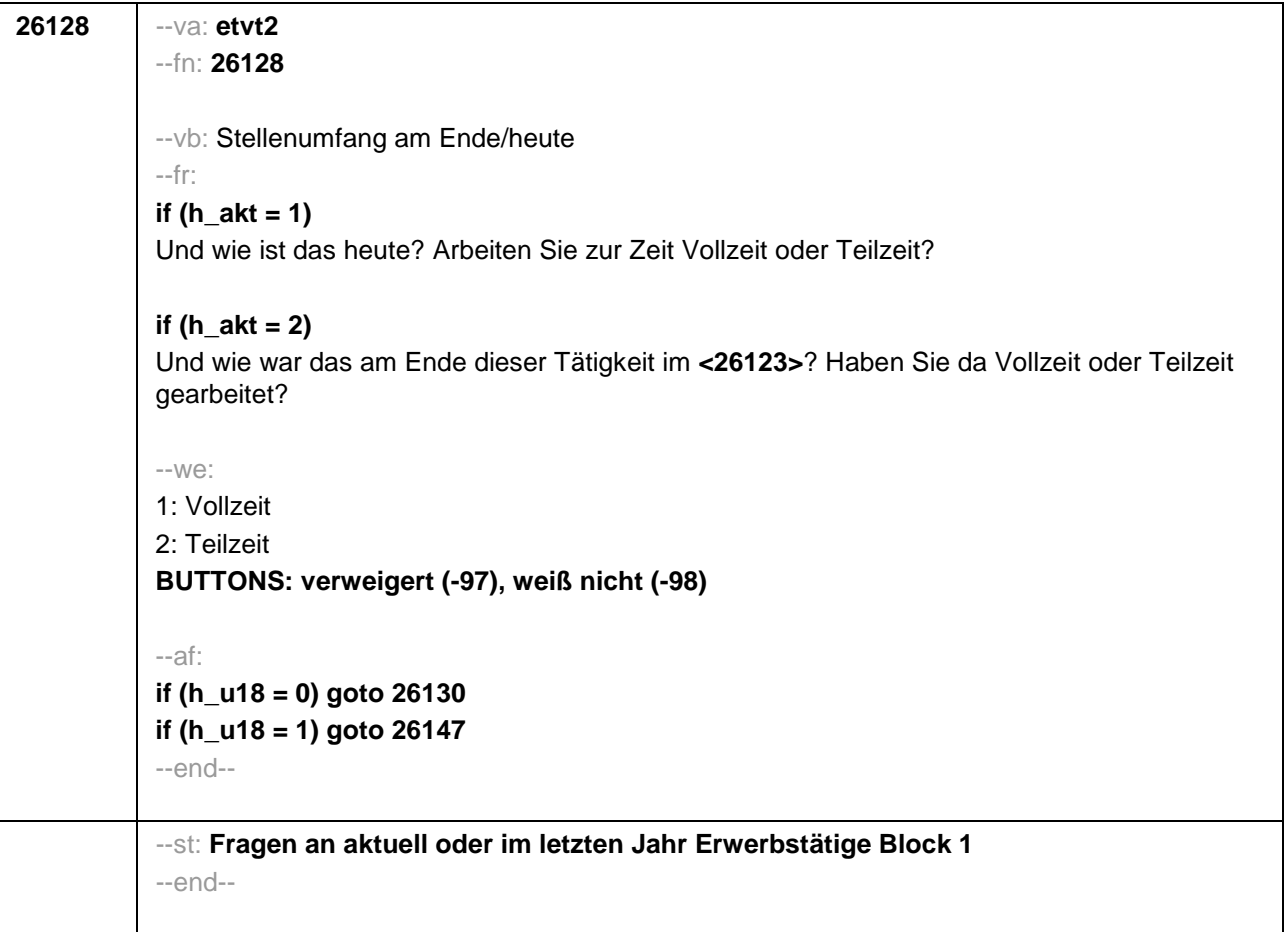

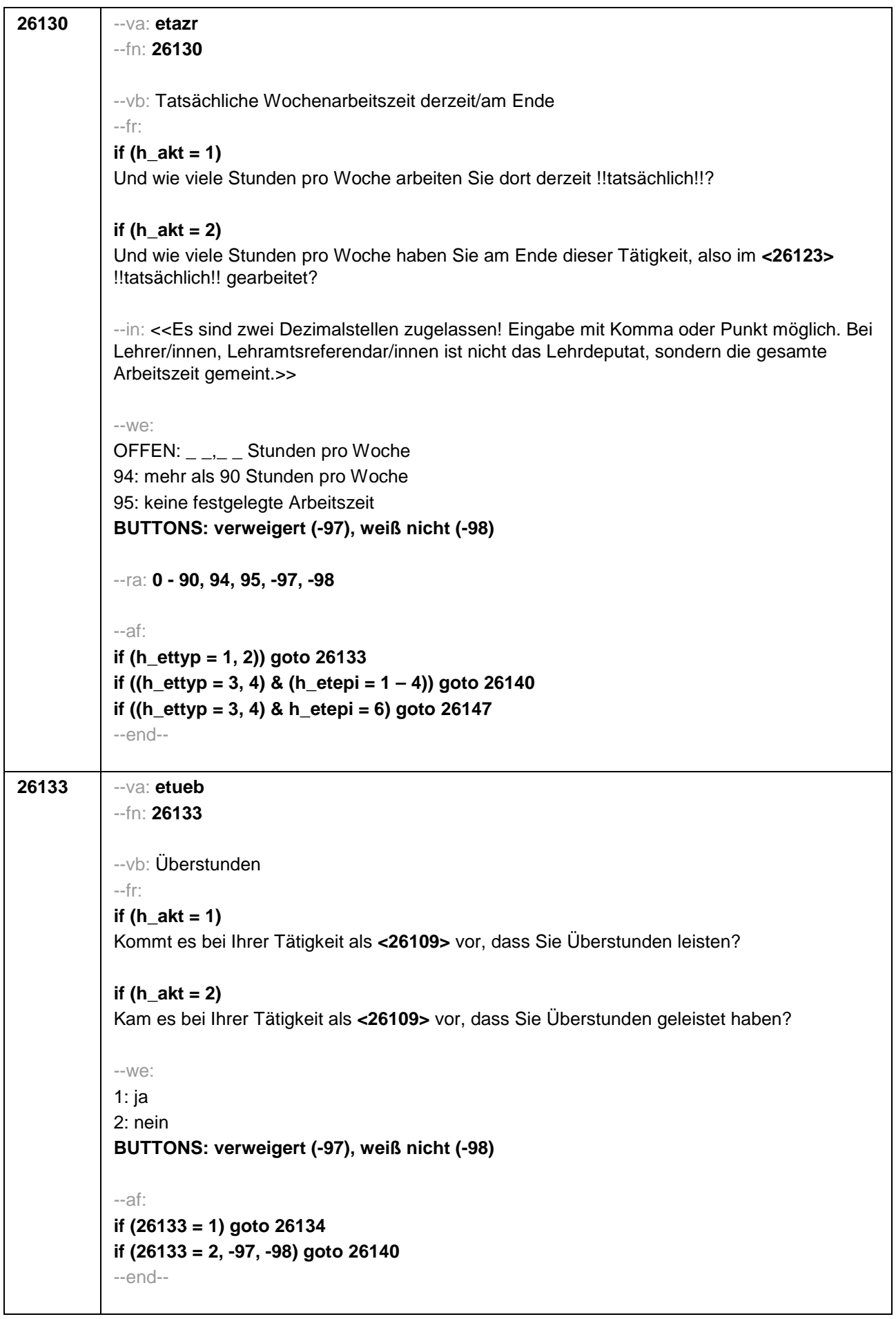

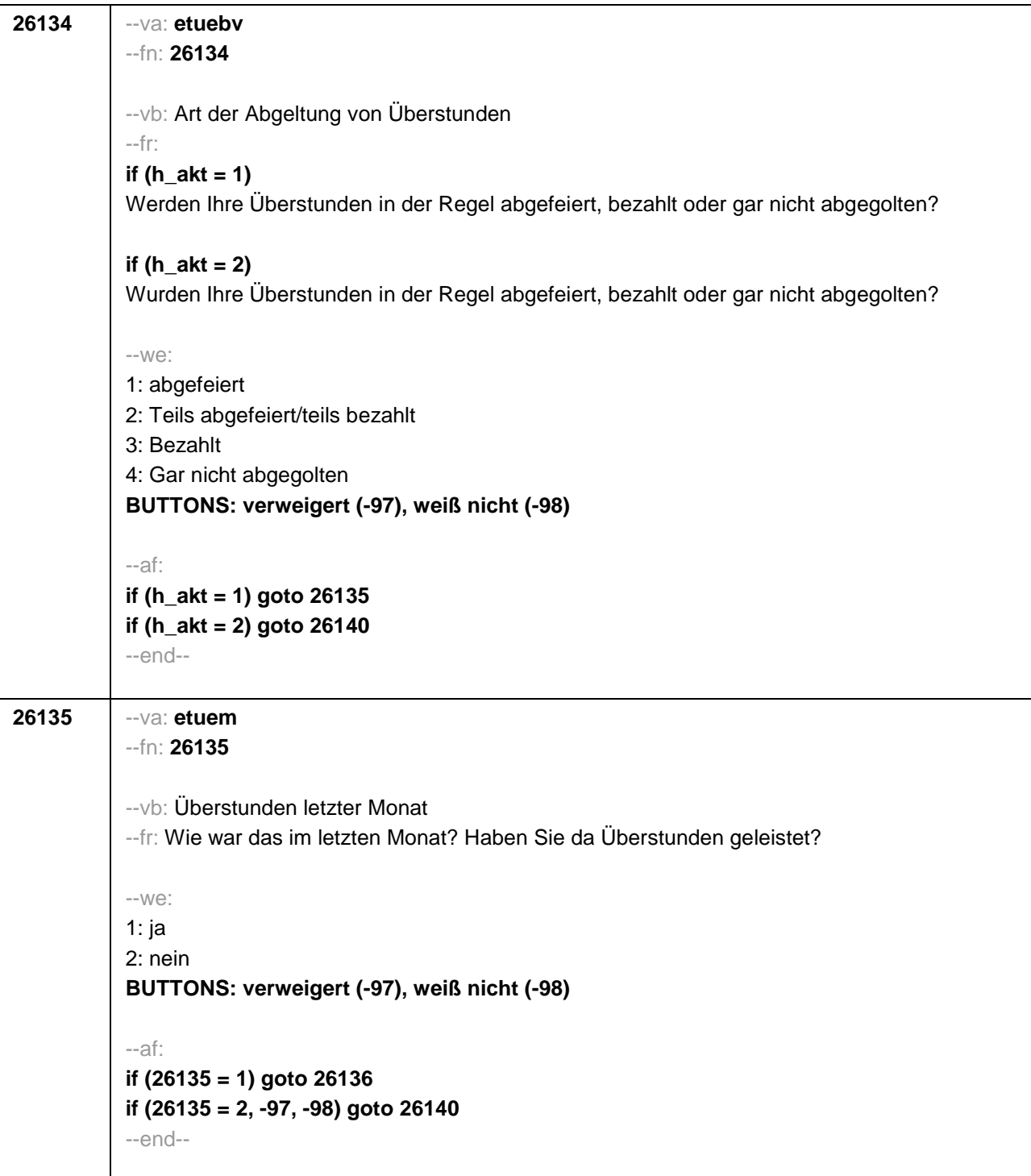

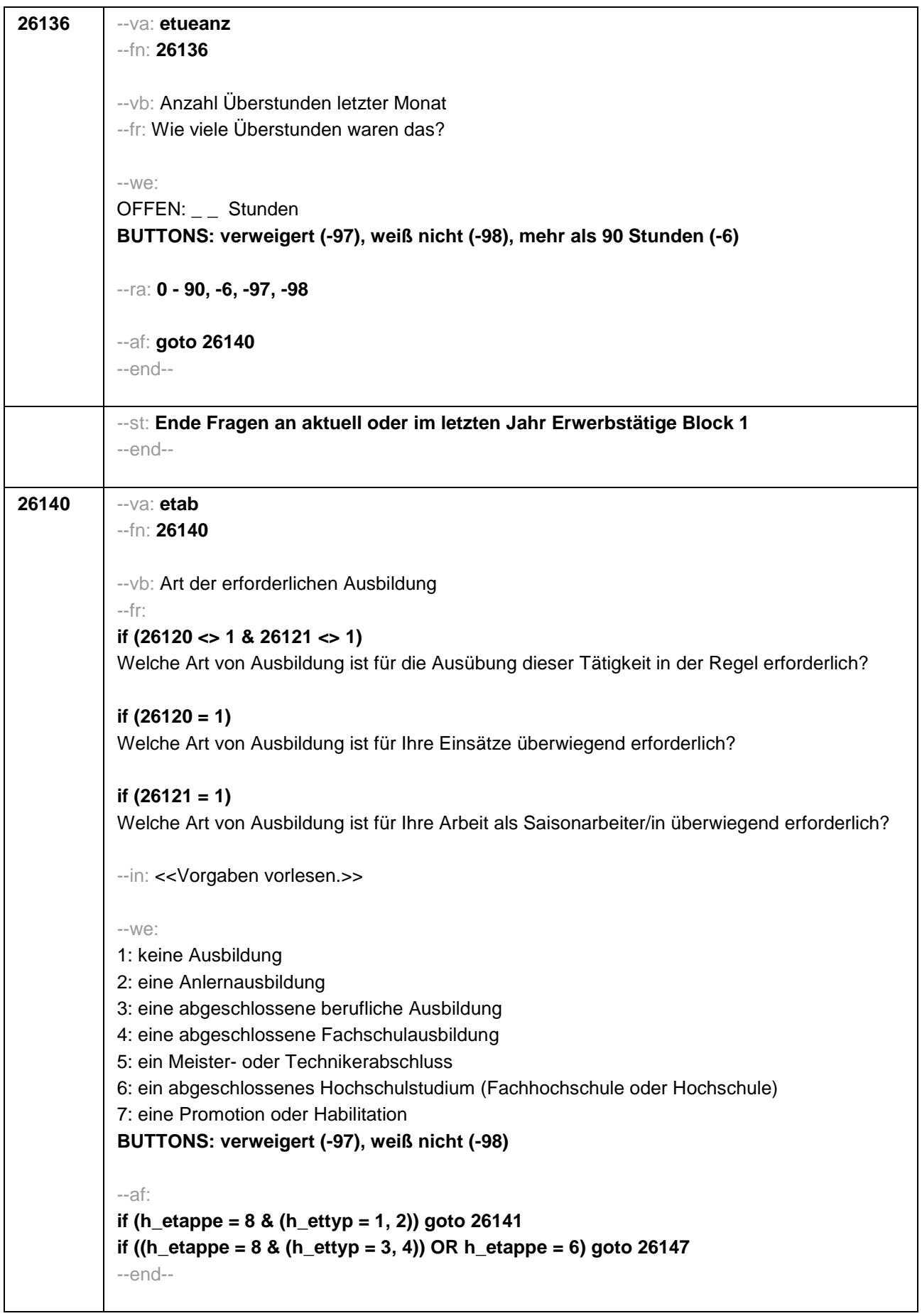

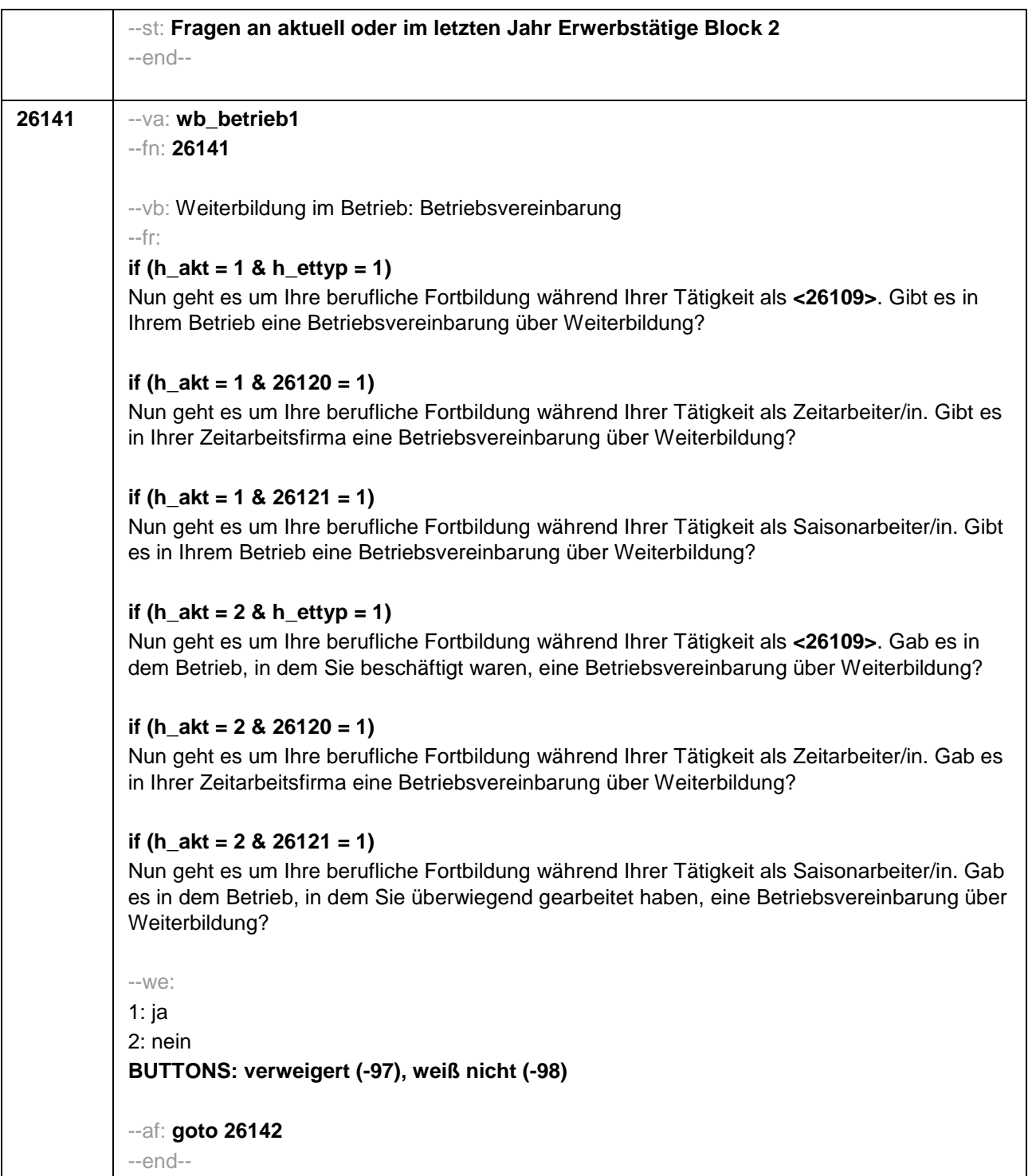

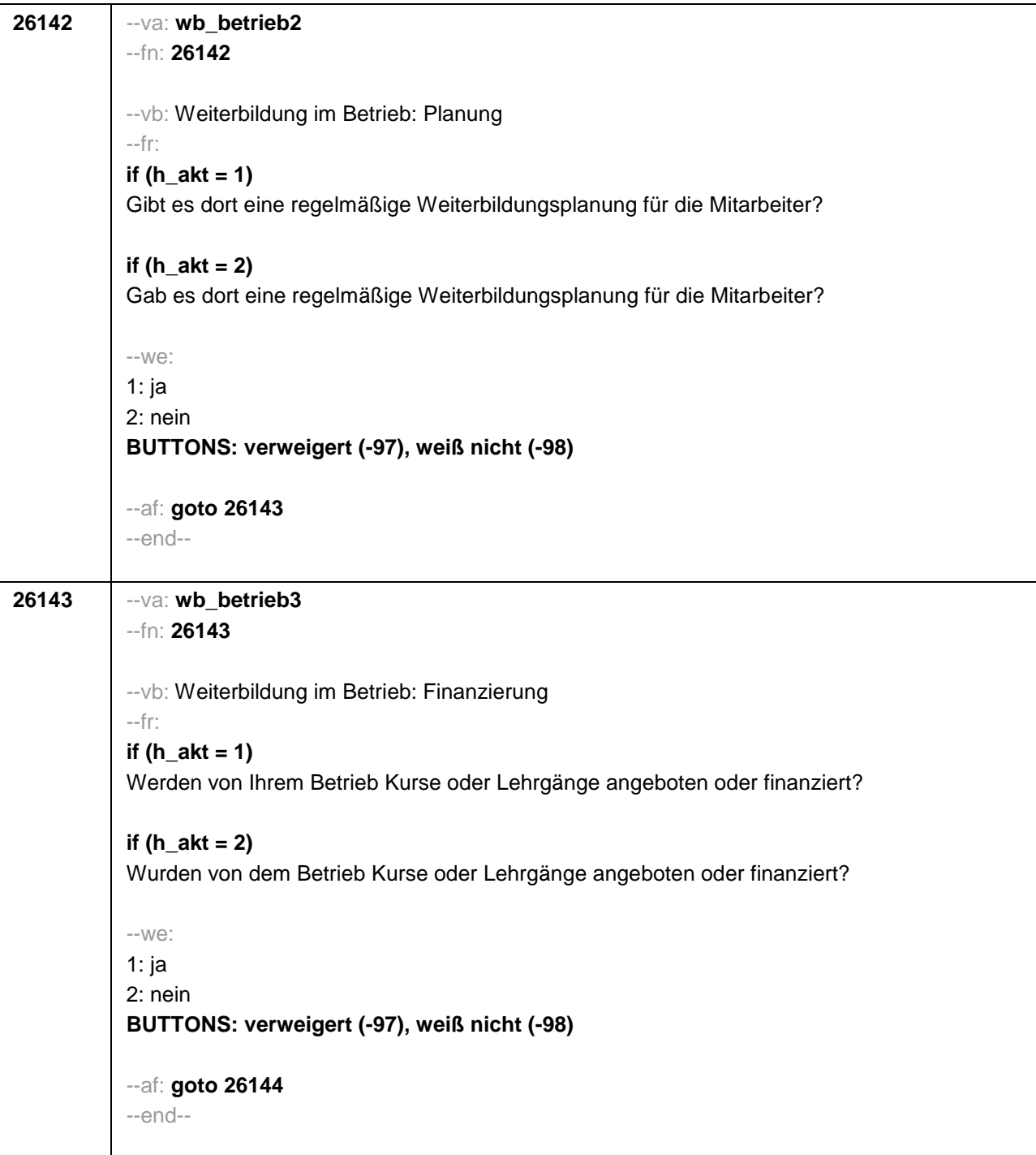

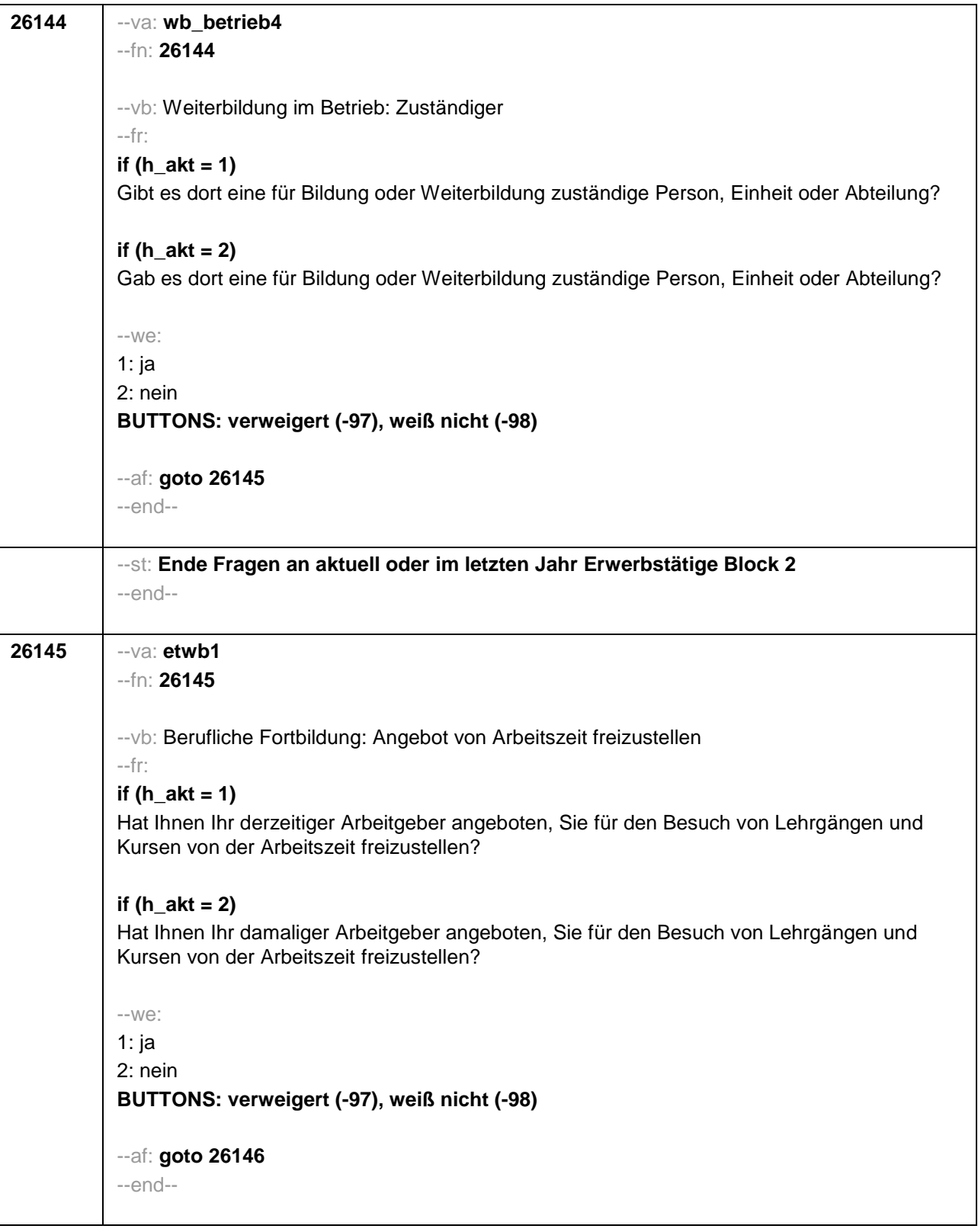

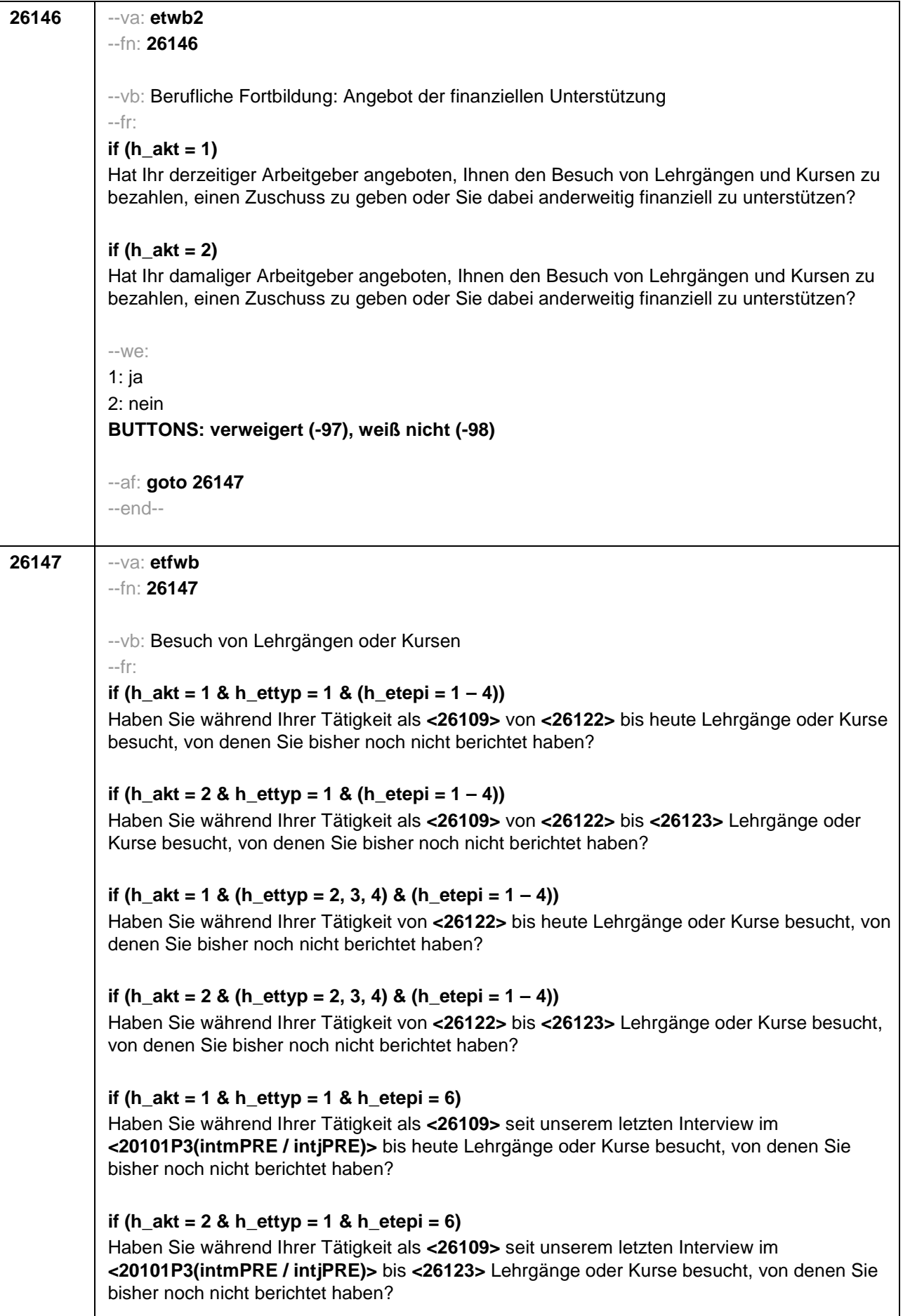

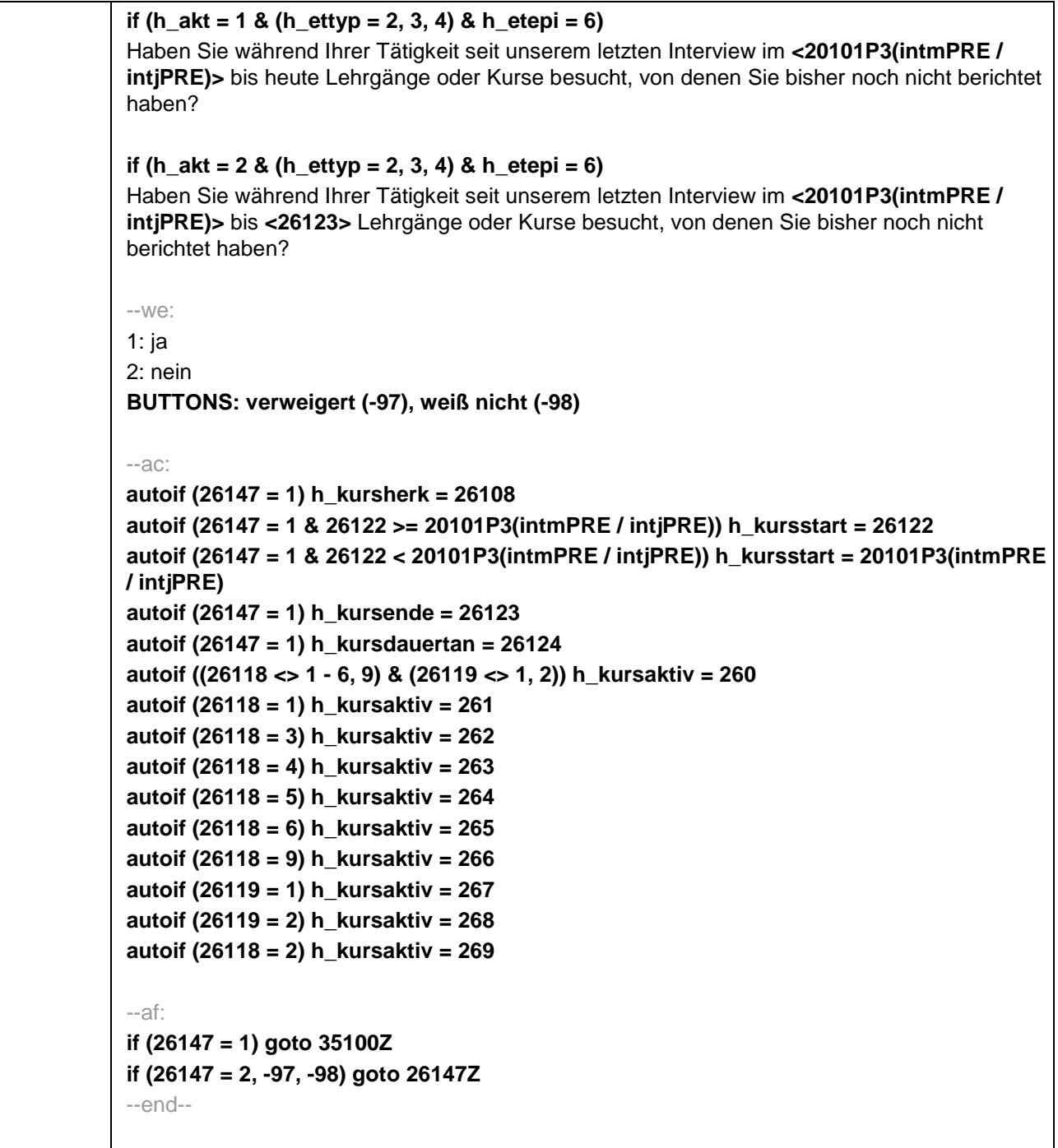

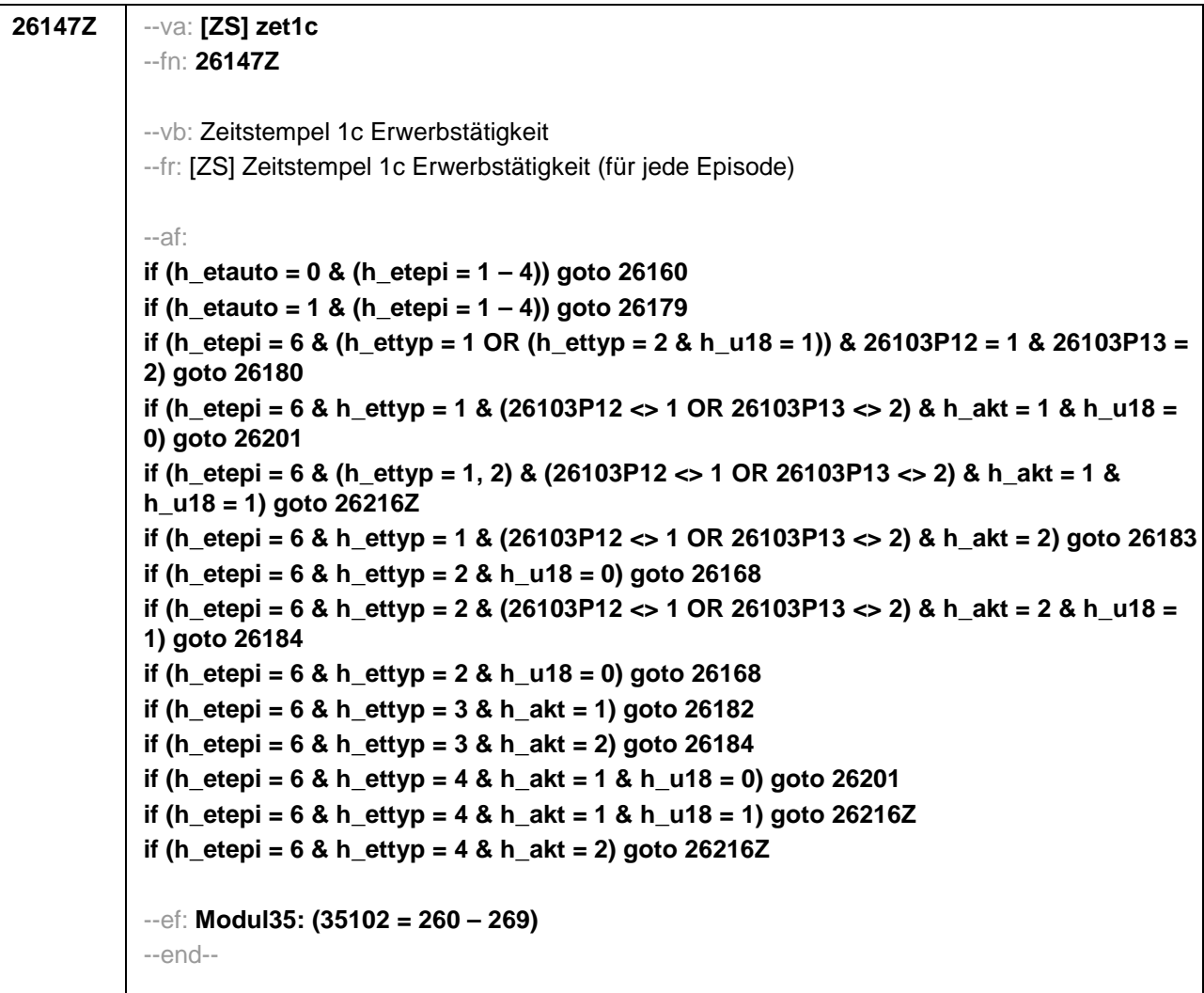

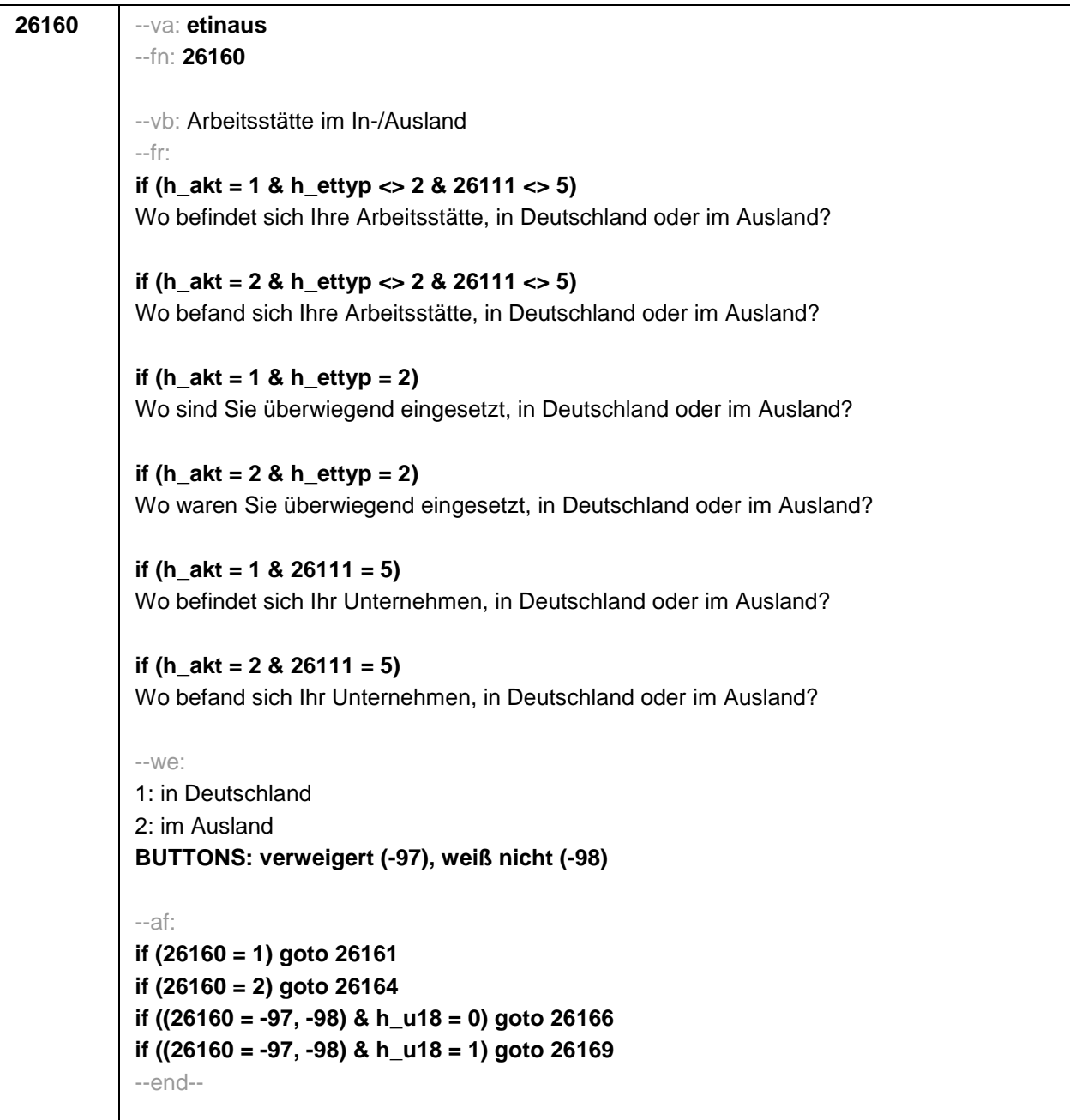

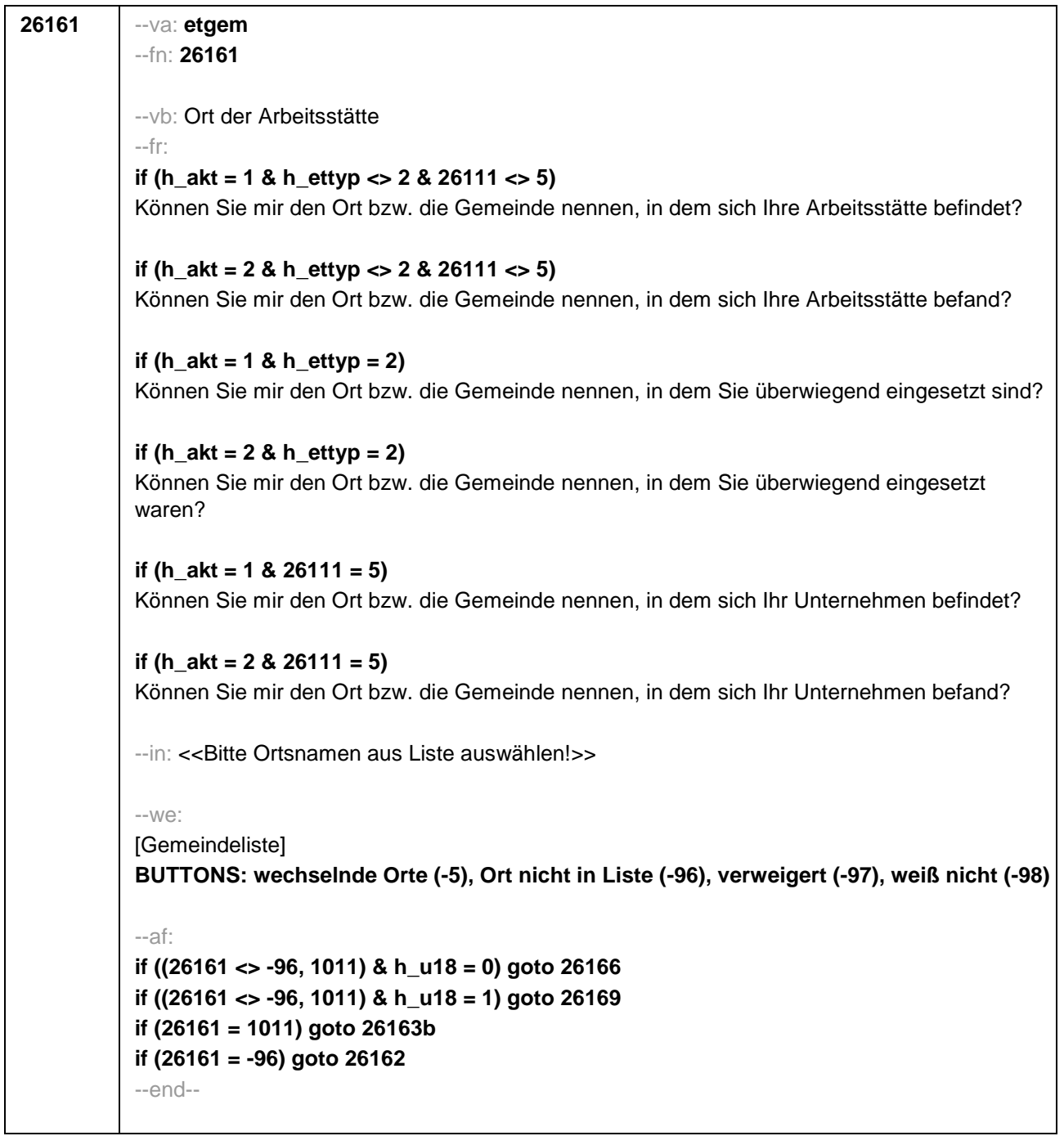
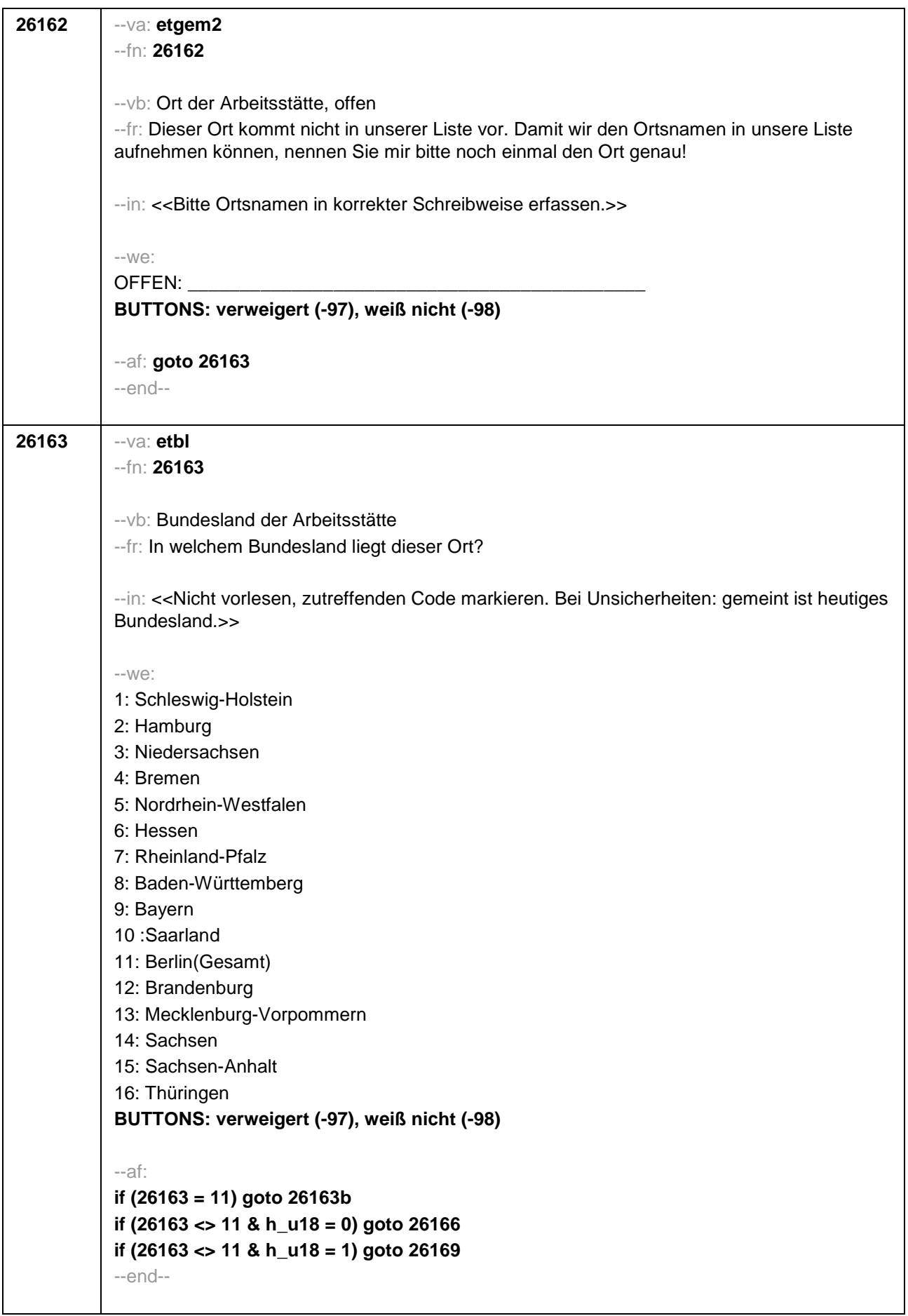

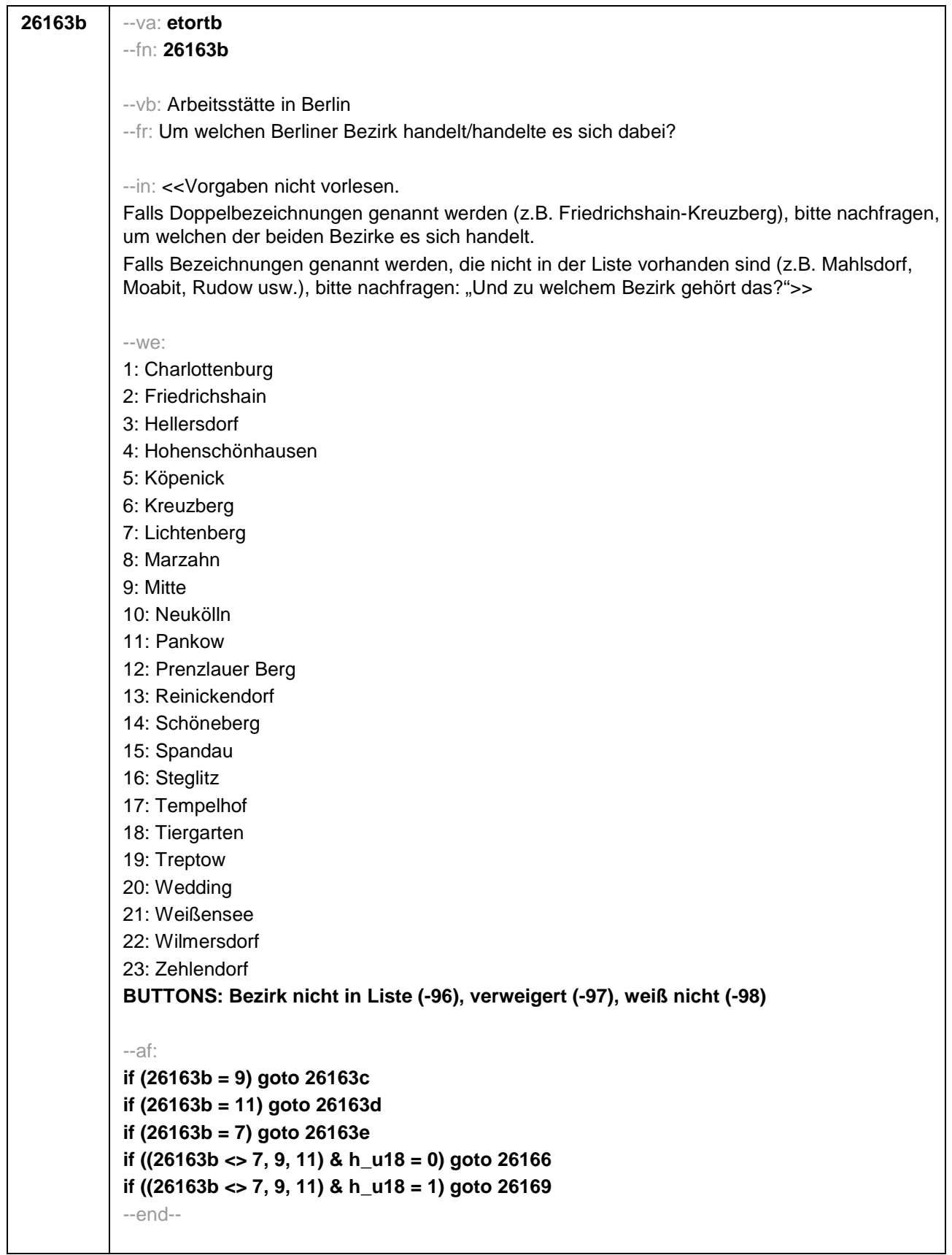

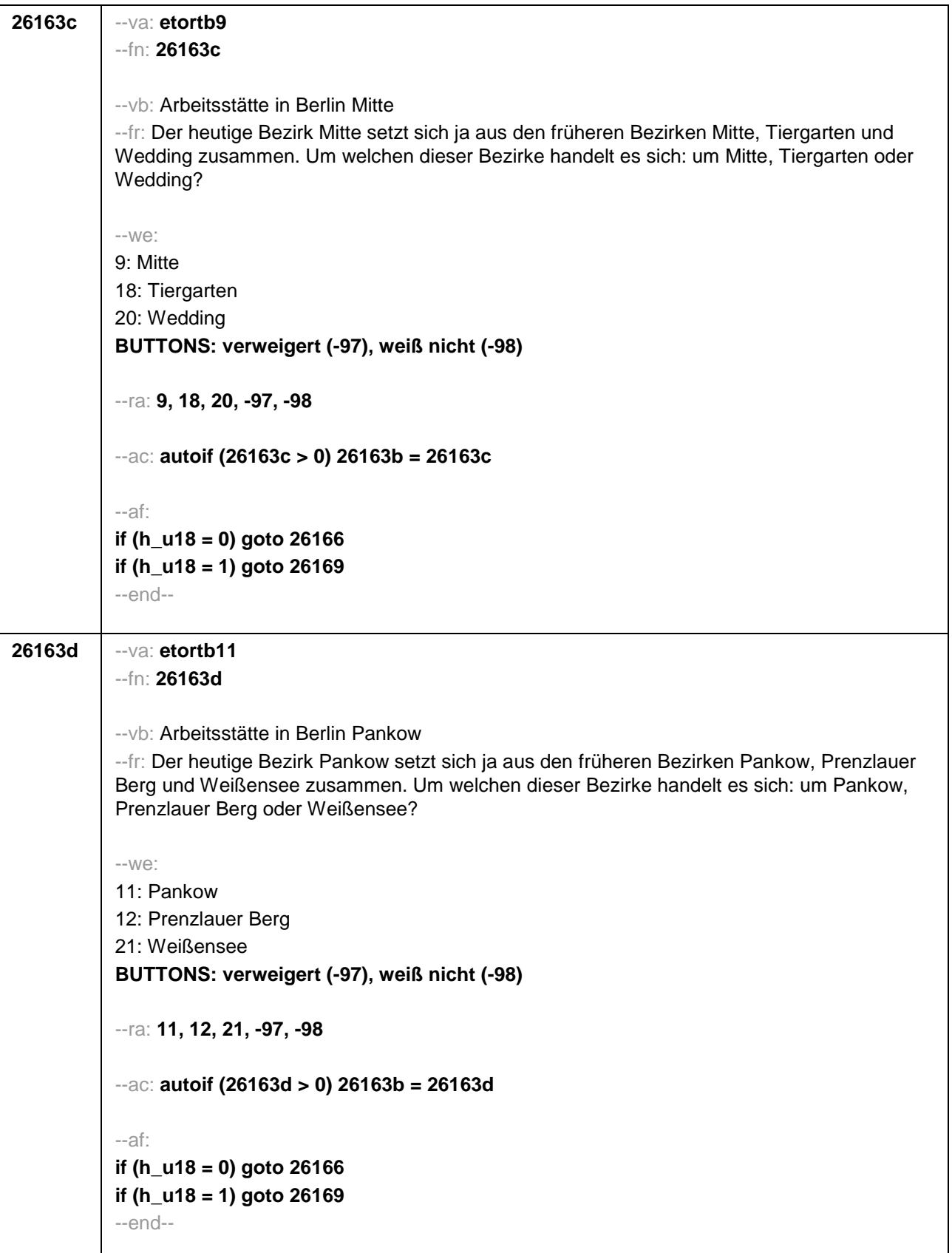

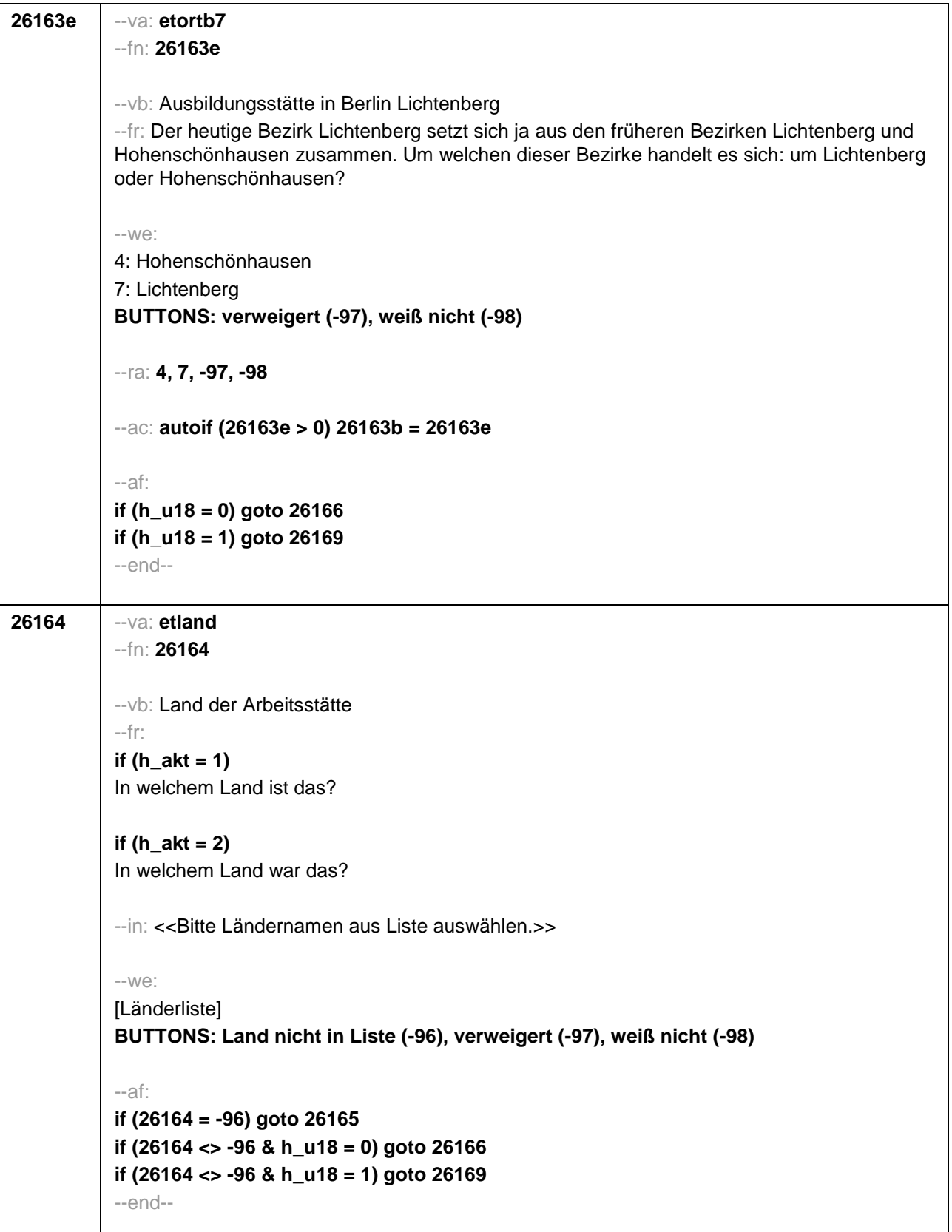

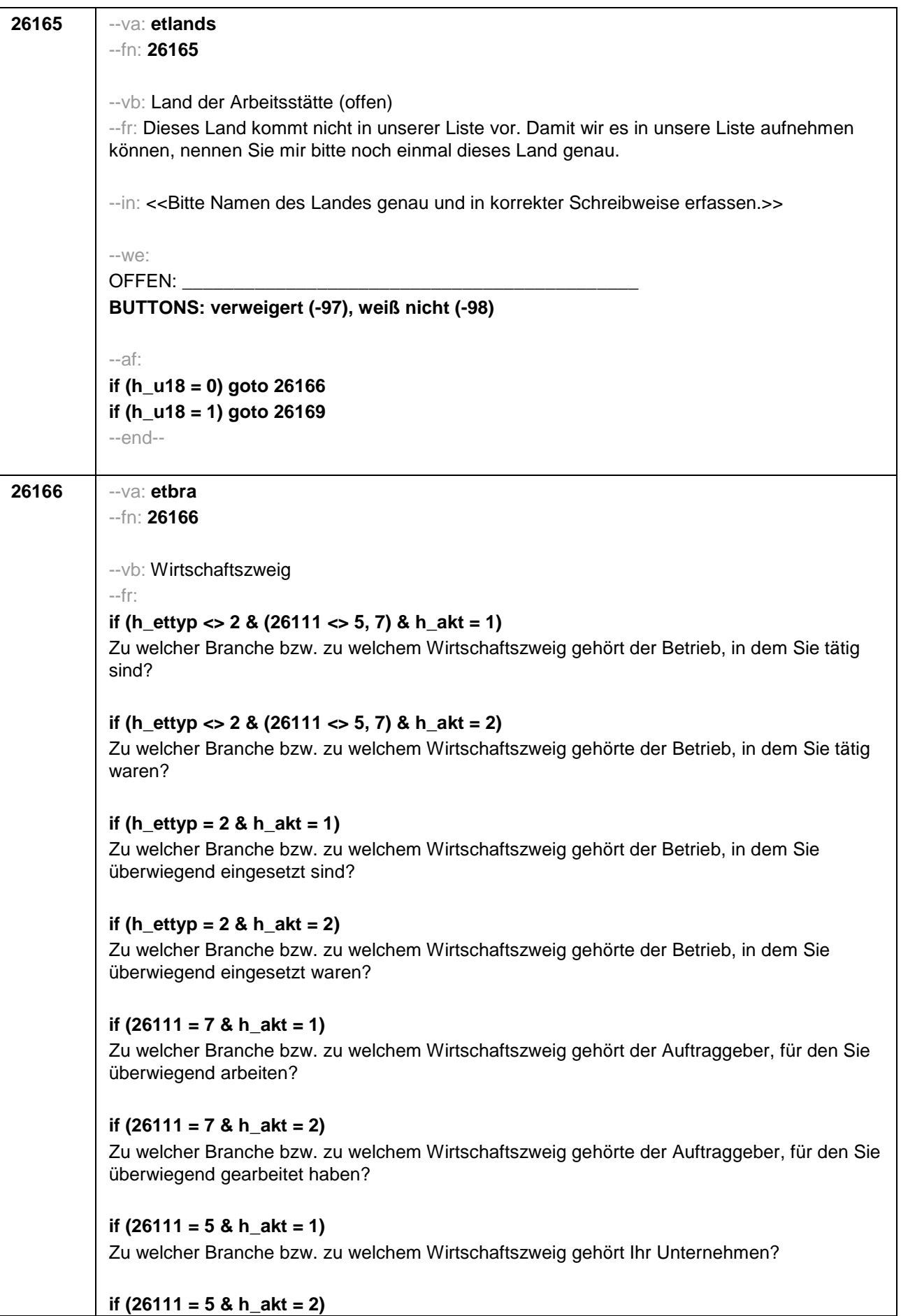

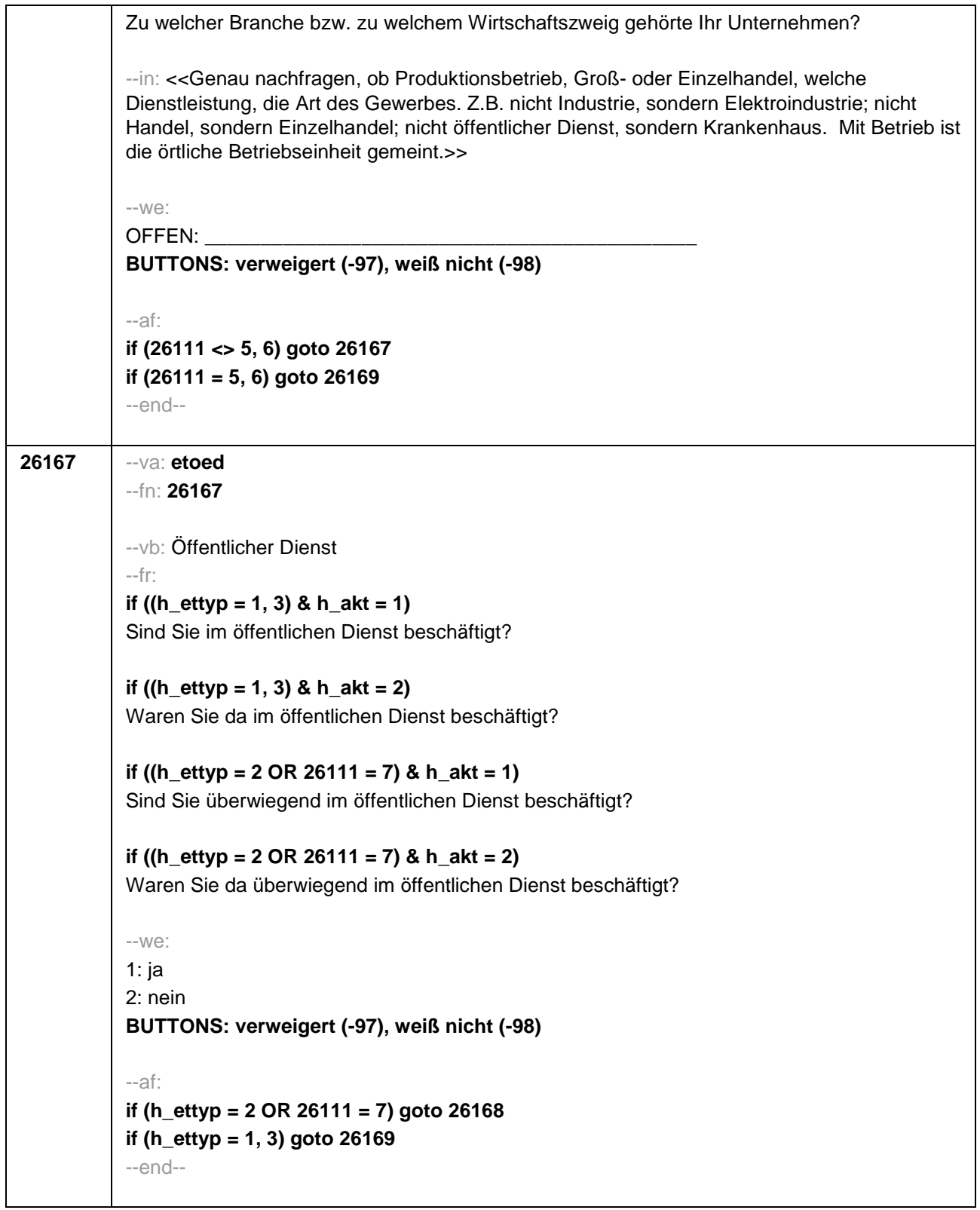

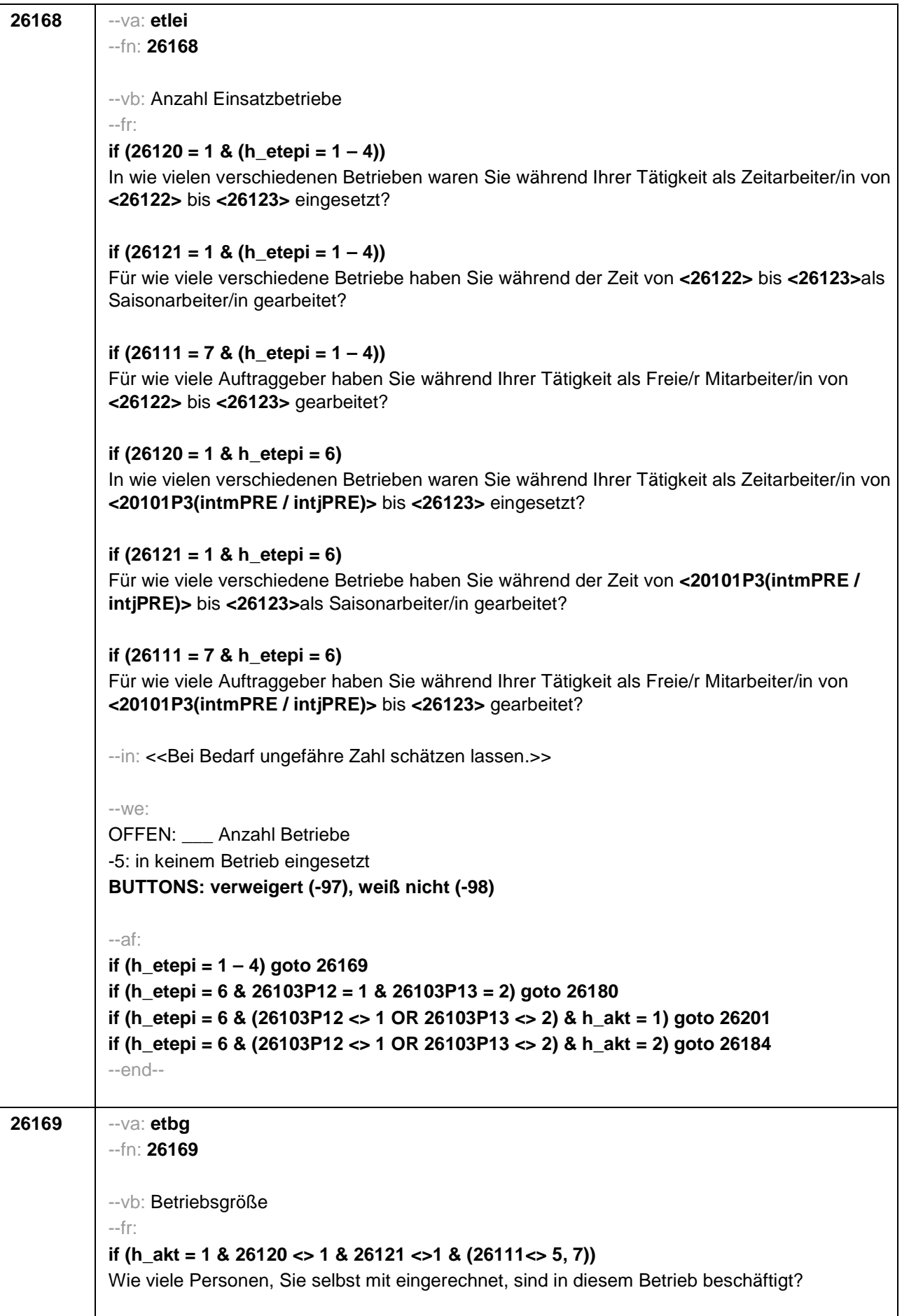

**if (h\_akt = 2 & 26120 <> 1 & 26121 <>1 & (26111<> 5, 7))** Wie viele Personen, Sie selbst mit eingerechnet, waren in diesem Betrieb beschäftigt? **if (h\_akt = 1 & 26120 = 1)** Wie viele Personen, Sie selbst mit eingerechnet, sind in der Zeitarbeitsfirma beschäftigt? **if (h\_akt = 2 & 26120 = 1)** Wie viele Personen, Sie selbst mit eingerechnet, waren in der Zeitarbeitsfirma beschäftigt? **if (h\_akt = 1 & (26121 = 1 OR 26111 = 7))** Wie viele Personen, Sie selbst mit eingerechnet, sind dort (in etwa) beschäftigt? **if (h\_akt = 2 & (26121 = 1 OR 26111 = 7))** Wie viele Personen, Sie selbst mit eingerechnet, waren dort (in etwa) beschäftigt? **if (h\_akt = 1 & 26111 = 5)**  Wie viele Beschäftigte haben Sie in Ihrem Betrieb? **if (h\_akt = 2 & 26111 = 5)**  Wie viele Beschäftigte hatten Sie in Ihrem Betrieb (am Ende)? --in: <<Vorgaben nur bei Bedarf vorlesen. Mit Betrieb ist die örtliche Betriebseinheit gemeint. Der Button "keine Beschäftigten" ist nur zu verwenden, wenn Selbstständige angeben, in ihrem Betrieb keine Beschäftigte außer sich selbst zu haben.>>  $---M\cap$ . 1: 1 bis unter 5 2: 5 bis unter 10 3: 10 bis unter 20 4: 20 bis unter 50 5: 50 bis unter 100 6: 100 bis unter 200 7: 200 bis unter 250 8: 250 bis unter 500 9: 500 bis unter 1.000 10: 1.000 bis unter 2.000 11: 2.000 und mehr **BUTTONS: verweigert (-97), weiß nicht (-98), Keine Beschäftigten (0)** --ac: **autoif (h\_ettyp = 5) 26179 = 1** --af: **if (h\_ettyp = 1, 2) goto 26179 if (h\_ettyp = 3 & h\_akt = 1) goto 26182 if (h\_ettyp = 3 & h\_akt = 2) goto 26184 if (h\_ettyp = 4 & h\_akt = 1 & h\_u18 = 0) goto 26201 if (h\_ettyp = 4 & h\_akt = 1 & h\_u18 = 1) goto 26216Z if (h\_ettyp = 4 & h\_akt = 2) goto 26216Z**  --end--

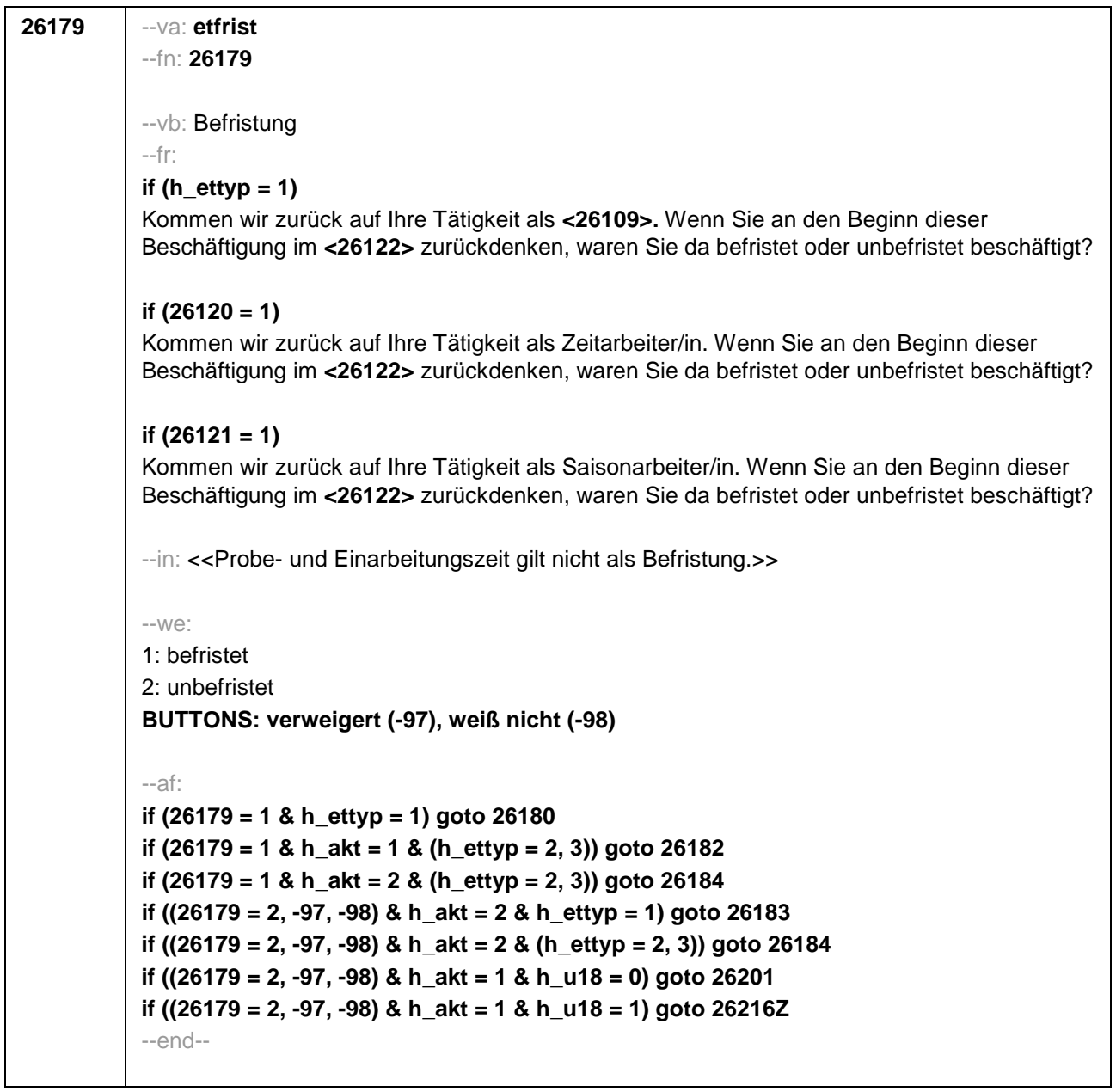

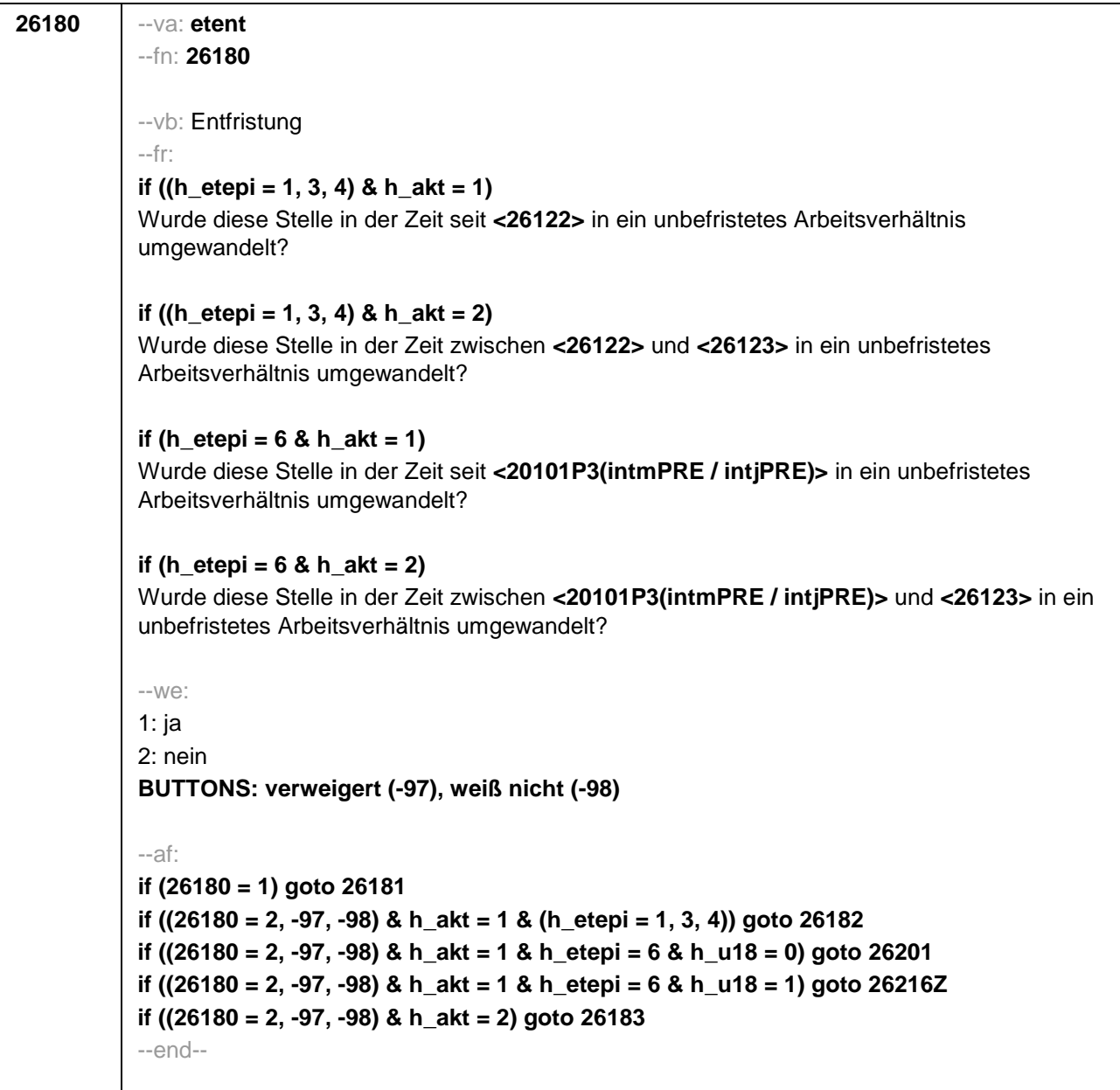

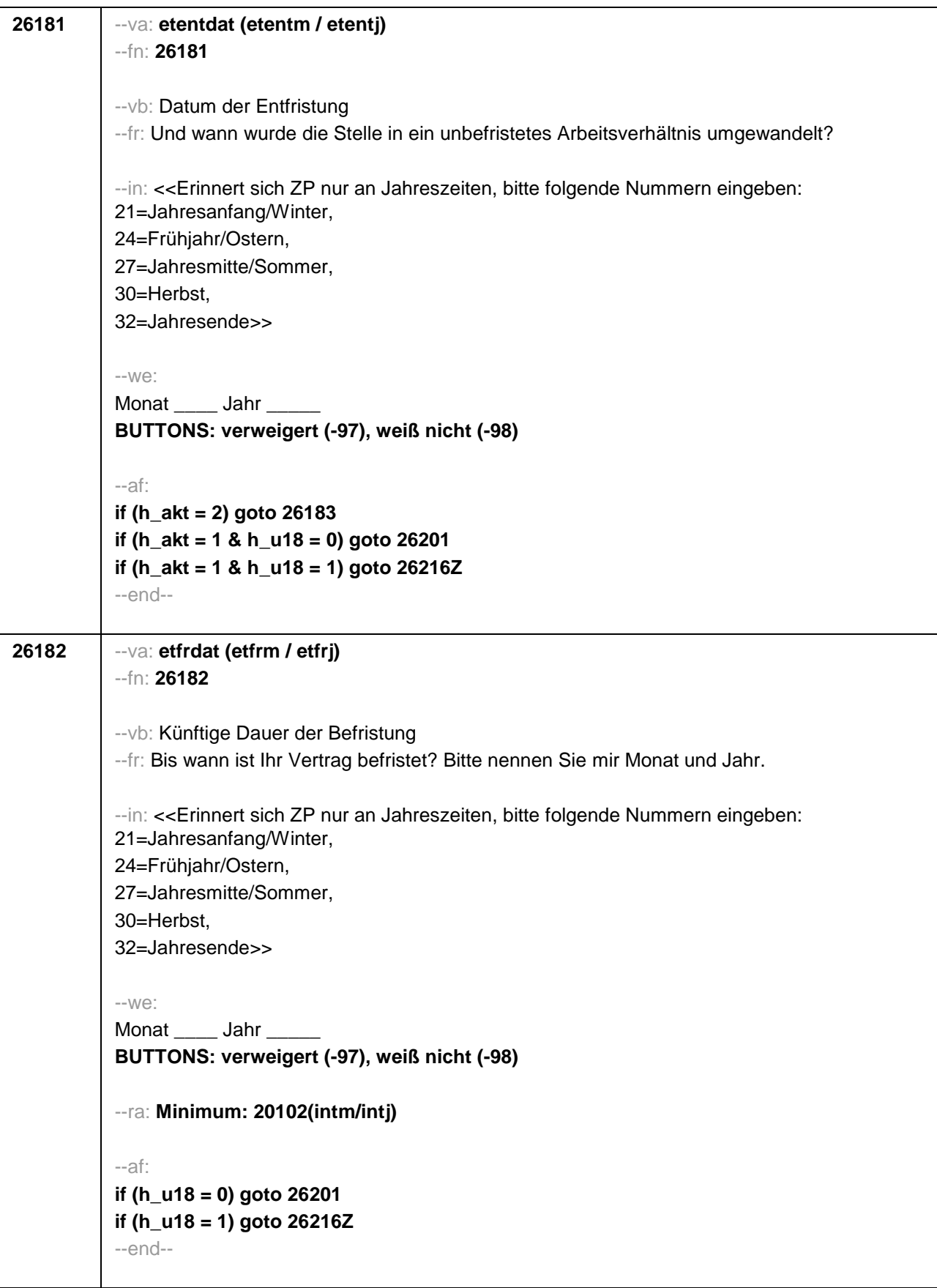

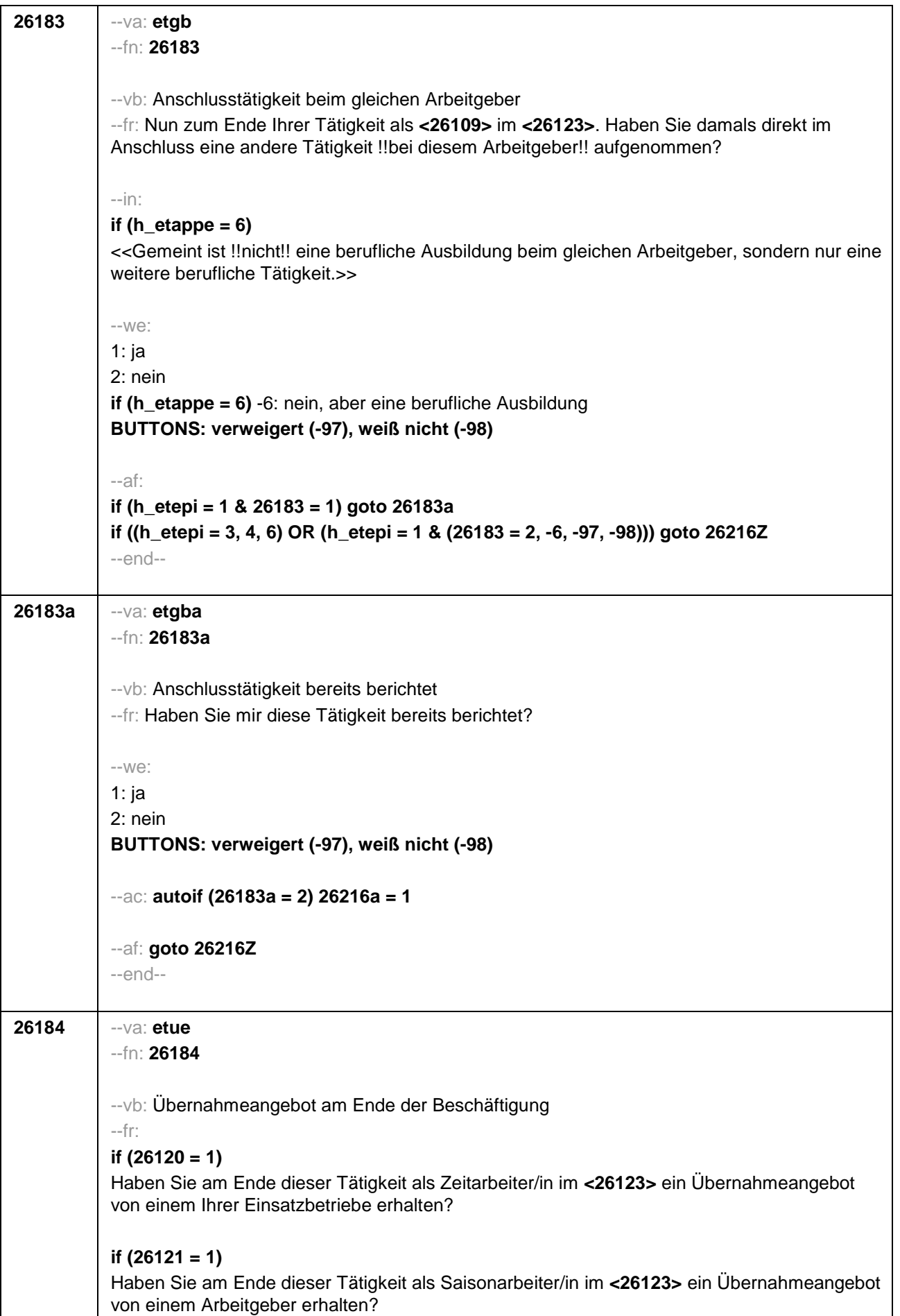

# **if (26118 = 1)**

Haben Sie am Ende dieser Beschäftigung im **<26123>** ein Übernahmeangebot von dem Betrieb erhalten, in dem Sie dieses Volontariat gemacht haben?

## **if (26118 = 2)**

Haben Sie am Ende dieser Beschäftigung im **<26123>** ein Übernahmeangebot von dem Betrieb erhalten, in dem Sie dieses Referendariat bzw. Vikariat gemacht haben?

#### **if (26118 = 3)**

Haben Sie am Ende dieser Beschäftigung im **<26123>** ein Übernahmeangebot von dem Betrieb erhalten, in dem Sie das Traineeprogramm gemacht haben?

#### **if (26118 = 4)**

Haben Sie am Ende dieser Beschäftigung im **<26123>** ein Übernahmeangebot von dem Betrieb erhalten, in dem Sie dieses Anerkennungsjahr gemacht haben?

#### **if (26118 = 5)**

Haben Sie am Ende dieser Beschäftigung im **<26123>** ein Übernahmeangebot von dem Betrieb erhalten, in dem Sie dieses pharmazeutische Praktikum gemacht haben?

#### **if (26118 = 6)**

Haben Sie am Ende dieser Beschäftigung im **<26123>** ein Übernahmeangebot von dem Betrieb erhalten, in dem Sie diese Stelle als Arzt im Praktikum gehabt haben?

## **if (26118 = 7, 8)**

Haben Sie am Ende dieser Beschäftigung im **<26123>** ein Übernahmeangebot von dem Betrieb/der Hochschule erhalten, in dem/der Sie studentische Hilfskraft waren?

## **if (26118 = 9)**

Haben Sie am Ende dieser Beschäftigung im **<26123>** ein Übernahmeangebot von dem Betrieb erhalten, in dem Sie dieses Praktikum gemacht haben?

## **if (26119 = 1)**

Haben Sie am Ende dieser Beschäftigung im **<26123>** ein Übernahmeangebot von dem Betrieb erhalten, in dem Sie diese ABM-Stelle hatten?

## **if (26119 = 2)**

Haben Sie am Ende dieser Beschäftigung im **<26123>** ein Übernahmeangebot von dem Betrieb erhalten, in dem Sie diesen Ein-Euro-Job bzw. diese Arbeitsgelegenheit hatten?

--in:

## **if (h\_etappe = 6)**

<<Gemeint ist !!nicht!! eine berufliche Ausbildung beim gleichen Arbeitgeber, sondern nur eine weitere berufliche Tätigkeit.>>

--we:

1: ja

2: nein

**if (h\_etappe = 6)** -6: nein, aber eine berufliche Ausbildung **BUTTONS: verweigert (-97), weiß nicht (-98)**

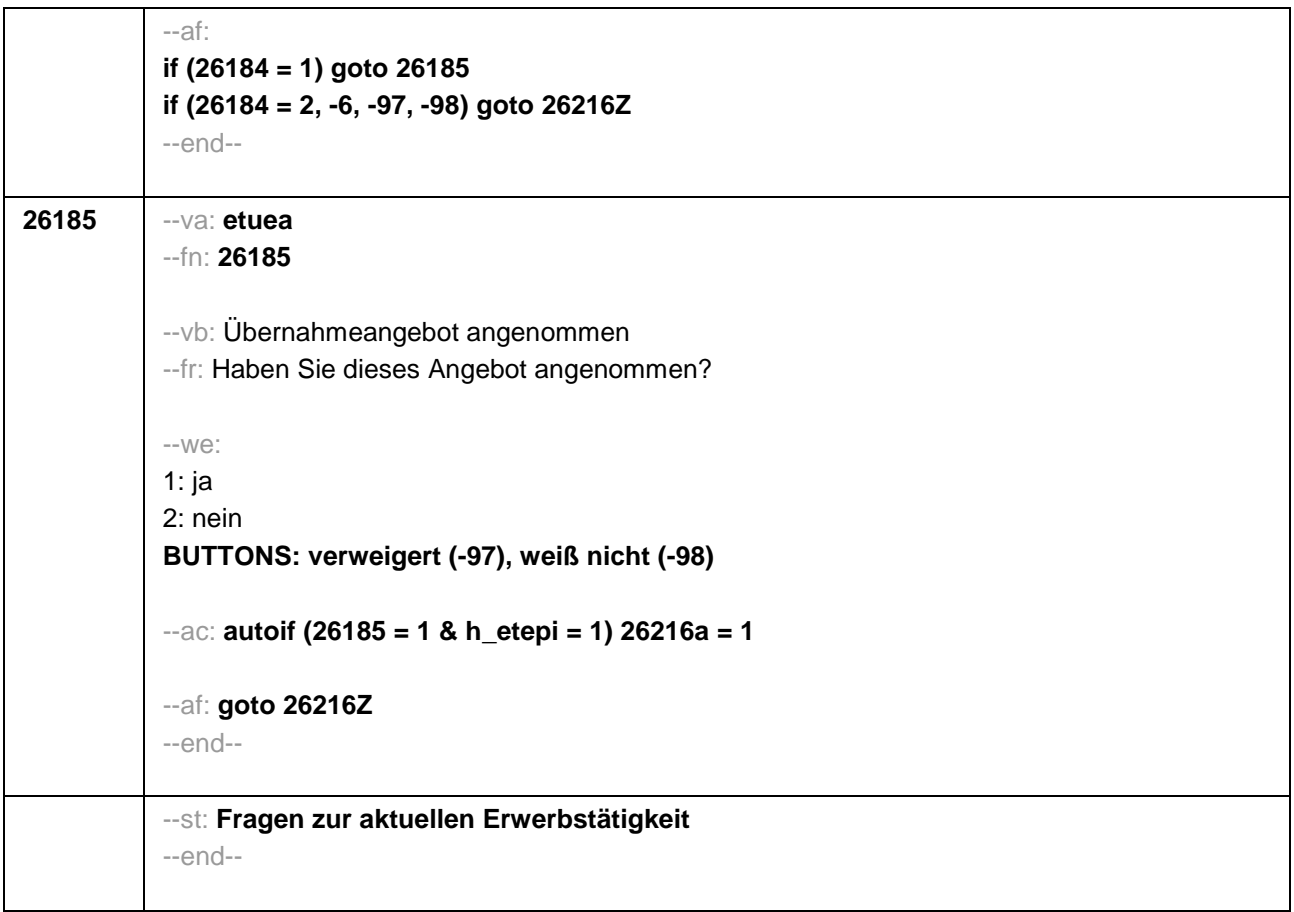

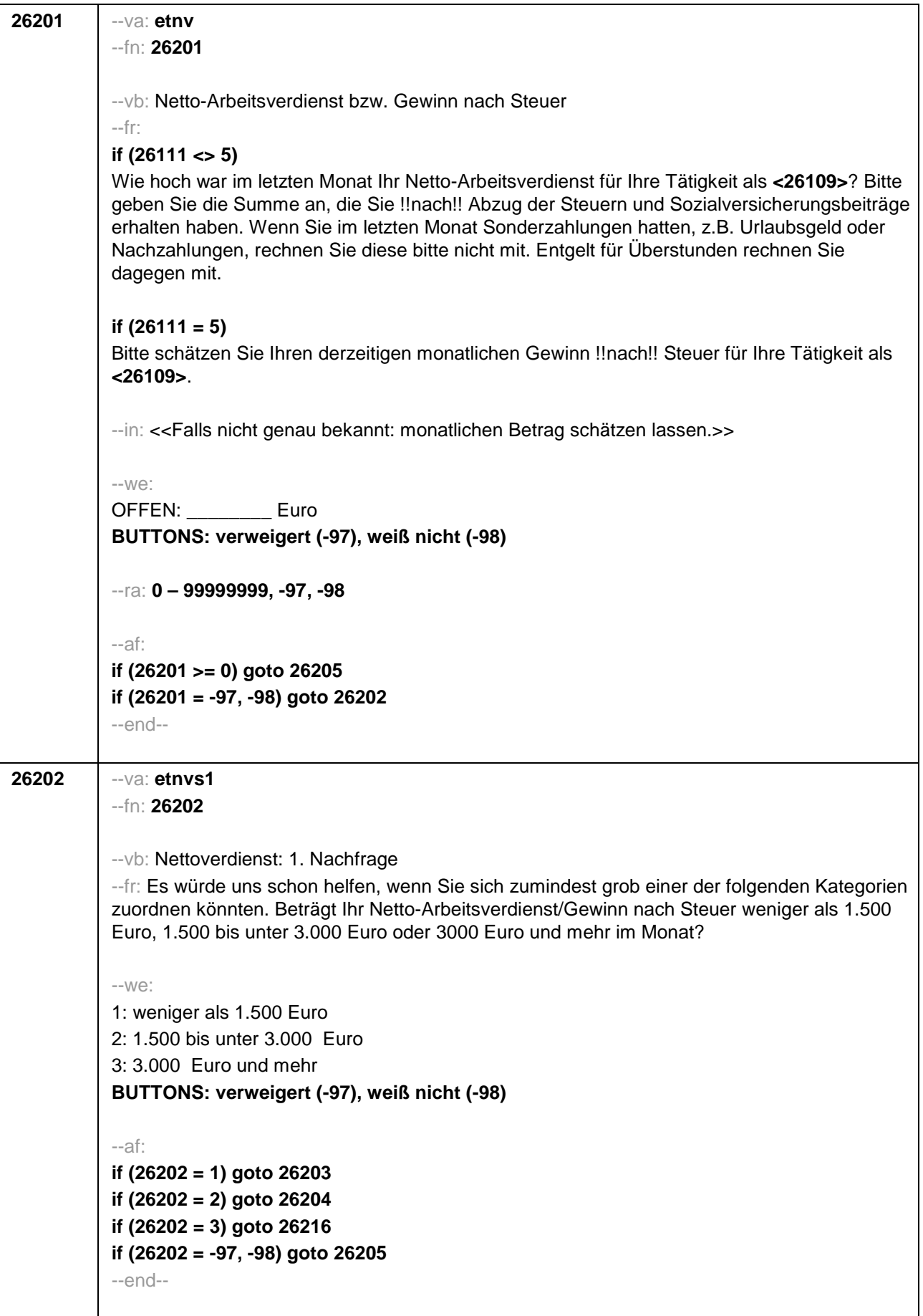

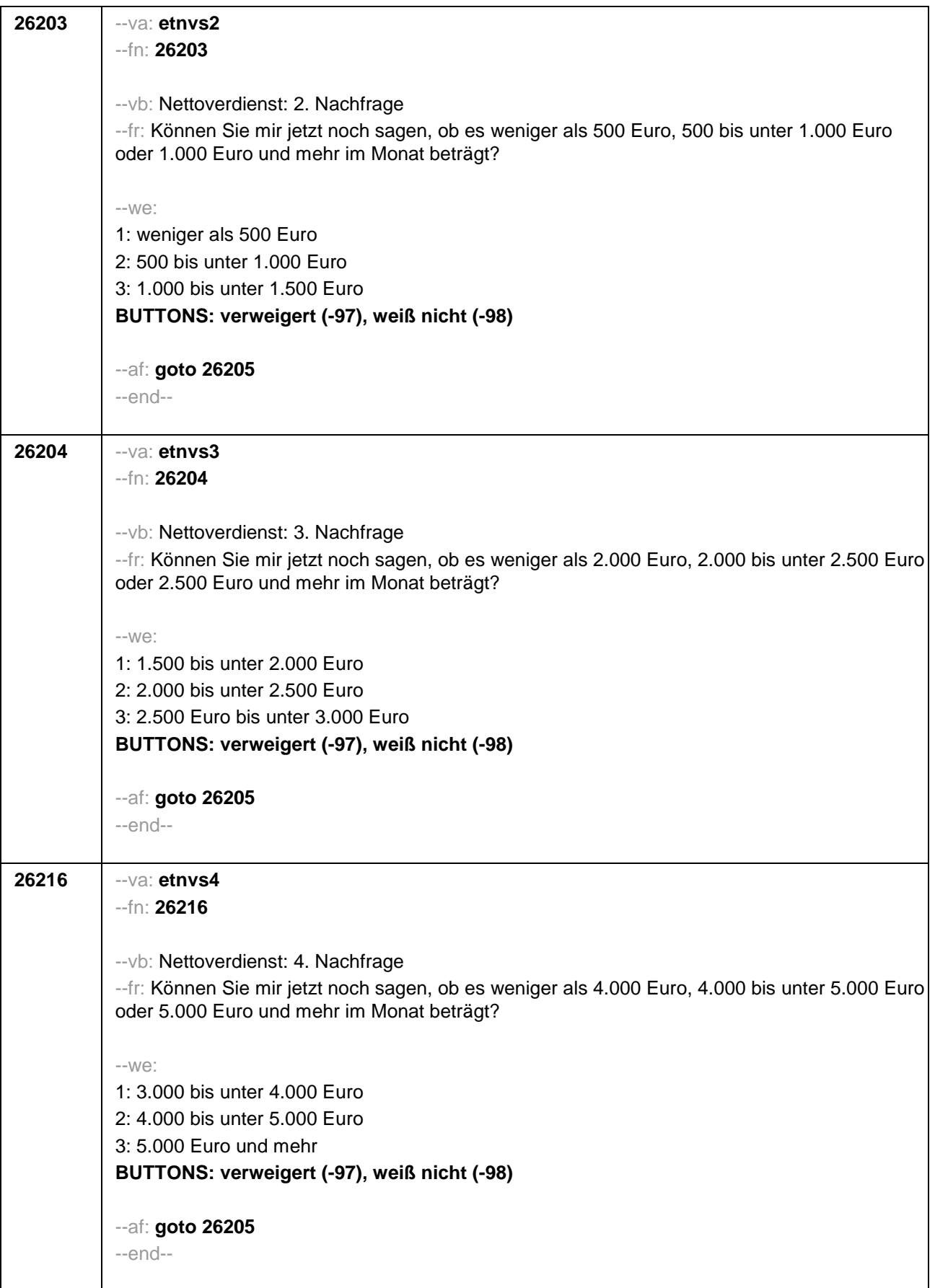

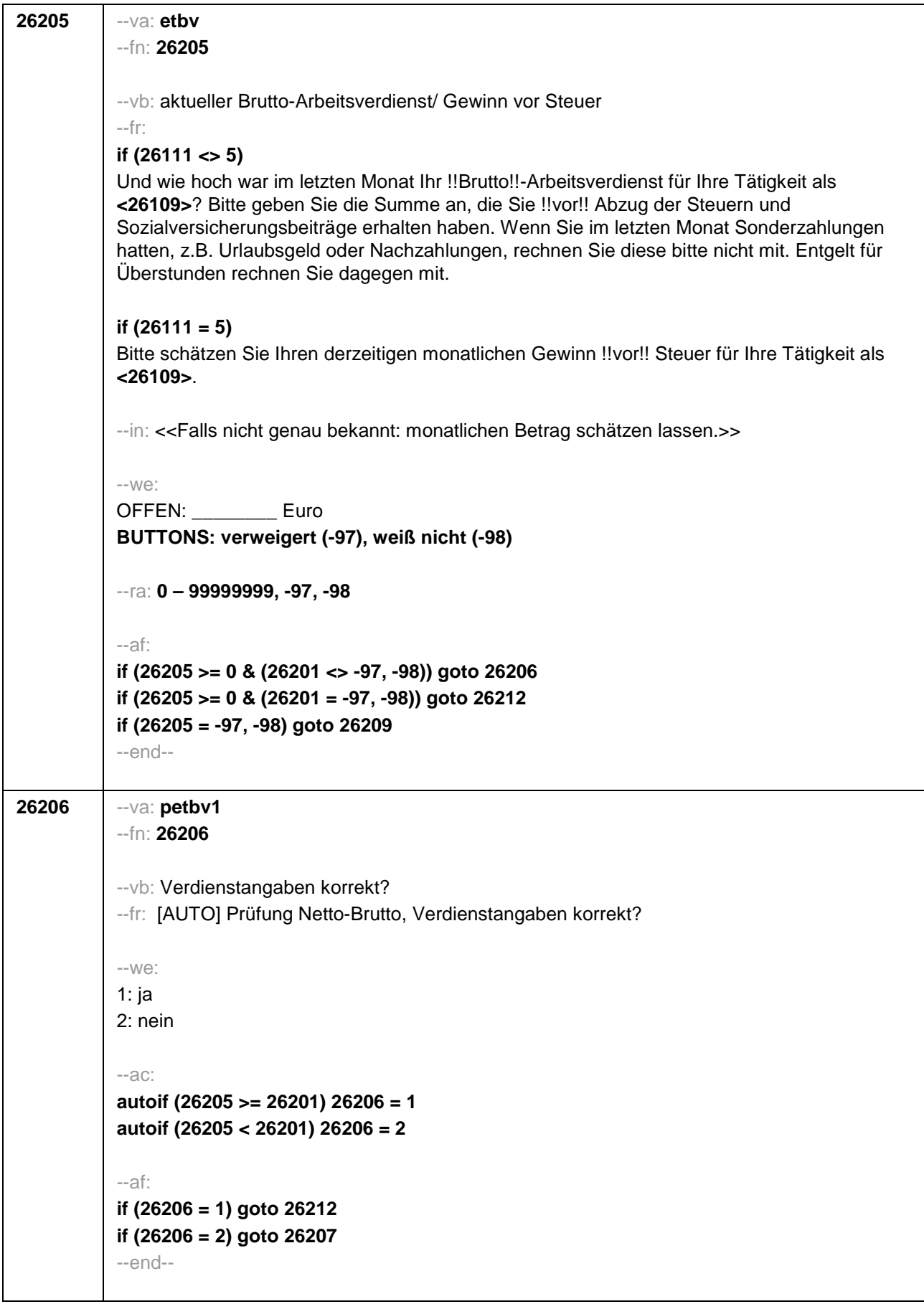

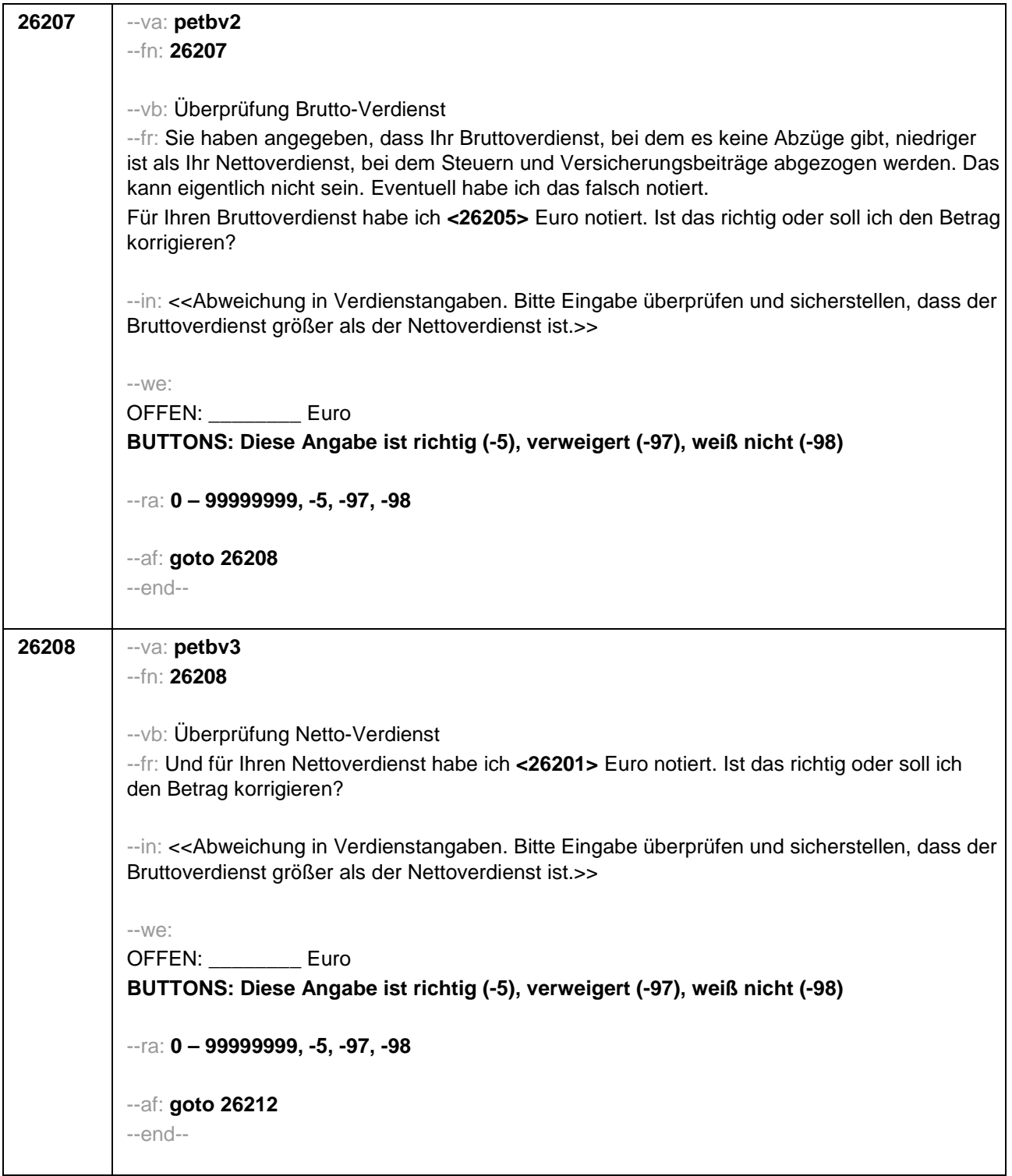

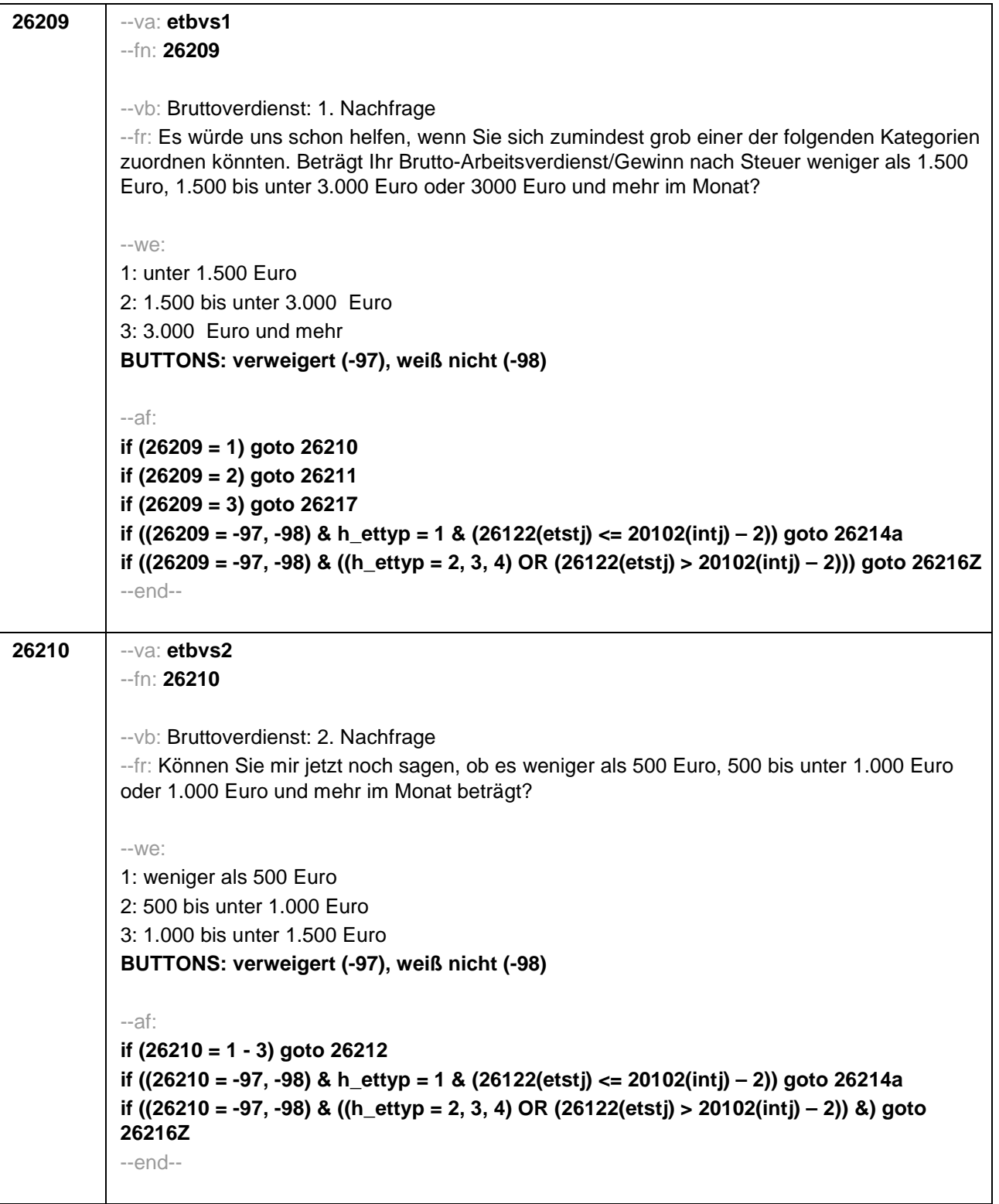

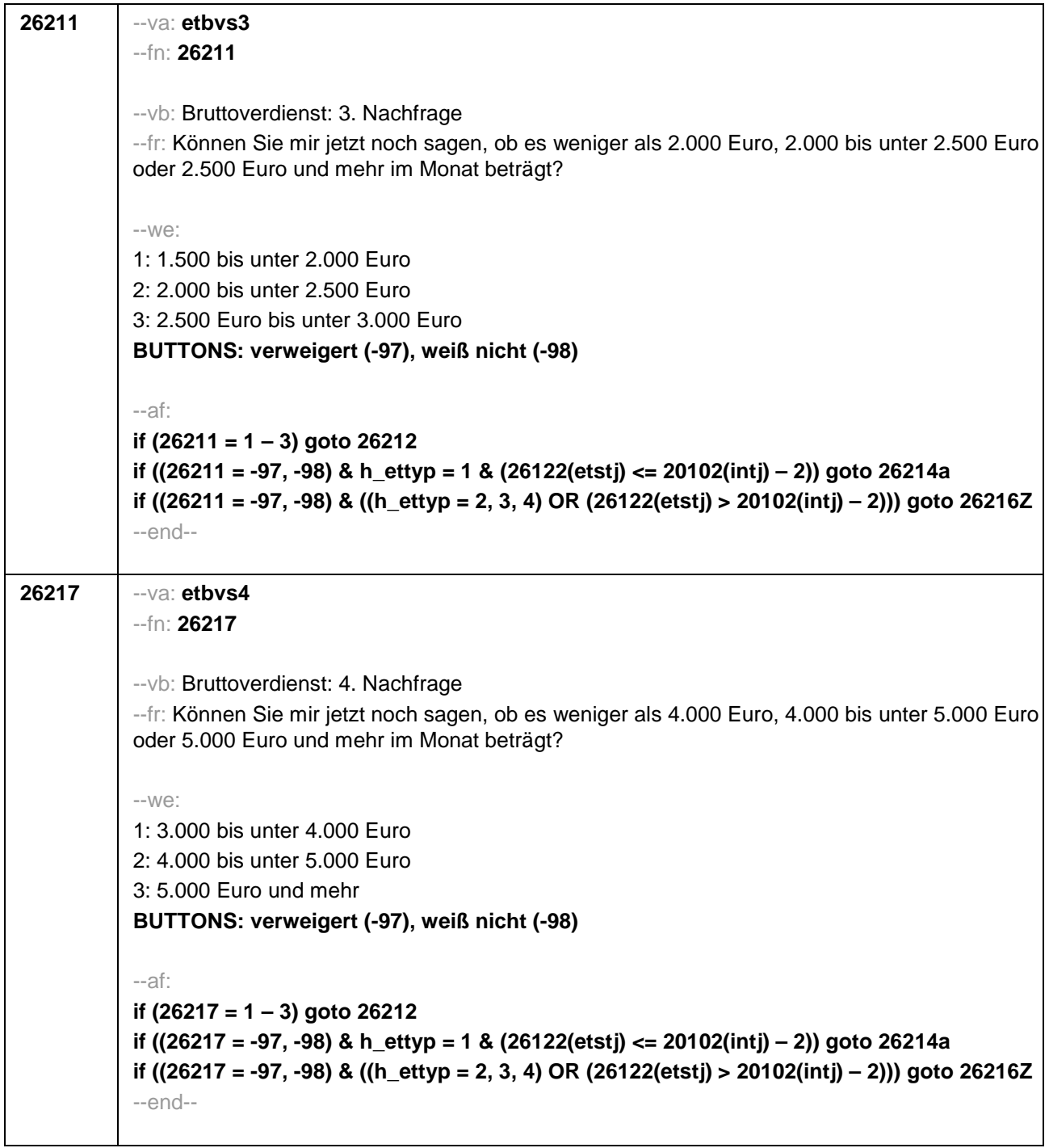

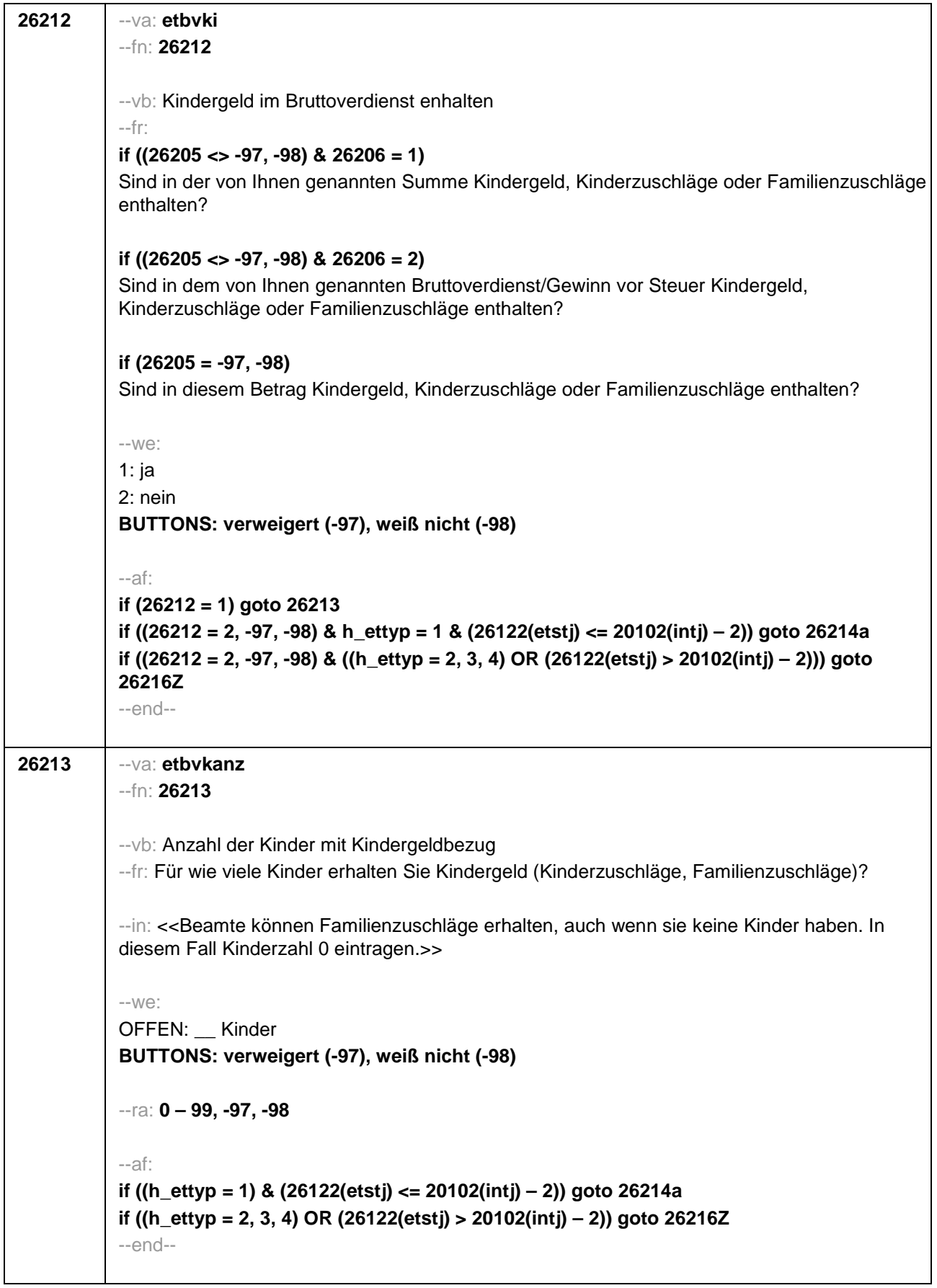

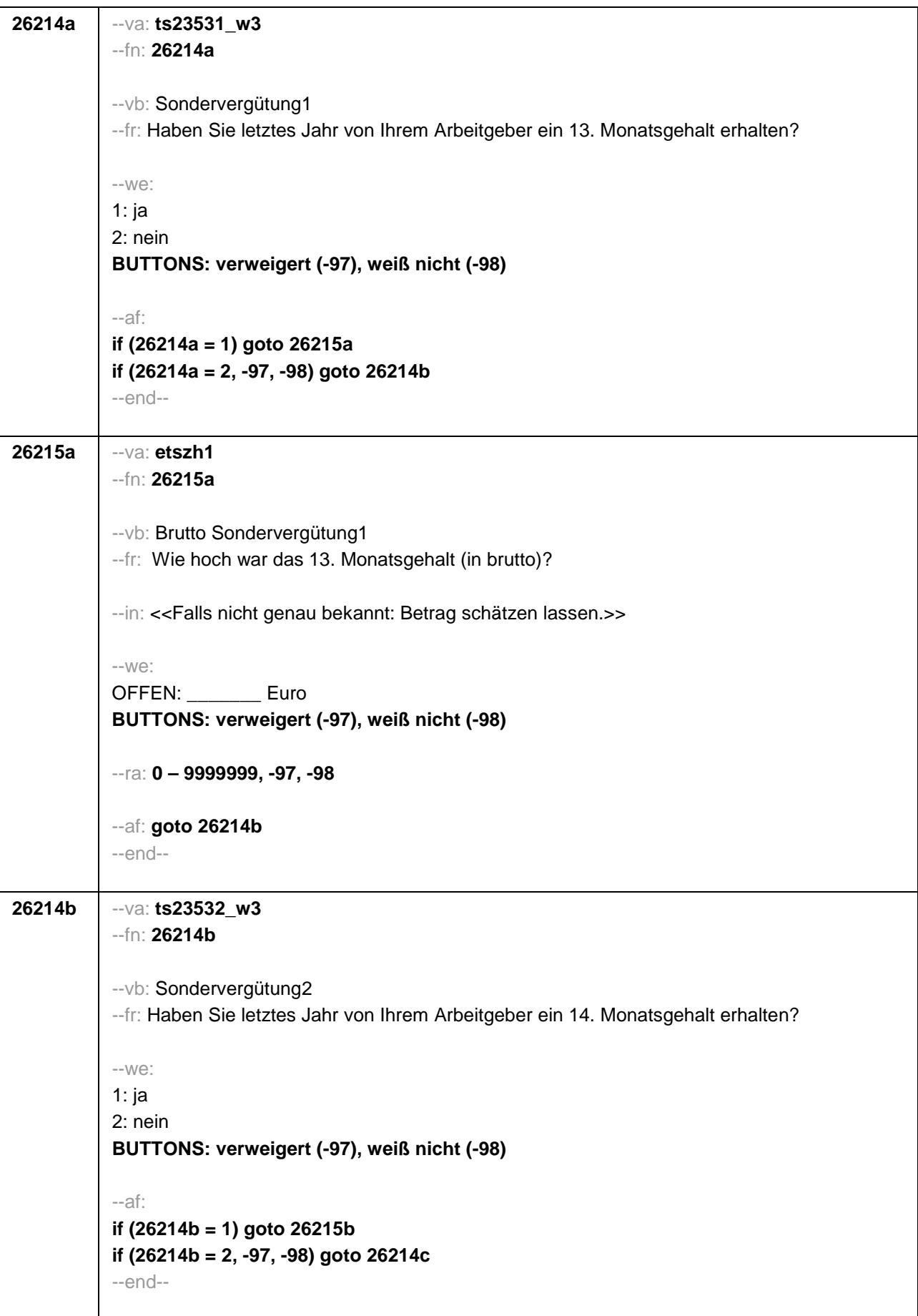

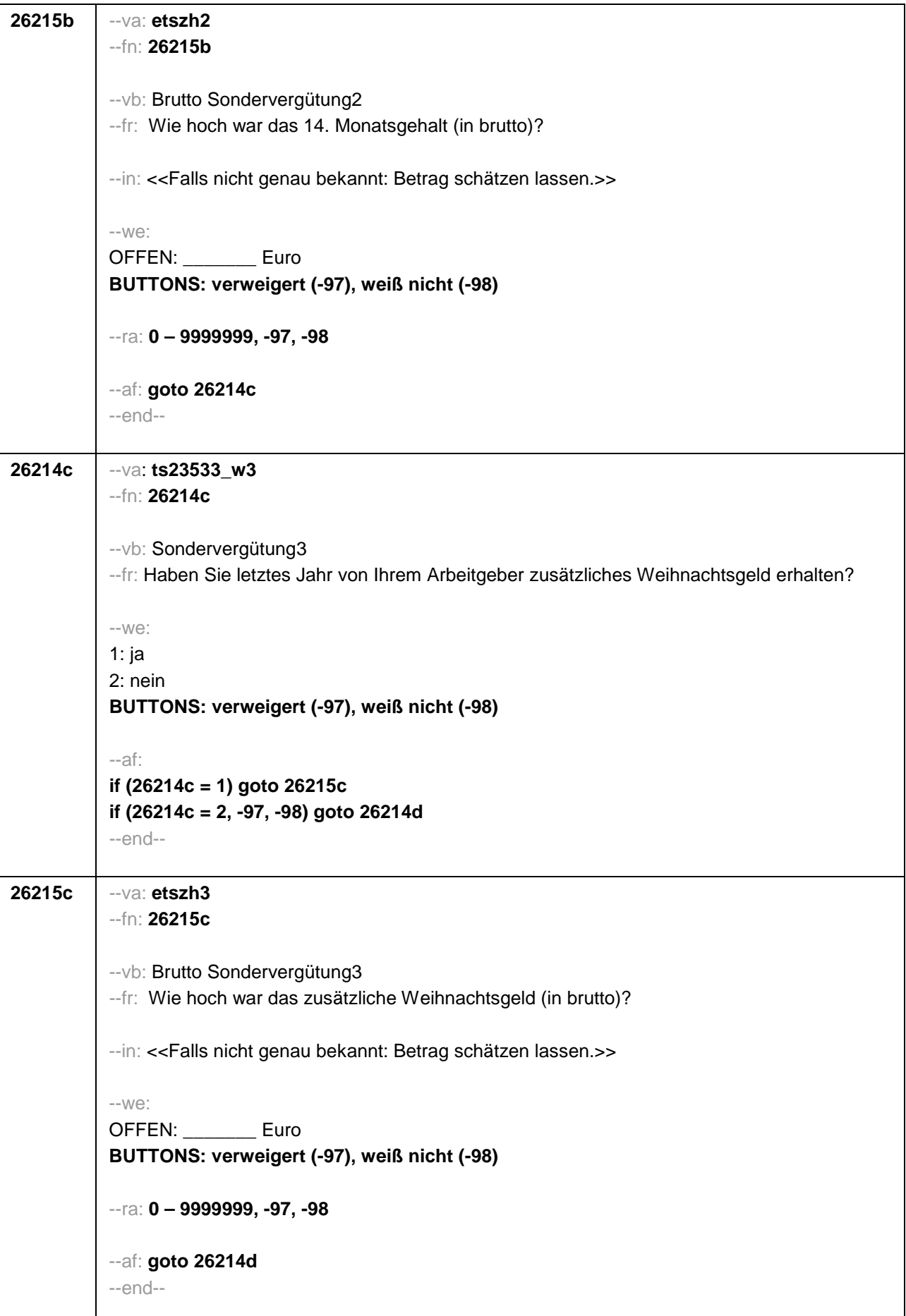

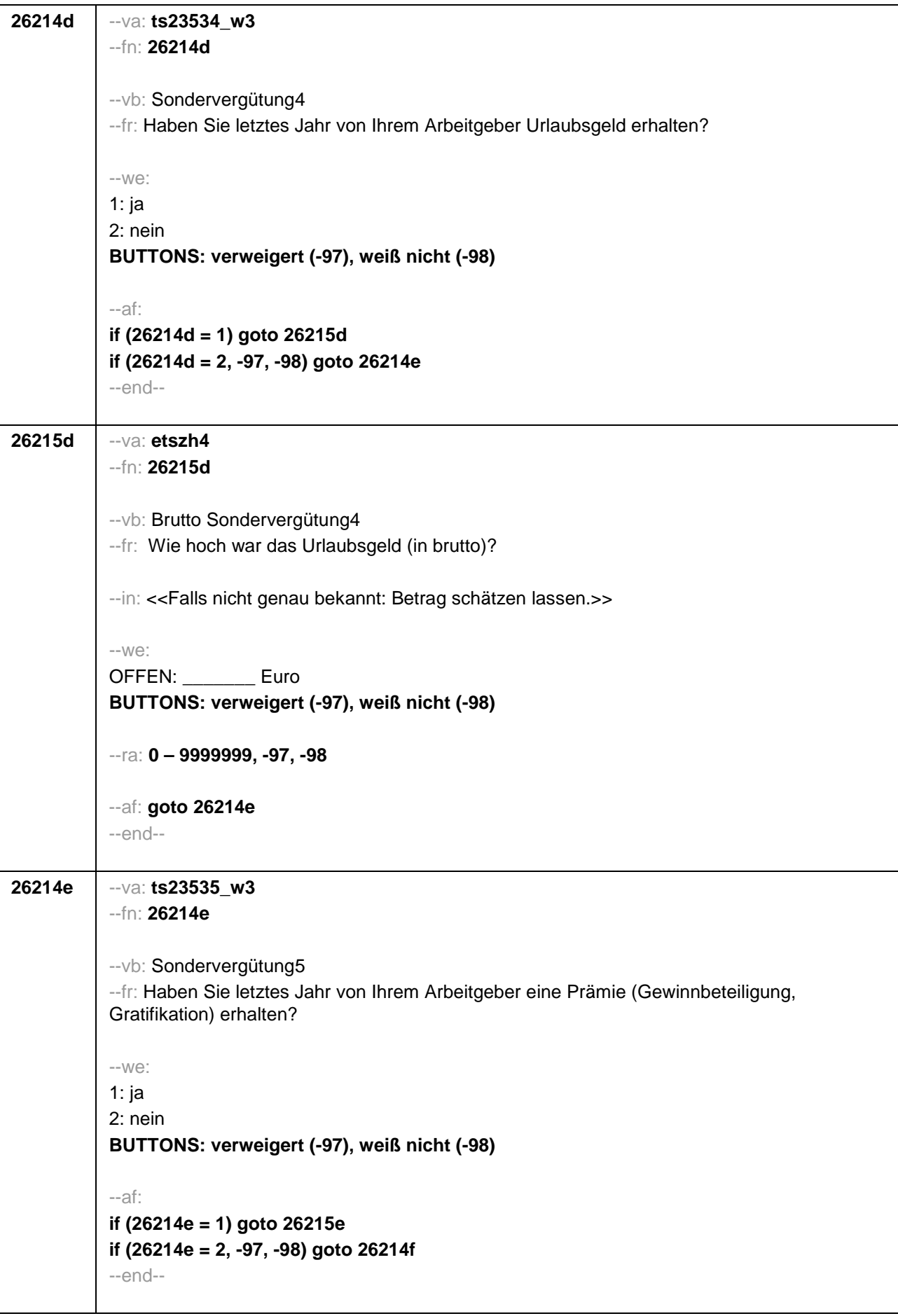

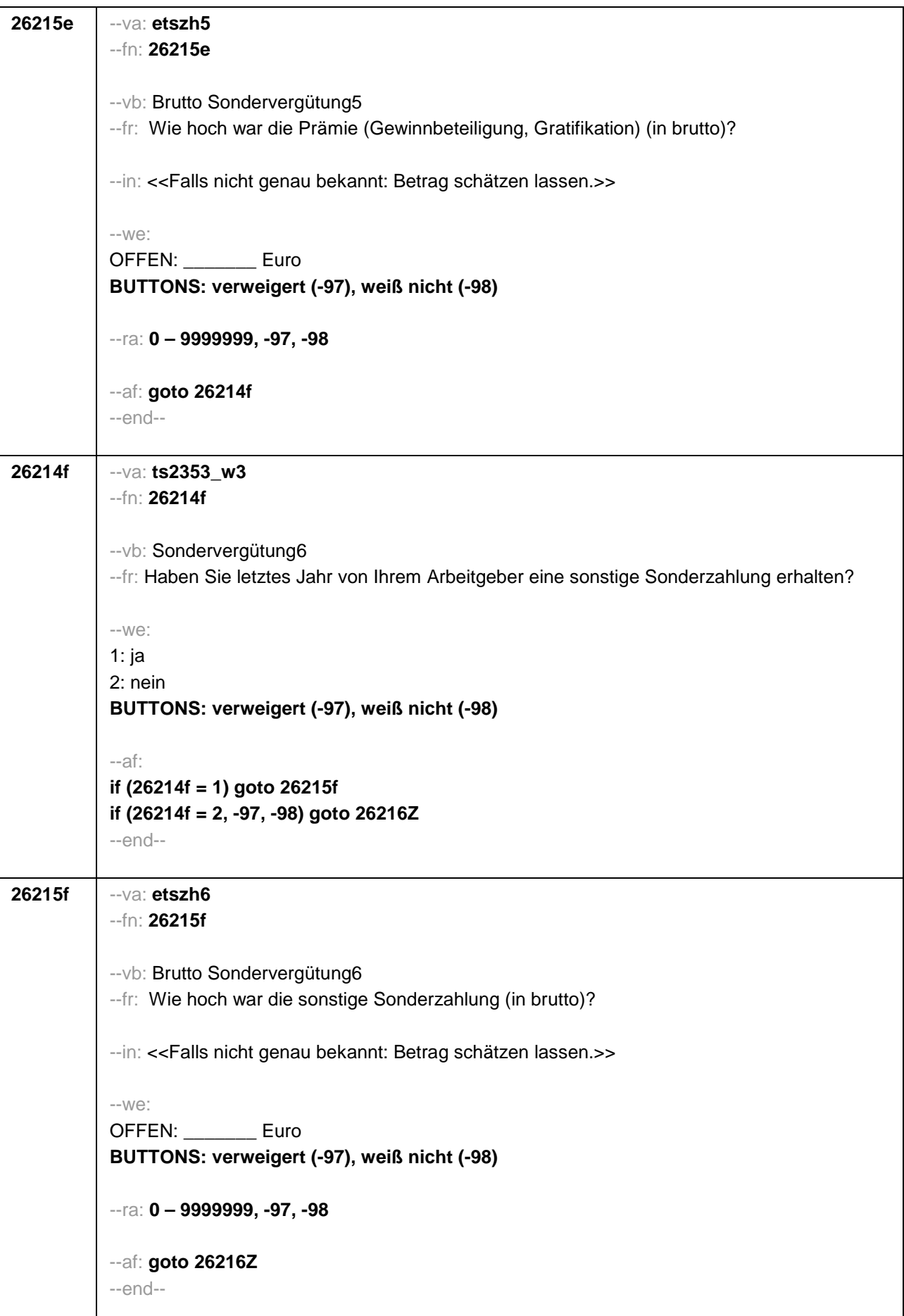

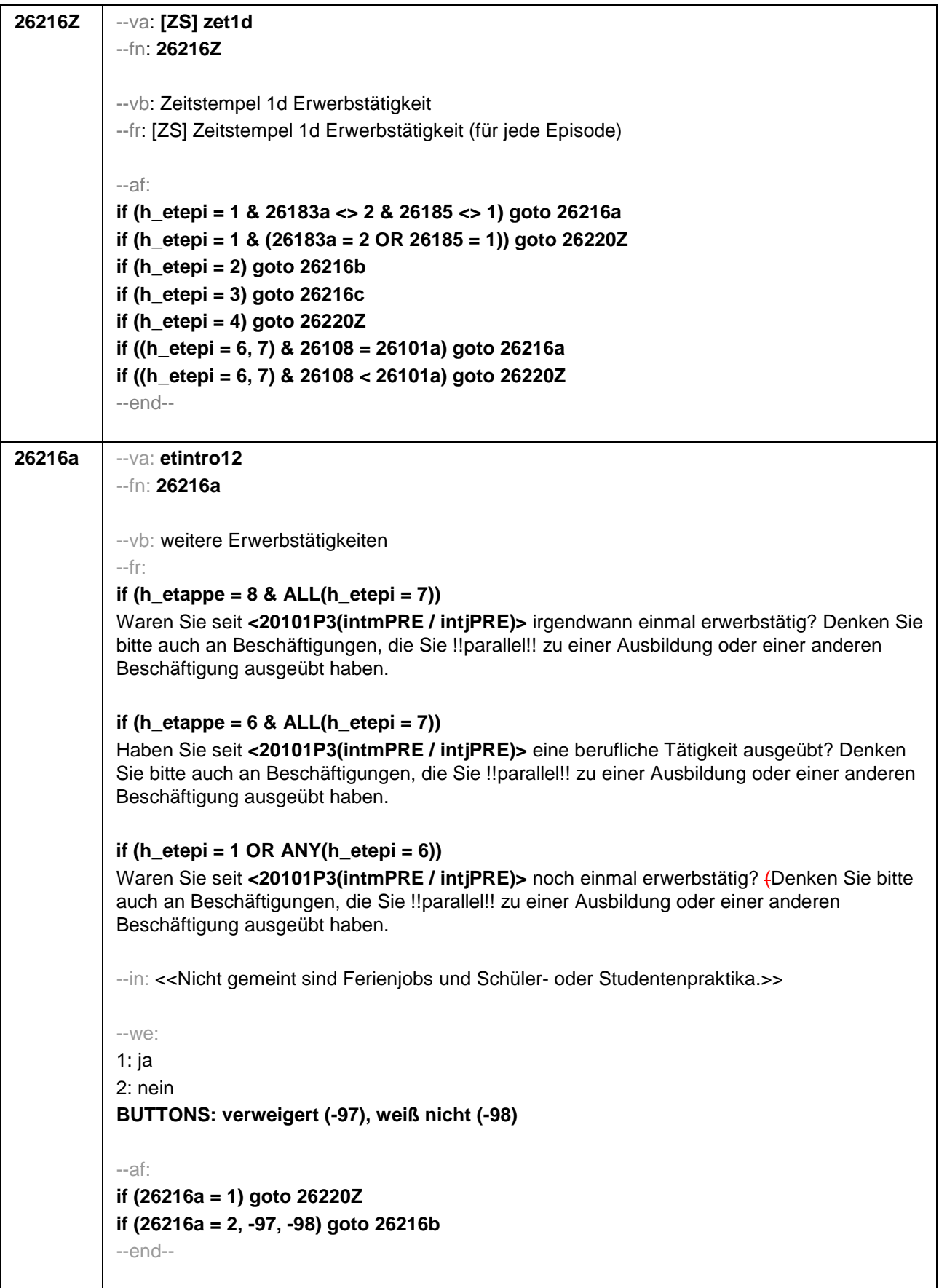

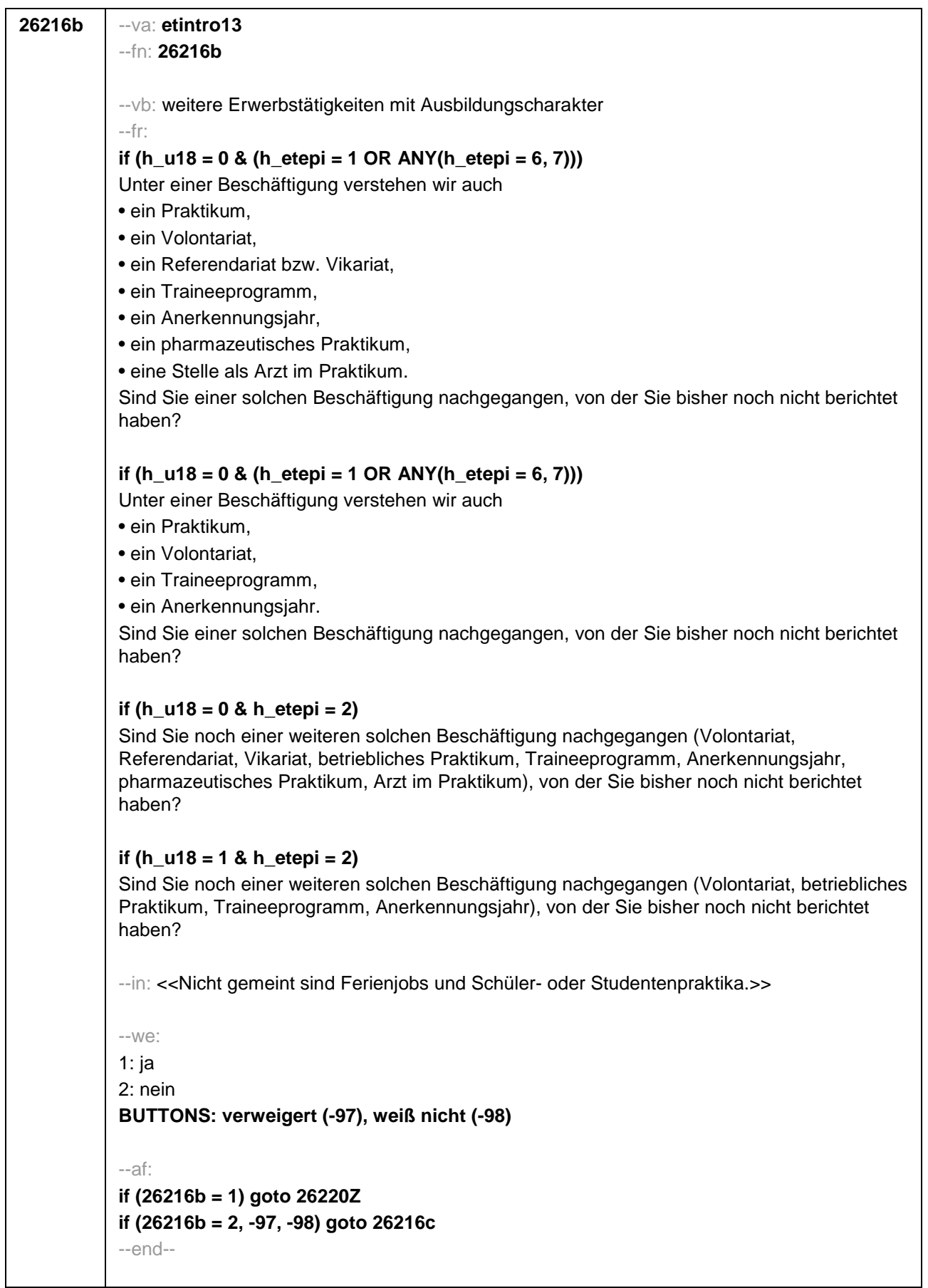

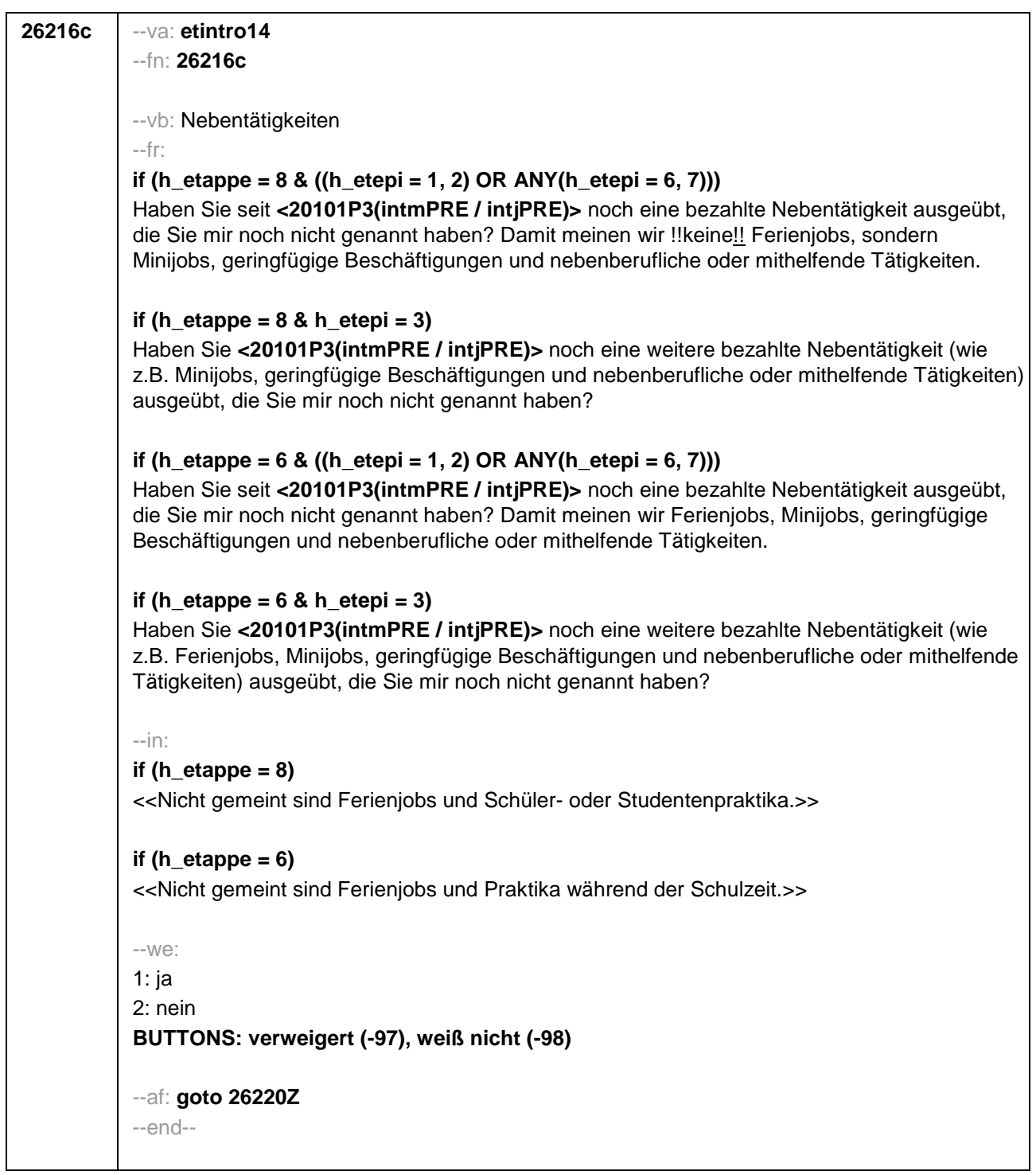

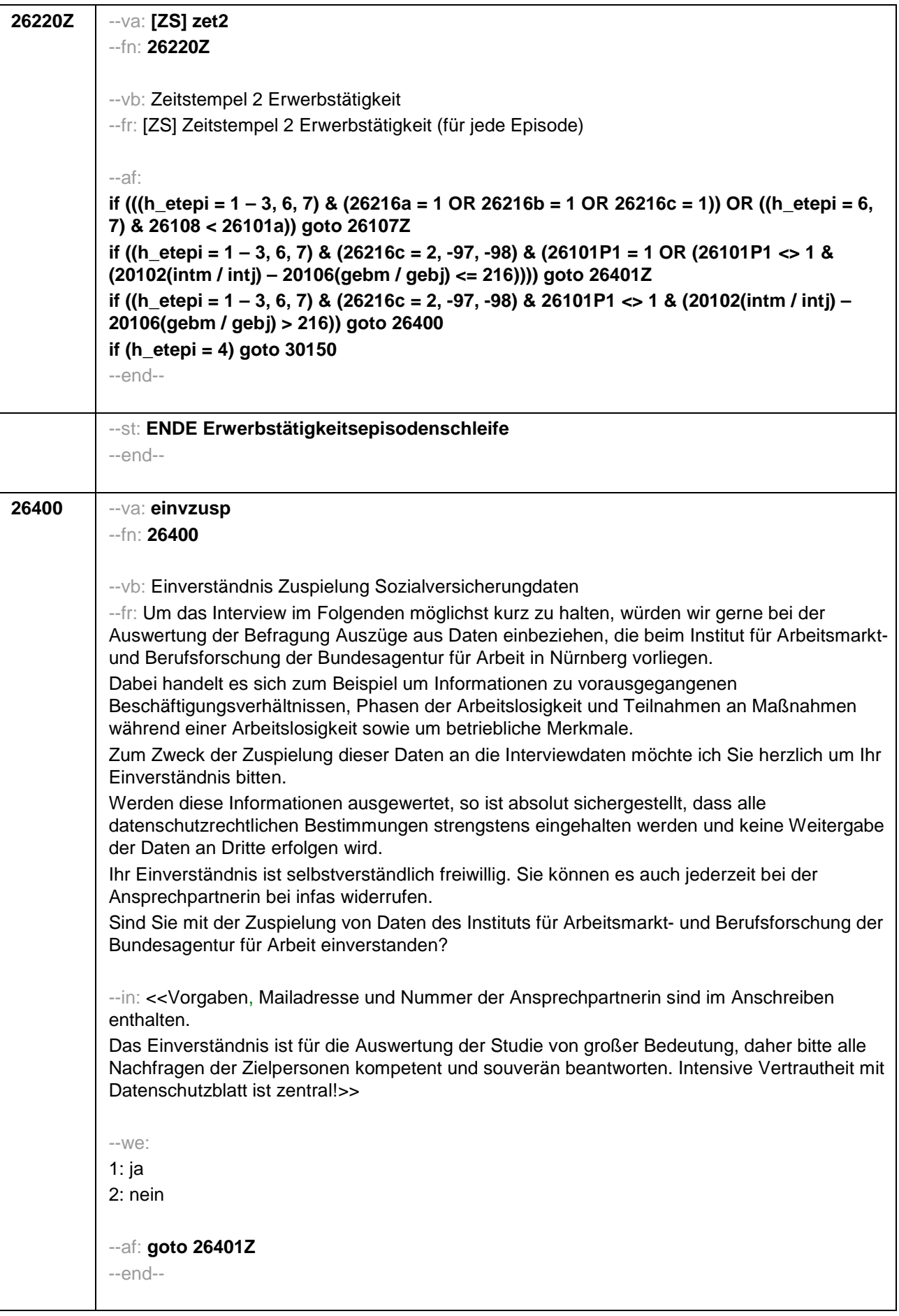

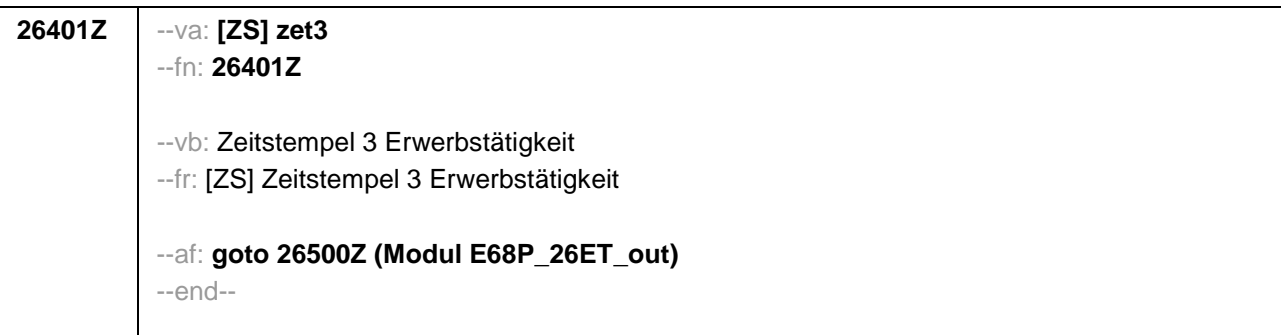

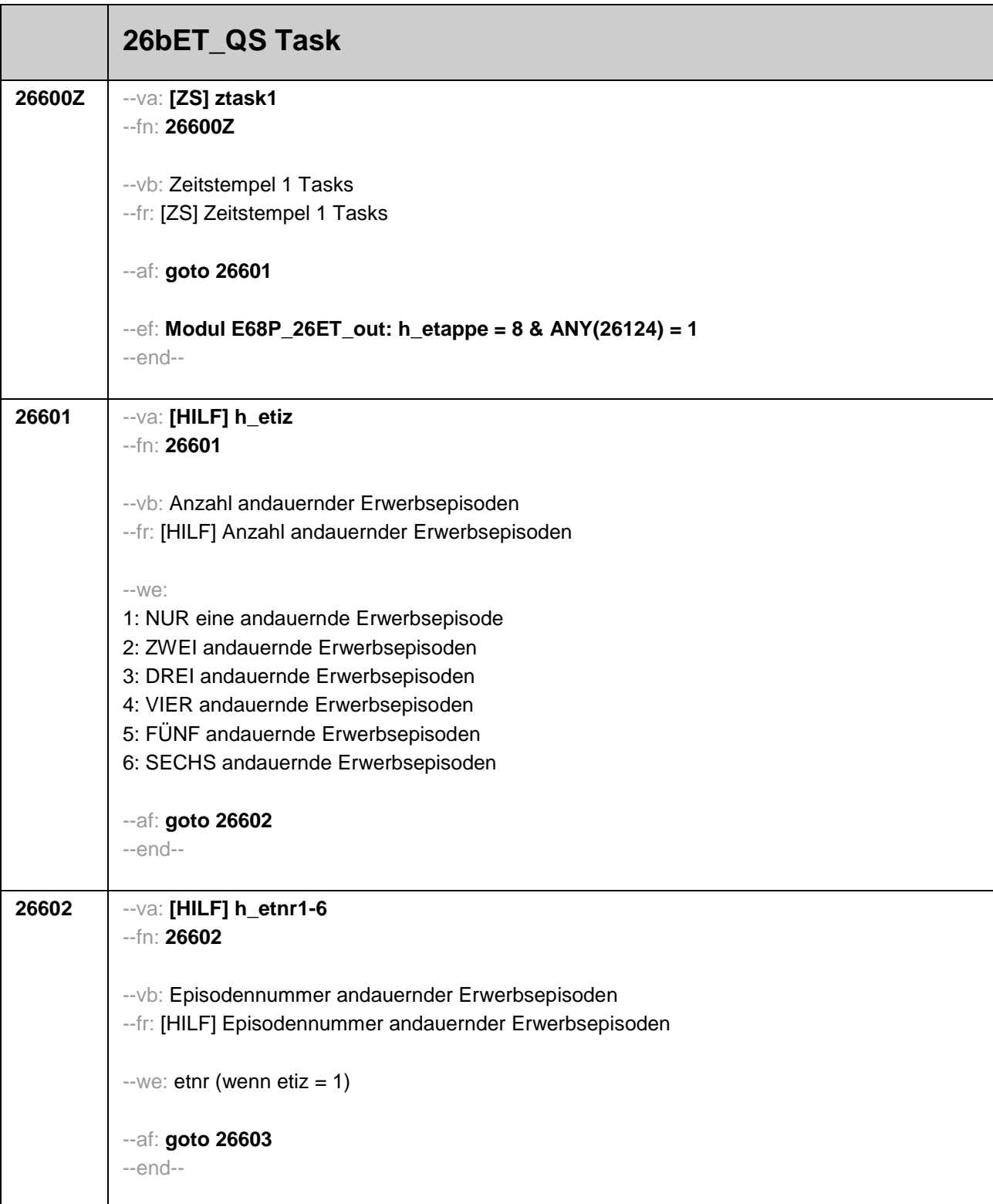

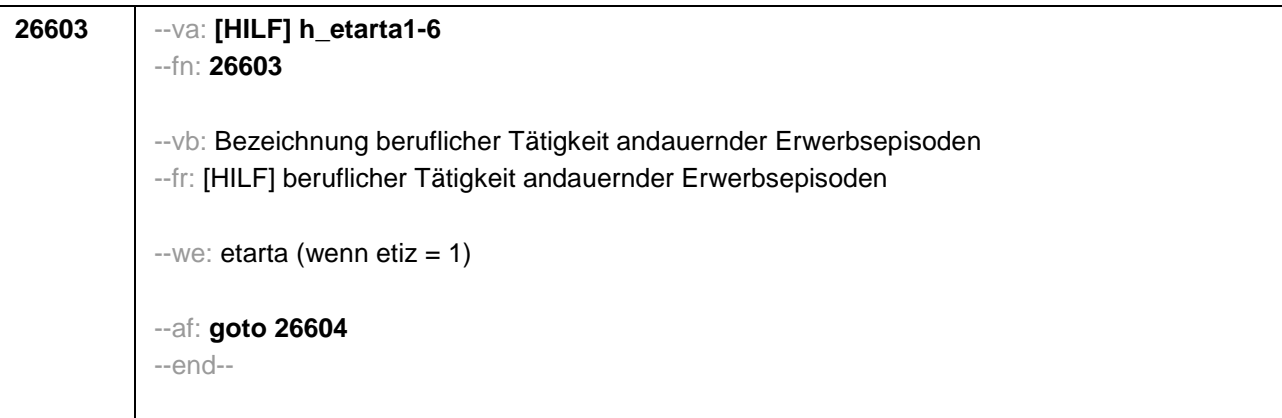

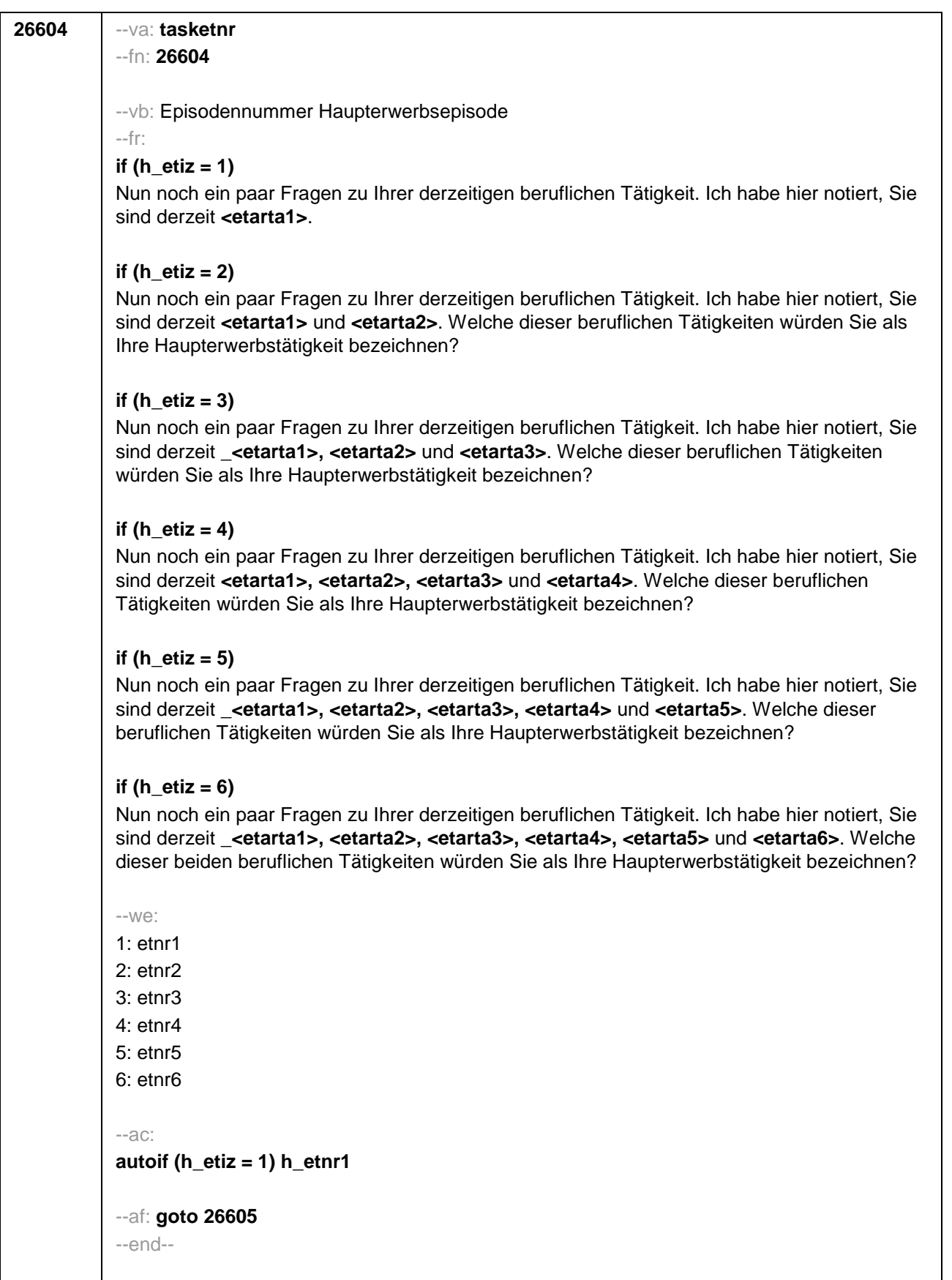

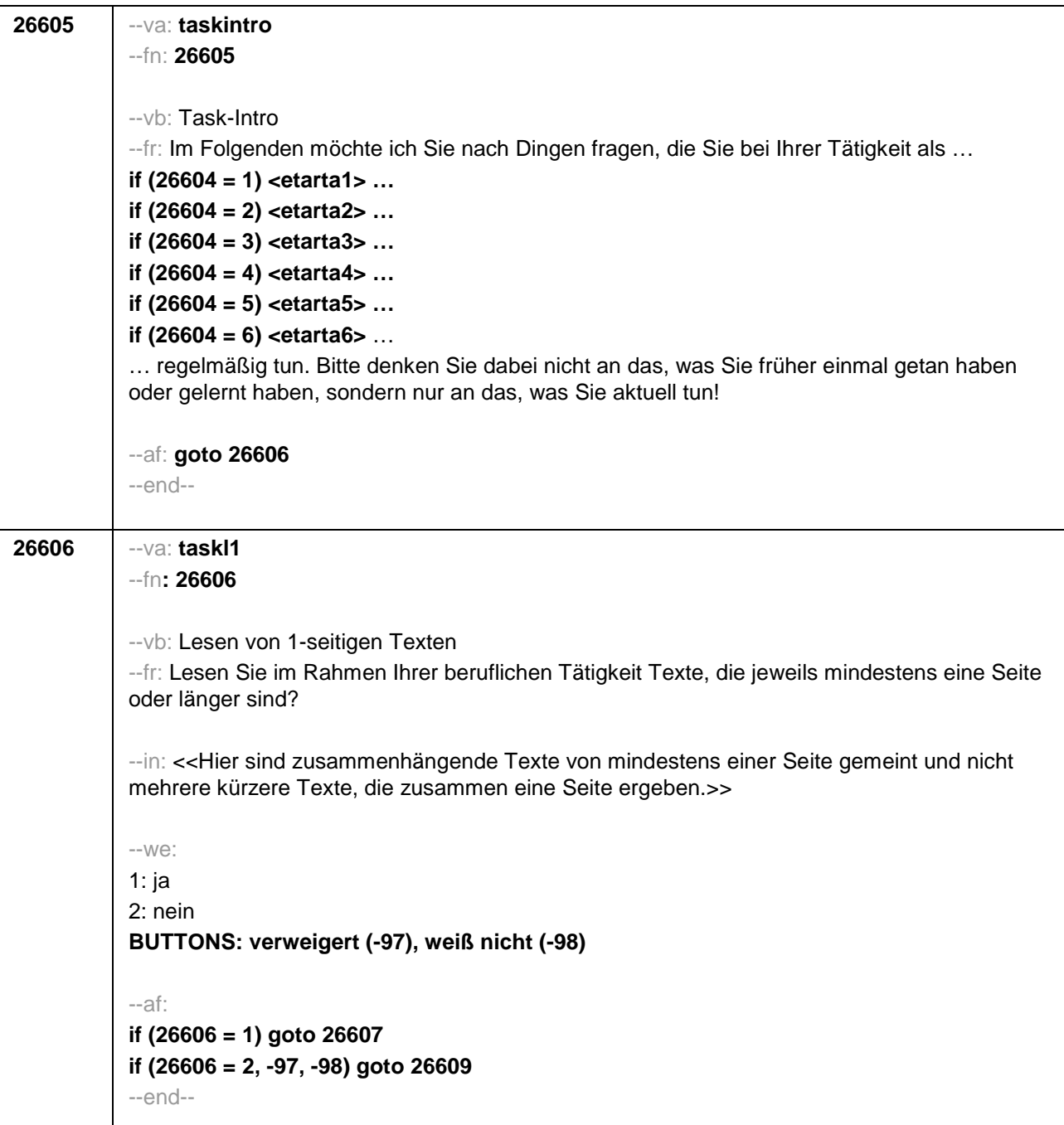

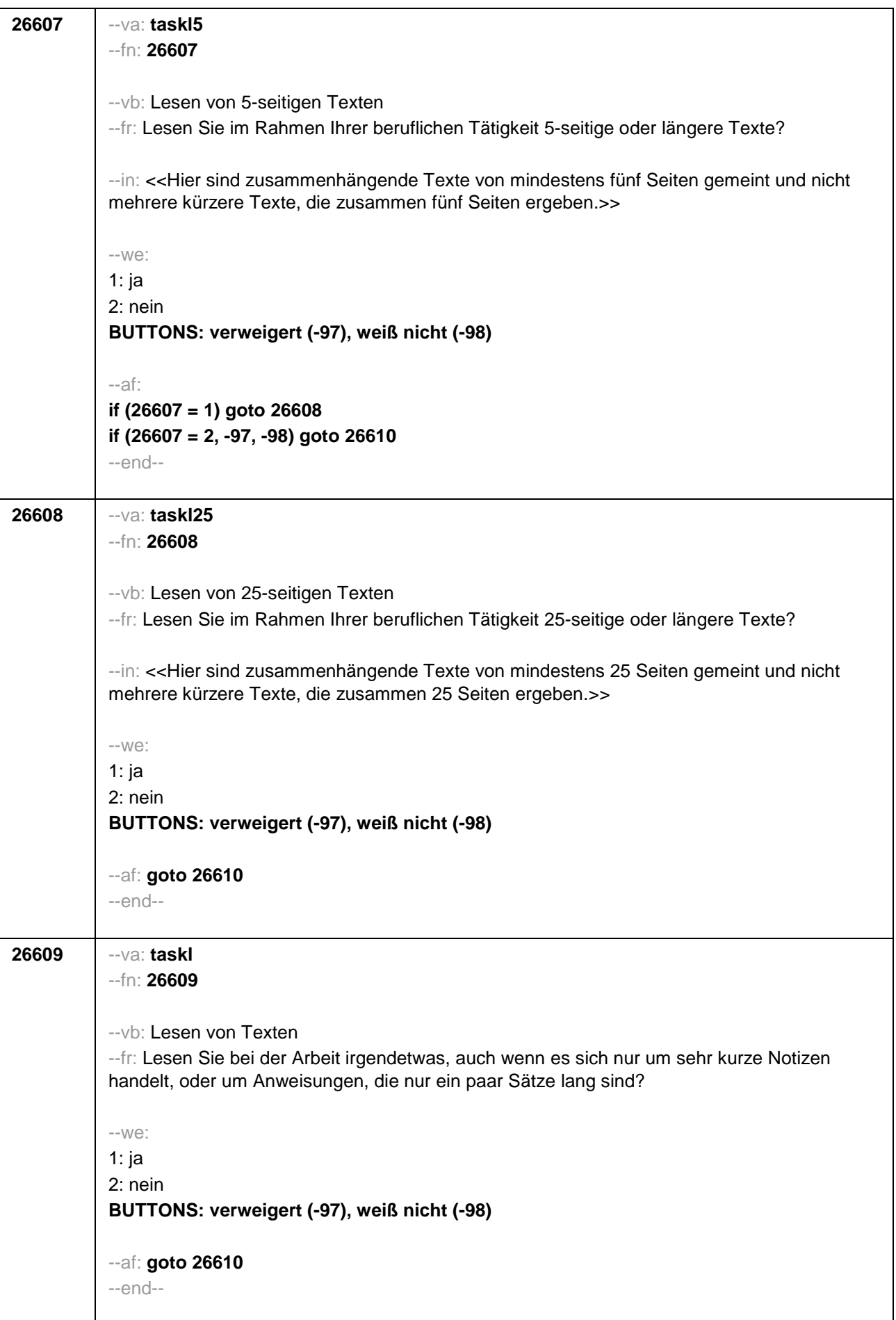

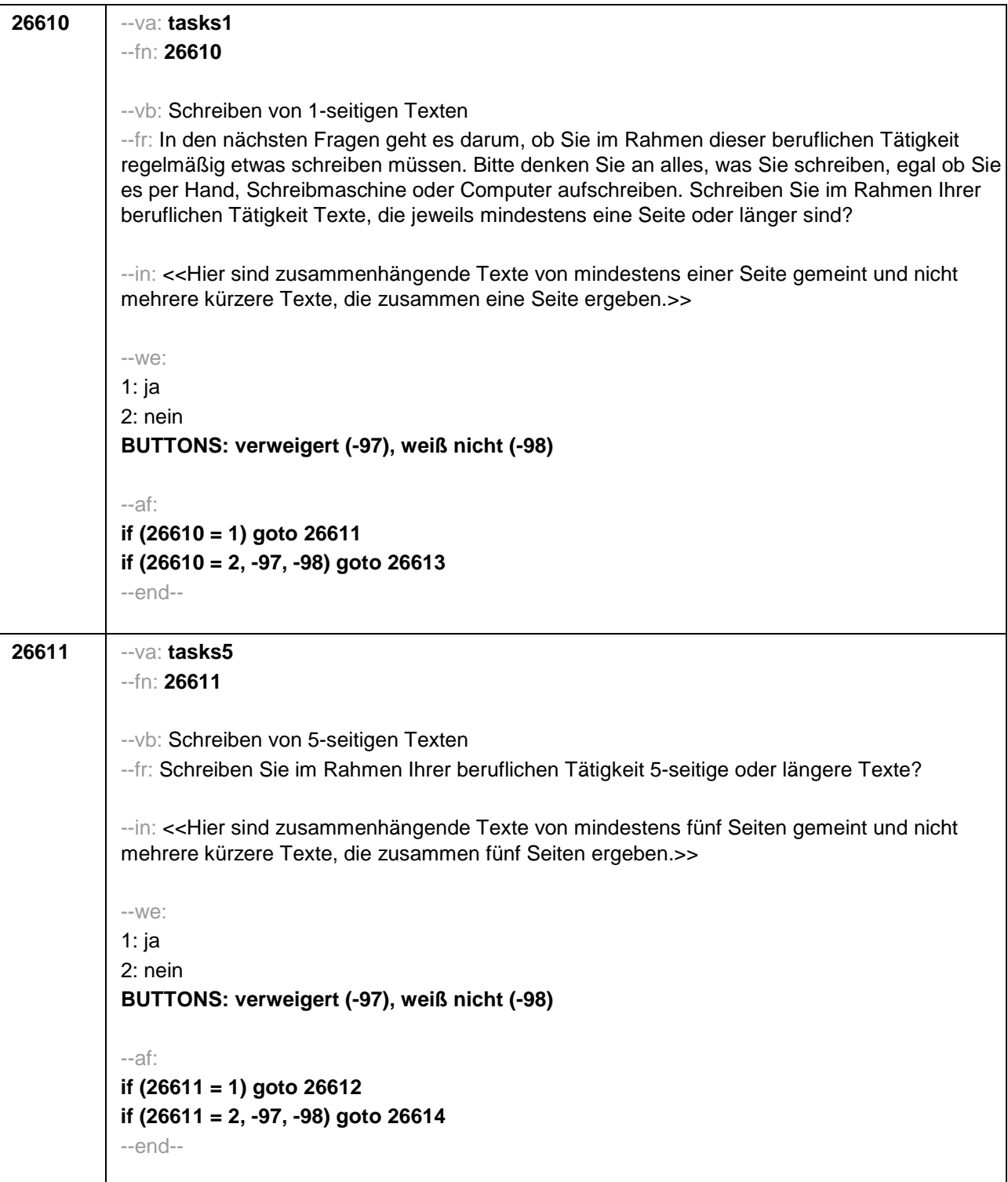
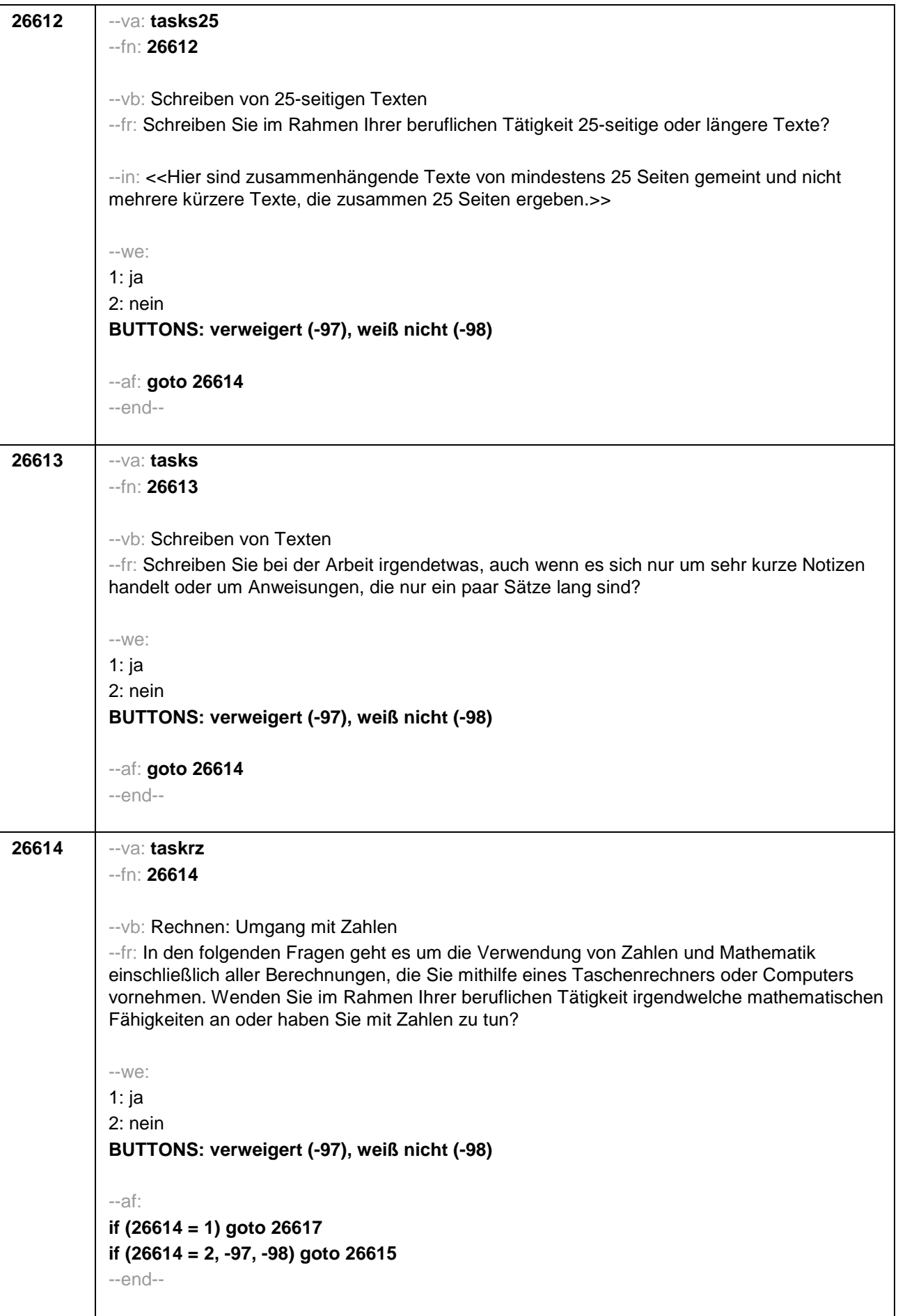

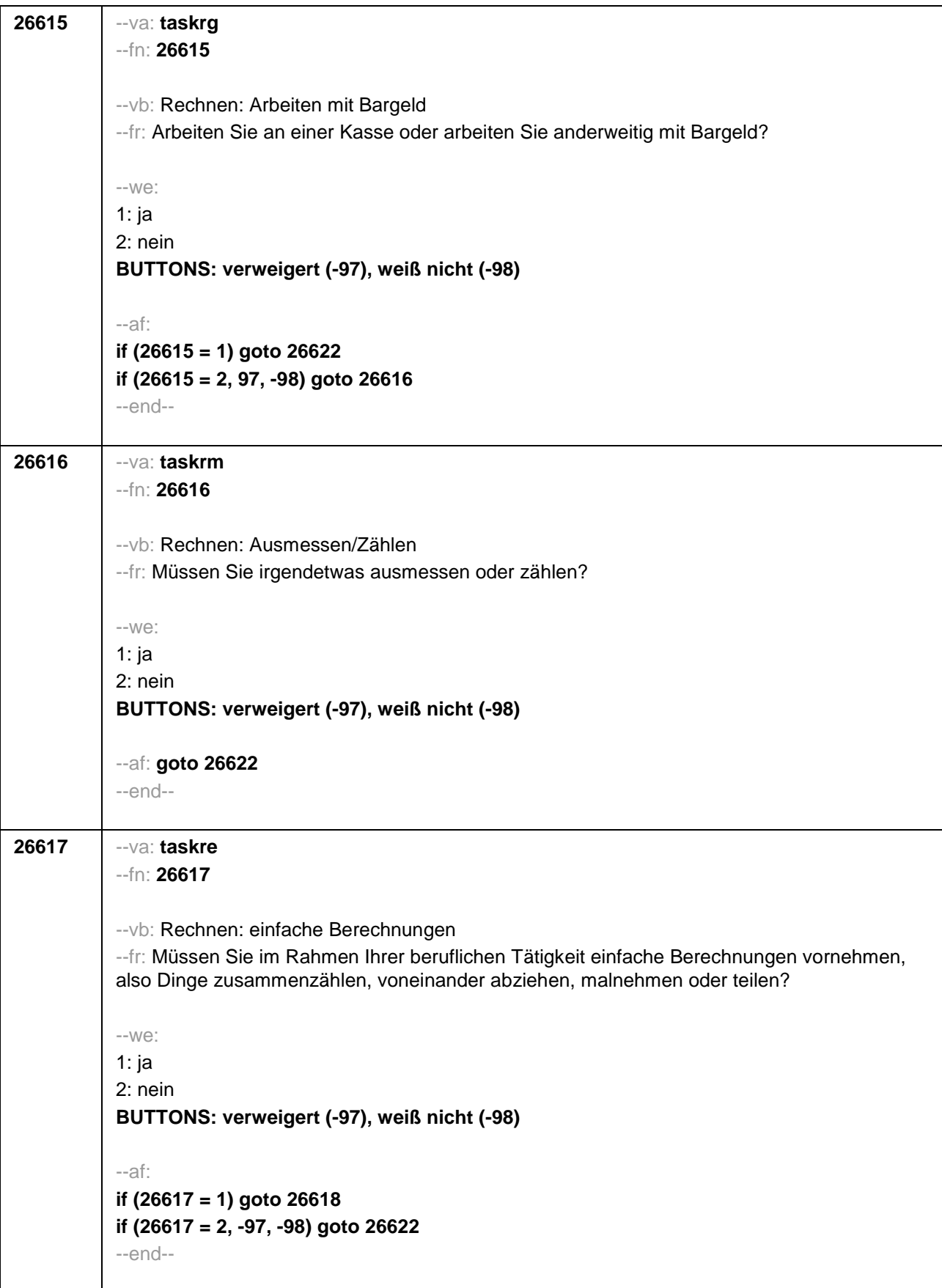

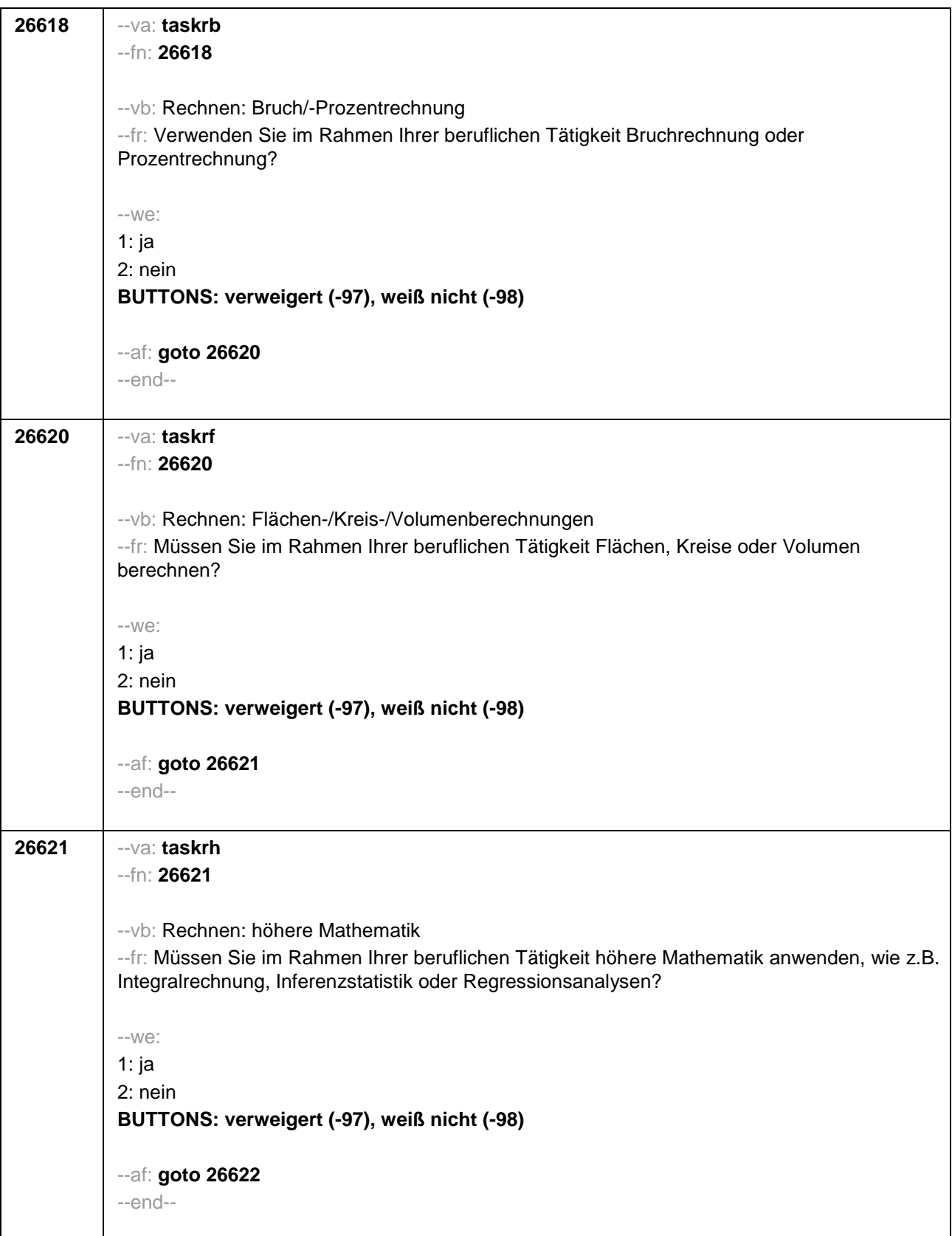

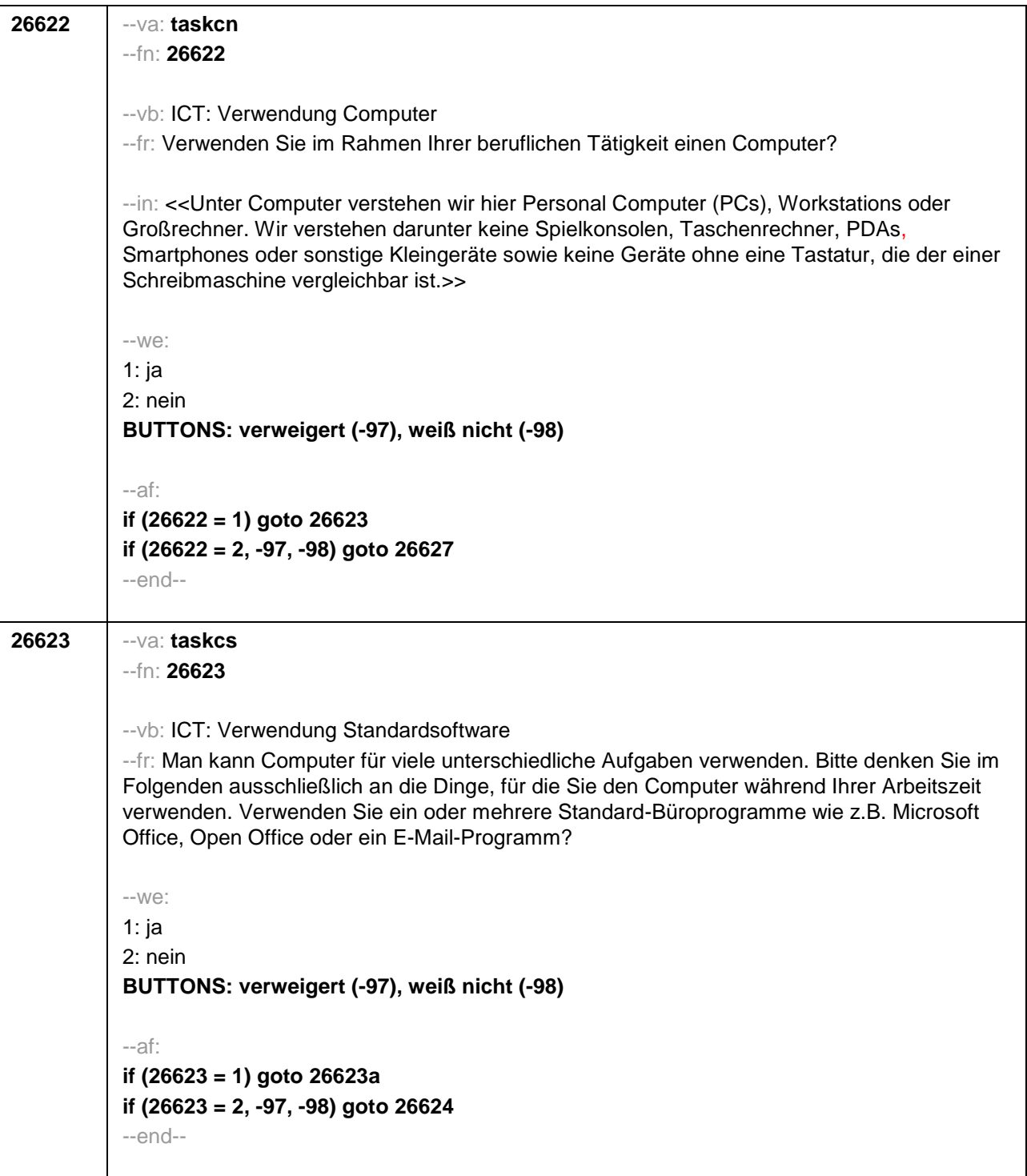

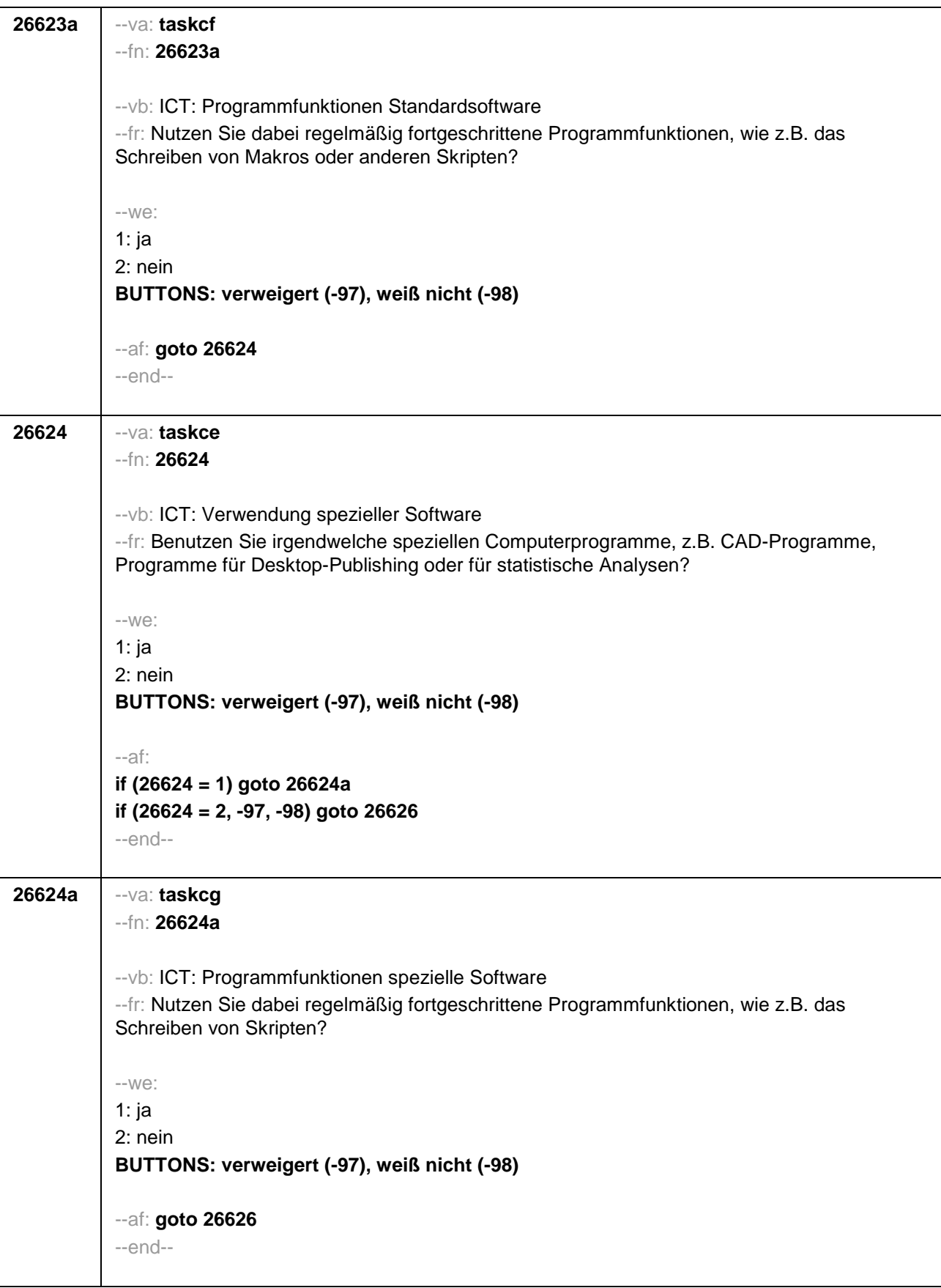

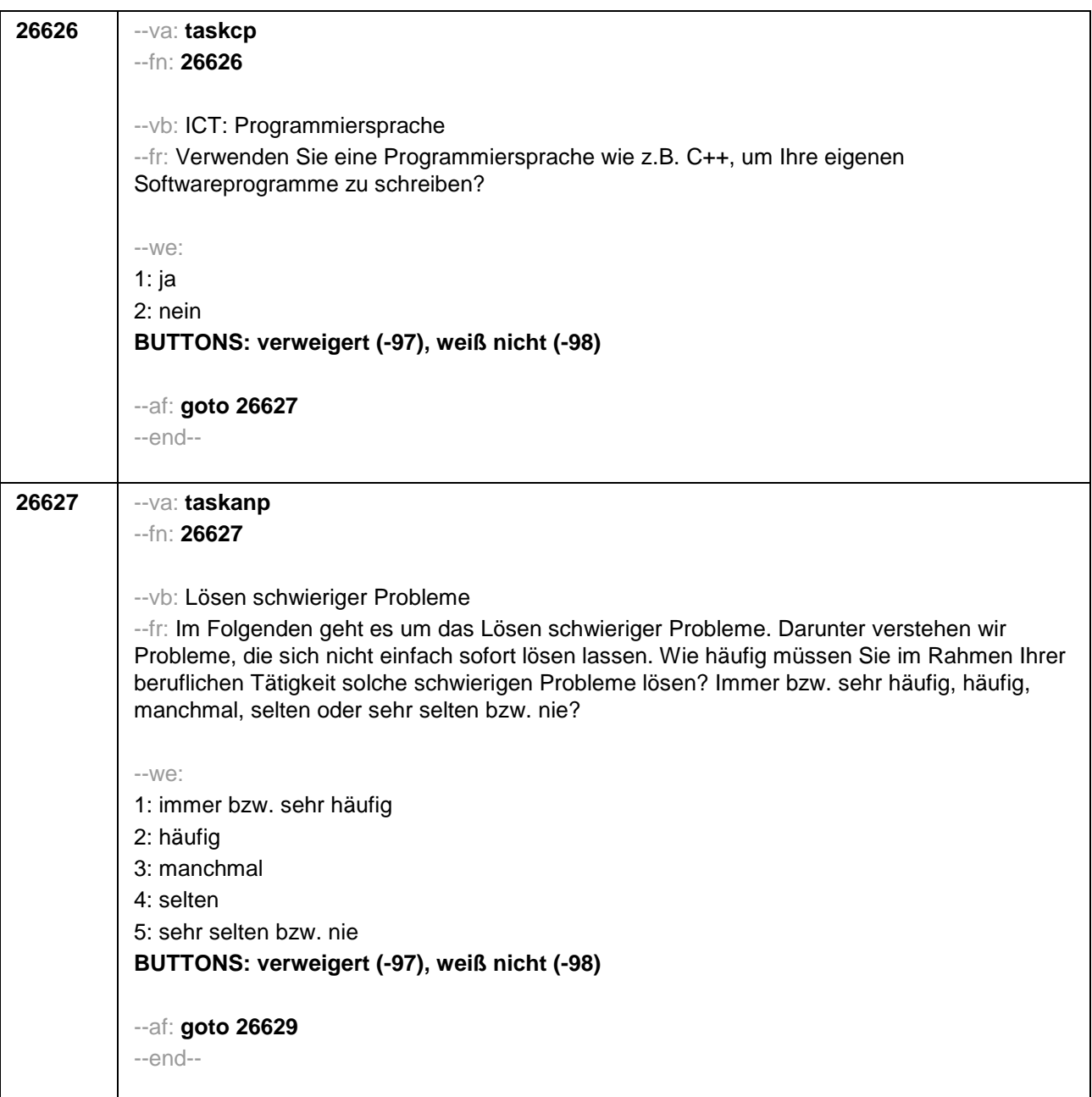

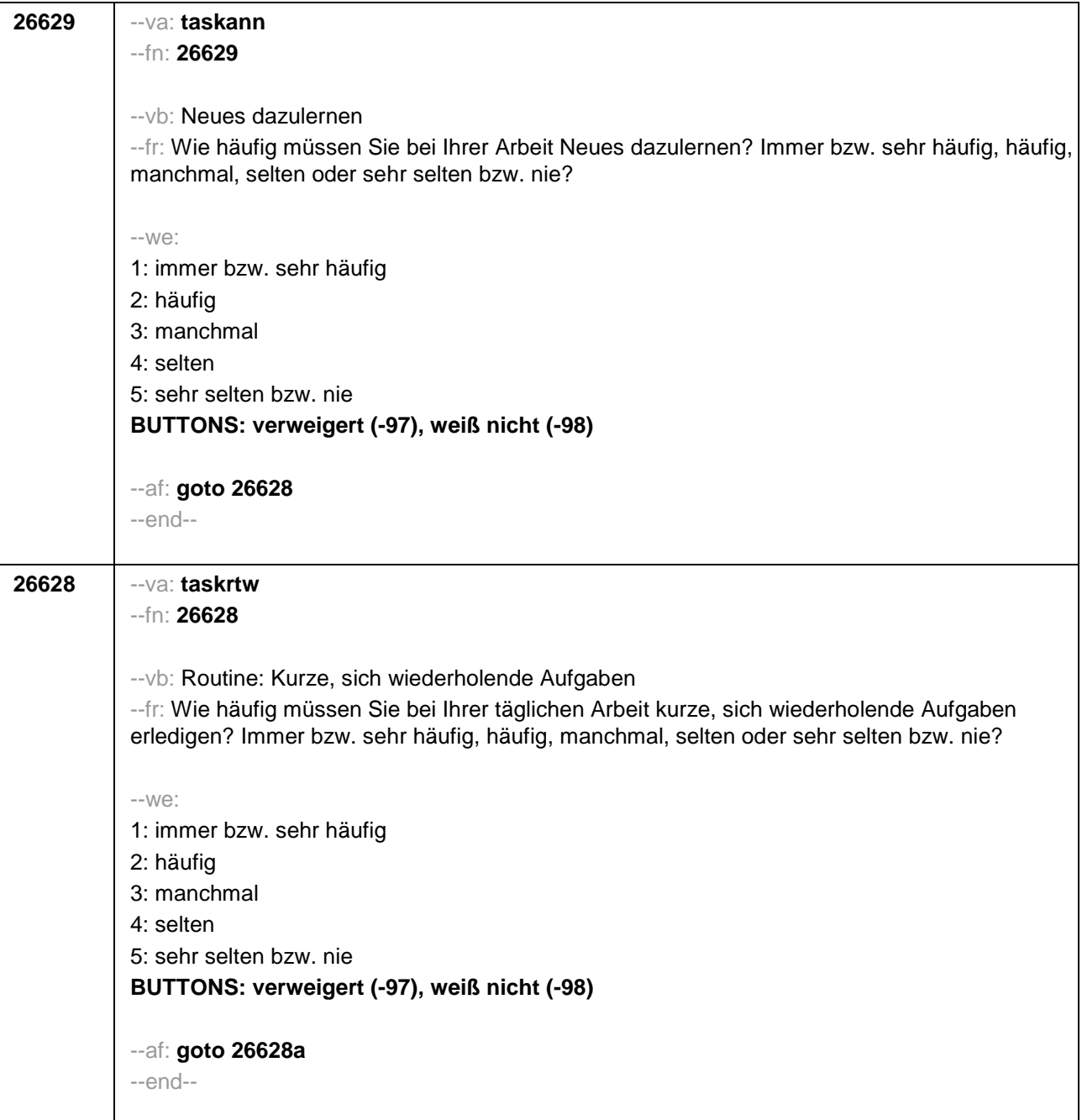

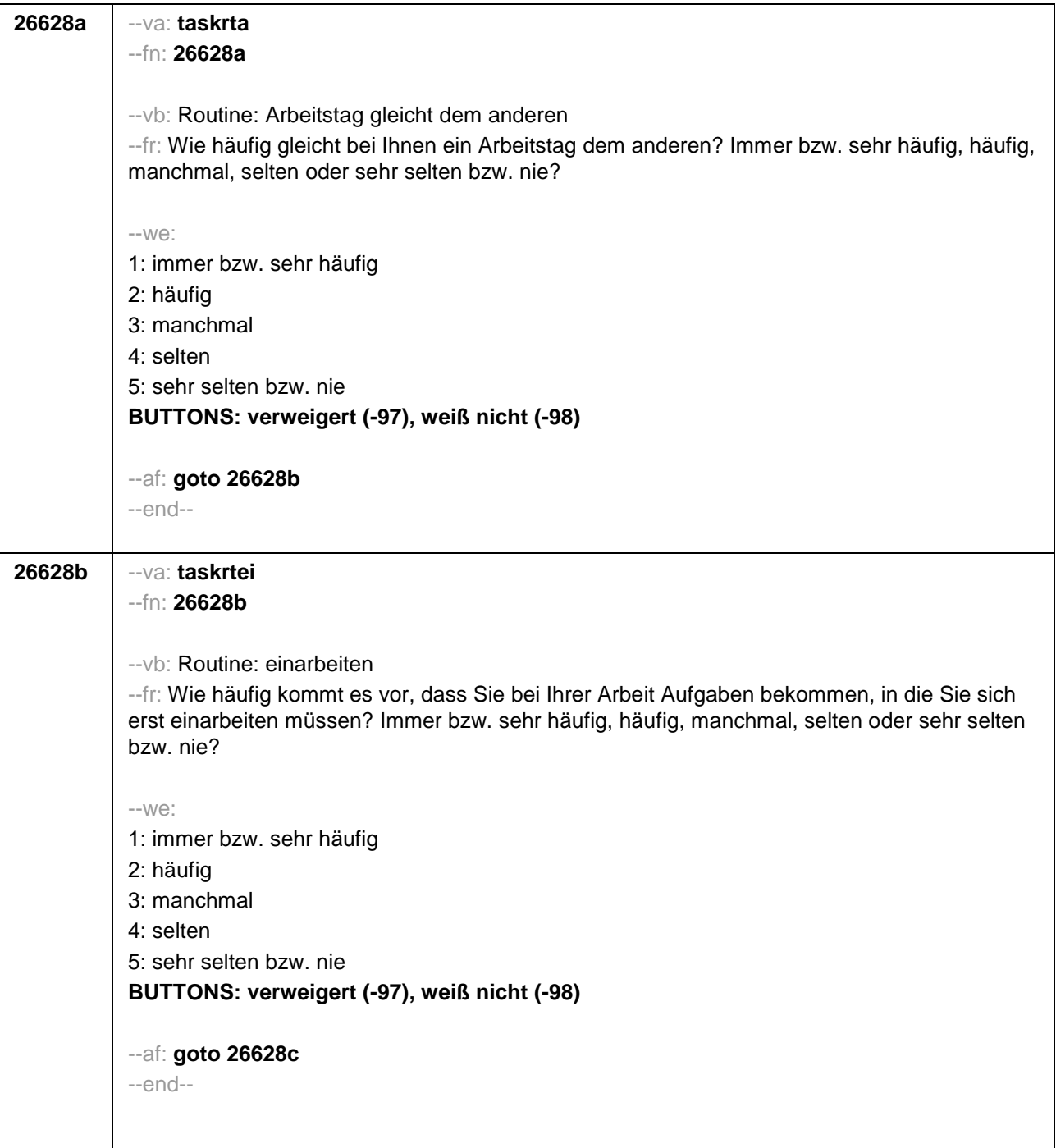

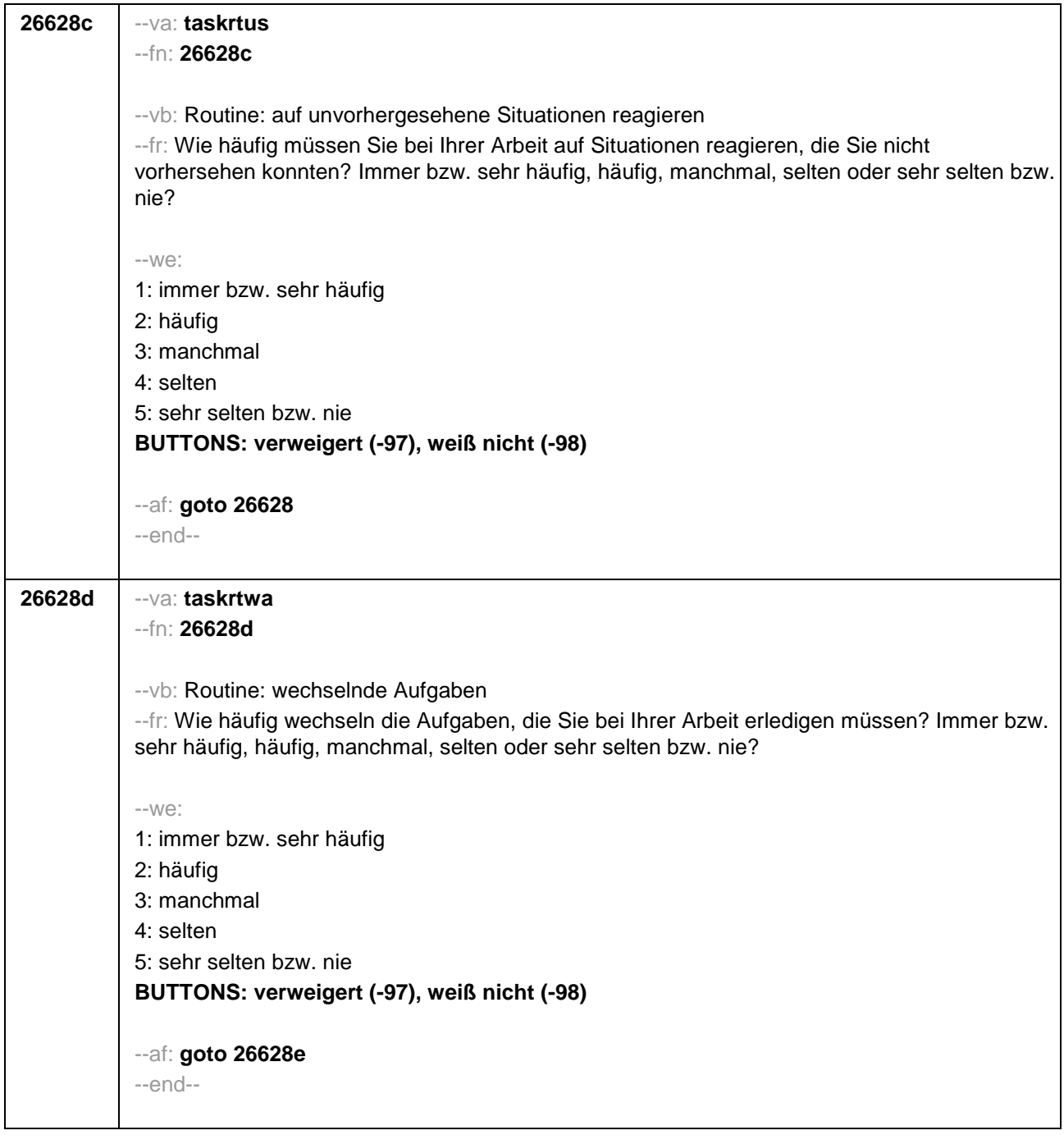

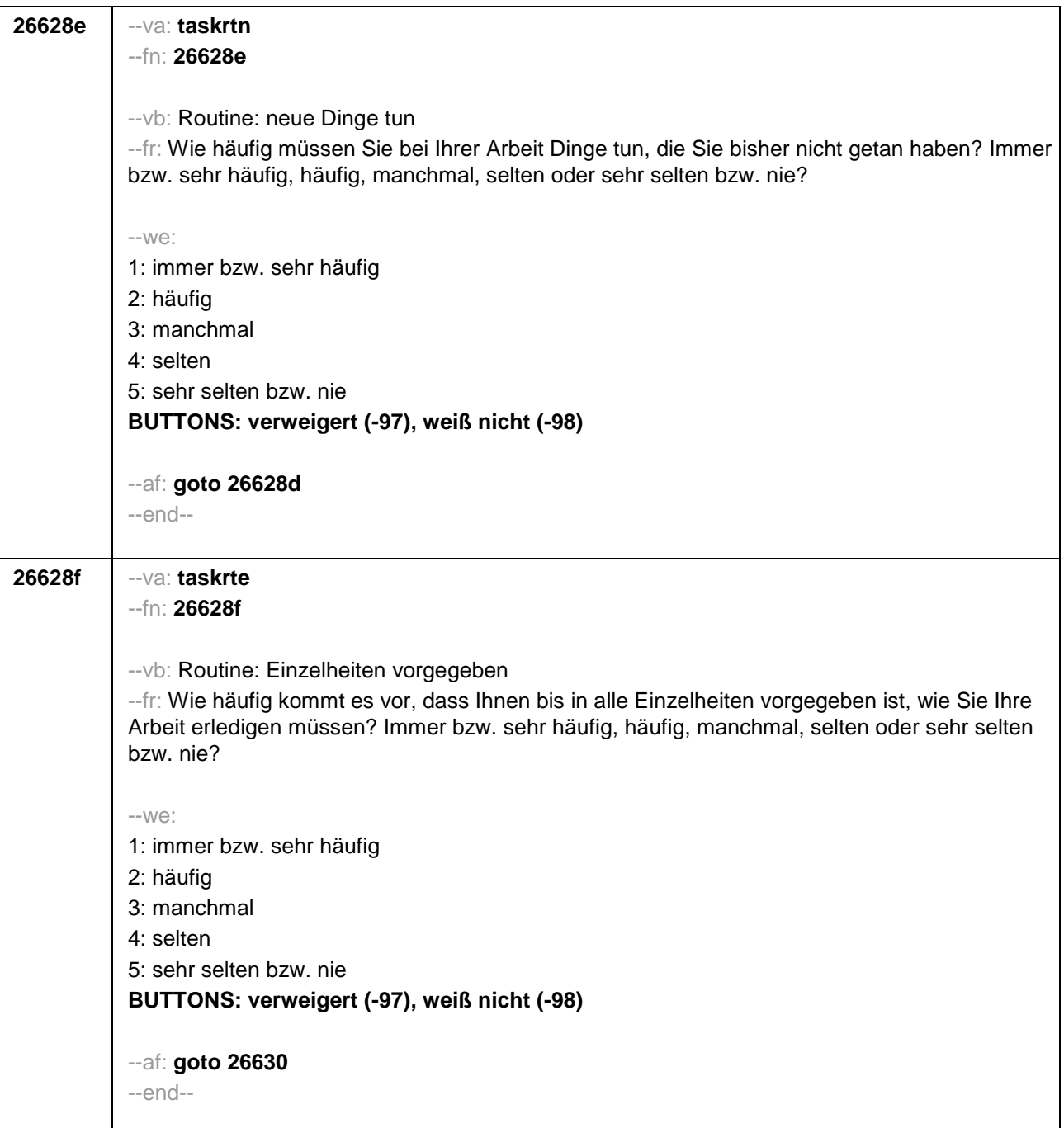

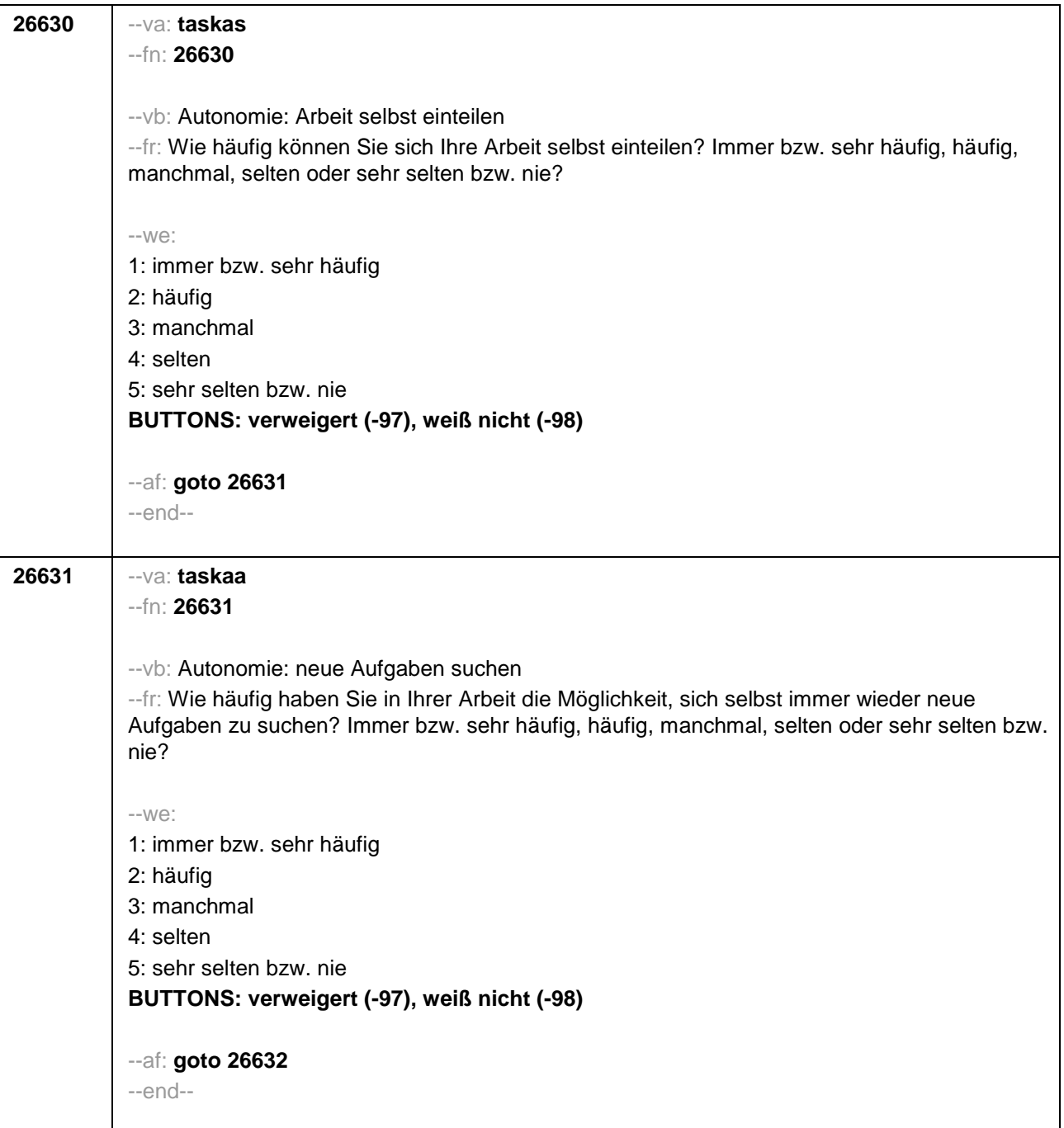

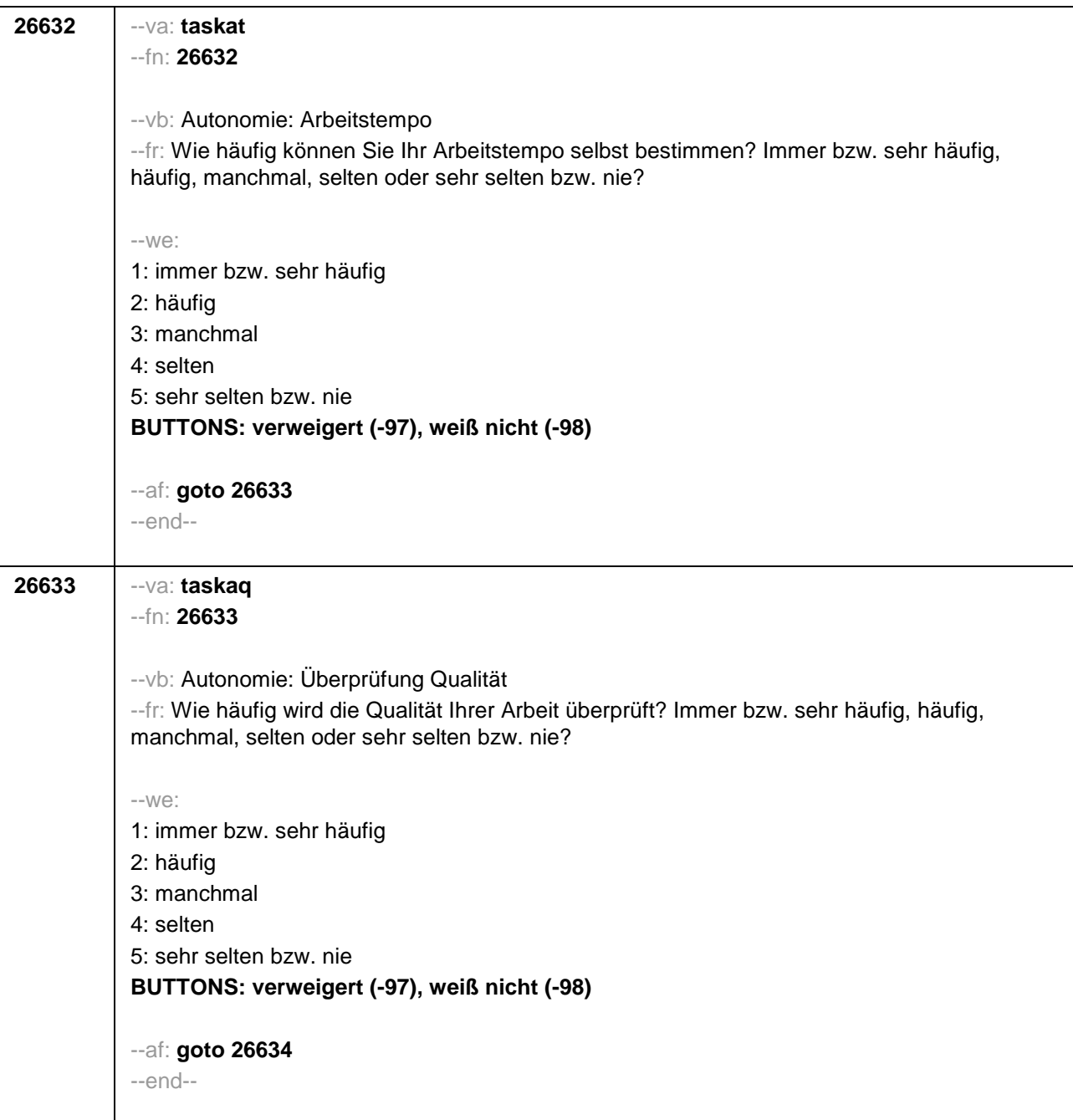

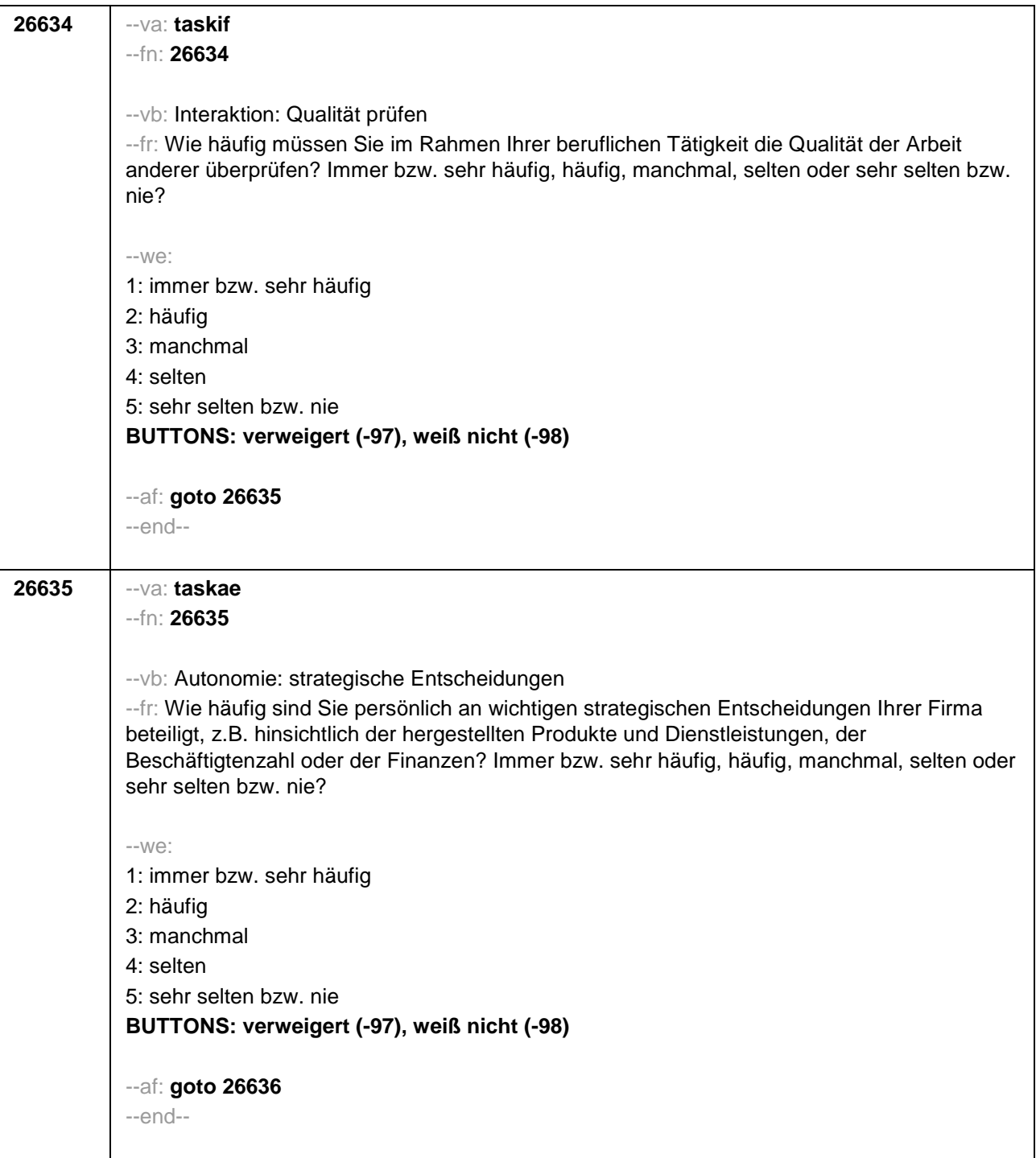

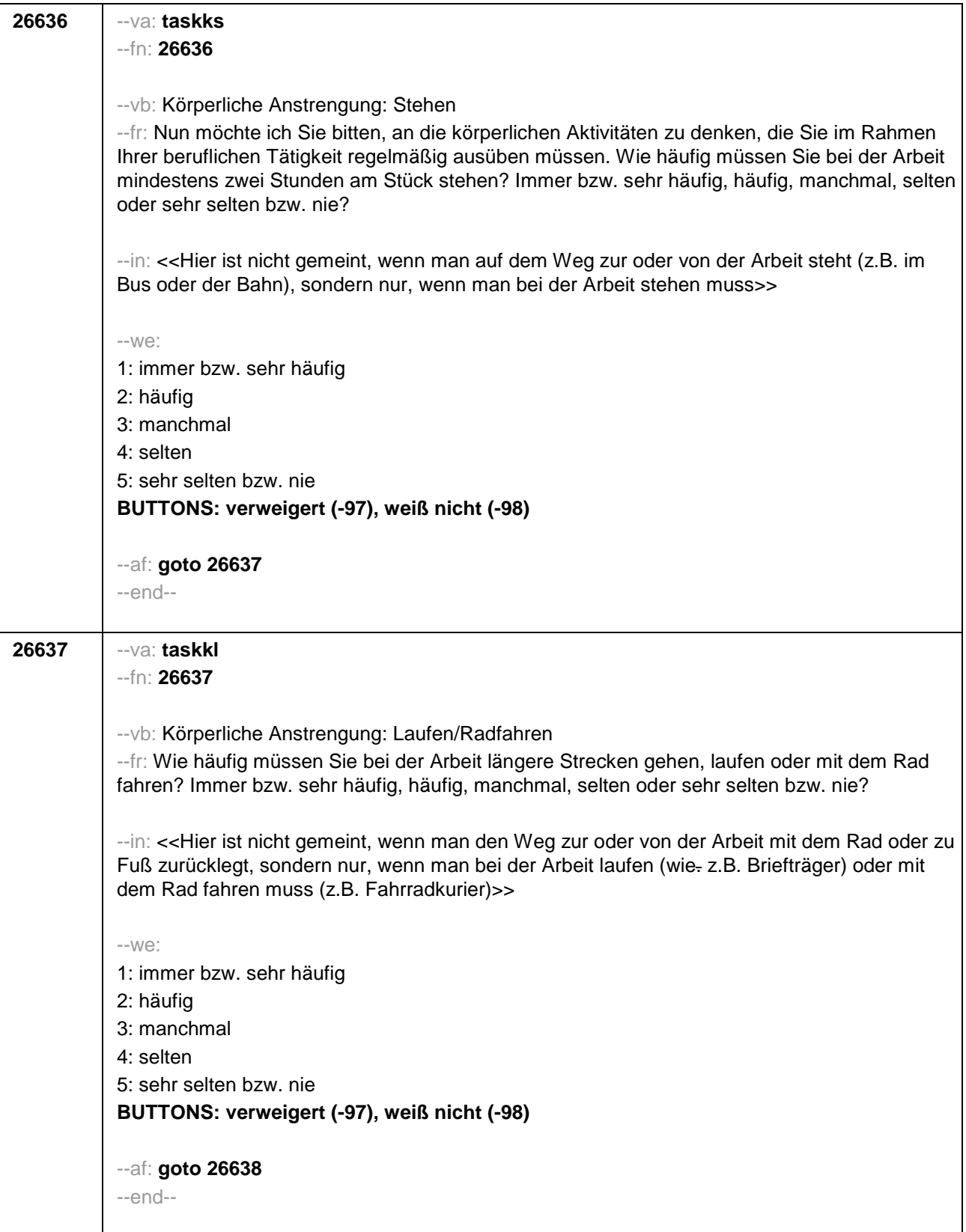

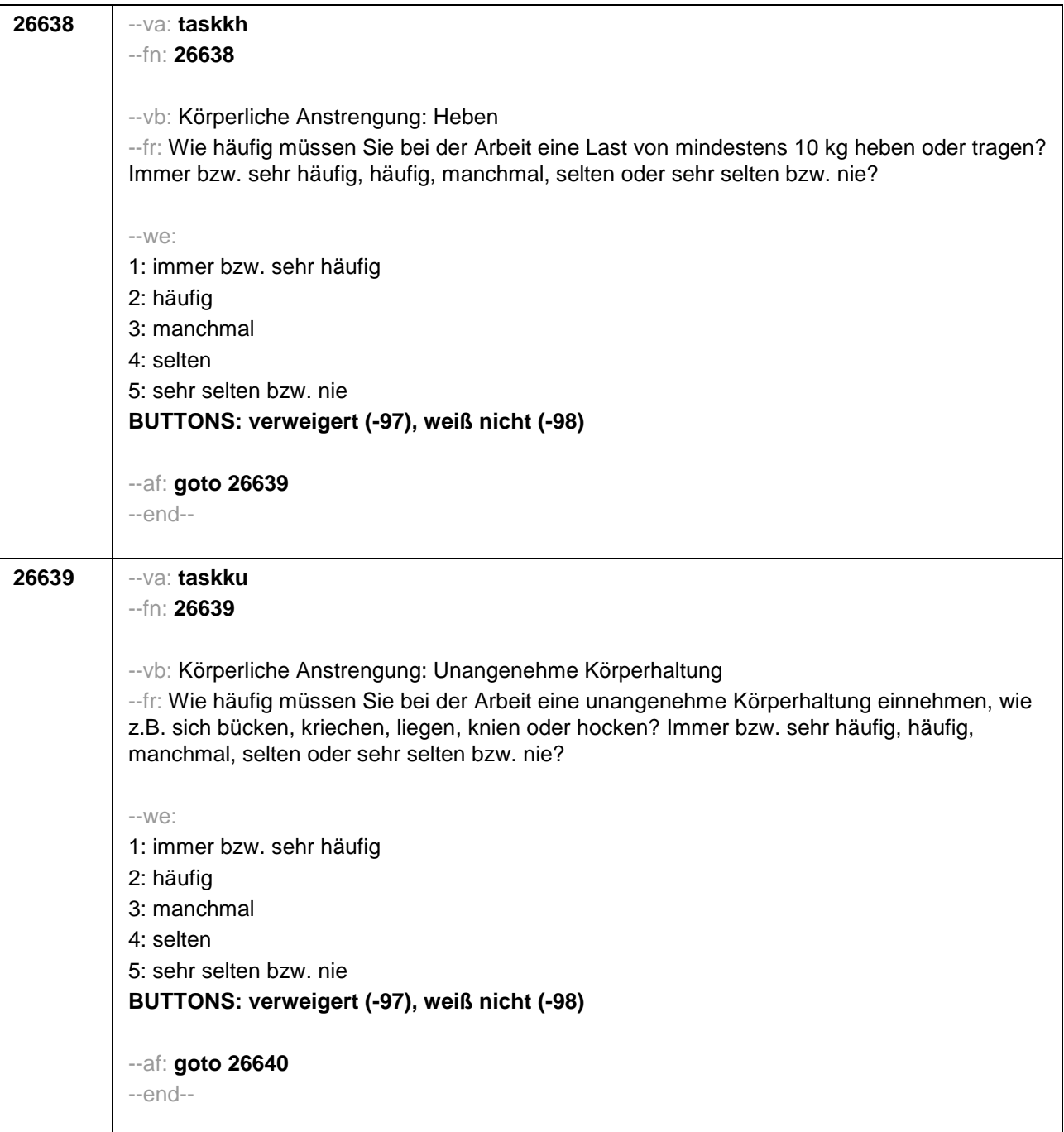

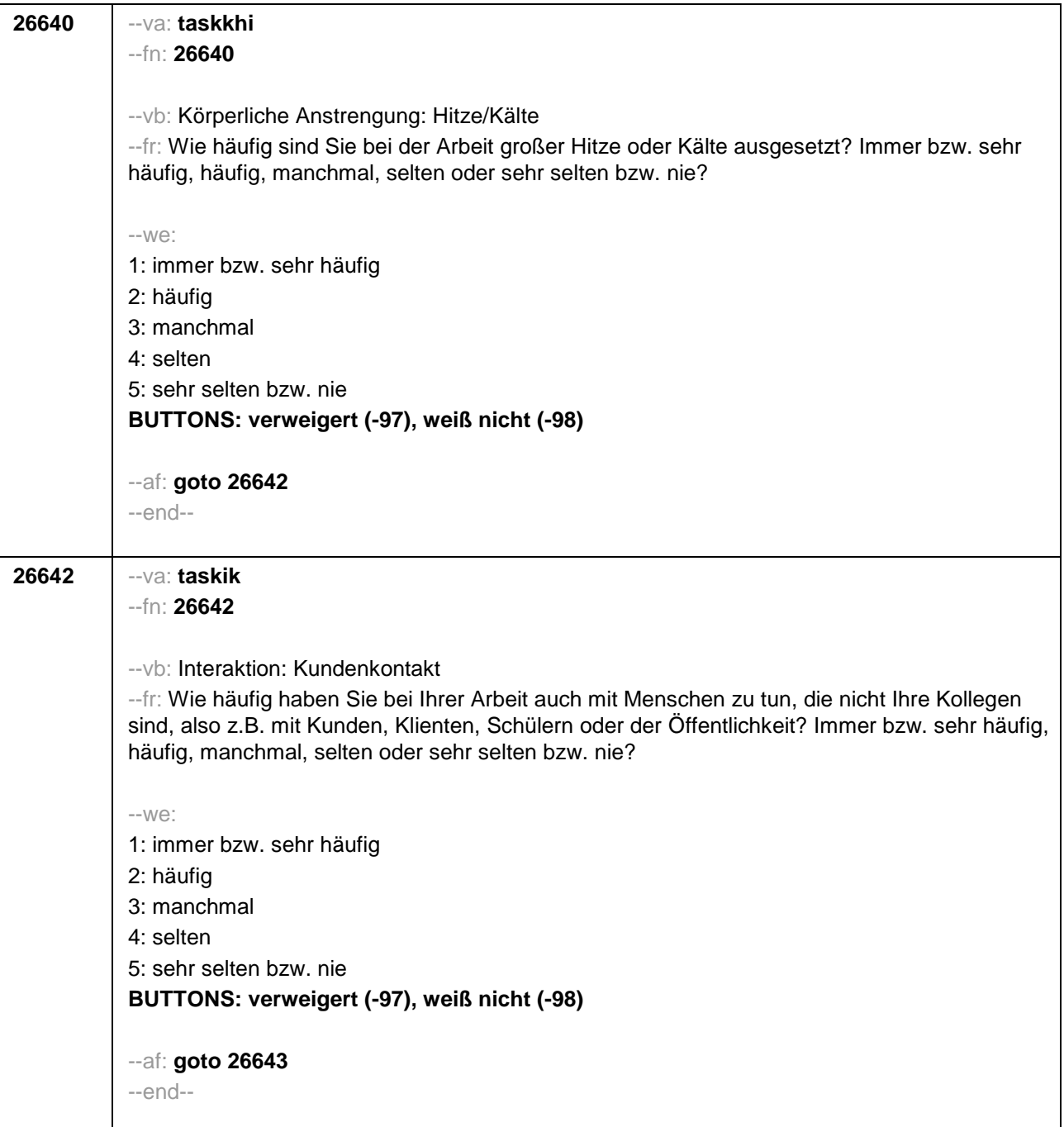

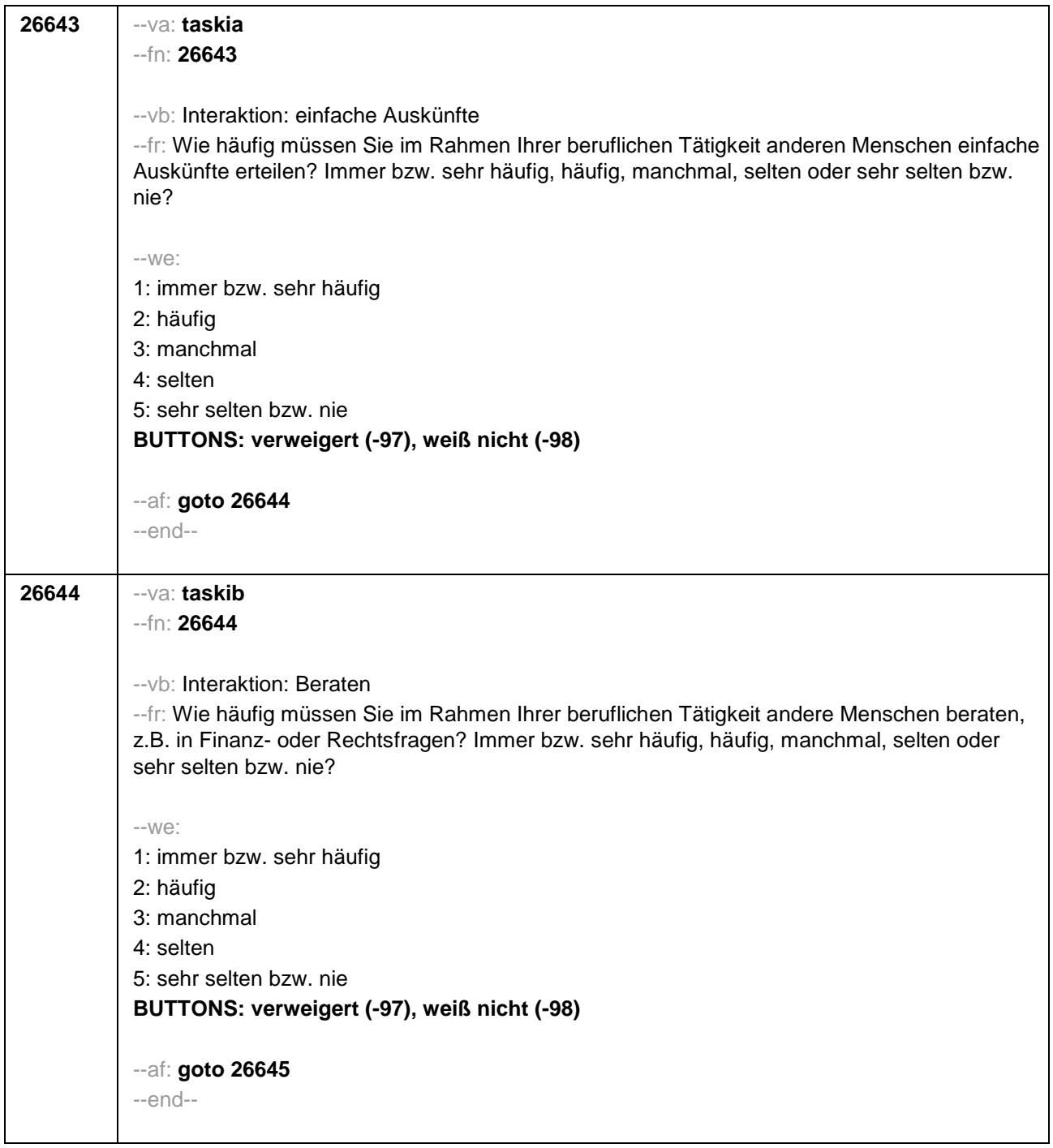

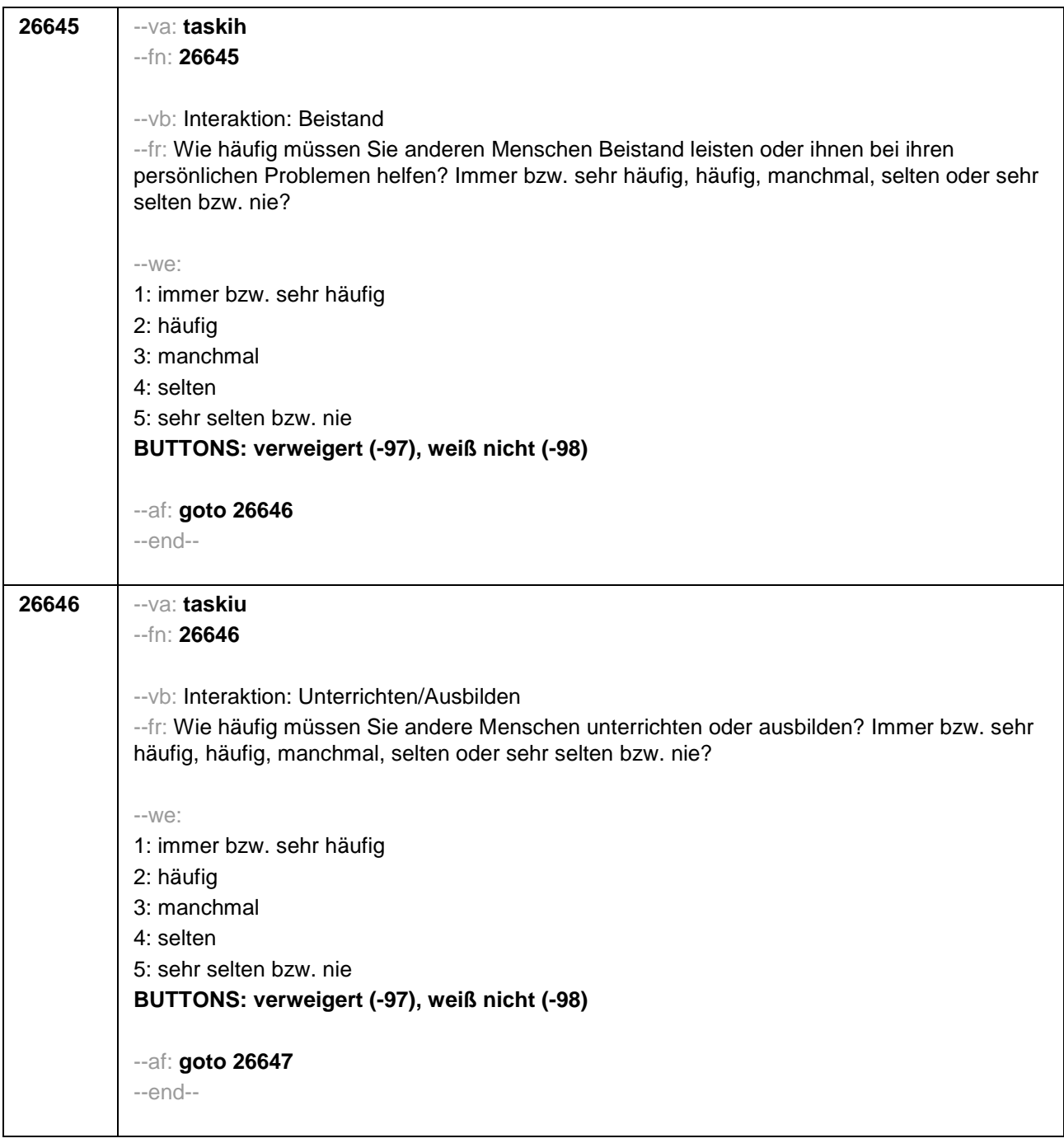

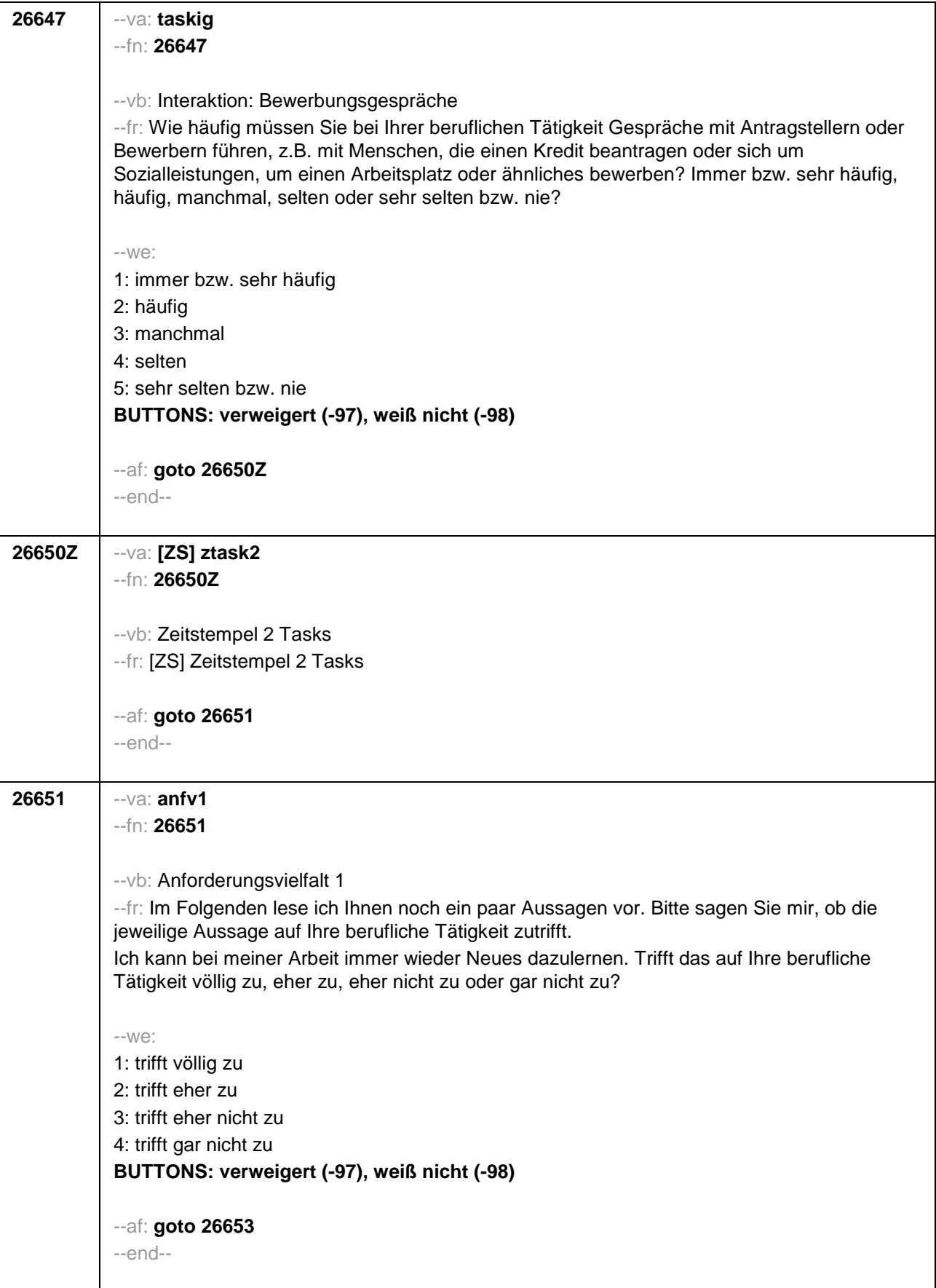

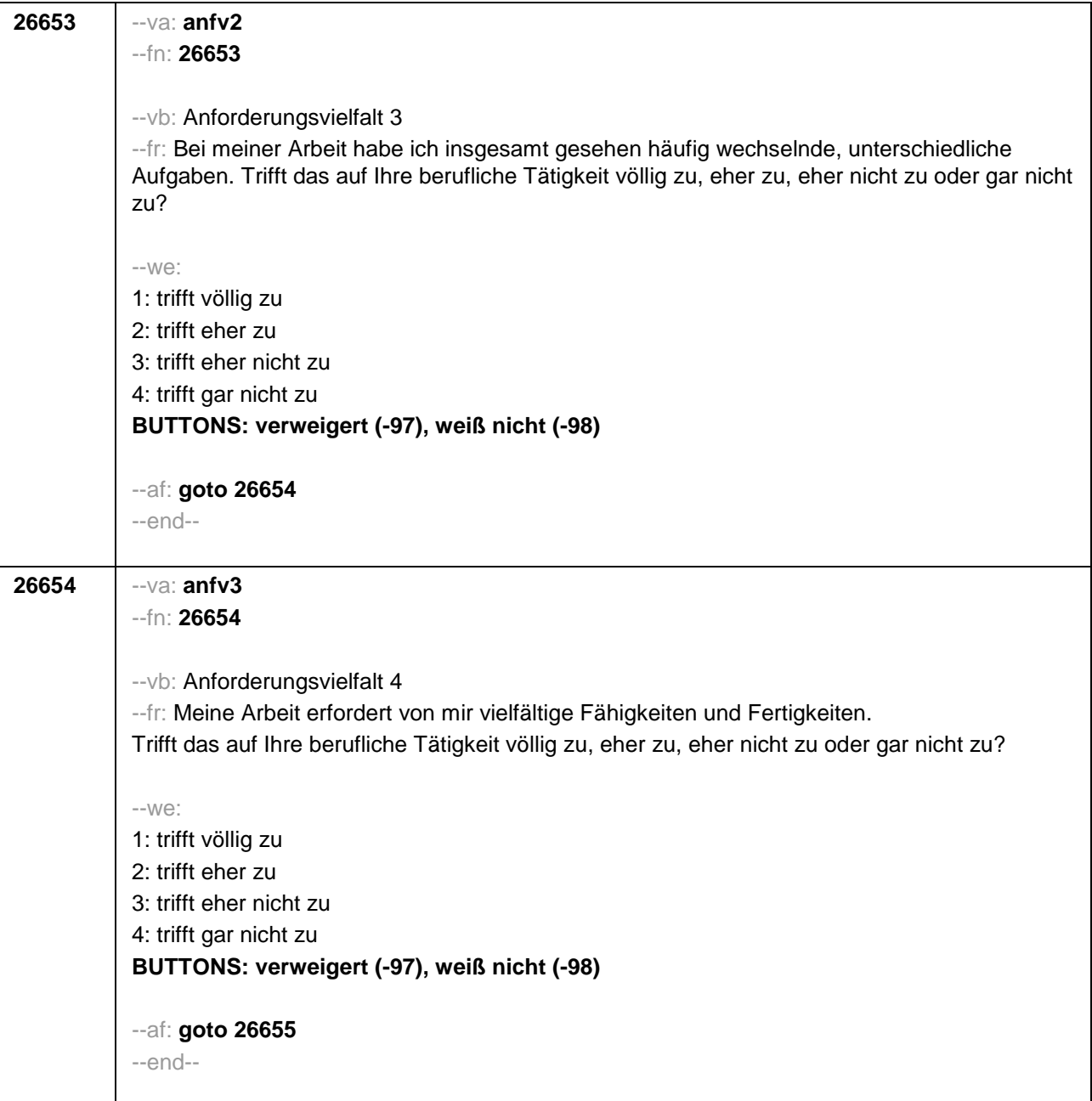

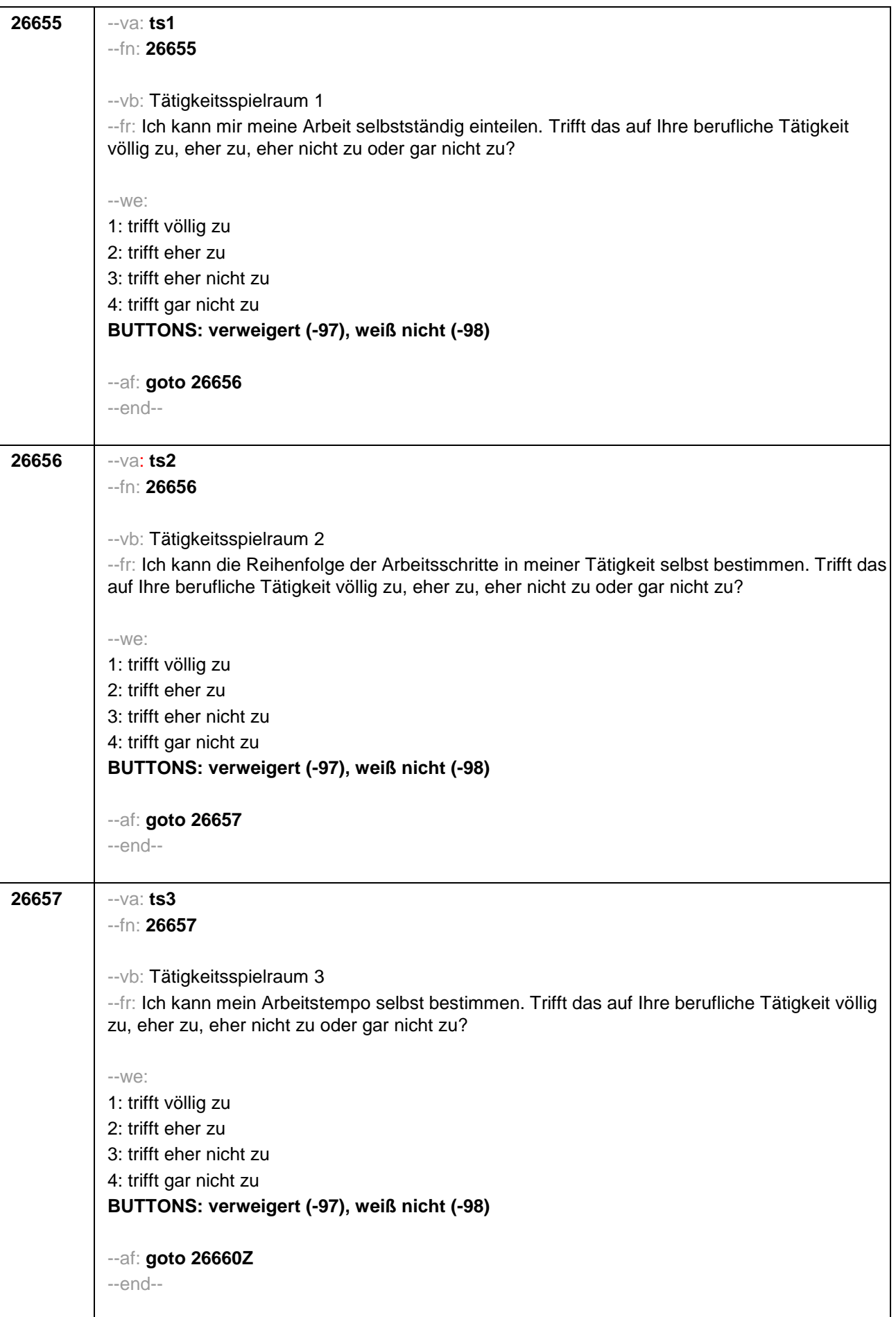

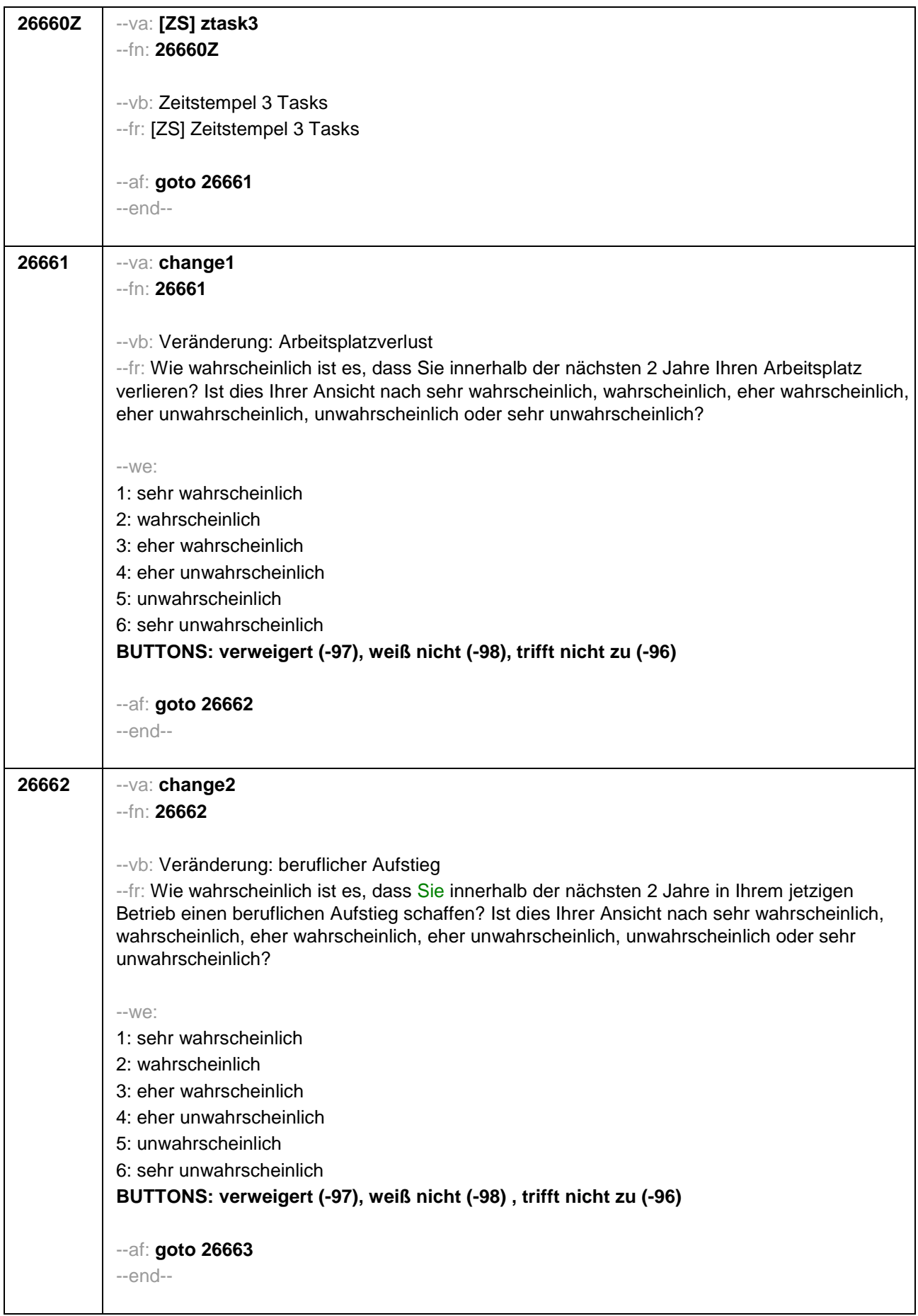

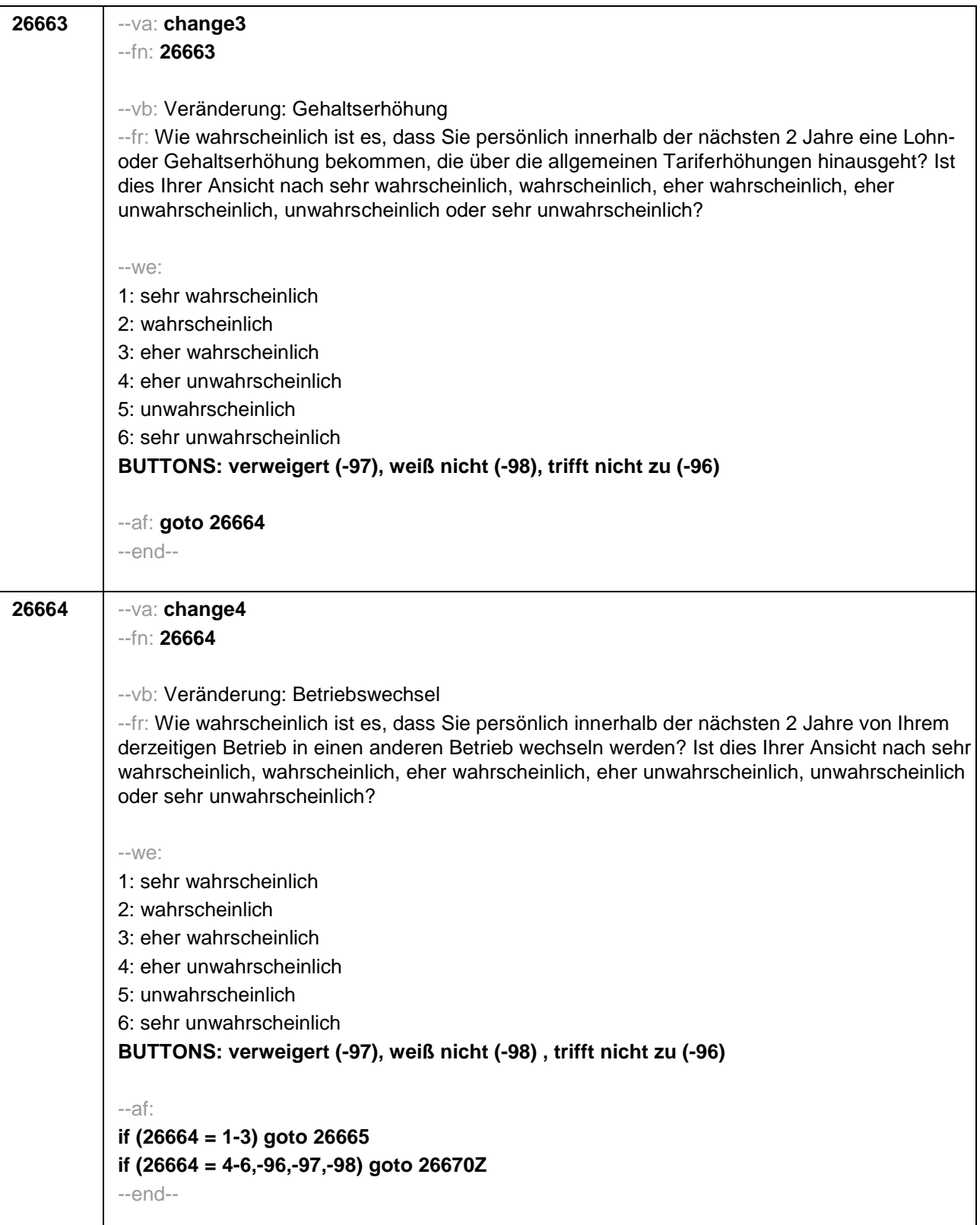

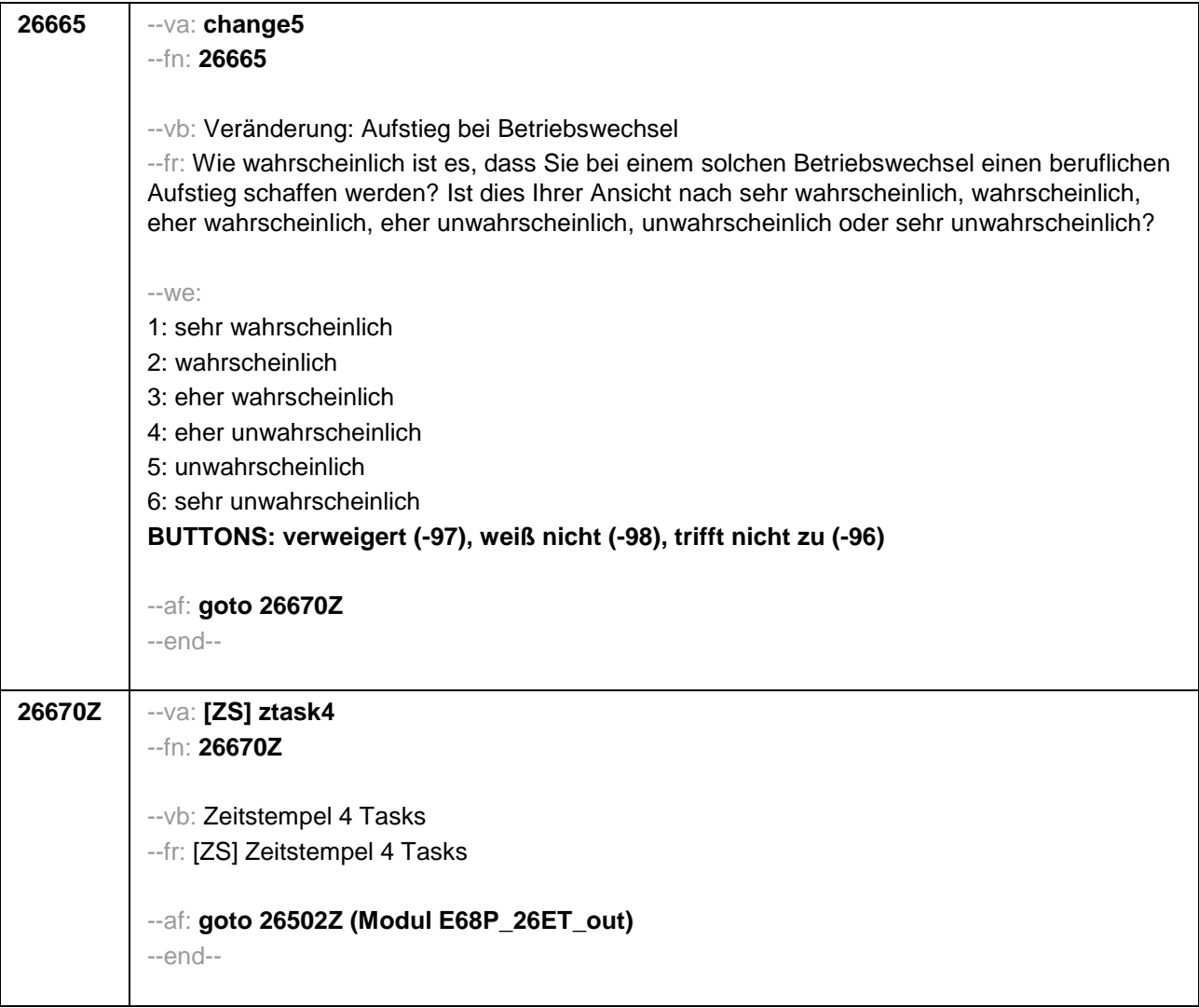

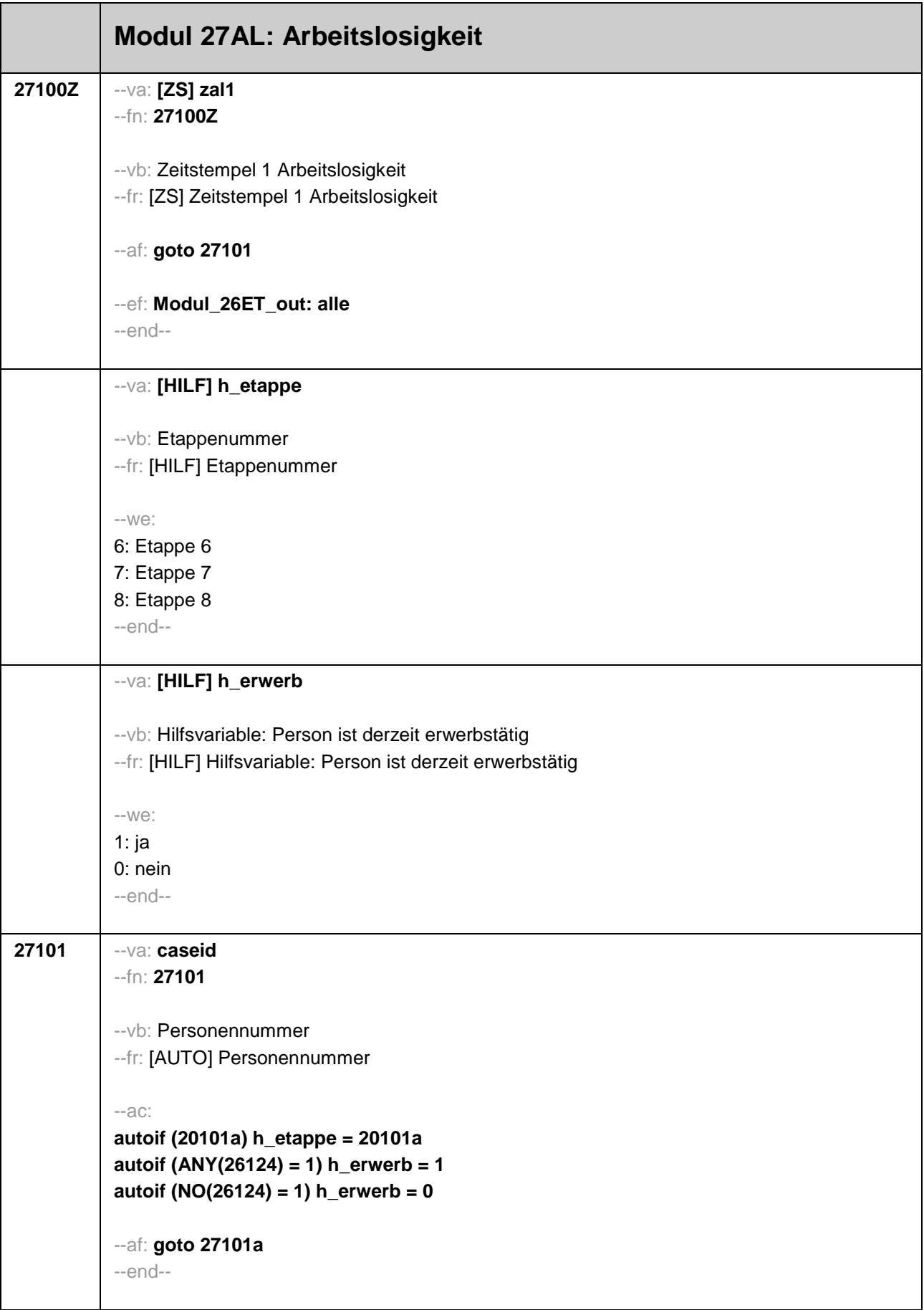

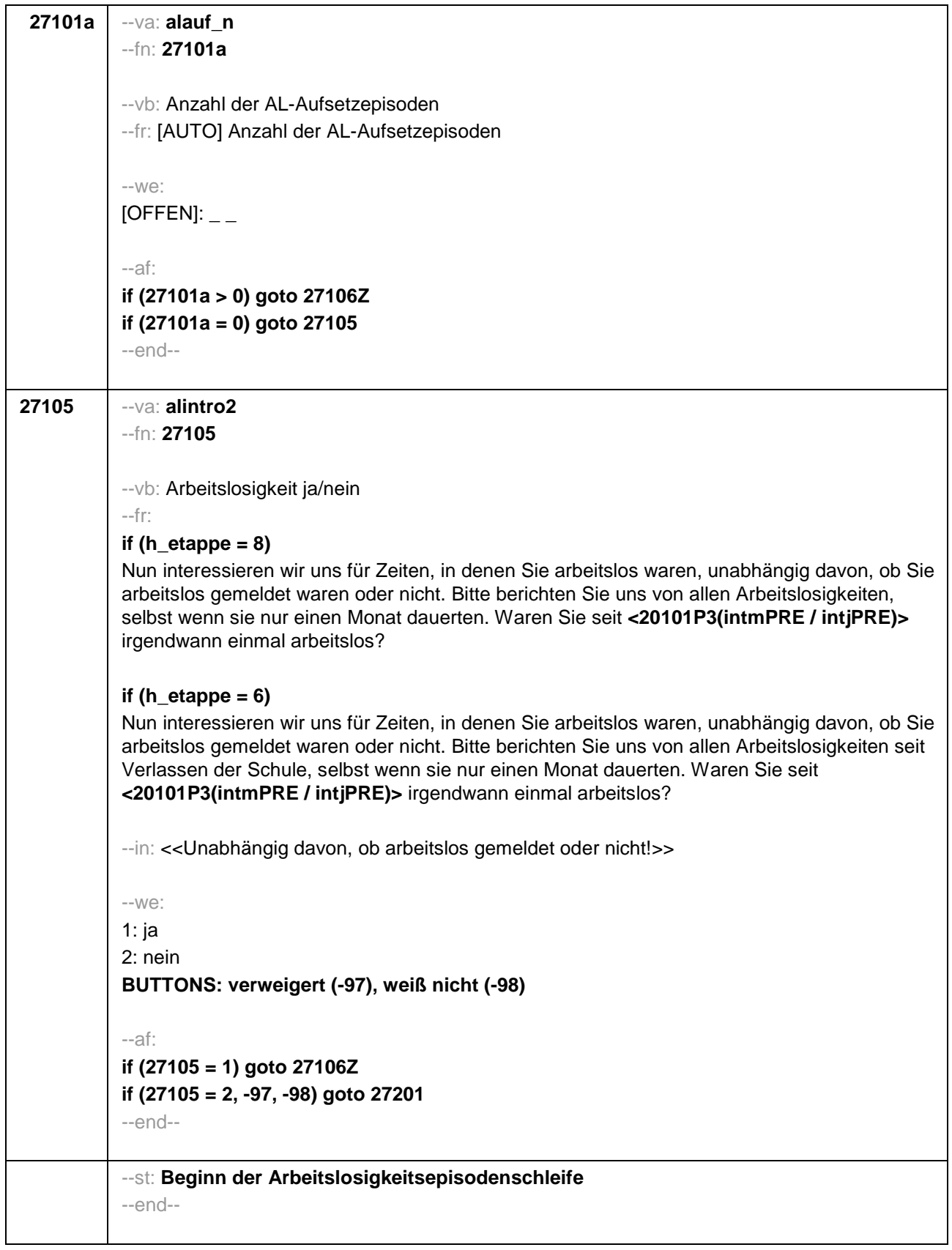

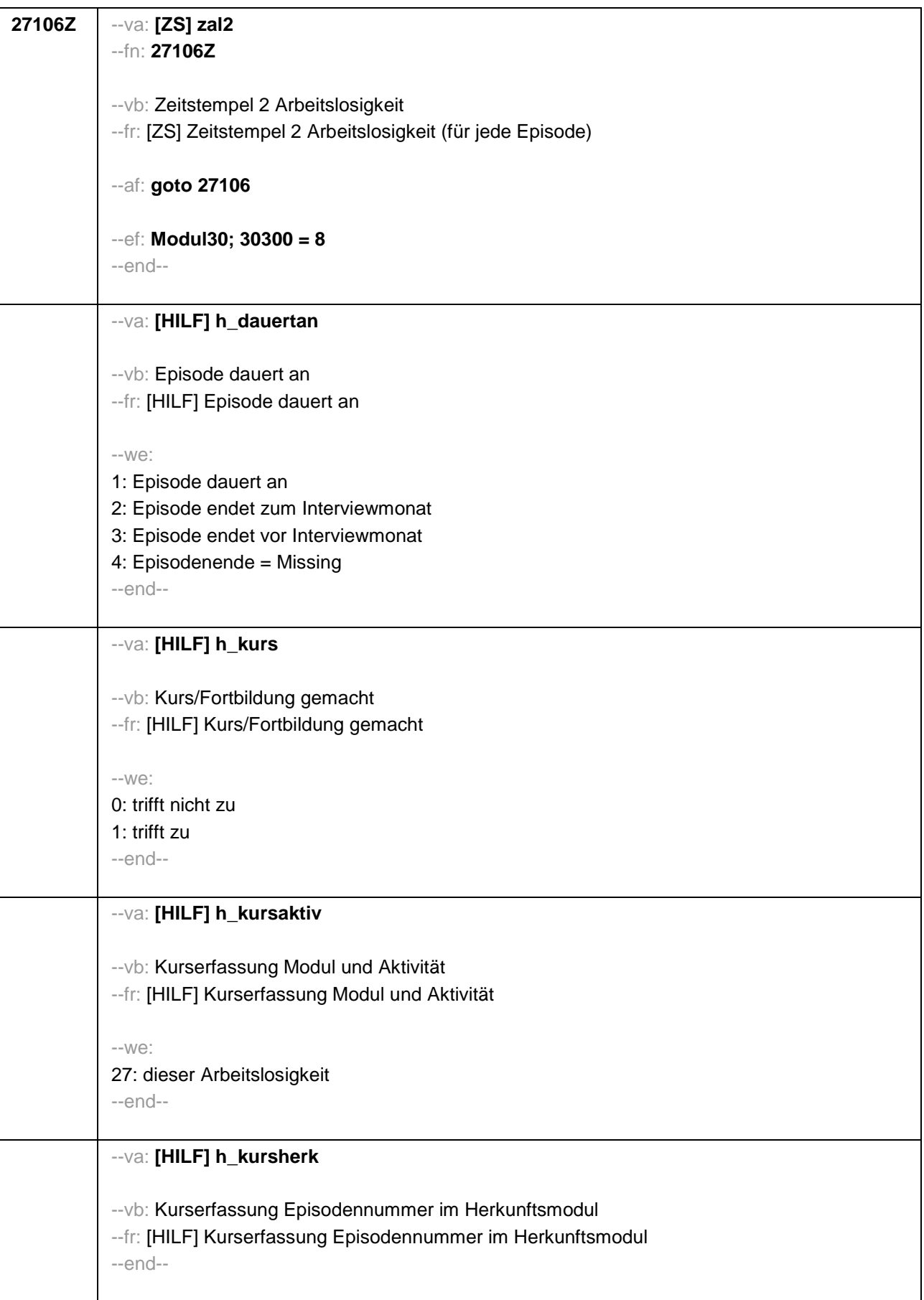

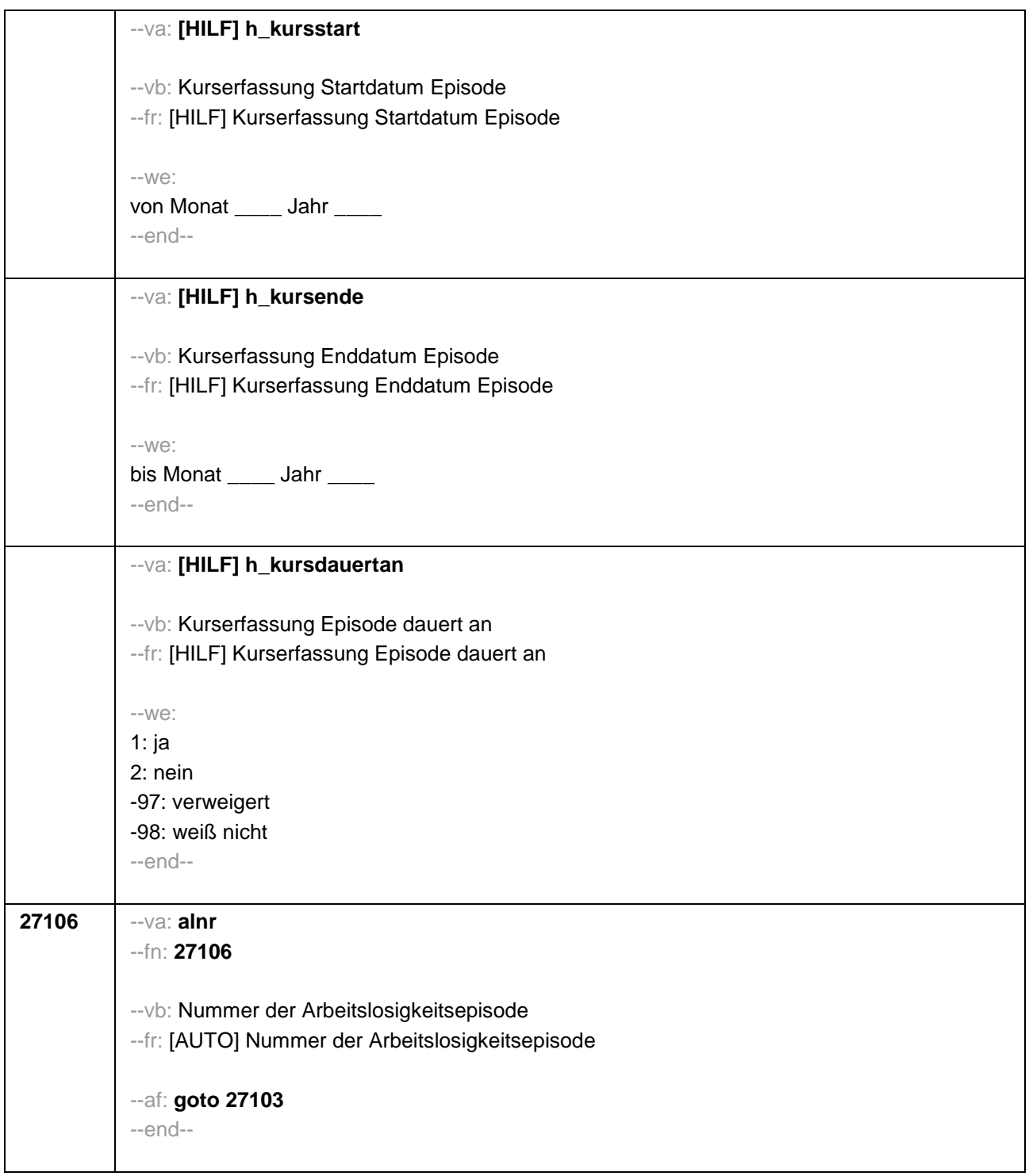

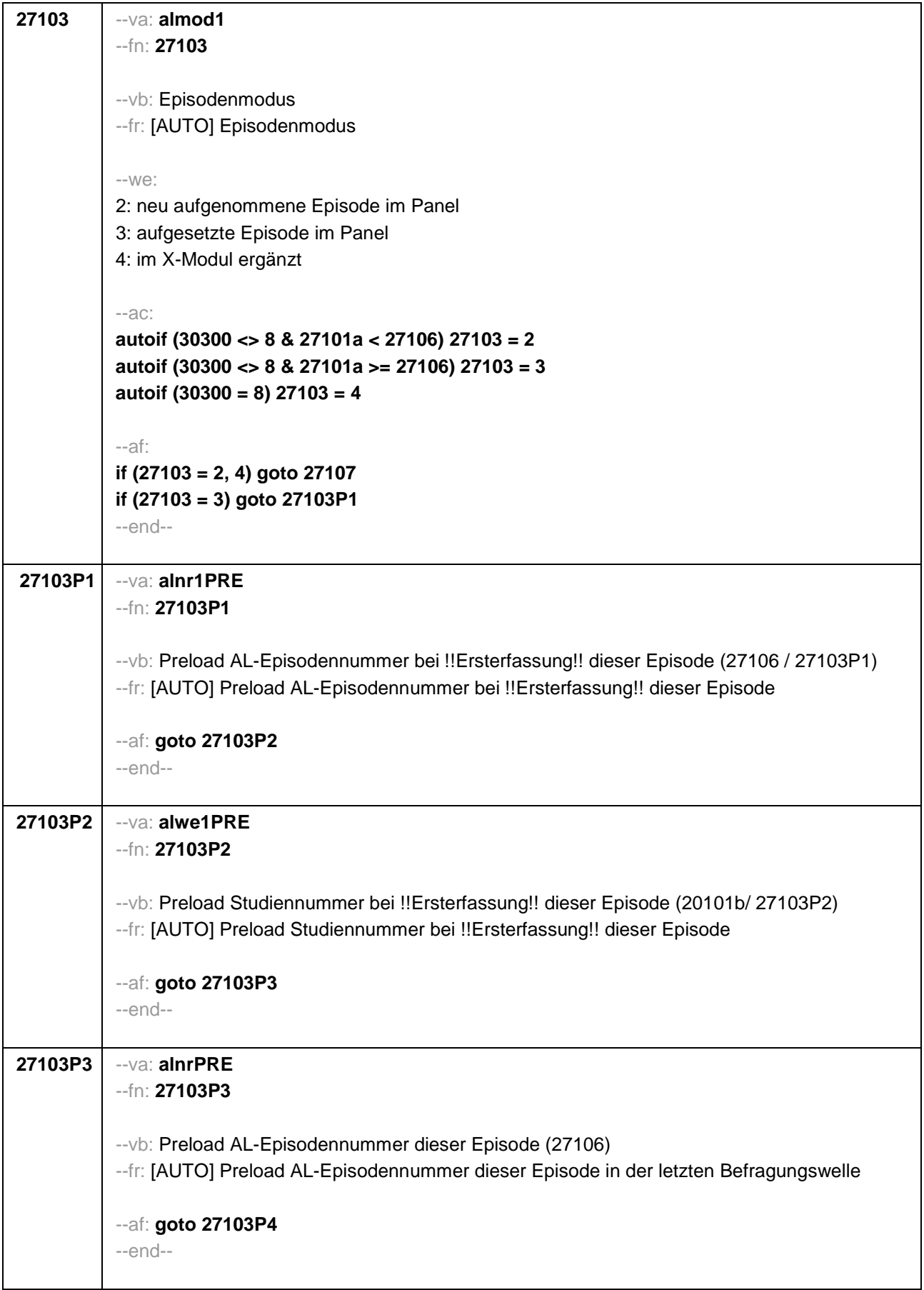

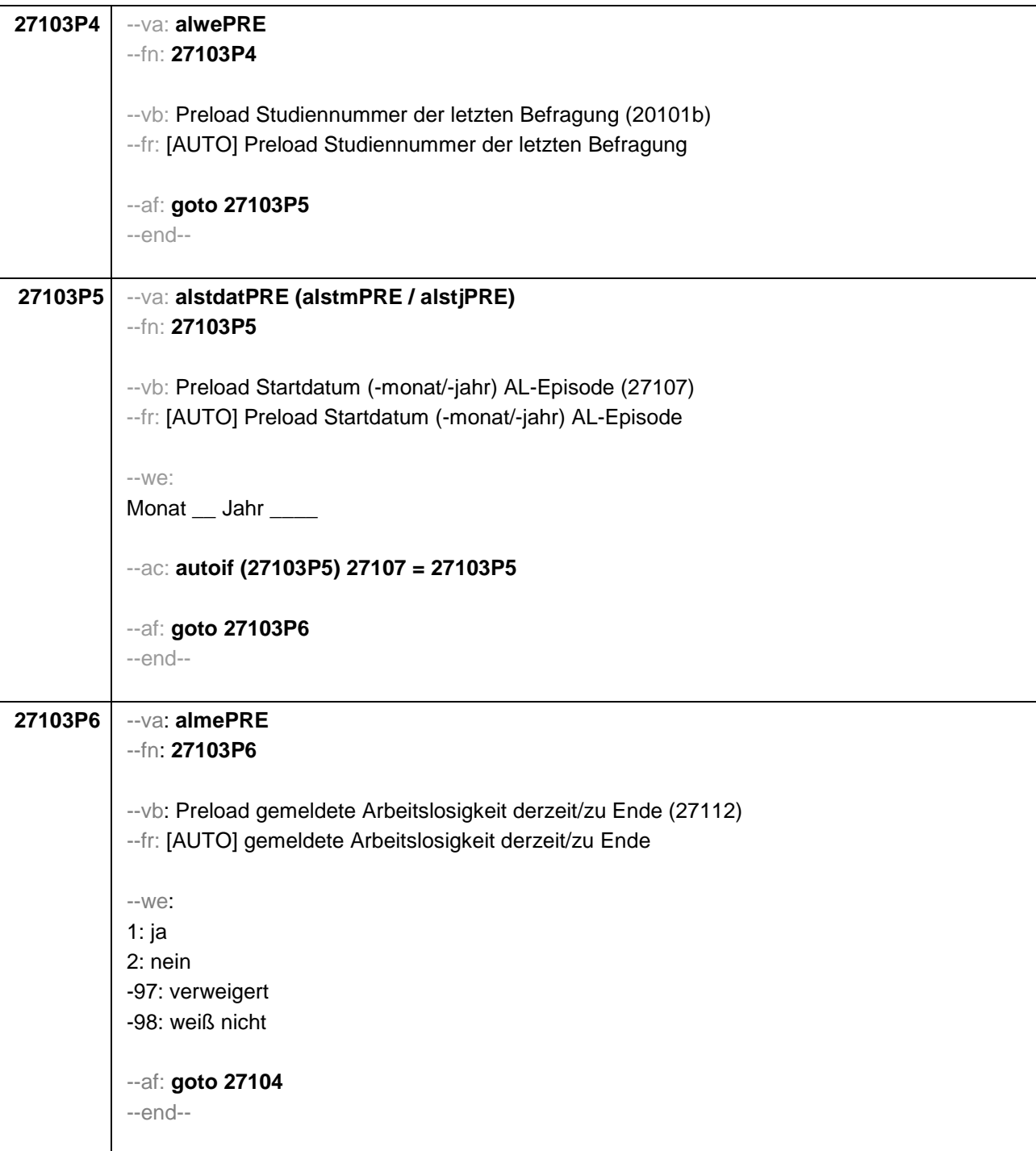

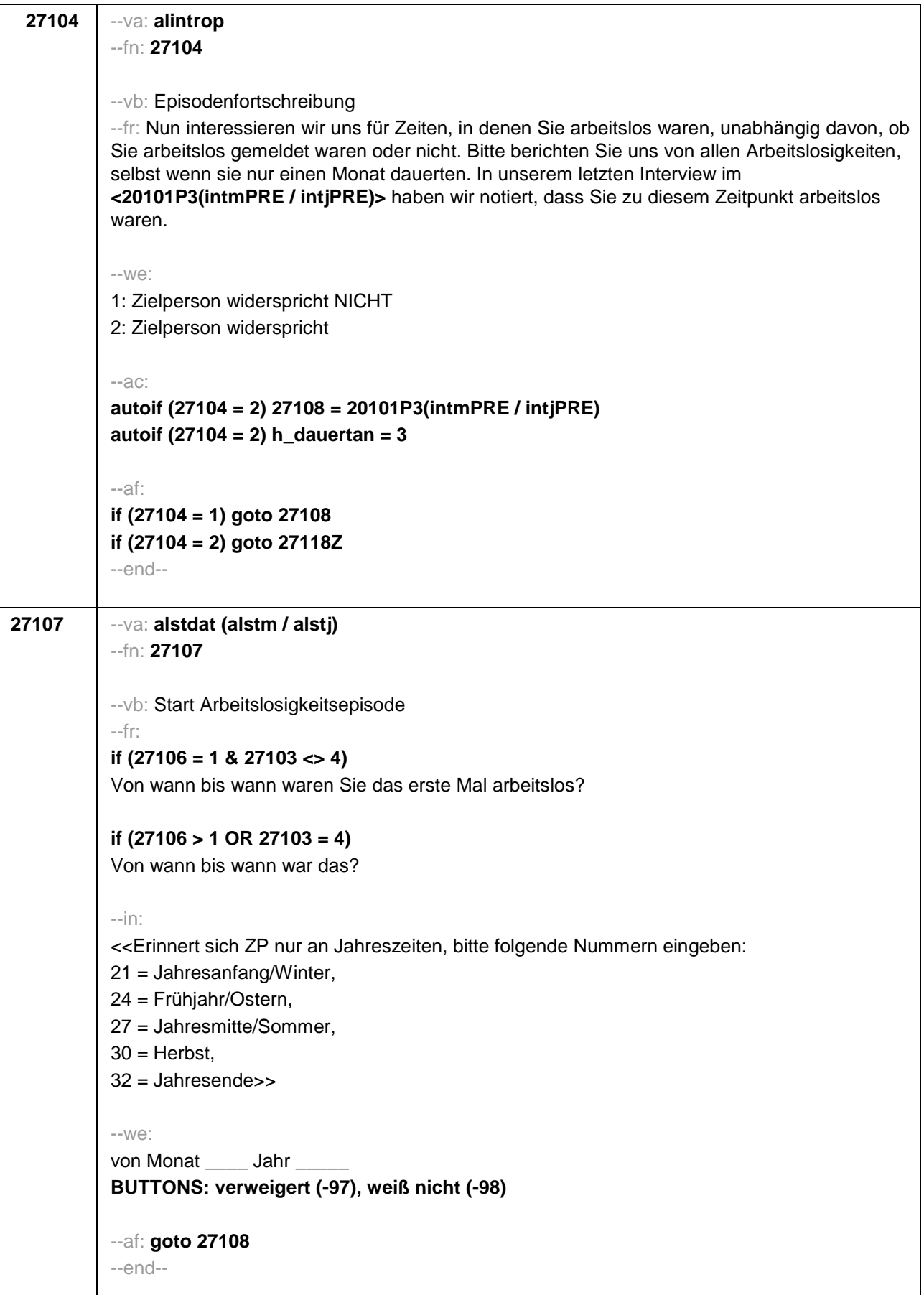

```
27108 --va: alenddat (alendm / alendj)
--fn: 27108
--vb: Ende Arbeitslosigkeitsepisode
--fr: 
if (27103 = 1, 2, 4)
(Bis wann waren Sie arbeitslos?)
if (27103 = 3)
Bis wann waren Sie arbeitslos?
--in: <<Erinnert sich ZP nur an Jahreszeiten, bitte folgende Nummern eingeben:
21 = Jahresanfang/Winter, 
24 = Frühjahr/Ostern, 
27 = Jahresmitte/Sommer, 
30 = Herbst,
32 = Jahresende>>
--we: 
bis Monat ___ Jahr
BUTTONS: bis heute (-5), verweigert (-97), weiß nicht (-98)
--ac: 
autoif (27108 = -5) h_dauertan = 1
autoif (27108 = 20102(intm/intj)) h_dauertan = 2
autoif (27108 > 0 & 27108 < 20102(intm/intj)) h_dauertan = 3
autoif (27108 = -97, -98) h_dauertan = 4
autoif (27108 = -5) 27109 = 1
autoif (27108 = -5) 27108 = 20102(intm/intj)
--af: 
if (h_dauertan = 2) goto 27109
if ((h_dauertan = 1, 3, 4) & (27103 = 2, 4)) goto 27110
if ((h_dauertan = 1, 3, 4) & 27103 = 3) goto 27112
--end--
```
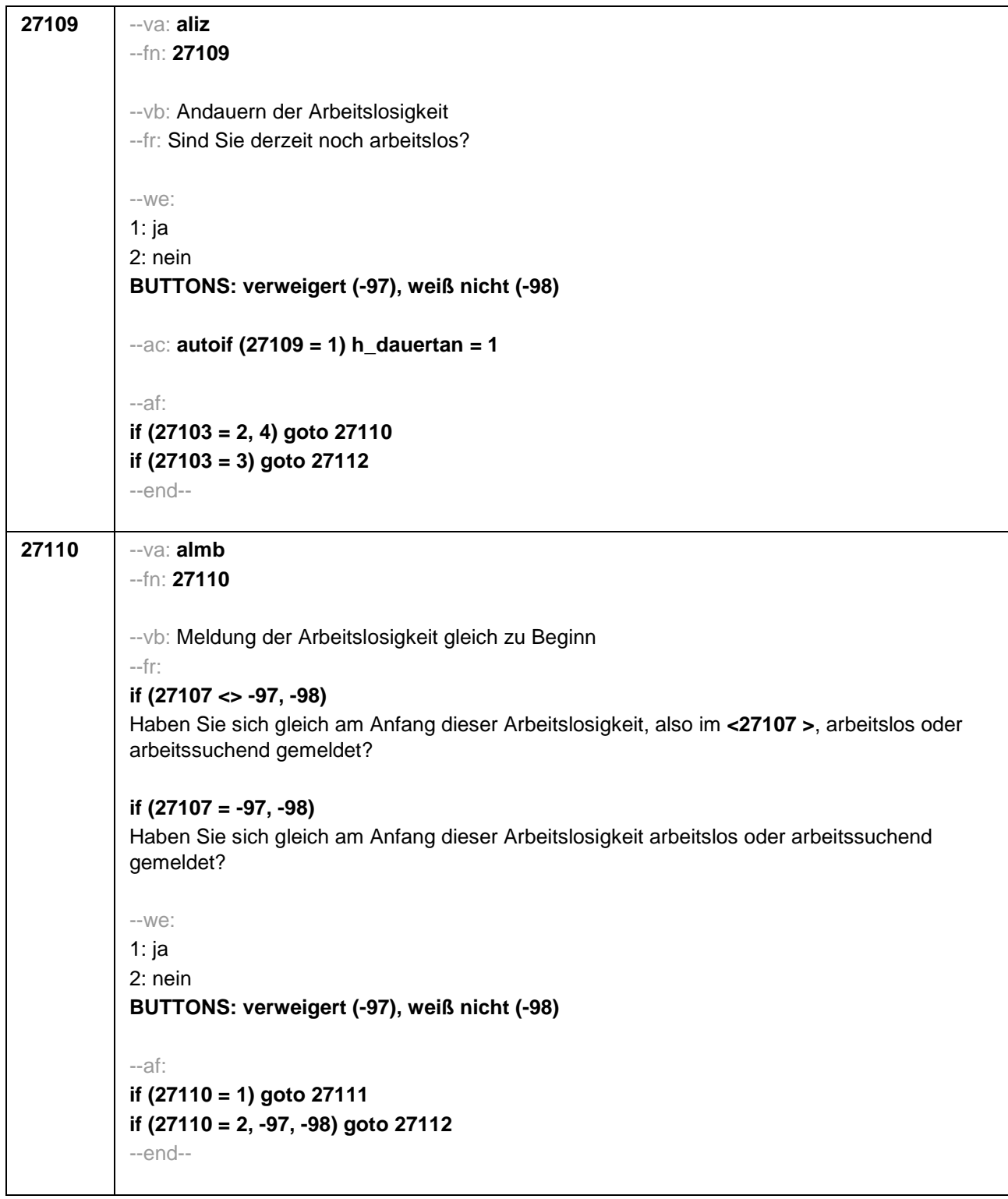

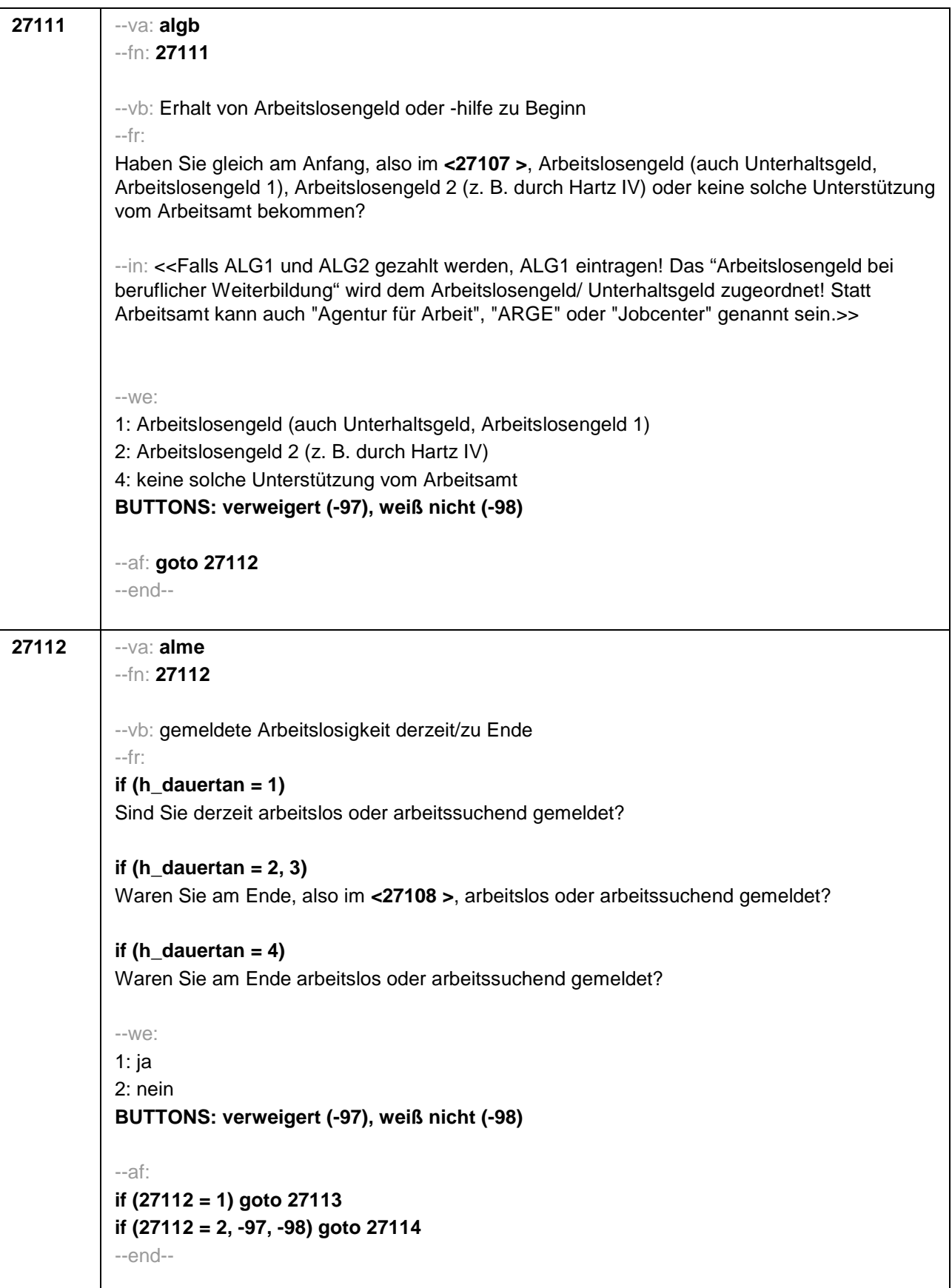

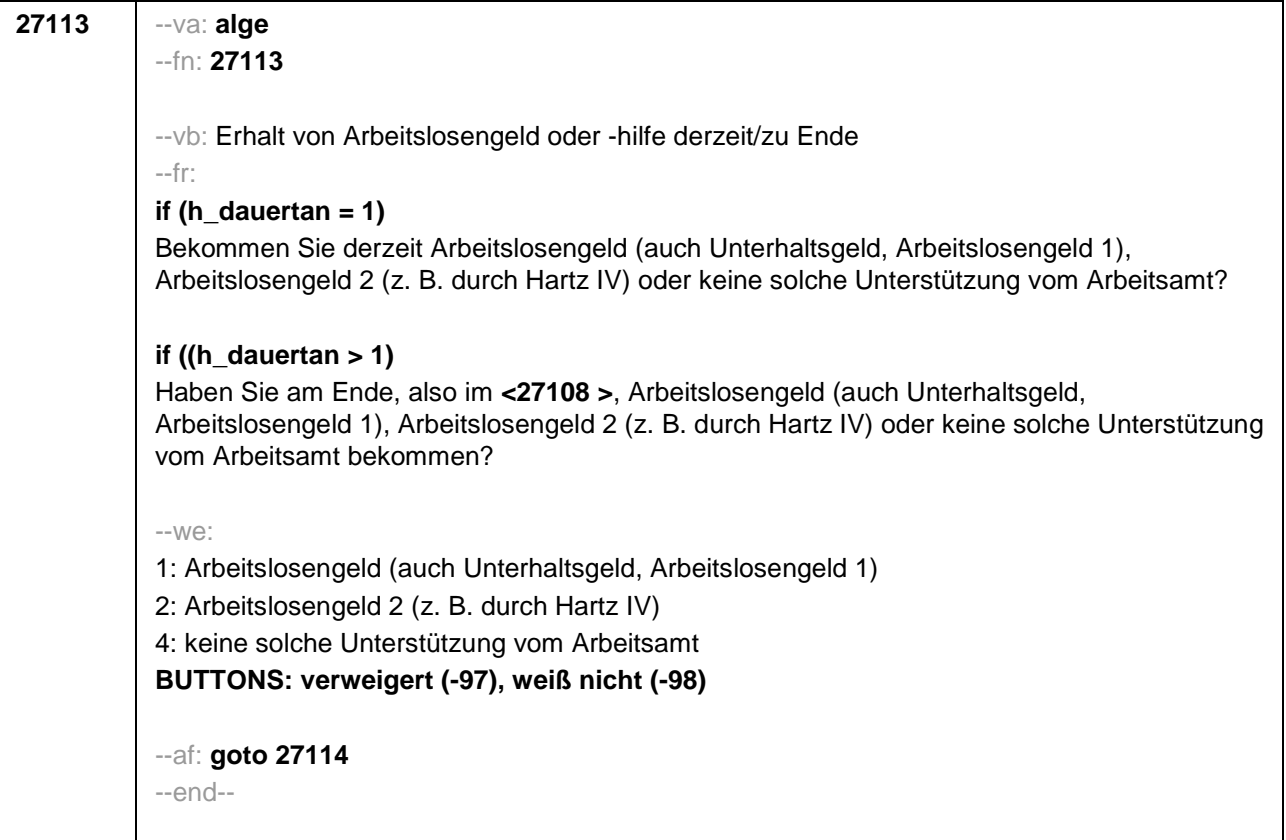

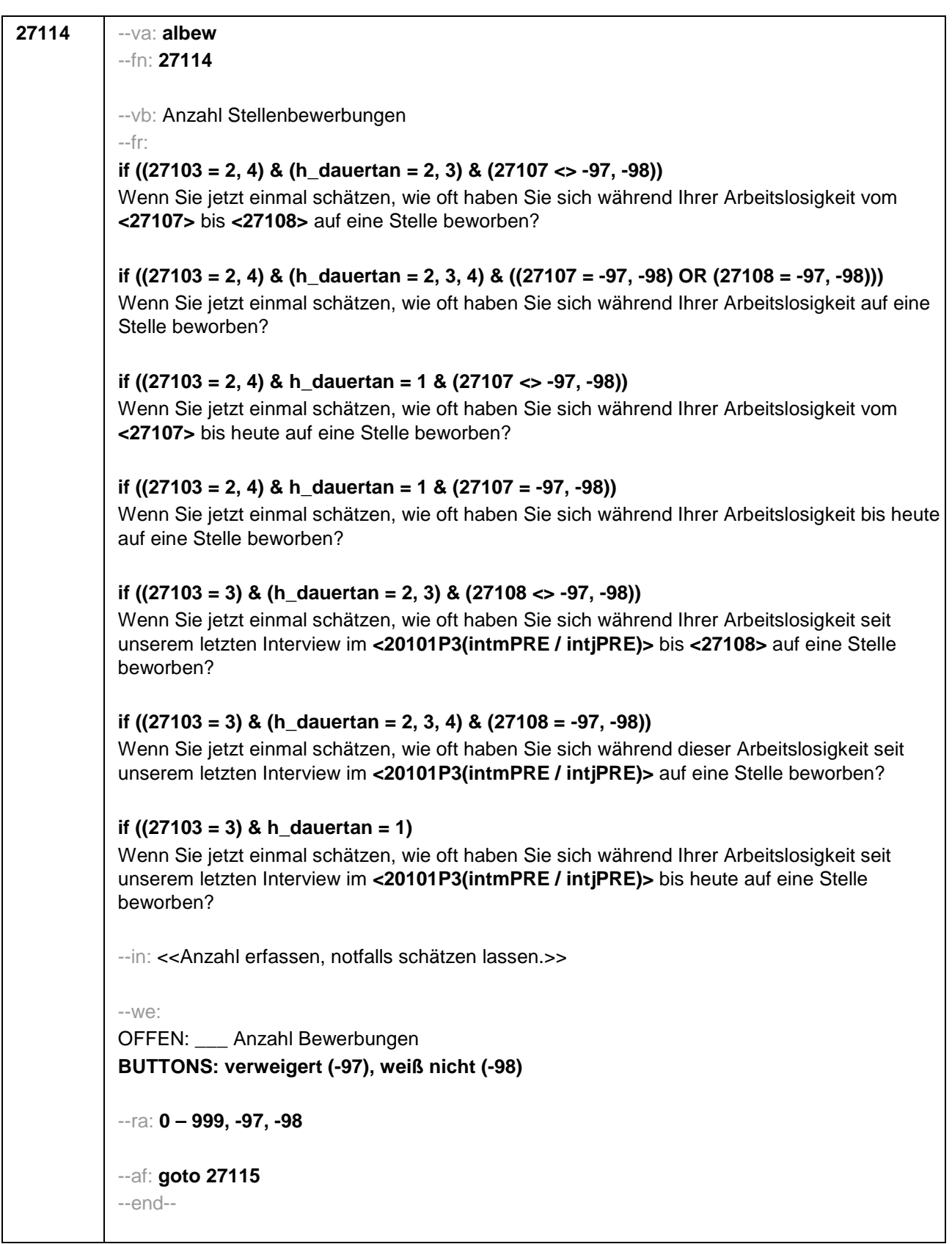
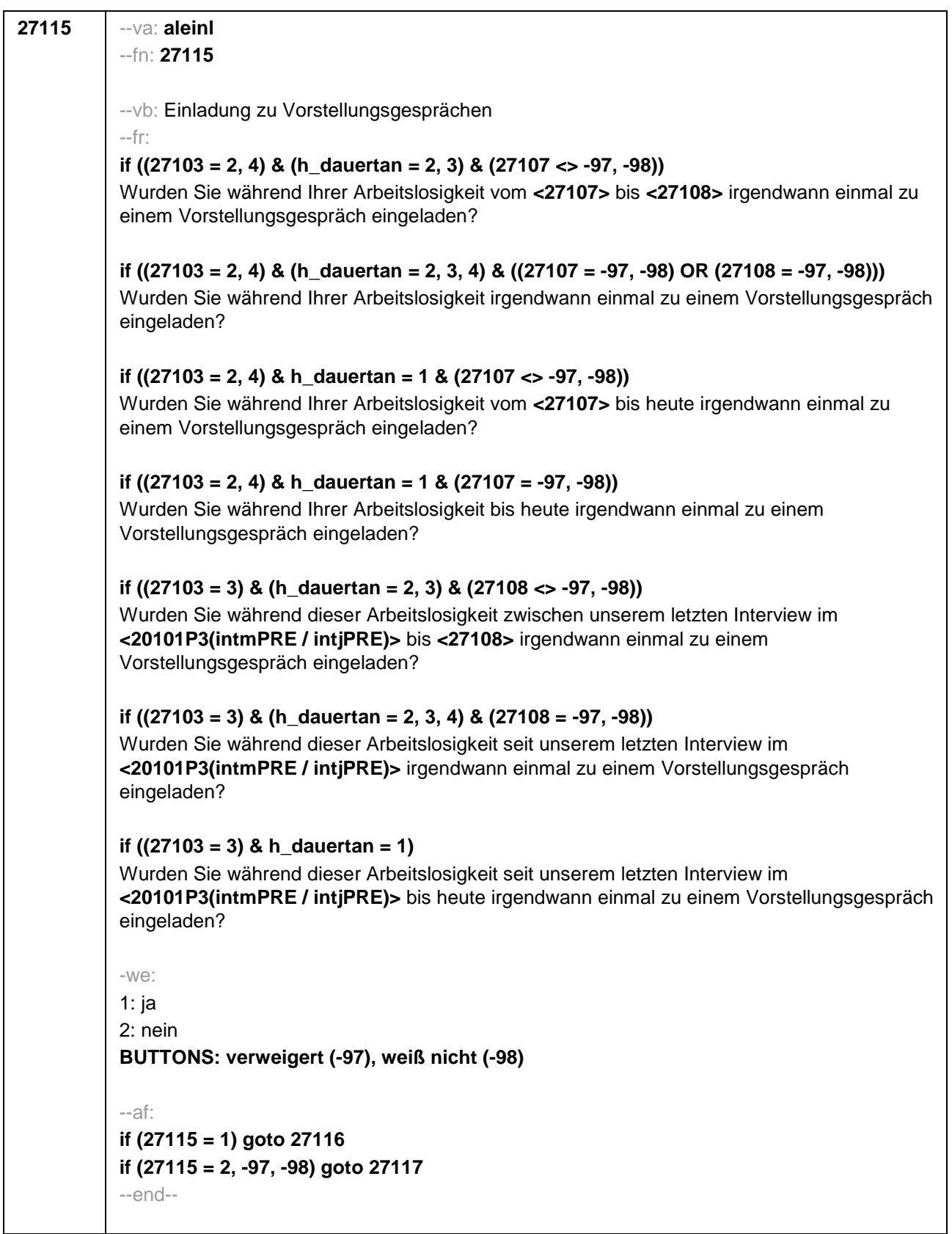

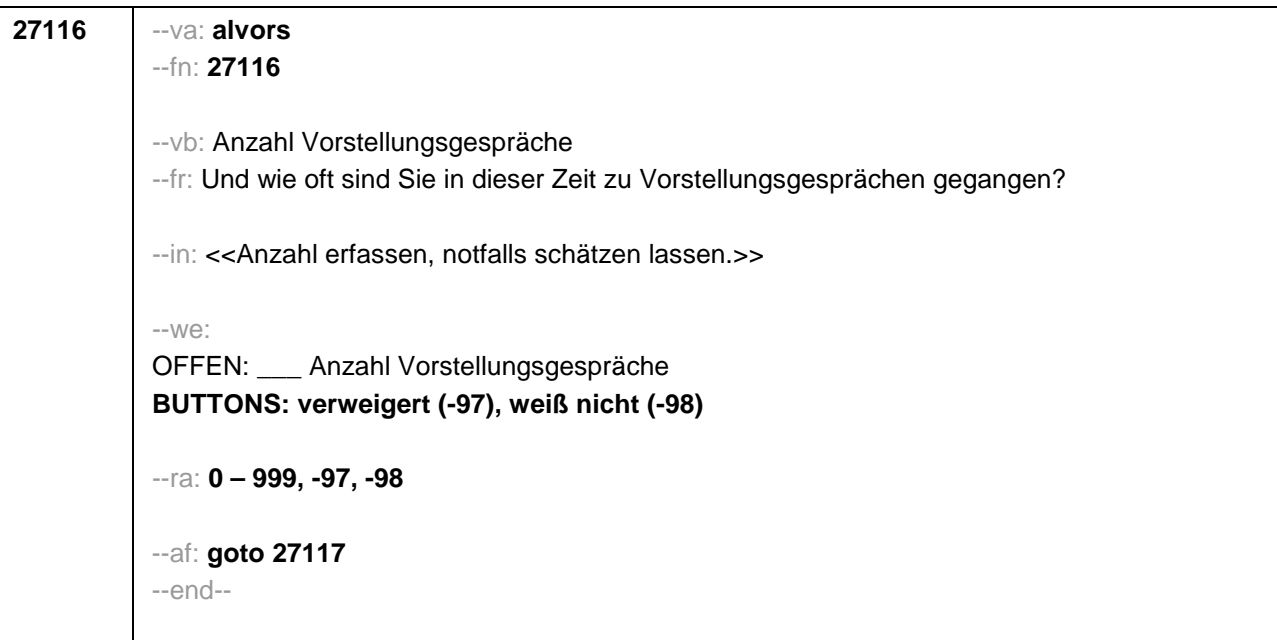

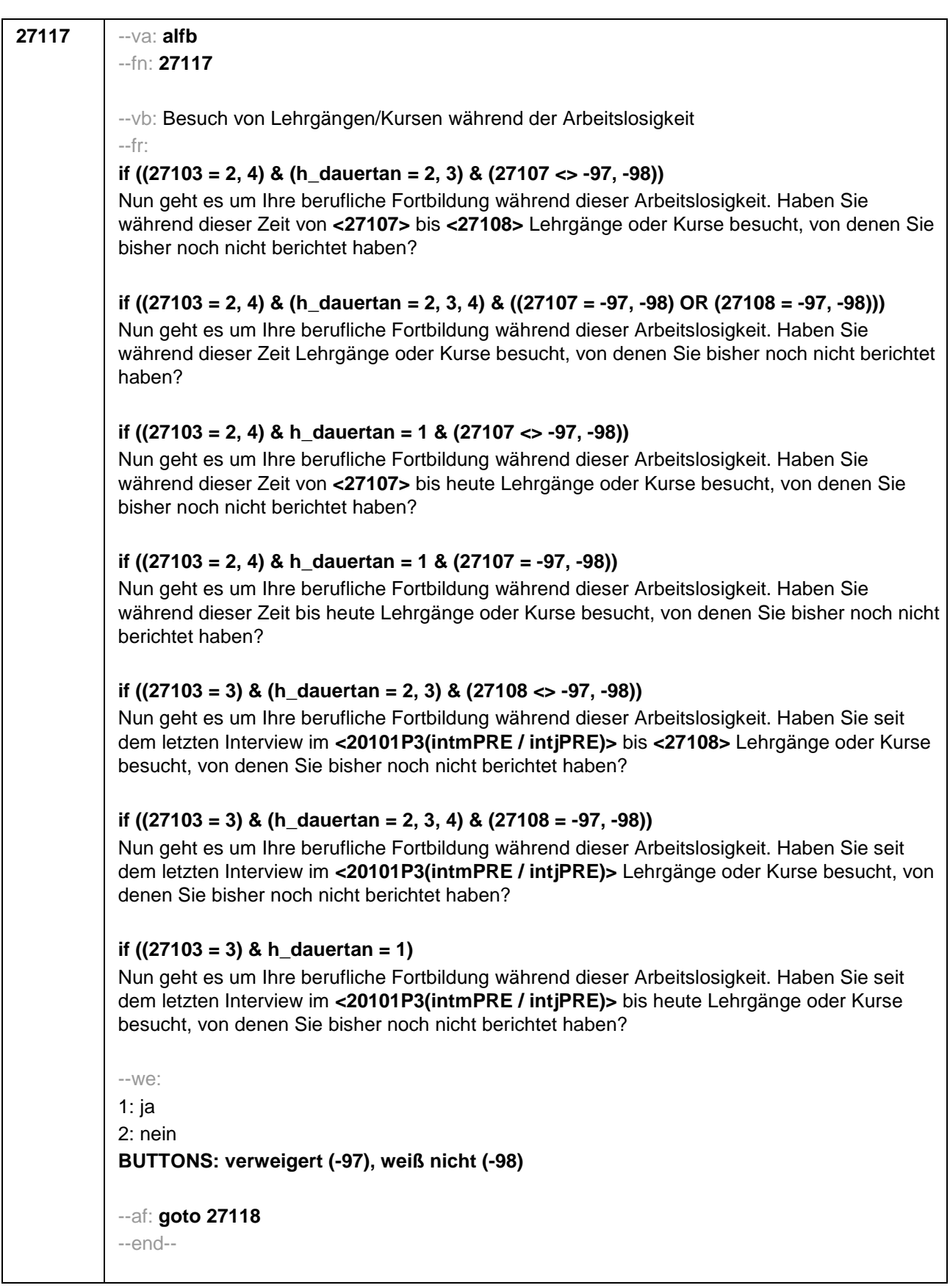

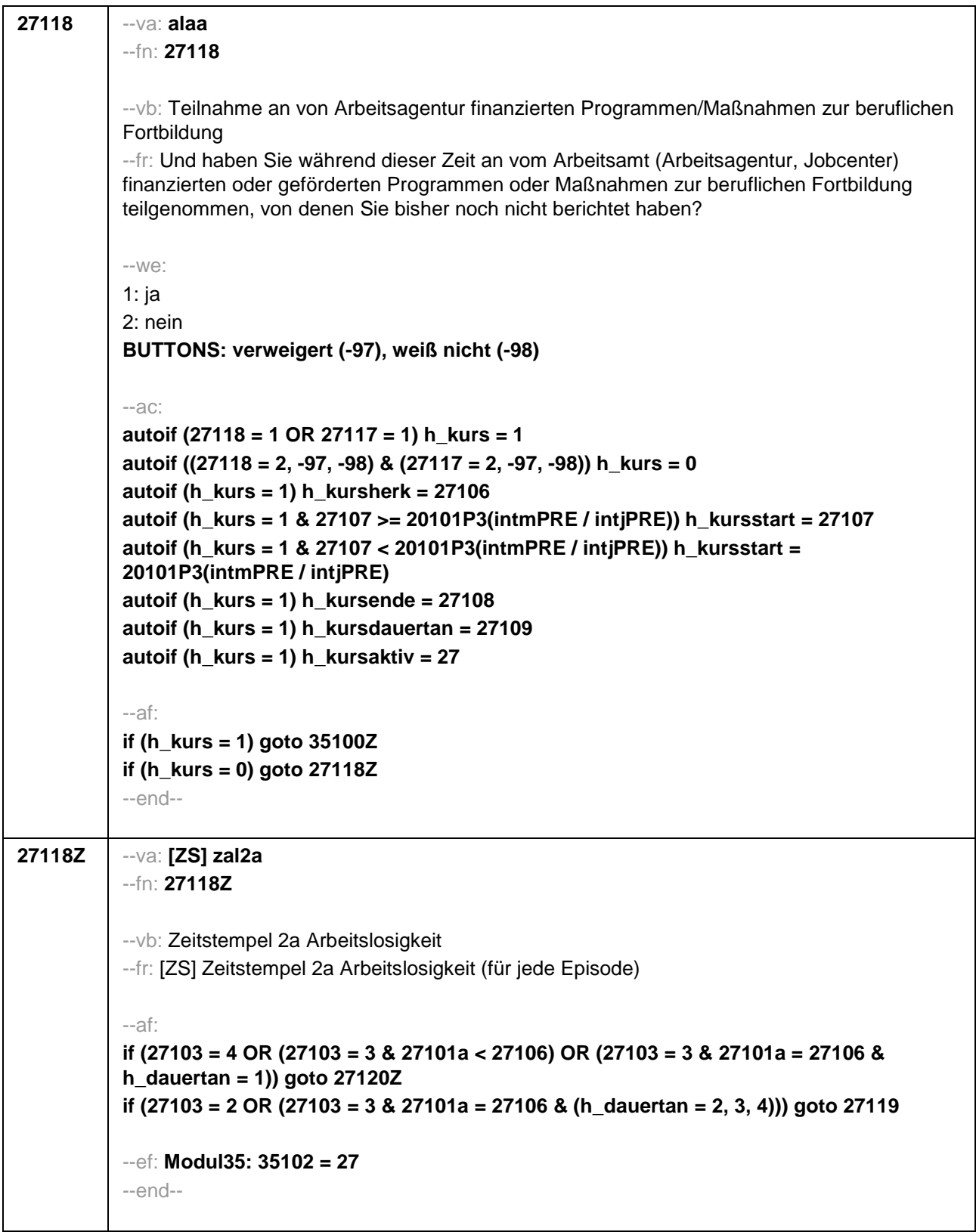

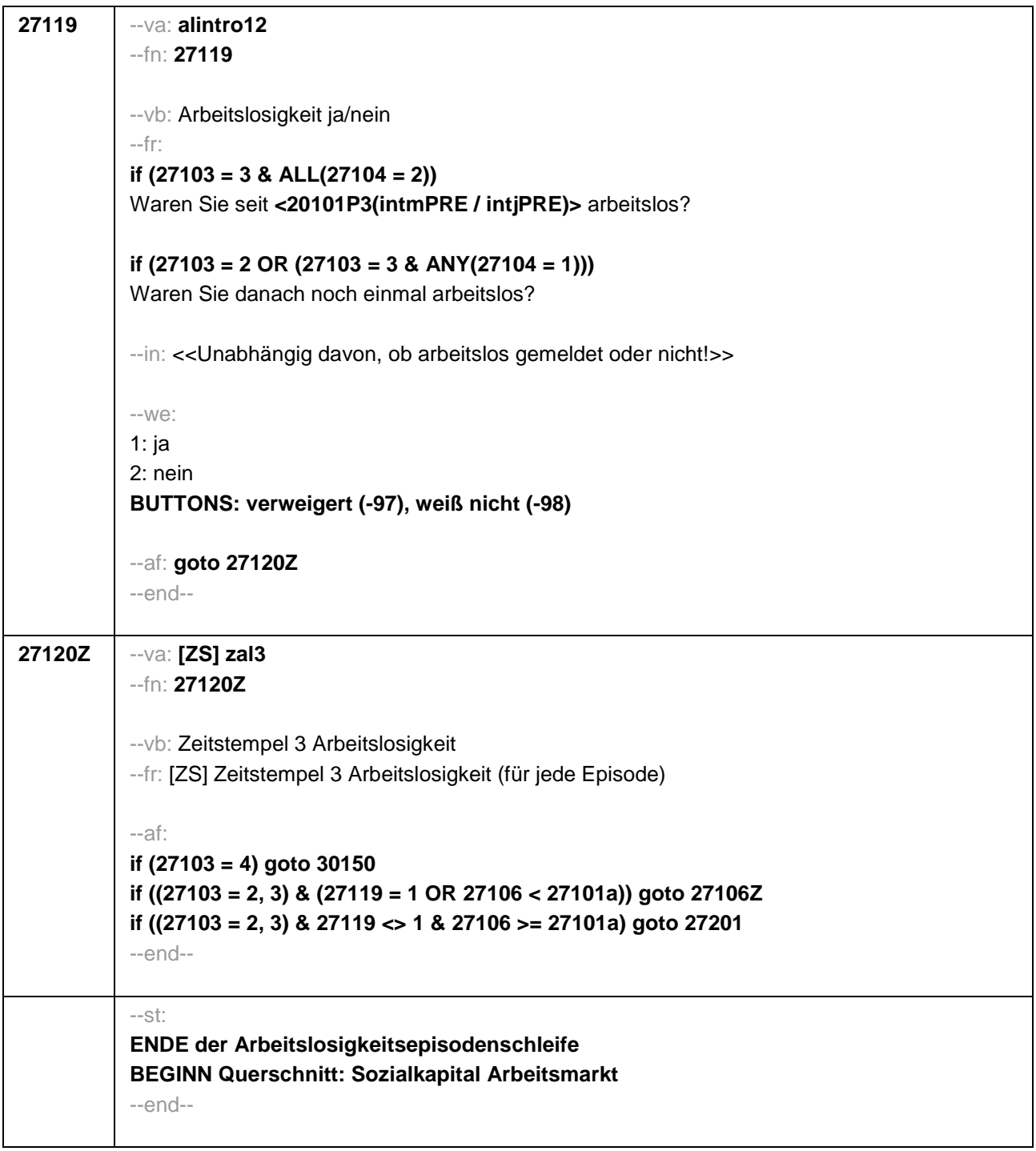

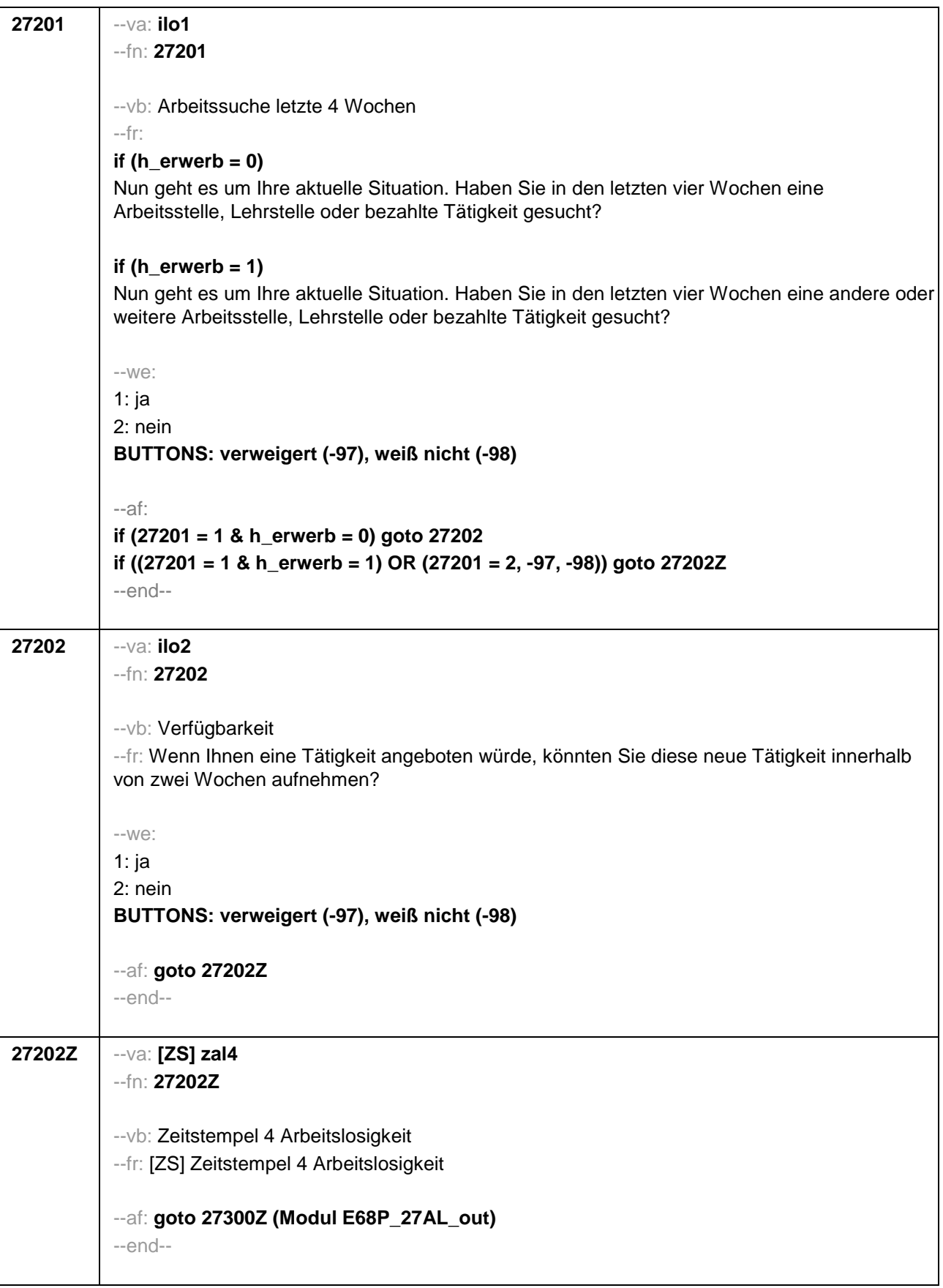

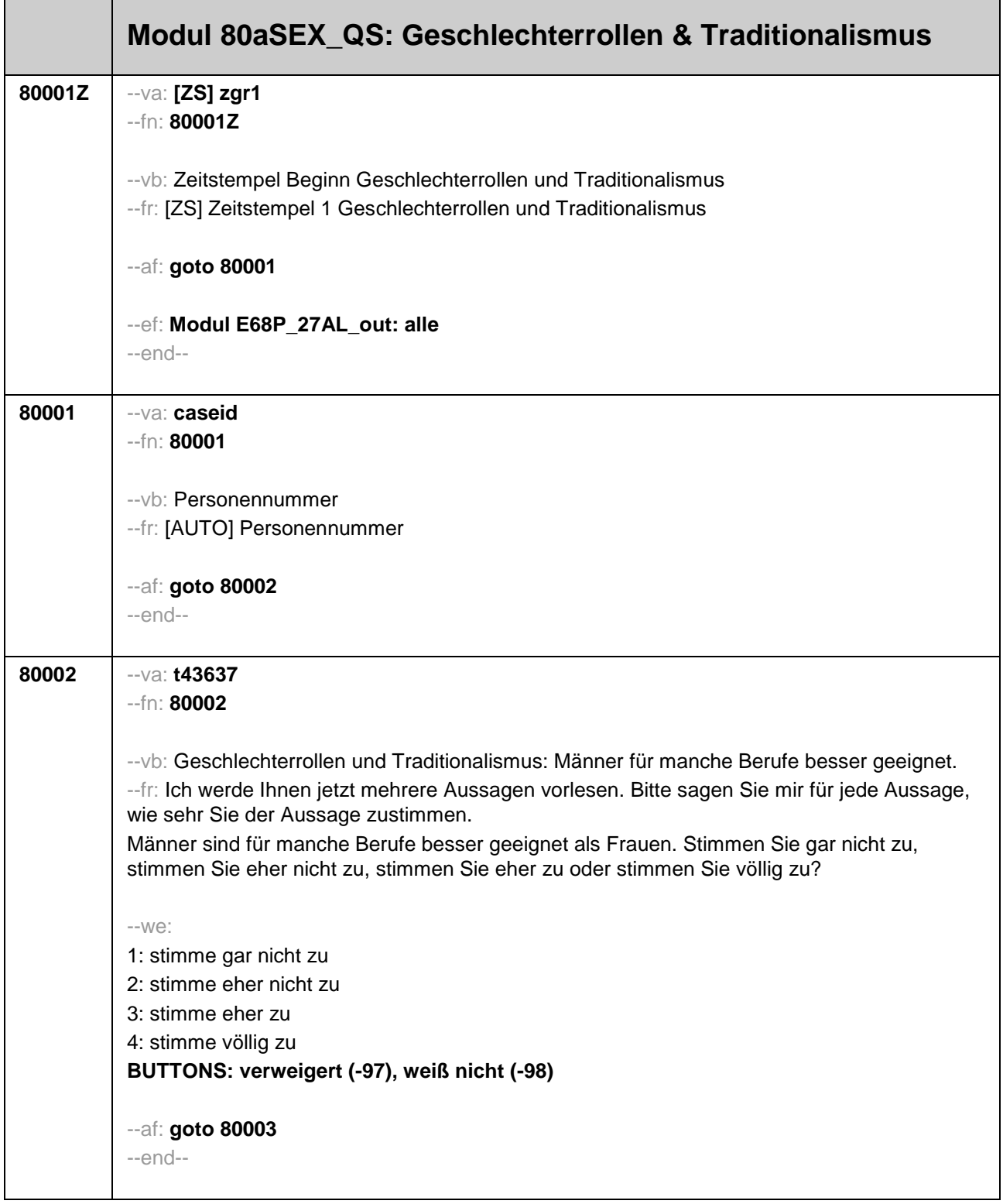

 $\overline{\phantom{a}}$ 

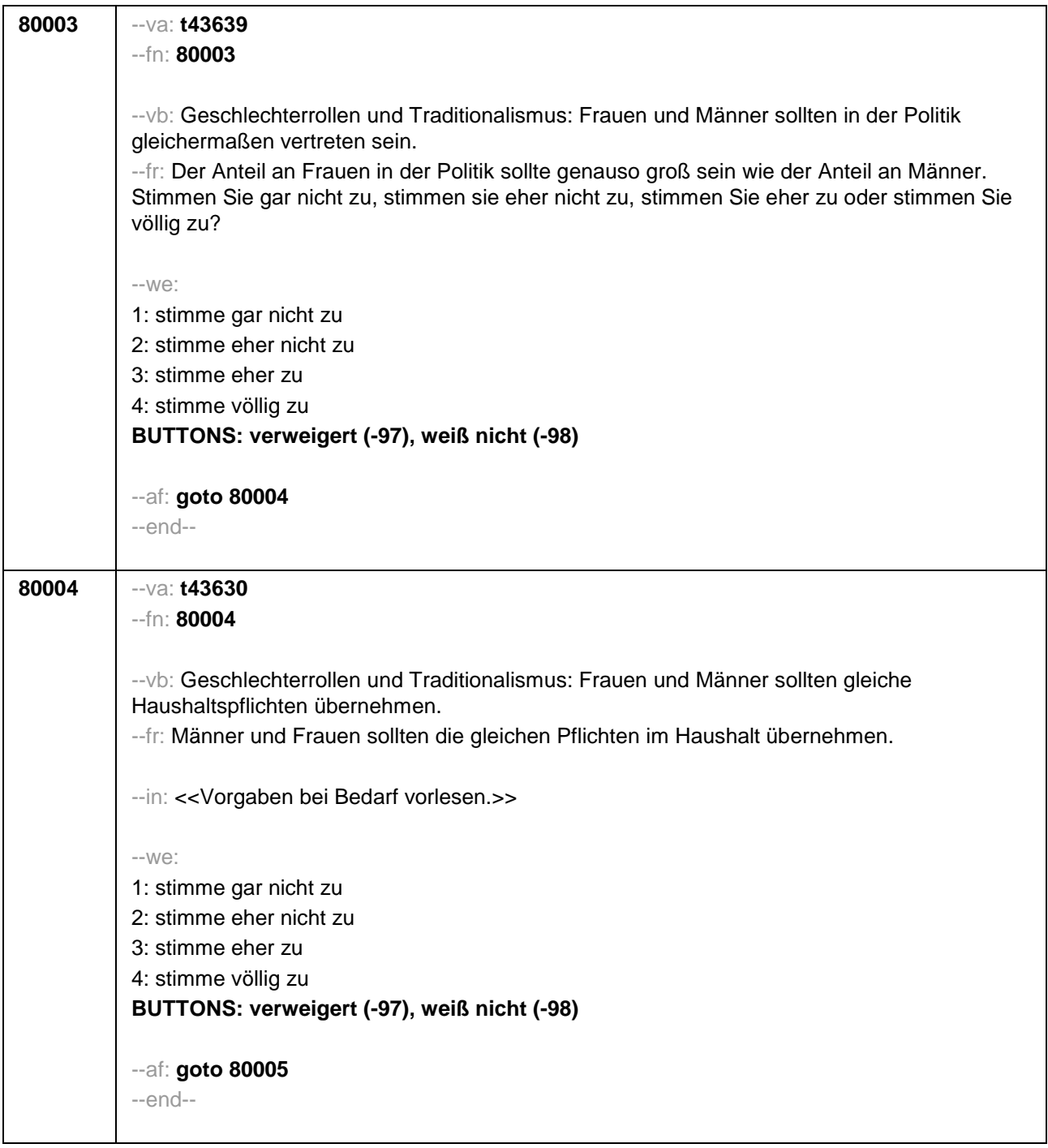

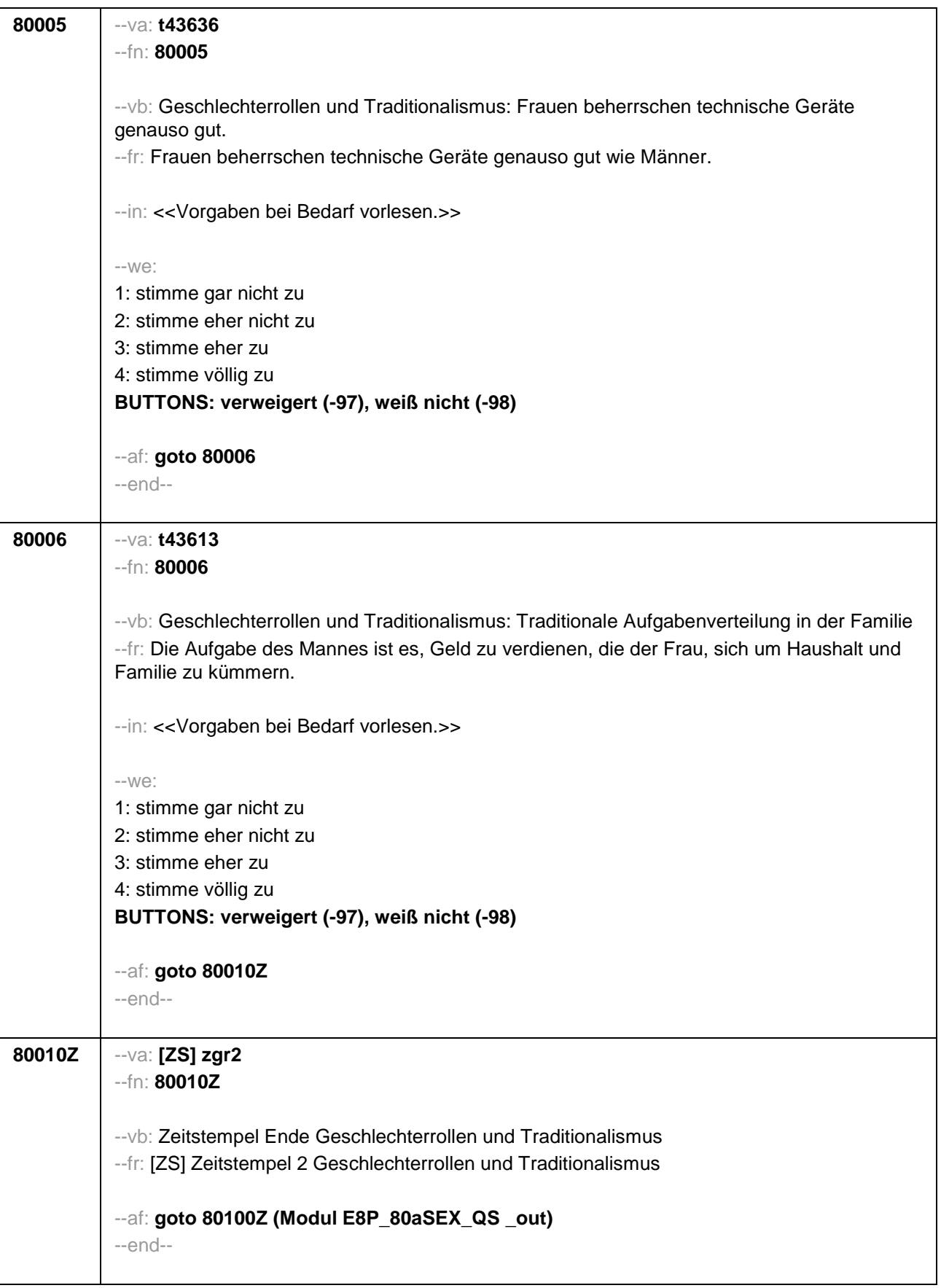

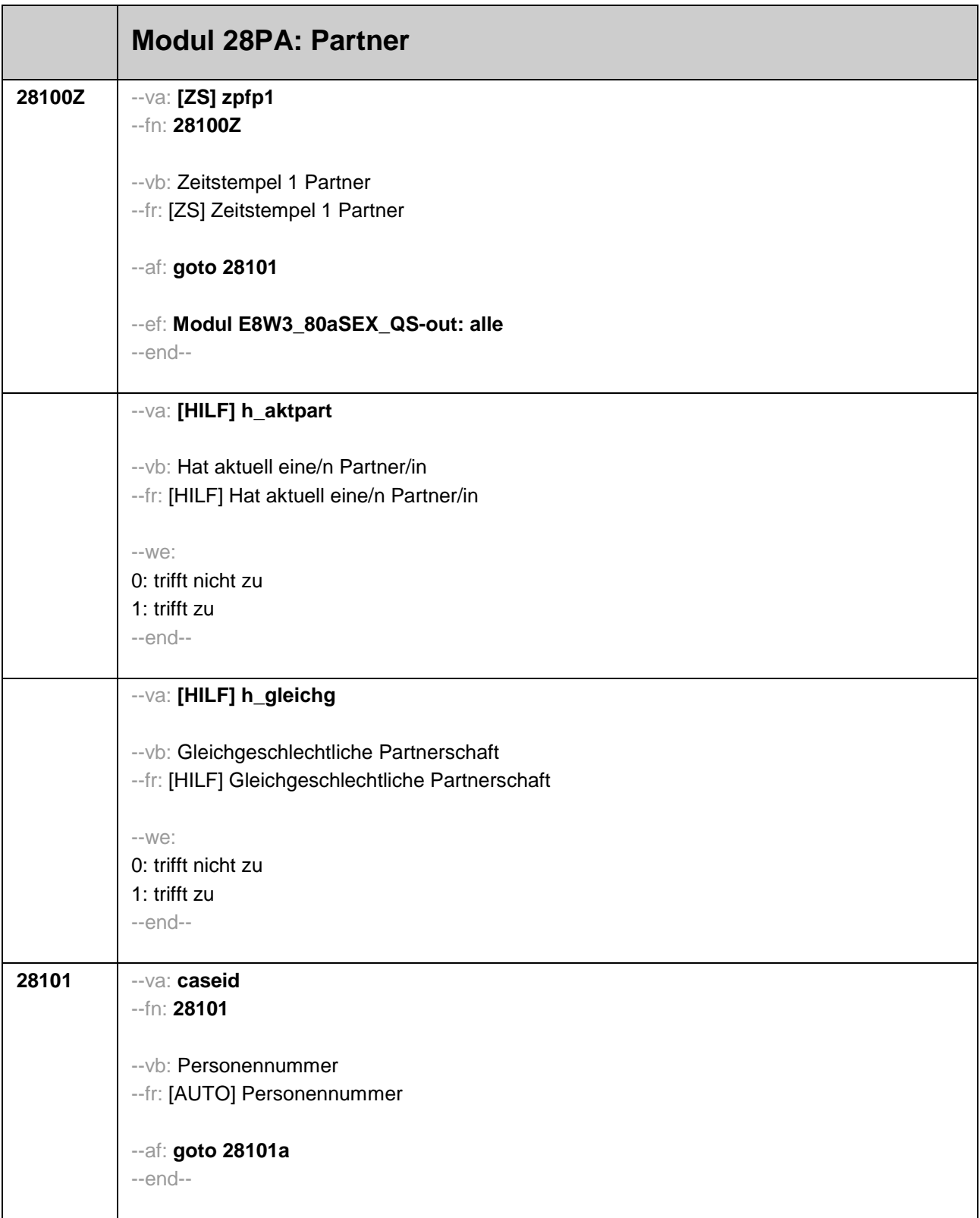

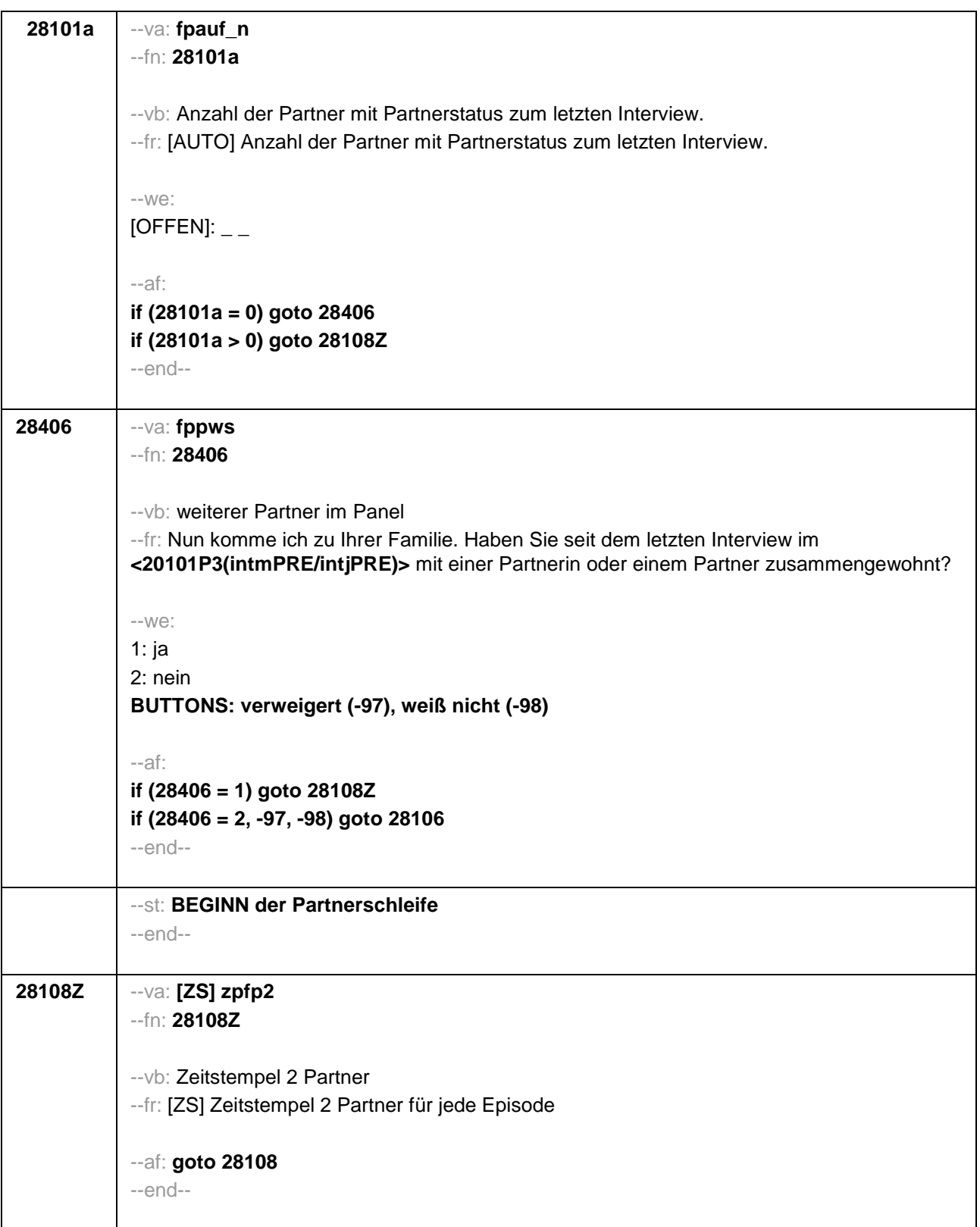

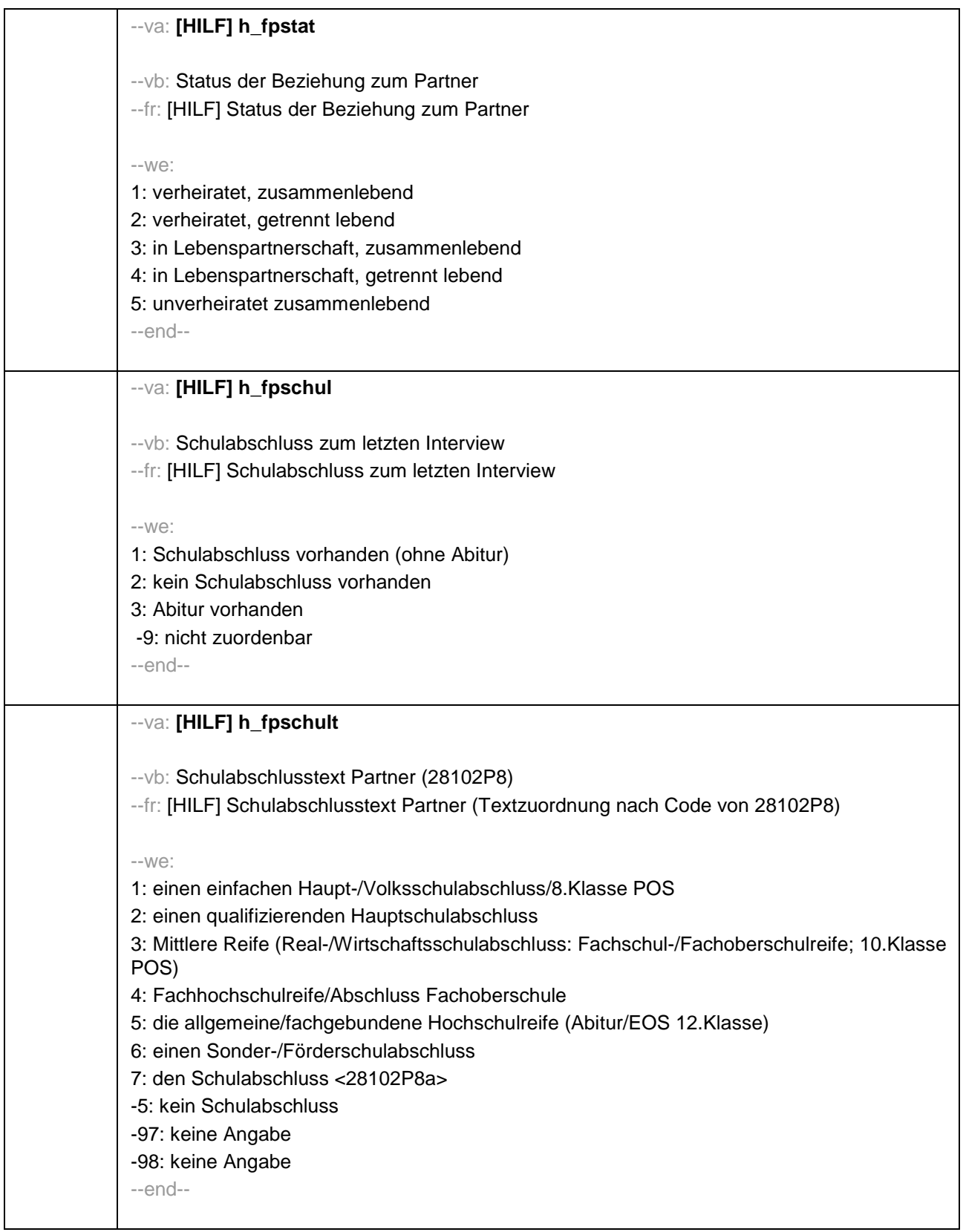

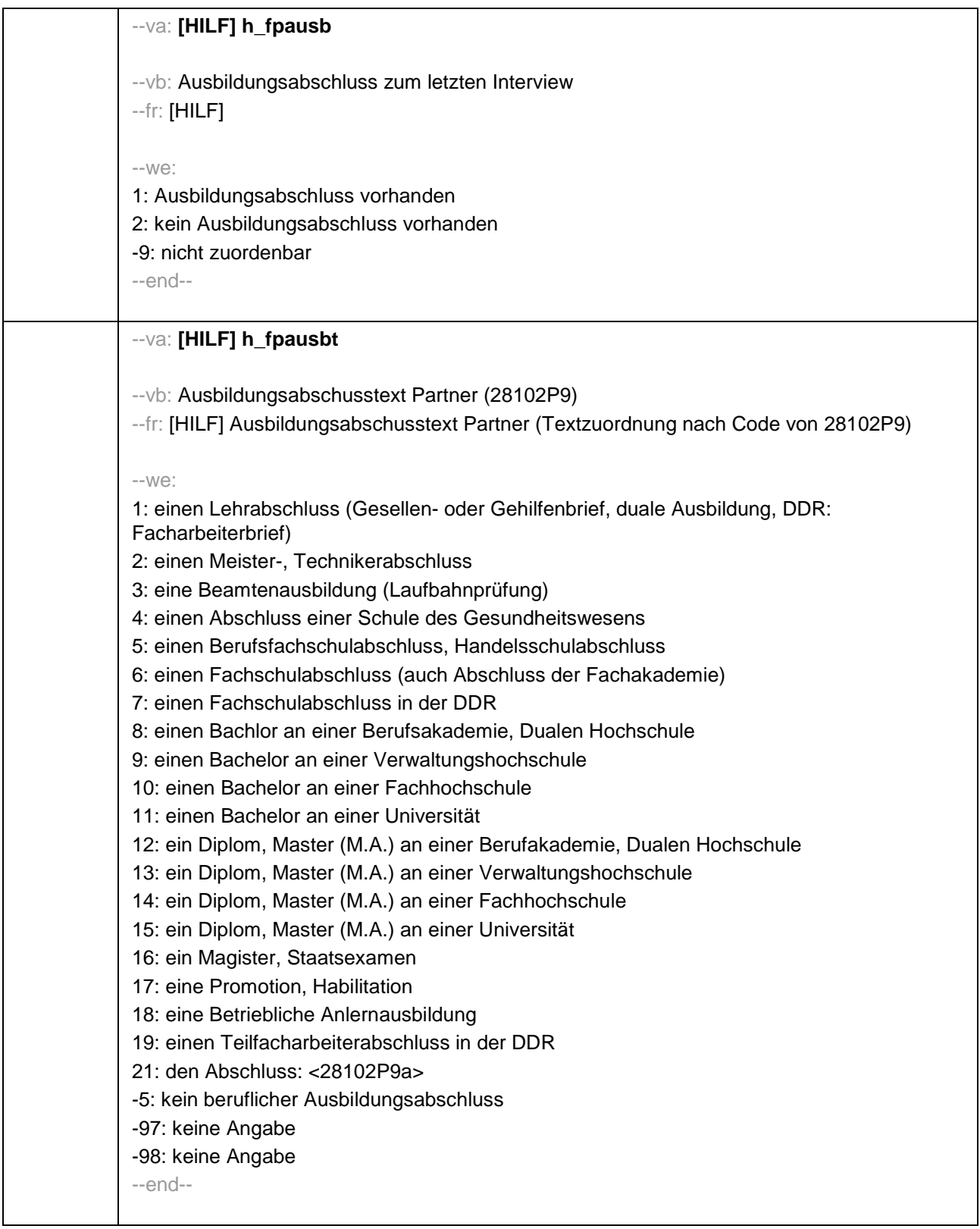

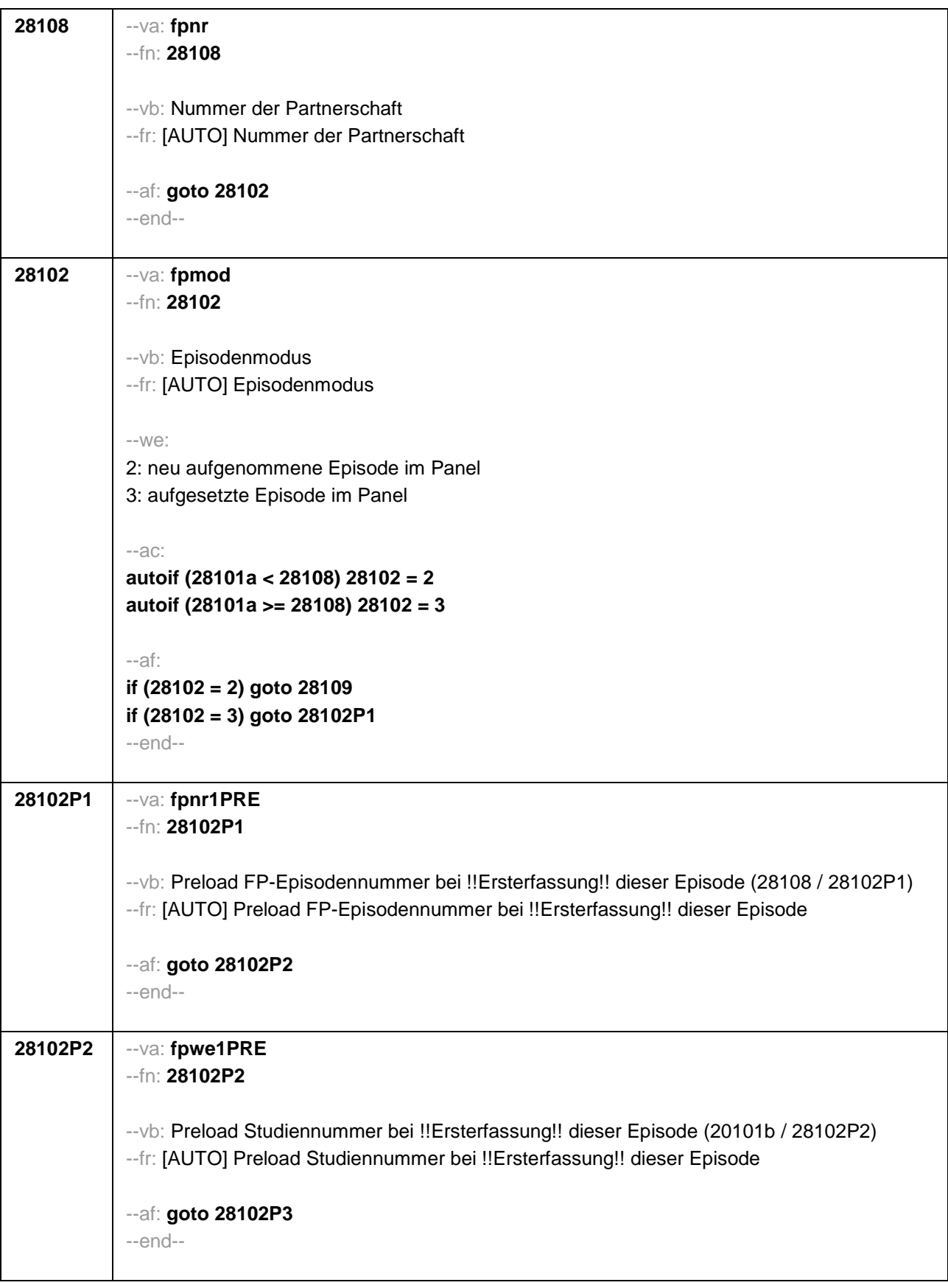

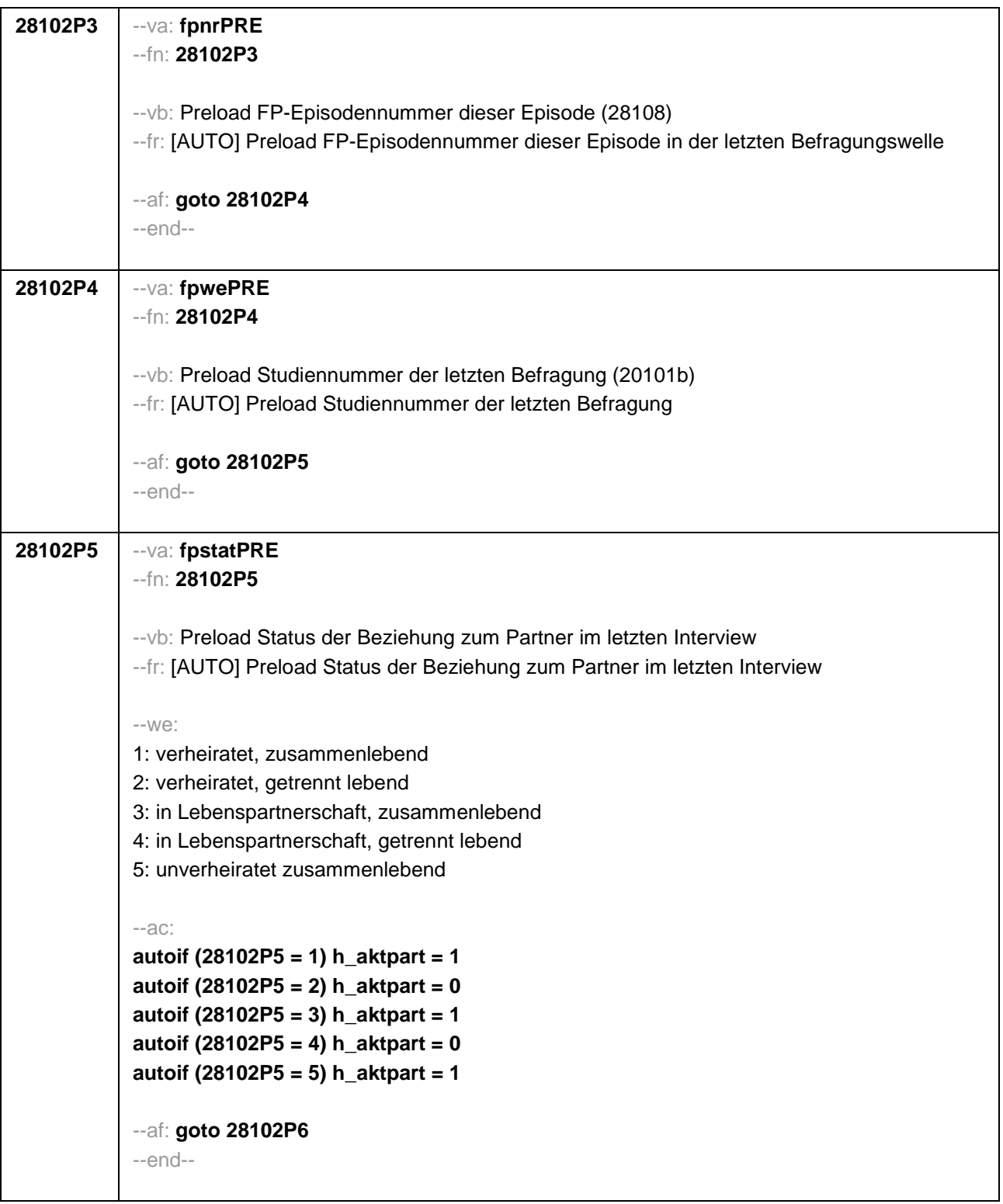

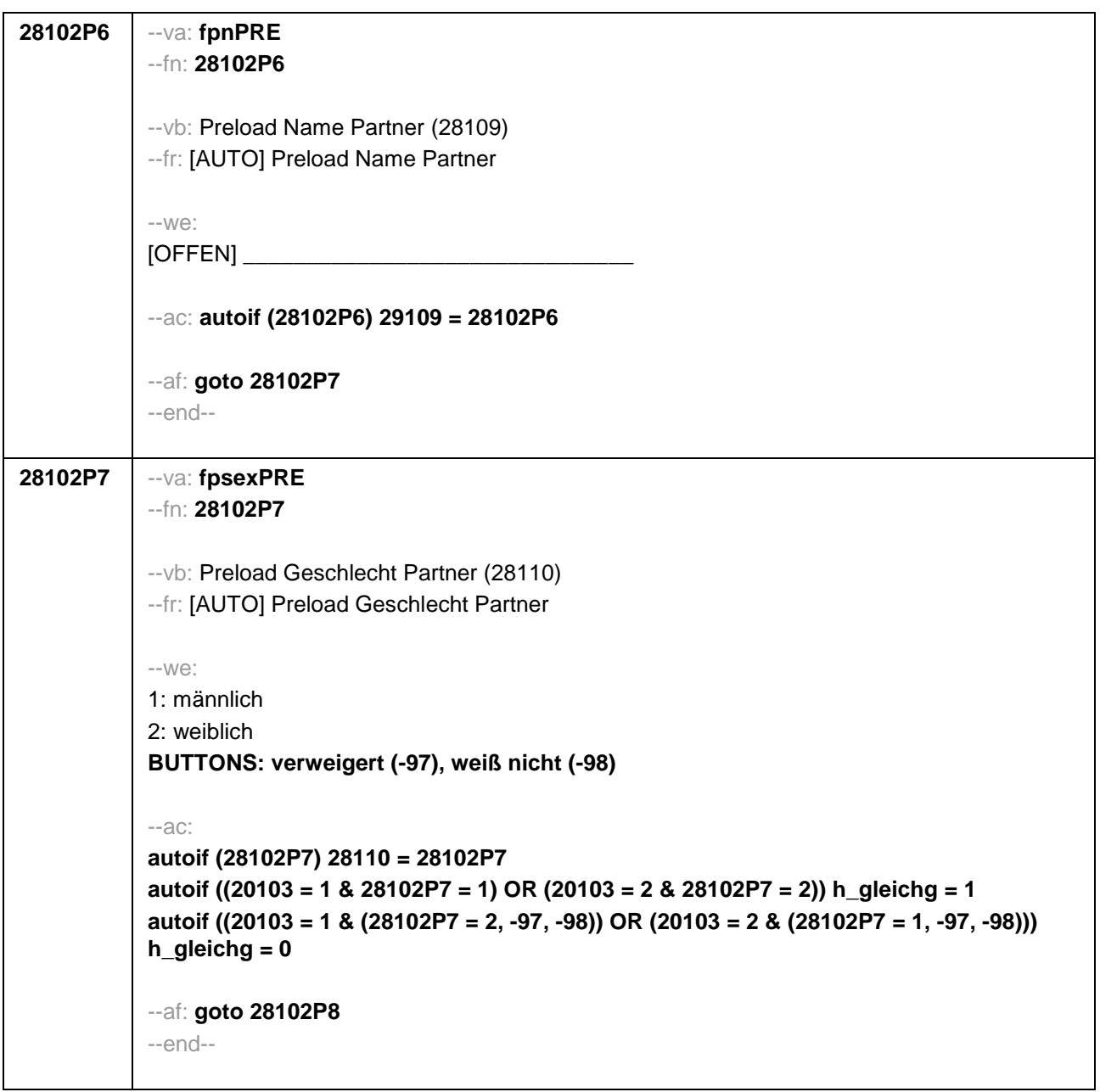

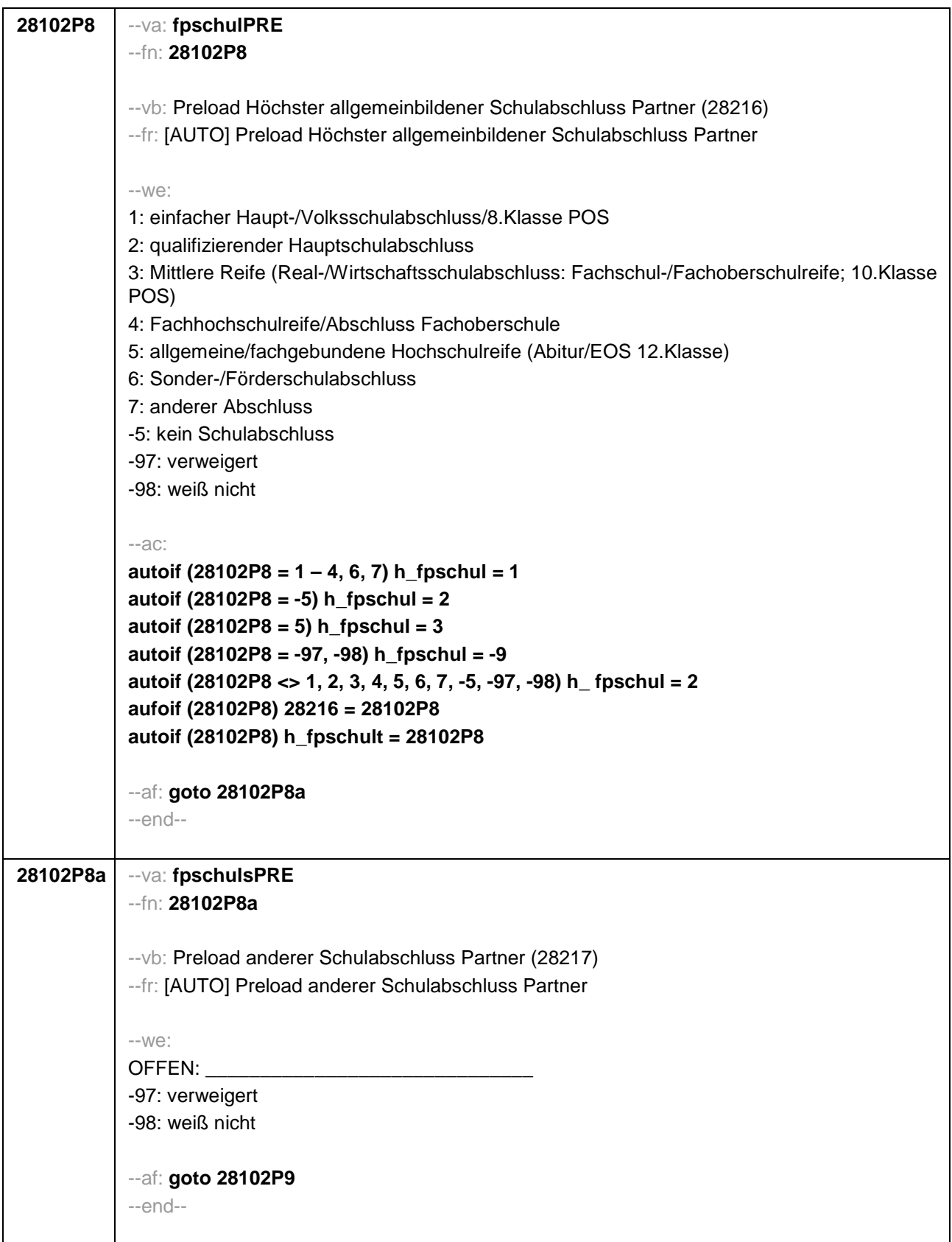

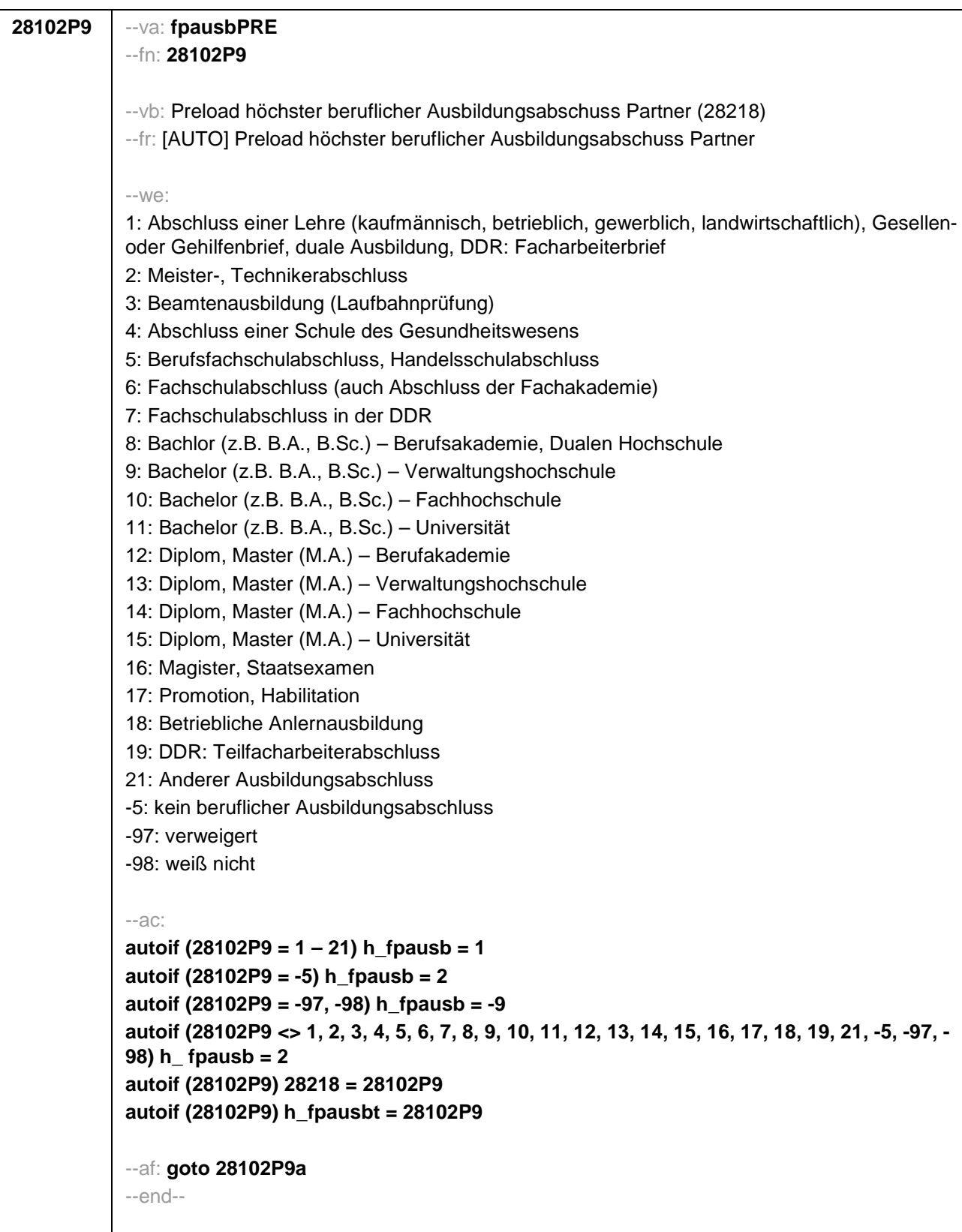

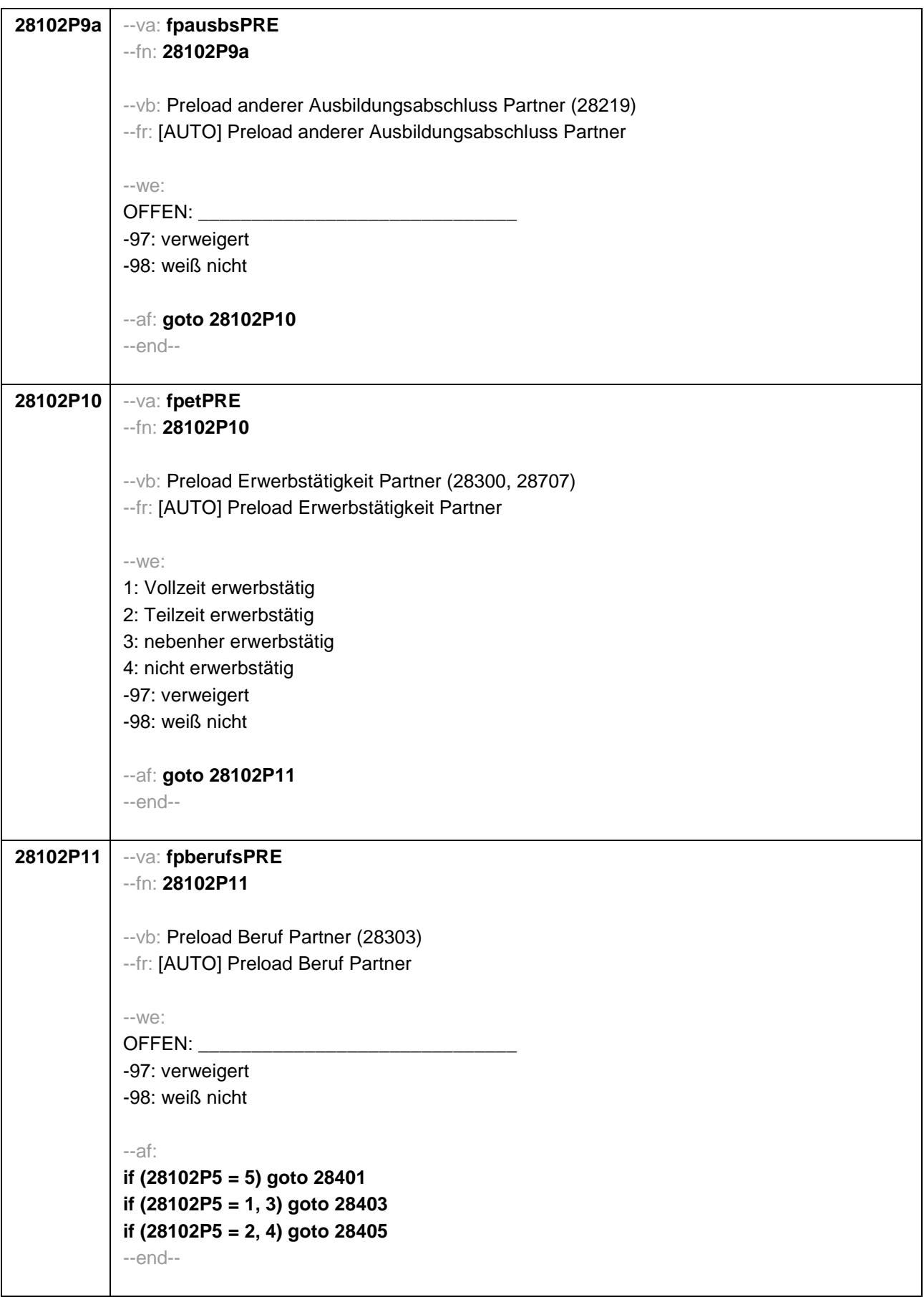

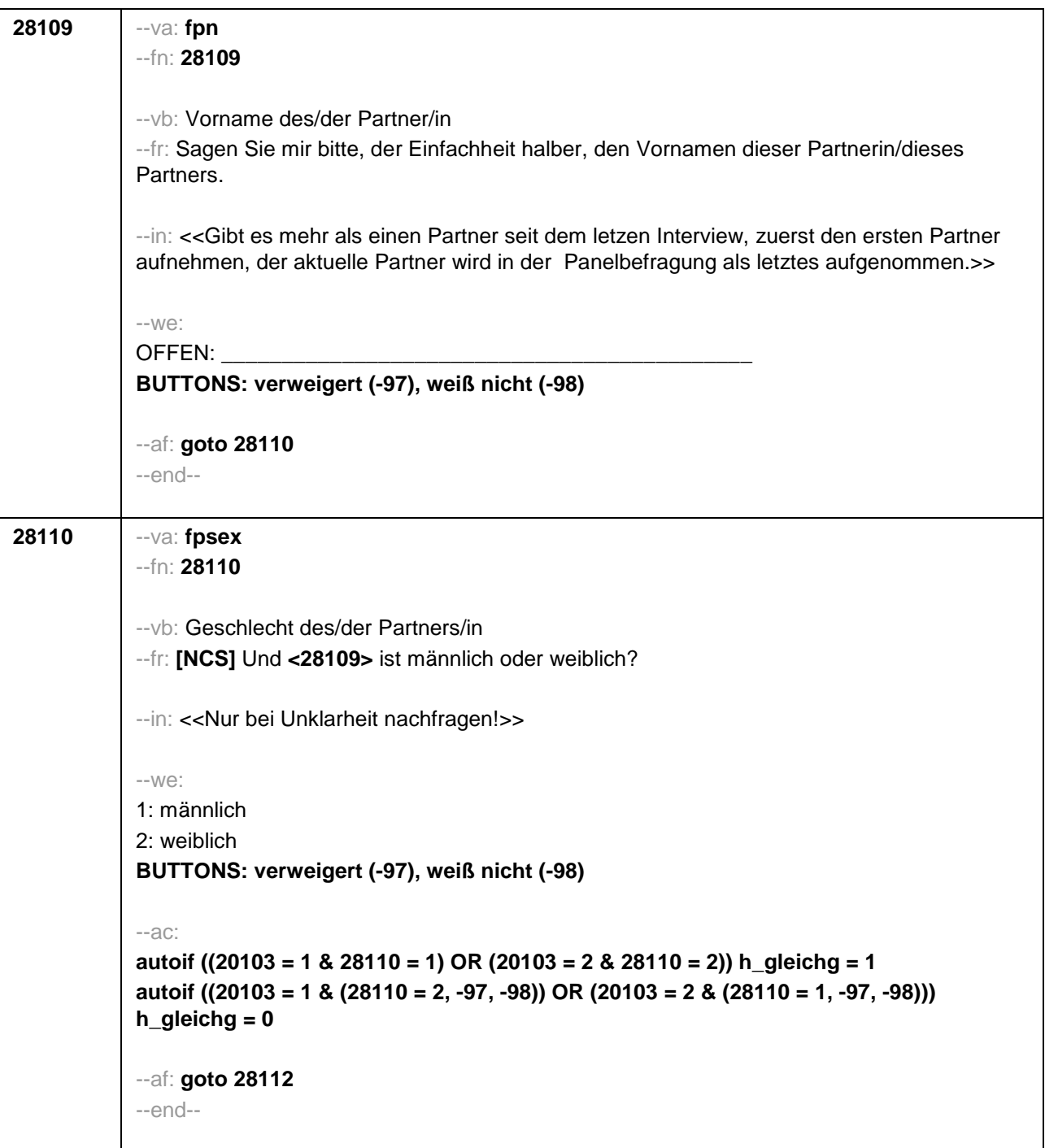

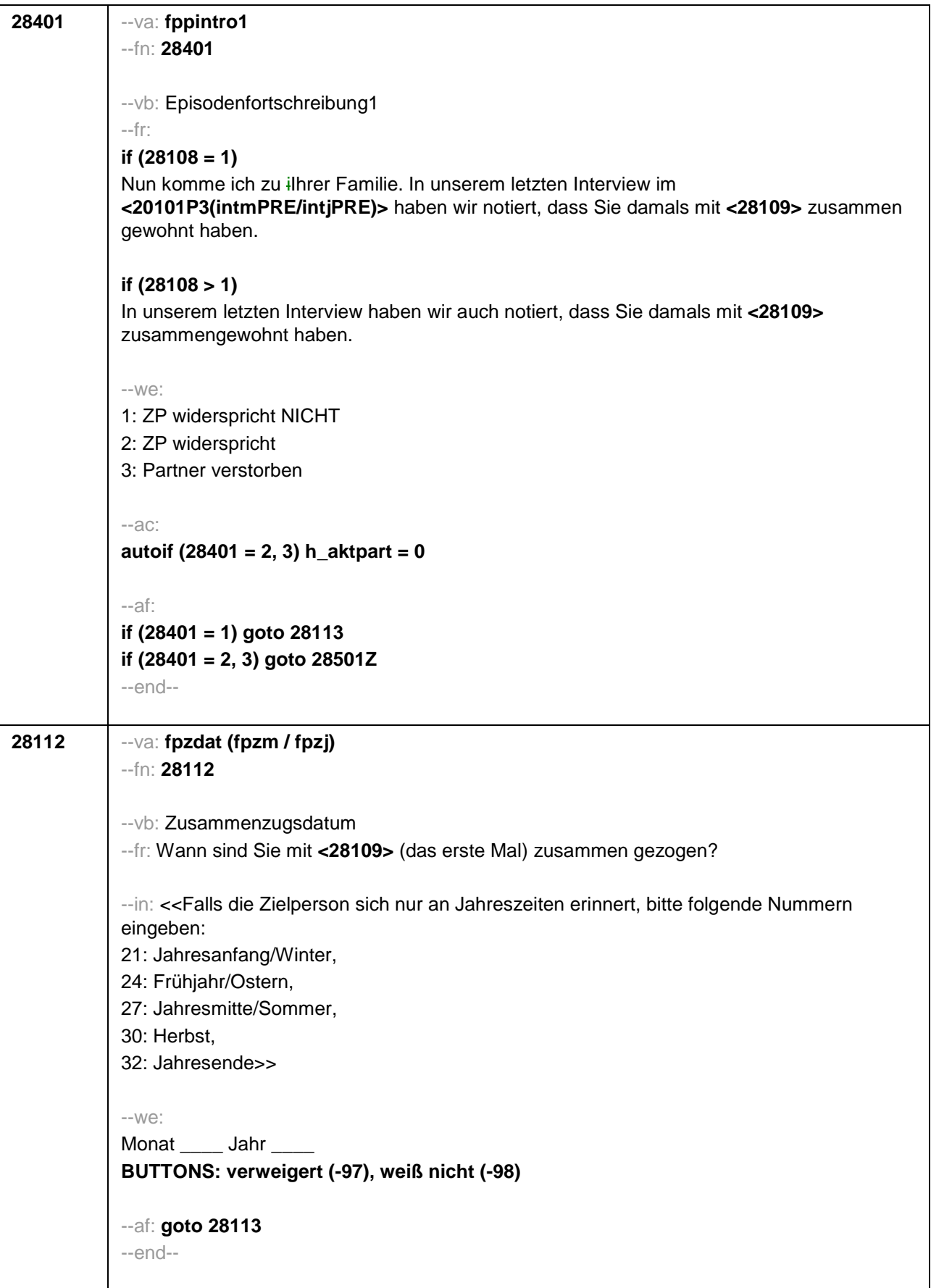

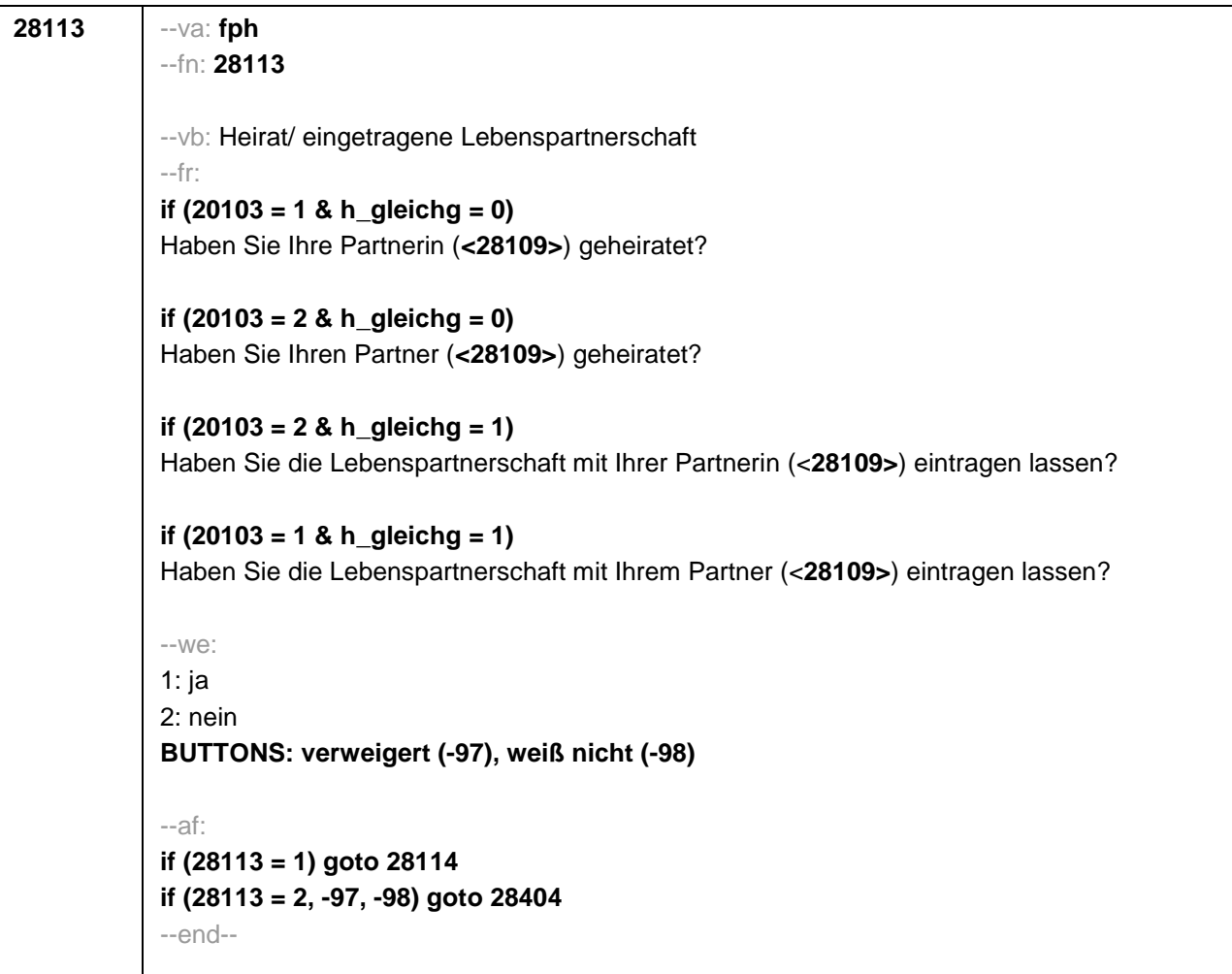

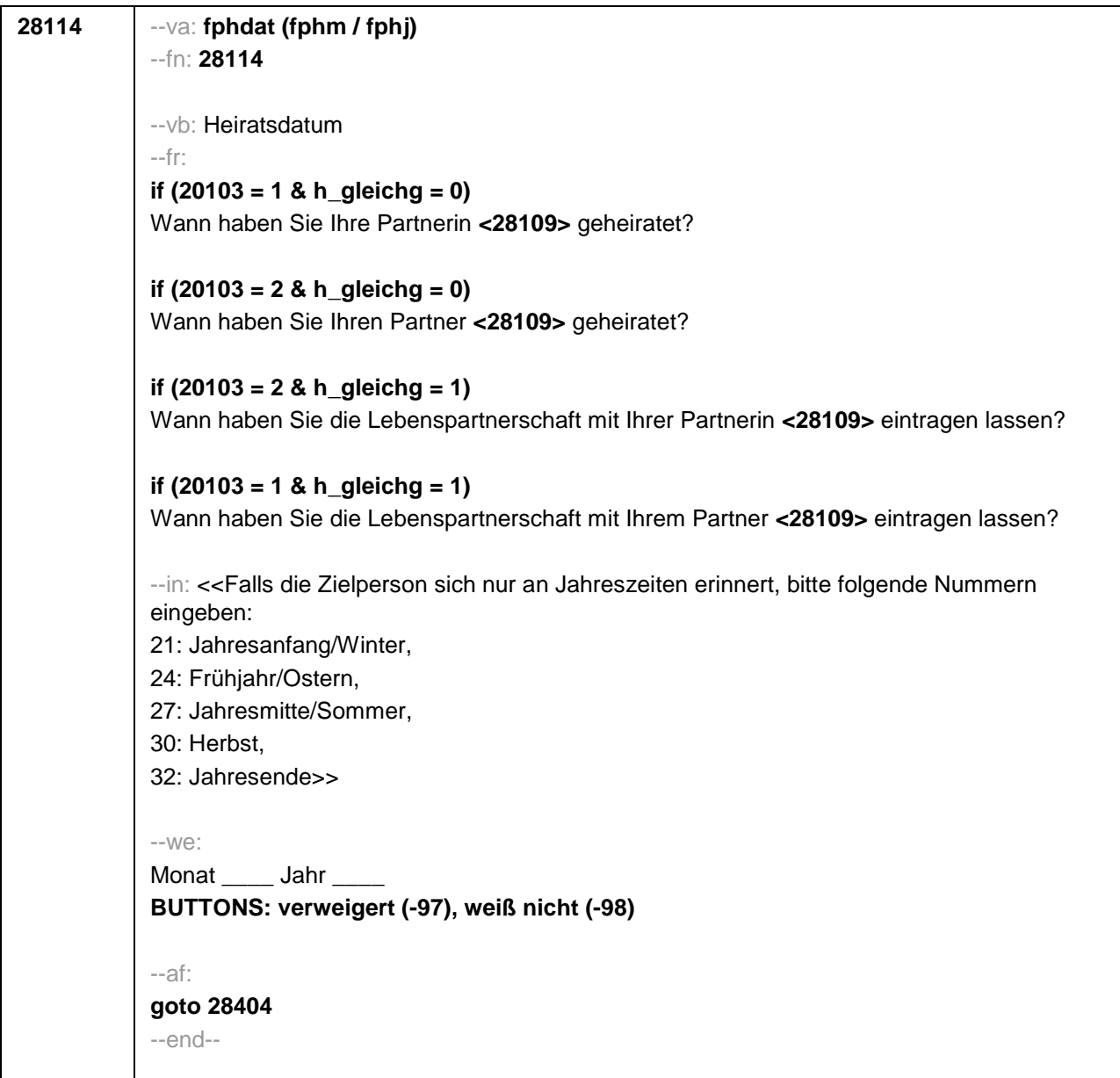

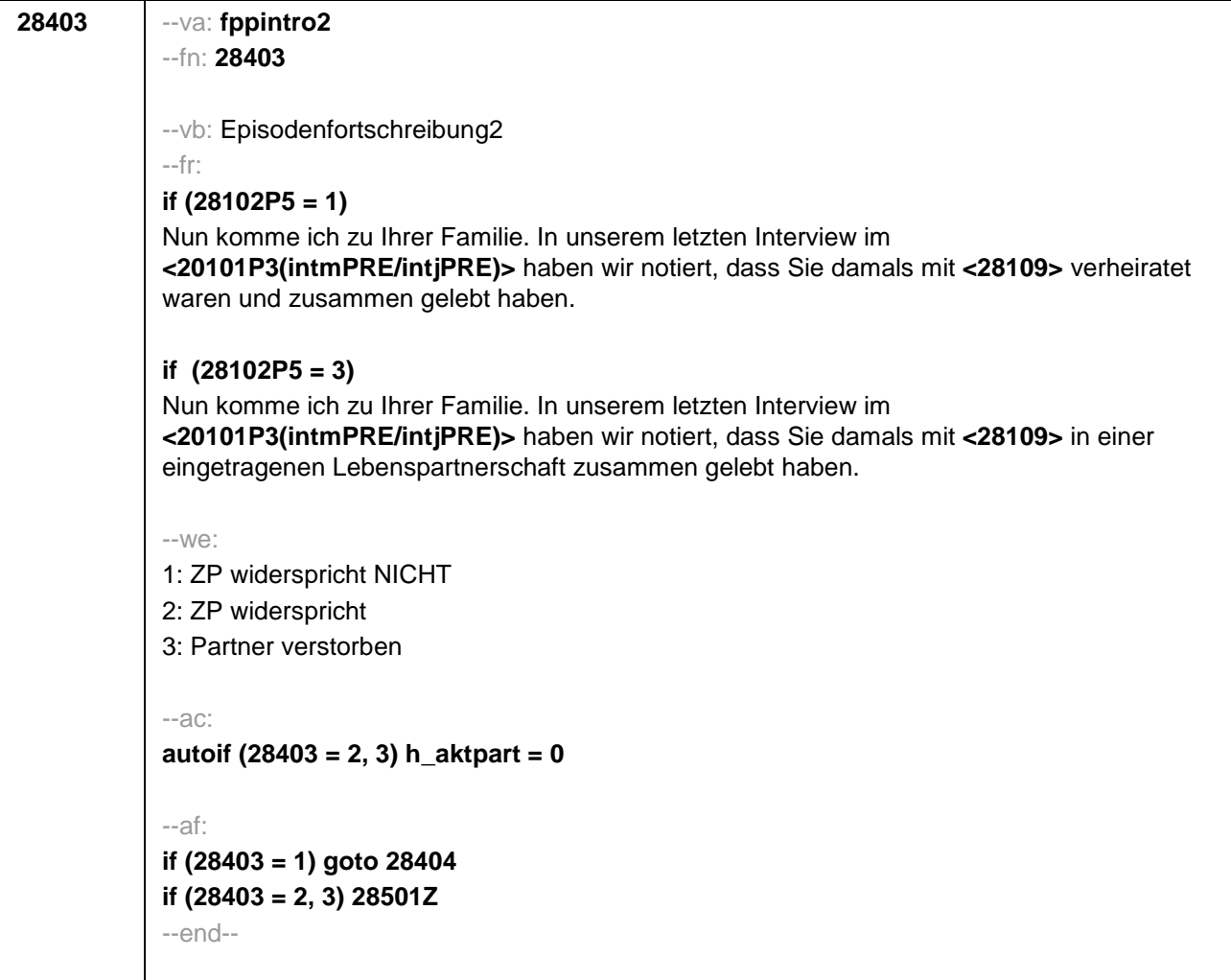

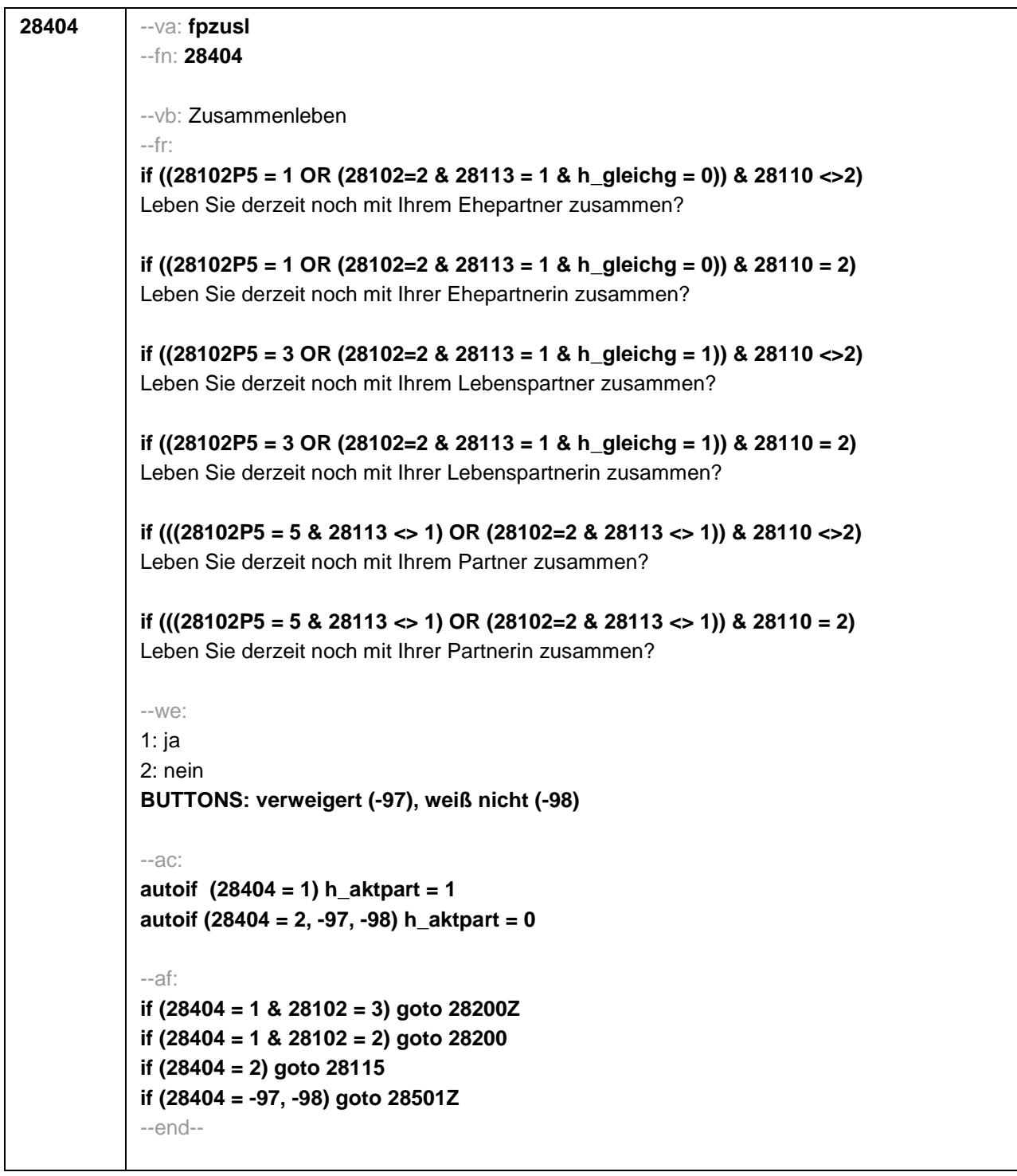

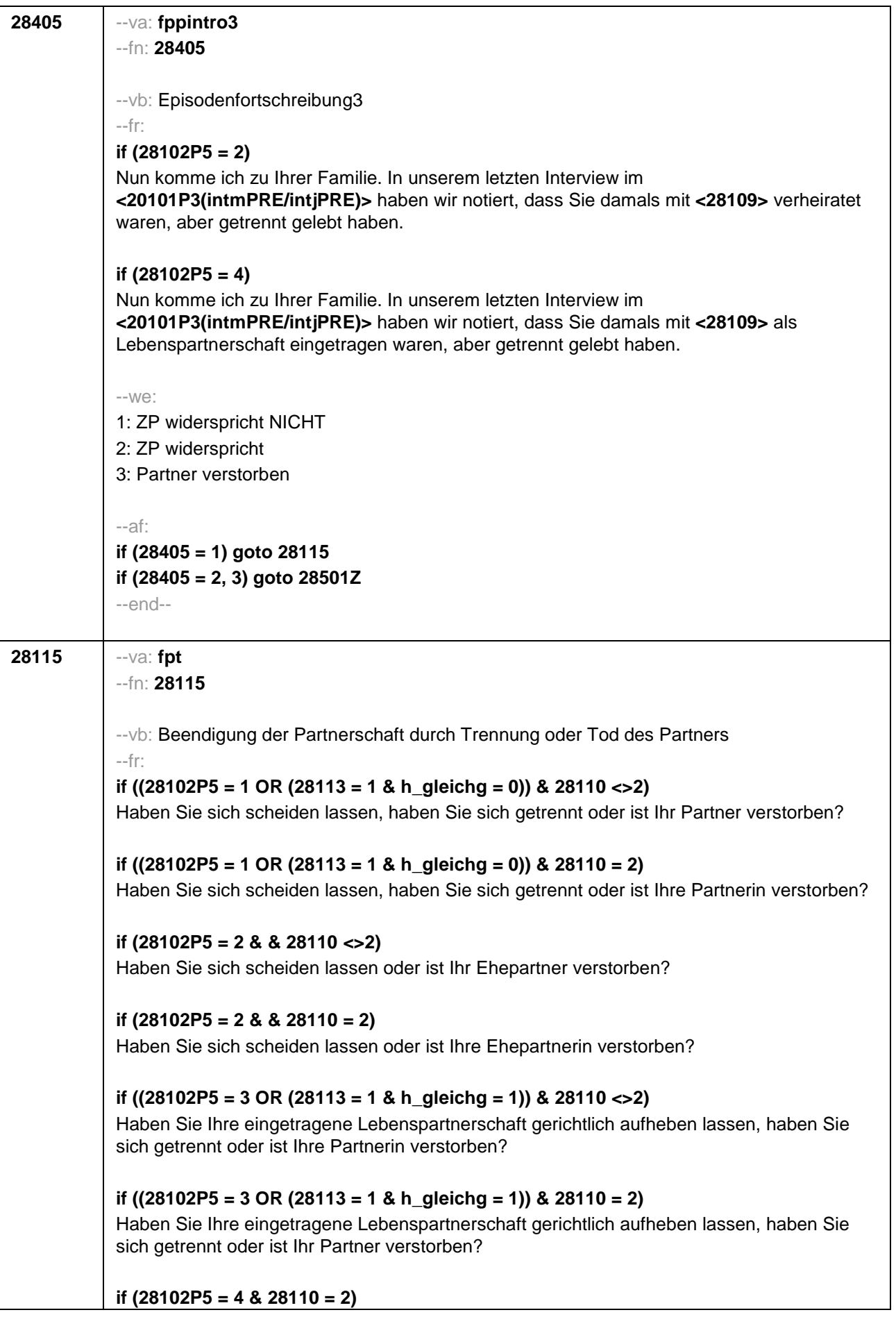

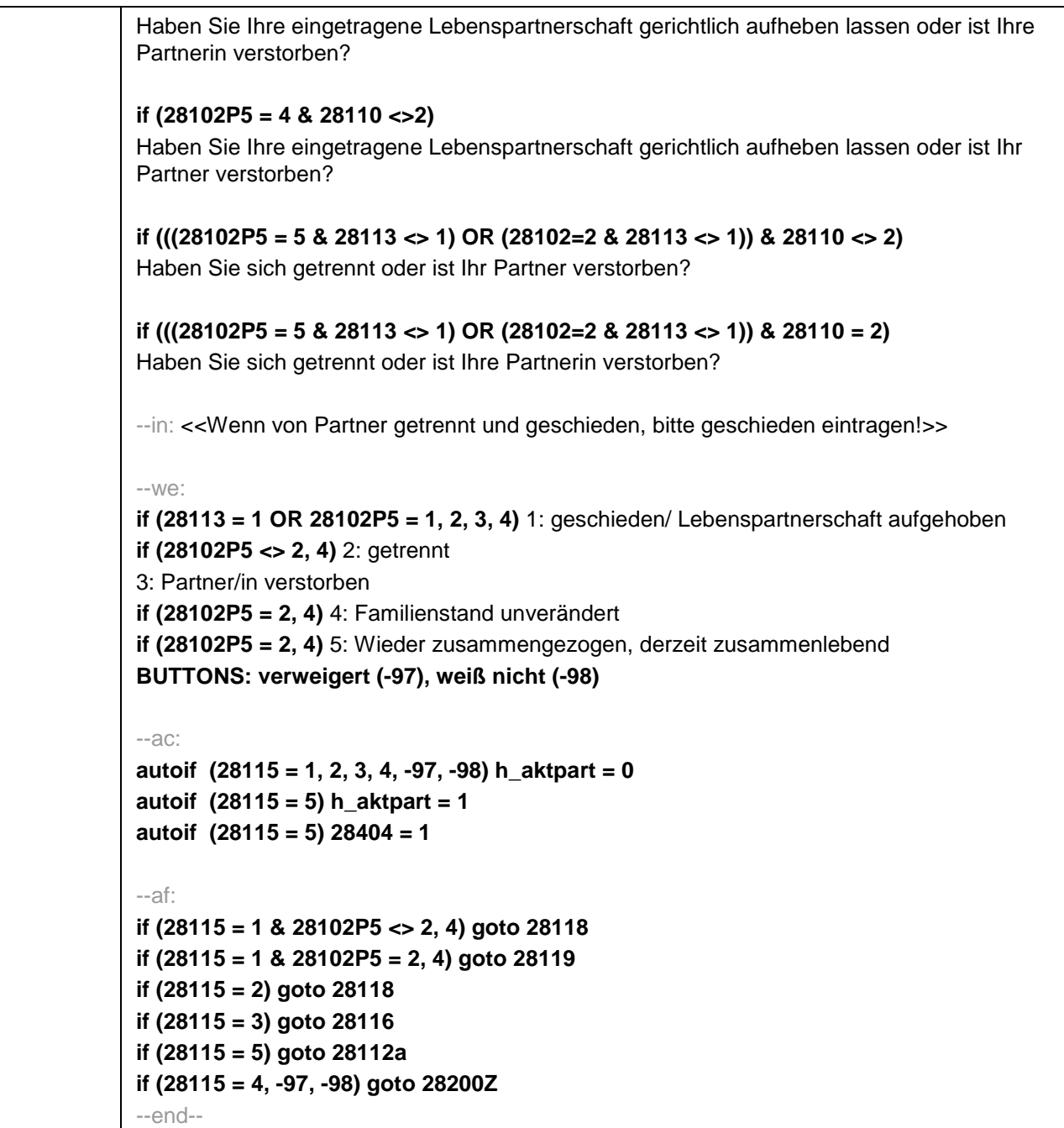

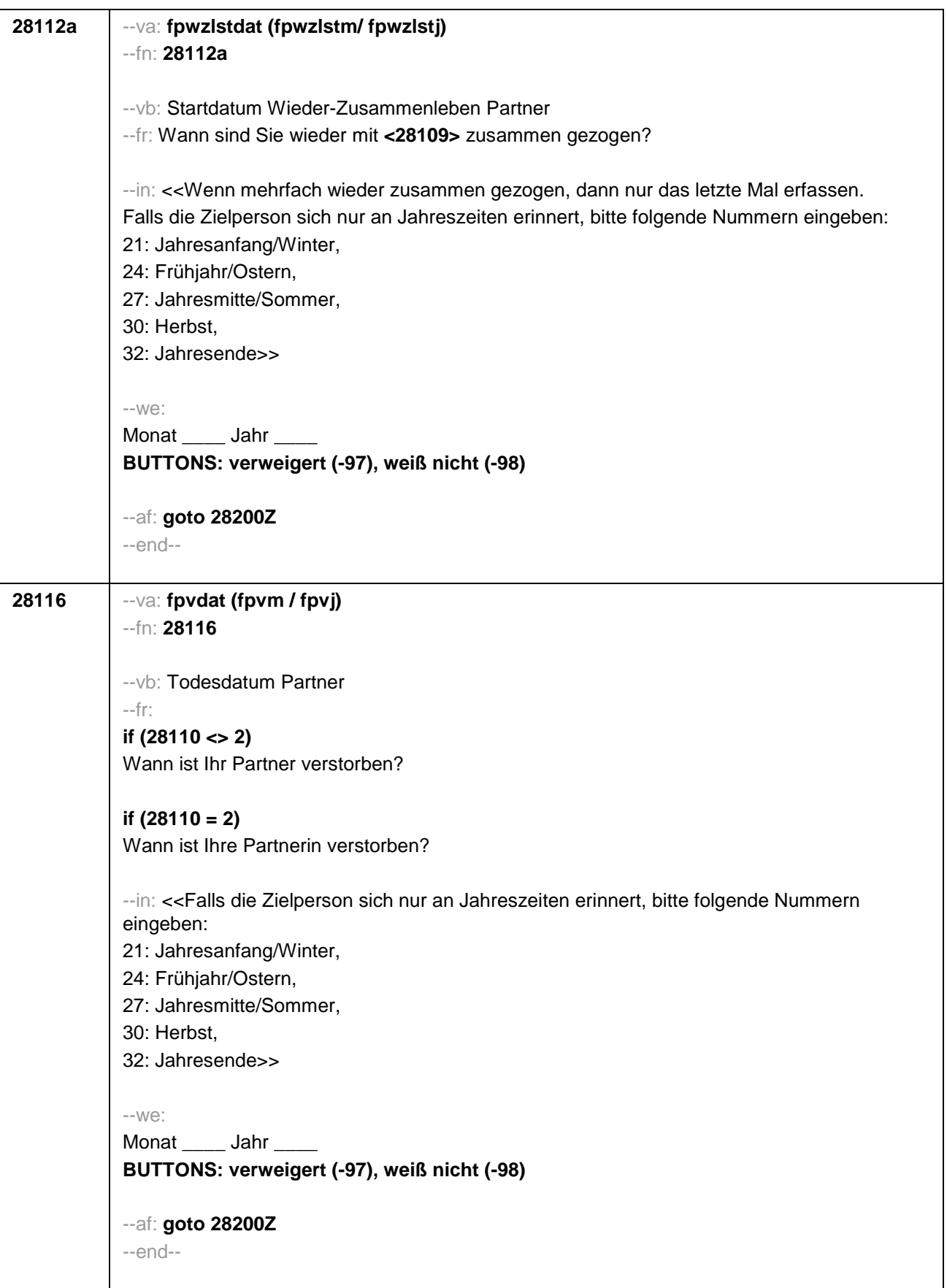

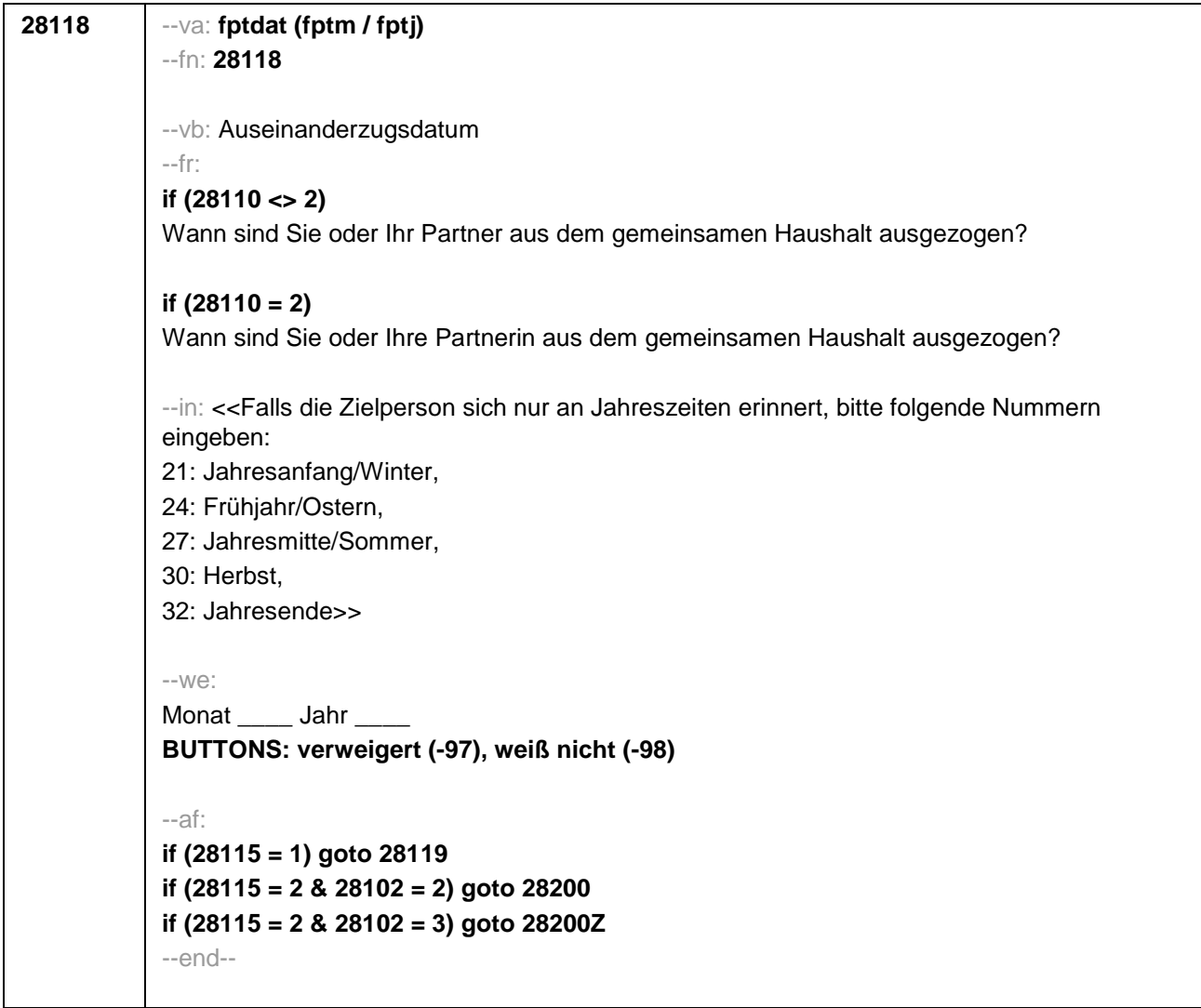

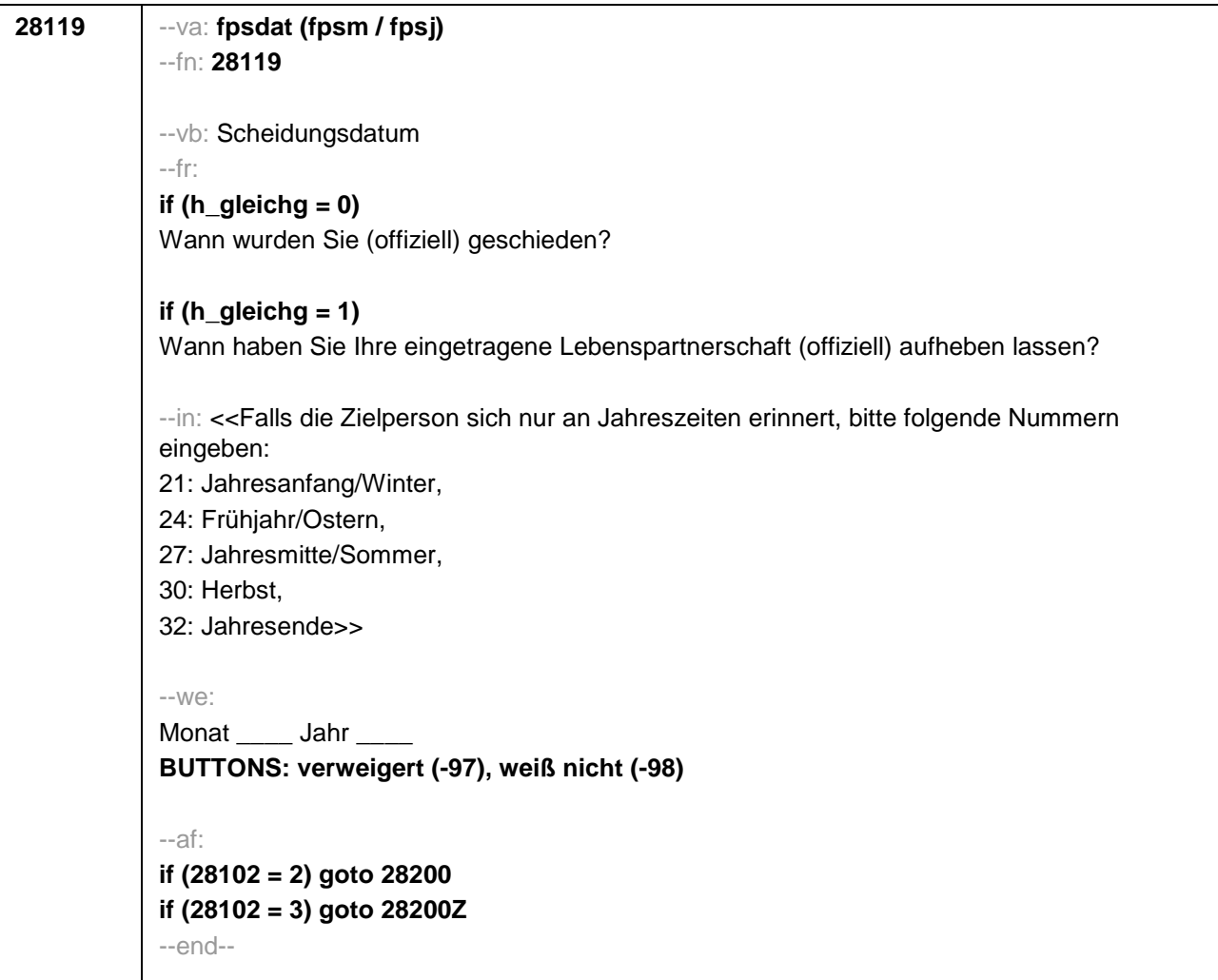

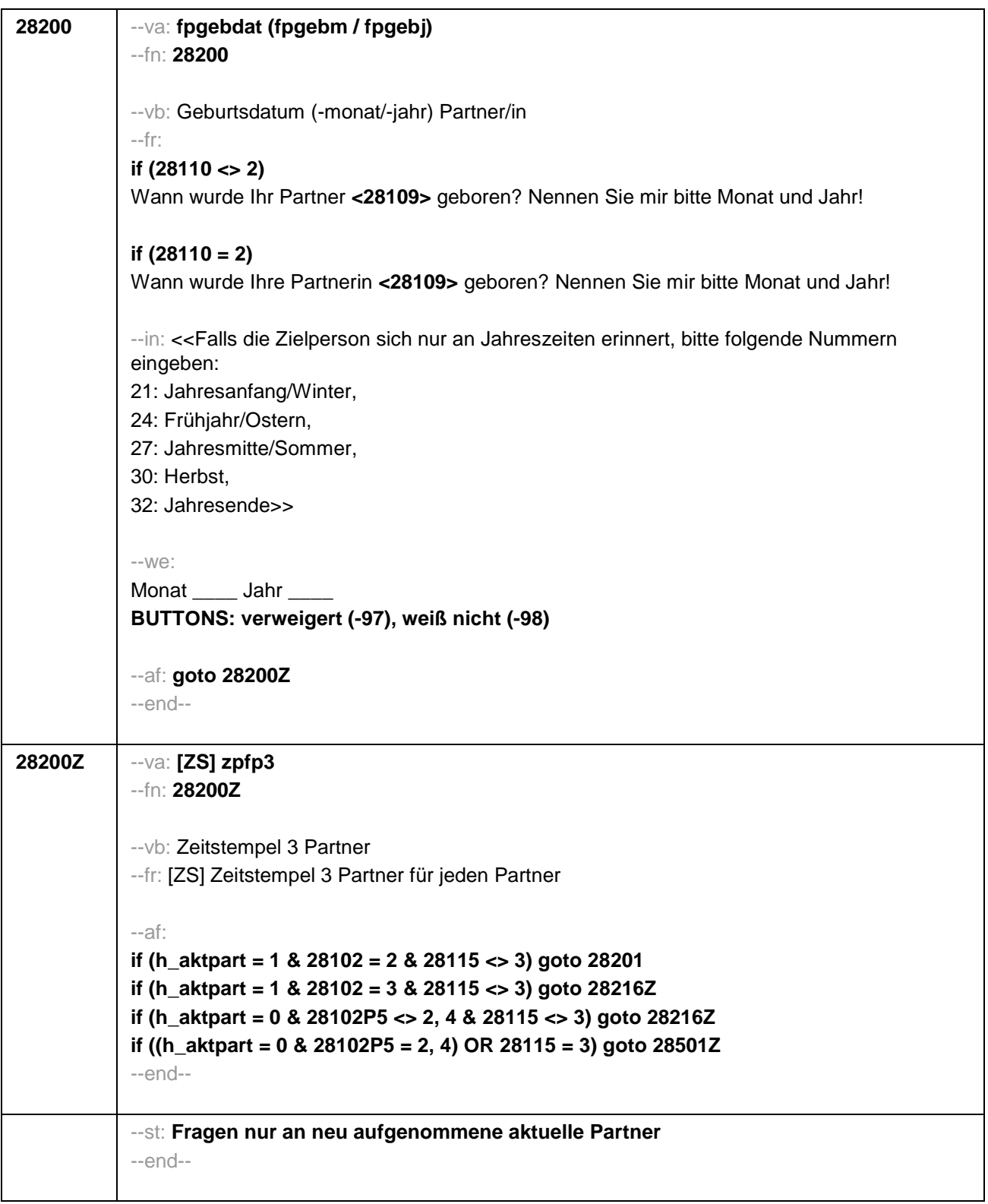

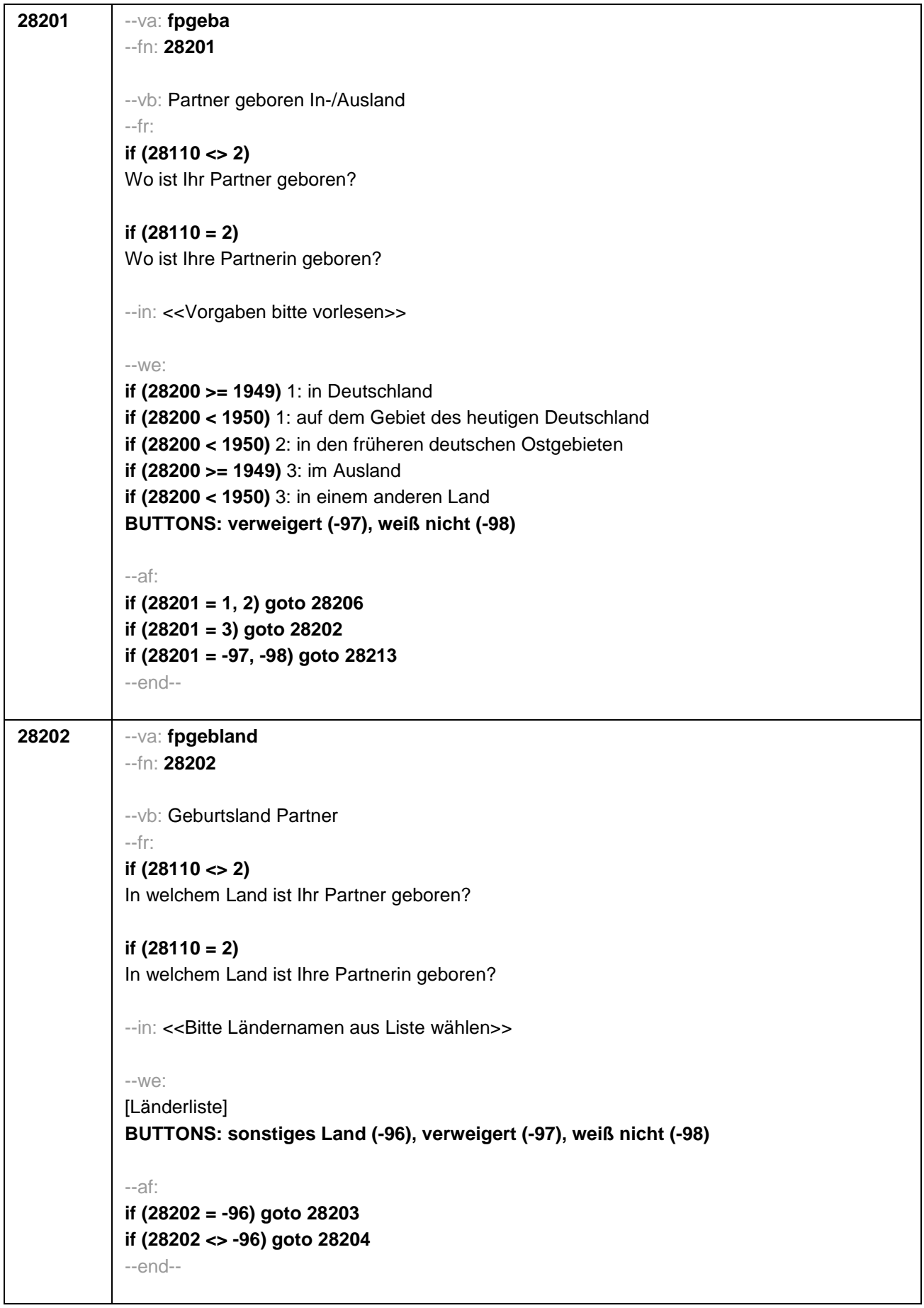

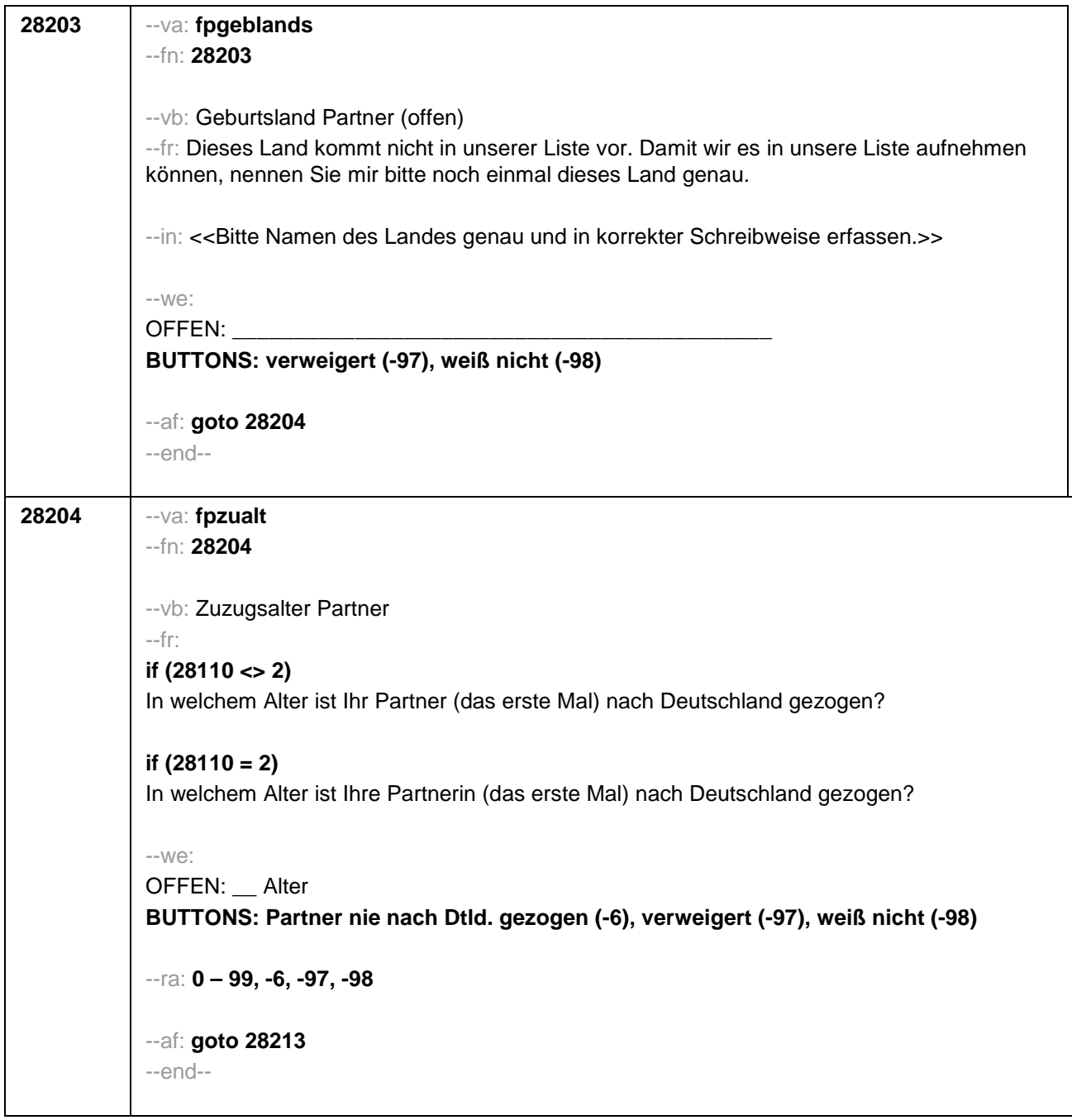

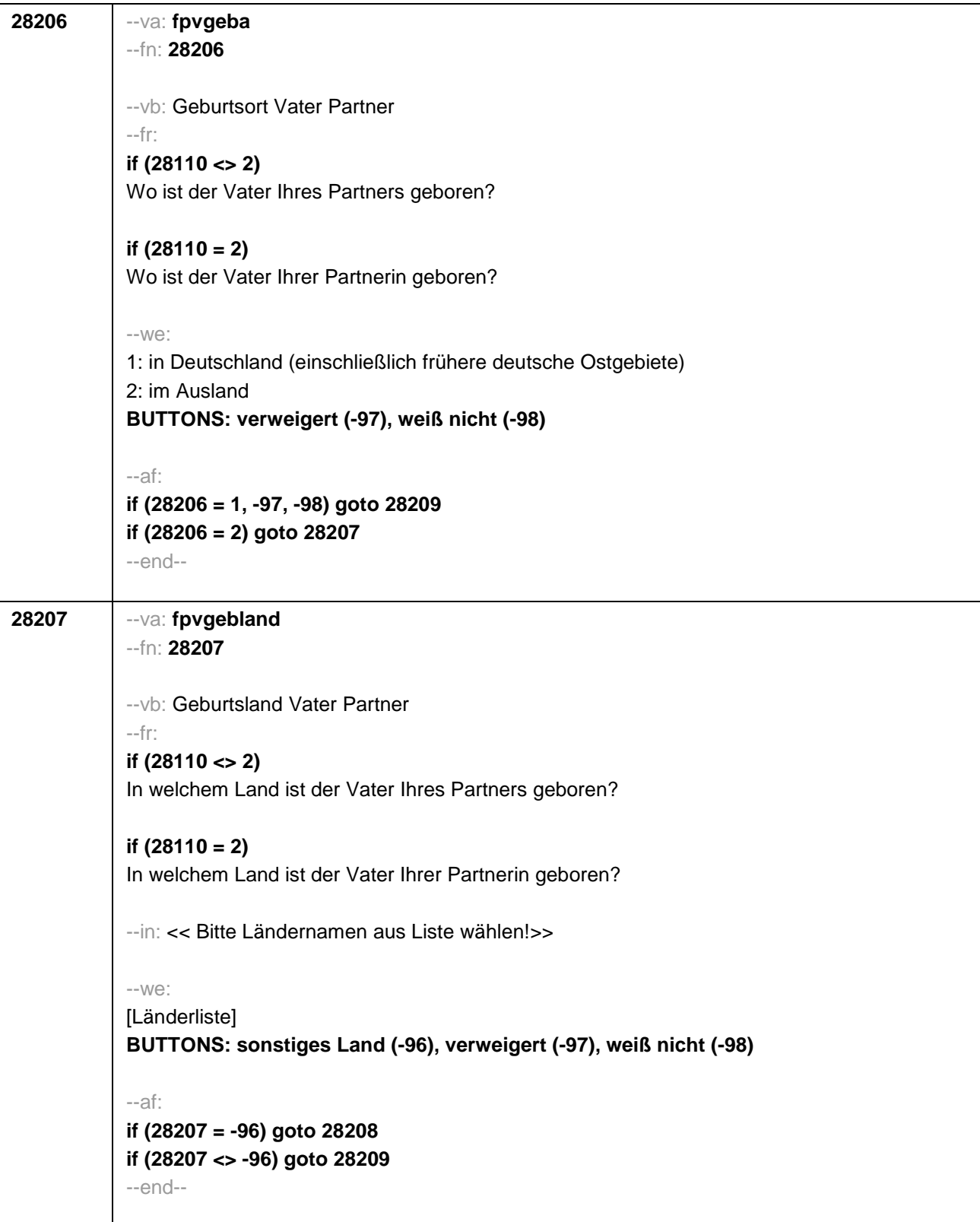

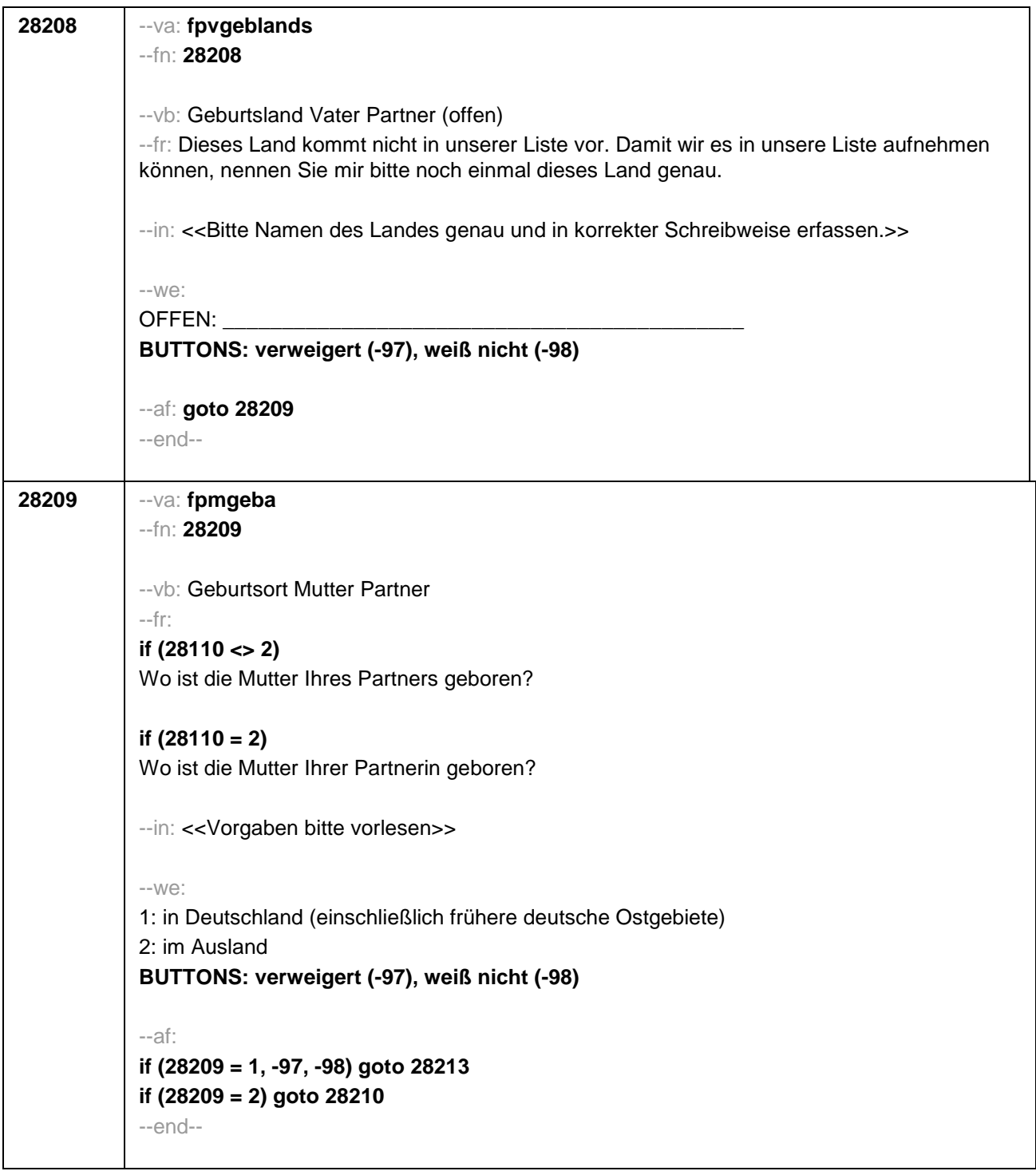

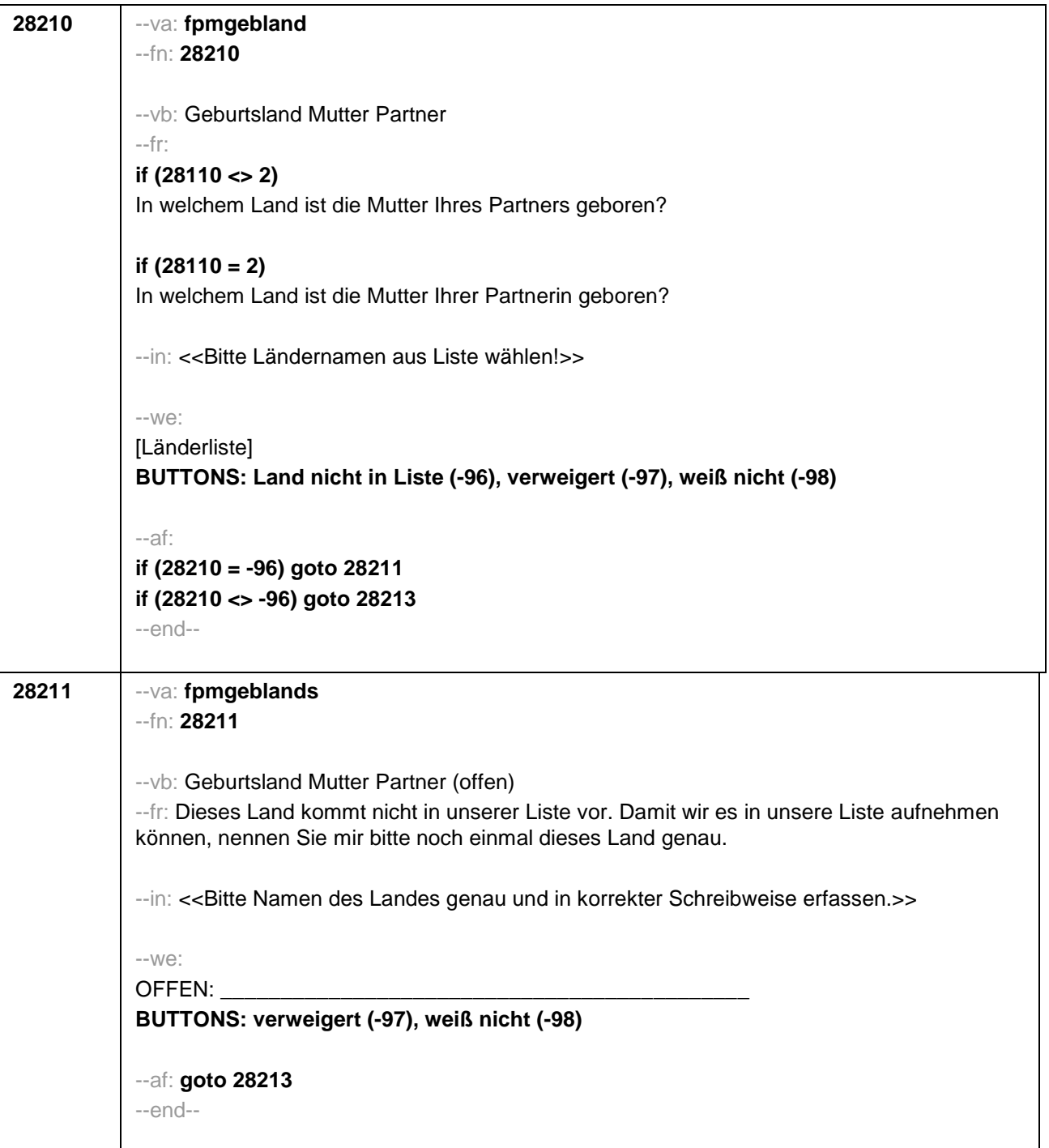
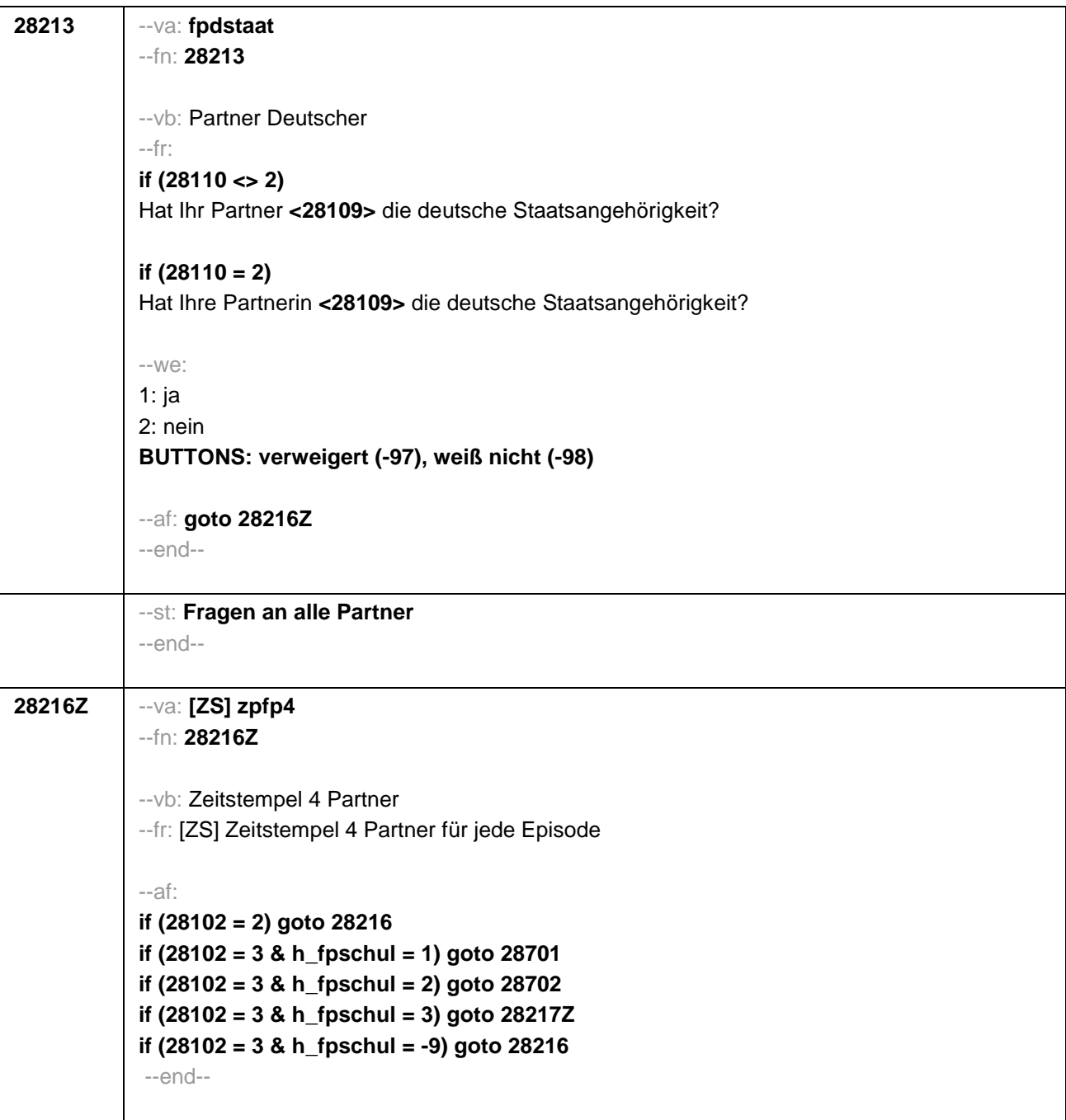

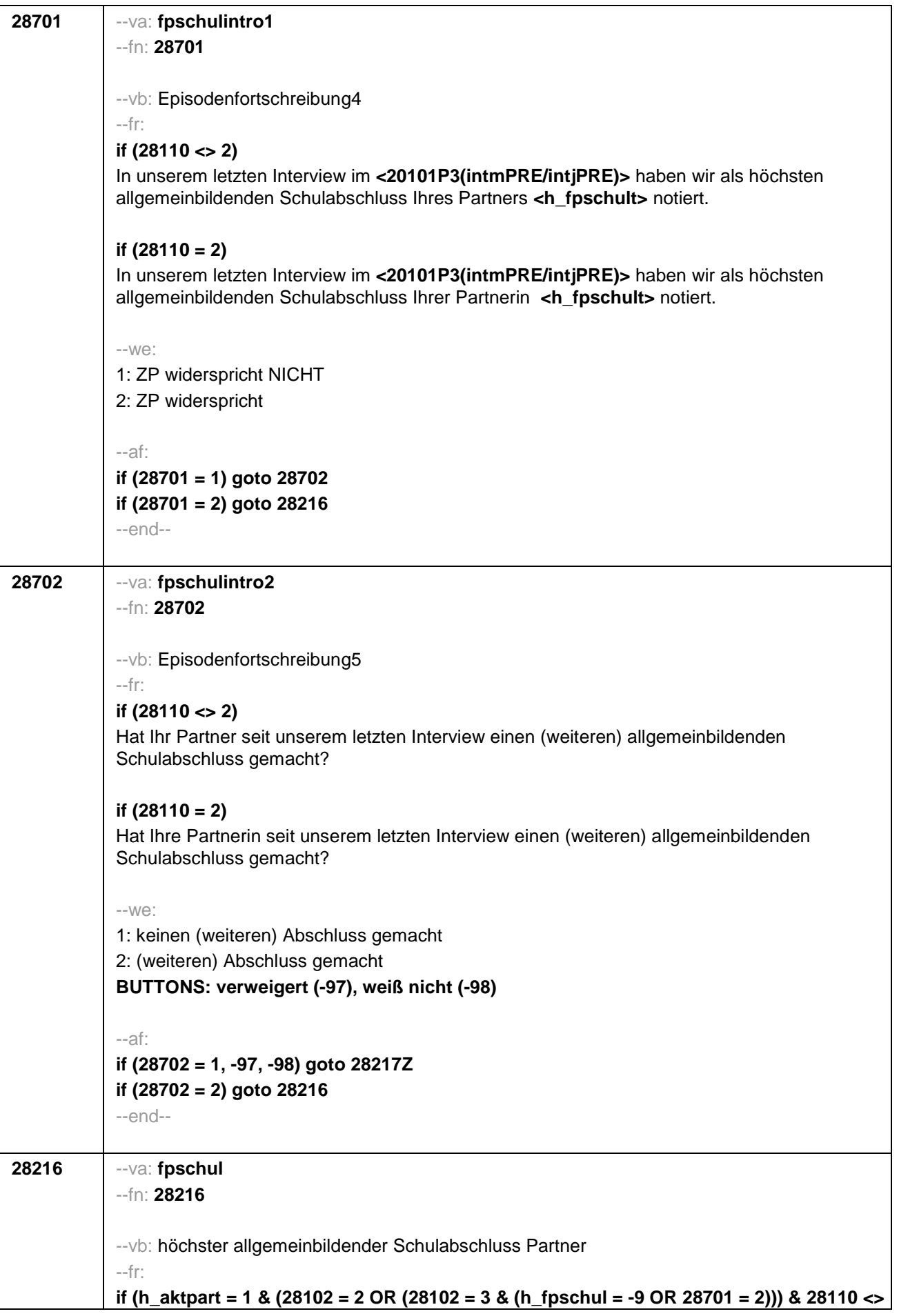

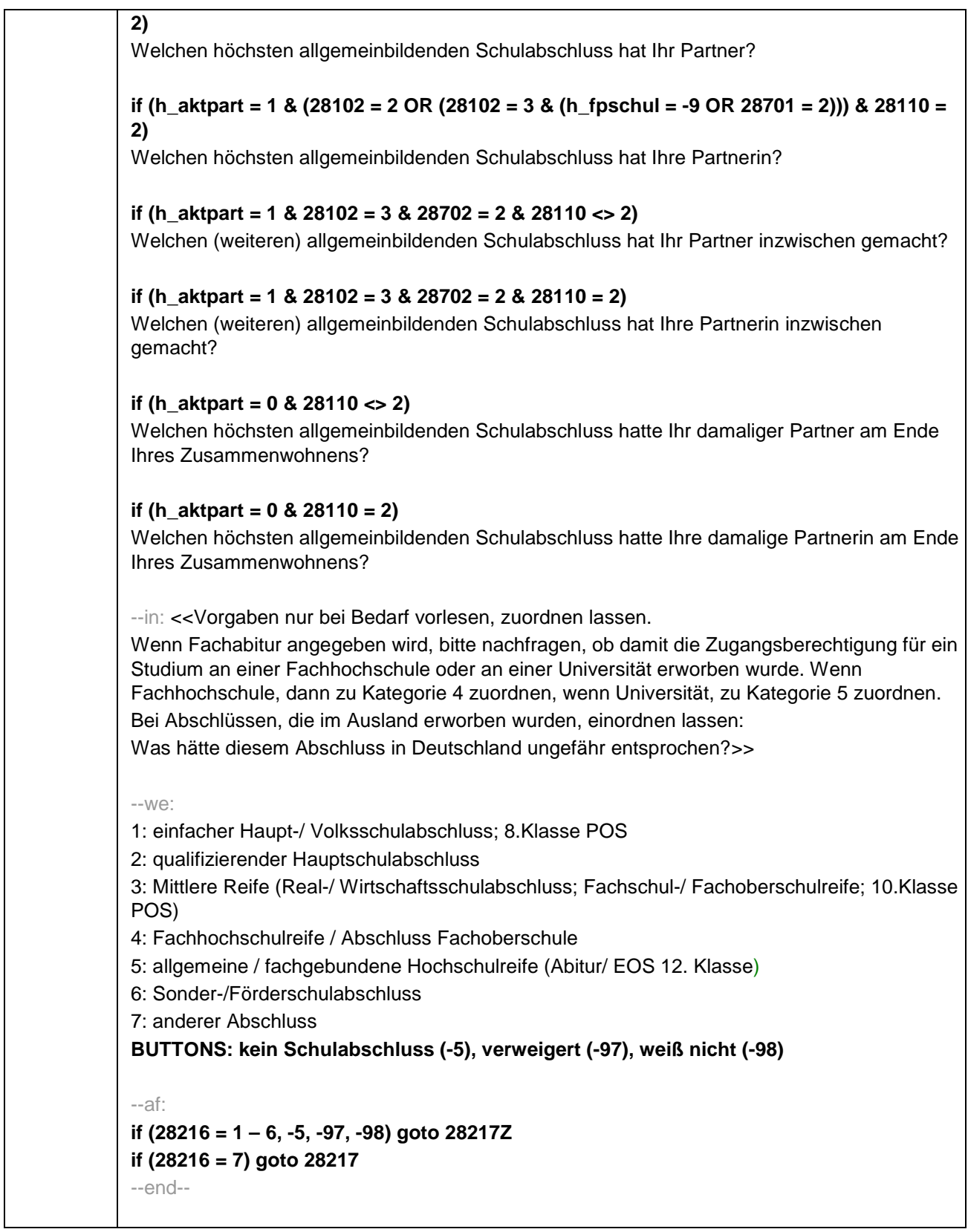

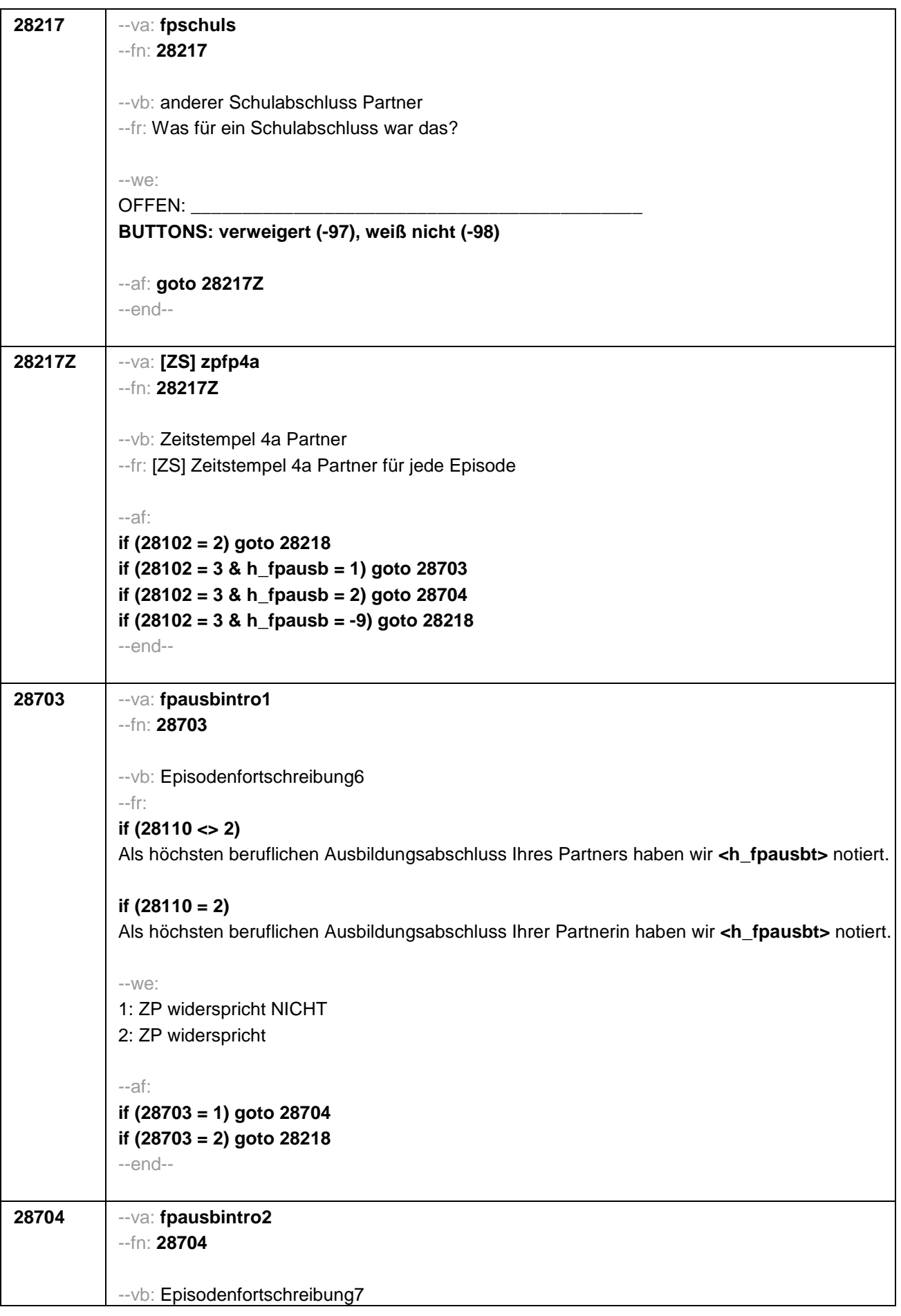

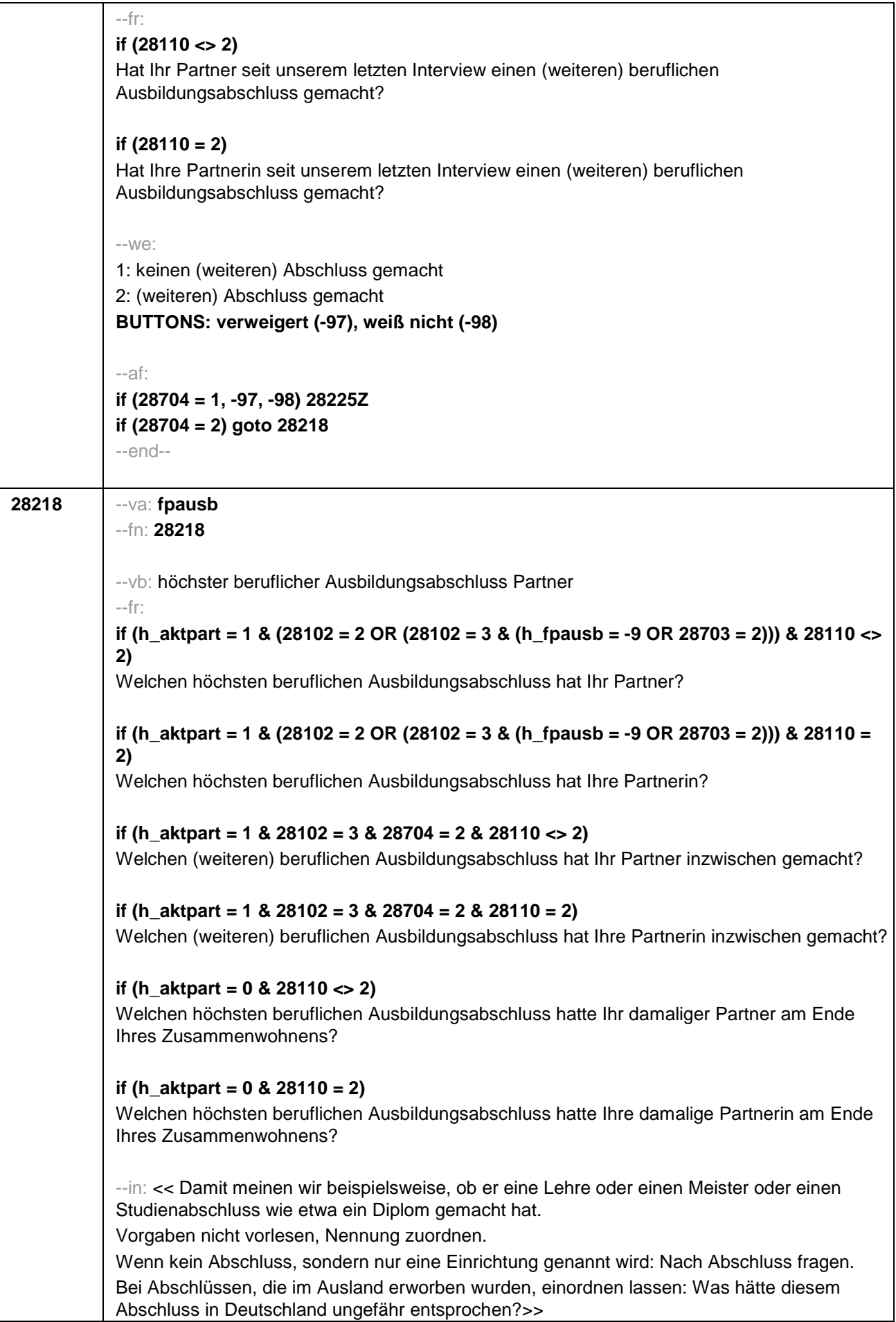

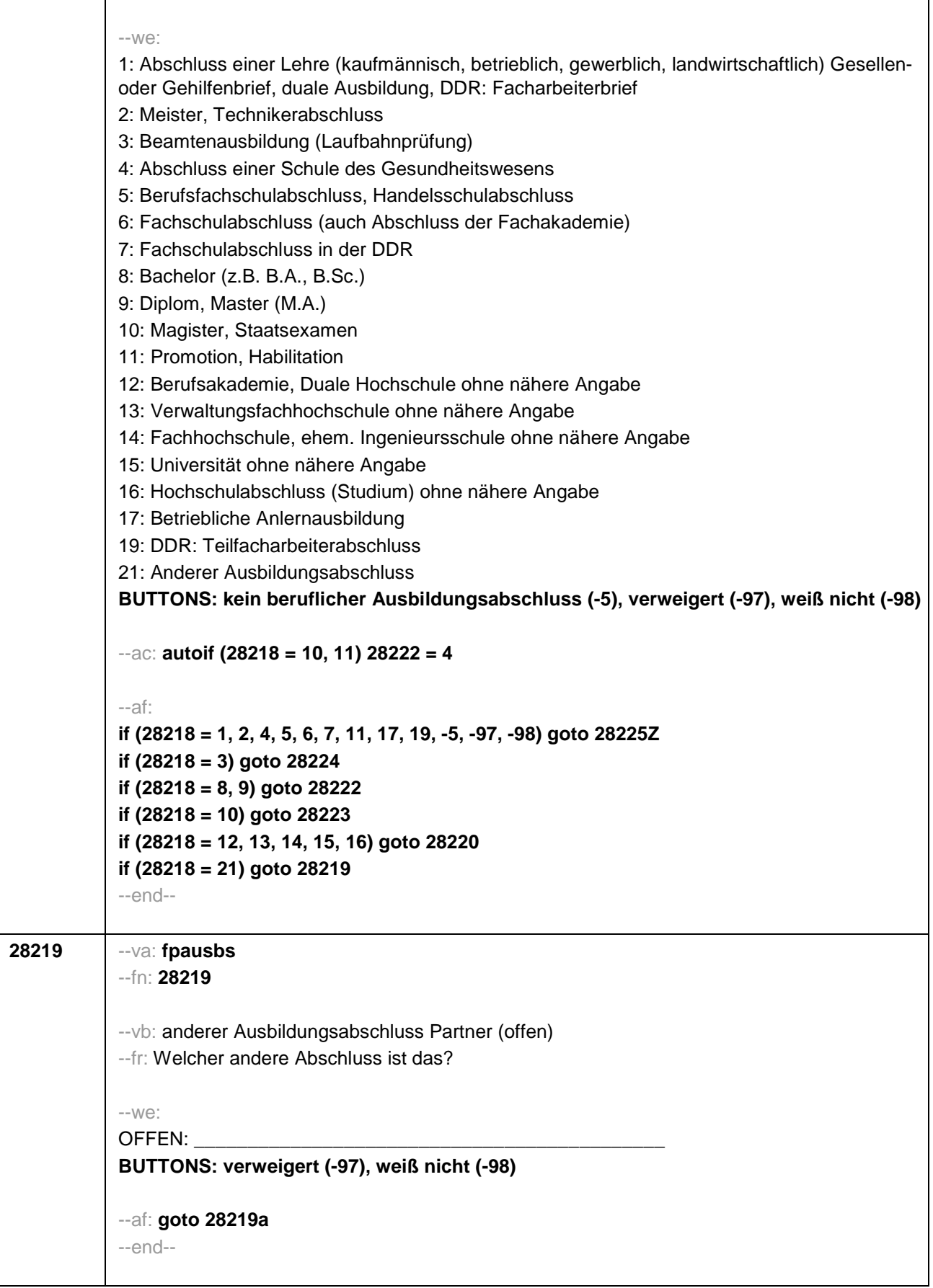

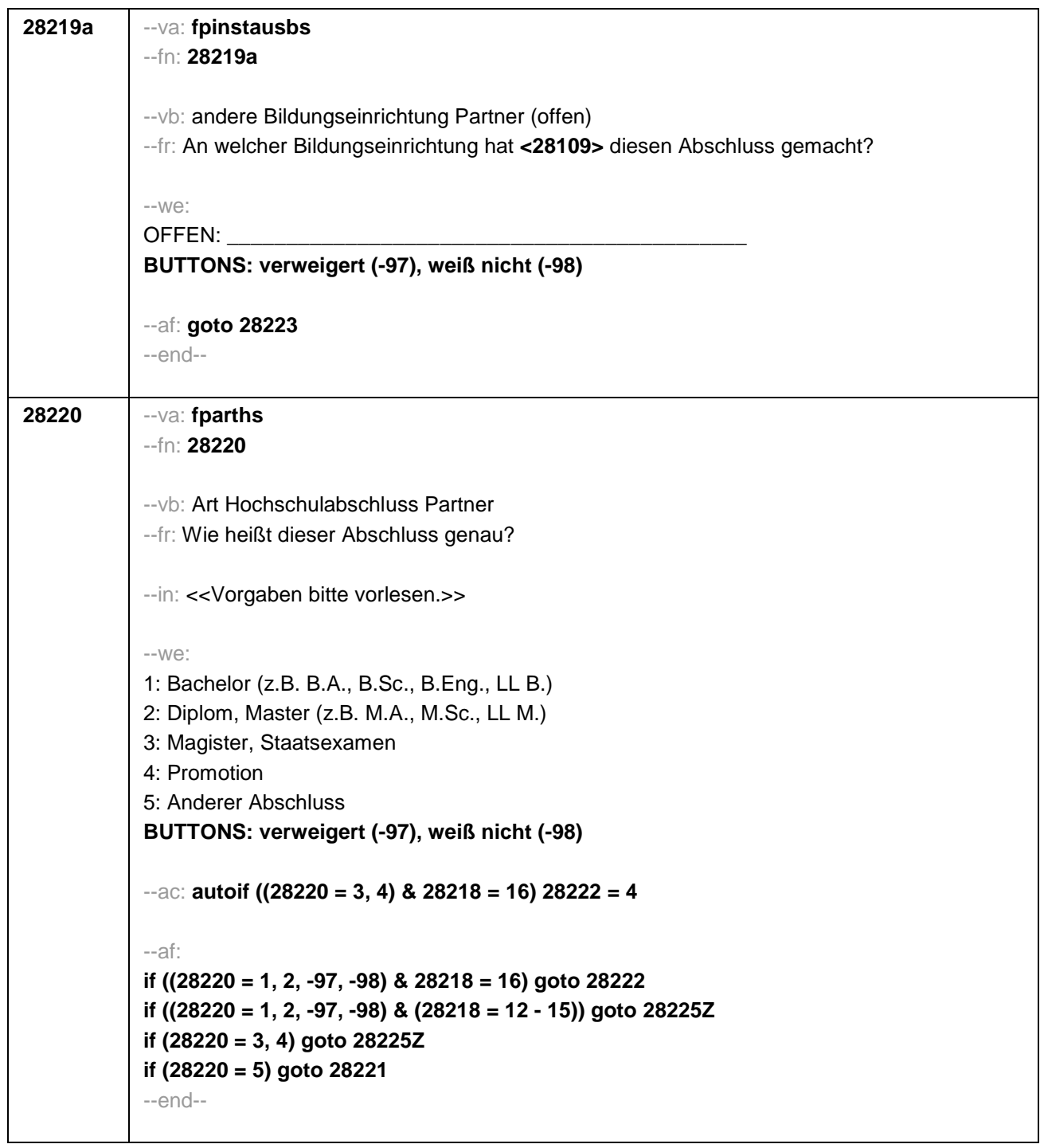

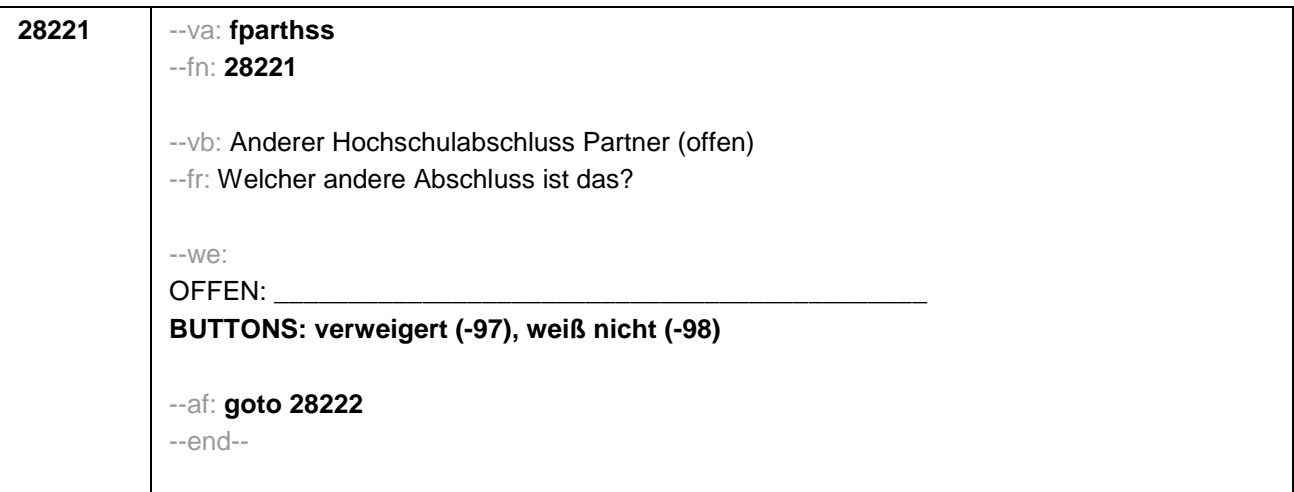

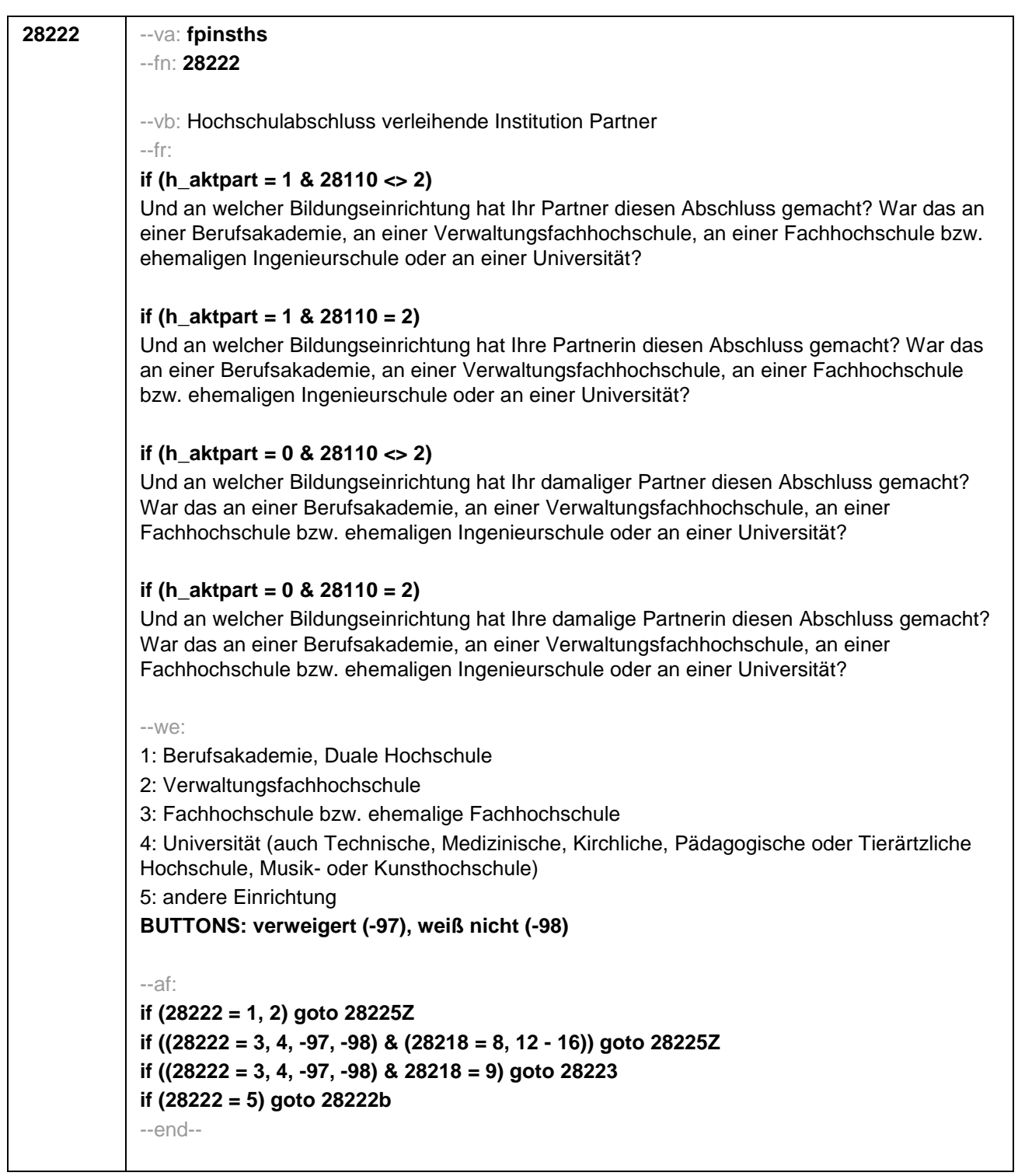

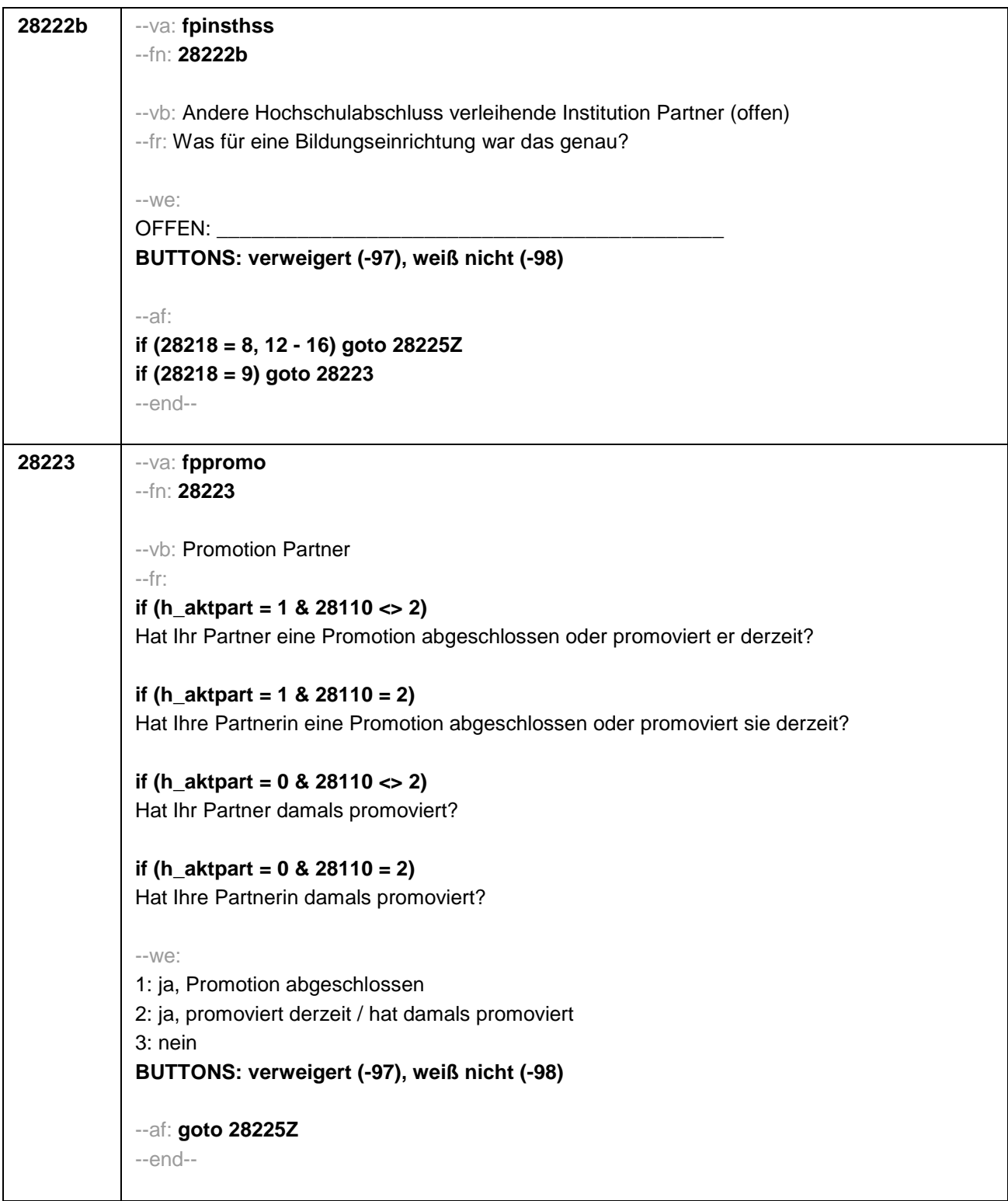

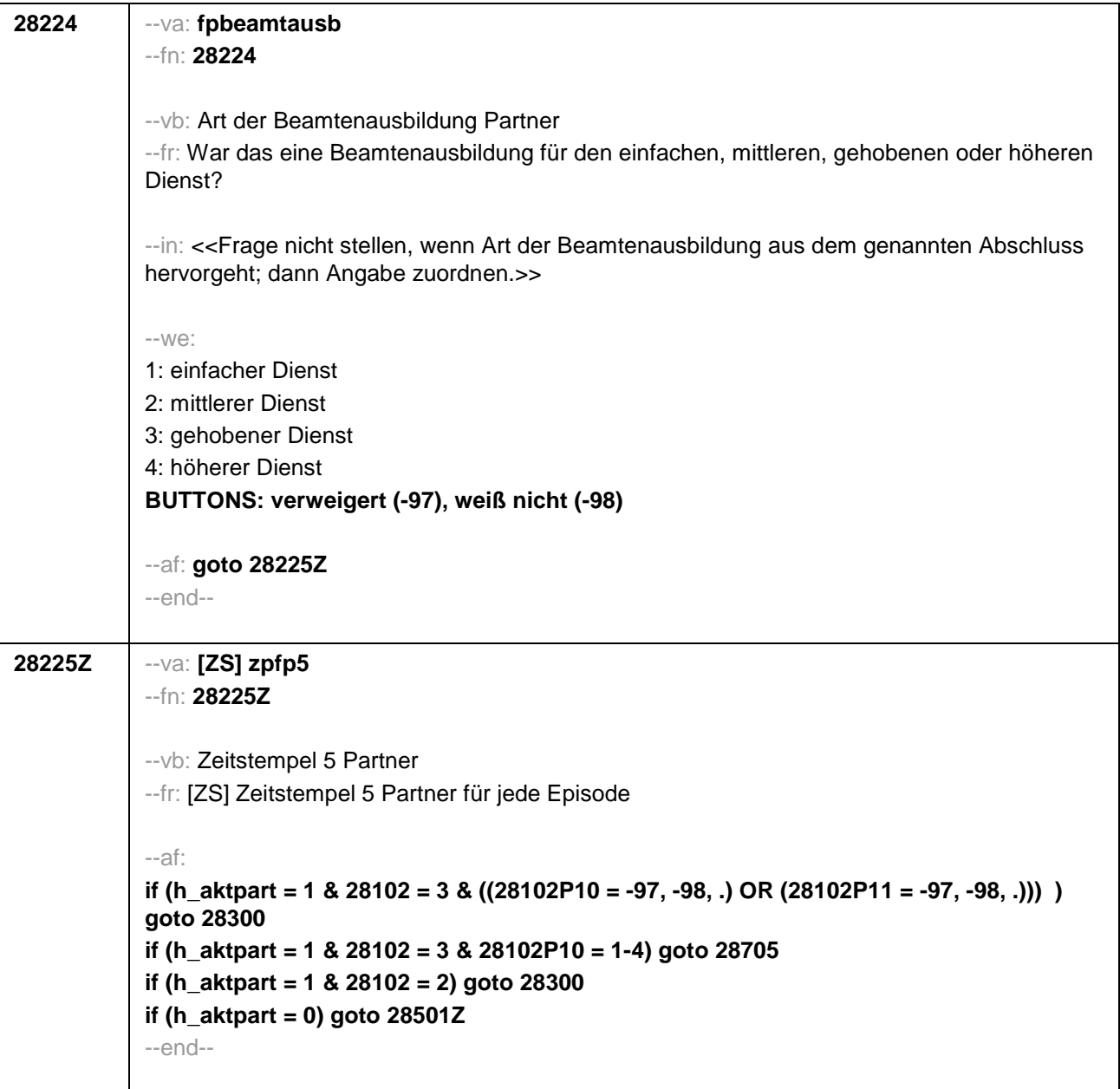

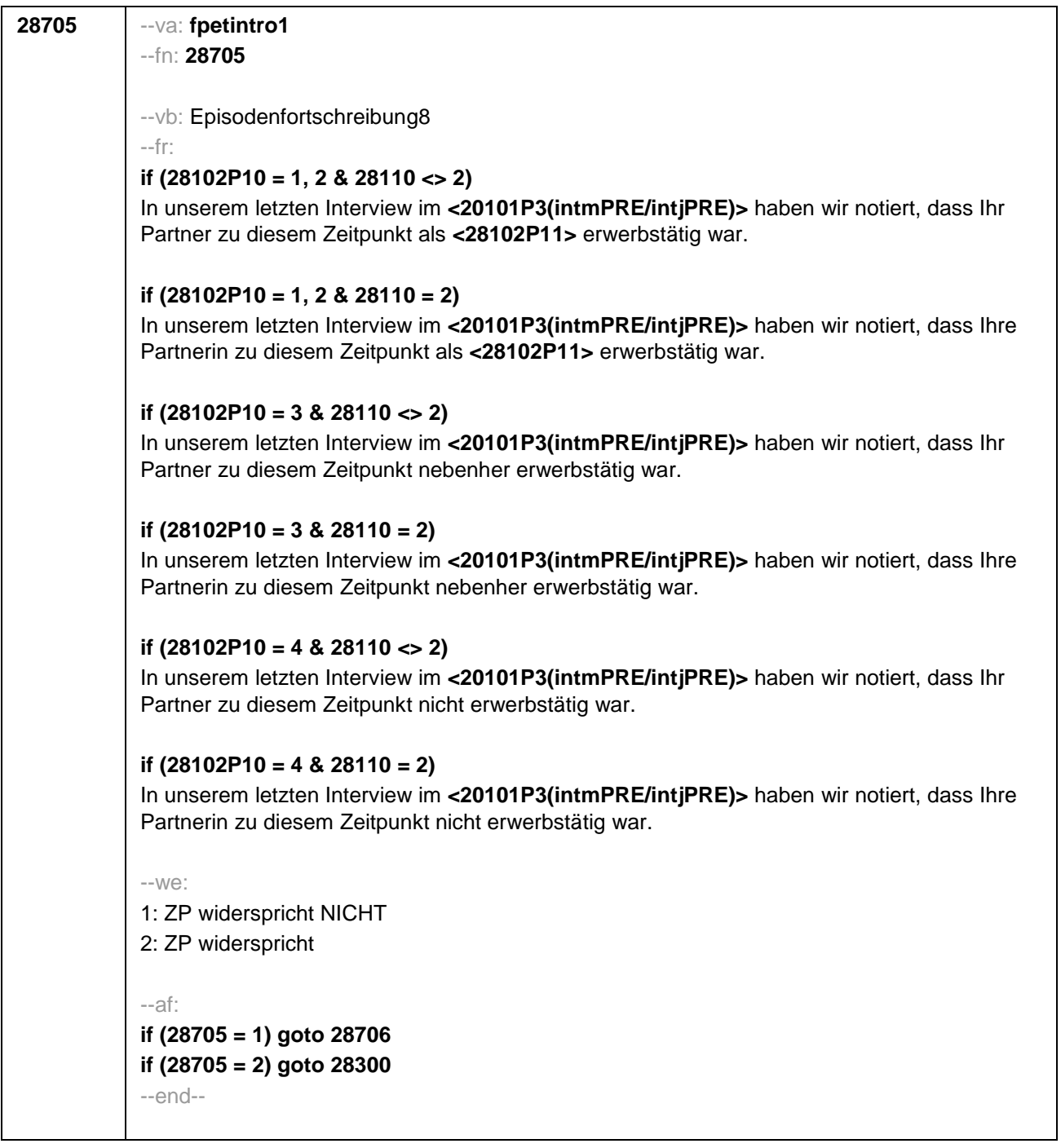

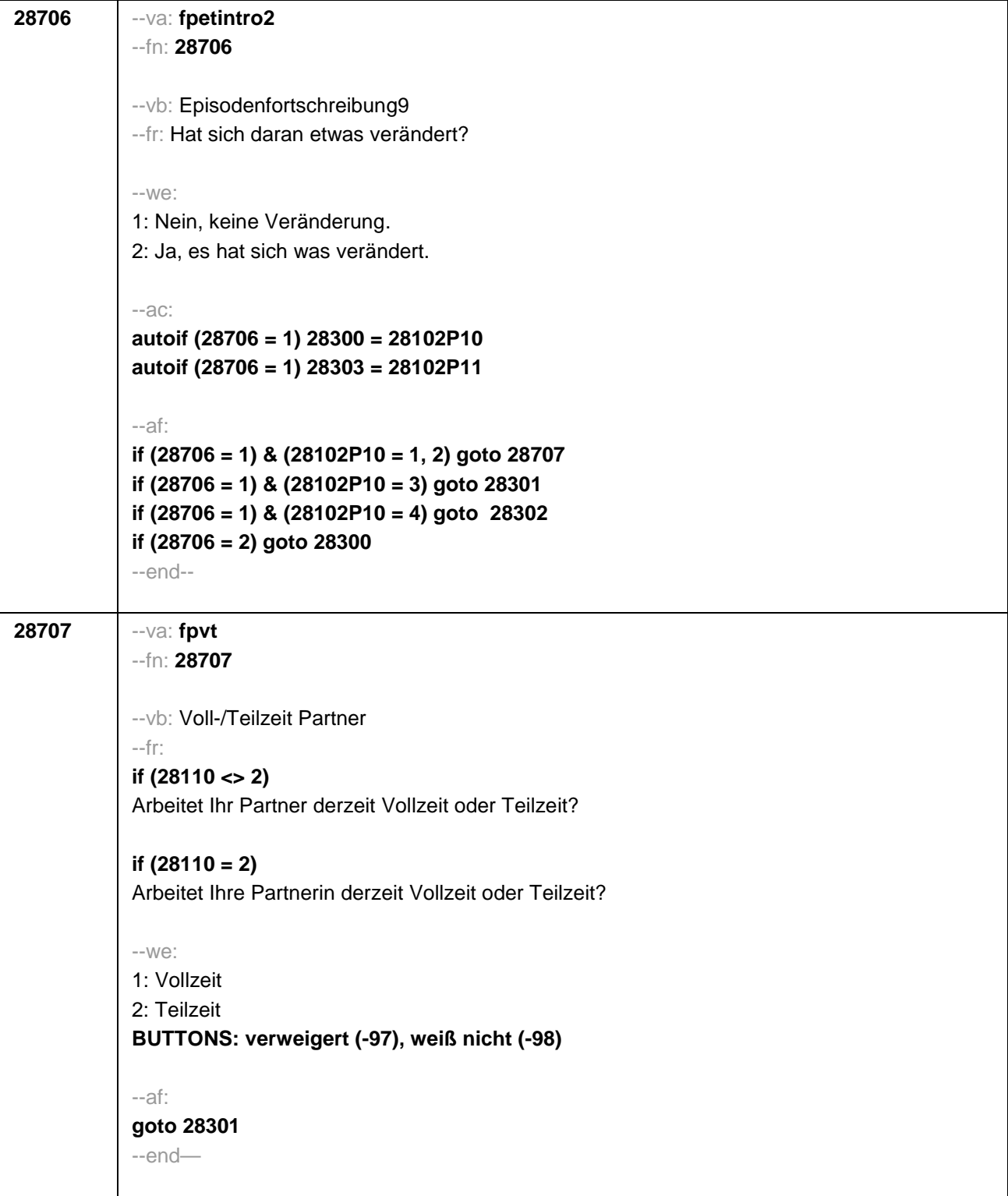

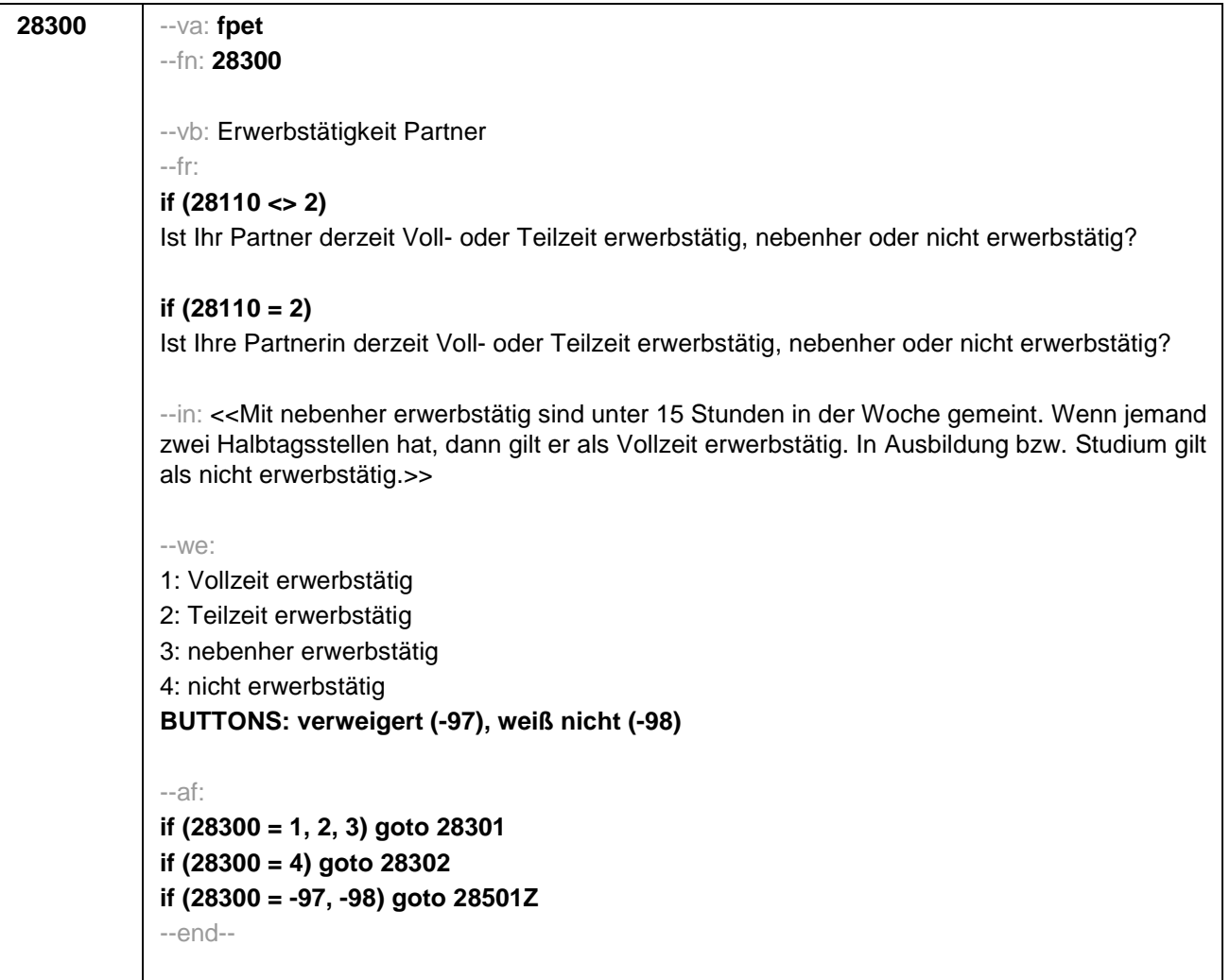

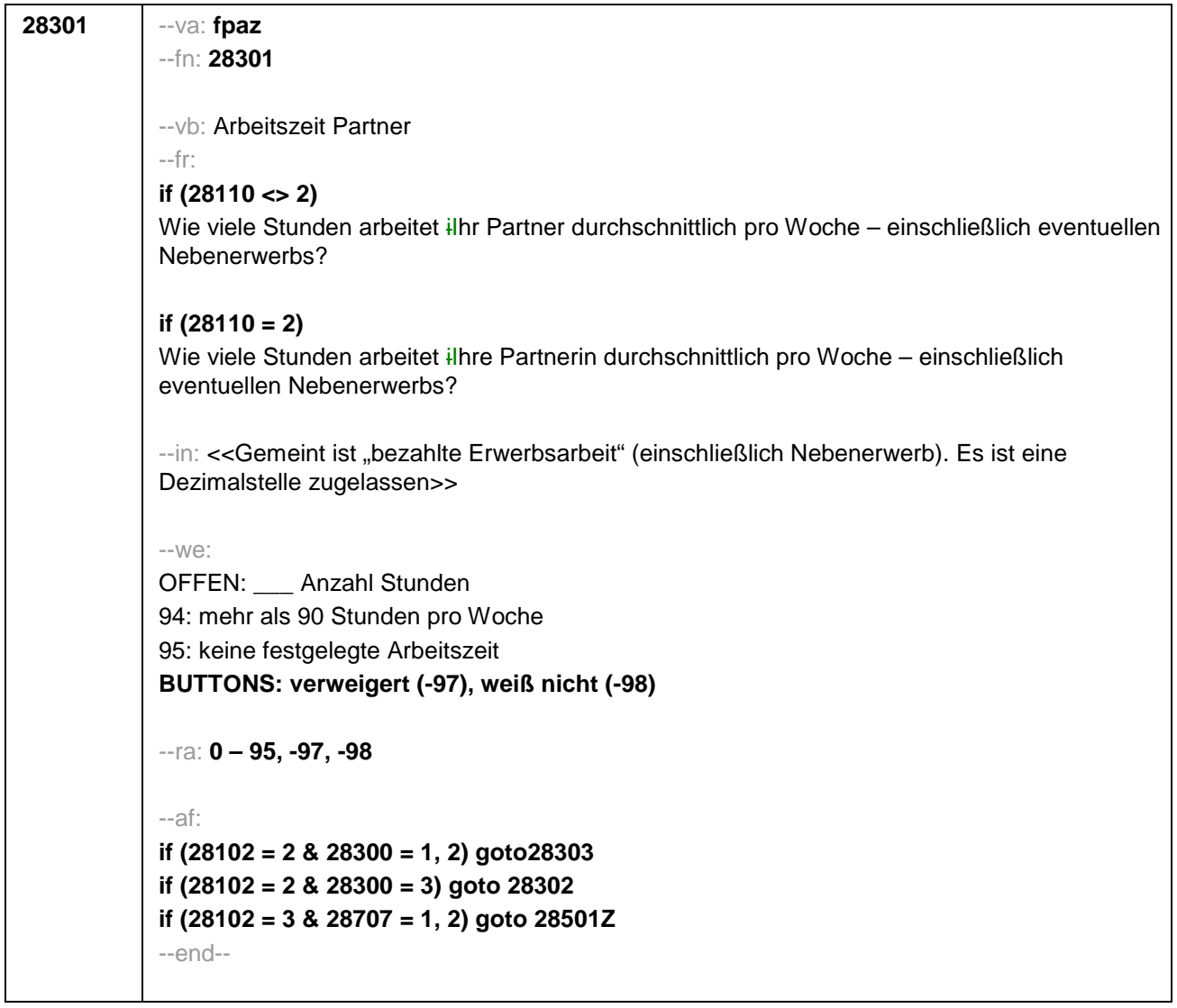

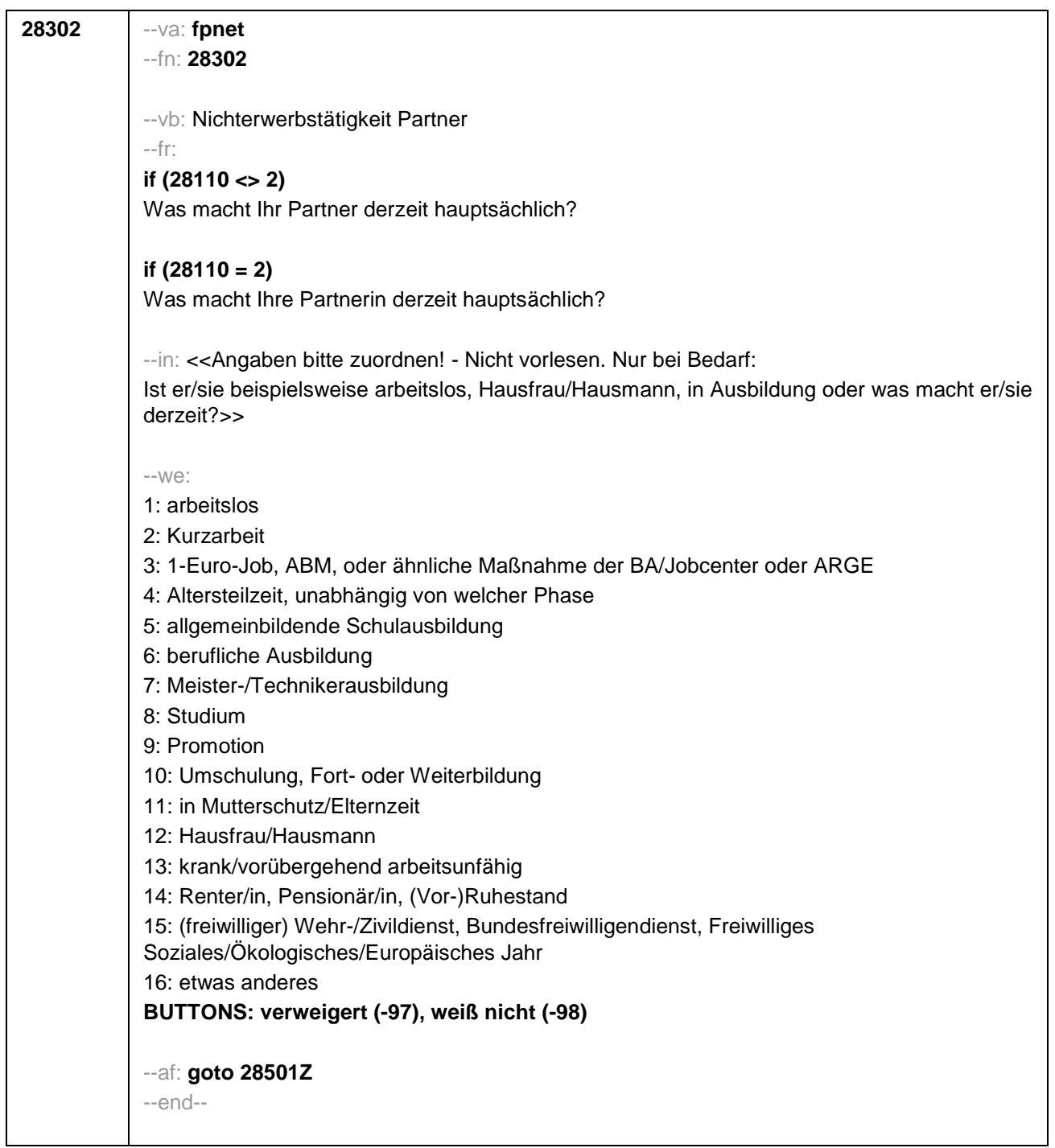

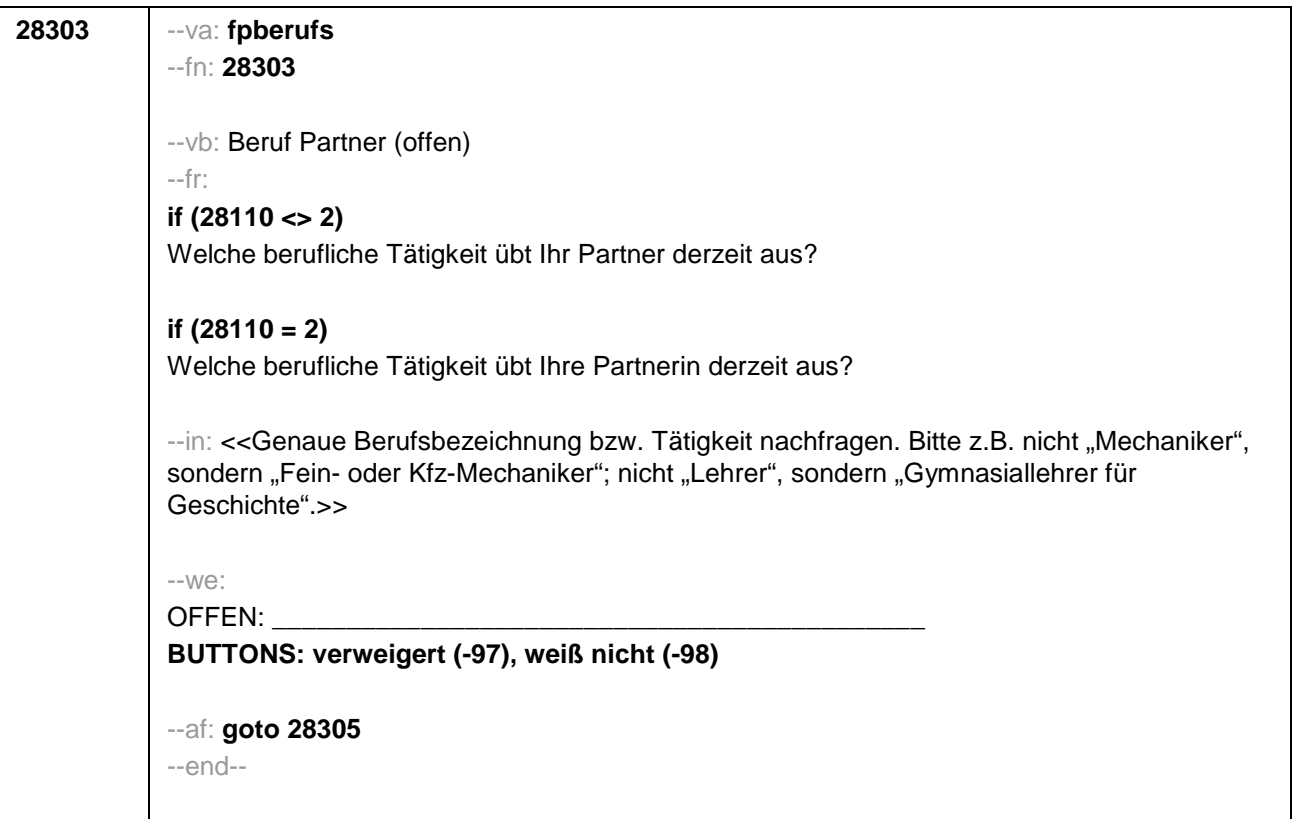

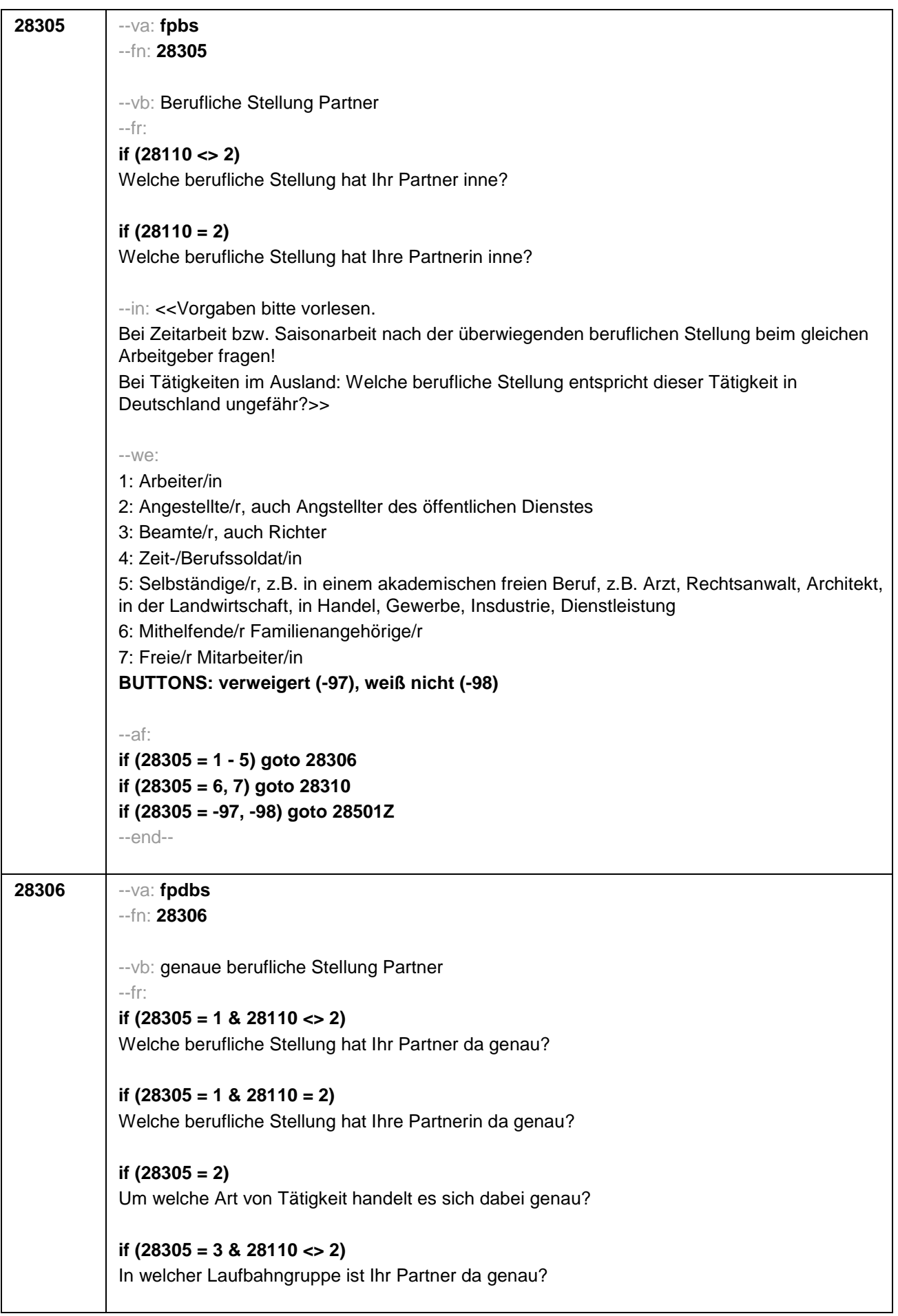

**if (28305 = 3 & 28110 = 2)**  In welcher Laufbahngruppe ist Ihre Partnerin da genau? **if (28305 = 4 & 28110 <> 2)**  In welchem Rang ist Ihr Partner Zeit- oder Berufssoldat? **if (28305 = 4 & 28110 = 2)** In welchem Rang ist Ihre Partnerin Zeit- oder Berufssoldatin? **if (28305 = 5 & 28110 <> 2)**  In welchem Bereich ist er selbstständig: in einem akademischen freien Beruf, z.B. als Arzt, Rechtsanwalt oder Architekt, in der Landwirtschaft oder in einem anderem Bereich, z.B. in Handel, Gewerbe, Industrie oder Dienstleistung? **if (28305 = 5 & 28110 = 2)**  In welchem Bereich ist sie selbstständig: in einem akademischen freien Beruf, z.B. als Ärztin, Rechtsanwältin oder Architektin, in der Landwirtschaft oder in einem anderem Bereich, z.B. in Handel, Gewerbe, Industrie oder Dienstleistung? --in: <<Vorgaben bitte vorlesen. Bei Tätigkeiten im Ausland: Welche berufliche Stellung entspricht dieser Tätigkeit in Deutschland ungefähr?>>  $-100^\circ$ **if (28305 = 1)** 10: ungelernte/r Arbeiter/in **if (28305 = 1)** 11: angelernte/r Arbeiter/in, Teilfacharbeiter/in **if (28305 = 1)** 12: Facharbeiter/in, Geselle/Gesellin **if (28305 = 1)** 13: Vorarbeiter/in, Kolonnenführer/in, Brigadier/in **if (28305 = 1)** 14: Meister/in, Polier/in **if (28305 = 2)** 20: einfache Tätigkeit, z.B. Verkäufer/in **if (28305 = 2)** 21: qualifizierte Tätigkeit, z.B. Sachbearbeiter/in-oder technische/r Zeichner/in **if (28305 = 2)** 22: hoch qualifizierte Tätigkeit oder Leitungsfunktion, z.B. Ingenieur/in, wissenschaftliche/r Mitarbeiter/in, oder Abteilungsleiter/in **if (28305 = 2)** 23: Tätigkeit mit umfassenden Führungsaufgaben, z.B. Direktor/in, Geschäftsführer/in, oder Mitglied des Vorstandes **if (28305 = 2)** 24: Industrie- oder Werkmeister/in **if (28305 = 3)** 30: im einfachen Dienst, bis einschl. Oberamtsmeister/in **if (28305 = 3)** 31: im mittleren Dienst, von Assistent/in bis einschl. Hauptsekretär/in bzw. Amtsinspektor/in **if (28305 = 3)** 32: im gehobenen Dienst, von Inspektor/in bis einschl. Amtsrat/-rätin bzw. Oberamtsrat/-rätin sowie Grund-, Haupt- oder Realschullehrer/in **if (28305 = 3)** 33: im höheren Dienst, einschließlich Richter/in, z.B. Lehrer/in ab Studienrat/ rätin, Regierungsdirektor/in **if (28305 = 4)** 40: Mannschaftsdienstgrad **if (28305 = 4)** 41: Unteroffizier, z.B. Stabsunteroffizier, Feldwebel, Oberfeldwebel **if (28305 = 4)** 42: einfacher Offizier, bis einschließlich Hauptmann **if (28305 = 4)** 43: Stabsoffizier ab Major sowie General oder Admiral **if (28305 = 5)** 51: Selbstständige/r in einem akademischen freien Beruf, z.B. Arzt/Ärztin, Rechtsanwalt/anwältin, Architekt/in **if (28305 = 5)** 52: Selbstständige/r in der Landwirtschaft **if (28305 = 5)** 53: Selbstständige/r in Handel, Gewerbe, Industrie, Dienstleistung; sonstige Selbstständigkeit oder sonstiges Unternehmertum

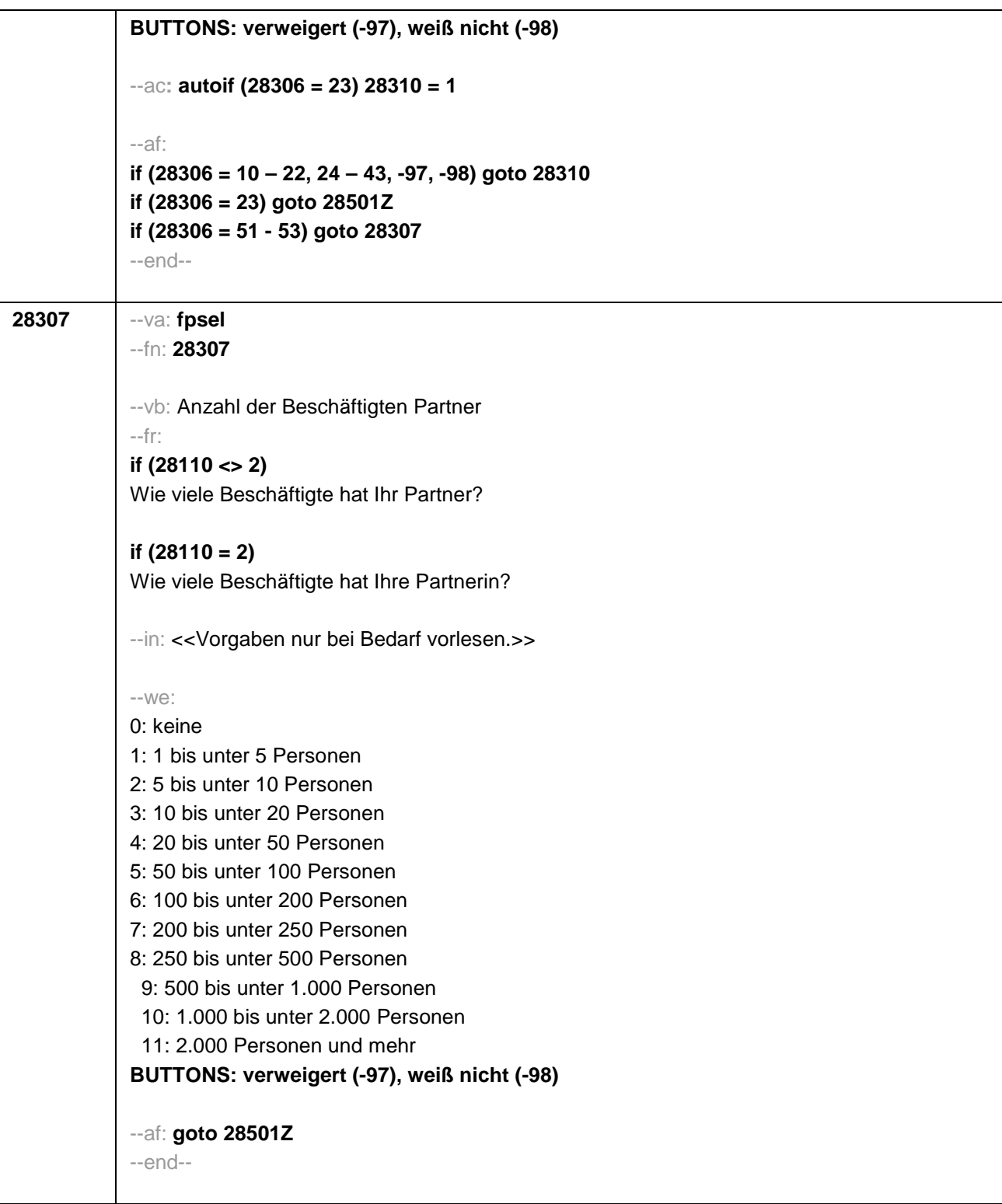

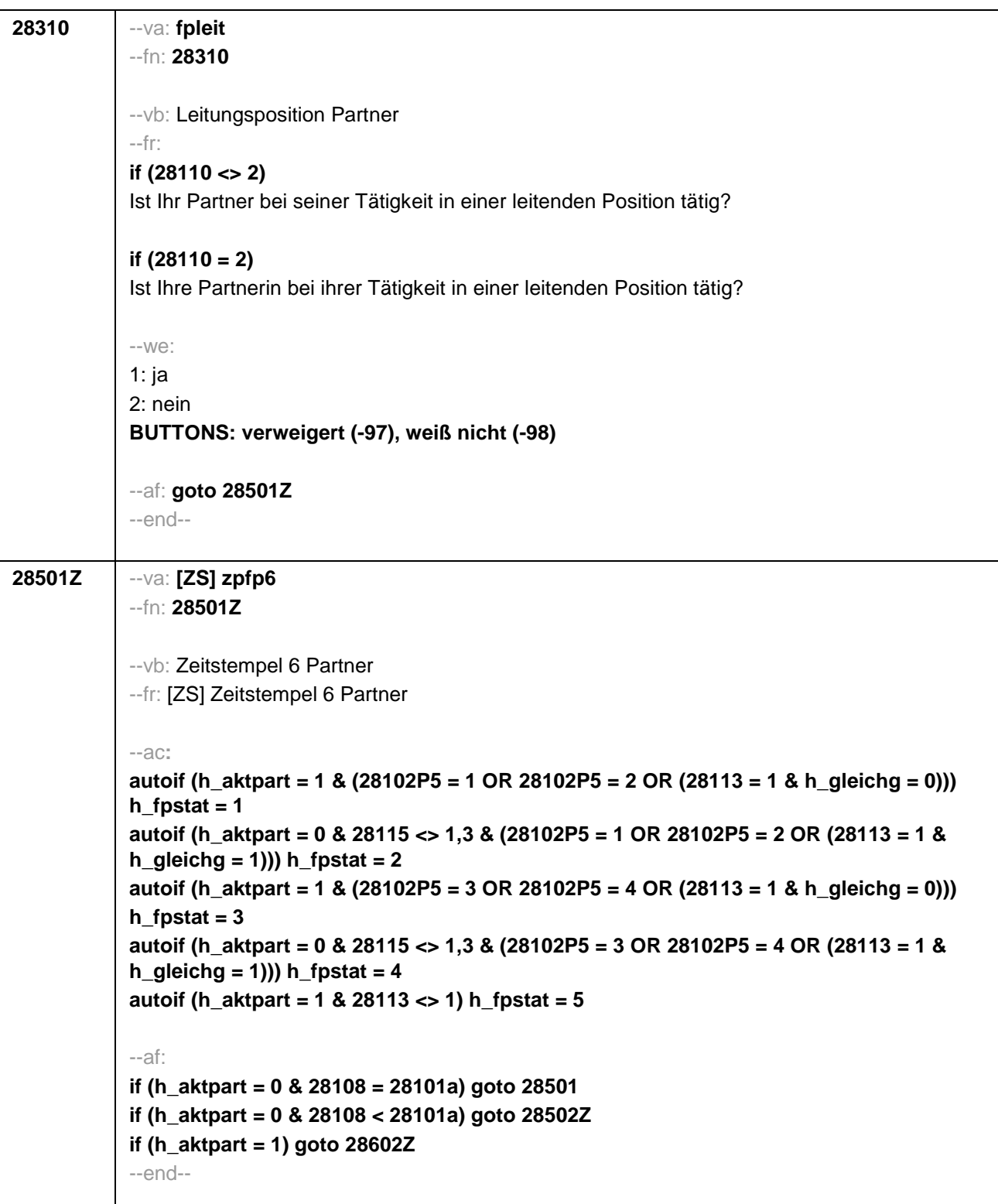

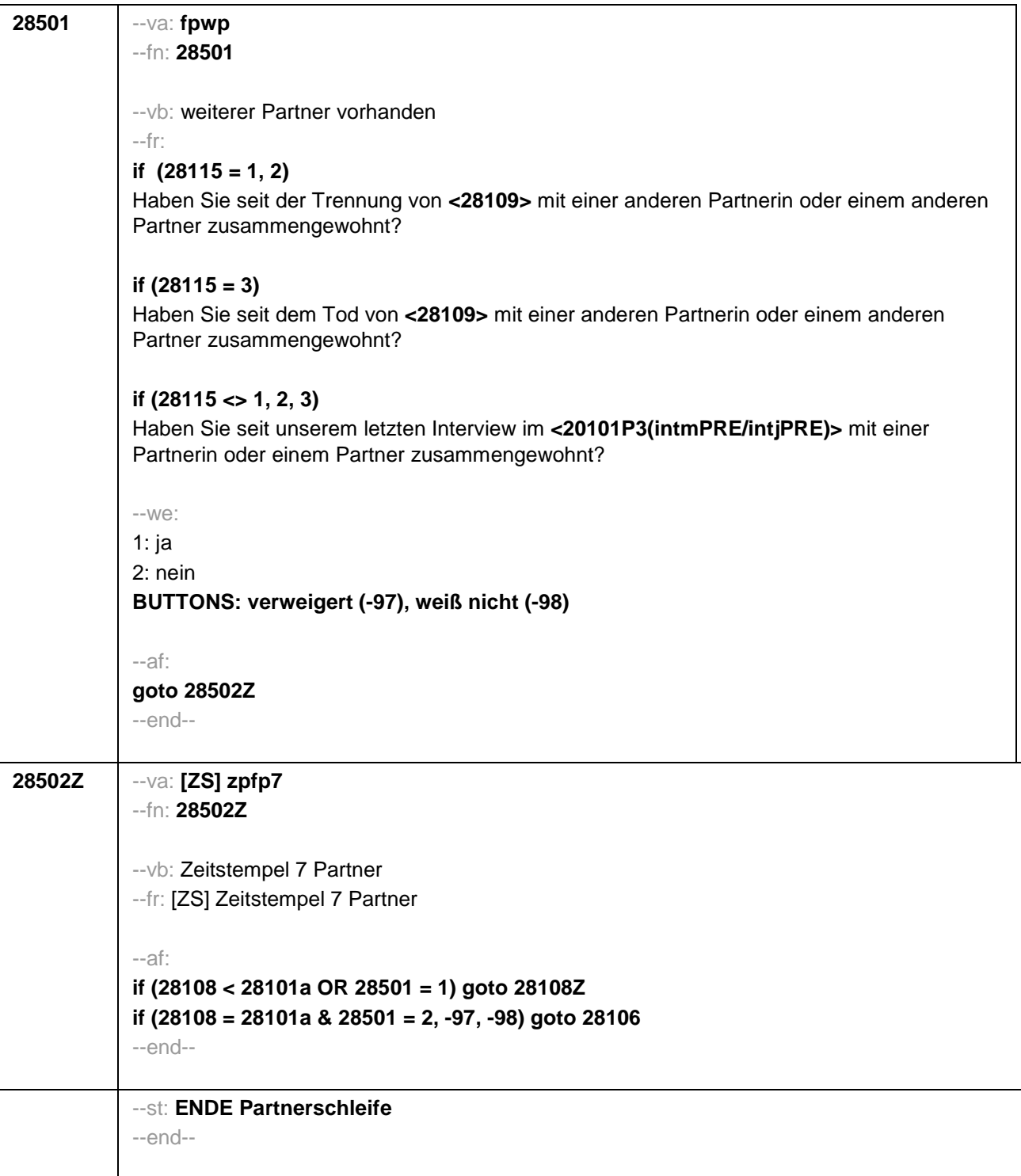

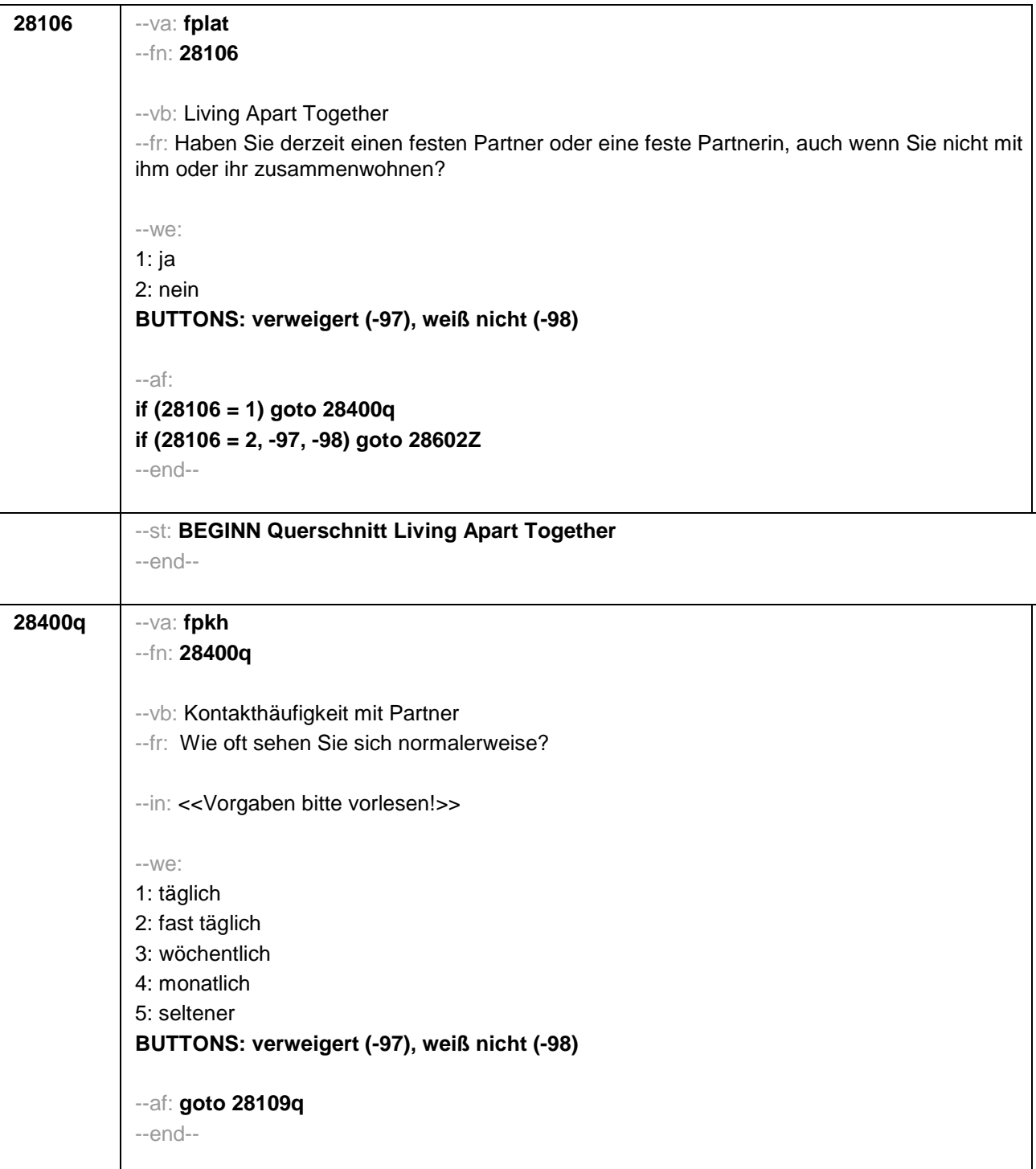

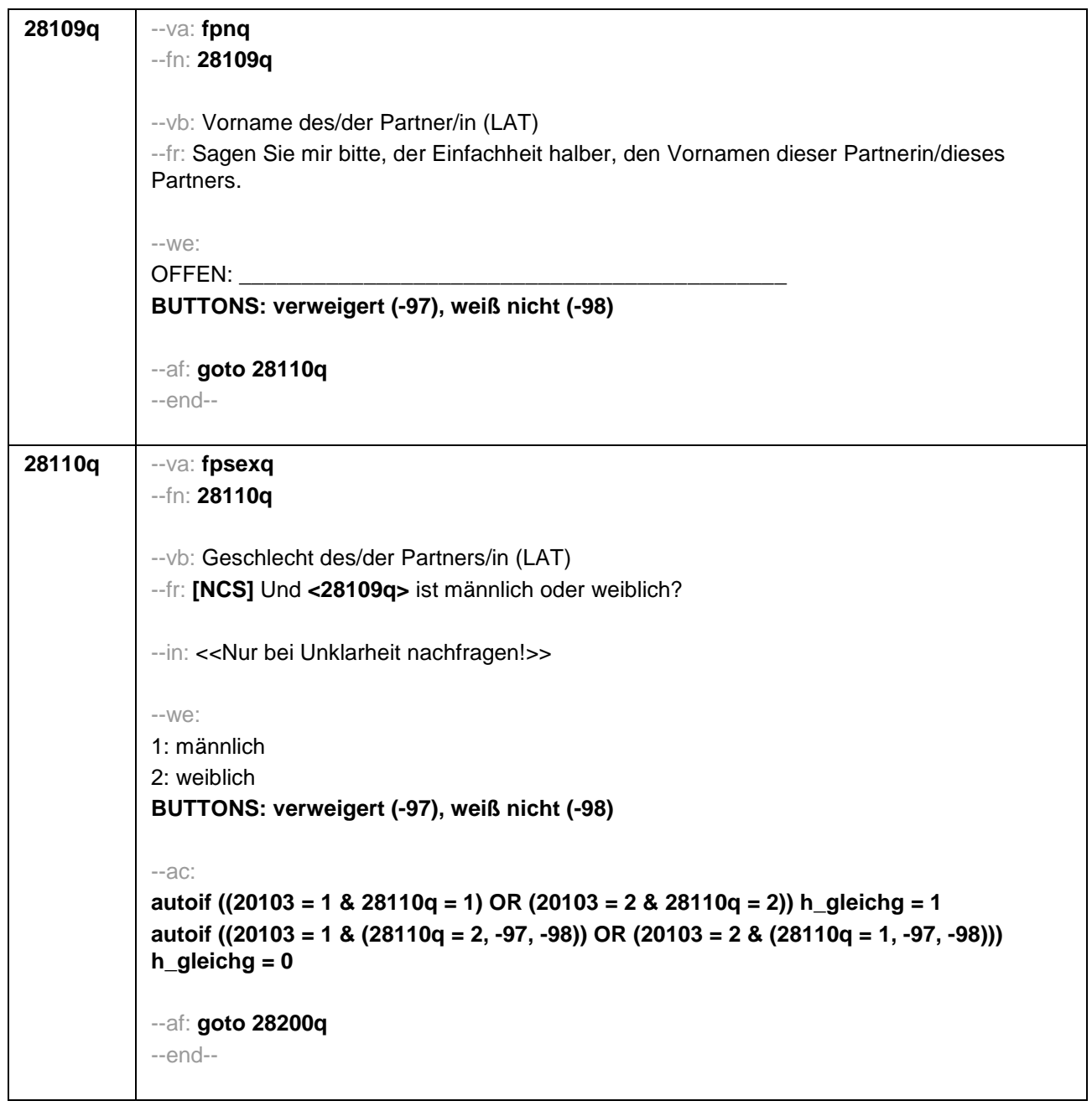

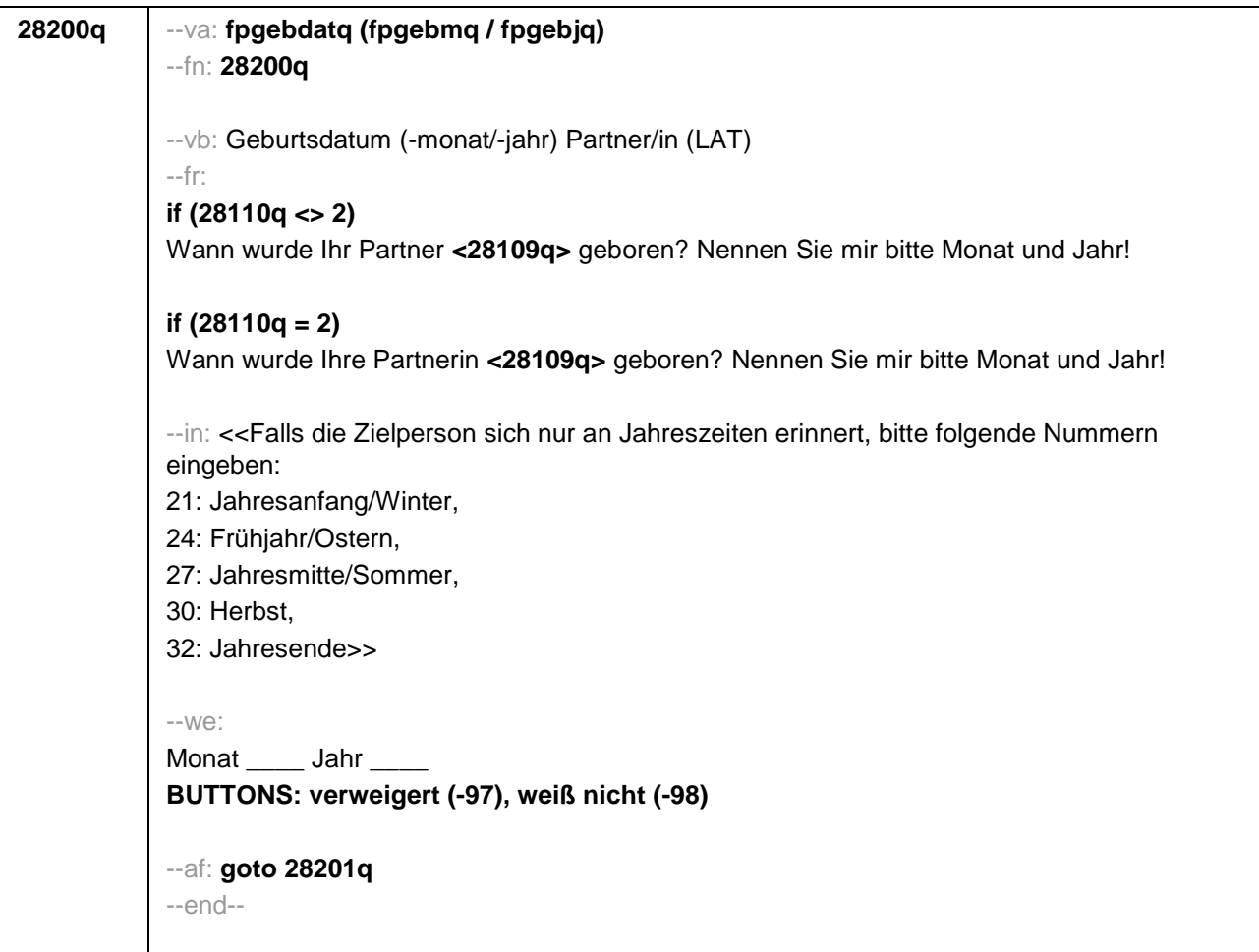

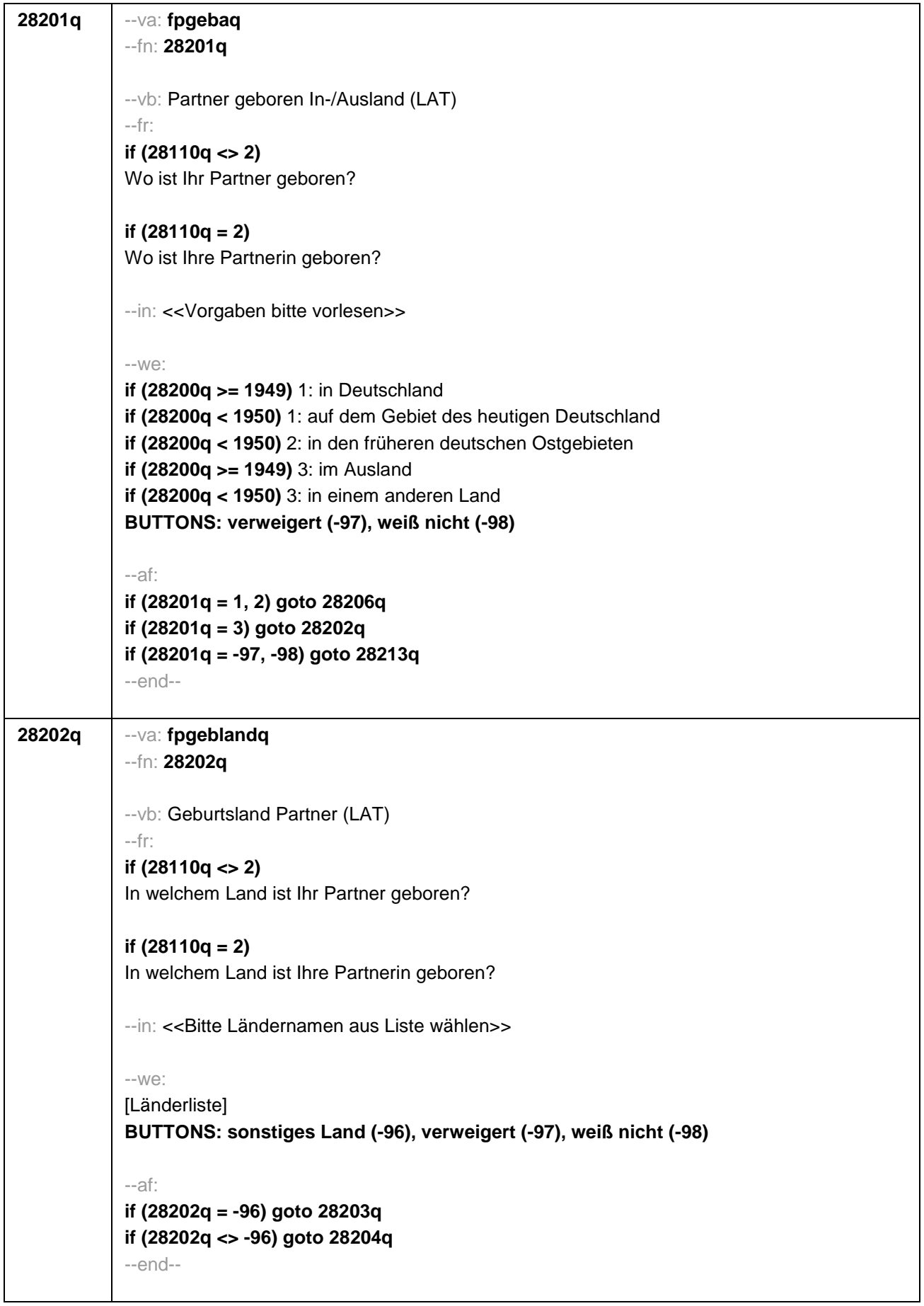

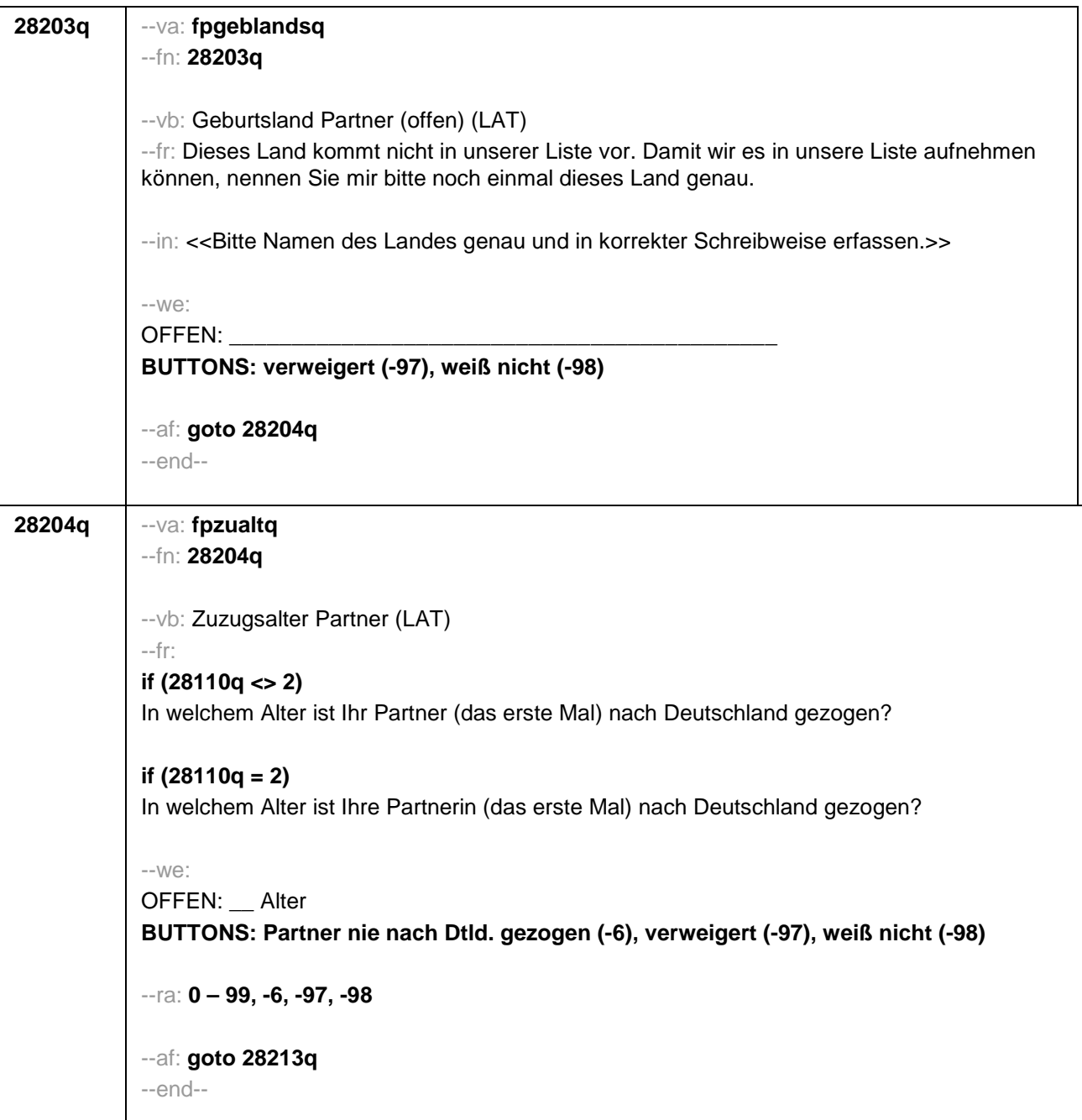

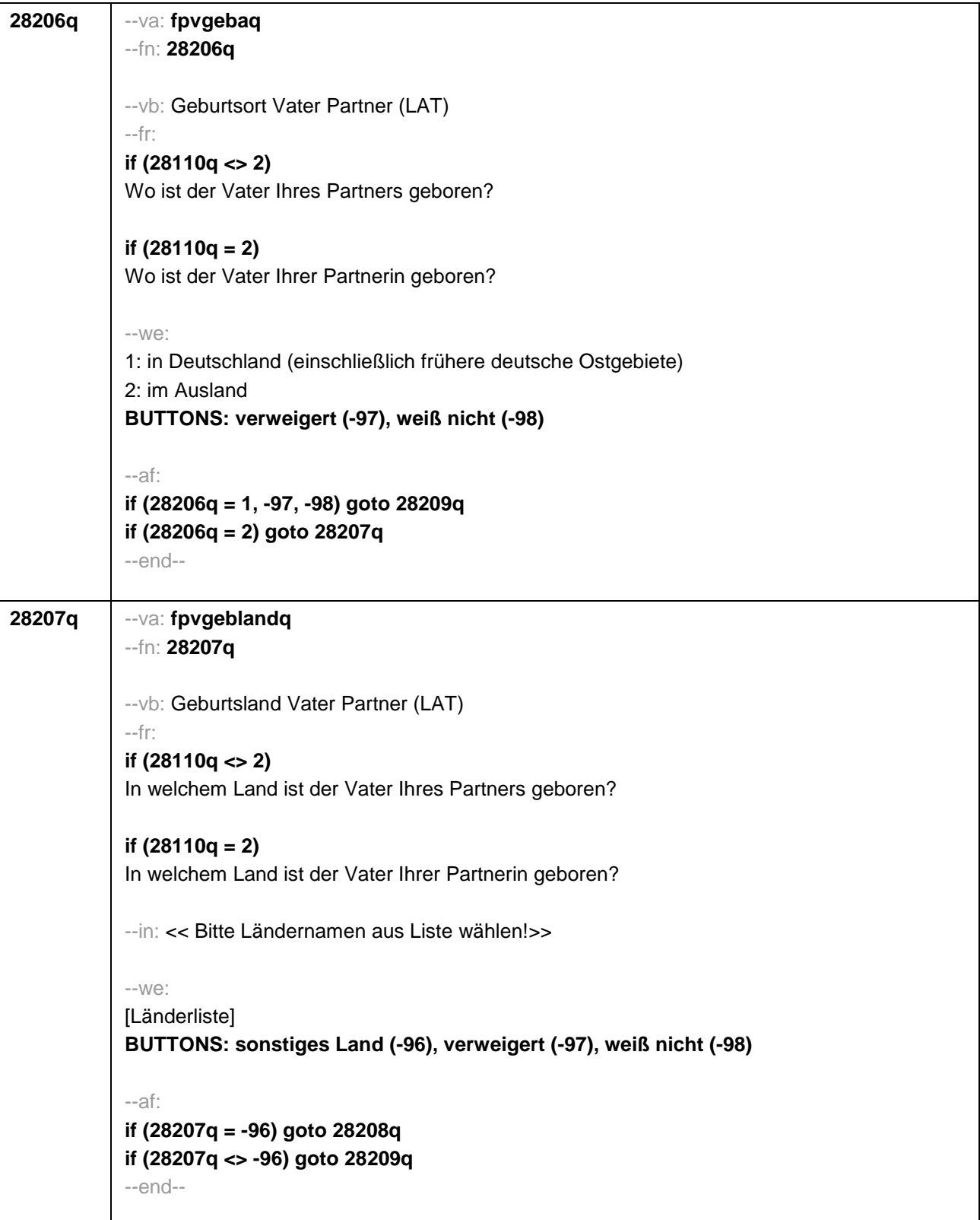

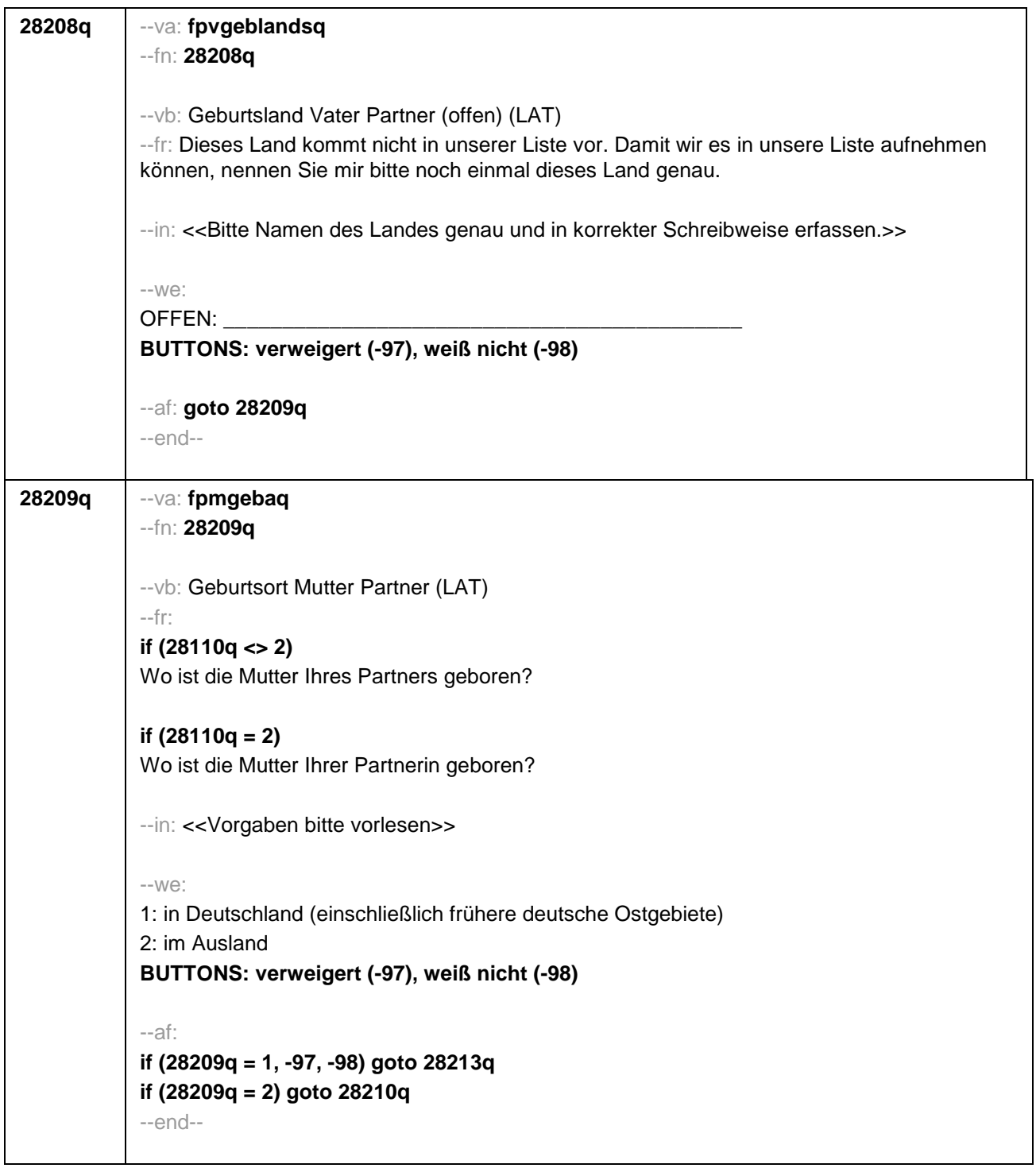

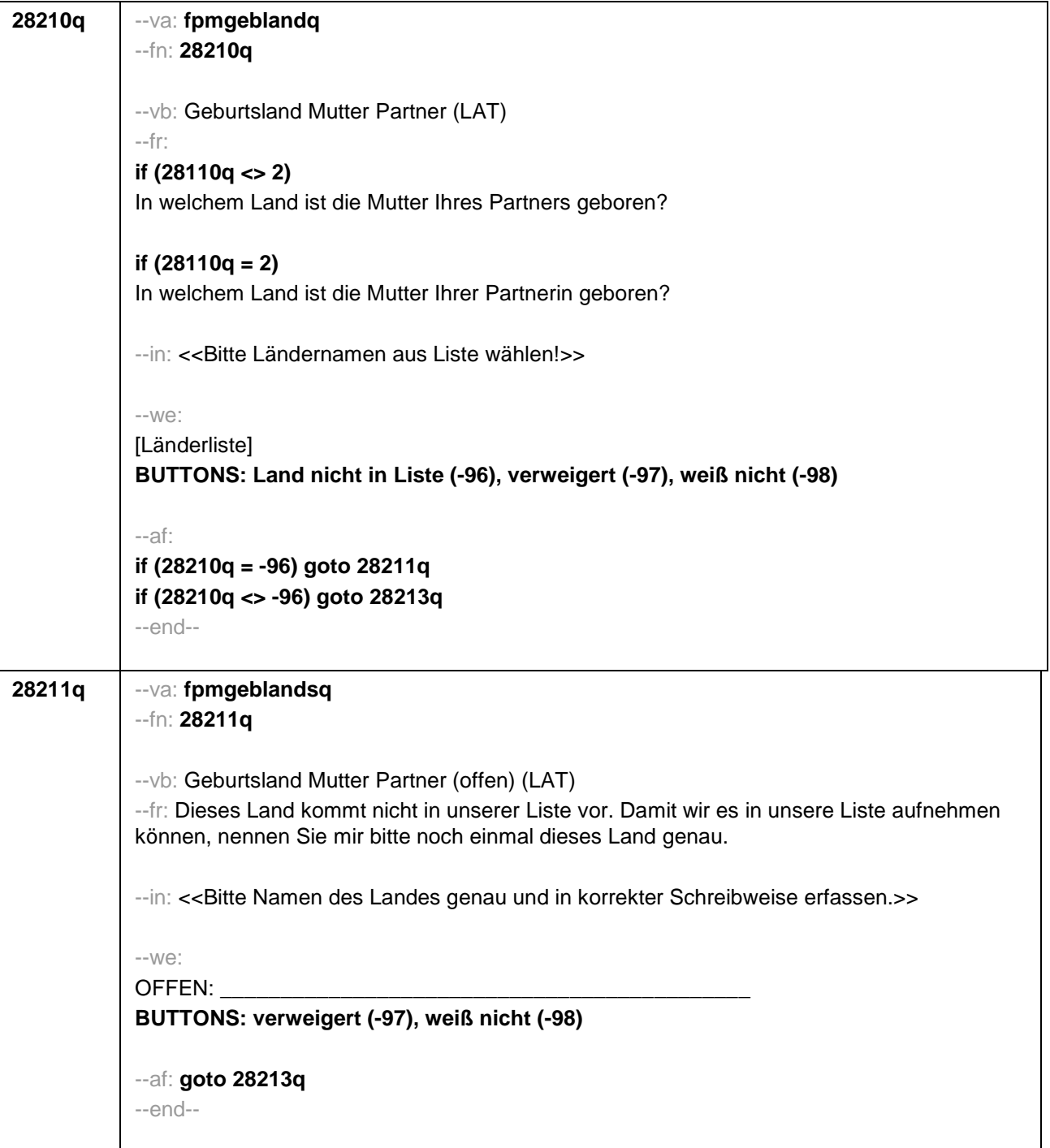

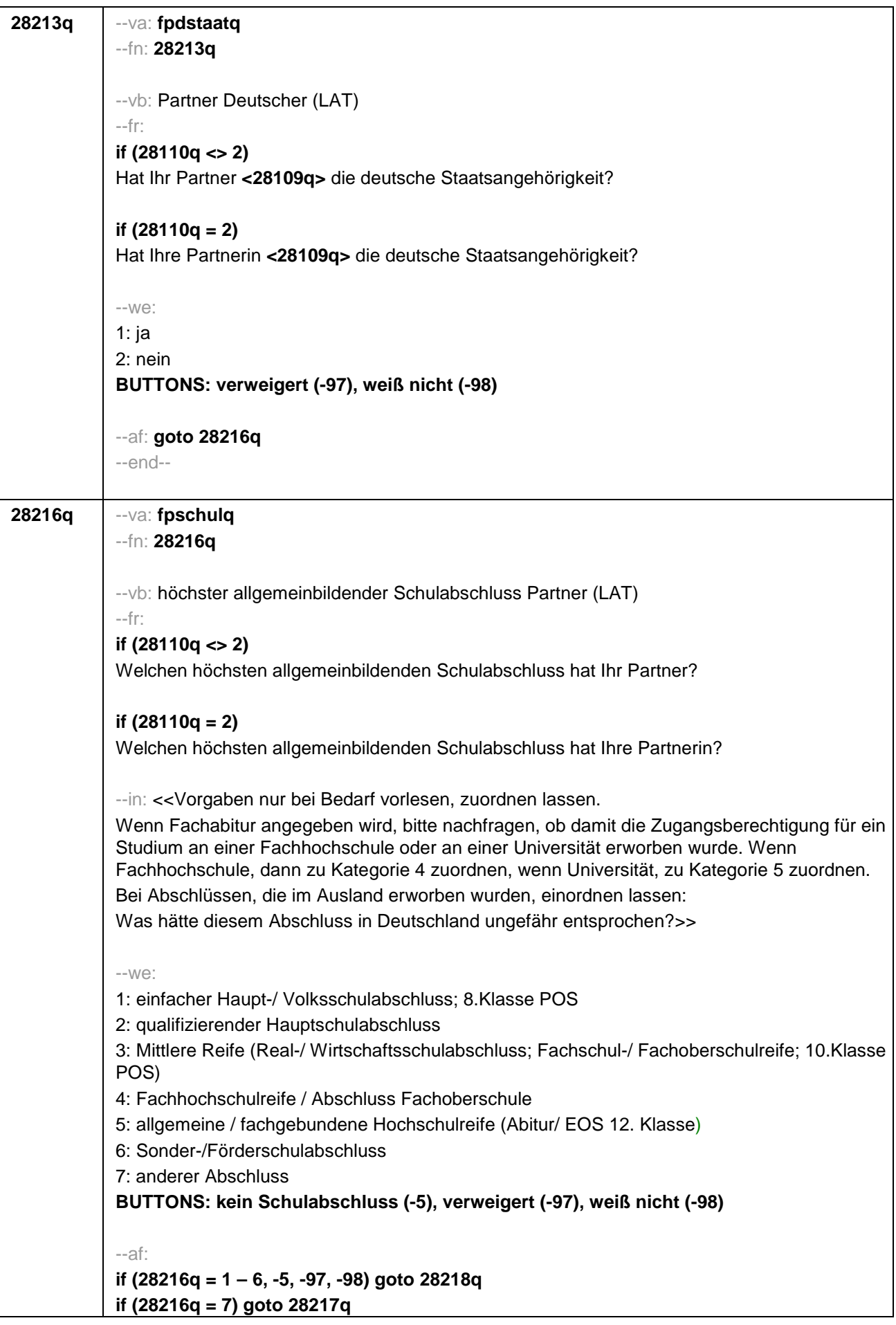

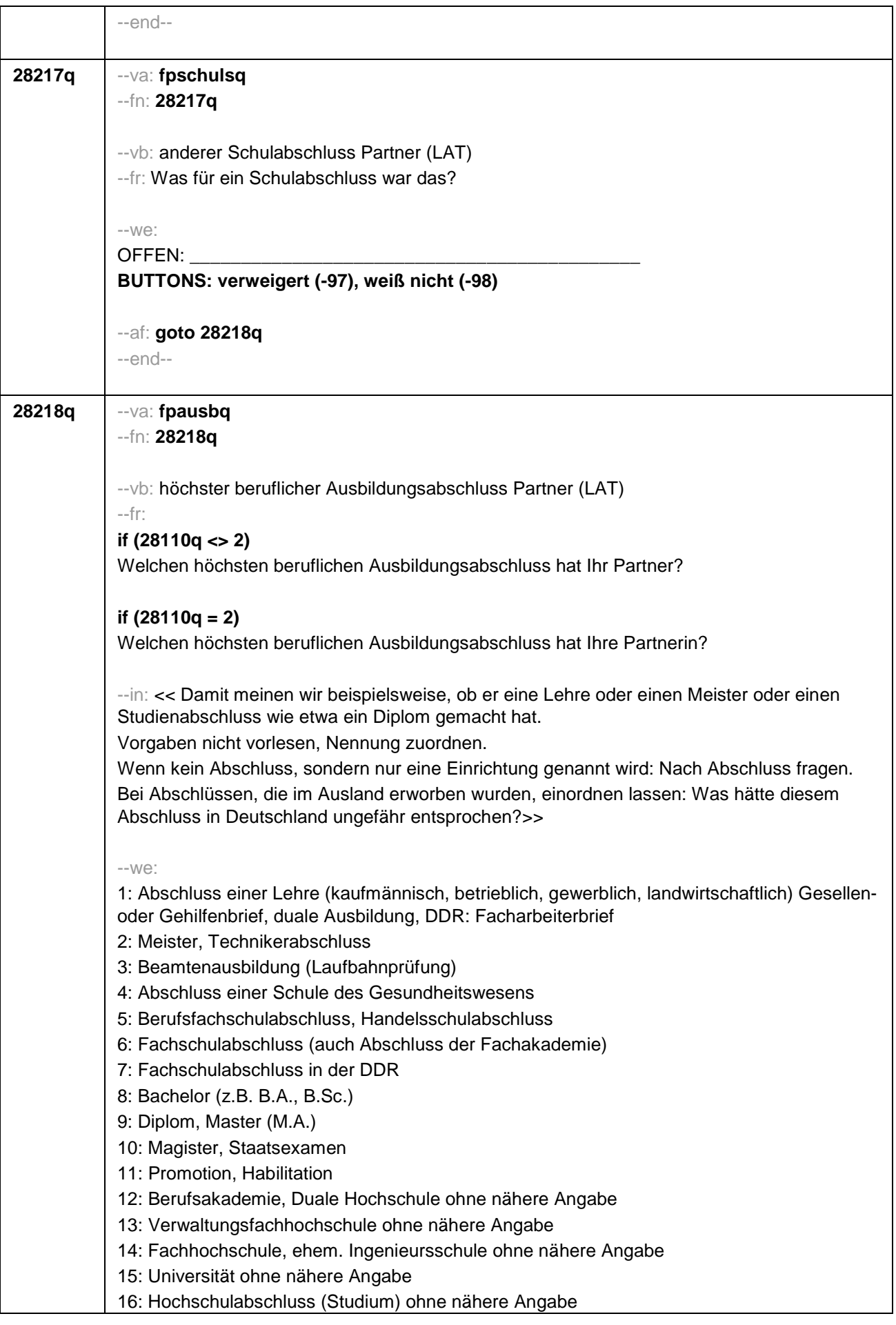

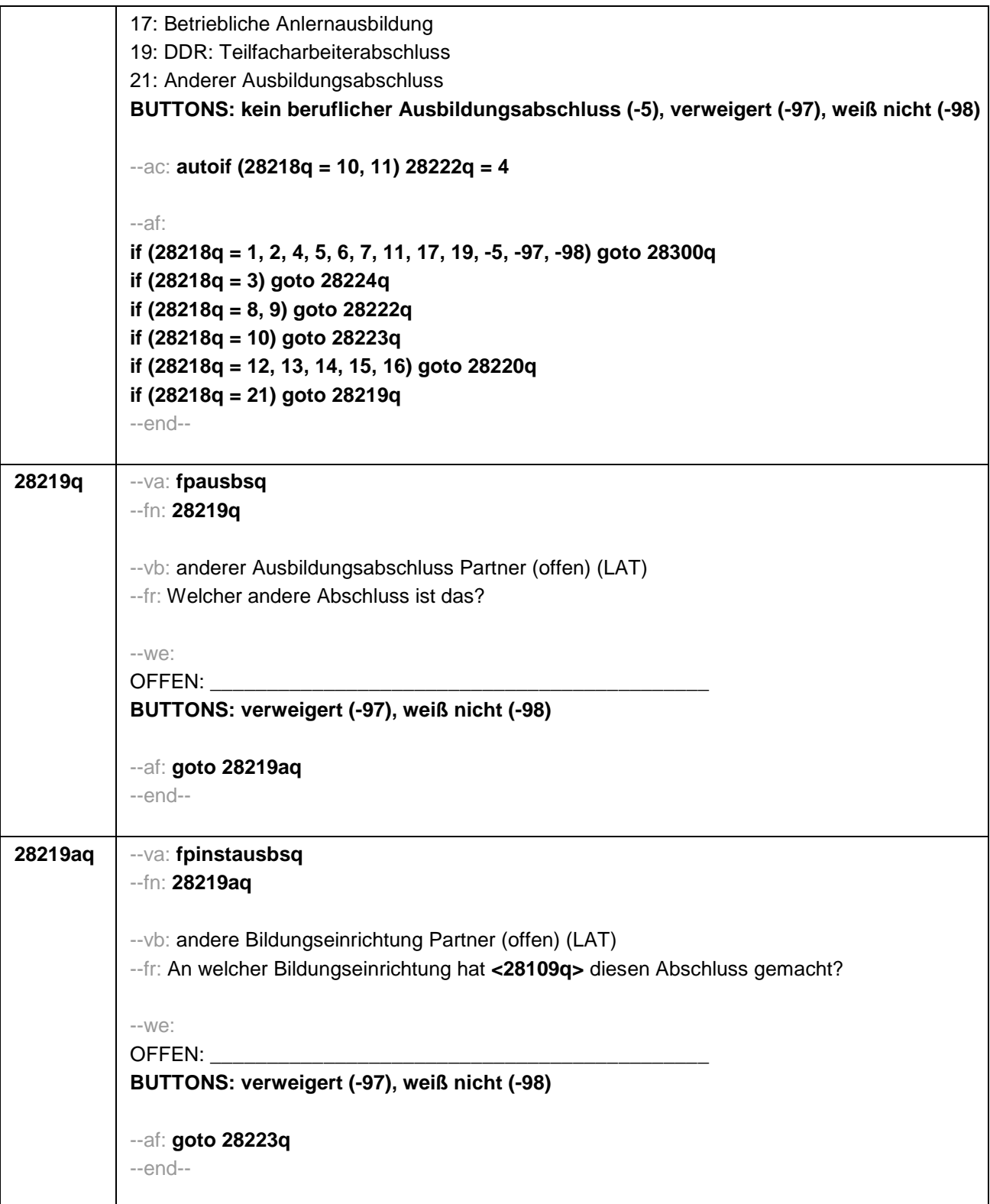

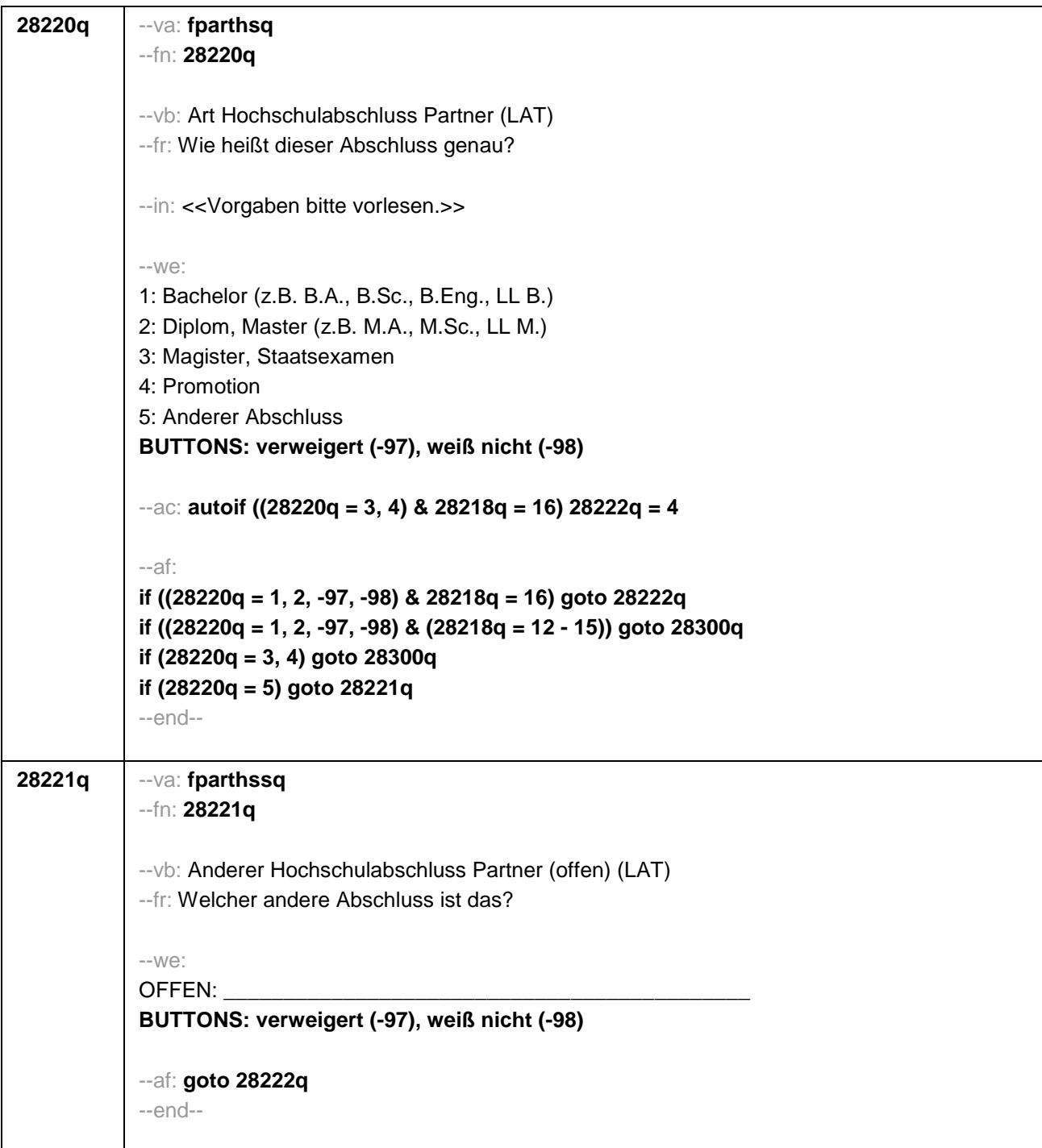

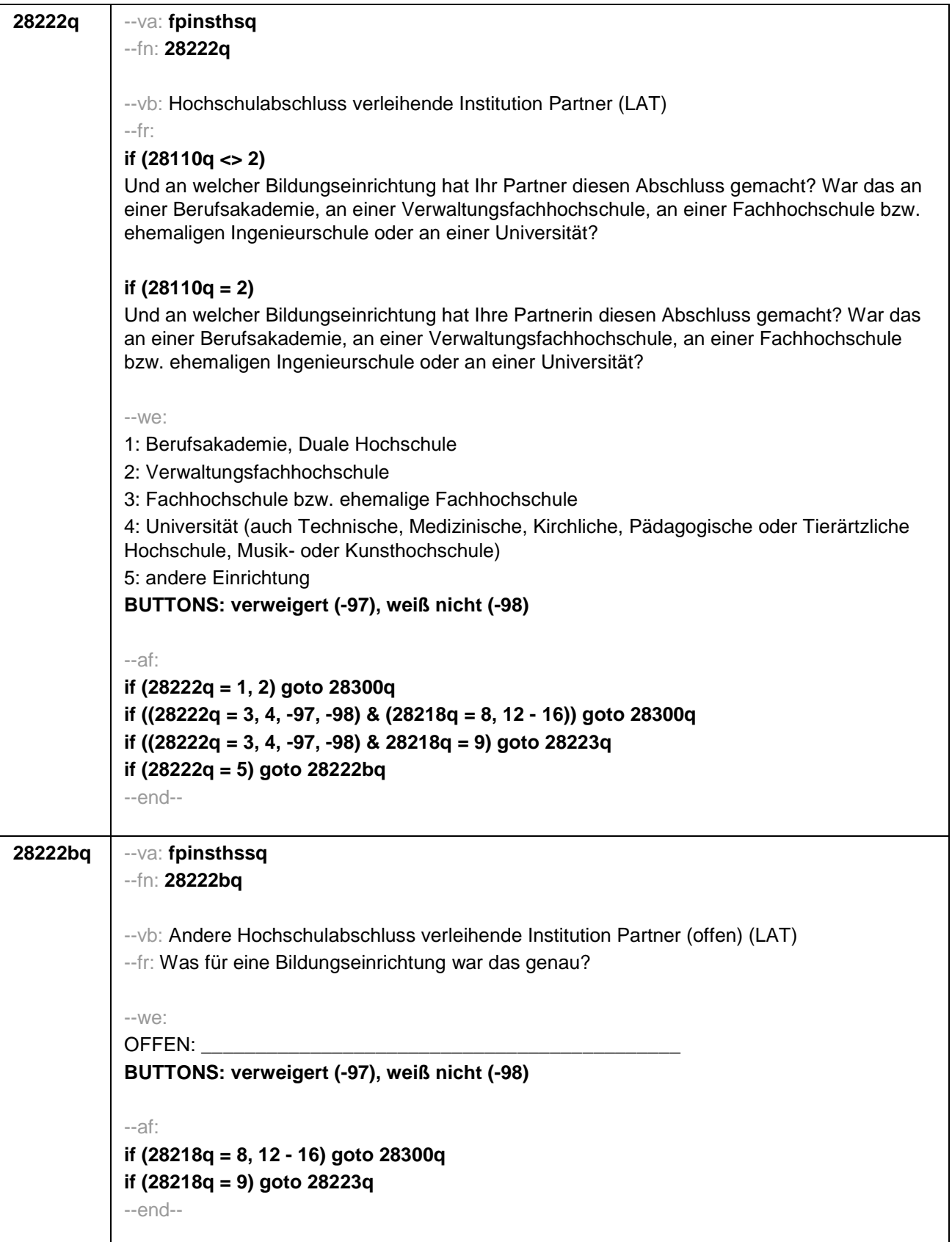

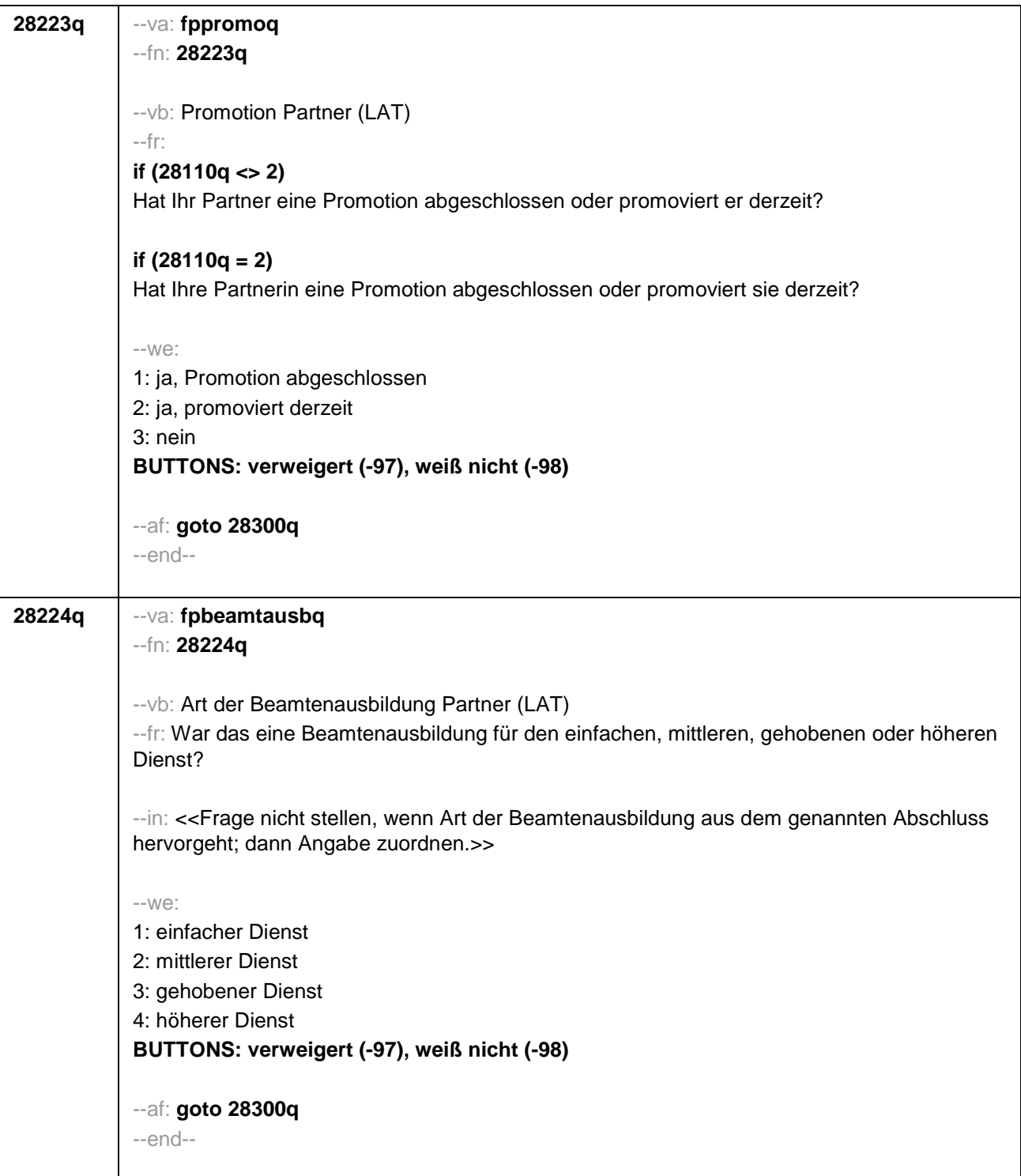
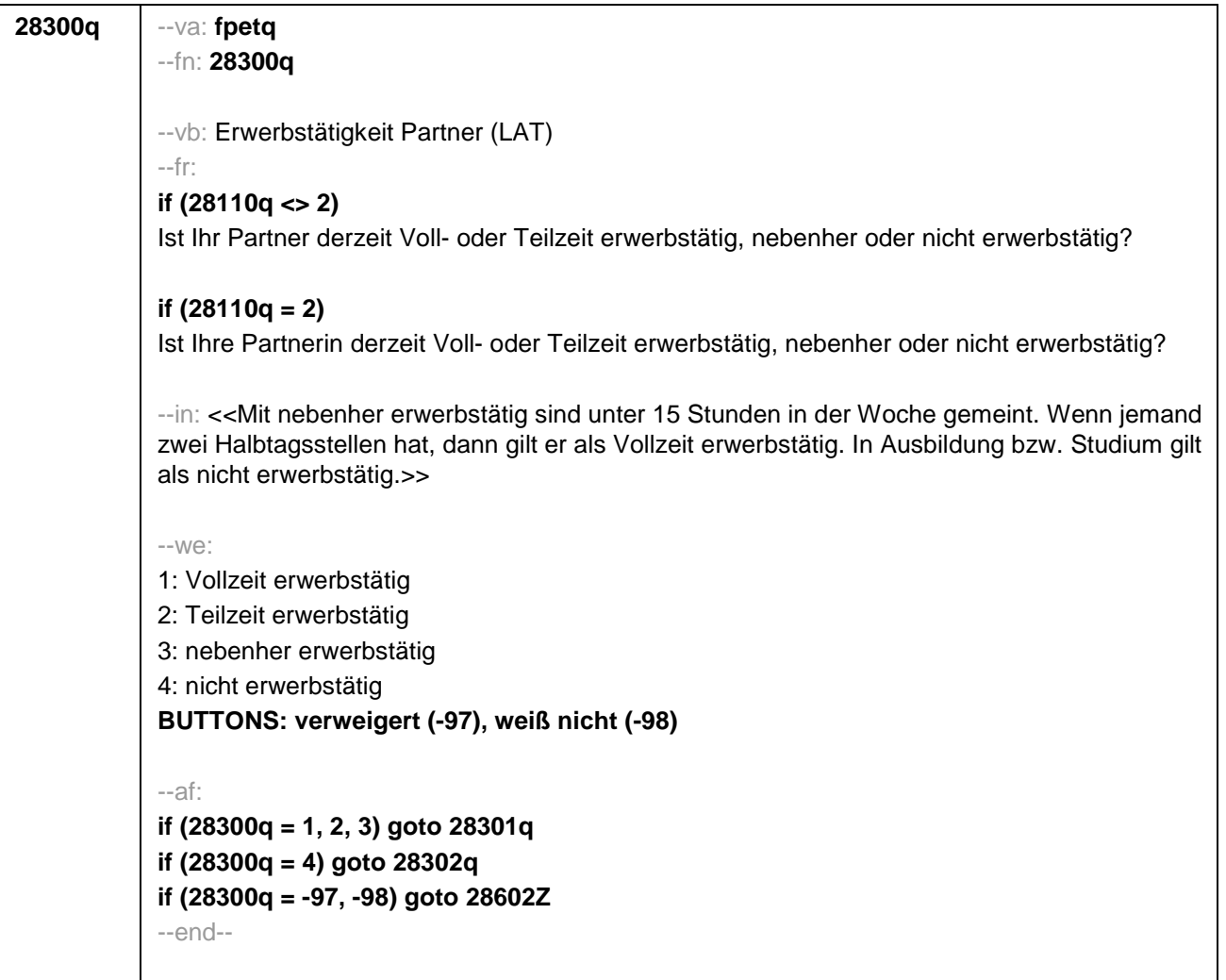

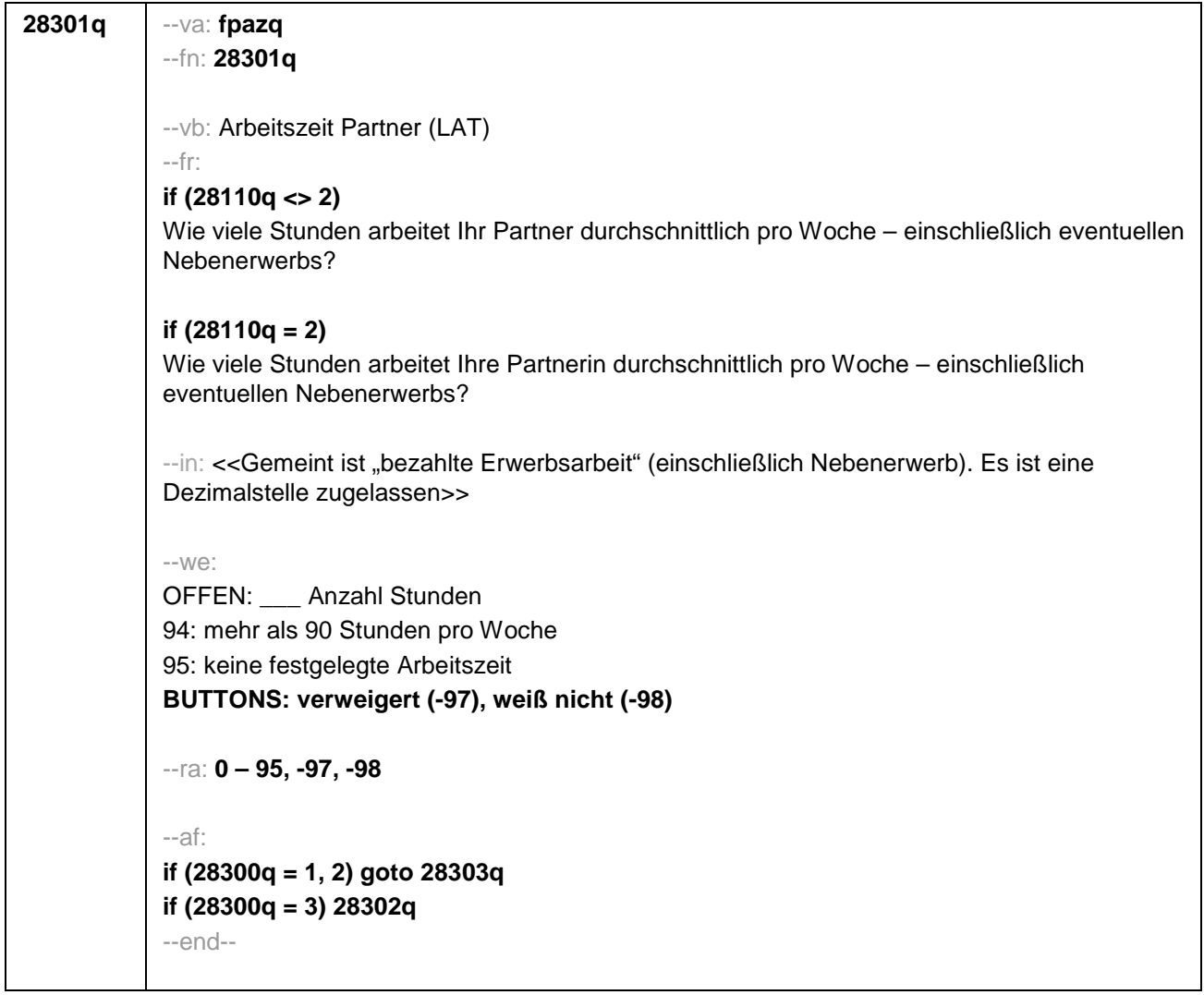

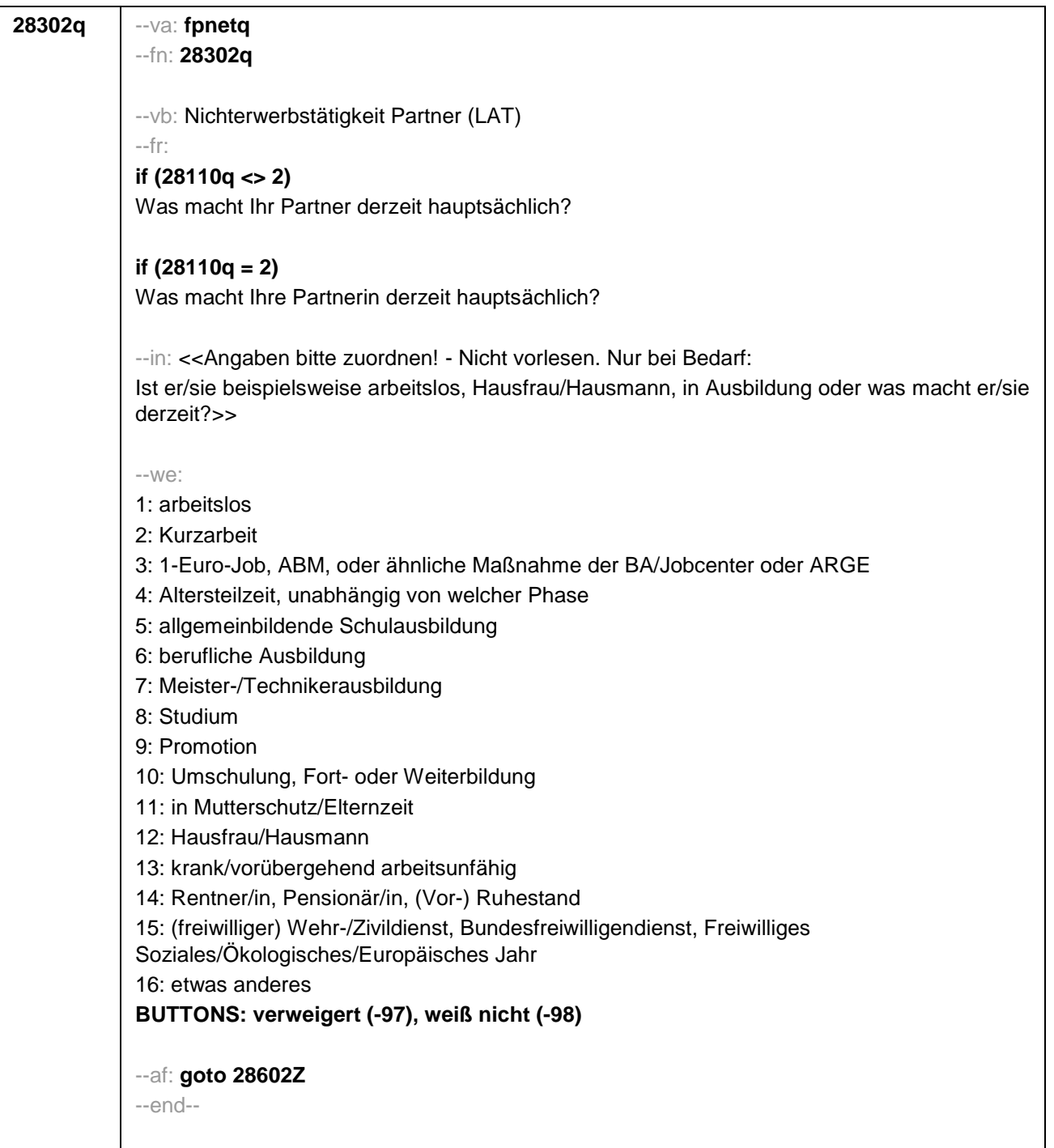

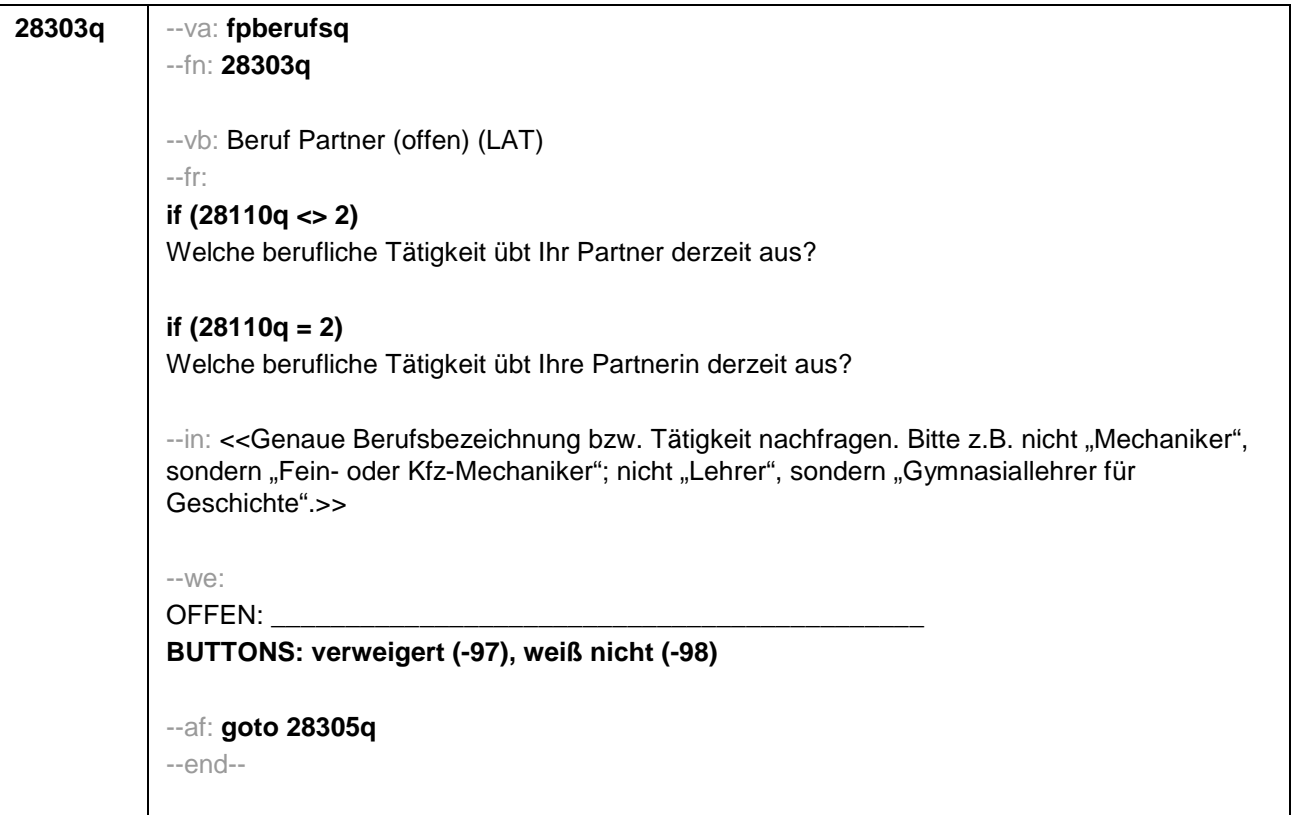

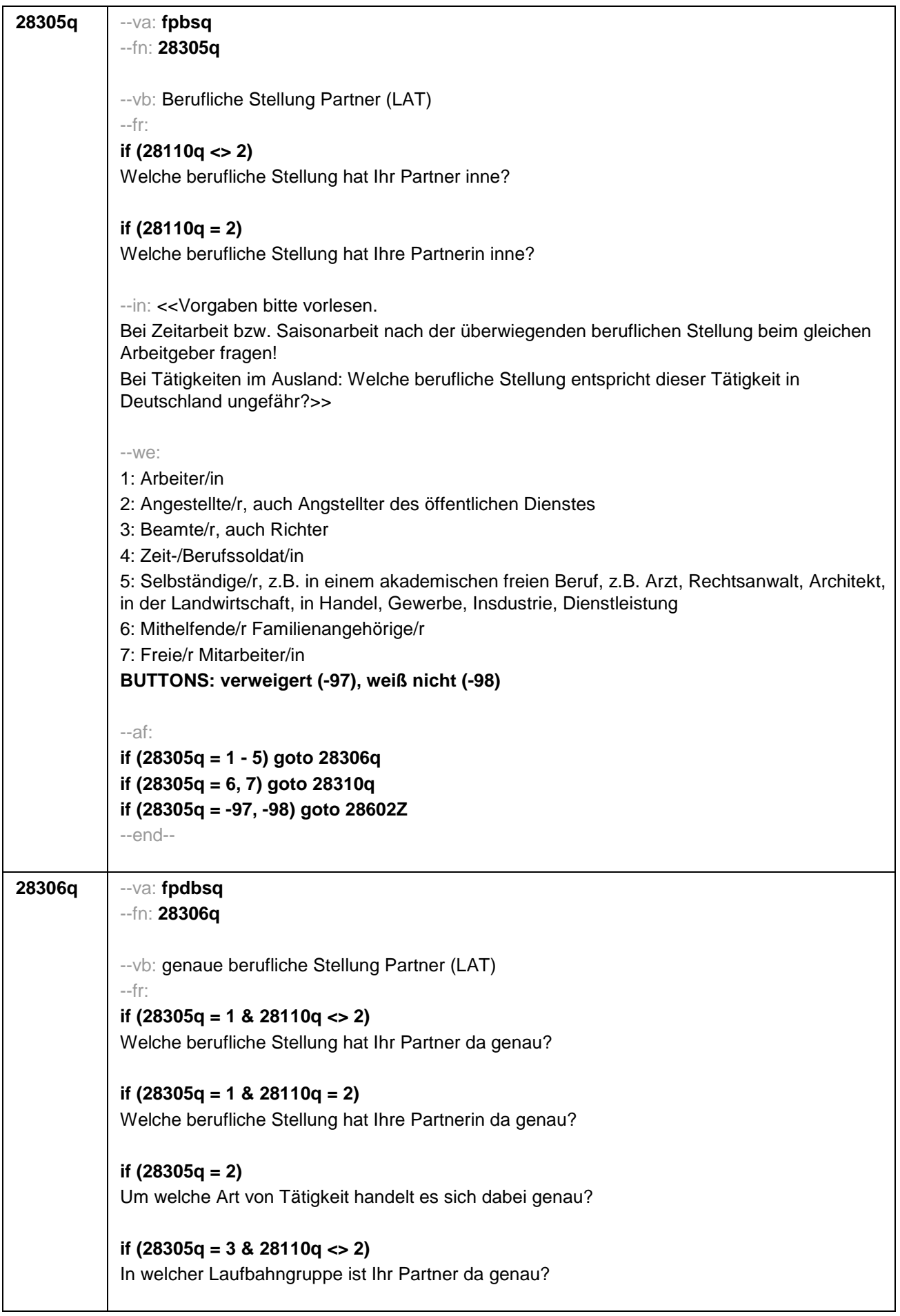

```
if (28305q = 3 & 28110q = 2) 
In welcher Laufbahngruppe ist Ihre Partnerin da genau?
if (28305q = 4 & 28110q <> 2) 
In welchem Rang ist Ihr Partner Zeit- oder Berufssoldat?
if (28305q = 4 & 28110q = 2)
In welchem Rang ist Ihre Partnerin Zeit- oder Berufssoldatin?
if (28305q = 5 & 28110q <> 2) 
In welchem Bereich ist er selbstständig: in einem akademischen freien Beruf, z.B. als Arzt, 
Rechtsanwalt oder Architekt, in der Landwirtschaft oder in einem anderem Bereich, z.B. in 
Handel, Gewerbe, Industrie oder Dienstleistung?
if (28305q = 5 & 28110q = 2) 
In welchem Bereich ist sie selbstständig: in einem akademischen freien Beruf, z.B. als Ärztin, 
Rechtsanwältin oder Architektin, in der Landwirtschaft oder in einem anderem Bereich, z.B. in 
Handel, Gewerbe, Industrie oder Dienstleistung?
--in: <<Vorgaben bitte vorlesen. 
Bei Tätigkeiten im Ausland: Welche berufliche Stellung entspricht dieser Tätigkeit in 
Deutschland ungefähr?>>
-10/2if (28305q = 1) 10: ungelernte/r Arbeiter/in
if (28305q = 1) 11: angelernte/r Arbeiter/in, Teilfacharbeiter/in
if (28305q = 1) 12: Facharbeiter/in, Geselle/Gesellin
if (28305q = 1) 13: Vorarbeiter/in, Kolonnenführer/in, Brigadier/in
if (28305q = 1) 14: Meister/in, Polier/in
if (28305q = 2) 20: einfache Tätigkeit, z.B. Verkäufer/in
if (28305q = 2) 21: qualifizierte Tätigkeit, z.B. Sachbearbeiter/in, oder technische/r Zeichner/in
if (28305q = 2) 22: hoch qualifizierte Tätigkeit oder Leitungsfunktion, z.B. Ingenieur/in, 
wissenschaftliche/r Mitarbeiter/in, oder Abteilungsleiter/in
if (28305q = 2) 23: Tätigkeit mit umfassenden Führungsaufgaben, z.B. Direktor/in, 
Geschäftsführer/in, oder Mitglied des Vorstandes 
if (28305q = 2) 24: Industrie- oder Werkmeister/in
if (28305q = 3) 30: im einfachen Dienst, bis einschl. Oberamtsmeister/in
if (28305q = 3) 31: im mittleren Dienst, von Assistent/in bis einschl. Hauptsekretär/in bzw. 
Amtsinspektor/in
if (28305q = 3) 32: im gehobenen Dienst, von Inspektor/in bis einschl. Amtsrat/-rätin bzw. 
Oberamtsrat/-rätin sowie Grund-, Haupt- oder Realschullehrer/in
if (28305q = 3) 33: im höheren Dienst, einschließlich Richter/in, z.B. Lehrer/in ab Studienrat/-
rätin, Regierungsdirektor/in
if (28305q = 4) 40: Mannschaftsdienstgrad
if (28305q = 4) 41: Unteroffizier, z.B. Stabsunteroffizier, Feldwebel, Oberfeldwebel
if (28305q = 4) 42: einfacher Offizier, bis einschließlich Hauptmann
if (28305q = 4) 43: Stabsoffizier ab Major sowie General oder Admiral
if (28305q = 5) 51: Selbstständige/r in einem akademischen freien Beruf, z.B. Arzt/Ärztin, 
Rechtsanwalt/anwältin, Architekt/in
if (28305q = 5) 52: Selbstständige/r in der Landwirtschaft
if (28305q = 5) 53: Selbstständige/r in Handel, Gewerbe, Industrie, Dienstleistung; sonstige 
Selbstständigkeit oder sonstiges Unternehmertum
```
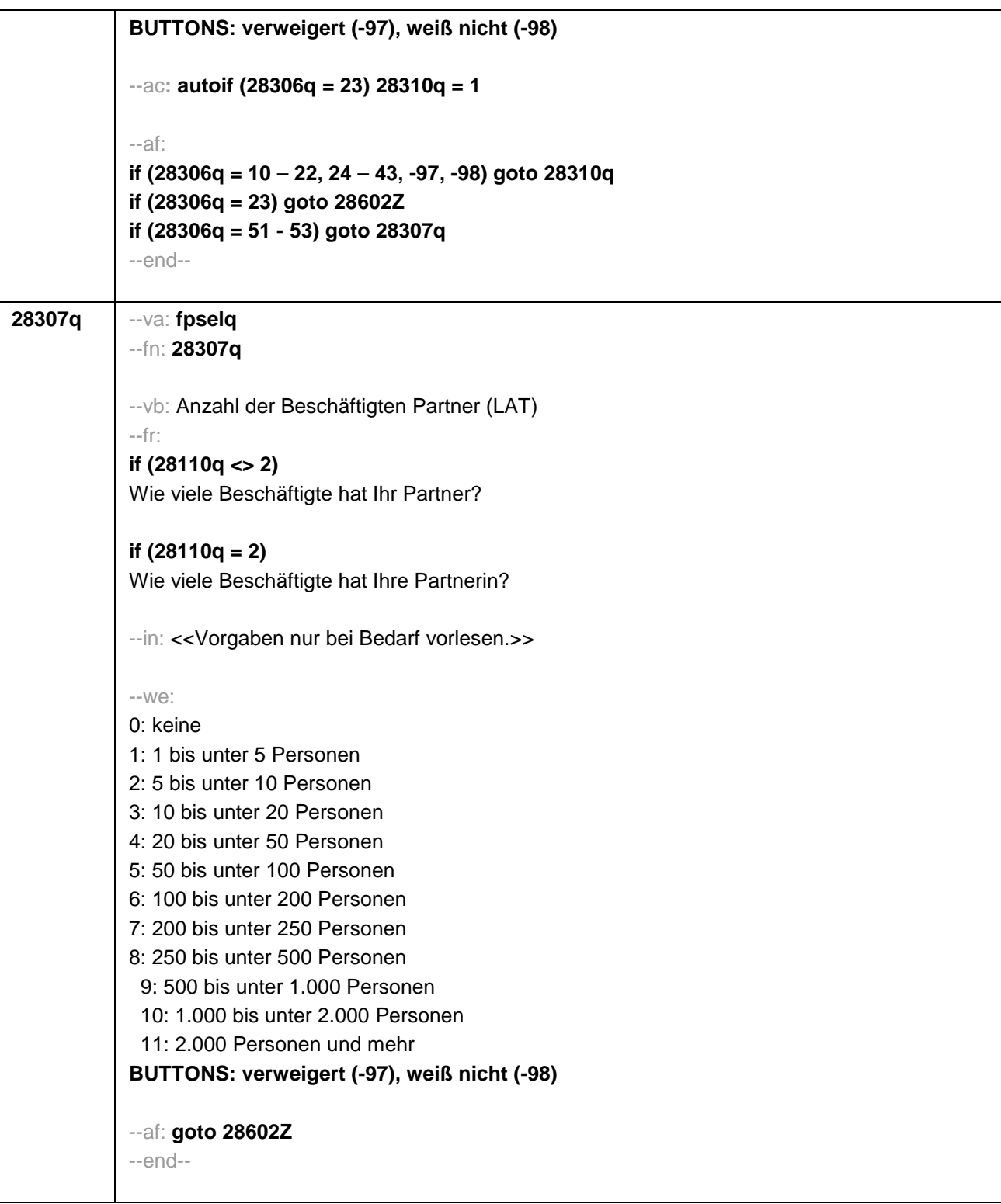

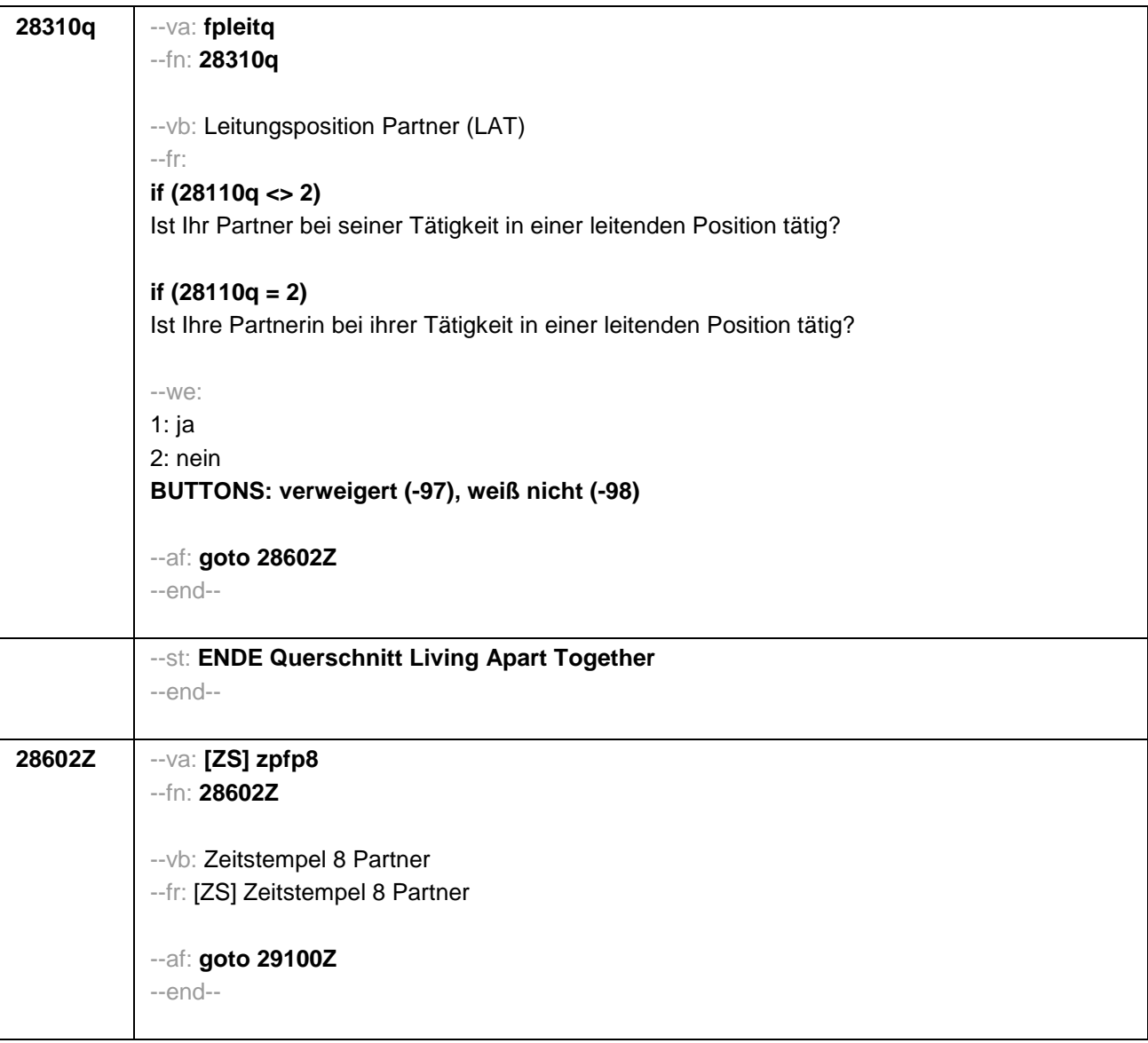

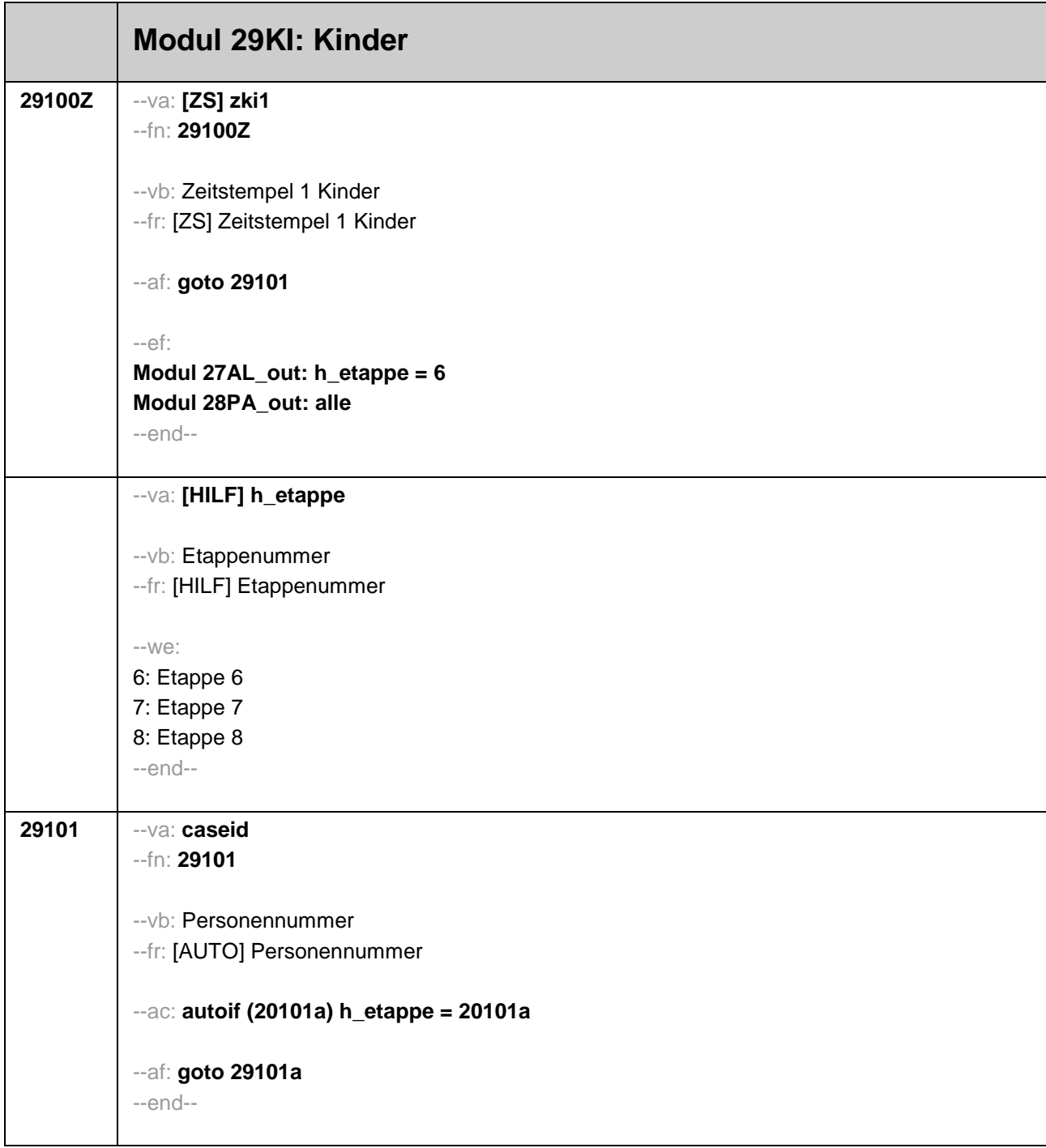

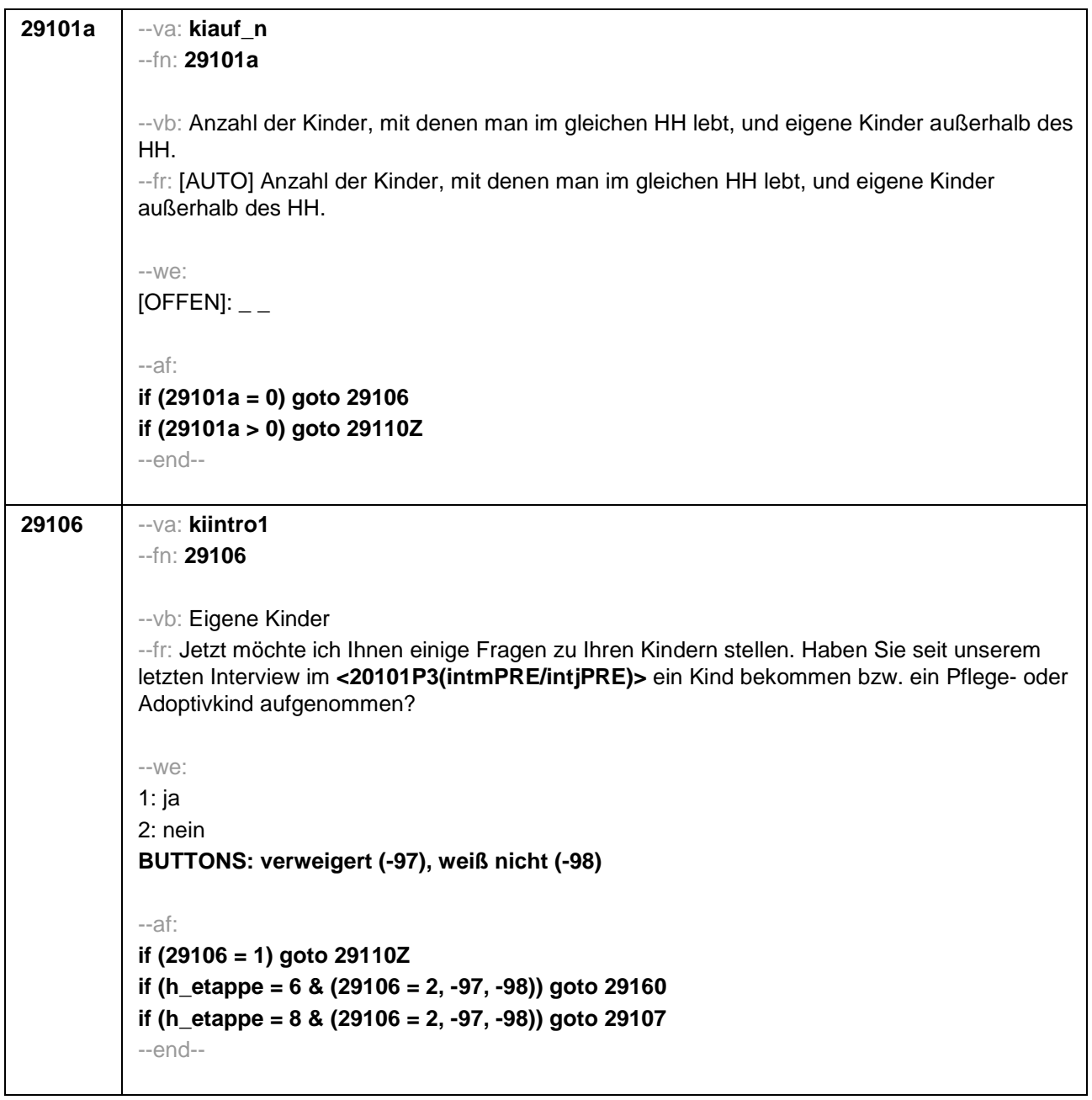

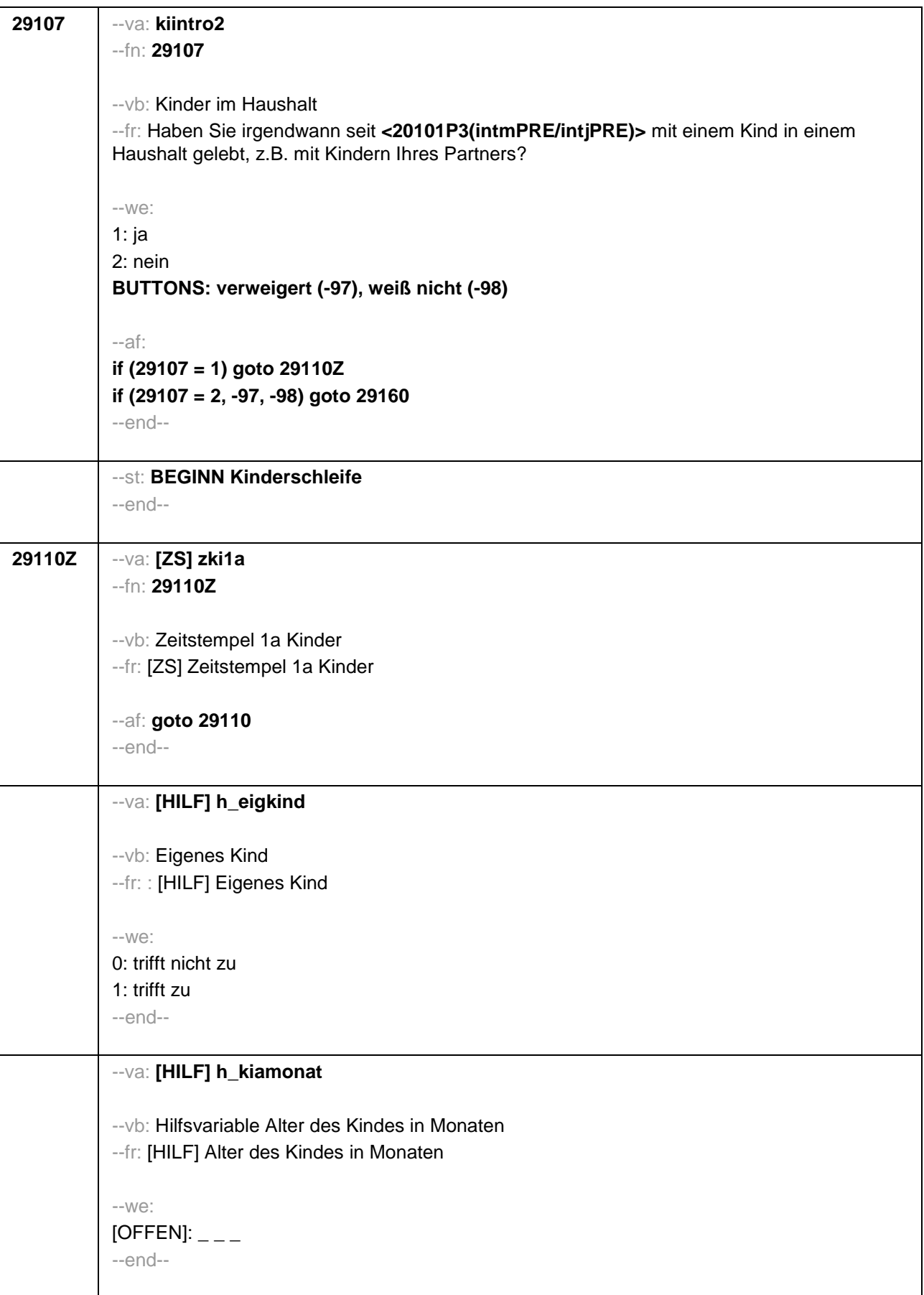

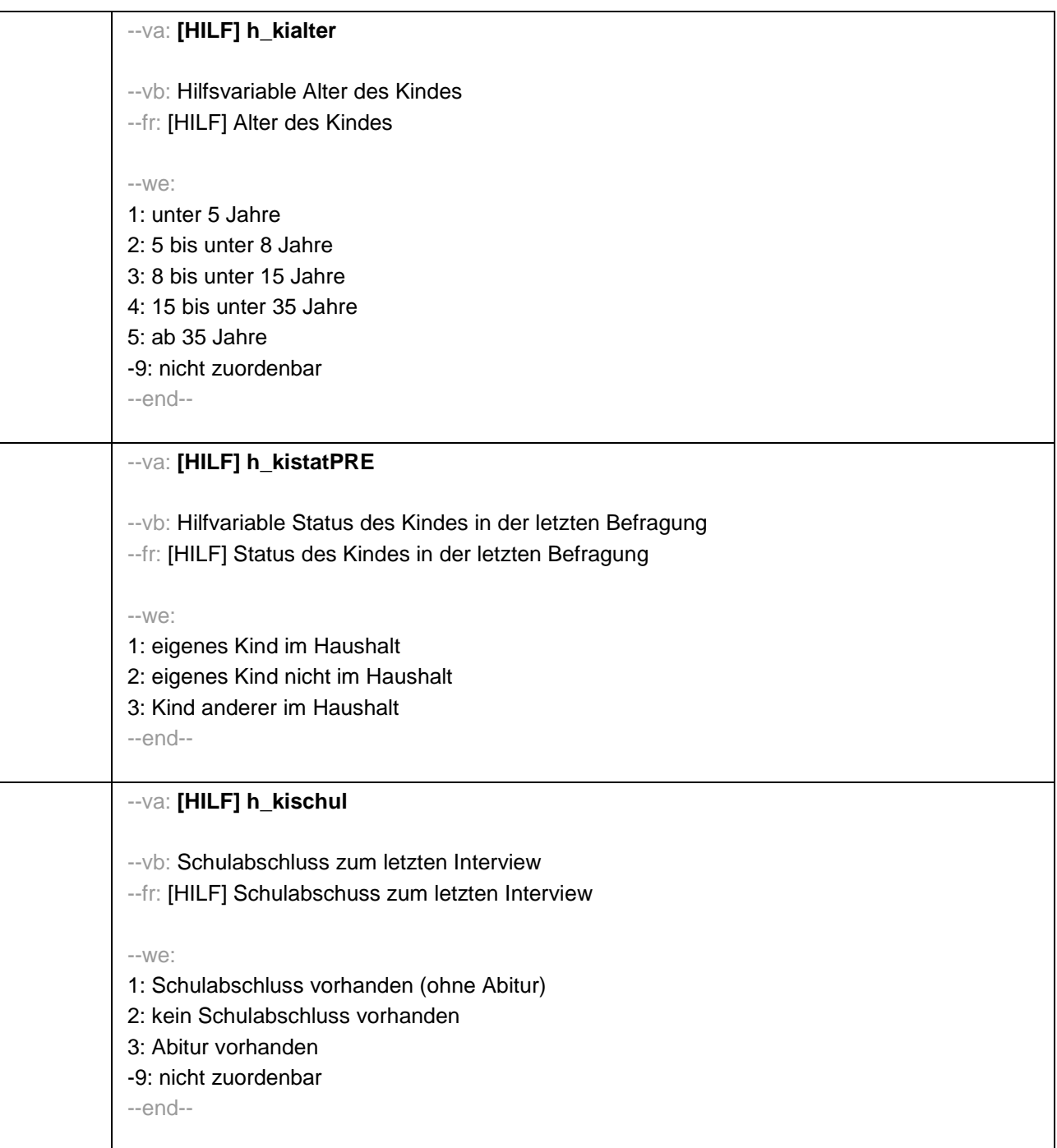

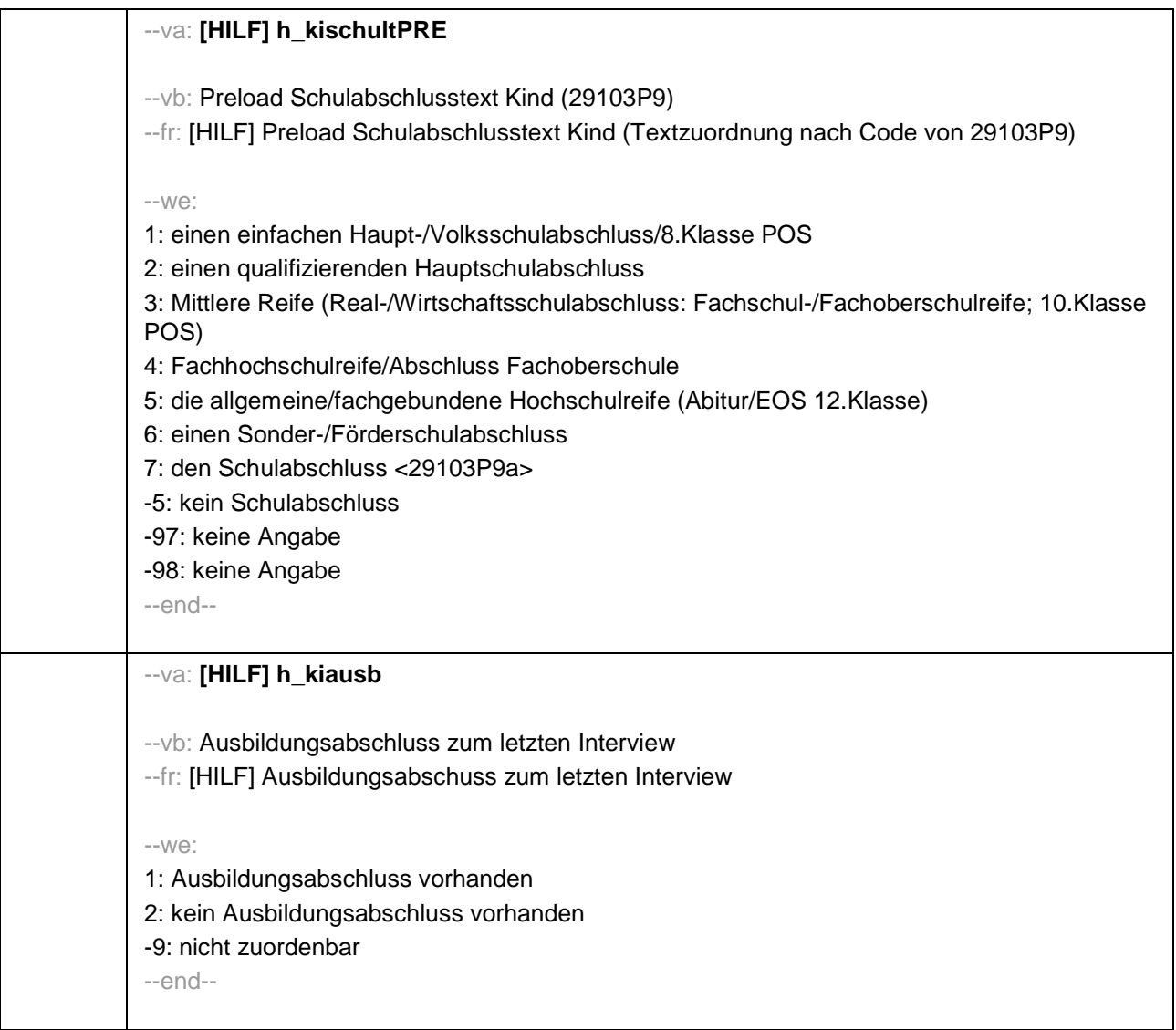

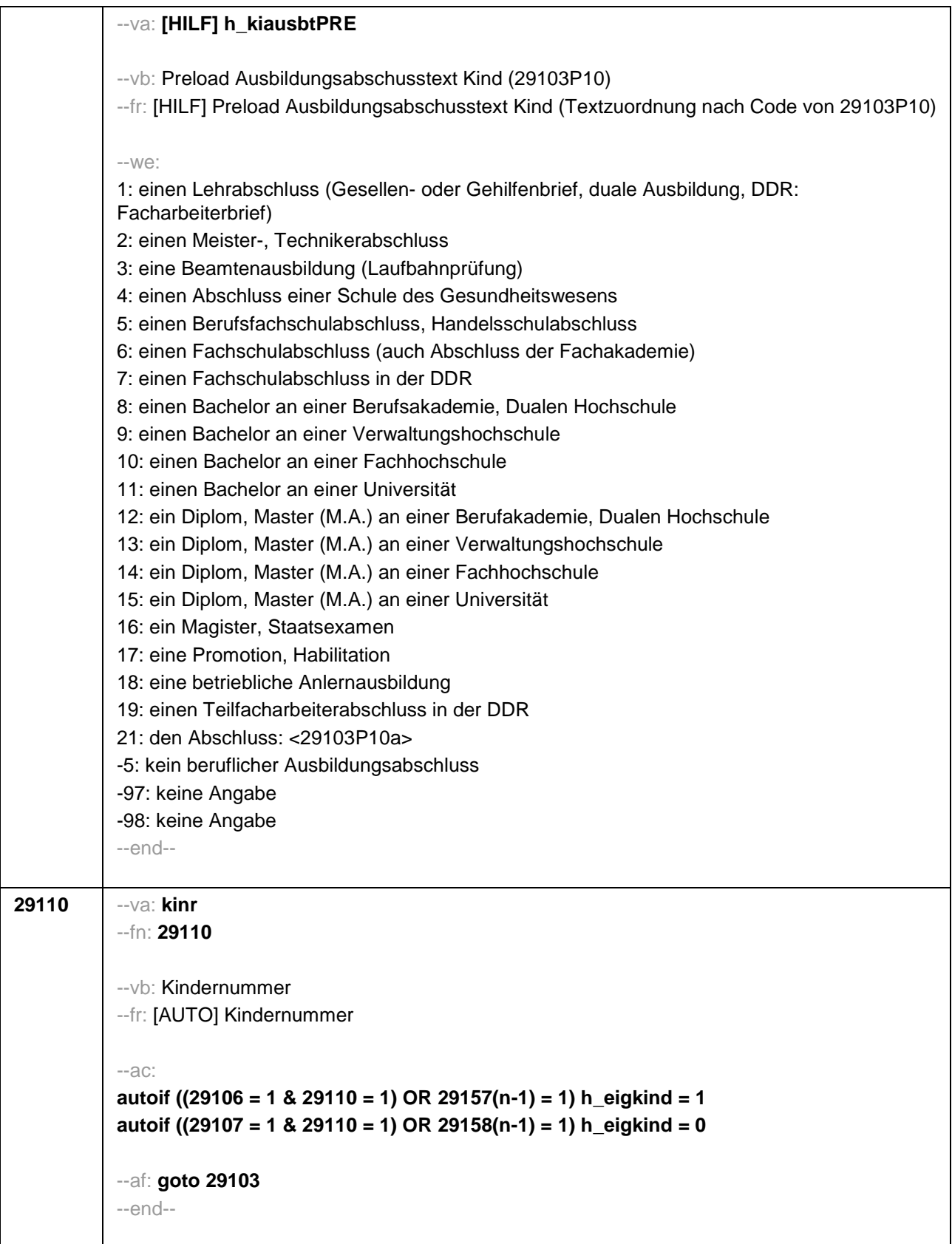

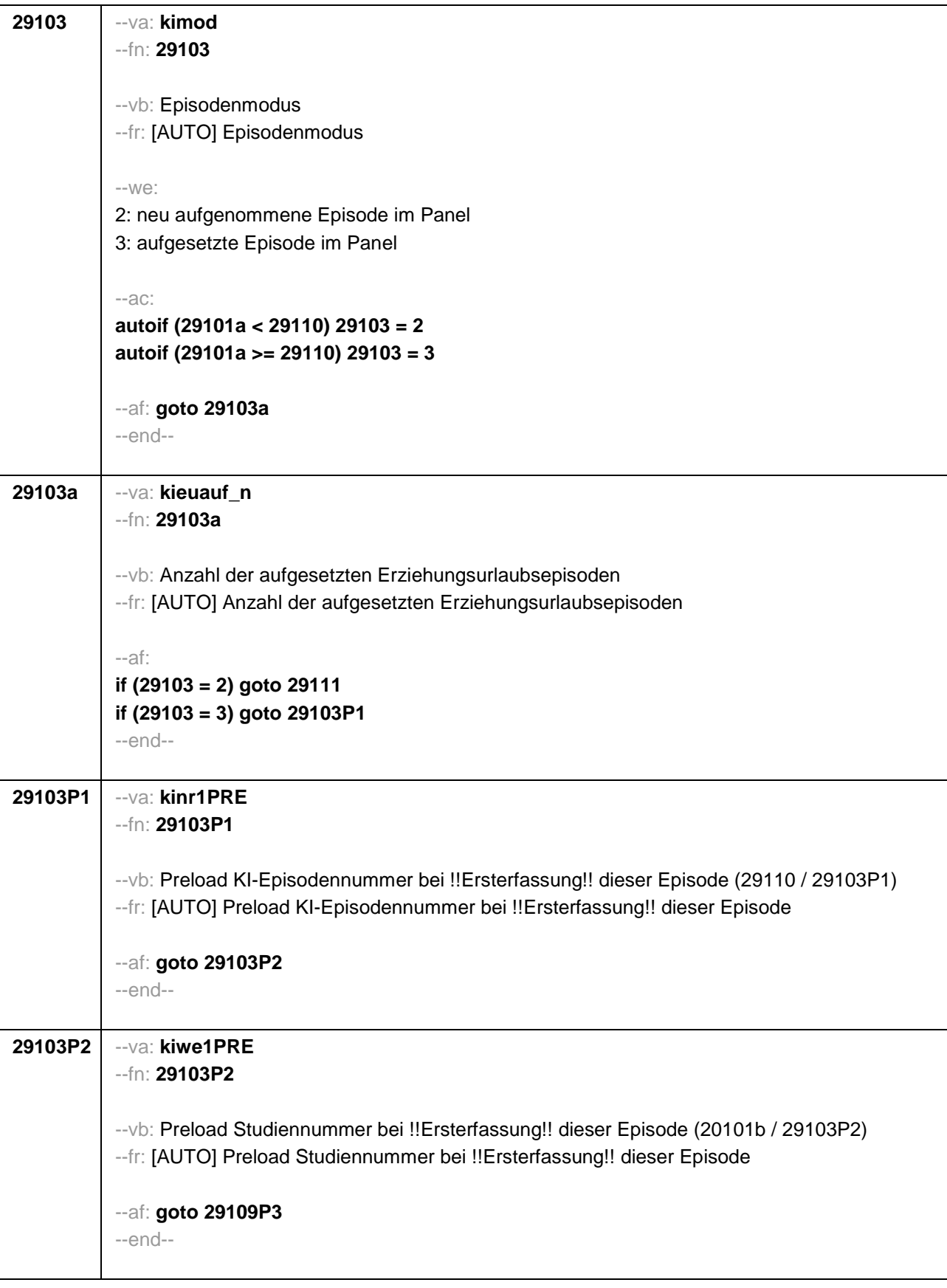

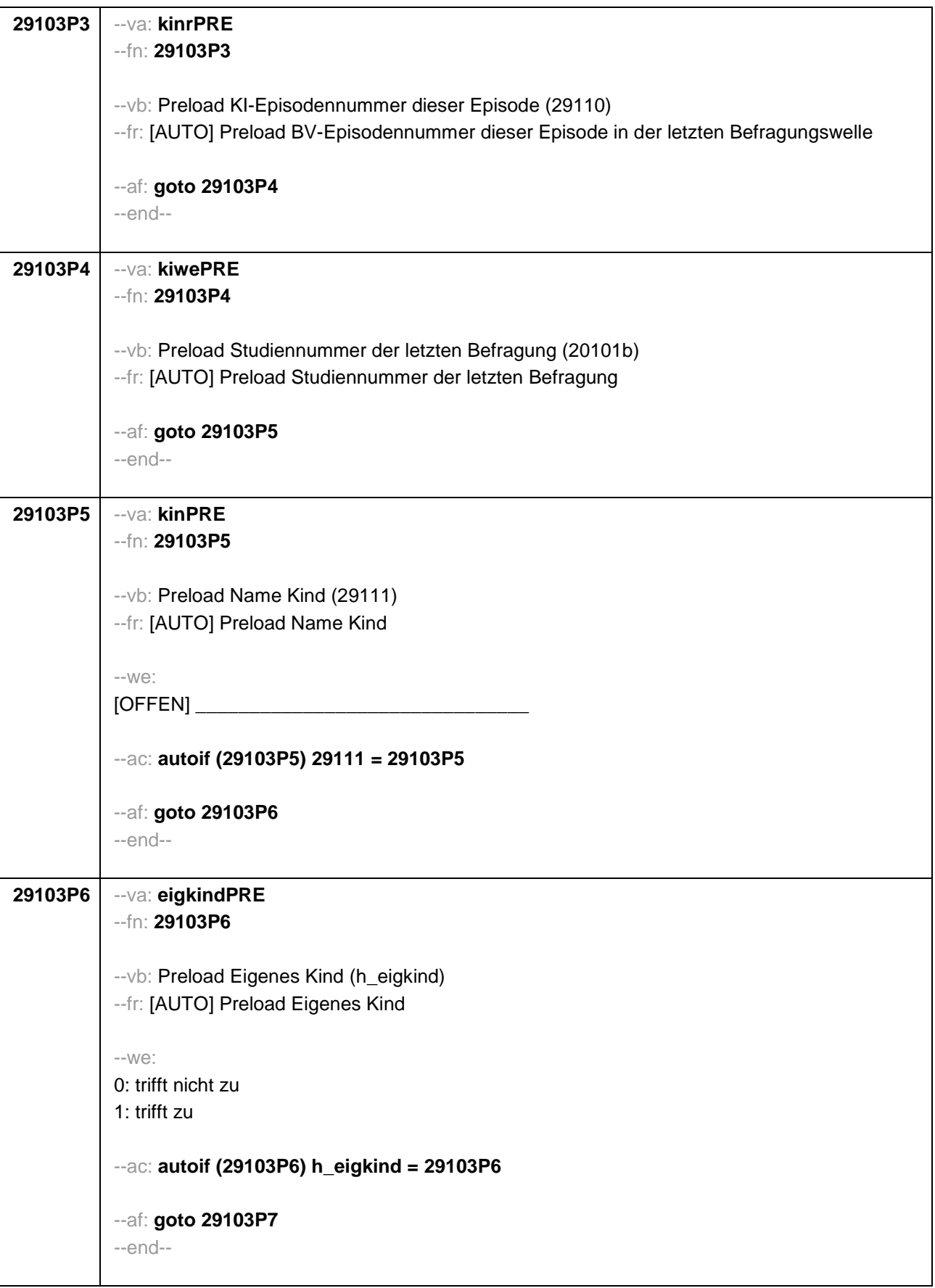

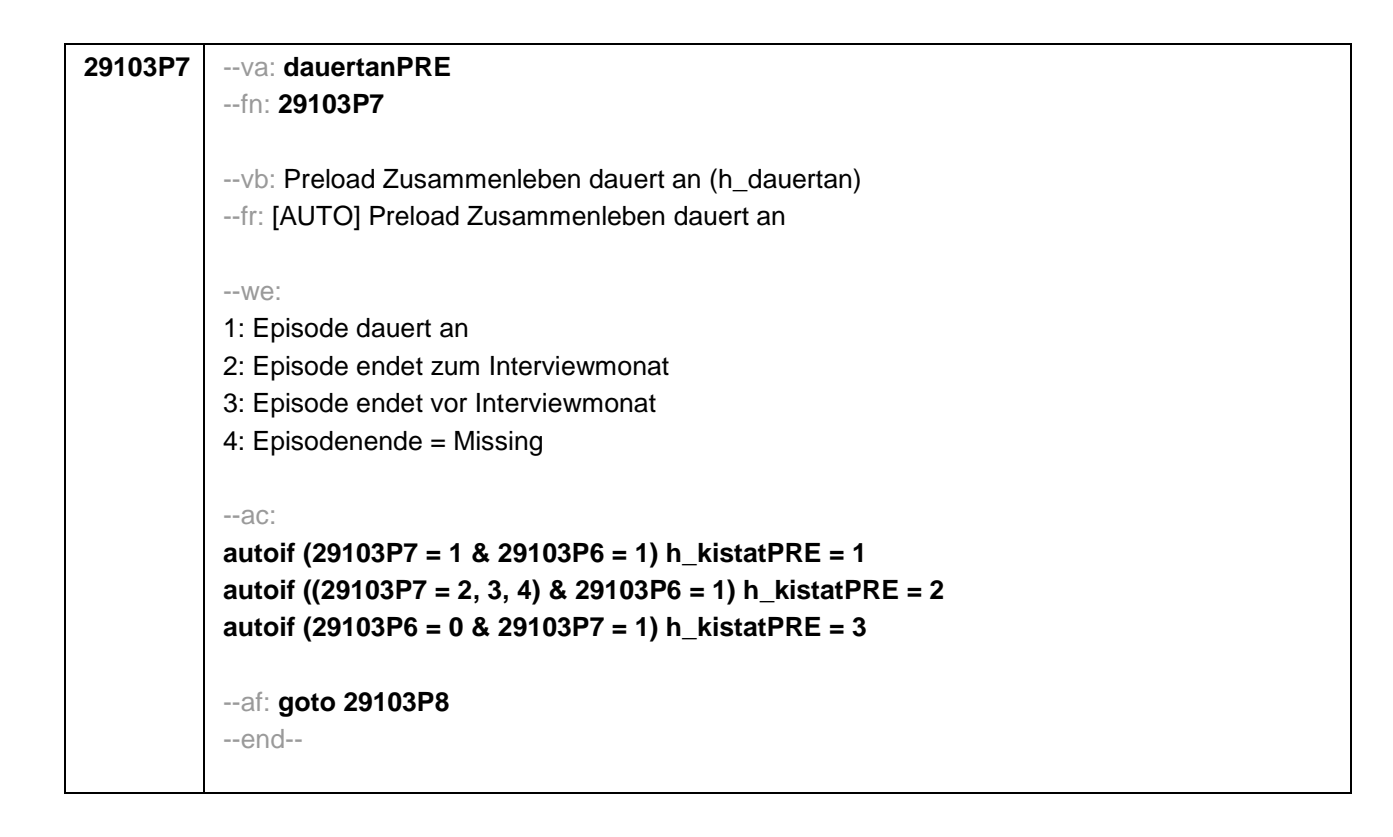

```
29103P8 --va: kigebdatPRE(kigebmPRE/kigebjPRE)
           --fn: 29103P8
           --vb: Preload Geburtsdatum des Kindes (29112) 
           --fr: [AUTO] Preload Geburtsdatum des Kindes
           -100^\circMonat _____ Jahr ___
           -97: verweigert
           - 98: weiß nicht
           --ac: 
           autoif (29103P8) 29112 = 29103P8
           autoif (29103P8(kigebmPRE)= 1 – 12) h_kiamonat = (((20102(intj) – 1900) * 12) + 
           20102(intm)) - (((29103P8(kigebjPRE)– 1900) * 12) + 29112(kigebm)) + 1
           autoif (29103P8(kigebmPRE)= 21 – 32) h_kiamonat = (((20102(intj) – 1900) * 12) + 
           20102(intm)) - (((29103P8(kigebjPRE)– 1900) * 12) + 29103P8(kigebmPRE)– 20) + 1
           autoif (29103P8(kigebmPRE)< 0 & 29103P8(kigebjPRE)> 0) h_kiamonat = (((20102(intj) – 
           1900) * 12) + 20102(intm)) - (((29103P8(kigebjPRE)– 1900) * 12) + 7) + 1
           autoif (29103P8(kigebjPRE)< 0) h_kiamonat = -9 
           autoif (h_kiamonat < 60 & h_kiamonat > 0) h_kialter = 1
           autoif (h_kiamonat >= 60 & h_kiamonat < 96) h_kialter = 2 
           autoif (h_kiamonat >= 96 & h_kiamonat < 180) h_kialter = 3
           autoif (h_kiamonat >= 180 & h_kiamonat < 420) h_kialter = 4
           autoif (h_kiamonat >= 420) h_kialter = 5
           autoif (h_kiamonat = -9) h_kialter = -9 
           --af: goto 29103P9
           --end--
```
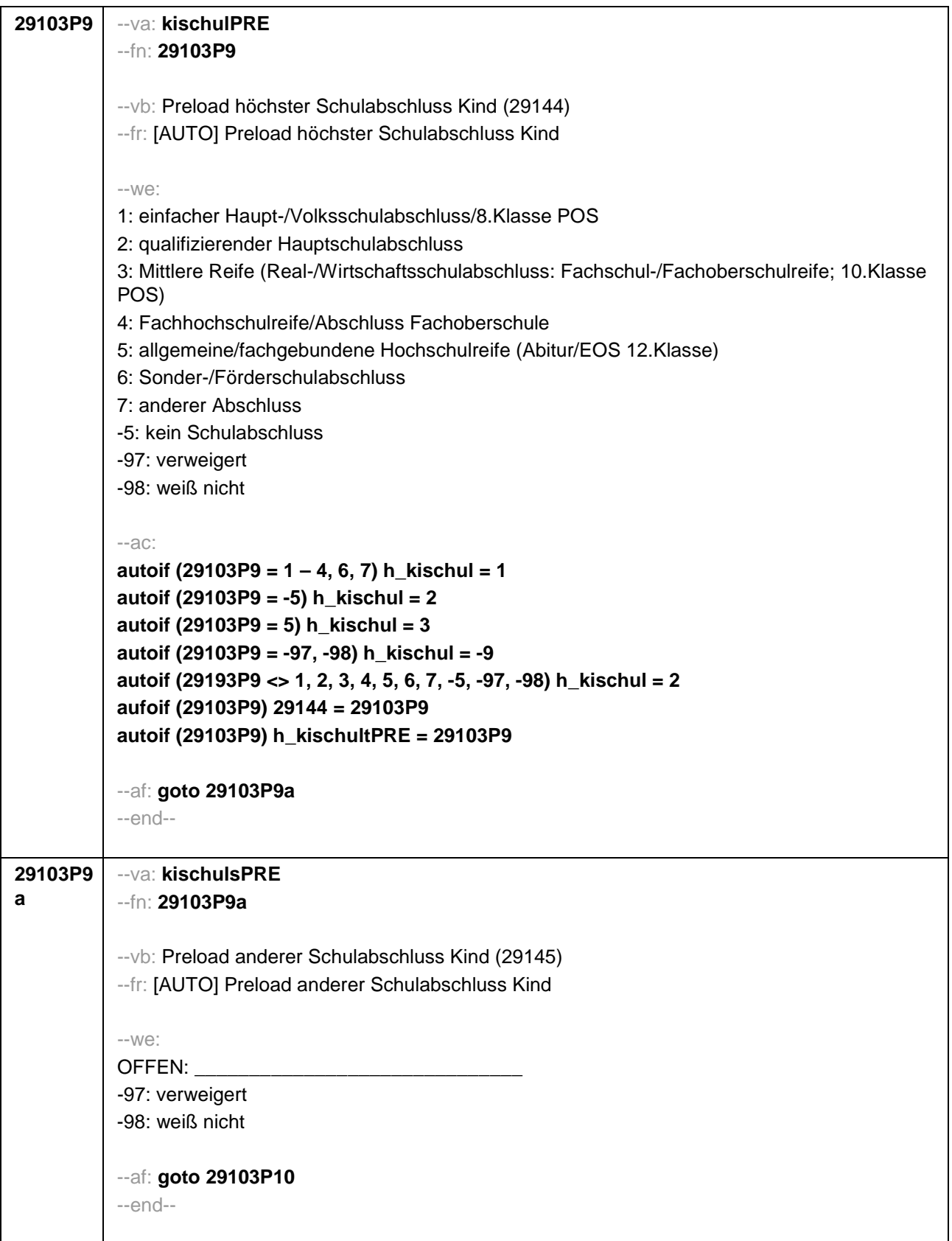

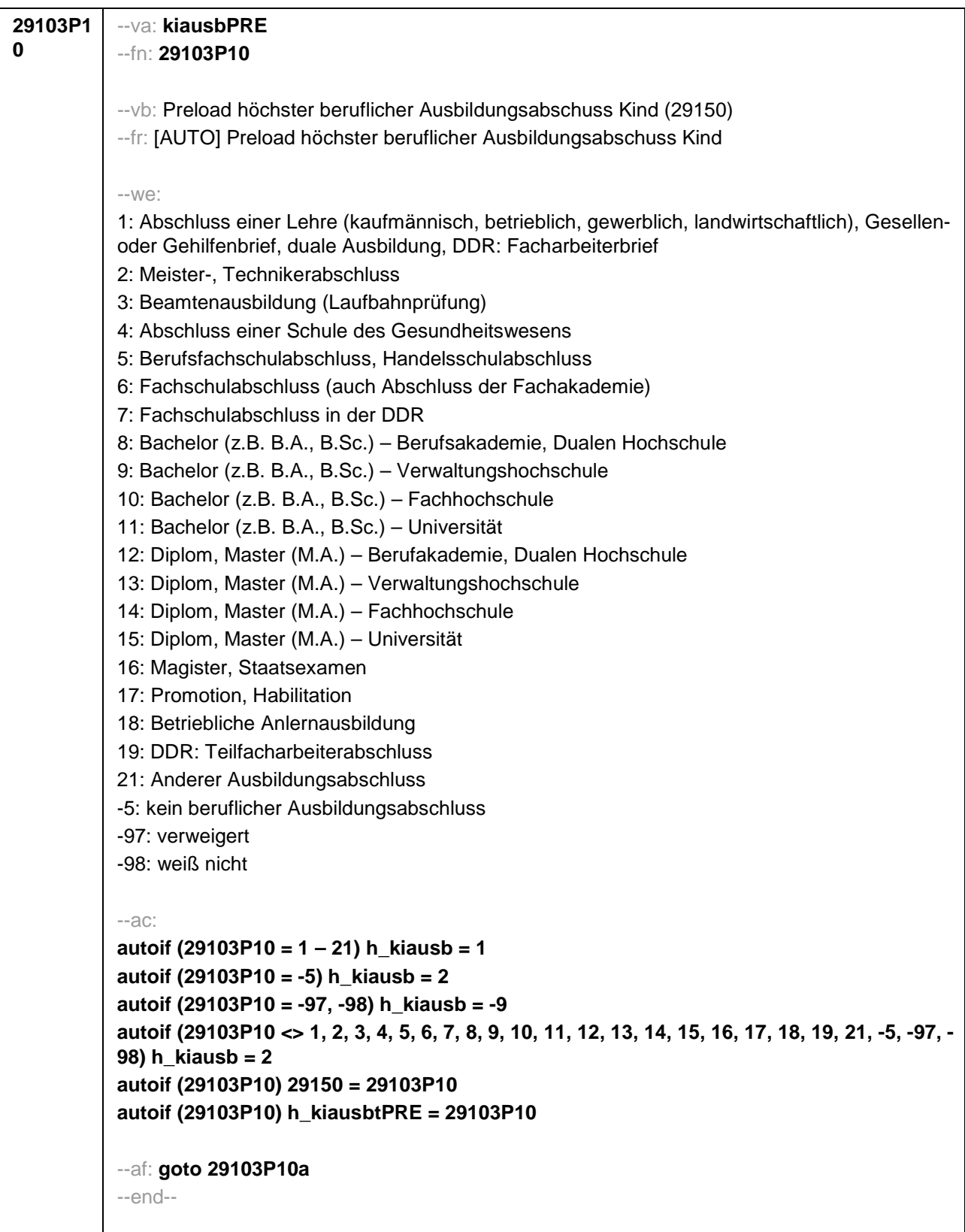

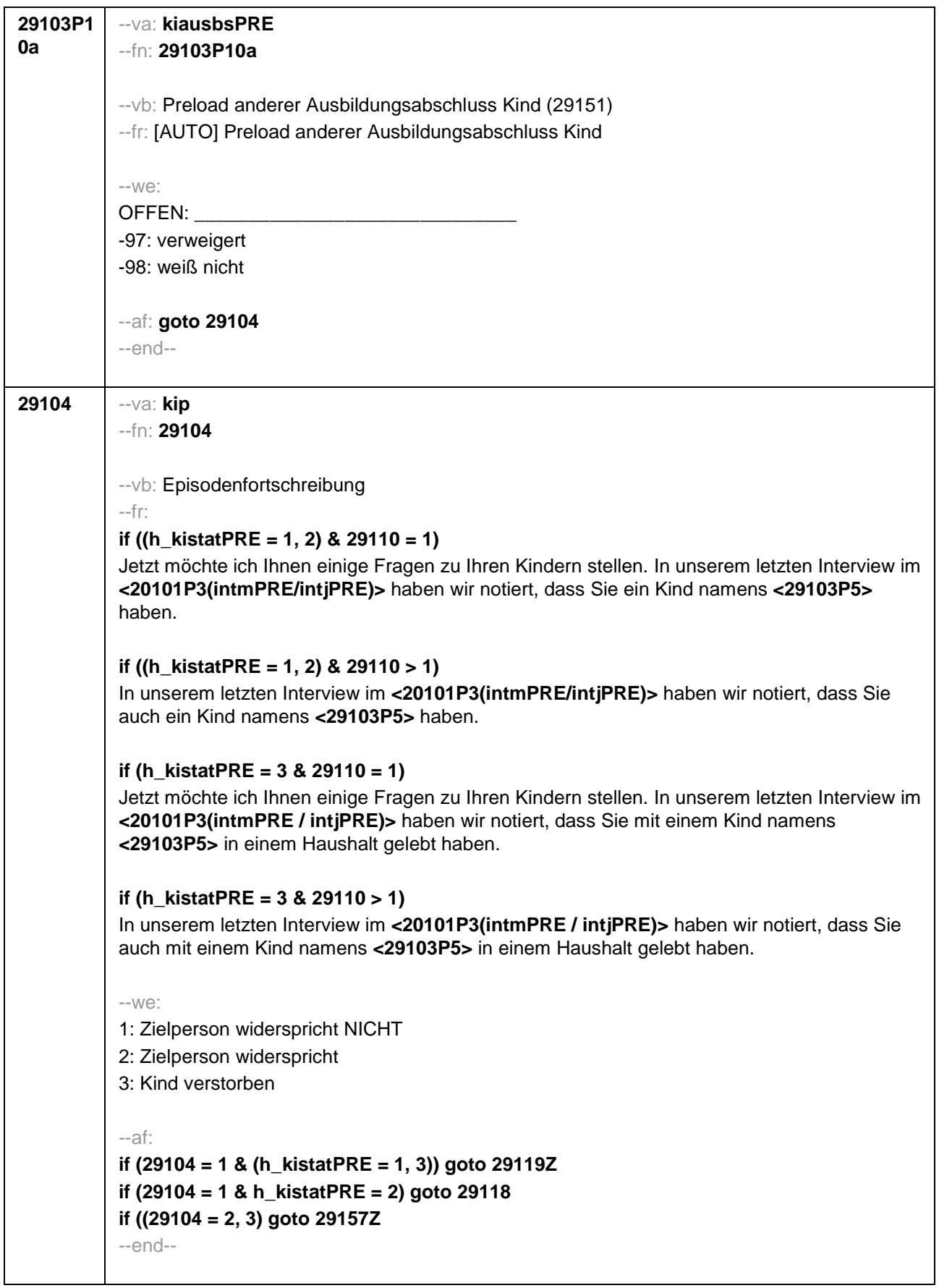

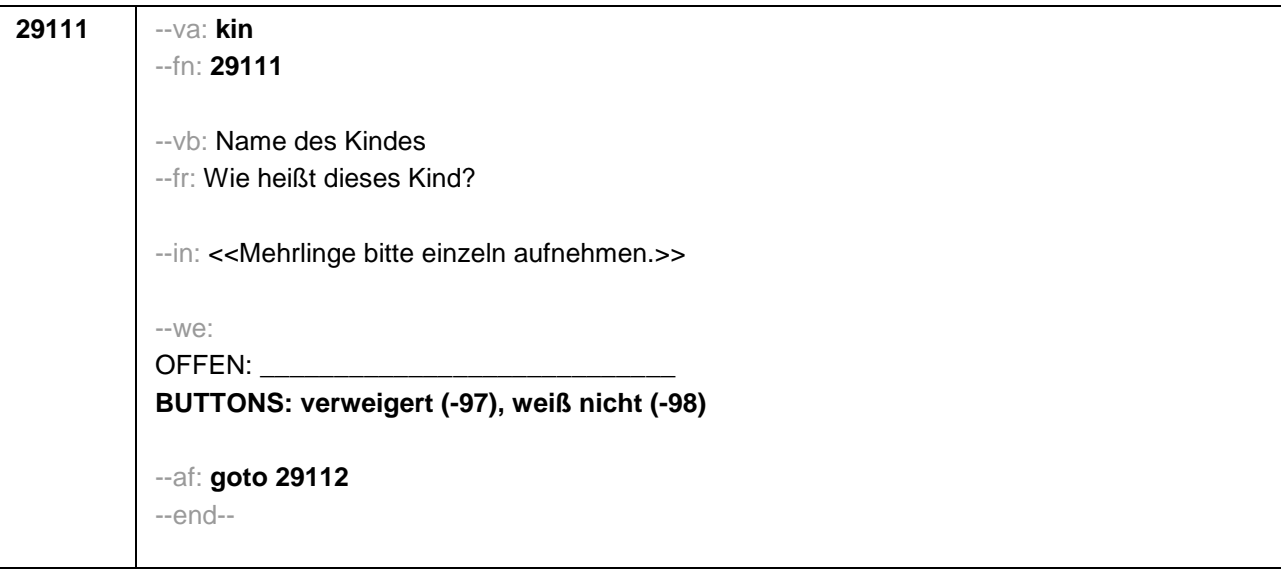

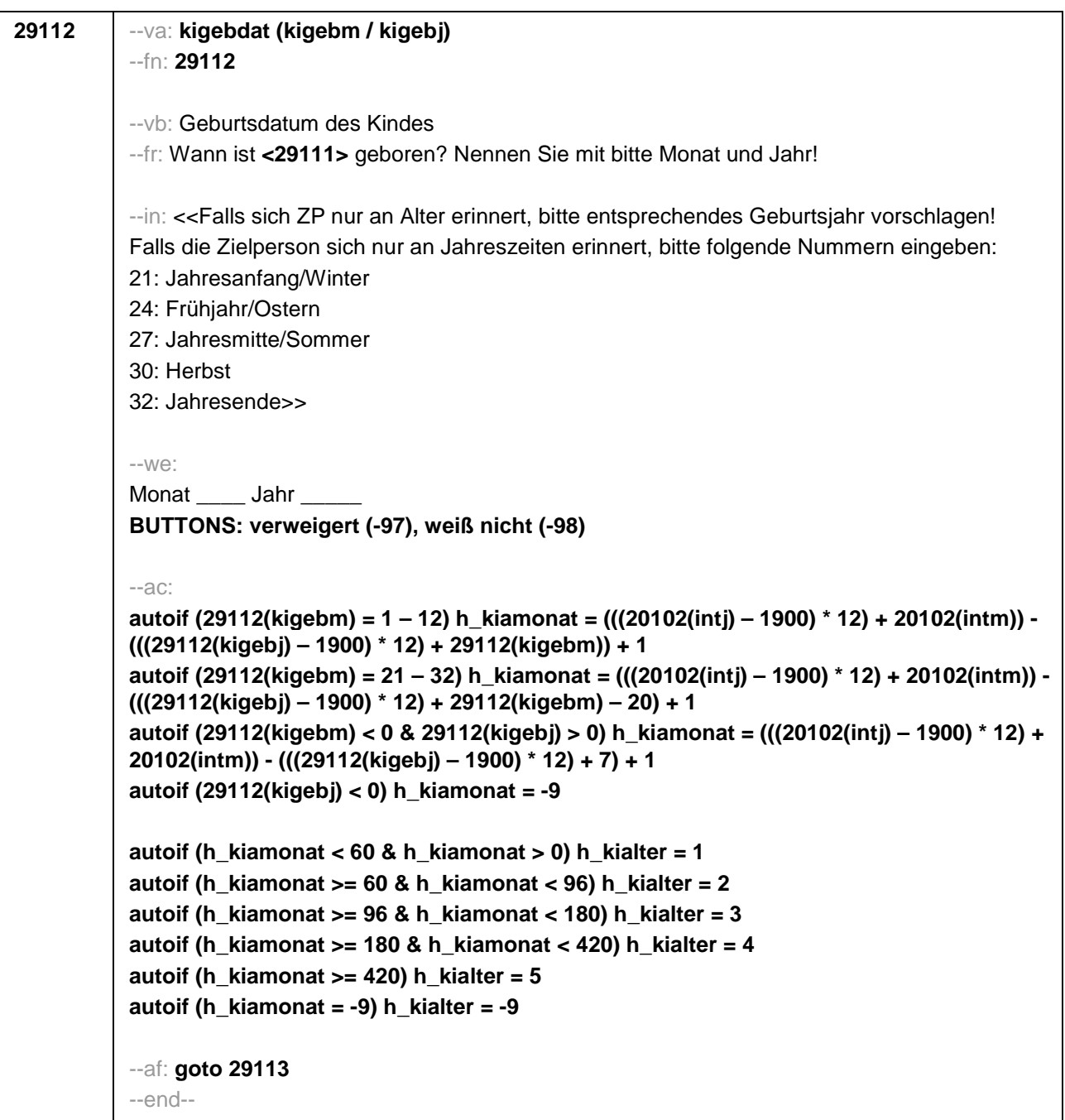

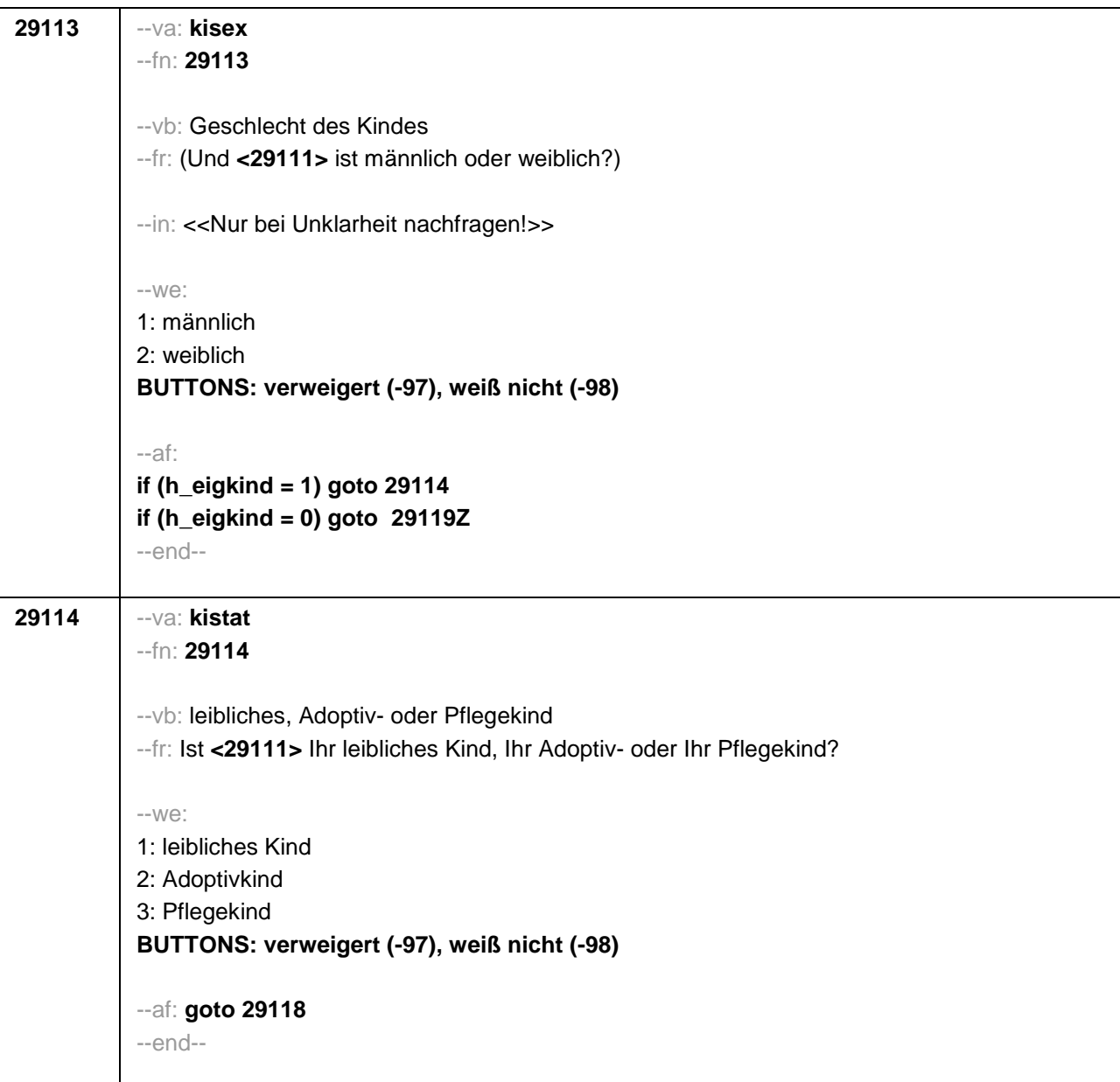

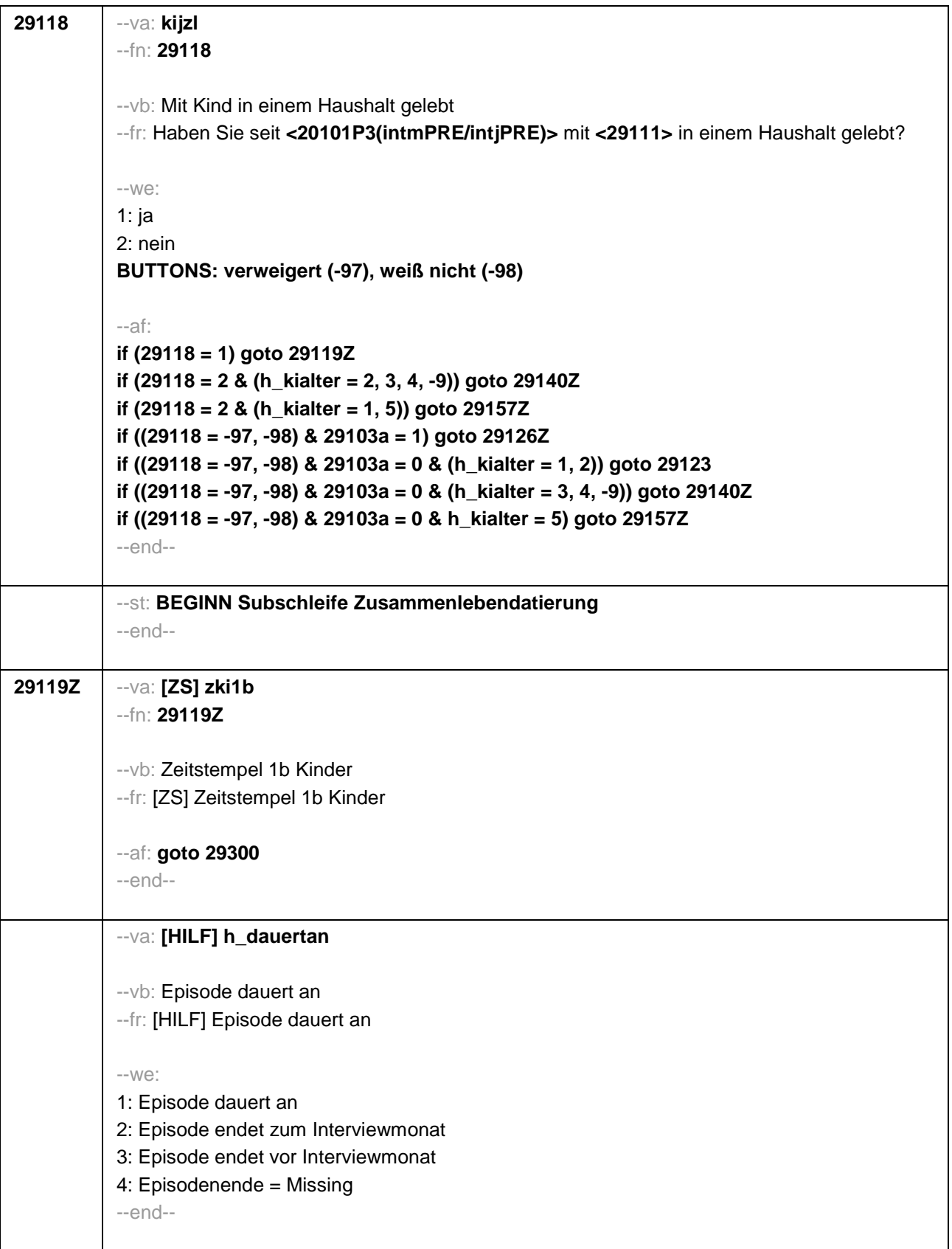

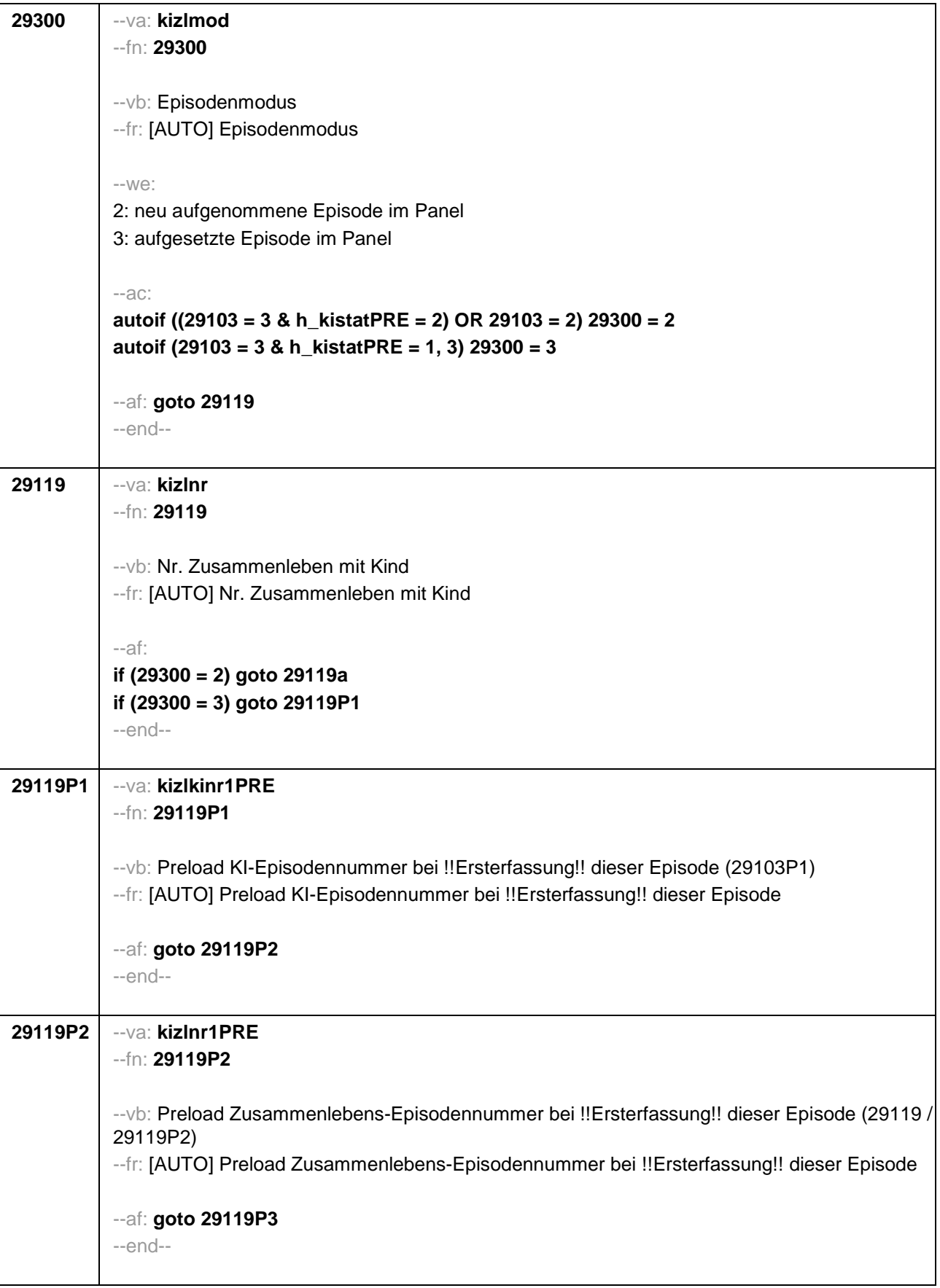

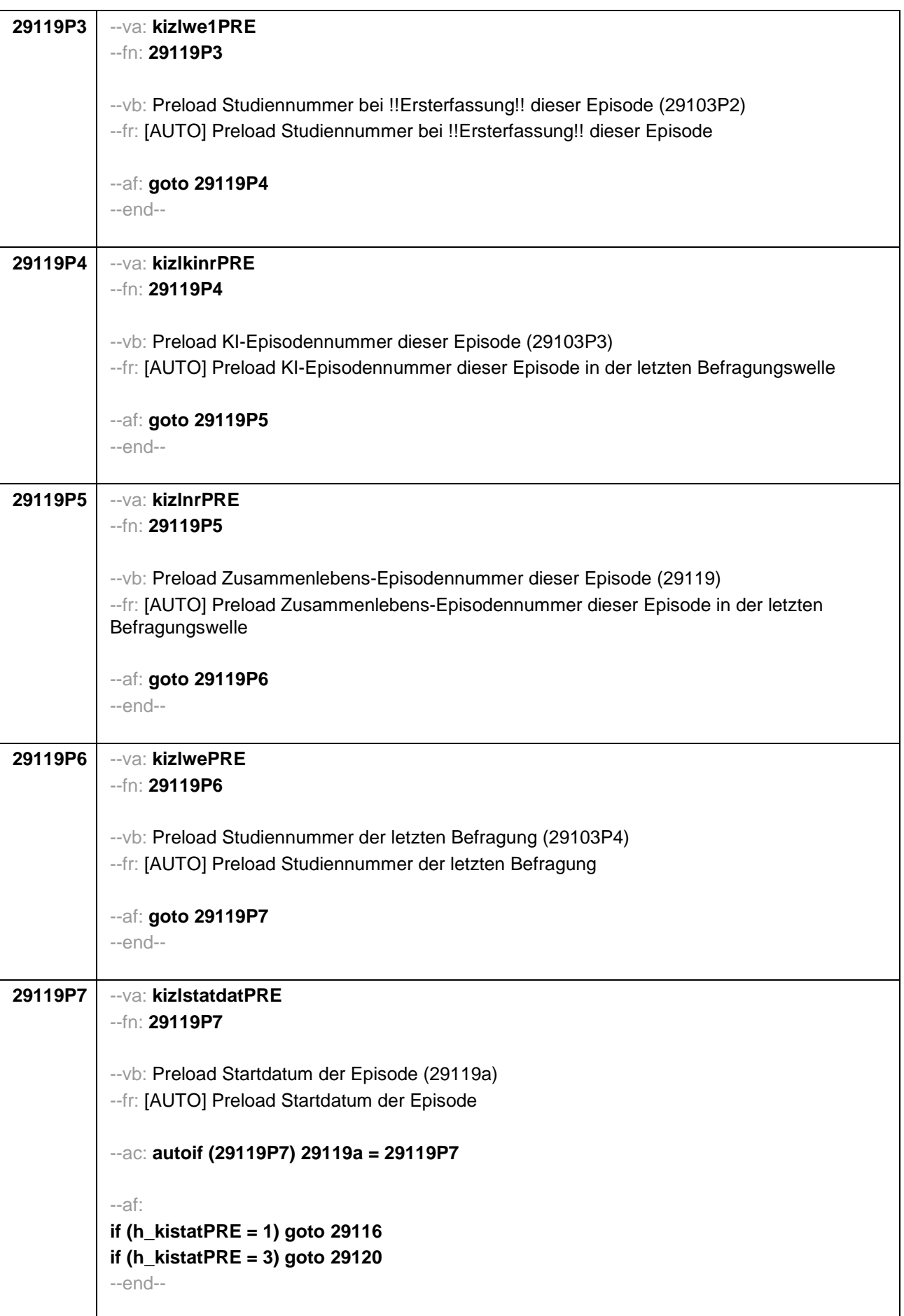

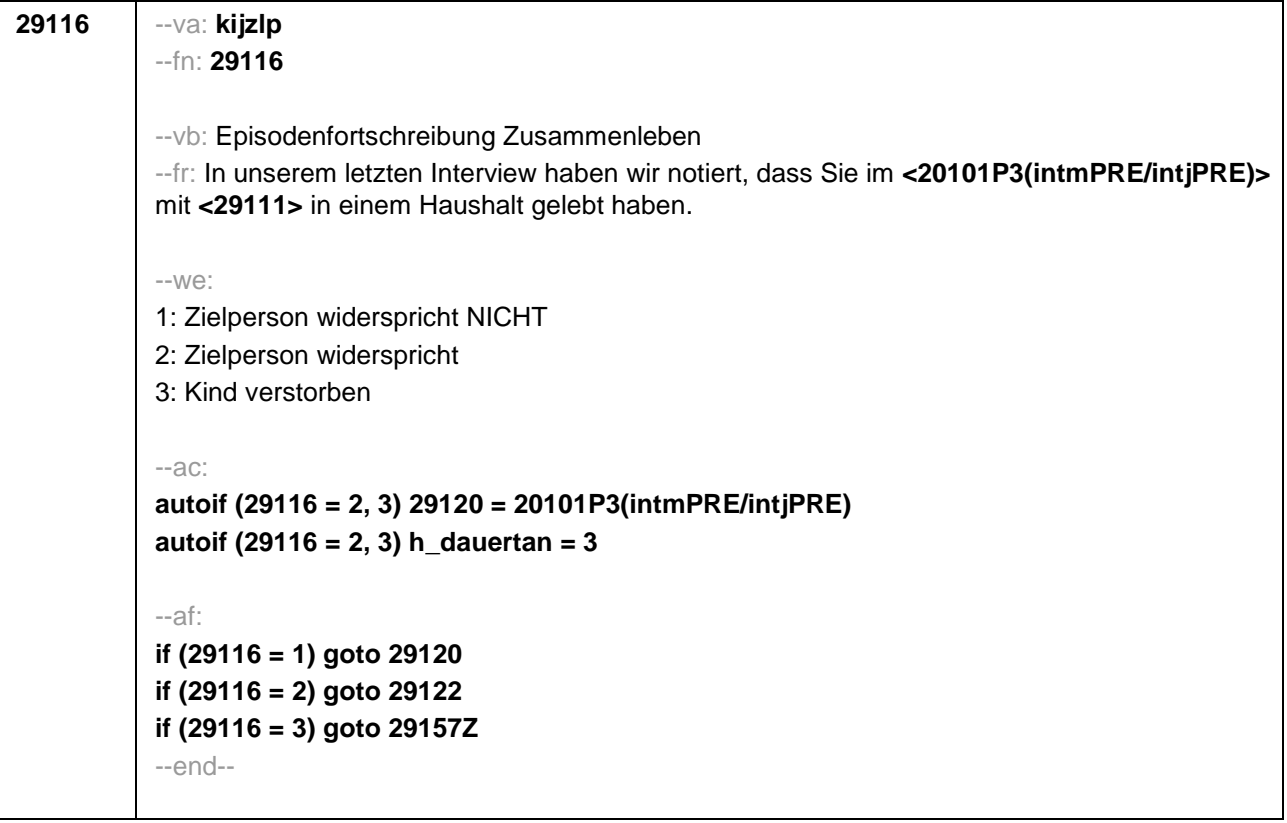

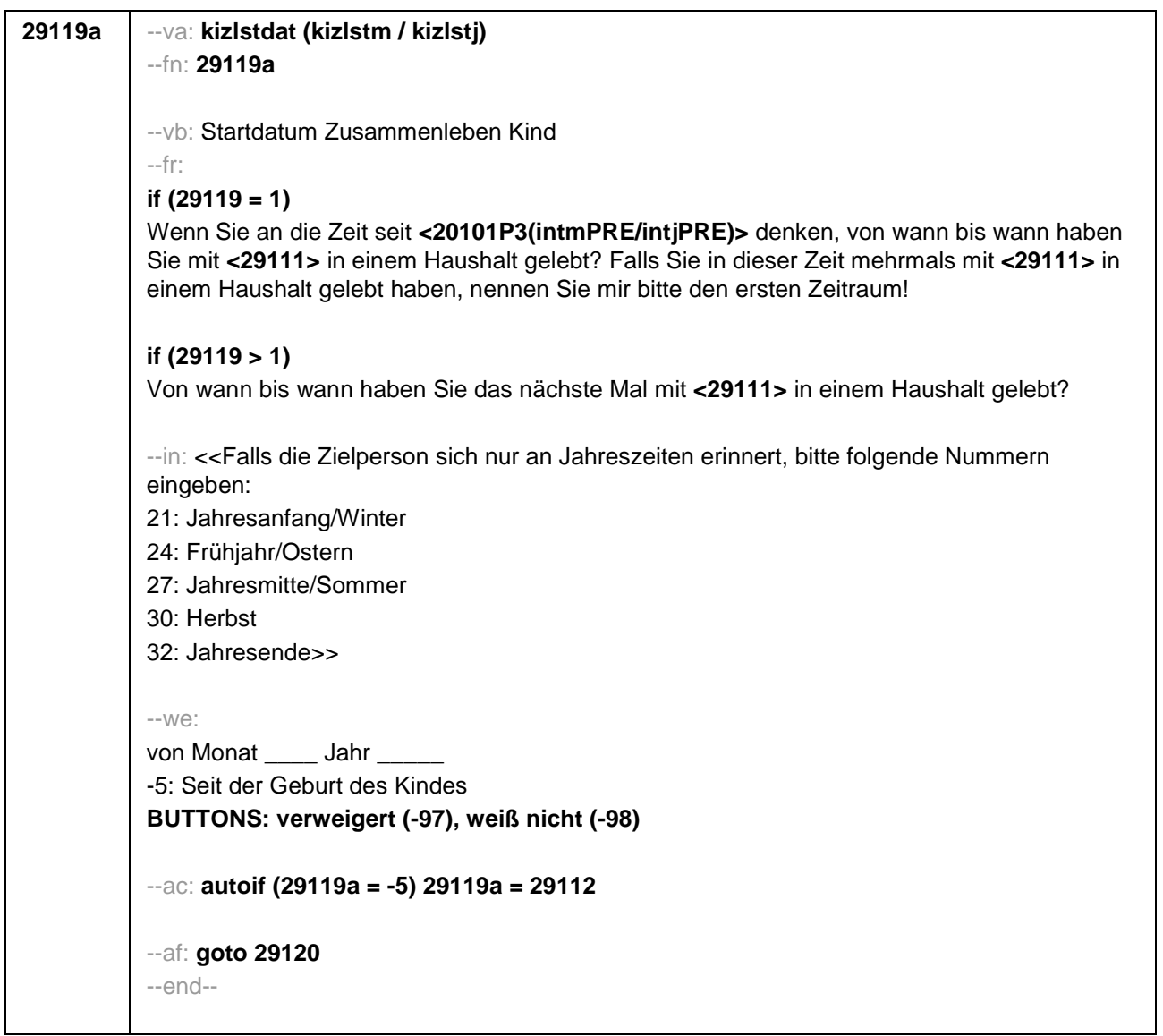

```
29120 --va: kizlenddat (kizlendm / kizlendj)
           --fn: 29120
           --vb: Enddatum Zusammenleben Kind
           --fr: 
           if (29300 = 2)
           [NCS] (bis wann) 
           if (29300 = 3)
           Bis wann haben Sie mit <29111> in einem Haushalt gelebt?
           --in: <<Falls die Zielperson sich nur an Jahreszeiten erinnert, bitte folgende Nummern
           eingeben: 
           21: Jahresanfang/Winter
           24: Frühjahr/Ostern
           27: Jahresmitte/Sommer
           30: Herbst
           32: Jahresende>>
           --we:
           bis Monat _____ Jahr
           BUTTONS: bis heute (-5), verweigert (-97), weiß nicht (-98)
           --ac:
           autoif (29120 = -5) h_dauertan = 1
           autoif (29120 = 20102(intm/intj)) h_dauertan = 2
           autoif (29120 > 0 & 29120 < 20102(intm/intj)) h_dauertan = 3
           autoif (29120 = -97, -98) h_dauertan = 4
           autoif (29120 = -5) 29121 = 1
           autoif (29120 = -5) 29120 = 20102(intm/intj)
           --af:
           if (h_dauertan = 1, 4) goto 29122Z
           if (h_dauertan = 2) goto 29121
           if (h_dauertan = 3) goto 29122
           --end--
```
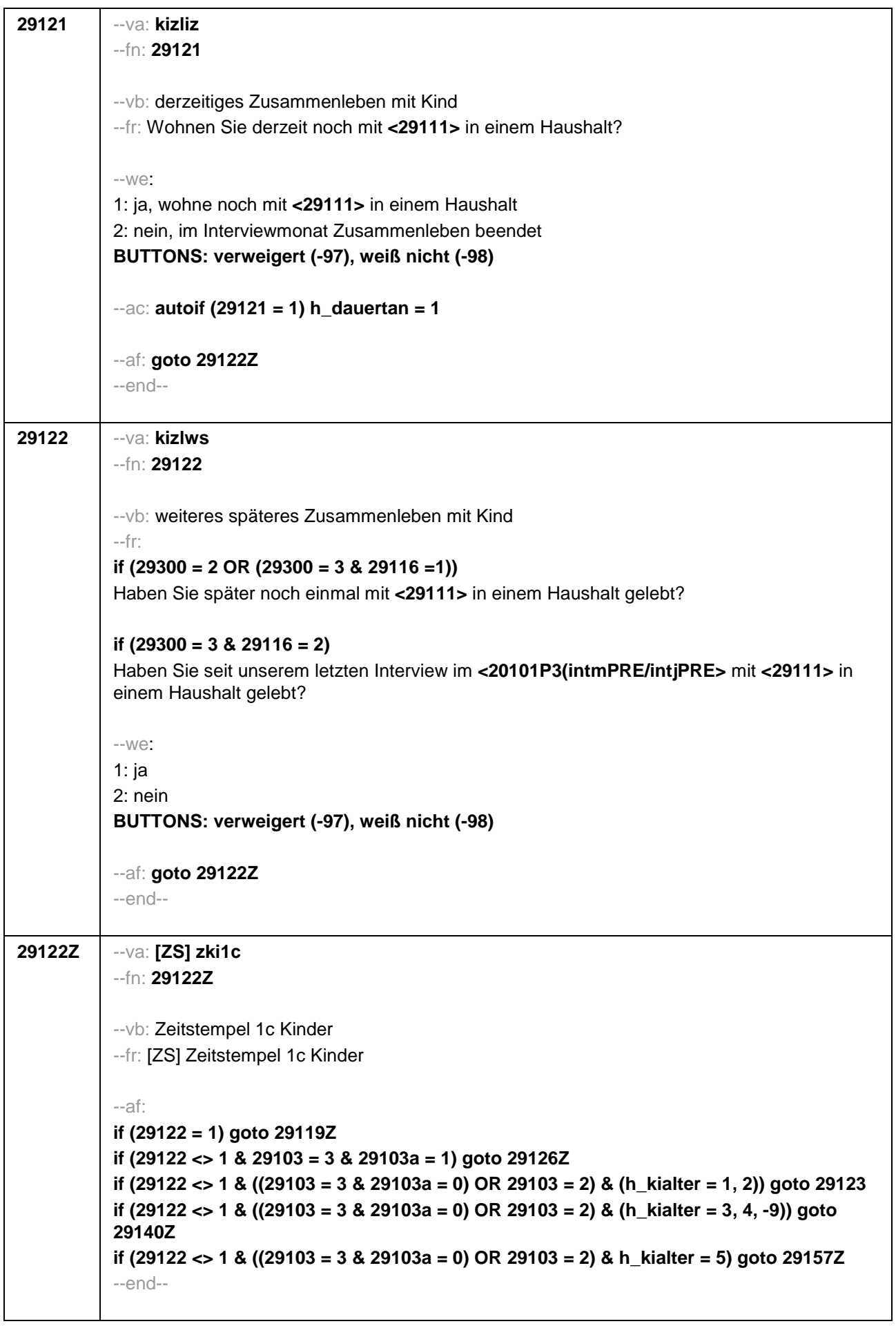

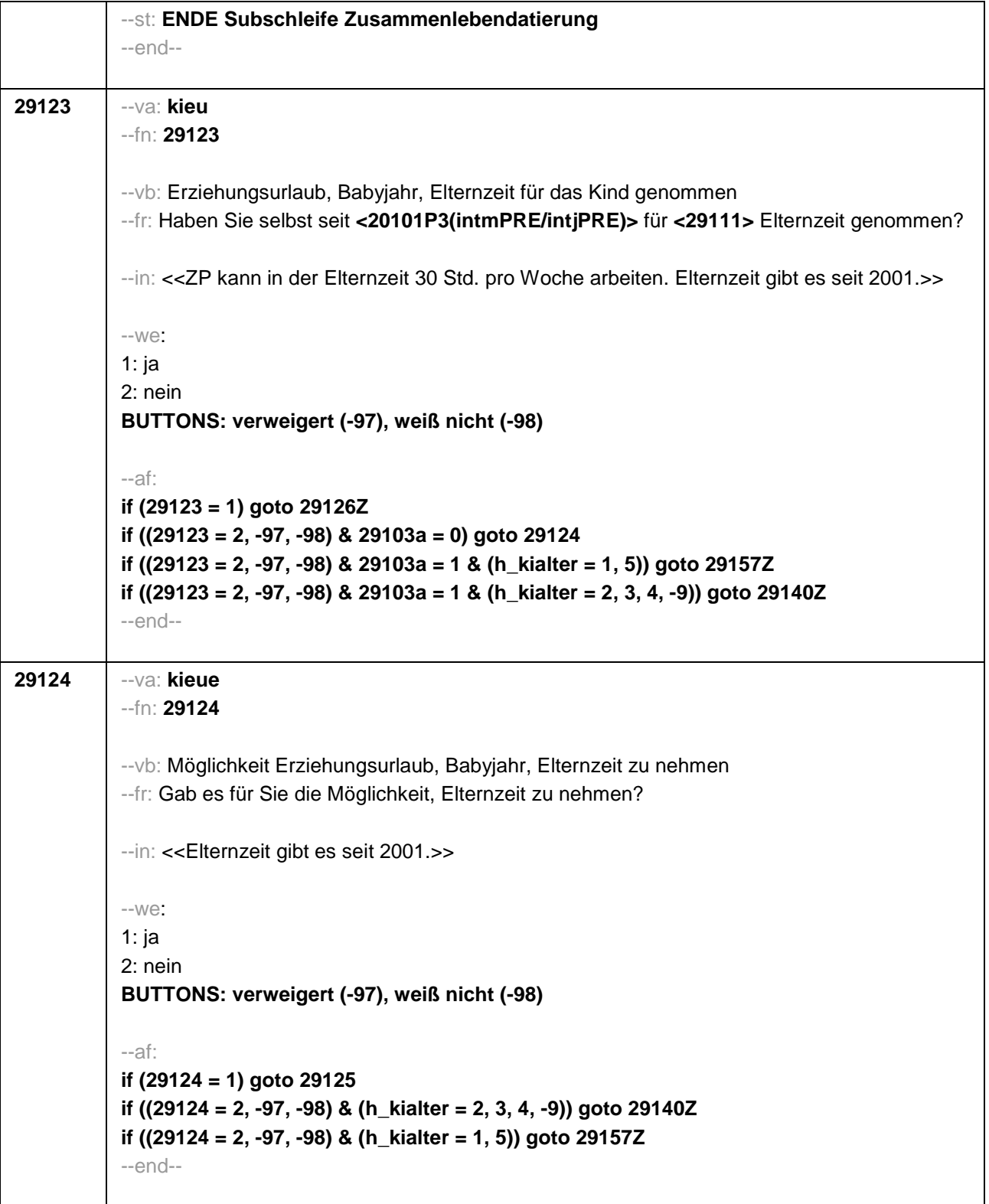

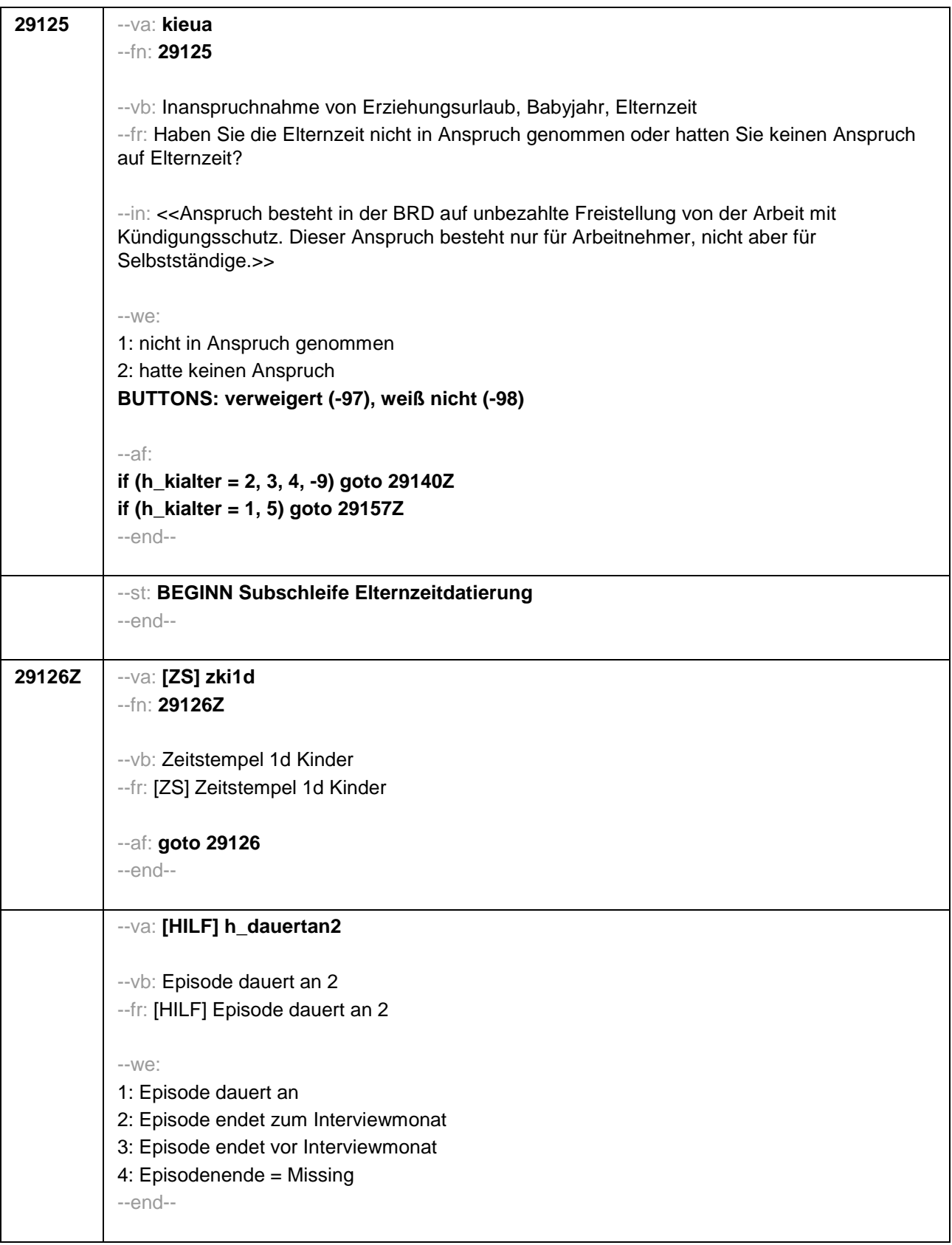

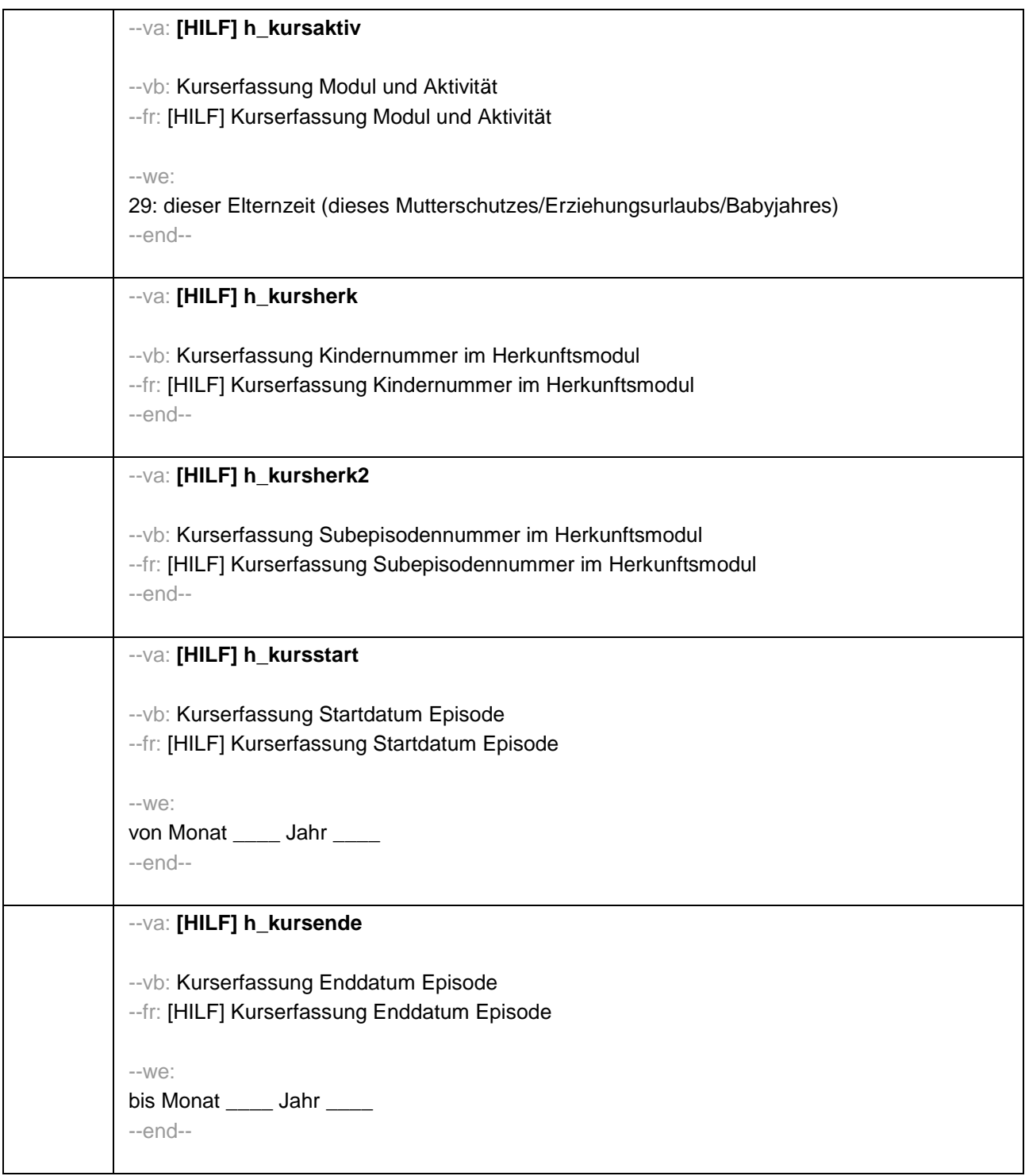

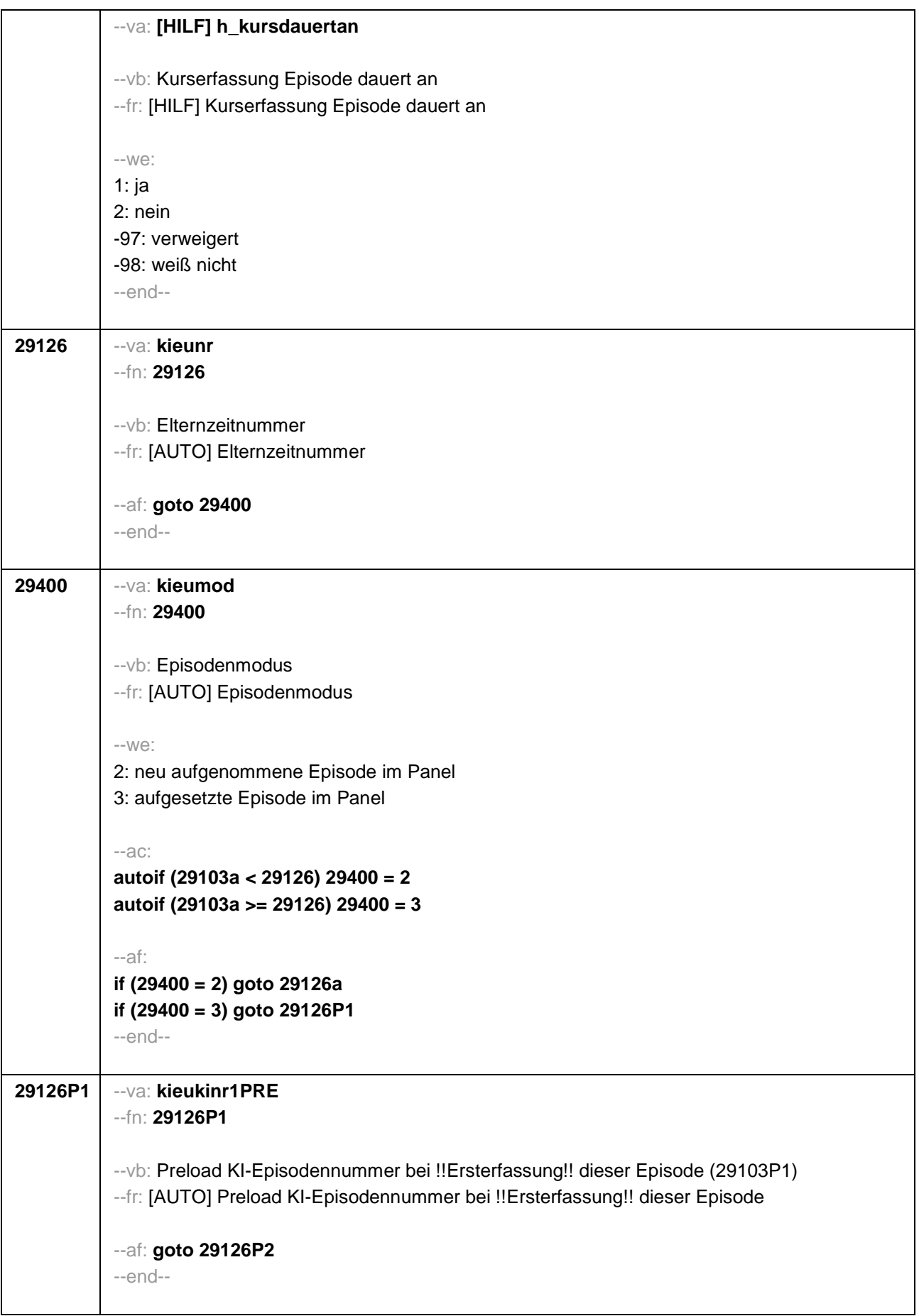

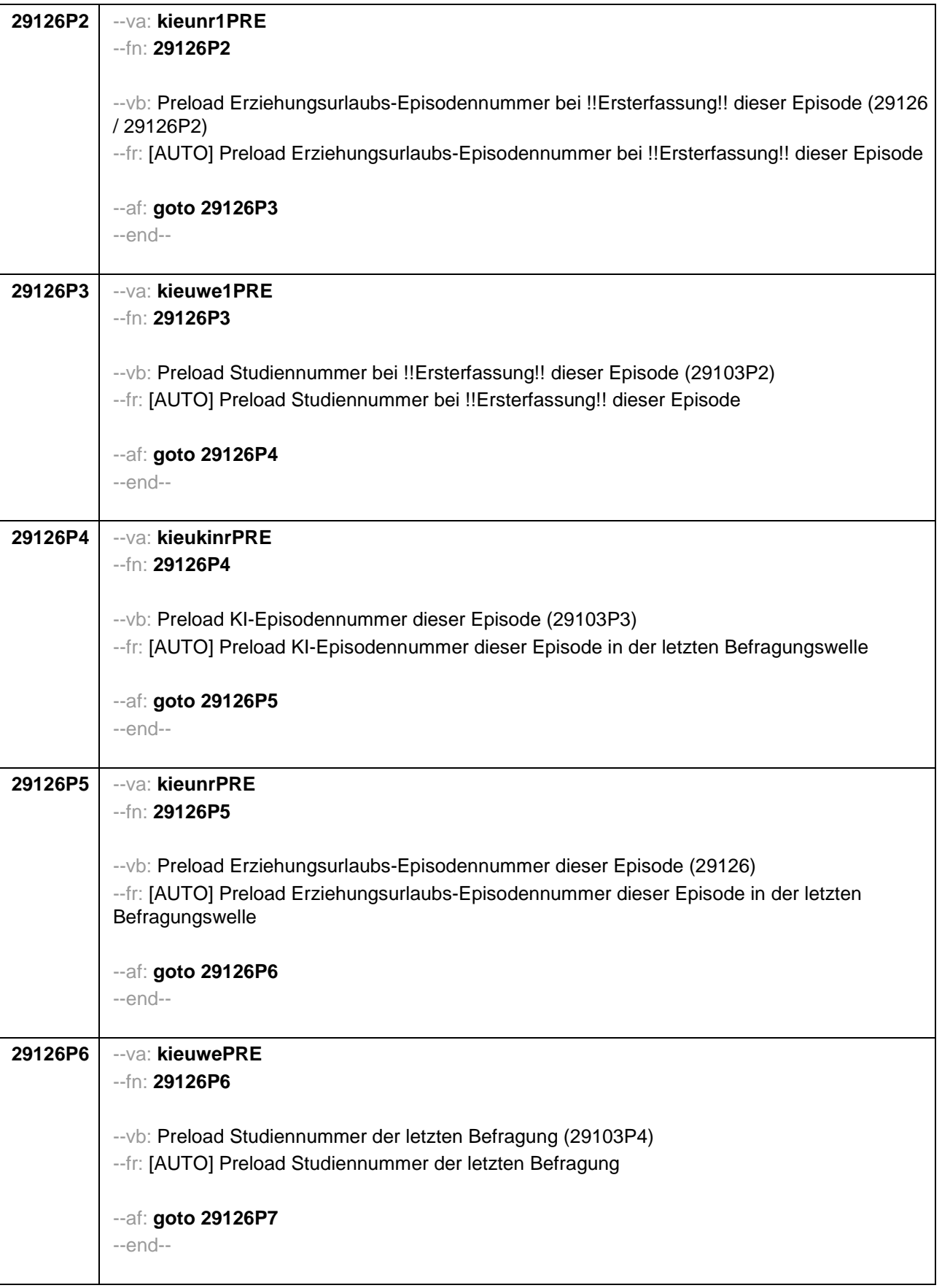
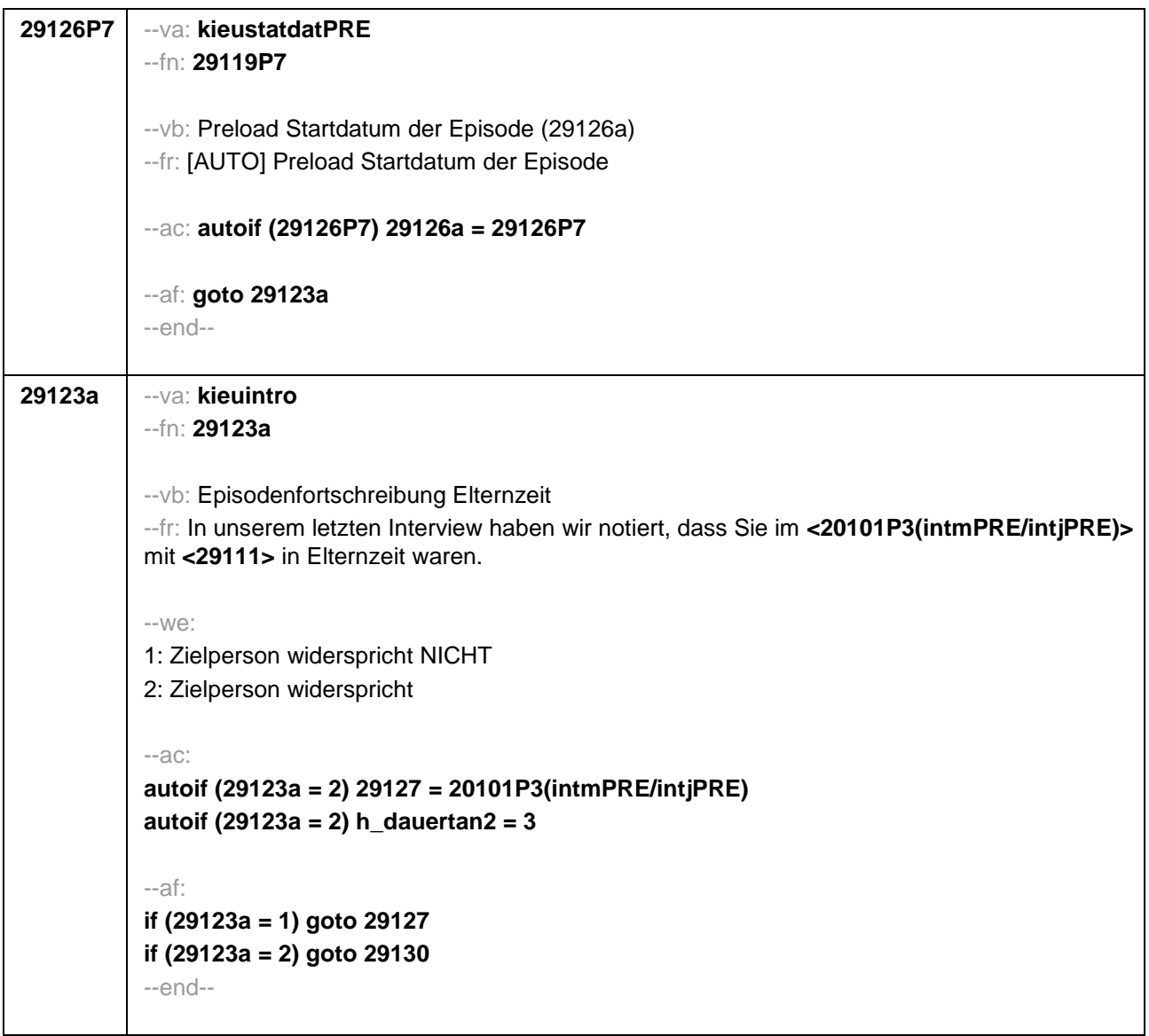

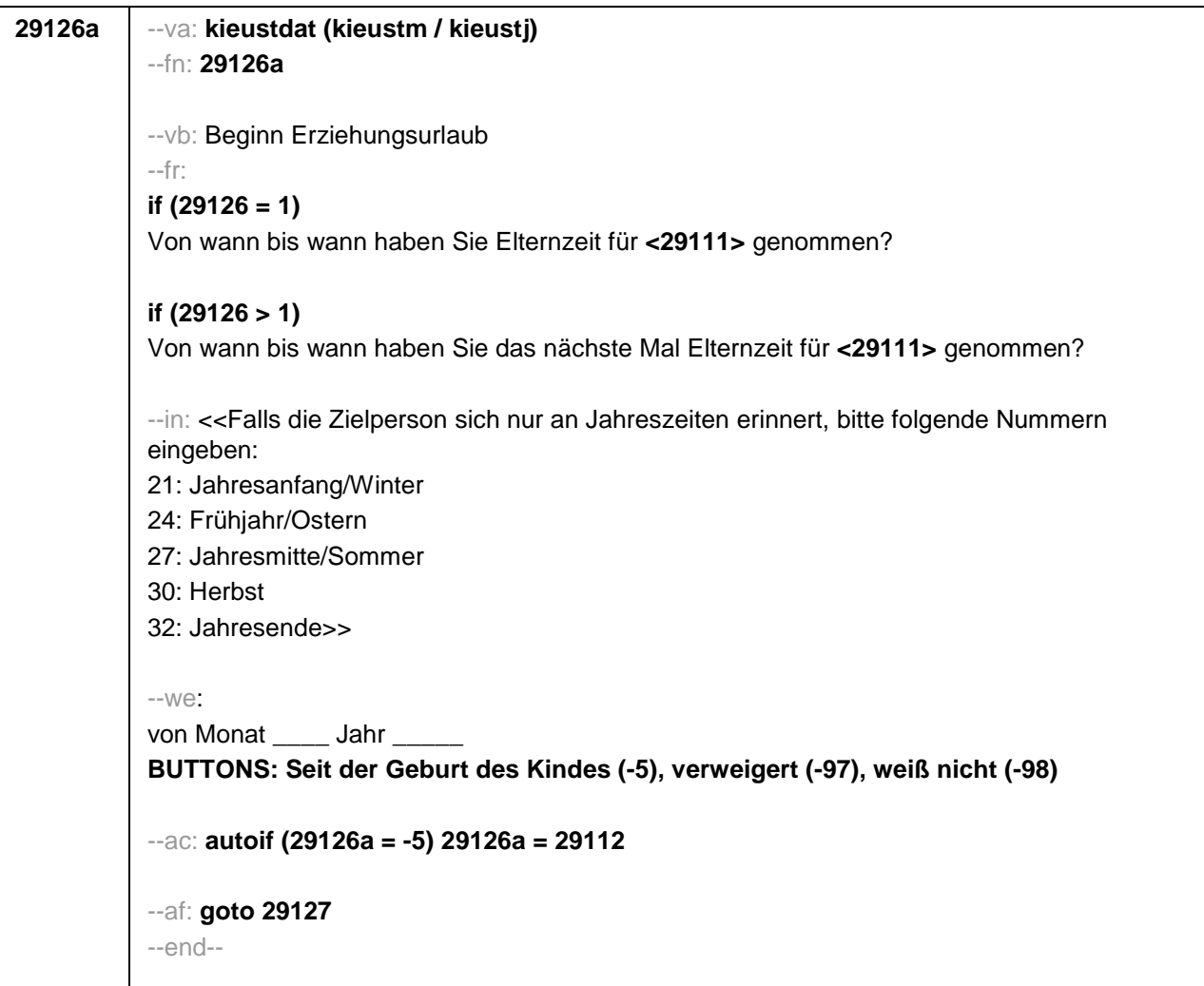

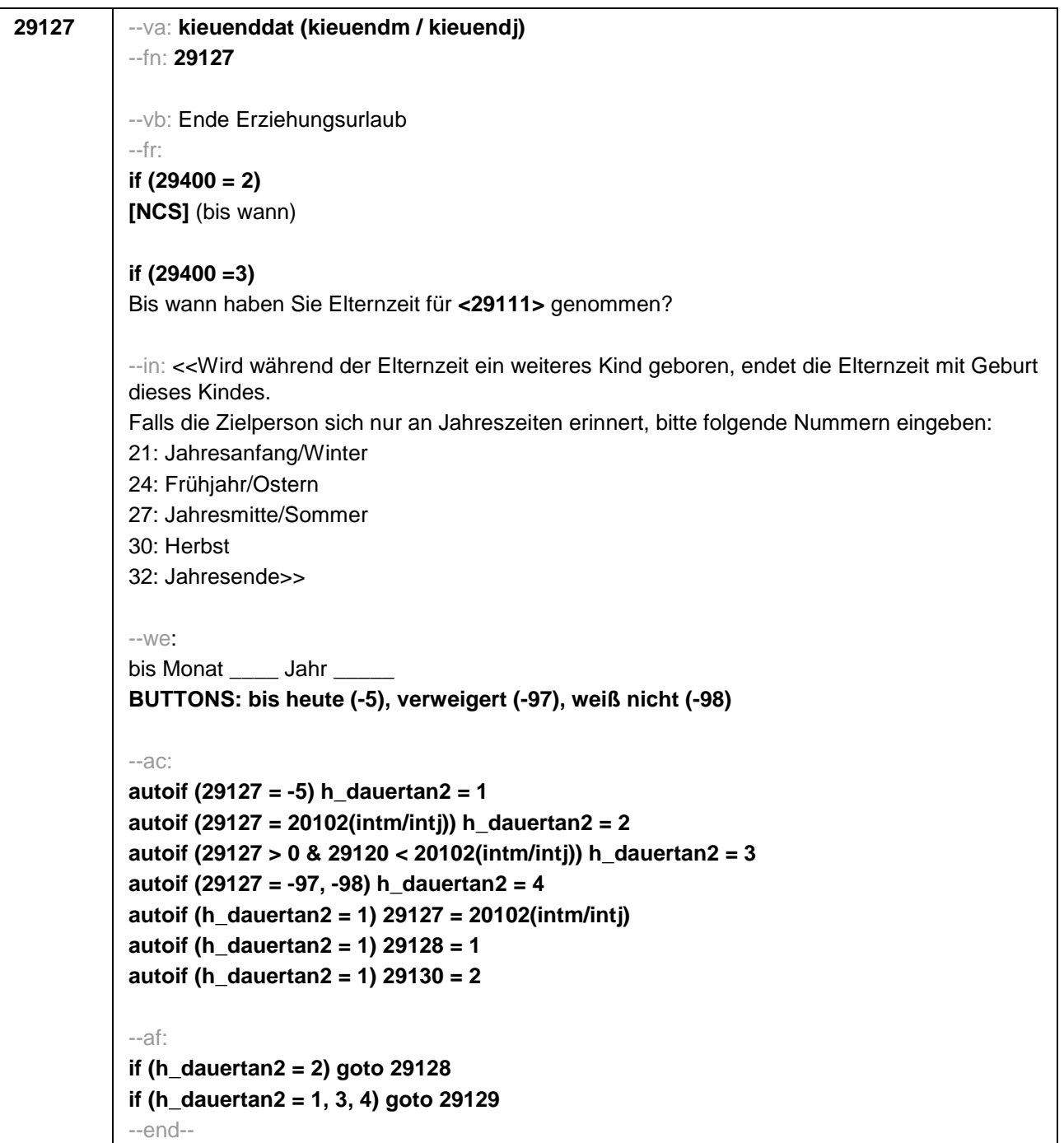

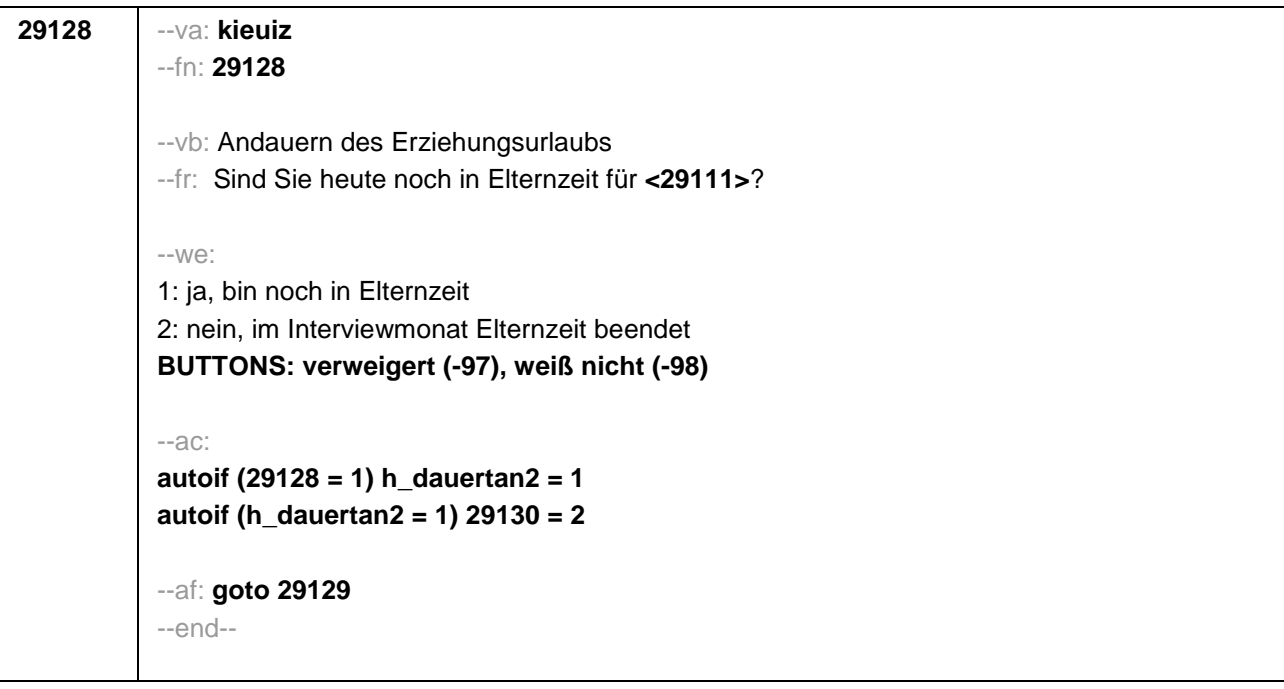

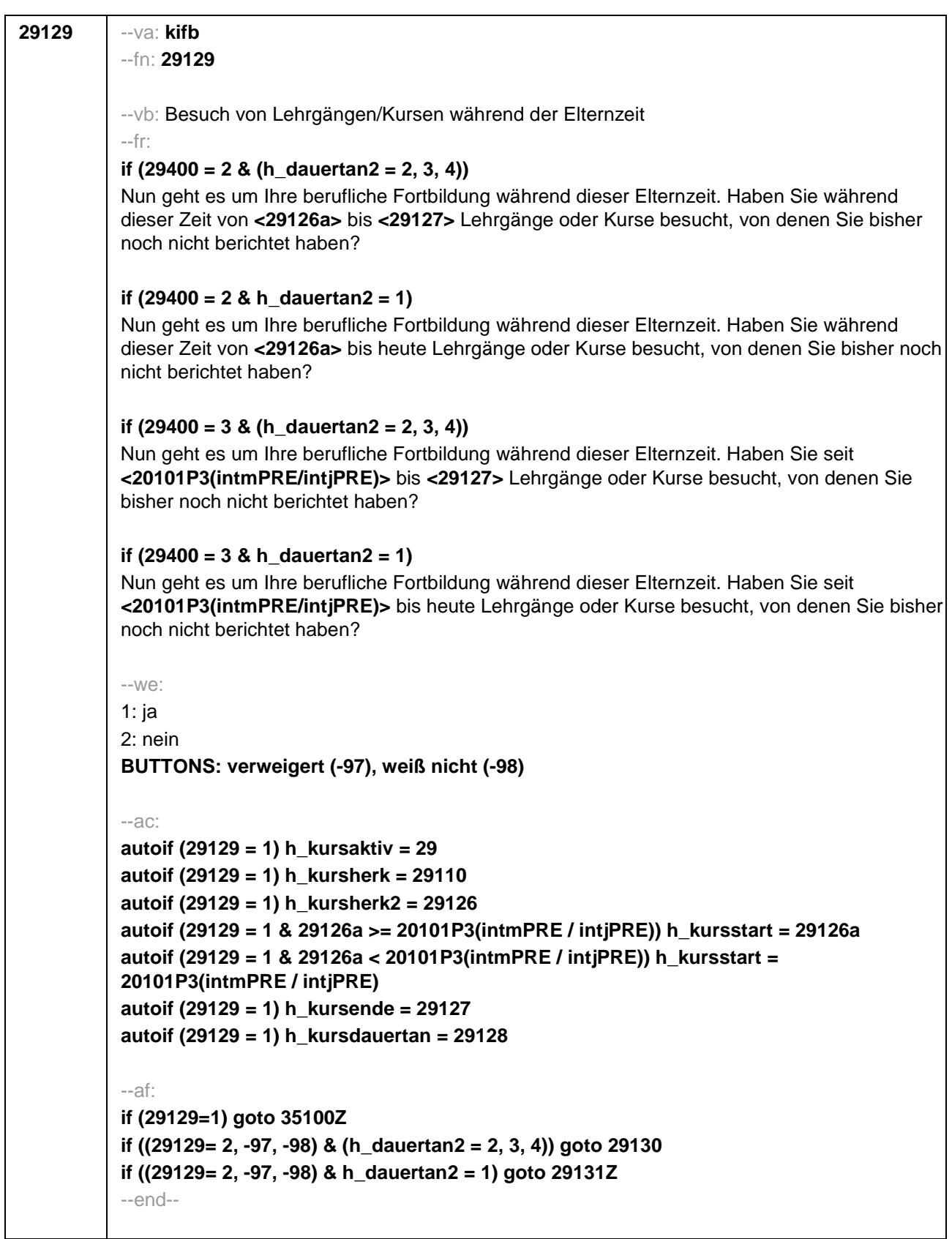

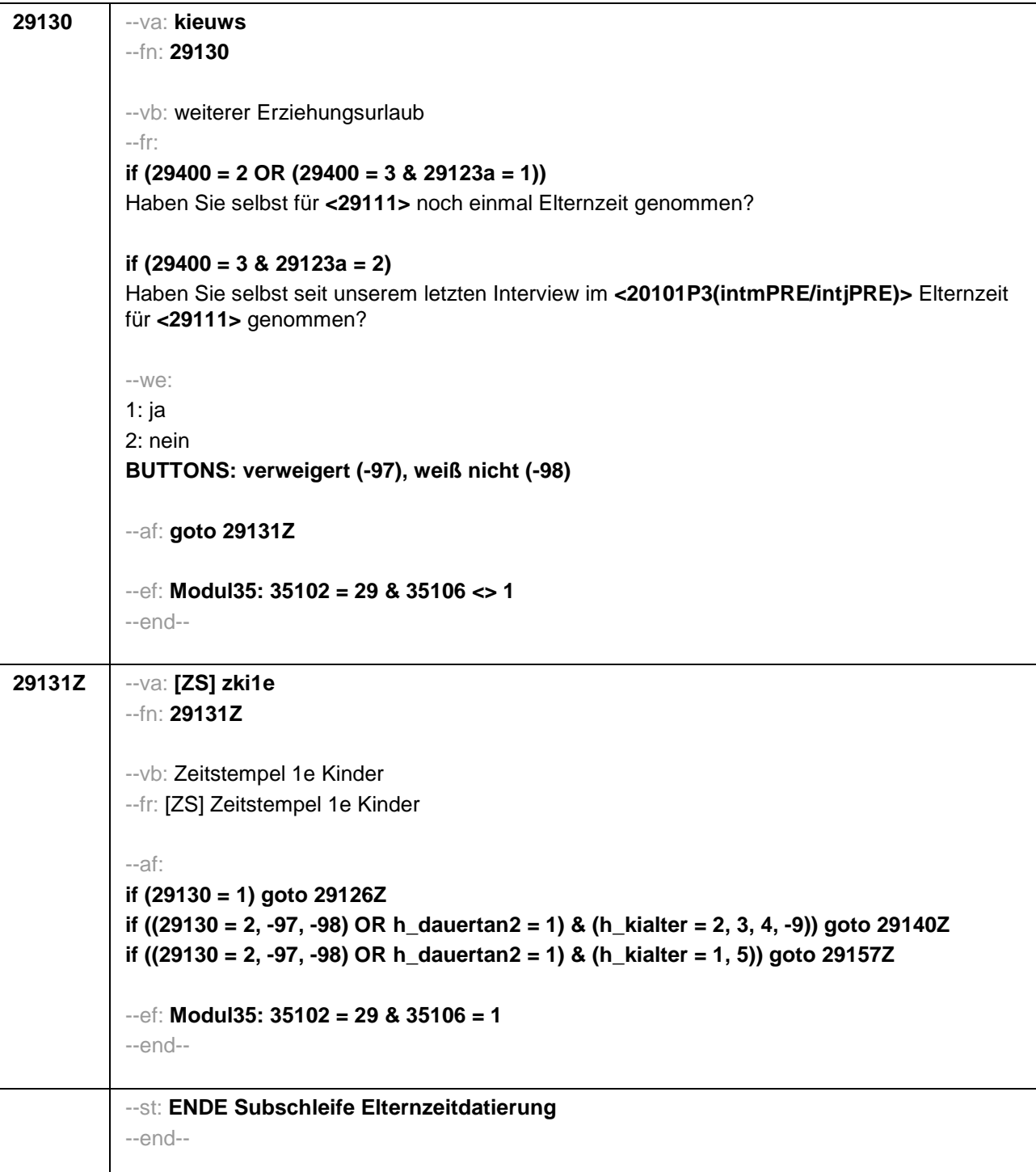

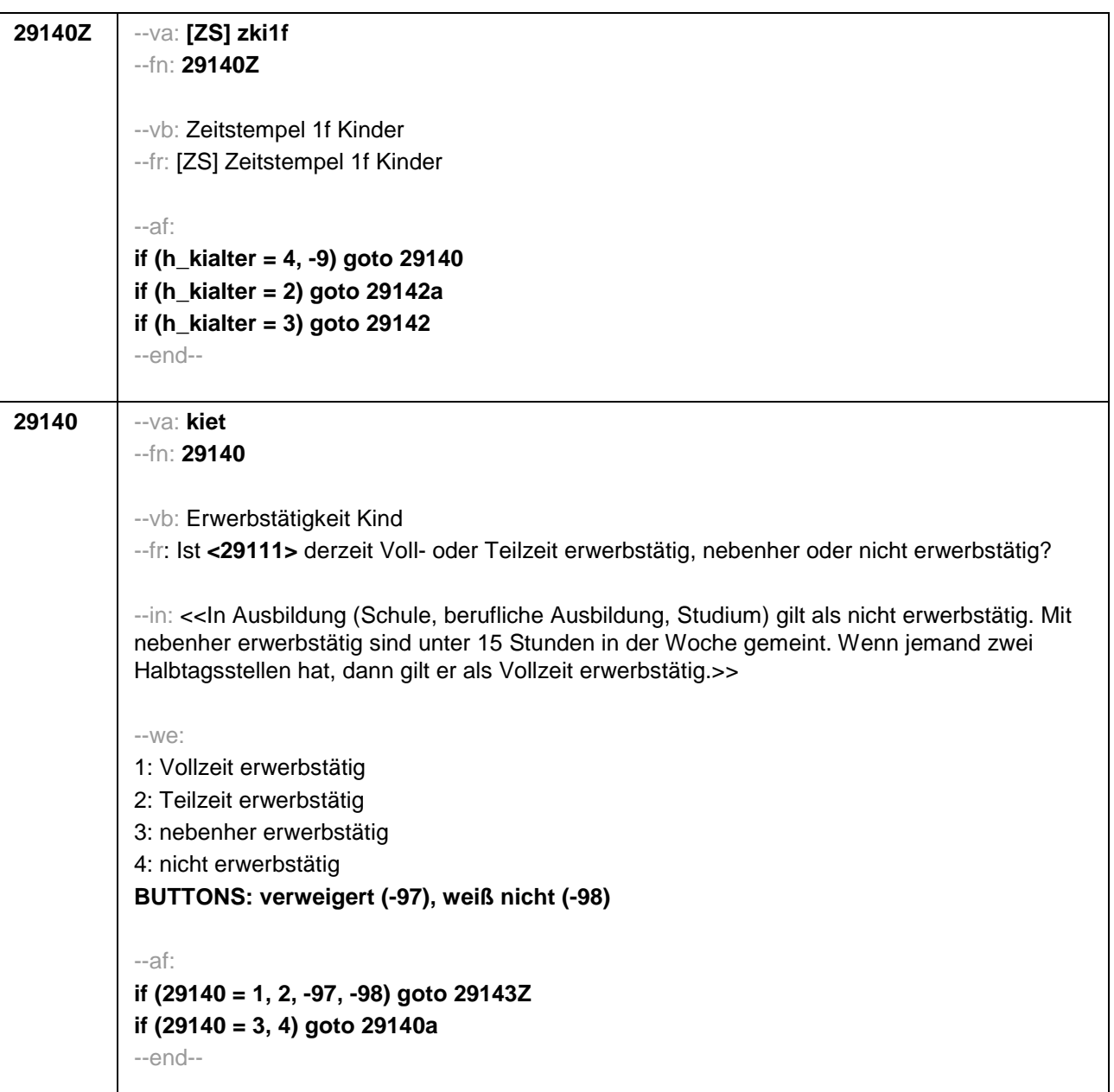

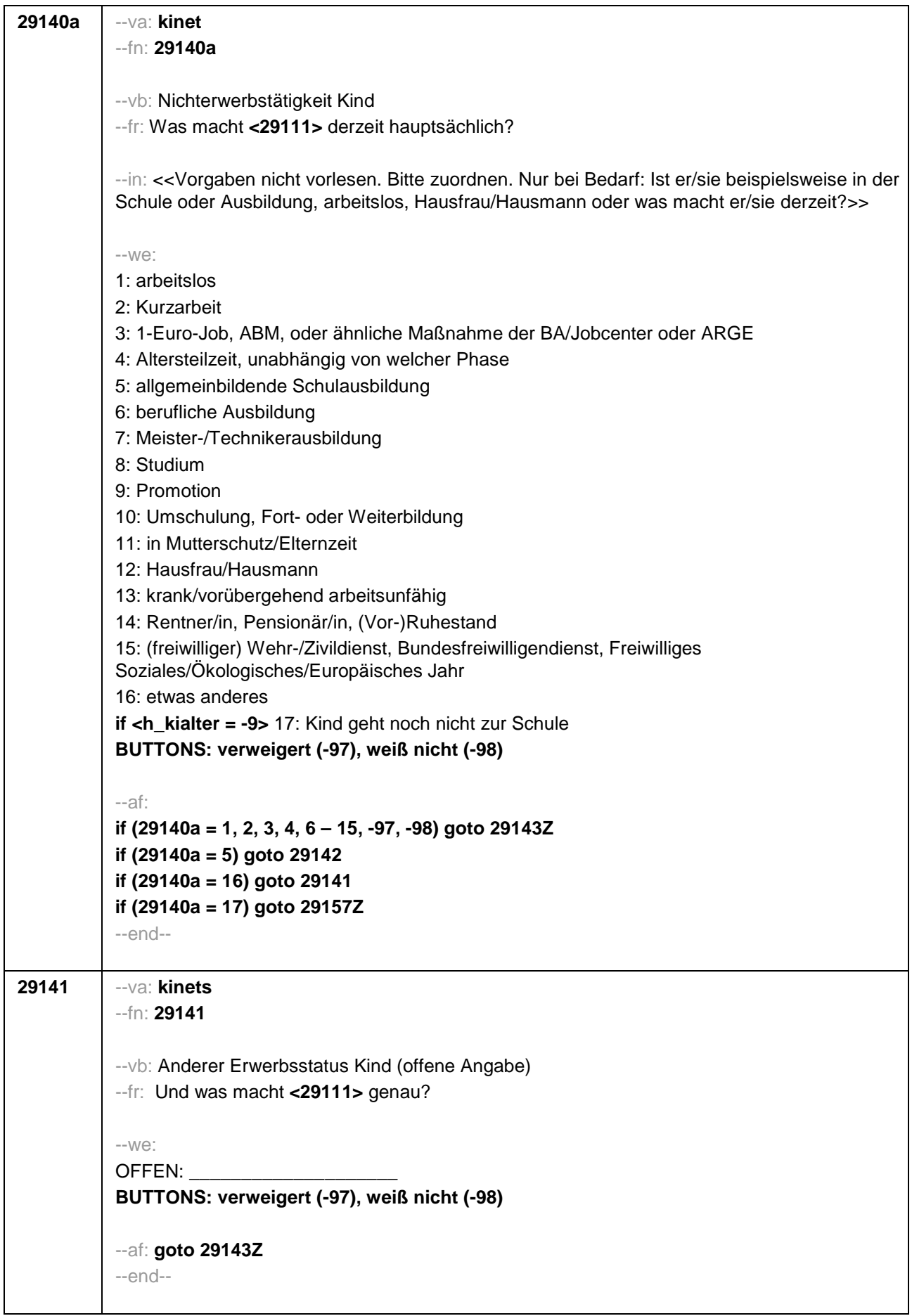

H

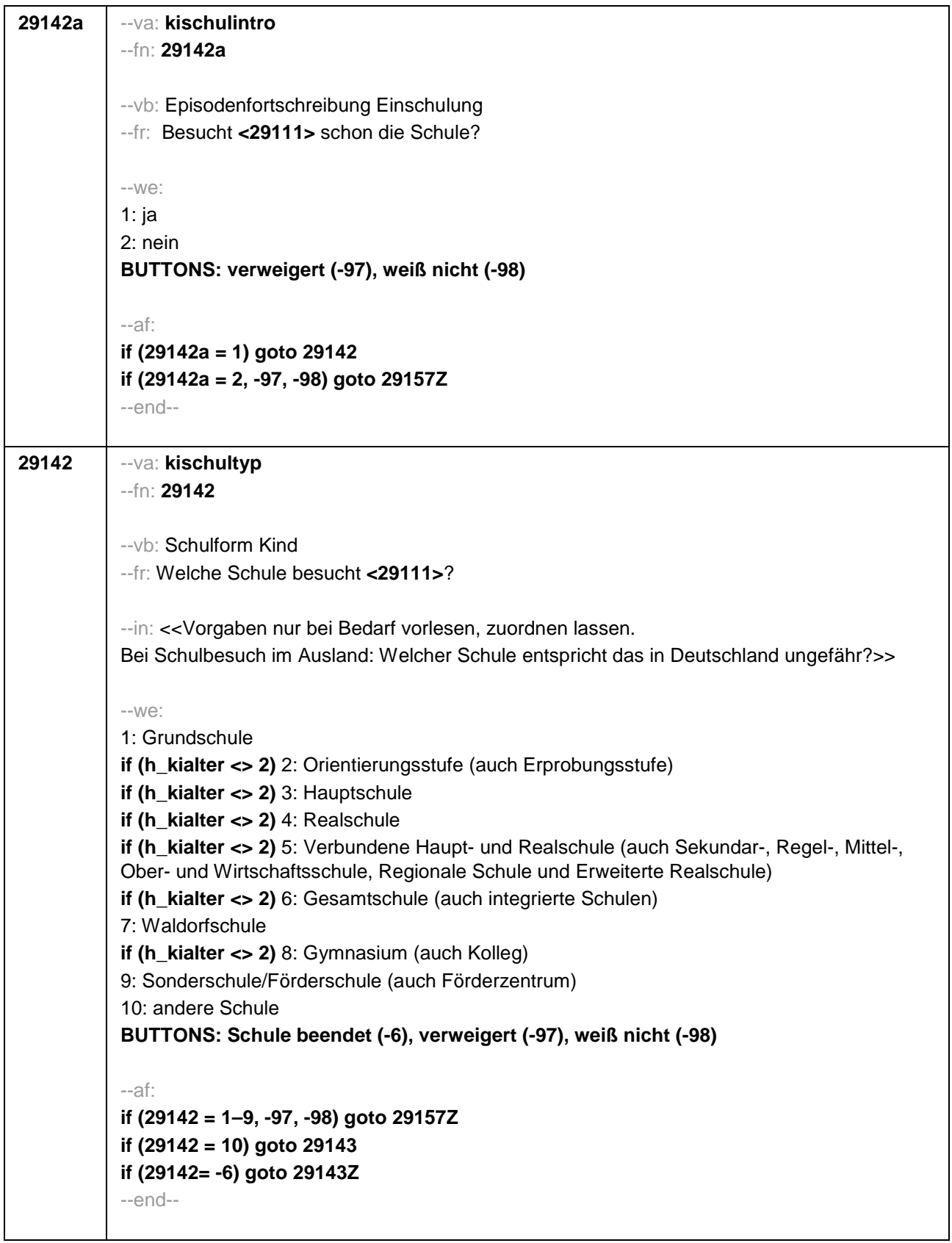

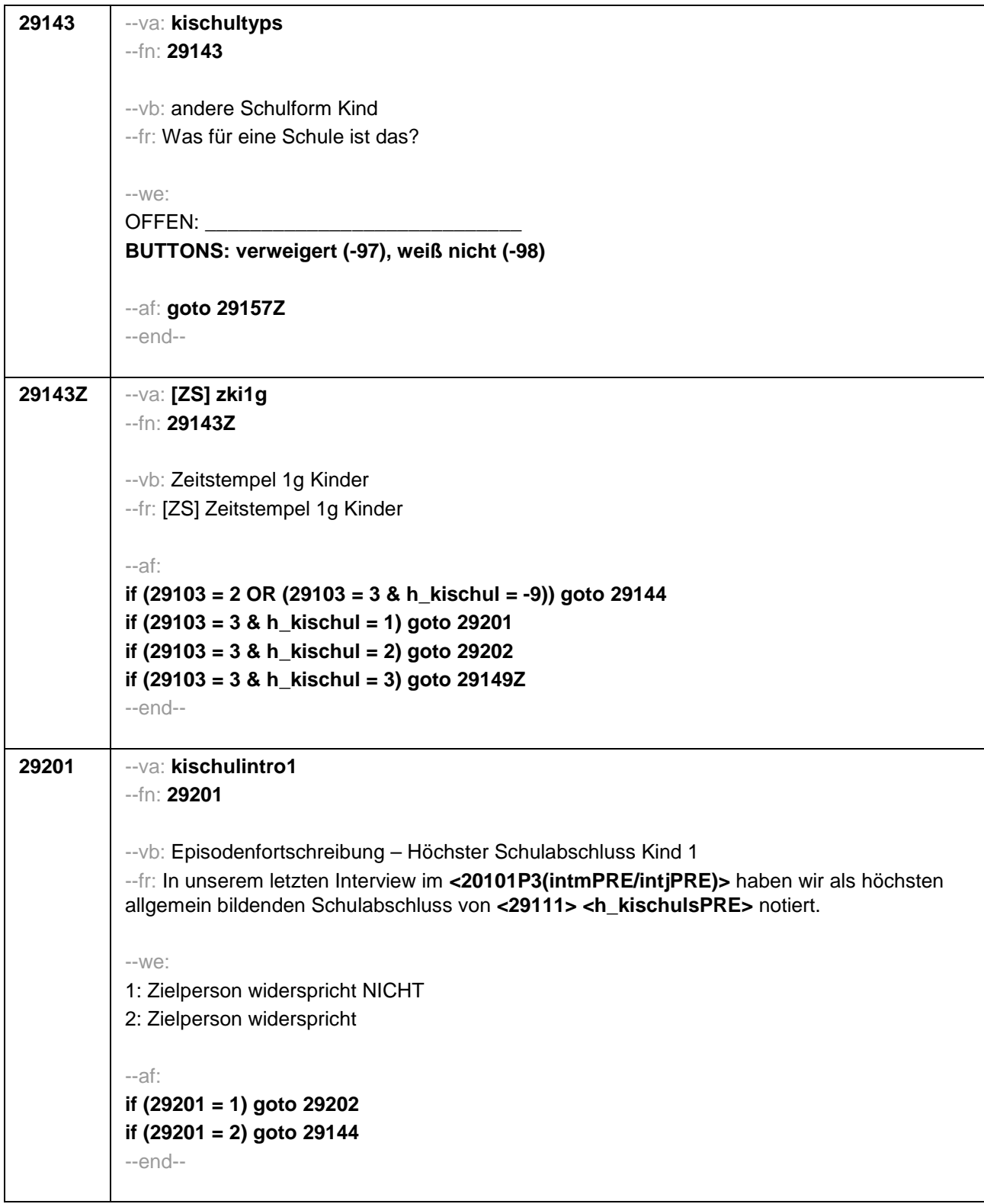

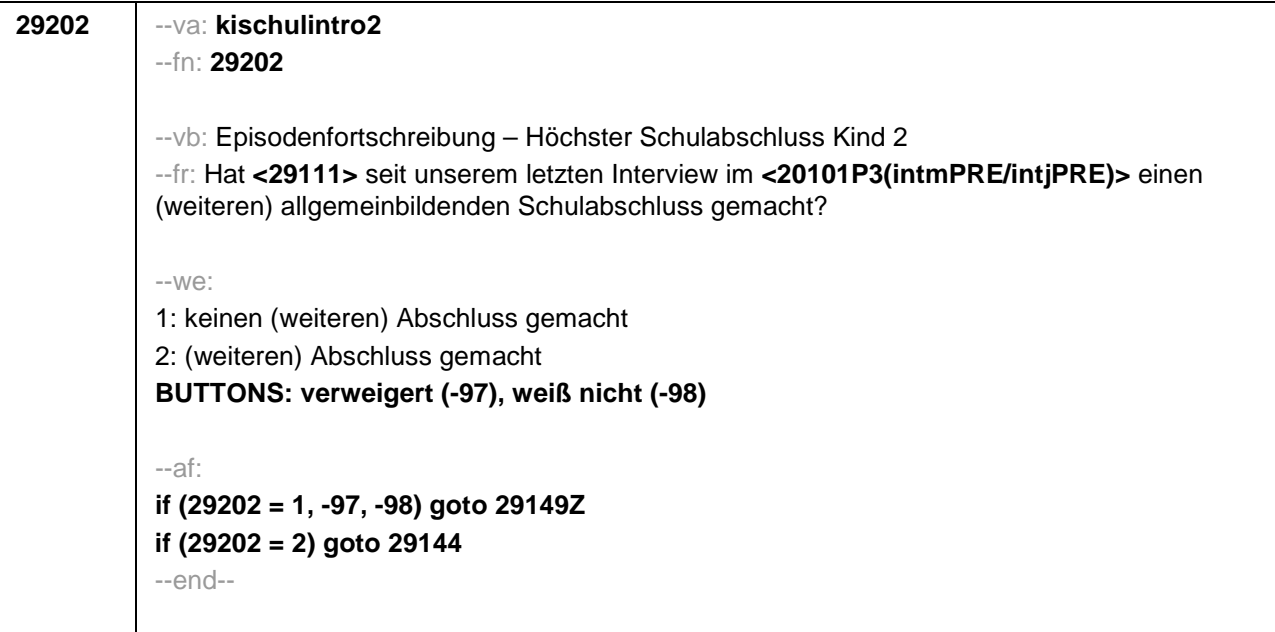

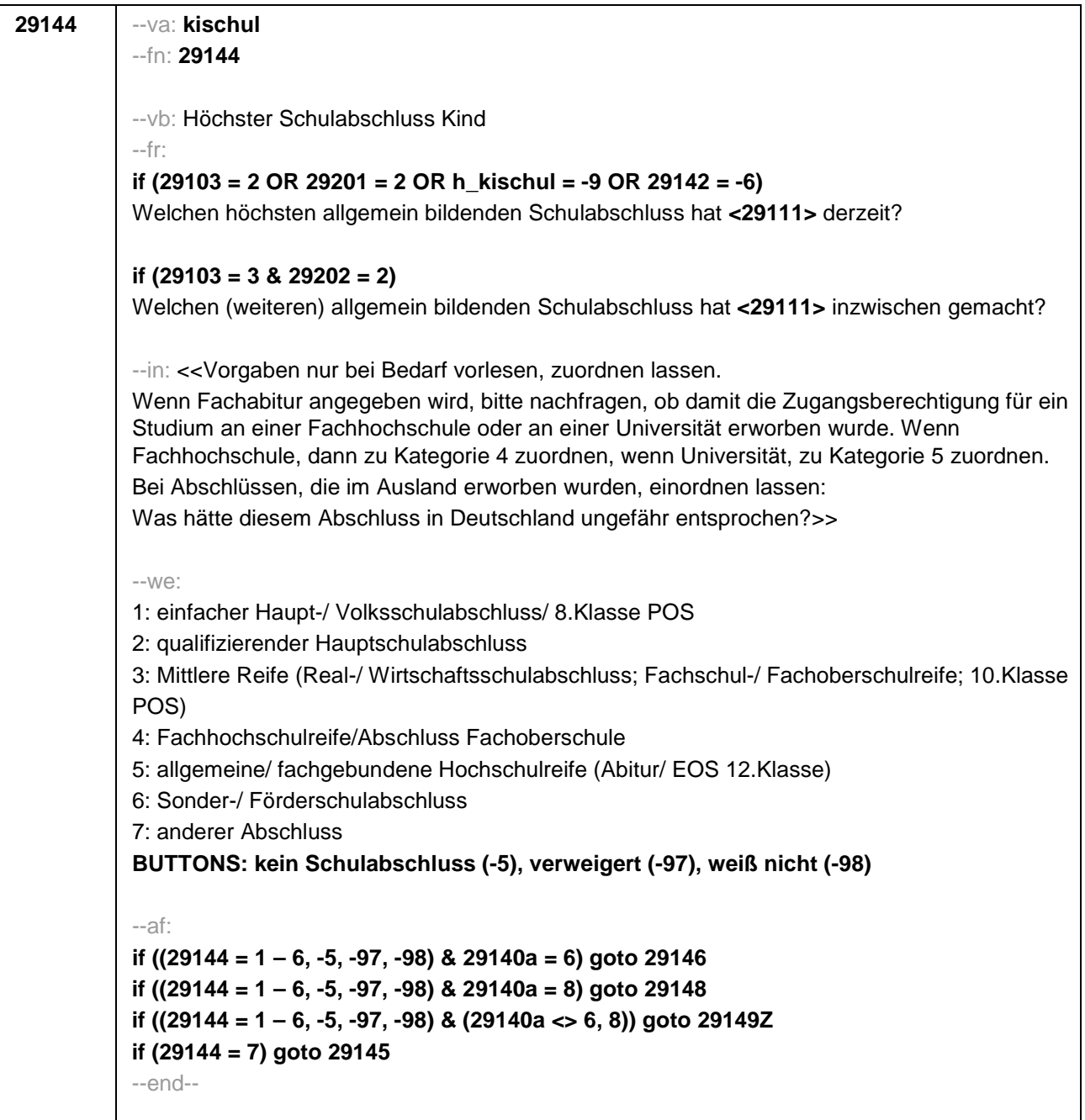

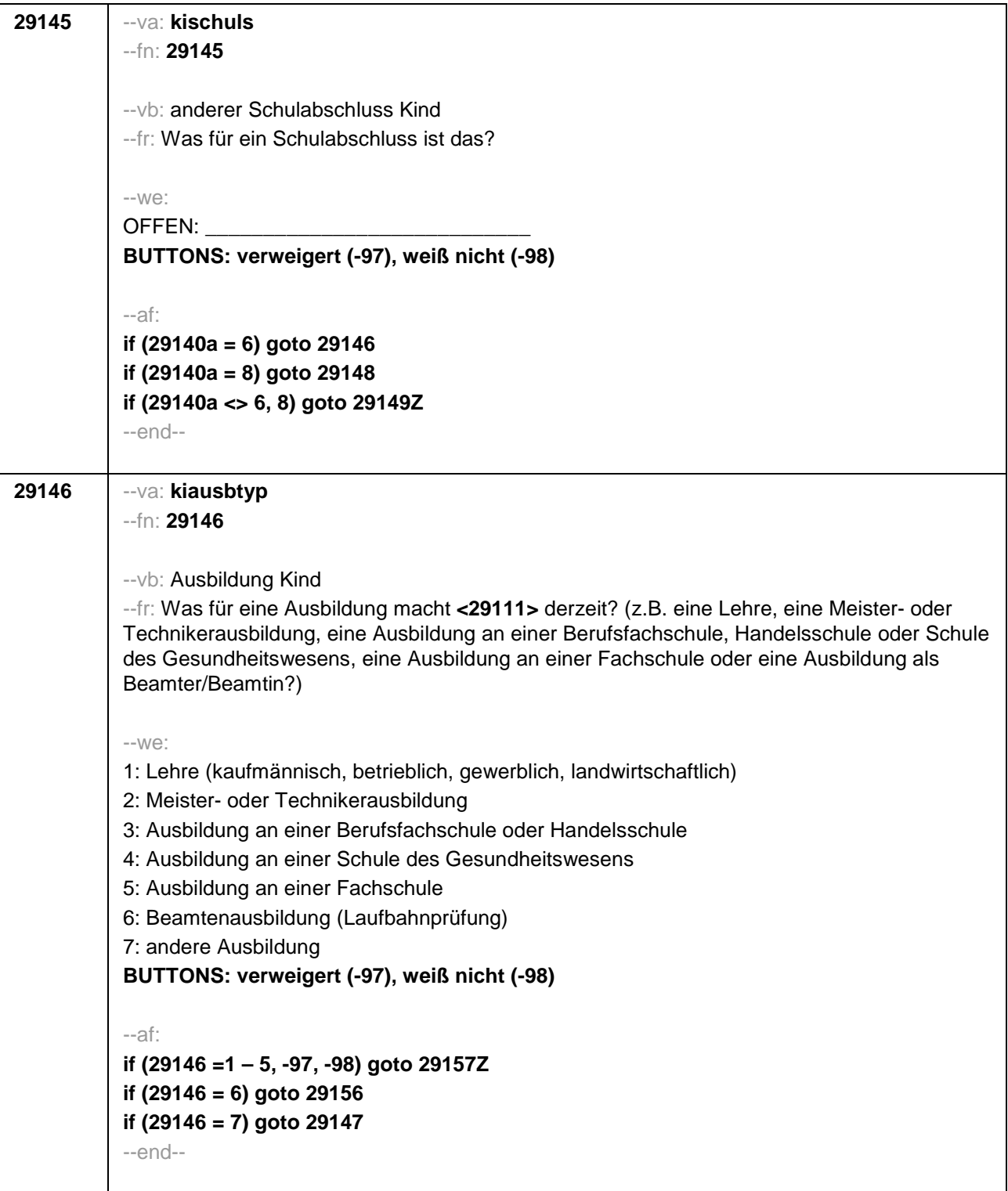

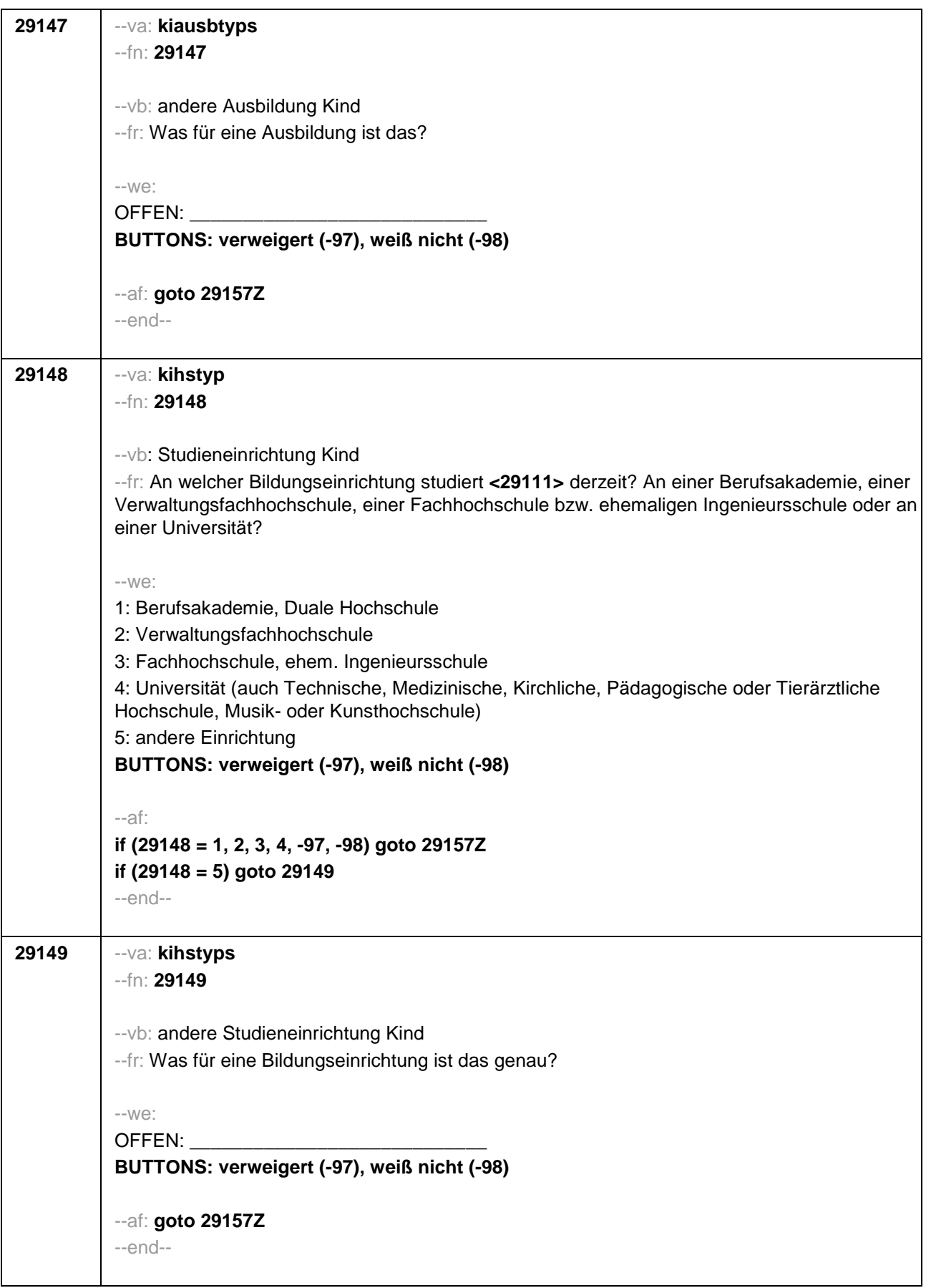

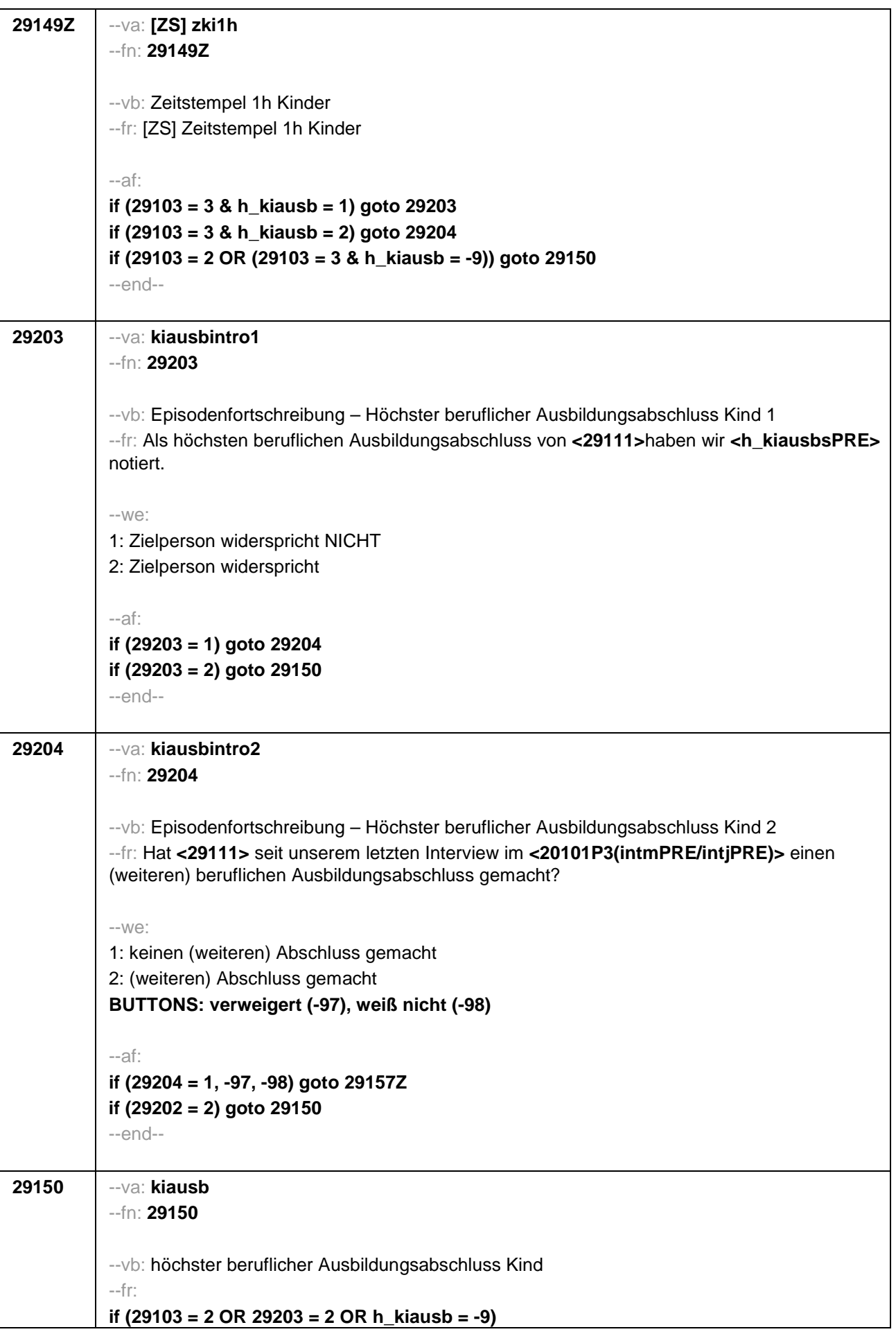

Welchen höchsten beruflichen Ausbildungsabschluss hat **<29111>** derzeit? (Damit meinen wir beispielsweise, ob er / sie eine Lehre oder einen Meister gemacht hat oder einen Studienabschluss wie etwa ein Diplom gemacht hat.) **if (29103 = 3 & 29204 = 2)** Welchen (weiteren) beruflichen Ausbildungsabschluss hat **<29111>** inzwischen gemacht? --in: <<Vorgaben nicht vorlesen, Nennung zuordnen. Wenn kein Abschluss, sondern nur eine Einrichtung genannt wird: Nach Abschluss fragen. Bei Abschlüssen, die im Ausland erworben wurden, einordnen lassen: Was hätte diesem Abschluss in Deutschland ungefähr entsprochen?>>  $-$ we: 1: Abschluss einer Lehre [kaufmännisch, betrieblich, gewerblich, landwirtschaftlich] Gesellenoder Gehilfenbrief, duale Ausbildung 2: Meister, Technikerabschluss 3: Beamtenausbildung (Laufbahnprüfung) 4: Abschluss einer Schule des Gesundheitswesens 5: Berufsfachschulabschluss, Handelsschulabschluss 6: Fachschulabschluss (auch Abschluss der Fachakademie) 8: Bachelor (z.B. B.A., B.Sc.) 9: Diplom, Master (M.A.) 10: Magister, Staatsexamen 11: Promotion, Habilitation 12: Berufsakademie, Duale Hochschule ohne nähere Angabe 13: Verwaltungsfachhochschule ohne nähere Angabe 14: Fachhochschule ohne nähere Angabe 15: Universität ohne nähere Angabe 16: Hochschulabschluss (Studium) ohne nähere Angabe 17: Betriebliche Anlernausbildung 21: Anderer Ausbildungsabschluss **BUTTONS: kein beruflicher Ausbildungsabschluss (-5), verweigert (-97), weiß nicht (-98)** --ac: **autoif (29150 = 10) 29154 = 4 autoif (29150 = 11) 29154 = 4**  $--$ af: **if (29150 = 1, 2, 4 – 6, 11, 17, -5, -97, -98) goto 29157Z if (29150 = 3) goto 29156 if (29150 = 8, 9) goto 29154 if (29150 = 10) goto 29155 if (29150 = 12 - 16) goto 29153 f (29150 = 21) goto 29151** --end--

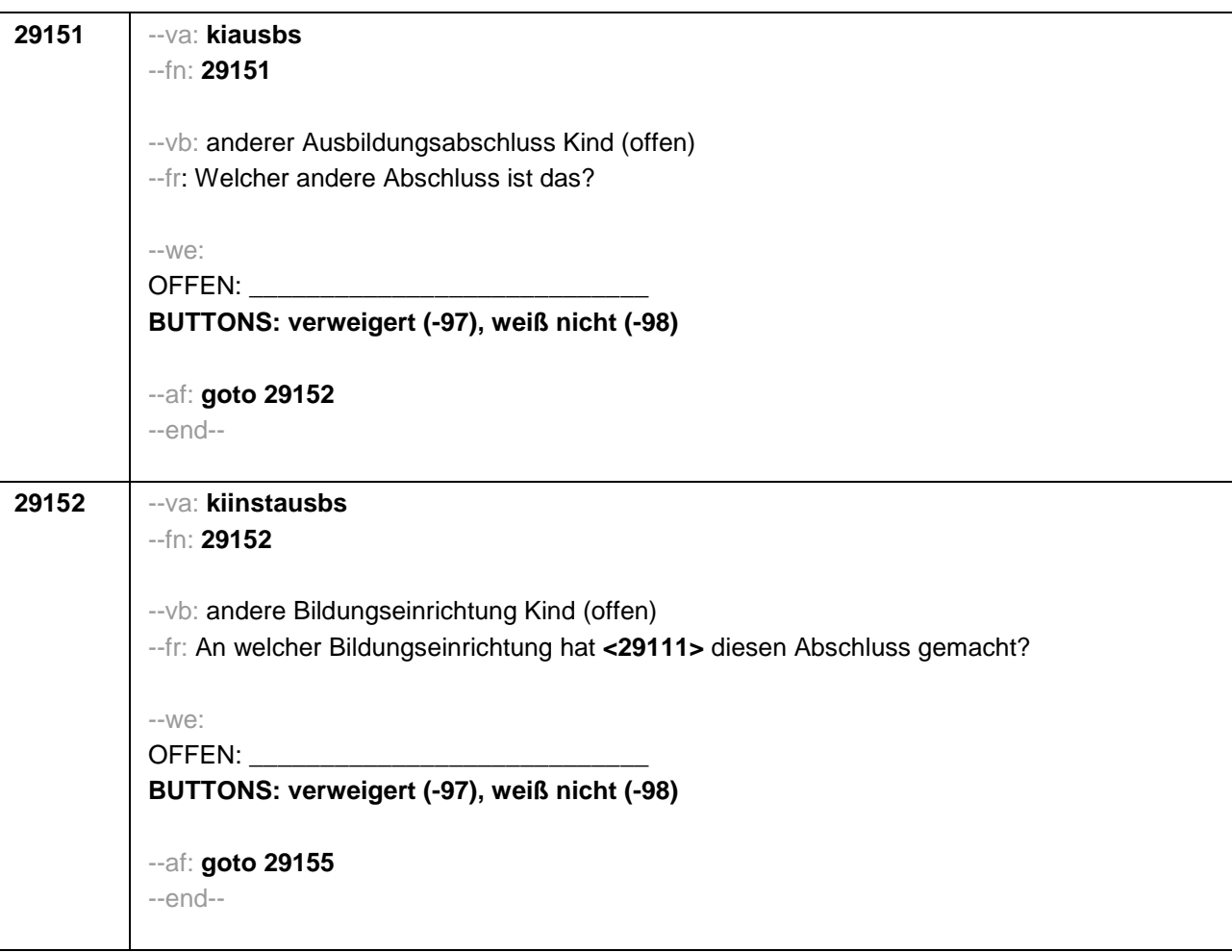

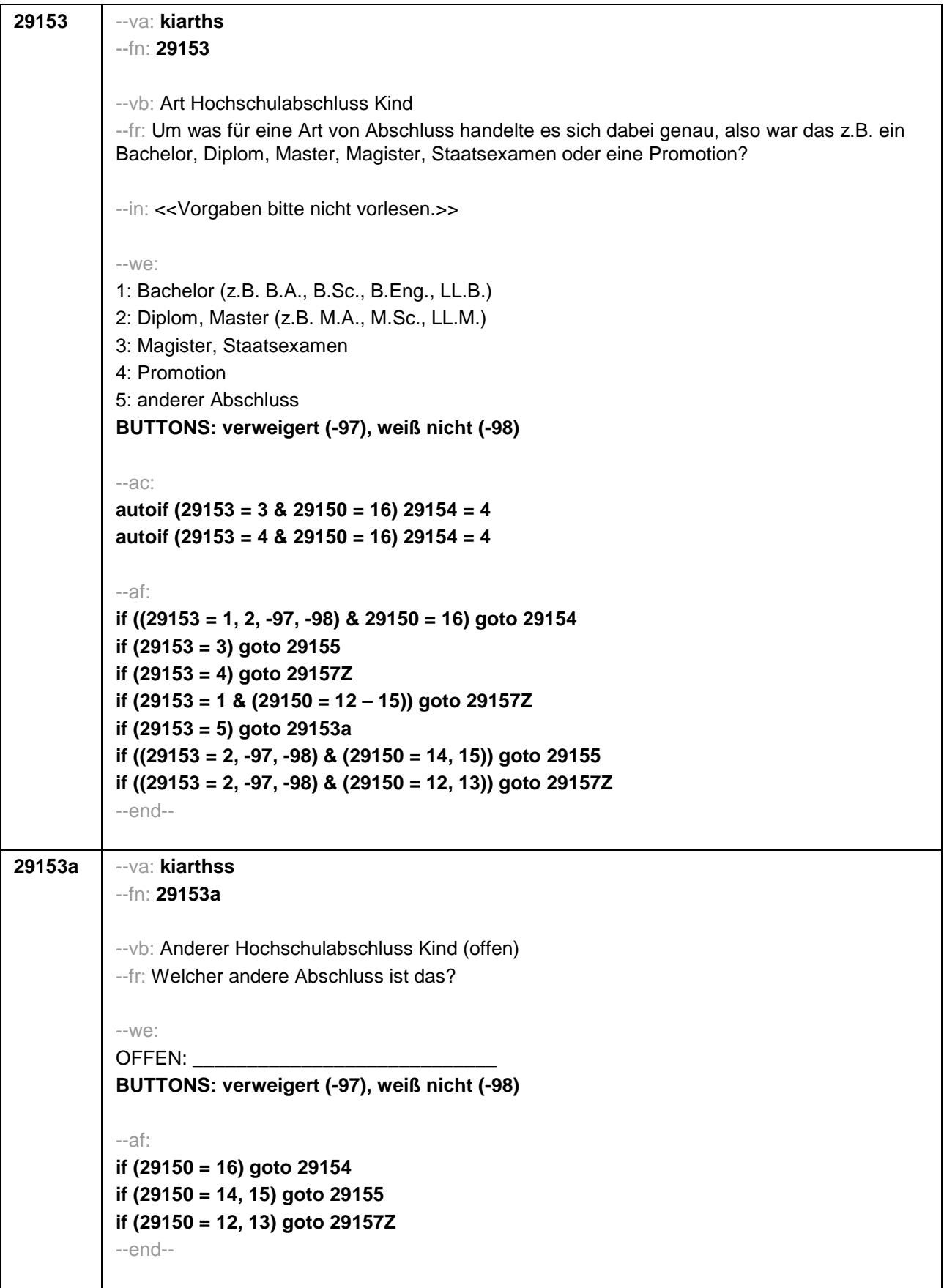

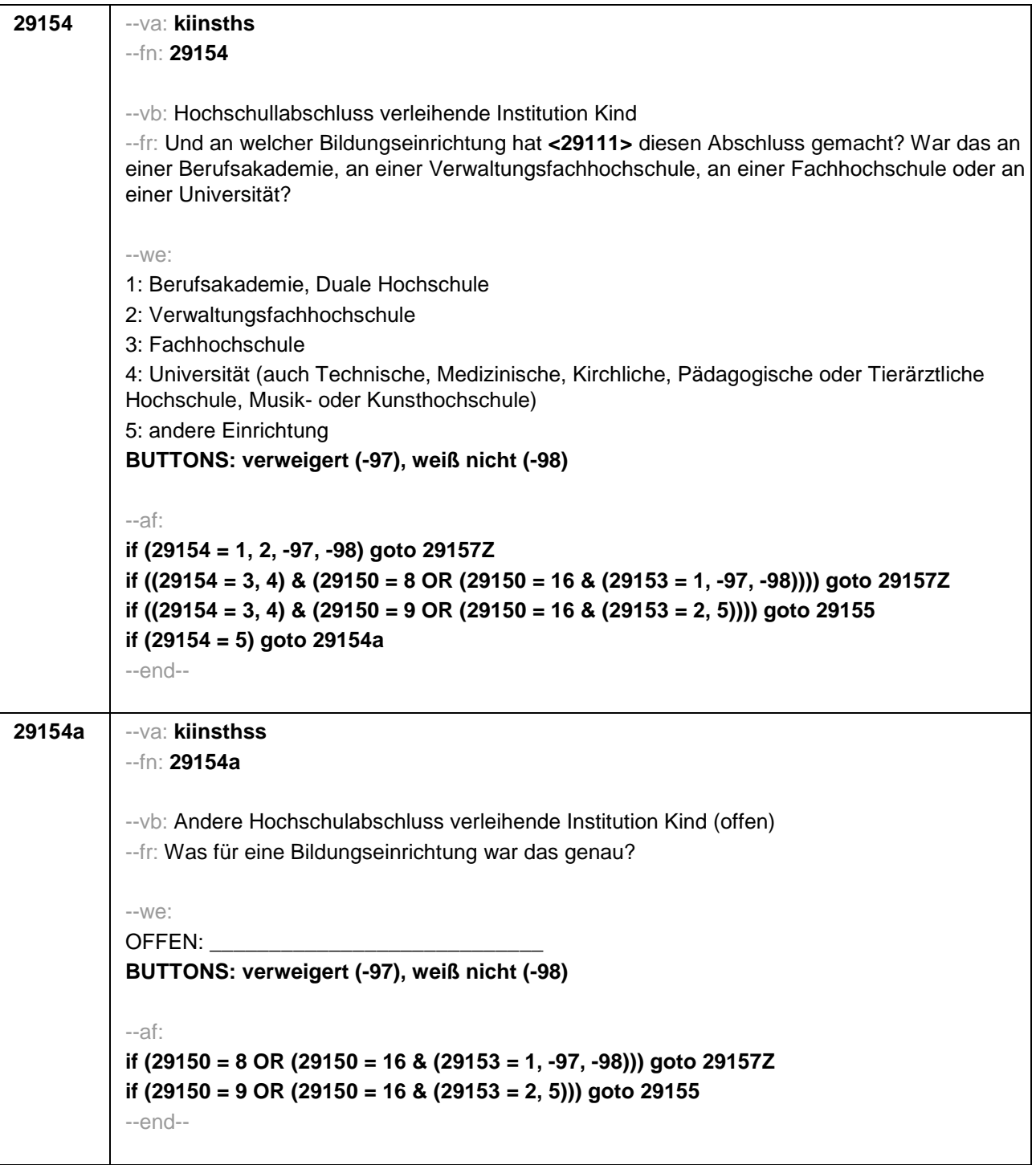

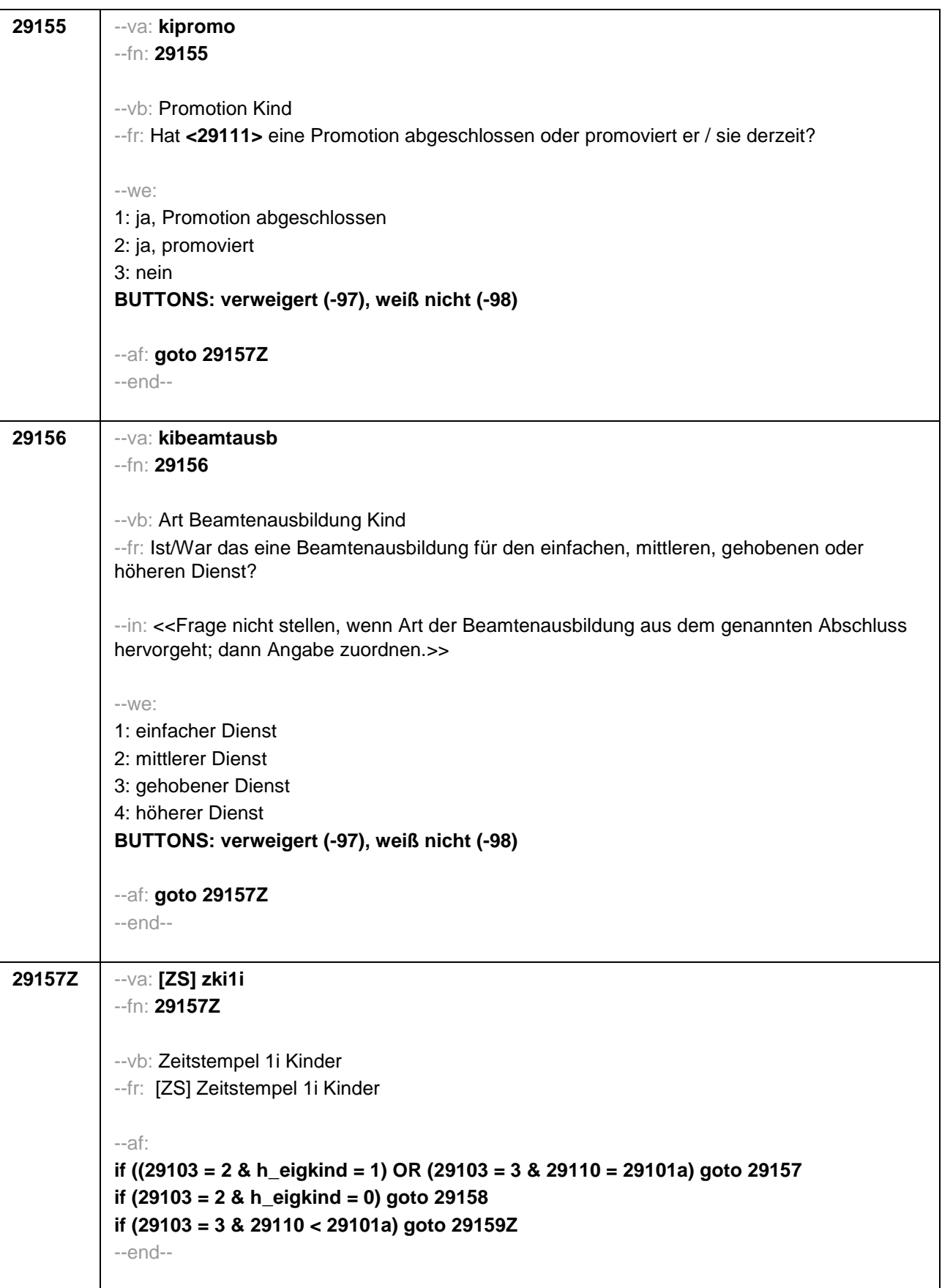

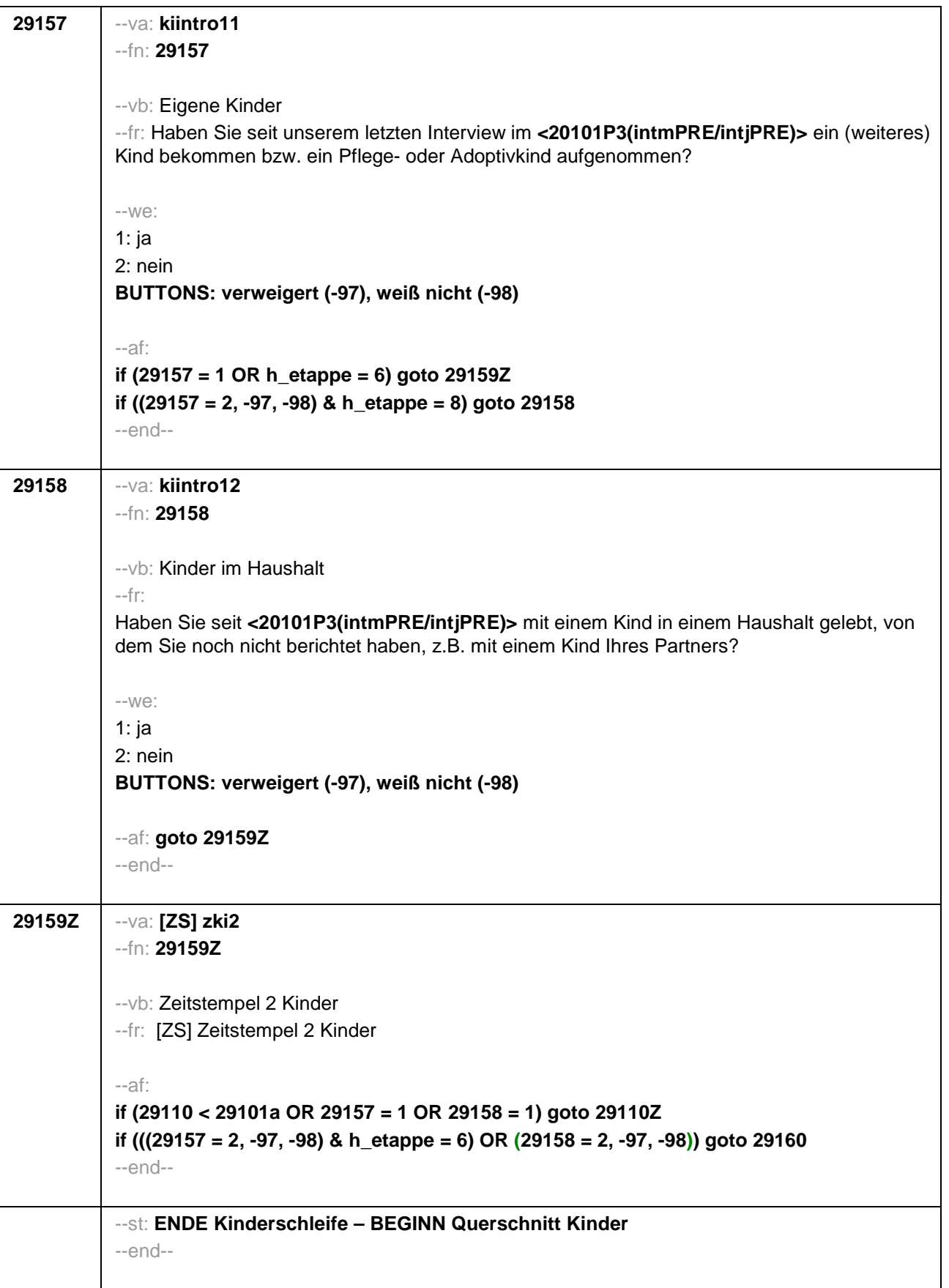

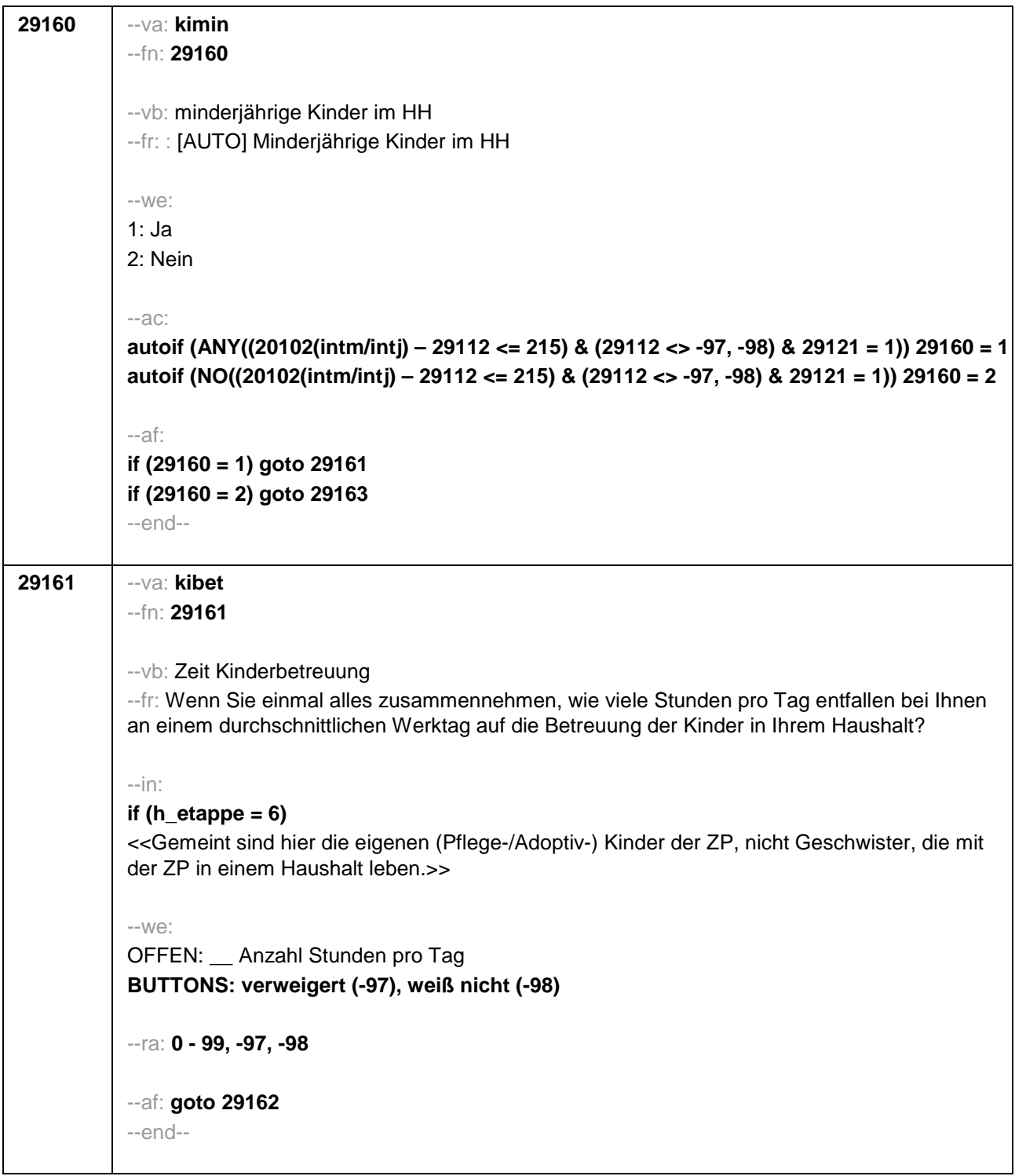

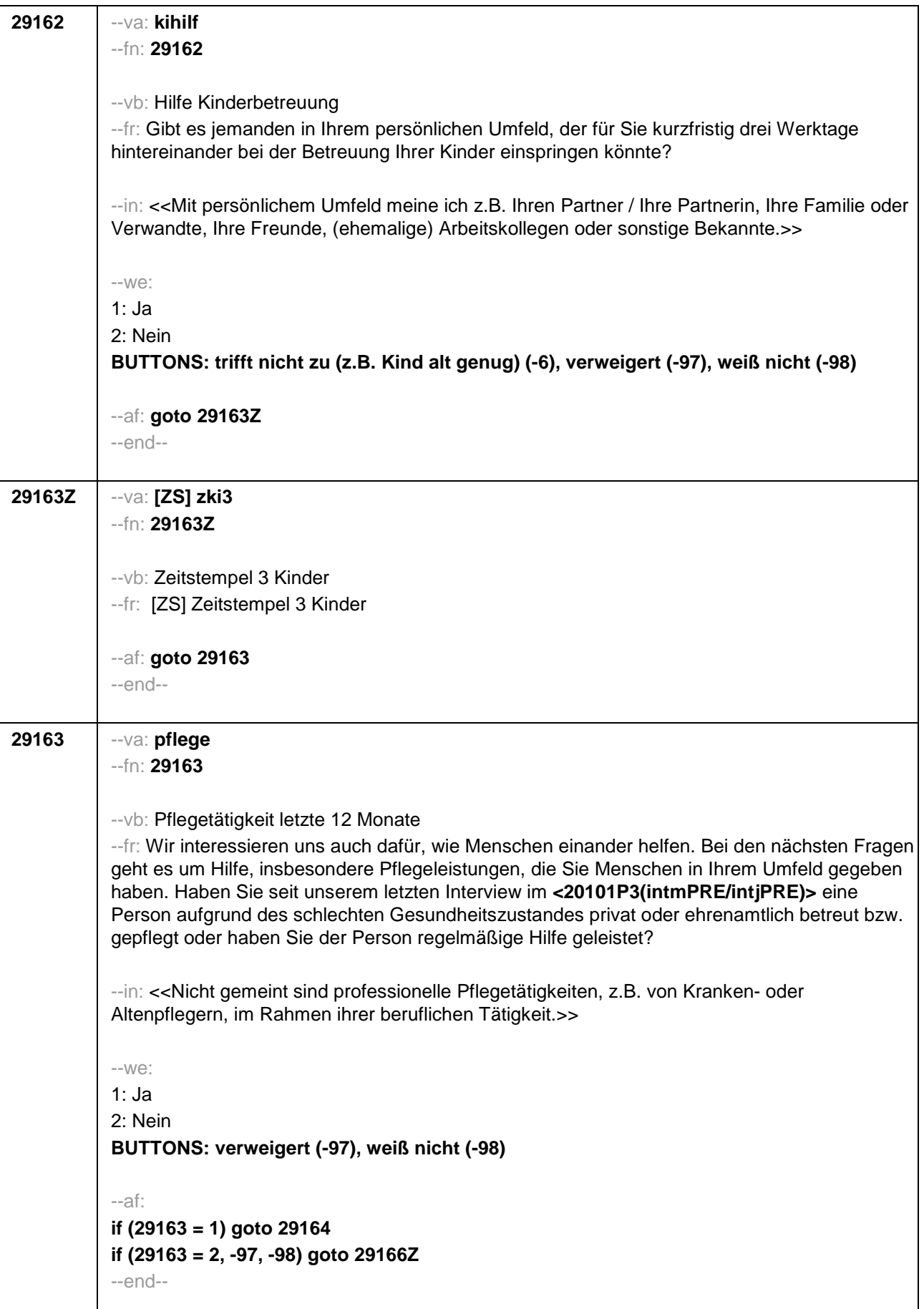

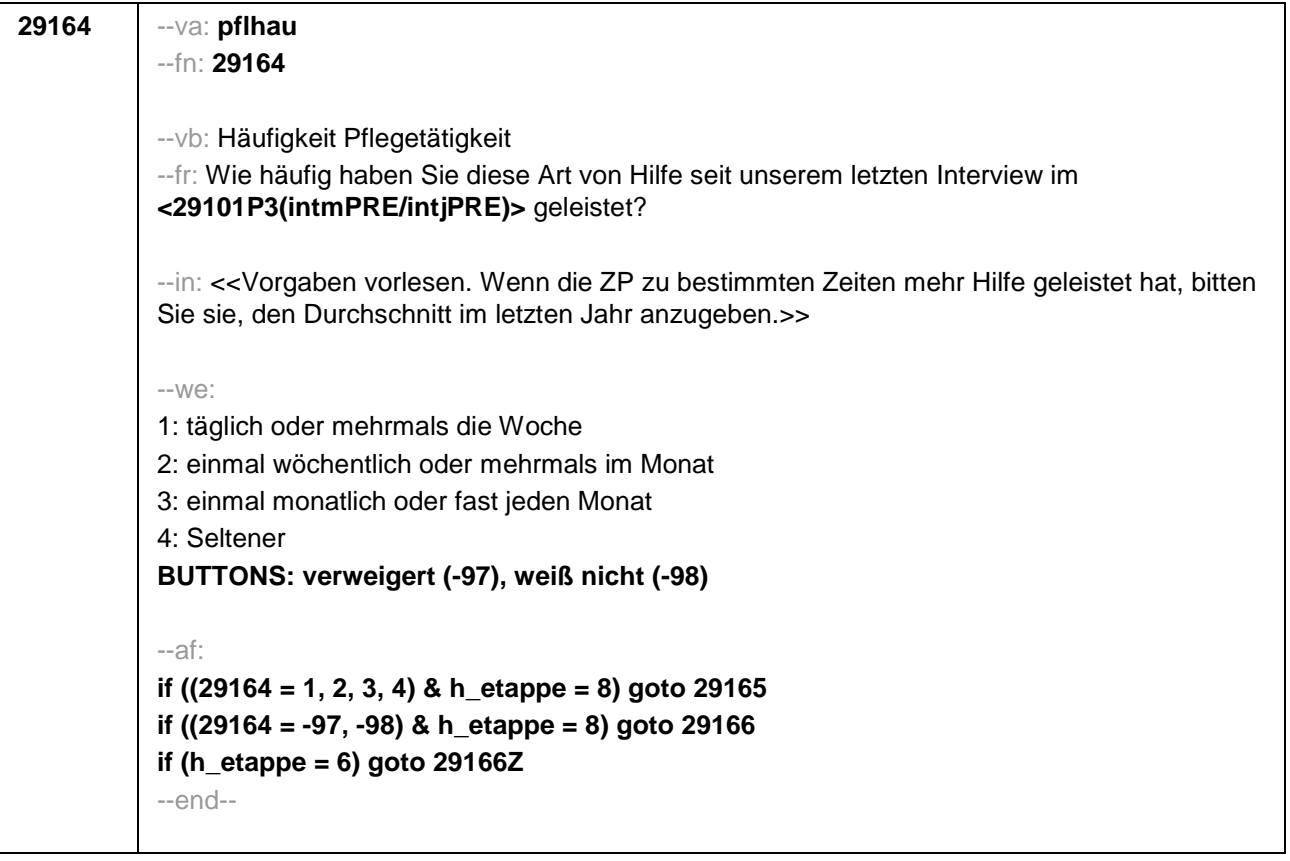

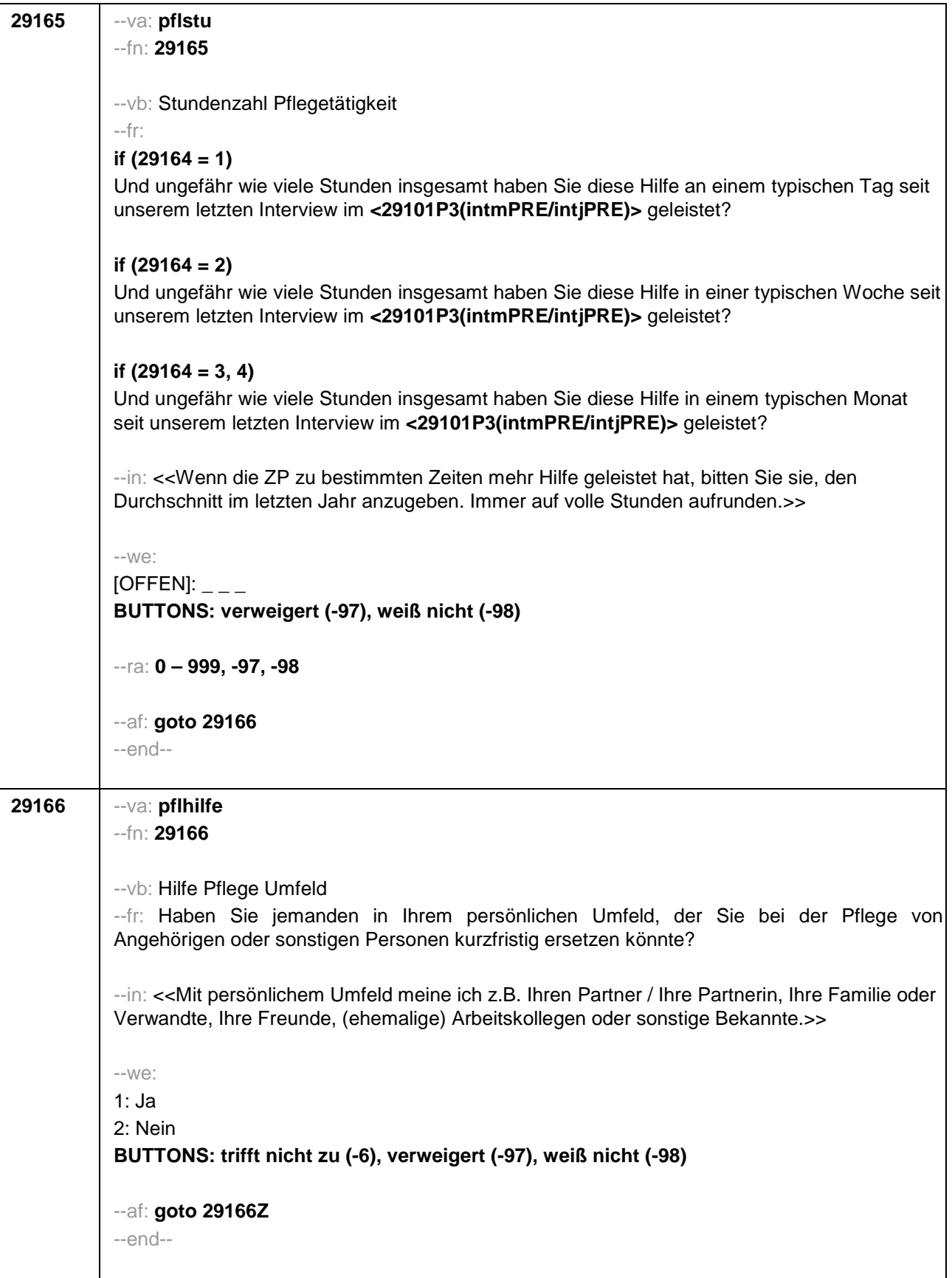

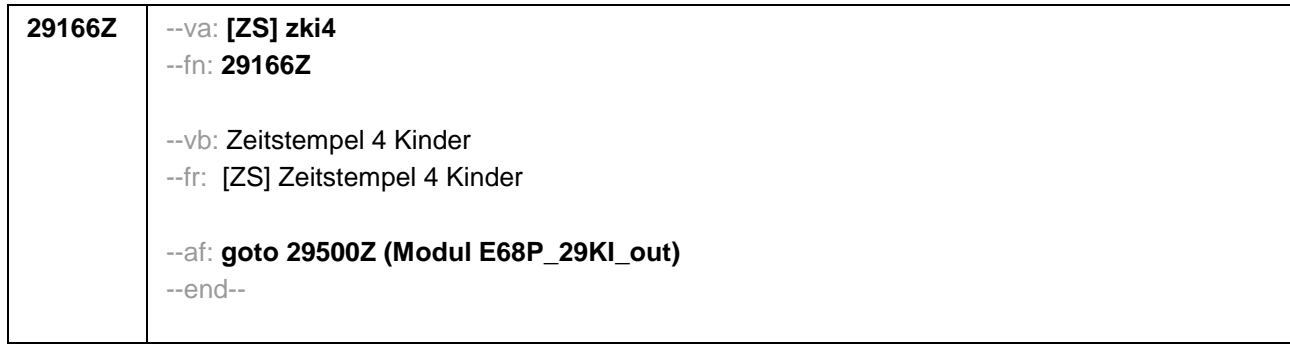

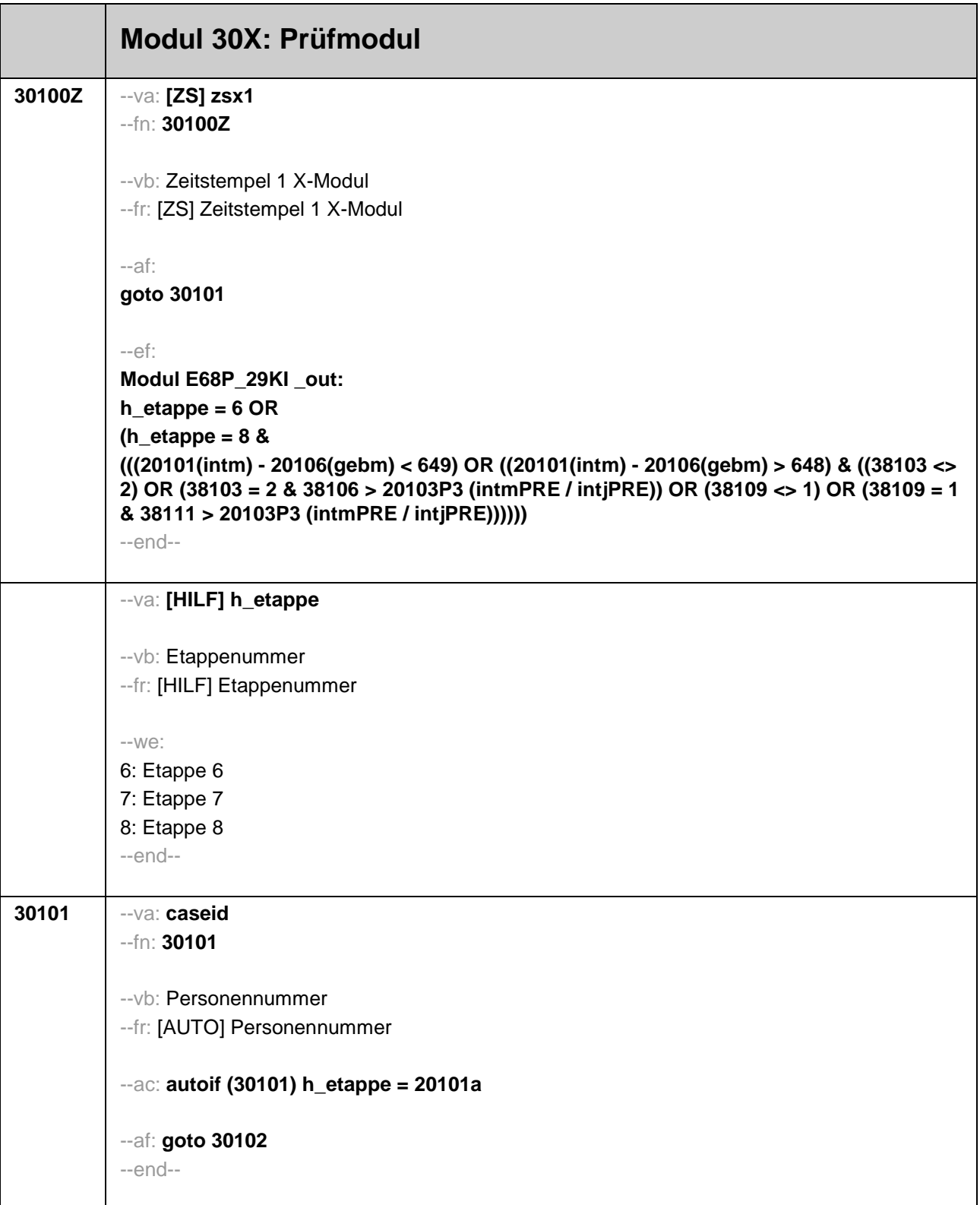

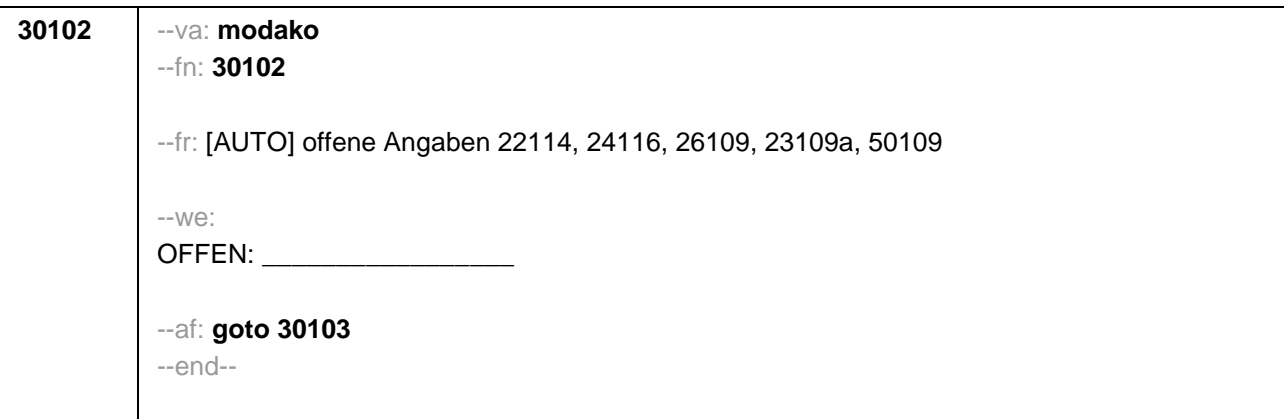

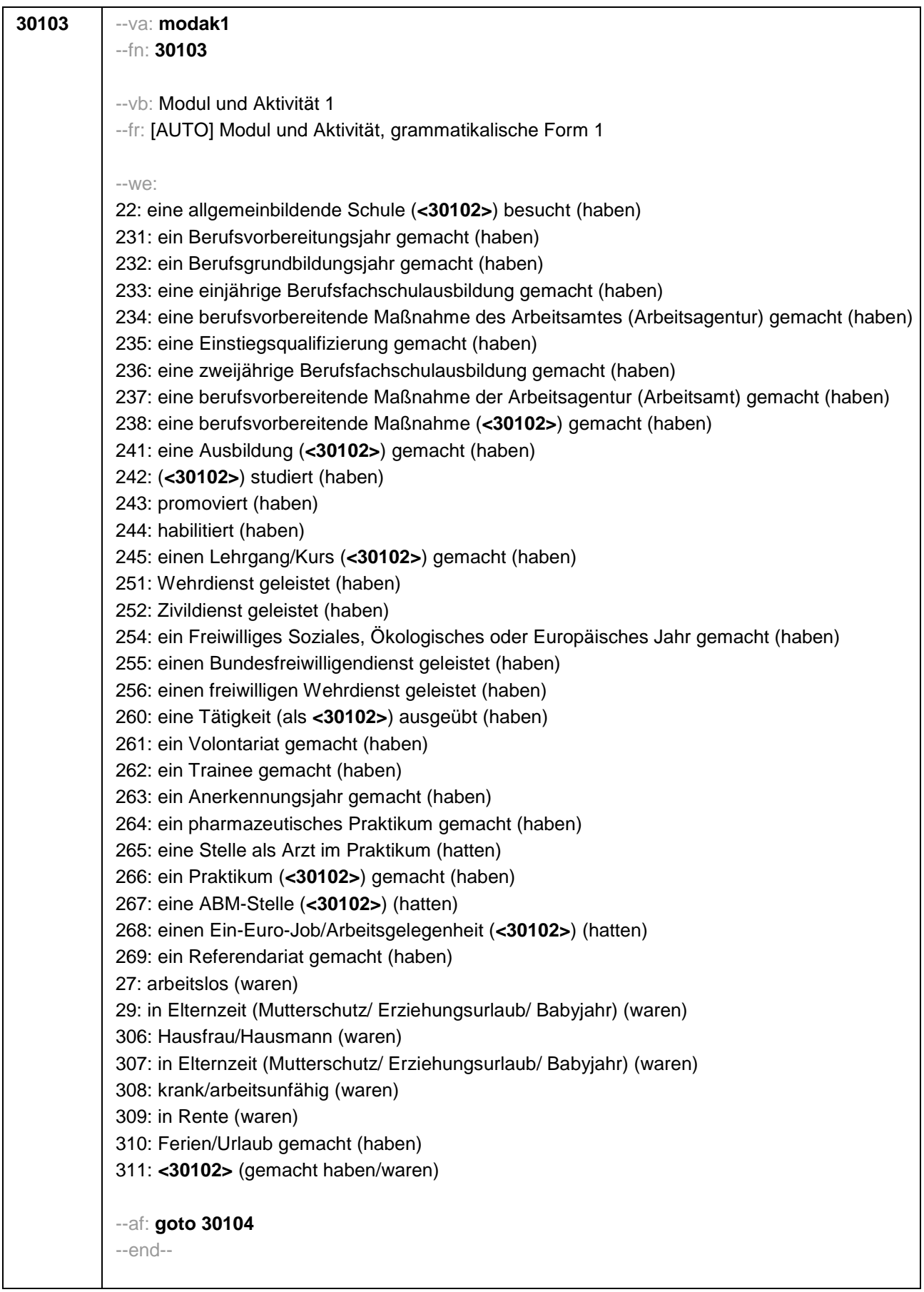

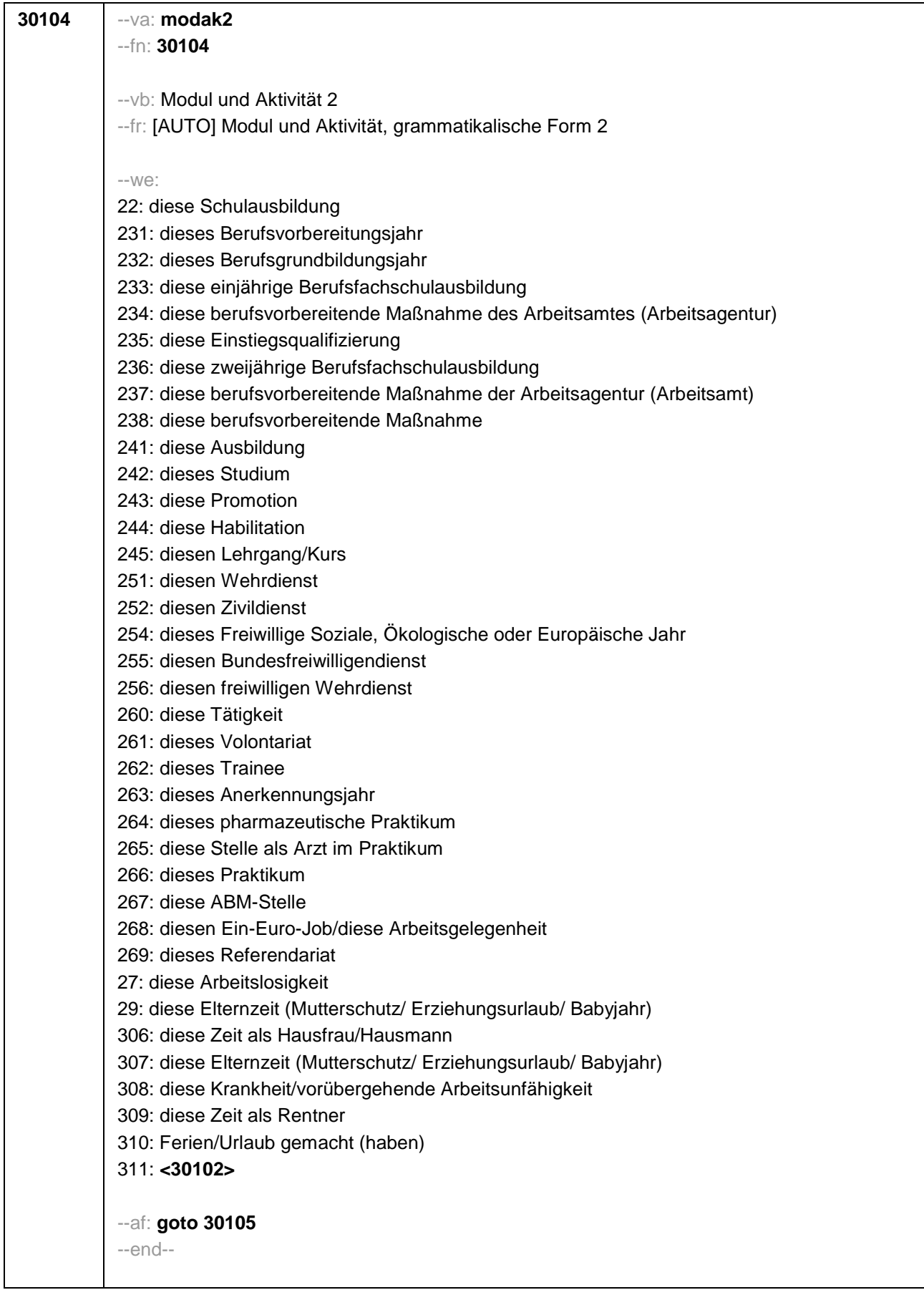

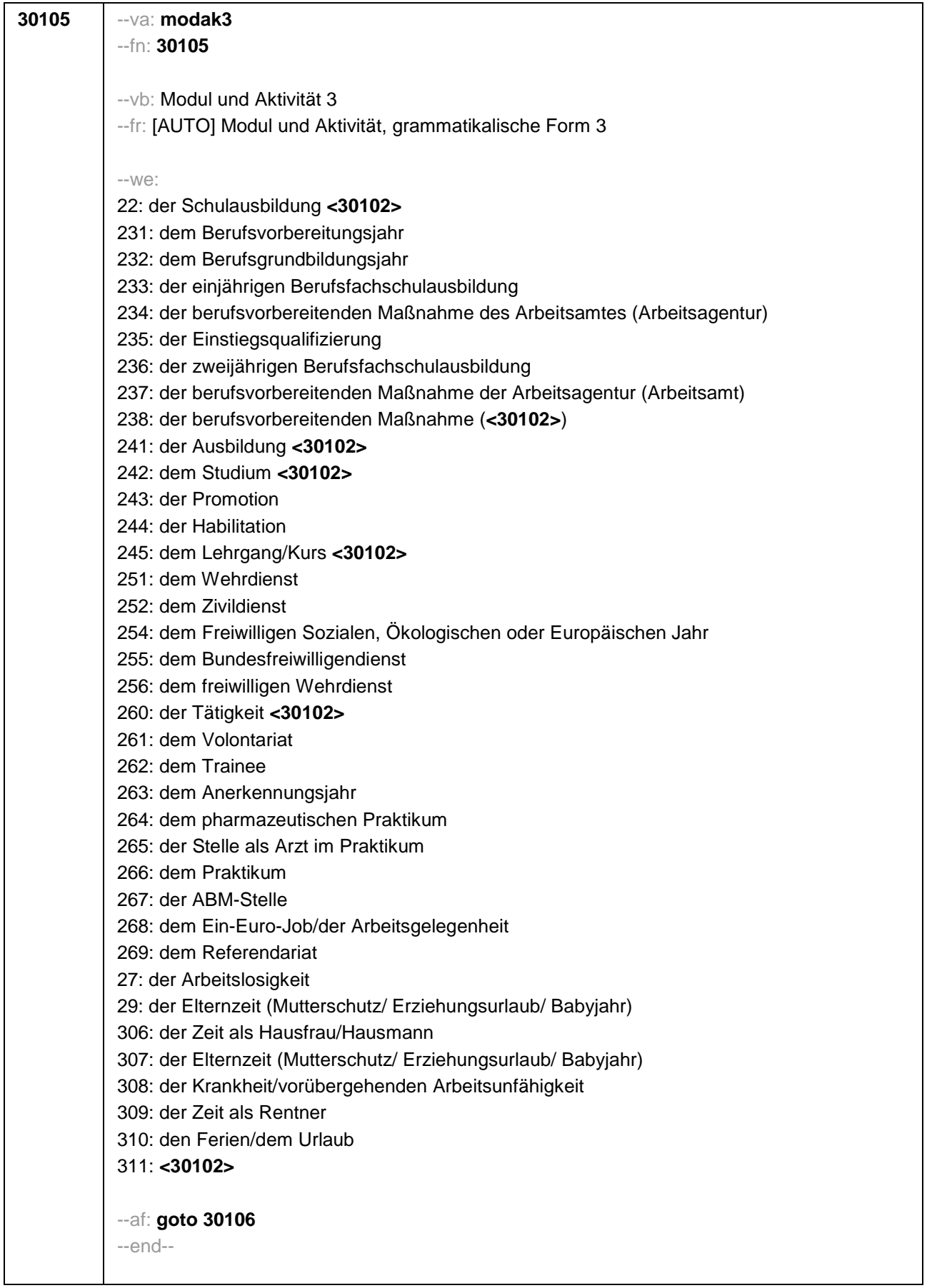

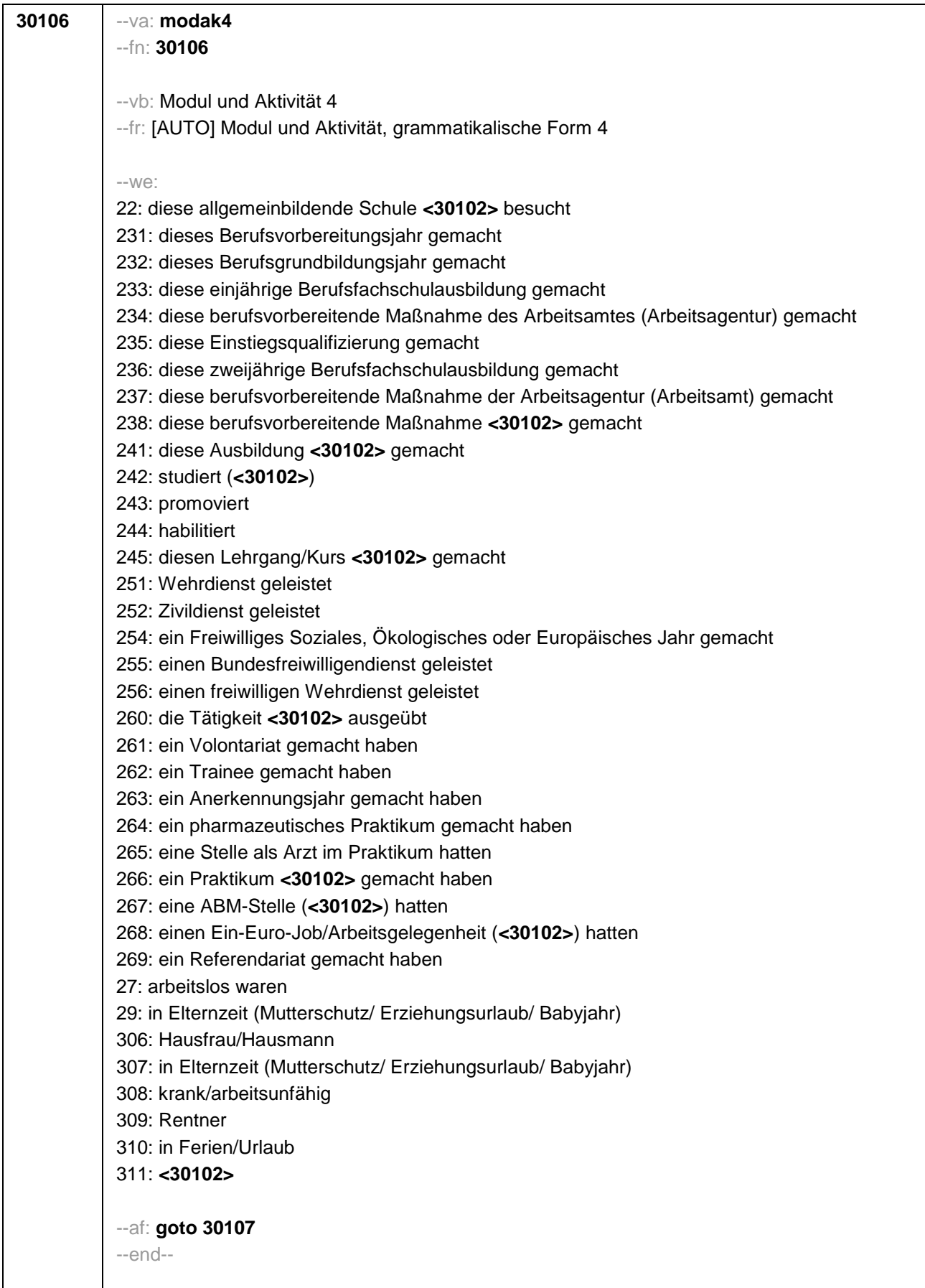

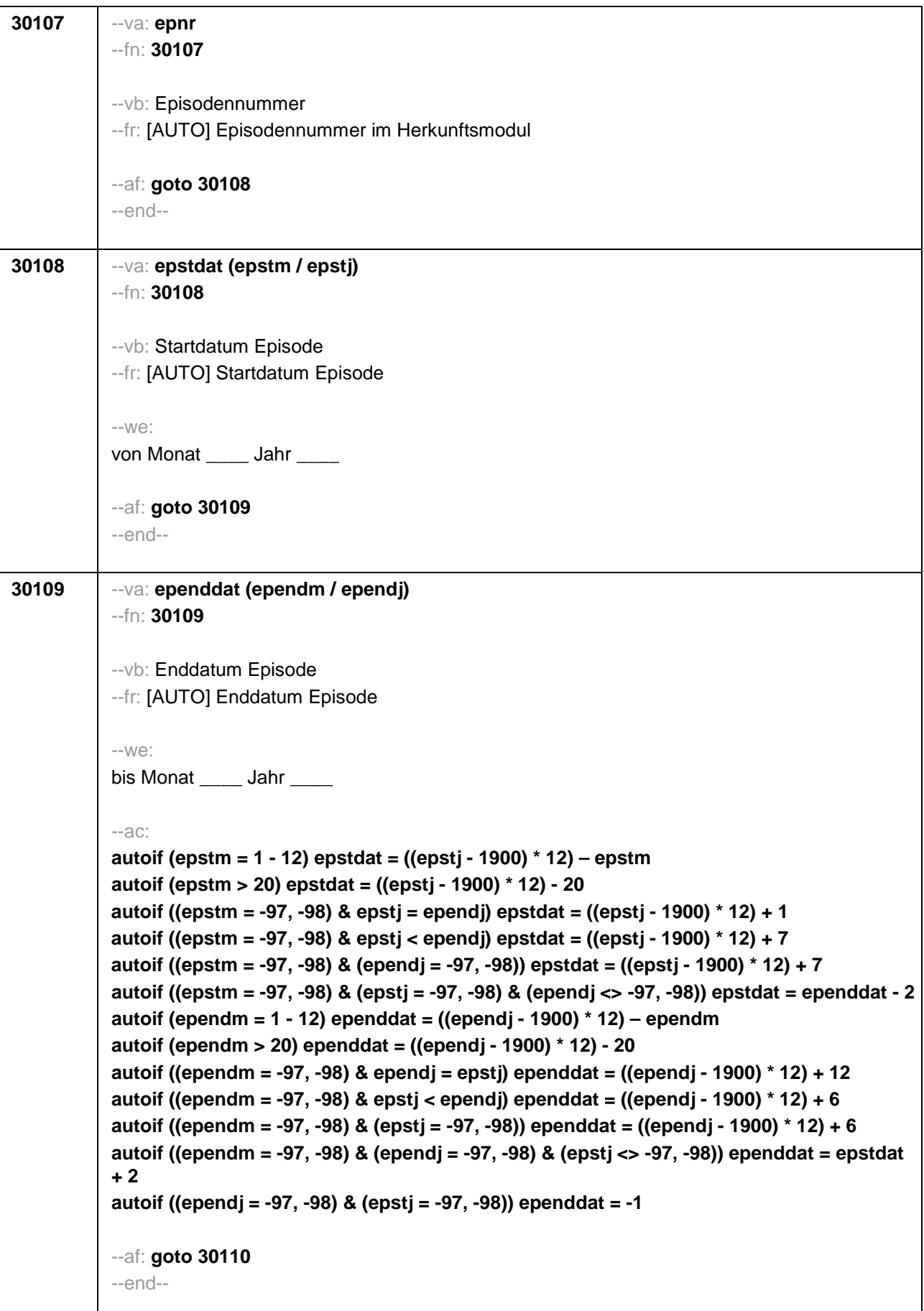

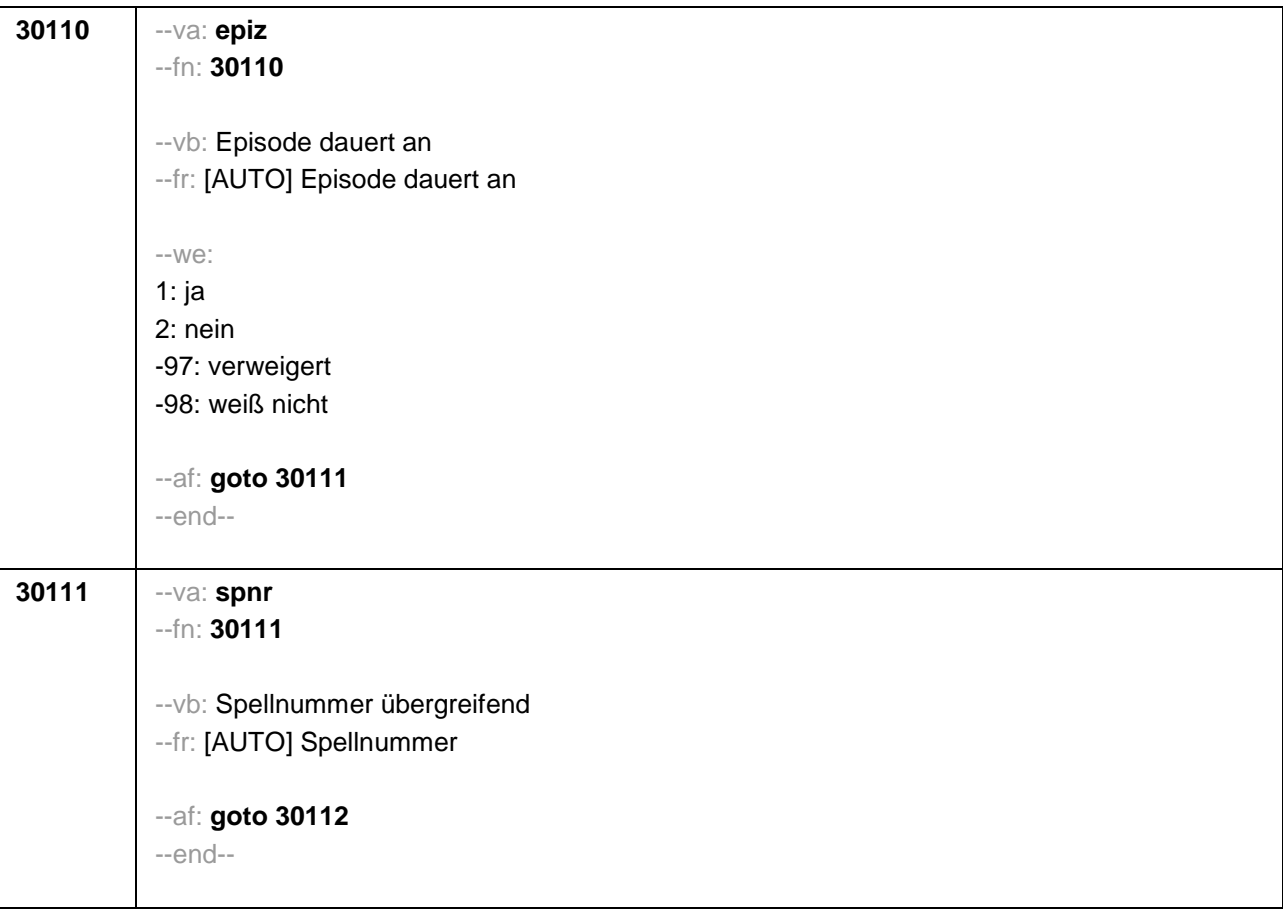

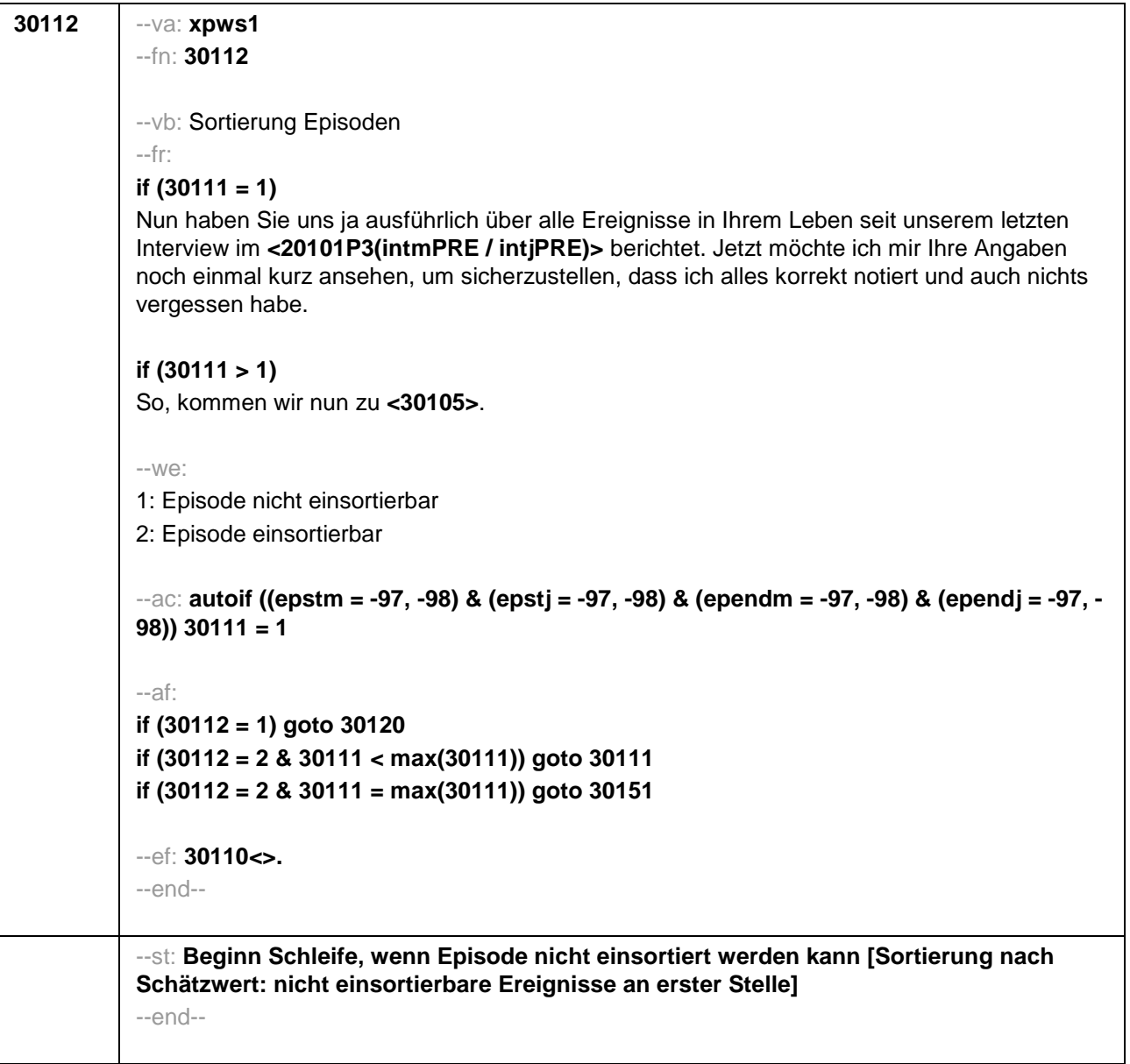

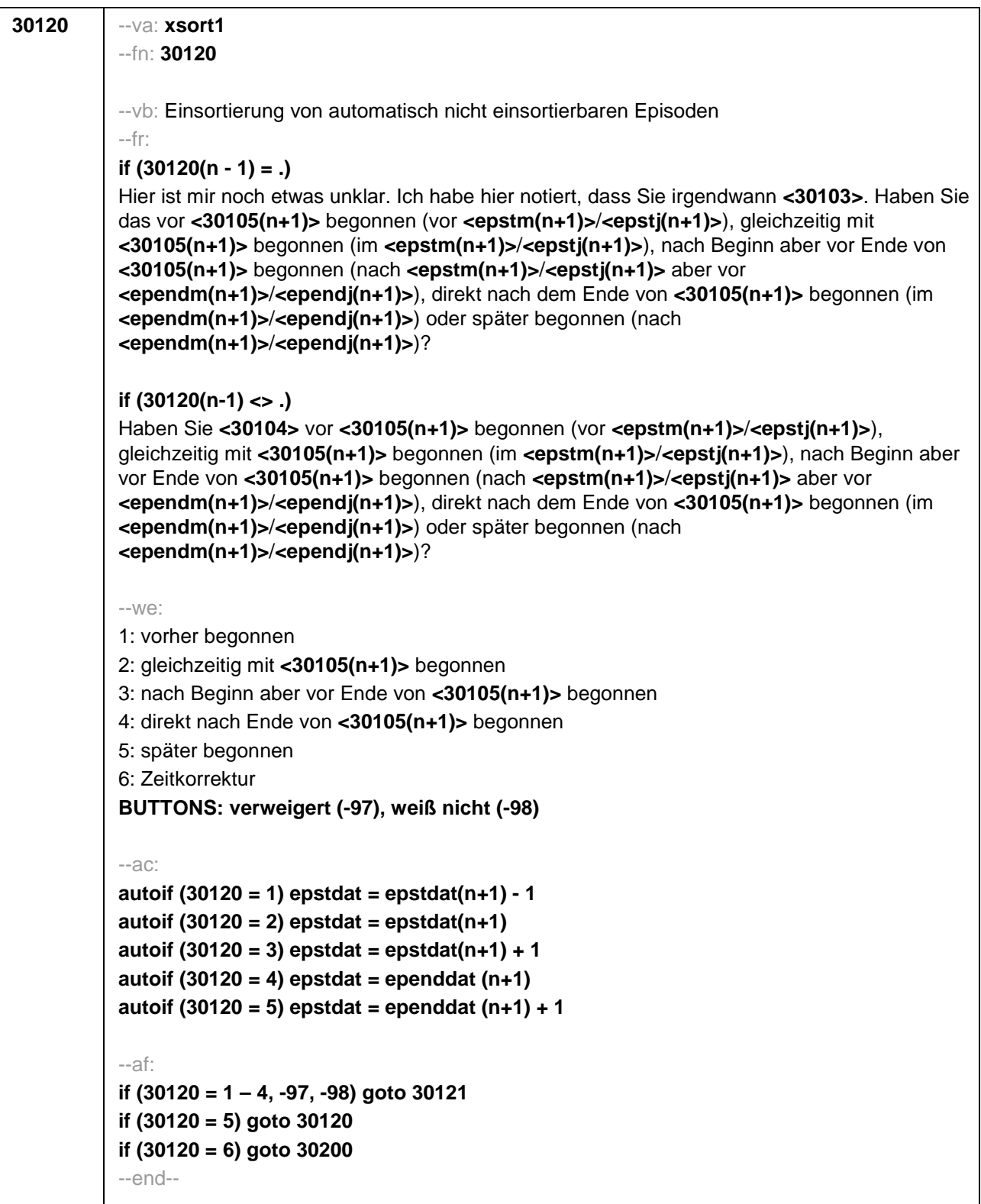
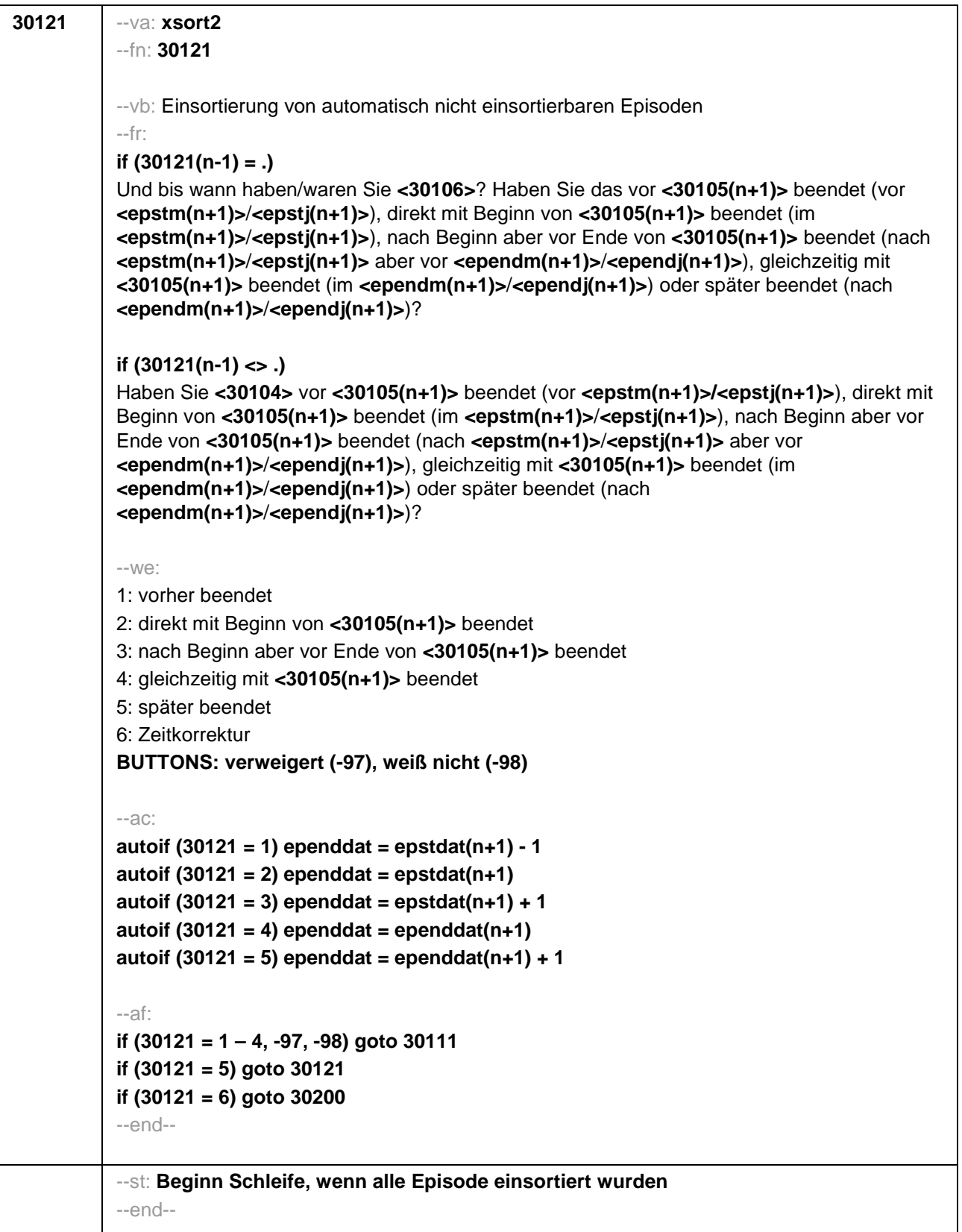

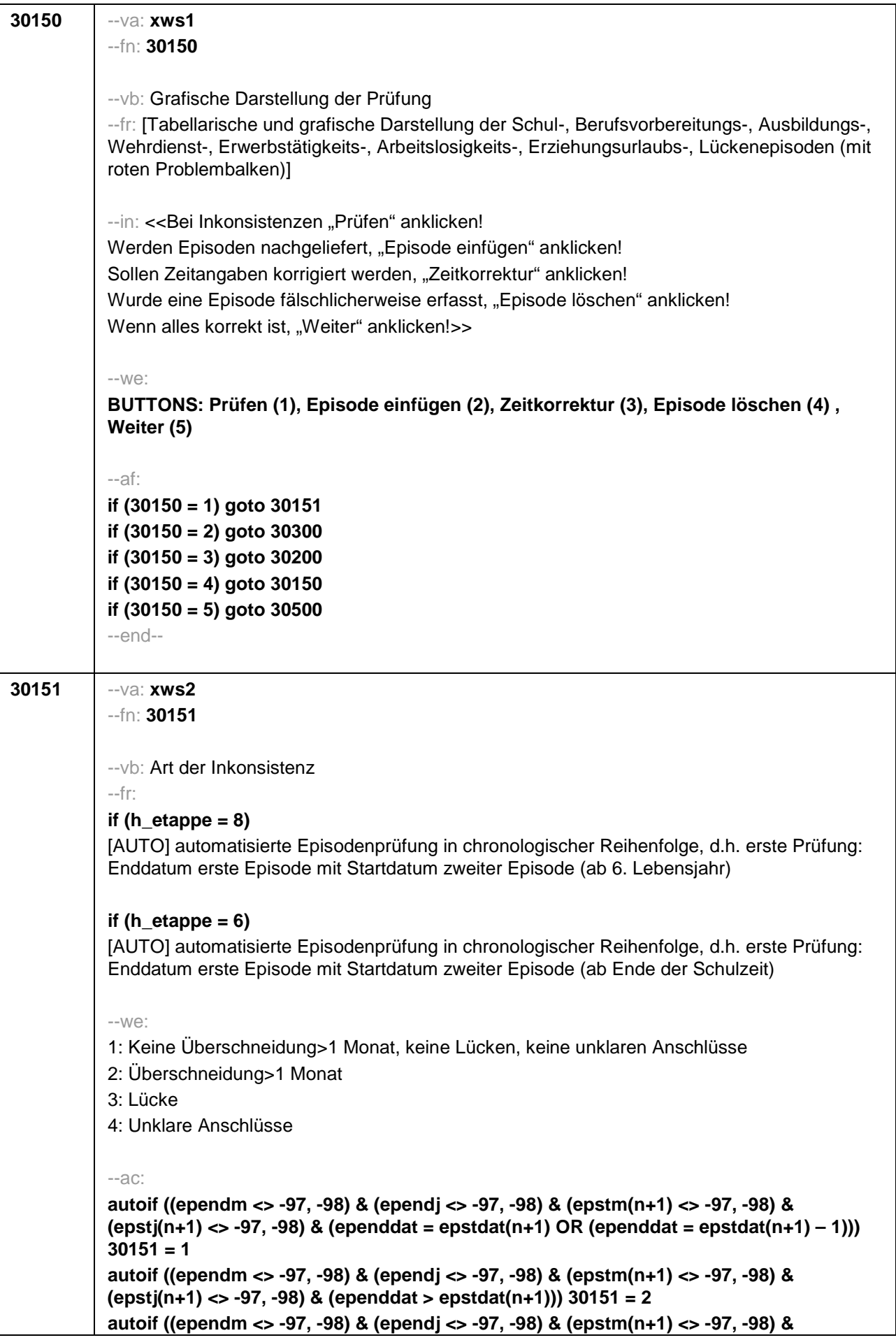

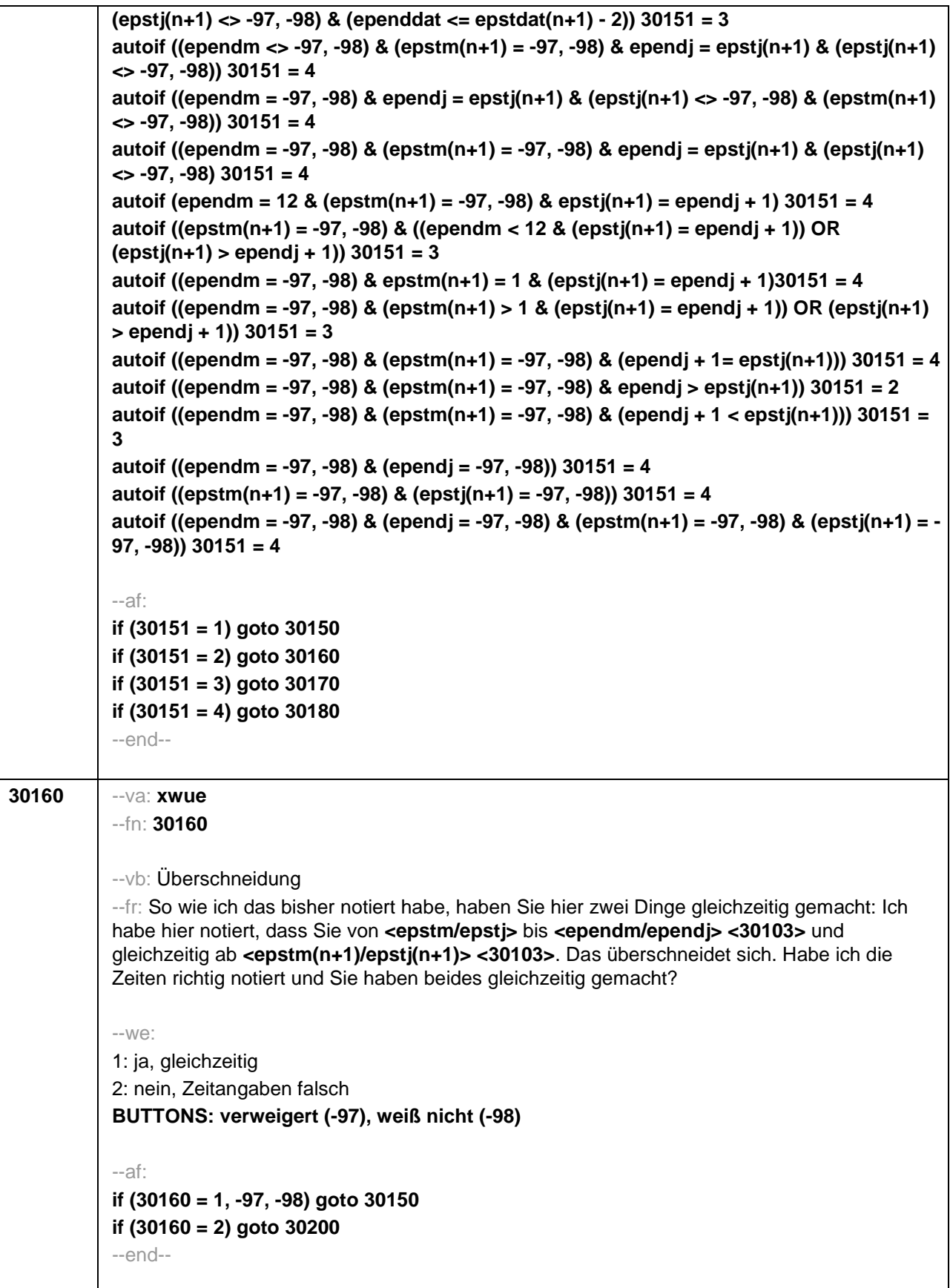

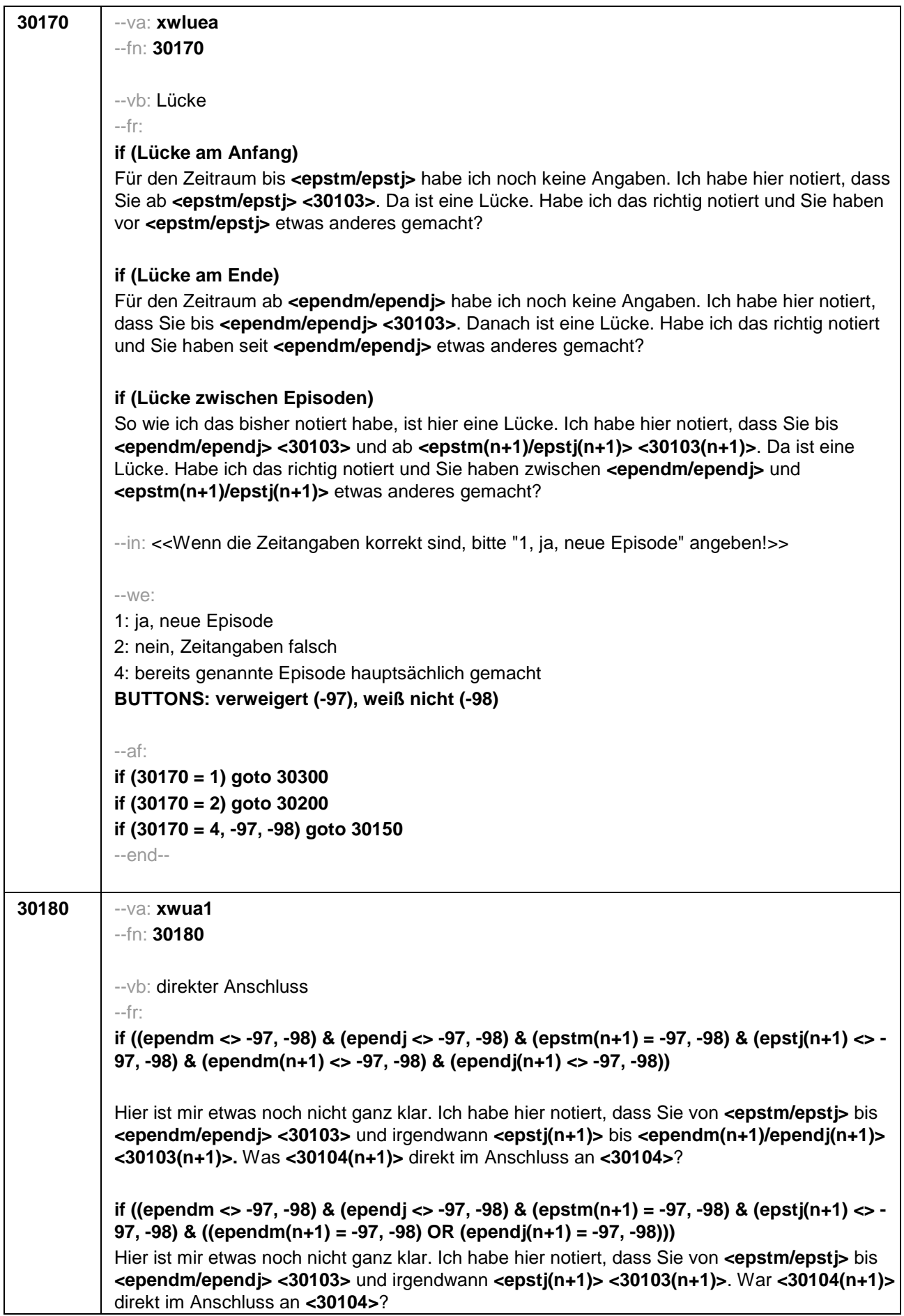

**if ((ependm = -97, -98) & (ependj <> -97, -98) & (epstm(n+1) <> -97, -98) & (epstj(n+1) <> - 97, -98) & (ependm(n+1) <> -97, -98) & (ependj(n+1) <> -97, -98))** 

Hier ist mir etwas noch nicht ganz klar. Ich habe hier notiert, dass Sie von **<epstm/epstj>** bis irgendwann in **<ependj> <30103>** und von **<epstm(n+1)/epstj(n+1)>** bis **<ependm(n+1) /ependj(n+1)> <30103(n+1)>**. War **<30104(n+1)>** direkt im Anschluss an **<30104>**?

**if ((ependm = -97, -98) & (ependj <> -97, -98) & (epstm(n+1) <> -97, -98) & (epstj(n+1) <> - 97, -98) & ((ependm(n+1) = -97, -98) OR (ependj(n+1) = -97, -98)))** 

Hier ist mir etwas noch nicht ganz klar. Ich habe hier notiert, dass Sie von **<epstm/epstj>** bis irgendwann in **<ependj> <30103>** und von **<epstm(n+1)/epstj(n+1)> <30103(n+1)>**. War **<30104(n+1)>** direkt im Anschluss an **<30104>**?

**if ((ependm = -97, -98) & (ependj <> -97, -98) & (epstm(n+1) = -97, -98) & (epstj(n+1) <> - 97, -98) & (ependm(n+1) <> -97, -98) & (ependj(n+1) <> -97, -98))**  Hier ist mir etwas noch nicht ganz klar. Ich habe hier notiert, dass Sie von **<epstm/epstj>** bis irgendwann in **<ependj> <30103>** und von irgendwann in **<epstj(n+1)>** bis **<ependm(n+1)/ependj(n+1)> <30103(n+1)>**. War **<30104(n+1)>** direkt im Anschluss an **<30104>**?

**if ((ependm = -97, -98) & (ependj <> -97, -98) & (epstm(n+1) = -97, -98) & (epstj(n+1) <> - 97, -98) & ((ependm(n+1) = -97, -98) OR (ependj(n+1) = -97, -98)))**  Hier ist mir etwas noch nicht ganz klar. Ich habe hier notiert, dass Sie von **<epstm/epstj>** bis

irgendwann in **<ependj> <30103>** und von irgendwann in **<epstj(n+1)> <30103(n+1)>**. War **<30104(n+1)>** direkt im Anschluss an **<30104>**?

**if ((ependm = -97, -98) & (ependj = -97, -98) & (epstm(n+1) <> -97, -98) & (epstj(n+1) <> - 97, -98) & (ependm(n+1) <> -97, -98) & (ependj(n+1) <> -97, -98))** 

Hier ist mir etwas noch nicht ganz klar. Ich habe hier notiert, dass Sie von **<epstm/epstj> <30103>** und von **<epstm(n+1)/epstj(n+1)>** bis **<ependm(n+1)/ependj(n+1)> <30103(n+1)>**. War **<30104(n+1)>** direkt im Anschluss an **<30104>**?

**if ((ependm = -97, -98) & (ependj = -97, -98) & (epstm(n+1) <> -97, -98) & (epstj(n+1) <> - 97, -98) & ((ependm(n+1) = -97, -98) OR (ependj(n+1) = -97, -98)))** 

Hier ist mir etwas noch nicht ganz klar. Ich habe hier notiert, dass Sie von **<epstm/epstj> <30103>** und von **<epstm(n+1)/epstj(n+1)> <30103(n+1)>**. War **<30104(n+1)>** direkt im Anschluss an **<30104>**?

**if ((ependm <> -97, -98) & (ependj <> -97, -98) & (epstm(n+1) = -97, -98) & (epstj(n+1) = - 97, -98) & (ependm(n+1) <> -97, -98) & (ependj(n+1) <> -97, -98))** 

Hier ist mir etwas noch nicht ganz klar. Ich habe hier notiert, dass Sie von **<epstm/epstj> <30103>** und von **<epstm(n+1)/epstj(n+1)>** bis **<ependm(n+1)/ependj(n+1)> <30103(n+1)>**. War **<30104(n+1)>** direkt im Anschluss an **<30104>**?

**if ((ependm <> -97, -98) & (ependj <> -97, -98) & (epstm(n+1) = -97, -98) & (epstj(n+1) = - 97, -98) & ((ependm(n+1) = -97, -98) OR (ependj(n+1) = -97, -98)))** 

Hier ist mir etwas noch nicht ganz klar. Ich habe hier notiert, dass Sie von **<epstm/epstj> <30103>** und von **<epstm(n+1)/epstj(n+1)> <30103(n+1)>**. War **<30104(n+1)>** direkt im Anschluss an **<30104>**?

**if ((ependm = -97, -98) & (ependj = -97, -98) & (epstm(n+1) = -97, -98) & (epstj(n+1) = -97, - 98) & (epend(n+1) <> -97, -98) & (ependj(n+1) <> -97, -98))**

Hier ist mir etwas noch nicht ganz klar. Ich habe hier notiert, dass Sie von **<epstm/epstj> <30103>** und von irgendwann bis **<ependm(n+1)/ependj(n+1)> <30103(n+1)>**. War

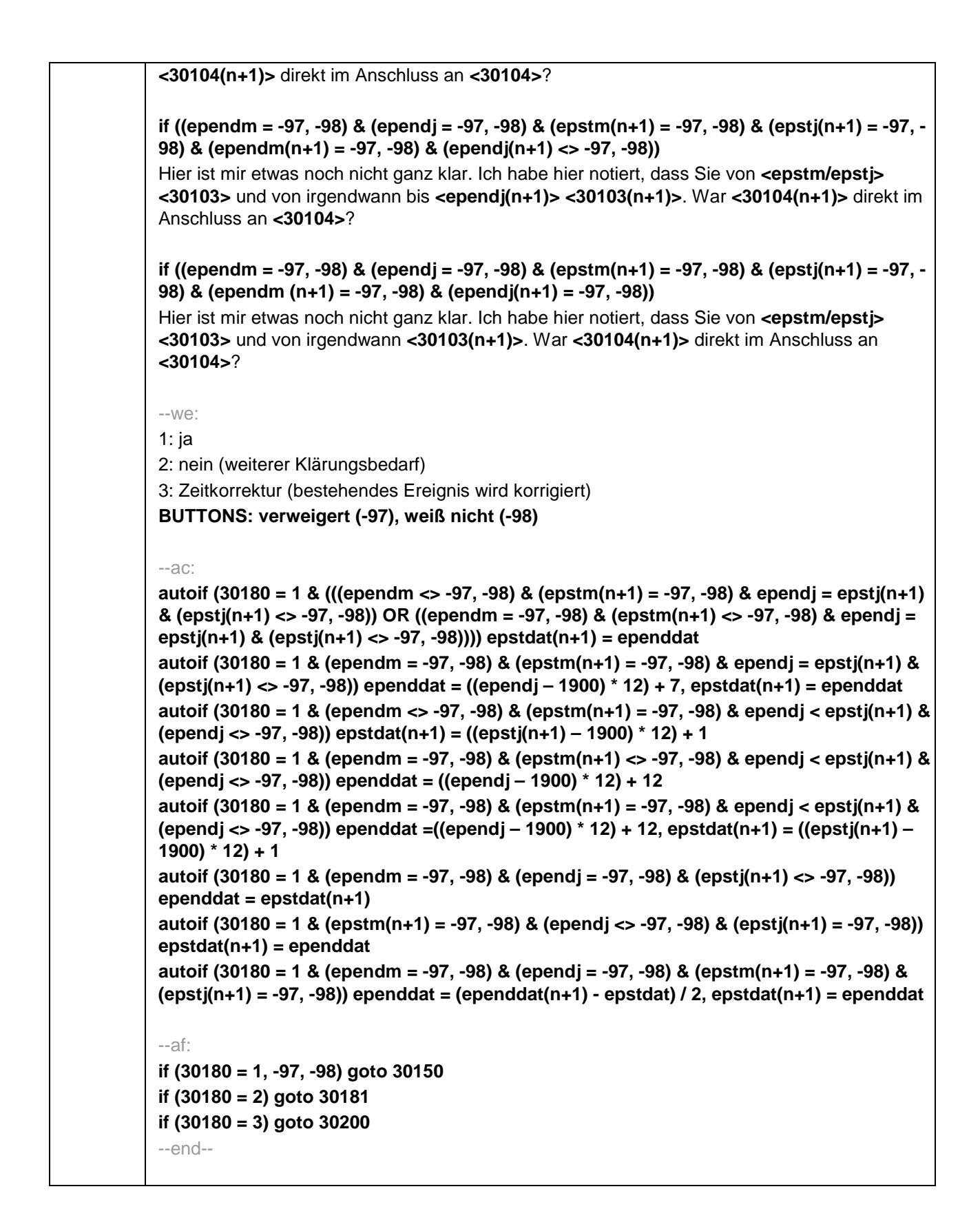

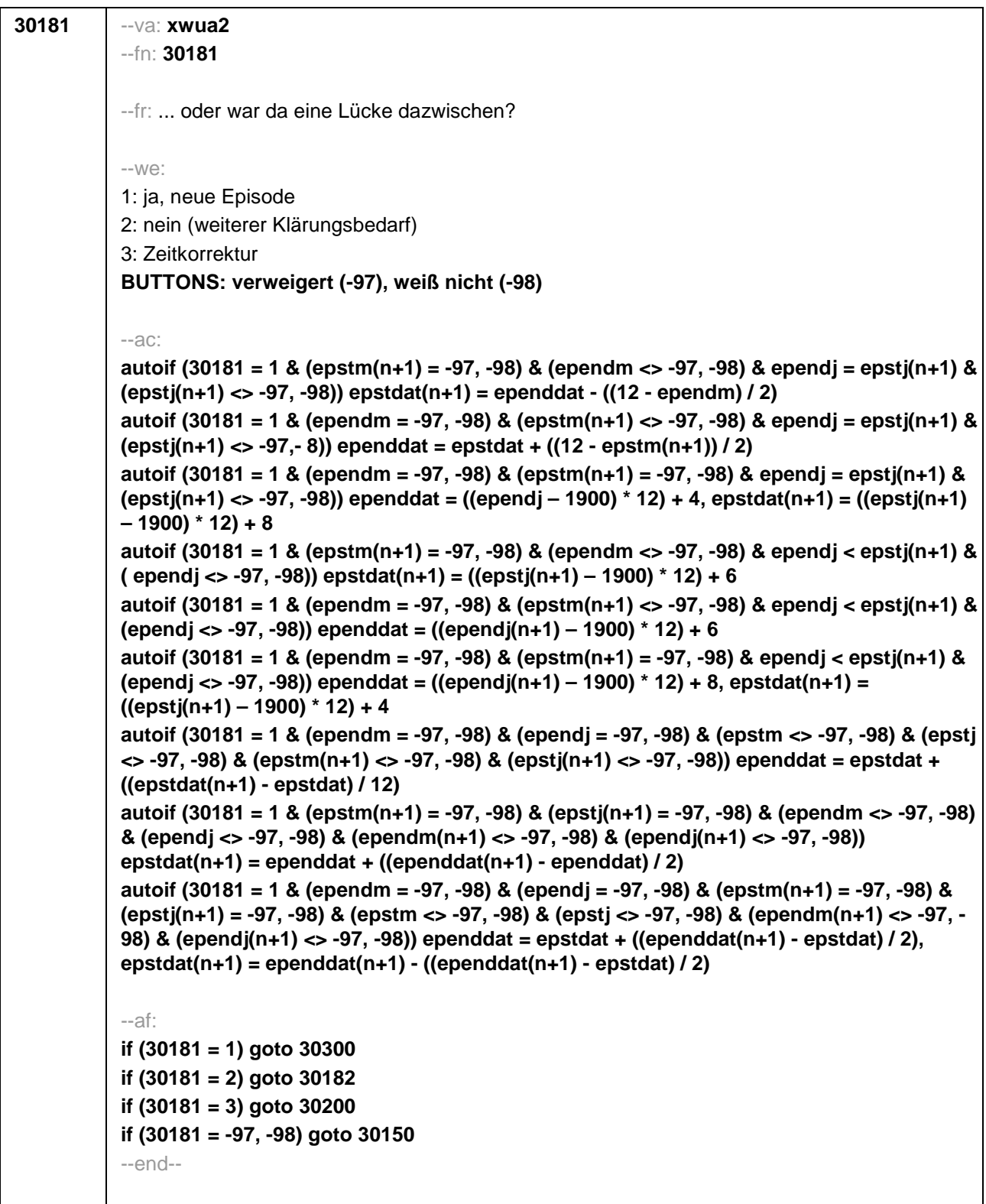

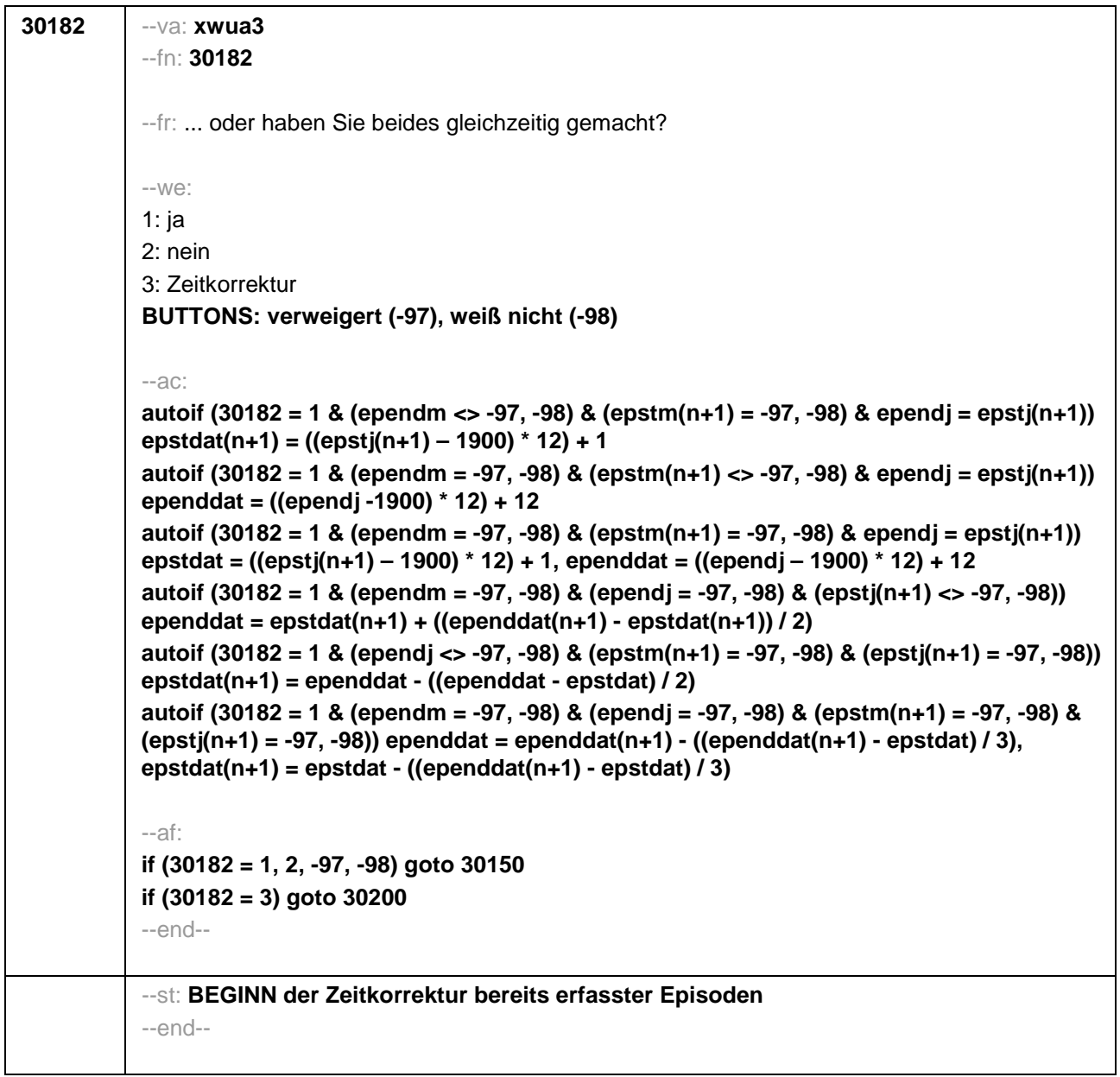

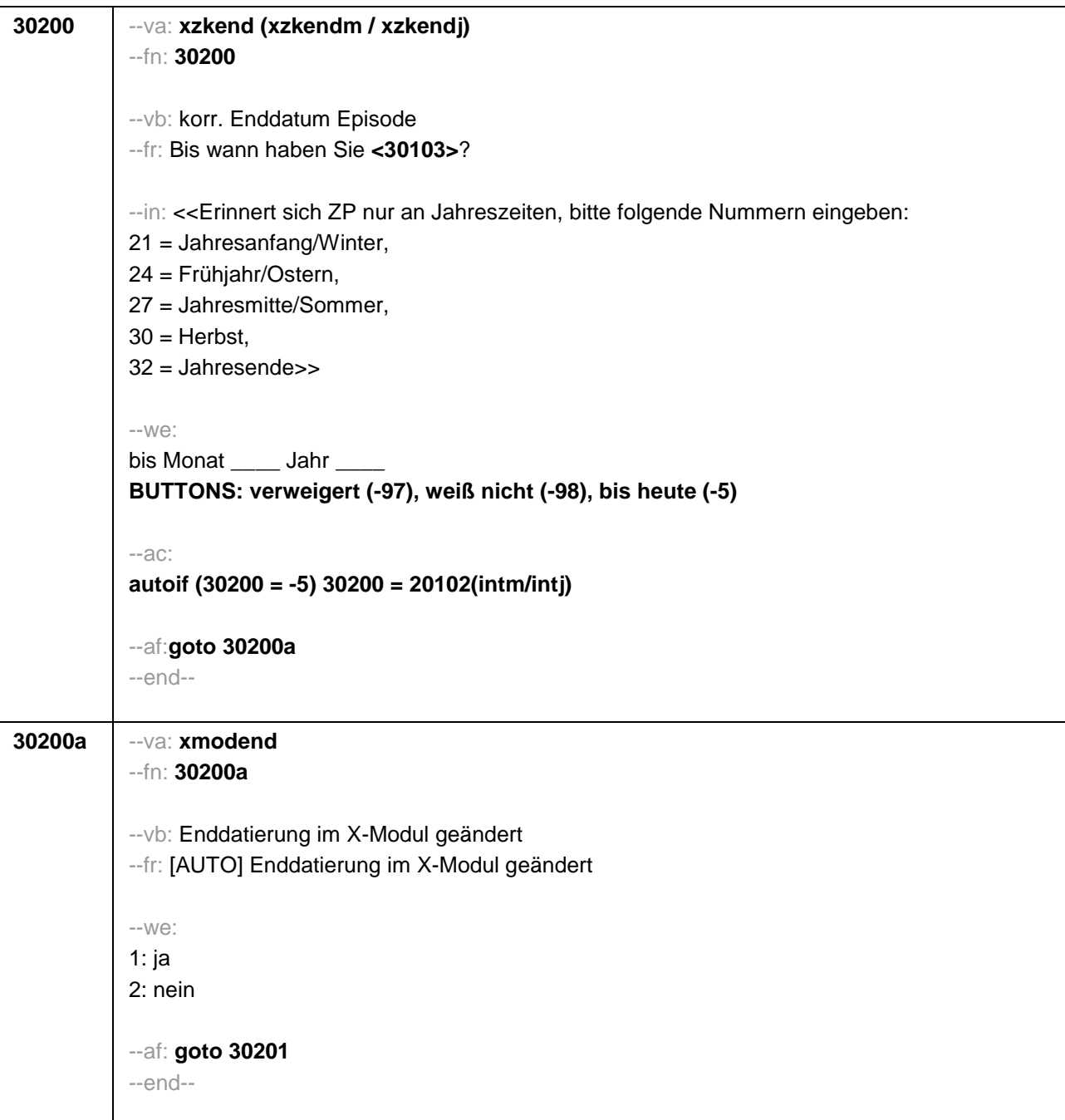

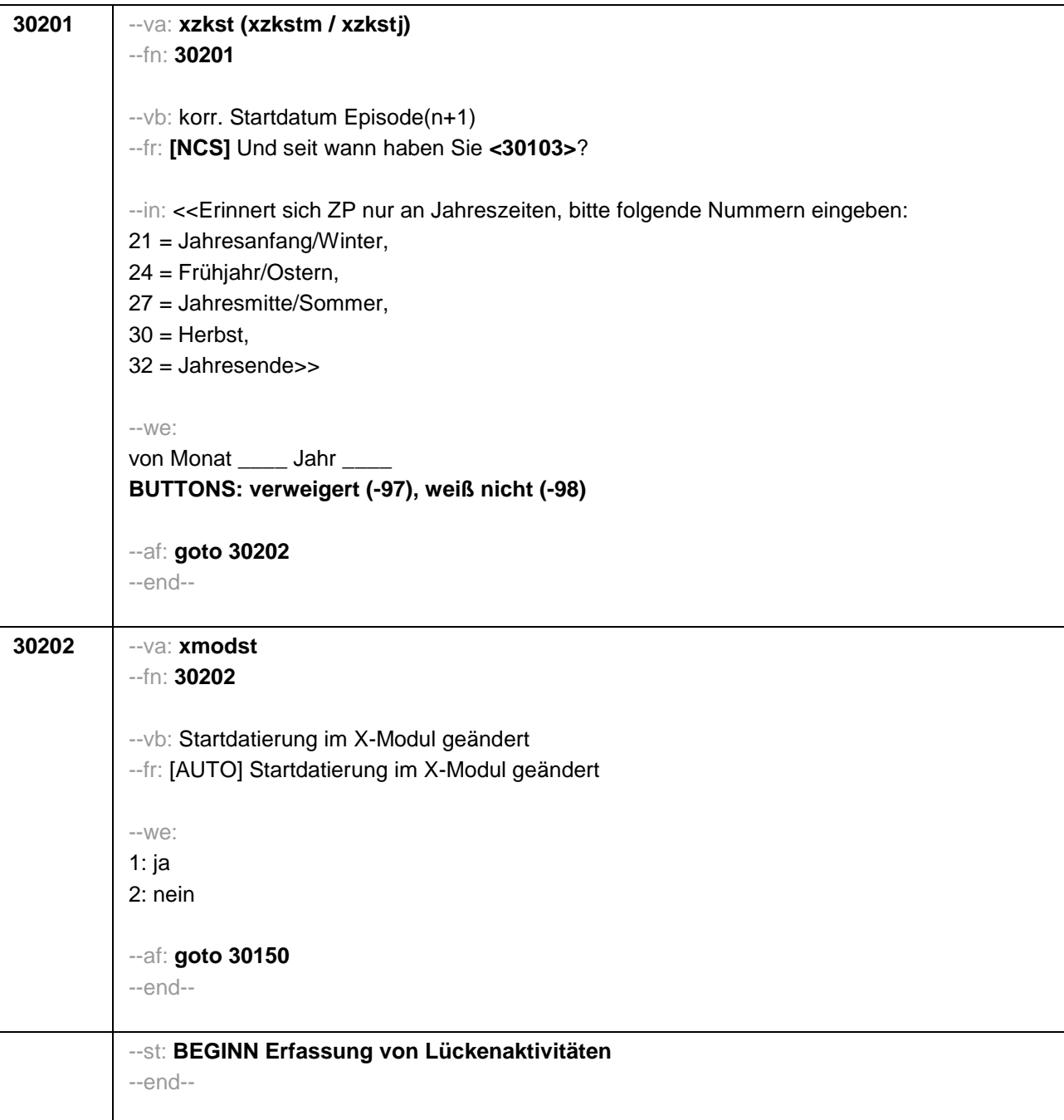

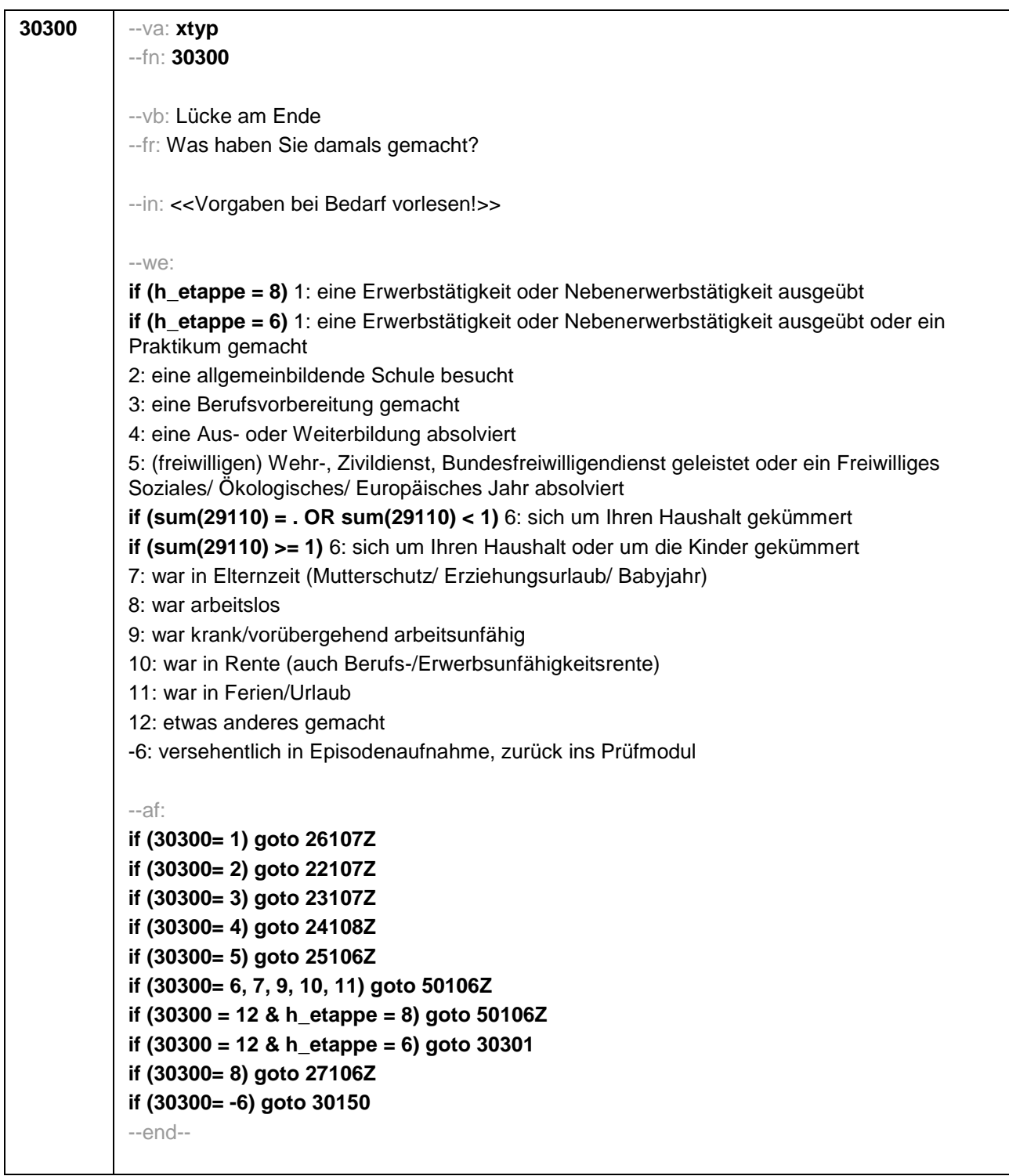

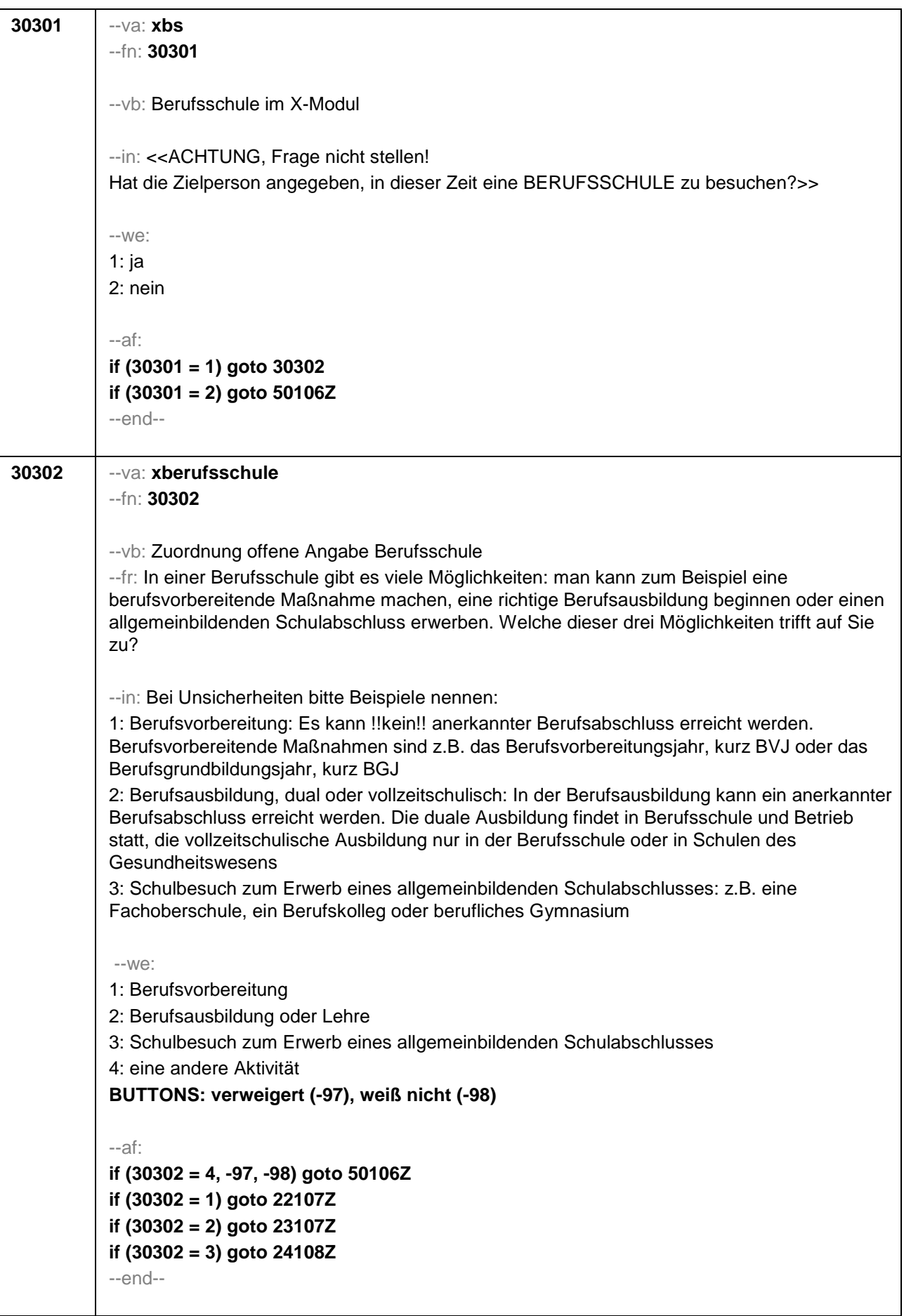

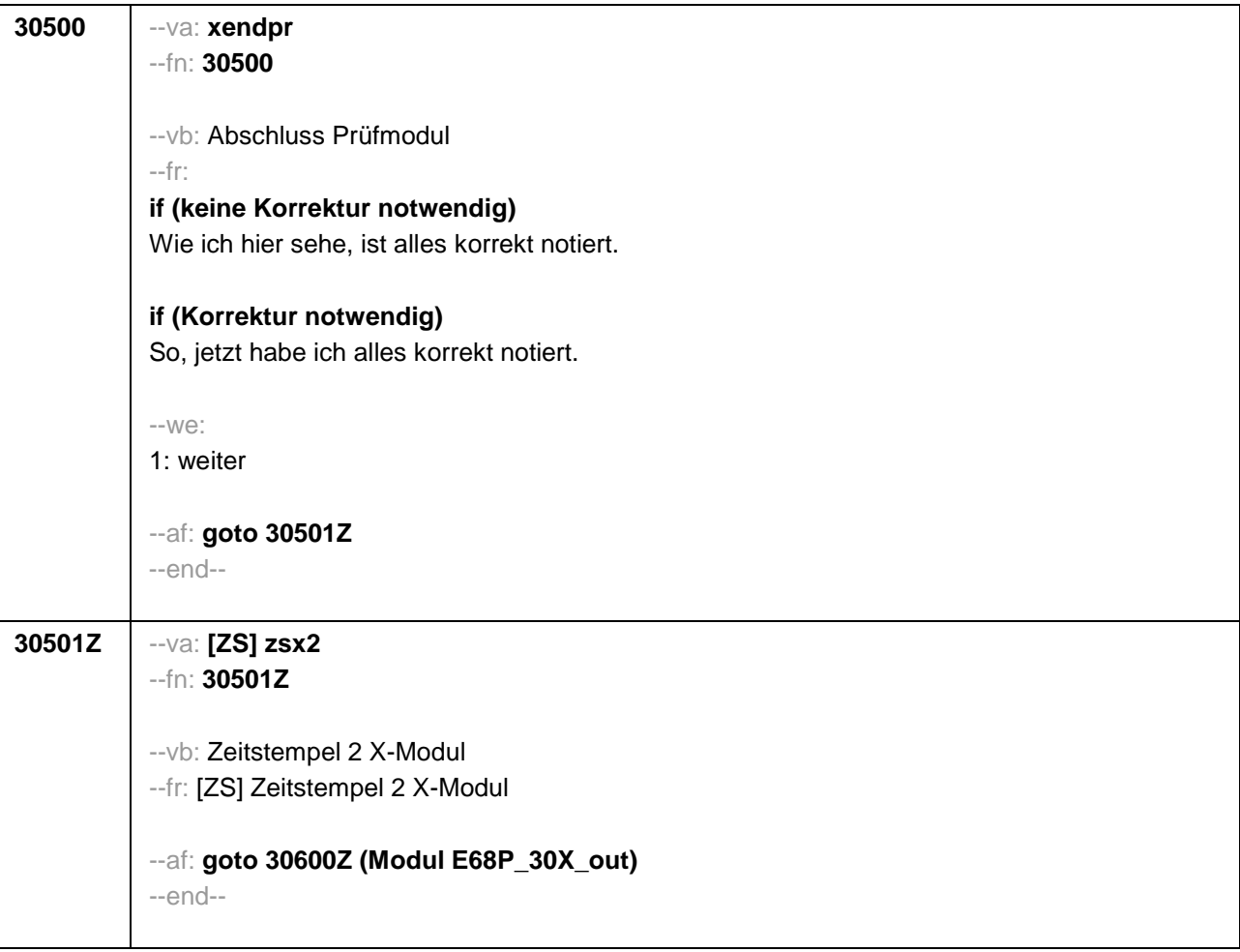

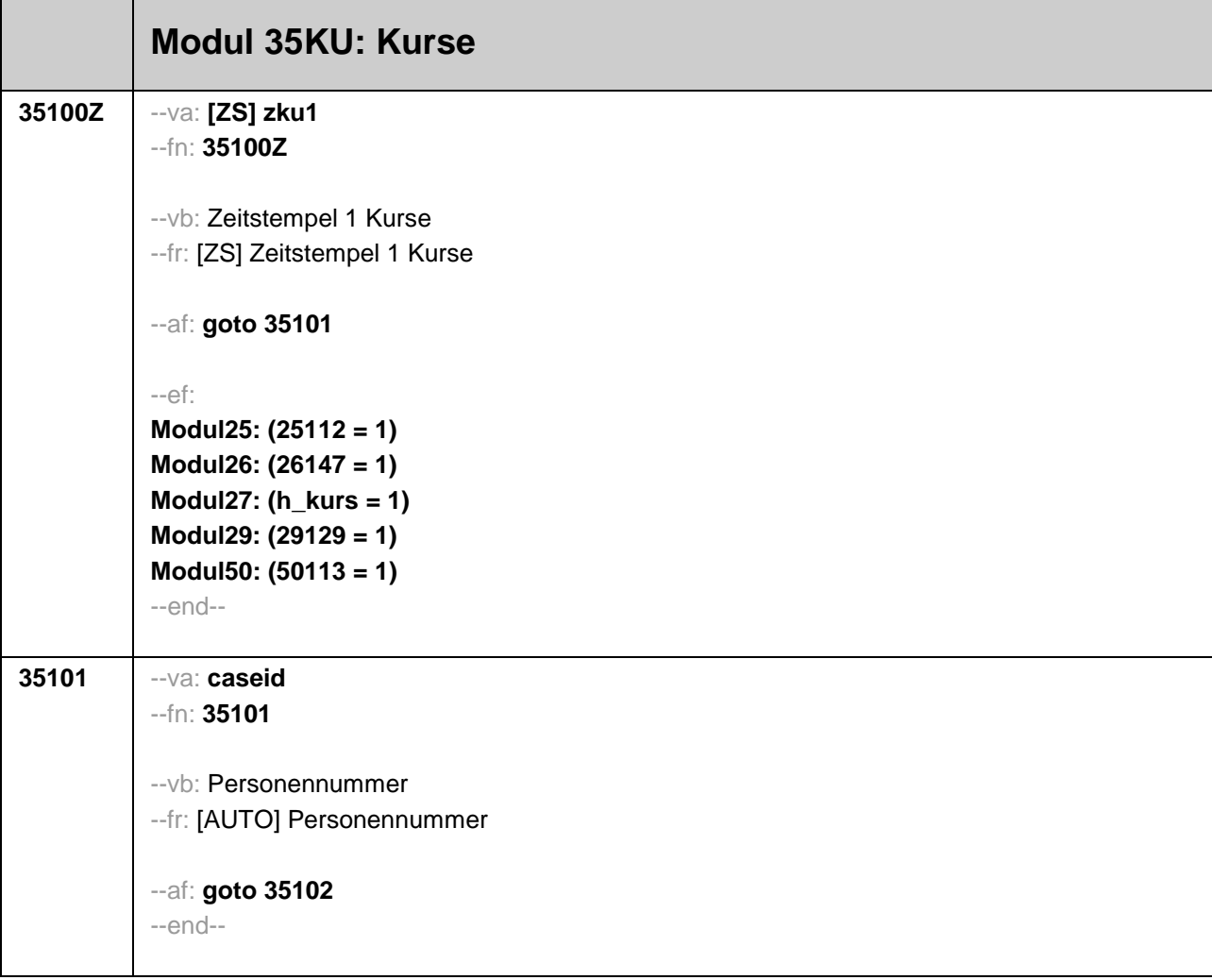

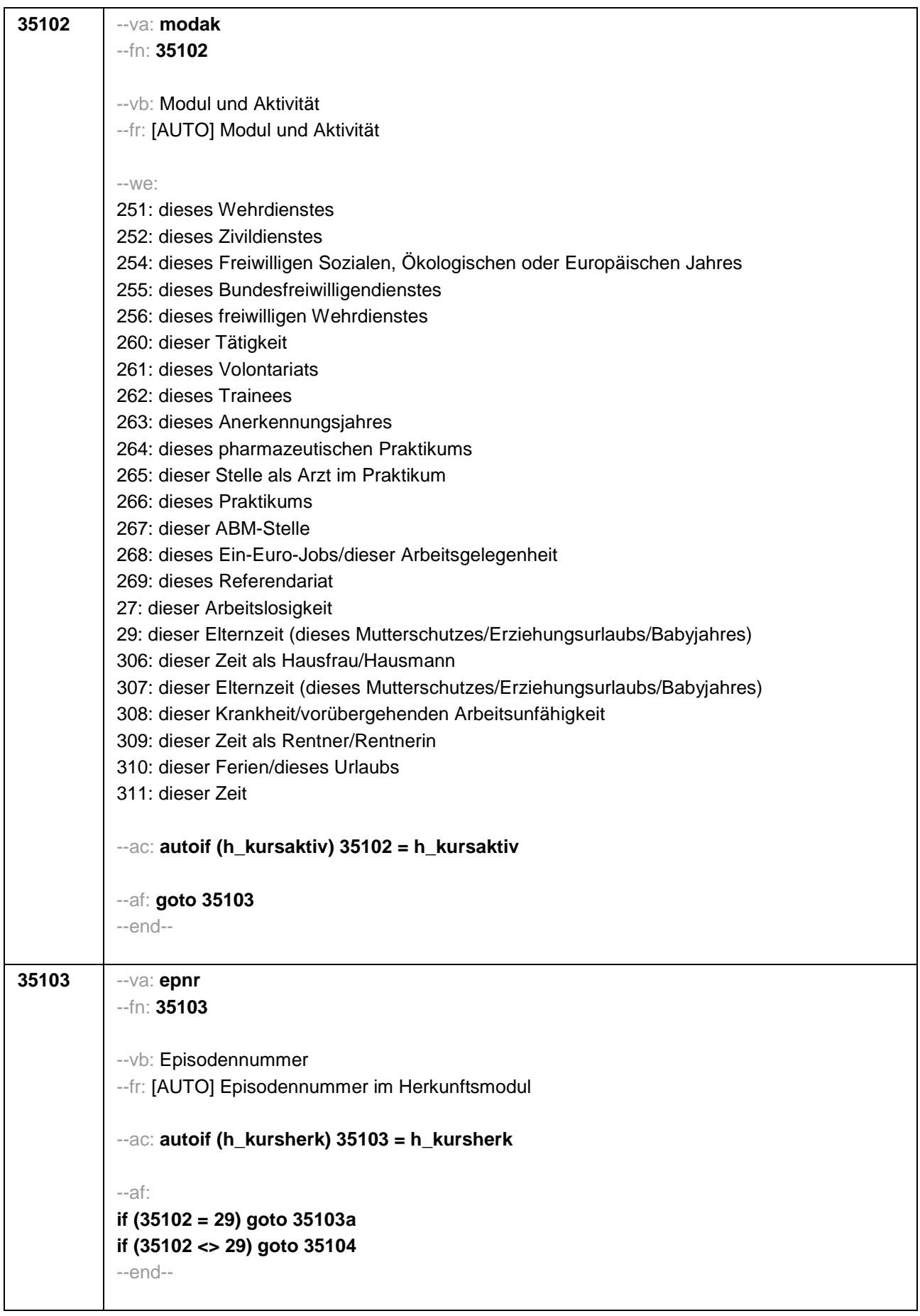

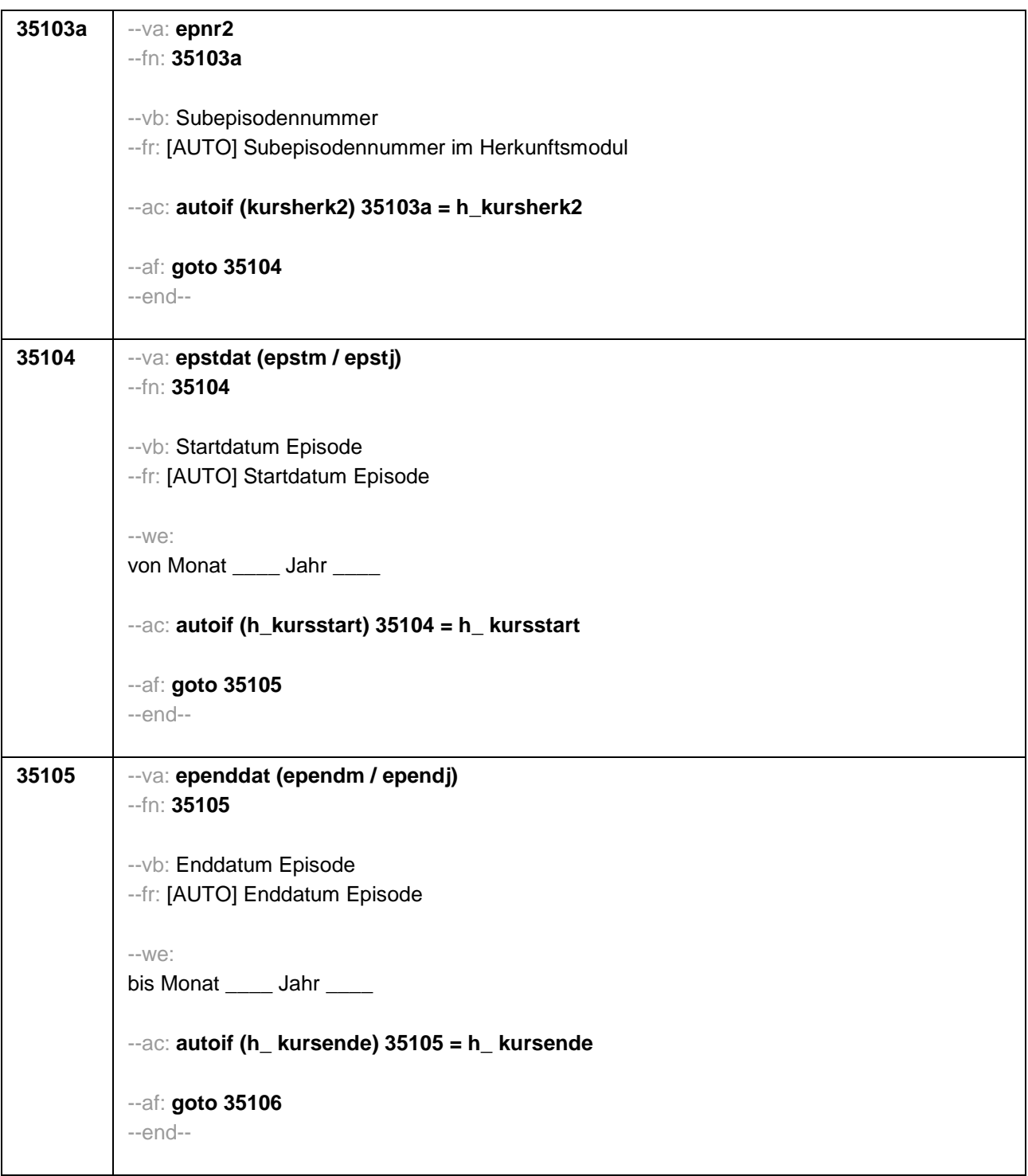

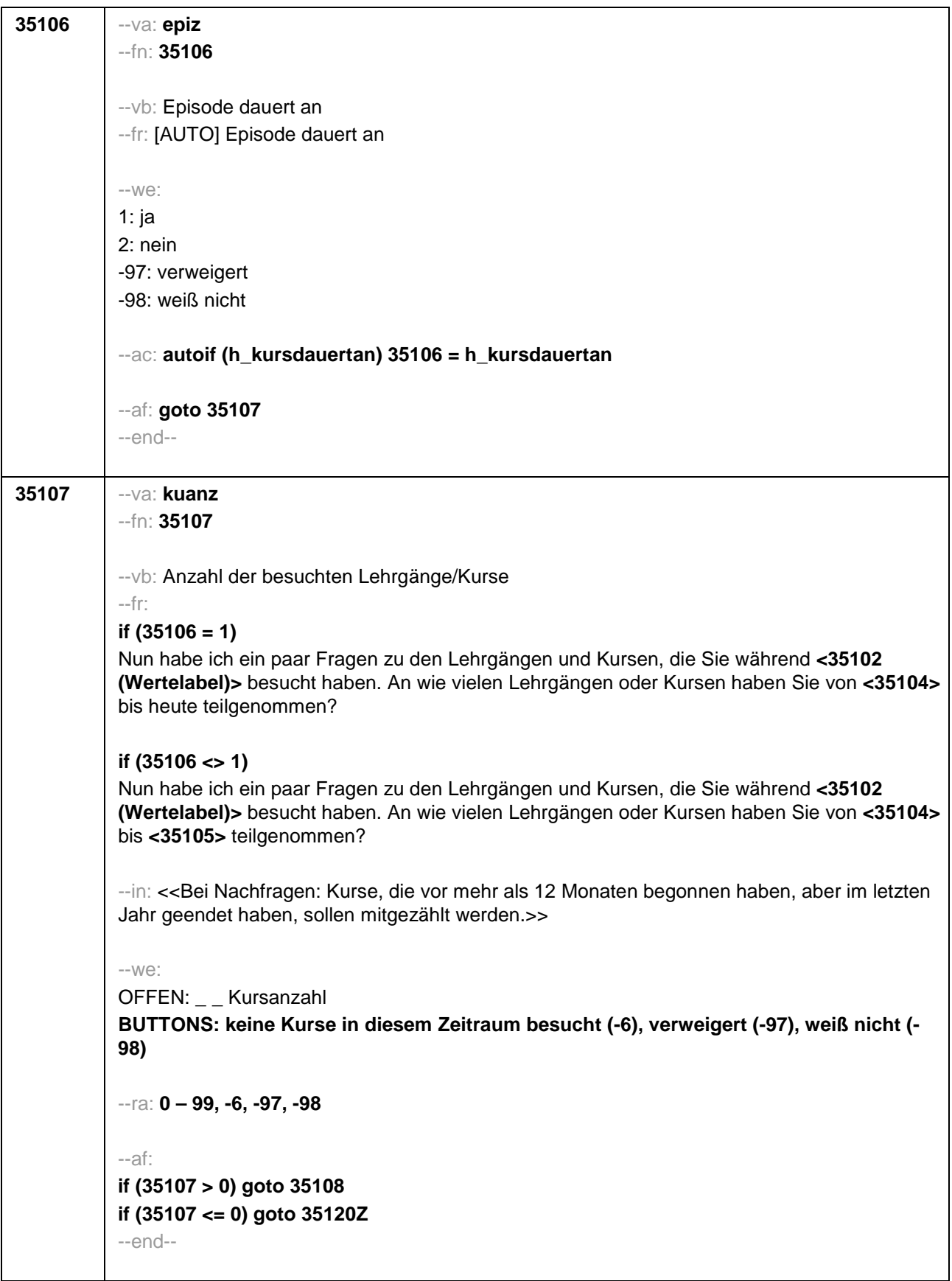

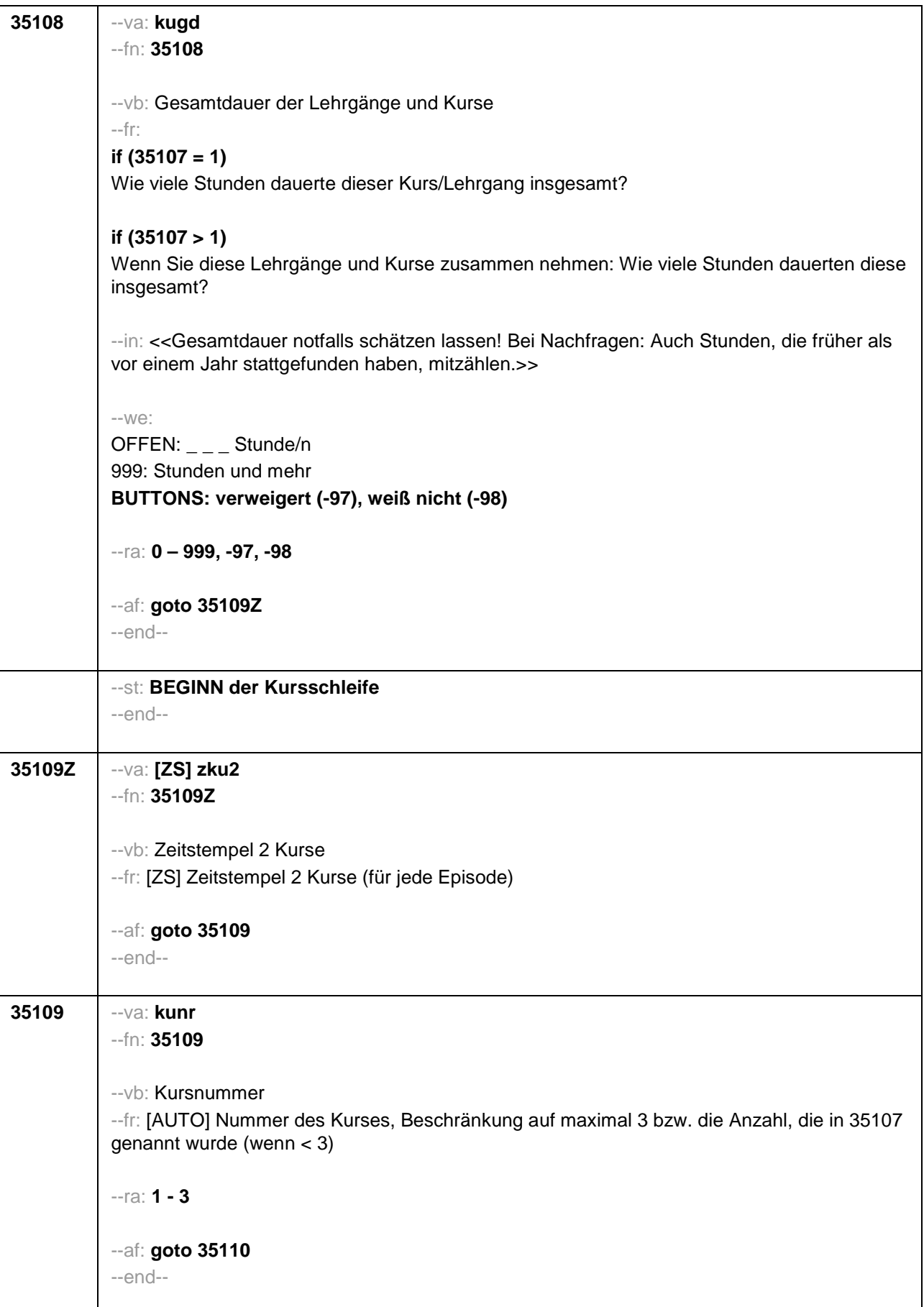

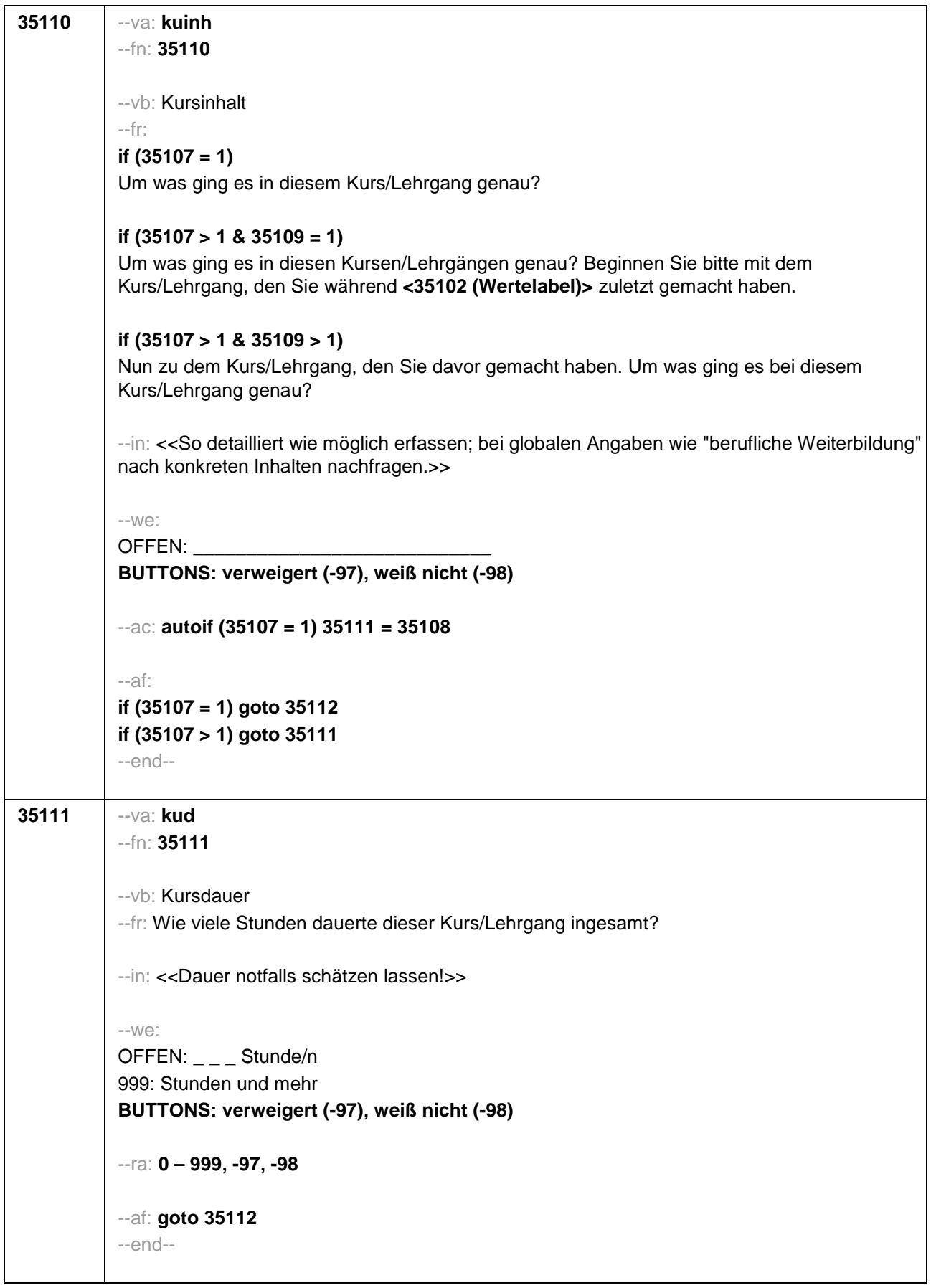

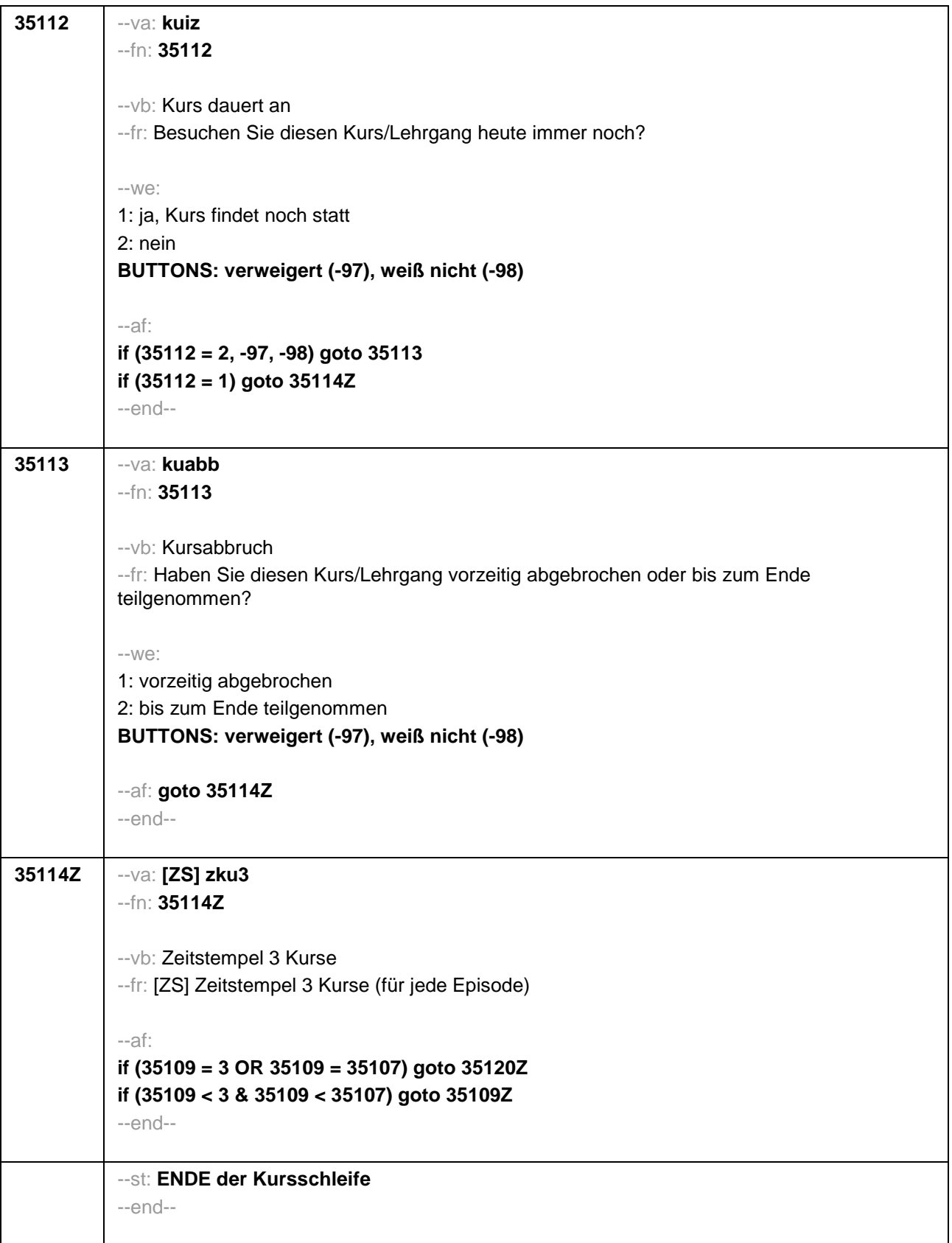

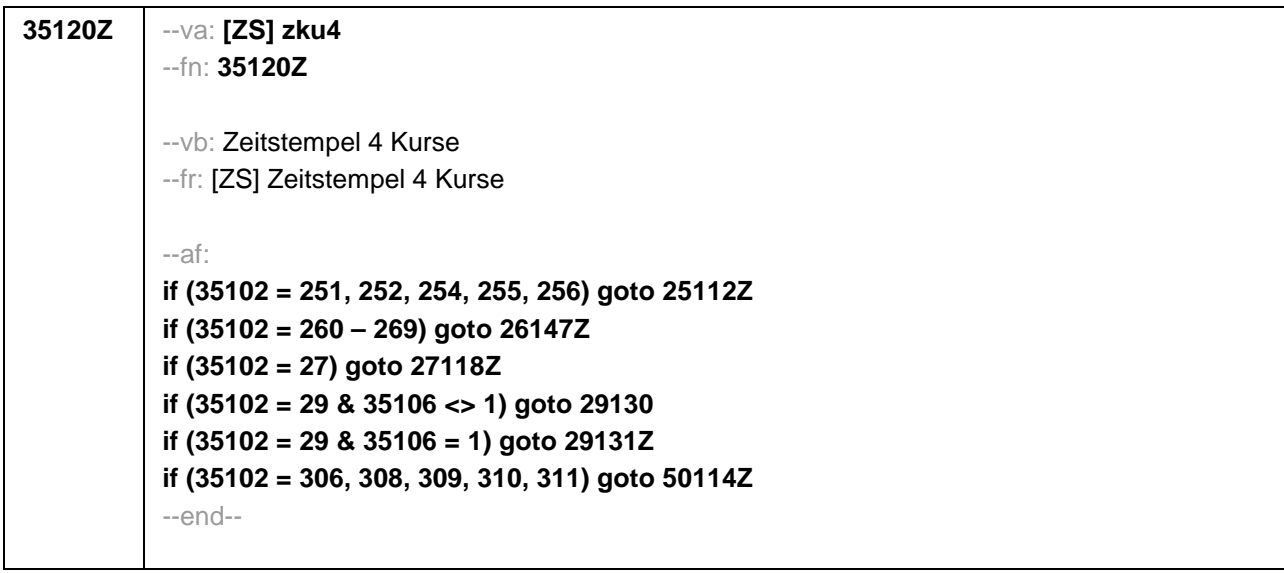

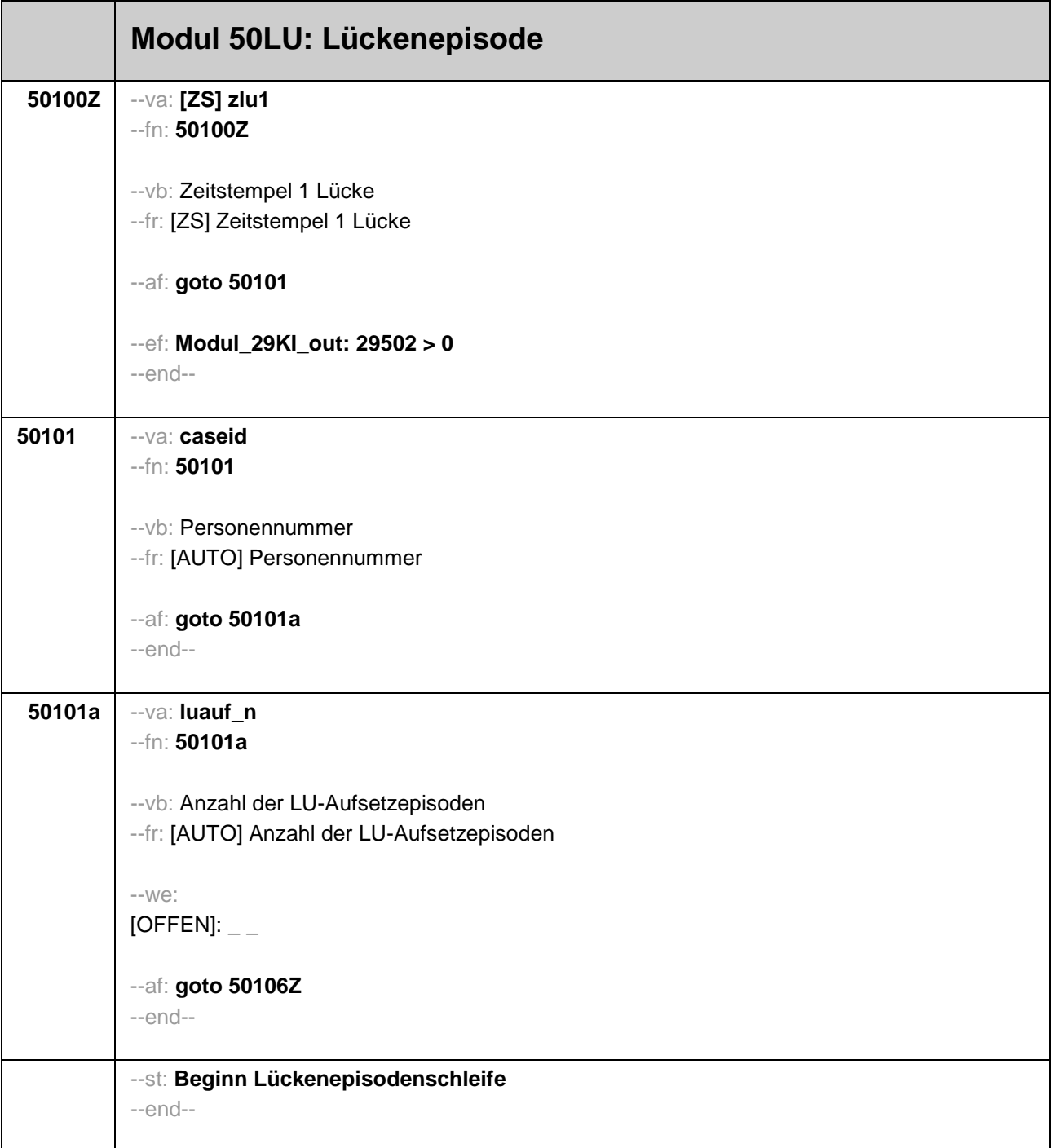

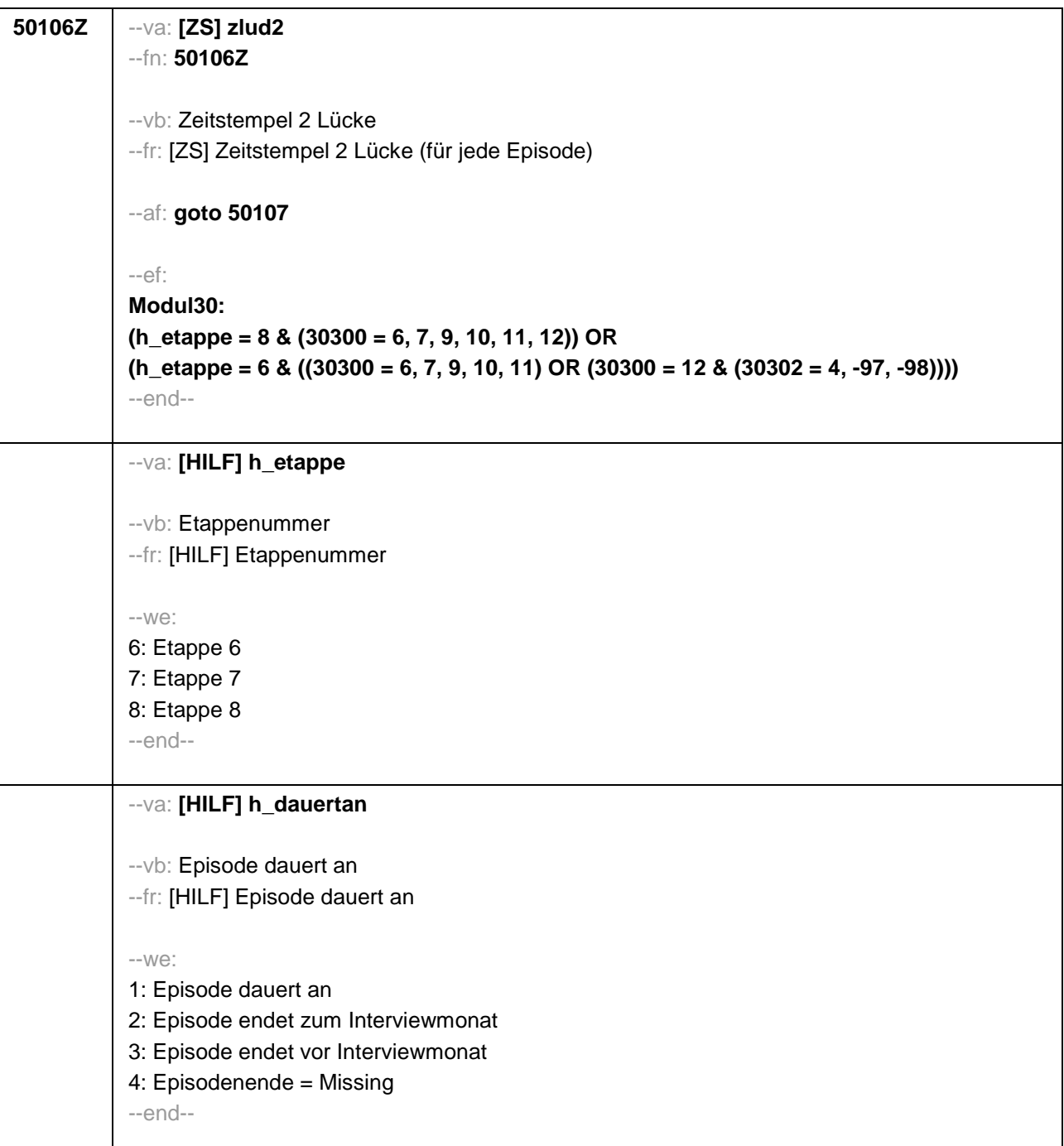

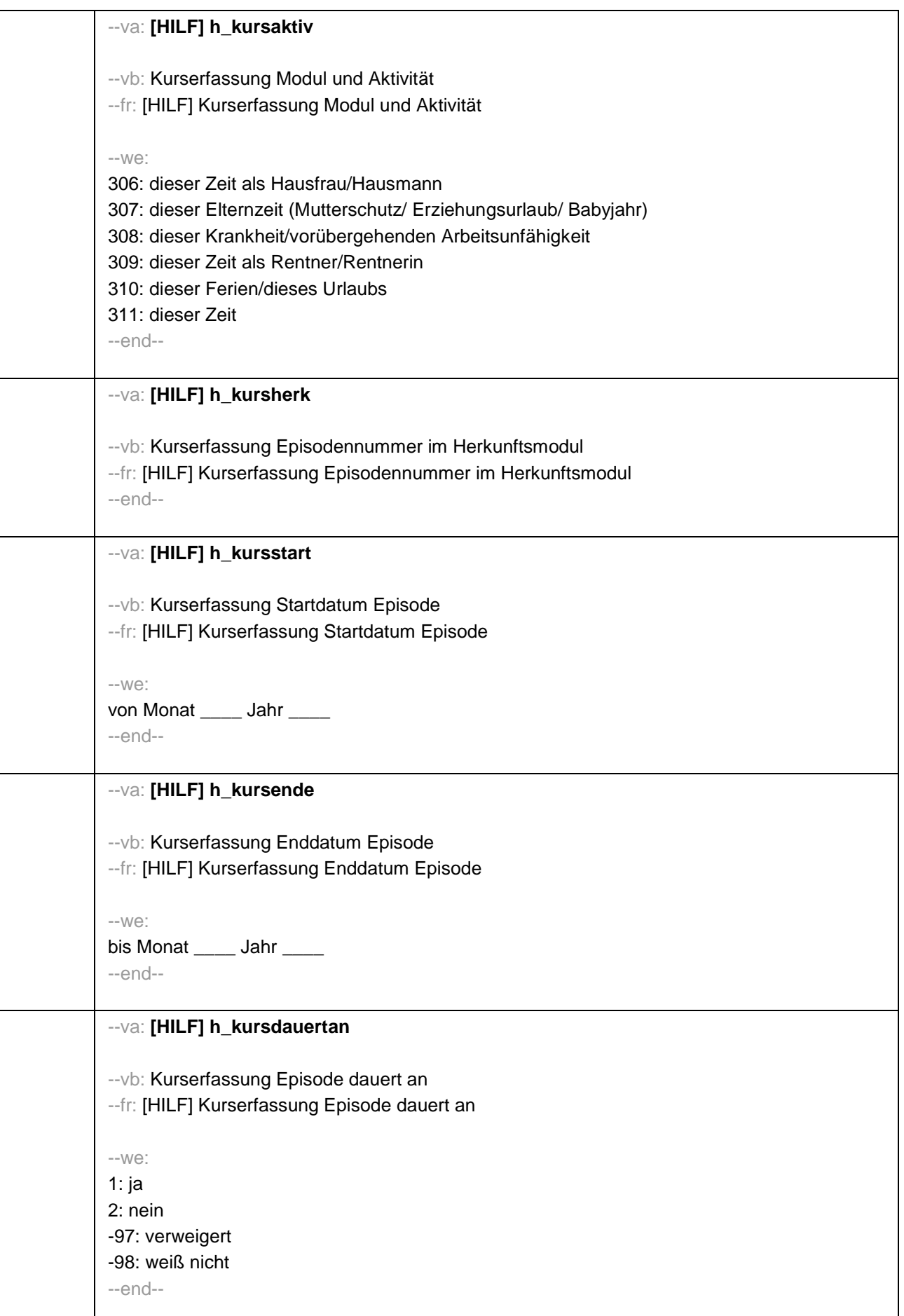

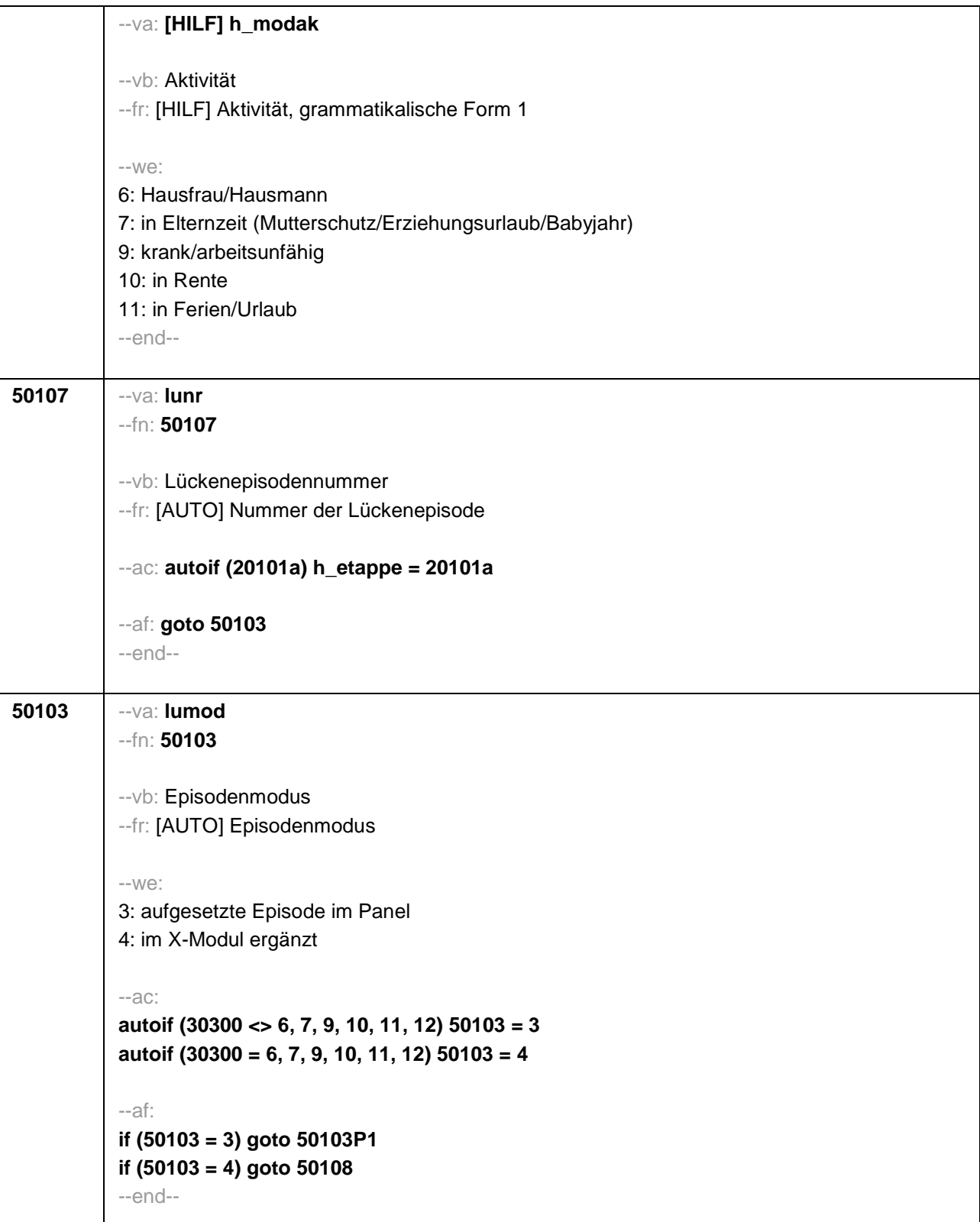

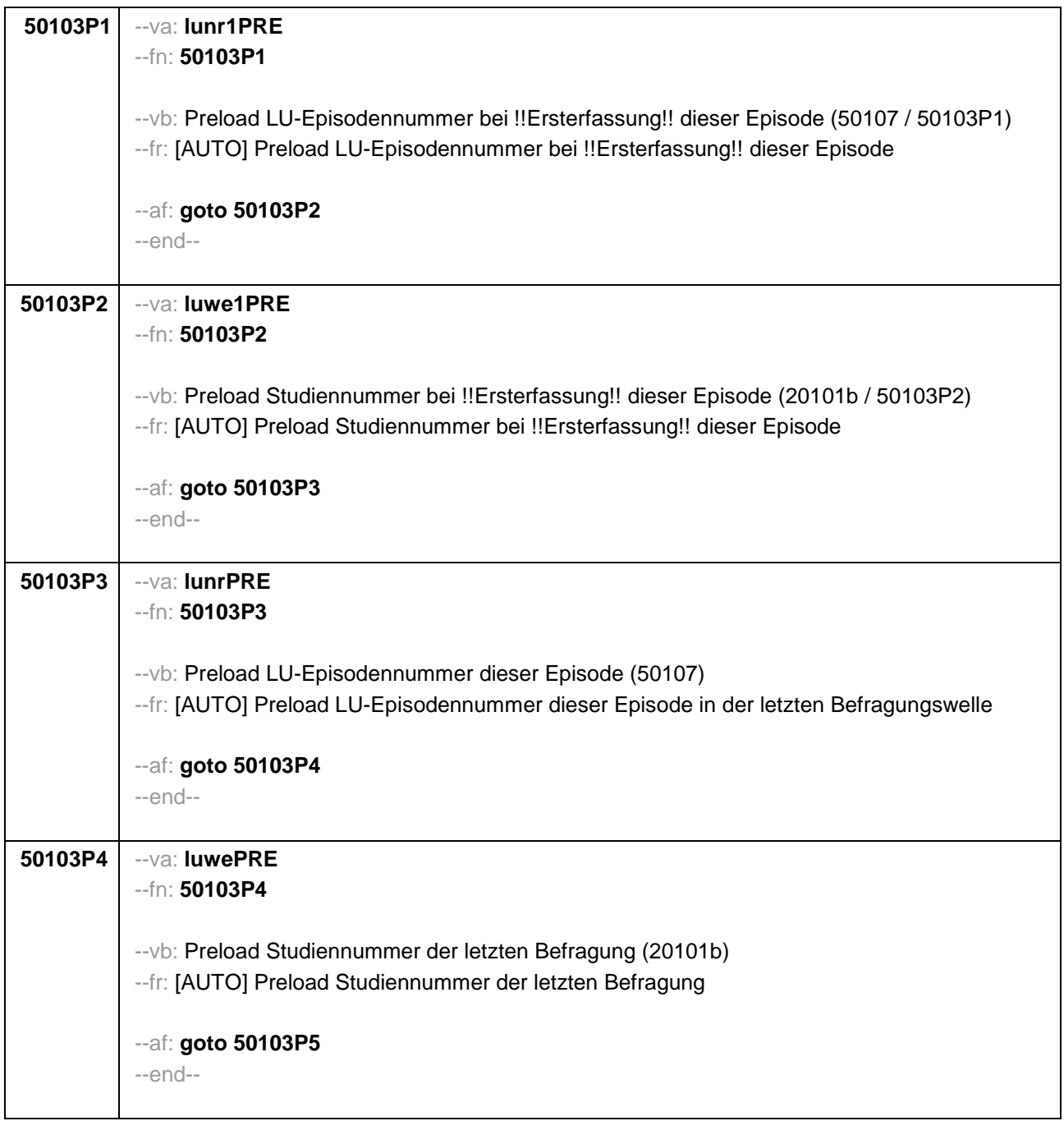

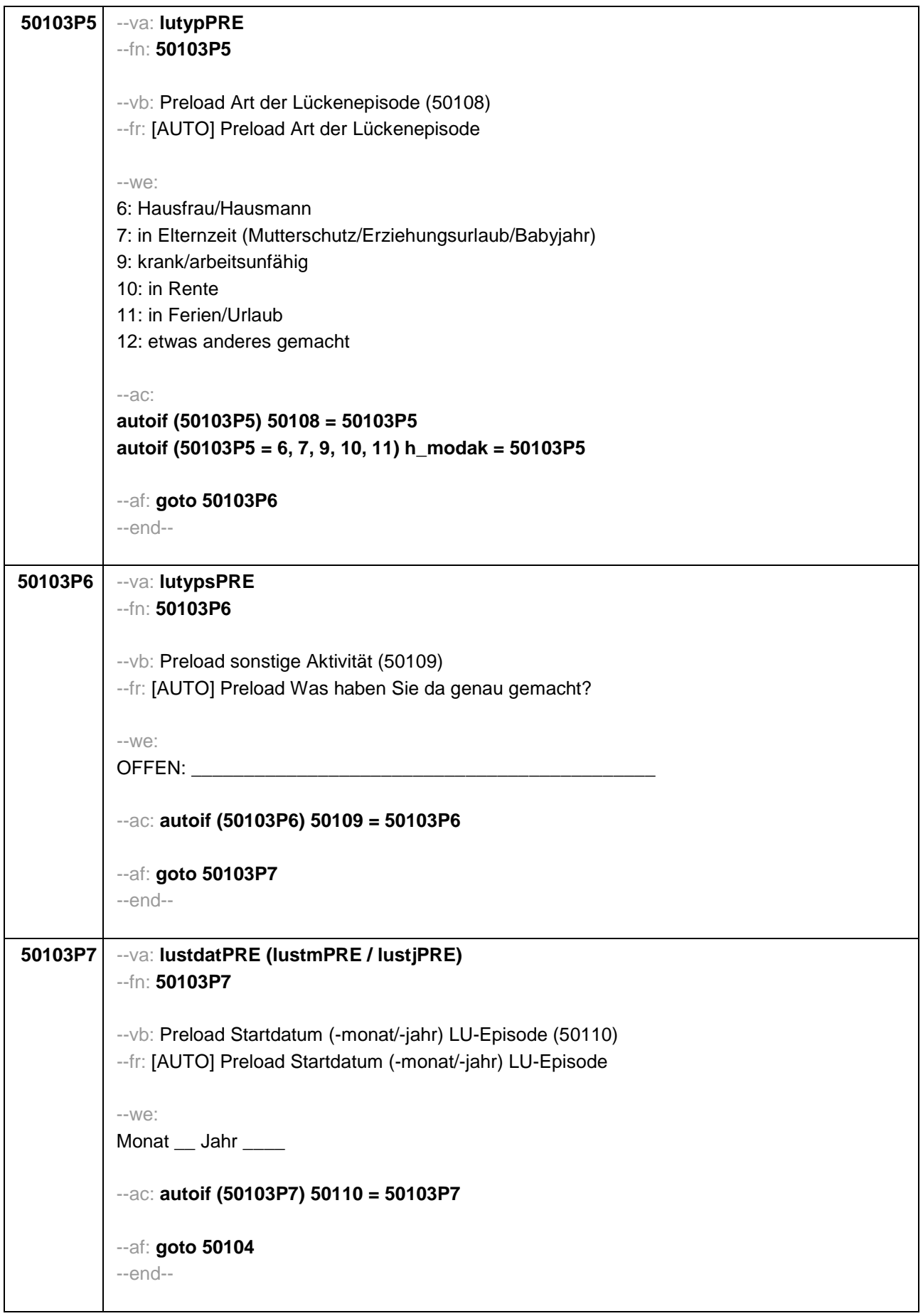

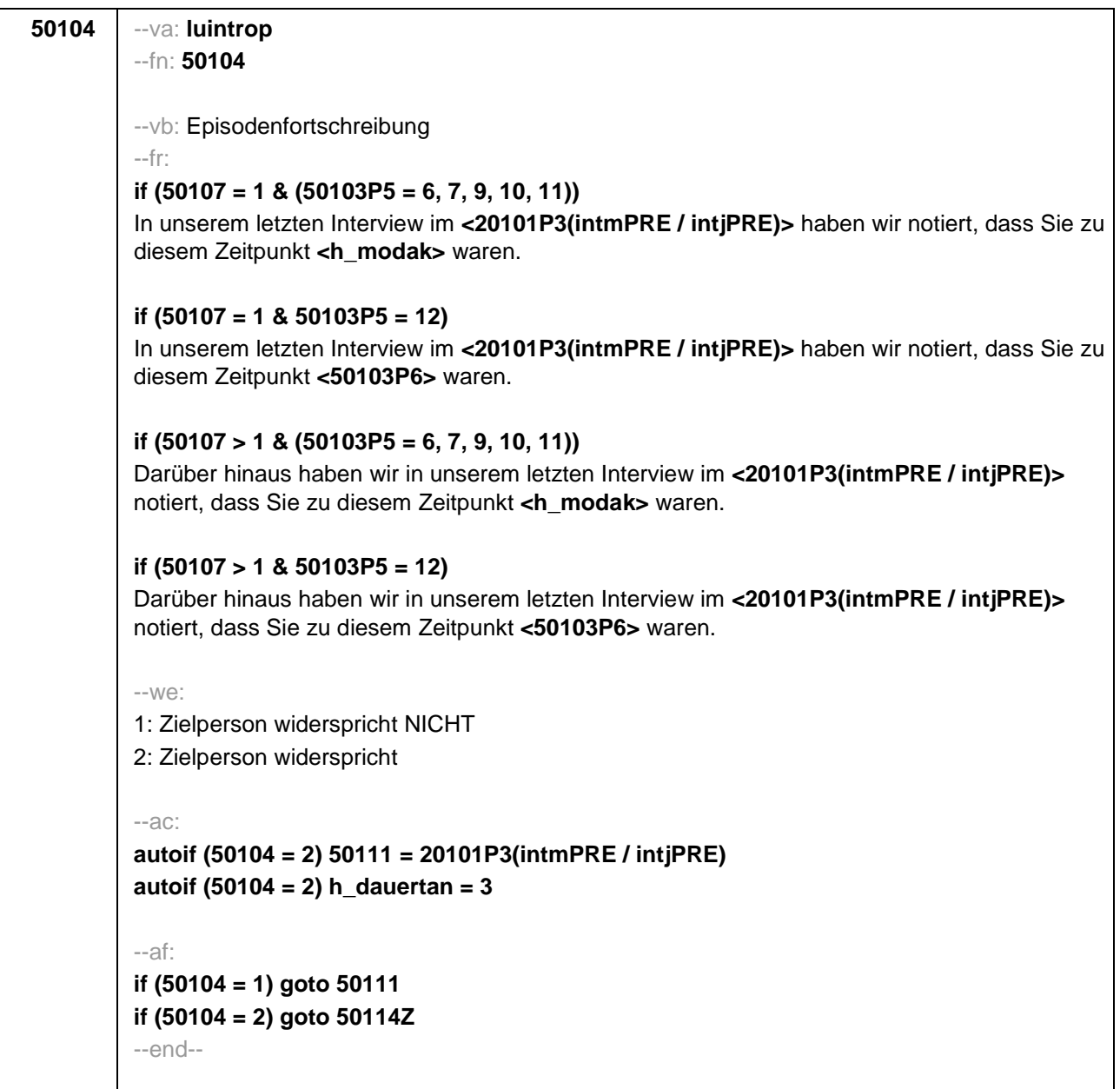

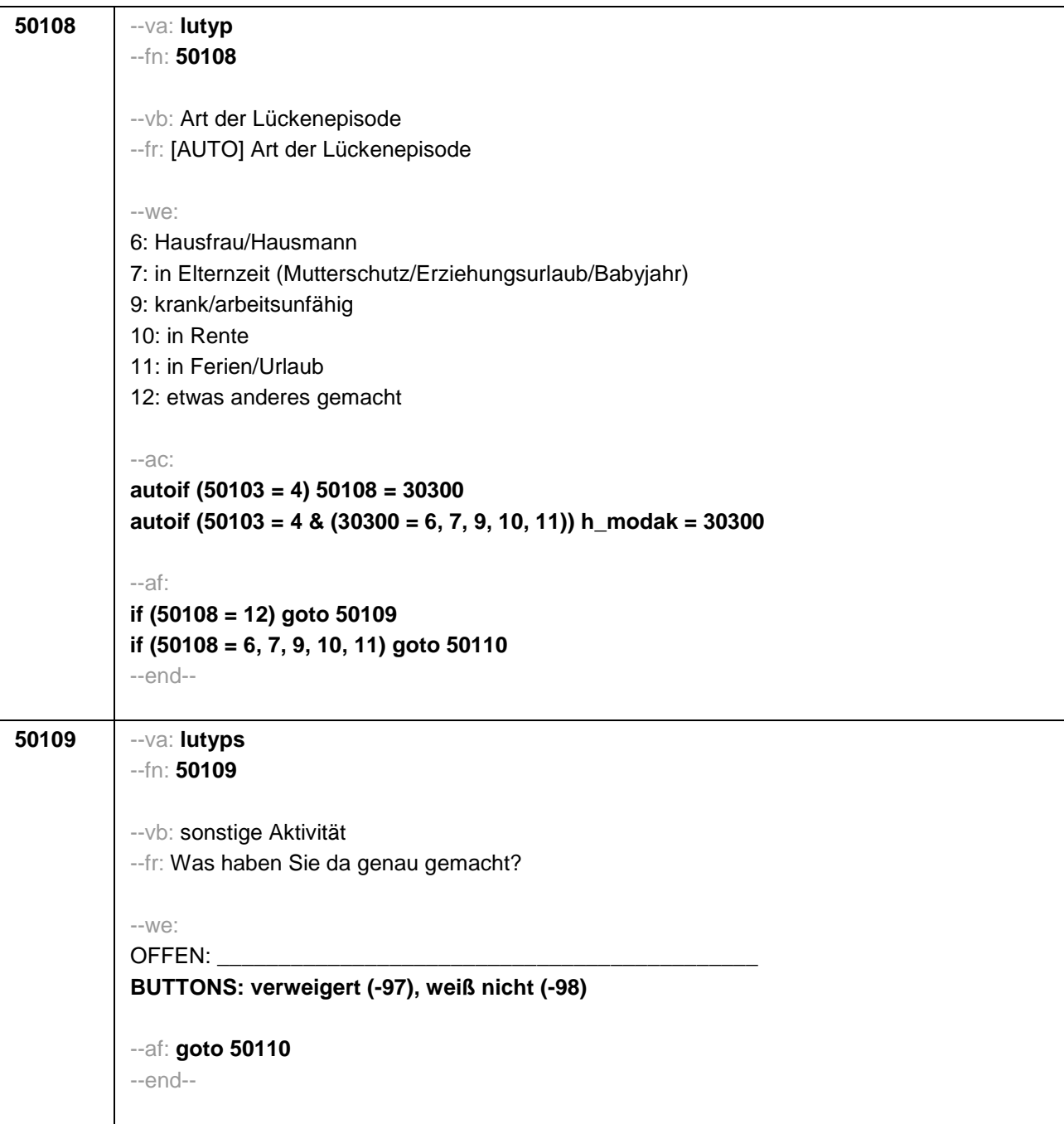

```
50110 --va: lustdat (lustm / lustj)
 --fn: 50110
 --vb: Startdatum Lücke
 --fr: 
 if (h_etappe = 8 & (50108 = 6, 7, 9, 10, 11))
 Von wann bis wann waren Sie <h_modak>?
 if (h_etappe = 6 & (50108 = 6, 7, 9, 10, 11))
 Ab wann waren Sie <h_modak>?
 if (h_etappe = 8 & 50108 = 12)
 Von wann bis wann waren Sie <50109>?
 if (h_etappe = 6 & 50108 = 12)
 Ab wann waren Sie <50109>?
 --in: <<Erinnert sich ZP nur an Jahreszeiten, bitte folgende Nummern eingeben:
 21 = Jahresanfang/Winter, 
 24 = Frühjahr/Ostern, 
 27 = Jahresmitte/Sommer, 
 30 = Herbst,
 32 = Jahresende>>
 --we:
 von Monat _____ Jahr ____
 BUTTONS: verweigert (-97), weiß nicht (-98)
 --af: goto 50111
 --end--
```

```
50111 --va: luenddat (luendm / luendj)
 --fn: 50111
 --vb: Enddatum Lücke
 --fr: 
 if (50103 = 4 & h_etappe = 8 & (50108 = 6, 7, 9, 10, 11))
 (Bis wann waren Sie <h_modak>?)
 if (50103 = 4 & h_etappe = 8 & 50108 = 12)
 (Bis wann waren Sie <50109>?)
 if (50103 = 4 & h_etappe = 6)
 Und bis wann waren Sie das?
 if (50103 = 3 & h_etappe = 8 & (50108 = 6, 7, 9, 10, 11))
 Bis wann waren Sie <h_modak>?
 if (50103 = 3 & h_etappe = 8 & 50108 = 12)
 Bis wann waren Sie <50109>?
 if (50103 = 3 & h_etappe = 6)
 Bis wann waren Sie das?
 --in: <<Erinnert sich ZP nur an Jahreszeiten, bitte folgende Nummern eingeben: 
 21 = Jahresanfang/Winter, 
 24 = Frühjahr/Ostern, 
 27 = Jahresmitte/Sommer, 
 30 =Herbst,
 32 = Jahresende>>
 --we:
 bis Monat _____ Jahr _
 BUTTONS: verweigert (-97), weiß nicht (-98), bis heute (-5)
 --ac: 
 autoif (50111 = -5) h_dauertan = 1
 autoif (50111 = 20102(intm/intj)) h_dauertan = 2
 autoif (50111 > 0 & 50111 < 20102(intm/intj)) h_dauertan = 3
 autoif (50111 = -97, -98) h_dauertan = 4
 autoif (50111 = -5) 50112 = 1
 autoif (50111 = -5) 50111= 20102(intm/intj)
 --af:
 if (h_dauertan = 1, 3, 4) goto 50113
 if (h_dauertan = 2) goto 50112
 --end--
```
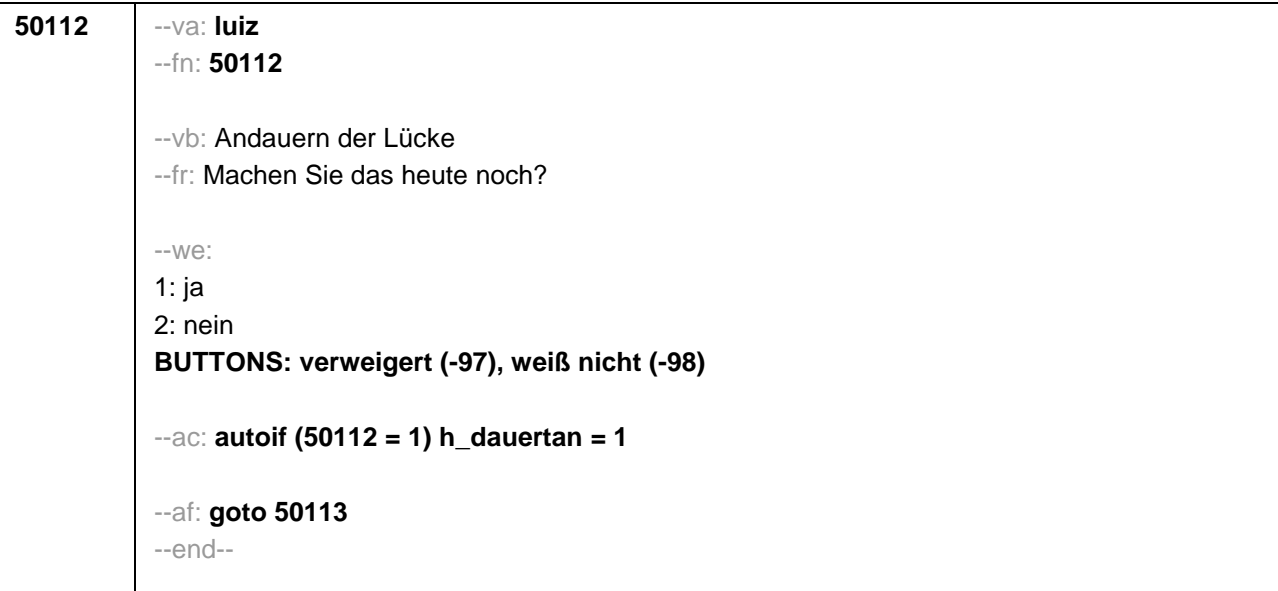

```
50113 --va: lufb
 --fn: 50113
 --vb: Lehrgänge während Lücke
 --fr:
 if (50103 = 4 & h_dauertan = 2, 3, 4) 
 Nun geht es um Ihre berufliche Fortbildung während dieser Zeit. Haben Sie von <50110> bis 
 <50111> Lehrgänge oder Kurse besucht, von denen Sie bisher noch nicht berichtet haben?
 if (50103 = 4 & h_dauertan = 1)
 Nun geht es um Ihre berufliche Fortbildung während dieser Zeit. Haben Sie seit <50110>
 Lehrgänge oder Kurse besucht, von denen Sie bisher noch nicht berichtet haben?
 if (50103 = 3 & h_dauertan = 2, 3, 4) 
 Nun geht es um Ihre berufliche Fortbildung seit unserem letzten Interview. Haben Sie von 
 <20101P3(intmPRE / intjPRE)> bis <50111> Lehrgänge oder Kurse besucht, von denen Sie 
 bisher noch nicht berichtet haben?
 if (50103 = 3 & h_dauertan = 1)
 Nun geht es um Ihre berufliche Fortbildung seit unserem letzten Interview. Haben Sie seit 
 <20101P3(intmPRE / intjPRE)> Lehrgänge oder Kurse besucht, von denen Sie bisher noch 
 nicht berichtet haben?
 --we:
 1: ja
 2: nein
 BUTTONS: verweigert (-97), weiß nicht (-98)
 --ac: 
 autoif (50113 = 1) h_kursherk = 50107
 autoif (50113 = 1 & 50110 >= 20101P3(intmPRE / intjPRE)) h_kursstart = 50110
 autoif (50113 = 1 & 50110 < 20101P3(intmPRE / intjPRE)) h_kursstart = 20101P3(intmPRE 
/ intjPRE)
 autoif (50113 = 1 & 50103 = 4) h_kursende = 50111
 autoif (50113 = 1 & 50103 = 3) h_kursende = 20101P3(intmPRE / intjPRE)
 autoif (50113 = 1) h_kursdauertan = 50112
 autoif (50113 = 1 & 50108 = 6) h_kursaktiv = 306
 autoif (50113 = 1 & 50108 = 7) h_kursaktiv = 307
 autoif (50113 = 1 & 50108 = 9) h_kursaktiv = 308
 autoif (50113 = 1 & 50108 = 10 h_kursaktiv = 309
 autoif (50113 = 1 & 50108 = 11) h_kursaktiv = 310
 autoif (50113 = 1 & 50108 = 12) h_kursaktiv = 311
 --af:
 if (50113 = 2, -97, -98) goto 50114Z
 if (50113 = 1) goto 35100Z
 --end--
```
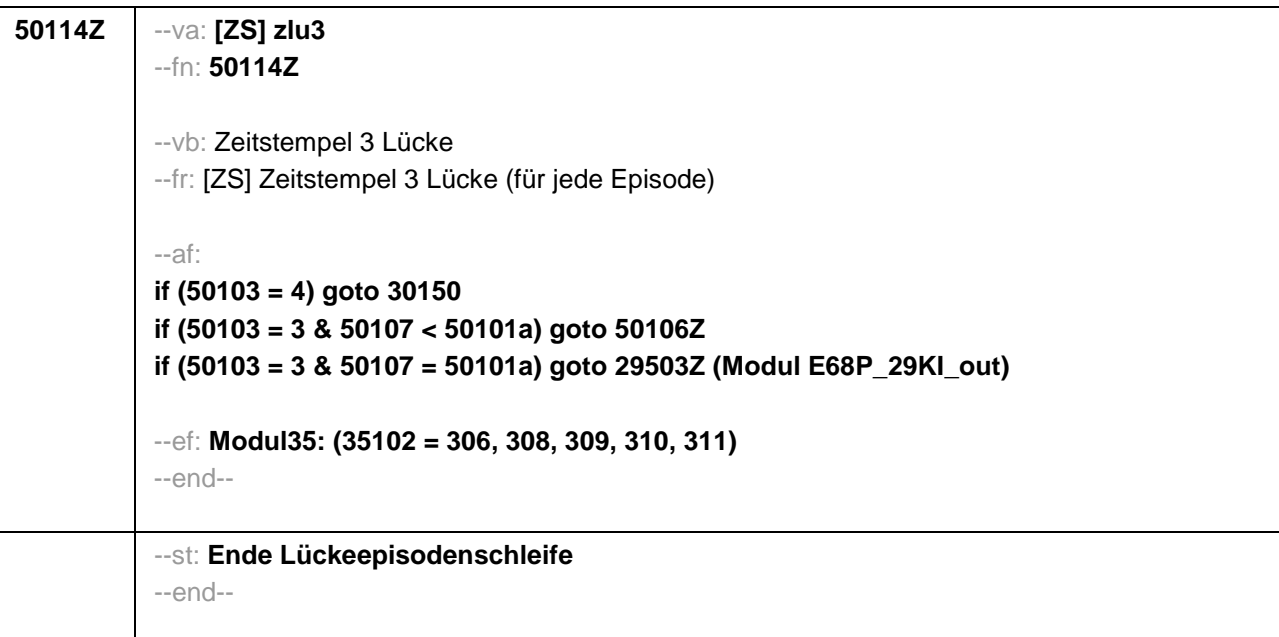

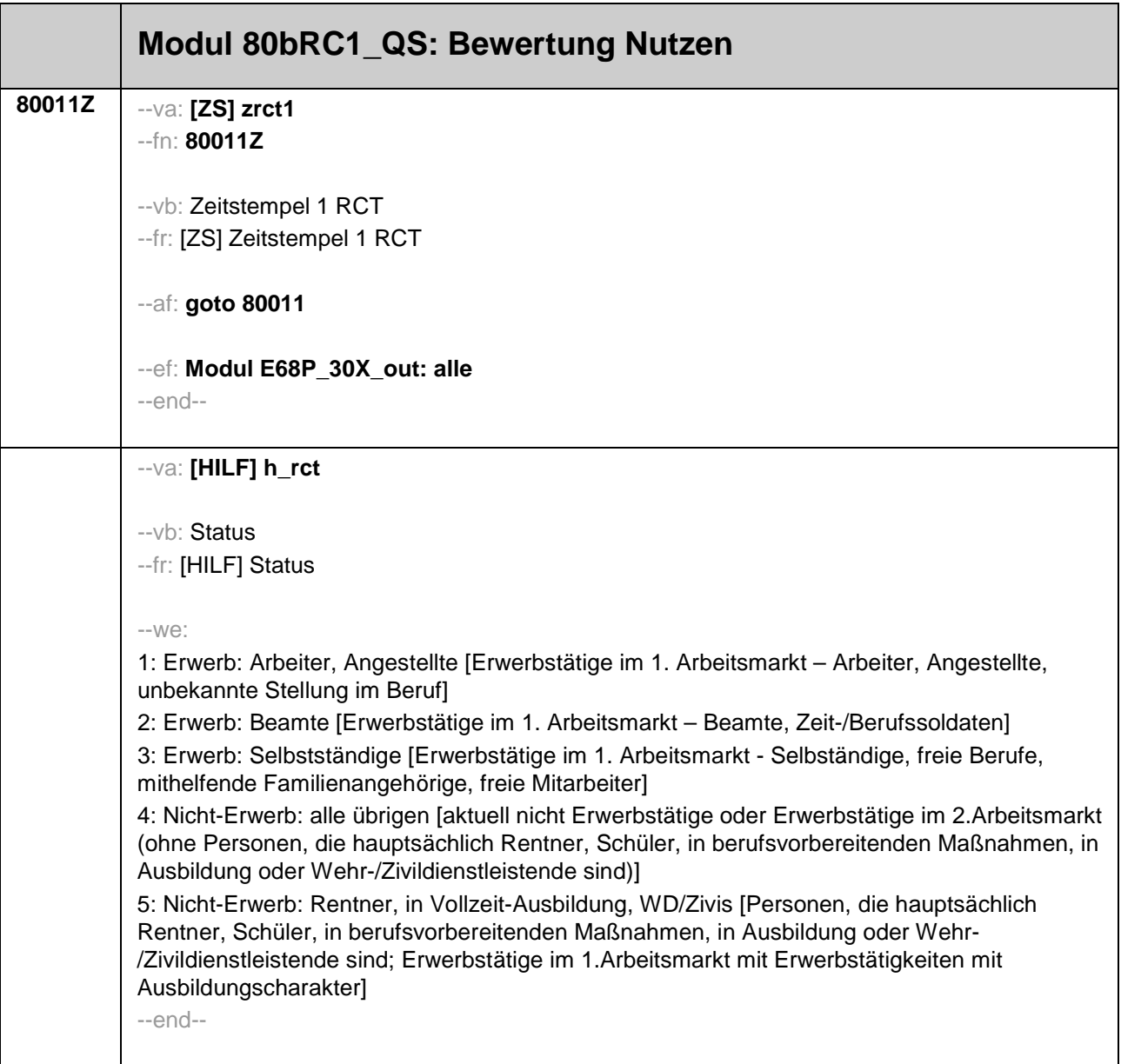

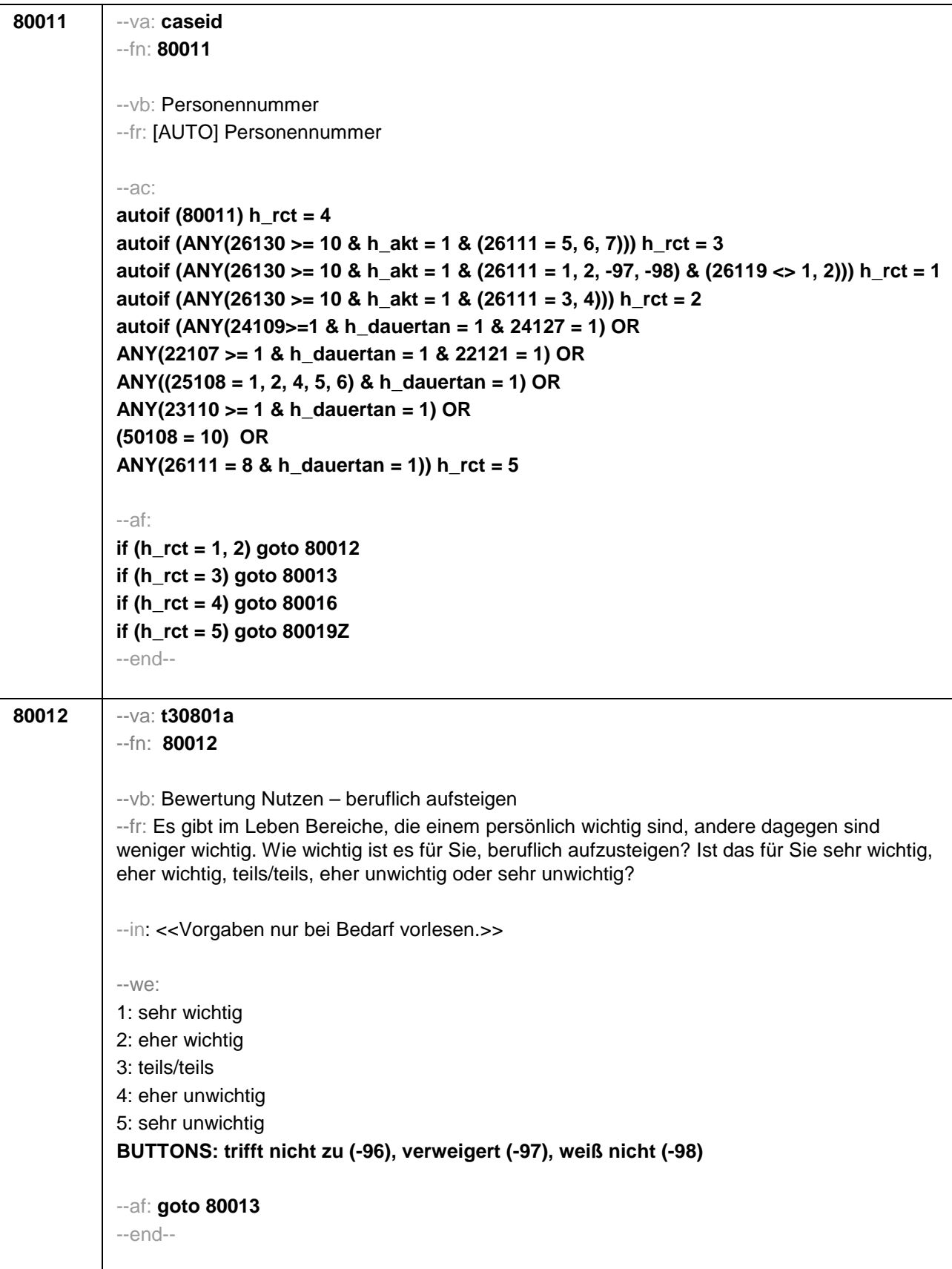
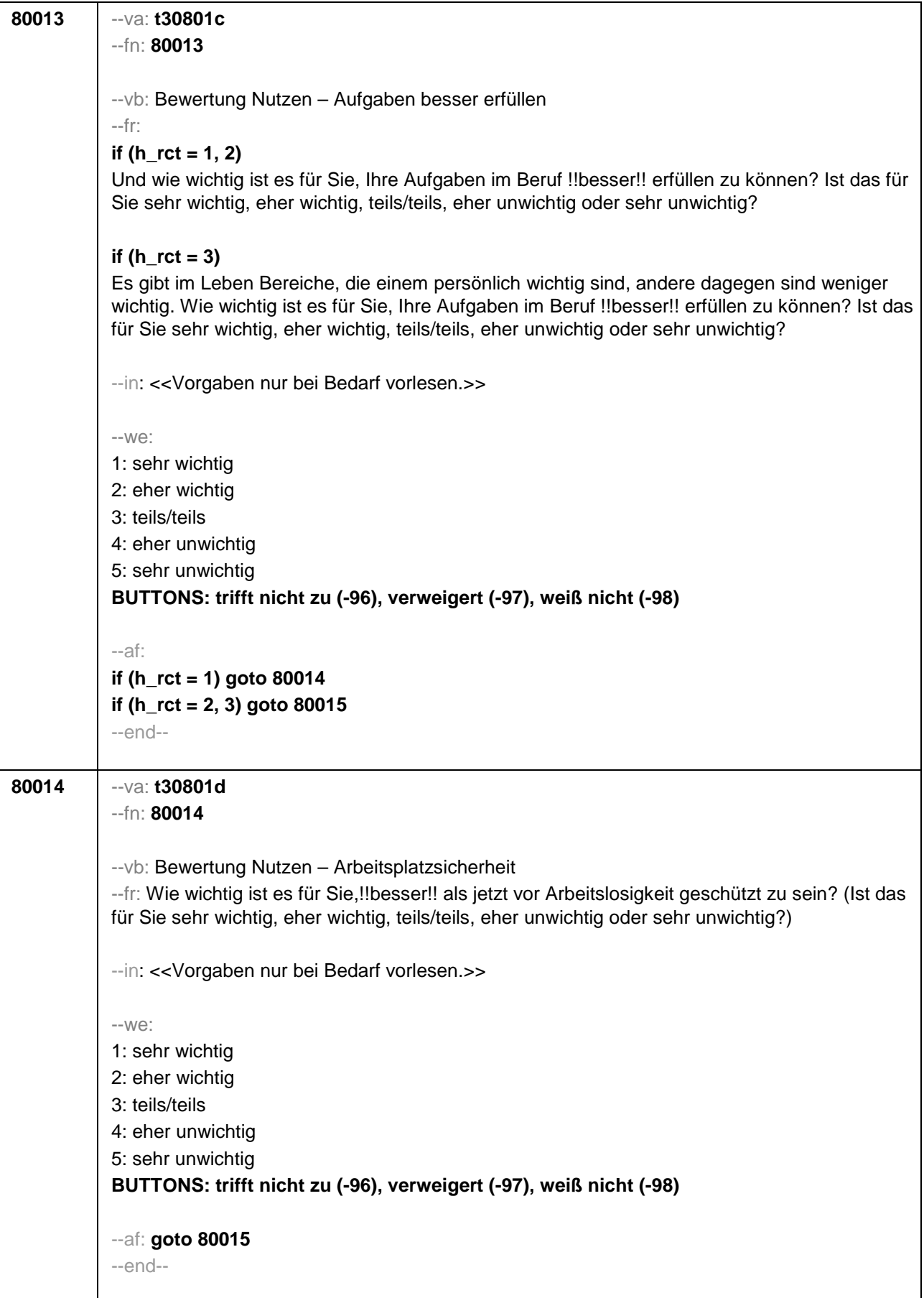

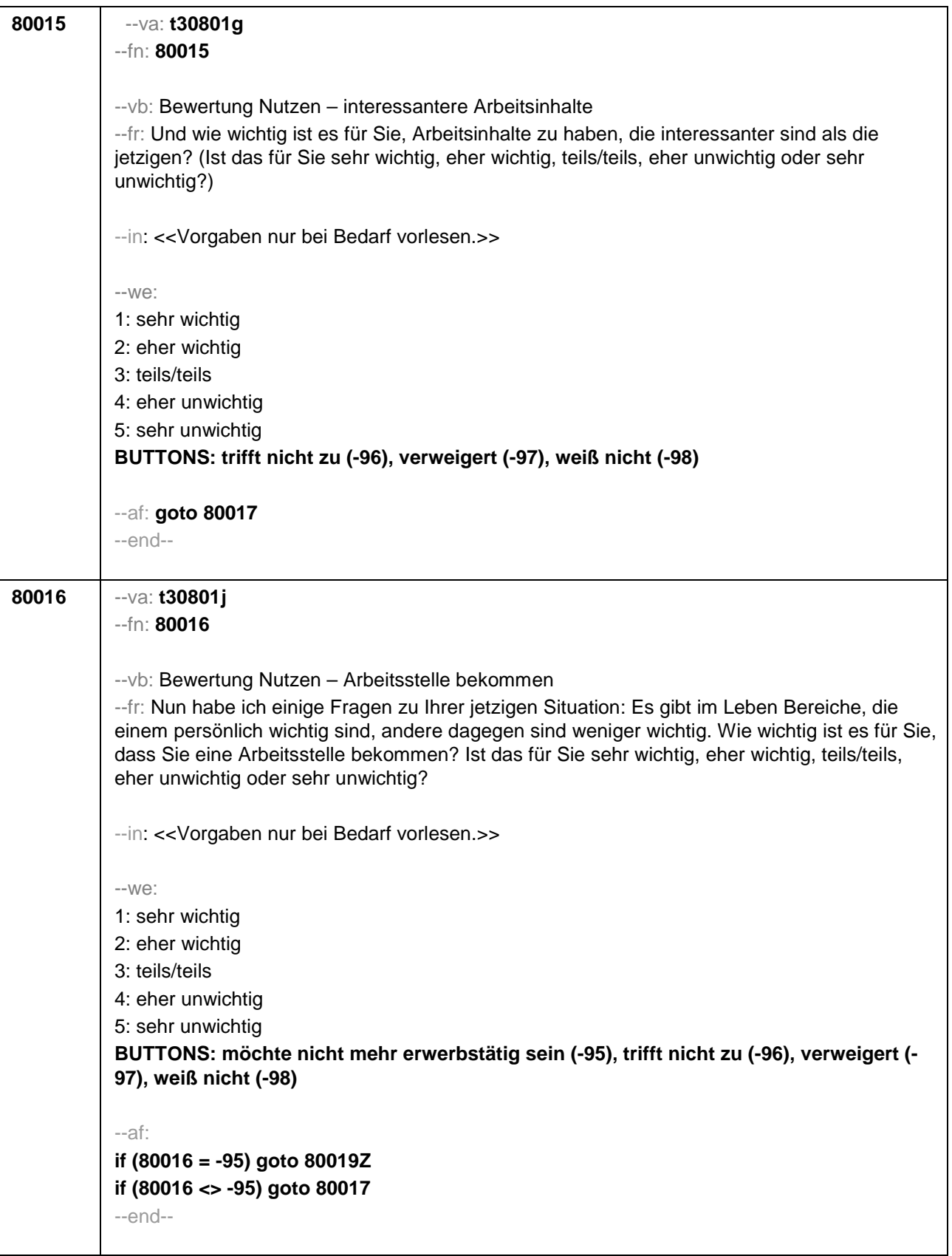

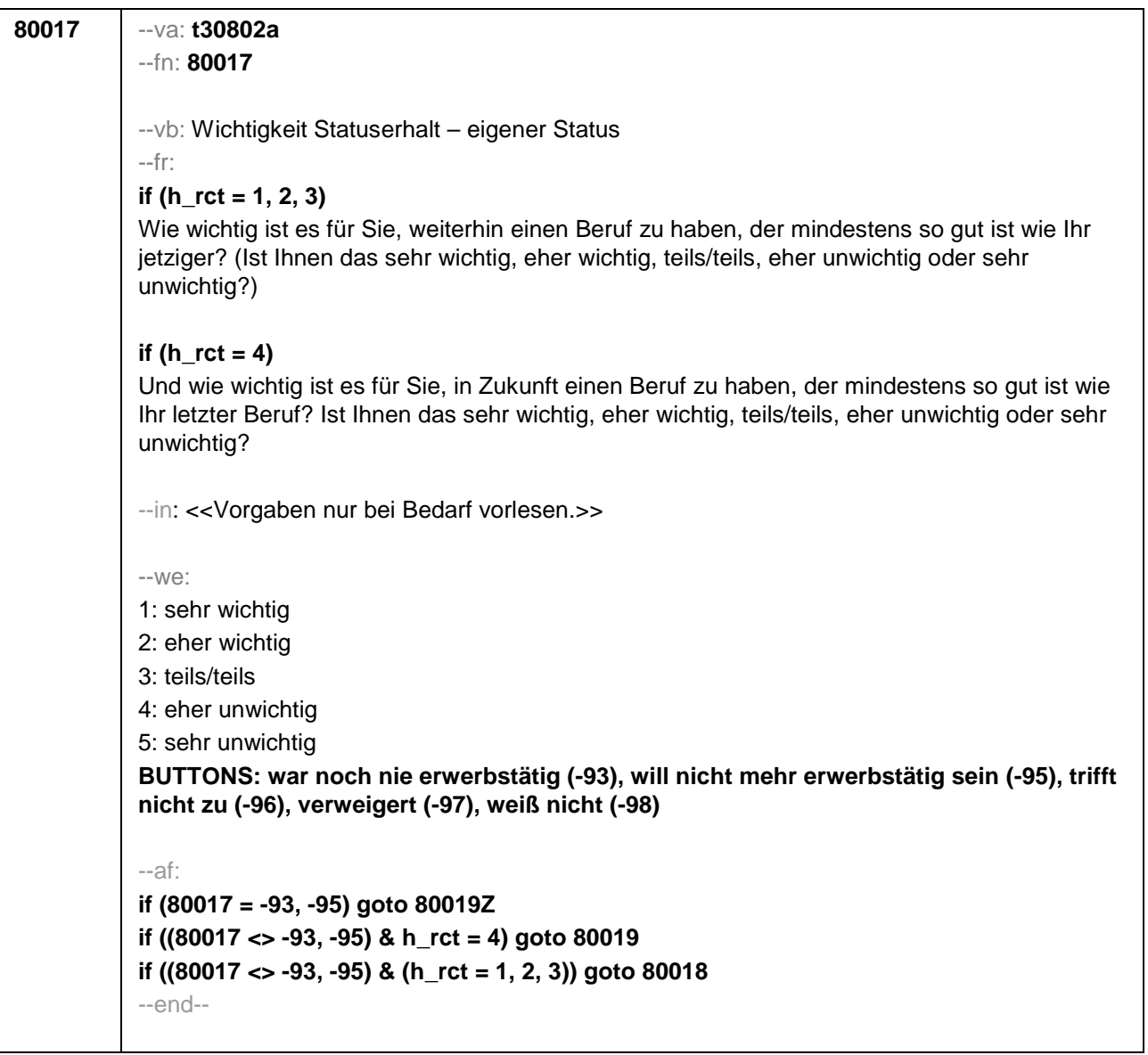

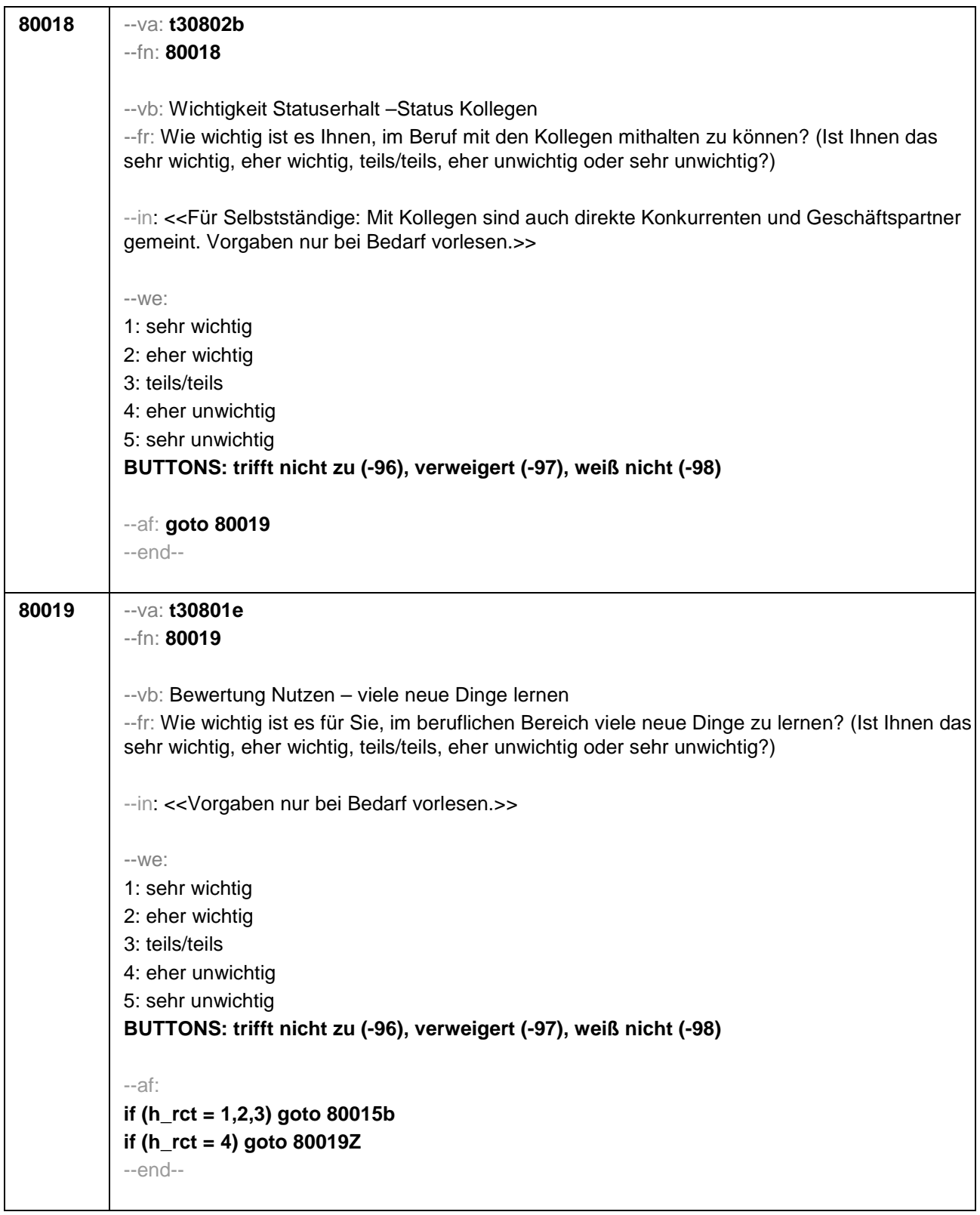

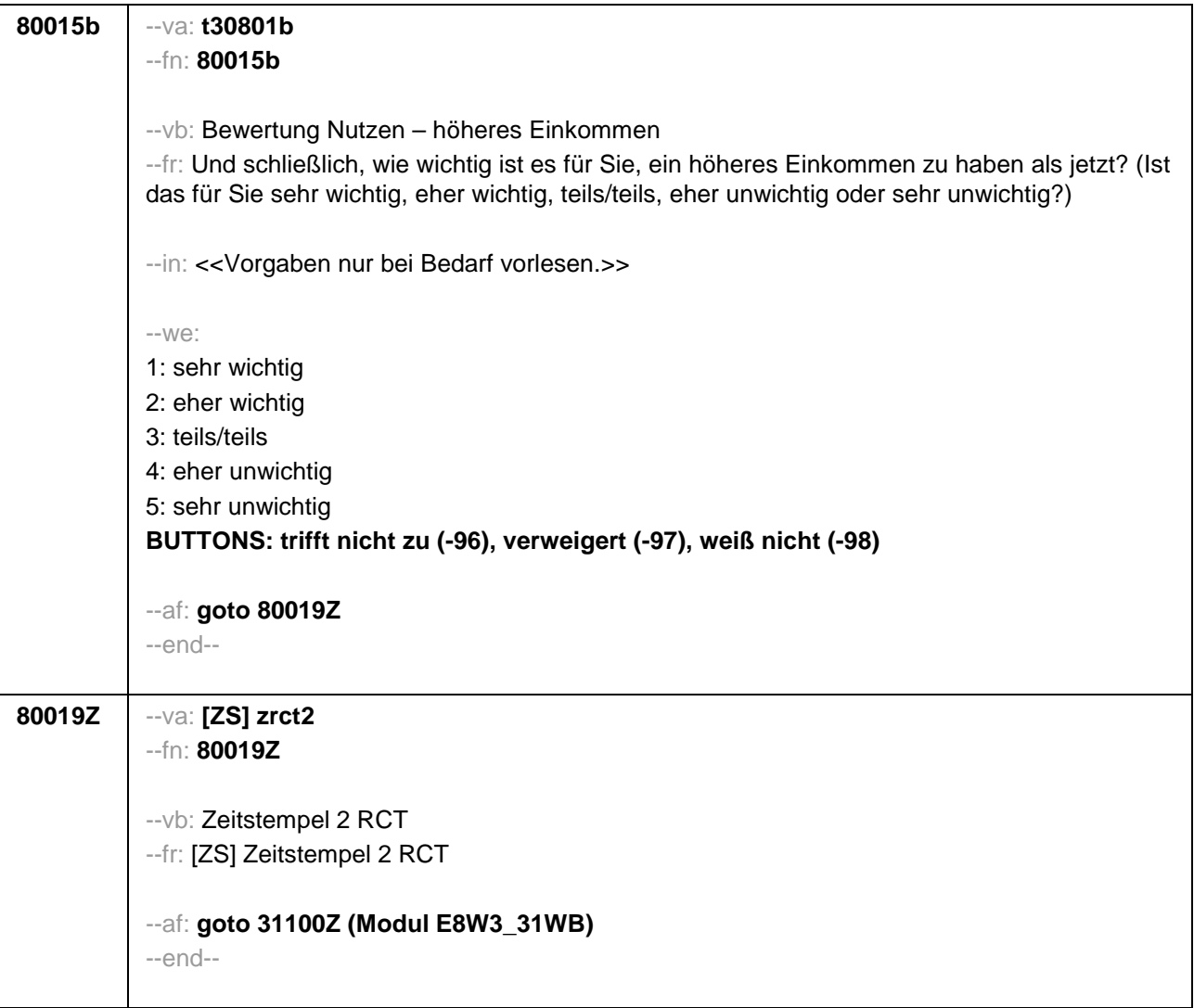

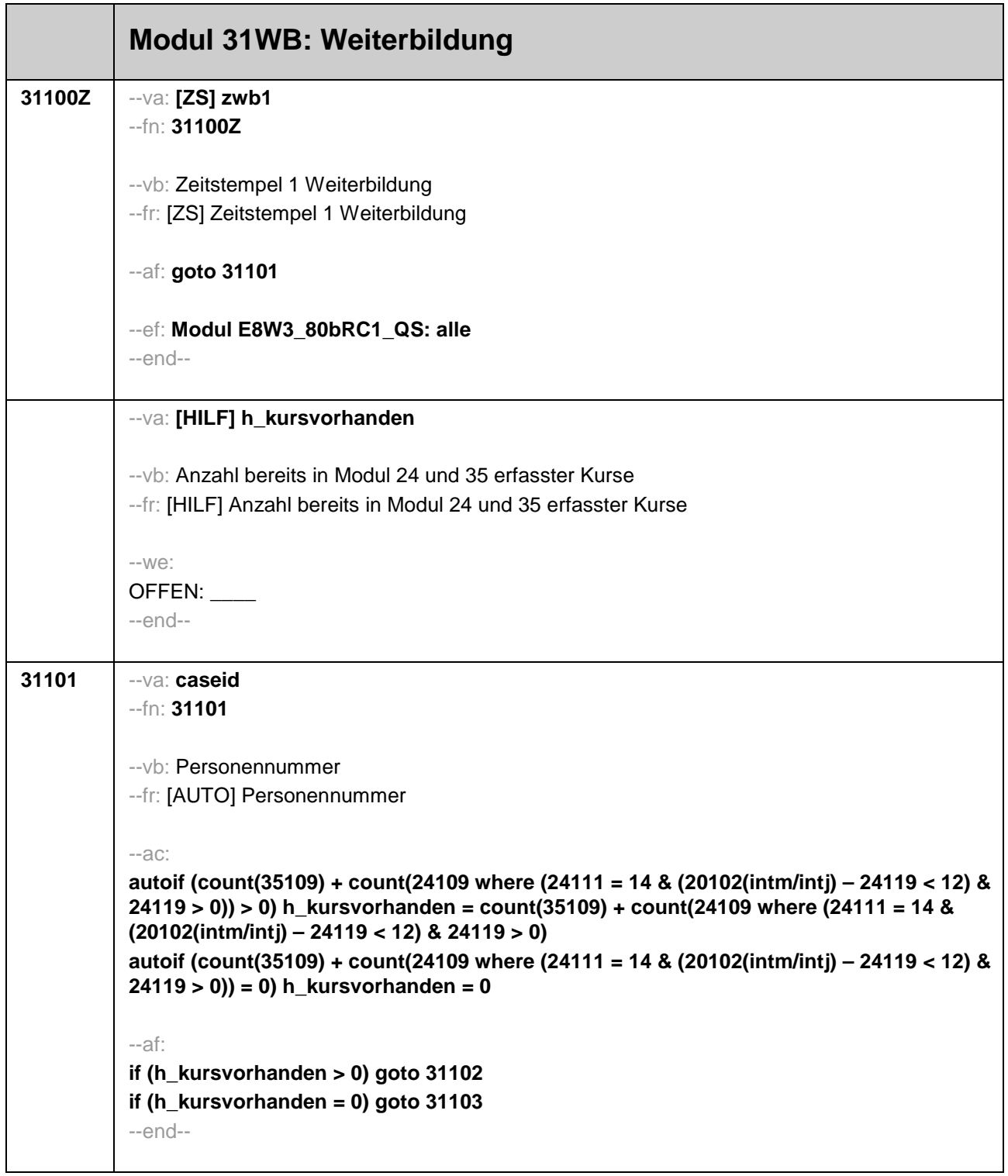

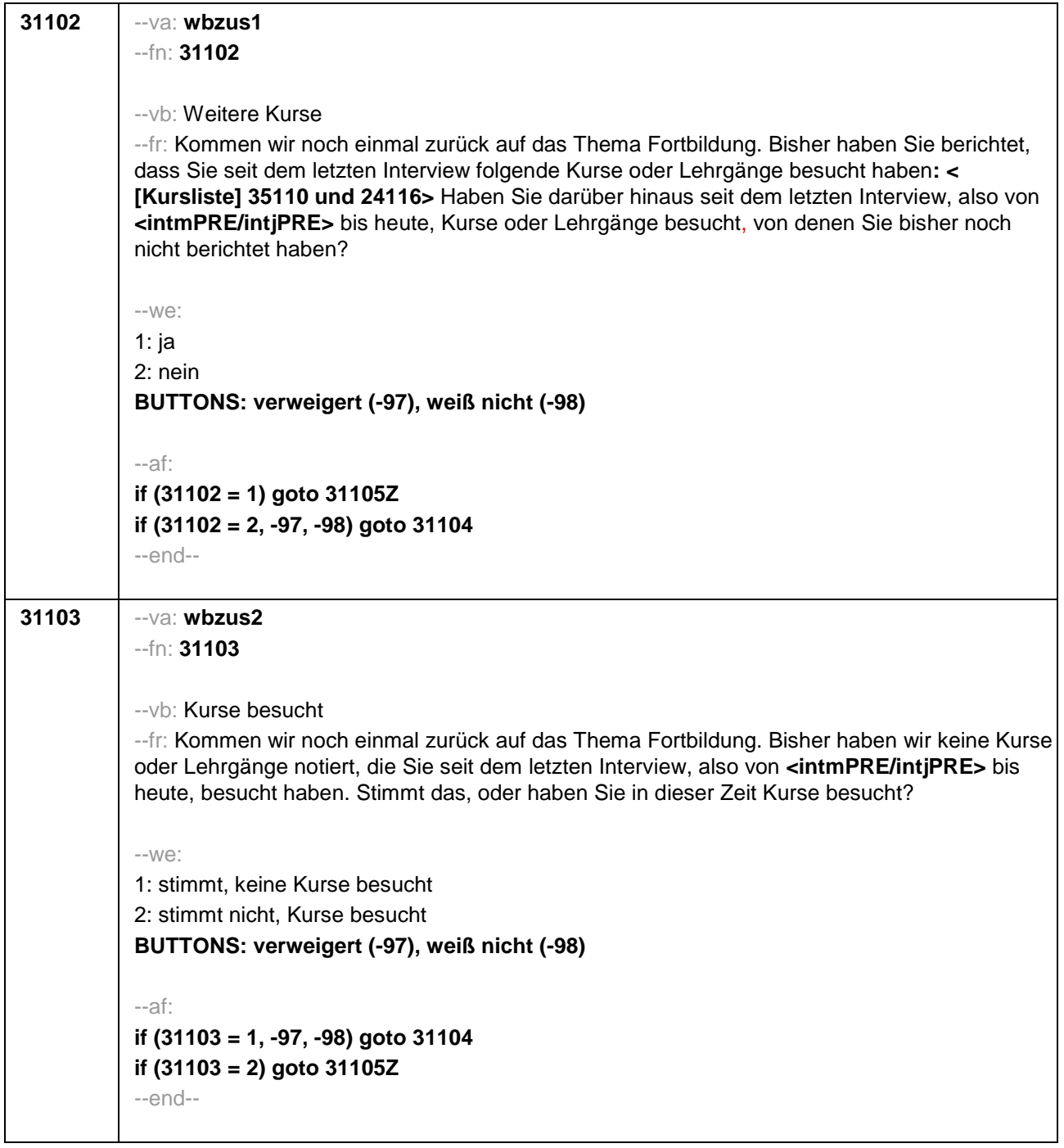

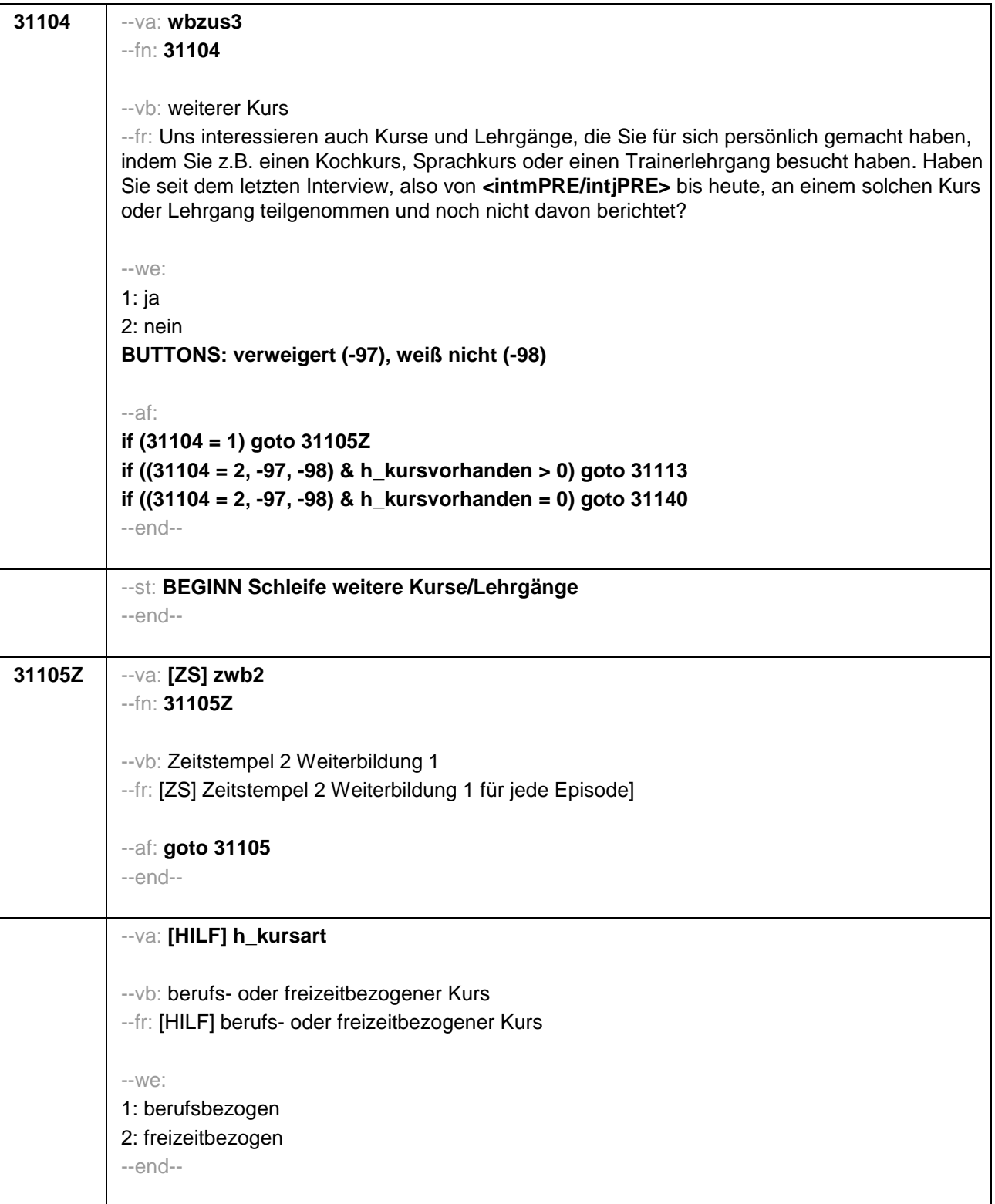

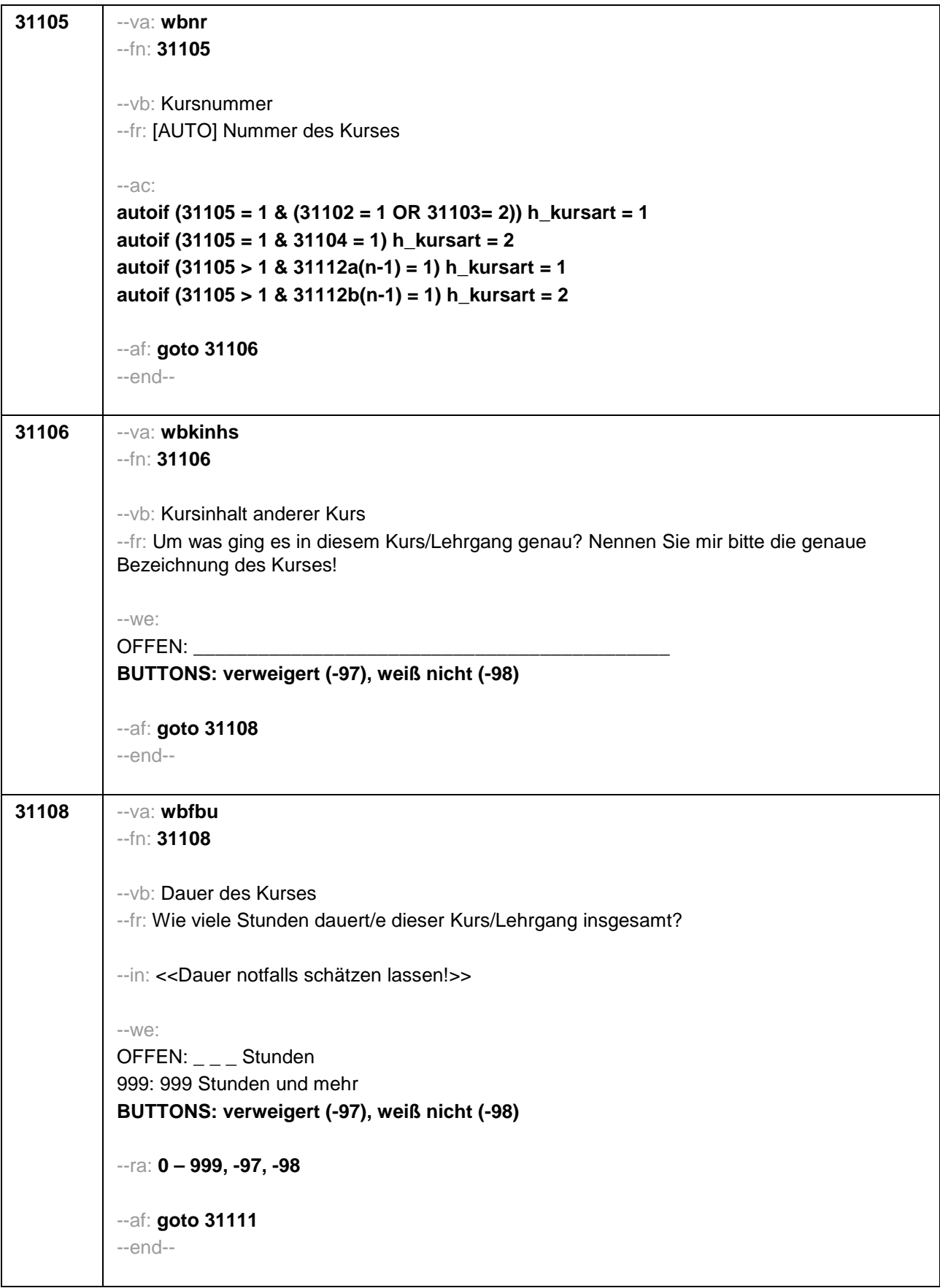

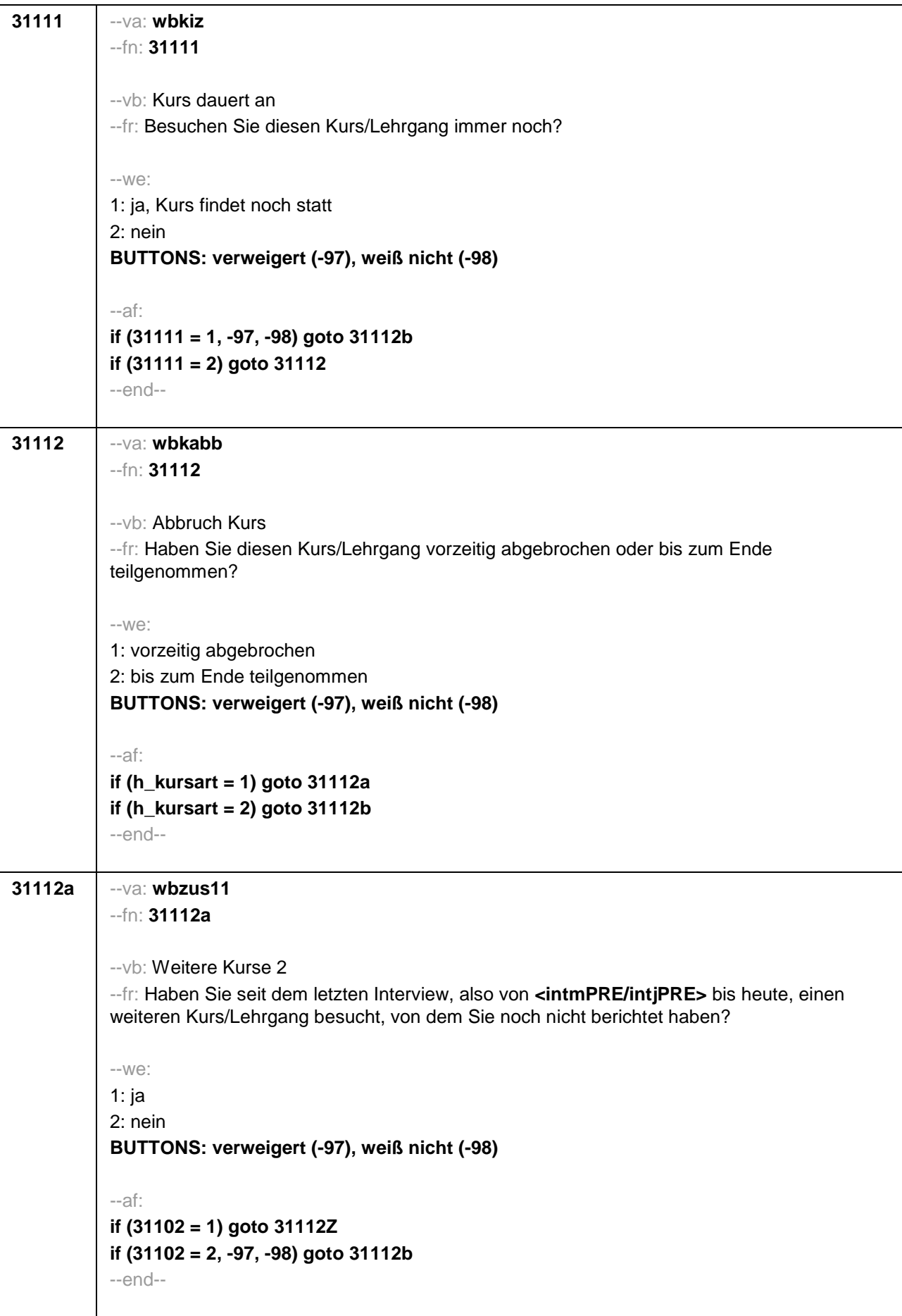

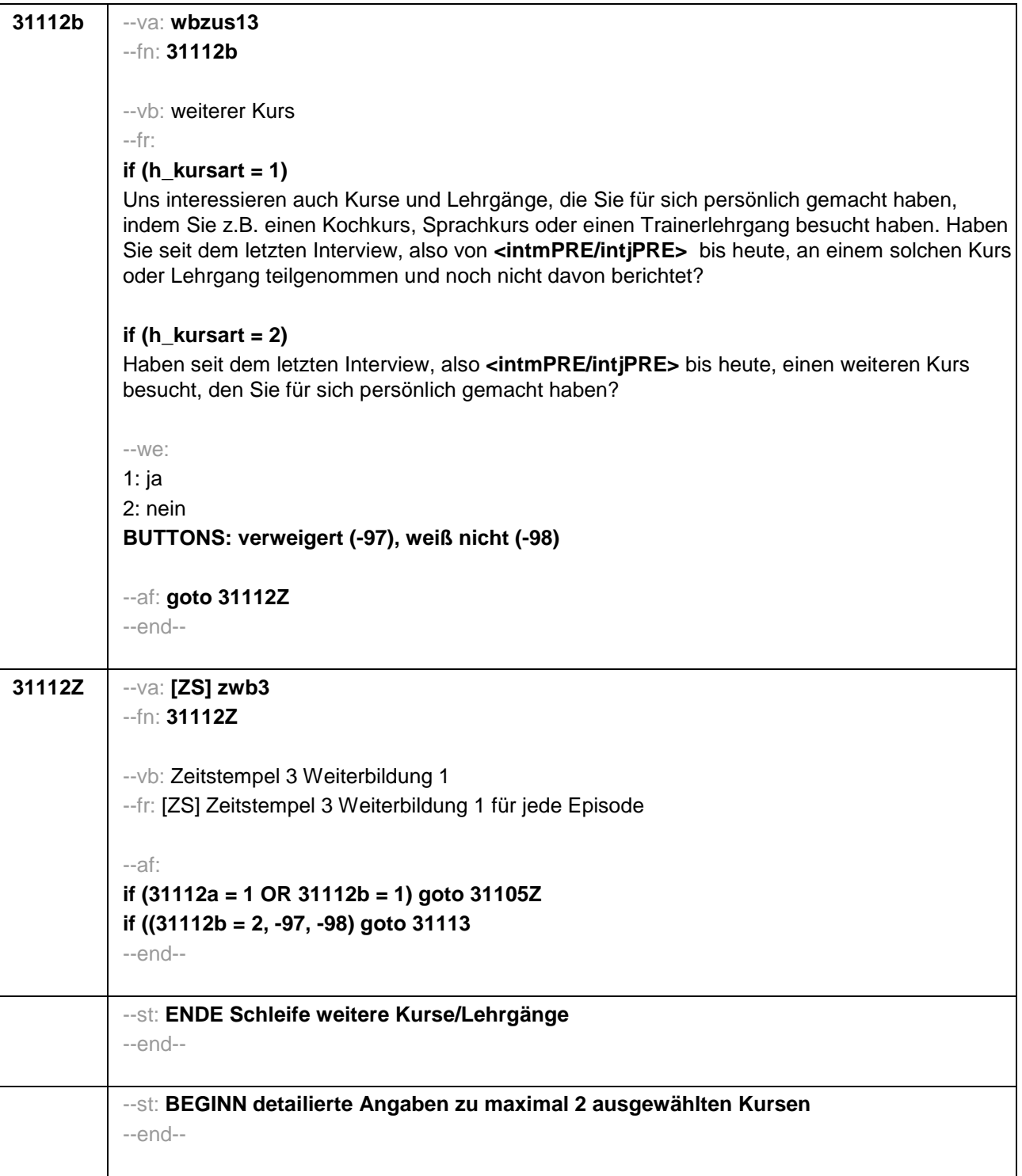

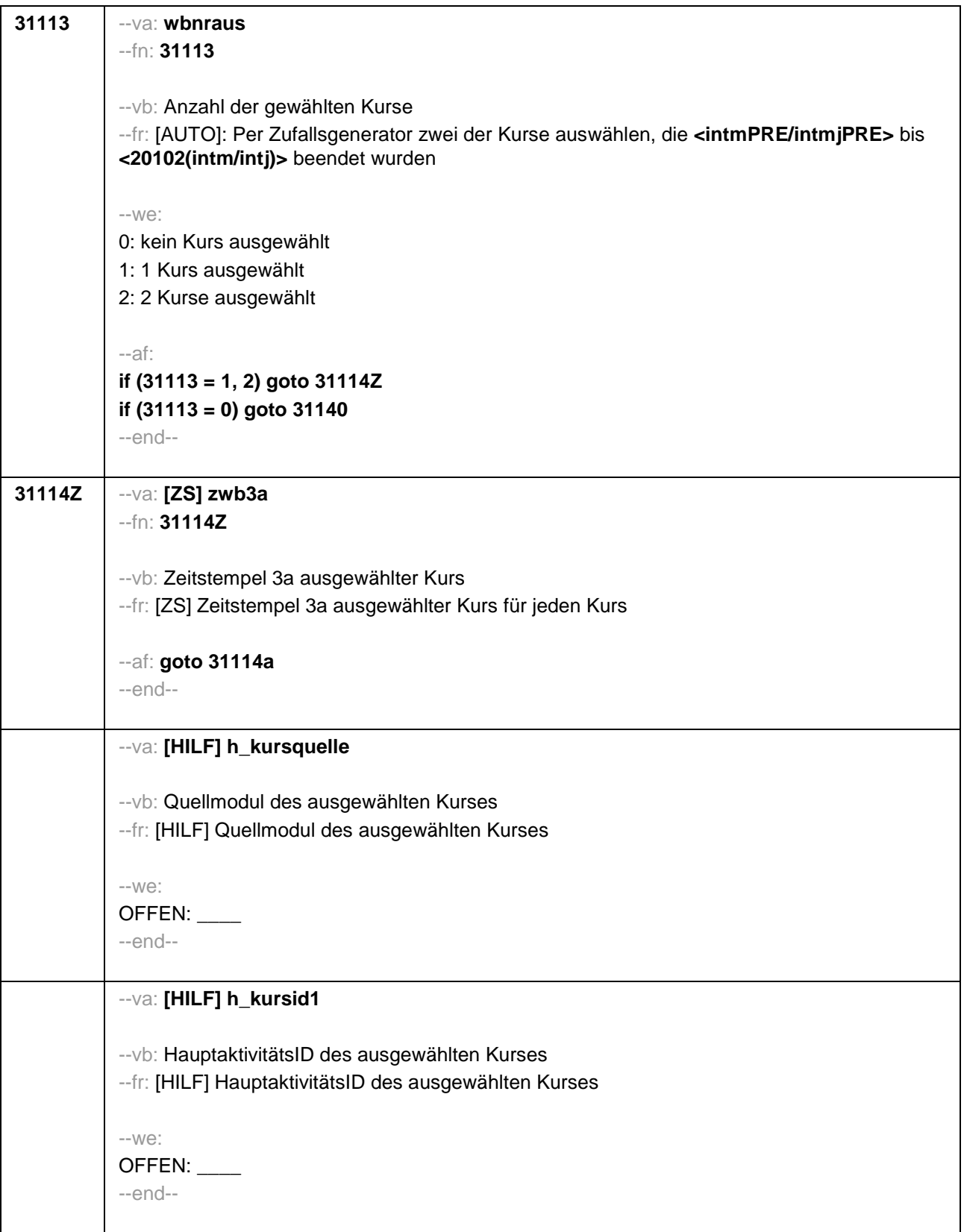

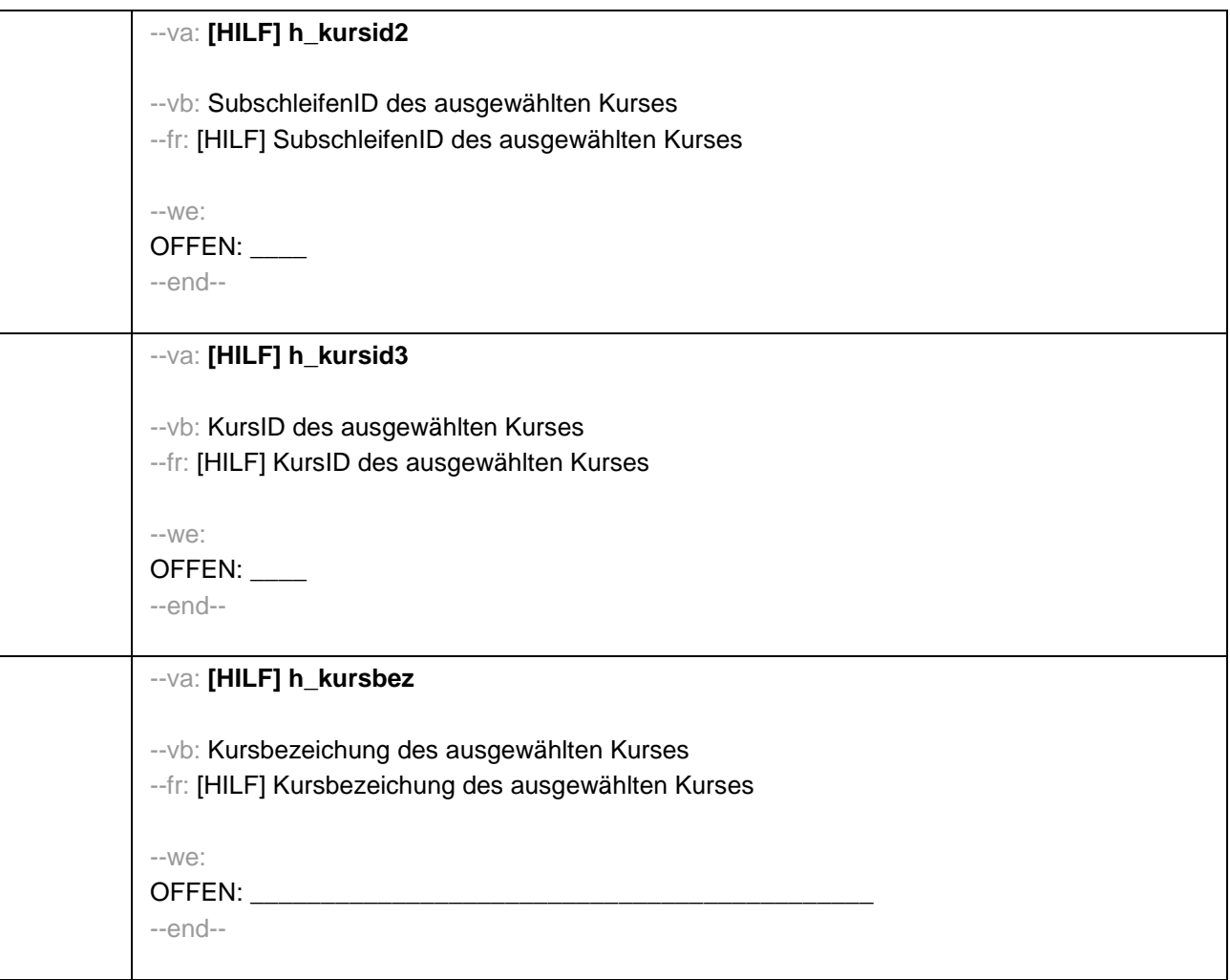

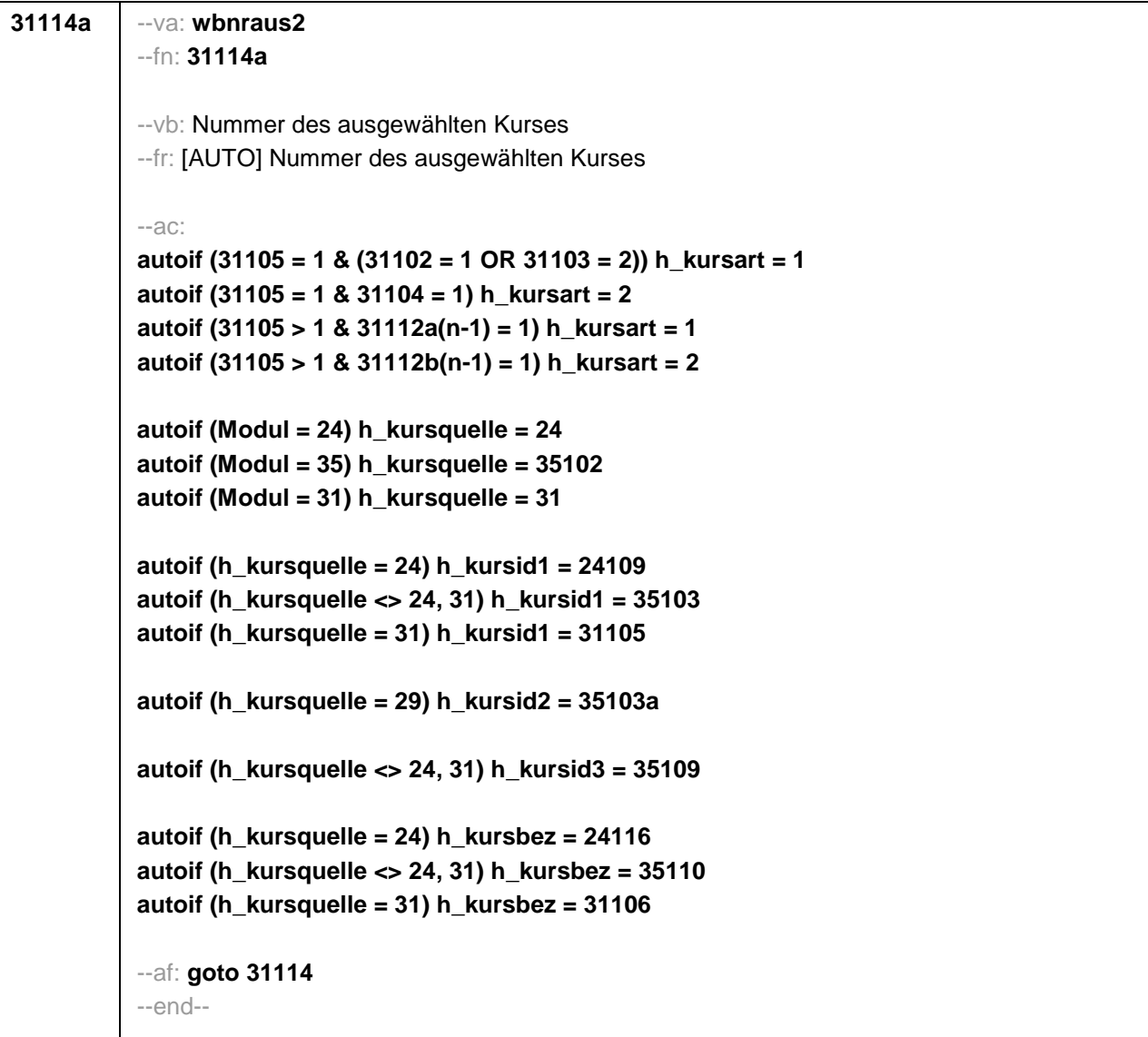

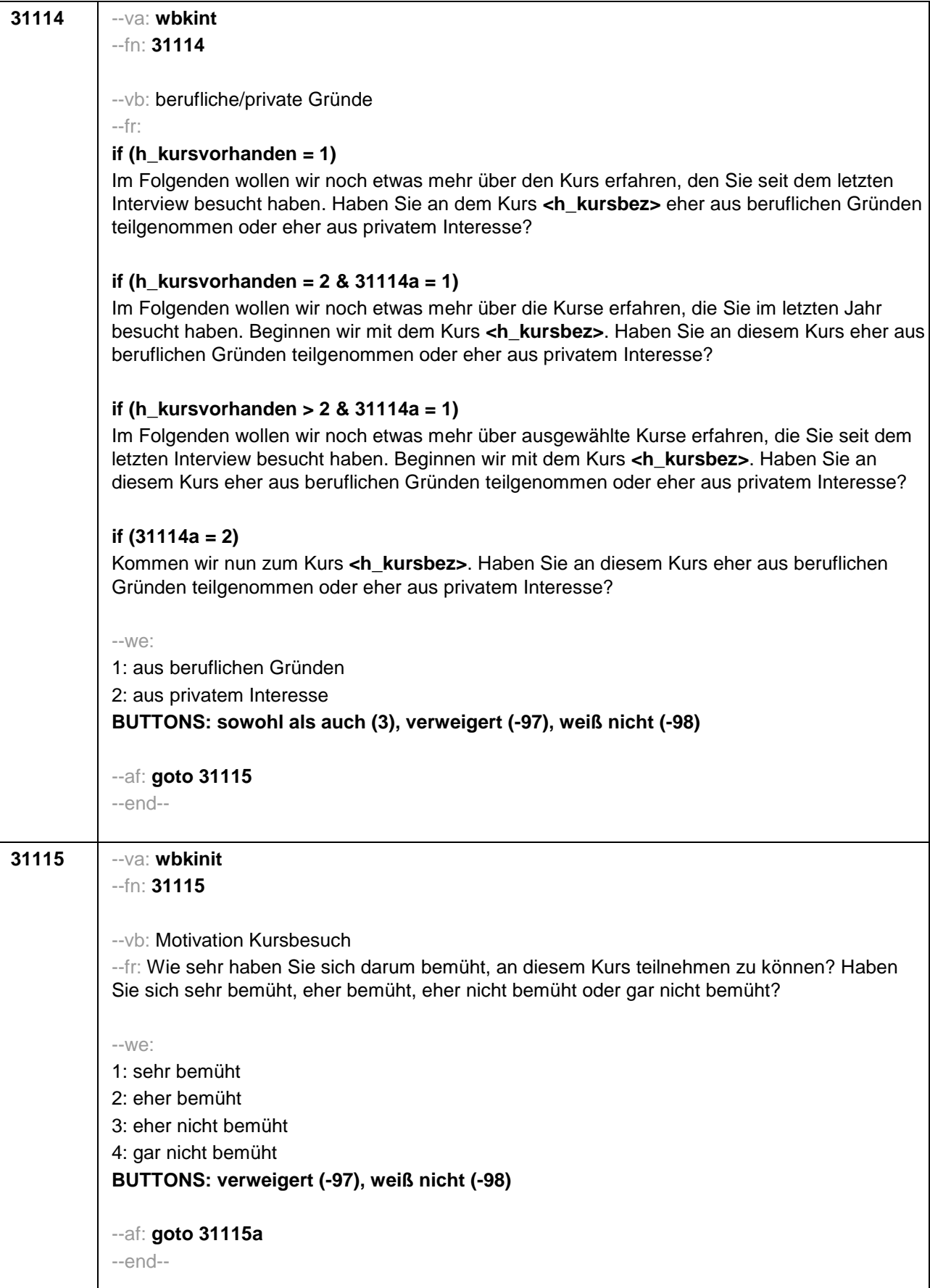

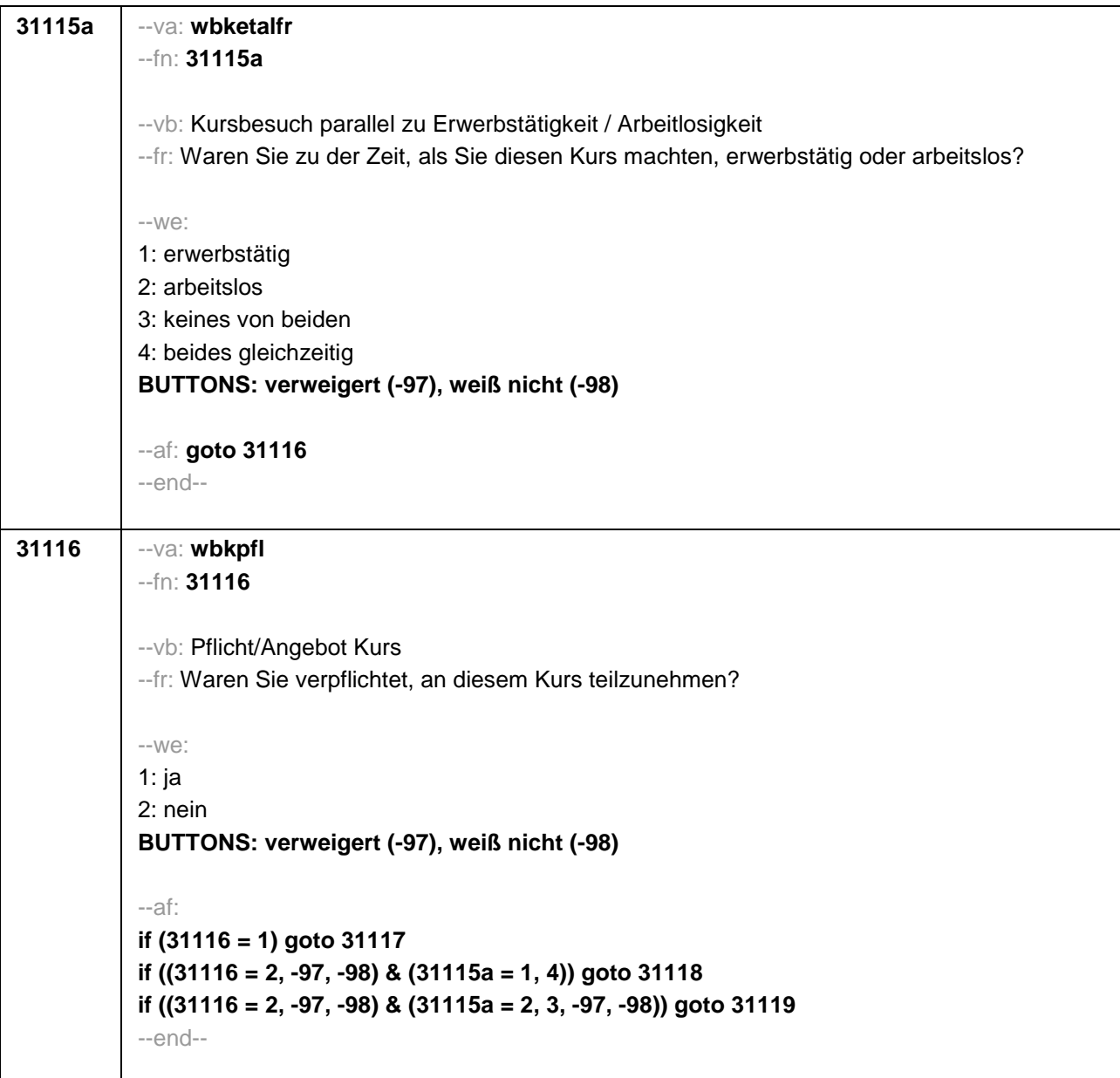

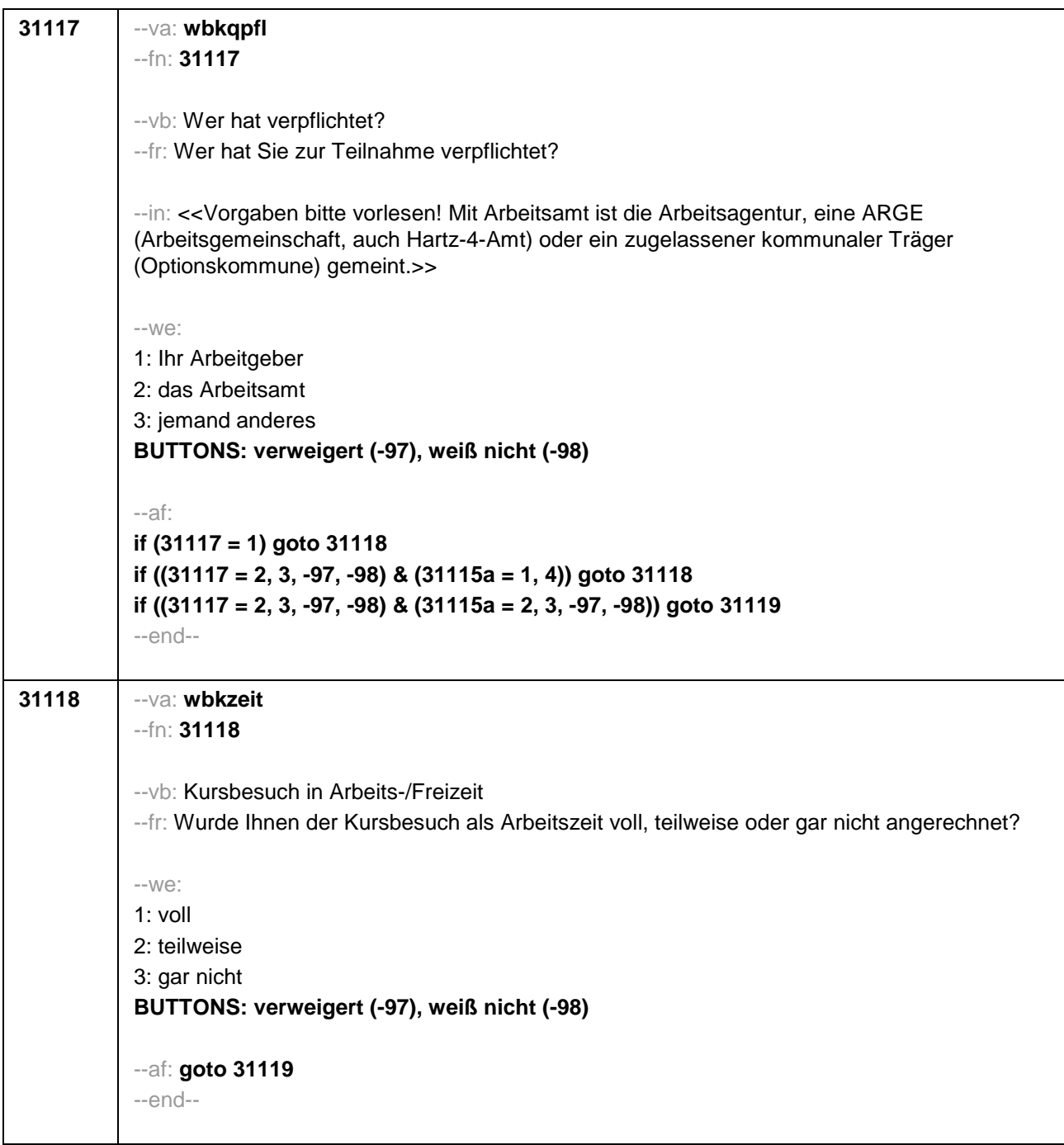

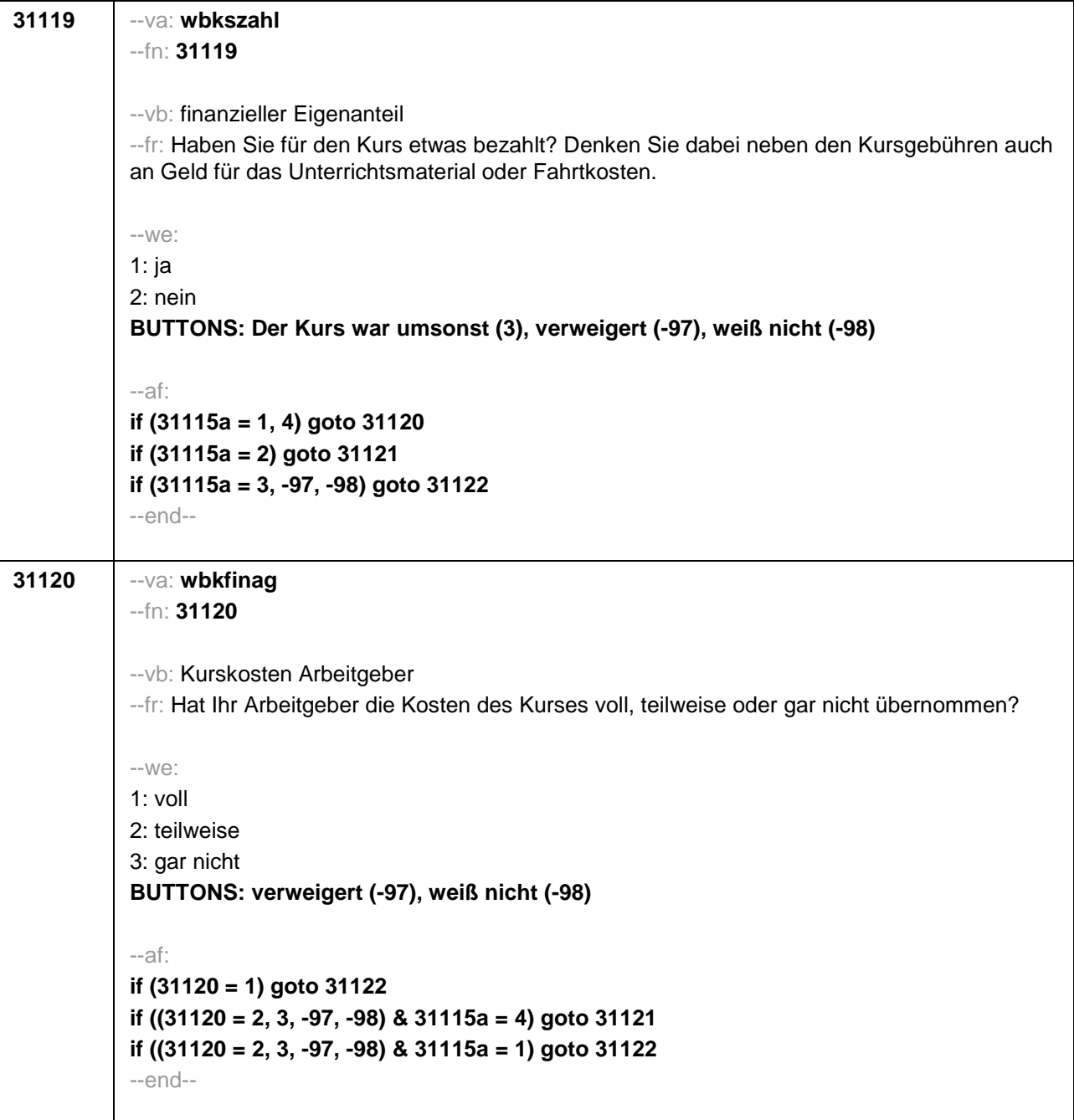

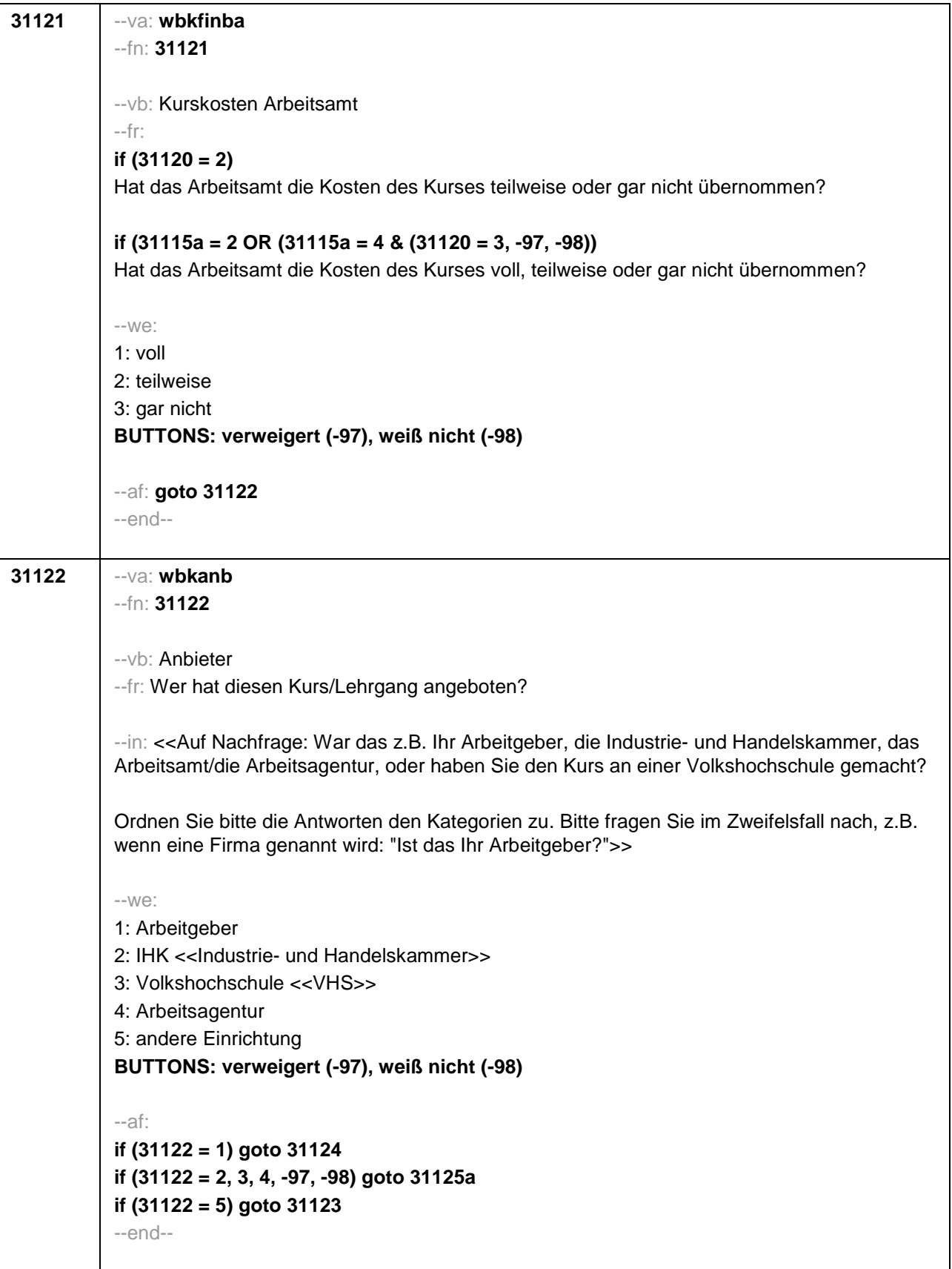

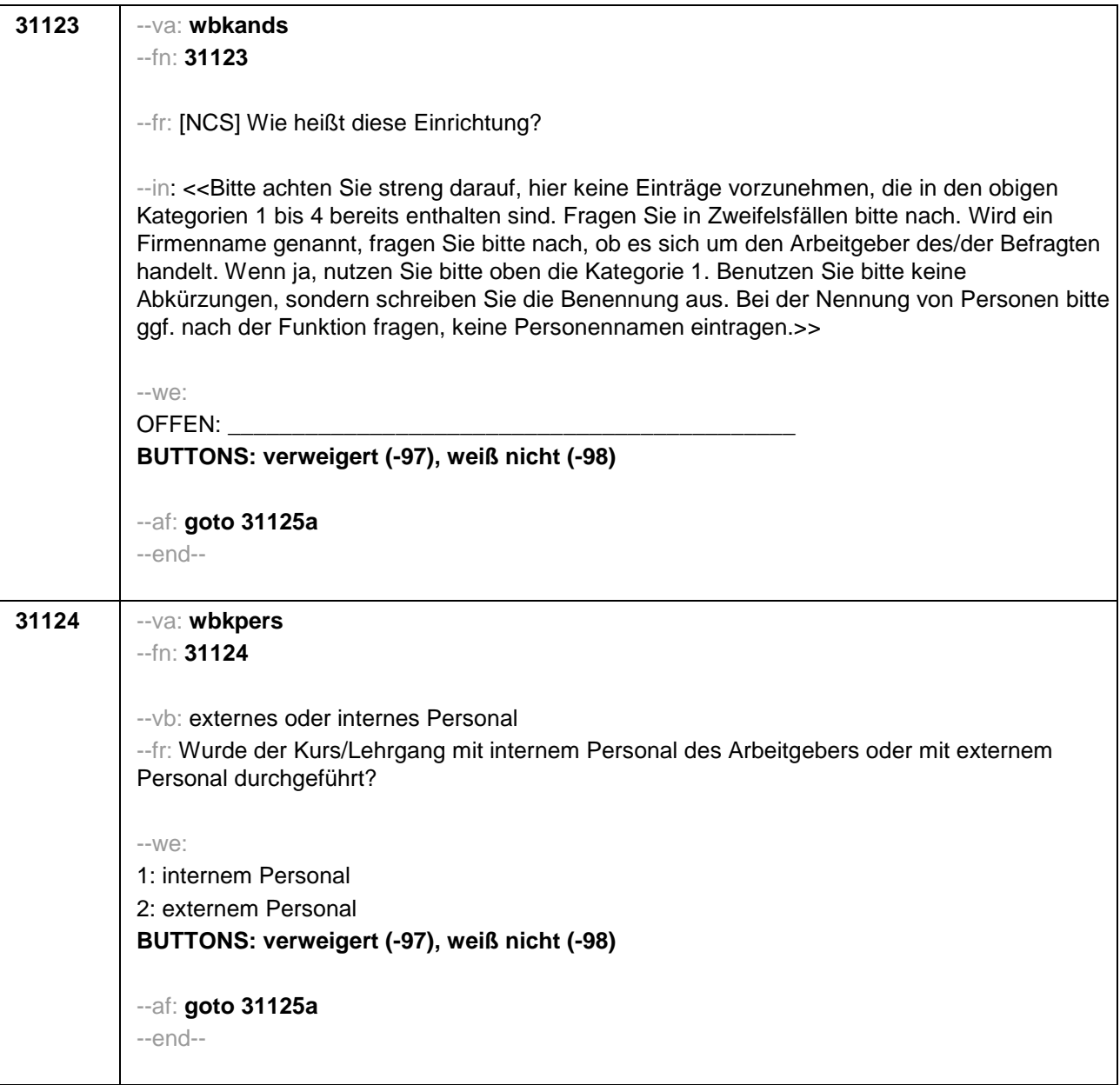

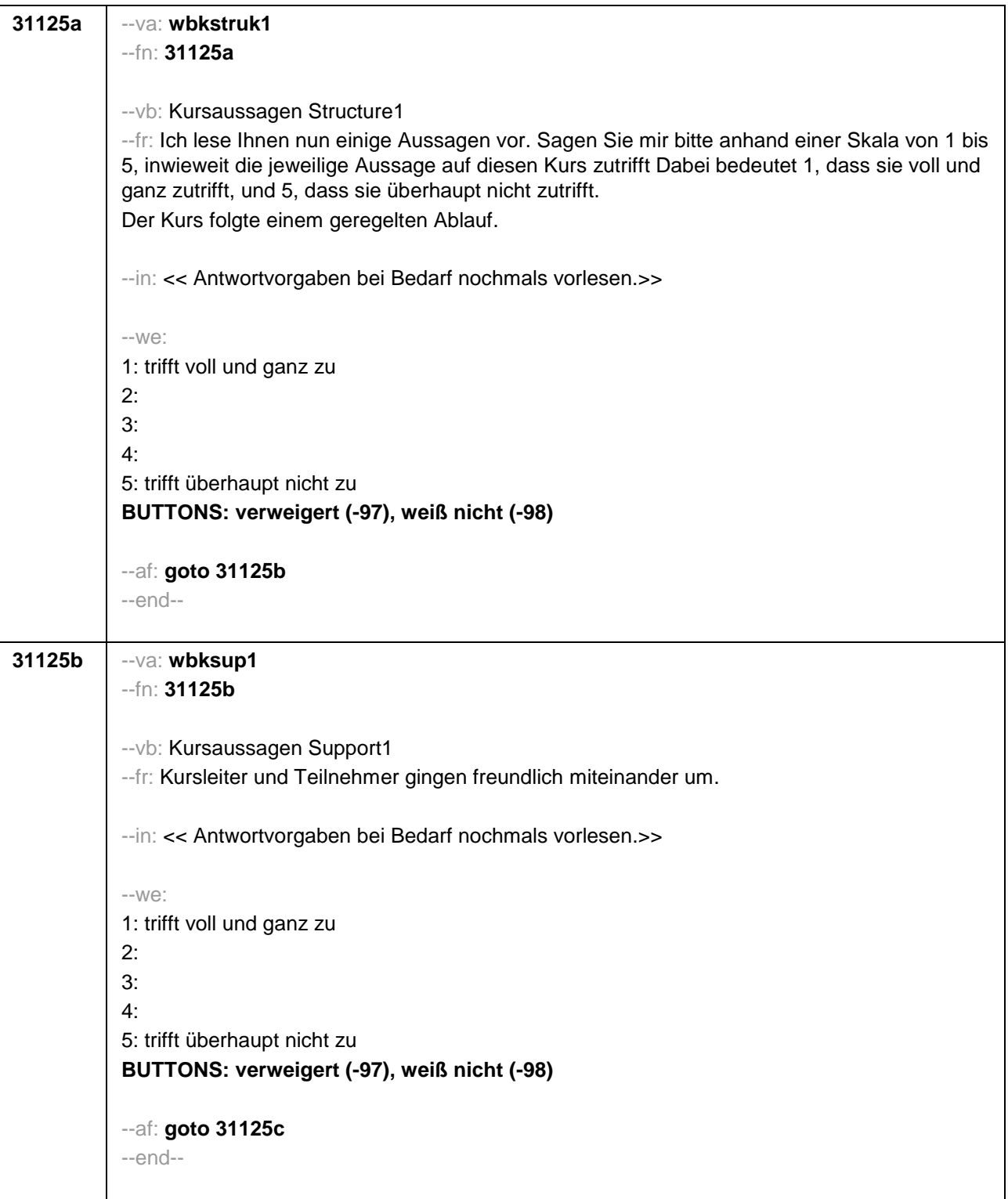

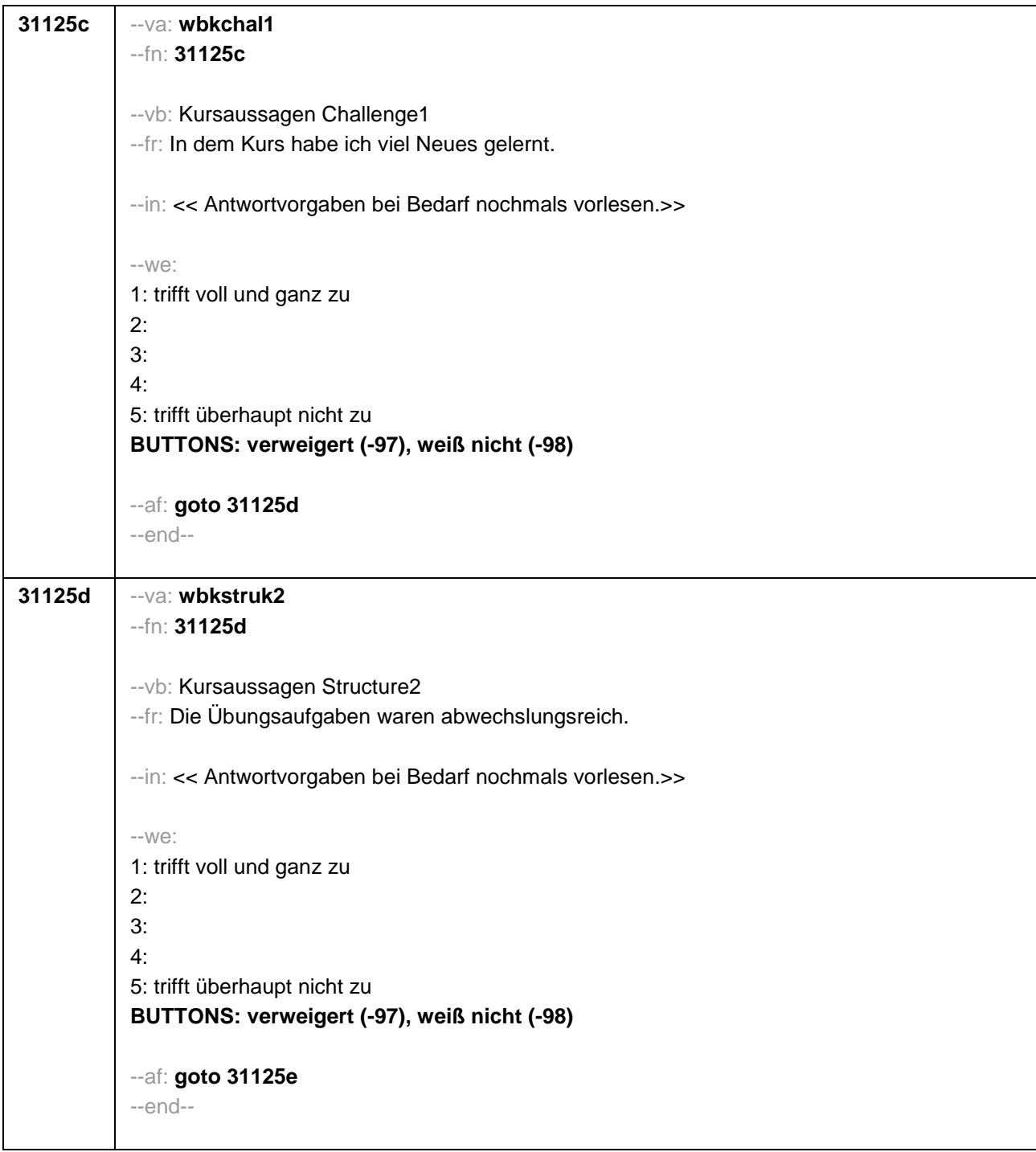

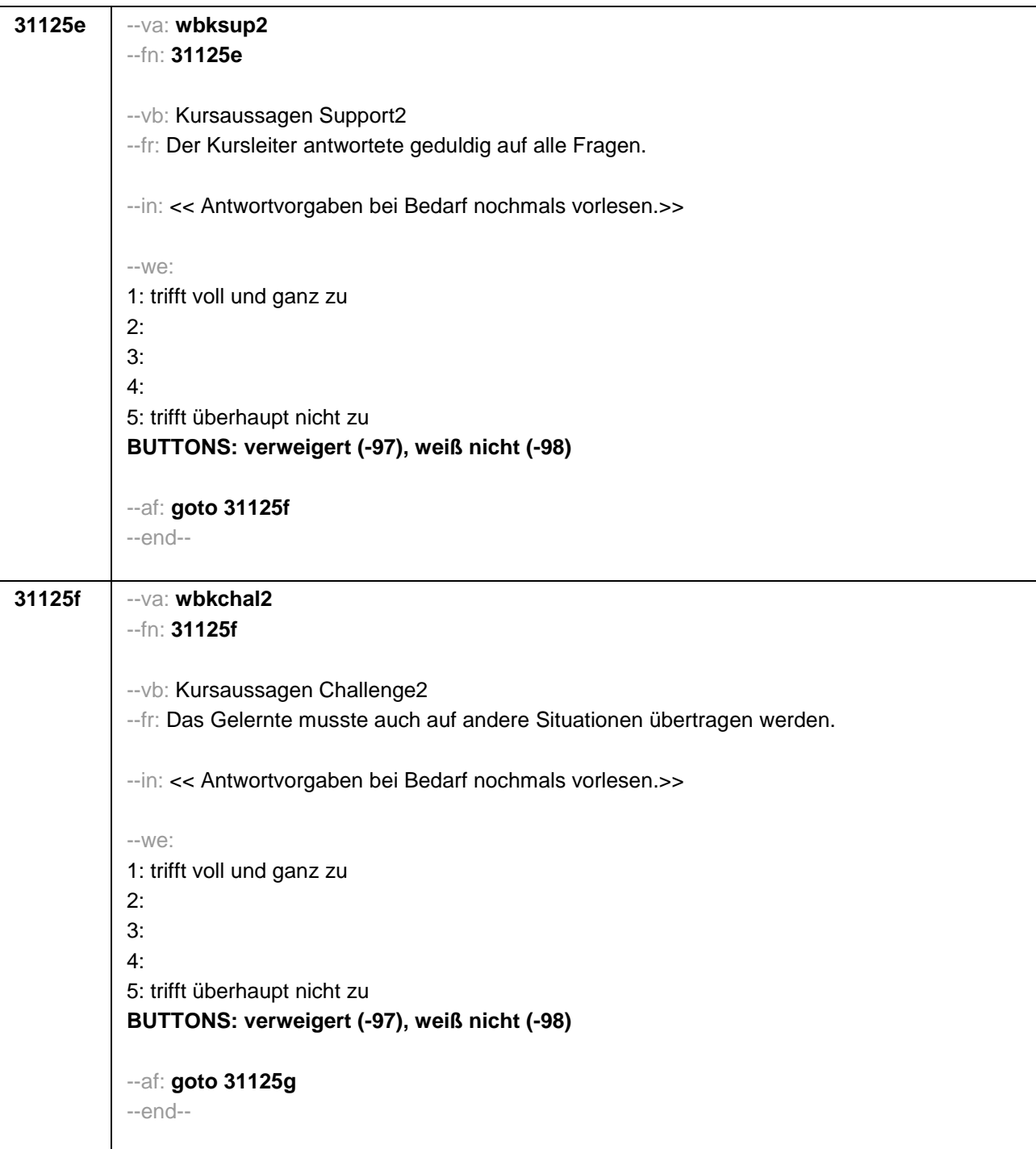

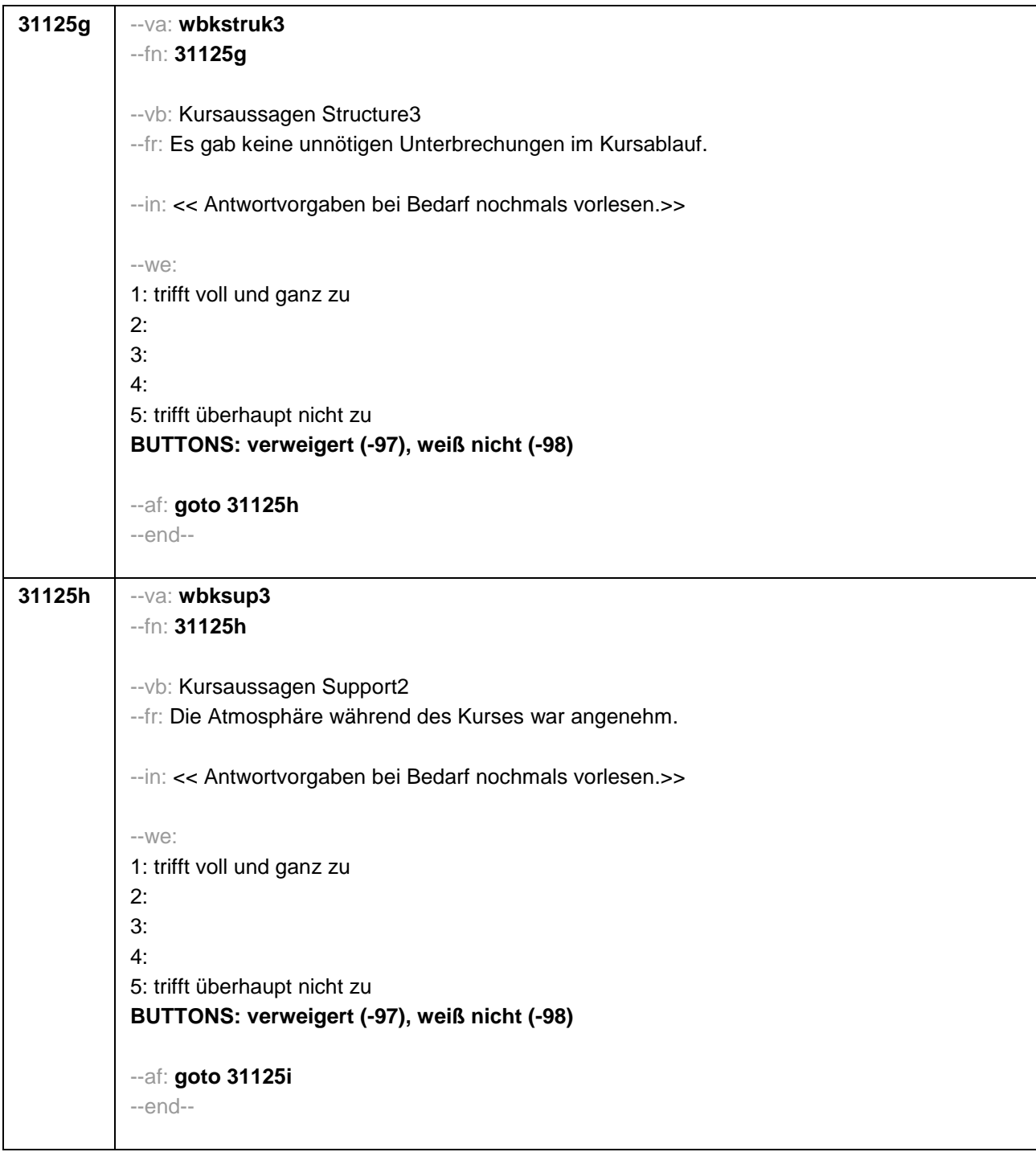

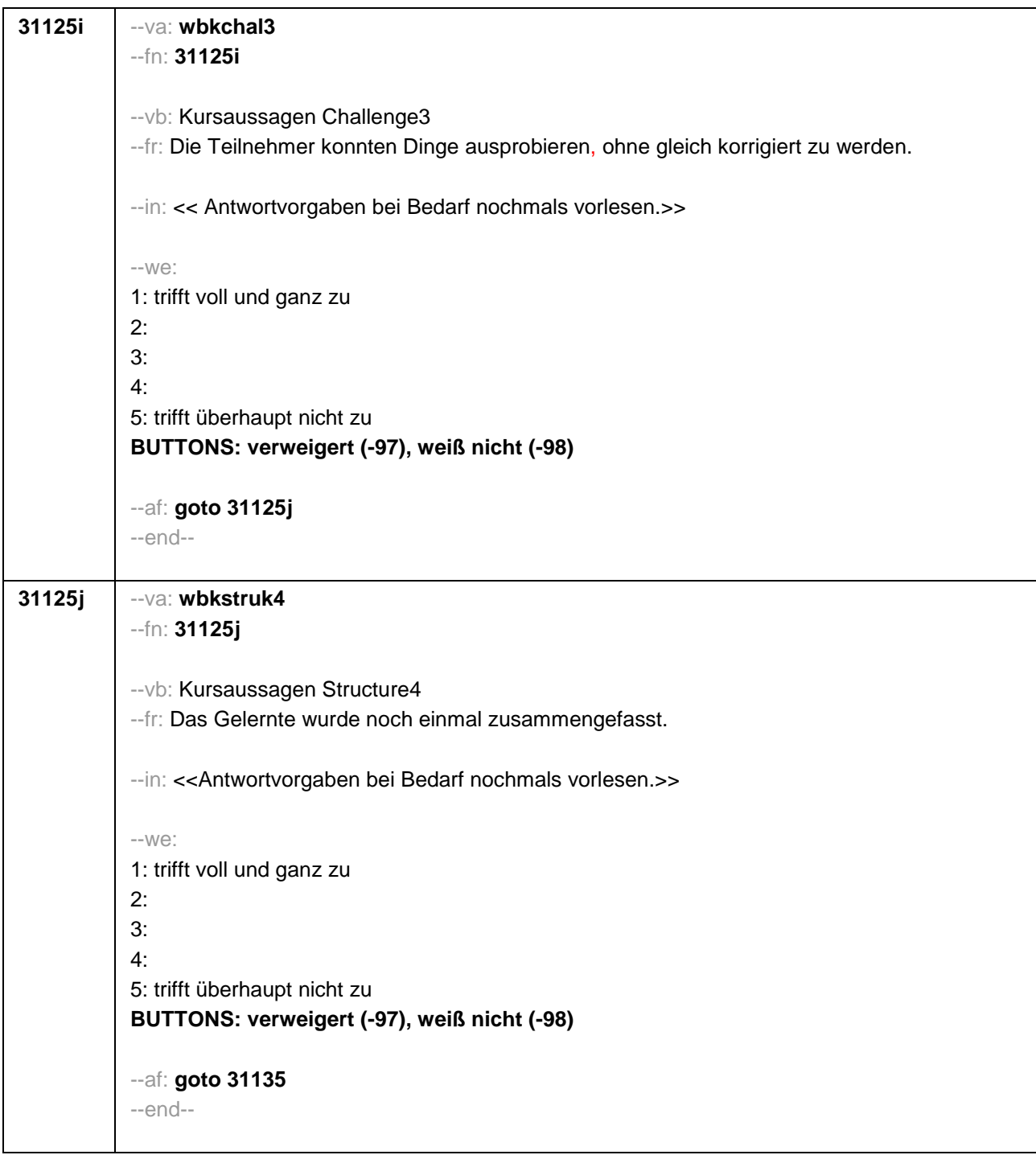

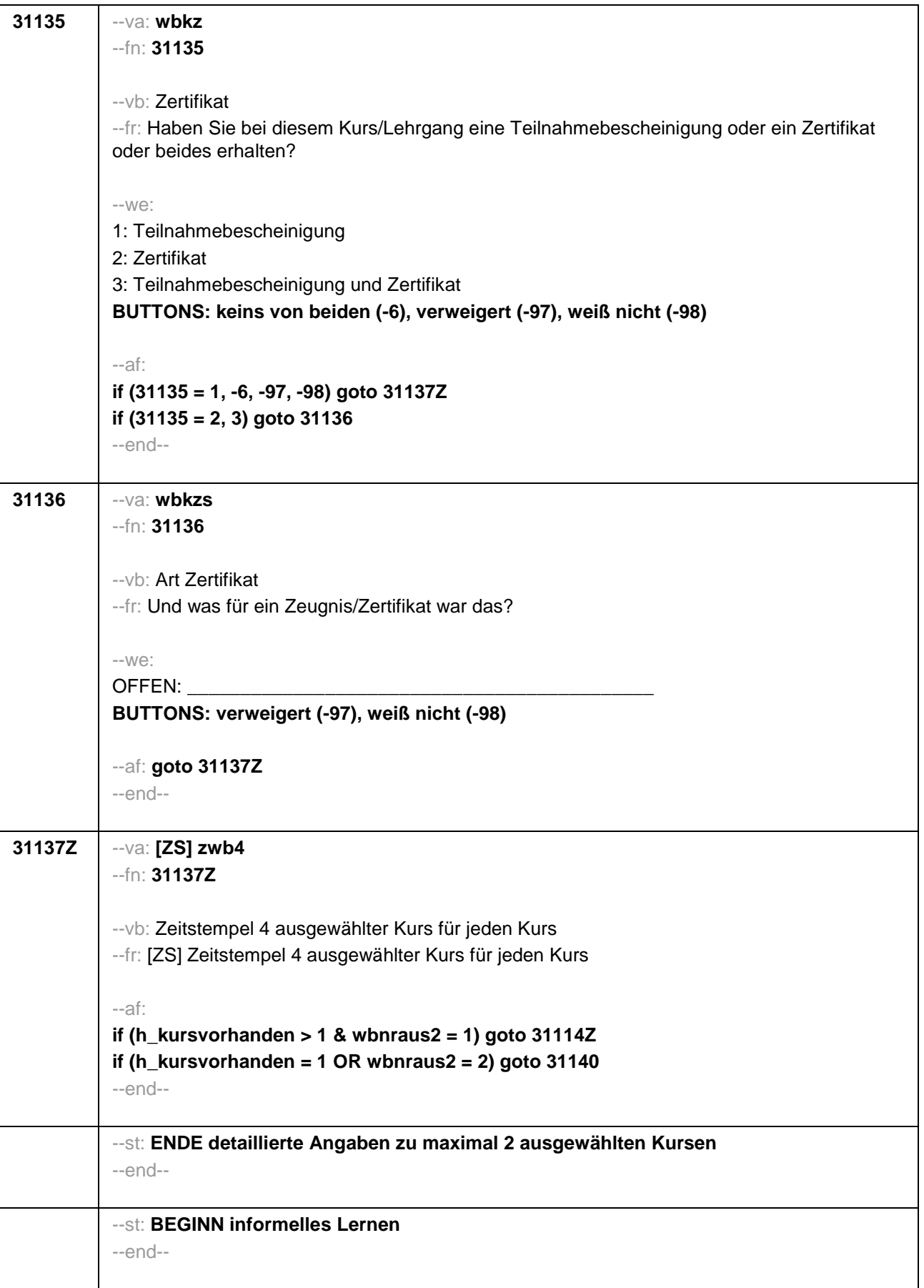

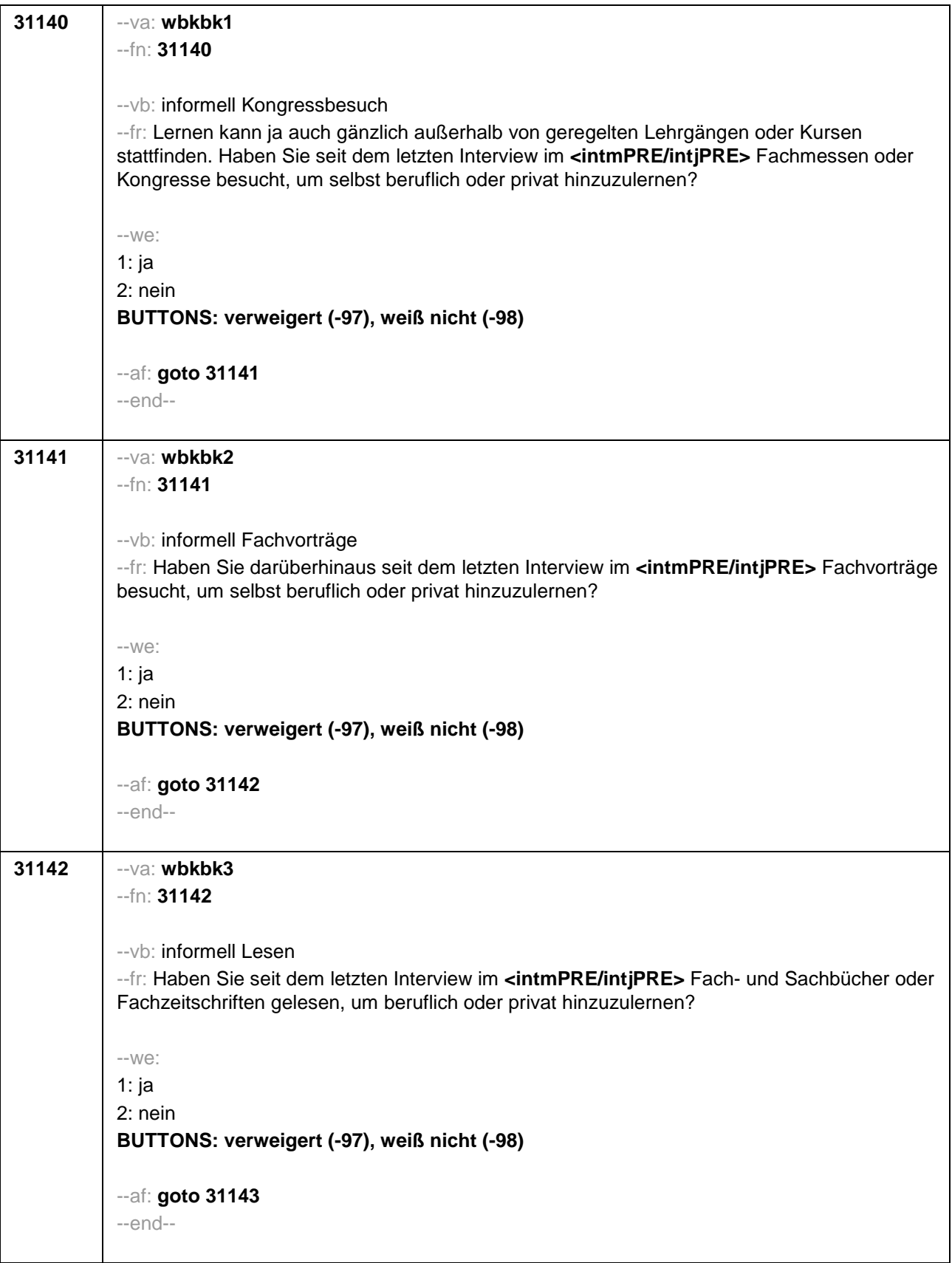

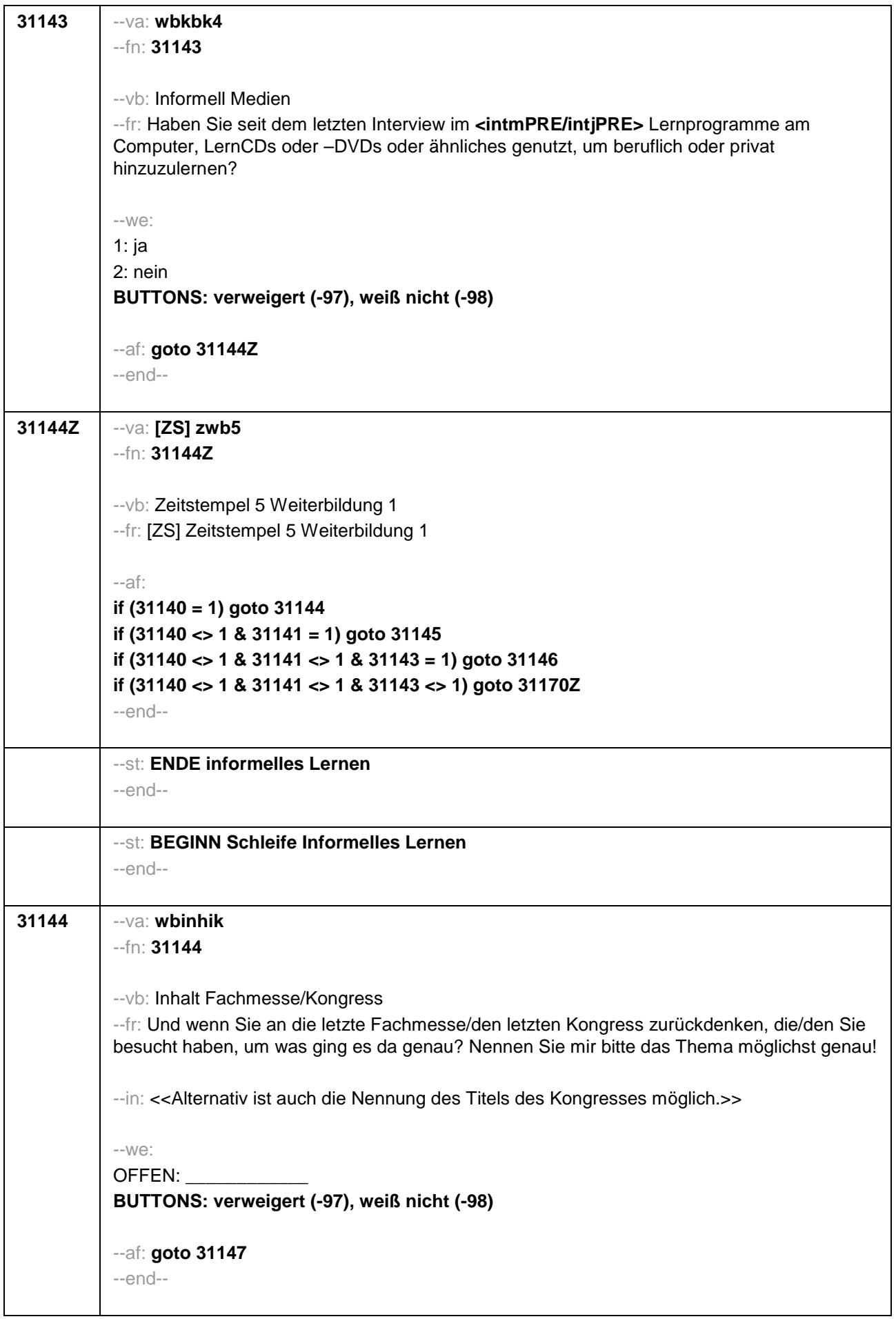

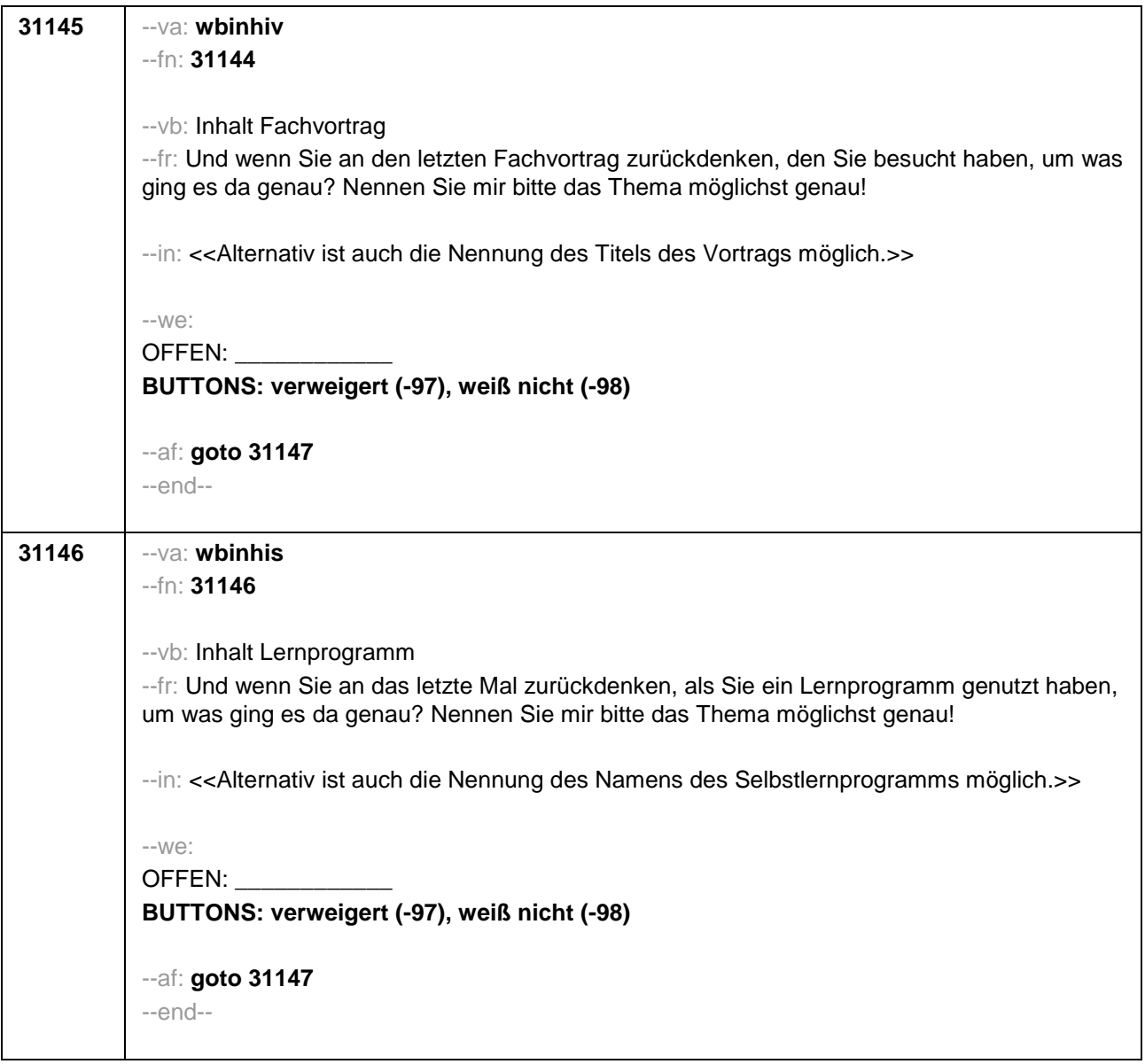

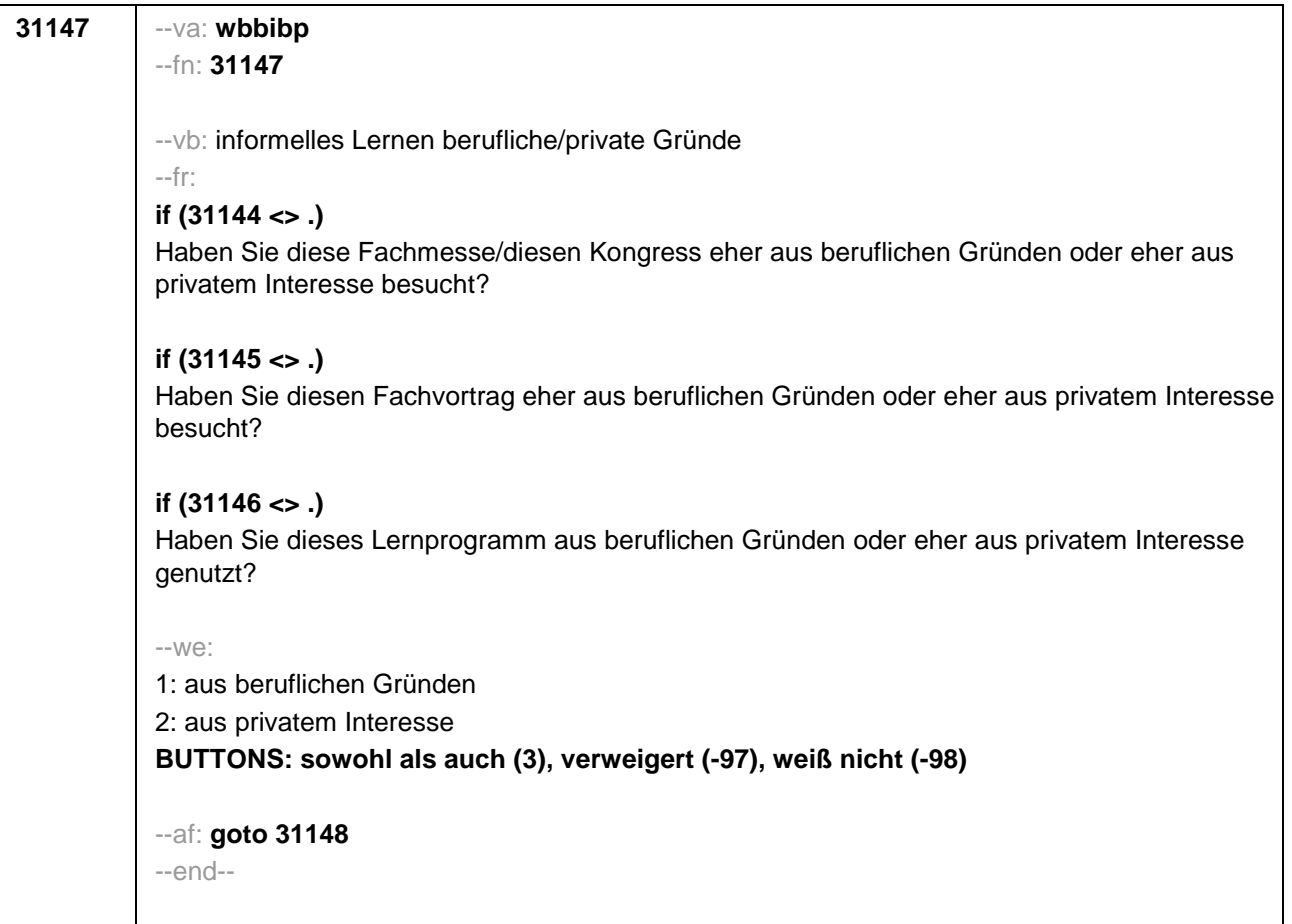

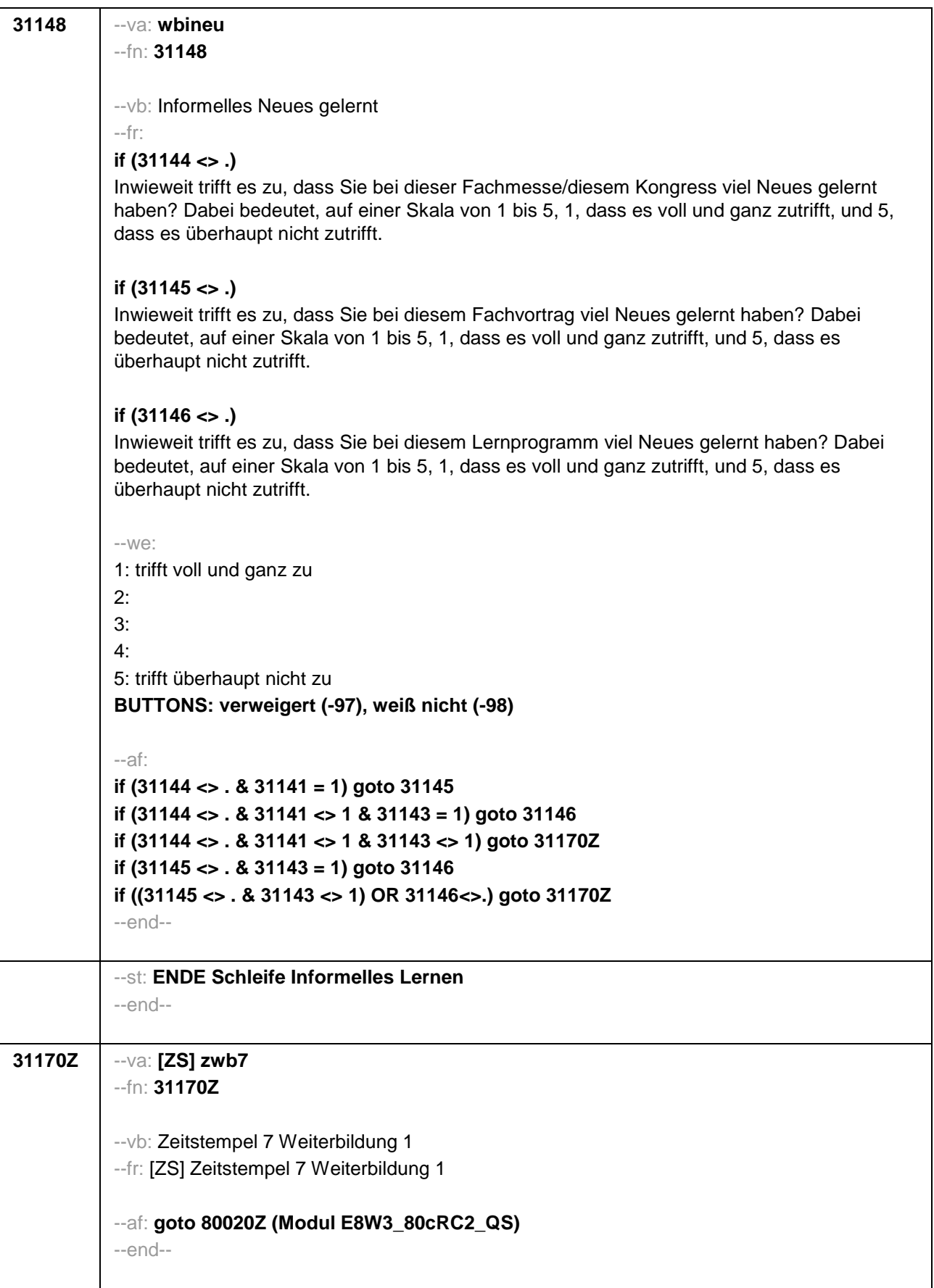

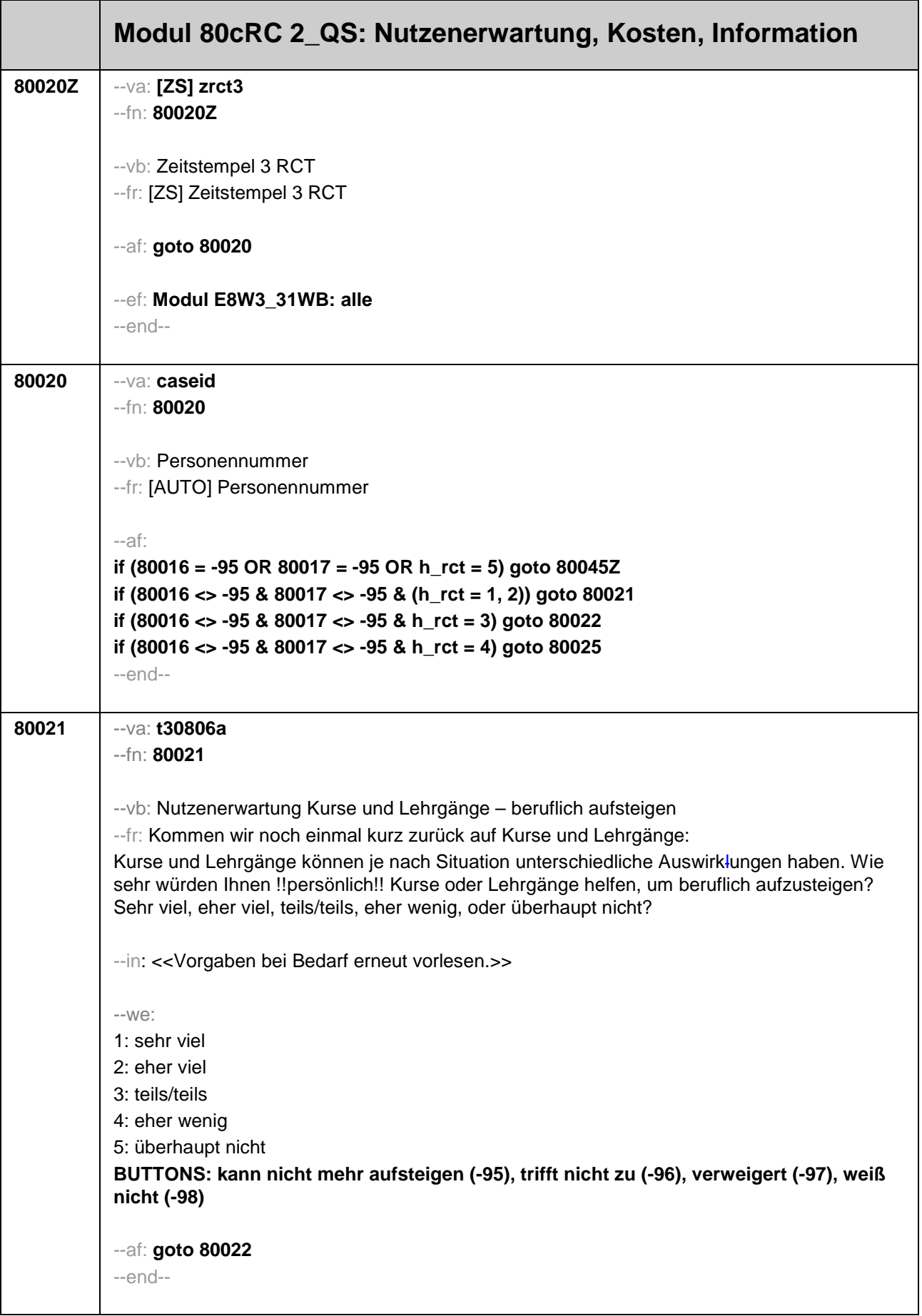

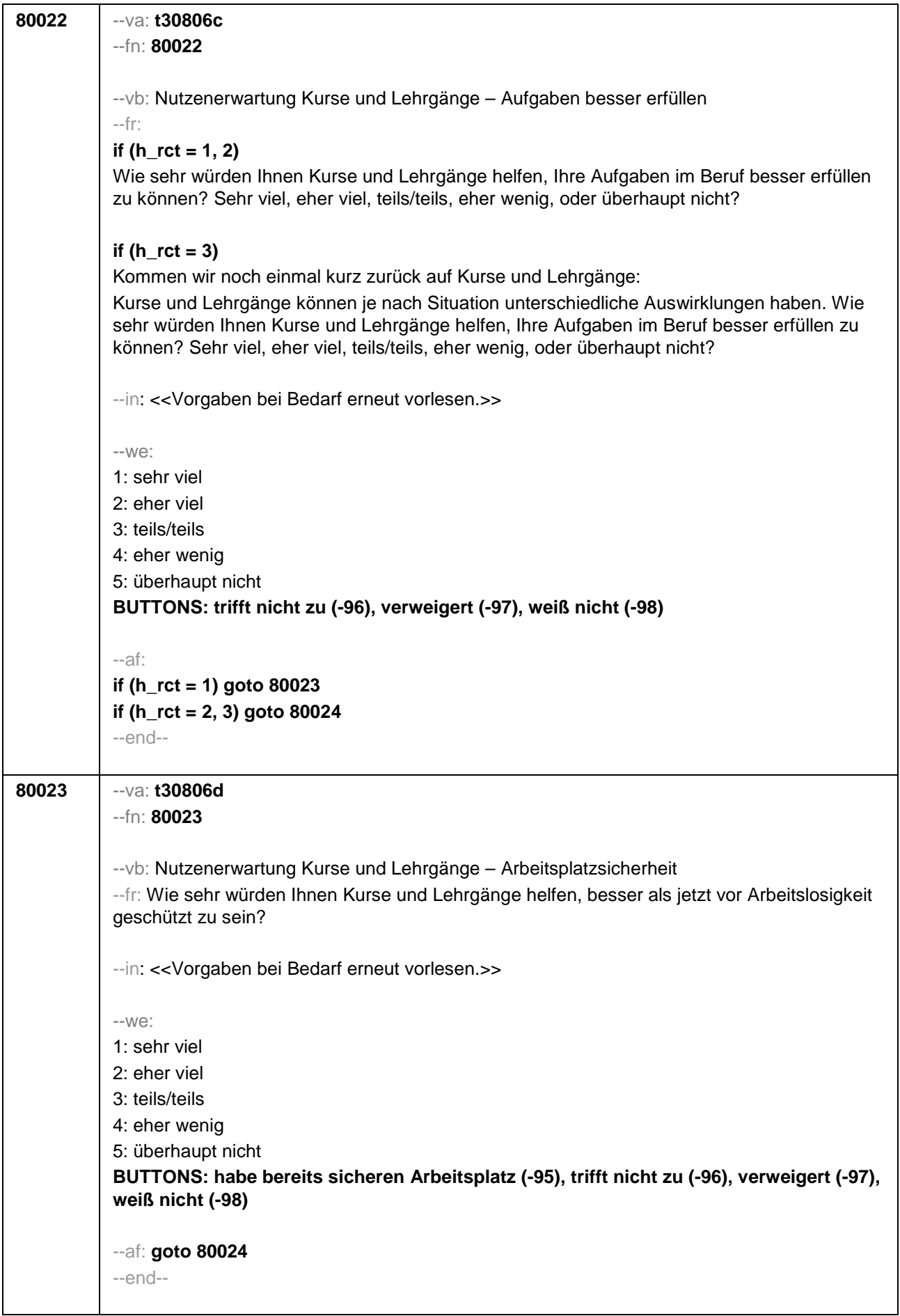

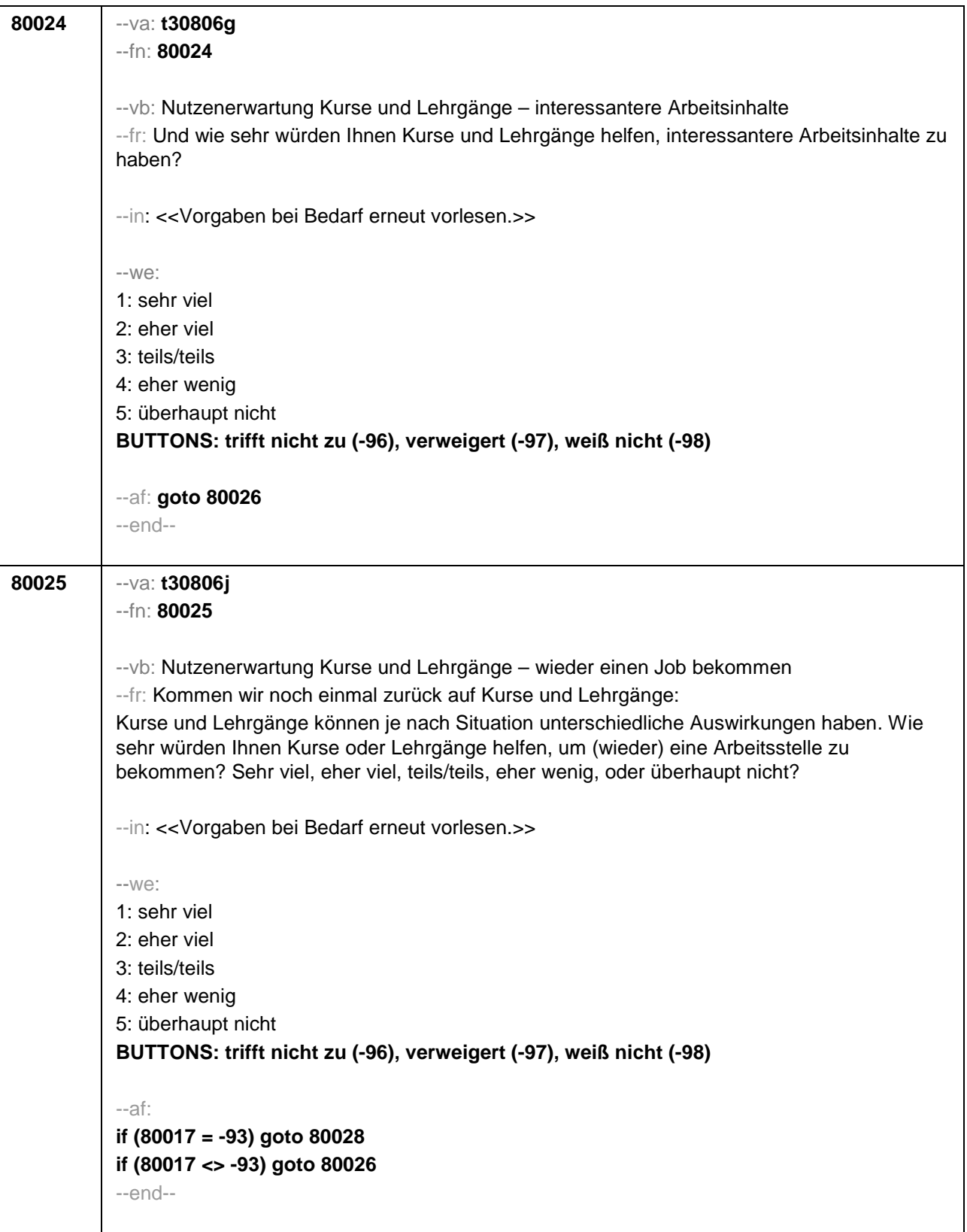

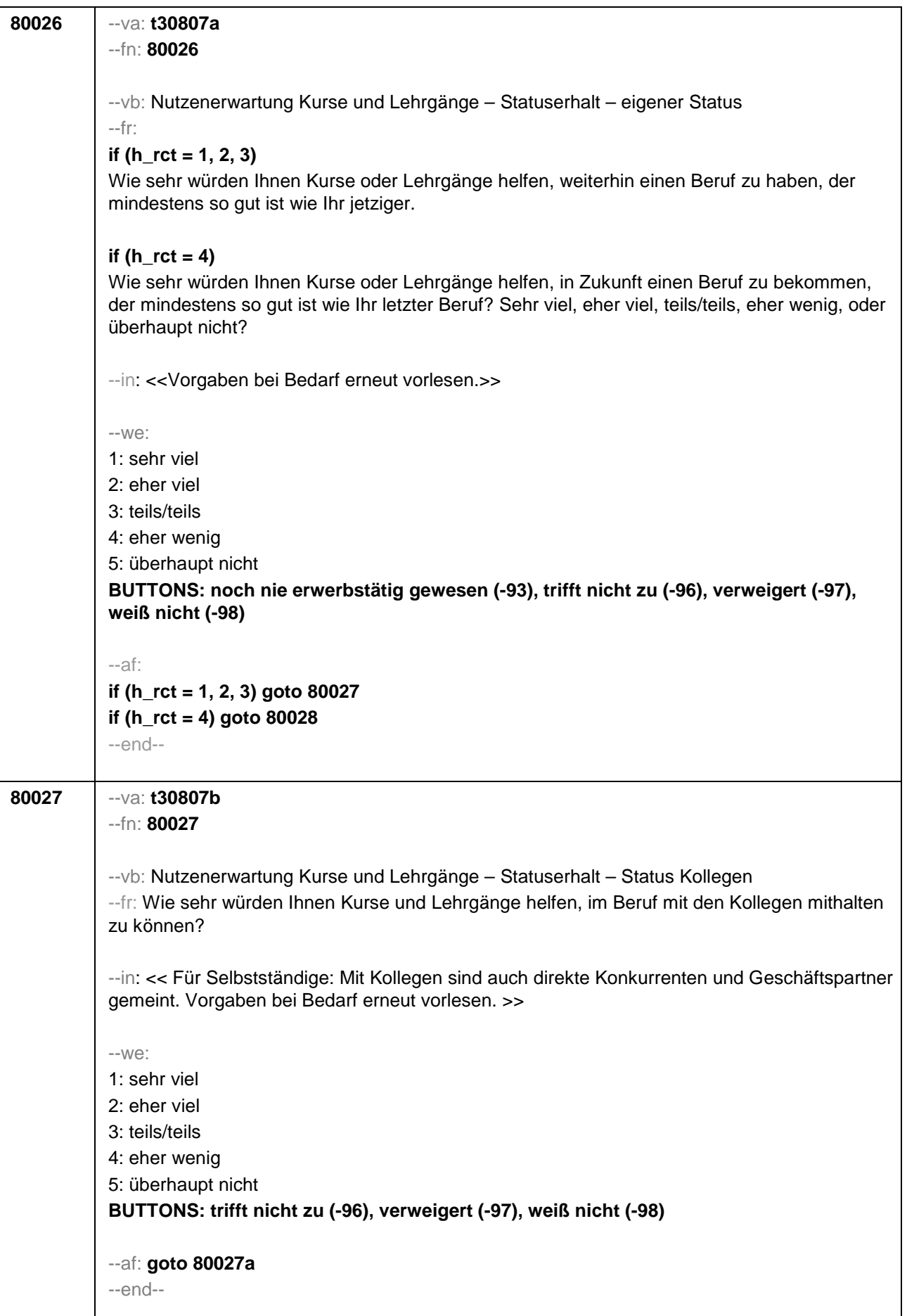

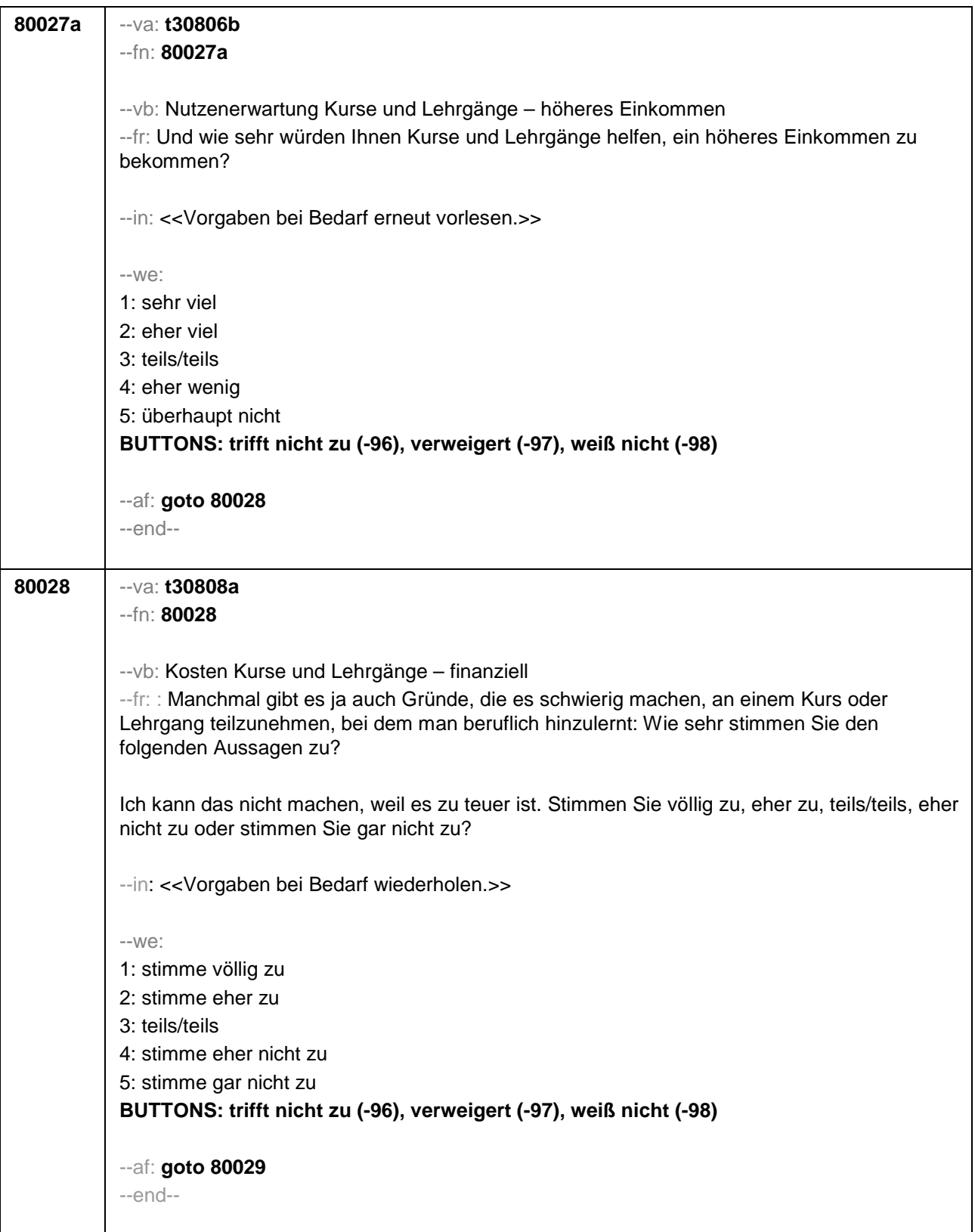
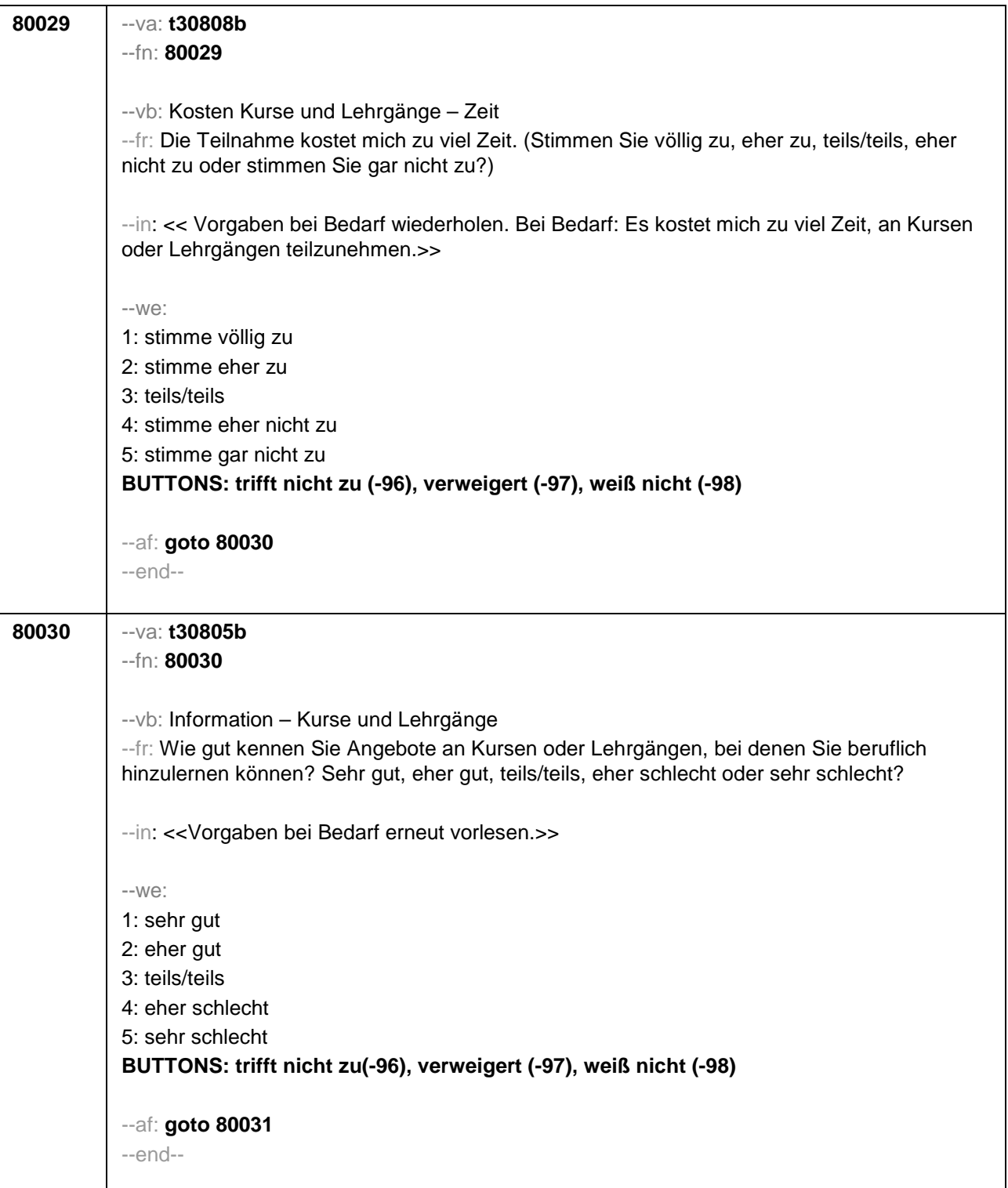

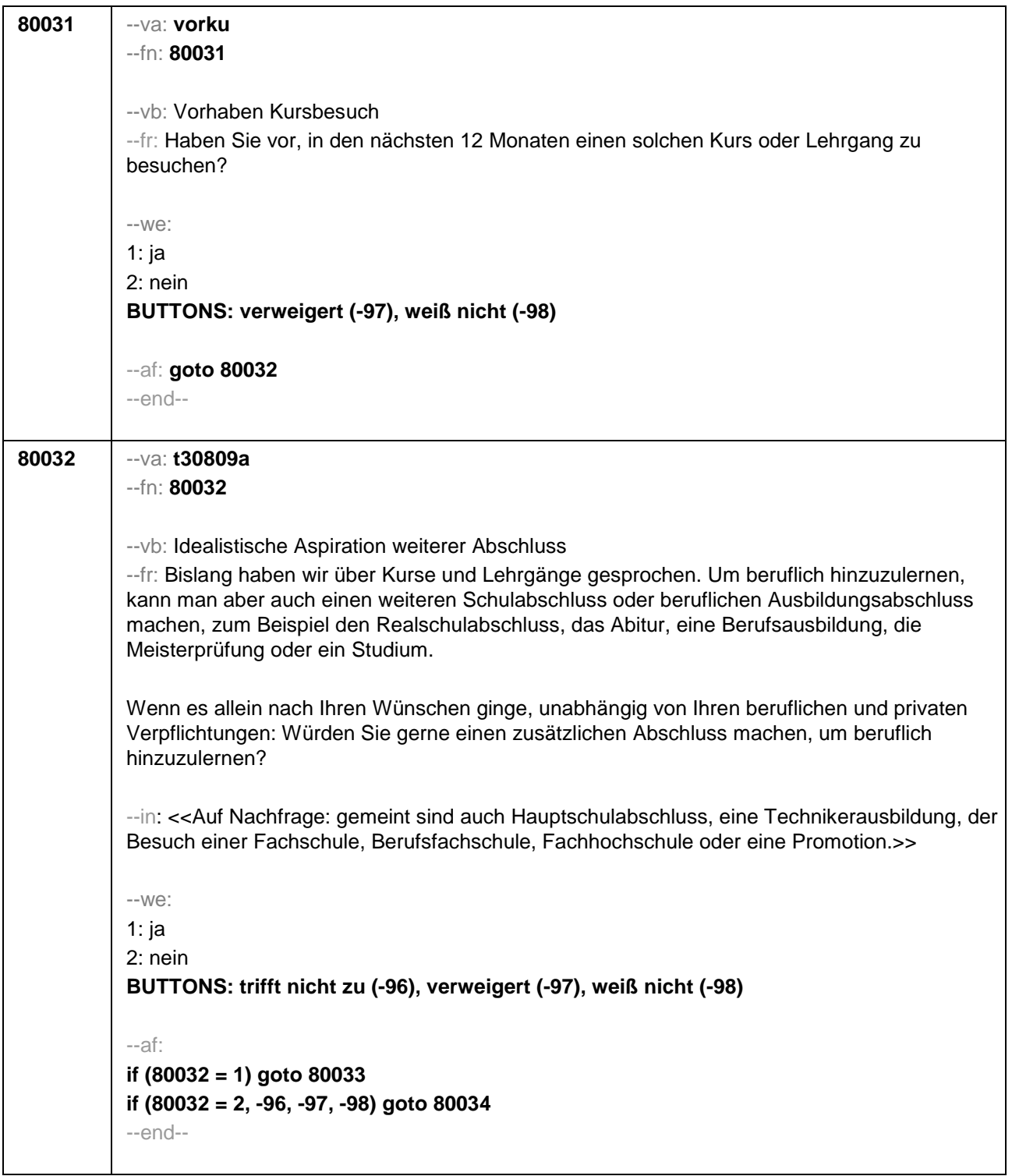

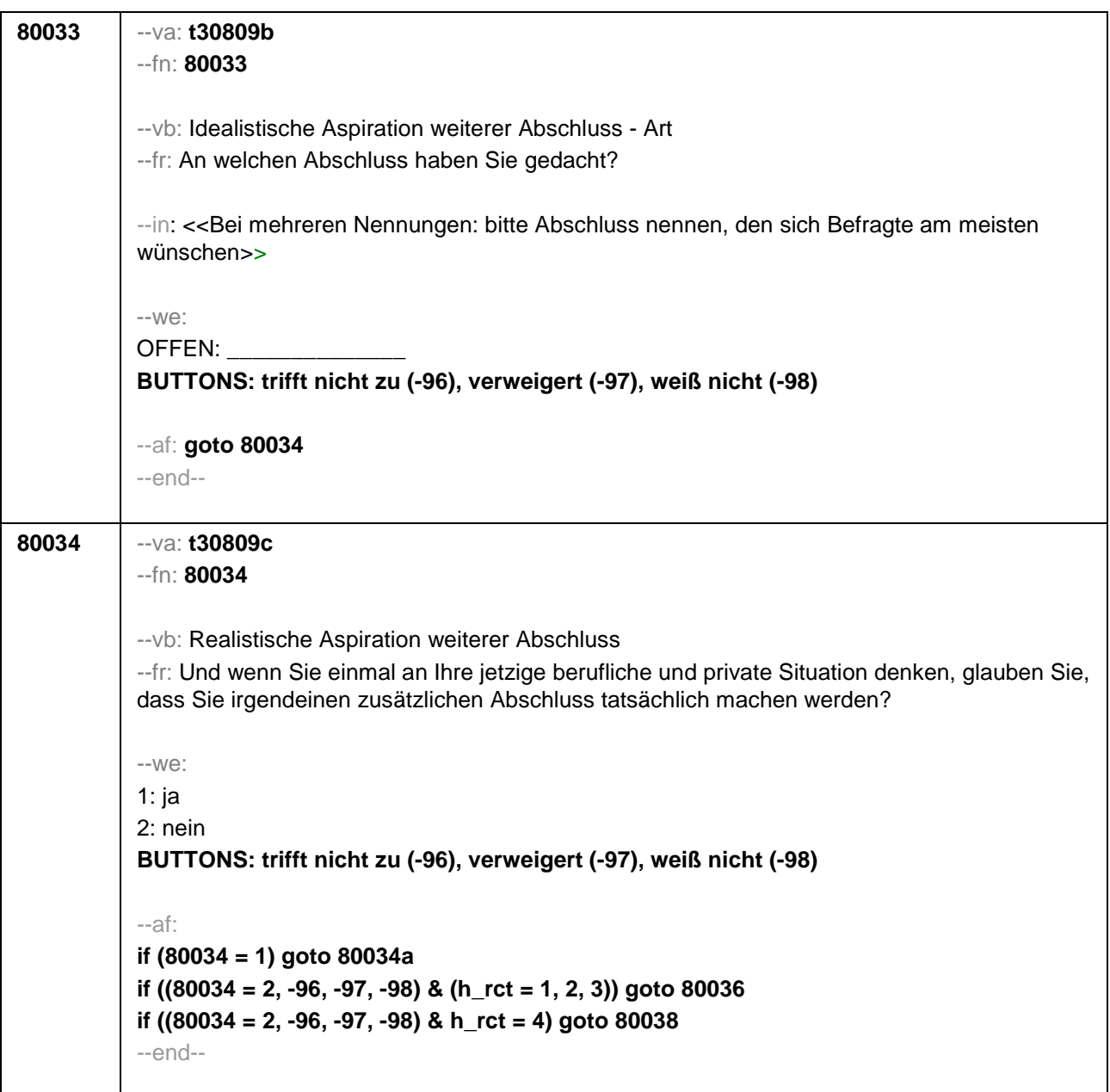

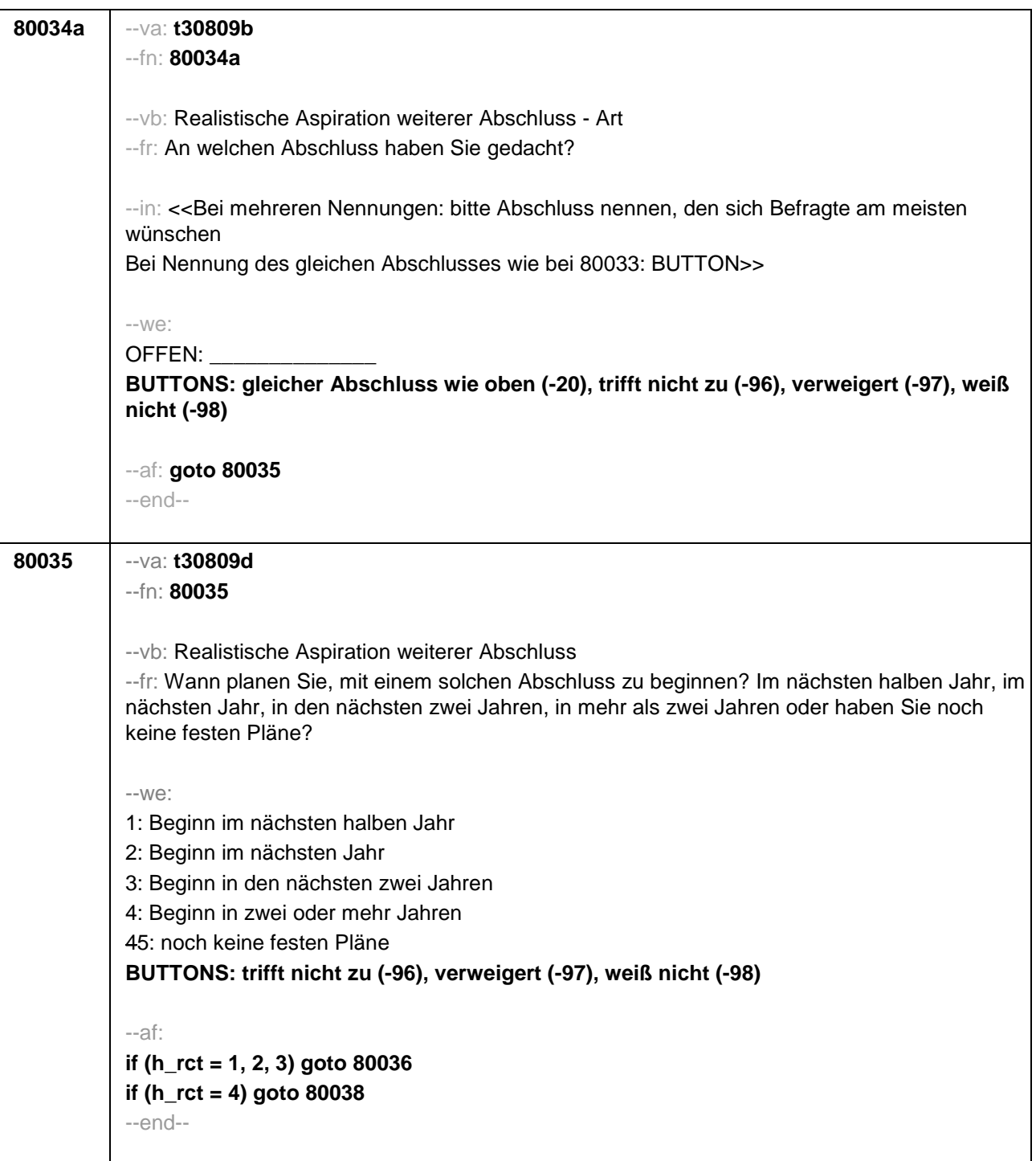

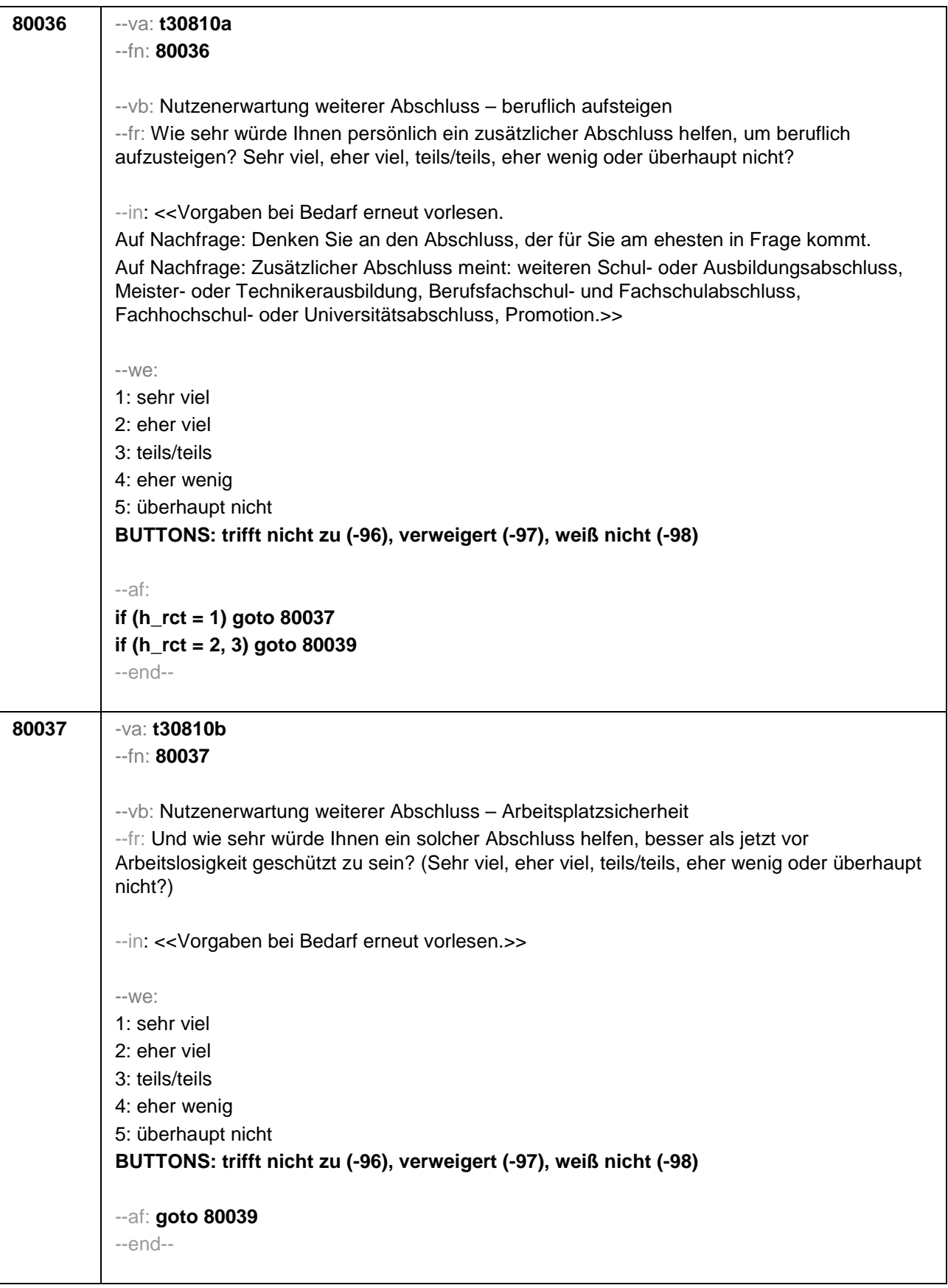

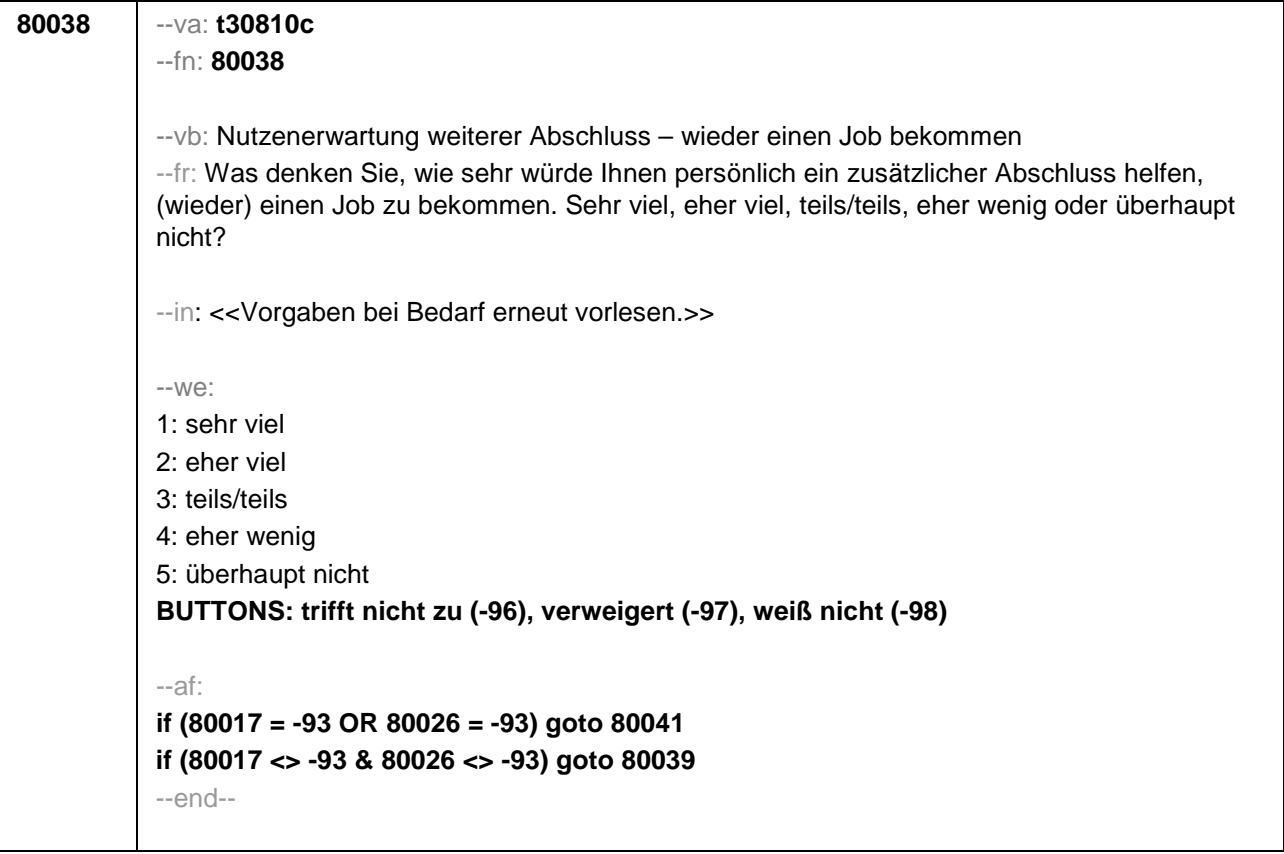

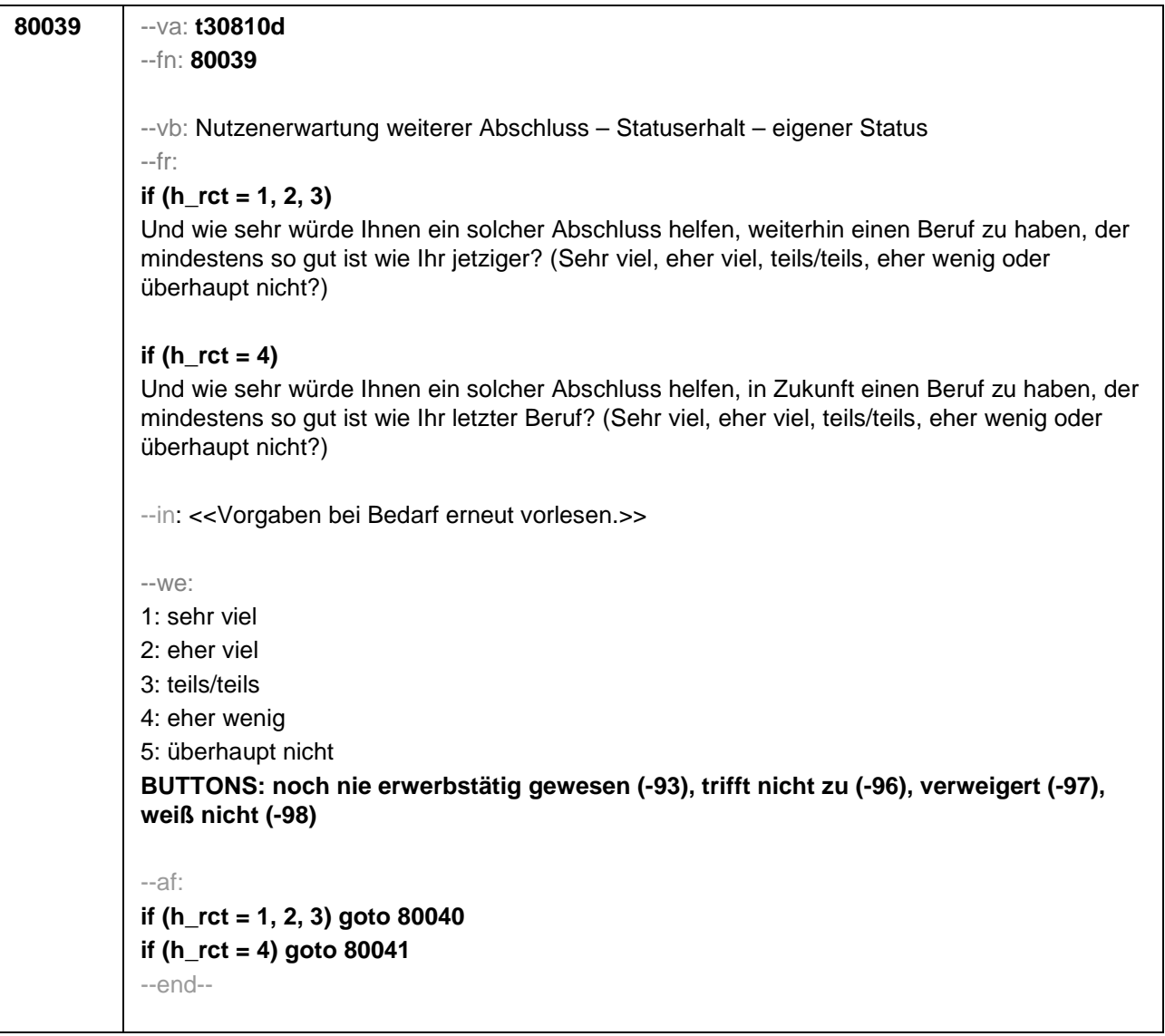

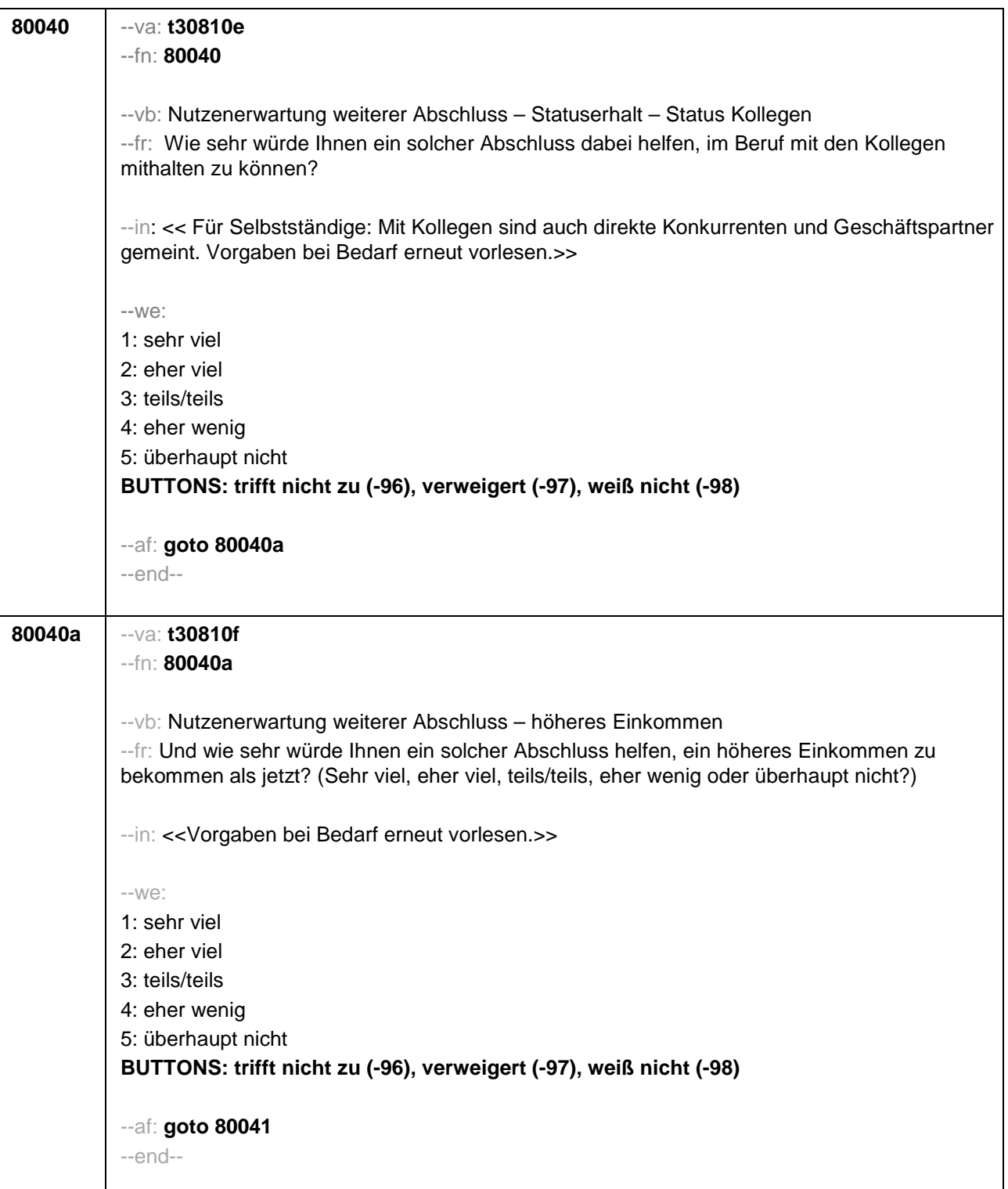

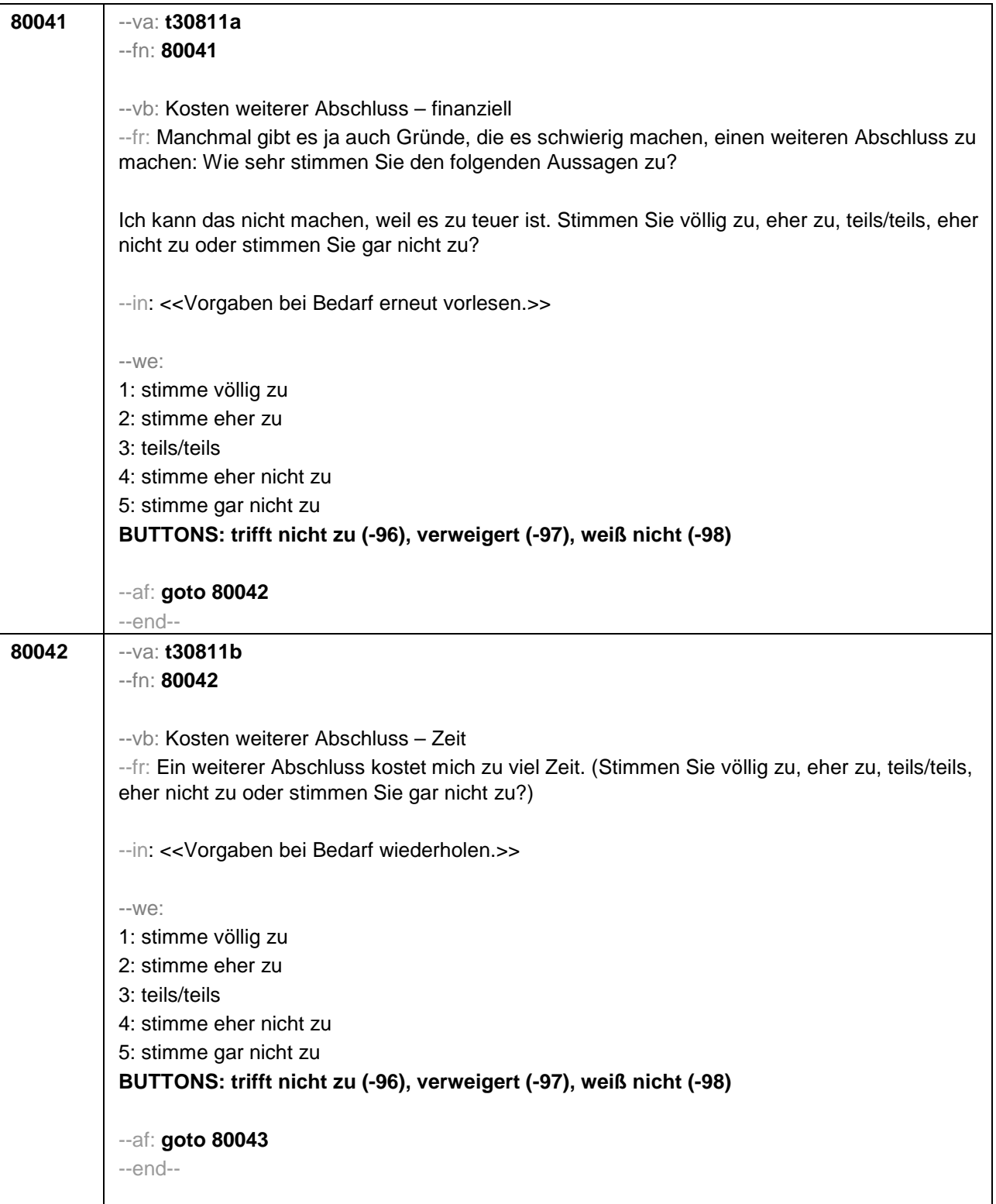

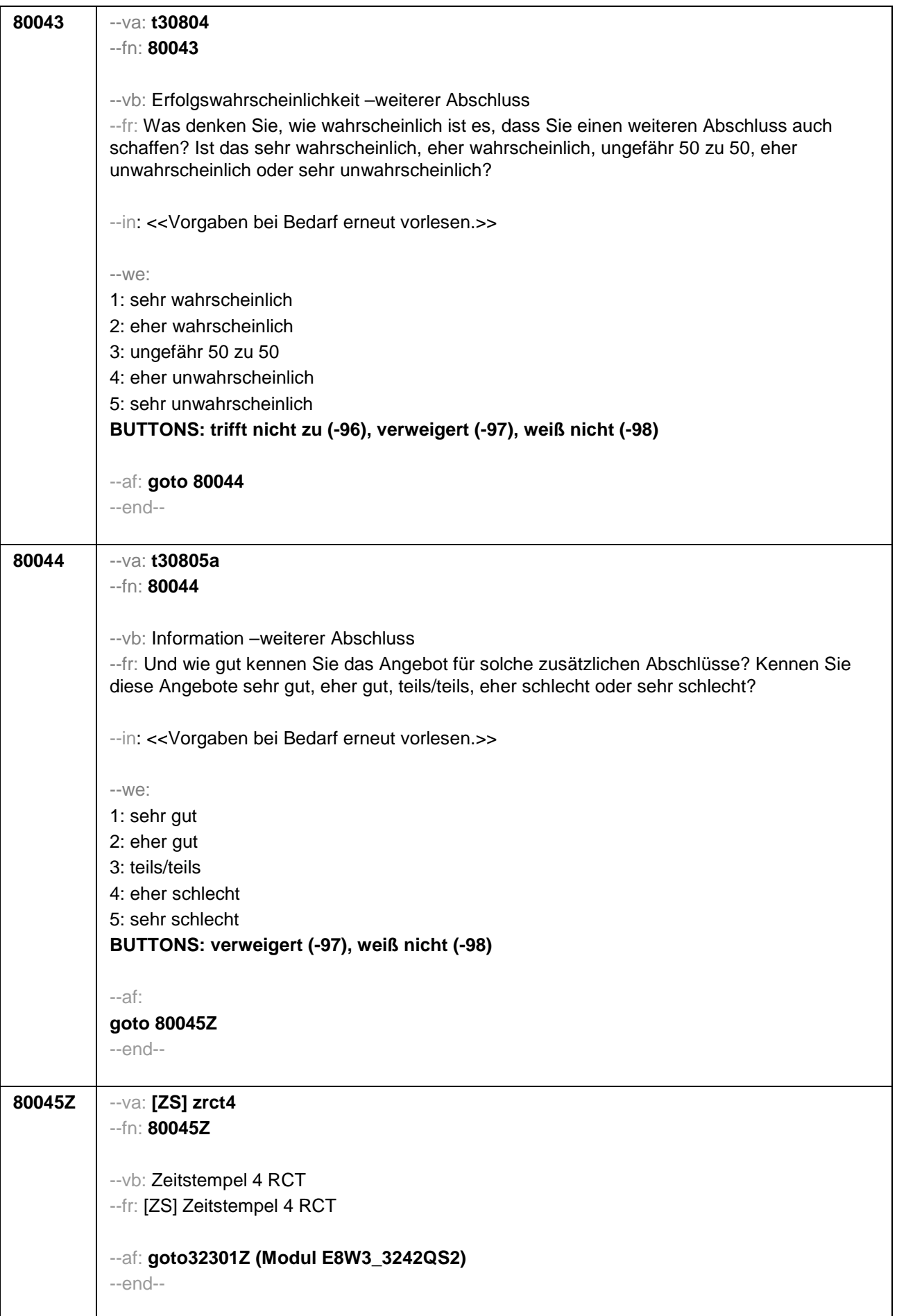

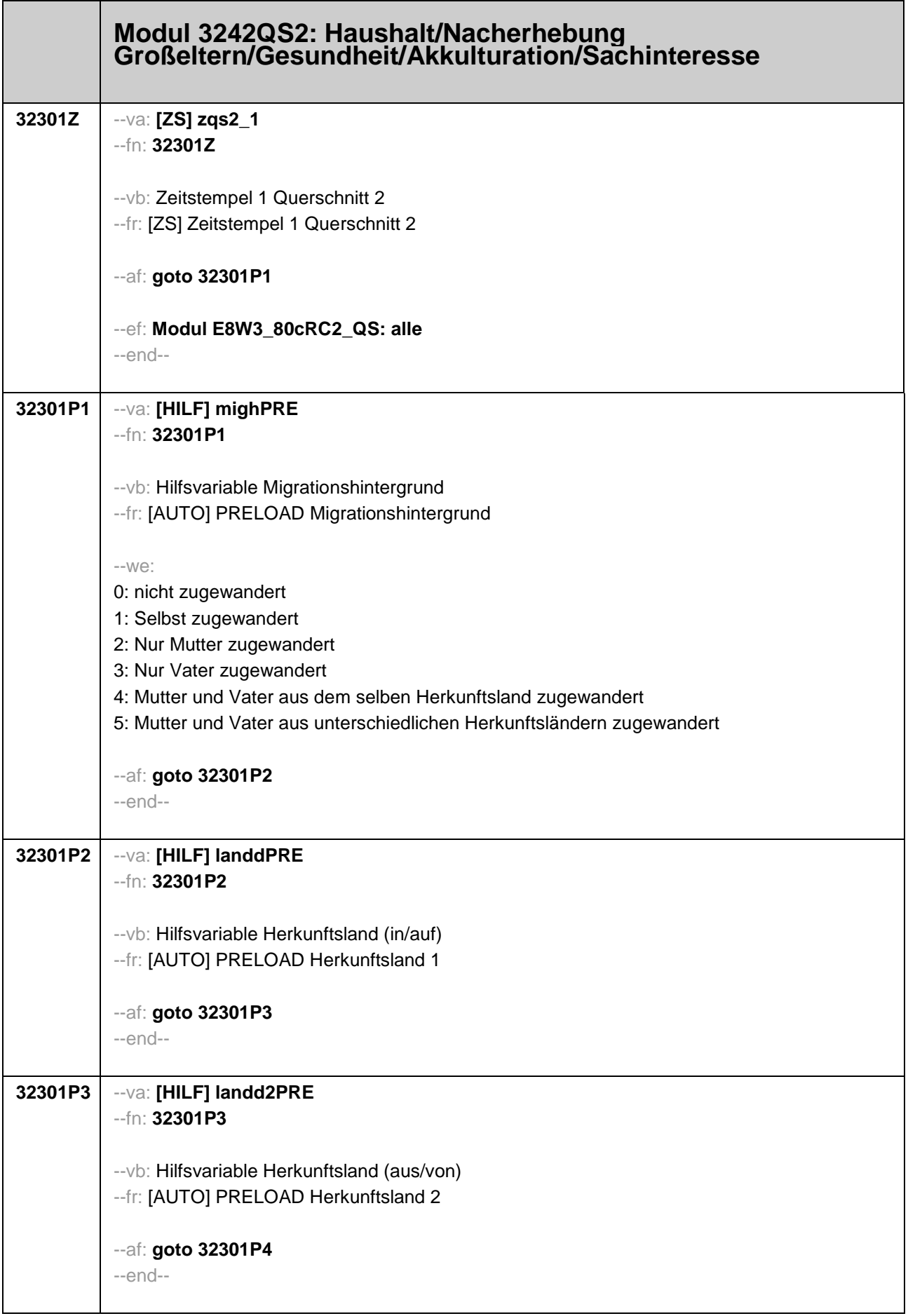

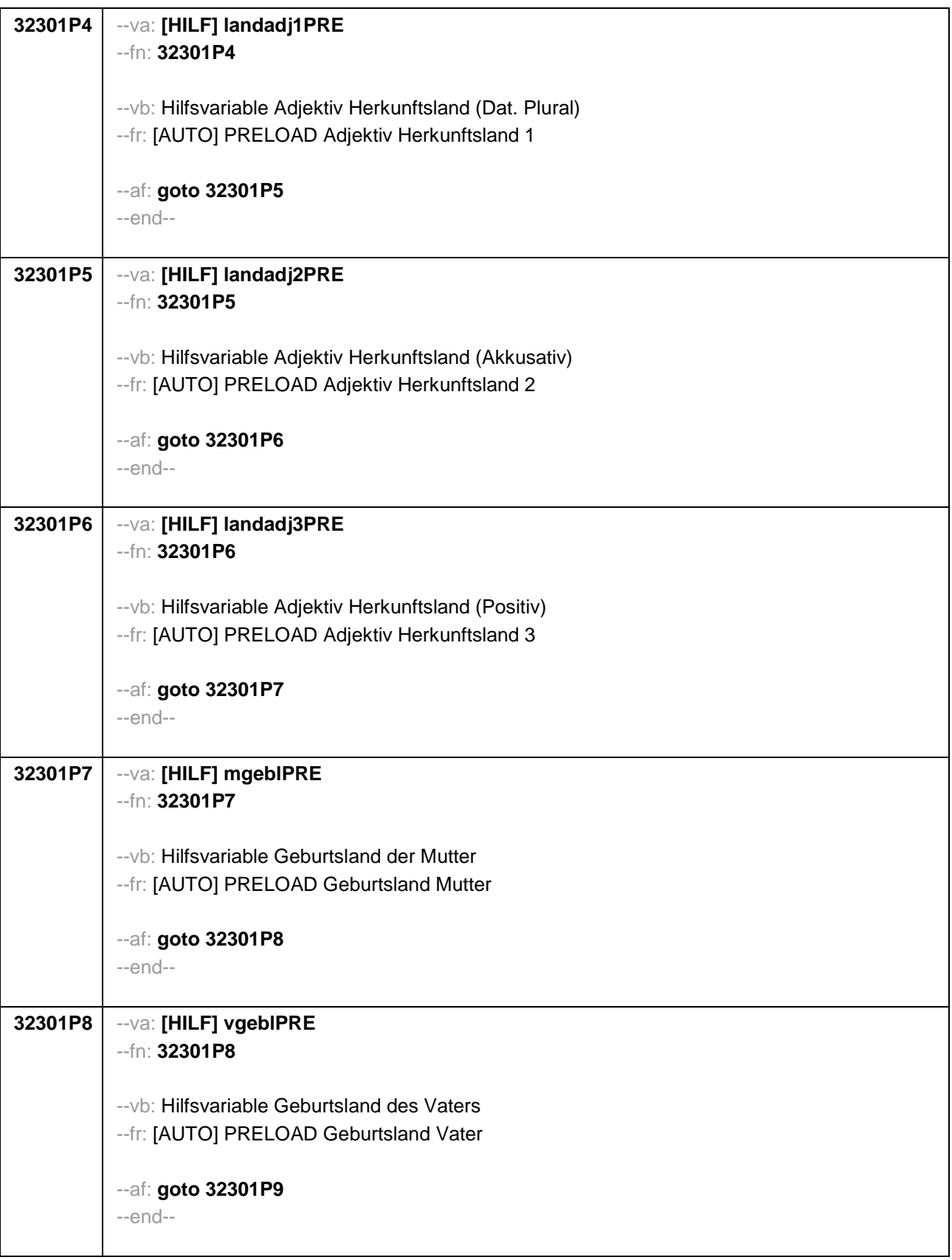

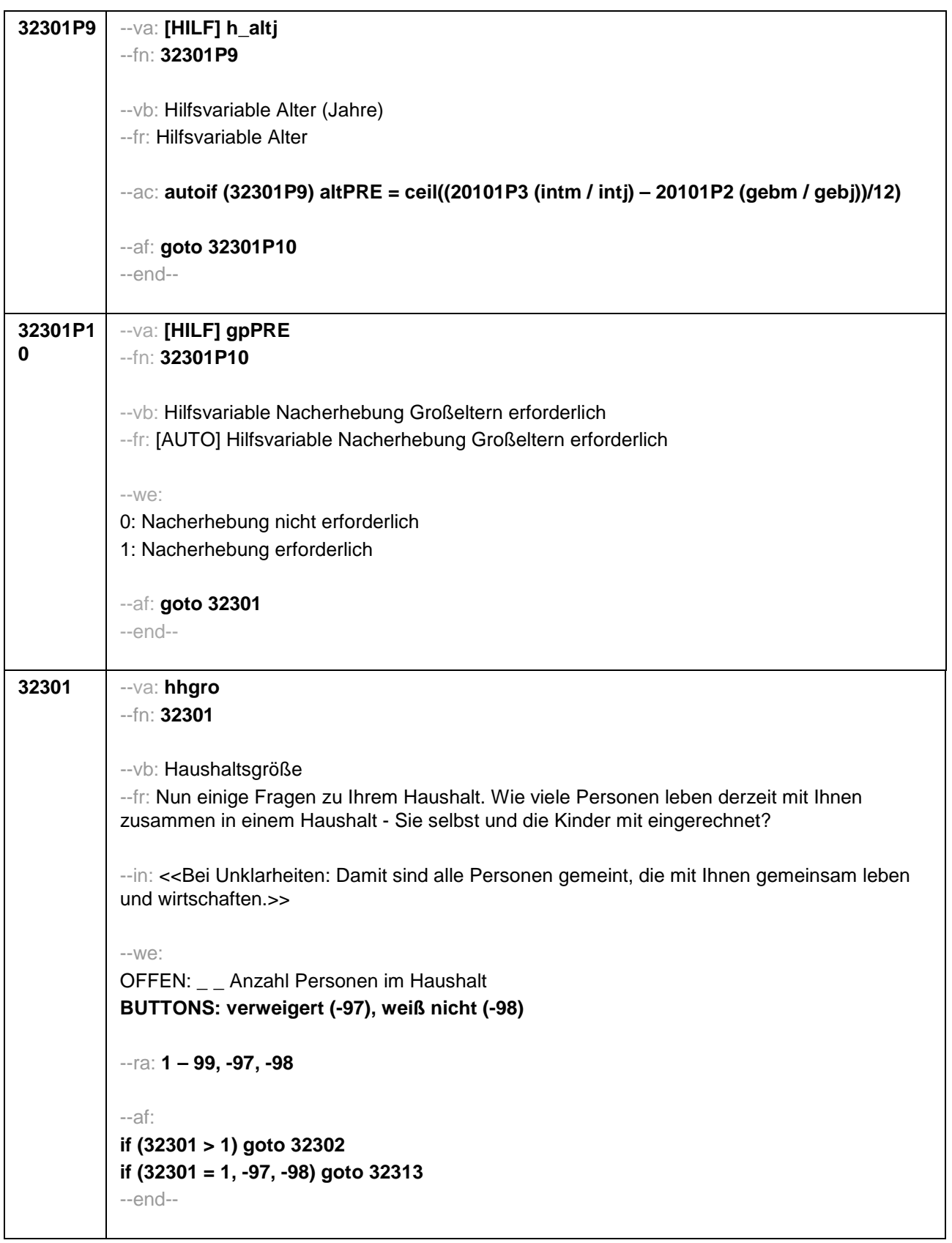

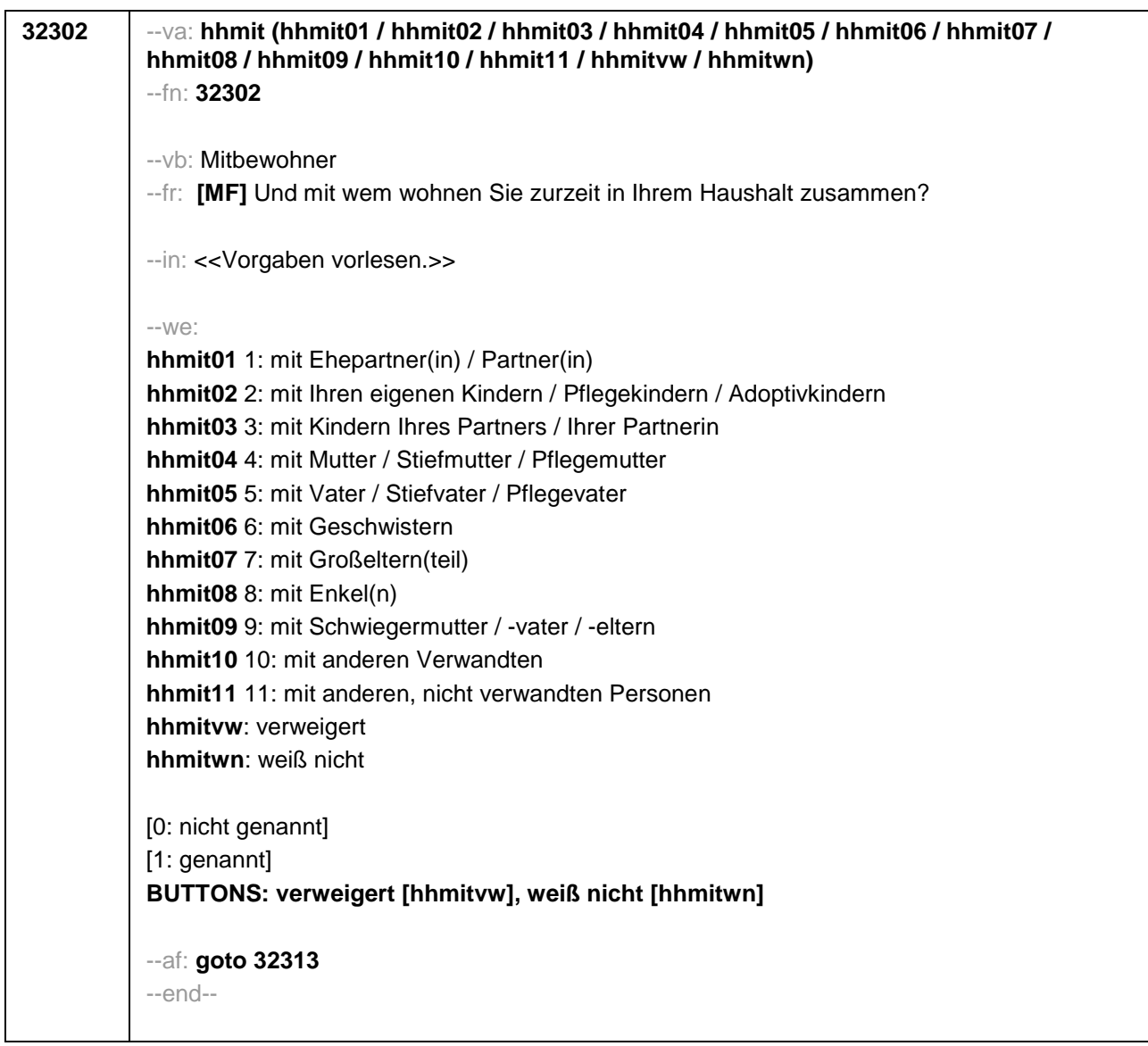

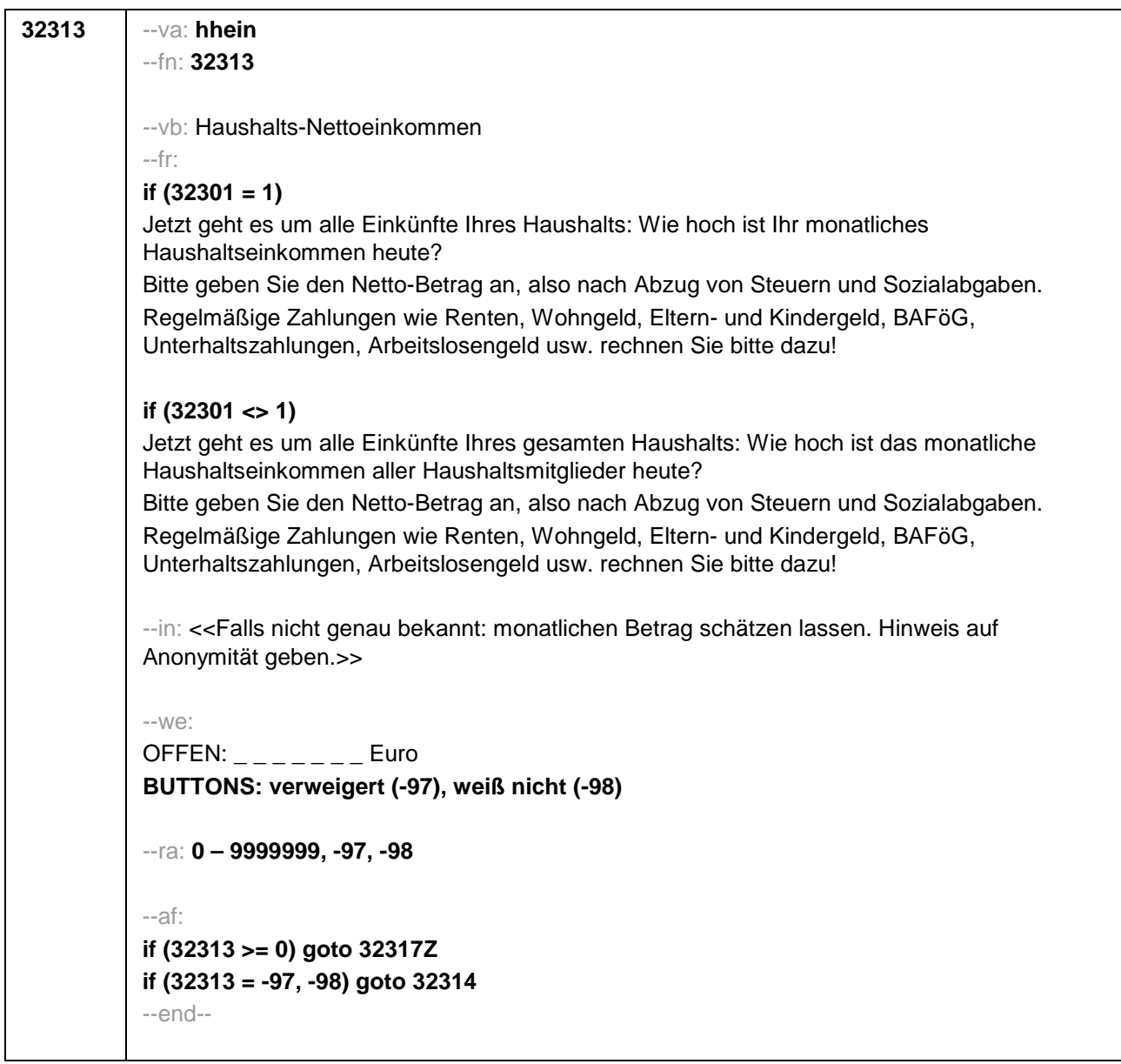

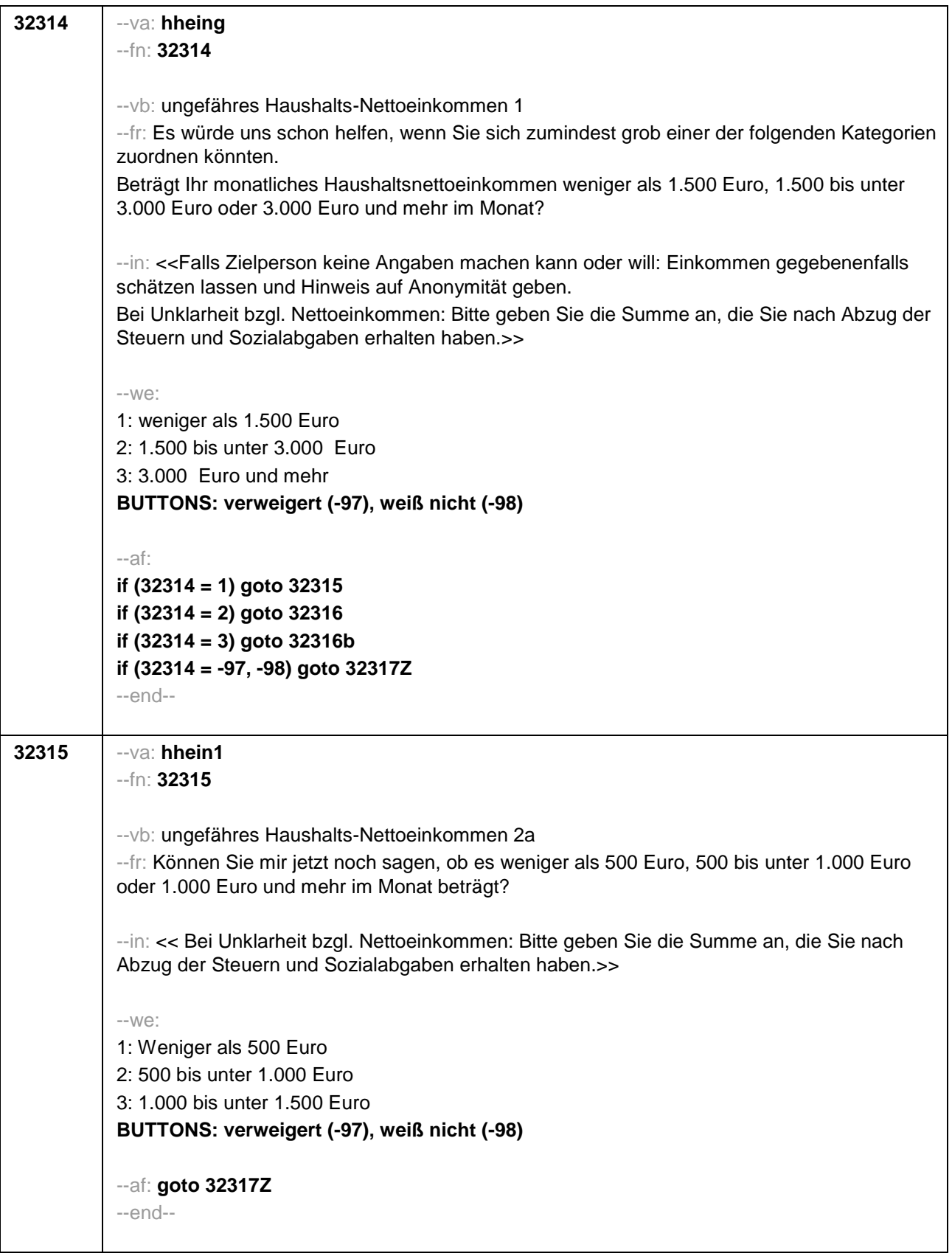

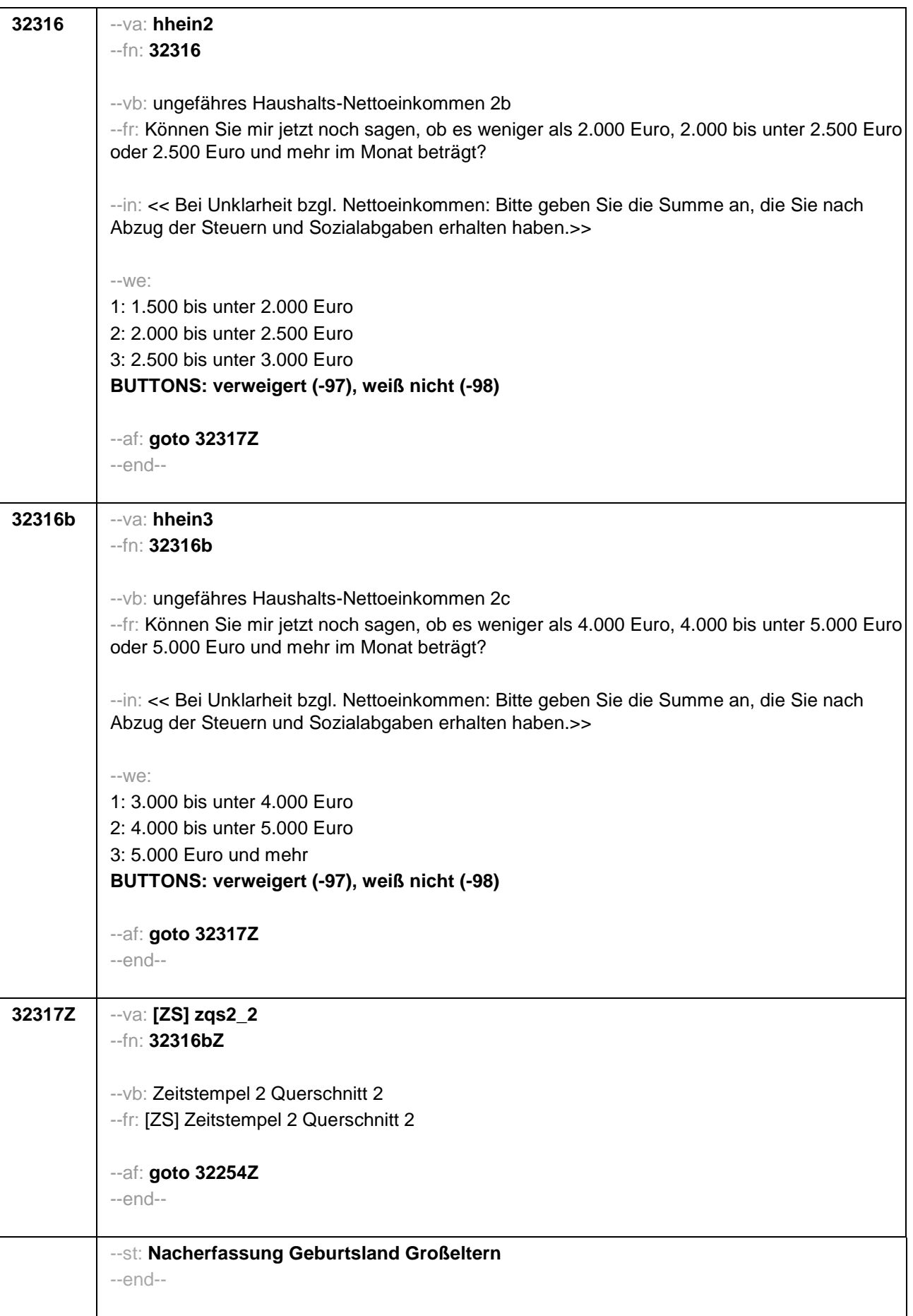

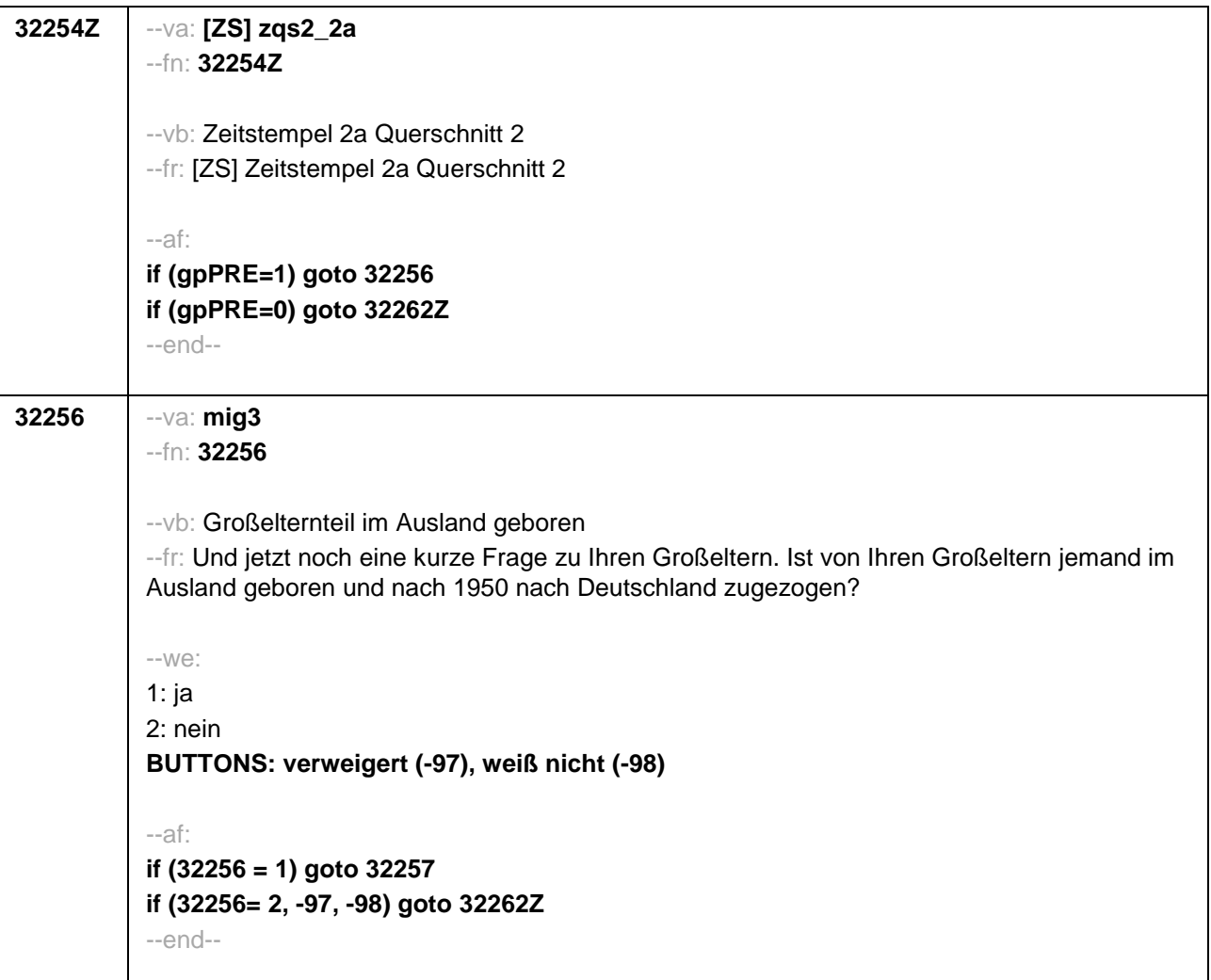

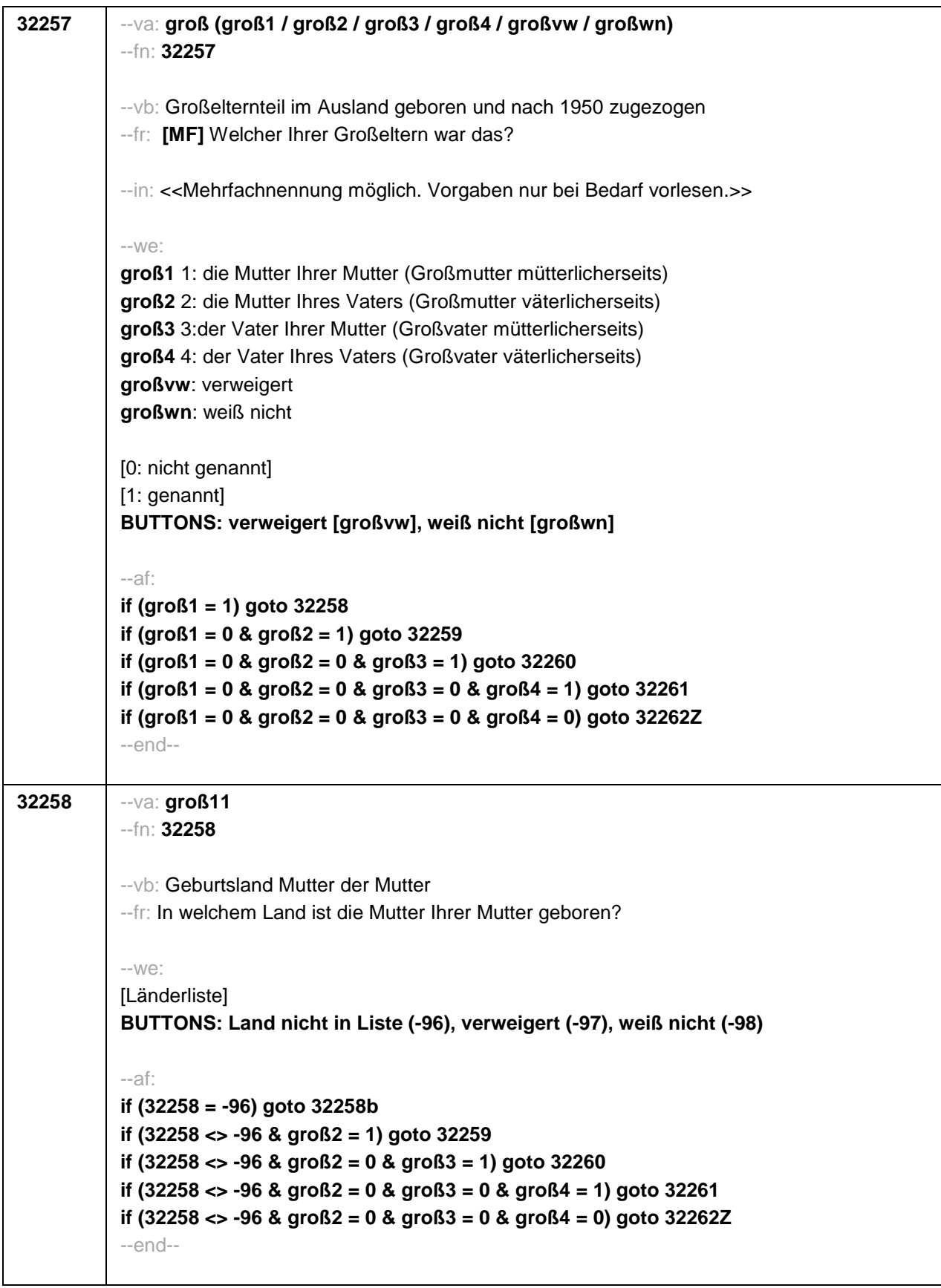

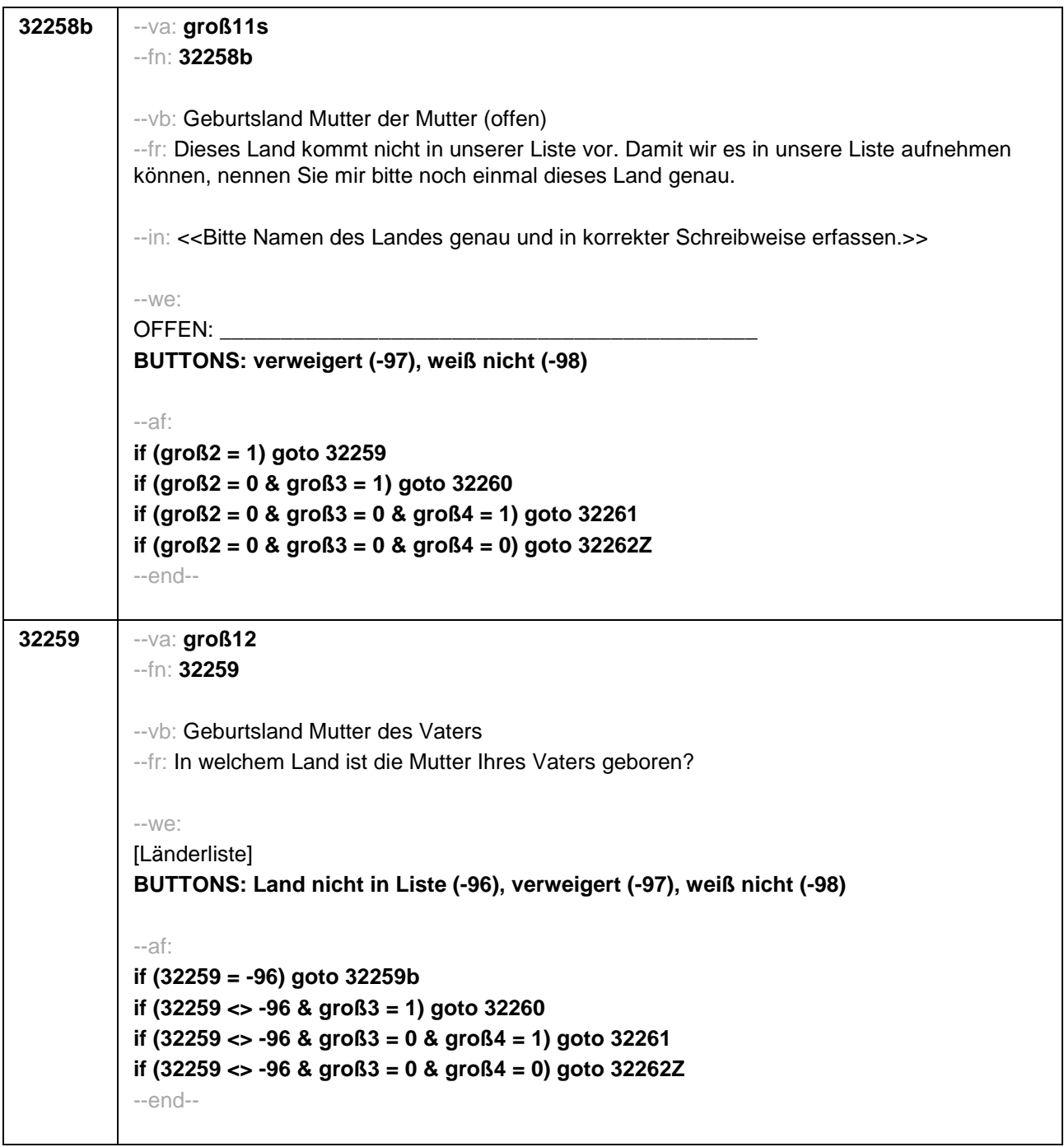

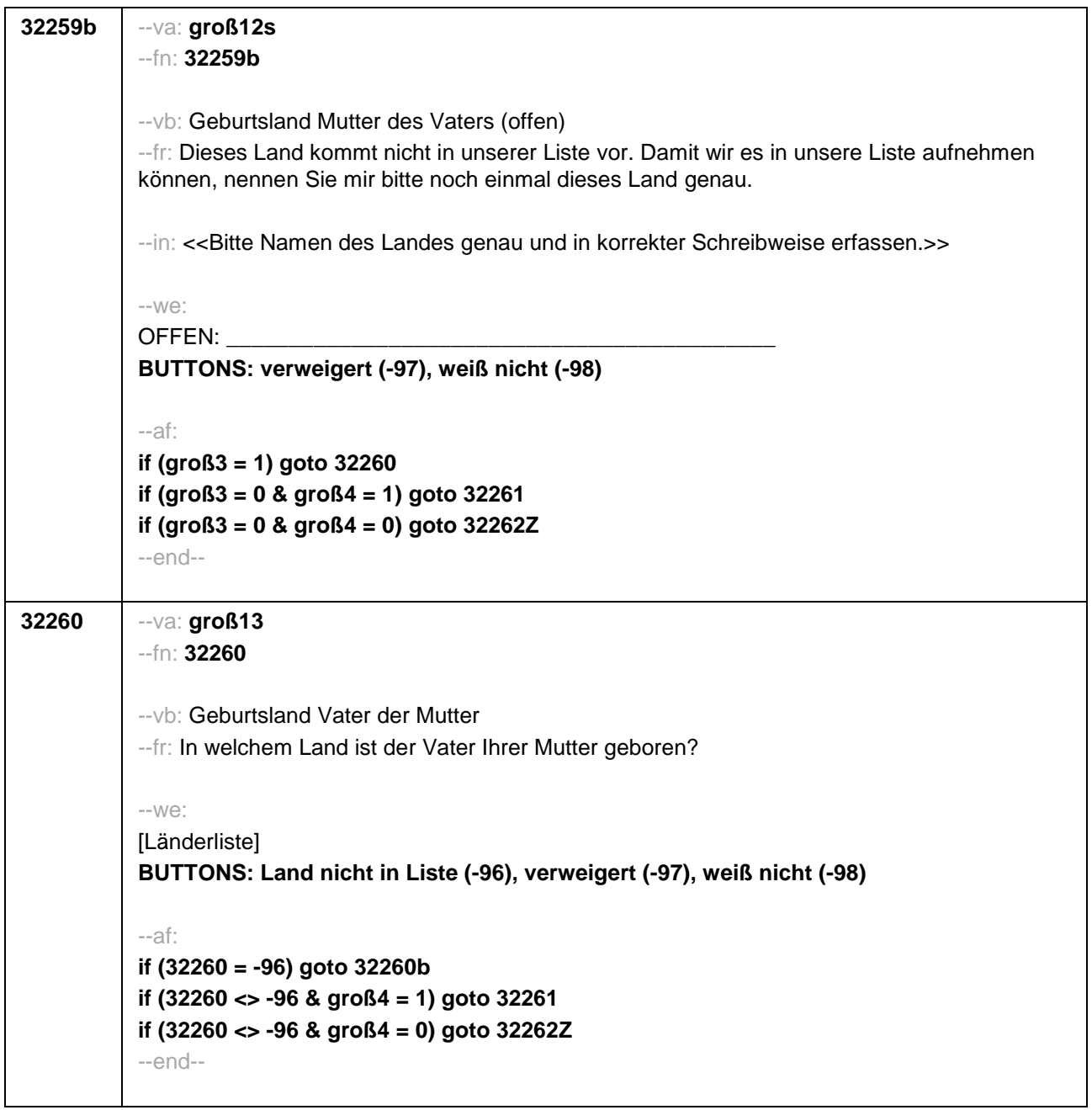

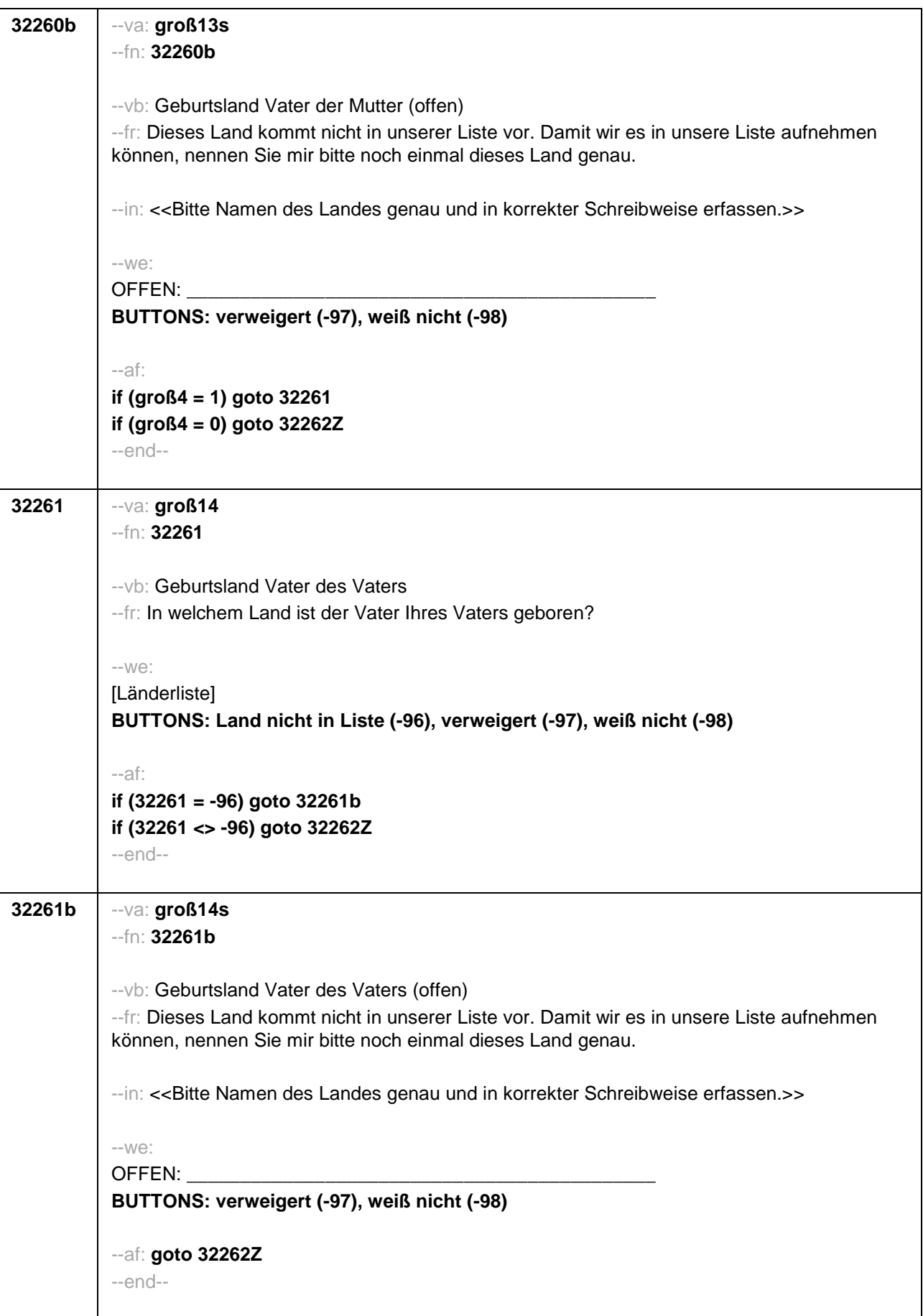

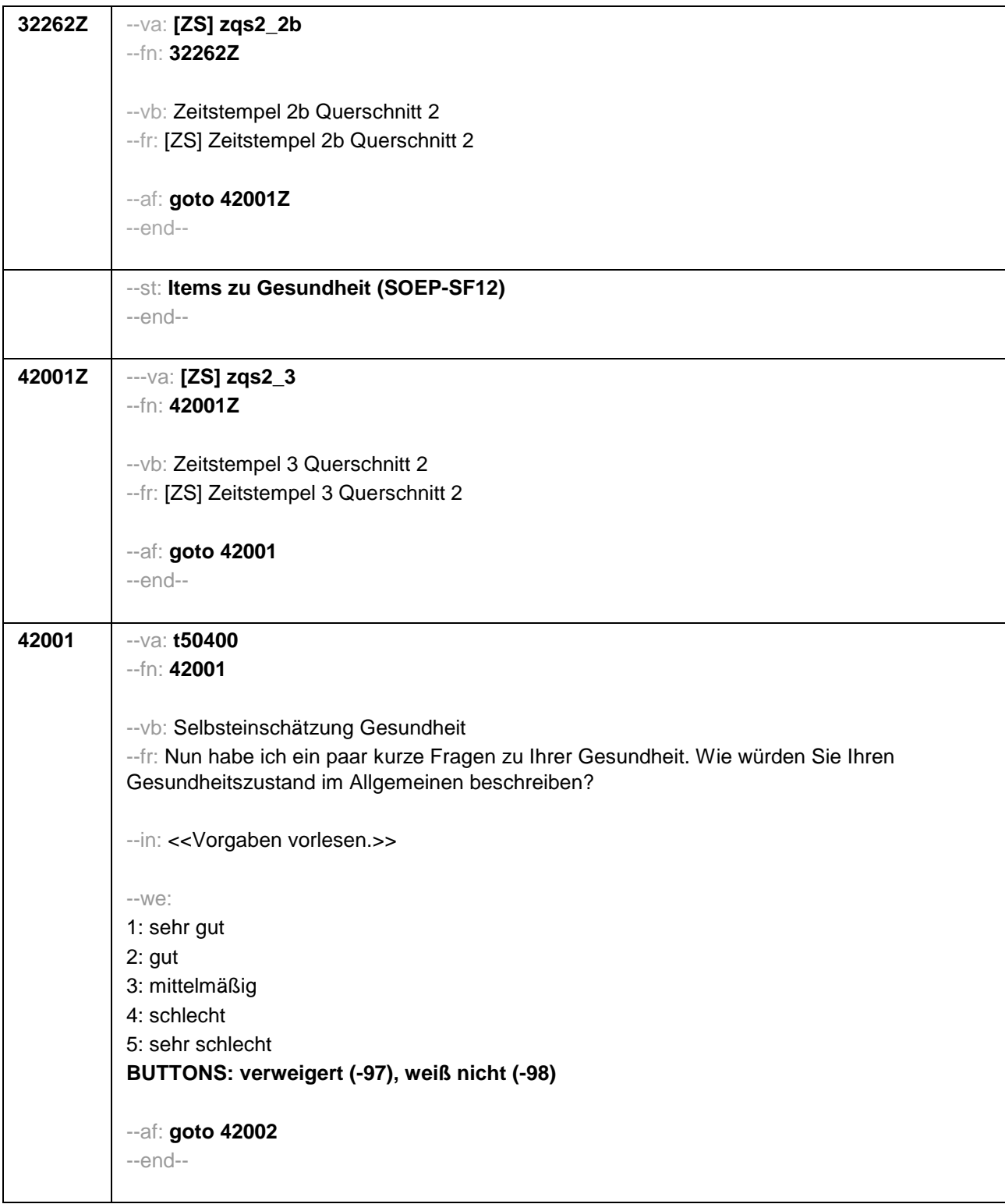

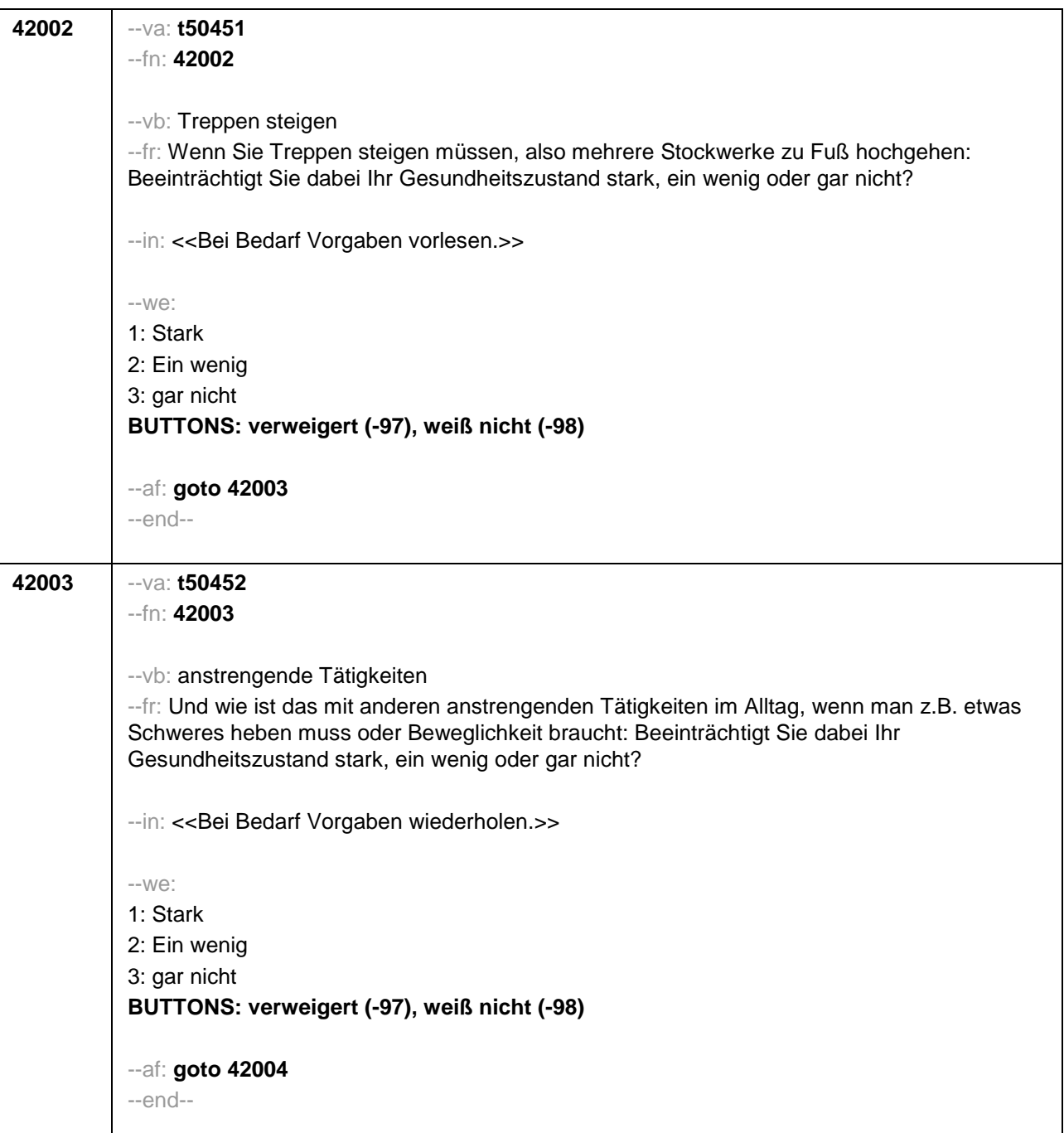

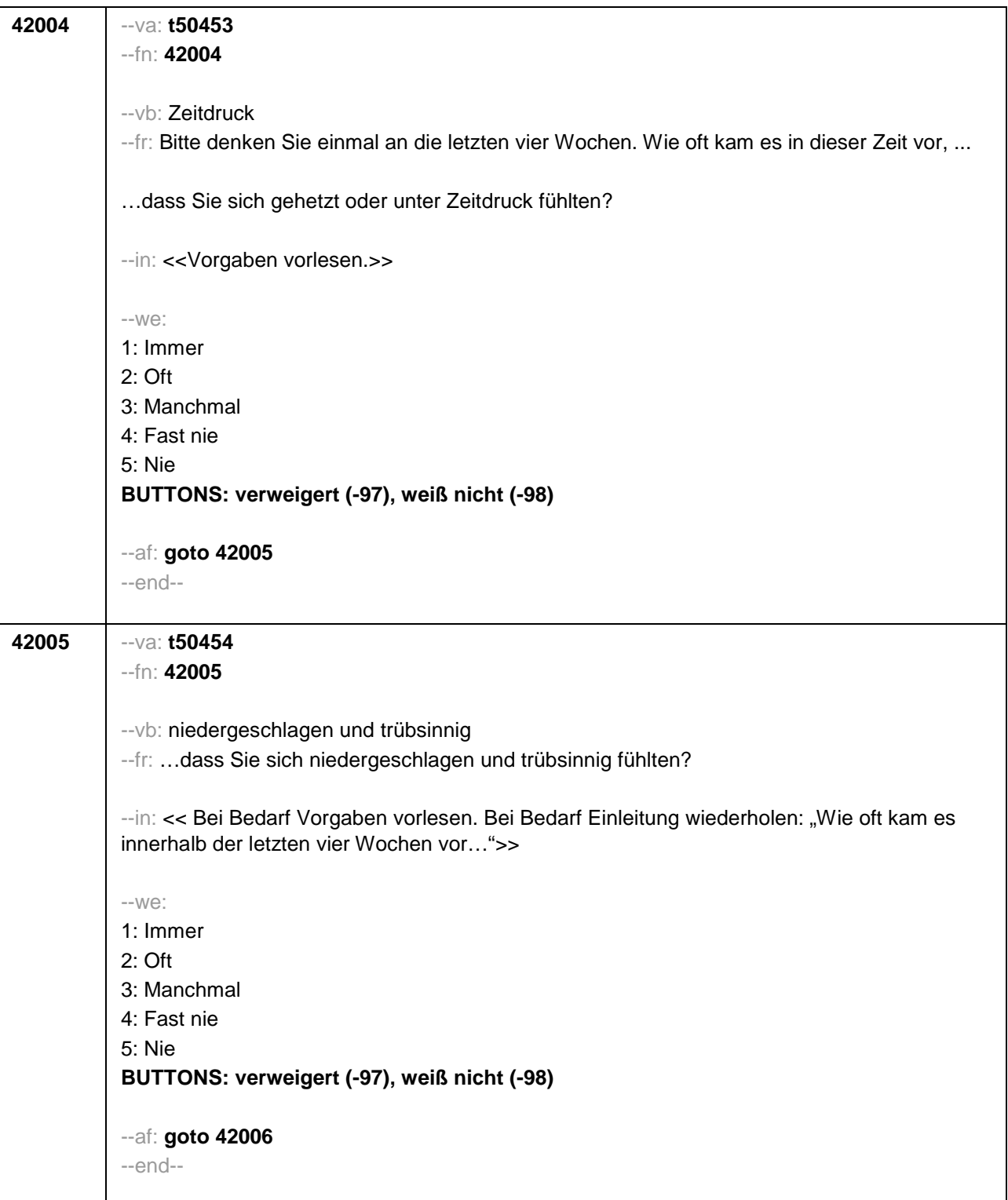

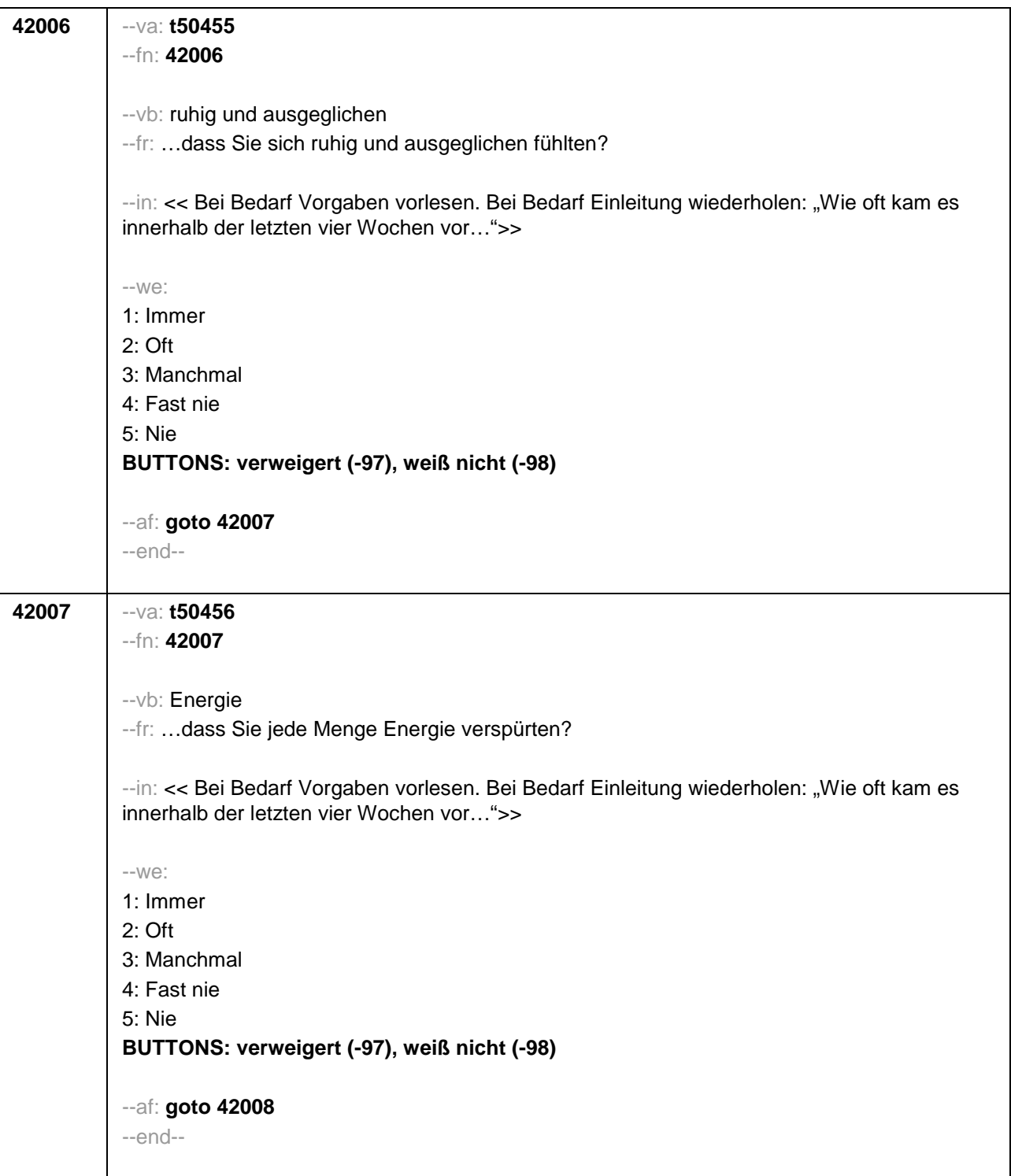

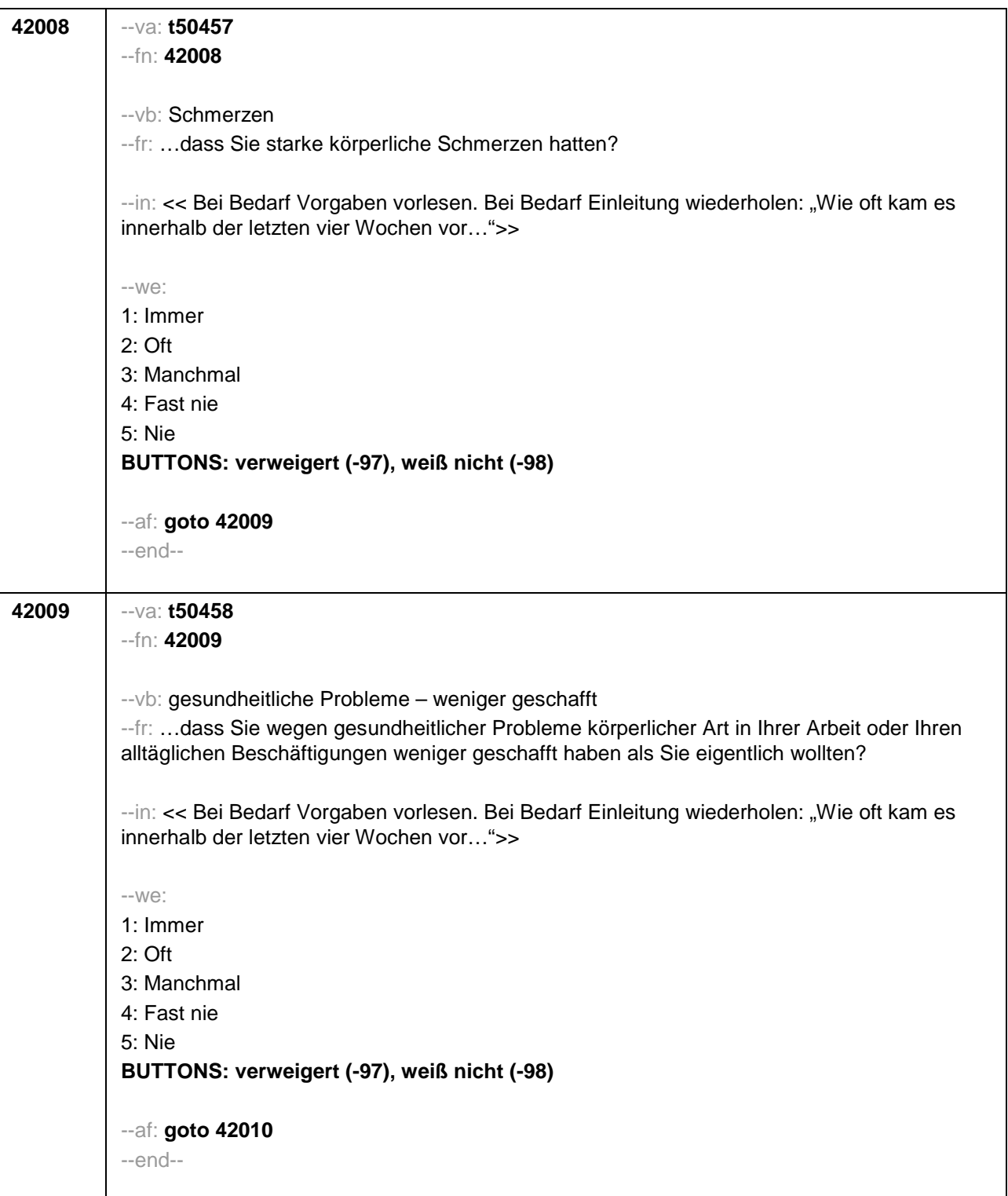

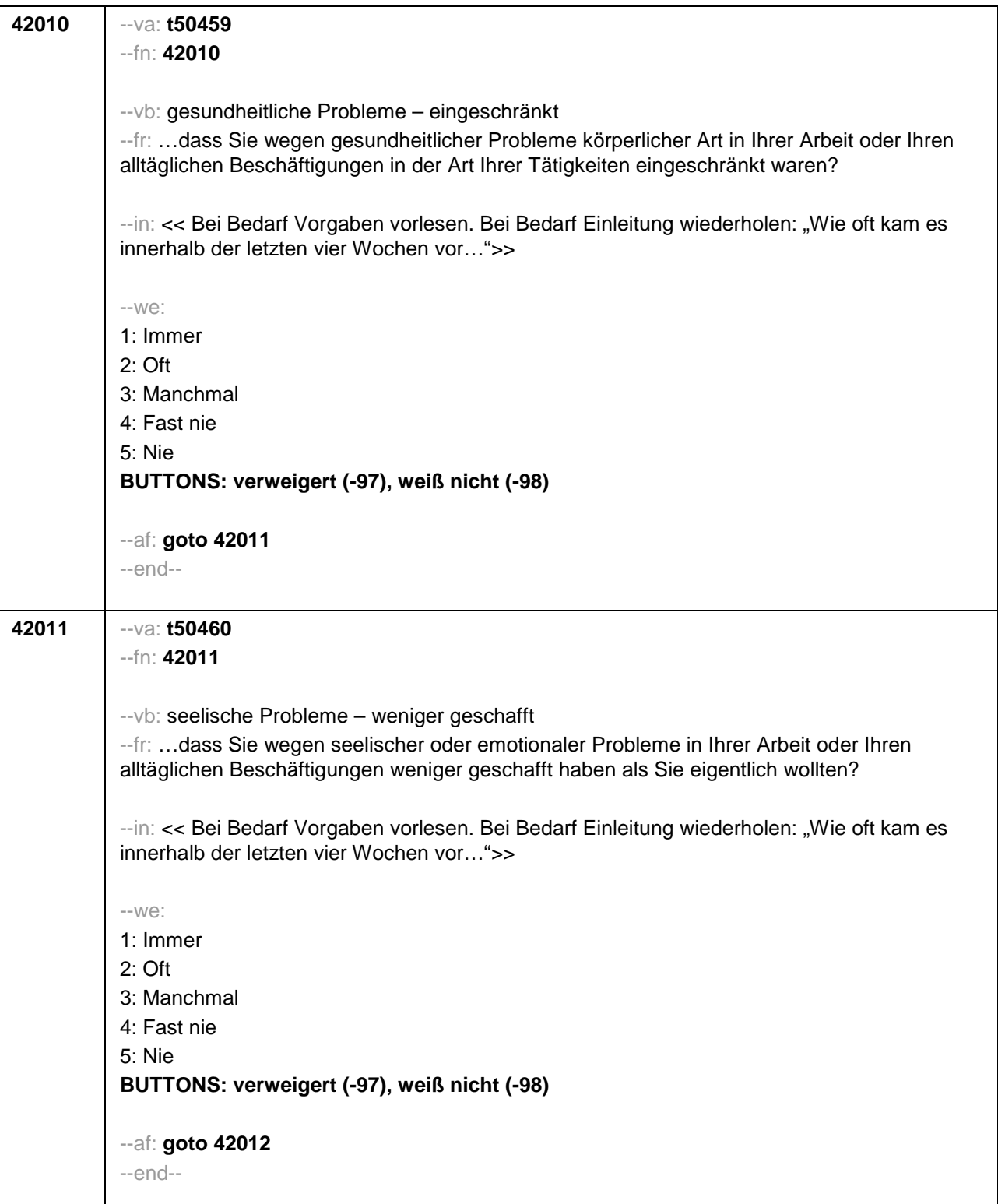

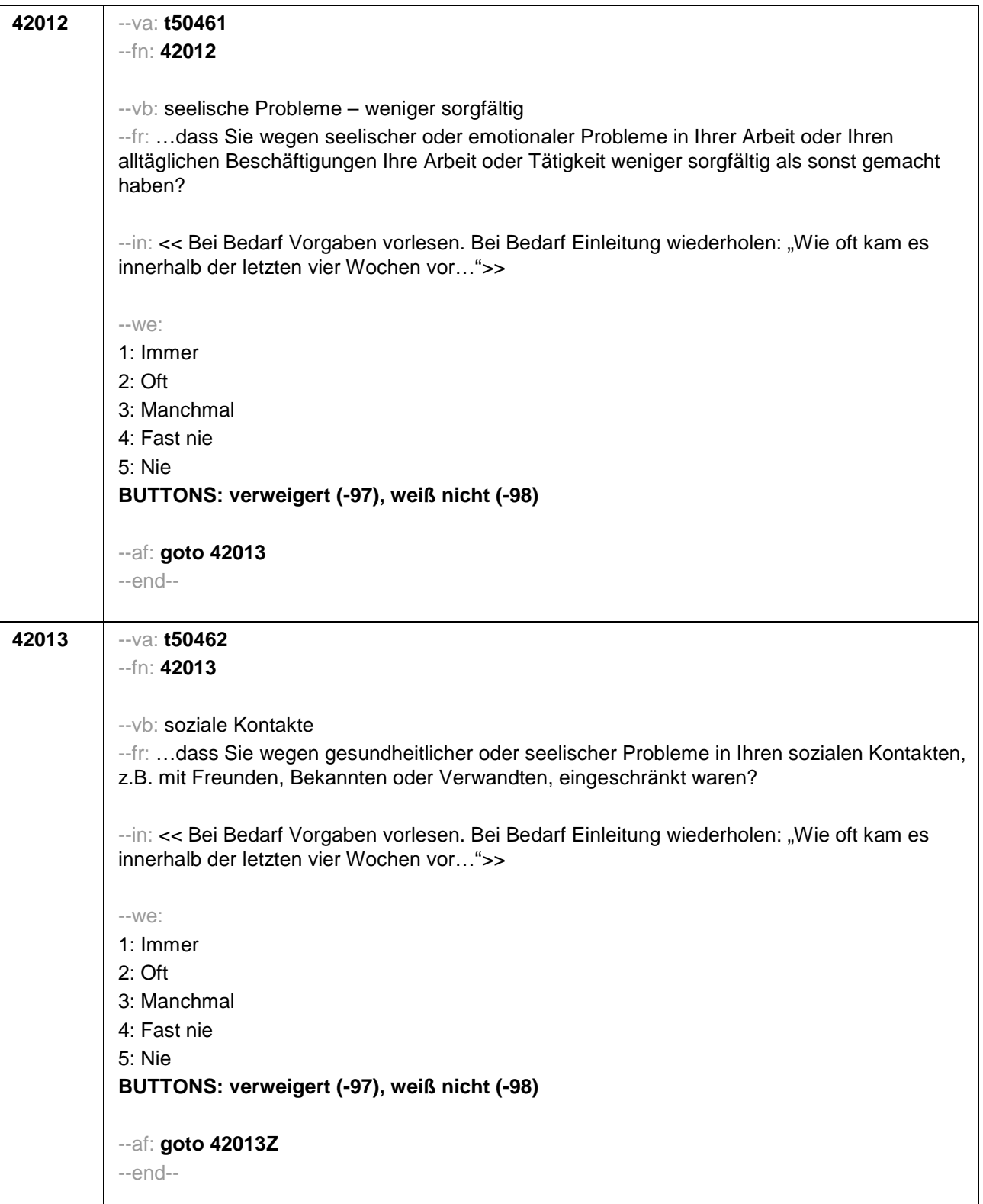

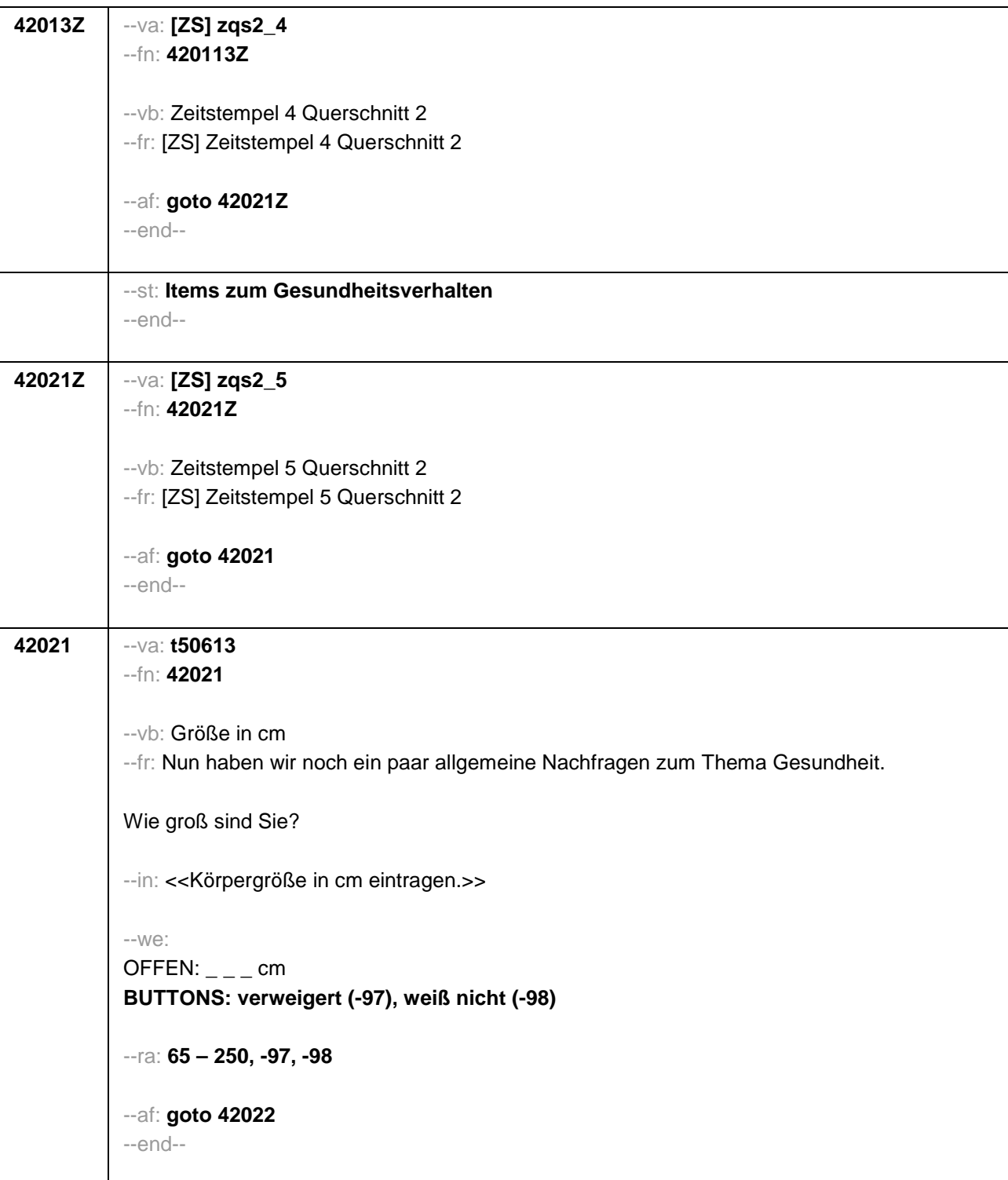

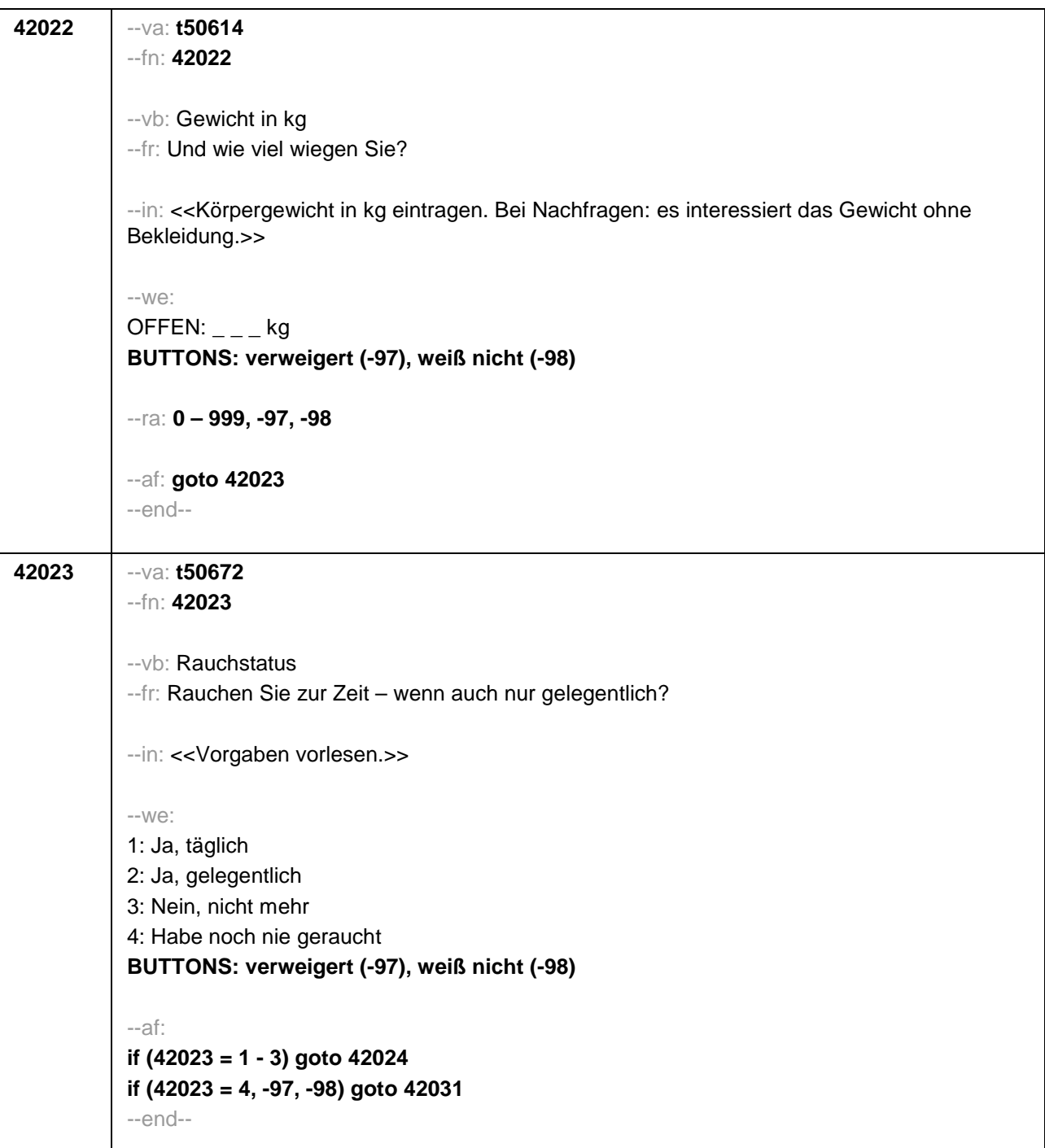

 $\mathsf{l}$ 

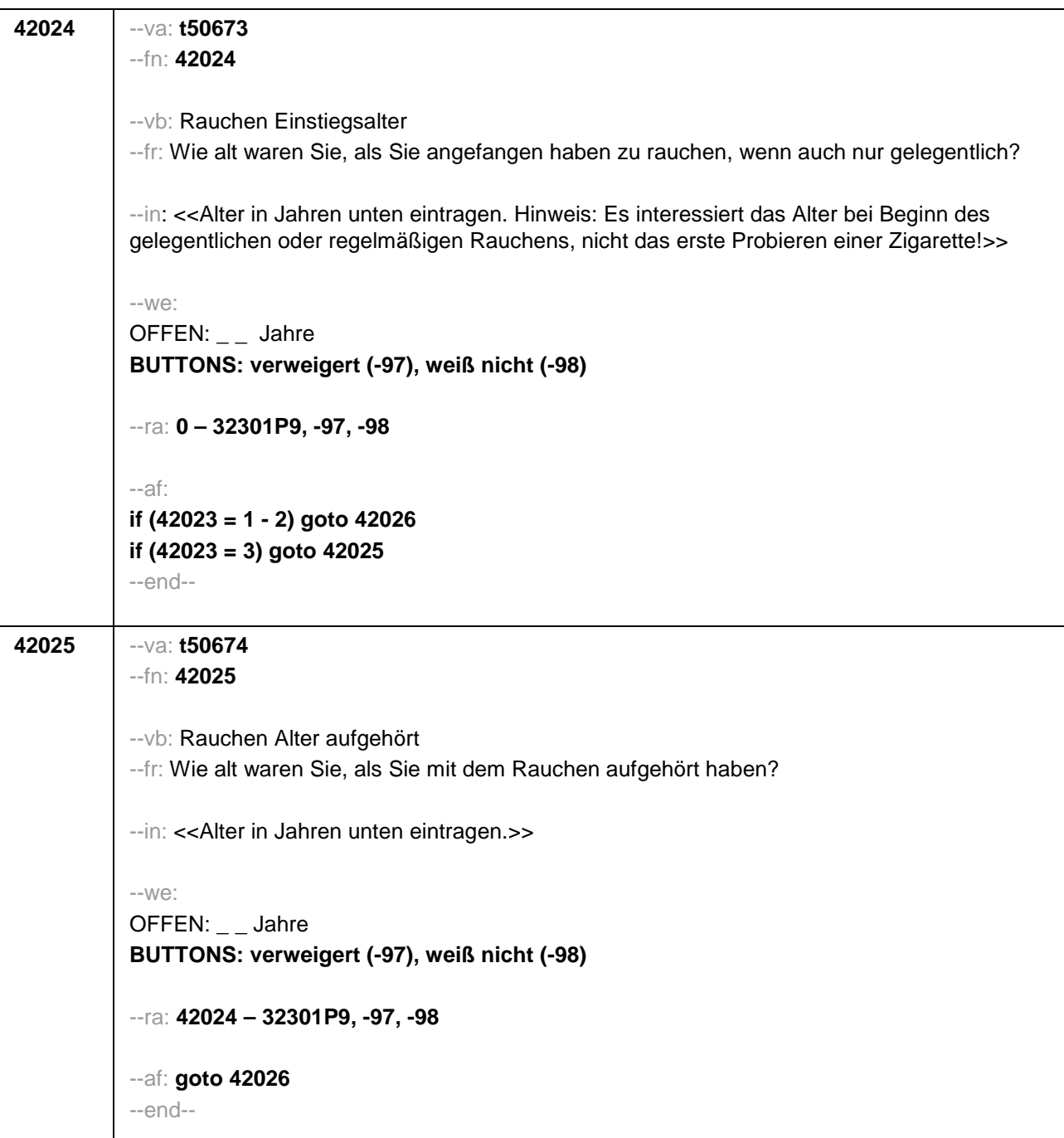

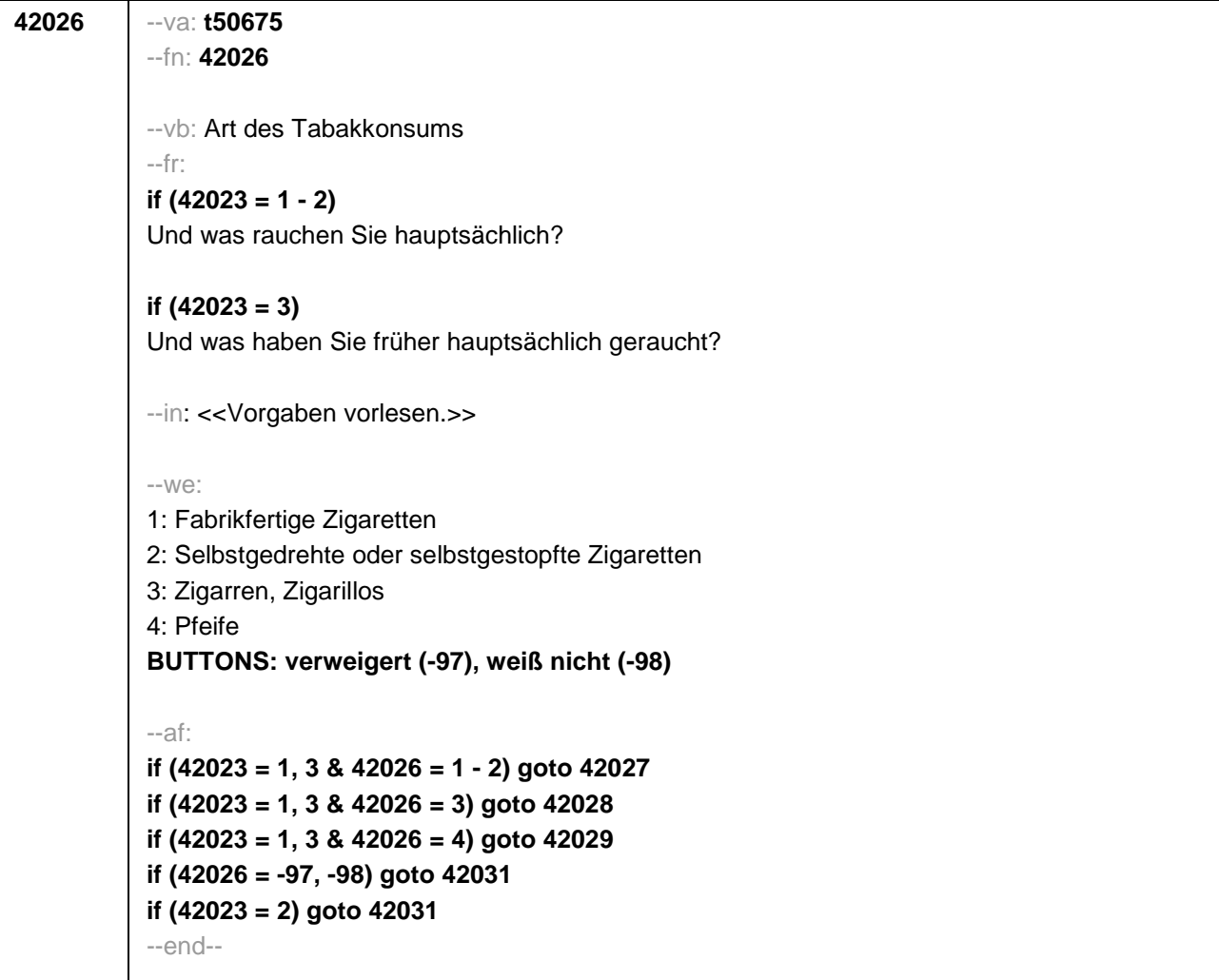

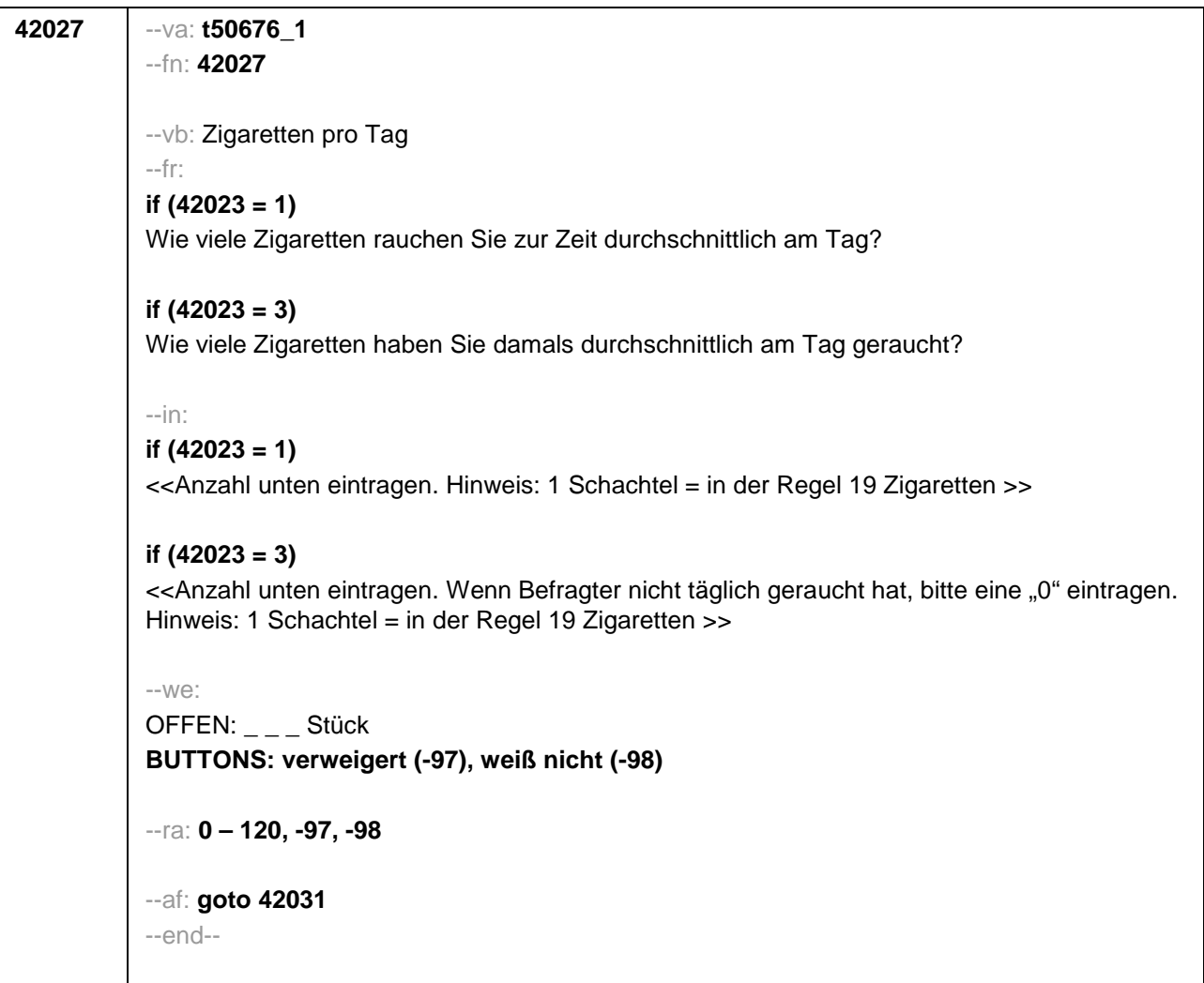

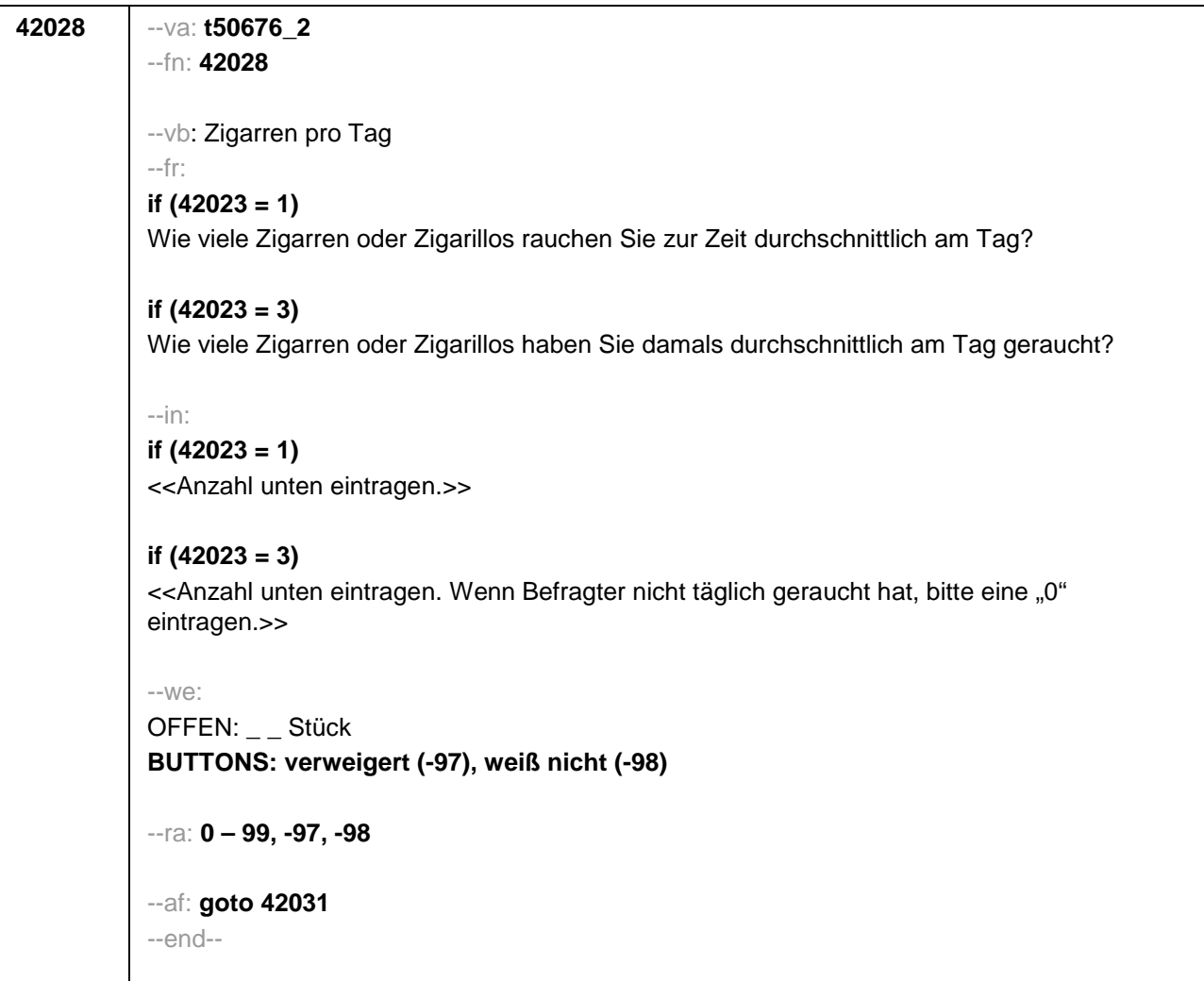

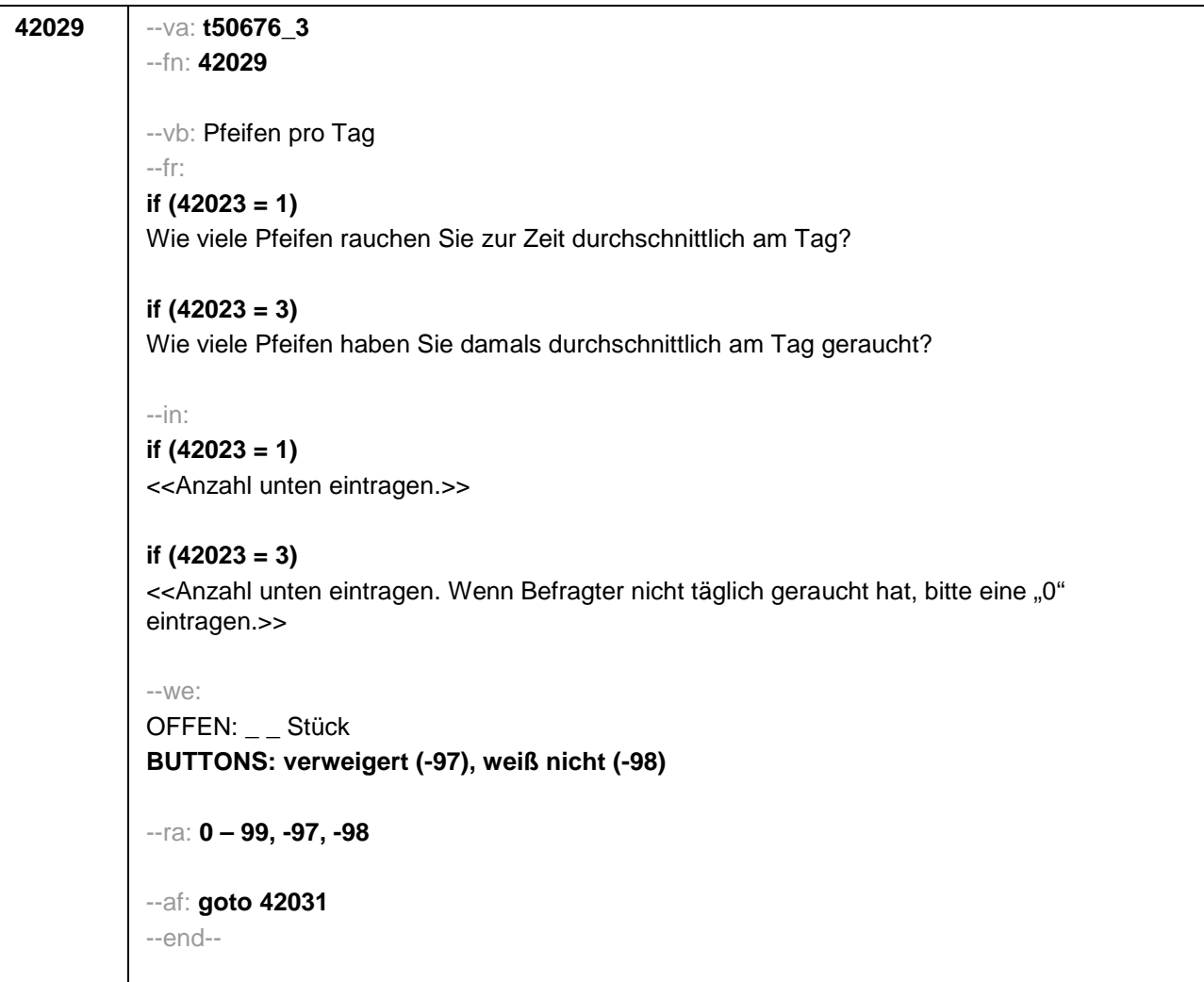
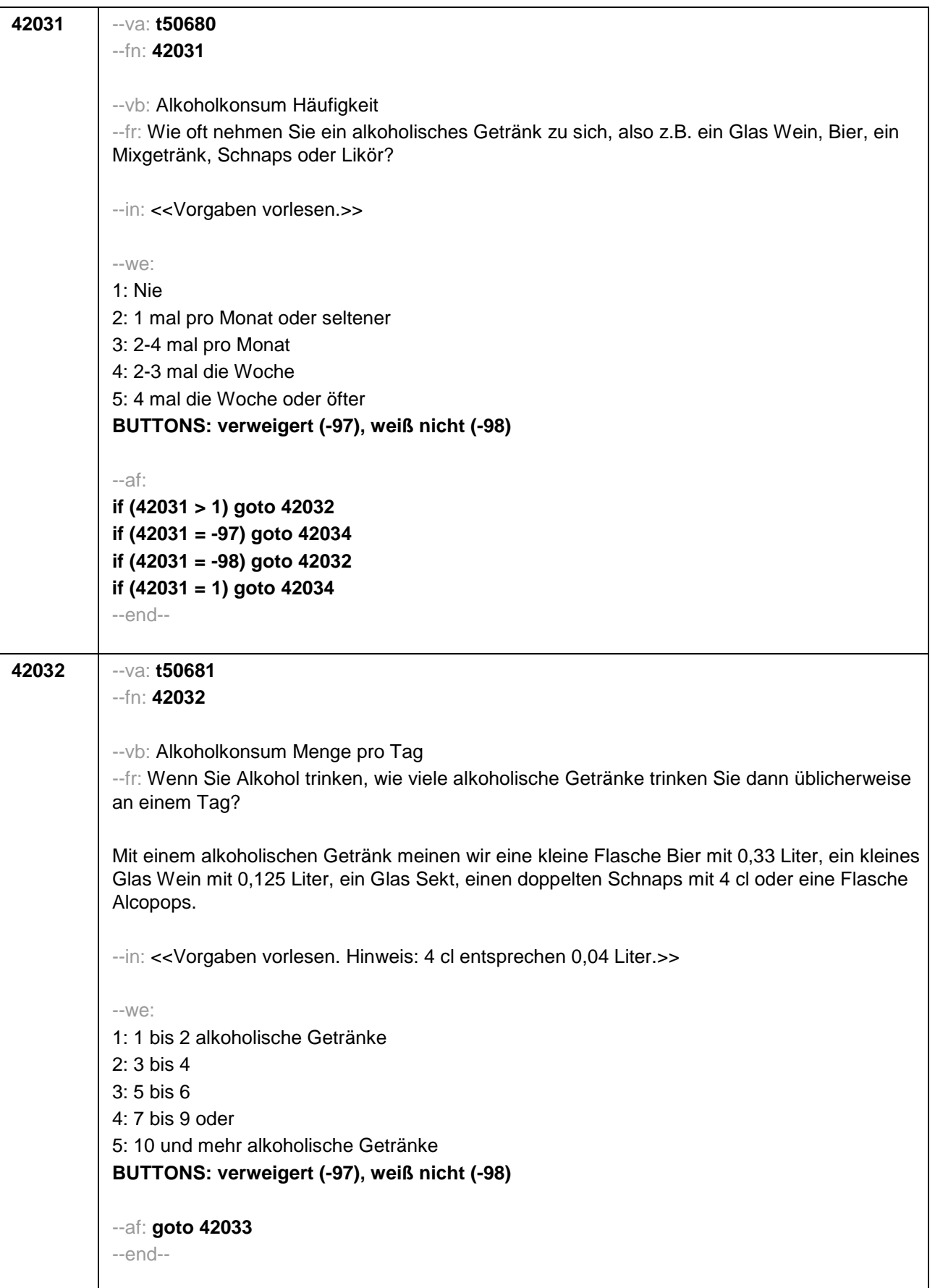

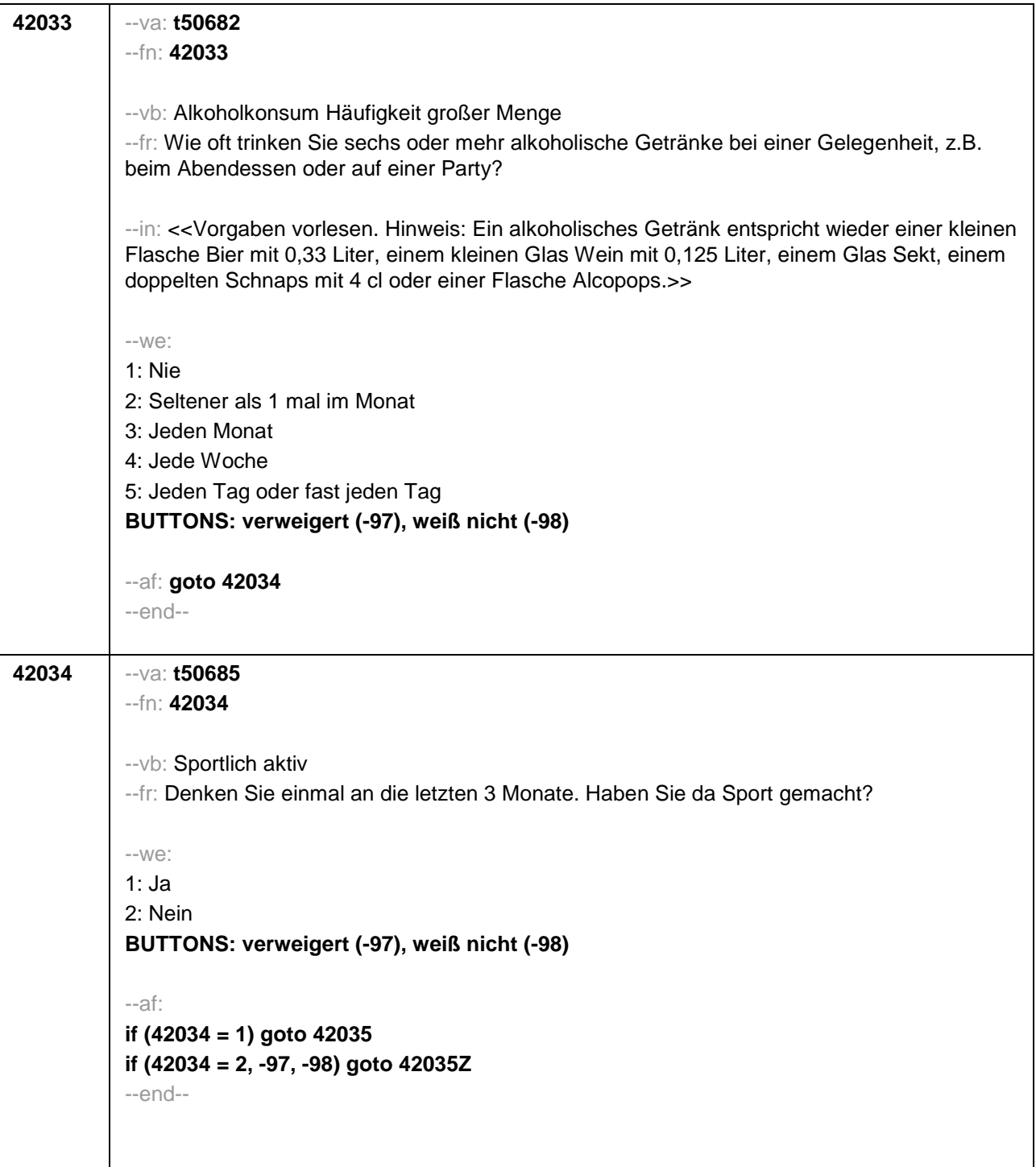

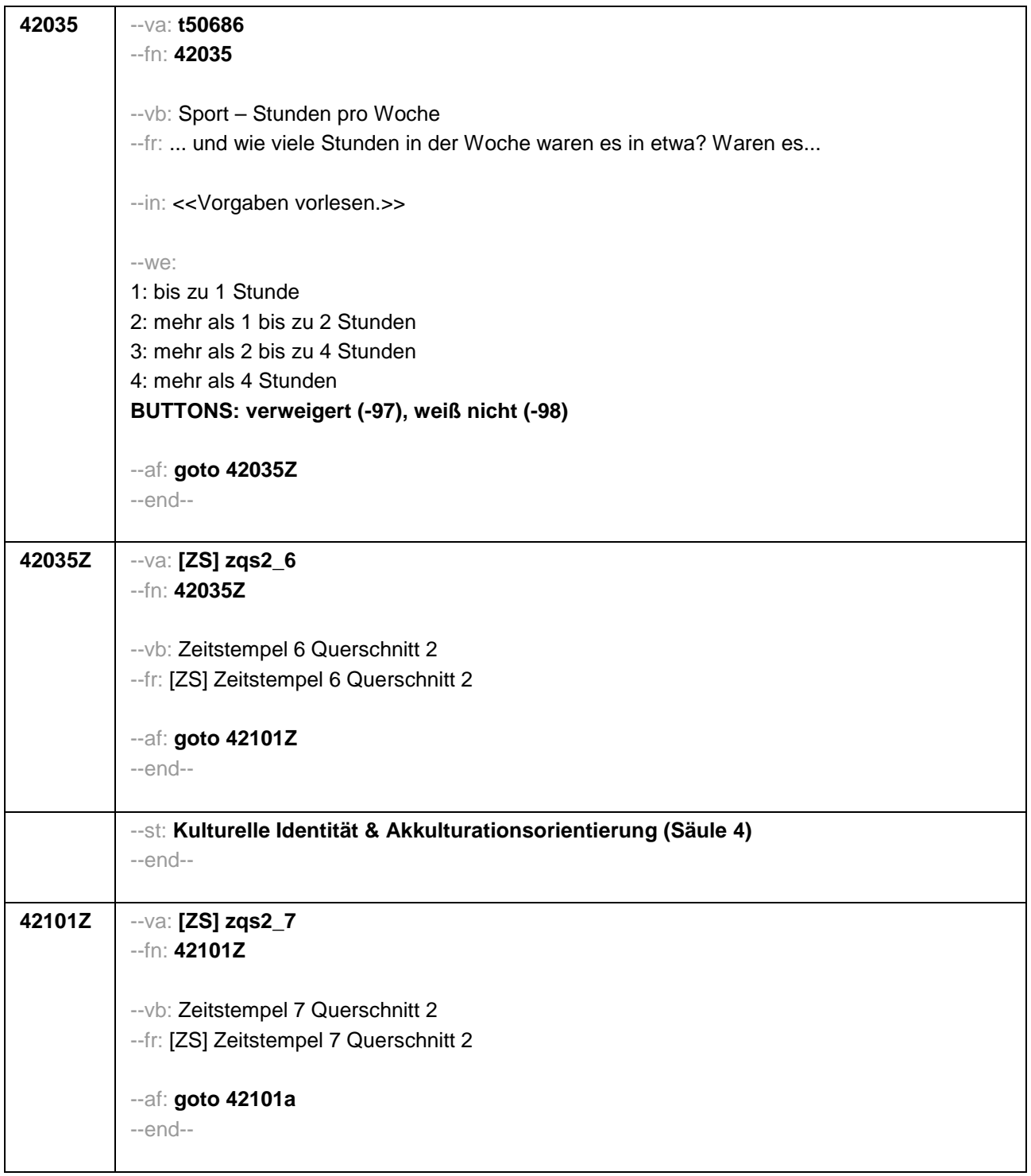

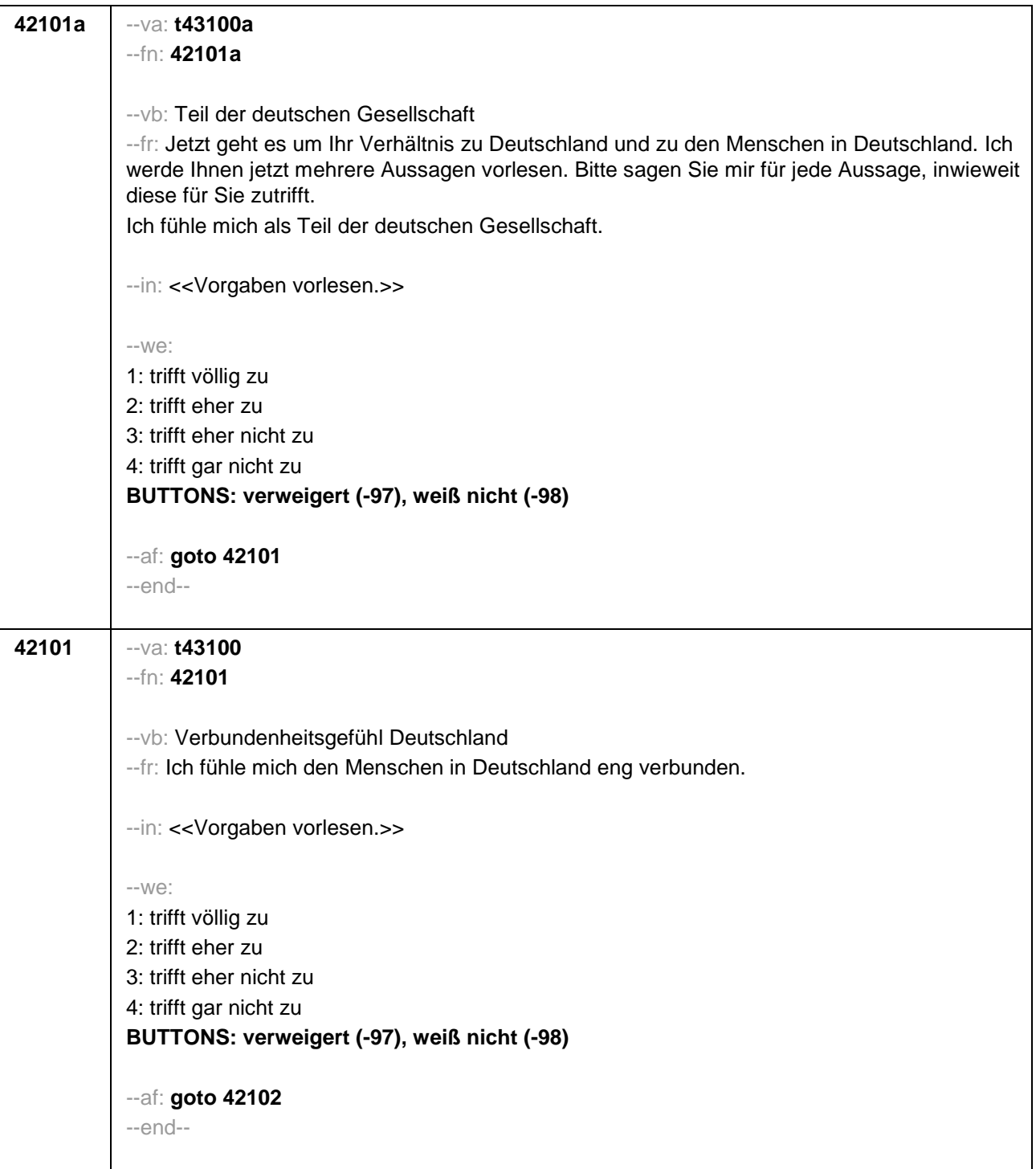

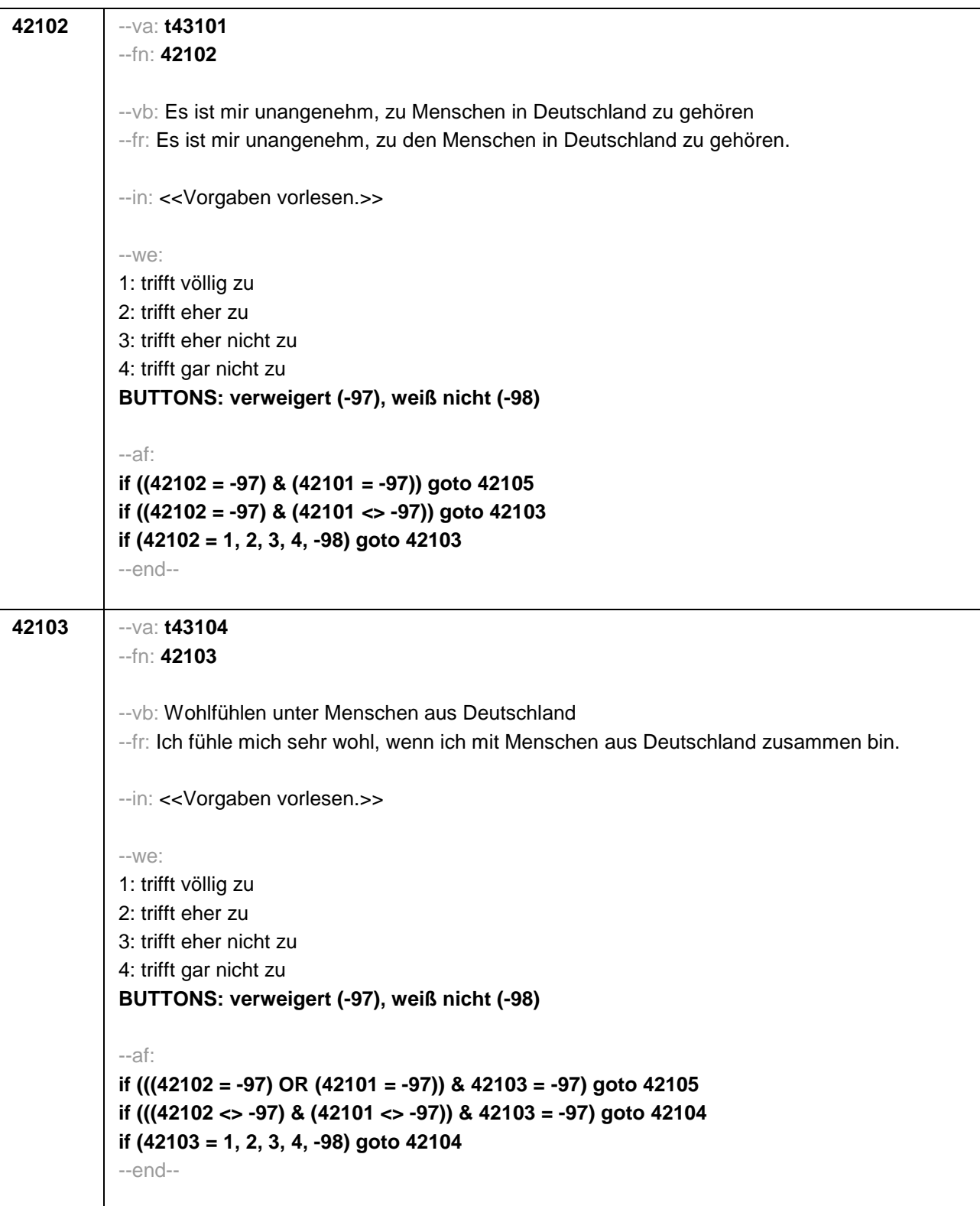

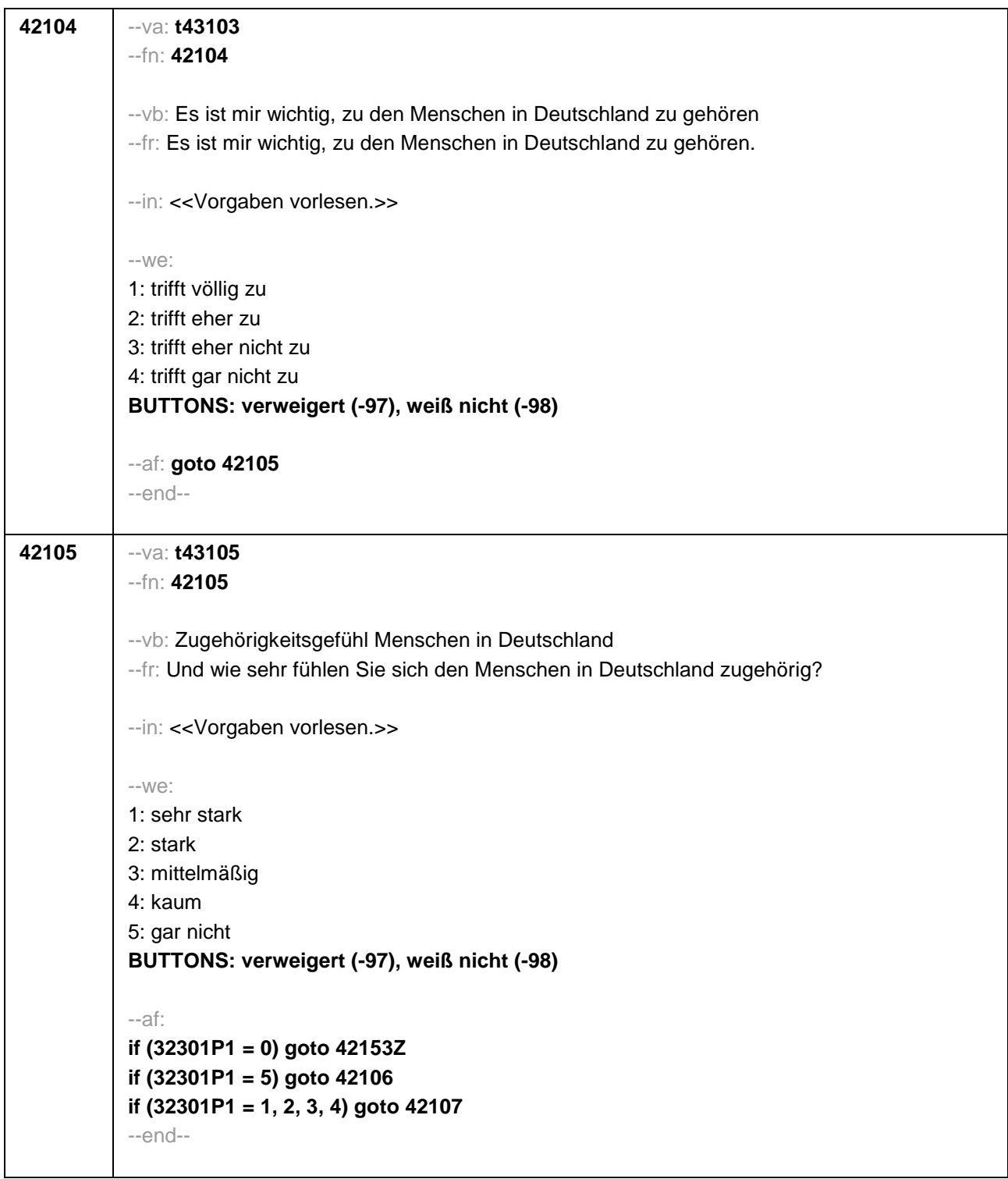

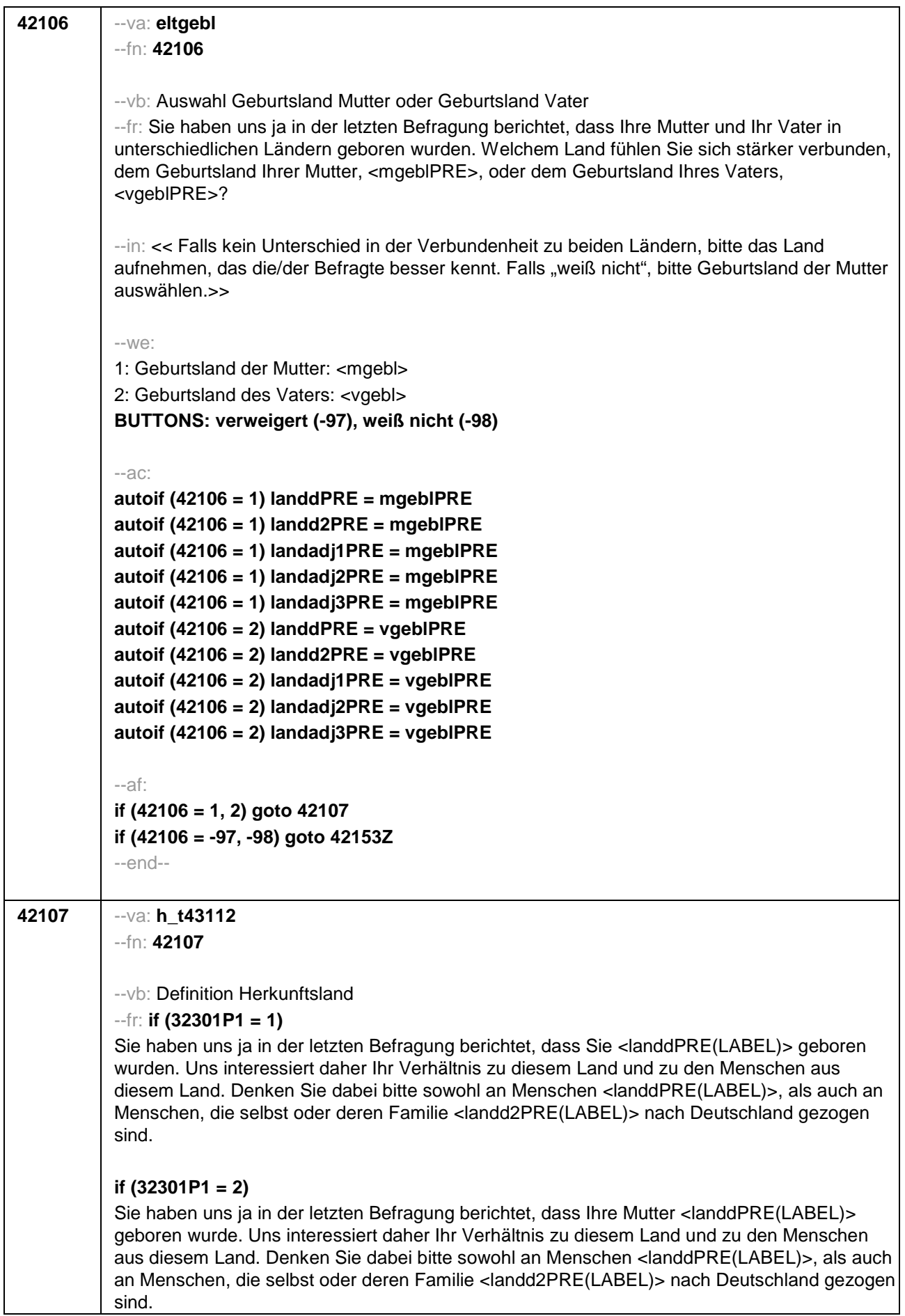

#### **if (32301P1 = 3)**

Sie haben uns ja in der letzten Befragung berichtet, dass Ihr Vater <landdPRE(LABEL)> geboren wurde. Uns interessiert daher Ihr Verhältnis zu diesem Land und zu den Menschen aus diesem Land. Denken Sie dabei bitte sowohl an Menschen <landdPRE(LABEL)>, als auch an Menschen, die selbst oder deren Familie <landd2PRE(LABEL)> nach Deutschland gezogen sind.

#### **if (32301P1 = 4)**

Sie haben uns ja in der letzten Befragung berichtet, dass Ihre Mutter und Ihr Vater <landdPRE(LABEL)> geboren wurden. Uns interessiert daher Ihr Verhältnis zu diesem Land und zu den Menschen aus diesem Land. Denken Sie dabei bitte sowohl an Menschen <landdPRE(LABEL)>, als auch an Menschen, die selbst oder deren Familie <landd2PRE(LABEL)> nach Deutschland gezogen sind.

#### **if (32301P1 = 5 & 42106= 1)**

Da Ihre Mutter <landdPRE(LABEL)> geboren wurde, interessiert uns Ihr Verhältnis zu diesem Land und zu den Menschen aus diesem Land. Denken Sie dabei bitte sowohl an Menschen <landdPRE(LABEL)>, als auch an Menschen, die selbst oder deren Familie <landd2PRE(LABEL)> nach Deutschland gezogen sind.

#### **if (32301P1 = 5 & 42106= 2)**

Da Ihr Vater <landdPRE(LABEL)> geboren wurde, interessiert uns Ihr Verhältnis zu diesem Land und zu den Menschen aus diesem Land. Denken Sie dabei bitte sowohl an Menschen <landdPRE(LABEL)>, als auch an Menschen, die selbst oder deren Familie <landd2PRE(LABEL)> nach Deutschland gezogen sind.

--in: << Intro vorlesen und dann weiter mit nächster Frage. Wenn Befragte/r angibt, dass das genannte Land für sie/ihn nicht zutrifft, bitte 6 wählen und das richtige Land aufnehmen. Wenn der Befragte energisch widerspricht, weil das Land nicht zutrifft, weil er/sie einer dortigen ethnischen Minderheit angehört, bitte 7 wählen.>>

 $-100^\circ$ 

6: Zielperson widerspricht: vorgegebenes Land trifft nicht zu

7: Zielperson widerspricht: wurde dort geboren, gehört aber einer ethnischen Minderheit an **BUTTONS: verweigert (-97)**

--af:

**if (42107 = 6) goto 42108 if (42107 = 7,-97) goto 42153Z if (42107 <> 6, 7, -97) goto 42110** --end--

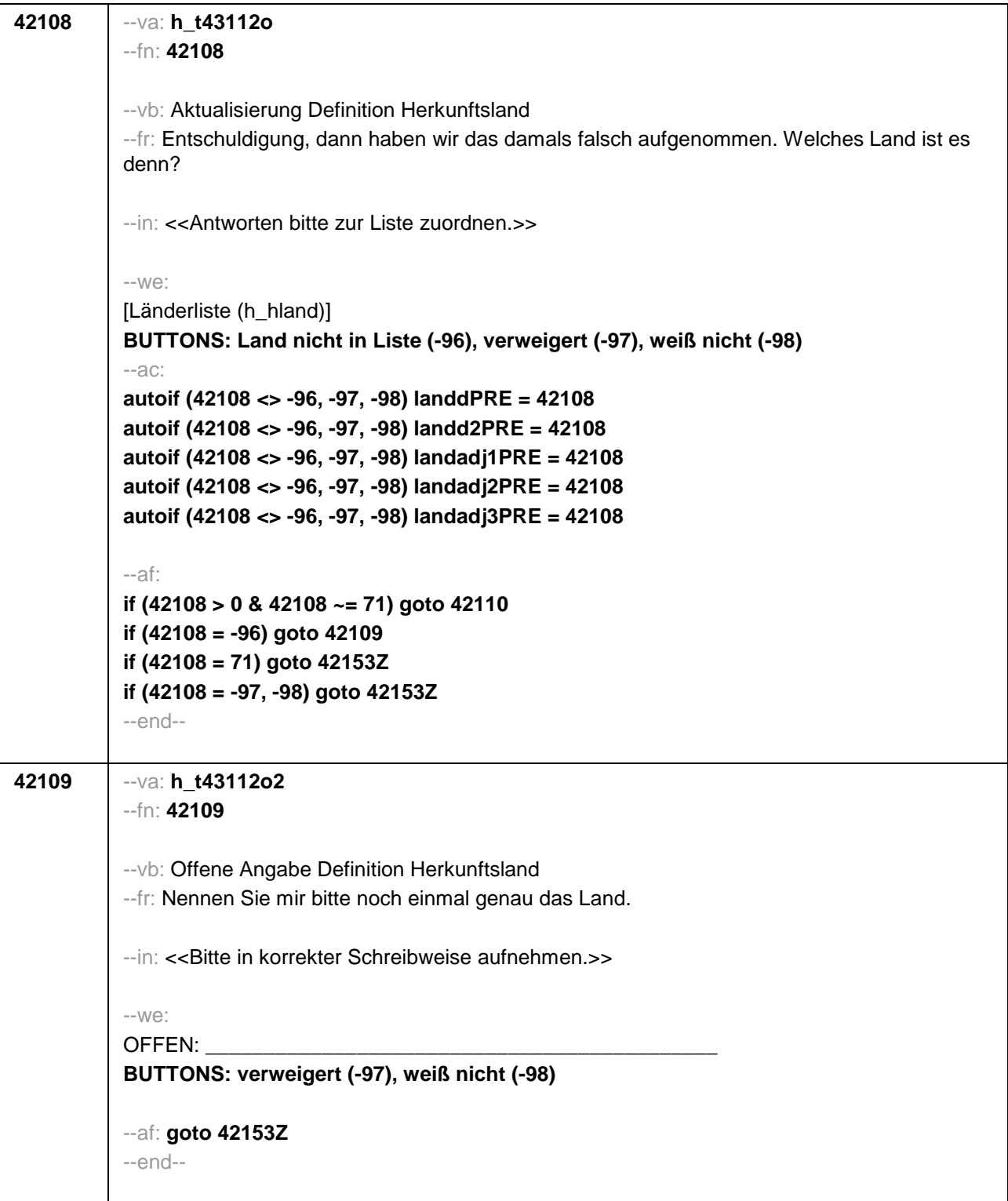

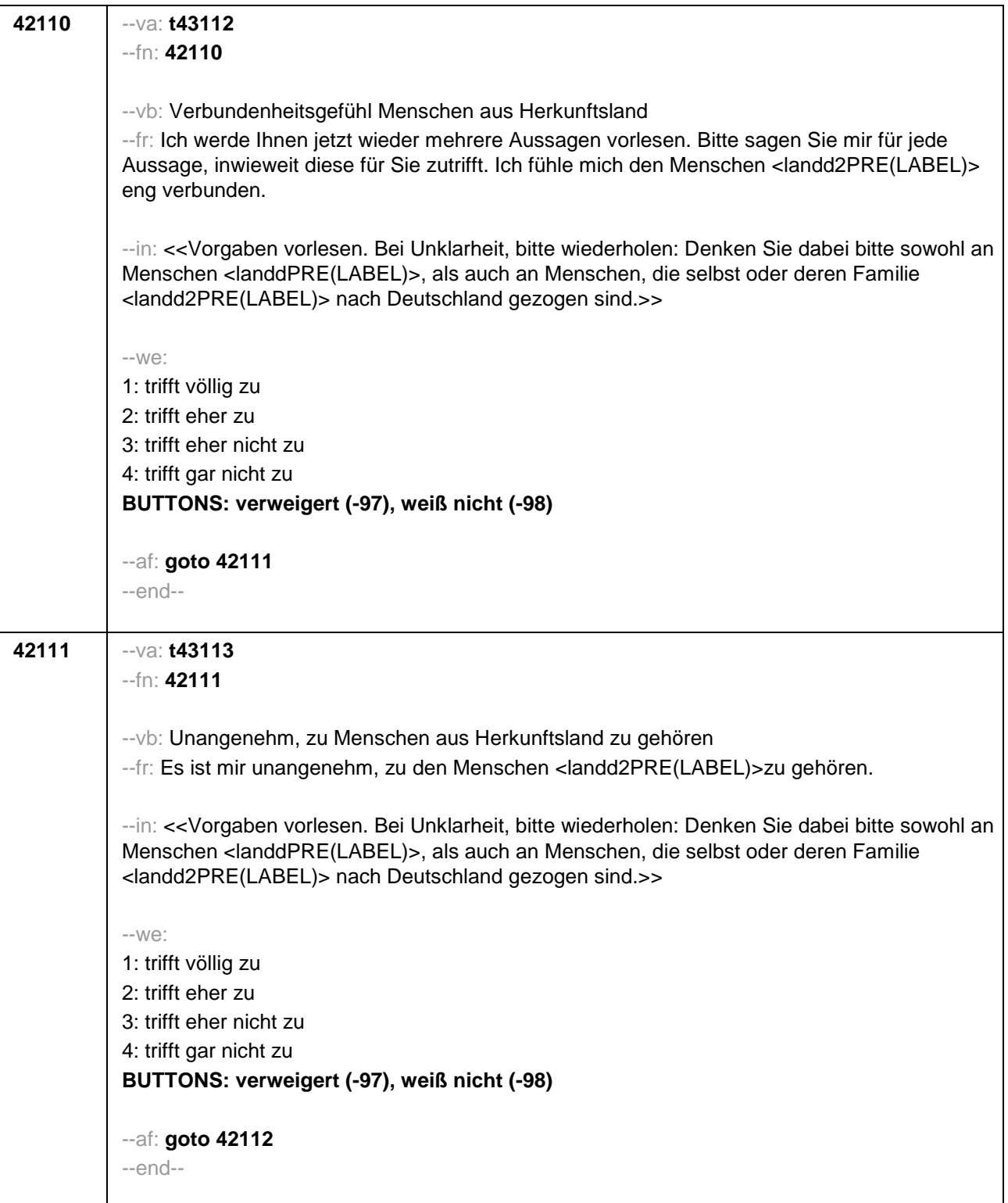

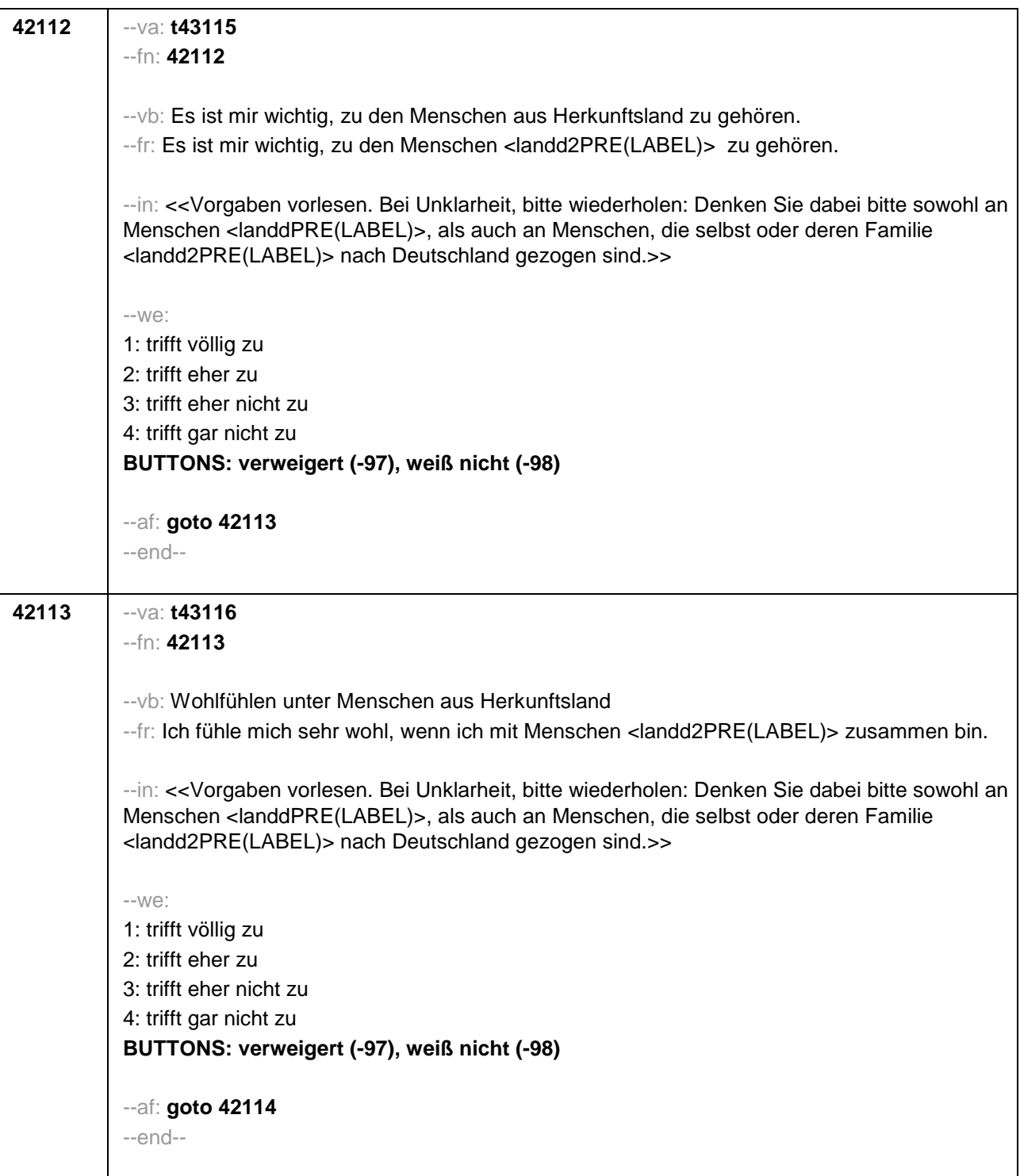

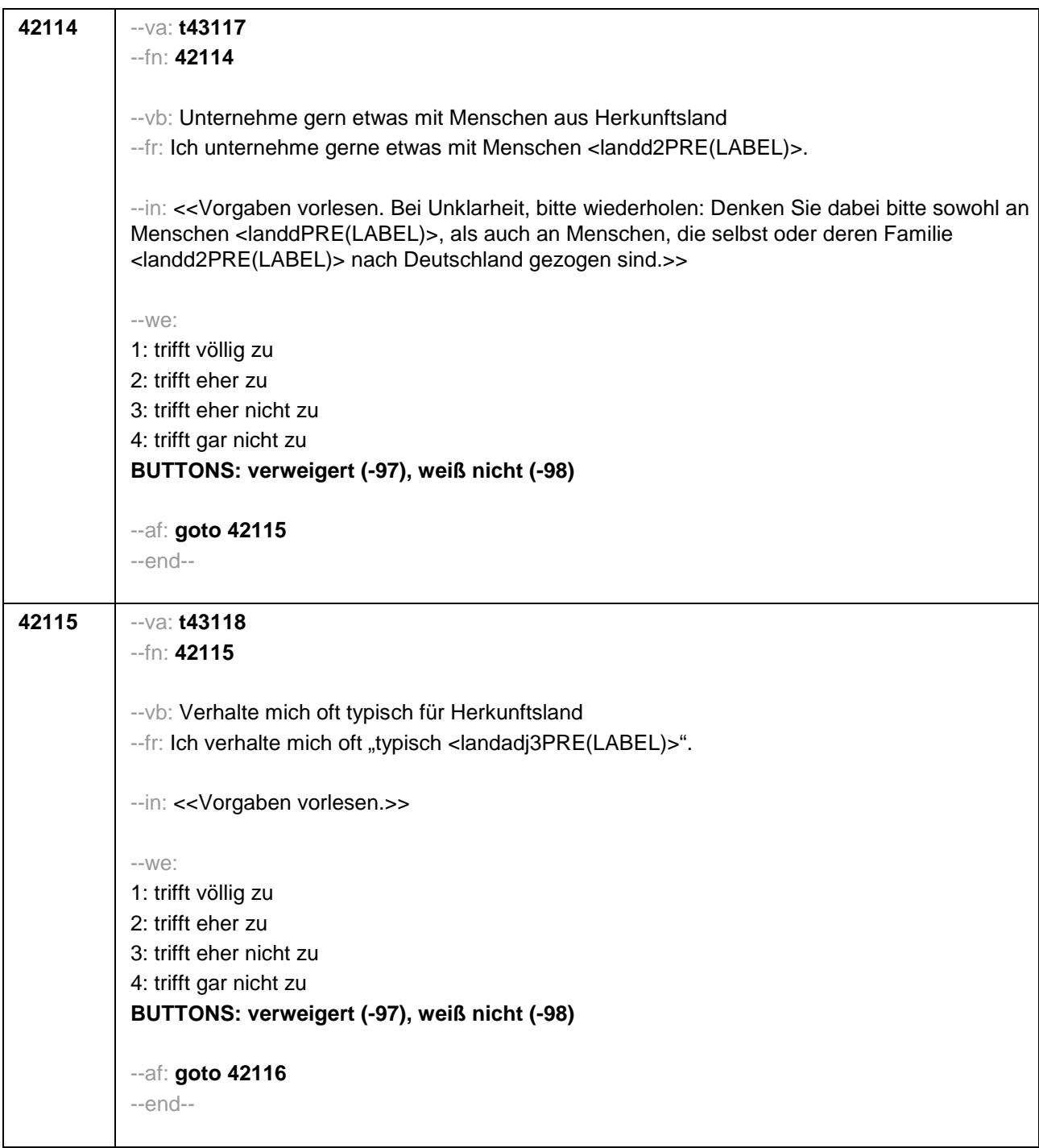

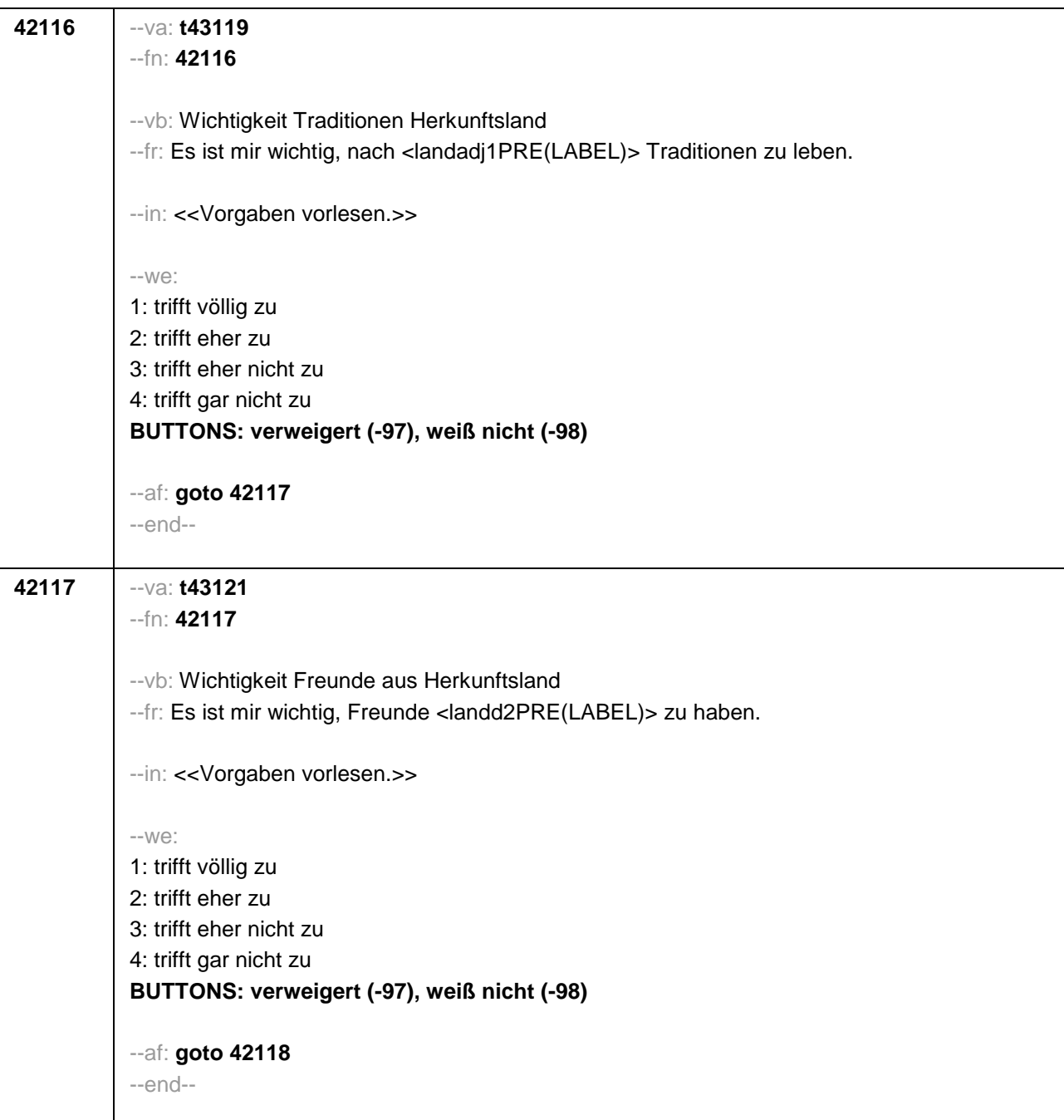

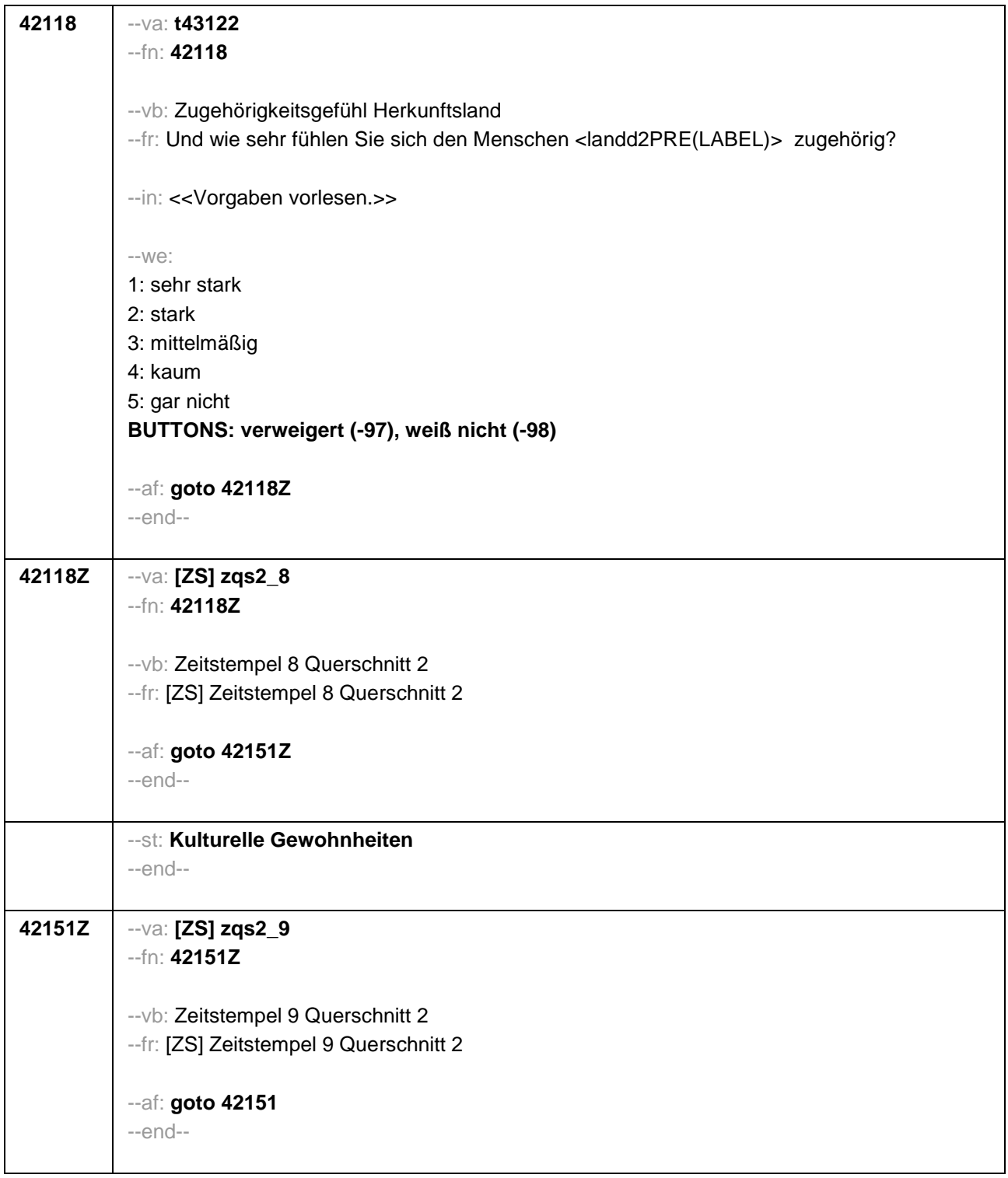

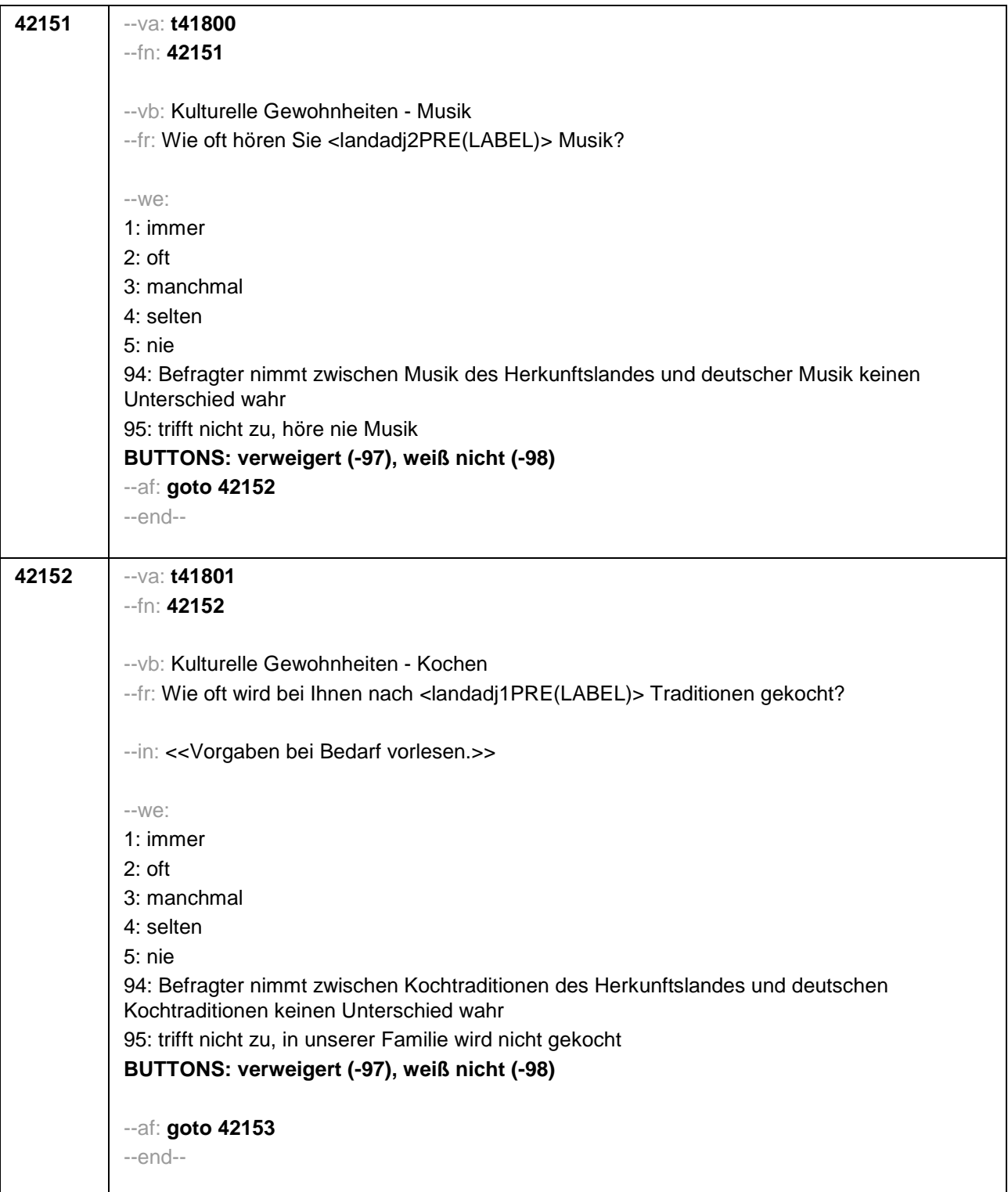

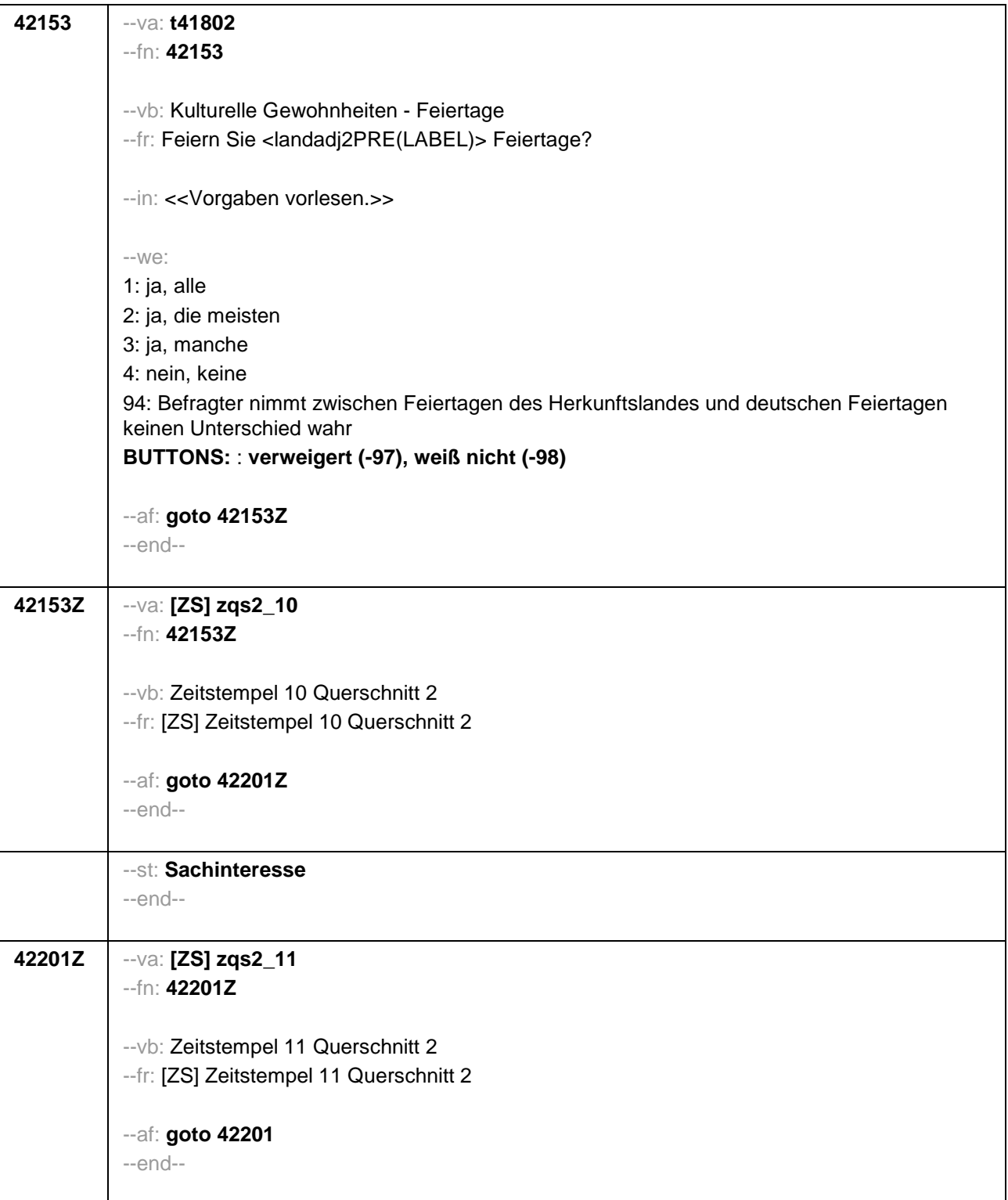

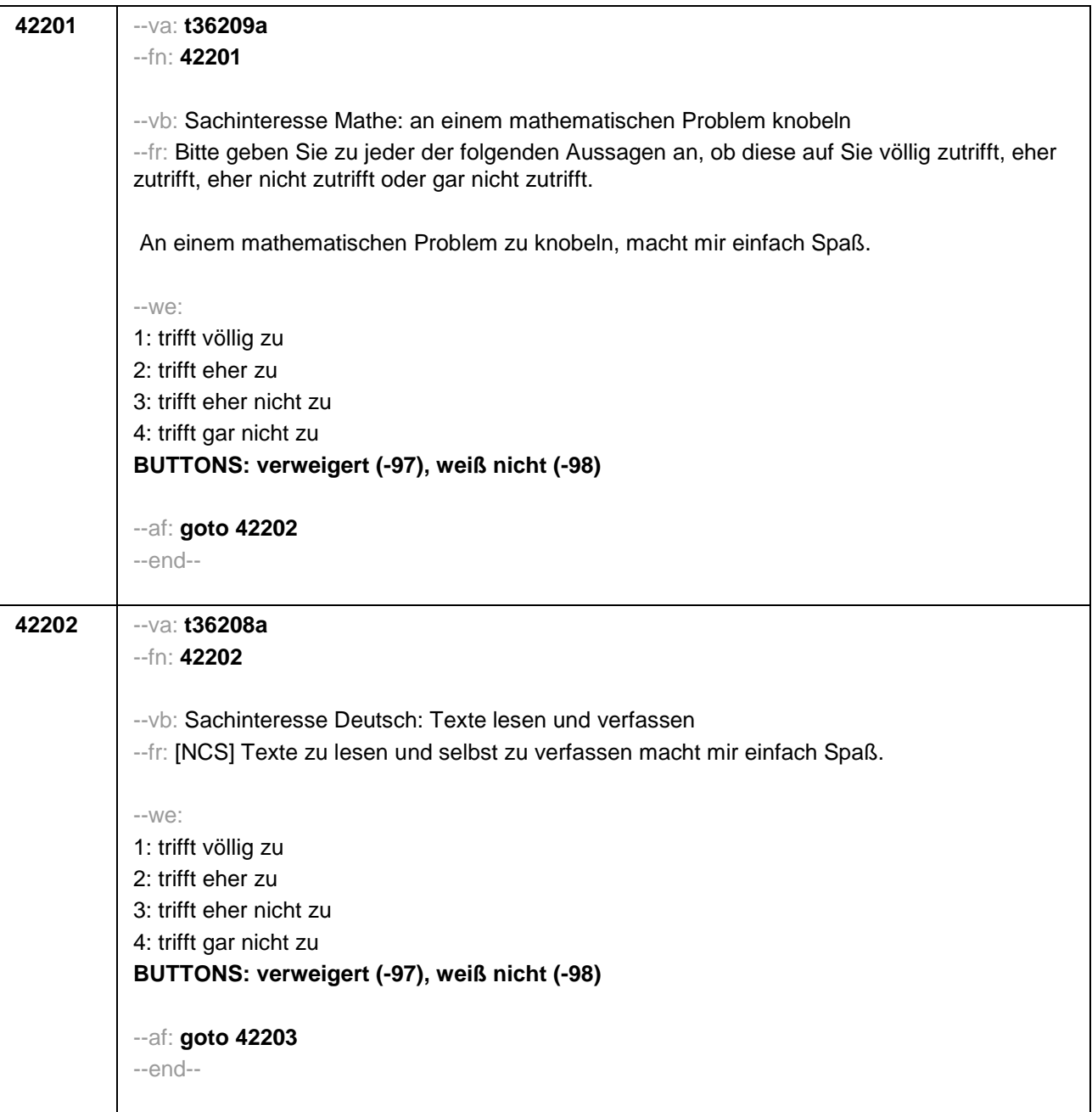

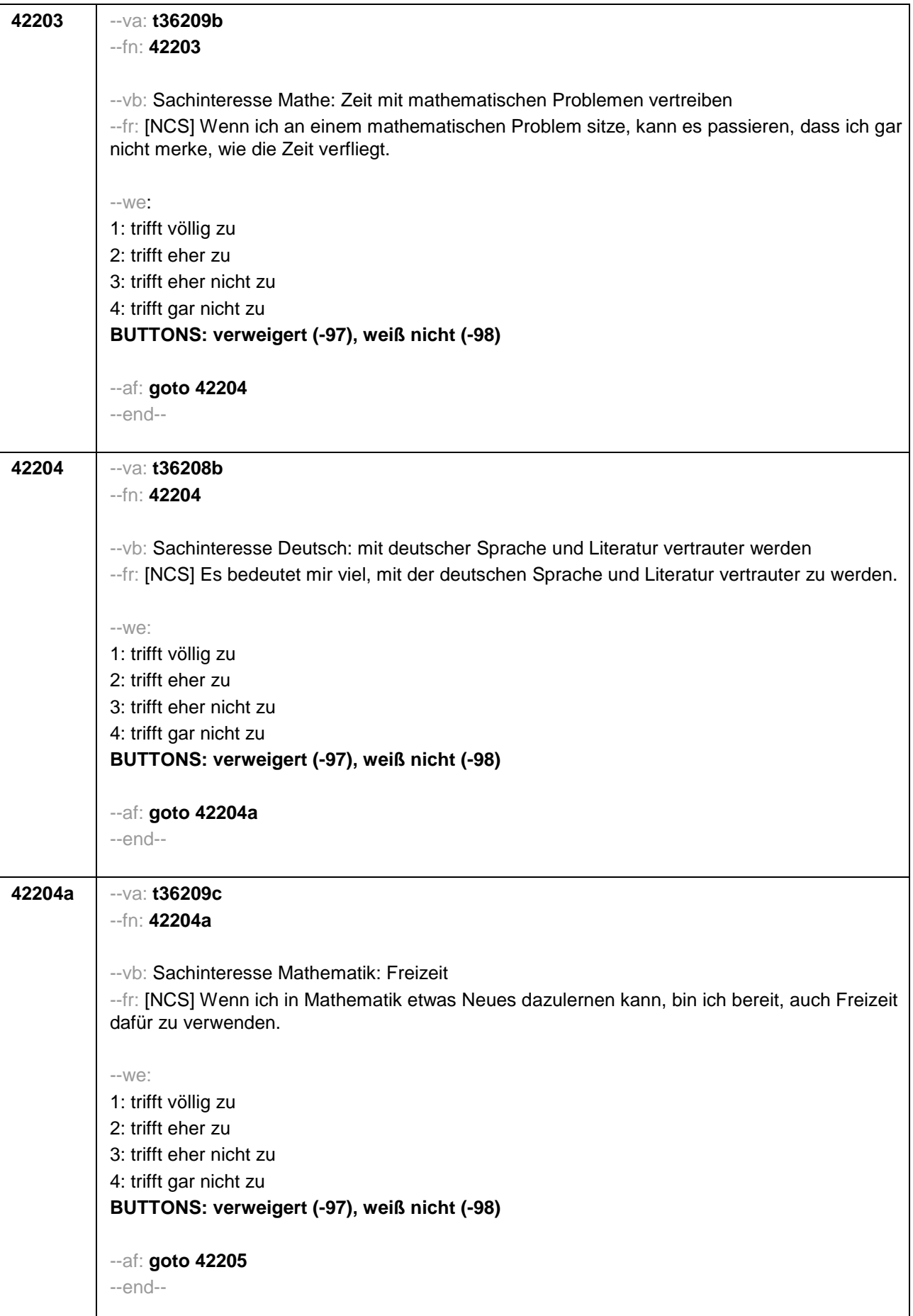

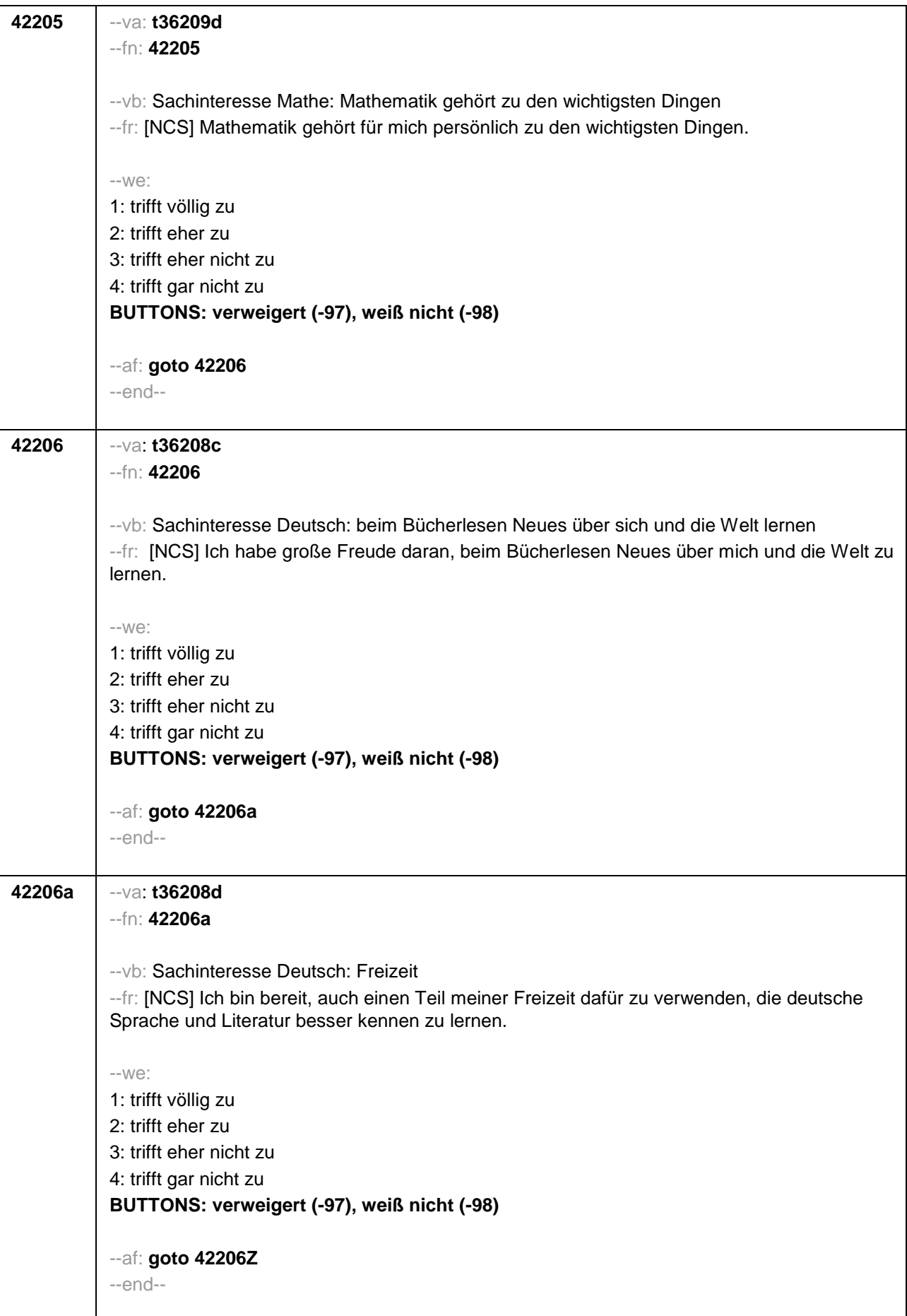

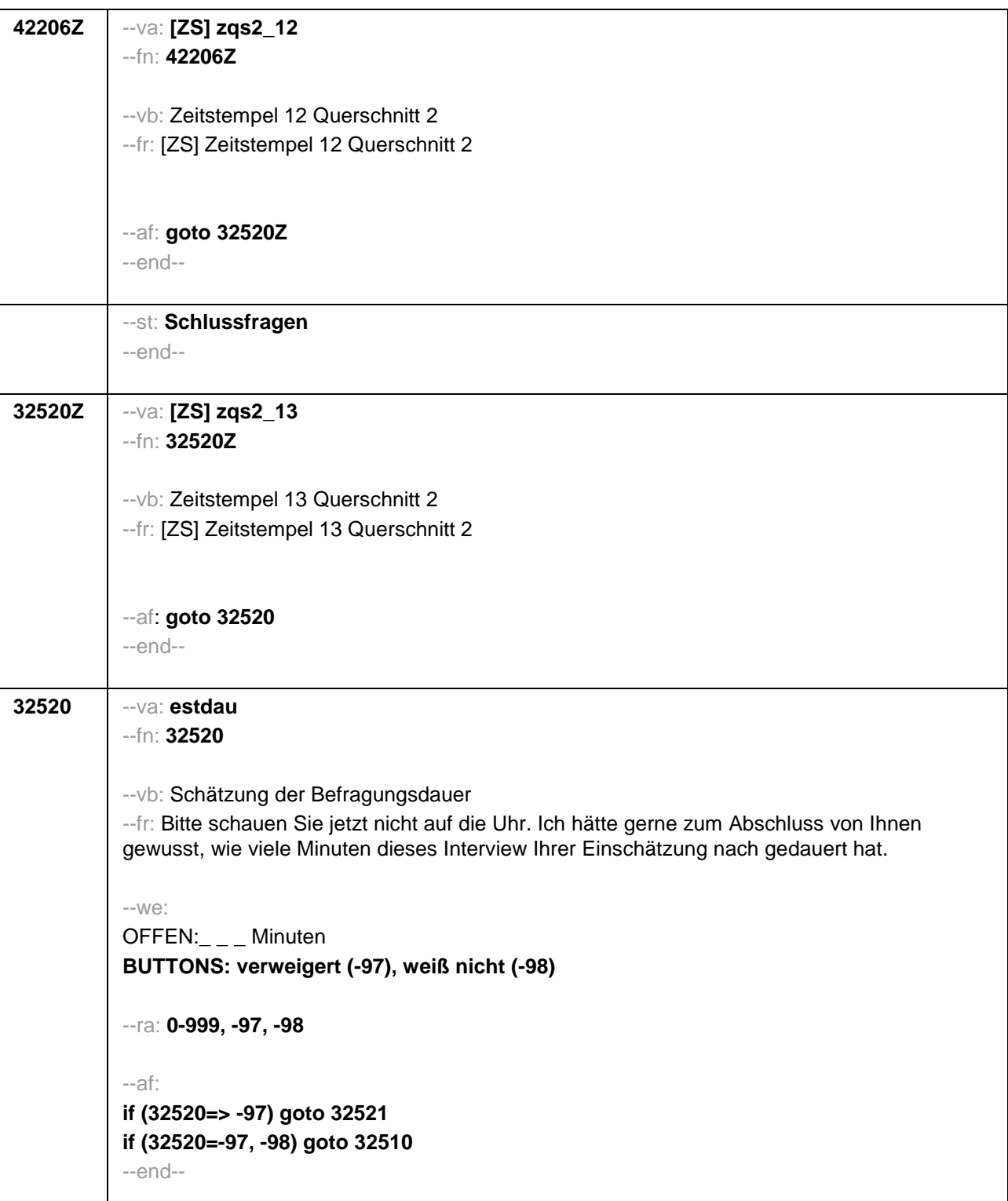

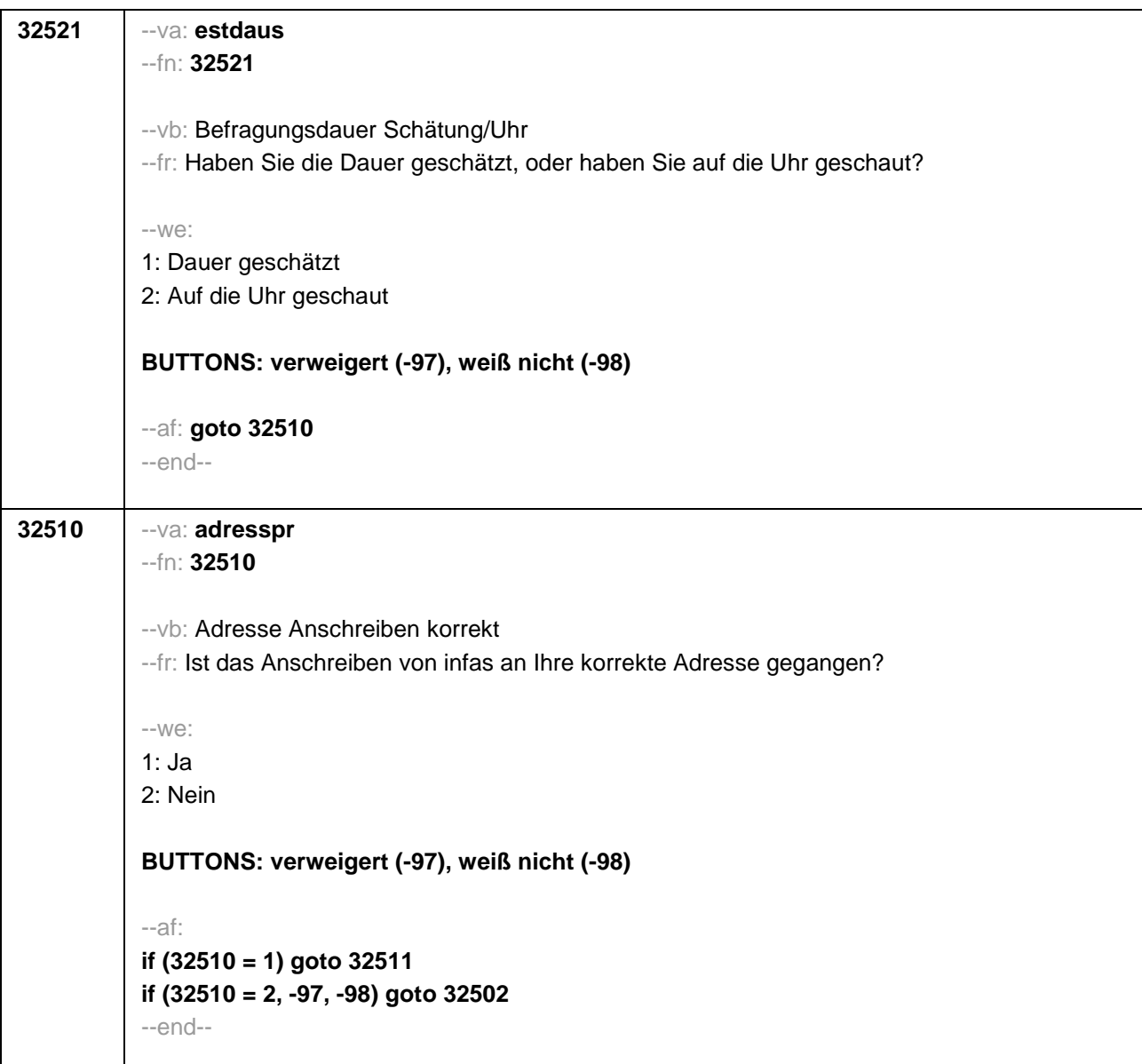

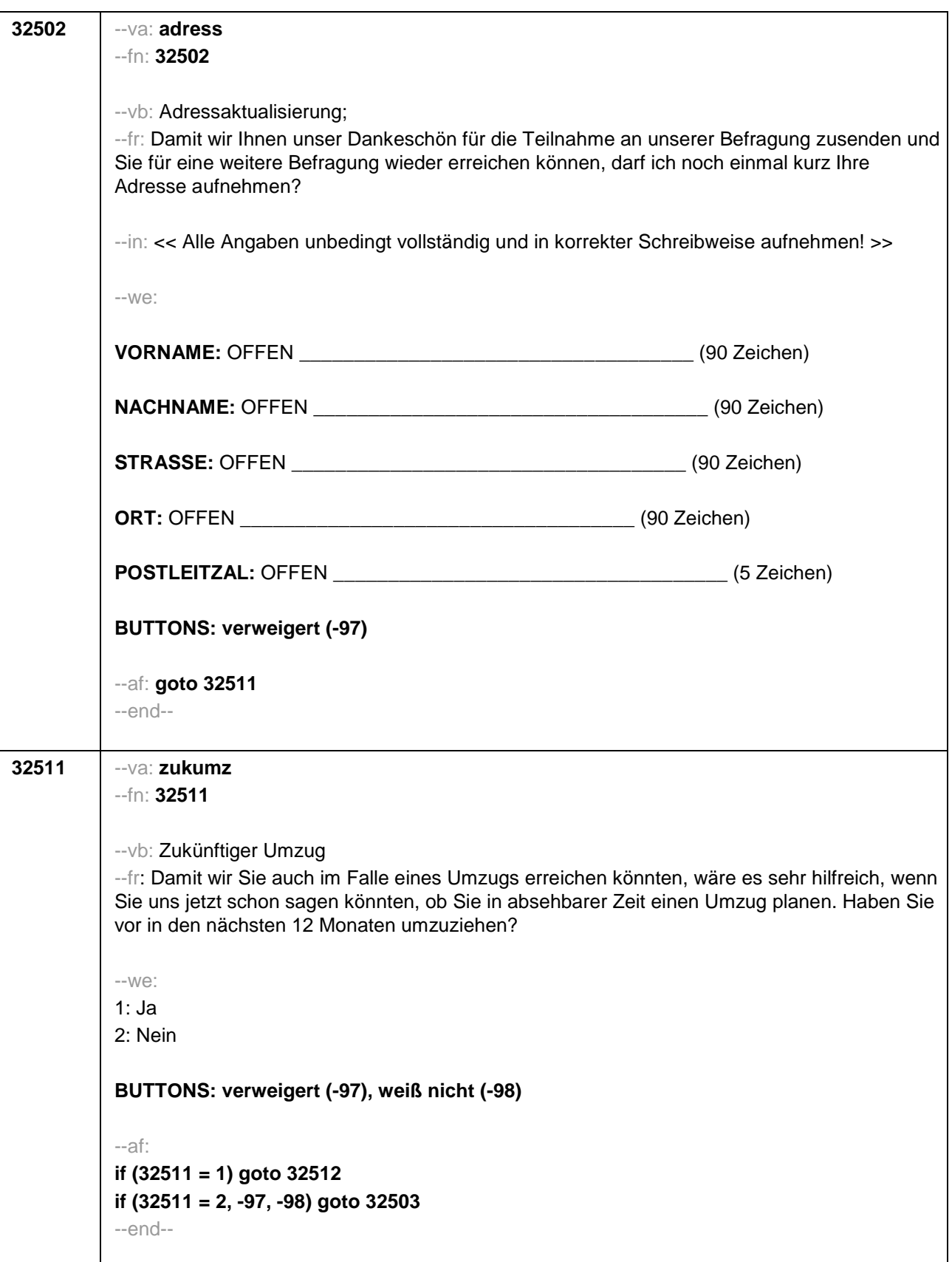

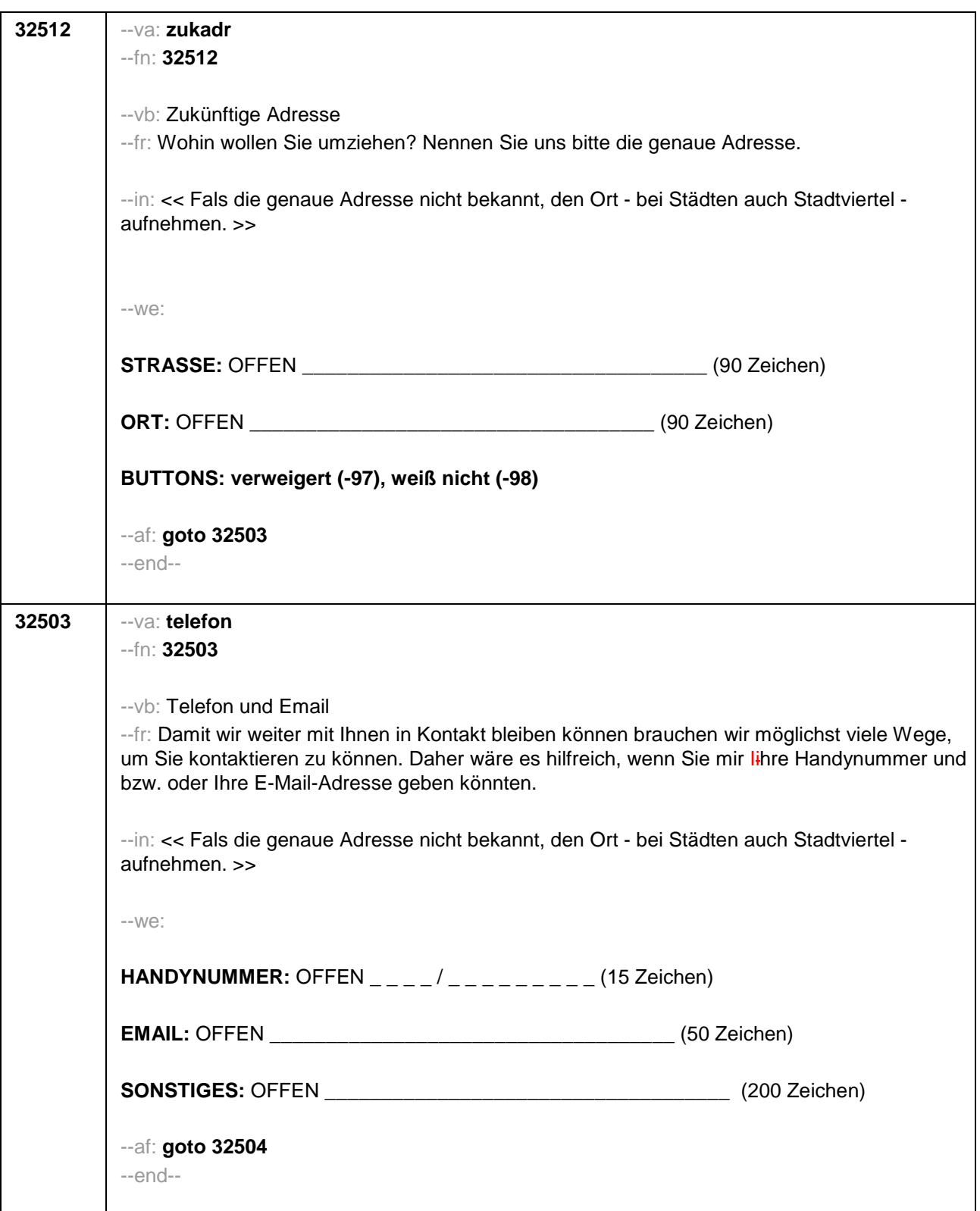

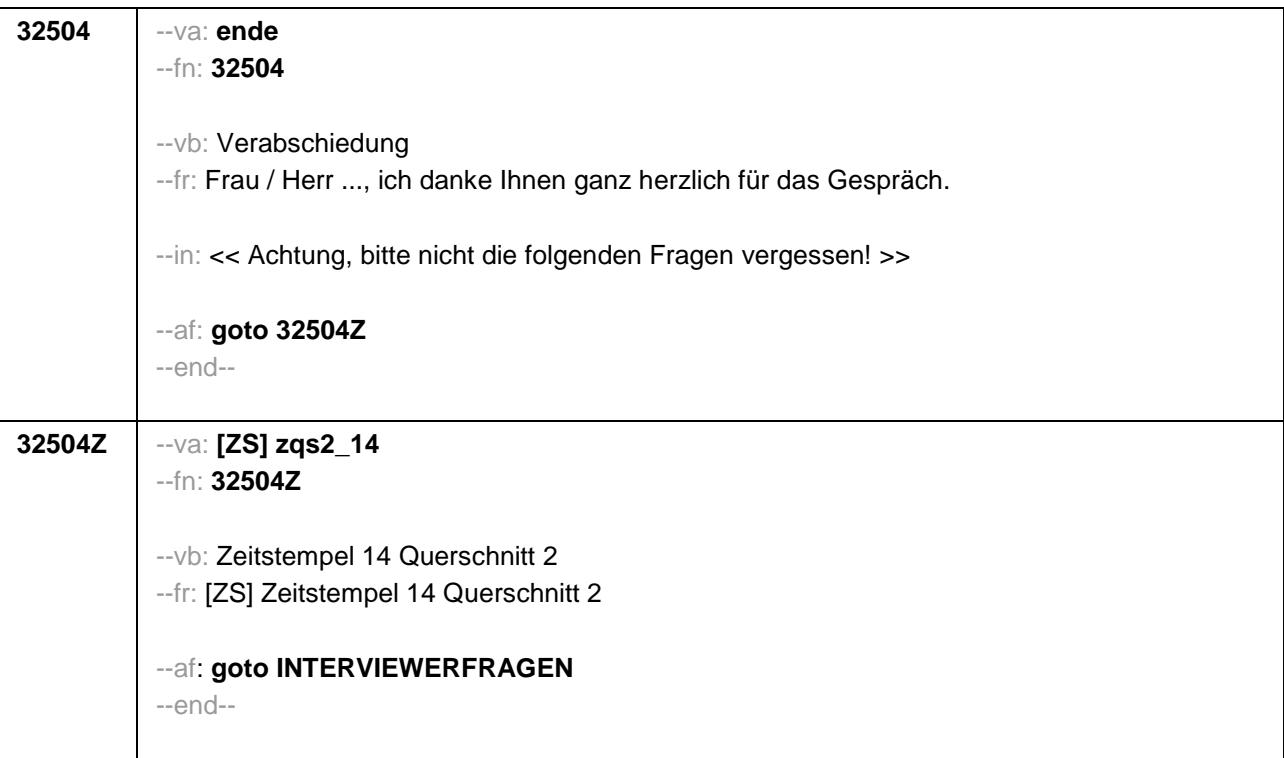

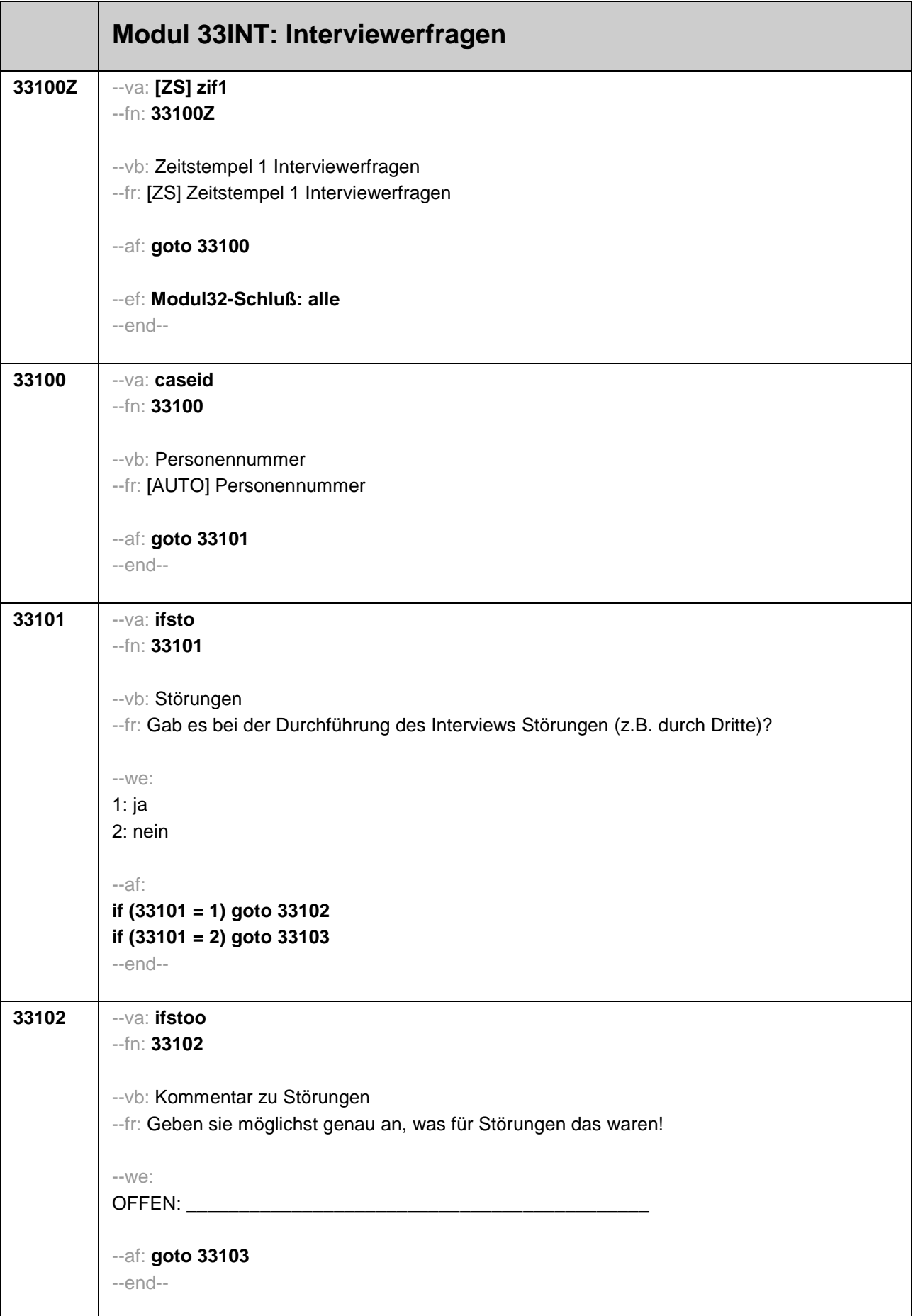

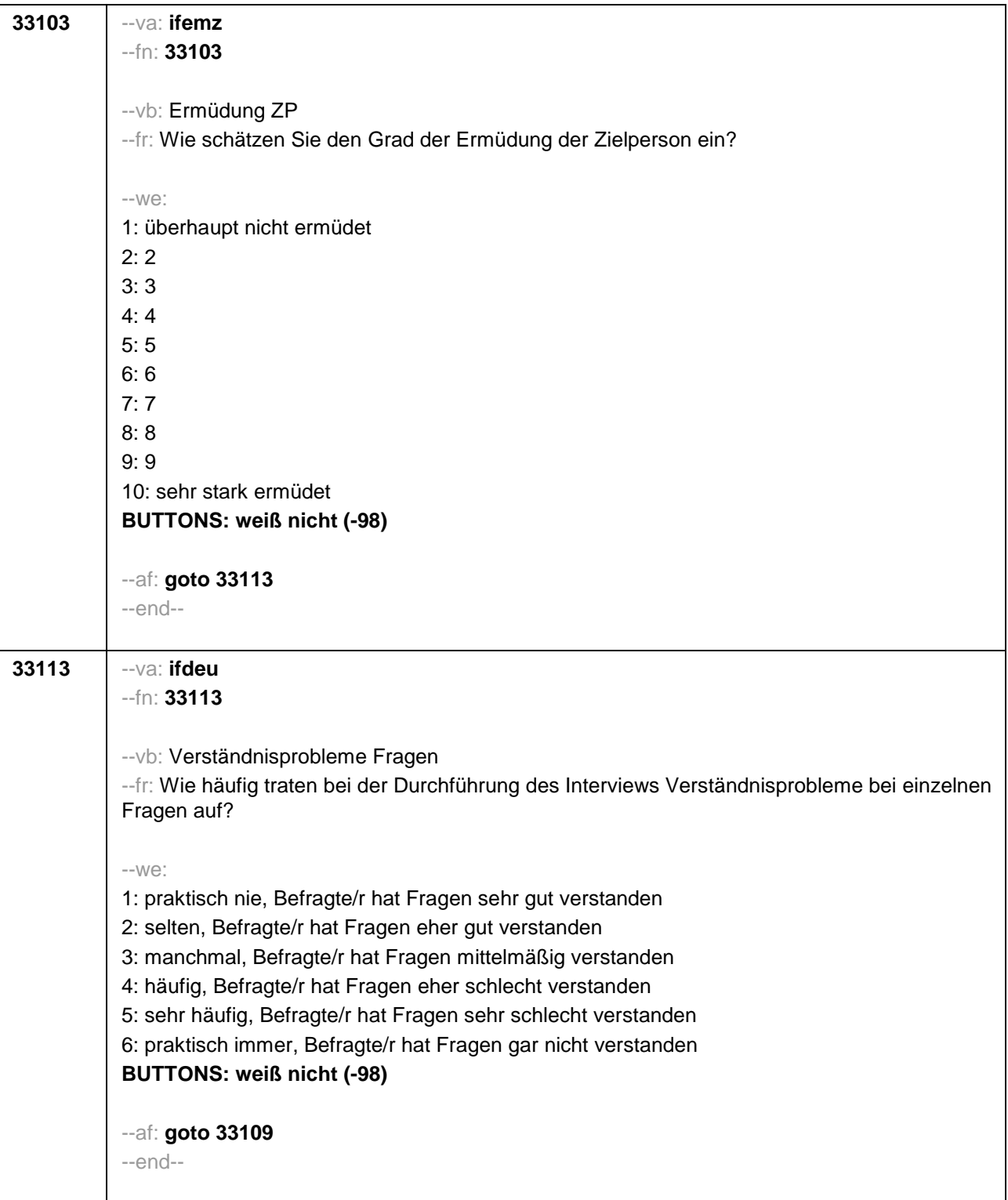

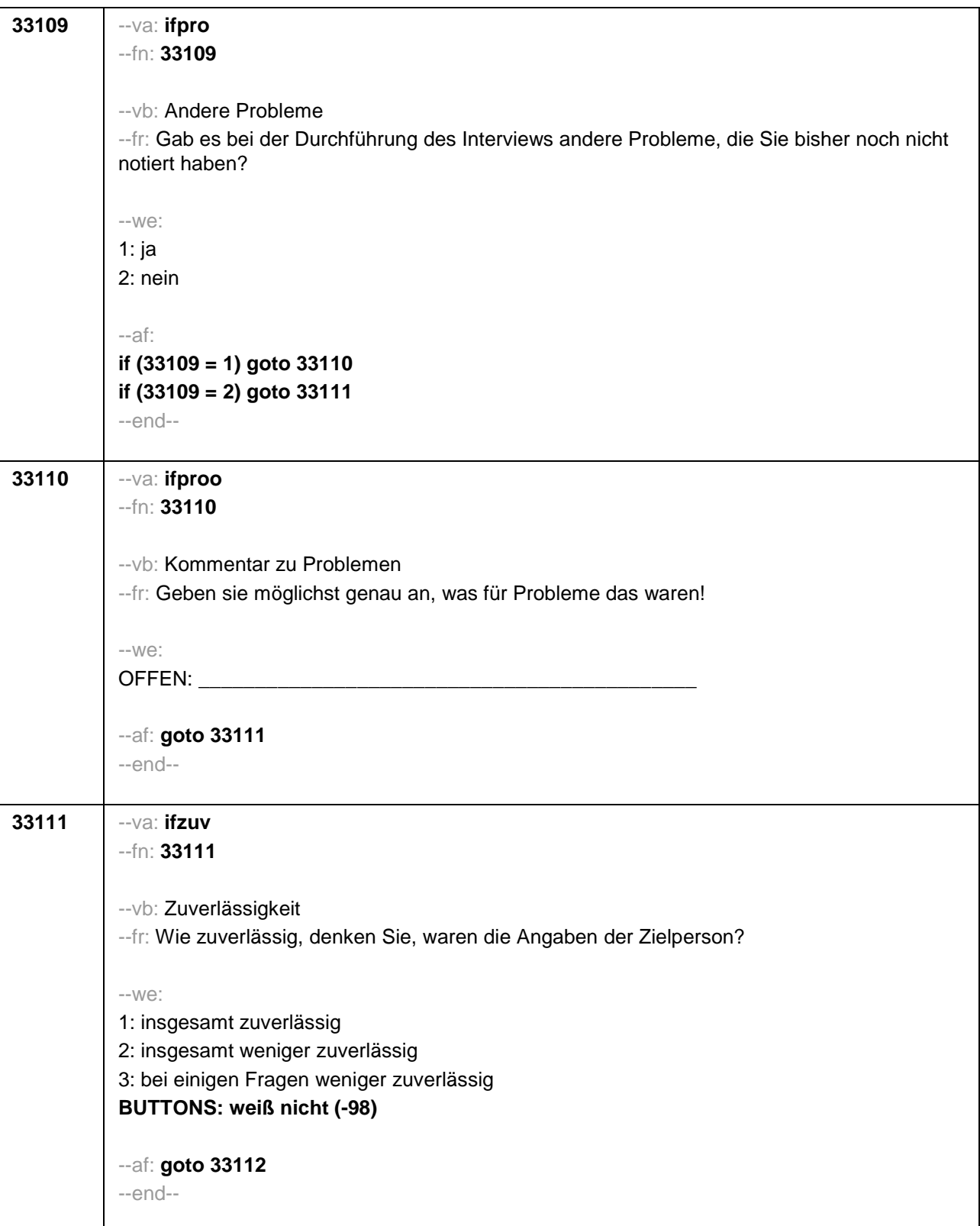

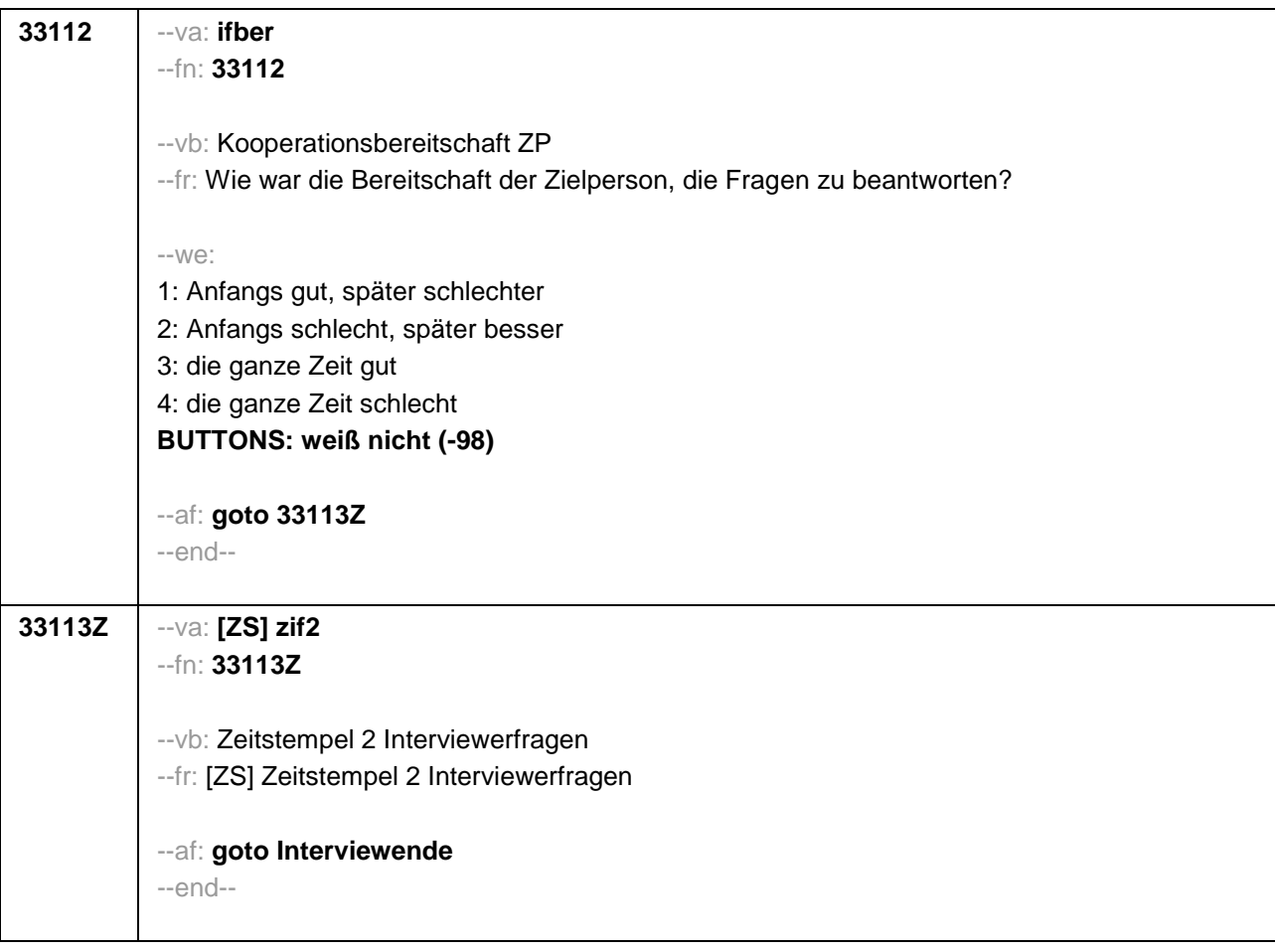

### *2 Welle 4*.

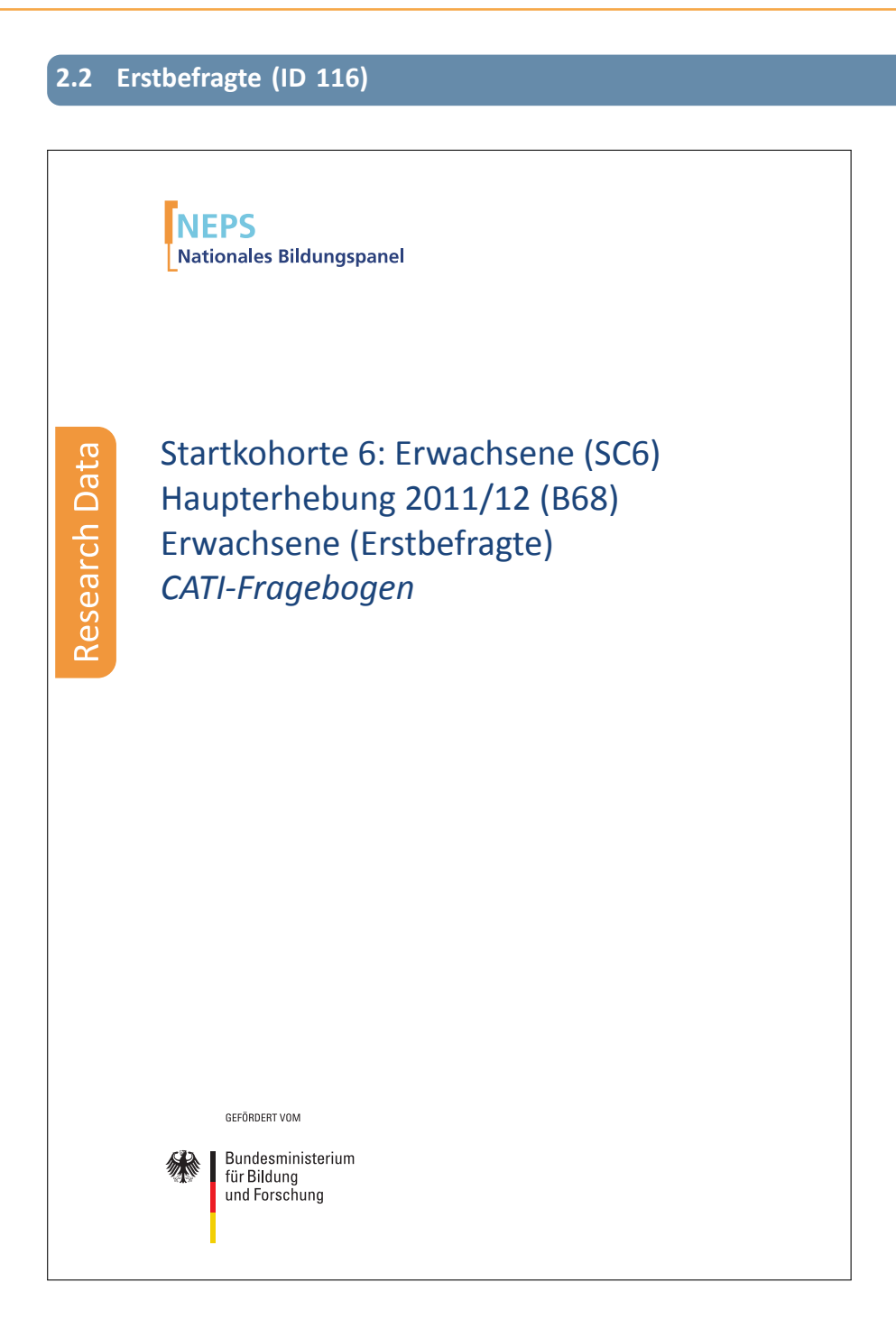

. . *602*

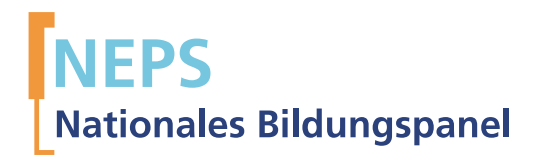

# Startkohorte 6: Erwachsene (SC6) Haupterhebung 2011/12 (B68) Erwachsene (Erstbefragte) *CATI-Fragebogen*

GEFÖRDERT VOM

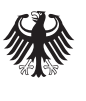

Bundesministerium für Bildung und Forschung

Urherberrechtlich geschütztes Material Universität Bamberg, Nationales Bildungspanel (NEPS), 96045 Bamberg https://www.neps-data.de Projektleiter: Prof. Dr. Hans-Günther Roßbach Stellvertretende Projektleiterin: Prof. Dr. Sabine Weinert Wissenschaftlich-administrative Geschäftsführerin: Dr. Jutta von Maurice Kaufmännischer Geschäftsführer: Dipl. sc. pol. Univ. Dipl.-Betriebswirt (FH) Gerd Bolz Bamberg, 2013

#### **Hinweise zur Programmiervorlage**

Im Rahmen der NEPS-Haupterhebungen von Etappe 8 "Bildung im Erwachsenenalter und lebenslanges Lernen" werden Bildungs- und Erwerbsverläufe sowie die Kompetenzentwicklung im Lebensverlauf von Erwachsenen erhoben.

In Etappe 8 werden die Erwachsenen befragt, die sich zum Zeitpunkt der ersten Welle im erwerbsfähigen Alter befanden. Der Erwerbsstatus der Erwachsenen bleibt als Auswahlkriterium unbeachtet. Für diesen Zweck wurde eine für die Wohnbevölkerung Deutschlands repräsentative Einwohnermeldeamts-Stichprobe zusammengestellt, die sich aus panelbereiten Teilnehmern der IAB-Studie "Arbeiten und Lernen im Wandel' (ALWA)" sowie aus einer Auffrischungs- als auch aus einer Aufstockungsstichprobe älterer Geburtskohorten zusammensetzte. In der Haupterhebung der vierten Befragungswelle B68 (Feldzeit: Oktober 2011 bis Mai 2012) gab es eine erneute Auffrischungsstichprobe der Geburtskohorten 1944-1986.

Das für diese Auffrischungsstichprobe angewandete Erstbefragungs-Instrument wird in der vorliegenden Dokumentation abgebildet. Die Befragung der im Rahmen in dieser Teilstudie zum wiederholten Mal vom NEPS interviewten Personen ist im Panel-Instrument zur B68 dokumentiert.

Die hier dokumentierte CATI-Befragung beinhaltet unter anderem ein für Etappe 6 und Etappe 8 weitgehend identisches Grundprogramm zur retrospektiven Erfassung des Lebensverlaufs mit Informationen zu folgenden Bereichen: Schulgeschichte (AS), Berufsvorbereitung (BV), Berufsausbildung (AB), Wehrdienst (WD), Erwerbsgeschichte (ET), Arbeitslosigkeit (AL), Kinder (KI), Weiterbildungskurse (KU) sowie das Prüfmodul (X) und das Lückenmodul (LU) zur Identifikation von Lücken/Überschneidungen im Lebensverlauf. Diese Längsschnittmodule werden bei den Erstbefragten erstmals erfasst (Erstbefragungsinstrument) und bei den Panelbefragten in den Folgeerhebungen in jeder Welle weitergeschrieben (Panelinstrument mit Preloads). Weiter gibt es auch ein feststehendes Querschnittsprogramm (QS), das Fragen zur Zufriedenheit, zur Person und zum Haushalt beinhaltet. Neben dem oben beschriebenen Grundprogramm gibt es etappenspezifische Ergänzungen zur Erfassung des Lebensverlaufs. In der Etappe 8 gehören dazu das Partnermodul (PA) und das Weiterbildungsmodul (WB). Um die Befragung so kurz wie möglich zu gestalten, wurde in der Erstbefragung der 4. Welle der Erwachsenenetappe auf ein weiteres etappen- und säulenspezifisches Fragenprogramm verzichtet.

HINWEIS: Das hier dokumentierte Erstbefragungsinstrument wurde sowohl in der B38- Erstbefragung der Etappe 6 als auch in der B68-Erstbefragung der Etappe 8 eingesetzt. Das Instrument enthält teiweise Fragen, die nur an Befragte der Etappe 6 gerichtet wurden. Um zu unterscheiden, welche Fragen Teil der B68-Befragung waren, muss genau die Filterführung beachtet werden.

Die computeradministrierten telefonischen Interviews (CATIs) zur B68-Panelbefragung, die vom infas Institut für angewandte Sozialwissenschaften (Bonn), durchgeführt wurden, beinhalten die im folgenden Überblick dargestellten Module:

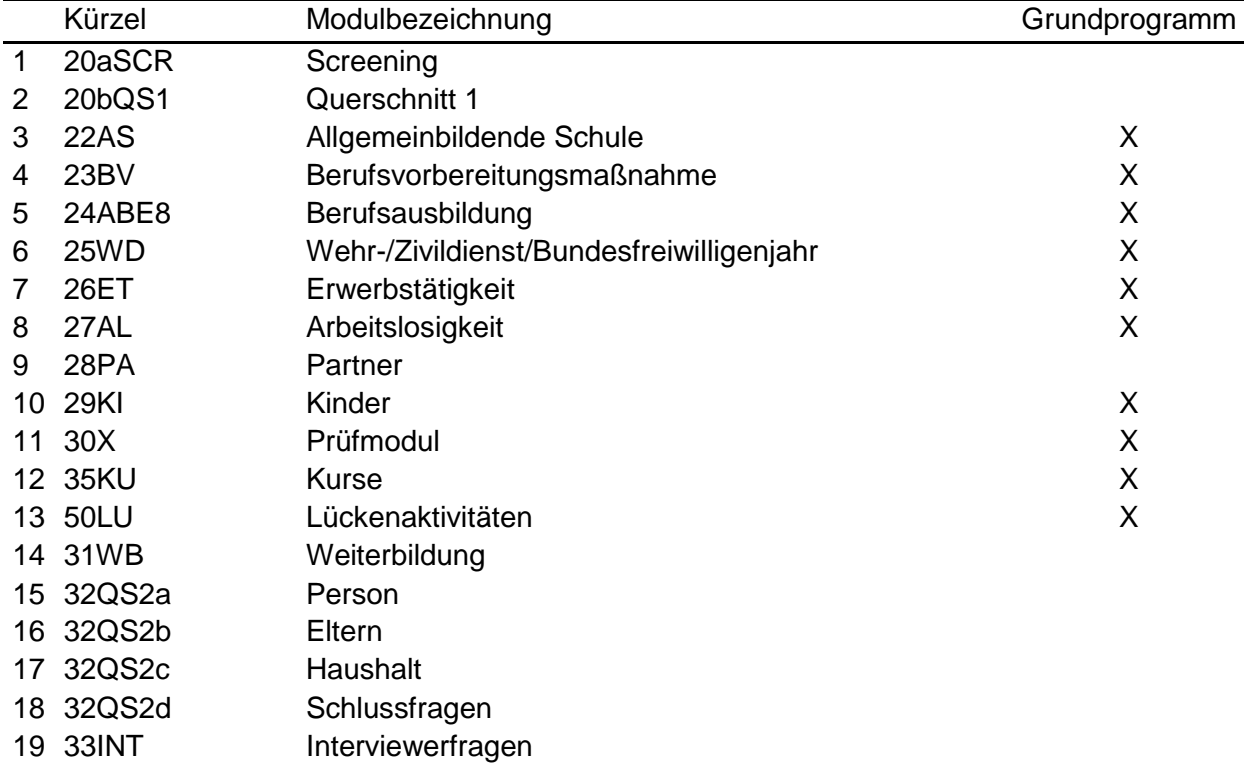

## **Befragungsmodule in der B68-Erstbefragung:**

Die Word-Vorlage besteht grundsätzlich aus einer zweispaltigen Tabelle. In der ersten Spalte ist ausschließlich die Fragenummer zu finden. Die zweite Spalte enthält (neben einer Wiederholung der Fragenummer) alle weiteren Informationen, die für die Definition eines Items notwendig sind.

#### Tags

Die einzelnen Definitionsmerkmale eines Items werden durch eine vorangestellte Markierung (Tag) gekennzeichnet, die ein automatisches Einlesen dieser Informationen in eine Datenbank ermöglichen. Die wichtigsten Tags sind:

(--va:) *Variablenname*;

(--fn:) *Fragenummer*;

(--va:) *Variablenbezeichnung* (Variable Label);

- (--fr:) *Fragetext*;
- (--af:) *Ausgangsfilter*;
- (--end--) *Item-Endmarke*;
- (--in:) *Intervieweranweisung*;
- (--we:) *Wertelabels*;
- (--ra:) *Wertebereichsangabe*;
- (--ac:) *Automatische Wertezuweisungen*;
- (--ef:) *Eingangsfilter*;

(--st:) Sonderform (separat und singulär in einer Tabellenzelle) zur Beschreibung von inhaltlichen oder formalen *Bereichswechseln*.

Zwei wichtige Sonderformen von Variablen sind Zeitstempel und Hilfsvariablen.

#### **Zeitstempel**

Zeitstempel sind Variablen, in denen das aktuelle Datum und die Uhrzeit gespeichert werden. Sie dienen unter anderem dazu, die aktuelle Zeit zu erfassen um Aussagen über die Dauer von Interview und Interviewteilen machen zu können. Die Fragenummer eines Zeitstempels endet mit einem groß geschriebenen Z; der Variablenname eines Zeitstempels wird durch ein in eckige Klammern eingeschlossenes [ZS] angeführt.

#### Hilfsvariablen

Hilfsvariablen werden zur Vereinfachung der Definition von Filtern verwendet. Sie besitzen keine Fragenummer. Der Variablenname beginnt mit h\_ und wird durch ein in eckige Klammern eingeschlossenes [HILF] angeführt.

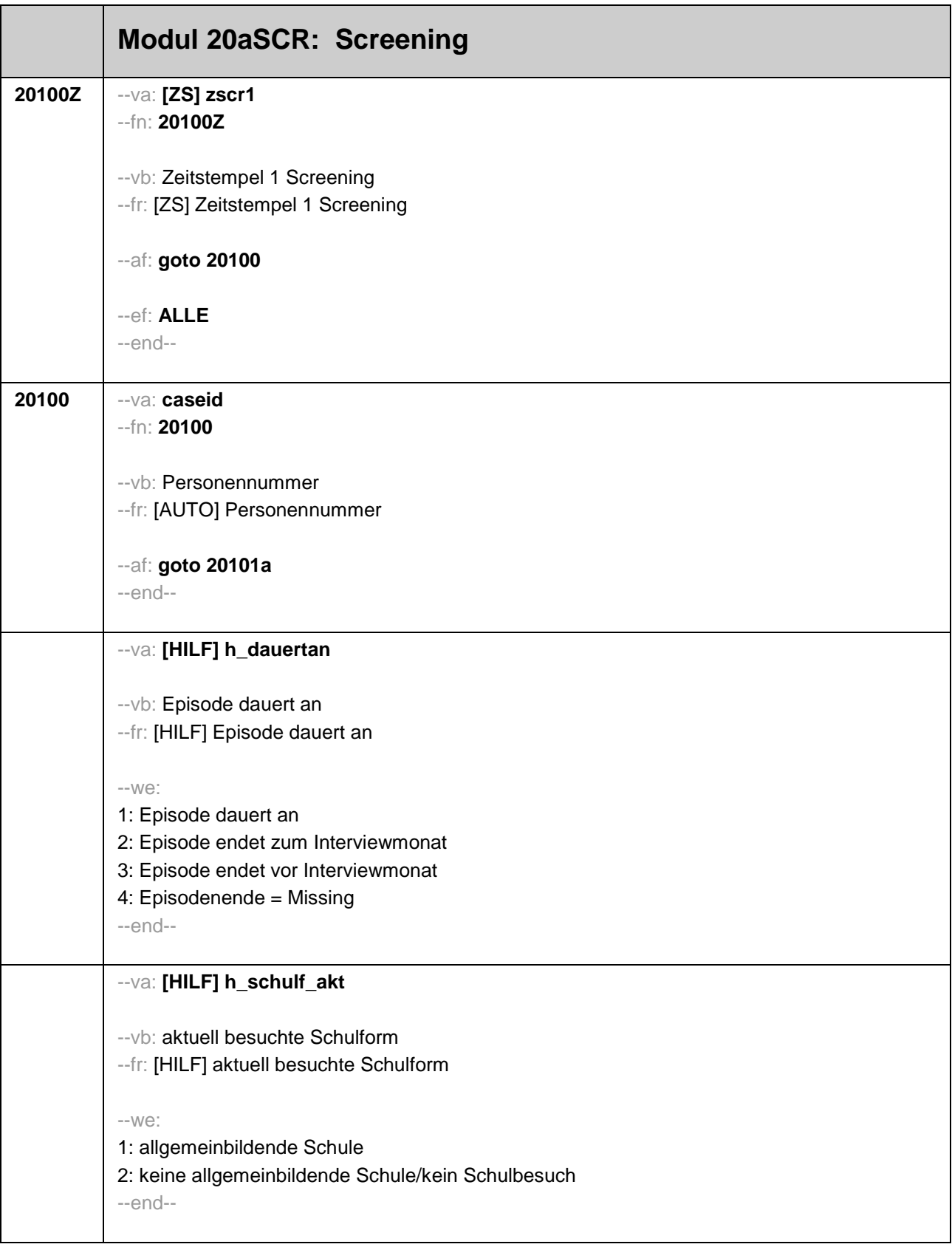

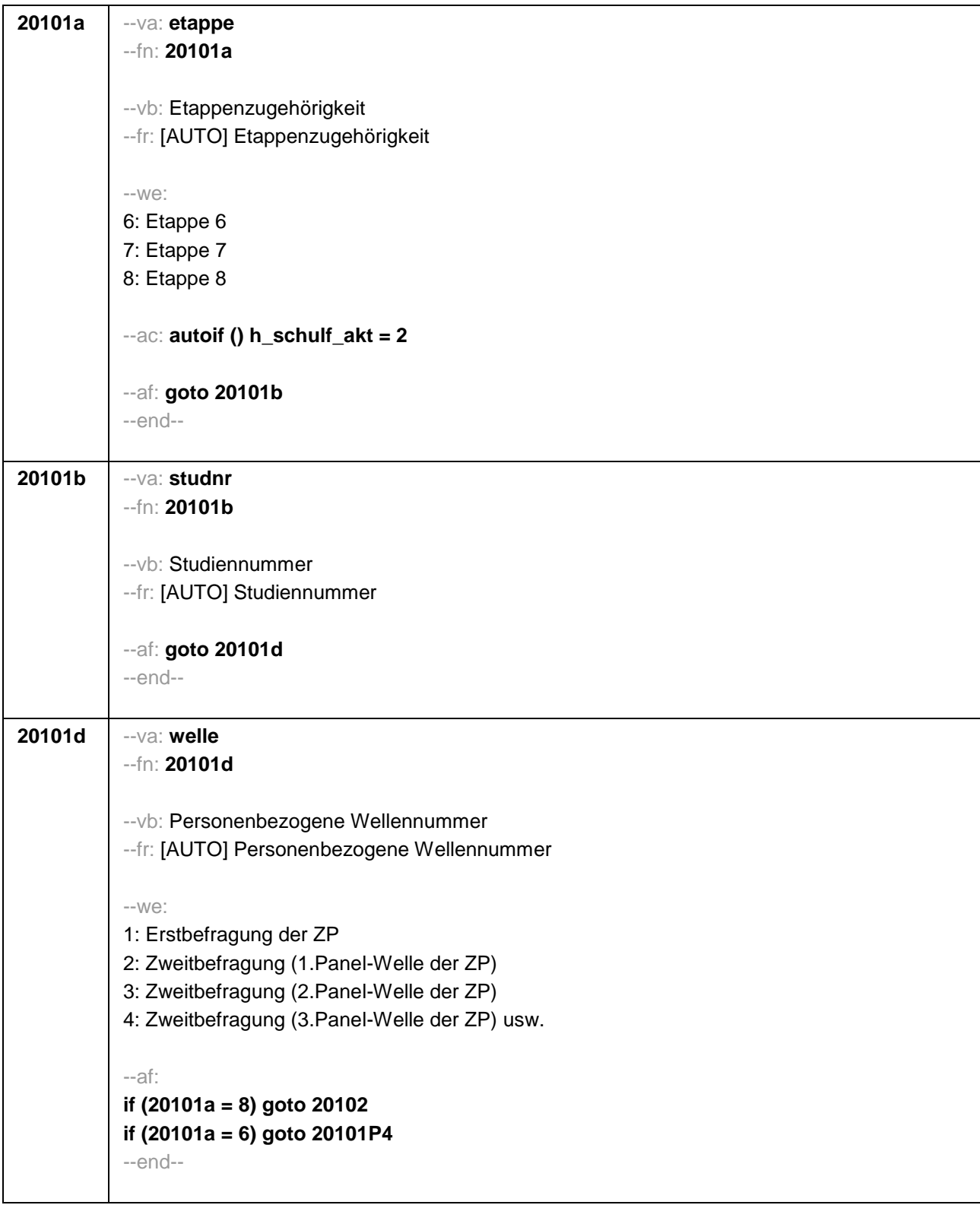
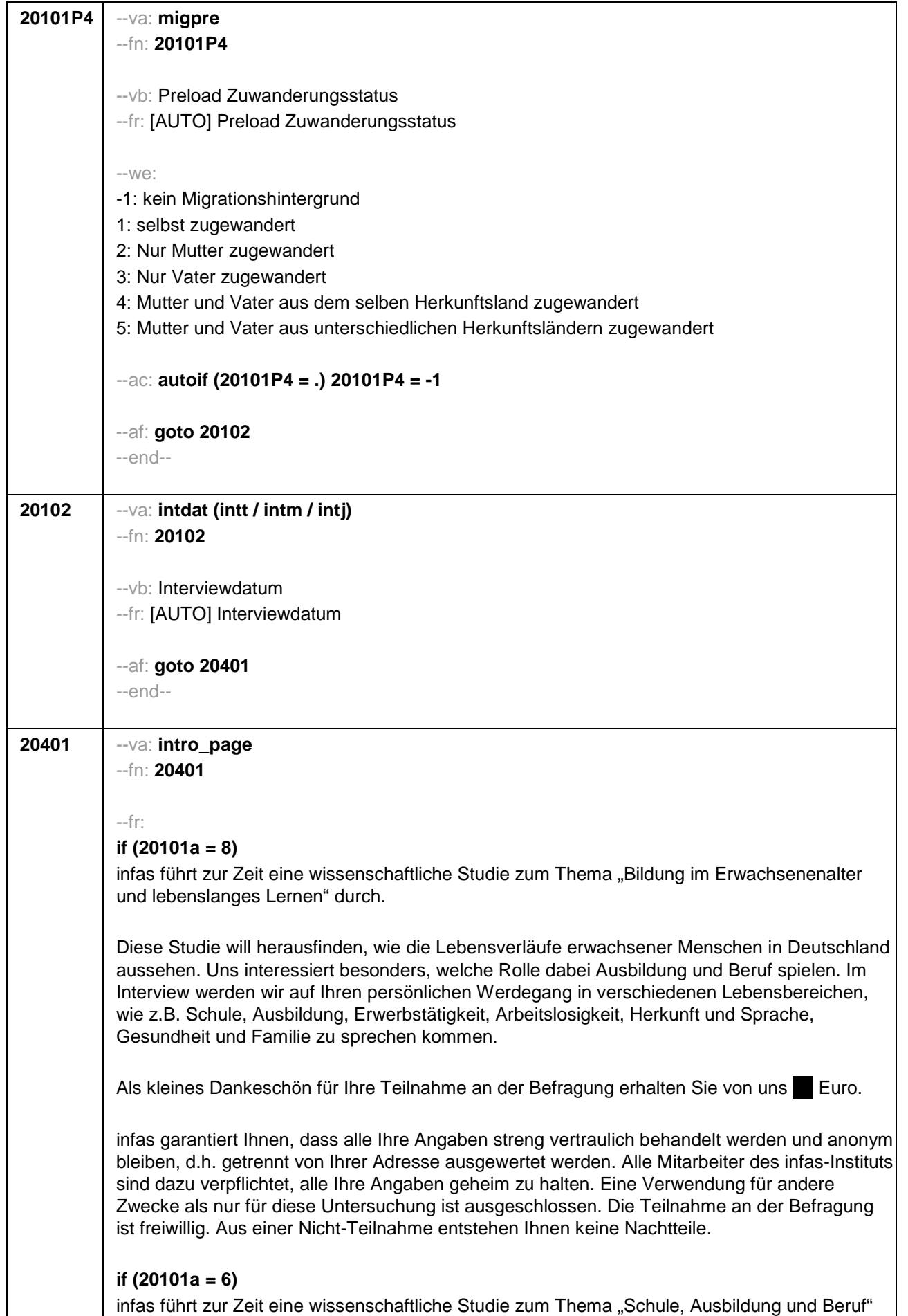

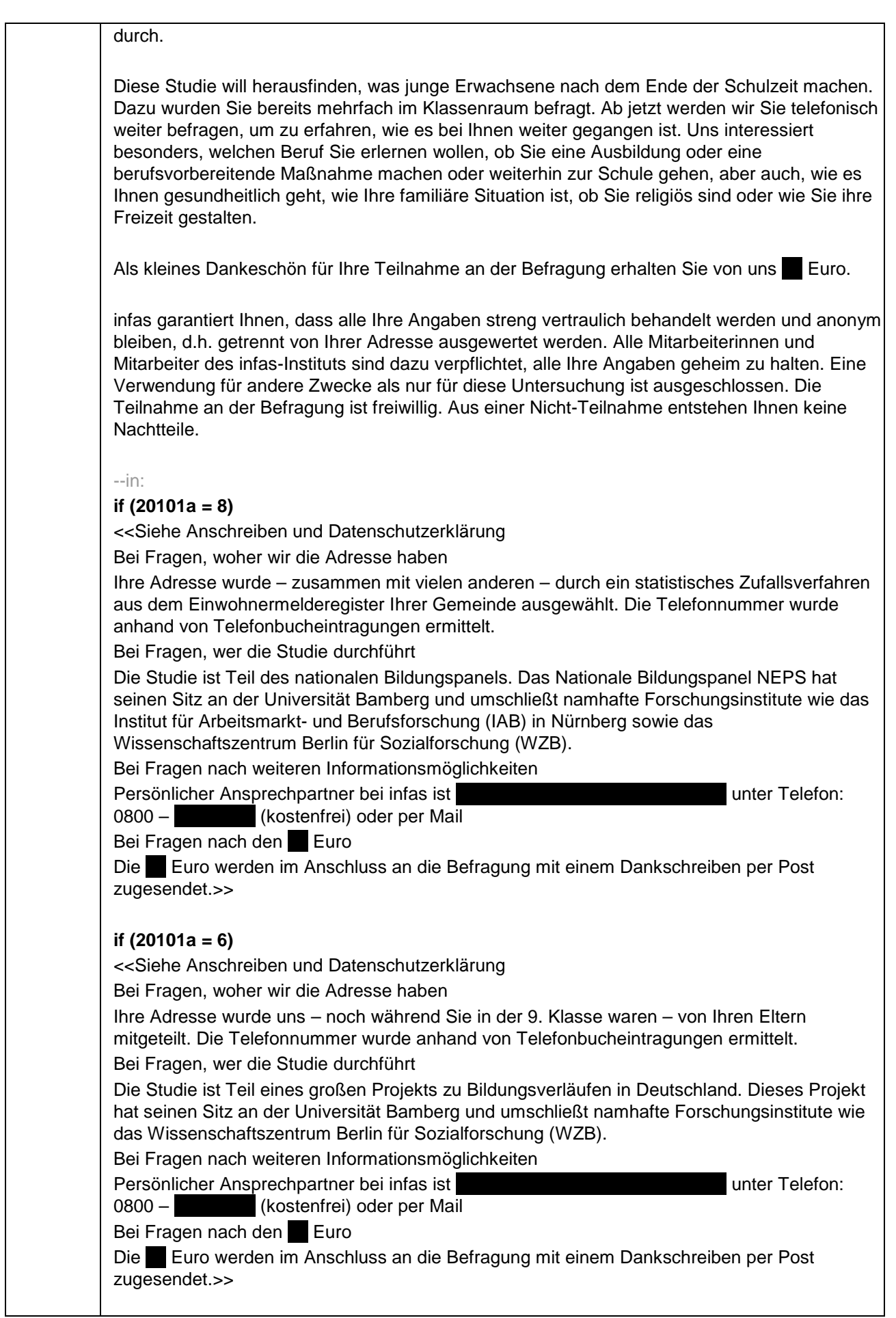

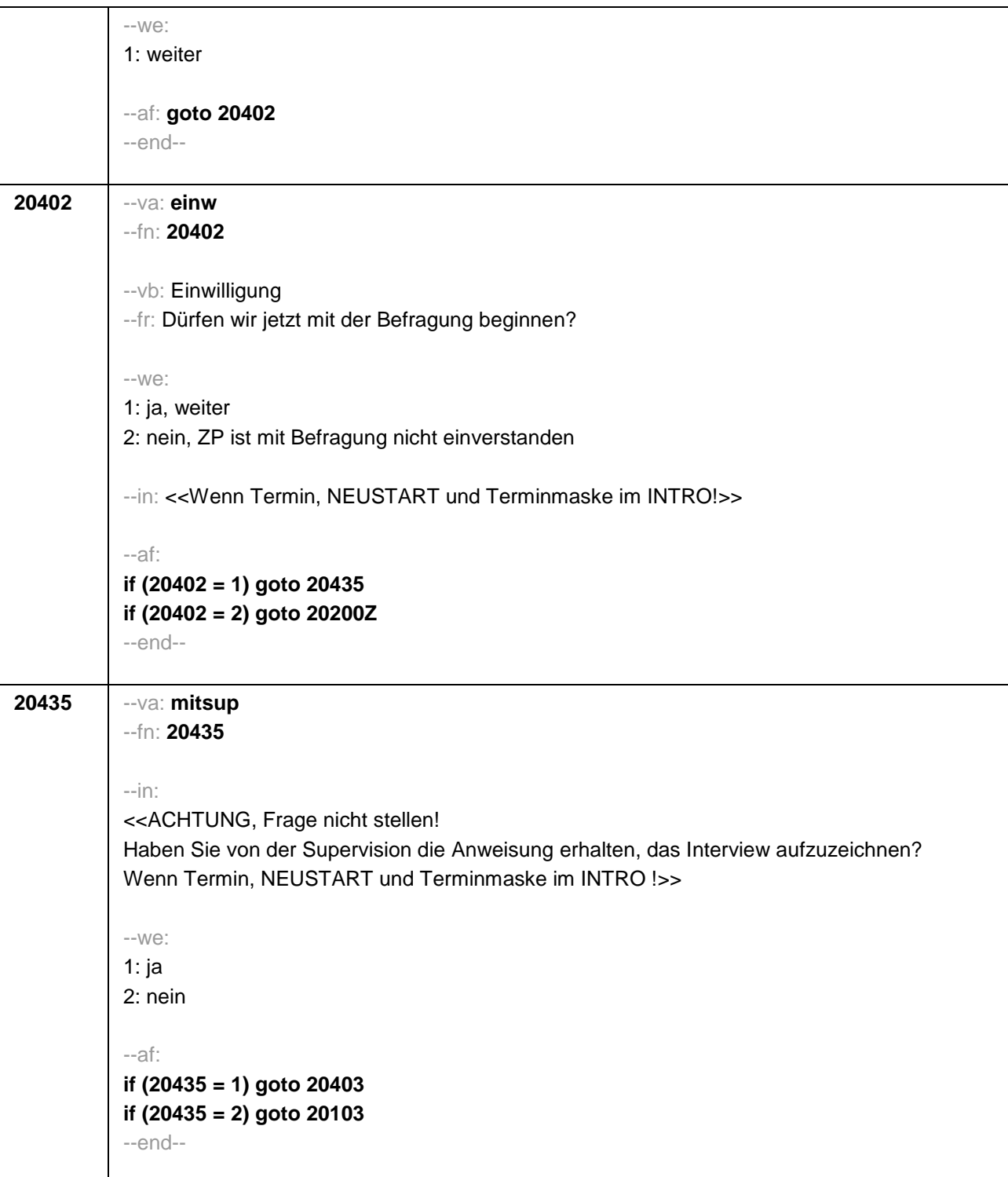

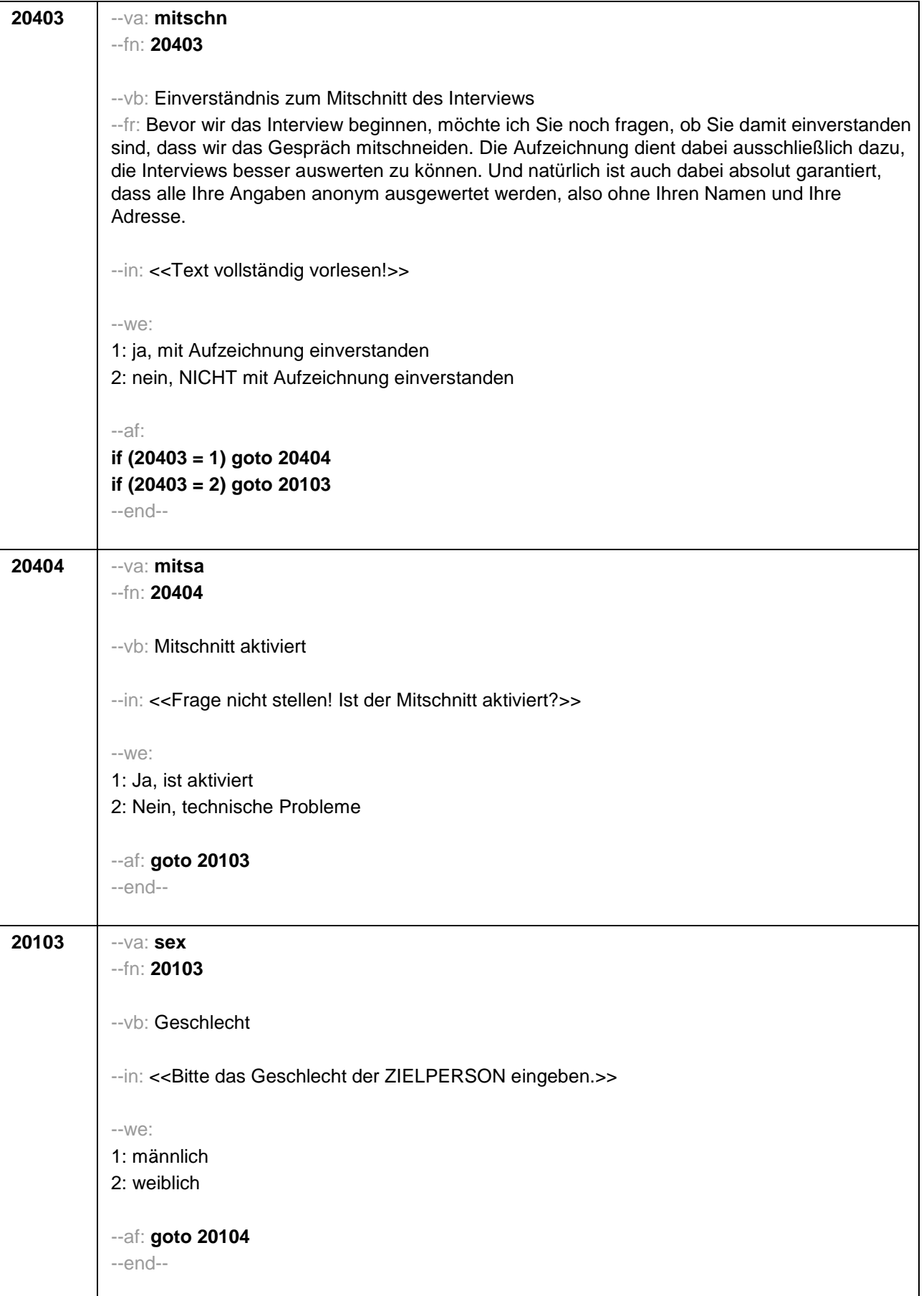

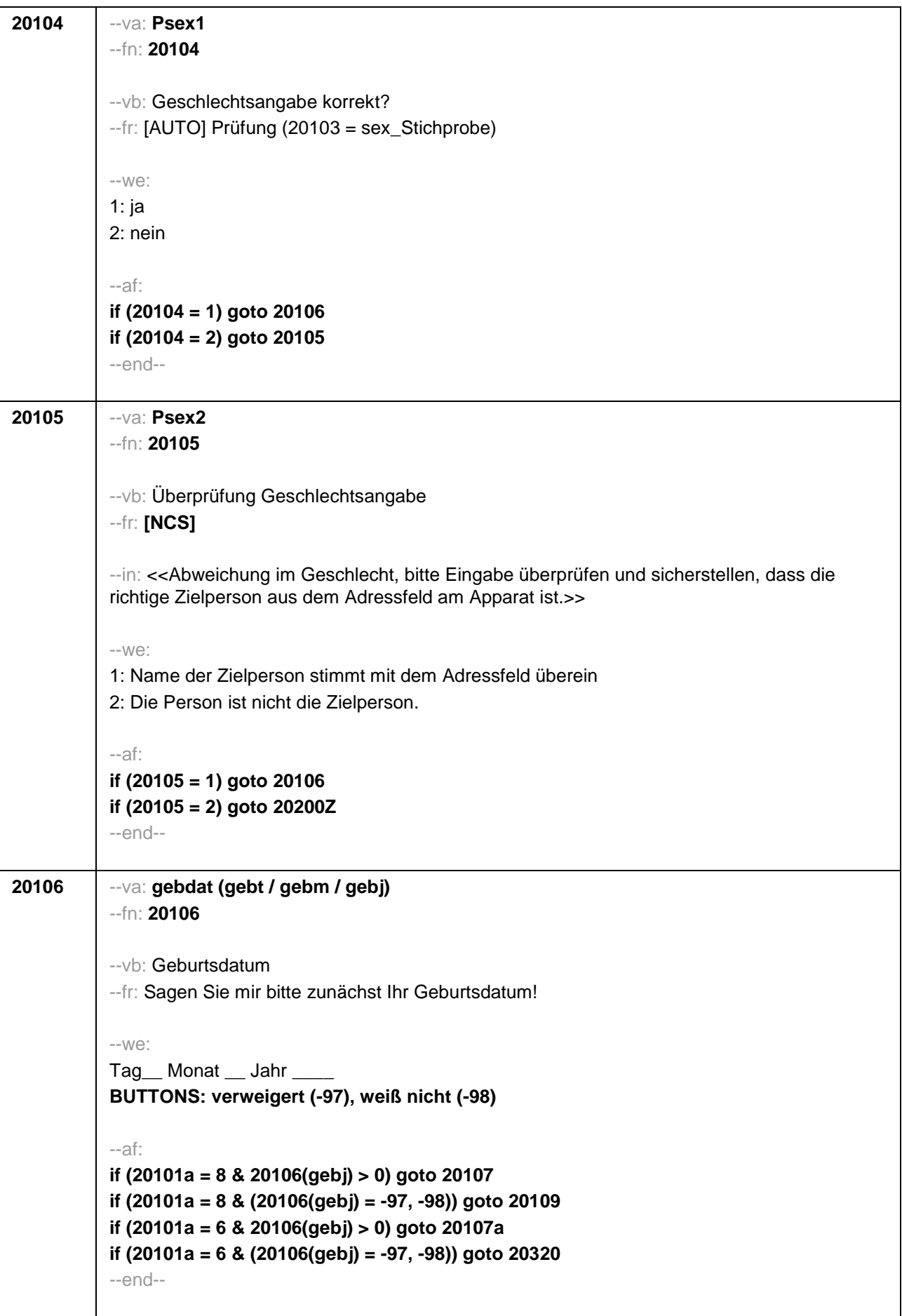

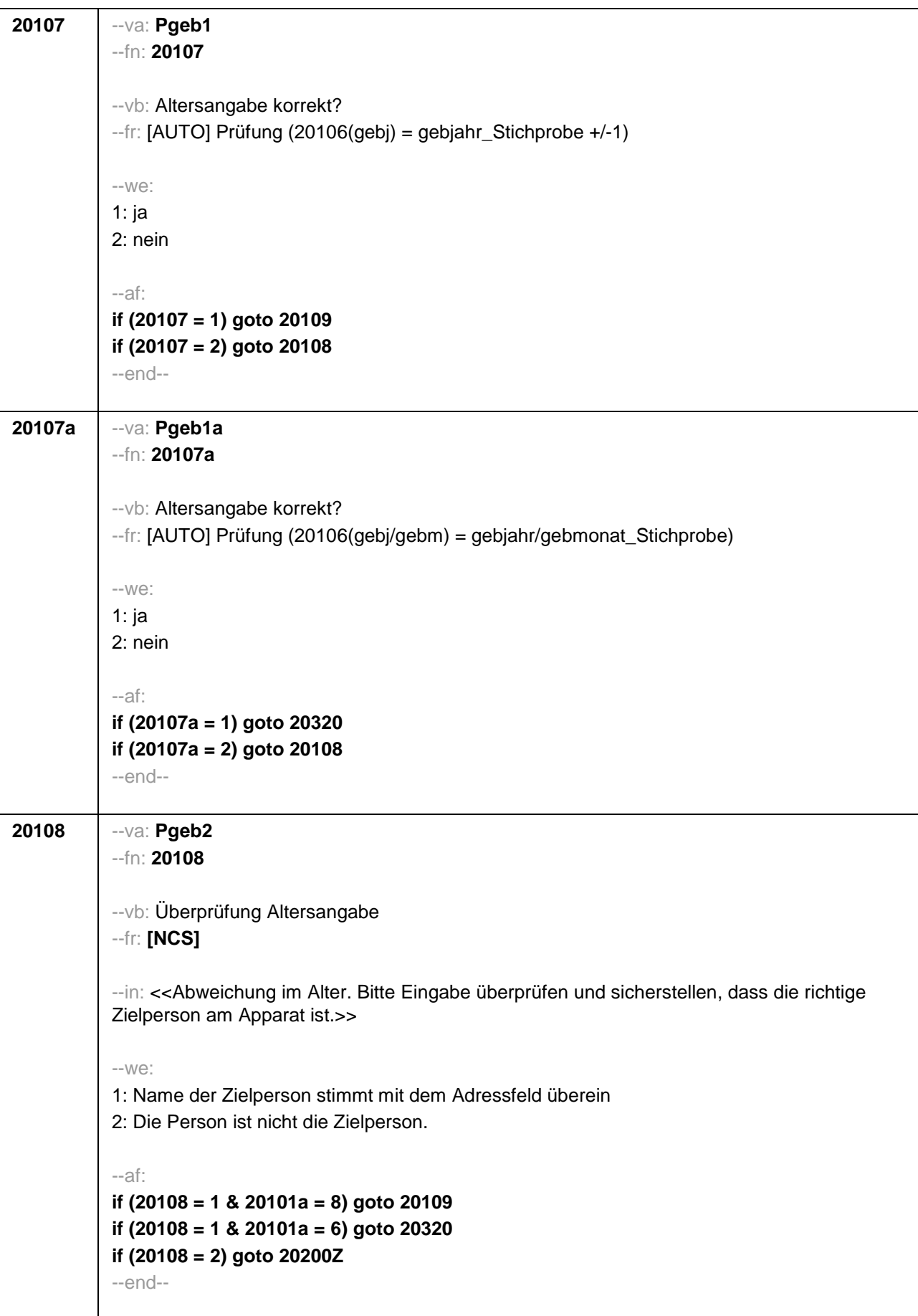

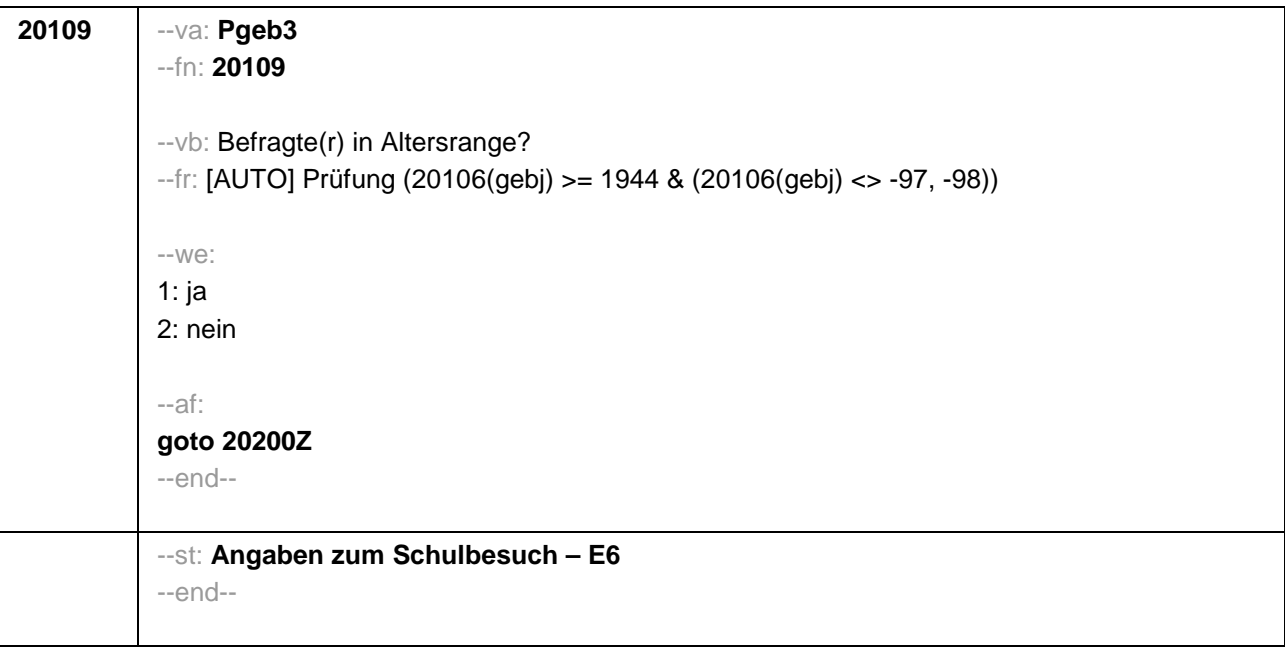

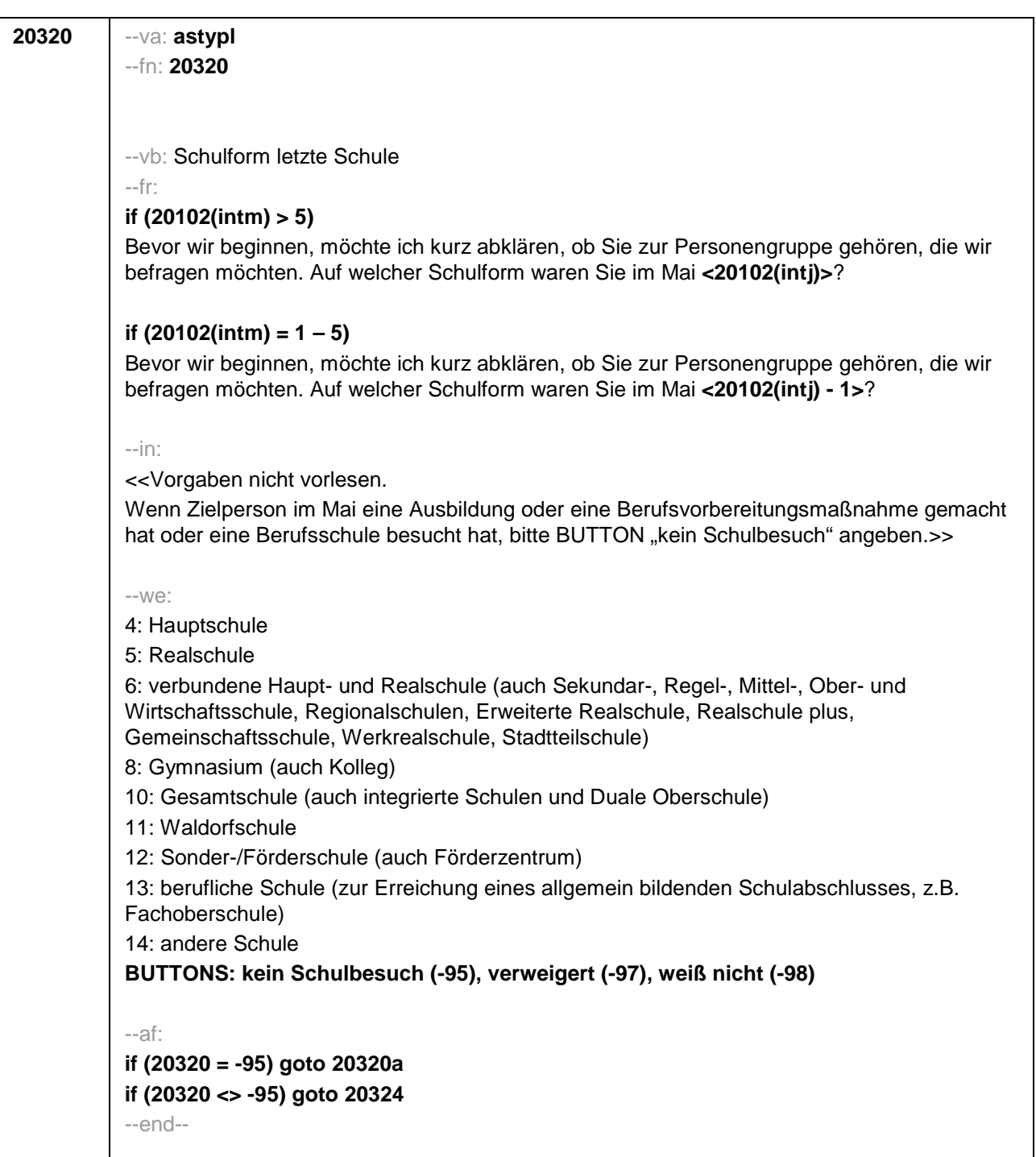

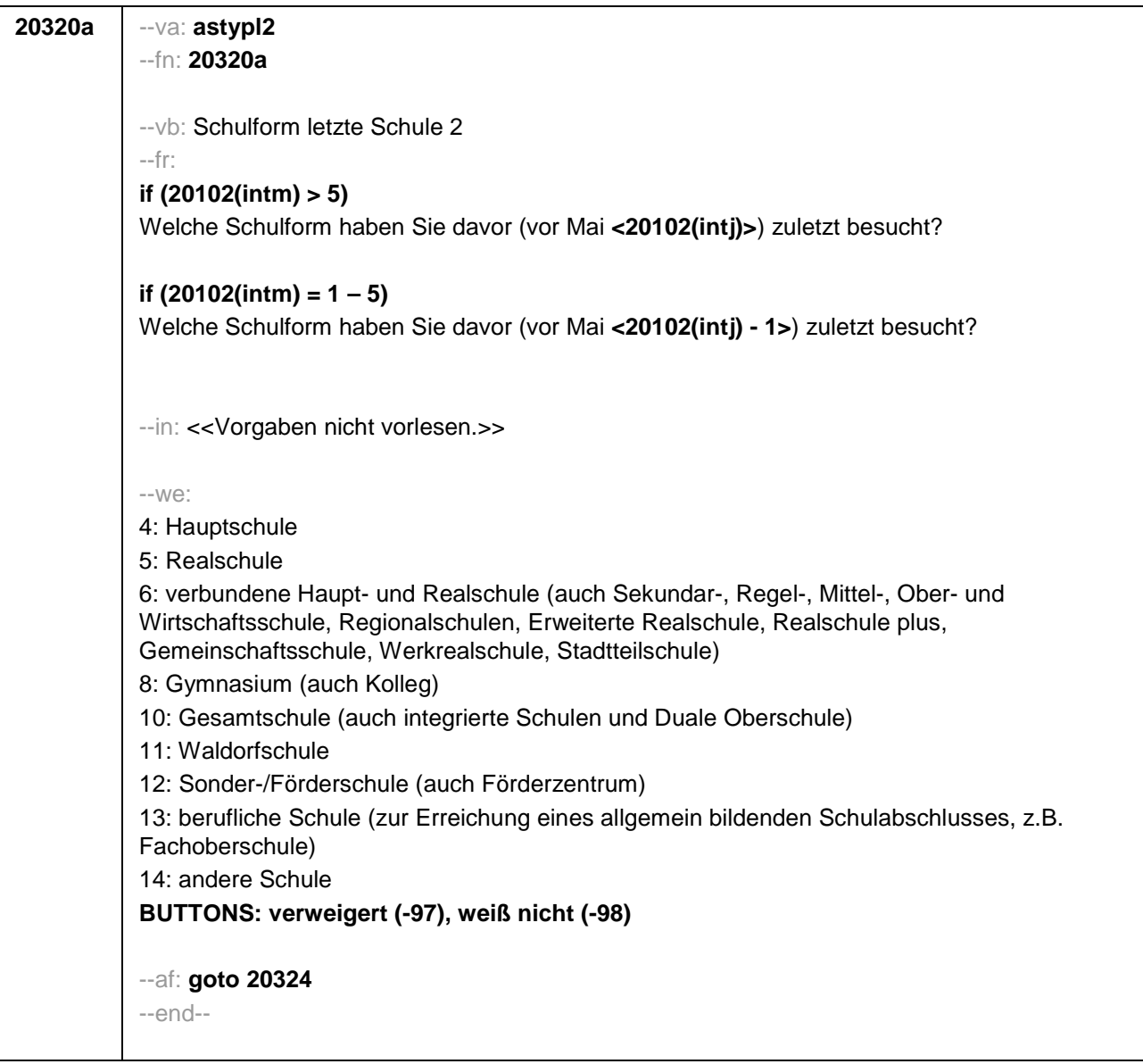

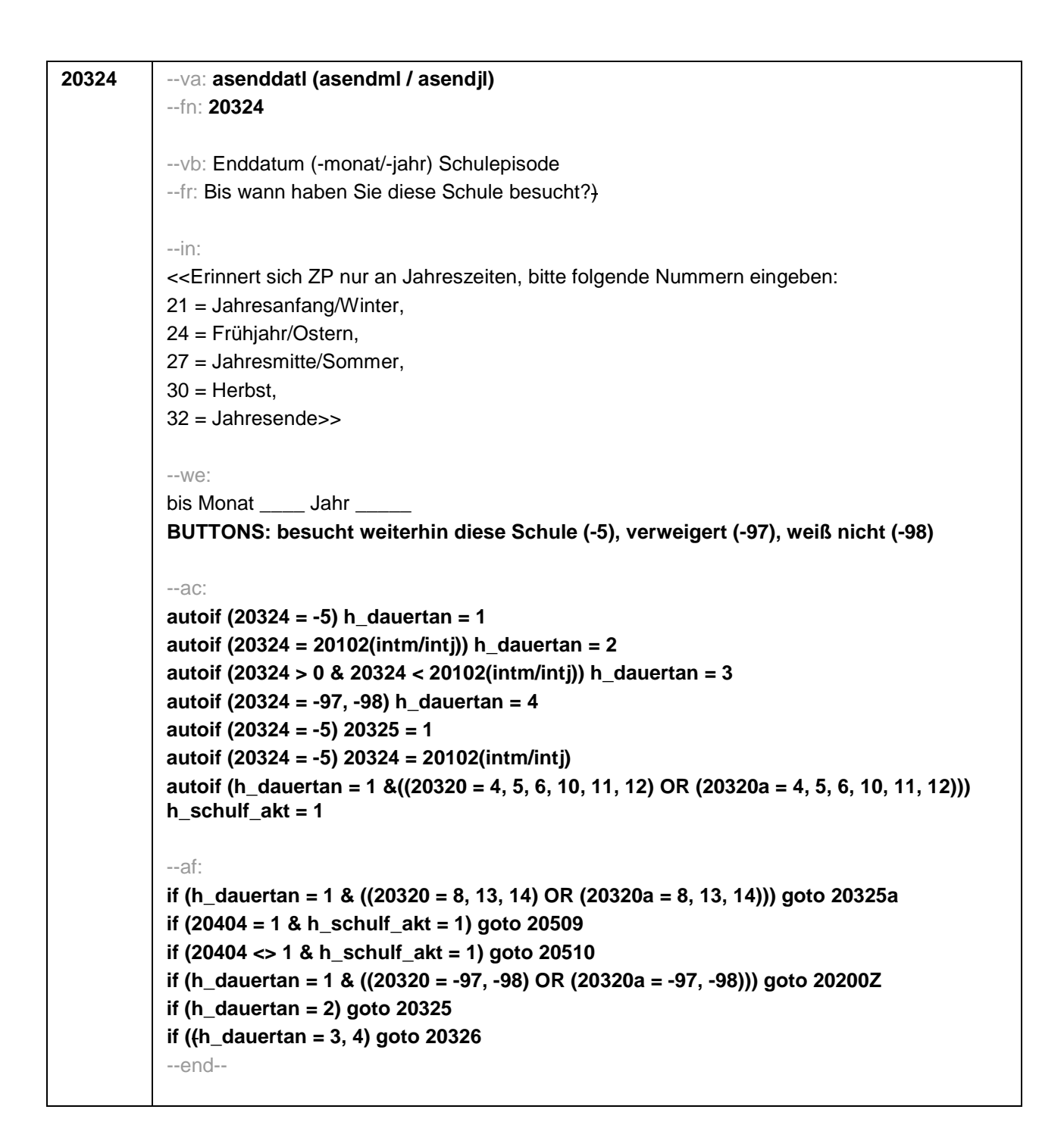

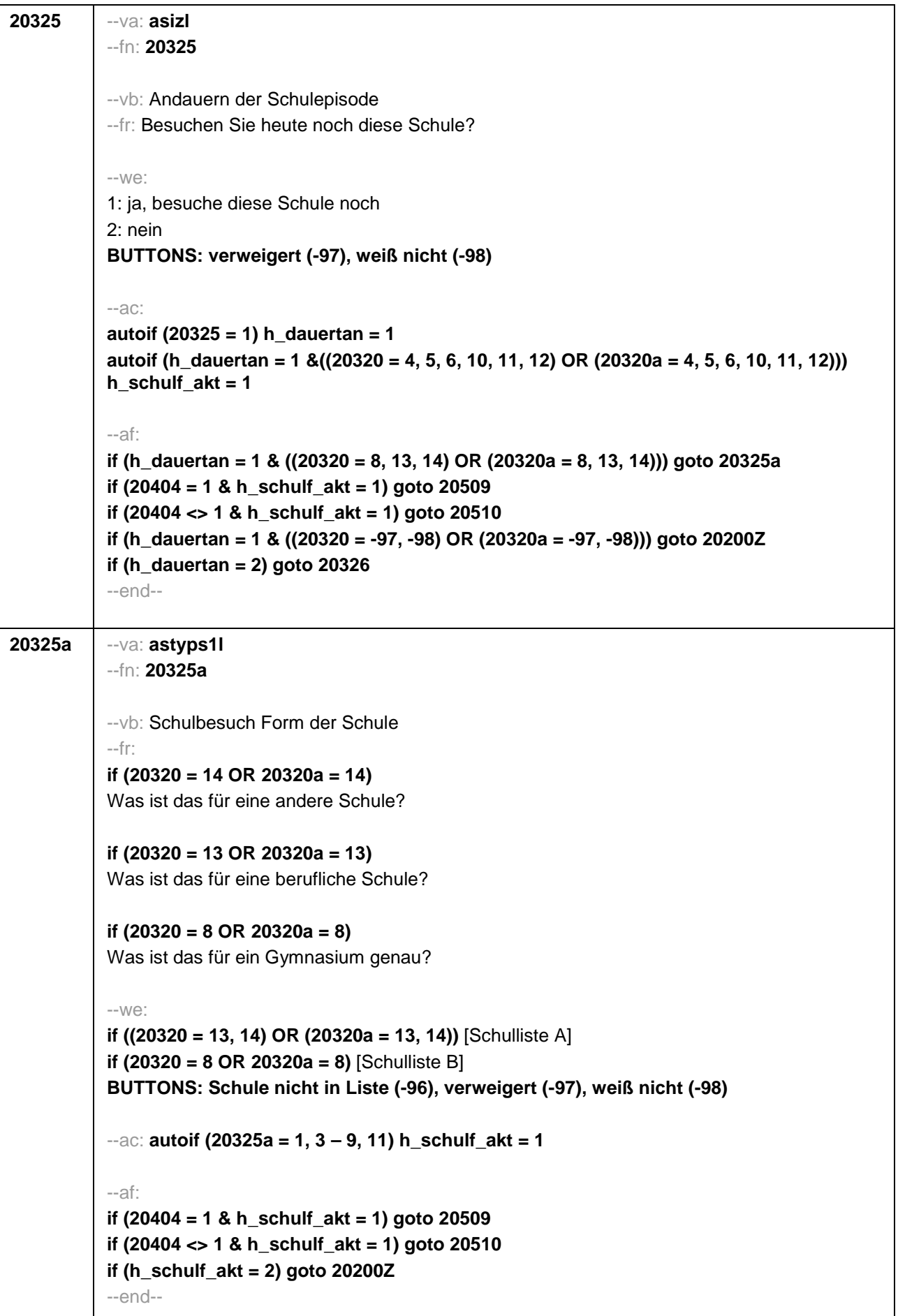

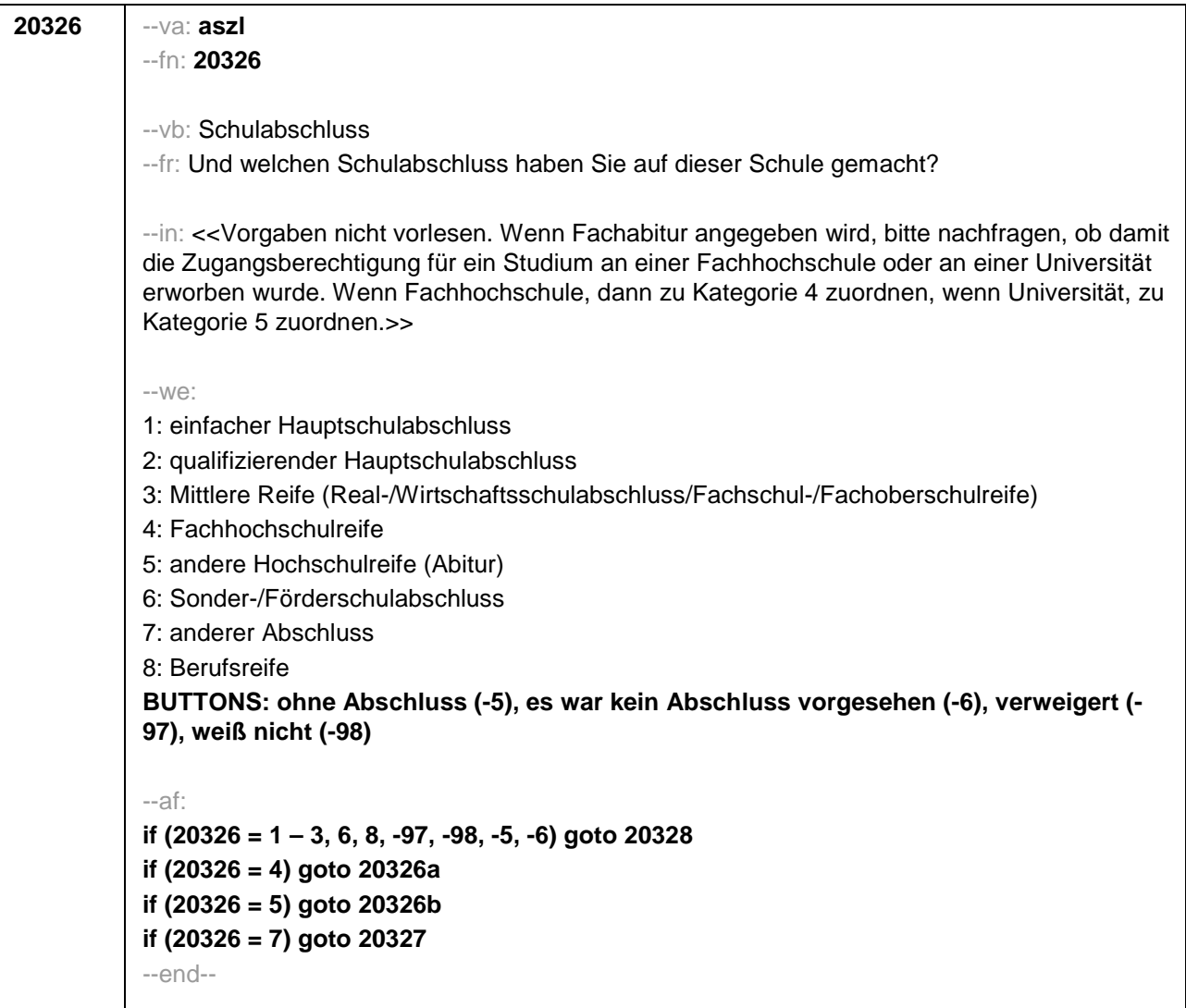

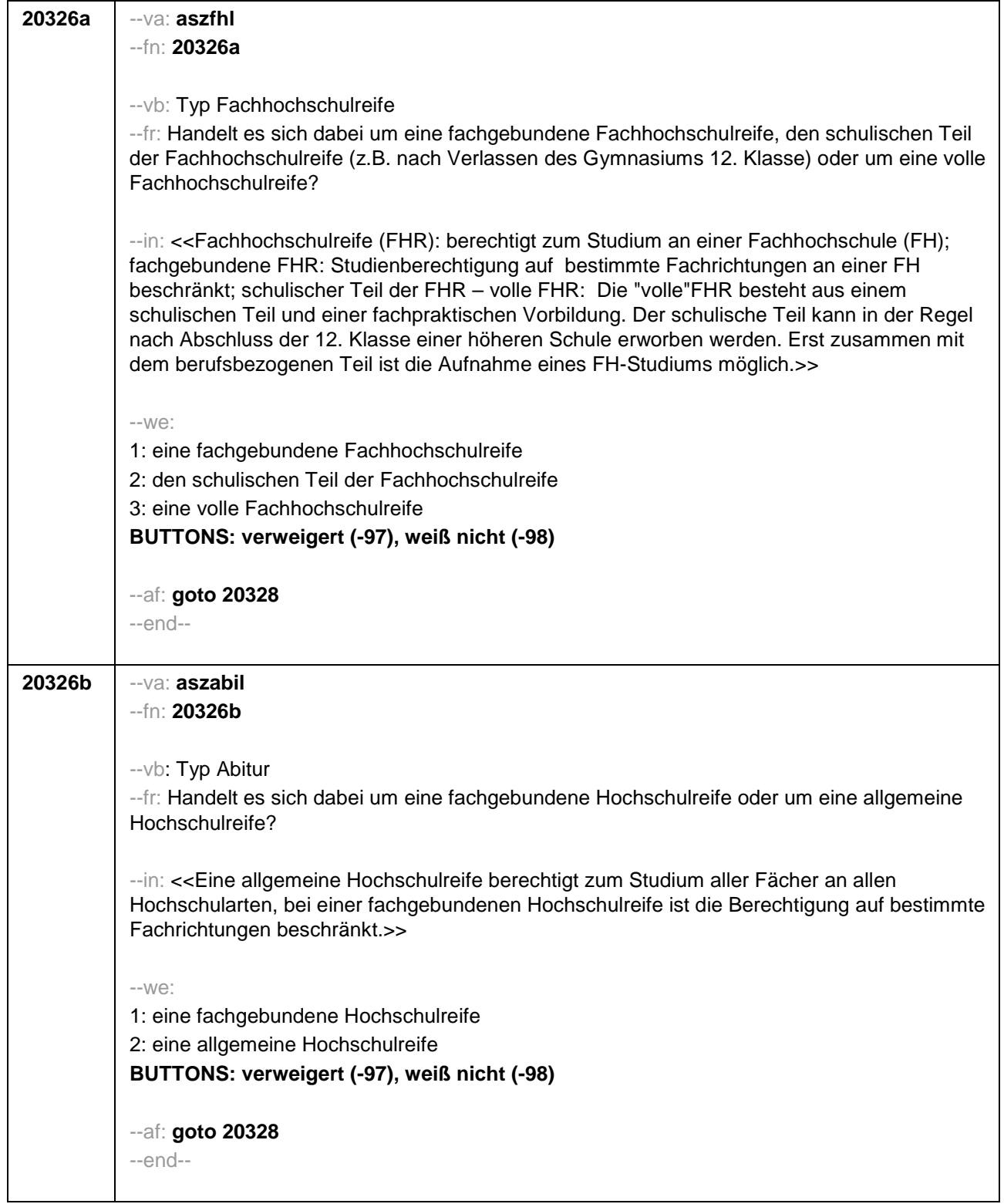

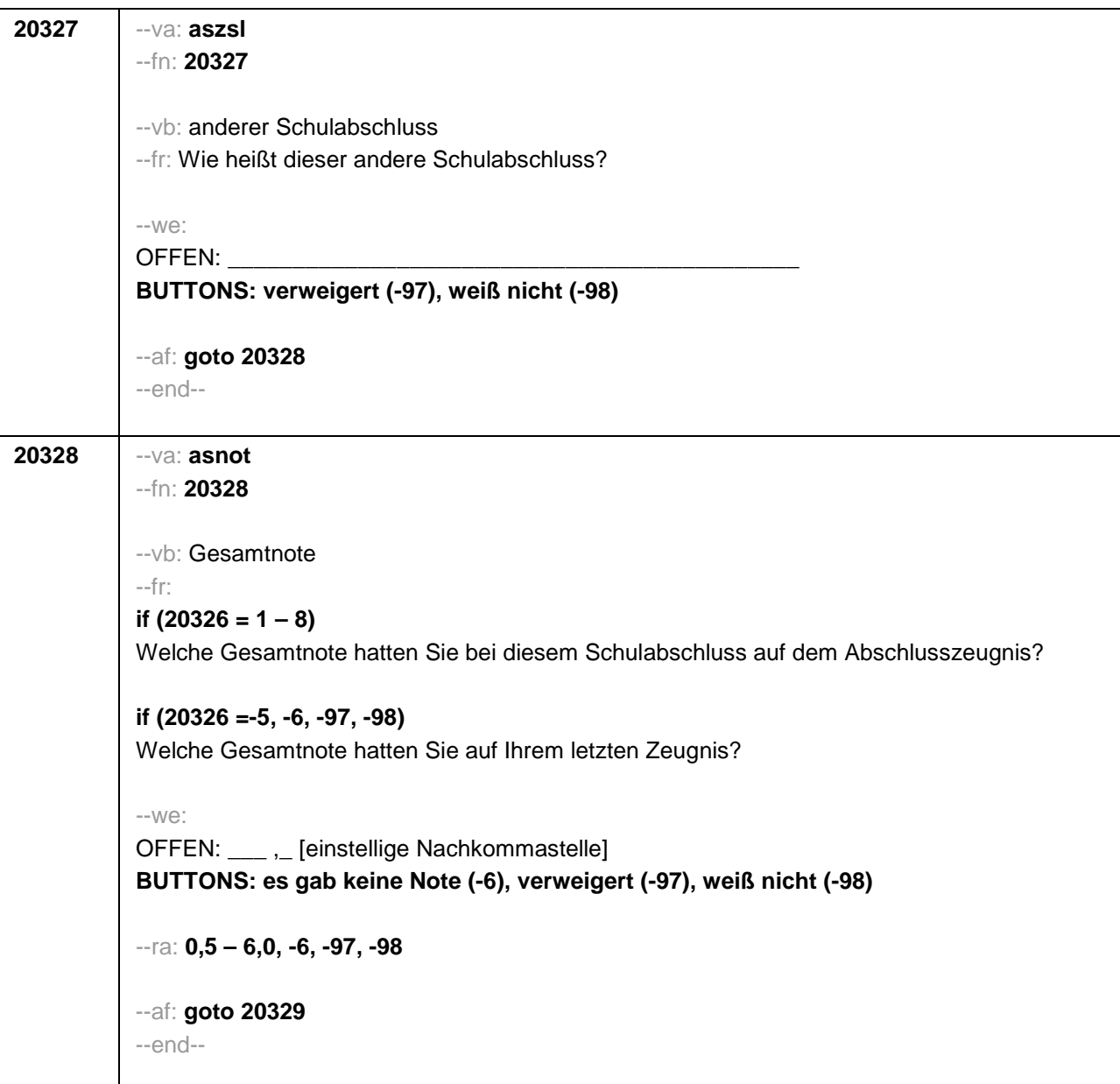

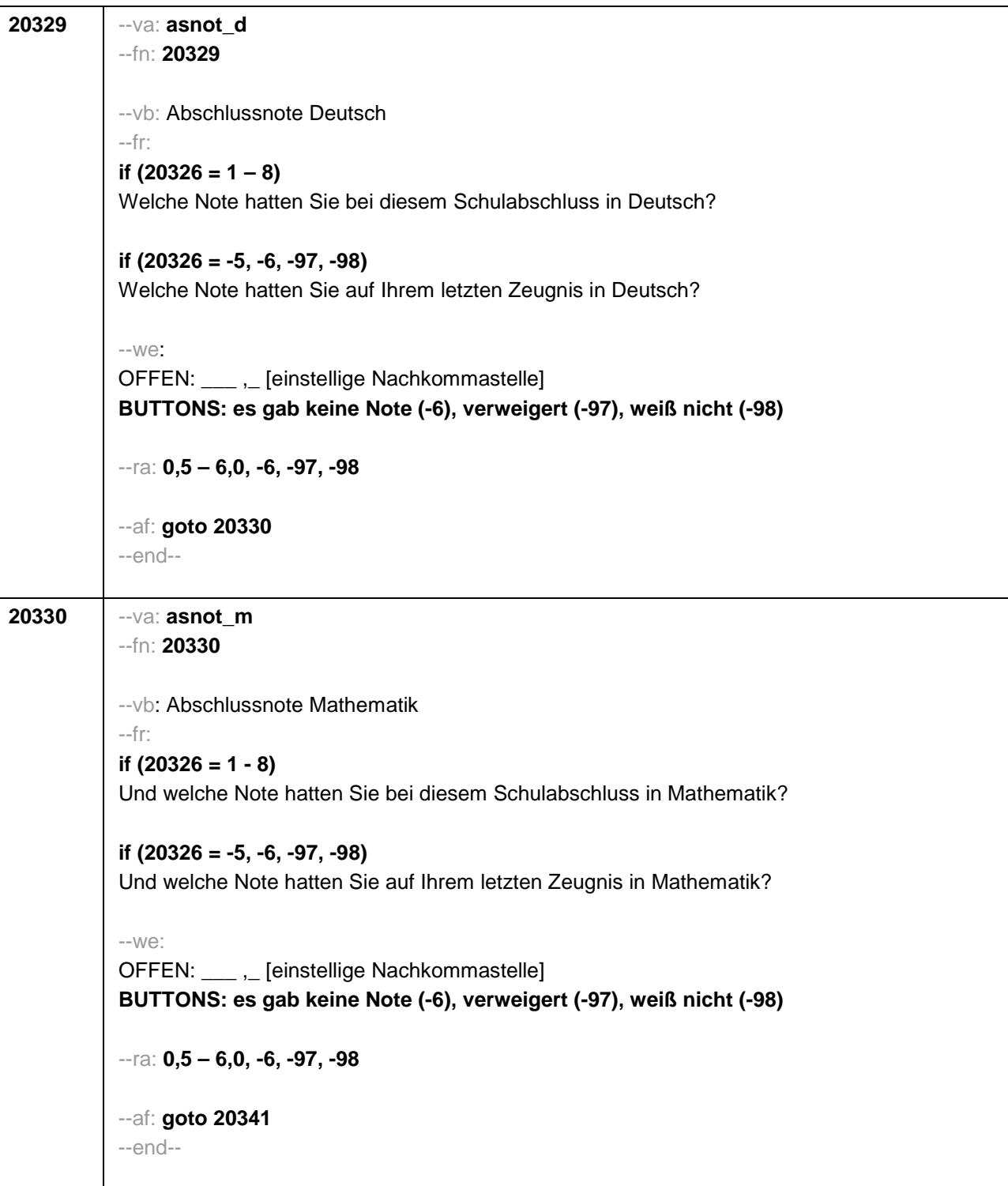

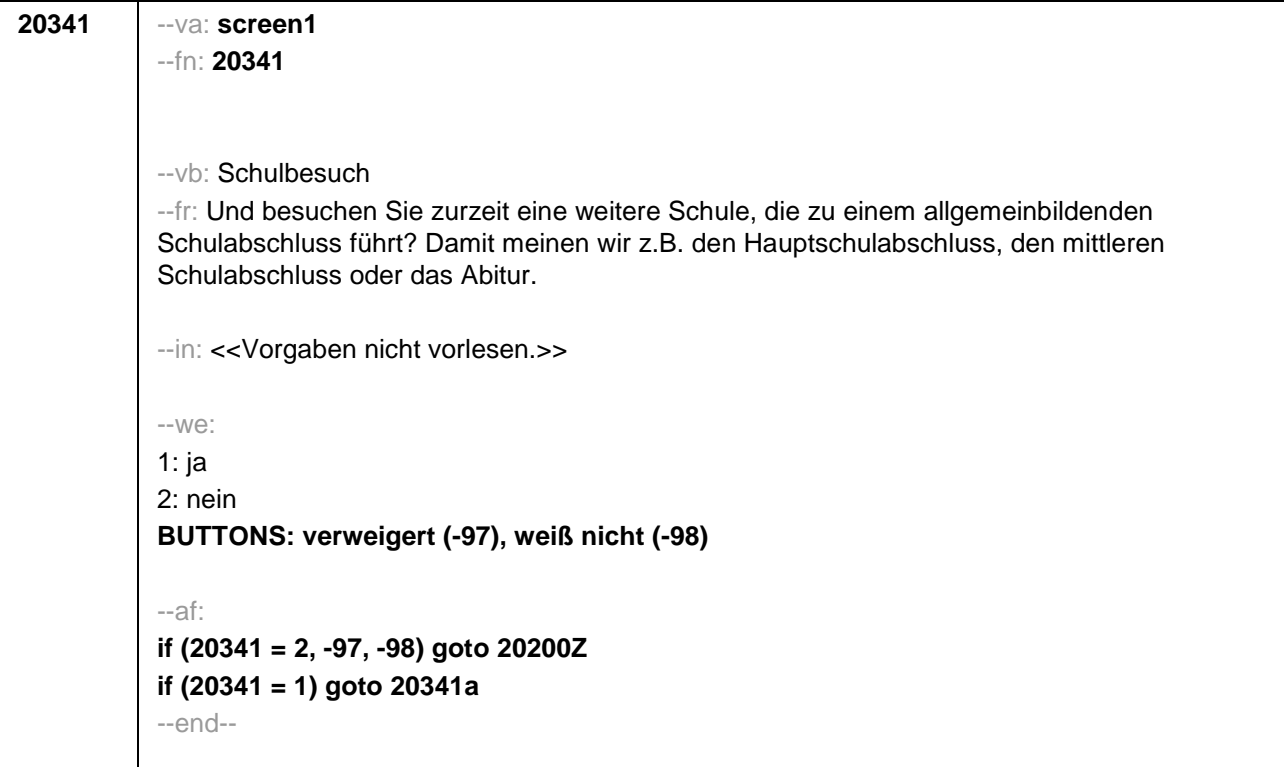

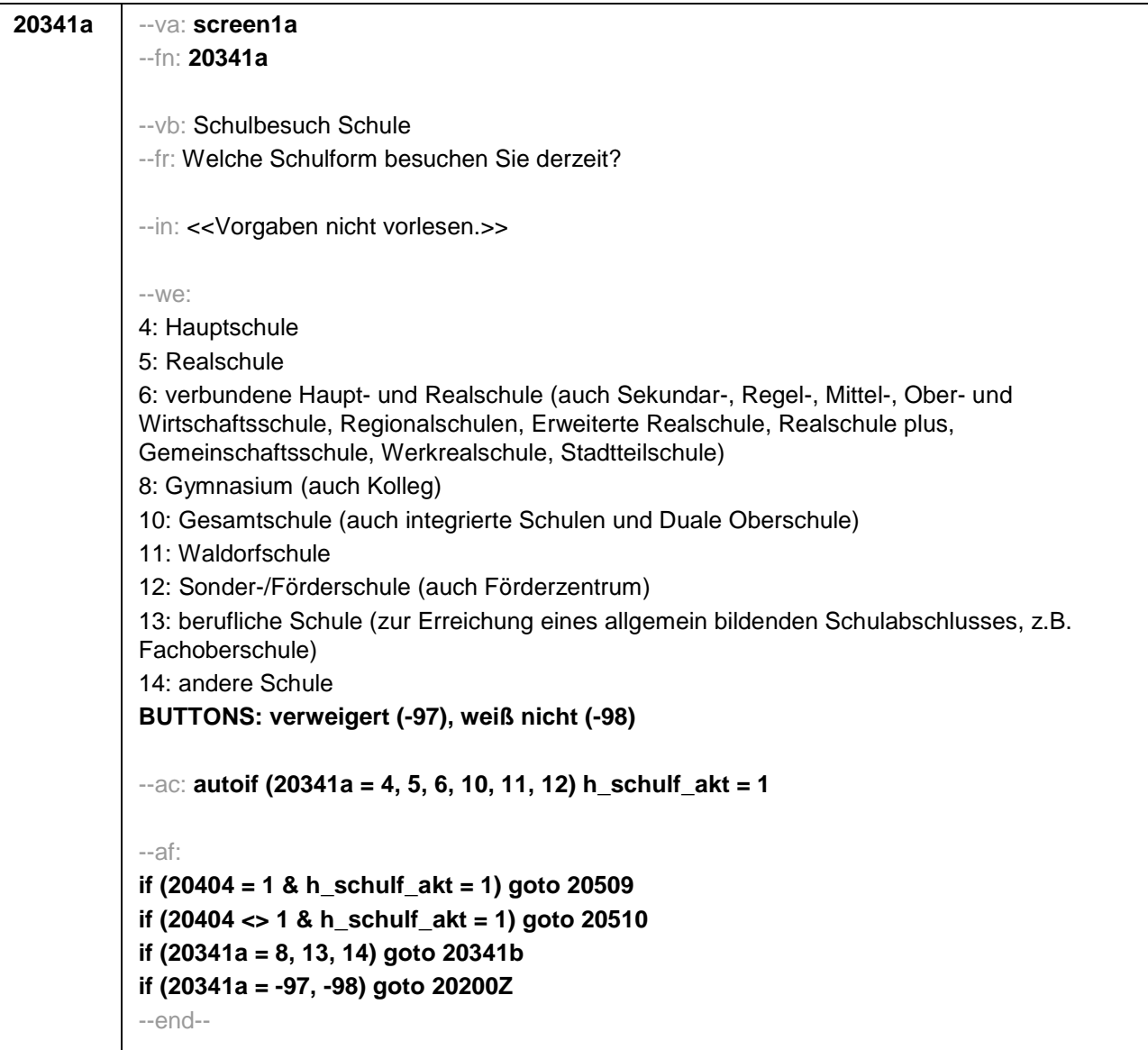

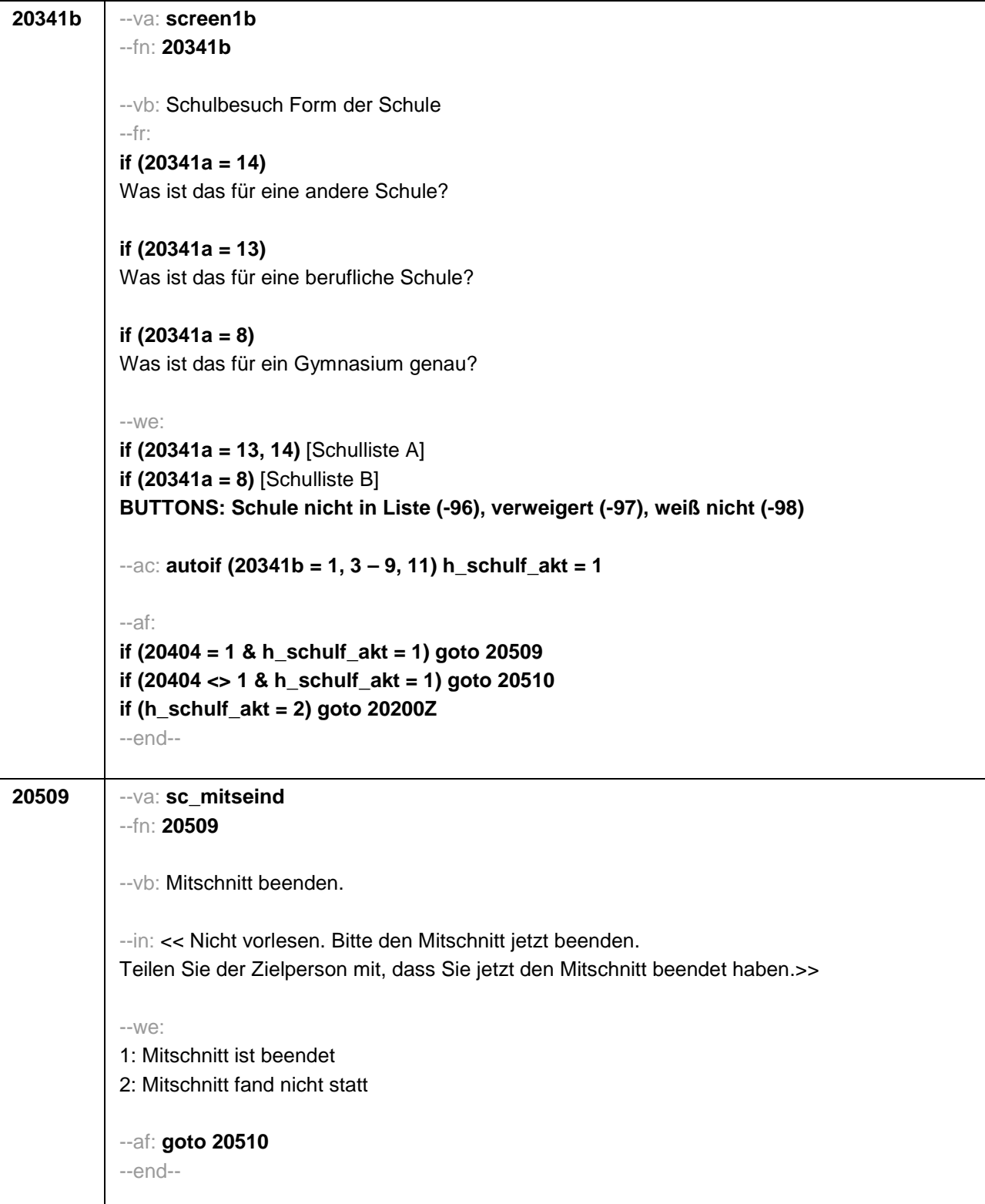

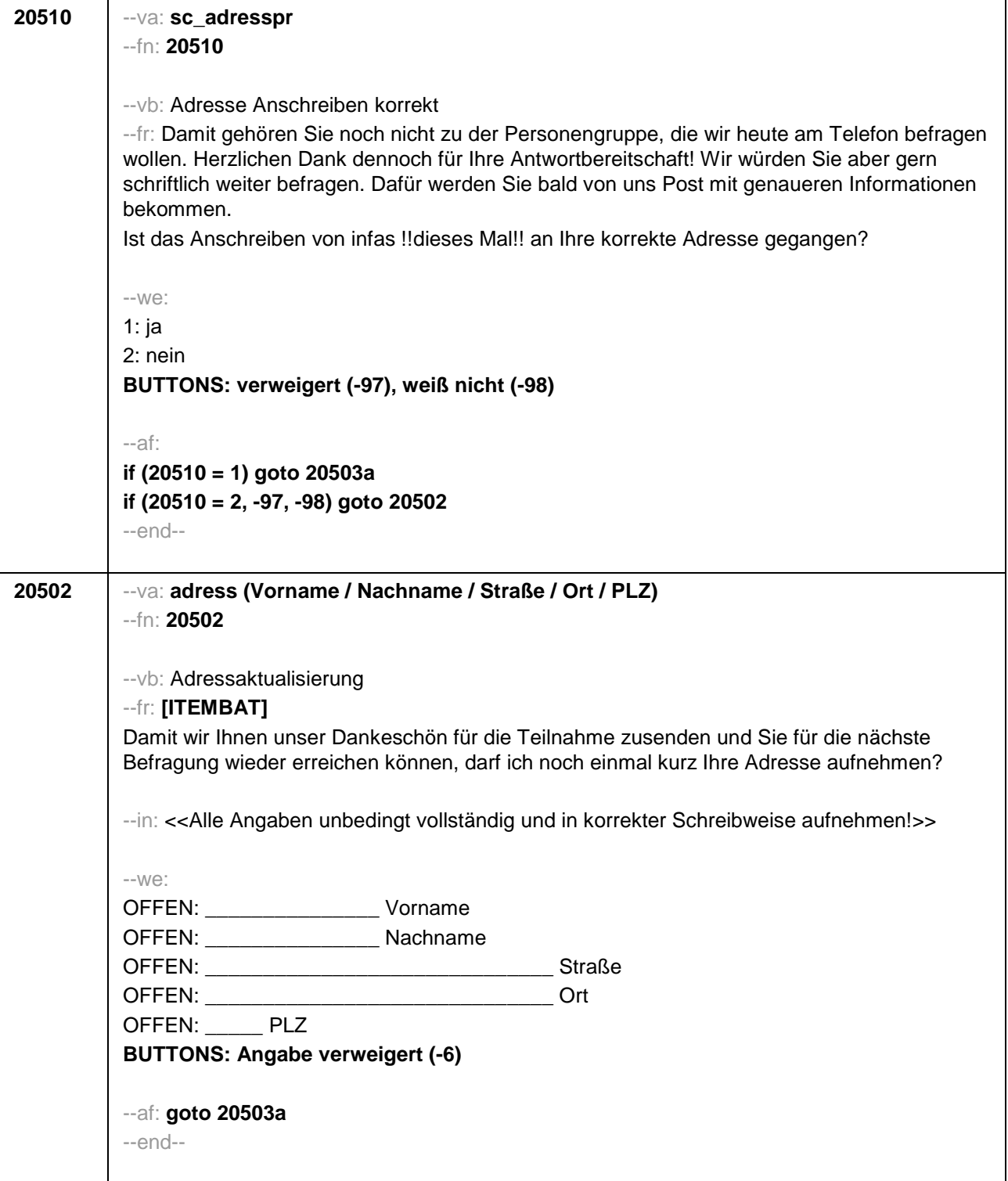

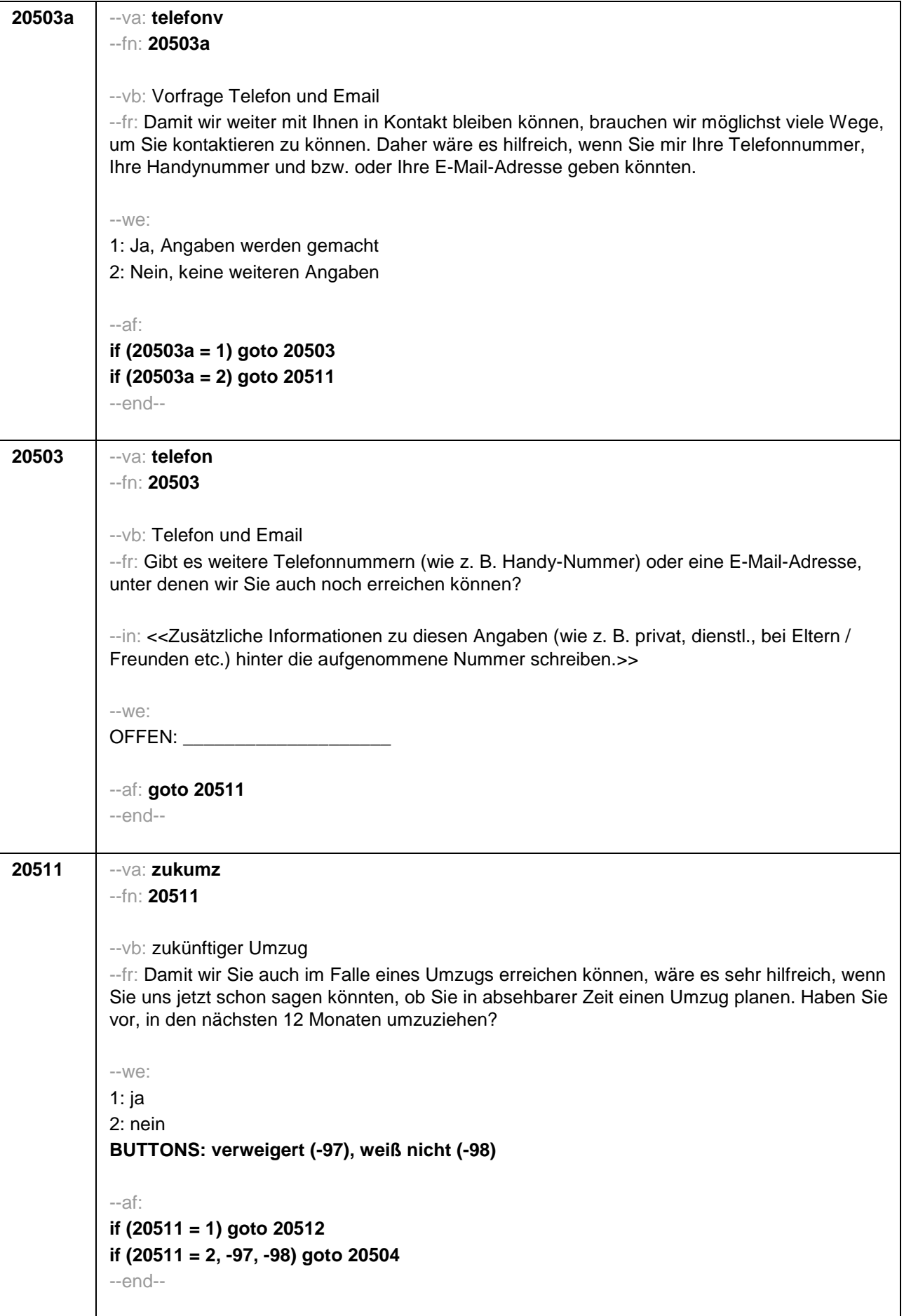

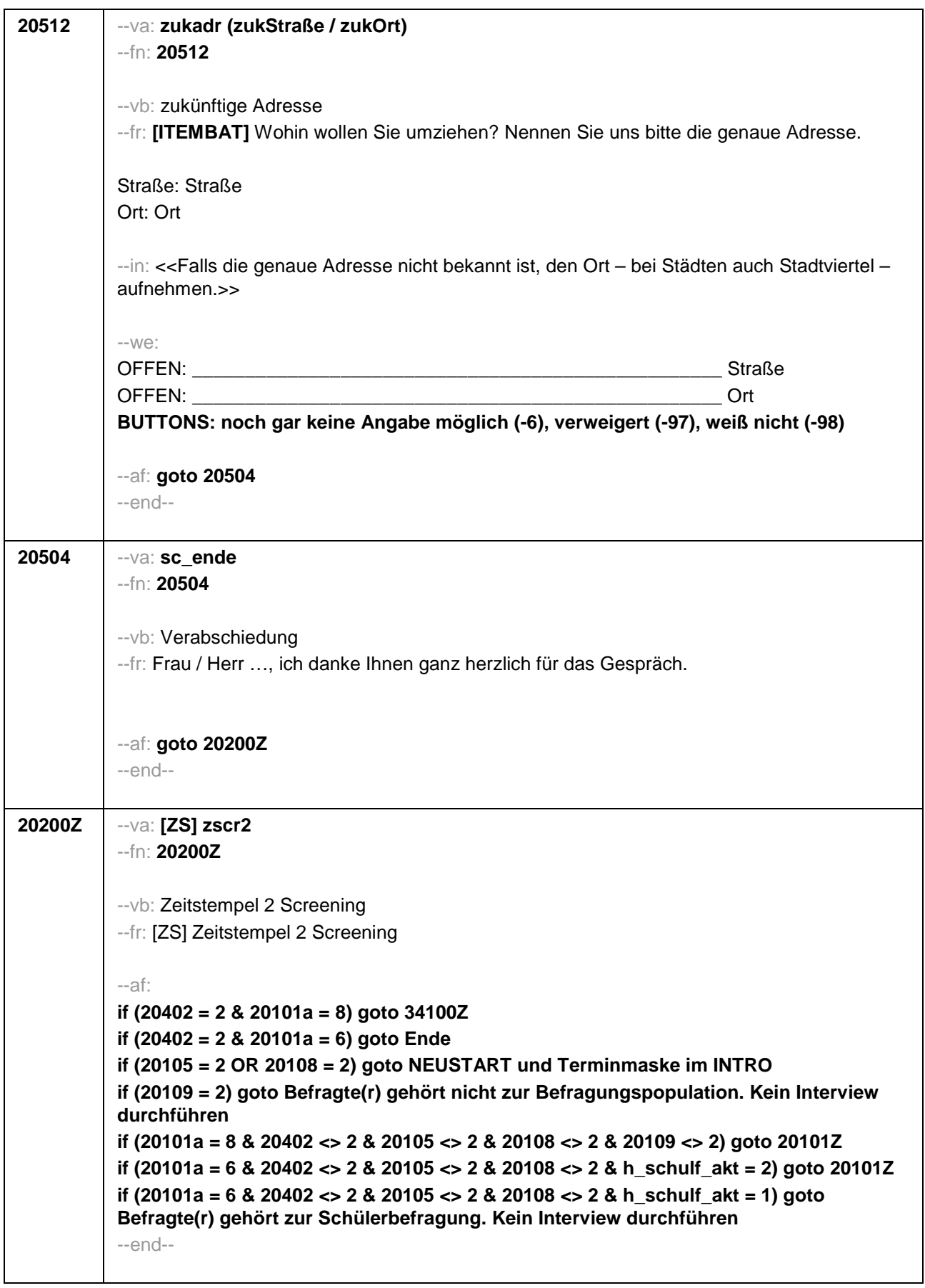

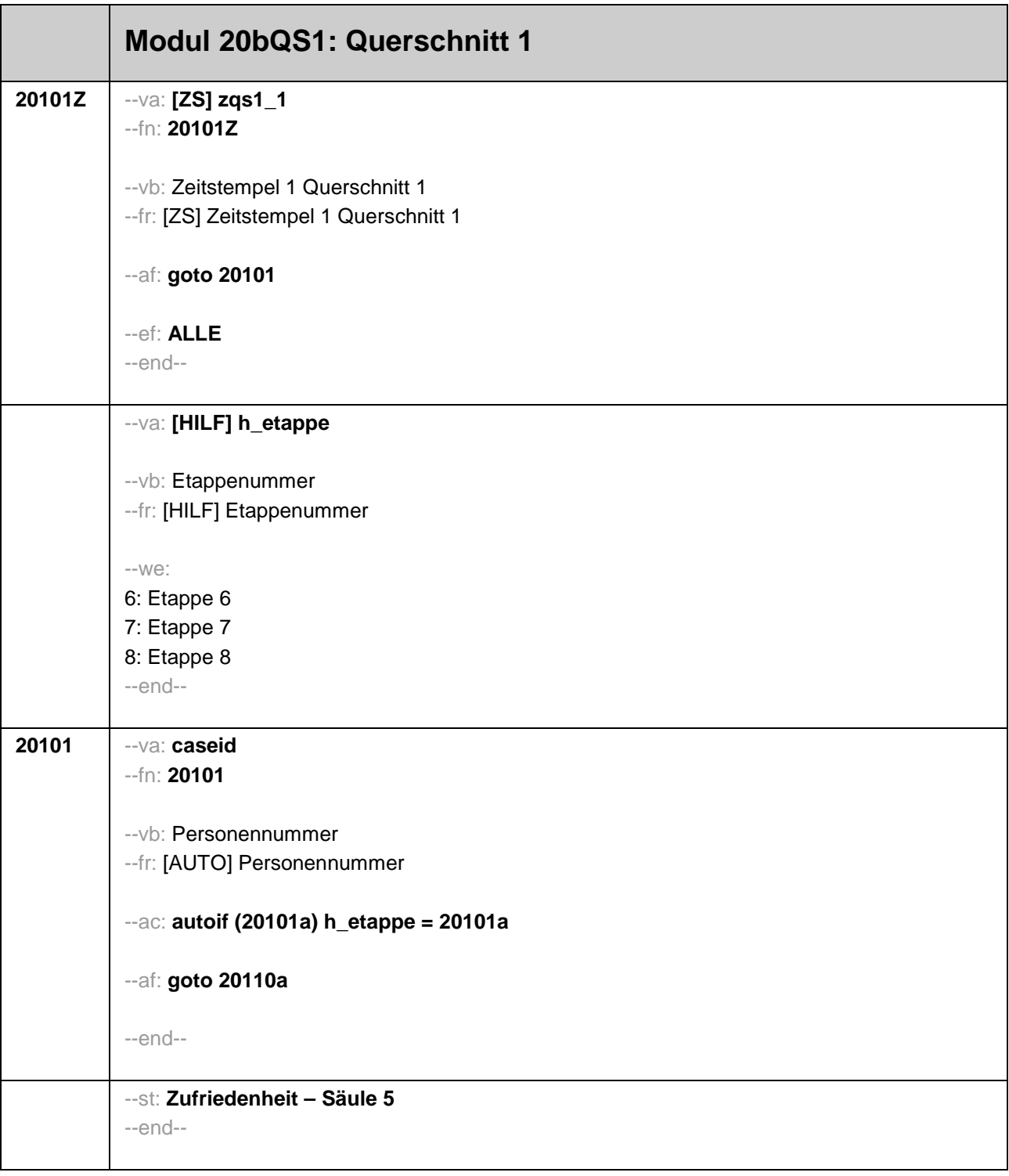

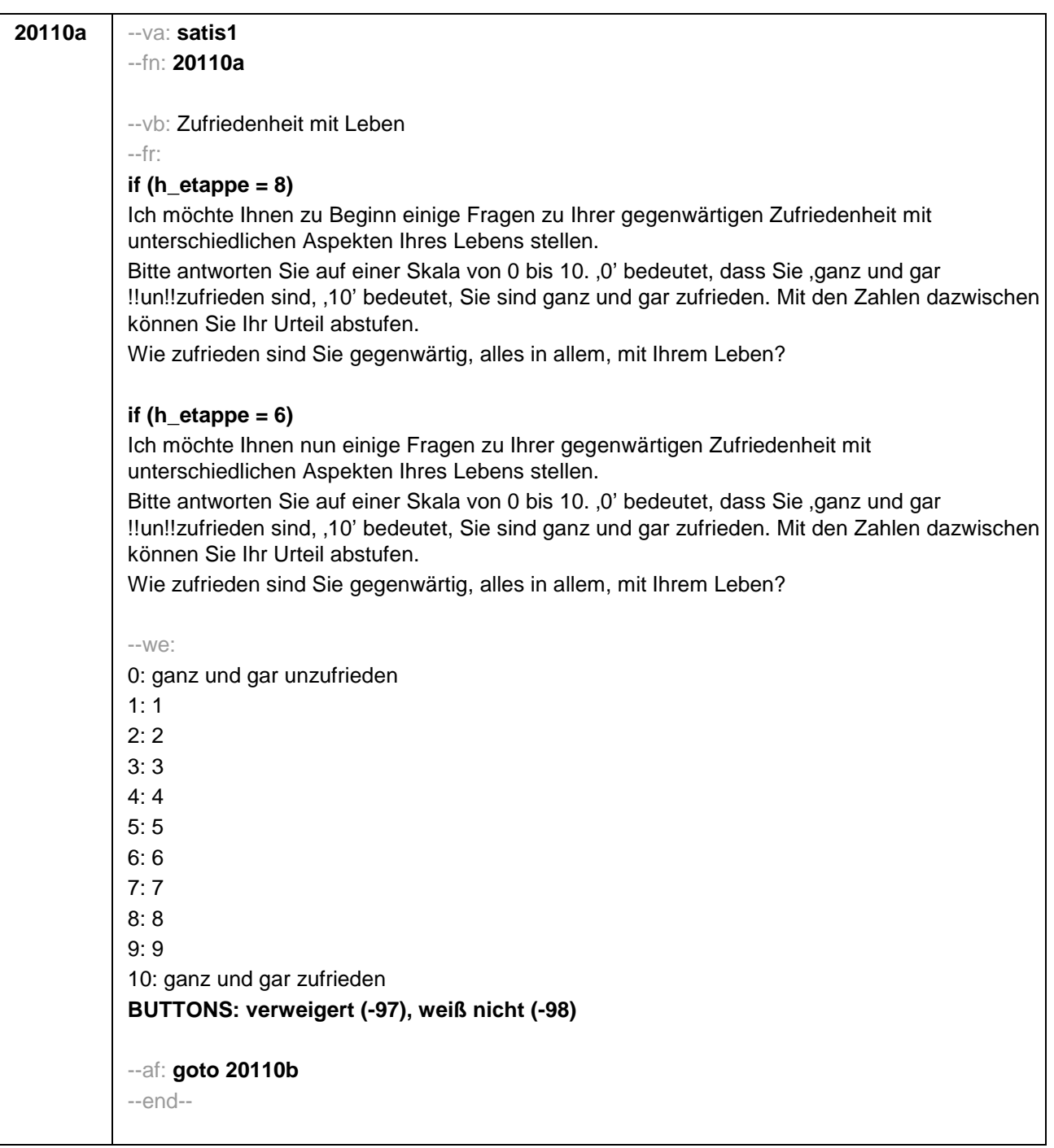

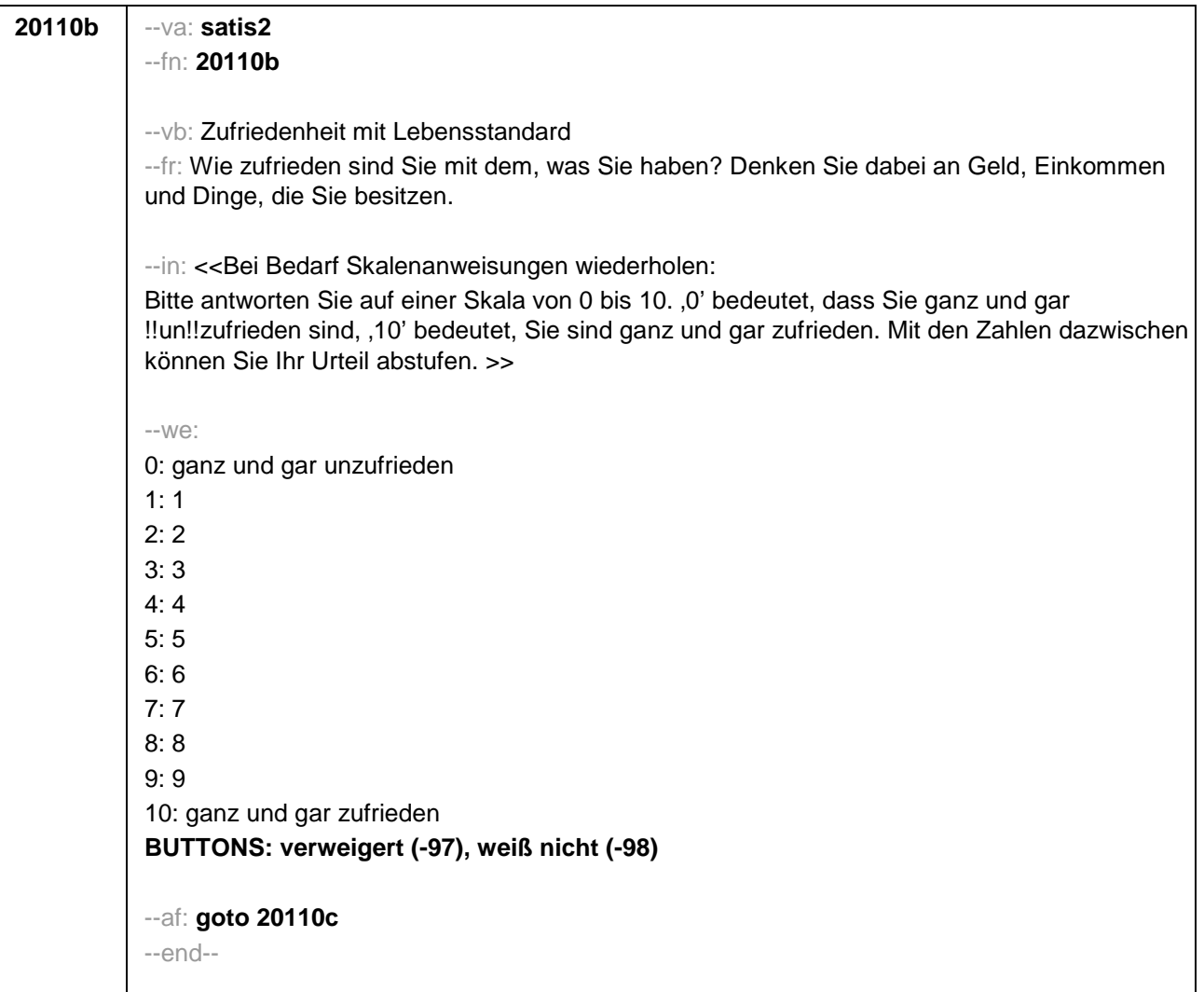

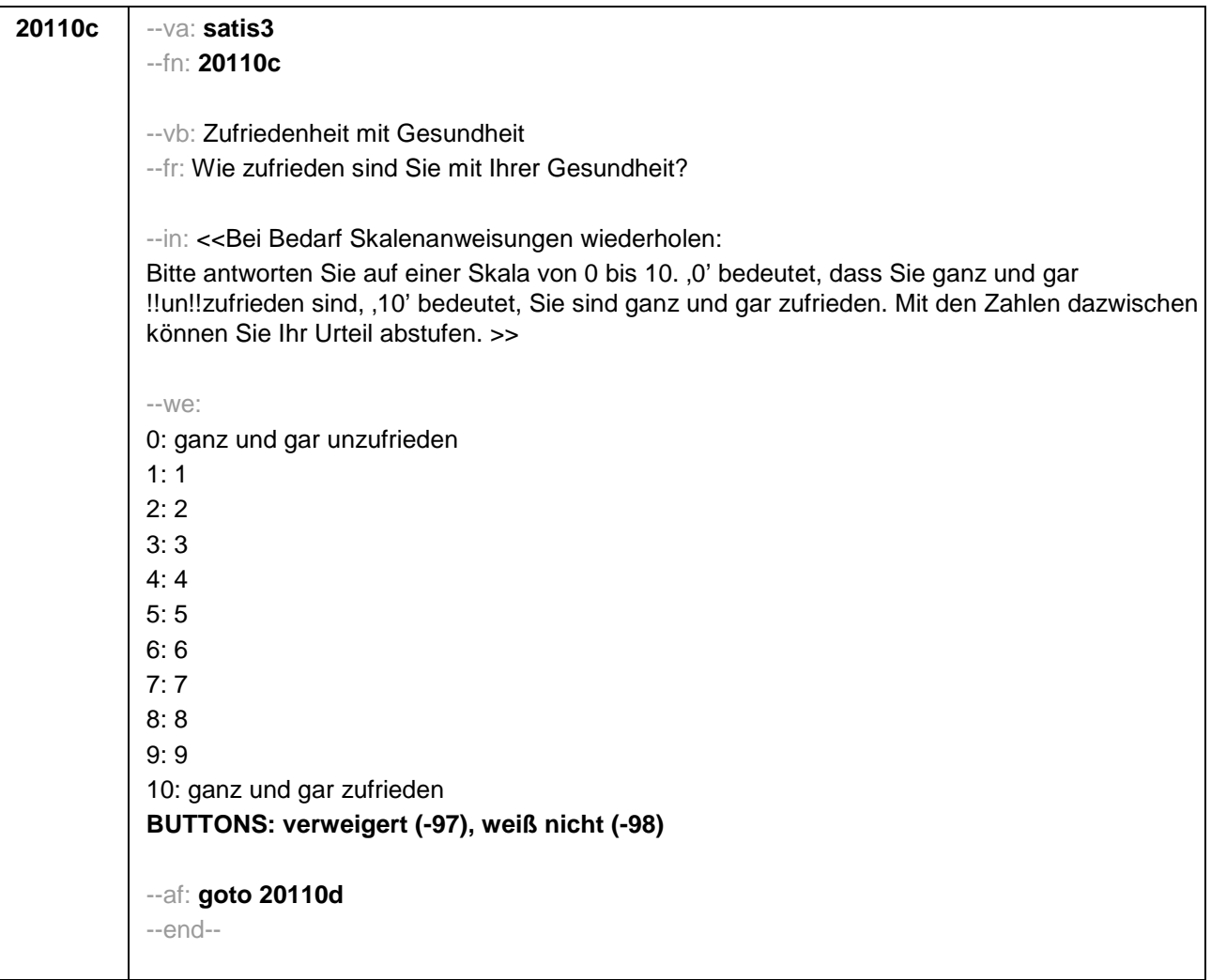

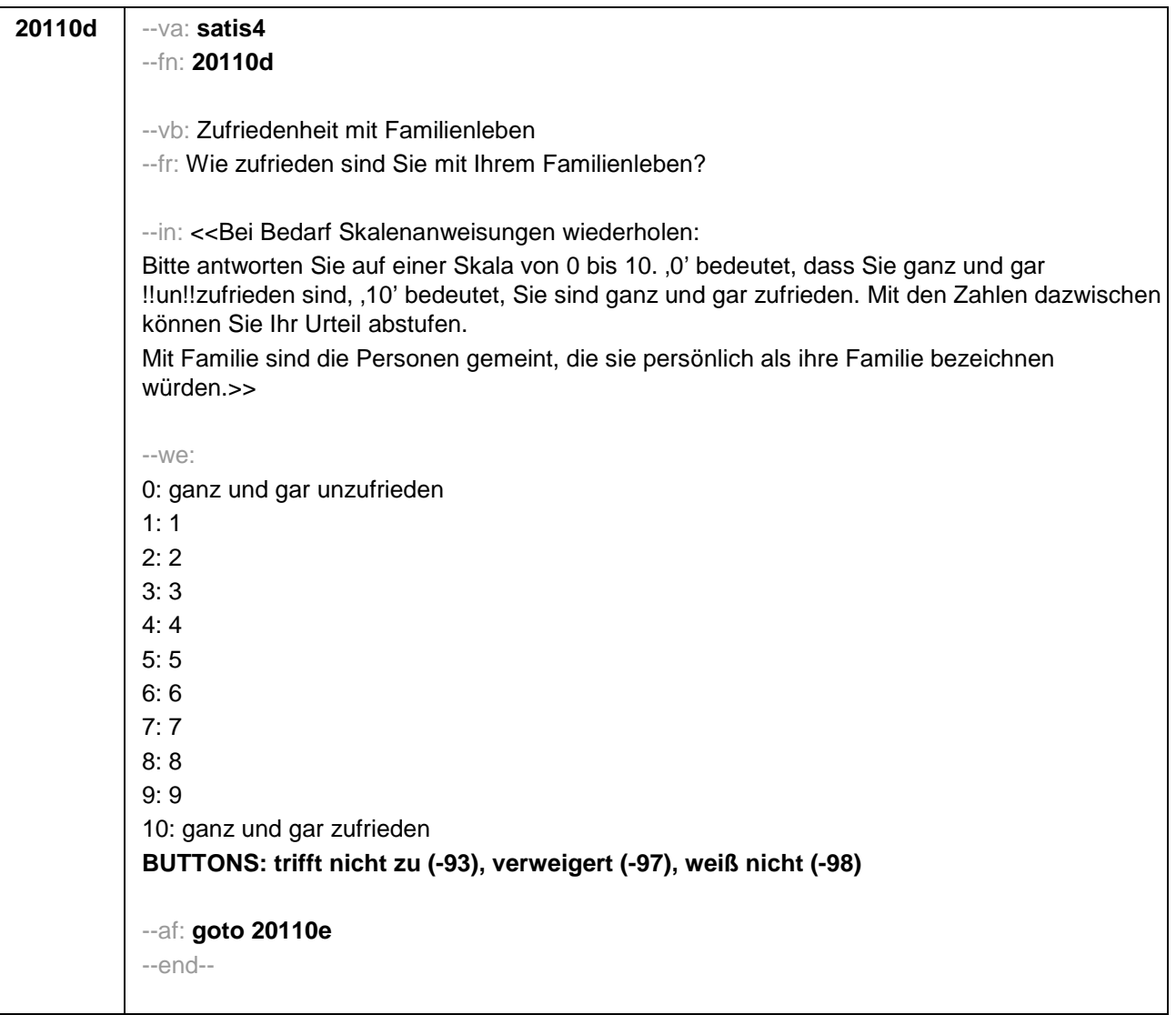

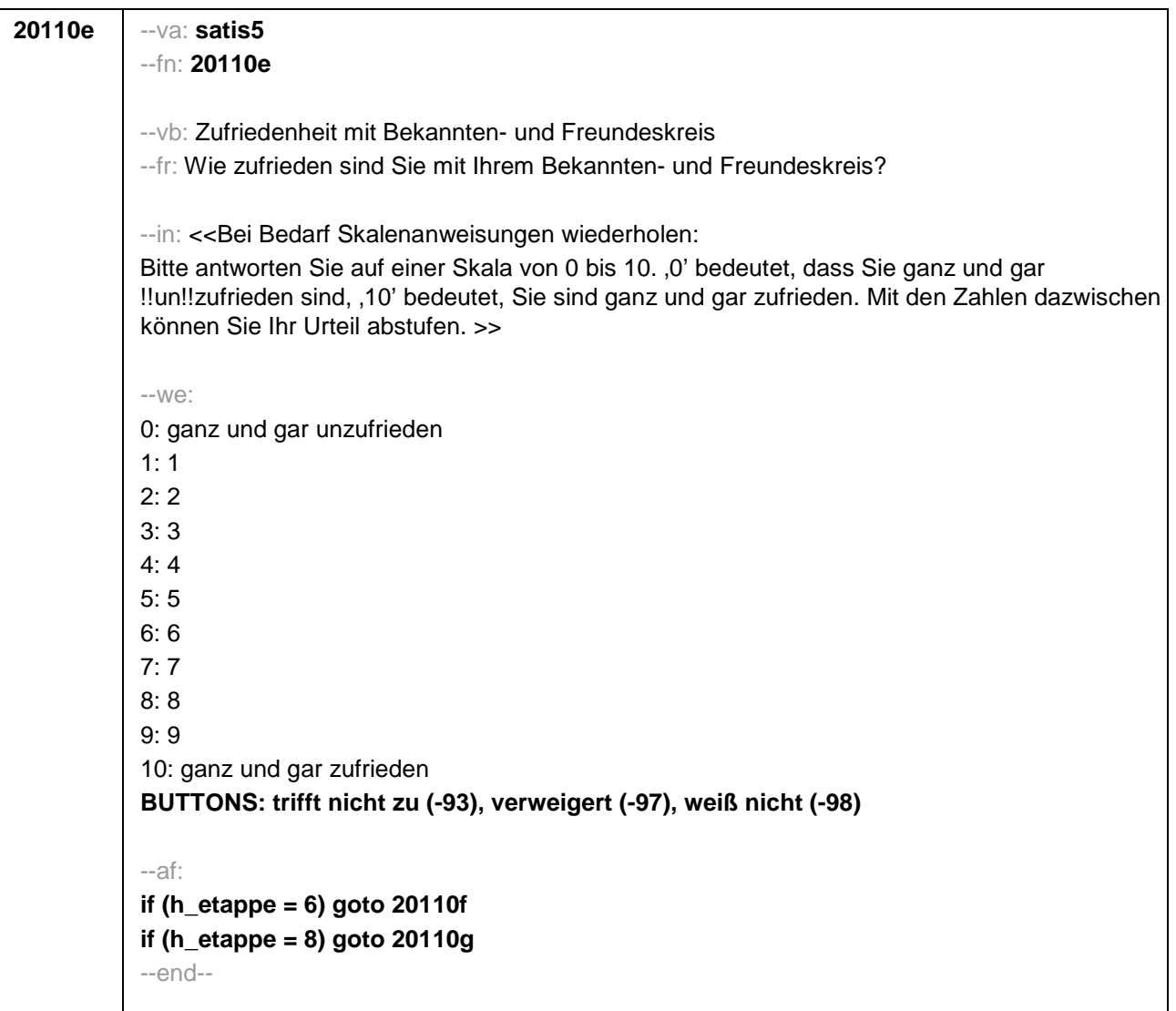

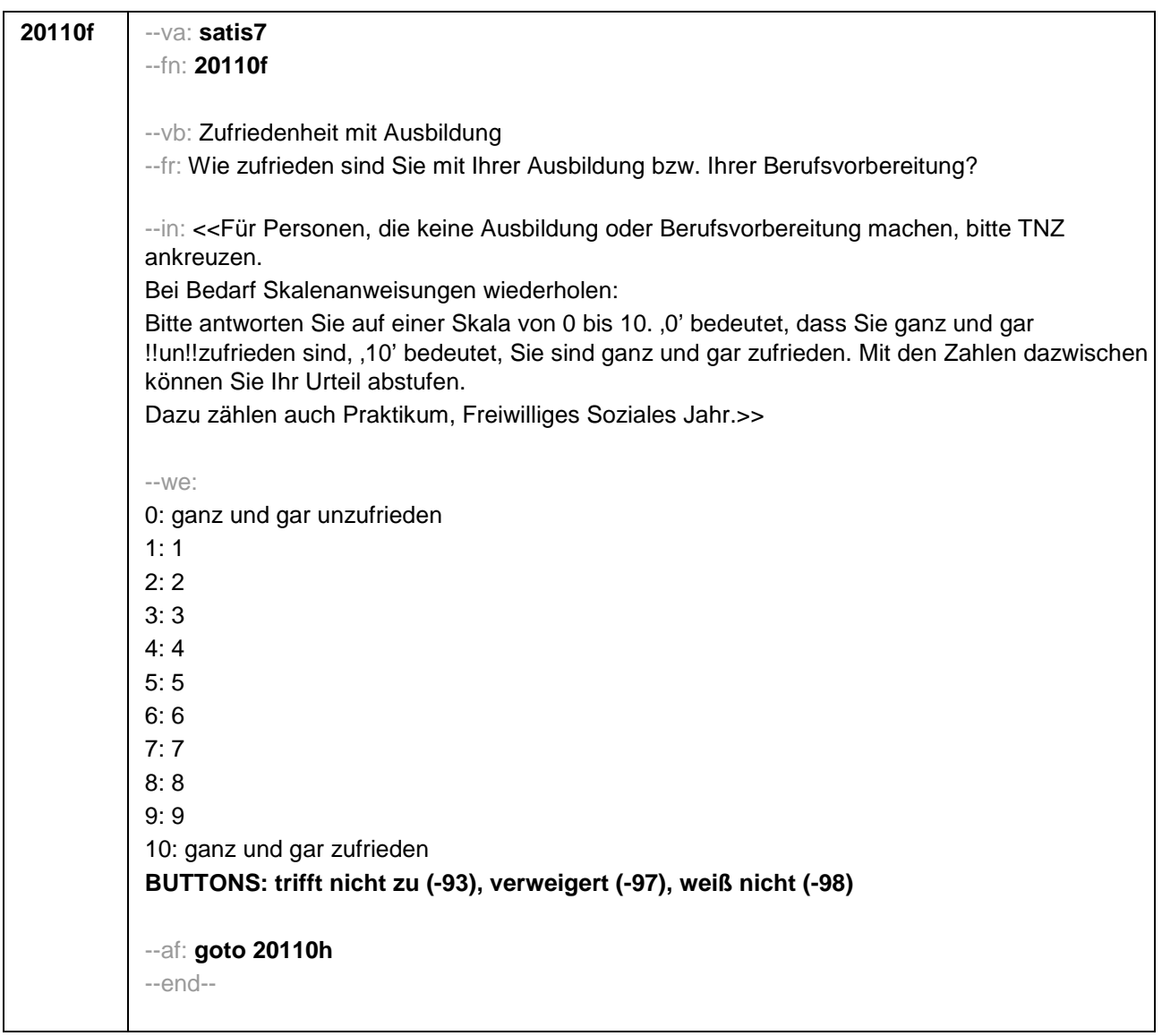

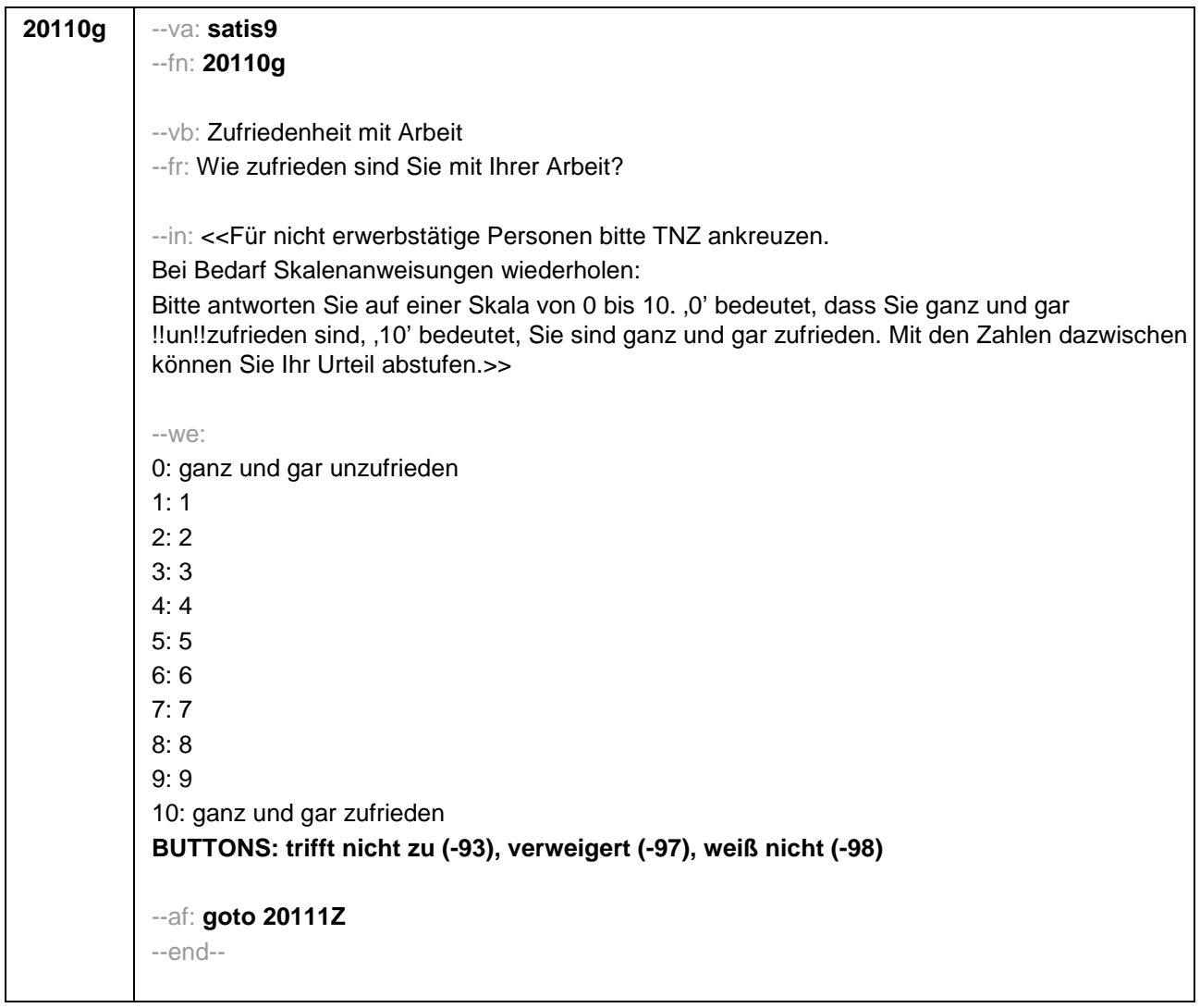

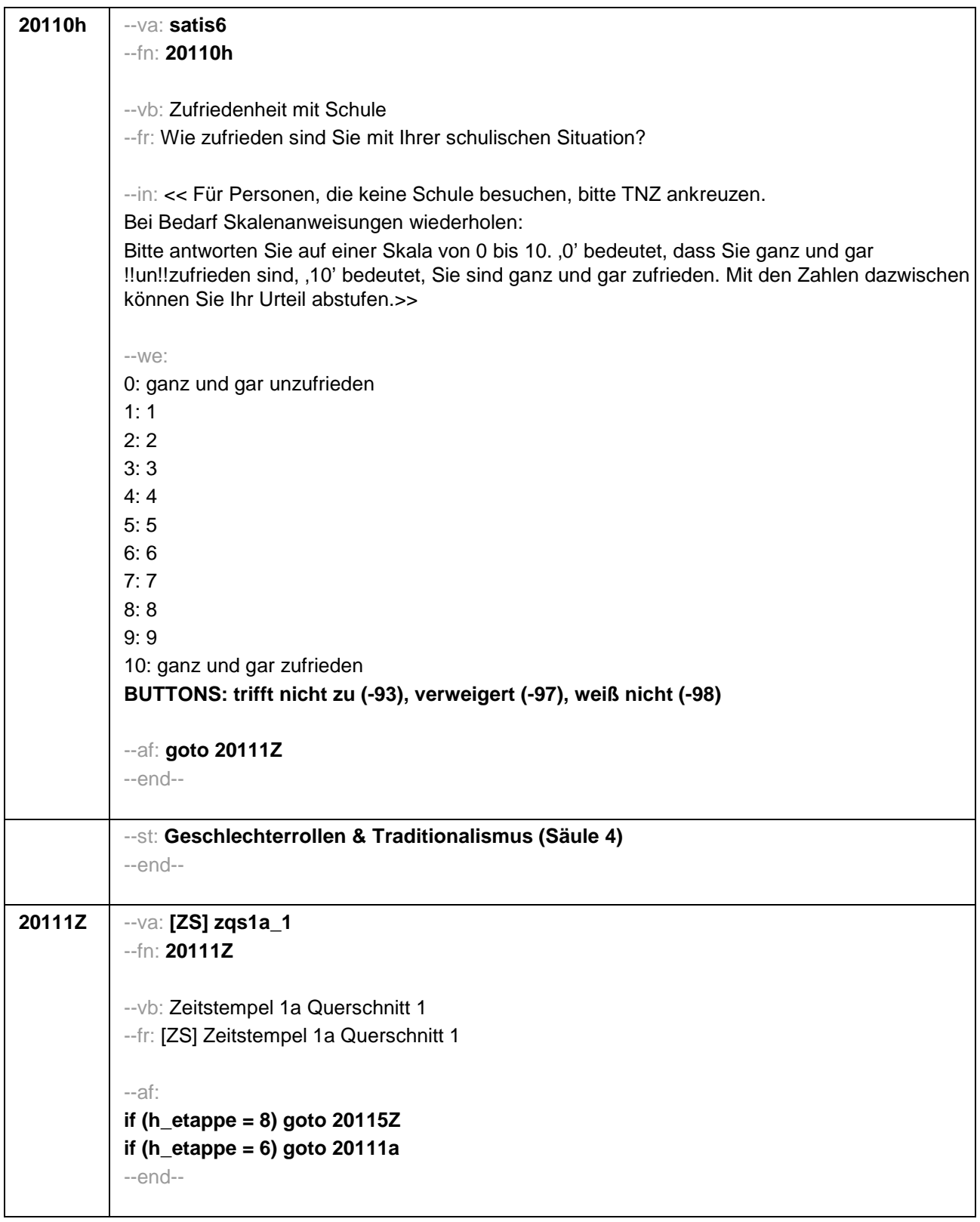

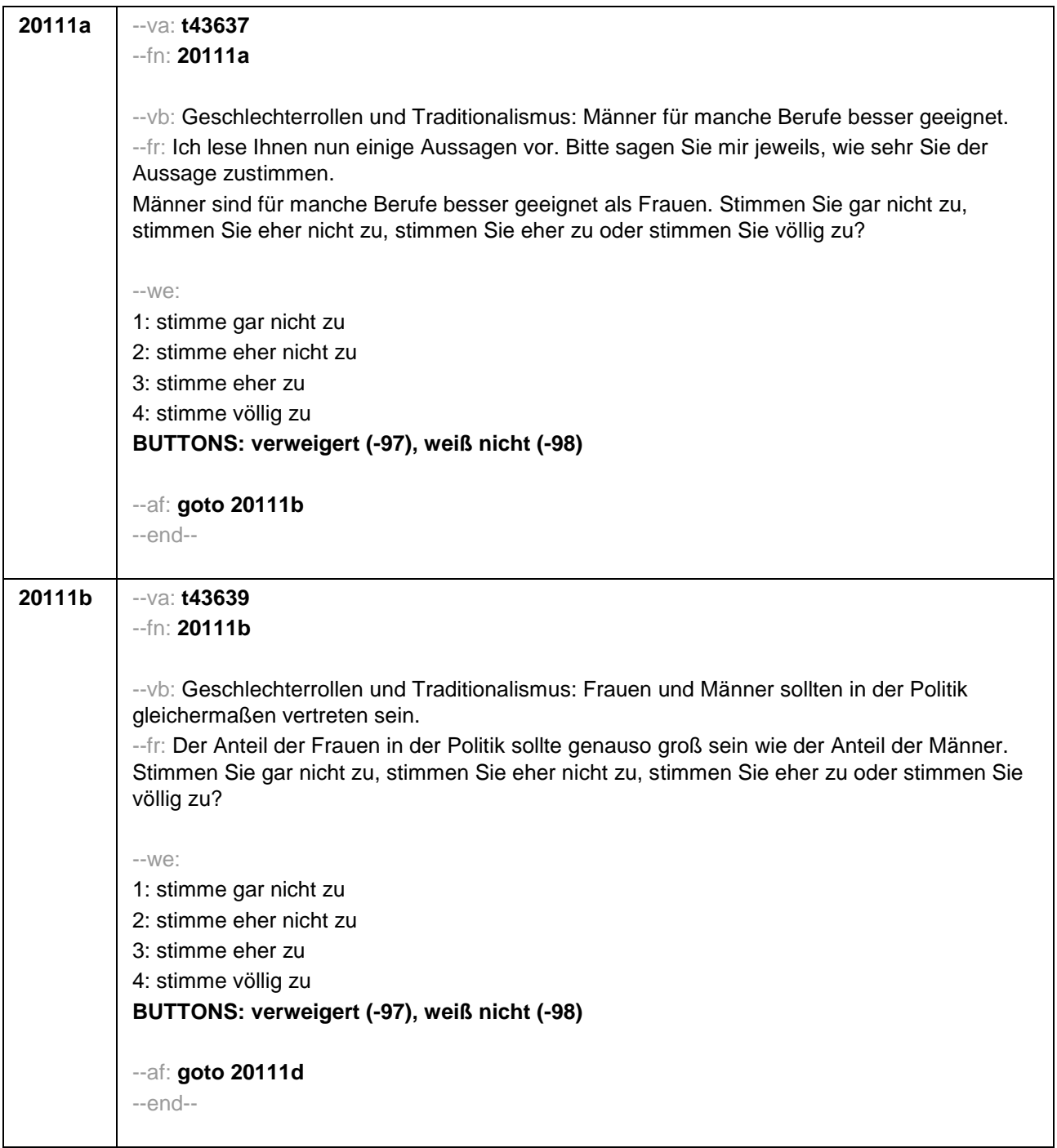

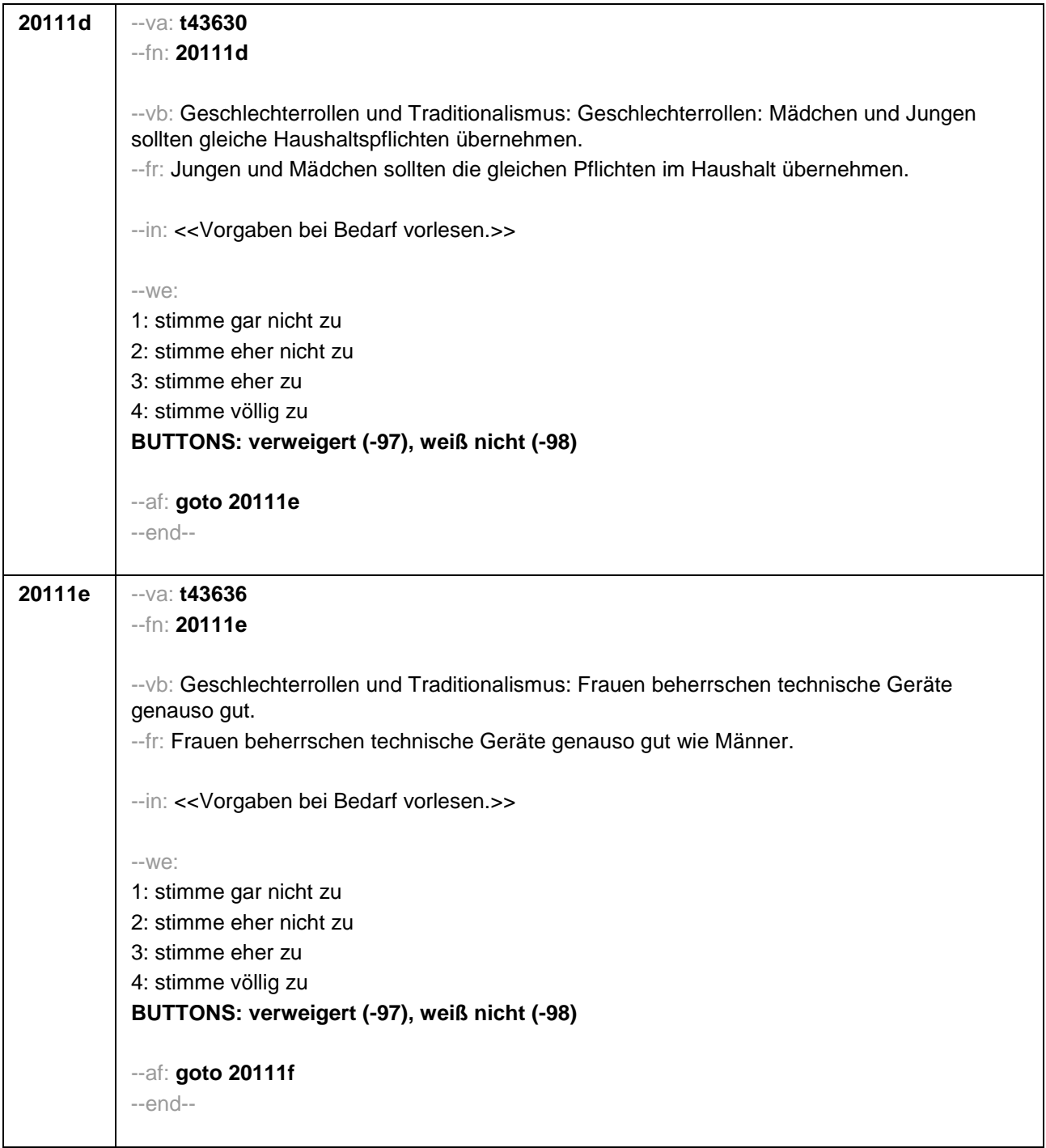

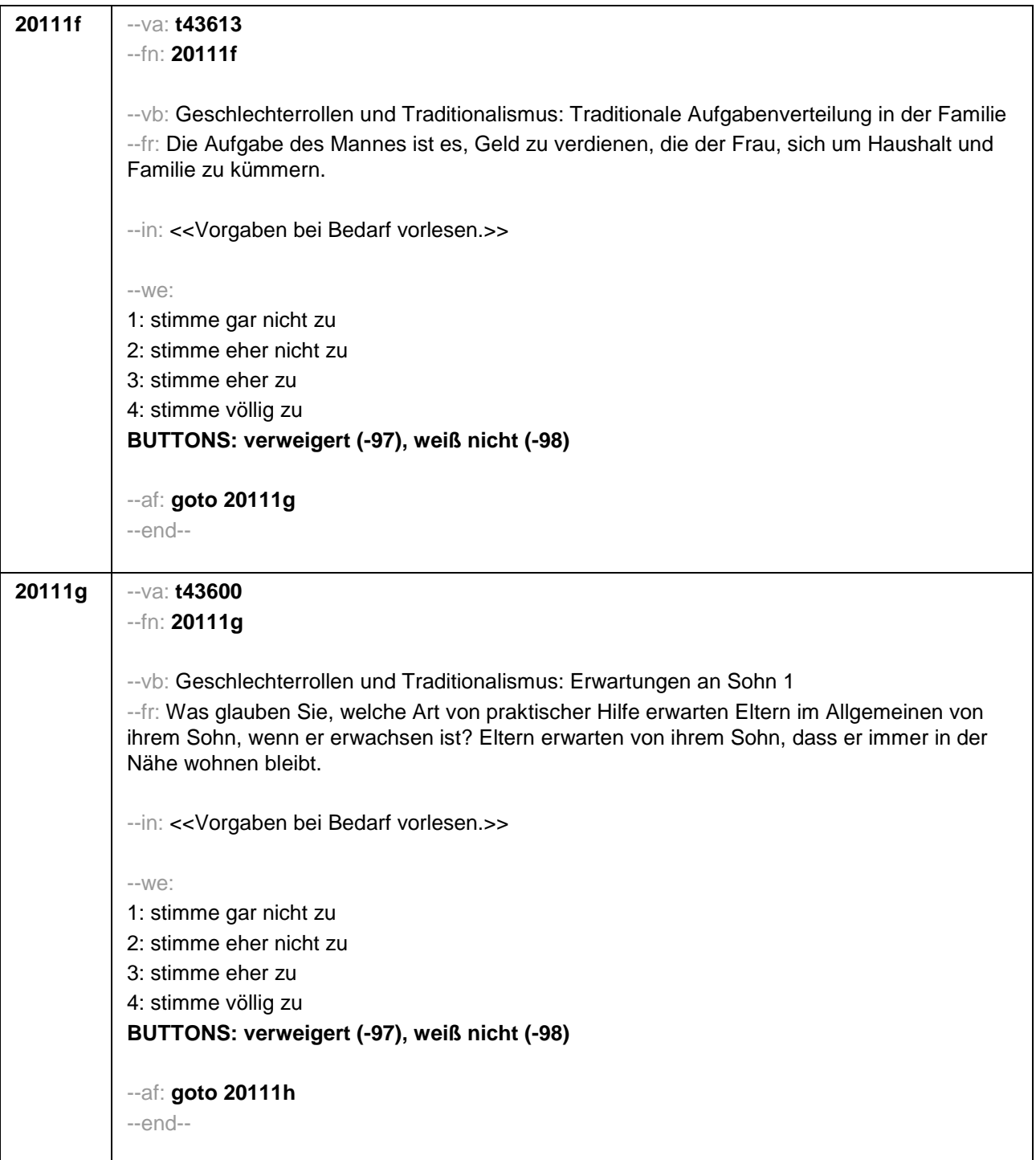

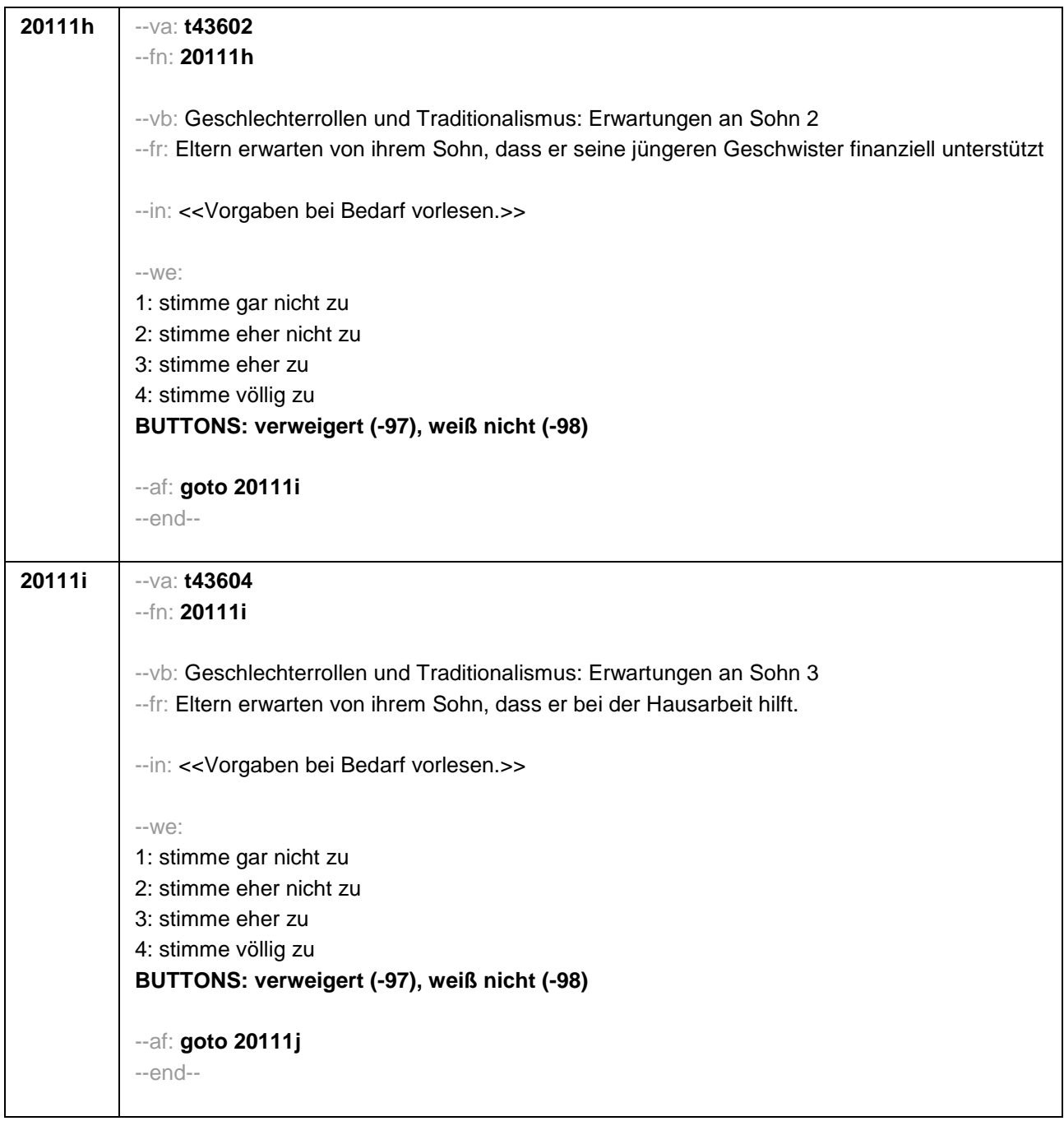

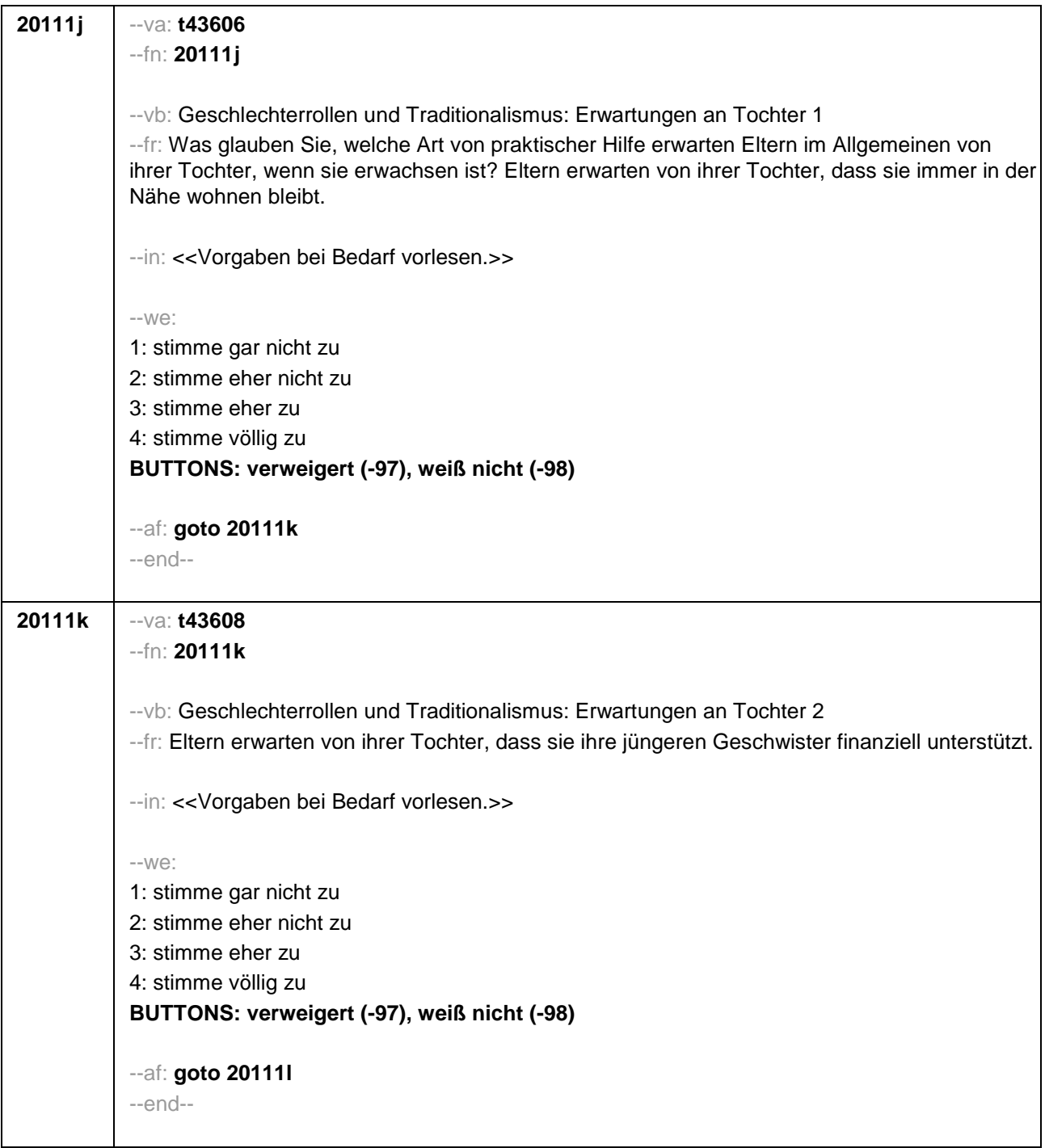

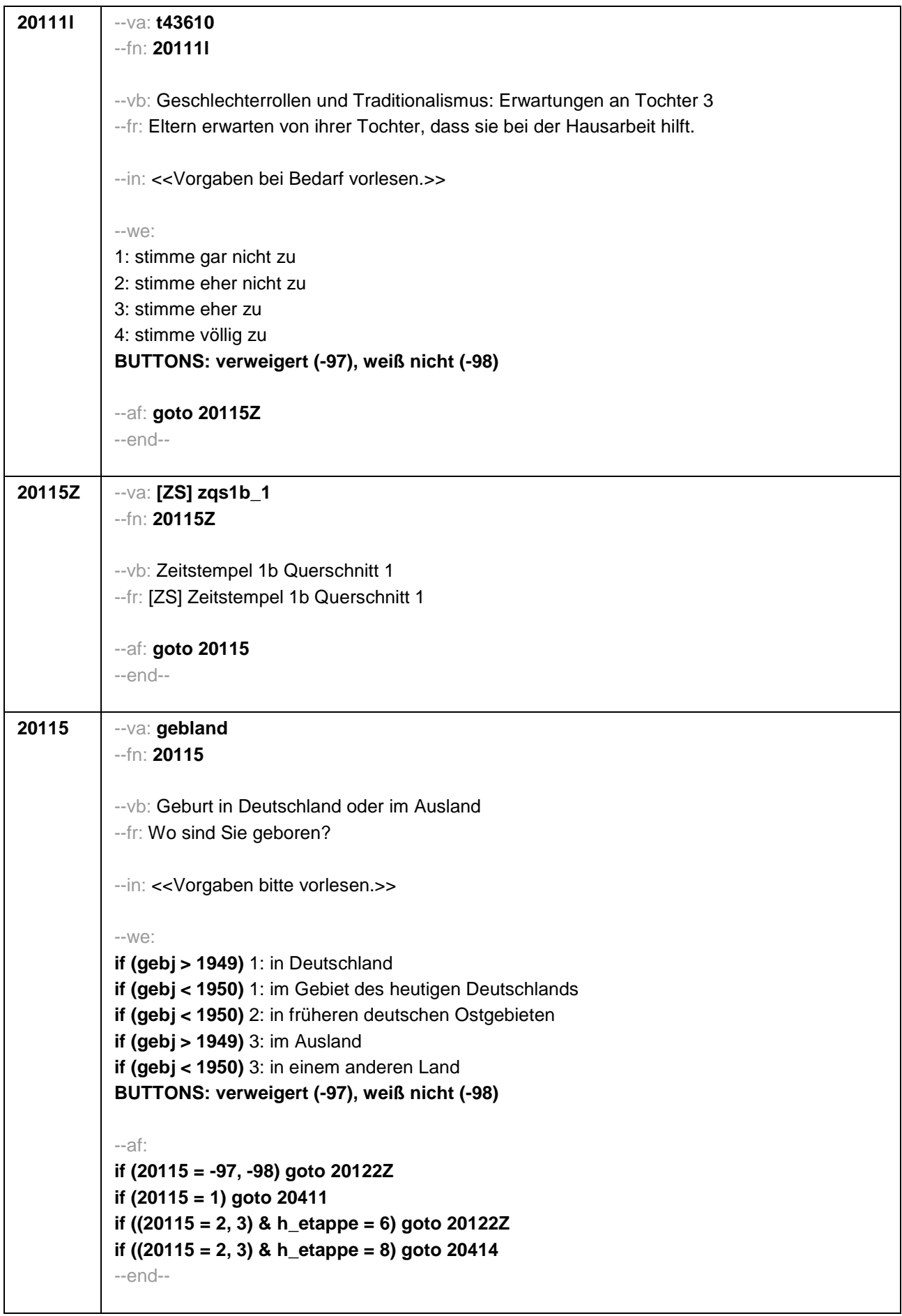
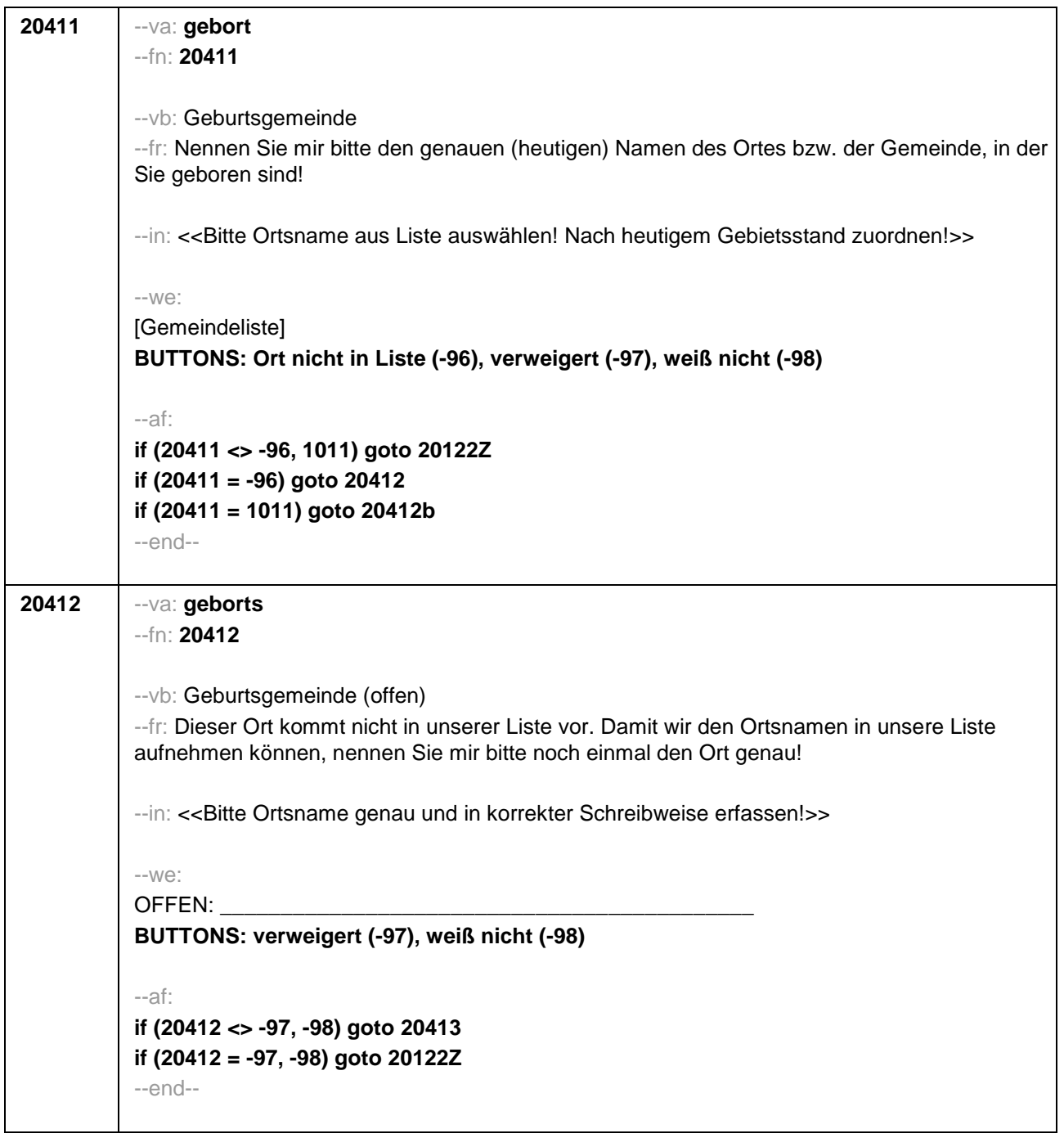

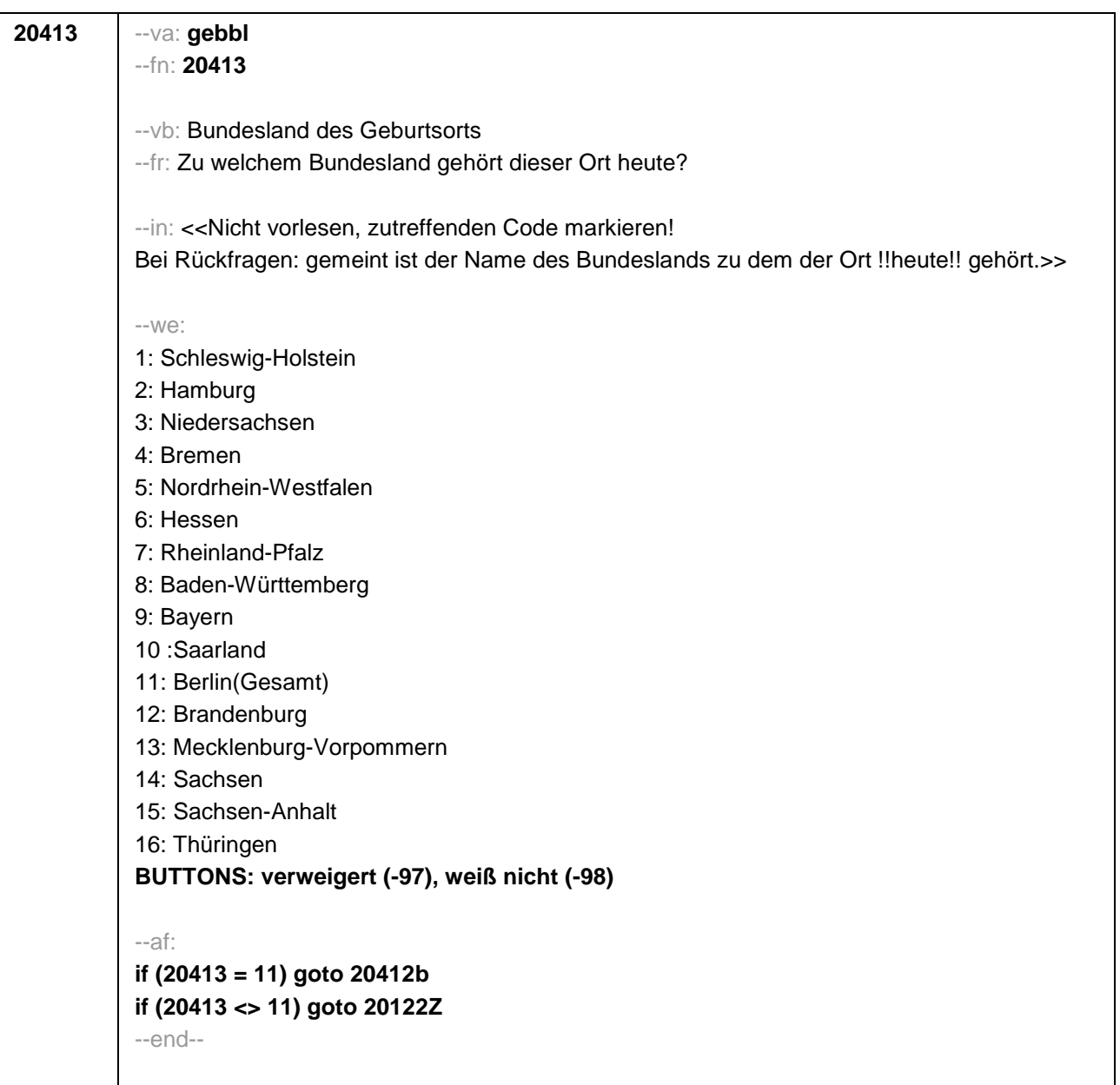

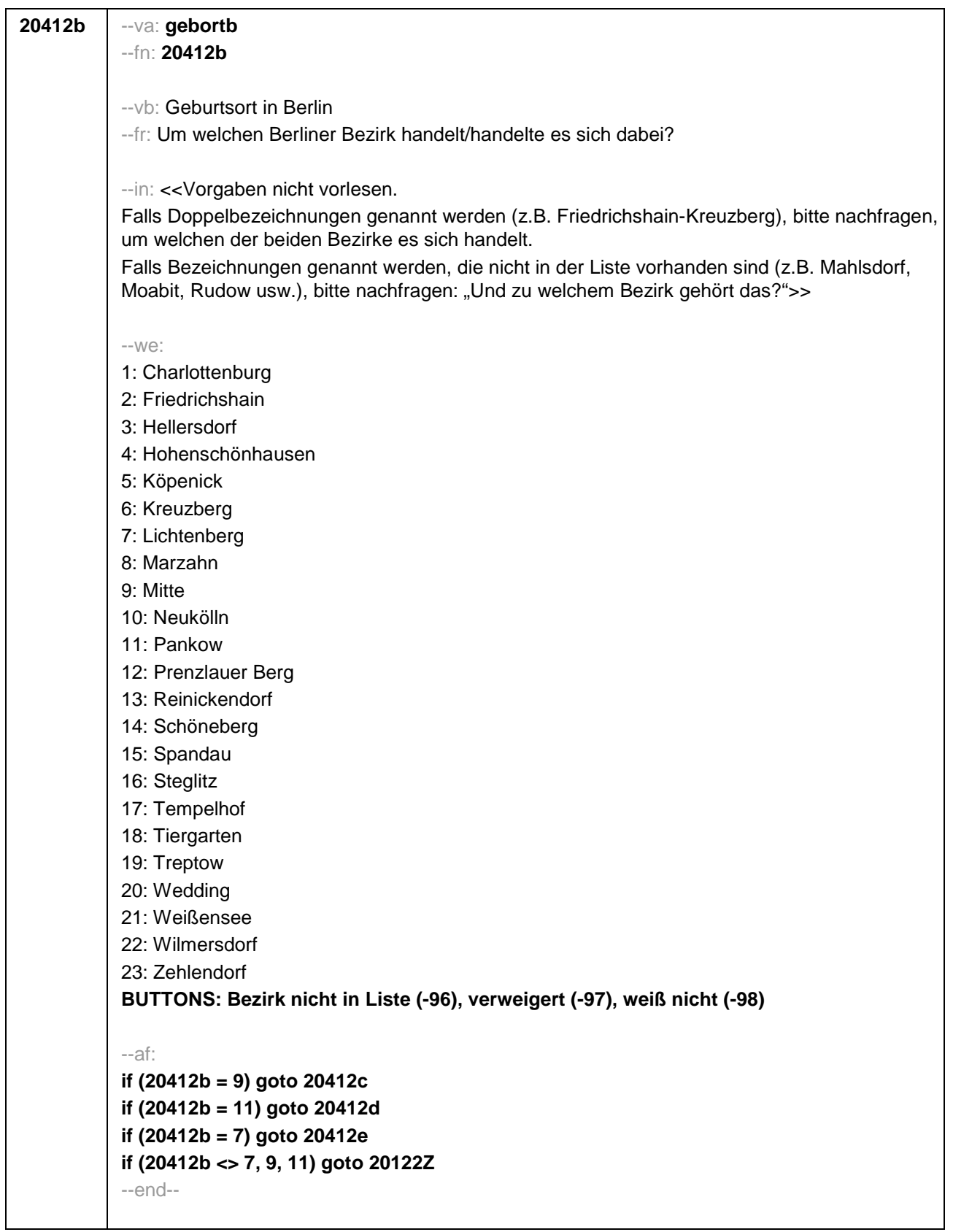

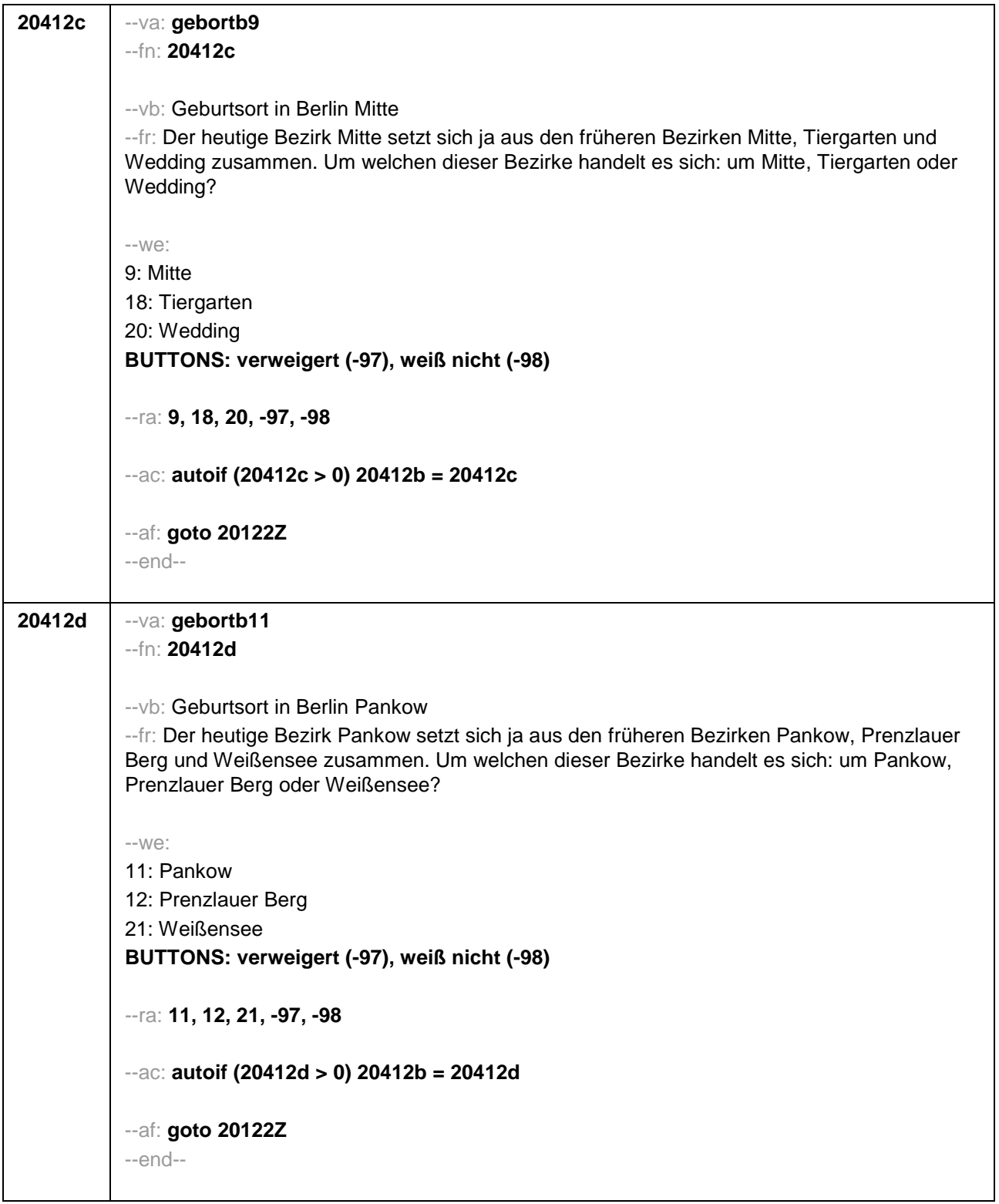

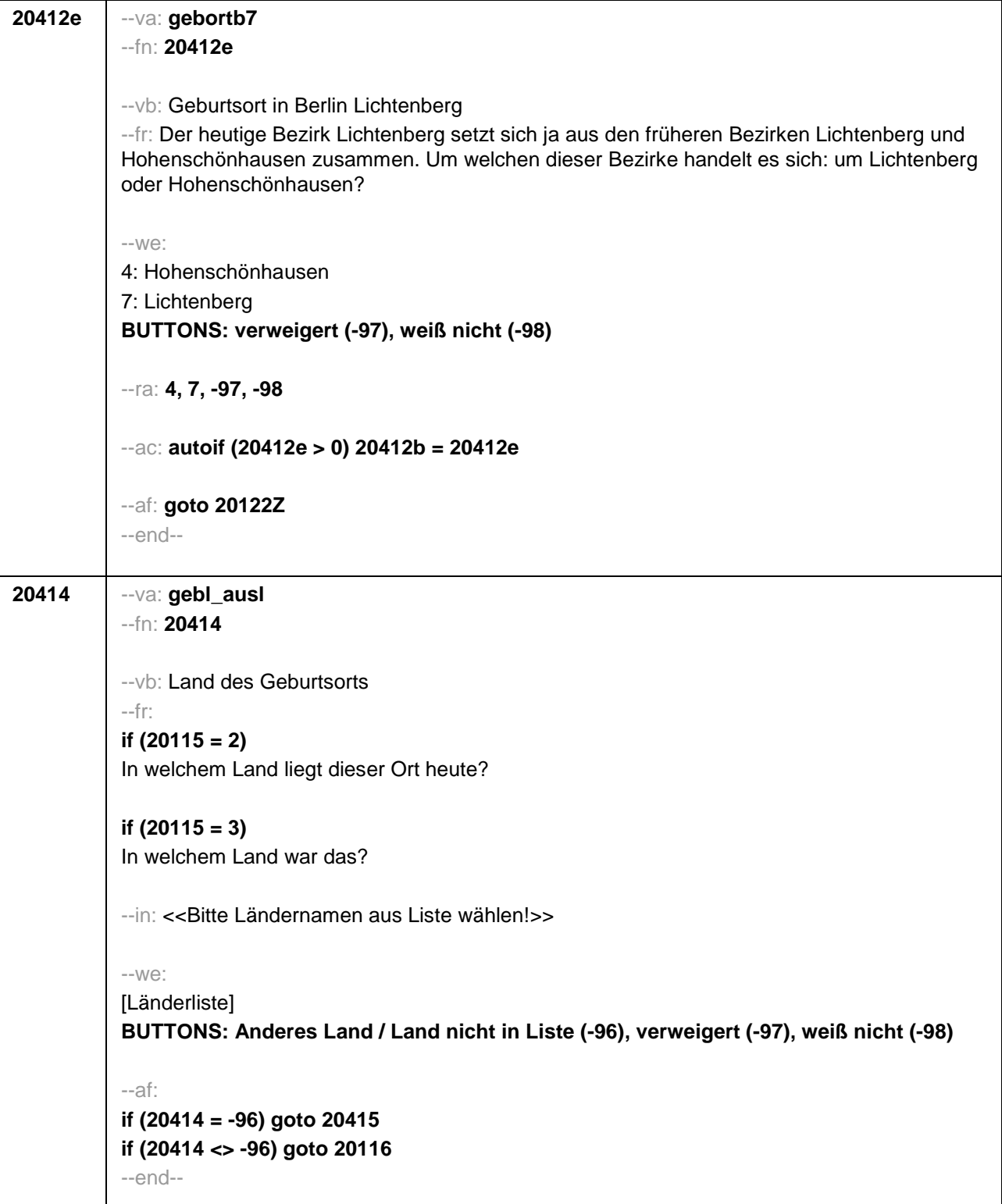

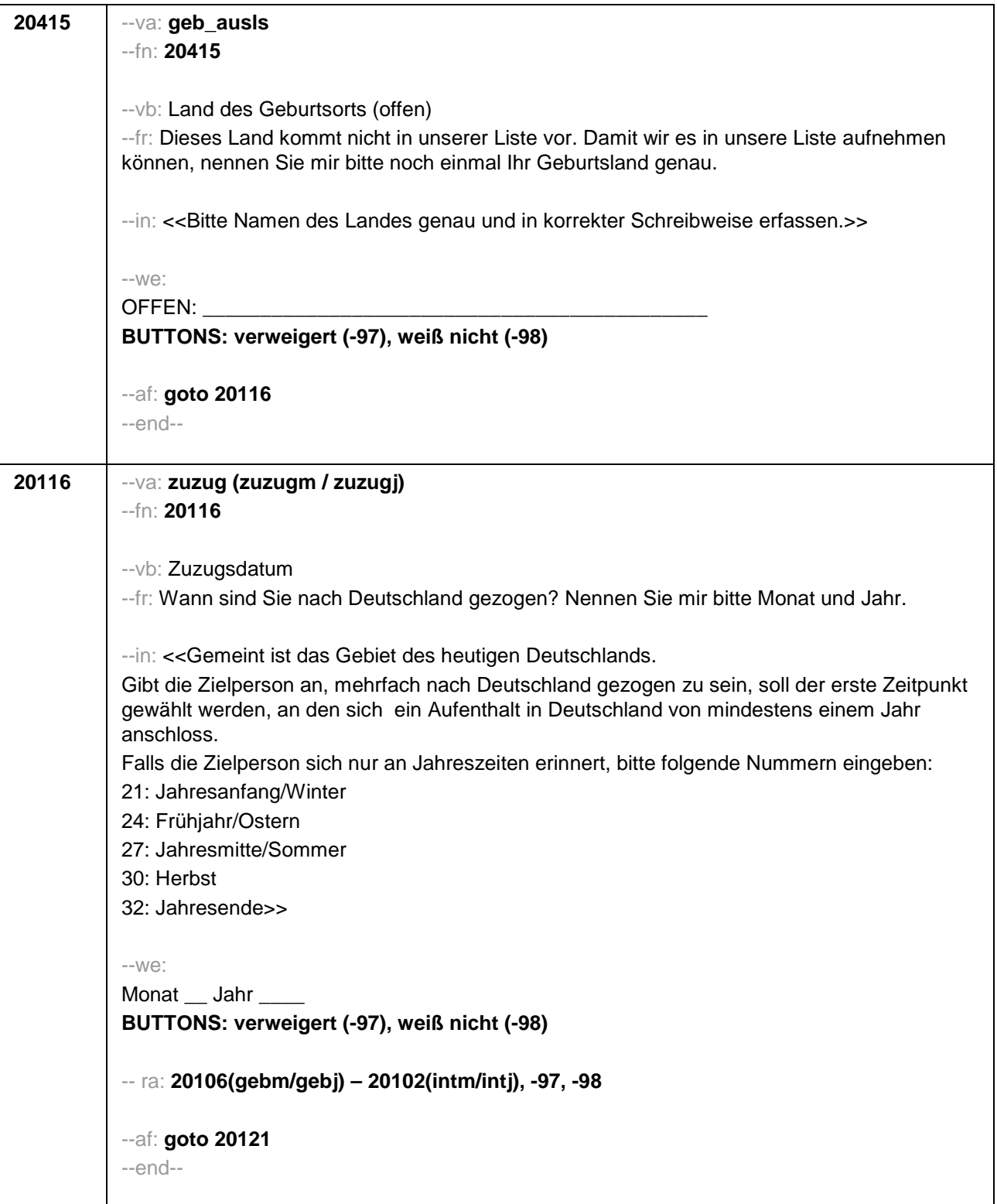

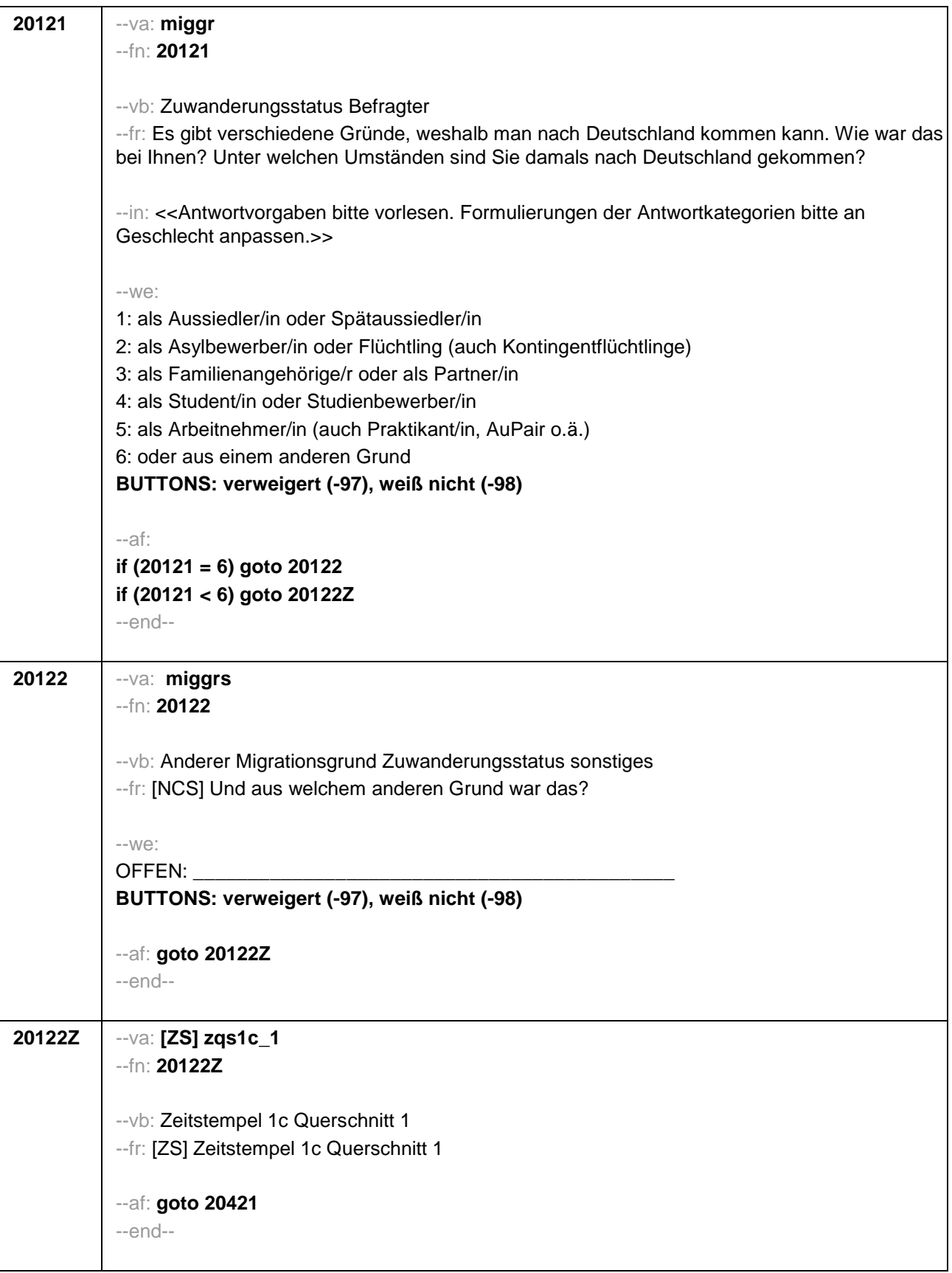

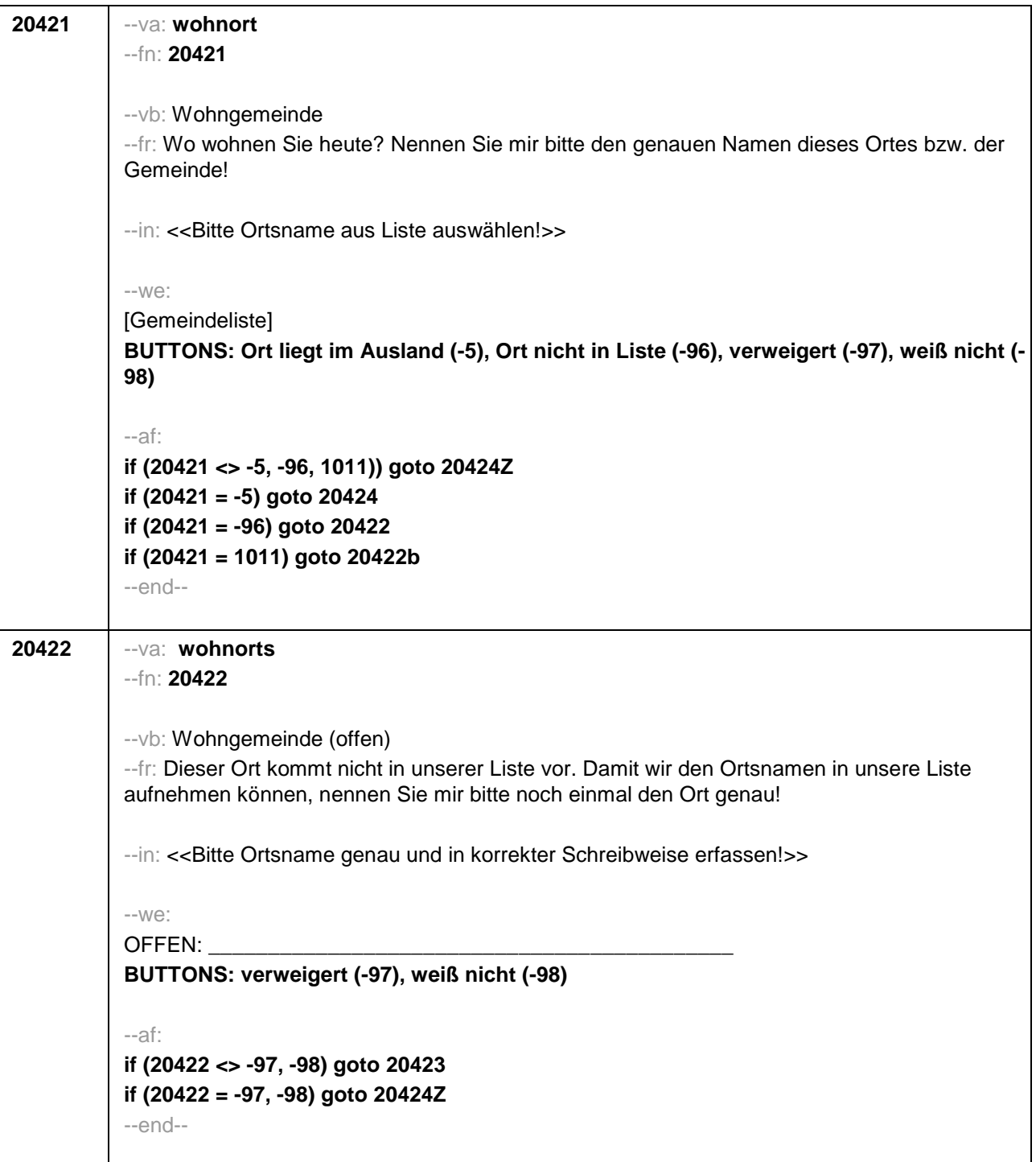

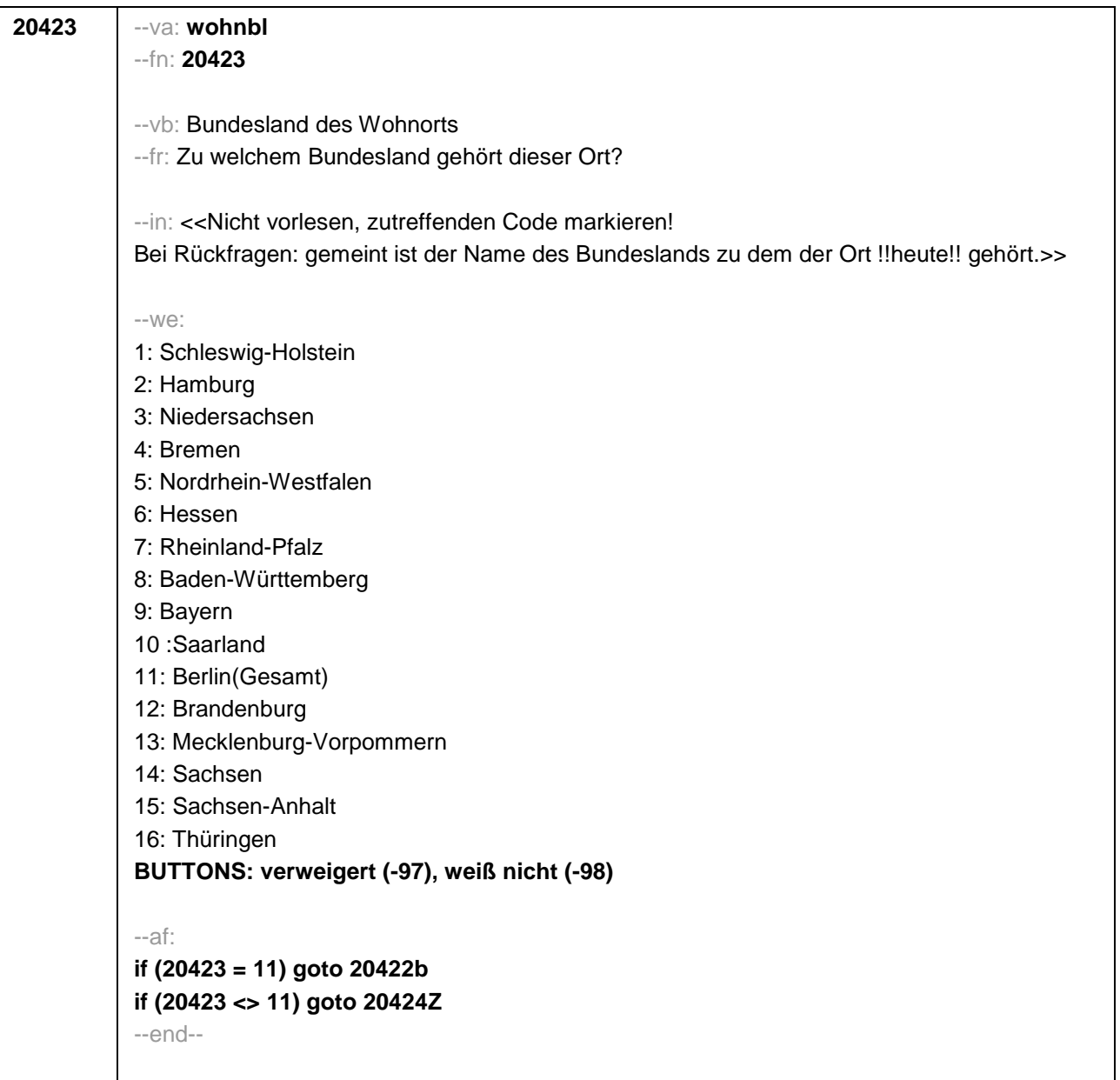

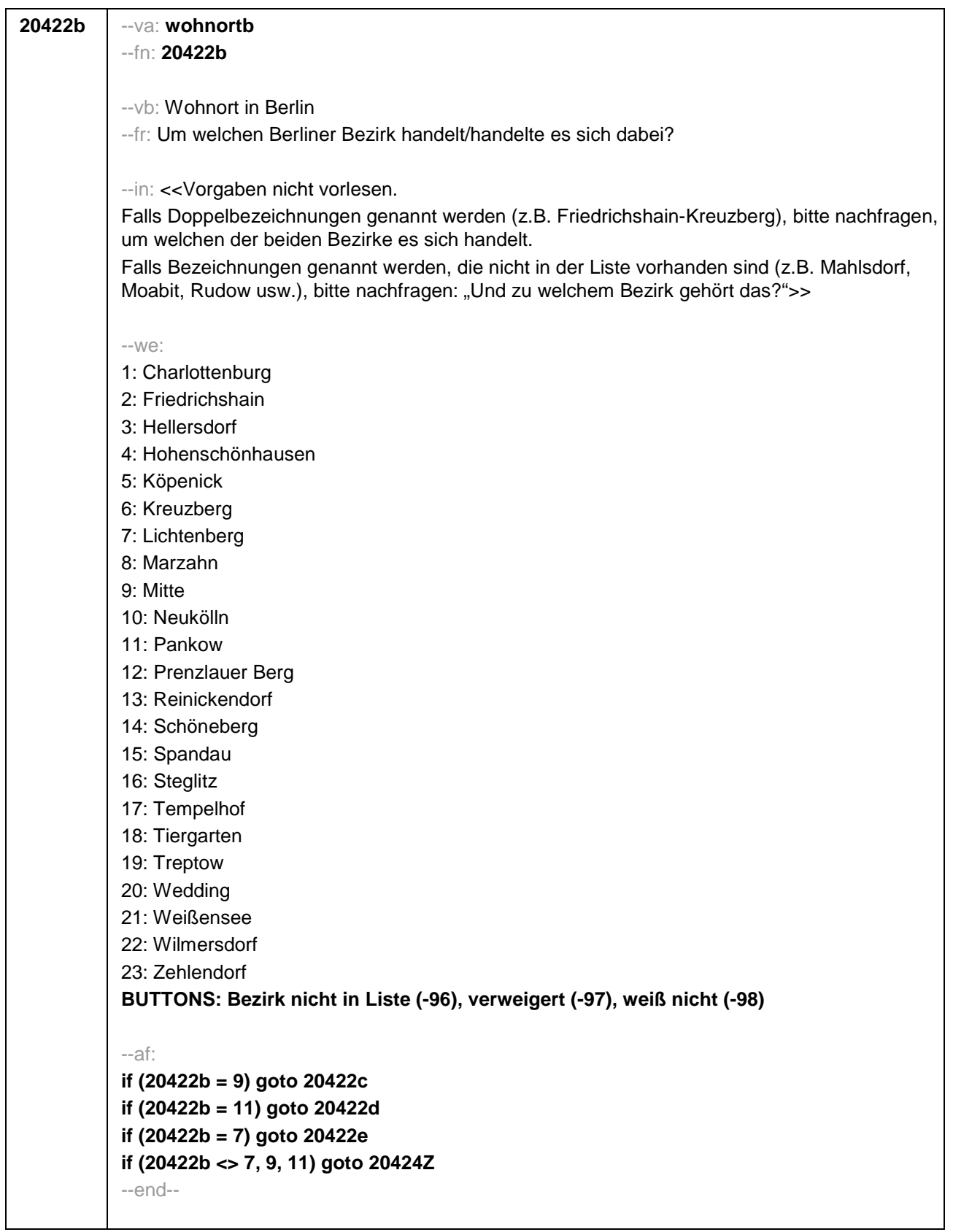

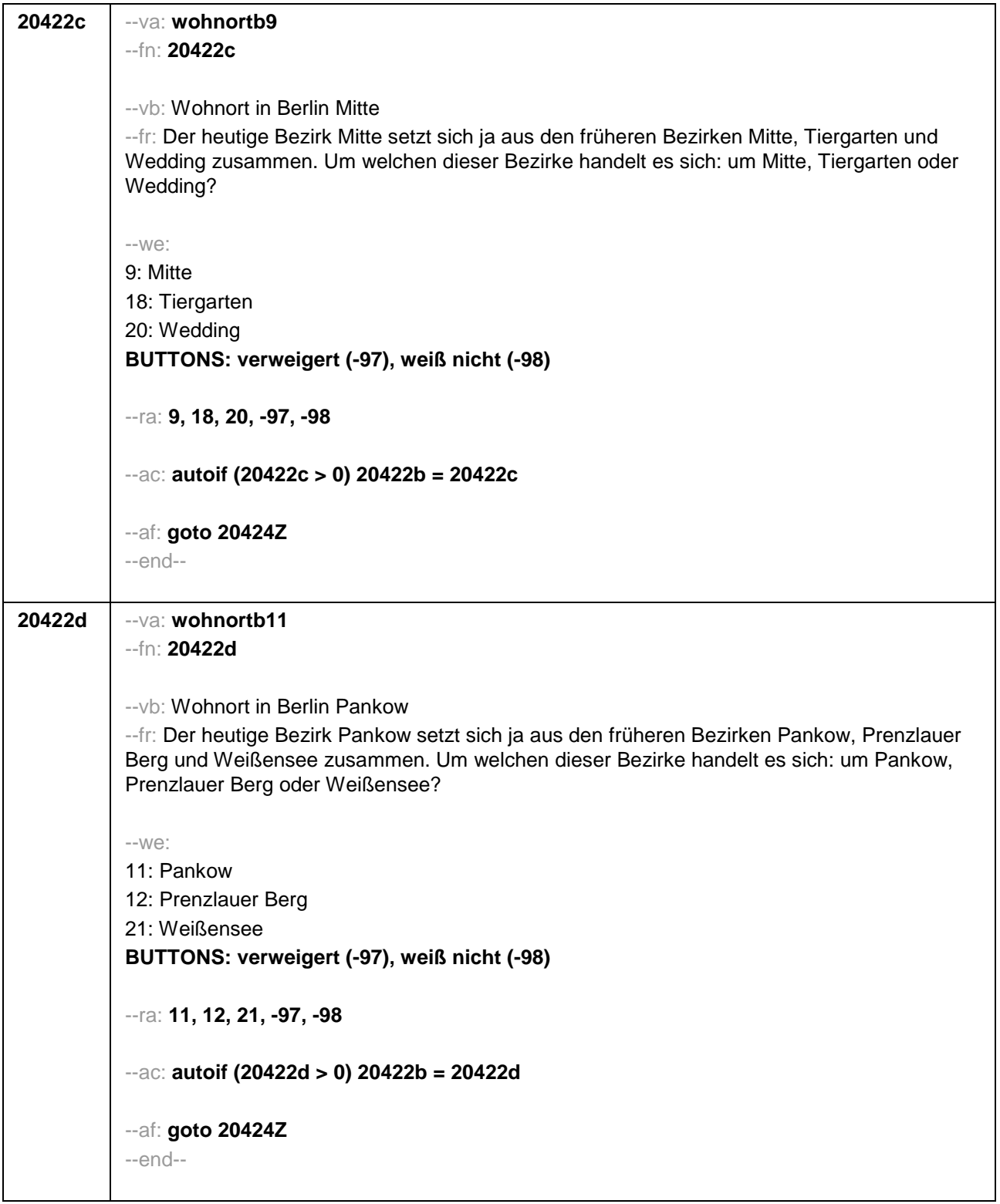

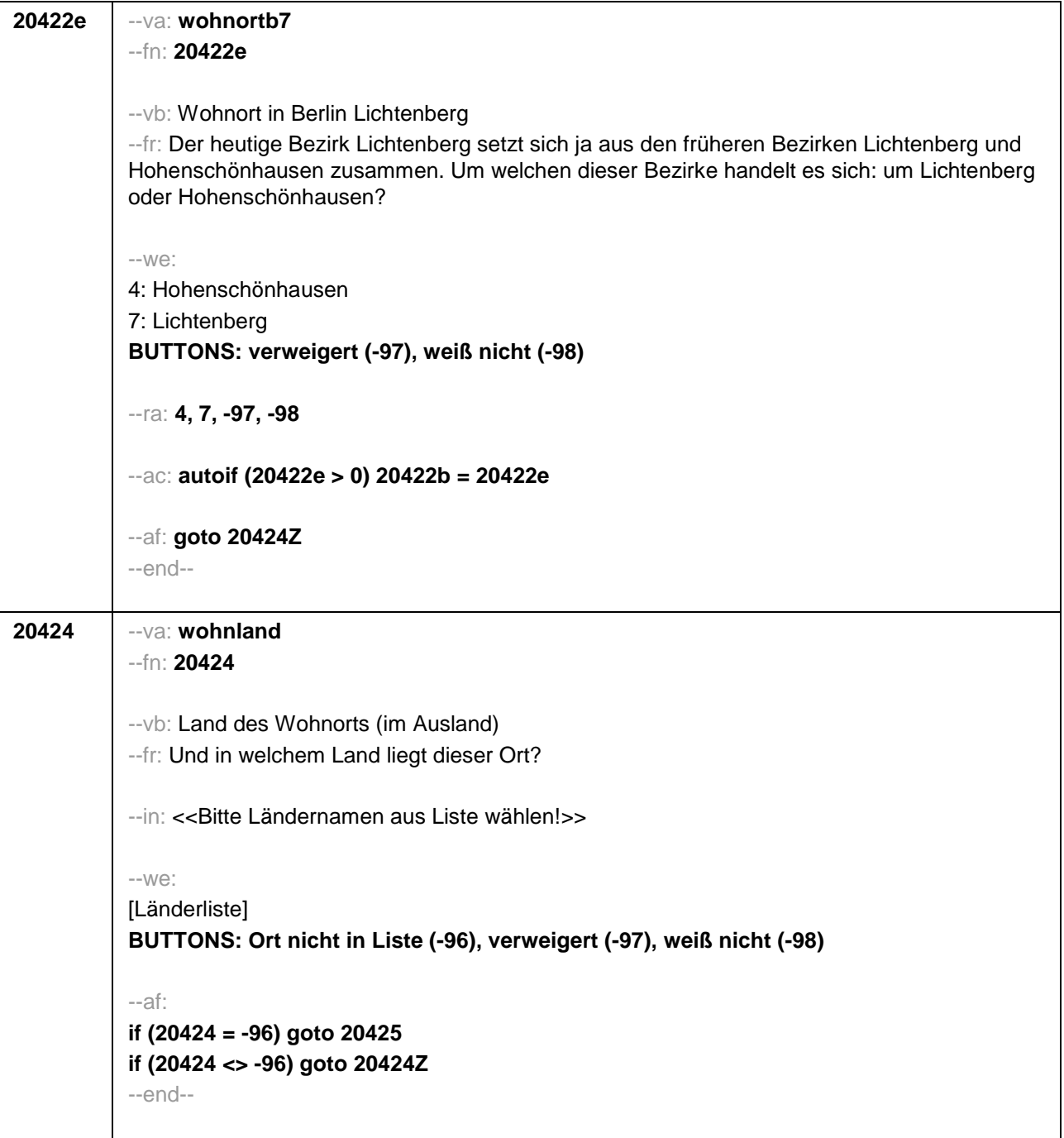

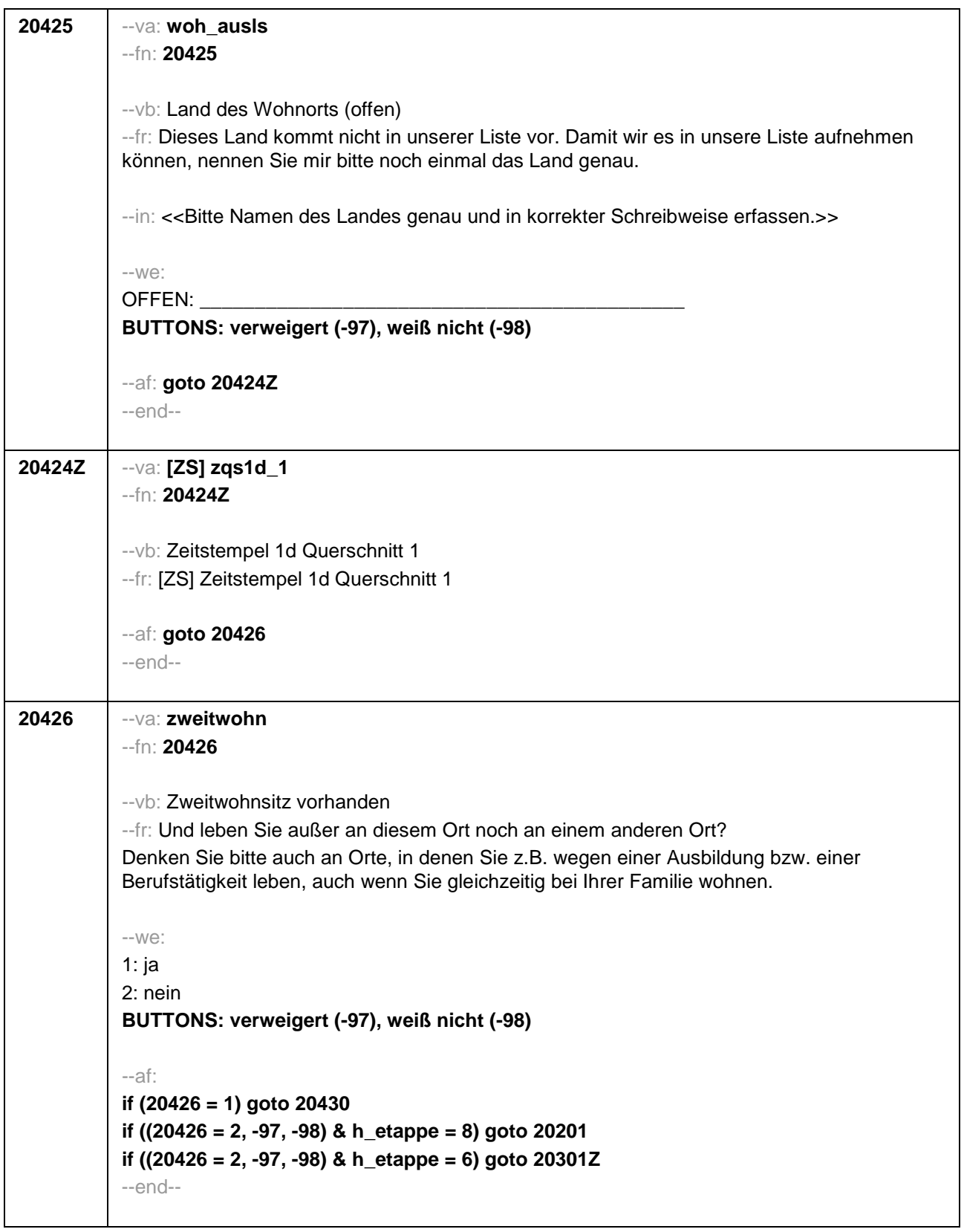

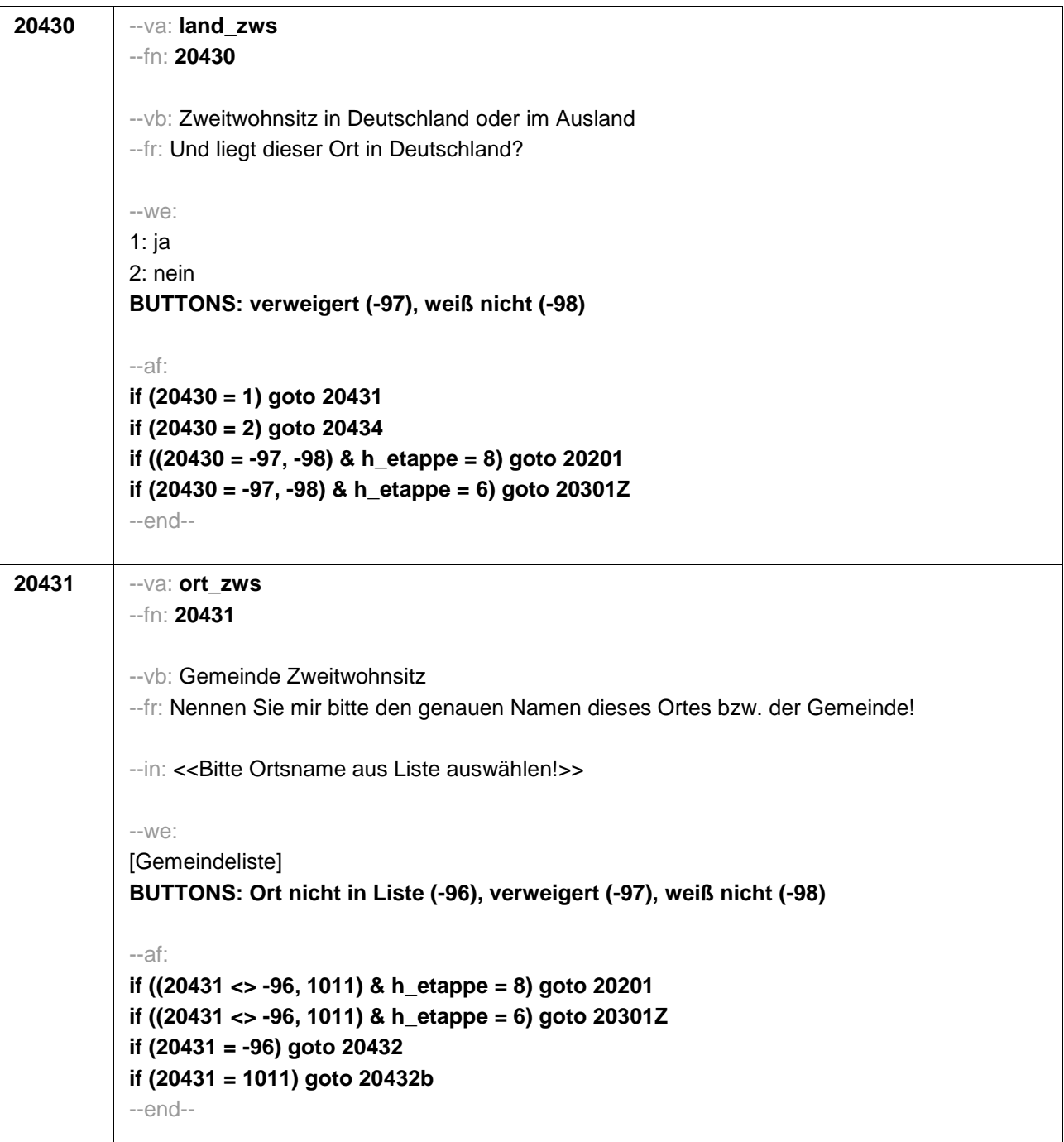

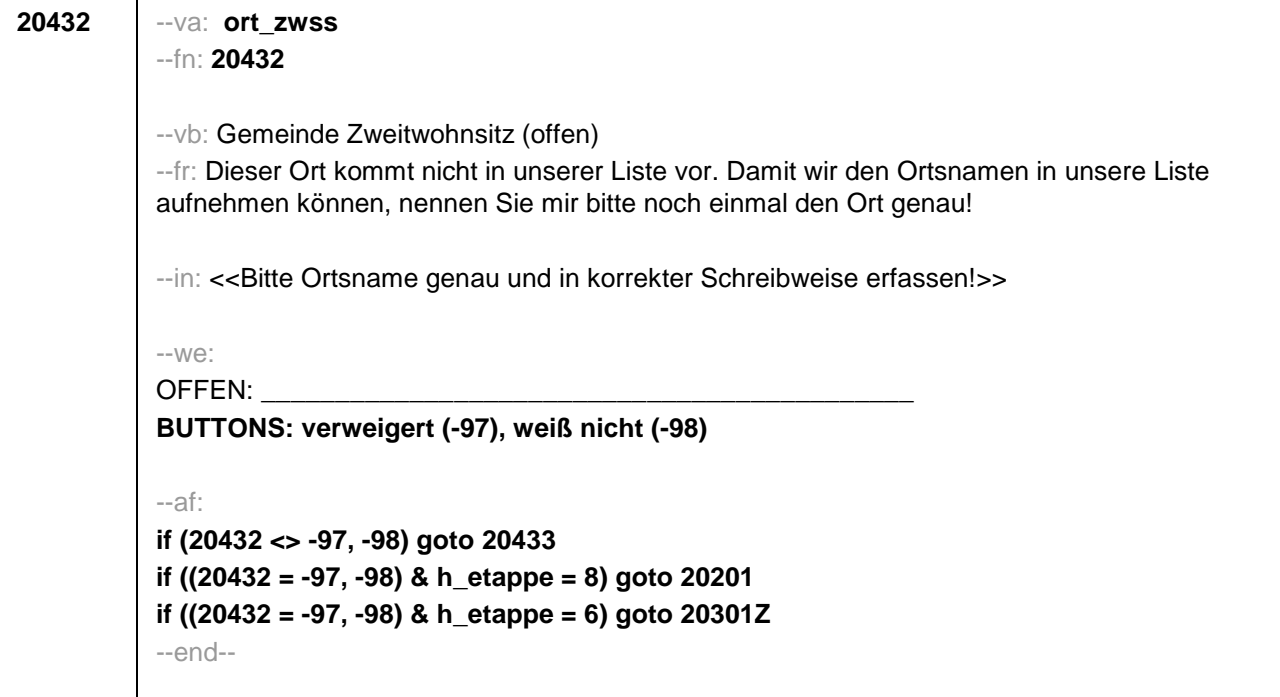

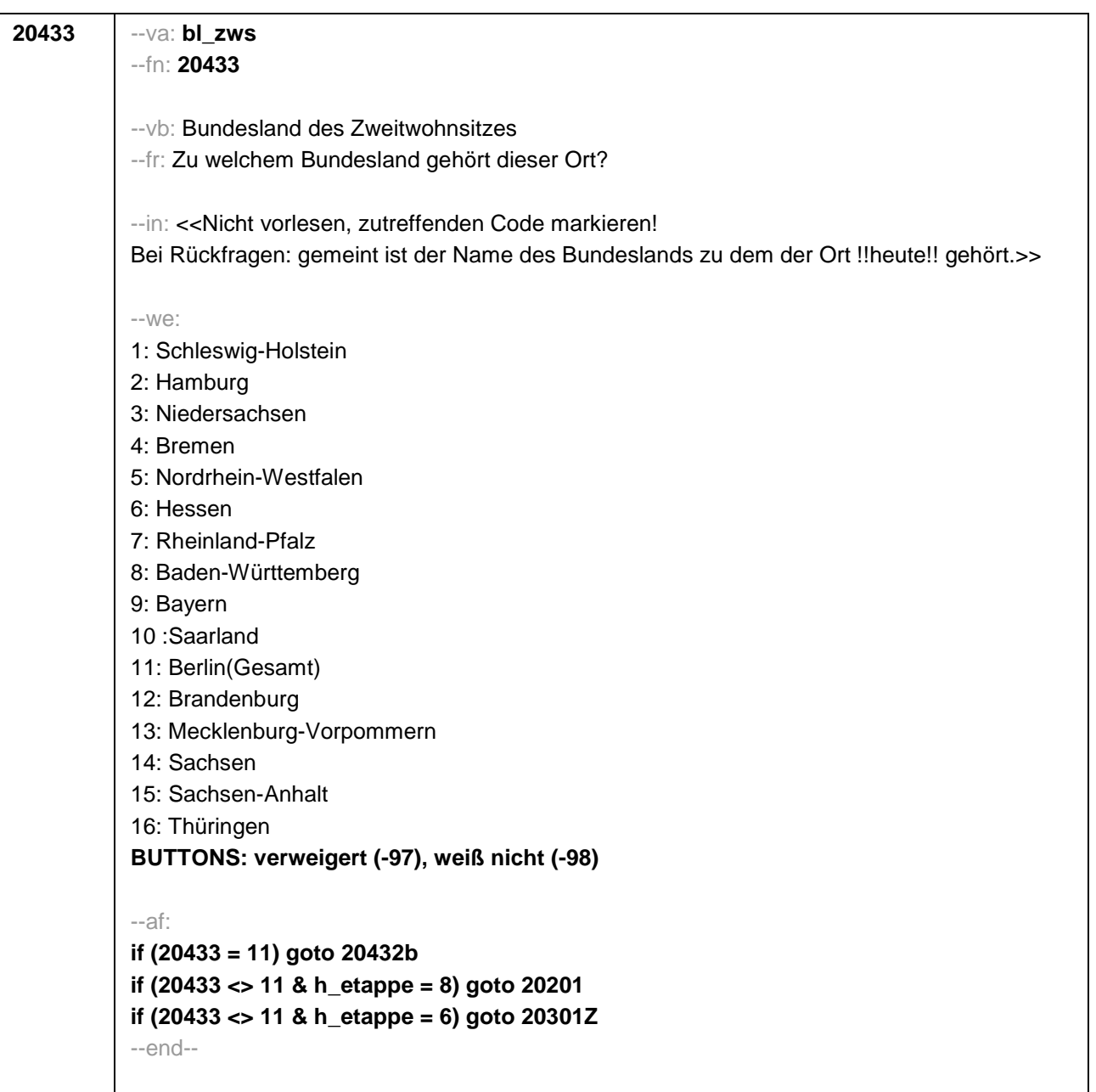

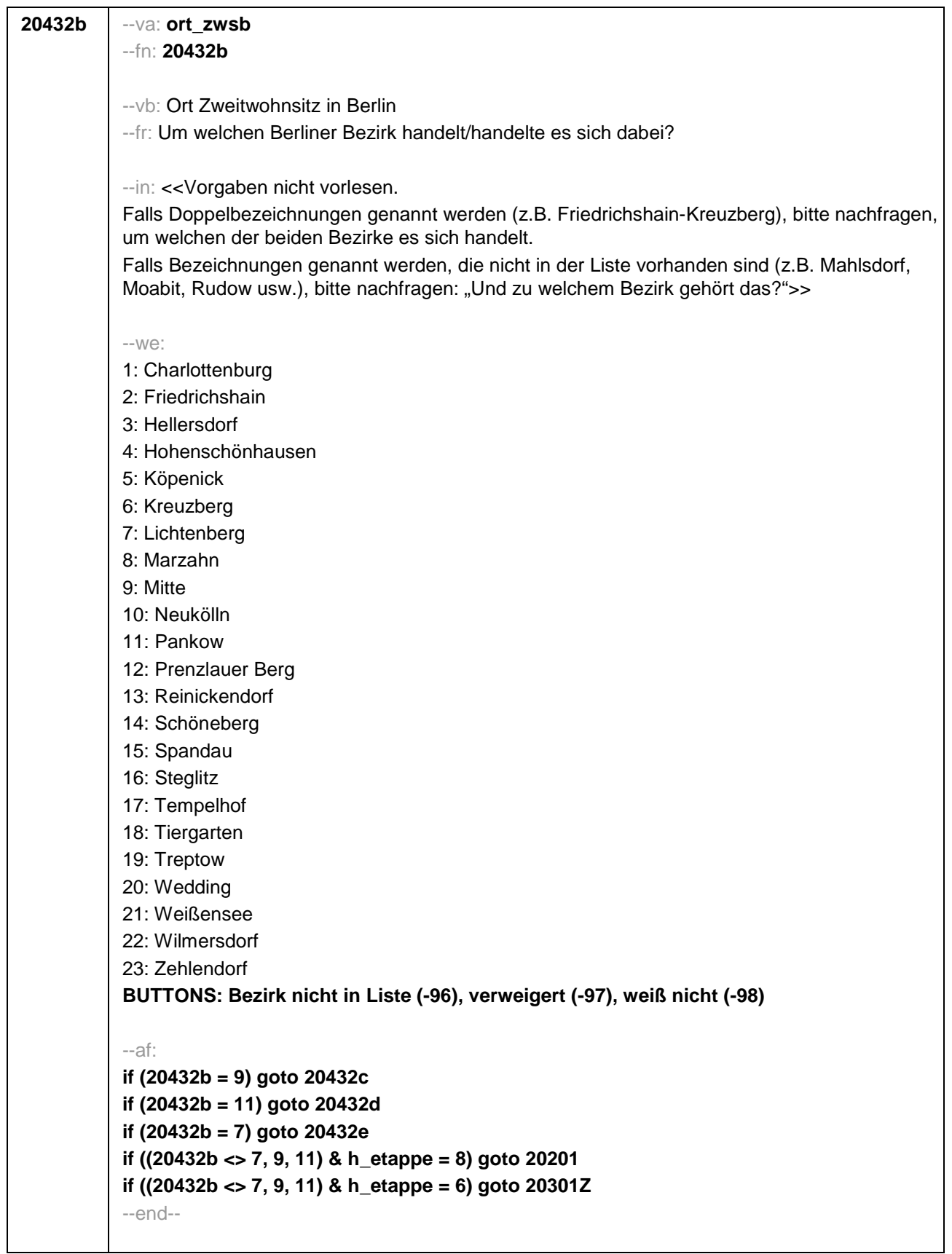

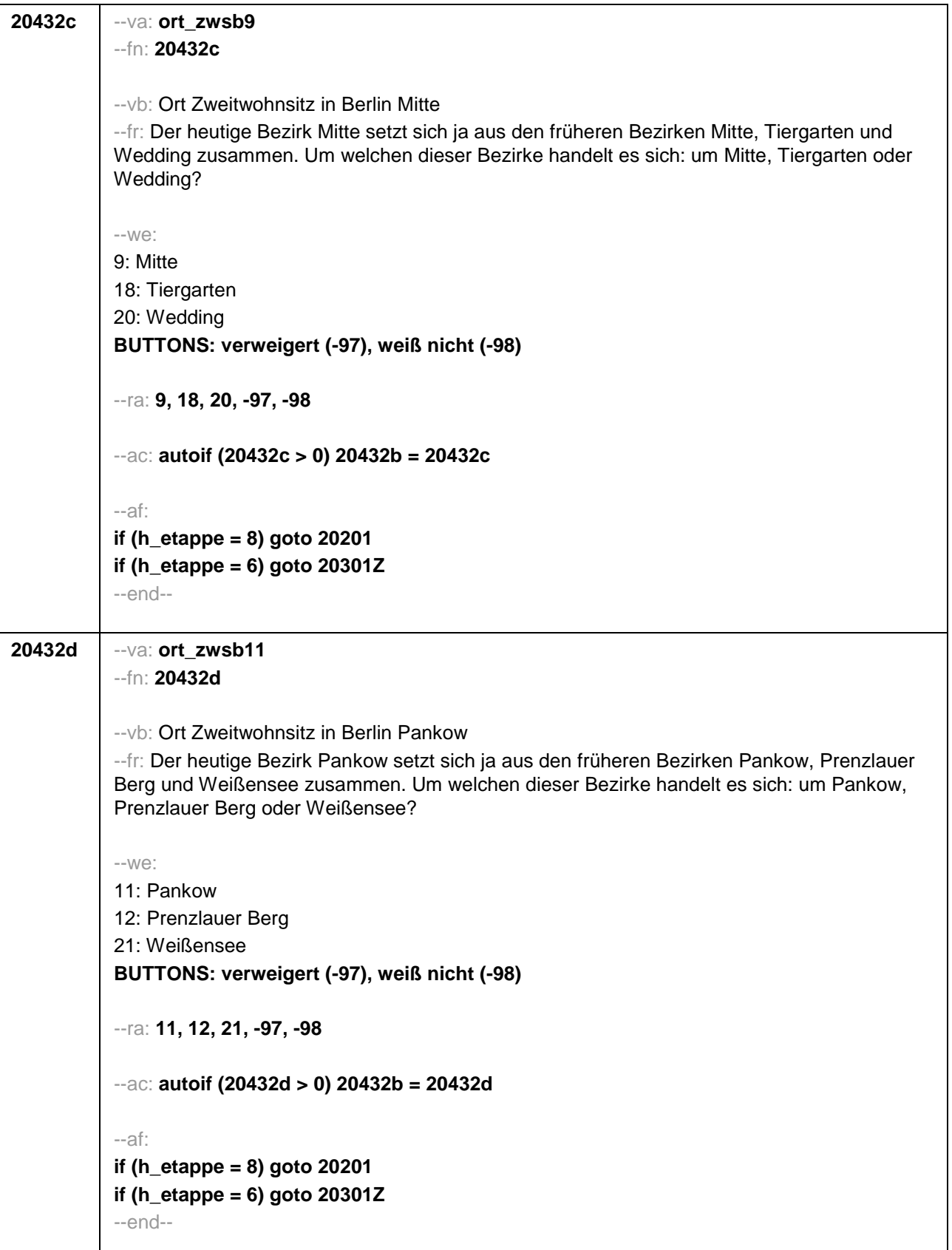

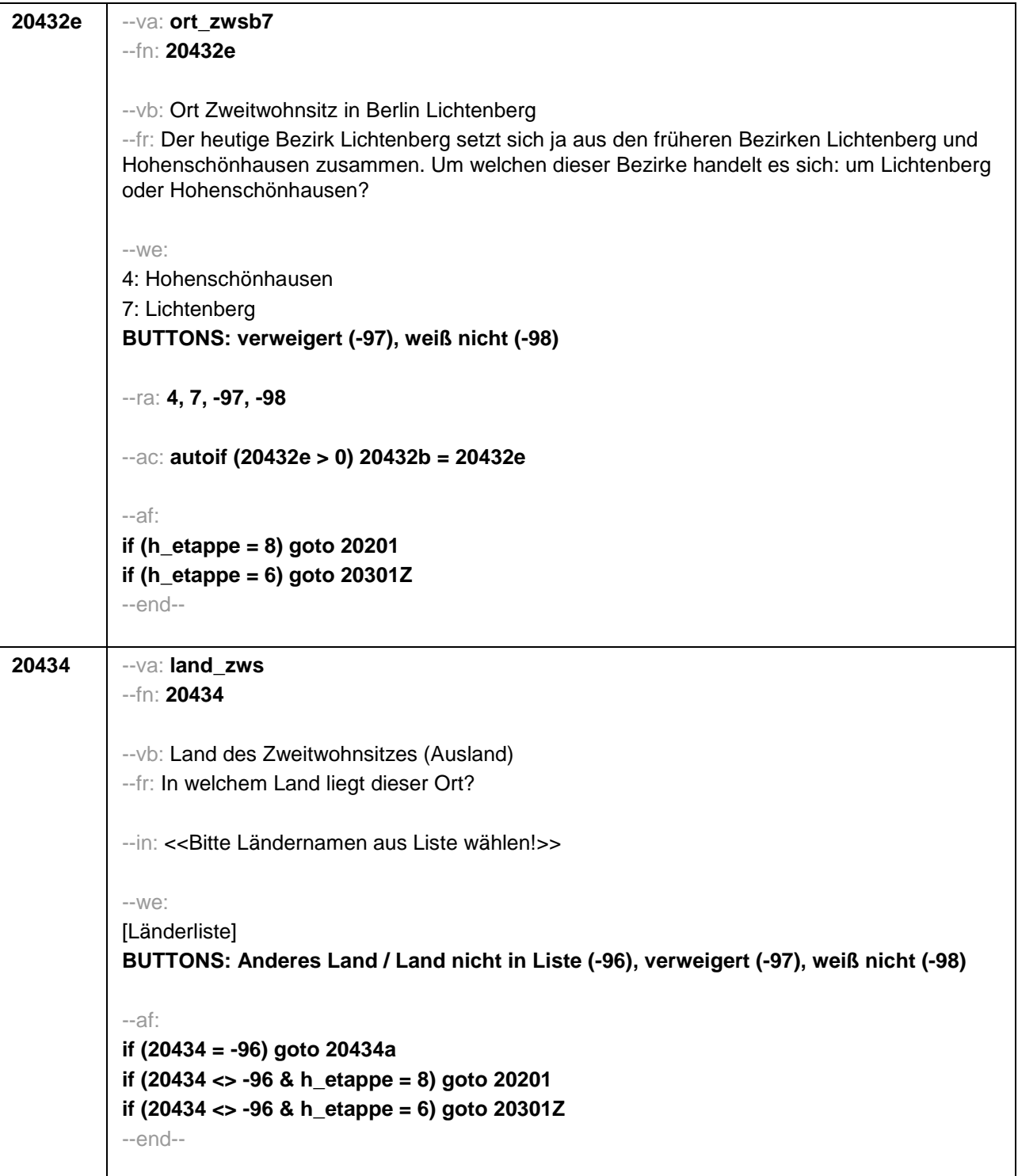

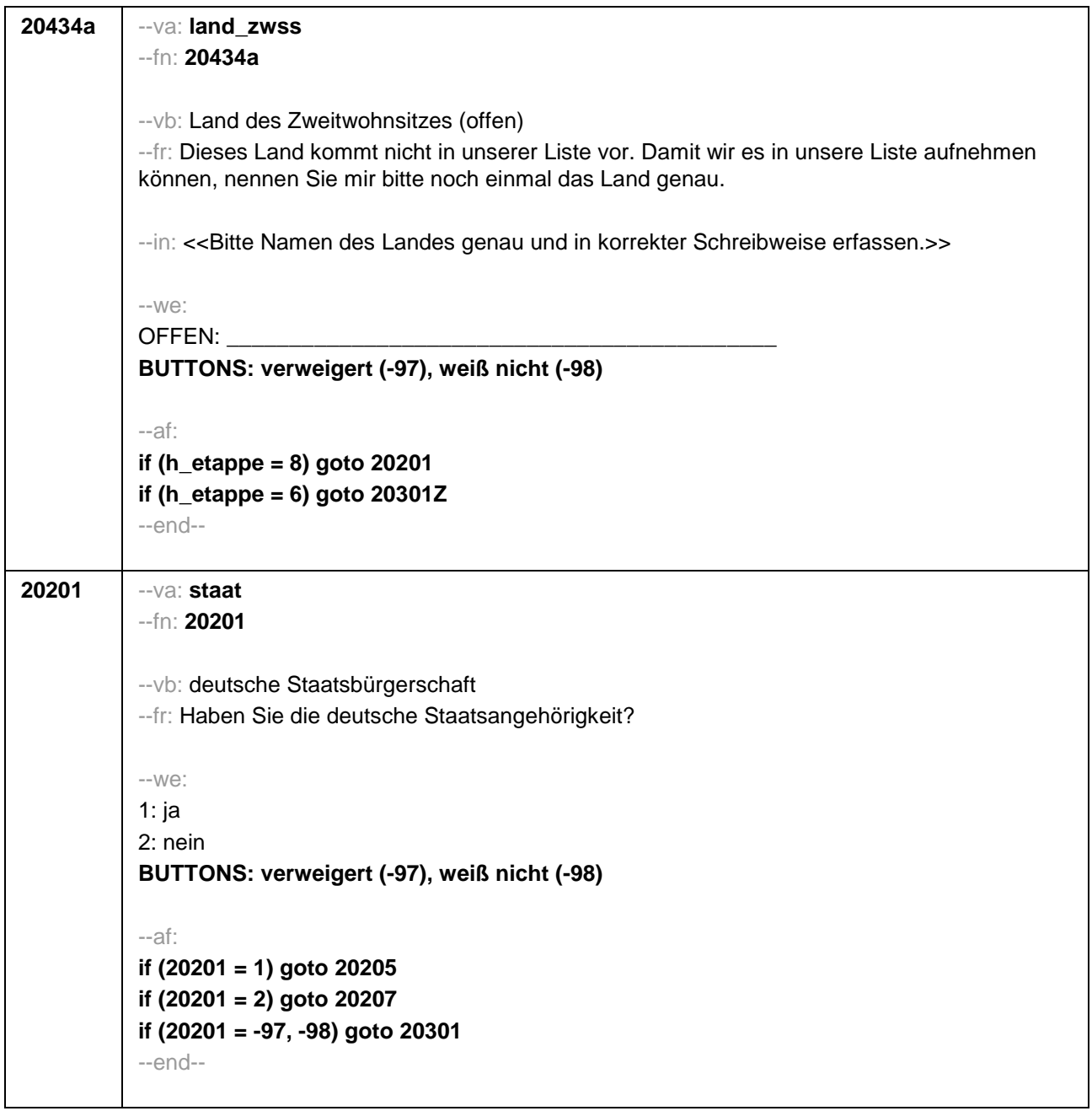

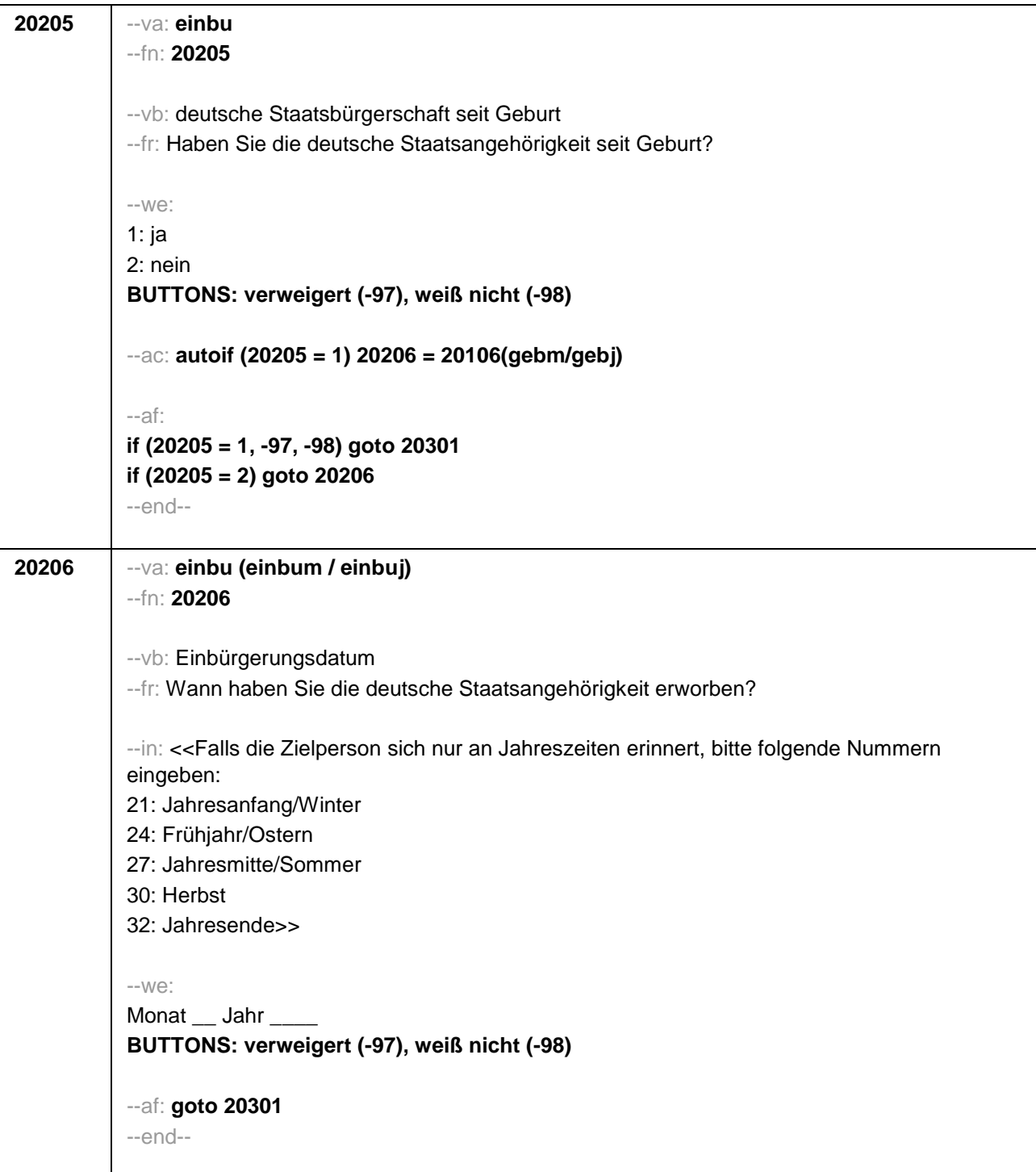

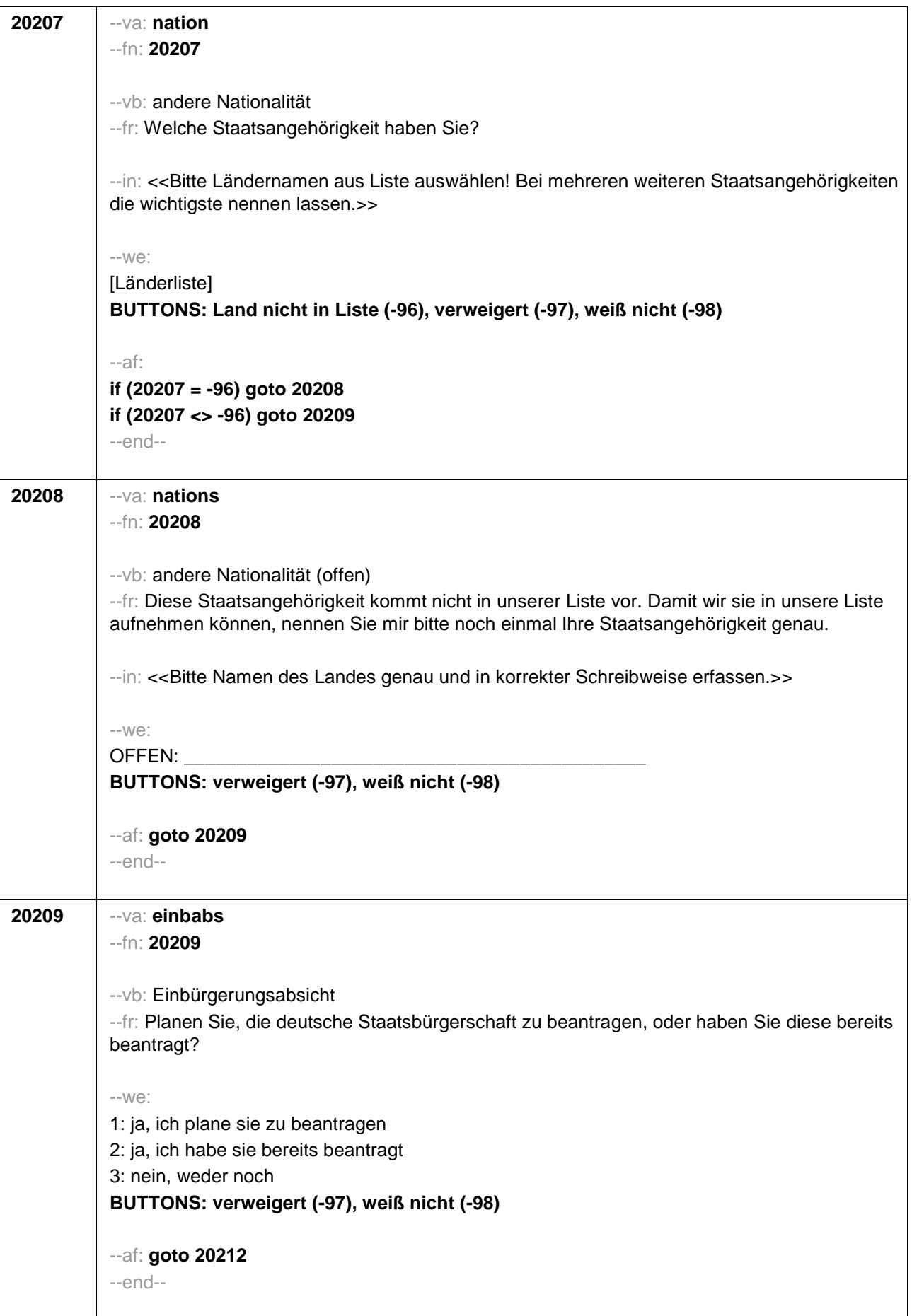

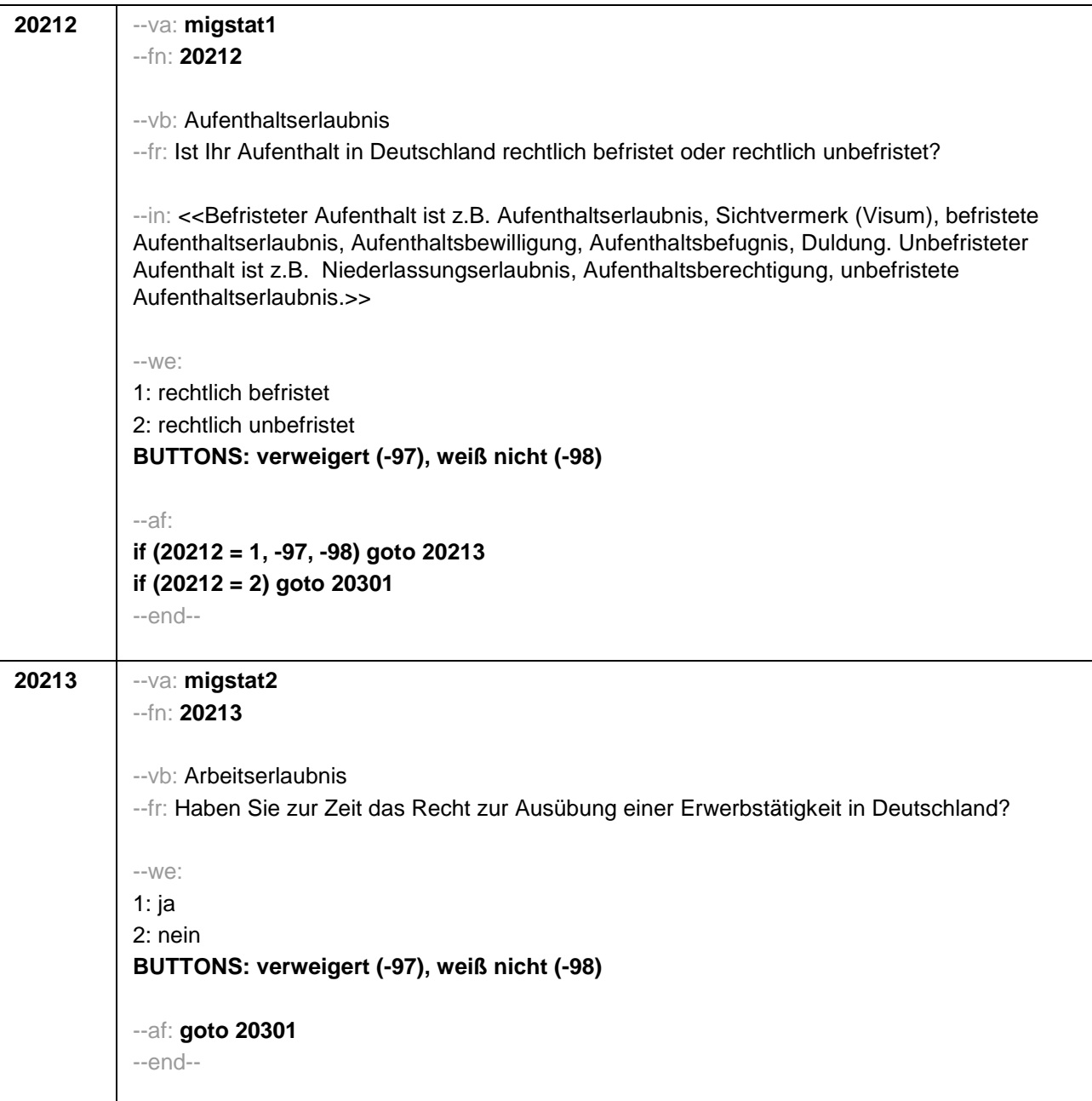

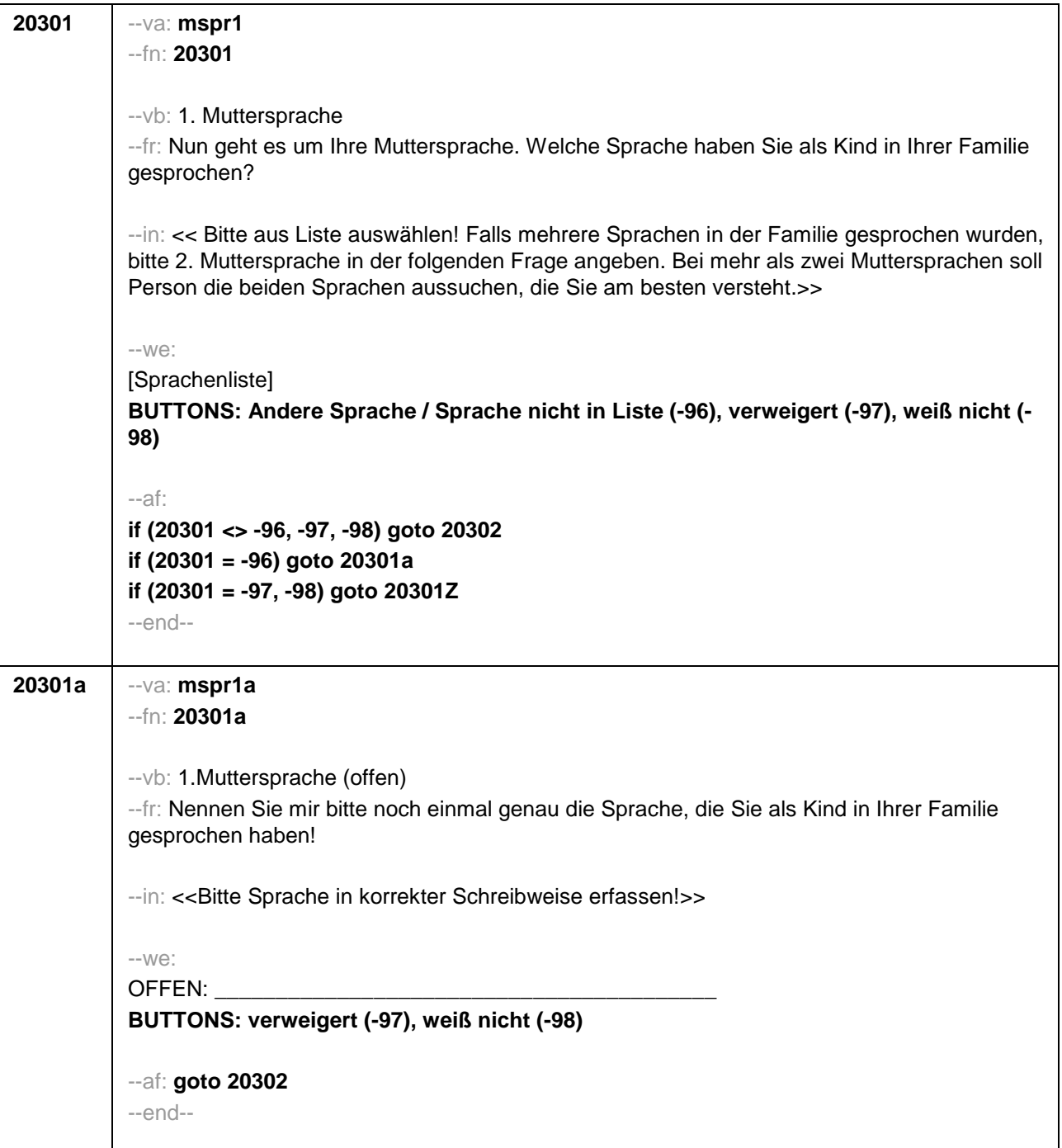

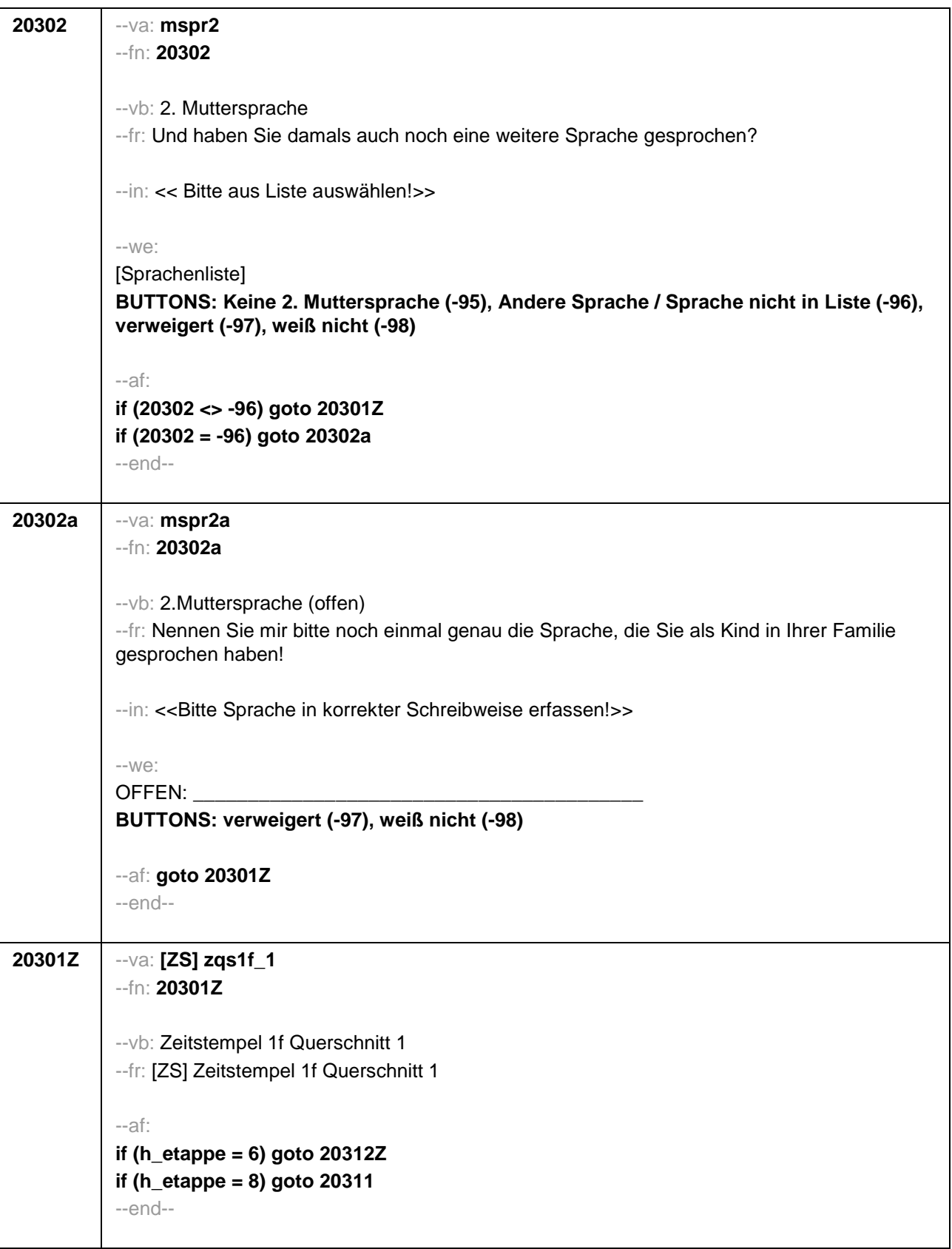

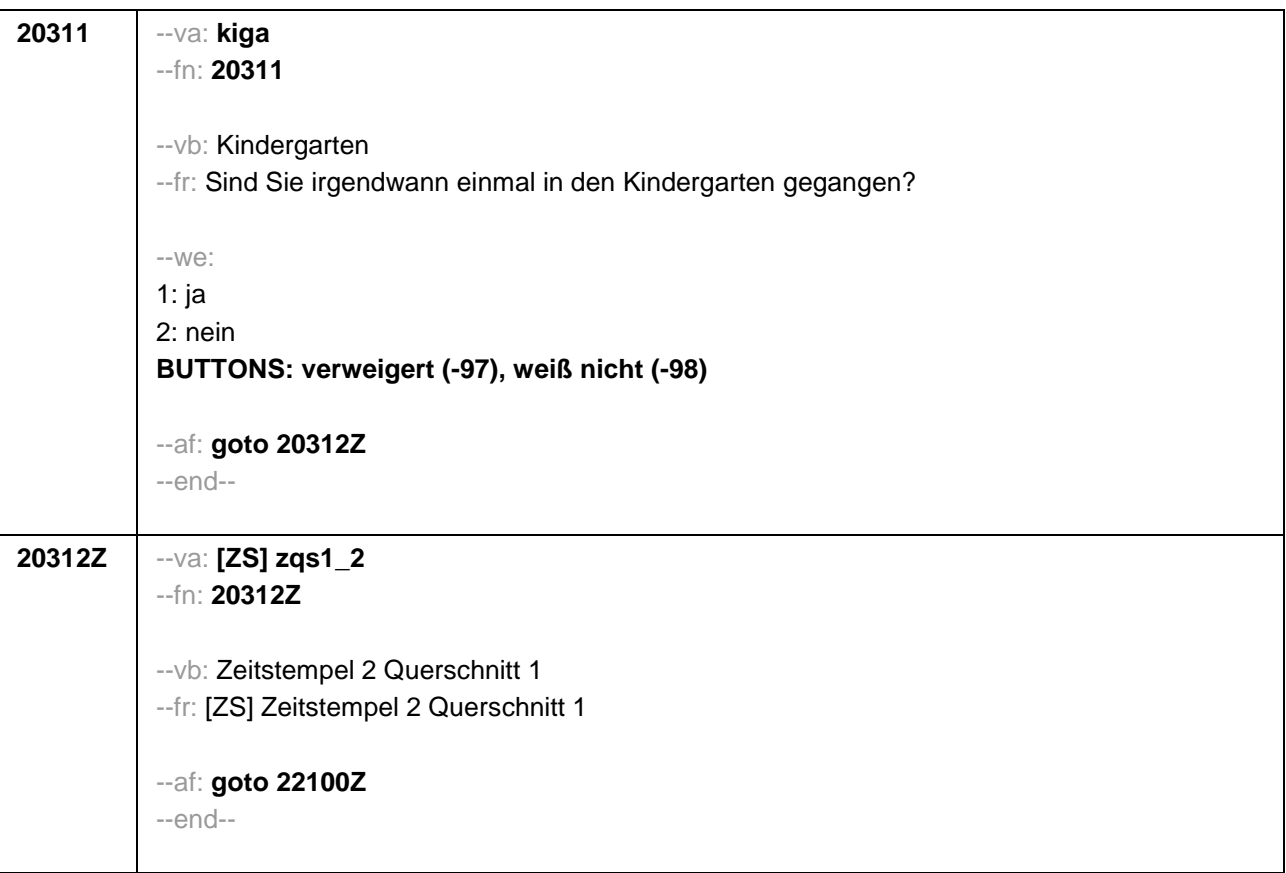

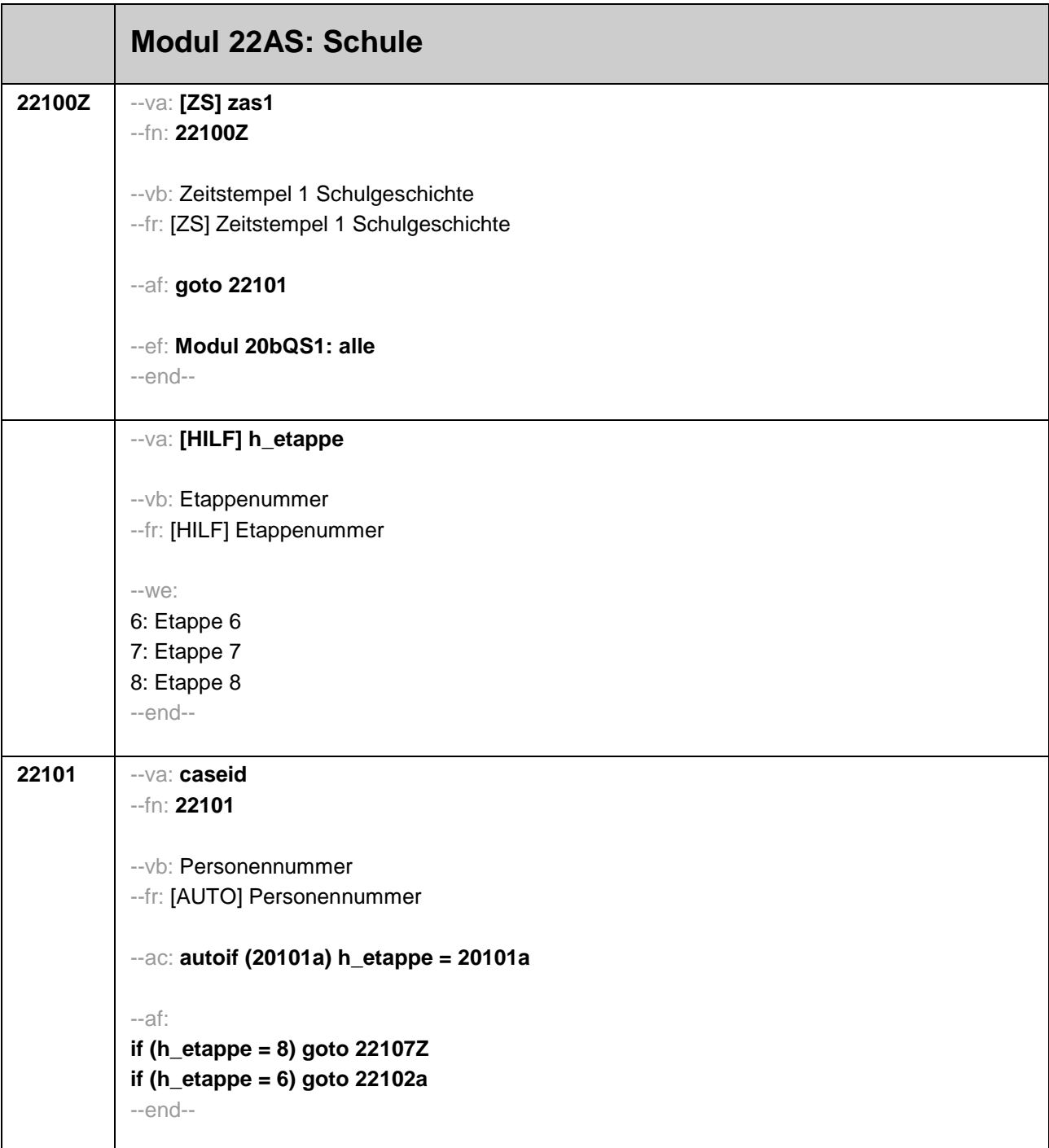

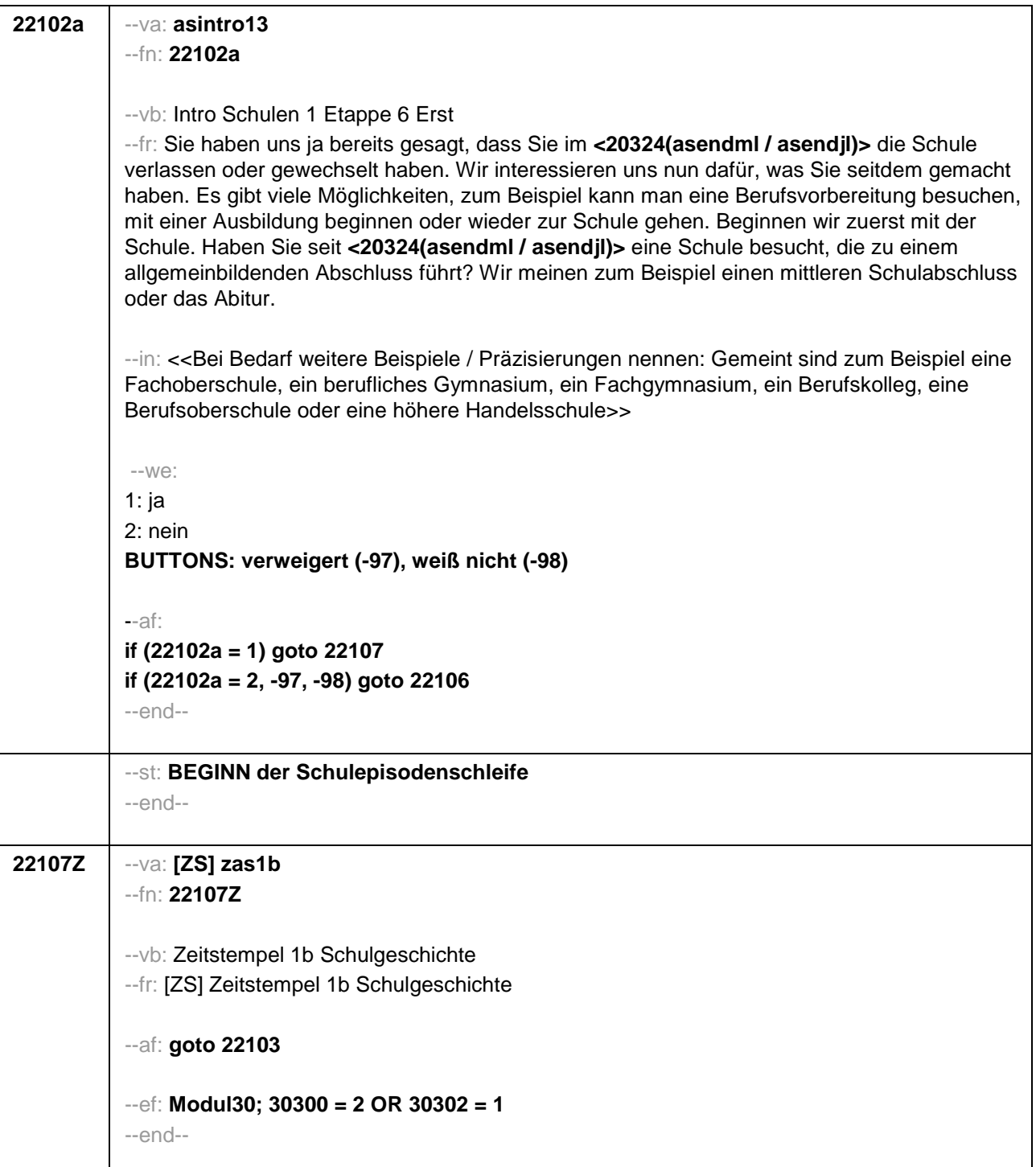

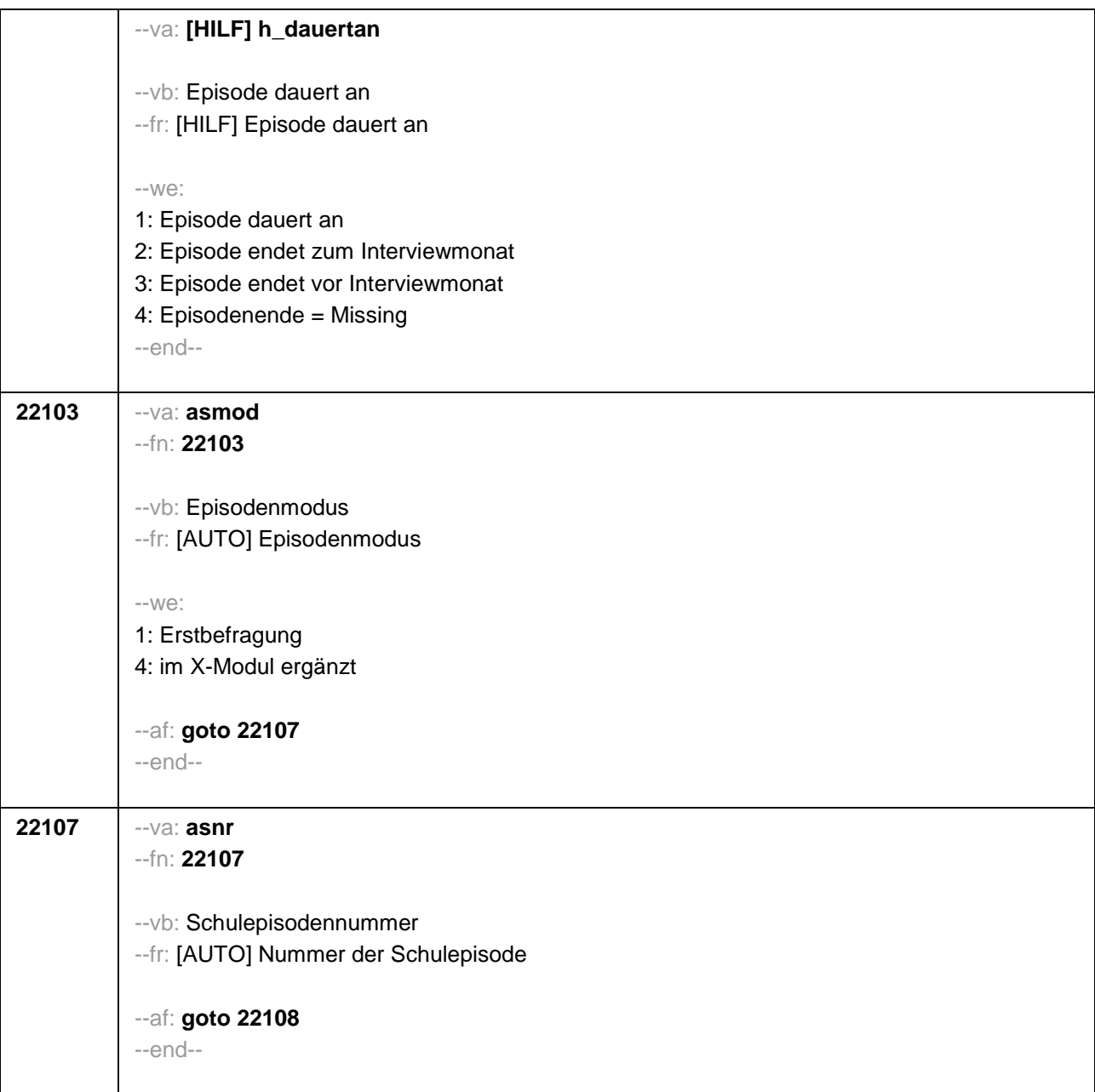

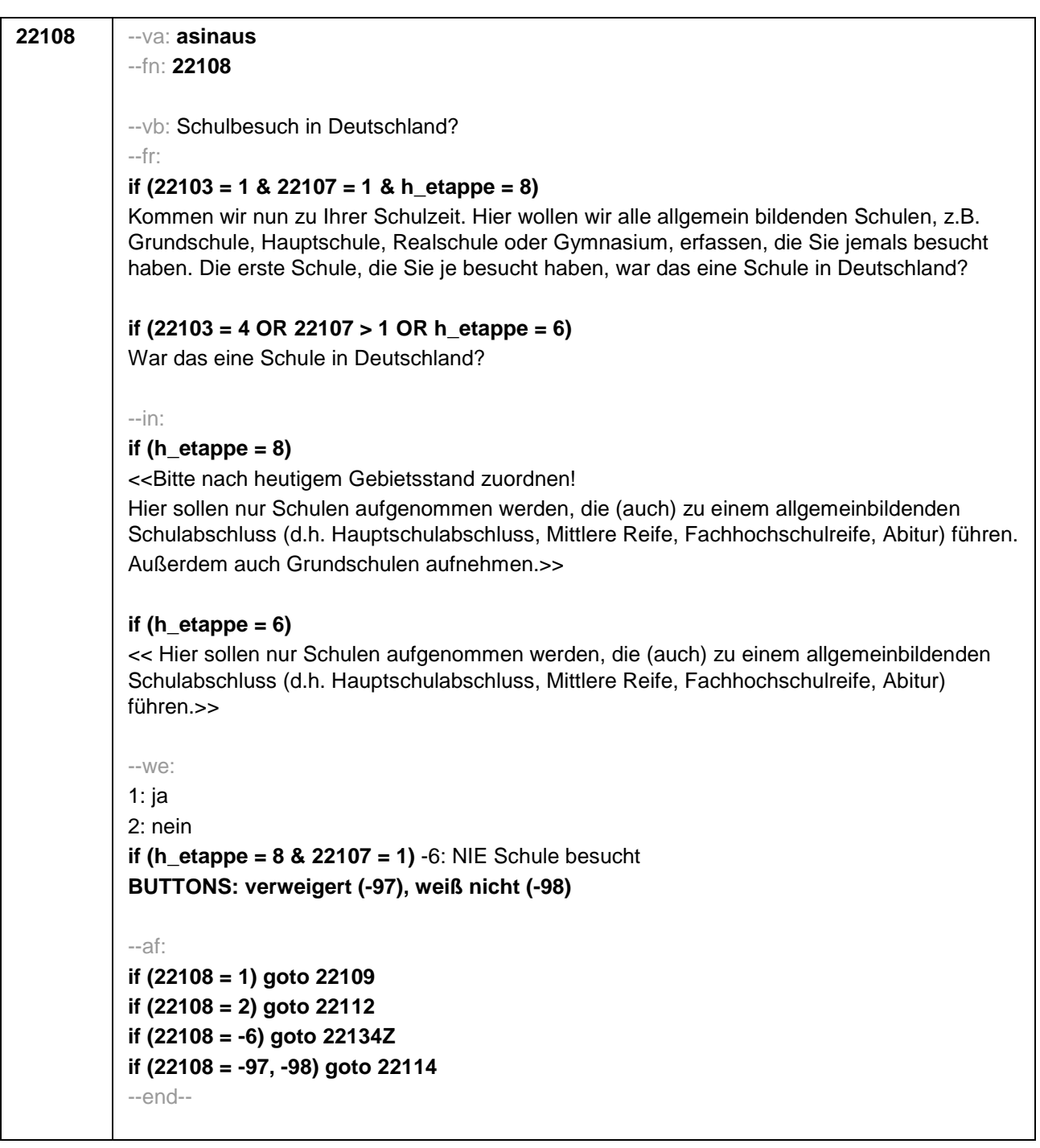

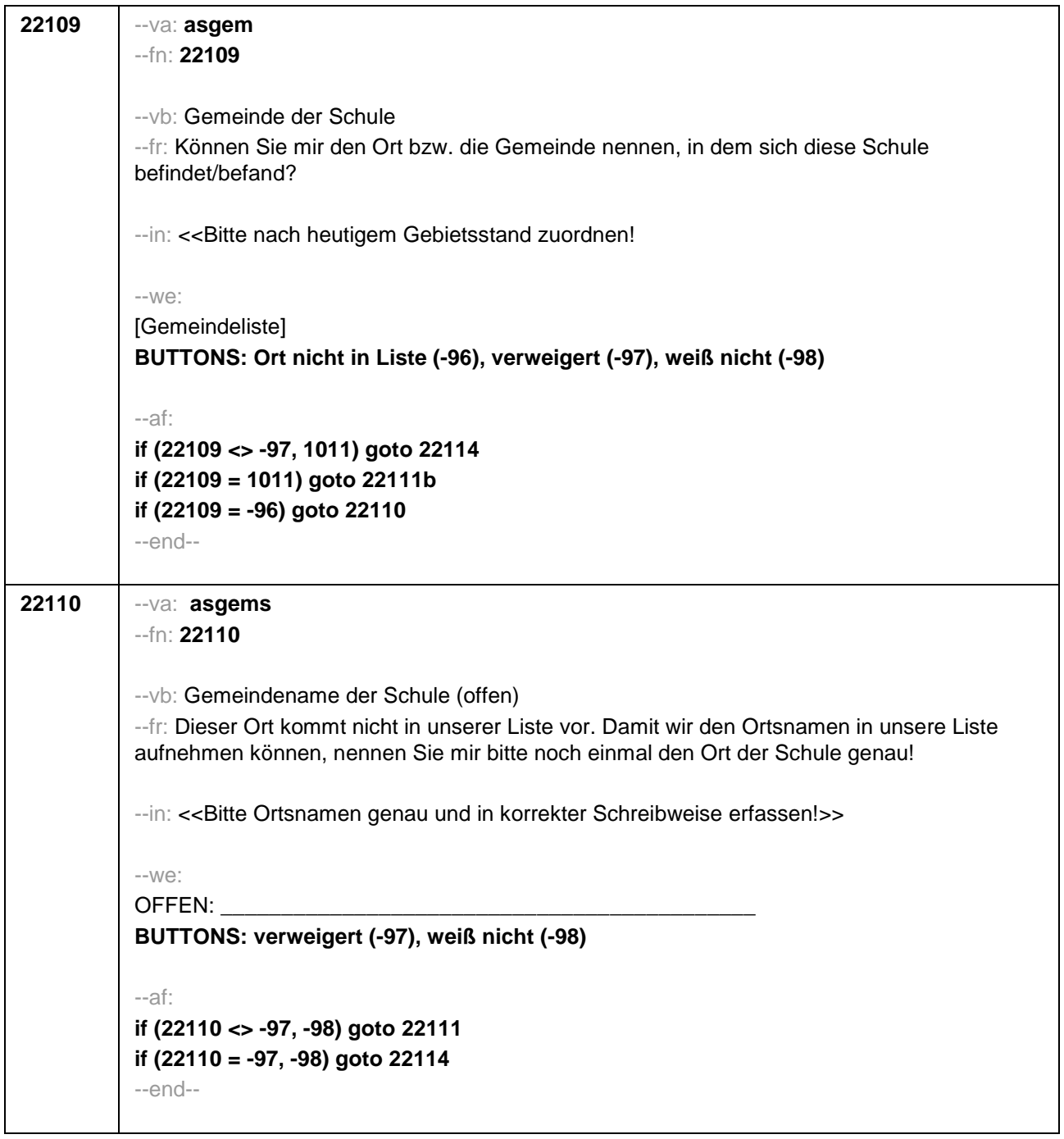

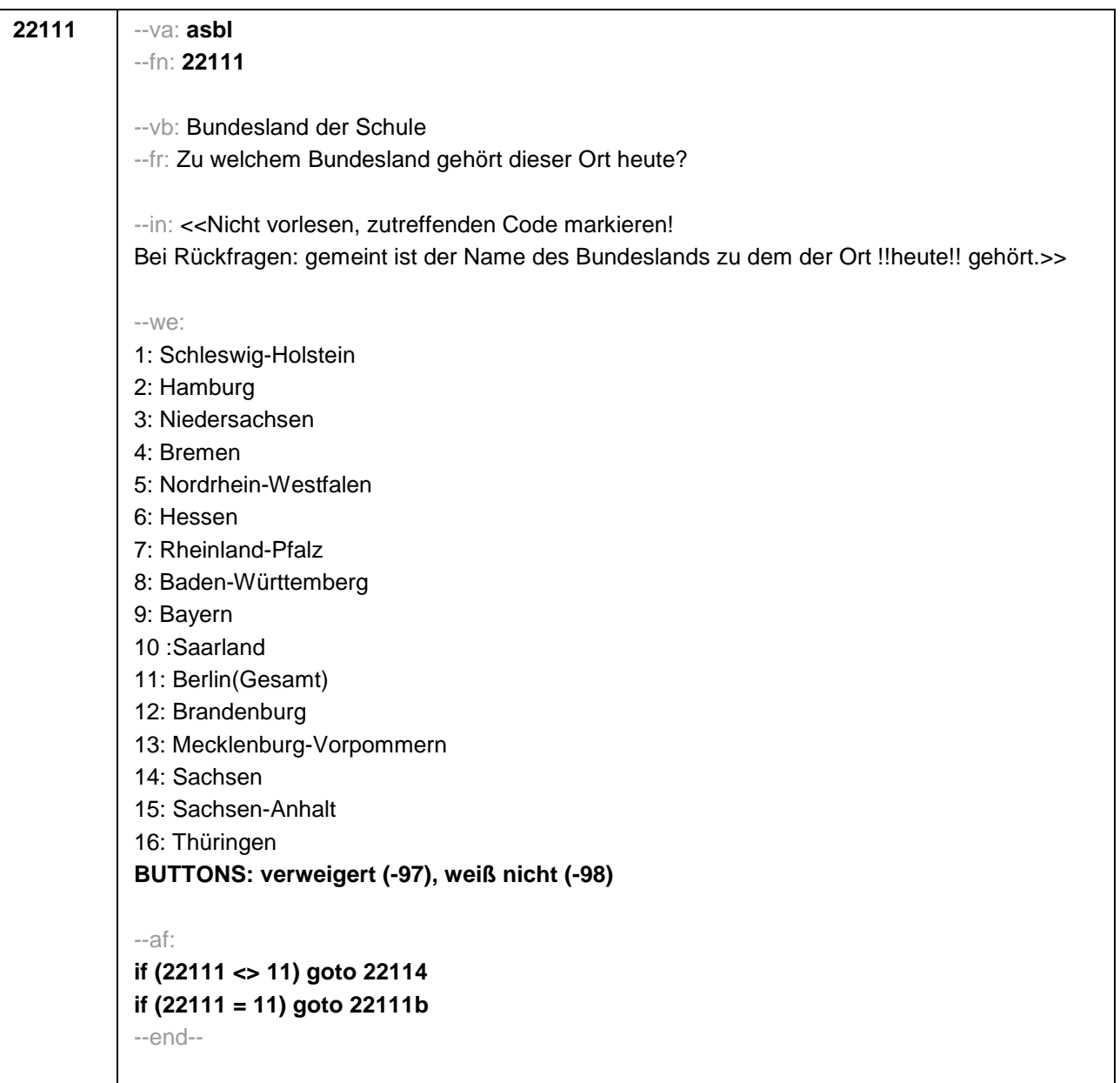

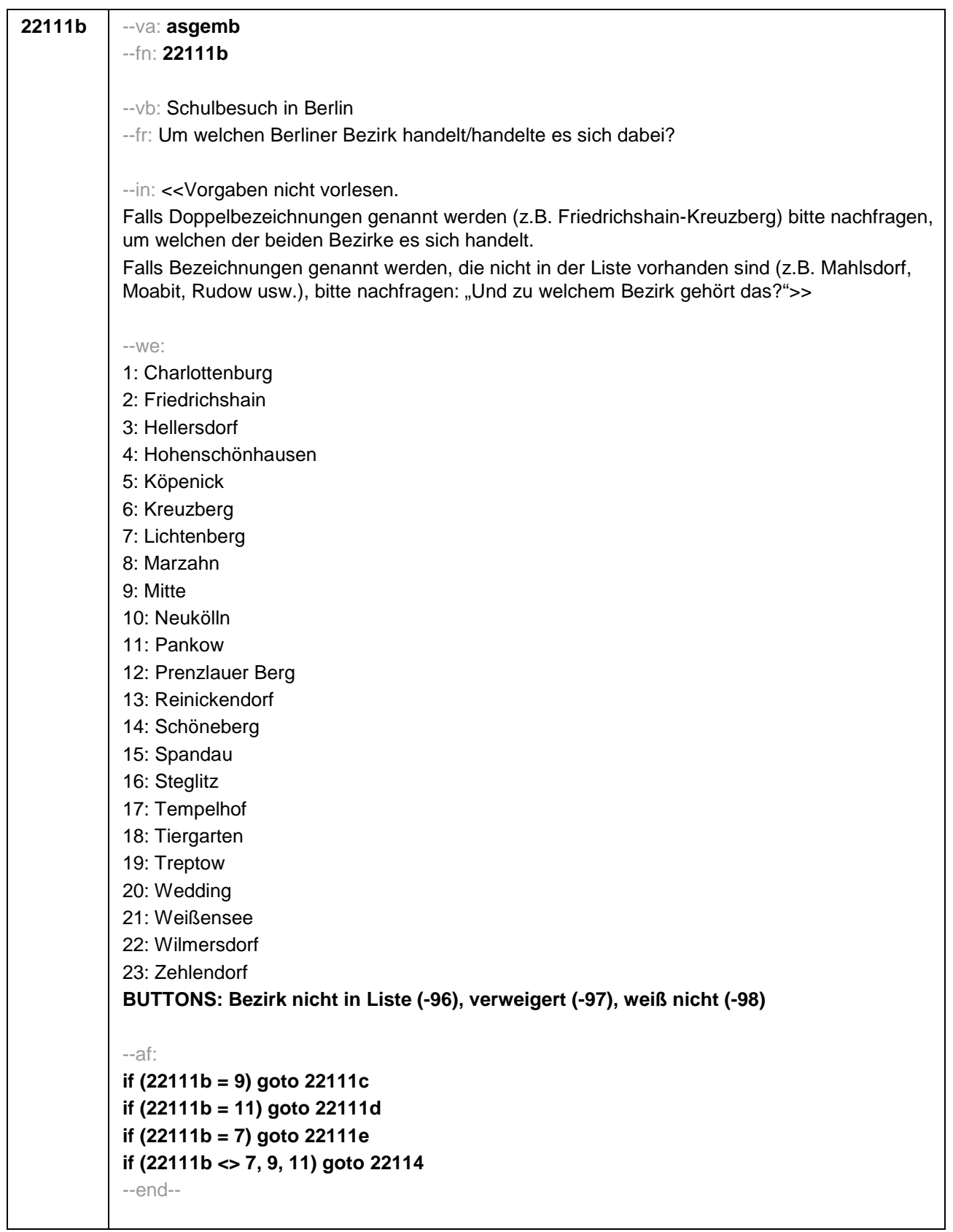

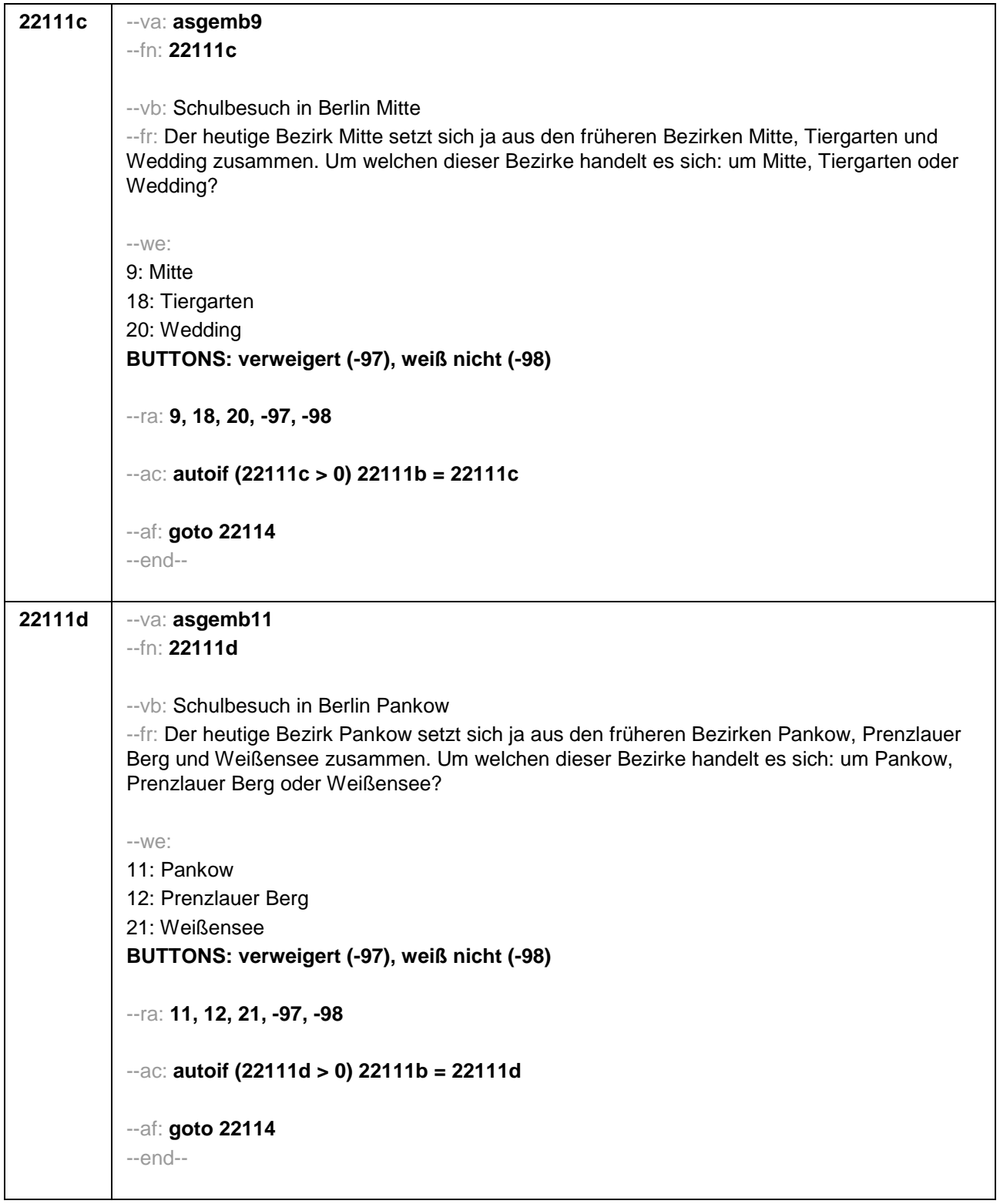

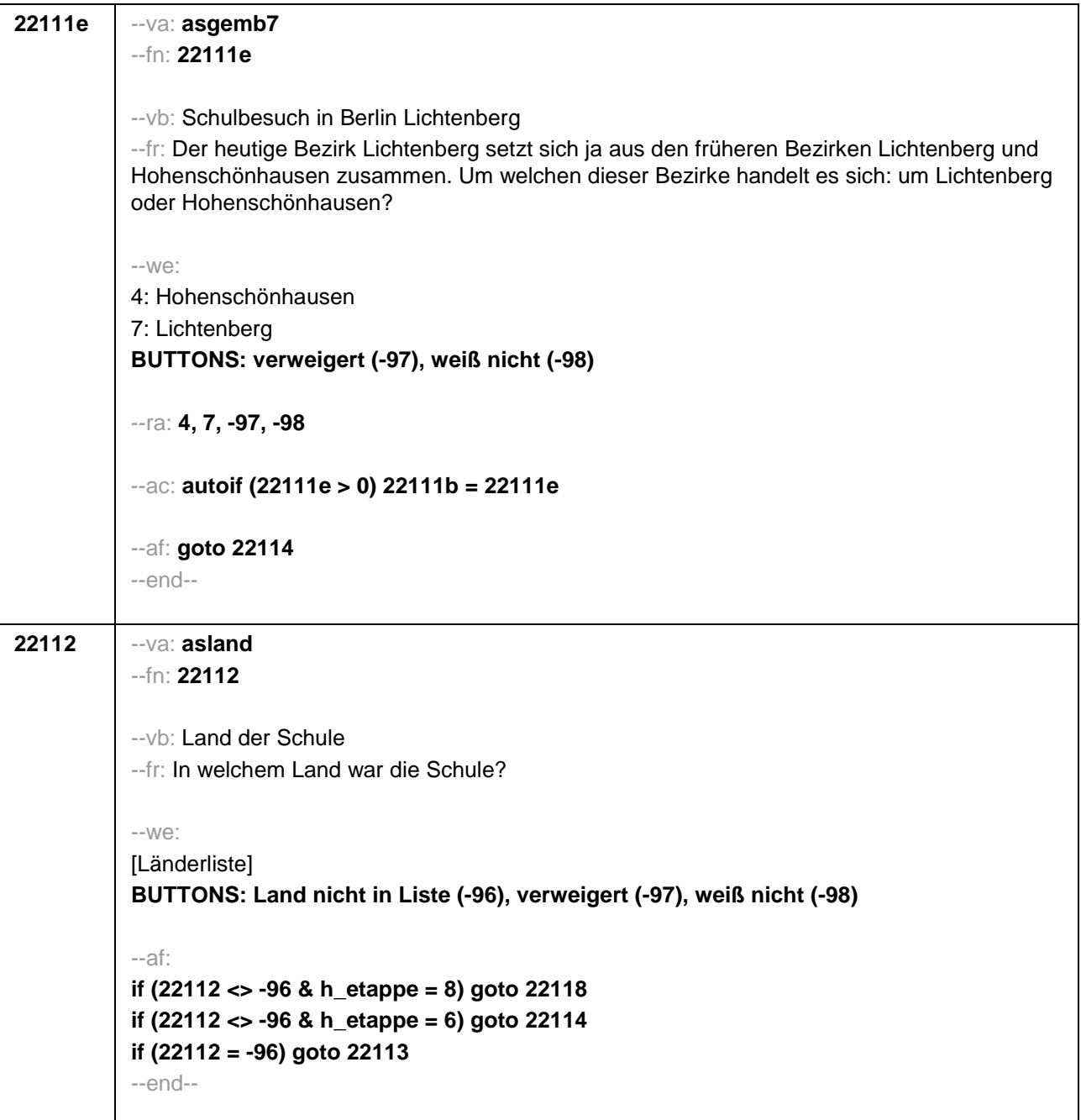

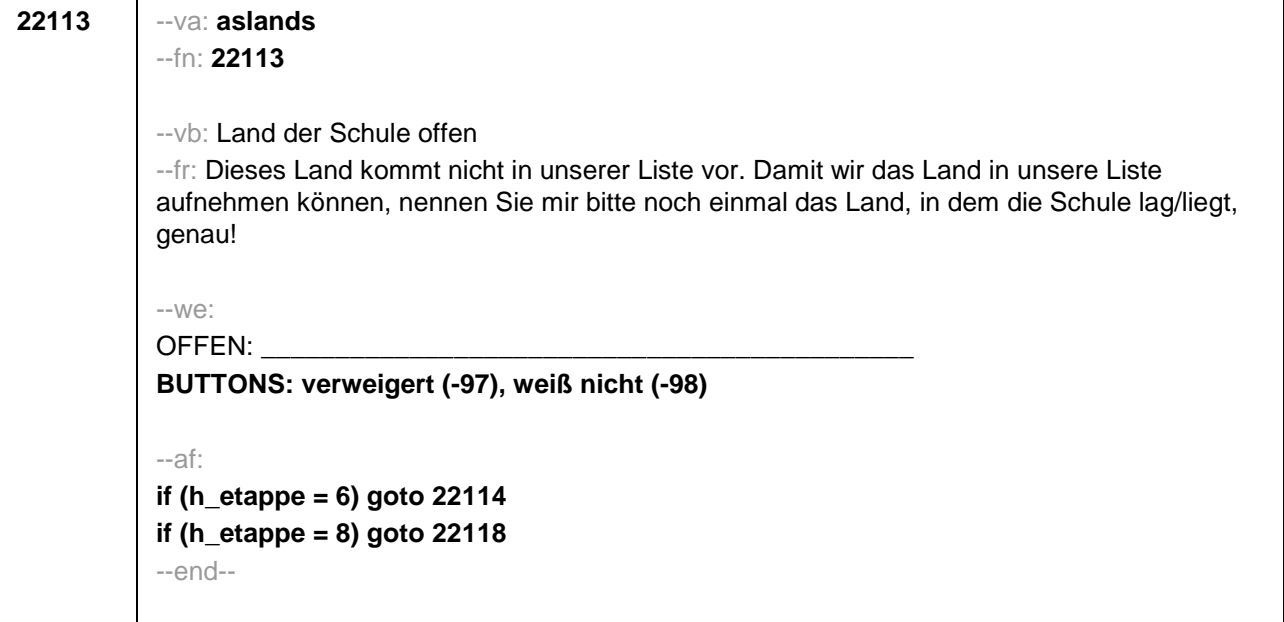
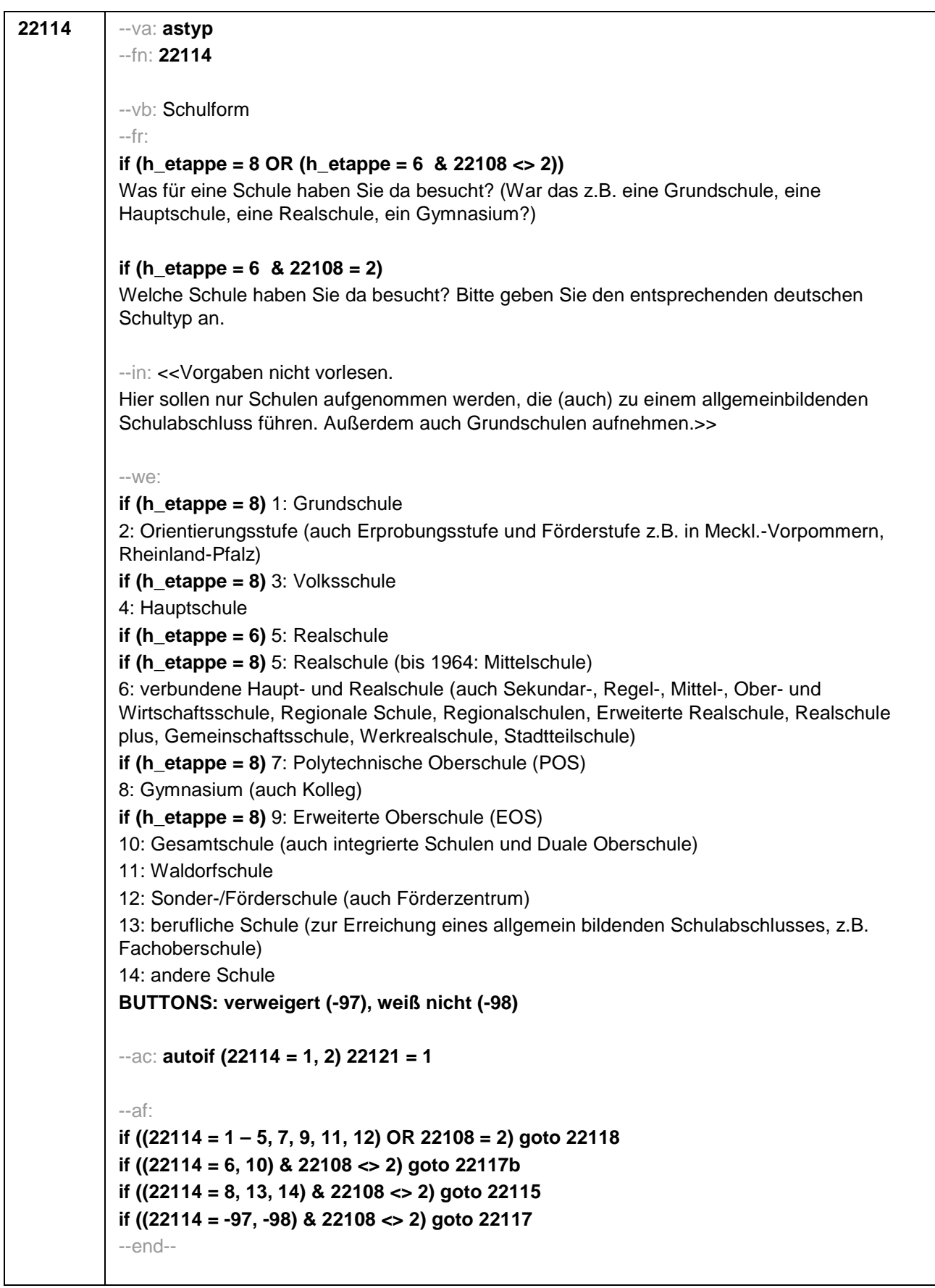

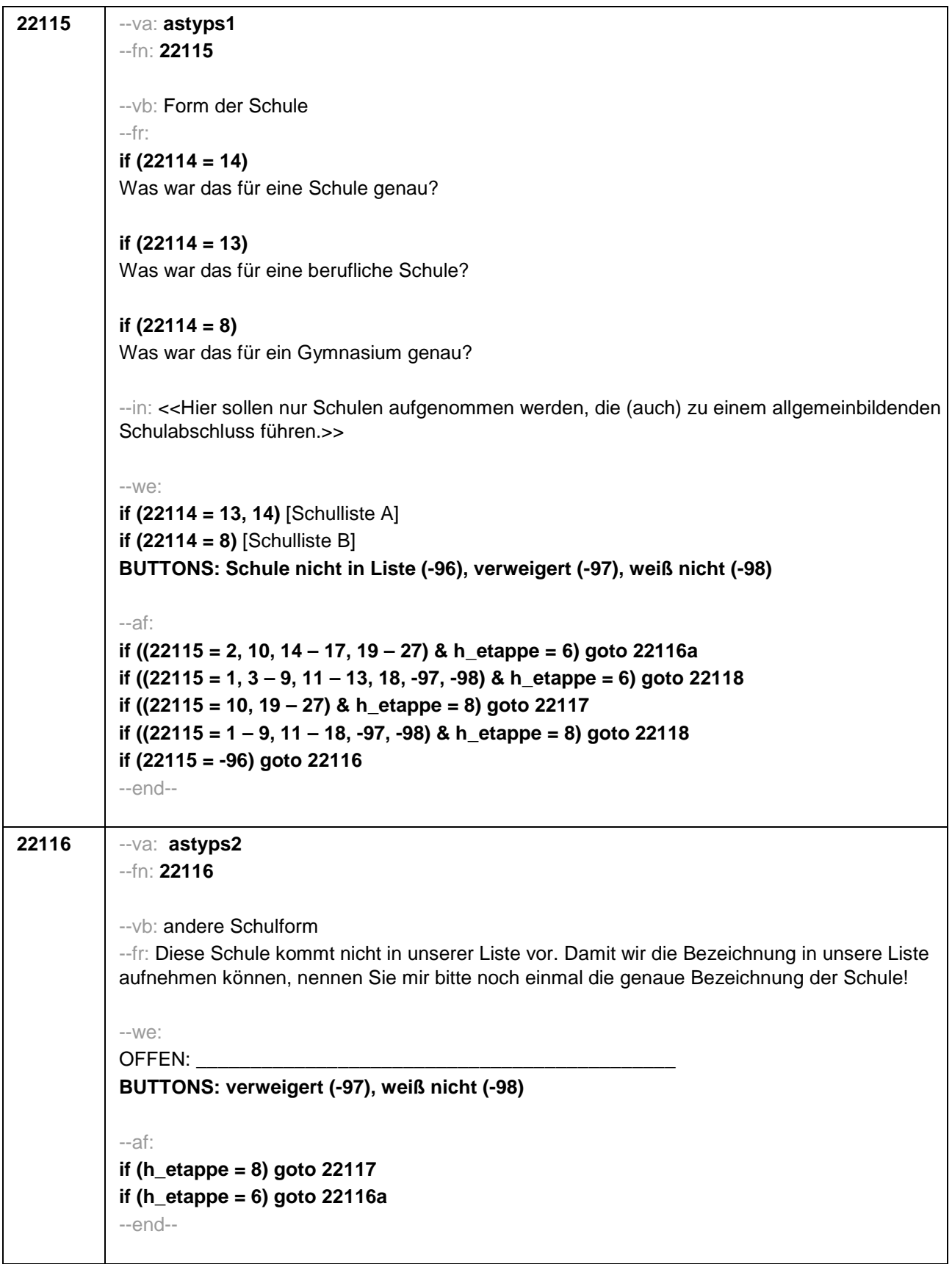

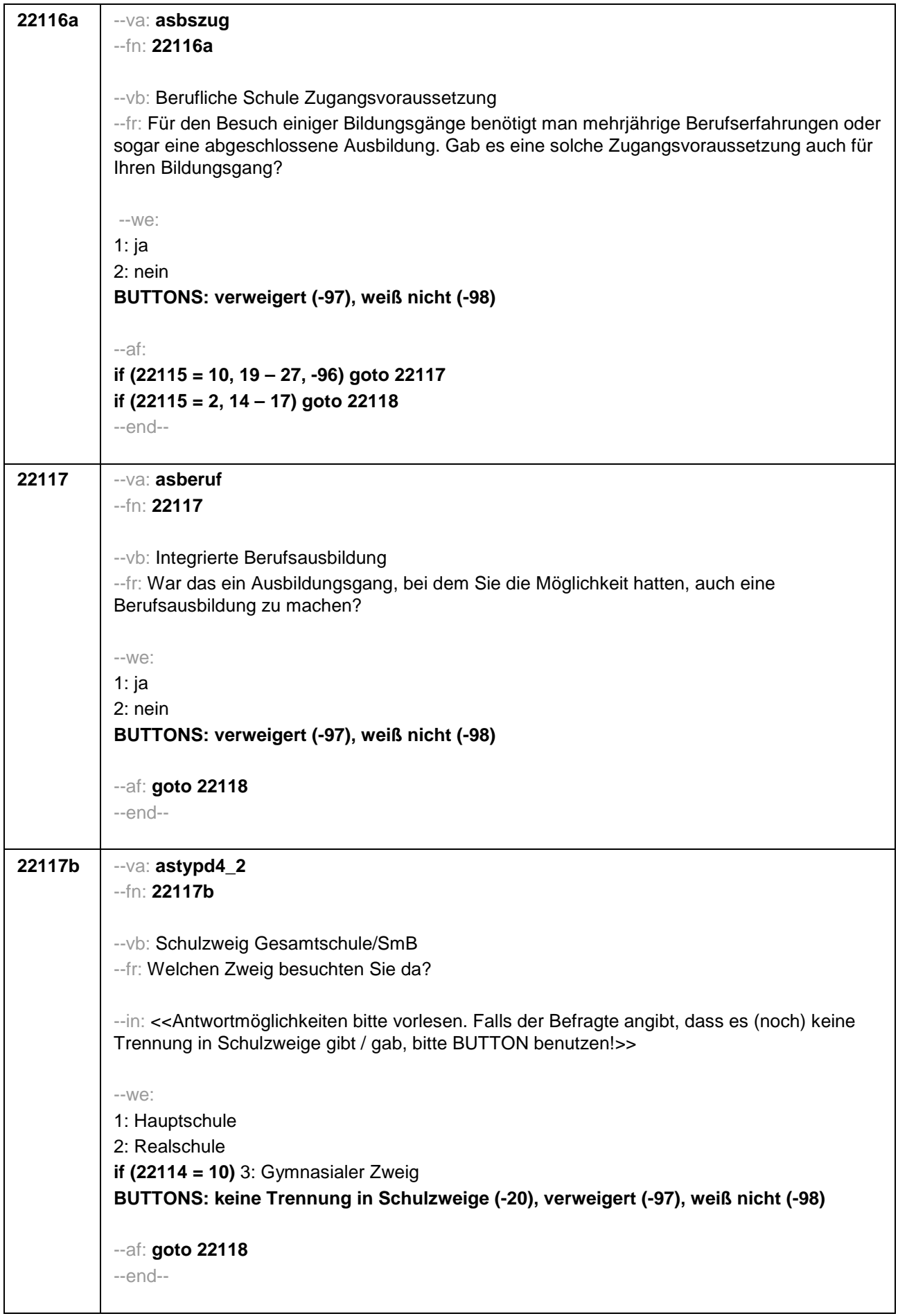

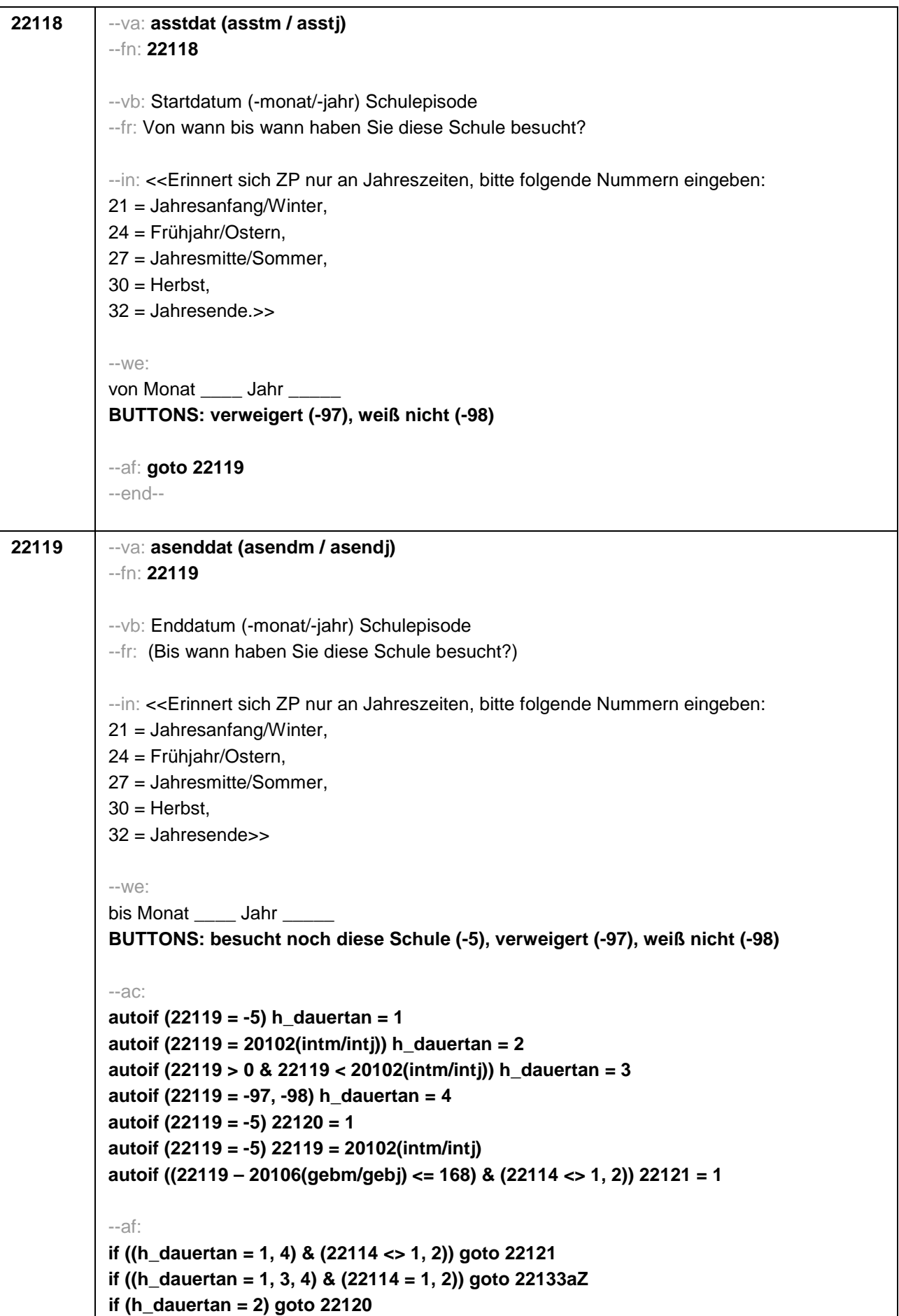

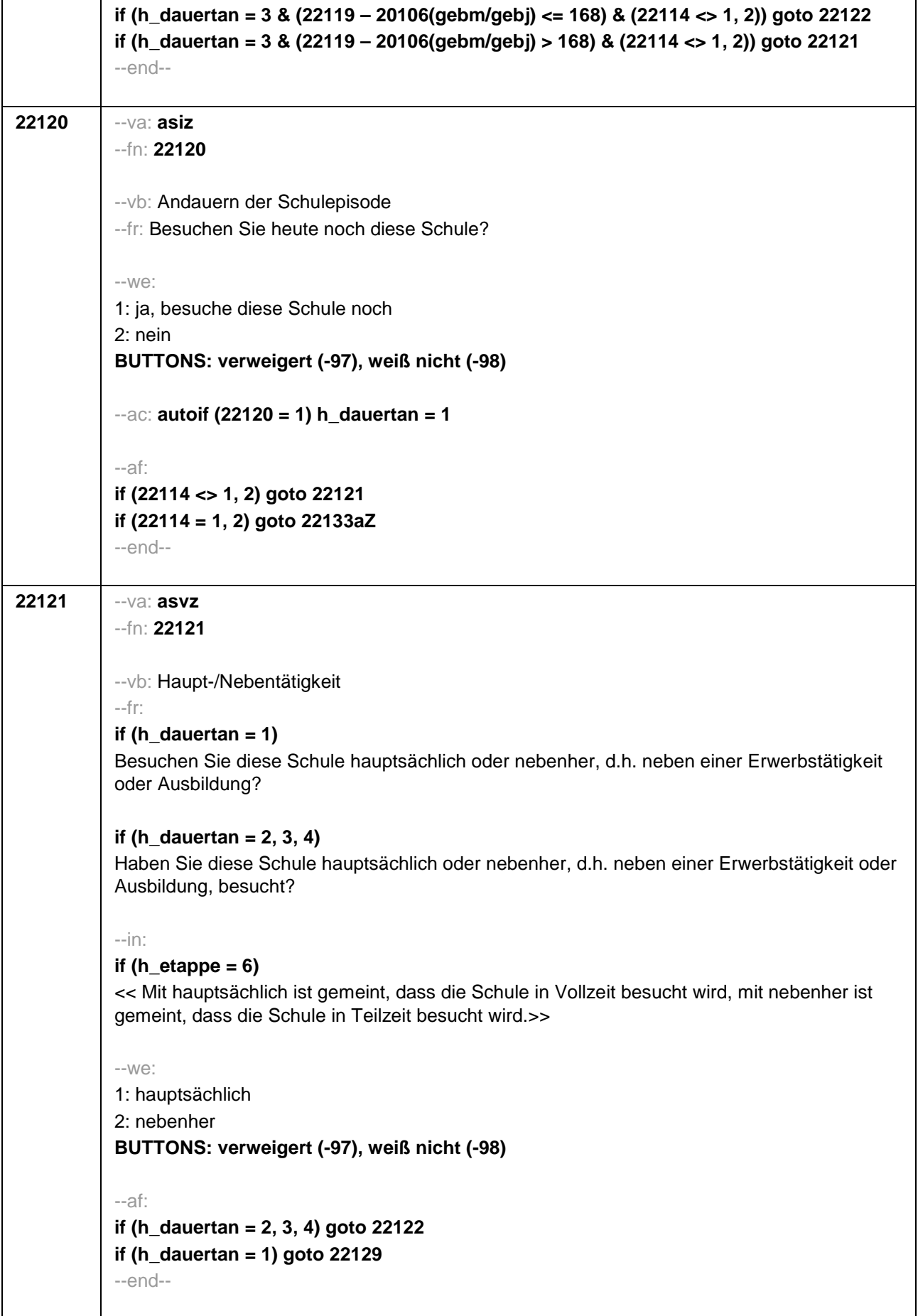

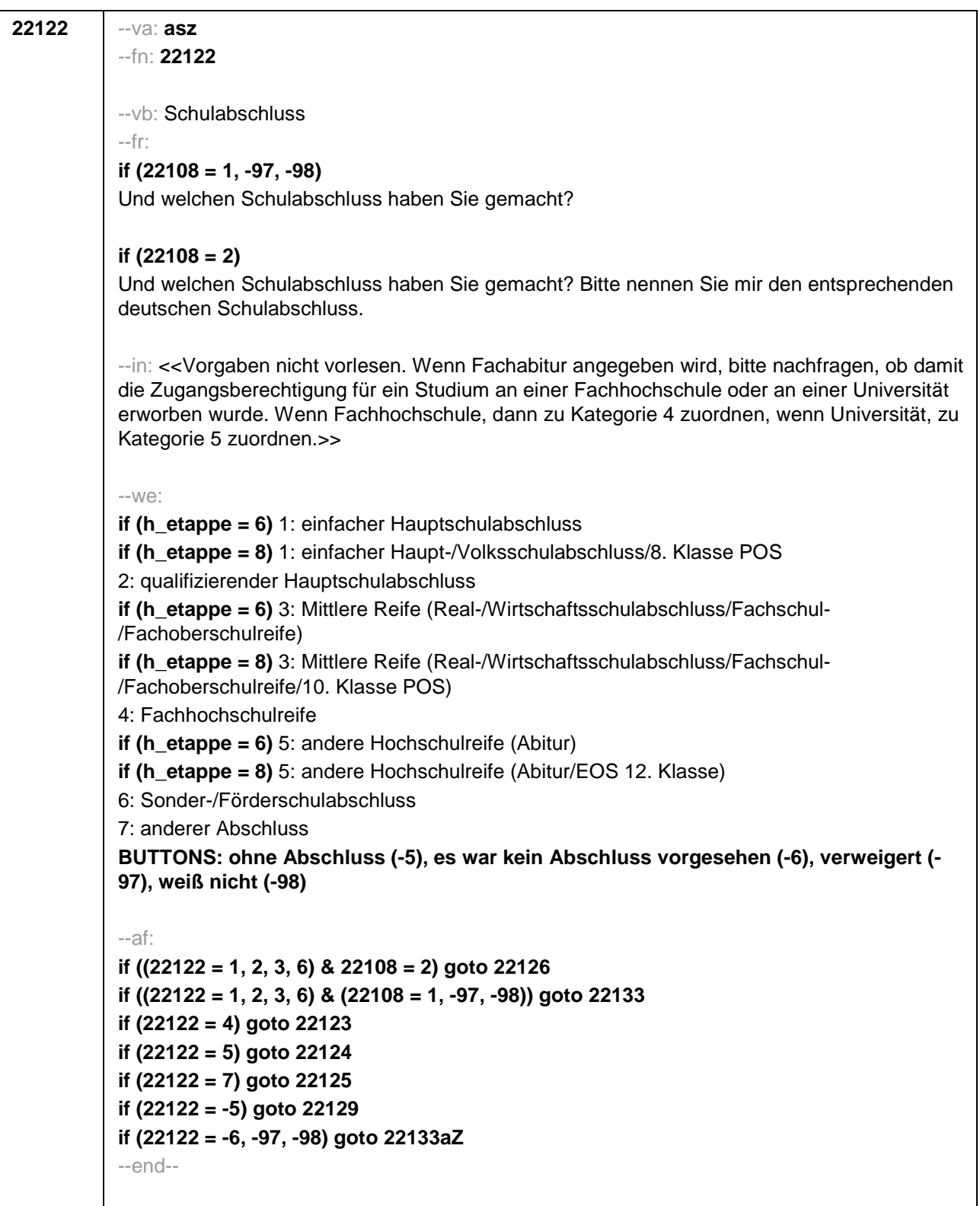

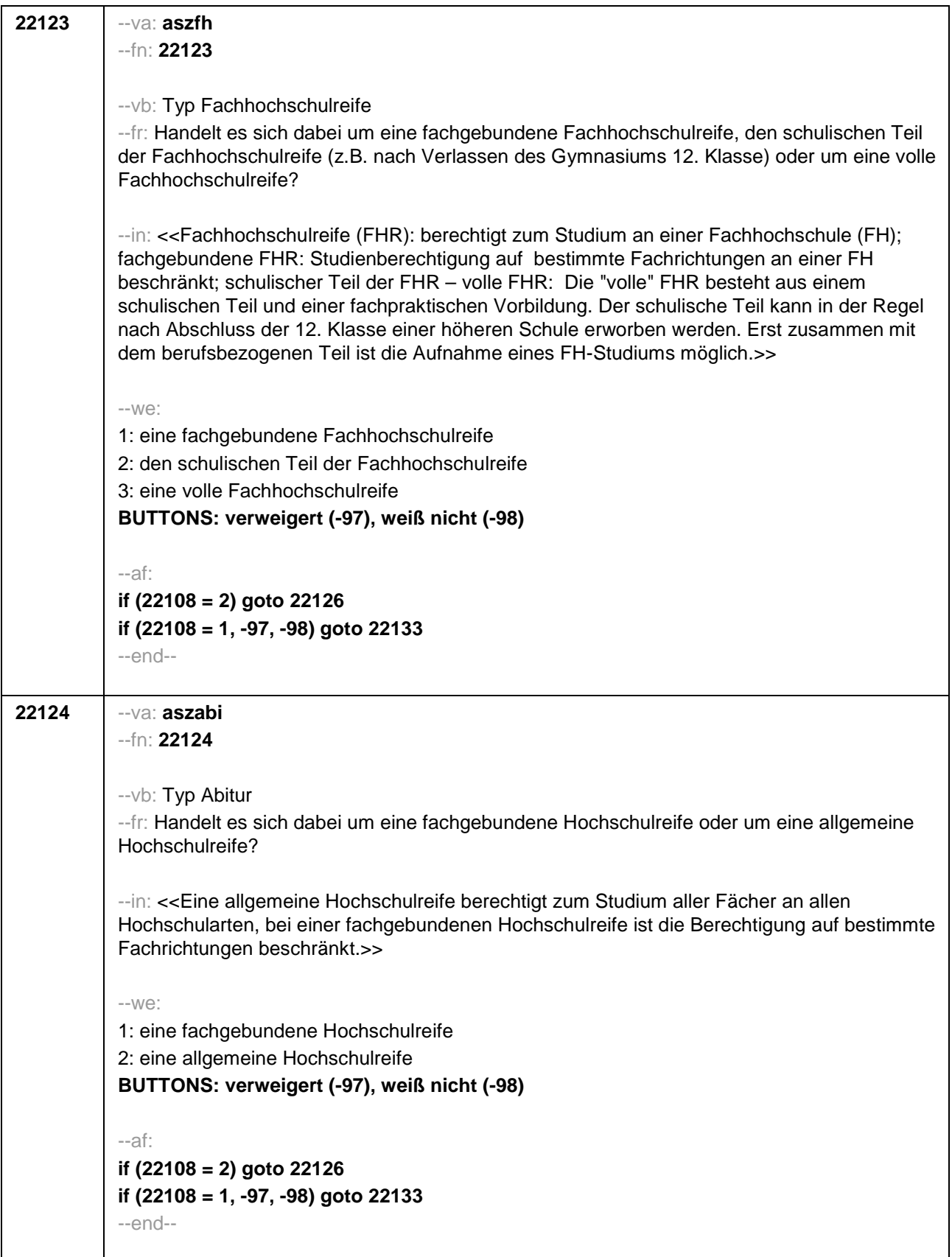

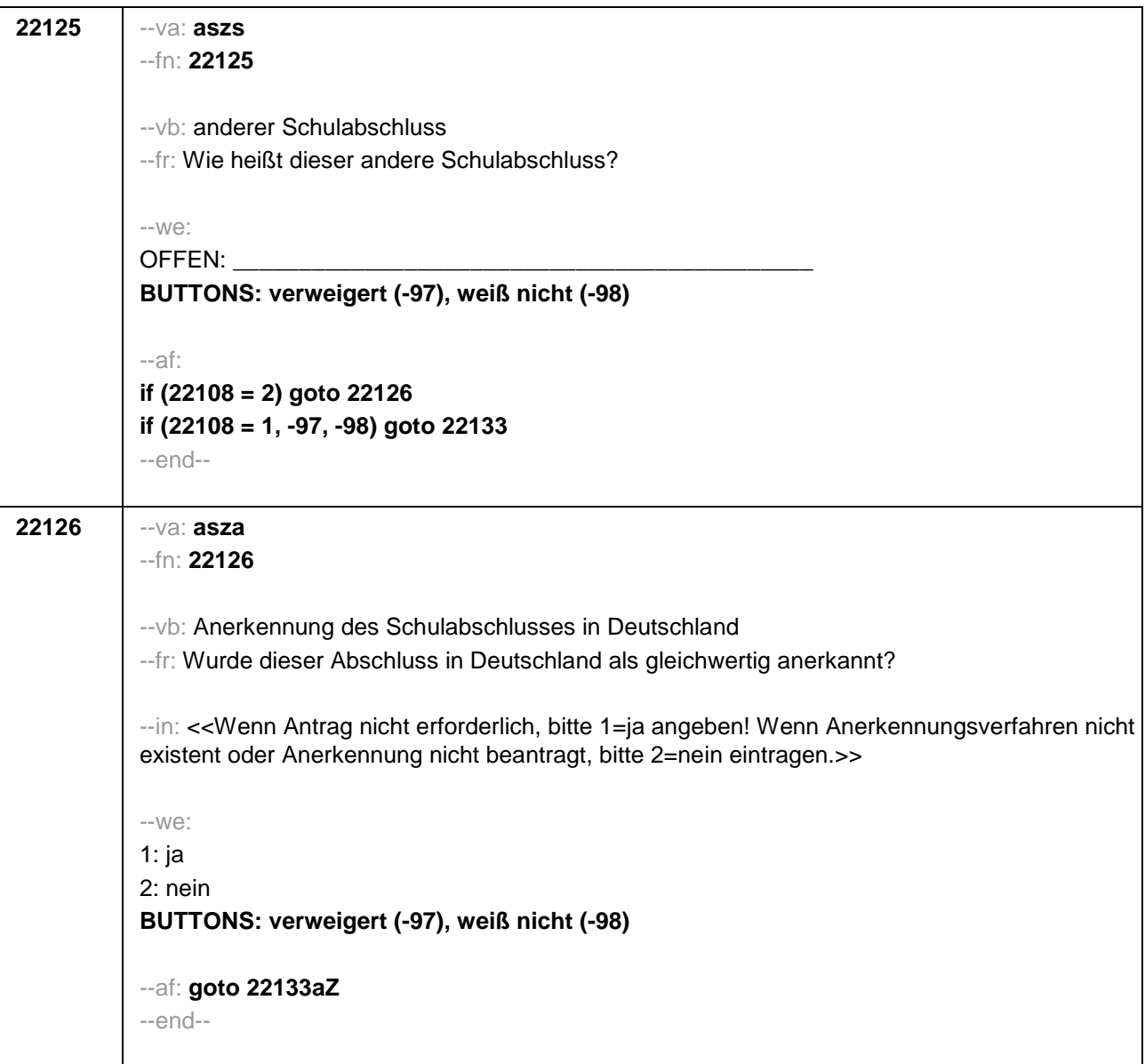

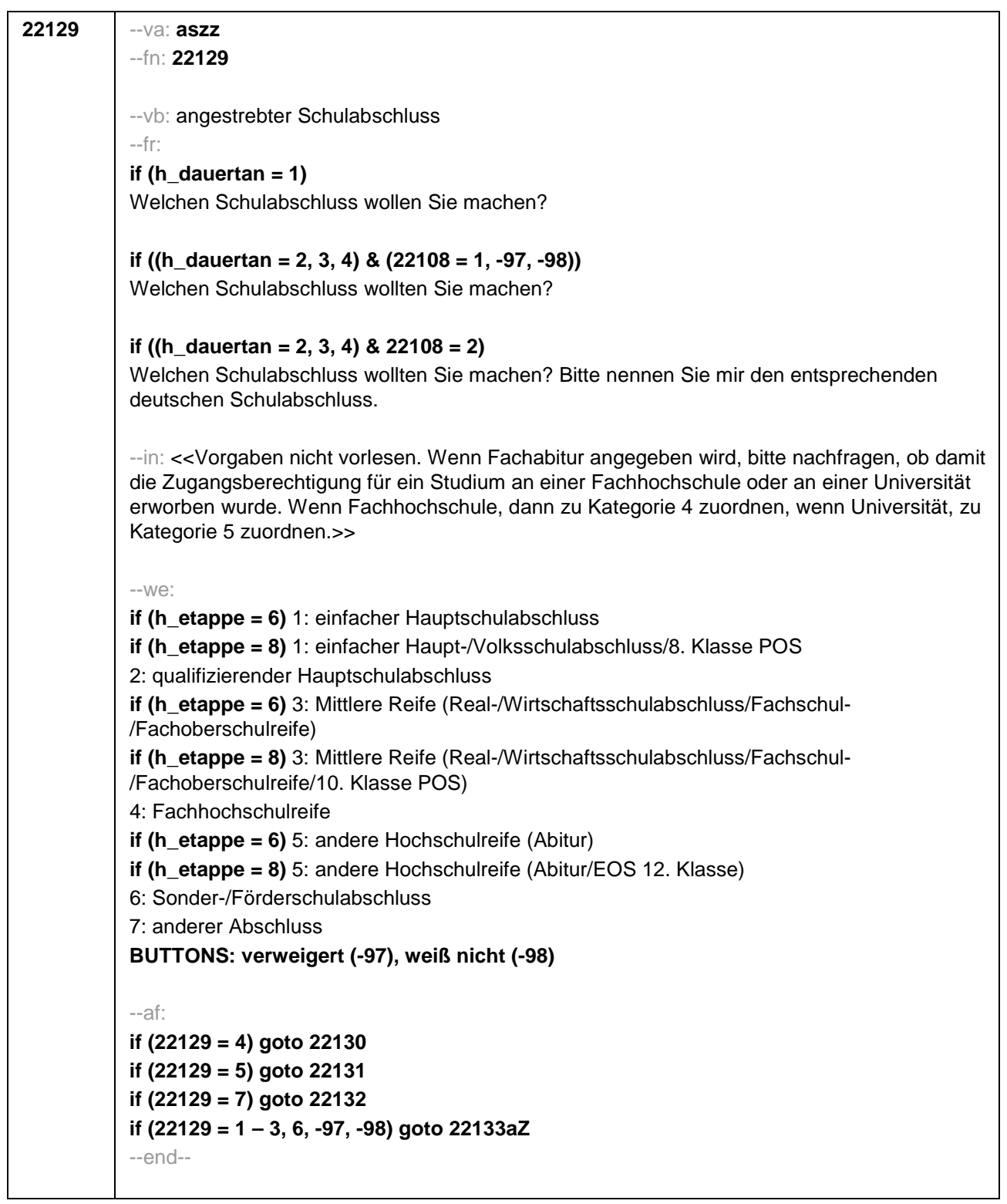

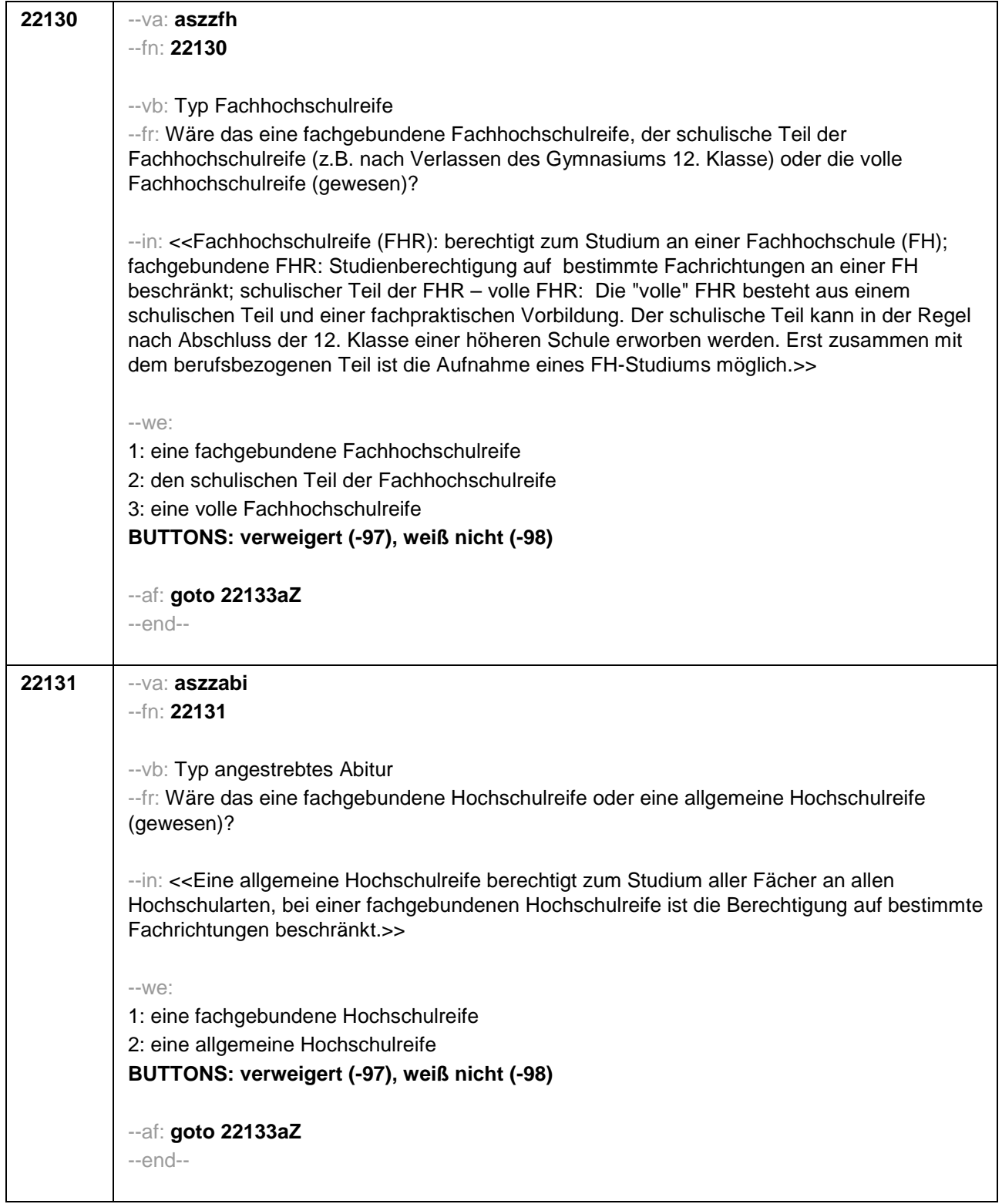

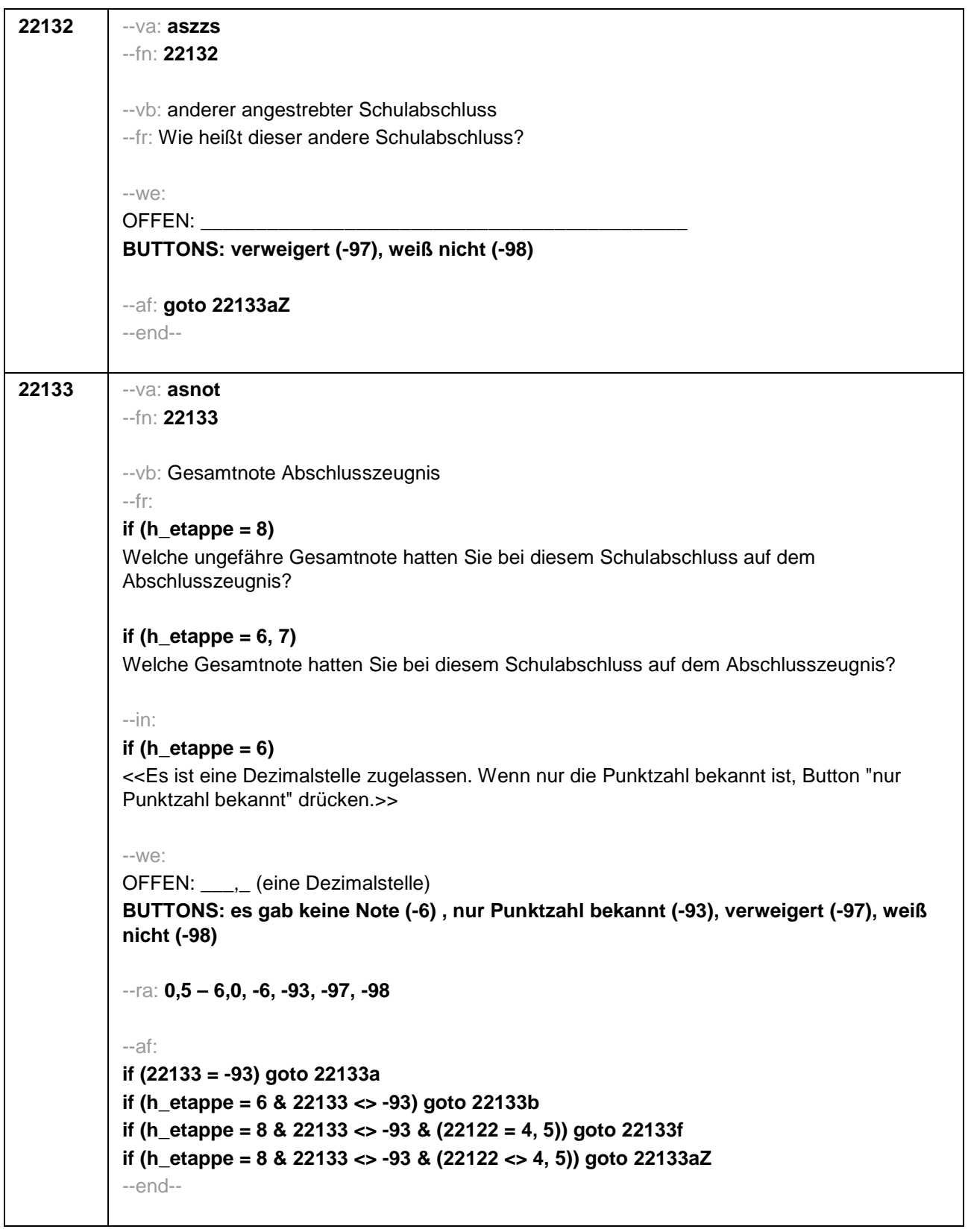

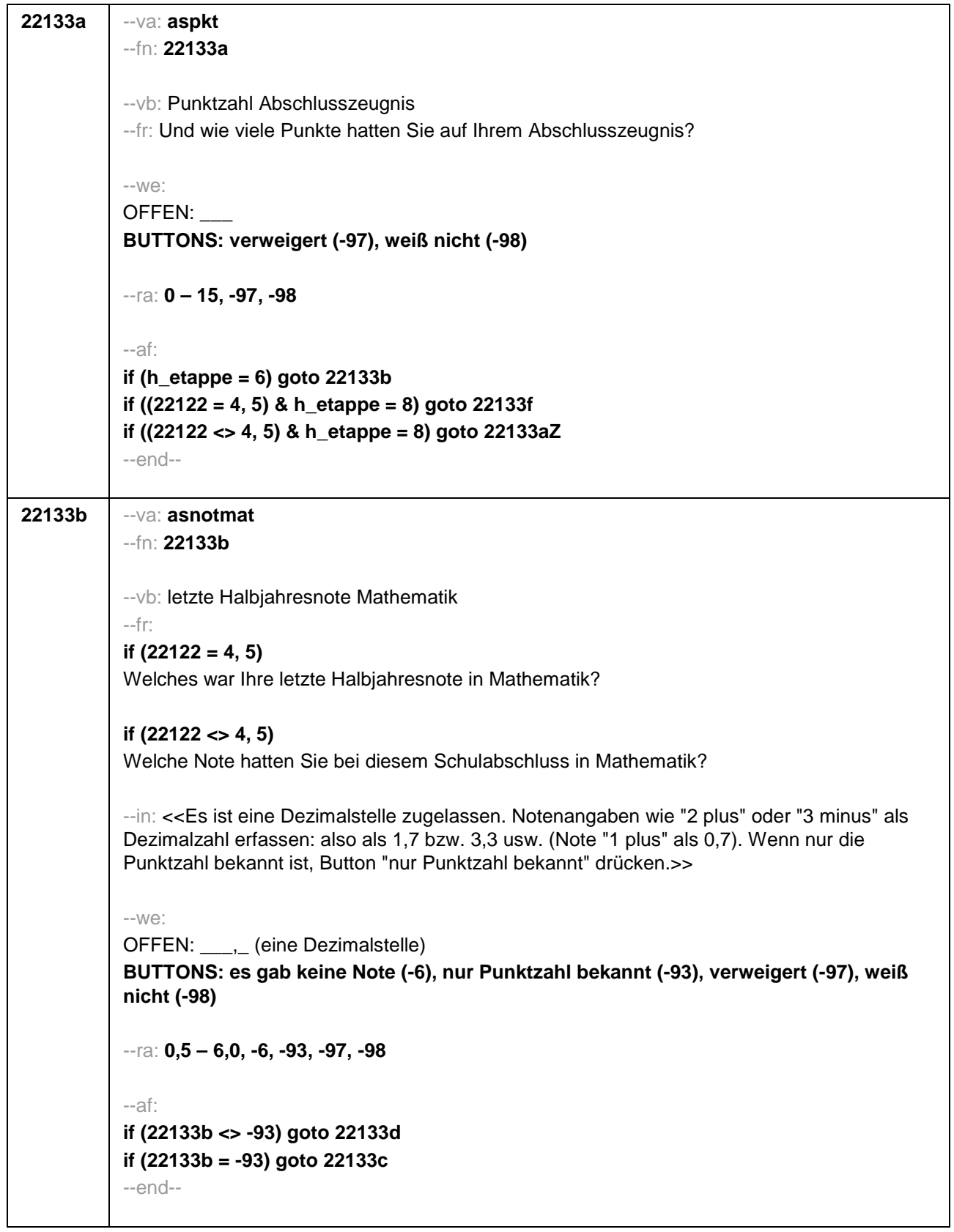

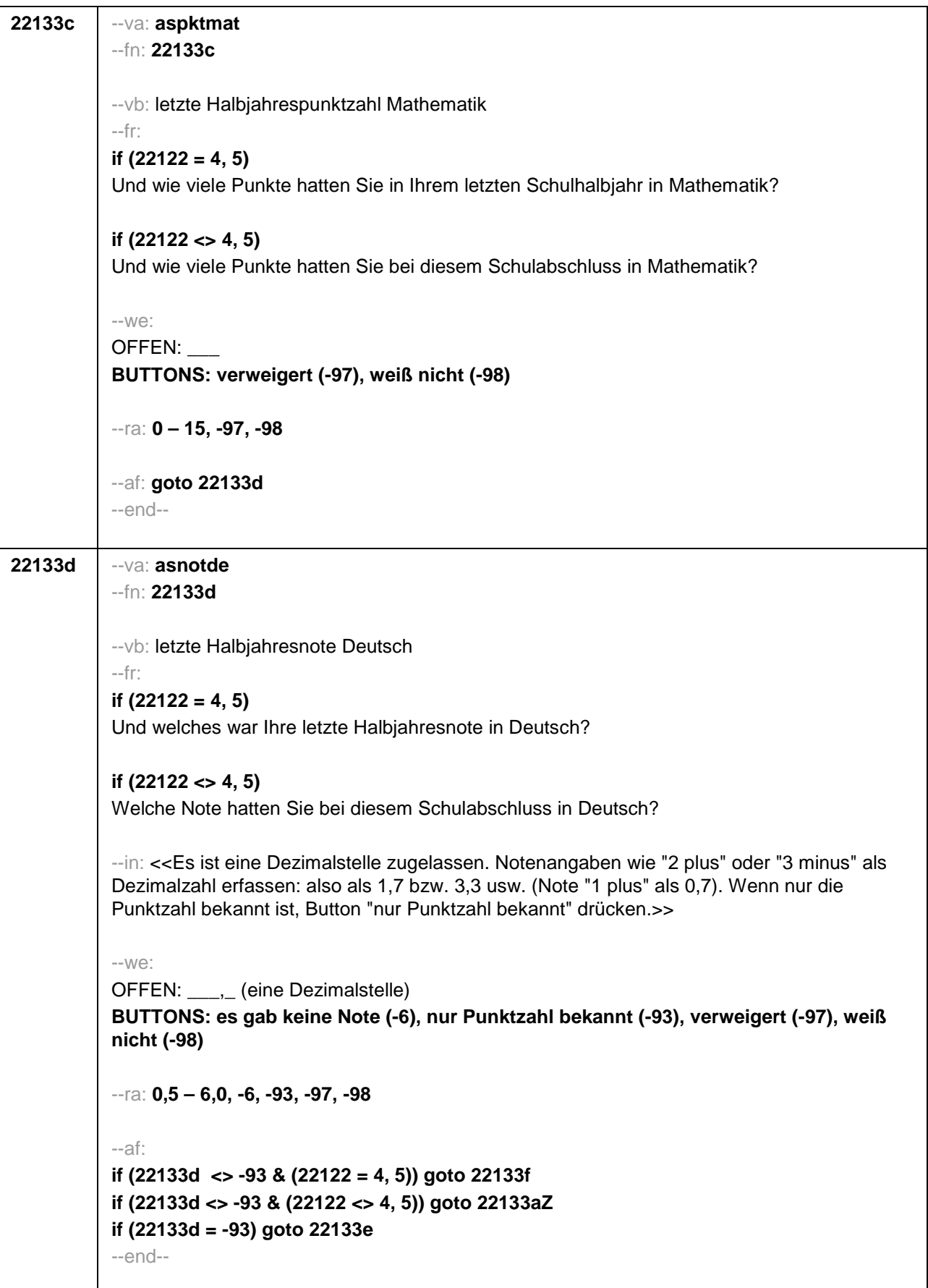

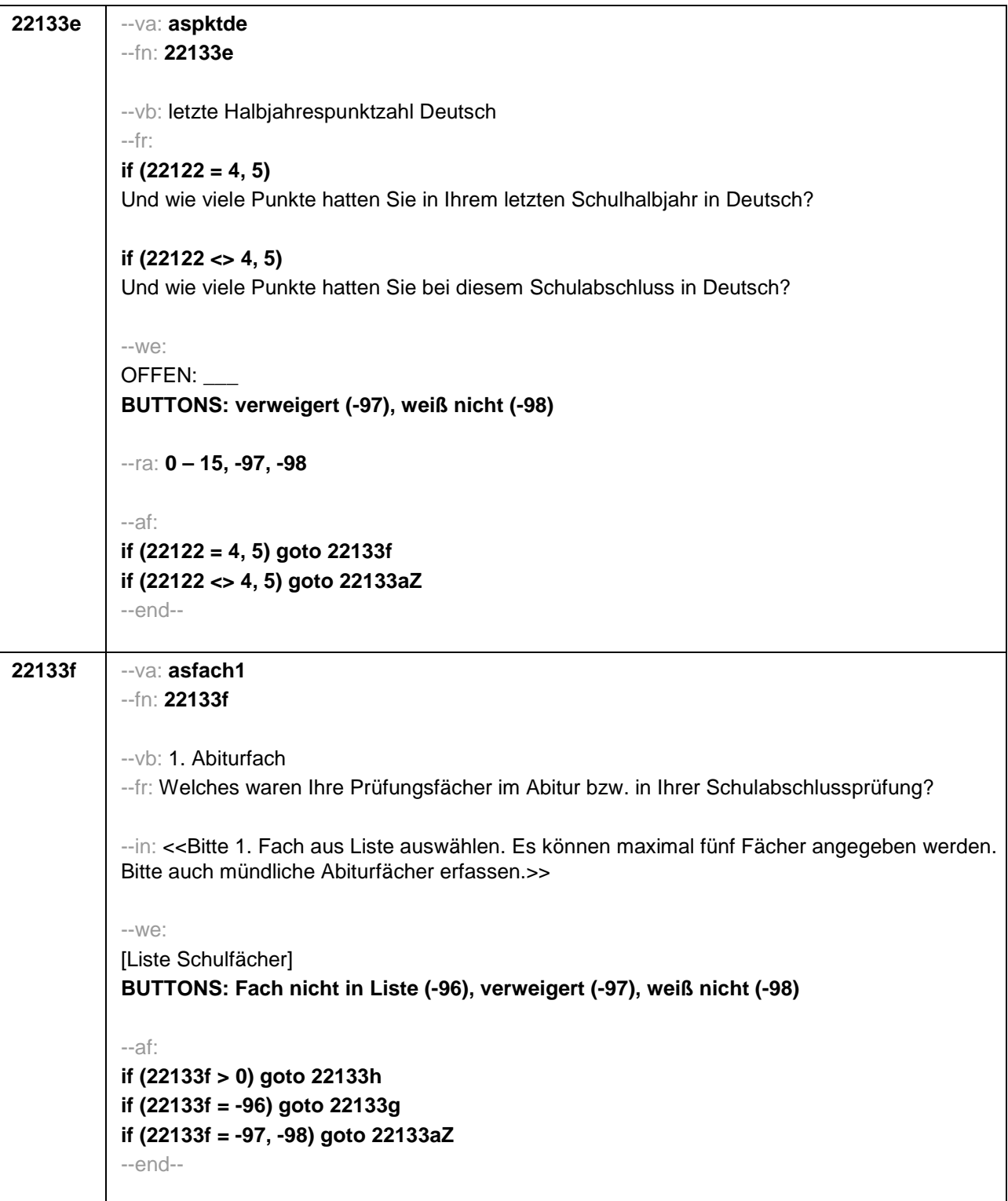

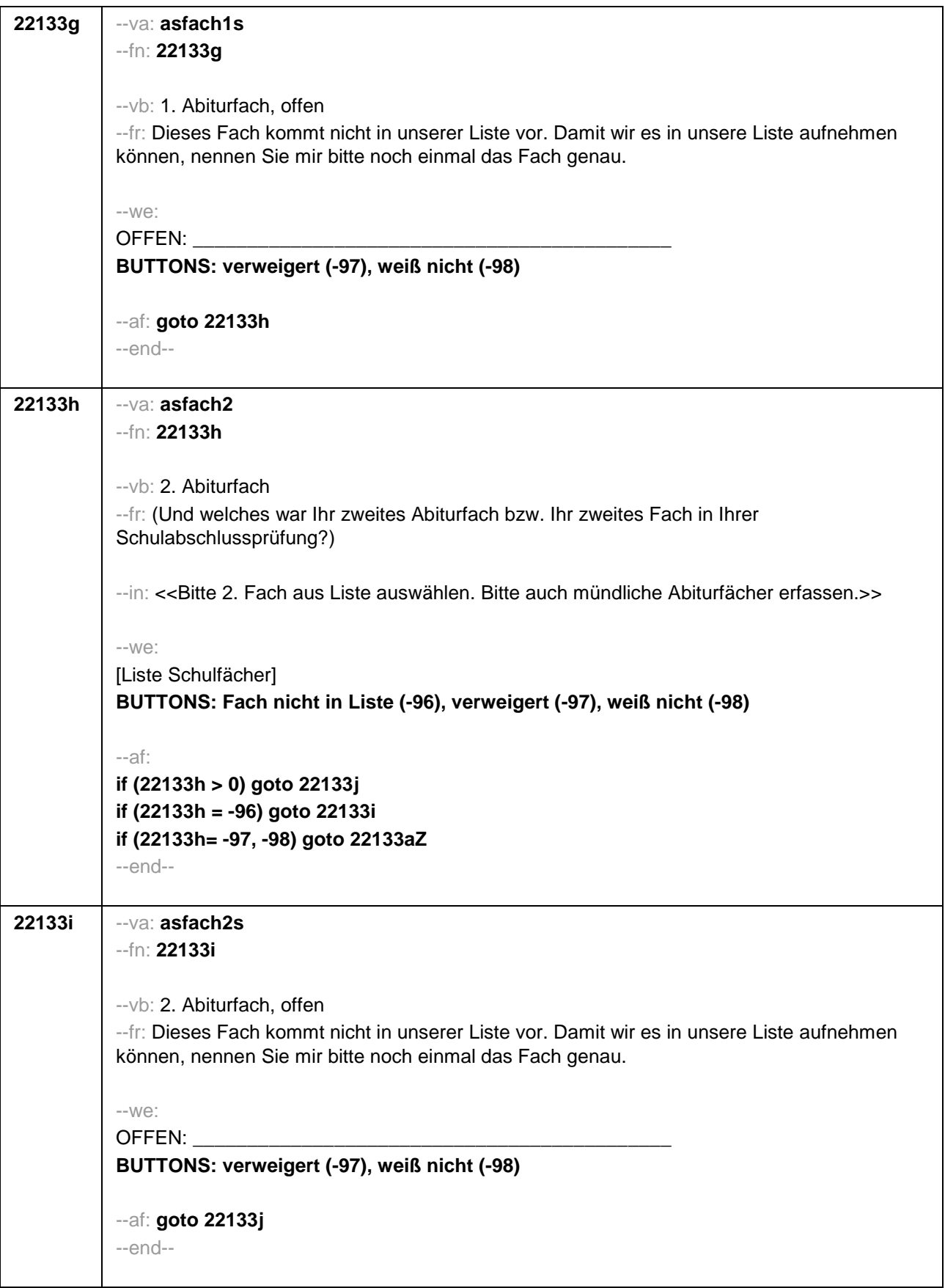

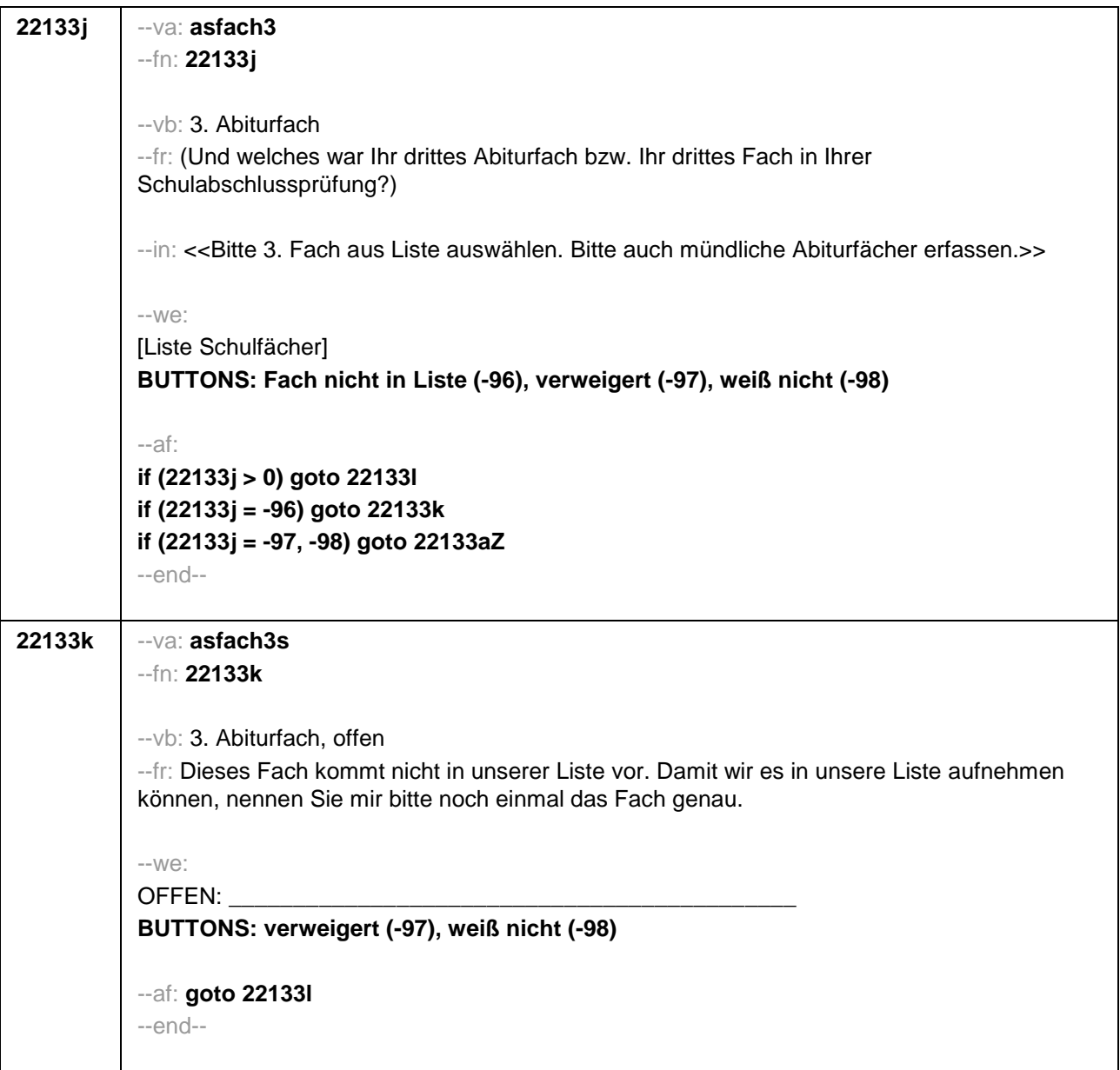

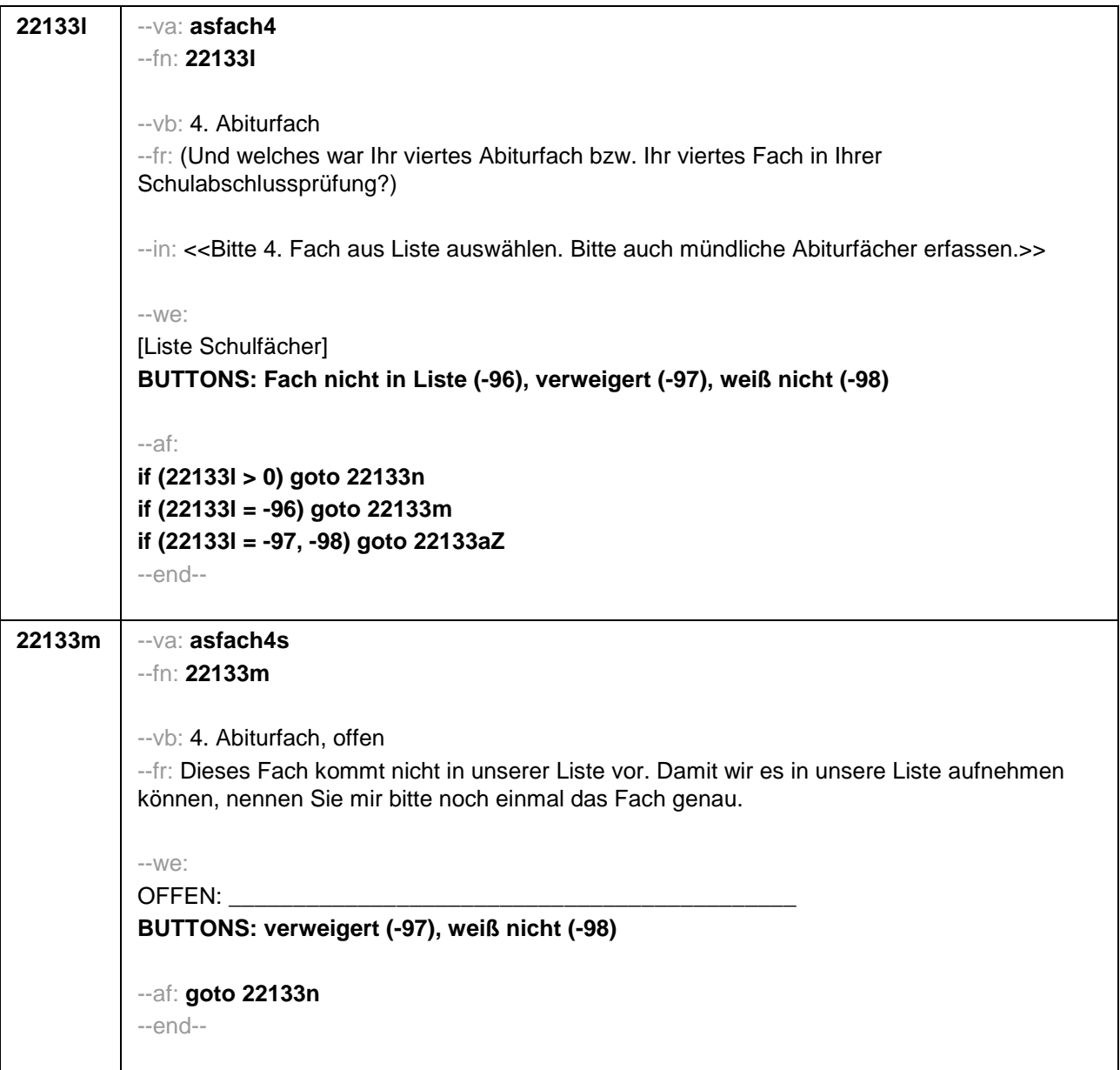

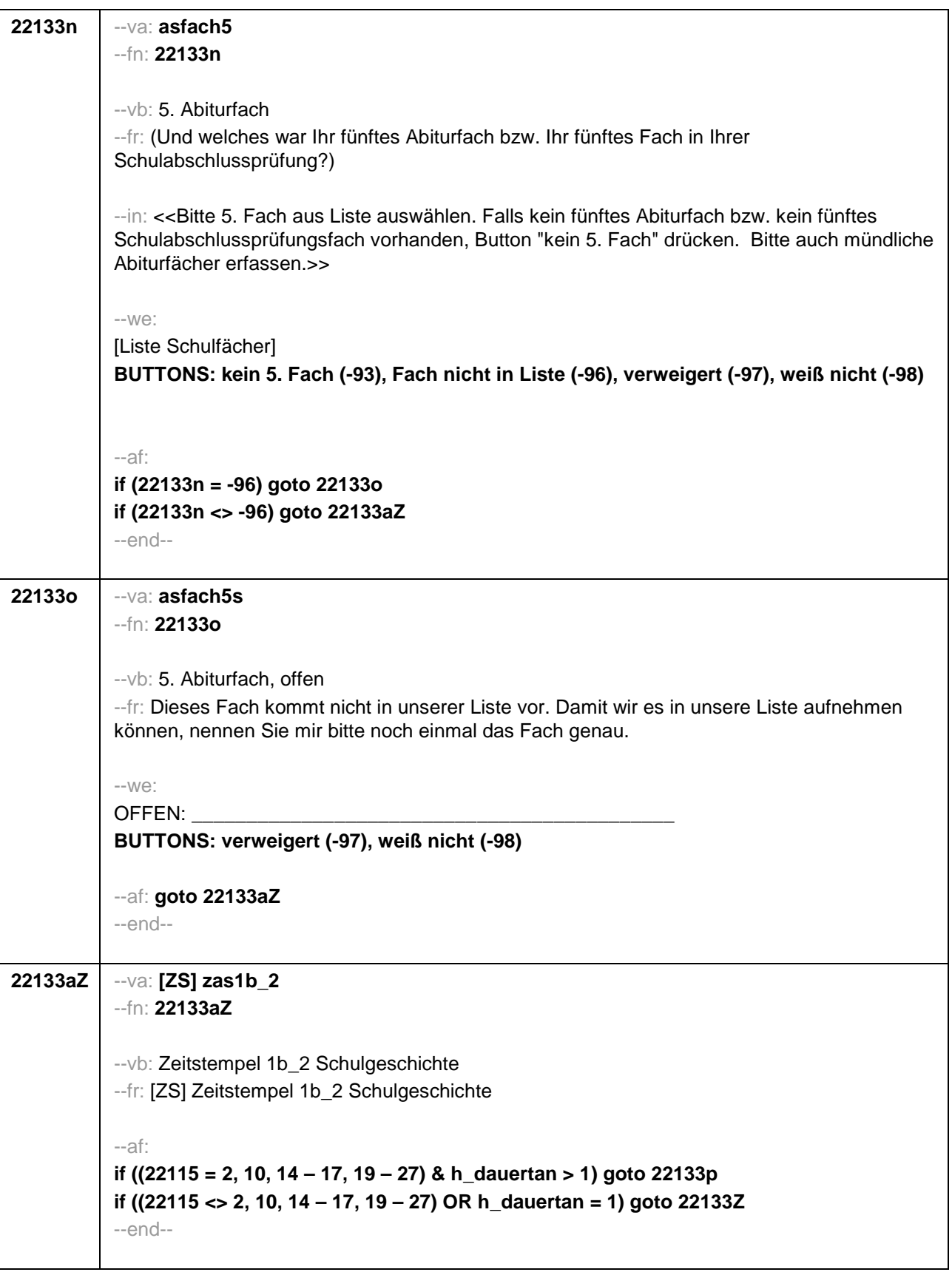

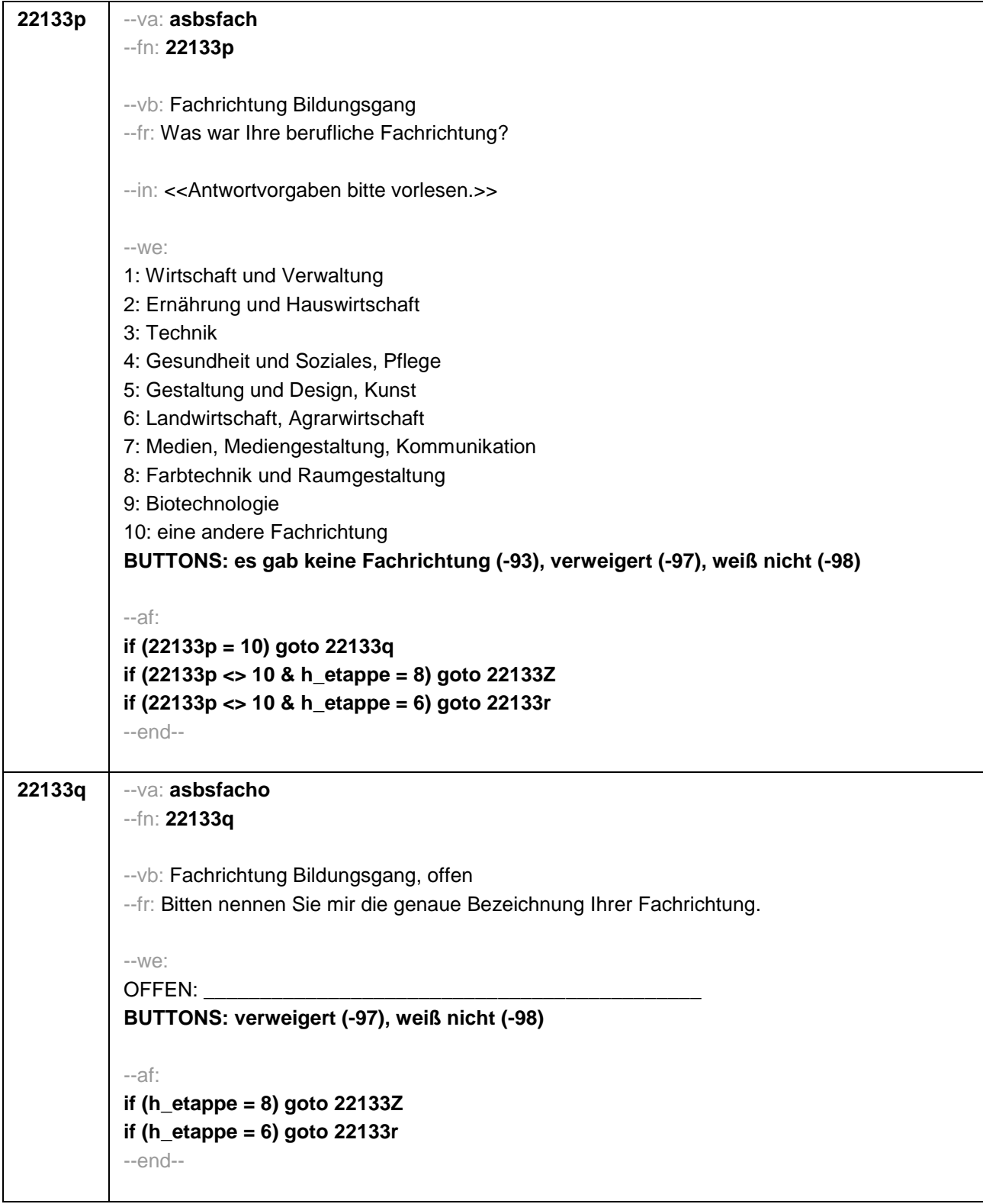

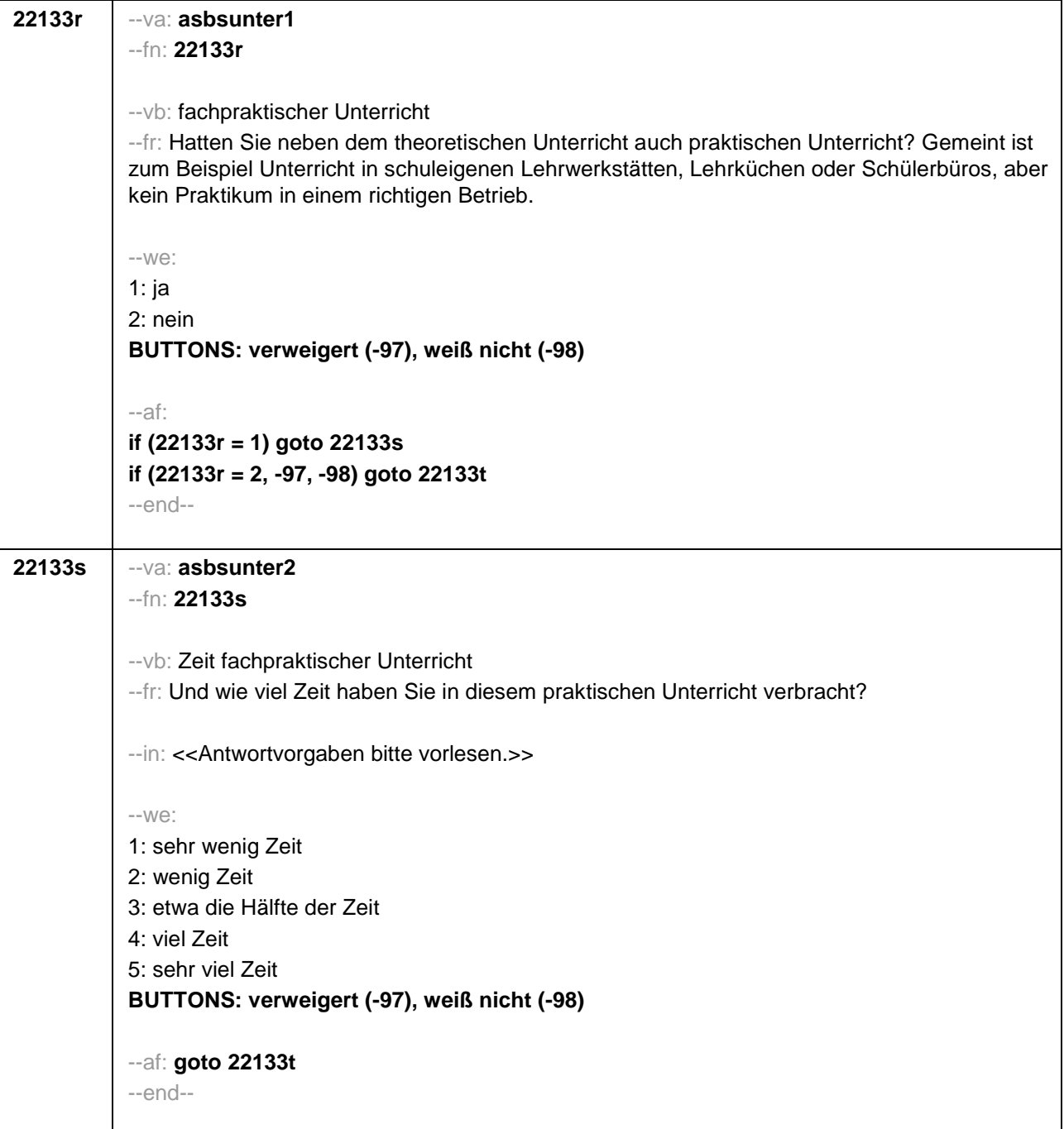

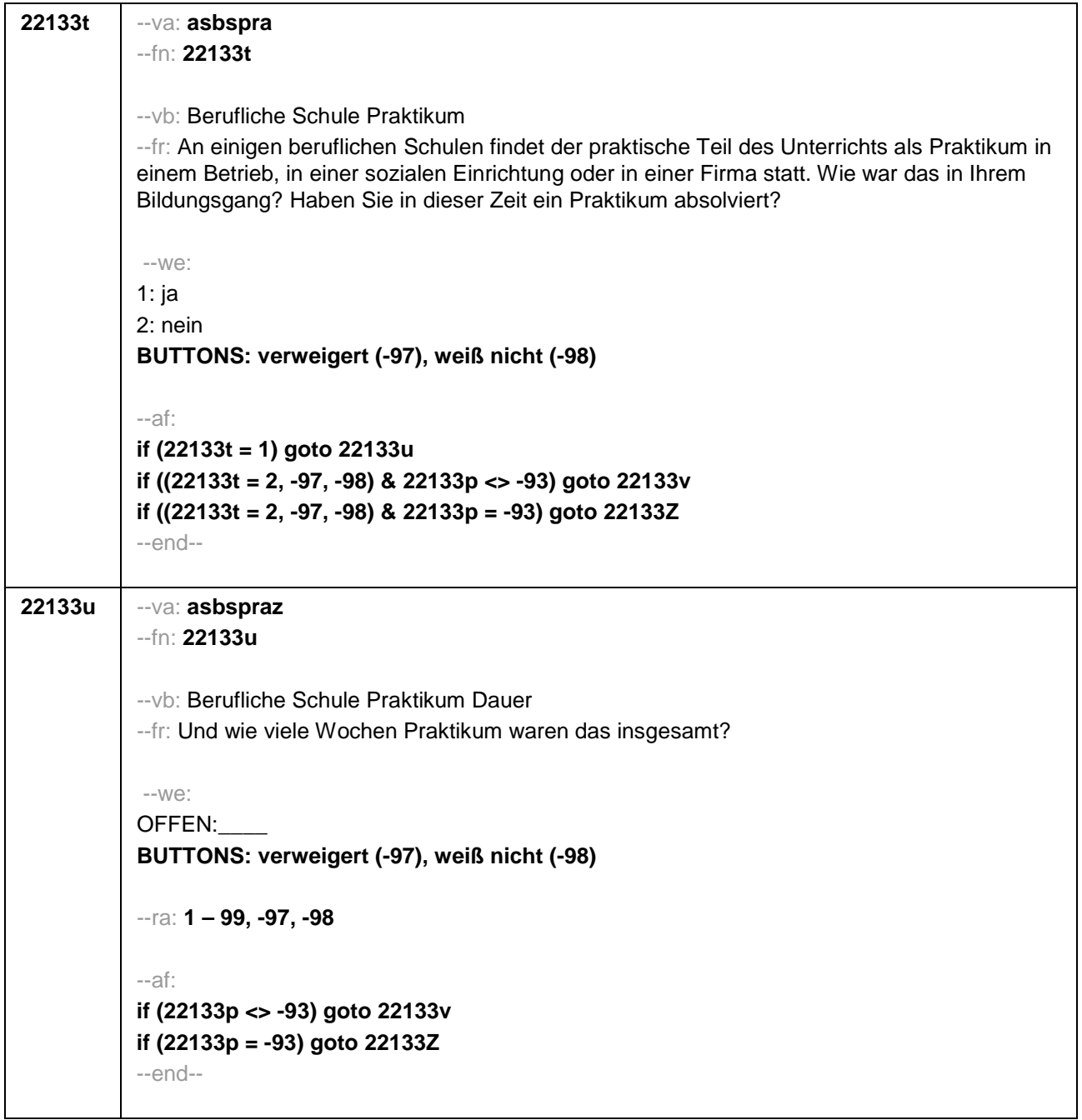

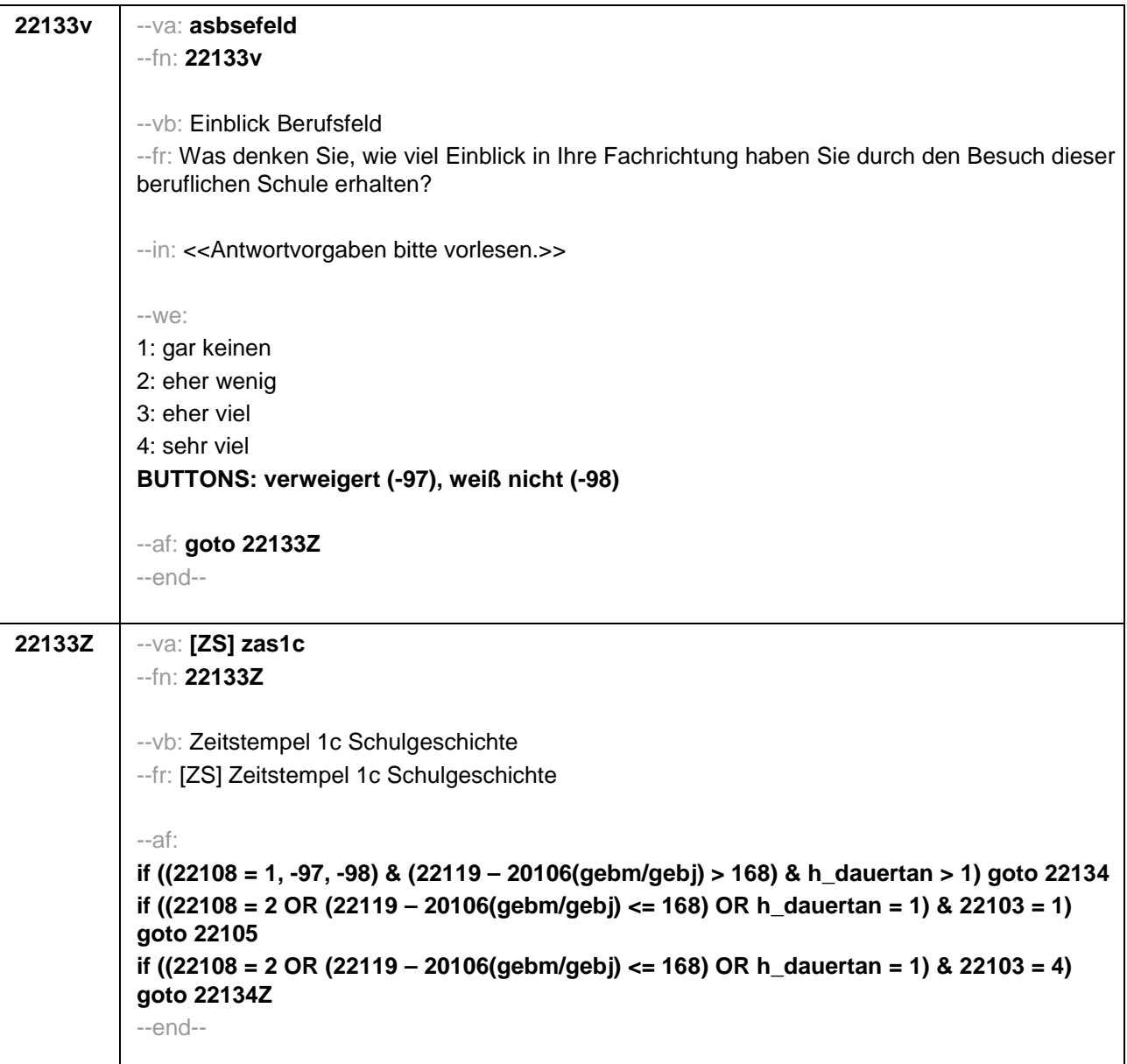

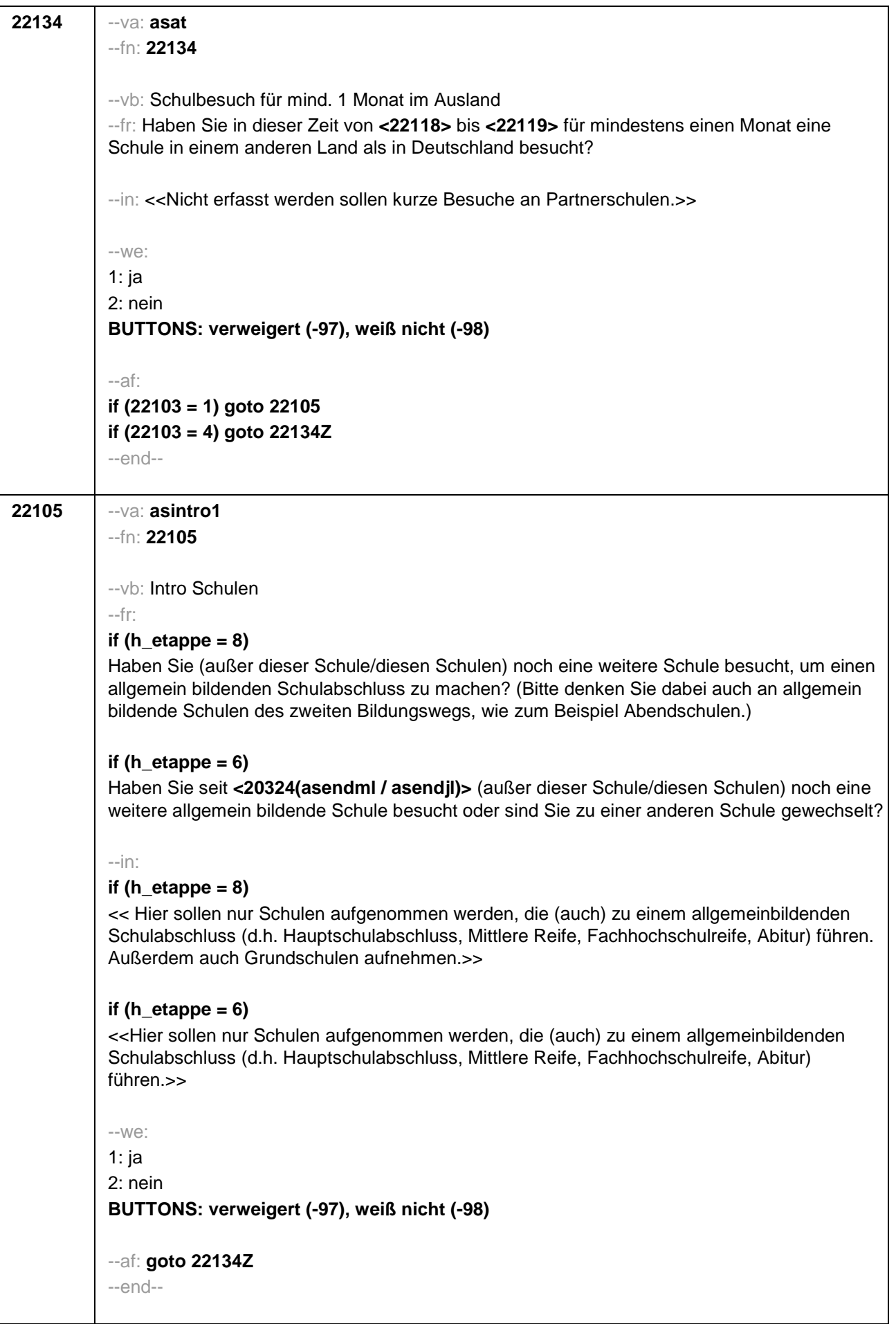

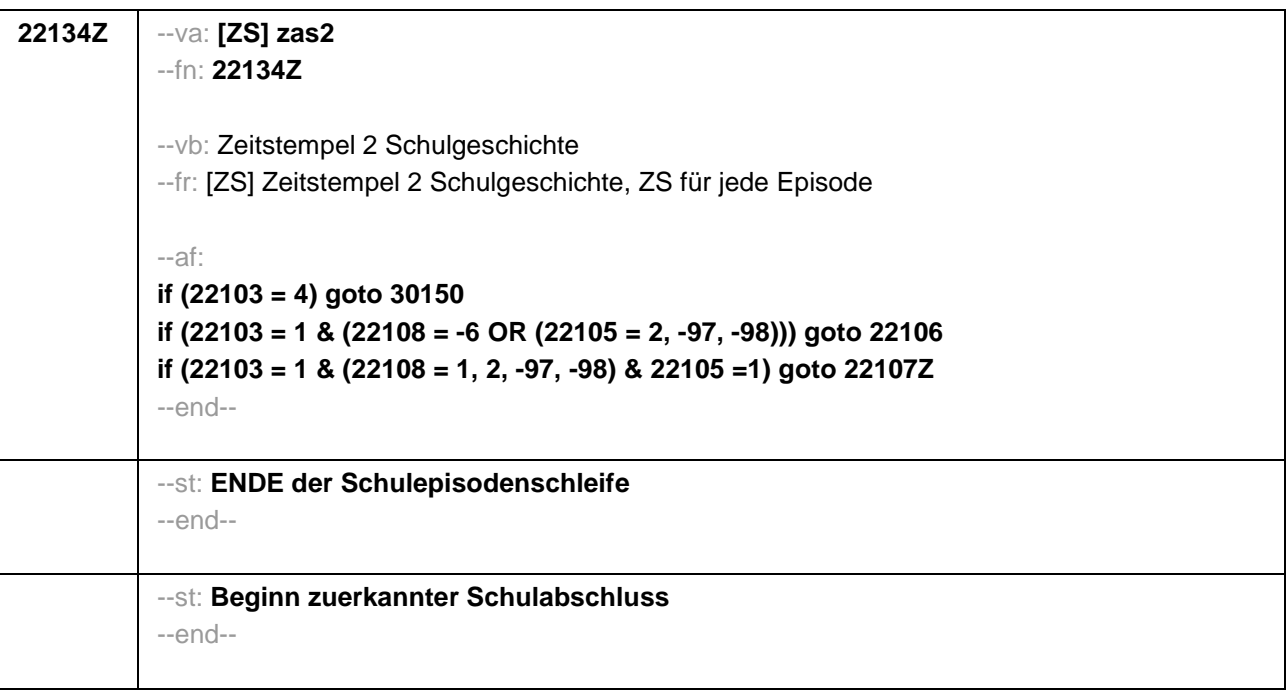

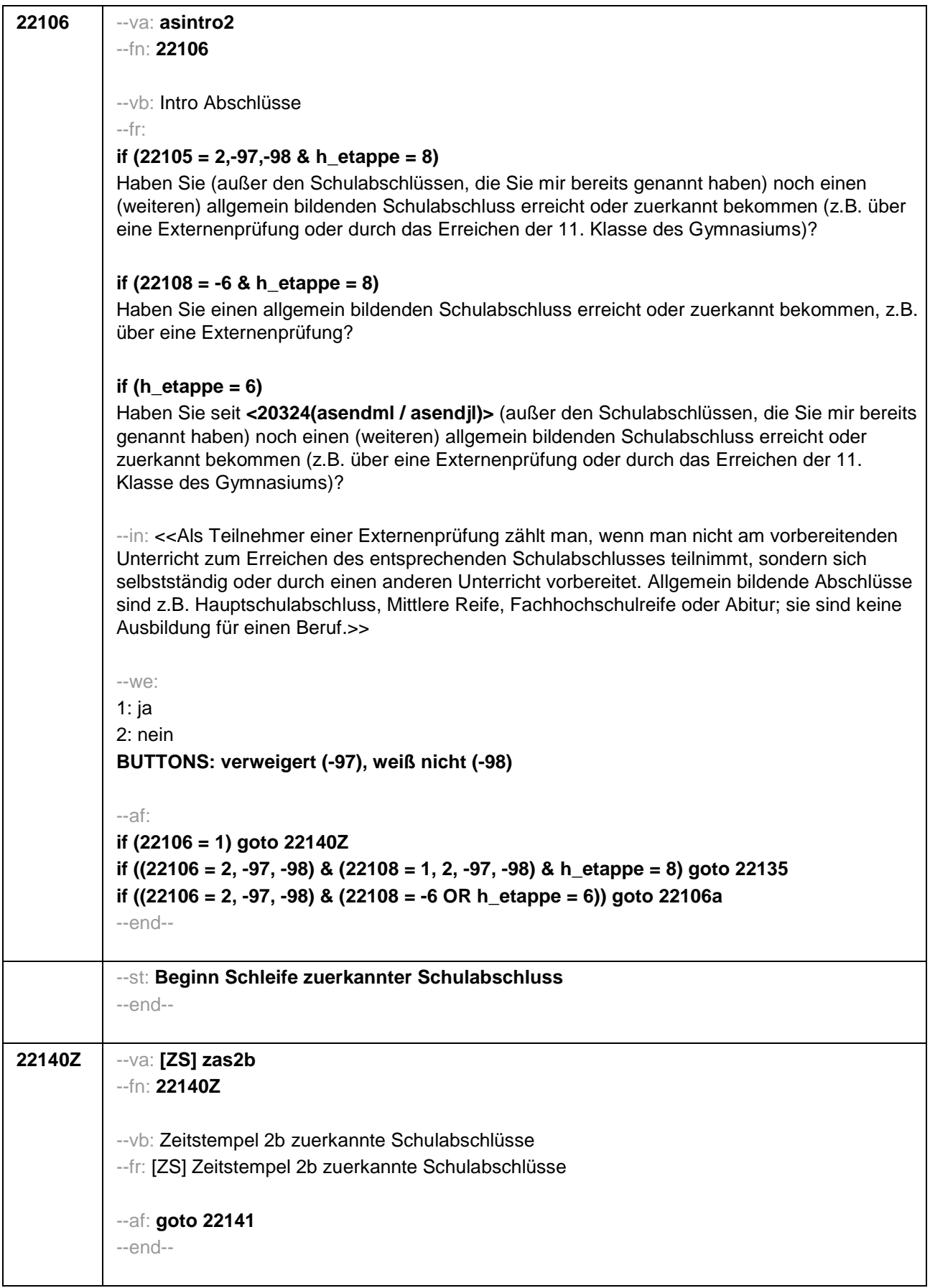

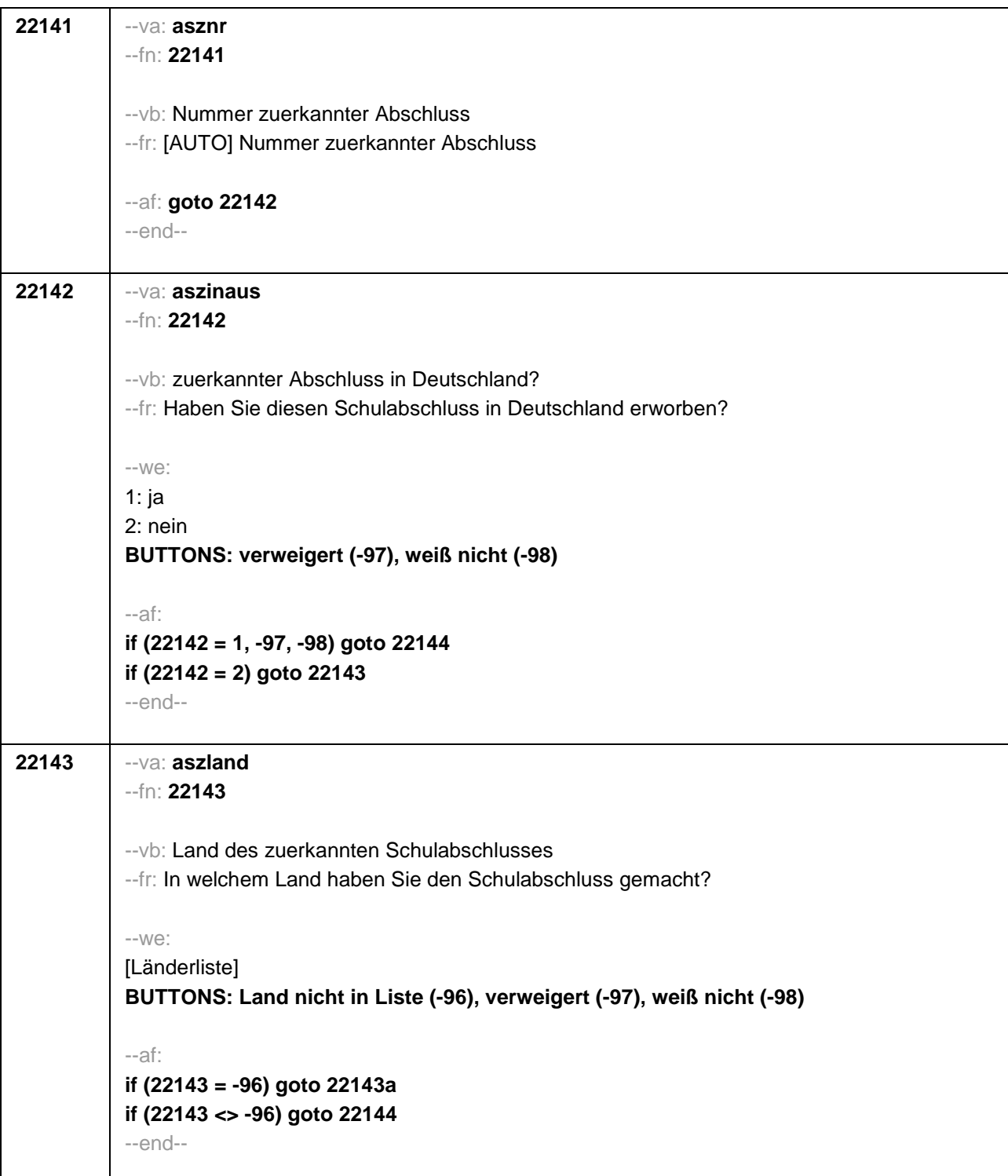

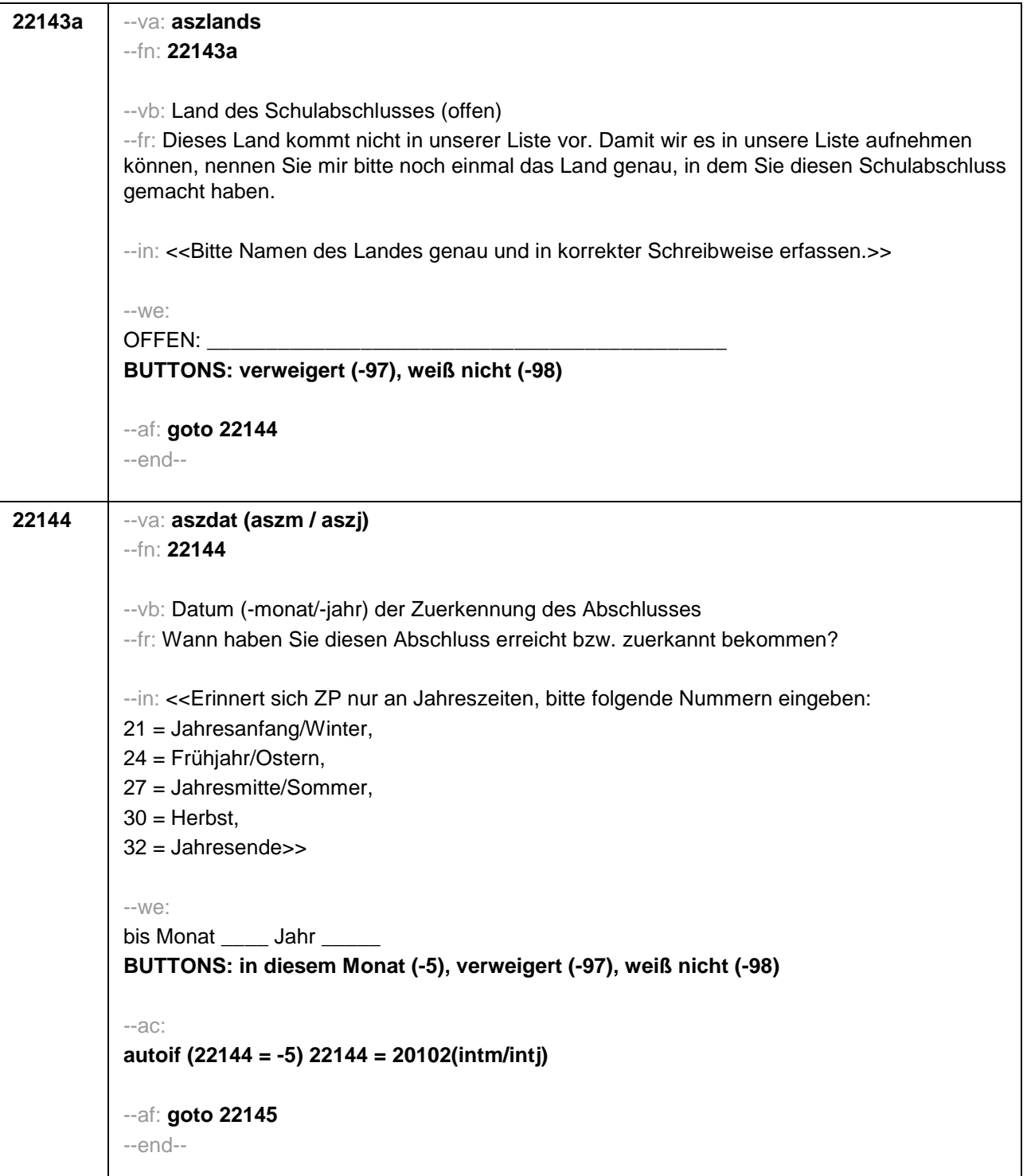

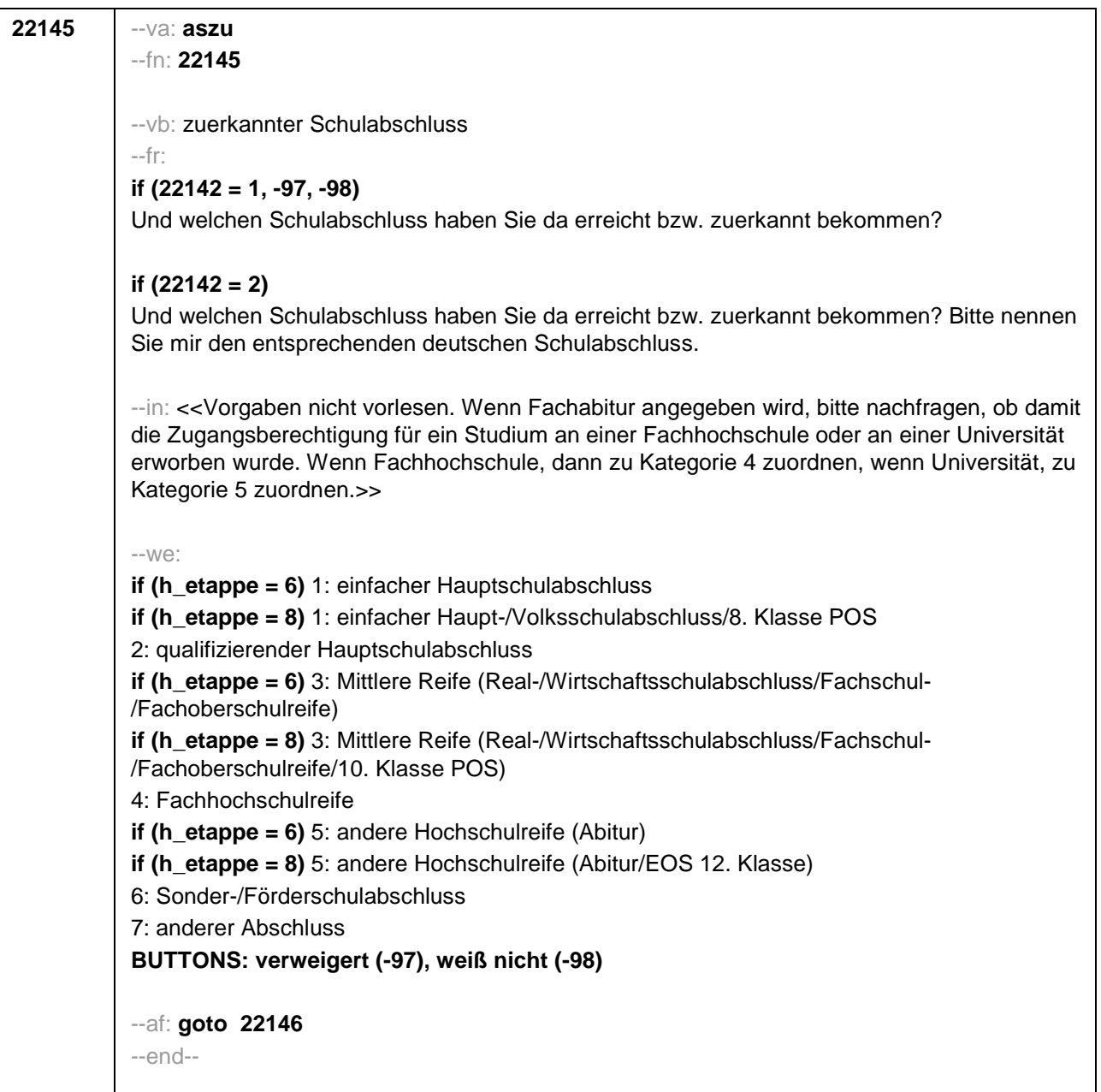

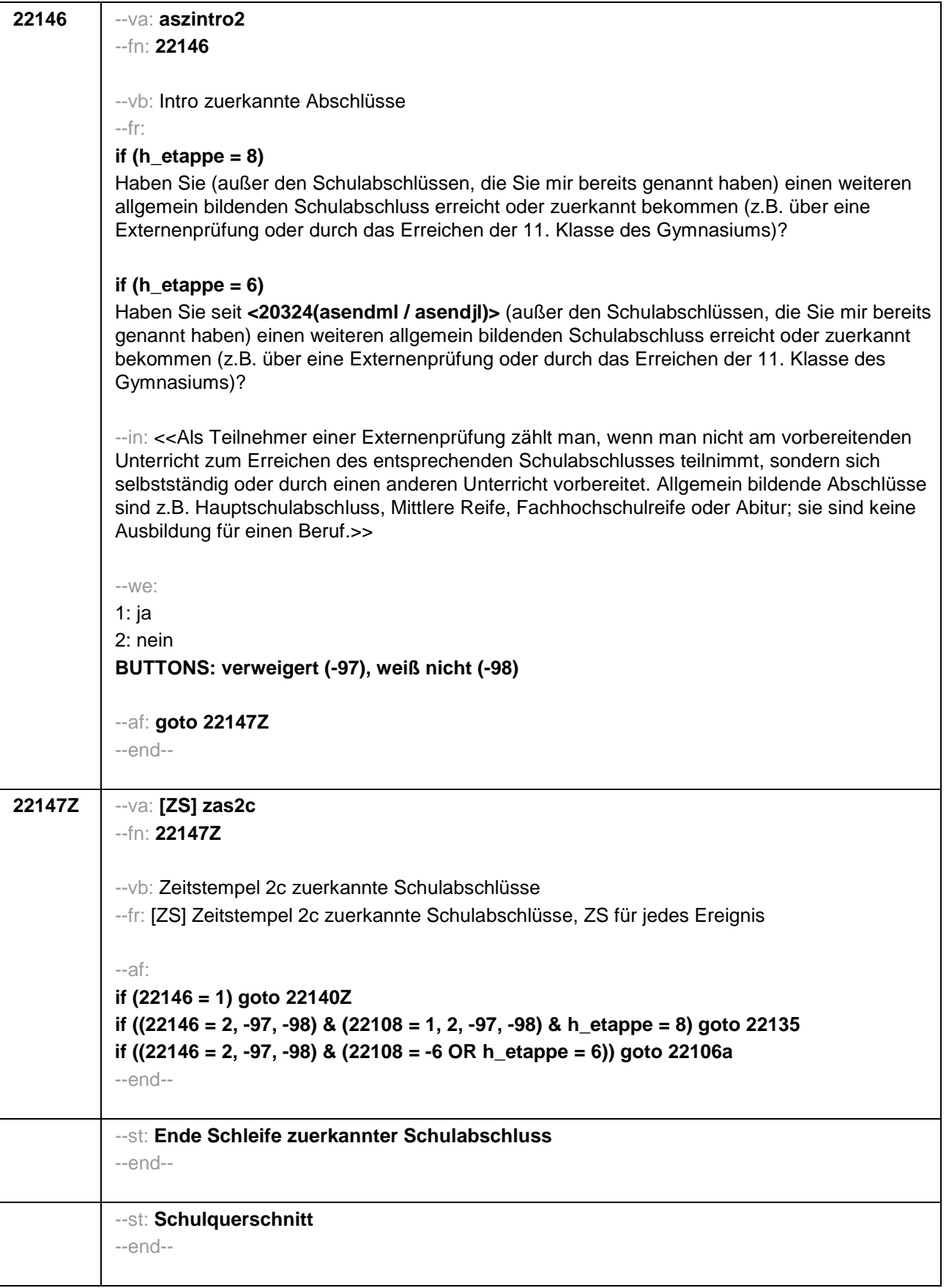

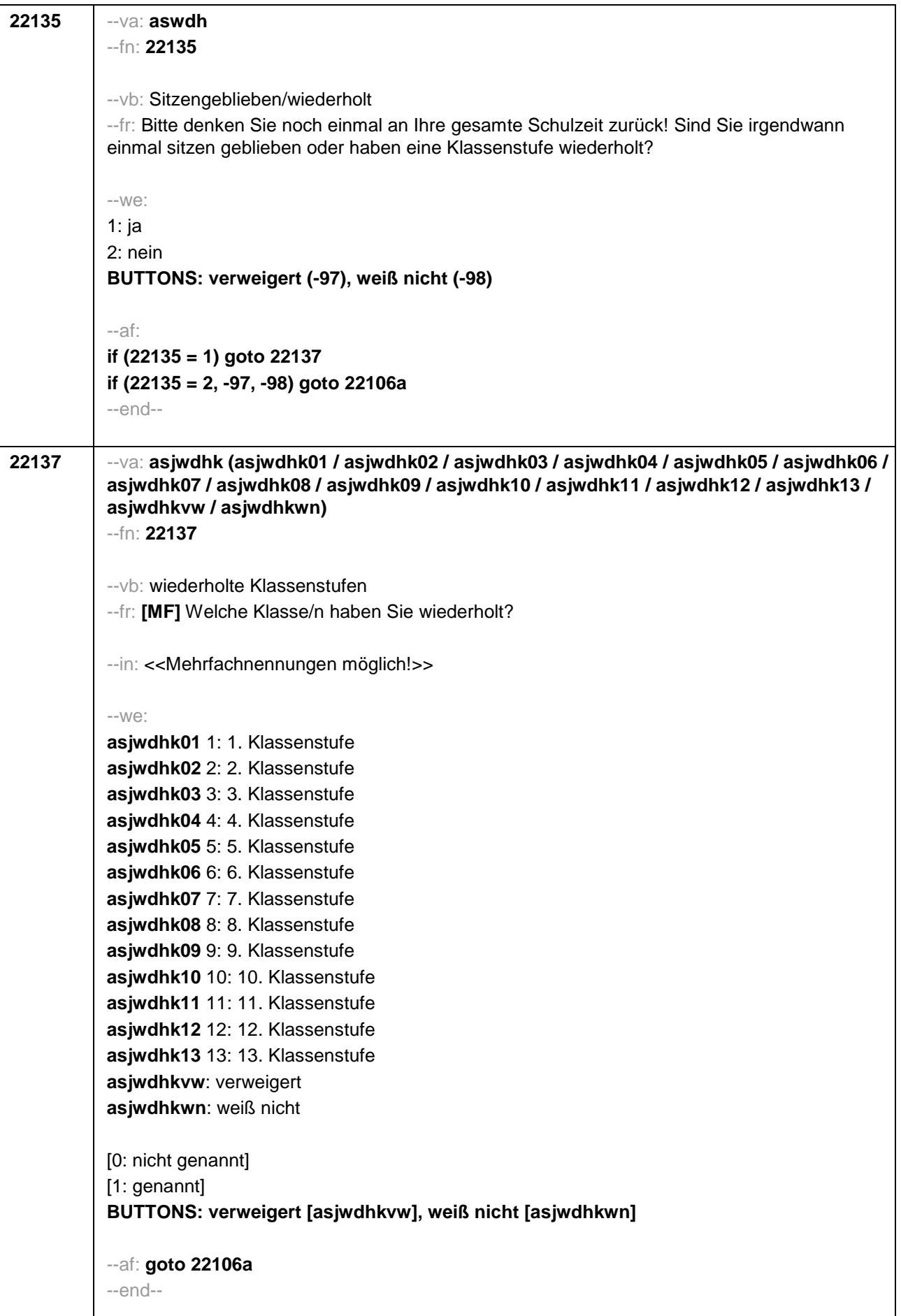

 $\overline{\phantom{a}}$ 

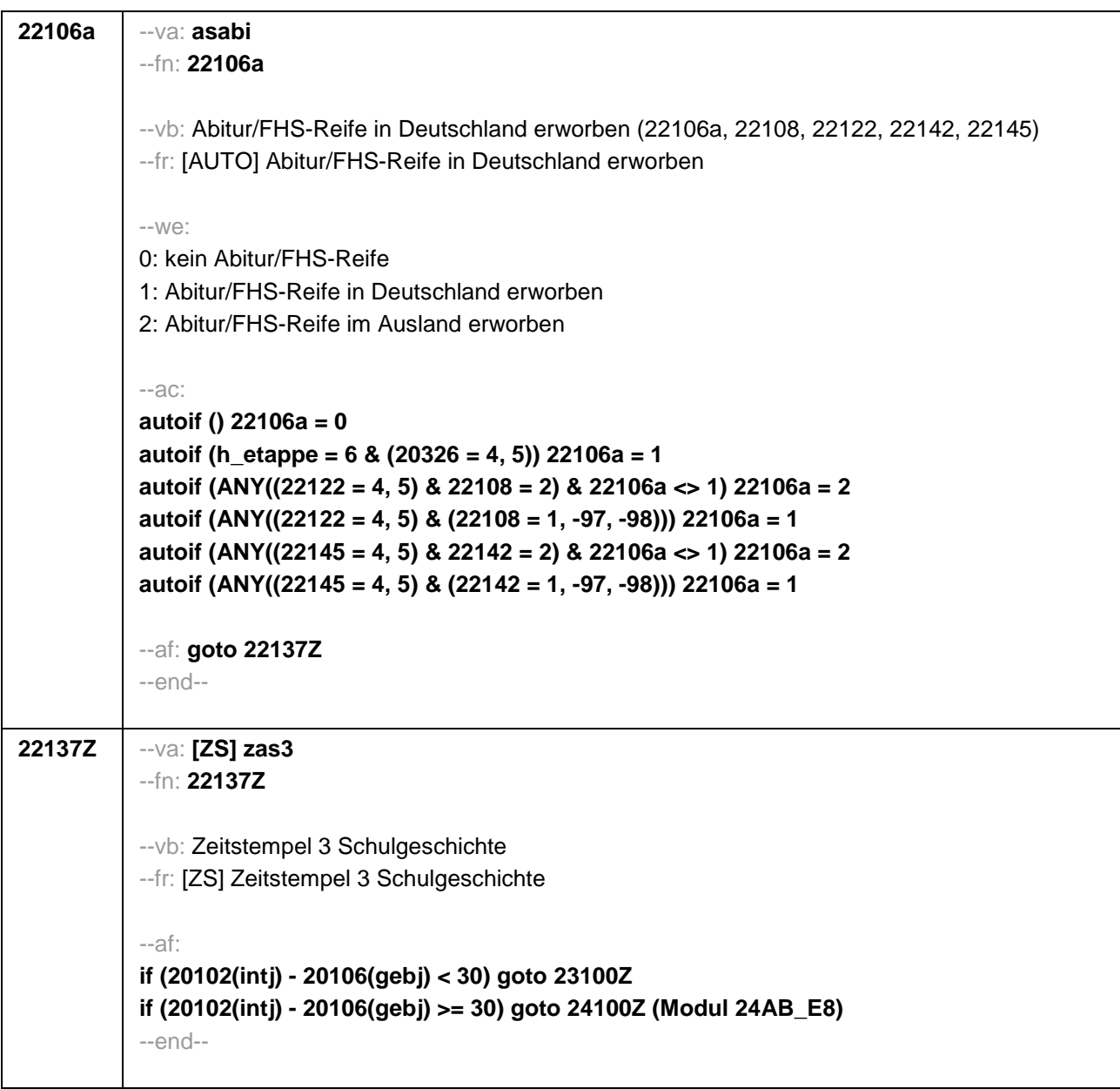

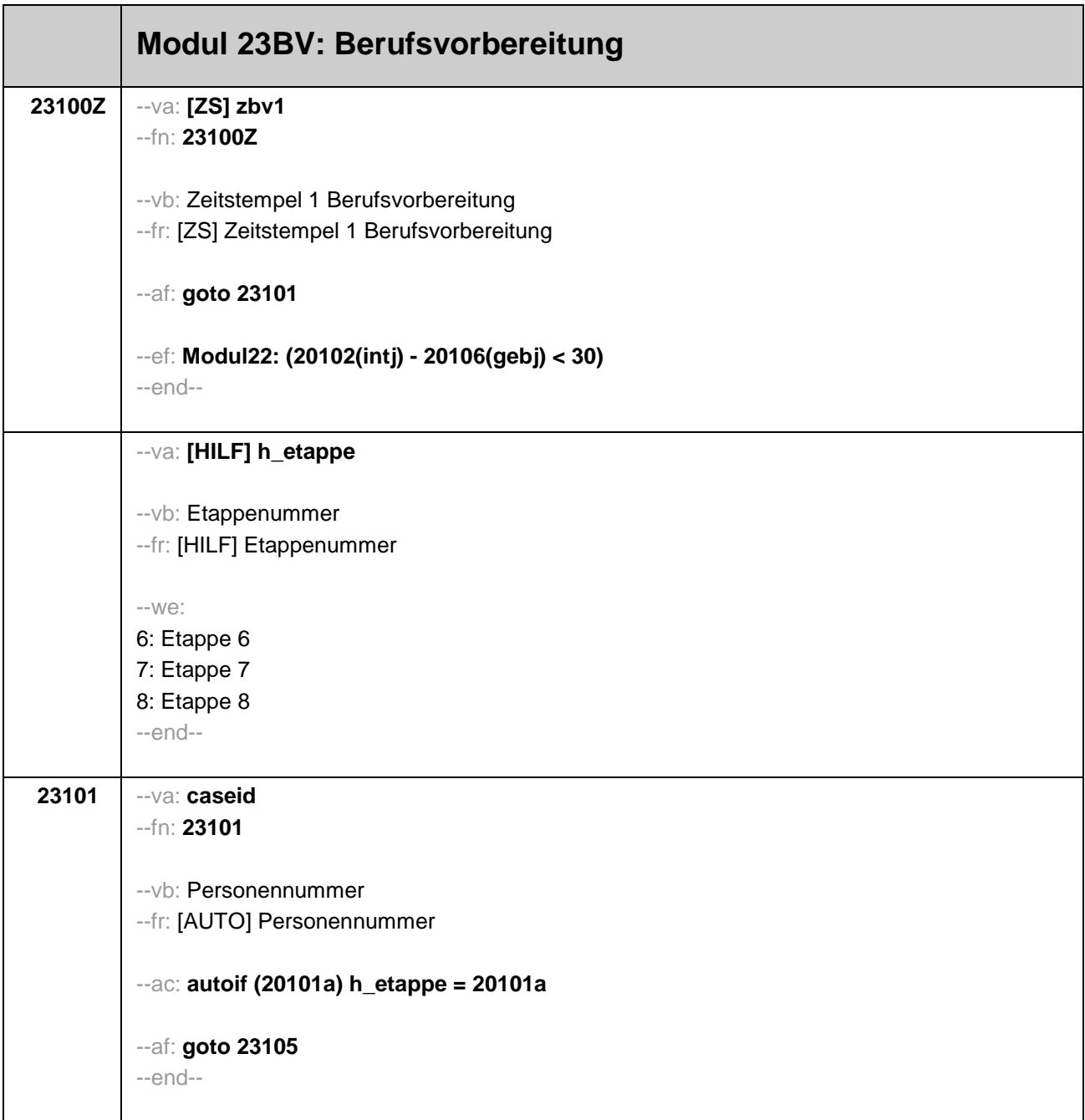

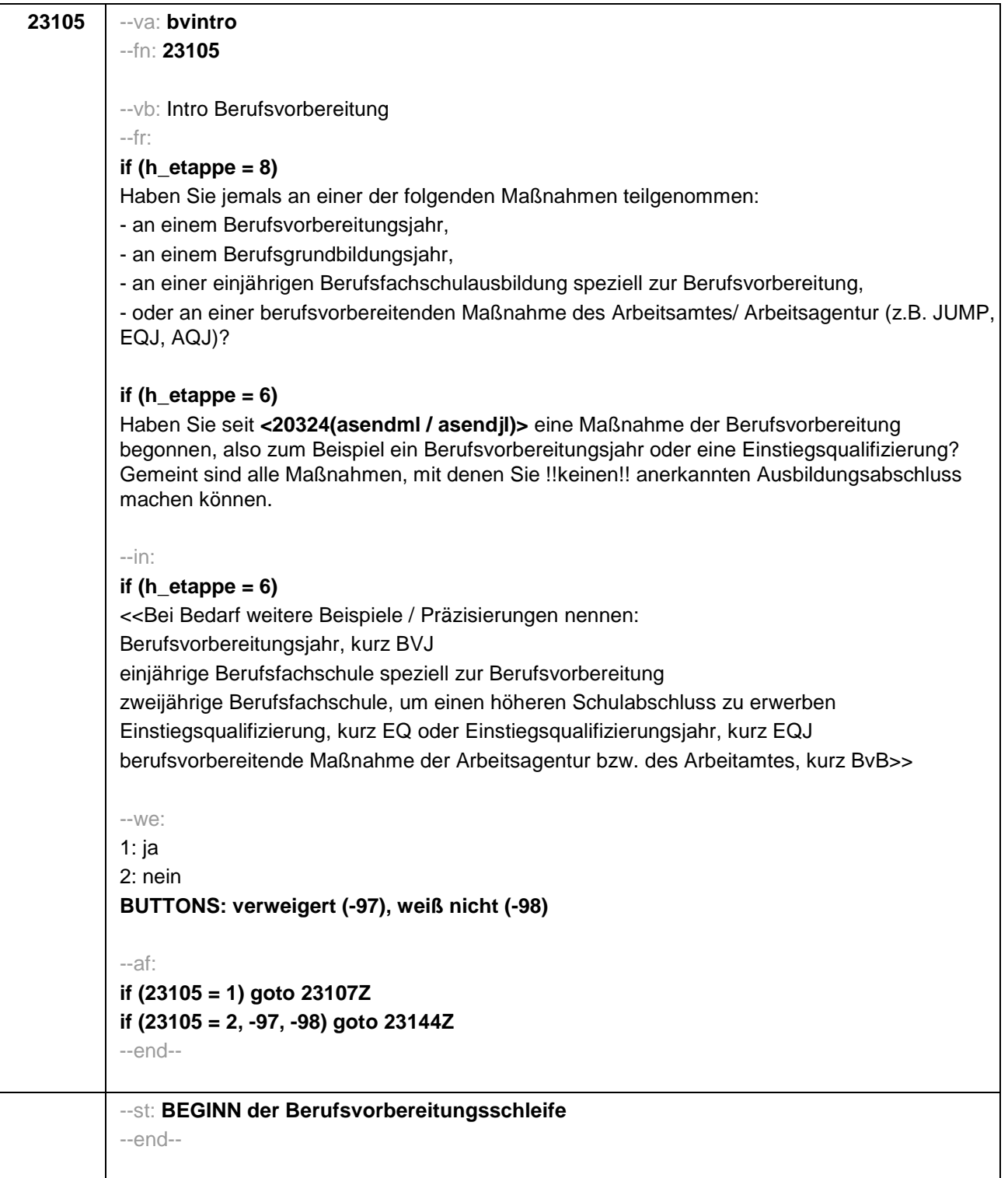

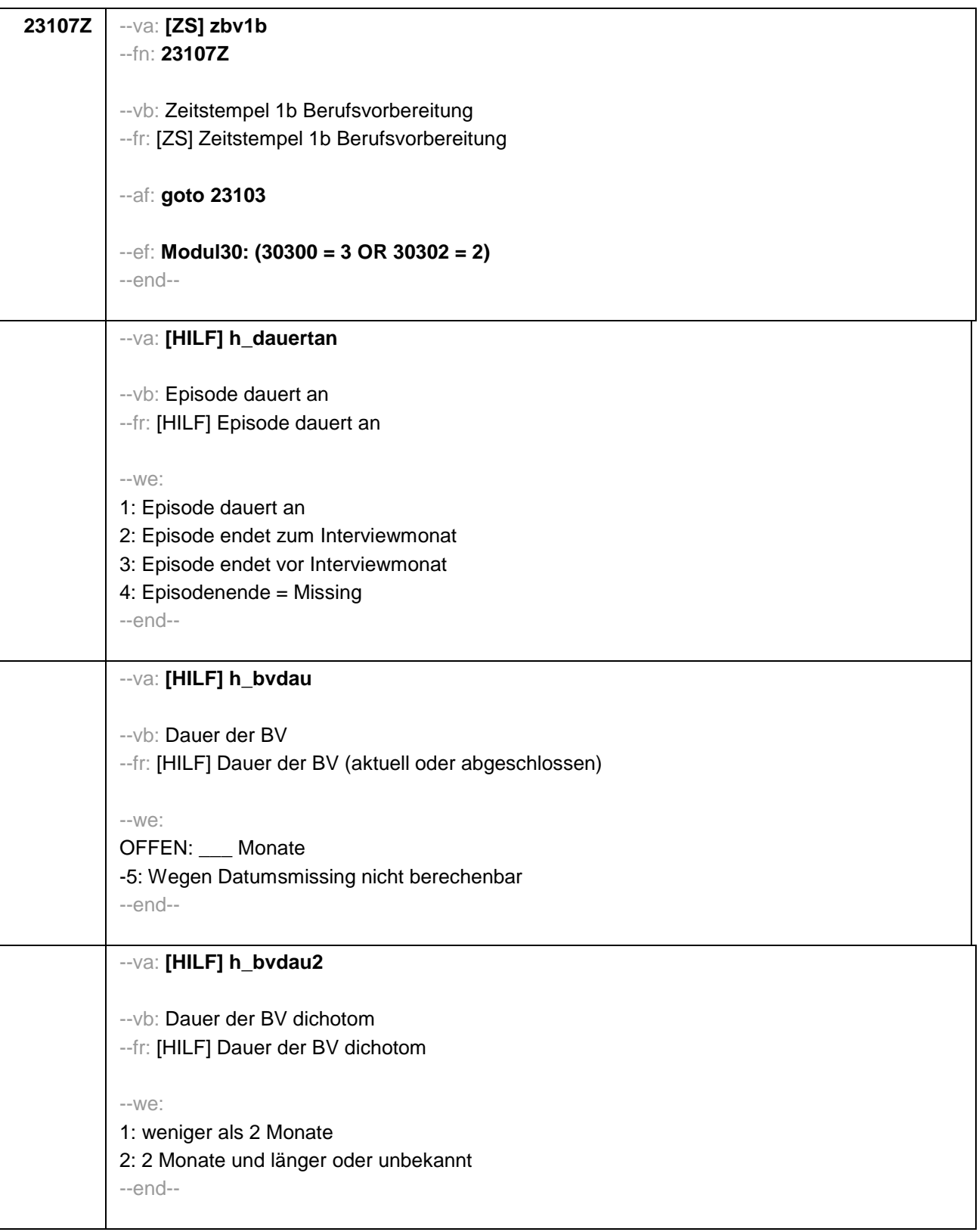

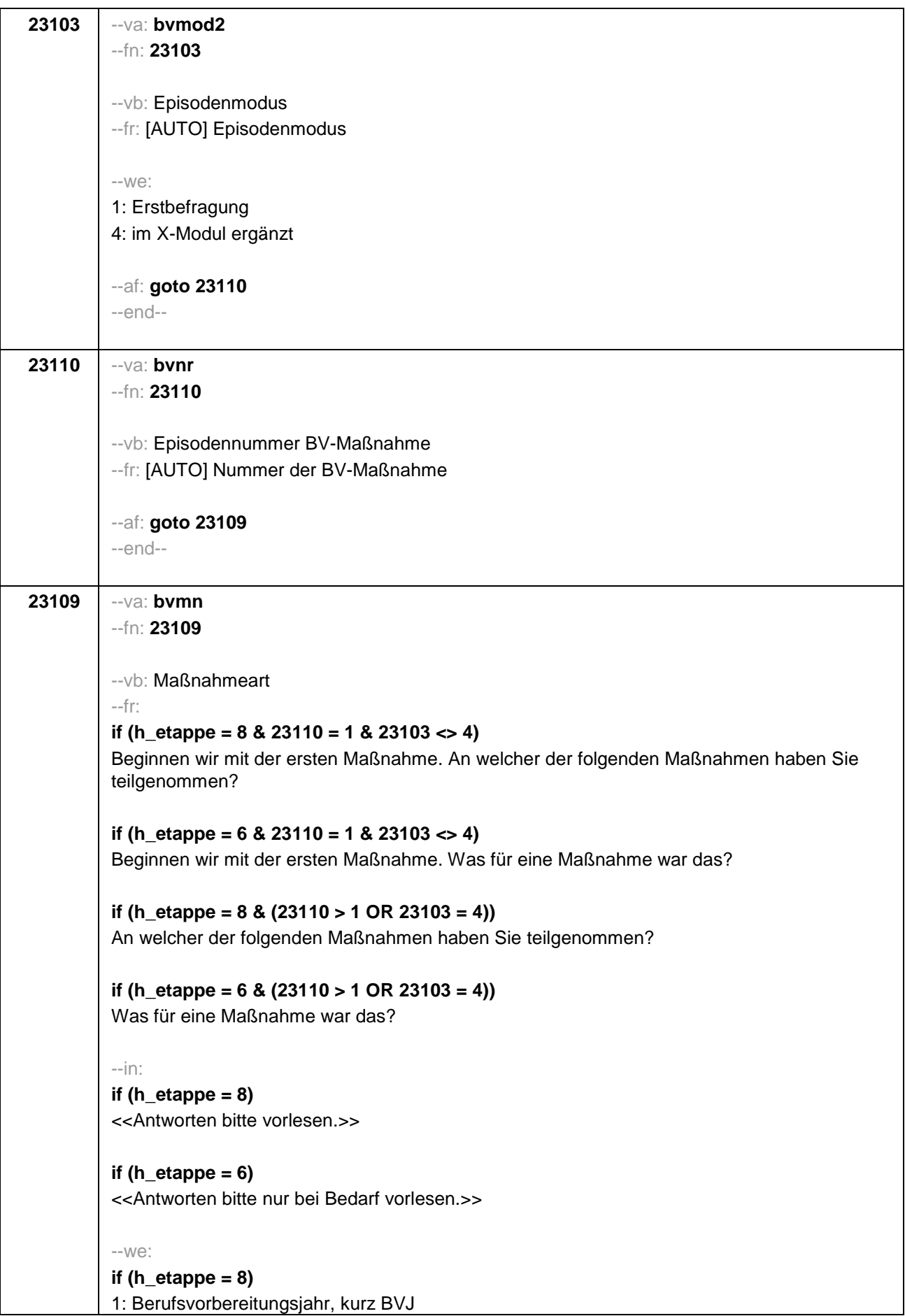

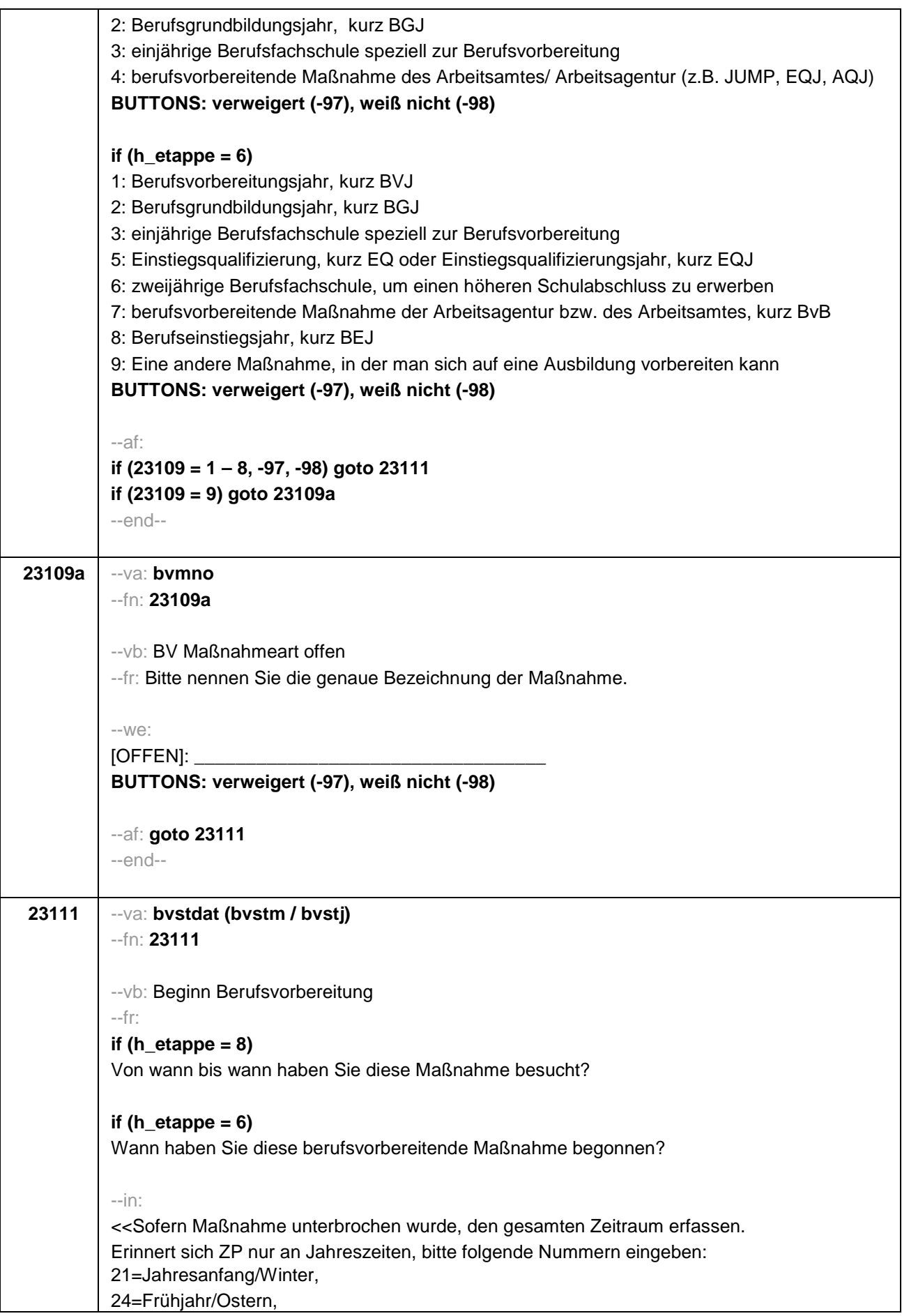
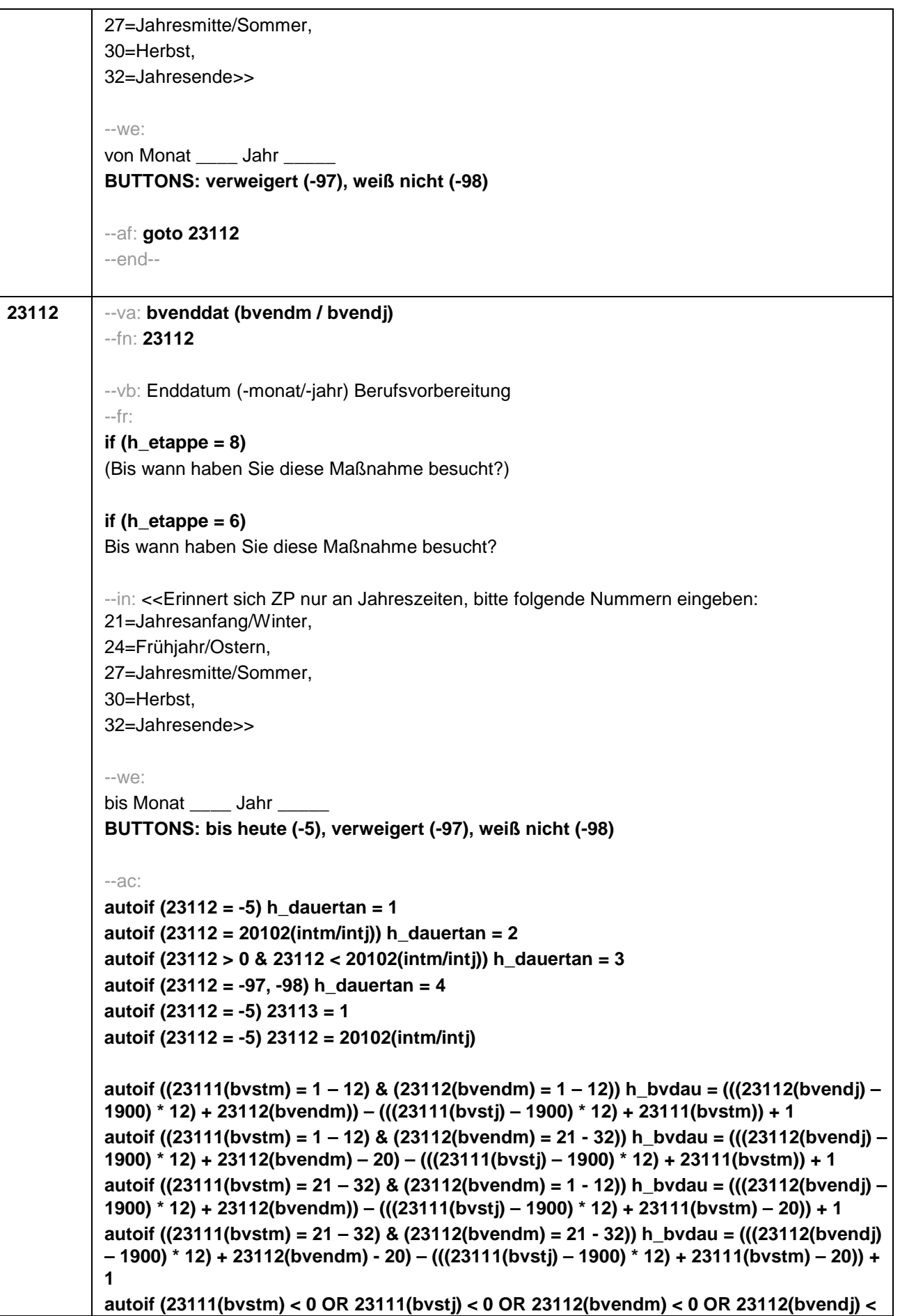

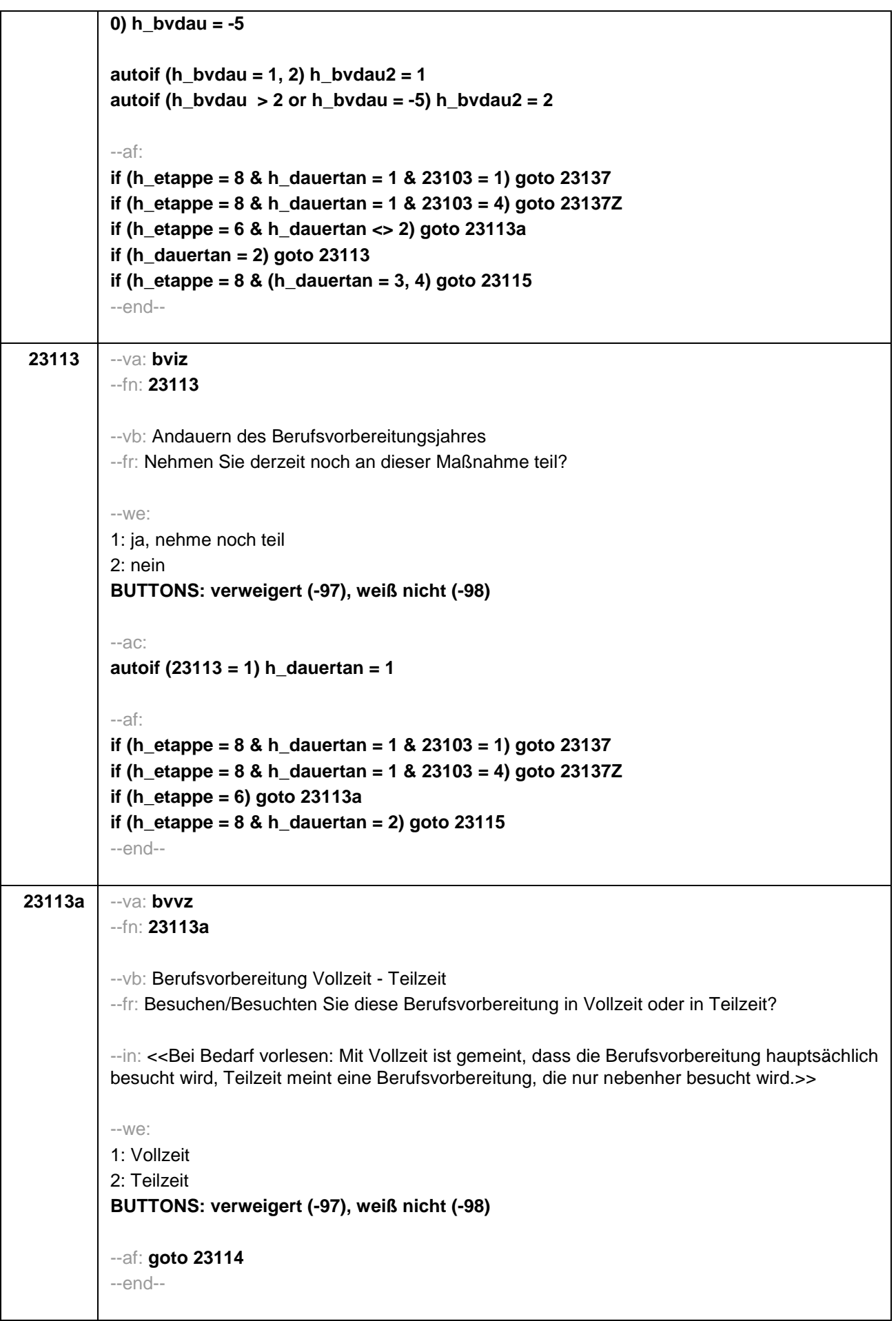

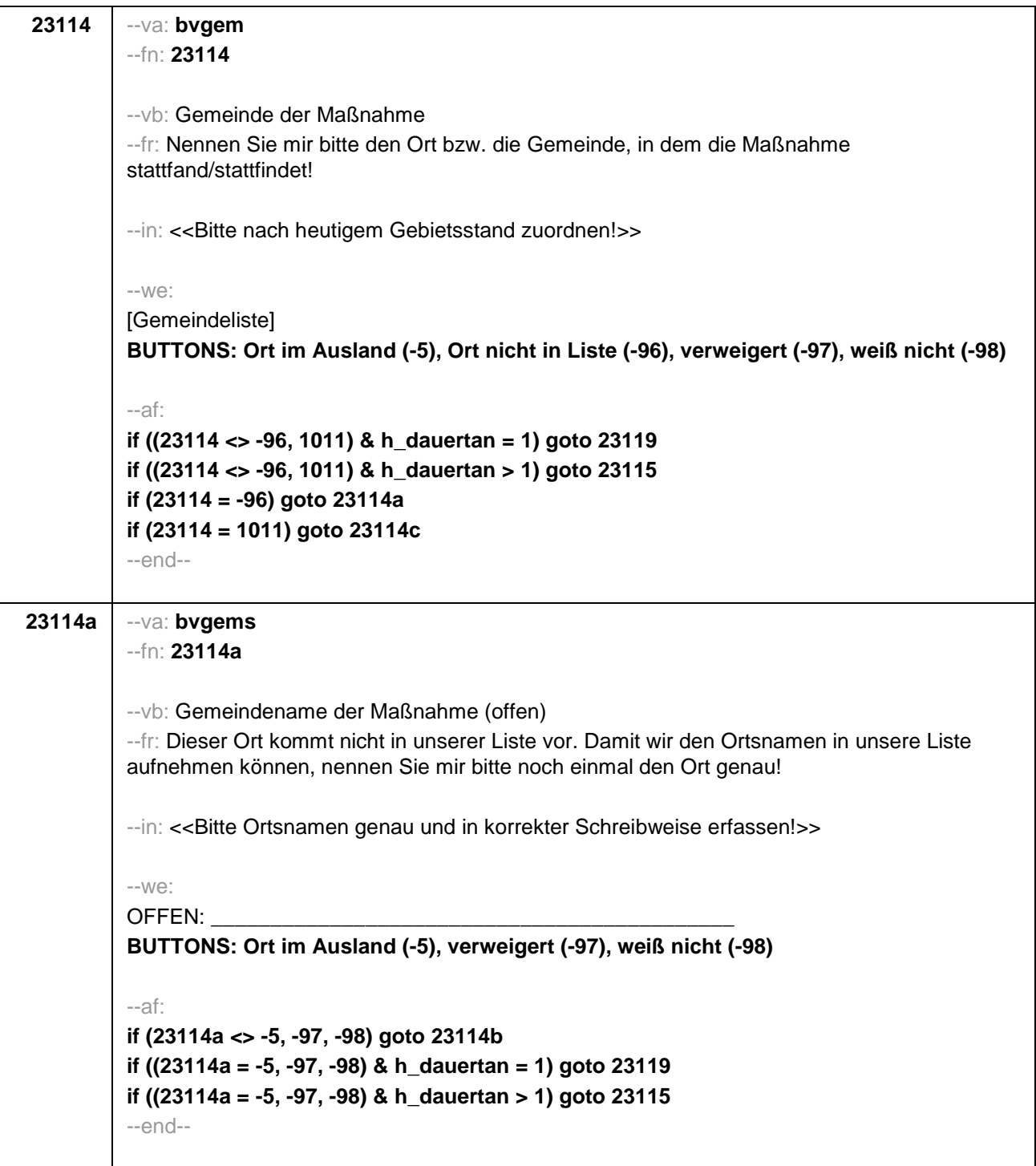

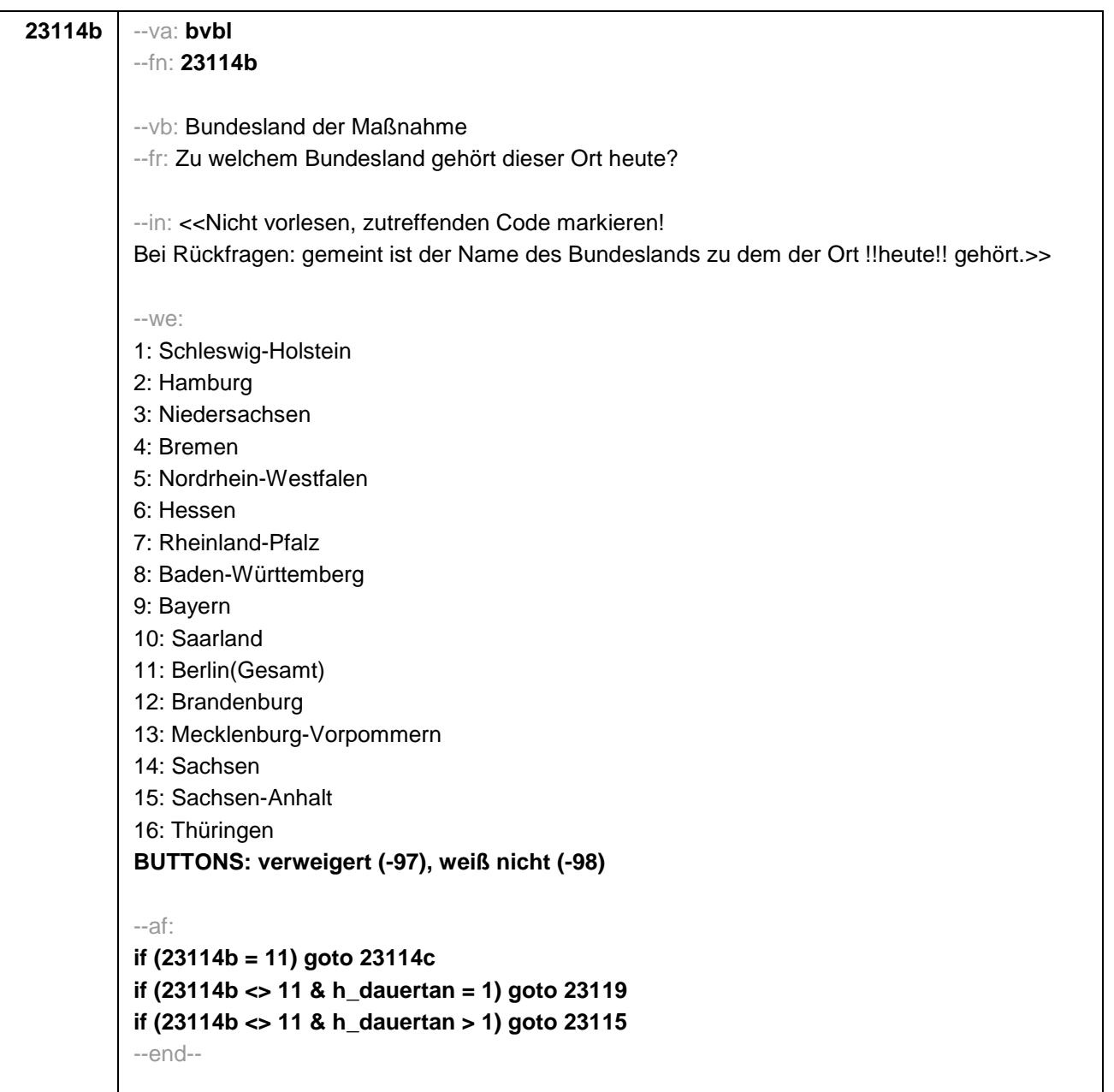

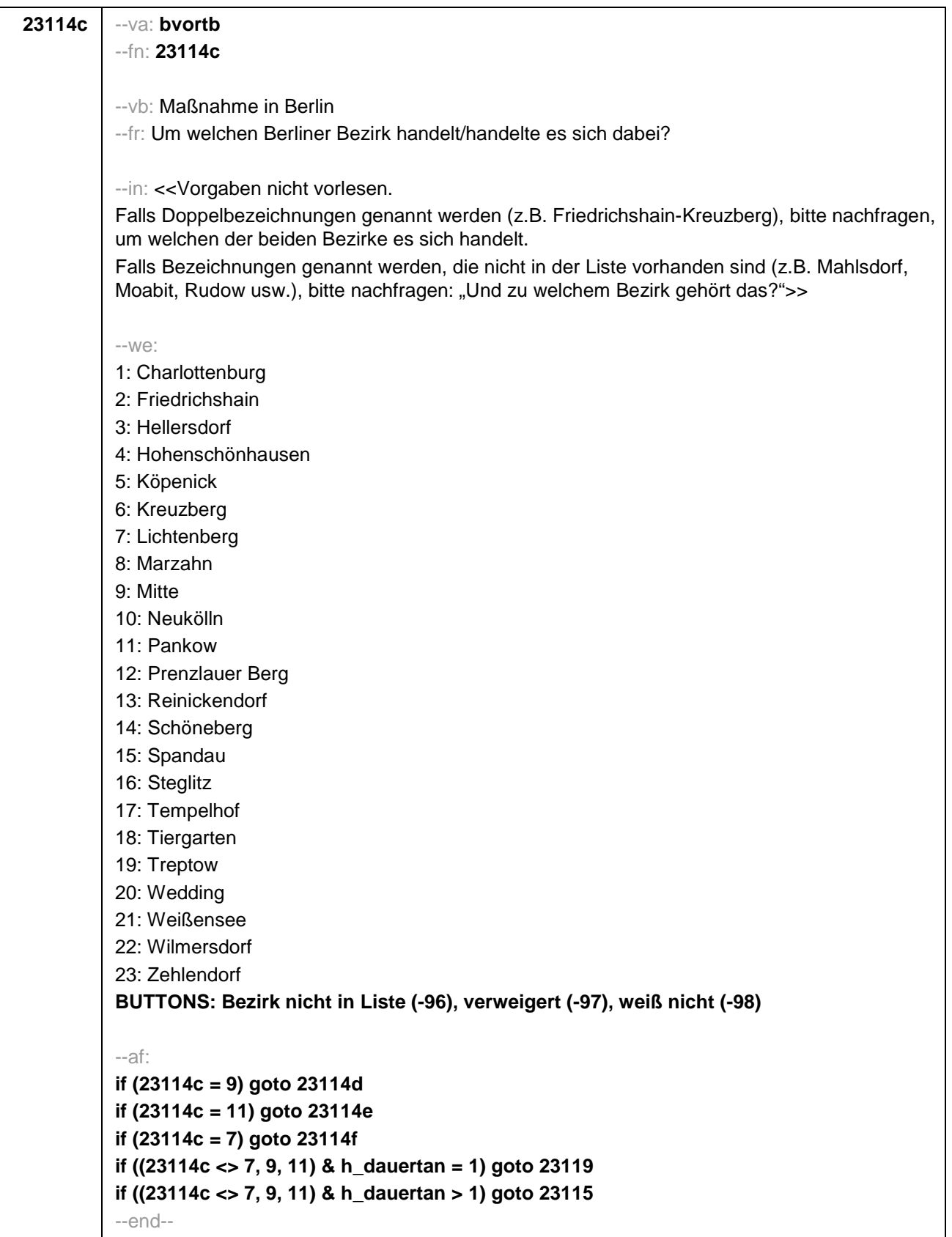

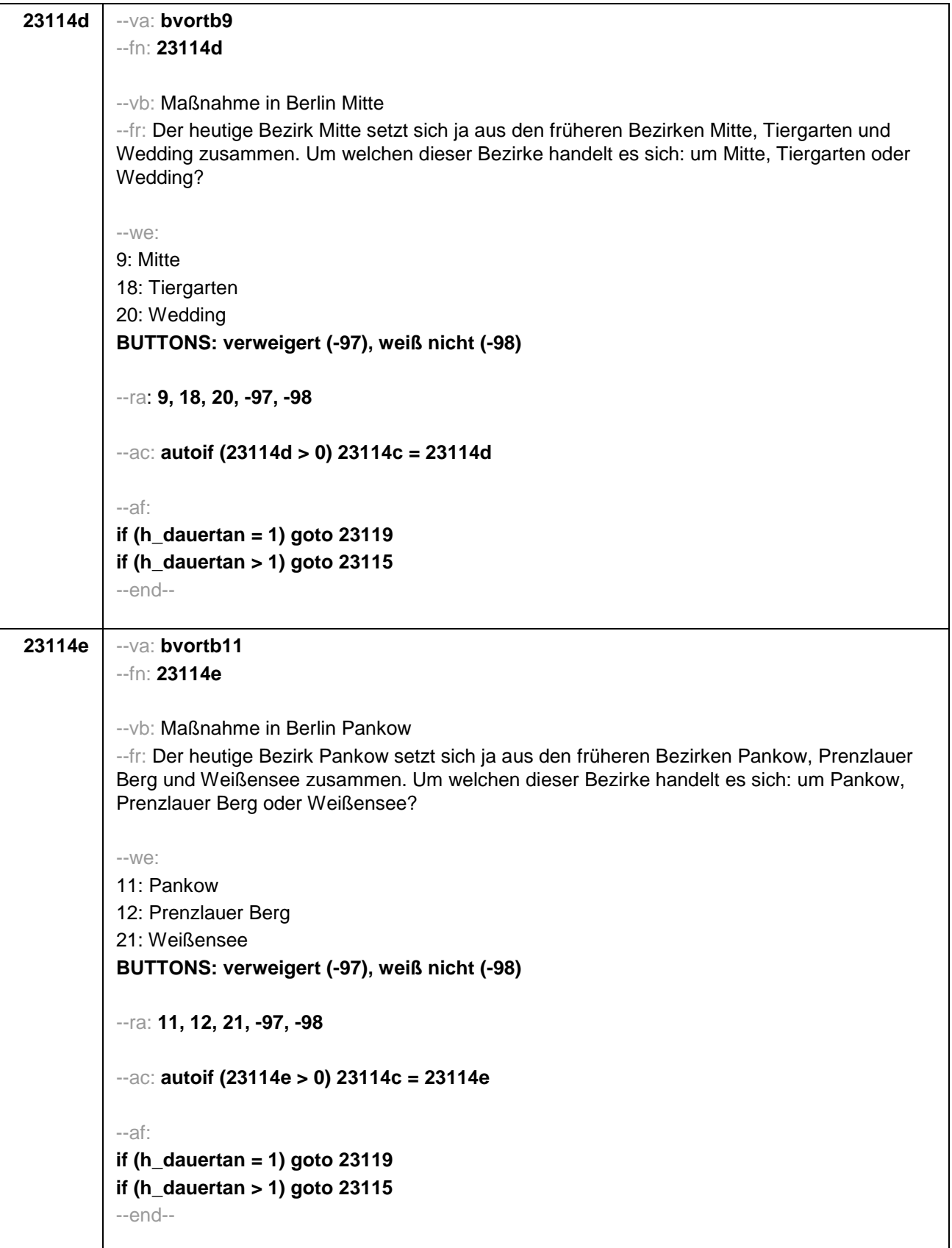

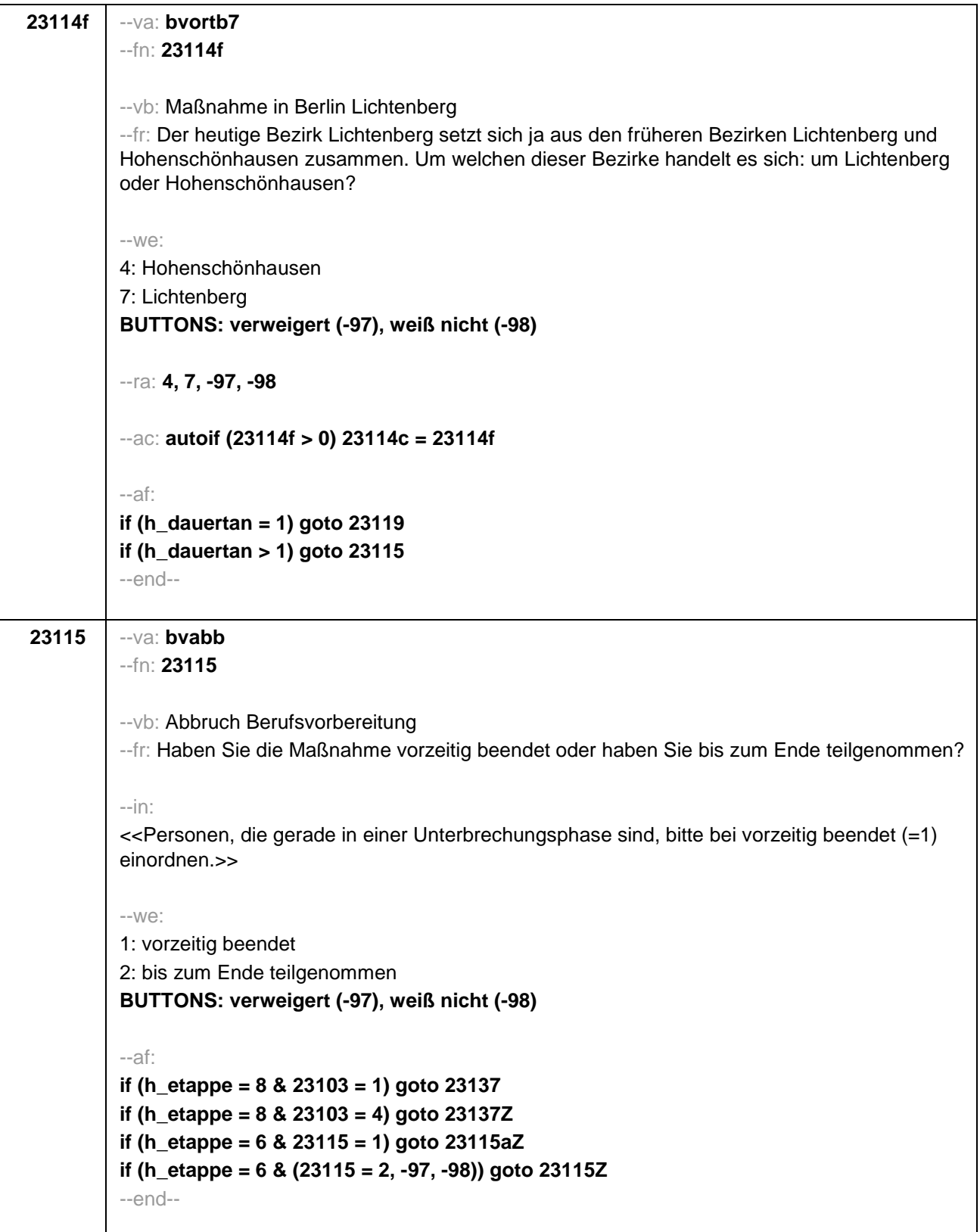

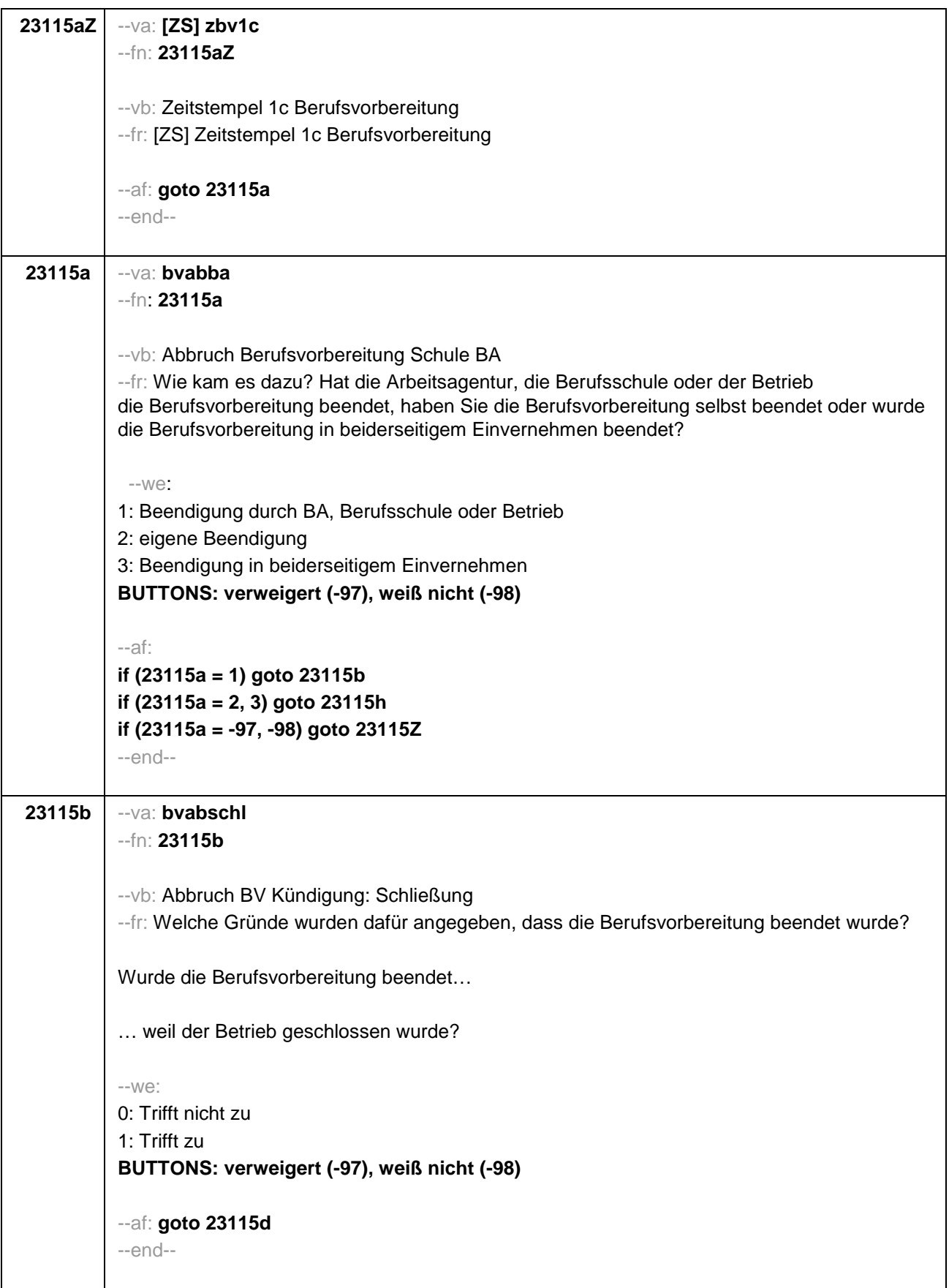

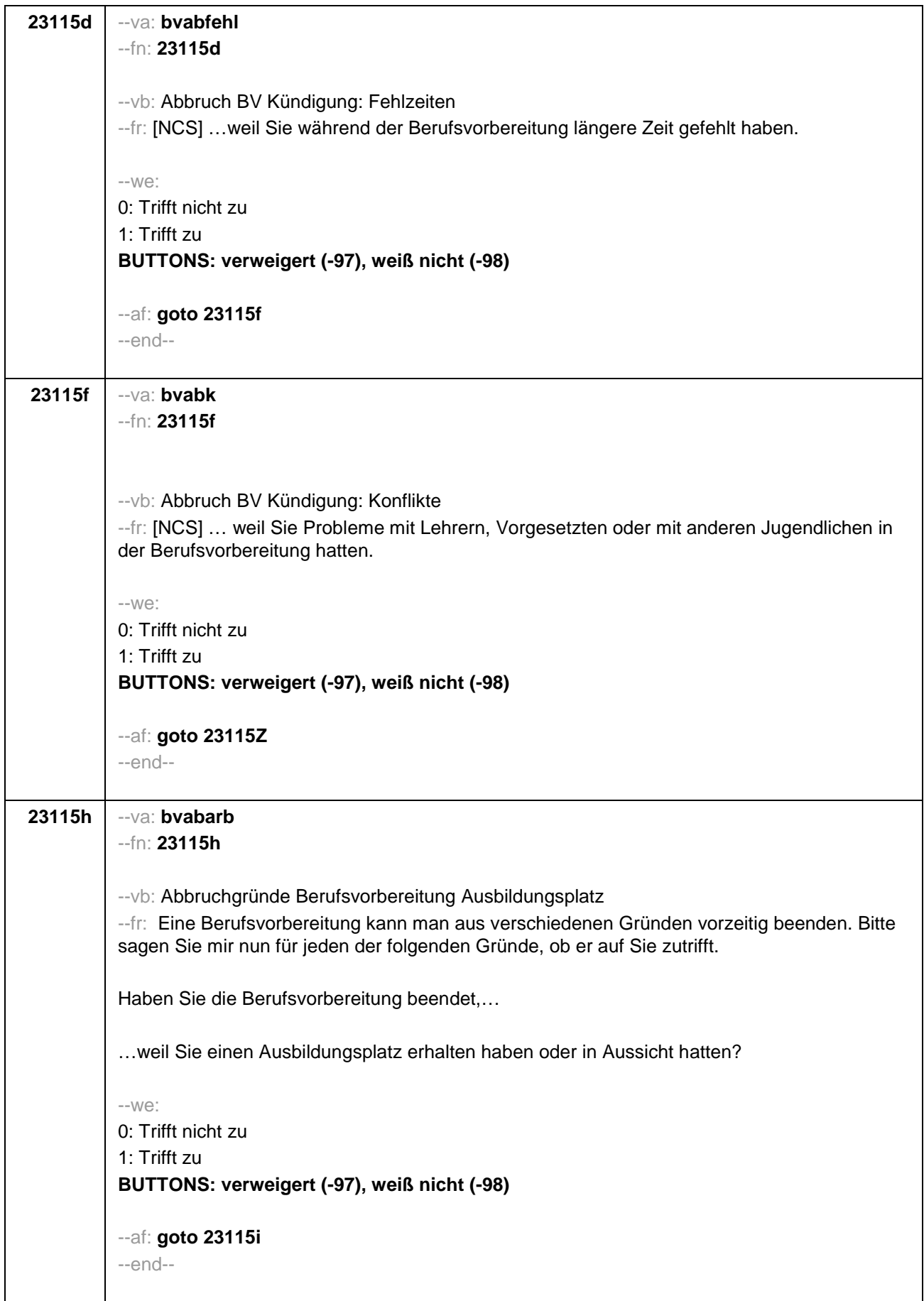

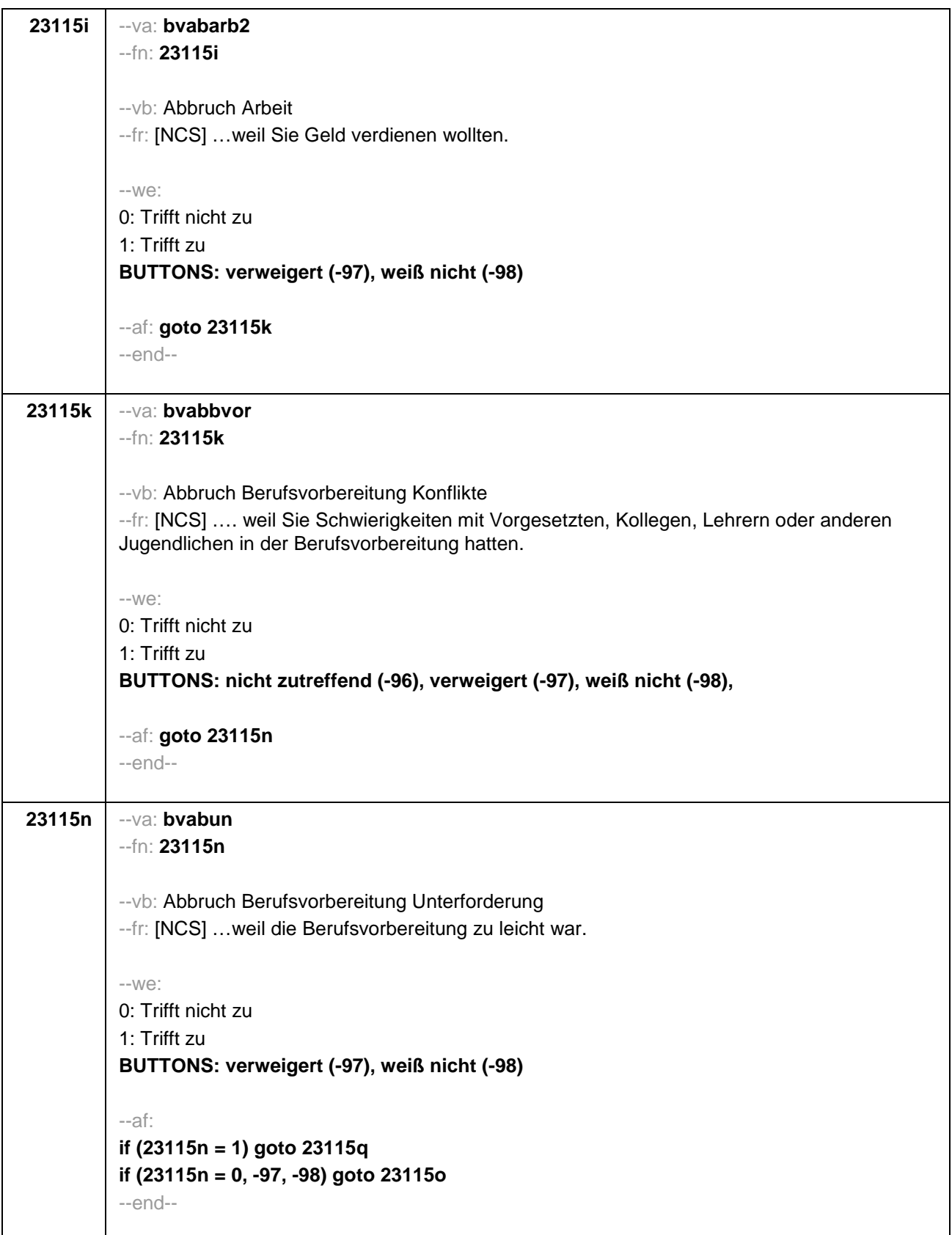

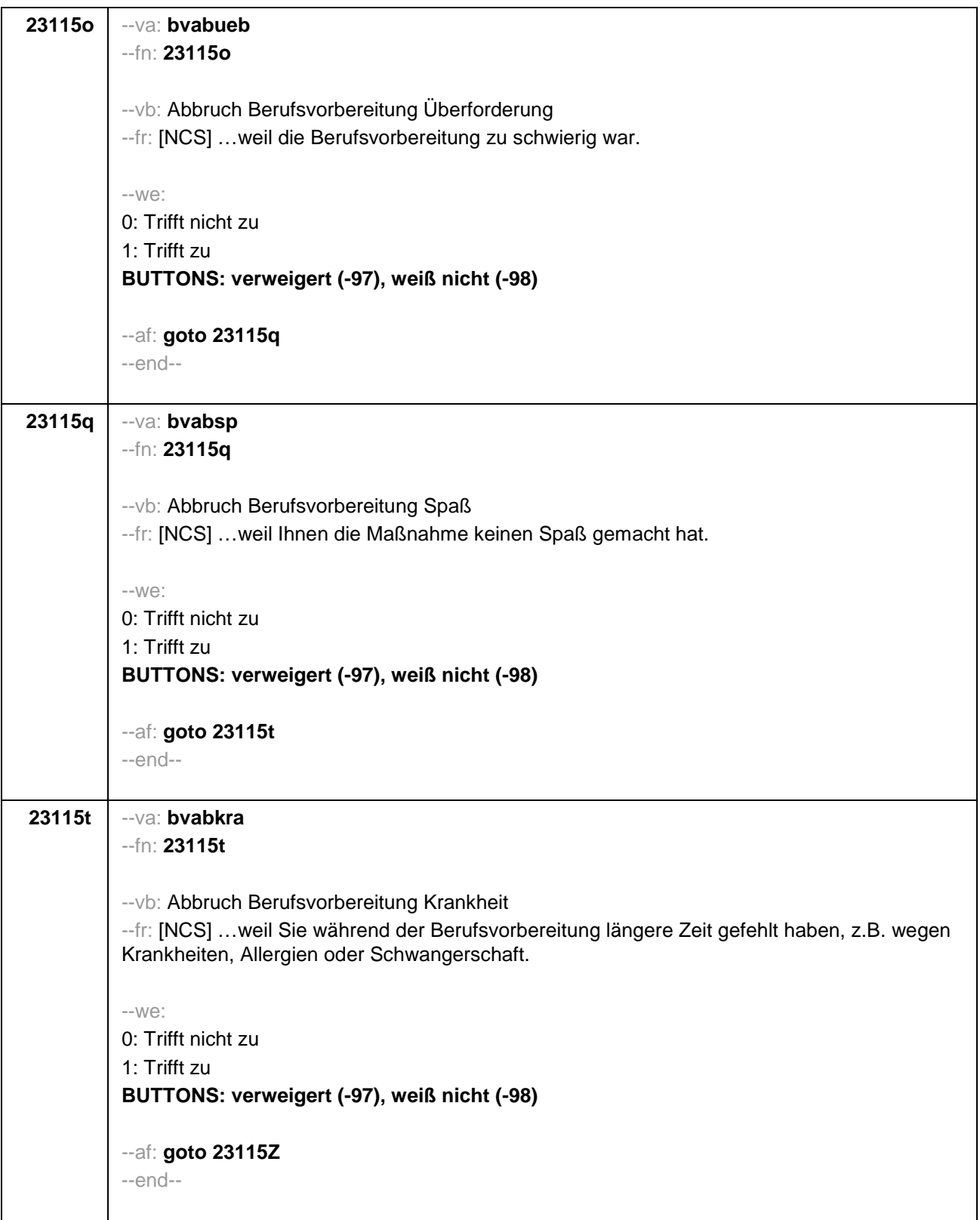

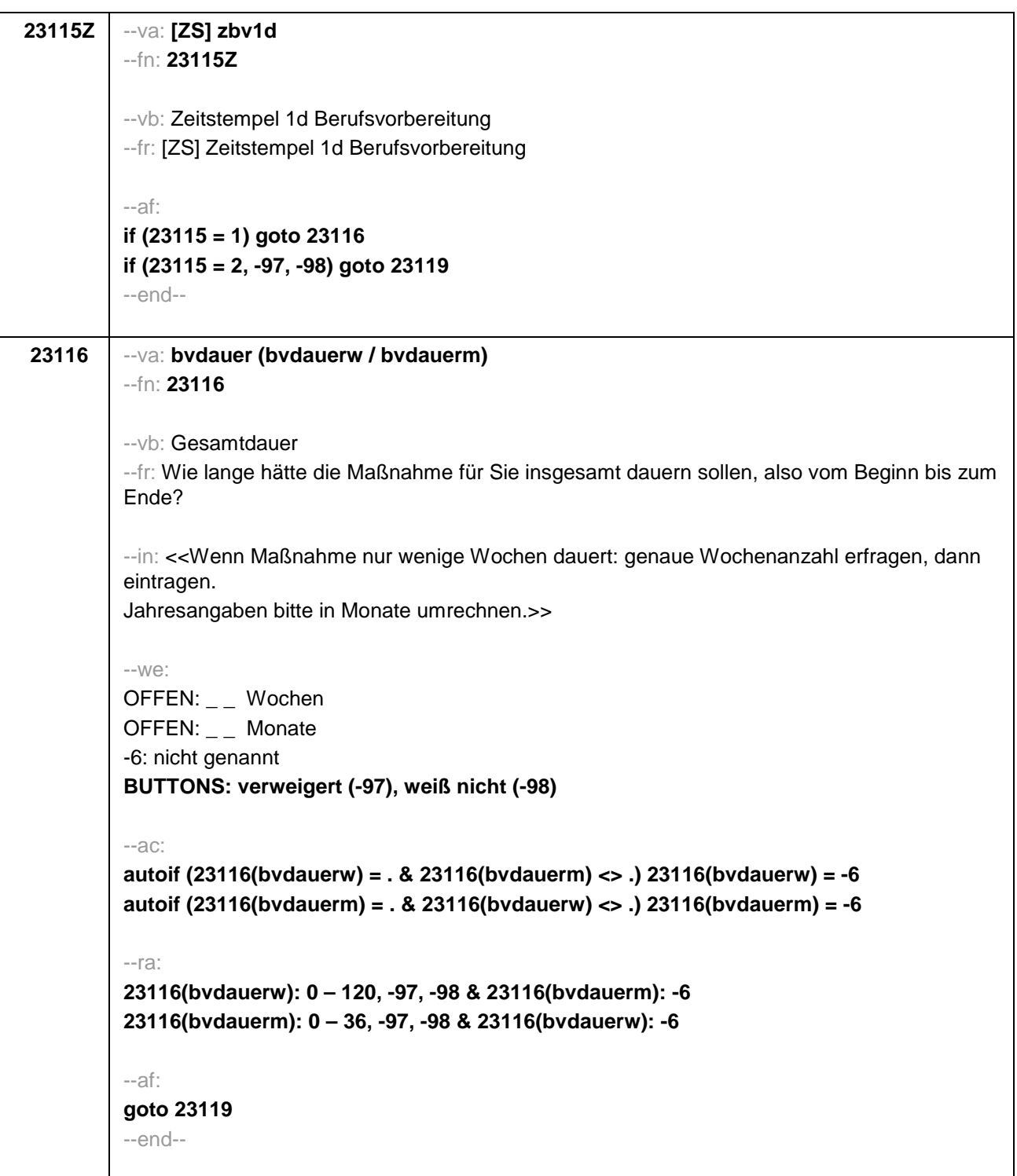

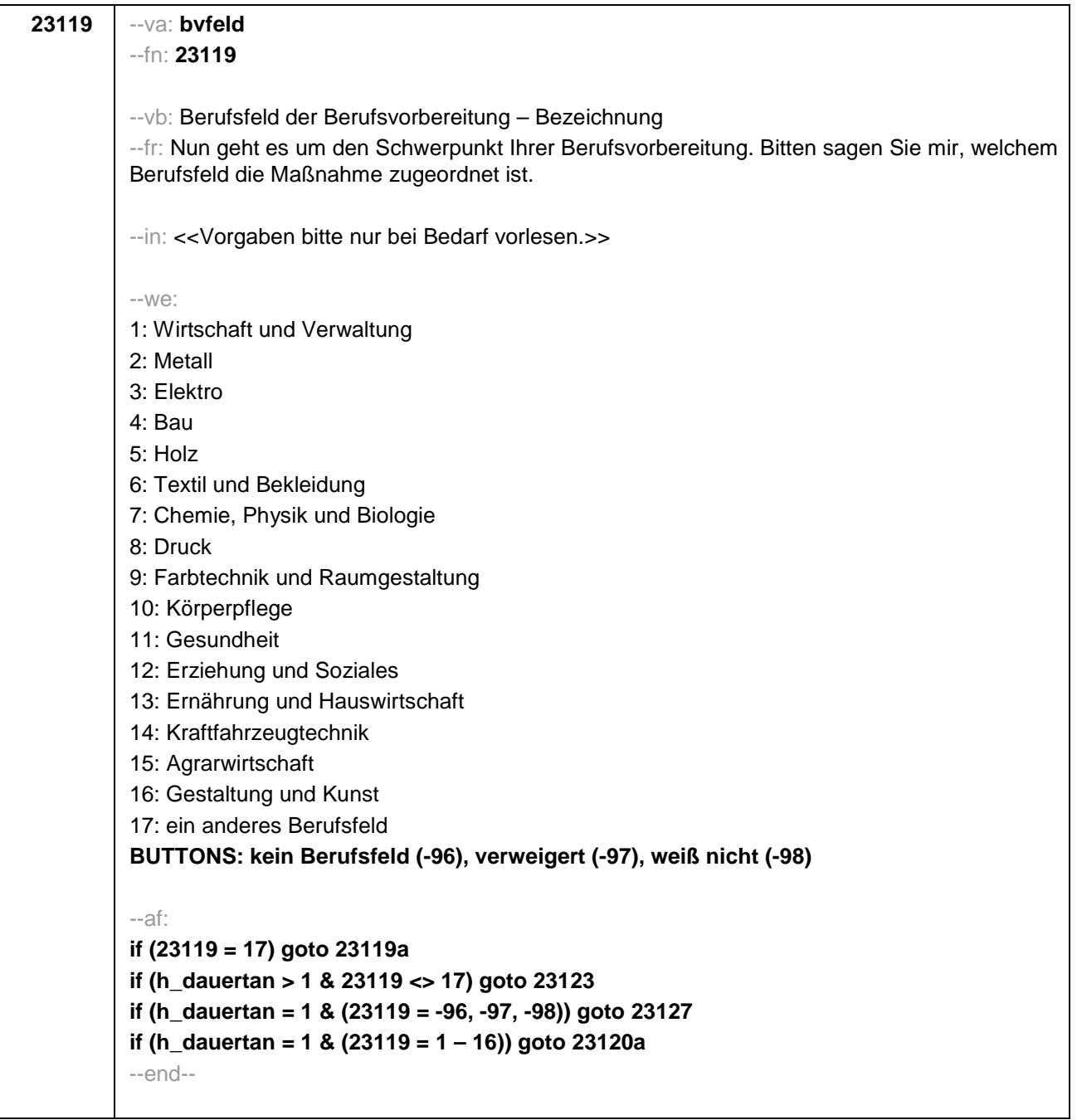

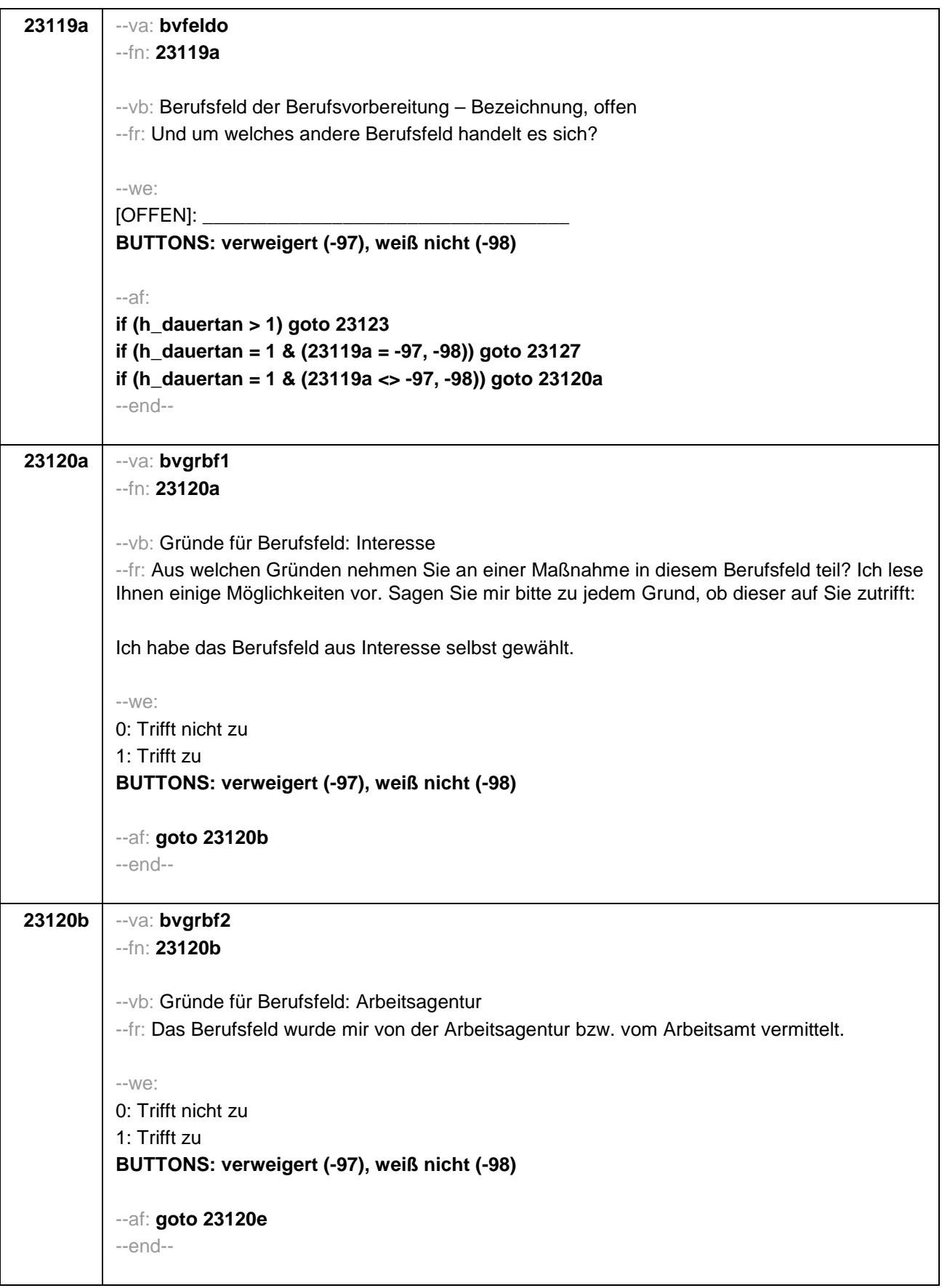

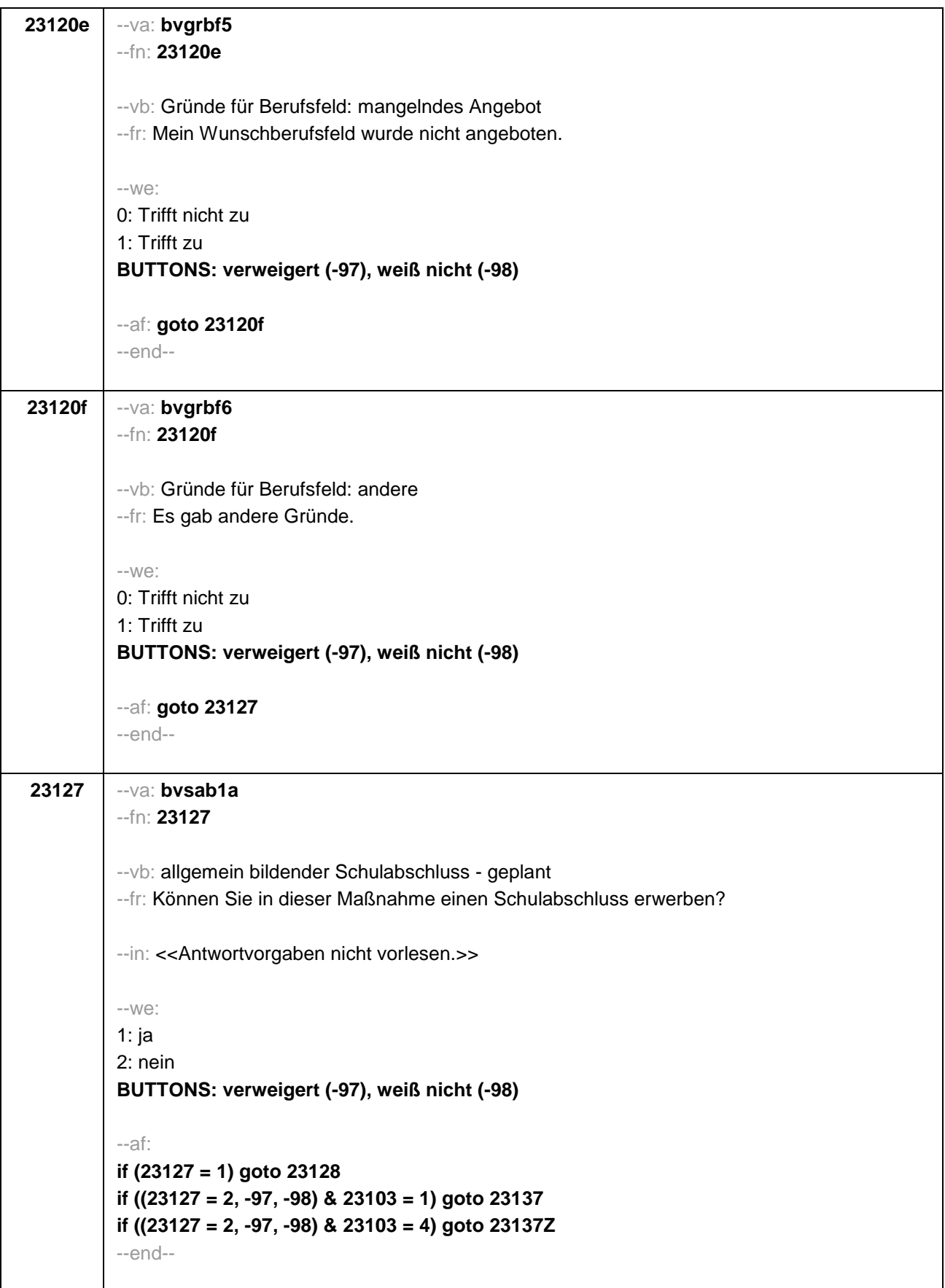

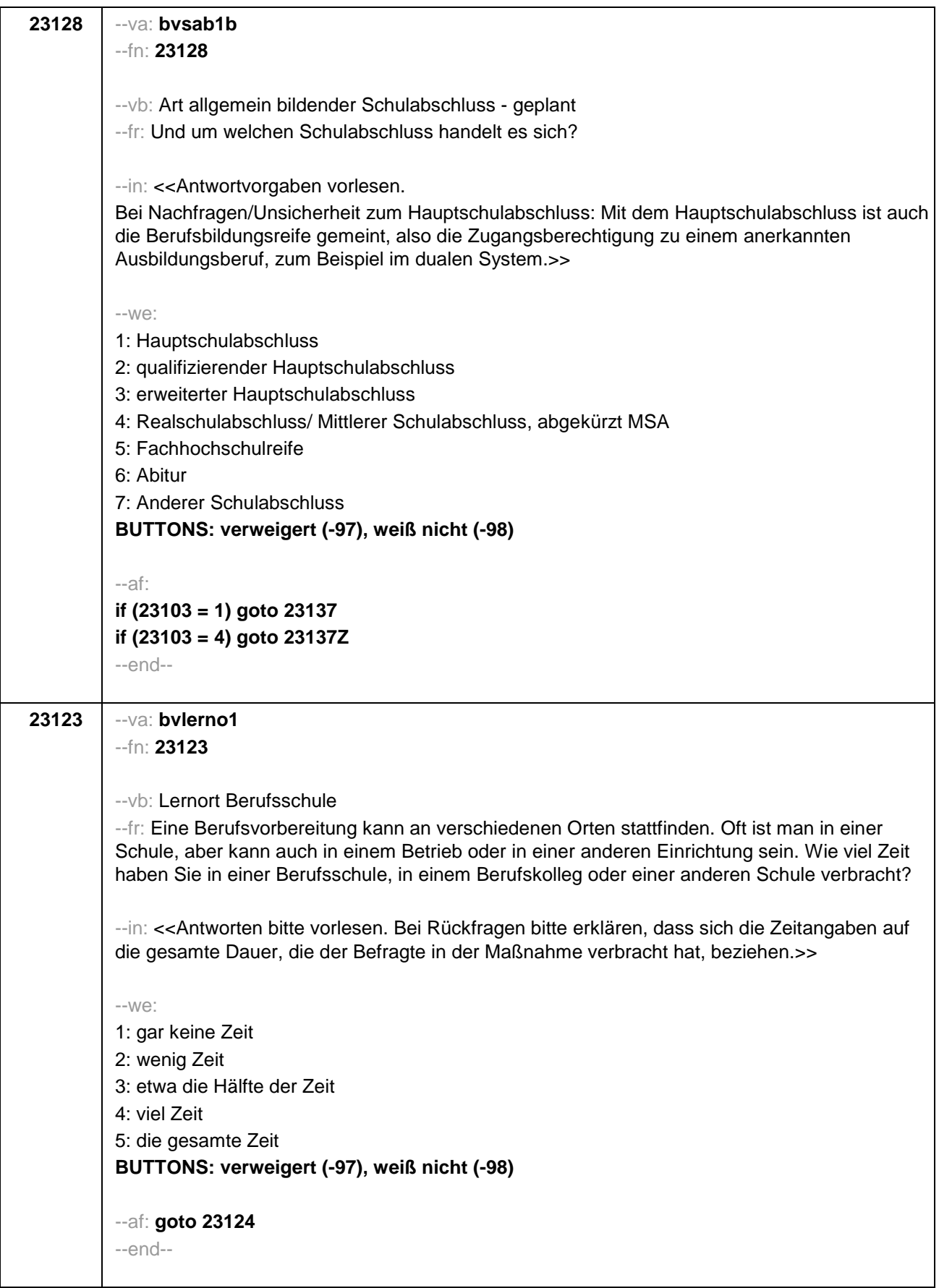

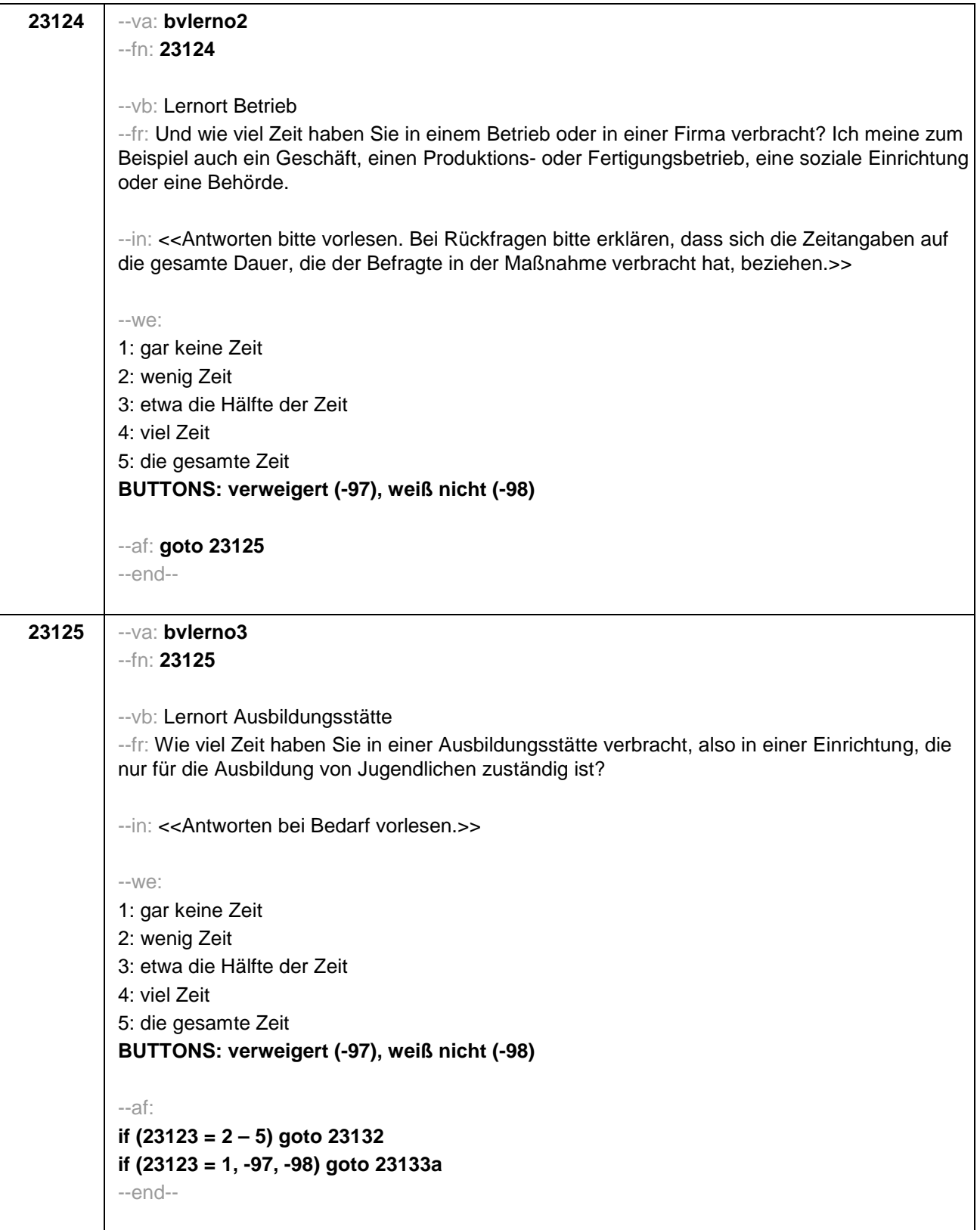

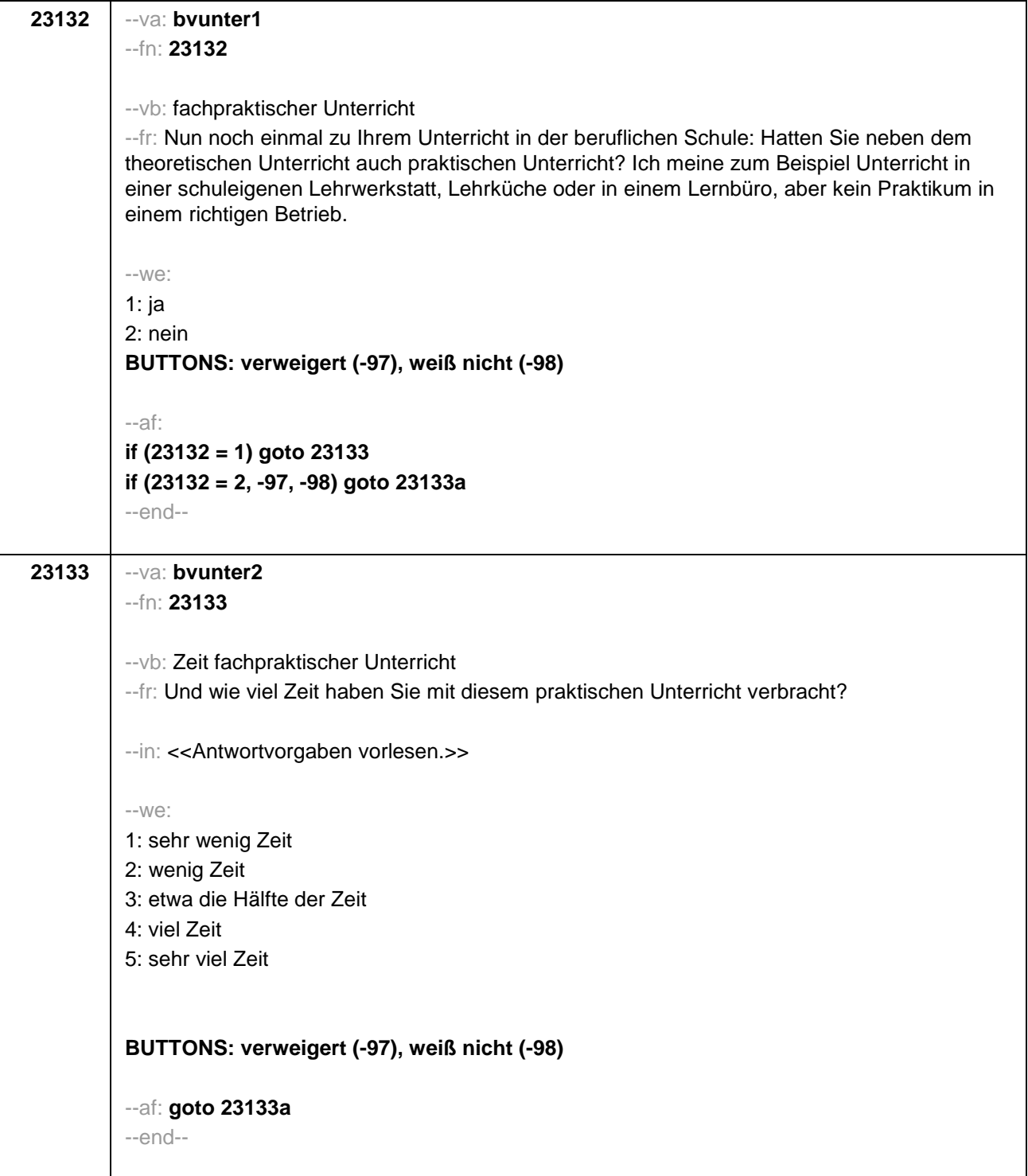

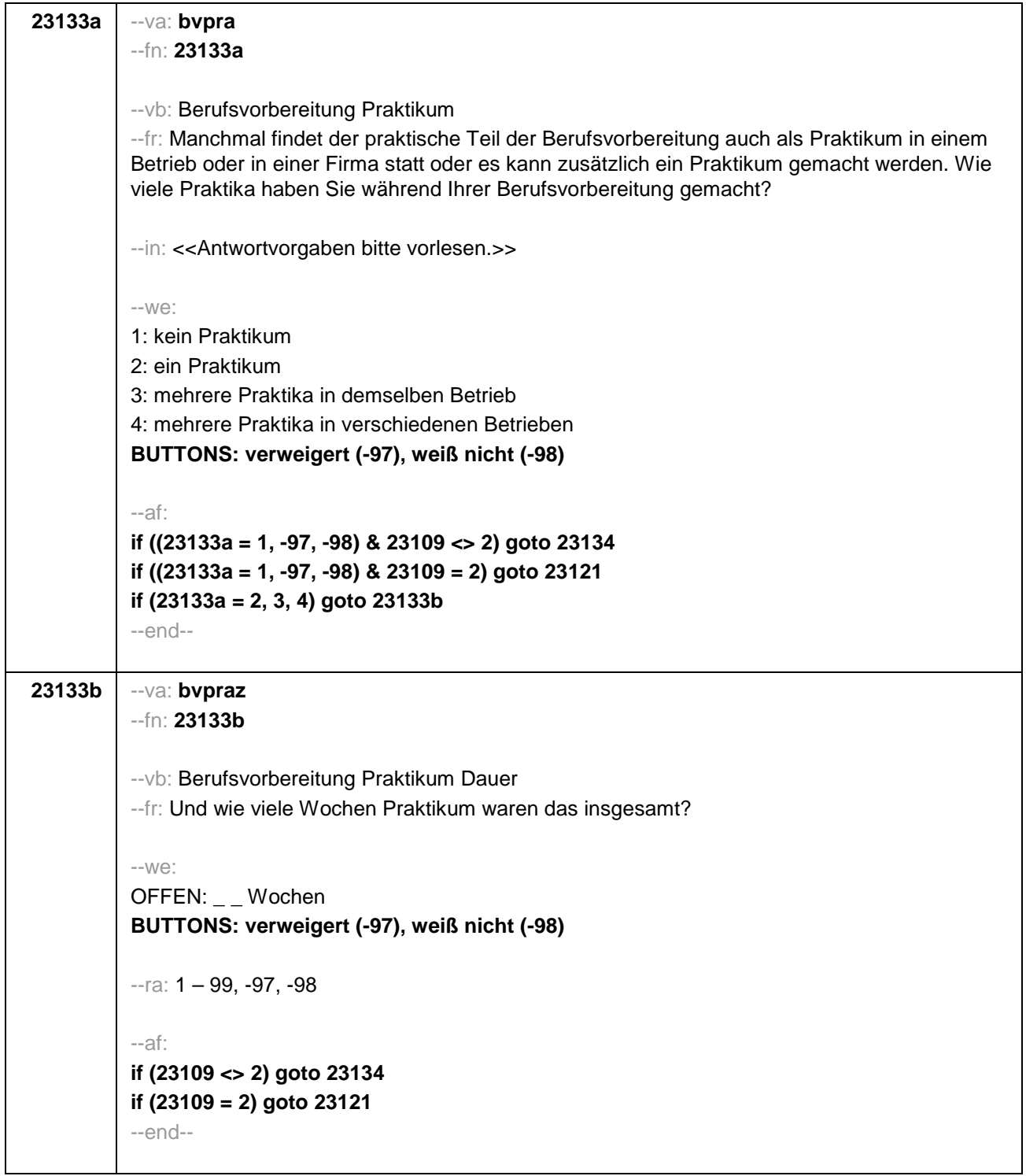

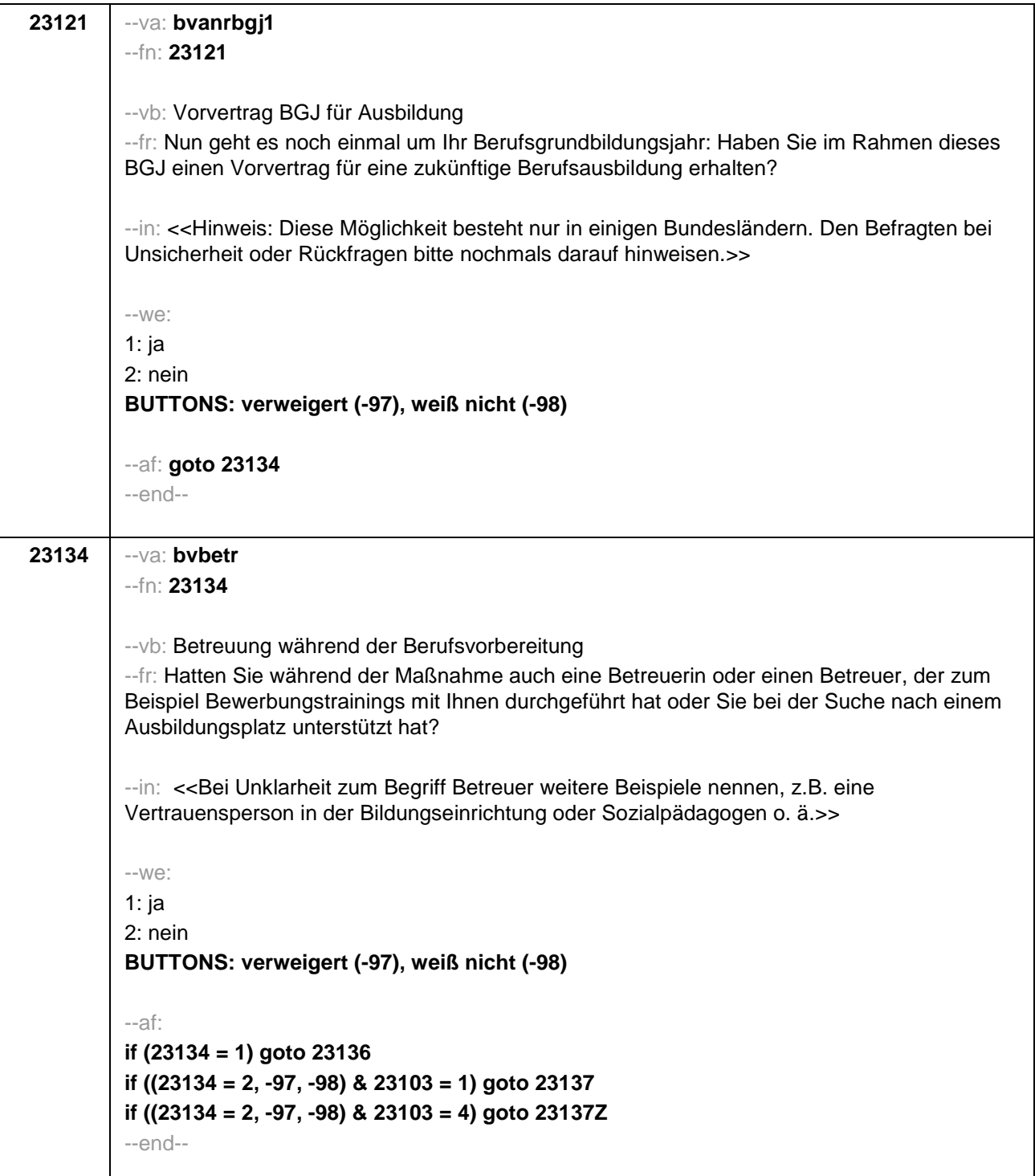

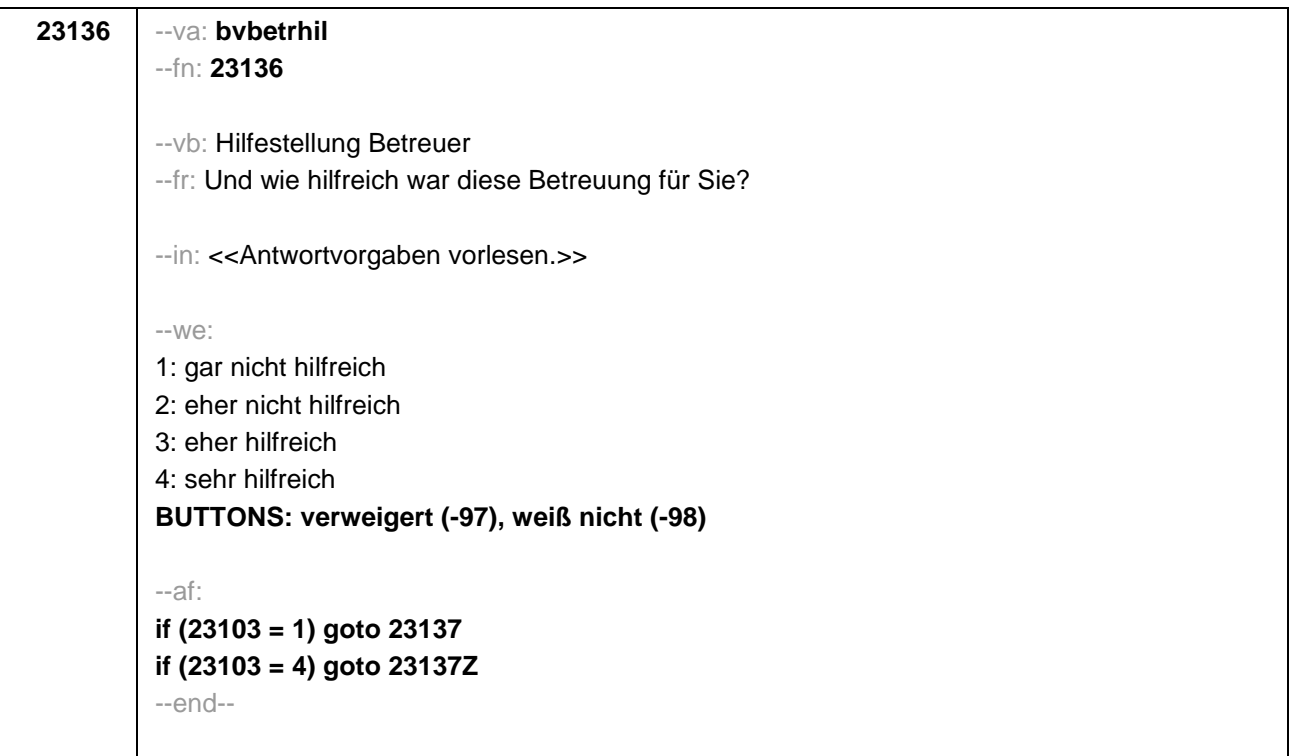

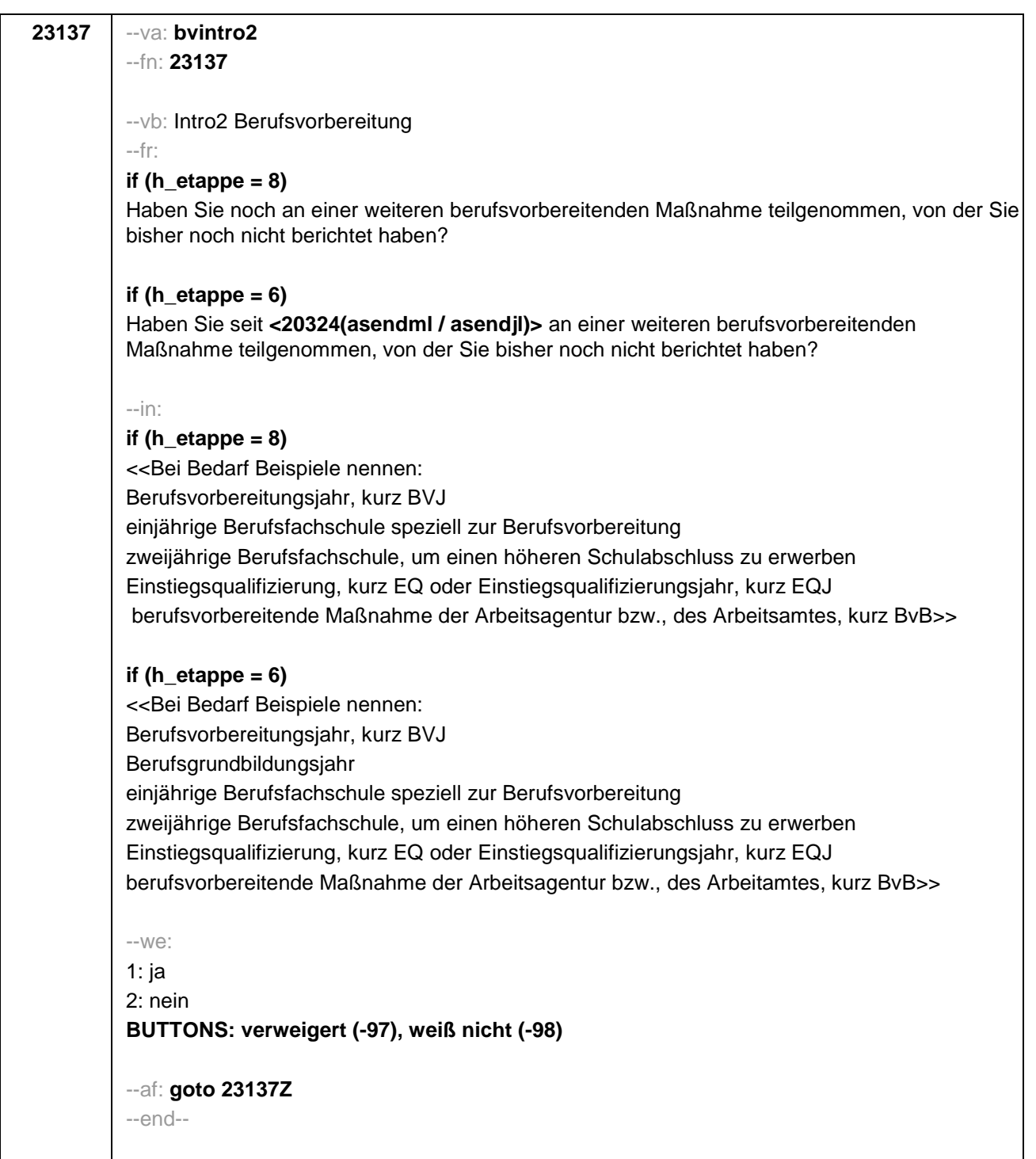

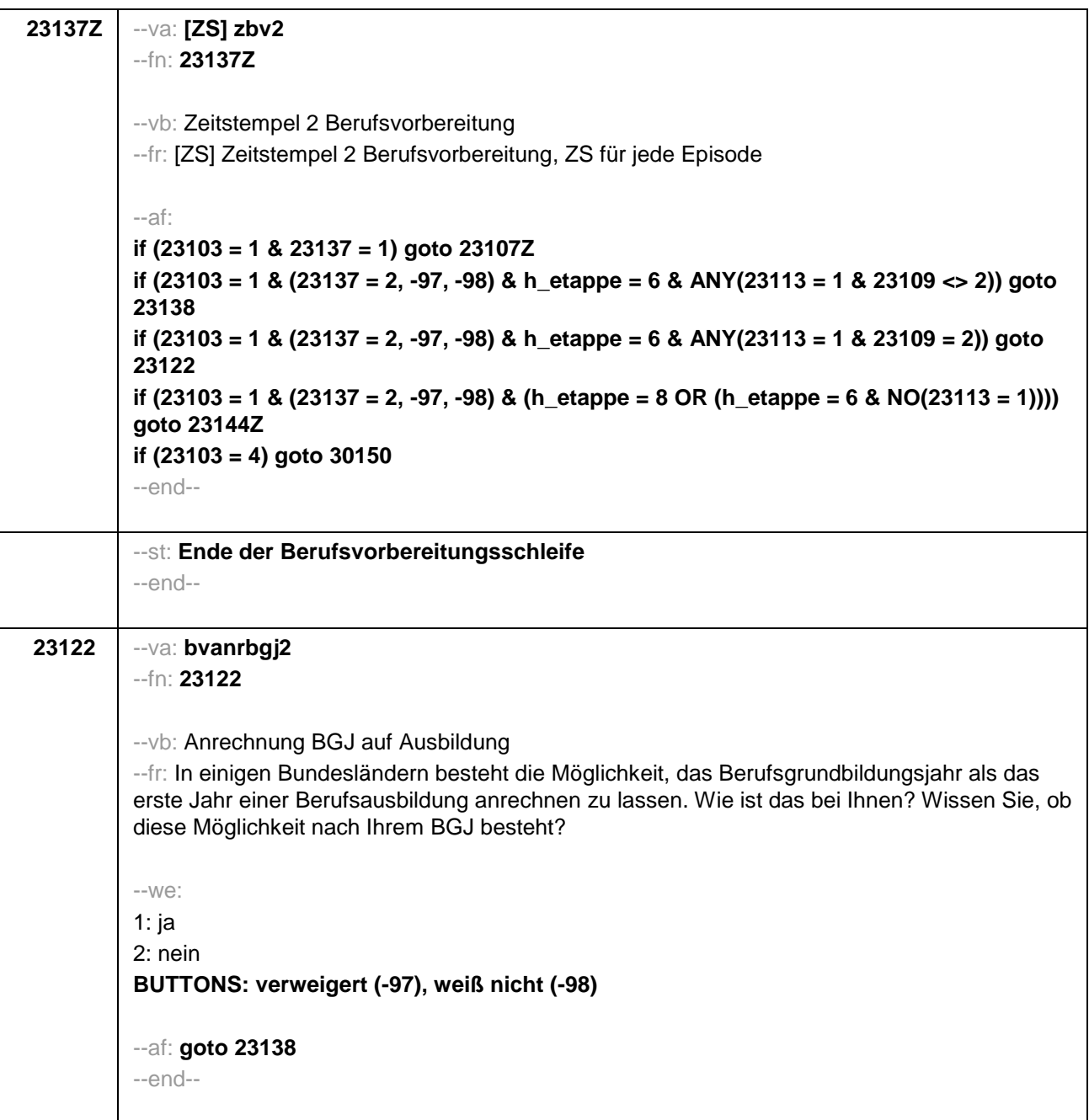

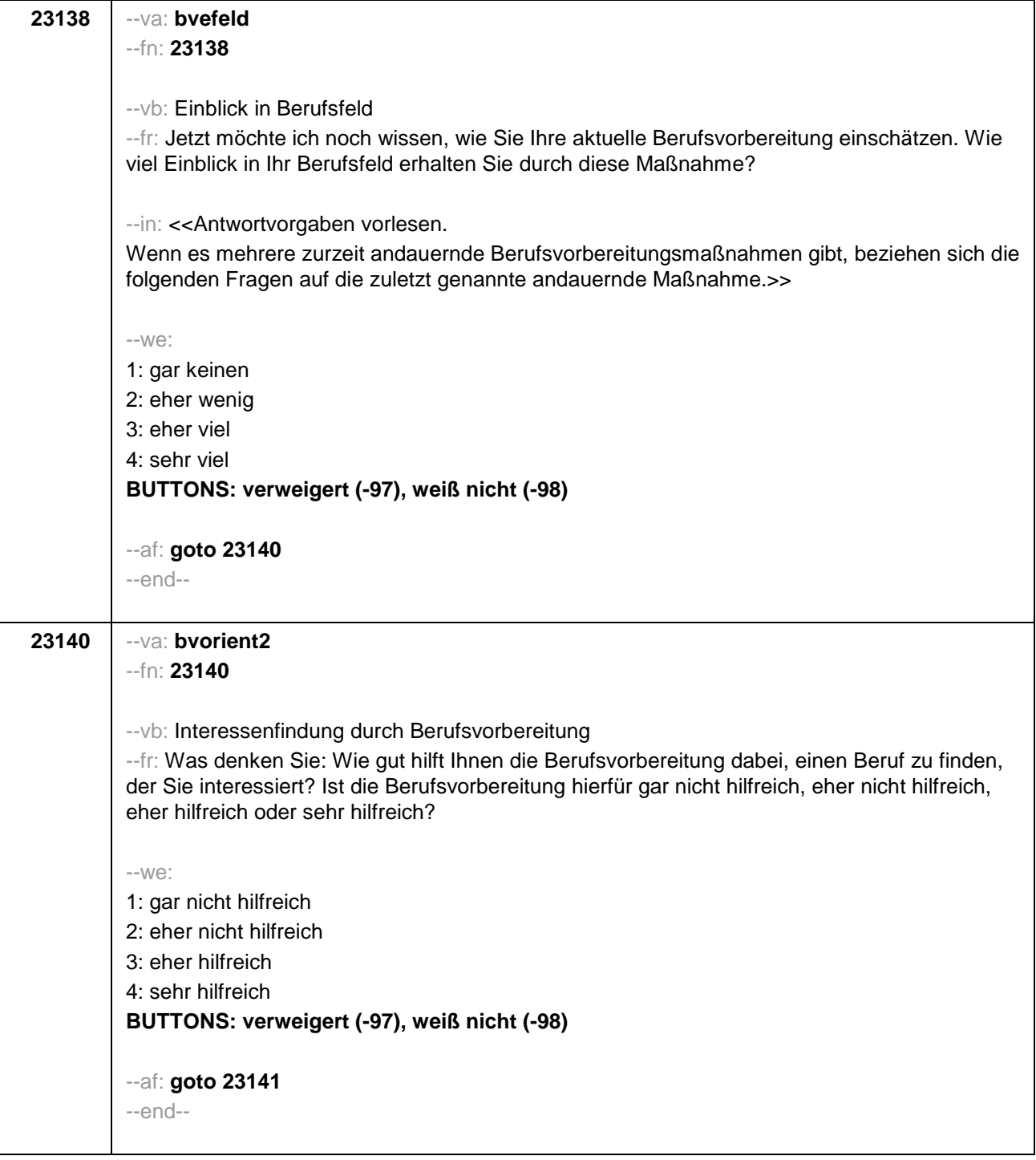

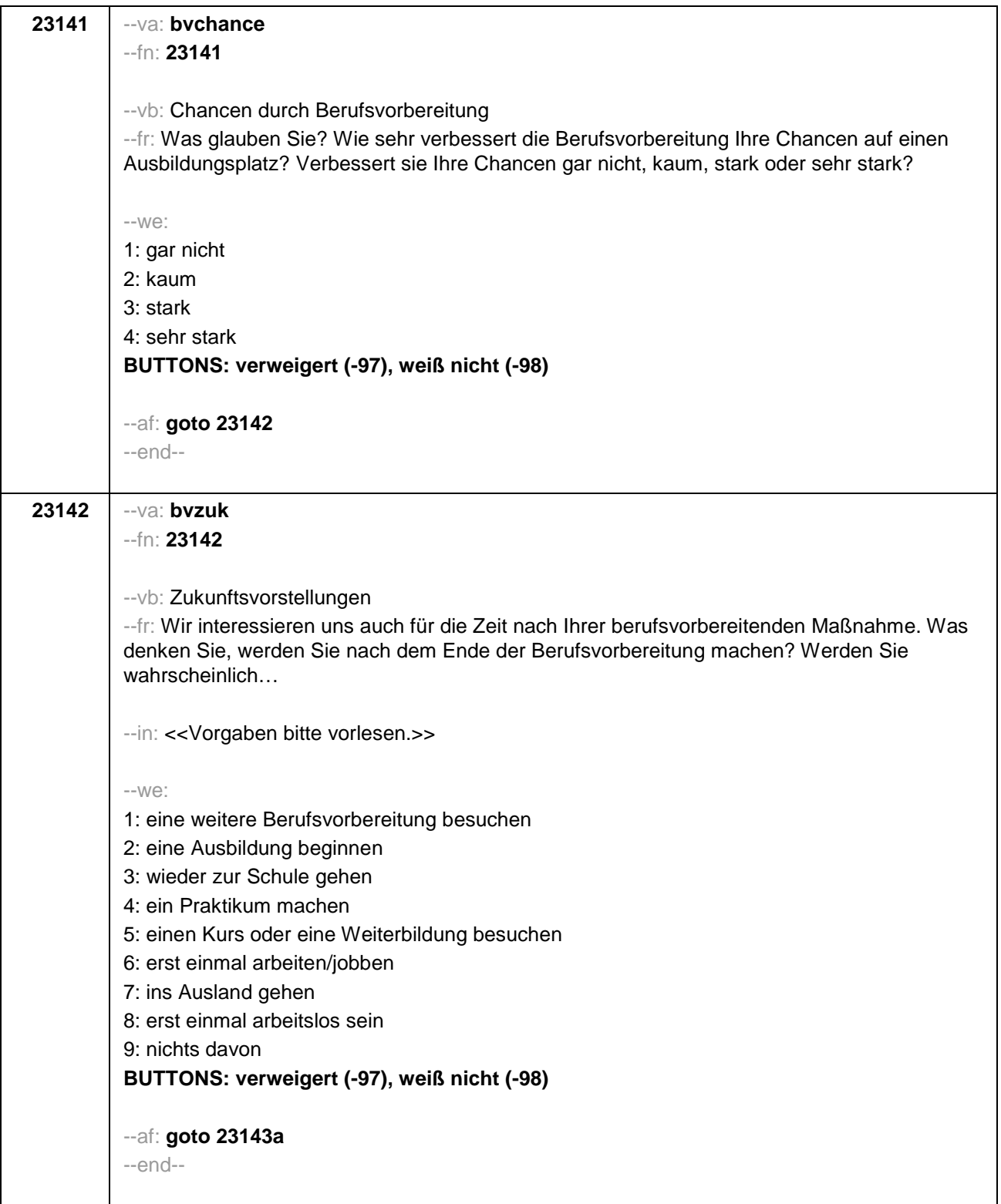

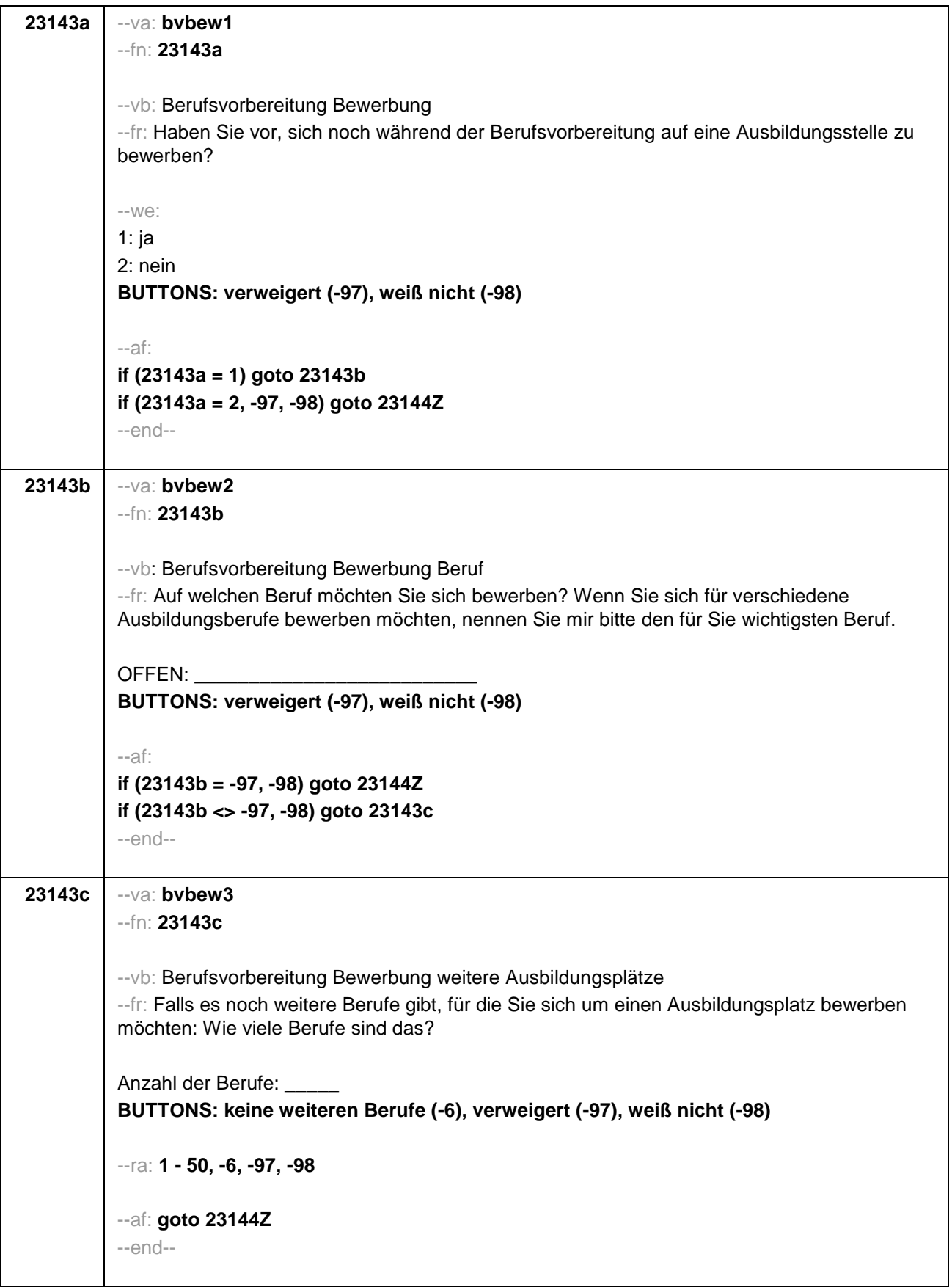

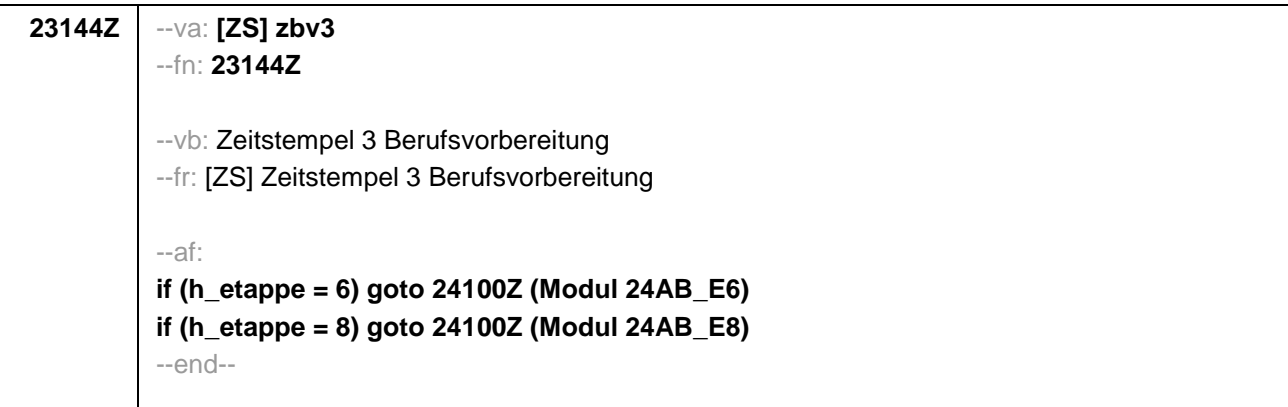

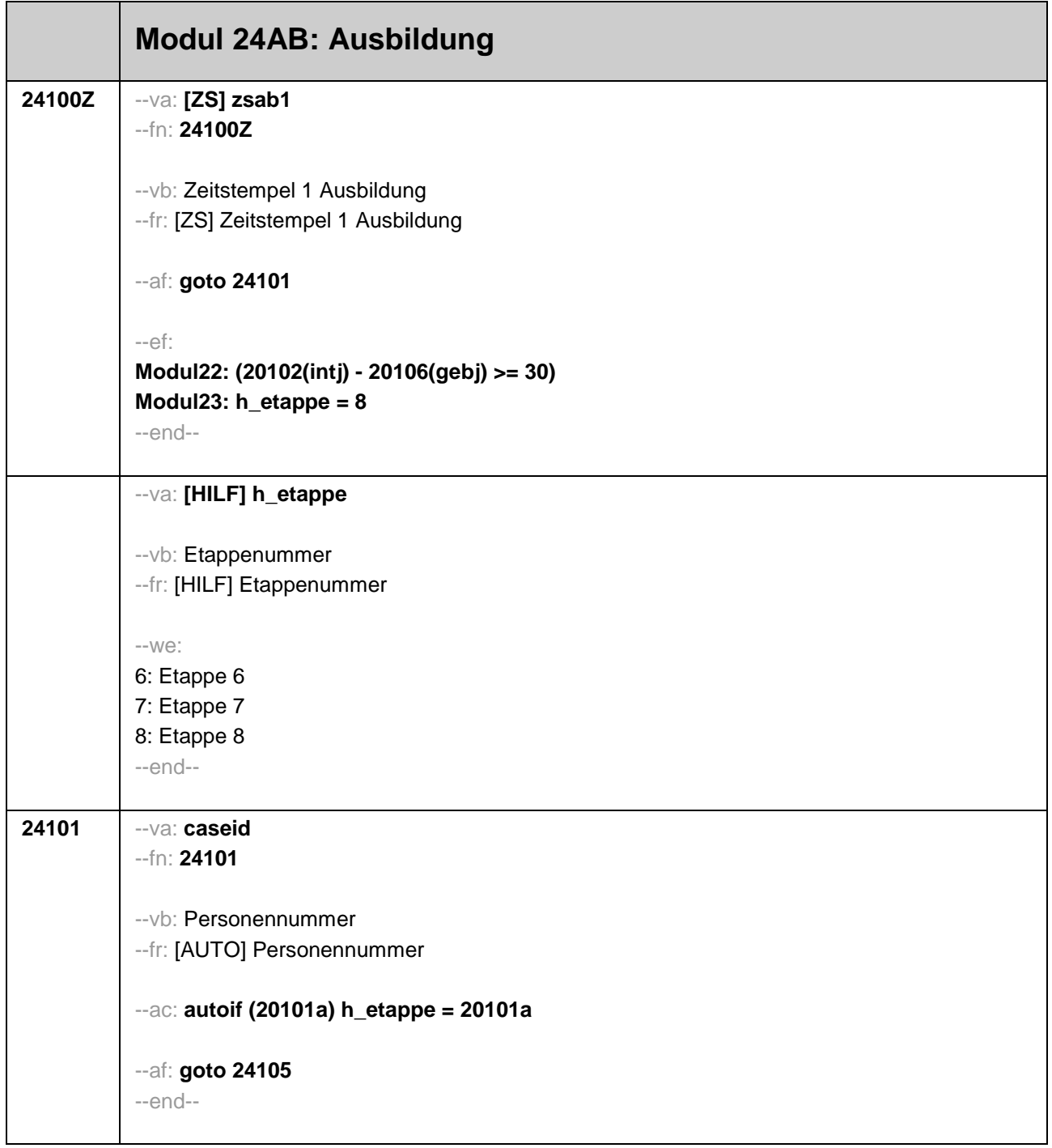

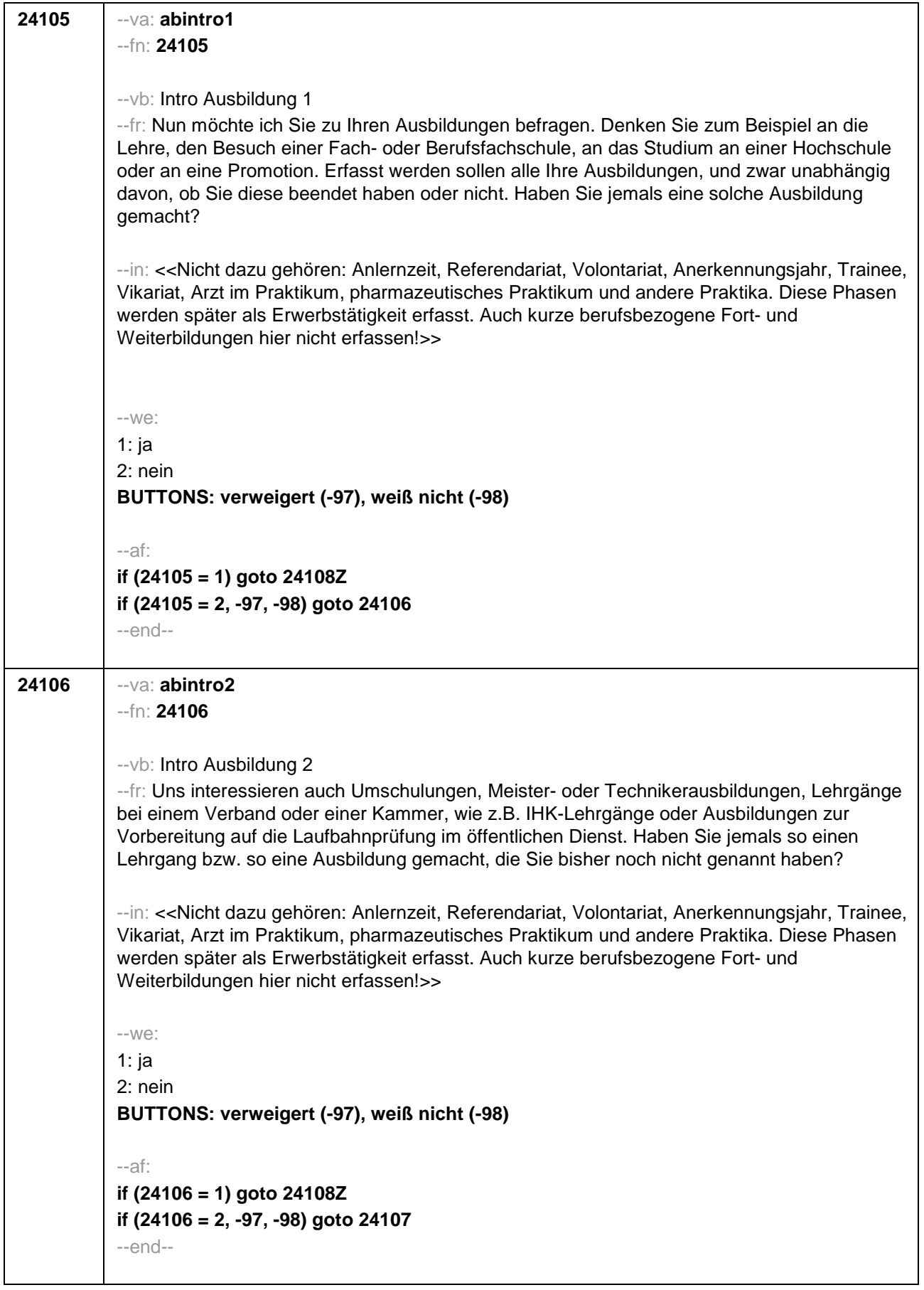

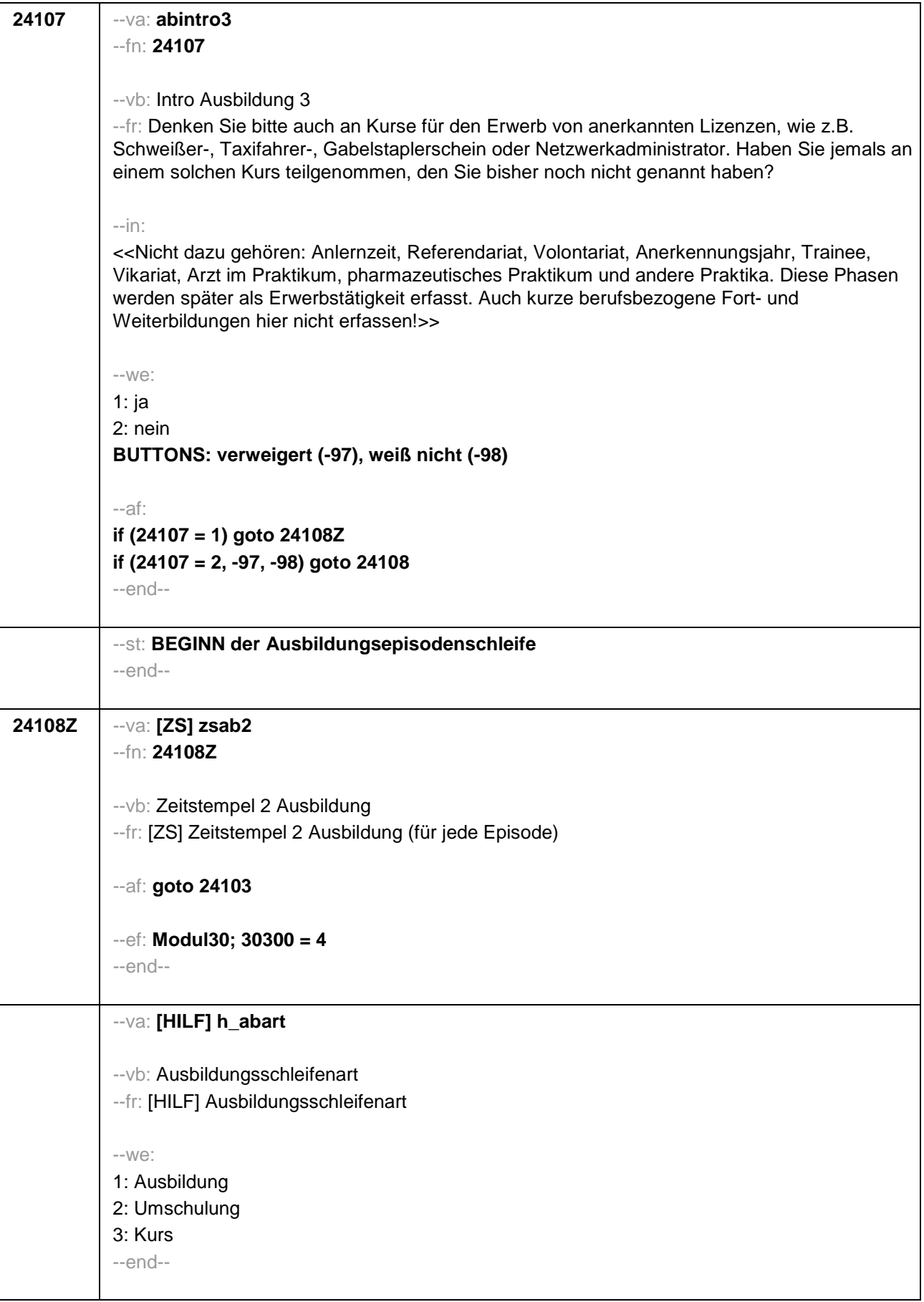

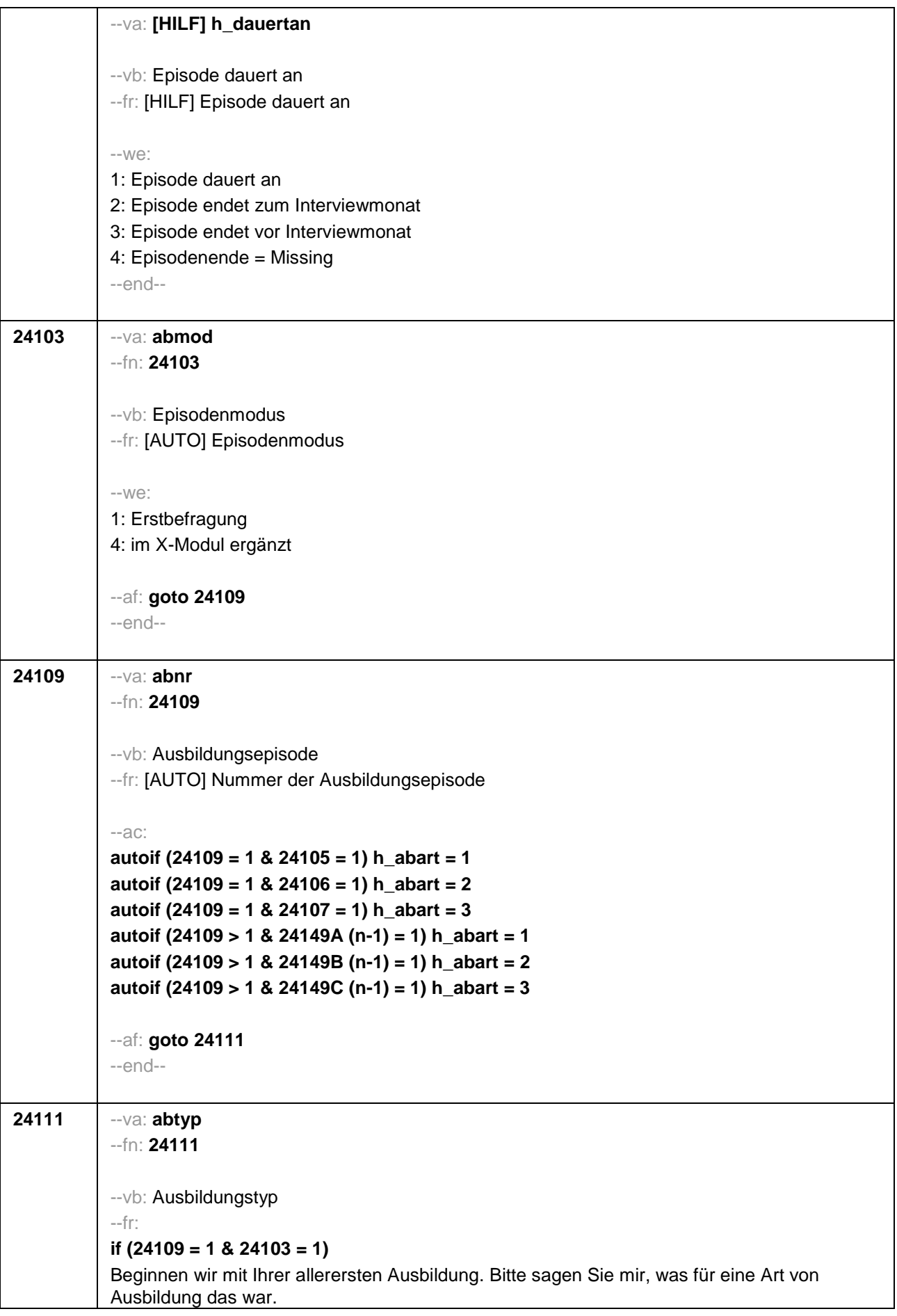

## **if (24109 > 1 OR 24103 = 4)**

Was für eine Art von Ausbildung war/ist das?

--in: << Vorgaben bitte nicht vorlesen!

In Zweifelsfällen (z.B. bei Krankenschwestern) bitte nachfragen, ob es eine betriebliche (Code 1) oder schulische (Code 2) Ausbildung war. Mit Universität sind auch Kunst-, Musik-, Sporthochschulen, Pädagogische, Theologische, Technische Hochschulen oder Gesamthochschulen gemeint! Falls ZP "Umschulung" angibt, bitte den Typ der Umschulung genau einordnen lassen (Umschulungen können sein: Lehre, Berufsfachschule, Fachschule, Lehrgänge, Kurse zum Erwerb von Lizenzen).>>

 $-100^\circ$ 

1: Lehre (Facharbeiter-, duale Berufsausbildung; kaufmännisch, betrieblich, gewerblich, landwirtschaftlich)

2: Ausbildung an einer Schule des Gesundheitswesens

3: Berufsfachschulausbildung (schulische oder vollzeitschulische Ausbildung)

4: Ausbildung an einer anderen Fachschule (auch Fachlehrerausbildung)

5: Meister- oder Technikerausbildung (auch Ingenieurschulen)

6: Studium an einer Verwaltungs- und Wirtschaftsakademie (VWA)

7: Studium an einer Berufsakademie, Dualen Hochschule

8: Studium an einer Verwaltungsfachhochschule

9: Studium an einer Fachhochschule (nicht Verwaltungsfachhochschule)

10: Studium an einer Universität

11: Facharztausbildung

12: ein Lehrgang zur Vorbereitung auf eine Laufbahnprüfung im öffentlichen Dienst

13: ein Lehrgang bei einem Verband oder einer Kammer (IHK-Lehrgang)

14: ein Kurs zum Erwerb einer Lizenz (Schweißer-, Stapler- oder Taxifahrerschein, Netzwerkadministrator)

15: Promotion

16: Habilitation

17: eine andere Ausbildung

**BUTTONS: verweigert (-97), weiß nicht (-98)**

--af:

```
if (24111 = 1, 3, 5, 11, 12, 13, 14, 15, 16, -97, -98) goto 24116
if (24111 = 2, 4) goto 24113
if (24111 = 6 - 10) goto 24114
if (24111 = 17) goto 24112
--end--
```
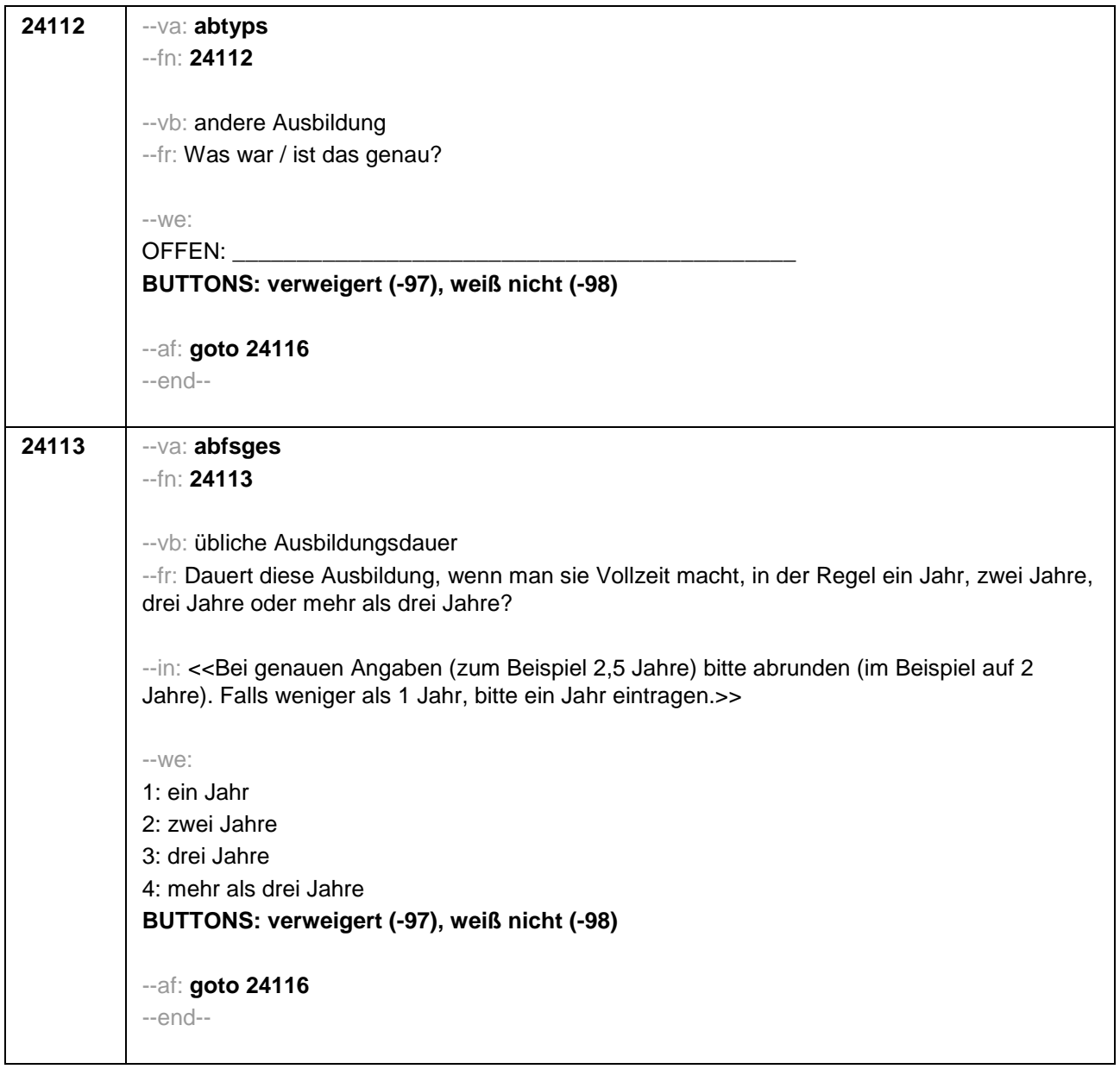

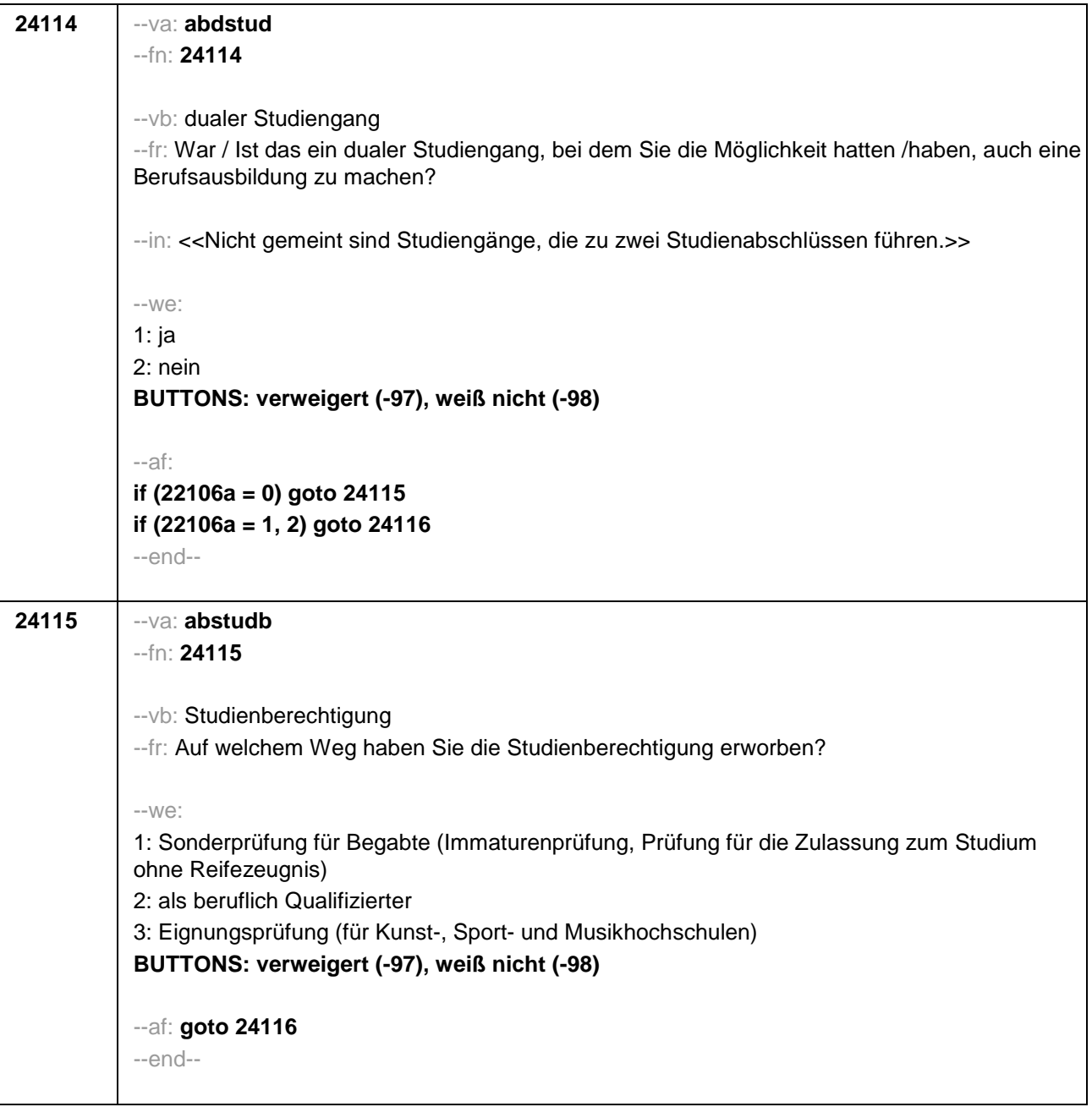

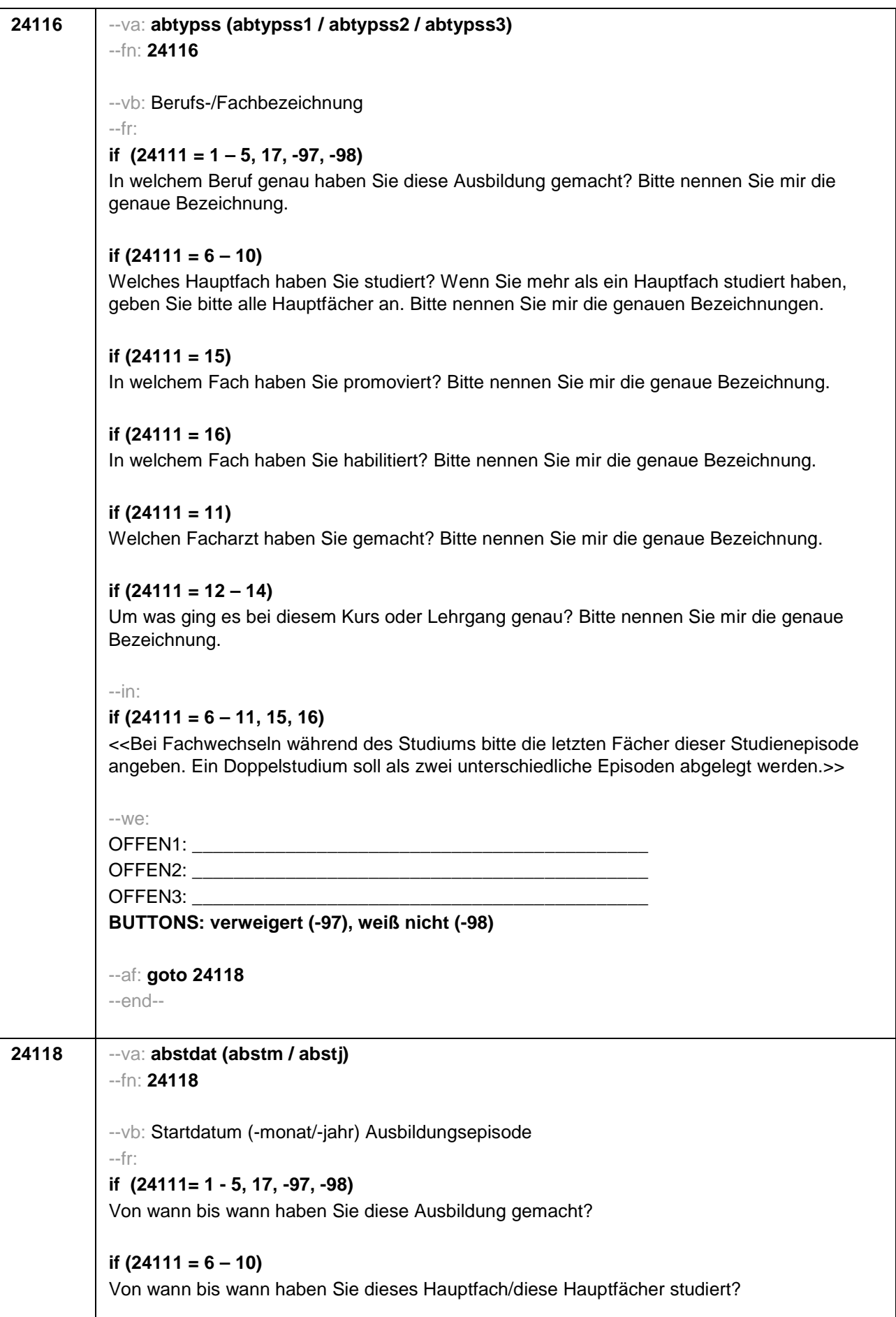

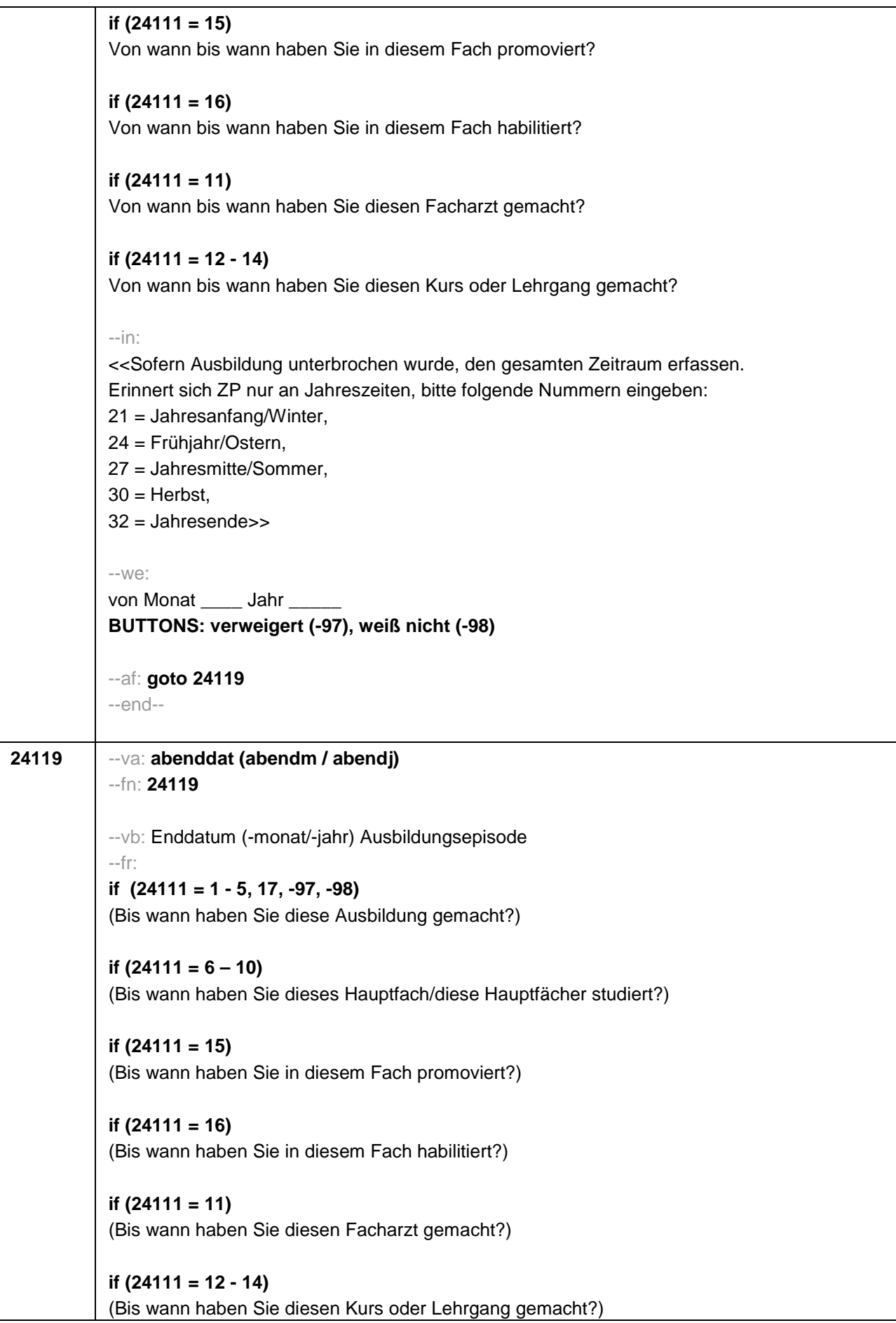
--in: << Sofern Ausbildung unterbrochen wurde, den gesamten Zeitraum erfassen. Erinnert sich ZP nur an Jahreszeiten, bitte folgende Nummern eingeben: 21 = Jahresanfang/Winter, 24 = Frühjahr/Ostern, 27 = Jahresmitte/Sommer,  $30 =$  Herbst. 32 = Jahresende>> --we: bis Monat \_\_\_\_\_ Jahr \_\_ **BUTTONS: bis heute (-5), verweigert (-97), weiß nicht (-98)** --ac: **autoif (24119 = -5) h\_dauertan = 1 autoif (24119 = 20102(intm/intj)) h\_dauertan = 2 autoif (24119 > 0 & 24119 < 20102(intm/intj)) h\_dauertan = 3 autoif (24119 = -97, -98) h\_dauertan = 4 autoif (24119 = -5) 24120 = 1 autoif (24119 = -5) 24119 = 20102(intm/intj)** --af: **if (h\_dauertan = 1, 3, 4) goto 24121 if (h\_dauertan = 2) goto 24120** --end--

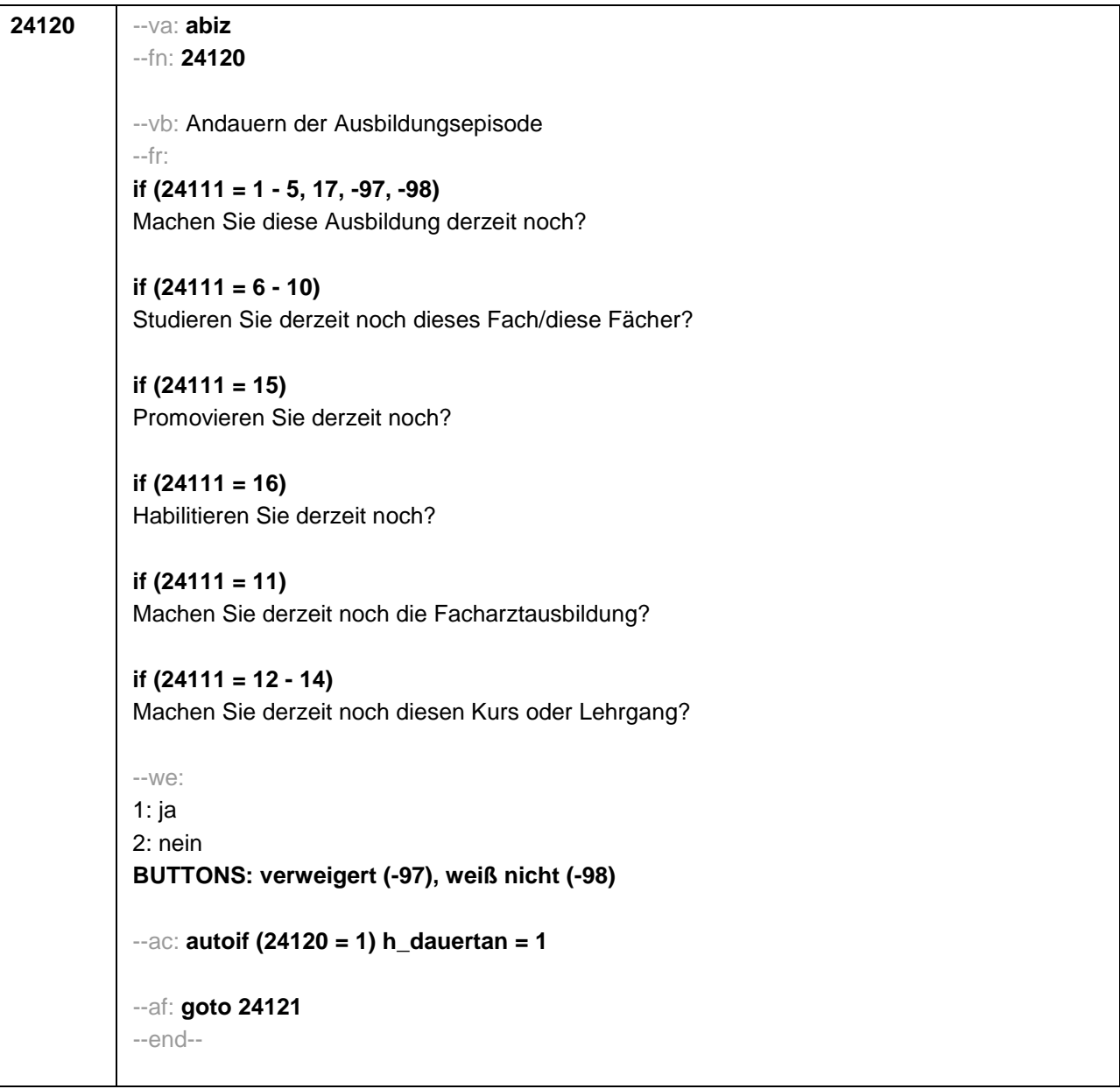

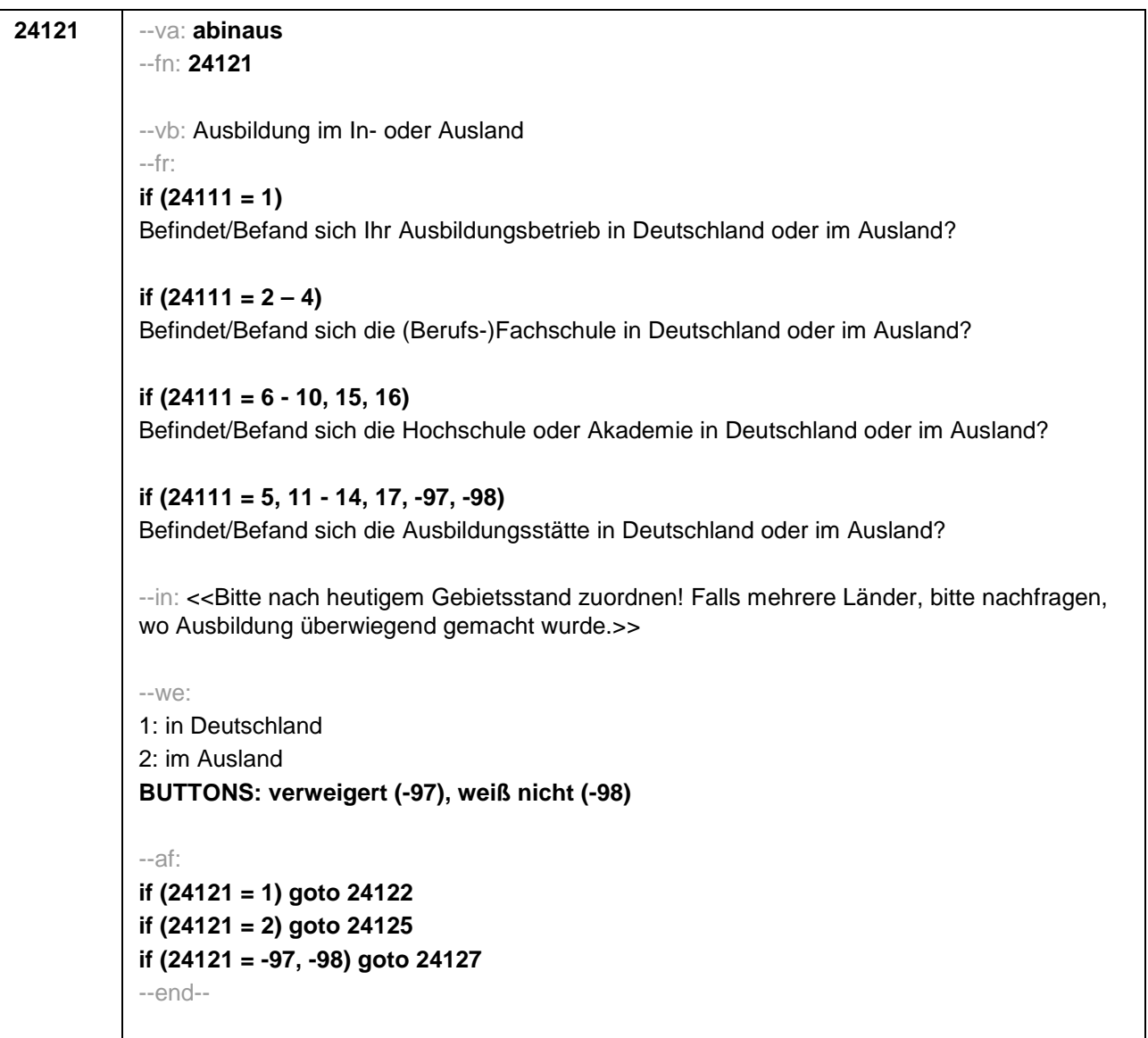

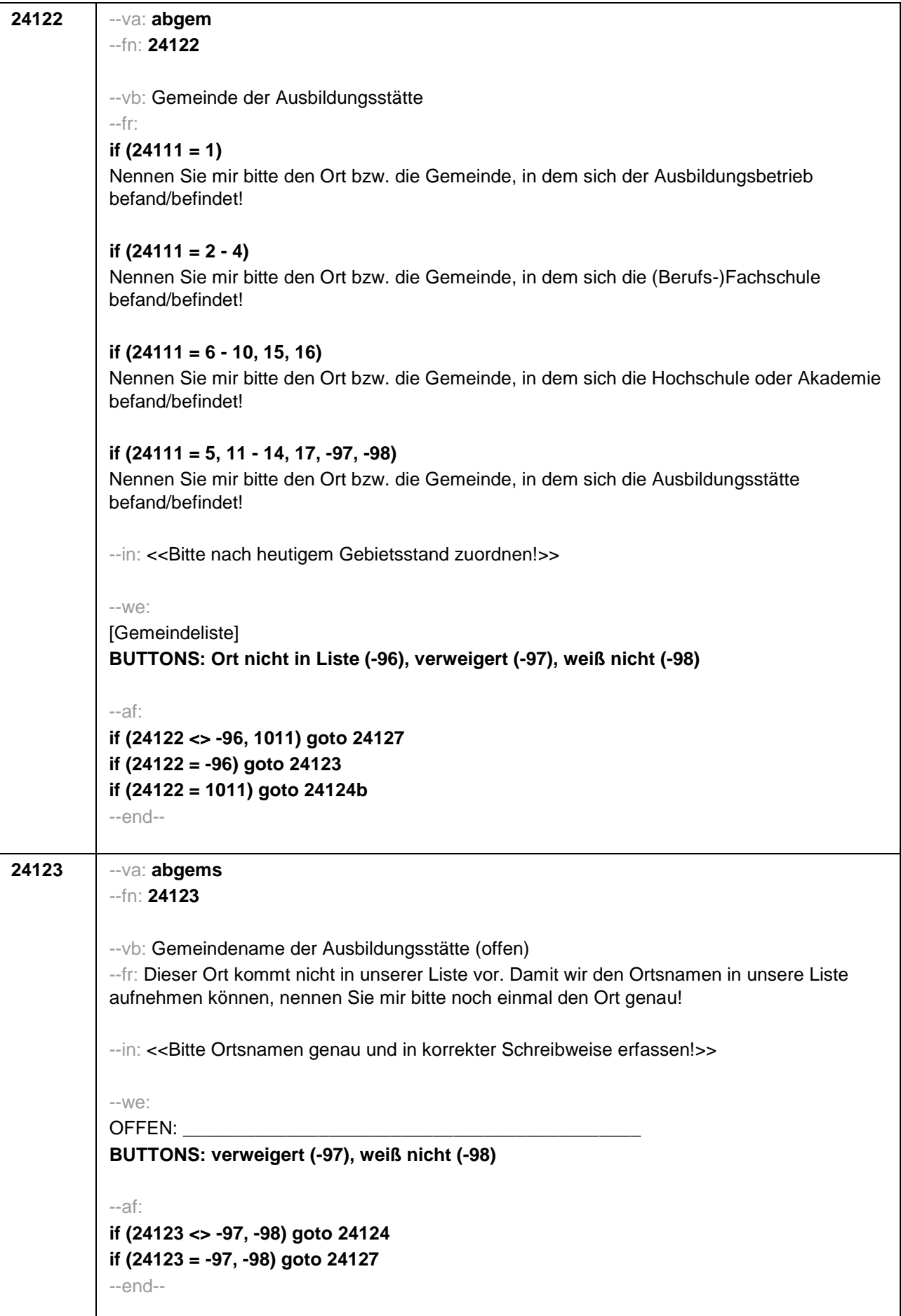

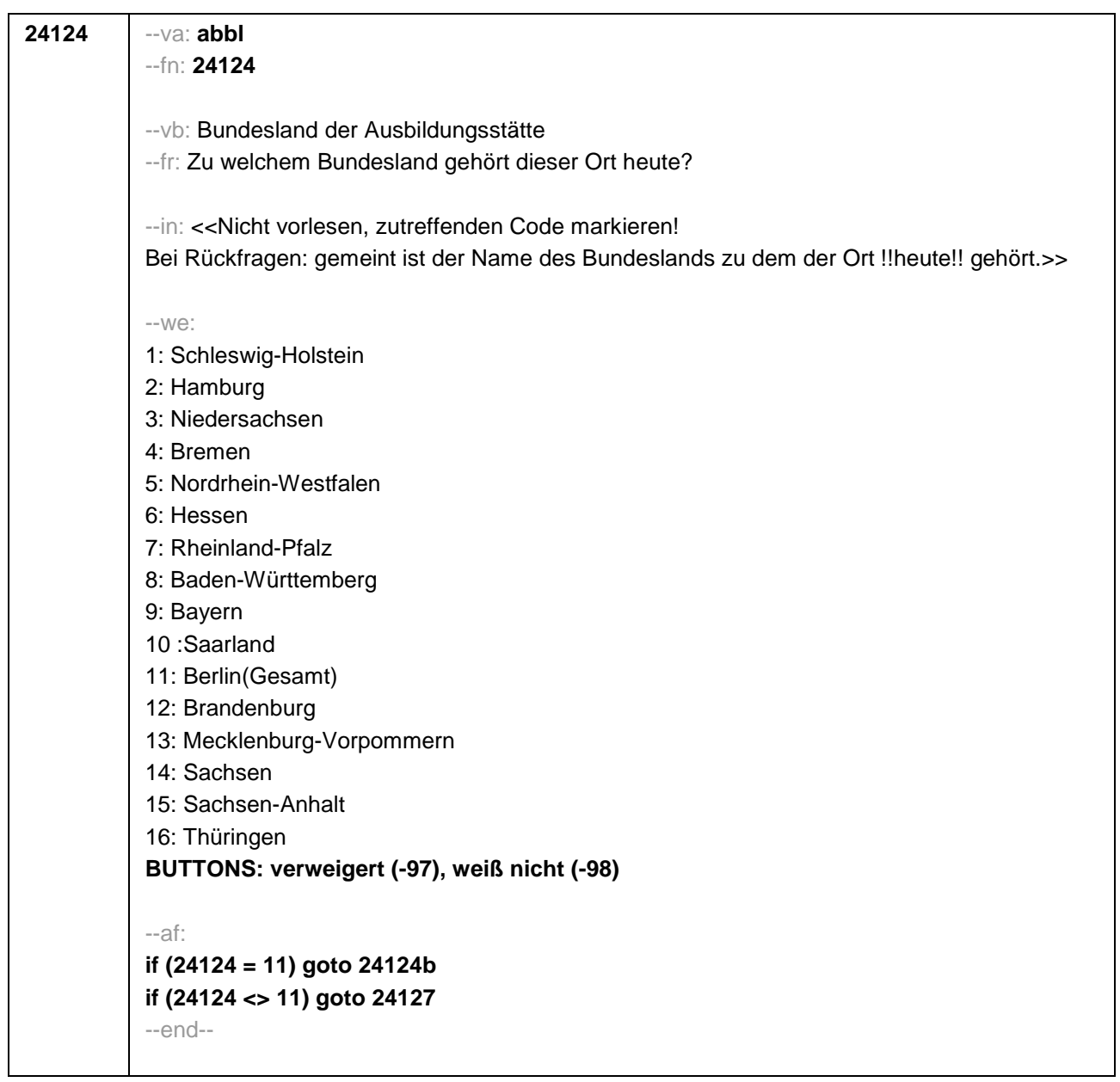

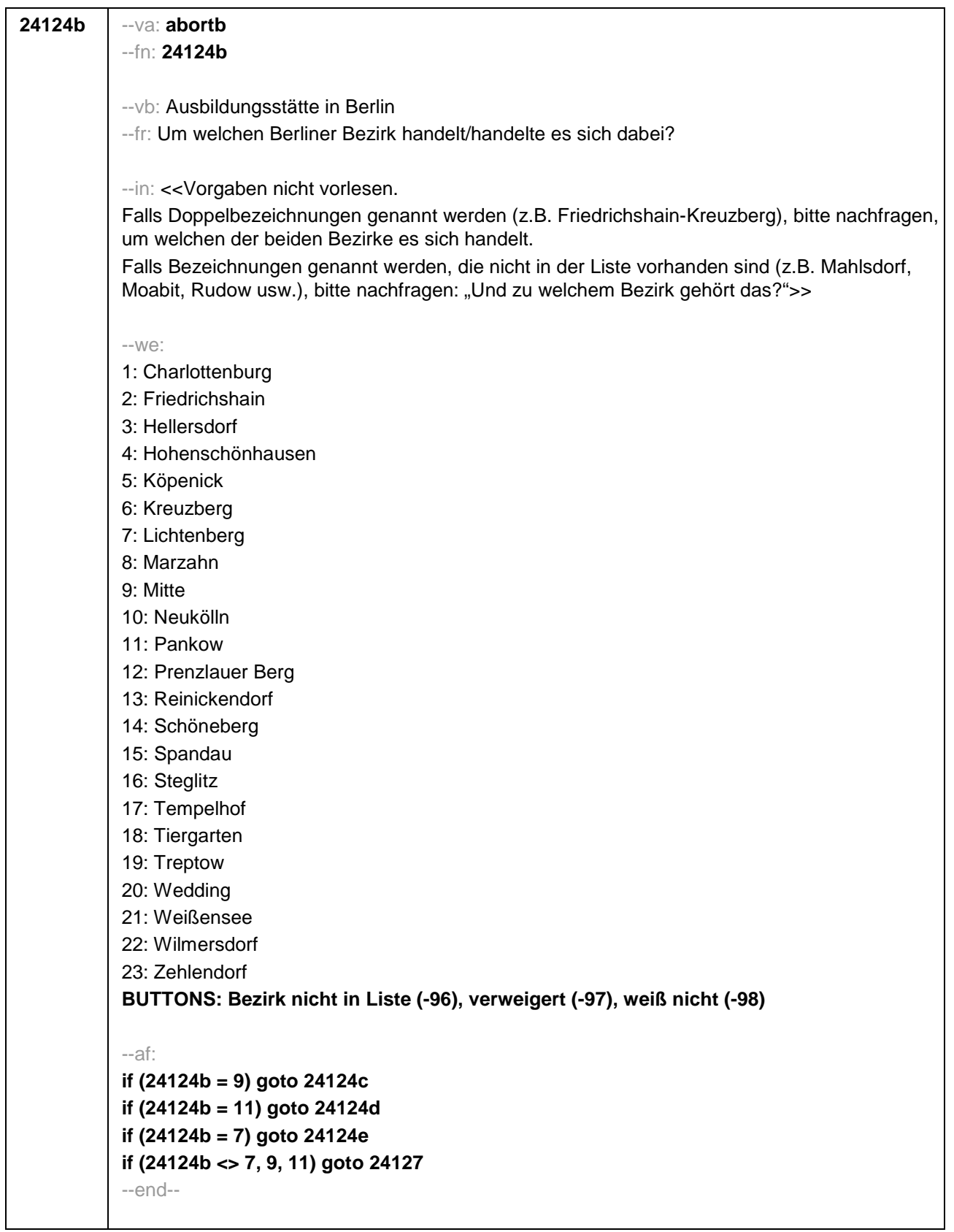

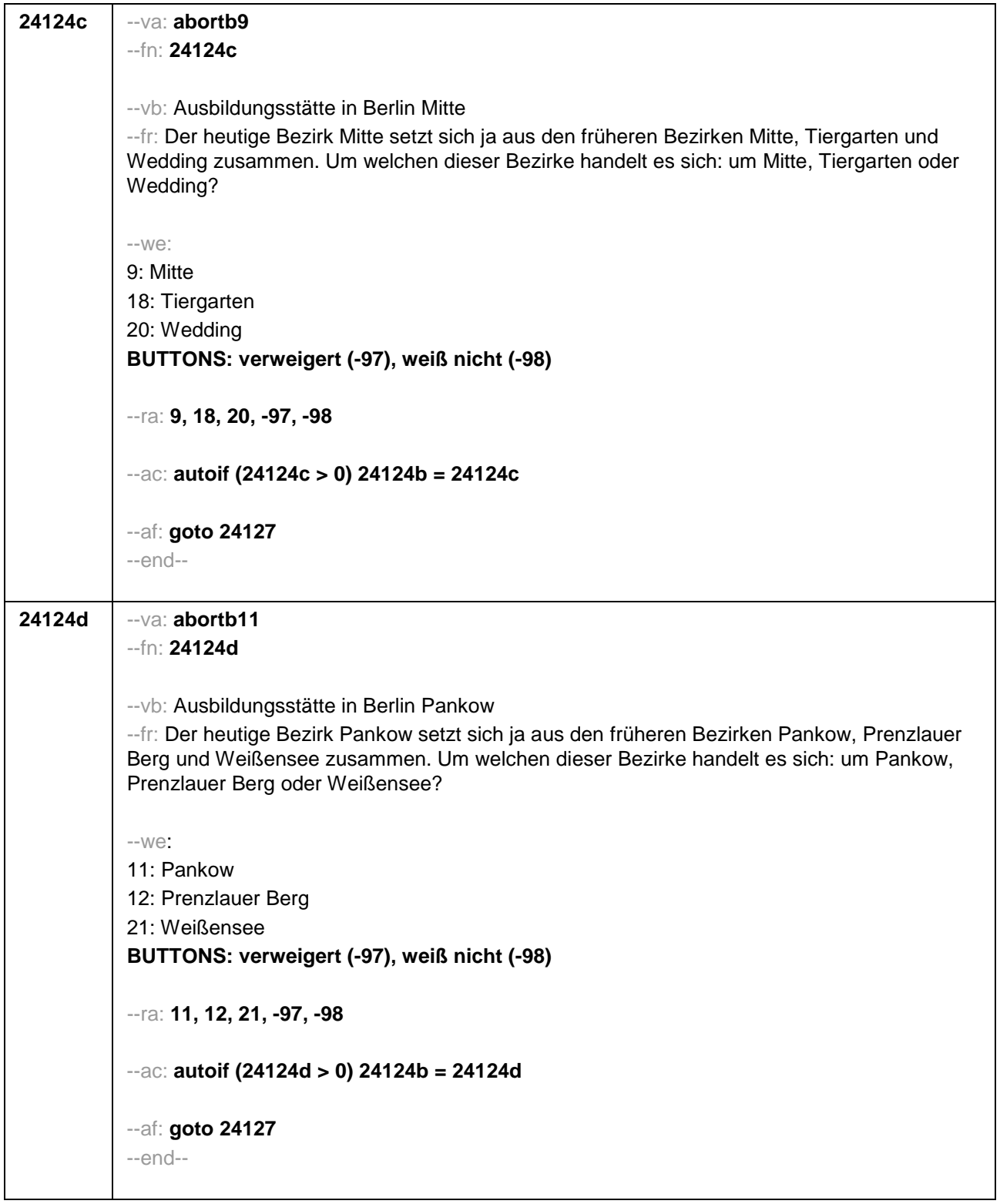

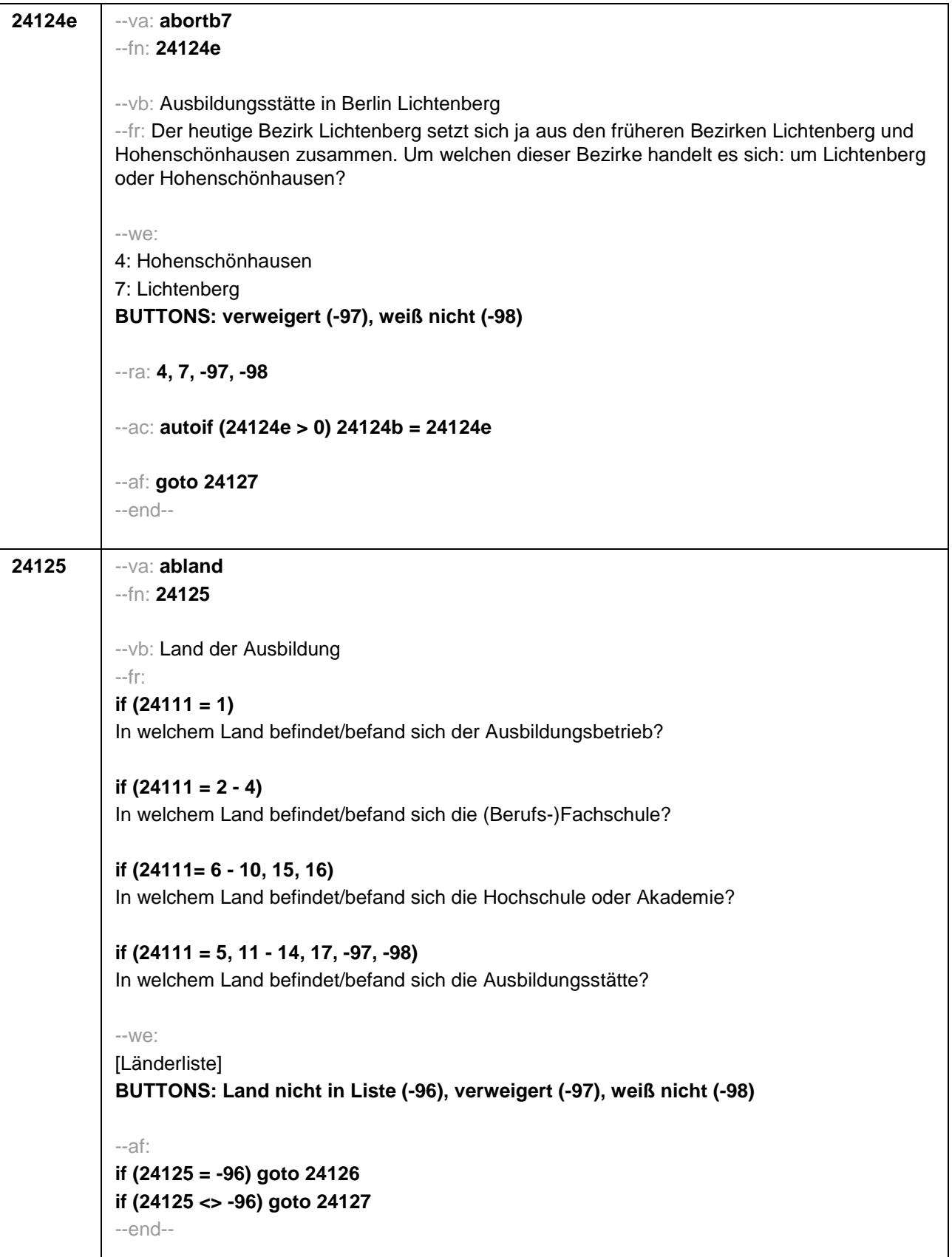

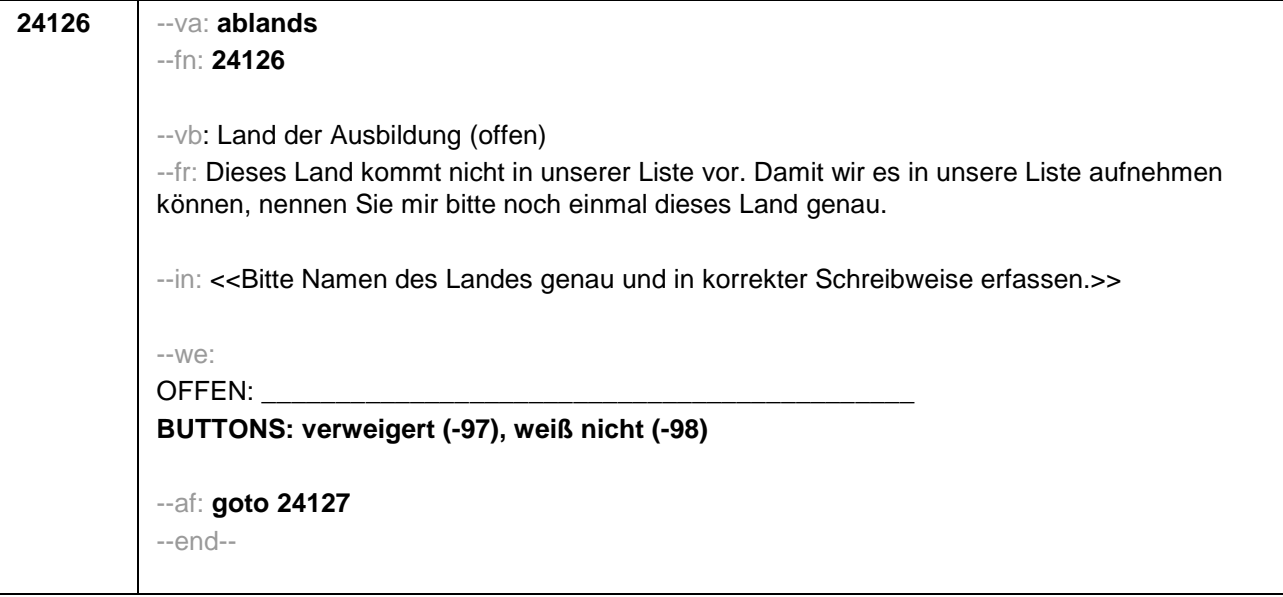

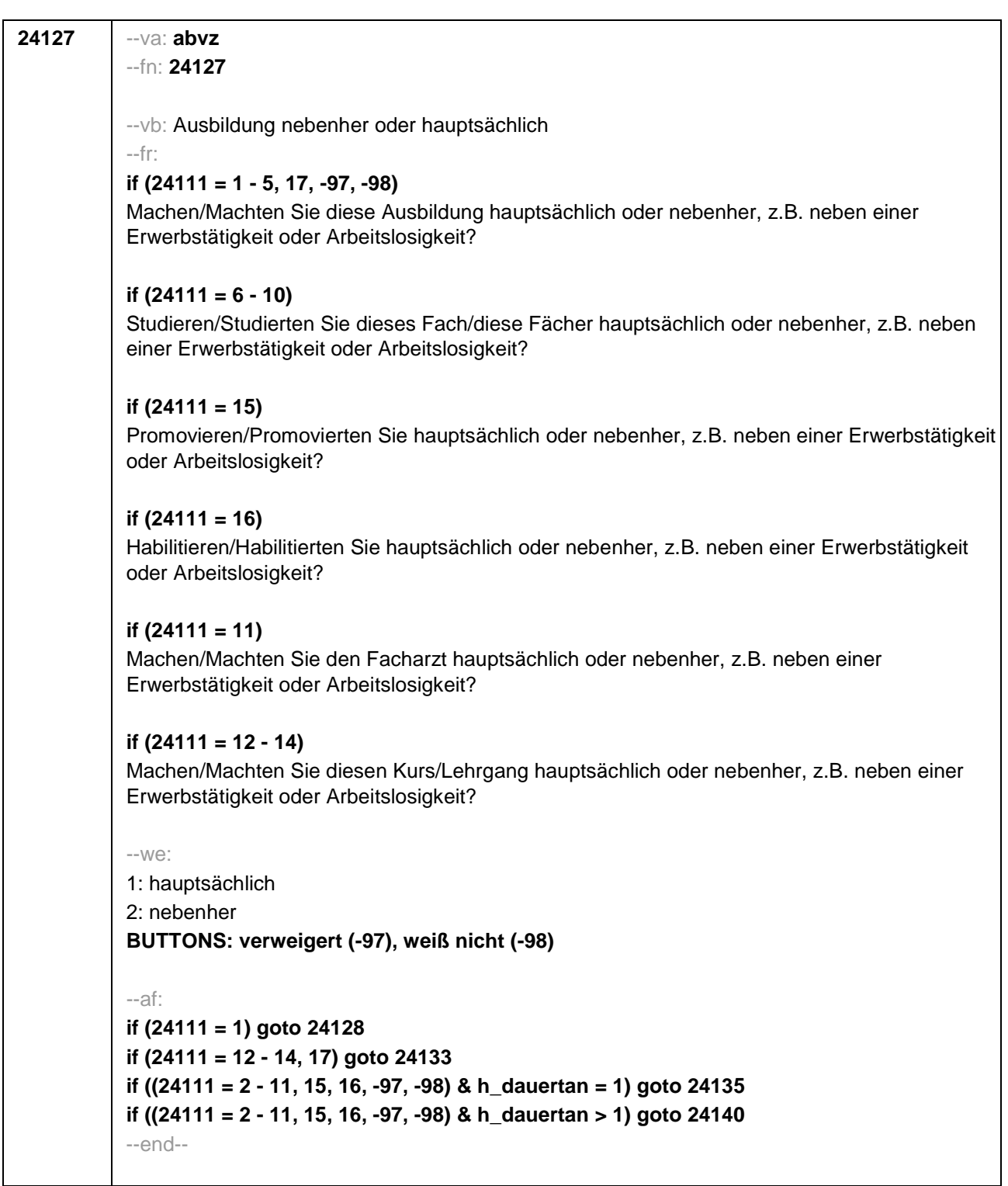

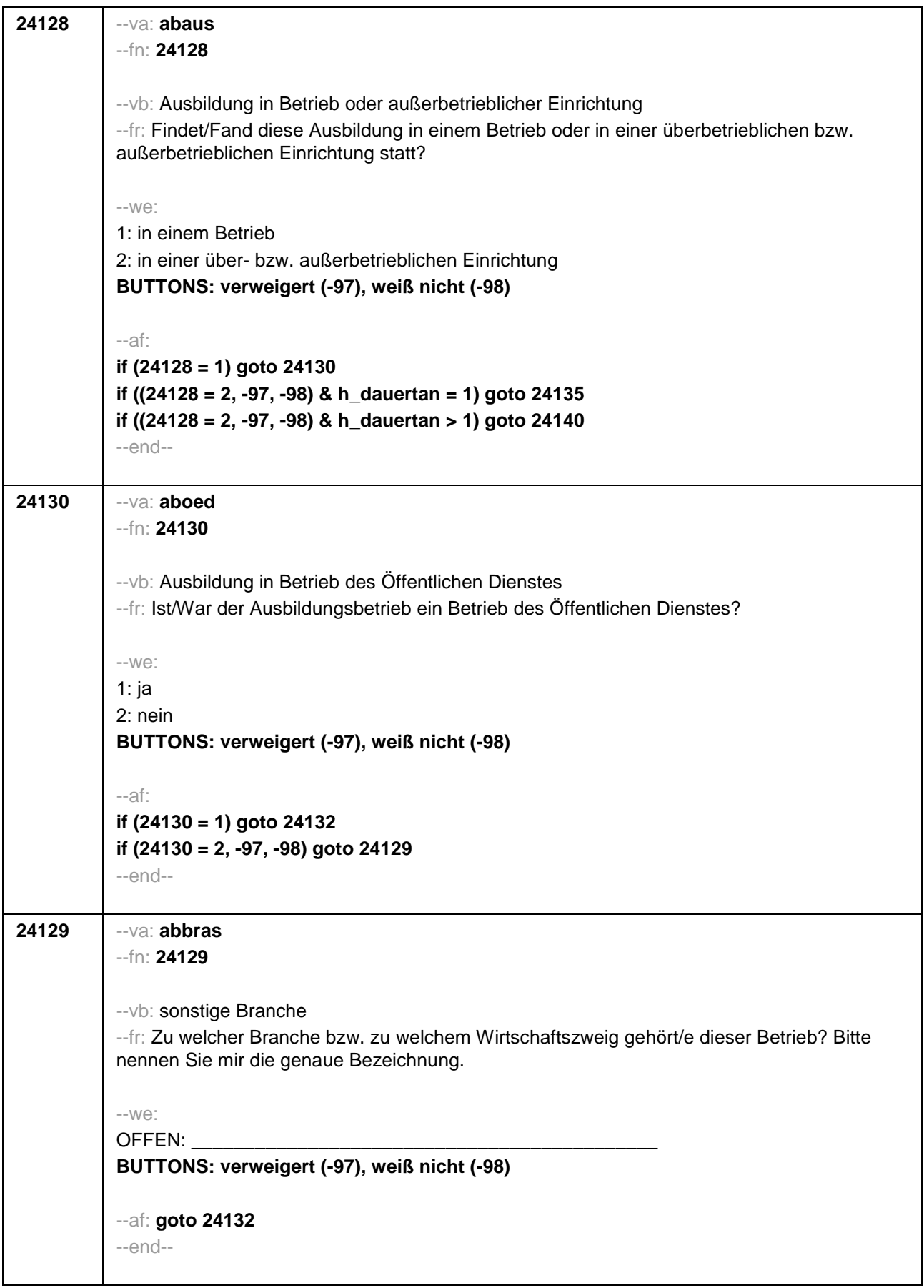

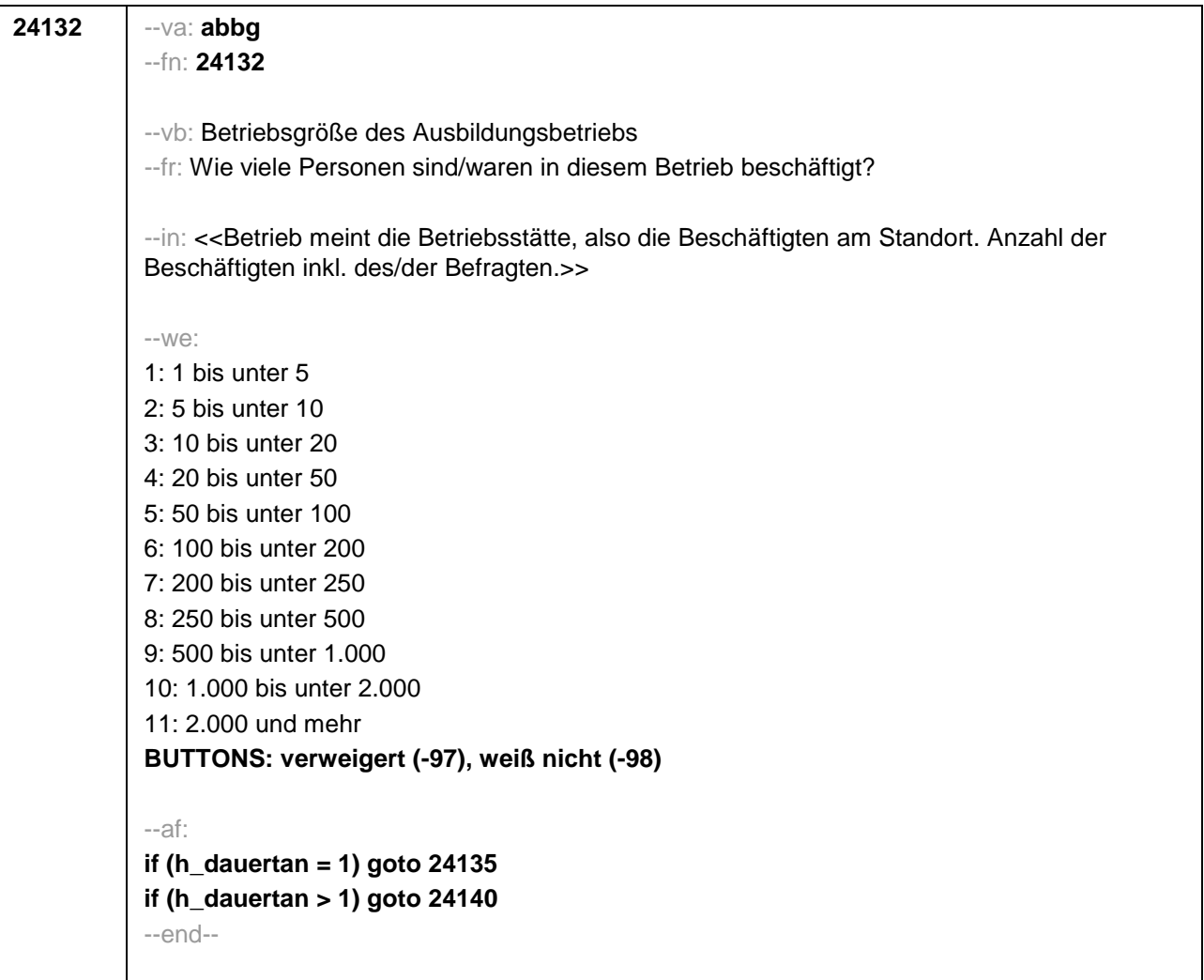

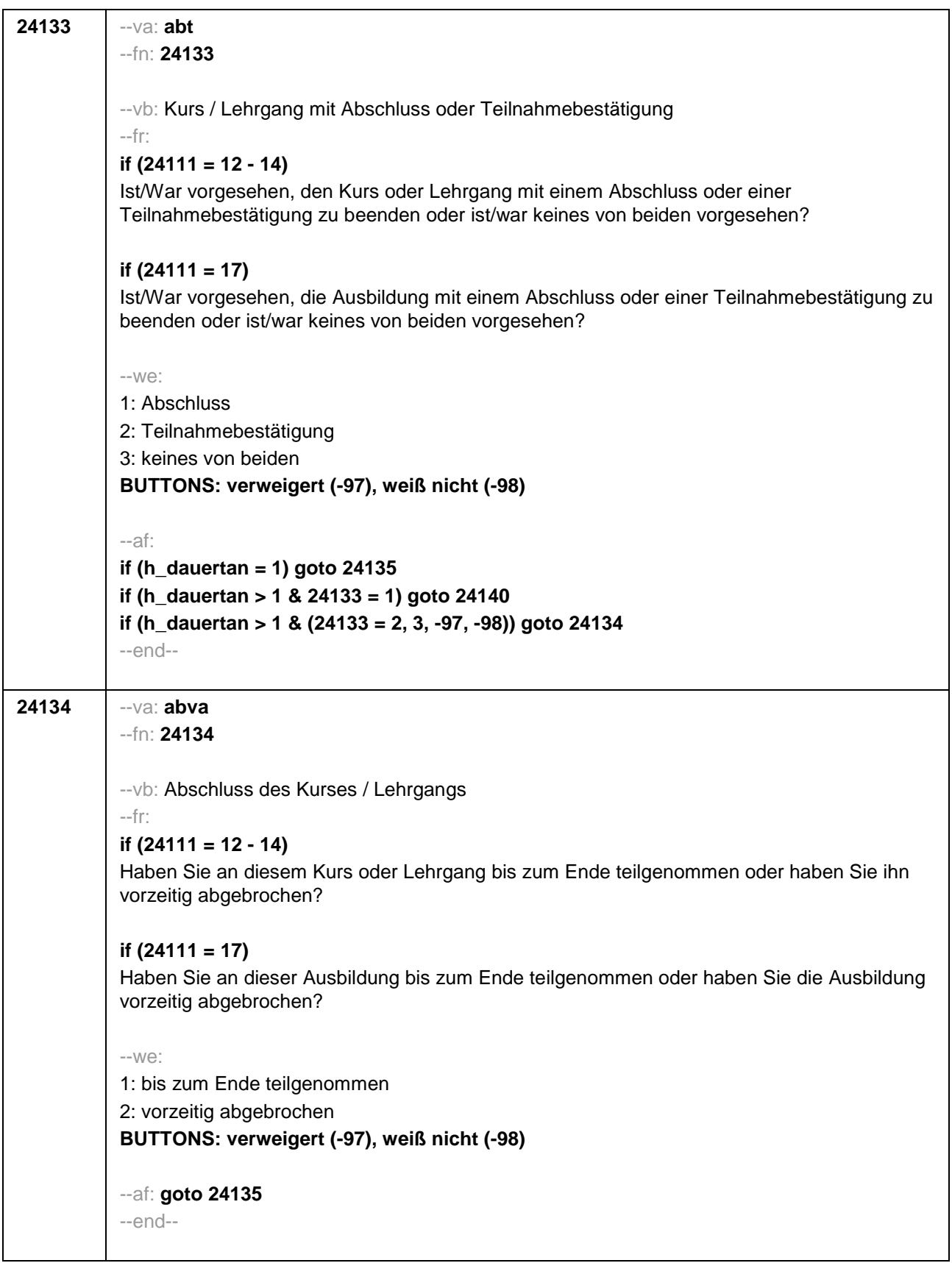

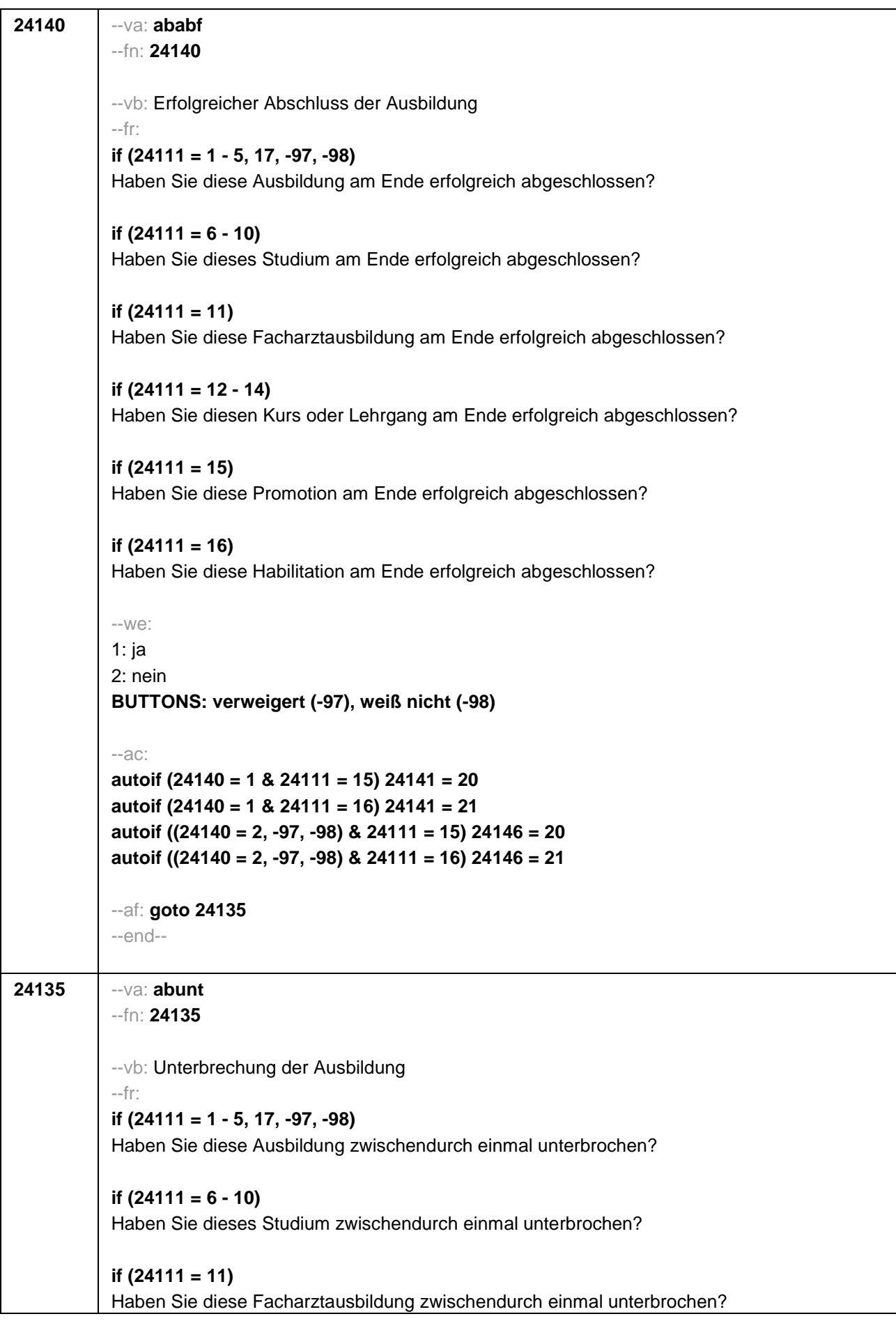

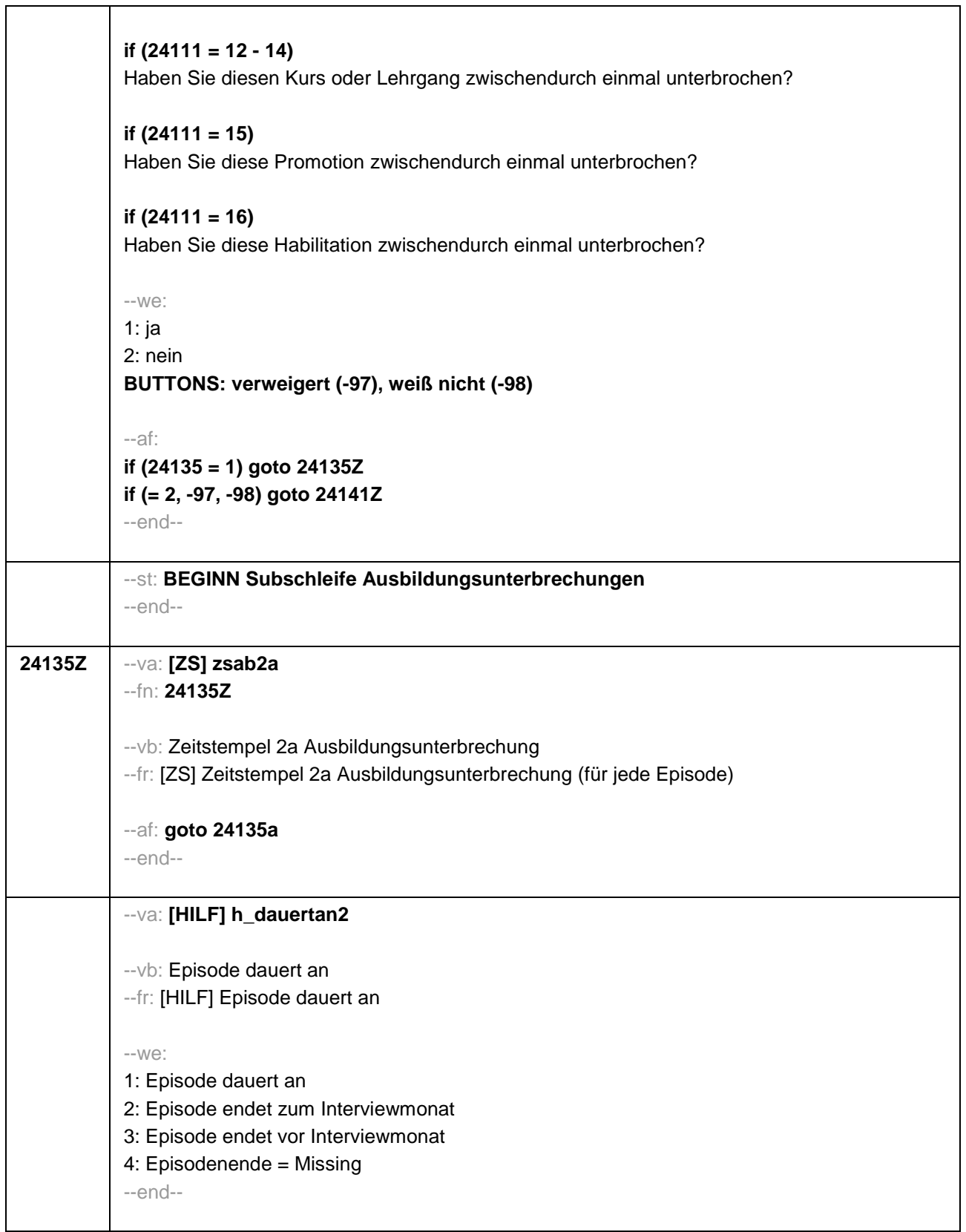

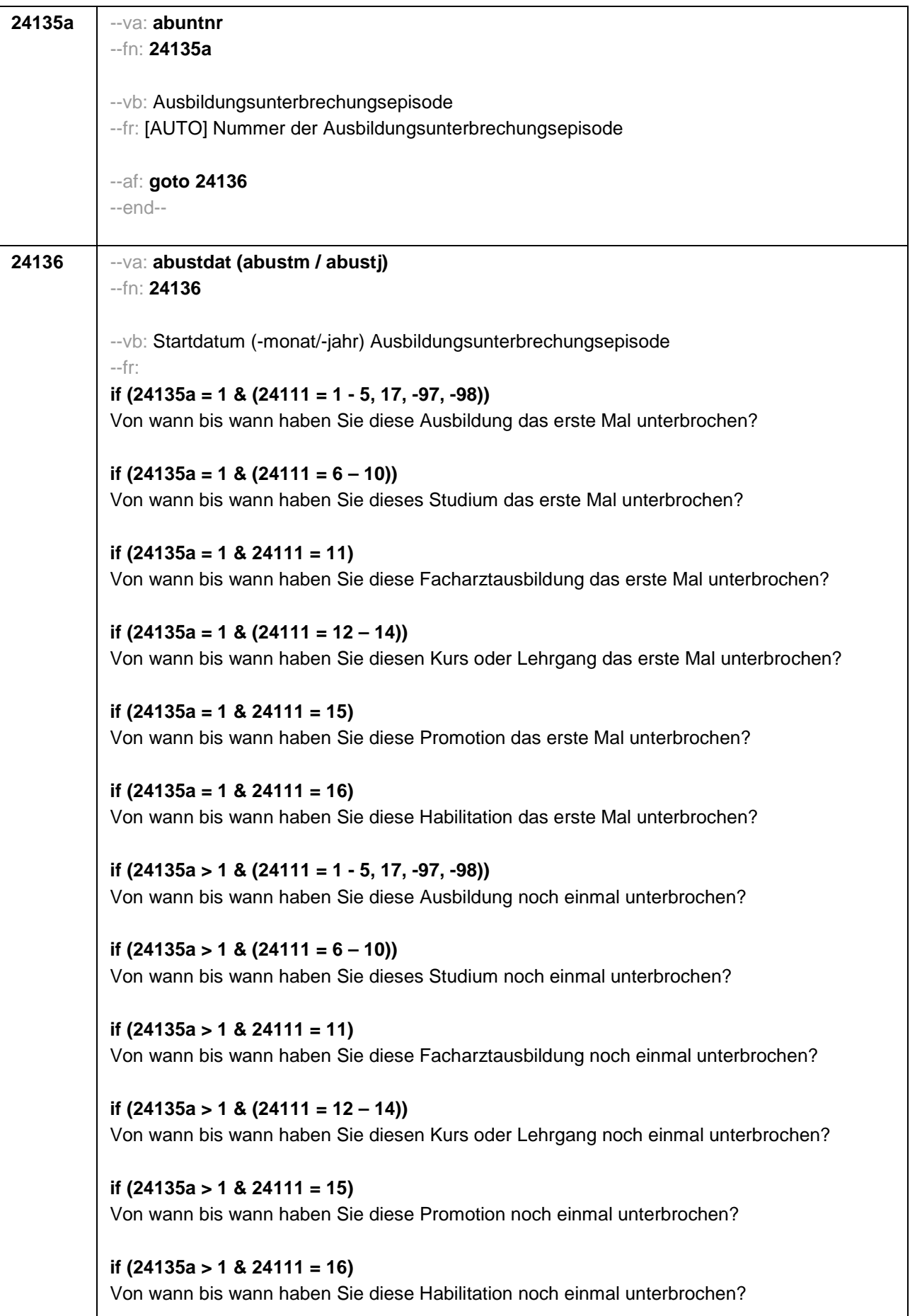

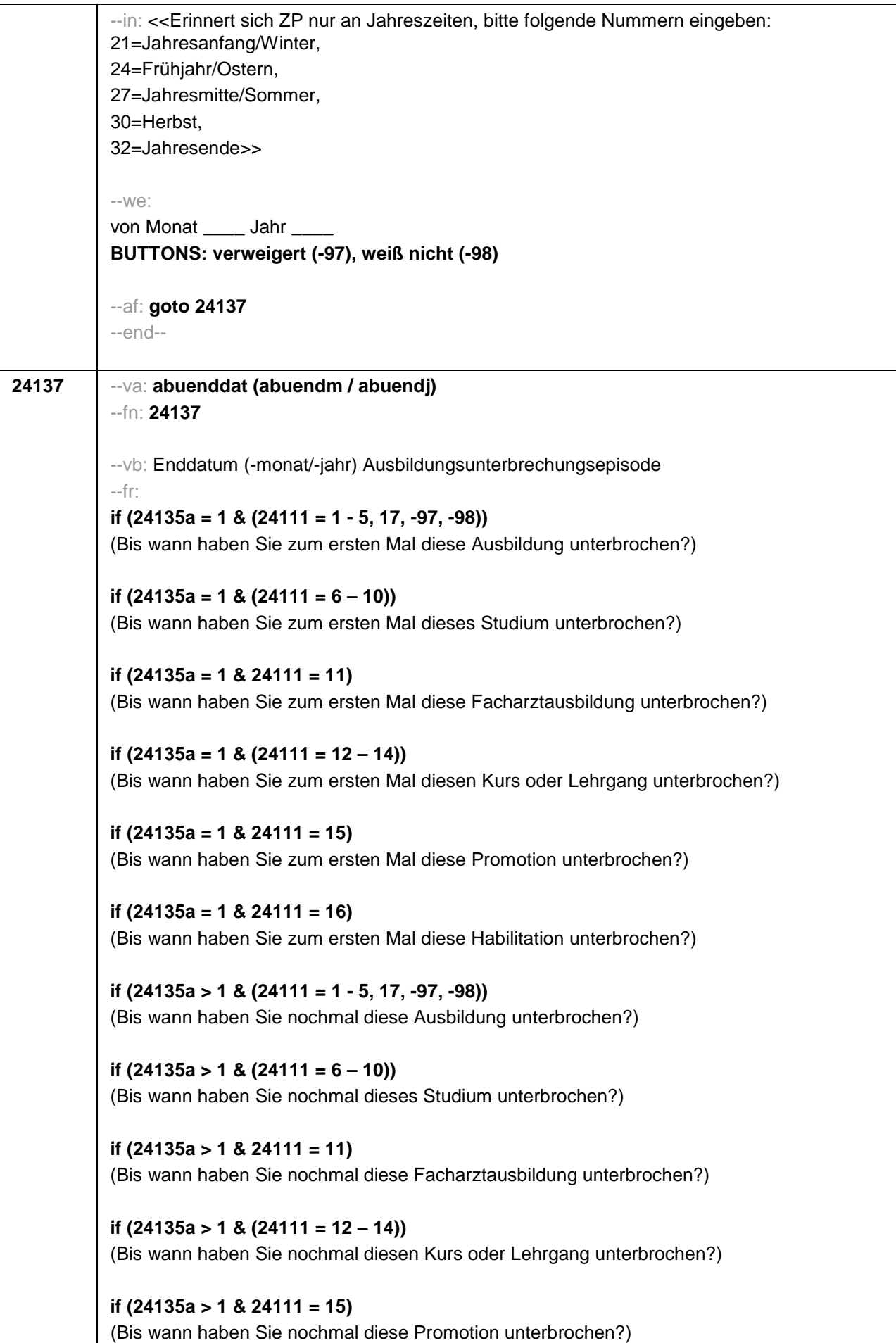

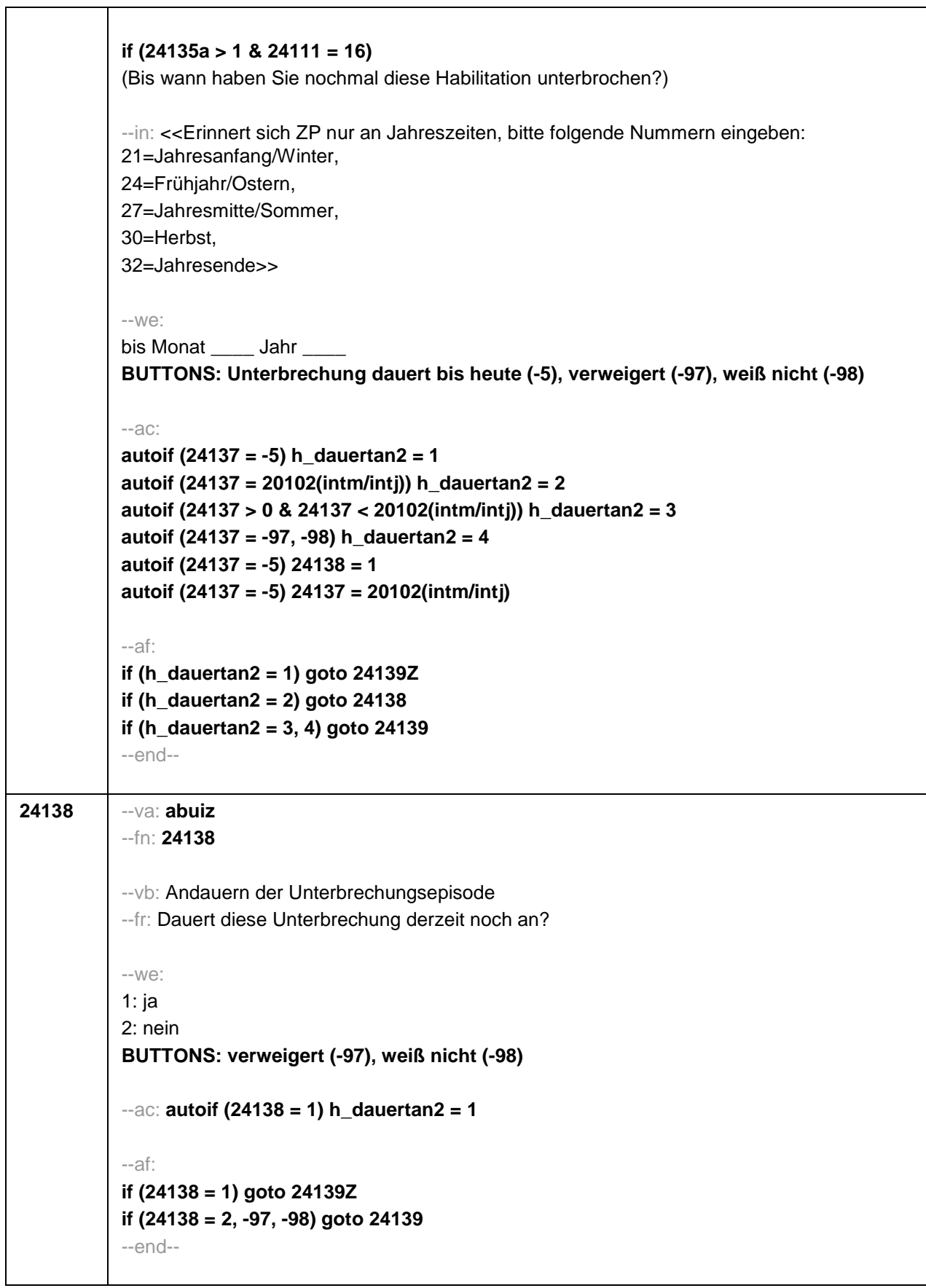

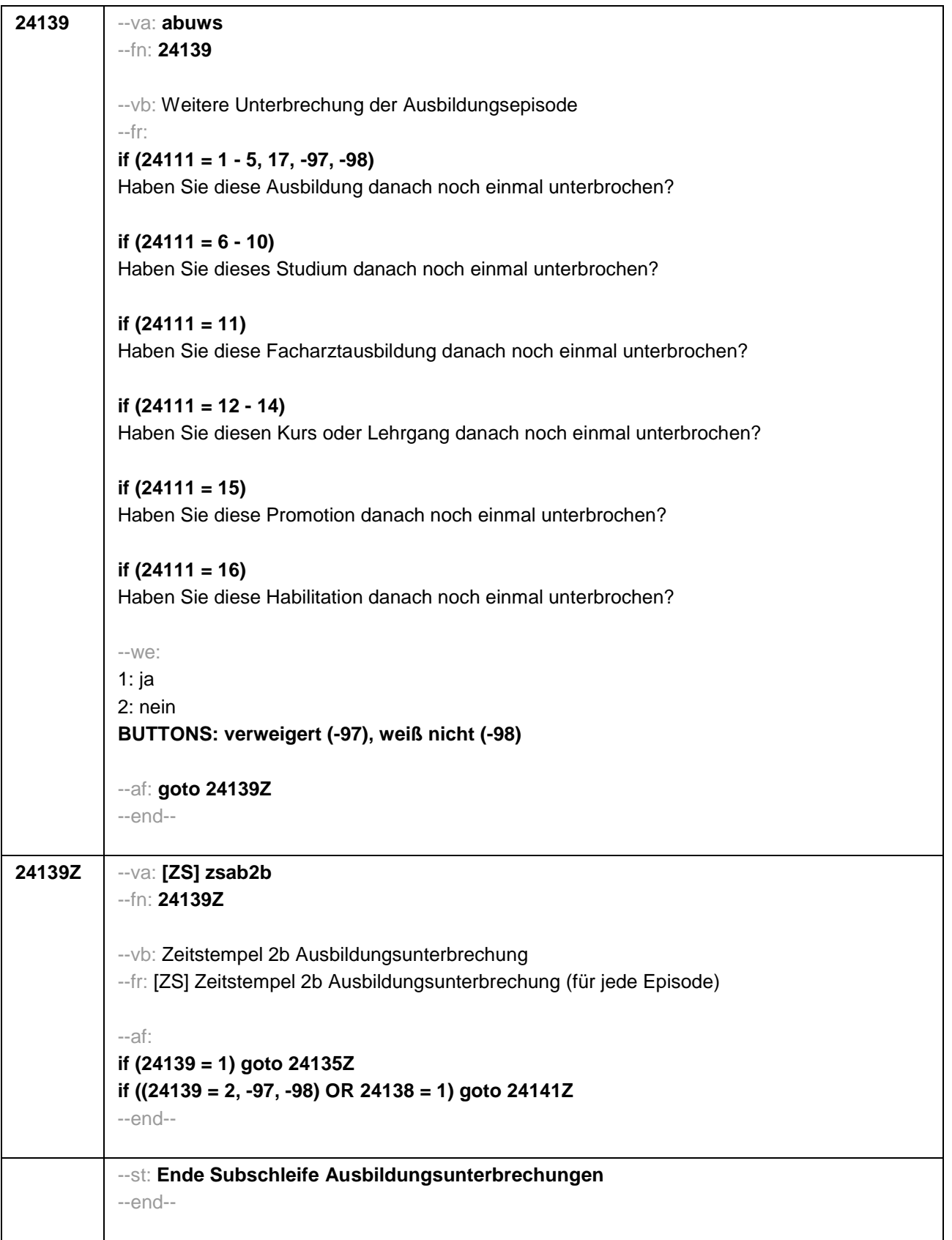

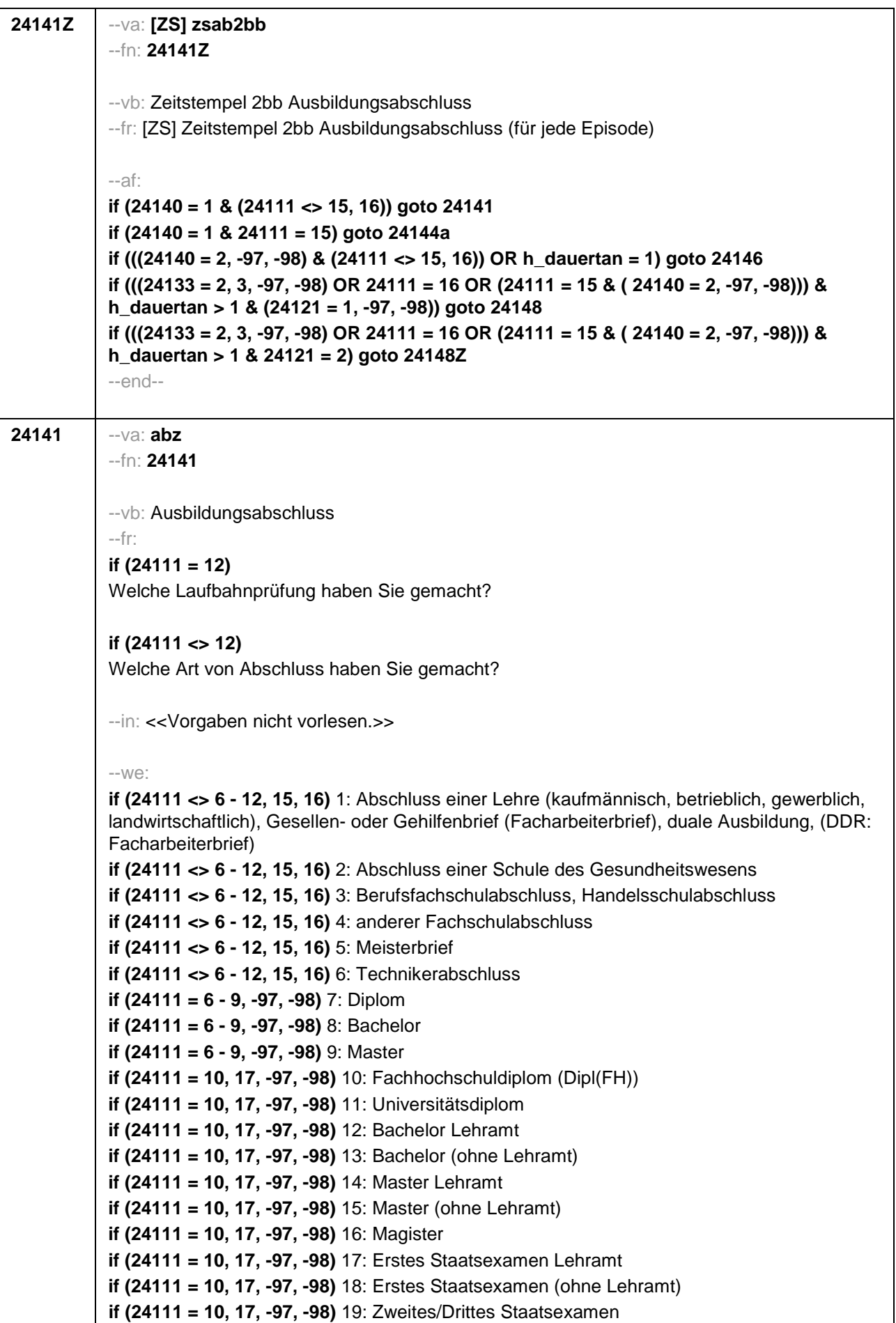

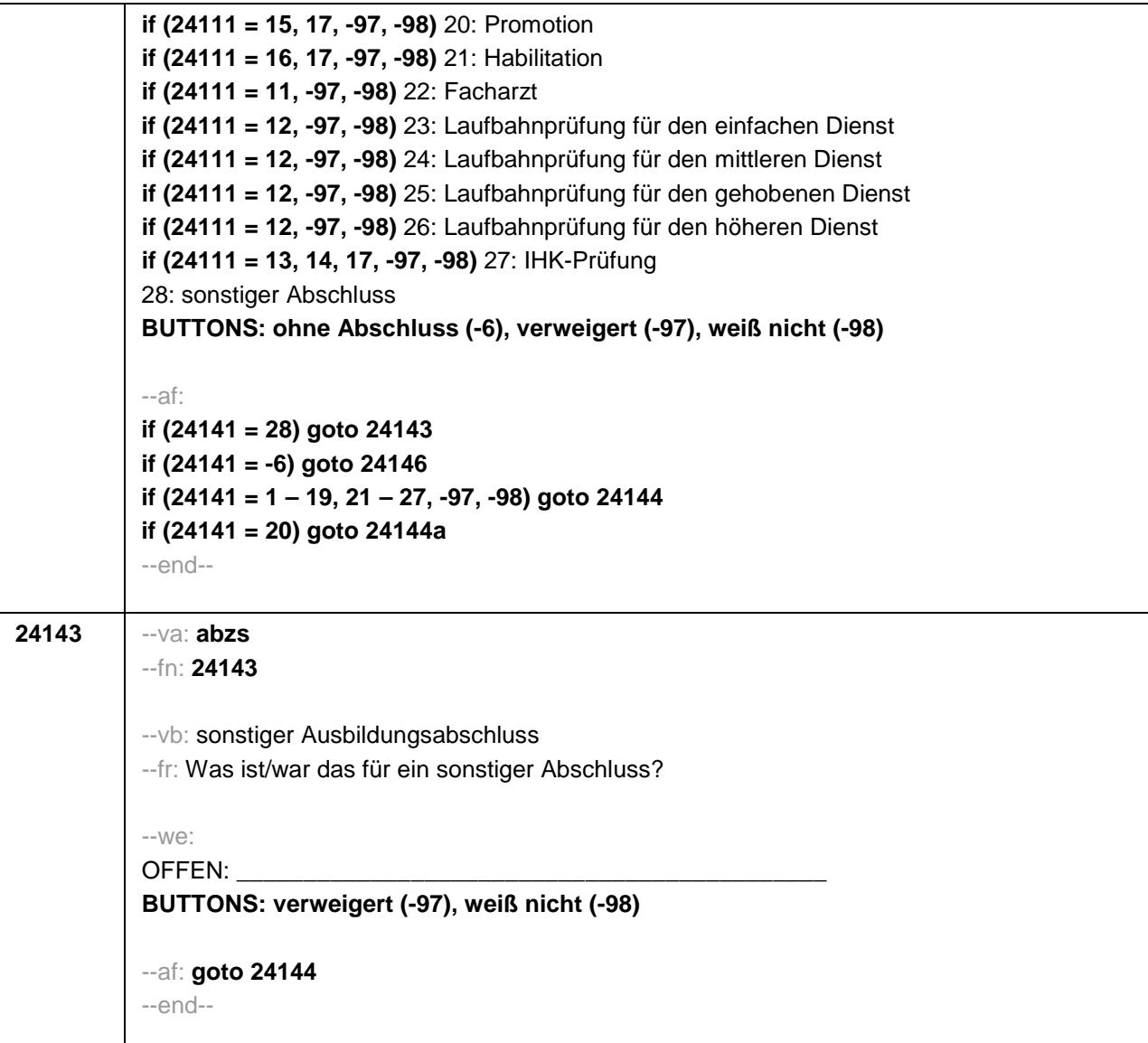

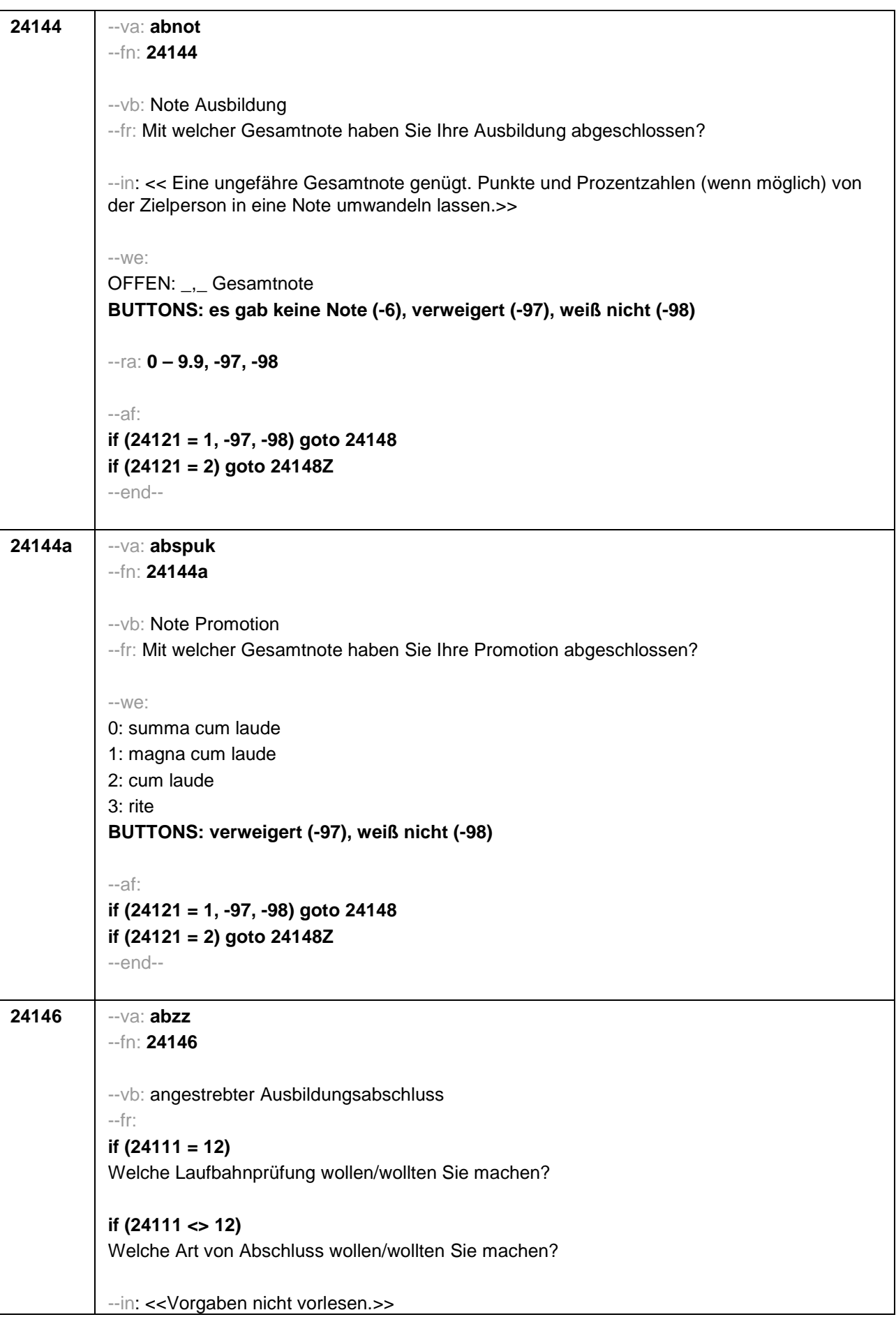

```
--we:
if (24111 <> 6 - 12, 15, 16) 1: Abschluss einer Lehre (kaufmännisch, betrieblich, gewerblich, 
landwirtschaftlich), Gesellen- oder Gehilfenbrief, duale Ausbildung, (DDR: Facharbeiterbrief)
if (24111 <> 6 - 12, 15, 16) 2: Abschluss einer Schule des Gesundheitswesens
if (24111 <> 6 - 12, 15, 16) 3: Berufsfachschulabschluss, Handelsschulabschluss
if (24111 <> 6 - 12, 15, 16) 4: anderer Fachschulabschluss
if (24111 <> 6 - 12, 15, 16) 5: Meisterbrief
if (24111 <> 6 - 12, 15, 16) 6: Technikerabschluss
if (24111 = 6 – 9, -97, -98) 7: Diplom
if (24111 = 6 - 9, -97, -98) 8: Bachelor
if (24111 = 6 - 9, -97, -98) 9: Master
if (24111 = 10, 17, -97, -98) 10: Fachhochschuldiplom (Dipl(FH))
if (24111 = 10, 17, -97, -98) 11: Universitätsdiplom
if (24111 = 10, 17, -97, -98) 12: Bachelor Lehramt
if (24111 = 10, 17, -97, -98) 13: Bachelor (ohne Lehramt)
if (24111 = 10, 17, -97, -98) 14: Master Lehramt
if (24111 = 10, 17, -97, -98) 15: Master (ohne Lehramt)
if (24111 = 10, 17, -97, -98) 16: Magister
if (24111 = 10, 17, -97, -98) 17: Erstes Staatsexamen Lehramt
if (24111 = 10, 17, -97, -98) 18: Erstes Staatsexamen (ohne Lehramt)
if (24111 = 10, 17, -97, -98) 19: Zweites/Drittes Staatsexamen
if (24111 = 15, 17, -97, -98) 20: Promotion
if (24111 = 16, 17, -97, -98) 21: Habilitation
if (24111 = 11, -97, -98) 22: Facharzt
if (24111 = 12, -97, -98) 23: Laufbahnprüfung für den einfachen Dienst
if (24111 = 12, -97, -98) 24: Laufbahnprüfung für den mittleren Dienst
if (24111 = 12, -97, -98) 25: Laufbahnprüfung für den gehobenen Dienst
if (24111 = 12, -97, -98) 26: Laufbahnprüfung für den höheren Dienst
if (24111 = 13, 14, 17, -97, -98) 27: IHK-Prüfung
28: sonstiger Abschluss
BUTTONS: verweigert (-97), weiß nicht (-98)
--af: 
if (24146 = 28) goto 24147
if ((24146 = 1 - 27, -97, -98) & (24121 = 1, -97, -98) & h_dauertan > 1) goto 24148
if ((24146 = 1 - 27, -97, -98) & (24121 = 1, -97, -98) & h_dauertan = 1) goto 24148Z
if ((24146 = 1 - 27, -97, -98) & 24121 = 2) goto 24148Z
--end--
```
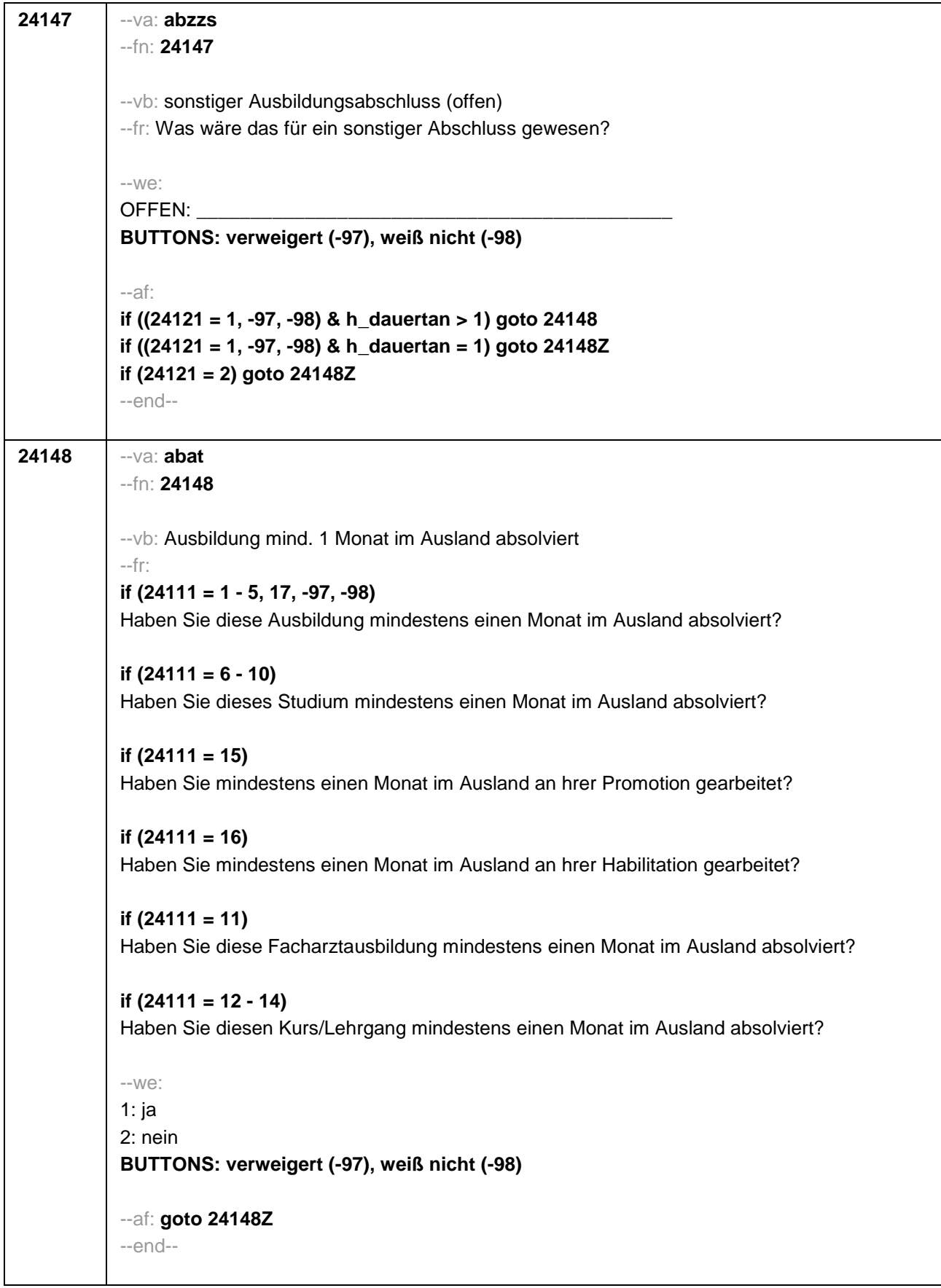

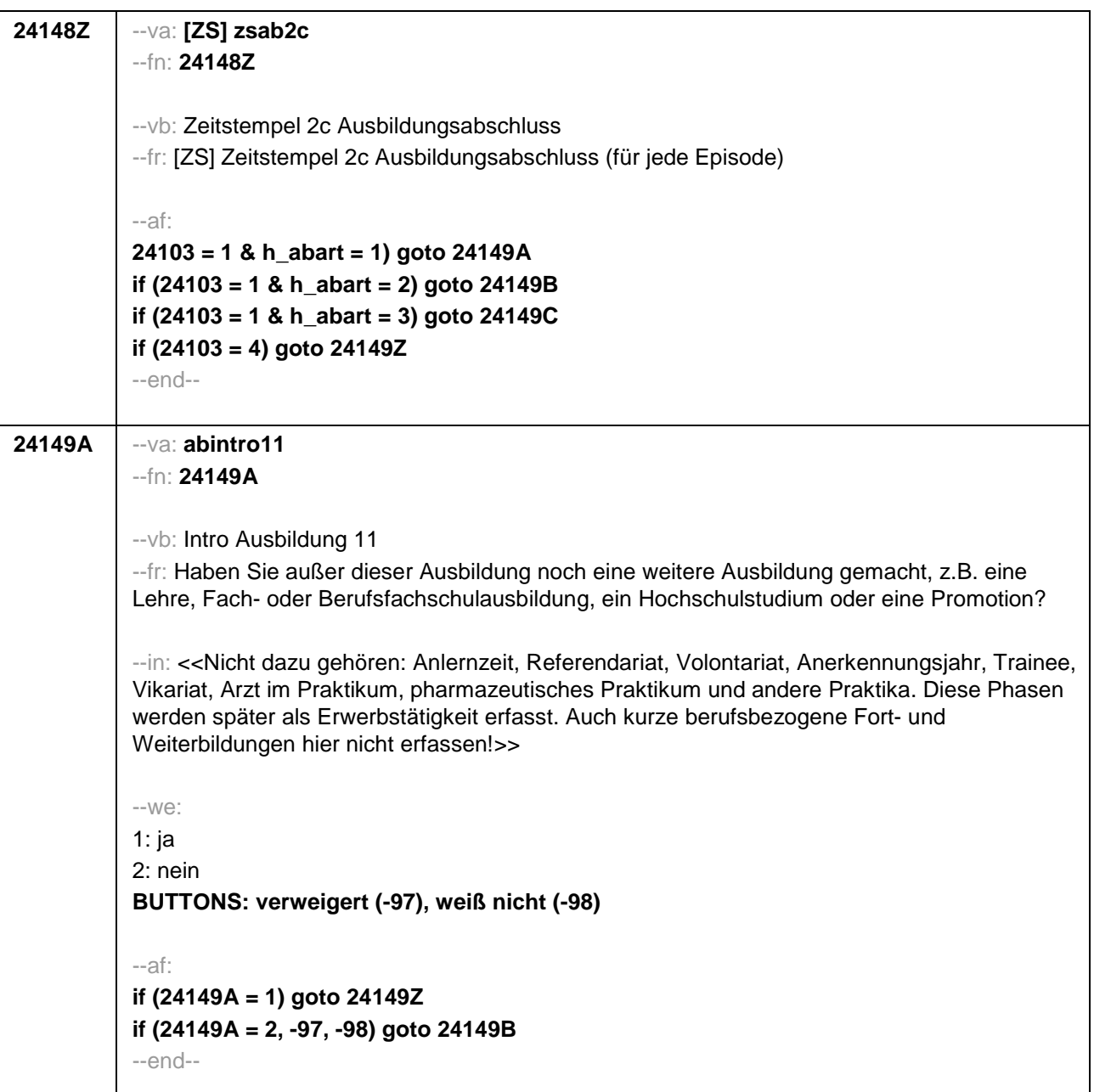

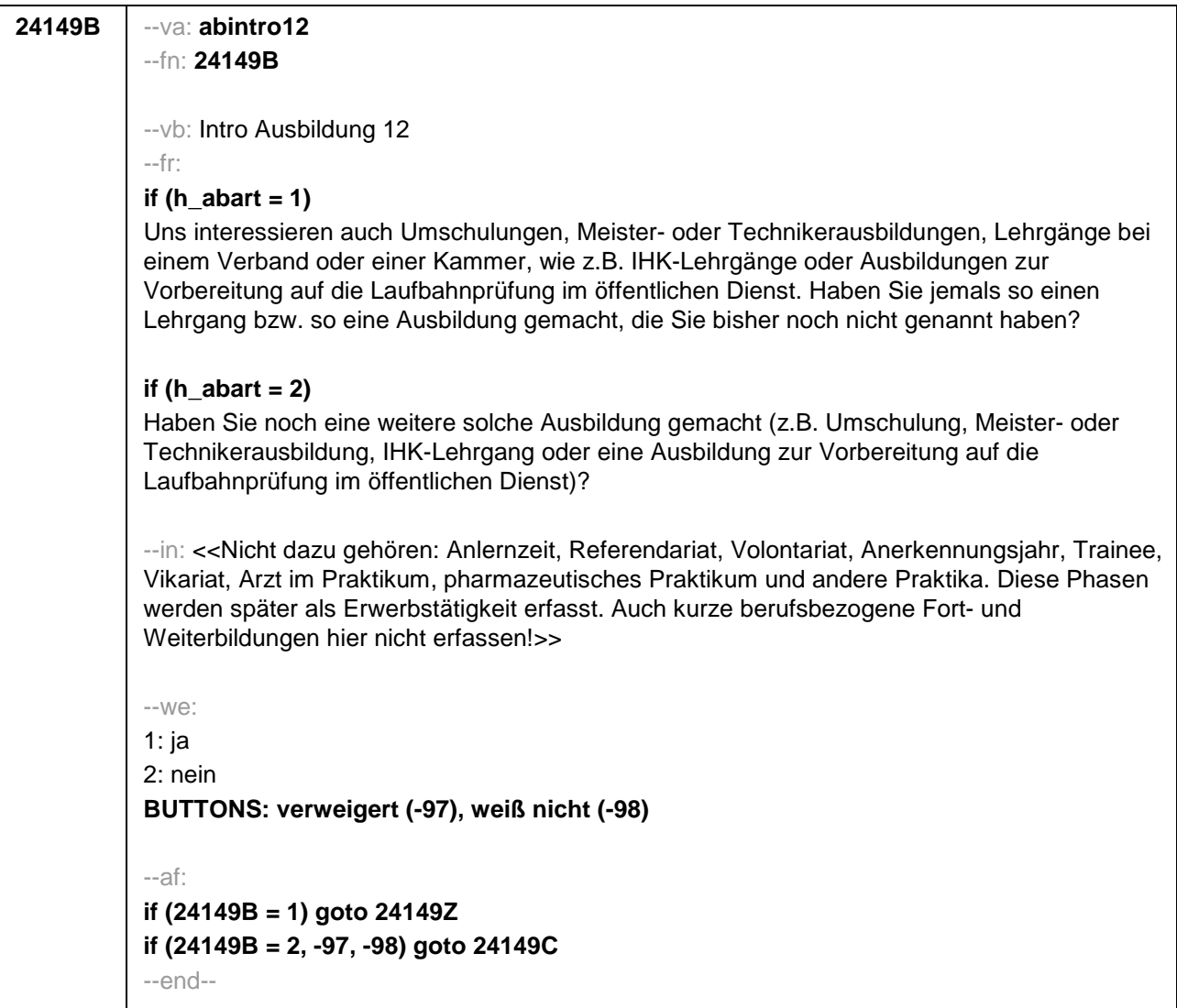

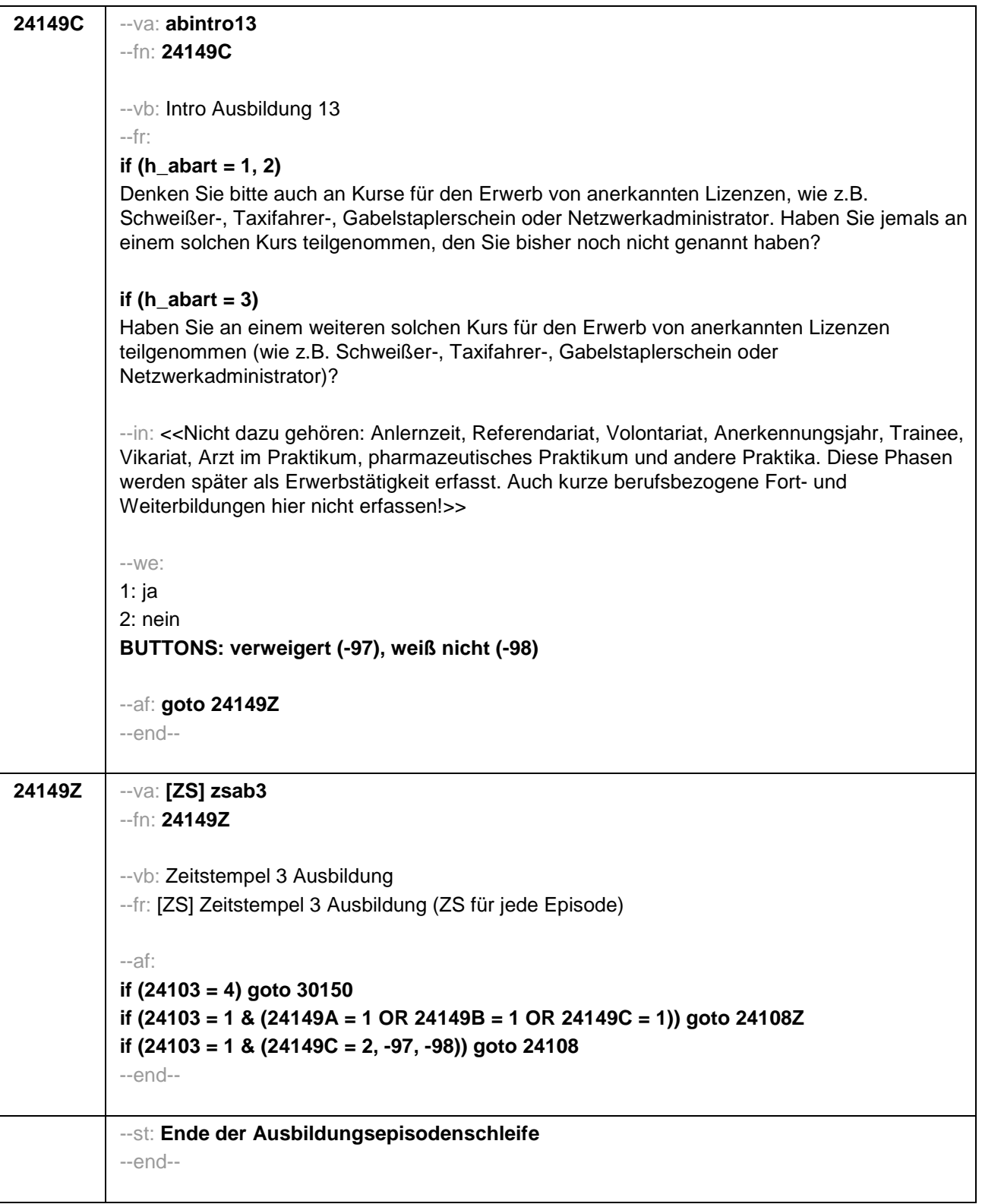

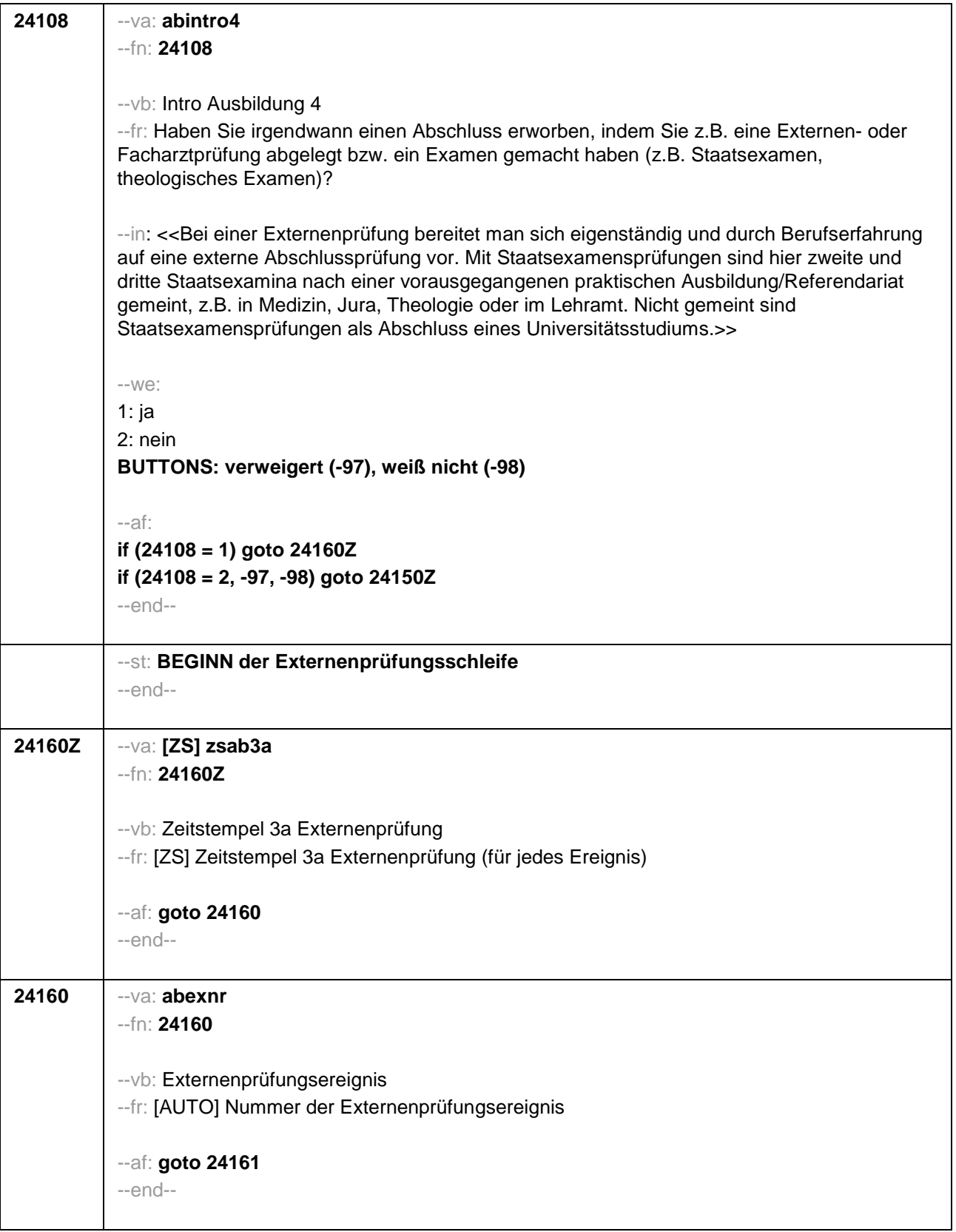

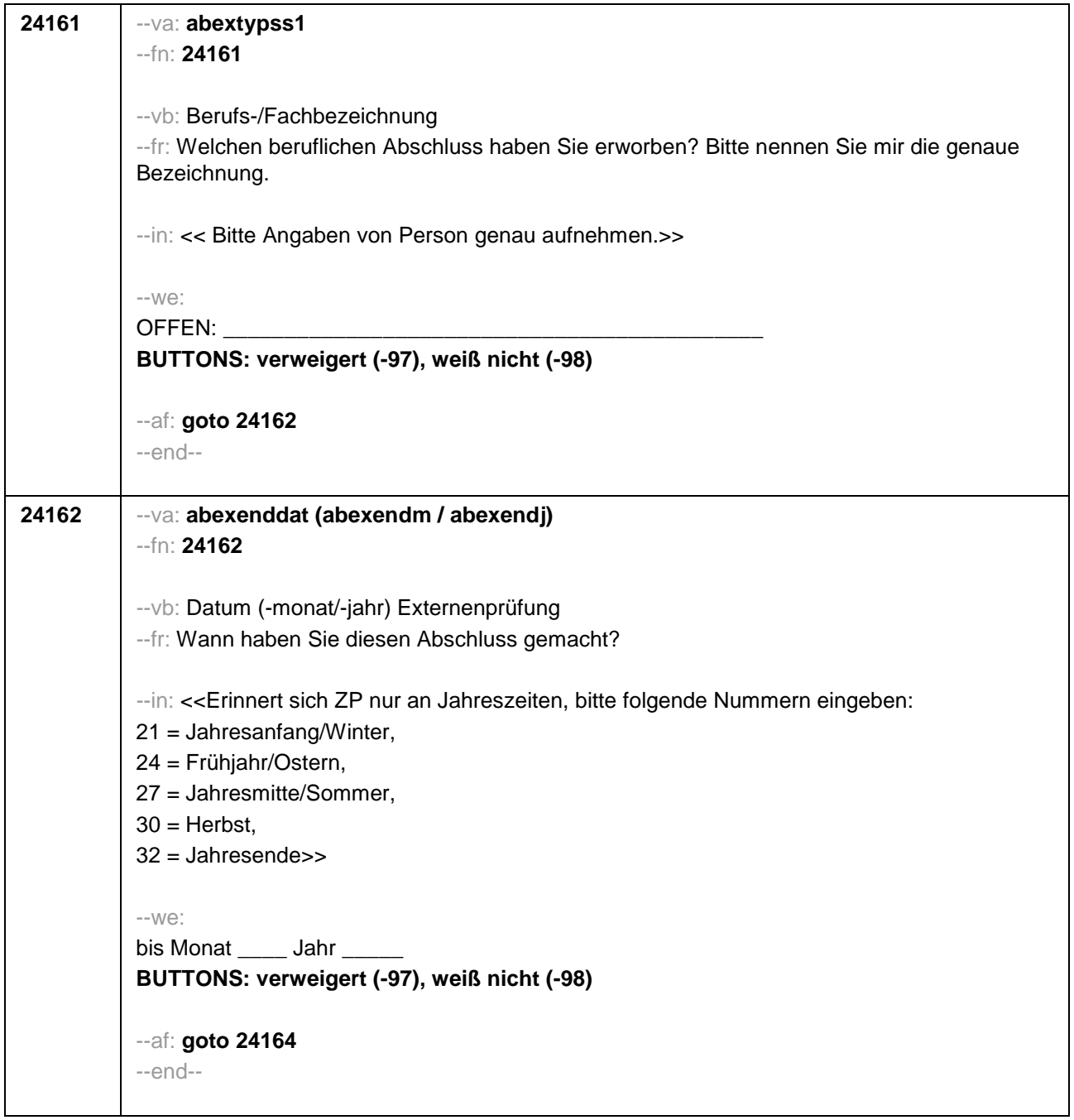

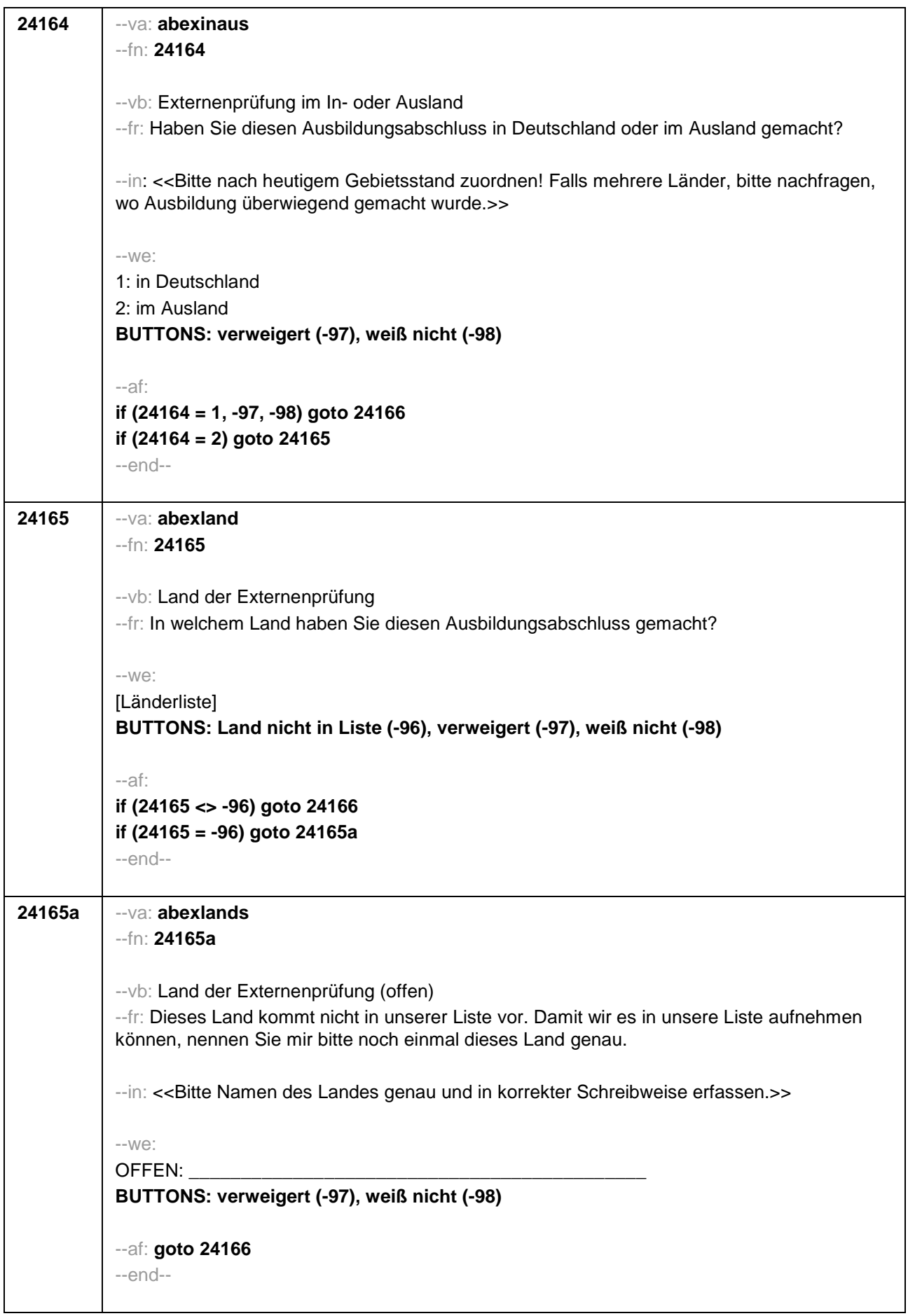

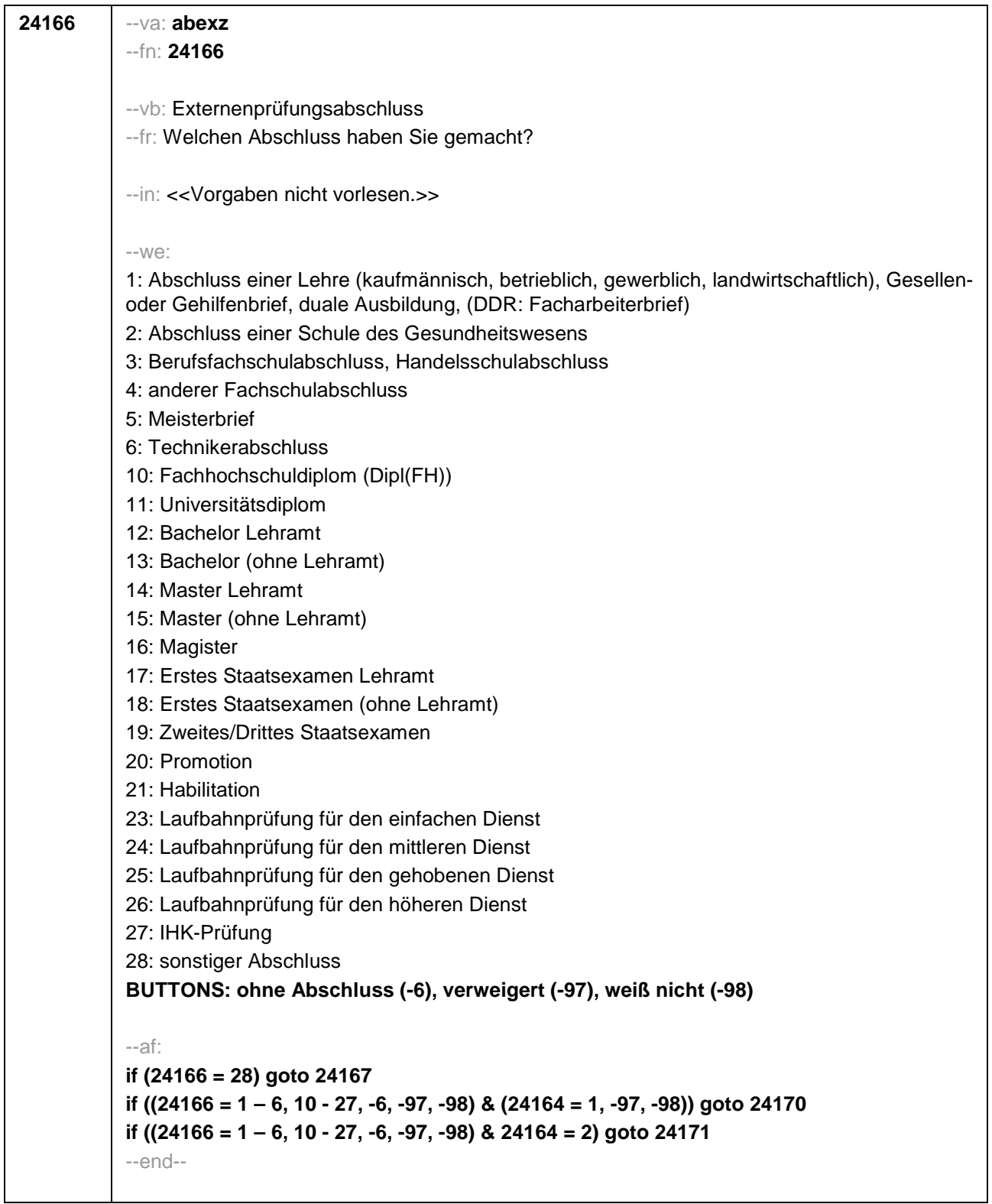

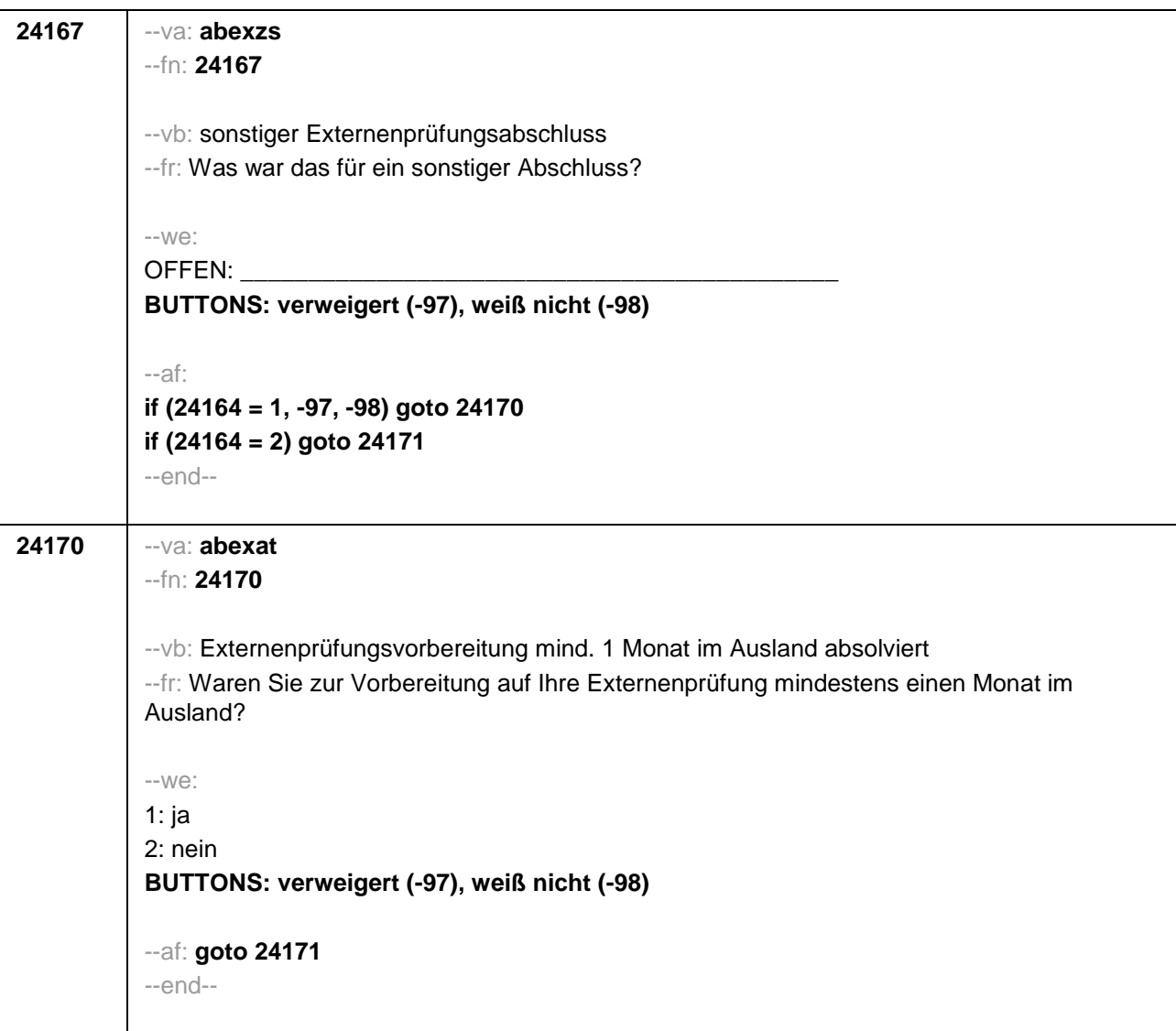

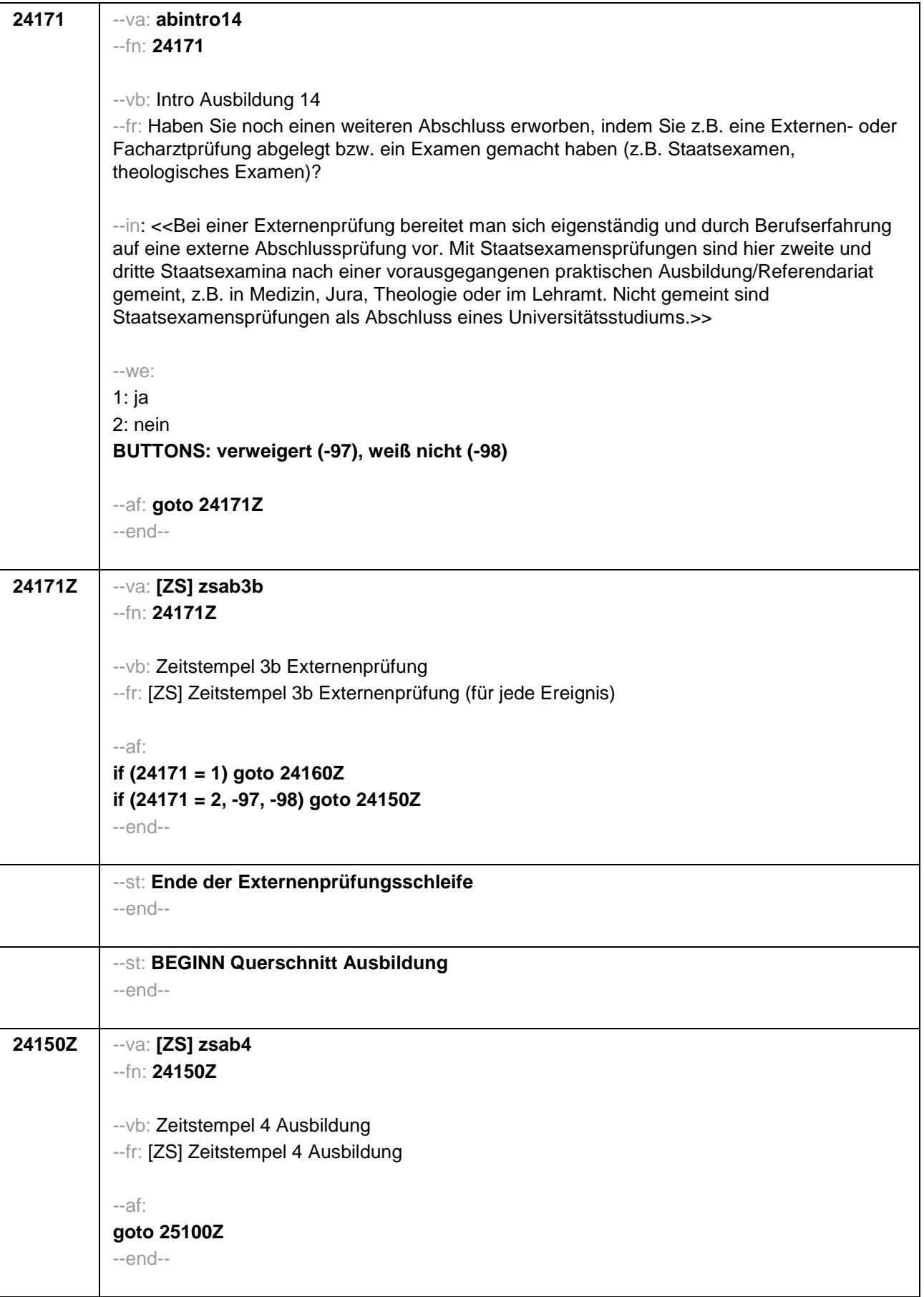

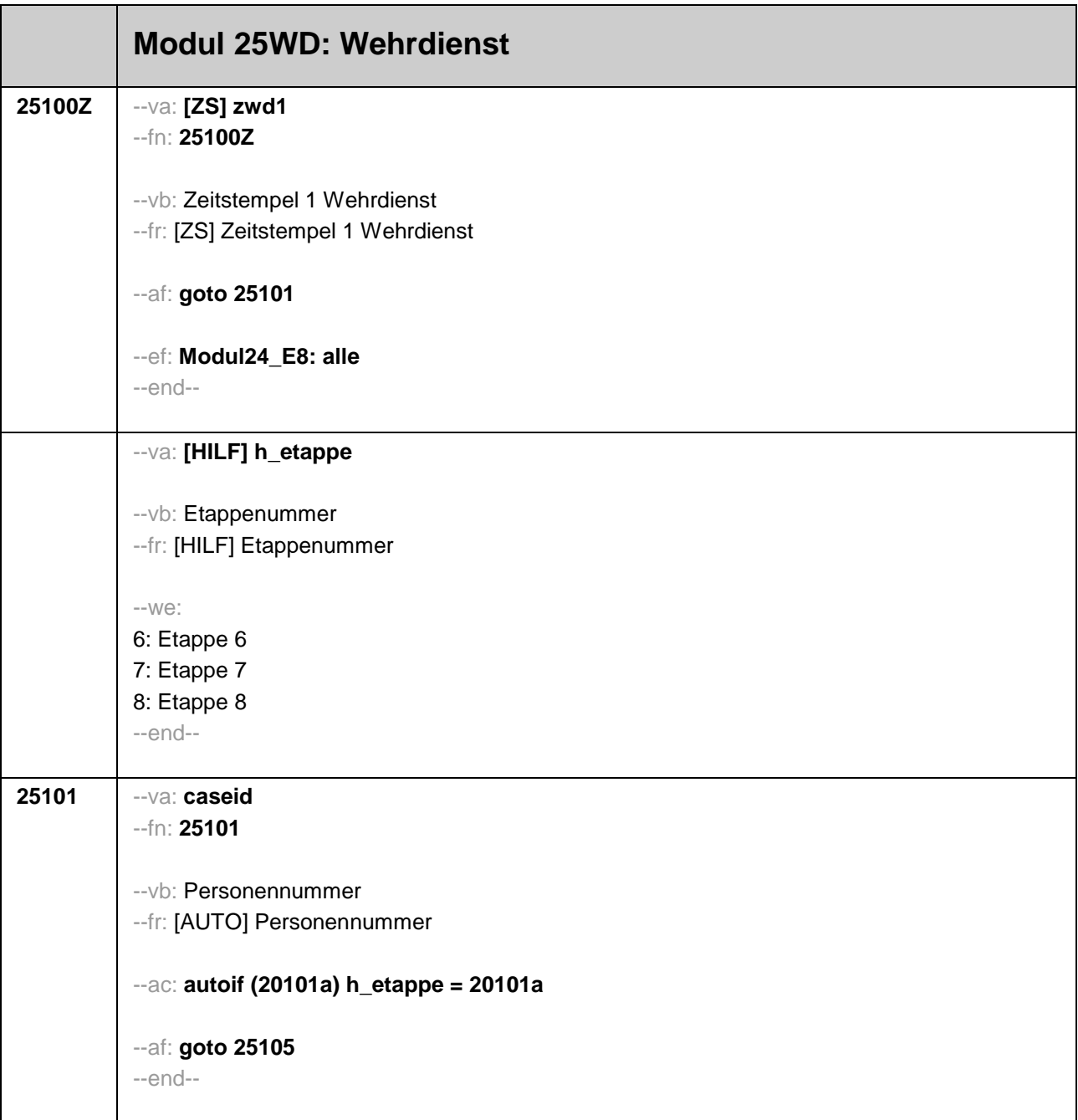

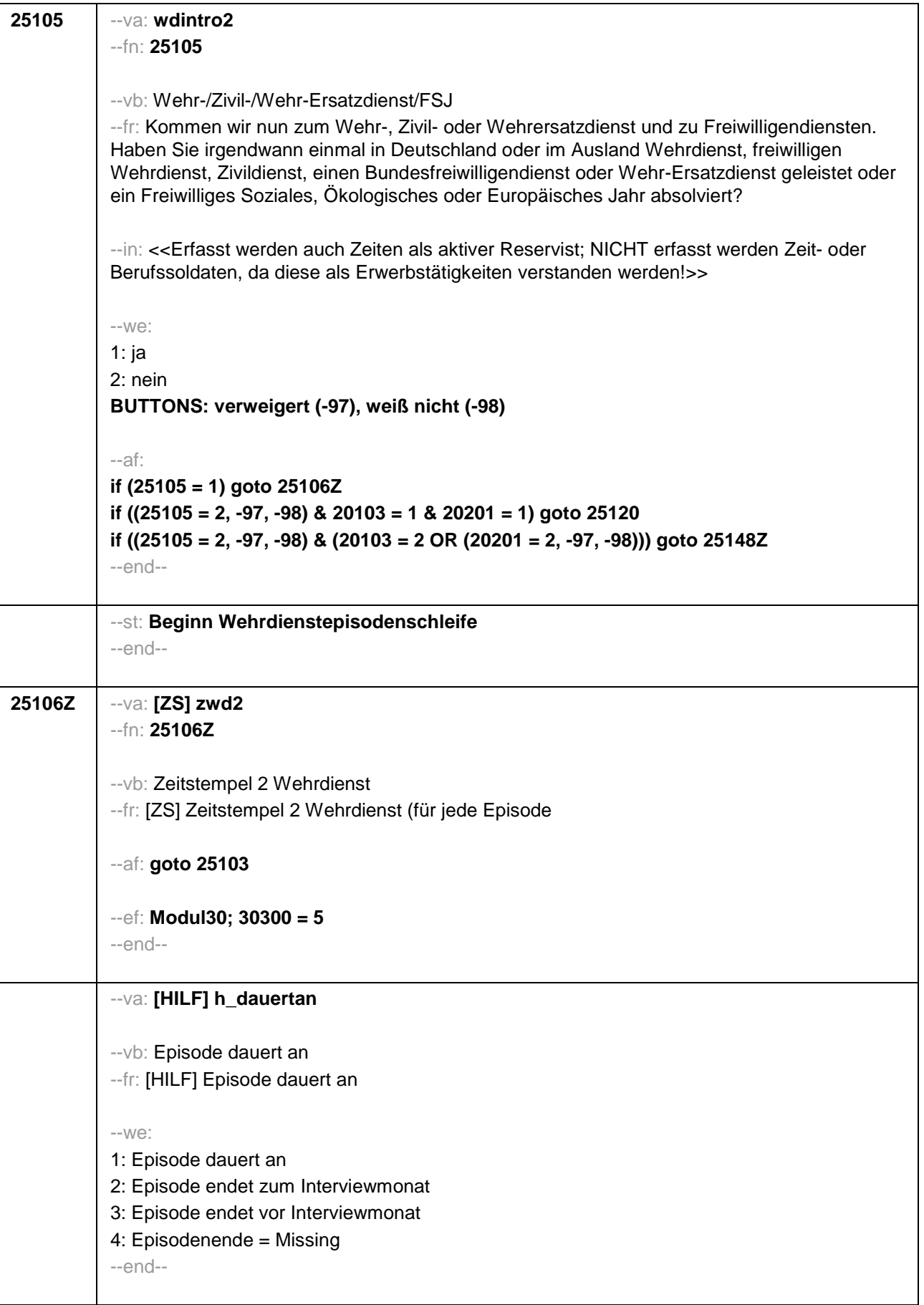

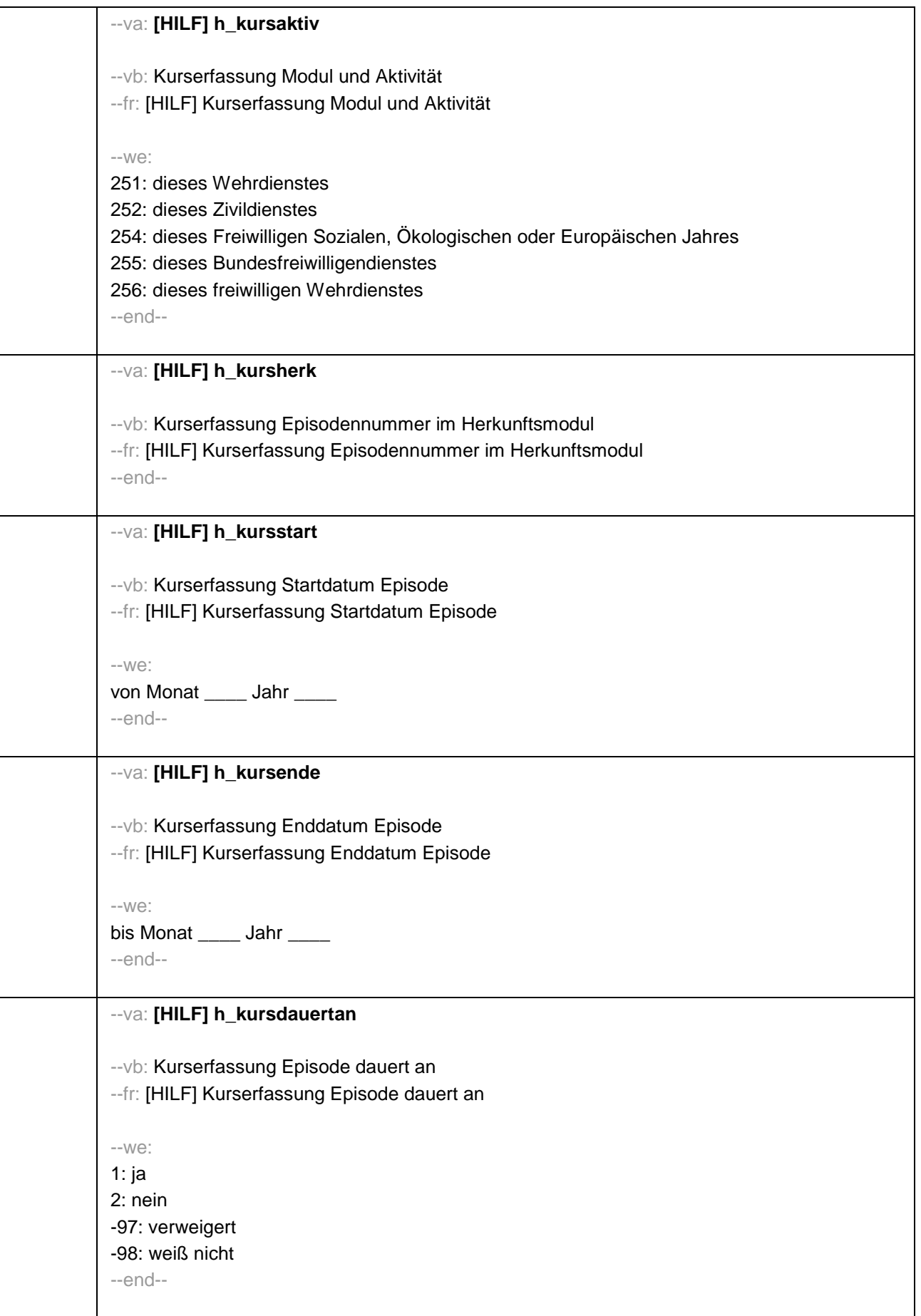
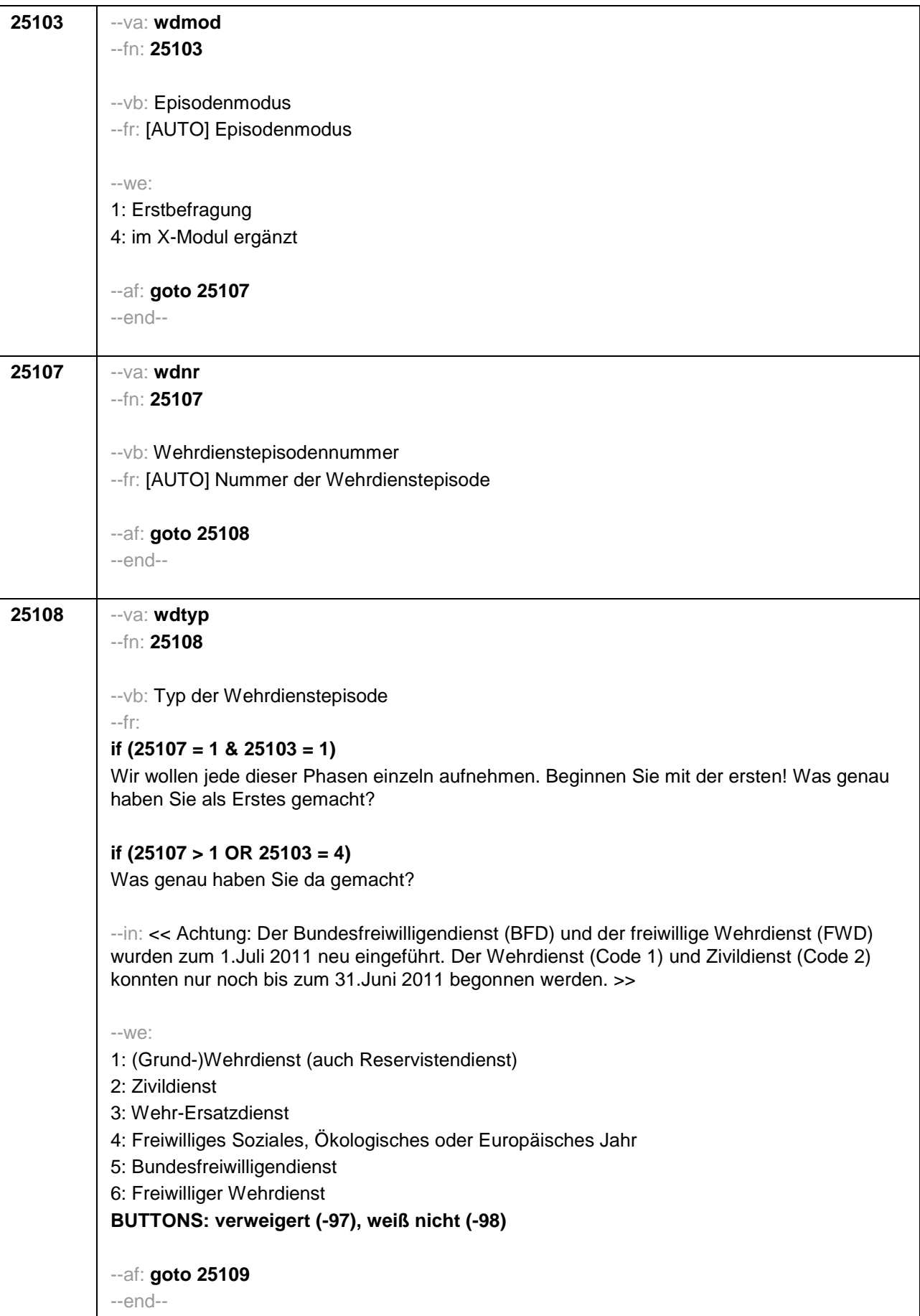

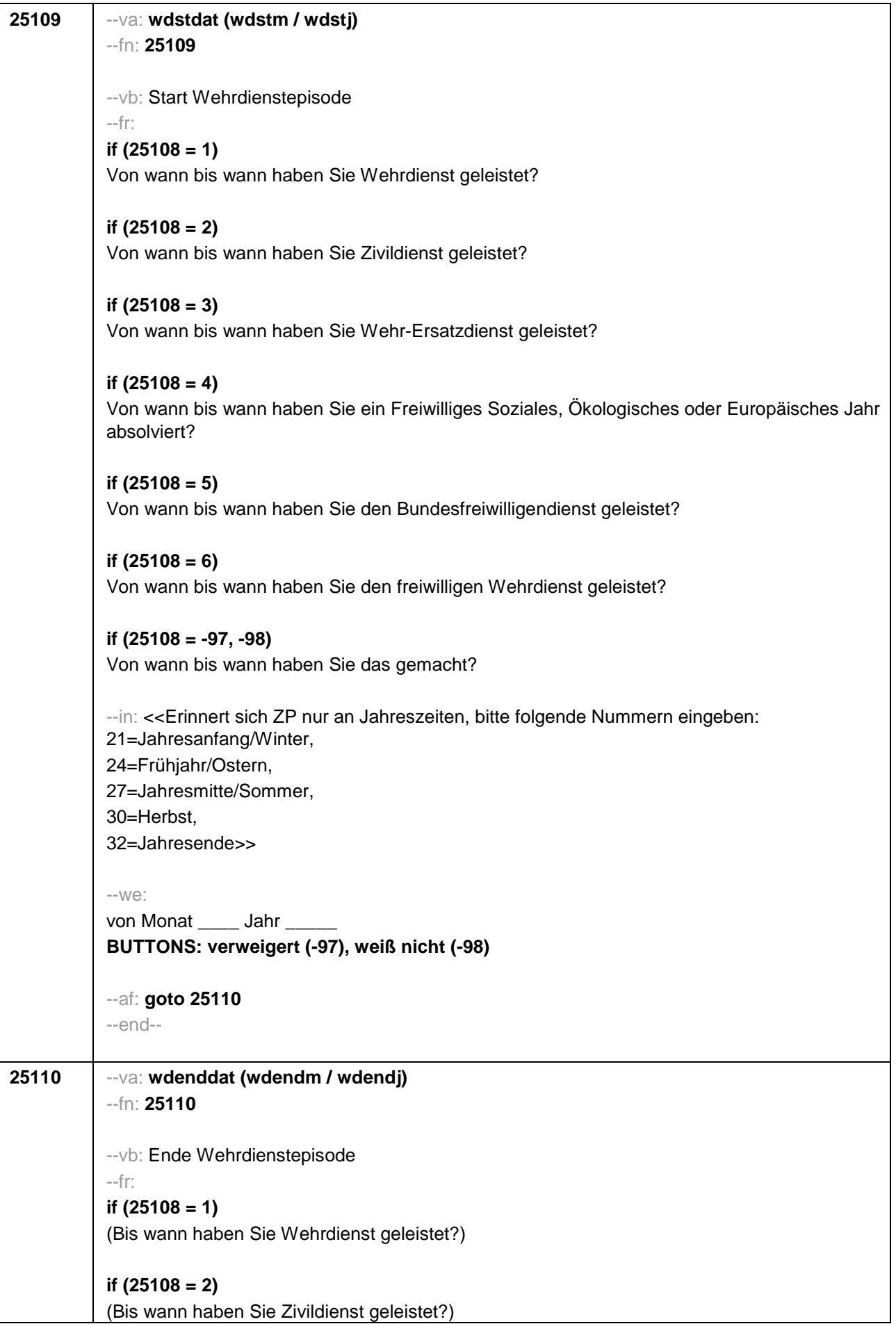

```
if (25108 = 3) 
(Bis wann haben Sie Wehr-Ersatzdienst geleistet?)
if (25108 = 4) 
(Bis wann haben Sie ein Freiwilliges Soziales, Ökologisches oder Europäisches Jahr 
absolviert?)
if (25108 = 5) 
(Bis wann haben Sie den Bundesfreiwilligendienst geleistet?)
if (25108 = 6)
(Bis wann haben Sie den freiwilligen Wehrdienst geleistet?)
if (25108 = -97, -98) 
(Bis wann haben Sie das gemacht?)
--in: <<Erinnert sich ZP nur an Jahreszeiten, bitte folgende Nummern eingeben:
21=Jahresanfang/Winter, 
24=Frühjahr/Ostern, 
27=Jahresmitte/Sommer, 
30=Herbst, 
32=Jahresende>>
--we: 
bis Monat _____ Jahr
BUTTONS: bis heute (-5), verweigert (-97), weiß nicht (-98)
--ac: 
autoif (25110 = -5) h_dauertan = 1
autoif (25110 = 20102(intm/intj)) h_dauertan = 2
autoif (25110 > 0 & 25110 < 20102(intm/intj)) h_dauertan = 3
autoif (25110 = -97, -98) h_dauertan = 4
autoif (25110 = -5) 25111 = 1
autoif (25110 = -5) 25110 = 20102(intm/intj)
--af: 
if ((h_dauertan = 1, 3, 4) & (25108 = 1, 2, 4, 5, 6, -97, -98)) goto 25112
if ((h_dauertan = 1, 3, 4) & 25108 =3 & 25103 = 1) goto 25113
if ((h_dauertan = 1, 3, 4) & 25108 =3 & 25103 = 4) goto 25114Z
if (h_dauertan = 2) goto 25111
--end--
```
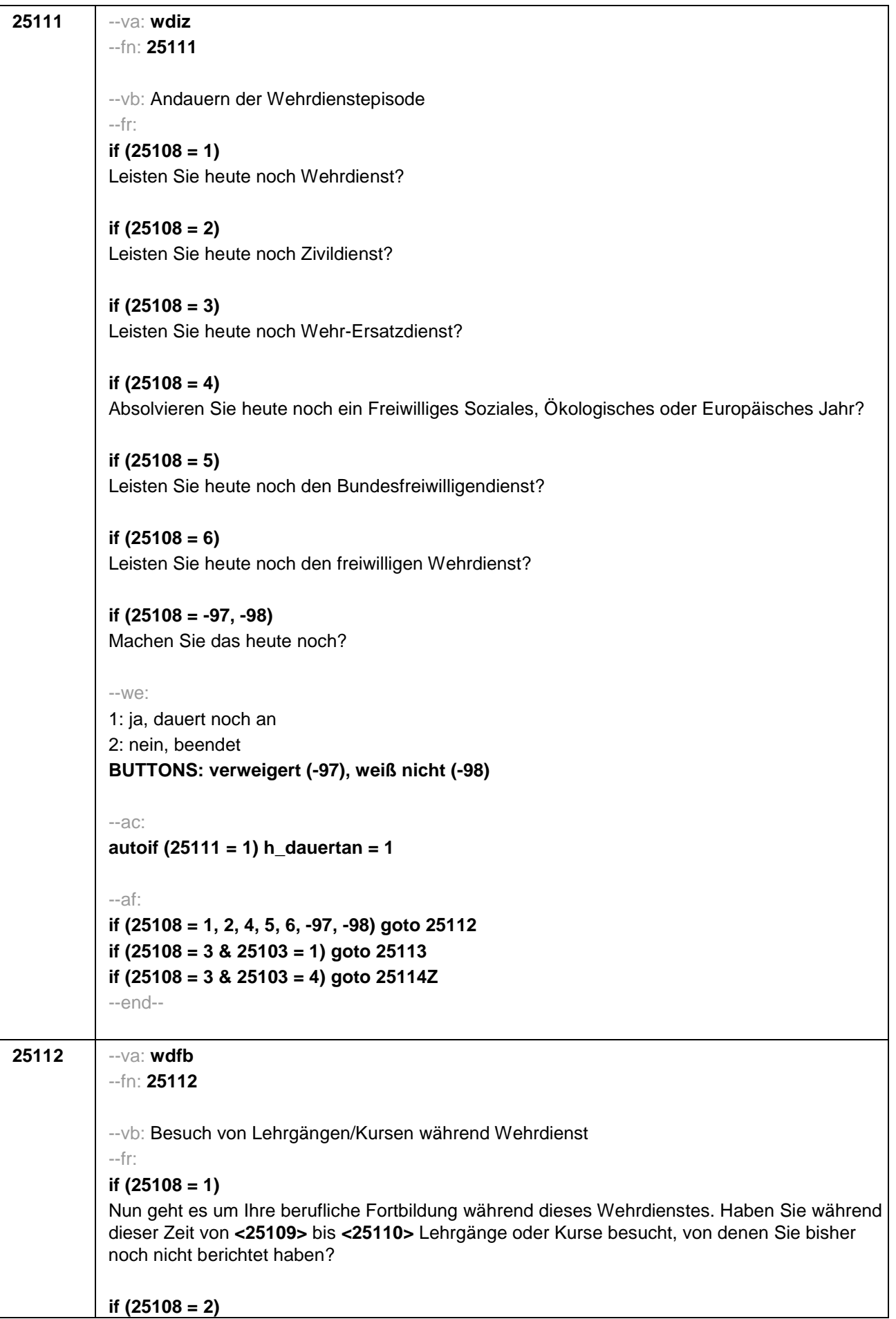

Nun geht es um Ihre berufliche Fortbildung während dieses Zivildienstes. Haben Sie während dieser Zeit von **<25109>** bis **<25110>** Lehrgänge oder Kurse besucht, von denen Sie bisher noch nicht berichtet haben? **if (25108 = 4)**  Nun geht es um Ihre berufliche Fortbildung während dieses Freiwilligen Sozialen, Ökologischen oder Europäischen Jahres. Haben Sie während dieser Zeit von **<25109>** bis **<25110>** Lehrgänge oder Kurse besucht, von denen Sie bisher noch nicht berichtet haben? **if (25108 = 5)** Nun geht es um Ihre berufliche Fortbildung während dieses Bundesfreiwilligendienstes. Haben Sie während dieser Zeit von **<25109>** bis **<25110>** Lehrgänge oder Kurse besucht, von denen Sie bisher noch nicht berichtet haben? **if (25108 = 6)** Nun geht es um Ihre berufliche Fortbildung während dieses freiwilligen Wehrdienstes. Haben Sie während dieser Zeit von **<25109>** bis **<25110>** Lehrgänge oder Kurse besucht, von denen Sie bisher noch nicht berichtet haben? **if (25108 = -97, -98)**  Nun geht es um Ihre berufliche Fortbildung. Haben Sie während dieser Zeit von **<25109>** bis **<25110>** Lehrgänge oder Kurse besucht, von denen Sie bisher noch nicht berichtet haben?  $-100^\circ$ 1: ja 2: nein **BUTTONS: verweigert (-97), weiß nicht (-98)** --ac: **autoif (25112 = 1) h\_kursherk = 25107 autoif (25112 = 1) h\_kursstart = 25109 autoif (25112 = 1) h\_kursende = 25110 autoif (25112 = 1) h\_kursdauertan = 25111 autoif (25112 = 1 & 25108 = 1) h\_kursaktiv = 251 autoif (25112 = 1 & 25108 = 2) h\_kursaktiv = 252 autoif (25112 = 1 & 25108 = 4) h\_kursaktiv = 254 autoif (25112 = 1 & 25108 = 5) h\_kursaktiv = 255 autoif (25112 = 1 & 25108 = 6) h\_kursaktiv = 256**  $-$ af: **if (25112 = 1 &** *(***25110 >= 20102(intm/intj) – 12)) goto 35100Z if (25103 = 1 & ((25112 = 1 &** *(***25110 < 20102(intm/intj) – 12)) OR (25112 = 2, -97, -98))) goto 25113 if (25103 = 4 & ((25112 = 1 &** *(***25110 < 20102(intm/intj) – 12)) OR (25112 = 2, -97, -98))) goto 25114Z**

--end--

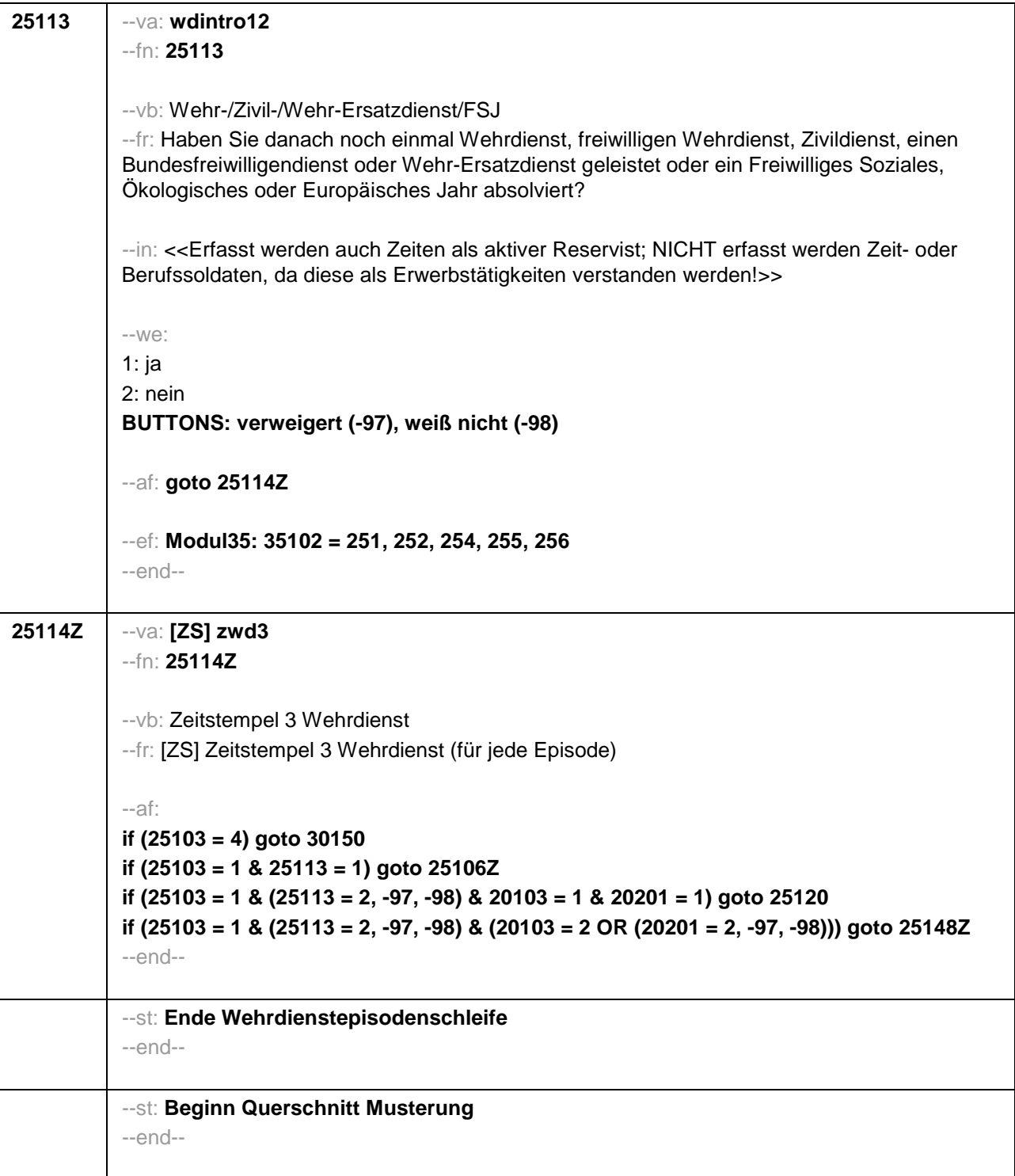

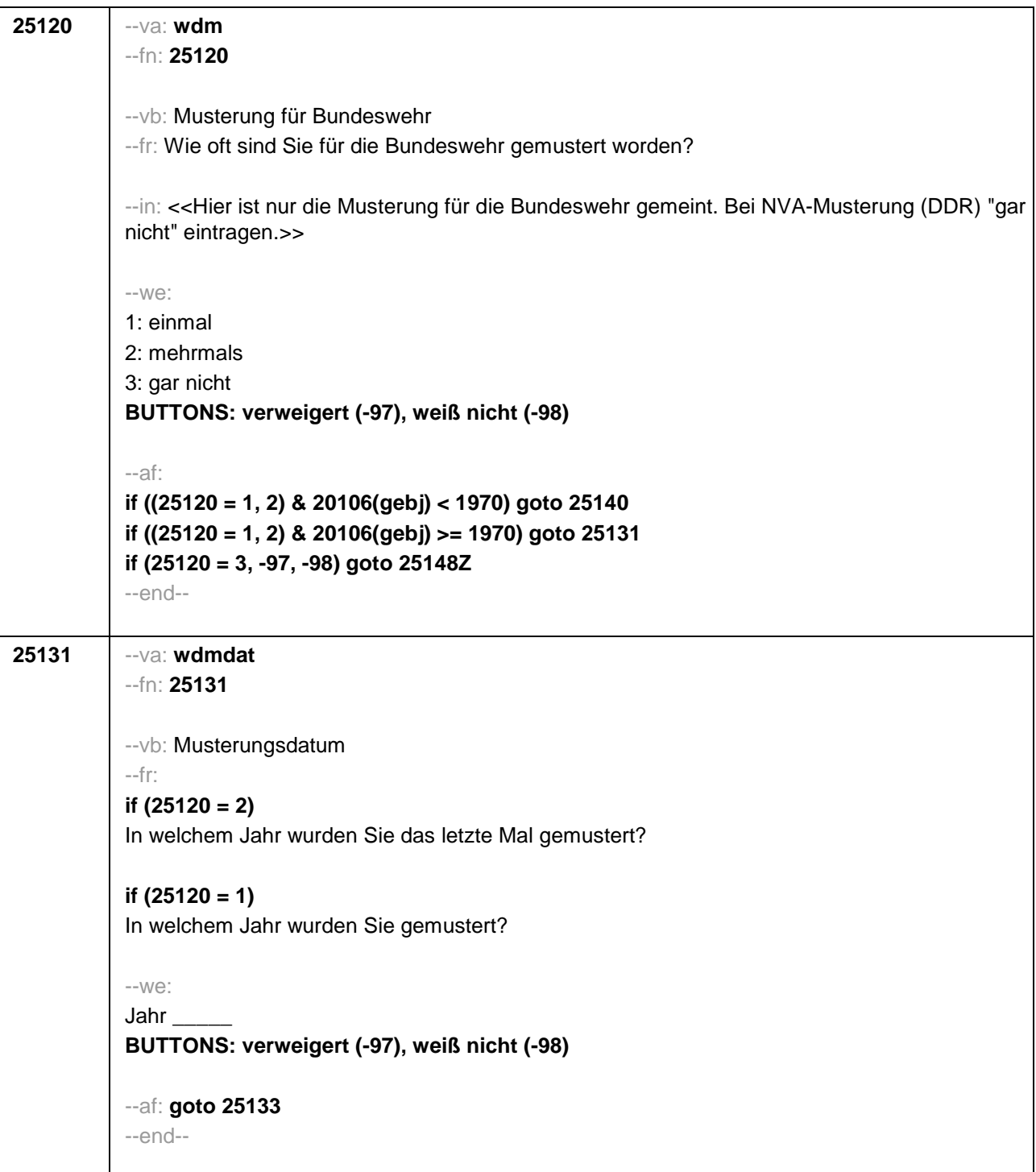

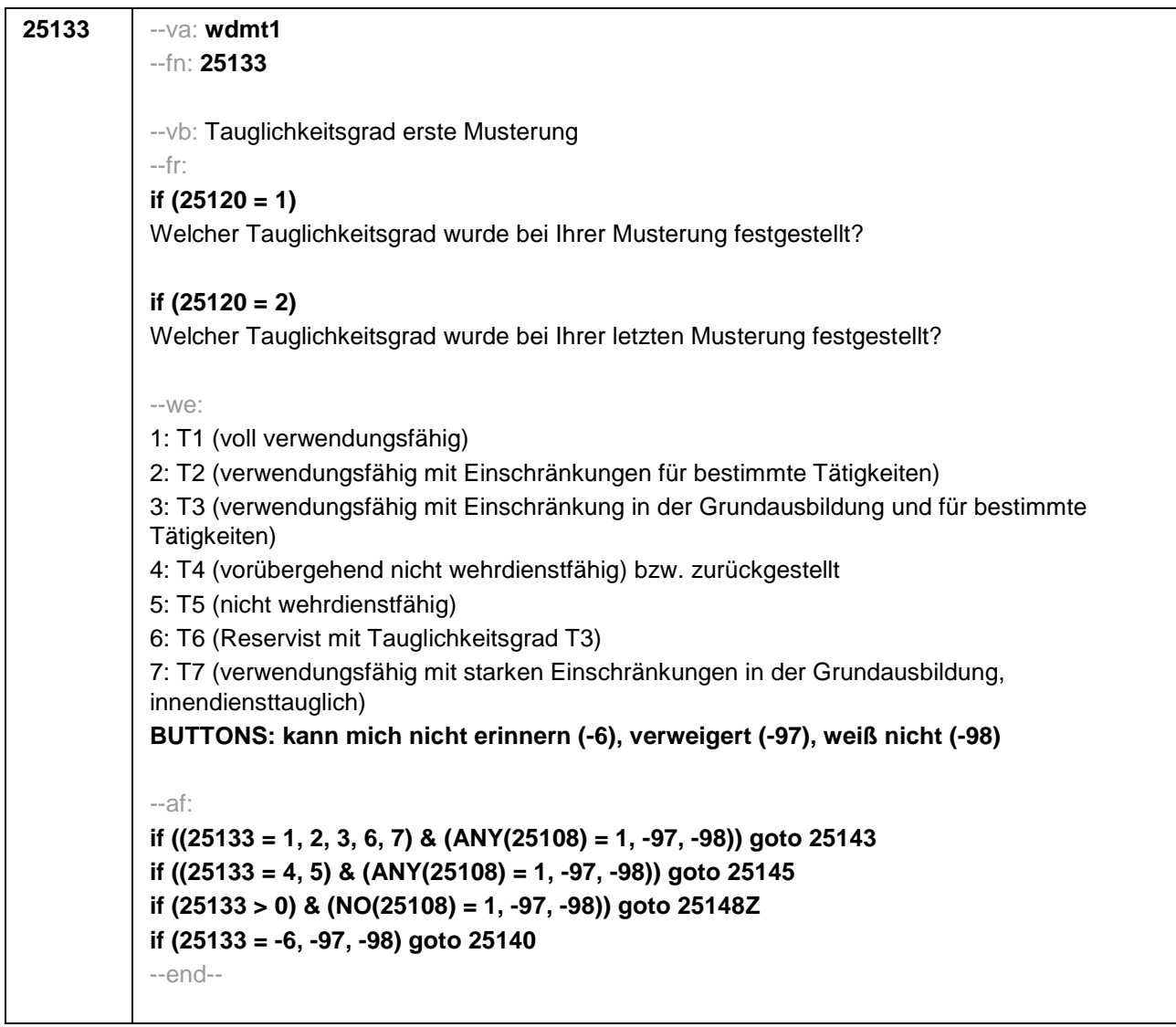

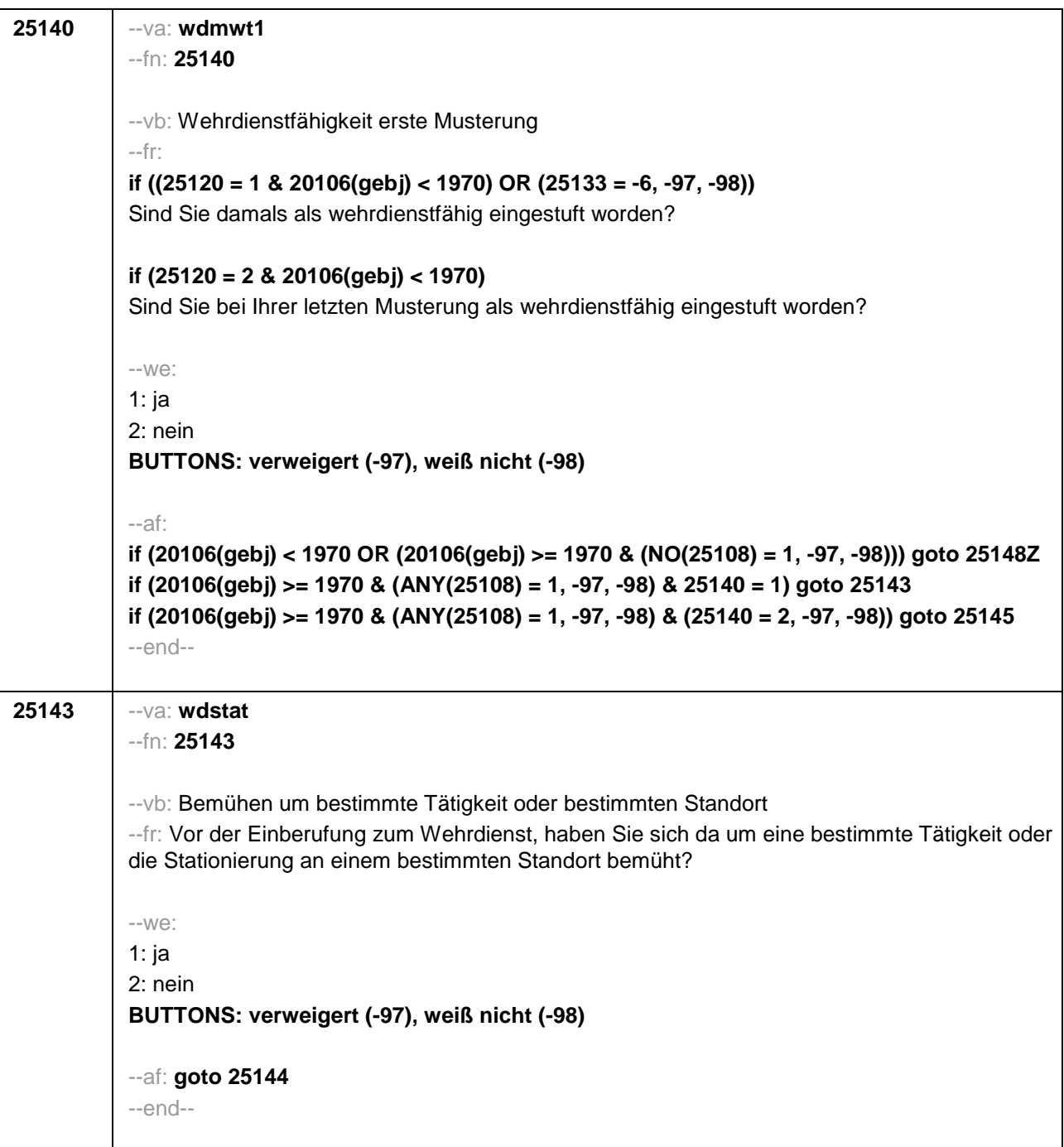

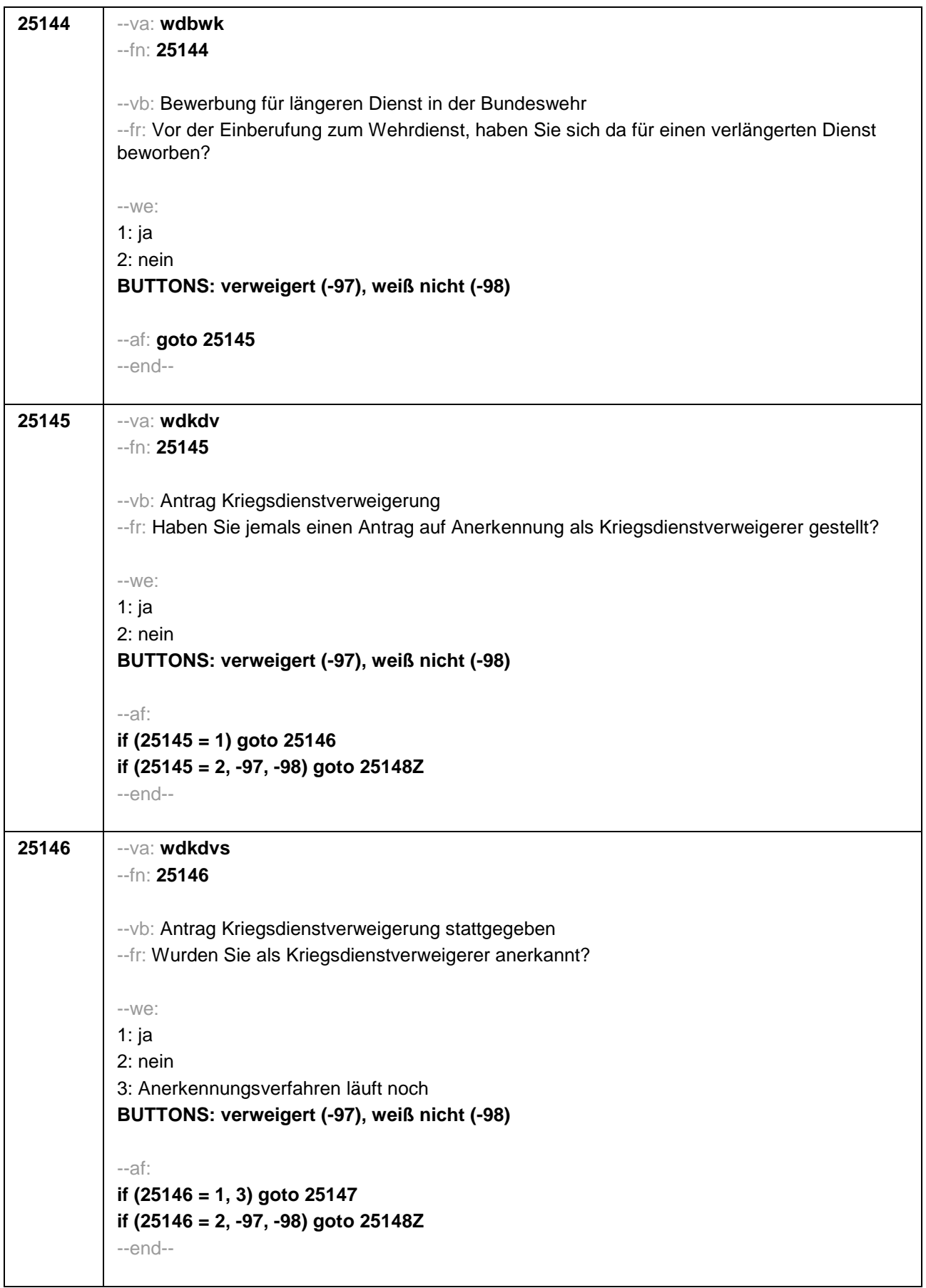

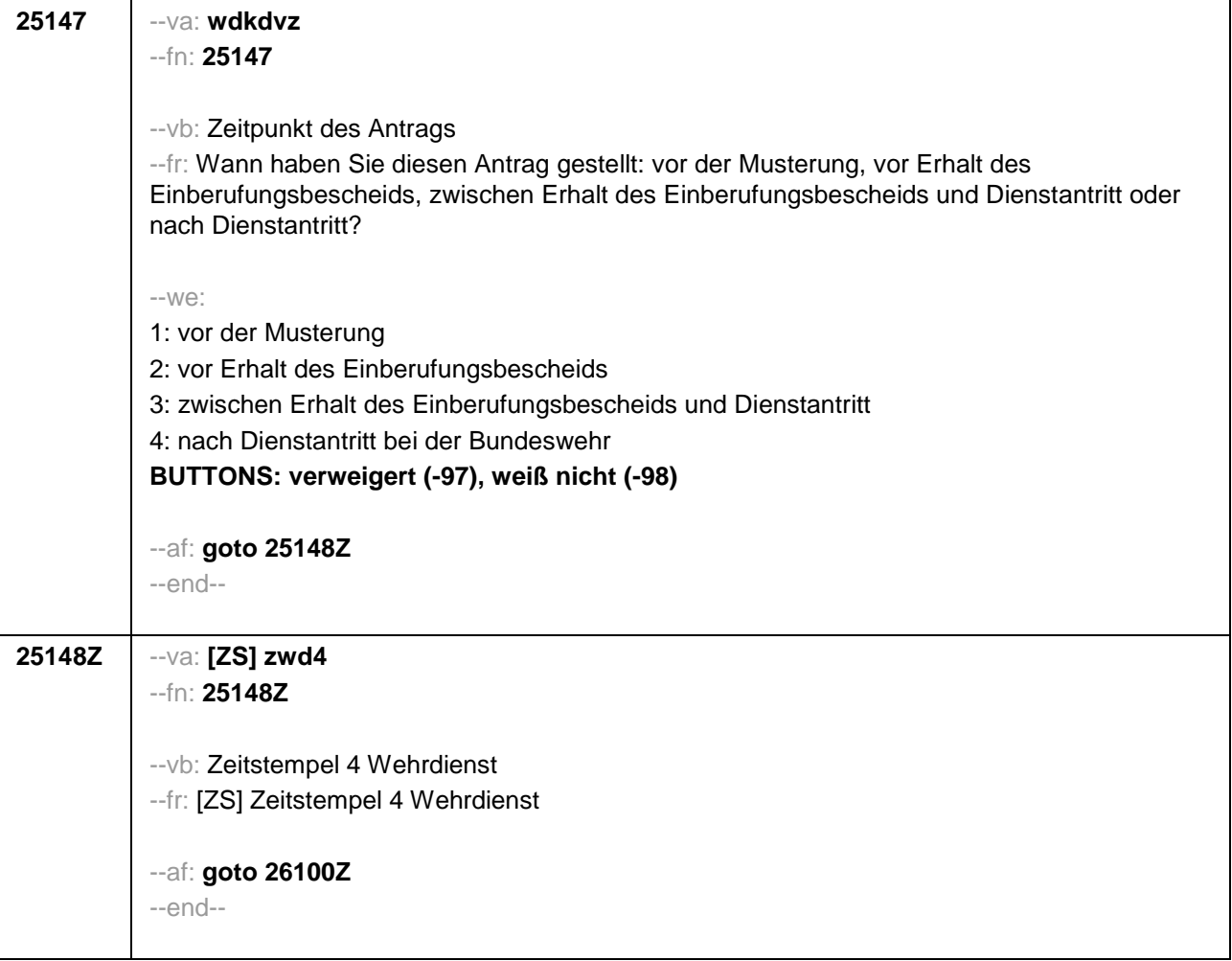

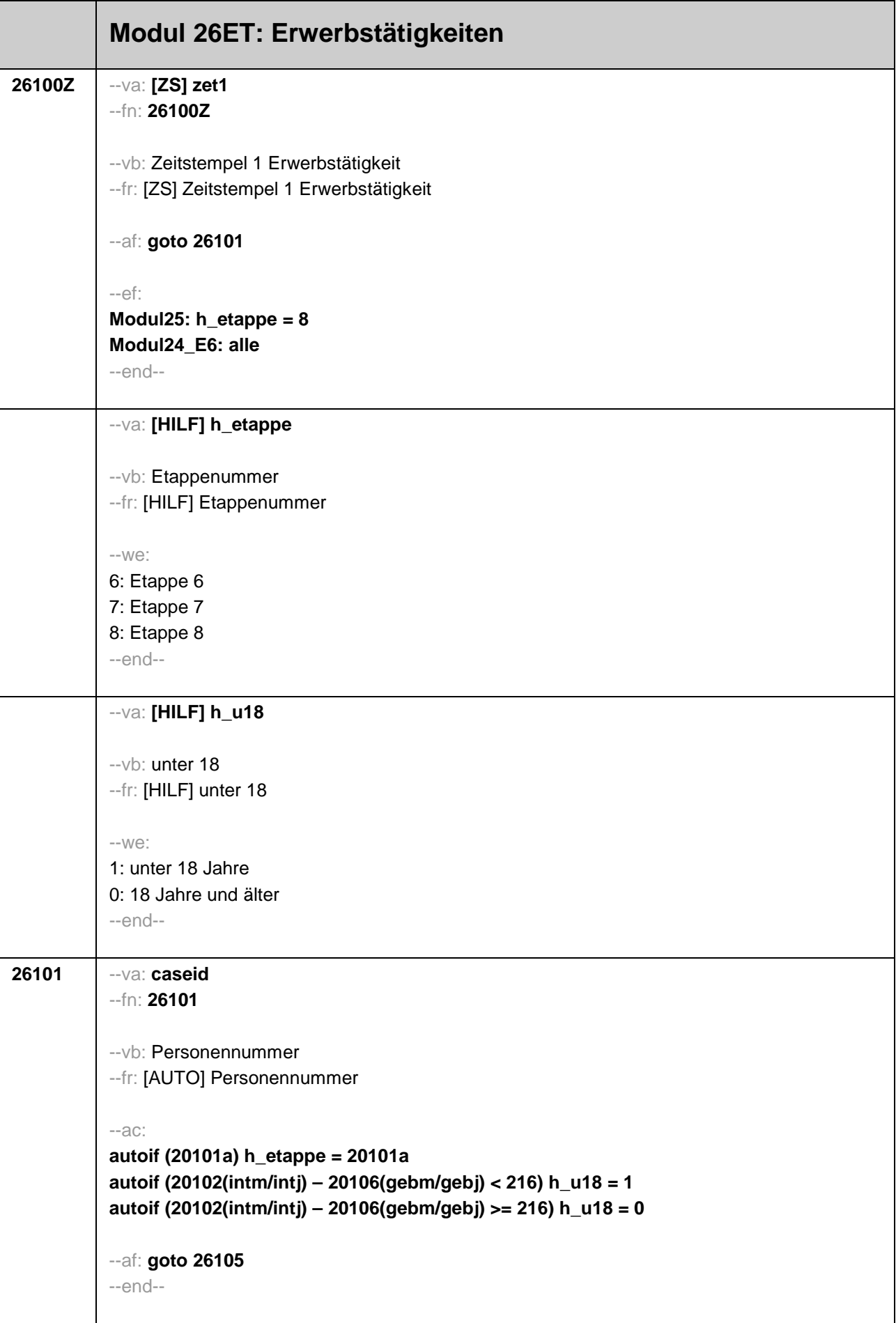

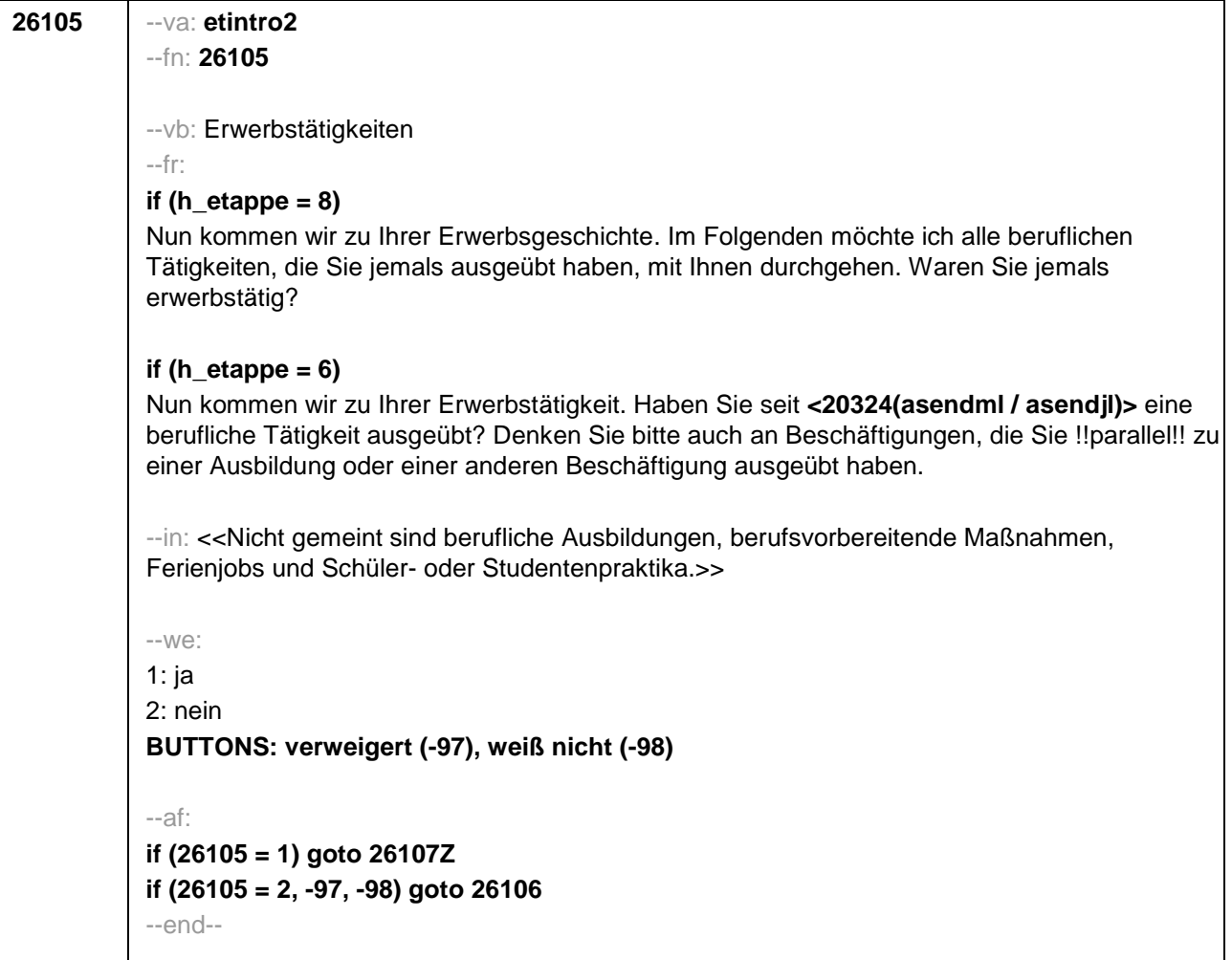

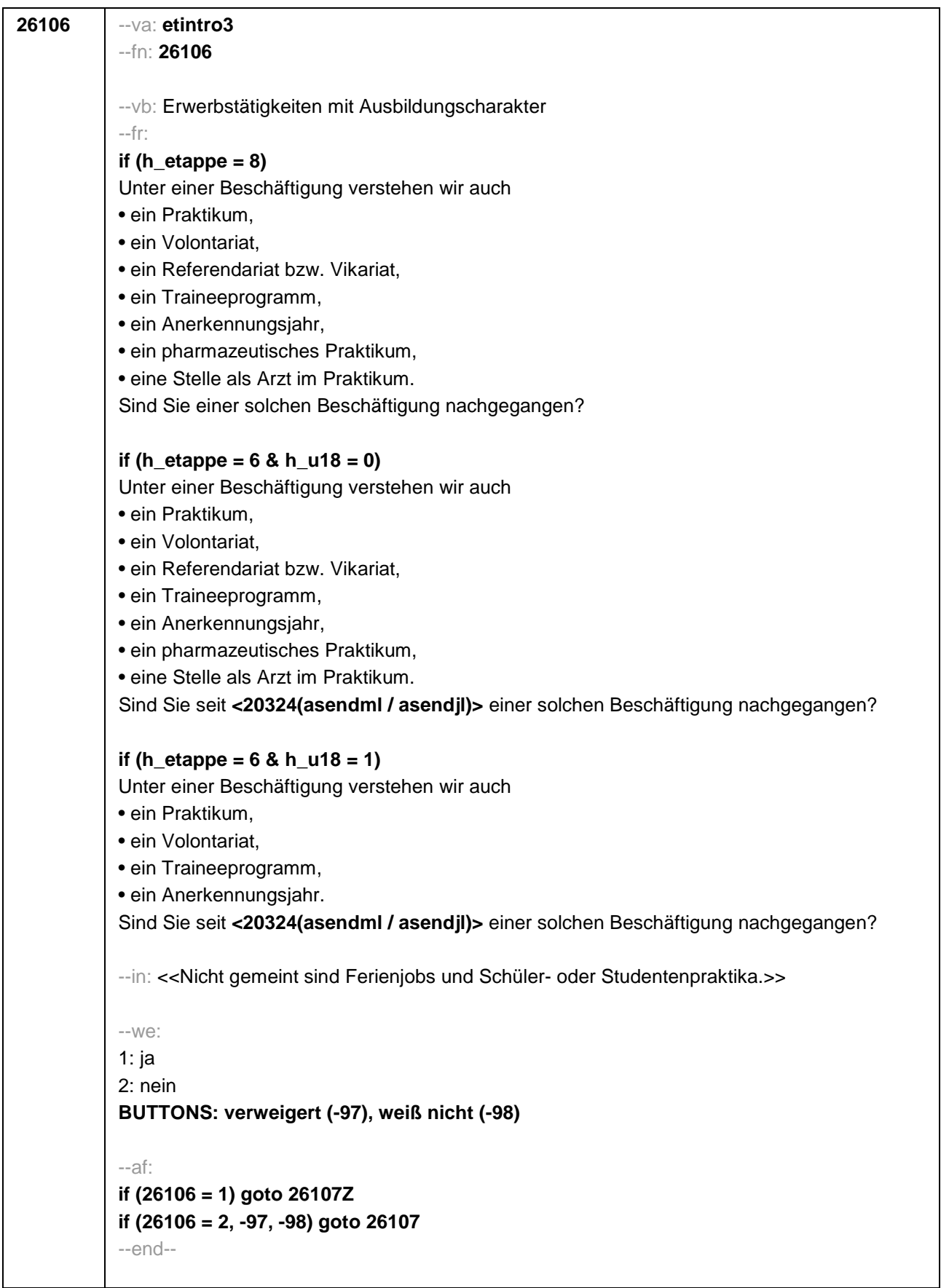

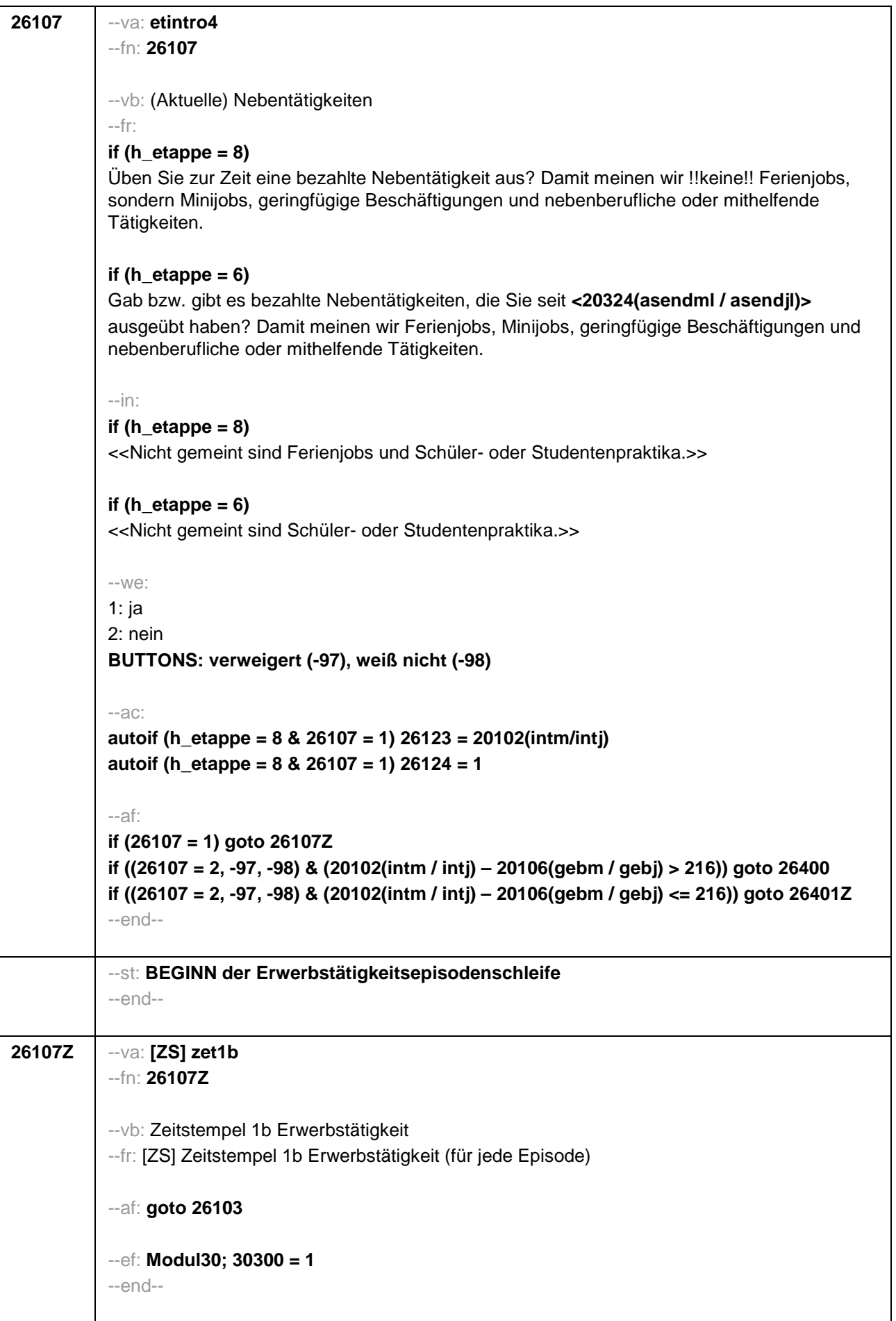

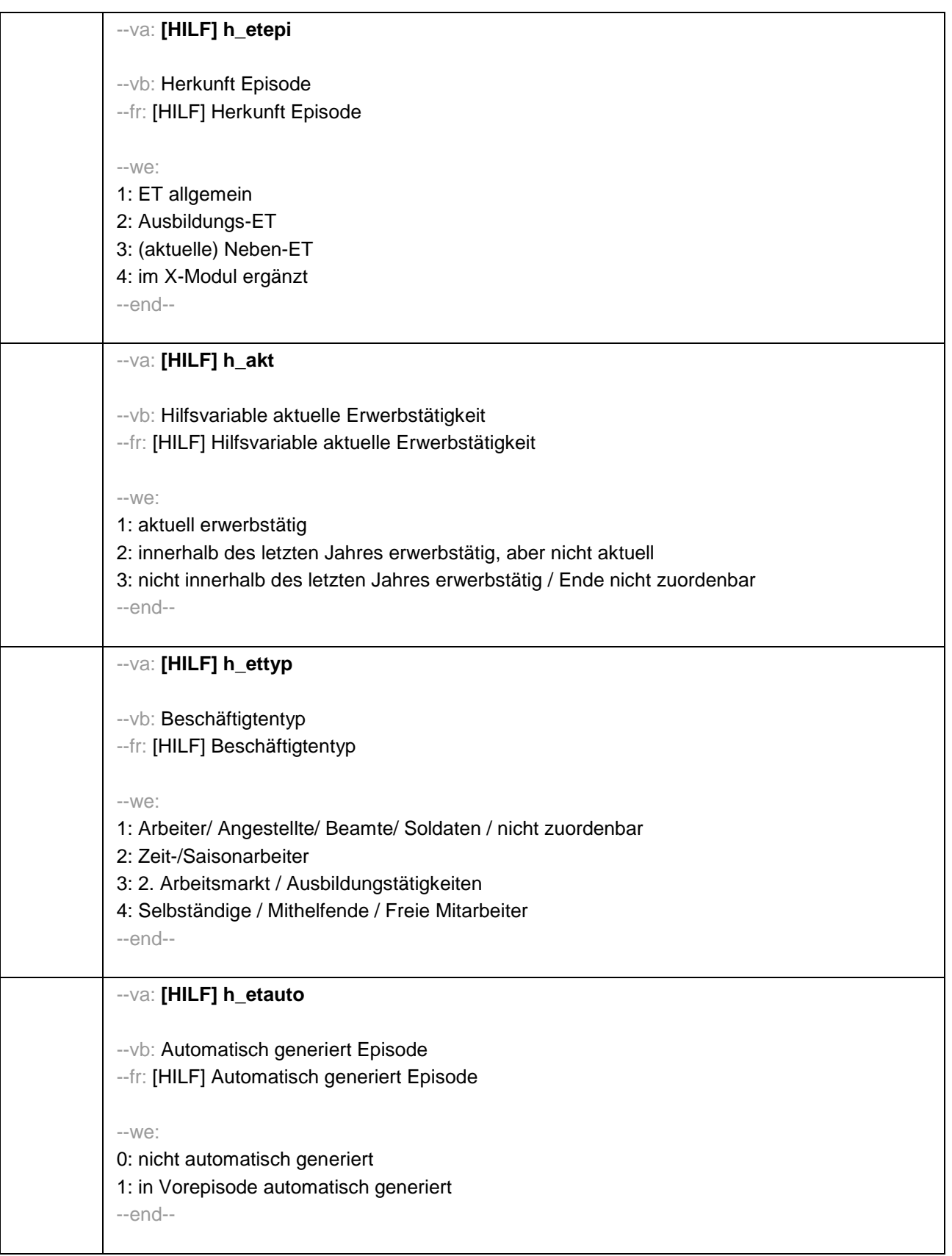

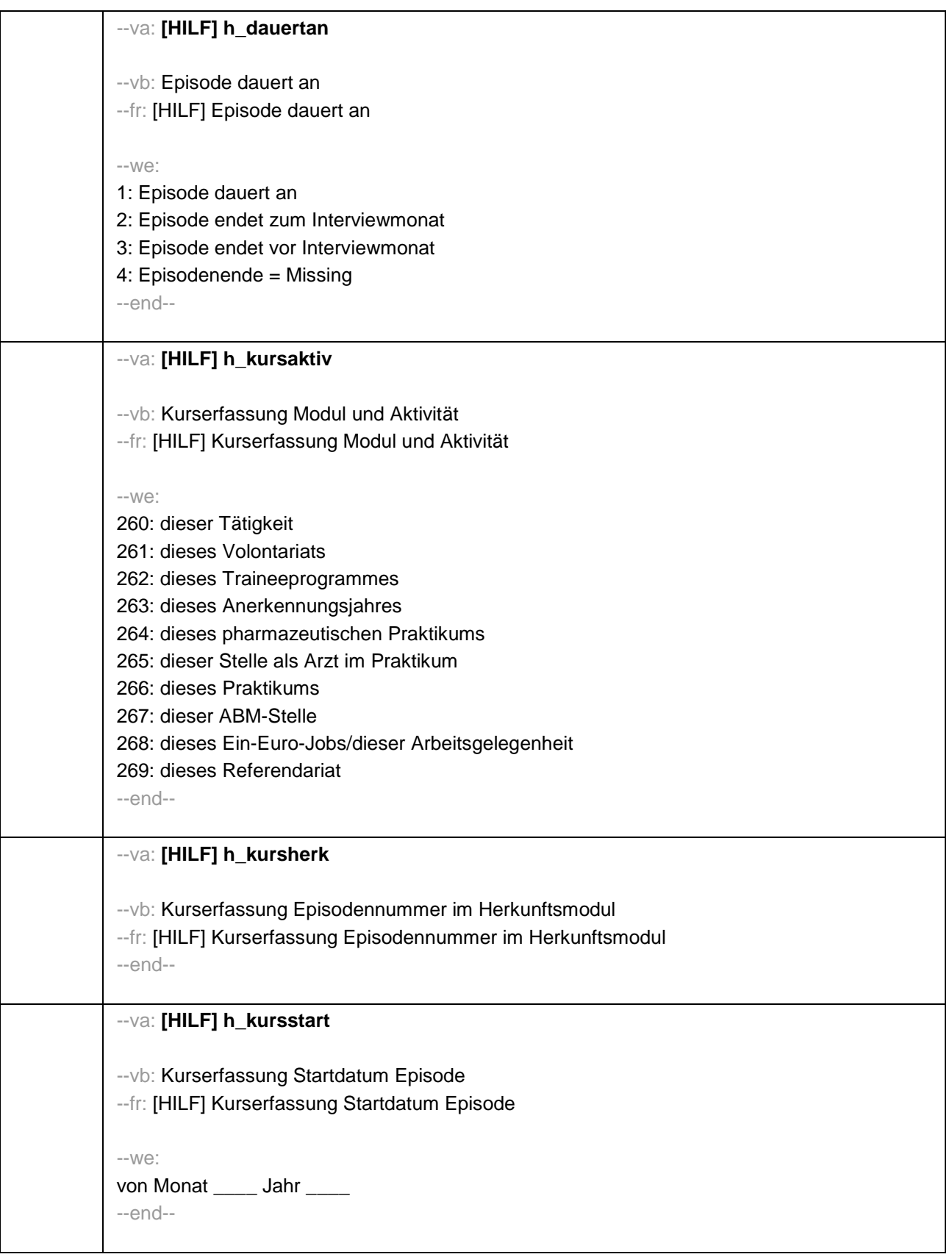

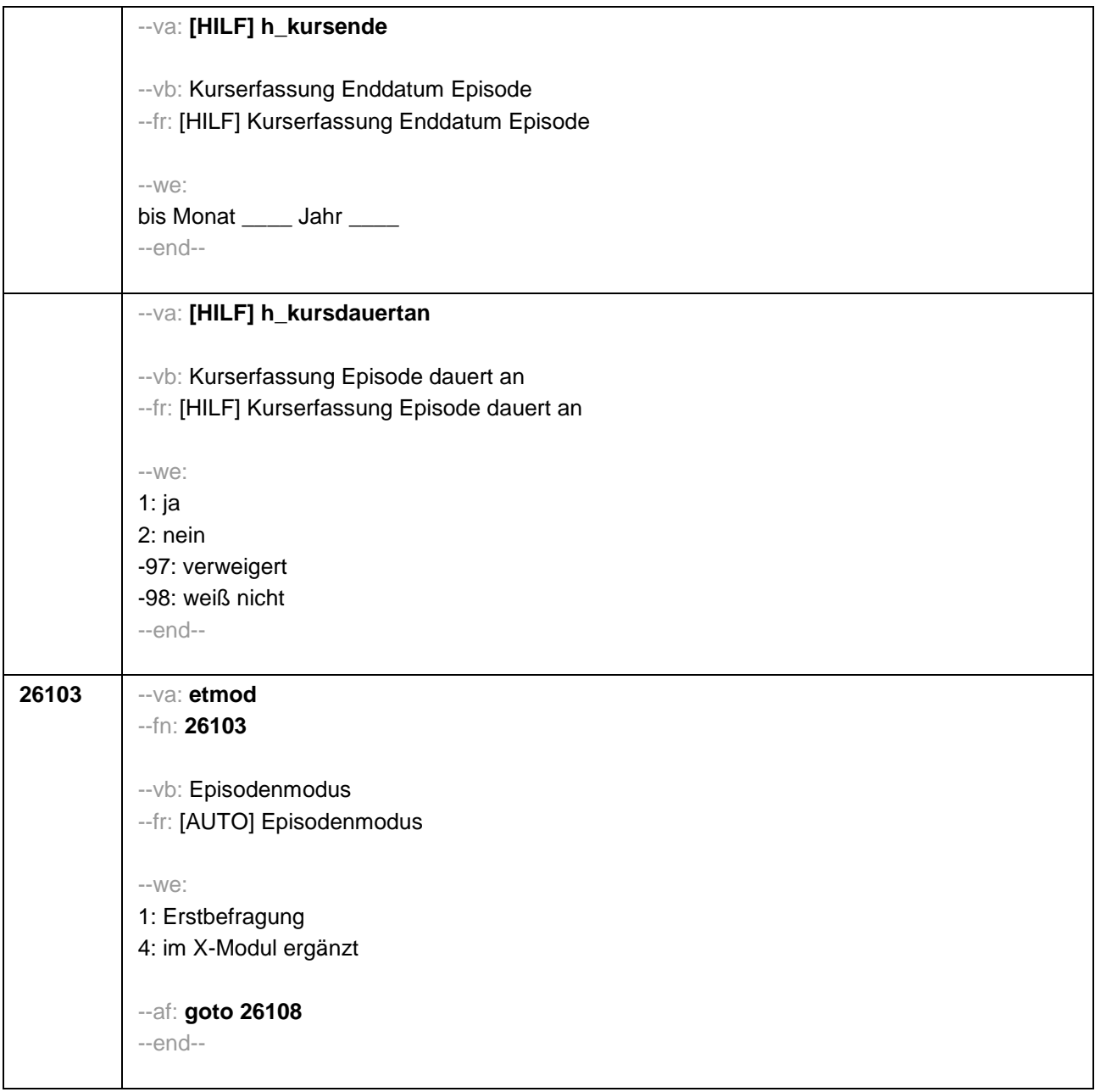

```
26108 --va: etnr
           --fn: 26108
           --vb: Nummer der Erwerbsepisode 
           --fr: [AUTO] Nummer der Erwerbsepisode
           --ac: 
           autoif (26108 = 1 & 26107 = 1 & h_etappe = 8) 26123 = 20102(intm/intj)
           autoif (26108 > 1 & 26216c(n-1) = 1 & h_etappe = 8) 26123 = 20102(intm/intj)
           autoif (26108 = 1 & 26107 = 1 & h_etappe = 8) 26124 = 1
           autoif (26108 > 1 & 26216c(n-1) = 1 & h_etappe = 8) 26124 = 1
           autoif (26108 = 1 & 26107 = 1 & h_etappe = 8) h_akt = 1
           autoif (26108 > 1 & 26216c(n-1) = 1 & h_etappe = 8) h_akt = 1
           autoif (26103 = 1 & 26108 = 1 & 26105 = 1) h_etepi = 1
           autoif (26103 = 1 & 26108 = 1 & 26106 = 1) h_etepi = 2
           autoif (26103 = 1 & 26108 = 1 & 26107 = 1) h_etepi = 3
           autoif (26103 = 1 & 26108 > 1 & 26216a(n-1) = 1) h_etepi = 1
           autoif (26103 = 1 & 26108 > 1 & 26216b(n-1) = 1) h_etepi = 2
           autoif (26103 = 1 & 26108 > 1 & 26216c(n-1) = 1) h_etepi = 3
           autoif (26103 = 4) h_etepi = 4
           autoif (26108 = 1 OR (h_etepi = 2, 3, 4) h_etauto = 0
           autoif (26108 > 1 & h_etepi = 1 & 26183a(n-1) <> 2) h_etauto = 0
           autoif (26108 > 1 & h_etepi = 1 & 26183a(n-1) = 2) h_etauto = 1
           autoif (h_etauto = 1) 26122 = 26123(n-1)
           autoif (h_etauto = 1) 26160 = 26160(n-1)
           autoif (h_etauto = 1) 26161 = 26161(n-1)
           autoif (h_etauto = 1) 26162 = 26162(n-1)
           autoif (h_etauto = 1) 26163 = 26163(n-1)
           autoif (h_etauto = 1) 26164 = 26164(n-1)
           autoif (h_etauto = 1) 26166 = 26166(n-1)
           autoif (h_etauto = 1) 26167 = 26167(n-1)
           autoif (h_etauto = 1) 26168 = 26168(n-1)
           autoif (h_etauto = 1) 26169 = 26169(n-1)
           autoif (h_etappe = 6 & h_etepi = 2) 26118 = 9
           --af: goto 26109 
           --end--
```
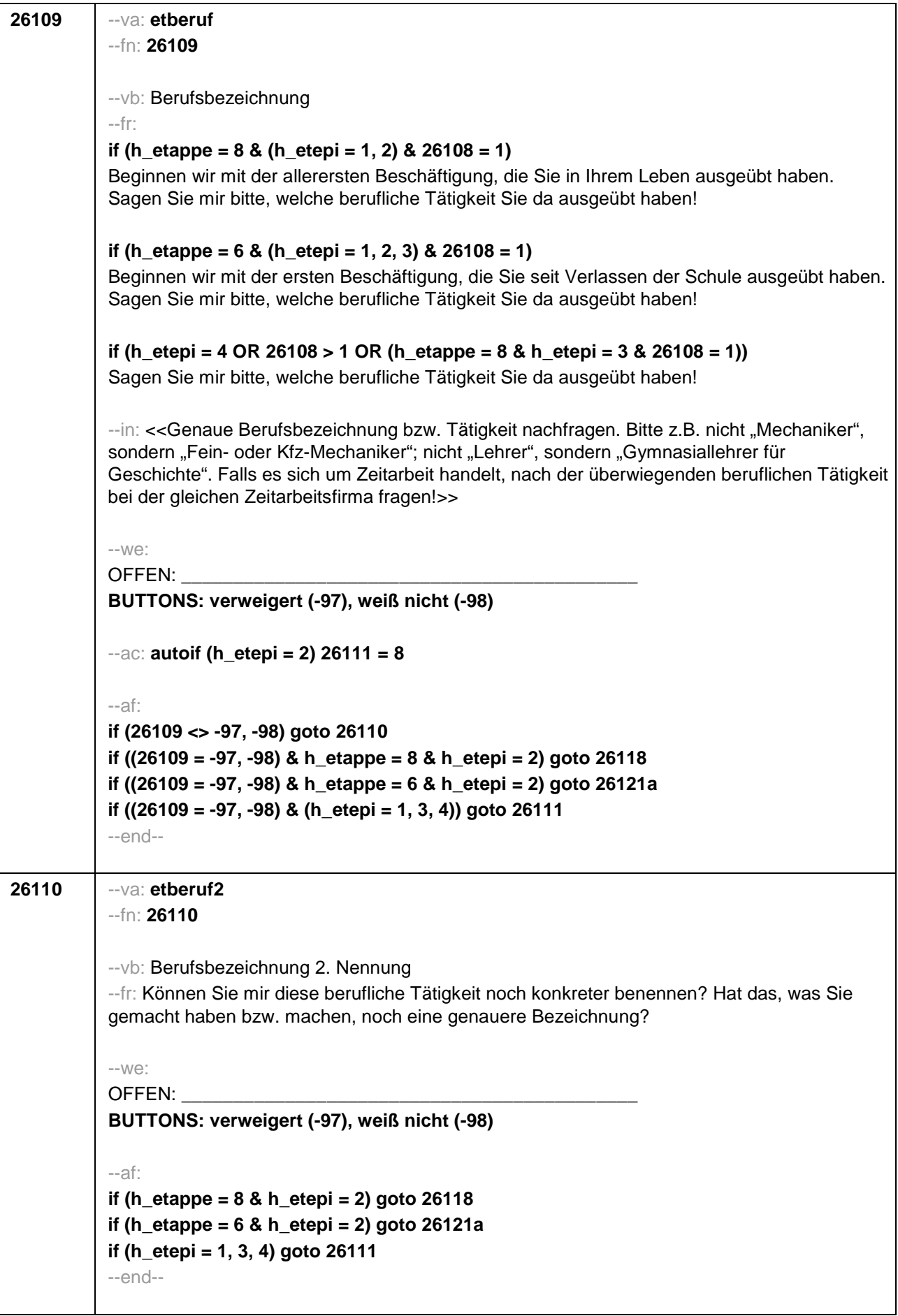

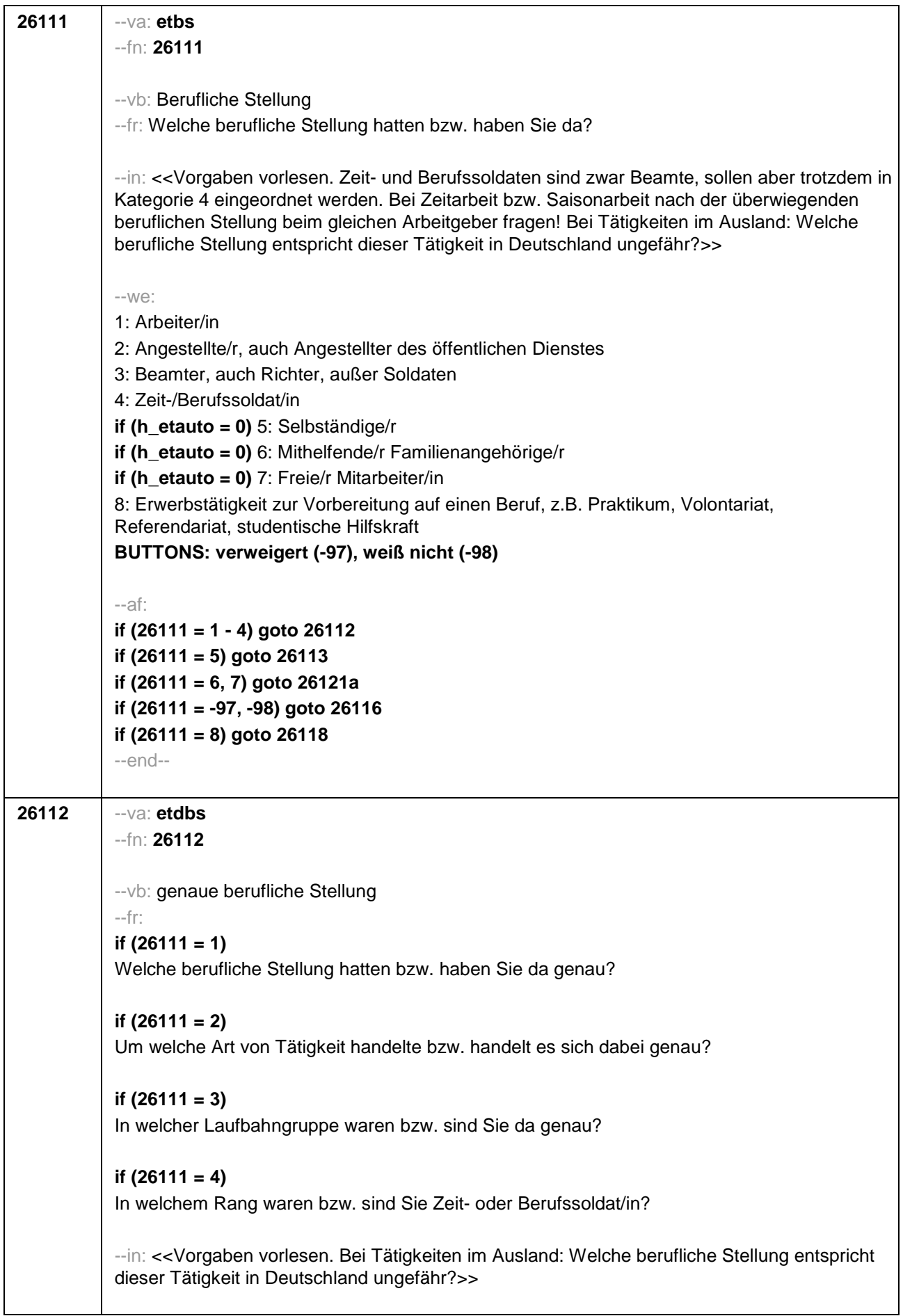

--we: **if (26111 = 1)** 10: ungelernte/r Arbeiter/in **if (26111 = 1)** 11: angelernte/r Arbeiter/in, Teilfacharbeiter/in **if (26111 = 1)** 12: Facharbeiter/in, Geselle/Gesellin **if (26111 = 1)** 13: Vorarbeiter/in, Kolonnenführer/in, Brigadier/in **if (26111 = 1)** 14: Meister/in, Polier/in **if (26111 = 2)** 20: einfache Tätigkeit, z.B. Verkäufer/in **if (26111 = 2)** 21: qualifizierte Tätigkeit, z.B. Sachbearbeiter/in, technische/r Zeichner/in **if (26111 = 2)** 22: hoch qualifizierte Tätigkeit oder Leitungsfunktion, z.B. Ingenieur/in, wissenschaftliche/r Mitarbeiter/in, Abteilungsleiter/in **if (26111 = 2)** 23: Tätigkeit mit umfassenden Führungsaufgaben, z.B. Direktor/in, Geschäftsführer/in, Mitglied des Vorstandes **if (26111 = 2)** 24: Industrie- oder Werkmeister/in **if (26111 = 3)** 30: im einfachen Dienst bis einschl. Oberamtsmeister/in **if (26111 = 3)** 31: im mittleren Dienst von Assistent/in bis einschl. Hauptsekretär/in bzw. Amtsinspektor/in **if (26111 = 3)** 32: im gehobenen Dienst, von Inspektor/in bis einschl. Oberamtsrat/-rätin sowie Grund-, Haupt- oder Realschullehrer/in **if (26111 = 3)** 33: im höheren Dienst, einschließlich Richter/in, z.B. Lehrer/in ab Studienrat/ rätin, Regierungsdirektor **if (26111 = 4)** 40: Mannschaftsdienstgrad **if (26111 = 4)** 41: Unteroffizier z.B. Stabsunteroffizier, Feldwebel, Oberfeldwebel **if (26111 = 4)** 42: einfacher Offizier bis einschließlich Hauptmann **if (26111 = 4)** 43: Stabsoffizier ab Major sowie General oder Admiral **BUTTONS: verweigert (-97), weiß nicht (-98)**  $-$ af: **if (26112 <> 23) goto 26116 if (26112 = 23) goto 26117** --end--

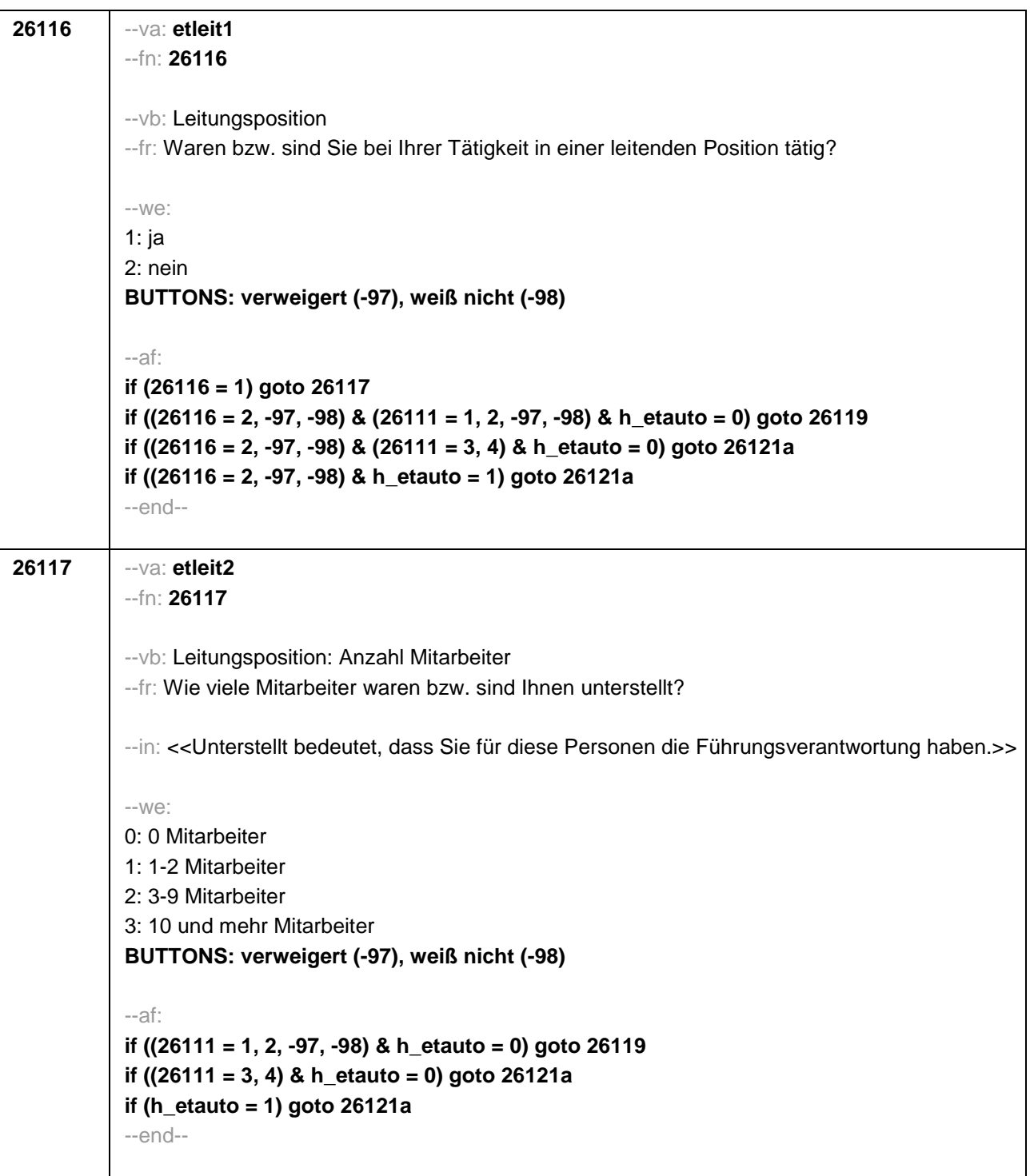

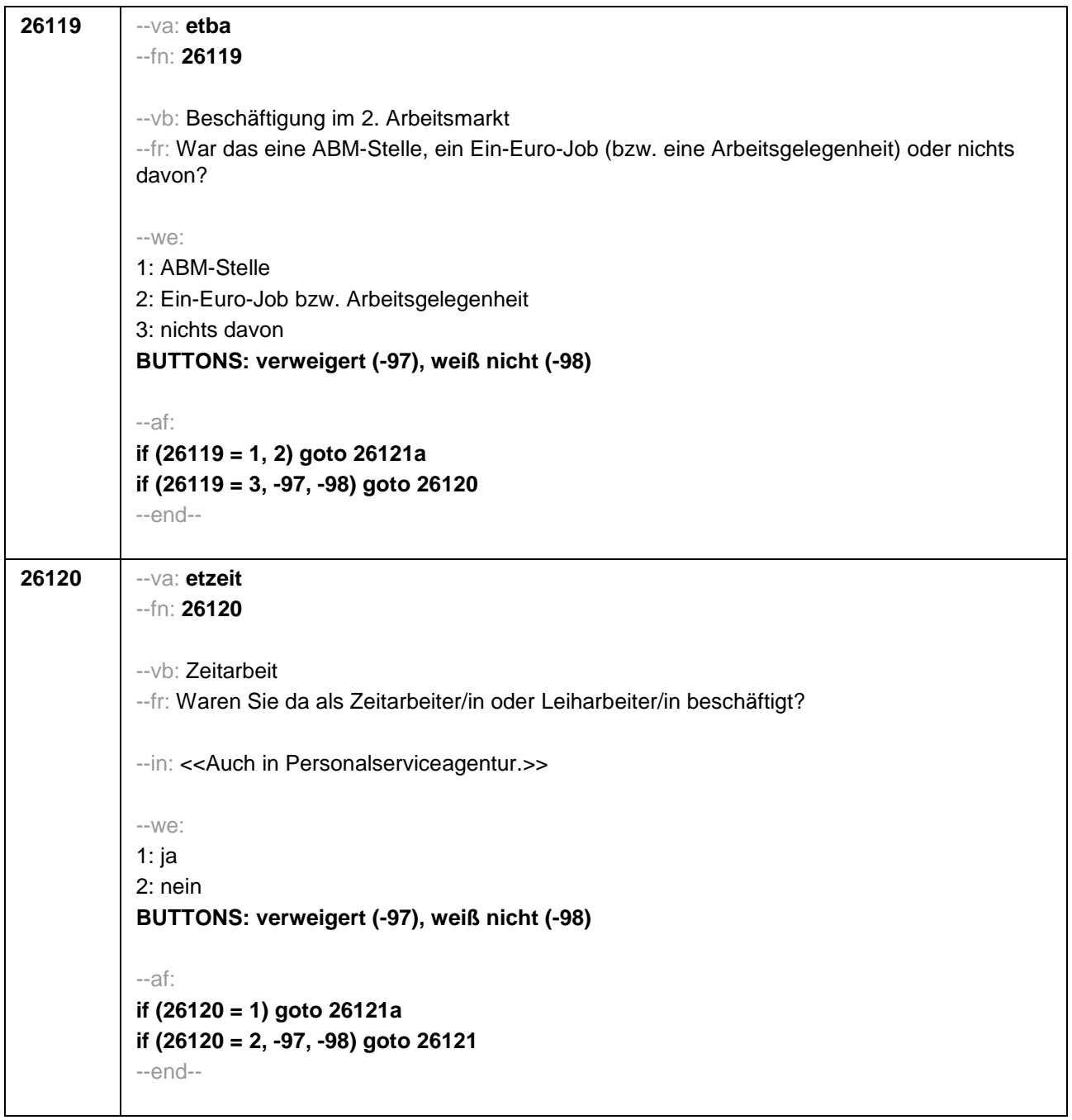

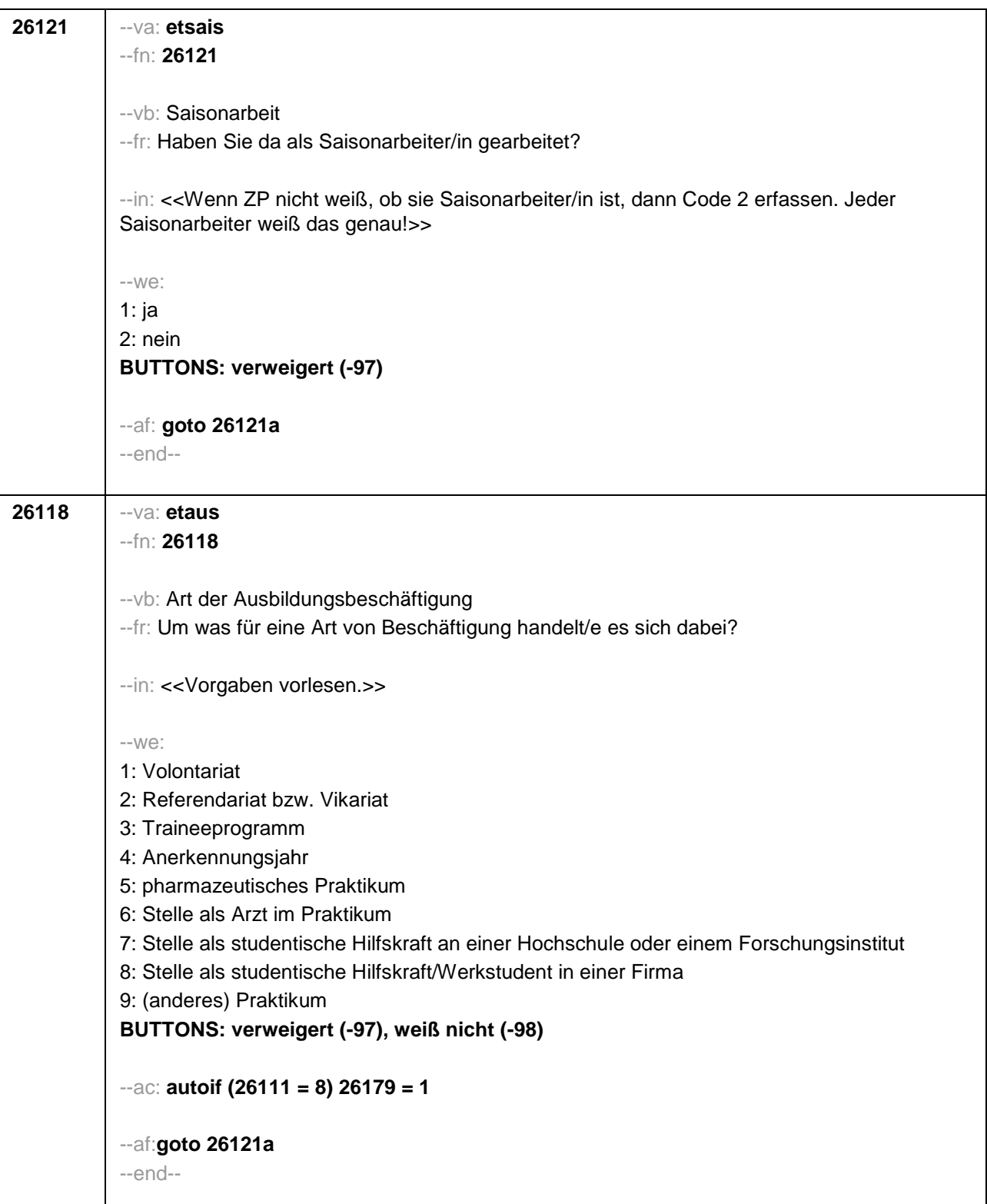

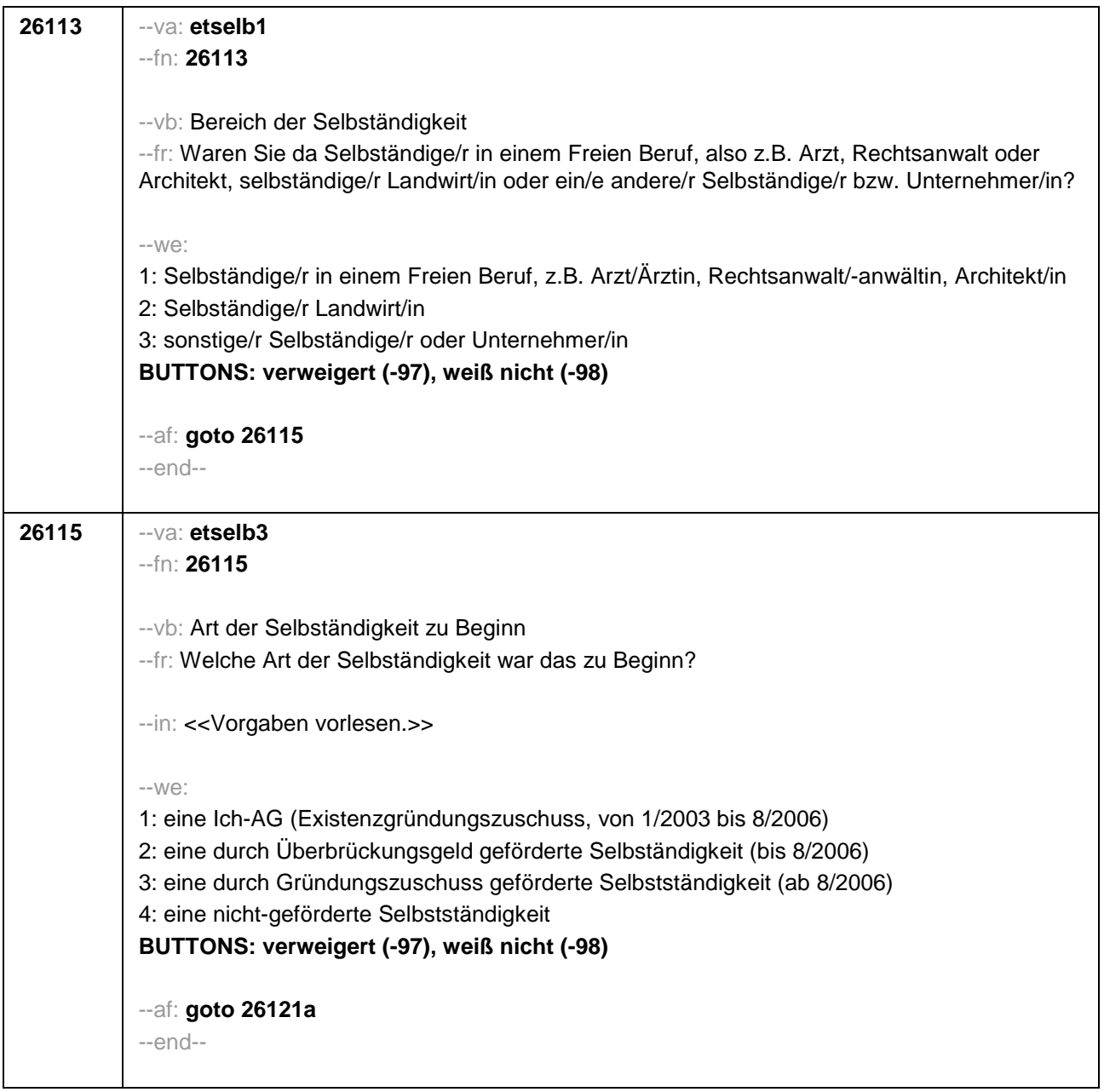

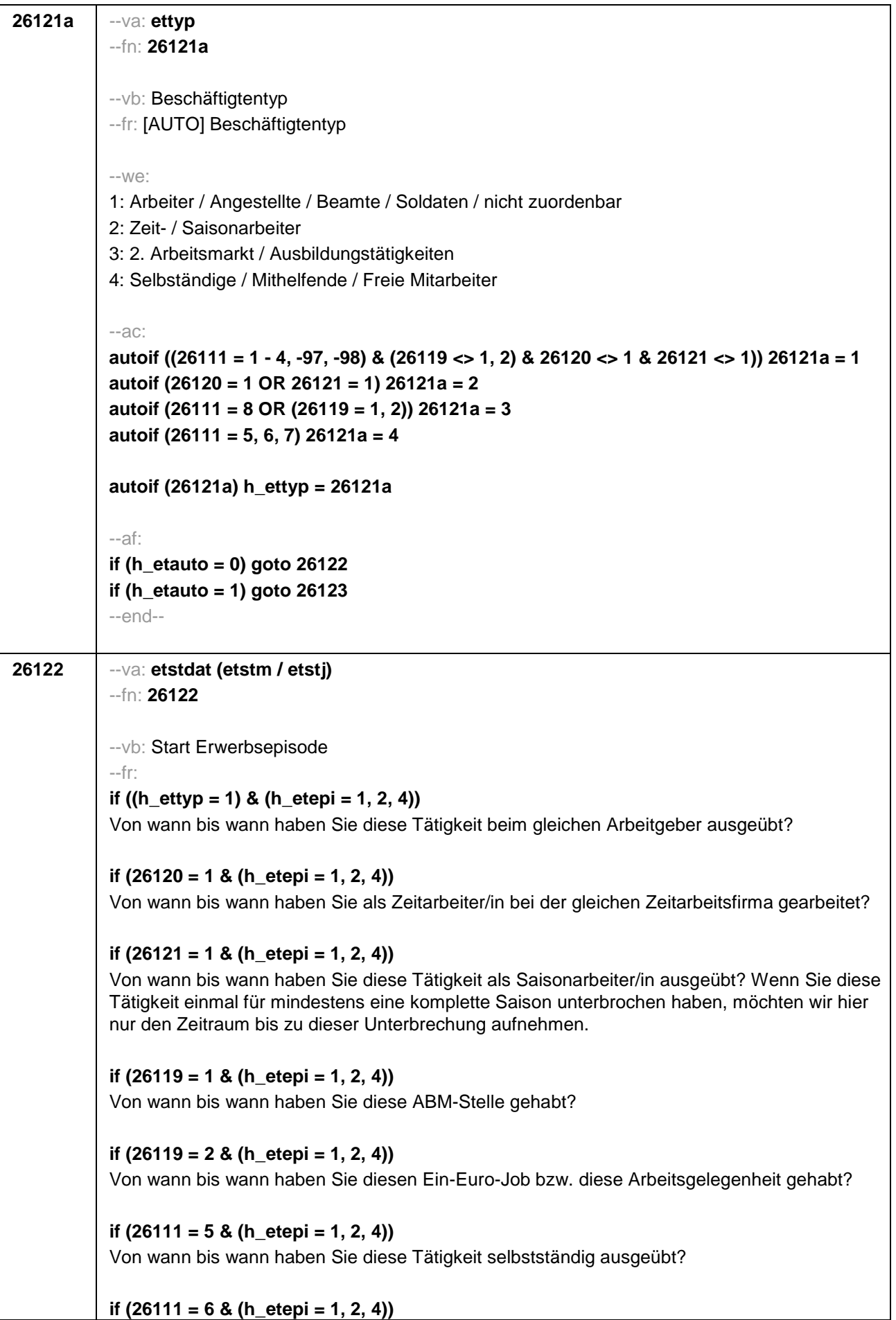

Von wann bis wann haben Sie diese Tätigkeit als mithelfende/r Familienangehörige/r ausgeübt? **if (26111 = 7 & (h\_etepi = 1, 2, 4))** Von wann bis wann haben Sie diese Tätigkeit als freier Mitarbeiter/in ausgeübt? **if (26118 = 1 & (h\_etepi = 1, 2, 4))** Von wann bis wann haben Sie dieses Volontariat gemacht? **if (26118 = 2 & (h\_etepi = 1, 2, 4))** Von wann bis wann haben Sie dieses Referendariat bzw. Vikariat gemacht? **if (26118 = 3 & (h\_etepi = 1, 2, 4))** Von wann bis wann haben Sie dieses Traineeprogramm gemacht? **if (26118 = 4 & (h\_etepi = 1, 2, 4))** Von wann bis wann haben Sie dieses Anerkennungsjahr gemacht? **if (26118 = 5 & (h\_etepi = 1, 2, 4))** Von wann bis wann haben Sie dieses pharmazeutische Praktikum gemacht? **if (26118 = 6 & (h\_etepi = 1, 2, 4))** Von wann bis wann haben Sie diese Stelle als Arzt im Praktikum gehabt? **if ((26118 = 7, 8) & (h\_etepi = 1, 2, 4))** Von wann bis wann haben Sie diese Stelle als studentische Hilfskraft gehabt? **if ((26118 = 9, -97, -98) & (h\_etepi = 1, 2, 4))** Von wann bis wann haben Sie dieses Praktikum gemacht? **if (h\_etappe = 8 & h\_etepi = 3)** Seit wann üben Sie diese Nebentätigkeit aus? **if (h\_etappe = 6 & h\_etepi = 3)** Von wann bis wann haben Sie diese Nebentätigkeit ausgeübt? --in: **if (26121 = 1)** <<Achtung, Saisonarbeiter arbeiten meist nur in bestimmen Monaten des Jahres. Wir wollen hier aber den gesamten Zeitraum aufnehmen, vom Beginn der Phase, in der die ZP immer wieder jedes Jahr als Saisonarbeiter tätig war, bis zum Ende der Phase. Erinnert sich ZP nur an Jahreszeiten, bitte folgende Nummern eingeben: 21=Jahresanfang/Winter, 24=Frühjahr/Ostern, 27=Jahresmitte/Sommer, 30=Herbst, 32=Jahresende>> **if (26121 <> 1)**

<< Erinnert sich ZP nur an Jahreszeiten, bitte folgende Nummern eingeben: 21=Jahresanfang/Winter,

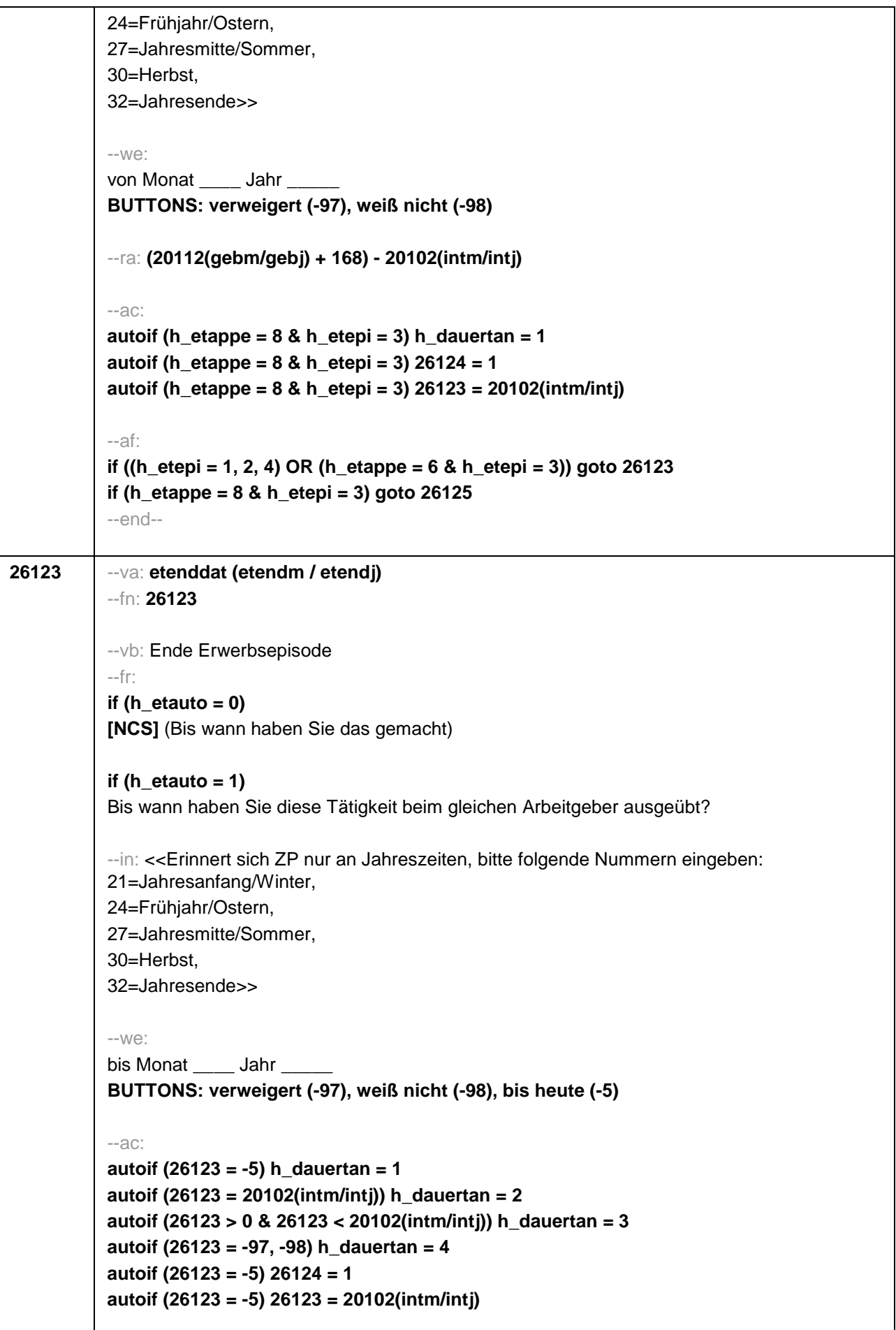

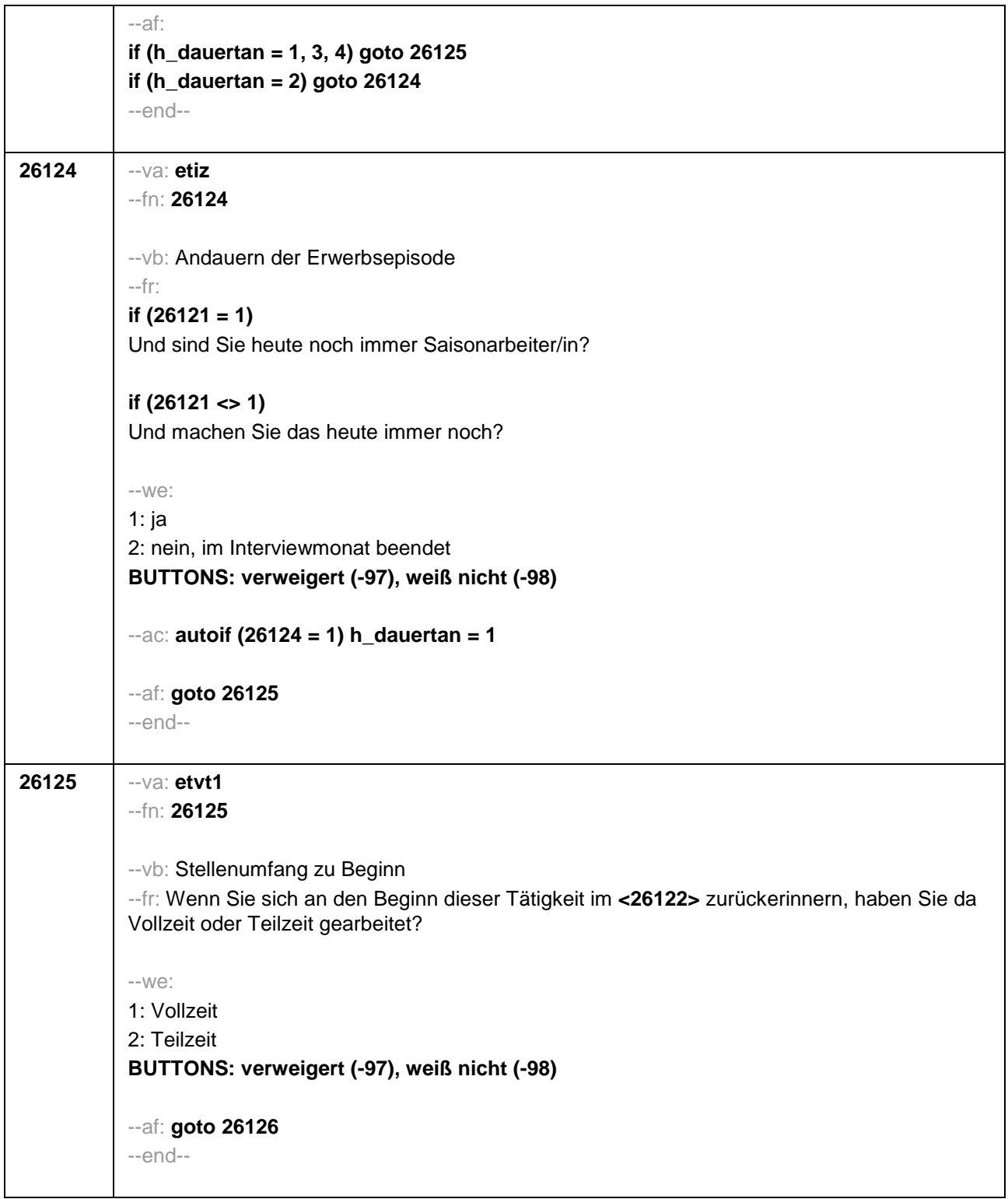

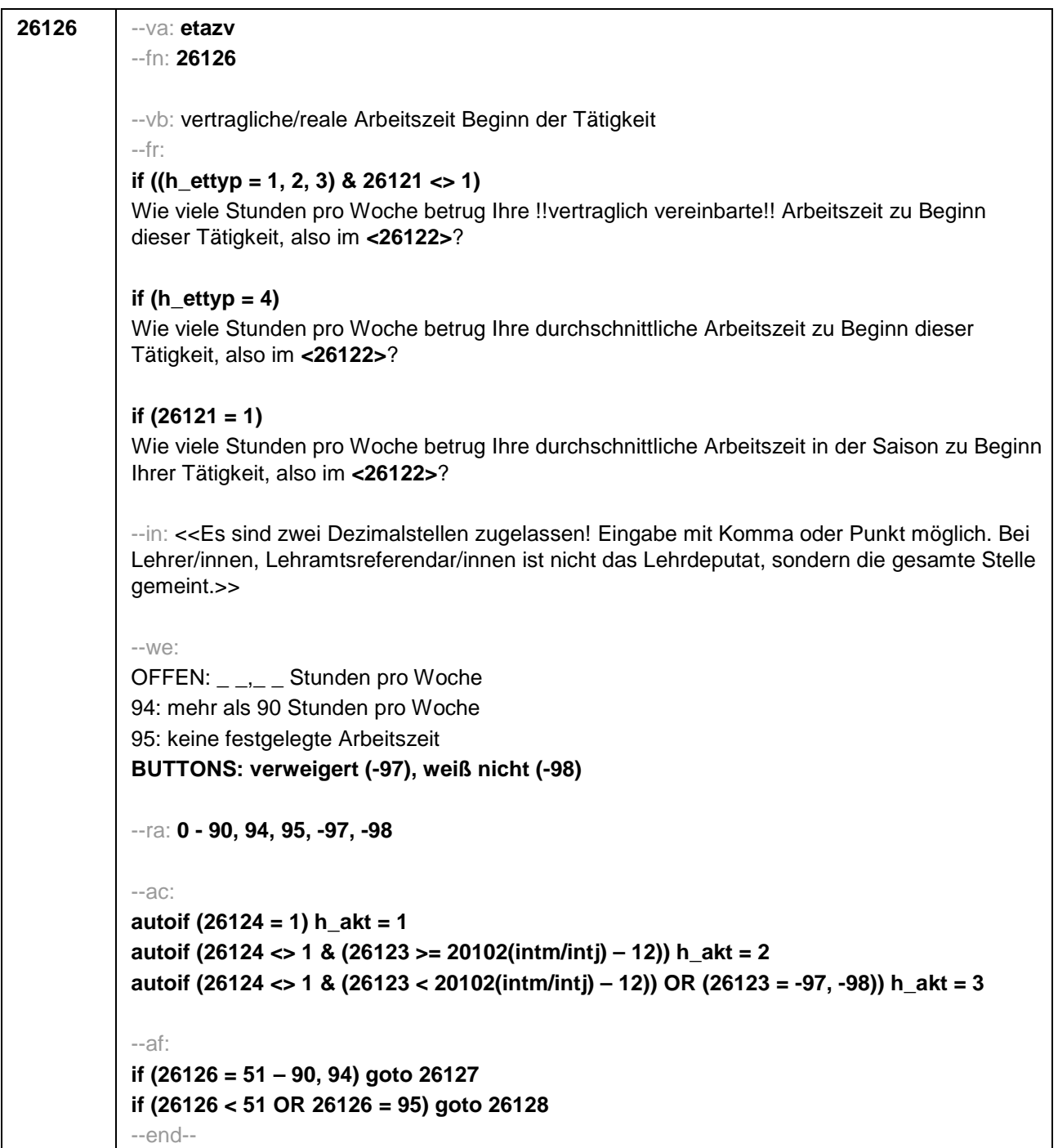

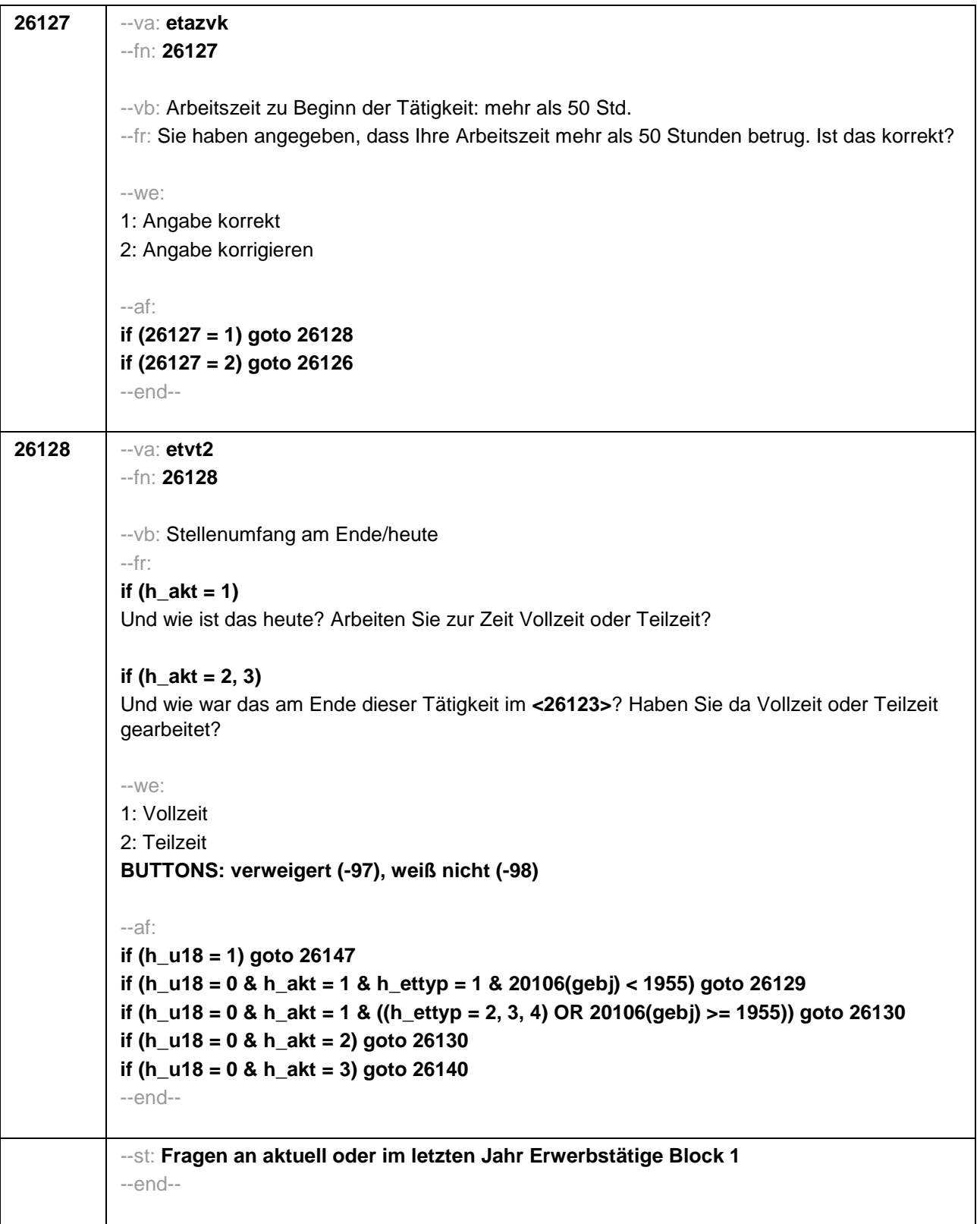

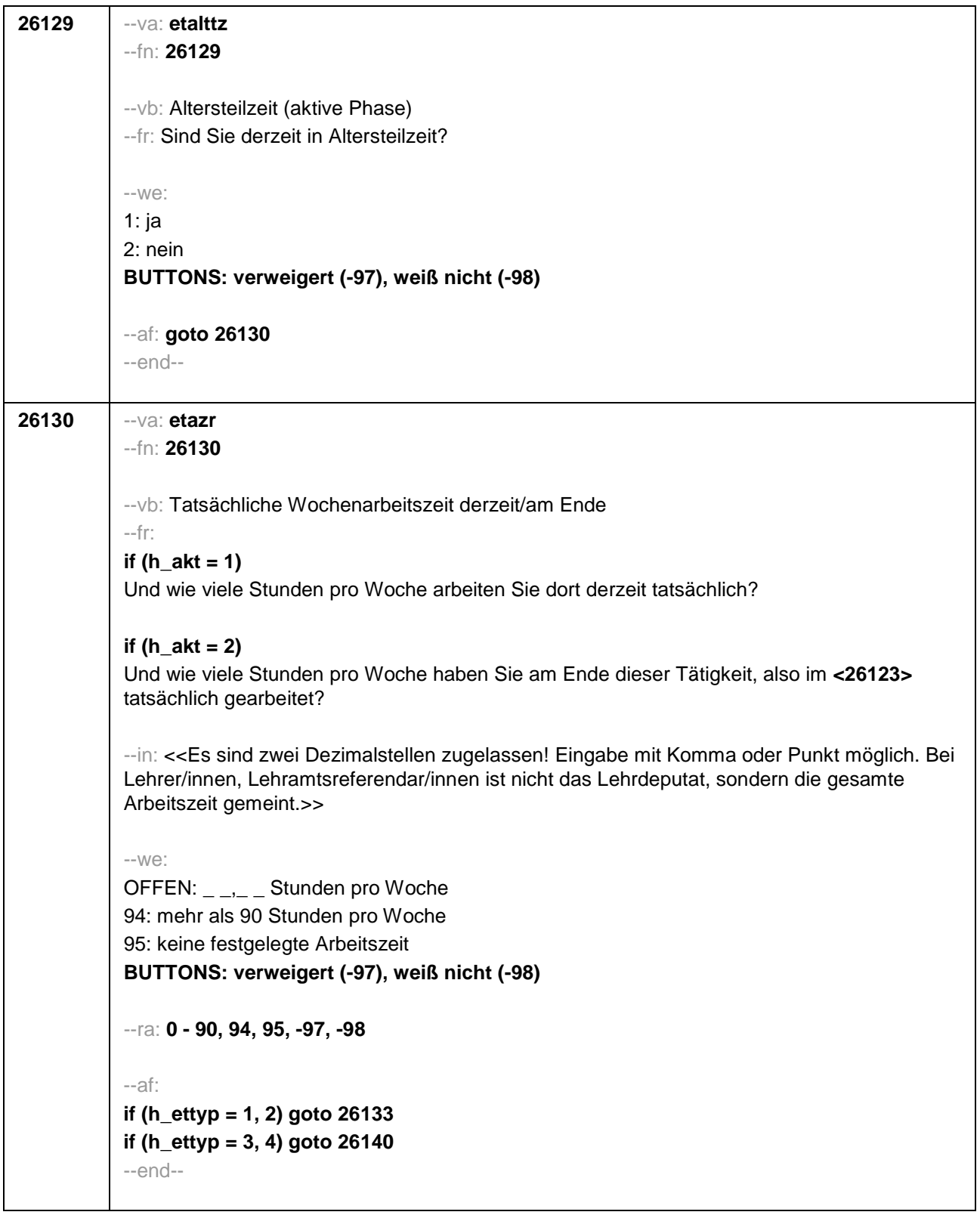

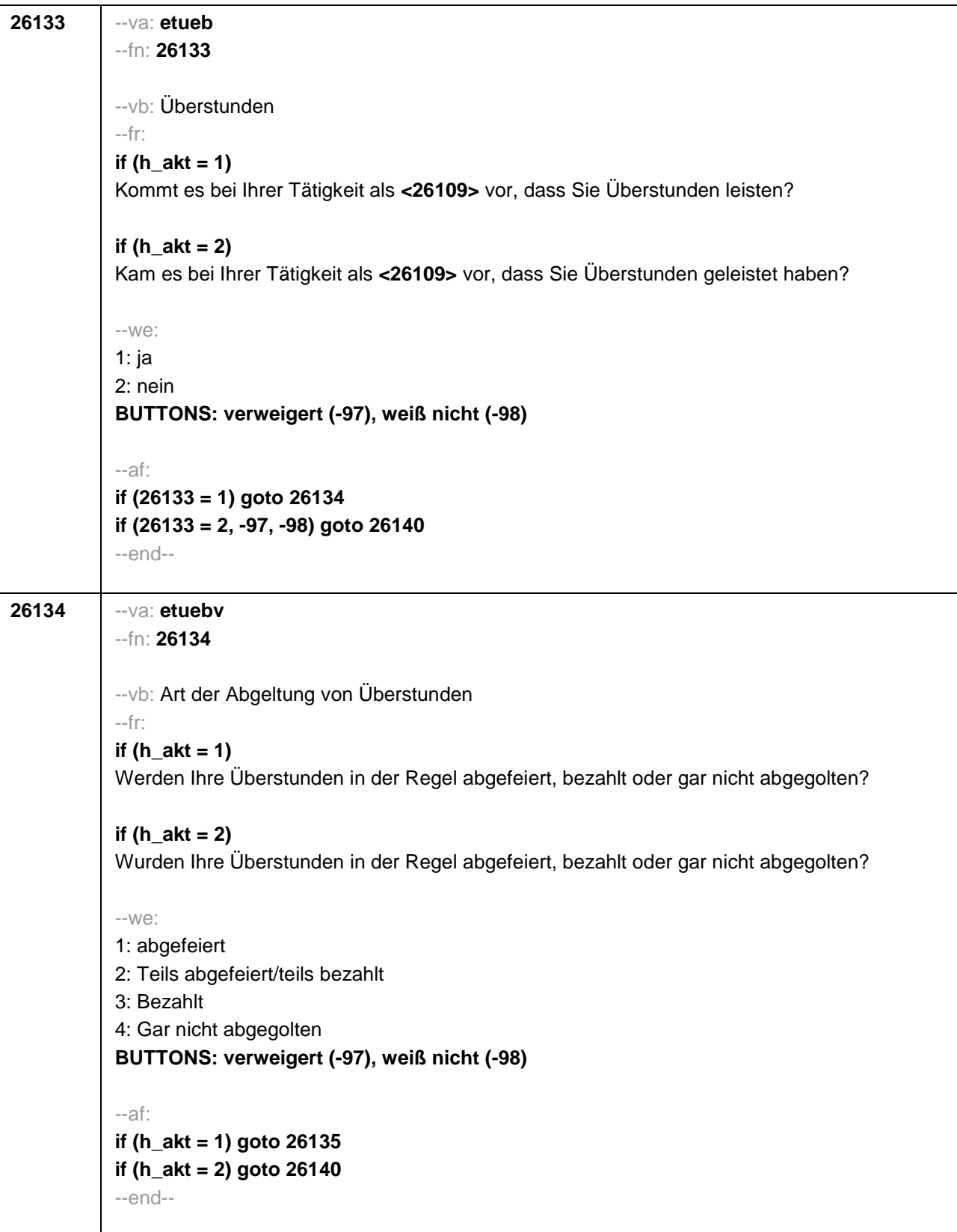

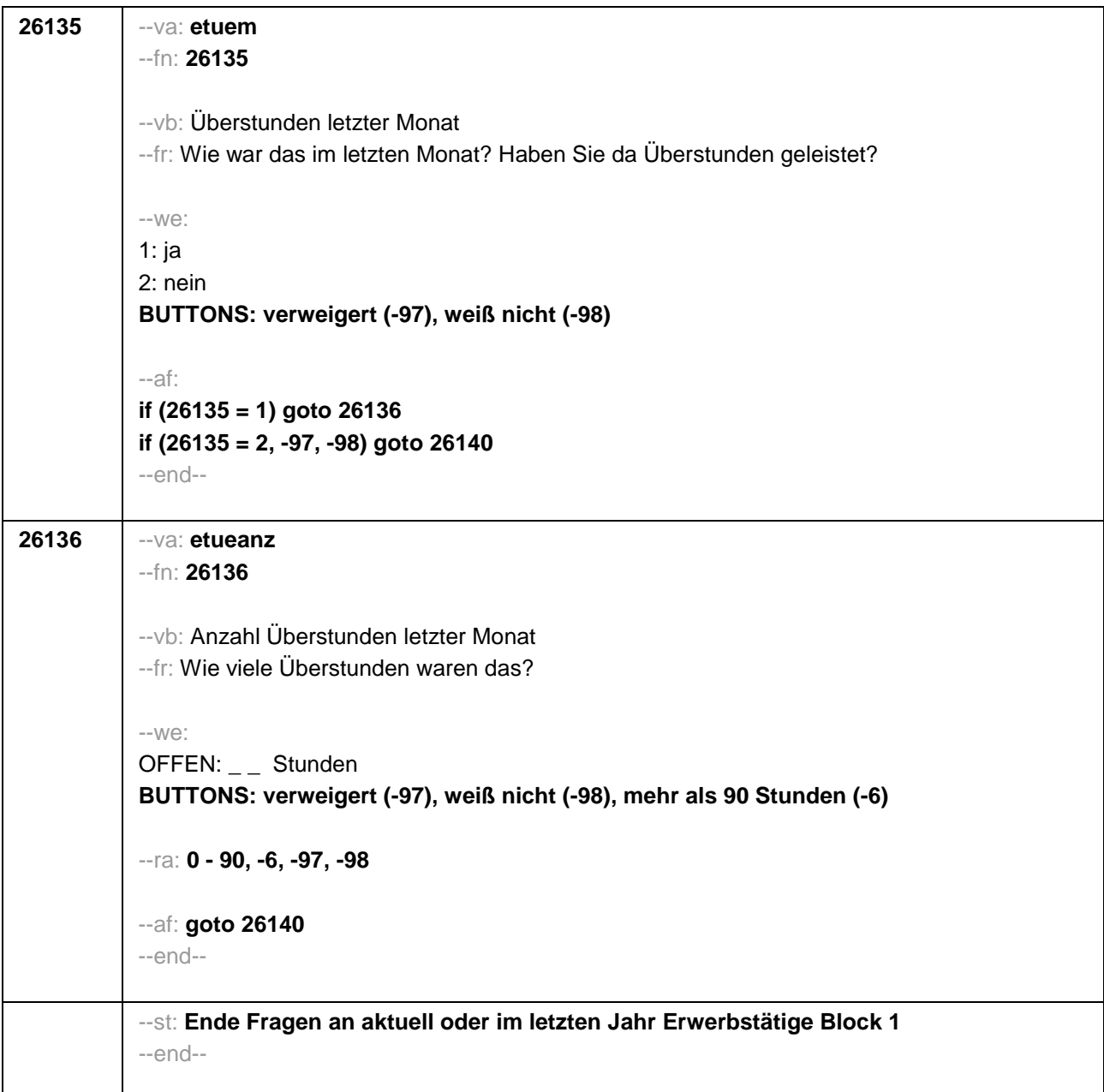

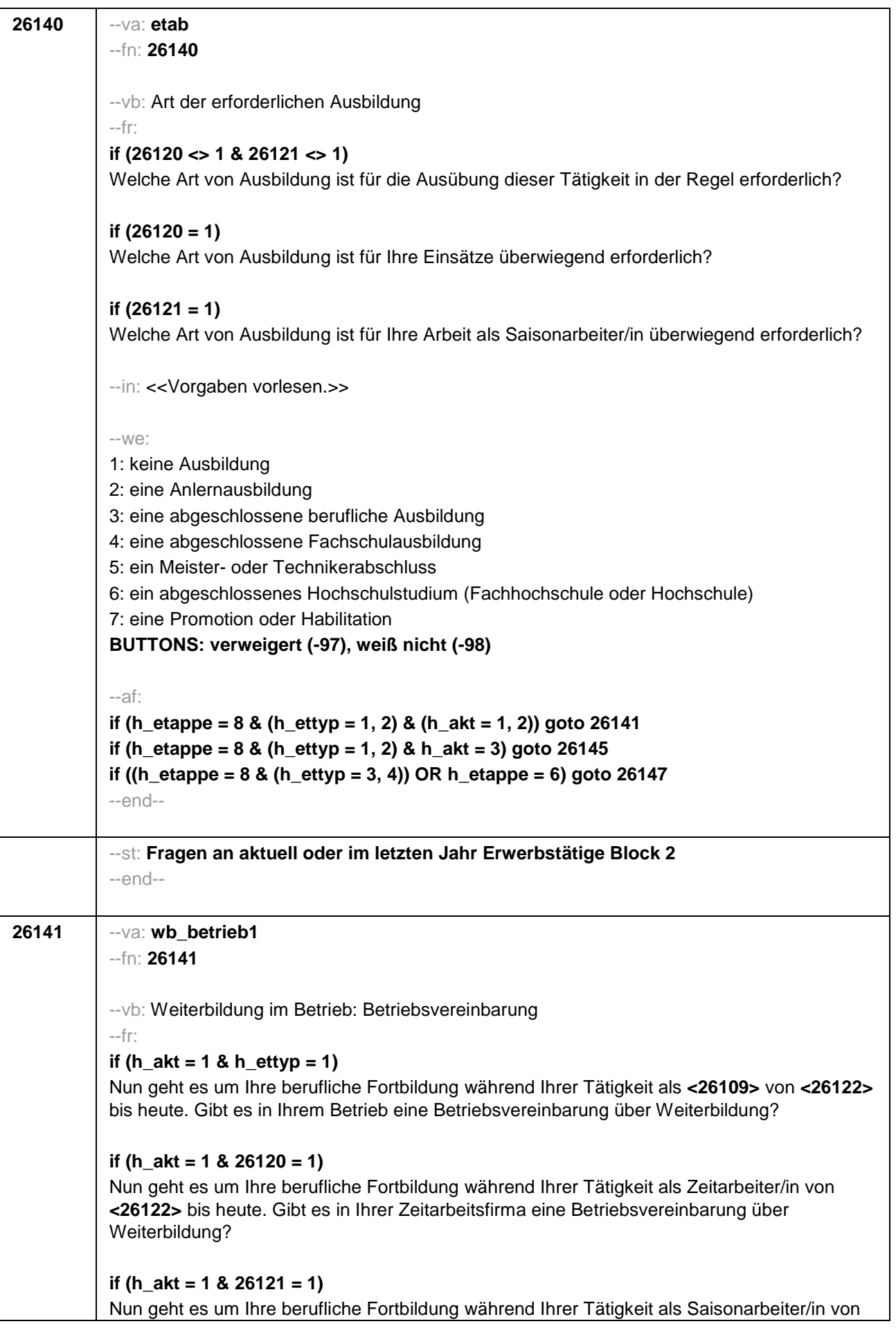
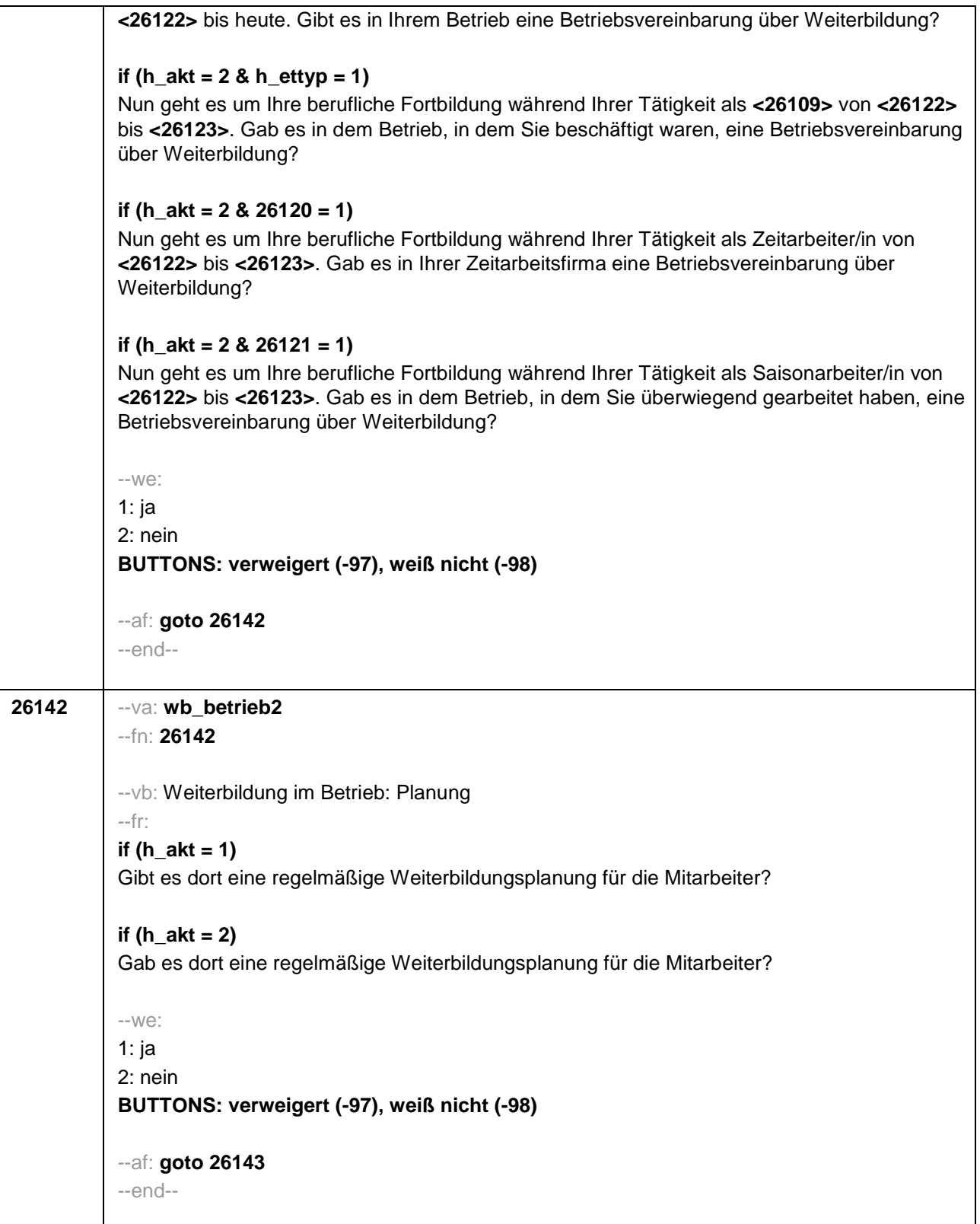

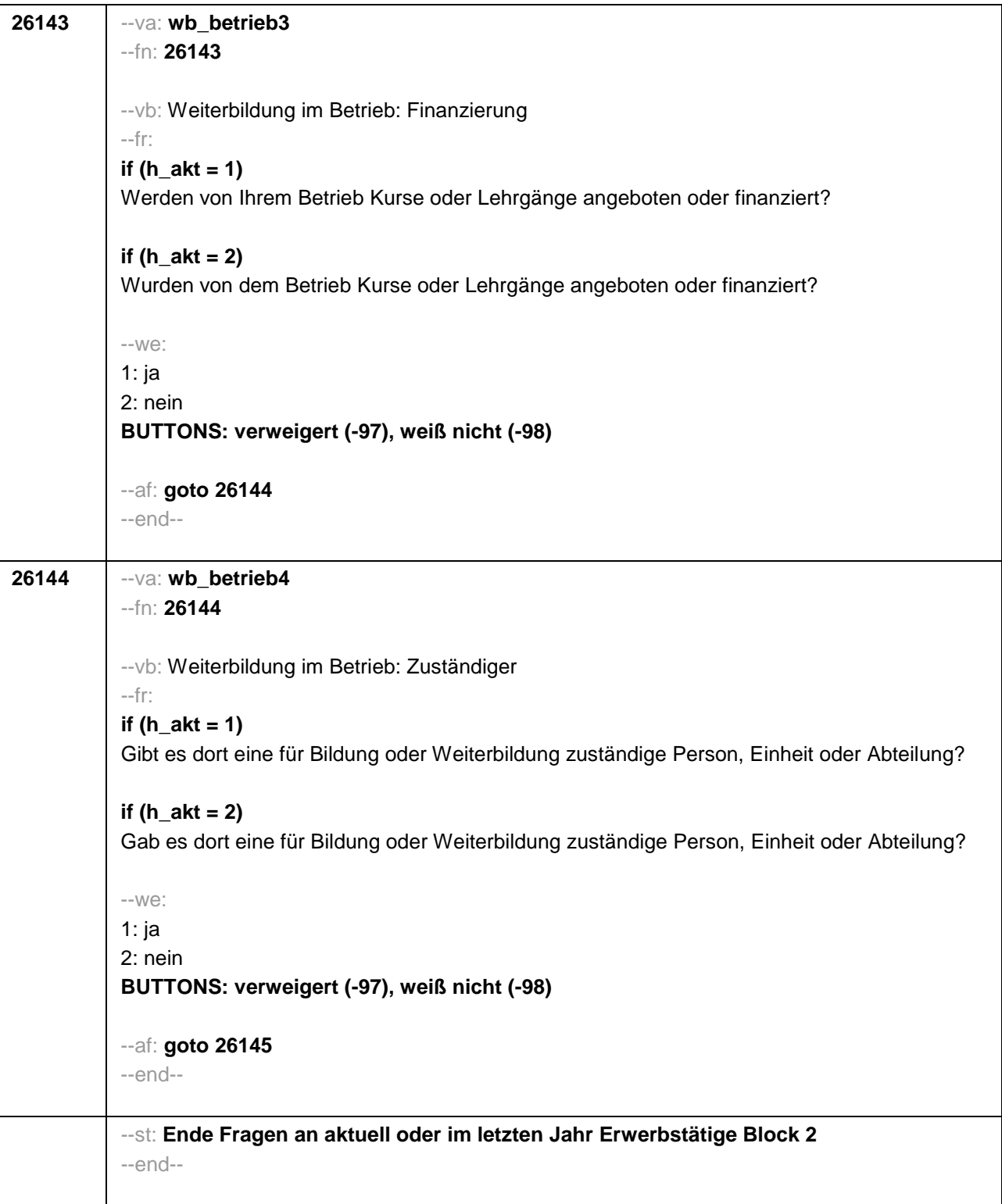

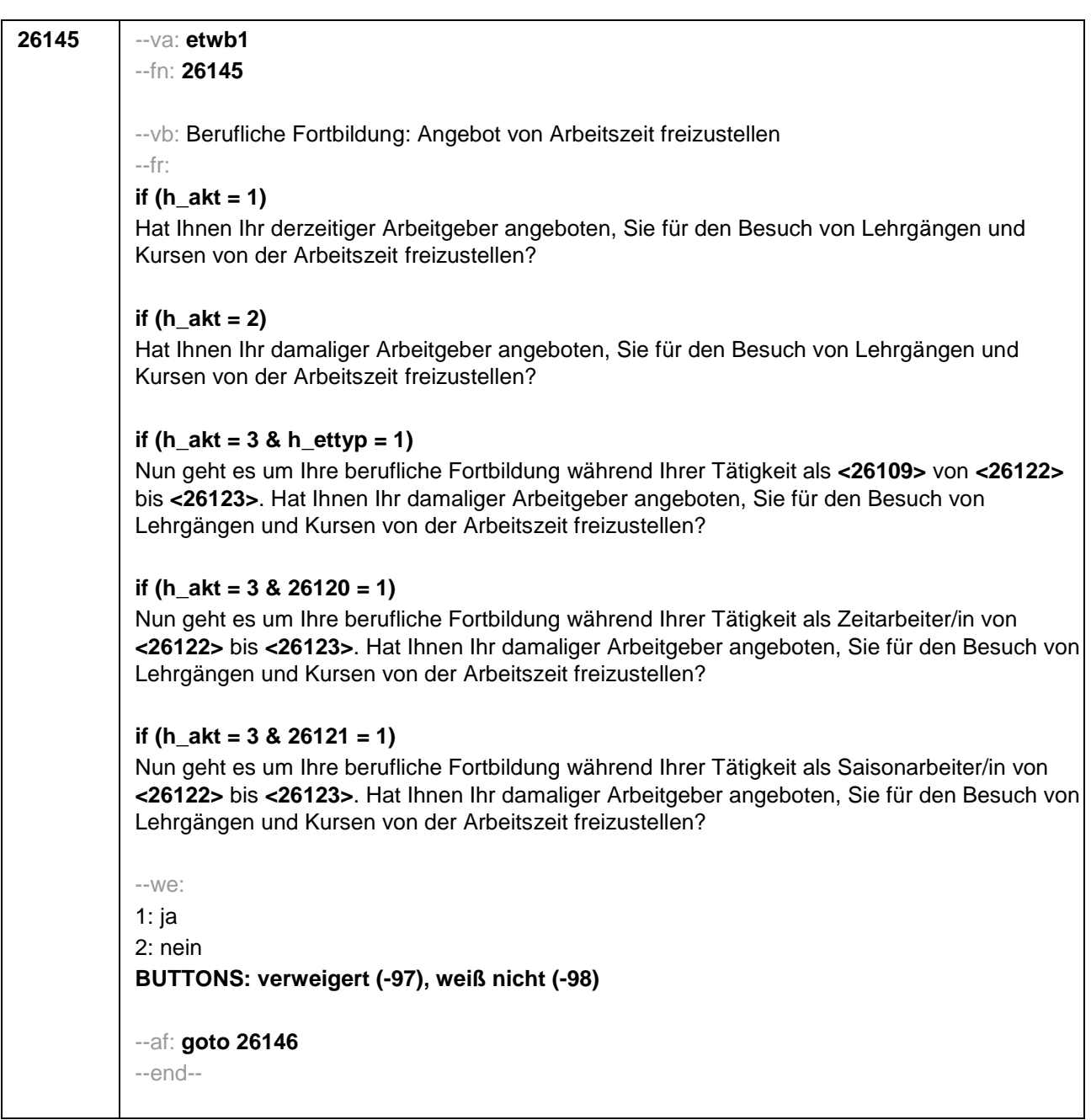

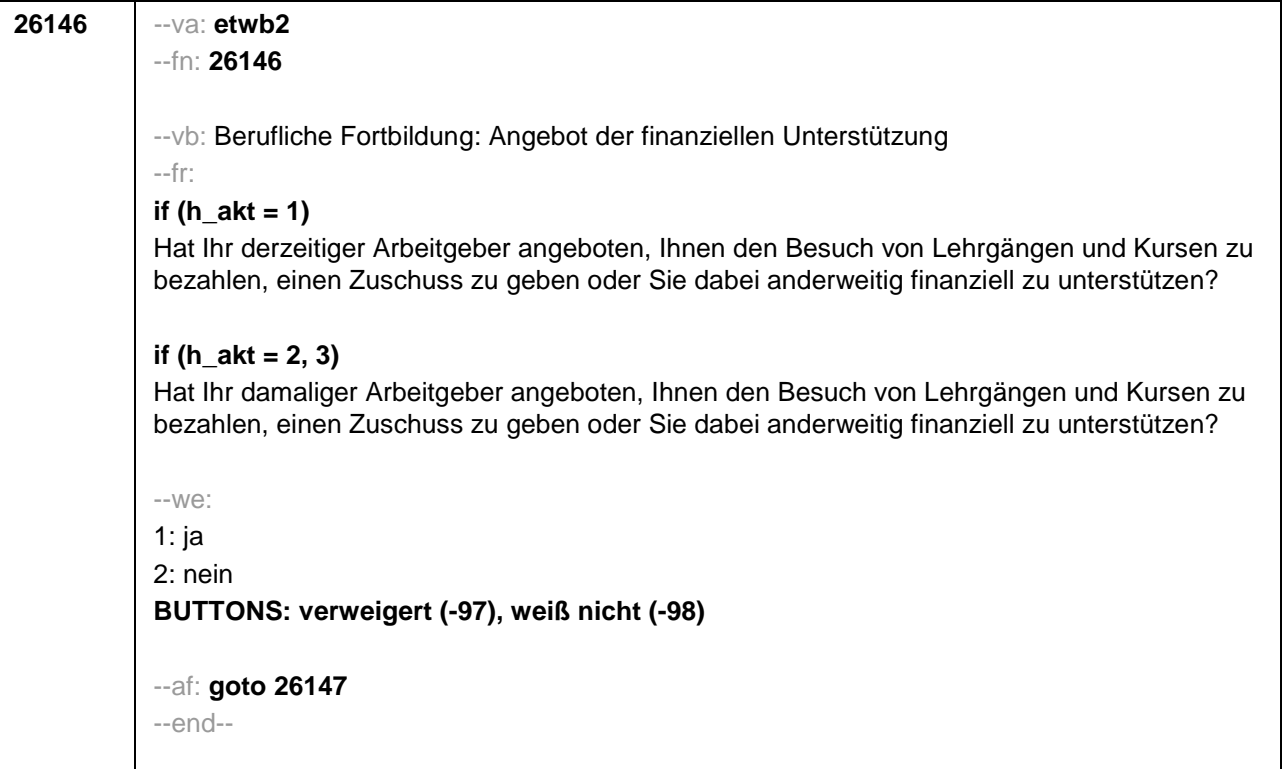

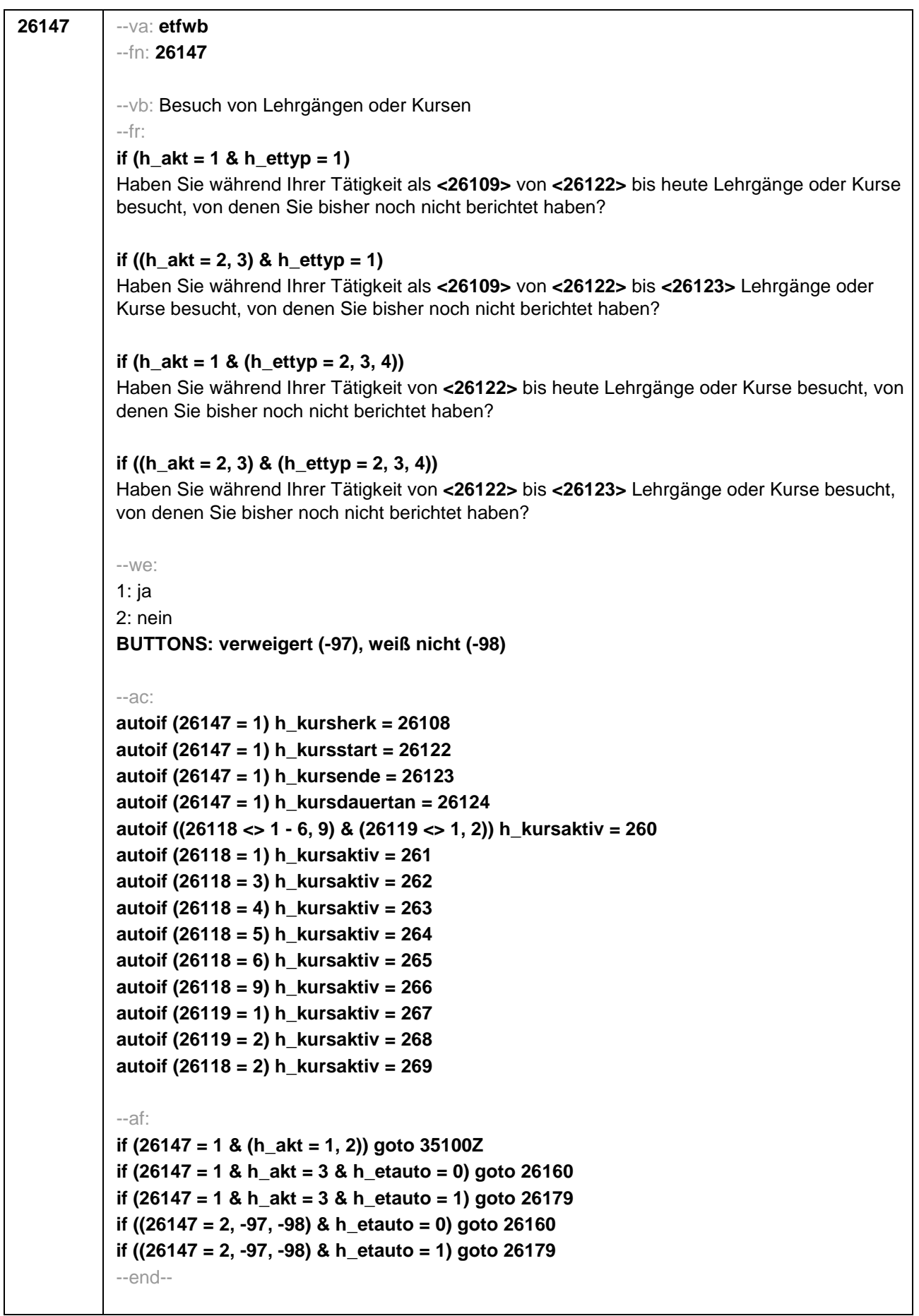

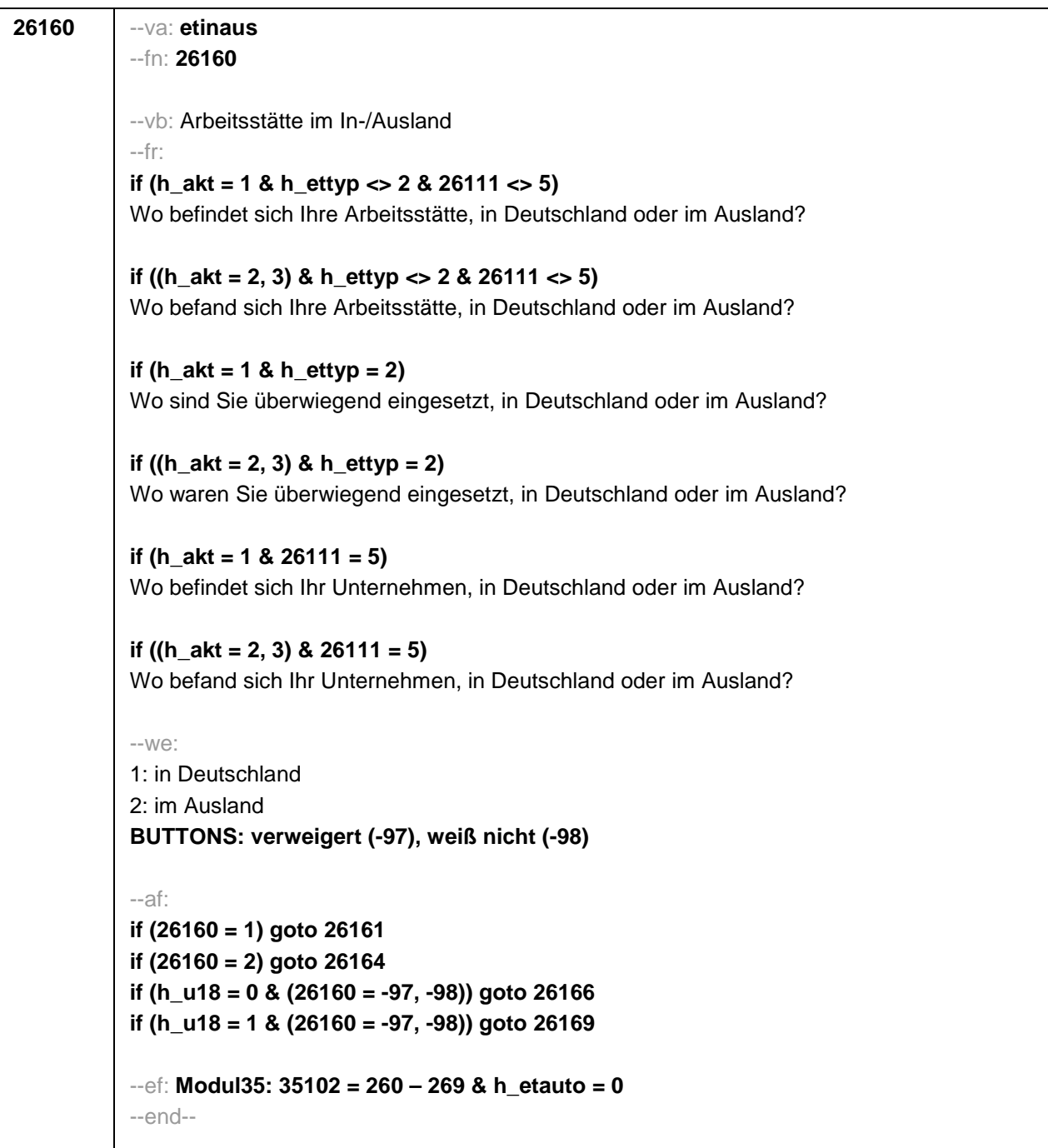

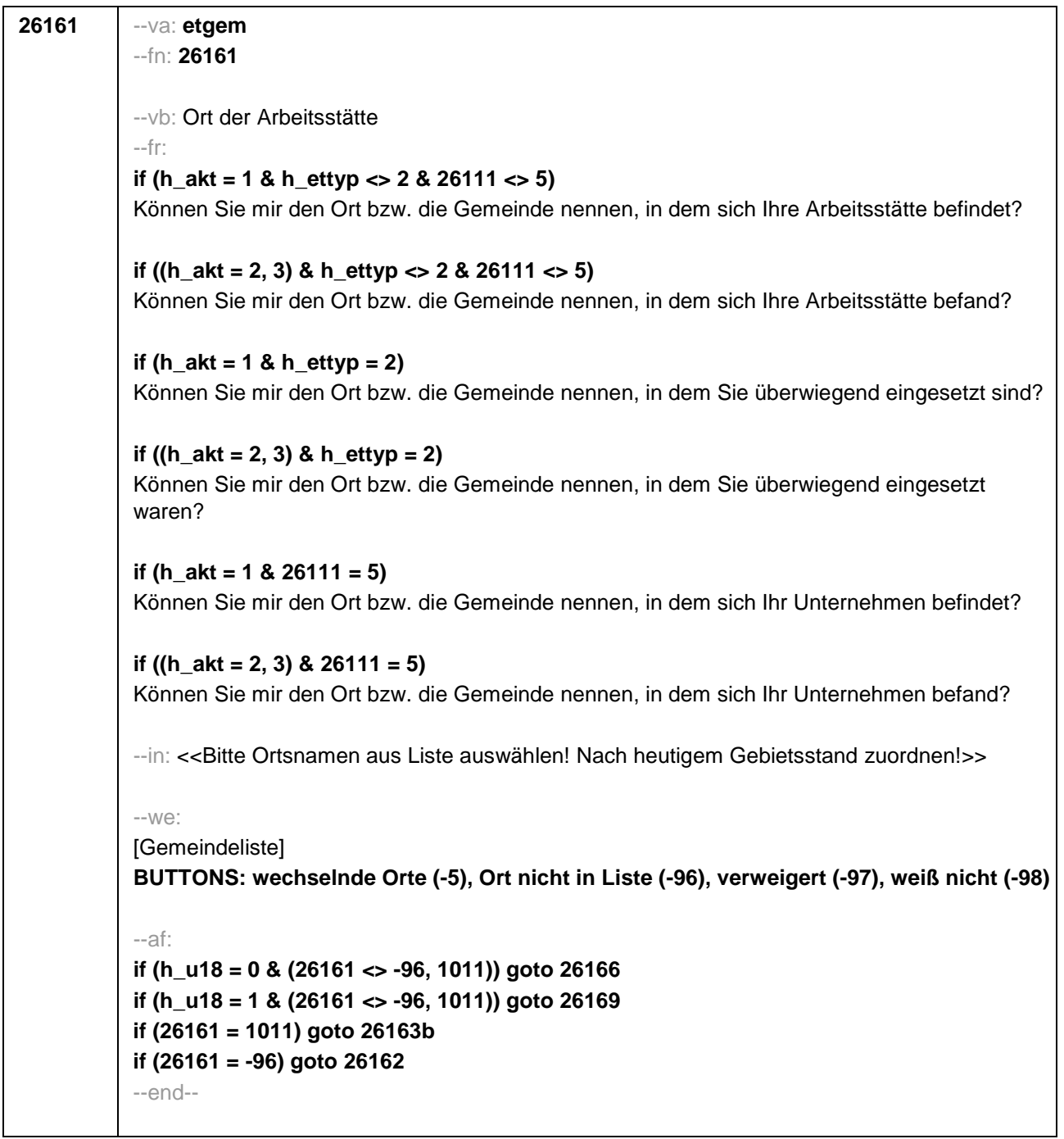

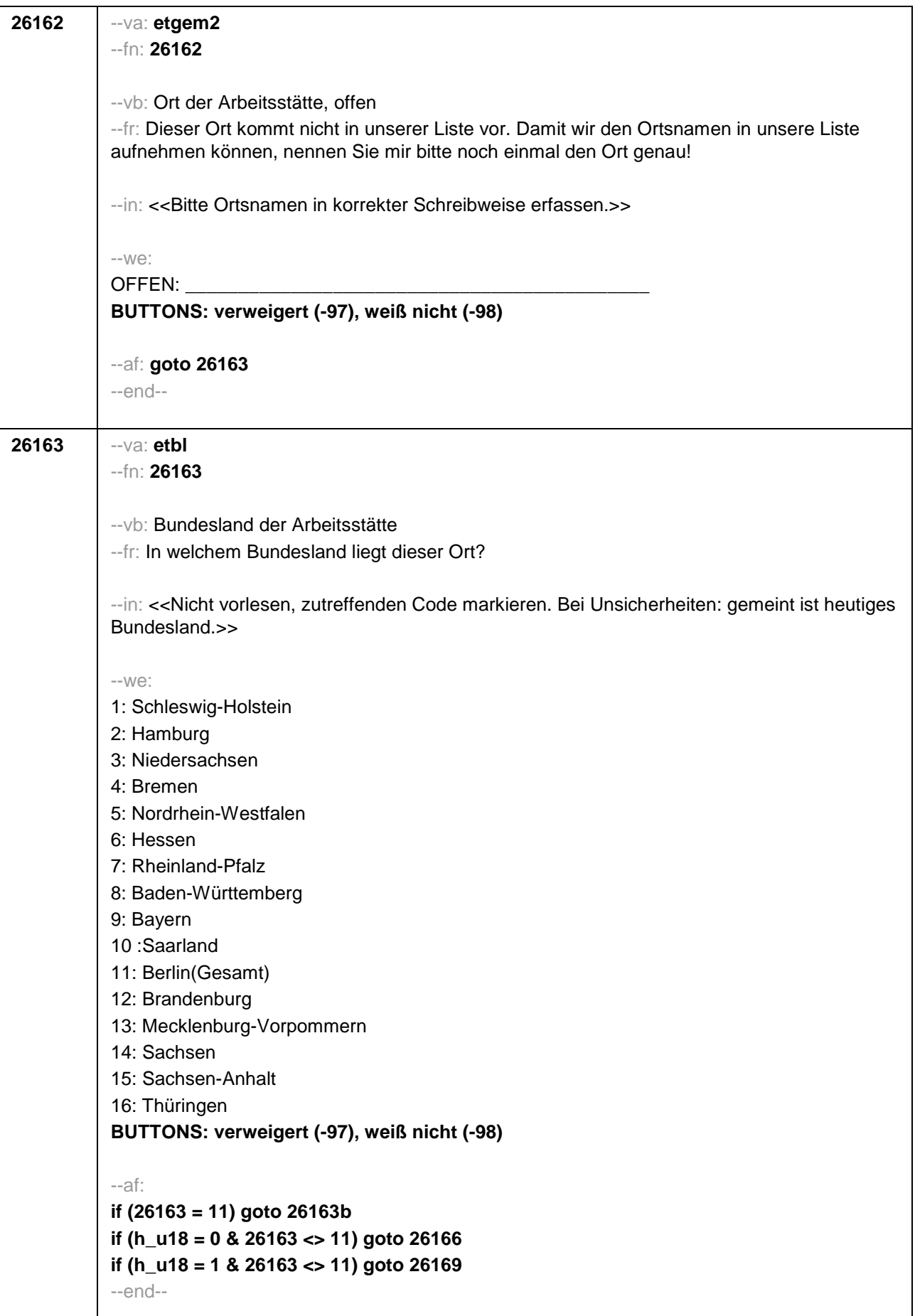

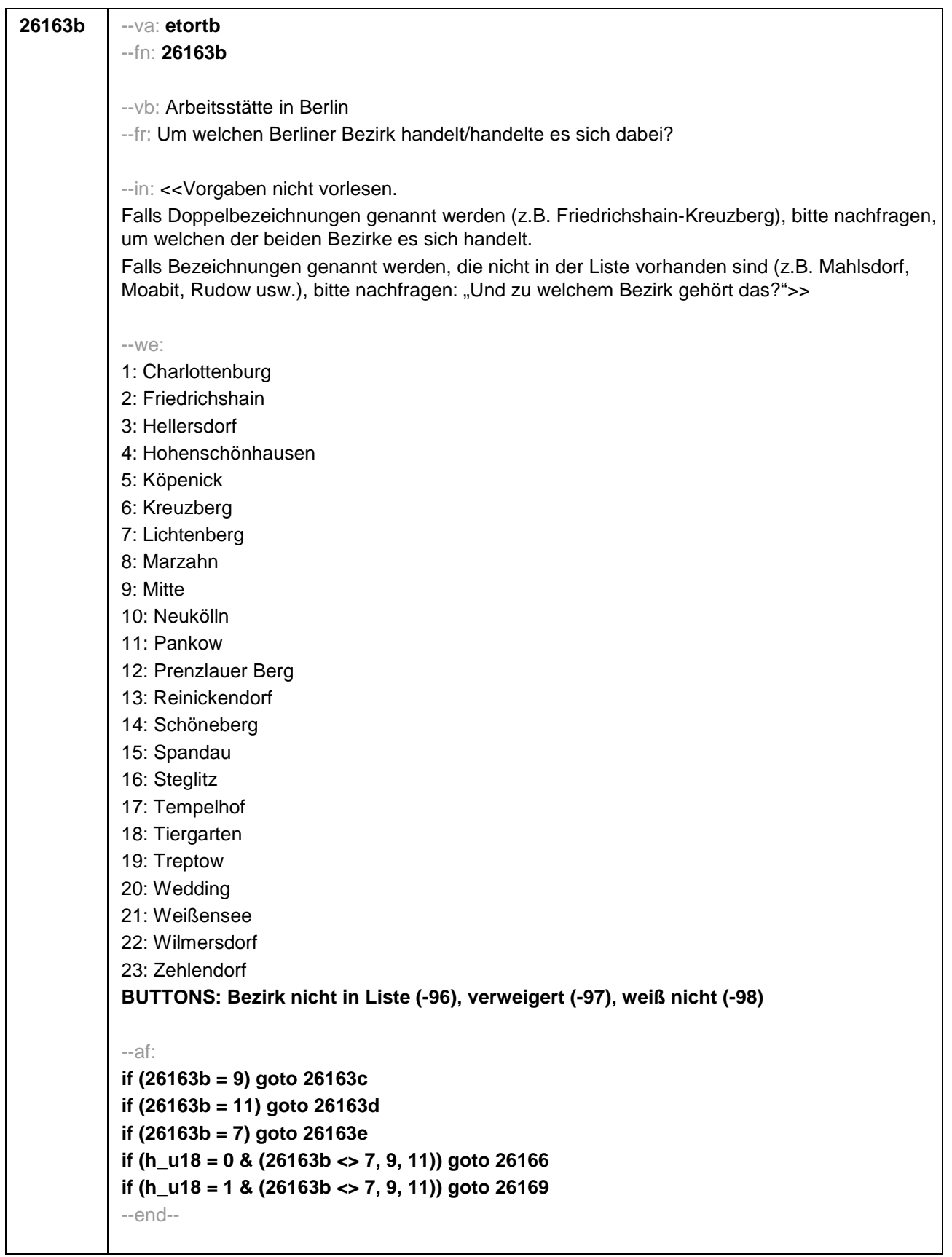

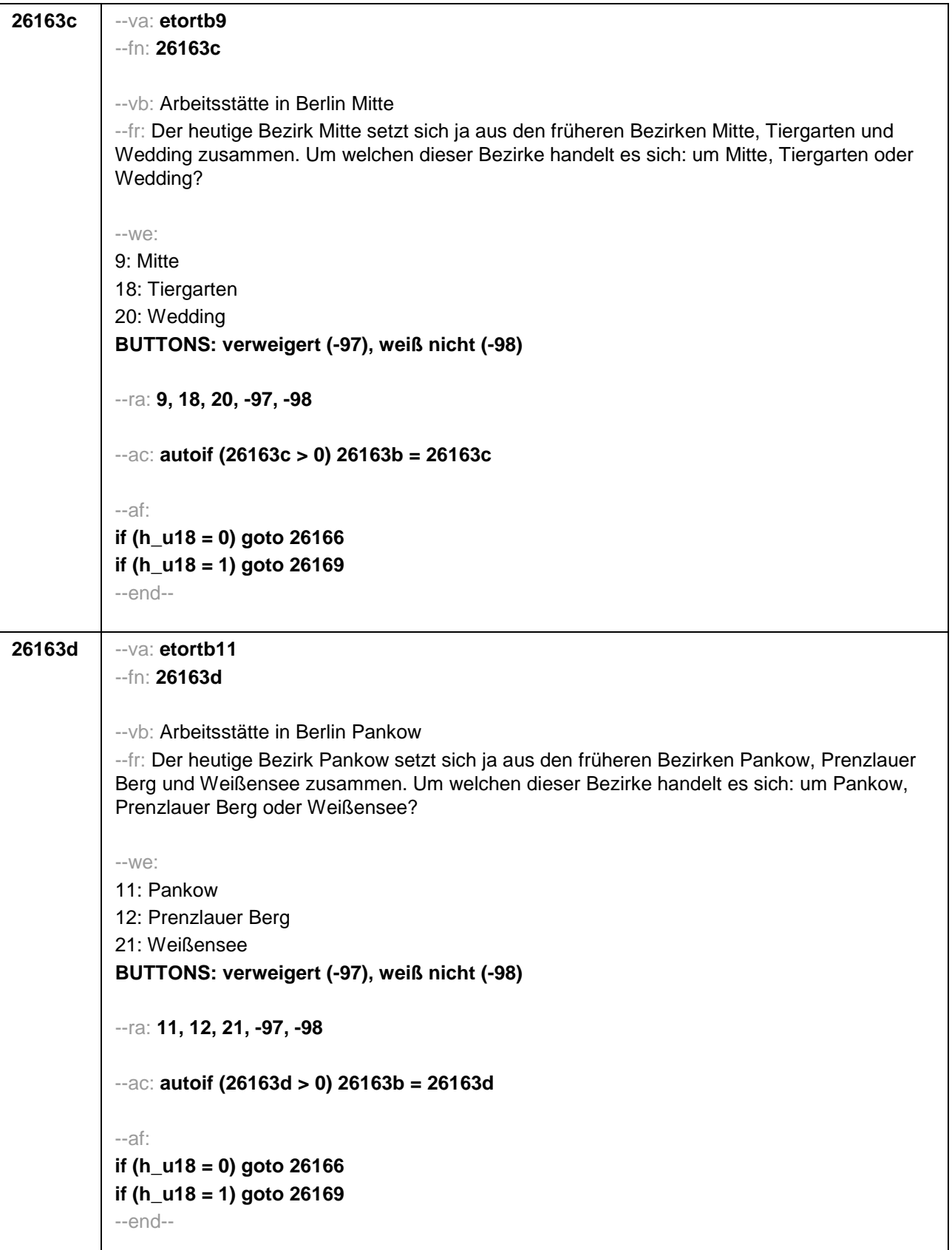

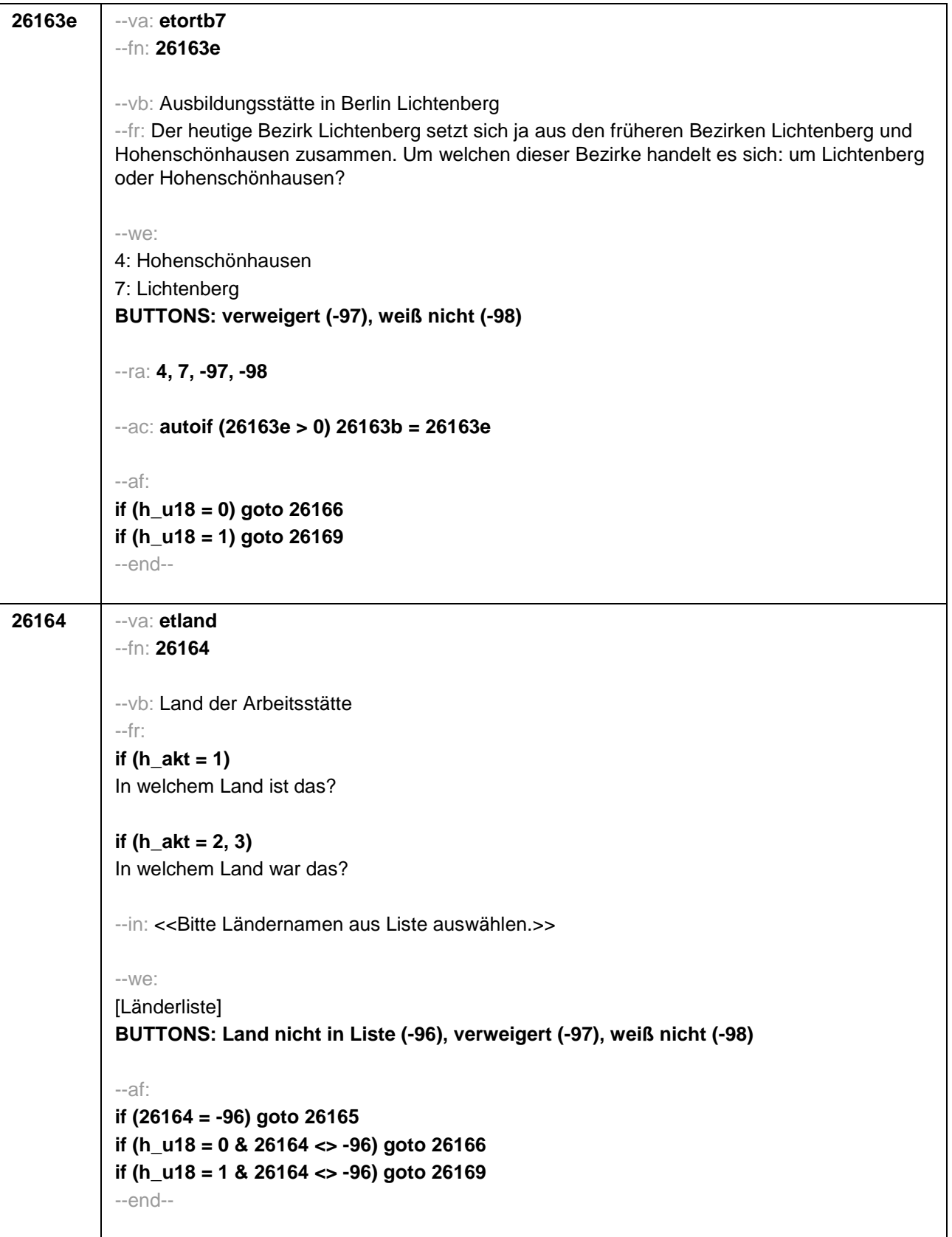

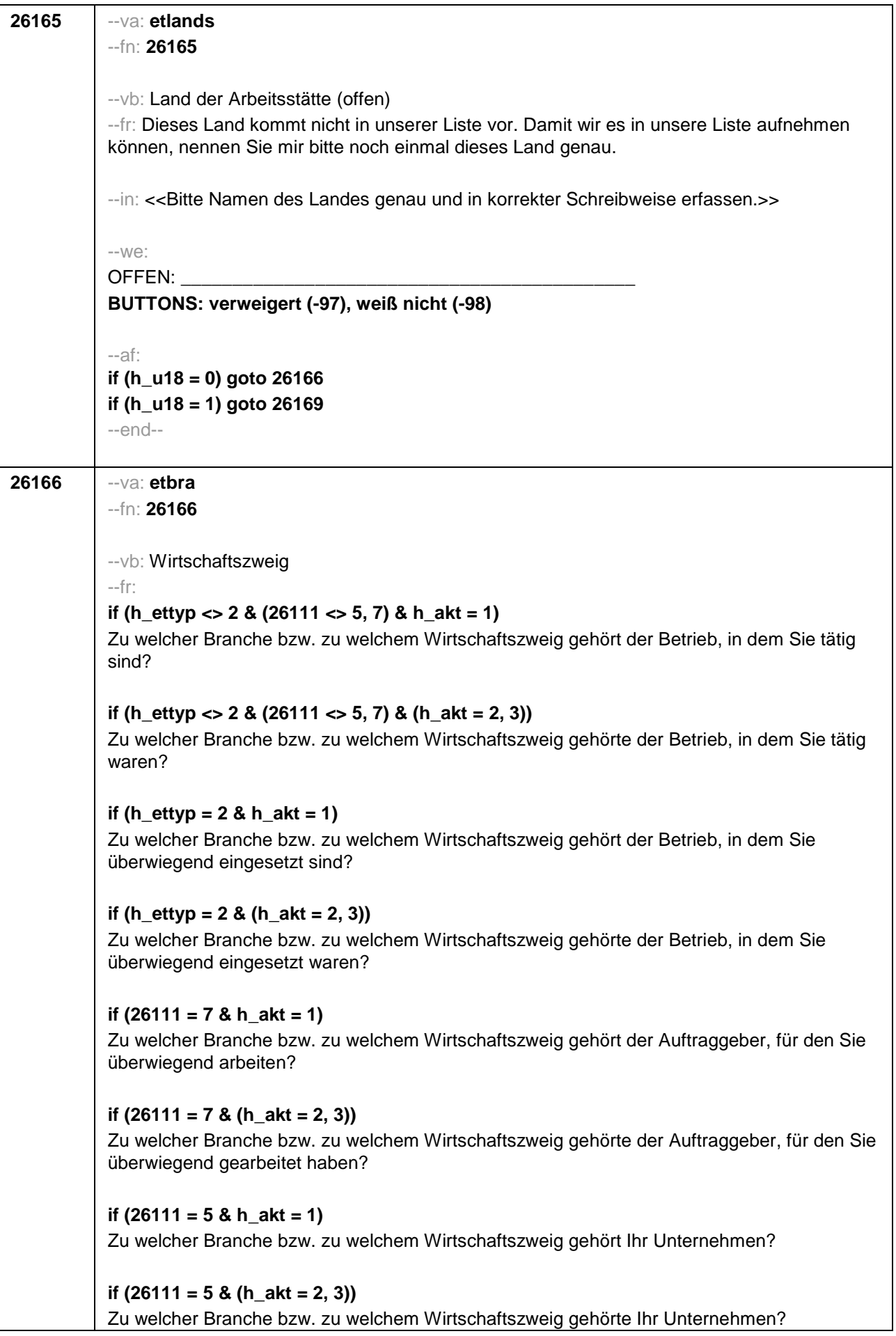

--in: << Genau nachfragen, ob Produktionsbetrieb, Groß- oder Einzelhandel, welche Dienstleistung, die Art des Gewerbes. Z.B. nicht Industrie, sondern Elektroindustrie; nicht Handel, sondern Einzelhandel; nicht öffentlicher Dienst, sondern Krankenhaus. Mit Betrieb ist die örtliche Betriebseinheit gemeint.>> --we: OFFEN: **BUTTONS: verweigert (-97), weiß nicht (-98)** --af: **if (26111 <> 5, 6) goto 26167 if (26111 = 5, 6) goto 26169** --end-- **26167** --va: **etoed** --fn: **26167** --vb: Öffentlicher Dienst --fr: **if ((h\_ettyp = 1, 3) & h\_akt = 1)** Sind Sie im öffentlichen Dienst beschäftigt? **if ((h\_ettyp = 1, 3) & (h\_akt = 2, 3))** Waren Sie da im öffentlichen Dienst beschäftigt? **if ((h\_ettyp = 2 OR 26111 = 7) & h\_akt = 1)** Sind Sie überwiegend im öffentlichen Dienst beschäftigt? **if ((h\_ettyp = 2 OR 26111 = 7) & (h\_akt = 2, 3))** Waren Sie da überwiegend im öffentlichen Dienst beschäftigt? --we: 1: ja 2: nein **BUTTONS: verweigert (-97), weiß nicht (-98)** --af: **if (h\_ettyp = 2 OR 26111 = 7) goto 26168 if (h\_ettyp = 1, 3) goto 26169** --end--

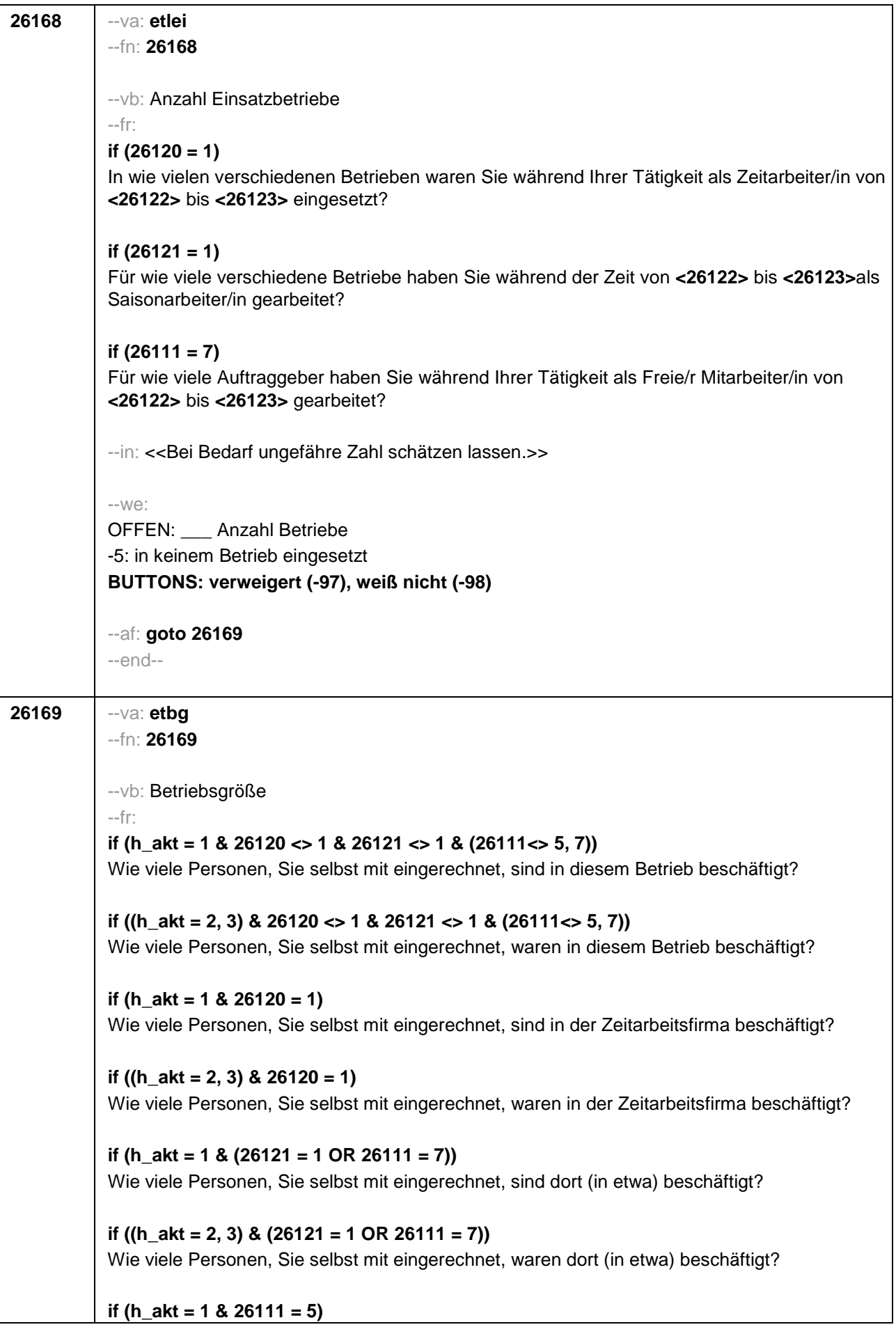

Wie viele Beschäftigte haben Sie in Ihrem Betrieb? **if ((h\_akt = 2, 3) & 26111 = 5)**  Wie viele Beschäftigte hatten Sie in Ihrem Betrieb (am Ende)? --in: << Vorgaben nur bei Bedarf vorlesen. Mit Betrieb ist die örtliche Betriebseinheit gemeint. Der Button "keine Beschäftigten" ist nur zu verwenden, wenn Selbstständige angeben, in ihrem Betrieb keine Beschäftigte außer sich selbst zu haben.>> --we: 1: 1 bis unter 5 2: 5 bis unter 10 3: 10 bis unter 20 4: 20 bis unter 50 5: 50 bis unter 100 6: 100 bis unter 200 7: 200 bis unter 250 8: 250 bis unter 500 9: 500 bis unter 1.000 10: 1.000 bis unter 2.000 11: 2.000 und mehr **BUTTONS: verweigert (-97), weiß nicht (-98), Keine Beschäftigten (0)** --ac: **autoif (h\_ettyp = 5) 26179 = 1** --af: **if (h\_ettyp = 1, 2) goto 26179 if ((h\_ettyp = 3) & h\_akt = 1) goto 26182 if ((h\_ettyp = 3) & (h\_akt = 2, 3)) goto 26184 if (h\_ettyp = 4 & h\_akt = 1 & h\_u18 = 0) goto 26201 if (h\_ettyp = 4 & h\_akt = 1 & h\_u18 = 1) goto 26216Z if (h\_ettyp = 4 & (h\_akt = 2, 3) goto 26216Z** --end--

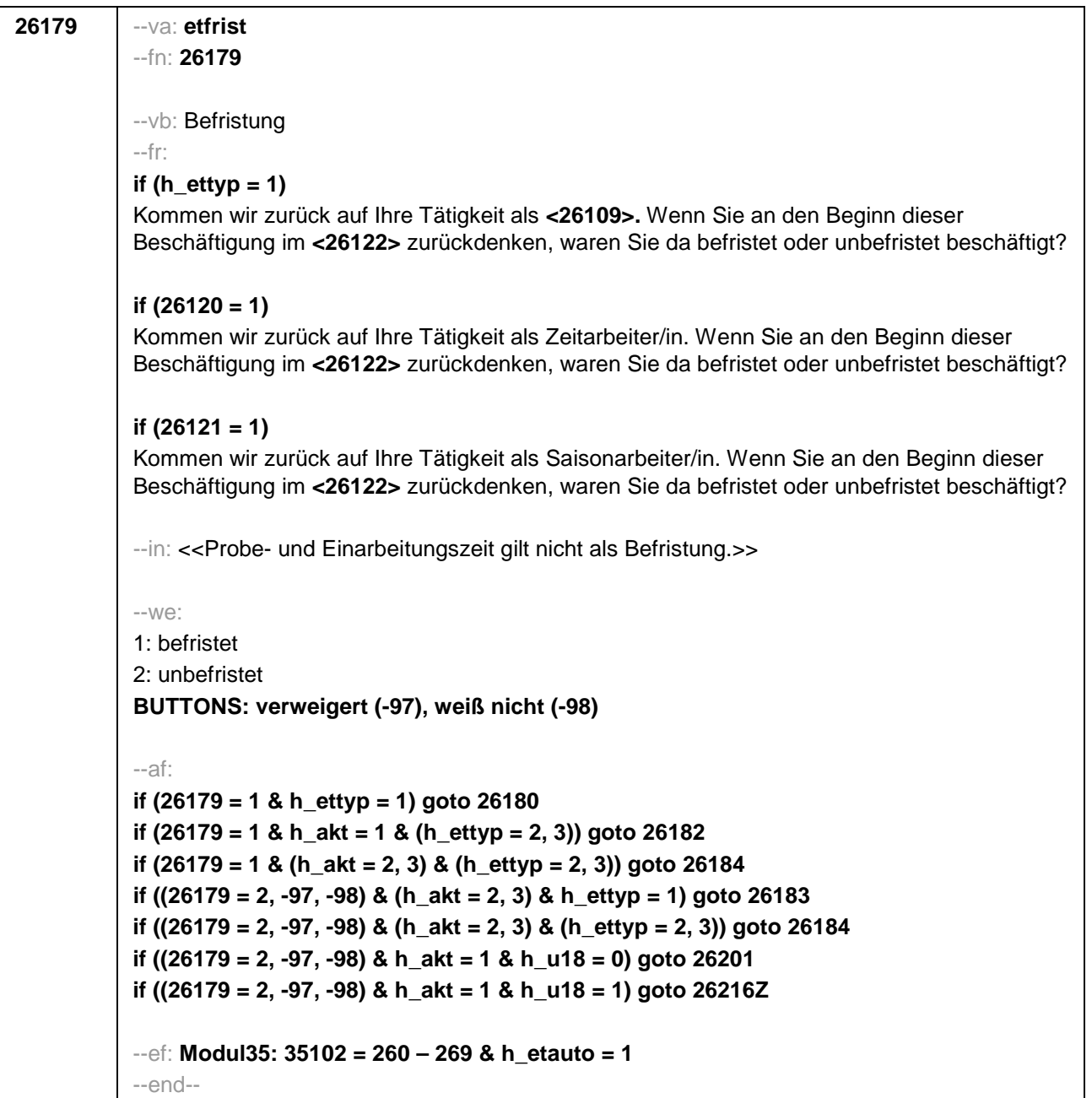

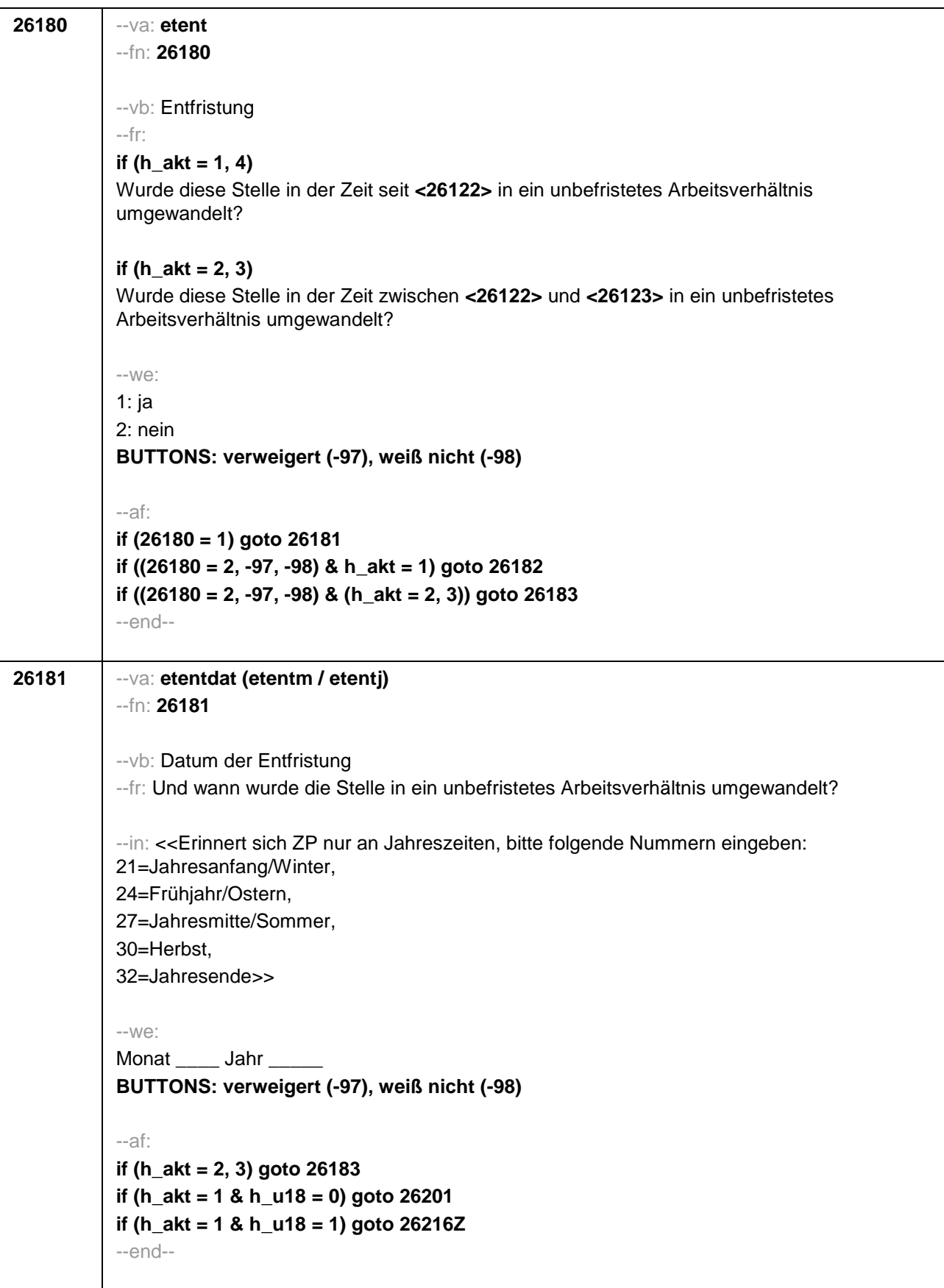

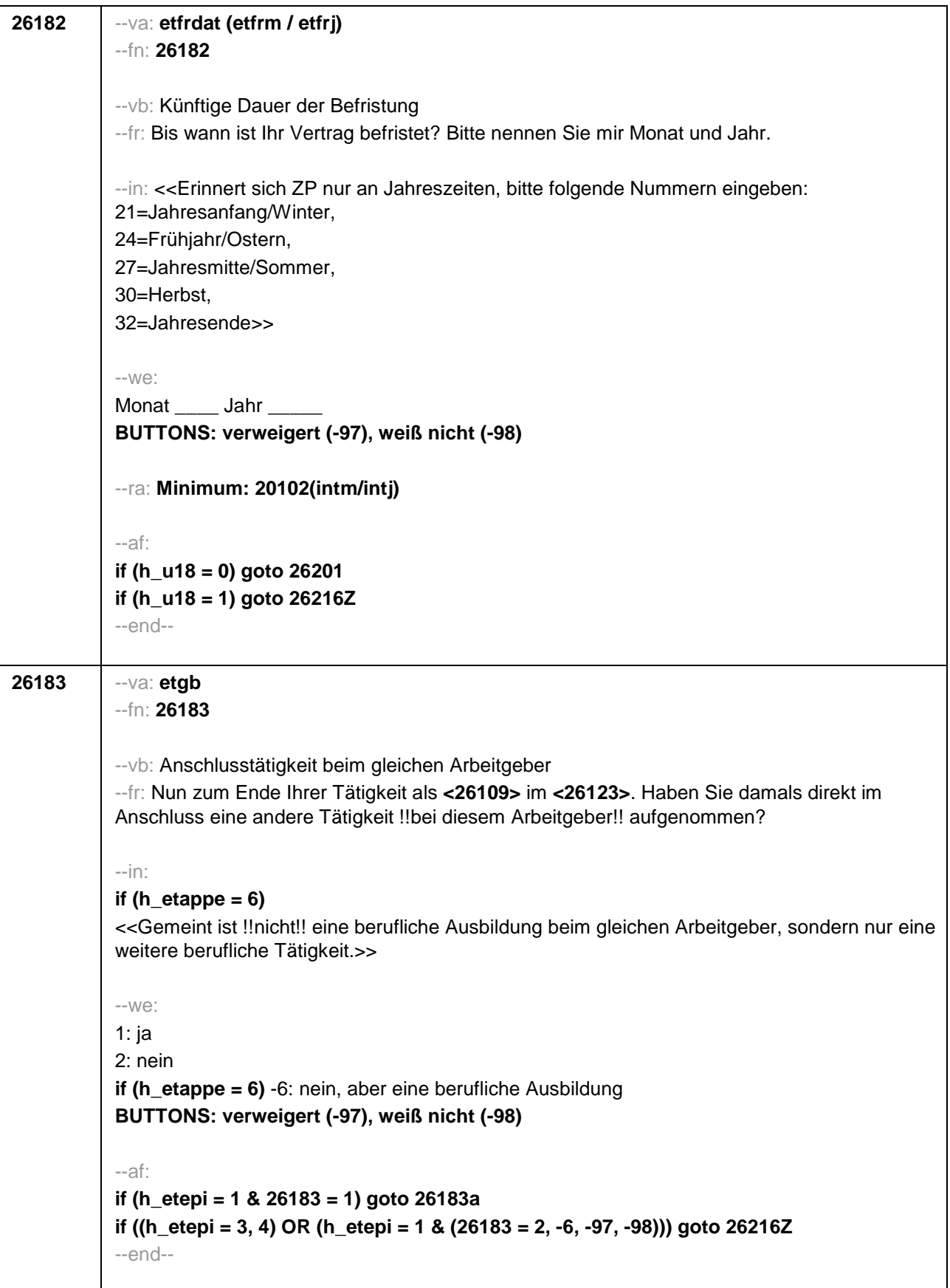

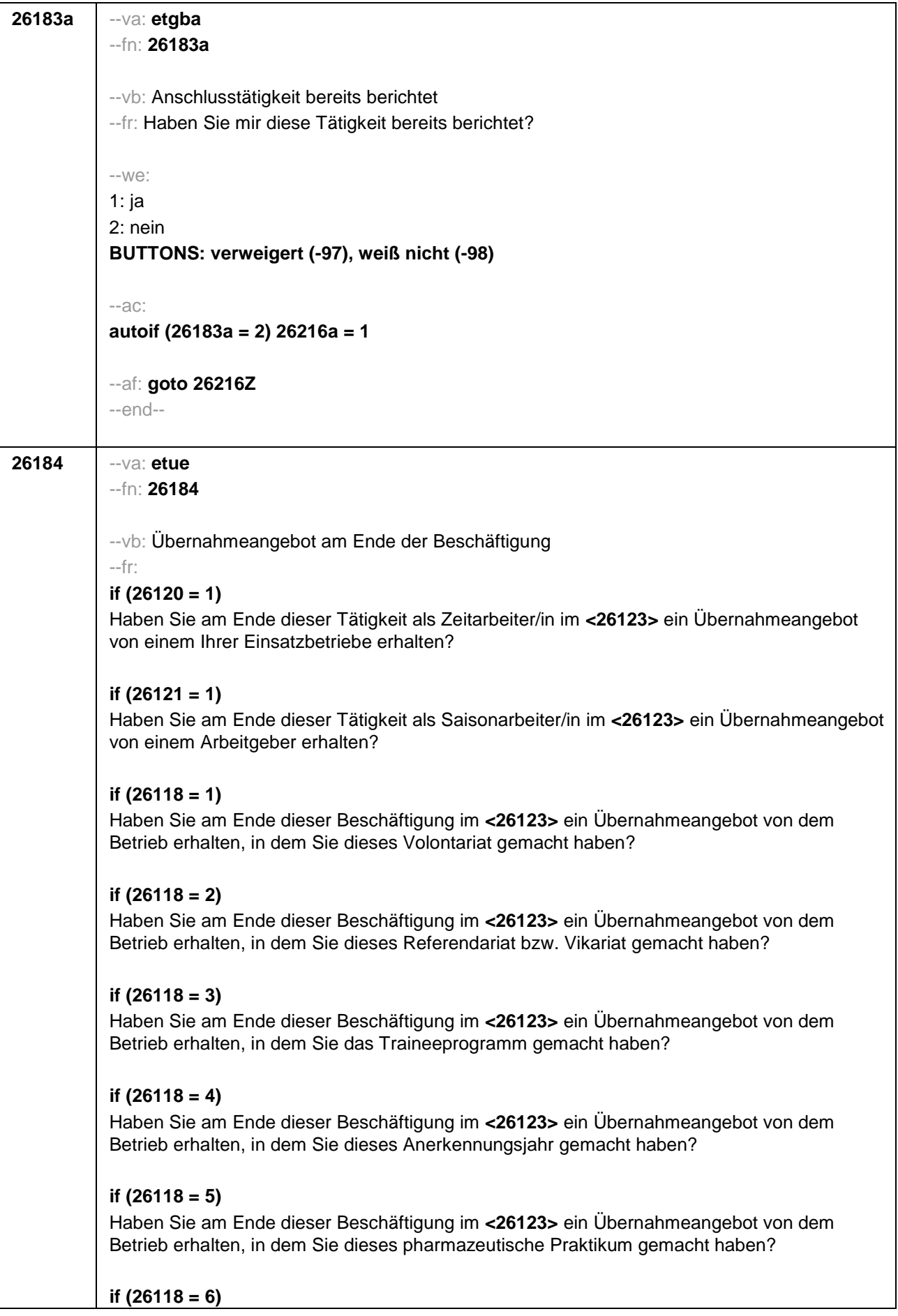

Haben Sie am Ende dieser Beschäftigung im **<26123>** ein Übernahmeangebot von dem Betrieb erhalten, in dem Sie diese Stelle als Arzt im Praktikum gehabt haben? **if (26118 = 7, 8)** Haben Sie am Ende dieser Beschäftigung im **<26123>** ein Übernahmeangebot von dem Betrieb/der Hochschule erhalten, in dem/der Sie studentische Hilfskraft waren? **if (26118 = 9)** Haben Sie am Ende dieser Beschäftigung im **<26123>** ein Übernahmeangebot von dem Betrieb erhalten, in dem Sie dieses Praktikum gemacht haben? **if (26119 = 1)** Haben Sie am Ende dieser Beschäftigung im **<26123>** ein Übernahmeangebot von dem Betrieb erhalten, in dem Sie diese ABM-Stelle hatten? **if (26119 = 2)** Haben Sie am Ende dieser Beschäftigung im **<26123>** ein Übernahmeangebot von dem Betrieb erhalten, in dem Sie diesen Ein-Euro-Job bzw. diese Arbeitsgelegenheit hatten? --in: **if (h\_etappe = 6)** <<Gemeint ist !!nicht!! eine berufliche Ausbildung beim gleichen Arbeitgeber, sondern nur eine weitere berufliche Tätigkeit.>> --we: 1: ja 2: nein **if (h\_etappe = 6)** -6: nein, aber eine berufliche Ausbildung **BUTTONS: verweigert (-97), weiß nicht (-98)** --af: **if (26184 = 1) goto 26185 if (26184 = 2, -6, -97, -98) goto 26216Z**  --end--

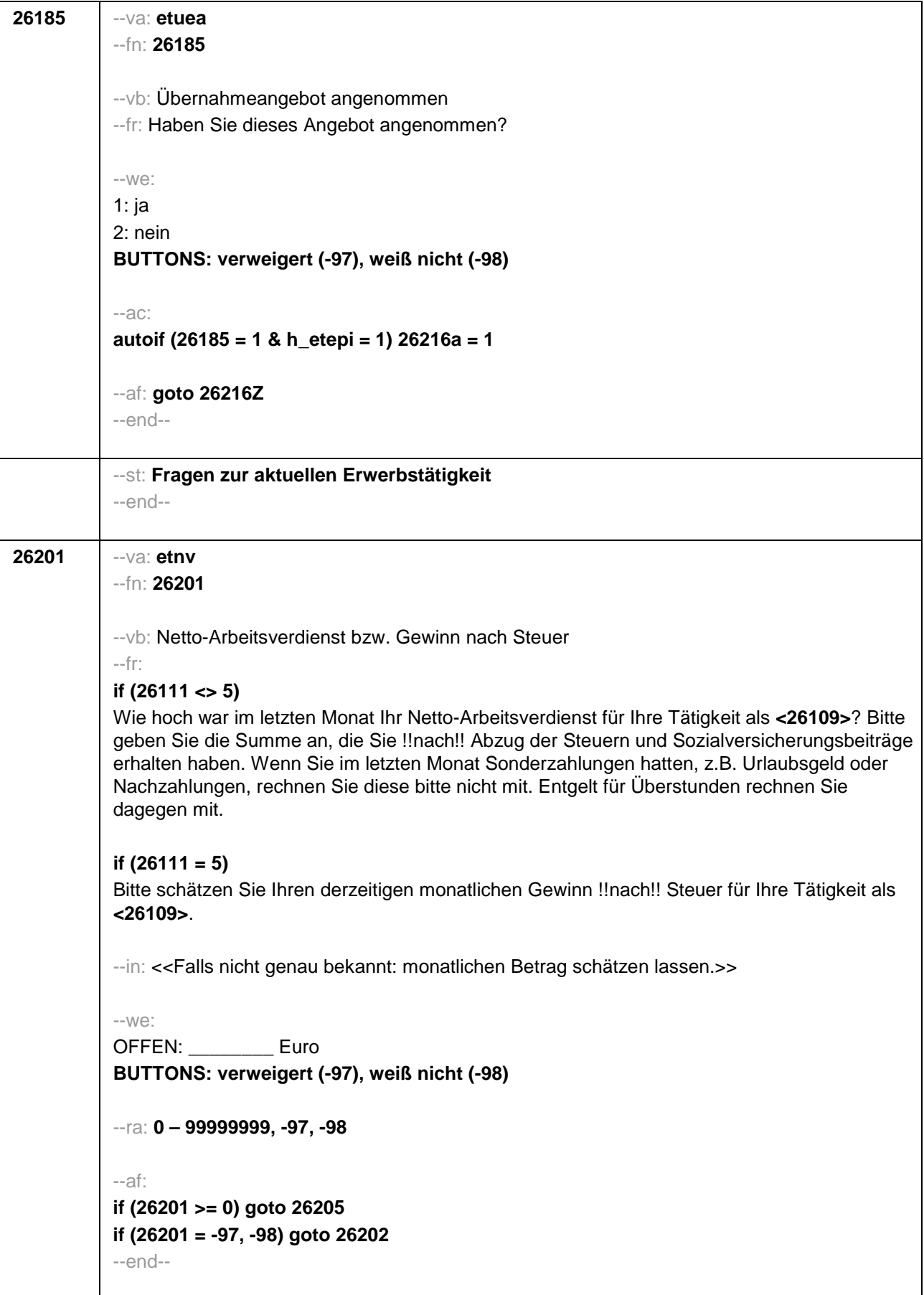

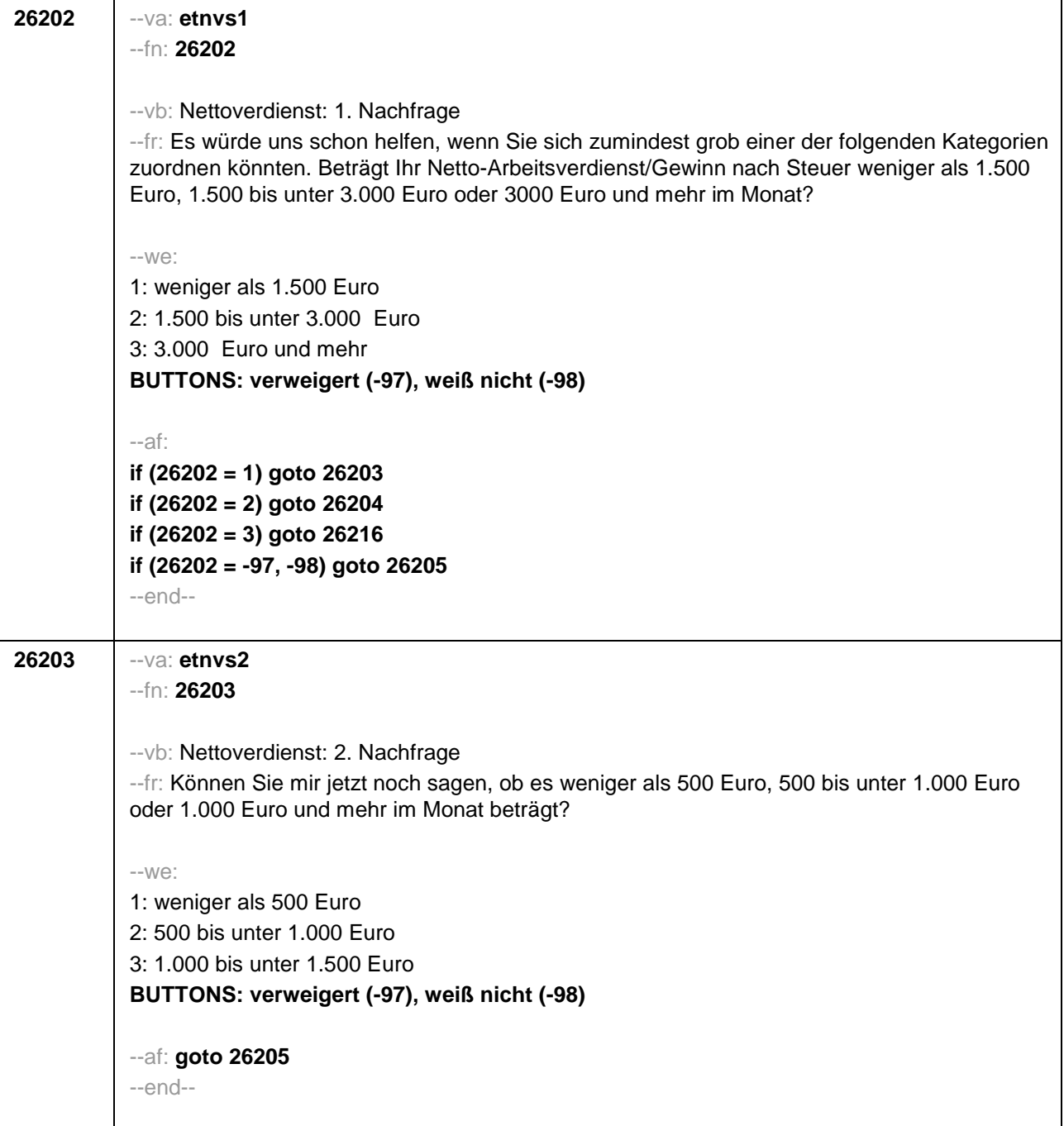

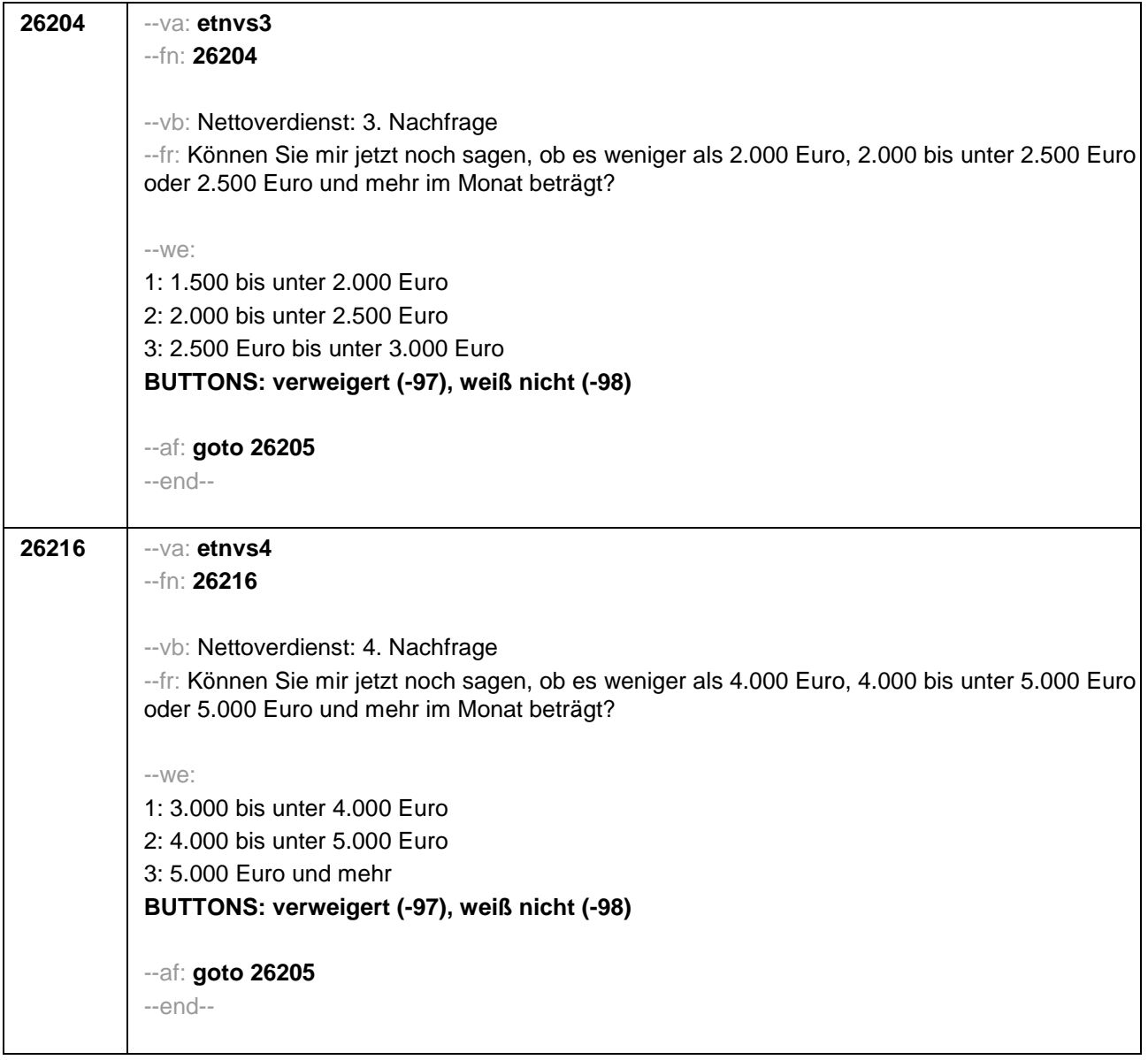

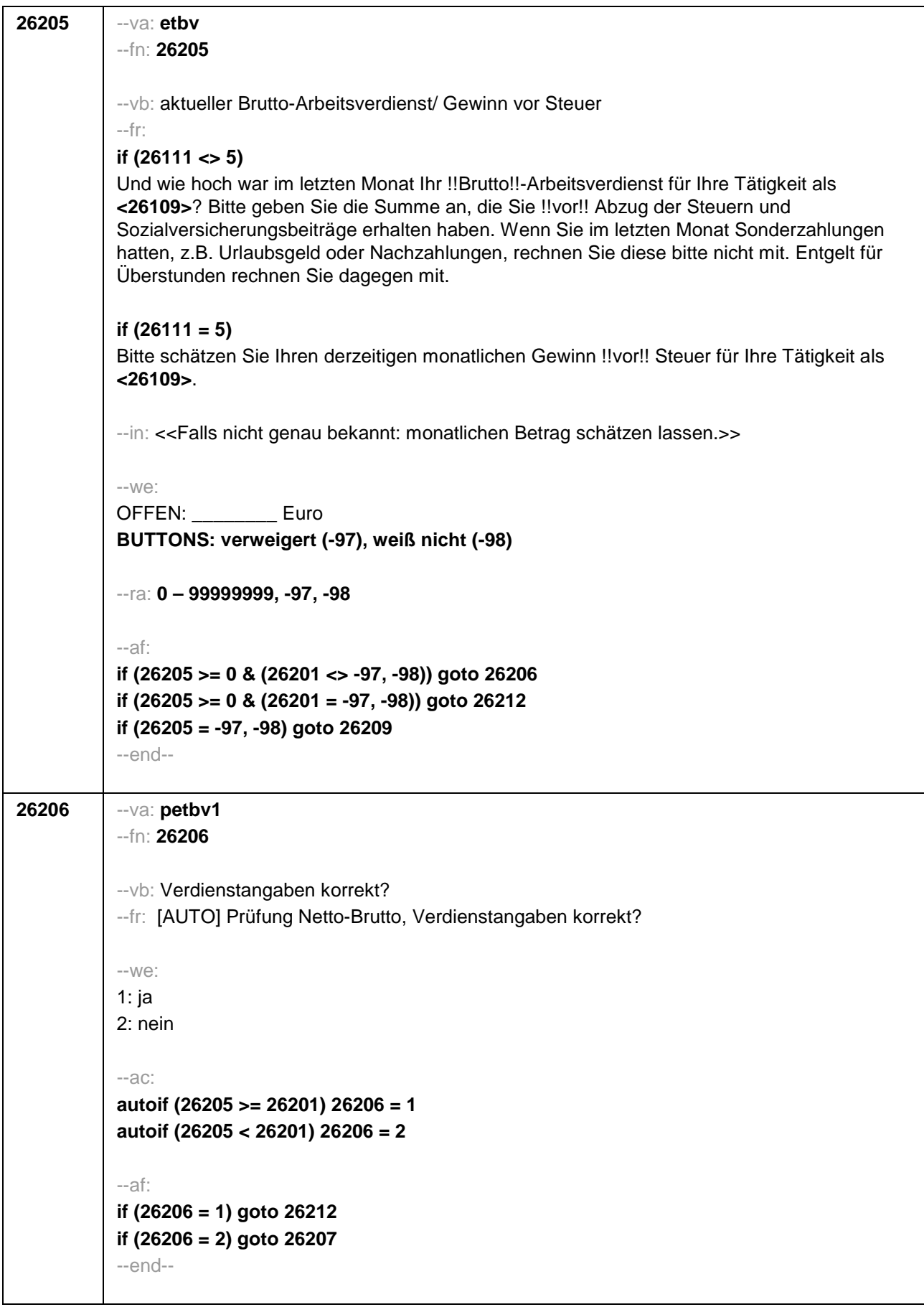

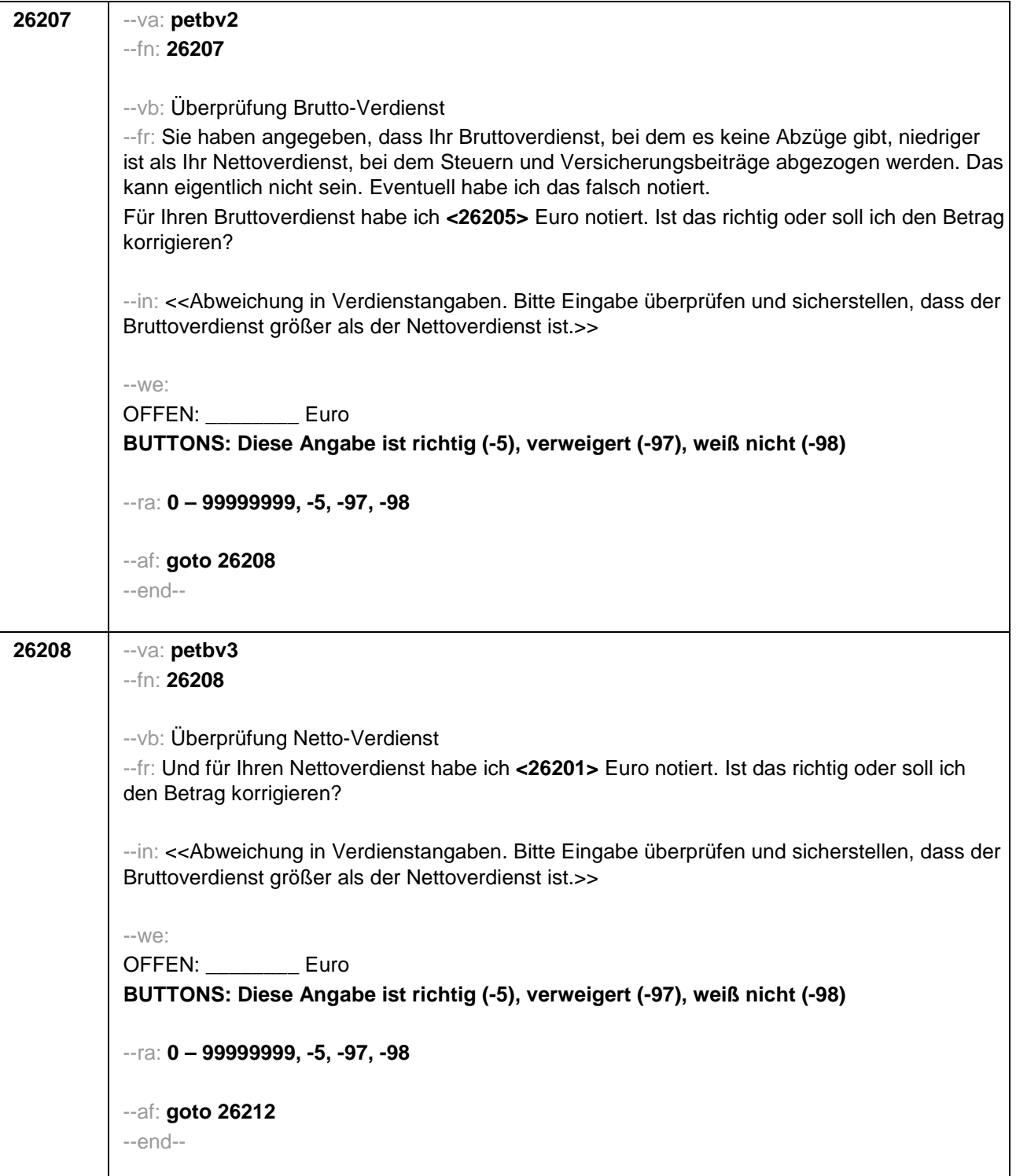

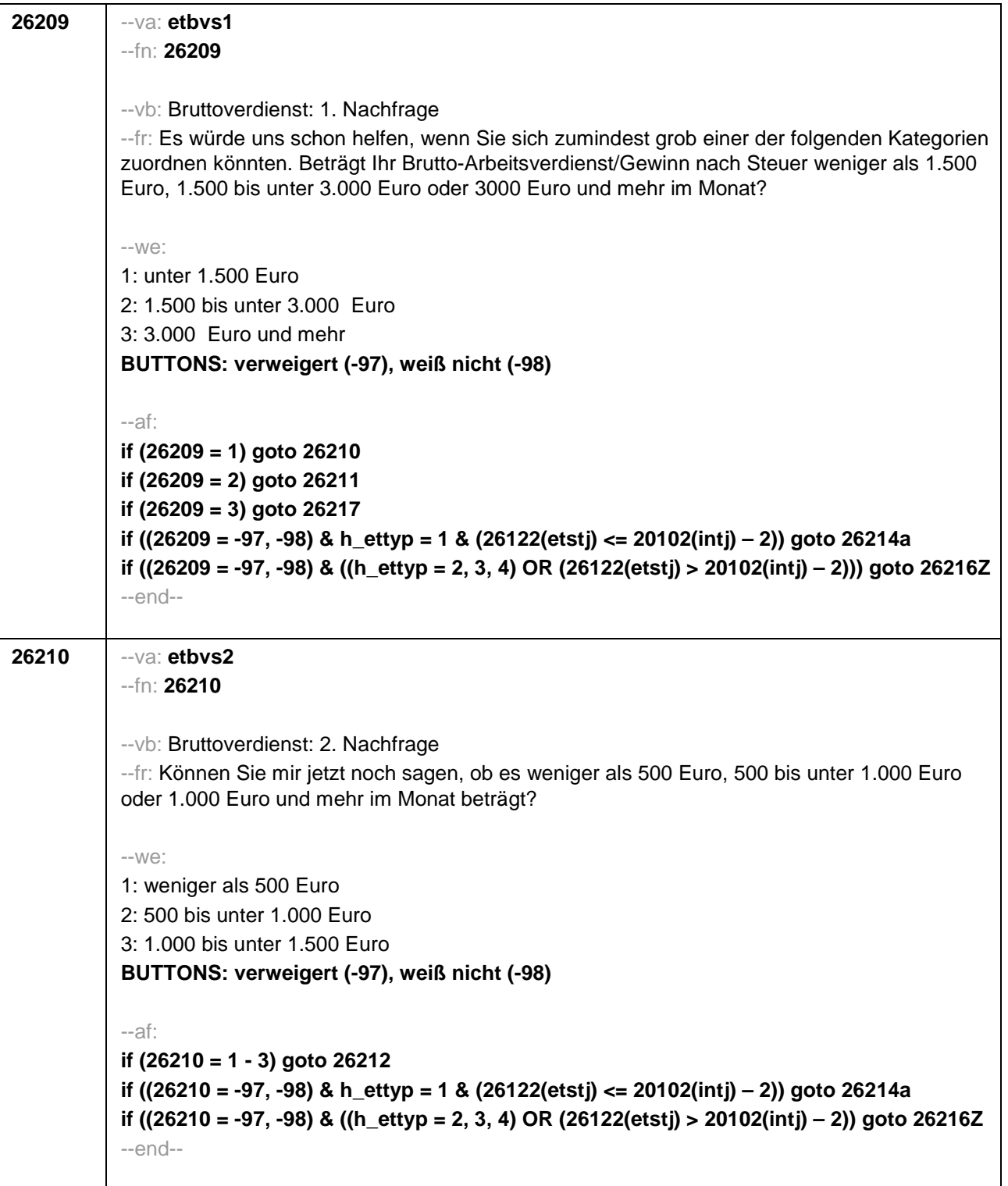

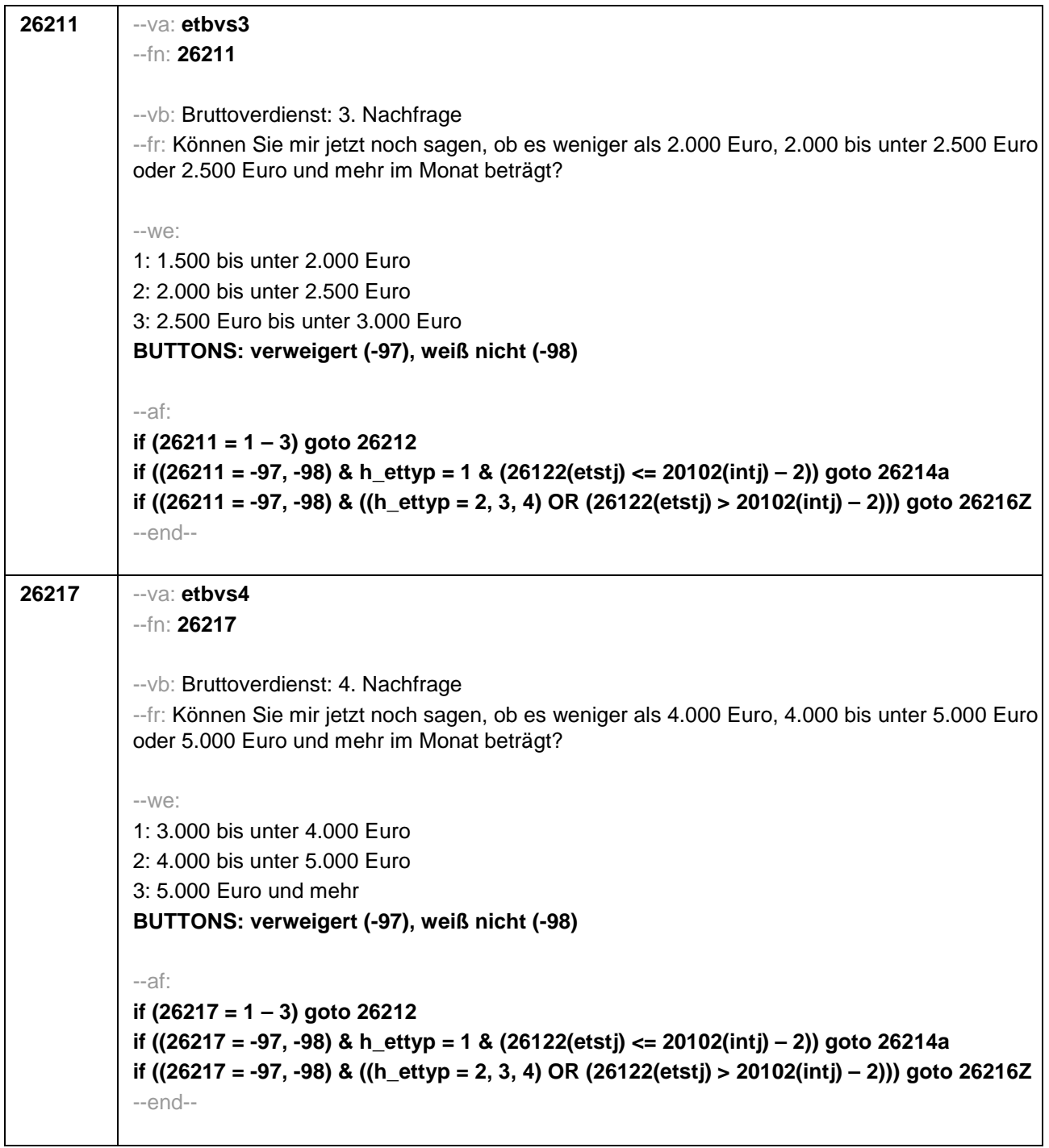

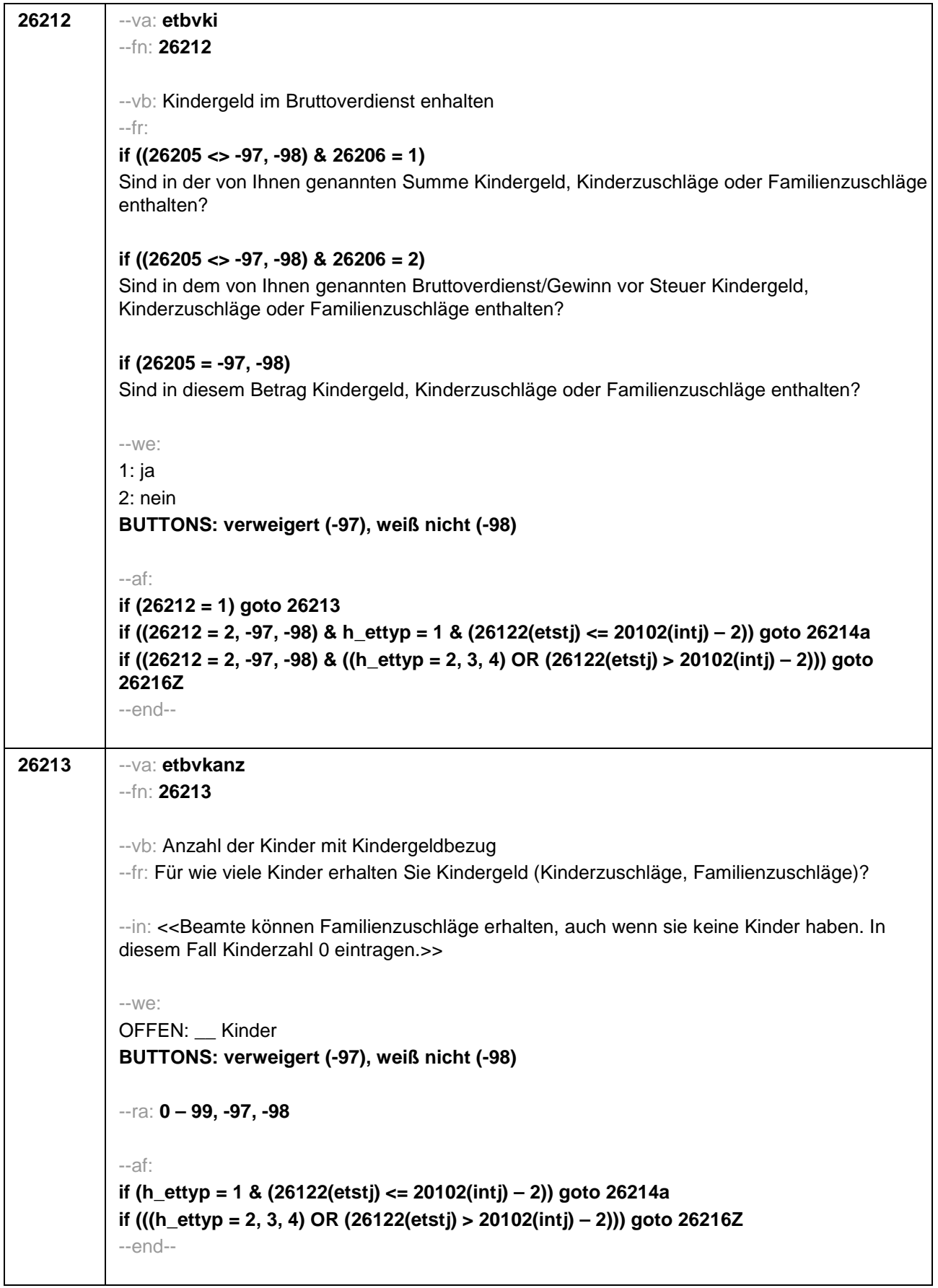

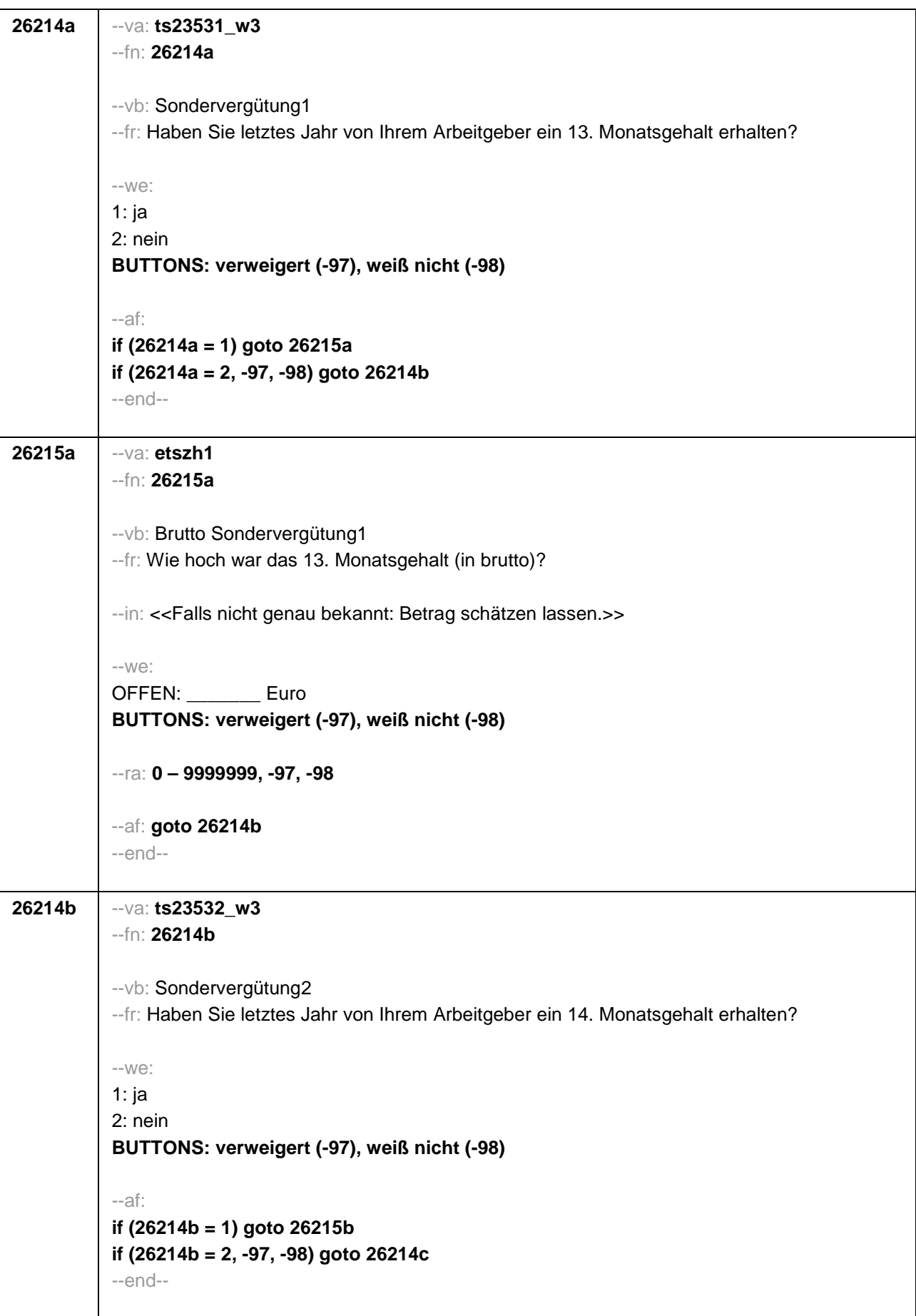

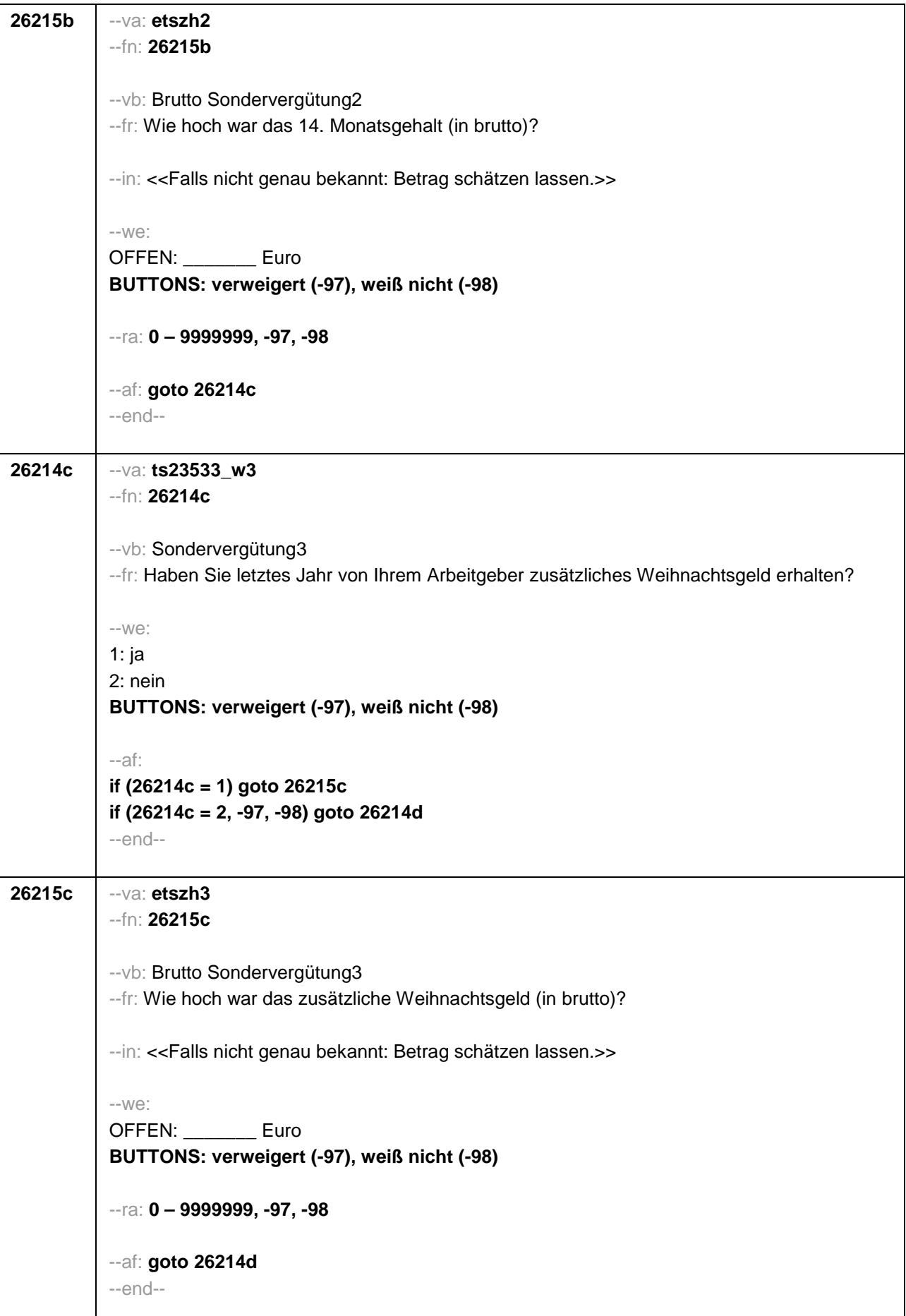

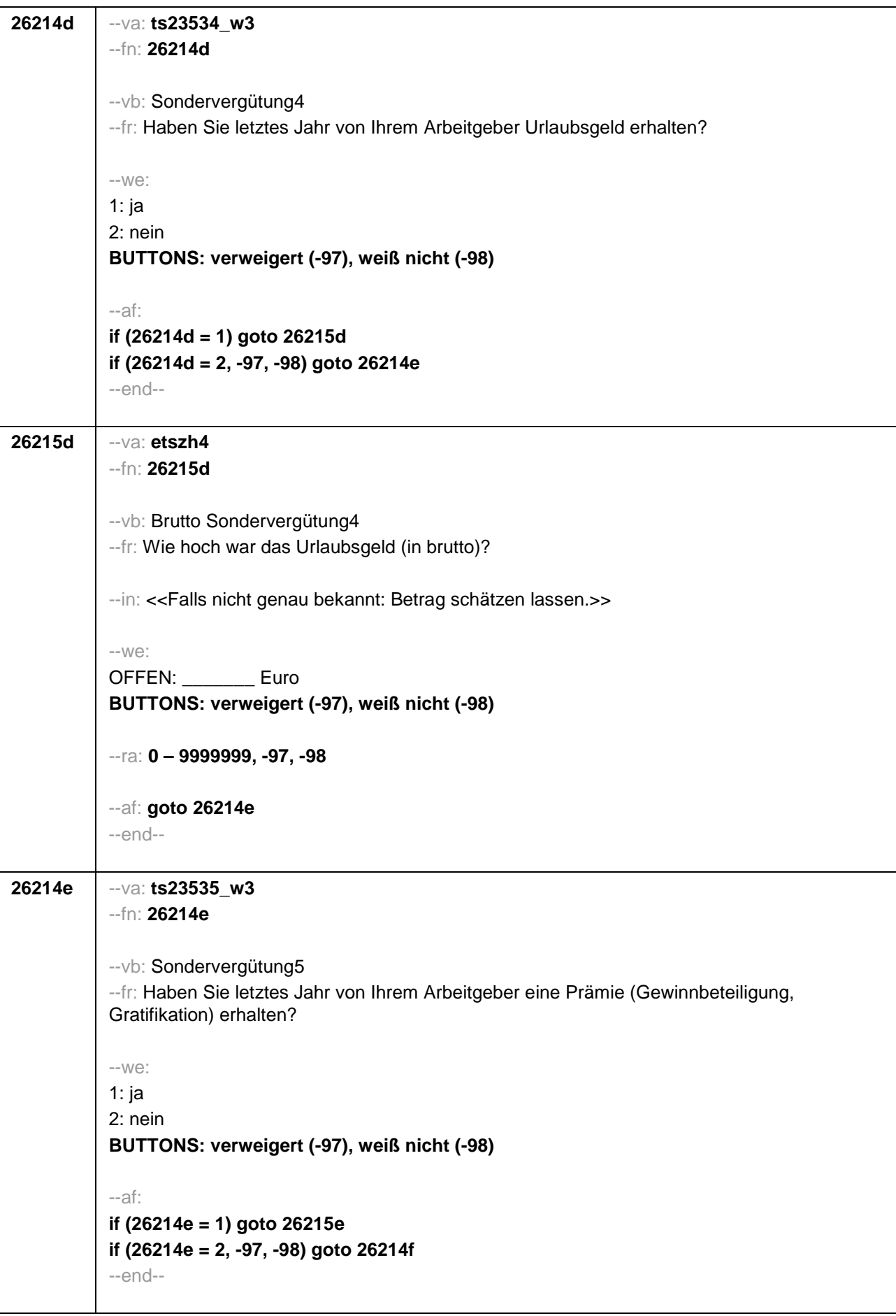

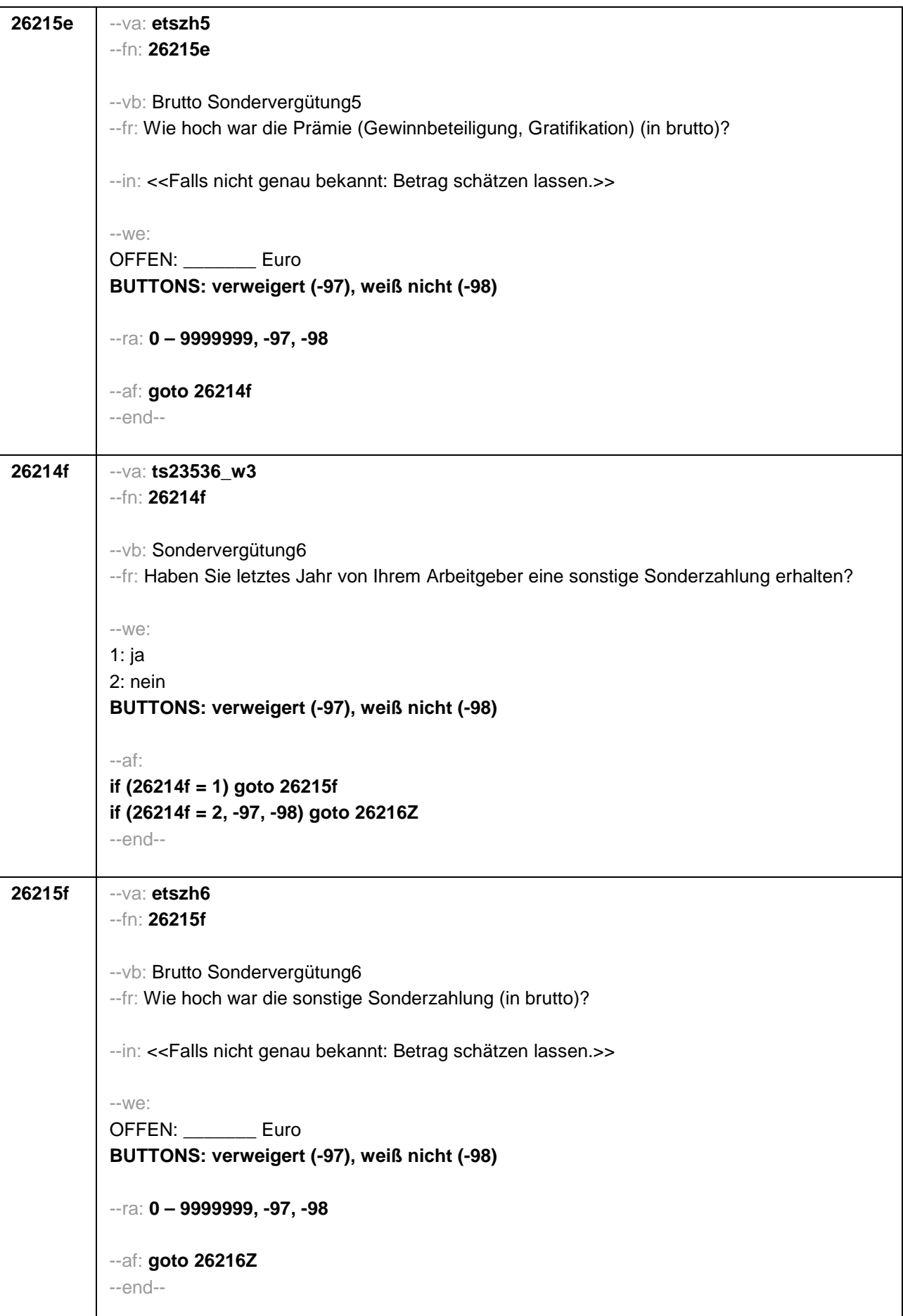

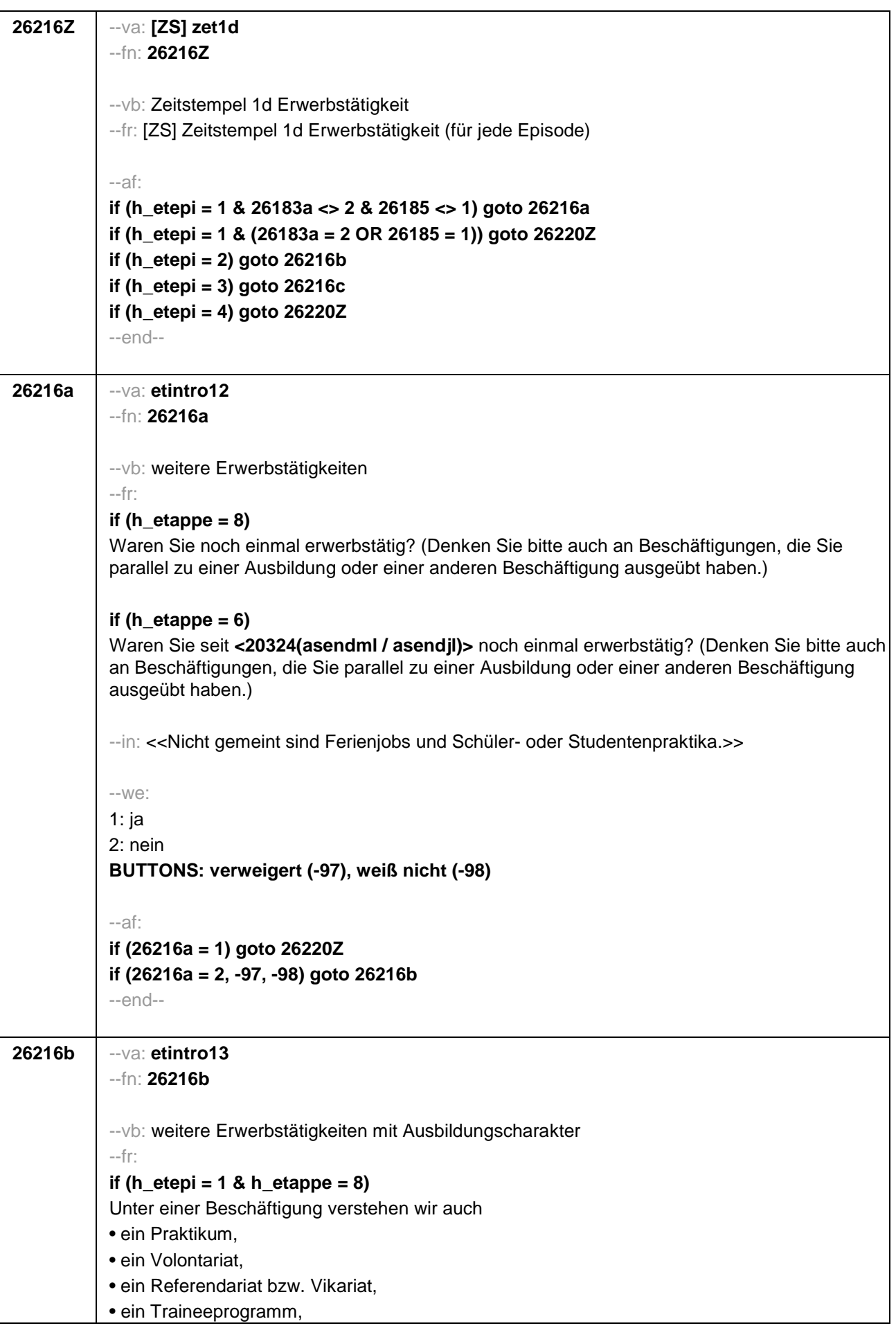

• ein Anerkennungsjahr, • ein pharmazeutisches Praktikum, • eine Stelle als Arzt im Praktikum. Sind Sie einer solchen Beschäftigung nachgegangen, von der Sie bisher noch nicht berichtet haben? **if (h** etepi = 1 & h etappe = 6 & h  $u18 = 0$ ) Unter einer Beschäftigung verstehen wir auch • ein Praktikum, • ein Volontariat, • ein Referendariat bzw. Vikariat, • ein Traineeprogramm, • ein Anerkennungsjahr, • ein pharmazeutisches Praktikum, • eine Stelle als Arzt im Praktikum. Sind Sie seit **<20324(asendml / asendjl)>** einer solchen Beschäftigung nachgegangen, von der Sie bisher noch nicht berichtet haben? **if (h** etepi = 1 & h etappe = 6 & h  $u18 = 1$ ) Unter einer Beschäftigung verstehen wir auch • ein Praktikum, • ein Volontariat, • ein Traineeprogramm, • ein Anerkennungsjahr. Sind Sie seit **<20324(asendml / asendjl)>** einer solchen Beschäftigung nachgegangen, von der Sie bisher noch nicht berichtet haben? if (h  $etepi = 2$  & h  $eta = 8$ ) Sind Sie noch einer weiteren solchen Beschäftigung nachgegangen (Volontariat, Referendariat, Vikariat, betriebliches Praktikum, Traineeprogramm, Anerkennungsjahr, pharmazeutisches Praktikum, Arzt im Praktikum), von der Sie bisher noch nicht berichtet haben? **if (h\_etepi = 2 & h\_etappe = 6 & h\_u18 = 0)**  Sind Sie seit **<20324(asendml / asendjl)>** noch einer weiteren solchen Beschäftigung nachgegangen (Volontariat, Referendariat, Vikariat, betriebliches Praktikum, Traineeprogramm, Anerkennungsjahr, pharmazeutisches Praktikum, Arzt im Praktikum), von der Sie bisher noch nicht berichtet haben? **if (h** etepi =  $2 \& h$  etappe =  $6 \& h$  u18 = 1) Sind Sie seit **<20324(asendml / asendjl)>** noch einer weiteren solchen Beschäftigung nachgegangen (Volontariat, betriebliches Praktikum, Traineeprogramm, Anerkennungsjahr), von der Sie bisher noch nicht berichtet haben? --in: <<Nicht gemeint sind Ferienjobs und Schüler- oder Studentenpraktika.>> --we: 1: ja 2: nein **BUTTONS: verweigert (-97), weiß nicht (-98)**

--af:

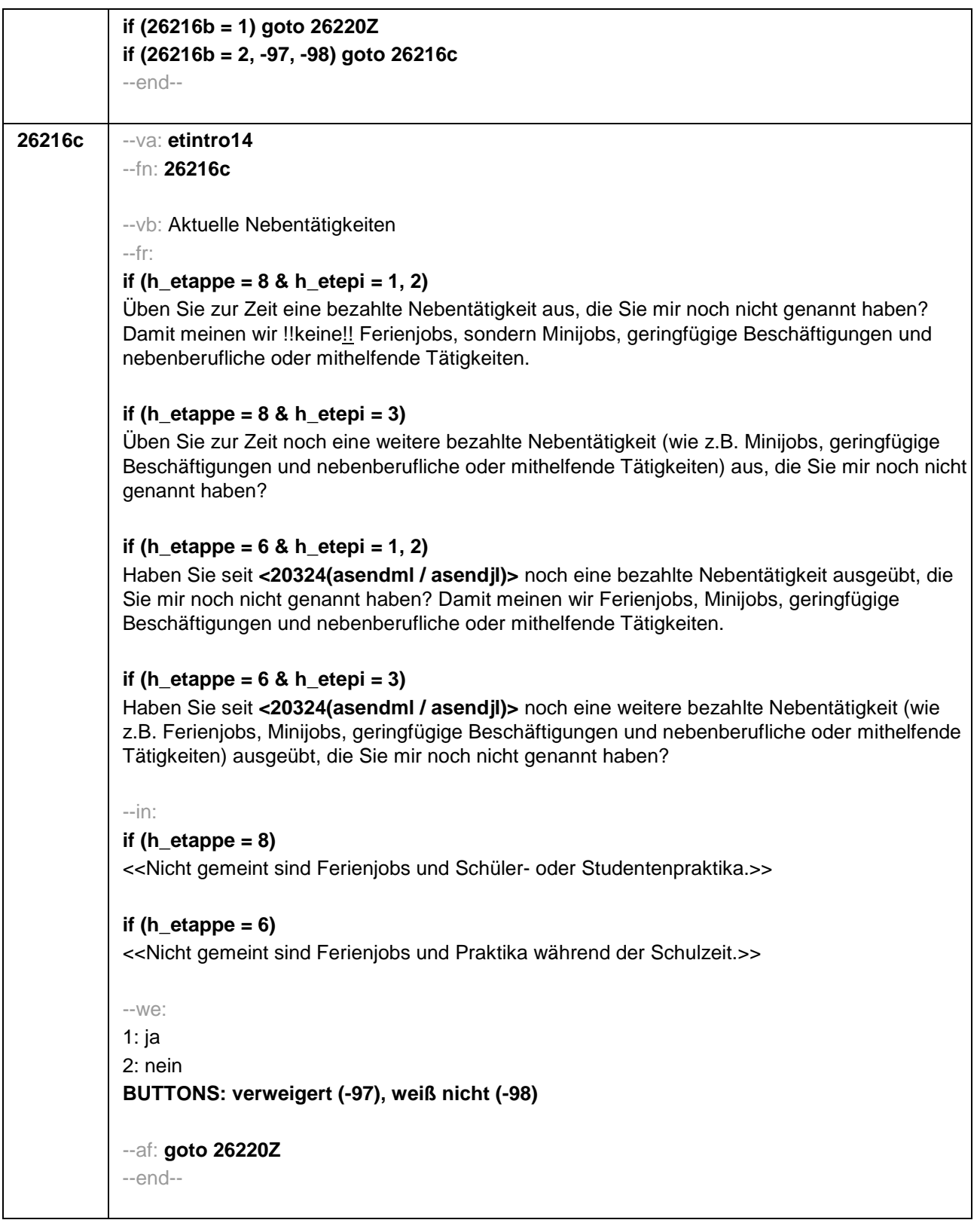

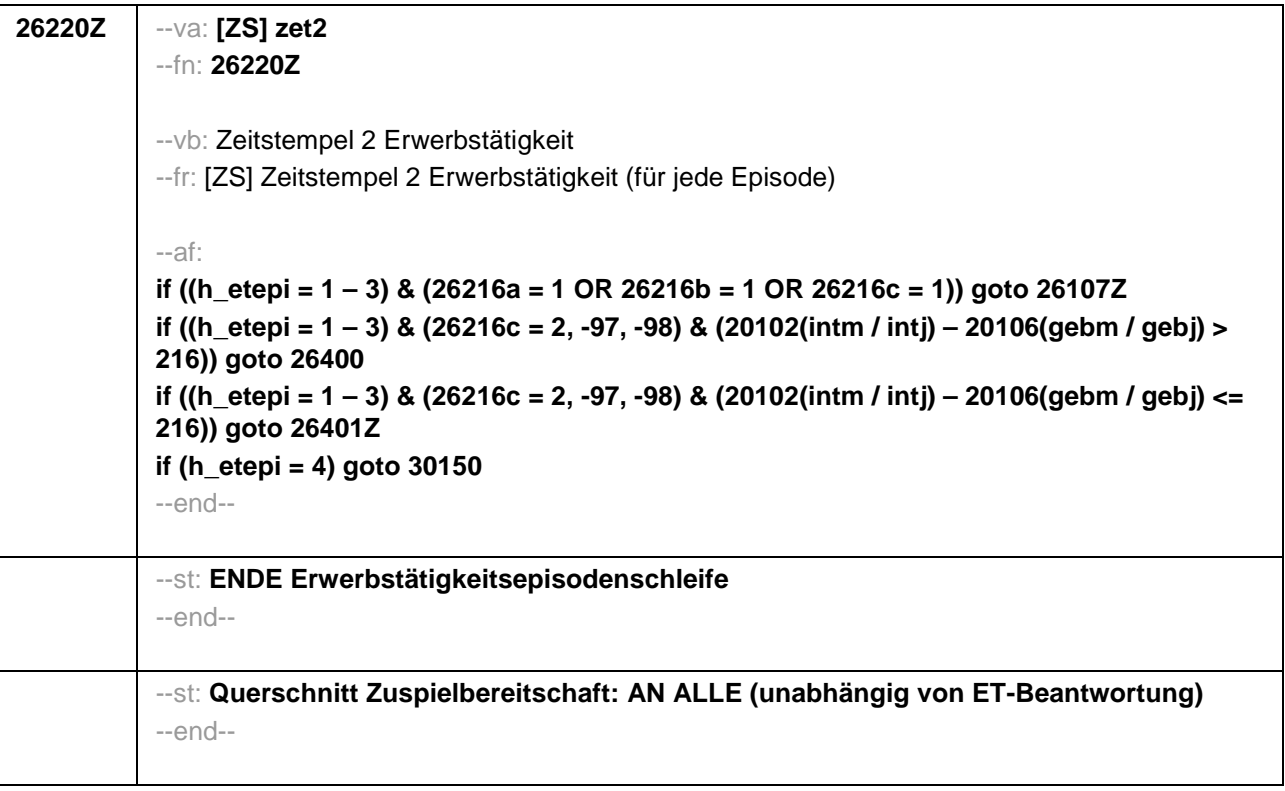
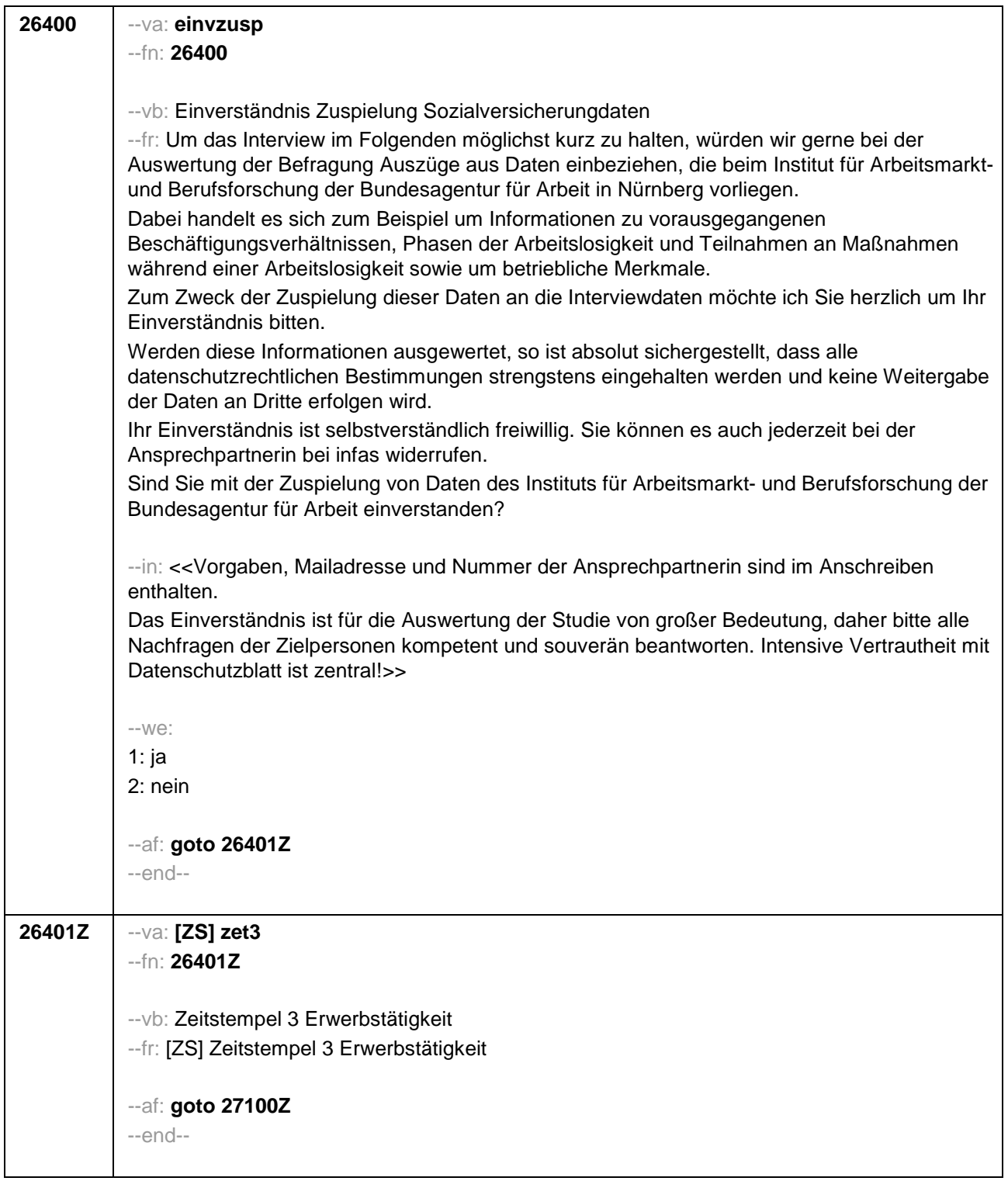

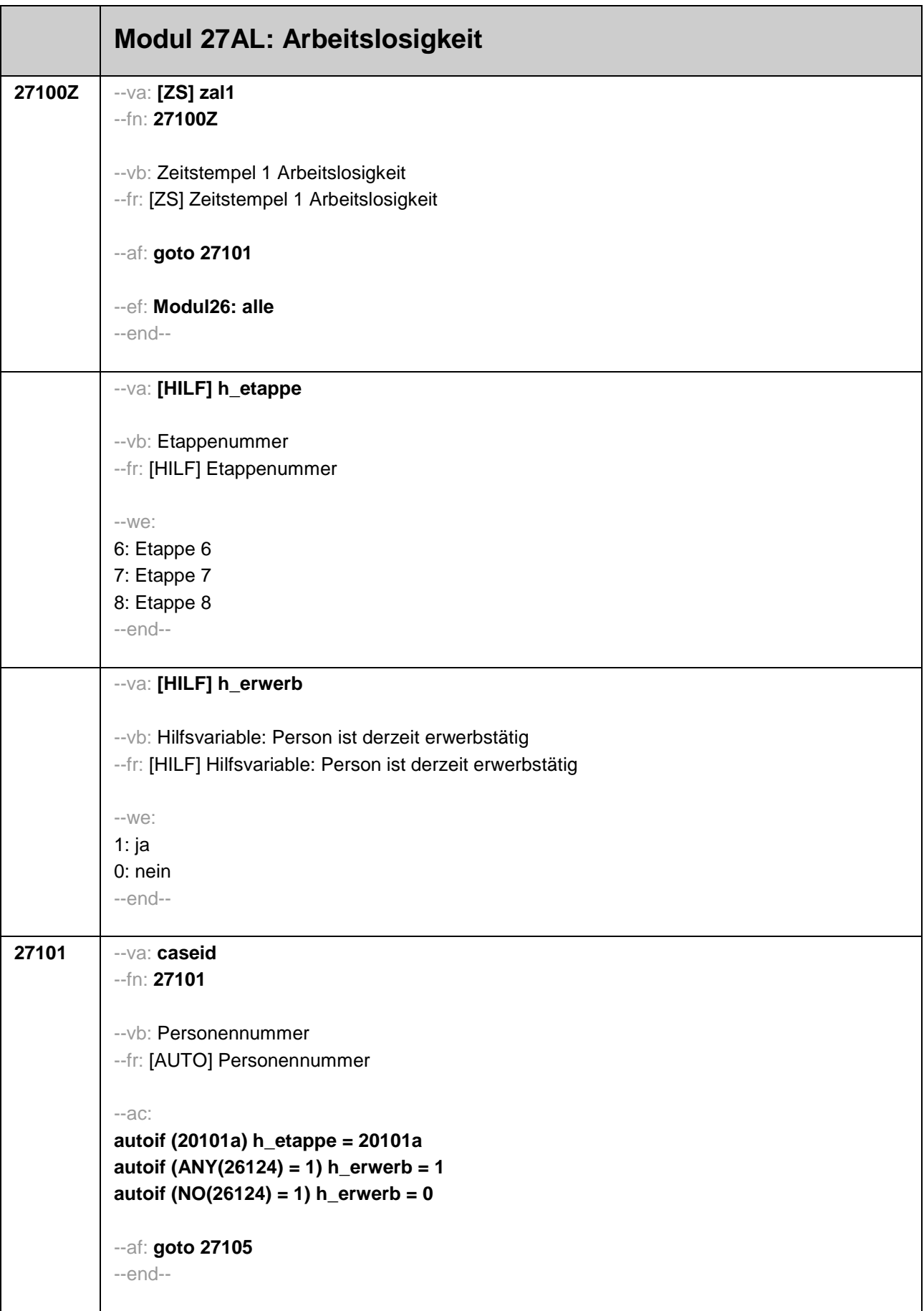

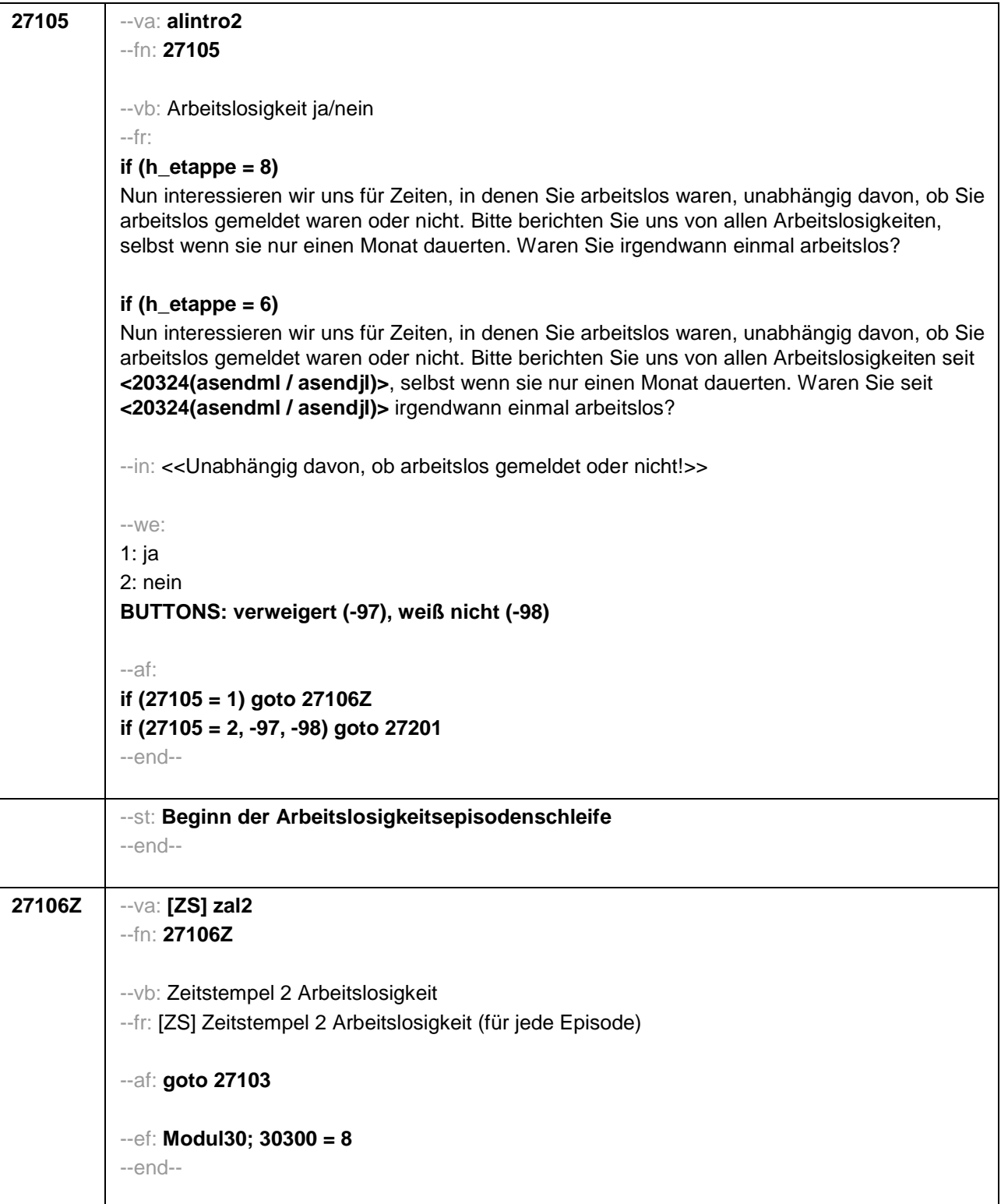

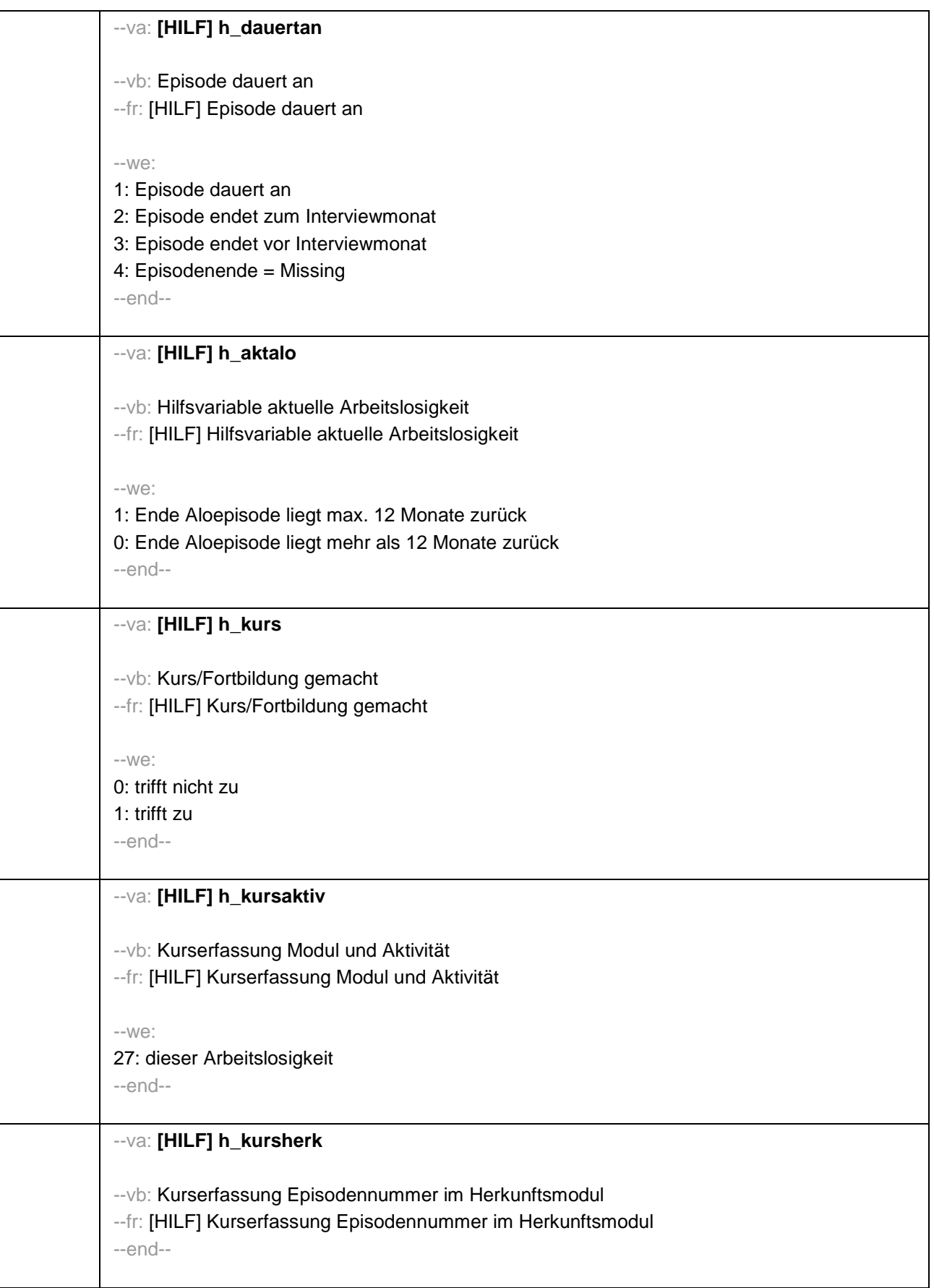

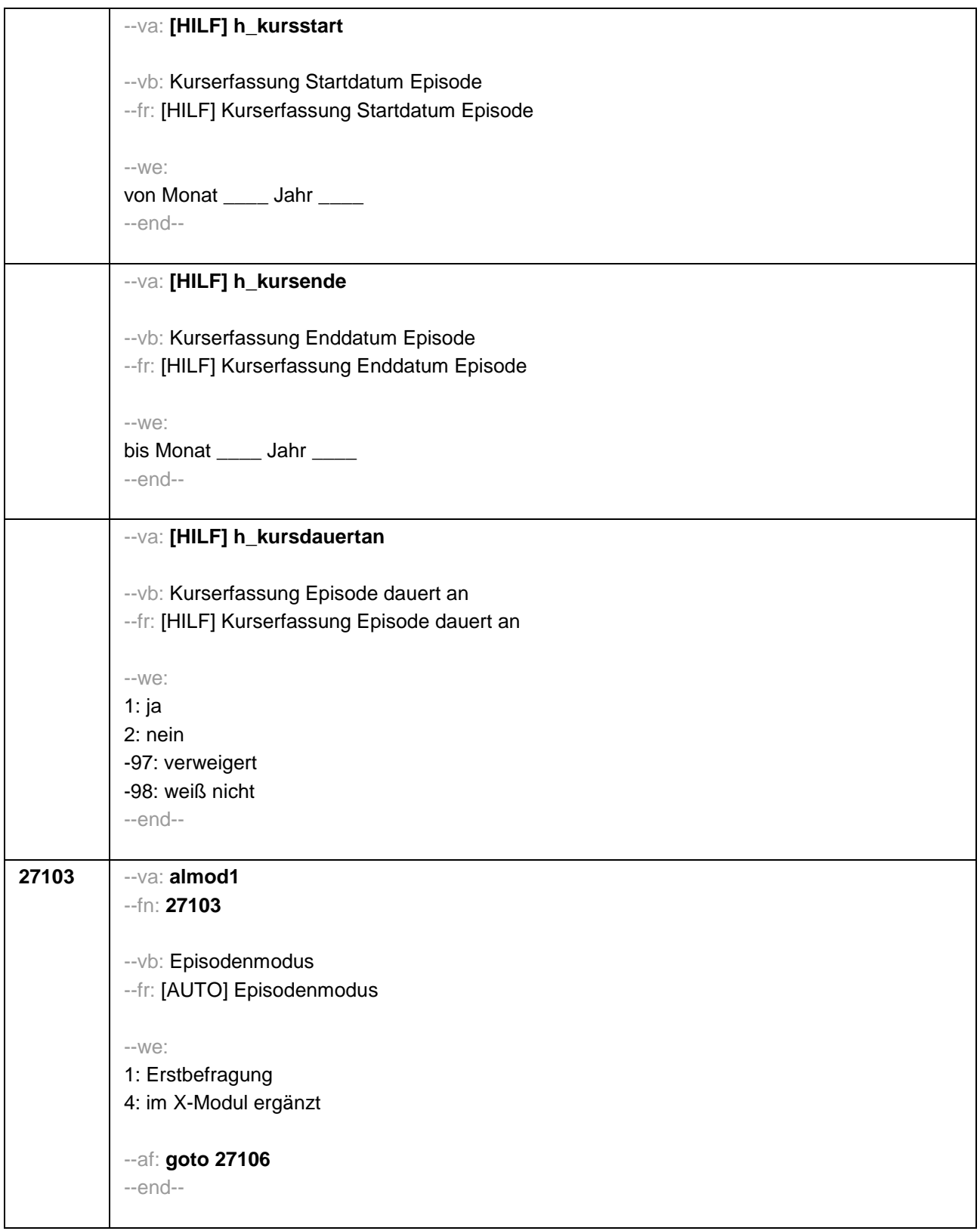

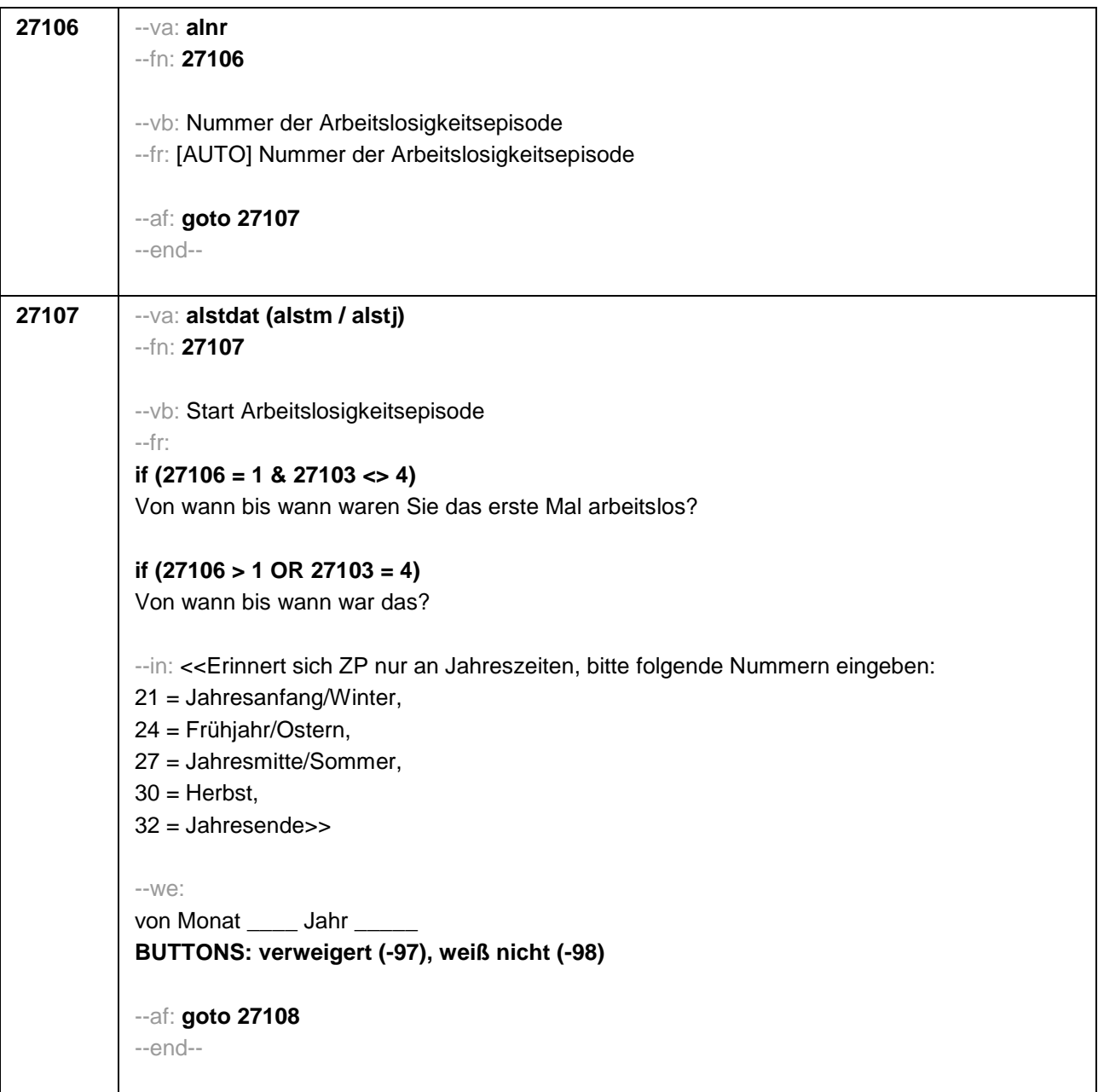

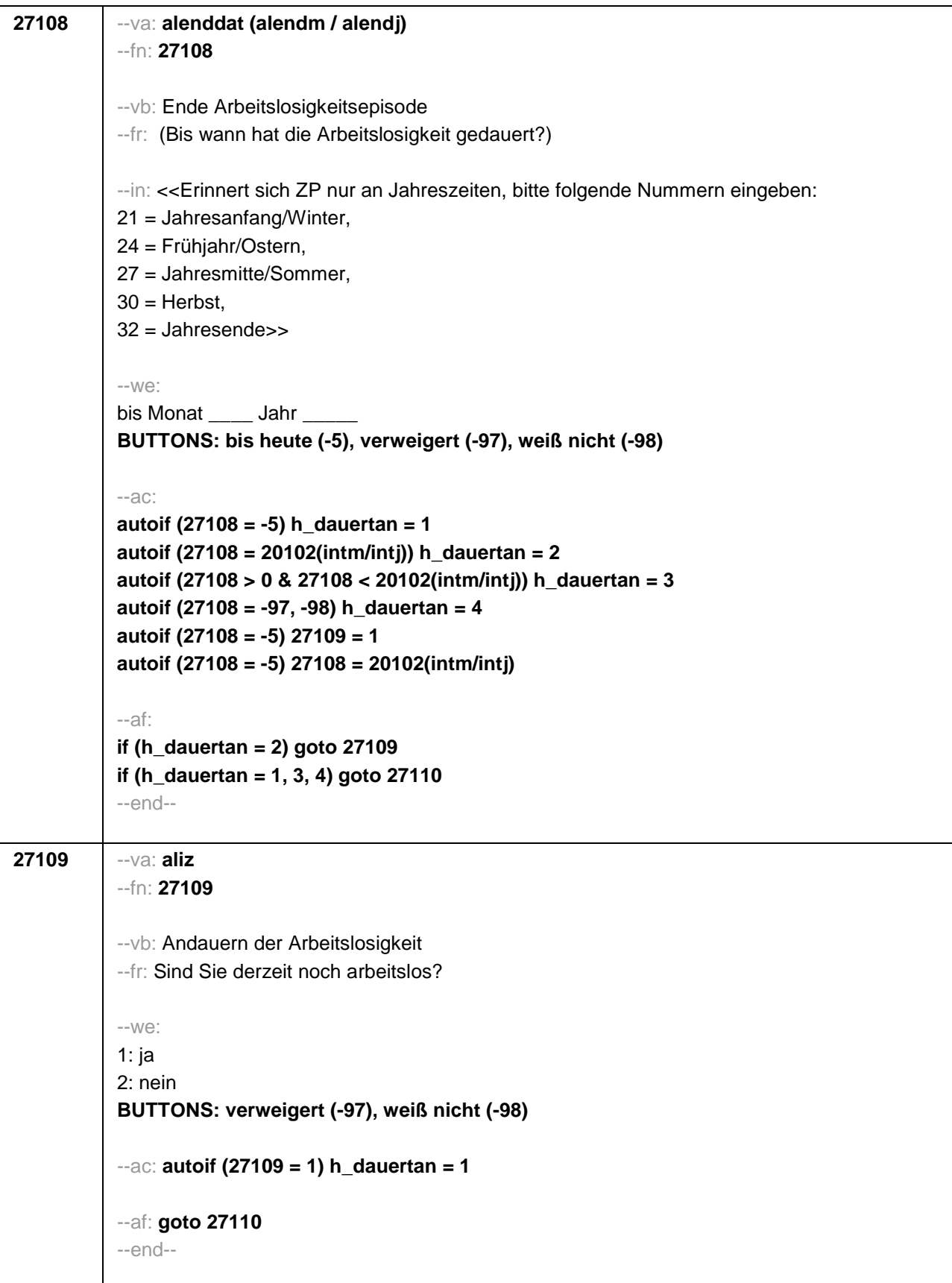

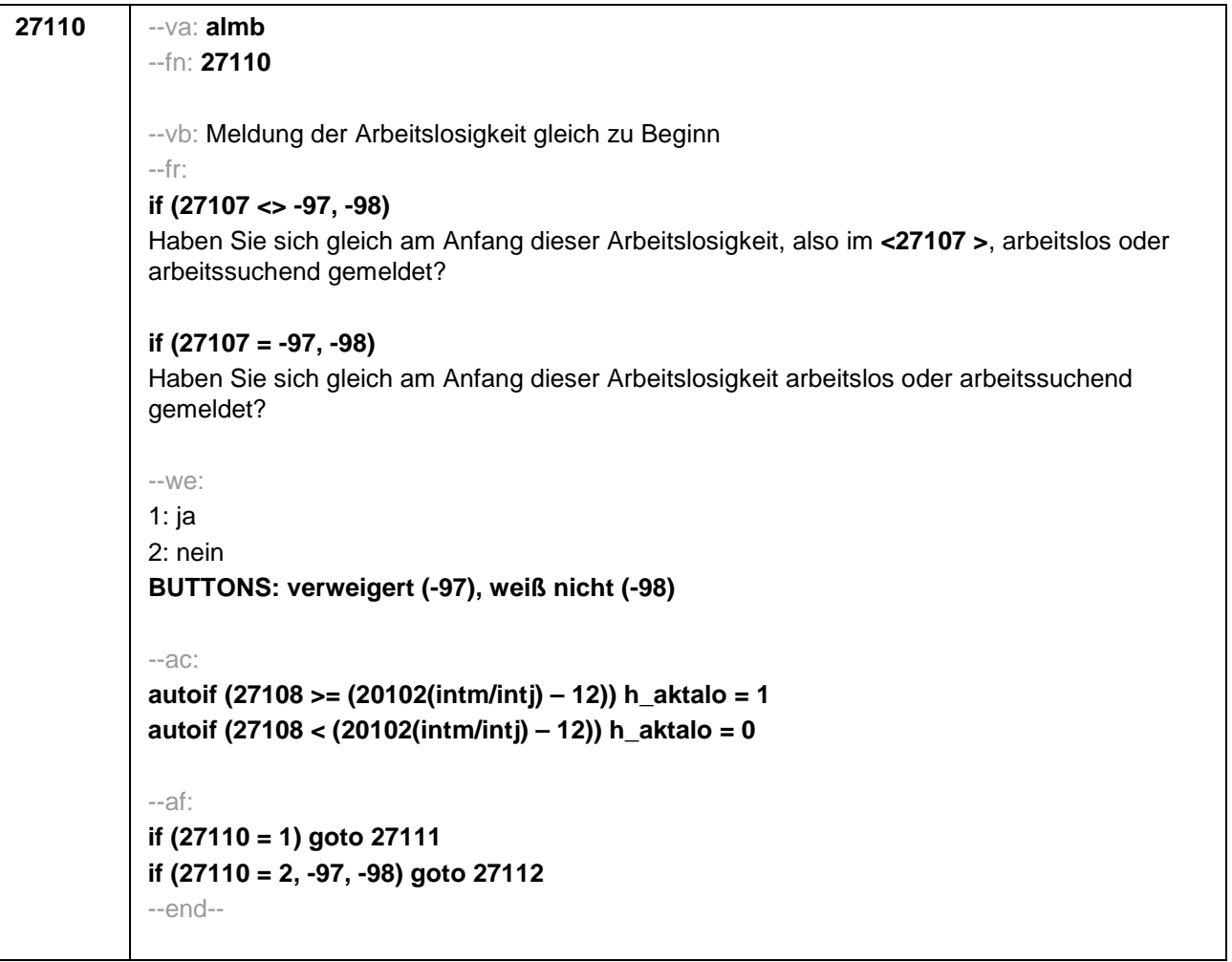

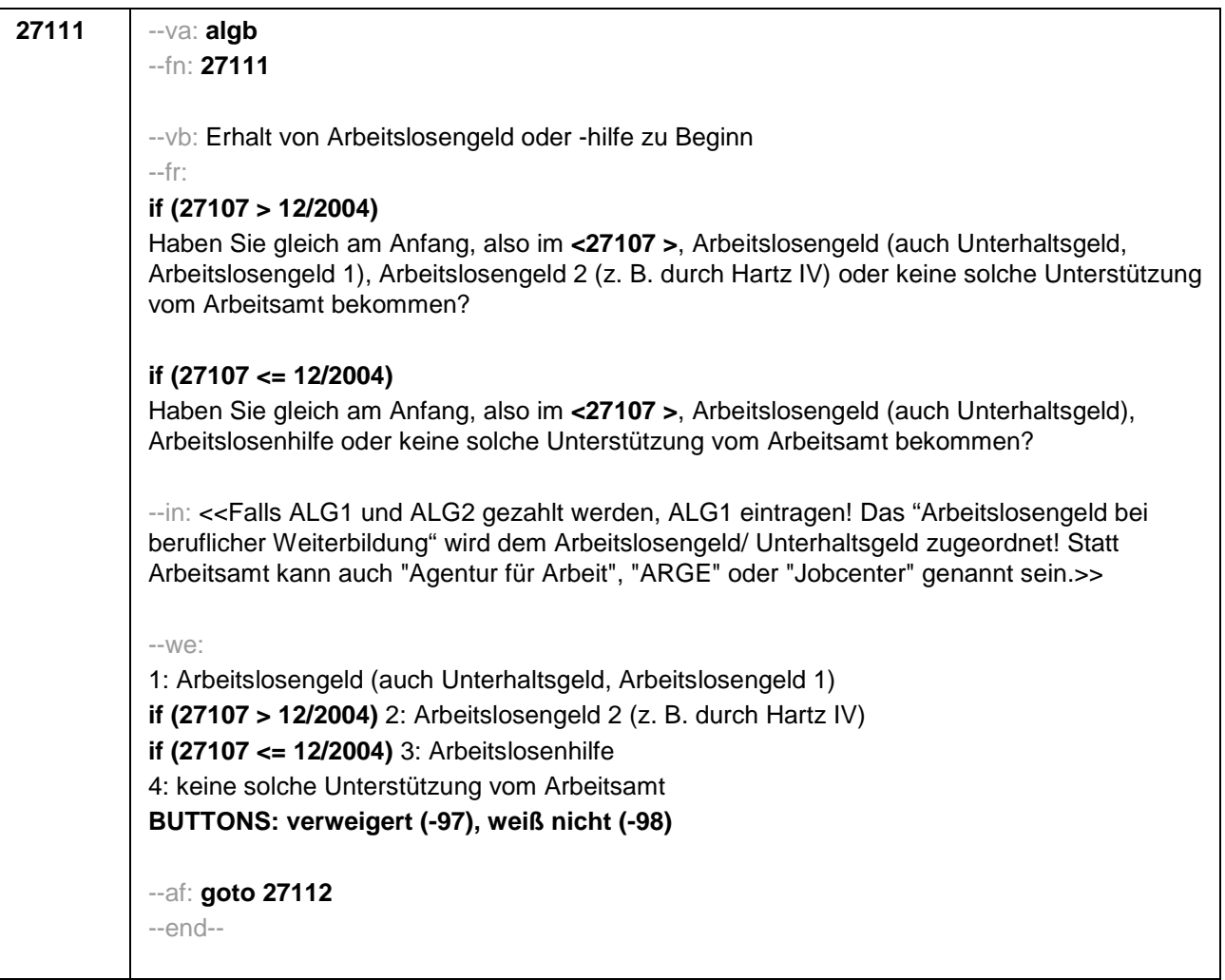

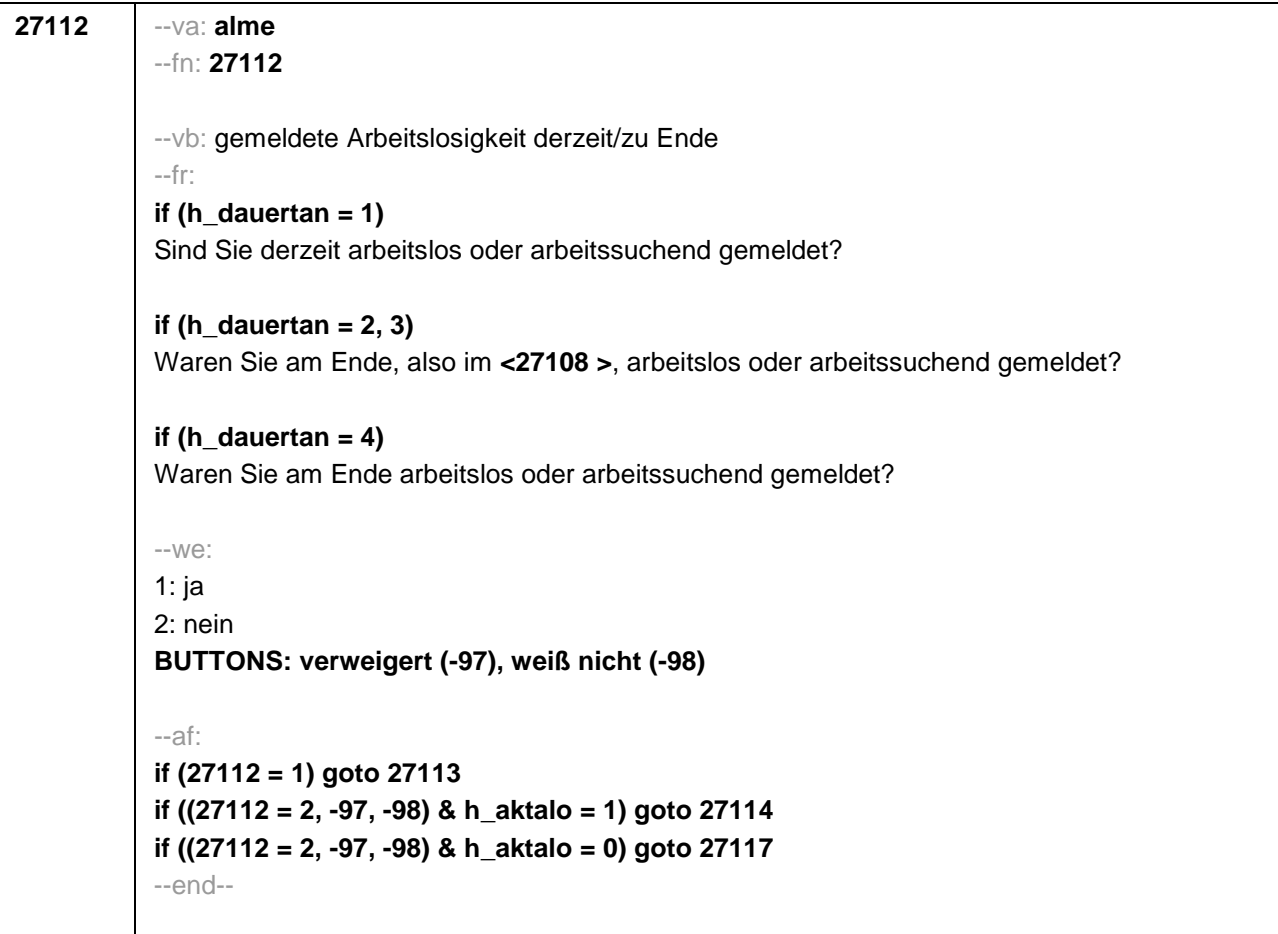

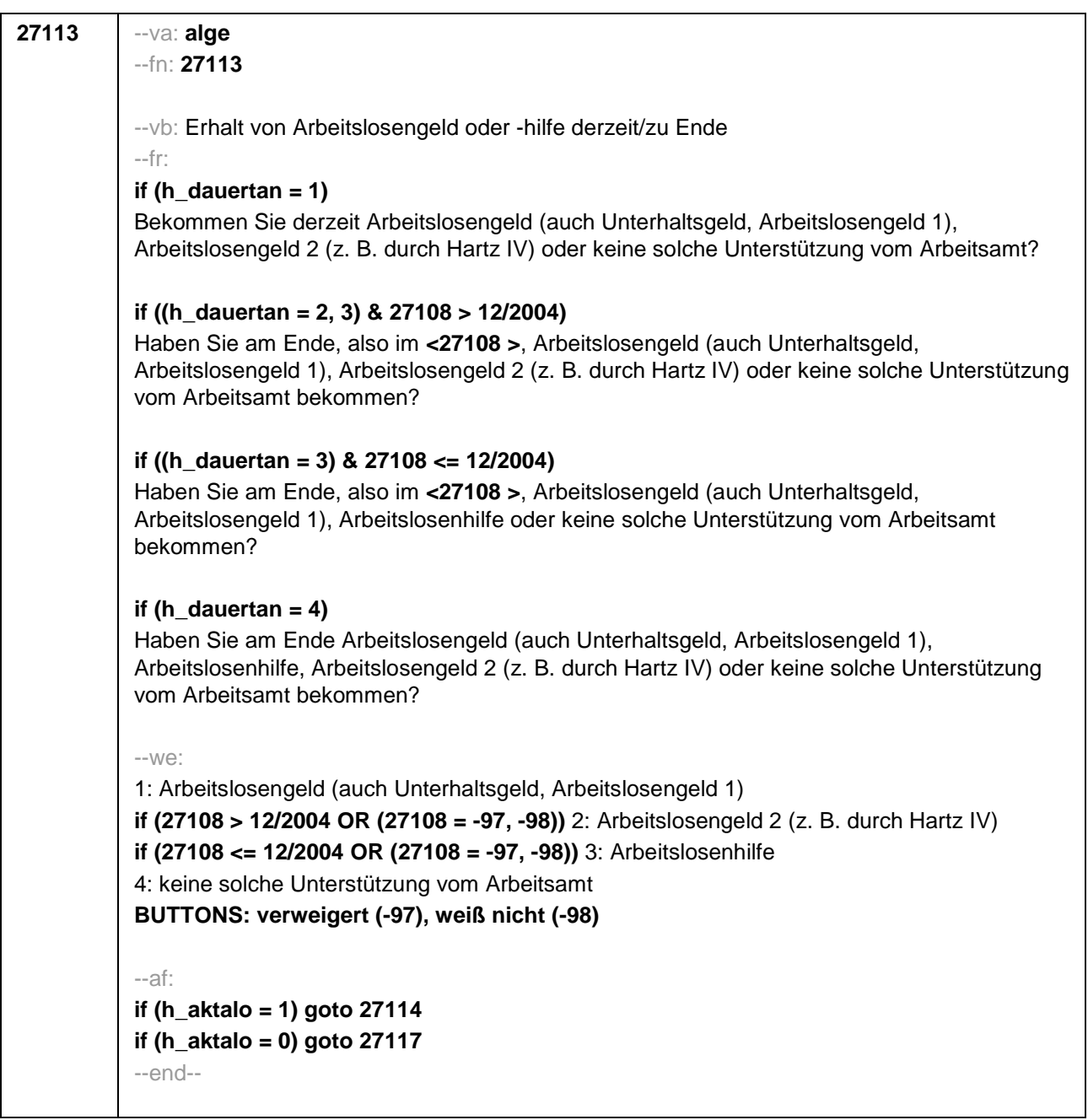

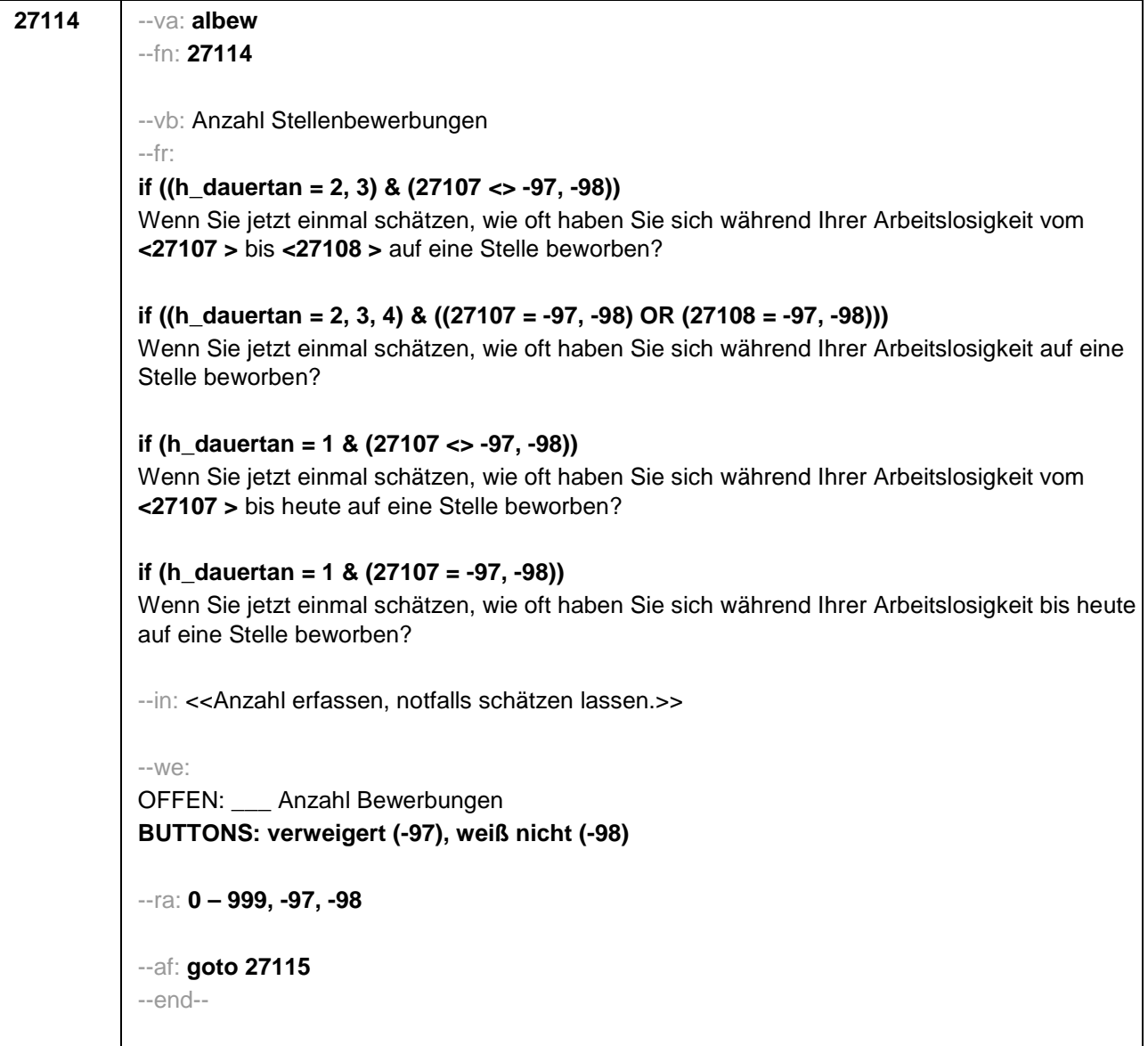

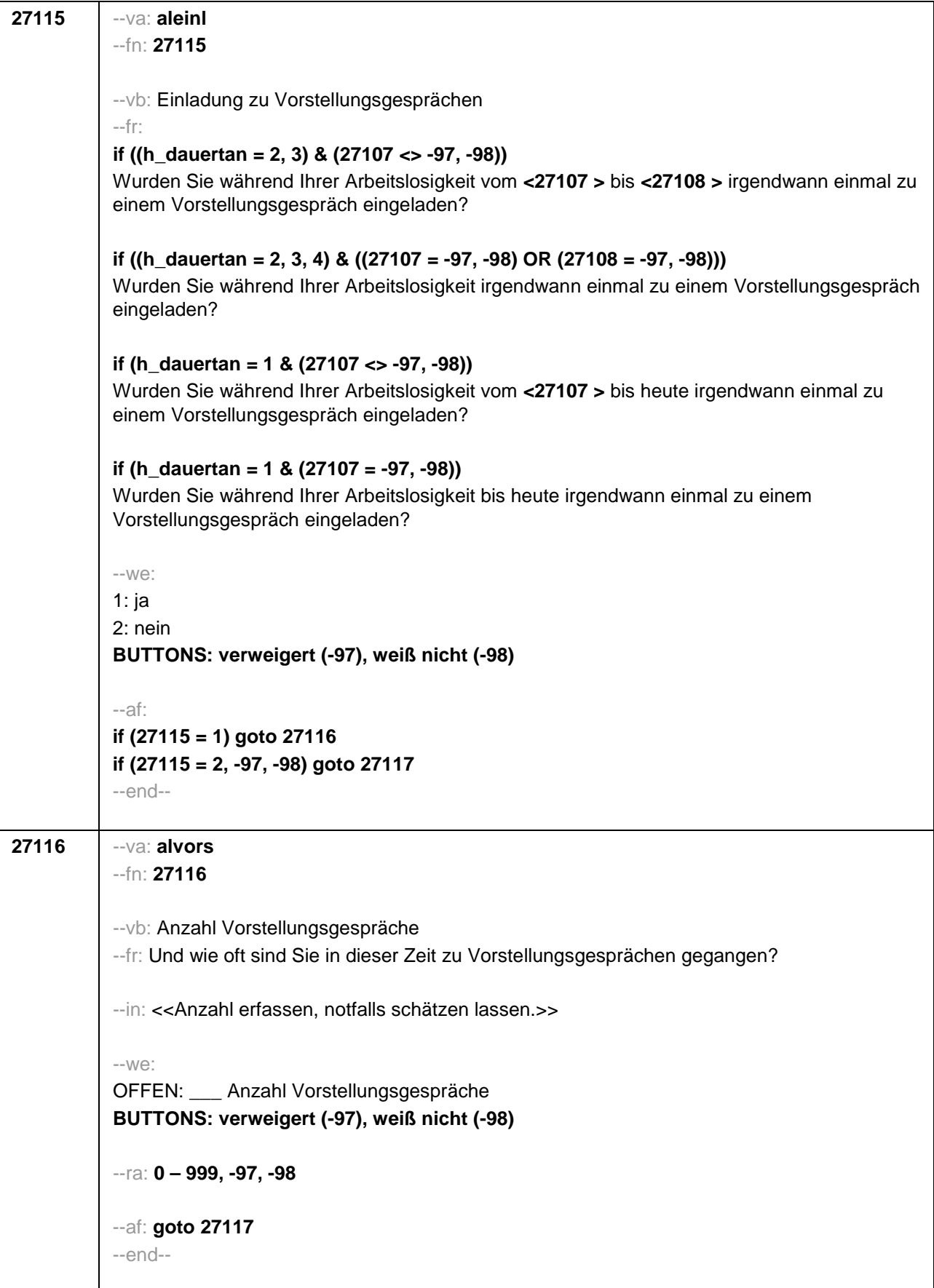

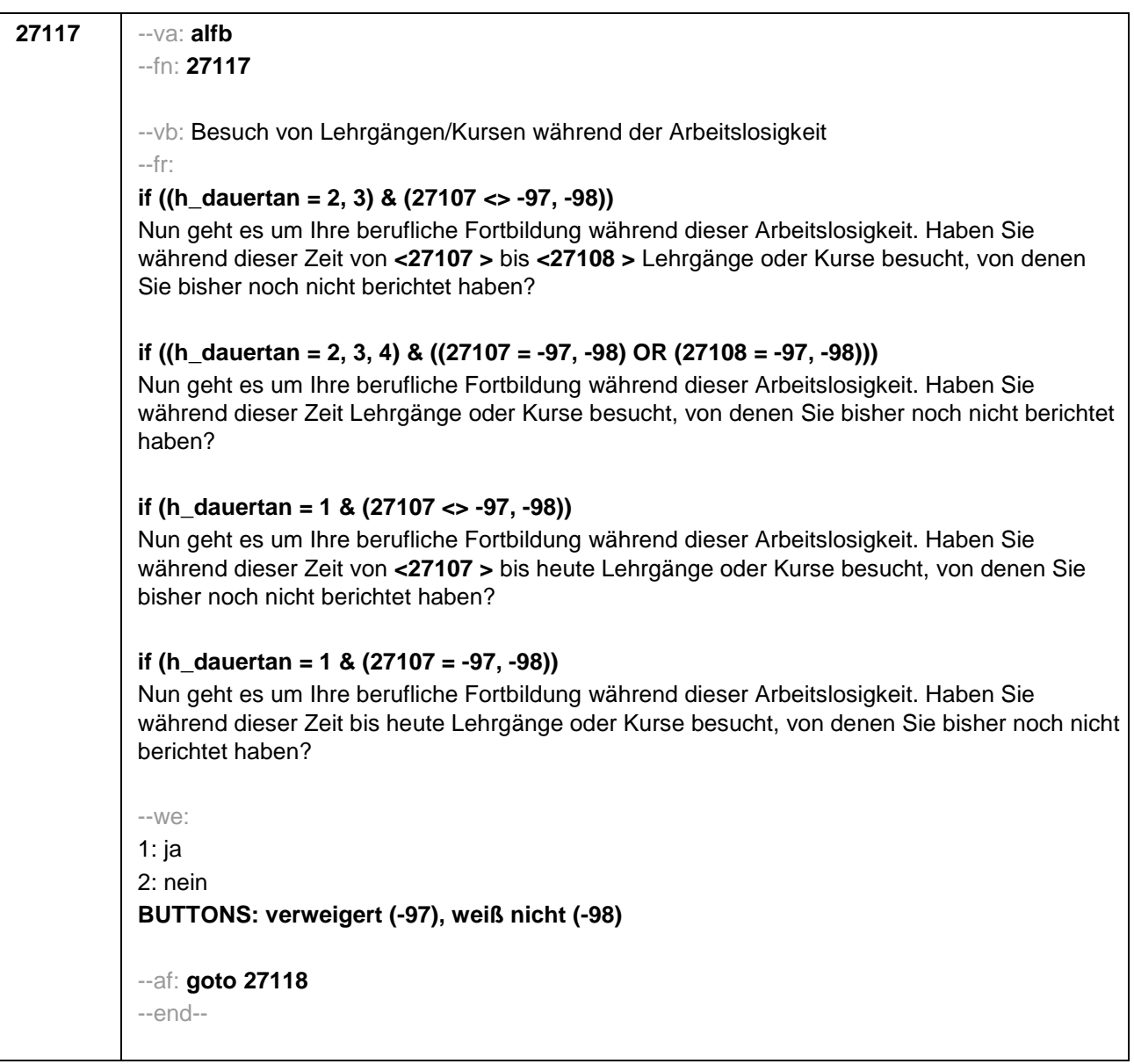

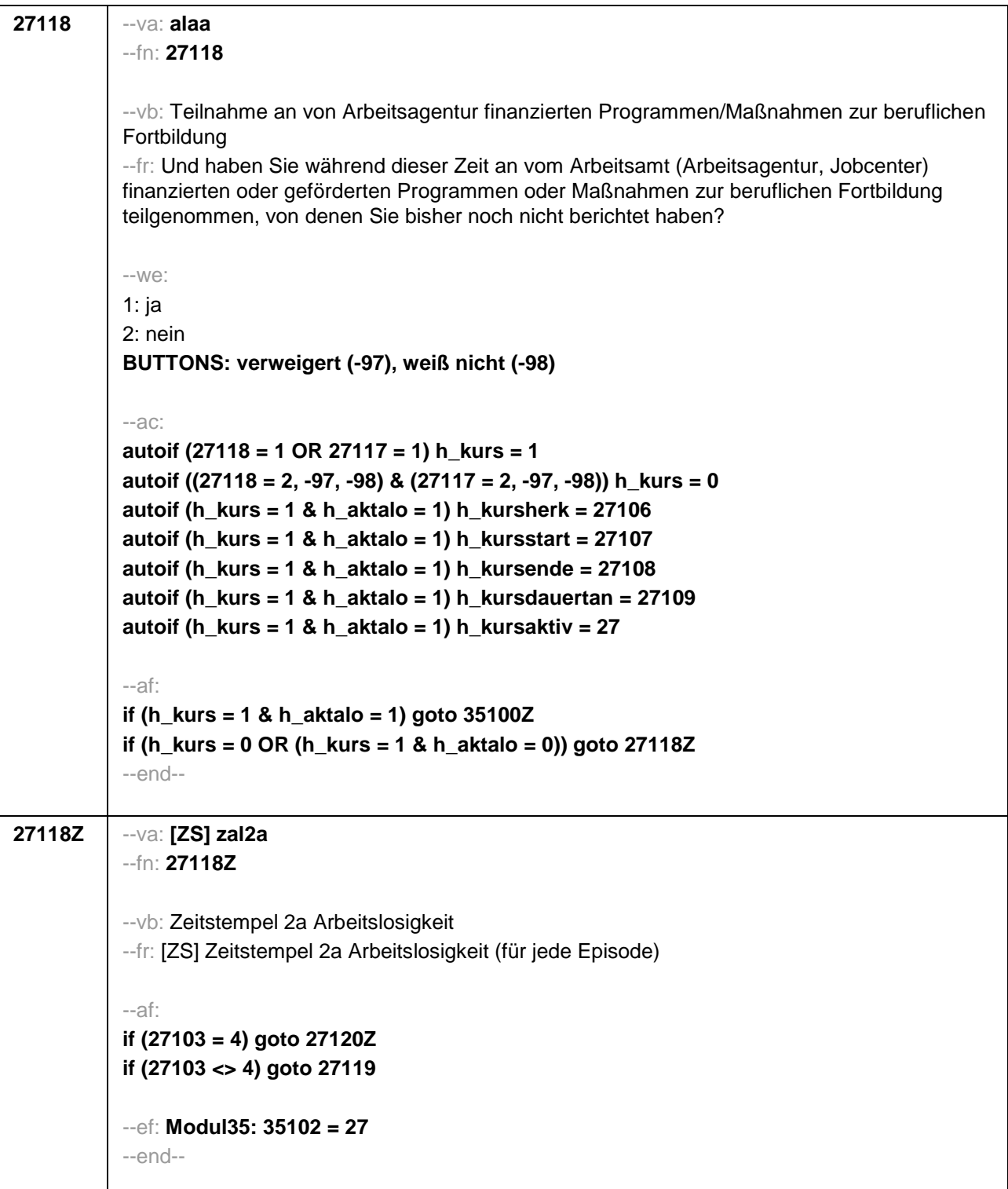

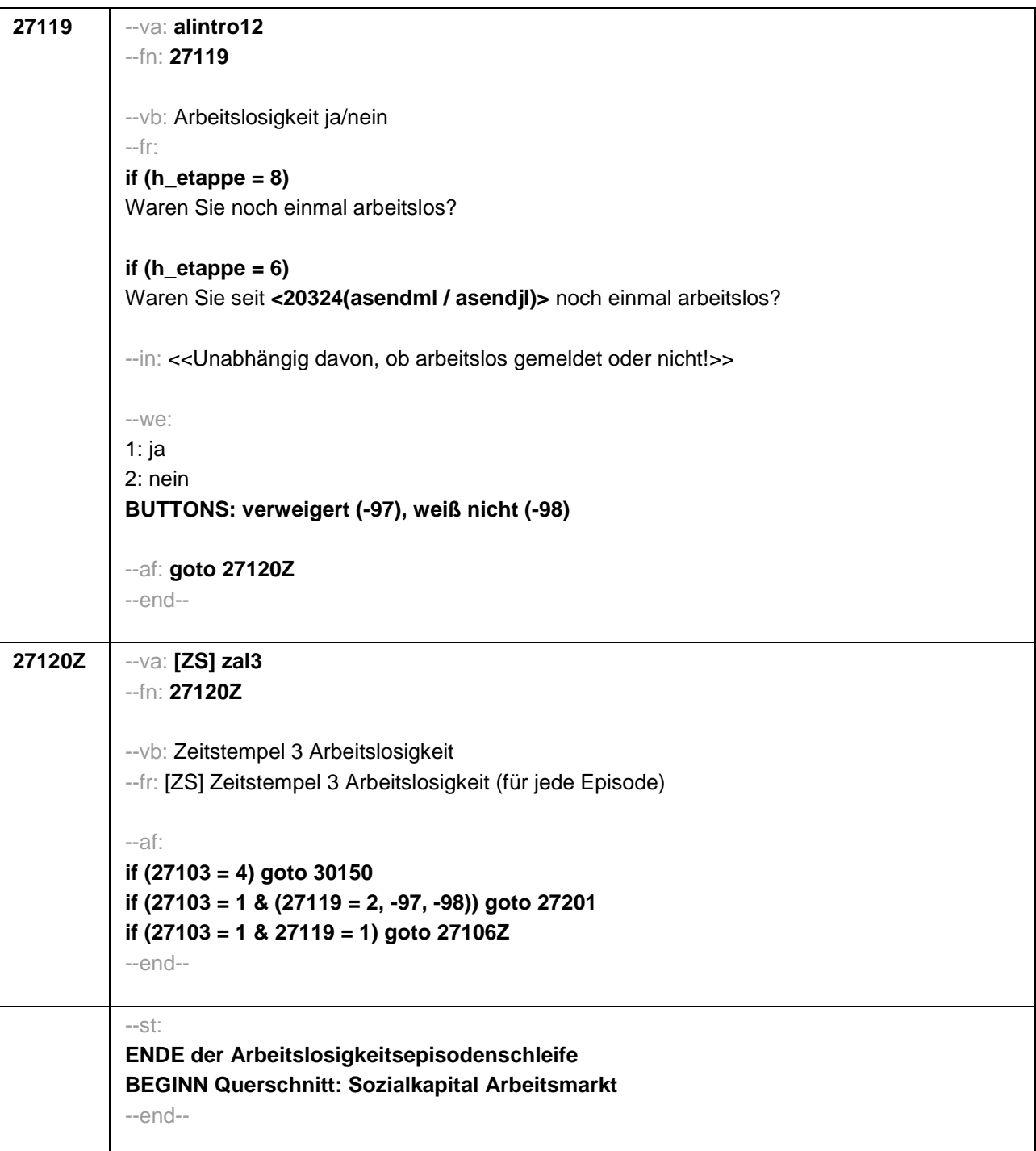

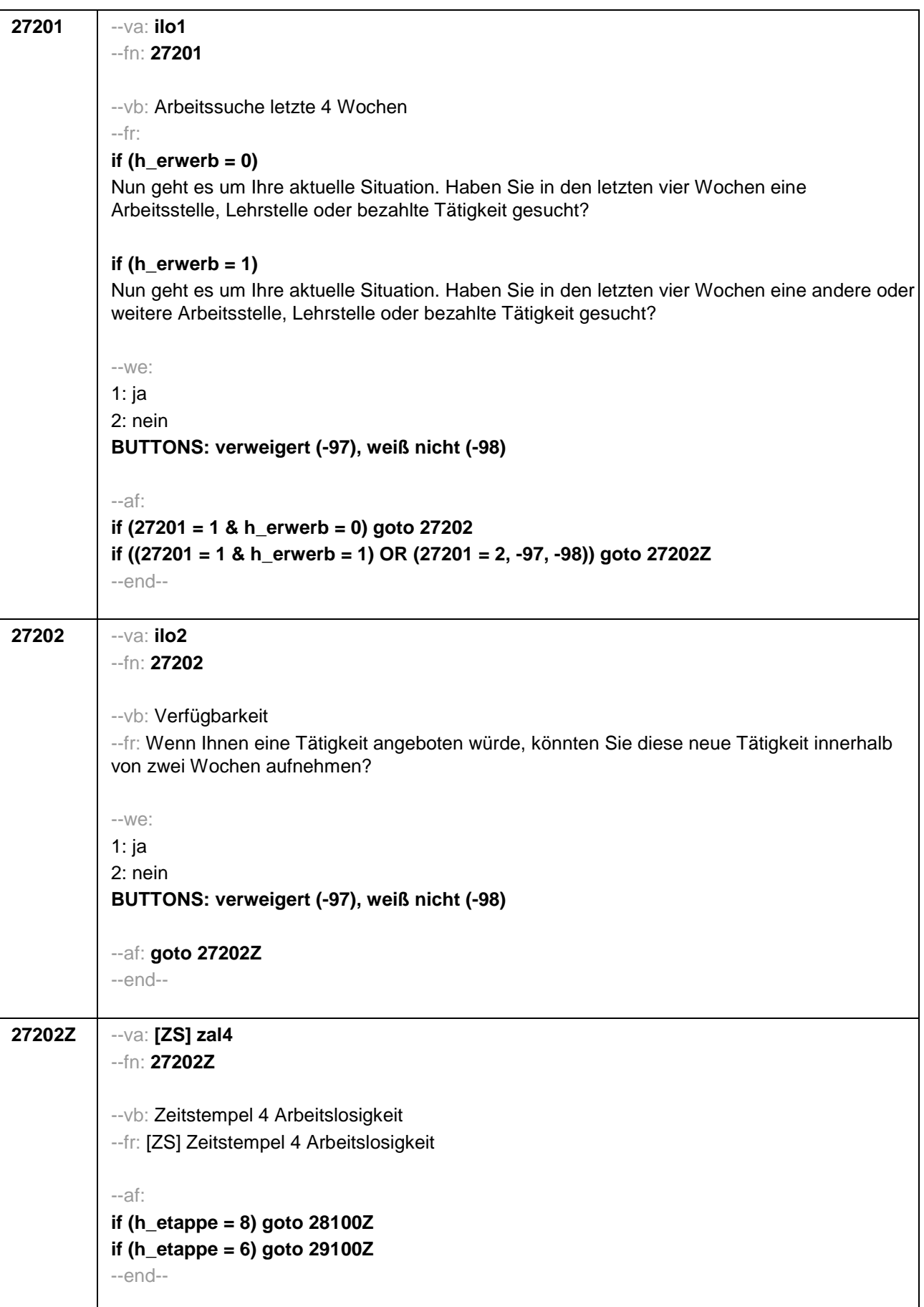

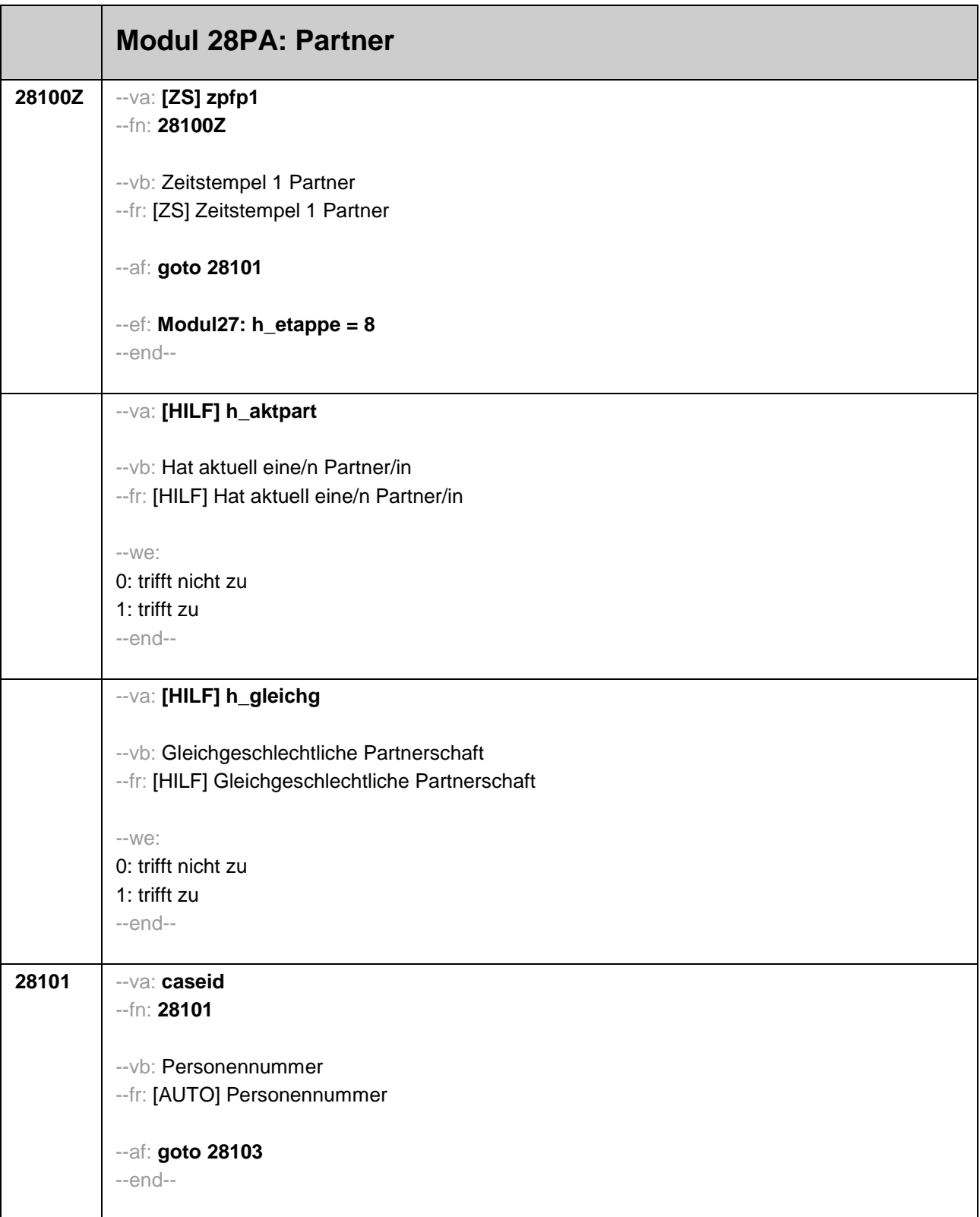

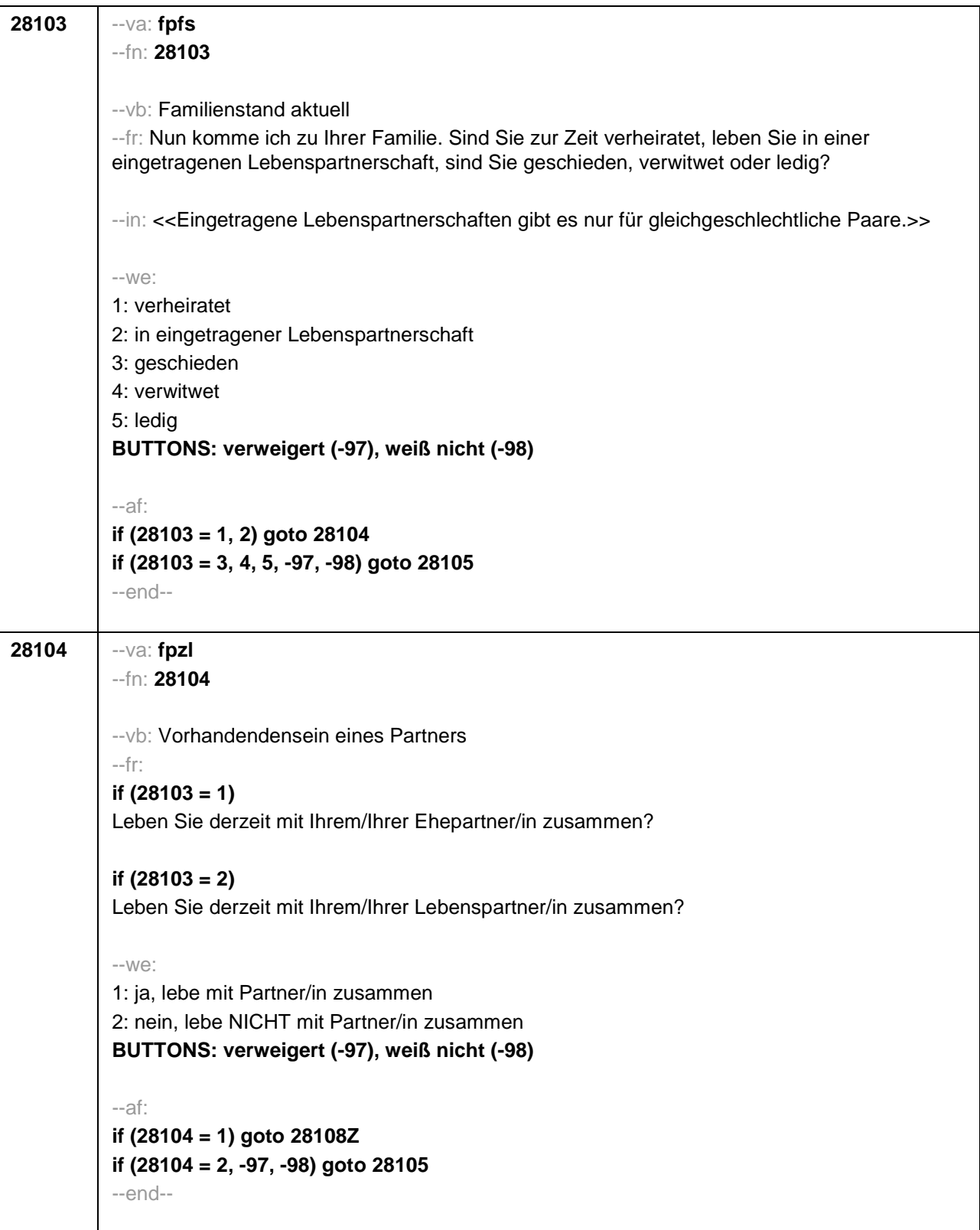

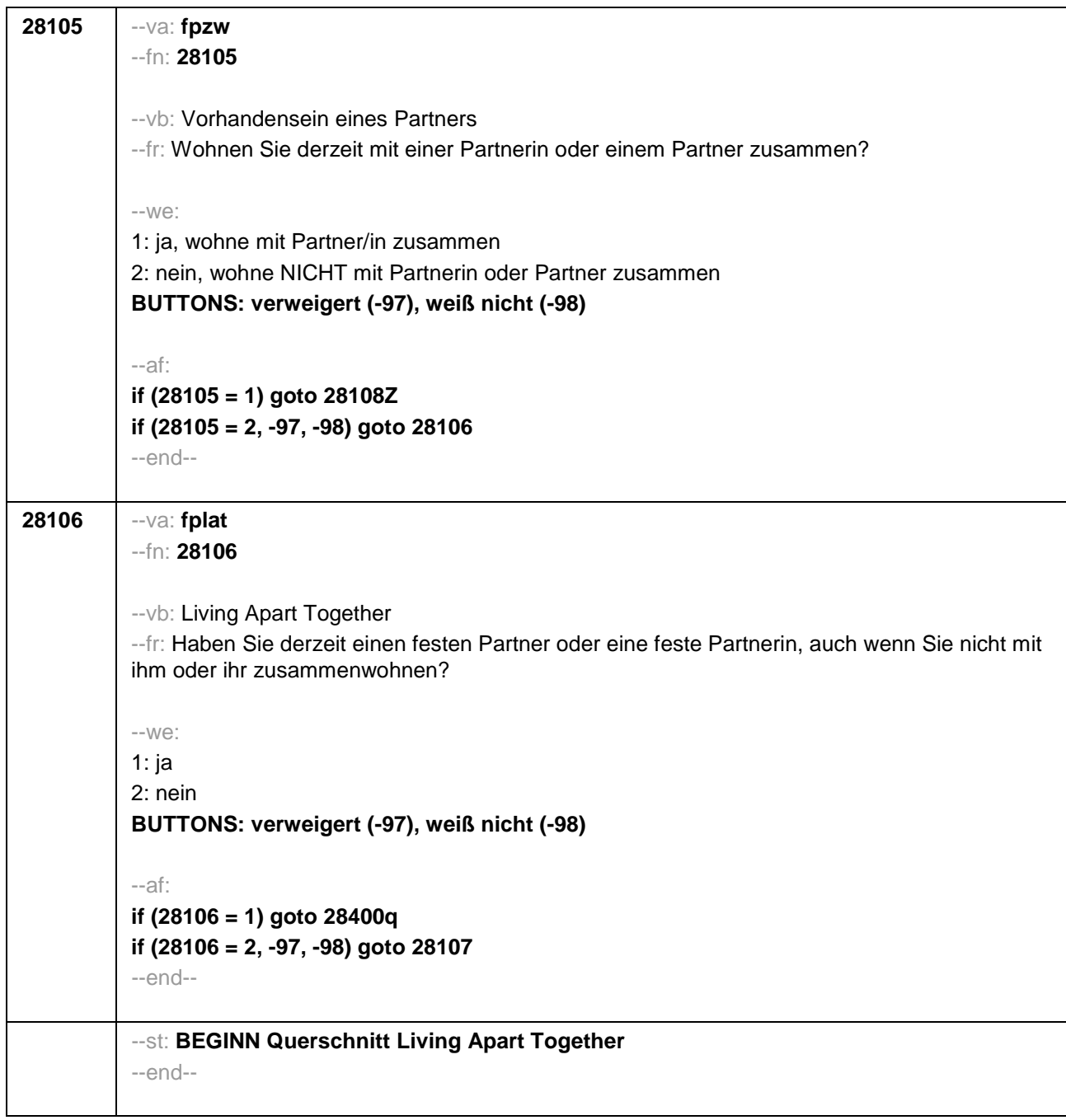

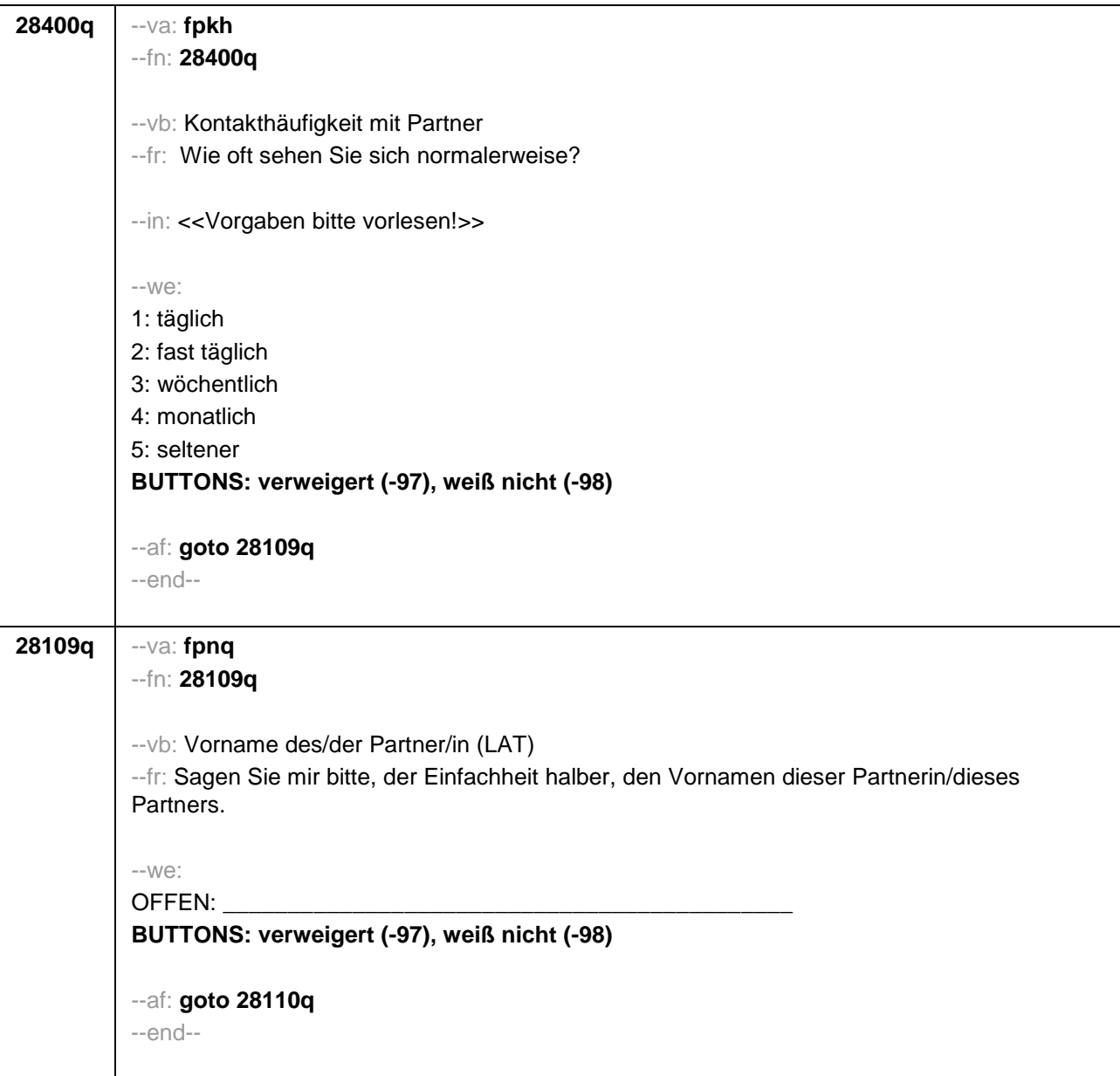

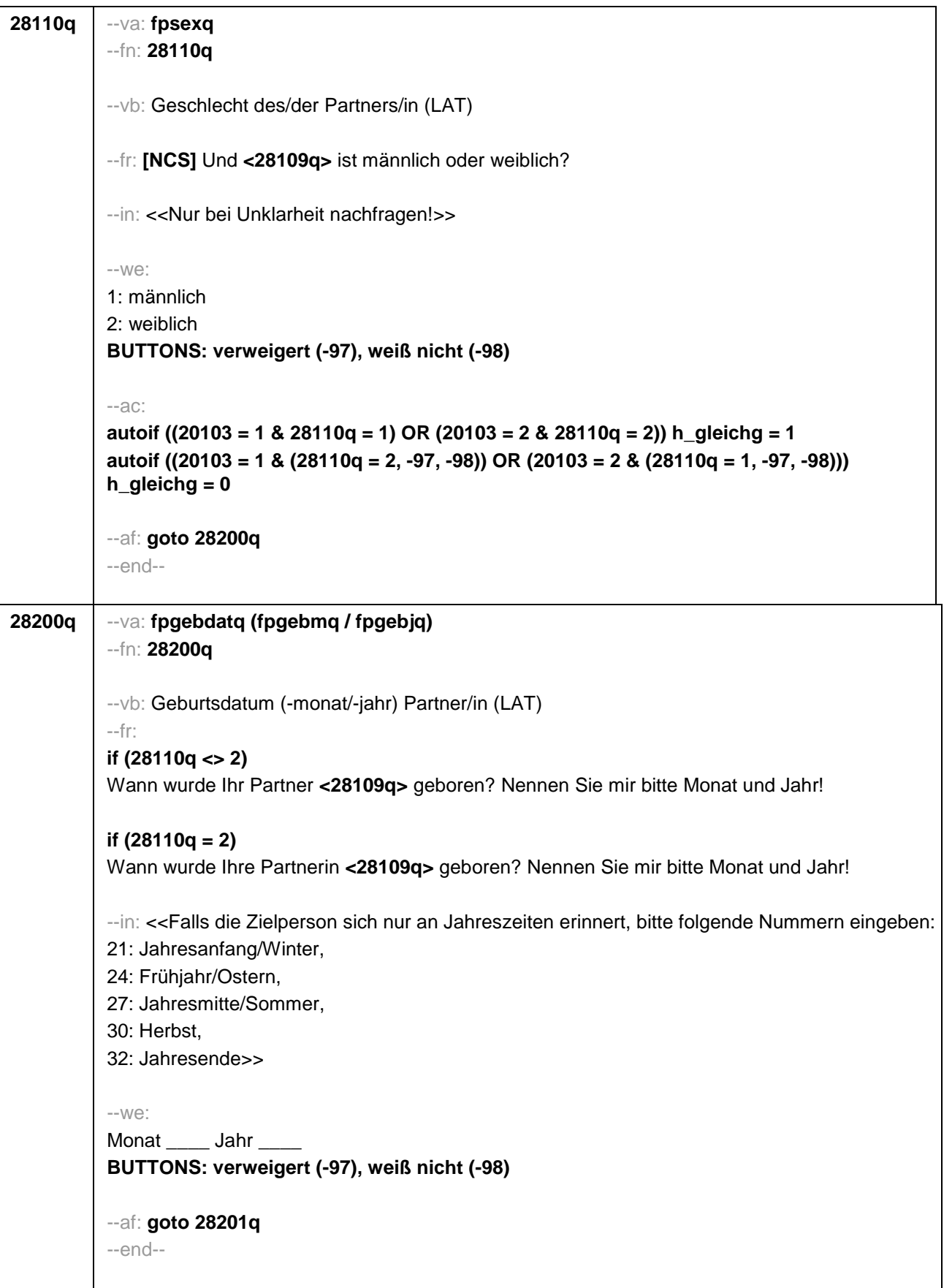

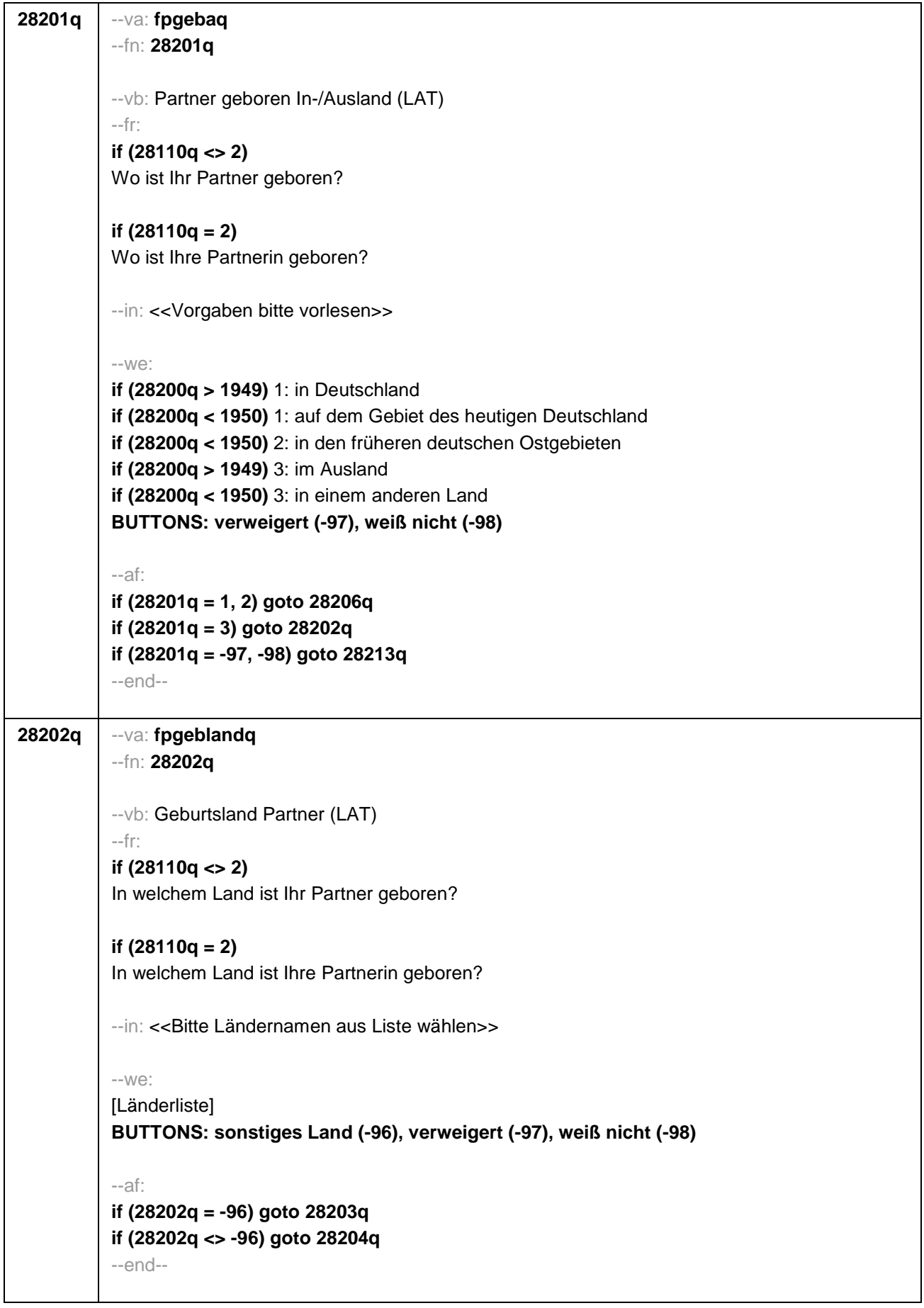

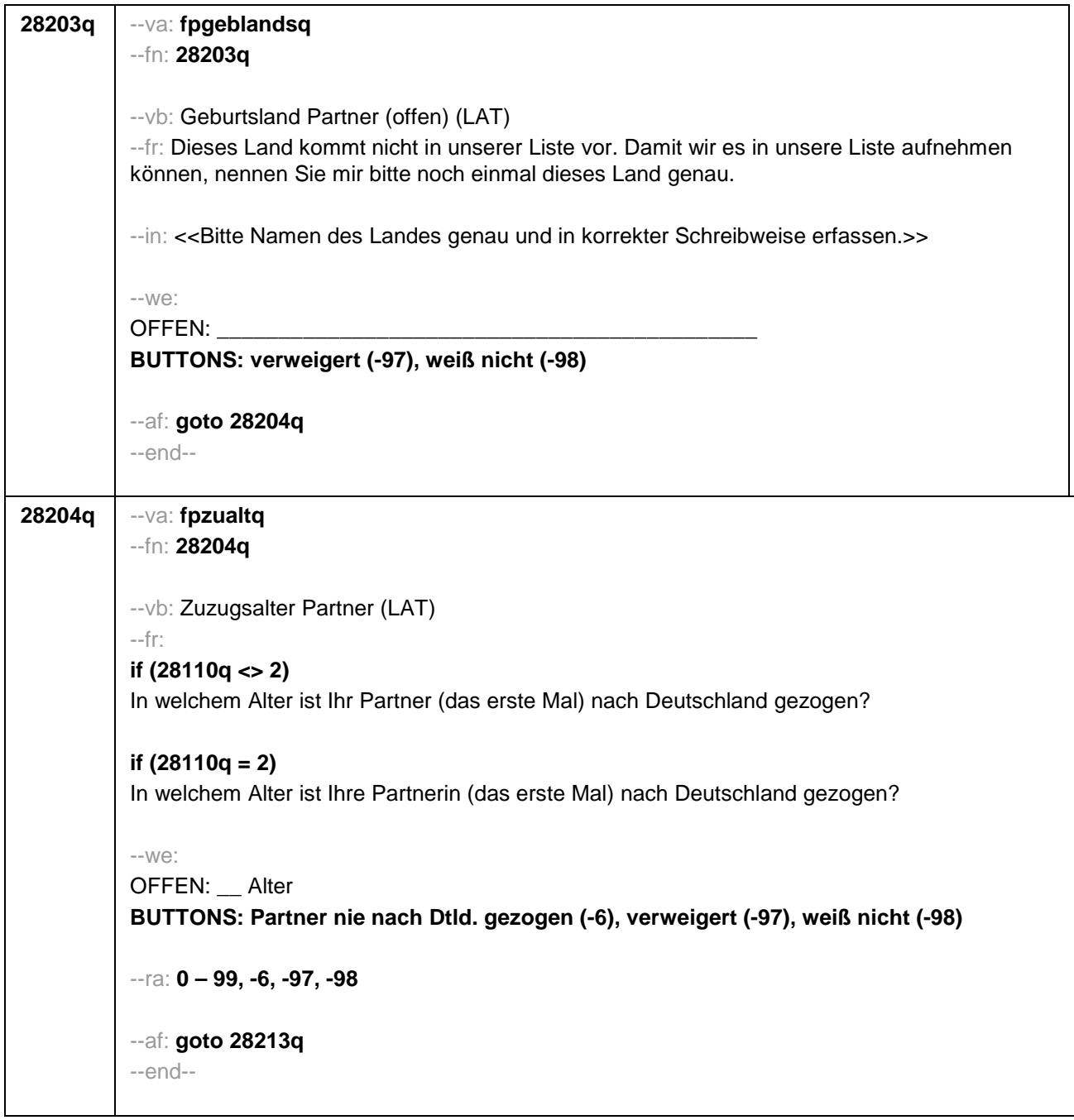

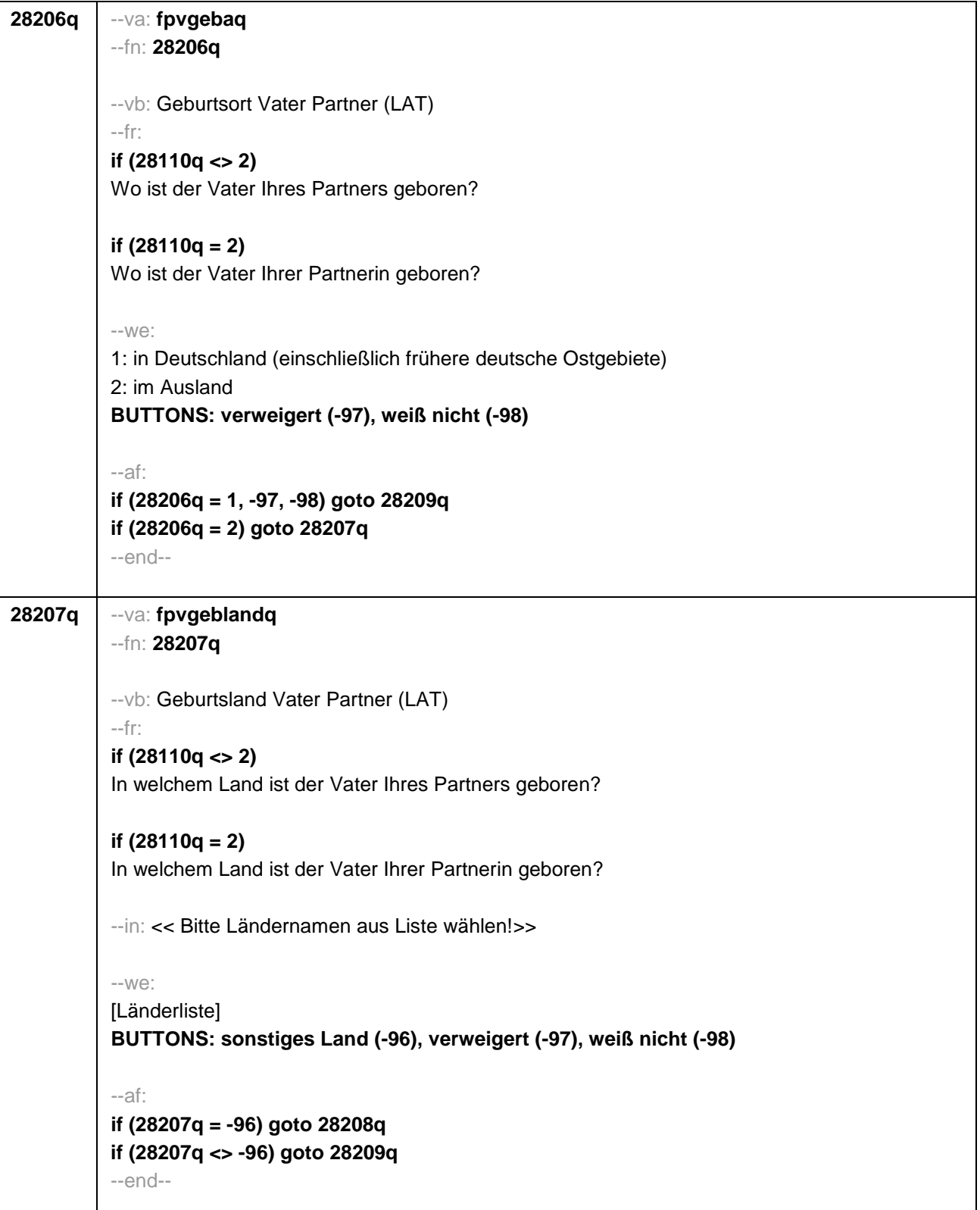

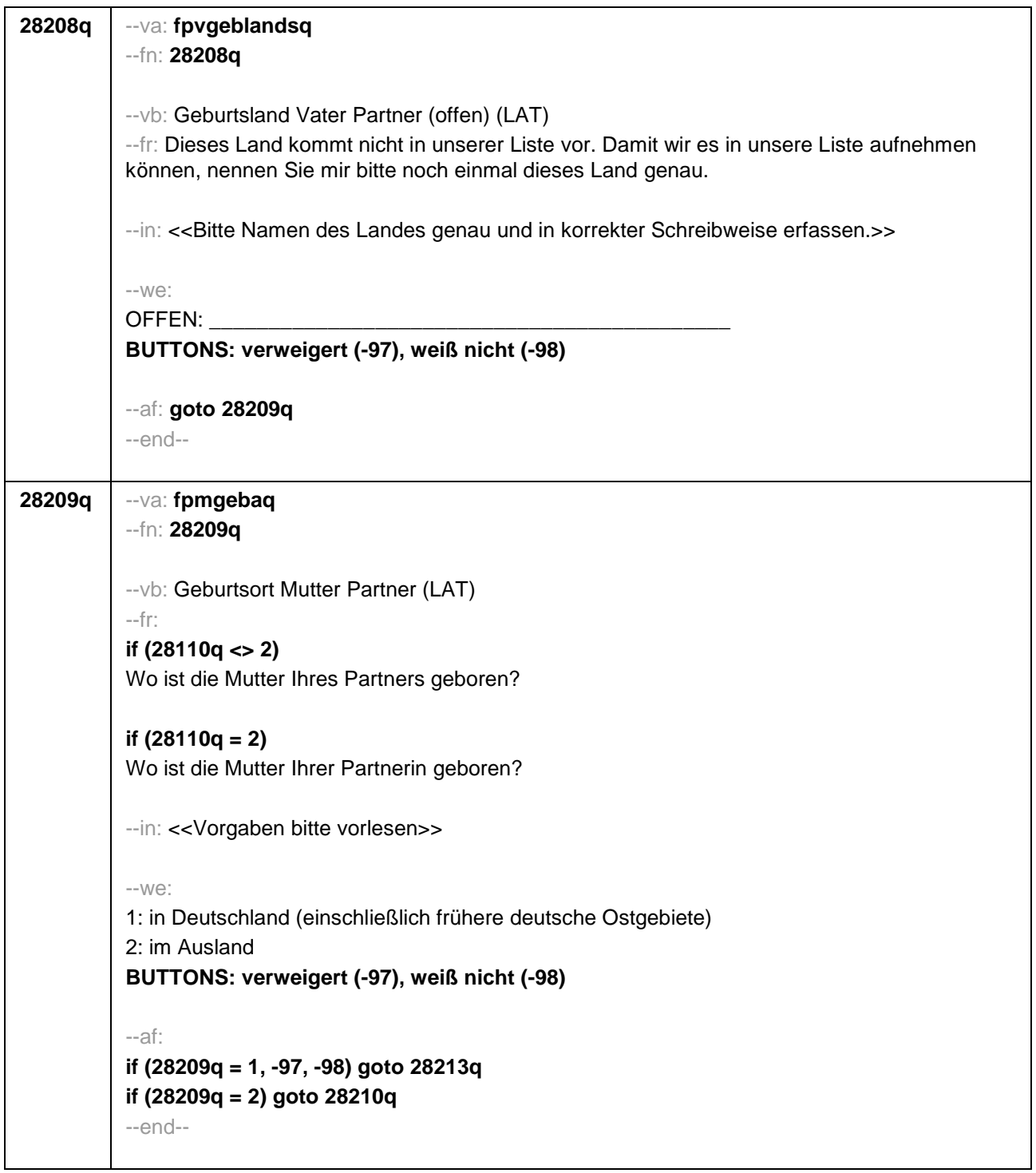

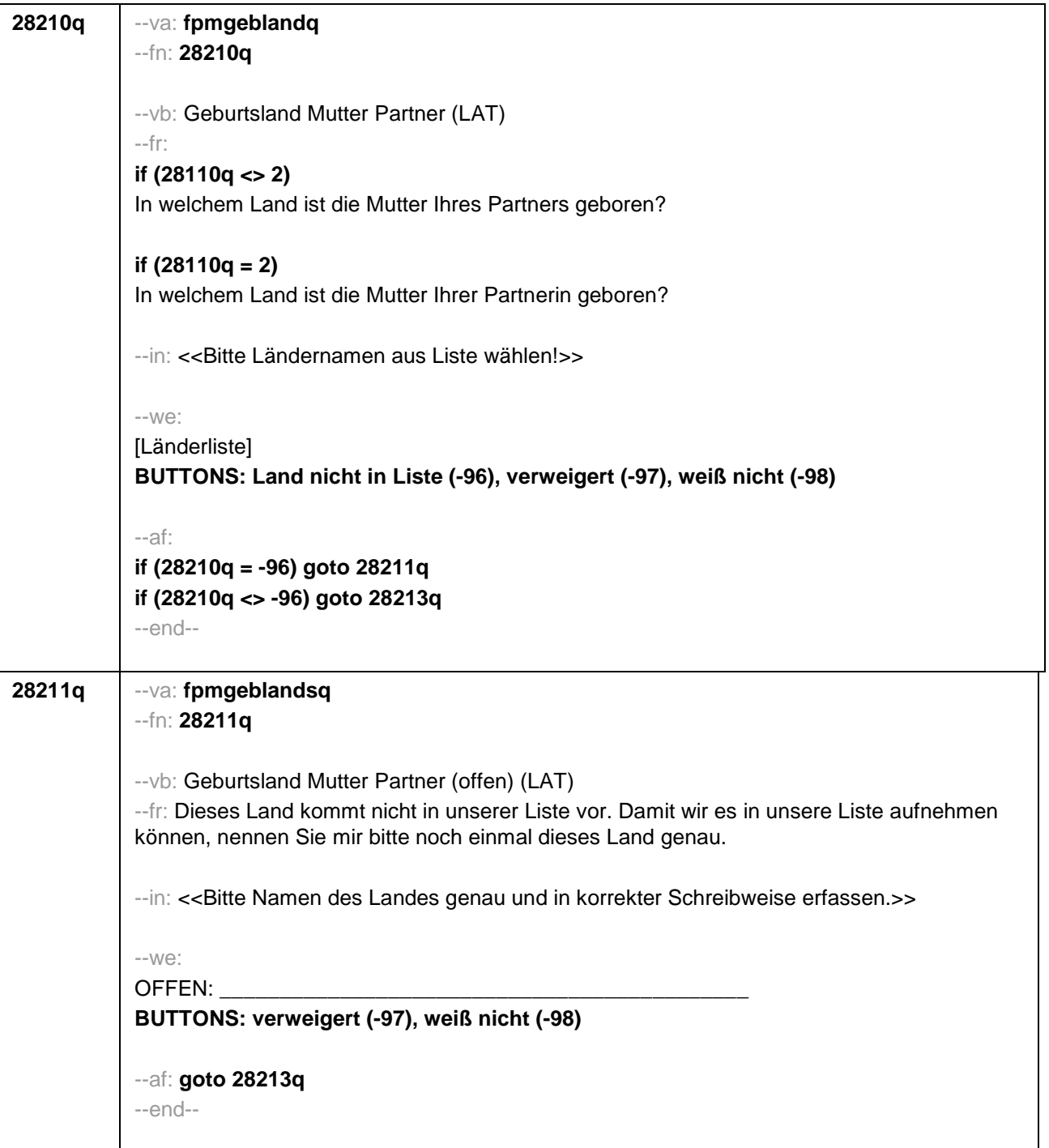

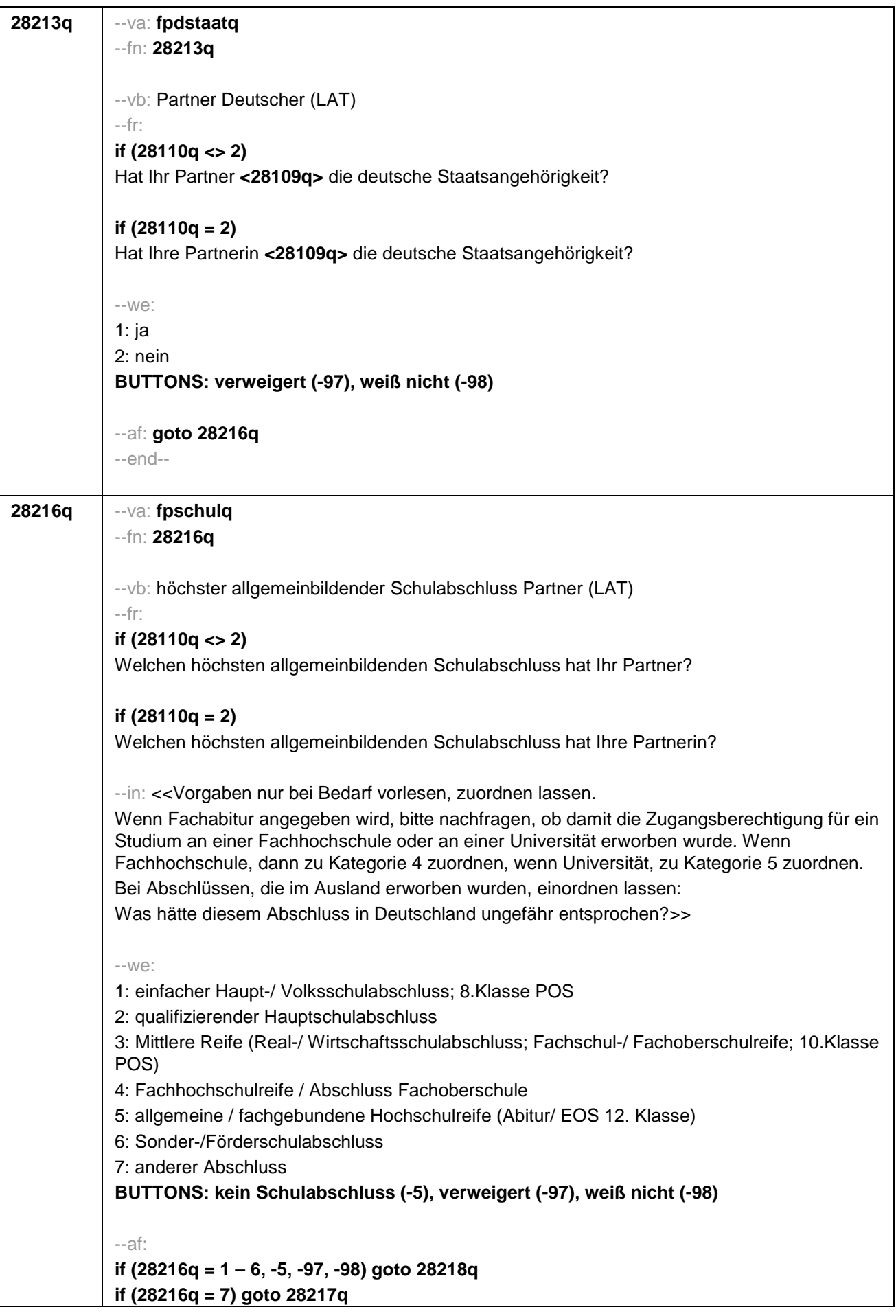

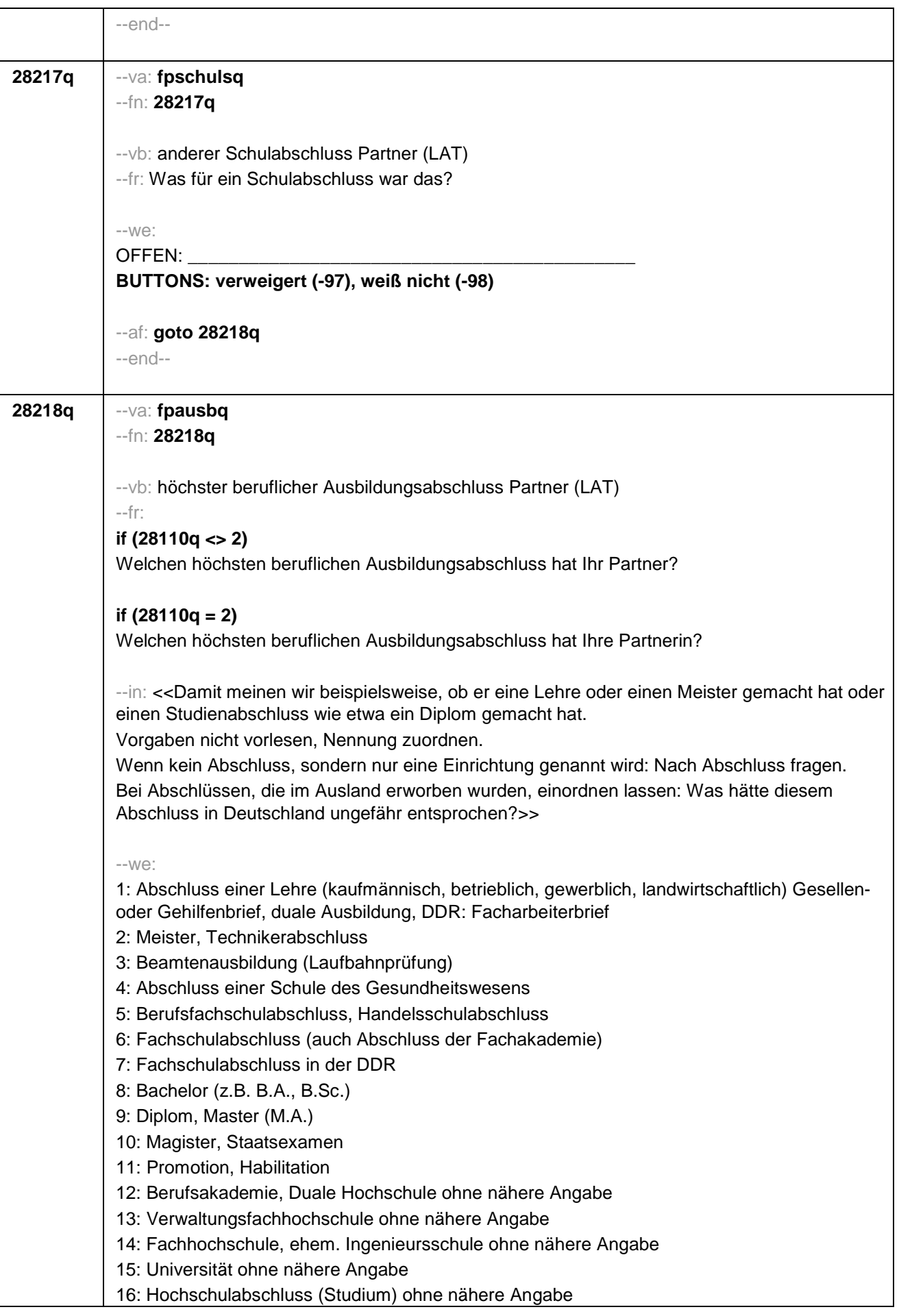

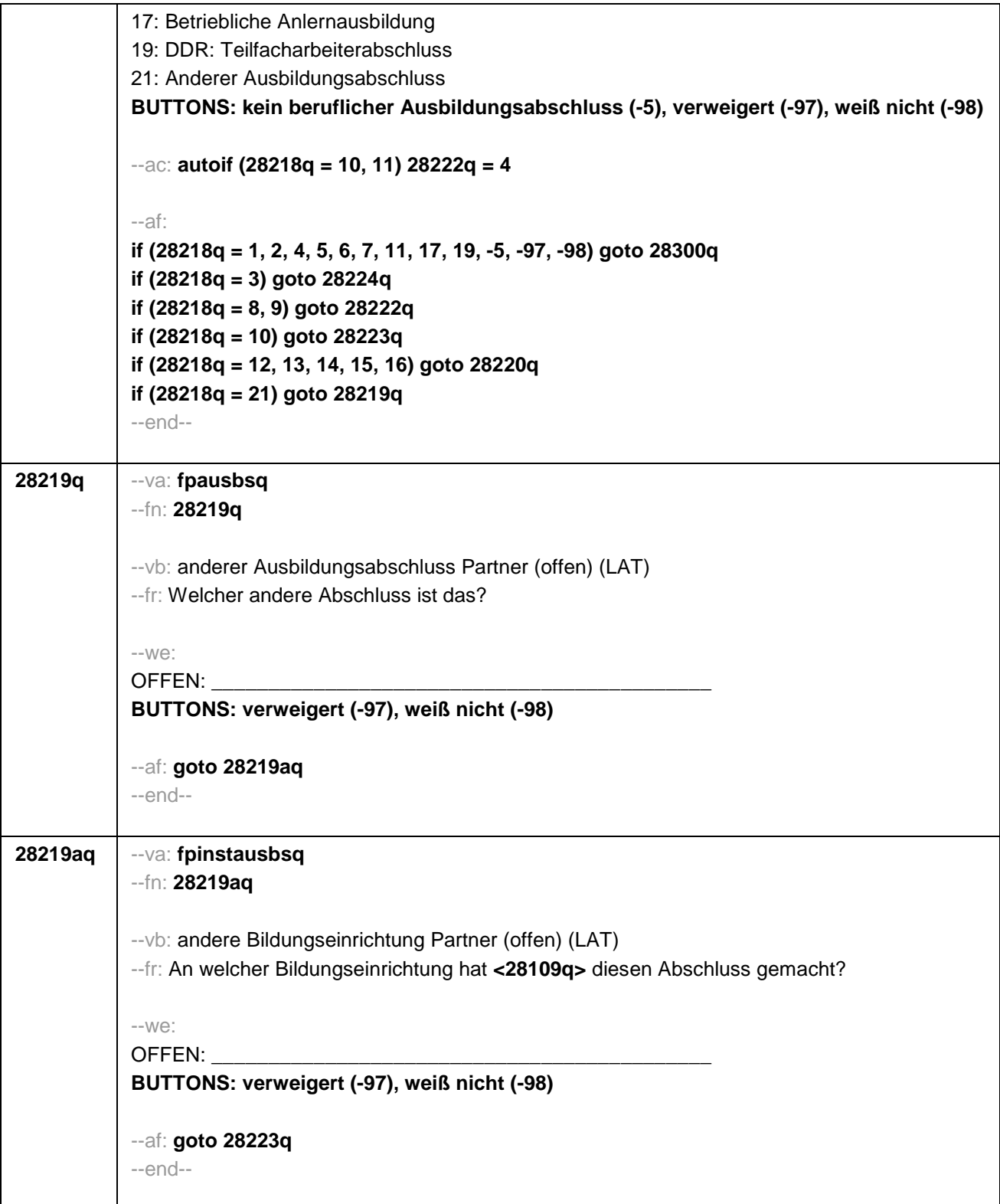

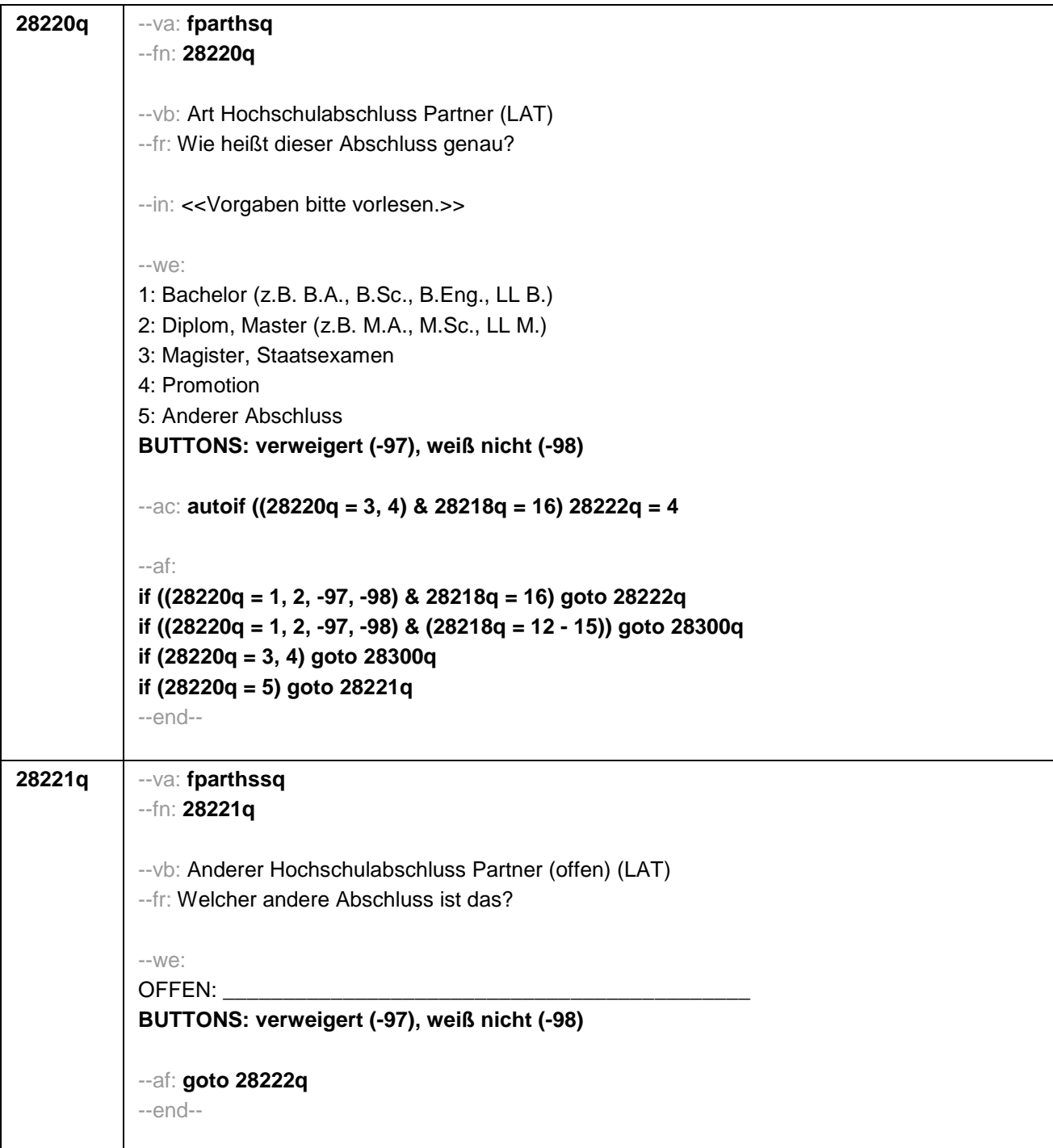

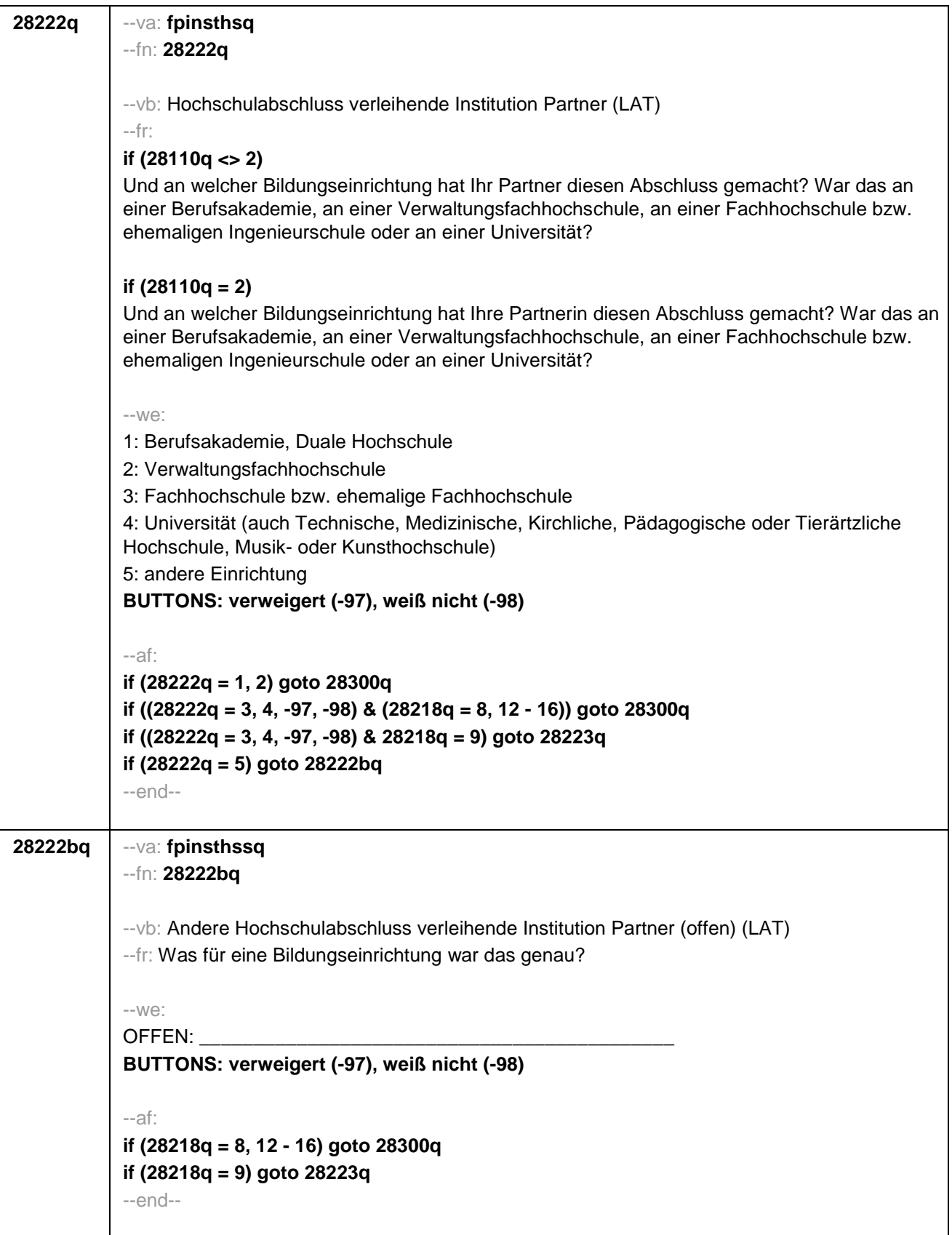

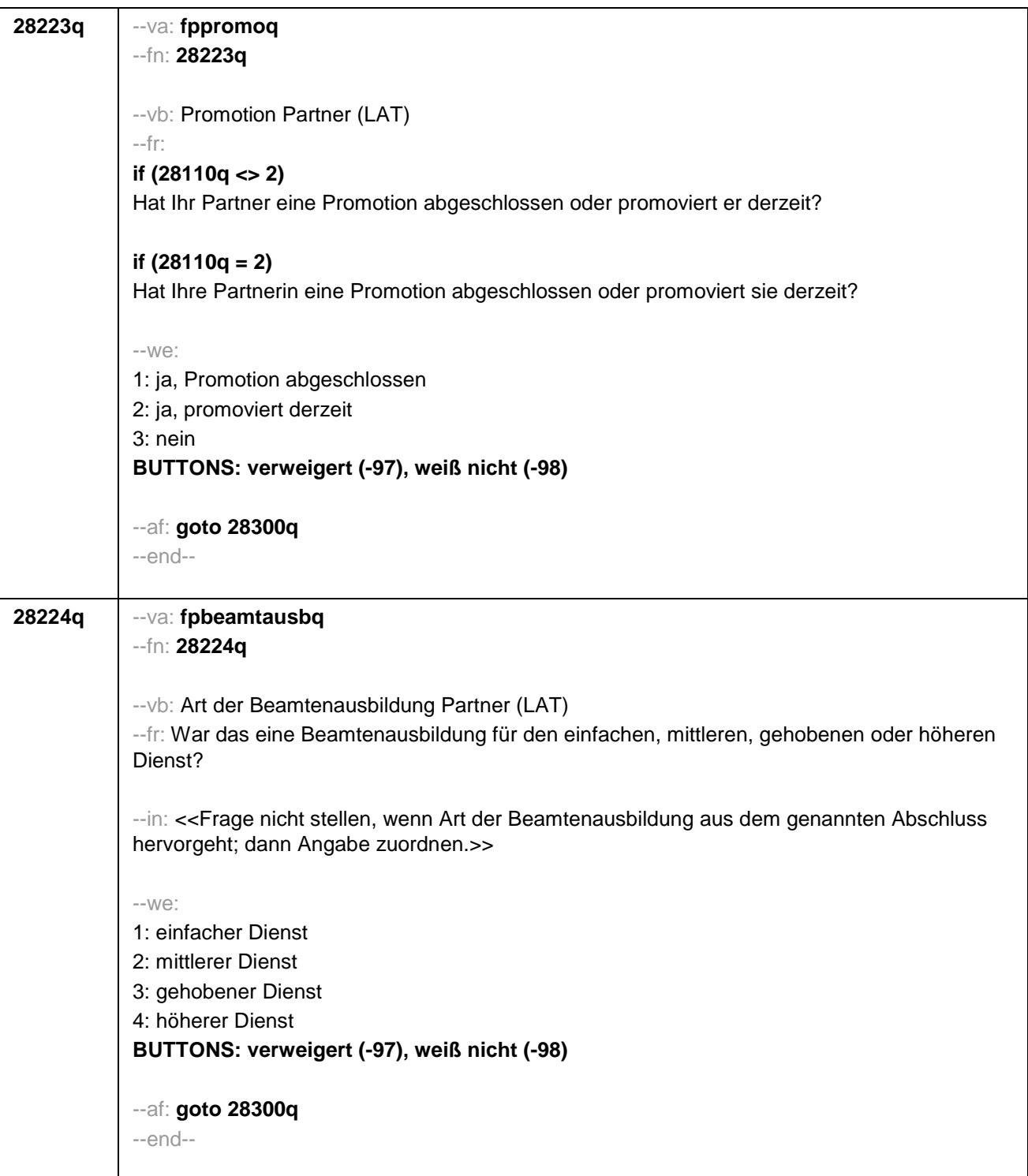

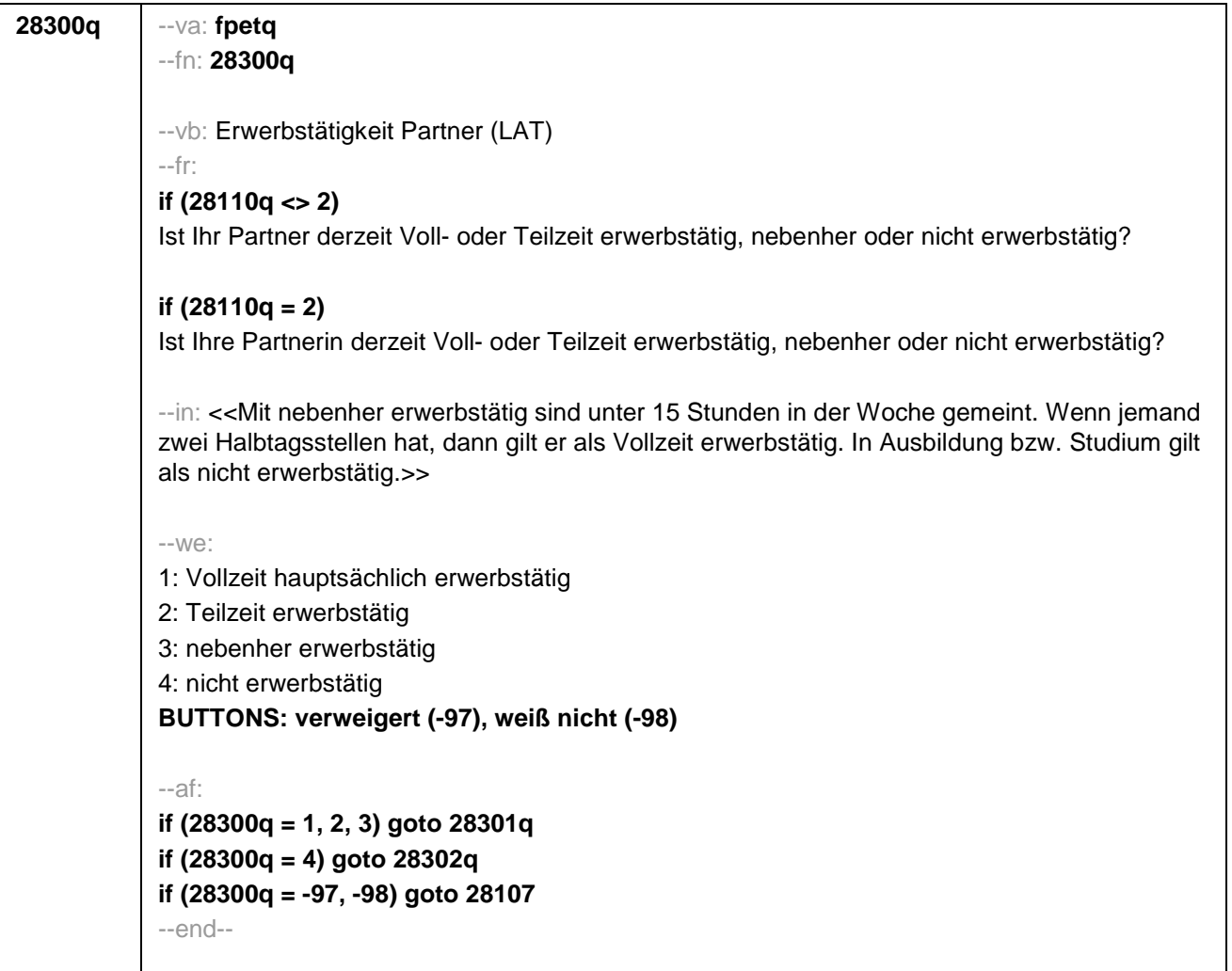

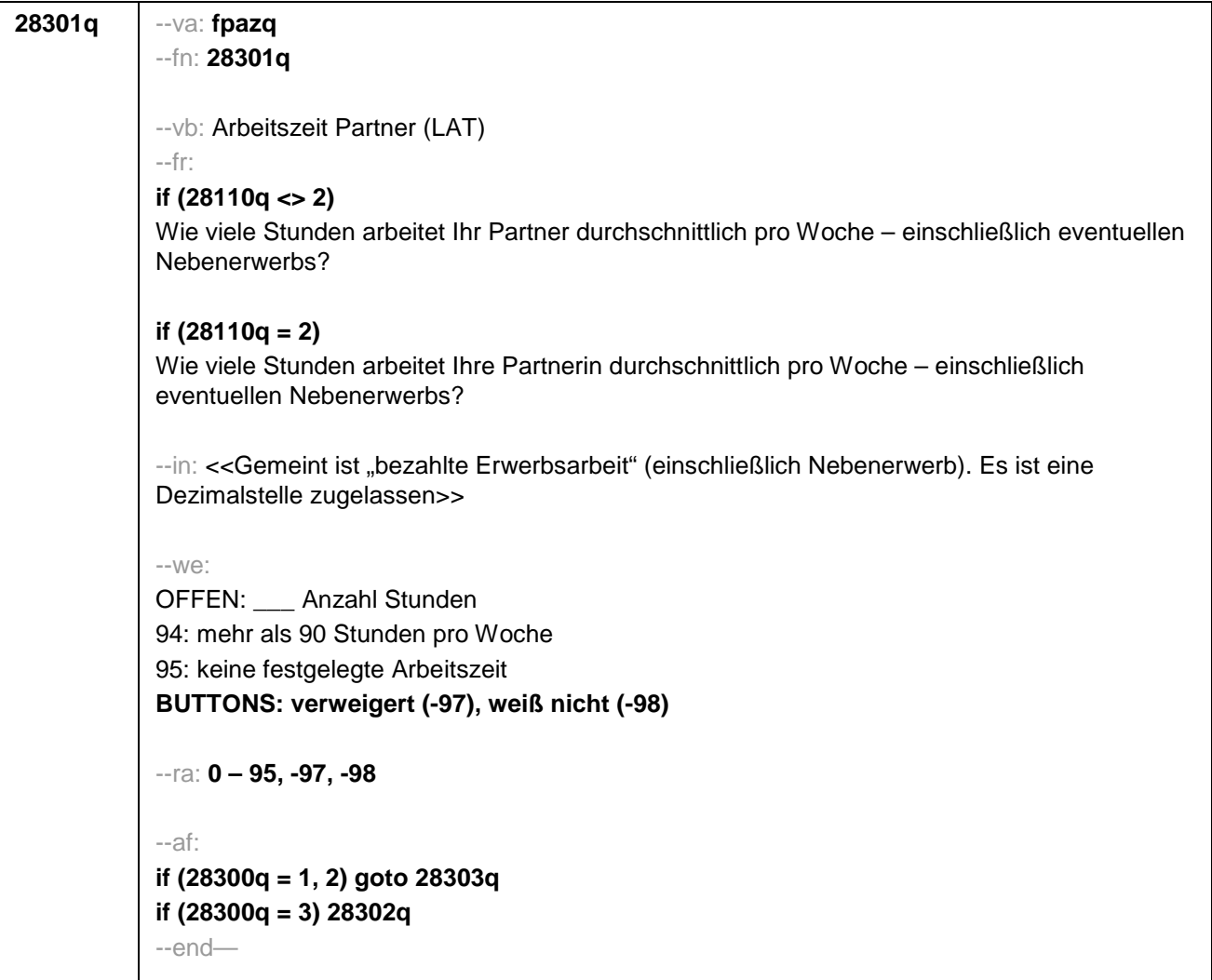

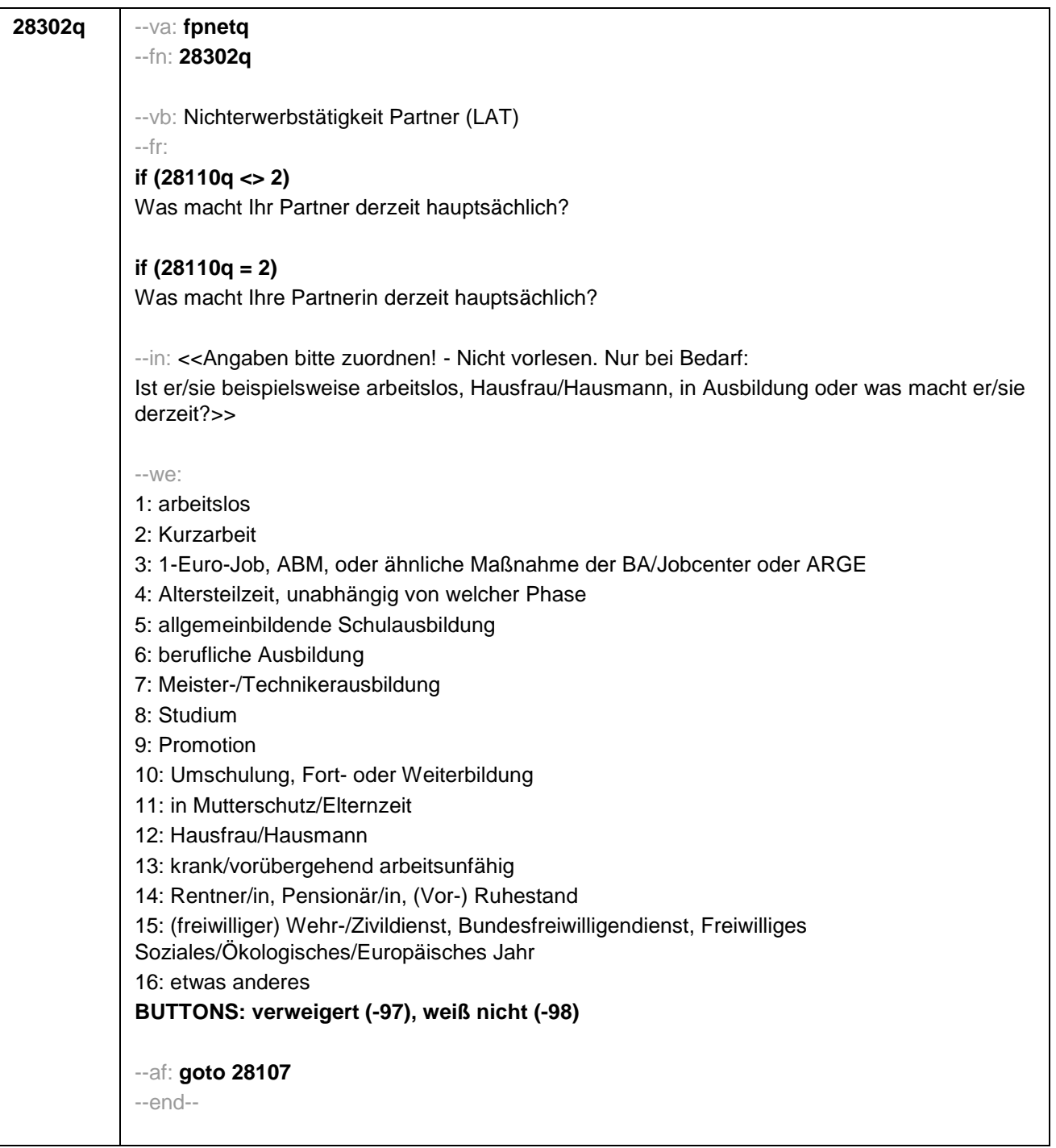
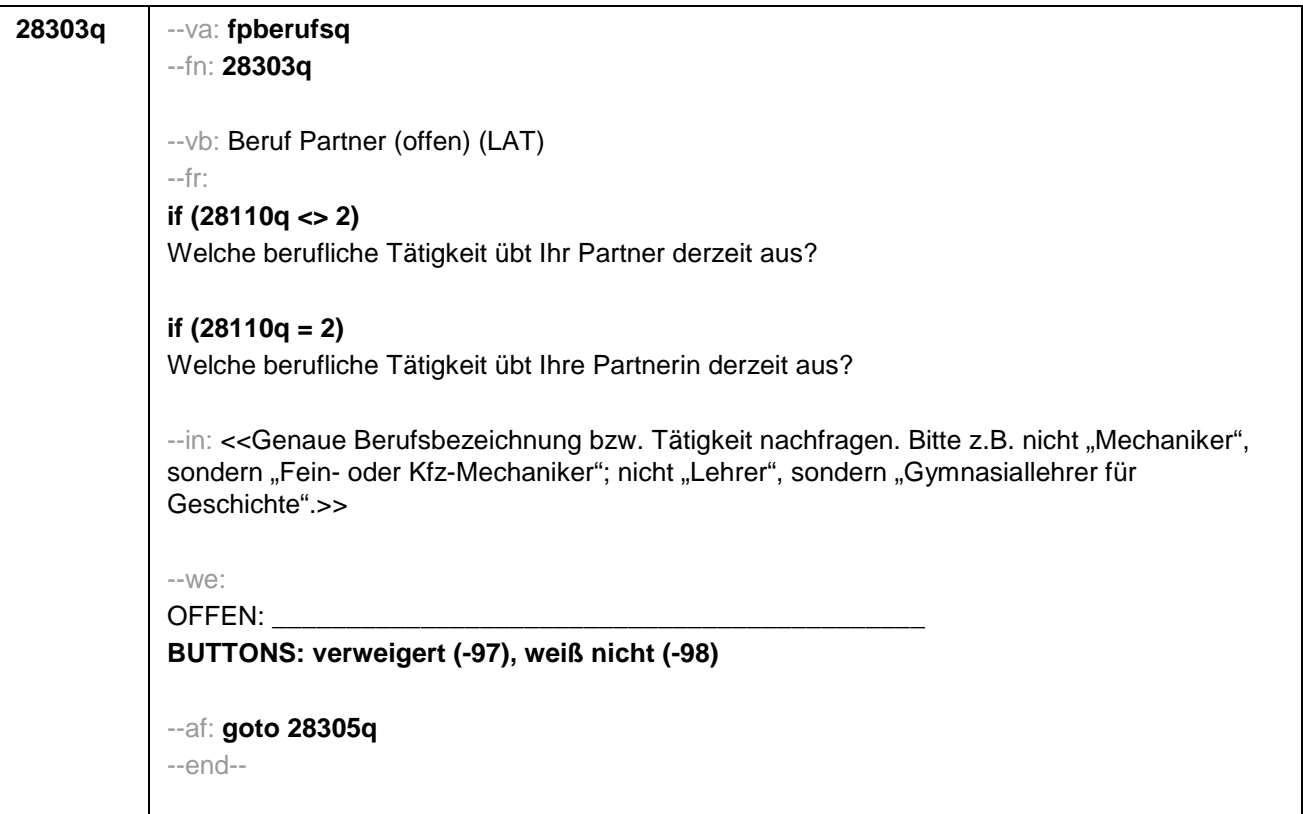

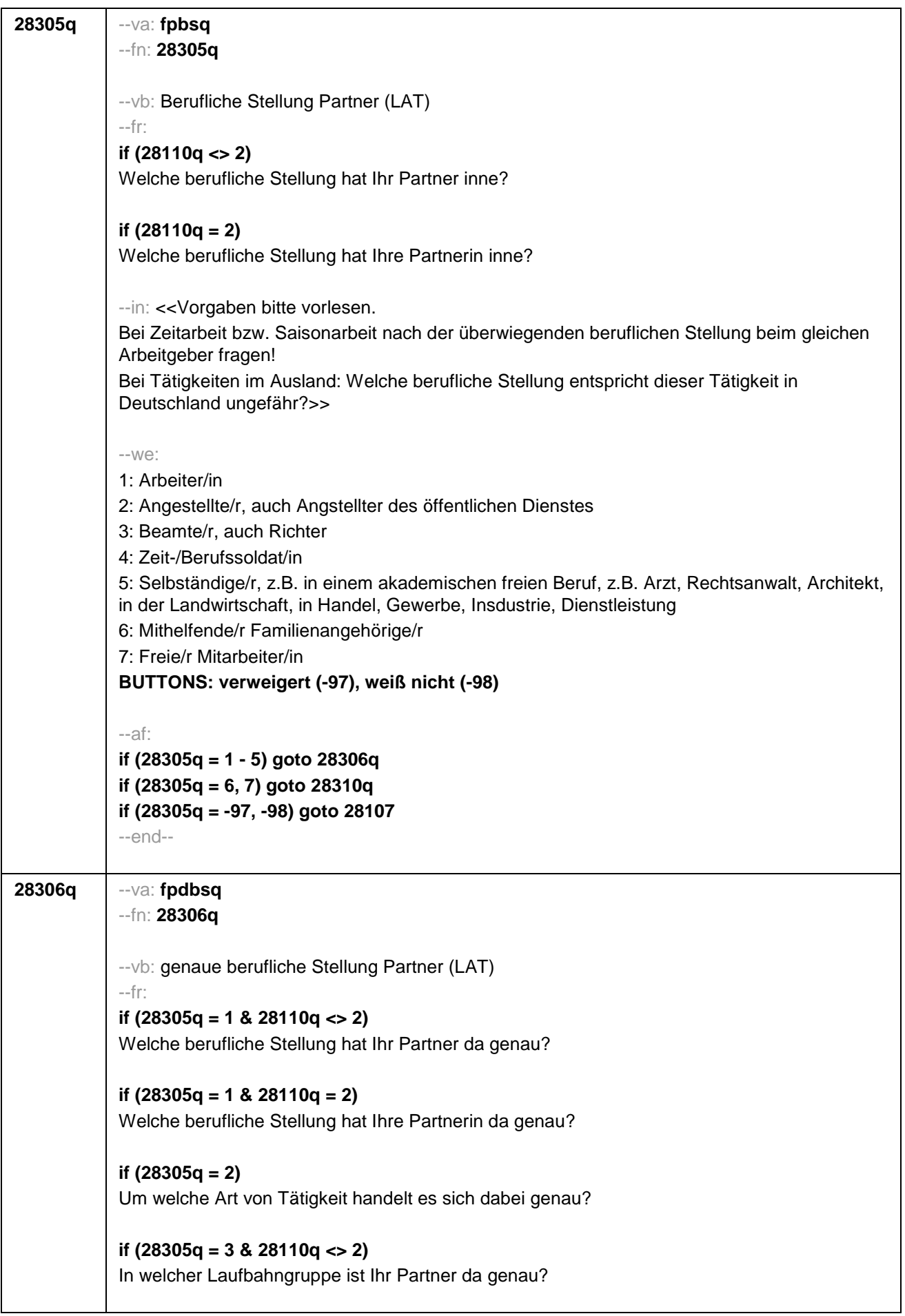

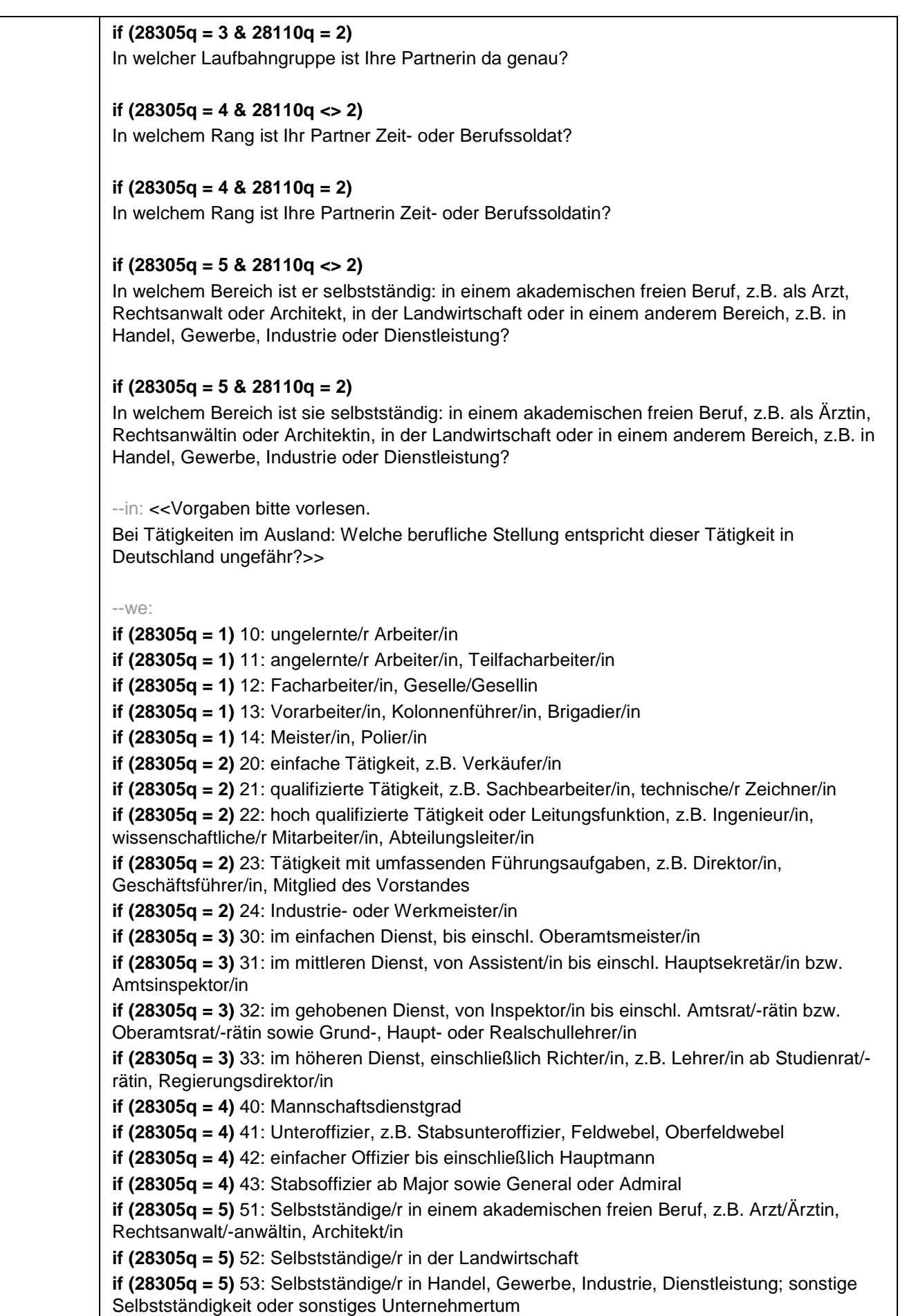

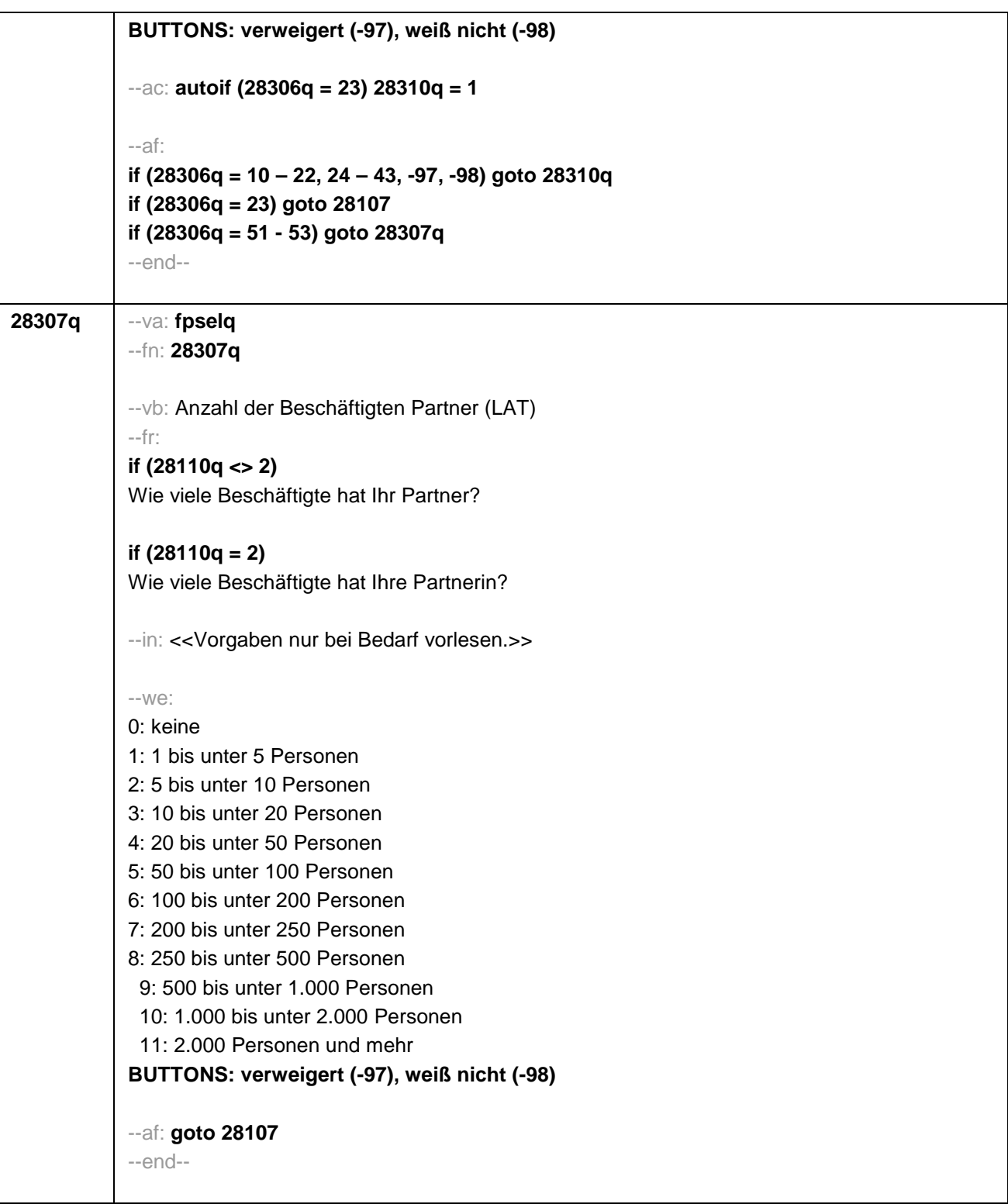

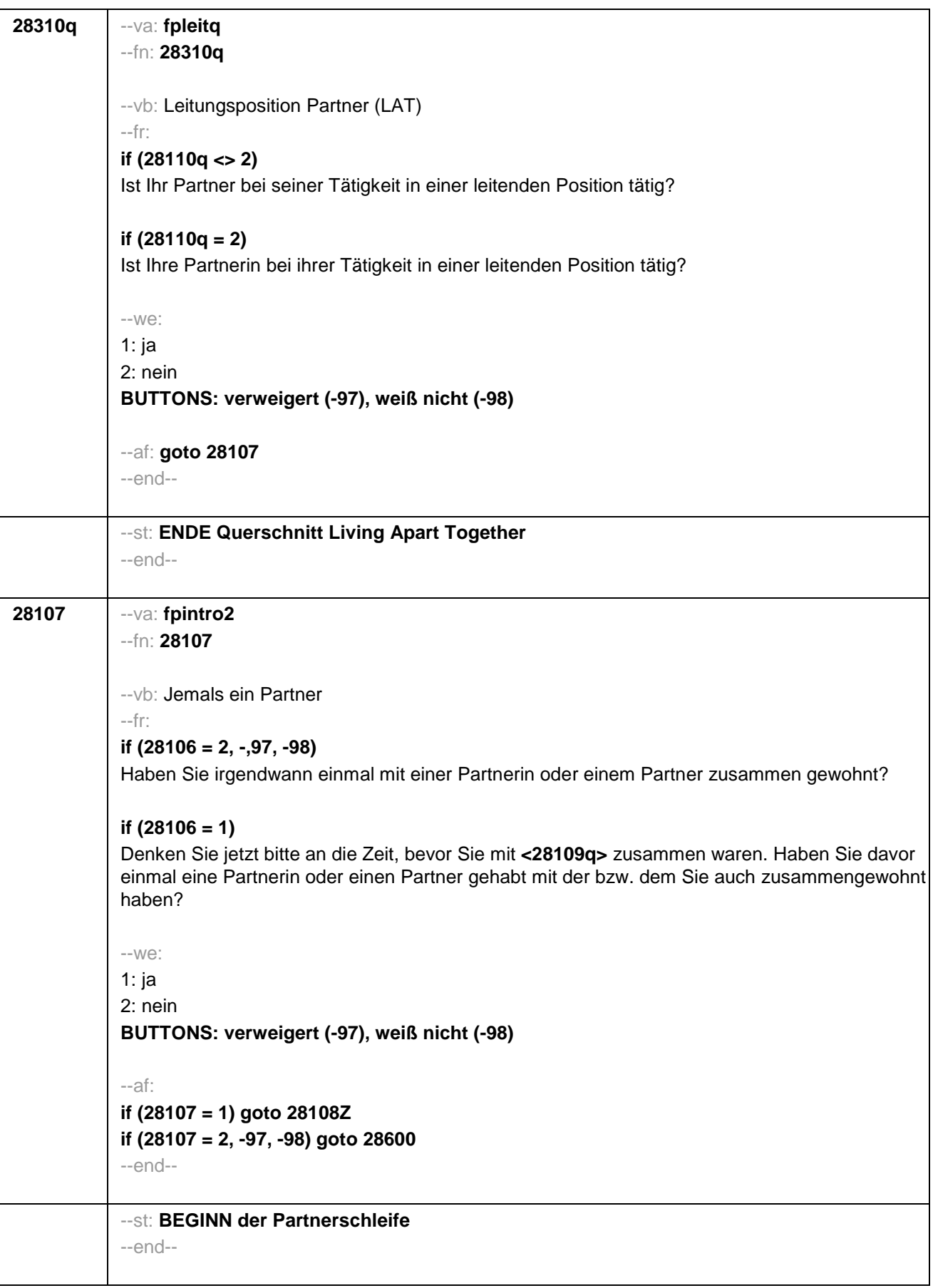

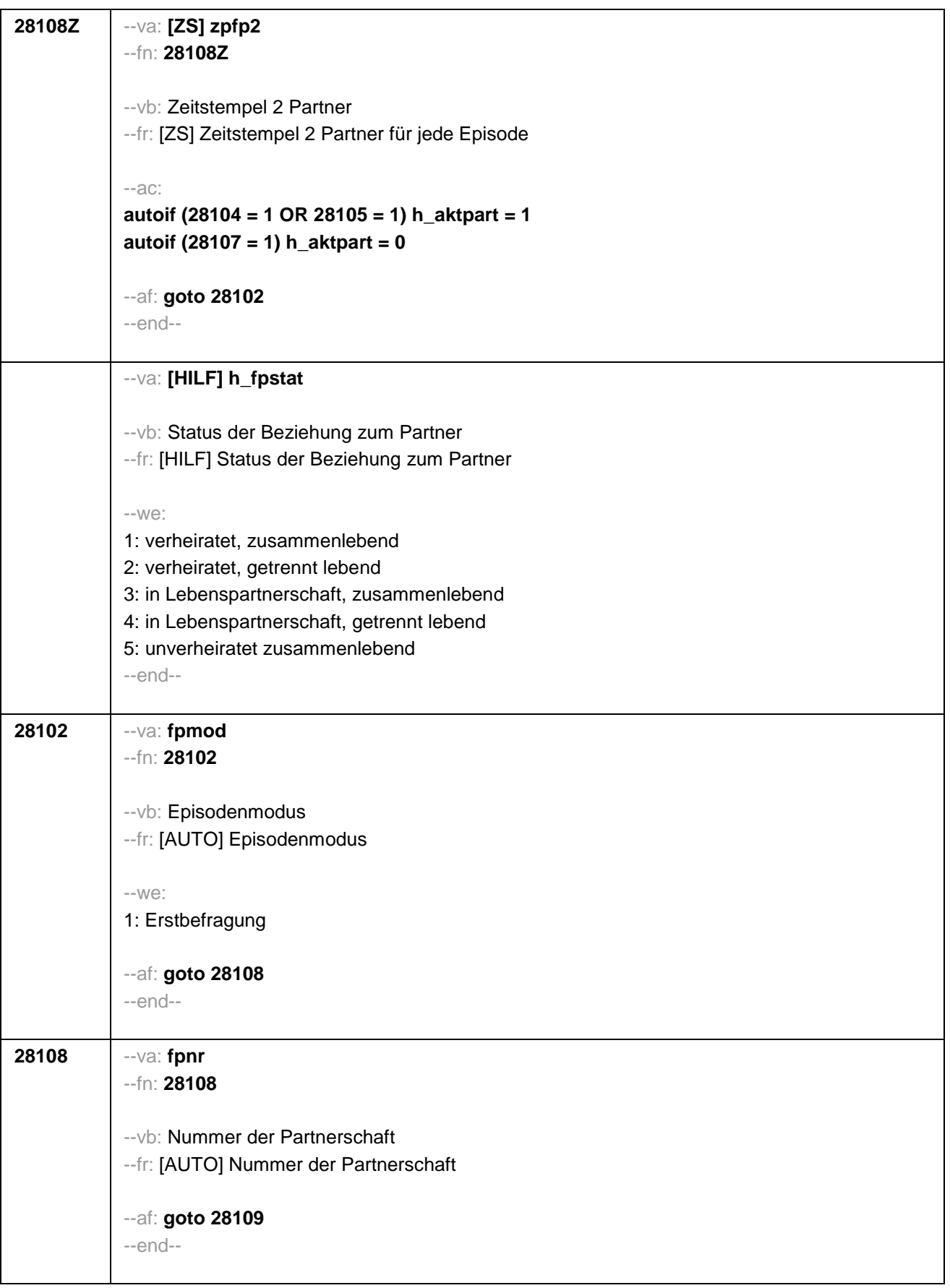

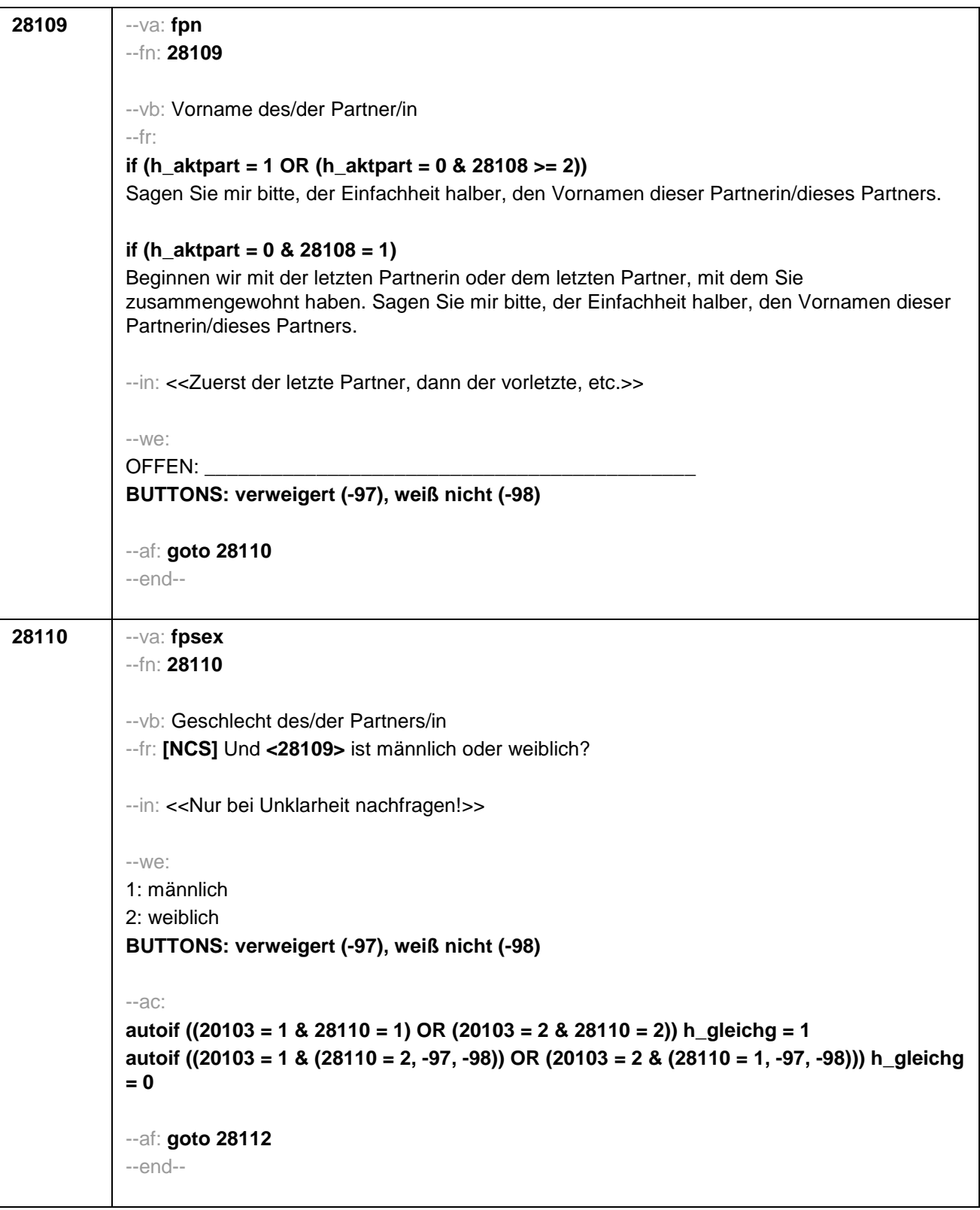

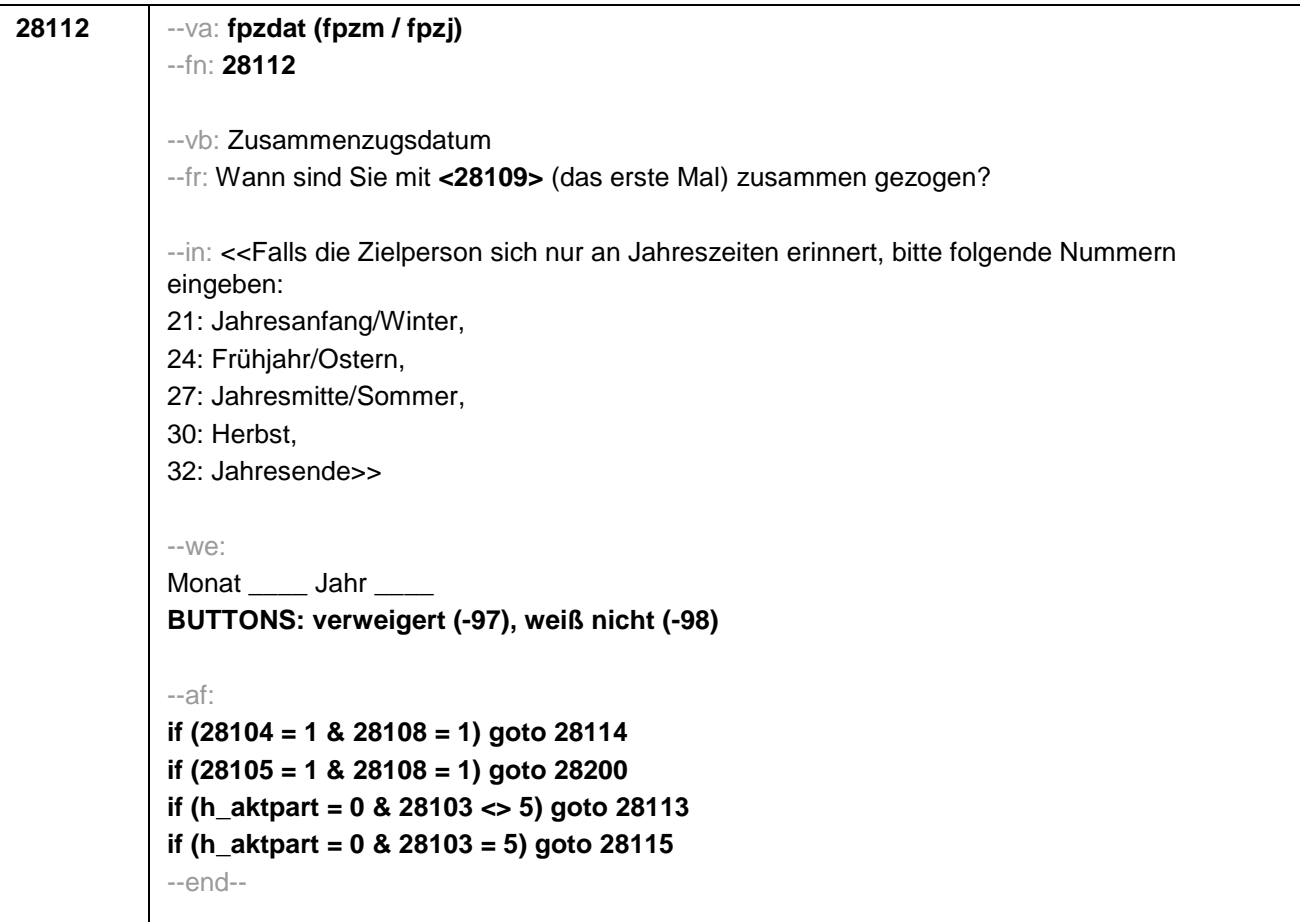

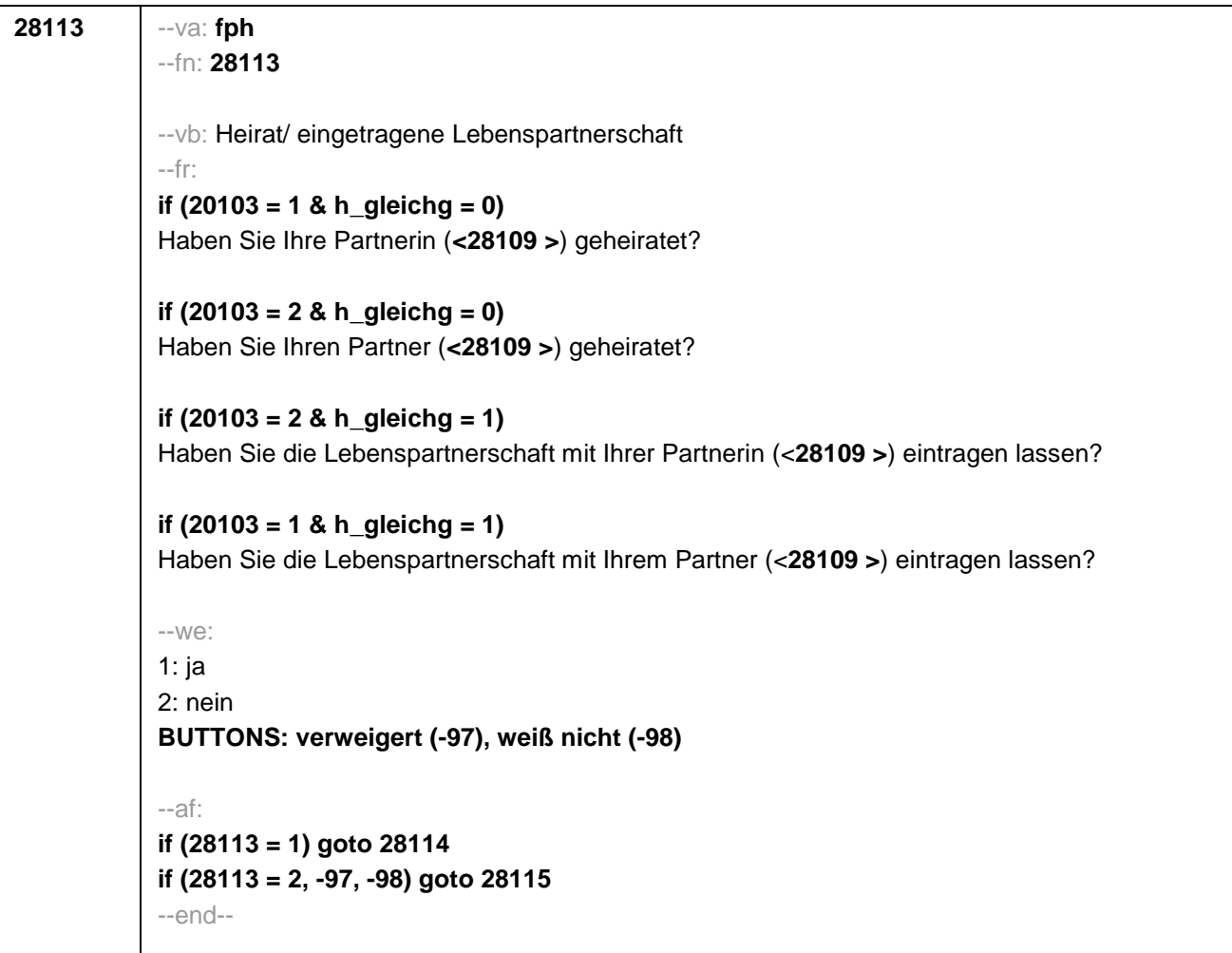

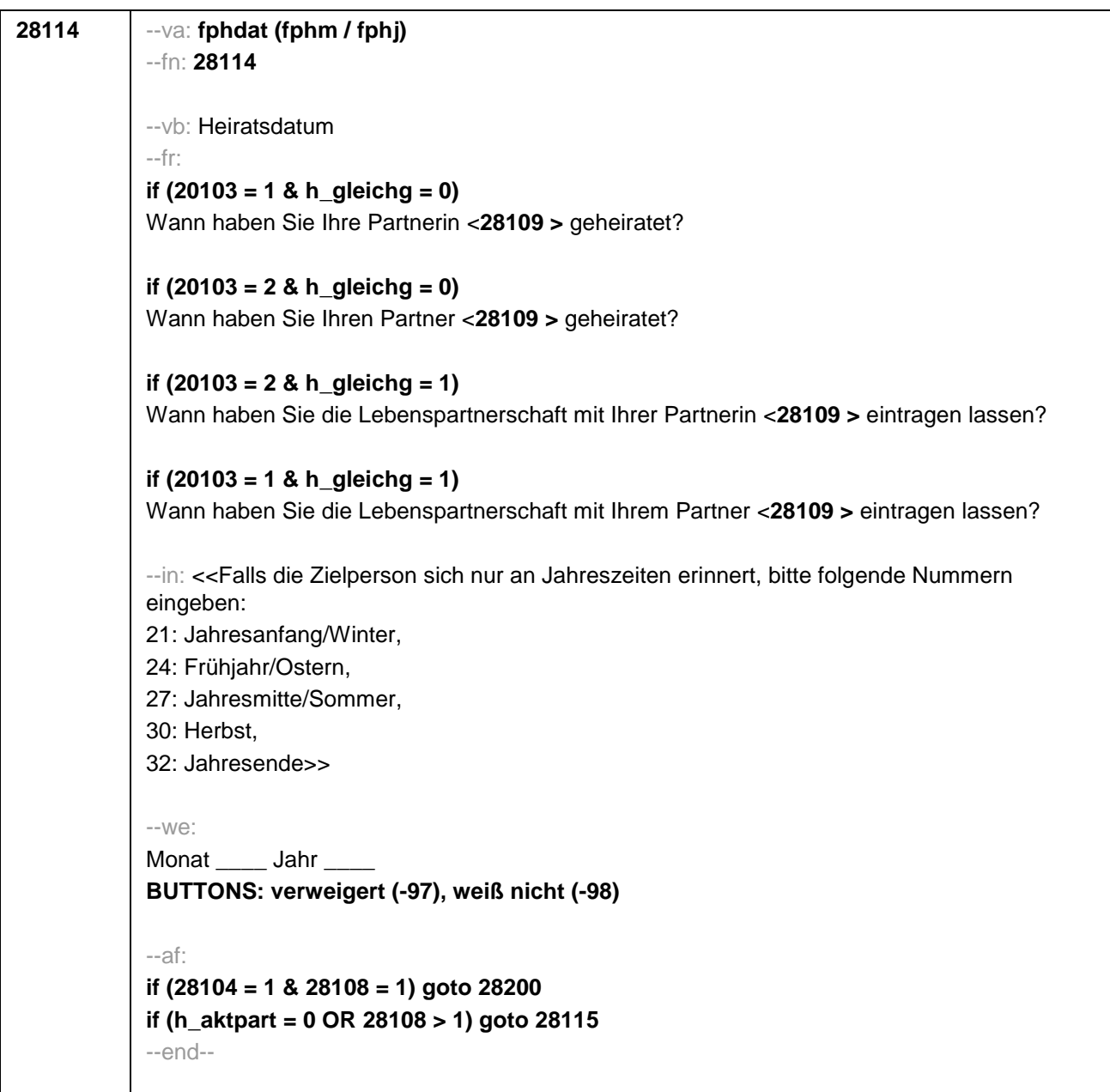

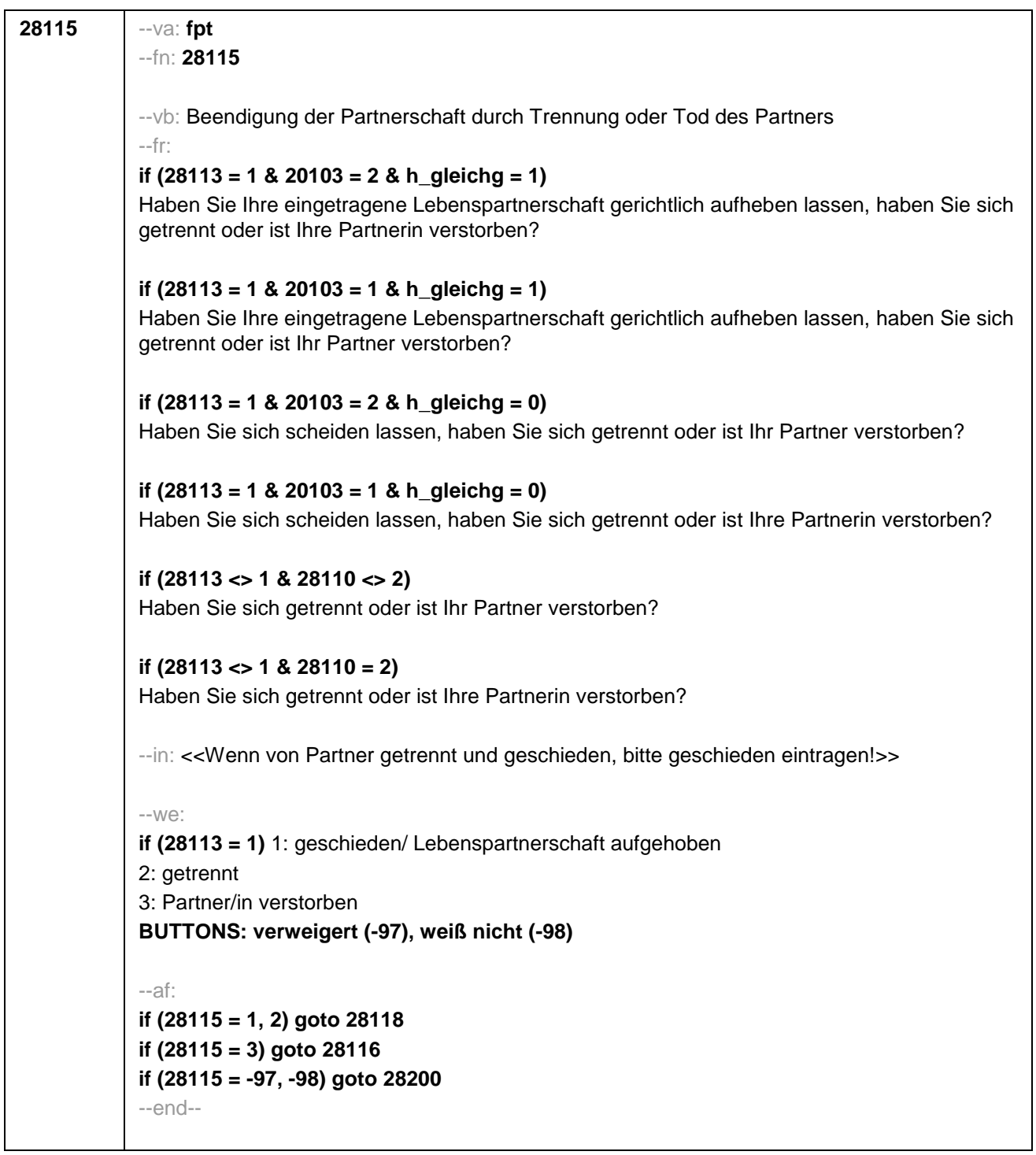

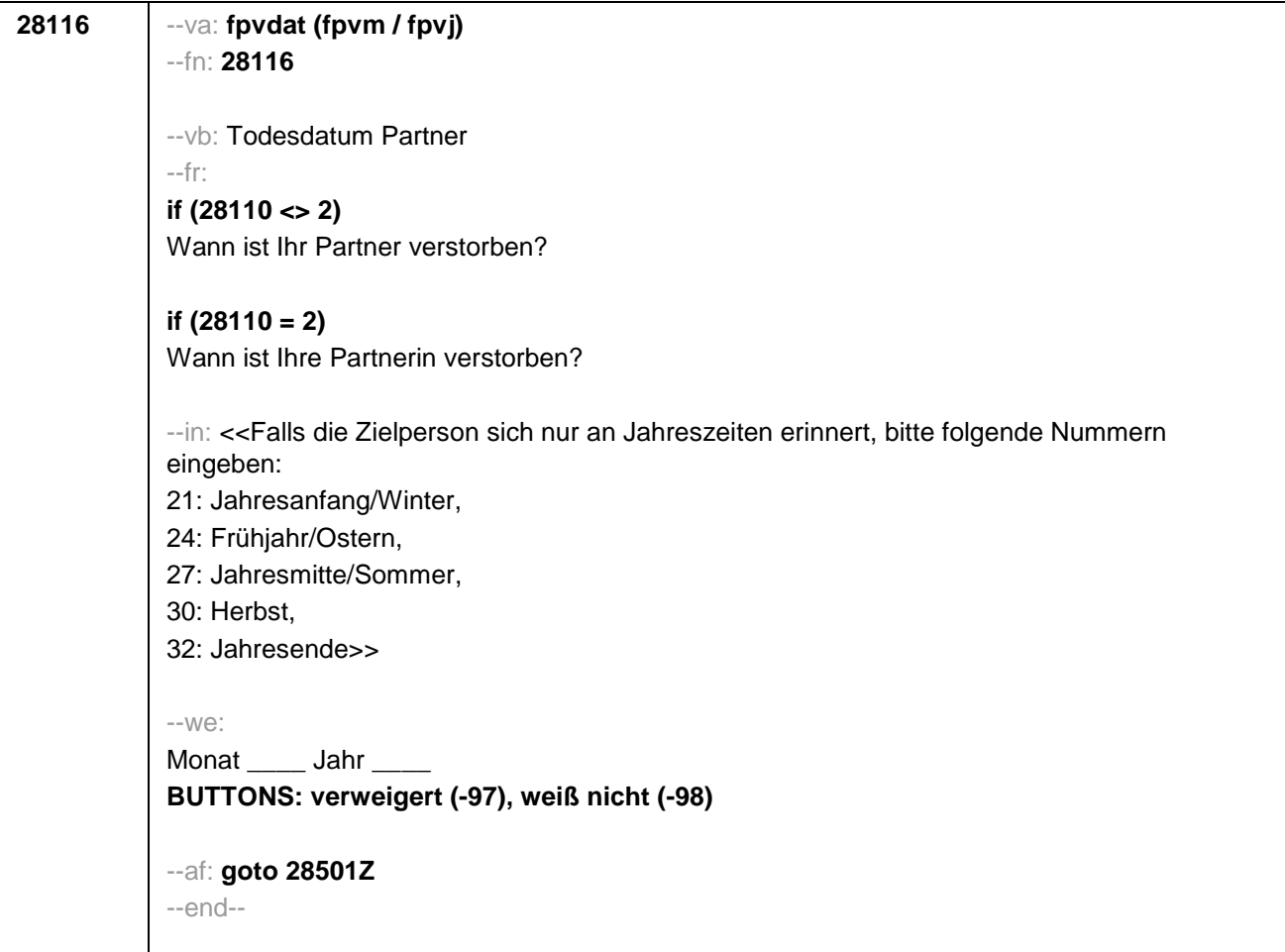

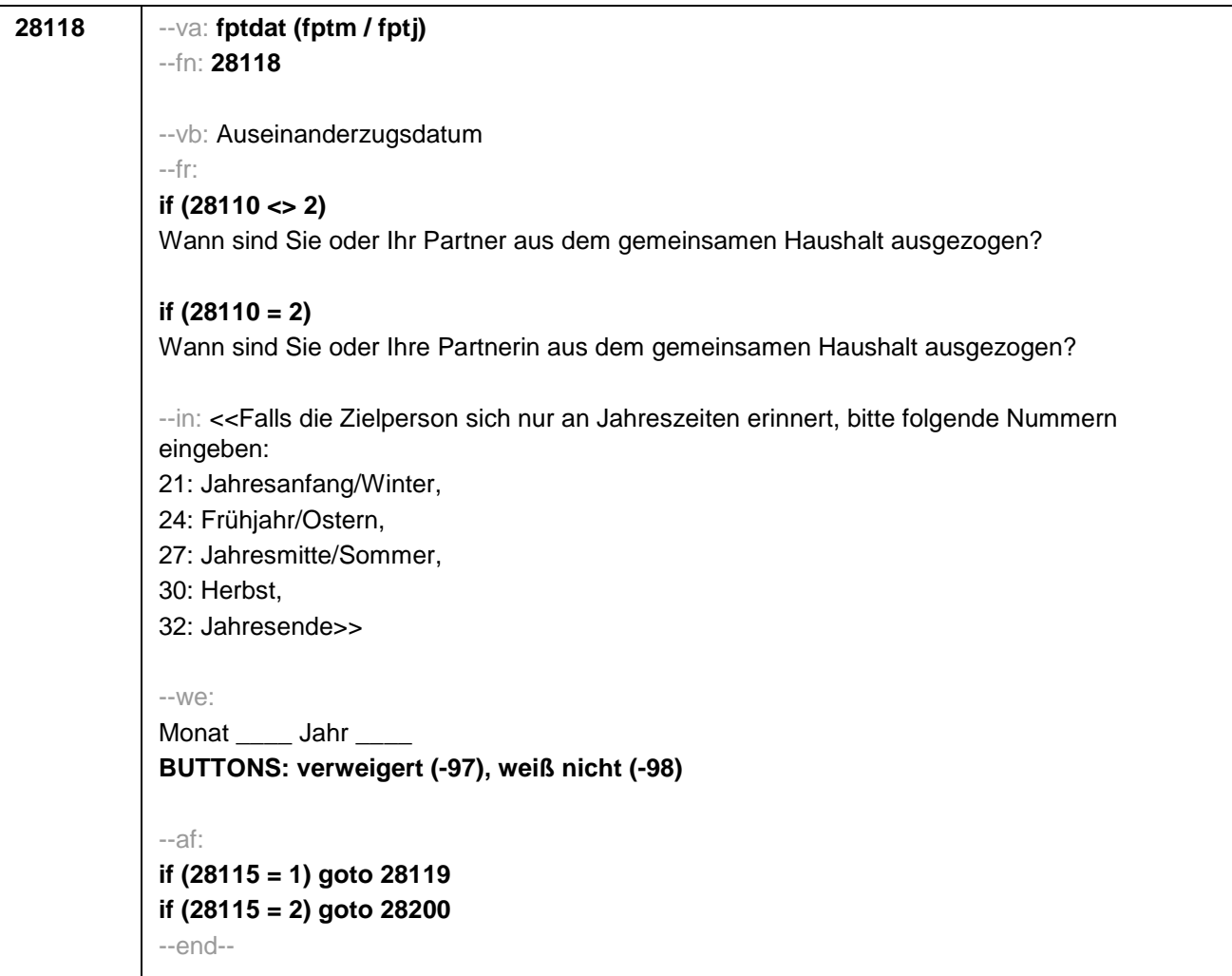

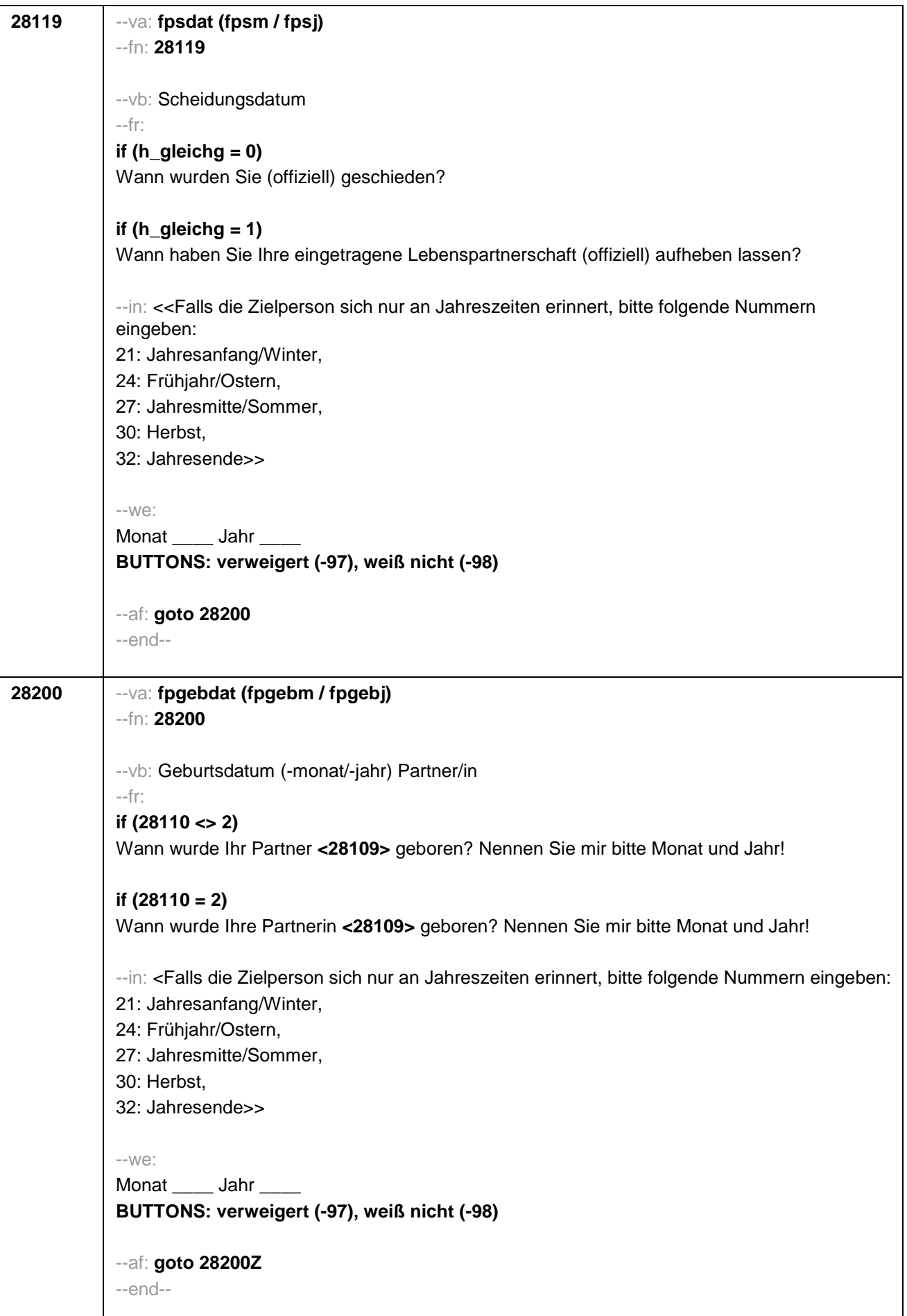

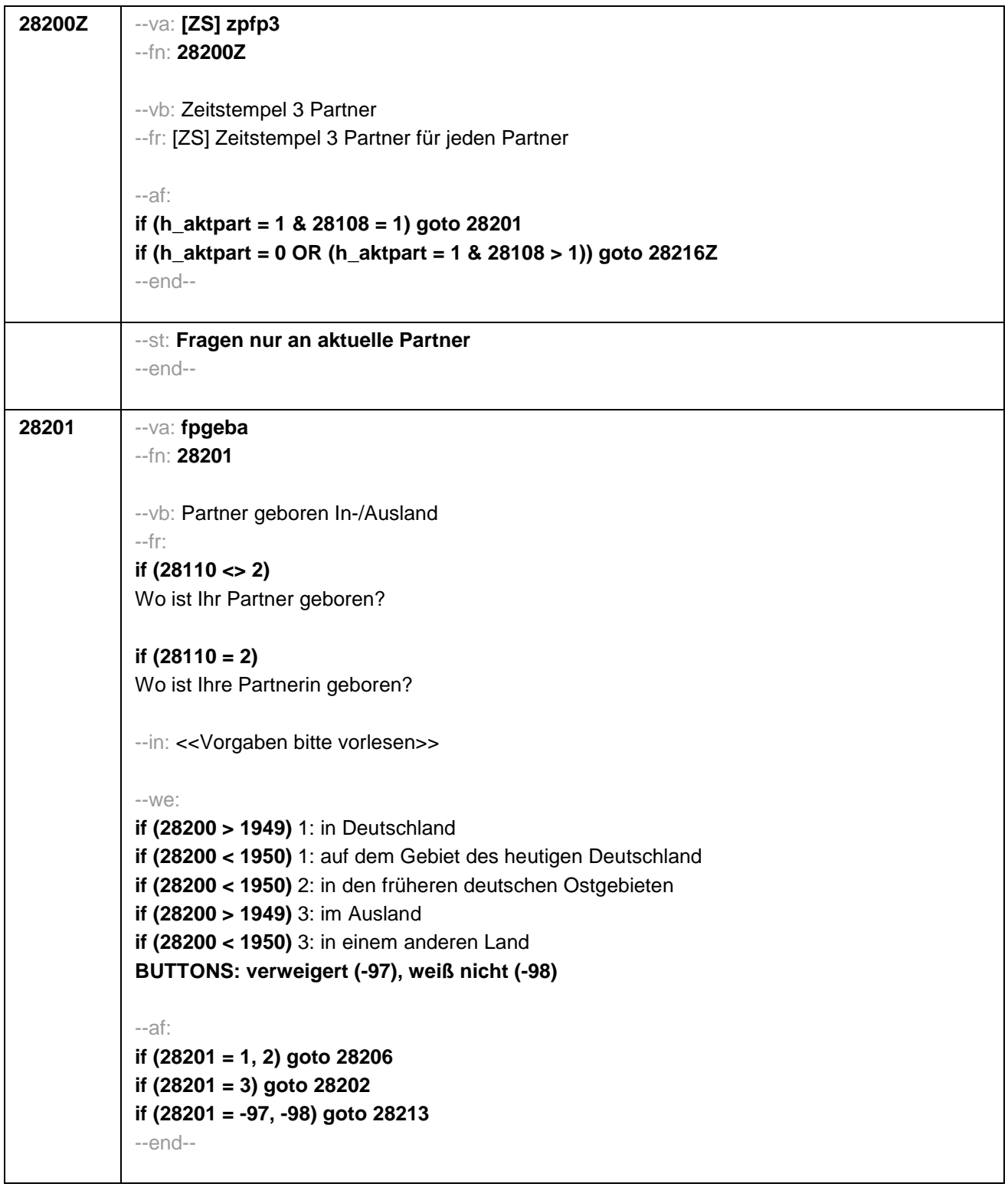

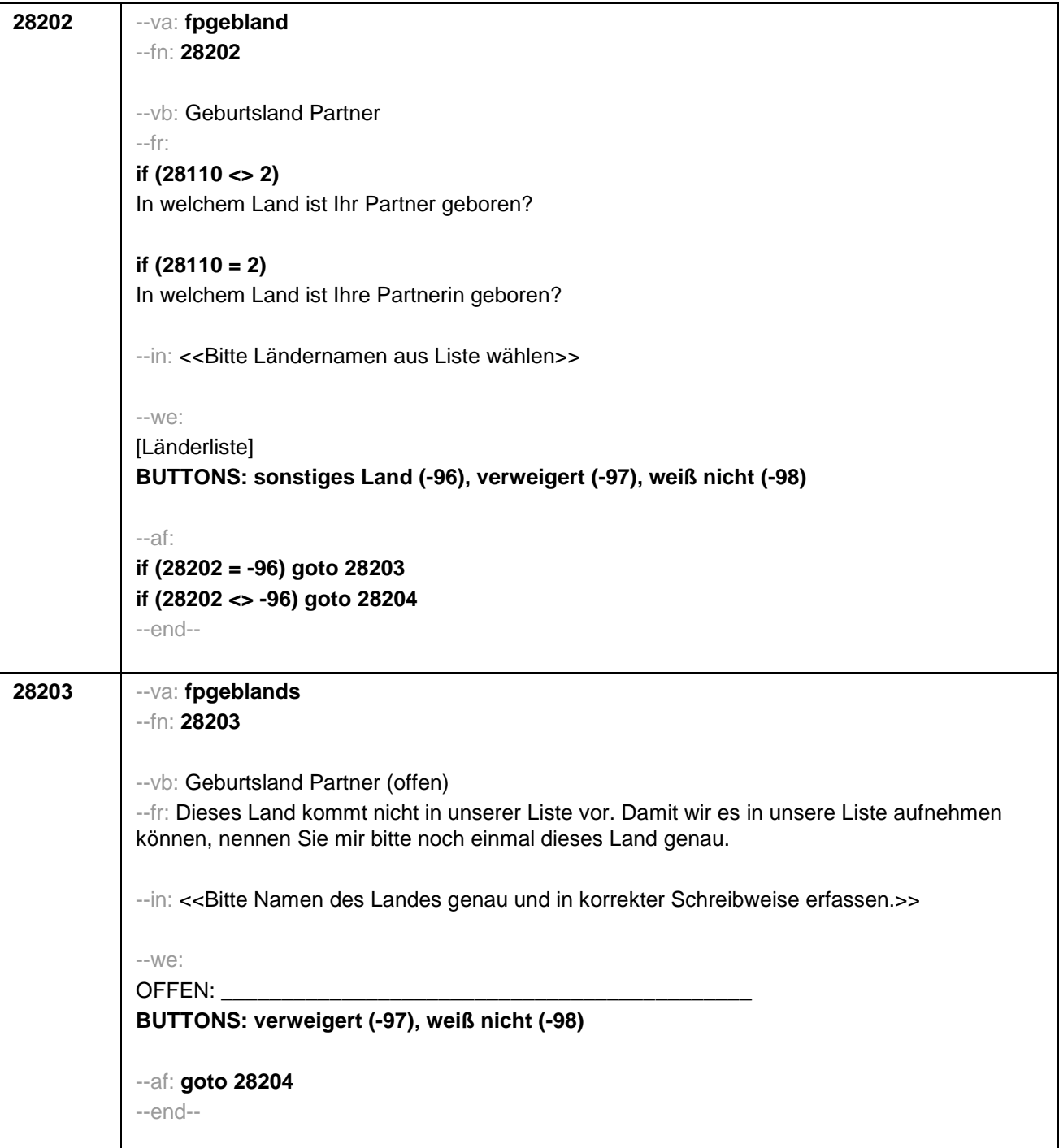

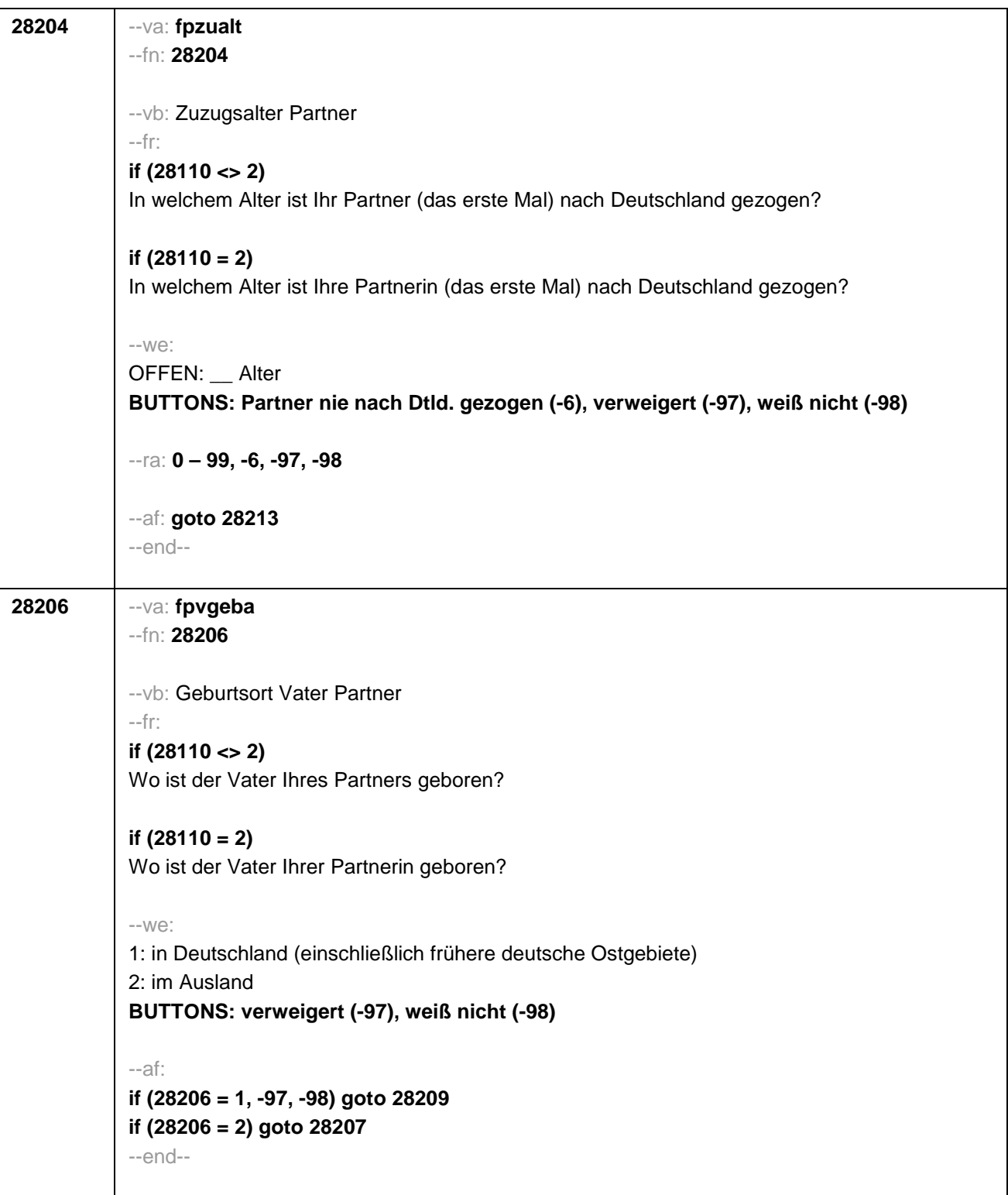

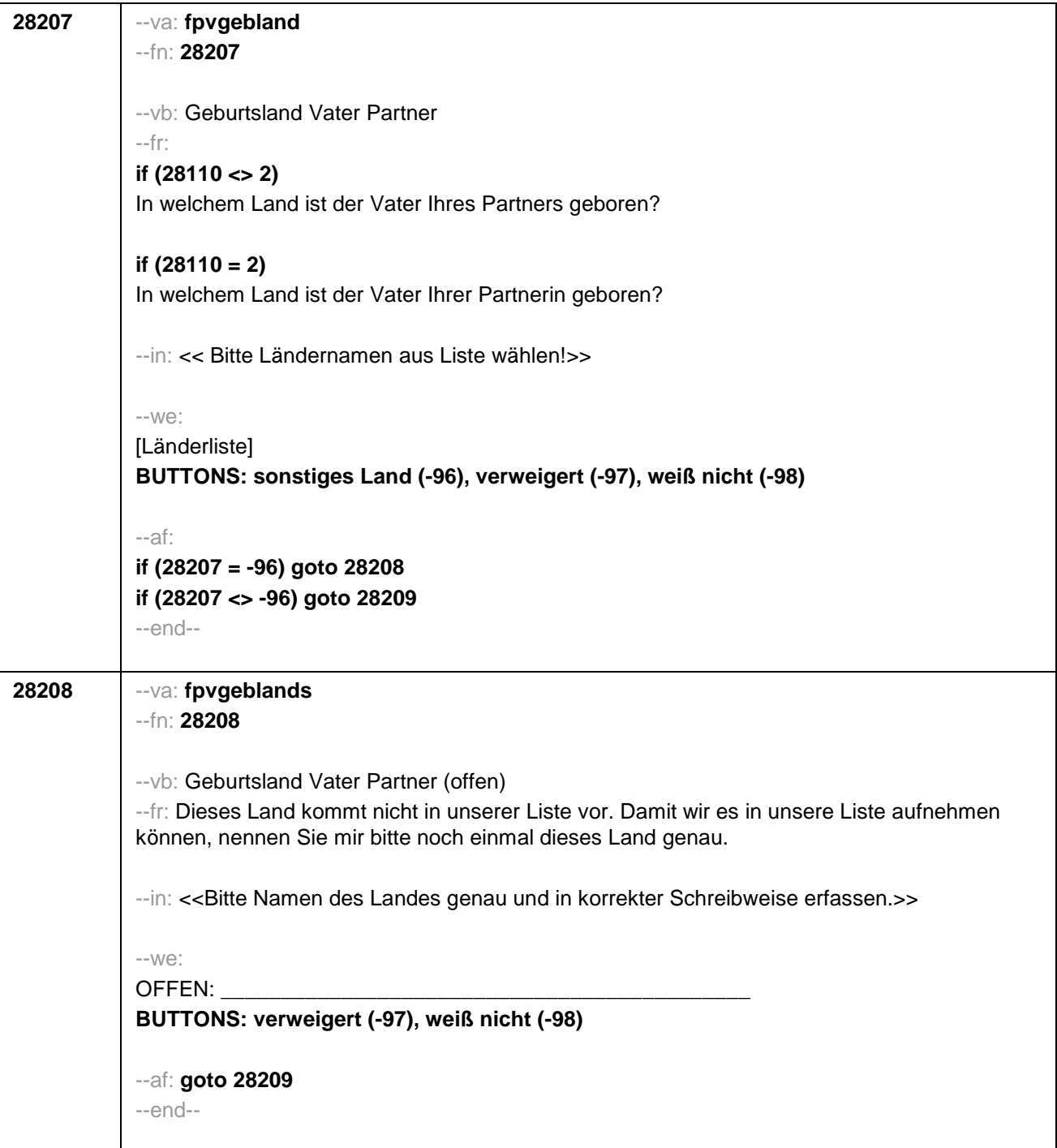

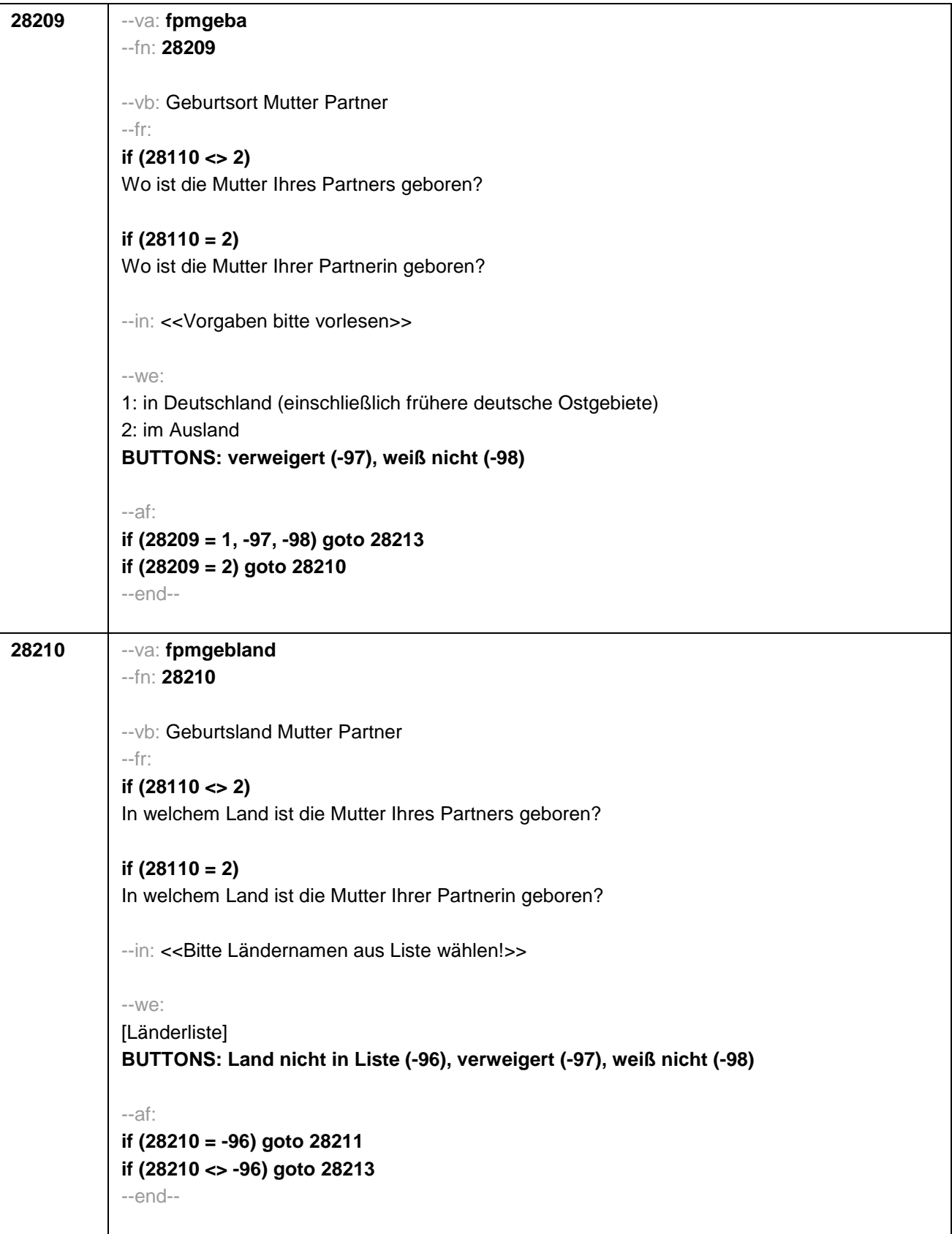

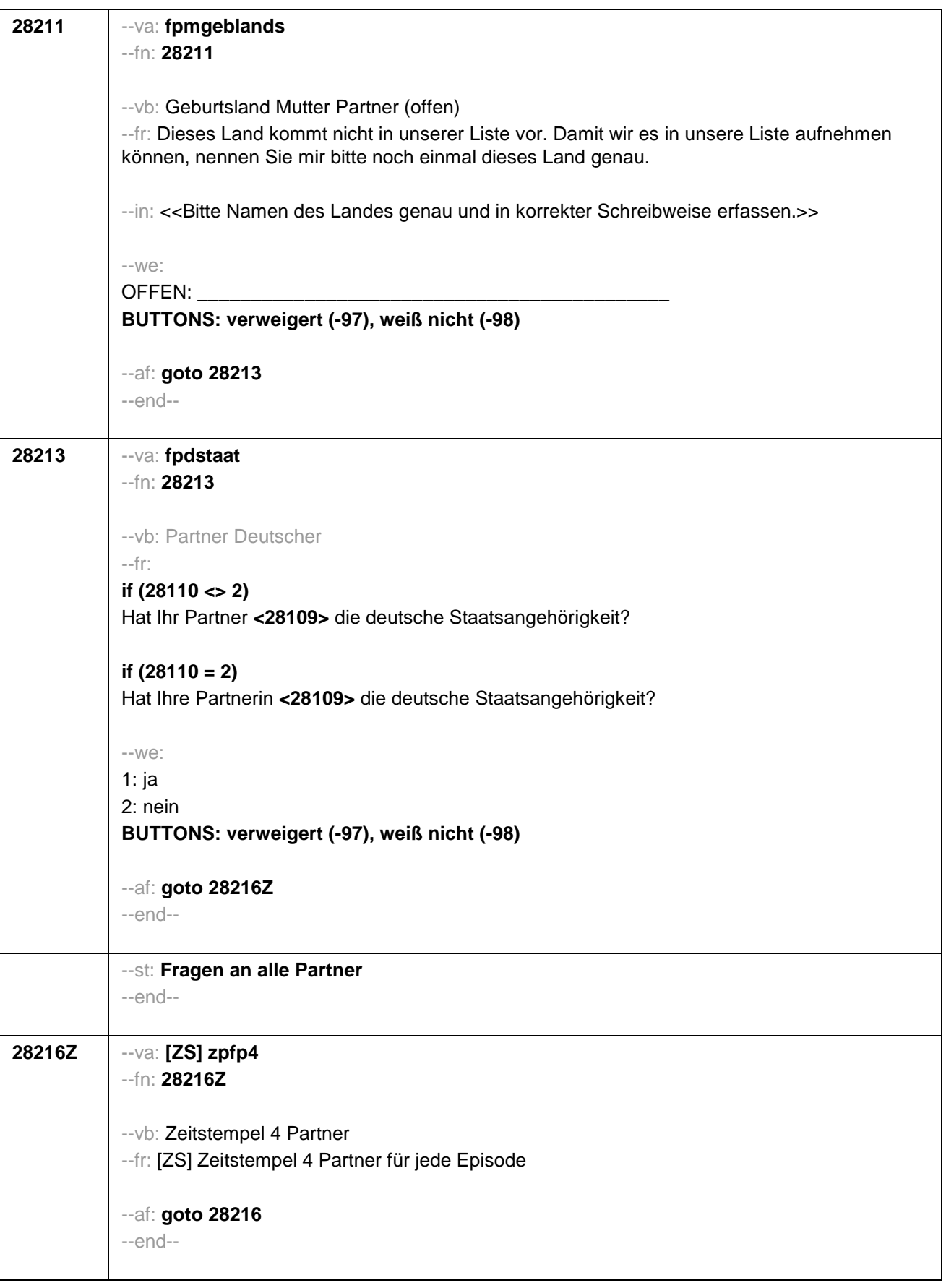

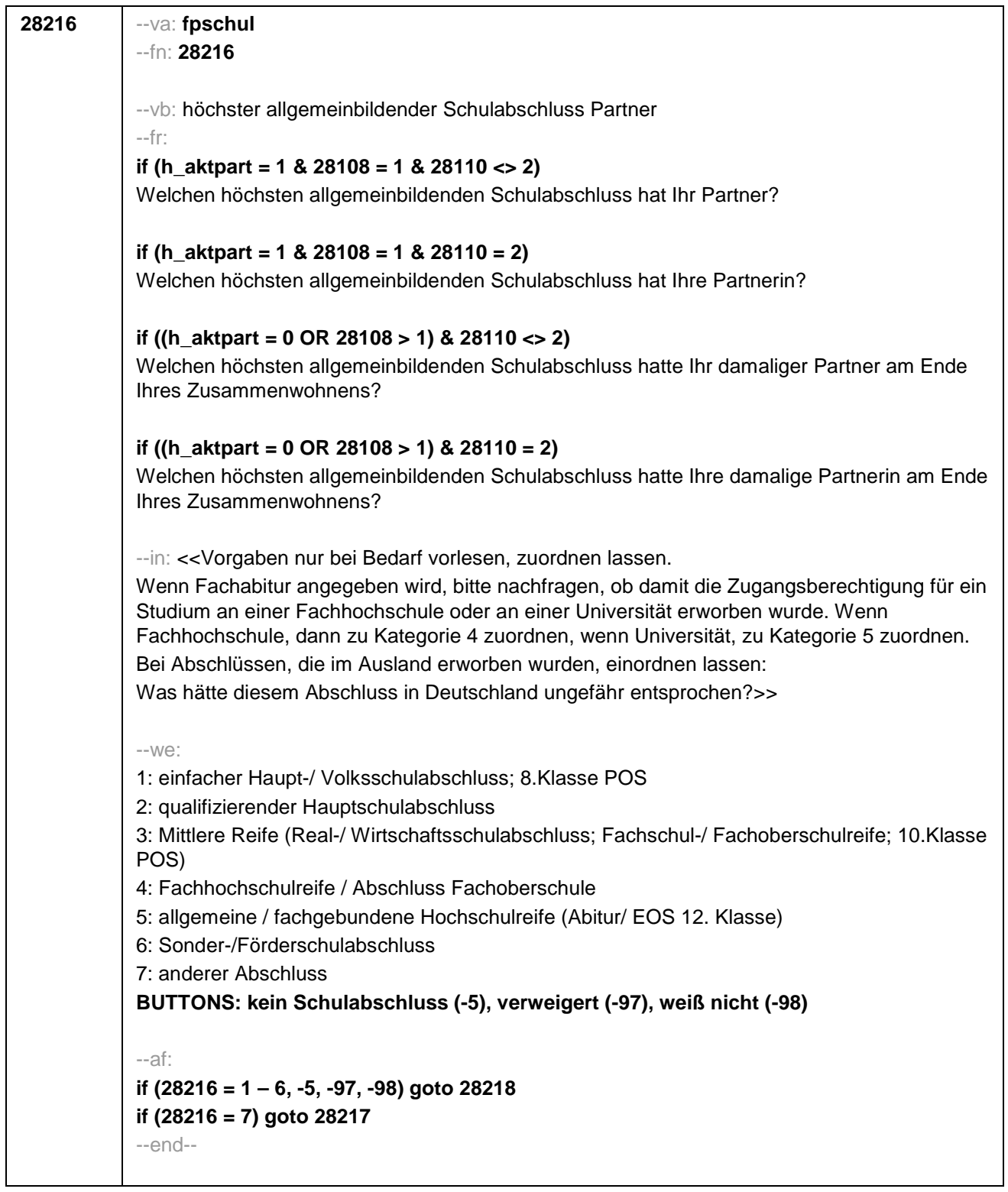

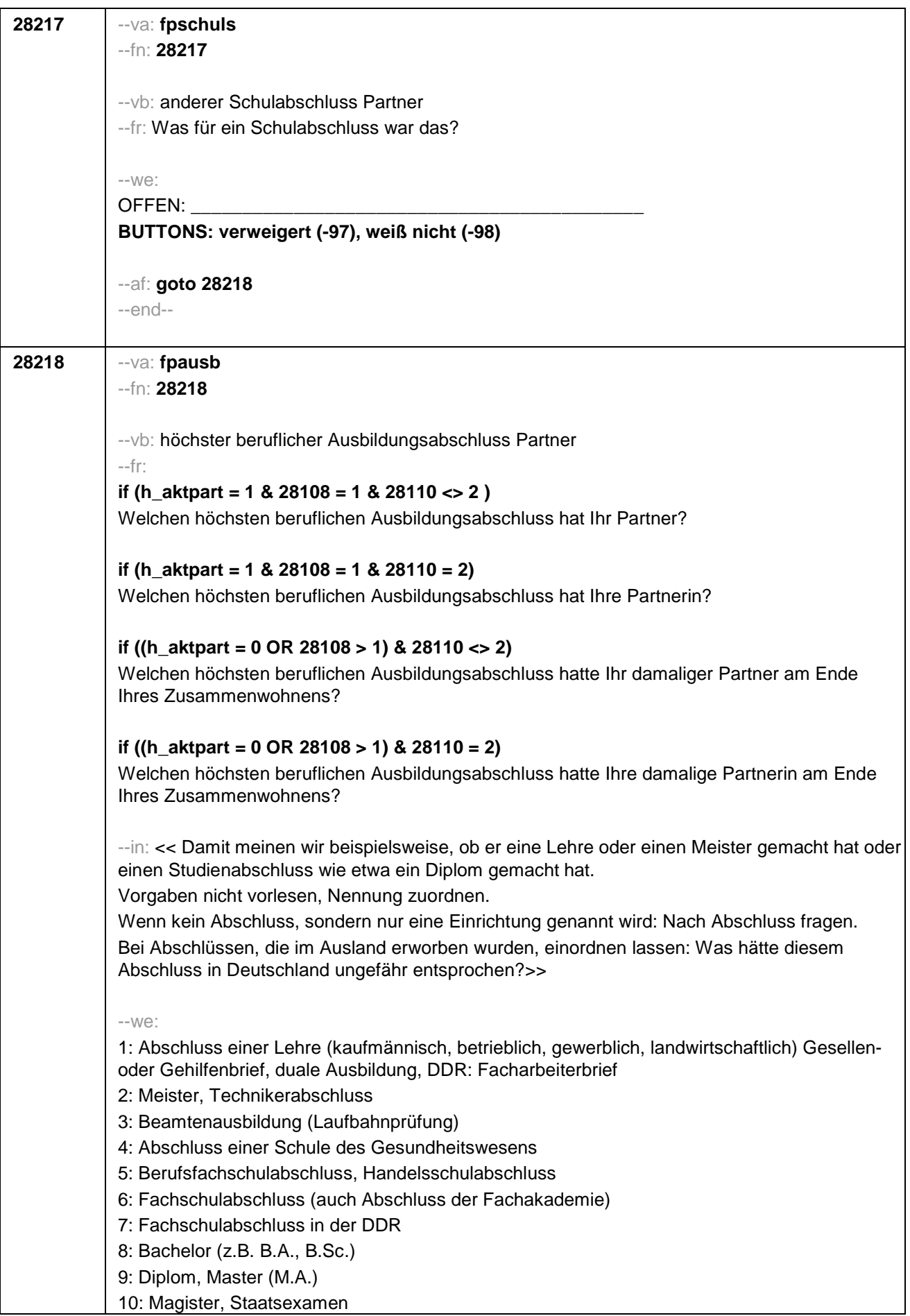

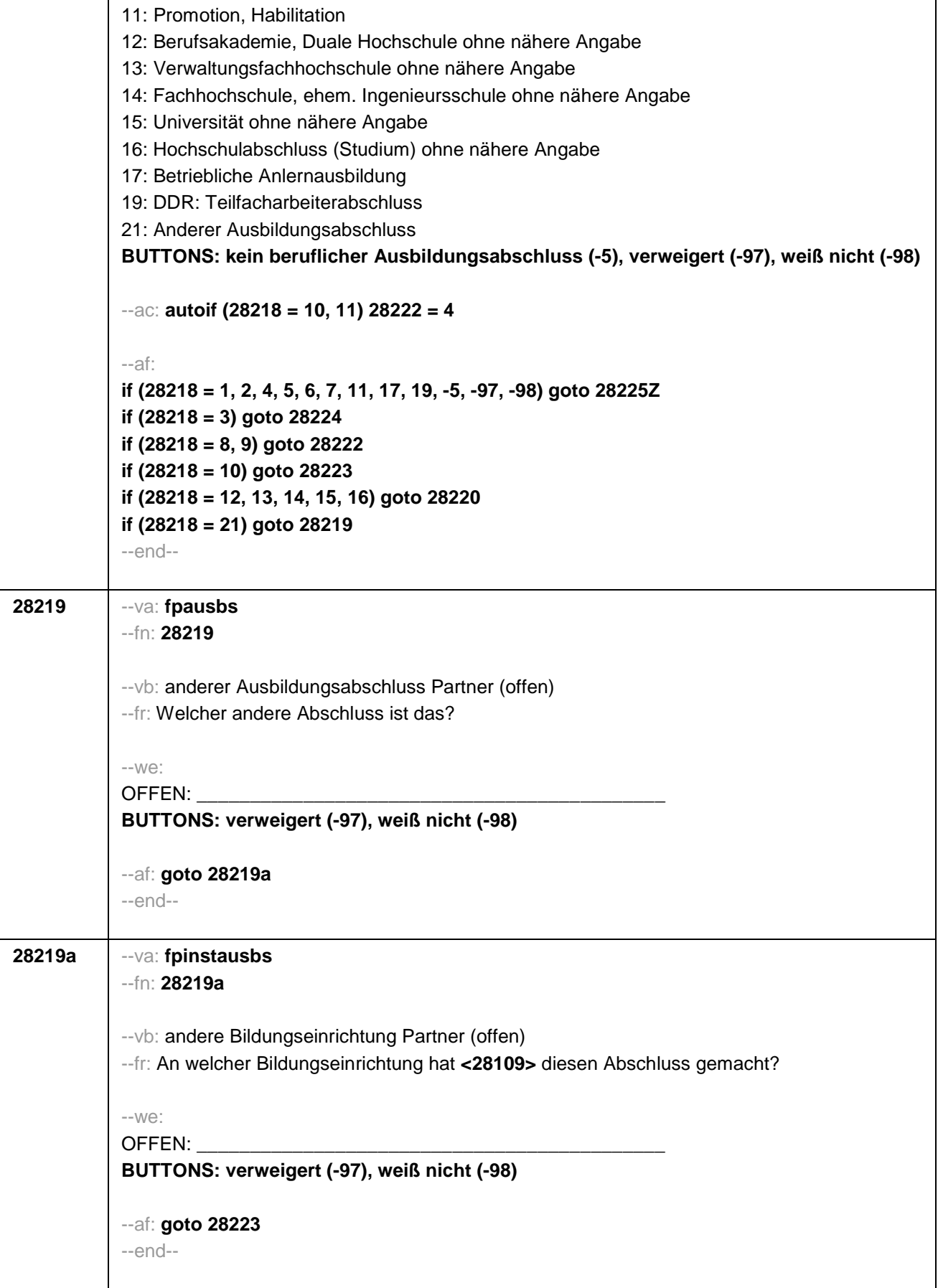

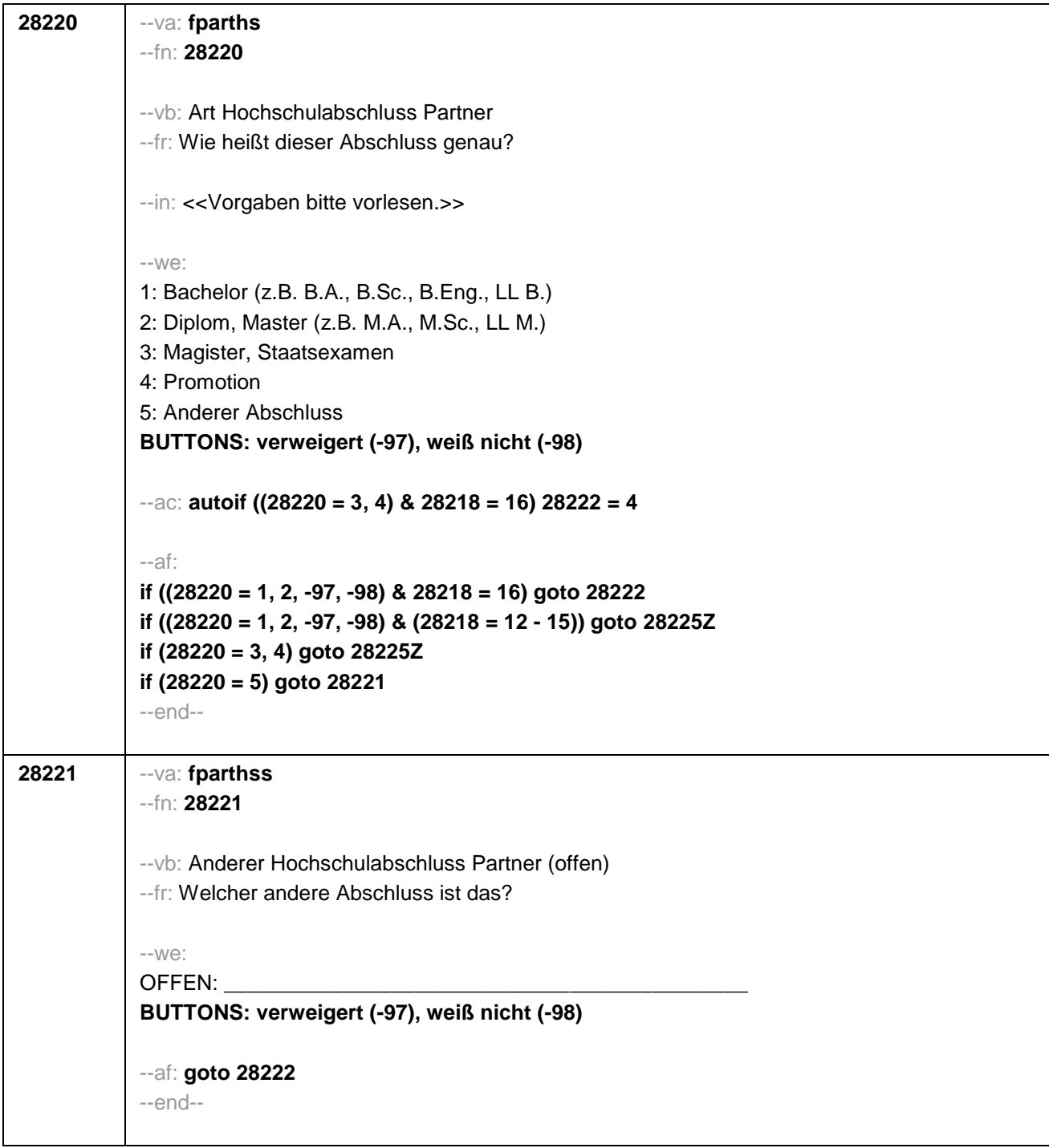

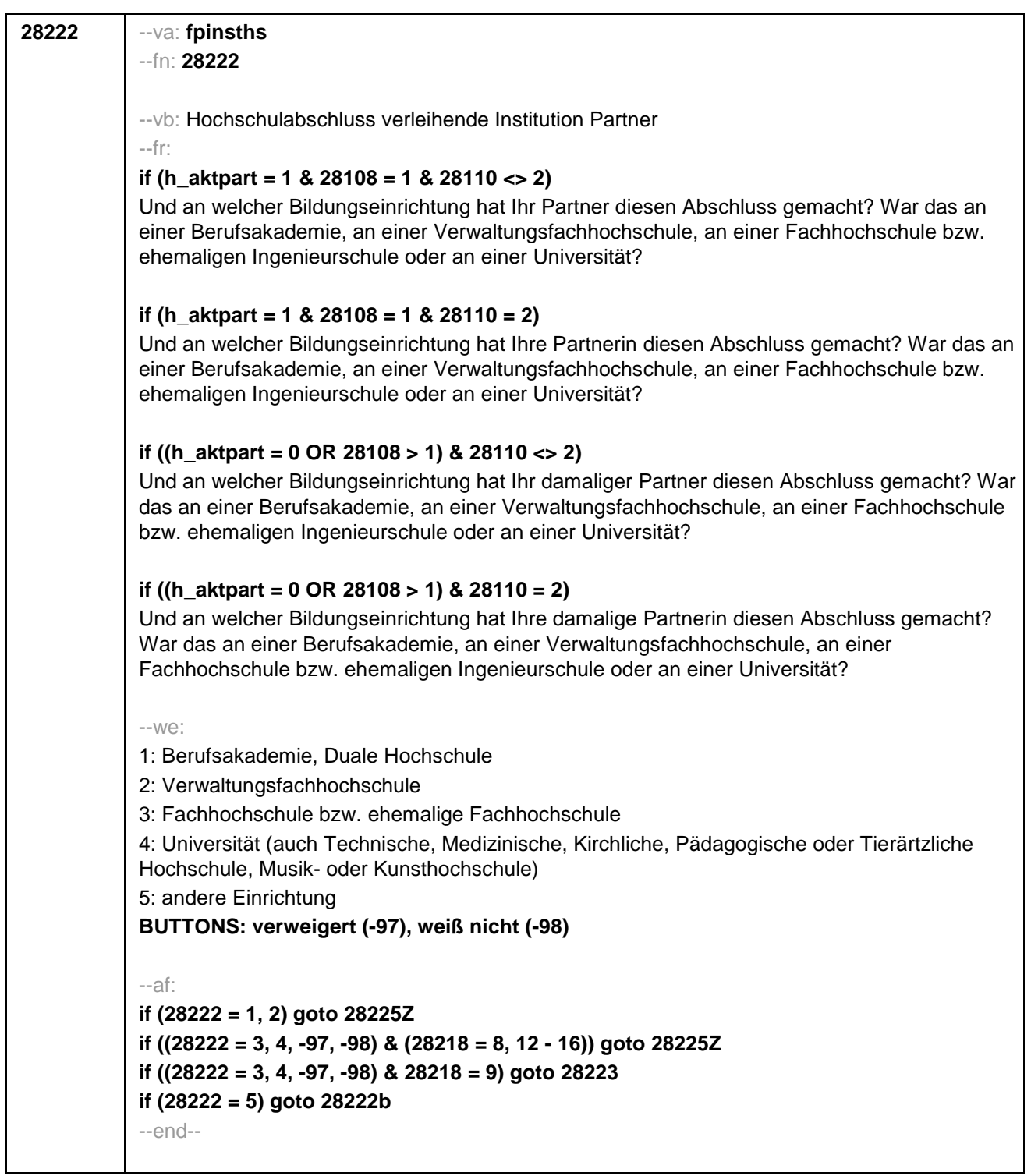

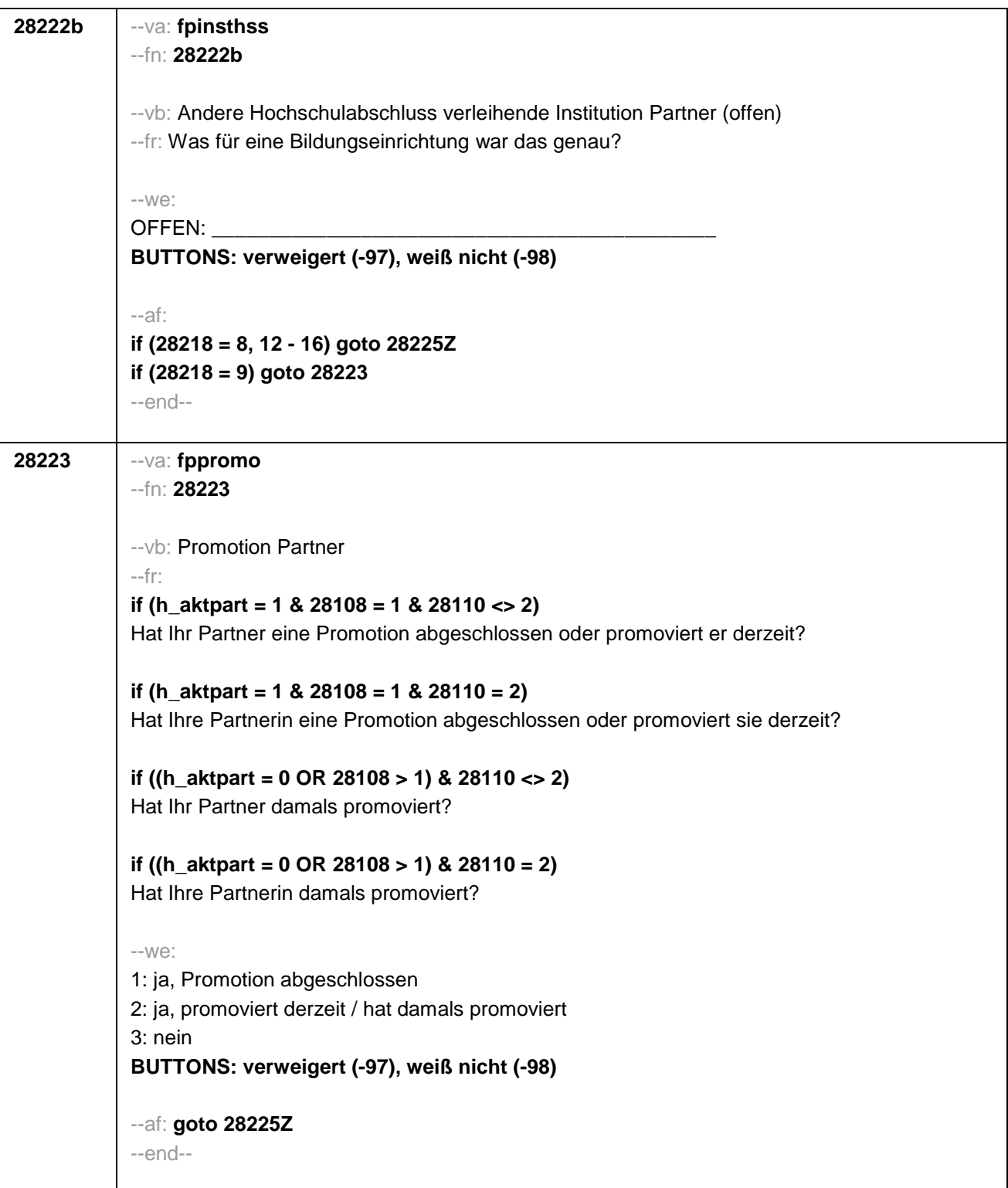

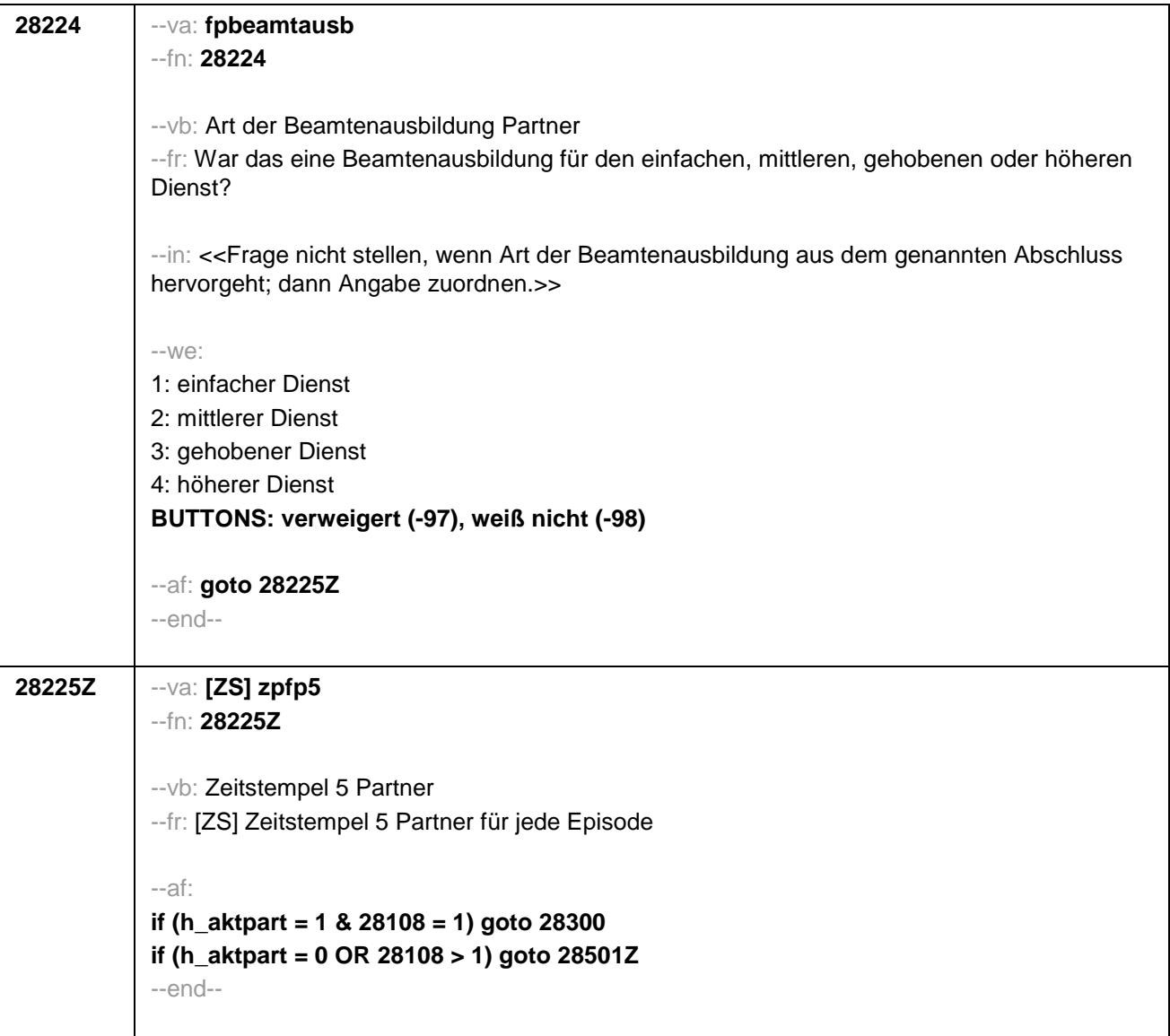

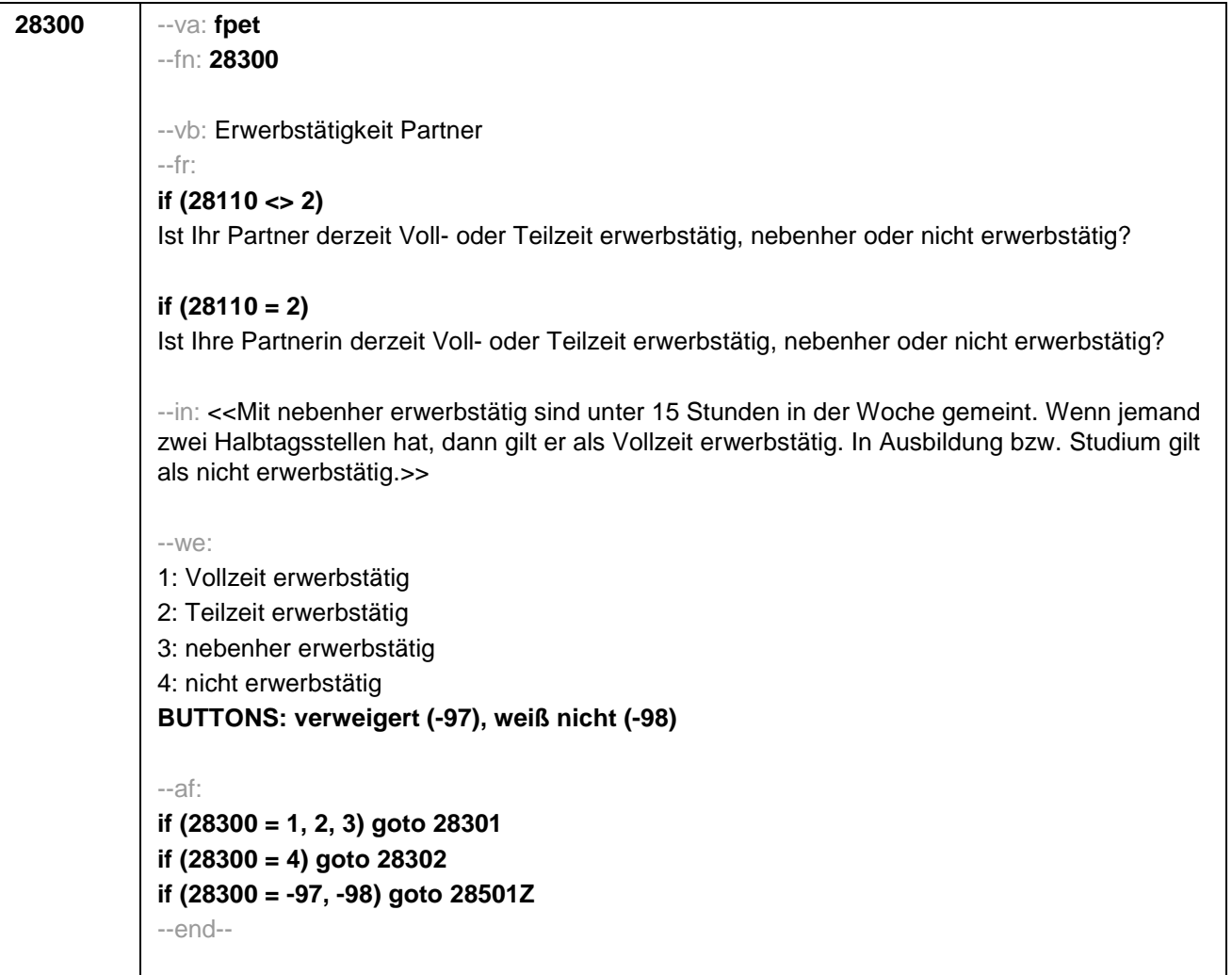

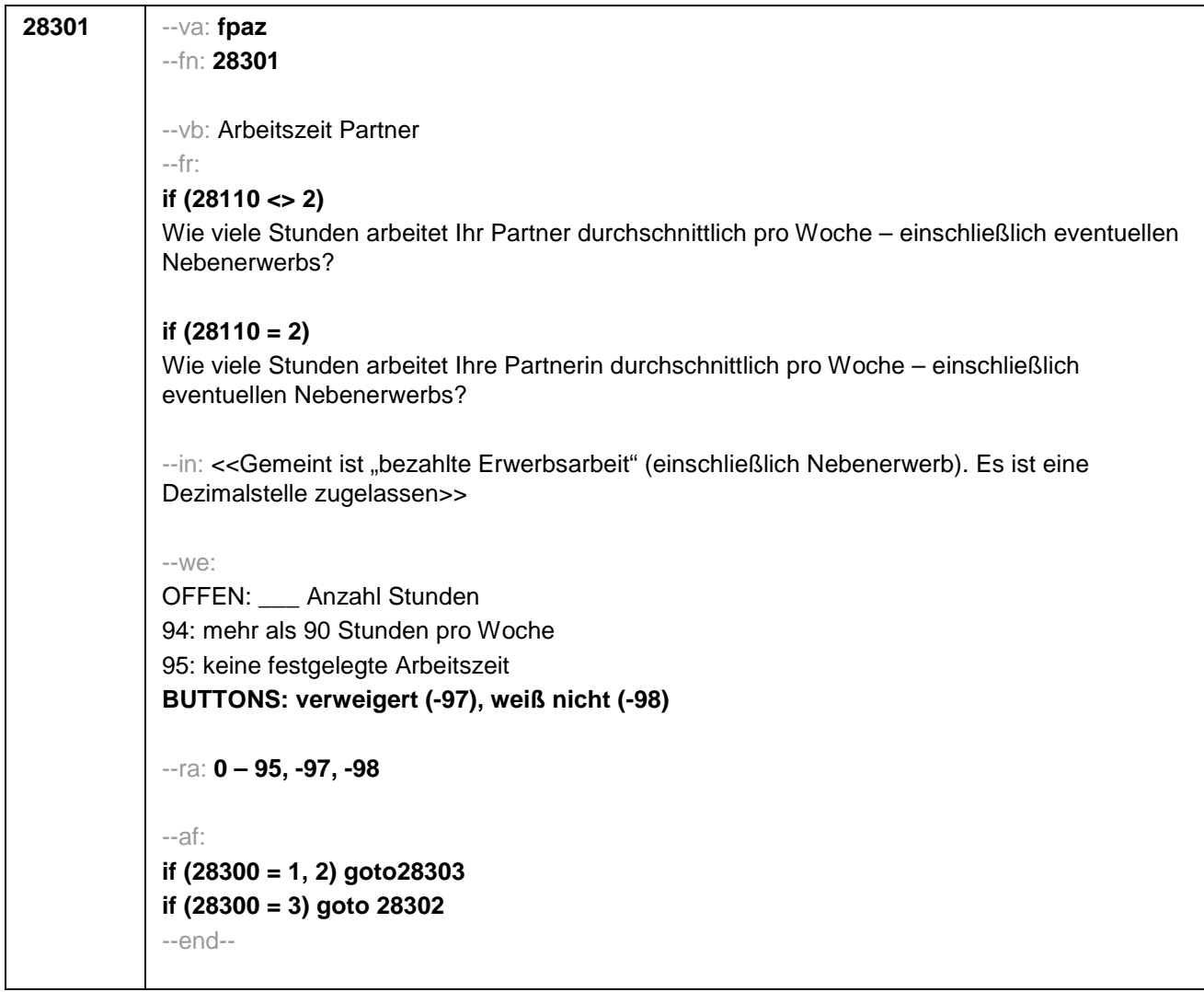

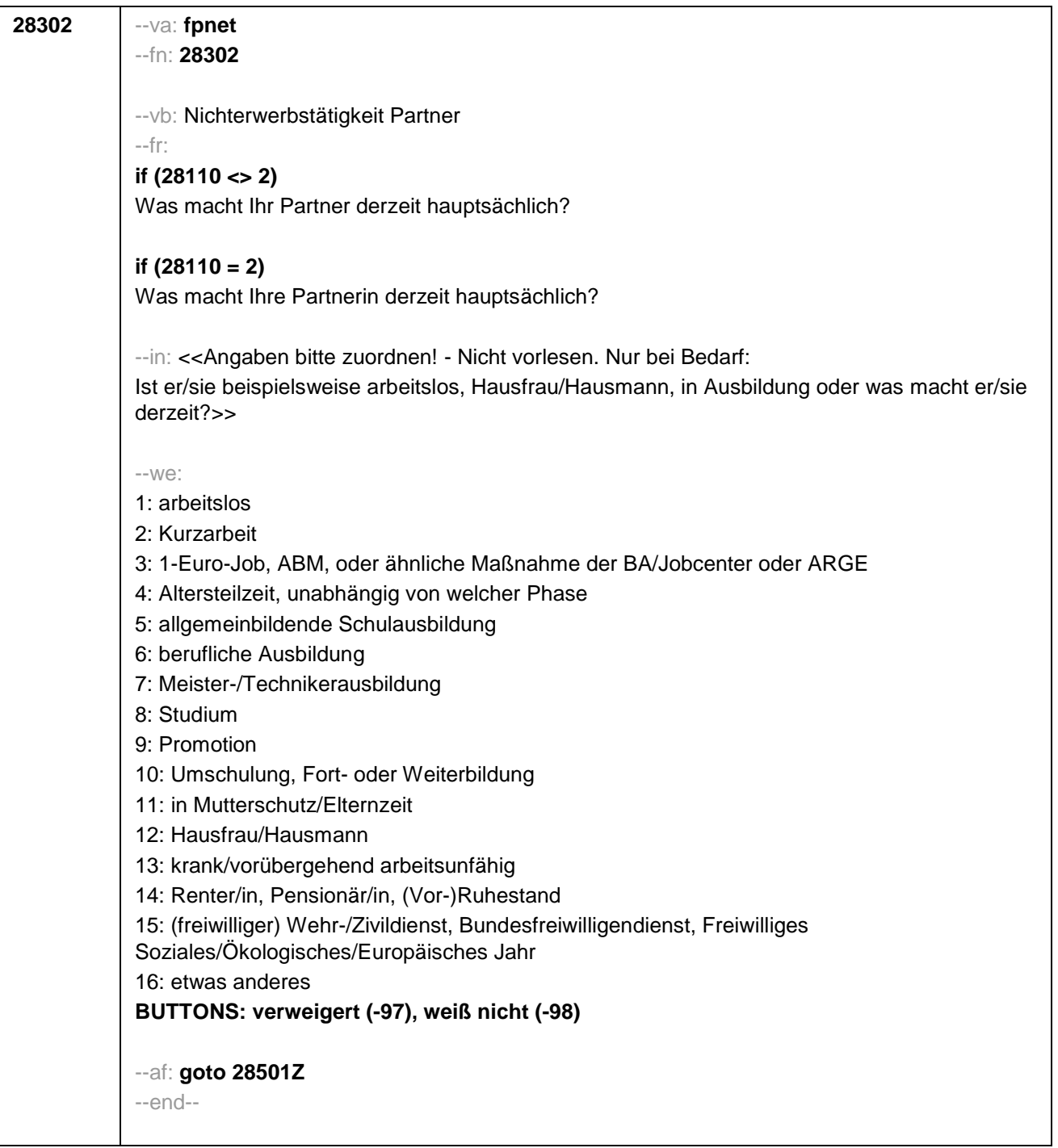

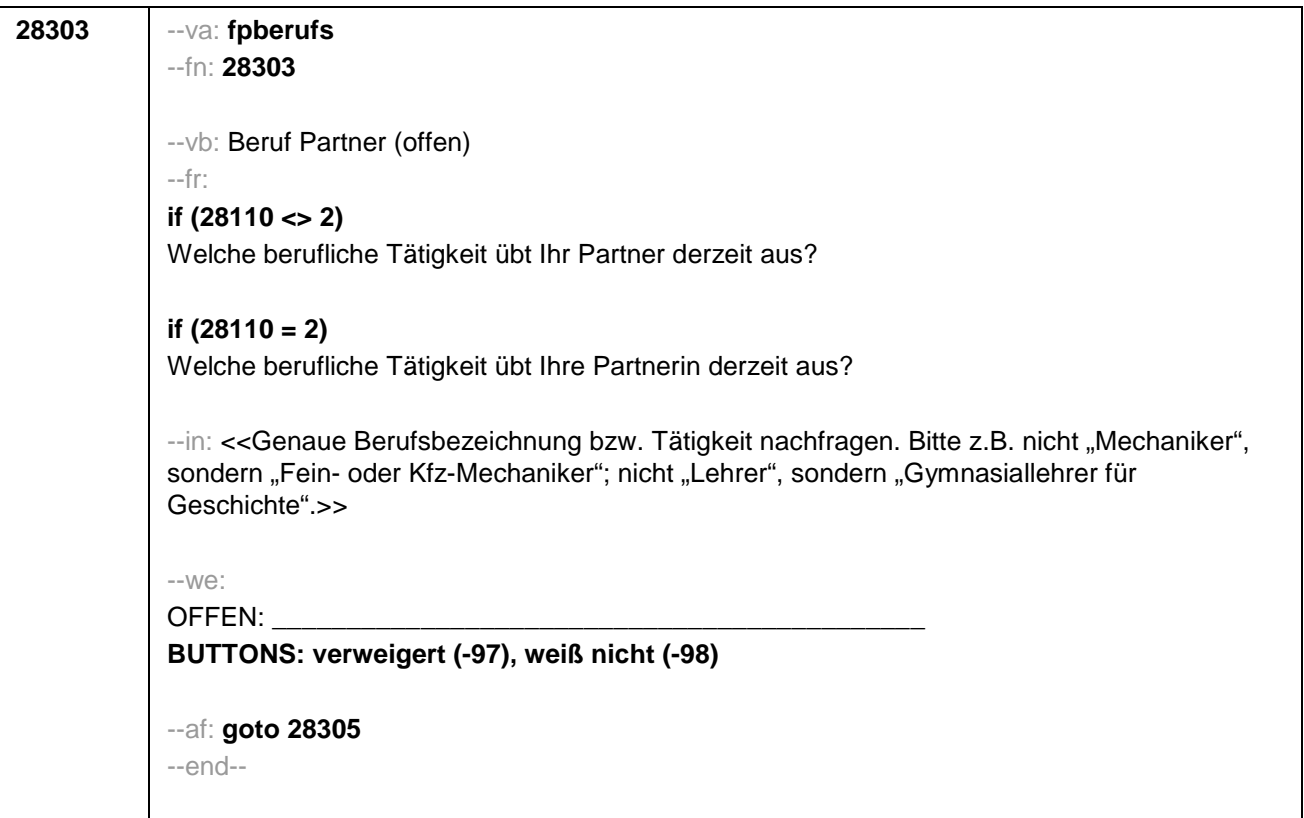

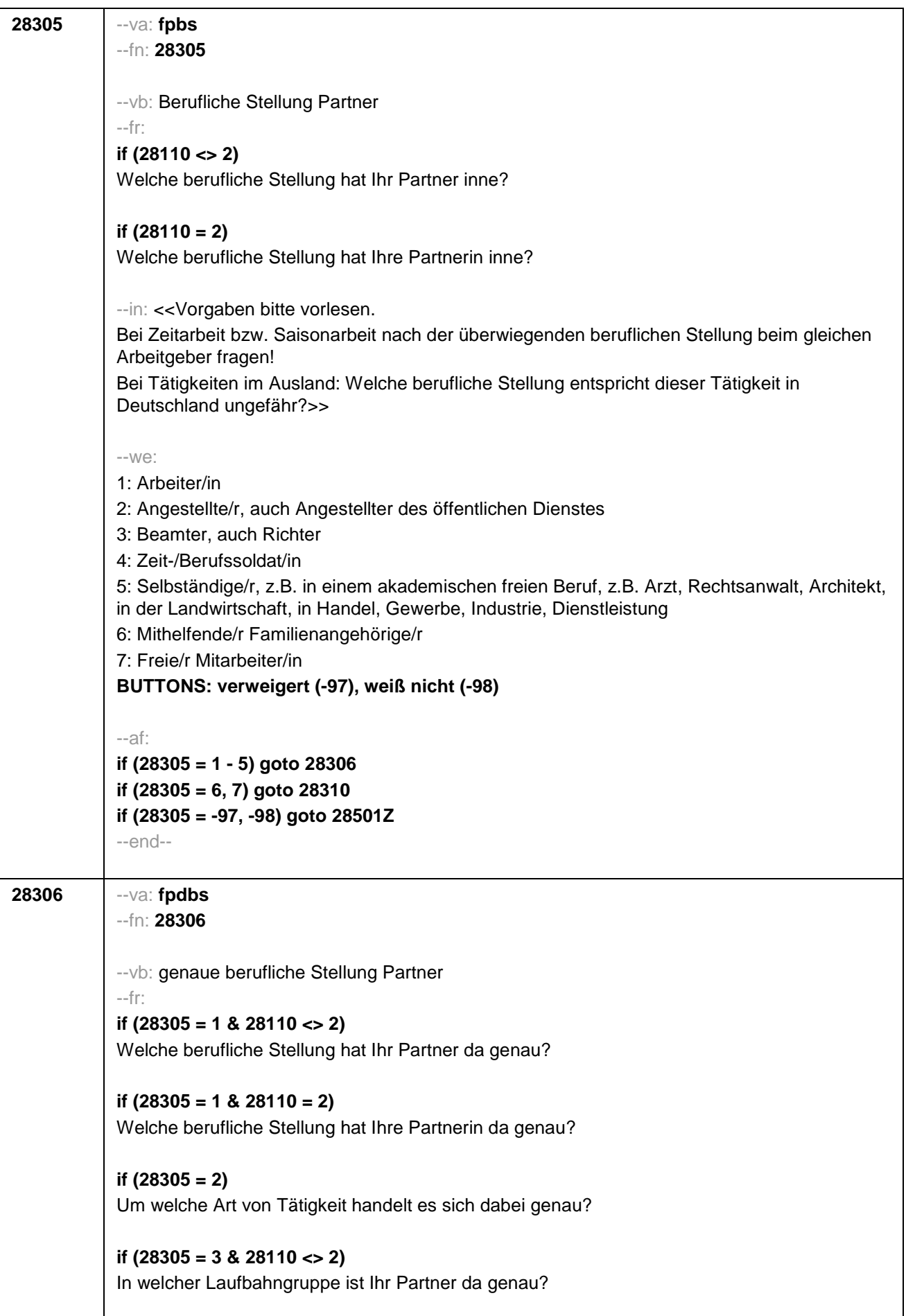

**if (28305 = 3 & 28110 = 2)**  In welcher Laufbahngruppe ist Ihre Partnerin da genau? **if (28305 = 4 & 28110 <> 2)**  In welchem Rang ist Ihr Partner Zeit- oder Berufssoldat? **if (28305 = 4 & 28110 = 2)** In welchem Rang ist Ihre Partnerin Zeit- oder Berufssoldatin? **if (28305 = 5 & 28110 <> 2)**  In welchem Bereich ist er selbstständig: in einem akademischen freien Beruf, z.B. Arzt, Rechtsanwalt, Architekt, in der Landwirtschaft oder in einem anderem Bereich, z.B. in Handel, Gewerbe, Industrie oder Dienstleistung? **if (28305 = 5 & 28110 = 2)**  In welchem Bereich ist sie selbstständig: in einem akademischen freien Beruf, z.B. als Ärztin, Rechtsanwältin oder Architektin, in der Landwirtschaft oder in einem anderem Bereich, z.B. in Handel, Gewerbe, Industrie oder Dienstleistung? --in: <<Vorgaben bitte vorlesen. Bei Tätigkeiten im Ausland: Welche berufliche Stellung entspricht dieser Tätigkeit in Deutschland ungefähr?>> --we: **if (28305 = 1)** 10: ungelernte/r Arbeiter/in **if (28305 = 1)** 11: angelernte/r Arbeiter/in, Teilfacharbeiter/in **if (28305 = 1)** 12: Facharbeiter/in, Geselle/Gesellin **if (28305 = 1)** 13: Vorarbeiter/in, Kolonnenführer/in, Brigadier/in **if (28305 = 1)** 14: Meister/in, Polier/in **if (28305 = 2)** 20: einfache Tätigkeit, z.B. Verkäufer/in **if (28305 = 2)** 21: qualifizierte Tätigkeit, z.B. Sachbearbeiter/in, technische/r Zeichner/in **if (28305 = 2)** 22: hoch qualifizierte Tätigkeit oder Leitungsfunktion, z.B. Ingenieur/in, wissenschaftliche/r Mitarbeiter/in, Abteilungsleiter/in **if (28305 = 2)** 23: Tätigkeit mit umfassenden Führungsaufgaben, z.B. Direktor/in, Geschäftsführer/in, Mitglied des Vorstandes **if (28305 = 2)** 24: Industrie- oder Werkmeister/in **if (28305 = 3)** 30: im einfachen Dienst bis einschl. Oberamtsmeister/in **if (28305 = 3)** 31: im mittleren Dienst von Assistent/in bis einschl. Hauptsekretär/in bzw. Amtsinspektor/in **if (28305 = 3)** 32: im gehobenen Dienst von Inspektor/in bis einschl. Amtsrat/-rätin bzw. Oberamtsrat/-rätin sowie Grund-, Haupt- oder Realschullehrer/in **if (28305 = 3)** 33: im höheren Dienst, einschließlich Richter/in, z.B. Lehrer/in ab Studienrat/ rätin, Regierungsdirektor/in **if (28305 = 4)** 40: Mannschaftsdienstgrad **if (28305 = 4)** 41: Unteroffizier, z.B. Stabsunteroffizier, Feldwebel, Oberfeldwebel **if (28305 = 4)** 42: einfacher Offizier bis einschließlich Hauptmann **if (28305 = 4)** 43: Stabsoffizier ab Major sowie General oder Admiral **if (28305 = 5)** 51: Selbstständige/r in einem akademischen freien Beruf, z.B. Arzt/Ärztin, Rechtsanwalt/-anwältin, Architekt/in **if (28305 = 5)** 52: Selbstständige/r in der Landwirtschaft **if (28305 = 5)** 53: Selbstständige/r in Handel, Gewerbe, Industrie, Dienstleistung; sonstige

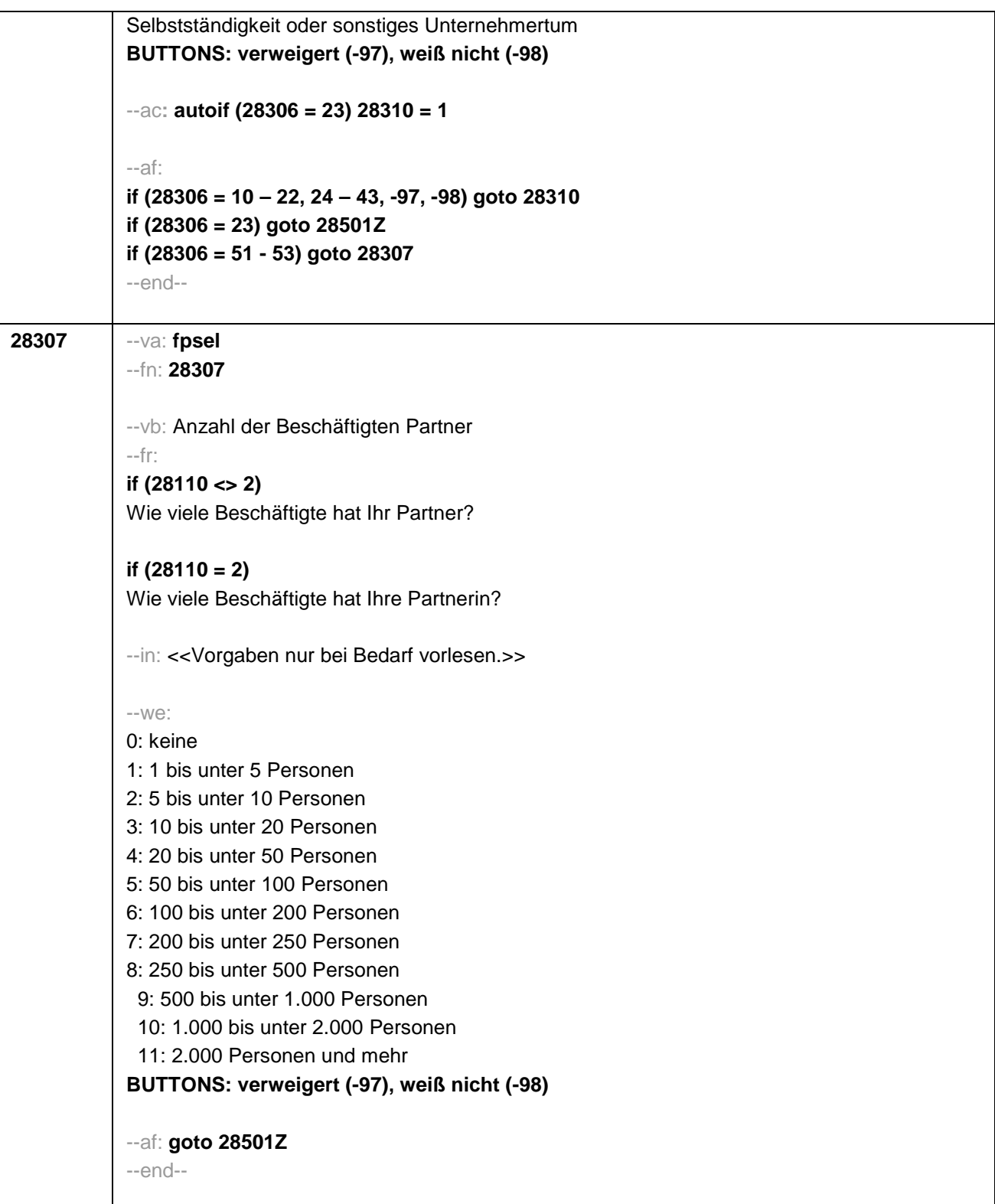

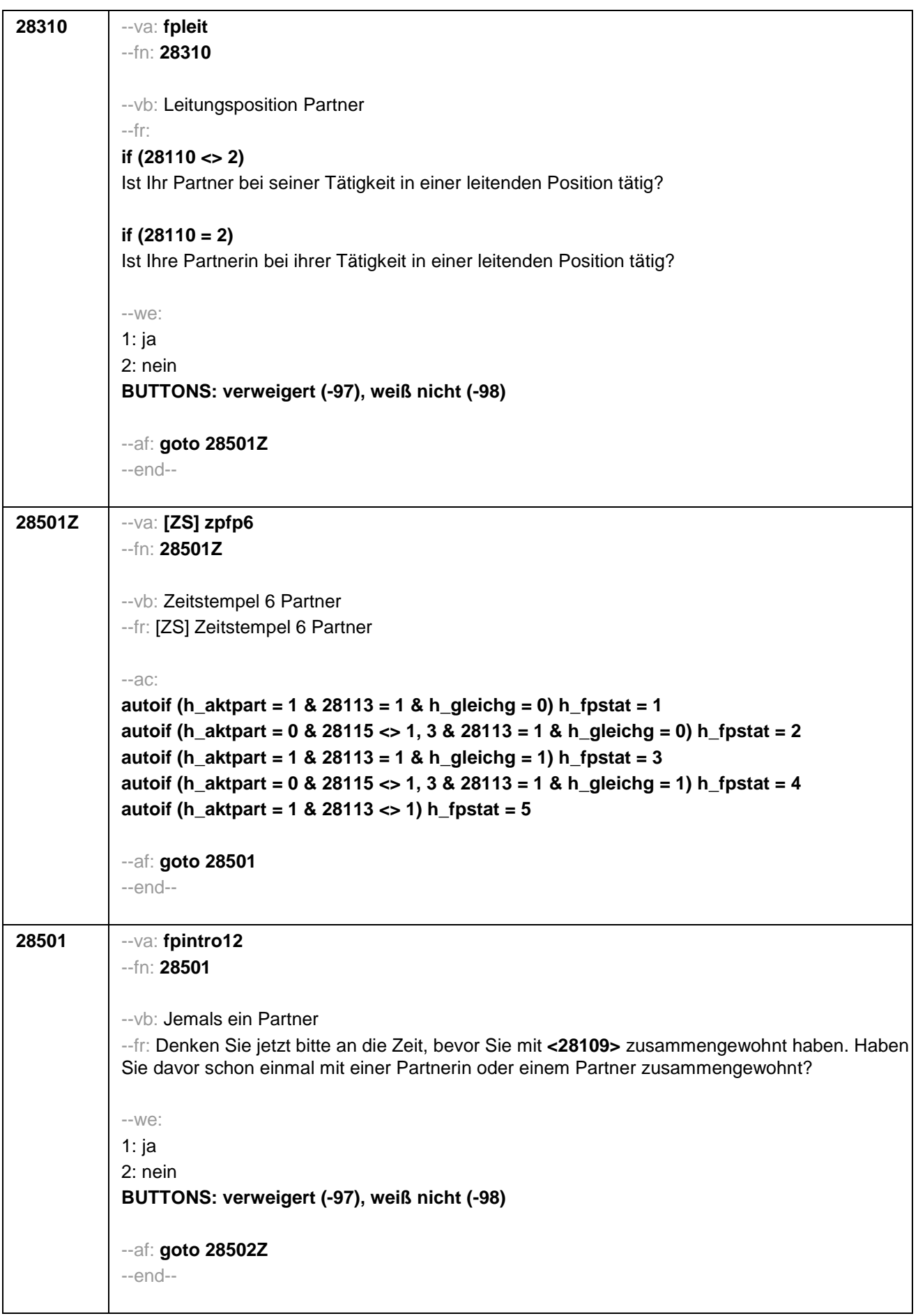

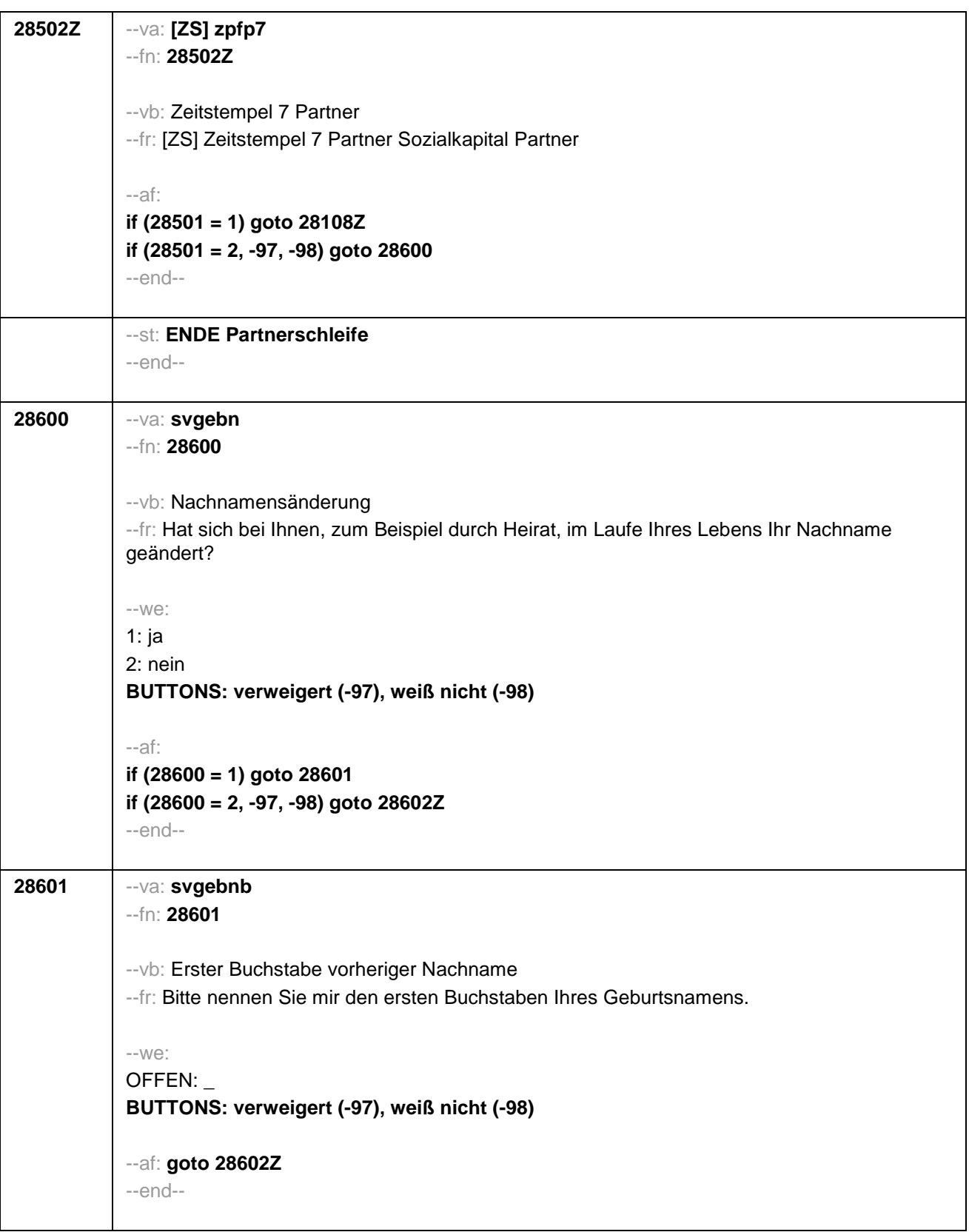
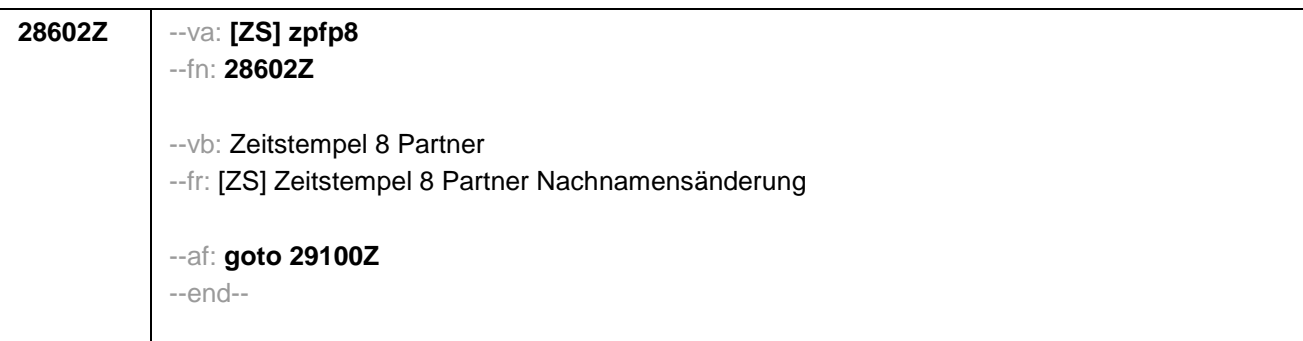

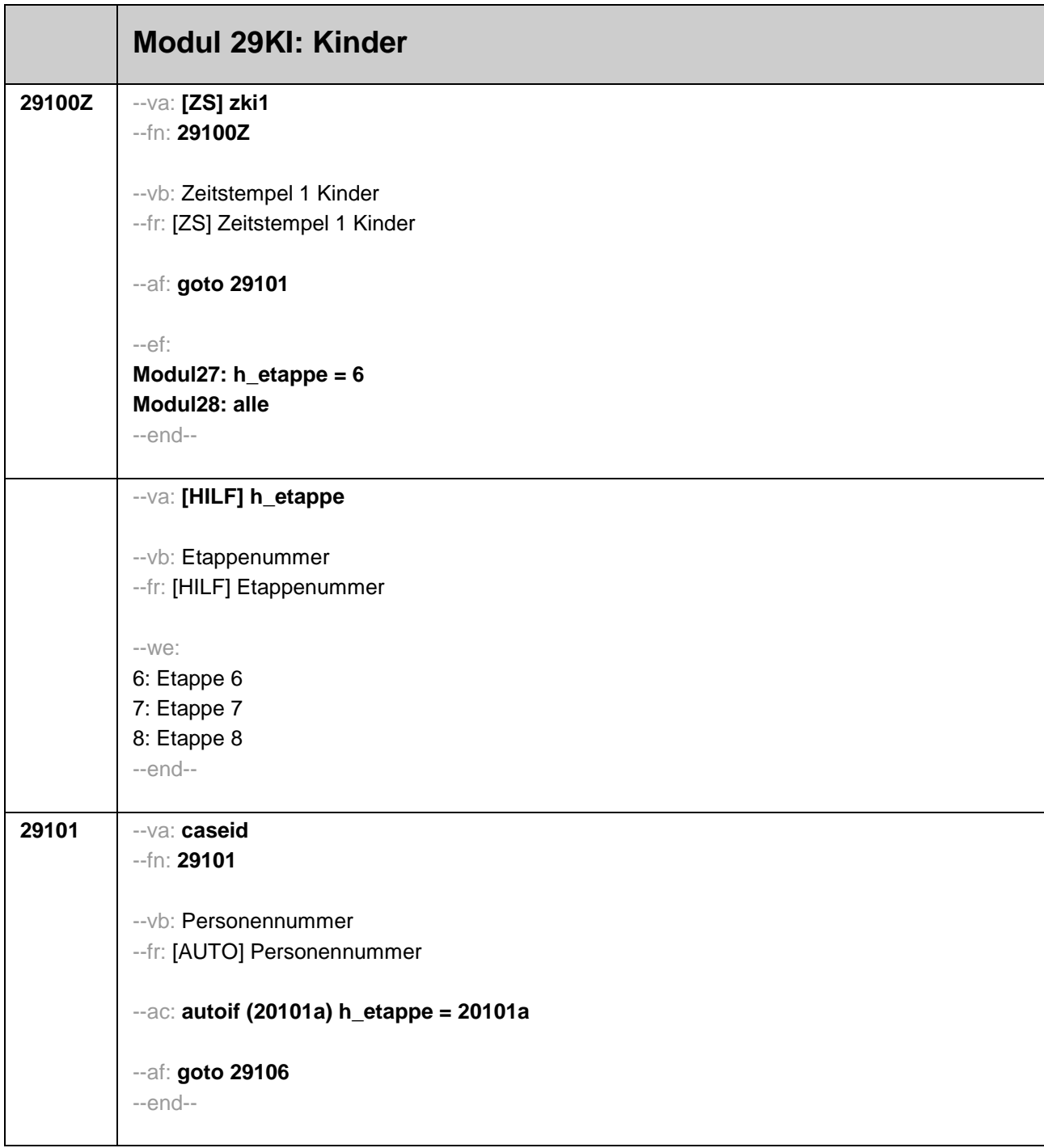

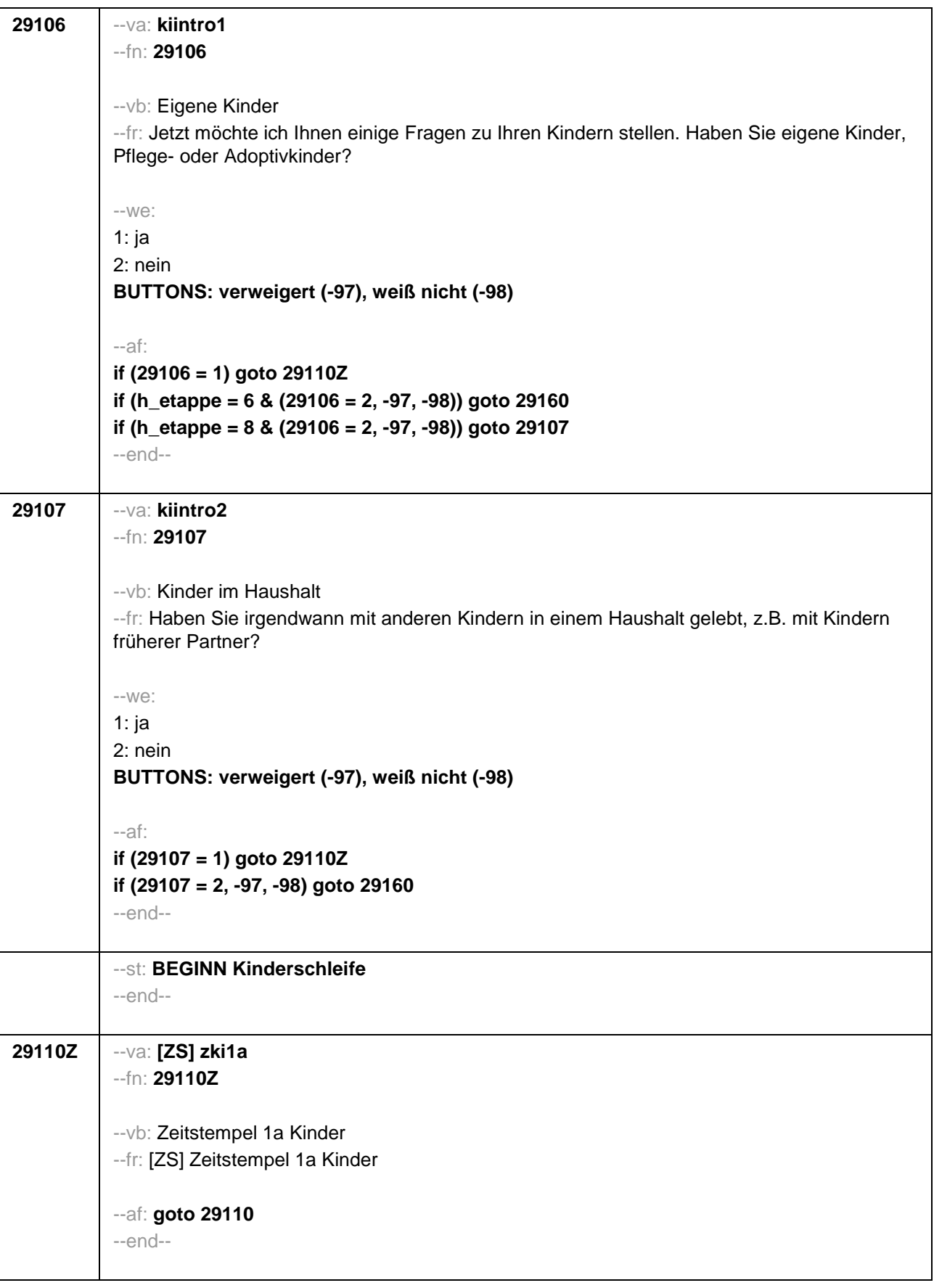

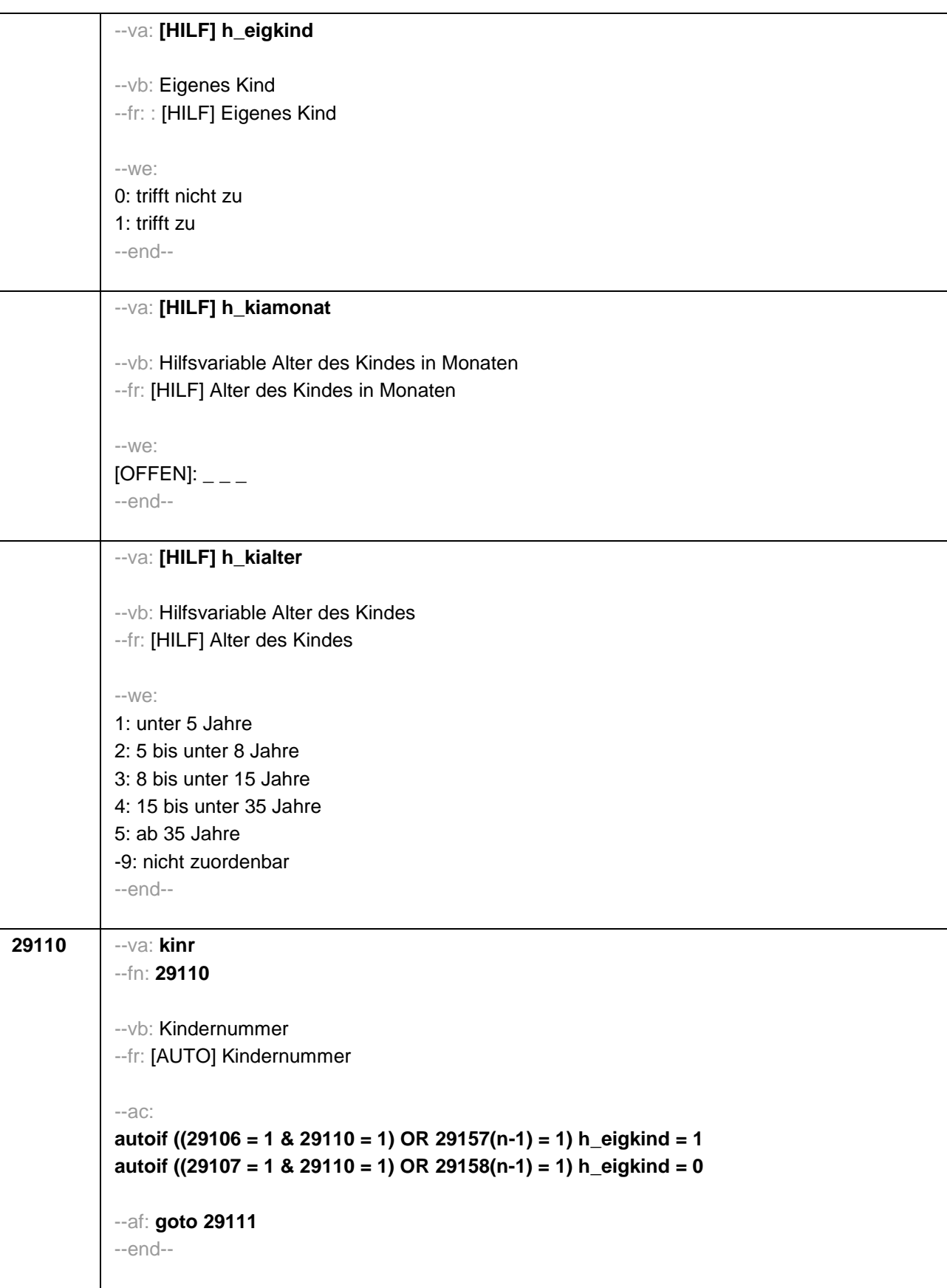

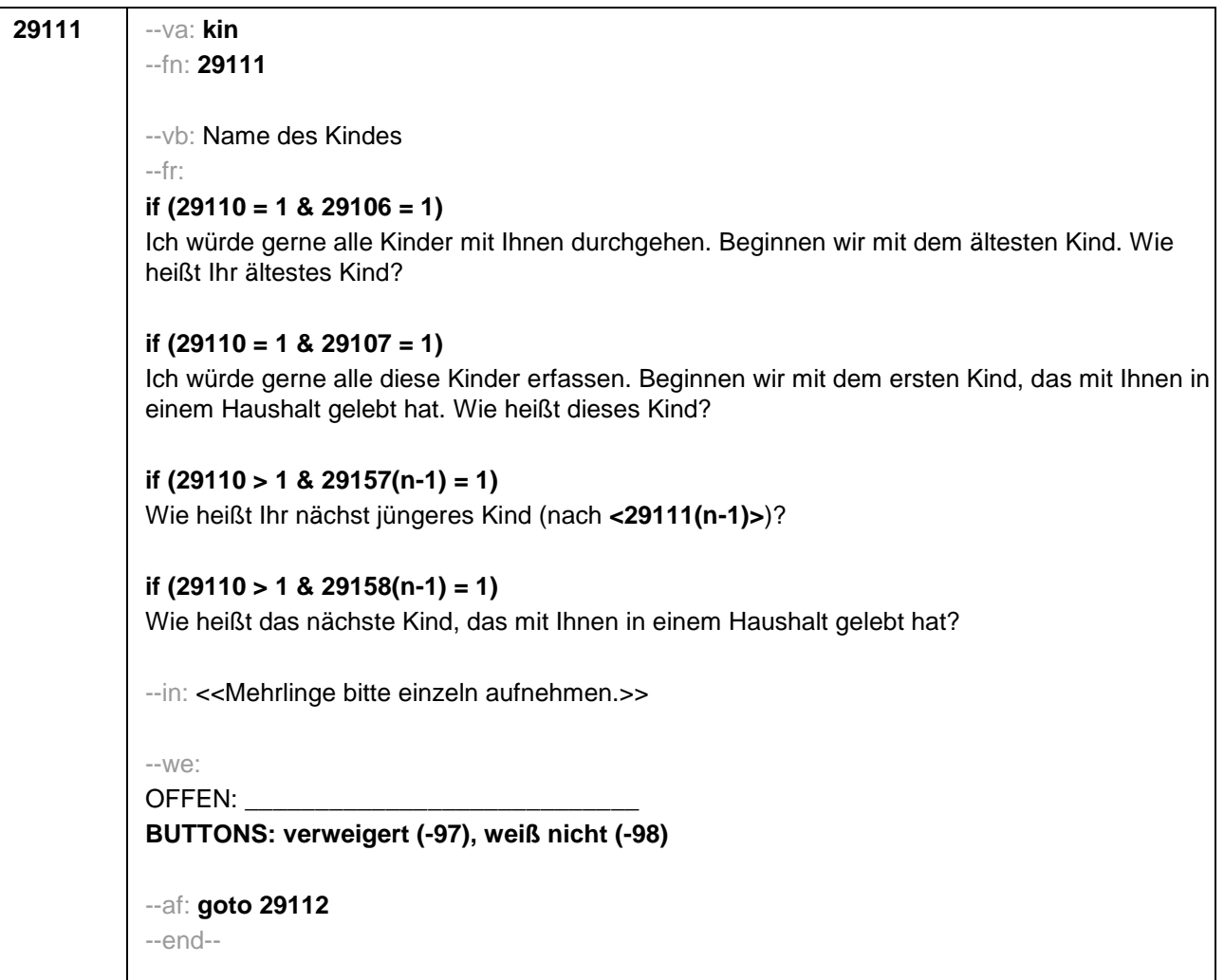

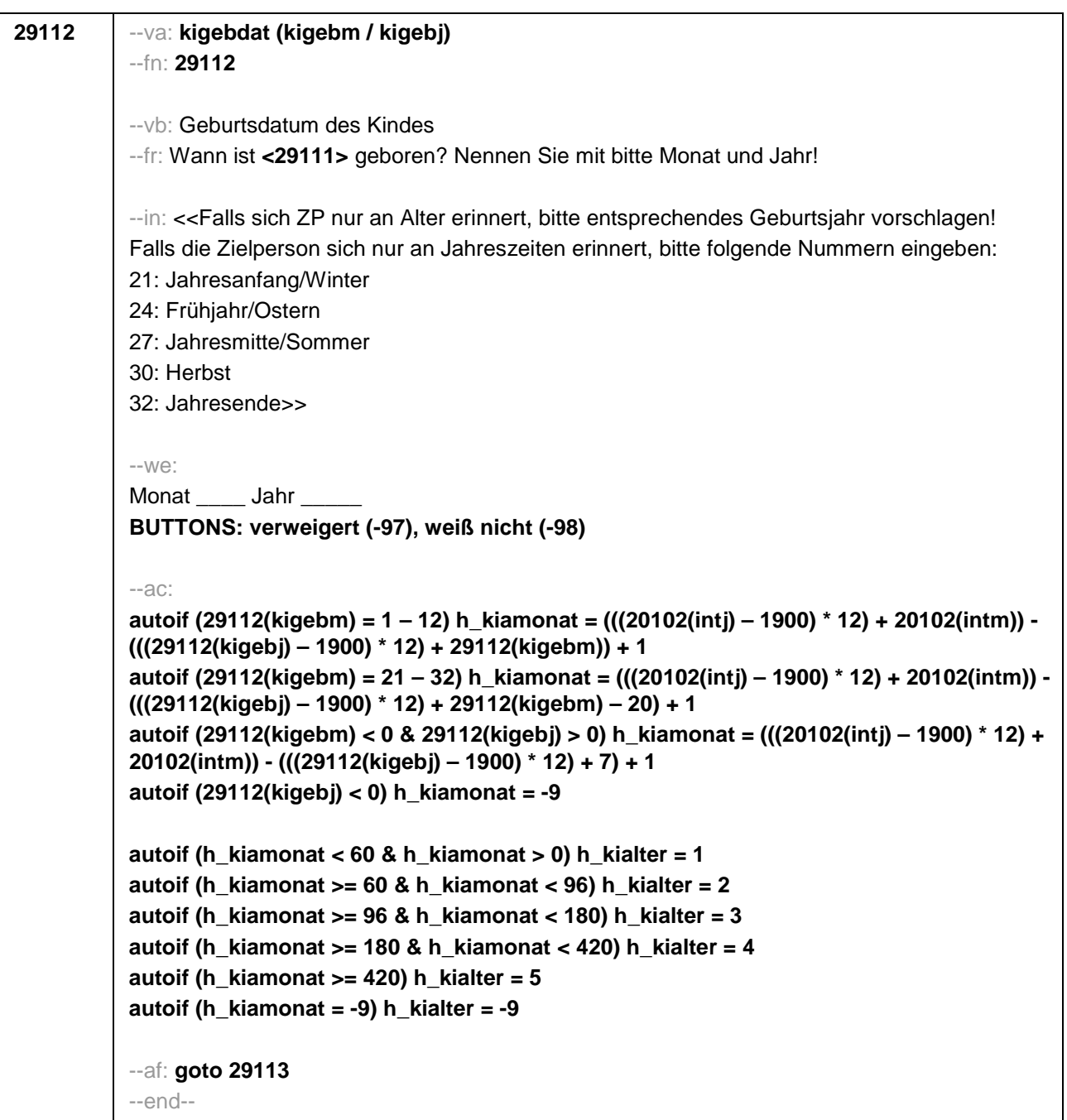

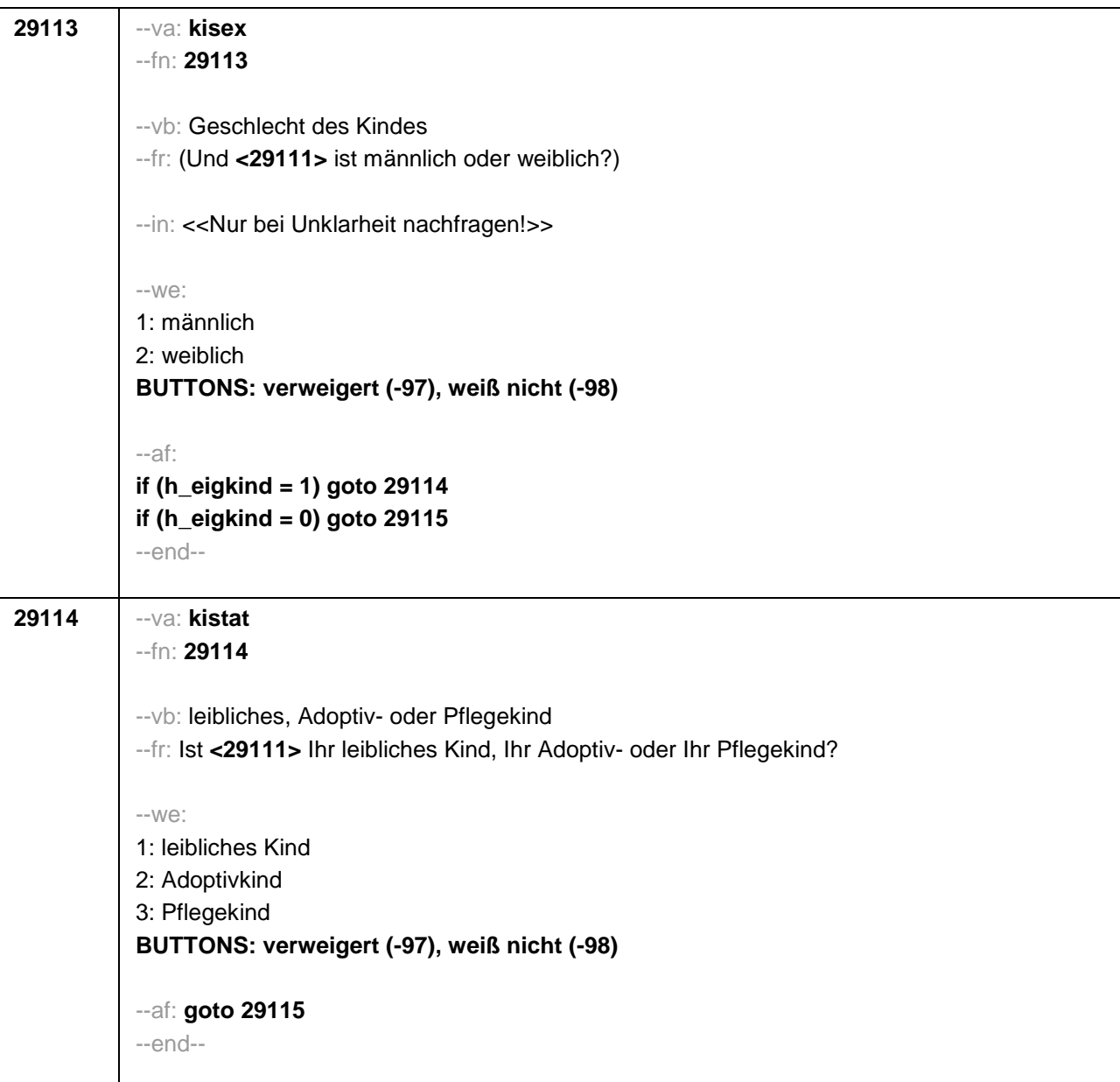

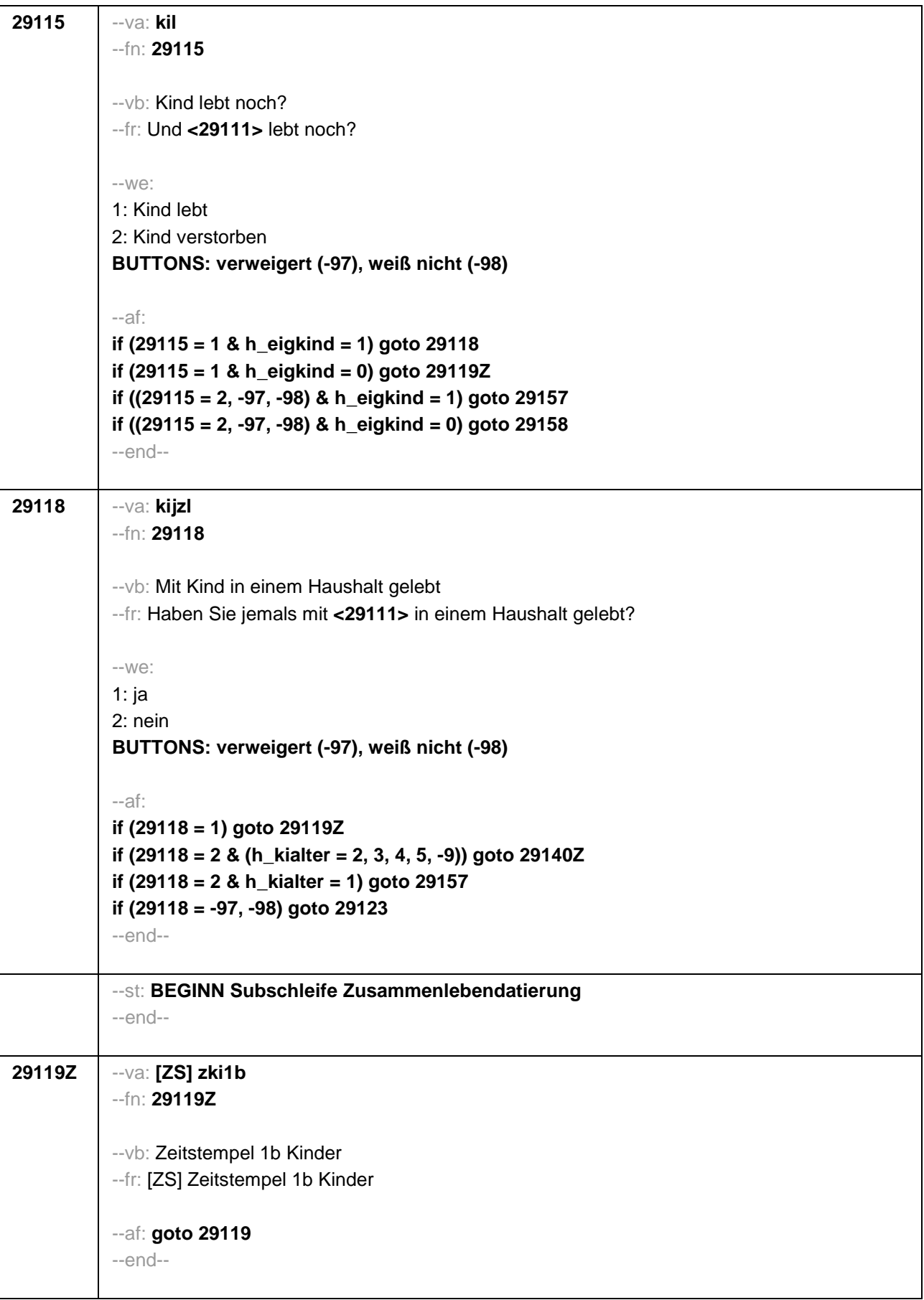

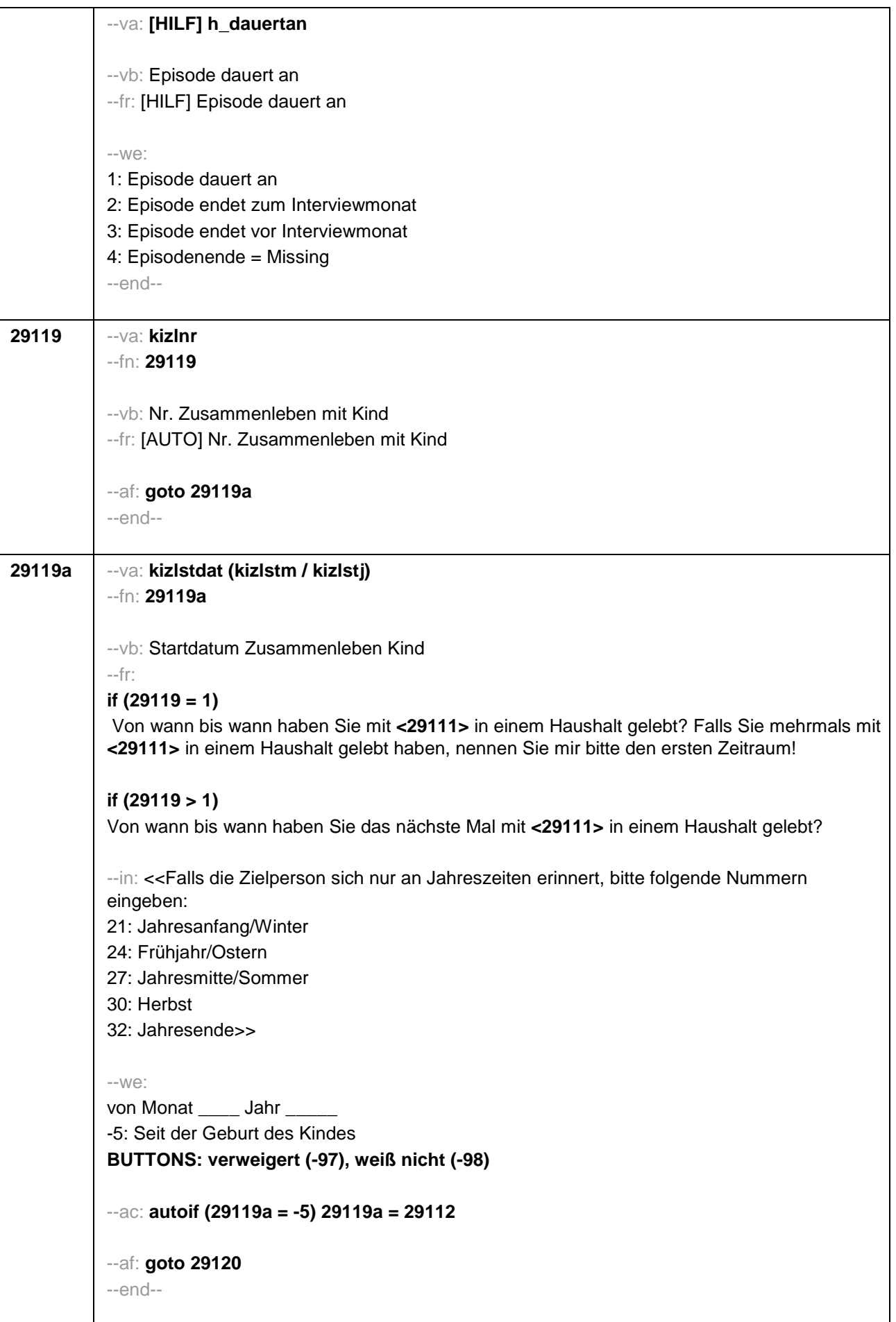

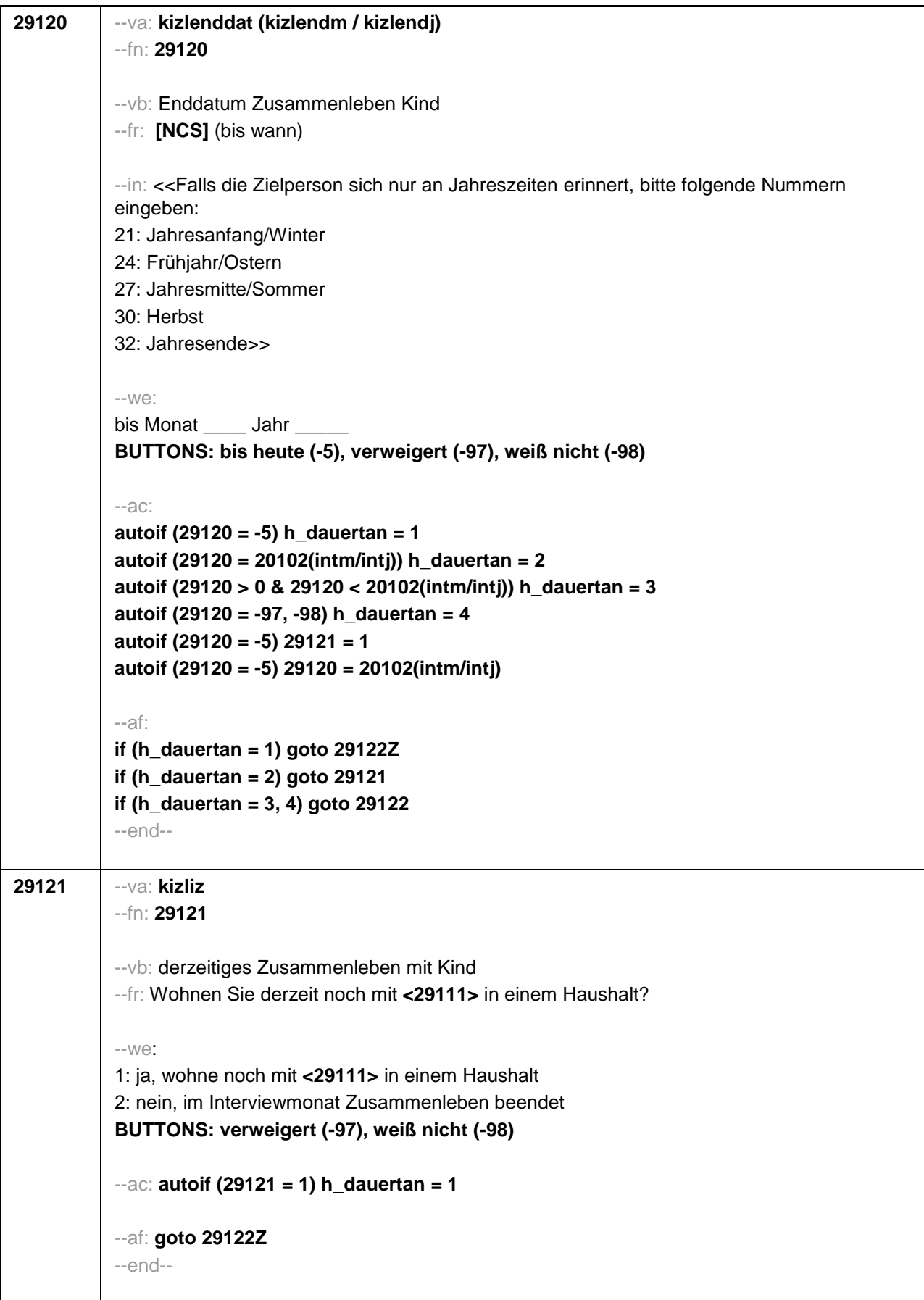

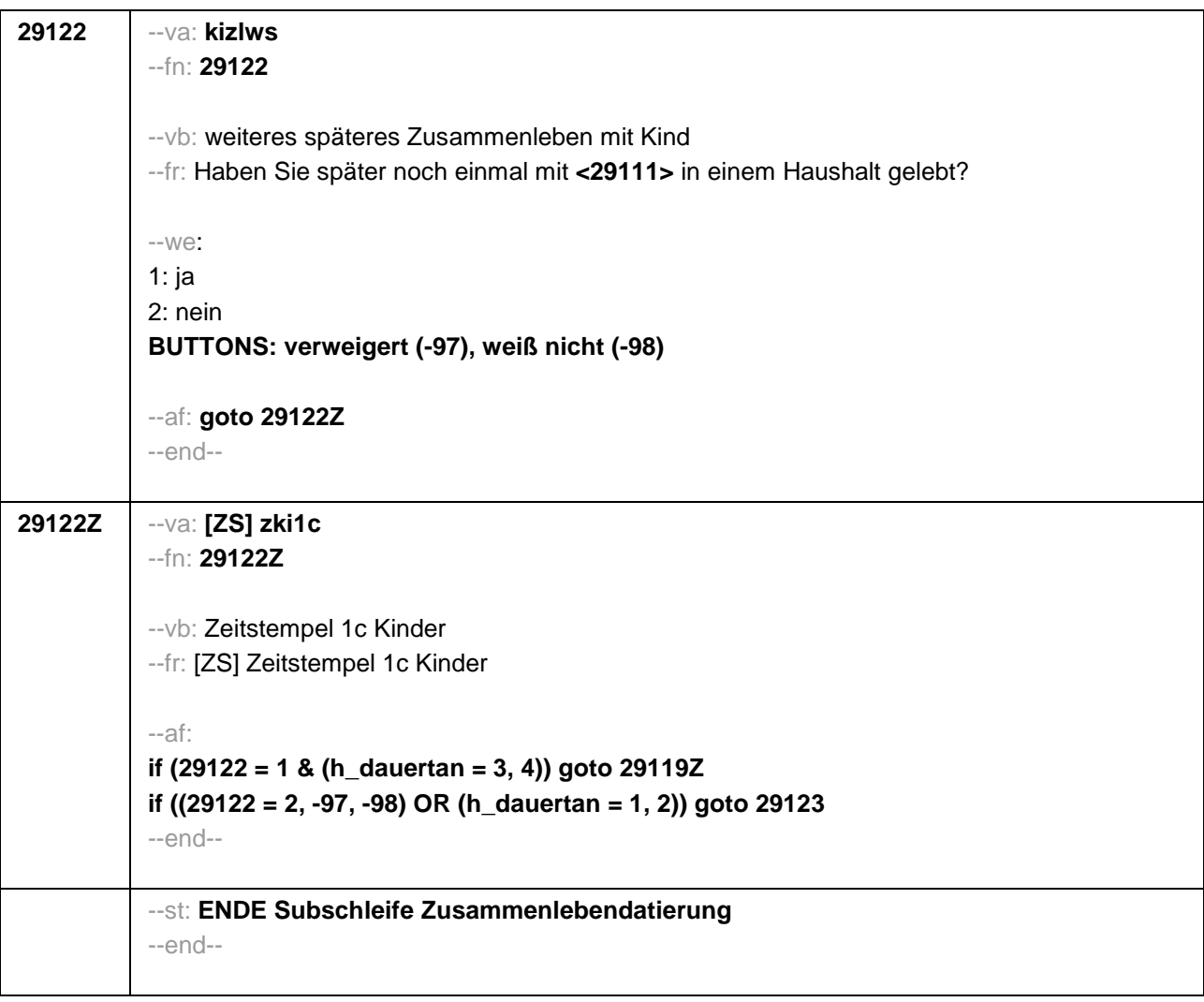

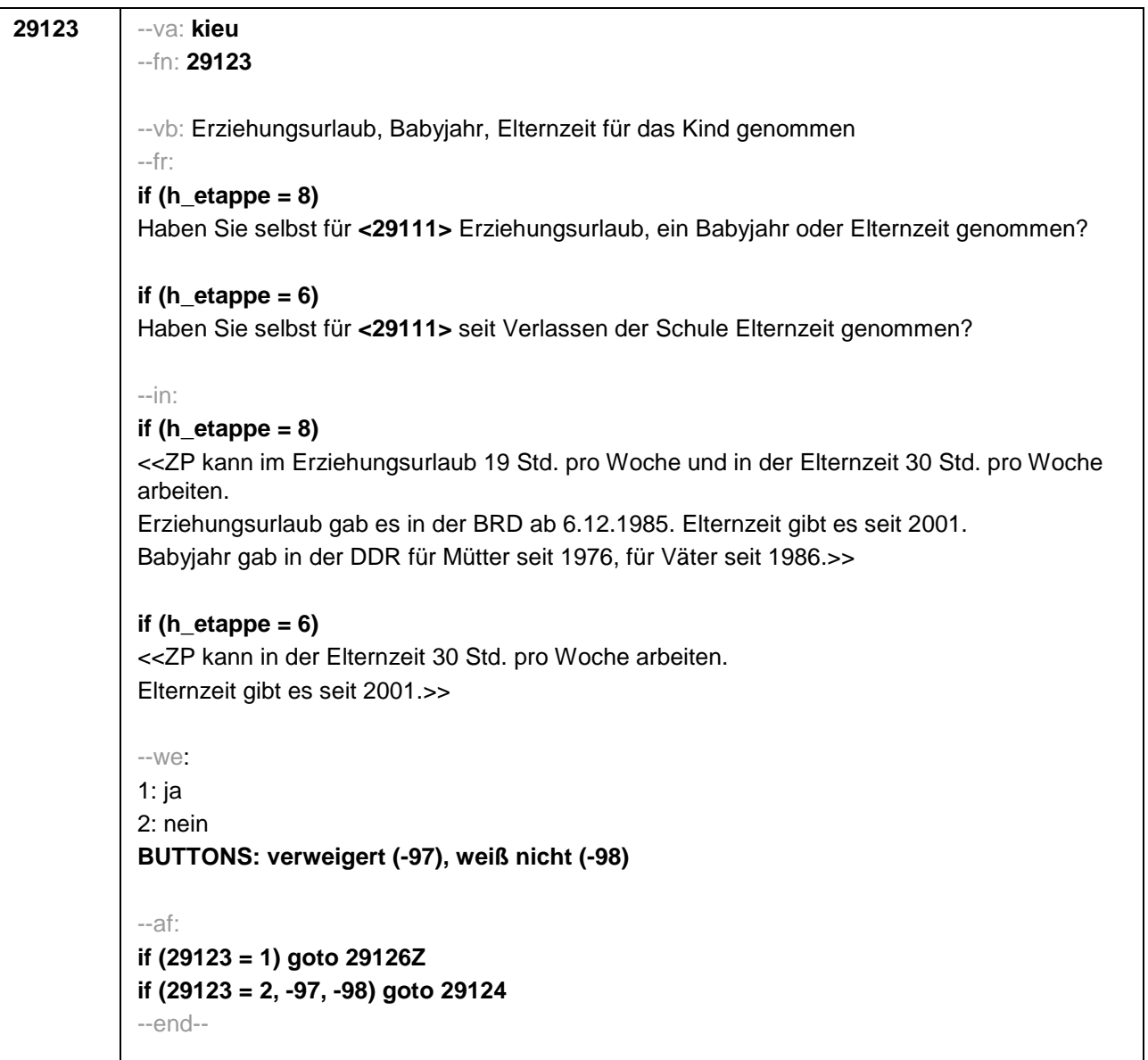

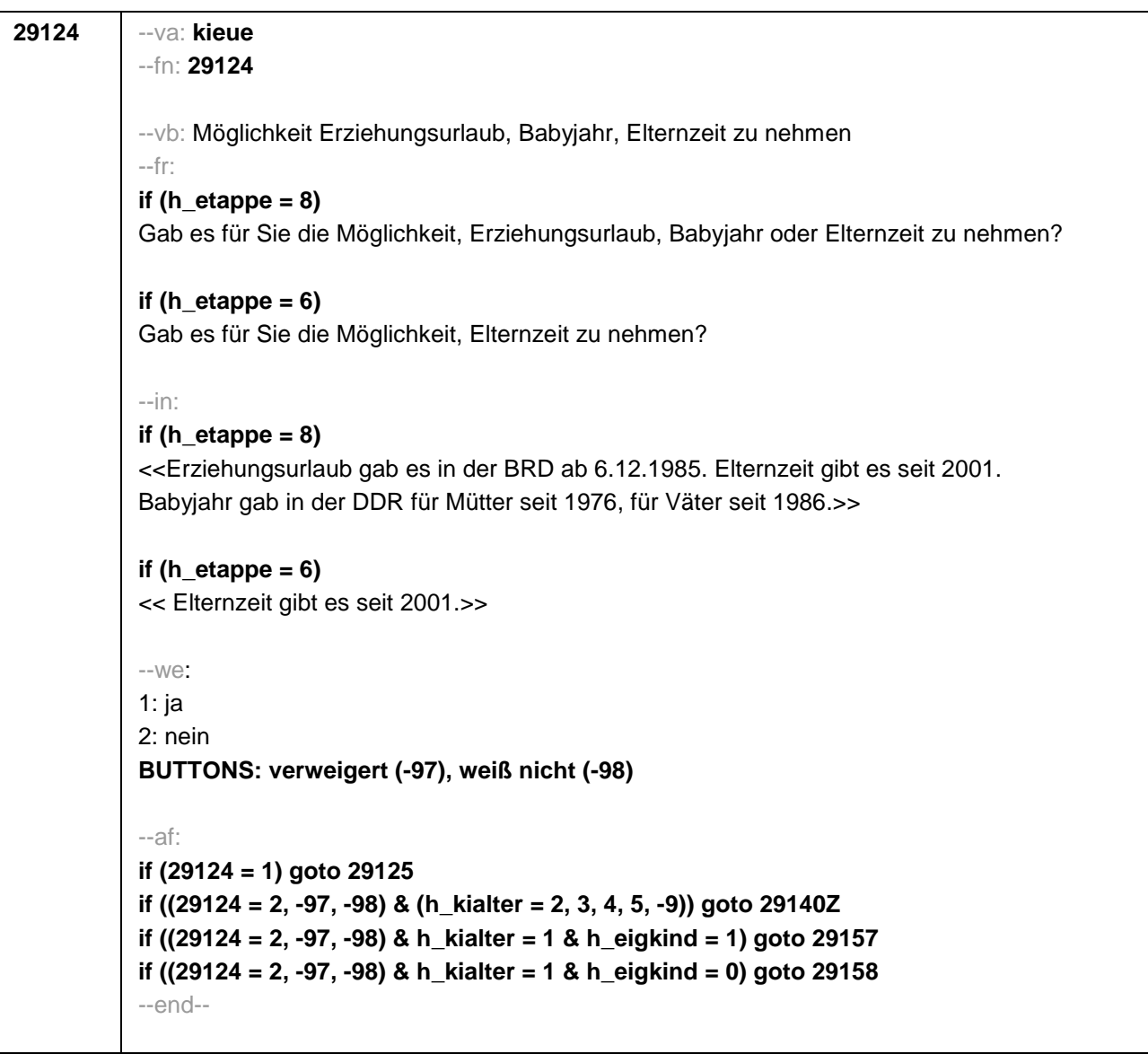

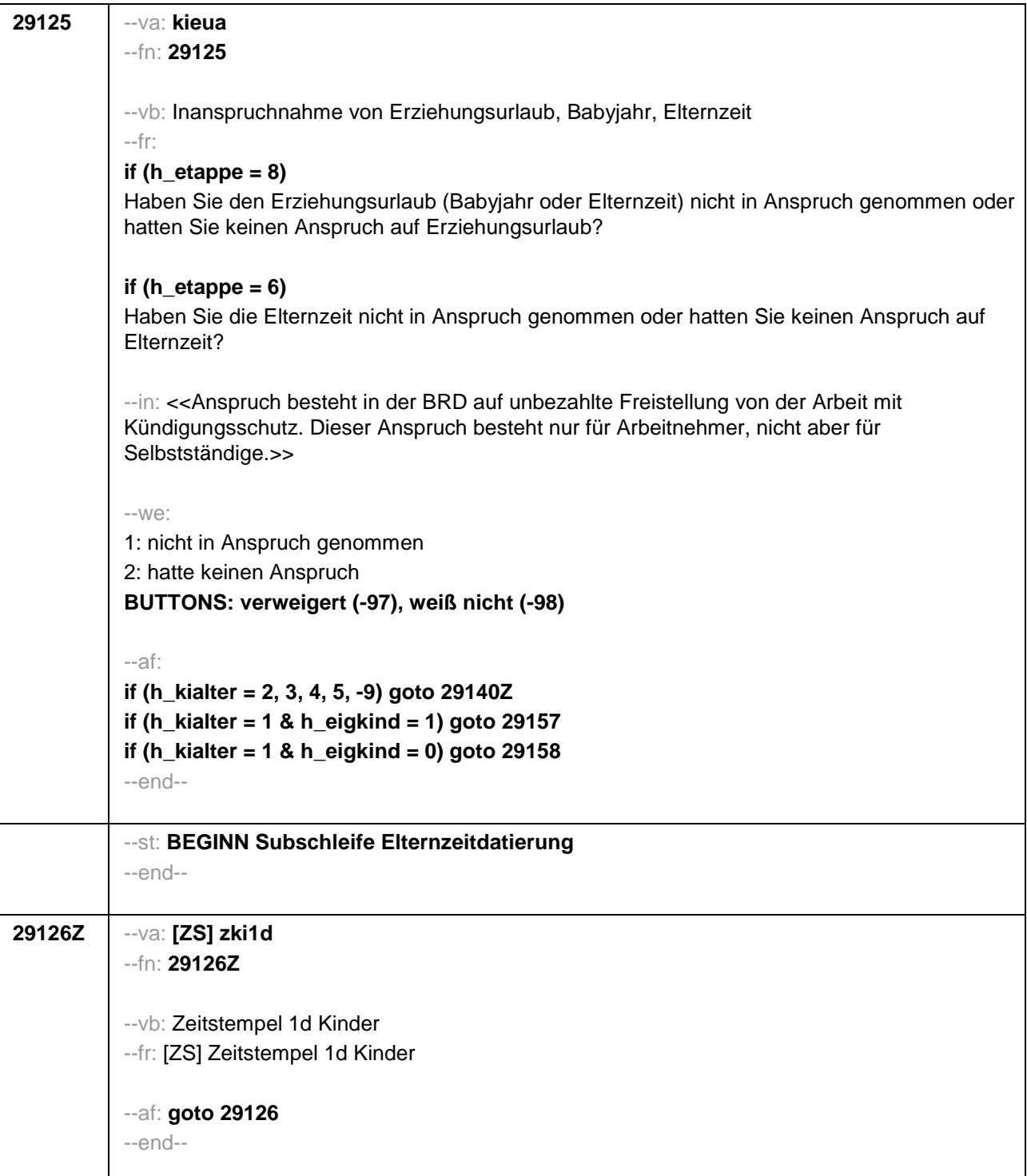

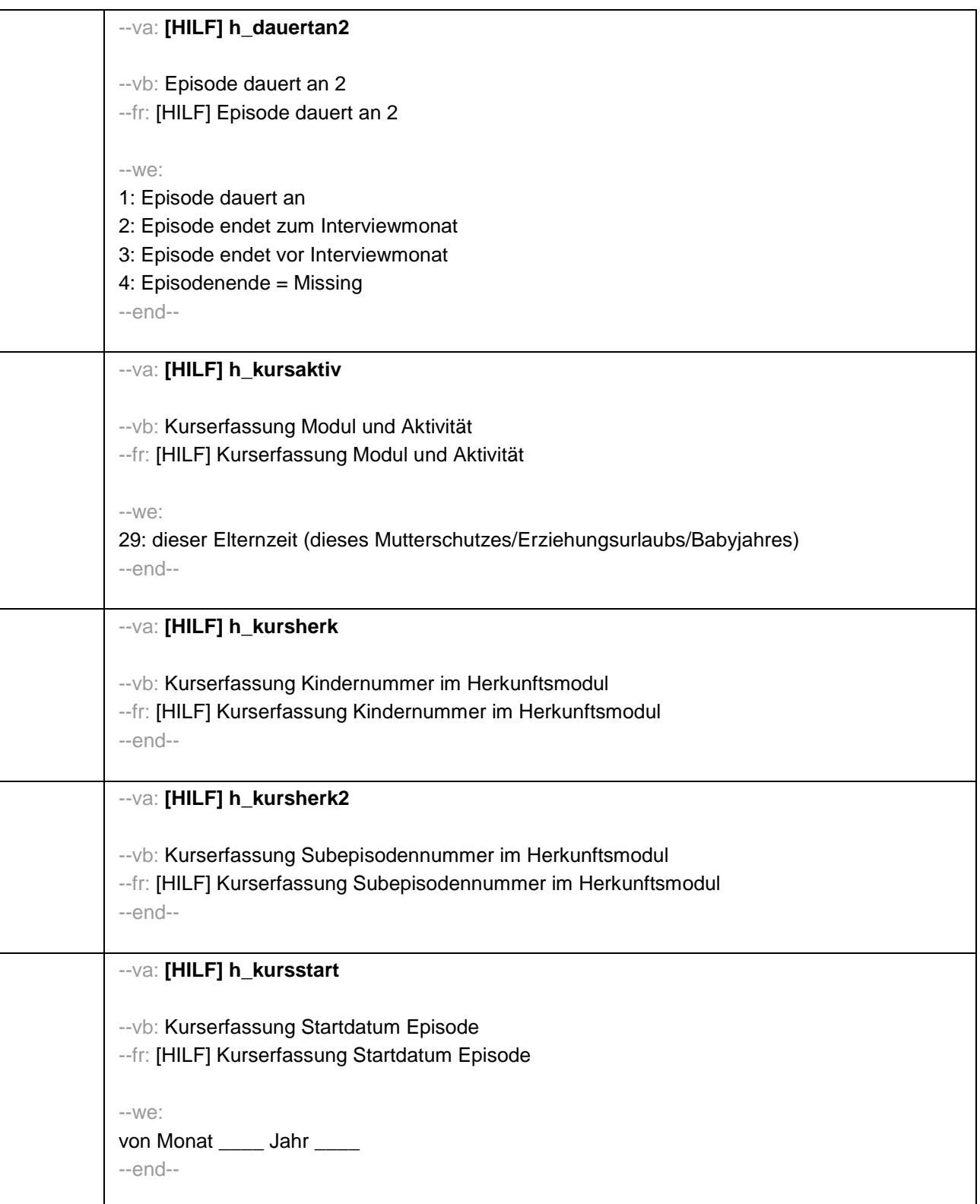

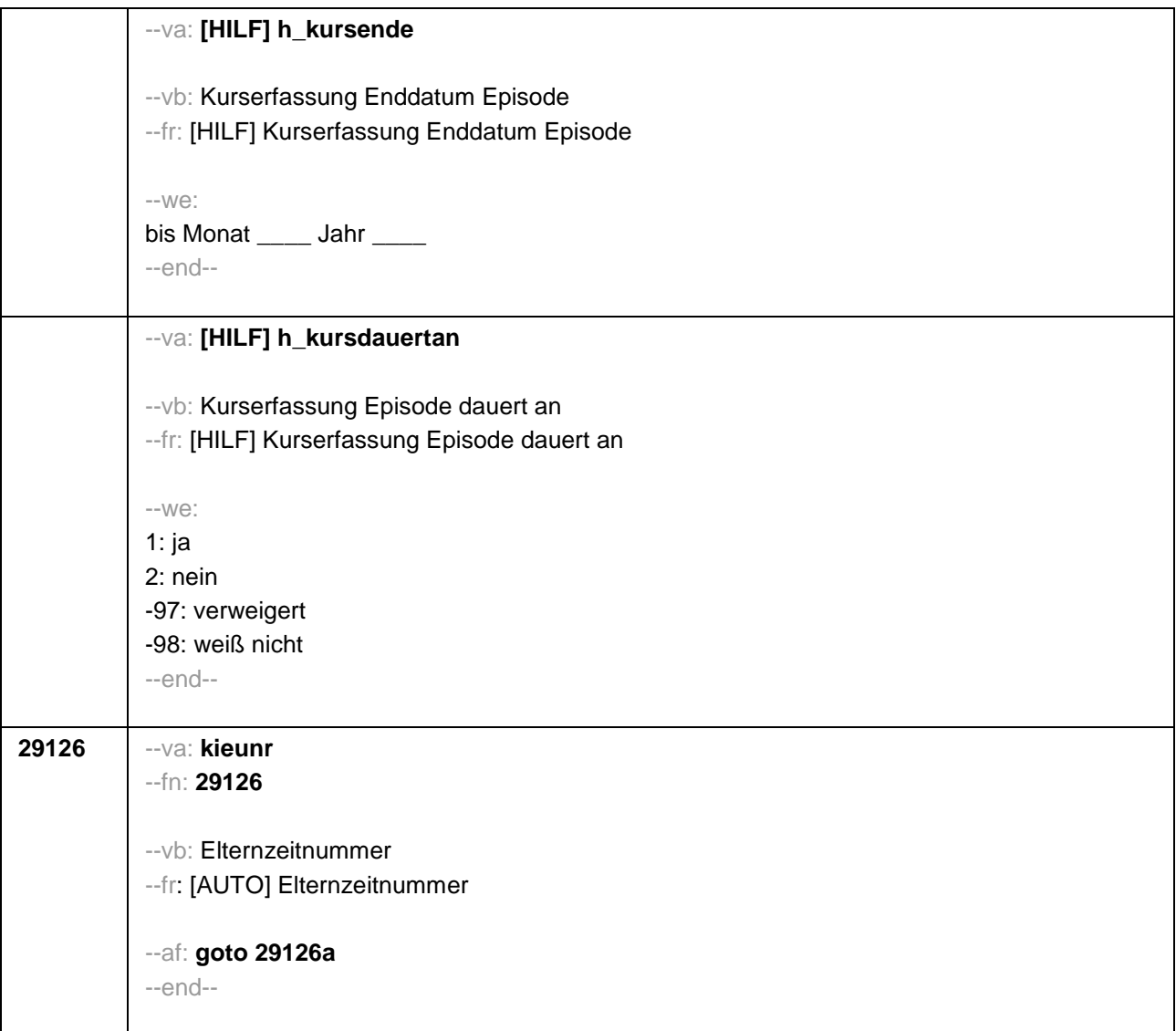

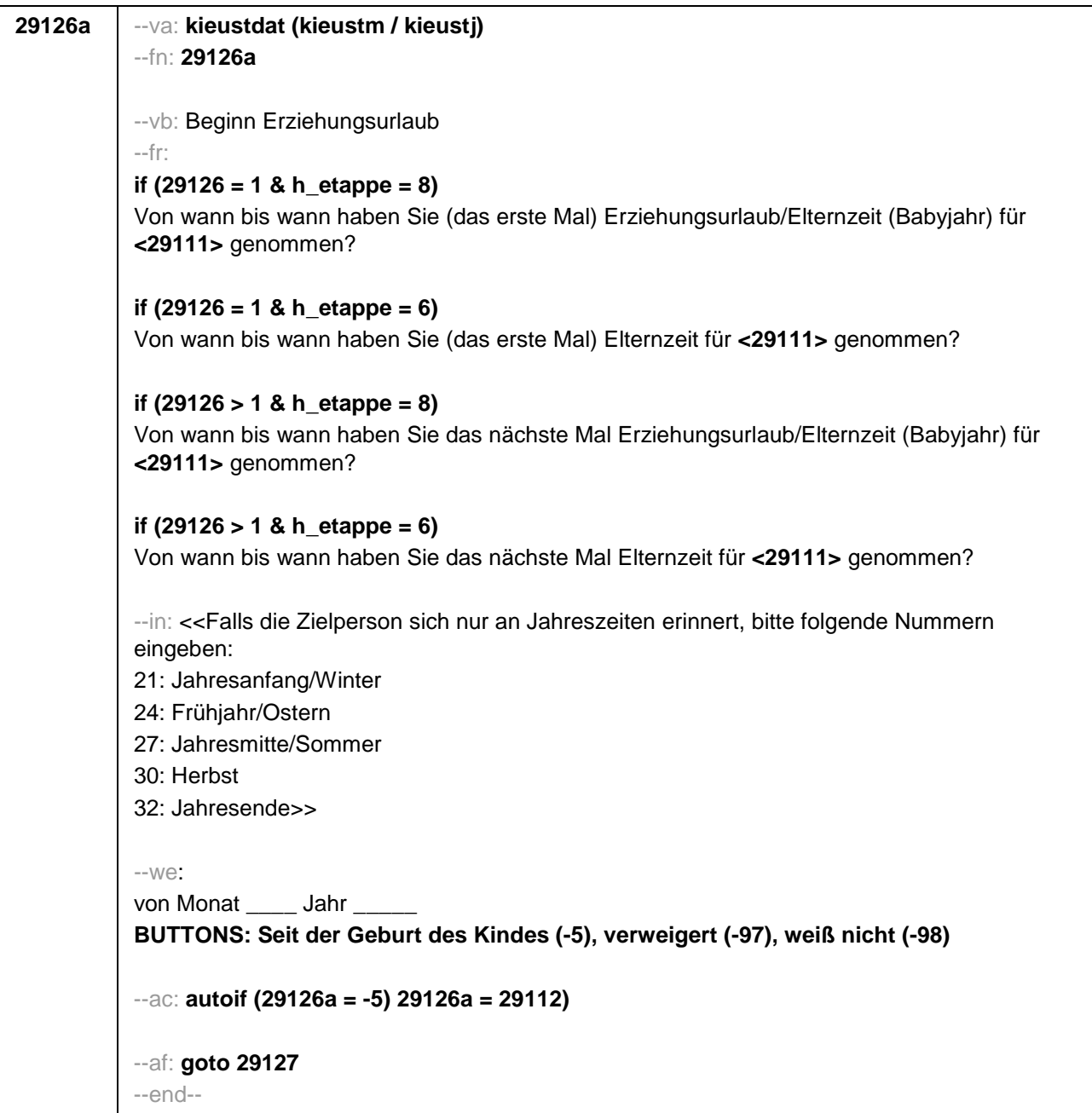

```
29127 --va: kieuenddat (kieuendm / kieuendj)
--fn: 29127
--vb: Ende Erziehungsurlaub
--fr: [NCS] (bis wann)
--in: 
if (h_etappe = 8)
<<Wird während des Erziehungsurlaubs ein weiteres Kind geboren, endet der 
Erziehungsurlaub mit Geburt dieses Kindes.
Falls die Zielperson sich nur an Jahreszeiten erinnert, bitte folgende Nummern eingeben:
21: Jahresanfang/Winter
24: Frühjahr/Ostern
27: Jahresmitte/Sommer
30: Herbst
32: Jahresende>>
if (h_etappe = 6)
<<Wird während der Elternzeit ein weiteres Kind geboren, endet die Elternzeit mit Geburt 
dieses Kindes.
Falls die Zielperson sich nur an Jahreszeiten erinnert, bitte folgende Nummern eingeben:
21: Jahresanfang/Winter
24: Frühjahr/Ostern
27: Jahresmitte/Sommer
30: Herbst
32: Jahresende>>
--we: 
bis Monat ___ Jahr
BUTTONS: bis heute (-5), verweigert (-97), weiß nicht (-98)
--ac:
autoif (29127 = -5) h_dauertan2 = 1
autoif (29127 = 20102(intm/intj)) h_dauertan2 = 2
autoif (29127 > 0 & 29120 < 20102(intm/intj)) h_dauertan2 = 3
autoif (29127 = -97, -98) h_dauertan2 = 4
autoif (h_dauertan2 = 1) 29127 = 20102(intm/intj)
autoif (h_dauertan2 = 1) 29128 = 1
autoif (h_dauertan2 = 1) 29130 = 2
--af: 
if (h_dauertan2 = 2) goto 29128
if (h_dauertan2 = 1, 3, 4) goto 29129
--end--
```
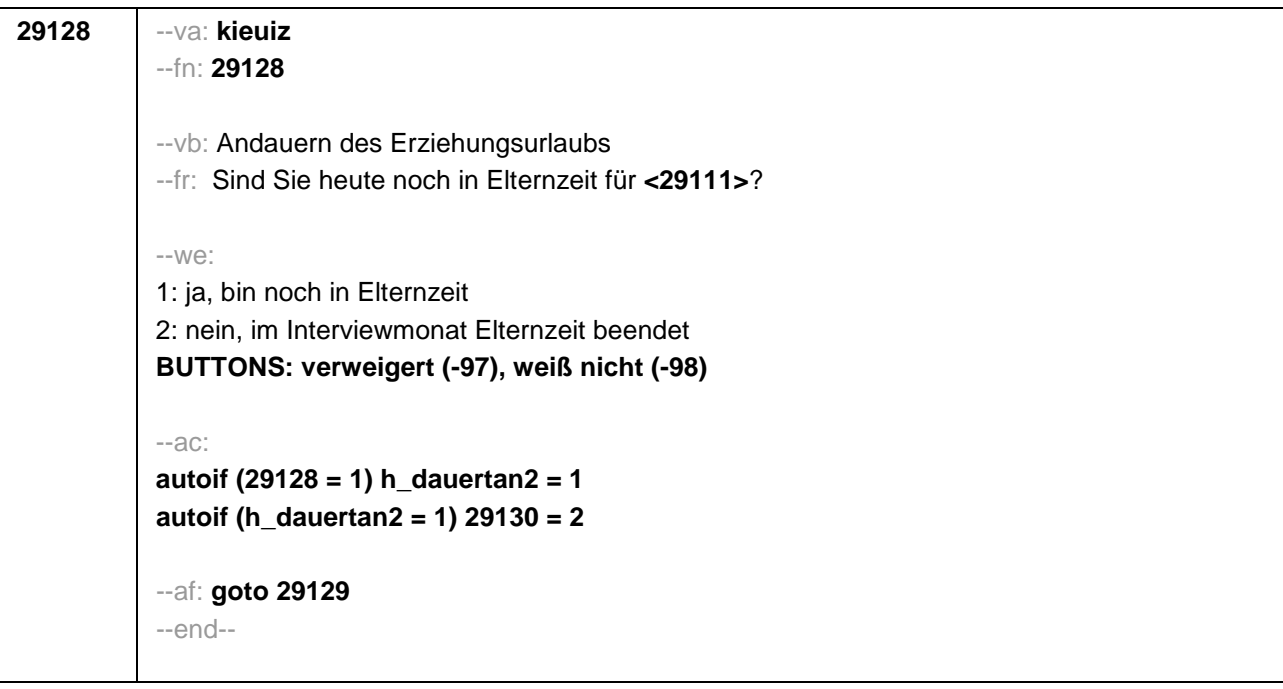

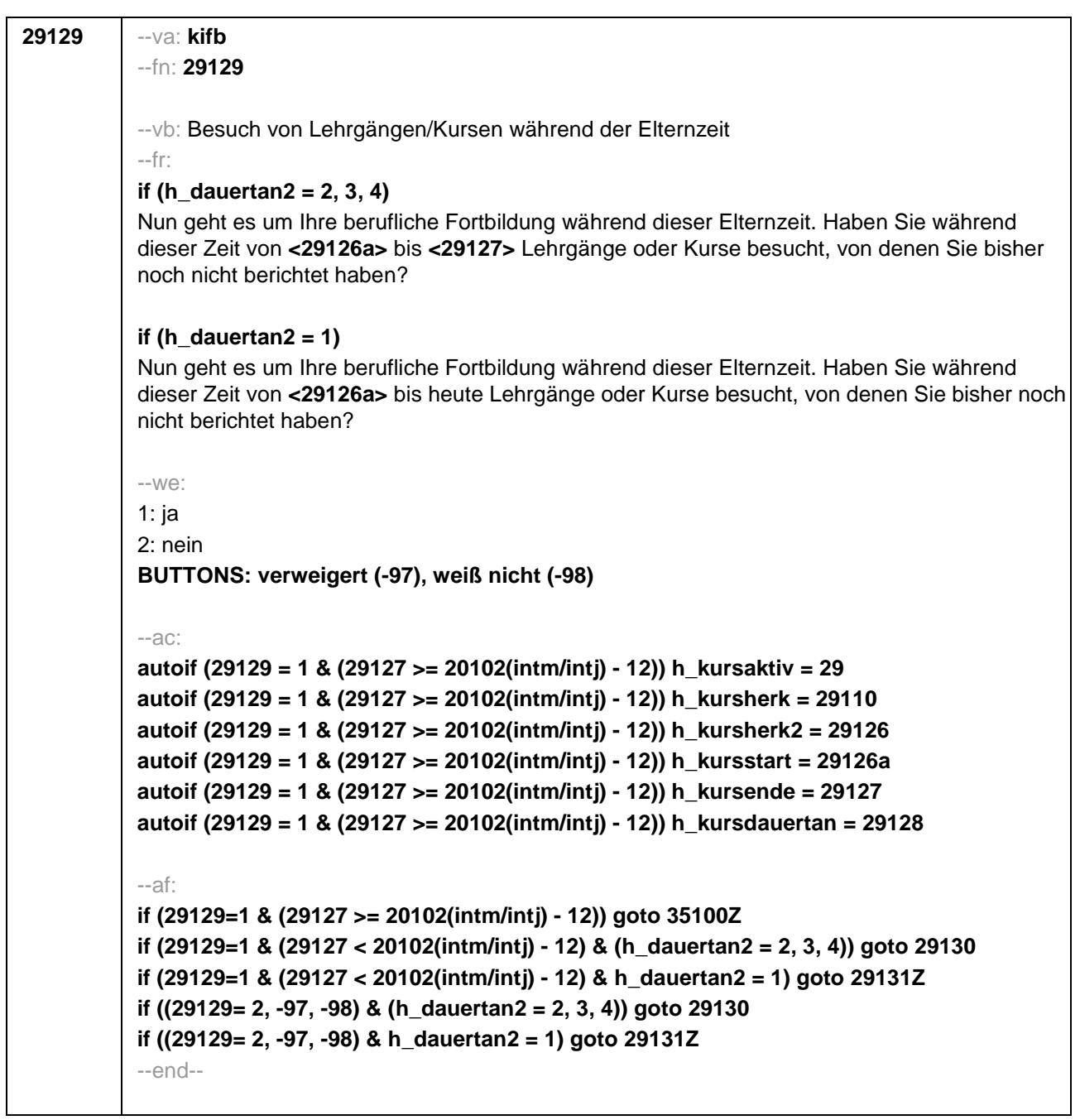

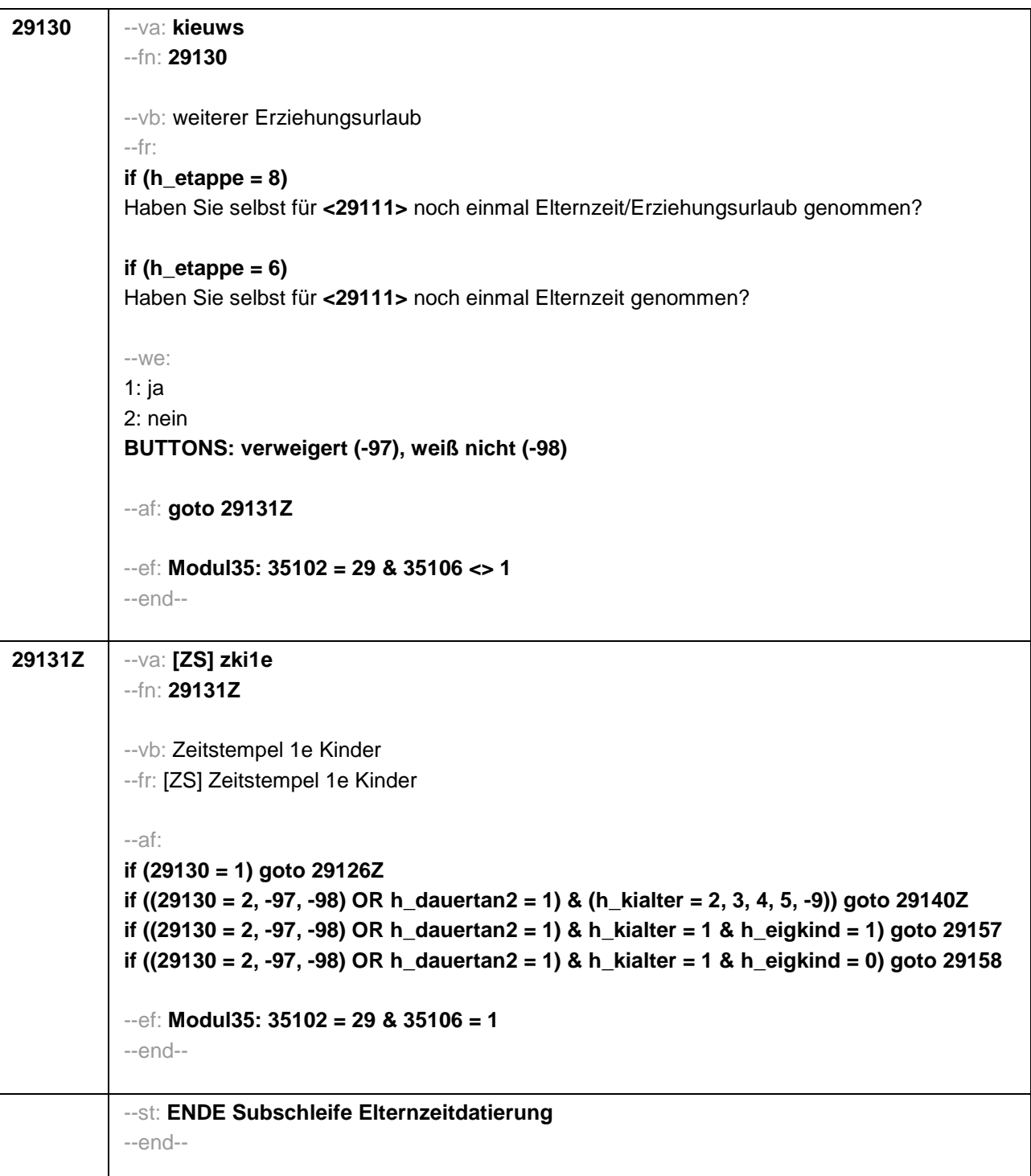

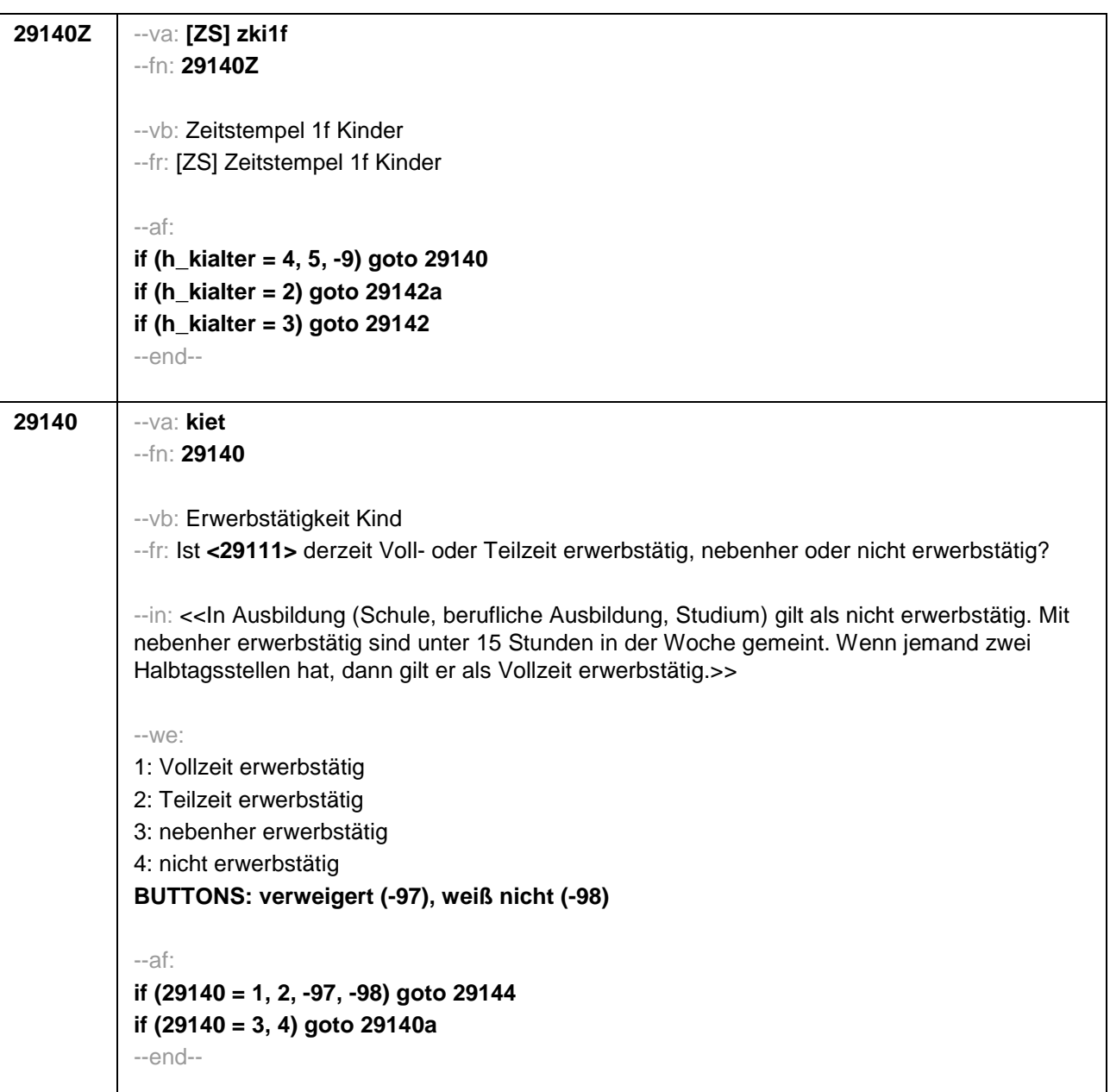

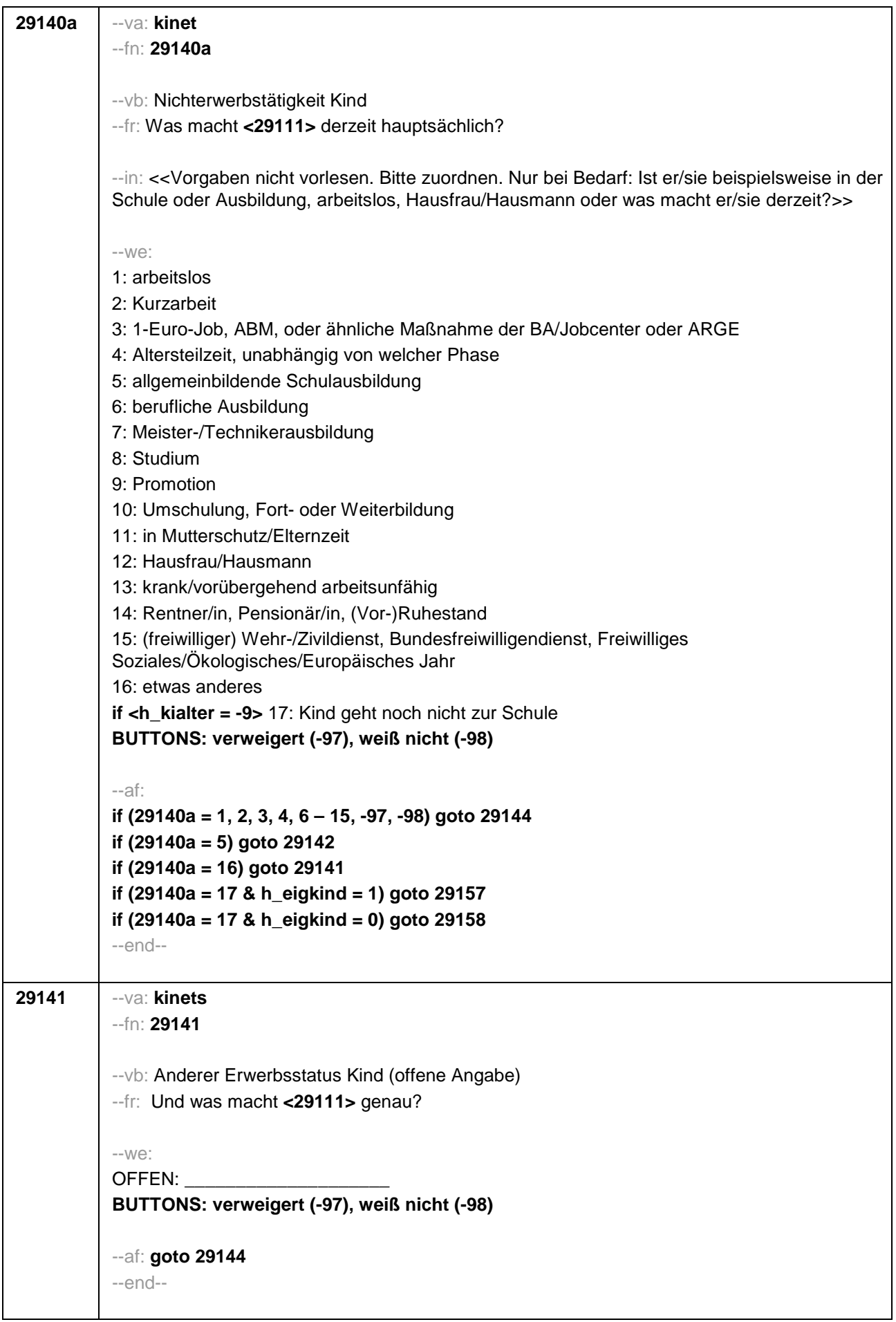

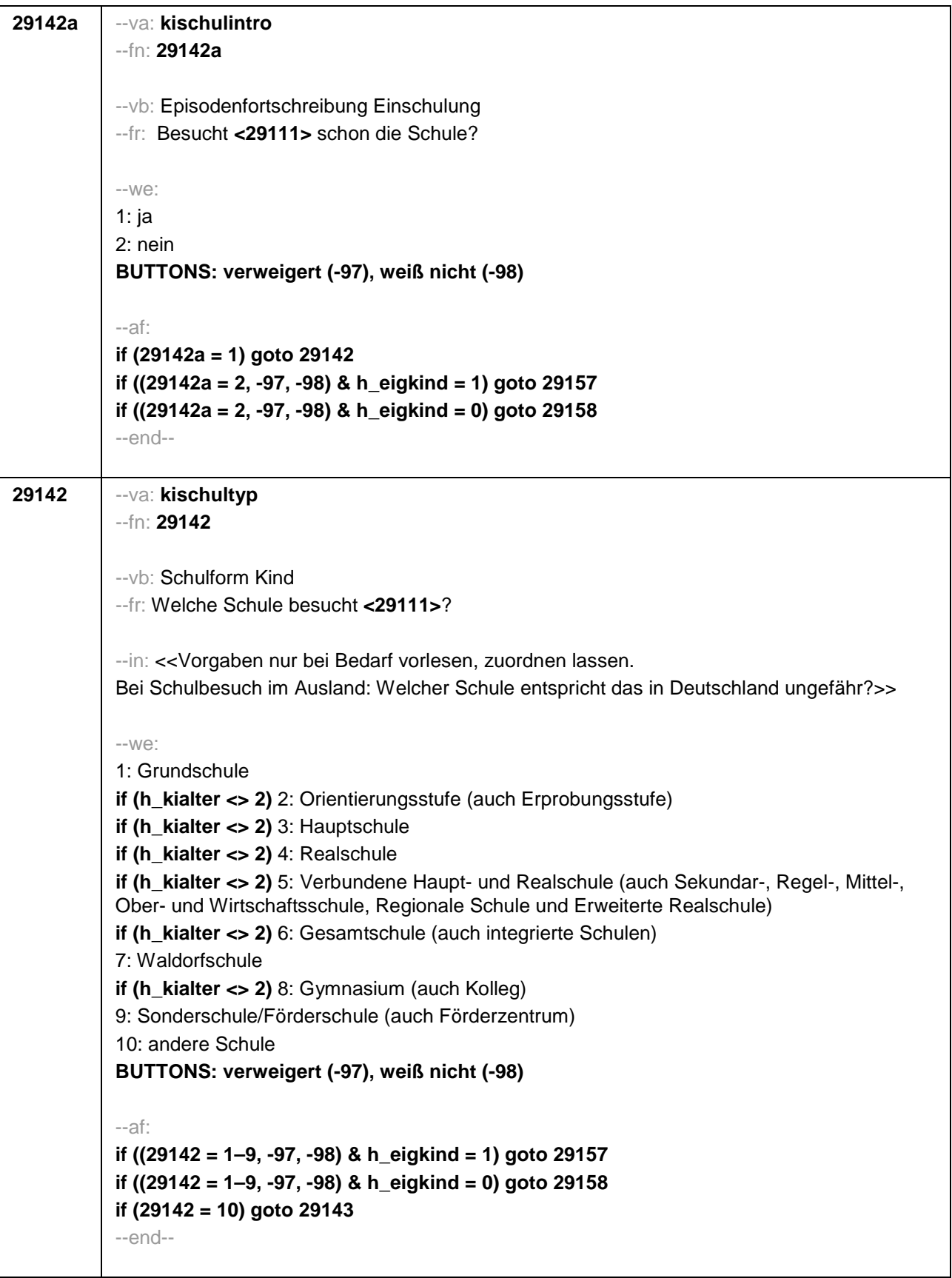

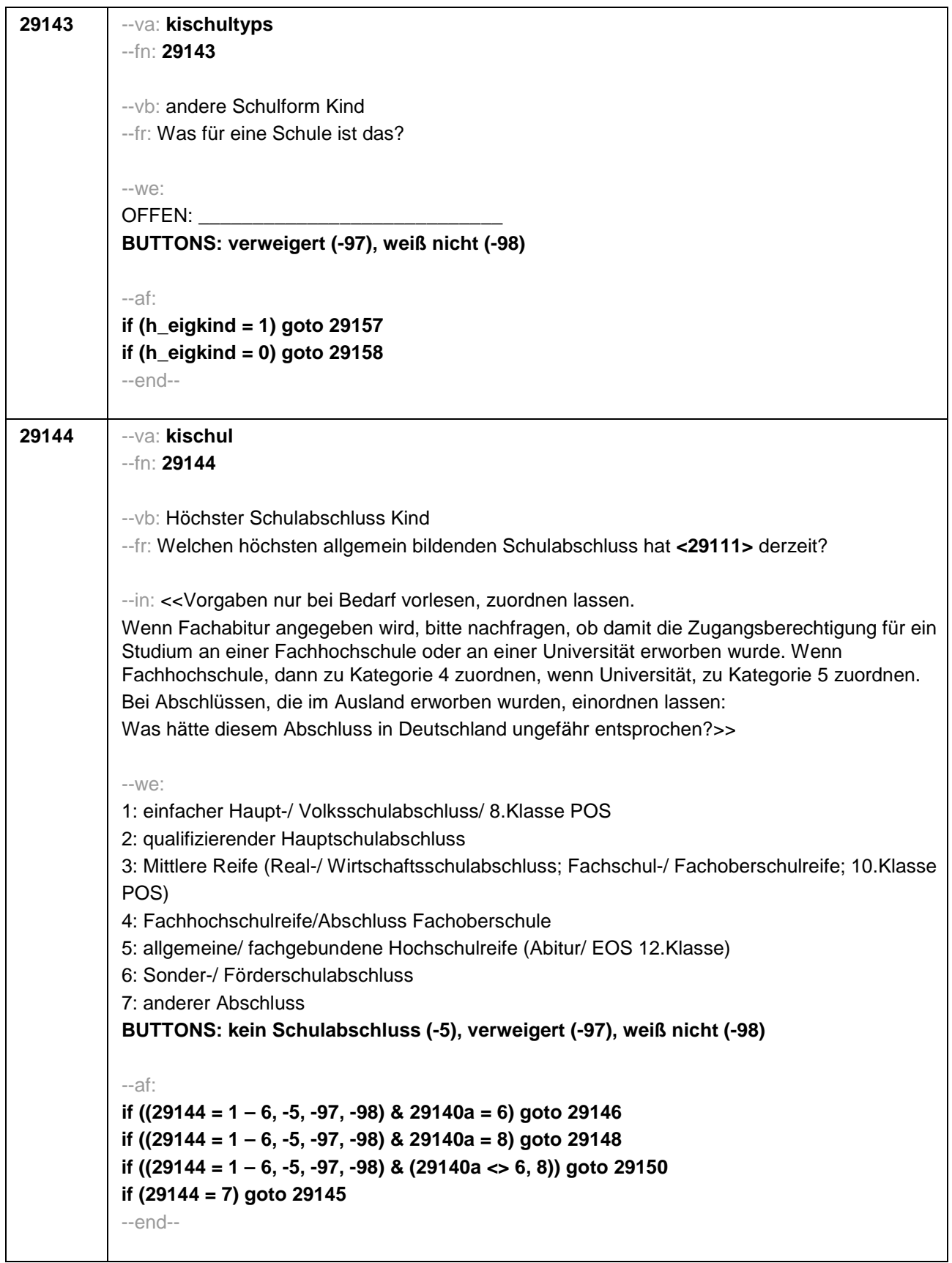

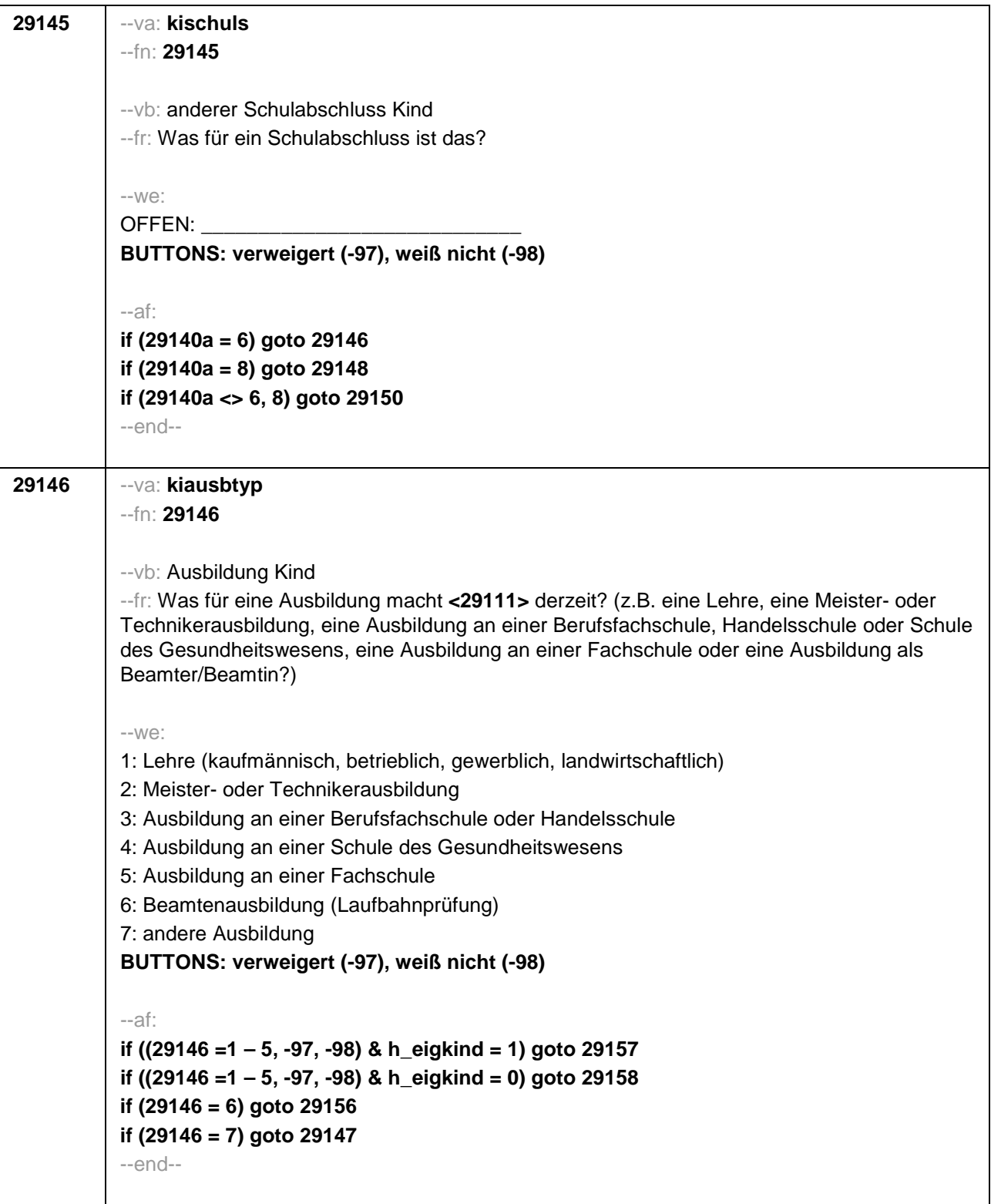

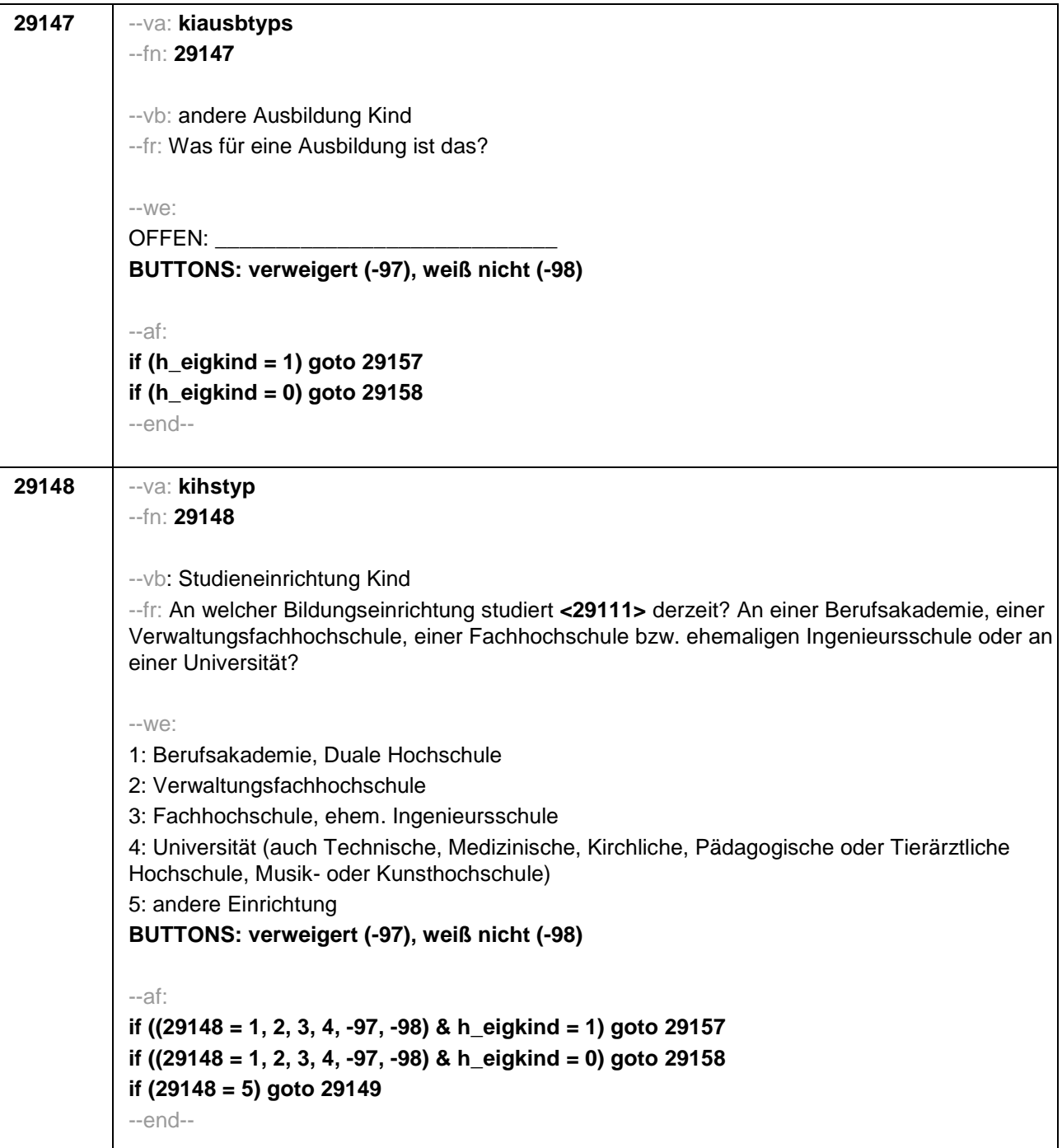

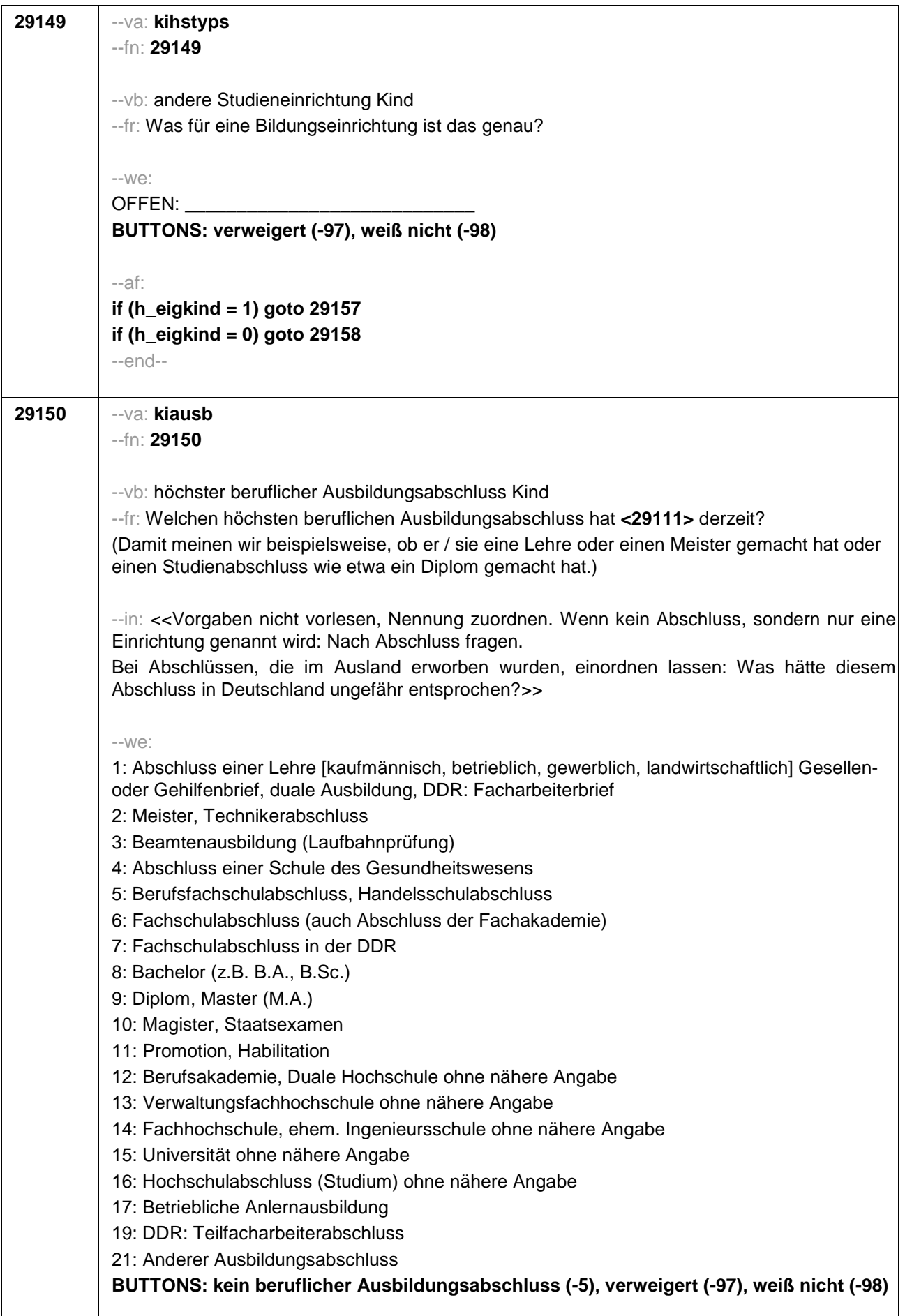

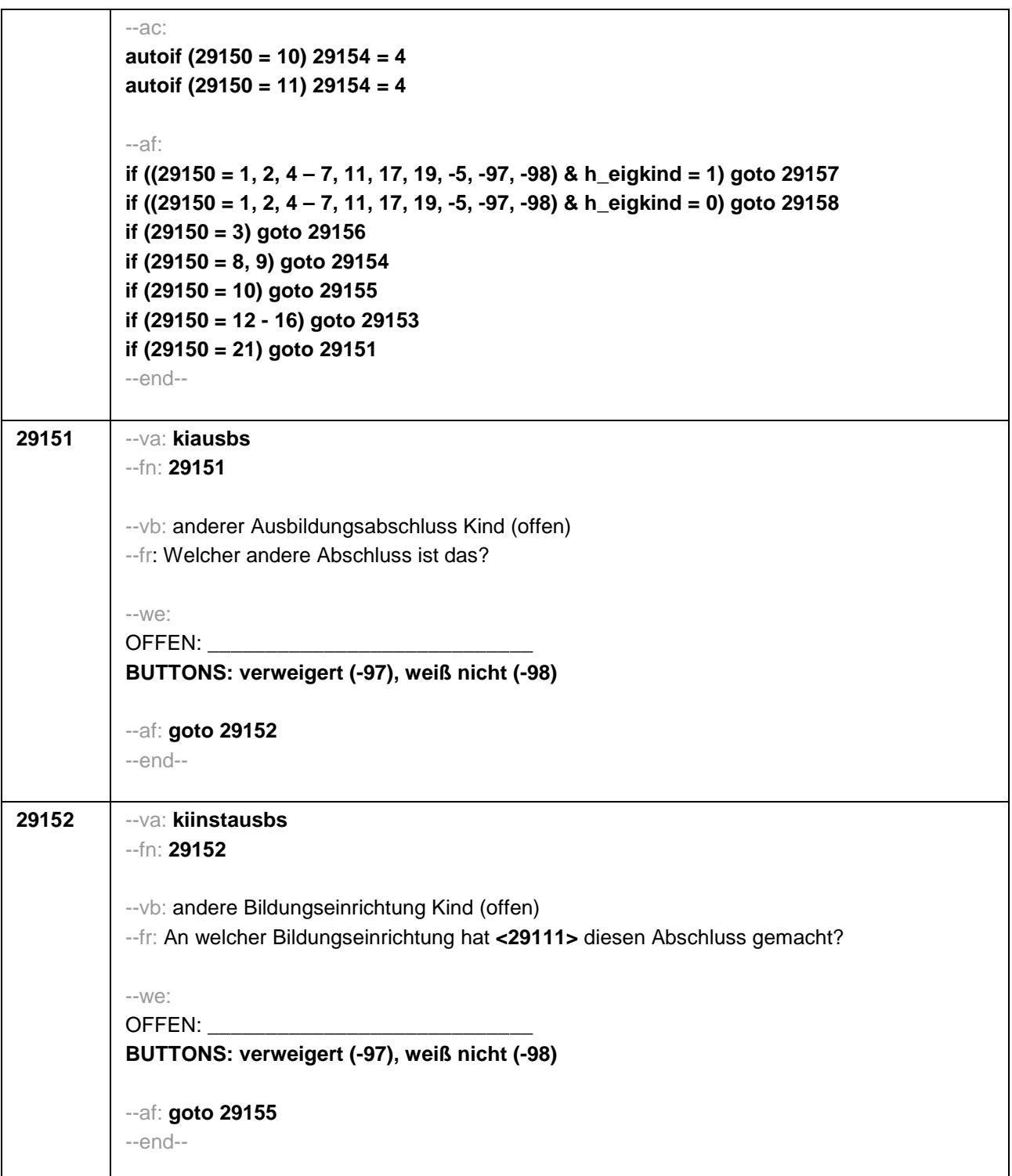

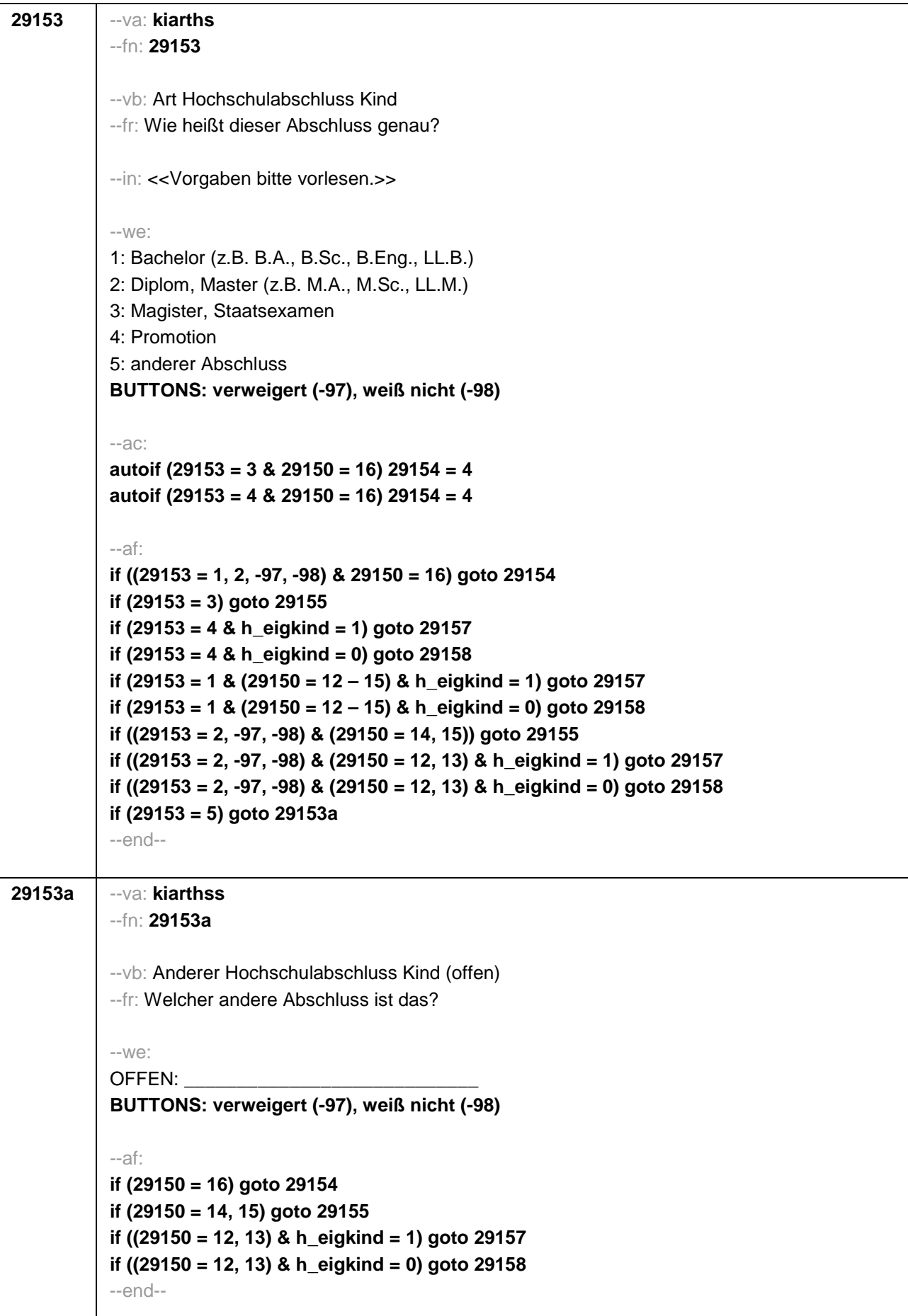

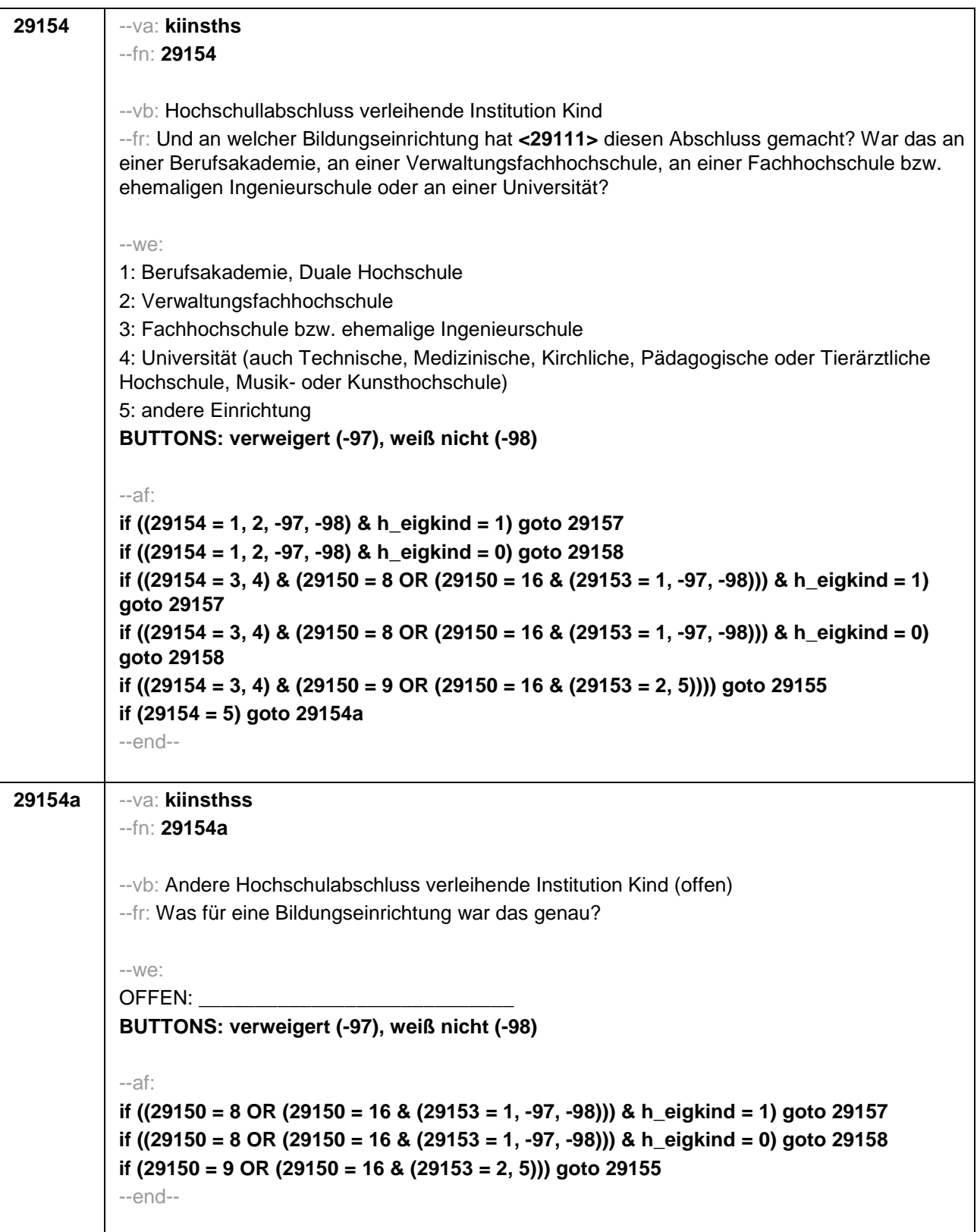

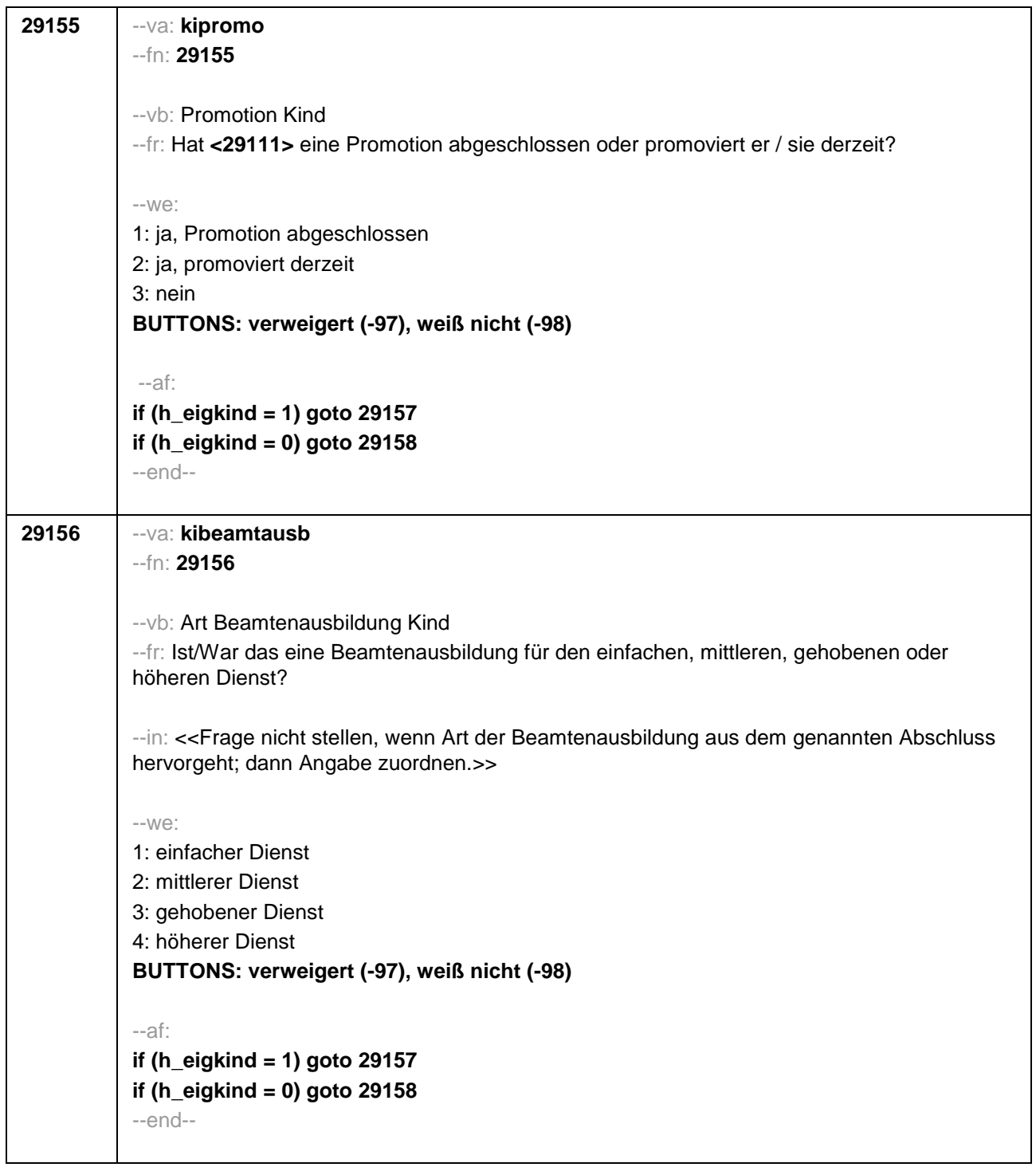

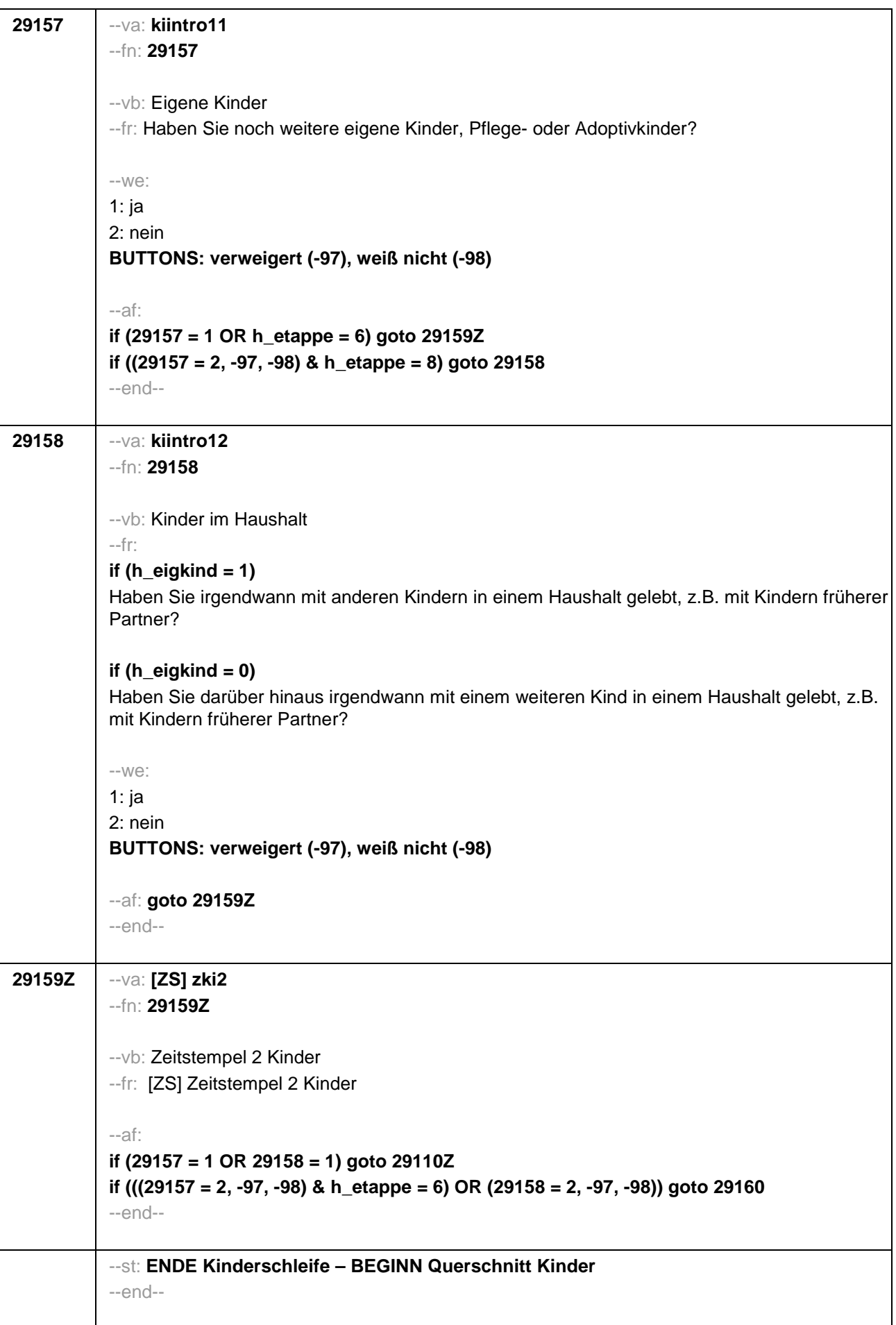

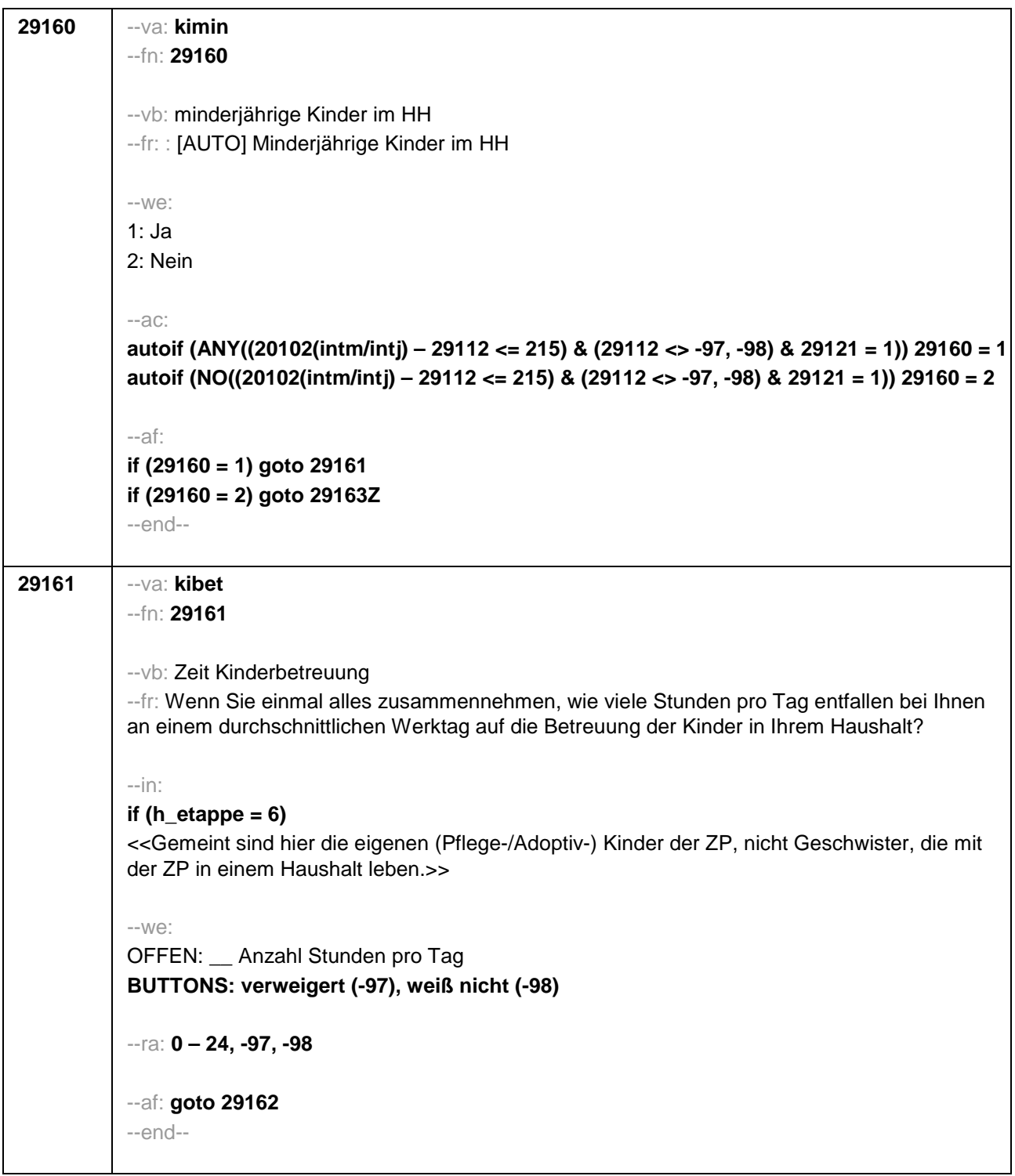

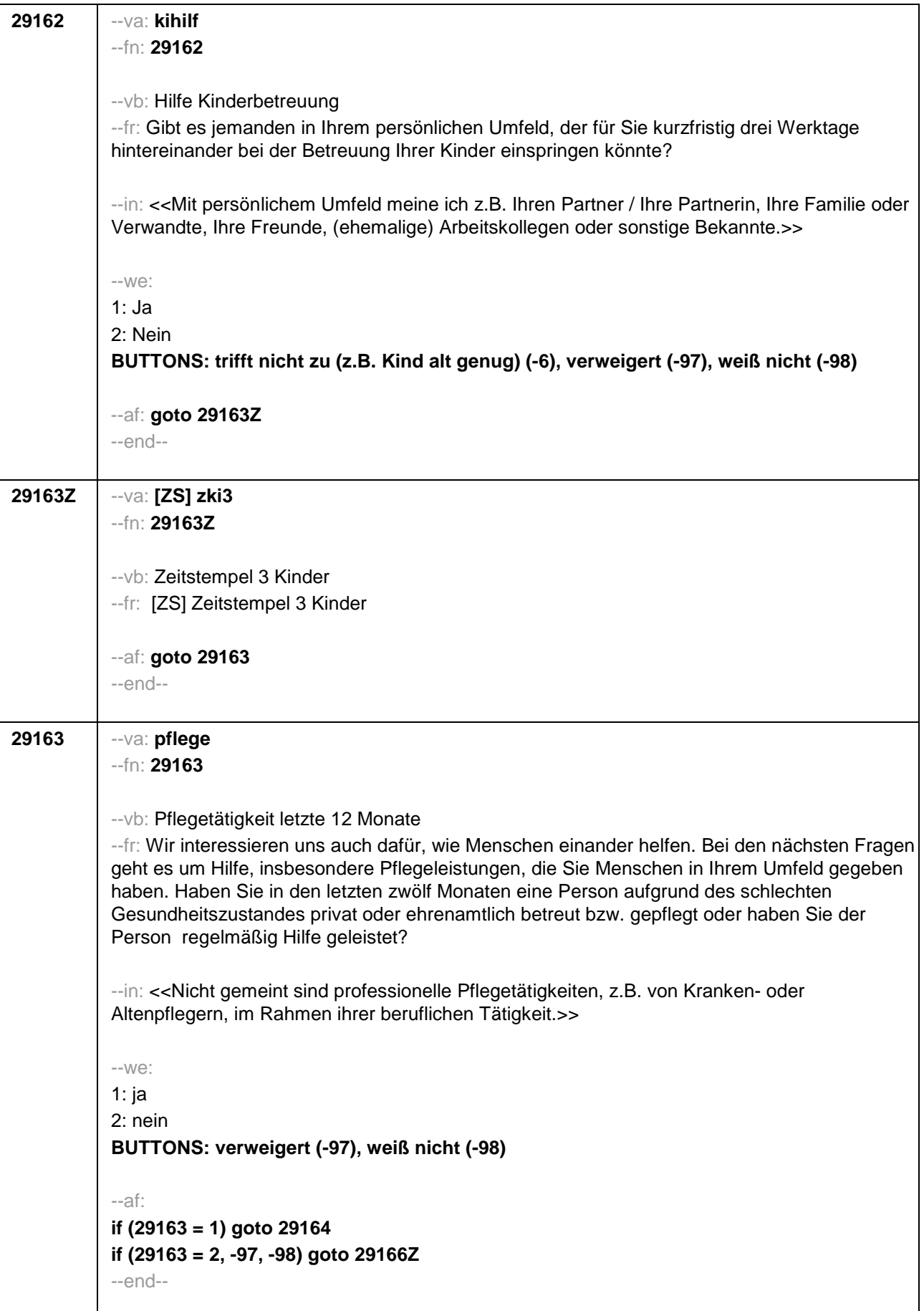

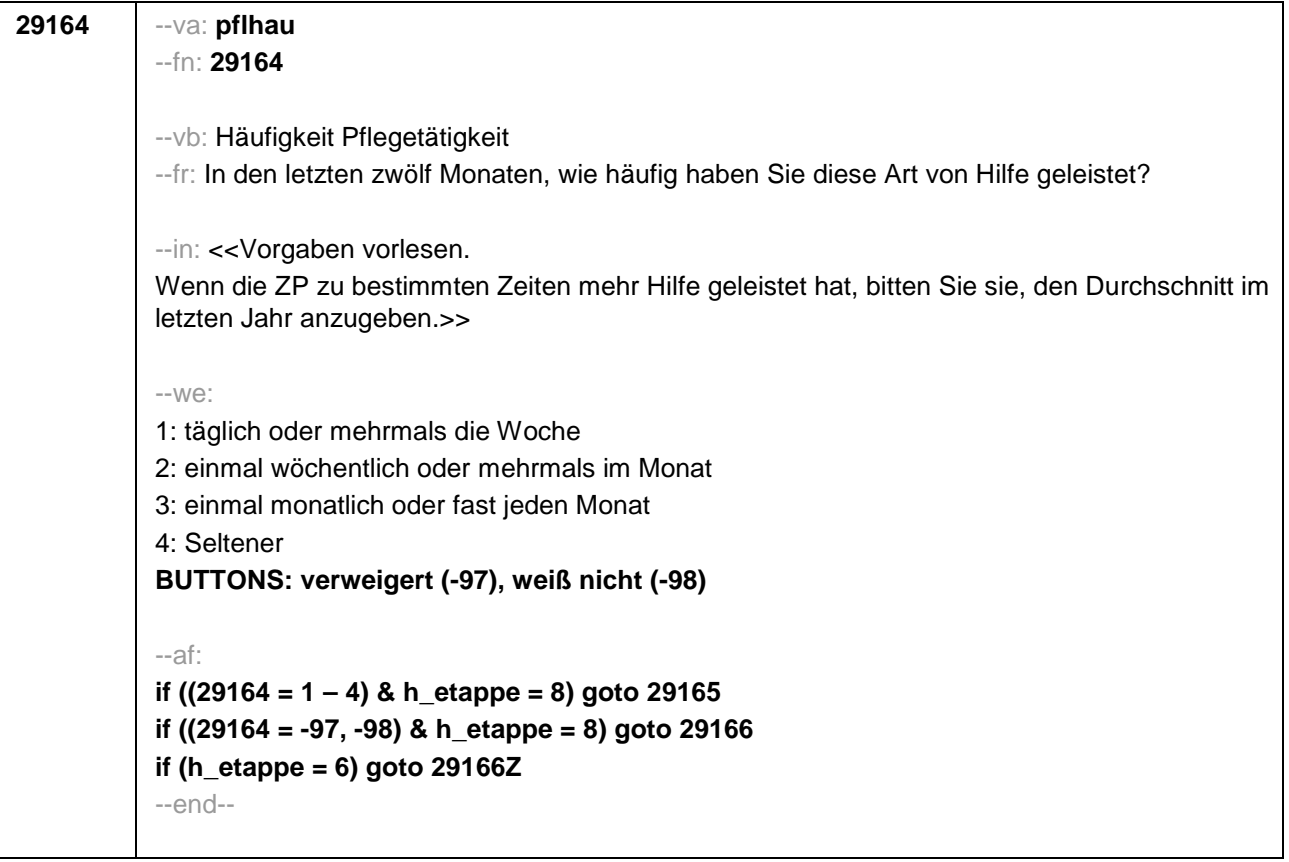
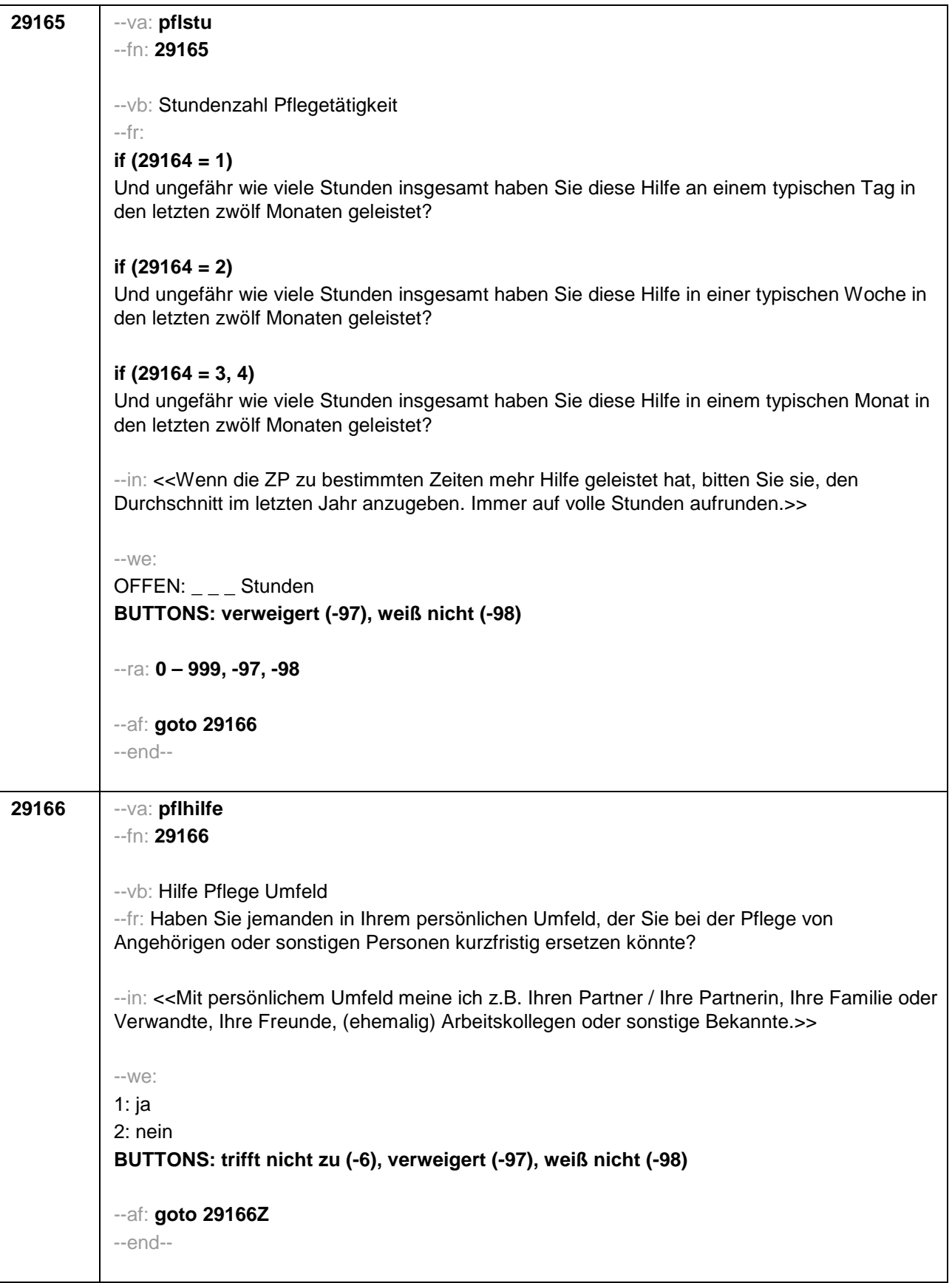

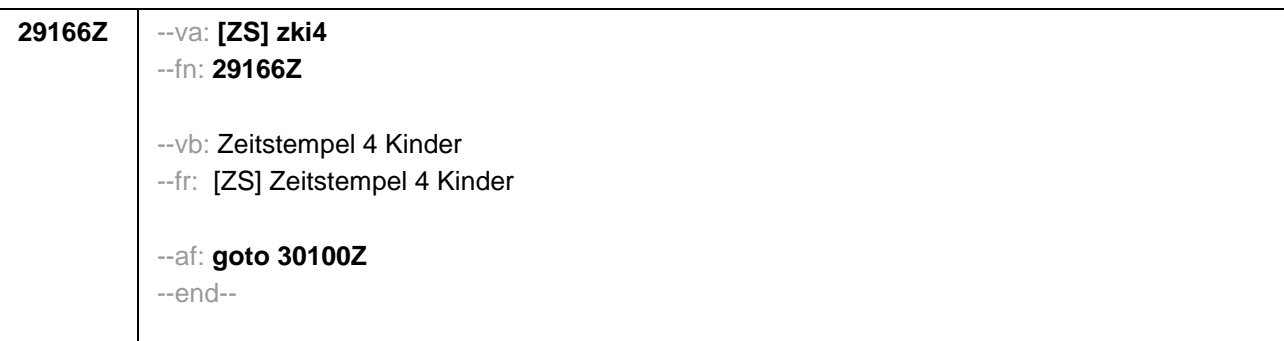

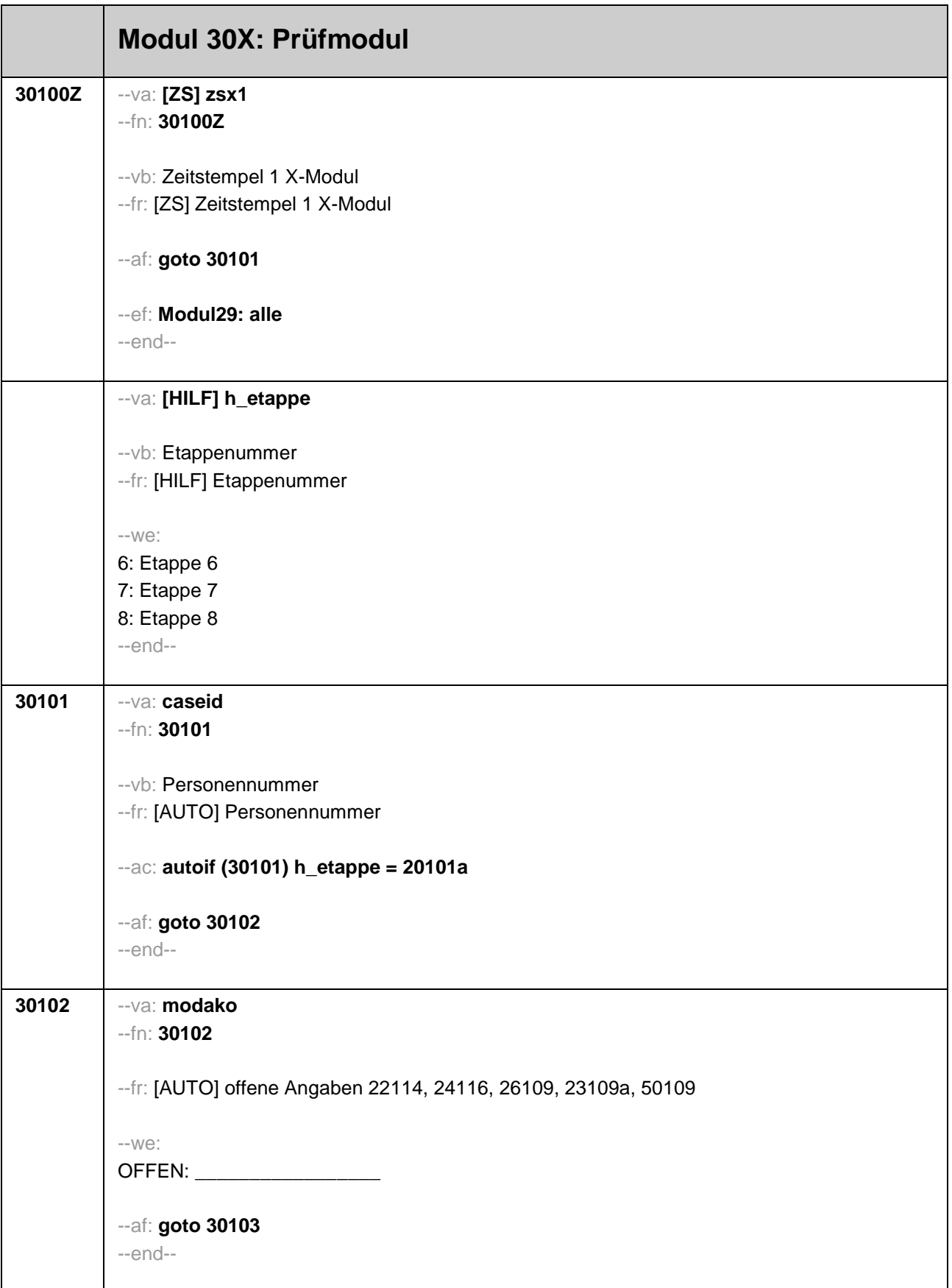

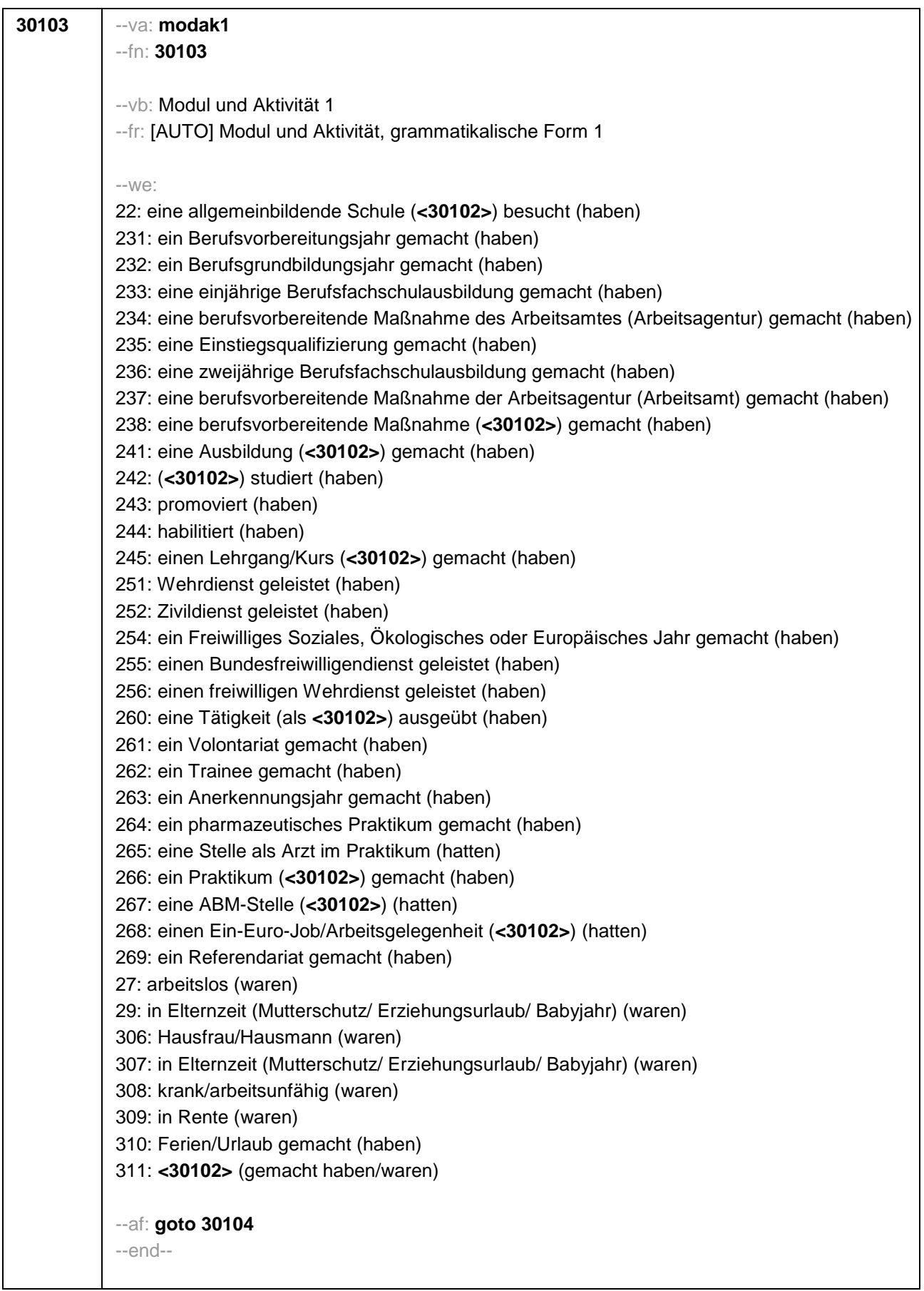

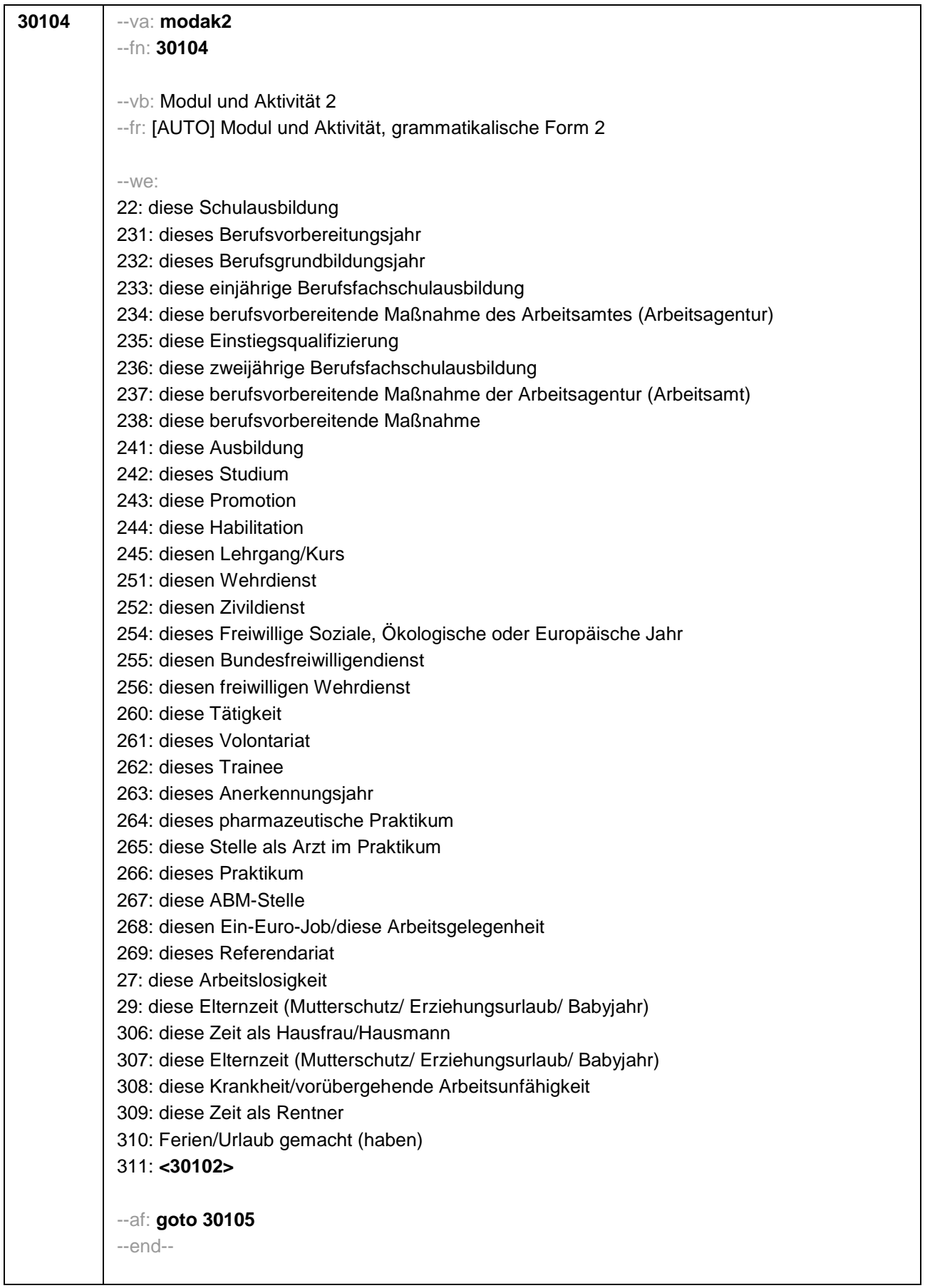

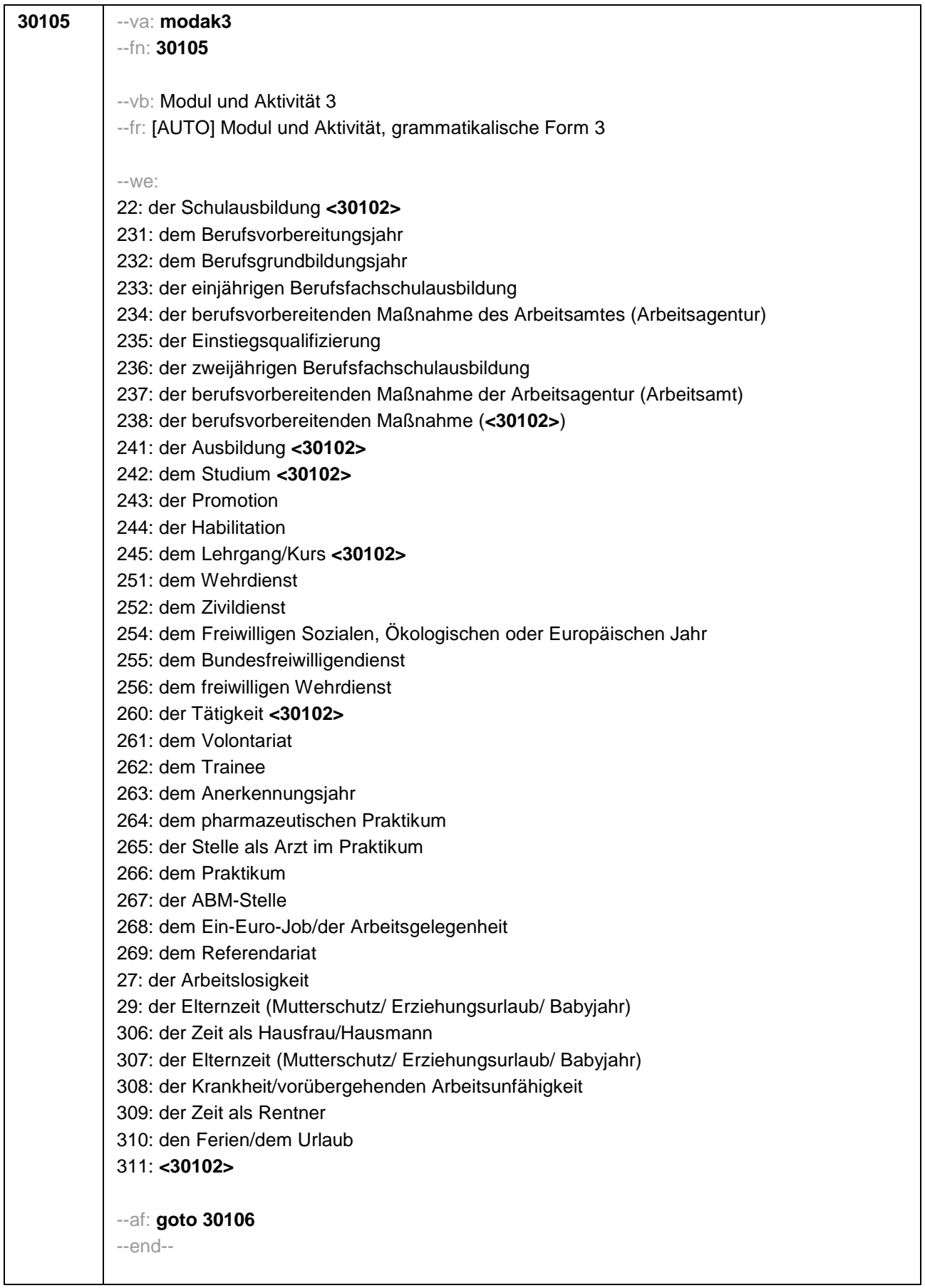

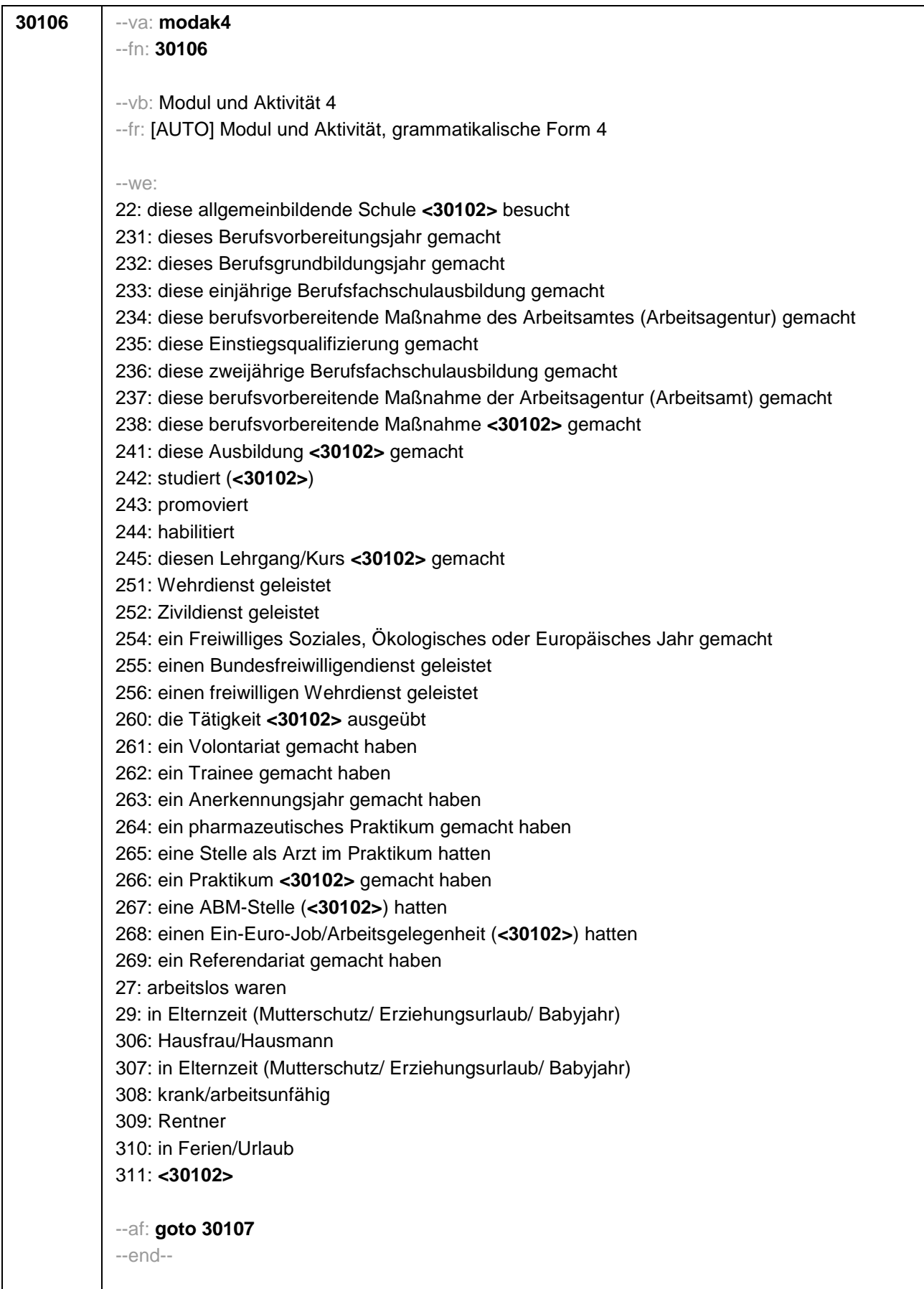

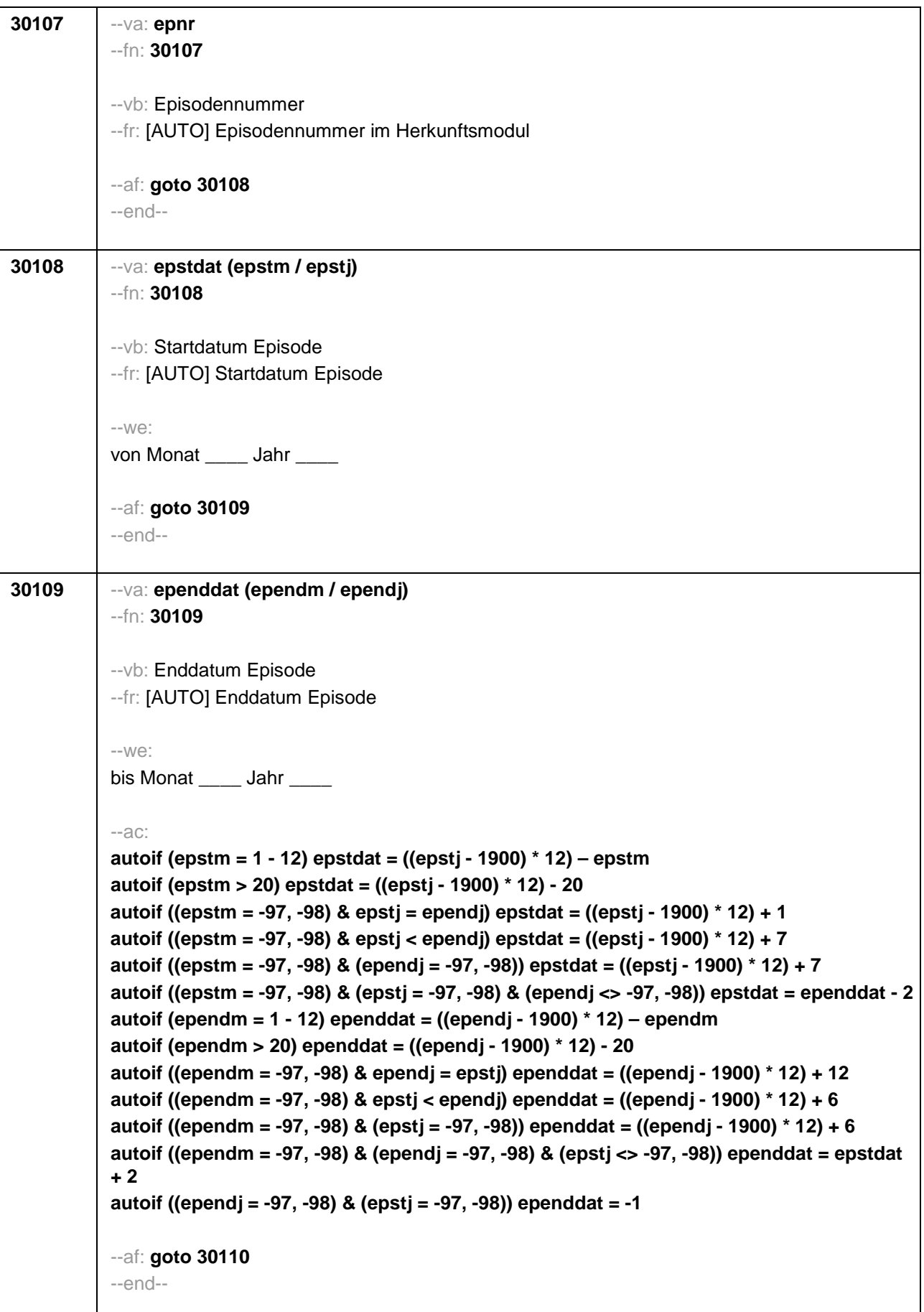

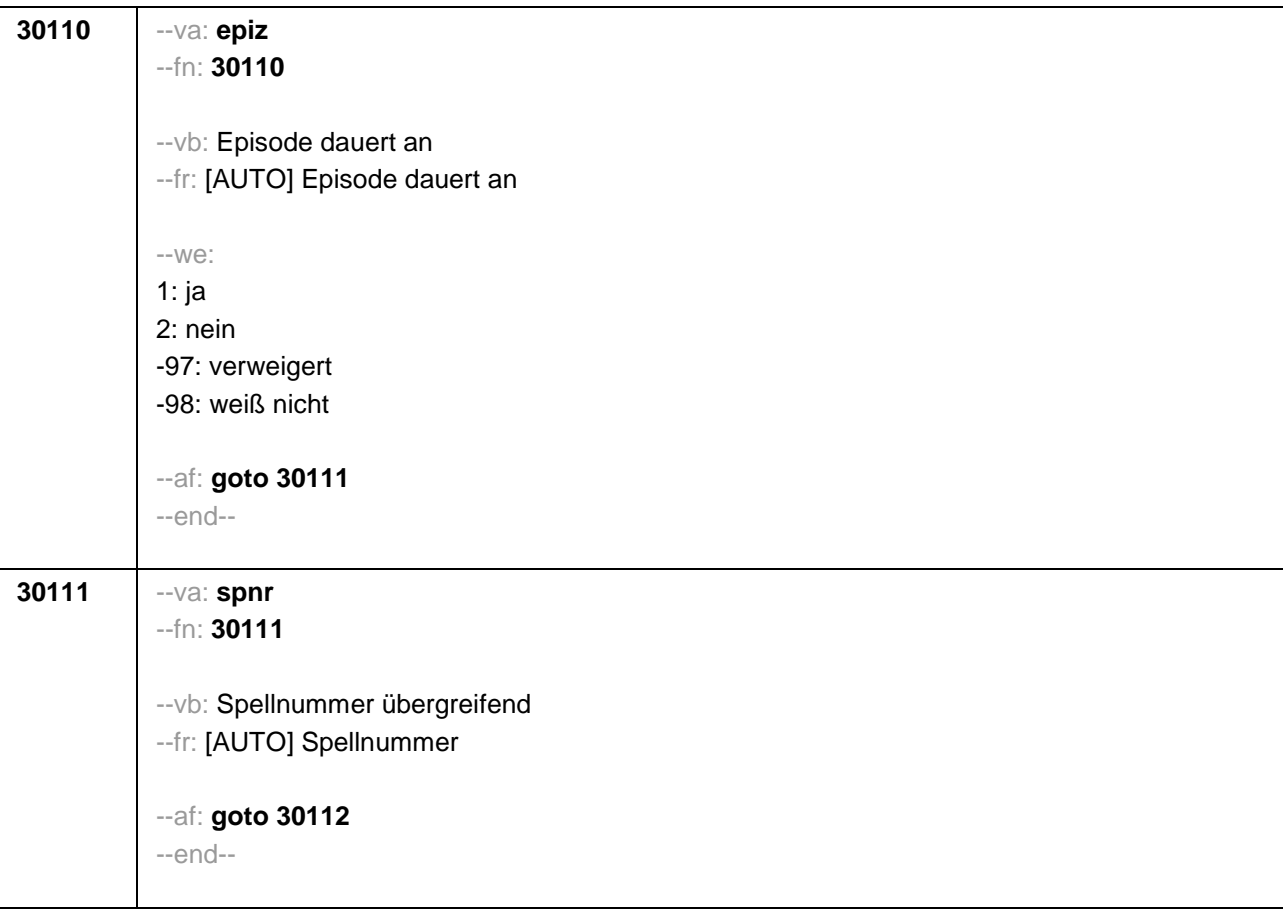

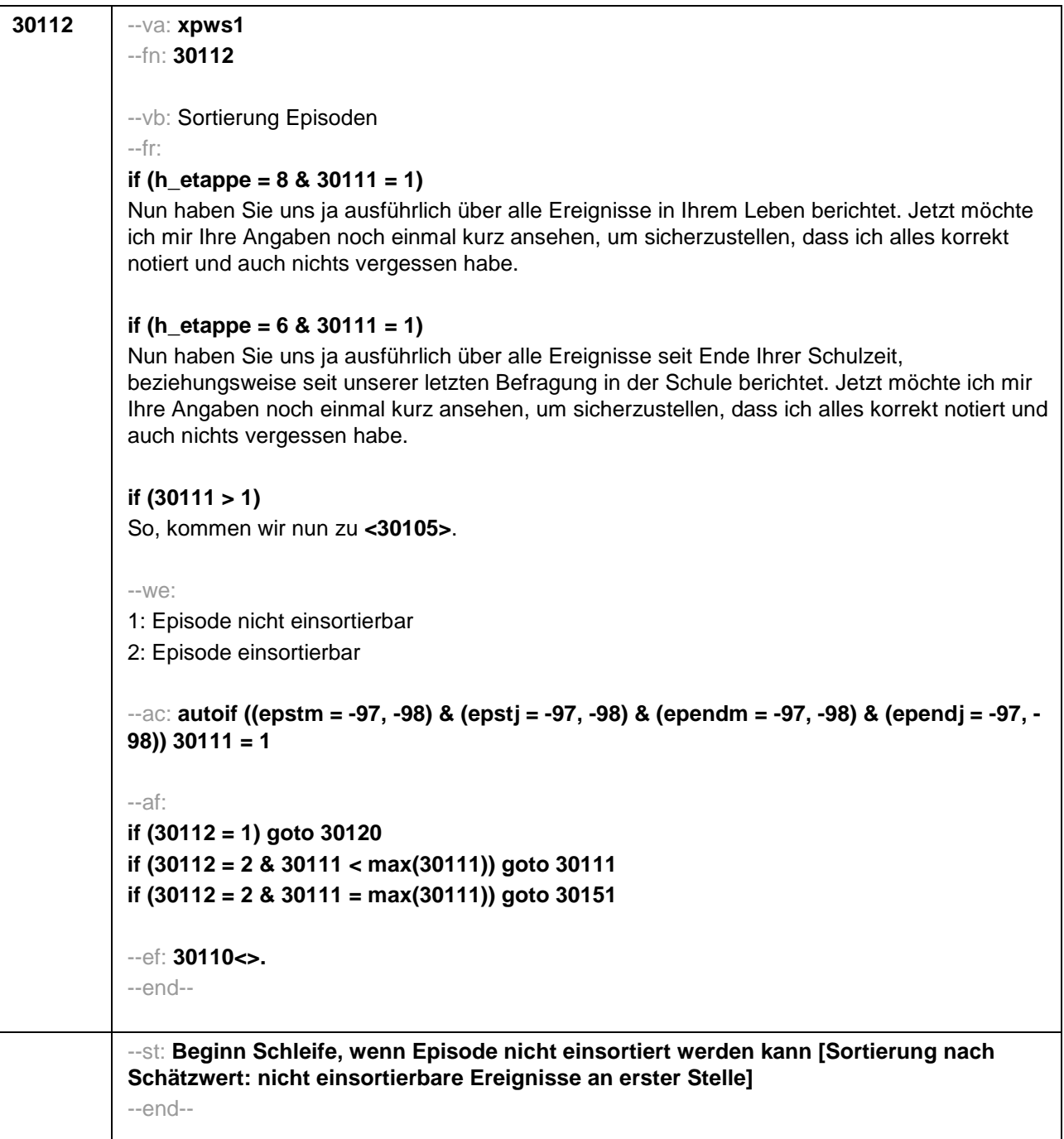

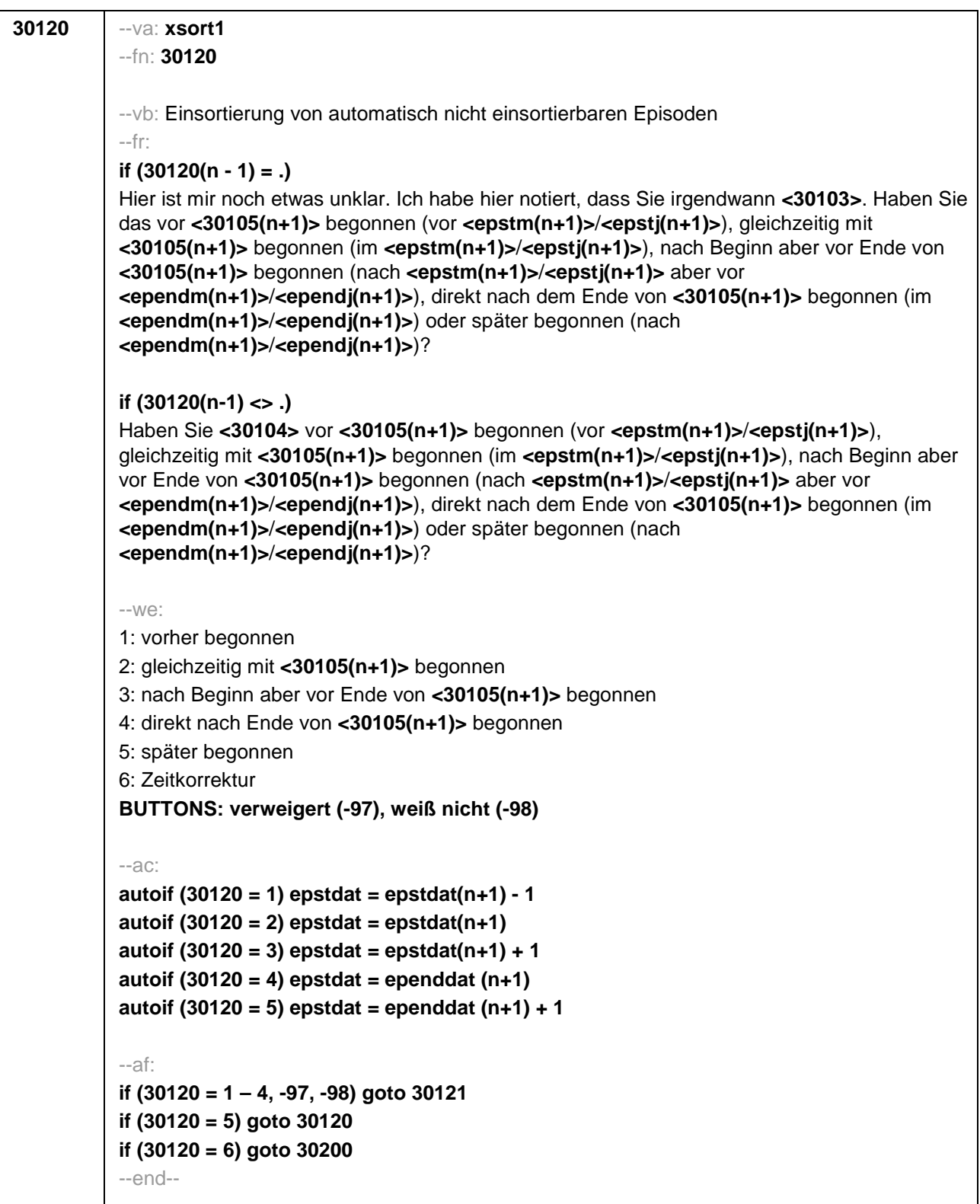

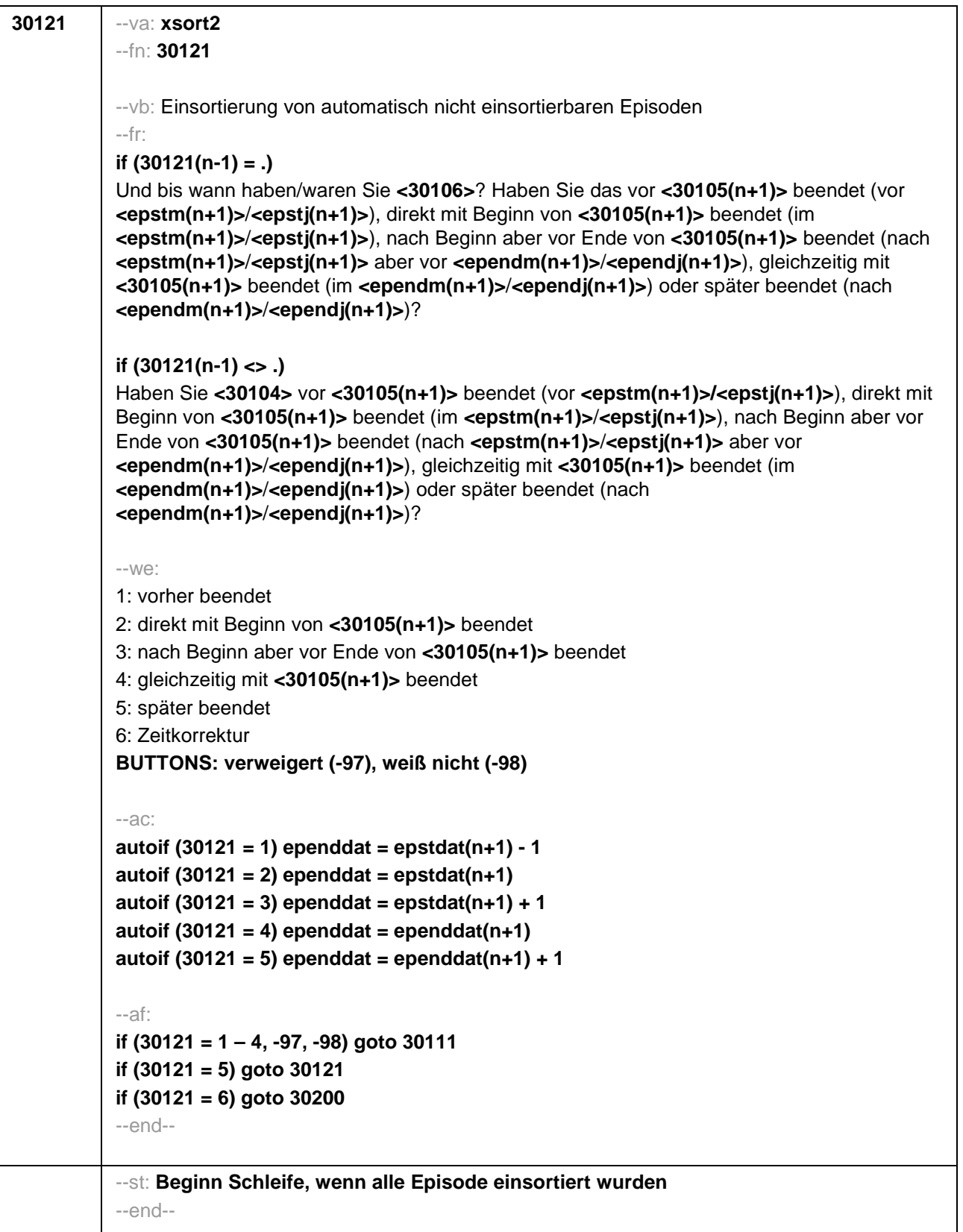

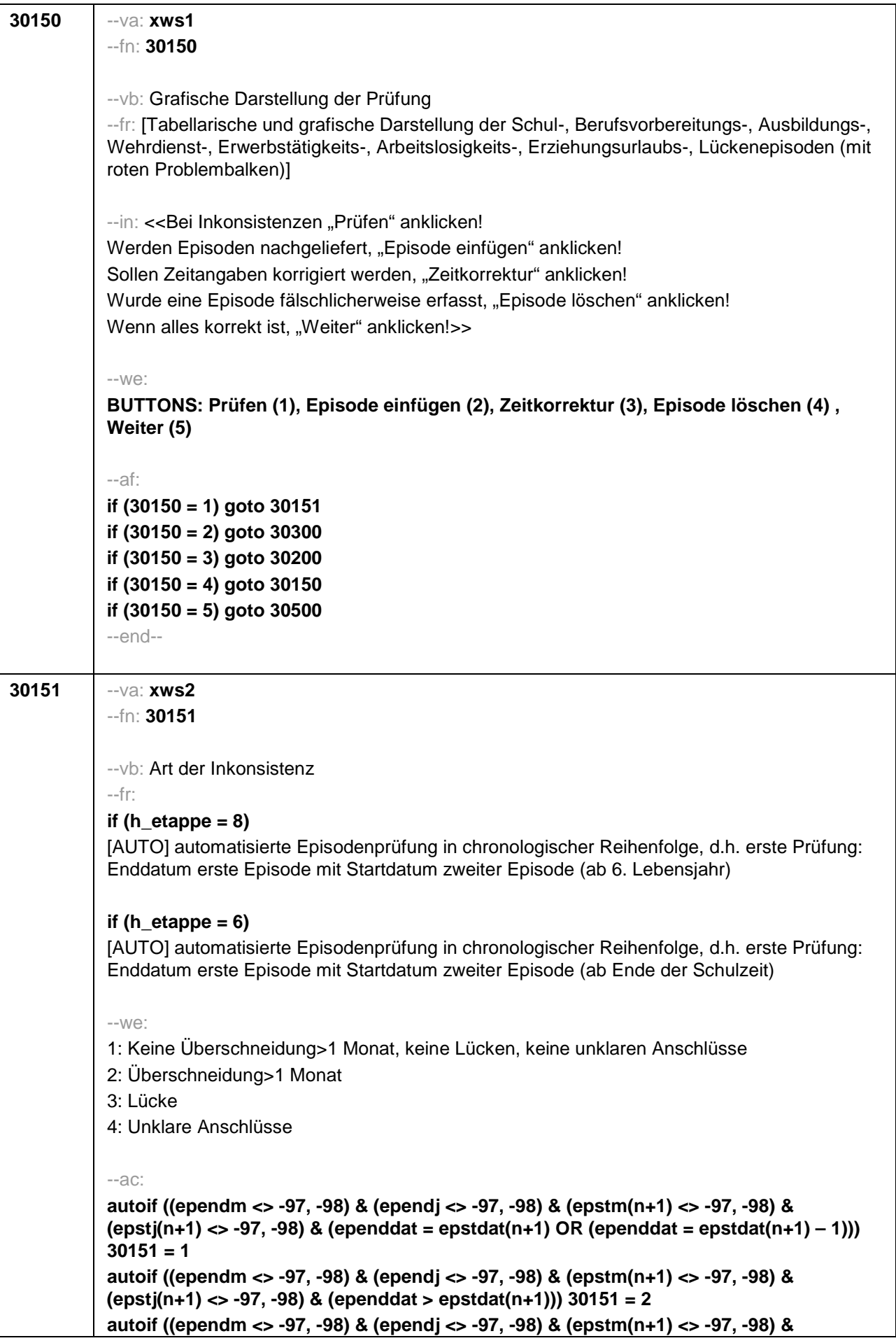

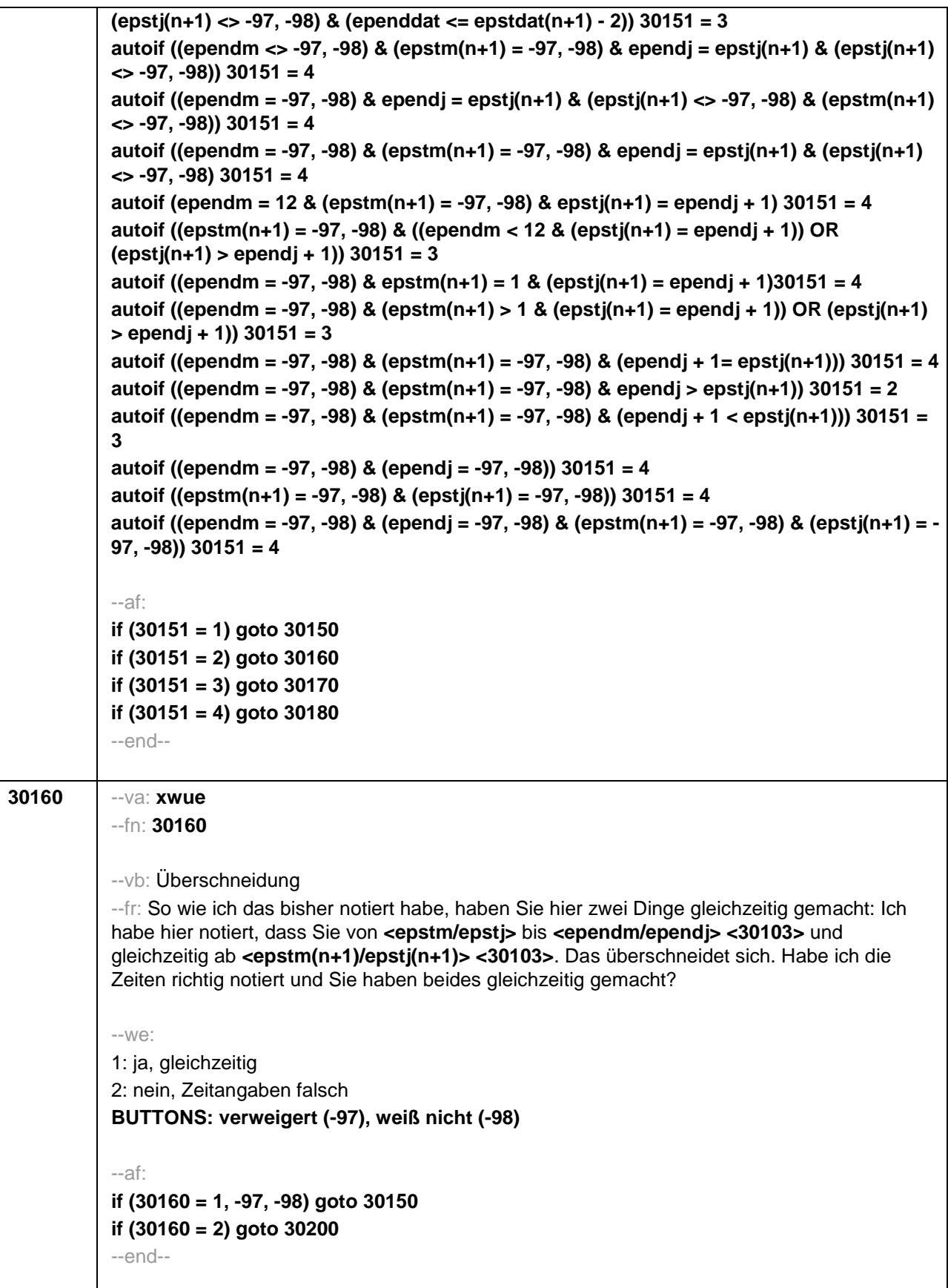

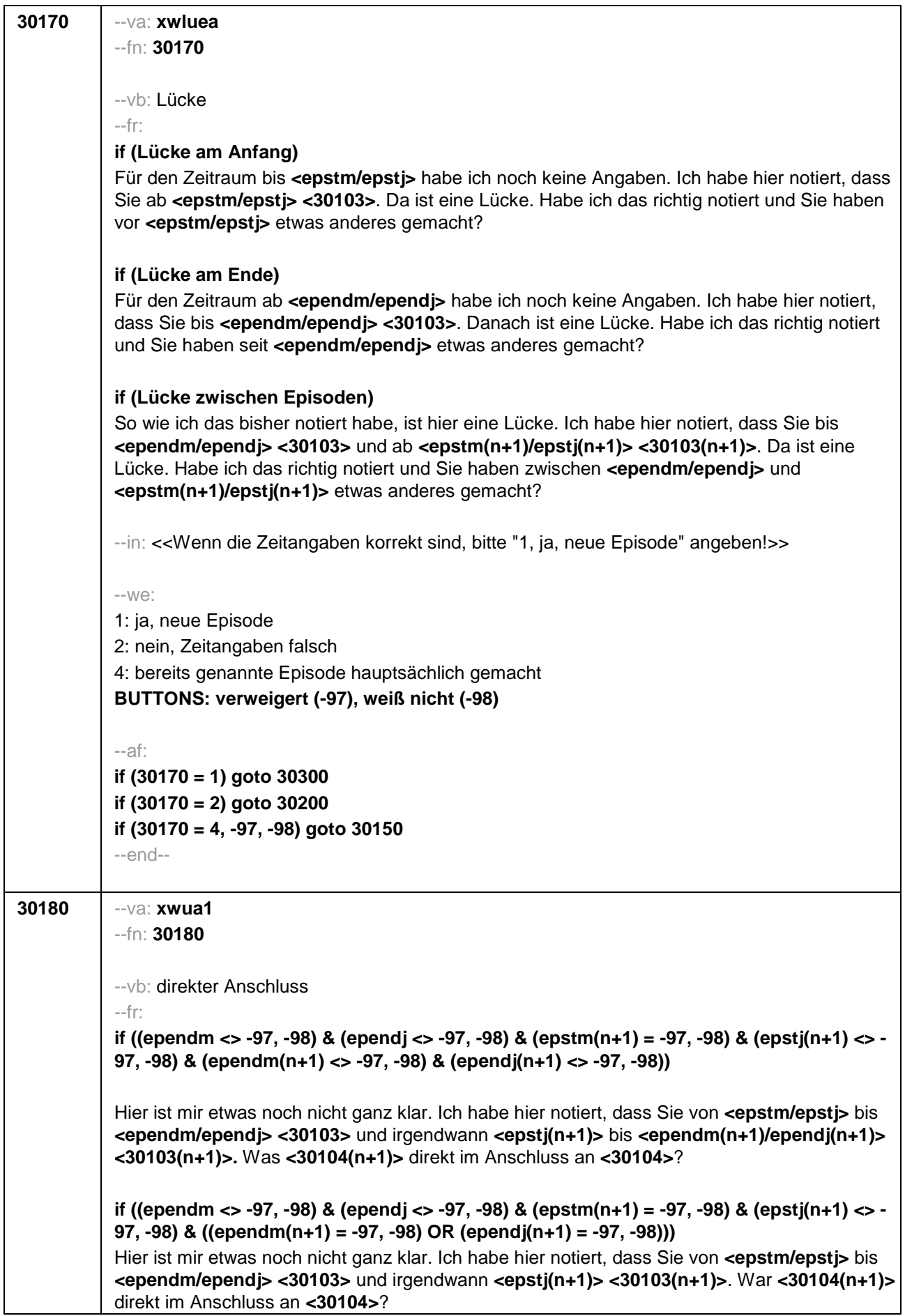

**if ((ependm = -97, -98) & (ependj <> -97, -98) & (epstm(n+1) <> -97, -98) & (epstj(n+1) <> - 97, -98) & (ependm(n+1) <> -97, -98) & (ependj(n+1) <> -97, -98))**  Hier ist mir etwas noch nicht ganz klar. Ich habe hier notiert, dass Sie von **<epstm/epstj>** bis irgendwann in **<ependj> <30103>** und von **<epstm(n+1)/epstj(n+1)>** bis **<ependm(n+1) /ependj(n+1)> <30103(n+1)>**. War **<30104(n+1)>** direkt im Anschluss an **<30104>**? **if ((ependm = -97, -98) & (ependj <> -97, -98) & (epstm(n+1) <> -97, -98) & (epstj(n+1) <> - 97, -98) & ((ependm(n+1) = -97, -98) OR (ependj(n+1) = -97, -98)))**  Hier ist mir etwas noch nicht ganz klar. Ich habe hier notiert, dass Sie von **<epstm/epstj>** bis irgendwann in **<ependj> <30103>** und von **<epstm(n+1)/epstj(n+1)> <30103(n+1)>**. War **<30104(n+1)>** direkt im Anschluss an **<30104>**? **if ((ependm = -97, -98) & (ependj <> -97, -98) & (epstm(n+1) = -97, -98) & (epstj(n+1) <> - 97, -98) & (ependm(n+1) <> -97, -98) & (ependj(n+1) <> -97, -98))**  Hier ist mir etwas noch nicht ganz klar. Ich habe hier notiert, dass Sie von **<epstm/epstj>** bis irgendwann in **<ependj> <30103>** und von irgendwann in **<epstj(n+1)>** bis **<ependm(n+1)/ependj(n+1)> <30103(n+1)>**. War **<30104(n+1)>** direkt im Anschluss an **<30104>**? **if ((ependm = -97, -98) & (ependj <> -97, -98) & (epstm(n+1) = -97, -98) & (epstj(n+1) <> - 97, -98) & ((ependm(n+1) = -97, -98) OR (ependj(n+1) = -97, -98)))**  Hier ist mir etwas noch nicht ganz klar. Ich habe hier notiert, dass Sie von **<epstm/epstj>** bis irgendwann in **<ependj> <30103>** und von irgendwann in **<epstj(n+1)> <30103(n+1)>**. War **<30104(n+1)>** direkt im Anschluss an **<30104>**? **if ((ependm = -97, -98) & (ependj = -97, -98) & (epstm(n+1) <> -97, -98) & (epstj(n+1) <> - 97, -98) & (ependm(n+1) <> -97, -98) & (ependj(n+1) <> -97, -98))**  Hier ist mir etwas noch nicht ganz klar. Ich habe hier notiert, dass Sie von **<epstm/epstj> <30103>** und von **<epstm(n+1)/epstj(n+1)>** bis **<ependm(n+1)/ependj(n+1)> <30103(n+1)>**.

War **<30104(n+1)>** direkt im Anschluss an **<30104>**?

**if ((ependm = -97, -98) & (ependj = -97, -98) & (epstm(n+1) <> -97, -98) & (epstj(n+1) <> - 97, -98) & ((ependm(n+1) = -97, -98) OR (ependj(n+1) = -97, -98)))** 

Hier ist mir etwas noch nicht ganz klar. Ich habe hier notiert, dass Sie von **<epstm/epstj> <30103>** und von **<epstm(n+1)/epstj(n+1)> <30103(n+1)>**. War **<30104(n+1)>** direkt im Anschluss an **<30104>**?

**if ((ependm <> -97, -98) & (ependj <> -97, -98) & (epstm(n+1) = -97, -98) & (epstj(n+1) = - 97, -98) & (ependm(n+1) <> -97, -98) & (ependj(n+1) <> -97, -98))** 

Hier ist mir etwas noch nicht ganz klar. Ich habe hier notiert, dass Sie von **<epstm/epstj> <30103>** und von **<epstm(n+1)/epstj(n+1)>** bis **<ependm(n+1)/ependj(n+1)> <30103(n+1)>**. War **<30104(n+1)>** direkt im Anschluss an **<30104>**?

**if ((ependm <> -97, -98) & (ependj <> -97, -98) & (epstm(n+1) = -97, -98) & (epstj(n+1) = - 97, -98) & ((ependm(n+1) = -97, -98) OR (ependj(n+1) = -97, -98)))** 

Hier ist mir etwas noch nicht ganz klar. Ich habe hier notiert, dass Sie von **<epstm/epstj> <30103>** und von **<epstm(n+1)/epstj(n+1)> <30103(n+1)>**. War **<30104(n+1)>** direkt im Anschluss an **<30104>**?

**if ((ependm = -97, -98) & (ependj = -97, -98) & (epstm(n+1) = -97, -98) & (epstj(n+1) = -97, - 98) & (epend(n+1) <> -97, -98) & (ependj(n+1) <> -97, -98))**

Hier ist mir etwas noch nicht ganz klar. Ich habe hier notiert, dass Sie von **<epstm/epstj> <30103>** und von irgendwann bis **<ependm(n+1)/ependj(n+1)> <30103(n+1)>**. War

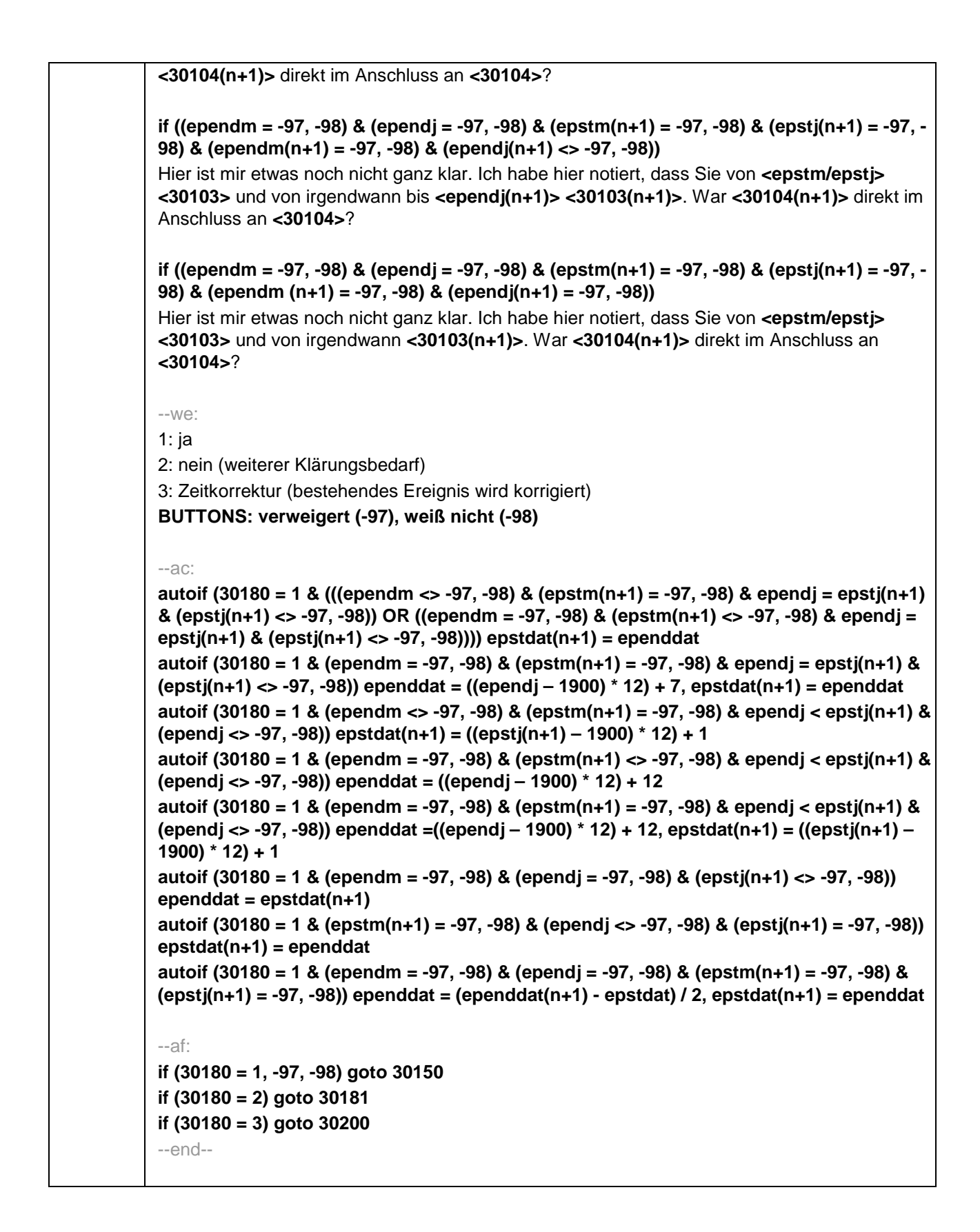

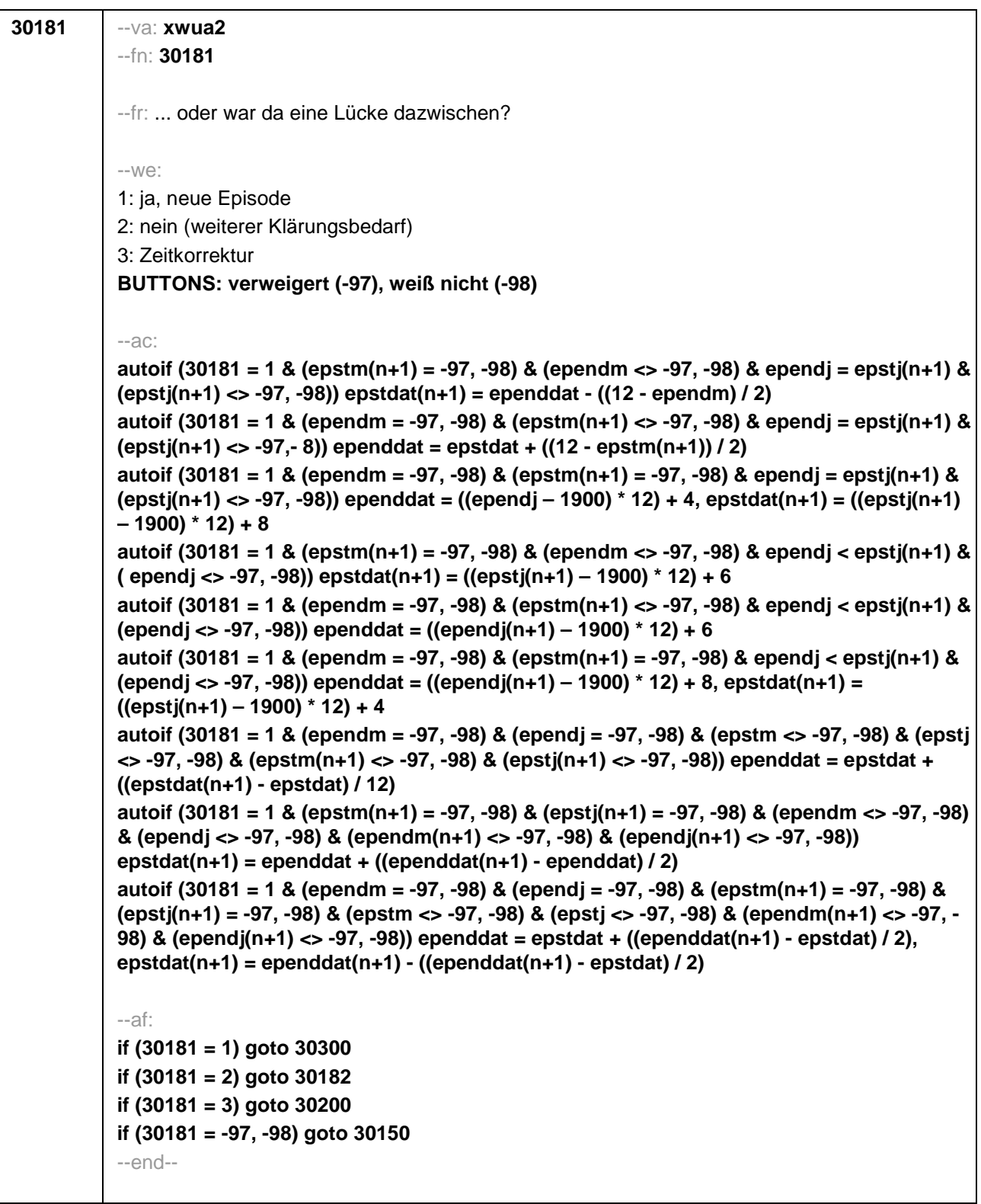

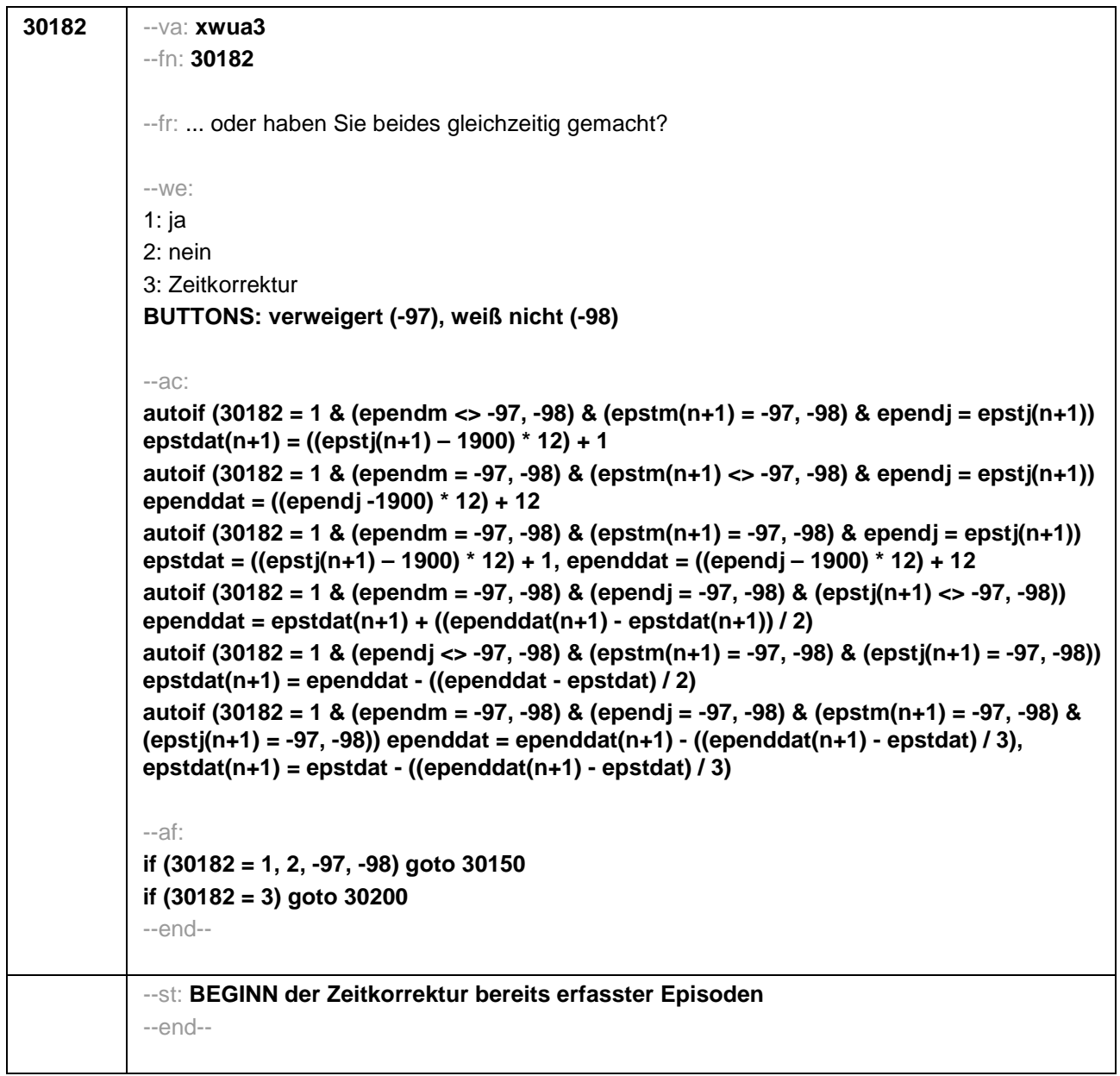

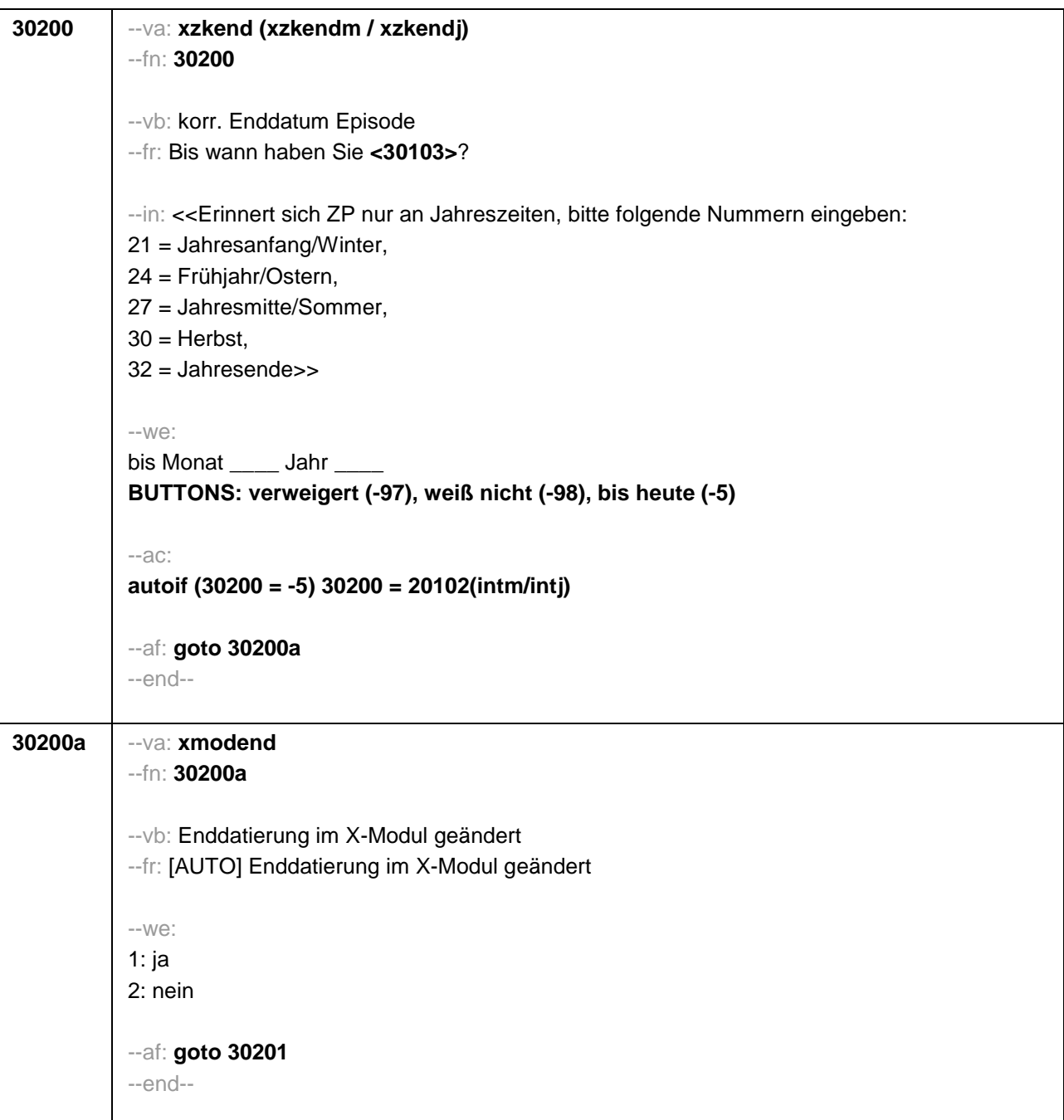

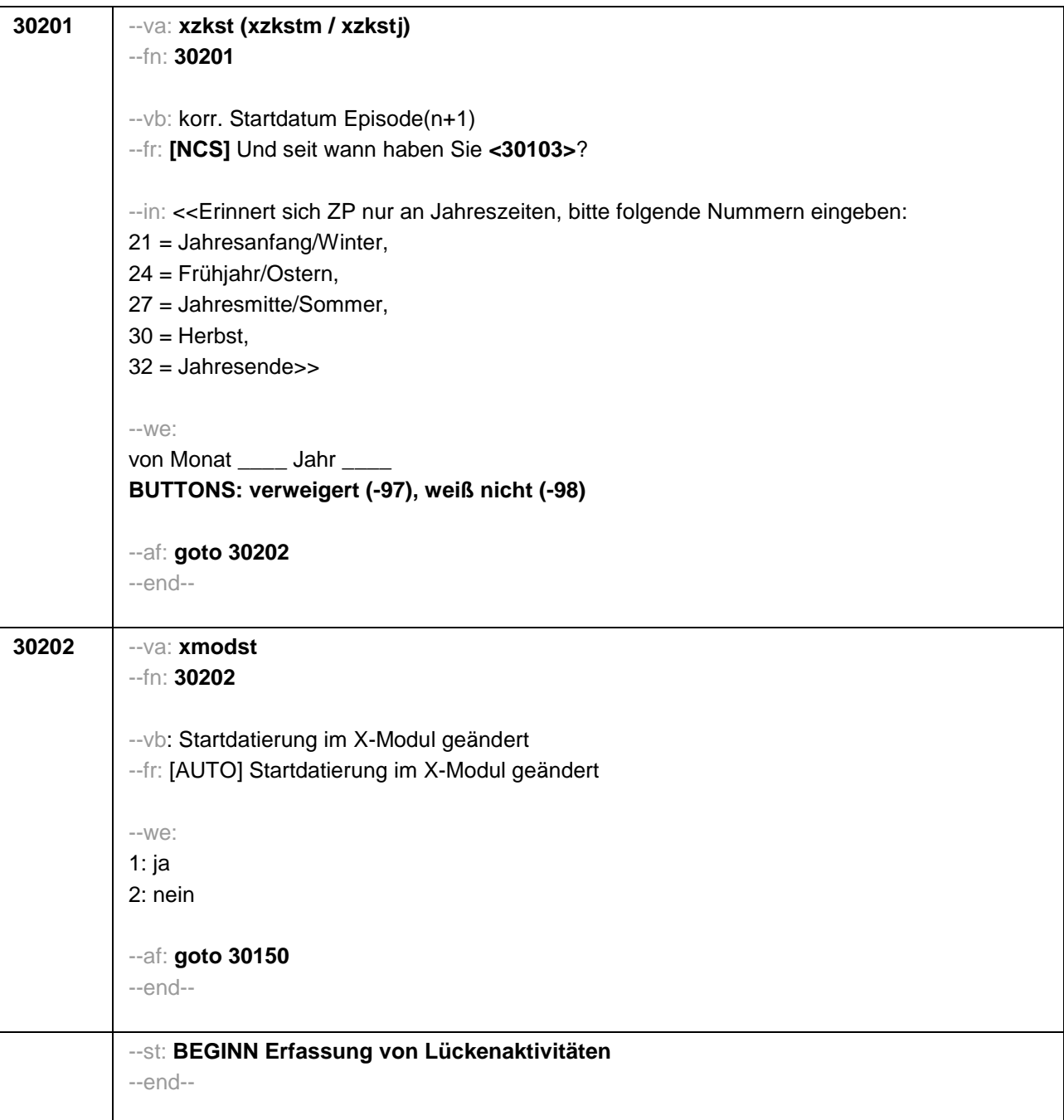

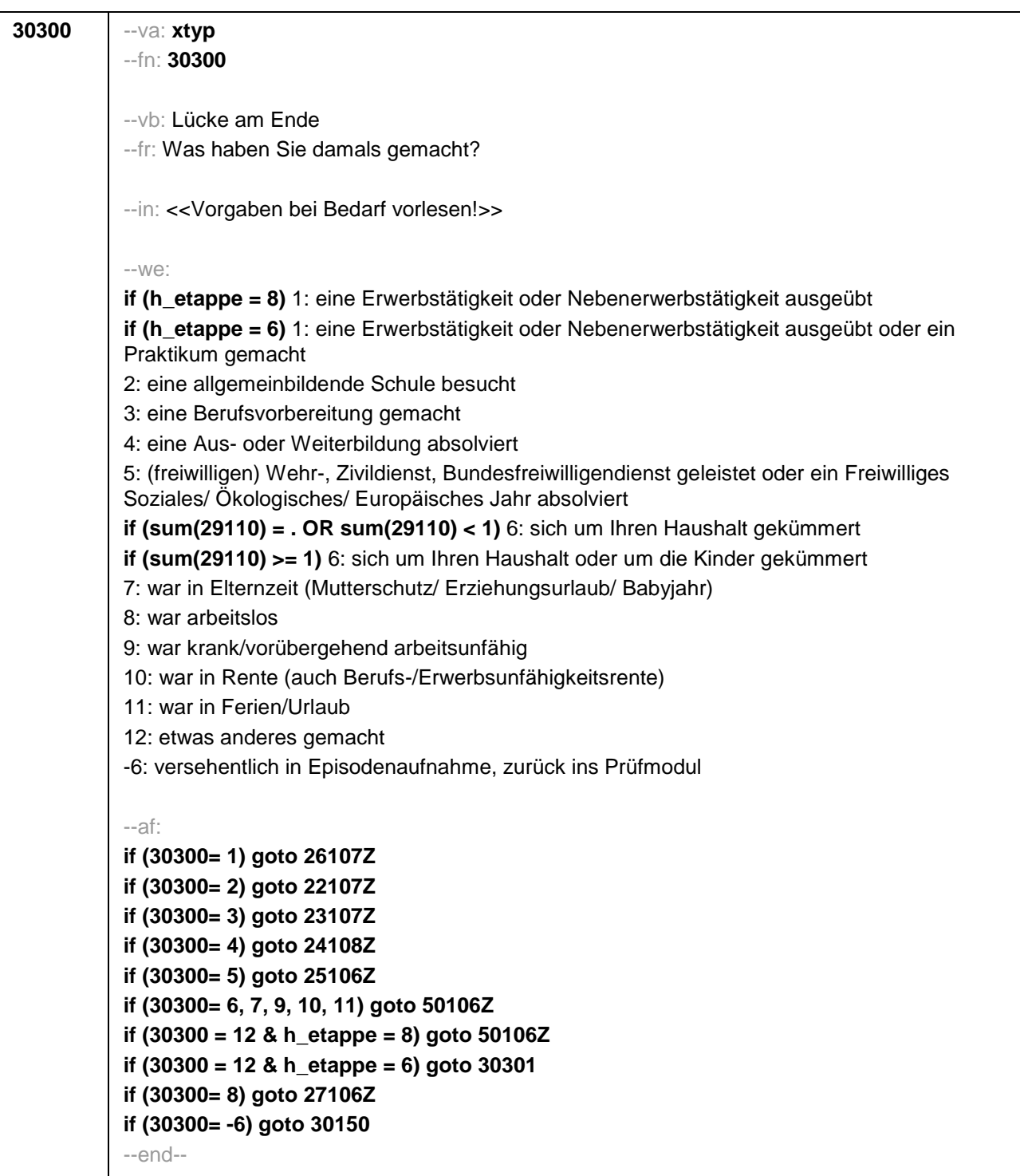

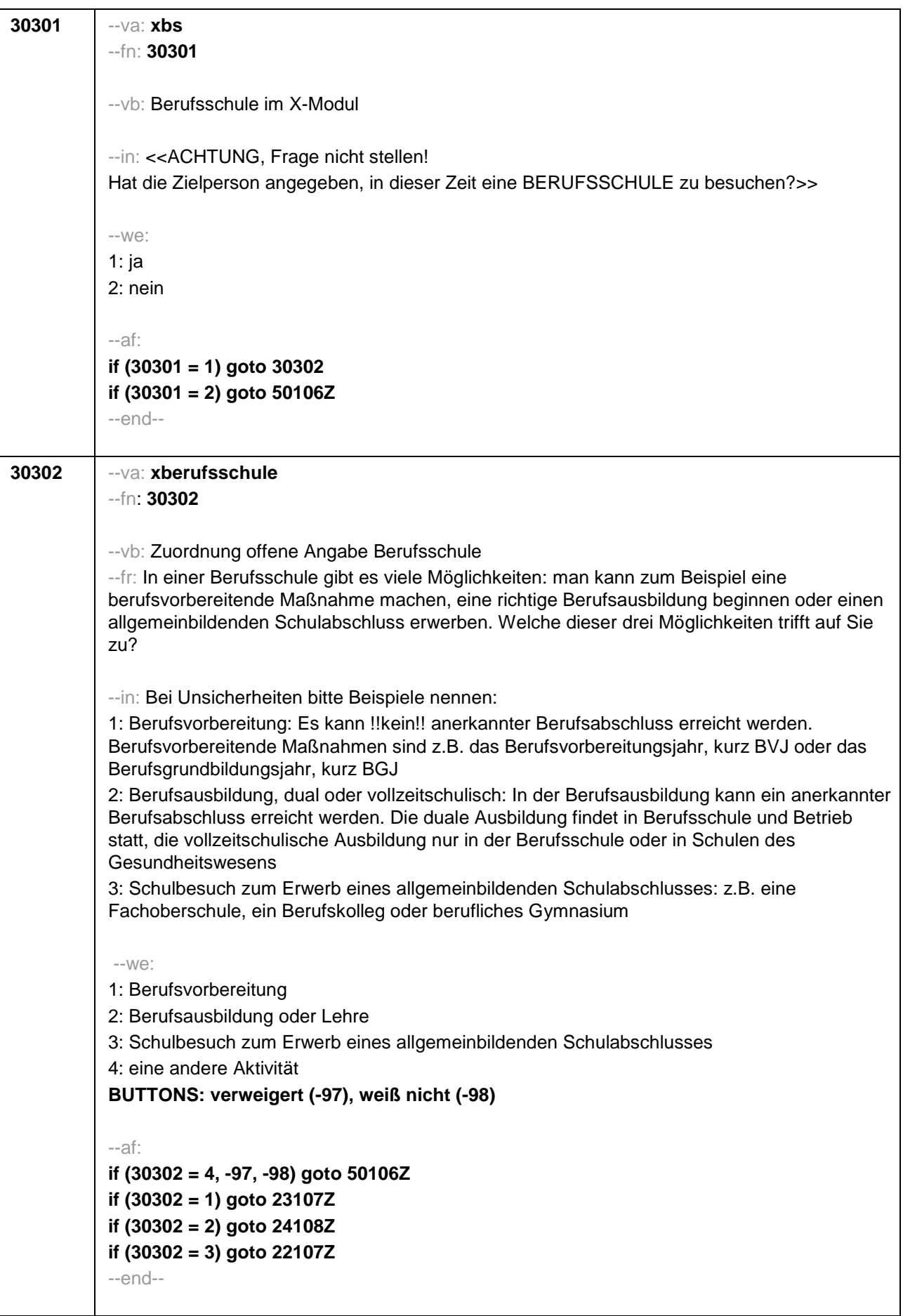

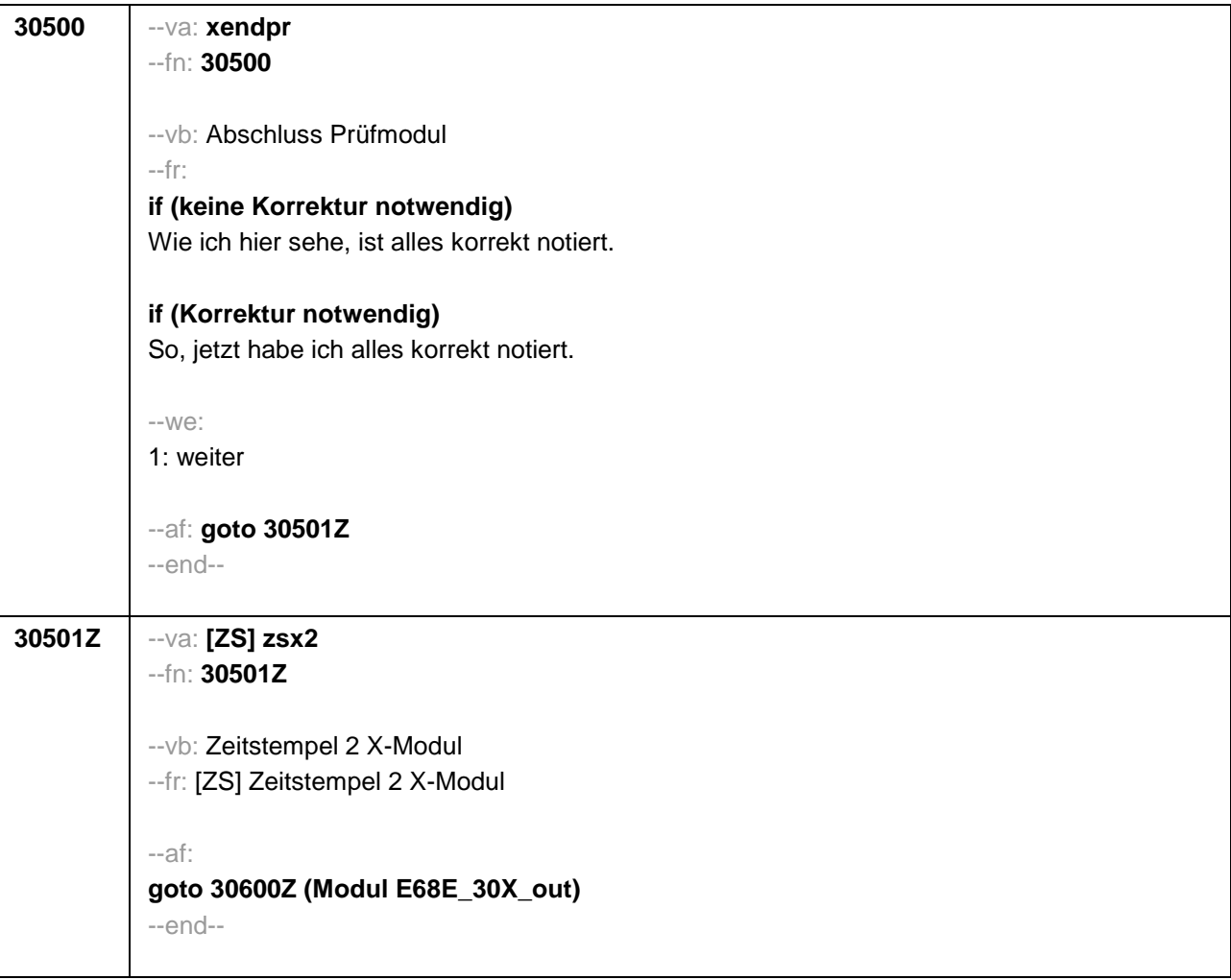

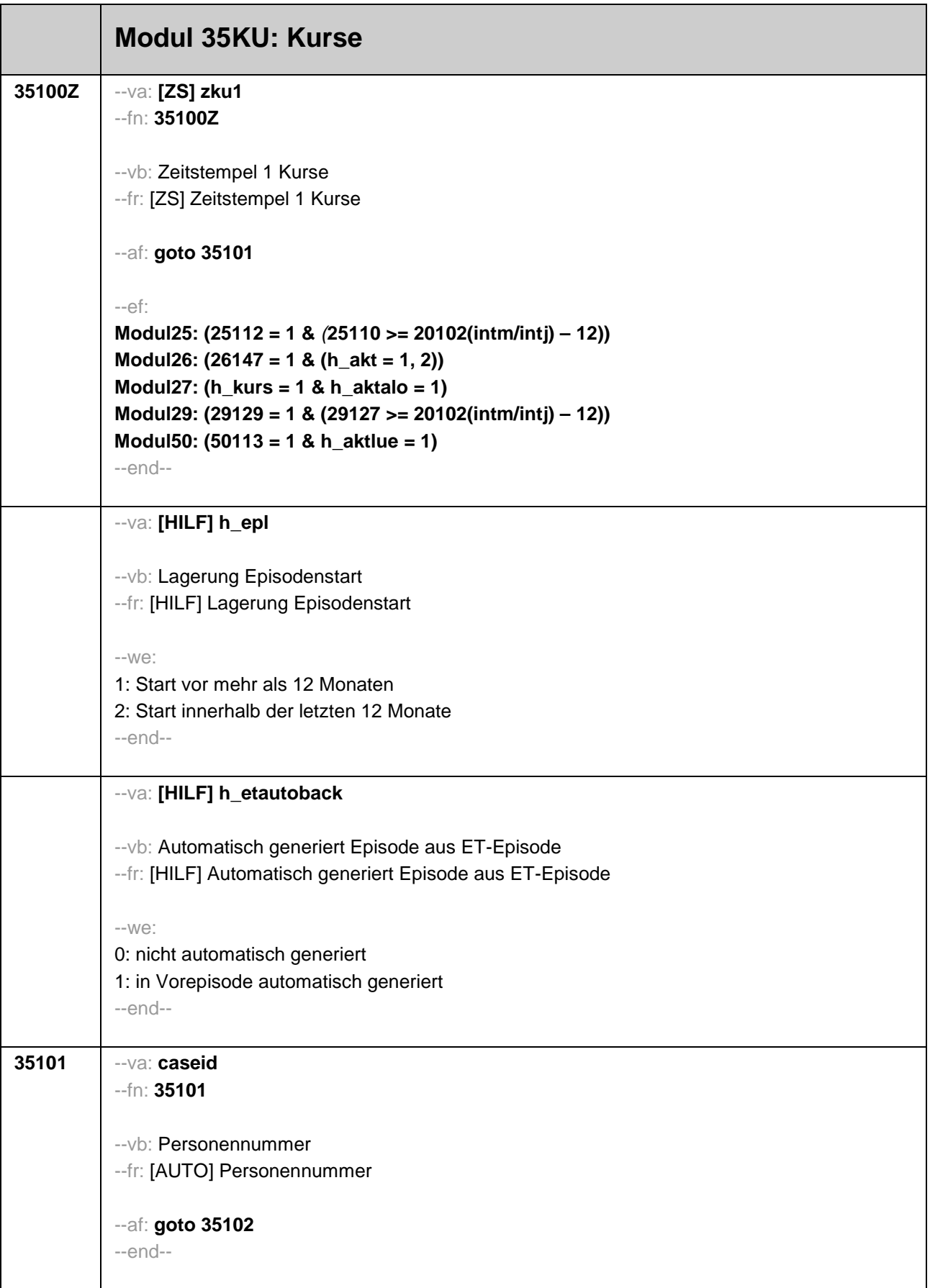

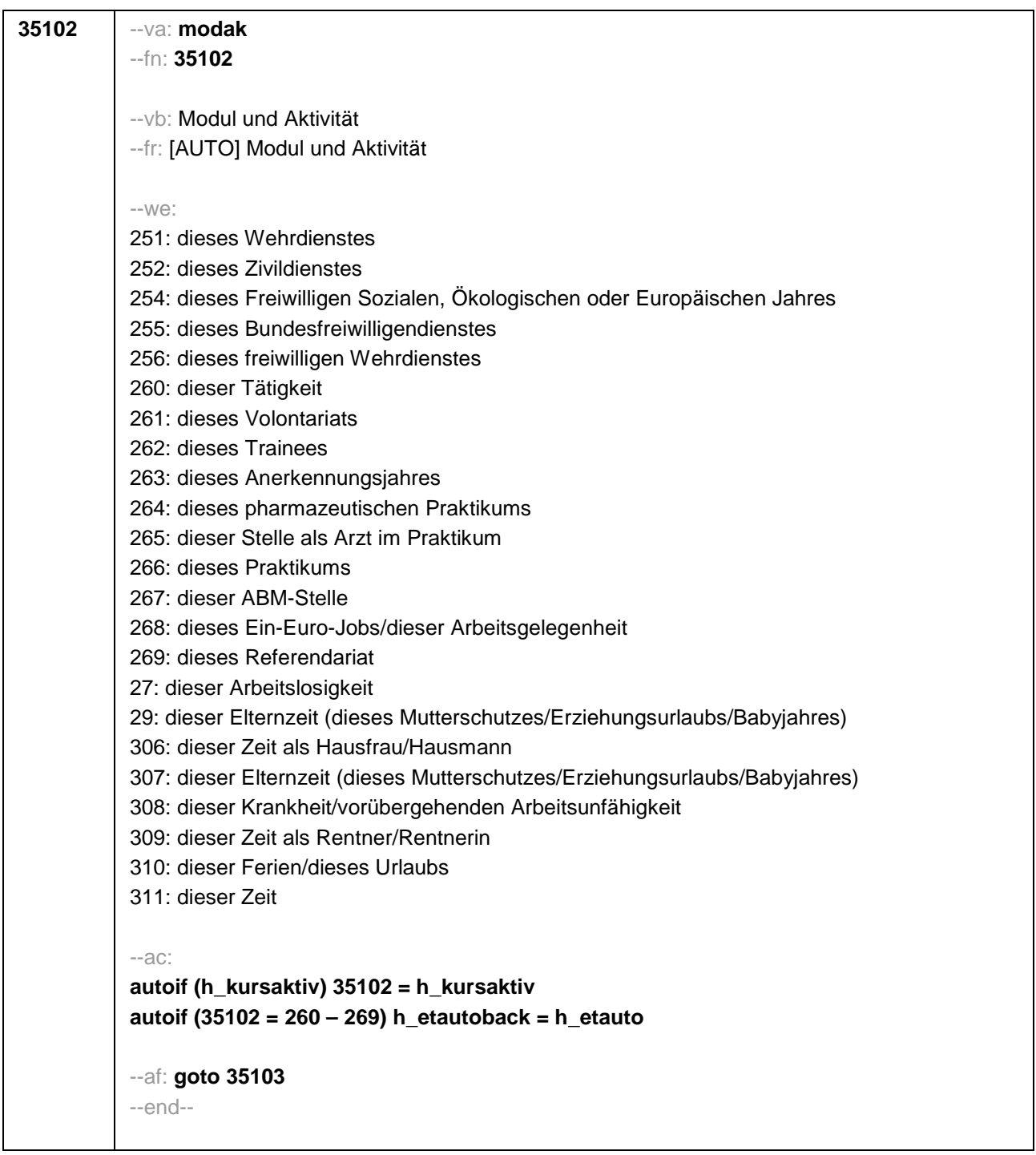

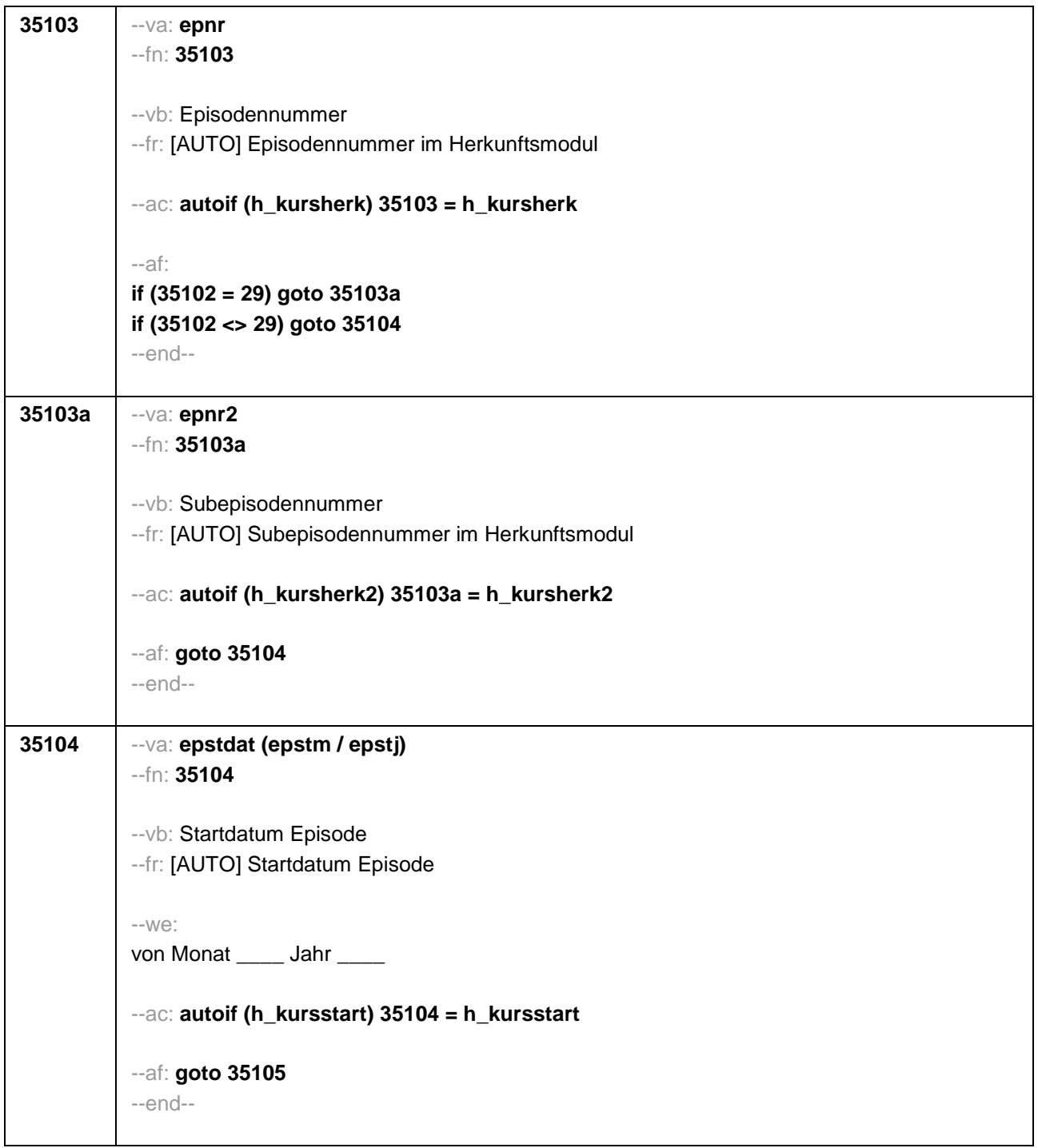

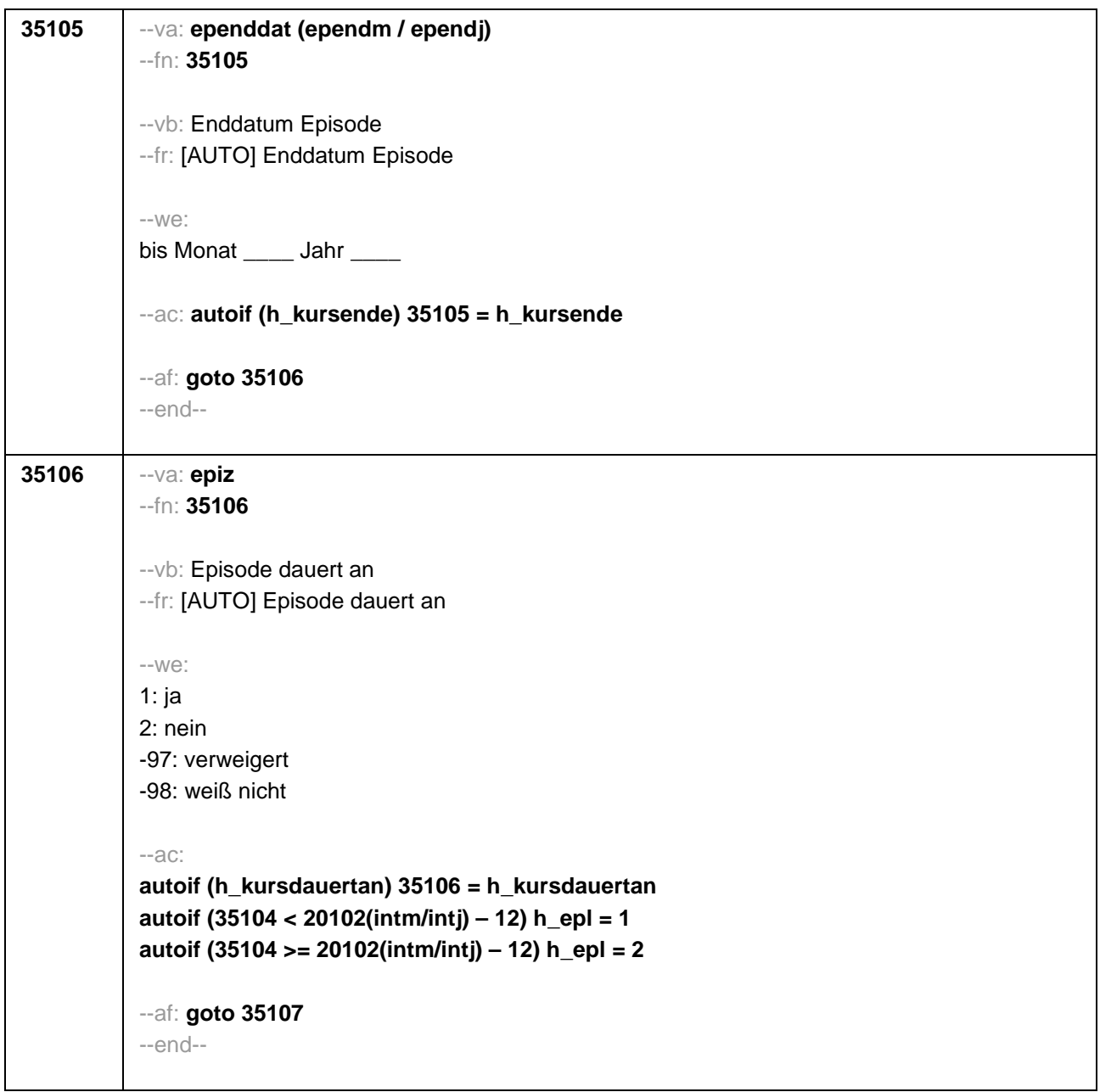

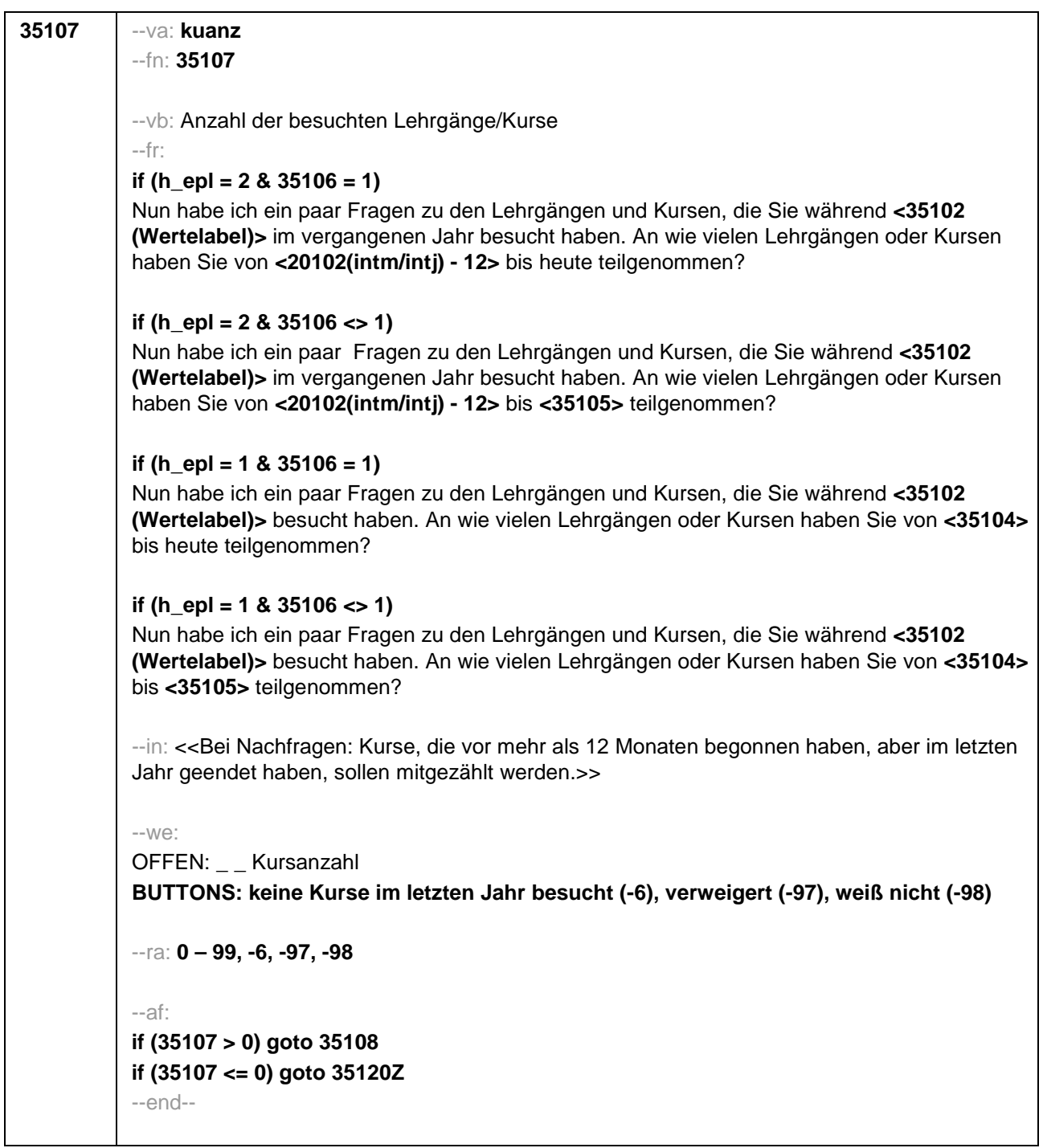

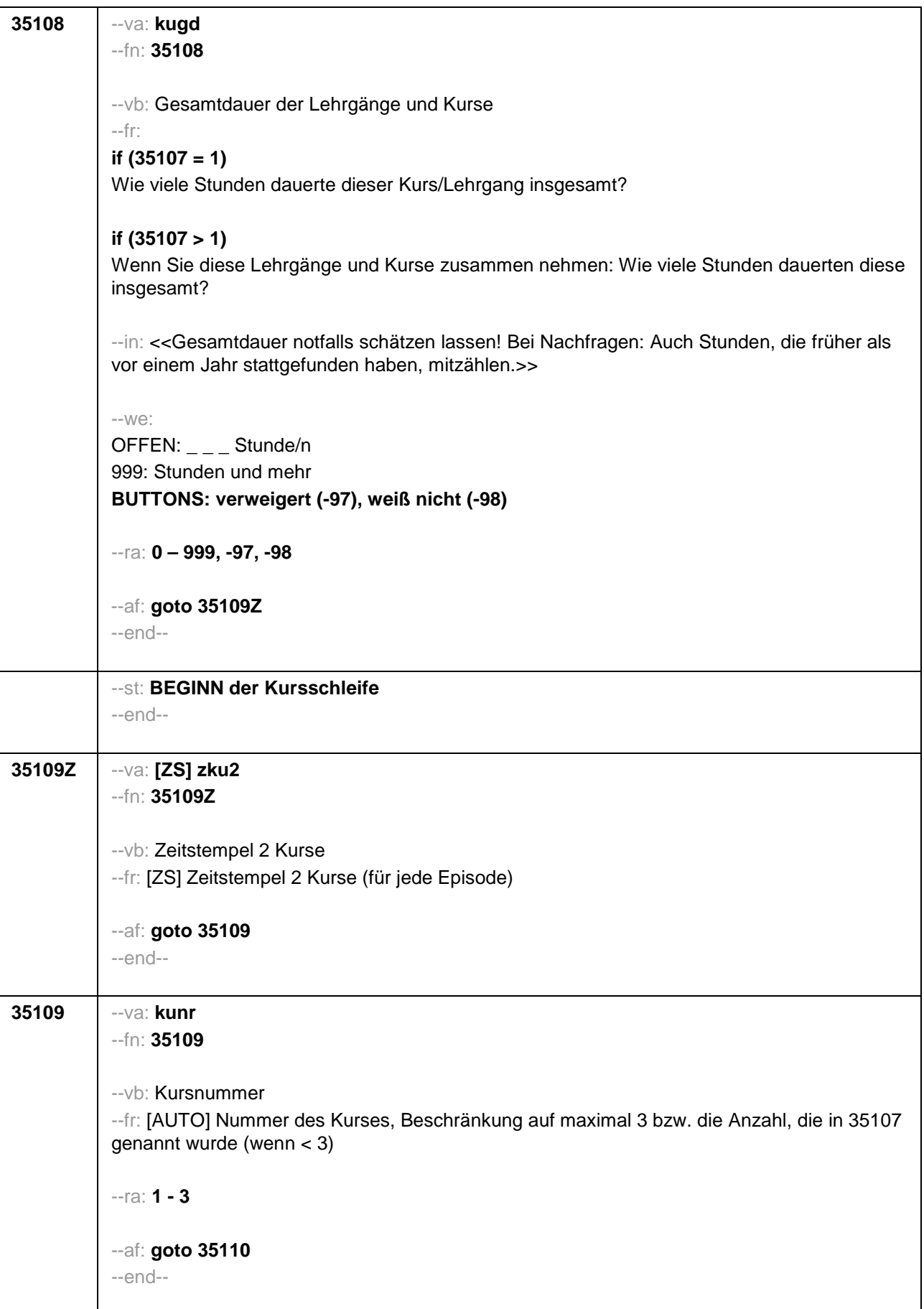

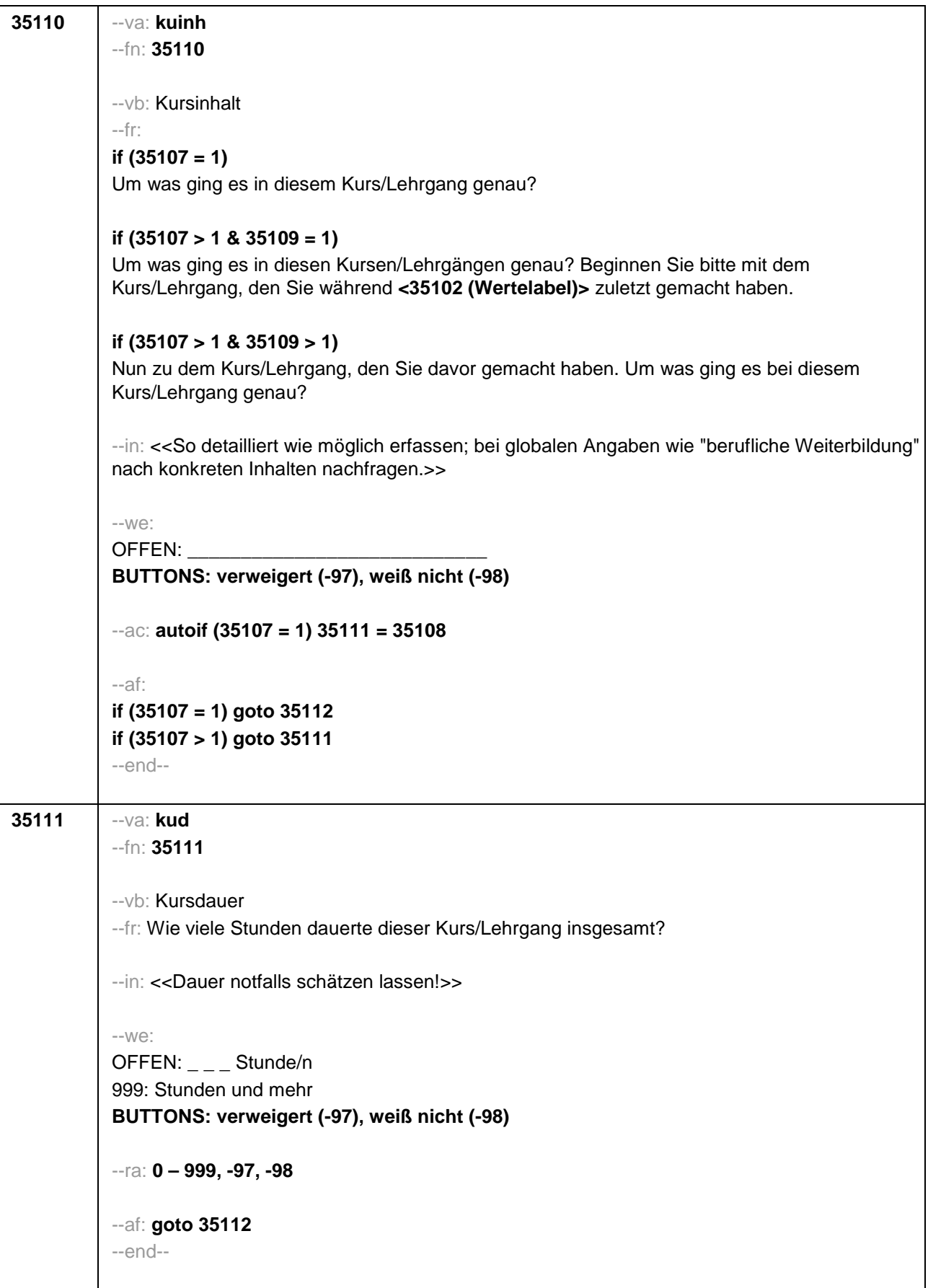

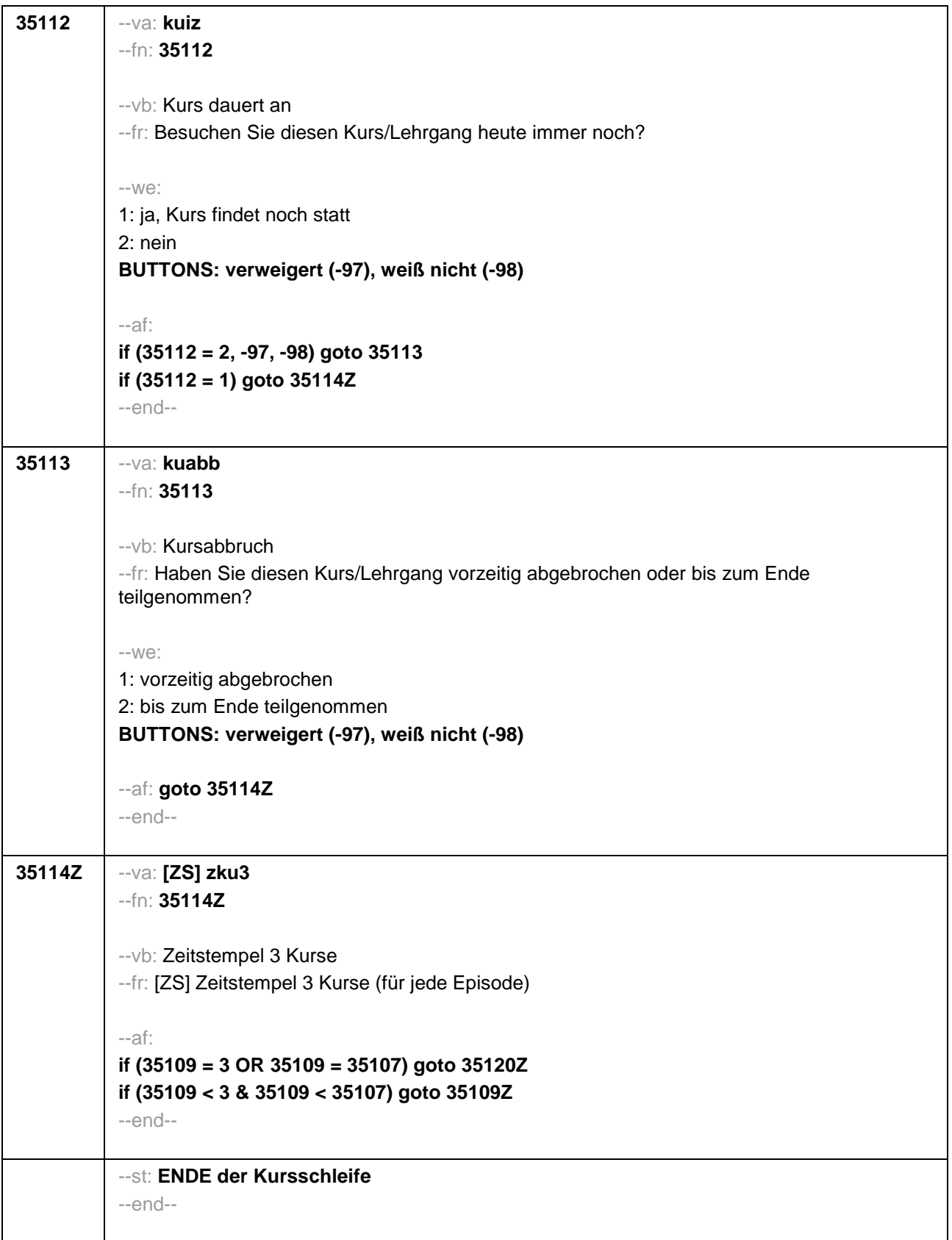

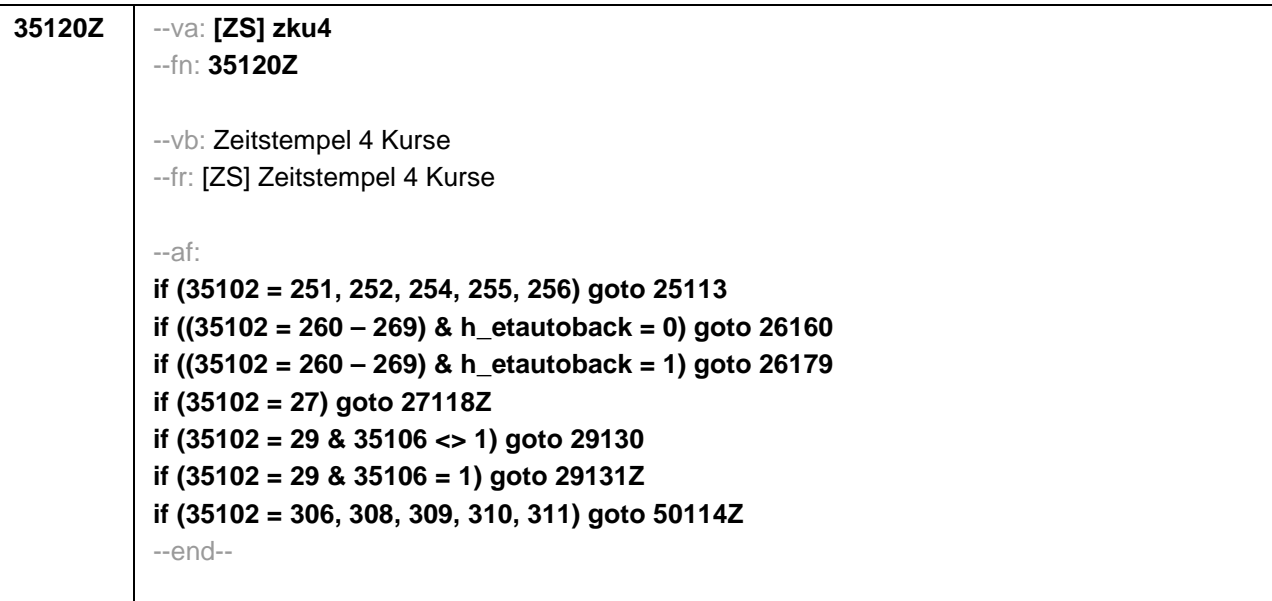

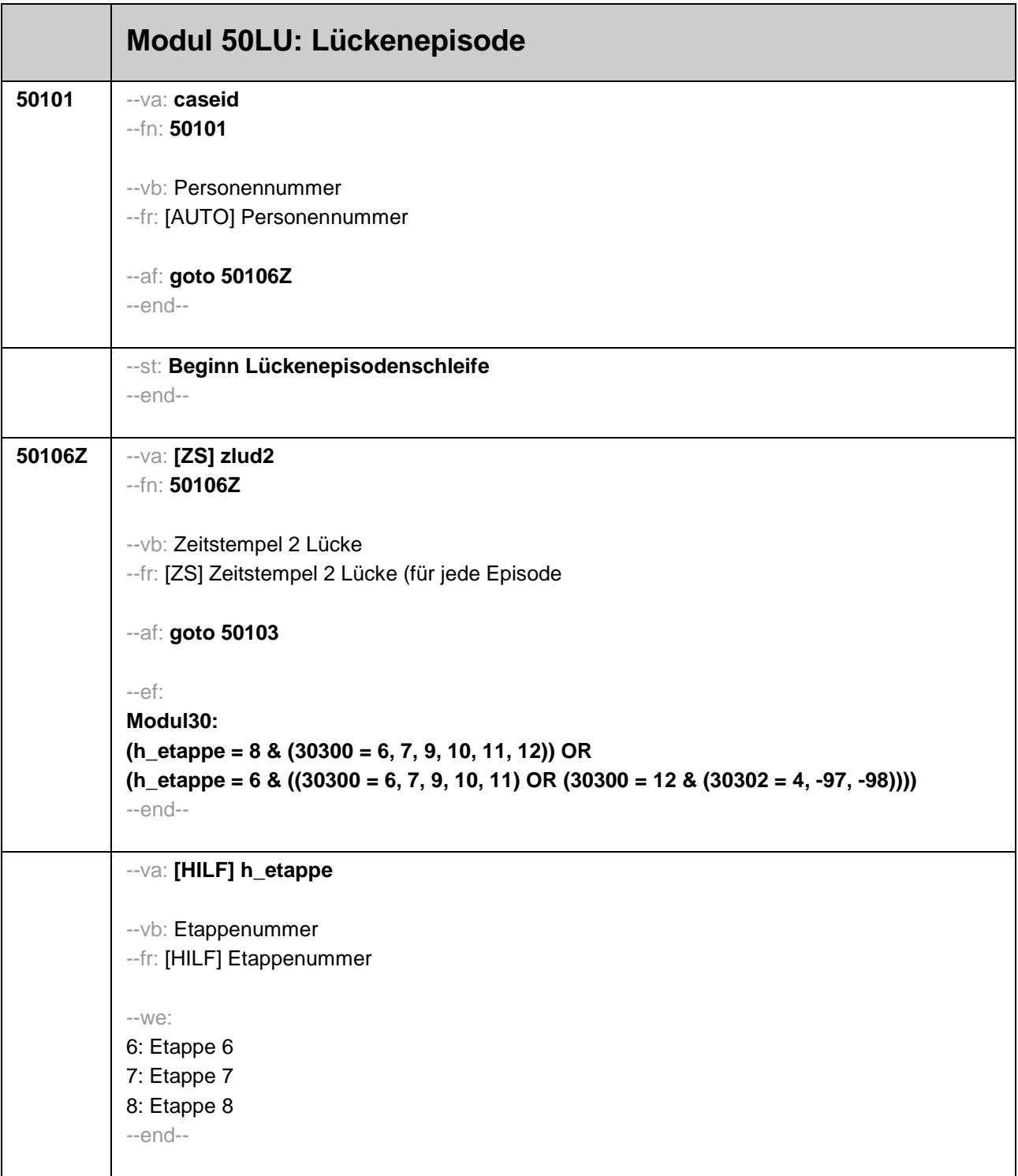

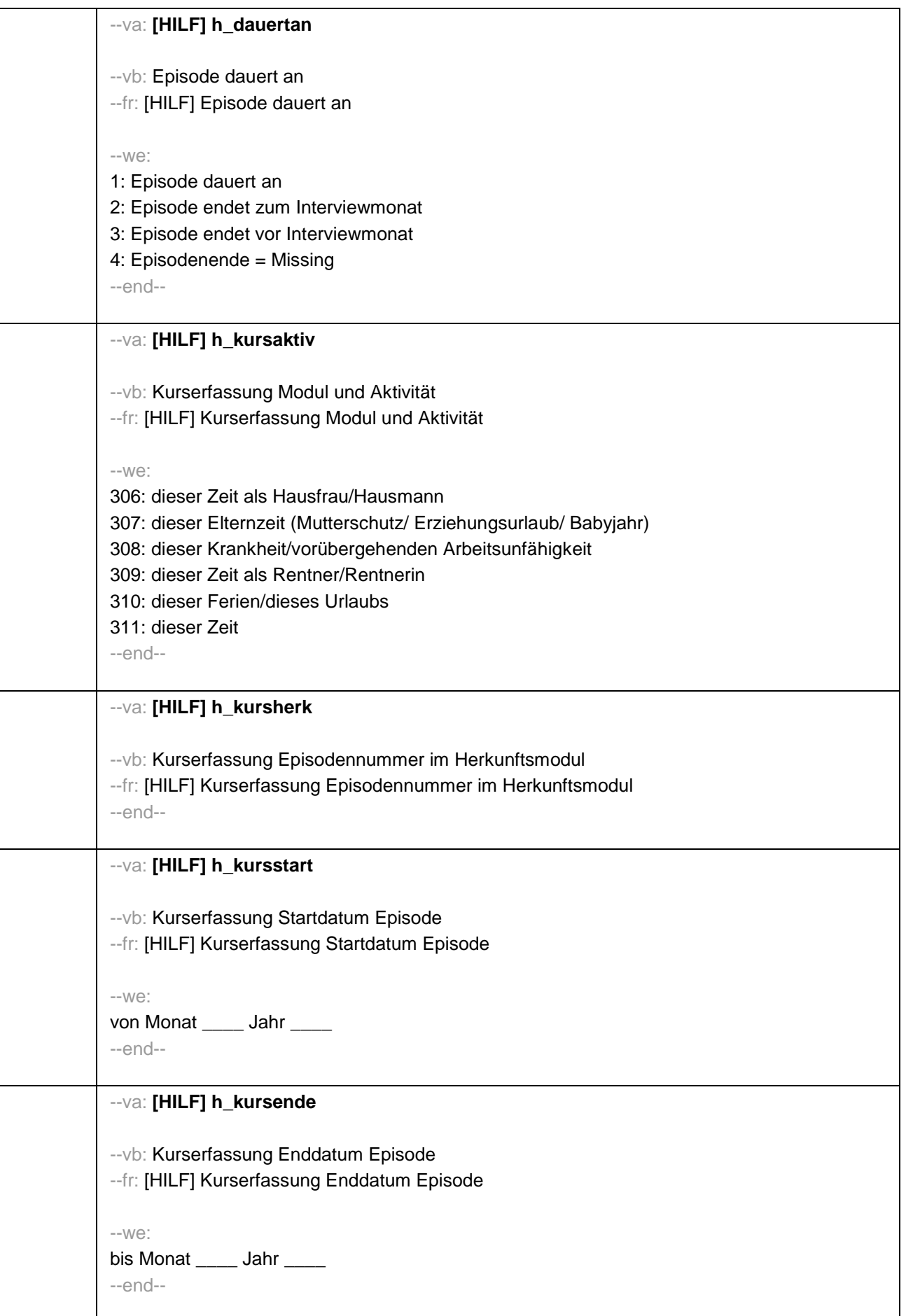

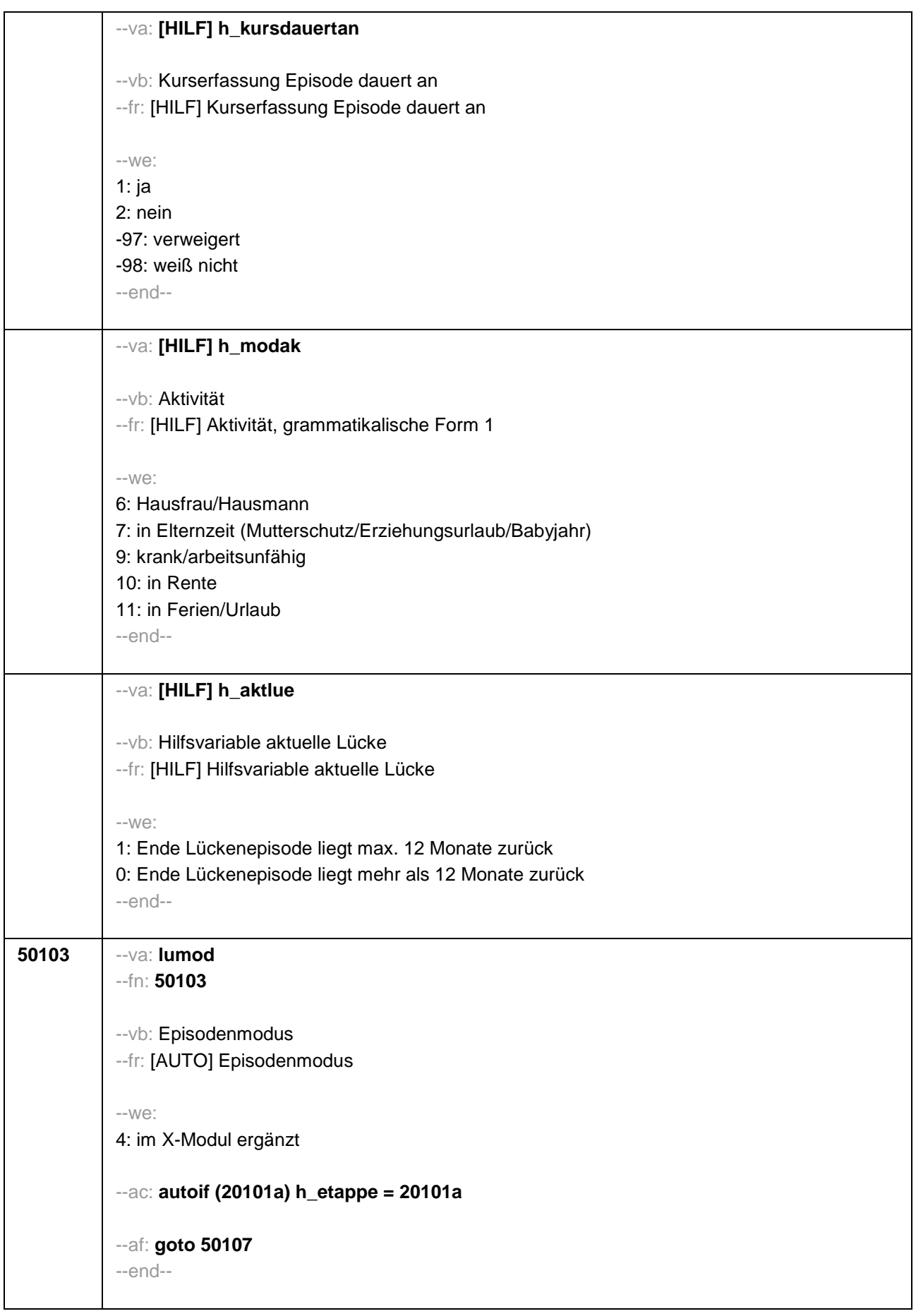
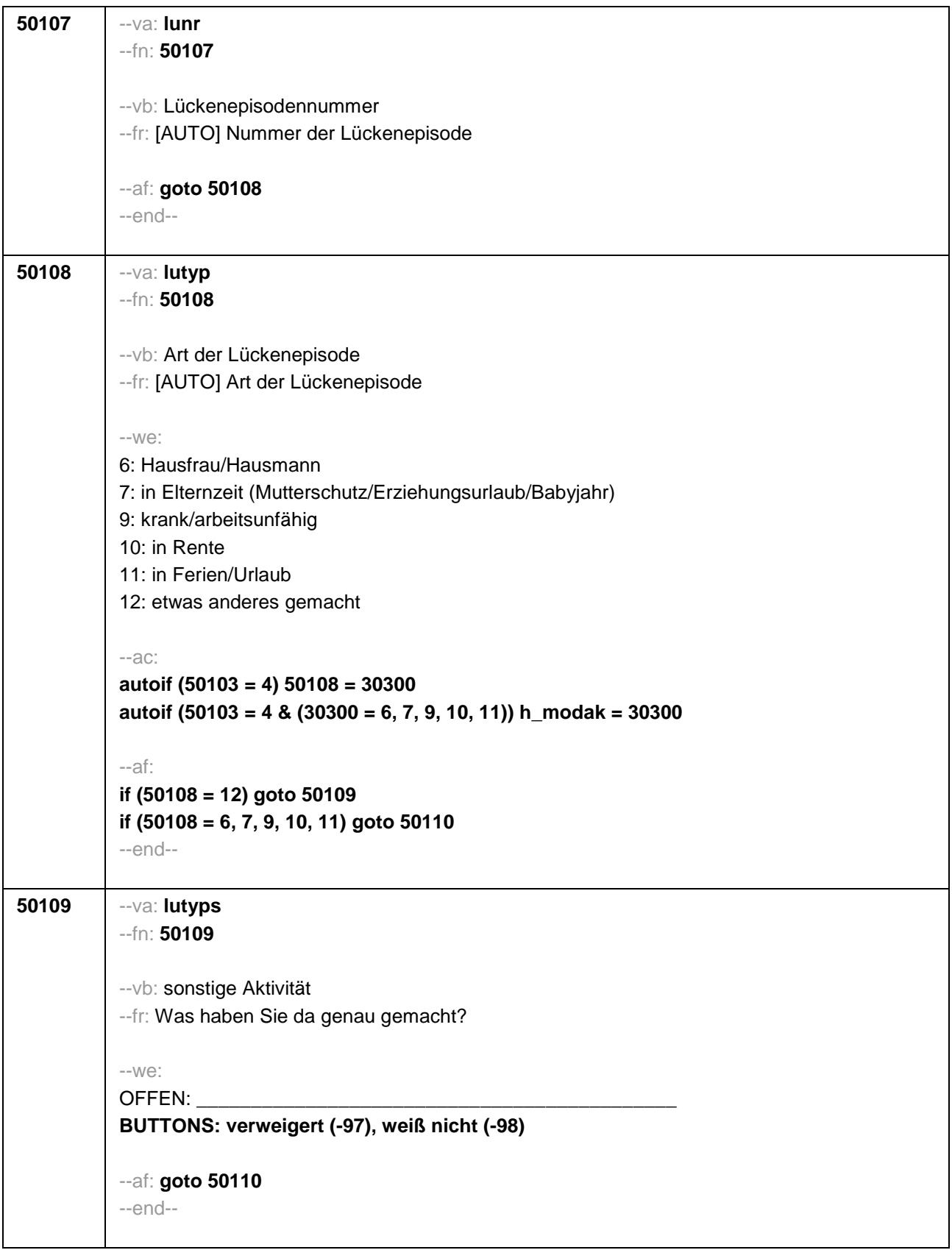

```
50110 --va: lustdat (lustm / lustj)
--fn: 50110
--vb: Startdatum Lücke
--fr: 
if (h_etappe = 8 & (50108 = 6, 7, 9, 10, 11))
Von wann bis wann waren Sie <h_modak>?
if (h_etappe = 6 & (50108 = 6, 7, 9, 10, 11))
Ab wann waren Sie <h_modak>?
if (h_etappe = 8 & 50108 = 12)
Von wann bis wann waren Sie <50109>?
if (h_etappe = 6 & 50108 = 12)
Ab wann waren Sie <50109>?
--in: <<Erinnert sich ZP nur an Jahreszeiten, bitte folgende Nummern eingeben:
21 = Jahresanfang/Winter, 
24 = Frühjahr/Ostern, 
27 = Jahresmitte/Sommer, 
30 = Herbst,
32 = Jahresende>>
--we:
von Monat _____ Jahr ____
BUTTONS: verweigert (-97), weiß nicht (-98)
--af: goto 50111
--end--
```

```
50111 --va: luenddat (luendm / luendj)
--fn: 50111
--vb: Enddatum Lücke
--fr: 
if (h_etappe = 8 & (50108 = 6, 7, 9, 10, 11))
(Bis wann waren Sie <h_modak>?)
if (h_etappe = 8 & 50108 = 12)
(Bis wann waren Sie <50109>?)
if (h_etappe = 6)
Und bis wann waren Sie das?
--in: <<Erinnert sich ZP nur an Jahreszeiten, bitte folgende Nummern eingeben:
21 = Jahresanfang/Winter, 
24 = Frühjahr/Ostern, 
27 = Jahresmitte/Sommer, 
30 =Herbst,
32 = Jahresende>>
--we:
bis Monat _____ Jahr
BUTTONS: verweigert (-97), weiß nicht (-98), bis heute (-5)
--ac: 
autoif (50111 = -5) h_dauertan = 1
autoif (50111 = 20102(intm/intj)) h_dauertan = 2
autoif (50111 > 0 & 50111 < 20102(intm/intj)) h_dauertan = 3
autoif (50111 = -97, -98) h_dauertan = 4
autoif (50111 = -5) 50112 = 1
autoif (50111 = -5) 50111= 20102(intm/intj)
autoif (50111 >= 20102(intm/intj) – 12) h_aktlue = 1
autoif (50111 < 20102(intm/intj) – 12) h_aktlue = 0
--af:
if (h_dauertan = 1, 3, 4) goto 50113
if (h_dauertan = 2) goto 50112
--end--
```
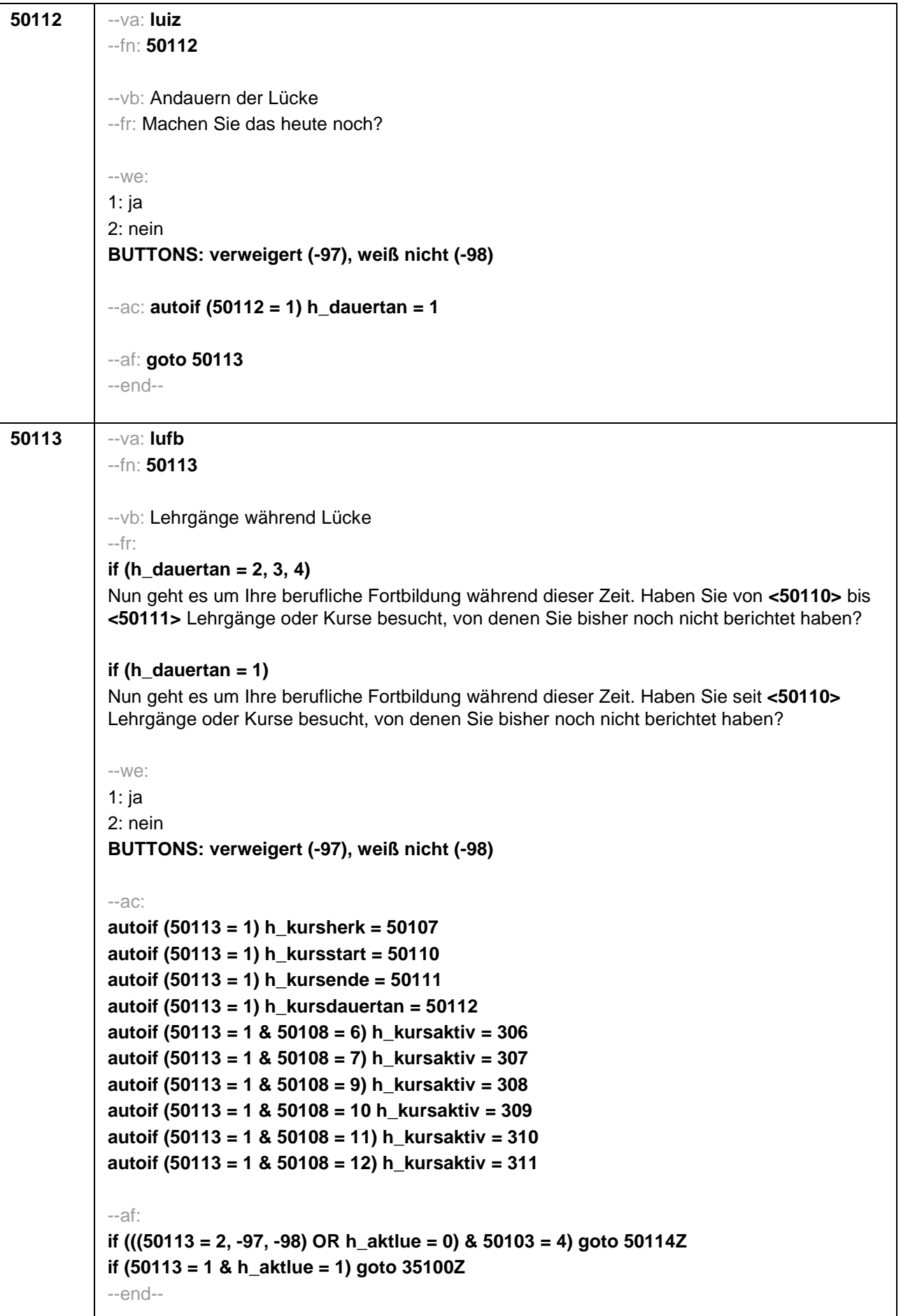

 $\overline{\phantom{a}}$ 

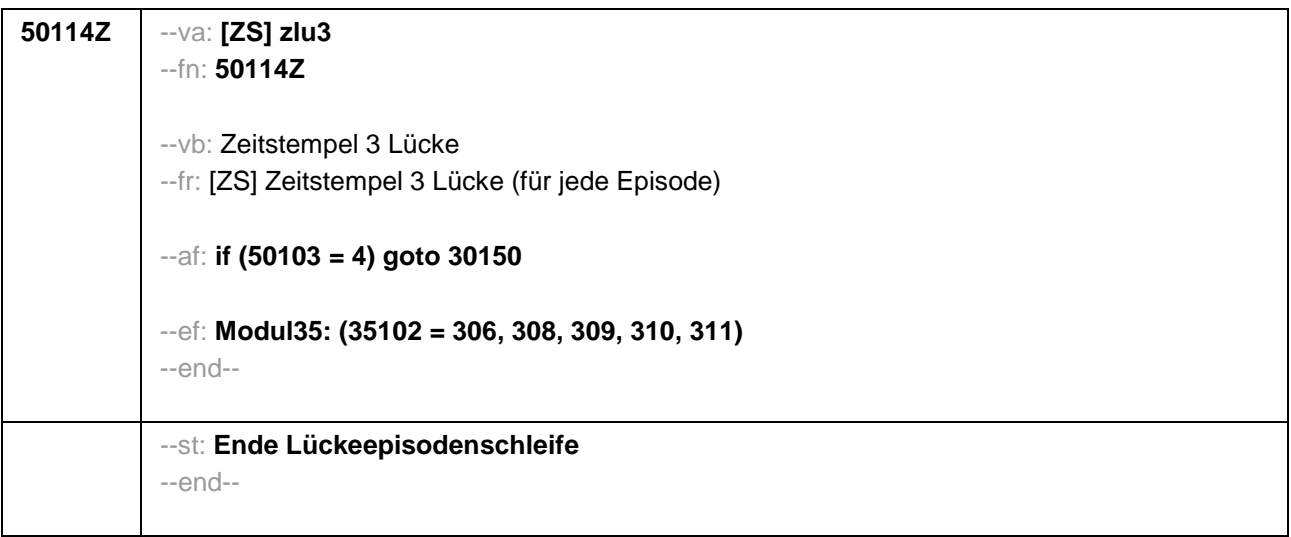

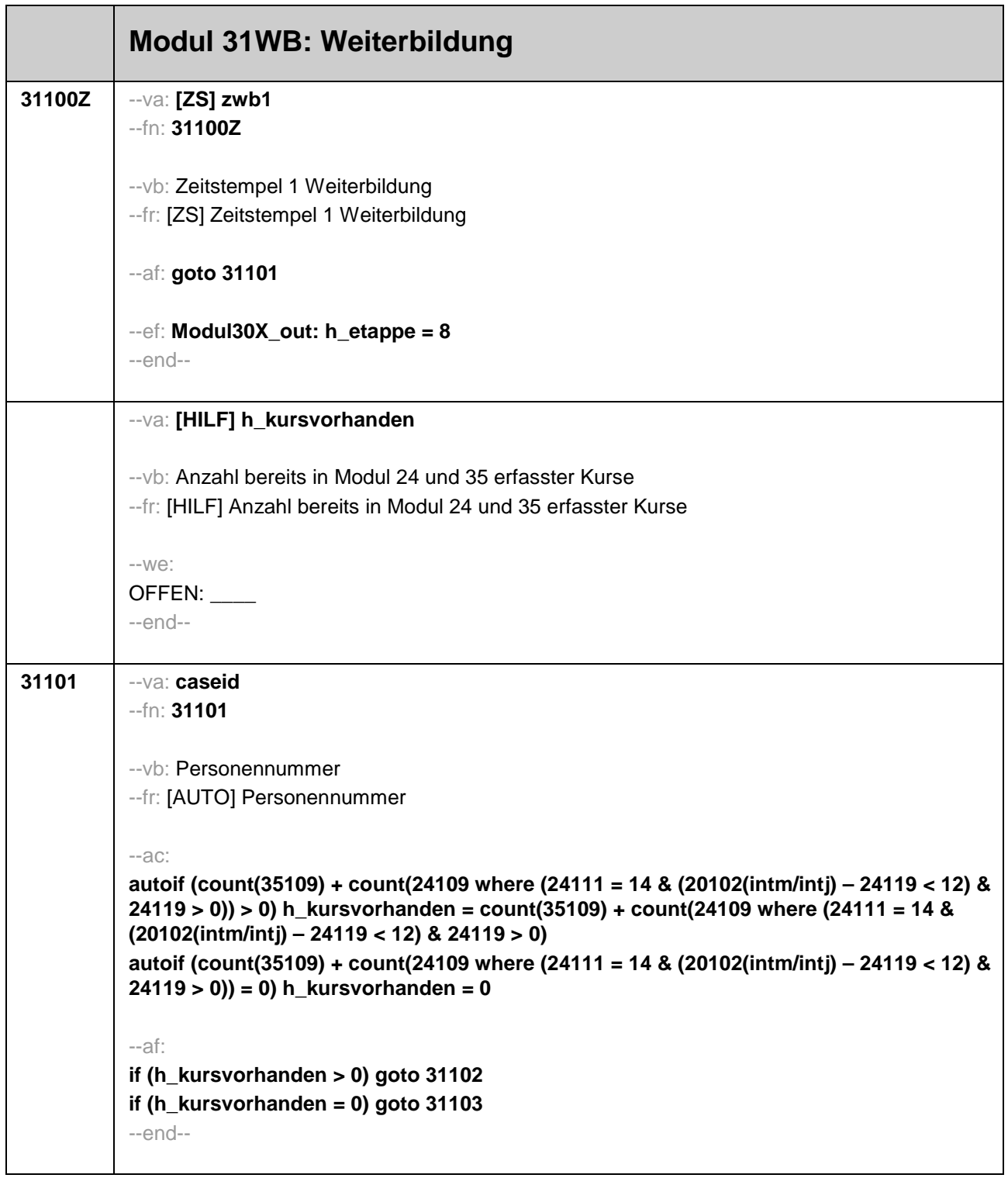

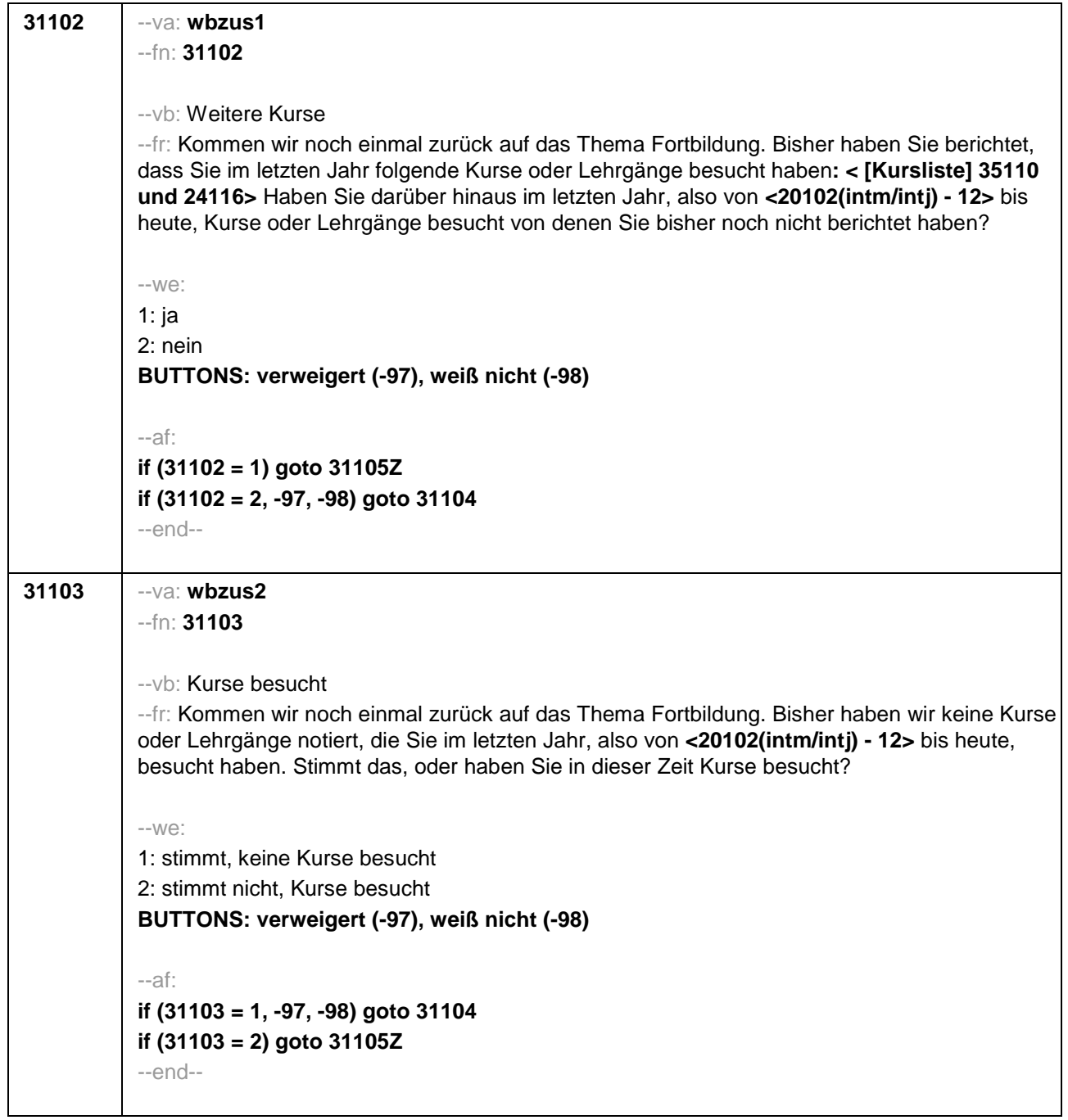

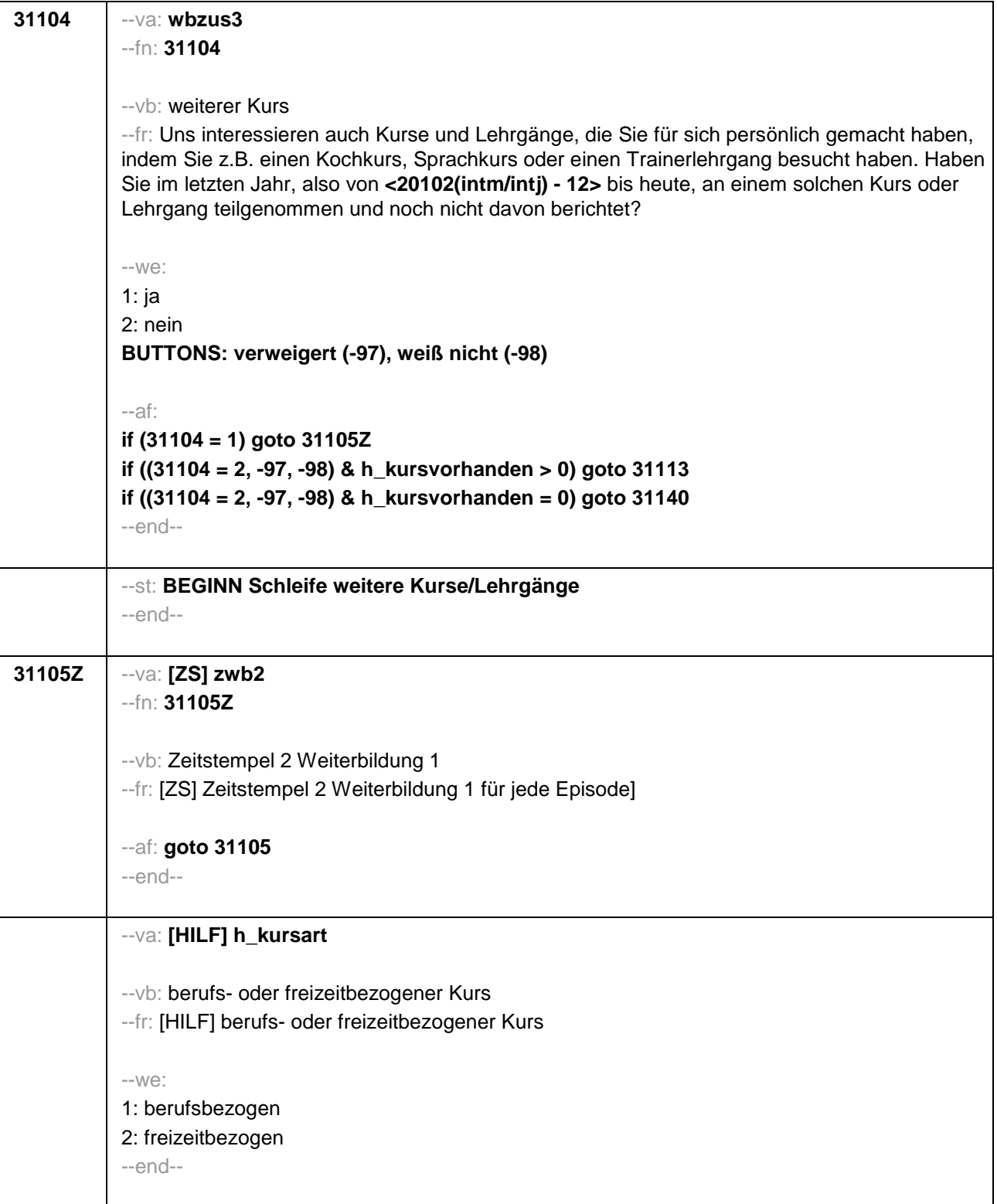

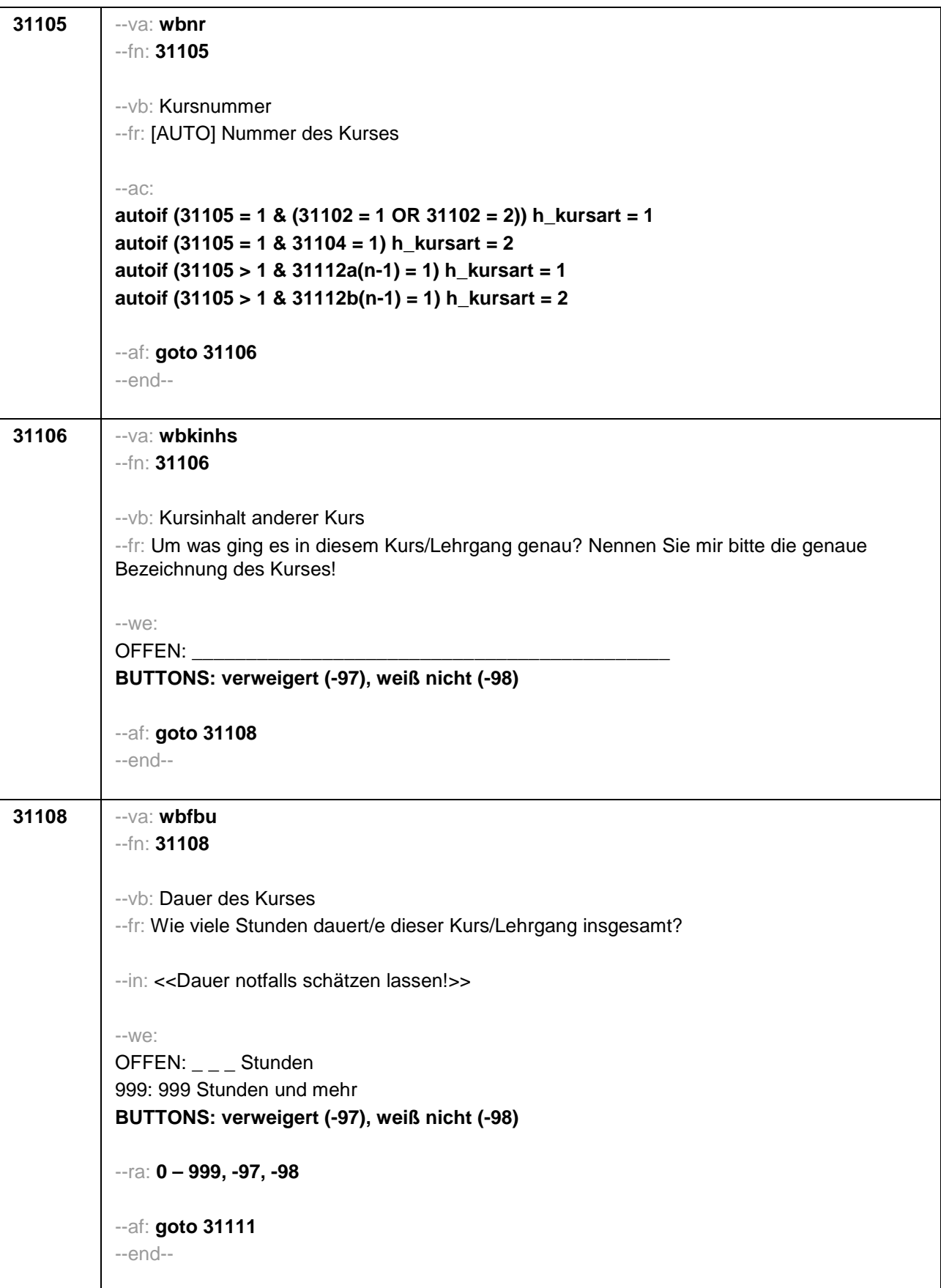

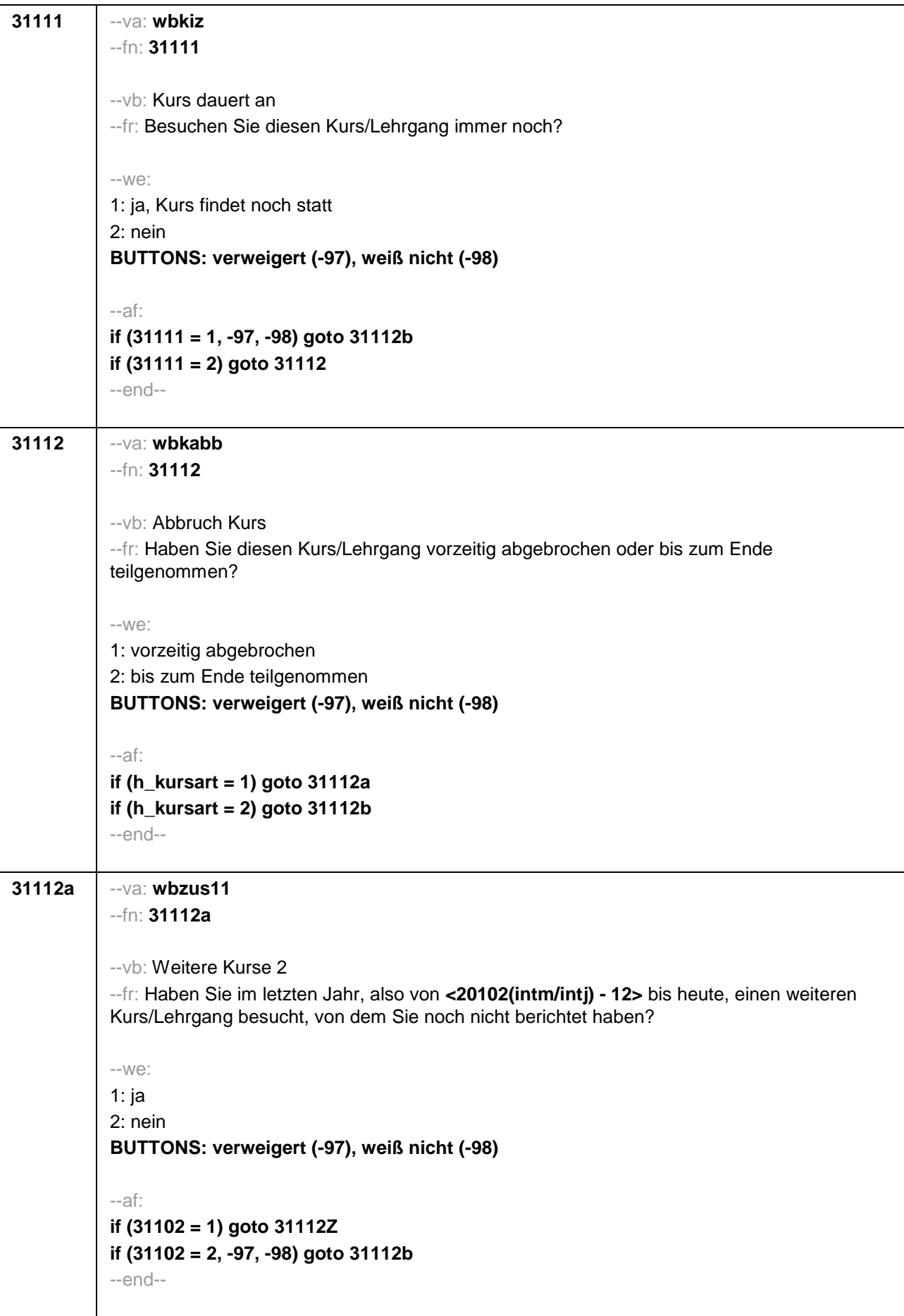

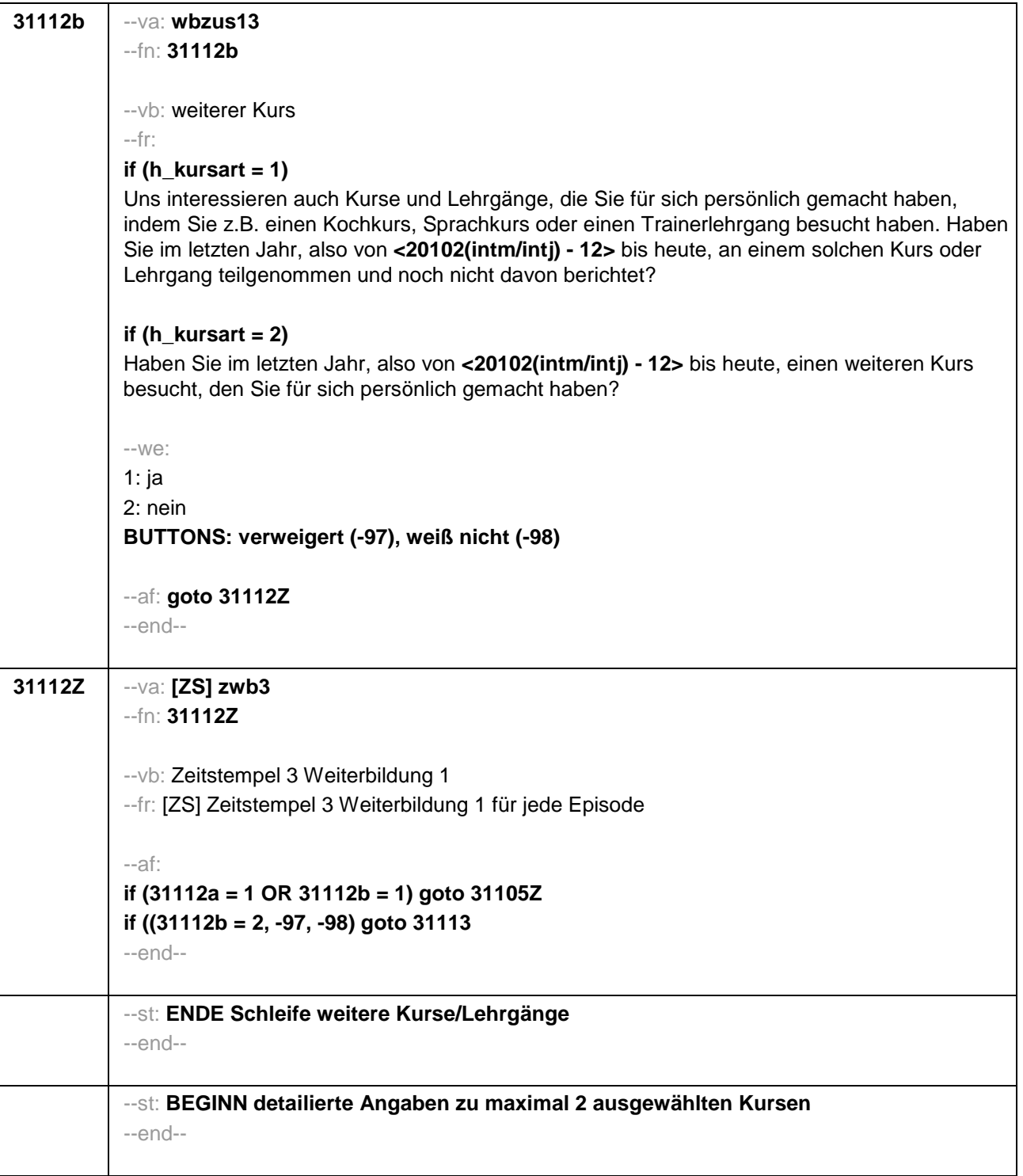

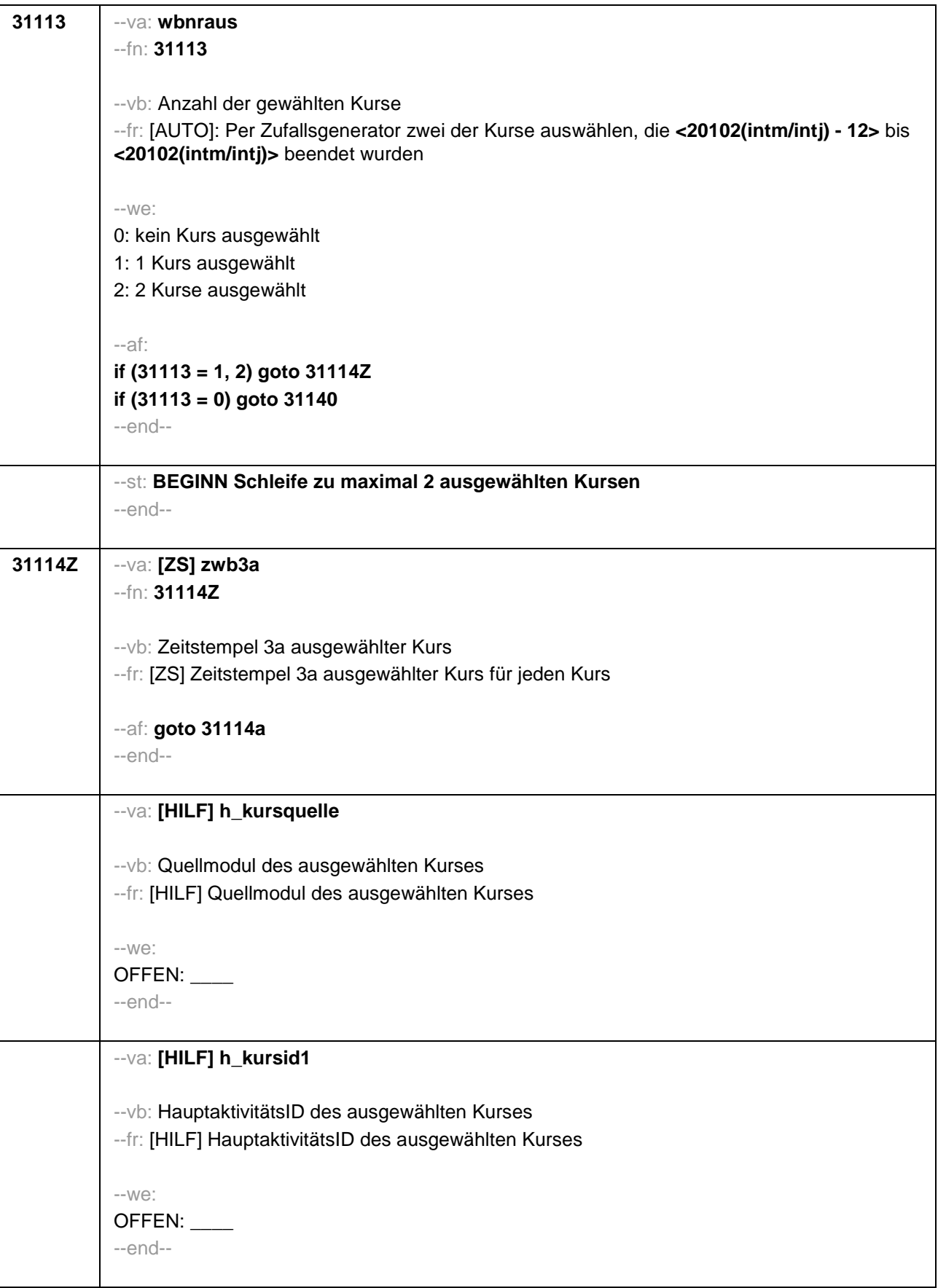

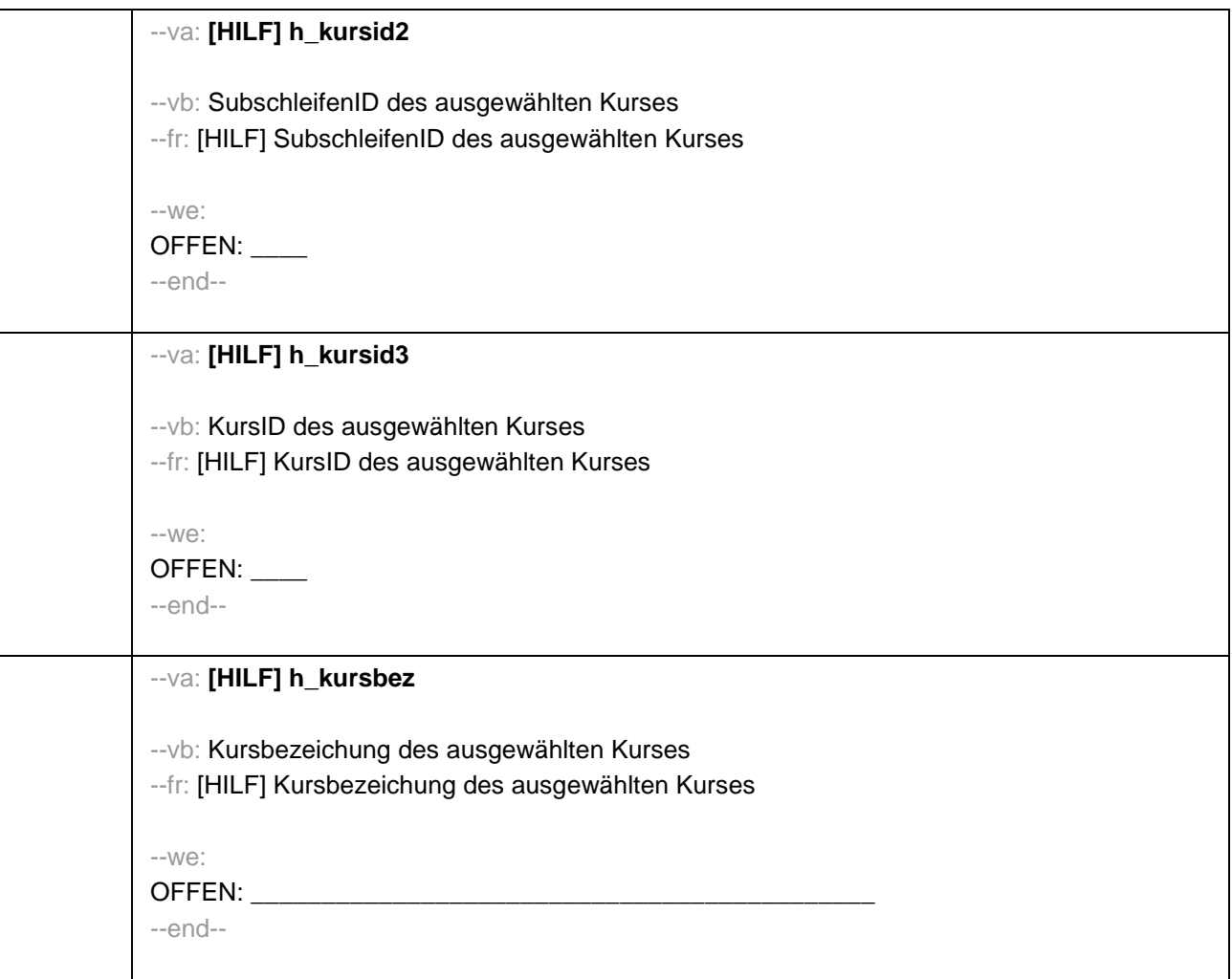

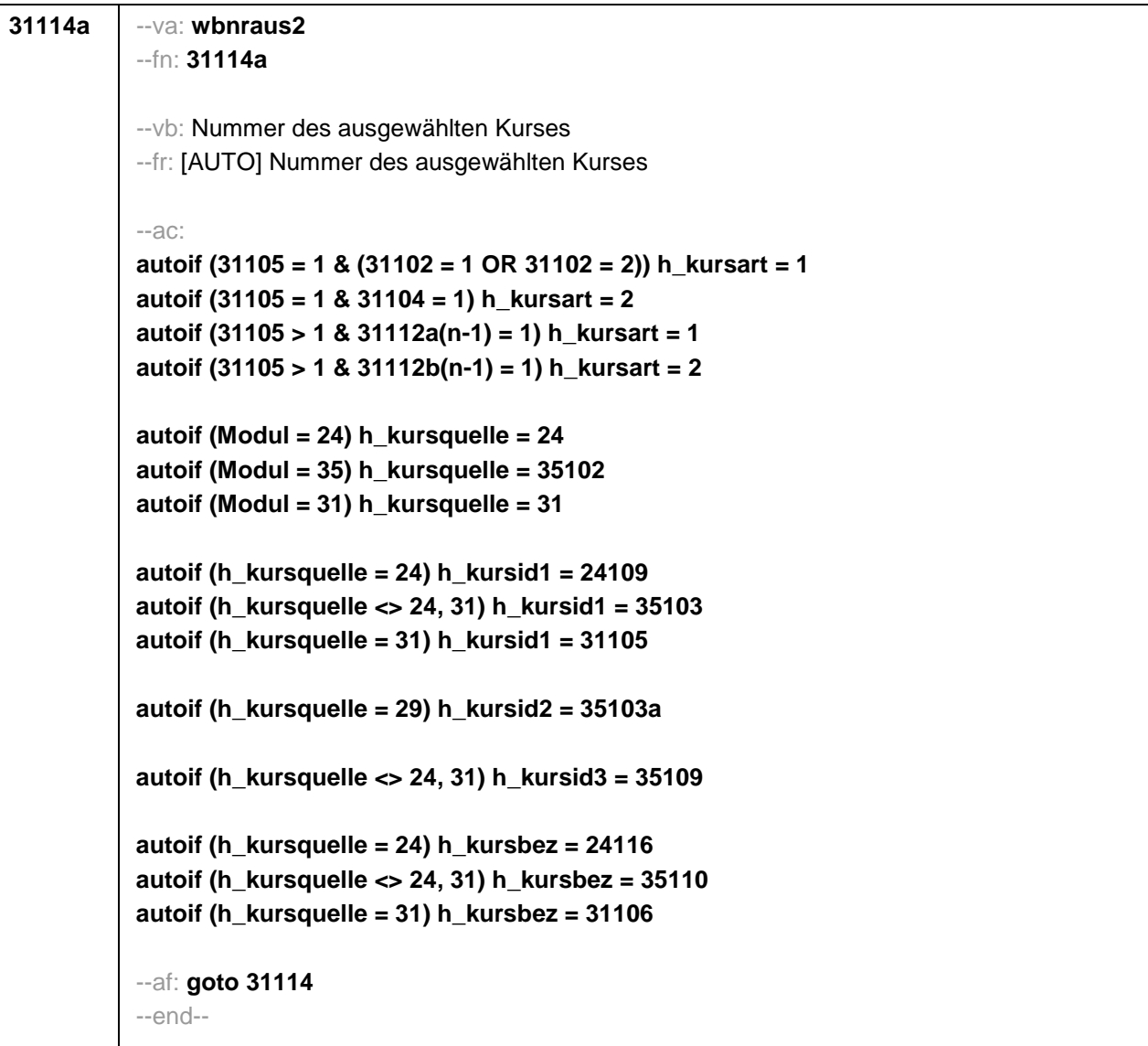

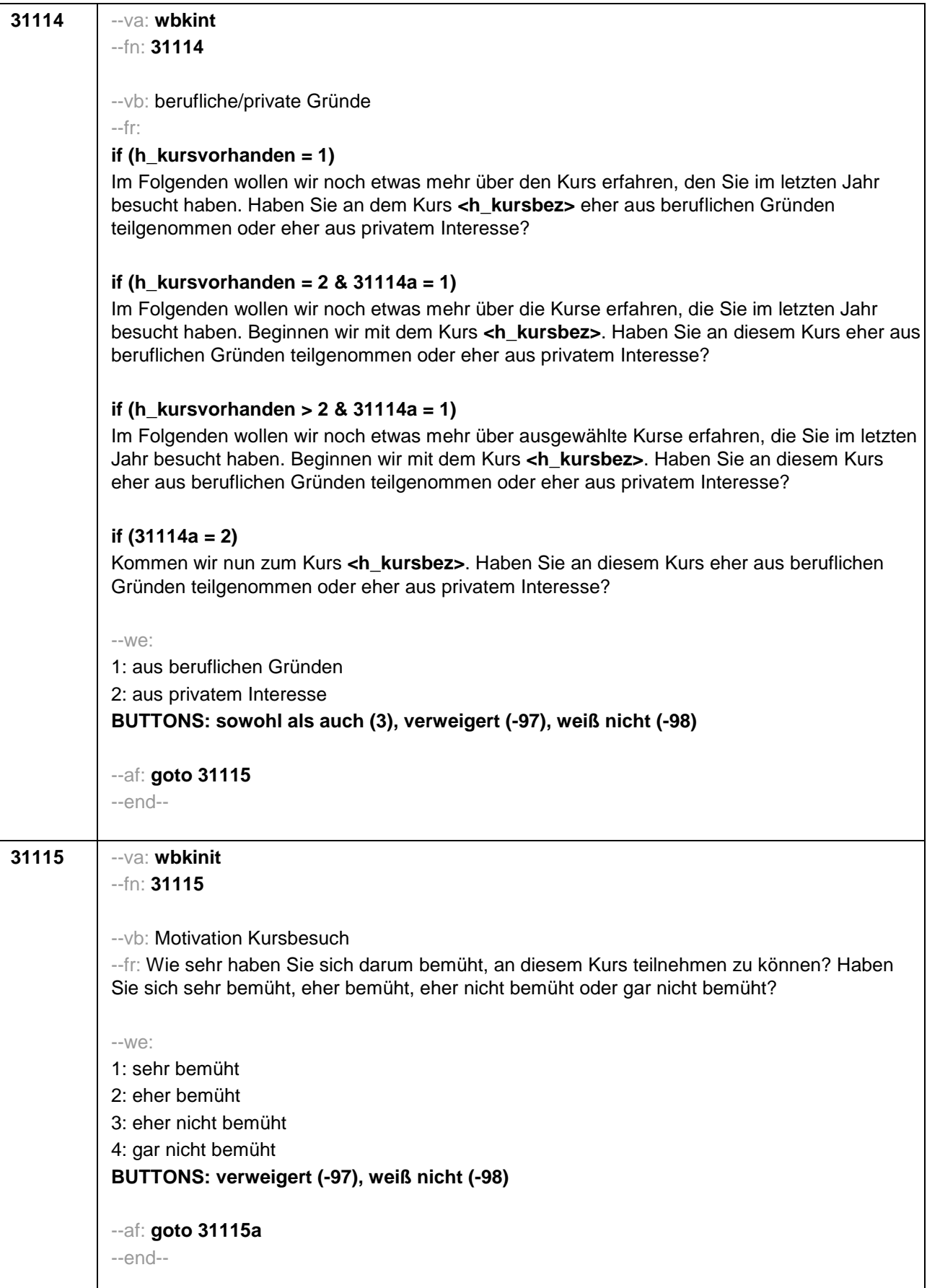

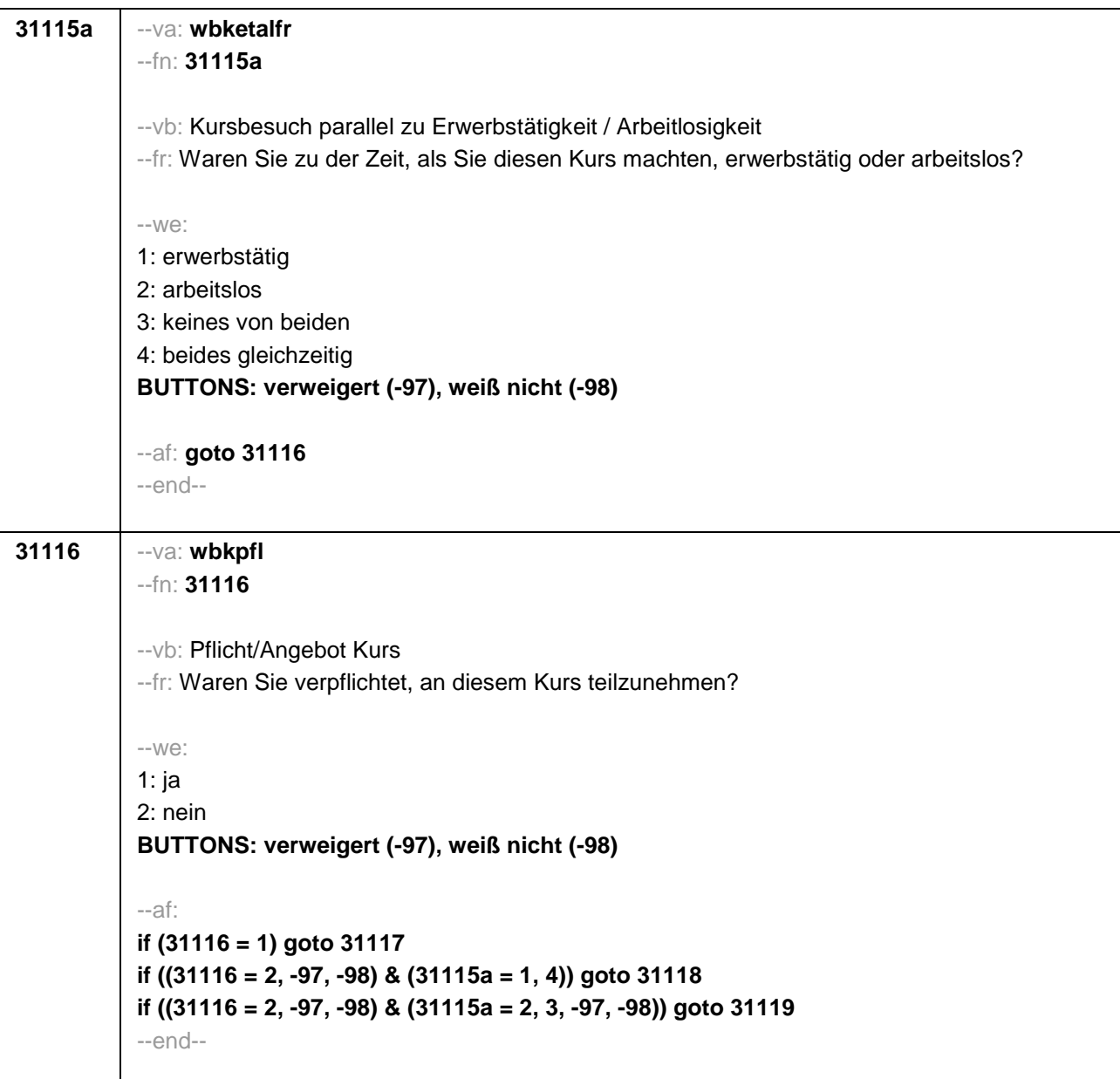

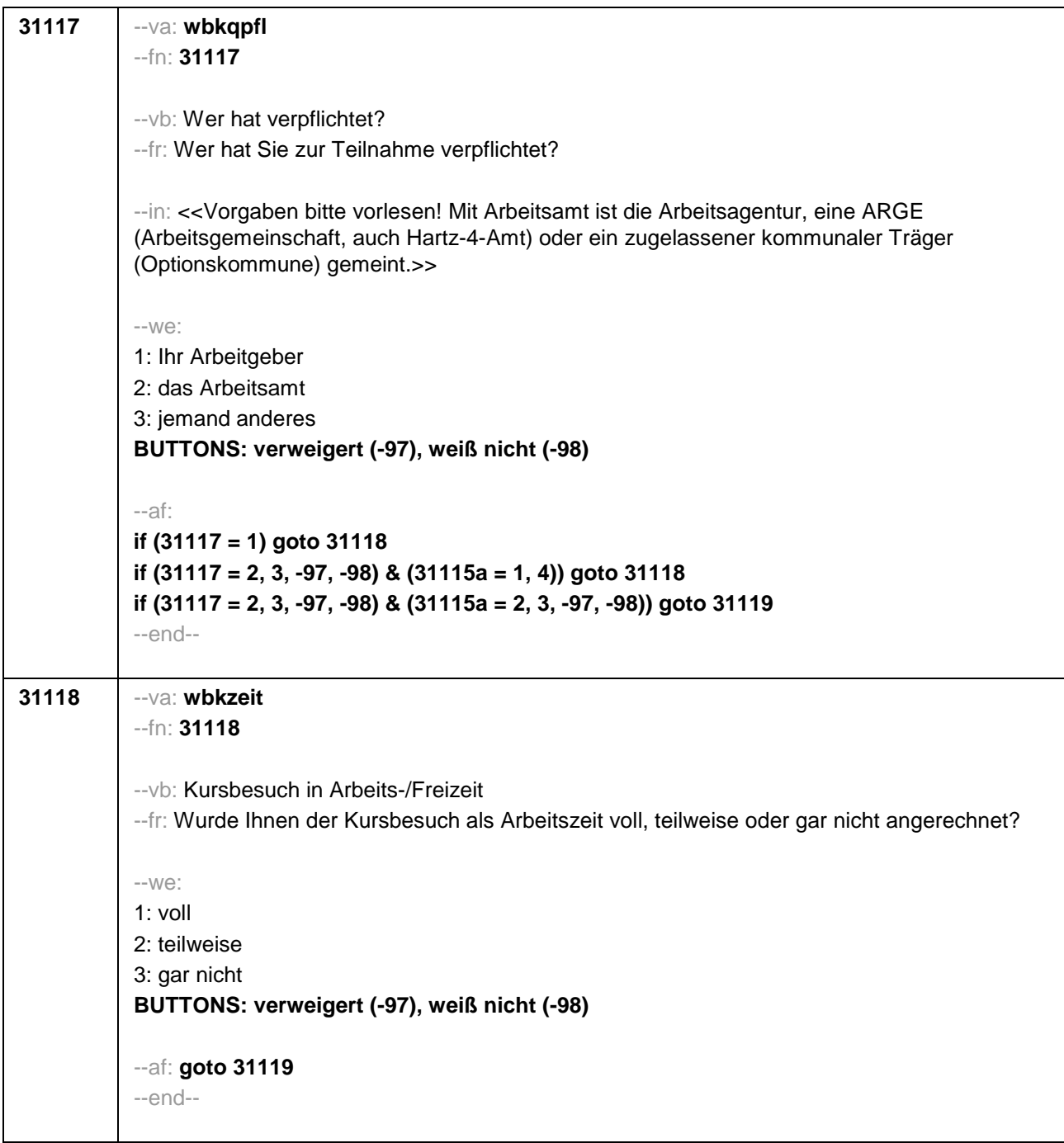

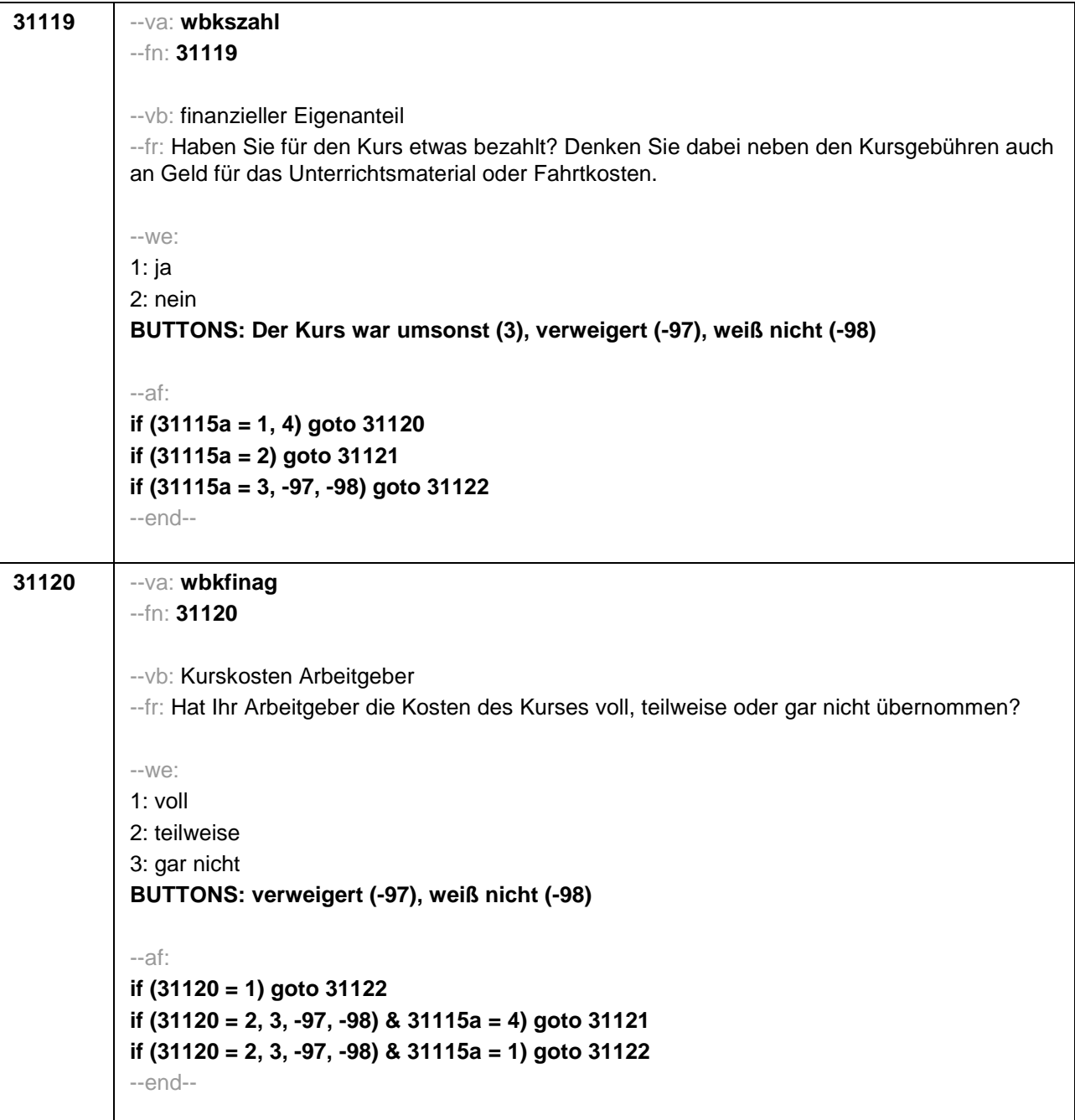

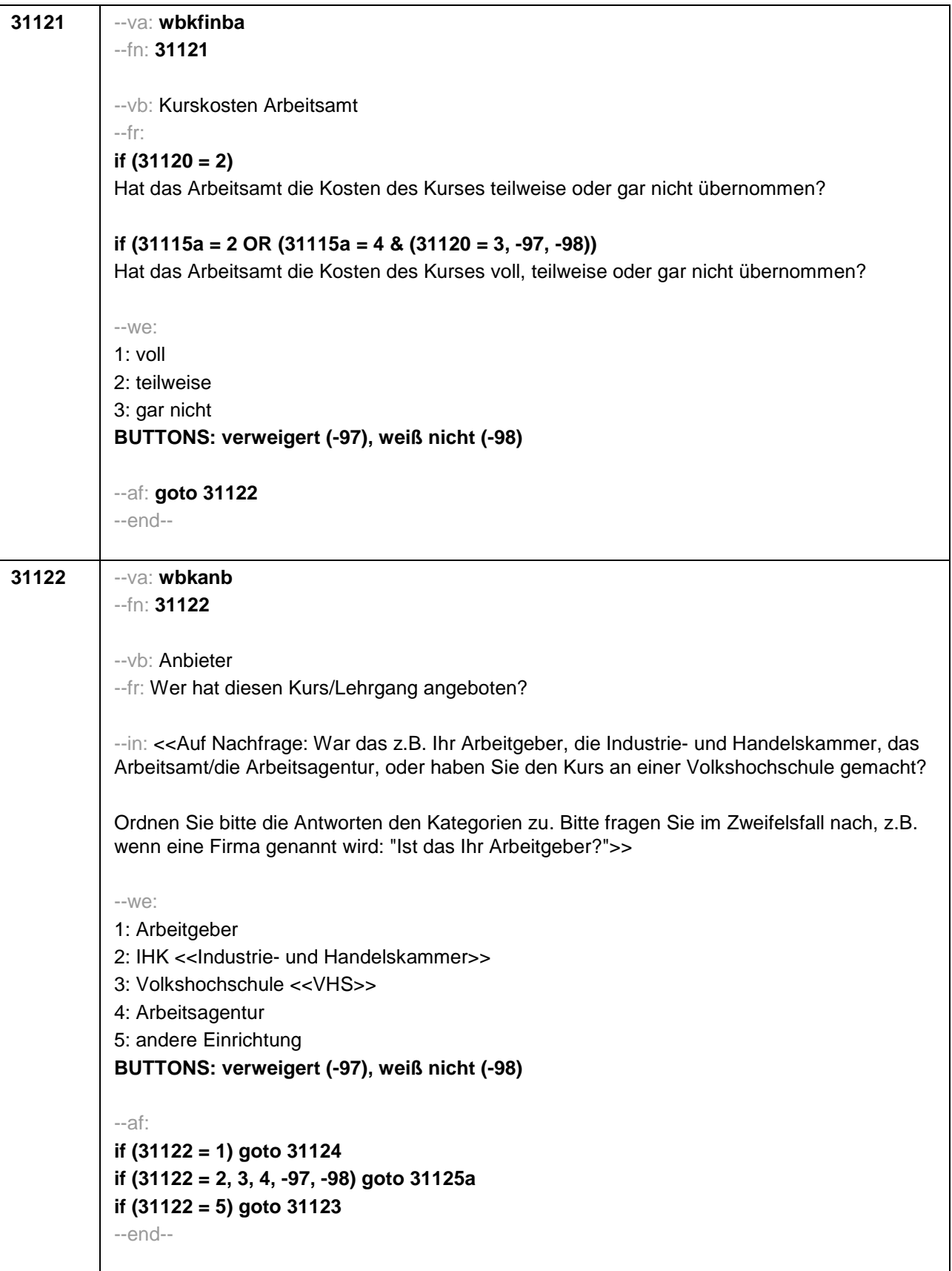

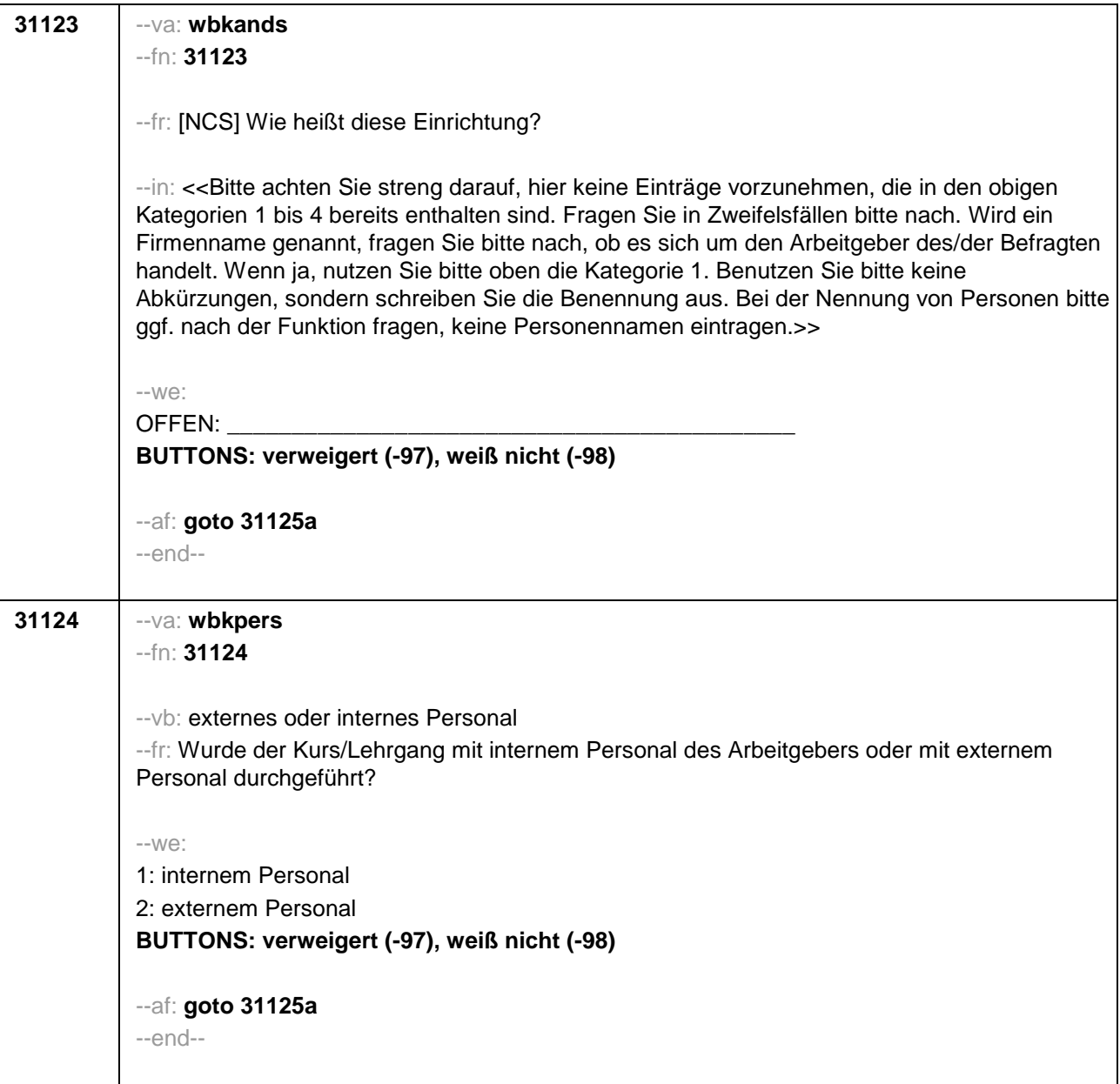

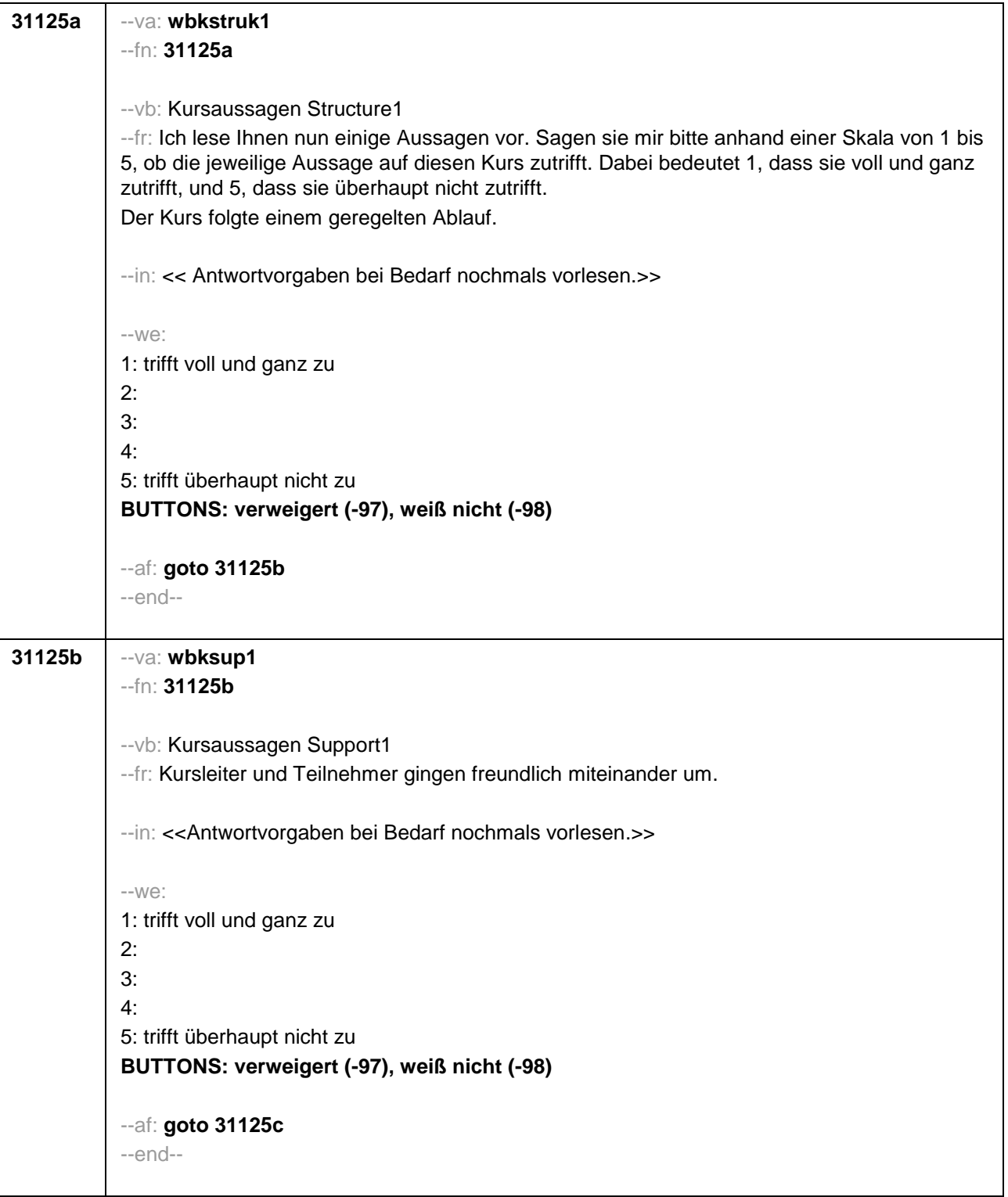

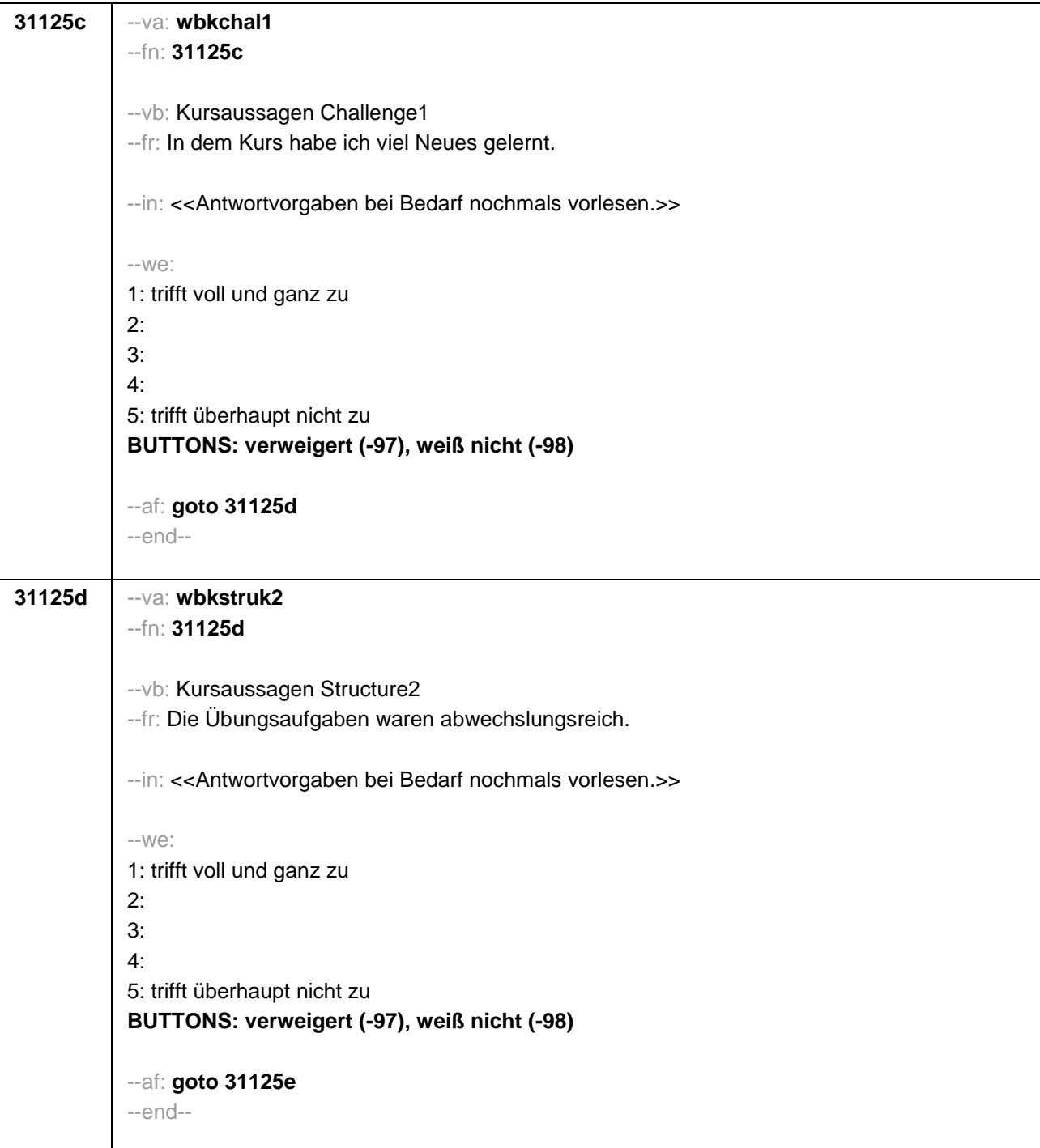

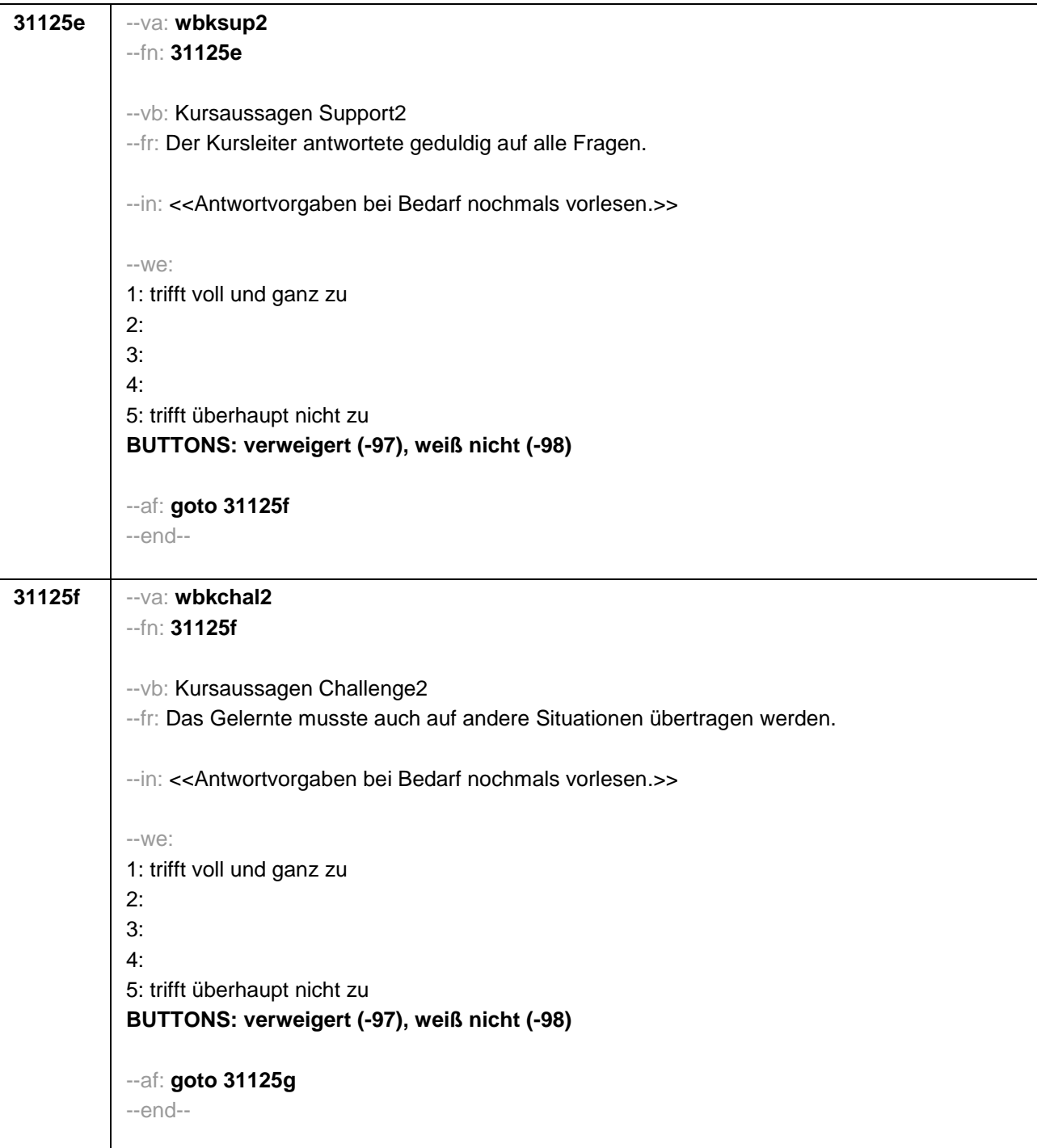

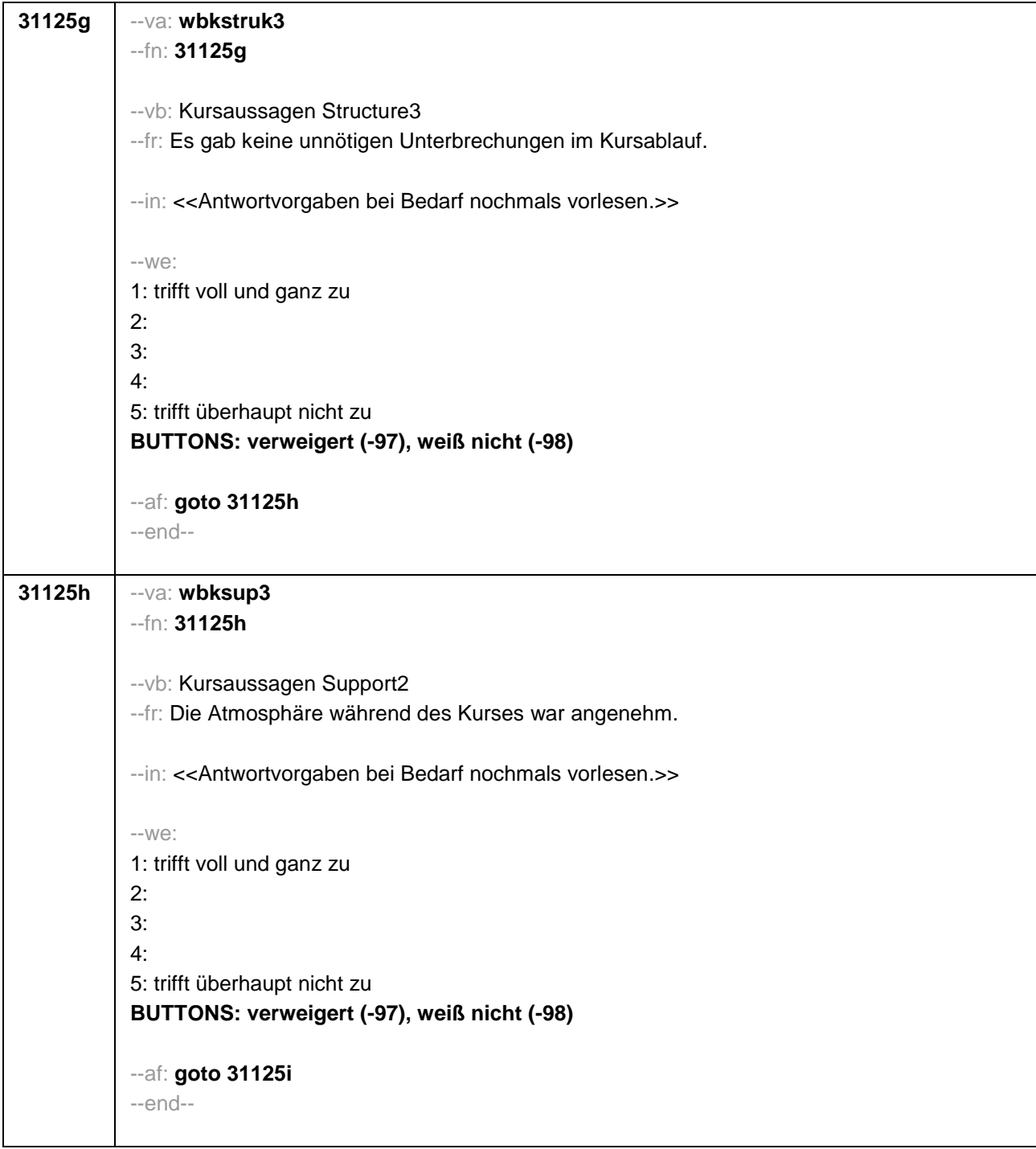

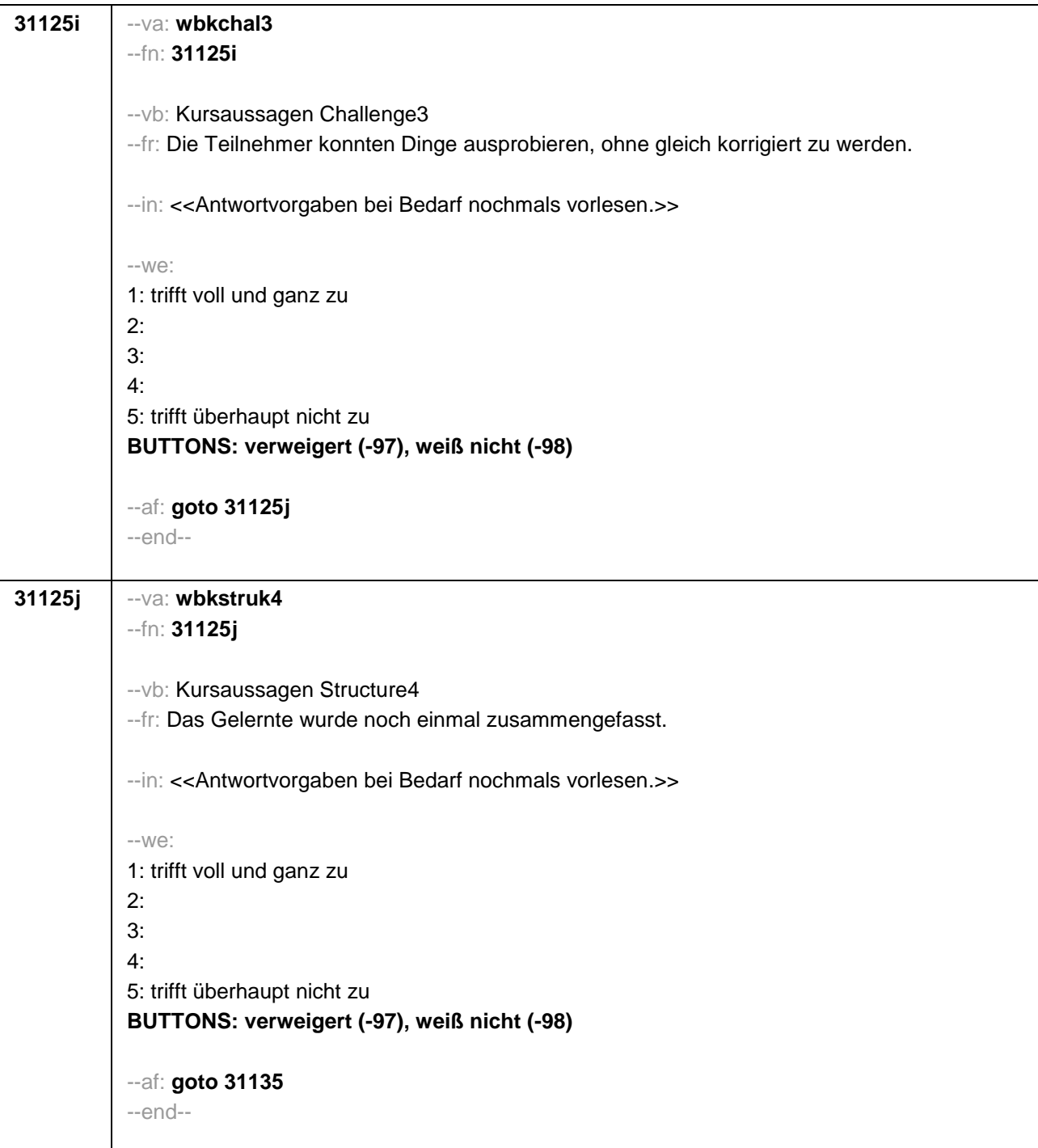

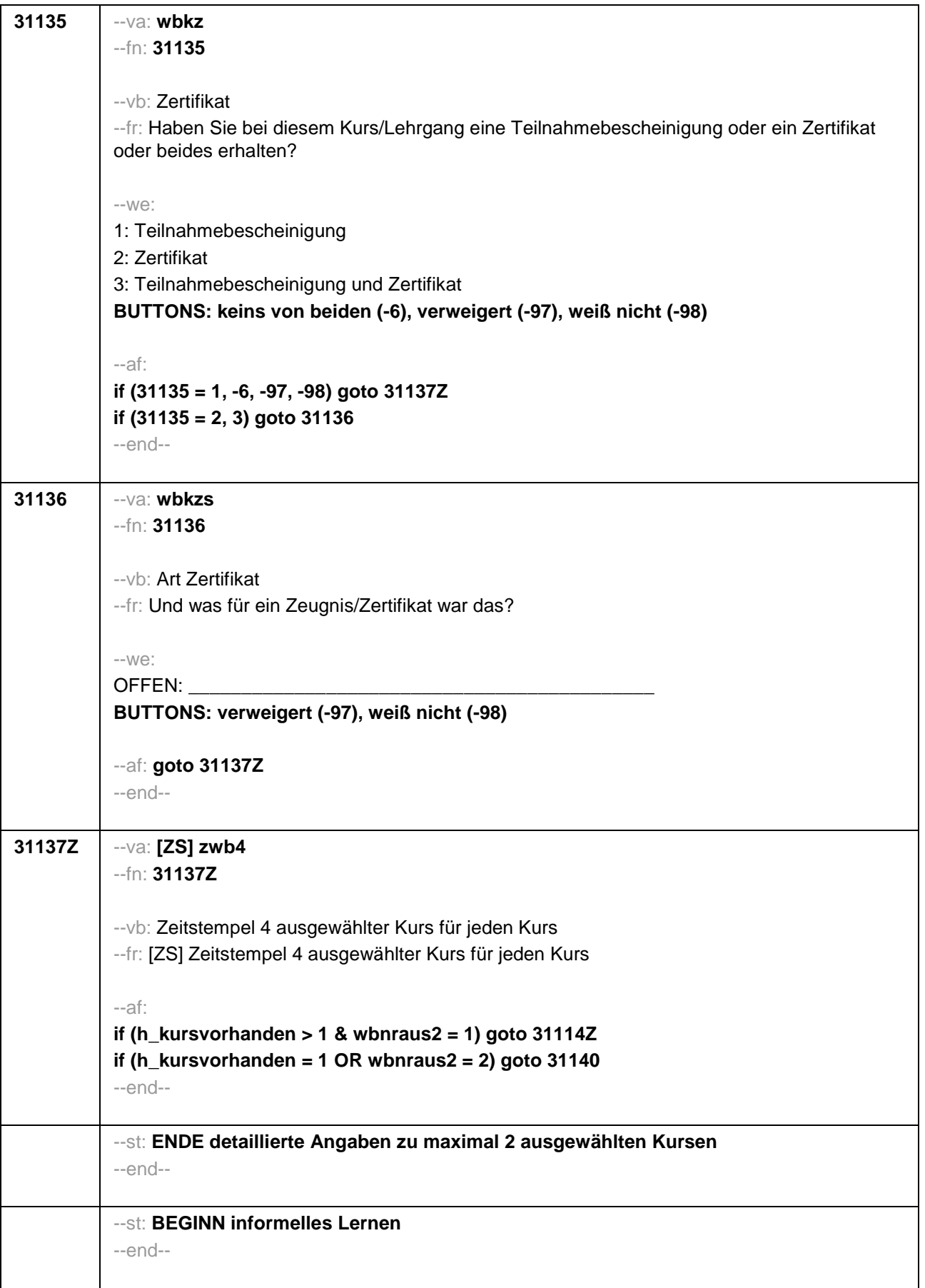

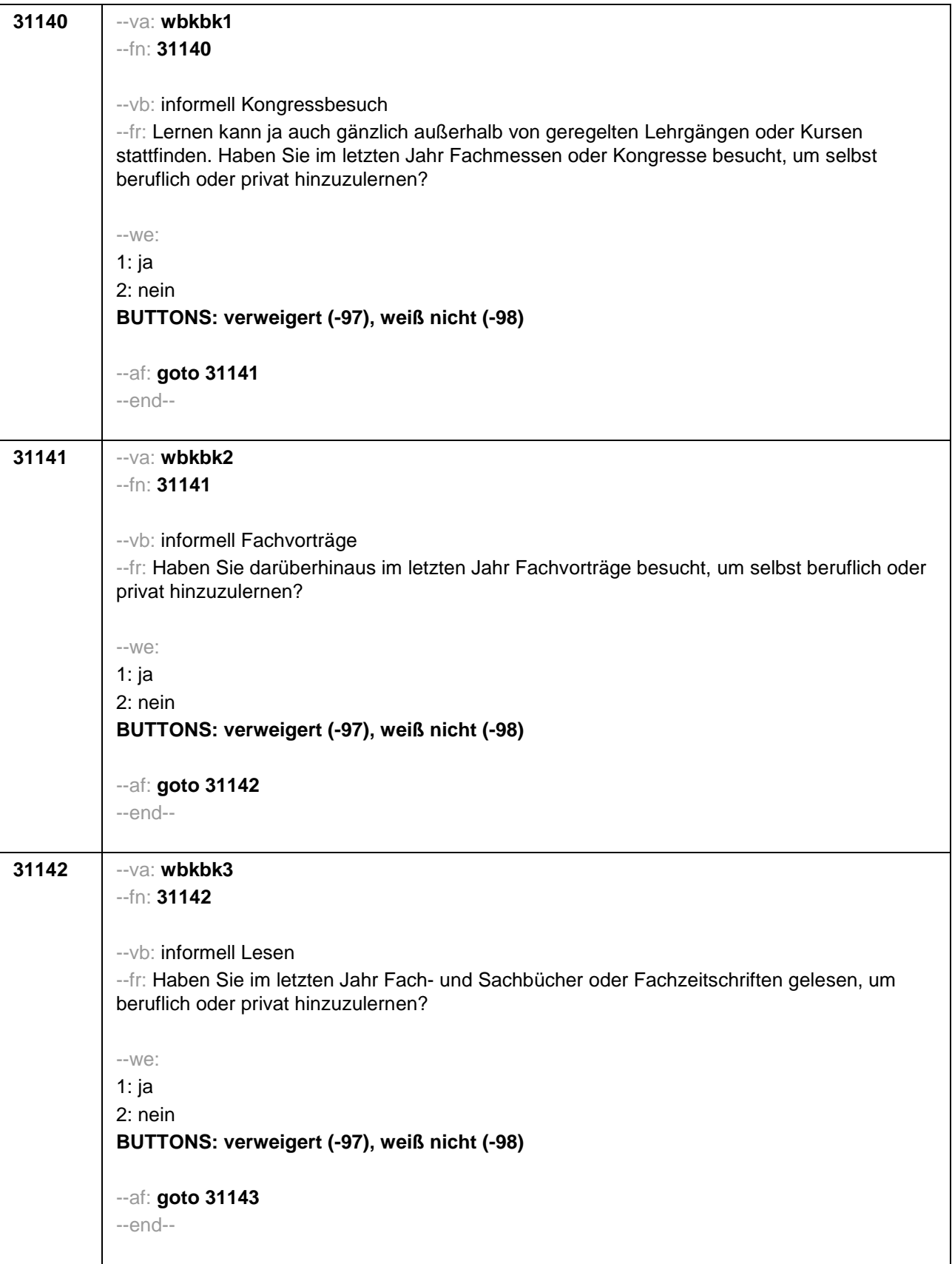

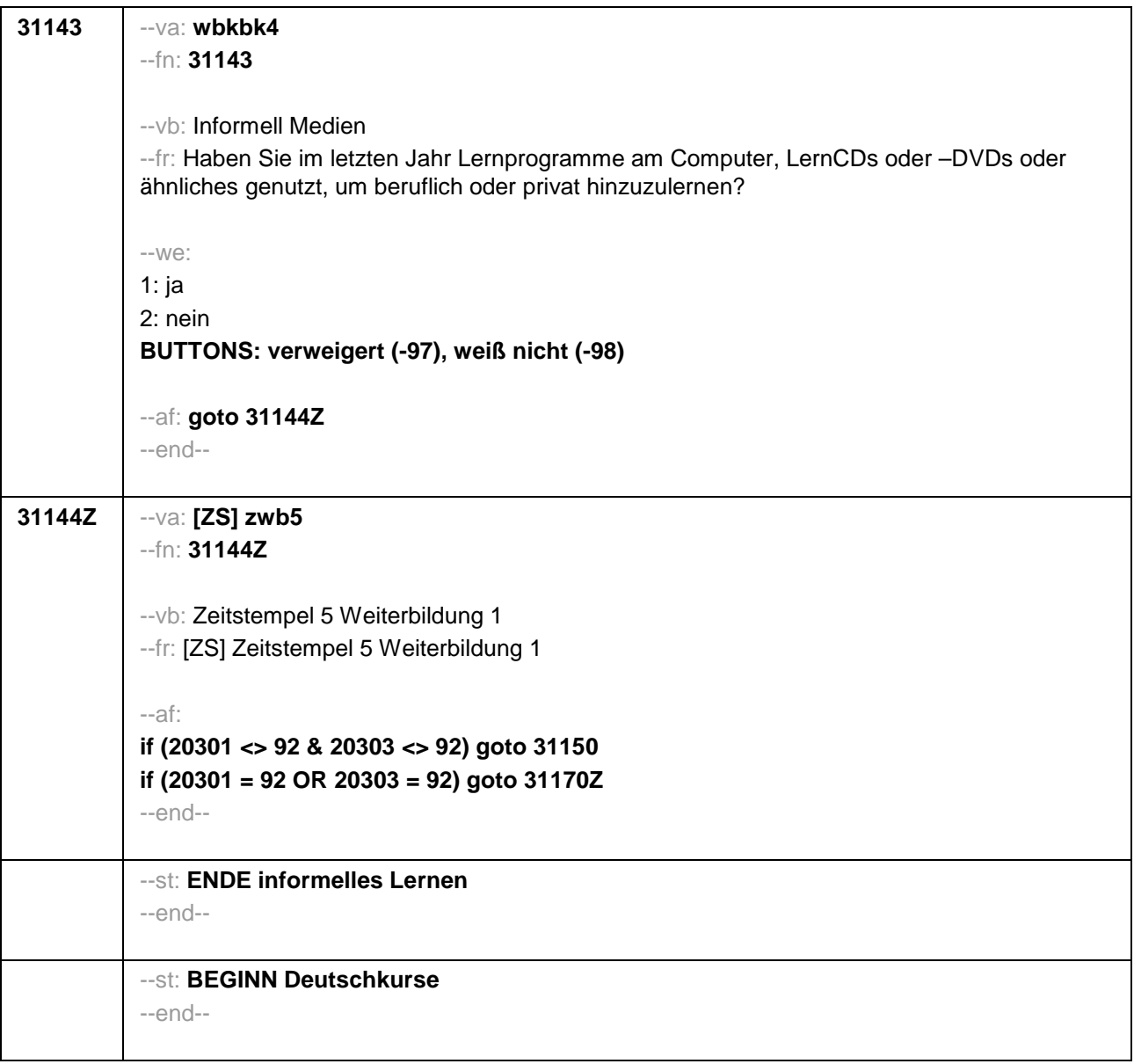

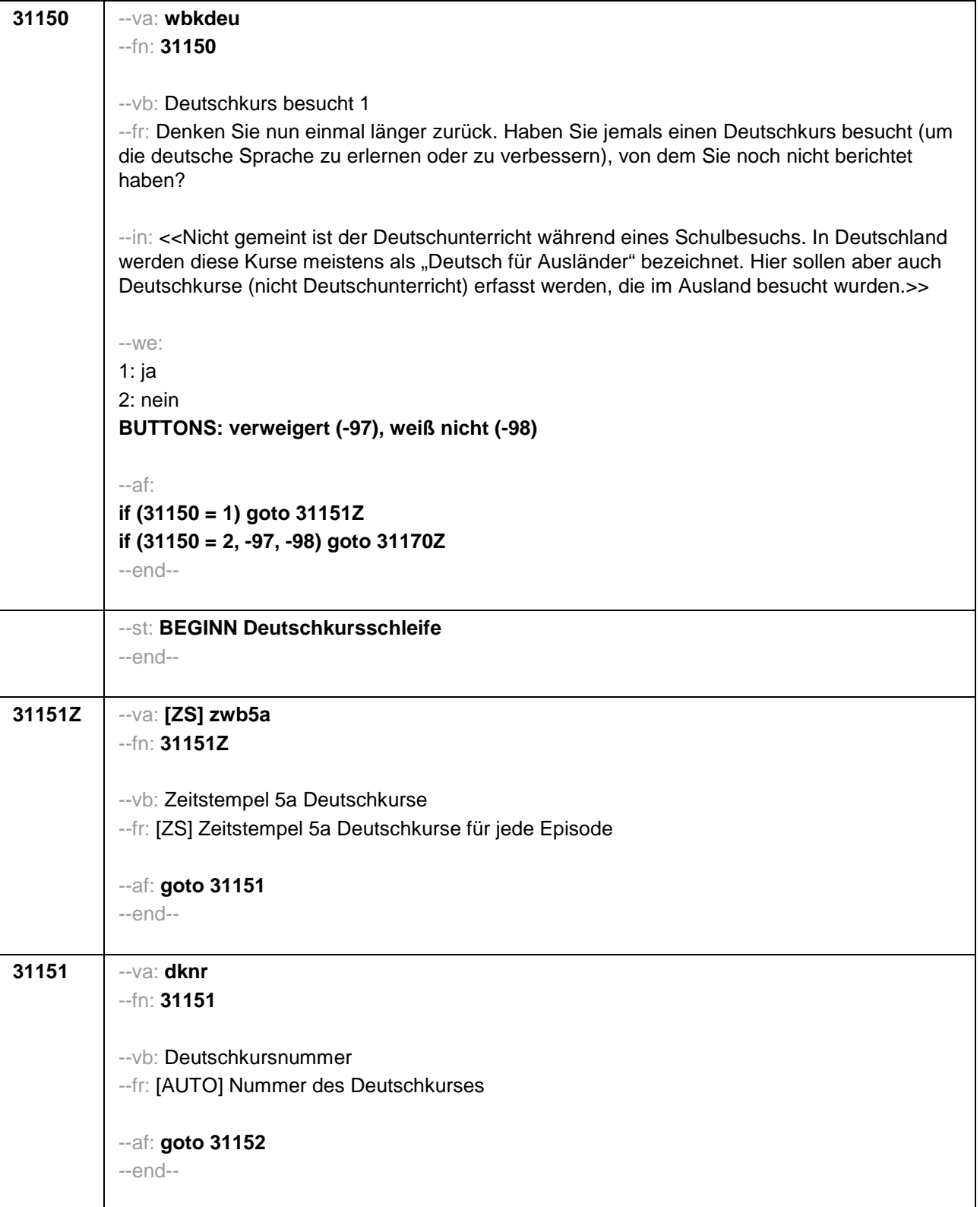

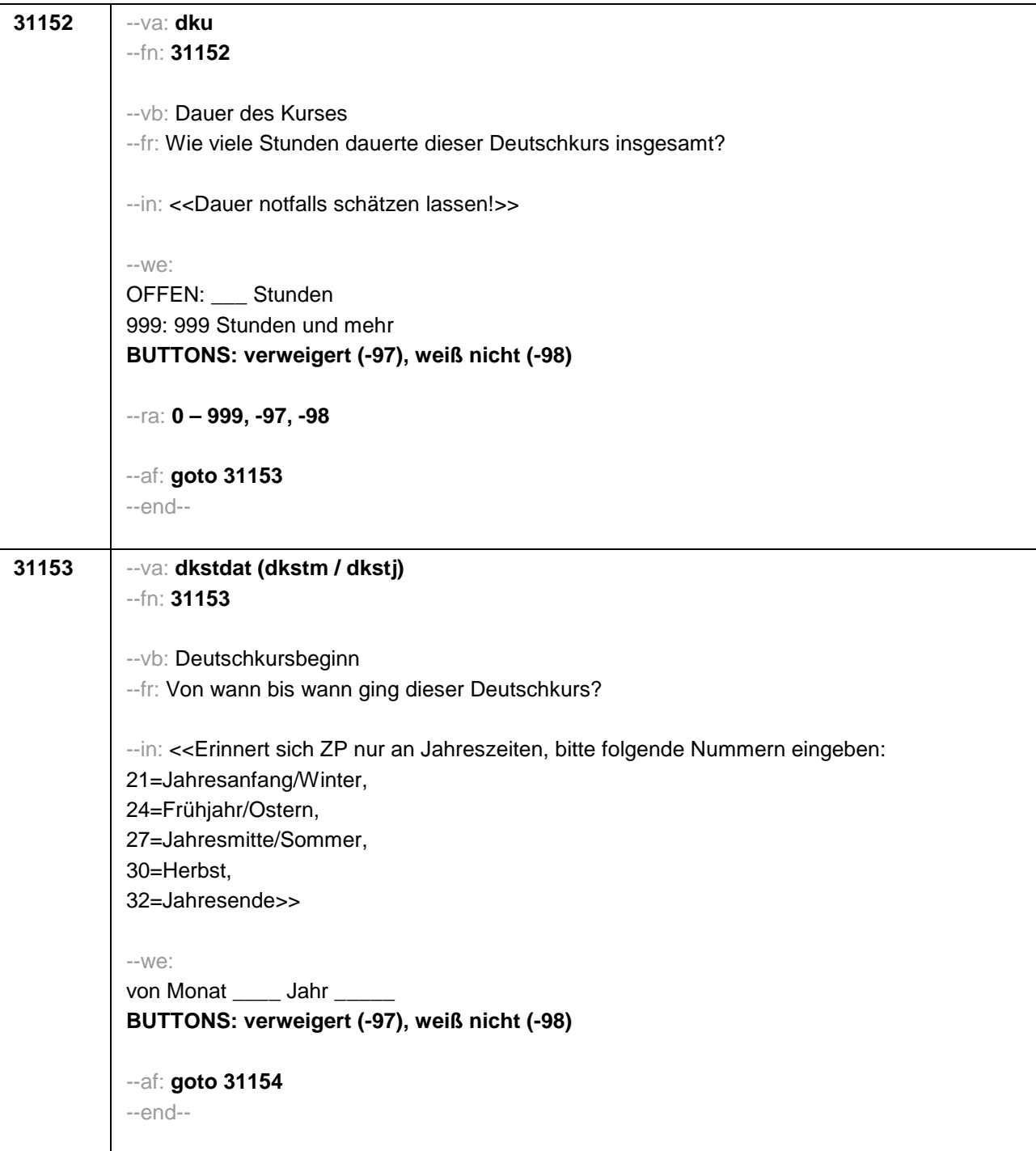

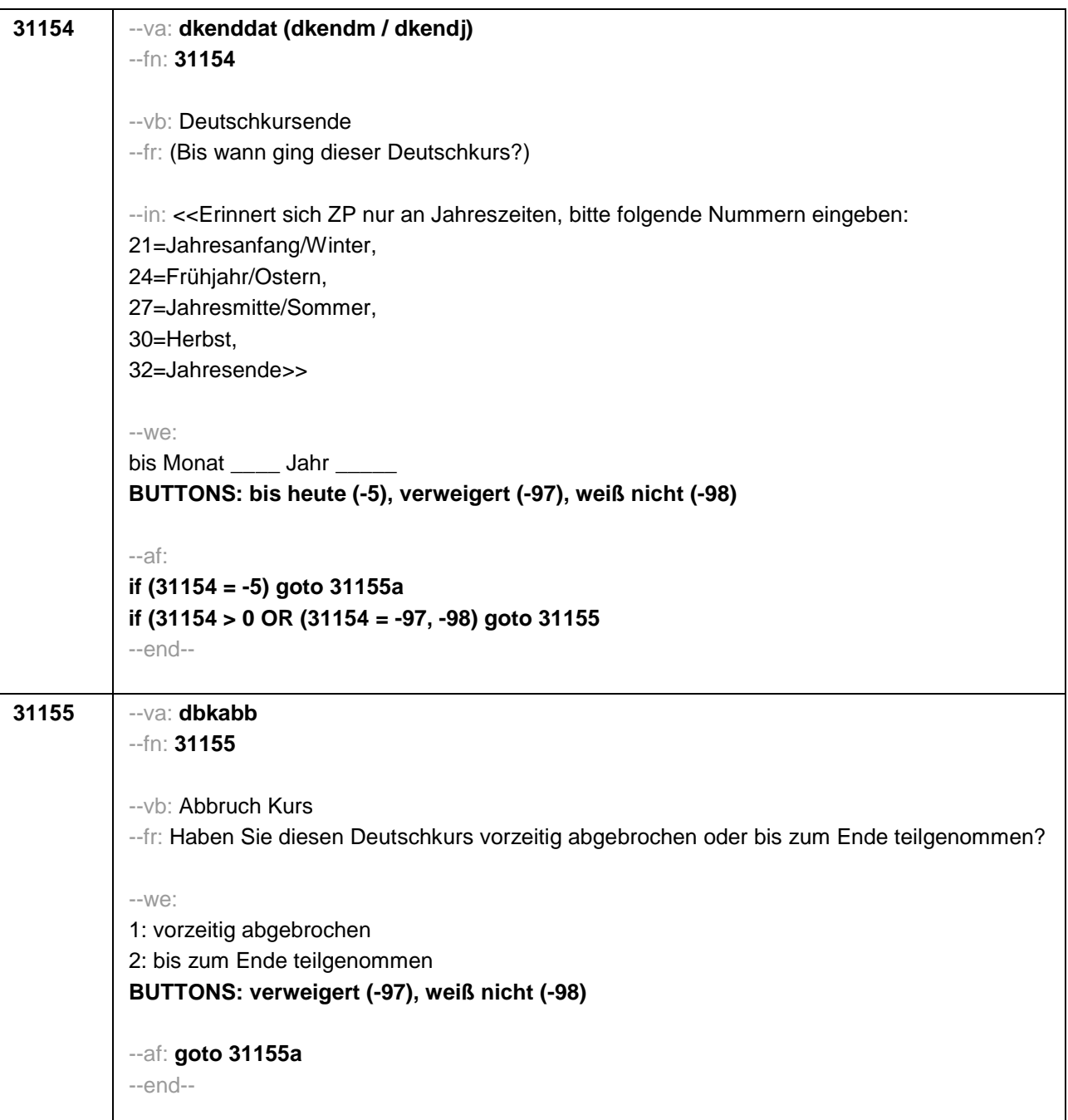

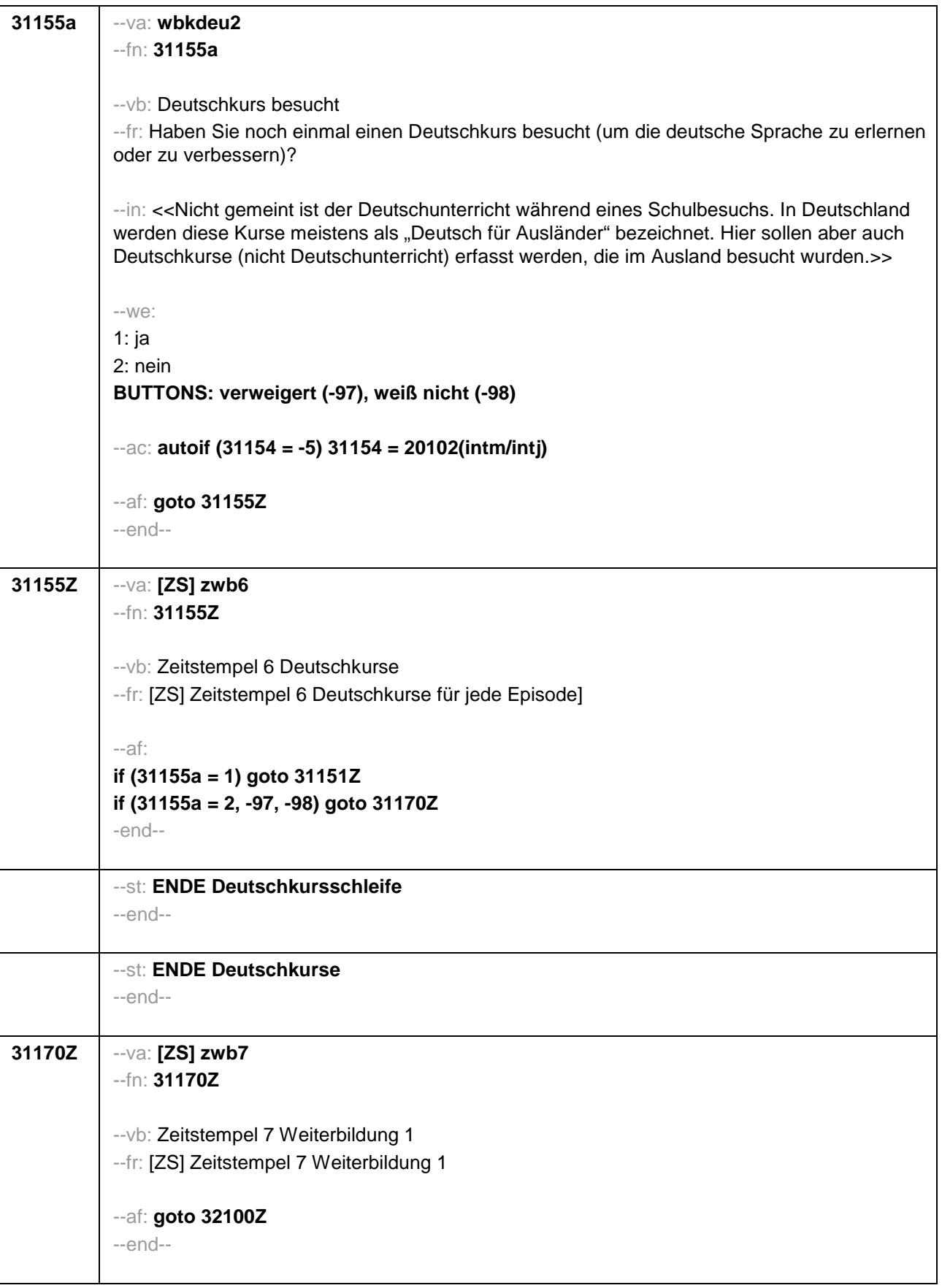

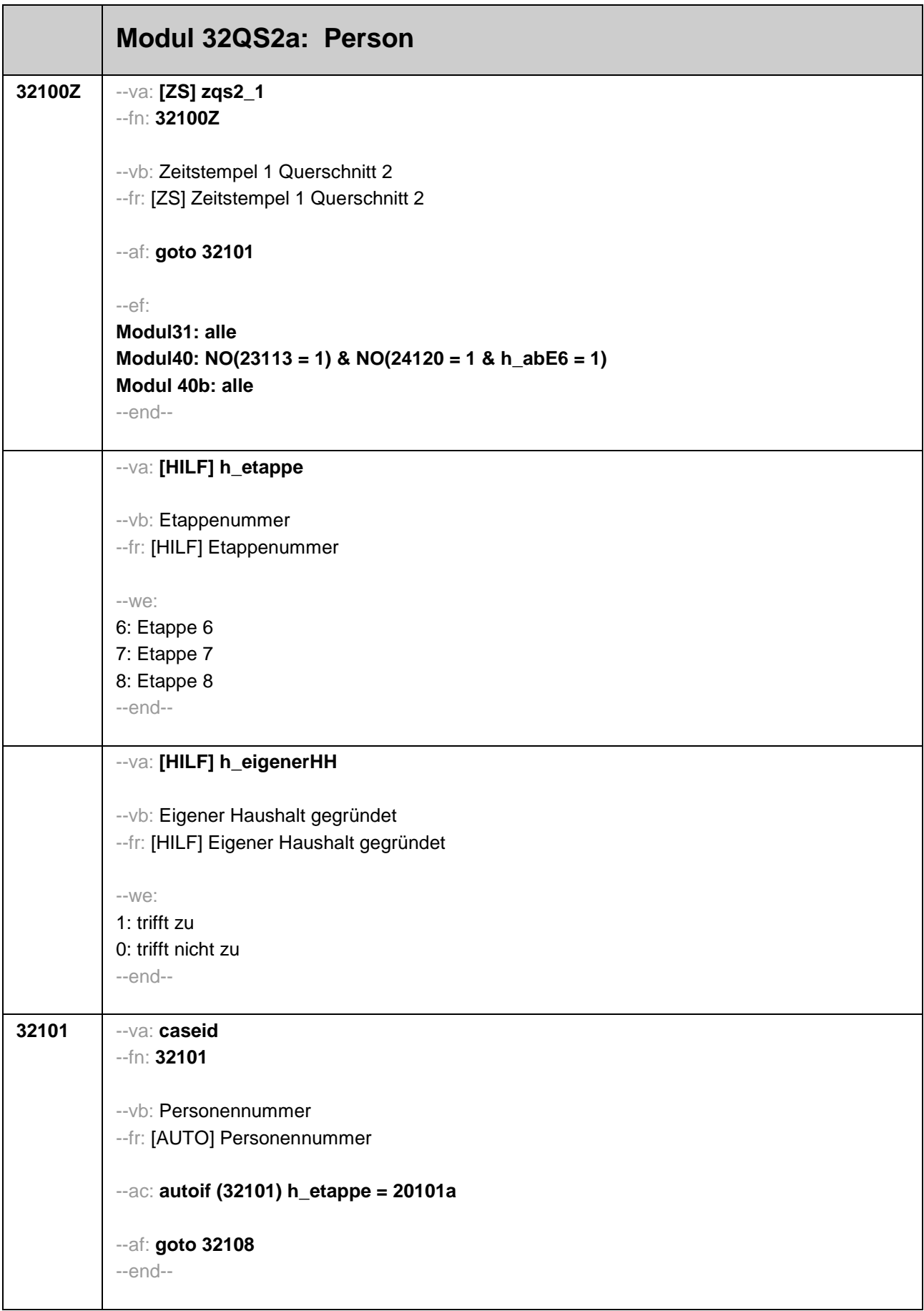

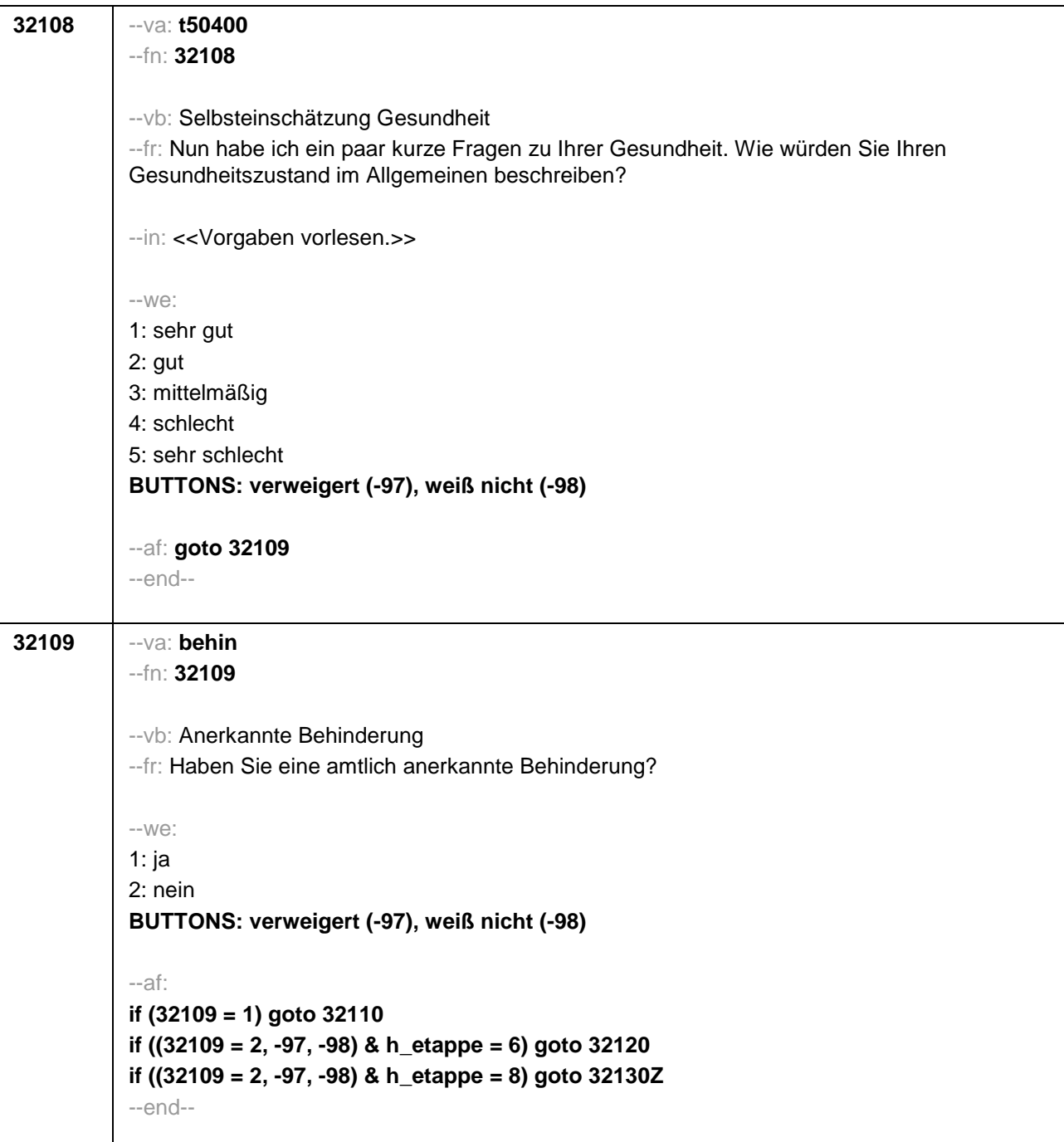

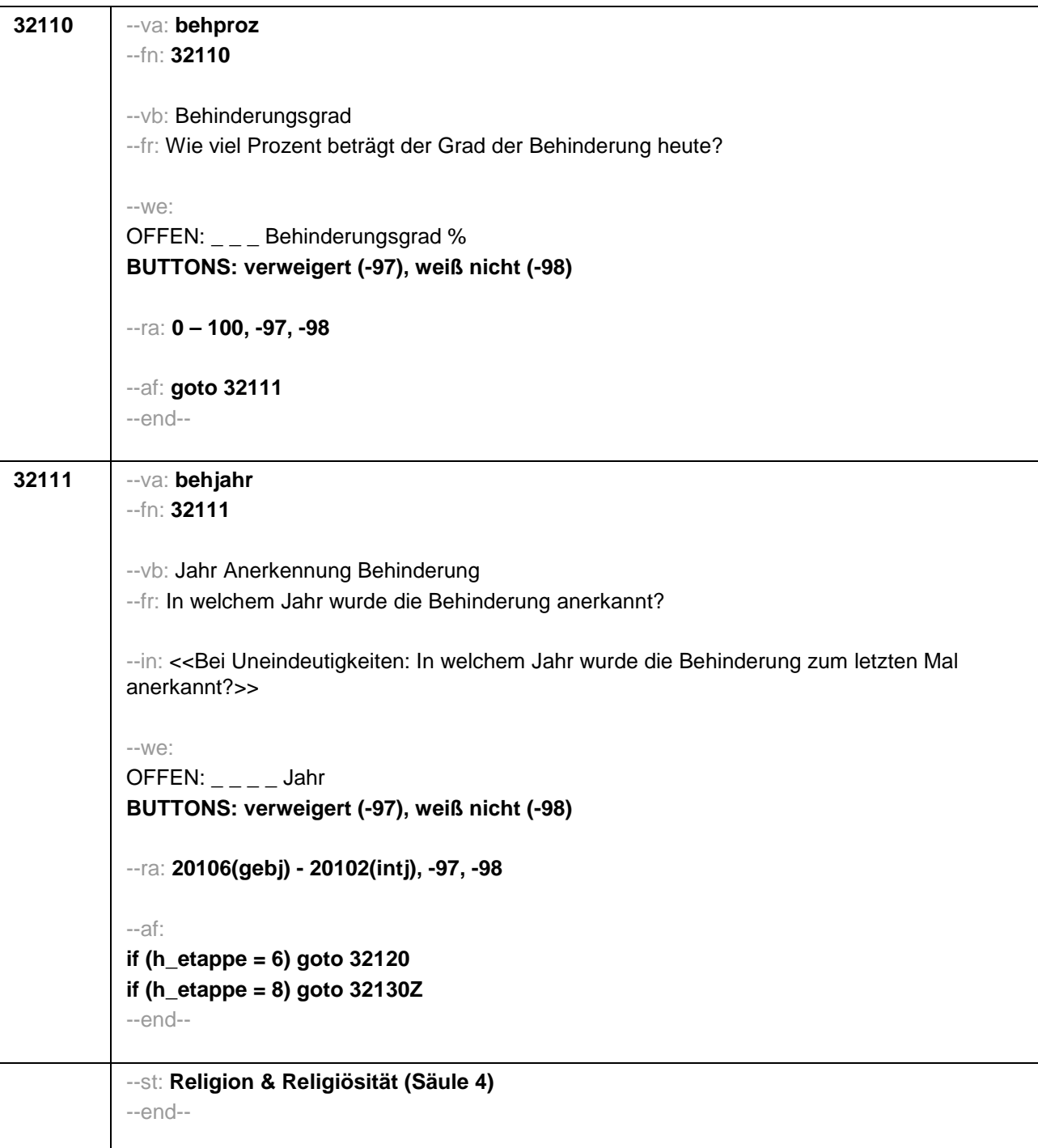

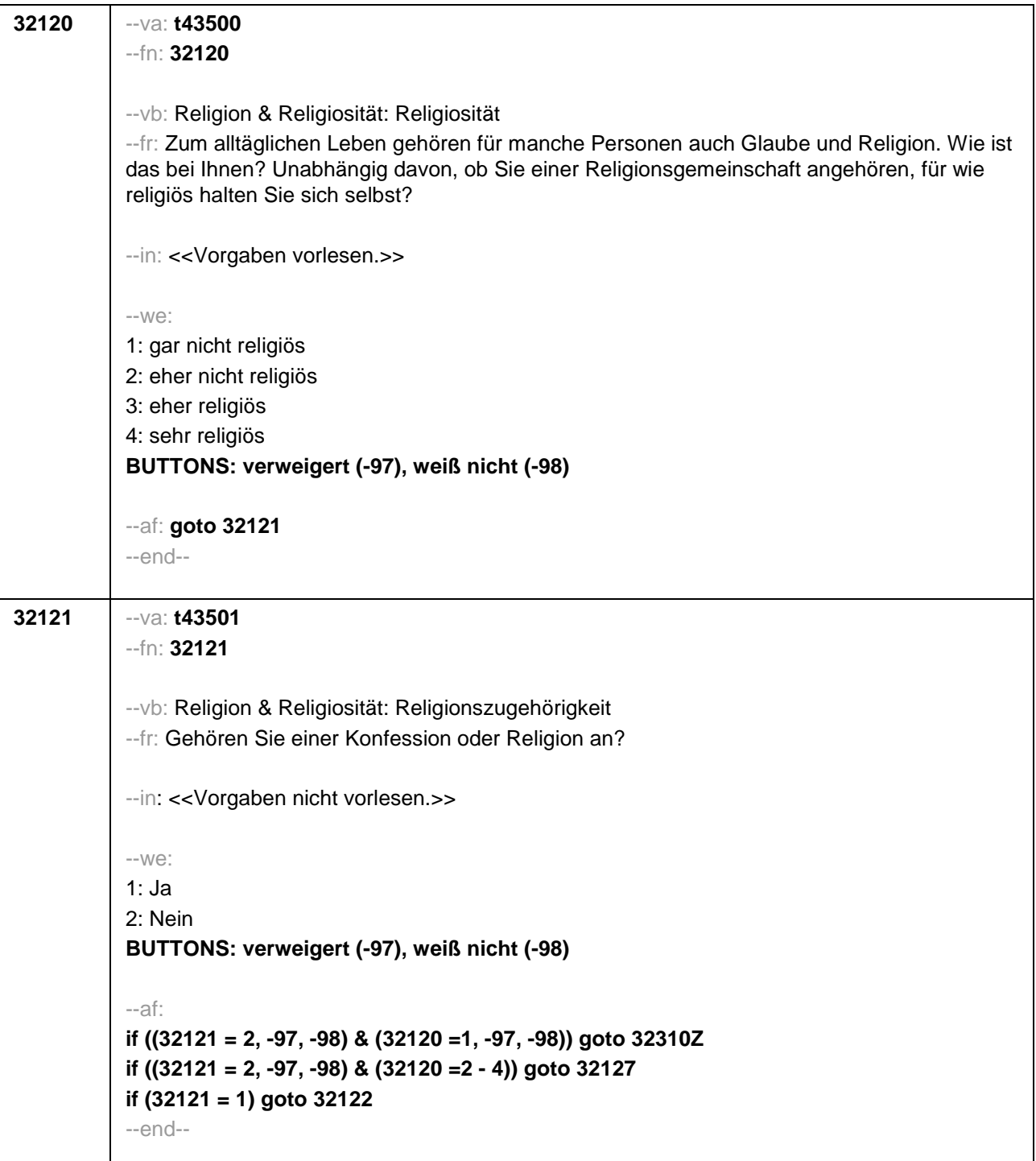
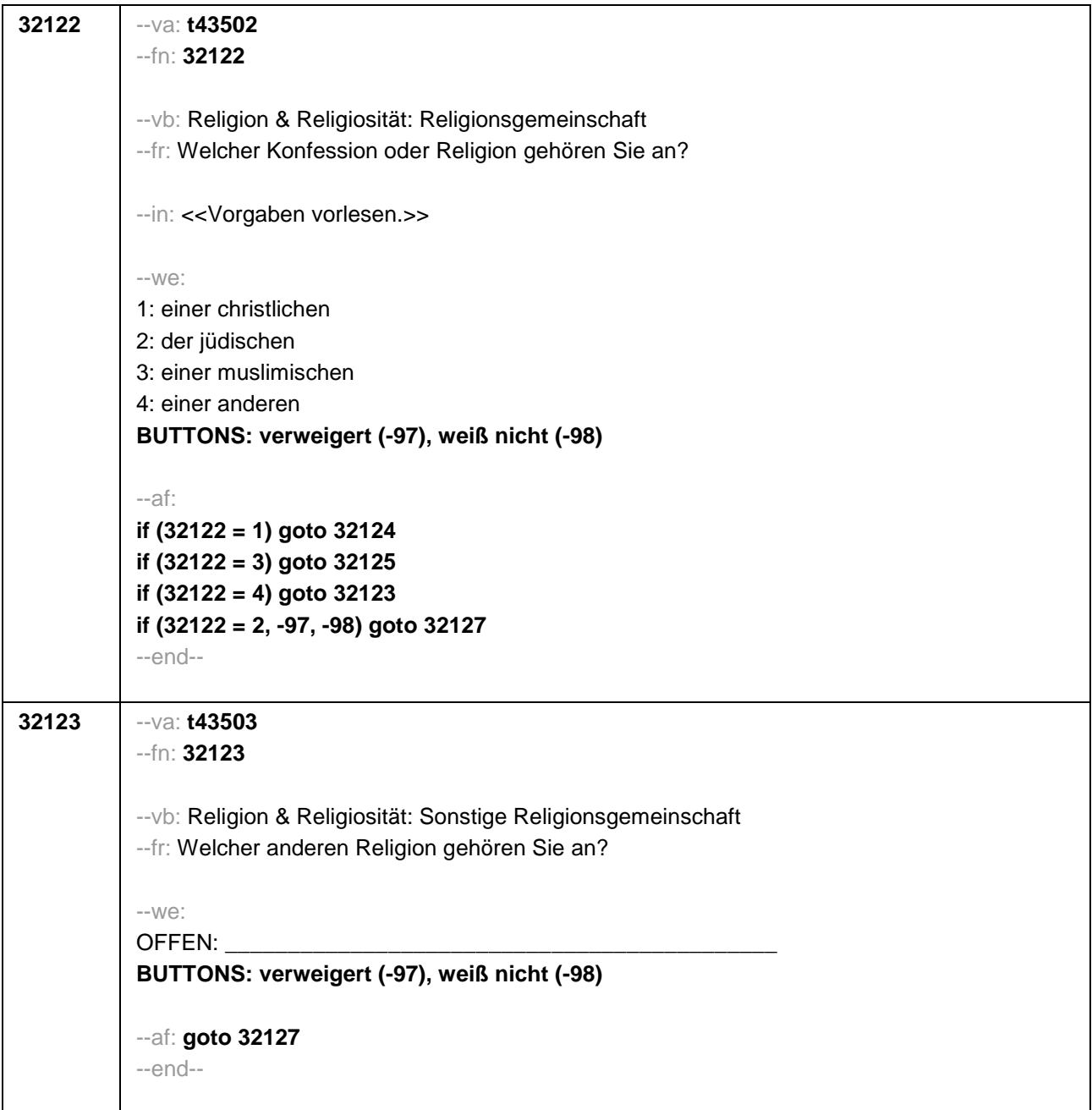

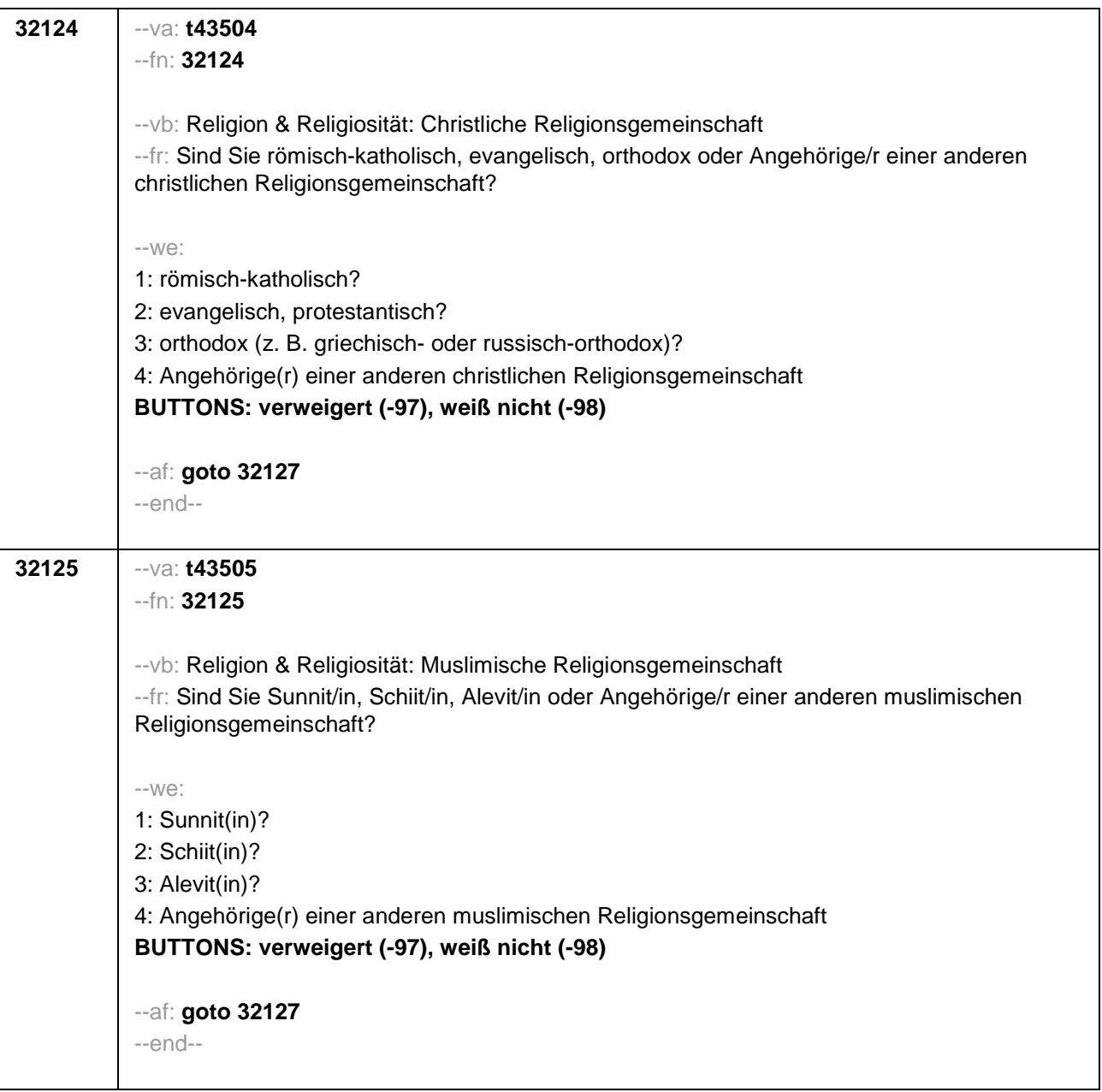

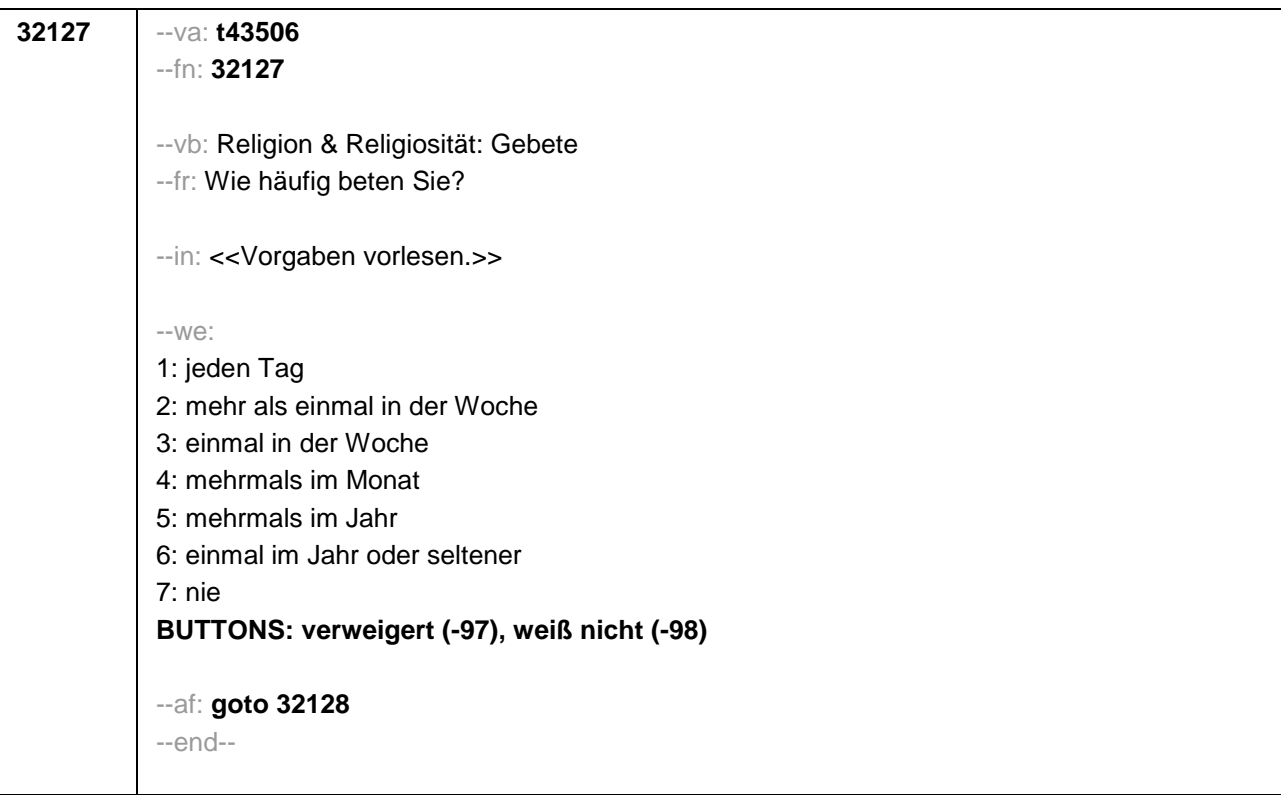

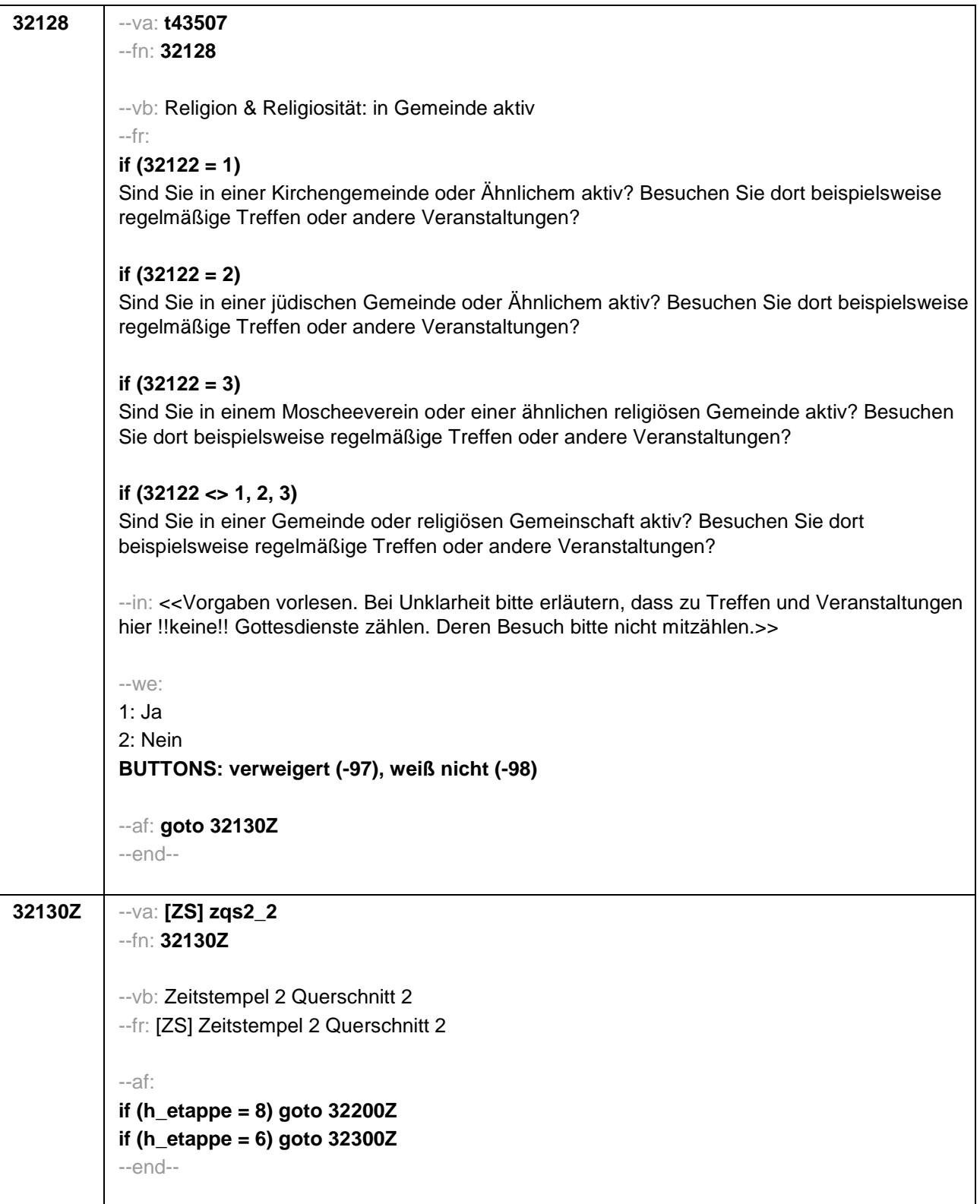

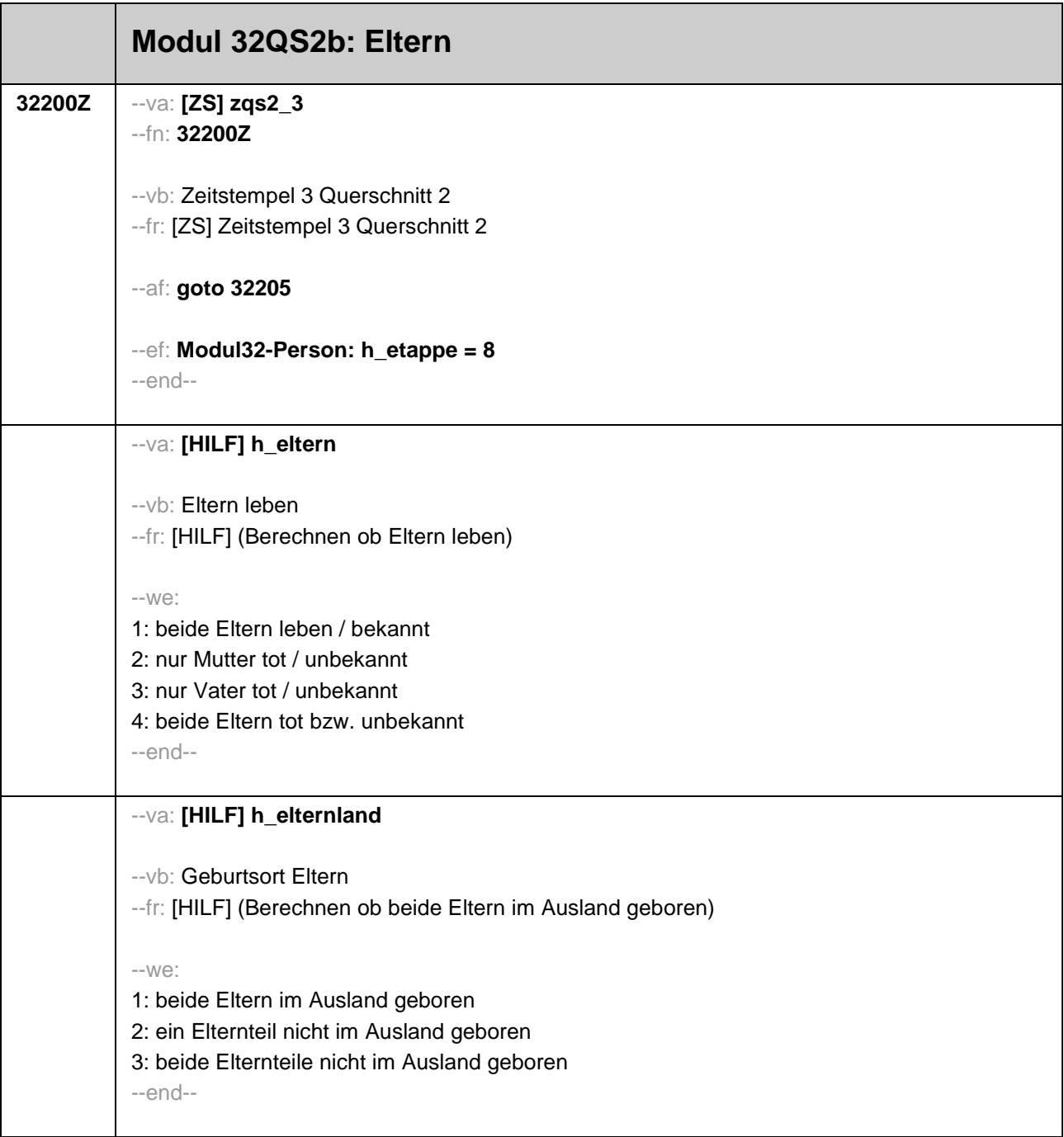

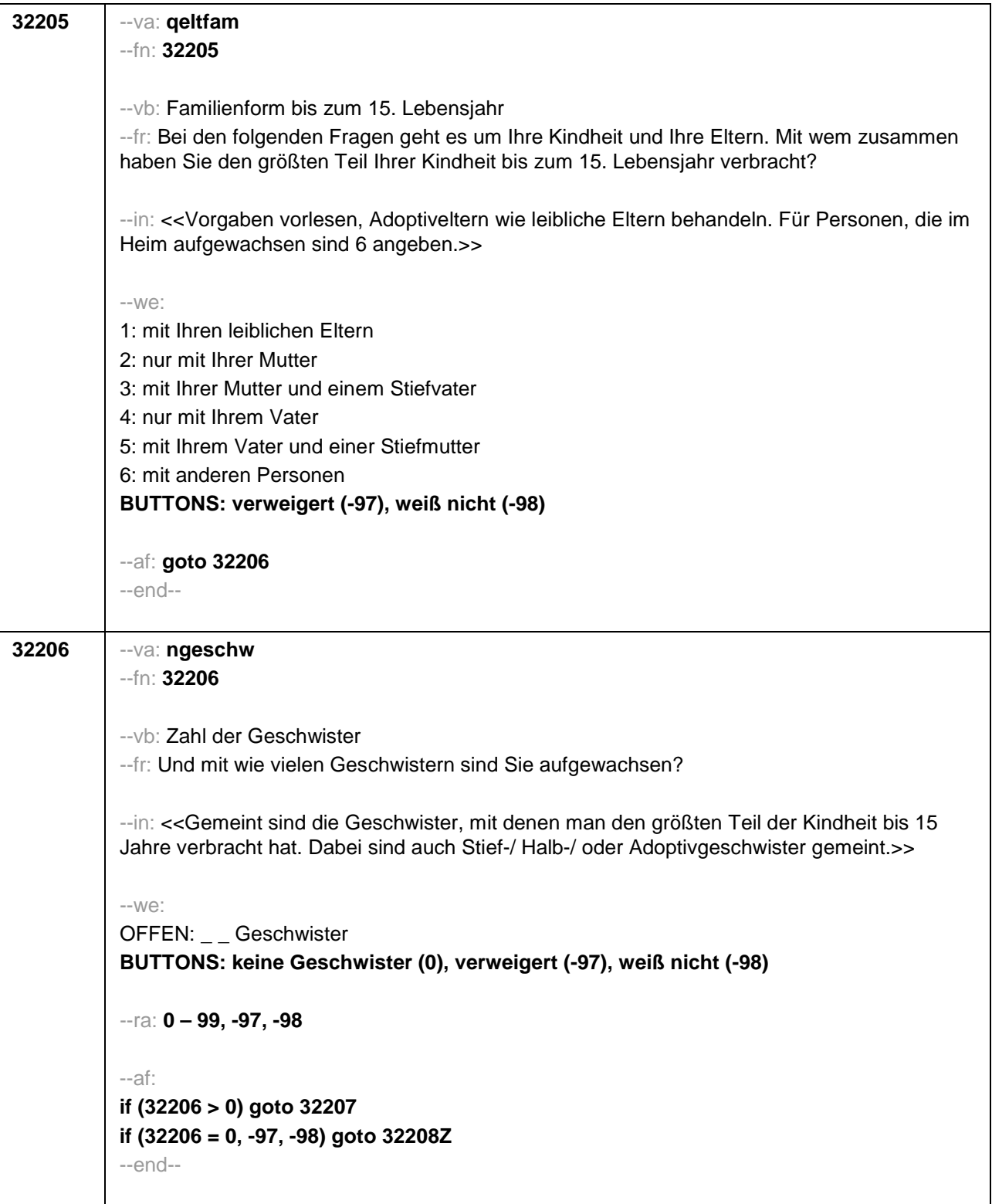

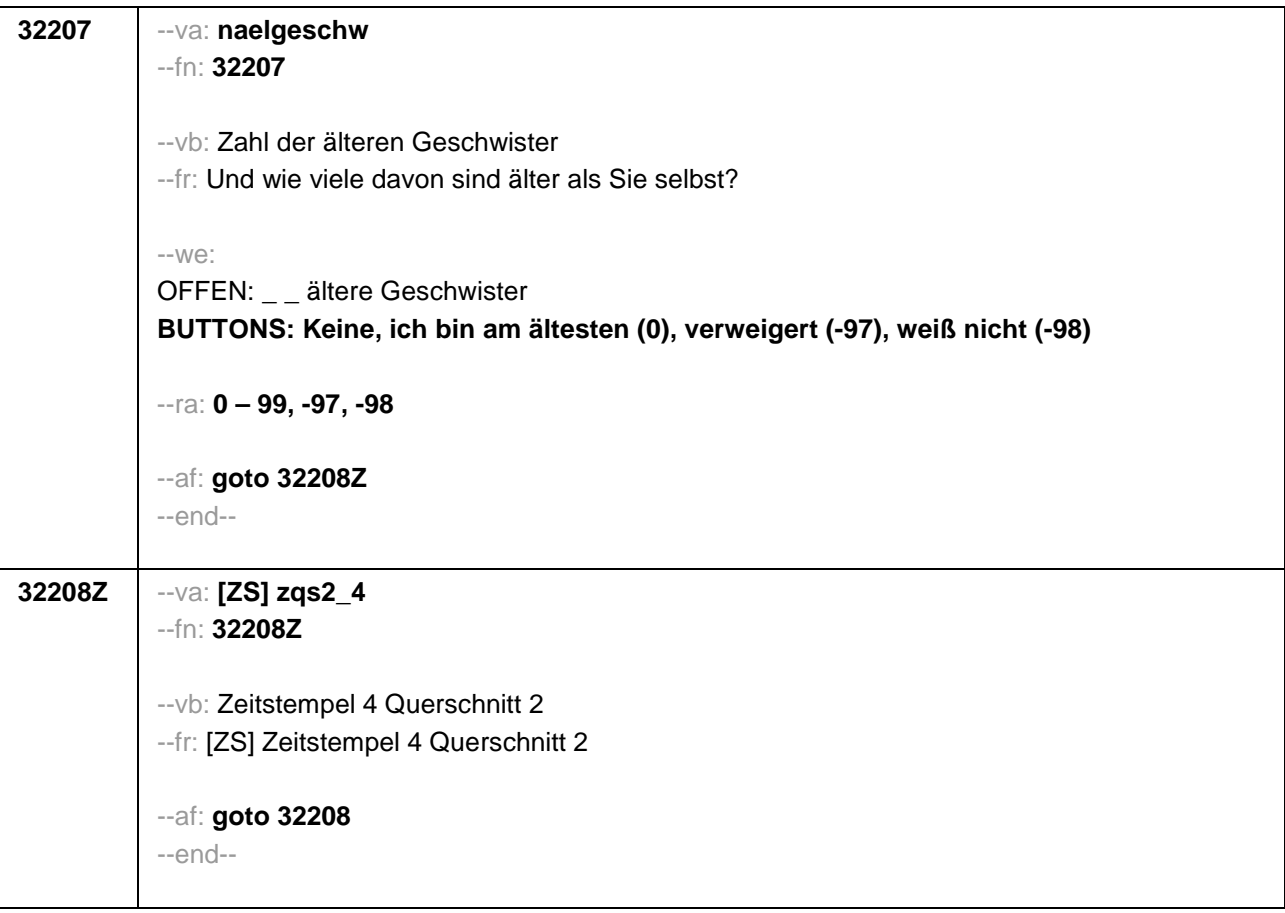

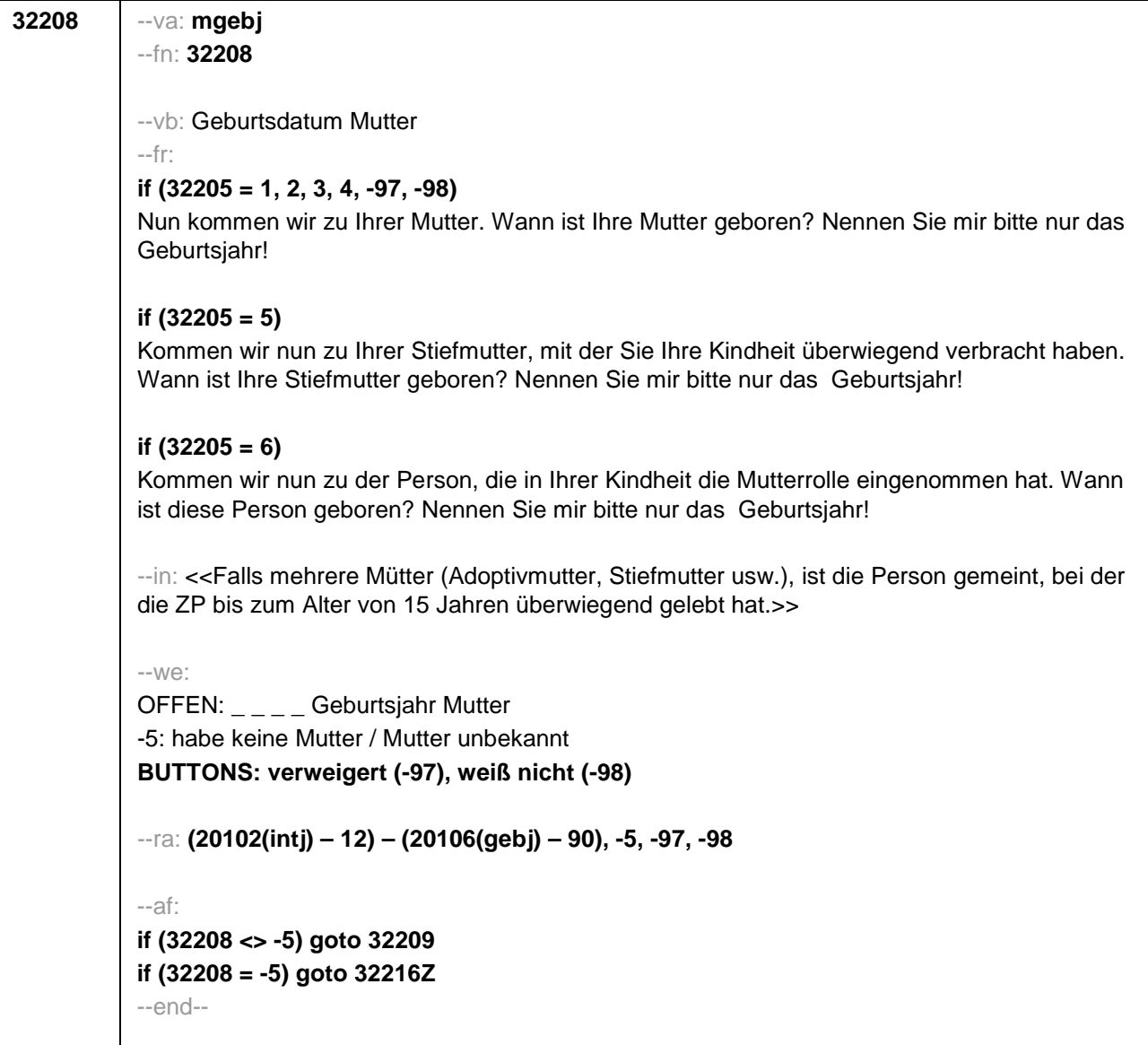

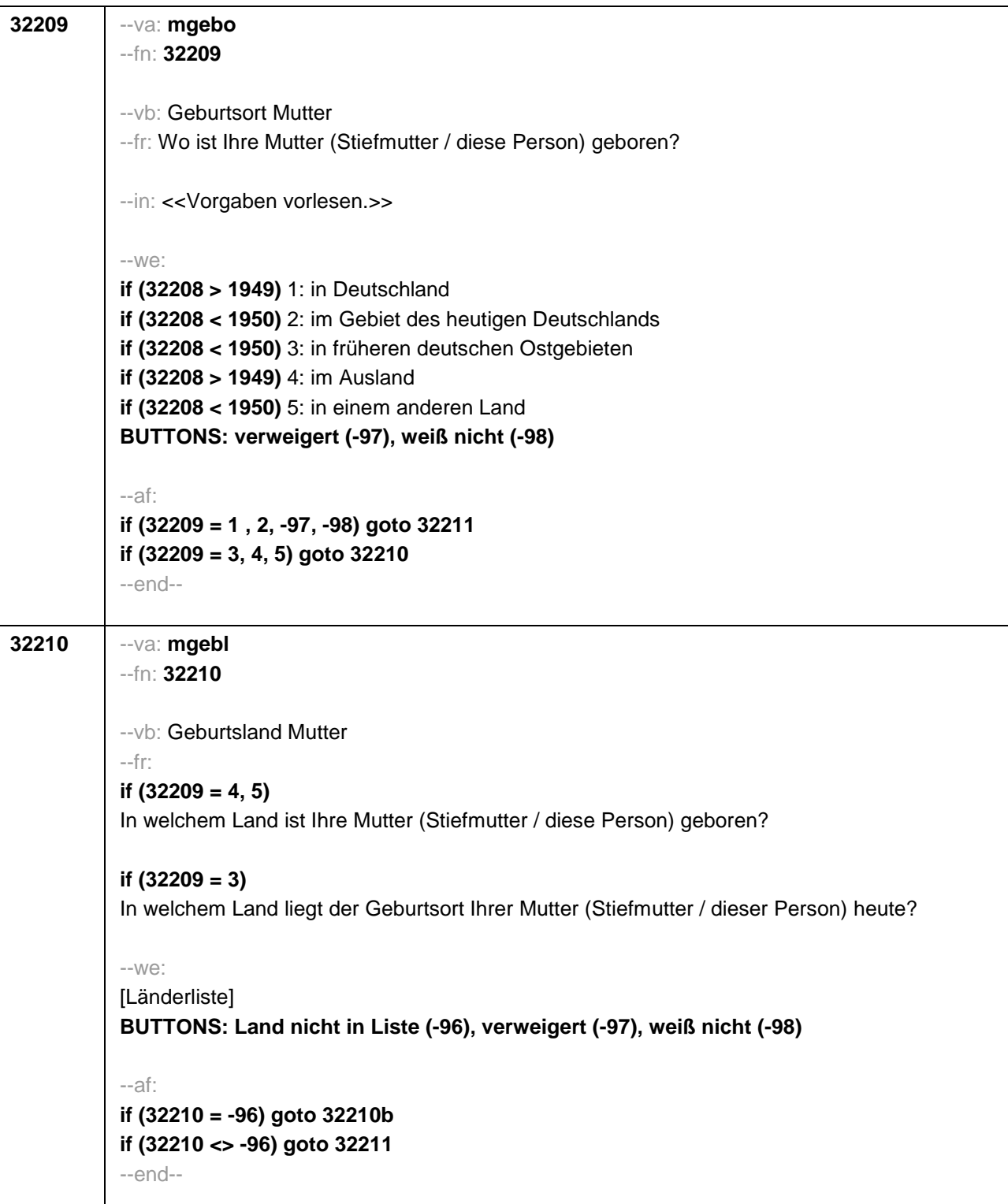

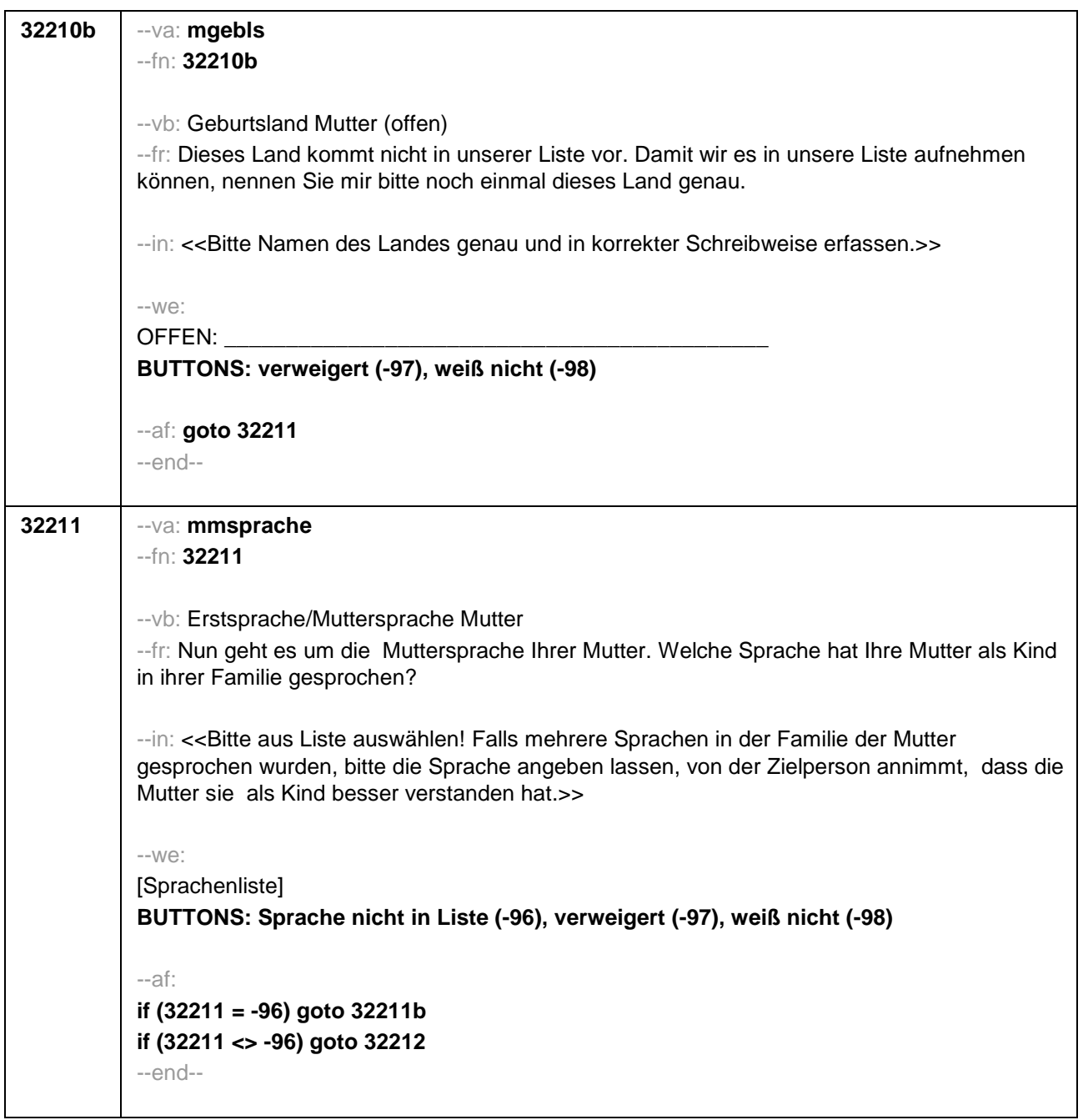

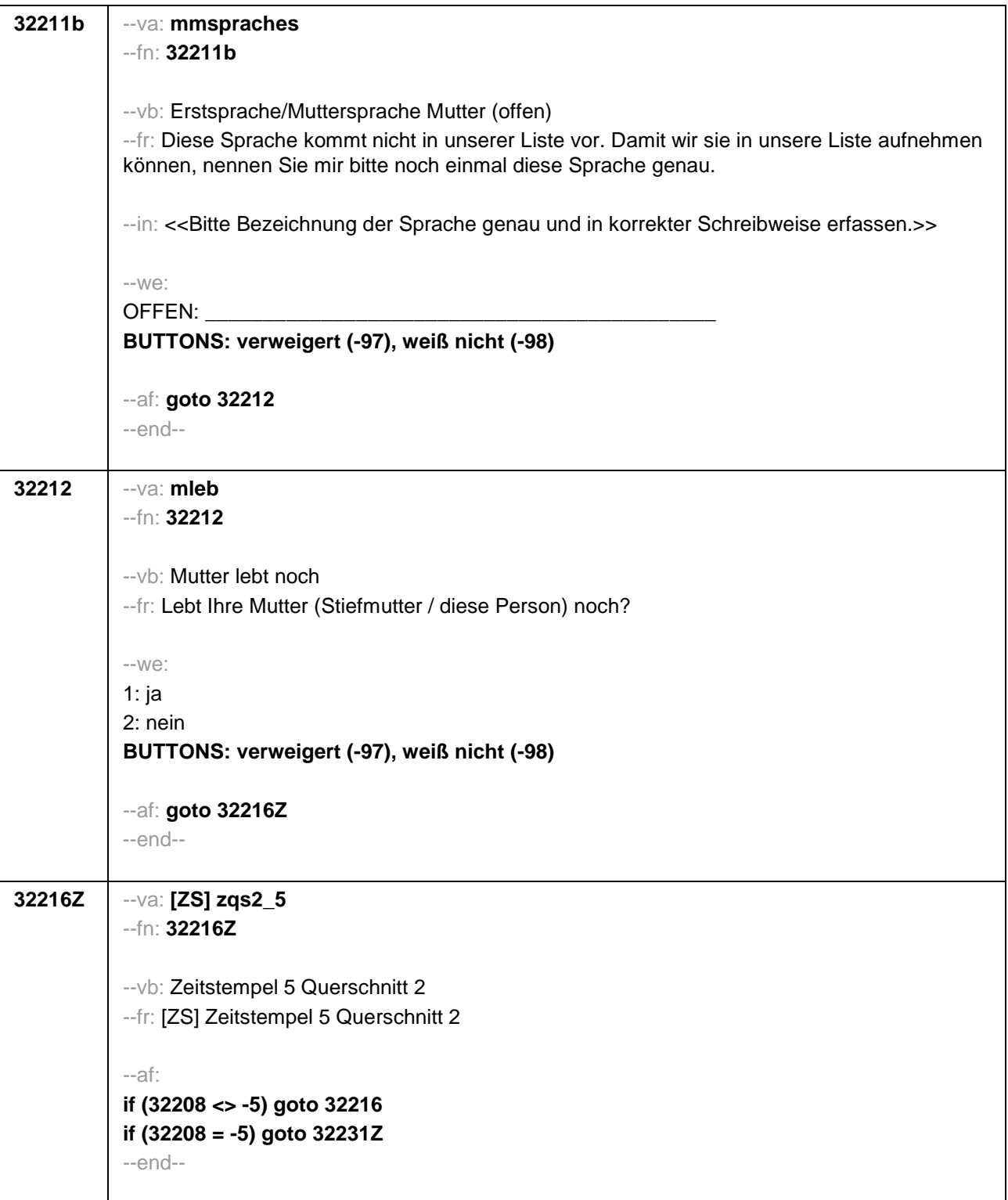

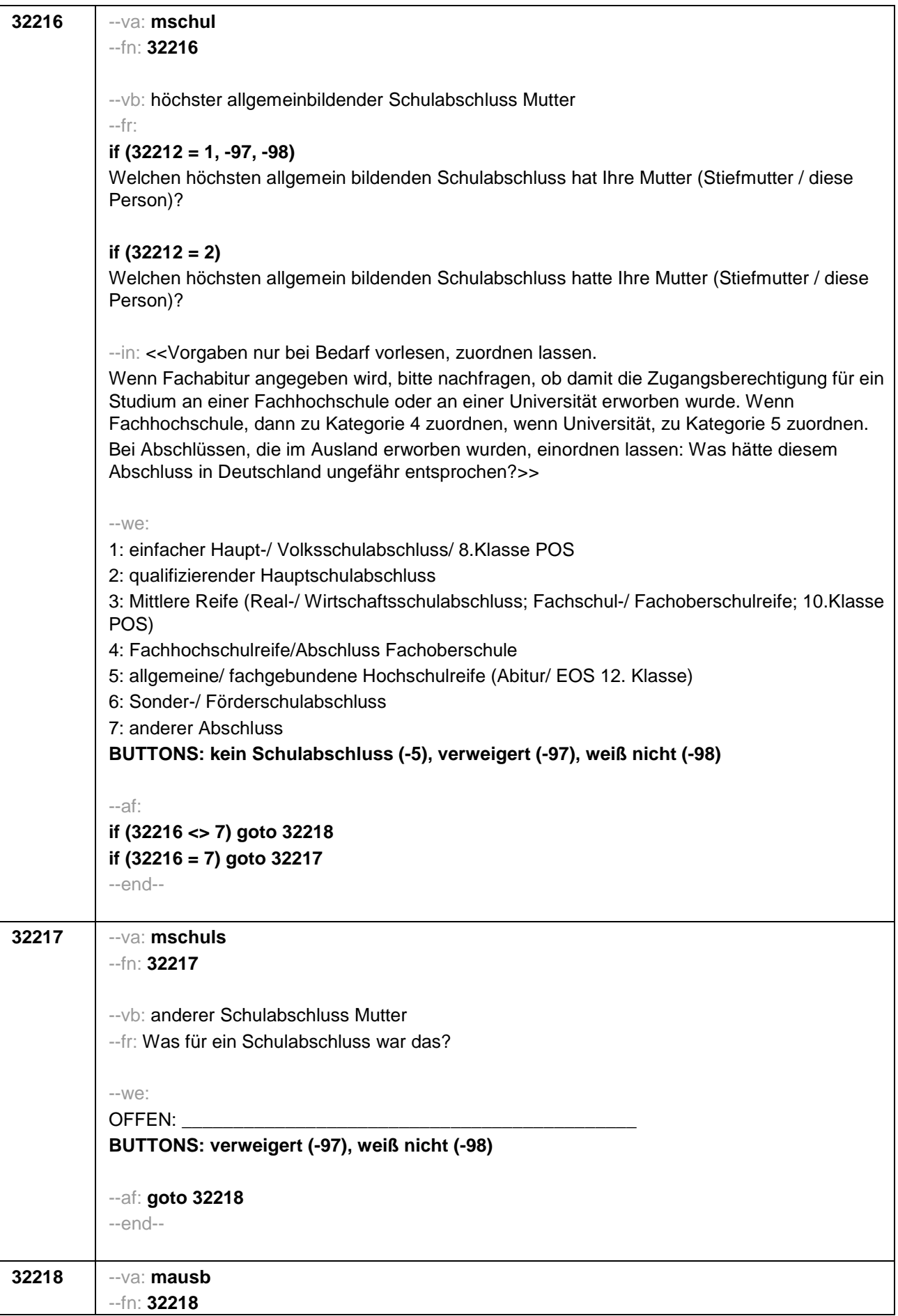

--vb: höchster beruflicher Ausbildungsabschluss Mutter --fr: **if (32212 = 1, -97, -98)** Welchen höchsten beruflichen Ausbildungsabschluss hat Ihre Mutter (Stiefmutter / diese Person)? (Damit meinen wir beispielsweise, ob sie eine Lehre oder einen Meister gemacht hat oder einen Studienabschluss wie etwa ein Diplom gemacht hat.) **if (32212 = 2)** Welchen höchsten beruflichen Ausbildungsabschluss hatte Ihre Mutter (Stiefmutter / diese Person)? (Damit meinen wir beispielsweise, ob sie eine Lehre oder einen Meister gemacht hat oder einen Studienabschluss wie etwa ein Diplom gemacht hat.) --in: <<Vorgaben nicht vorlesen, Nennung zuordnen. Wenn kein Abschluss, sondern nur eine Einrichtung genannt wird: Nach Abschluss fragen. Bei Abschlüssen, die im Ausland erworben wurden, einordnen lassen: Was hätte diesem Abschluss in Deutschland ungefähr entsprochen?>> --we: 1: Abschluss einer Lehre (kaufmännisch, betrieblich, gewerblich, landwirtschaftlich) Gesellenoder Gehilfenbrief, duale Ausbildung, DDR: Facharbeiterbrief 2: Meister, Technikerabschluss 3: Beamtenausbildung (Laufbahnprüfung) 4: Abschluss einer Schule des Gesundheitswesens 5: Berufsfachschulabschluss, Handelsschulabschluss 6: Fachschulabschluss (auch Abschluss der Fachakademie) 7: Fachschulabschluss in der DDR 8: Bachelor (z.B. B.A., B.Sc.) 9: Diplom, Master (M.A.) 10: Magister, Staatsexamen 11: Promotion, Habilitation 12: Berufsakademie, Duale Hochschule ohne nähere Angabe 13: Verwaltungsfachhochschule ohne nähere Angabe 14: Fachhochschule, ehem. Ingenieursschule ohne nähere Angabe 15: Universität ohne nähere Angabe 16: Hochschulabschluss (Studium) ohne nähere Angabe 17: Betriebliche Anlernausbildung 19: DDR: Teilfacharbeiterabschluss 21: Anderer Ausbildungsabschluss **BUTTONS: kein beruflicher Ausbildungsabschluss (-5), verweigert (-97), weiß nicht (-98)** --ac: **autoif (32218 = 10, 11) 32273 = 4** --af: **if (32218 = 1, 2, 4, 5, 6, 7, 11, 17, 19, -5, -97, -98) goto 32221 if (32218 = 3) goto 32275 if (32218 = 8, 9) goto 32273 if (32218 = 10) goto 32274 if (32218 = 12 - 16) goto 32271 if (32218 = 21) goto 32219**

```
--end--
```
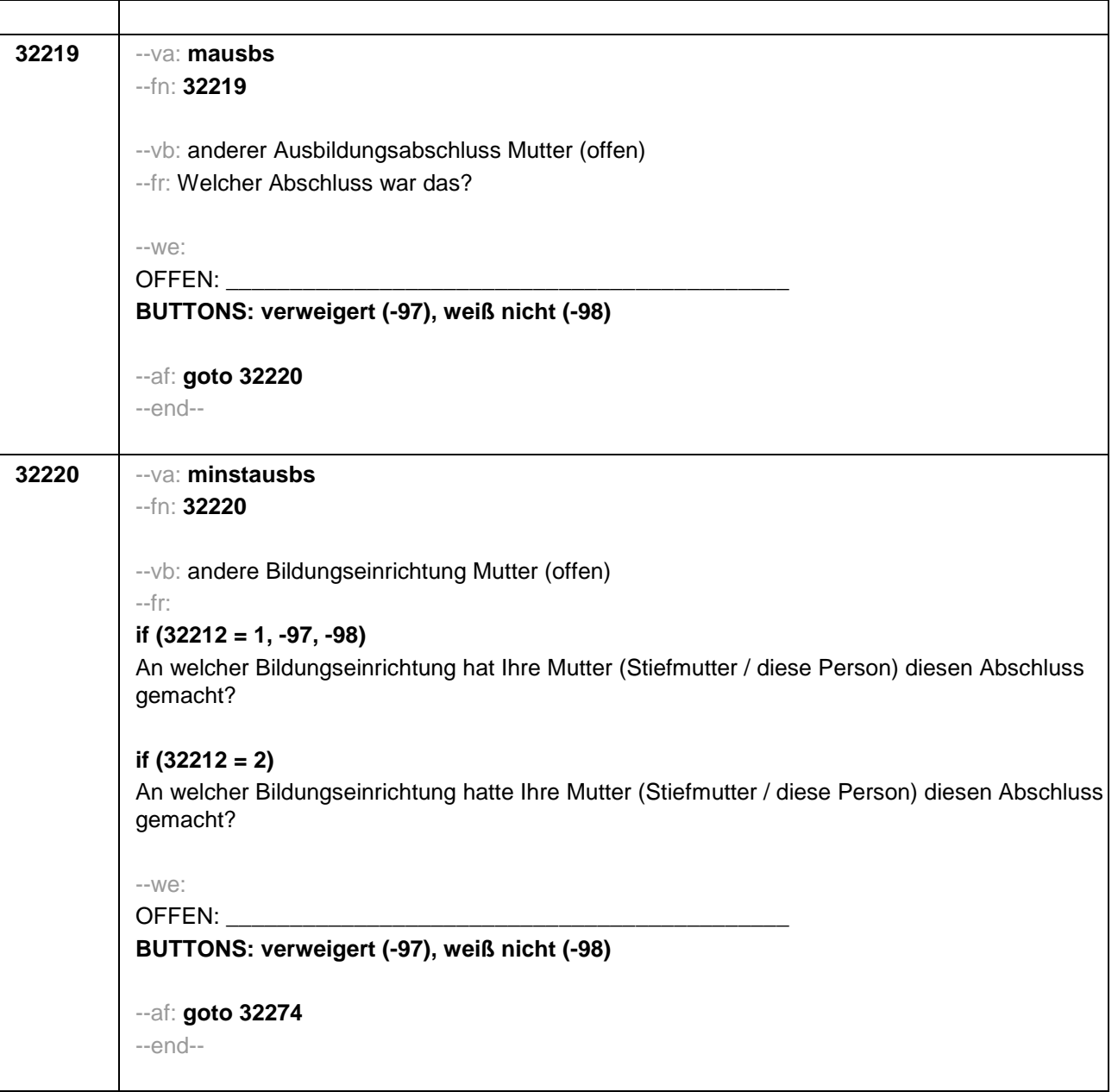

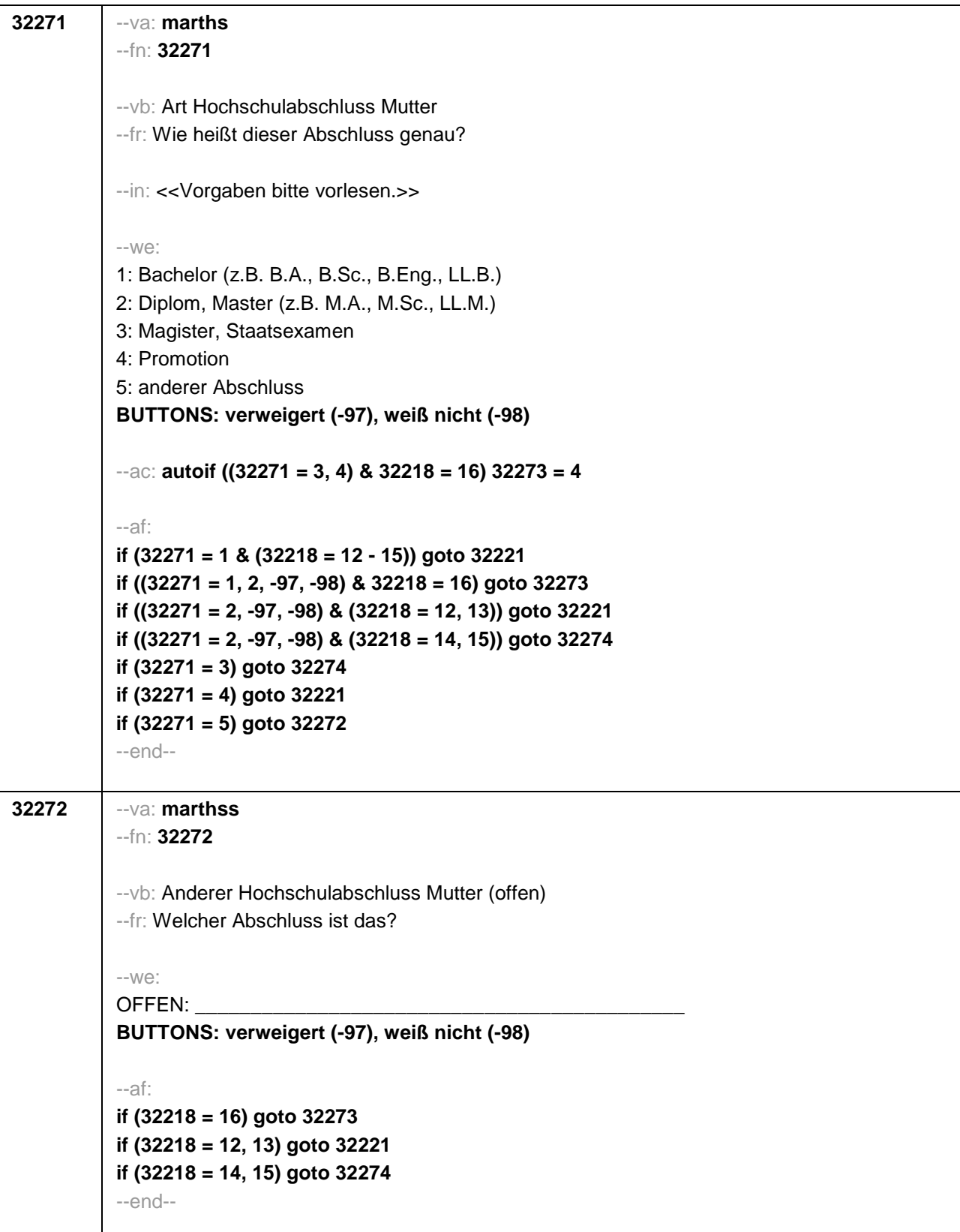

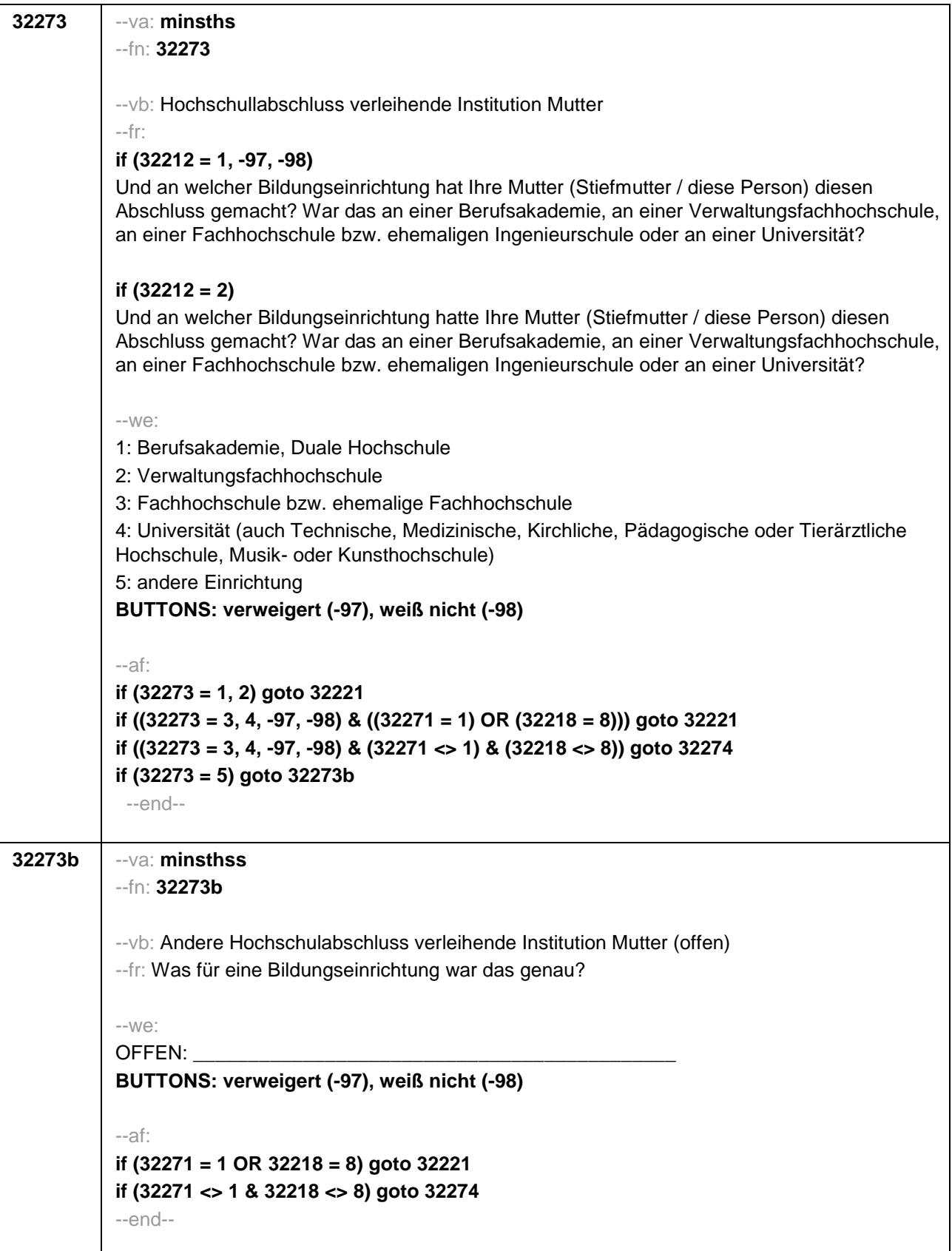

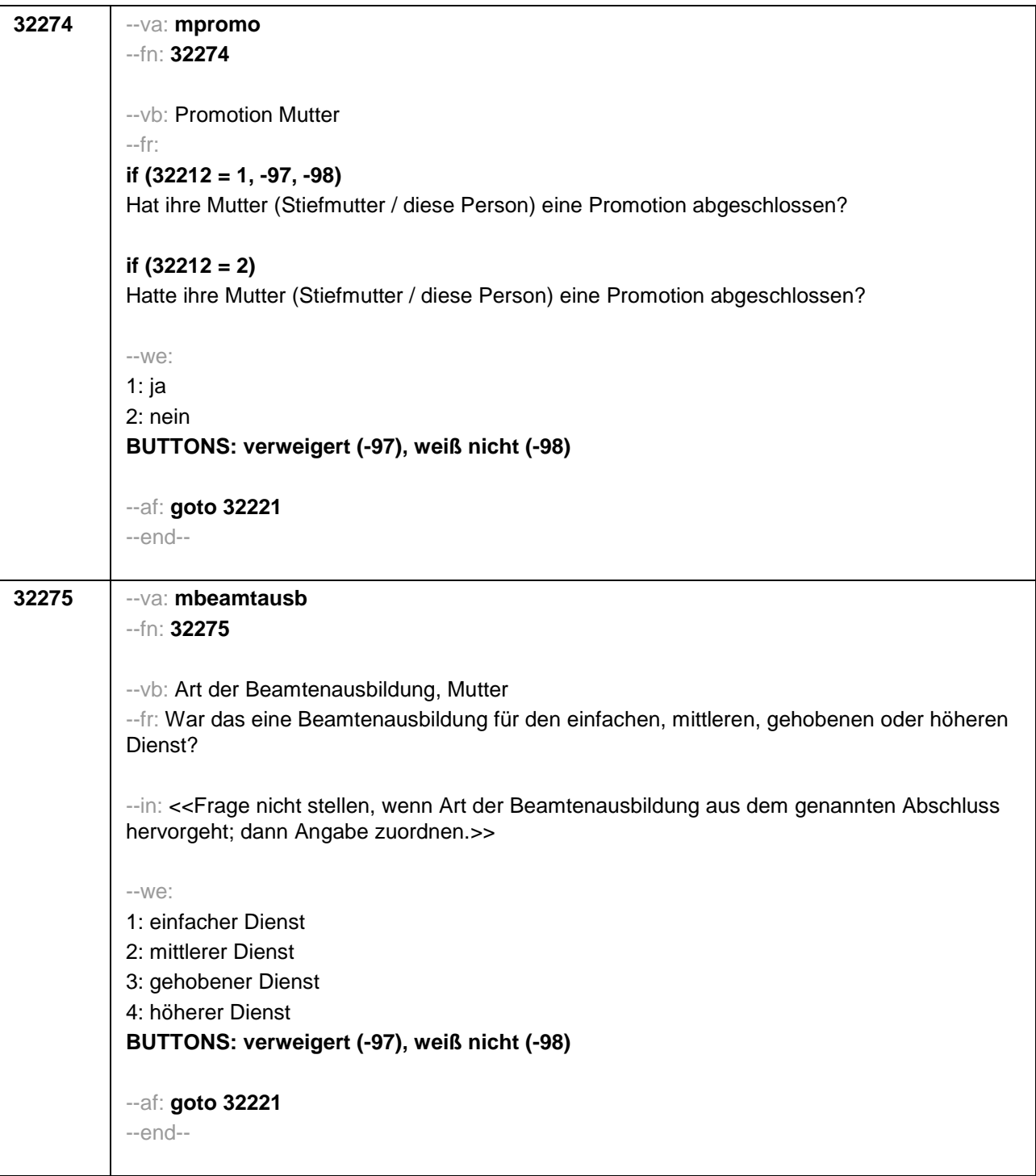

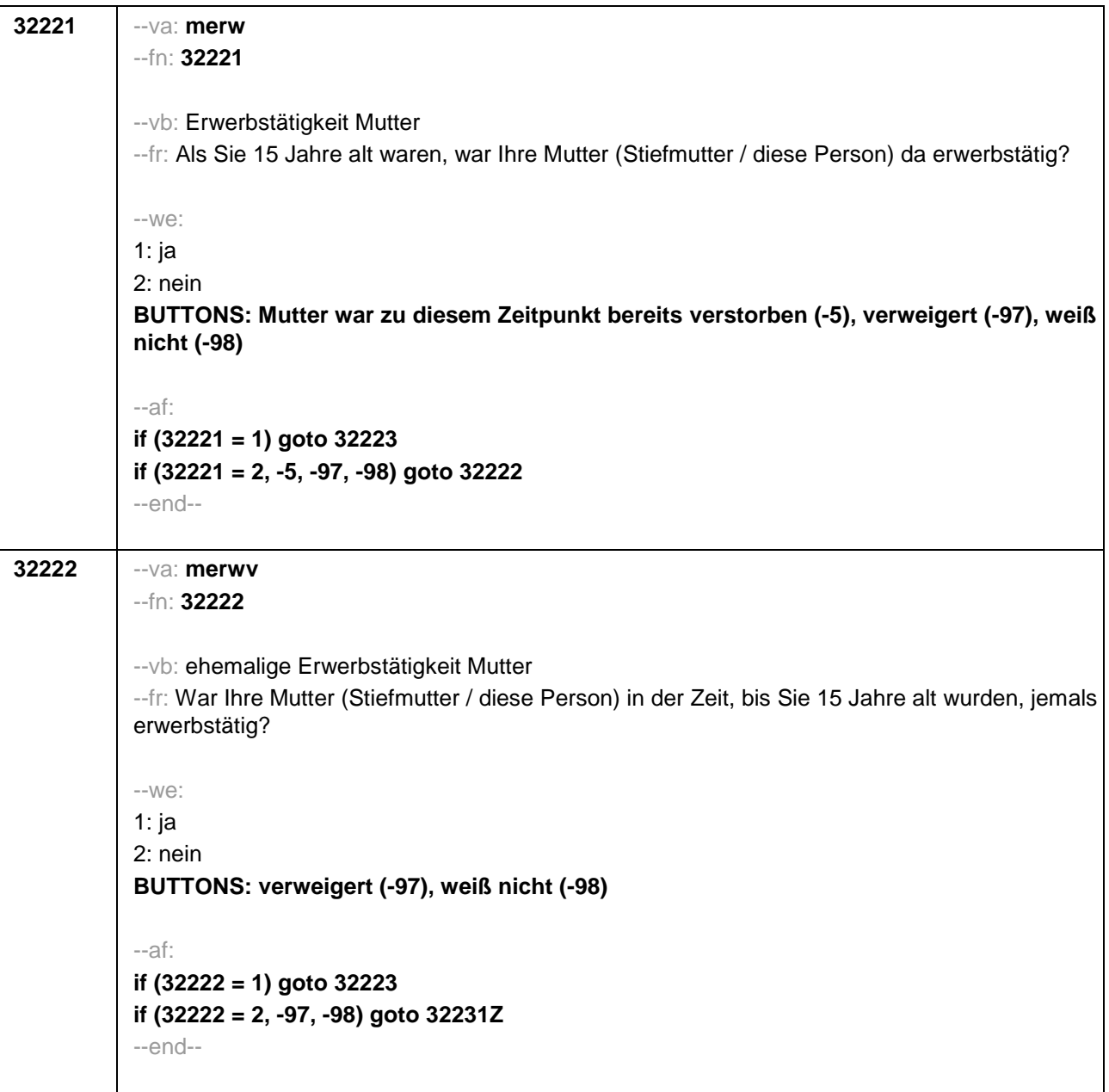

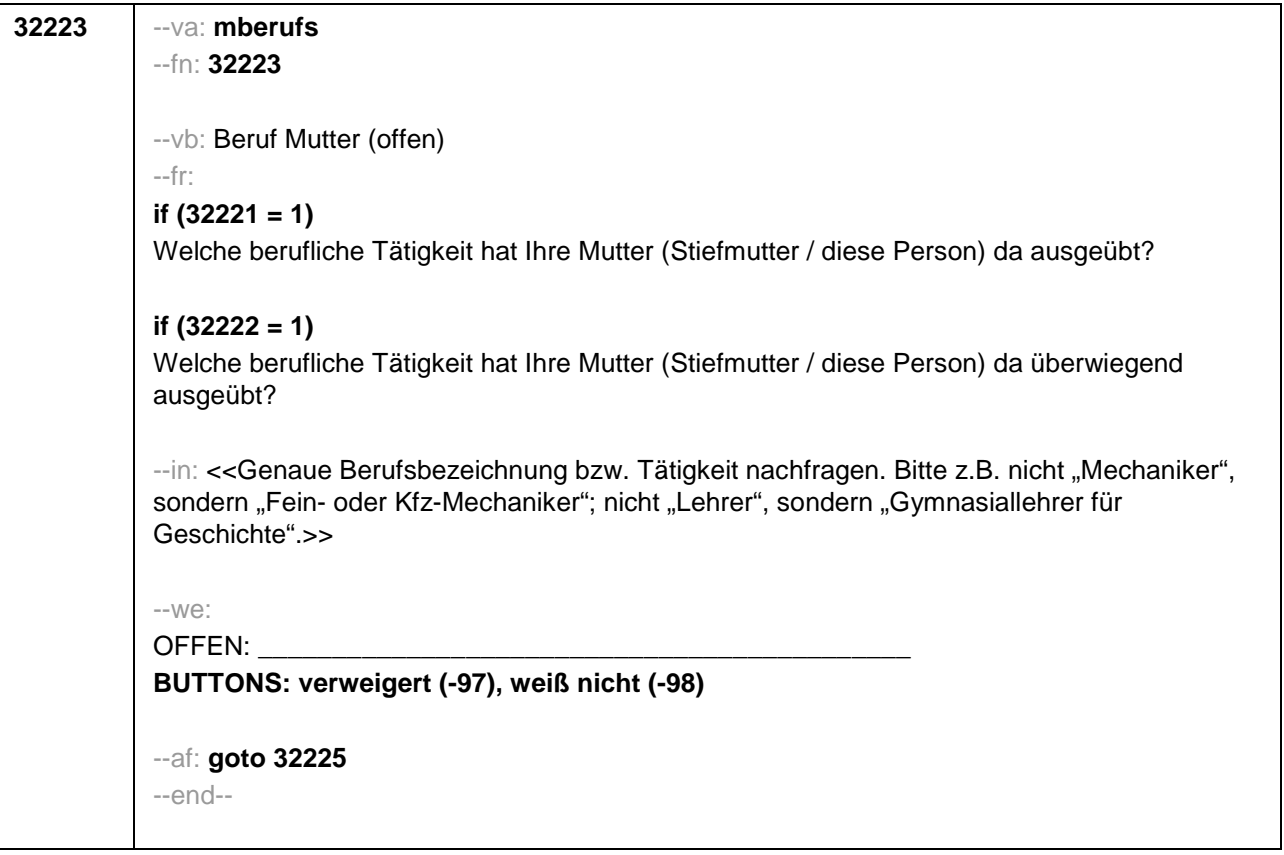

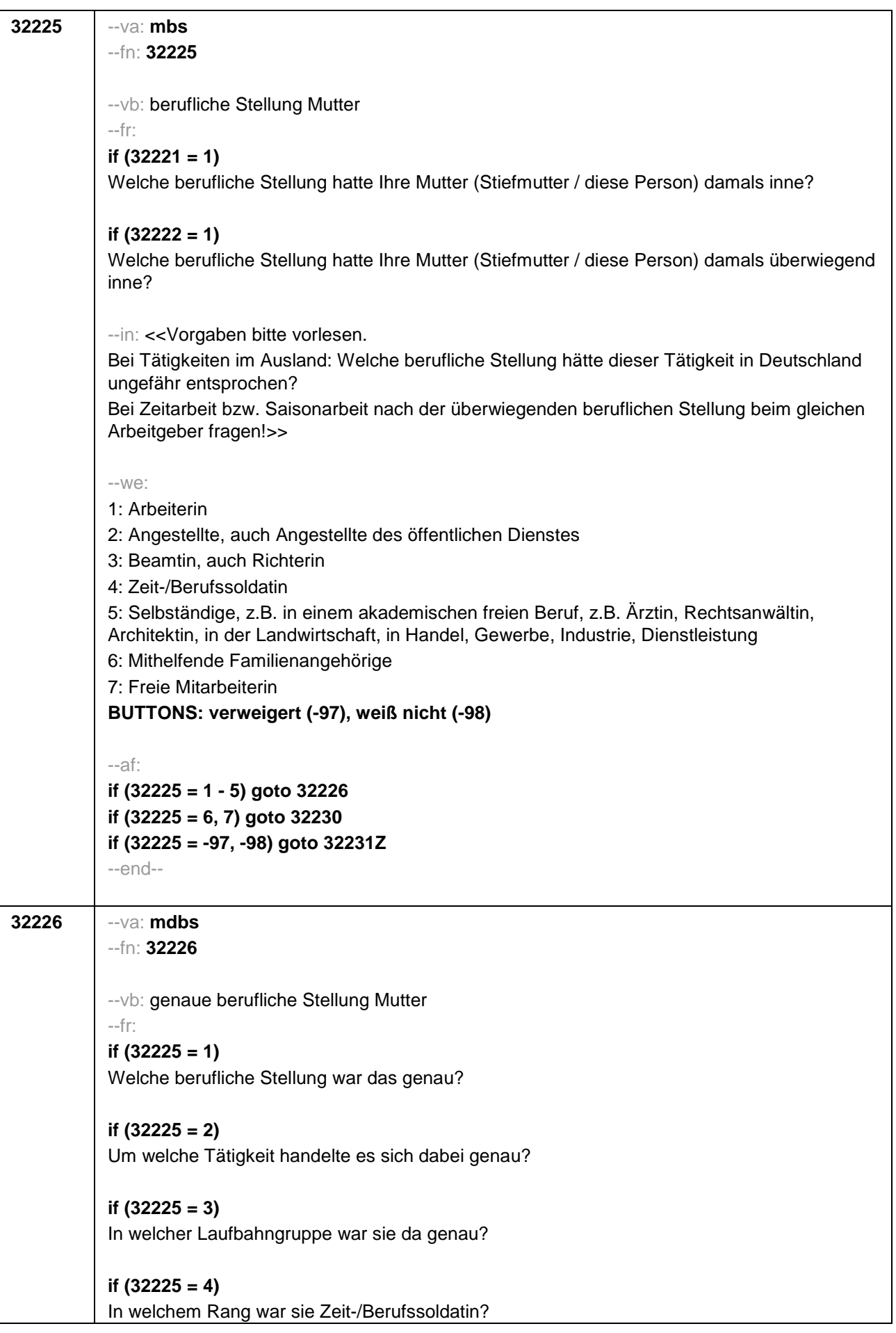

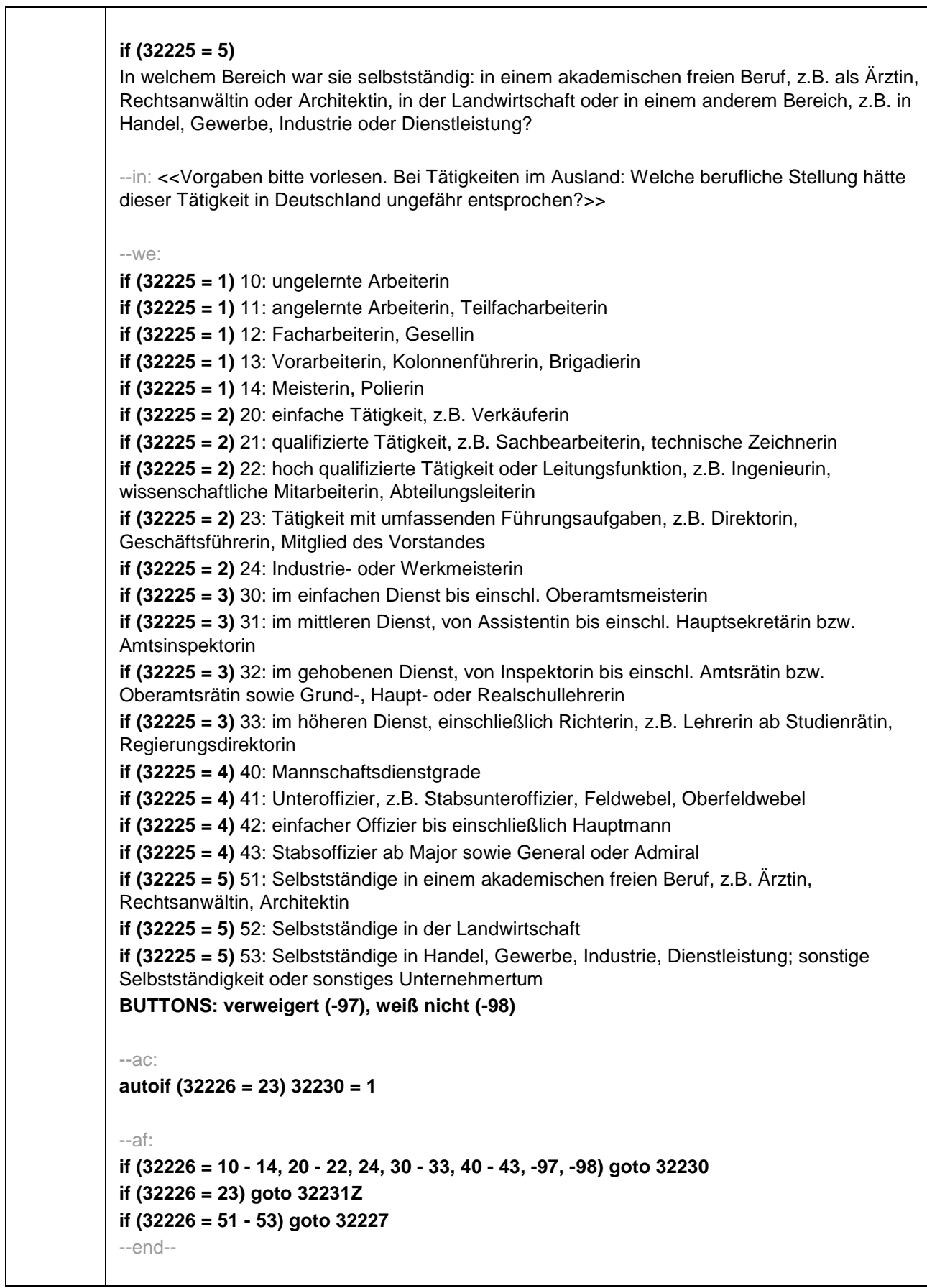

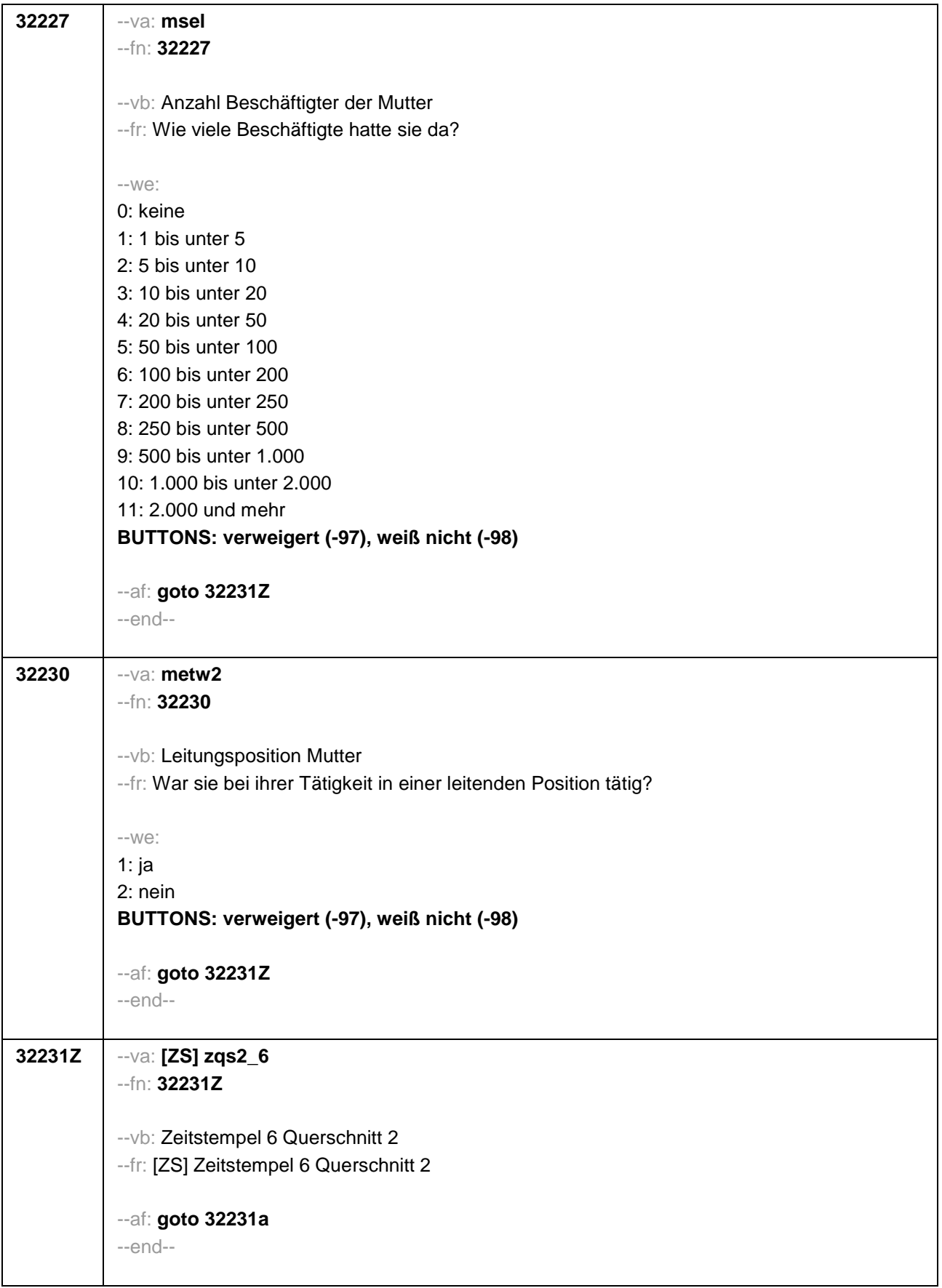

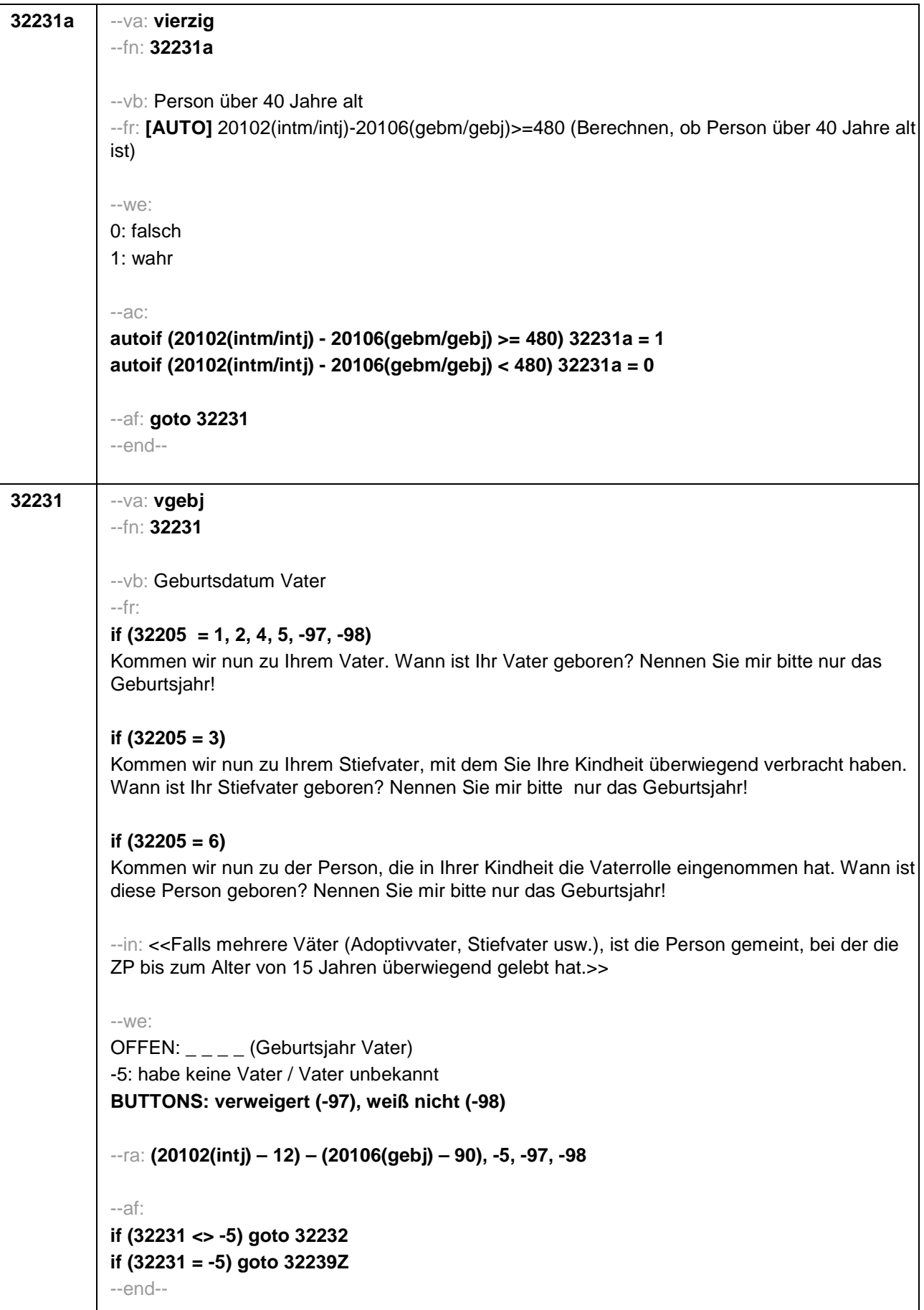

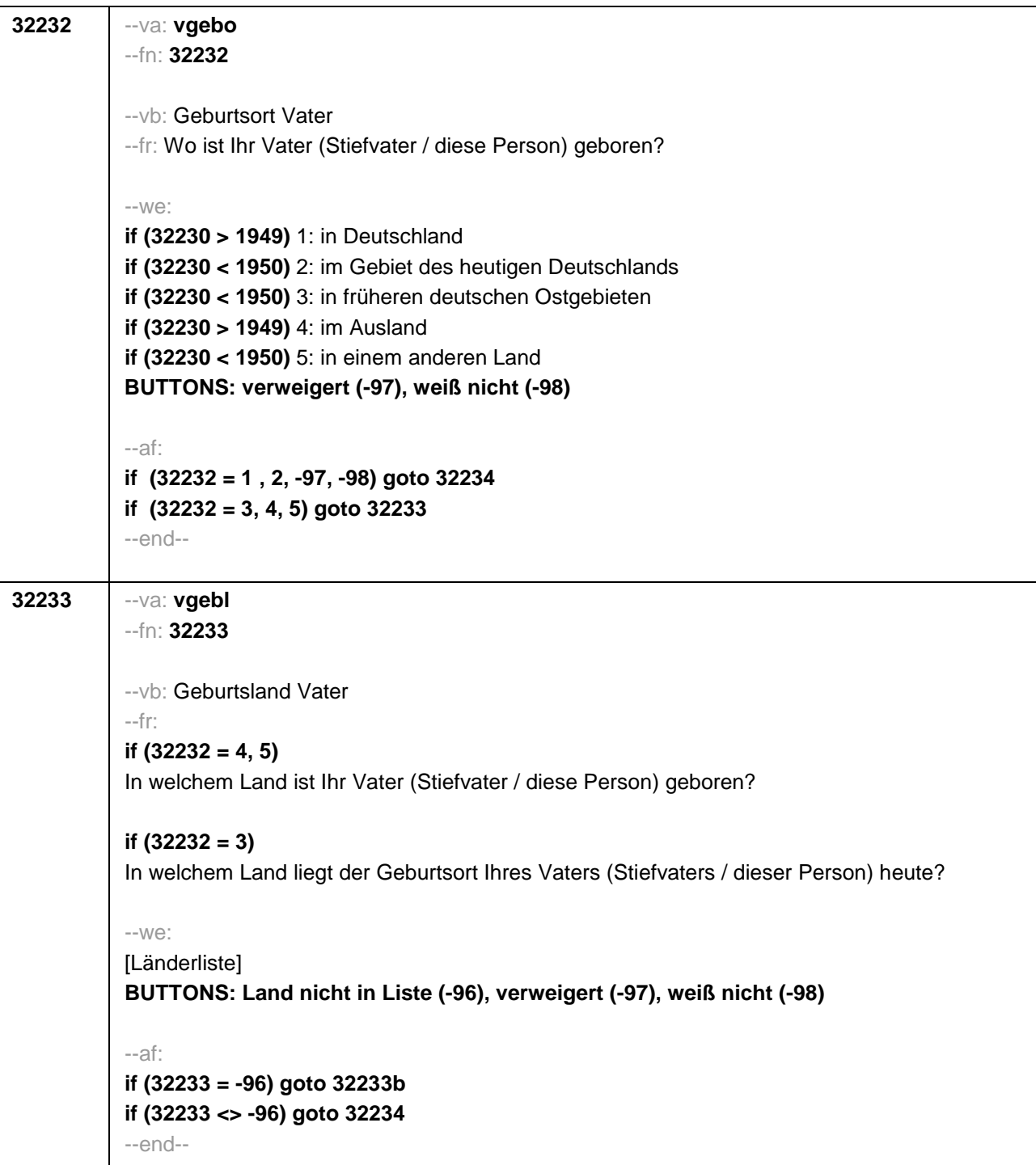

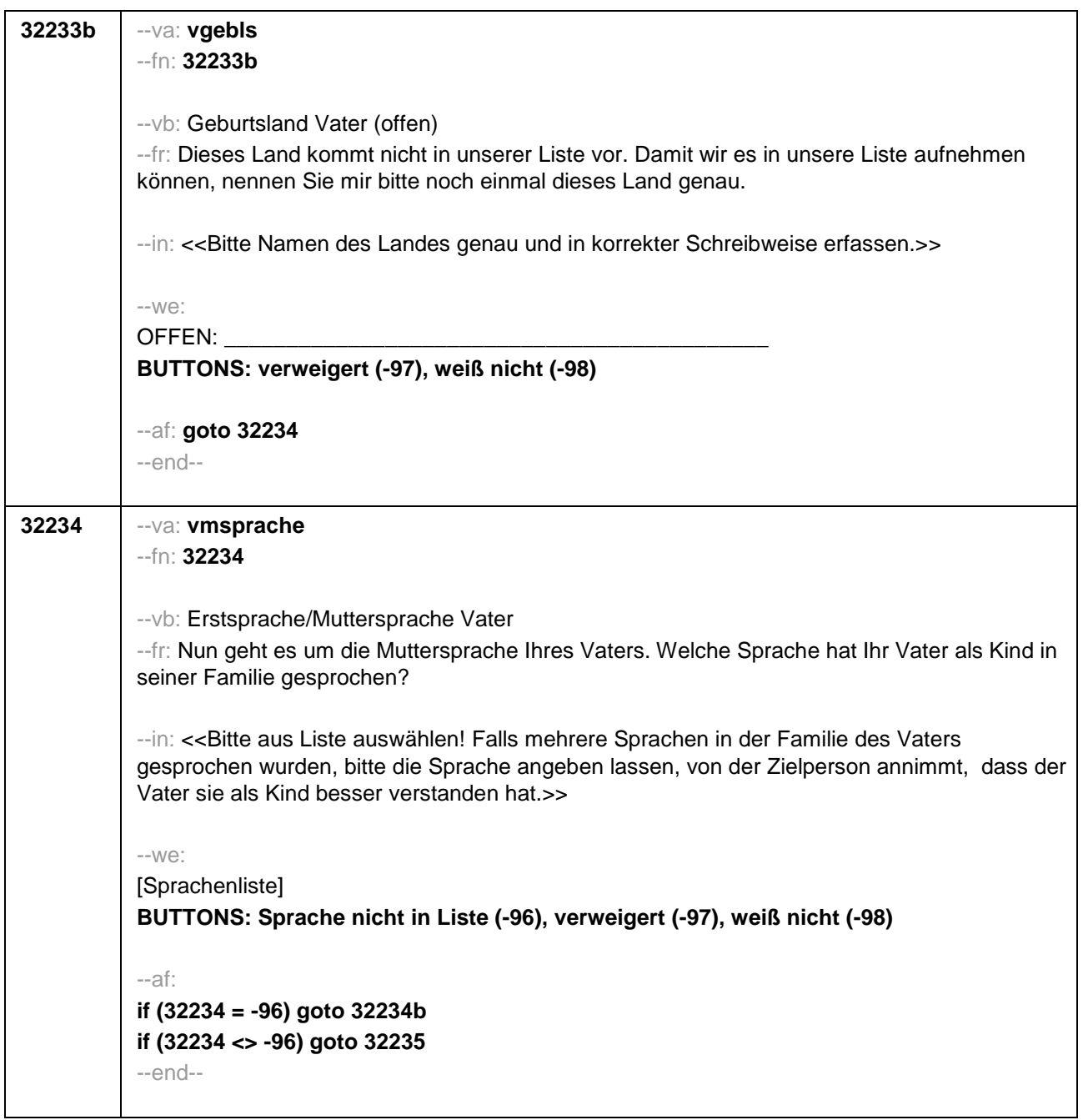

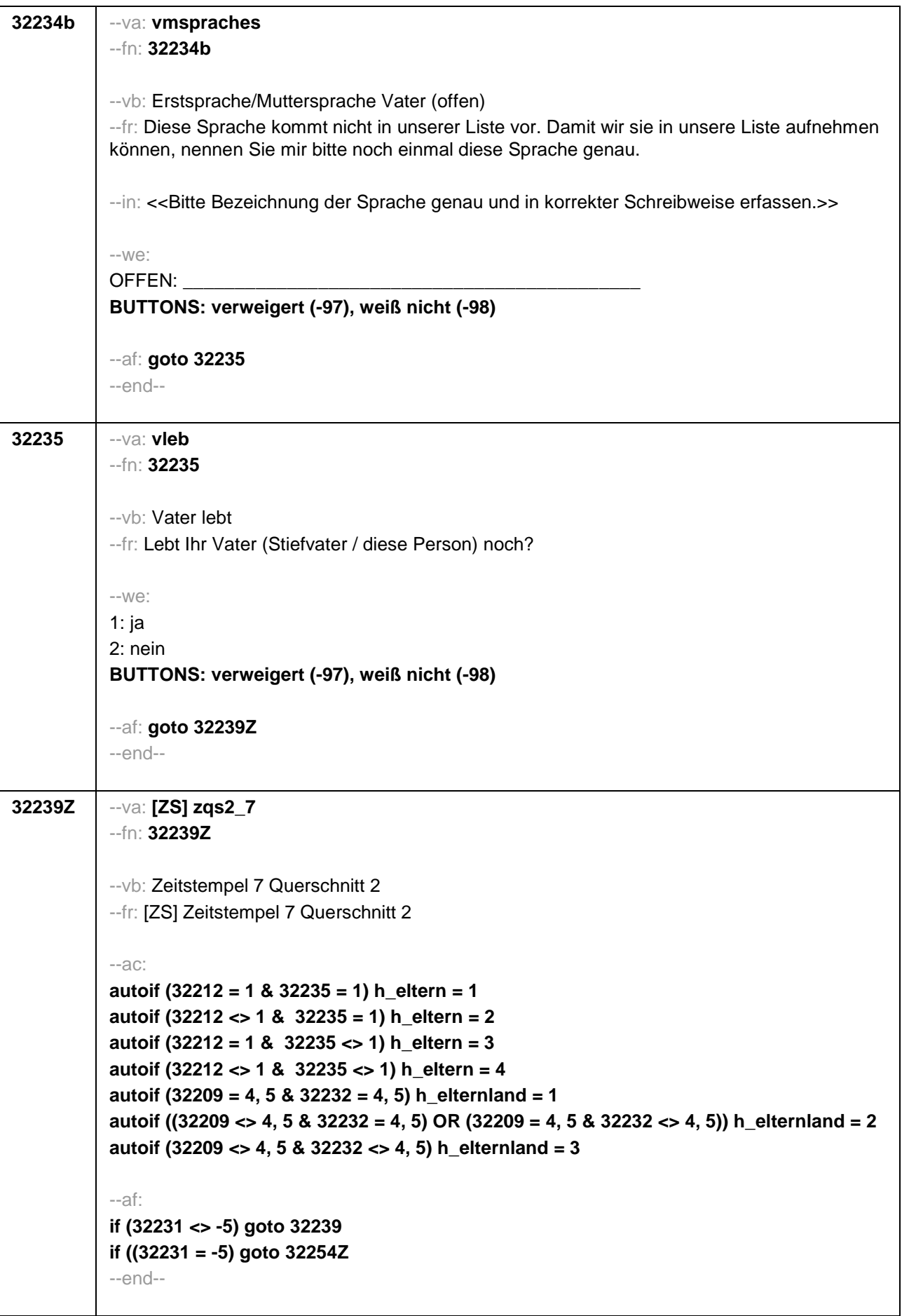

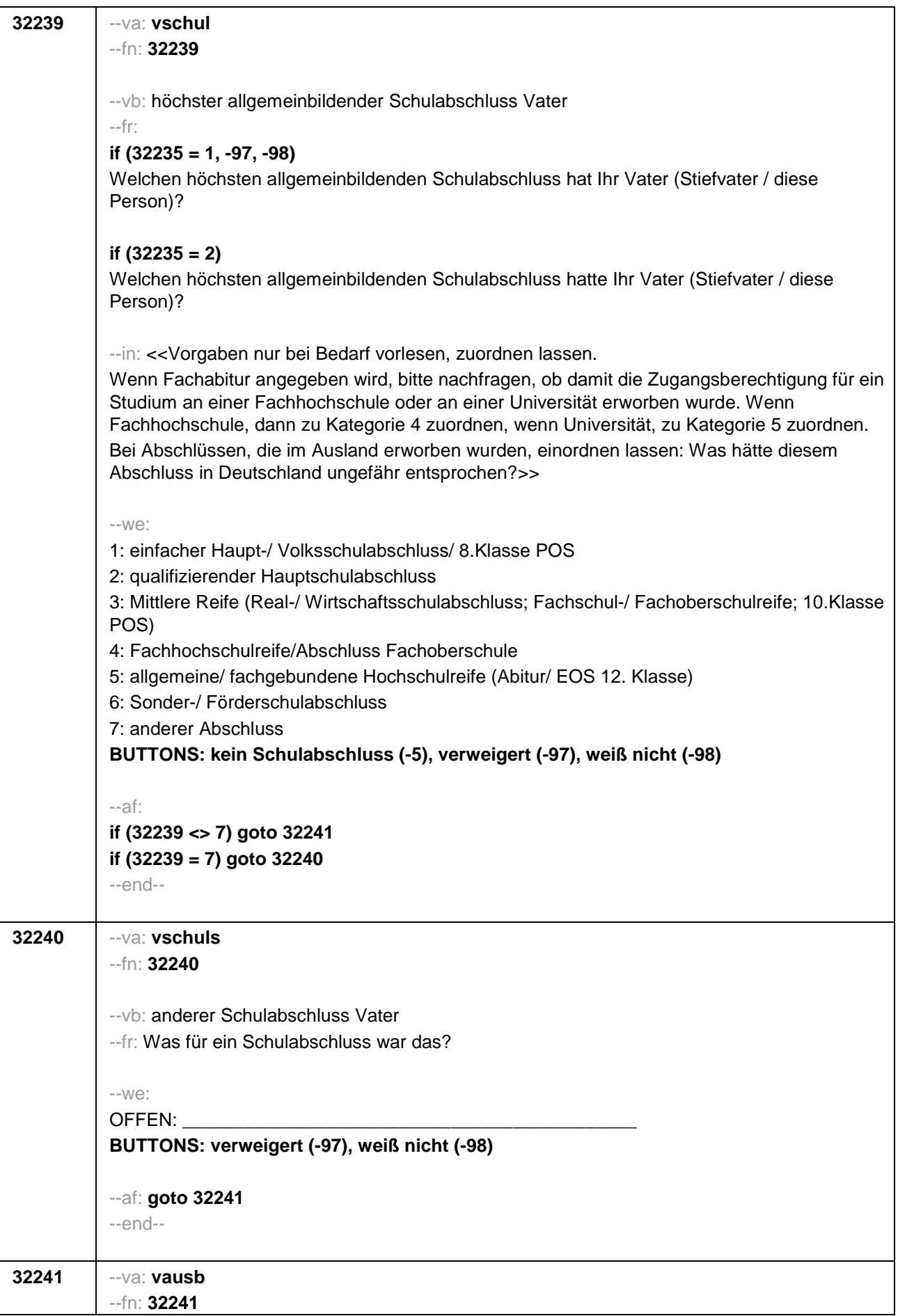

--vb: höchster beruflicher Ausbildungsabschluss Vater --fr: **if (32235 = 1, -97, -98)** Welchen höchsten beruflichen Ausbildungsabschluss hat Ihr Vater (Stiefvater / diese Person)? **if (32235 = 2)** Welchen höchsten beruflichen Ausbildungsabschluss hatte Ihr Vater (Stiefvater / diese Person)? --in: <<Vorgaben nicht vorlesen, Nennung zuordnen. Wenn kein Abschluss, sondern nur eine Einrichtung genannt wird: Nach Abschluss fragen. Bei Abschlüssen, die im Ausland erworben wurden, einordnen lassen: Was hätte diesem Abschluss in Deutschland ungefähr entsprochen?>>  $-W<sup>2</sup>$ 1: Abschluss einer Lehre (kaufmännisch, betrieblich, gewerblich, landwirtschaftlich) Gesellenoder Gehilfenbrief, duale Ausbildung, DDR: Facharbeiterbrief) 2: Meister, Technikerabschluss 3: Beamtenausbildung (Laufbahnprüfung) 4: Abschluss einer Schule des Gesundheitswesens 5: Berufsfachschulabschluss, Handelsschulabschluss 6: Fachschulabschluss (auch Abschluss der Fachakademie) 7: Fachschulabschluss in der DDR 8: Bachelor (z.B. B.A., B.Sc.) 9: Diplom, Master (M.A.) 10: Magister, Staatsexamen 11: Promotion, Habilitation 12: Berufsakademie, Duale Hochschule ohne nähere Angabe 13: Verwaltungsfachhochschule ohne nähere Angabe 14: Fachhochschule, ehem. Ingenieursschule ohne nähere Angabe 15: Universität ohne nähere Angabe 16: Hochschulabschluss (Studium) ohne nähere Angabe 17: Betriebliche Anlernausbildung 19: DDR: Teilfacharbeiterabschluss 21: Anderer Ausbildungsabschluss **BUTTONS: kein beruflicher Ausbildungsabschluss (-5), verweigert (-97), weiß nicht (-98)** --ac: **autoif (32241 = 10, 11) 32283 = 4**  --af: **if (32241 = 1, 2, 4, 5, 6, 7, 11, 17, 19, -5, -97, -98) goto 32244 if (32241 = 3) goto 32285 if (32241 = 8, 9) goto 32283 if (32241 = 10) goto 32284 if (32241 = 12 – 16) goto 32281 if (32241 = 21) goto 32242** --end--

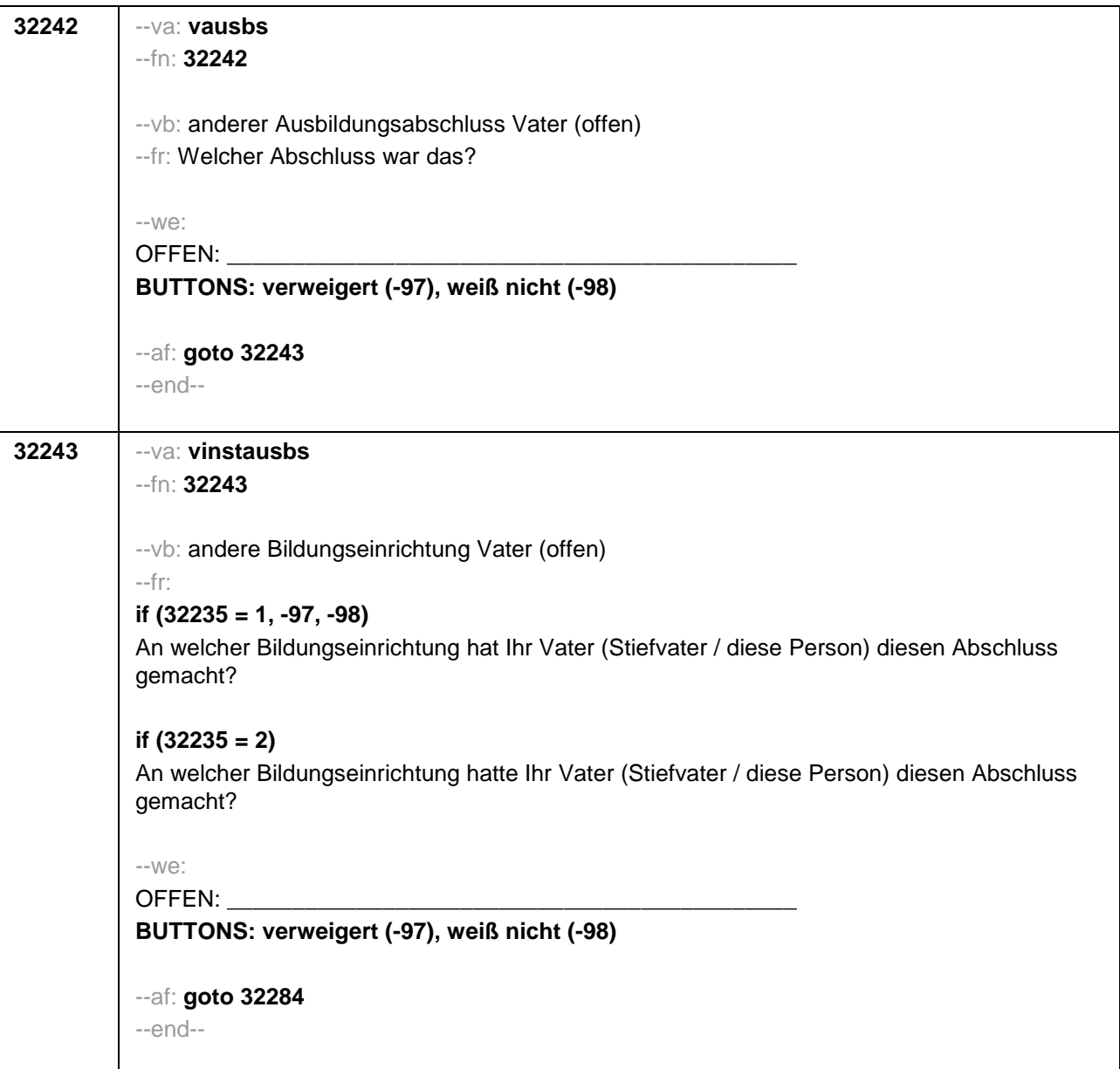

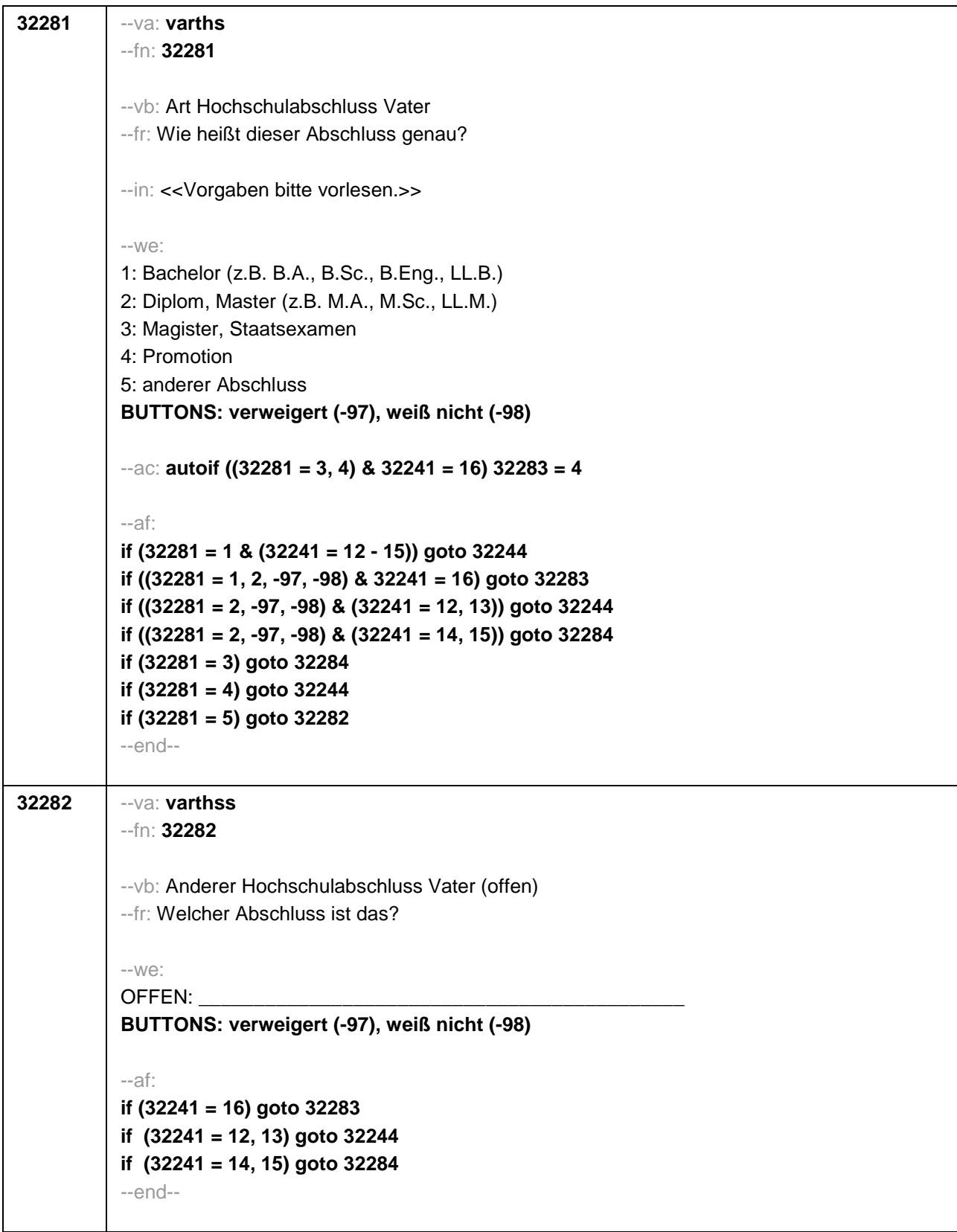

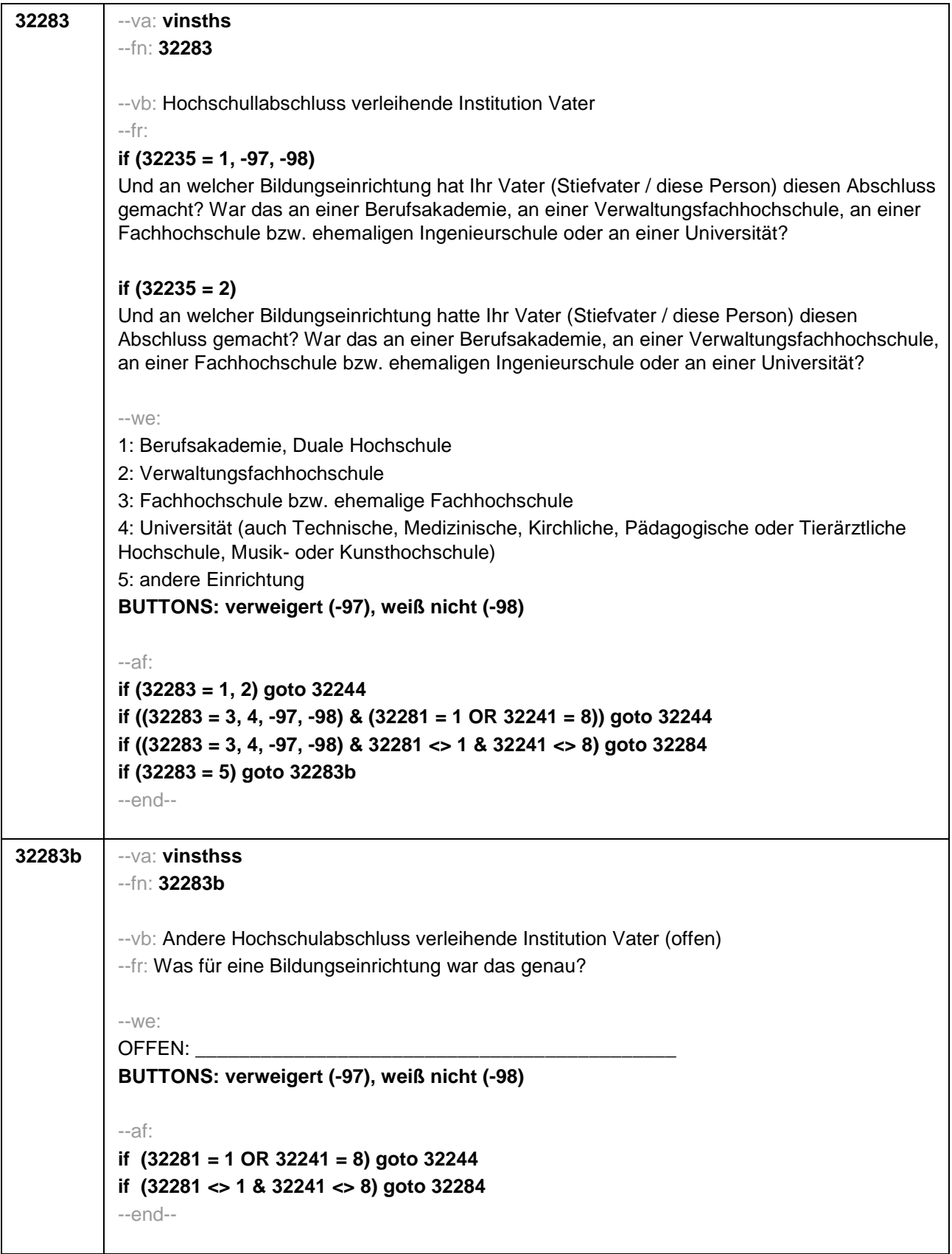

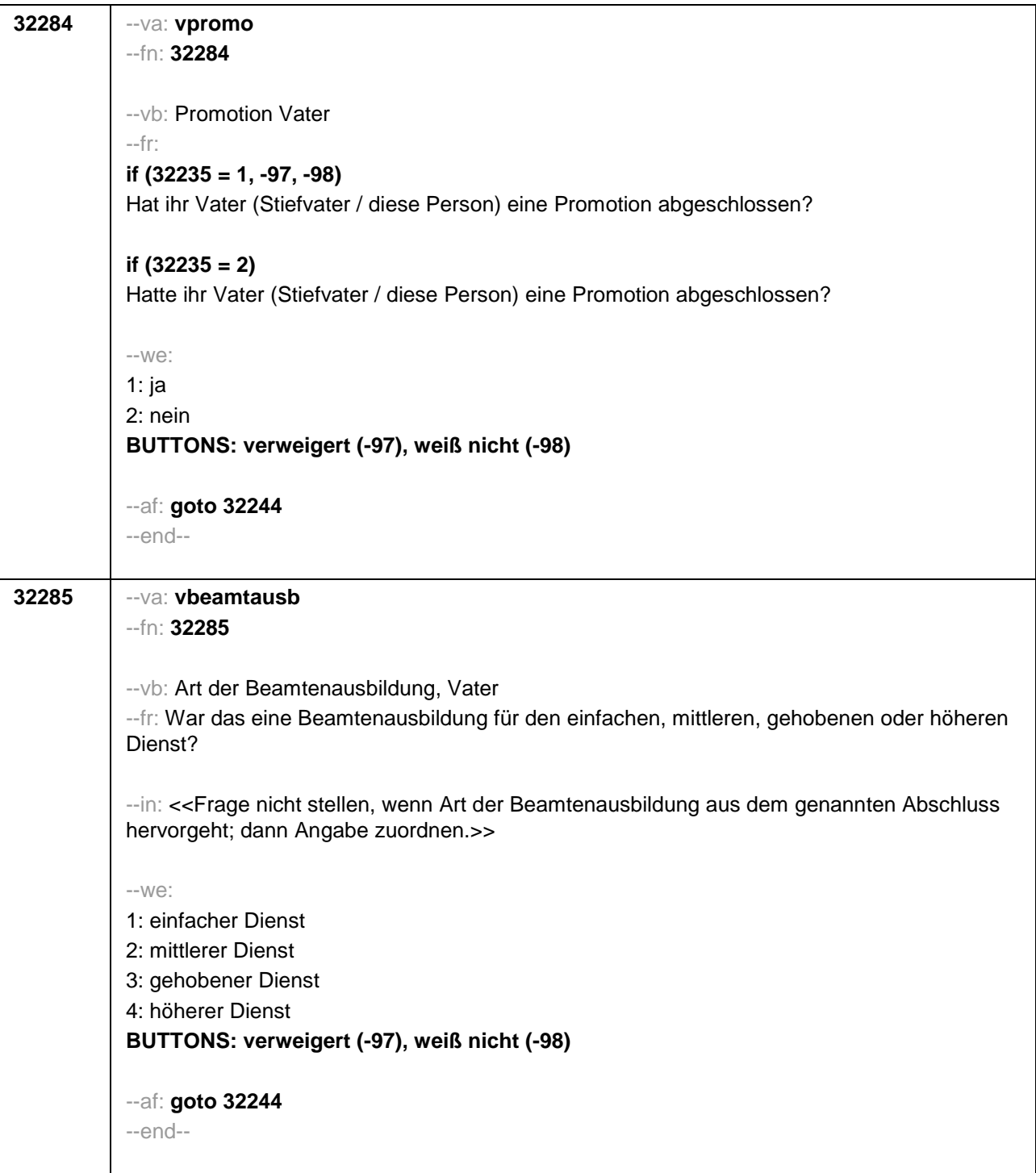

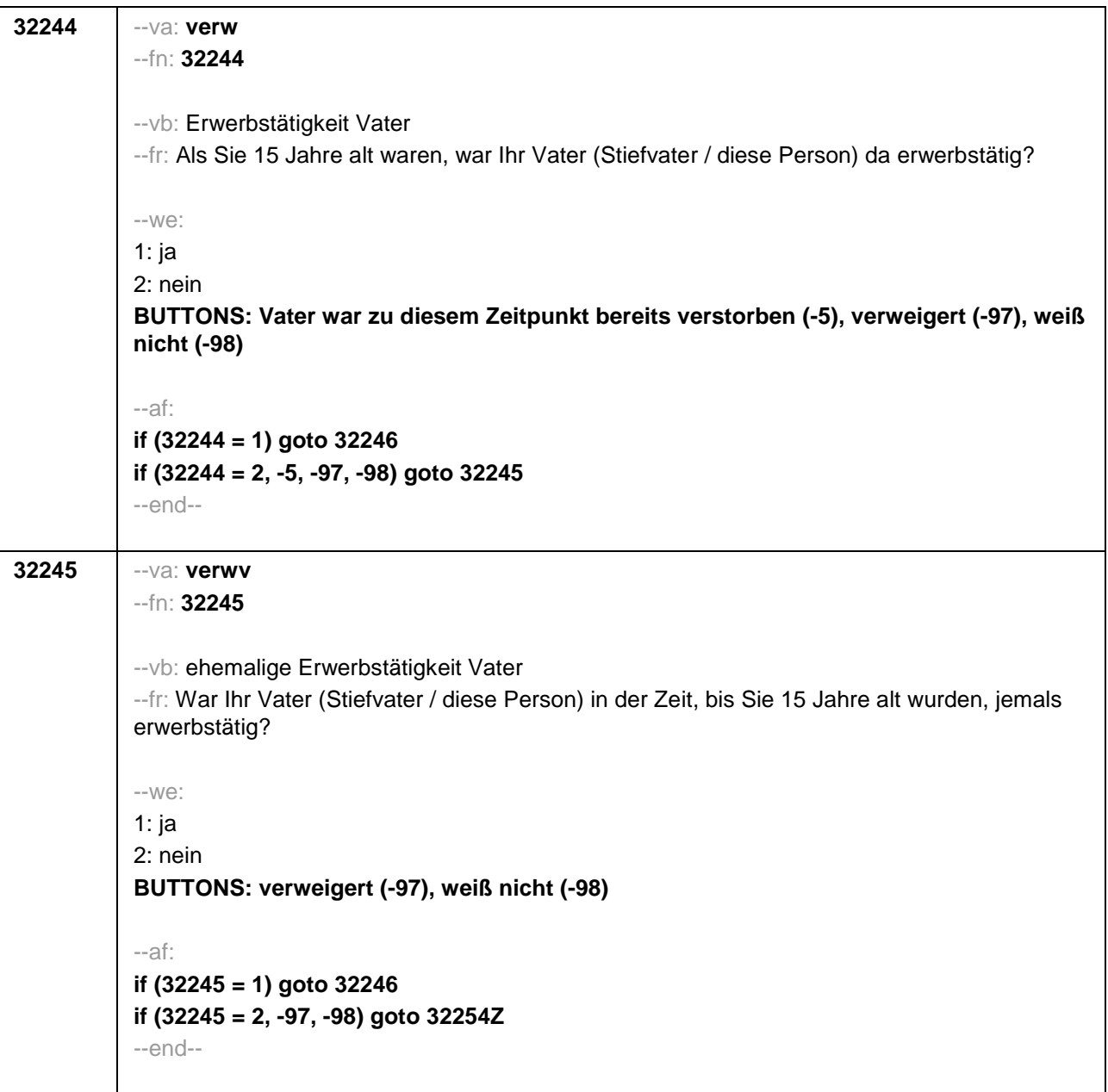

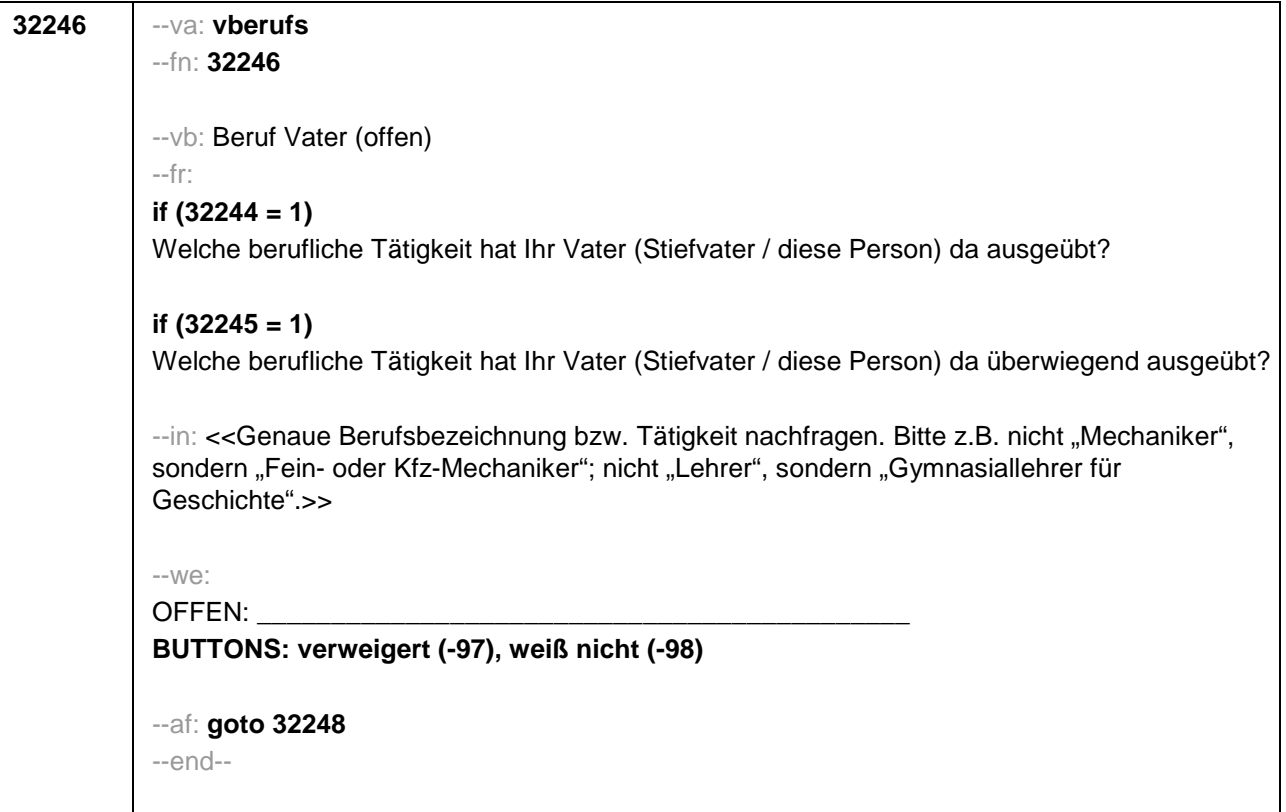

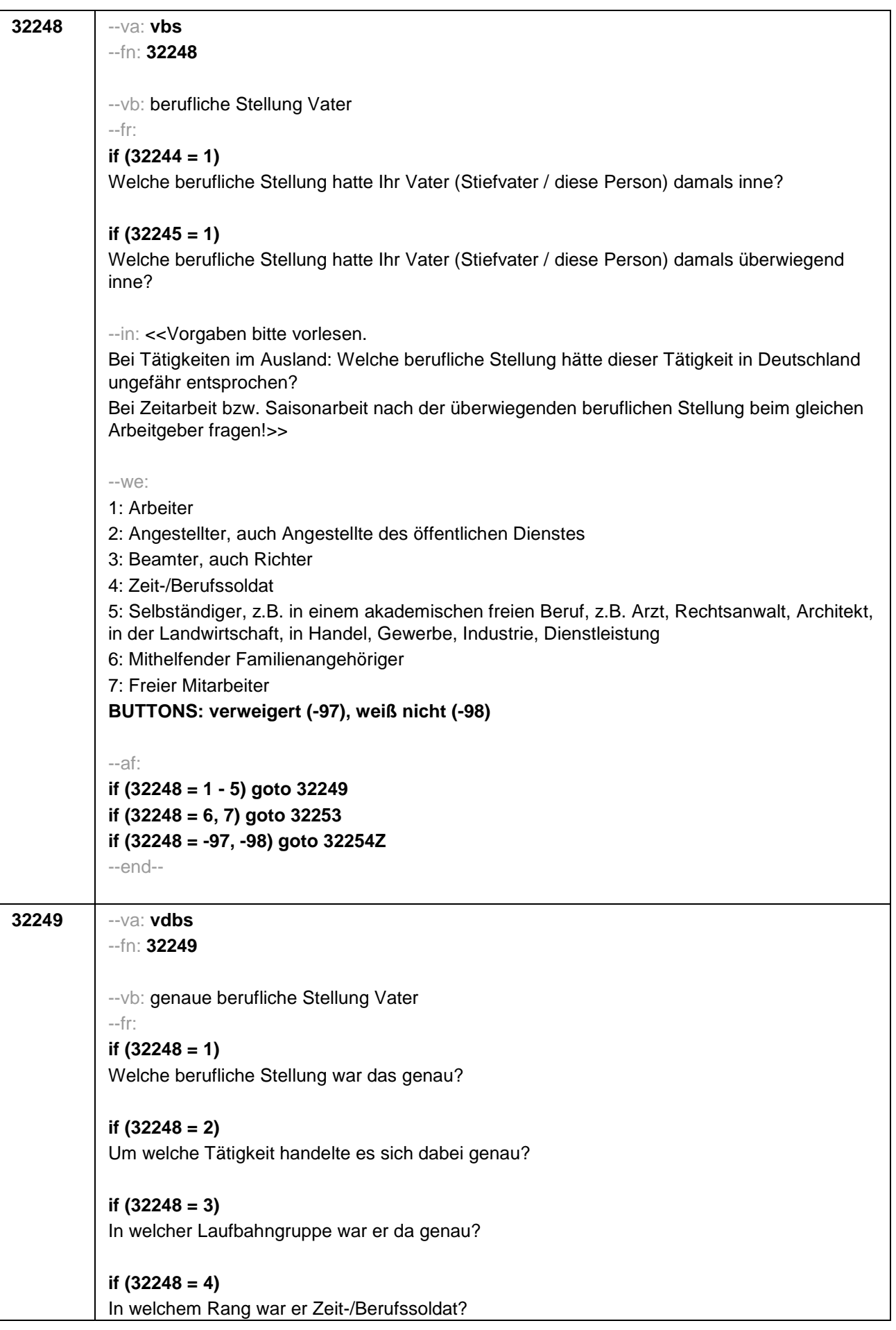

## **if (32248 = 5)** In welchem Bereich war er selbstständig: in einem akademischen freien Beruf, z.B. als Arzt, Rechtsanwalt, Architekt, in der Landwirtschaft oder in einem anderem Bereich, z.B. in Handel, Gewerbe, Industrie oder Dienstleistung? --in: <<Vorgaben bitte vorlesen. Bei Tätigkeiten im Ausland: Welche berufliche Stellung hätte dieser Tätigkeit in Deutschland ungefähr entsprochen?>>  $-W<sup>2</sup>$ **if (32248 = 1)** 10: ungelernter Arbeiter **if (32248 = 1)** 11: angelernter Arbeiter, Teilfacharbeiter **if (32248 = 1)** 12: Facharbeiter, Geselle **if (32248 = 1)** 13: Vorarbeiter, Kolonnenführer, Brigadier **if (32248 = 1)** 14: Meister, Polier **if (32248 = 2)** 20: einfache Tätigkeit, z.B. Verkäufer **if (32248 = 2)** 21: qualifizierte Tätigkeit, z.B. Sachbearbeiter, technischer Zeichner **if (32248 = 2)** 22: hoch qualifizierte Tätigkeit oder Leitungsfunktion, z.B. Ingenieur, wissenschaftlicher Mitarbeiter, Abteilungsleiter **if (32248 = 2)** 23: Tätigkeit mit umfassenden Führungsaufgaben, z.B. Direktor, Geschäftsführer, Mitglied des Vorstandes **if (32248 = 2)** 24: Industrie- oder Werkmeister **if (32248 = 3)** 30: im einfachen Dienst bis einschl. Oberamtsmeister **if (32248 = 3)** 31: im mittleren Dienst, von Assistent bis einschl. Hauptsekretär bzw. Amtsinspektor **if (32248 = 3)** 32: im gehobenen Dienst, von Inspektor bis einschl. Amtsrat bzw. Oberamtsrat sowie Grund-, Haupt- oder Realschullehrer **if (32248 = 3)** 33: im höheren Dienst, einschließlich Richter, z.B. Lehrer ab Studienrat, Regierungsdirektor **if (32248 = 4)** 40: Mannschaftsdienstgrad **if (32248 = 4)** 41: Unteroffizier, z.B. Stabsunteroffizier, Feldwebel, Oberfeldwebel **if (32248 = 4)** 42: einfacher Offizier bis einschließlich Hauptmann **if (32248 = 4)** 43: Stabsoffizier ab Major sowie General oder Admiral **if (32248 = 5)** 51: Selbstständiger in einem akademischen freien Beruf, z.B. Arzt, Rechtsanwalt, Architekt **if (32248 = 5)** 52: Selbstständiger in der Landwirtschaft **if (32248 = 5)** 53: Selbstständiger in Handel, Gewerbe, Industrie, Dienstleistung; sonstige Selbstständigkeit oder sonstiges Unternehmertum **BUTTONS: verweigert (-97), weiß nicht (-98)** --ac: **autoif (32249 = 23) 32253 = 1** --af: **if (32249 = 10 - 14, 20 - 22, 24, 30 - 33, 40 - 43, -97, -98) goto 32253 if (32249 = 23) goto 32254Z if (32249 = 51 - 53) goto 32250** --end--
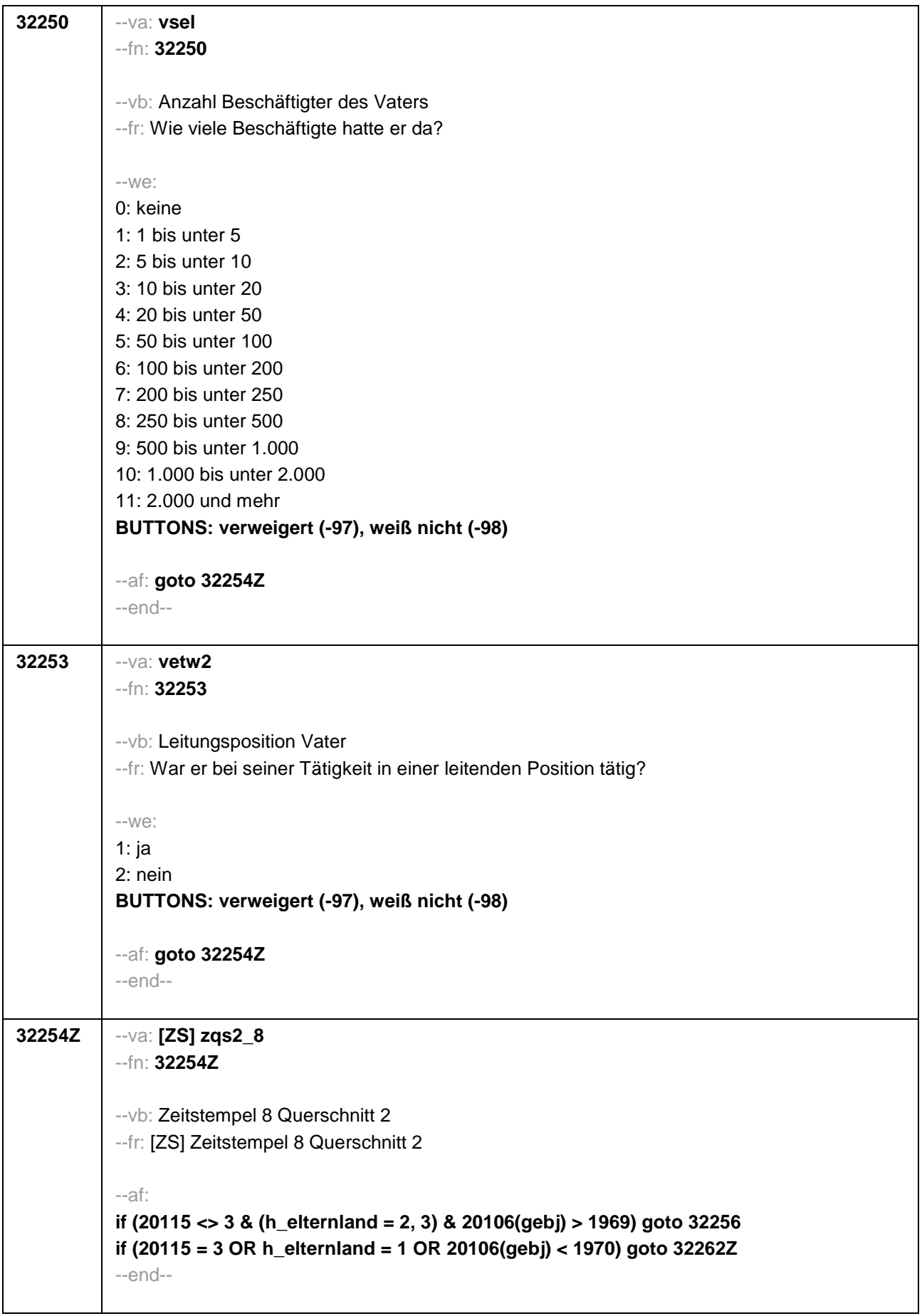

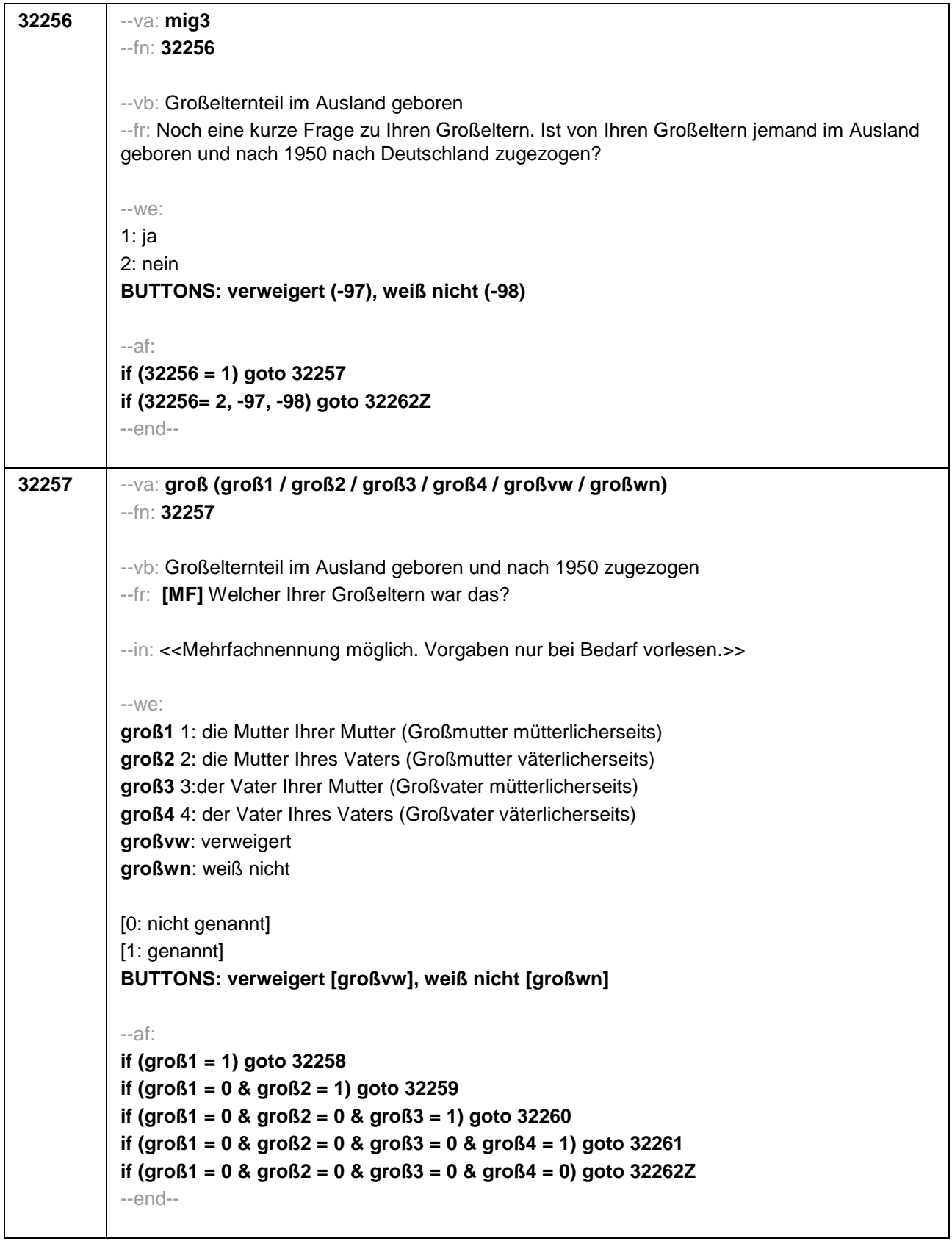

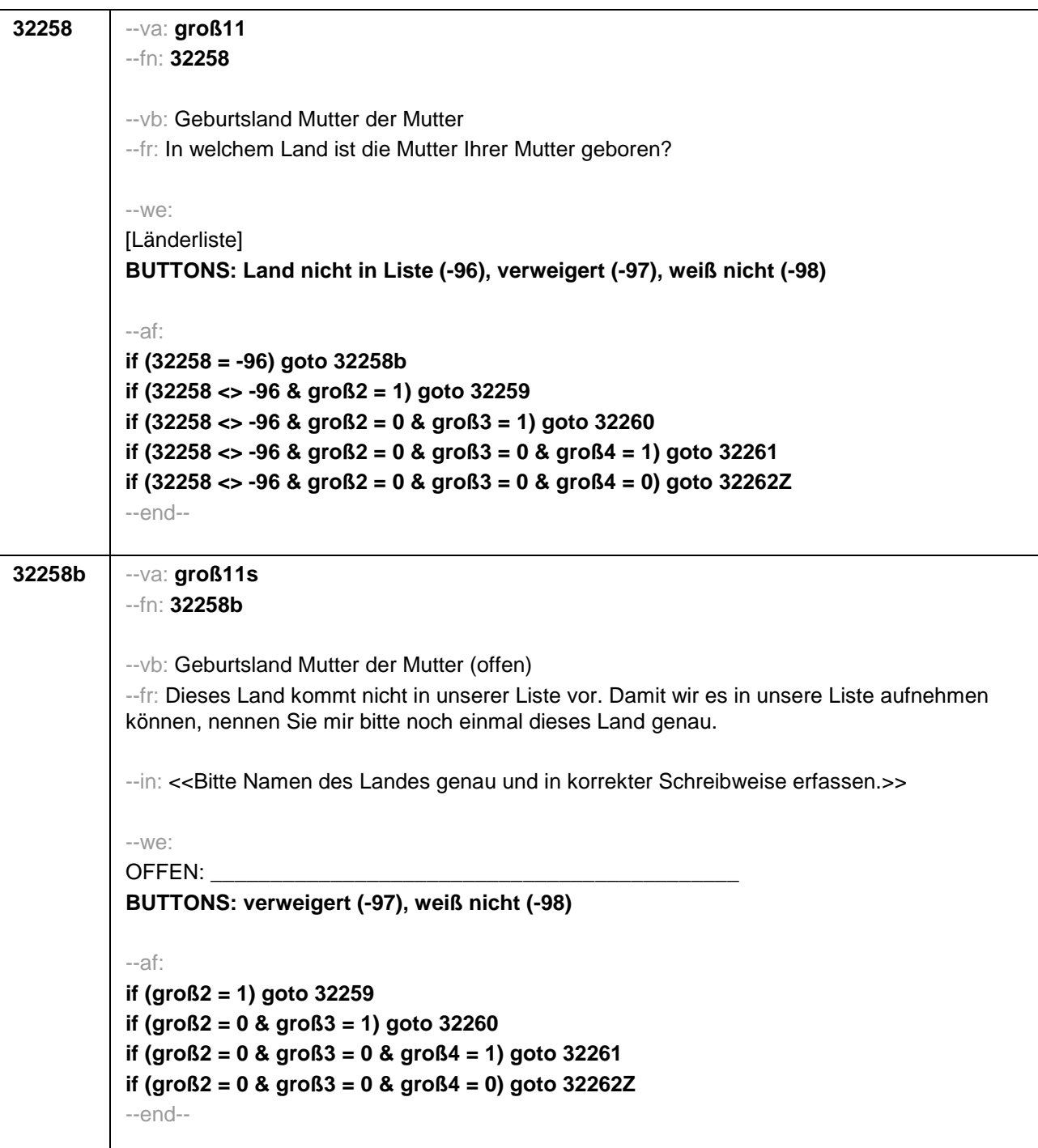

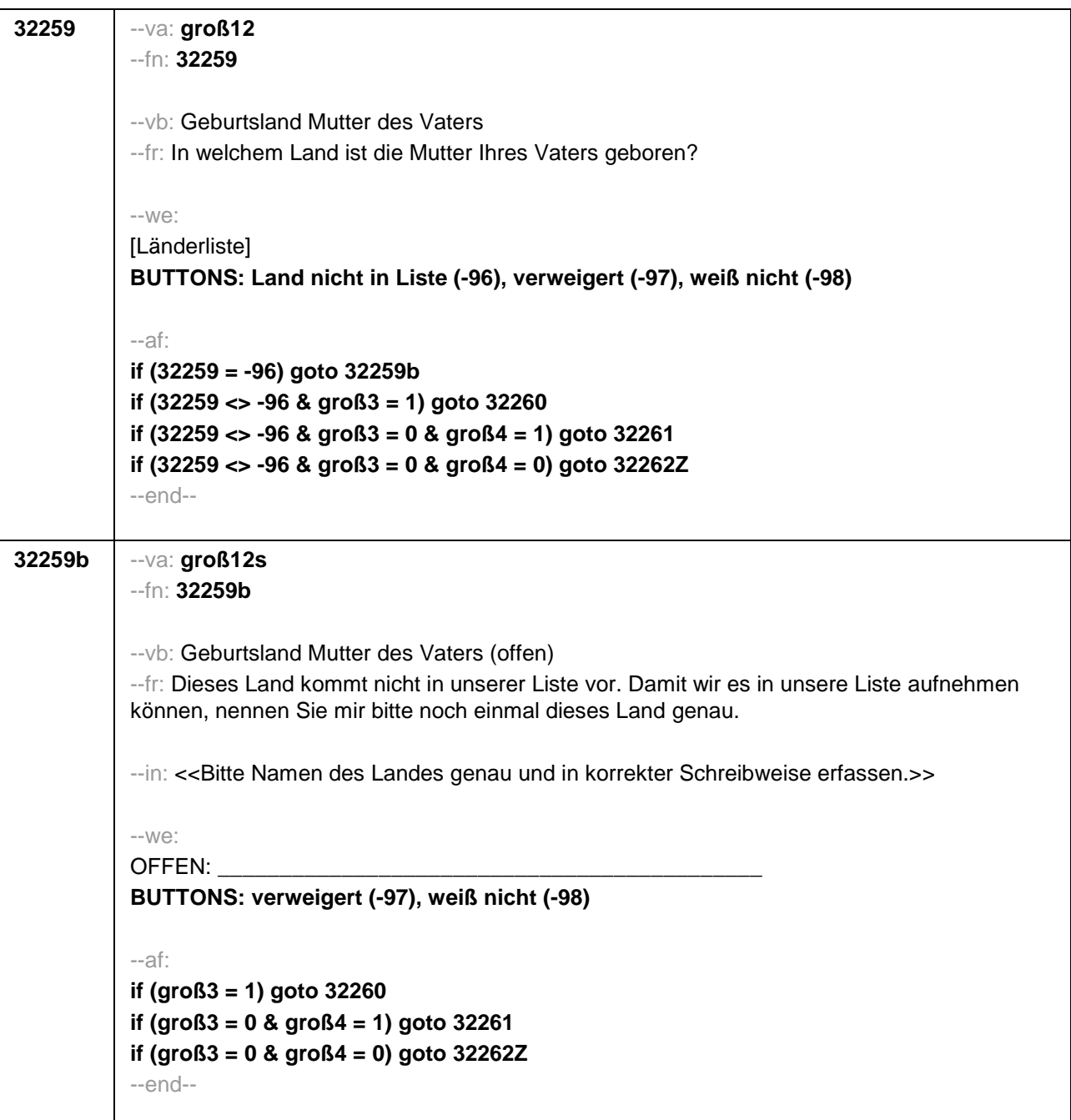

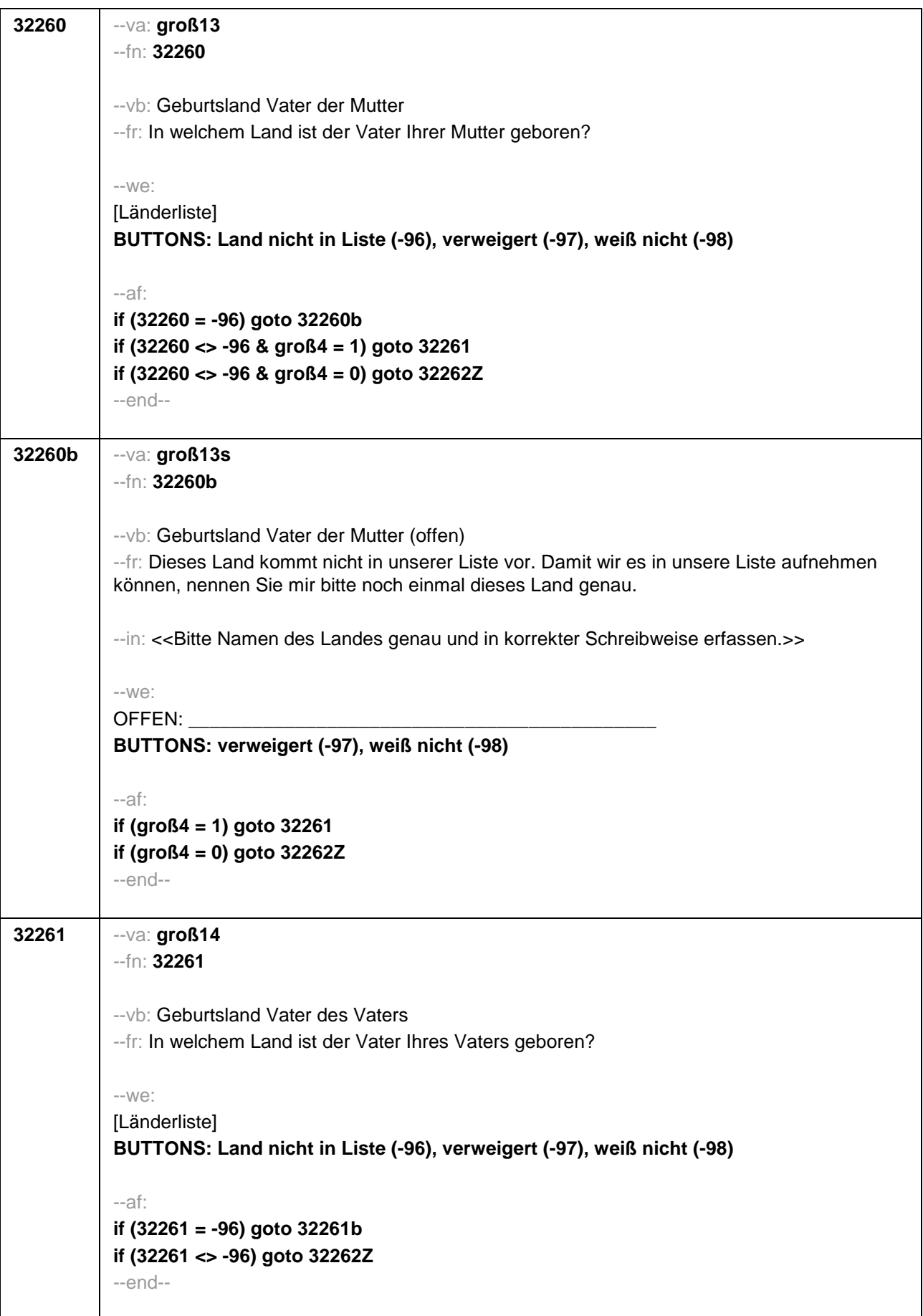

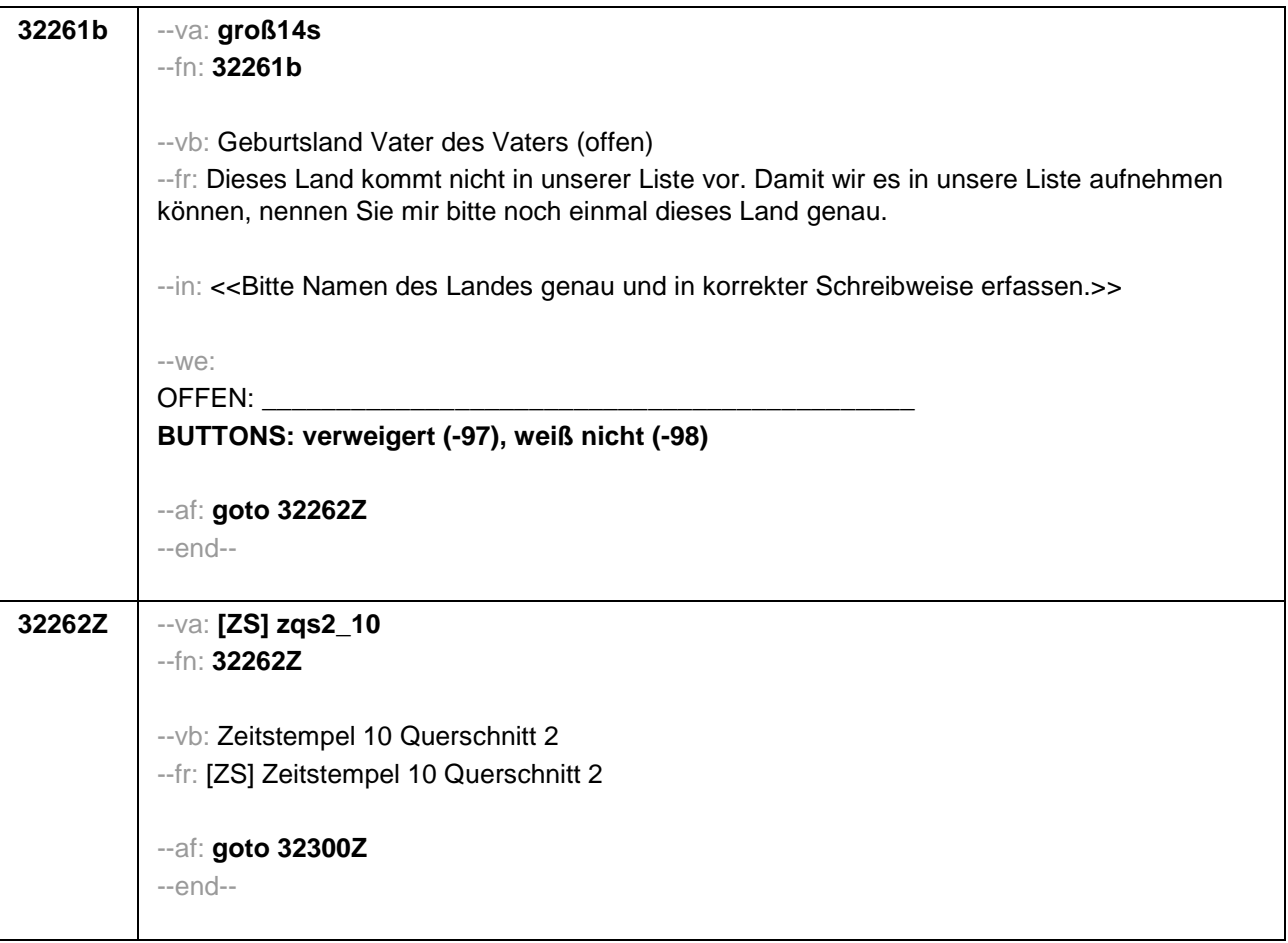

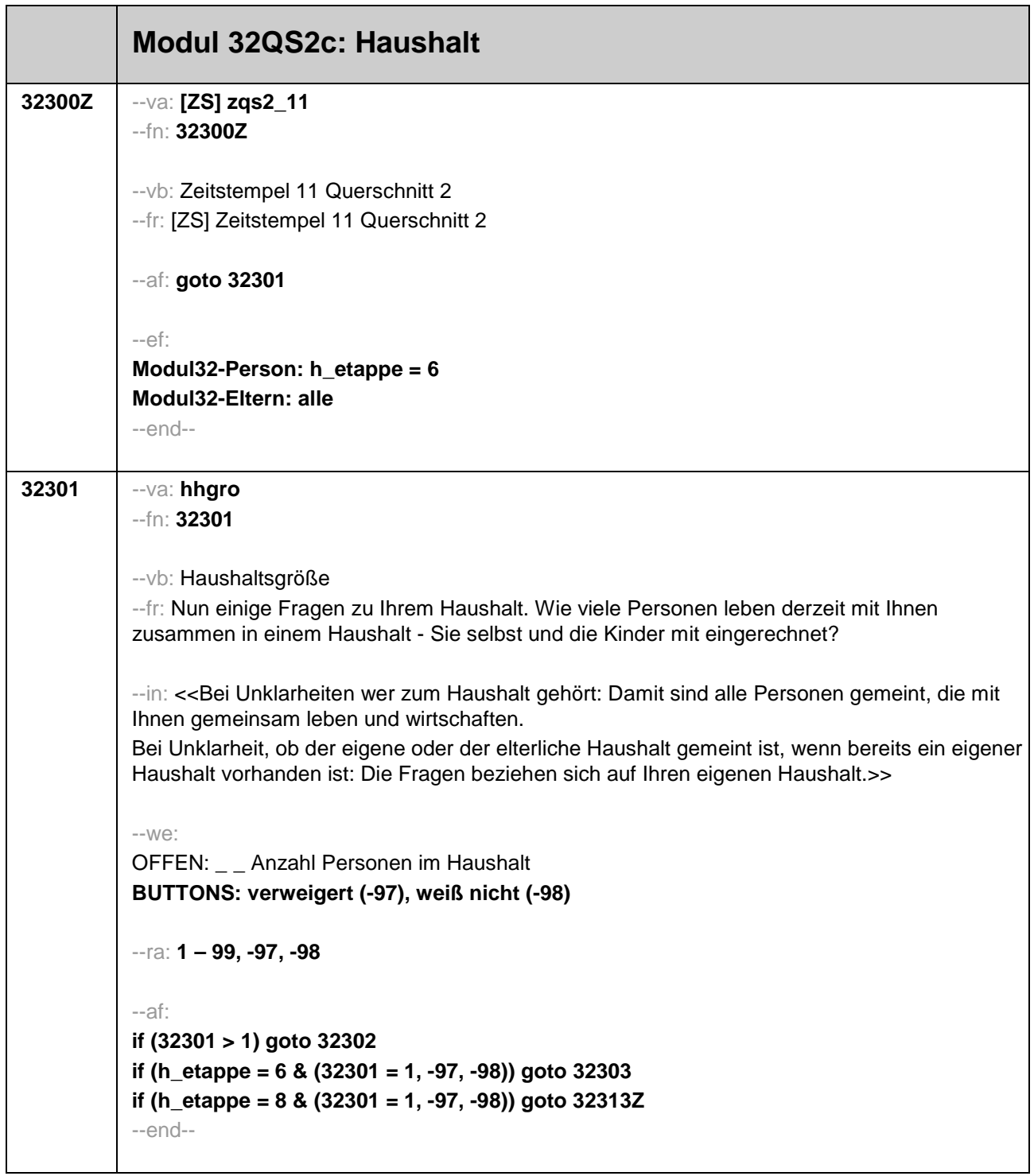

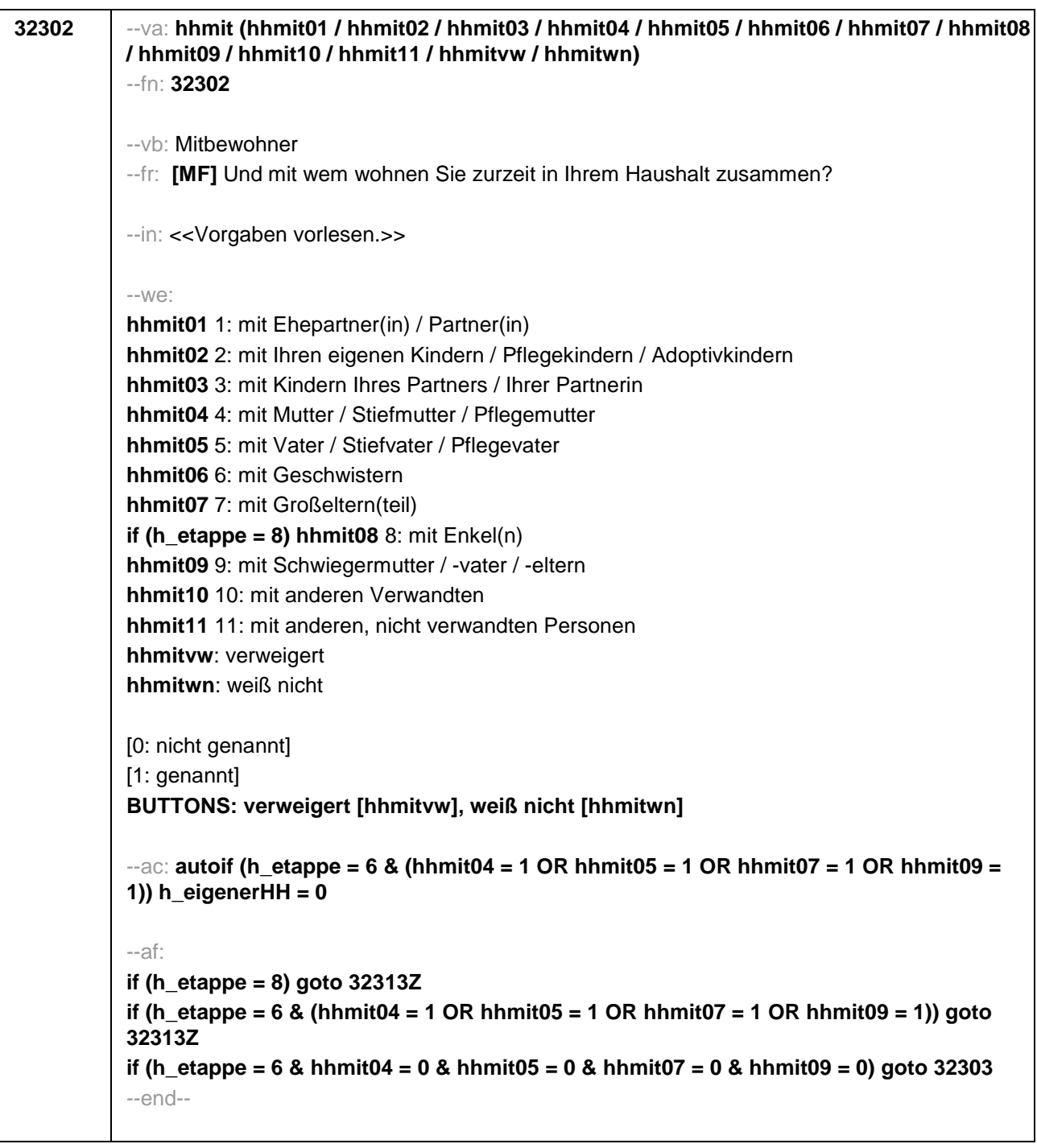

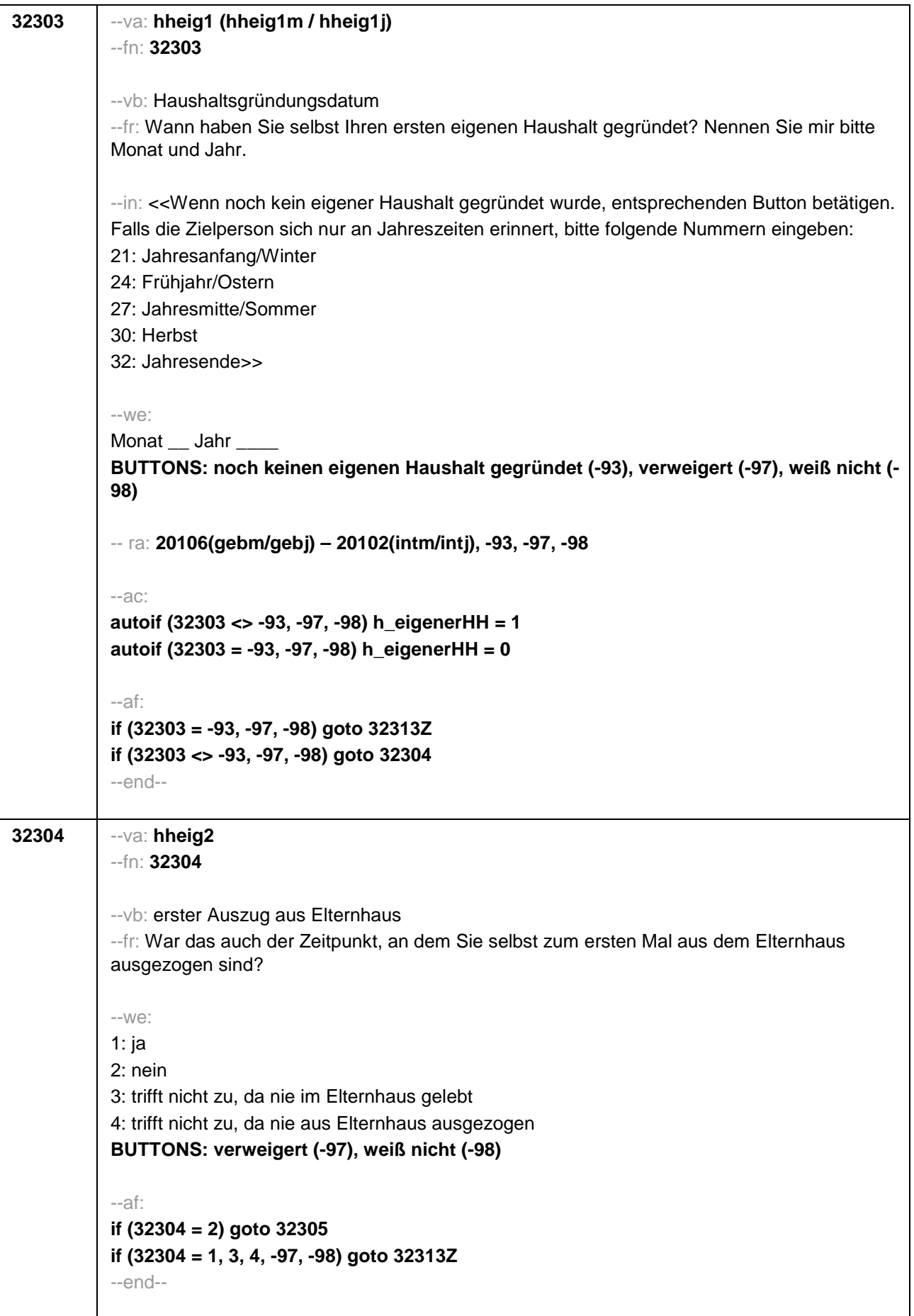

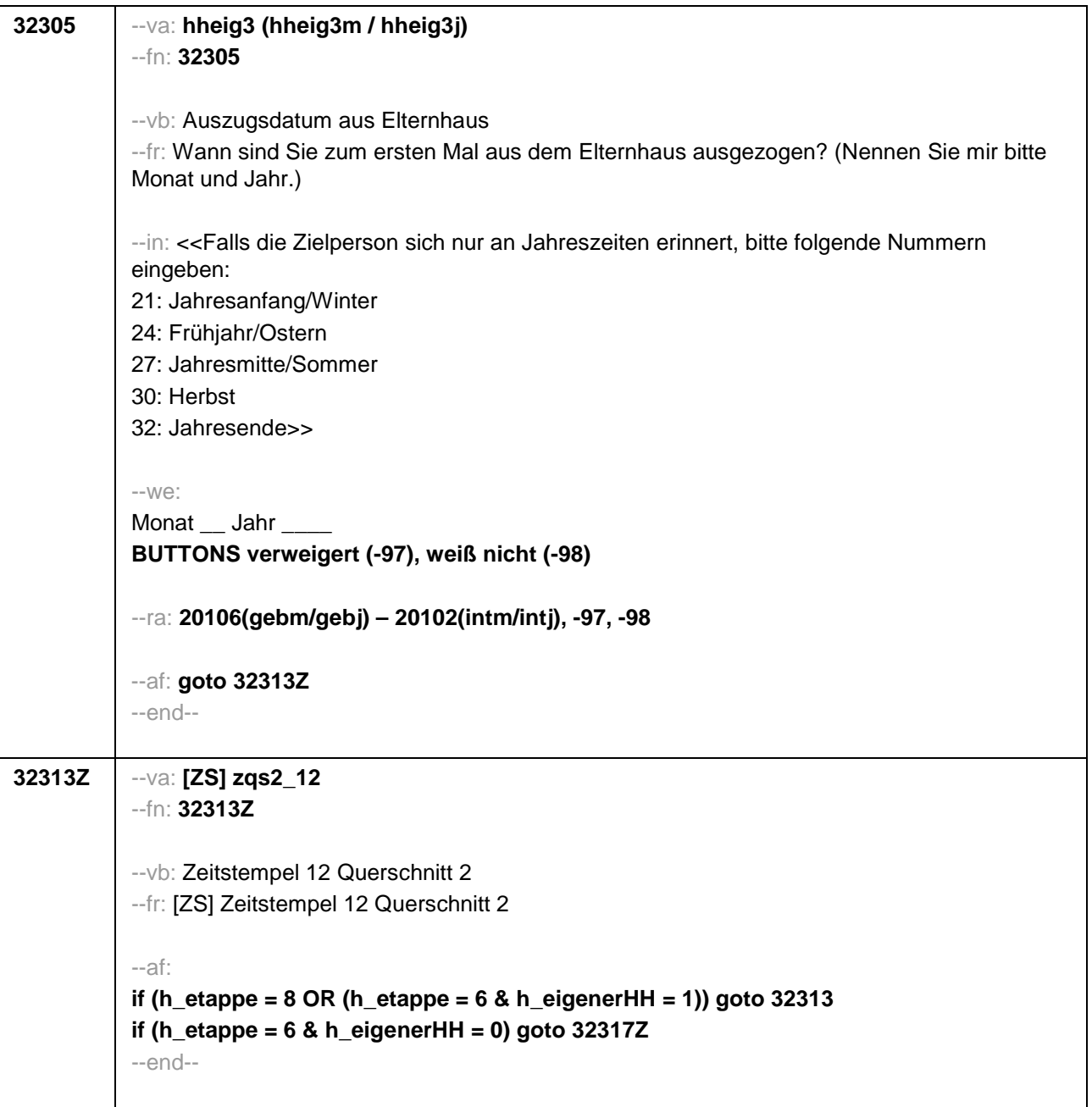

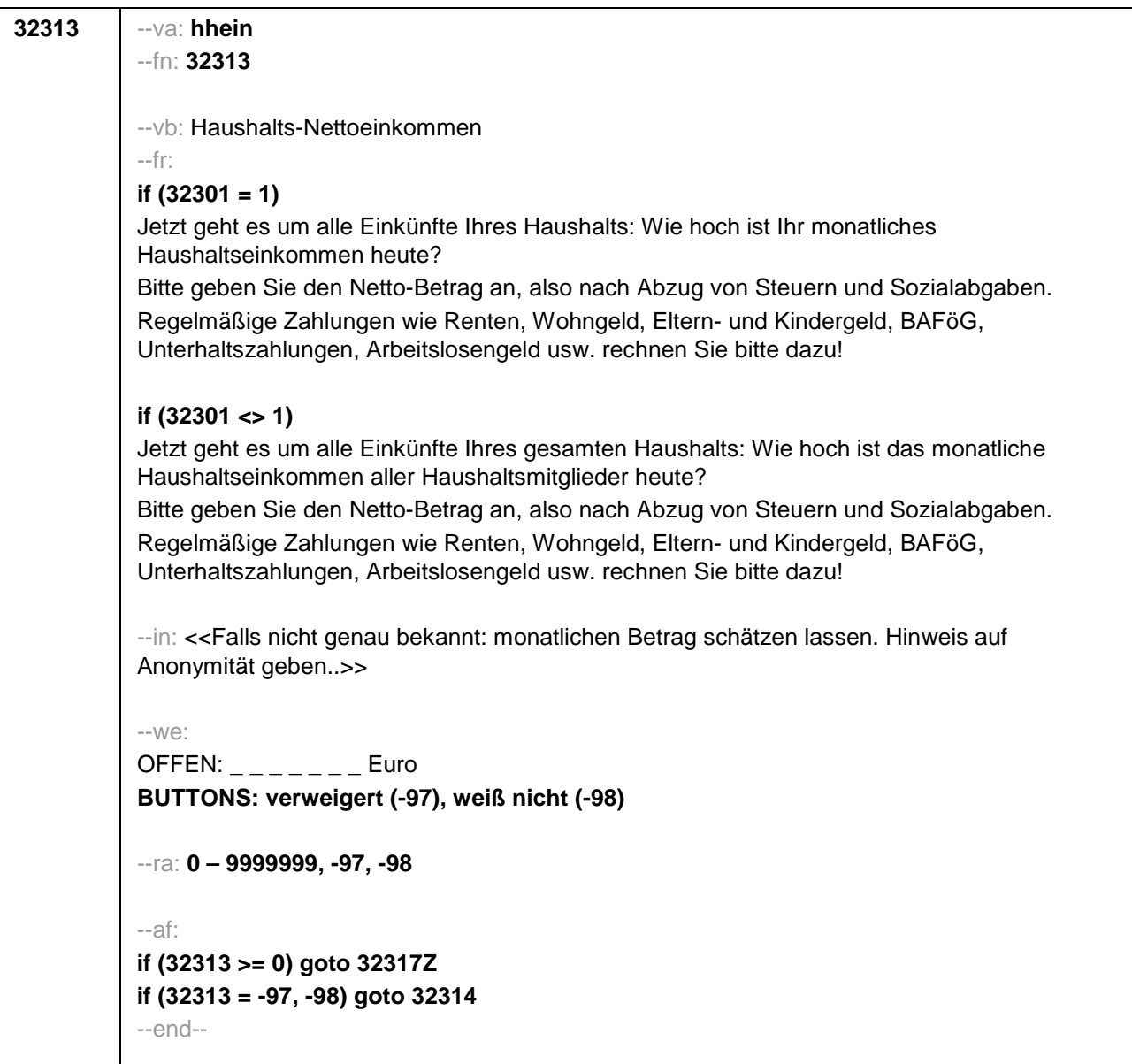

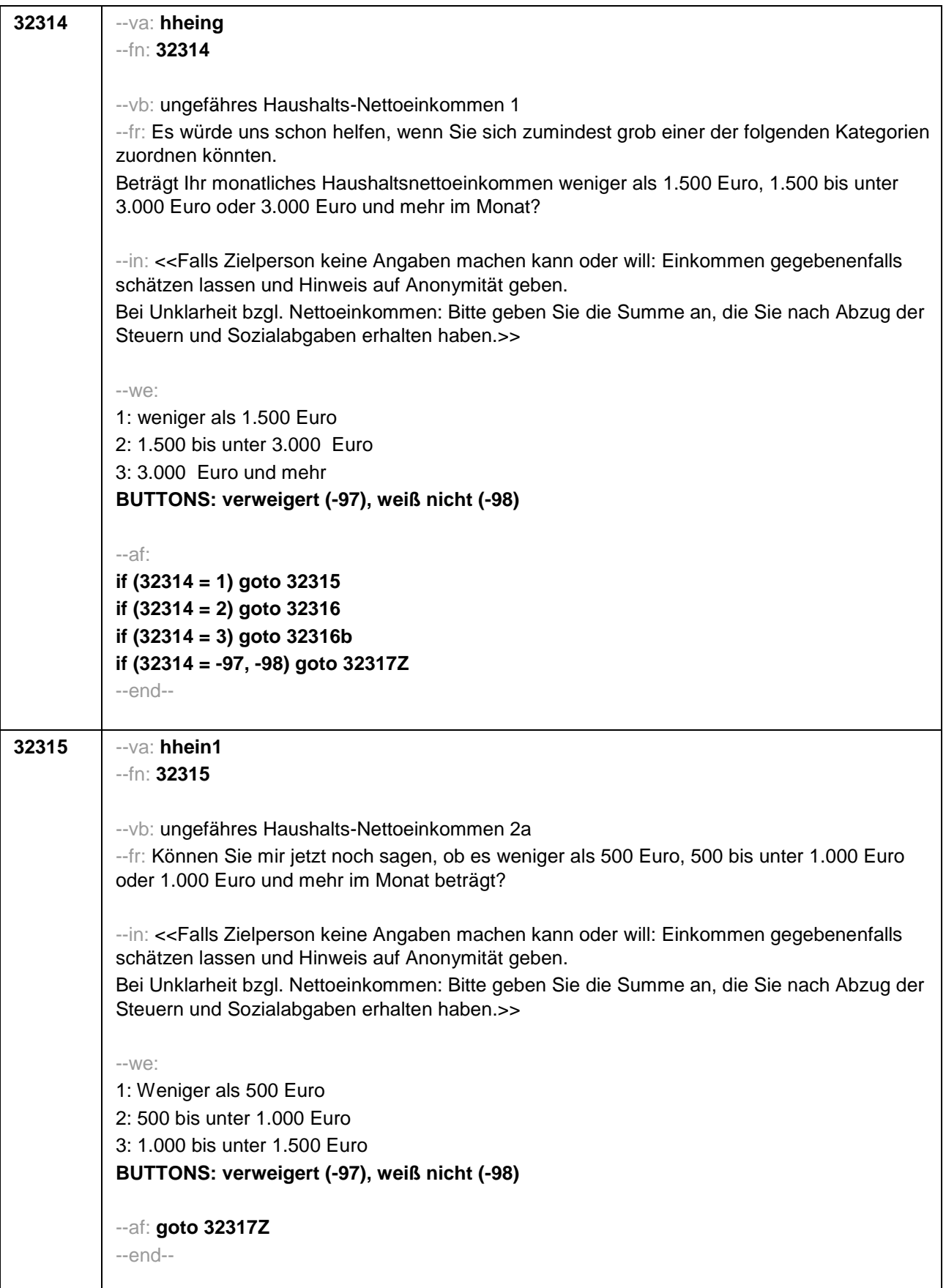

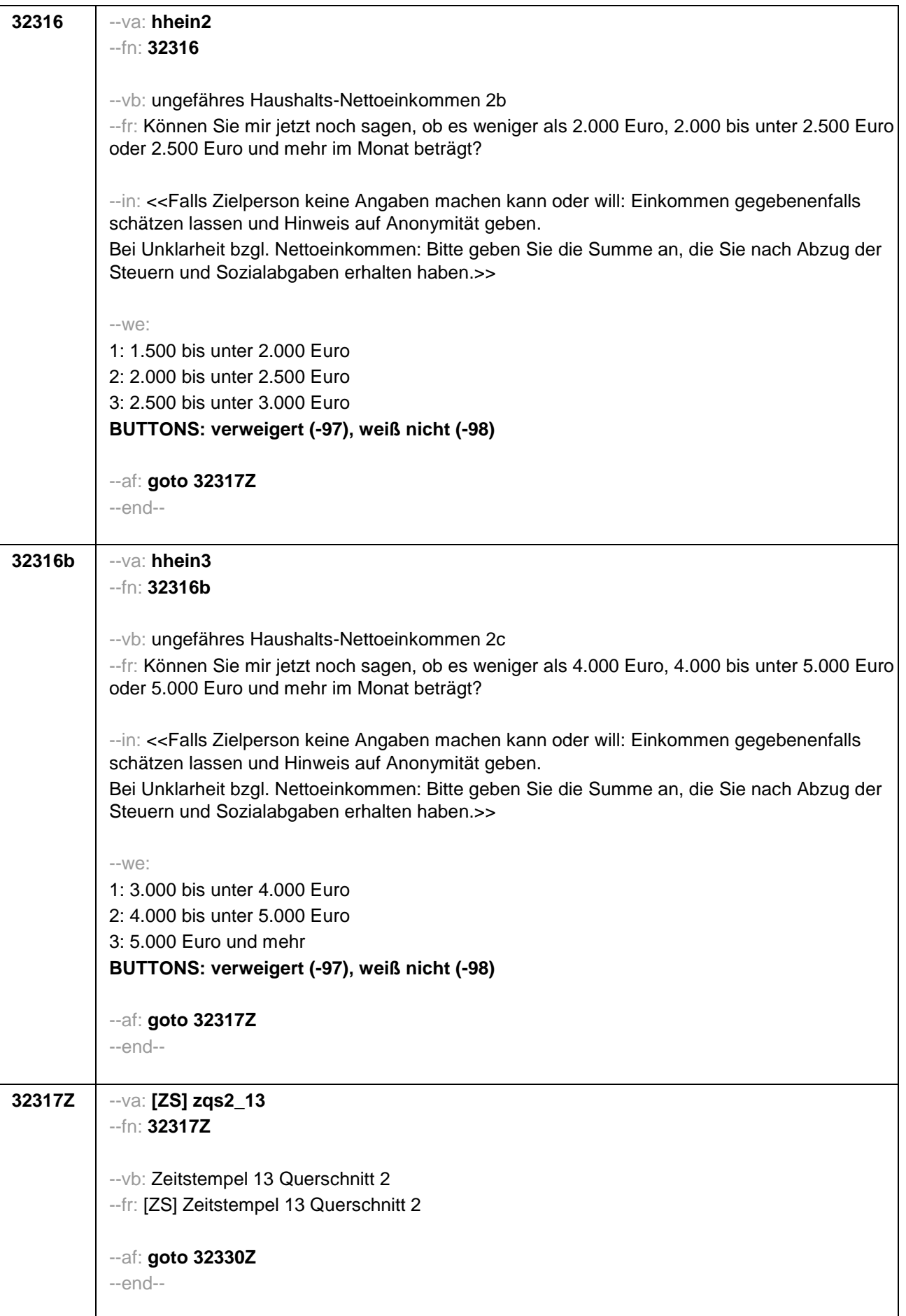

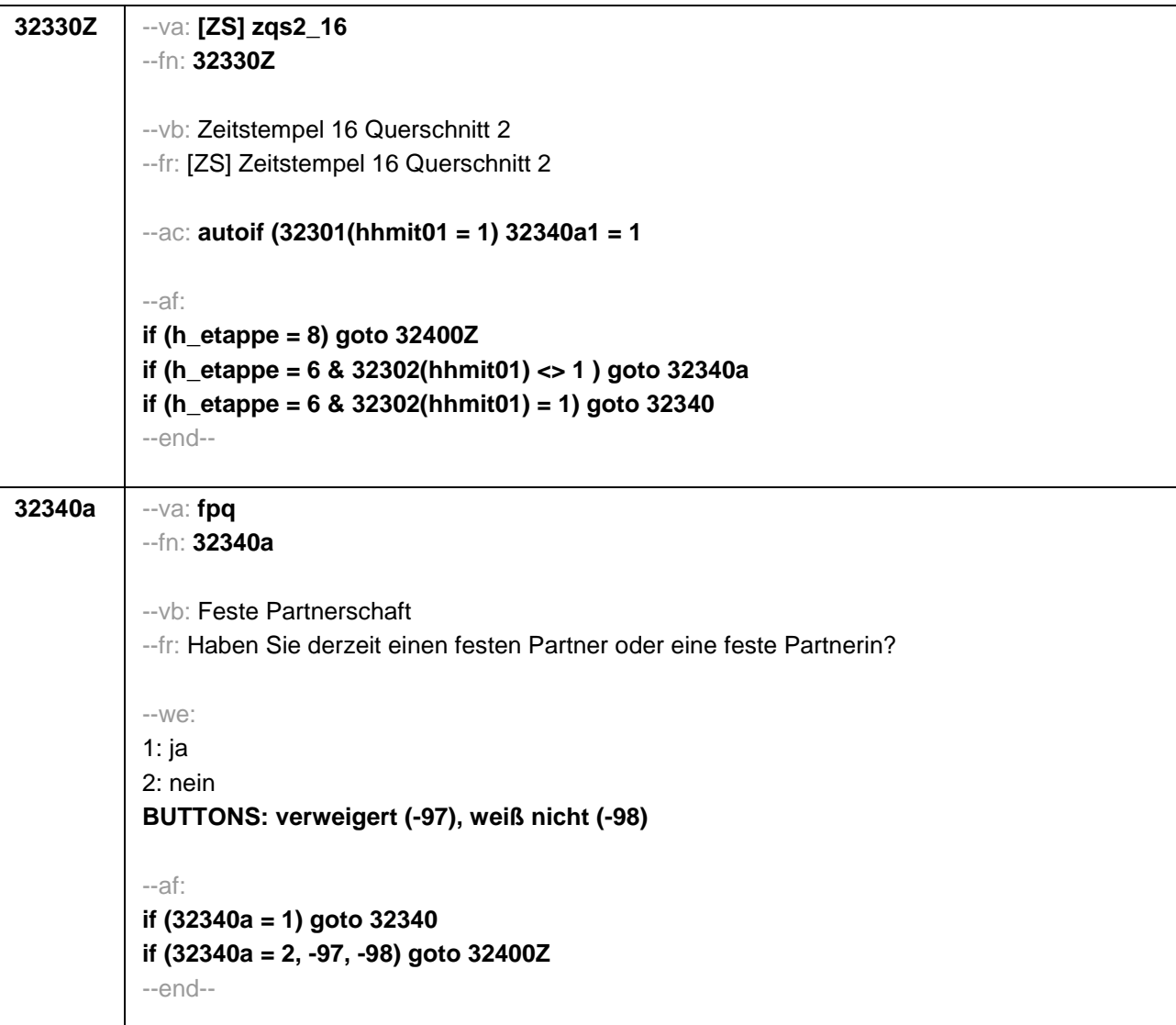

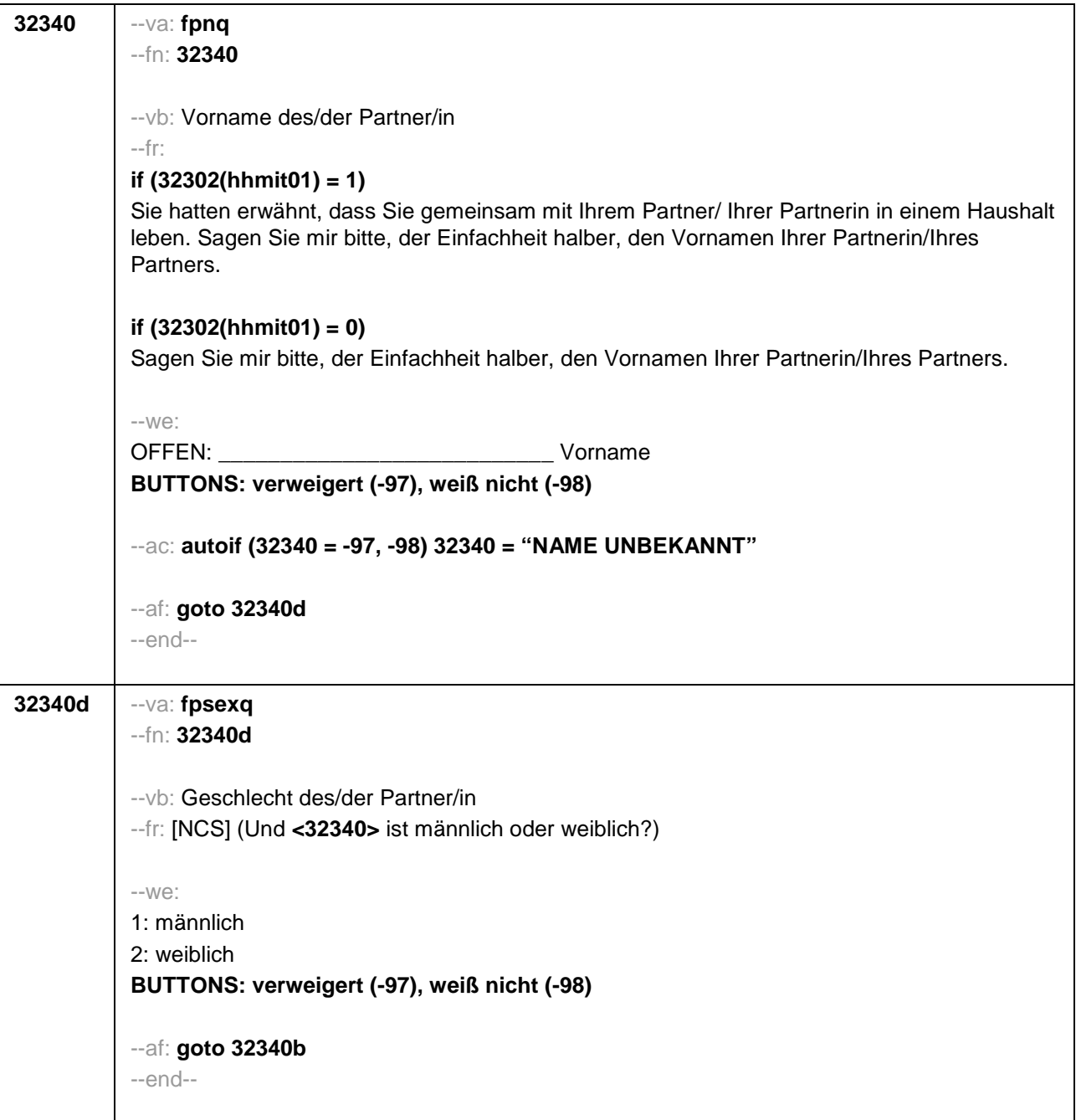

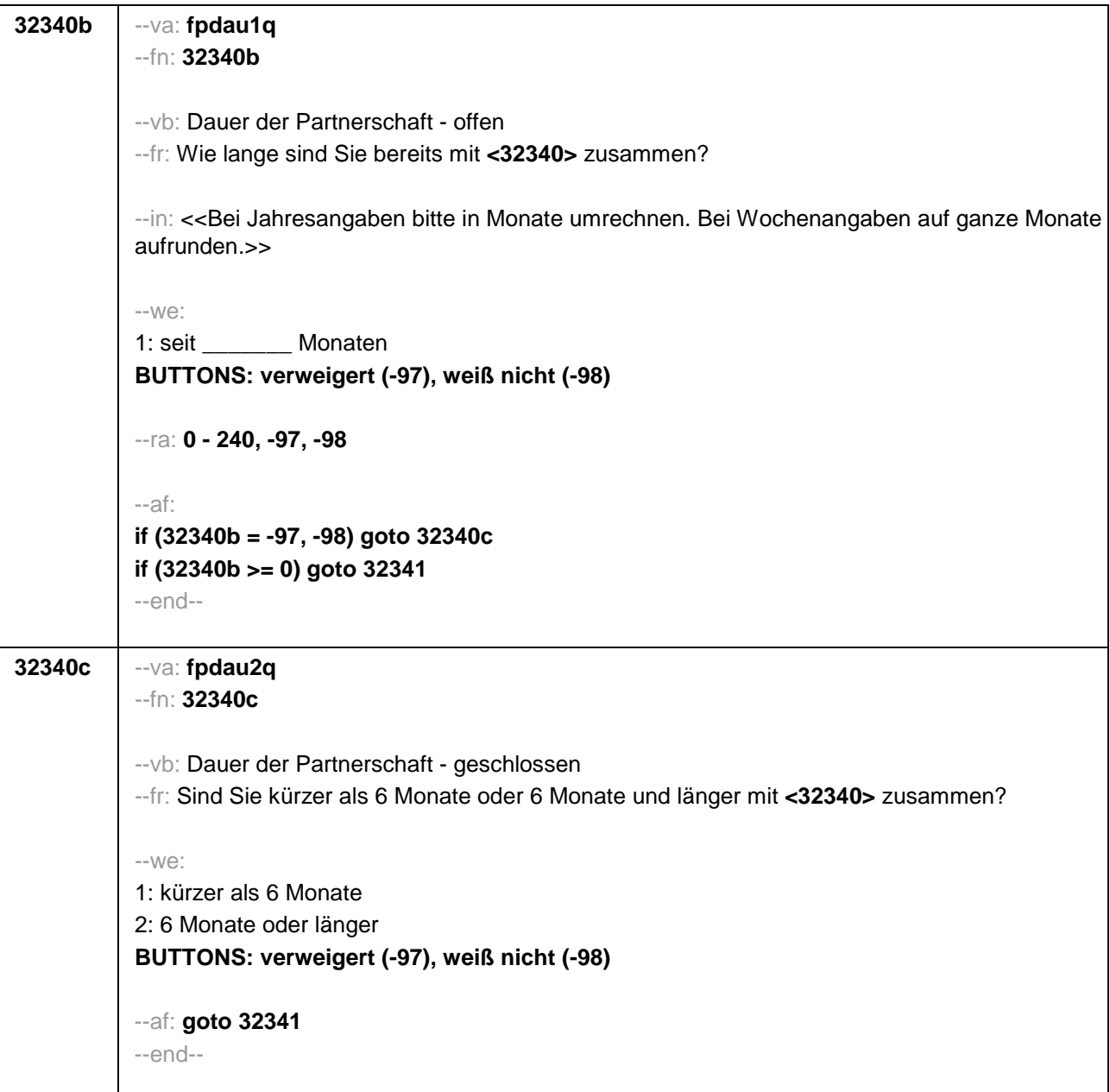

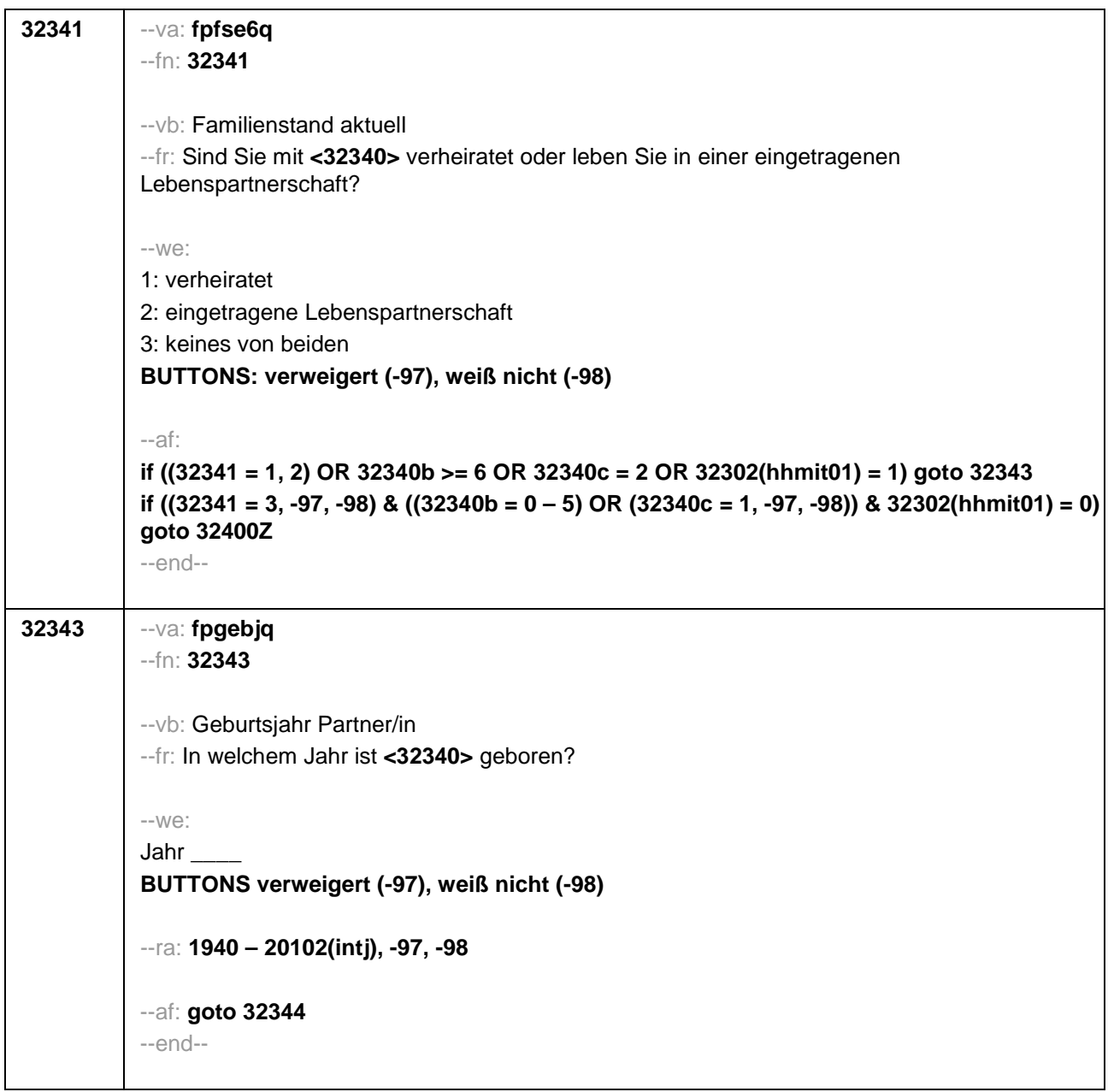

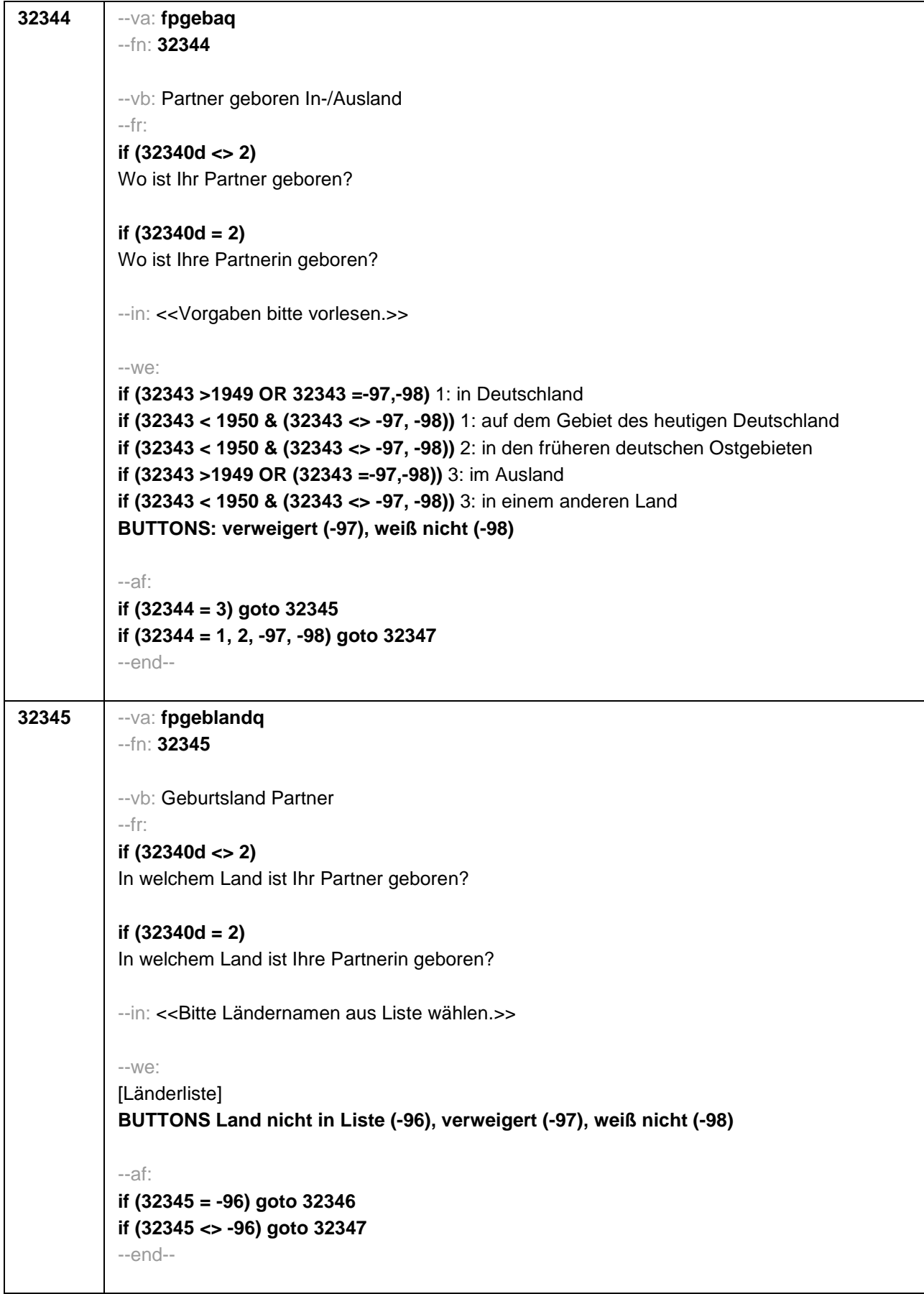

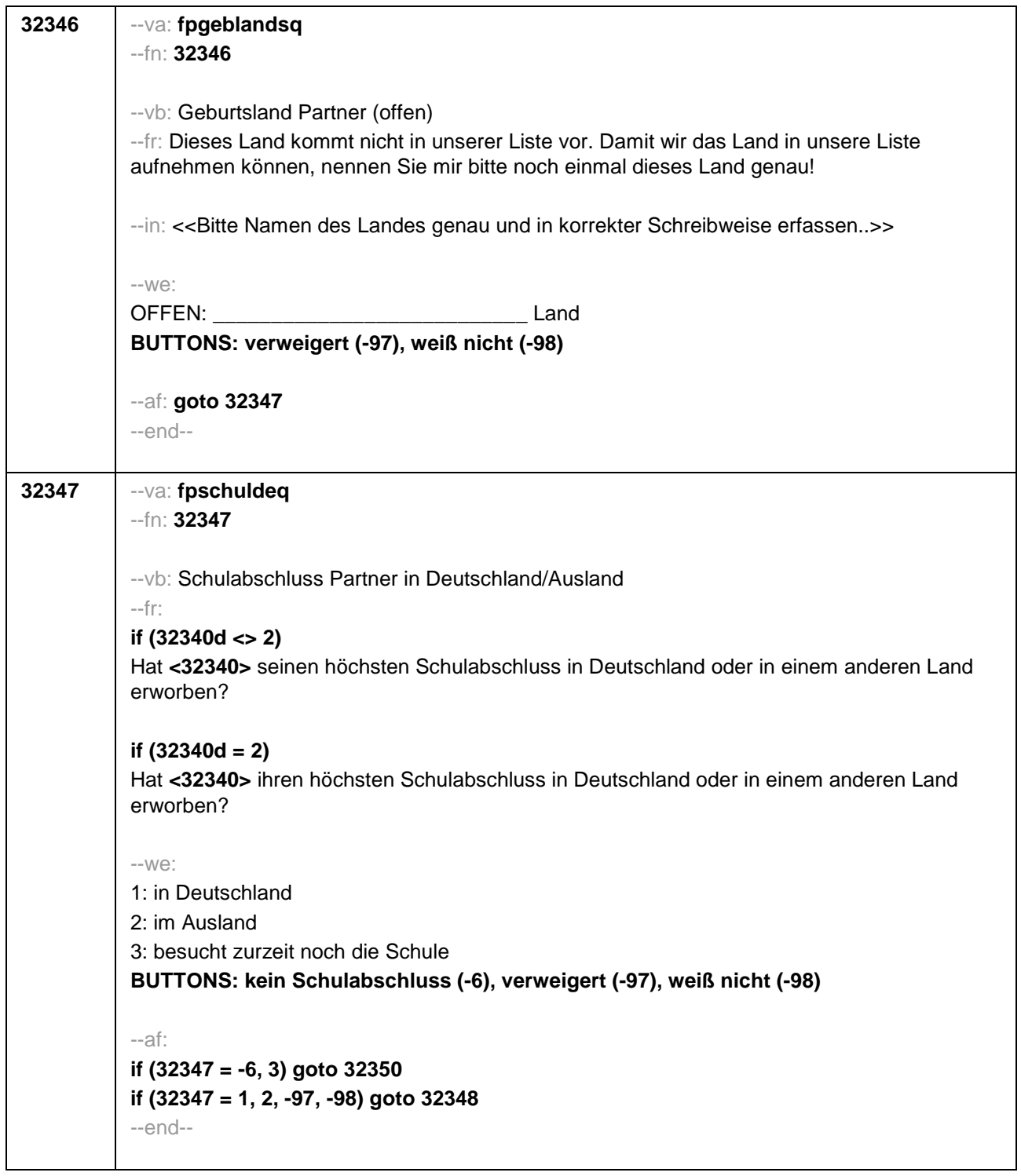

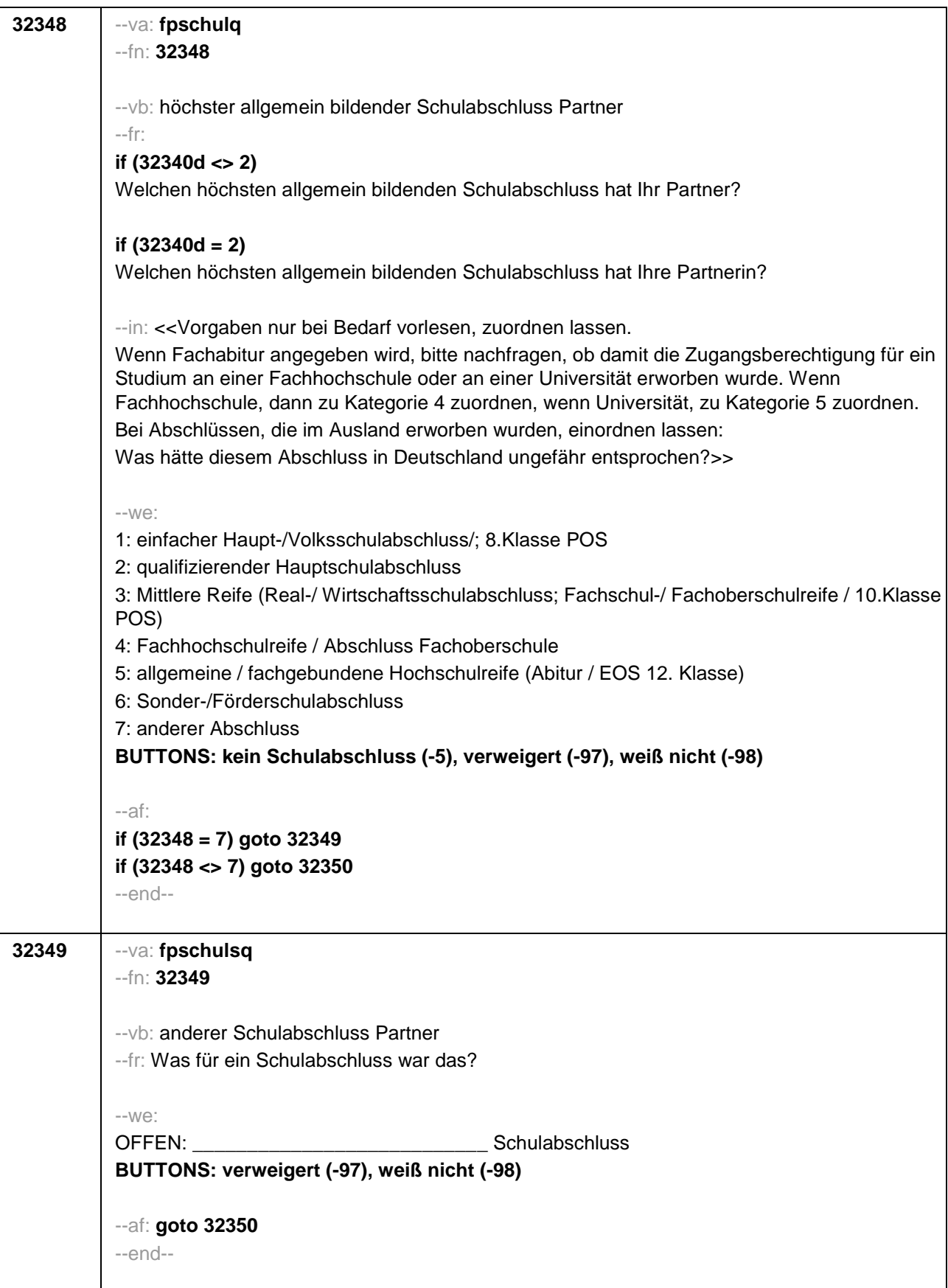

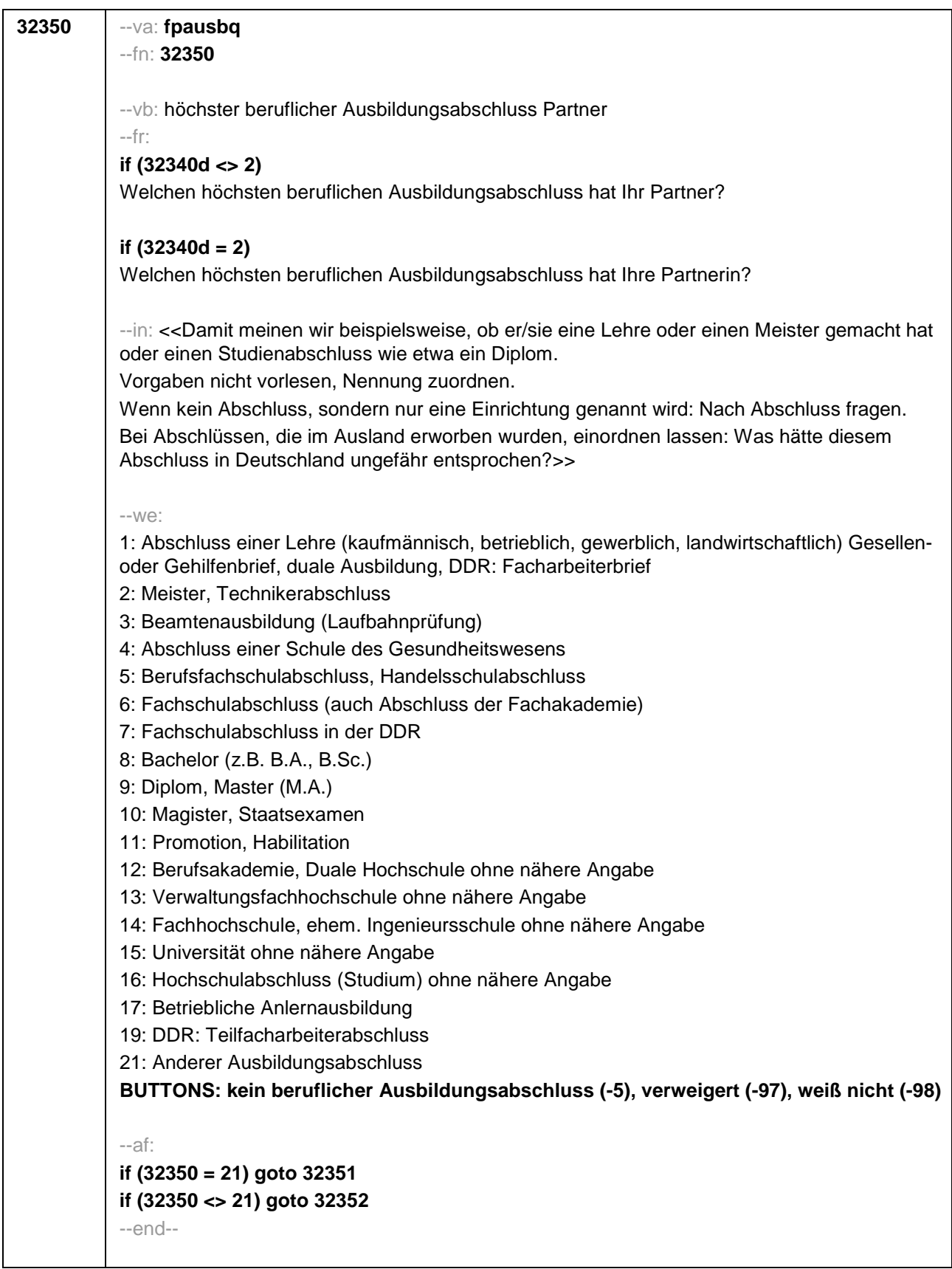

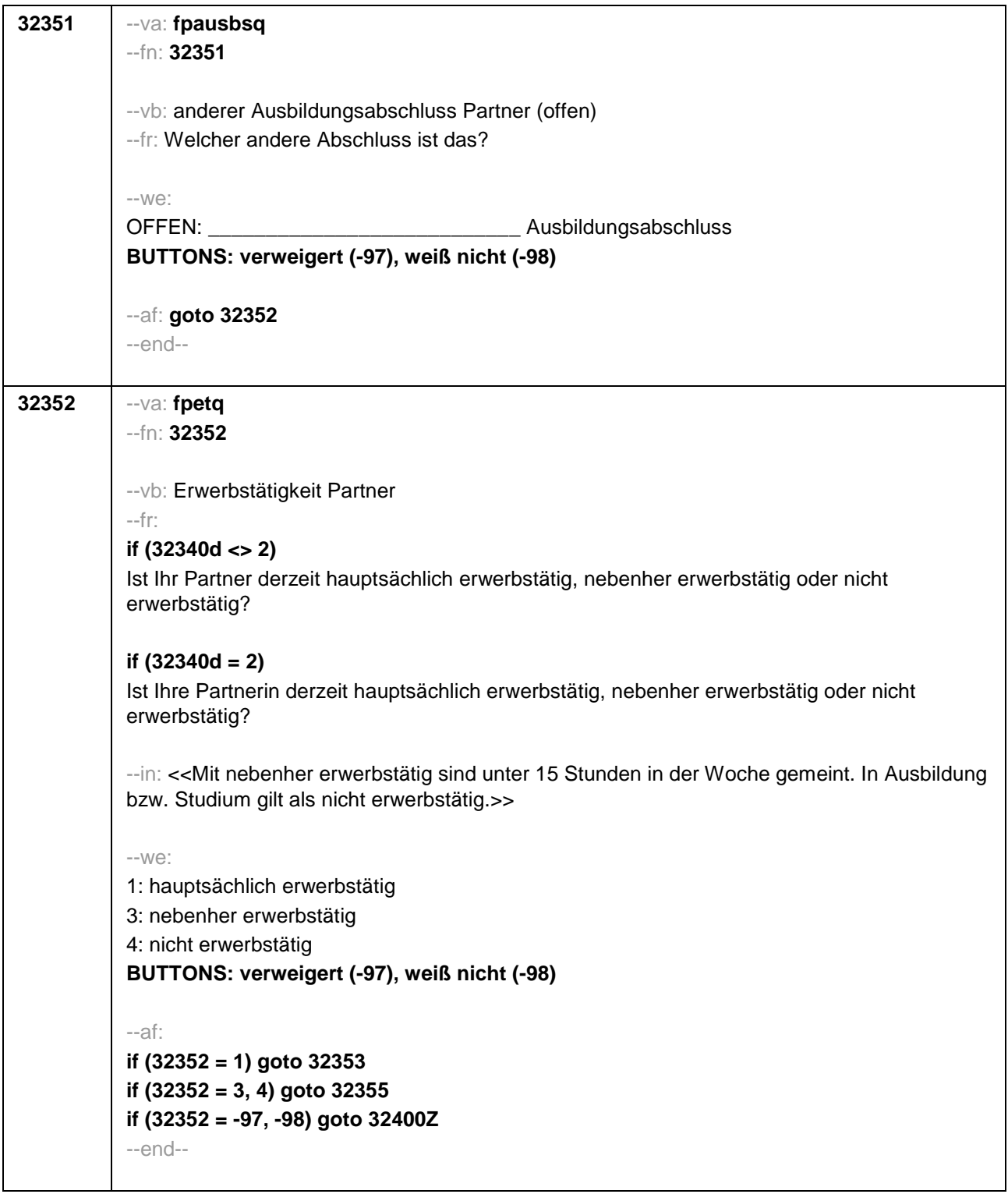

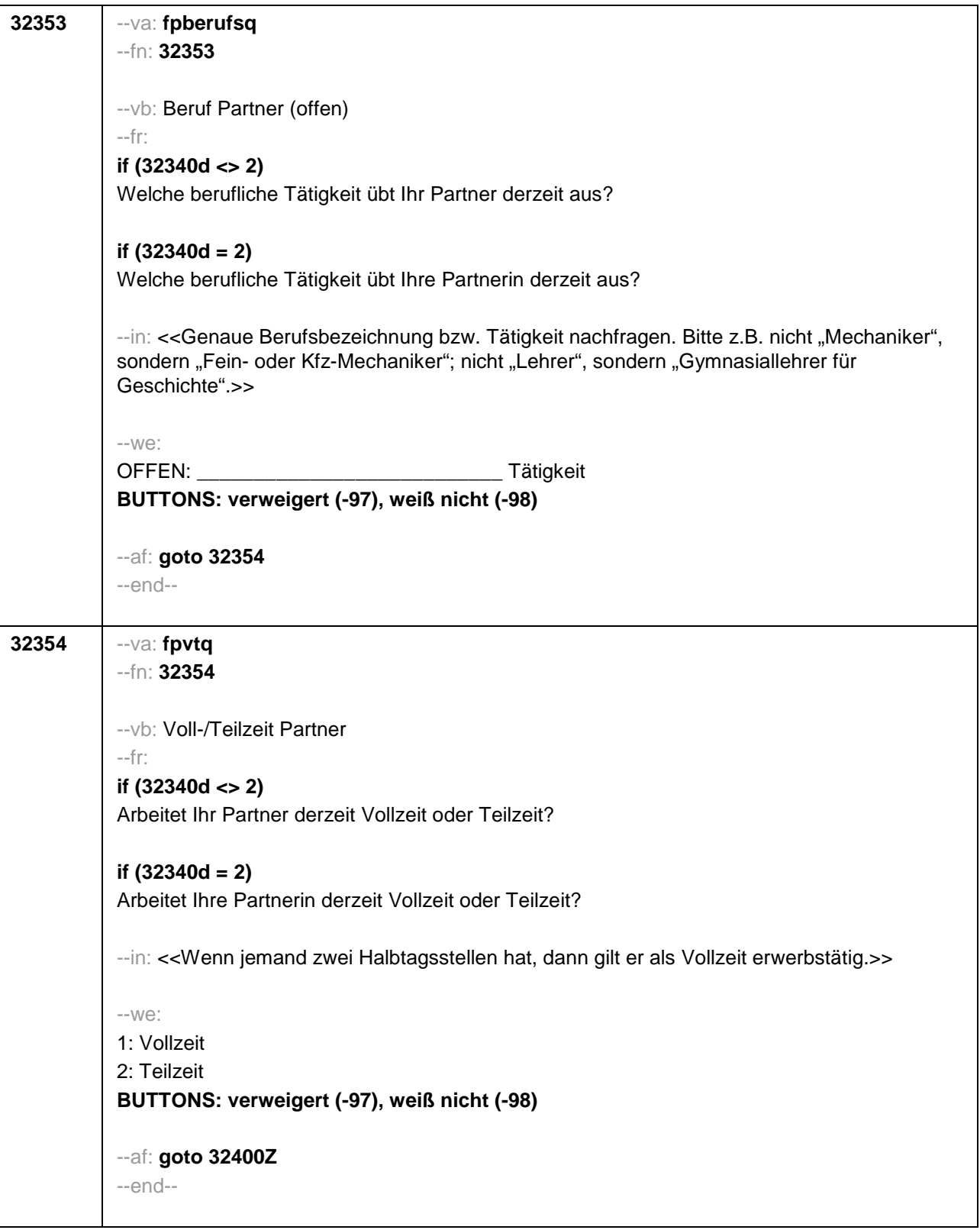

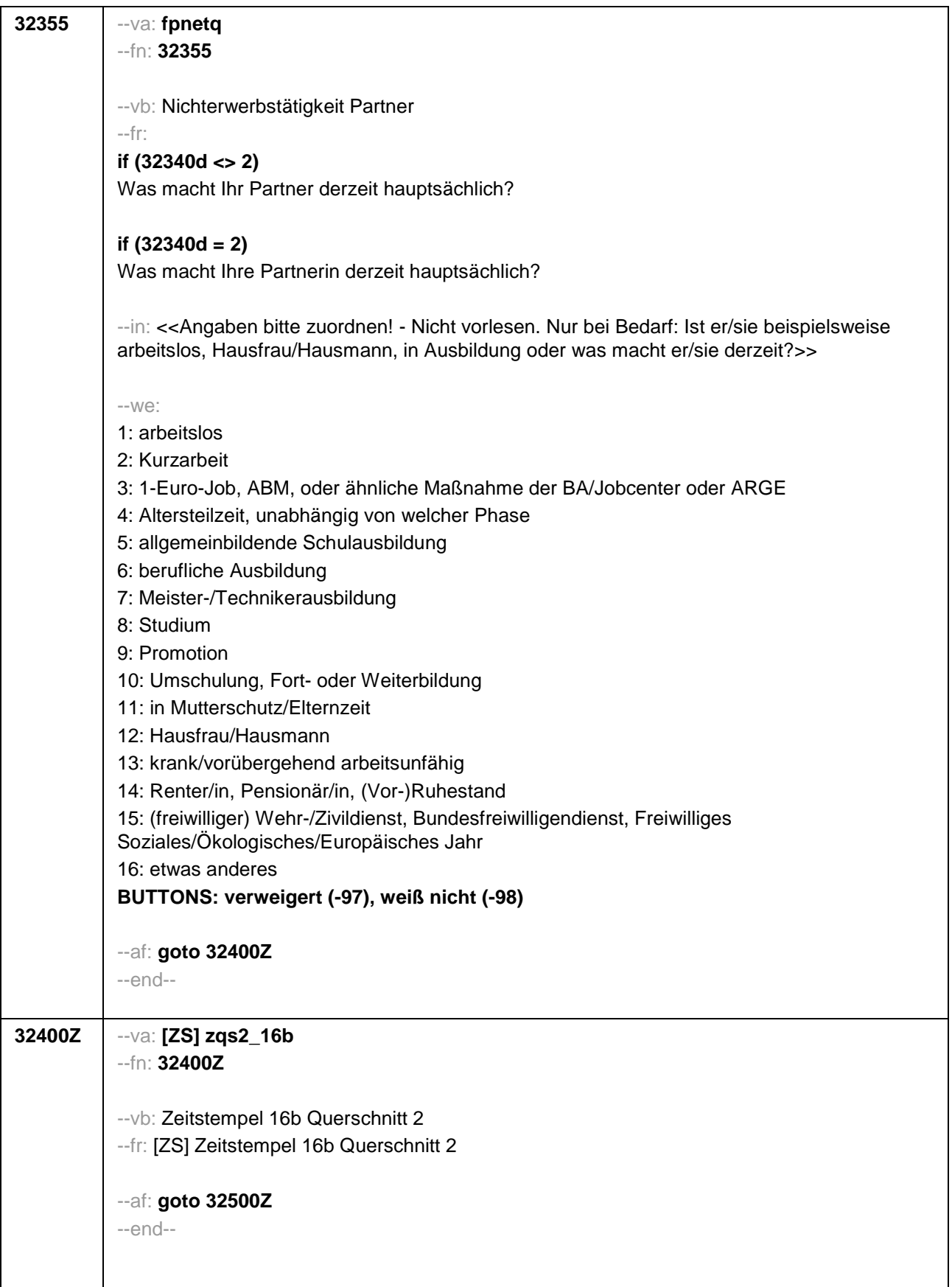

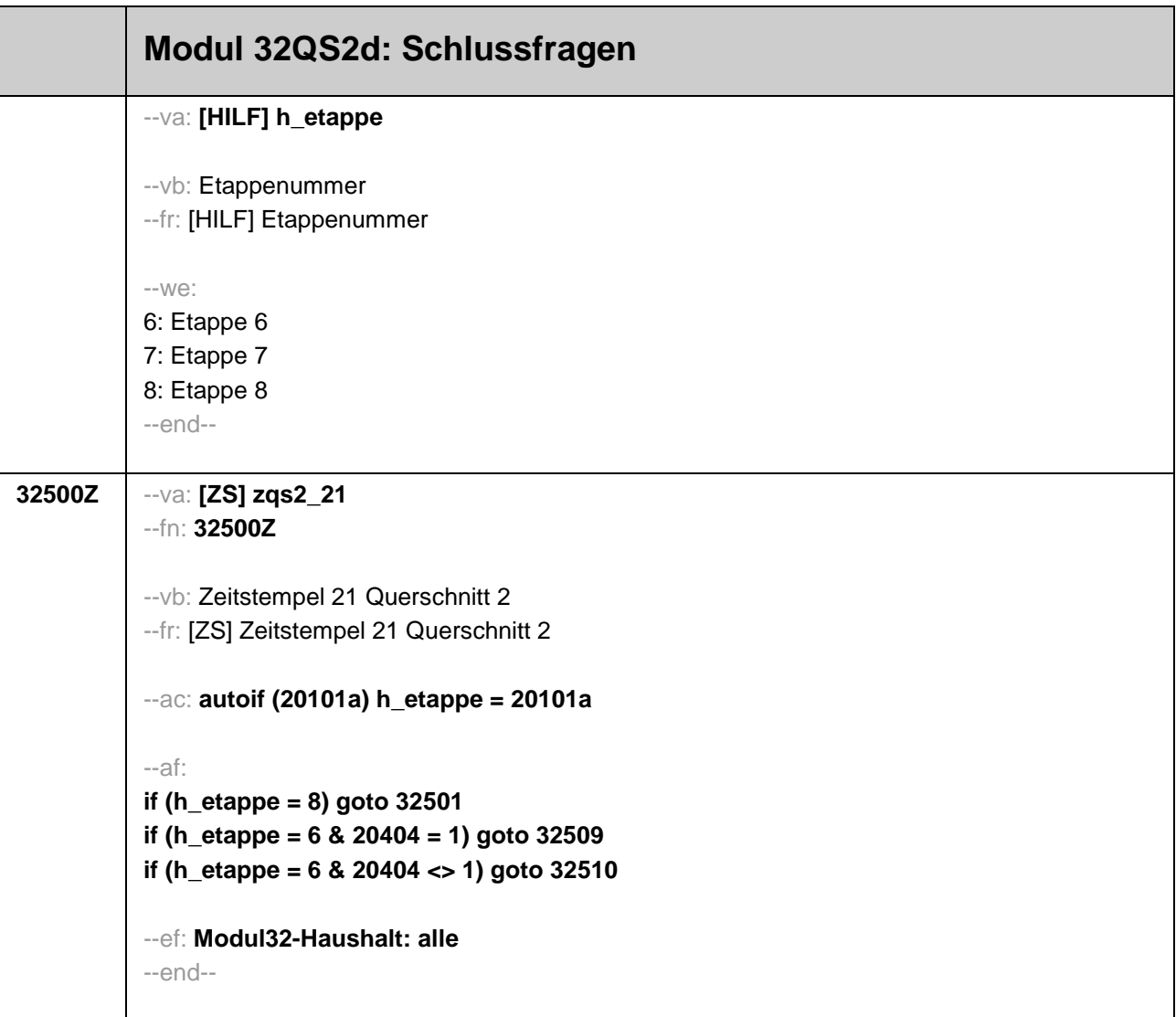

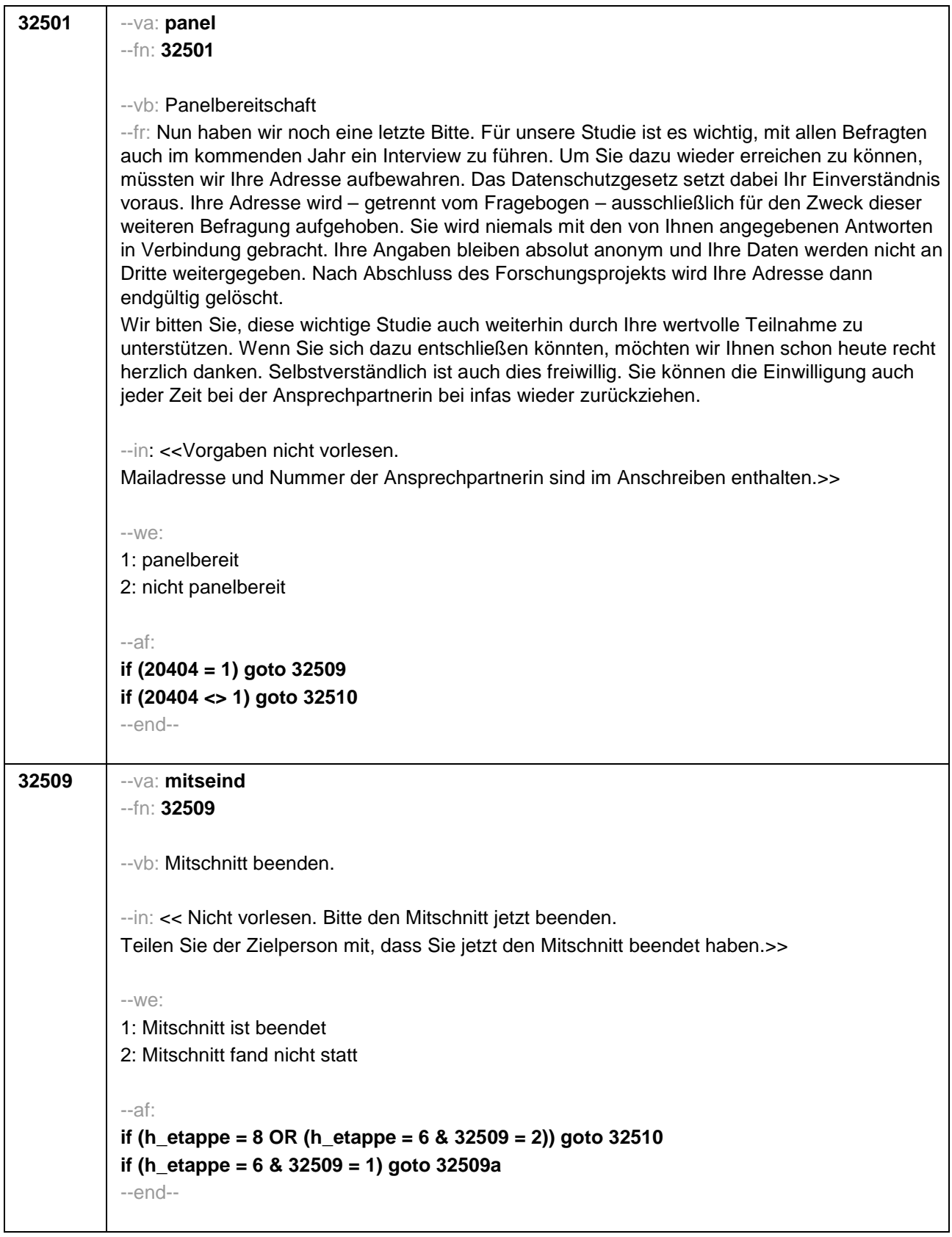

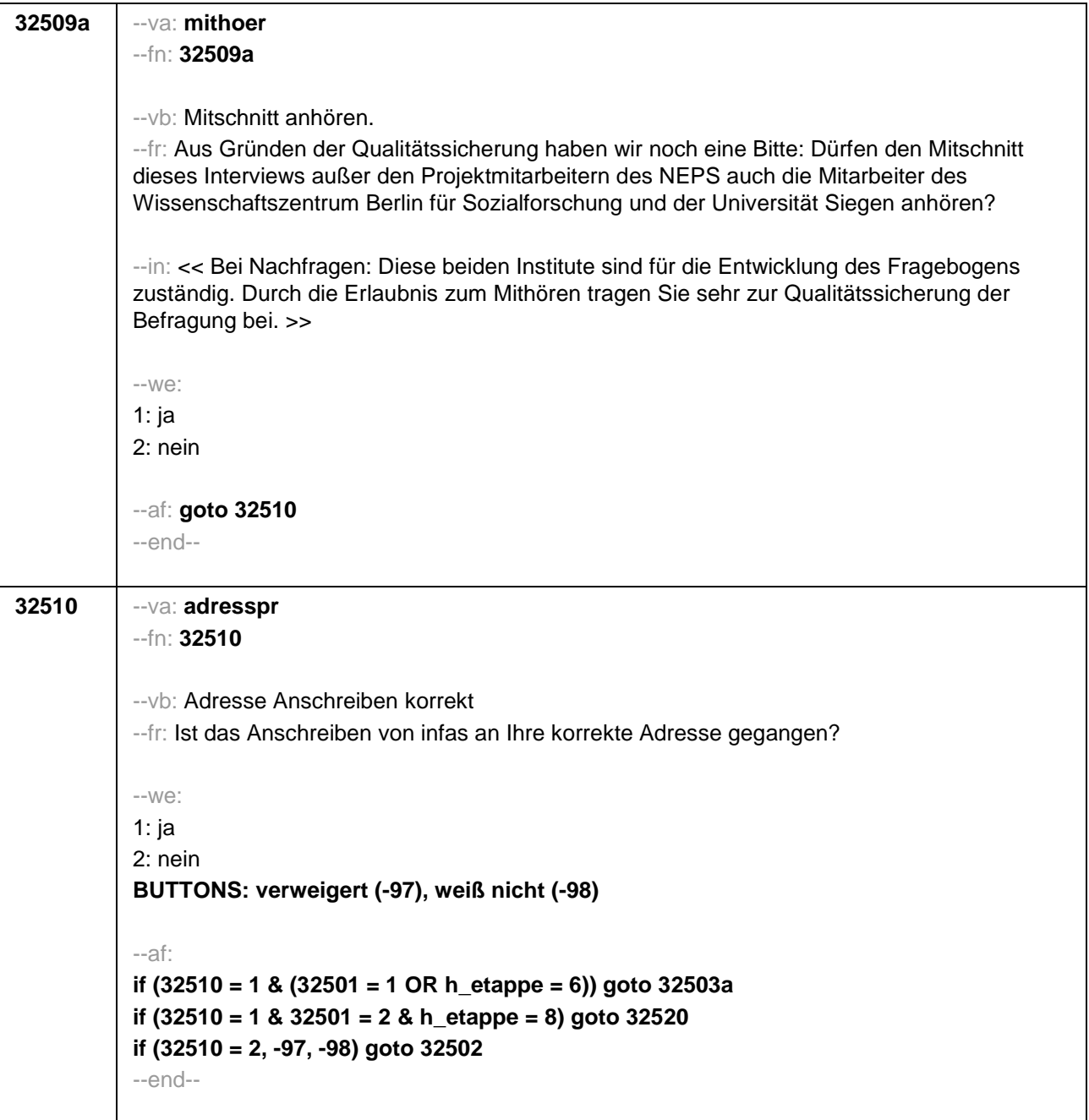

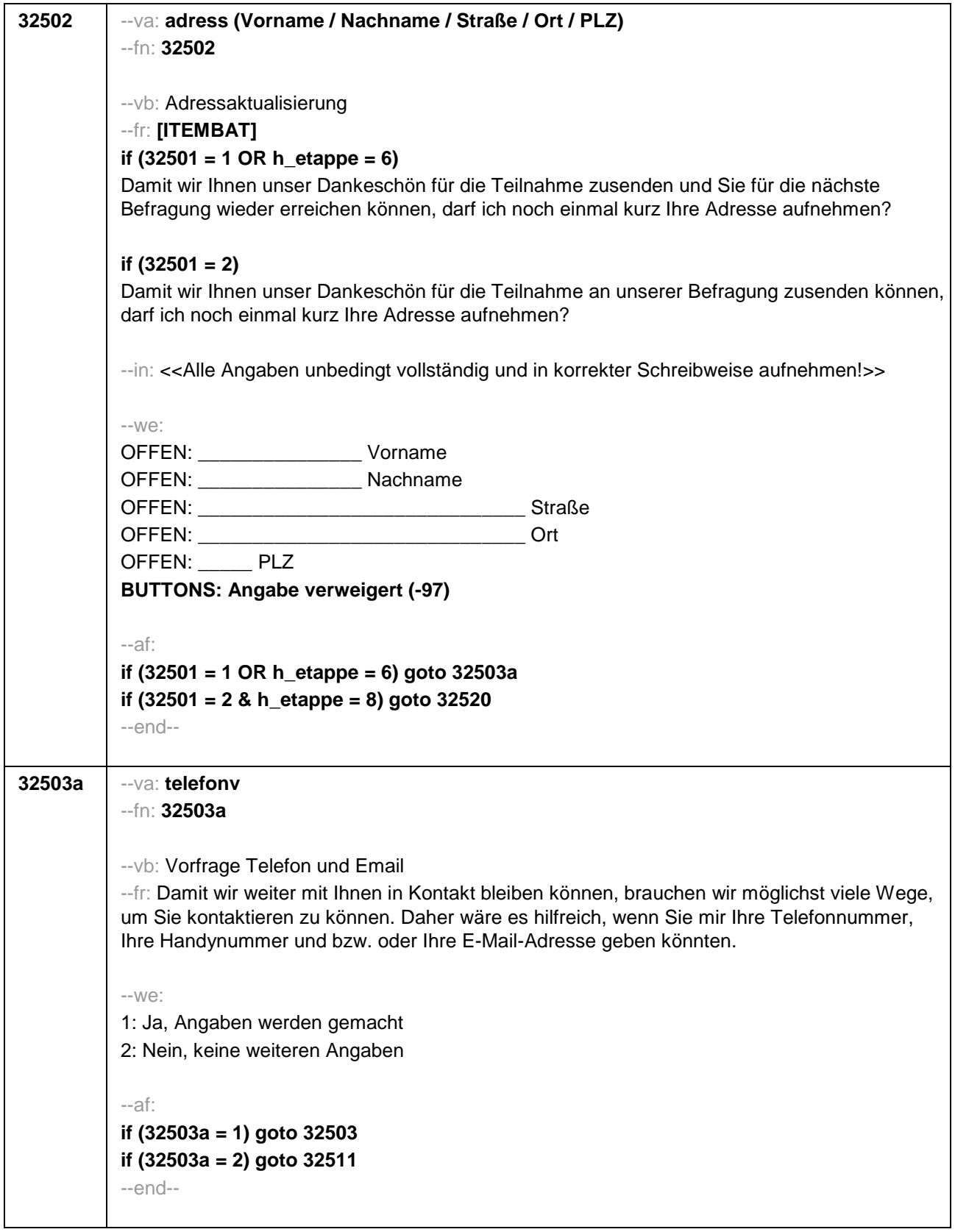

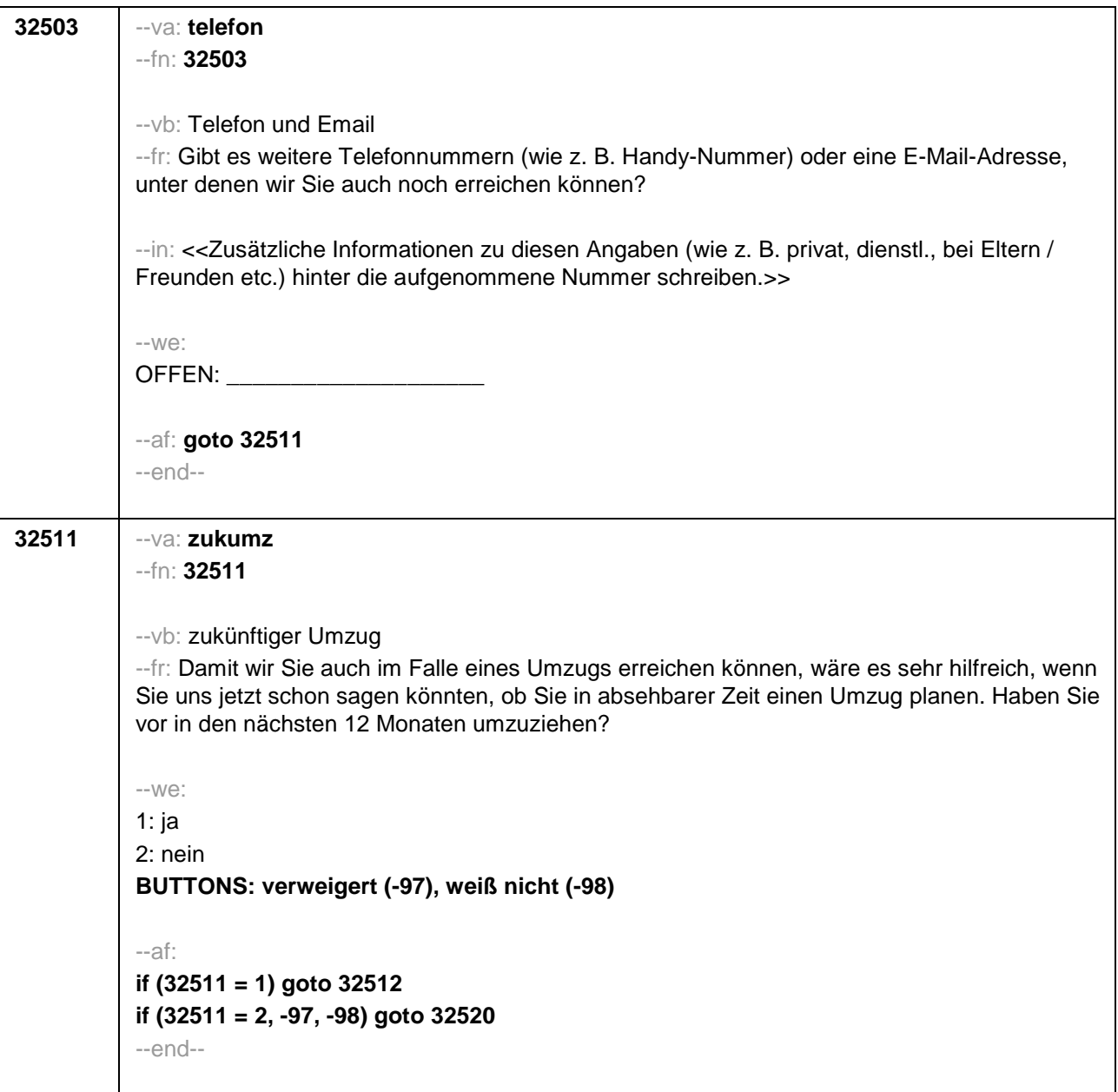

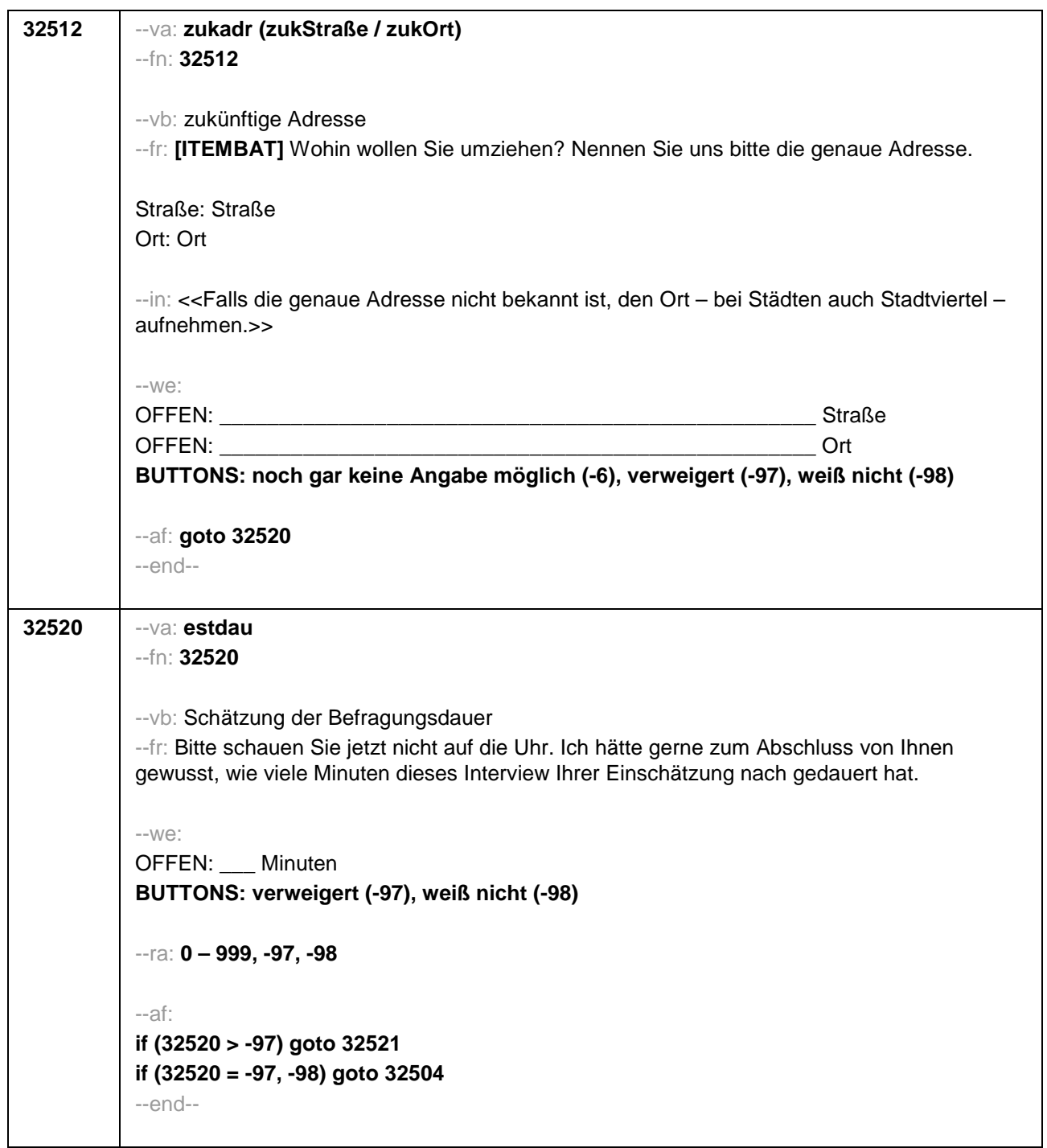

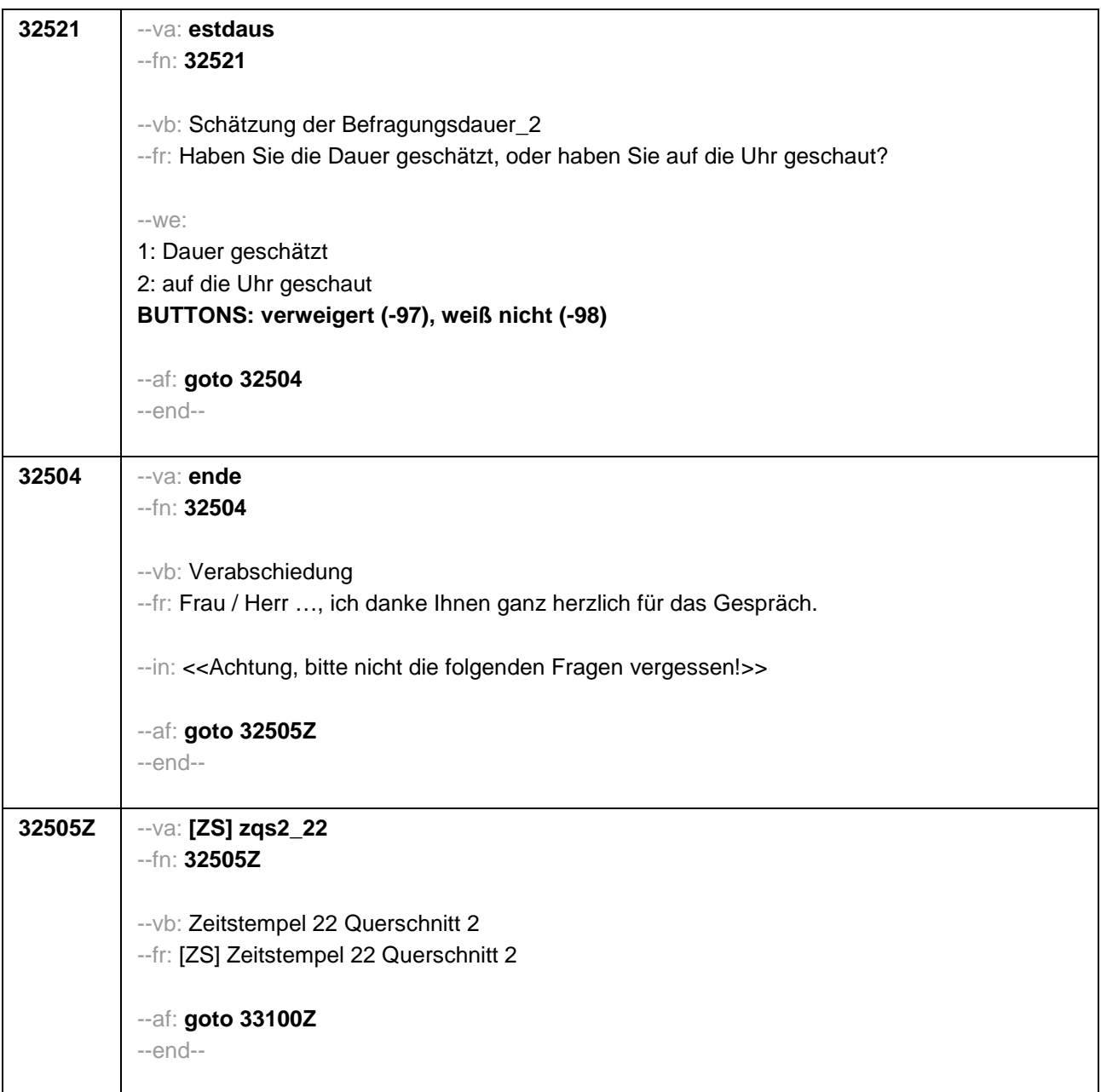

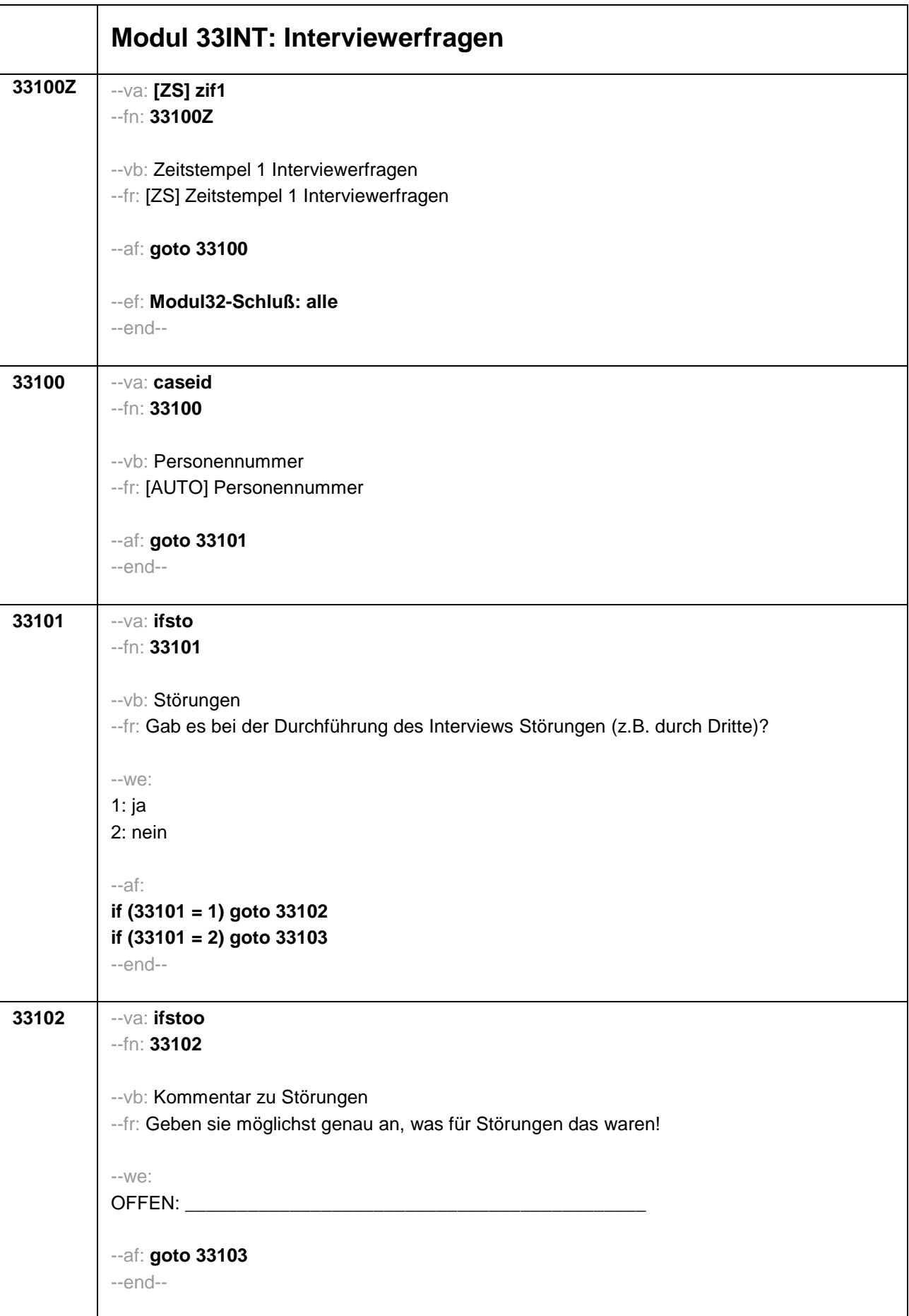

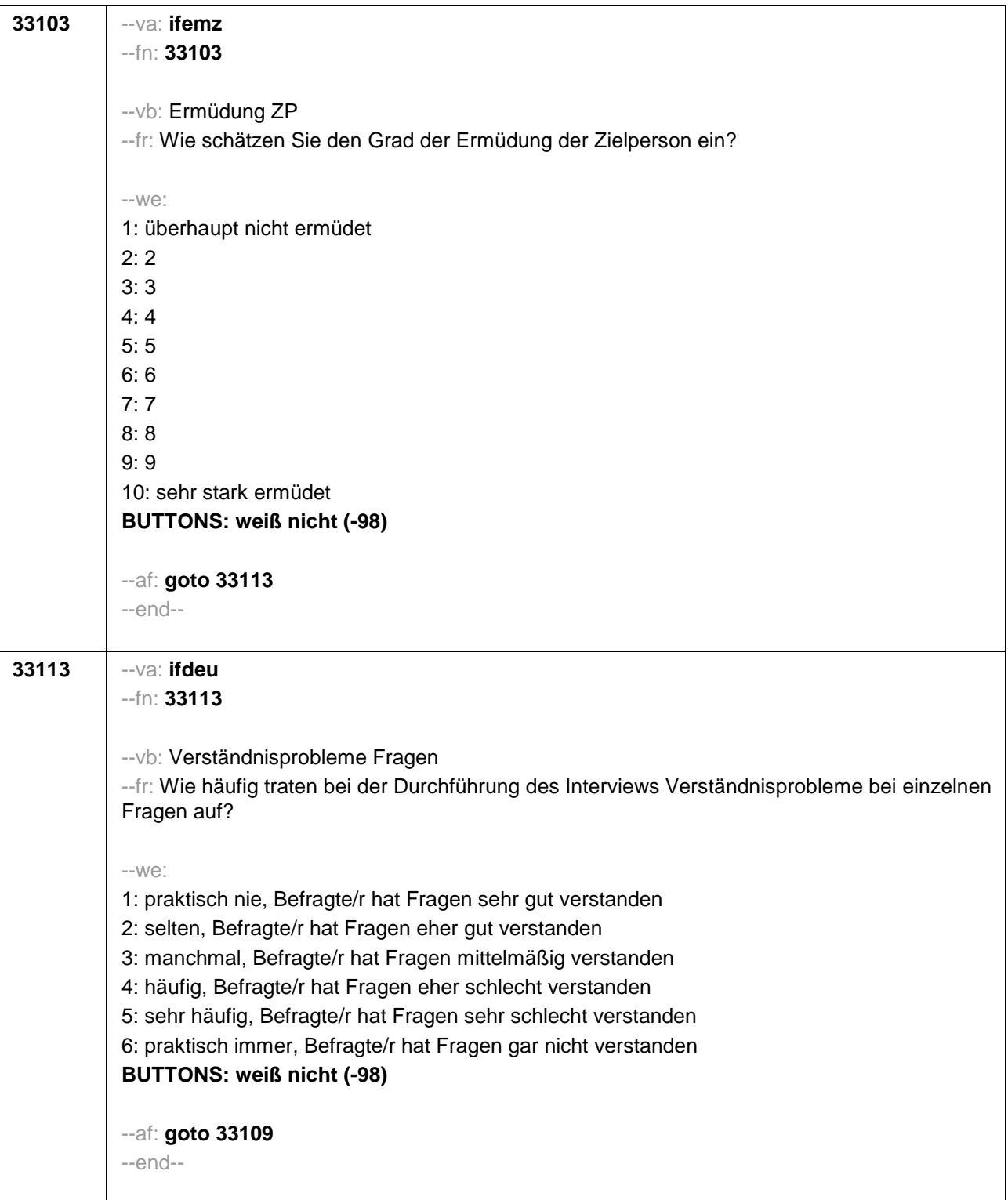

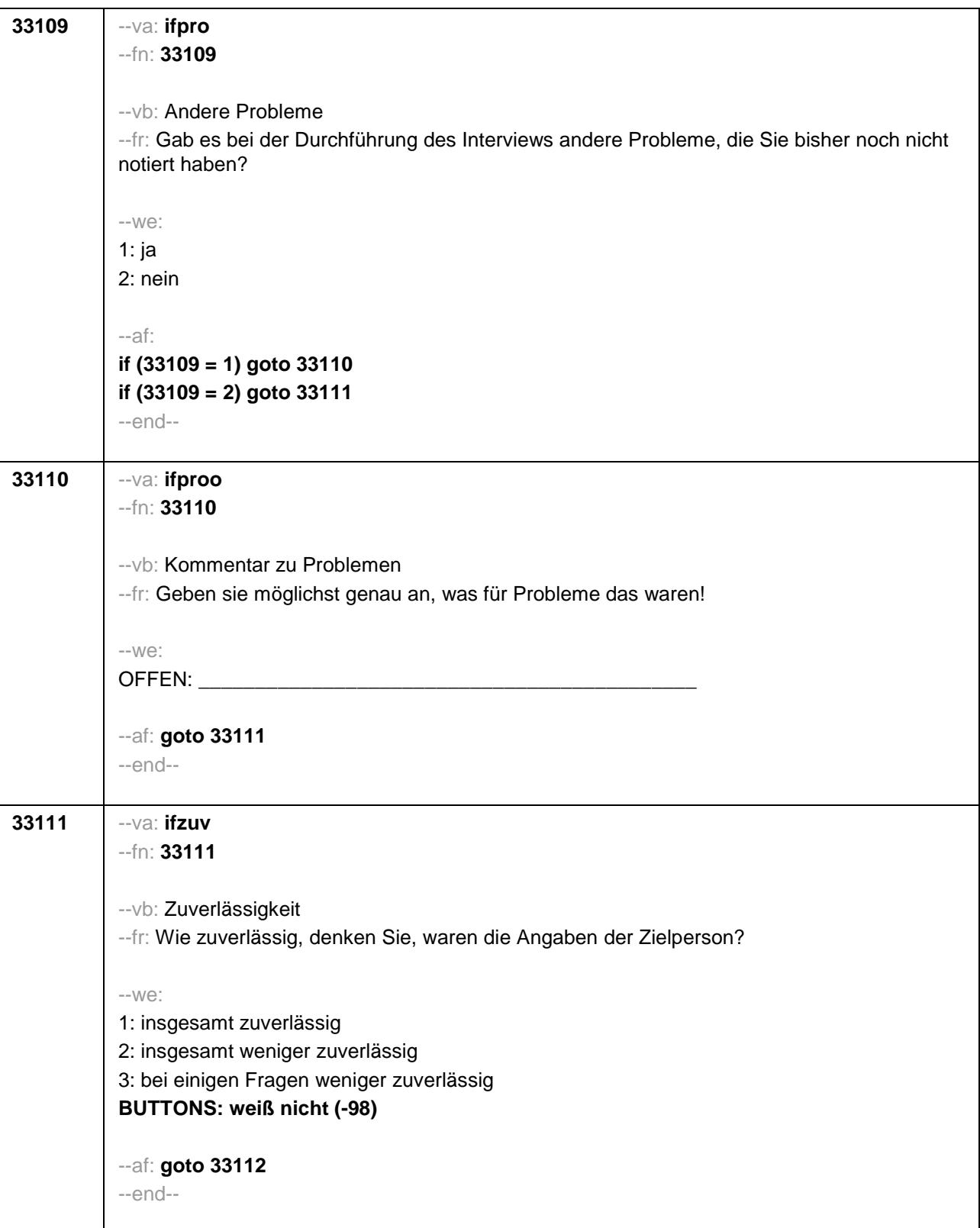

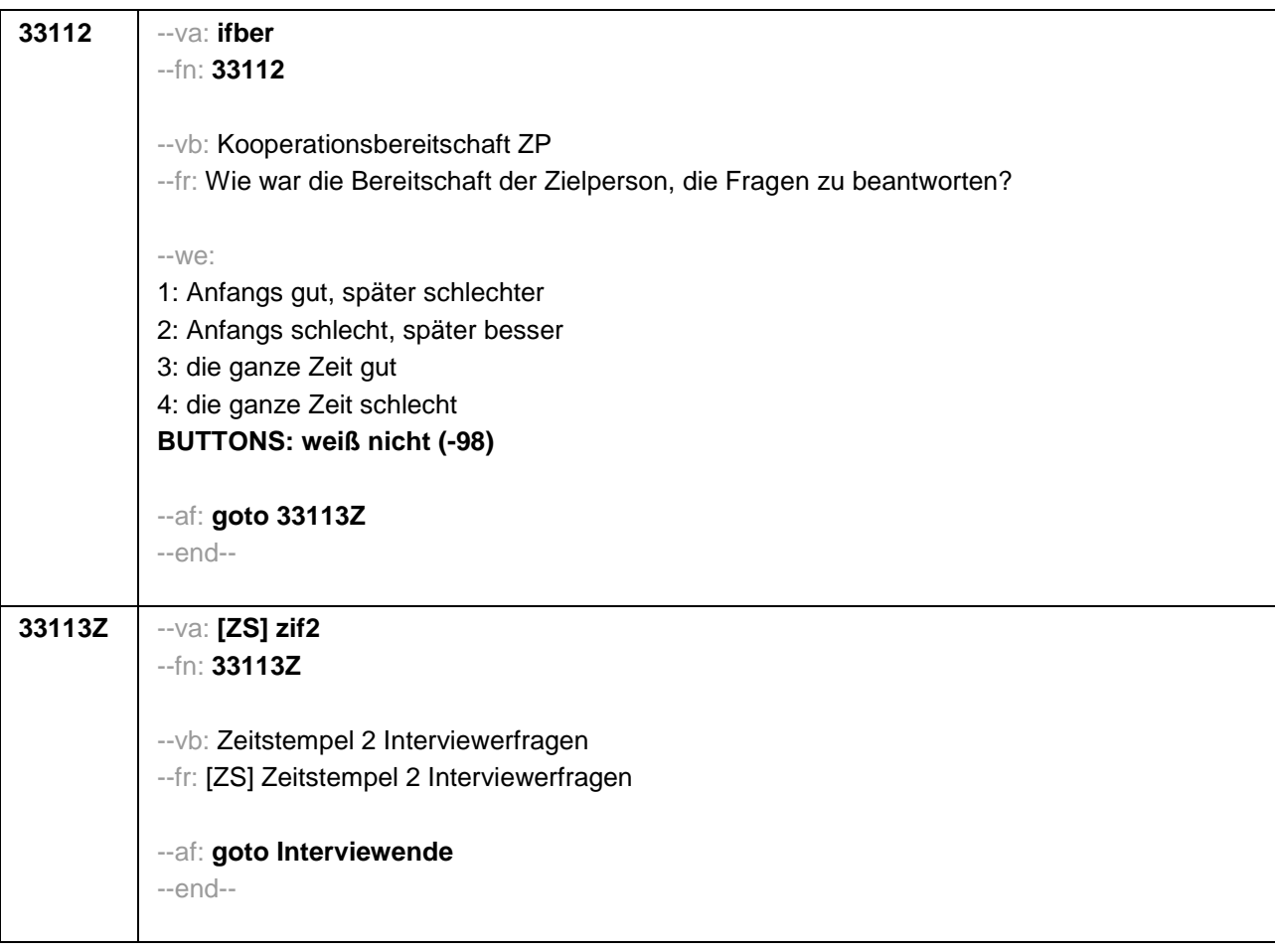

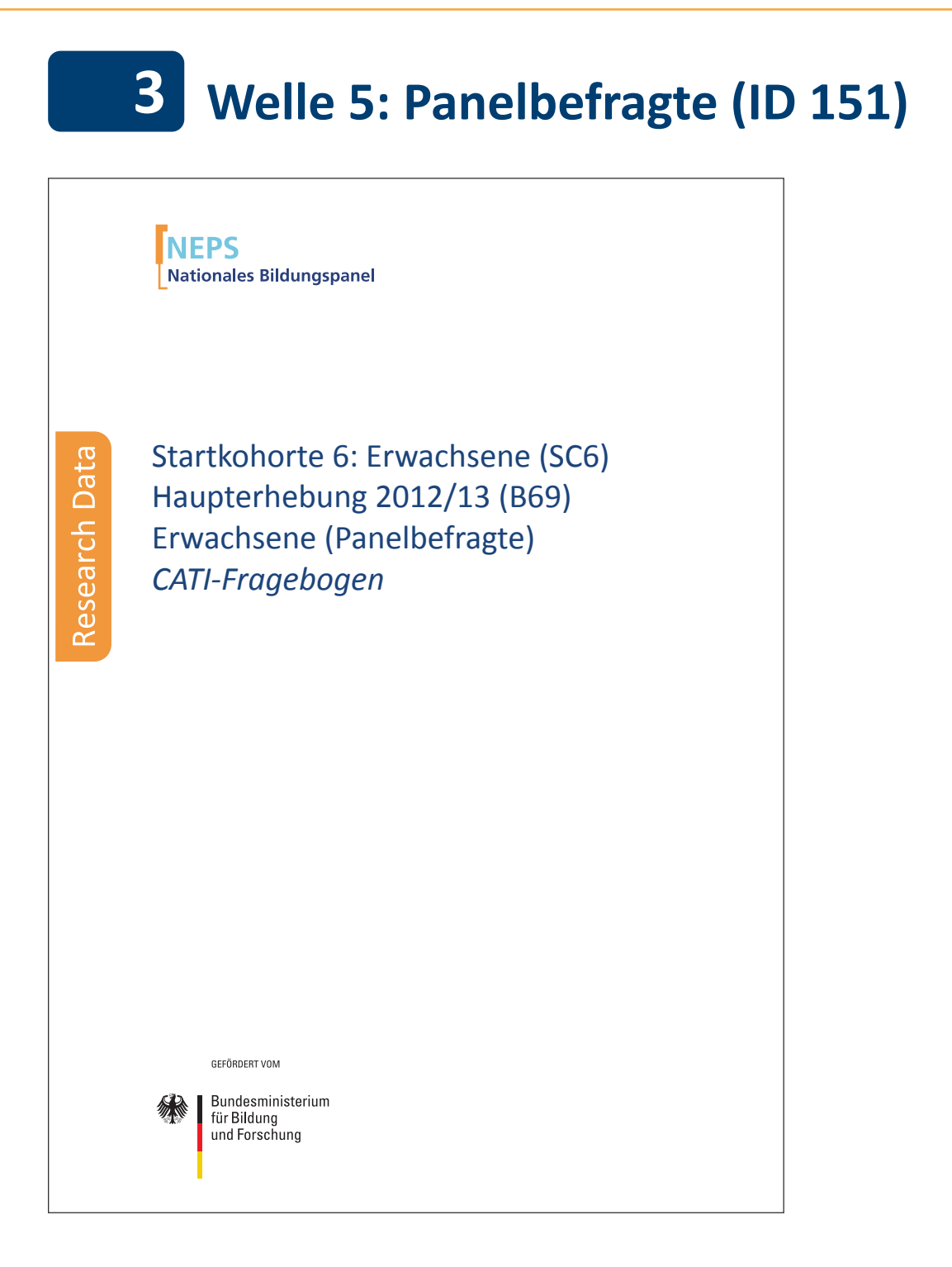

## . . *1113*
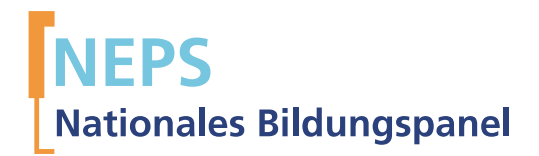

# Startkohorte 6: Erwachsene (SC6) Haupterhebung 2012/13 (B69) Erwachsene (Panelbefragte) *CATI-Fragebogen*

GEFÖRDERT VOM

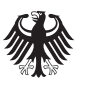

Bundesministerium für Bildung und Forschung

Urherberrechtlich geschütztes Material Universität Bamberg, Nationales Bildungspanel (NEPS), 96045 Bamberg https://www.neps-data.de Projektleiter: Prof. Dr. Hans-Günther Roßbach Stellvertretende Projektleiterin: Prof. Dr. Sabine Weinert Wissenschaftlich-administrative Geschäftsführerin: Dr. Jutta von Maurice Kaufmännischer Geschäftsführer: Dipl. sc. pol. Univ. Dipl.-Betriebswirt (FH) Gerd Bolz Bamberg, 2013

### **Hinweise zur Programmiervorlage**

Im Rahmen der NEPS-Haupterhebungen von Etappe 8 "Bildung im Erwachsenenalter und lebenslanges Lernen" werden Bildungs- und Erwerbsverläufe sowie die Kompetenzentwicklung im Lebensverlauf von Erwachsenen erhoben.

In Etappe 8 werden die Erwachsenen befragt, die sich zum Zeitpunkt der ersten Welle im erwerbsfähigen Alter befanden. Der Erwerbsstatus der Erwachsenen bleibt als Auswahlkriterium unbeachtet. Für diesen Zweck wurde eine für die Wohnbevölkerung Deutschlands repräsentative Einwohnermeldeamts-Stichprobe zusammengestellt, die sich aus panelbereiten Teilnehmern der IAB-Studie "Arbeiten und Lernen im Wandel' (ALWA)" sowie aus einer Auffrischungs- als auch aus einer Aufstockungsstichprobe älterer Geburtskohorten zusammensetzte. In der Haupterhebung der vierten Befragungswelle B68 (Feldzeit: Oktober 2011 bis Mai 2012) gab es eine erneute Auffrischungsstichprobe der Geburtskohorten 1944-1986. Im Oktober 2012 startete die fünfte Haupterhebung der Erwachsenenbefragung (B69), im Rahmen dessen alle panelbereiten Teilnehmer aus der dritten Welle und alle temporären Ausfälle, die in der dritten Fälle (B67) erfolgreich teilgenommen und in der vierten Welle (B68) temporär verweigert hatten, wiederholt befragt wurden.

In der Welle 5 (B69) der Erwachsenenetappe wurden neben der Befragung auch Kompetenztestungen durchgeführt. Die Befragung erfolgte in Form von computergestützten persönlichen Interviews (CAPI) mit einem schriftlichen Aufgabenheft (PAPI) – es sei denn ein Befragter wollte ausdrücklich nur telefonisch befragt werden, wobei in diesem Fall die Kompetenztestung entfiel.

Die hier dokumentierte CAPI-Befragung beinhaltet unter anderem ein Grundprogramm zur retrospektiven Erfassung des Lebensverlaufs mit Informationen zu folgenden Bereichen: Schulgeschichte (AS), Berufsvorbereitung (BV), Berufsausbildung (AB), Wehrdienst (WD), Erwerbsgeschichte (ET), Arbeitslosigkeit (AL), Kinder (KI), Weiterbildungskurse (KU) sowie das Prüfmodul (X) und das Lückenmodul (LU) zur Identifikation von Lücken/Überschneidungen im Lebensverlauf. Diese Längsschnittmodule werden bei den Erstbefragten erstmals erfasst (Erstbefragungsinstrument) und bei den Panelbefragten in den Folgeerhebungen in jeder Welle weitergeschrieben (Panelinstrument mit Preloads). Weiter gibt es auch ein feststehendes Querschnittsprogramm (QS), das in der B69- Panelbefragung (bereits in früheren Erhebungswellen gestellte) Fragen zur Zufriedenheit, zur Person und zum Haushalt beinhaltet. Bei allen Teilnehmern, die in der Studie ALWA zum ersten Mal befragt worden, wird in jeder Welle auch die Wohnortgeschichte fortgeschrieben, bei allen anderen wird mit jeder Welle der Wohnort aktualisiert. Neben dem oben beschriebenen Grundprogramm gibt es etappenspezifische Ergänzungen zur Erfassung des Lebensverlaufs. Dazu gehören das Partnermodul (PA), das Weiterbildungsmodul (WB) und in Welle 5 zum ersten Mal auch ein Modul speziell für Befragte über 55 Jahre, welches Fragen zur Rente und Altersteilzeit beinhaltet (RE). Das Grundprogramm und die etappenspezifischen Module wurden durch die NEPS-Säulen in Welle 5 durch Fragen zu Stress und Gesundheit, Besuche im Herkunftsland, Rückkehrabsichten, Segregation, Migrationsabsichten und einem Modul zu Bounded Rationality ergänzt. Außerdem werden im folgendenen auch die TEST-Module, welche die Einleitungstexte und die Abfolge der Kompetenztestung steuern, dokumentiert.

Die Kompetenzmessungen wurden erstmals in der dritten Welle durchgeführt und sollen in jeder weiteren ungeraden Welle stattfinden. In Welle 5 (B69) wurde zur Geringhaltung der Belastung der Befragten die Kompetenztestung zweigeteilt. Die Befragung des retrospektiven Lebensverlaufs und der säulenspezifischen Items war für alle Gruppen identisch.

- (1) Die Befragten, die in der Welle 4 (B68) neu hinzugekommen waren (Auffrischung B68) und somit in dieser Welle zum zweiten Mal befragt wurden, durchliefen ein Interview mit einem zeitlichen Rahmen von insgesamt ca. 65 Minuten. Im Rahmen dieses CAPI-Interviews fand ein Leseschnelltest (ca. 2 Minuten), ein Lesetest (ca. 28 Minuten) und eine Befragung (ca. 35 Minuten) statt.
- (2) Die Befragten, welche bereits seit der zweiten Welle (B72) zu der Stichprobe der Startkohorte 6 gehörten, bekamen neben dem Befragungsteil (ca. 35 Minuten), zwei Kompetenztests (Domänen: Naturwissenschaften und ICT), die jeweils in zweimal 25 Minuten bearbeitet wurden. Diese Befragten wurden in zwei Splt-Gruppen eingeteilt, wobei die eine Gruppe mit der Bearbeitung der Domäne Naturwissenschaften begann und anschließend die Domäne ICT beantwortete, während die andere Gruppe die Kompetenztests in umgekehrter Reihung bearbeitete.

Die computeradministrierten persönlichen Interviews (CAPIs) zur B69-Panelbefragung, die vom infas Institut für angewandte Sozialwissenschaften (Bonn), durchgeführt wurden, beinhalten die im folgenden Überblick dargestellten Module.

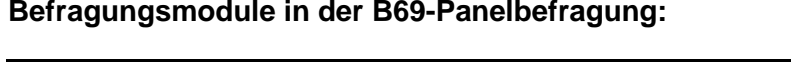

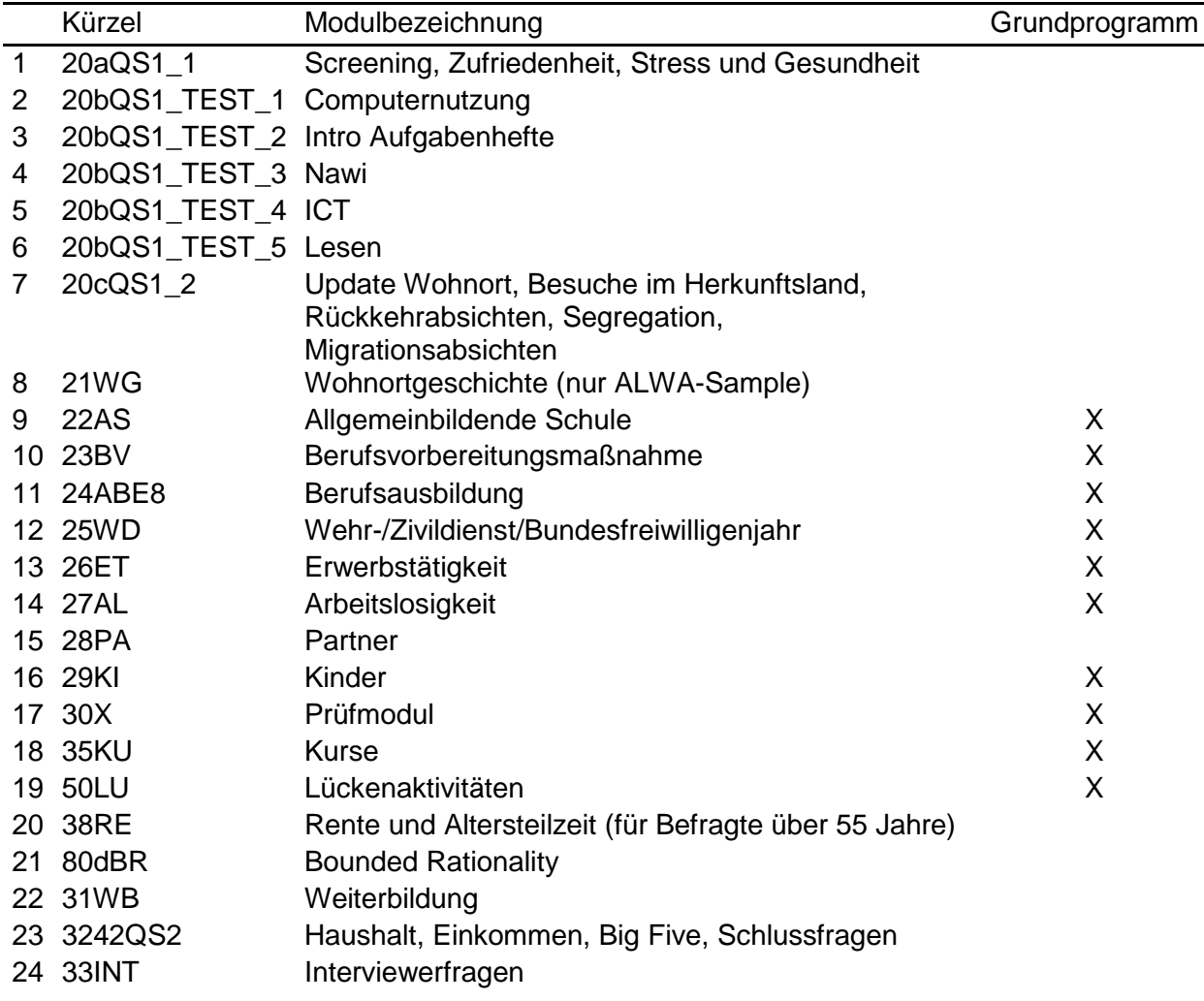

Die Word-Vorlage besteht grundsätzlich aus einer zweispaltigen Tabelle. In der ersten Spalte ist ausschließlich die Fragenummer zu finden. Die zweite Spalte enthält (neben einer Wiederholung der Fragenummer) alle weiteren Informationen, die für die Definition eines Items notwendig sind.

## **Tags**

Die einzelnen Definitionsmerkmale eines Items werden durch eine vorangestellte Markierung (Tag) gekennzeichnet, die ein automatisches Einlesen dieser Informationen in eine Datenbank ermöglichen. Die wichtigsten Tags sind:

(--va:) *Variablenname*;

(--fn:) *Fragenummer*;

(--va:) *Variablenbezeichnung* (Variable Label);

- (--fr:) *Fragetext*;
- (--af:) *Ausgangsfilter*;
- (--end--) *Item-Endmarke*;
- (--in:) *Intervieweranweisung*;
- (--we:) *Wertelabels*;
- (--ra:) *Wertebereichsangabe*;
- (--ac:) *Automatische Wertezuweisungen*;
- (--ef:) *Eingangsfilter*;

(--st:) Sonderform (separat und singulär in einer Tabellenzelle) zur Beschreibung von inhaltlichen oder formalen *Bereichswechseln*.

Zwei wichtige Sonderformen von Variablen sind Zeitstempel und Hilfsvariablen.

#### **Zeitstempel**

Zeitstempel sind Variablen, in denen das aktuelle Datum und die Uhrzeit gespeichert werden. Sie dienen unter anderem dazu, die aktuelle Zeit zu erfassen um Aussagen über die Dauer von Interview und Interviewteilen machen zu können. Die Fragenummer eines Zeitstempels endet mit einem groß geschriebenen Z; der Variablenname eines Zeitstempels wird durch ein in eckige Klammern eingeschlossenes [ZS] angeführt.

#### Hilfsvariablen

Hilfsvariablen werden zur Vereinfachung der Definition von Filtern verwendet. Sie besitzen keine Fragenummer. Der Variablenname beginnt mit h\_ und wird durch ein in eckige Klammern eingeschlossenes [HILF] angeführt.

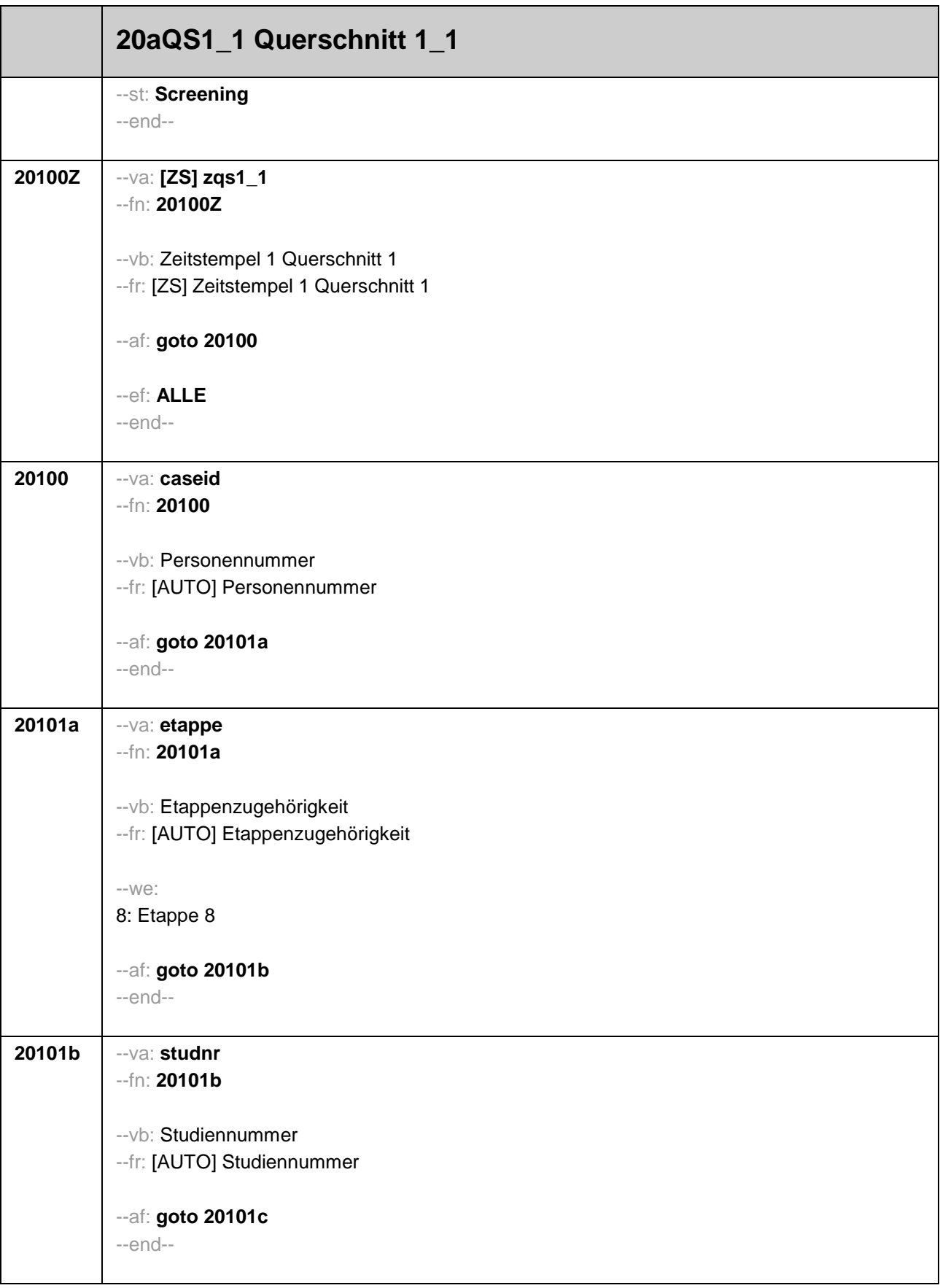

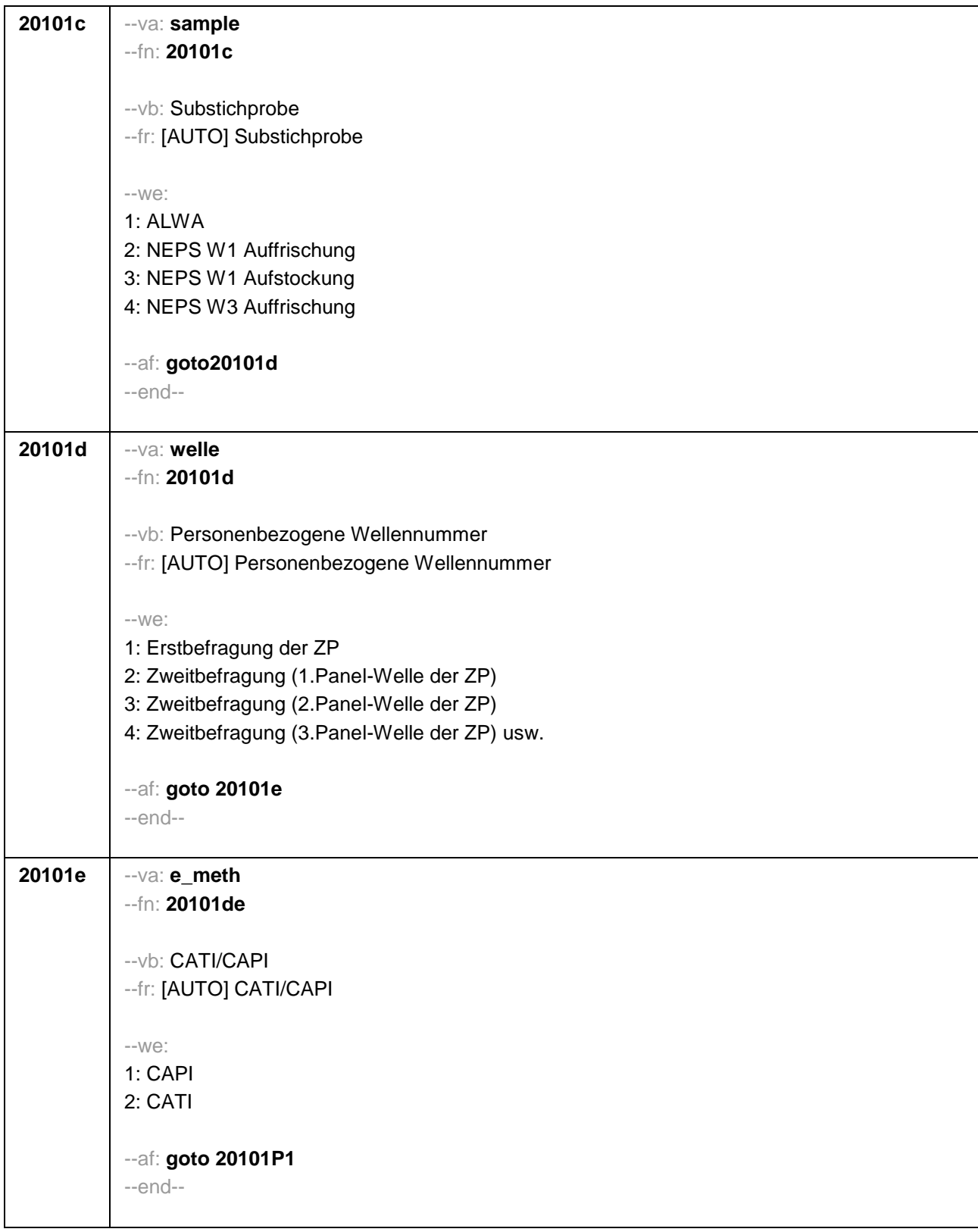

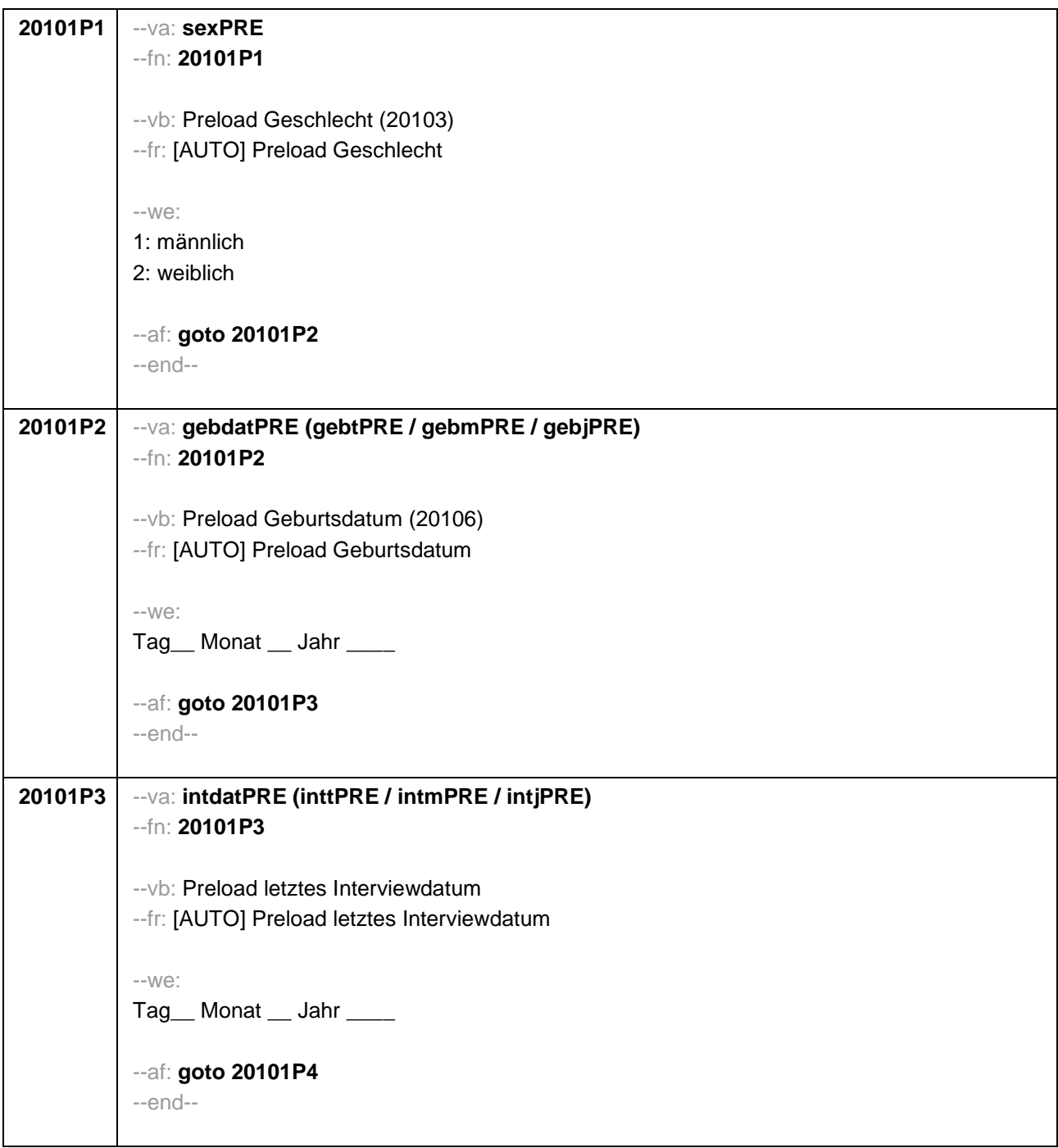

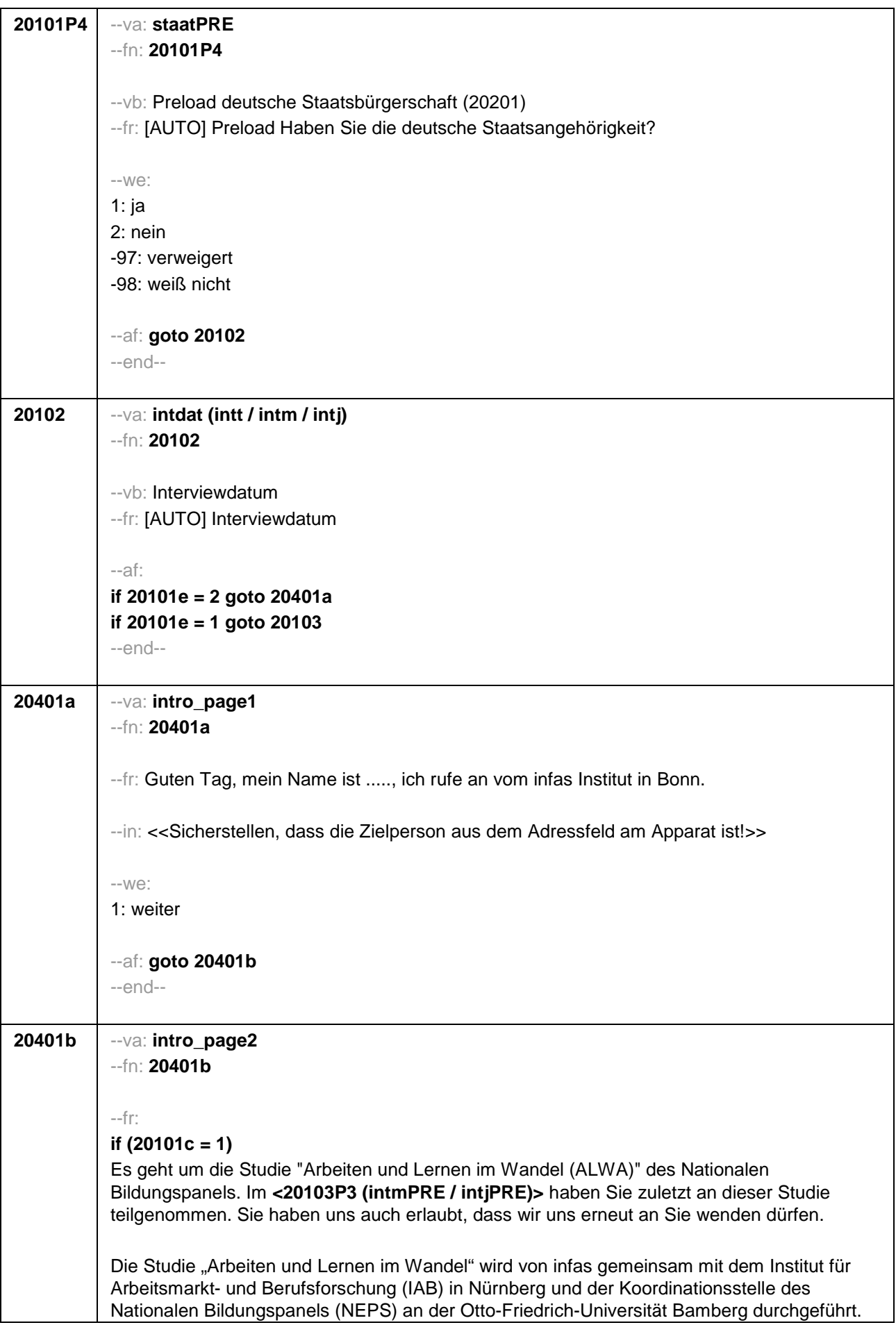

Durch Ihre Mithilfe und die Teilnahme vieler anderer Personen aus der gesamten Bundesrepublik haben wir schon einiges über die Lebenswege Erwachsener in unserem Land erfahren. Wir würden nun gerne wissen, wie das Leben der Personen, die wir befragt haben, weiter verlaufen ist. Dafür brauchen wir nun wieder Ihre Erfahrung. Wir bitten Sie, uns über die weiteren Entwicklungen in Ihrem Leben seit dem letzten Interview zu berichten. Dabei werden wir auch dieses Mal auf verschiedene Lebensbereiche, wie z.B. Erwerbstätigkeit, Arbeitslosigkeit, Weiterbildung, Herkunft, Gesundheit und Familie zu sprechen kommen.

Ihre erneute Teilnahme ist für die Studie sehr wichtig, und als kleines Dankeschön für Ihre Teilnahme an der Befragung erhalten Sie von uns

Infas garantiert Ihnen, dass alle Ihre Angaben streng vertraulich behandelt werden und anonym bleiben, d.h. getrennt von Ihrer Adresse ausgewertet werden. Alle Mitarbeiter des infas-Instituts sind auf die Einhaltung des Datengeheimnisses verpflichtet. Eine Verwendung für andere Zwecke als nur für diese Untersuchung ist ausgeschlossen. Die Teilnahme an der Befragung ist freiwillig und wenn Sie nicht teilnehmen, entstehen Ihnen auch keine Nachteile.

#### **if (20101c = 2, 3, 4)**

Es geht um die Studie "Bildung im Erwachsenenalter und lebenslanges Lernen" des Nationalen Bildungspanels. Im **<20103P3 (intmPRE / intjPRE)>** haben Sie zuletzt an dieser Studie teilgenommen. Sie haben uns auch erlaubt, dass wir uns erneut an Sie wenden dürfen.

Die Studie "Bildung im Erwachsenenalter und lebenslanges Lernen" wird von infas gemeinsam mit dem Institut für Arbeitsmarkt- und Berufsforschung (IAB) in Nürnberg und der Koordinationsstelle des Nationalen Bildungspanels (NEPS) an der Otto-Friedrich-Universität Bamberg durchgeführt.

Durch Ihre Mithilfe und die Teilnahme vieler anderer Personen aus der gesamten Bundesrepublik haben wir schon einiges über die Lebenswege Erwachsener in unserem Land erfahren. Wir würden nun gerne wissen, wie das Leben der Personen, die wir befragt haben, weiter verlaufen ist. Dafür brauchen wir nun wieder Ihre Erfahrung. Wir bitten Sie, uns über die weiteren Entwicklungen in Ihrem Leben seit dem letzten Interview zu berichten. Dabei werden wir auch dieses Mal auf verschiedene Lebensbereiche, wie z.B. Erwerbstätigkeit, Arbeitslosigkeit, Weiterbildung, Herkunft, Gesundheit und Familie zu sprechen kommen.

Ihre erneute Teilnahme ist für die Studie sehr wichtig, und als kleines Dankeschön für Ihre Teilnahme an der Befragung erhalten Sie von uns **20 Euro.** 

Infas garantiert Ihnen, dass alle Ihre Angaben streng vertraulich behandelt werden und anonym bleiben, d.h. getrennt von Ihrer Adresse ausgewertet werden. Alle Mitarbeiter des infas-Instituts sind auf die Einhaltung des Datengeheimnisses verpflichtet. Eine Verwendung für andere Zwecke als nur für diese Untersuchung ist ausgeschlossen. Die Teilnahme an der Befragung ist freiwillig und wenn Sie nicht teilnehmen, entstehen Ihnen auch keine Nachteile.

--in:

<<Siehe Anschreiben und Datenschutzerklärung

Bei Fragen, wer die Studie durchführt

Die Studie ist Teil des Nationalen Bildungspanels. Das Nationale Bildungspanel NEPS hat seinen Sitz an der Universität Bamberg und umschließt namhafte Forschungsinstitute wie das Institut für Arbeitsmarkt- und Berufsforschung (IAB) in Nürnberg sowie das Wissenschaftszentrum Berlin für Sozialforschung (WZB).

Bei Fragen nach den **Euro** 

Die **20 Euro werden im Anschluss an die Befragung mit einem Dankschreiben per Post** zugesendet.

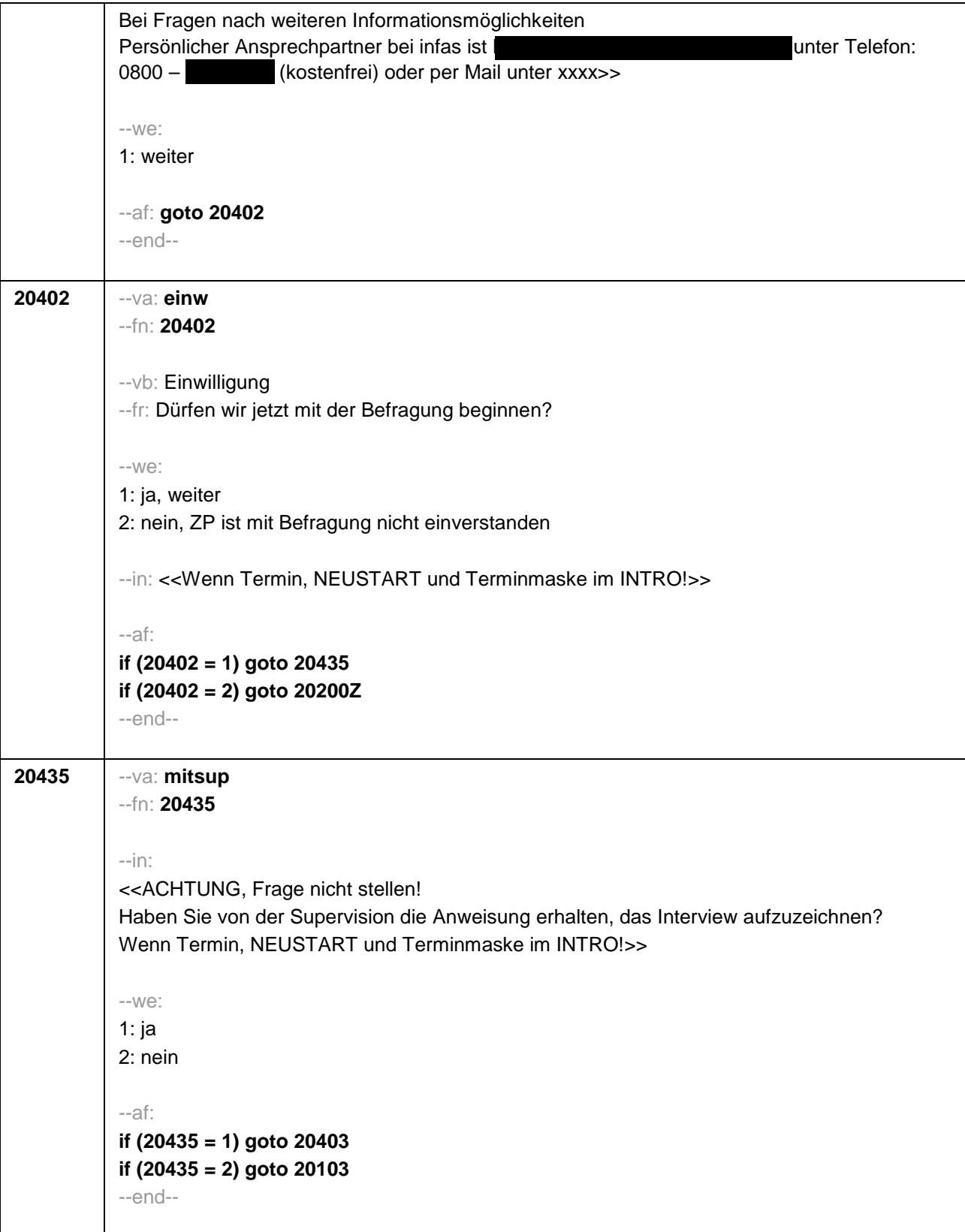

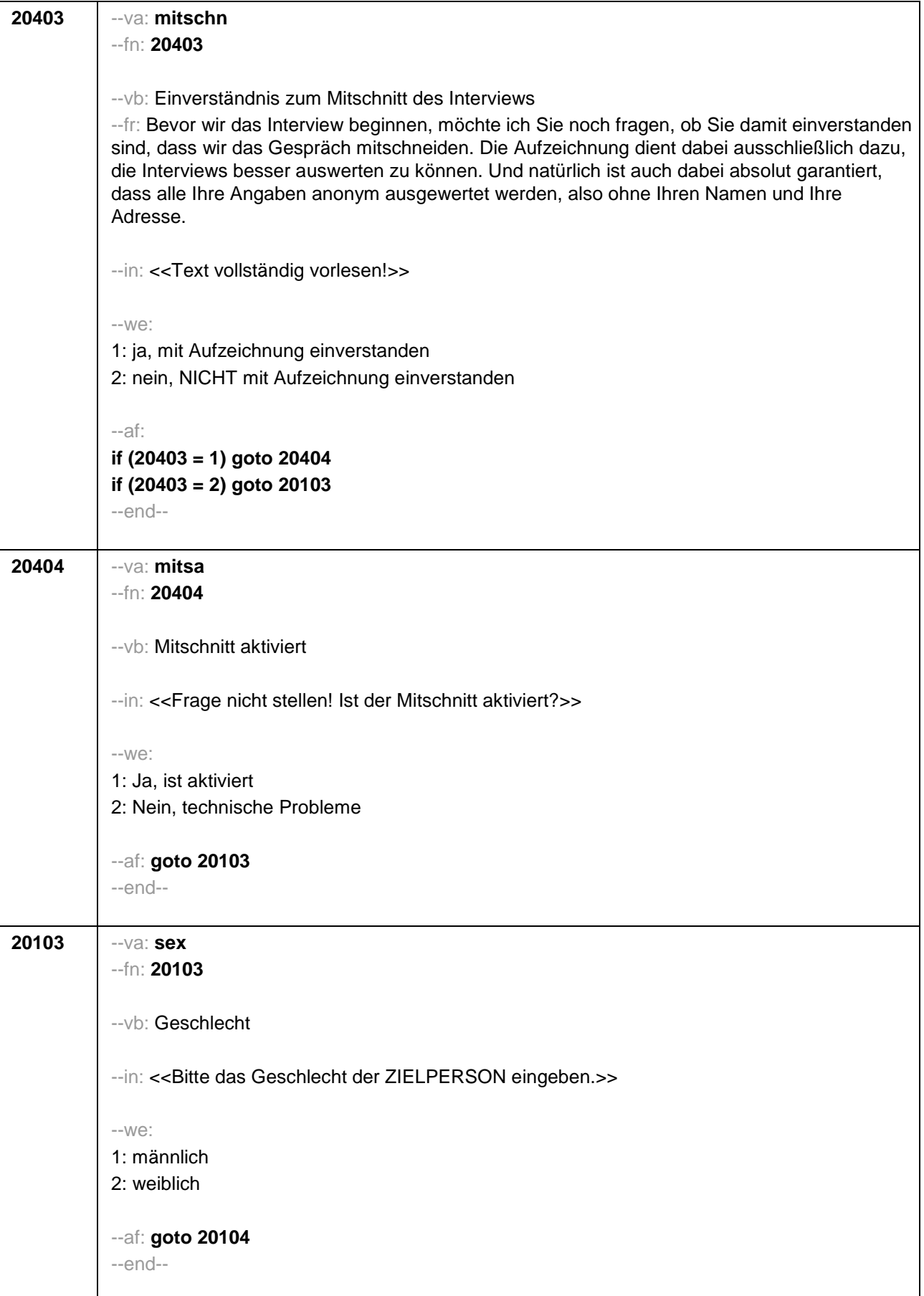

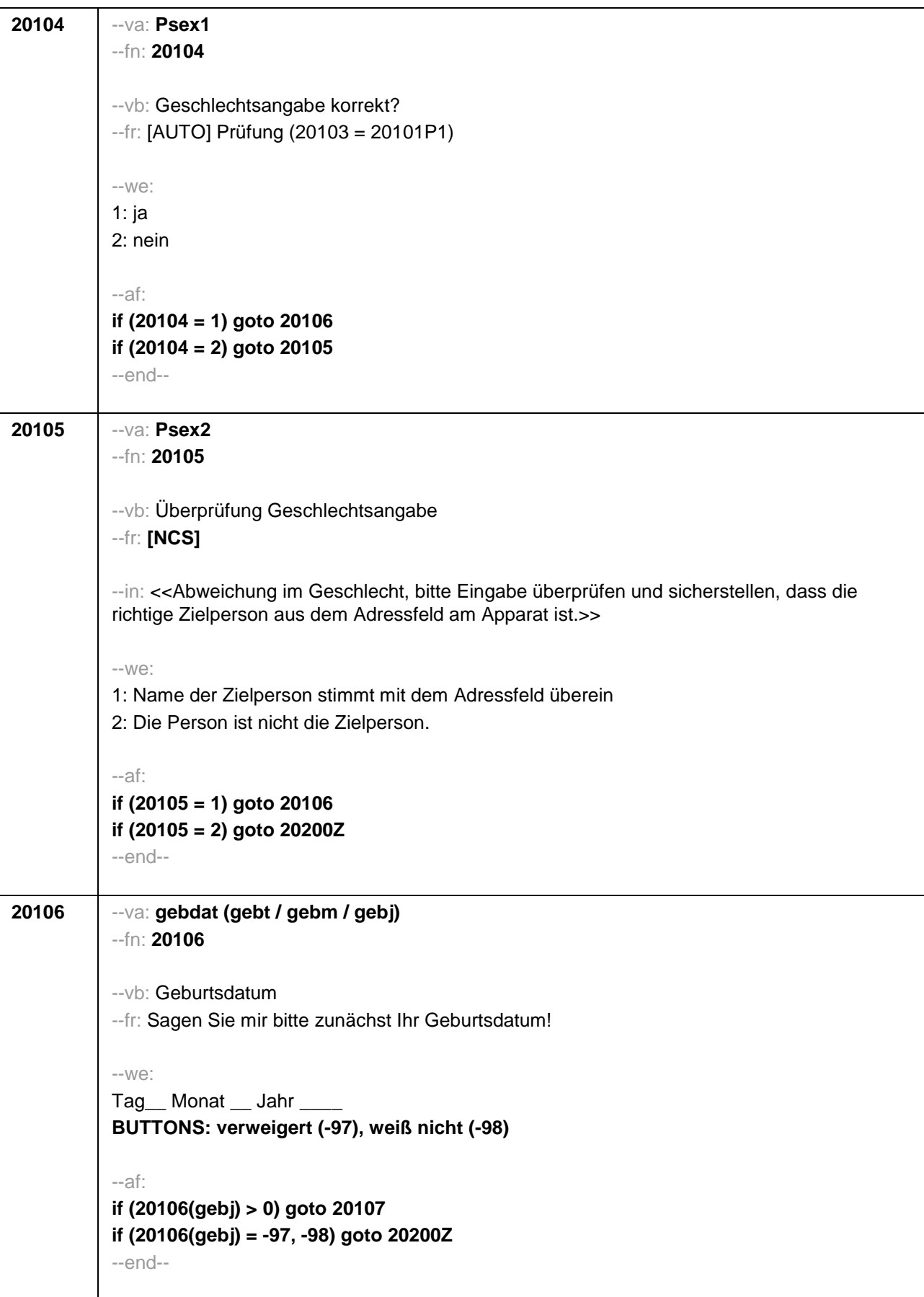

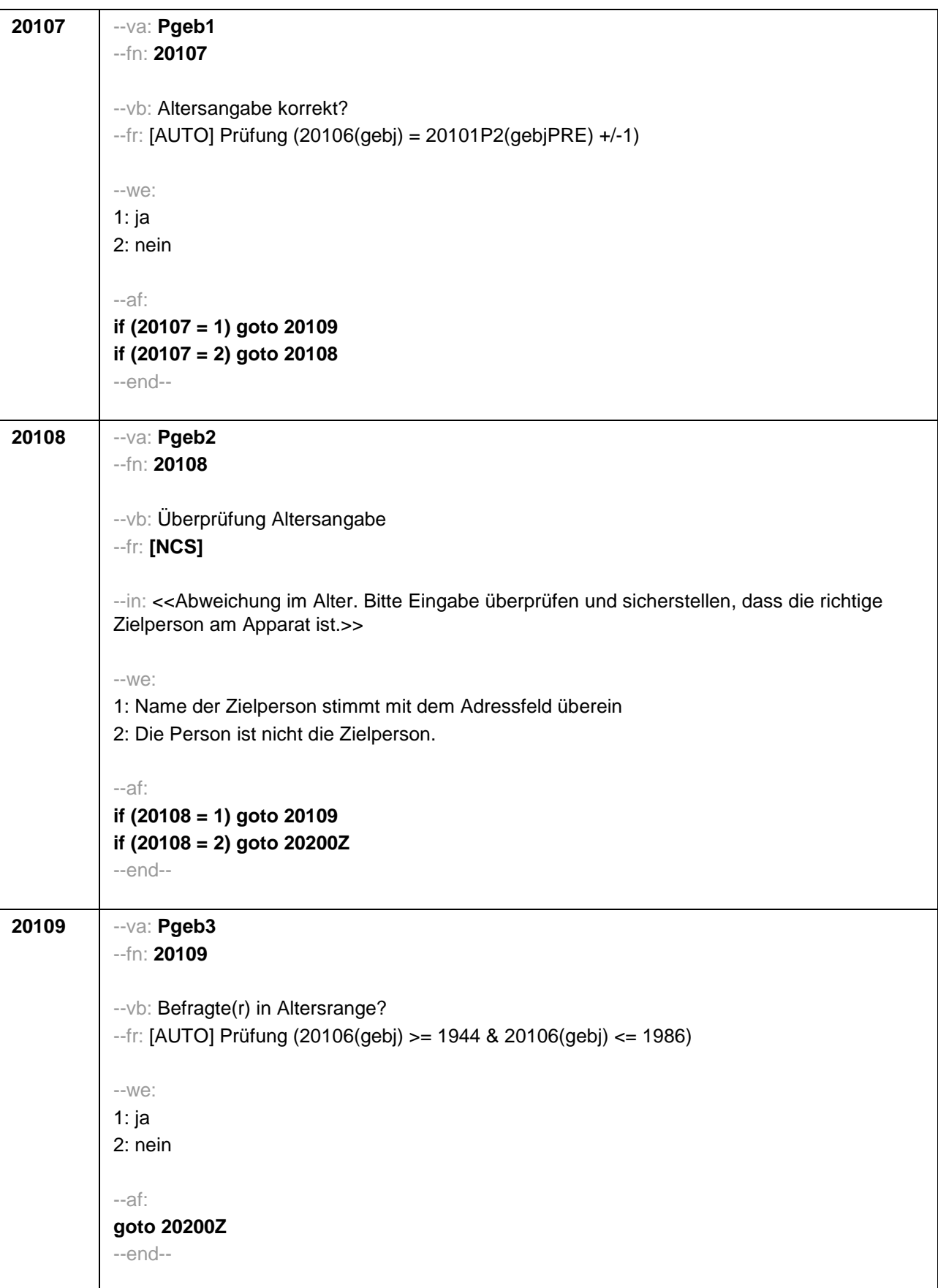

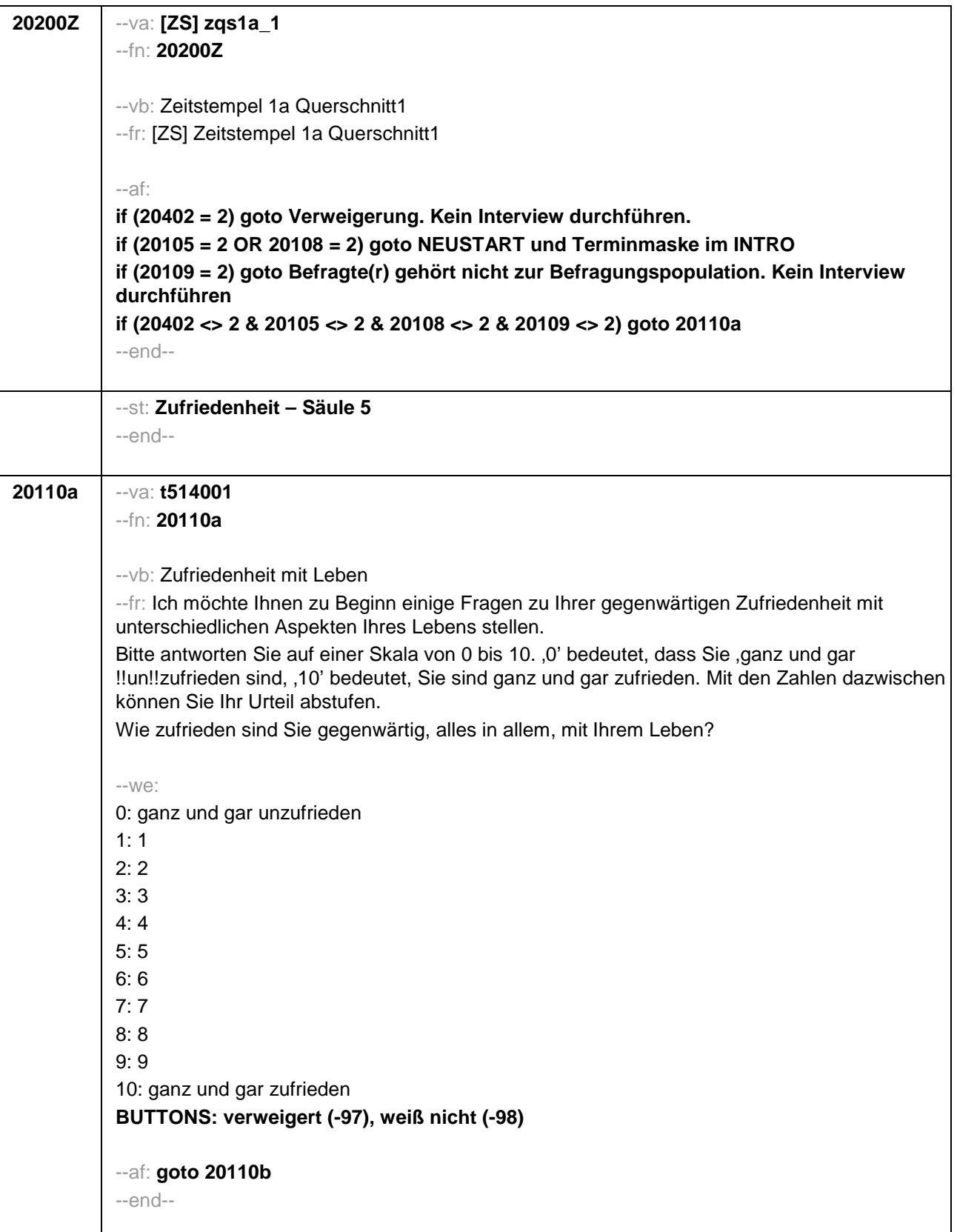

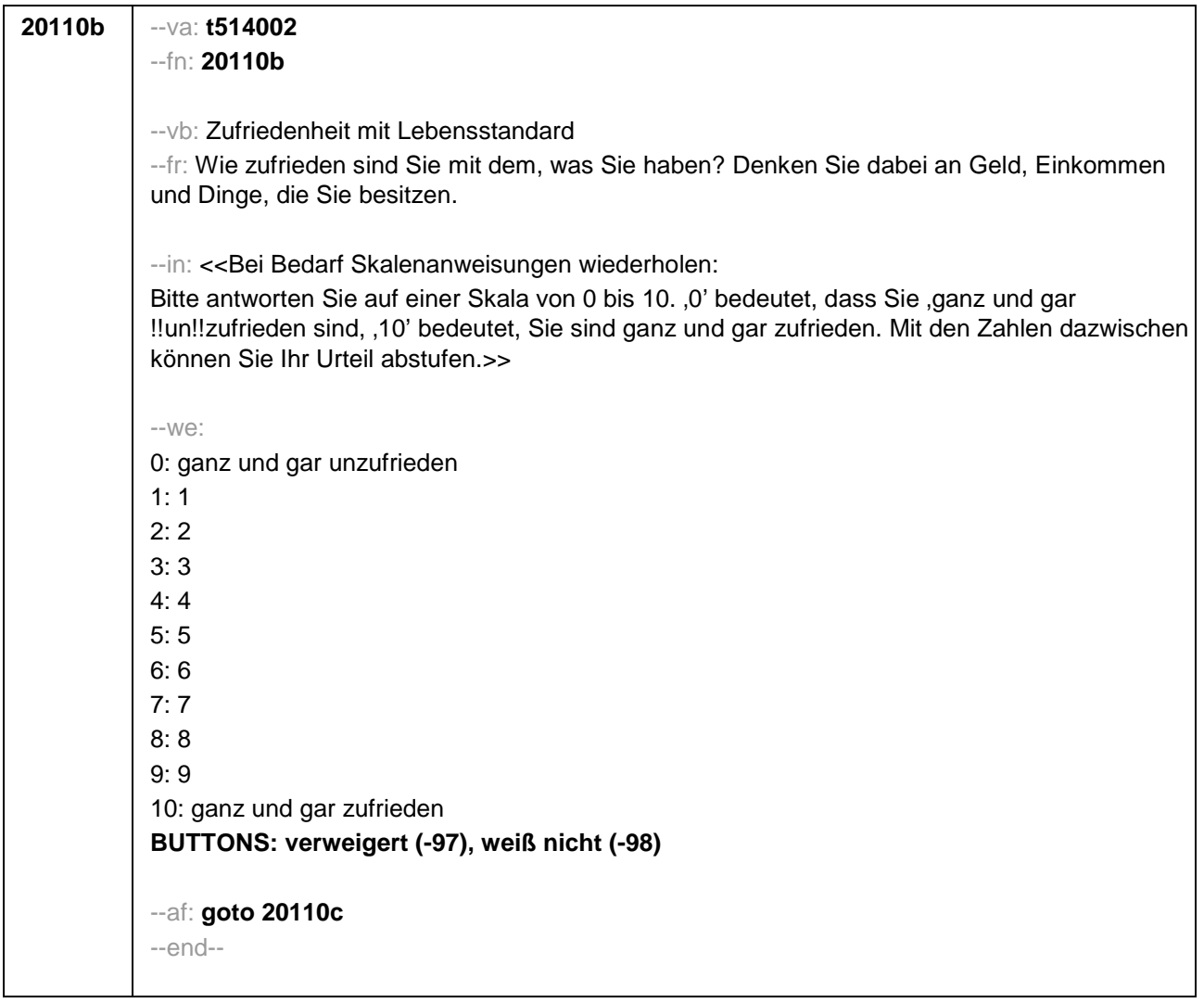

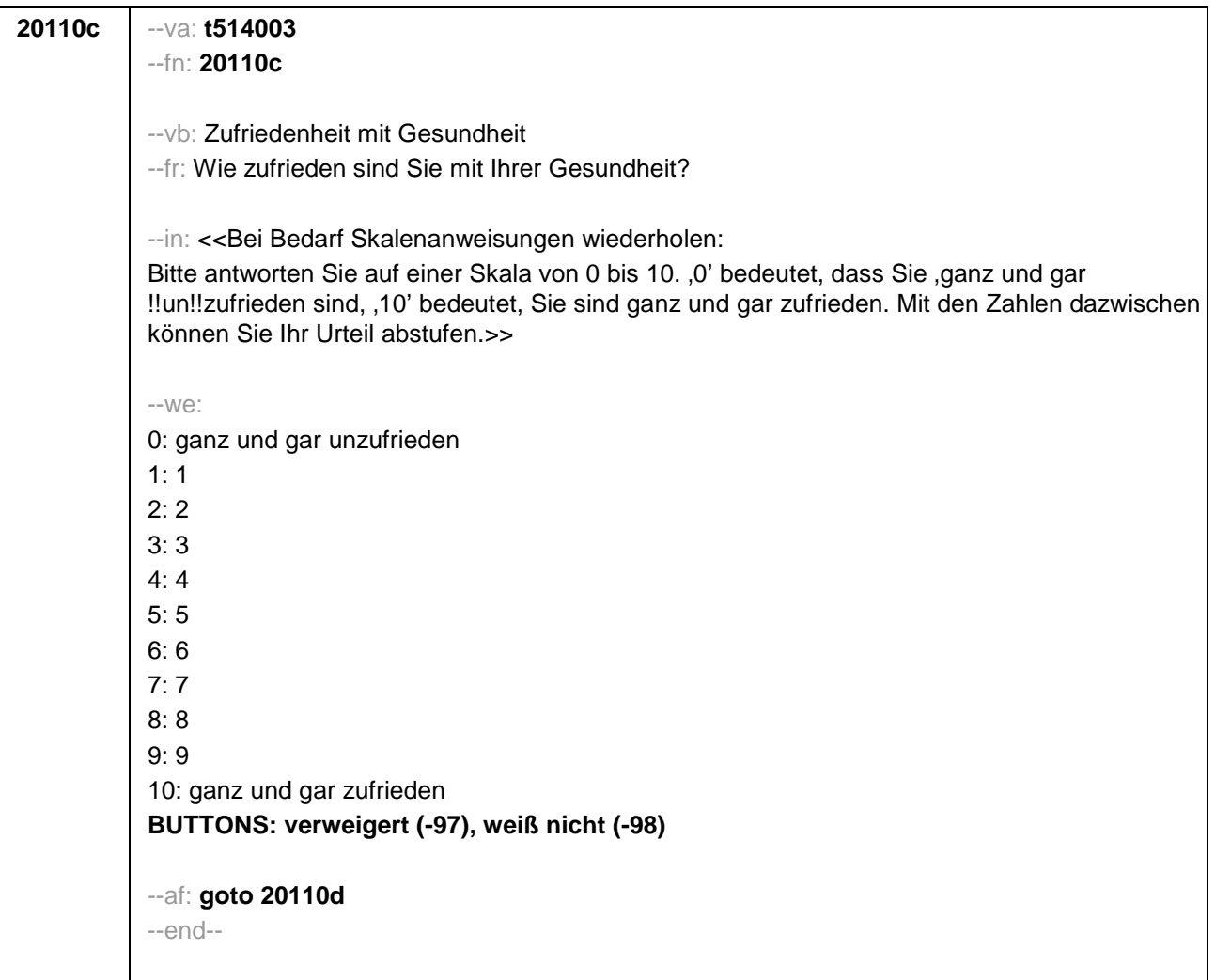

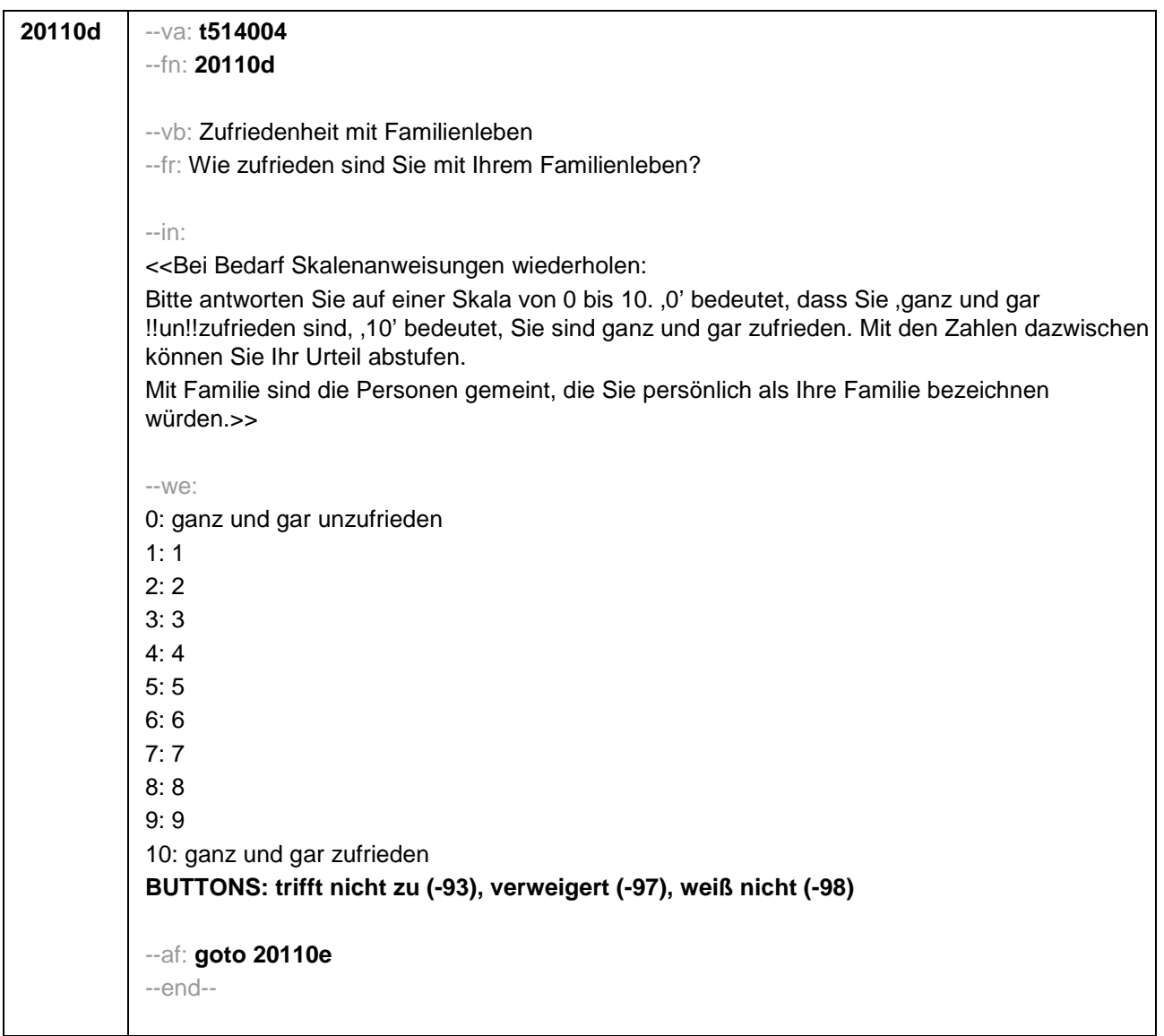

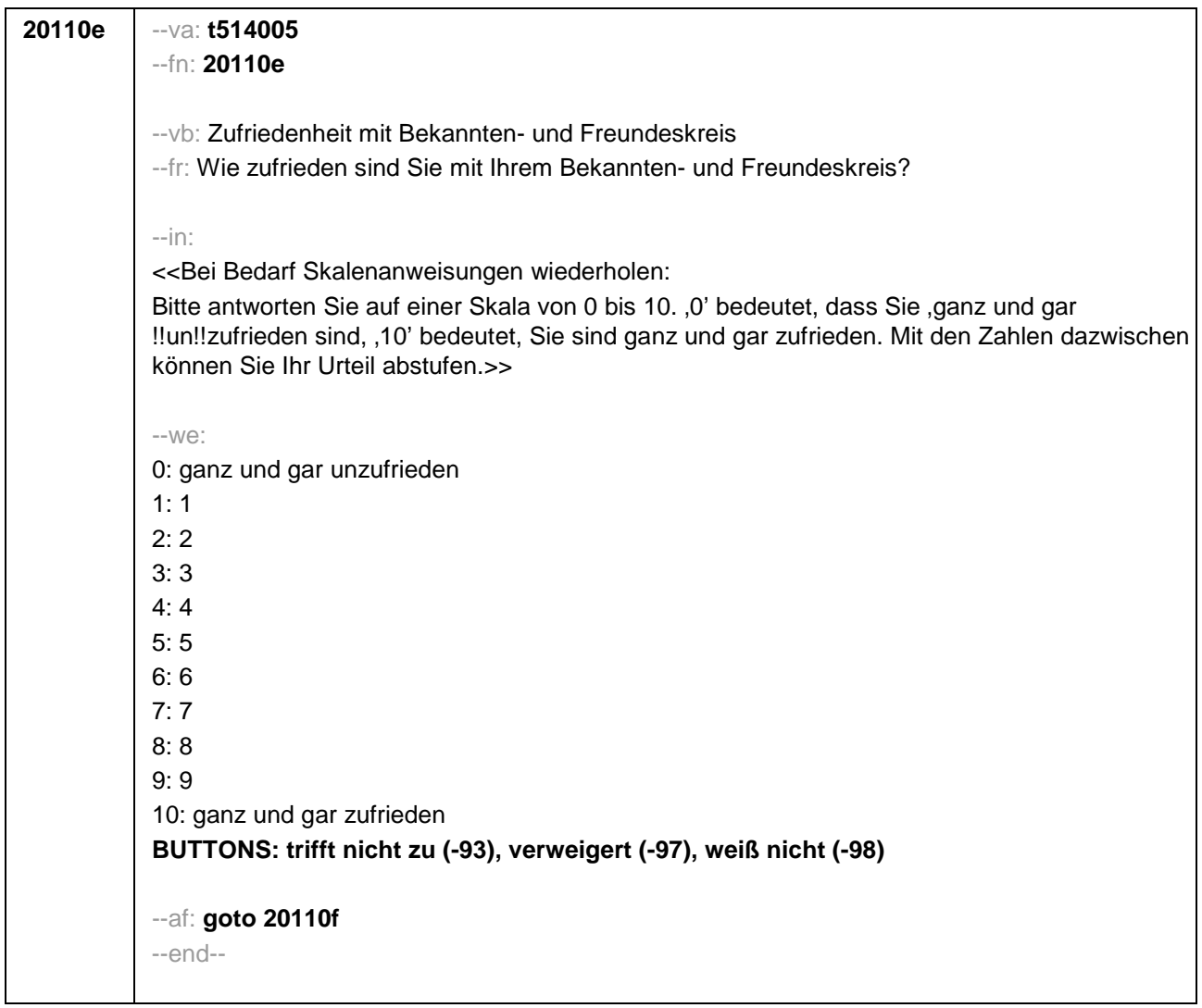

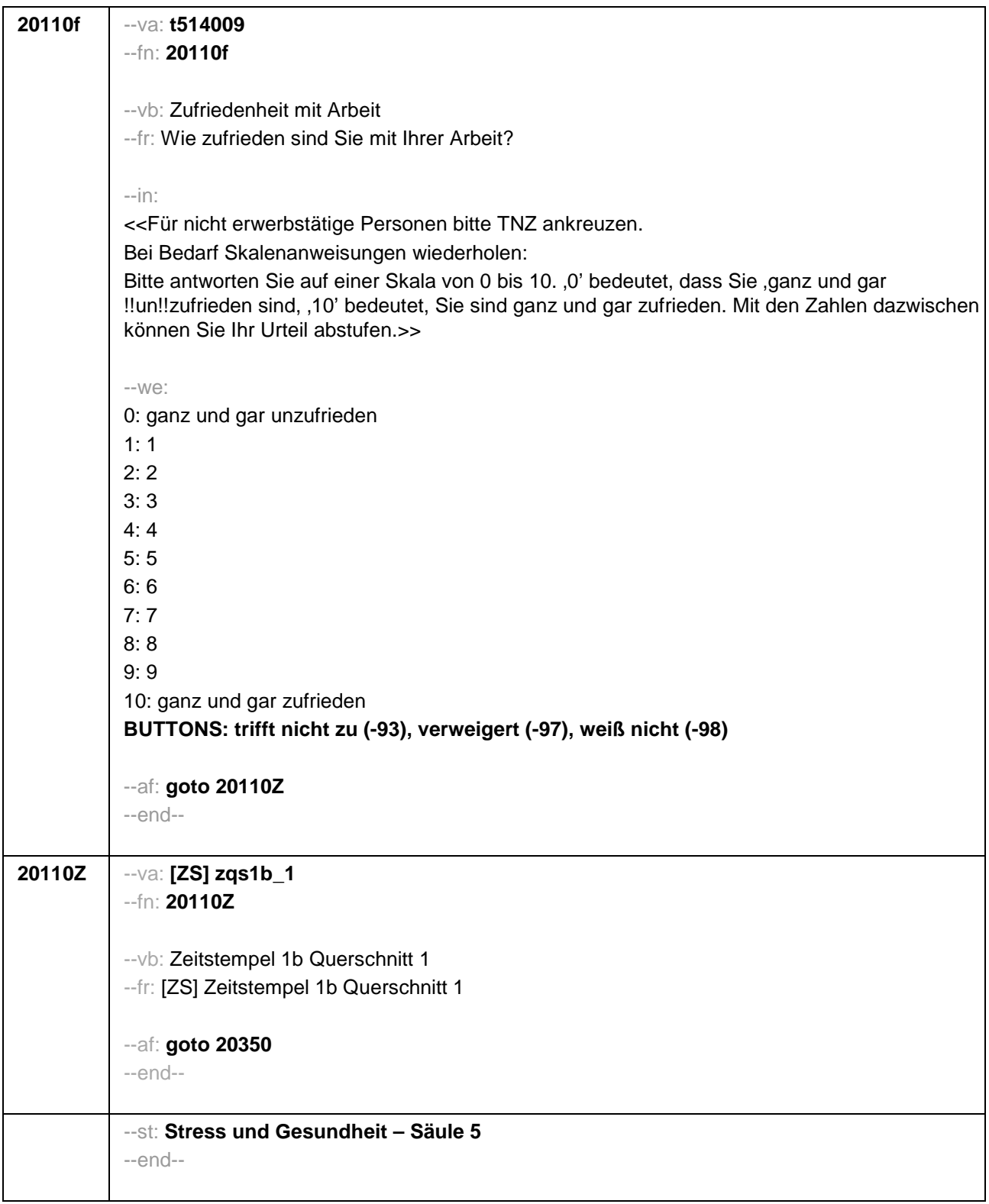

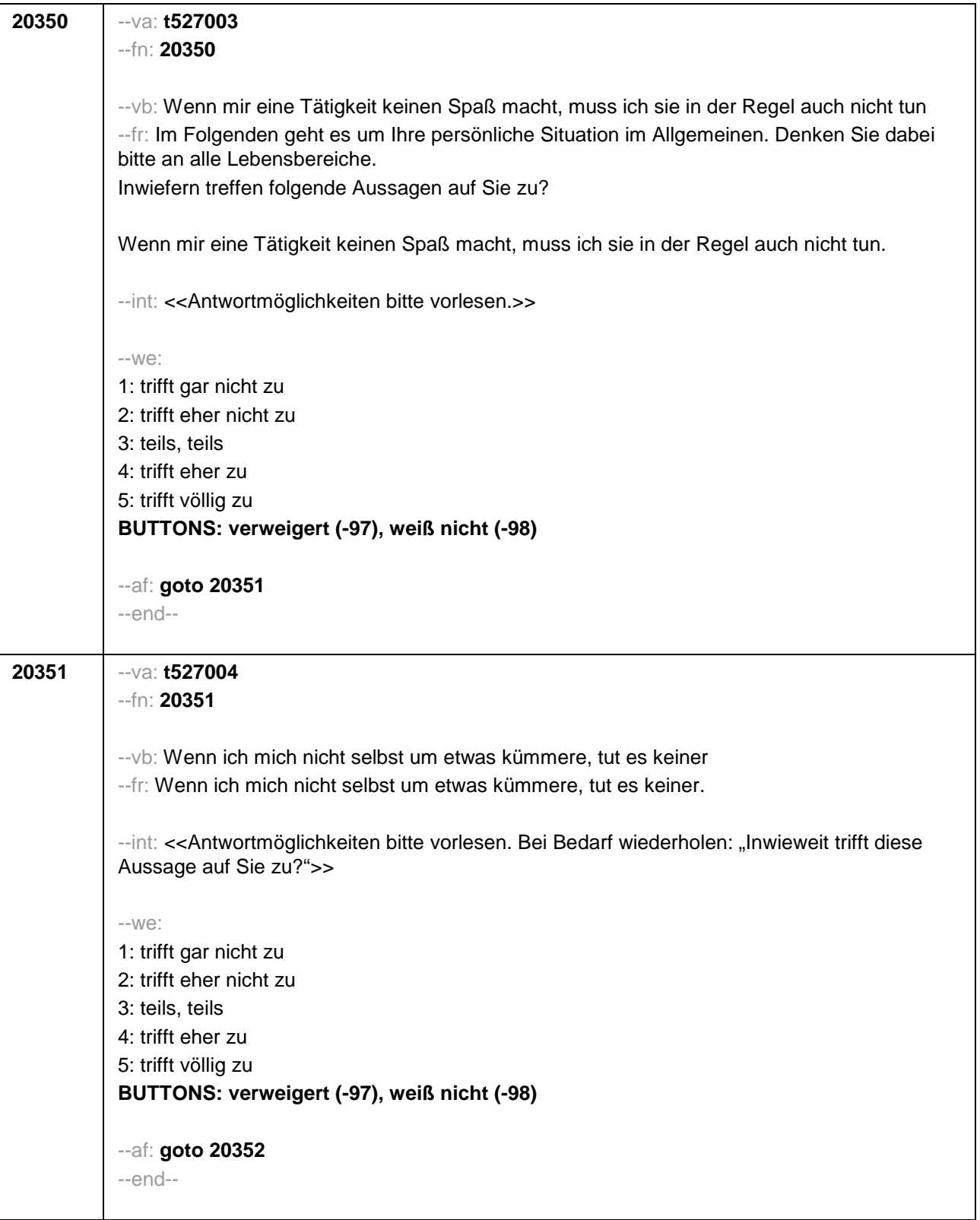

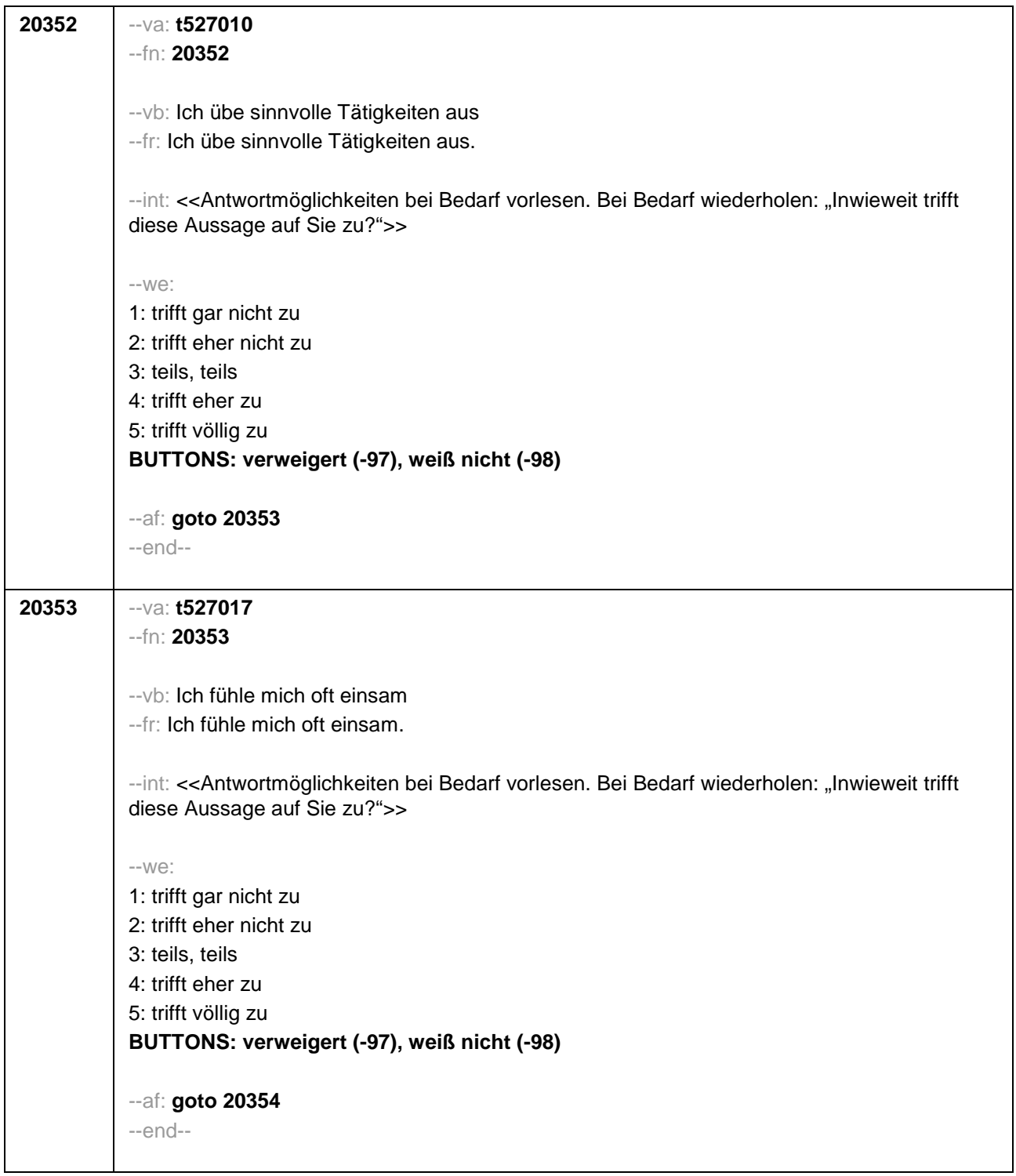

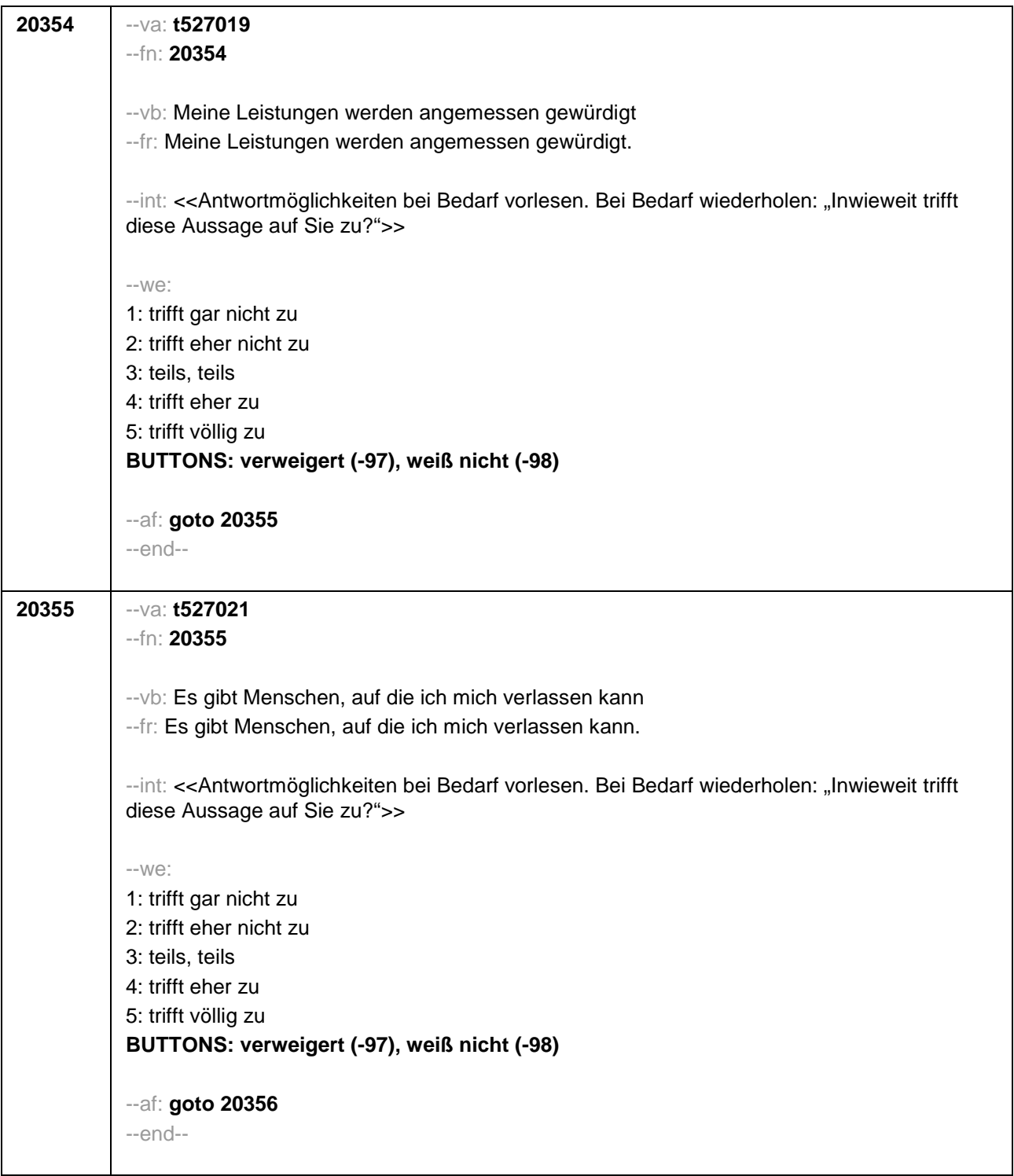

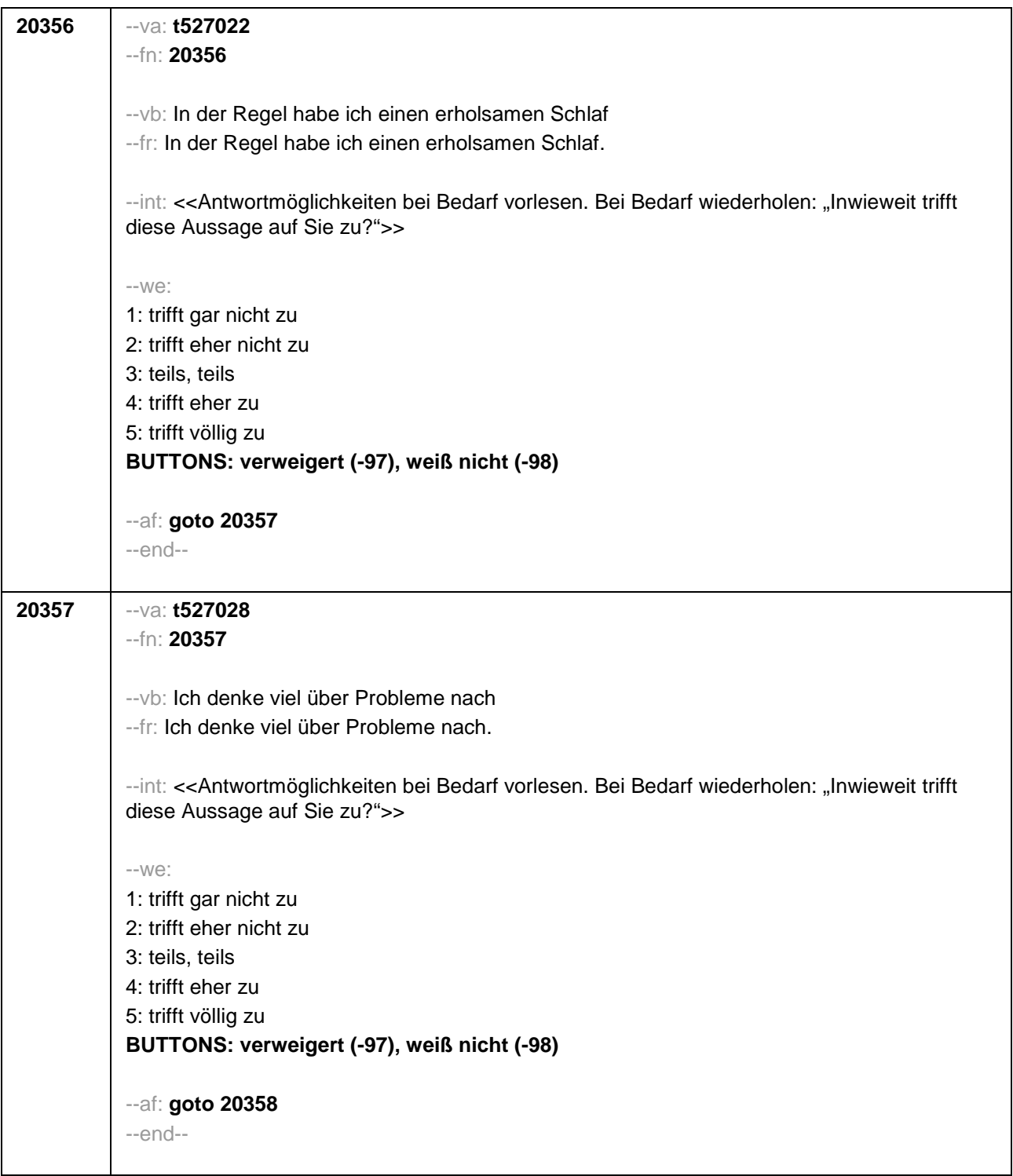

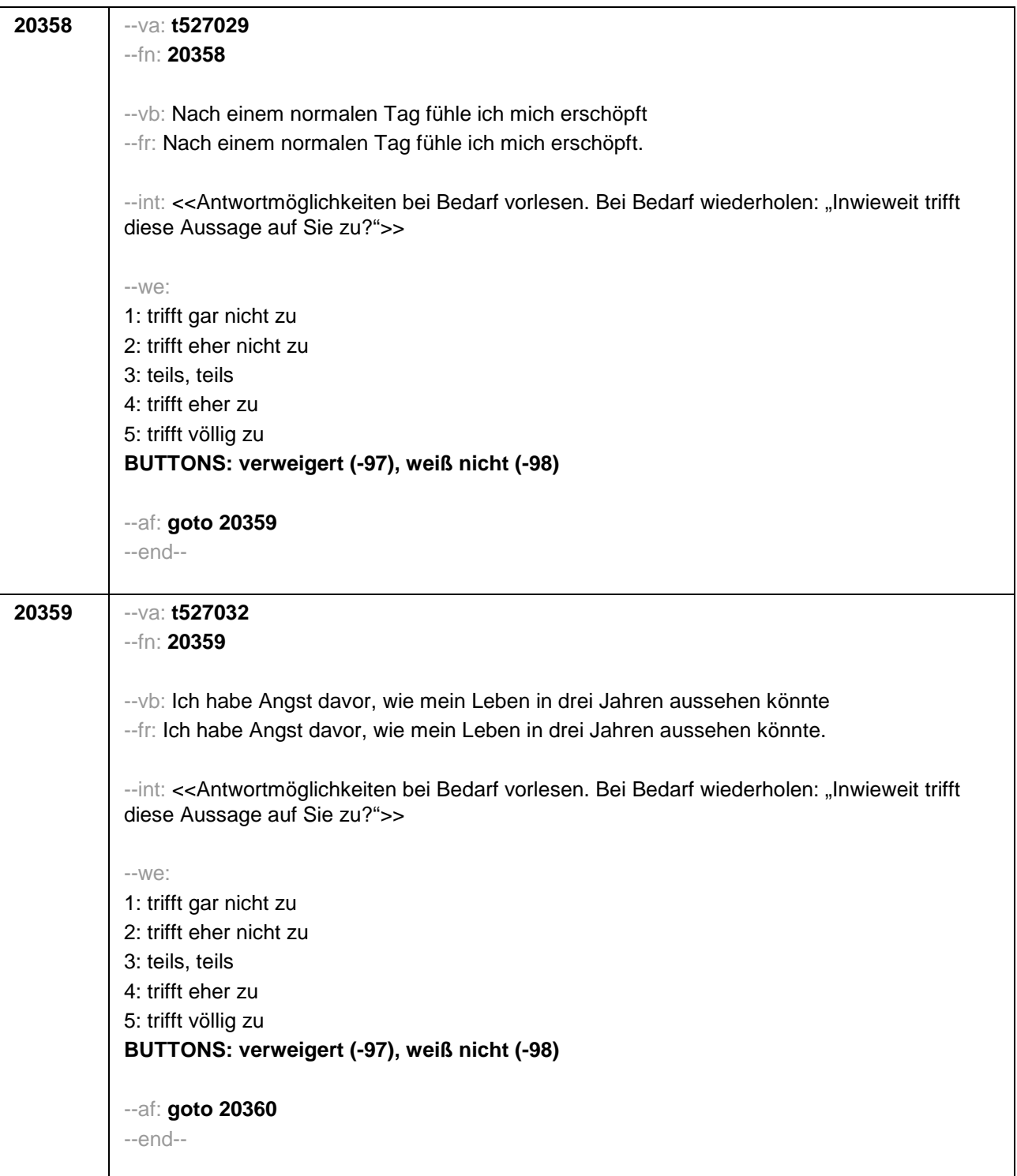

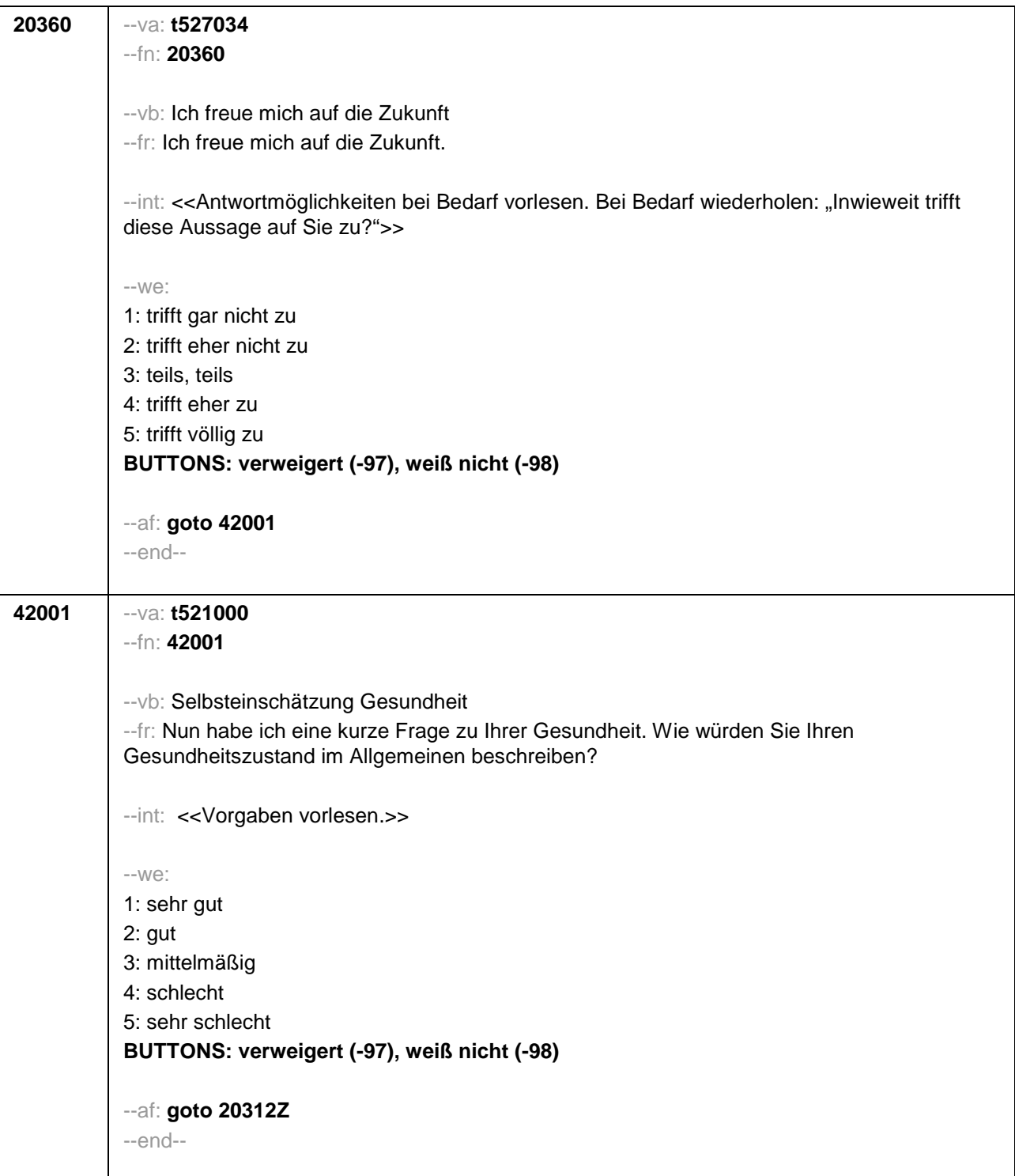

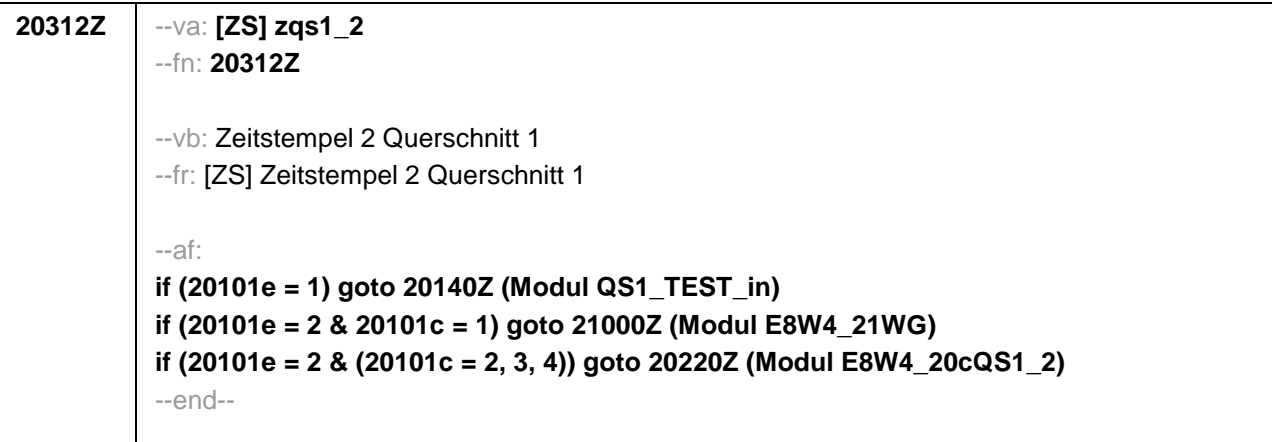

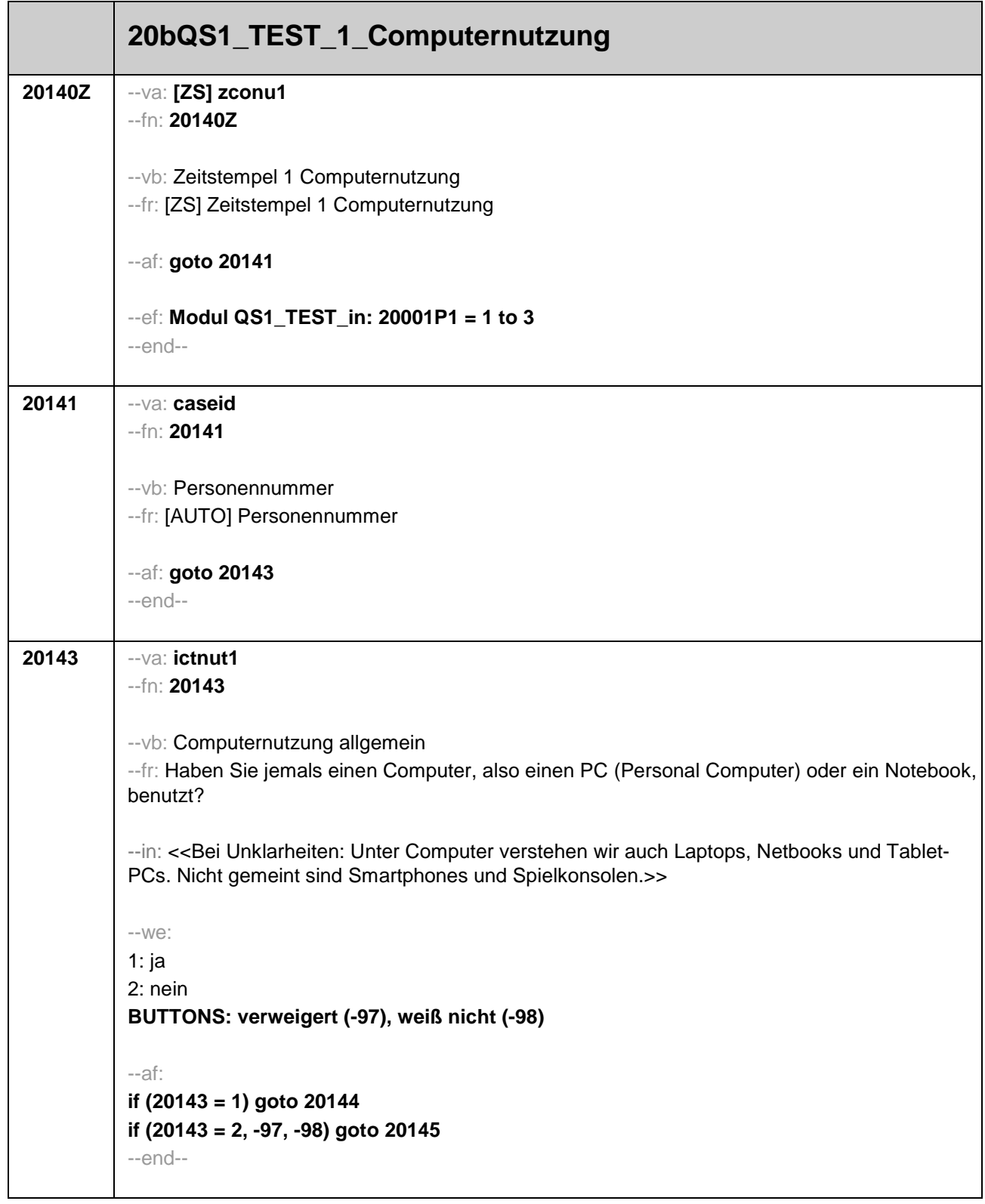

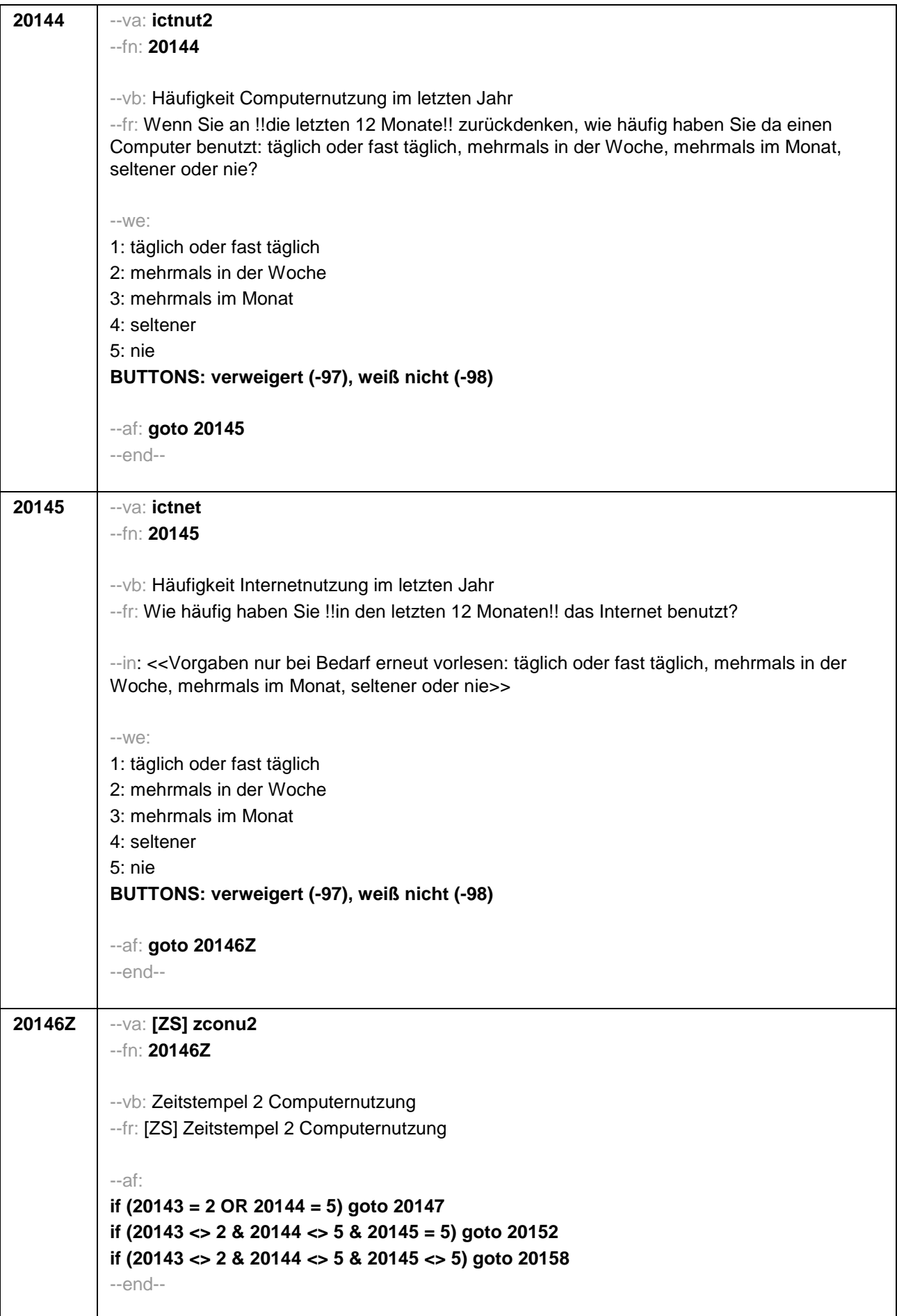

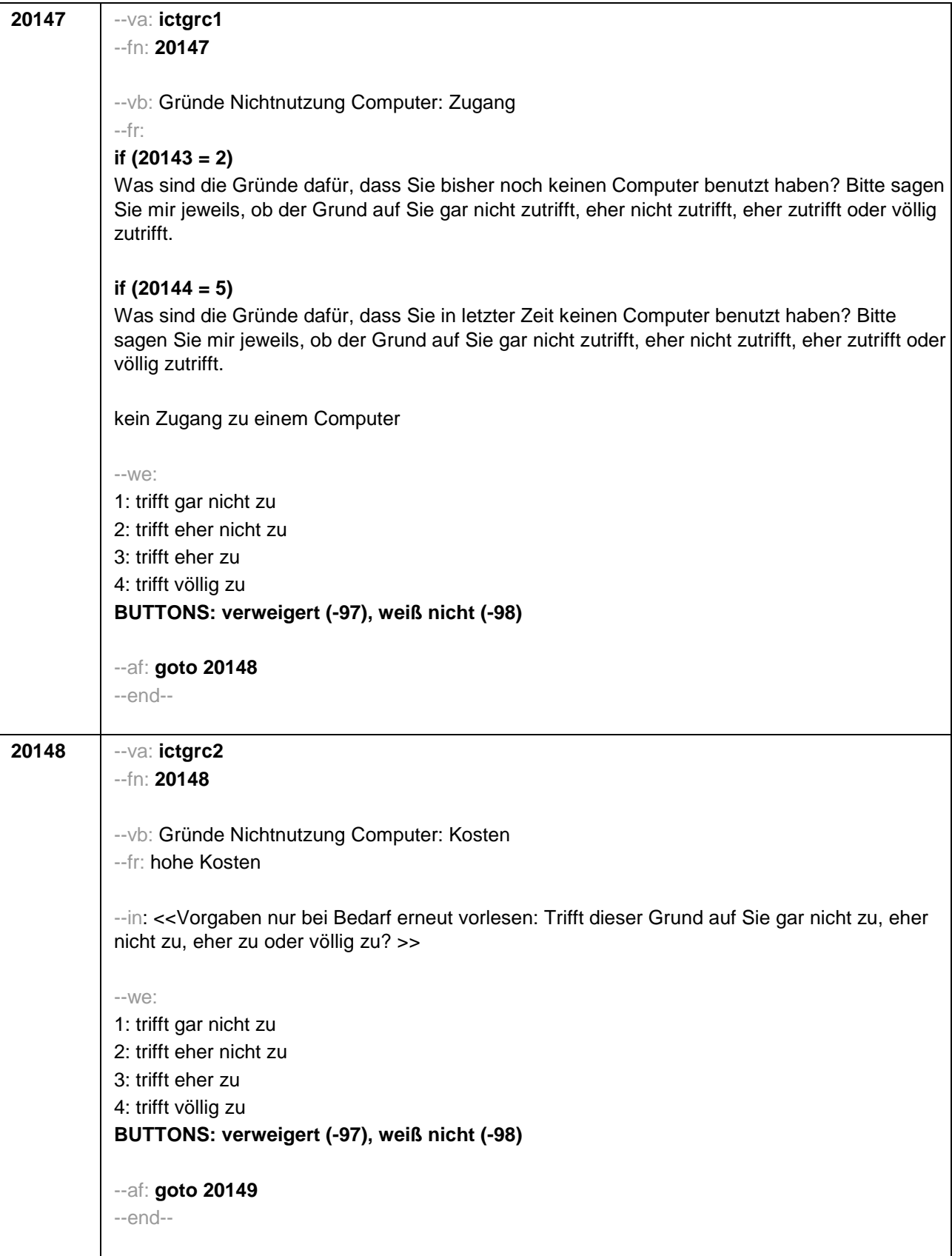

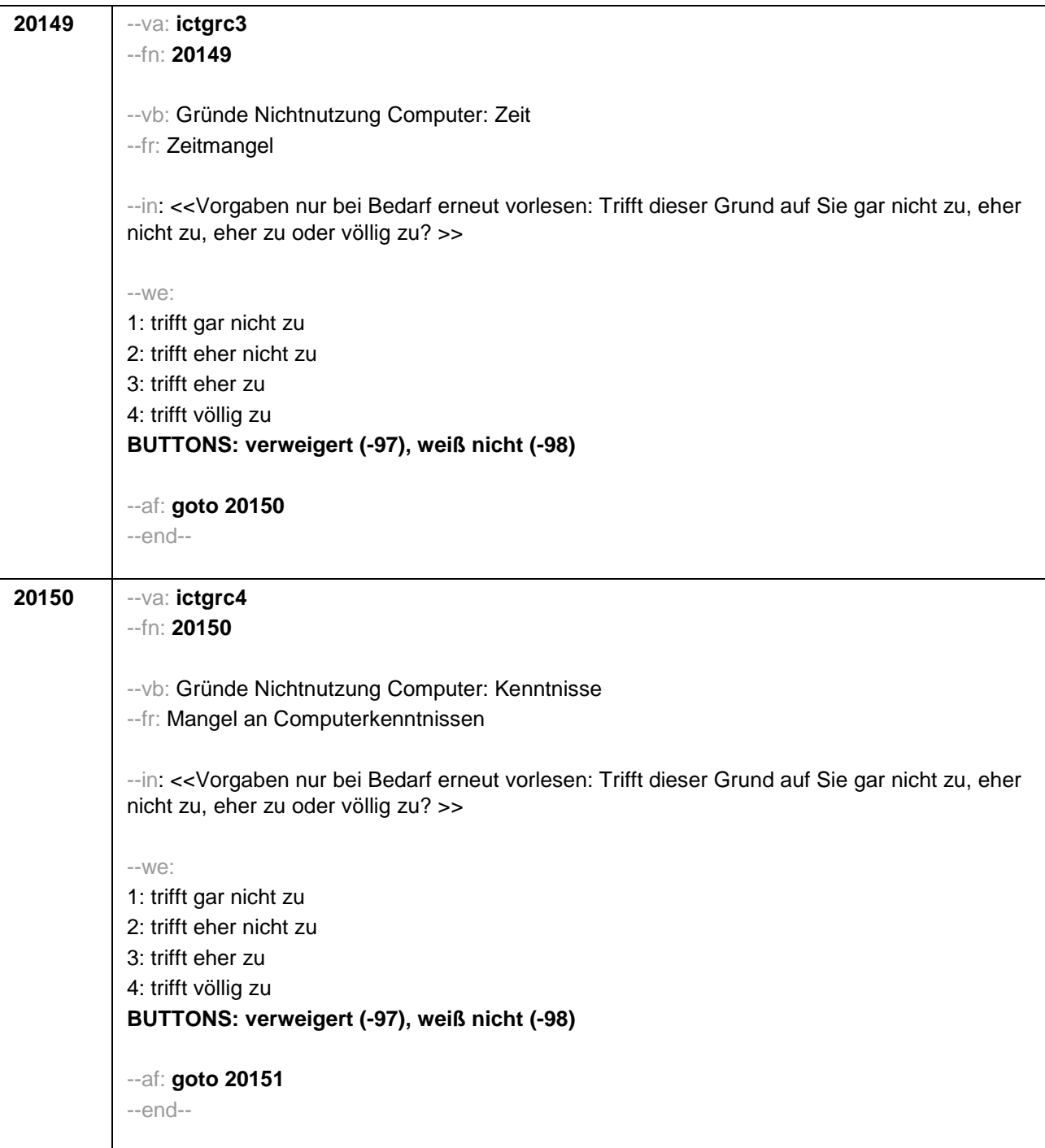

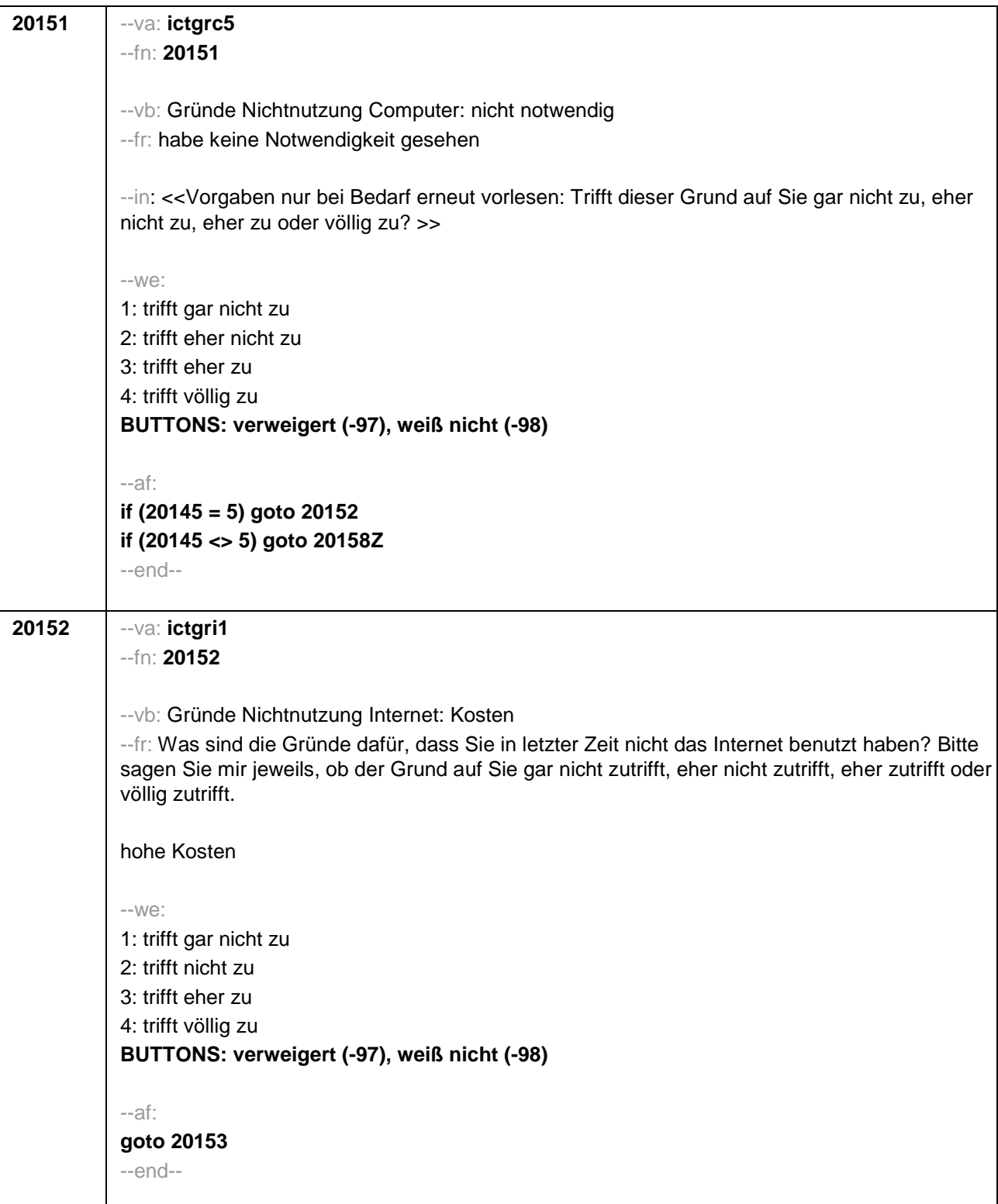

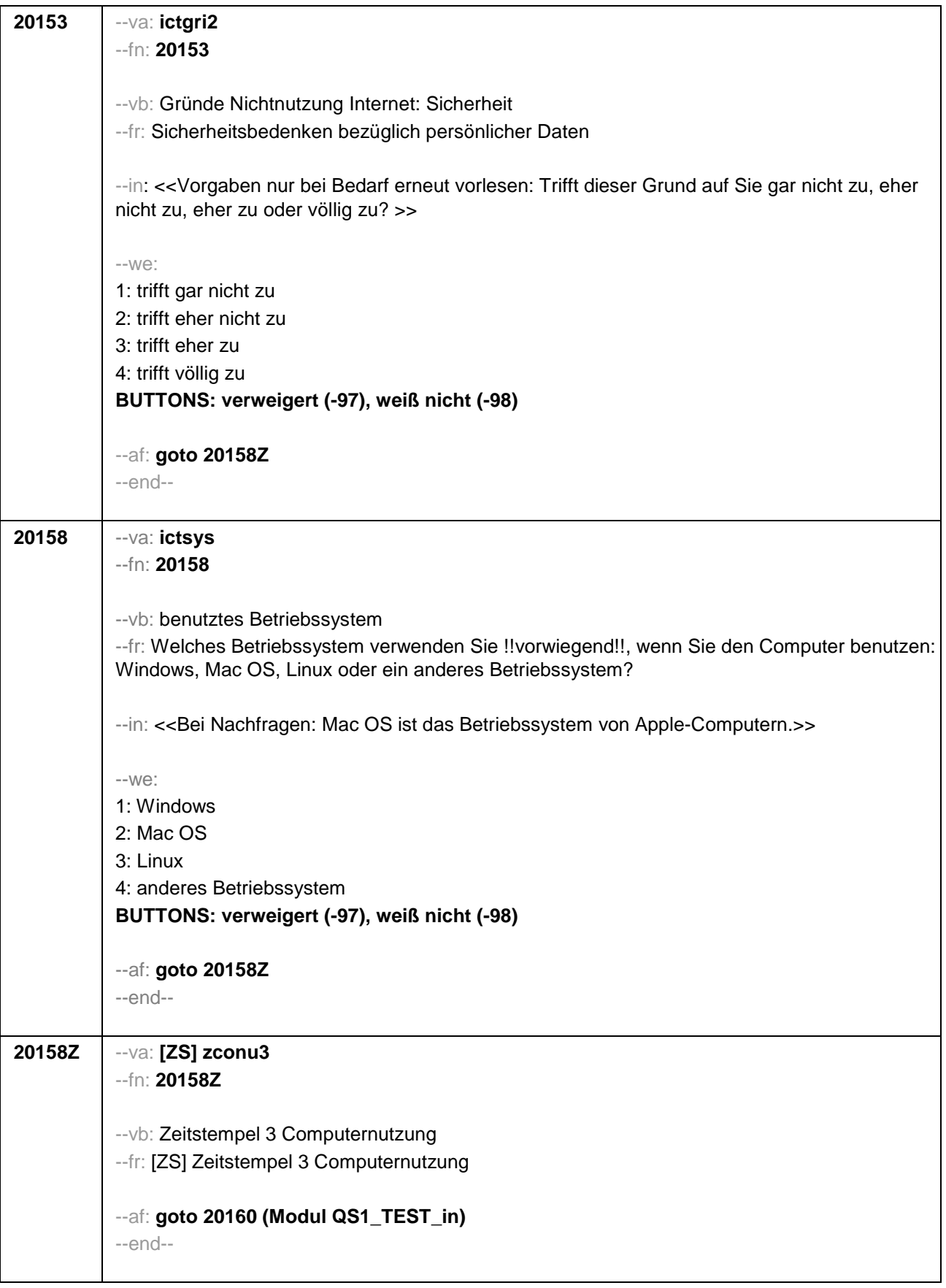

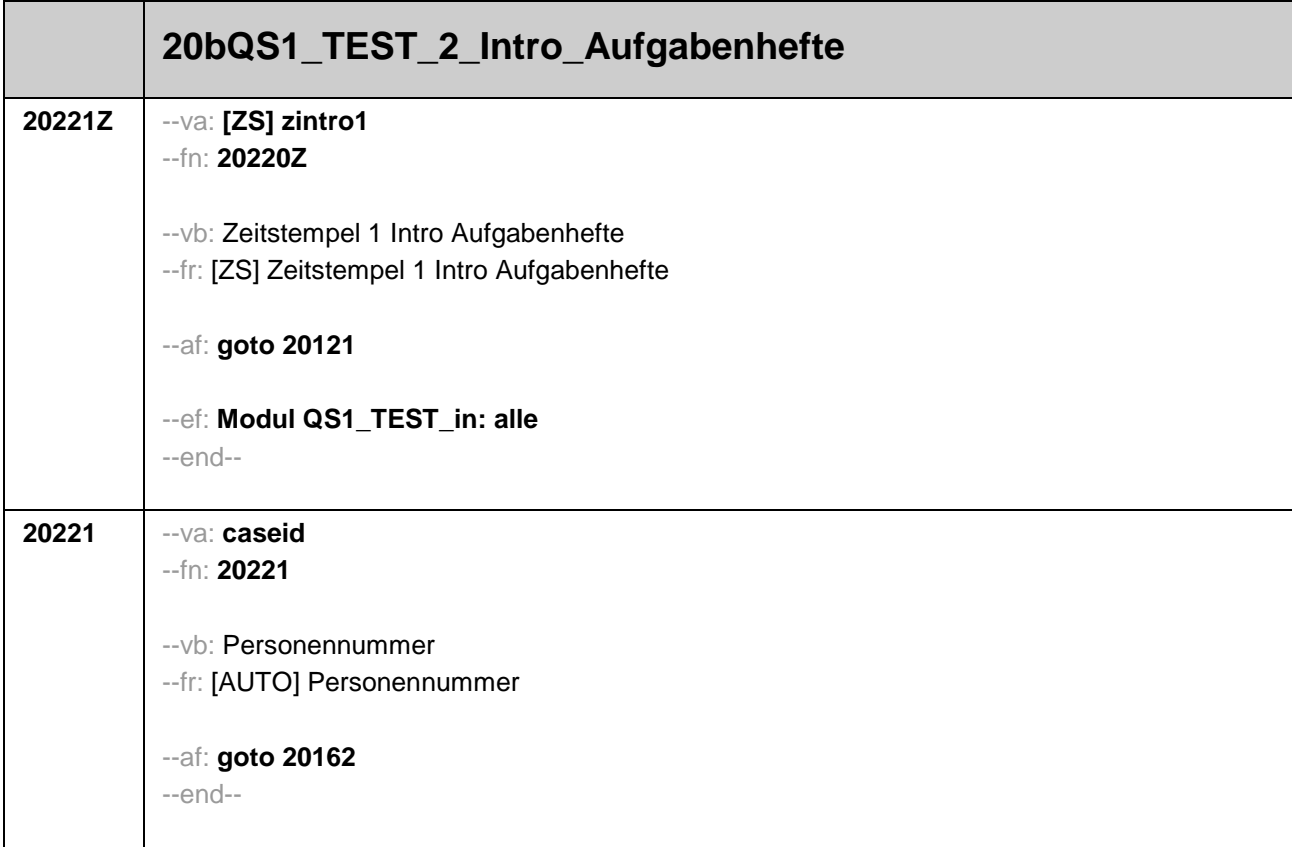

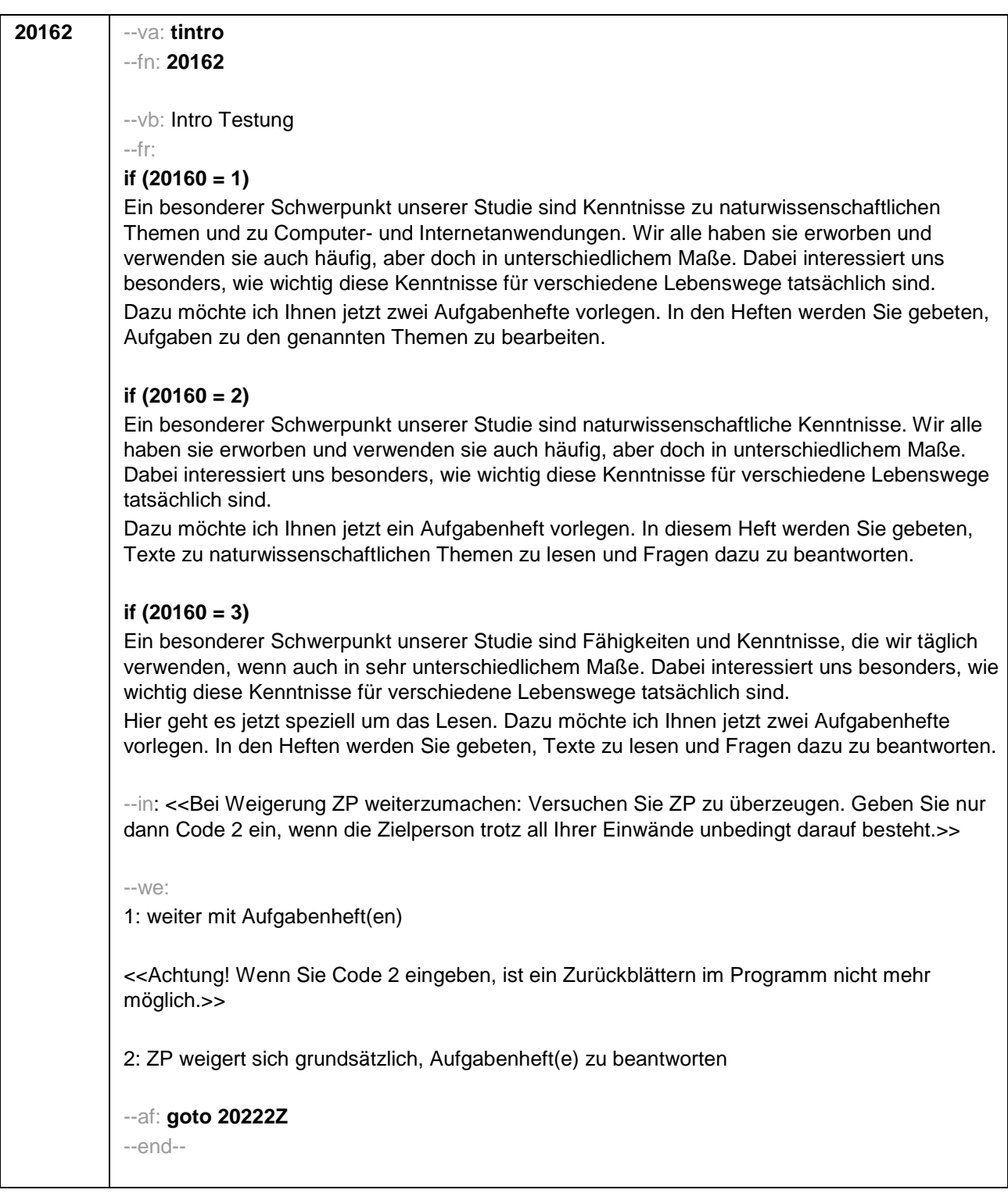
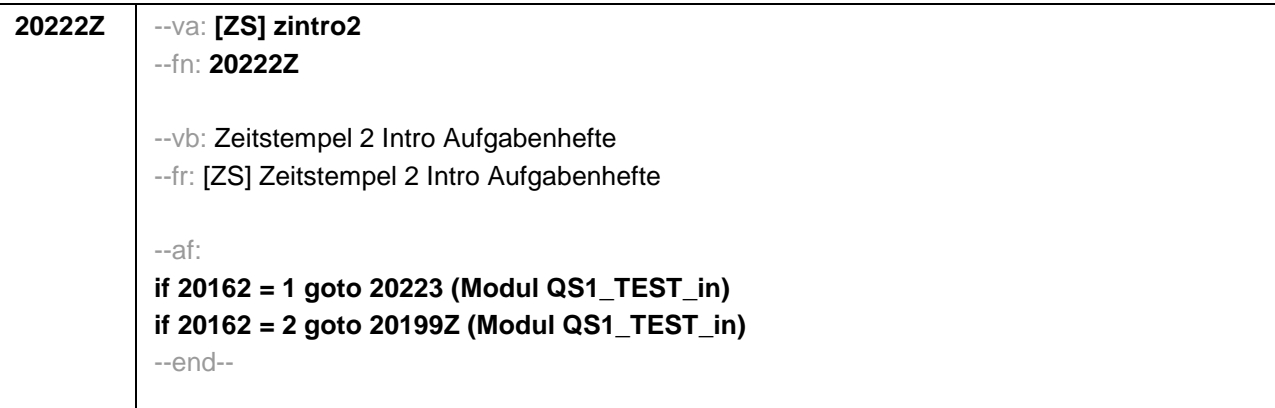

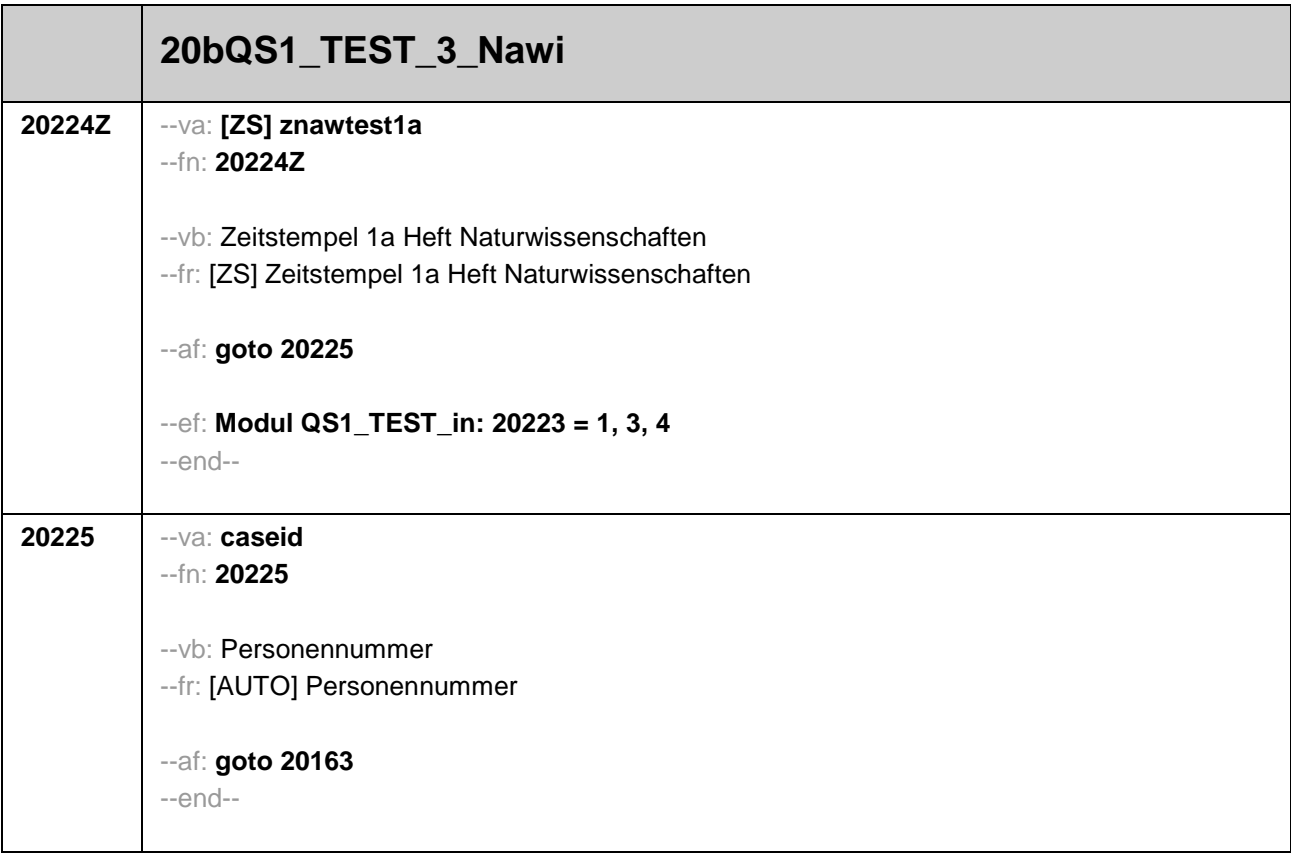

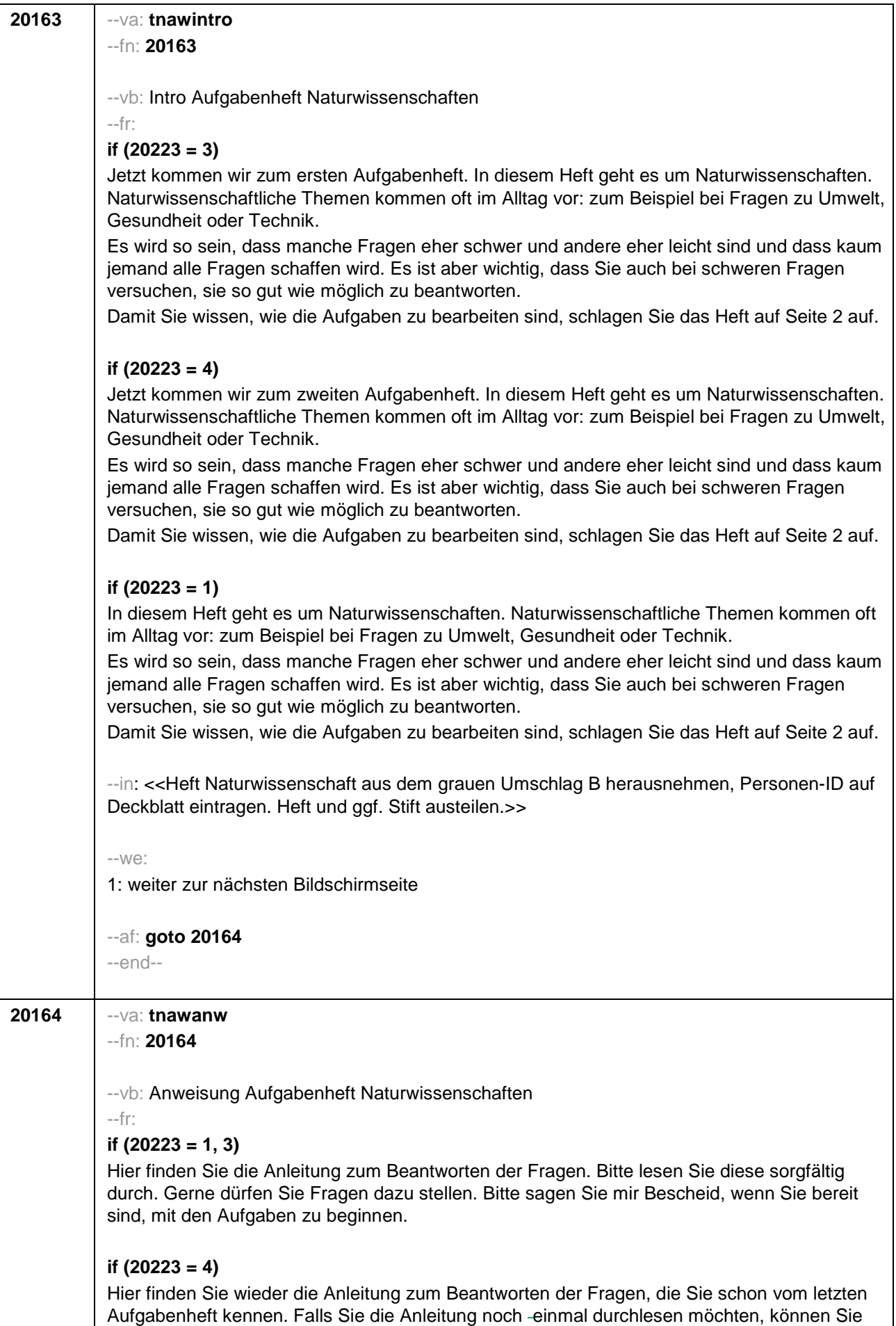

das gerne tun und auch wieder Fragen dazu stellen. Bitte sagen Sie mir Bescheid, wenn Sie bereit sind, mit den Aufgaben zu beginnen. --in: <<Die Anleitung bitte !!nicht!! vorlesen, aber bei Bedarf Fragen dazu beantworten. Der Text lautet: "In diesem Aufgabenheft finden Sie verschiedene Aufgaben aus dem Bereich Naturwissenschaften. Bitte lesen Sie immer zuerst den Text oder die Aufgabe gut durch und beantworten Sie dann die Fragen dazu. Bei allen Aufgaben dürfen Sie immer wieder immer wieder im Text nachschauen! Verwenden Sie zum Ausfüllen bitte nur den schwarzen Stift, den Sie vom Interviewer oder der Interviewerin erhalten haben! !!Eine Lösung eintragen:!! Im Folgenden gibt es zwei verschiedene Arten von Fragen. Wie Sie sie beantworten können, sehen Sie hier: (1) Es gibt Fragen, bei denen wir Ihnen mehrere Antworten vorgeben, von denen nur eine richtig ist. Kreuzen Sie bei diesen Fragen bitte deutlich das Kästchen vor der richtigen Antwort an (Beispiel 1). (2) Bei einer anderen Fragenart müssen Sie für verschiedene Aussagen entscheiden, ob sie jeweils richtig oder falsch sind. Dazu müssen Sie in jeder Zeile entweder "ja" (oder "richtig" oder "stimmt") oder "nein" (oder "falsch" oder "stimmt nicht") ankreuzen. Bitte setzen Sie keine Kreuze zwischen die Kästchen (Beispiel 2). !!Eine eingetragene Lösung ändern:!! Wenn Sie Ihre Antwort auf eine Frage ändern möchten, so streichen Sie das Kästchen mit Ihrer ersten Antwort möglichst gut durch und machen Sie dann ein Kreuz in das richtige Kästchen (Beispiel 3). Wenn Sie eine Aufgabe nicht lösen können, versuchen Sie erst einmal, die anderen Aufgaben zu bearbeiten. Wenn Sie am Schluss noch Zeit haben, schauen Sie alle Aufgaben noch einmal durch. Notizen dürfen Sie gerne dort in Ihr Heft schreiben, wo noch Platz ist. Für die Bearbeitung des Heftes haben Sie 25 Minuten Zeit." Falls sich ZP weigert, die Anleitung zu lesen: Versuchen Sie ZP zu überzeugen. Geben Sie nur dann Code 2 ein, wenn die Zielperson trotz all Ihrer Einwände unbedingt darauf besteht.>> --we: 1: ZP liest Anleitung <<Achtung! Wenn Sie Code 2 eingeben, ist ein Zurückblättern im Programm nicht mehr möglich.>> 2: ZP weigert sich bereits, die Anleitung zu lesen  $--a$ f $\cdot$ **if (20164 = 1) goto 20165 if (20164 = 2) goto 20171Z** --end--

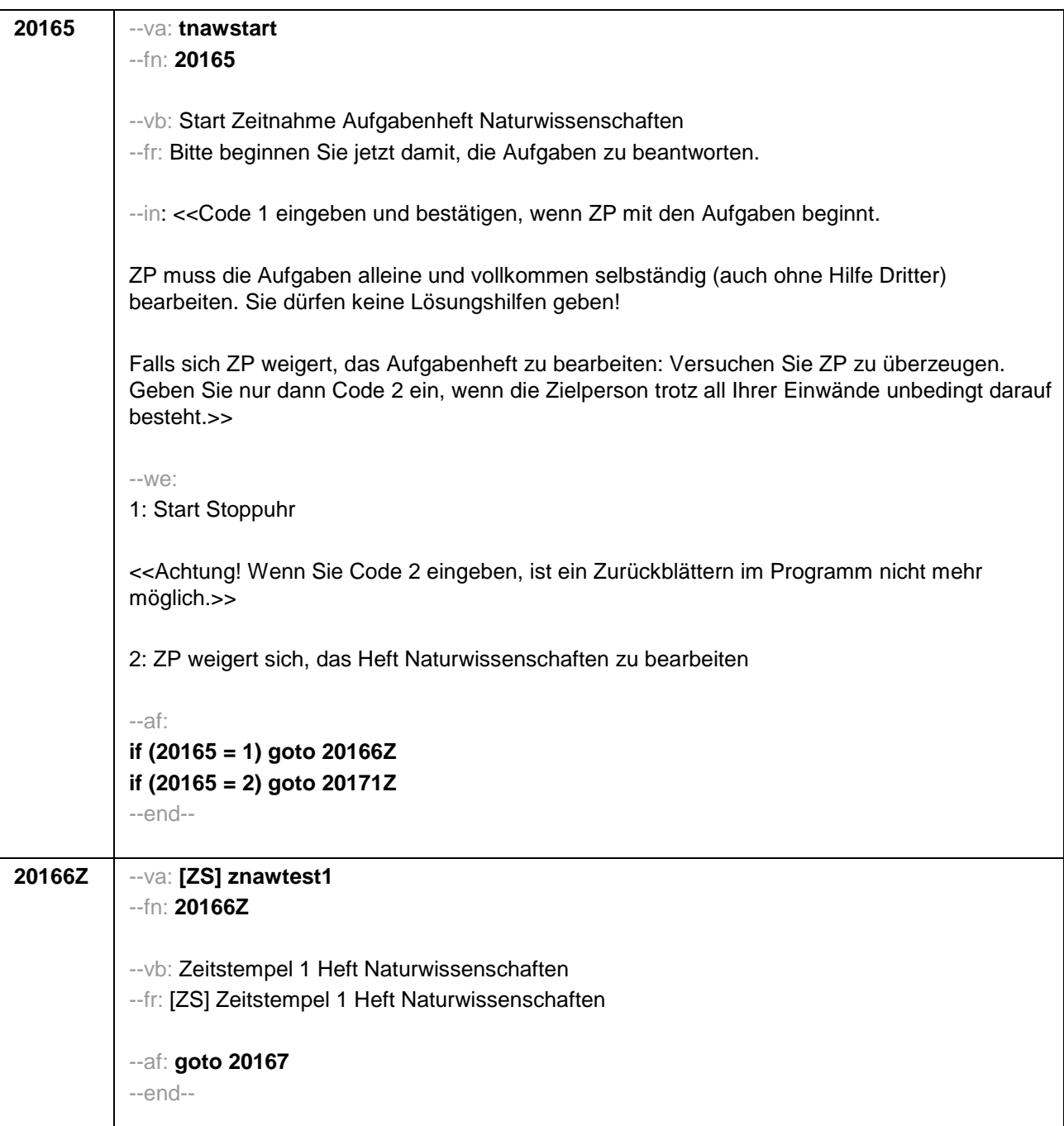

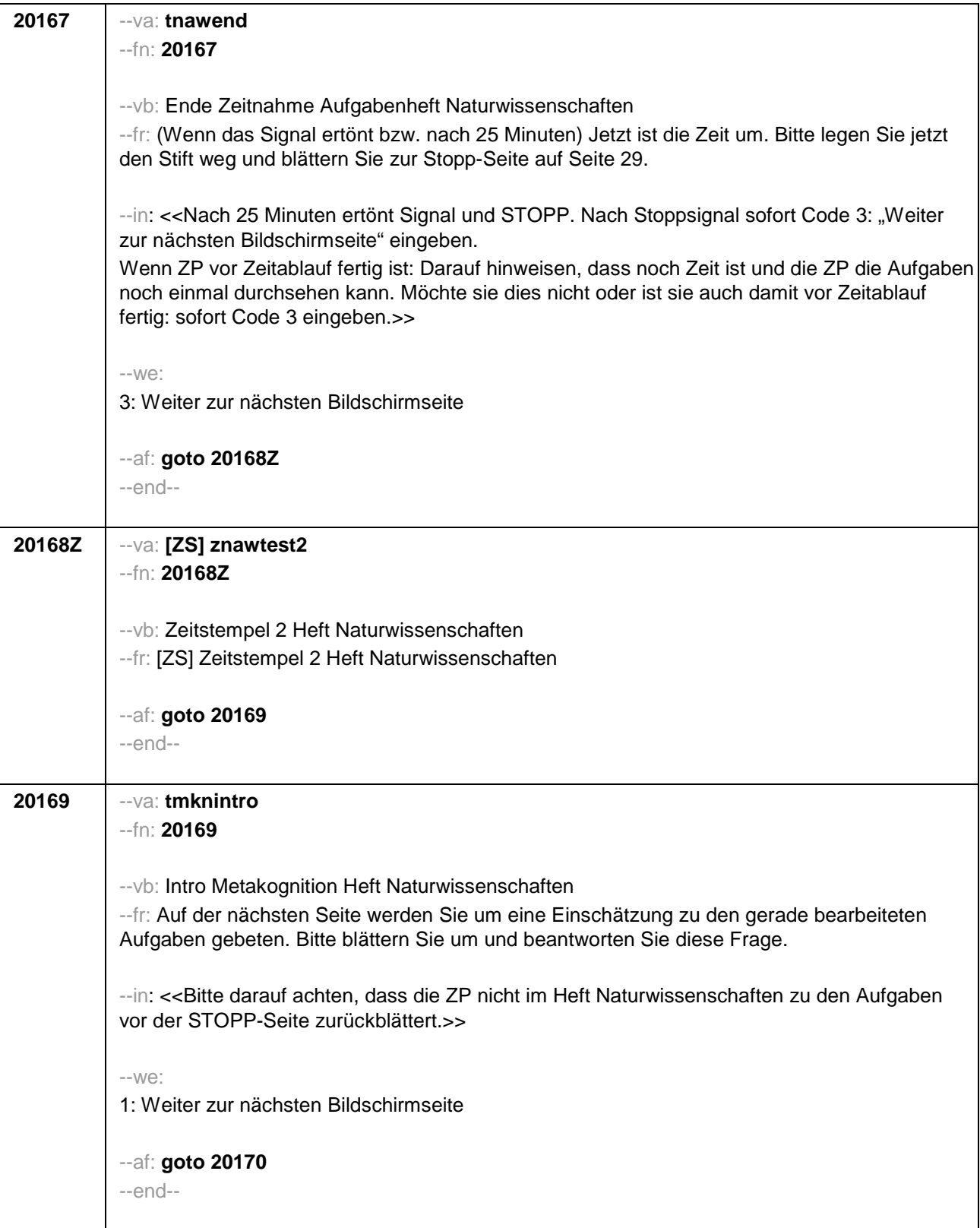

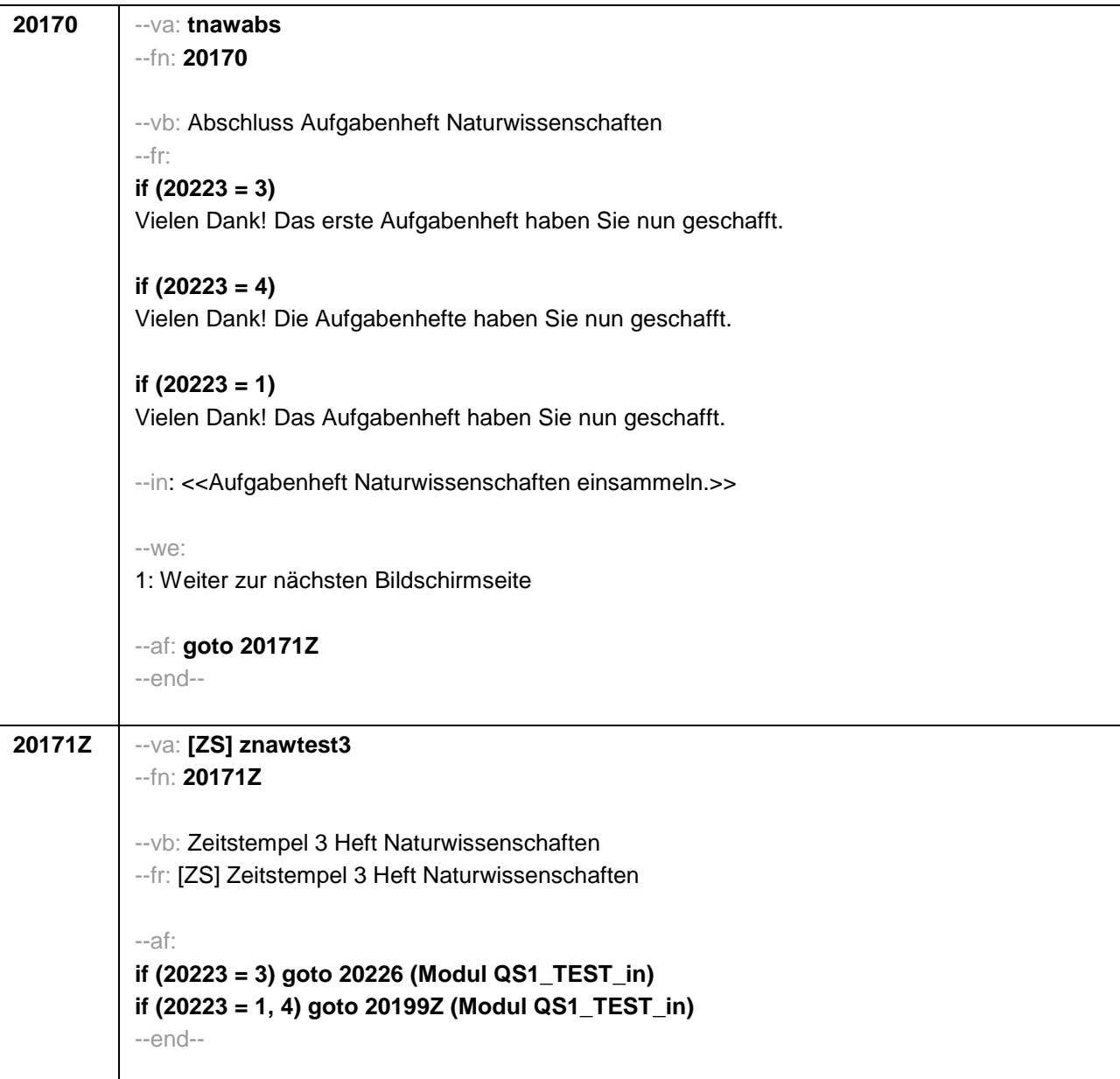

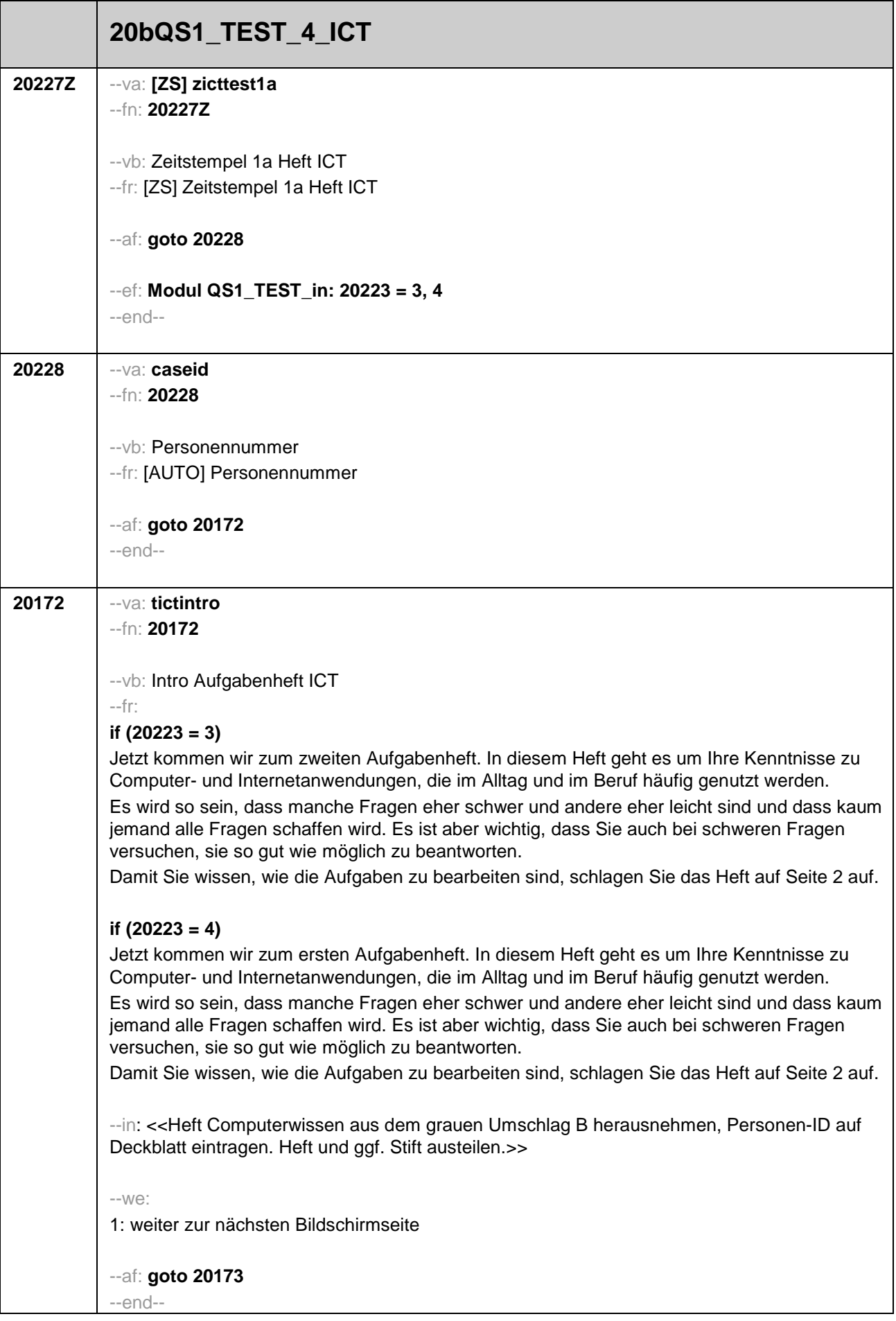

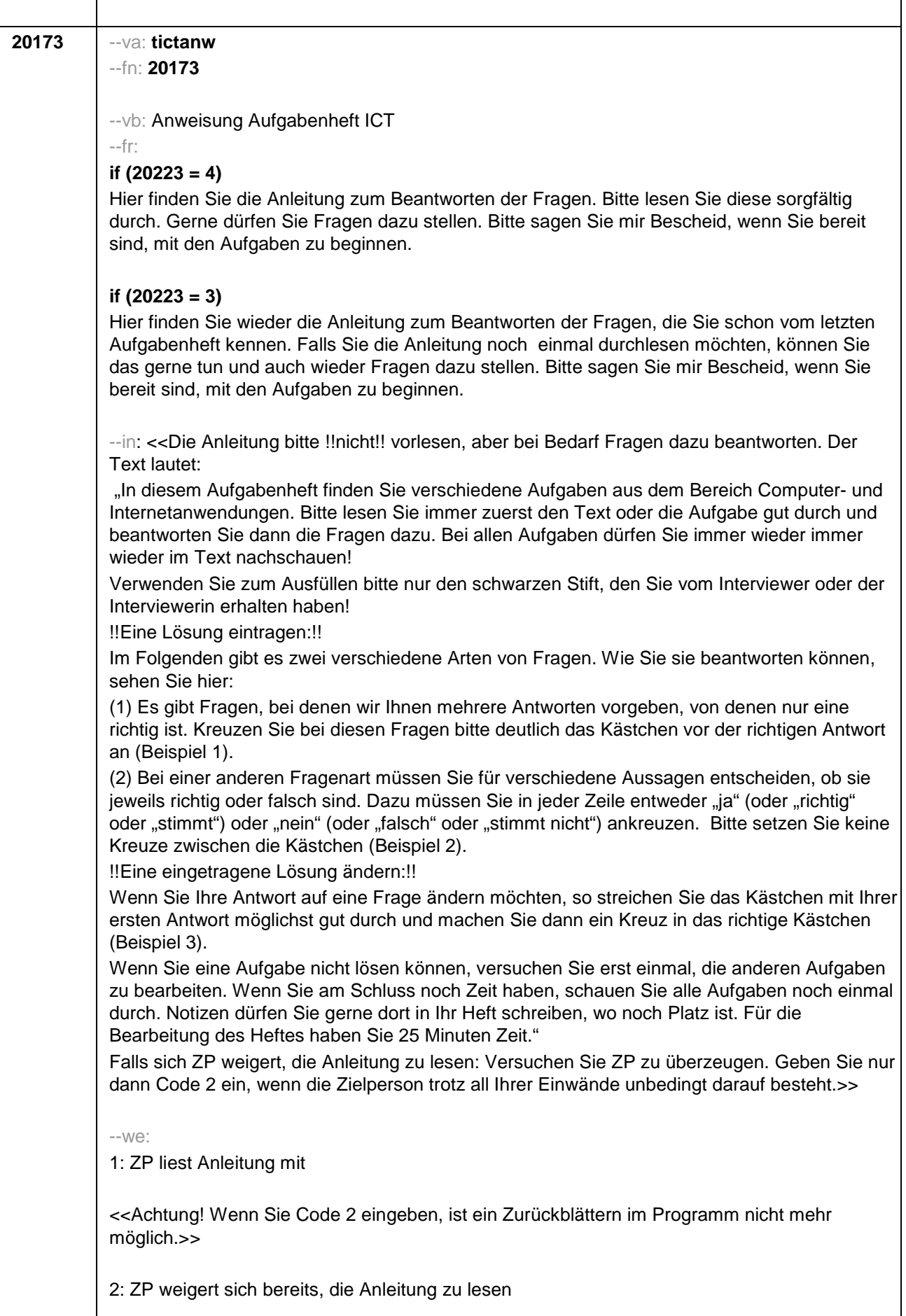

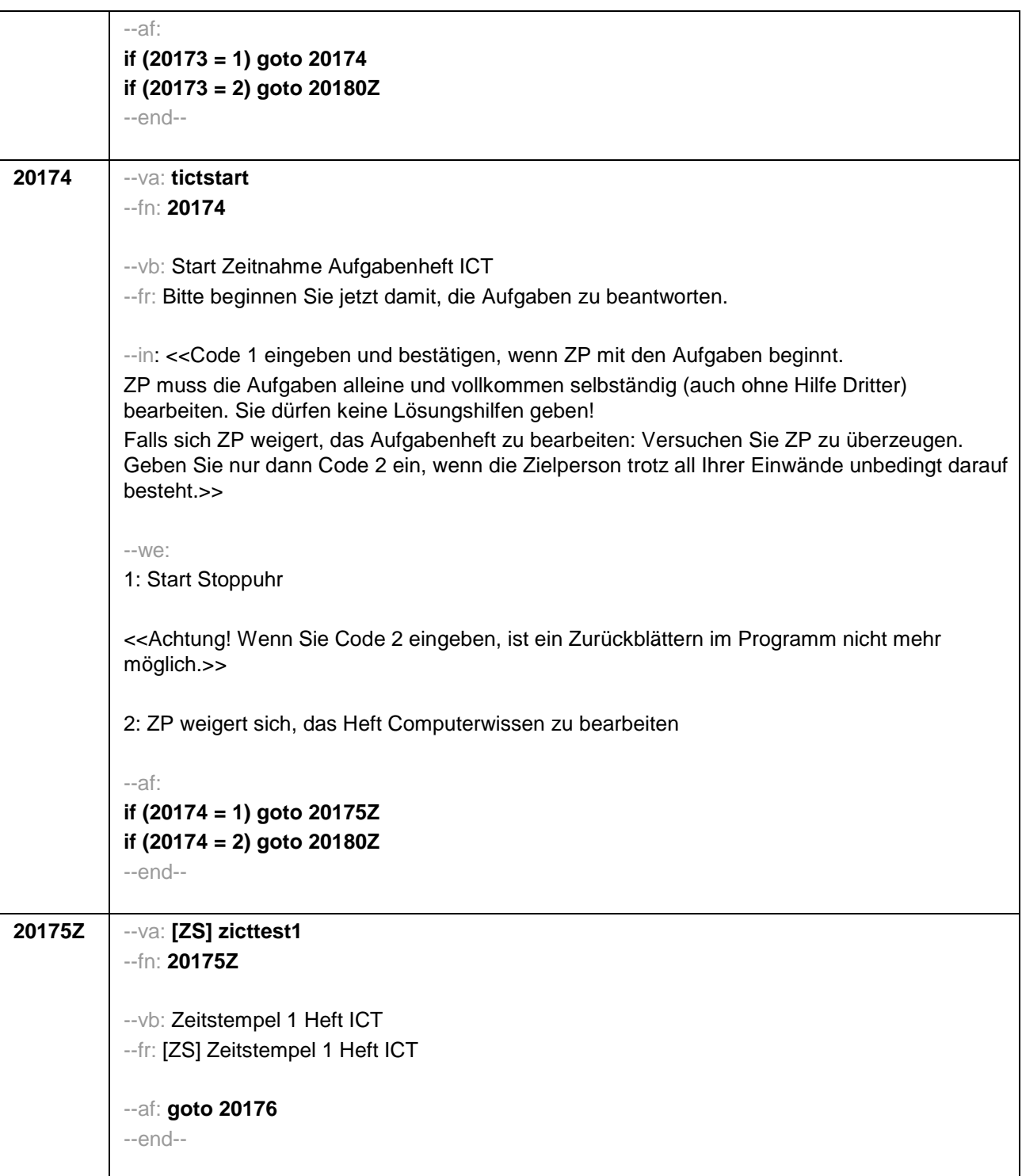

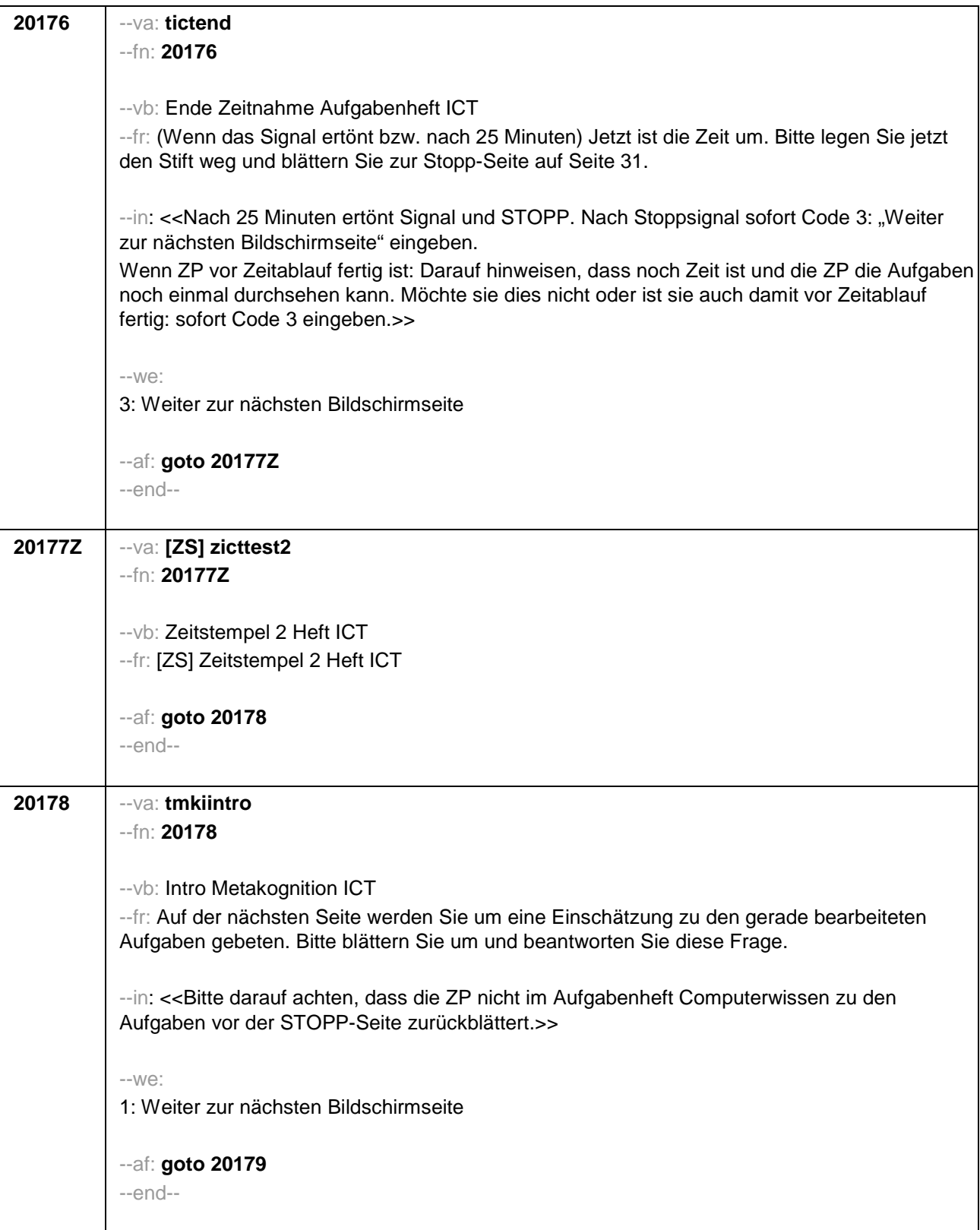

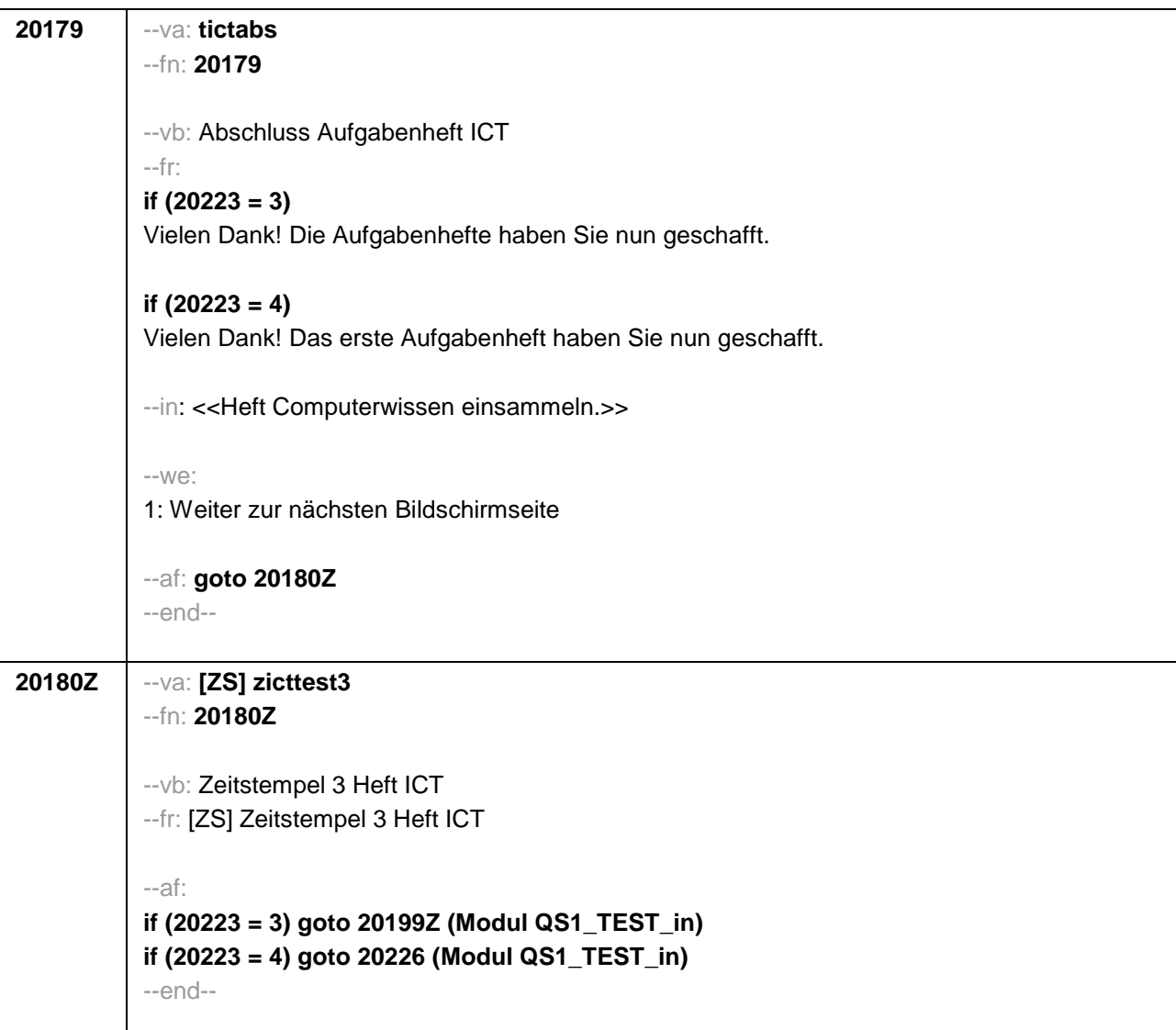

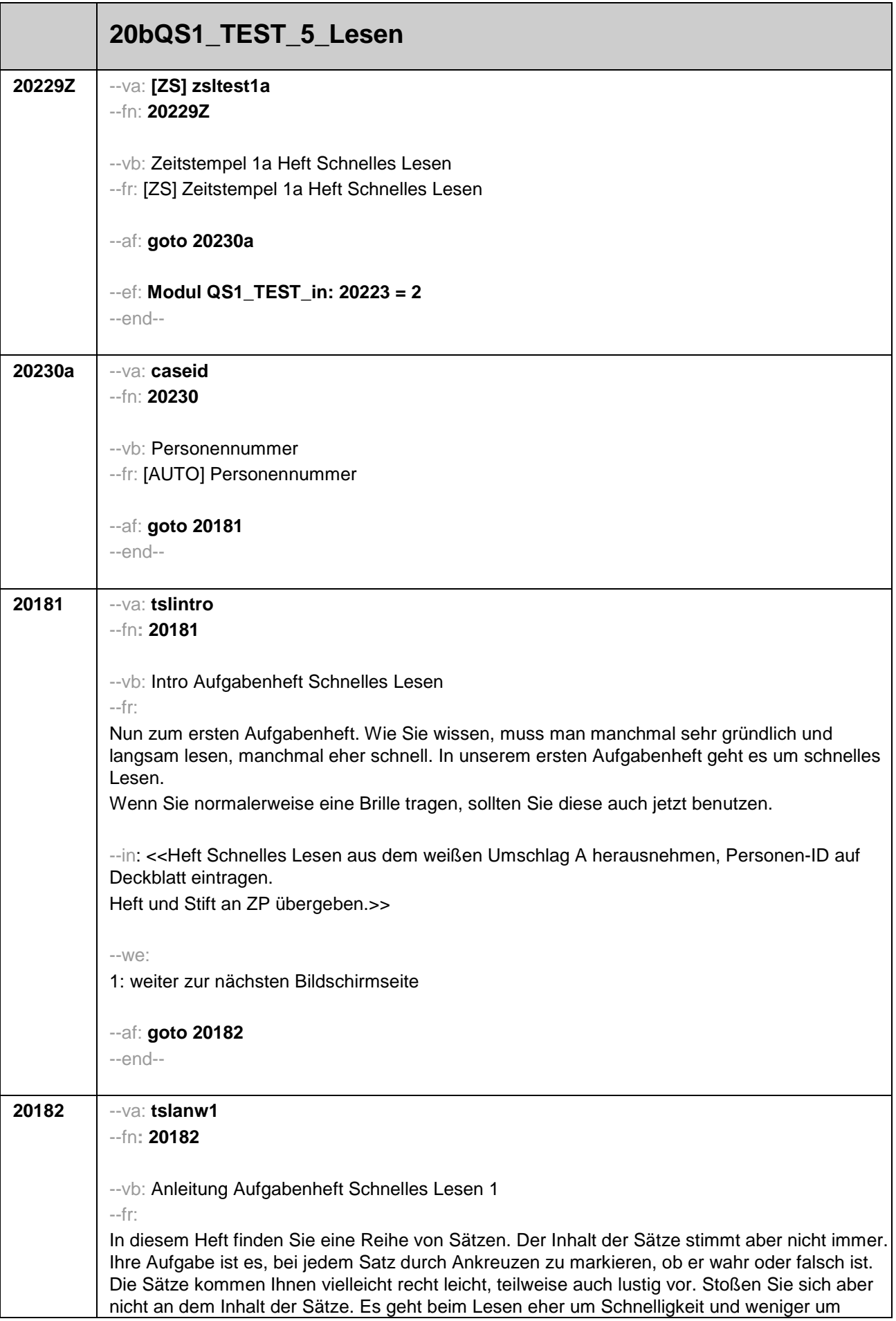

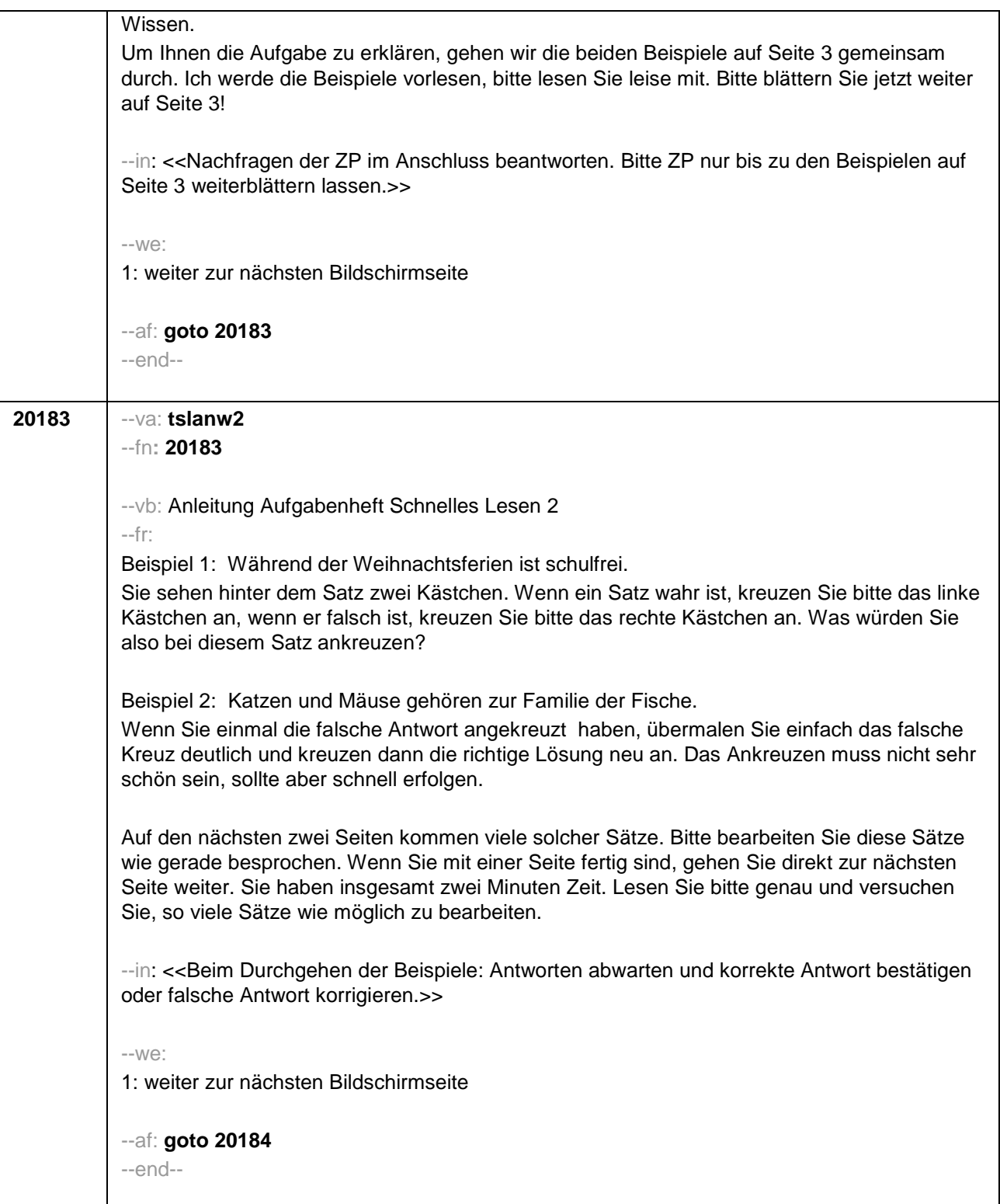

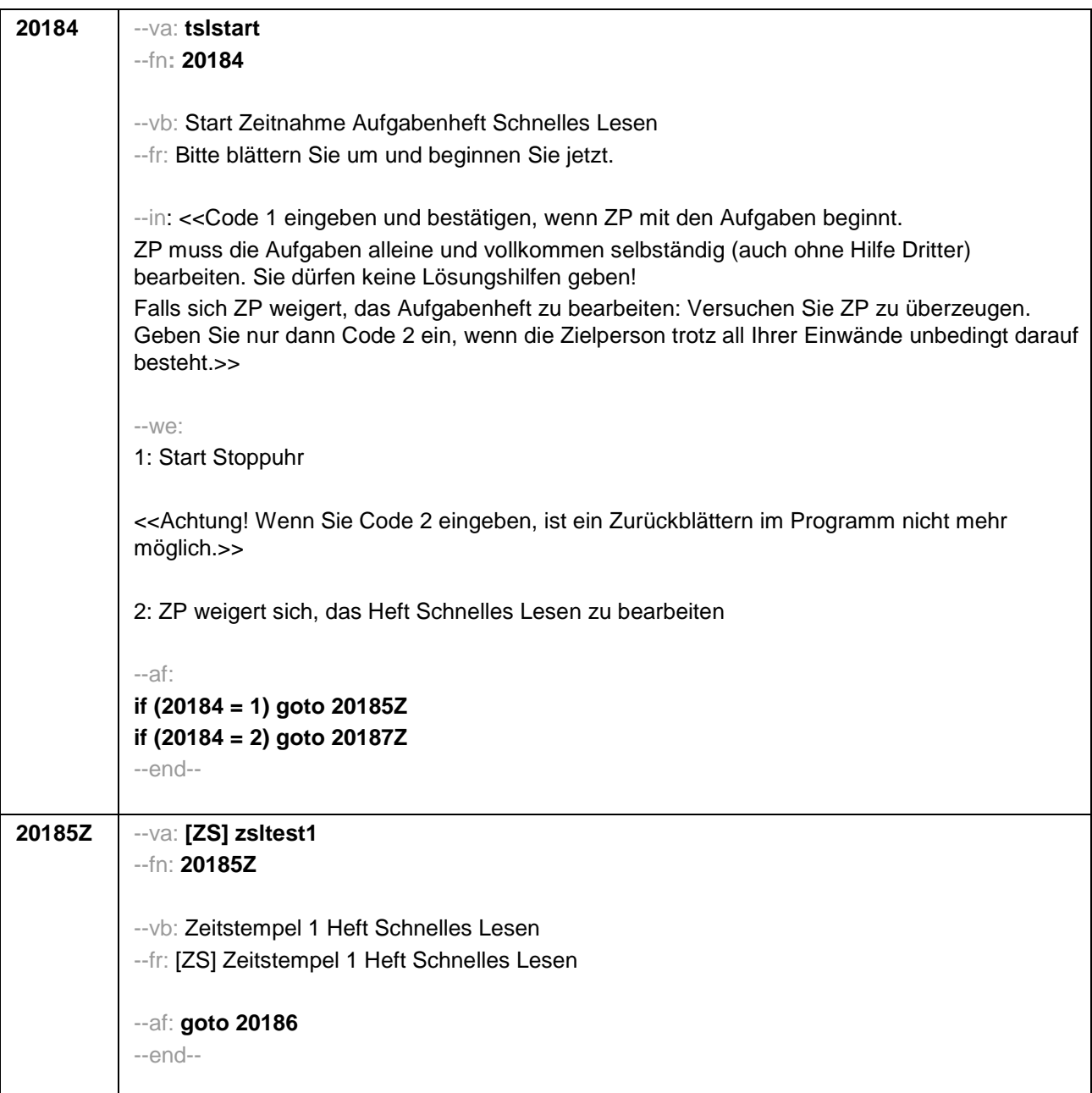

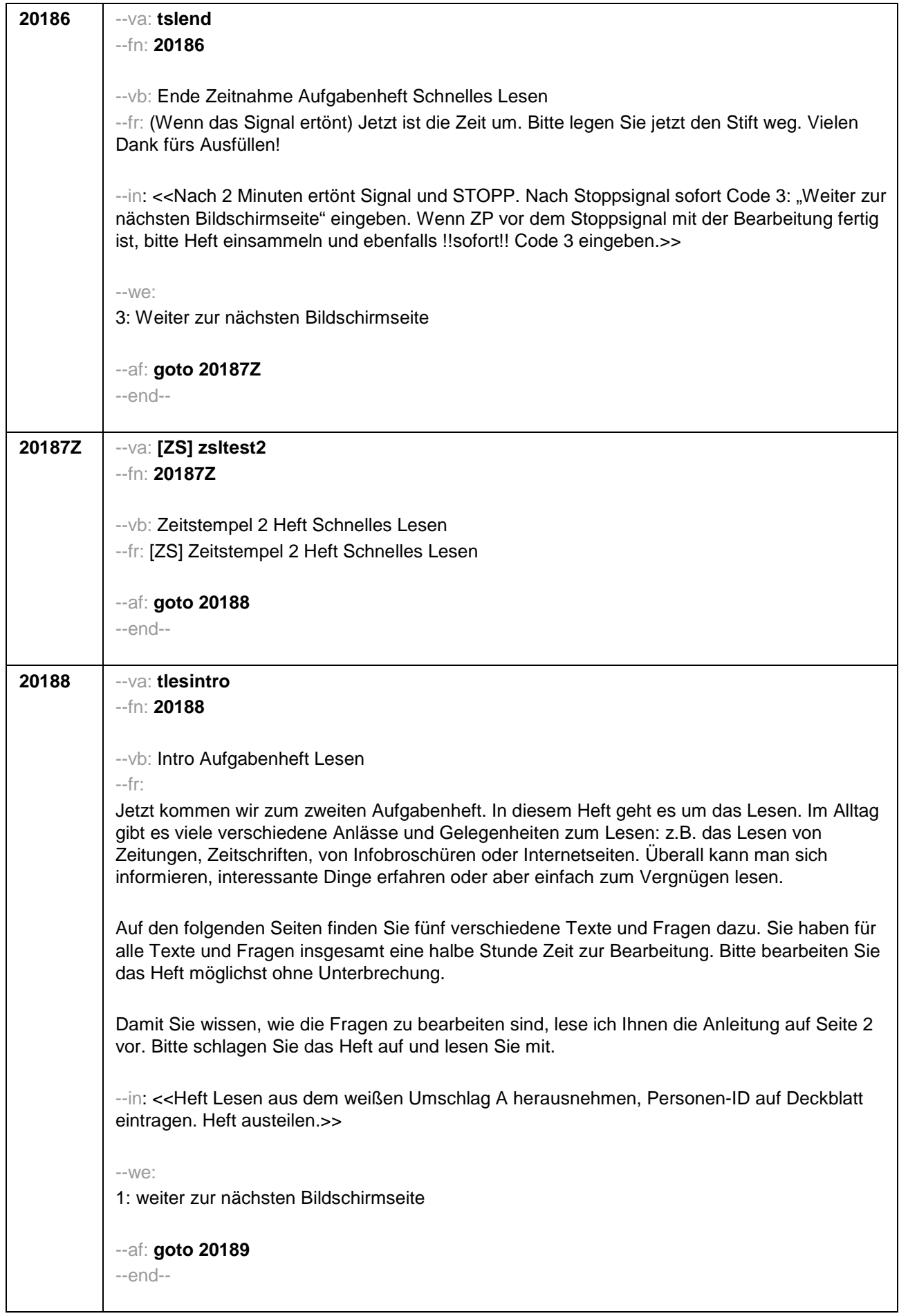

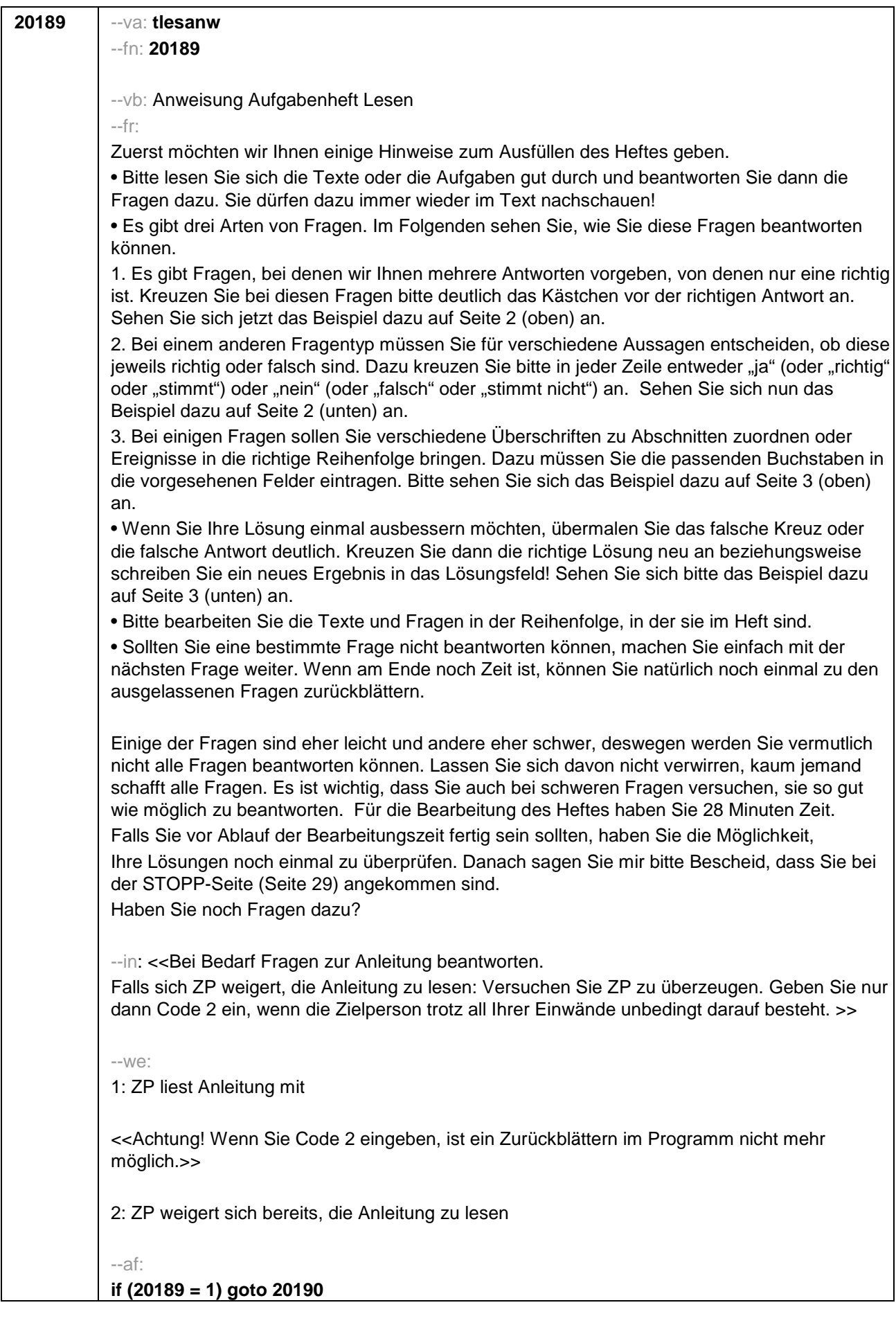

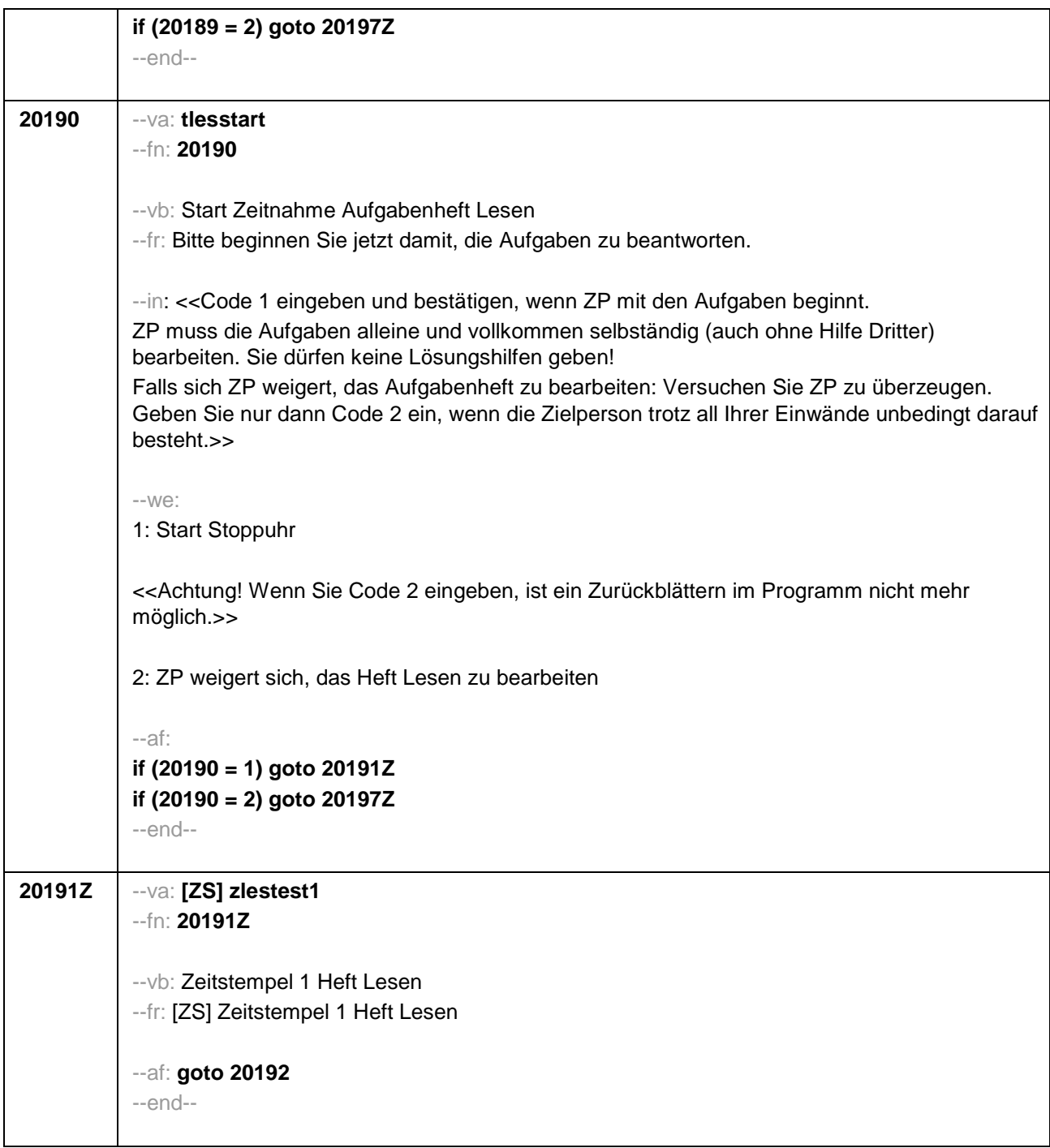

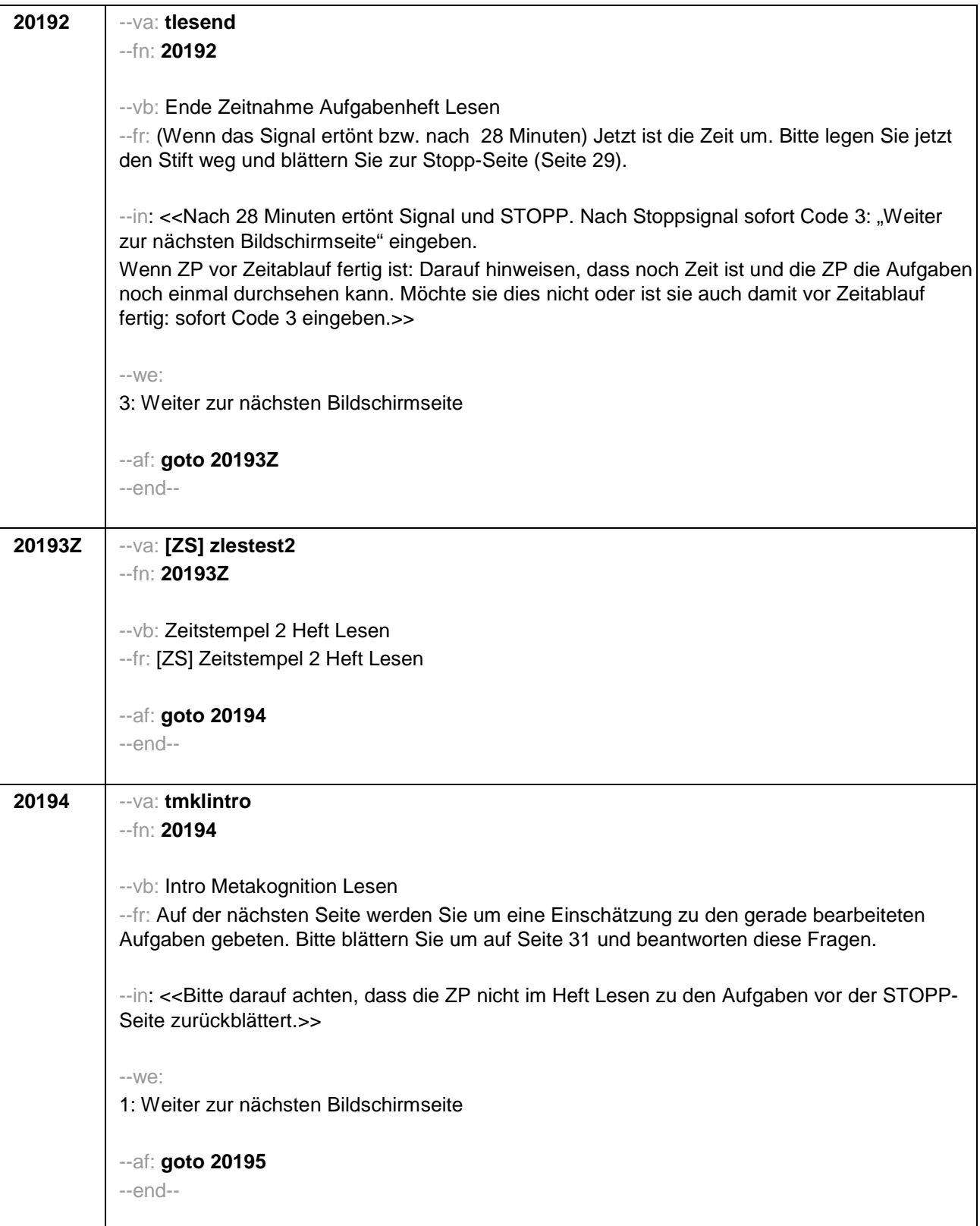

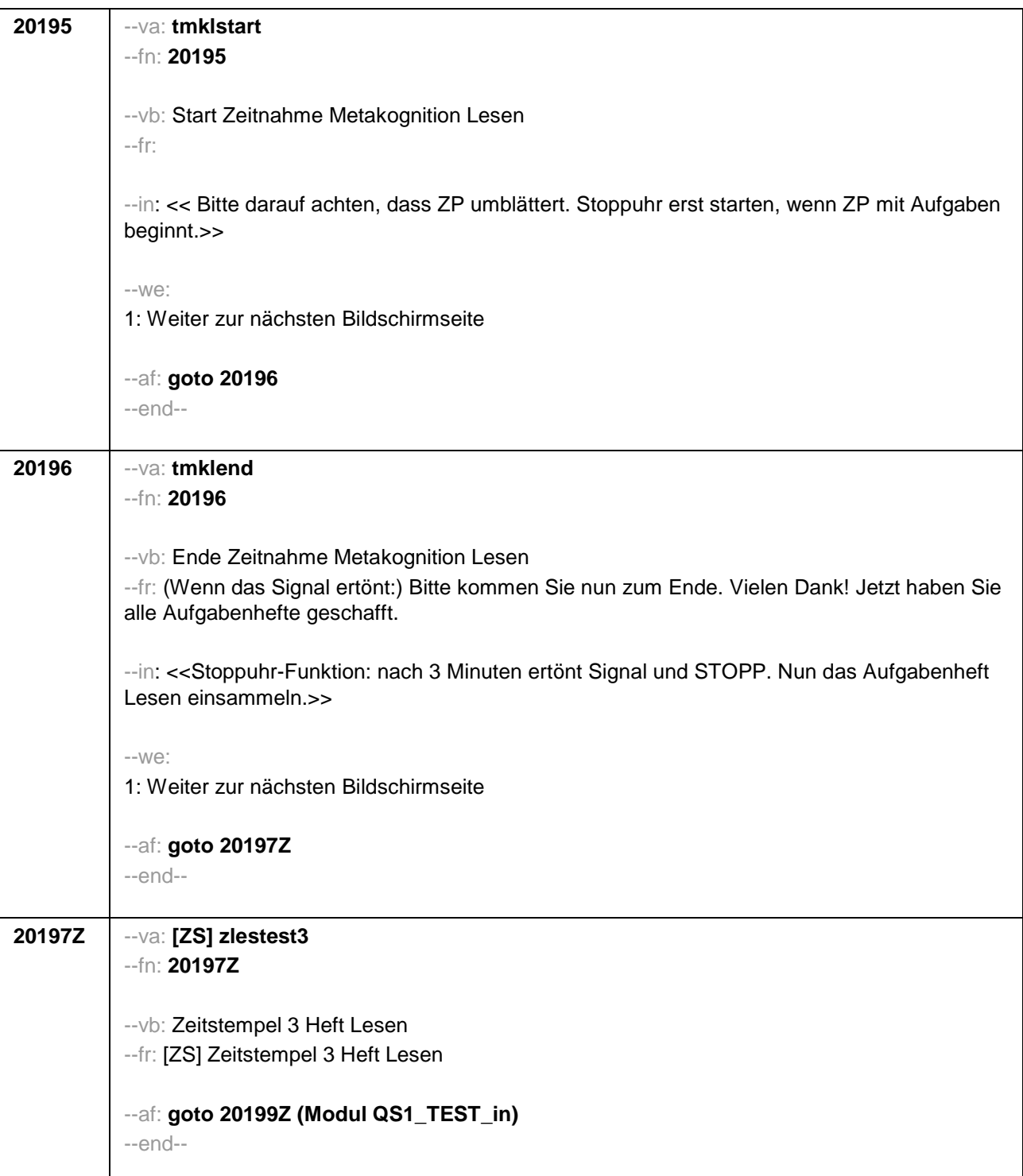

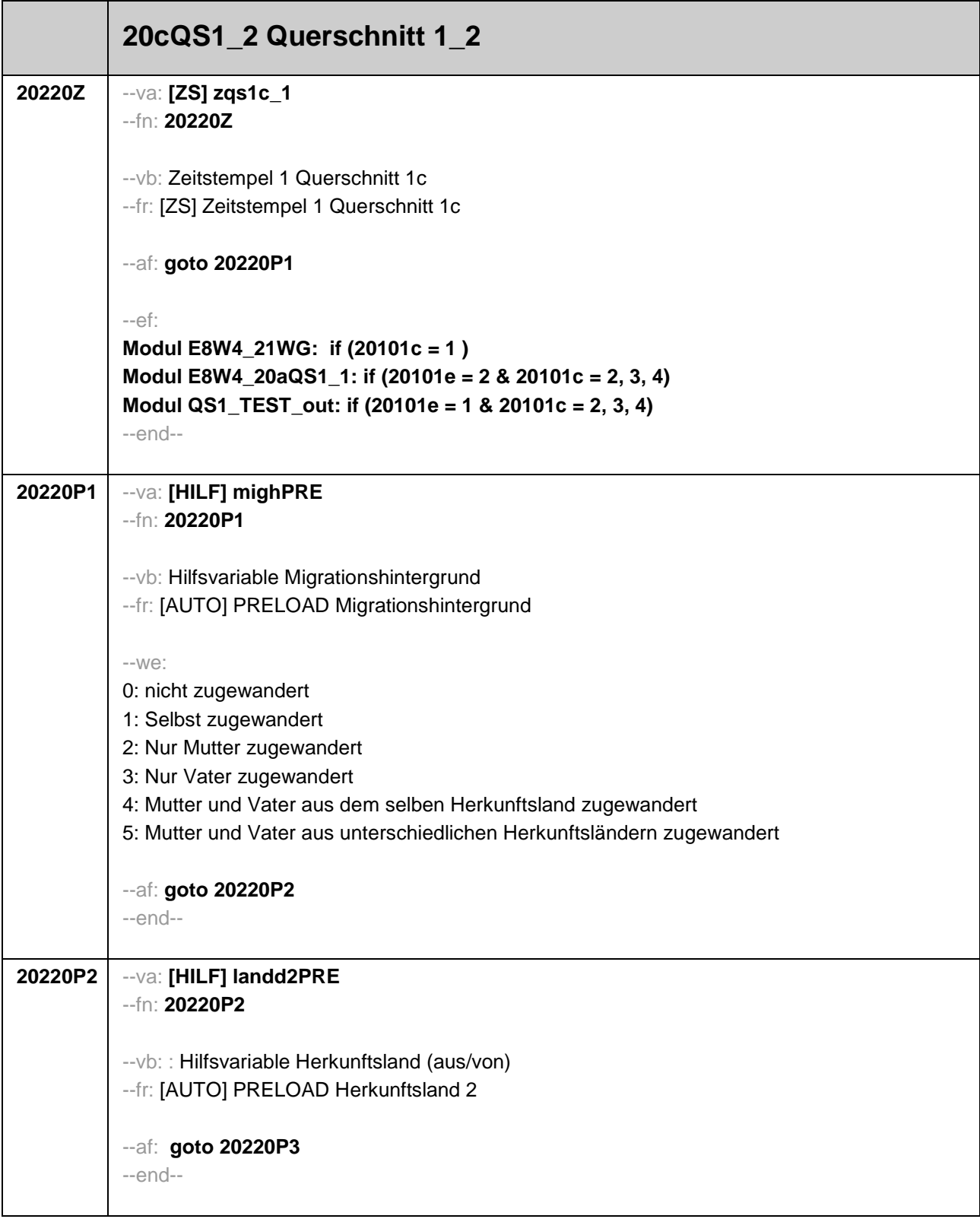

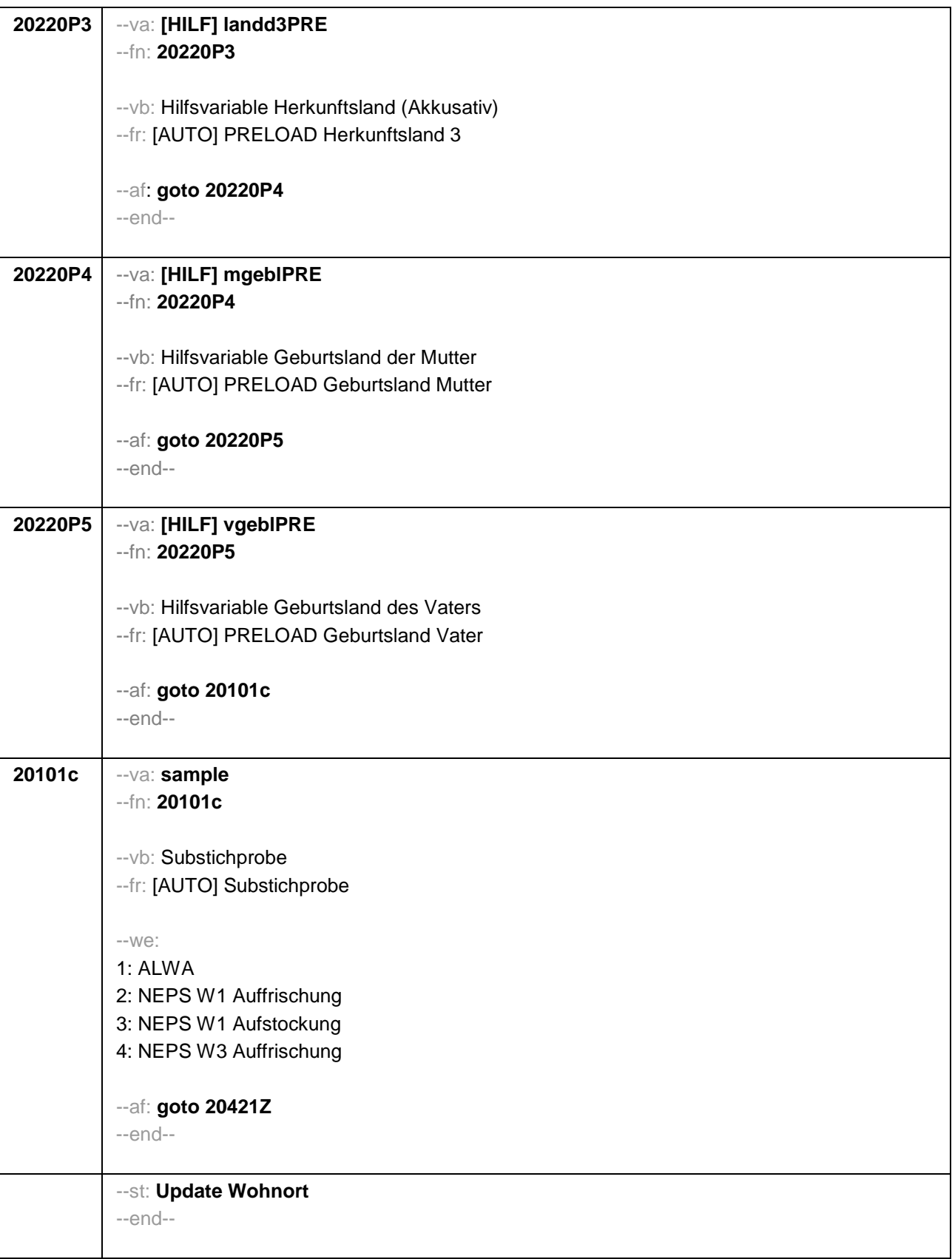

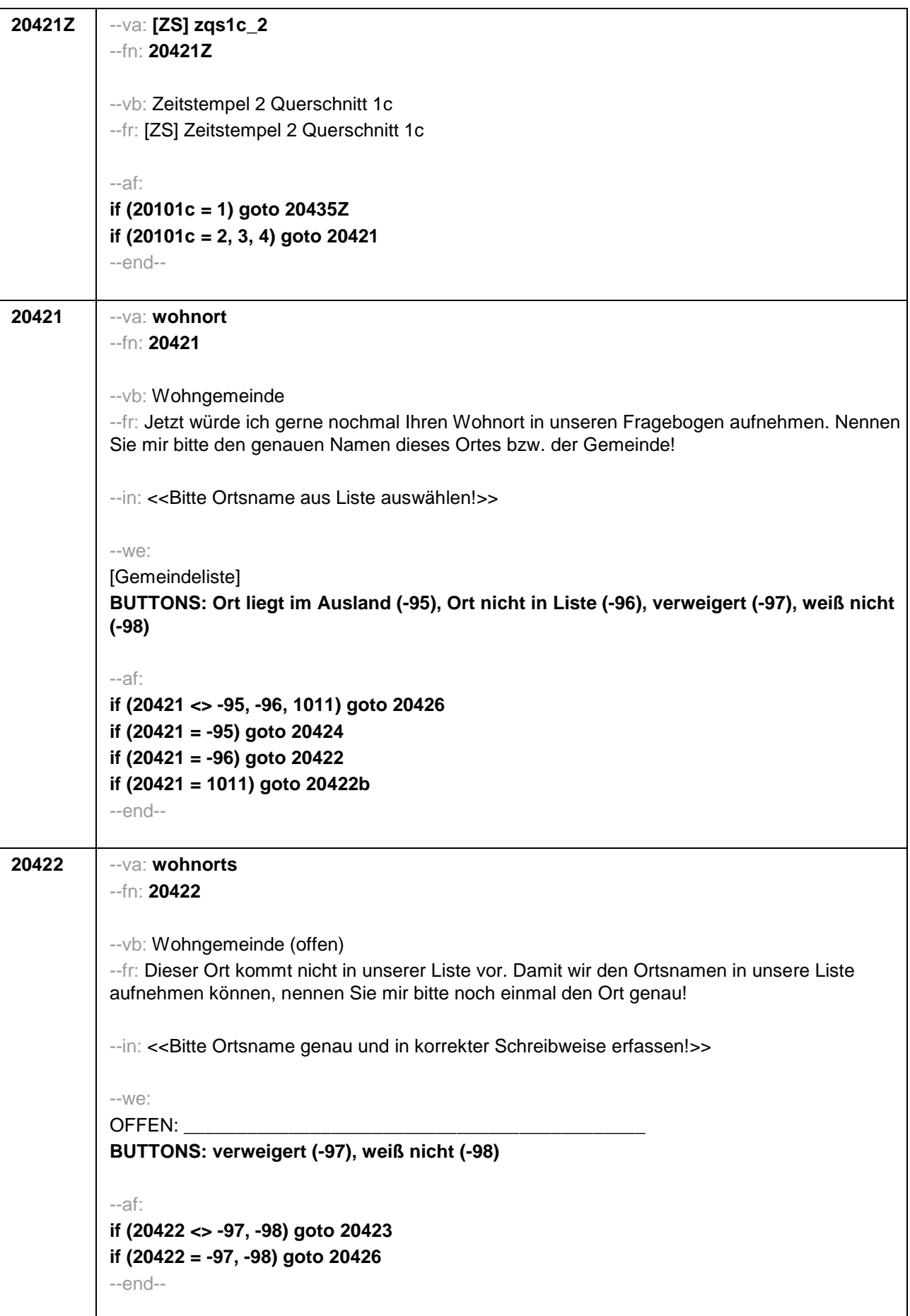

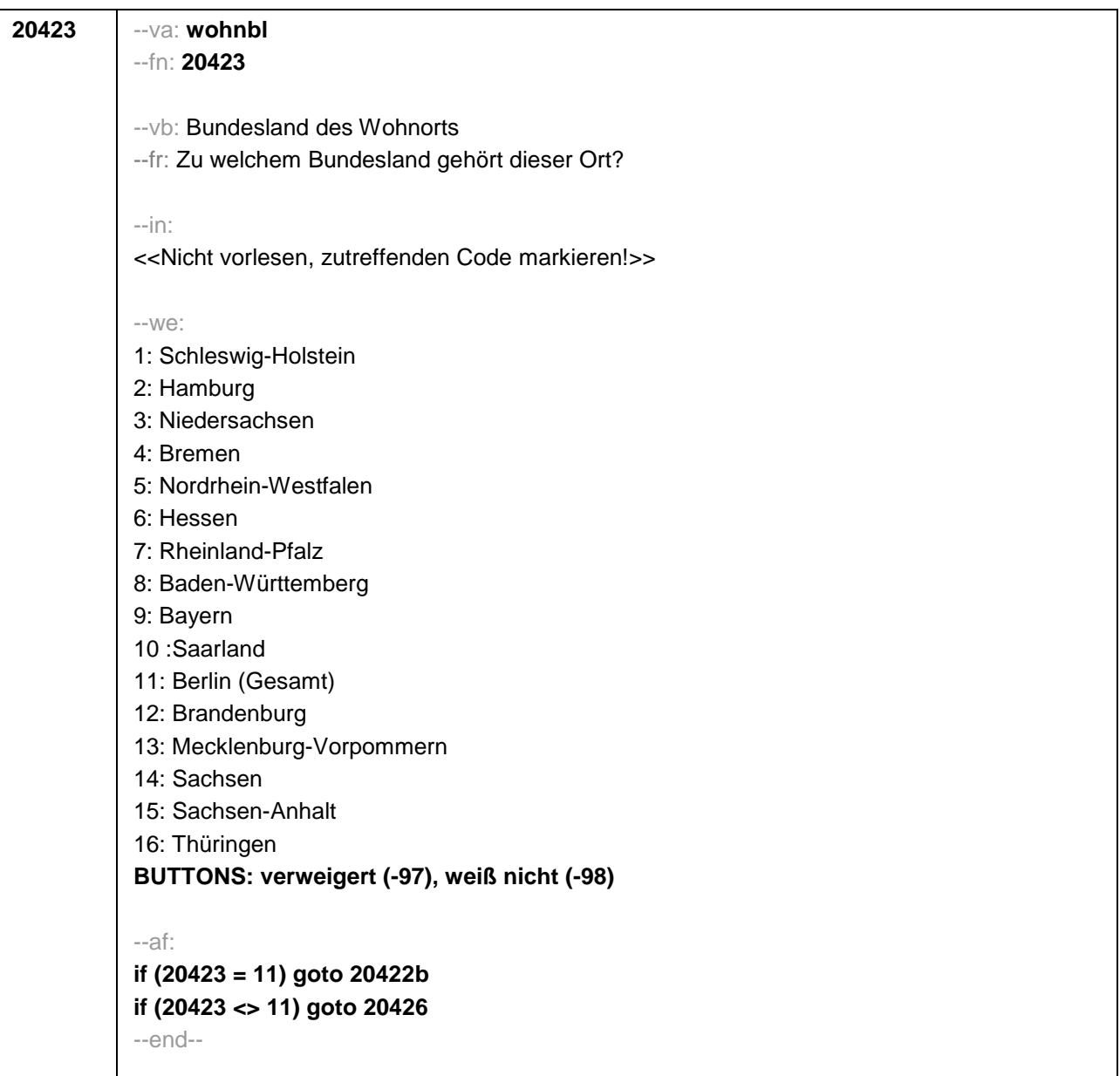

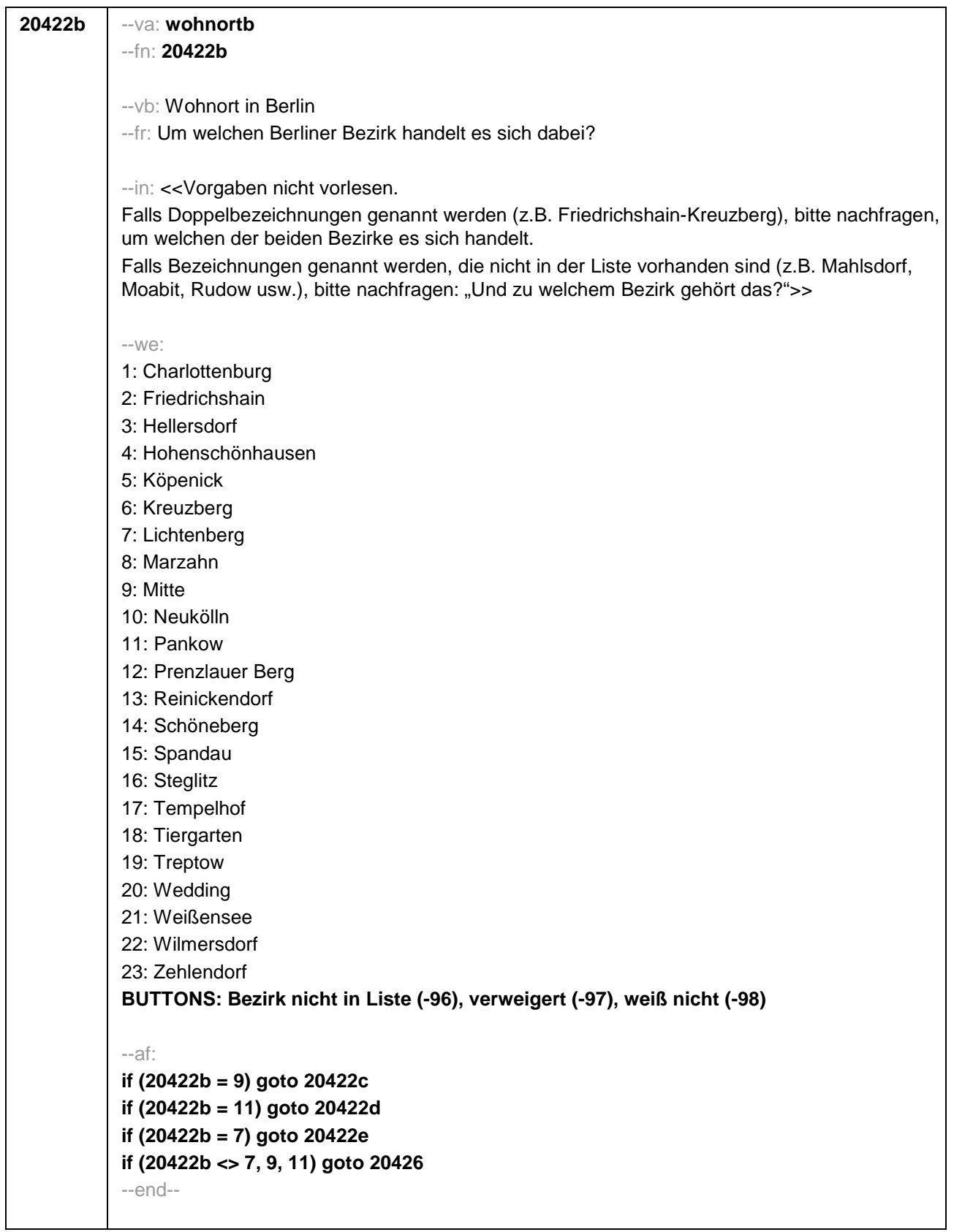

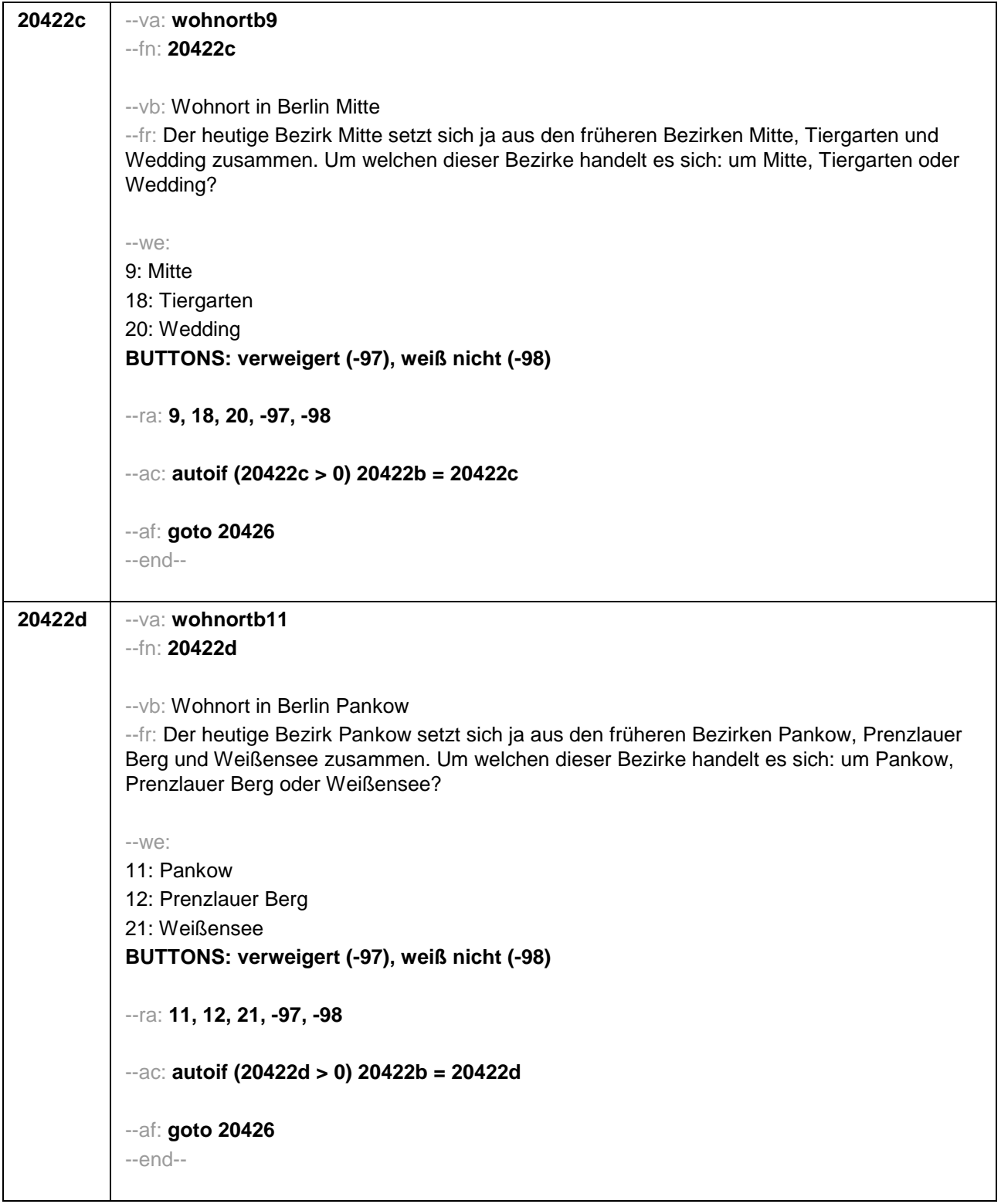

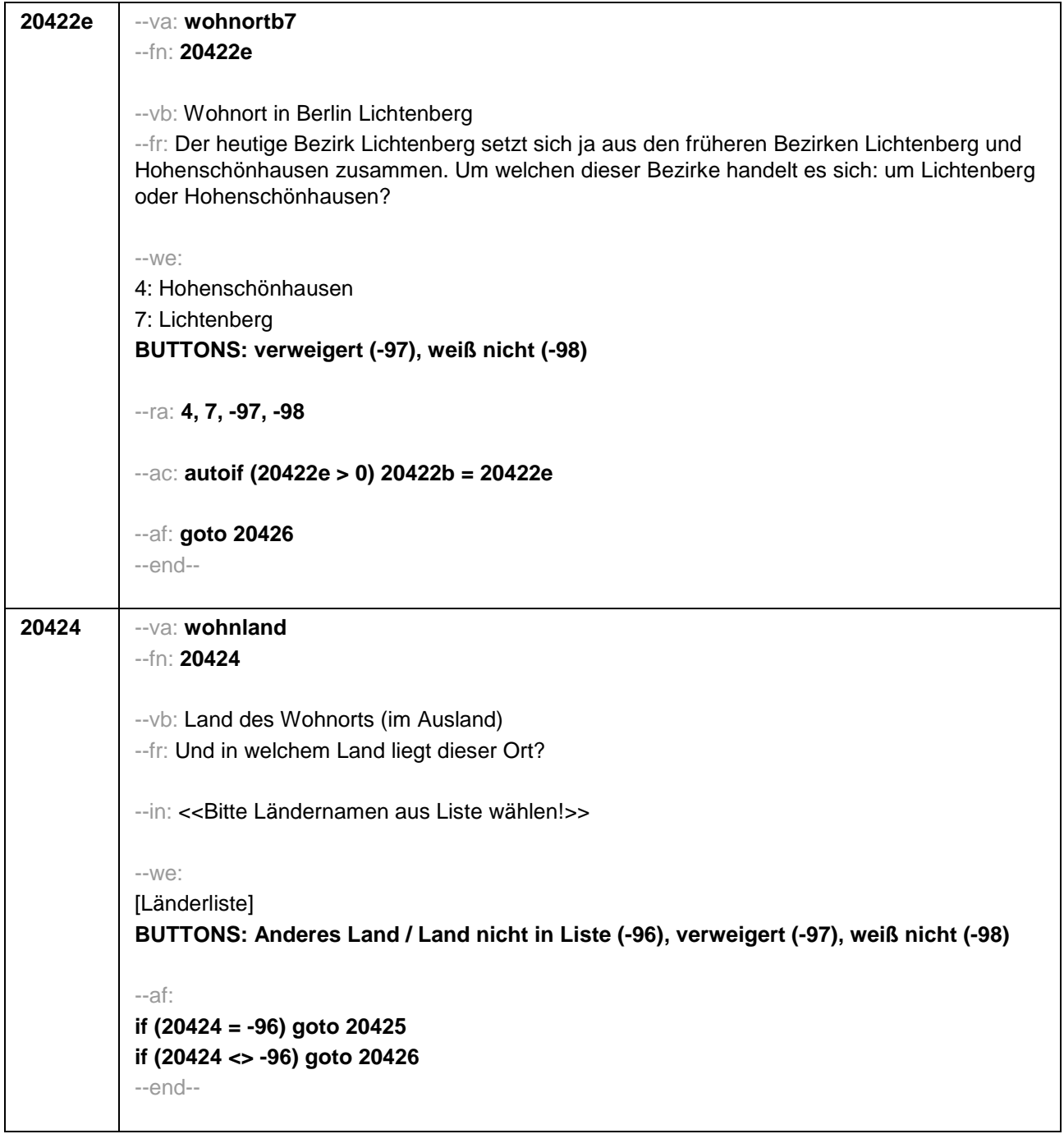

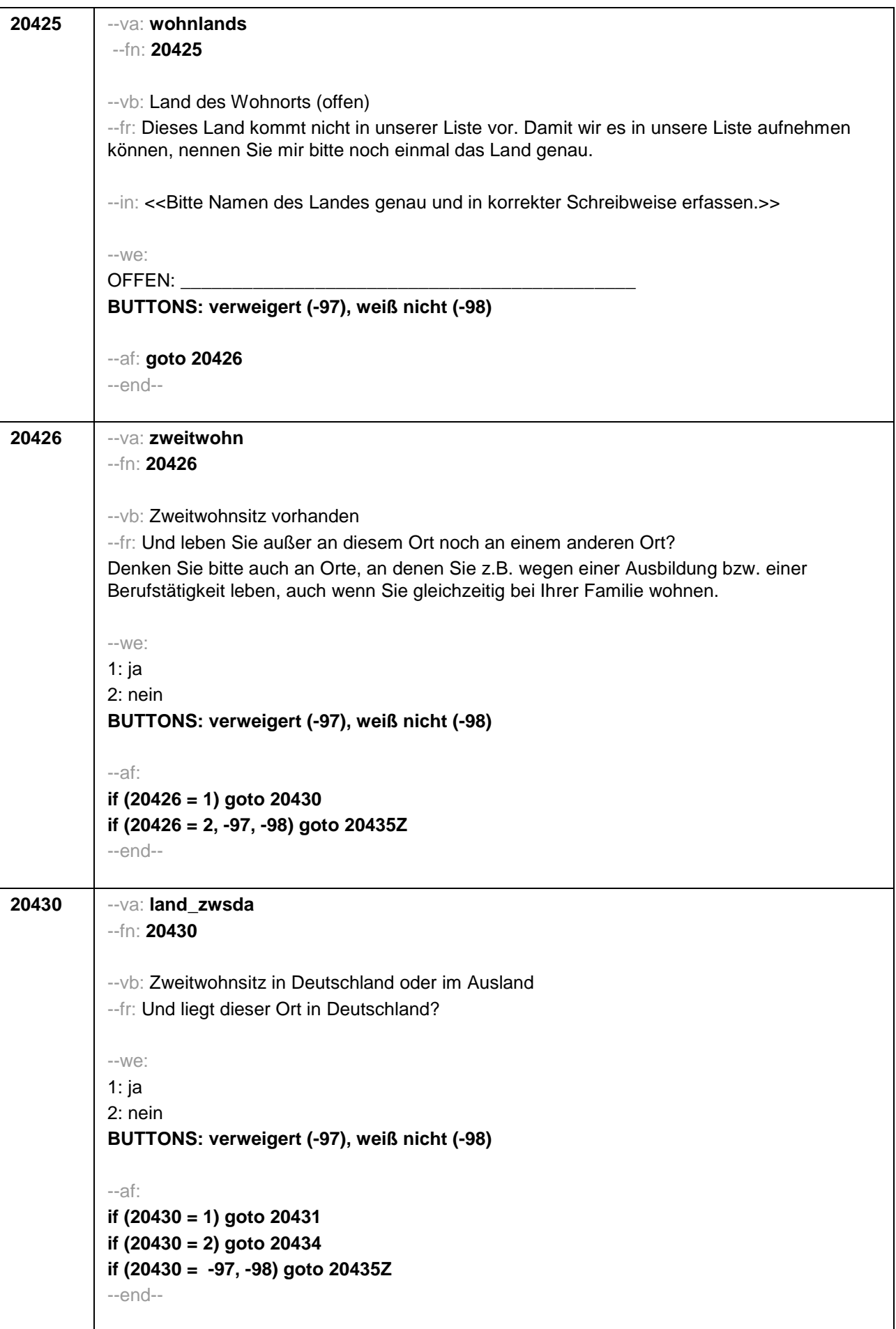

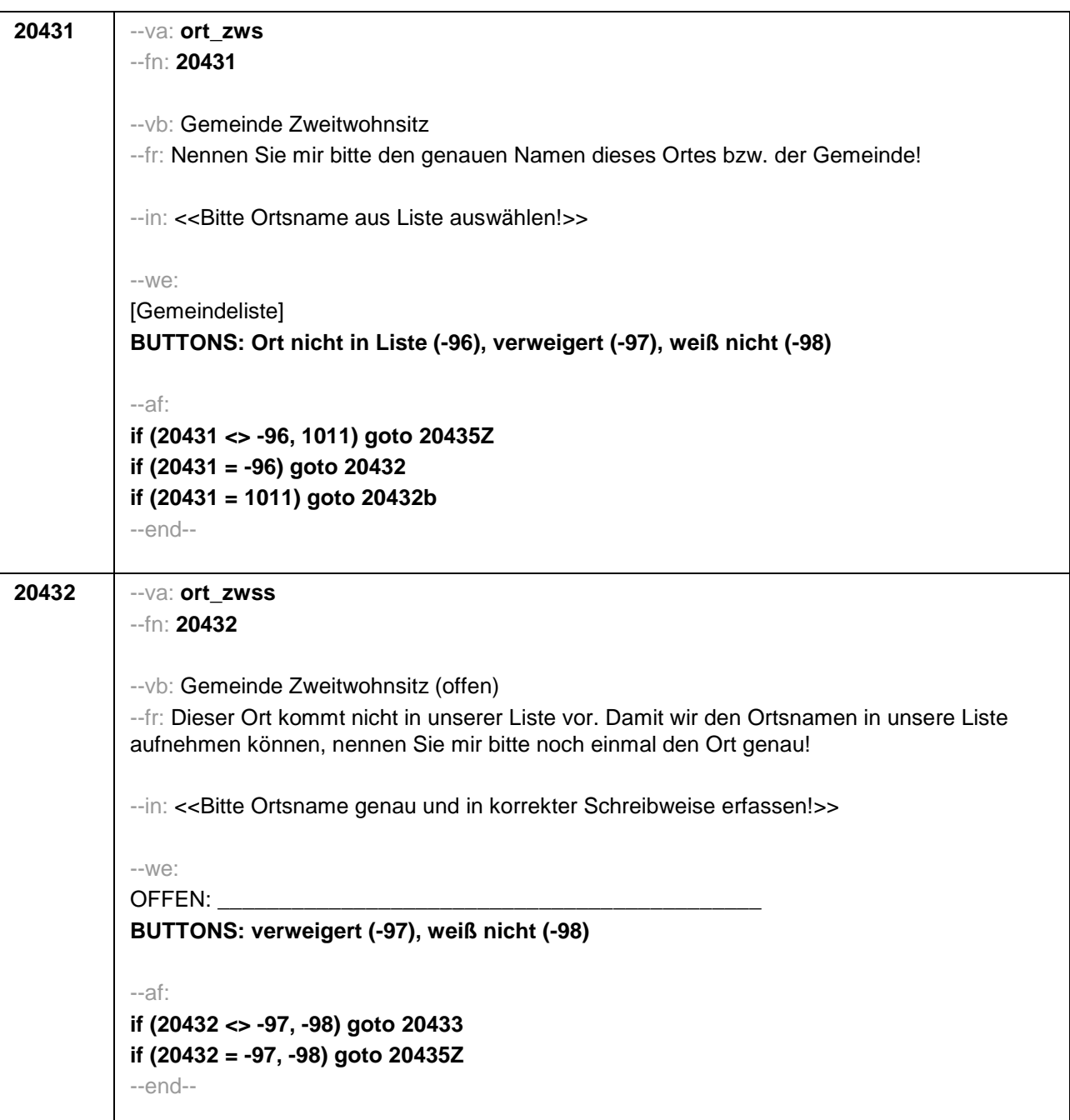

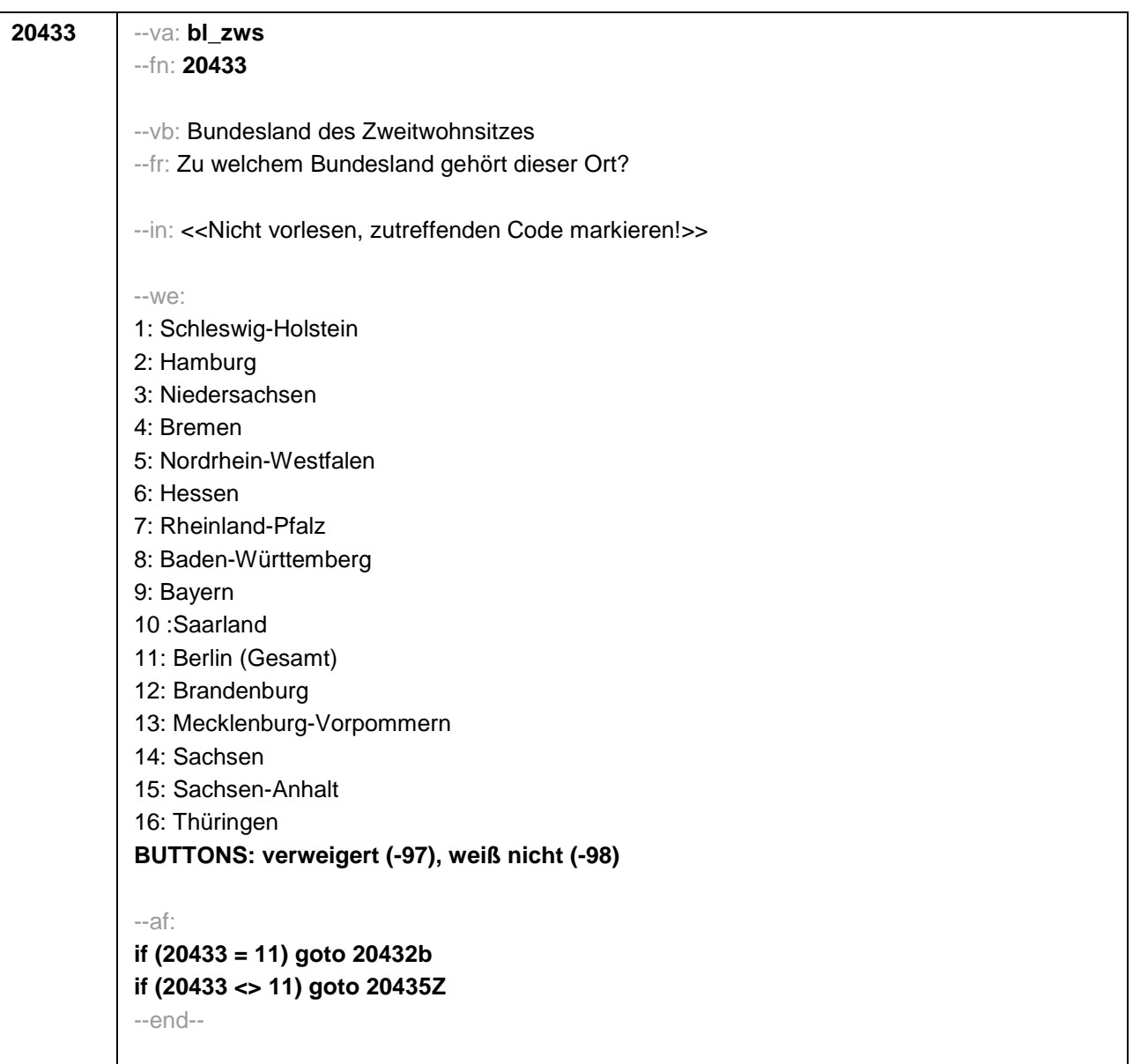

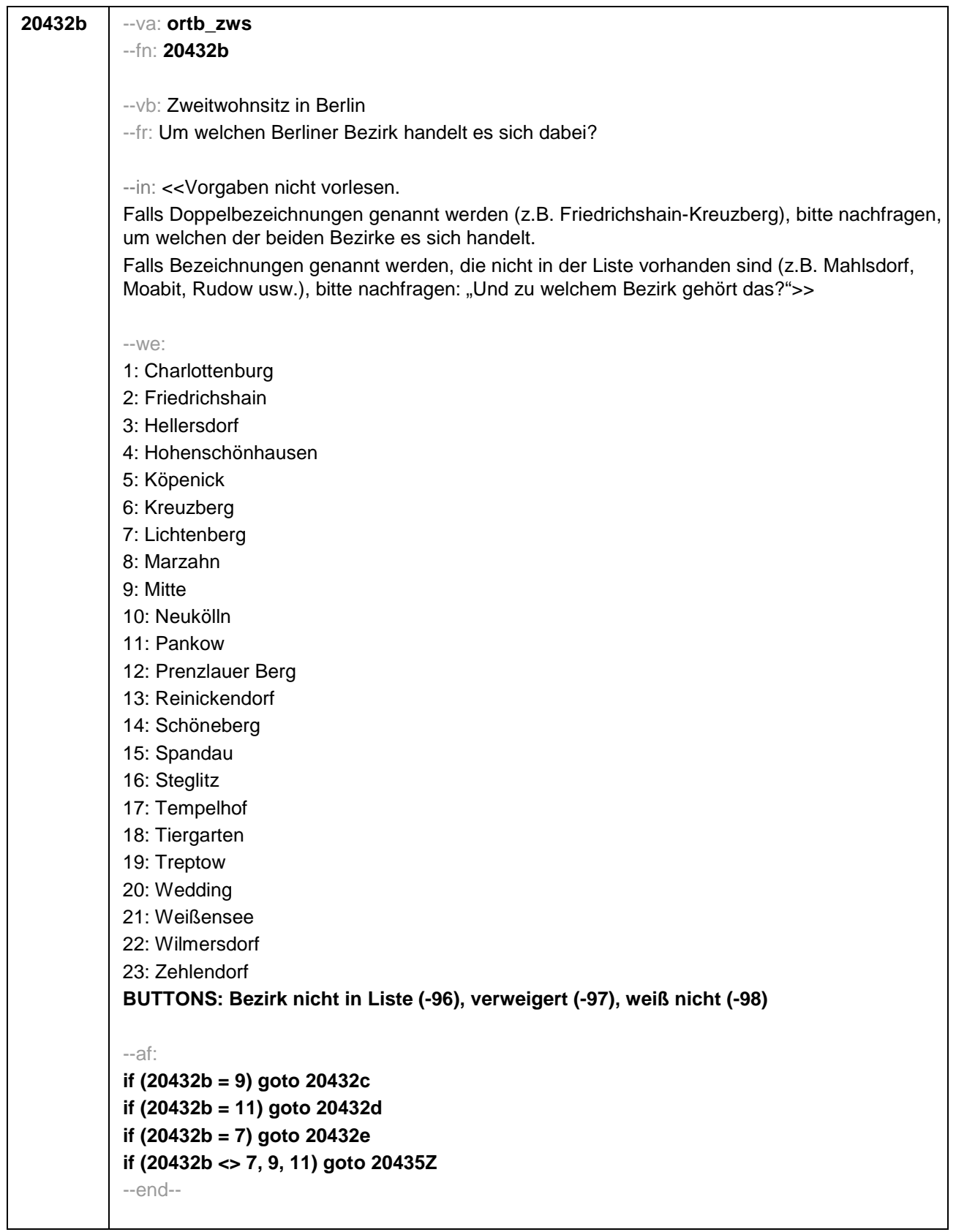

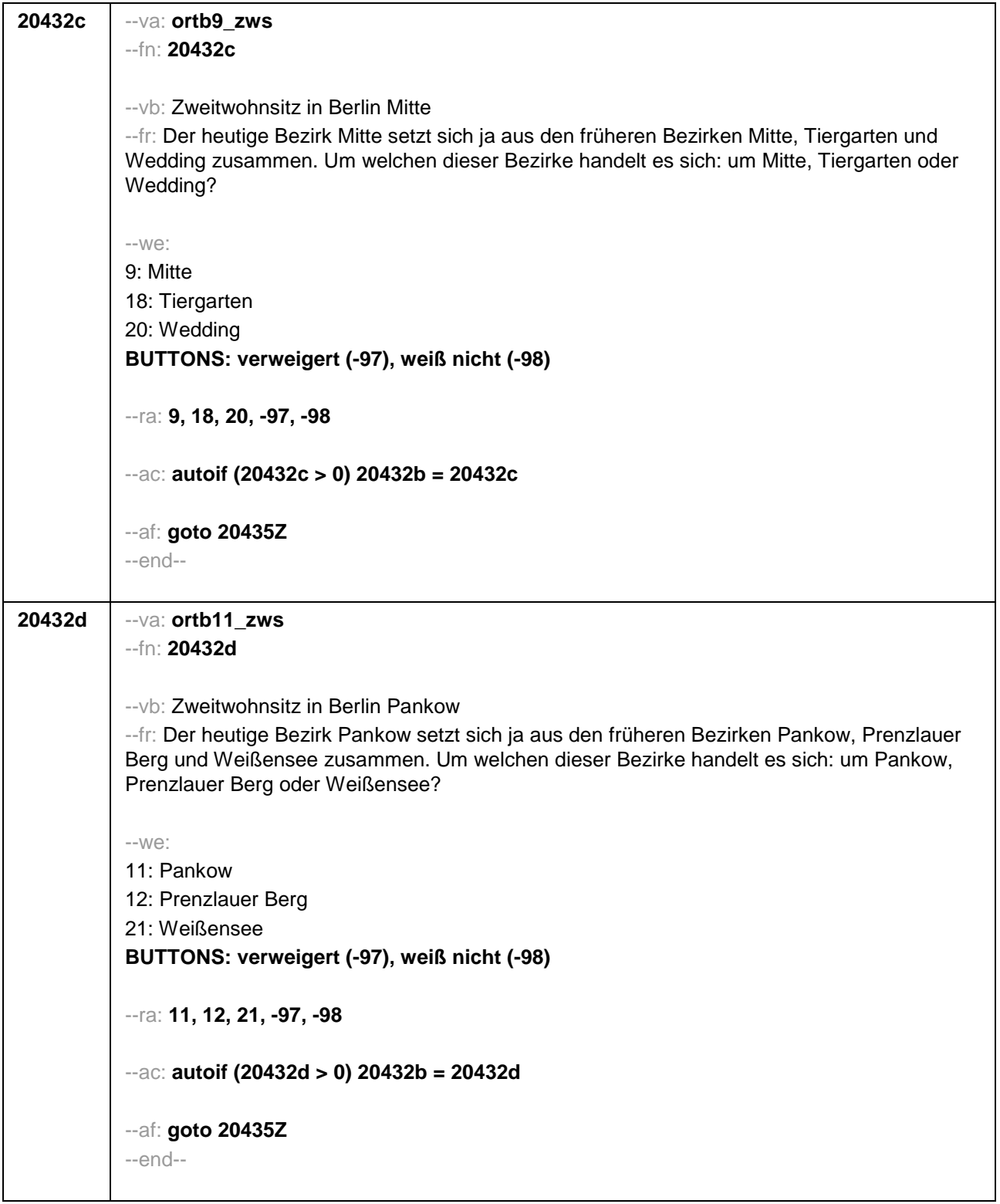

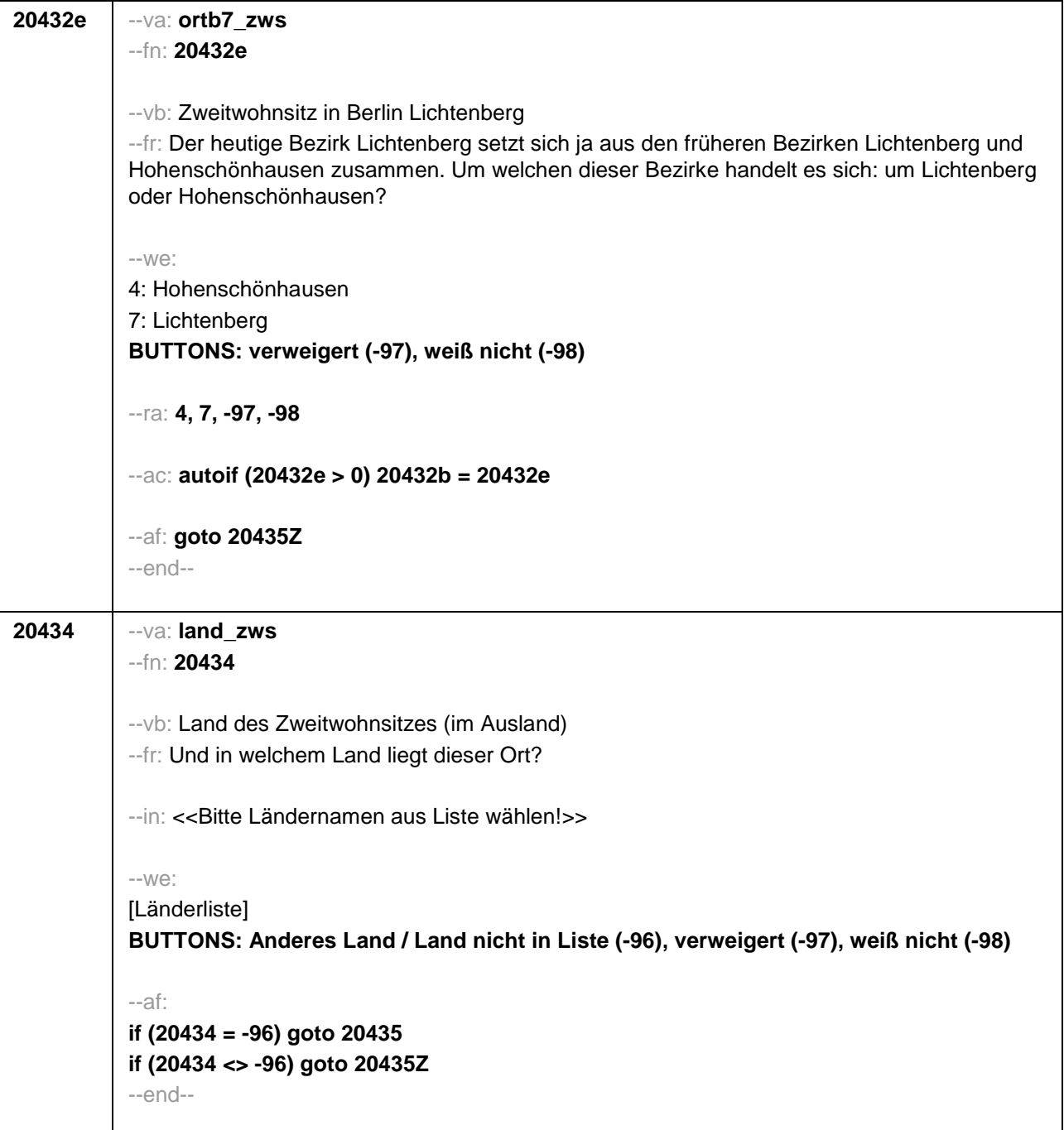

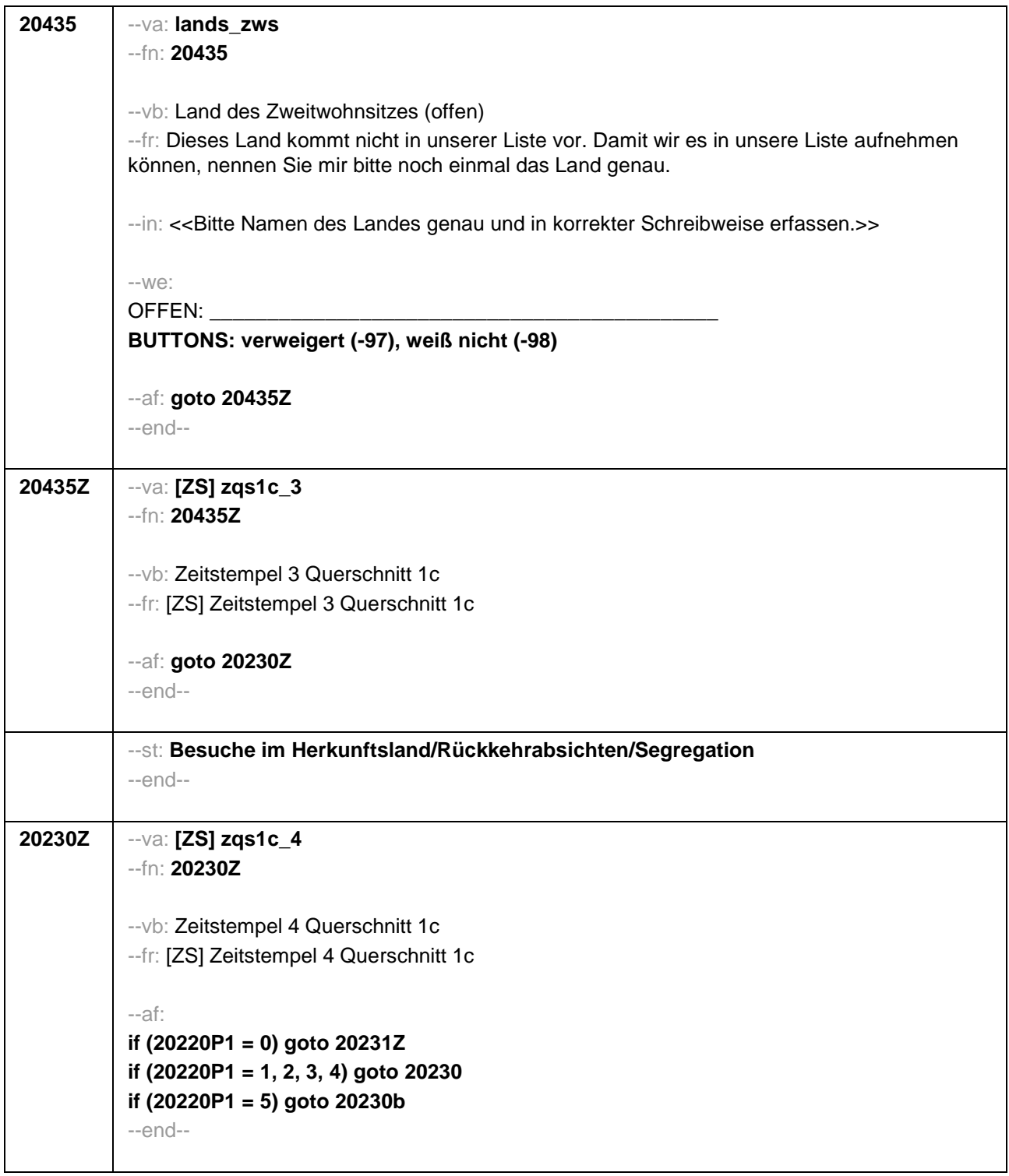

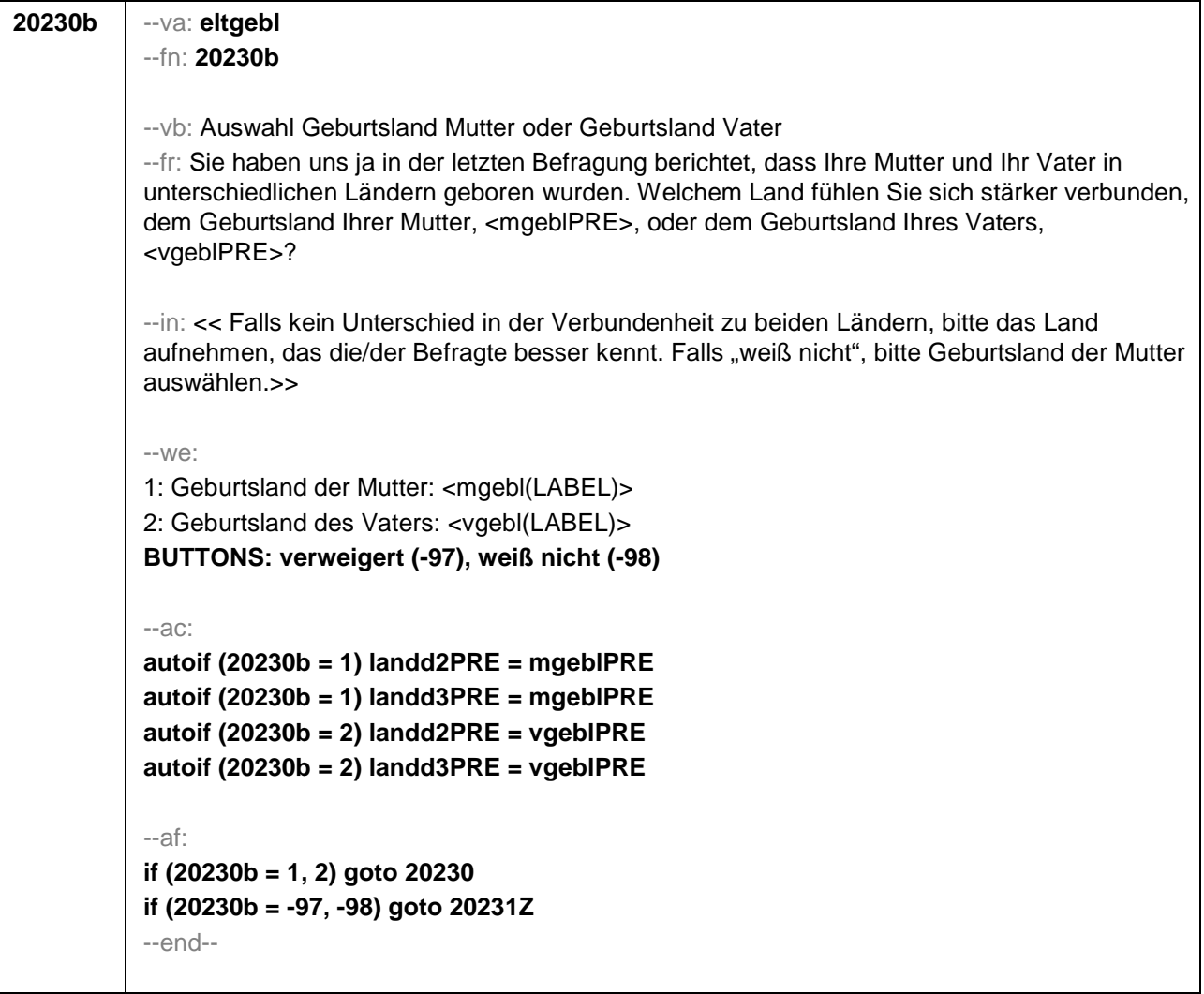

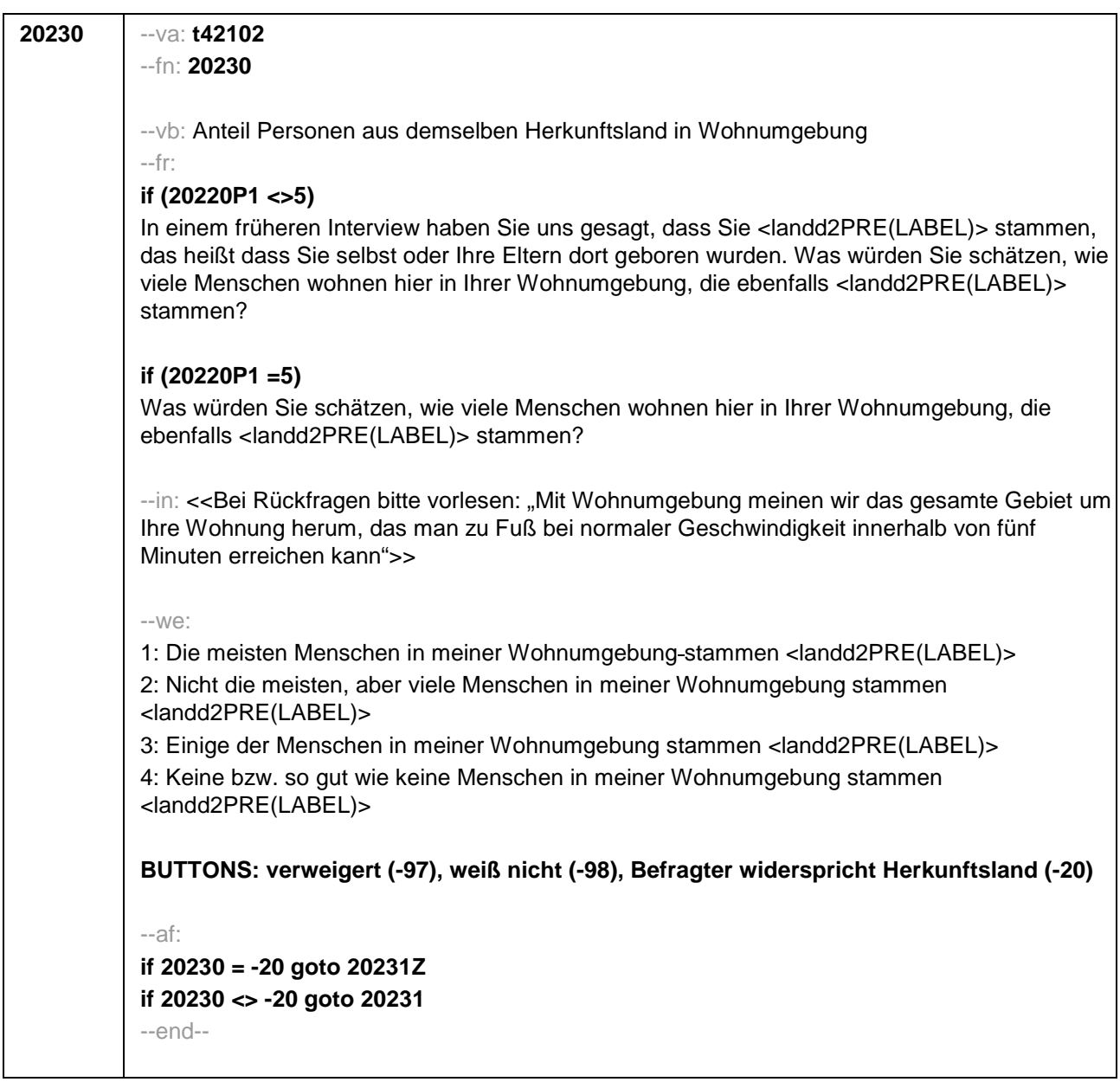
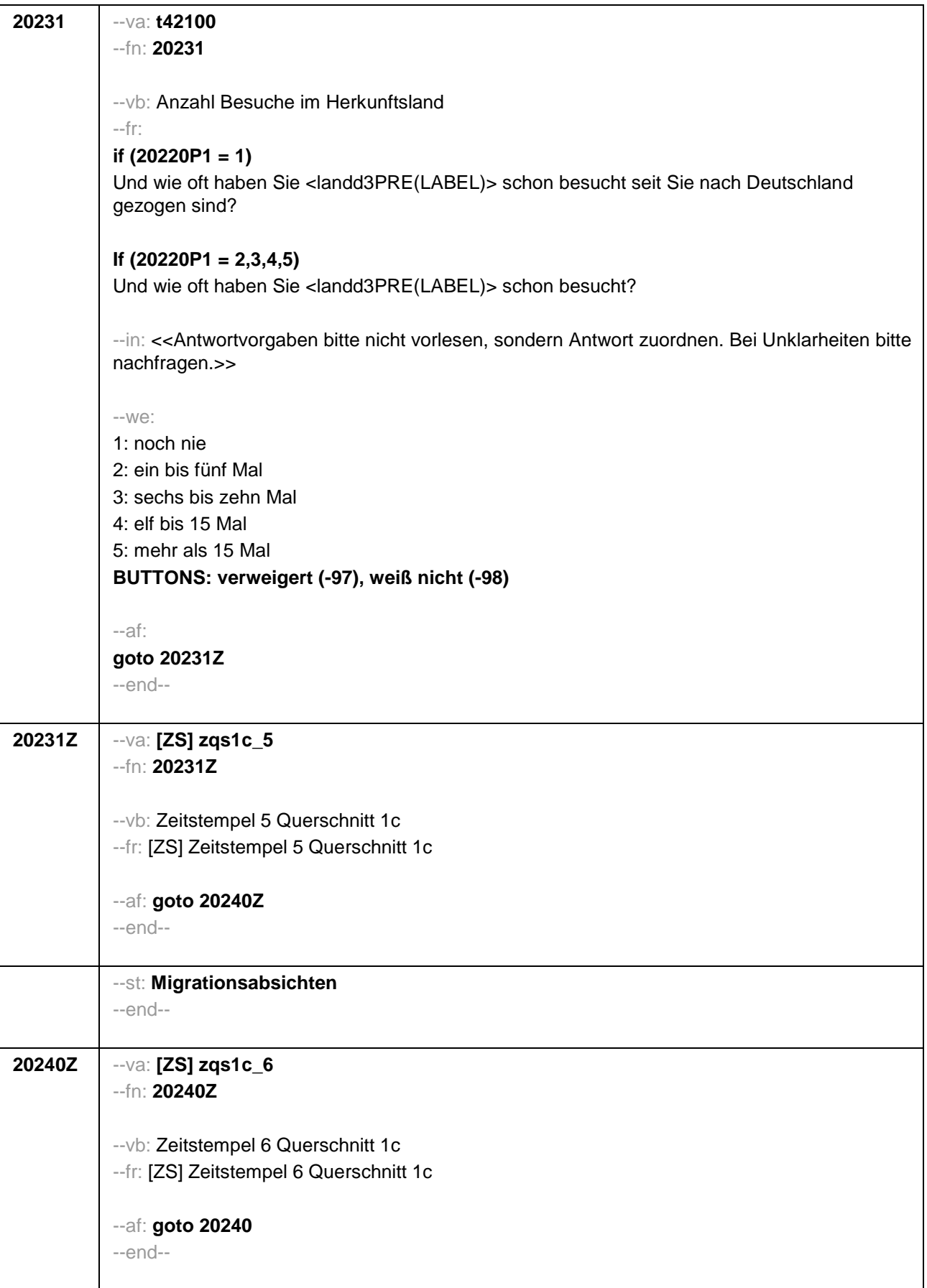

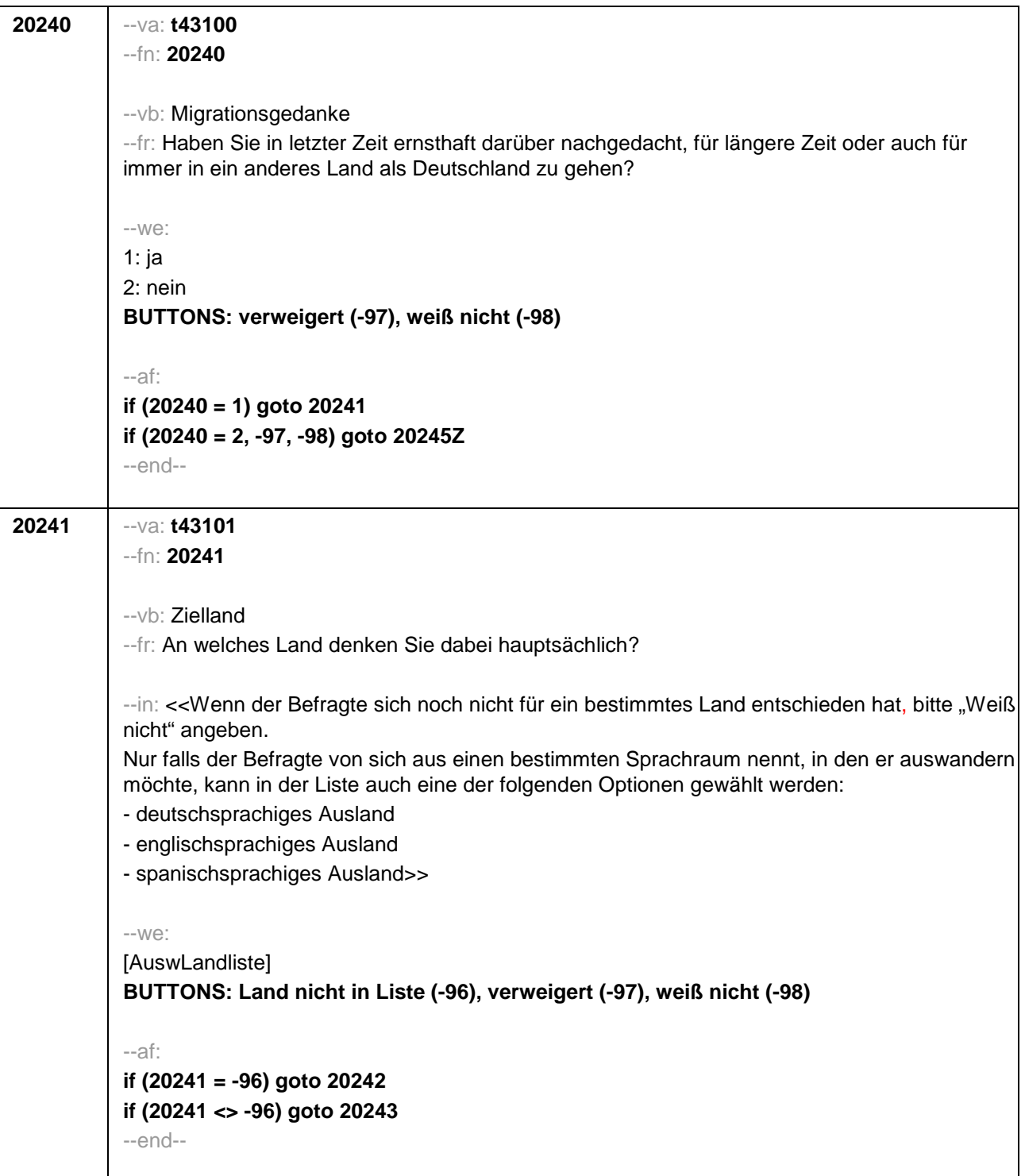

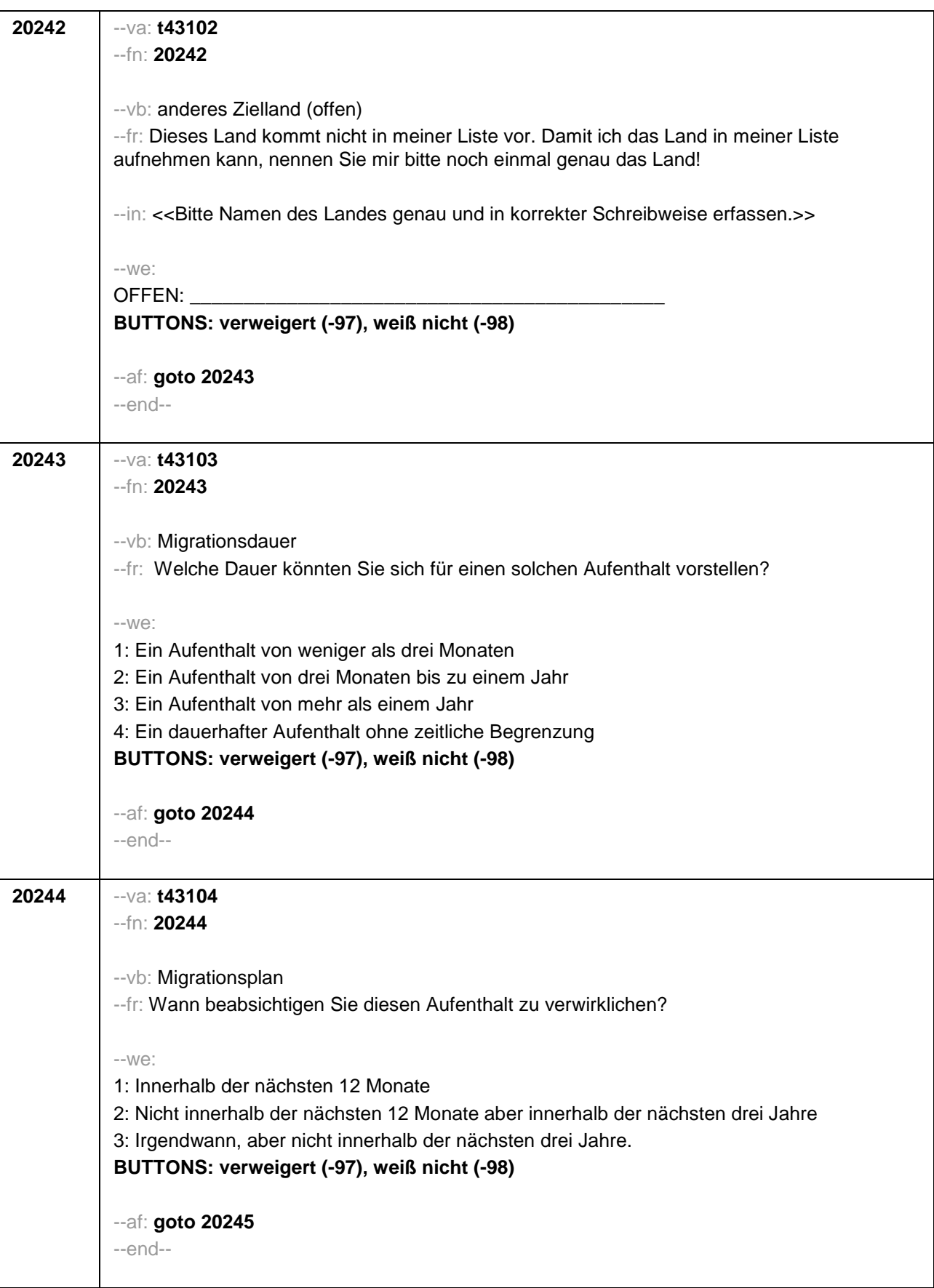

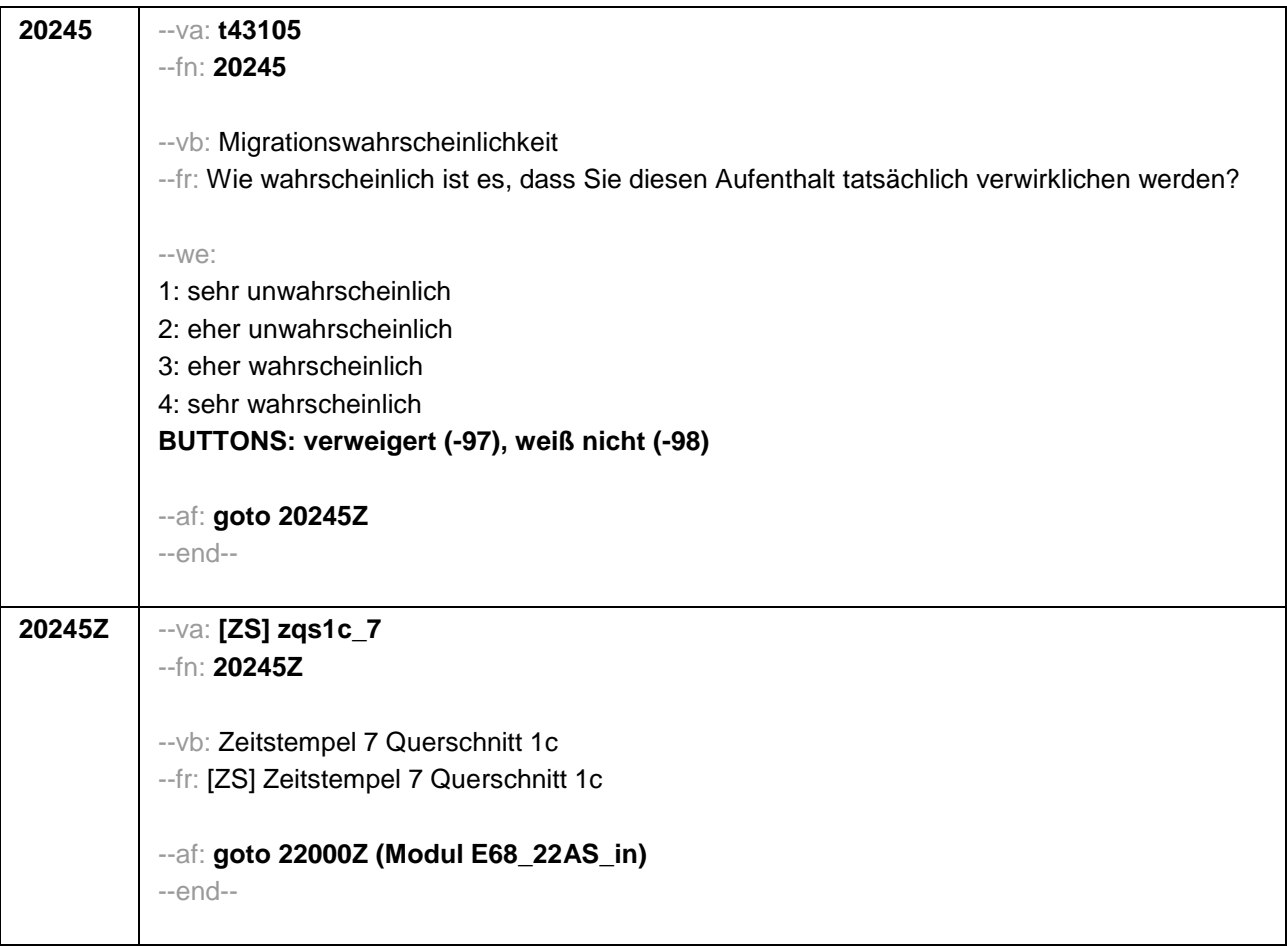

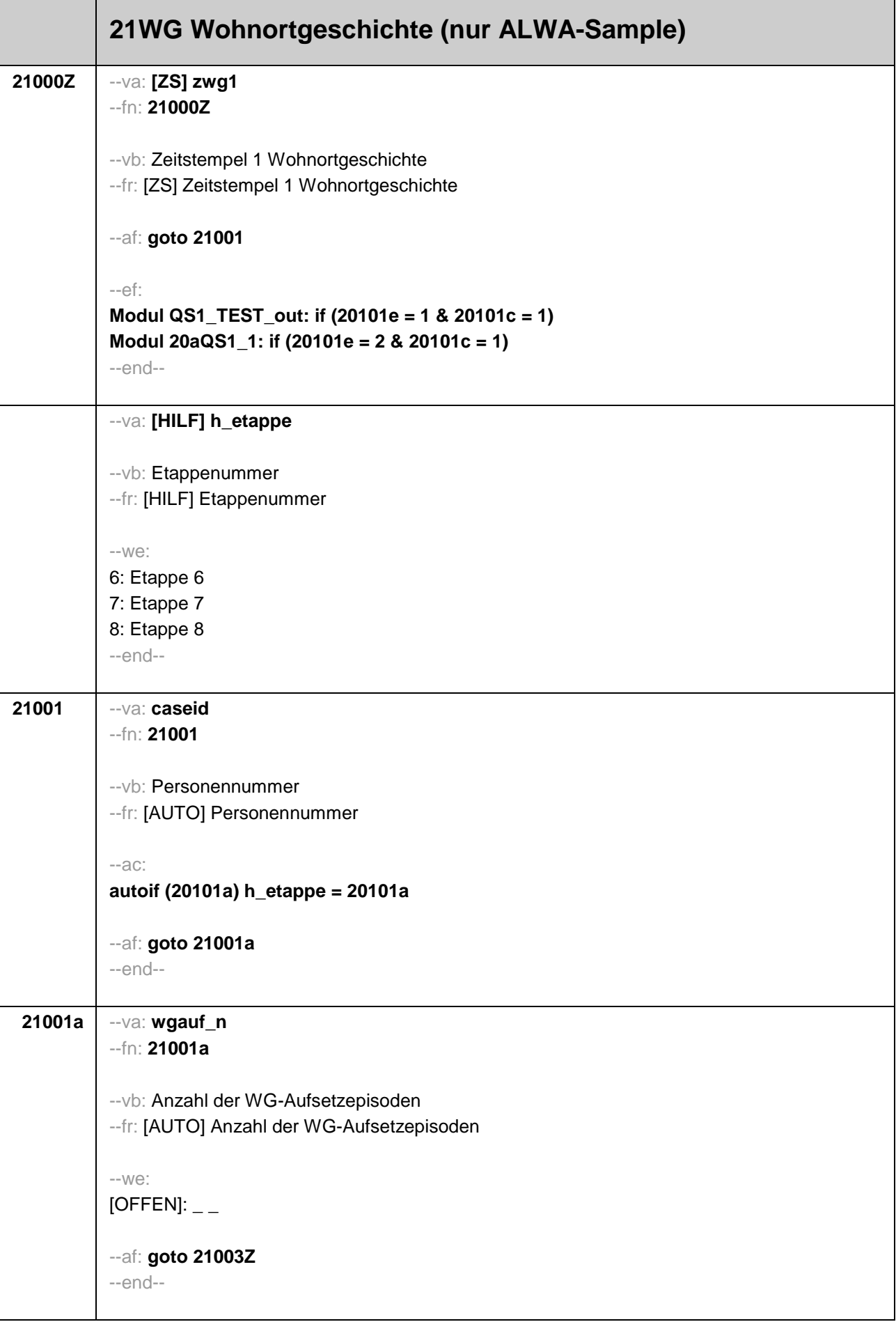

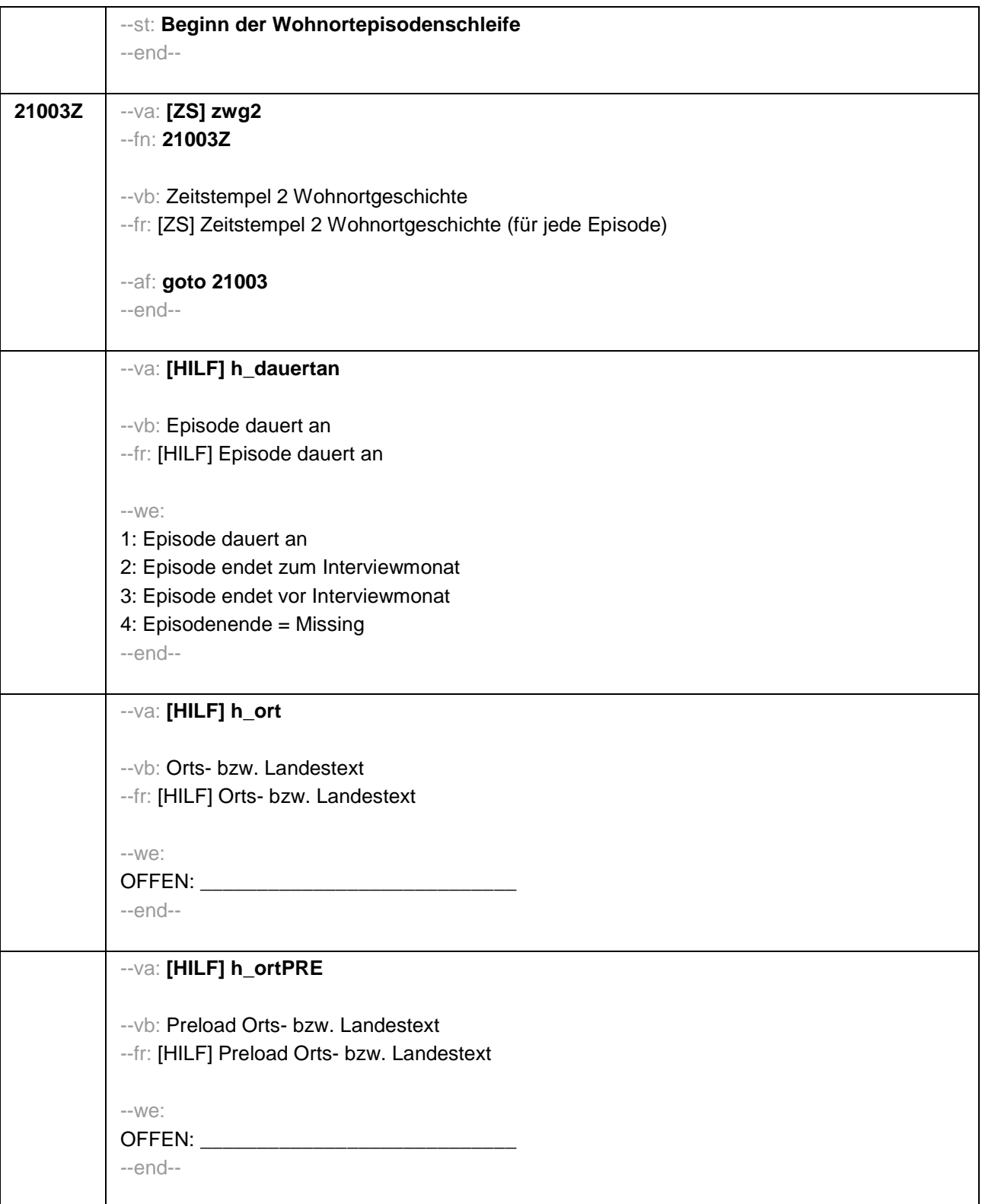

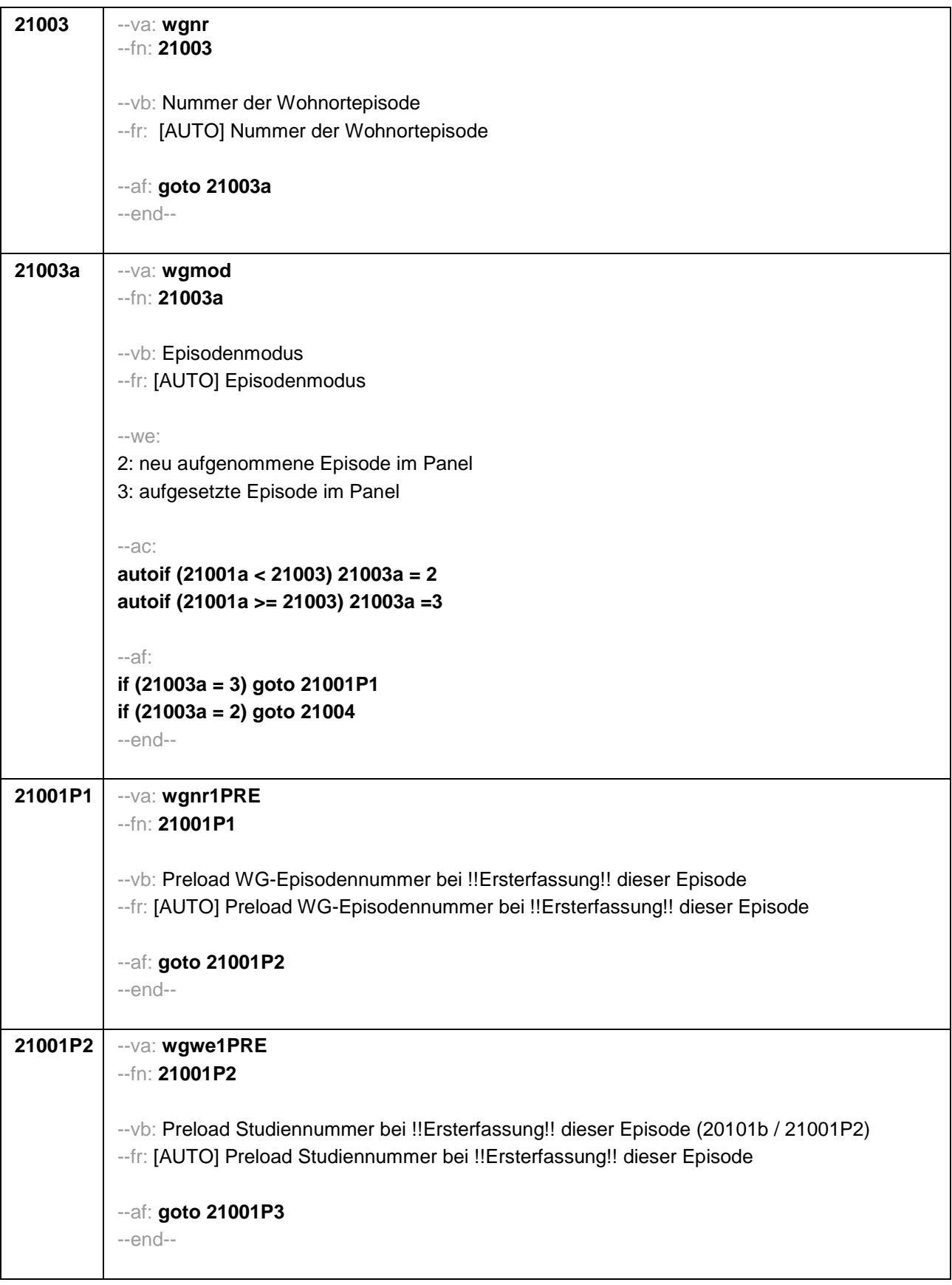

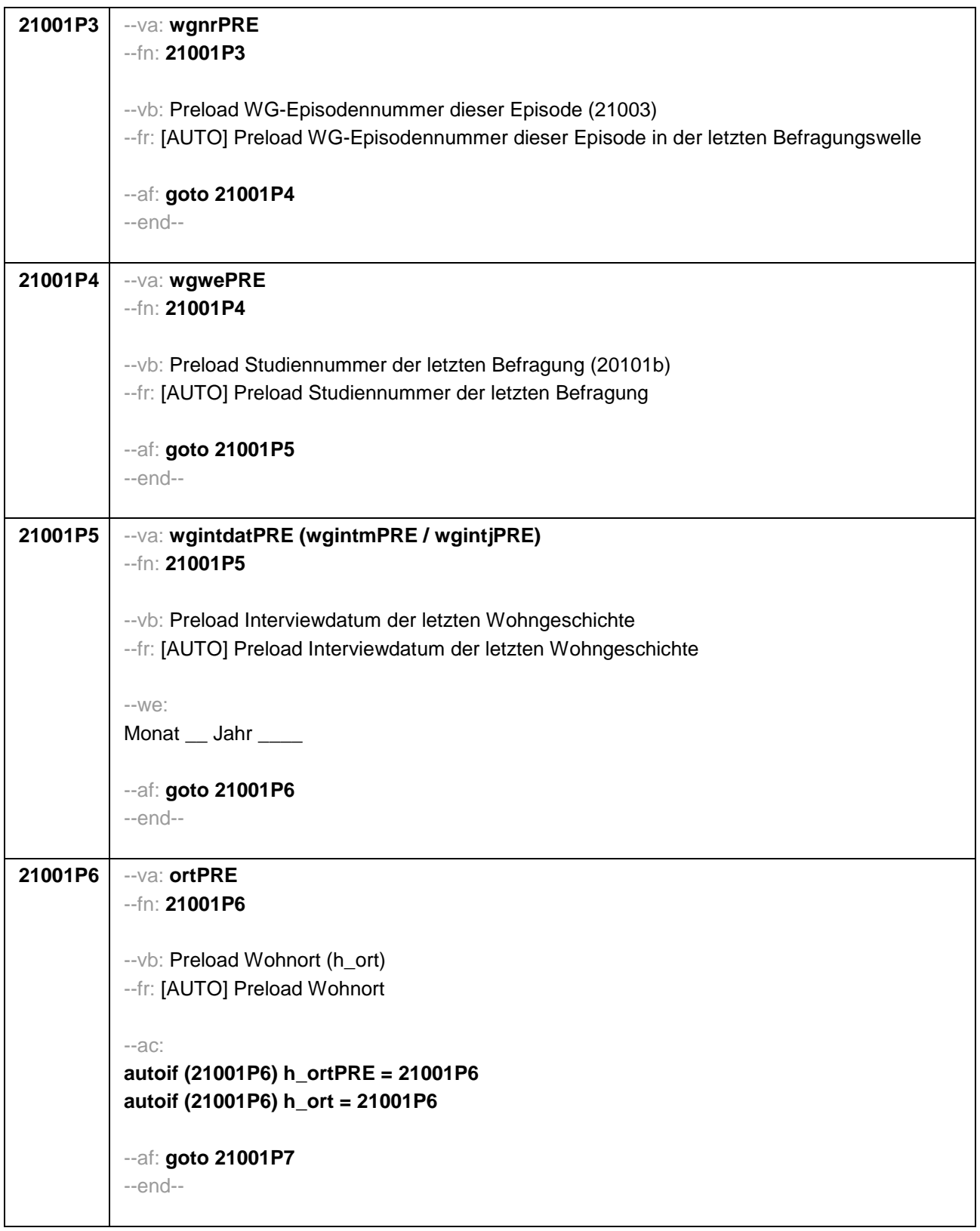

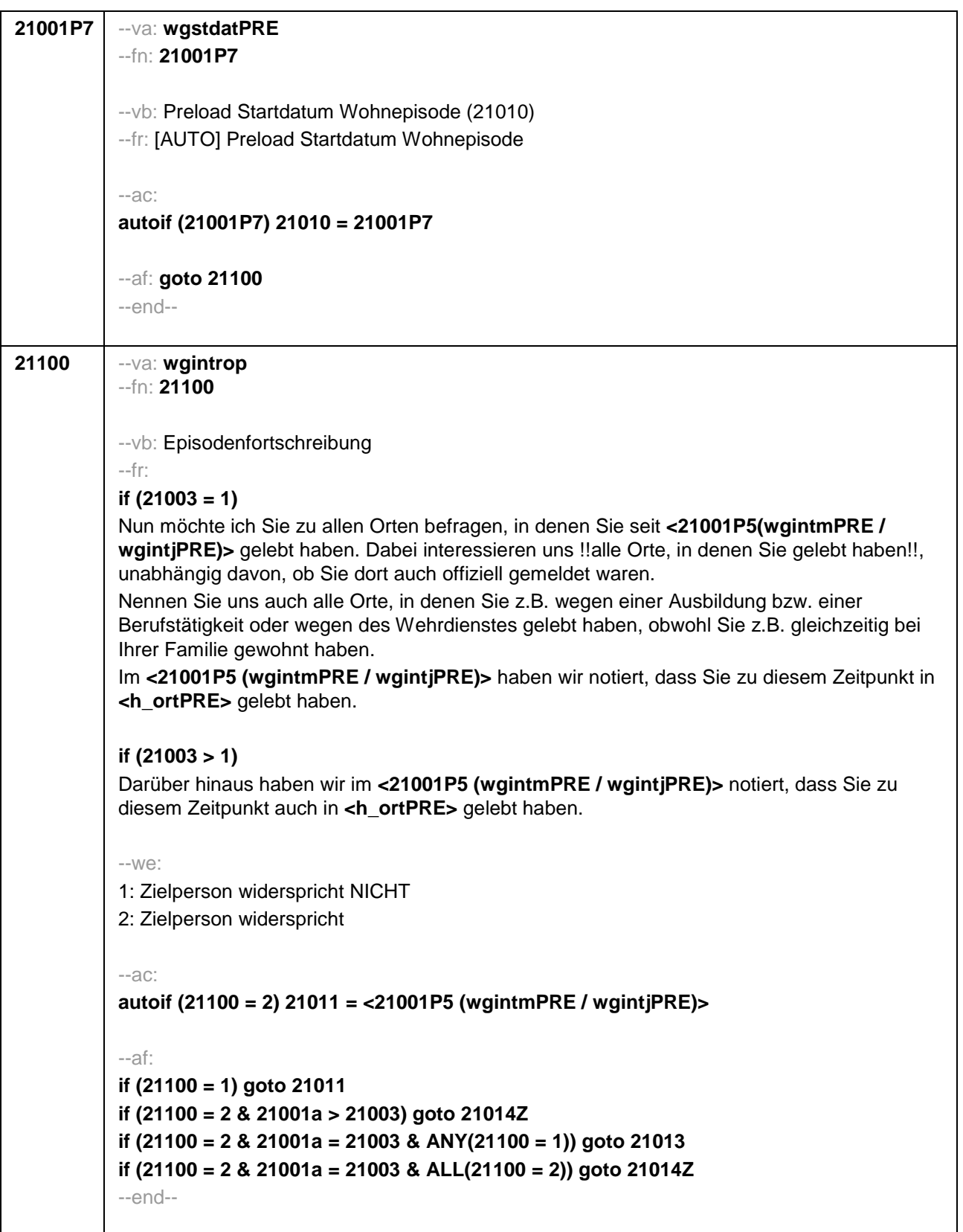

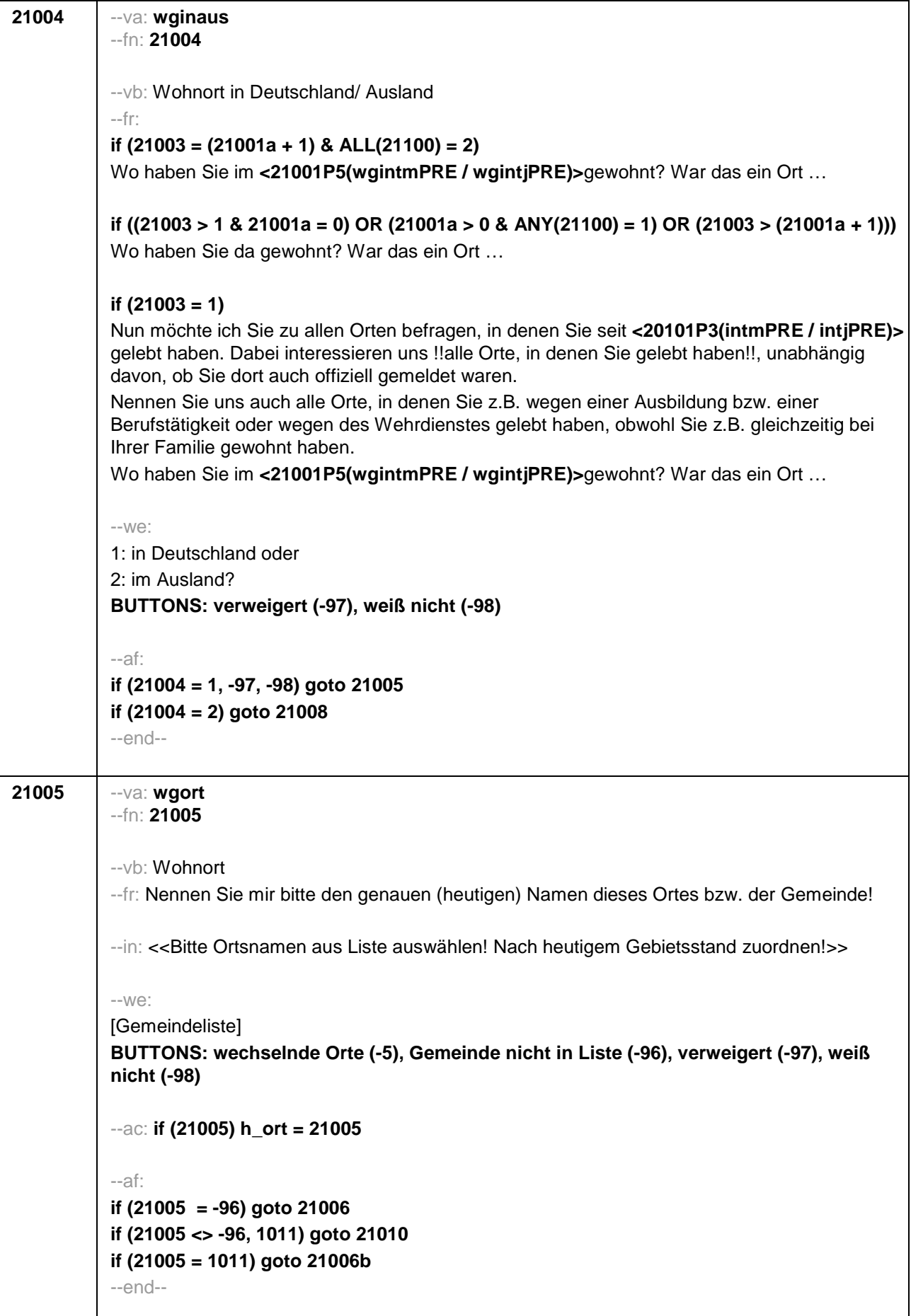

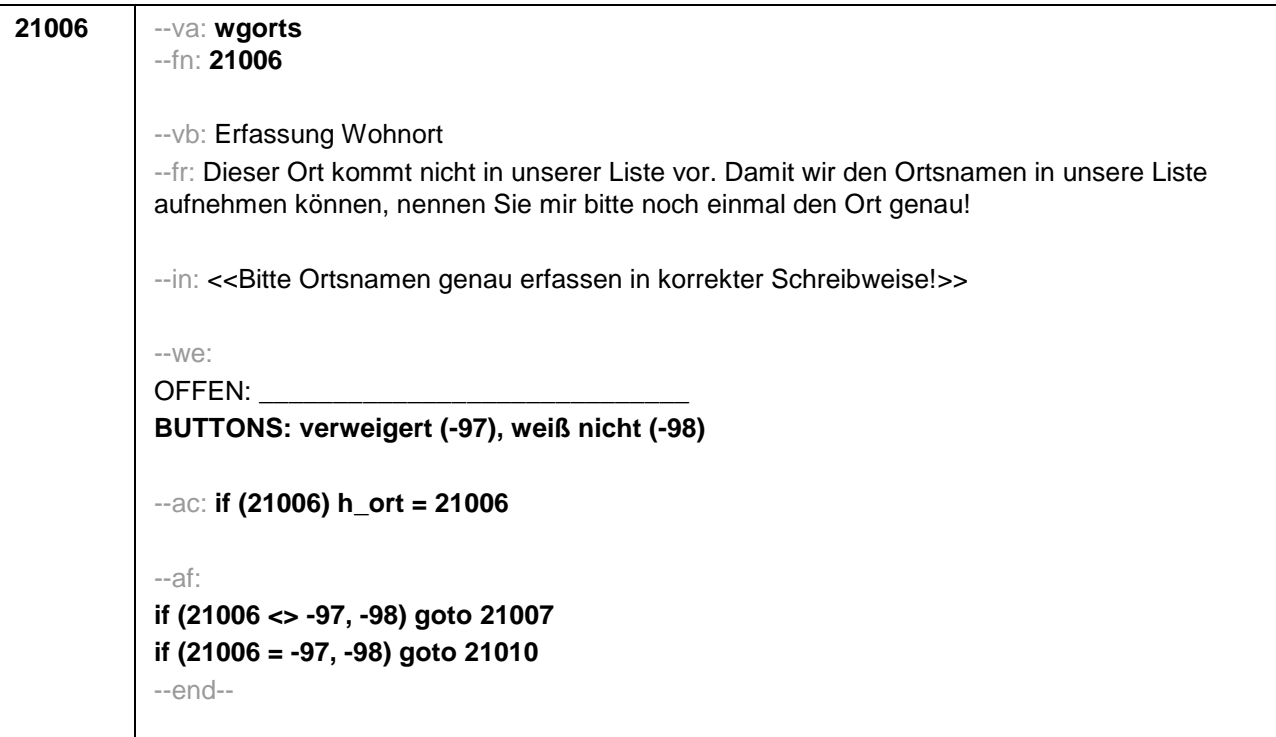

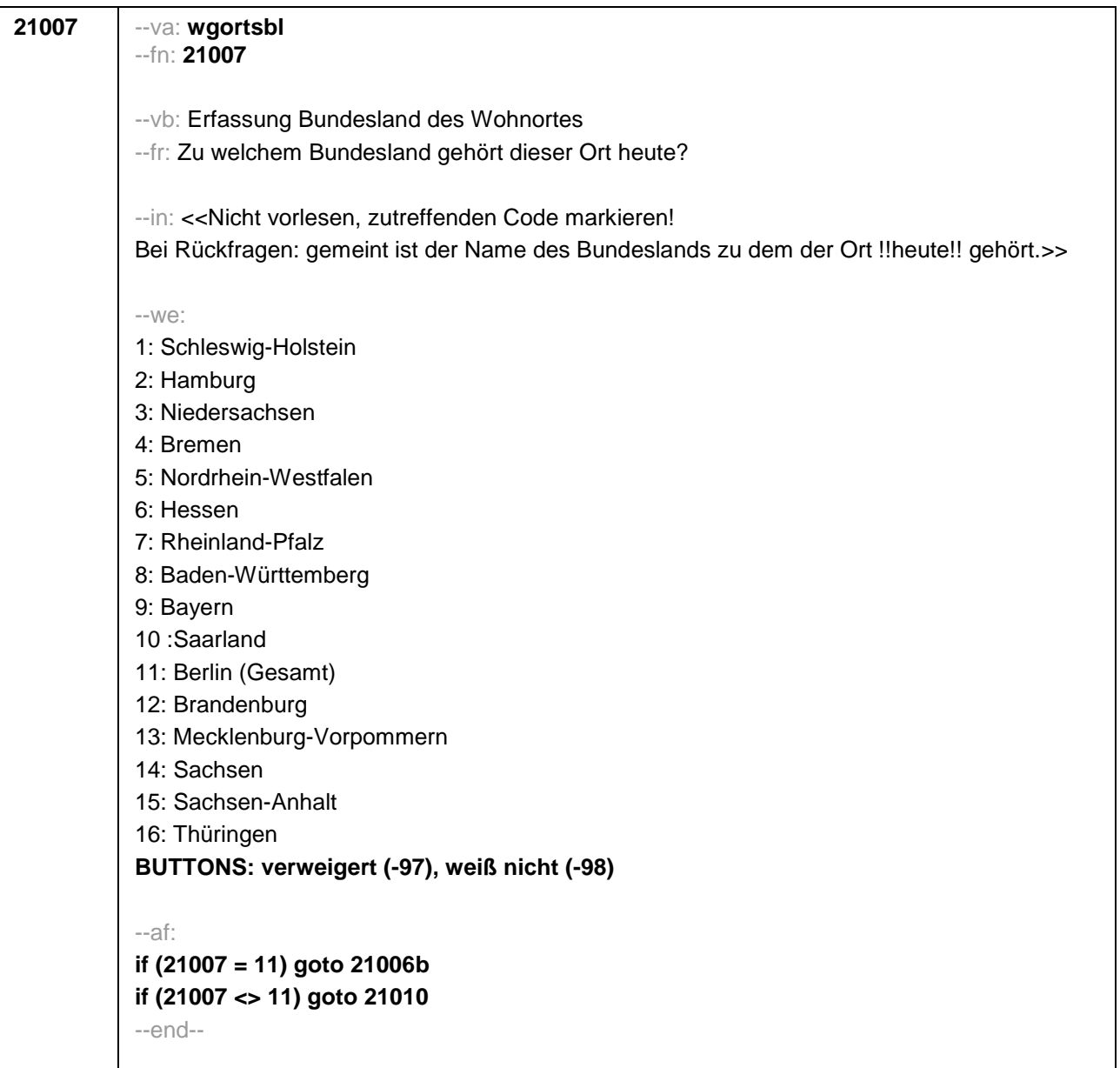

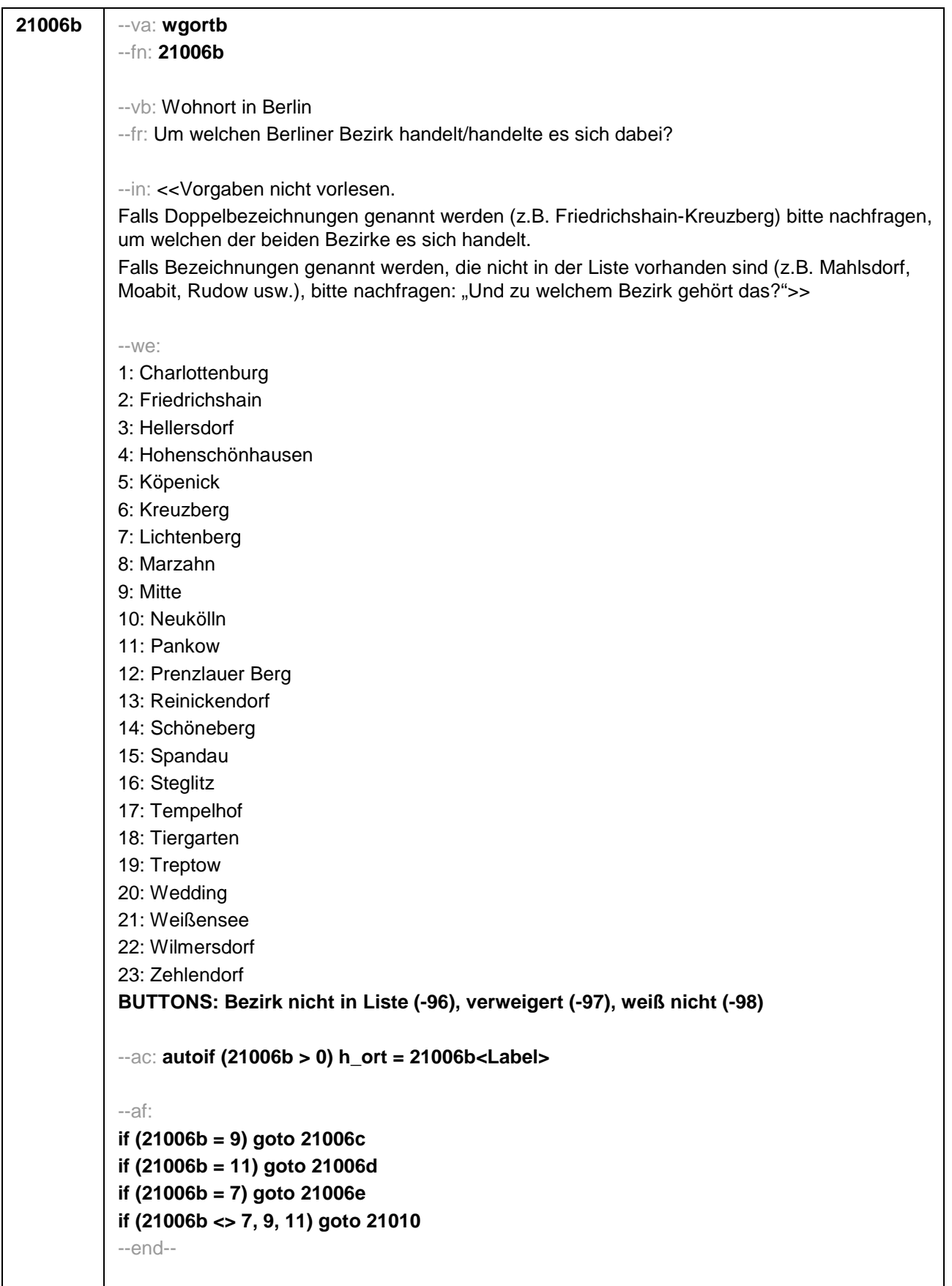

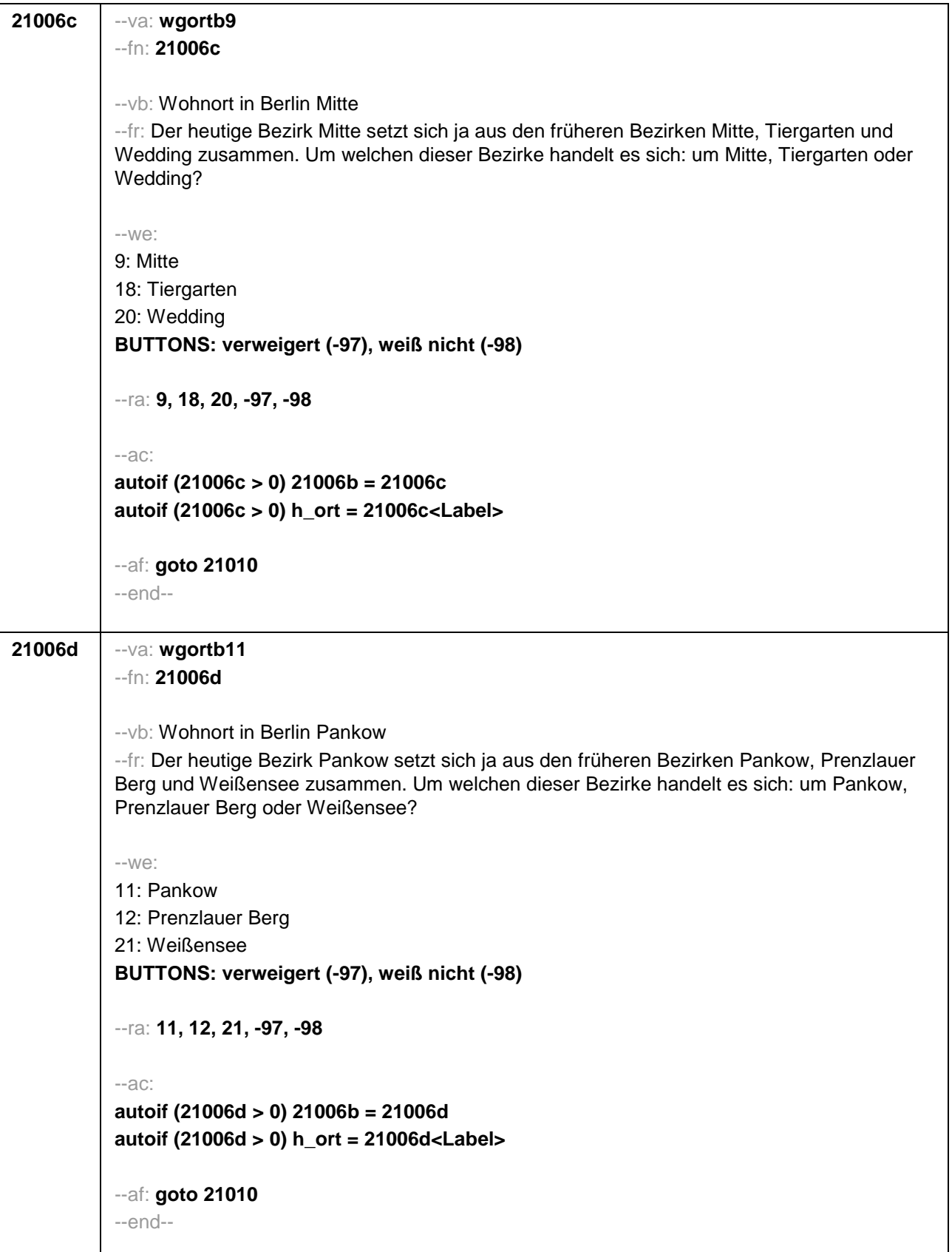

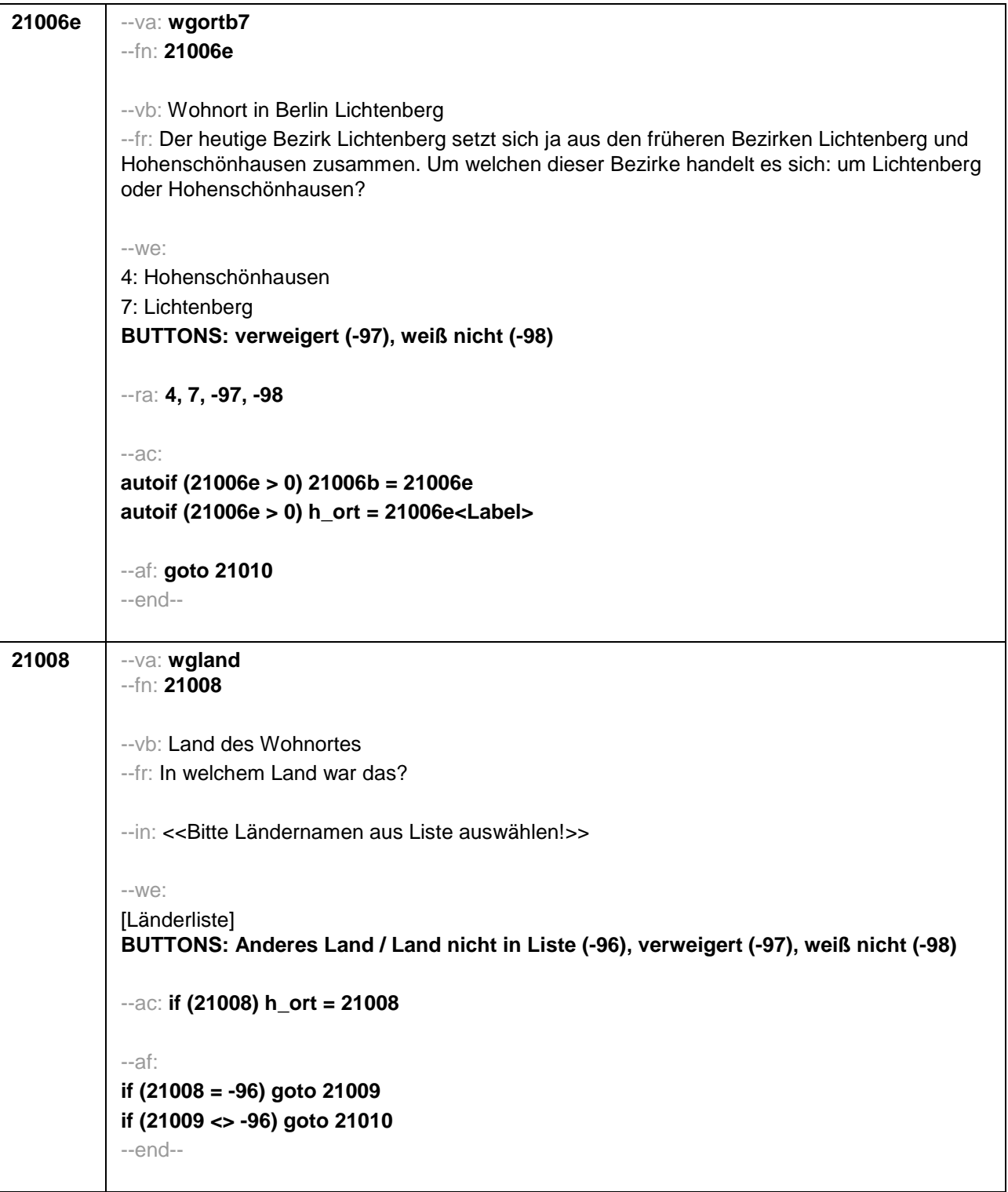

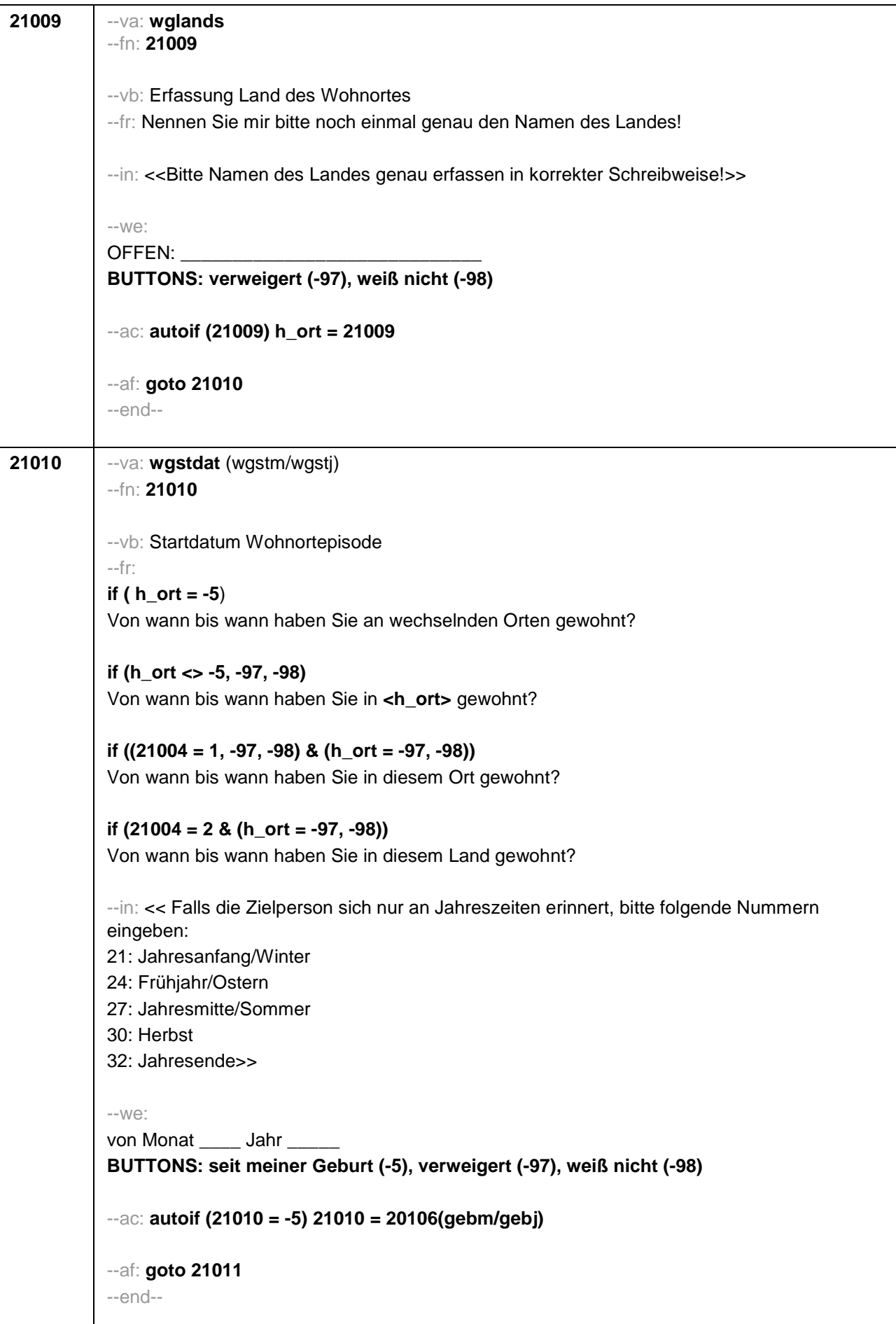

```
21011 --va: wgenddat (wgendm/wgendj)
--fn: 21011
--vb: Enddatum Wohnortepisode
--fr: 
(if 21003a = 2)
[NCS] 
(if 21003a = 3)
Und bis wann haben Sie dort gewohnt?
--in: << Falls die Zielperson sich nur an Jahreszeiten erinnert, bitte folgende Nummern 
eingeben:
21: Jahresanfang/Winter
24: Frühjahr/Ostern
27: Jahresmitte/Sommer
30: Herbst
32: Jahresende>>
--we: 
bis Monat _____ Jahr
BUTTONS: bis heute (-5), verweigert (-97), weiß nicht (-98)
--ac: 
autoif (21011 = -5) h_dauertan = 1
autoif (21011 = 20102(intm/intj)) h_dauertan = 2
autoif (21011 > 0 & 21011 < 20102(intm/intj)) h_dauertan = 3
autoif (21011 = -97, -98) h_dauertan = 4
autoif (21011 = -5) 21012 = 1
autoif (21011 = -5) 21011 = 20102(intm/intj)
--af: 
if (h_dauertan = 2) goto 21012
if (h_dauertan = 1, 3, 4 & 21001a > 21003) goto 21014Z
if (h_dauertan = 1, 3, 4 & 21001a <= 21003) goto 21013
--end--
```
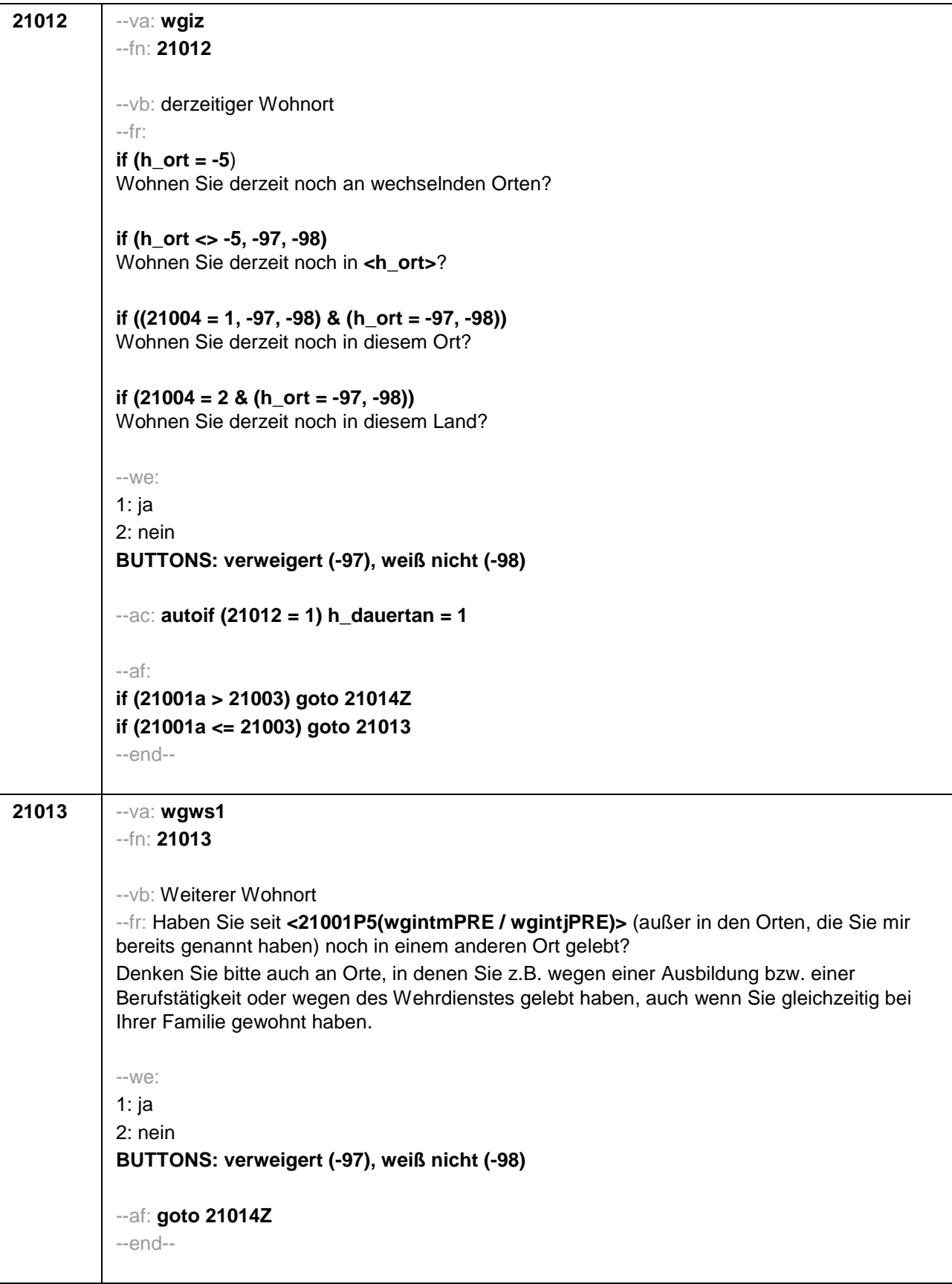

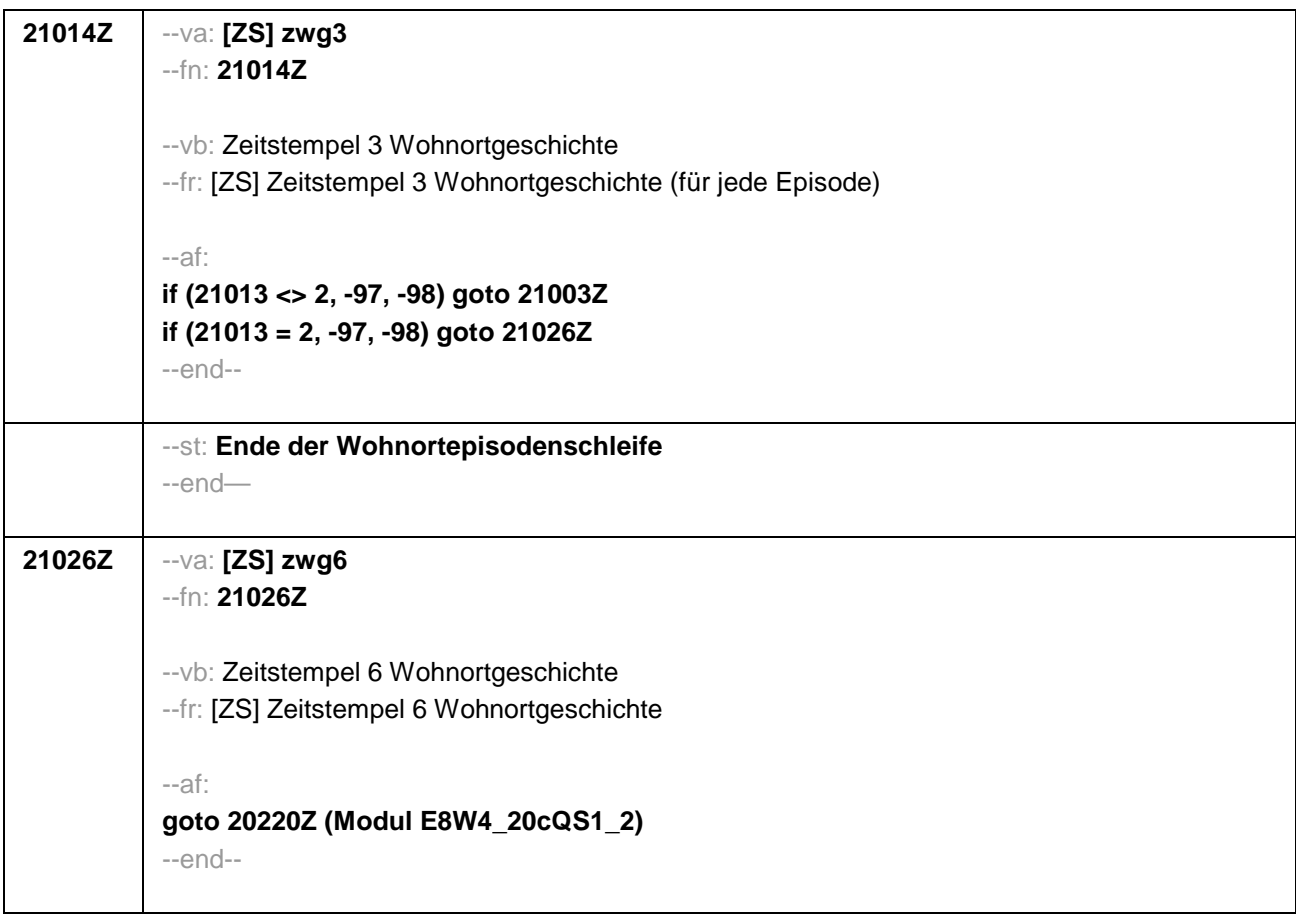

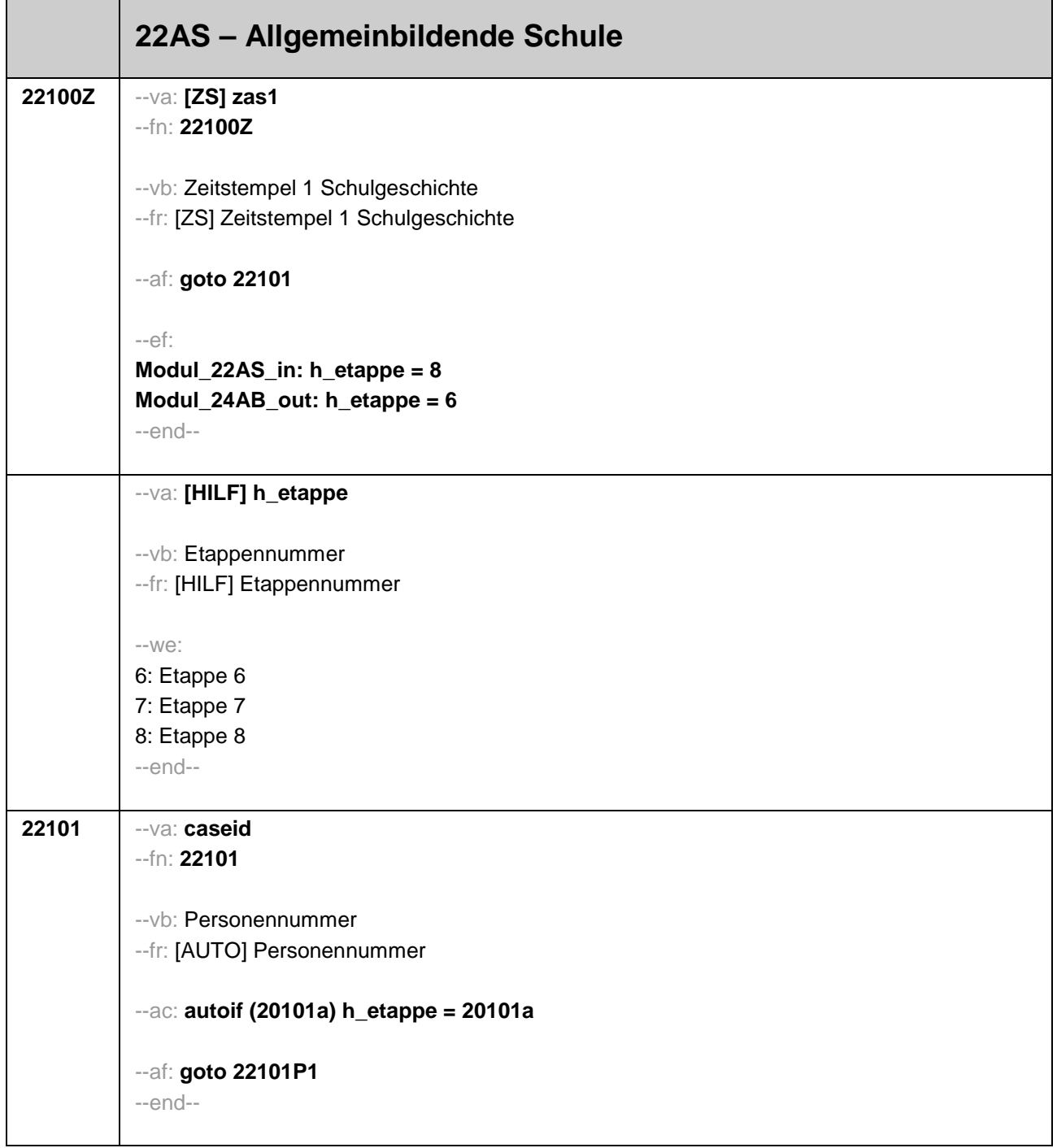

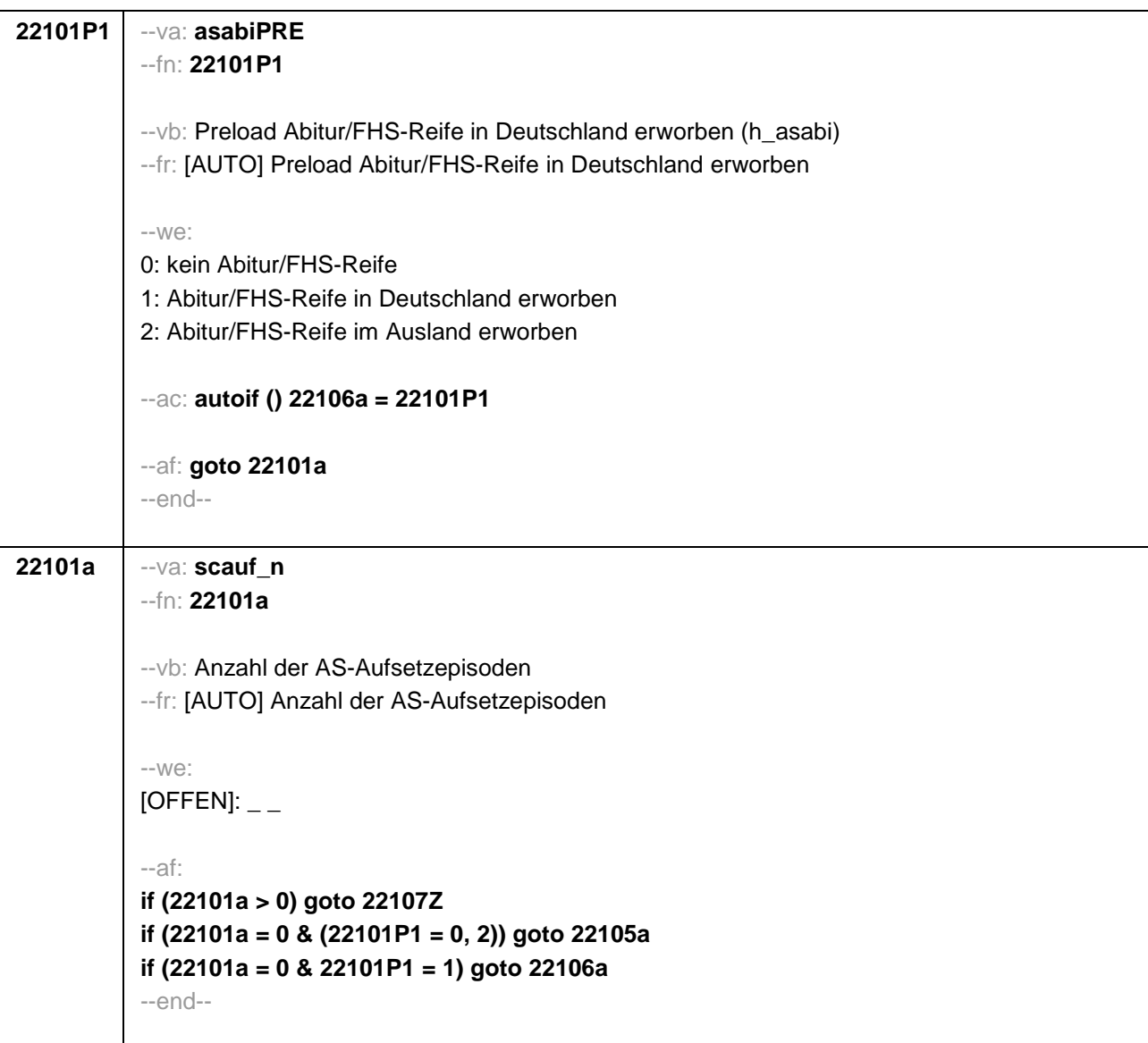

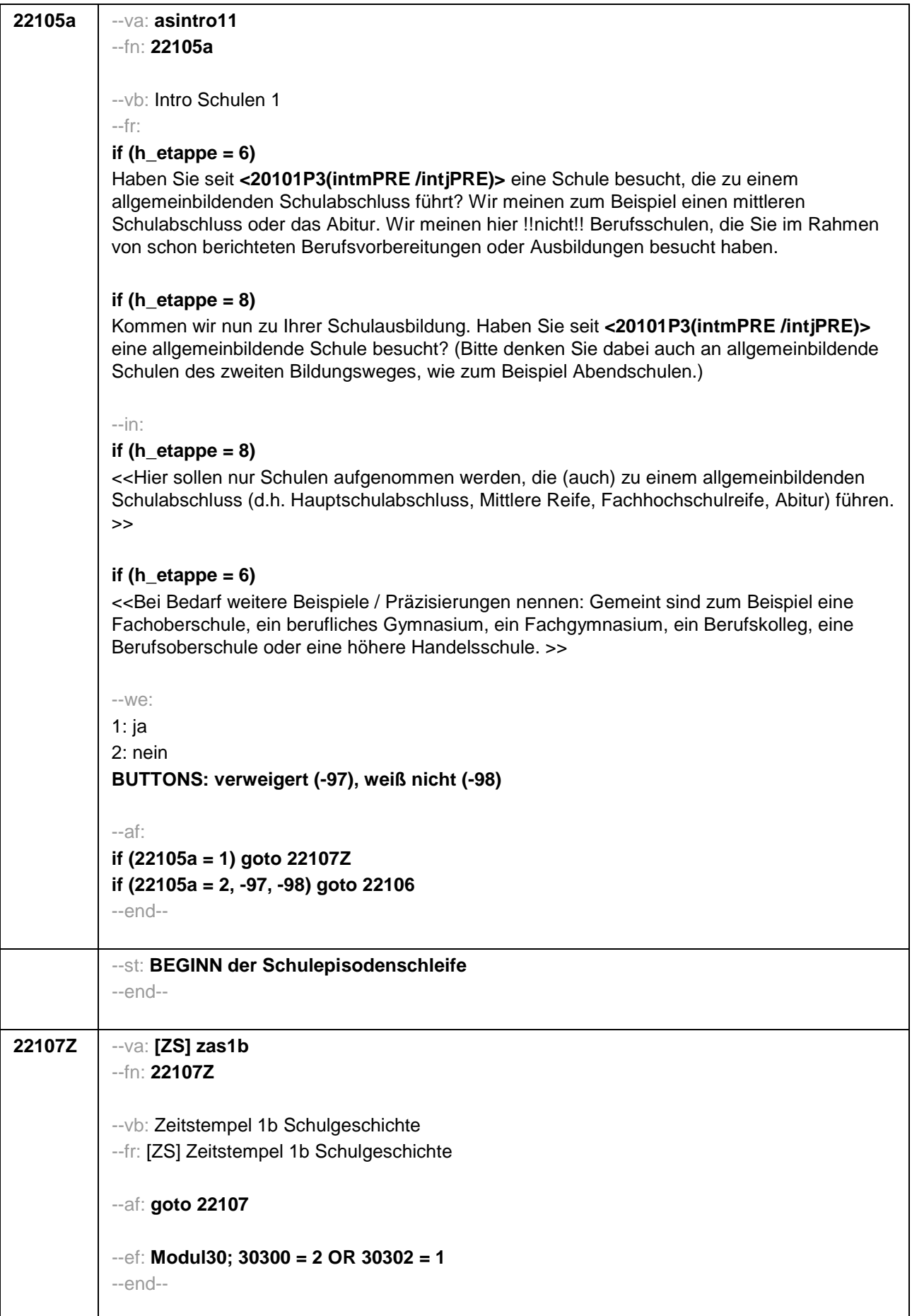

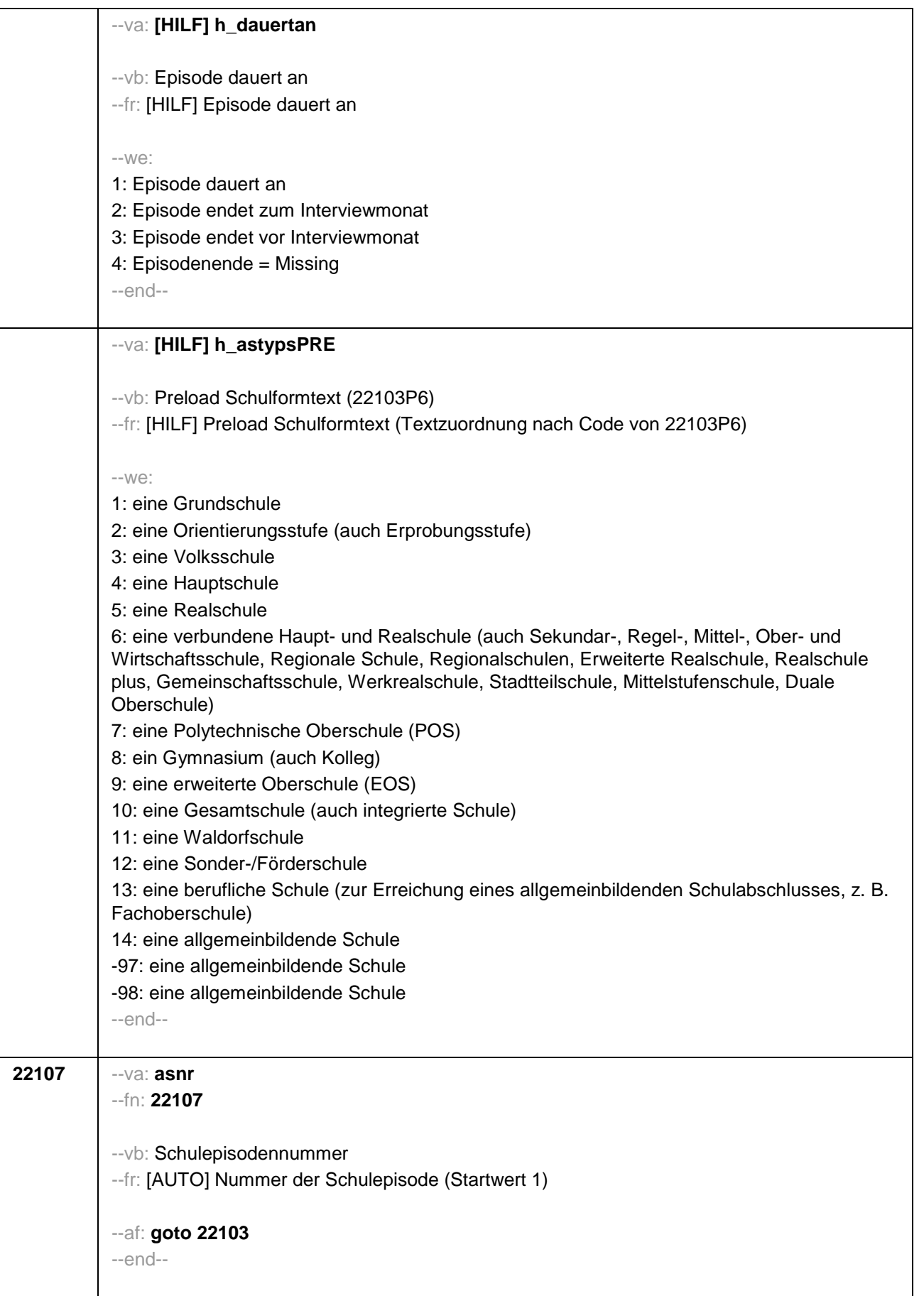

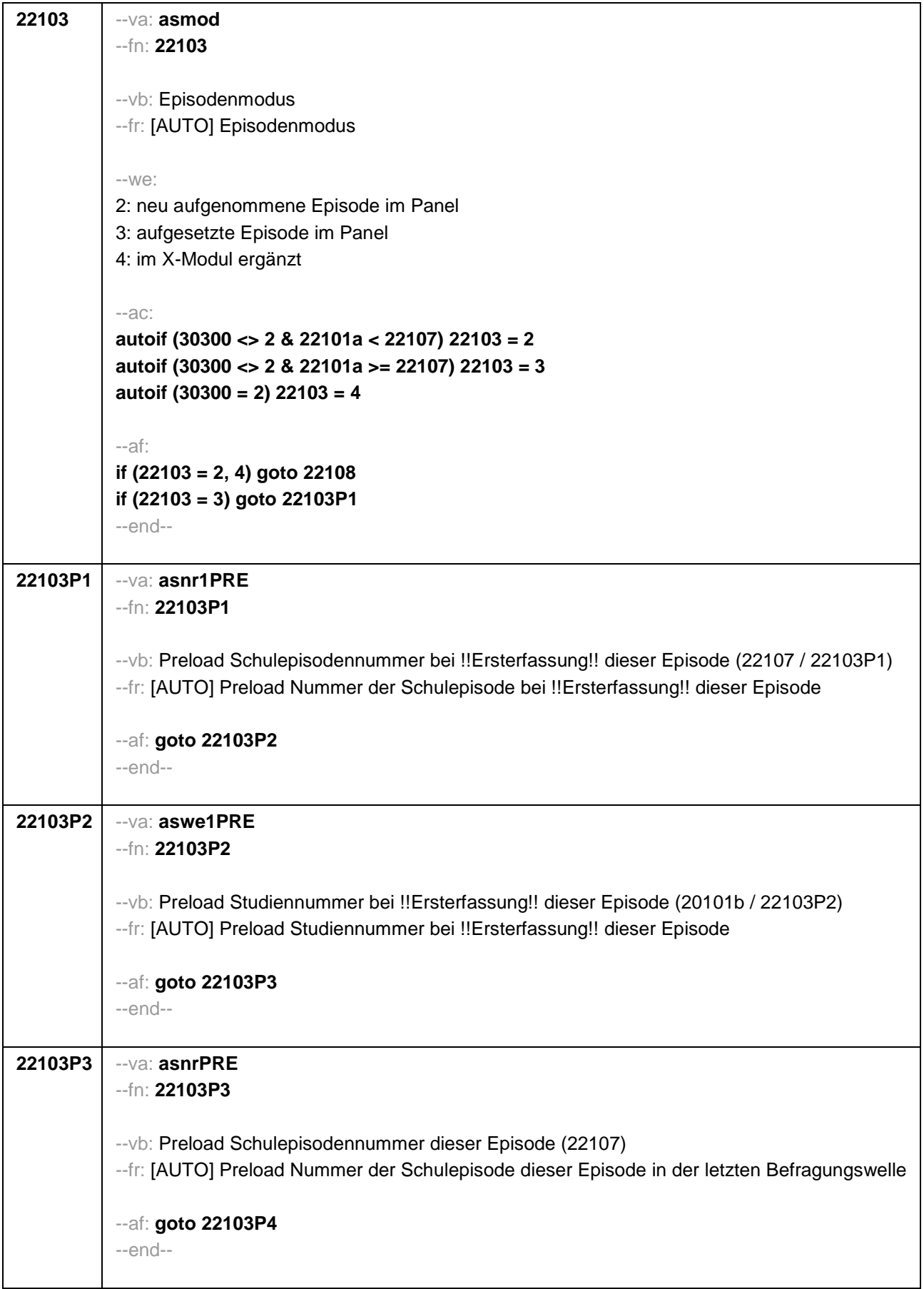

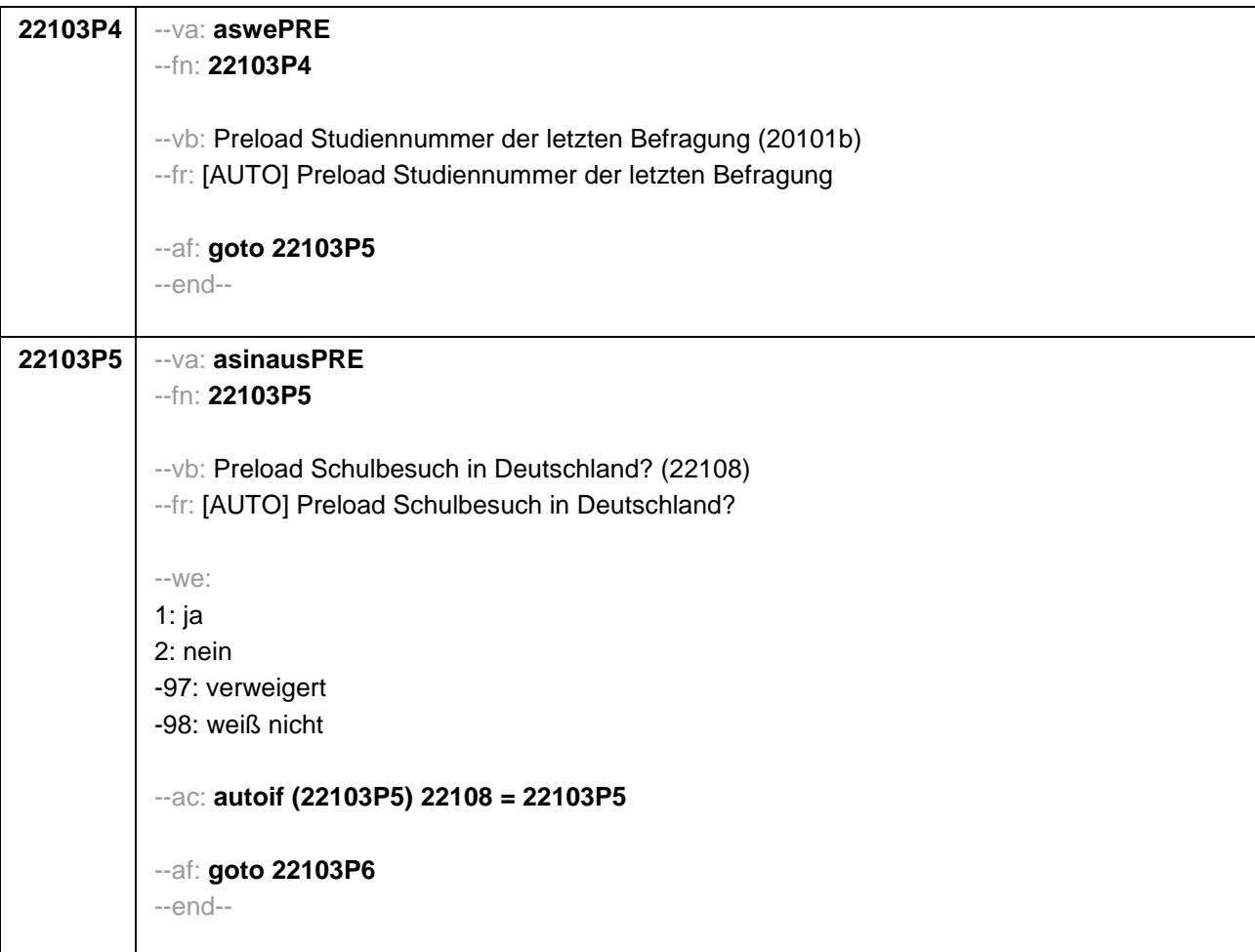

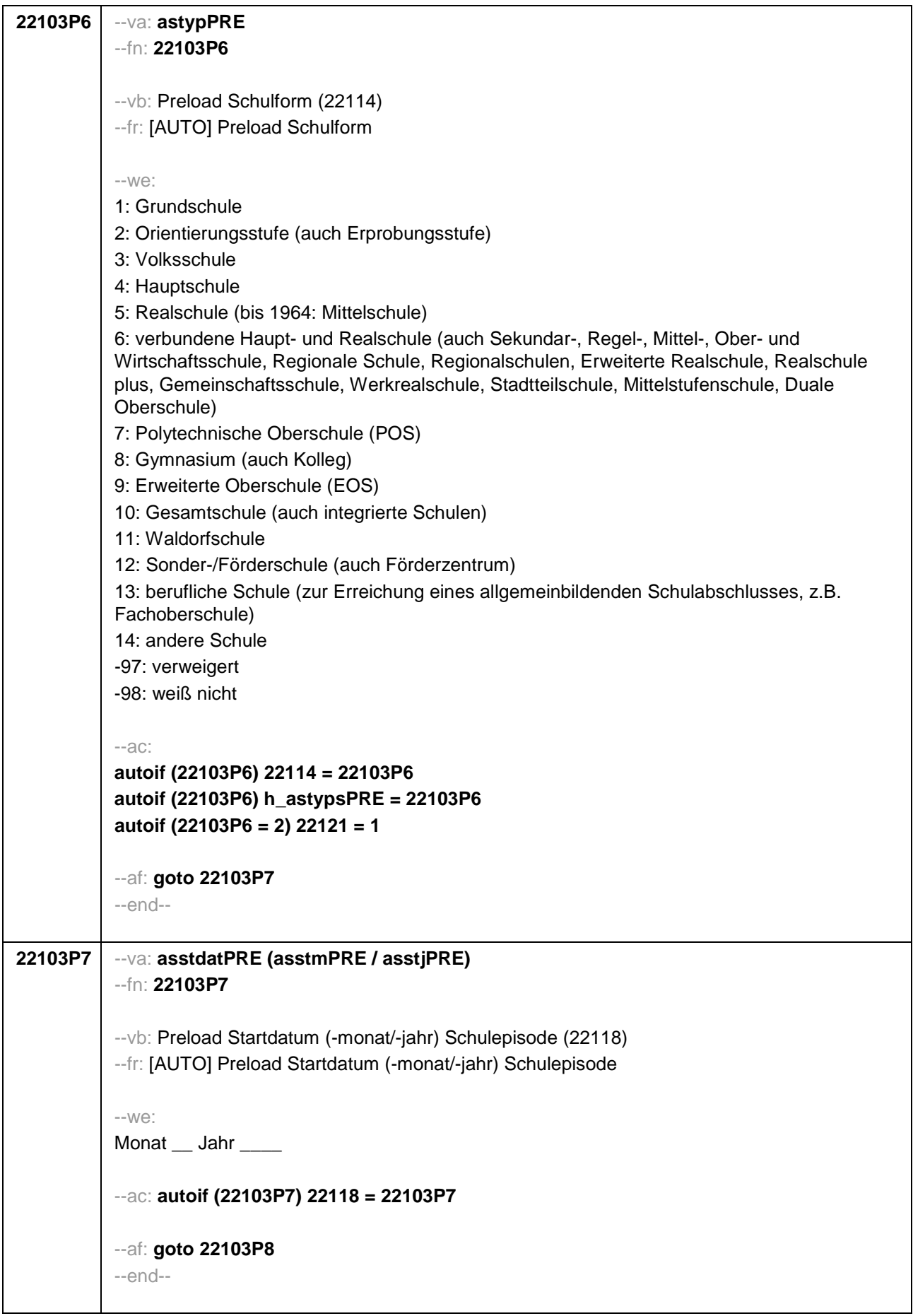

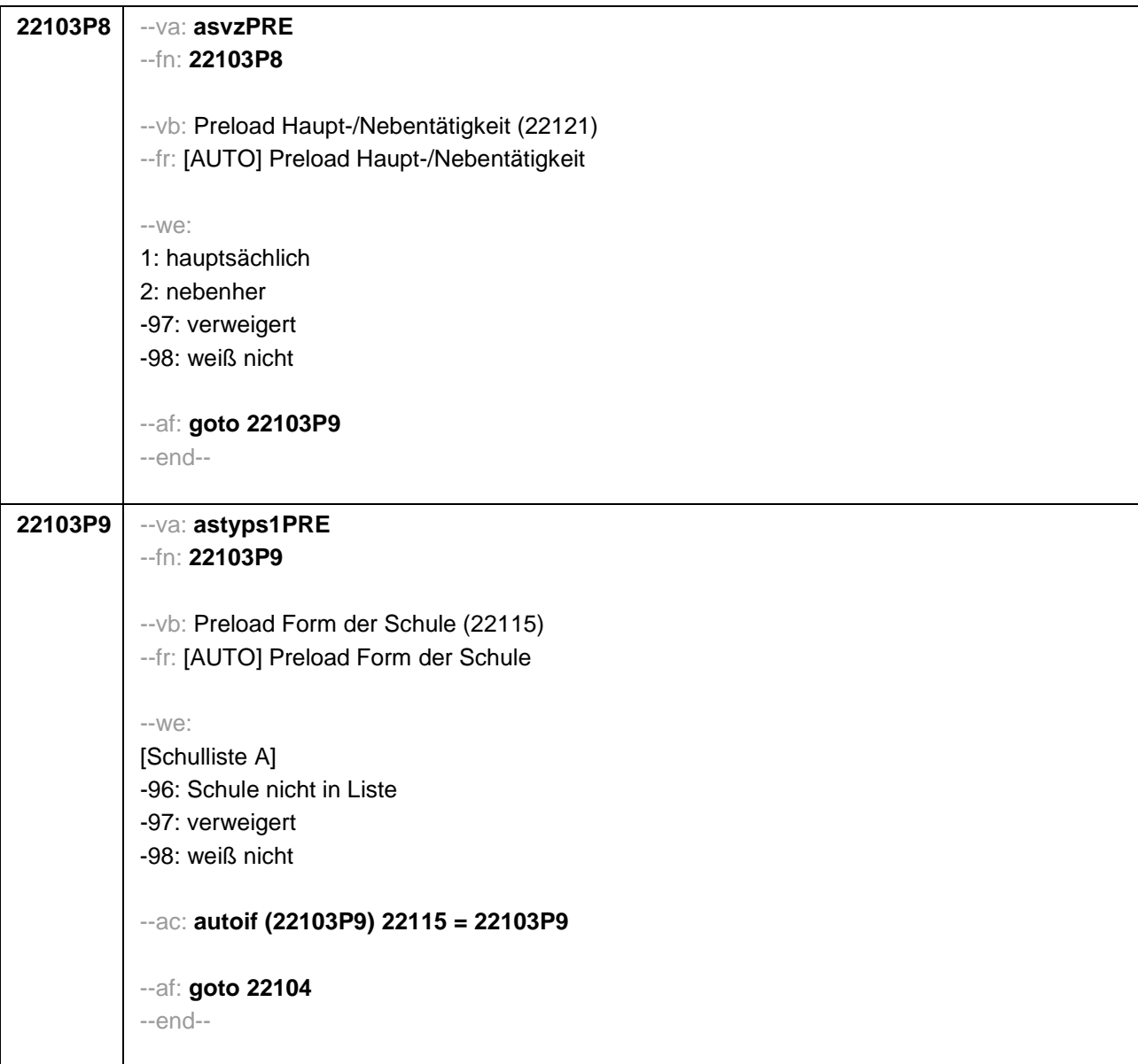

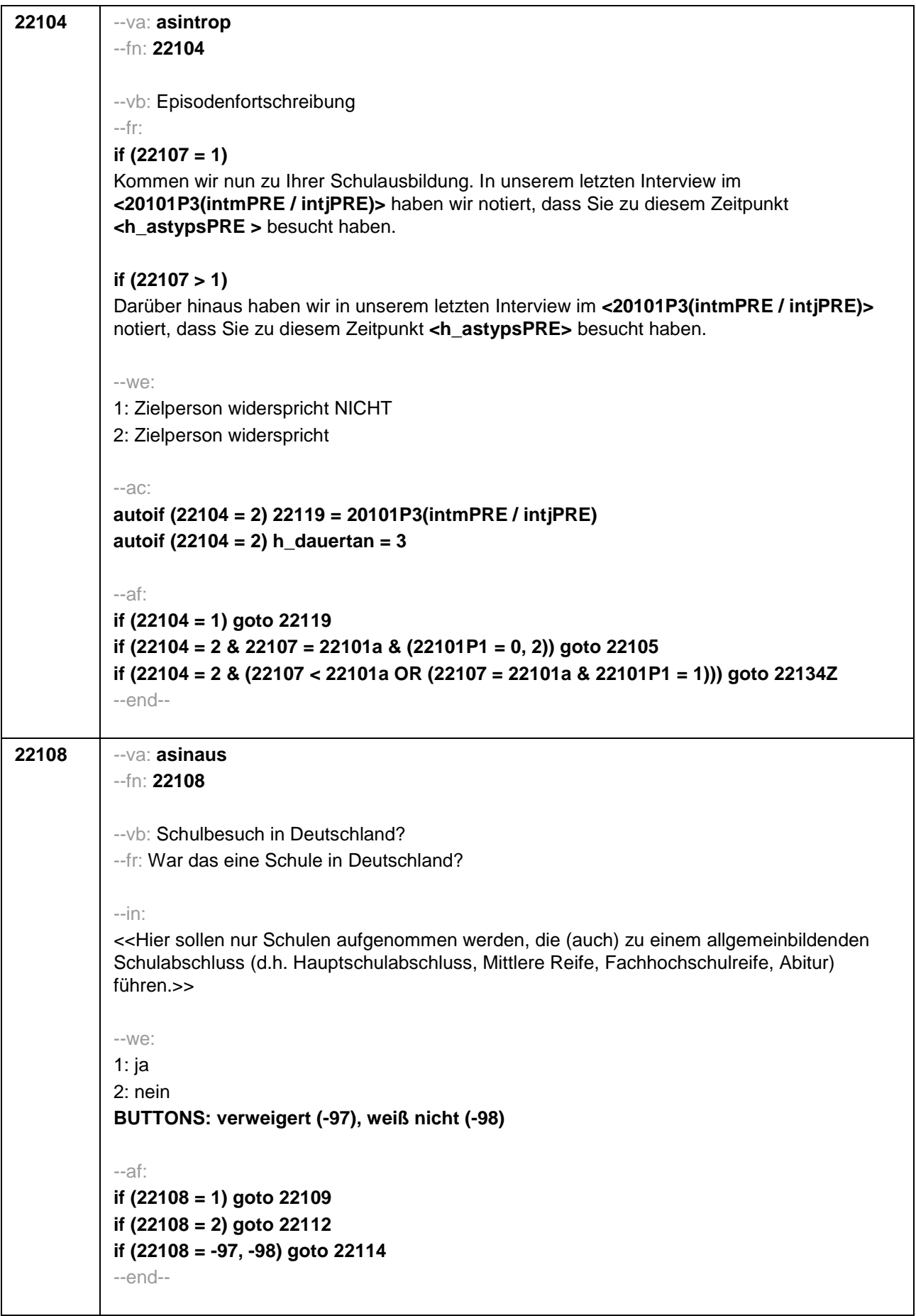

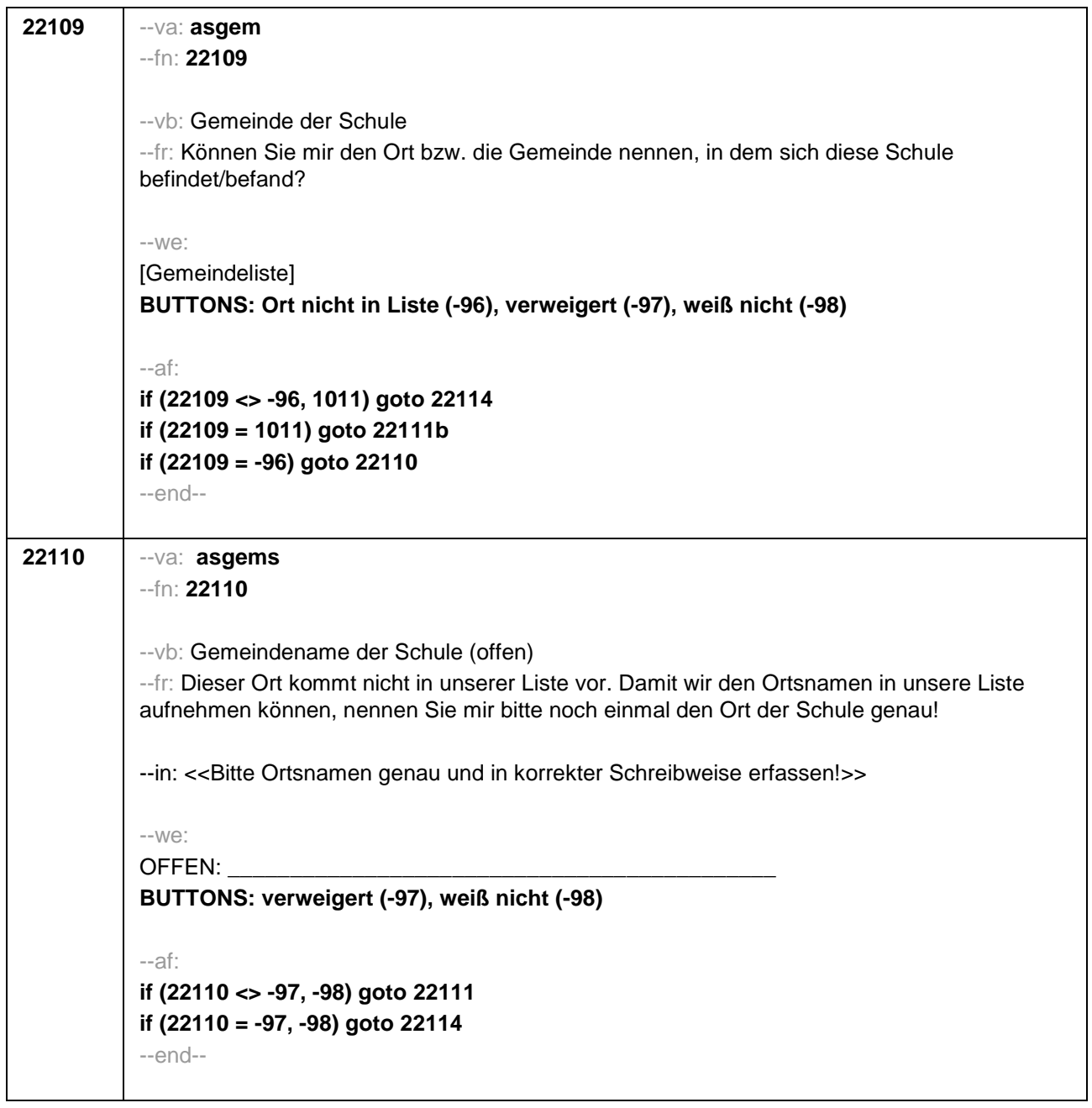

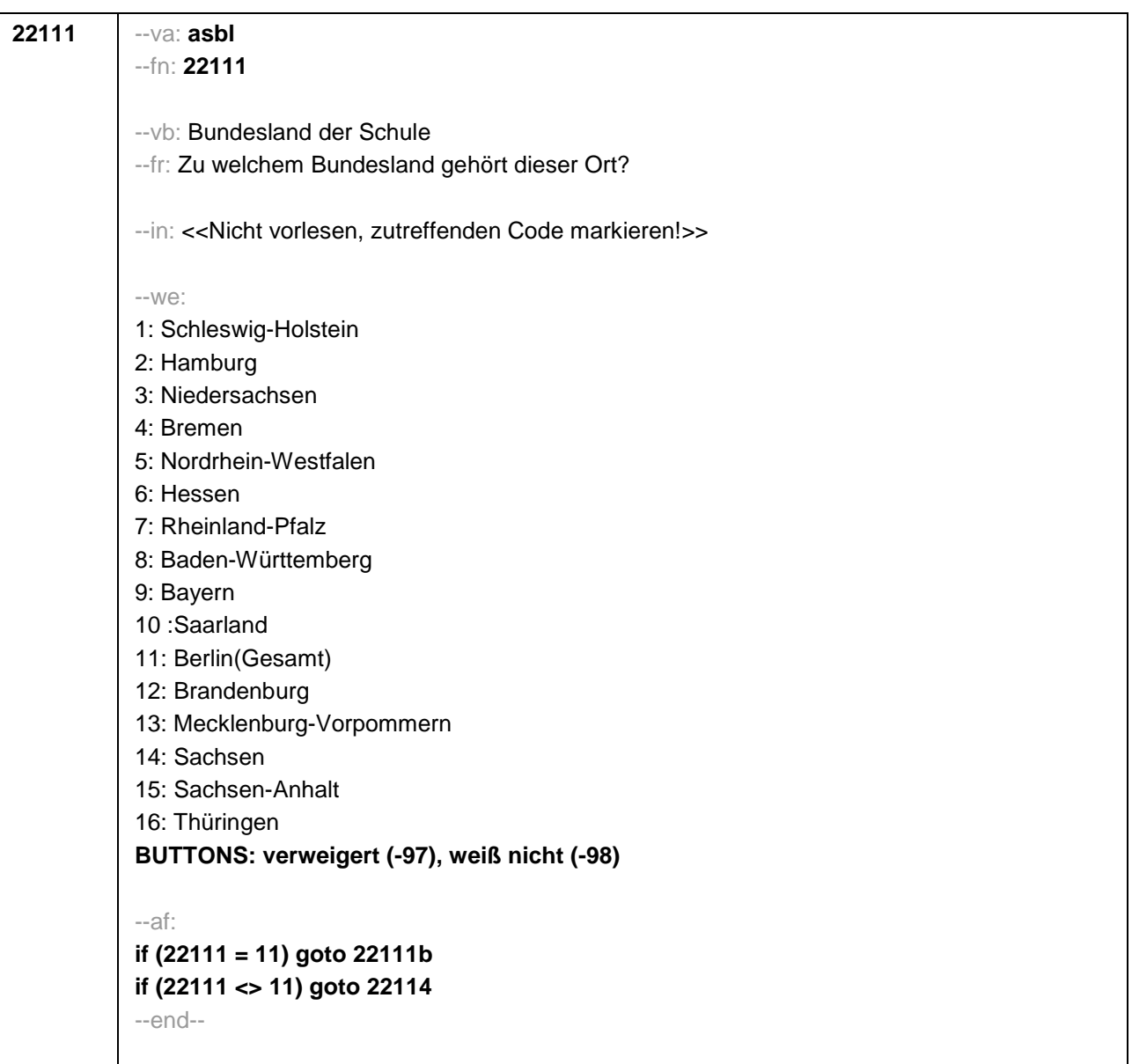

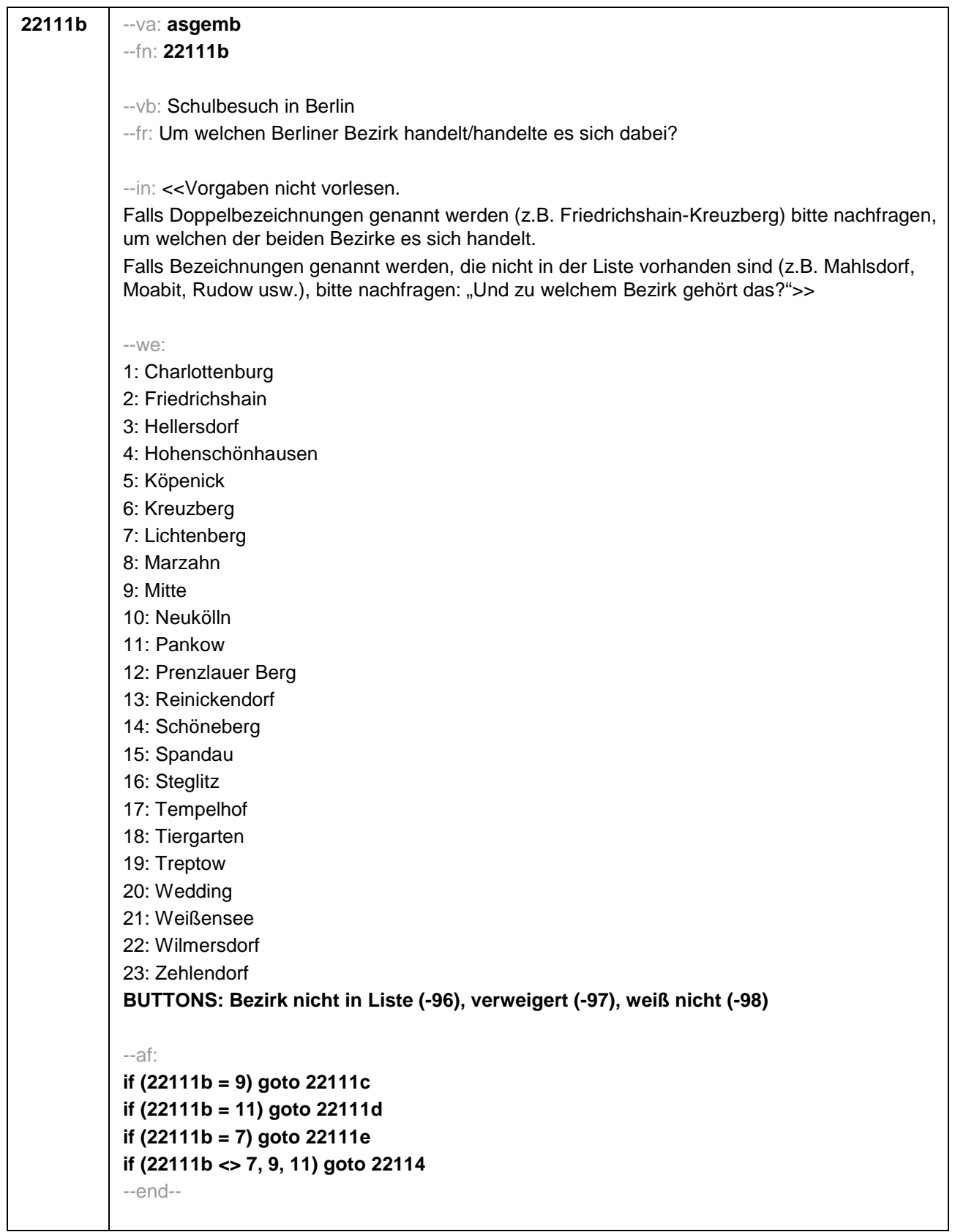

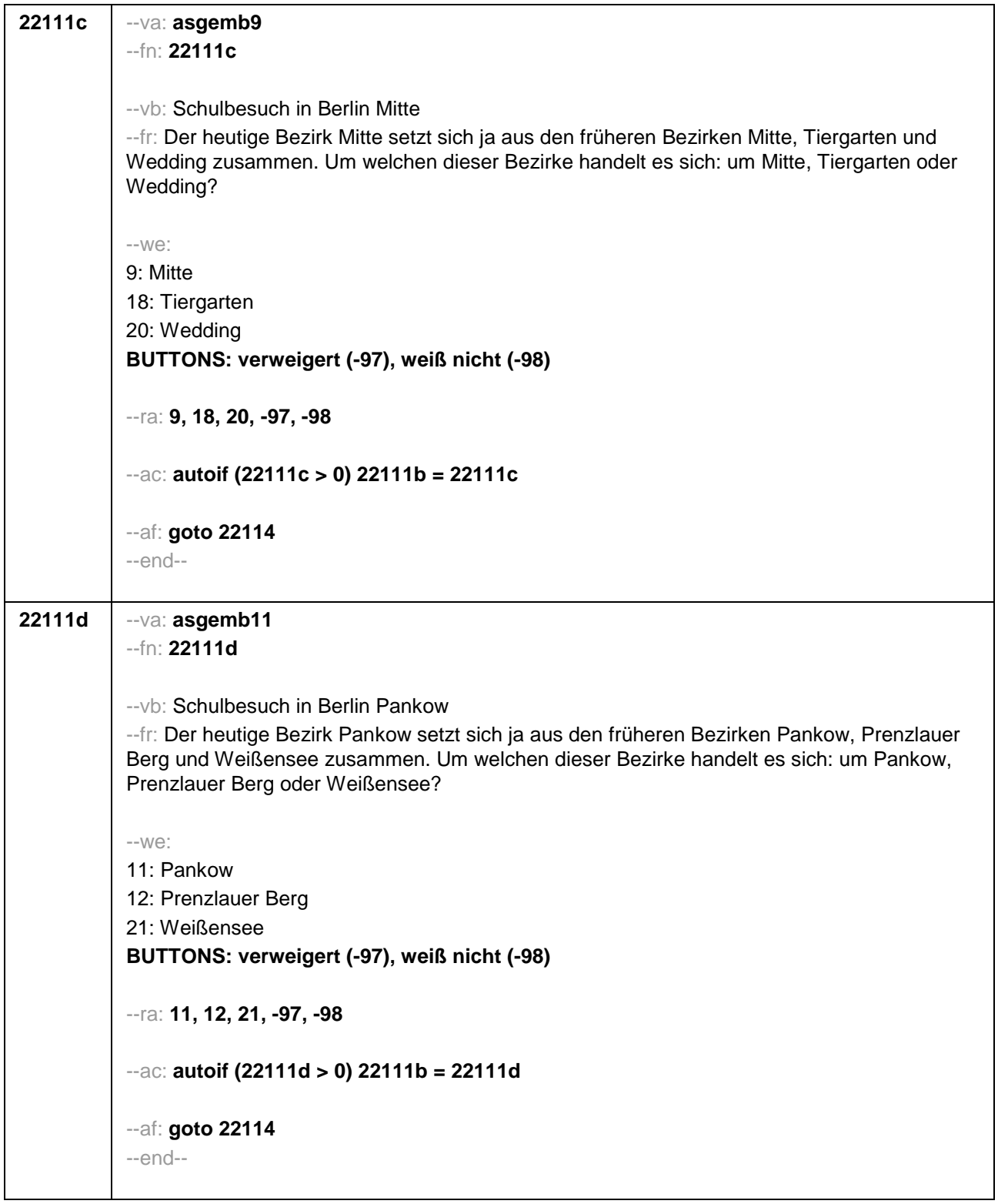

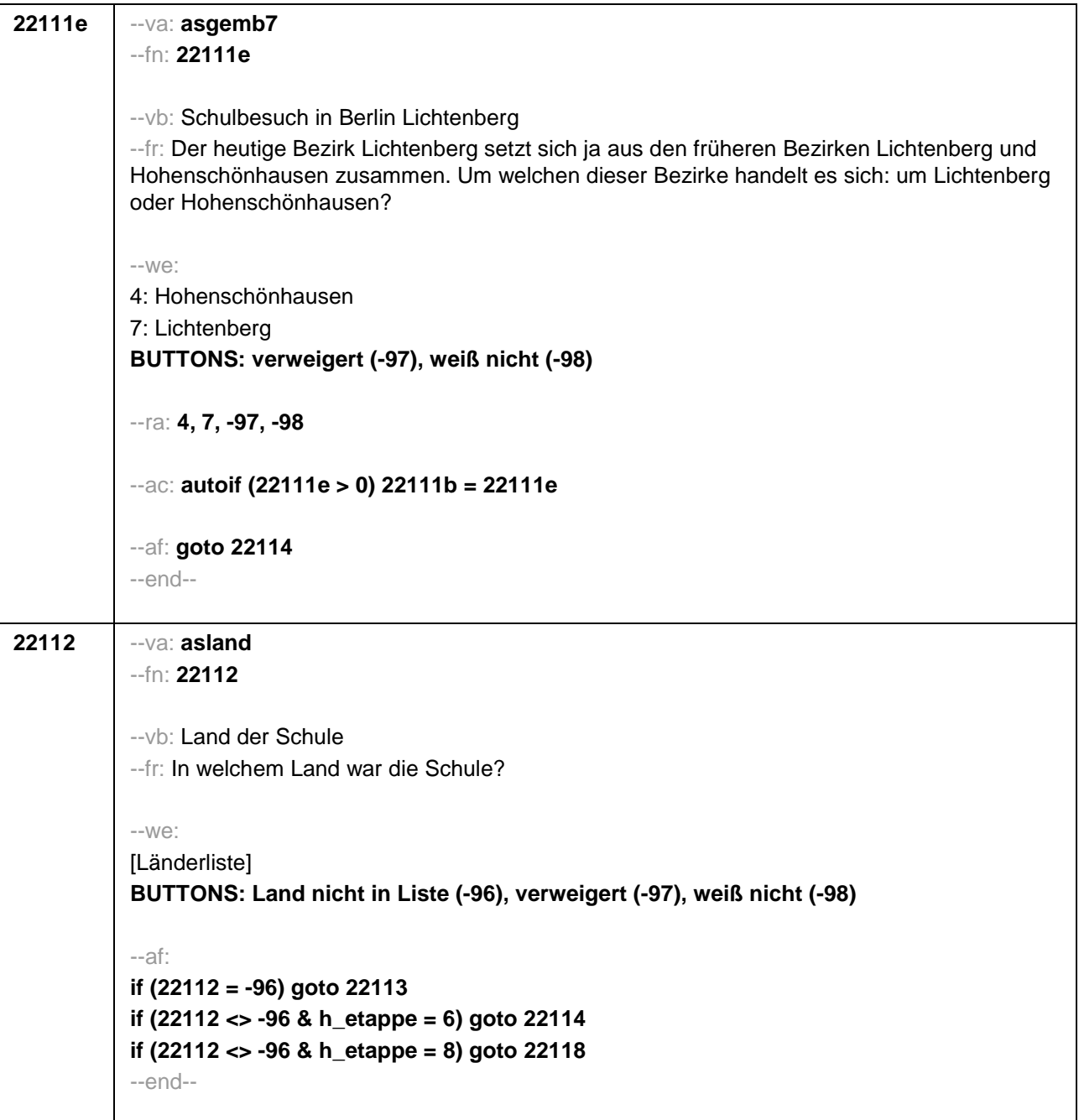

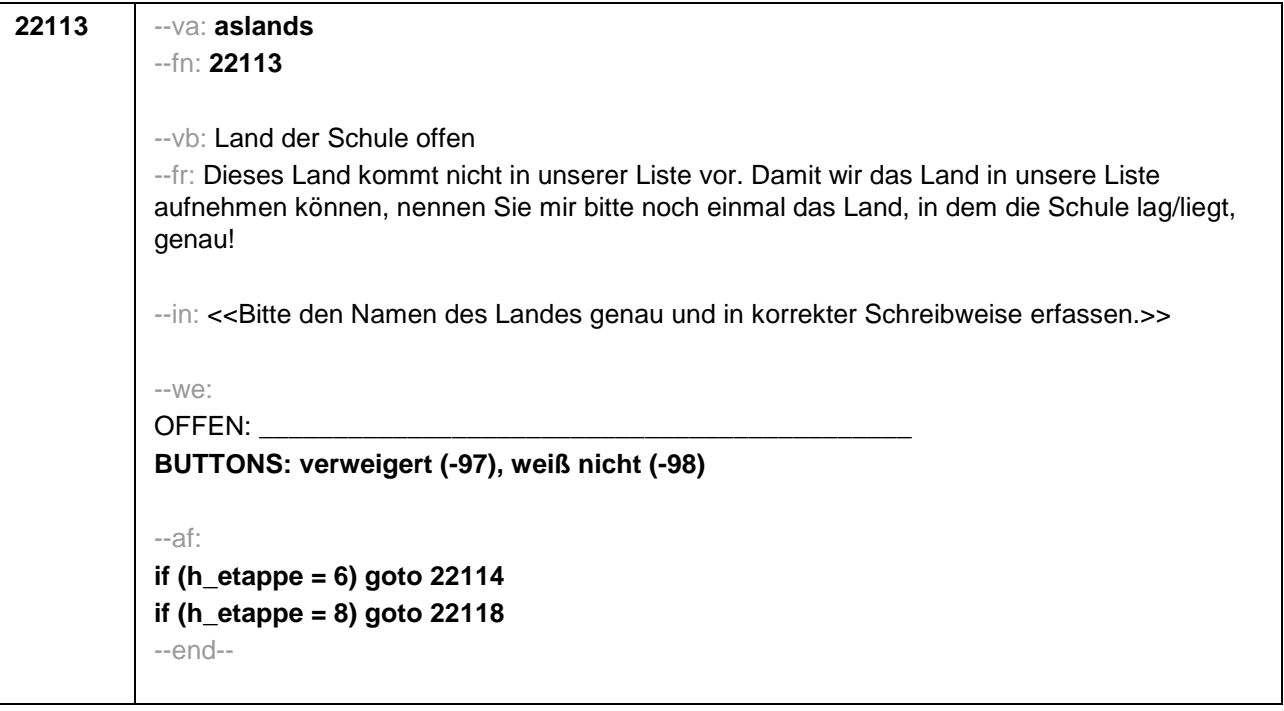

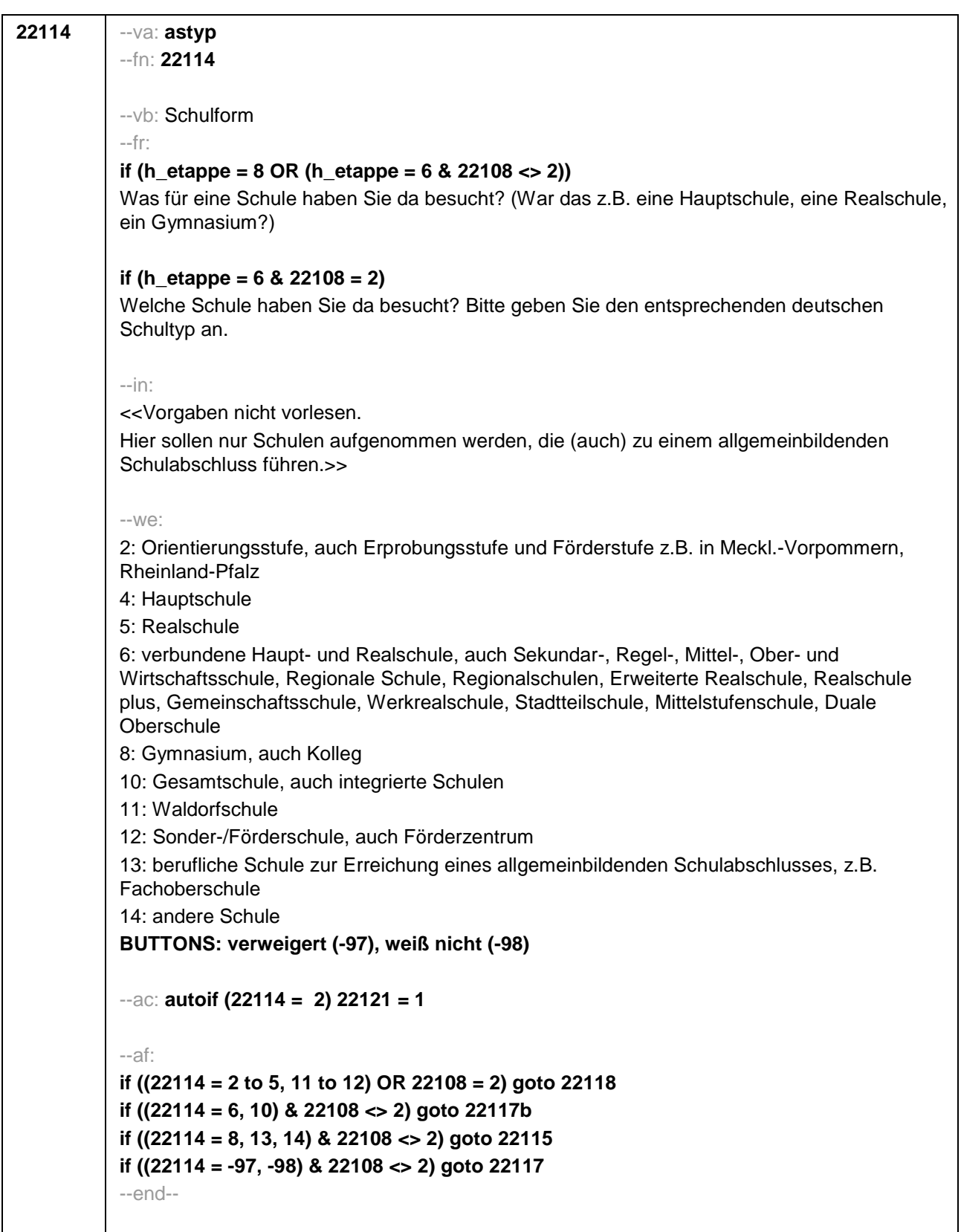

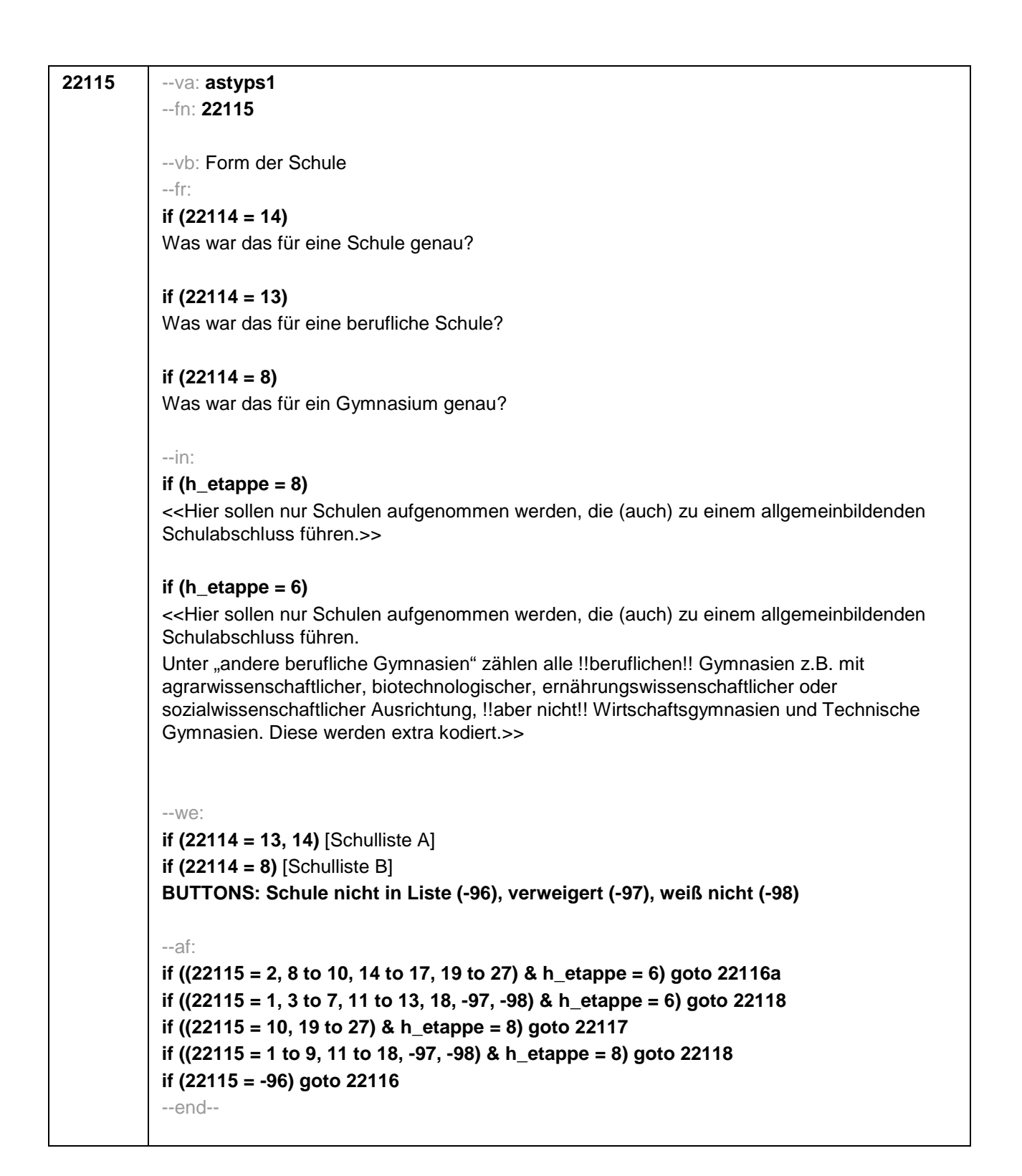
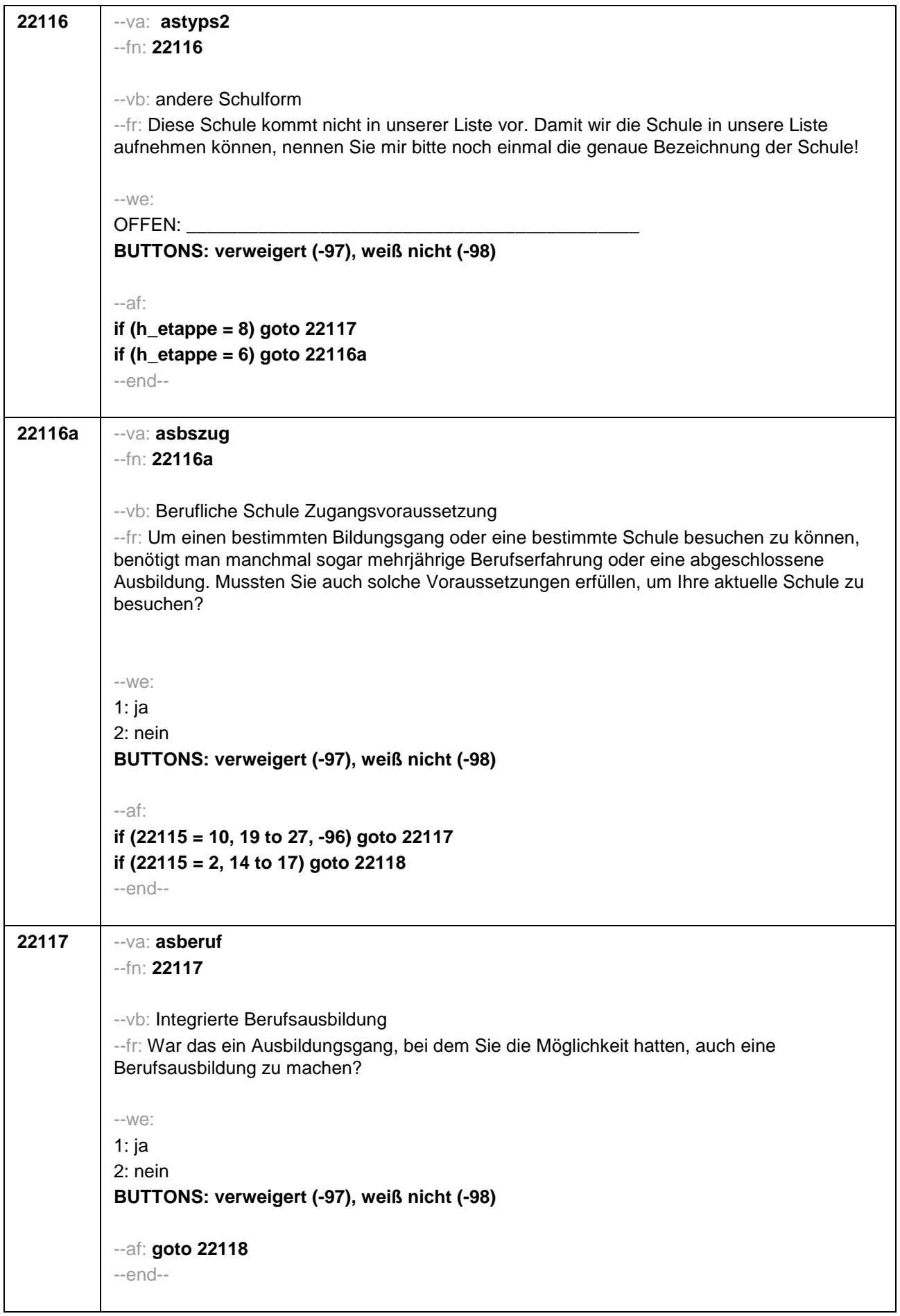

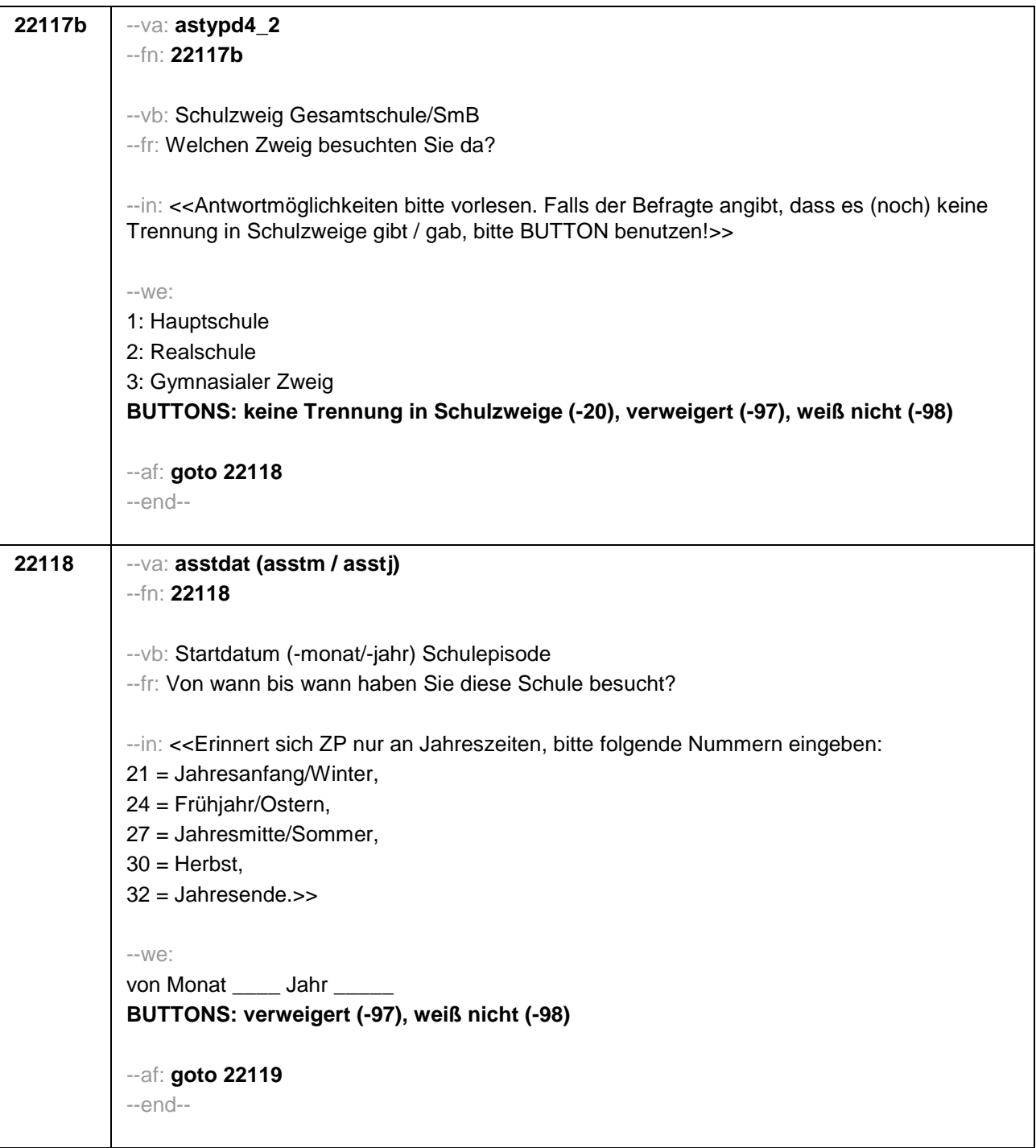

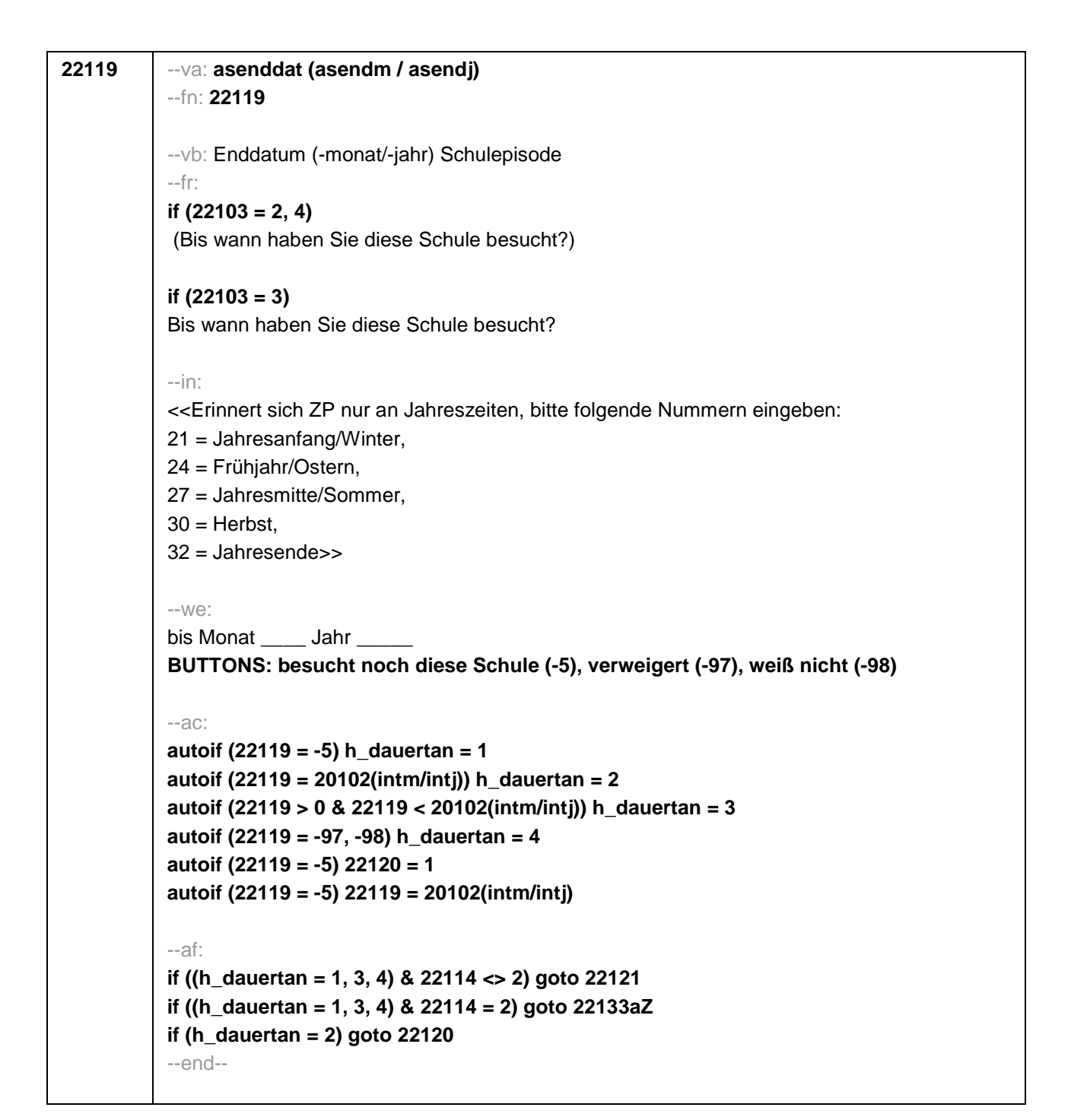

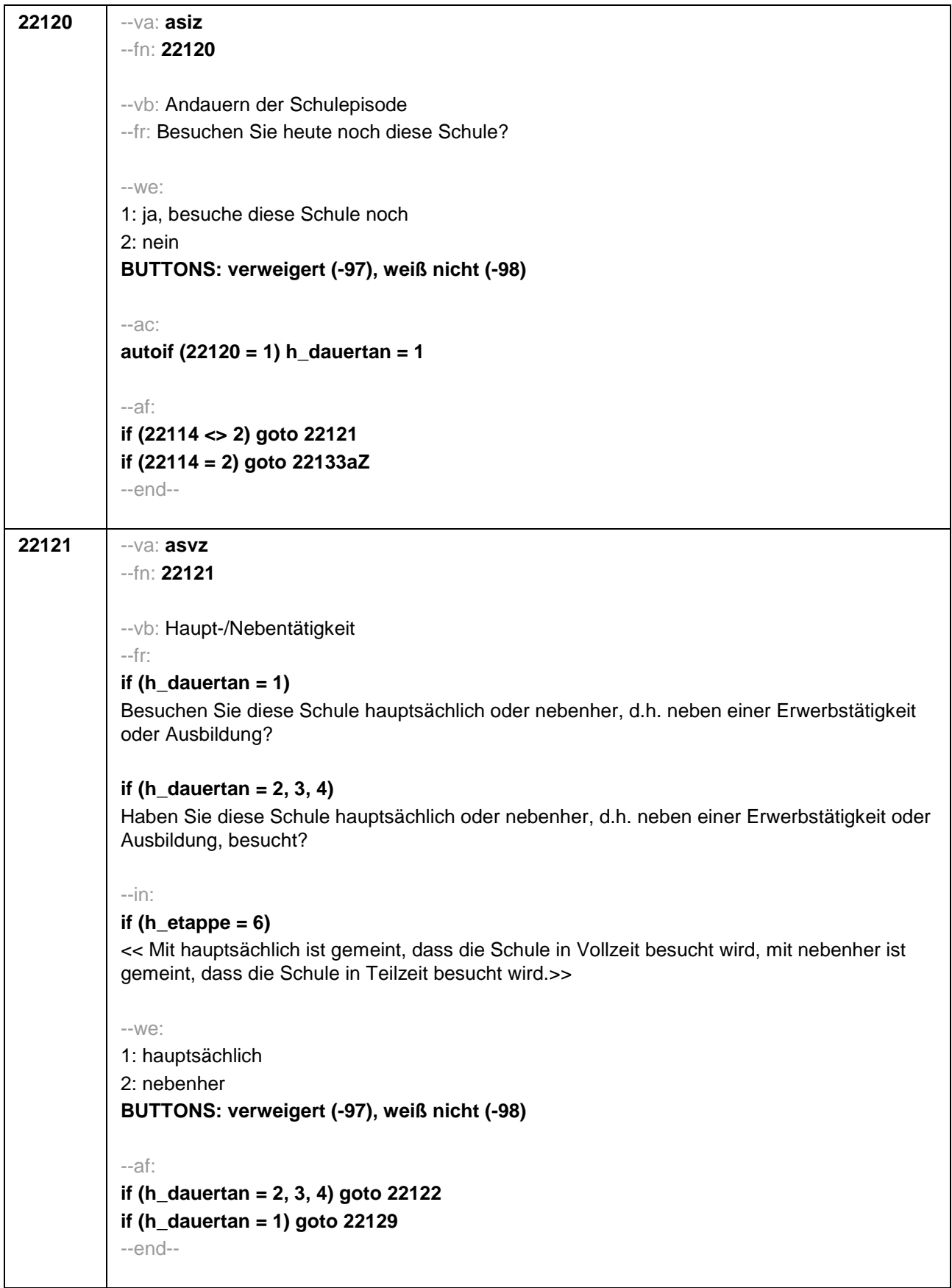

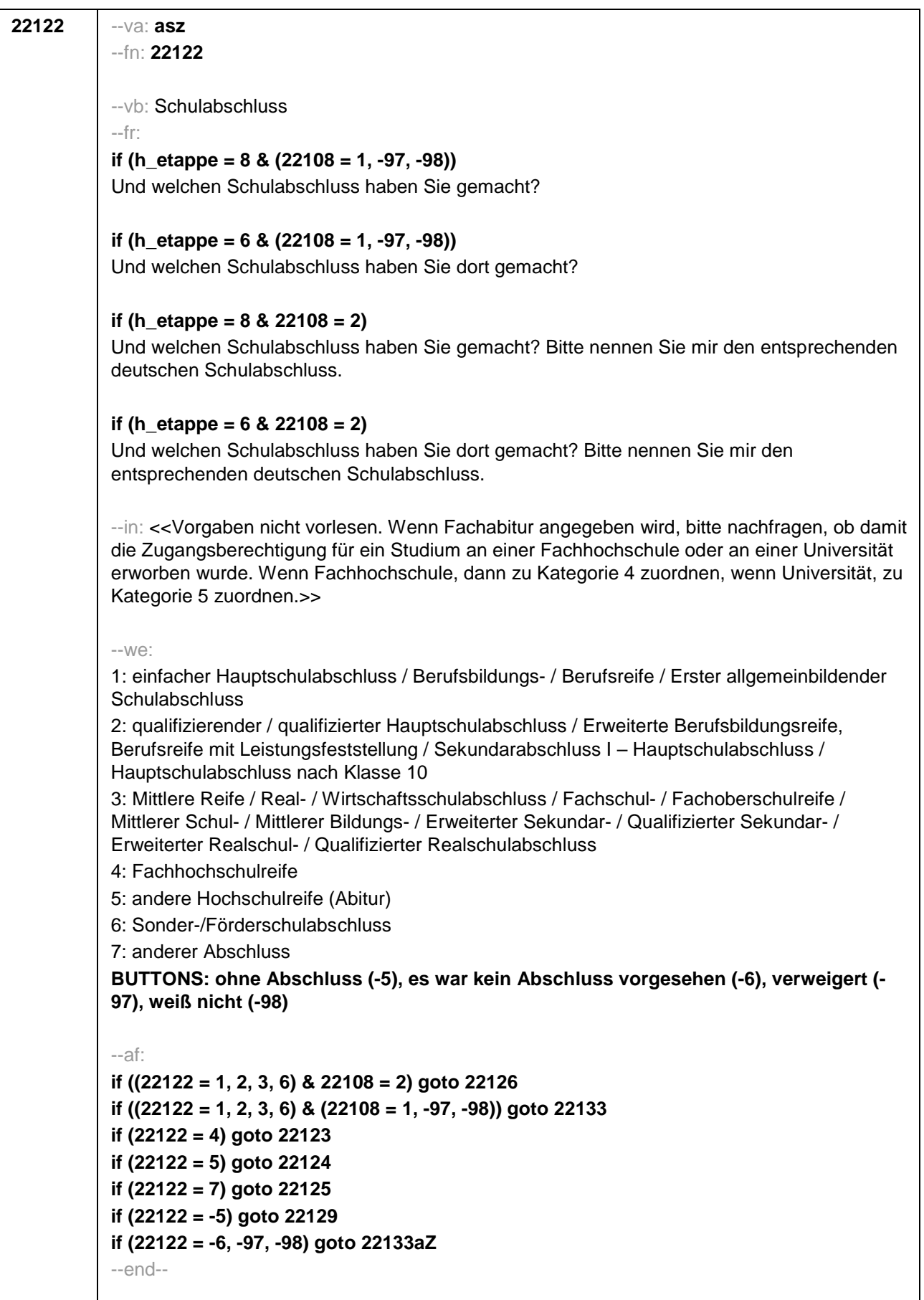

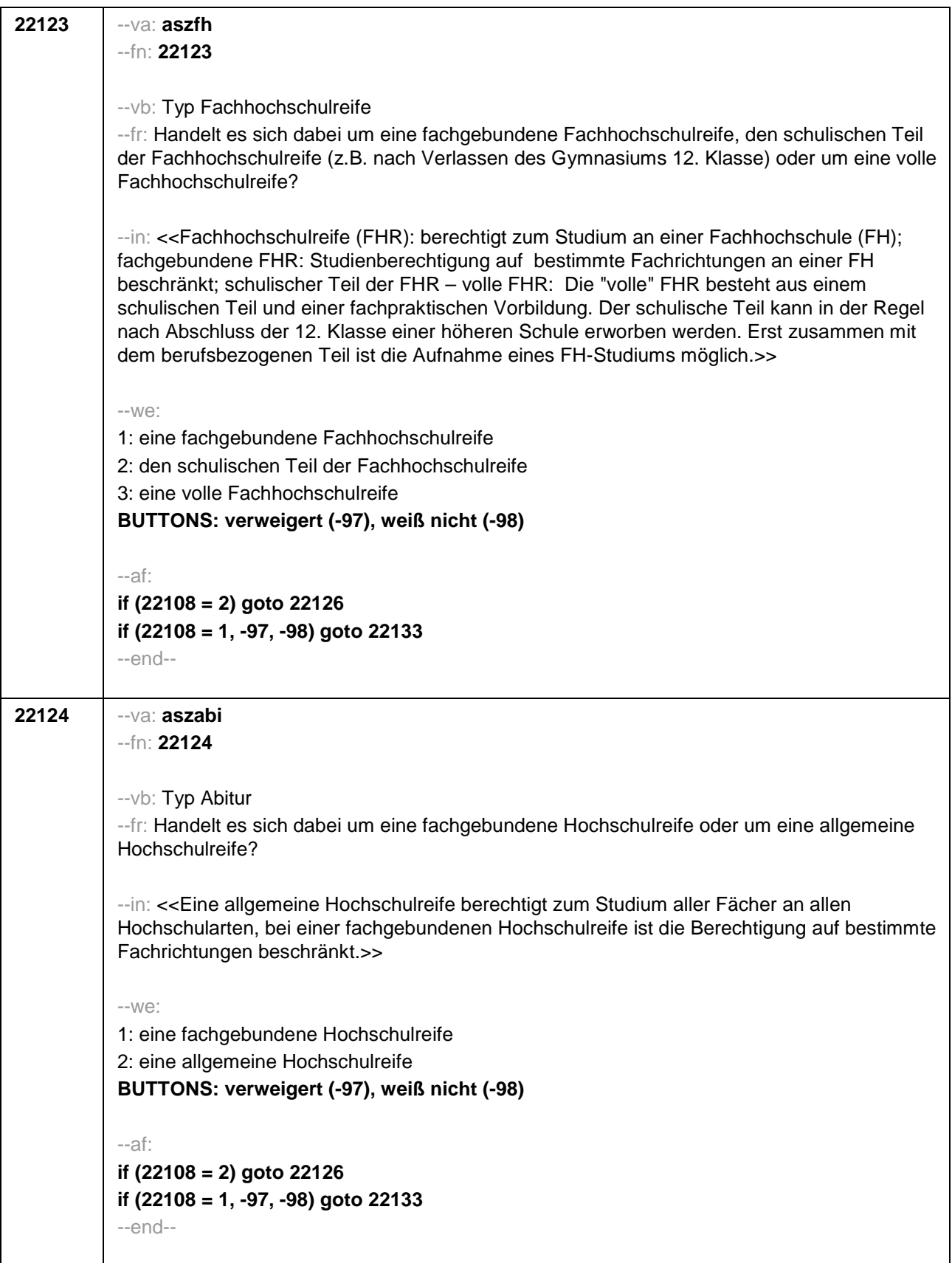

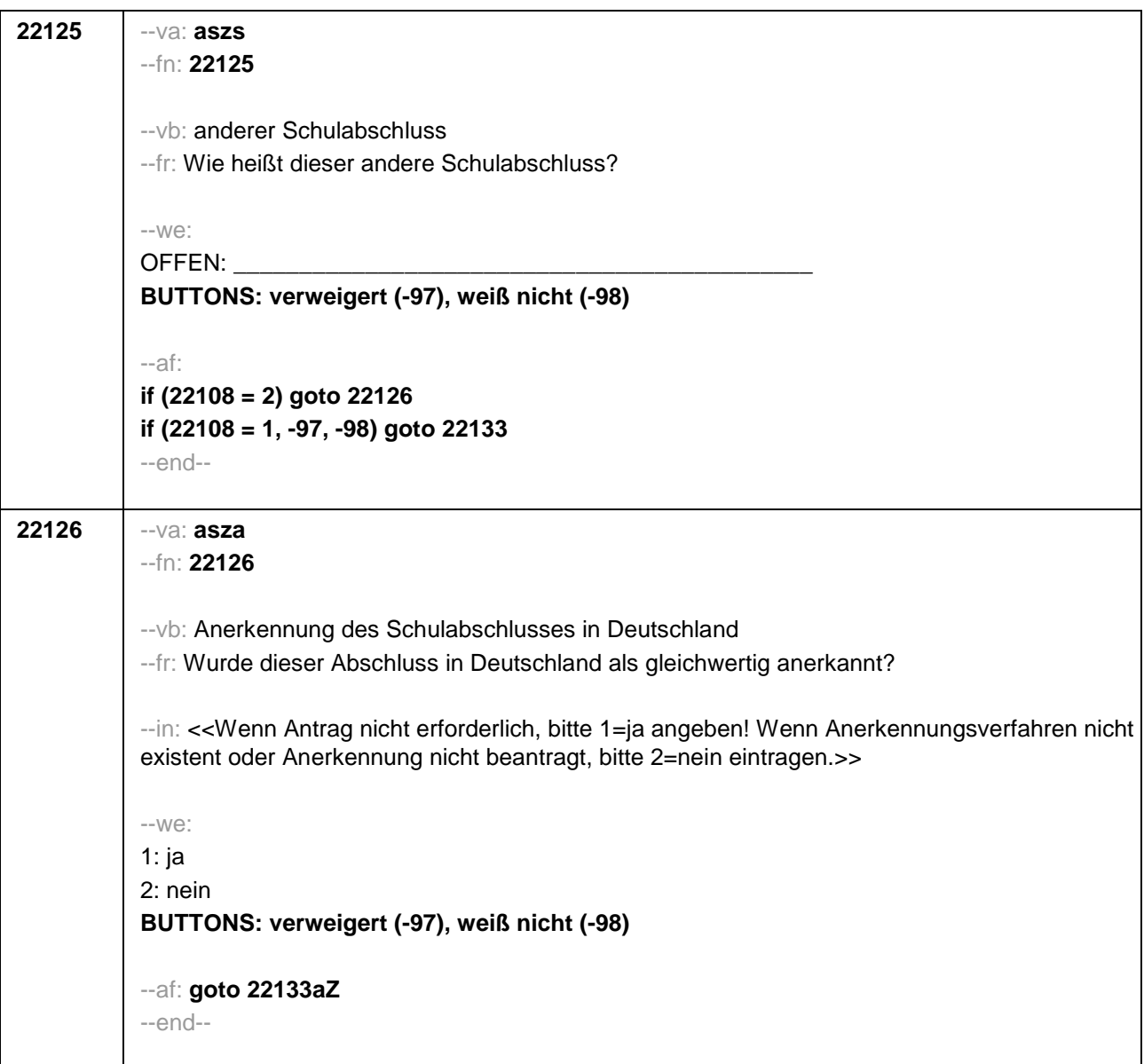

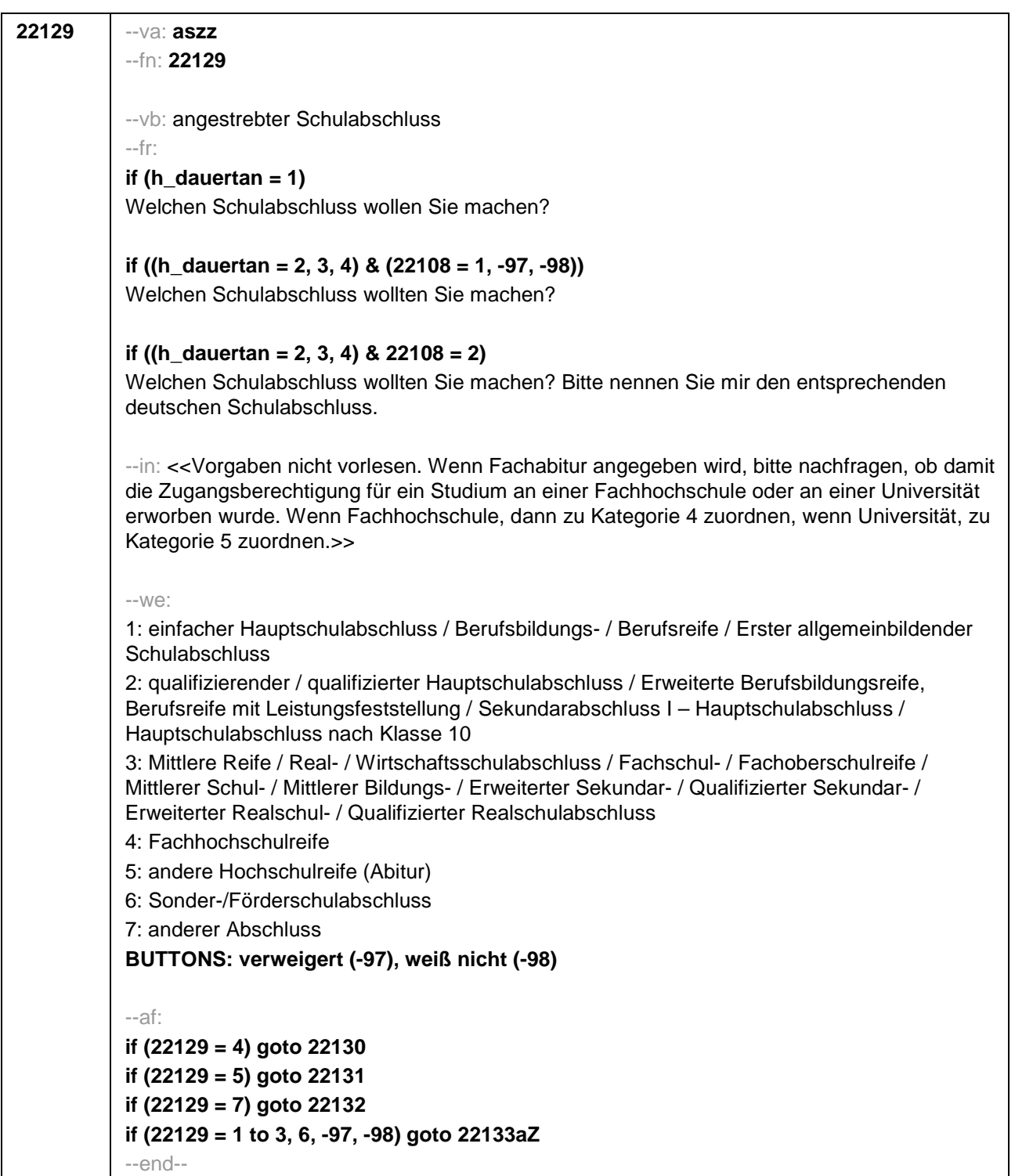

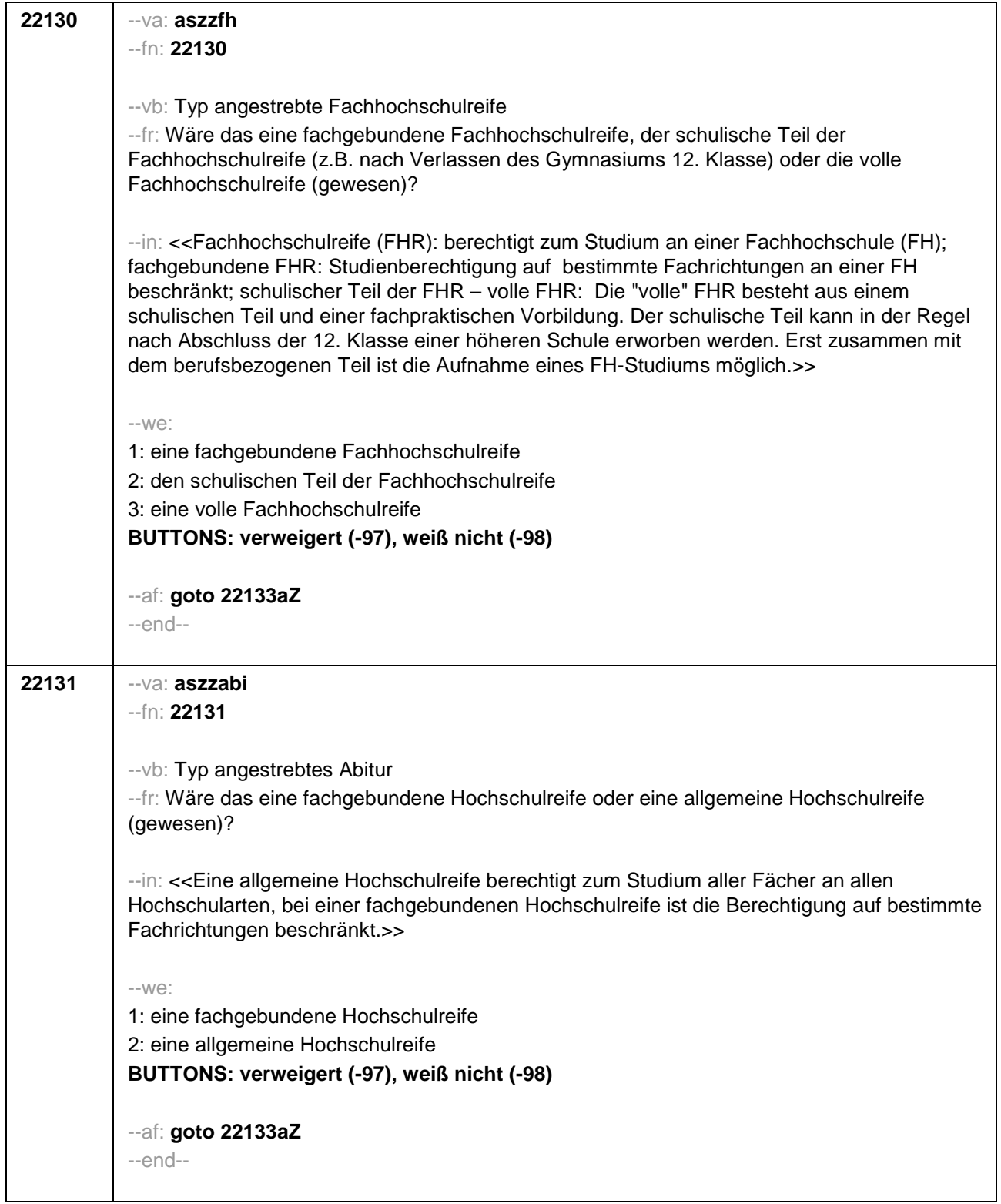

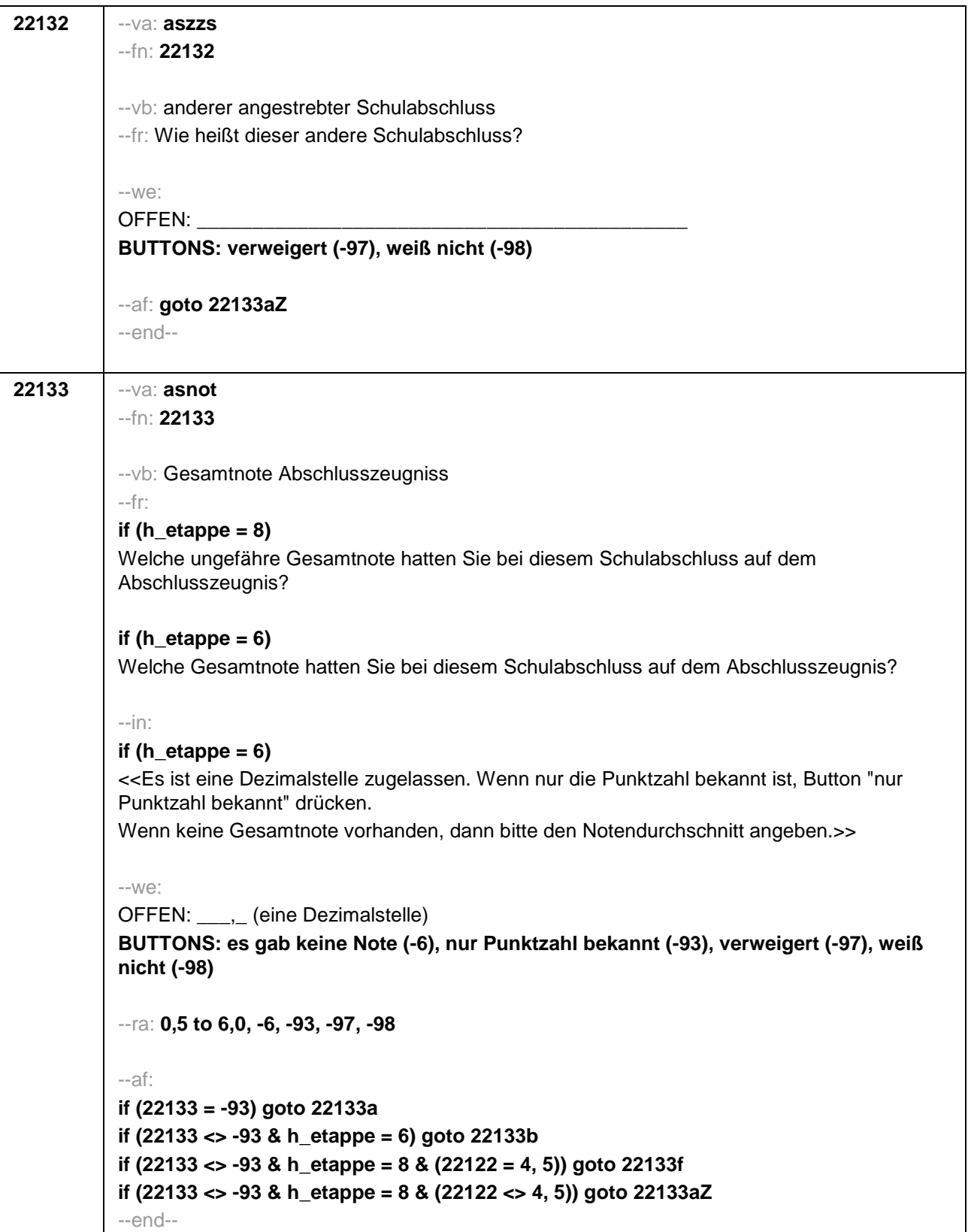

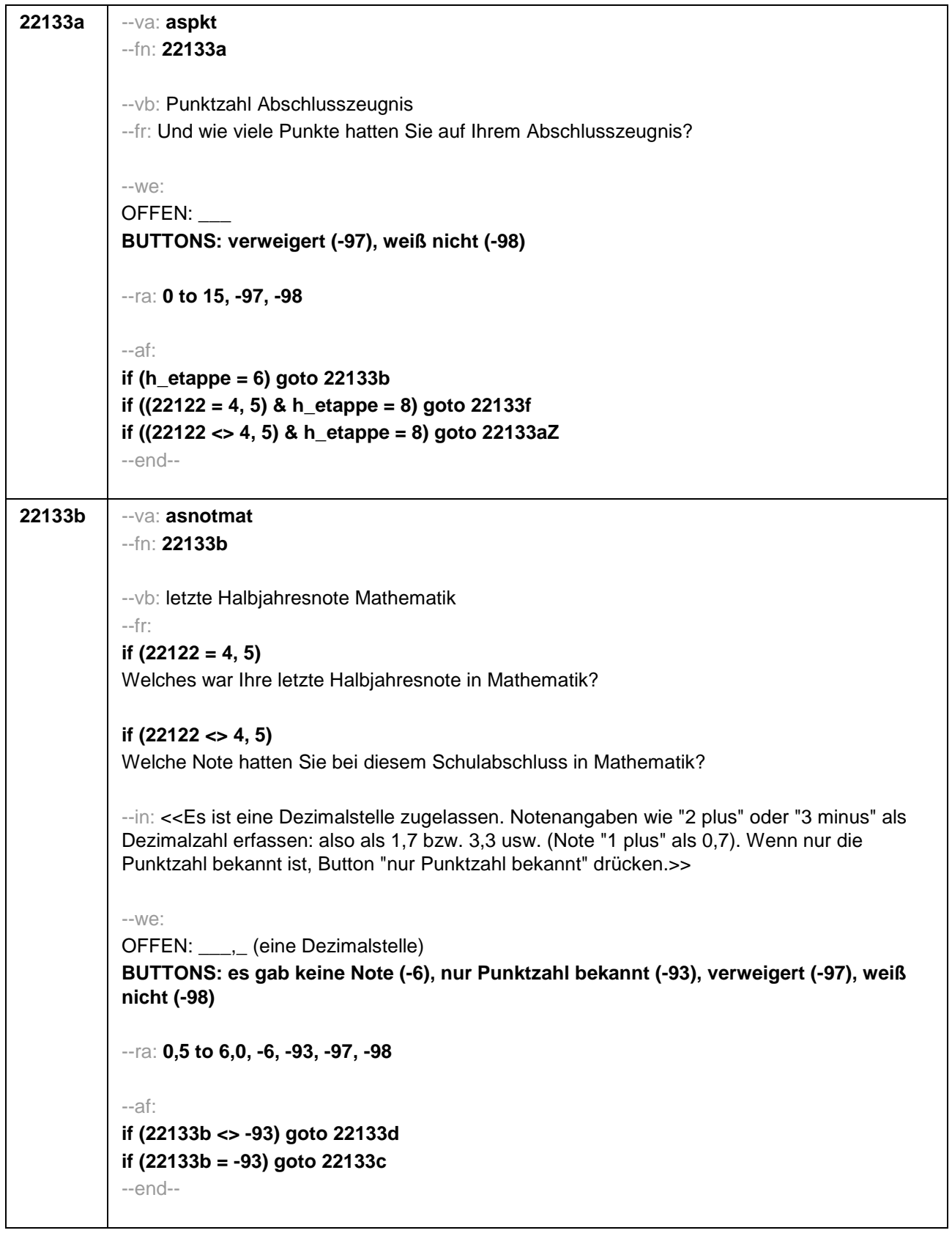

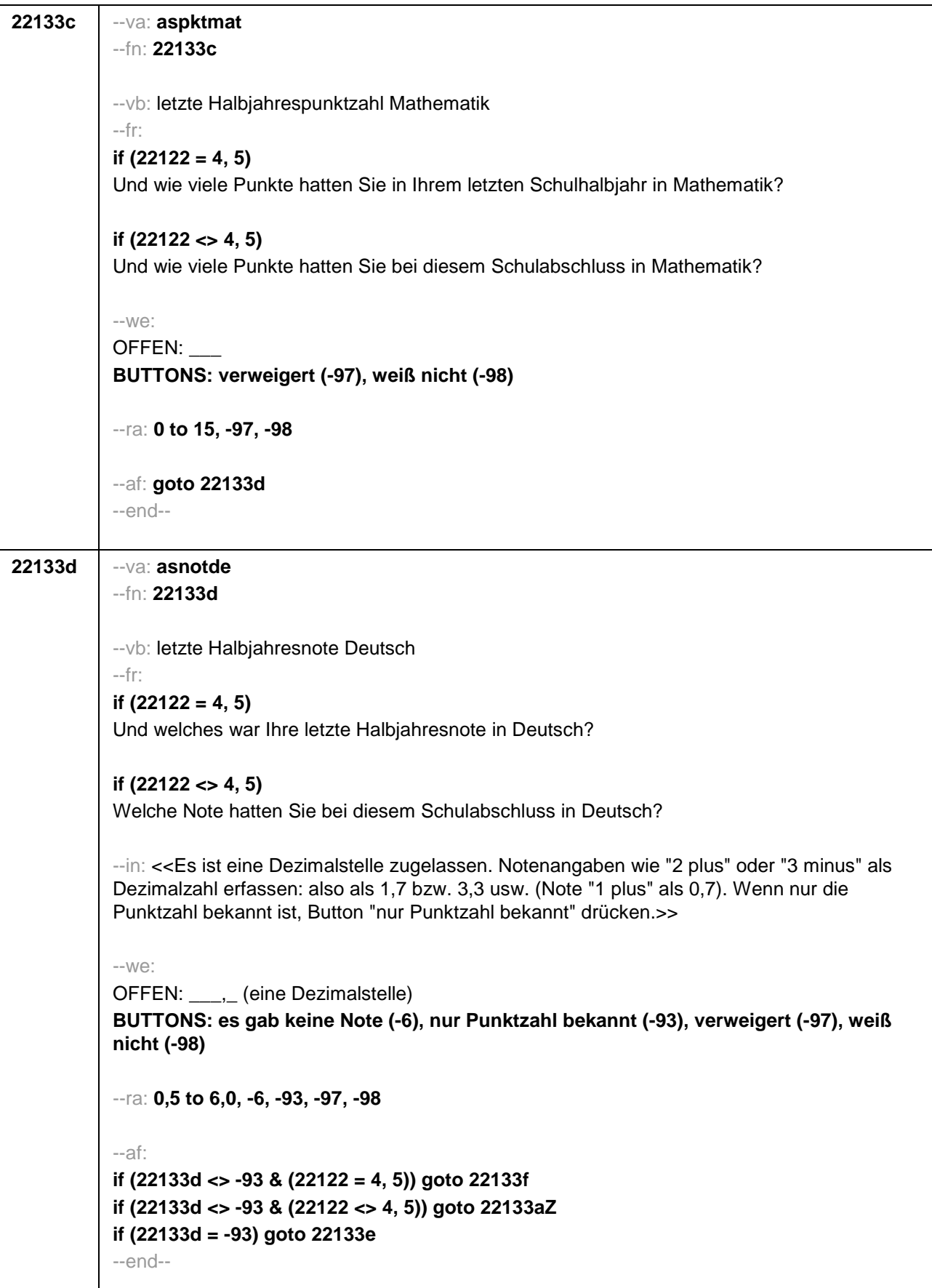

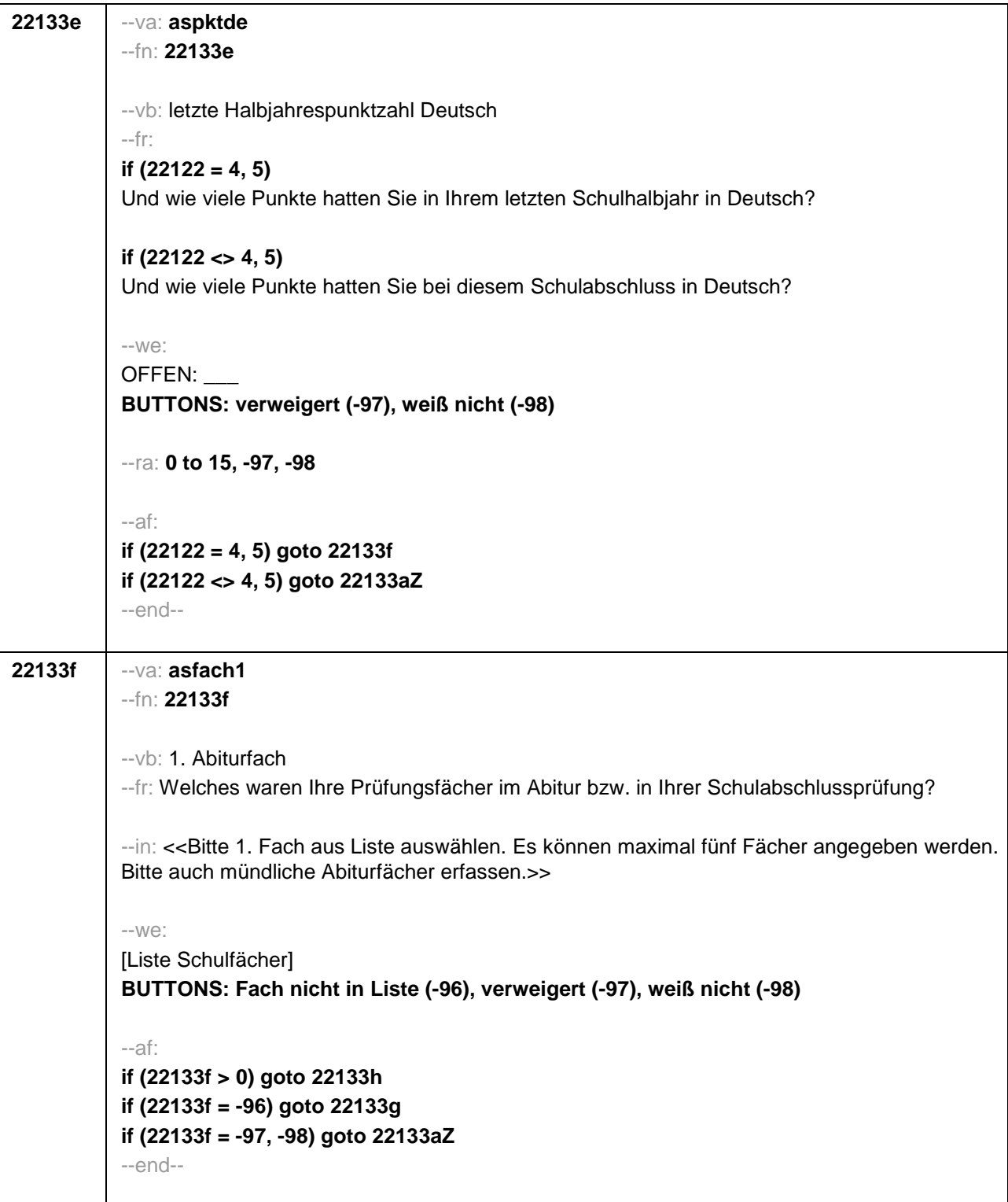

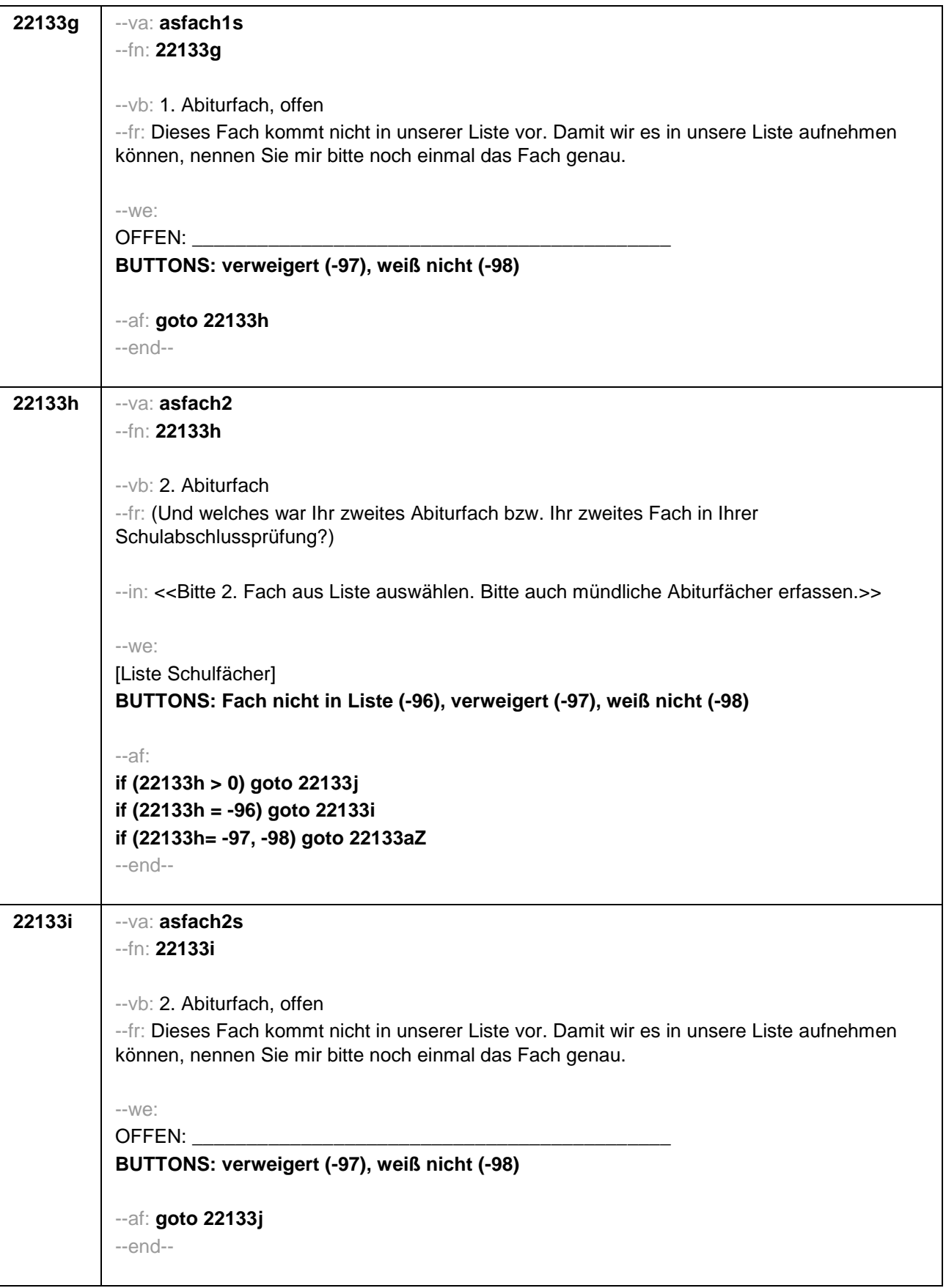

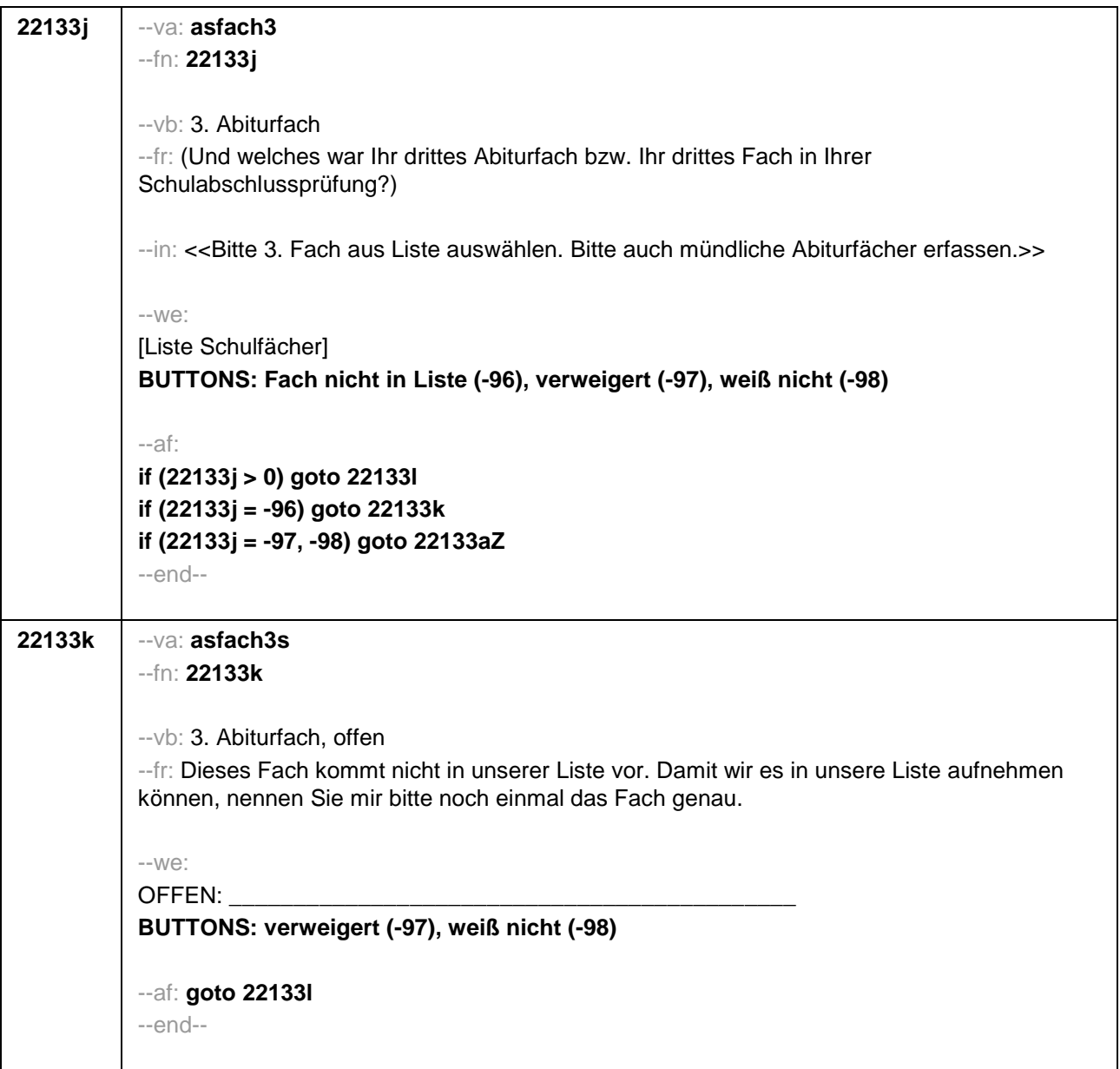

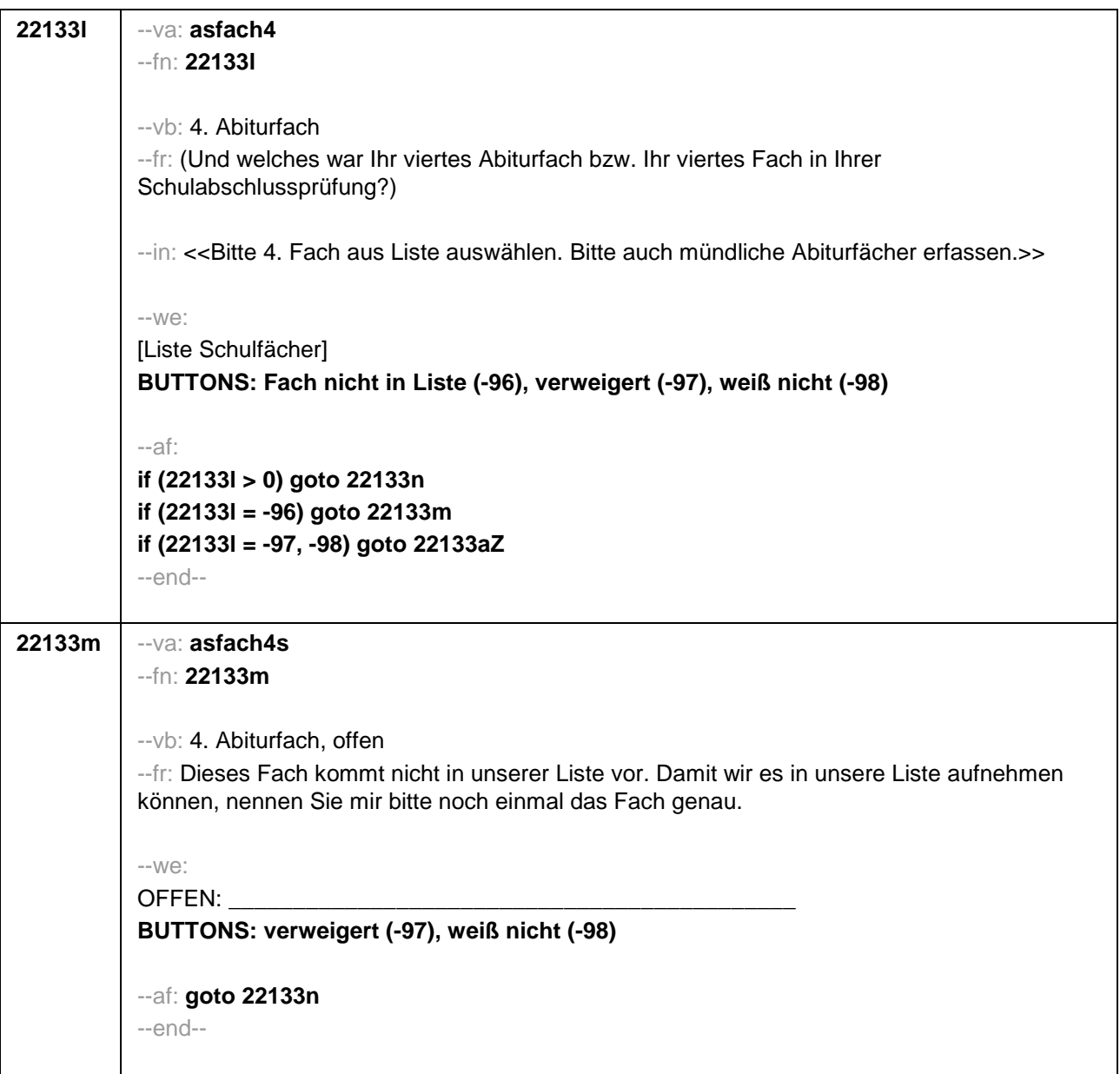

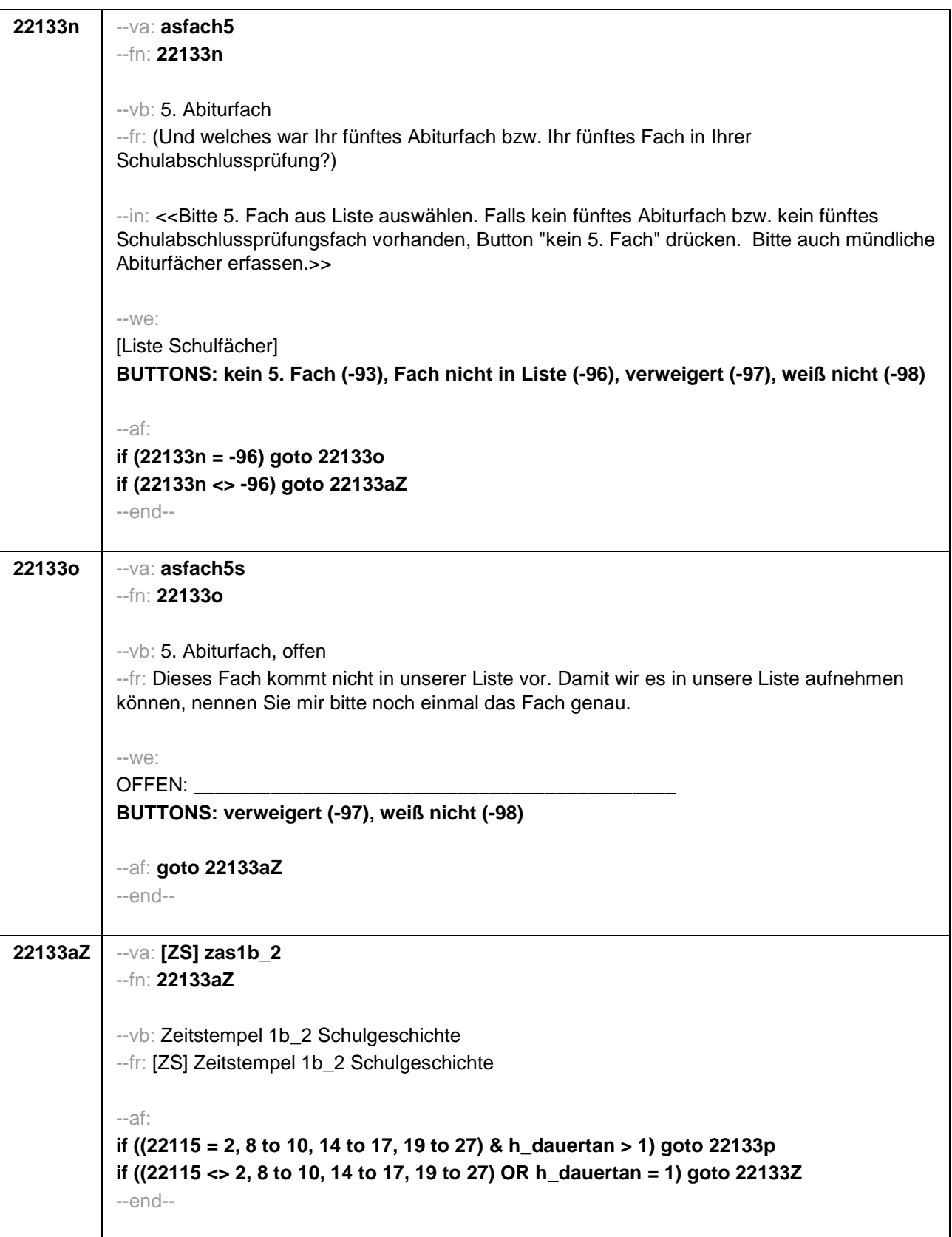

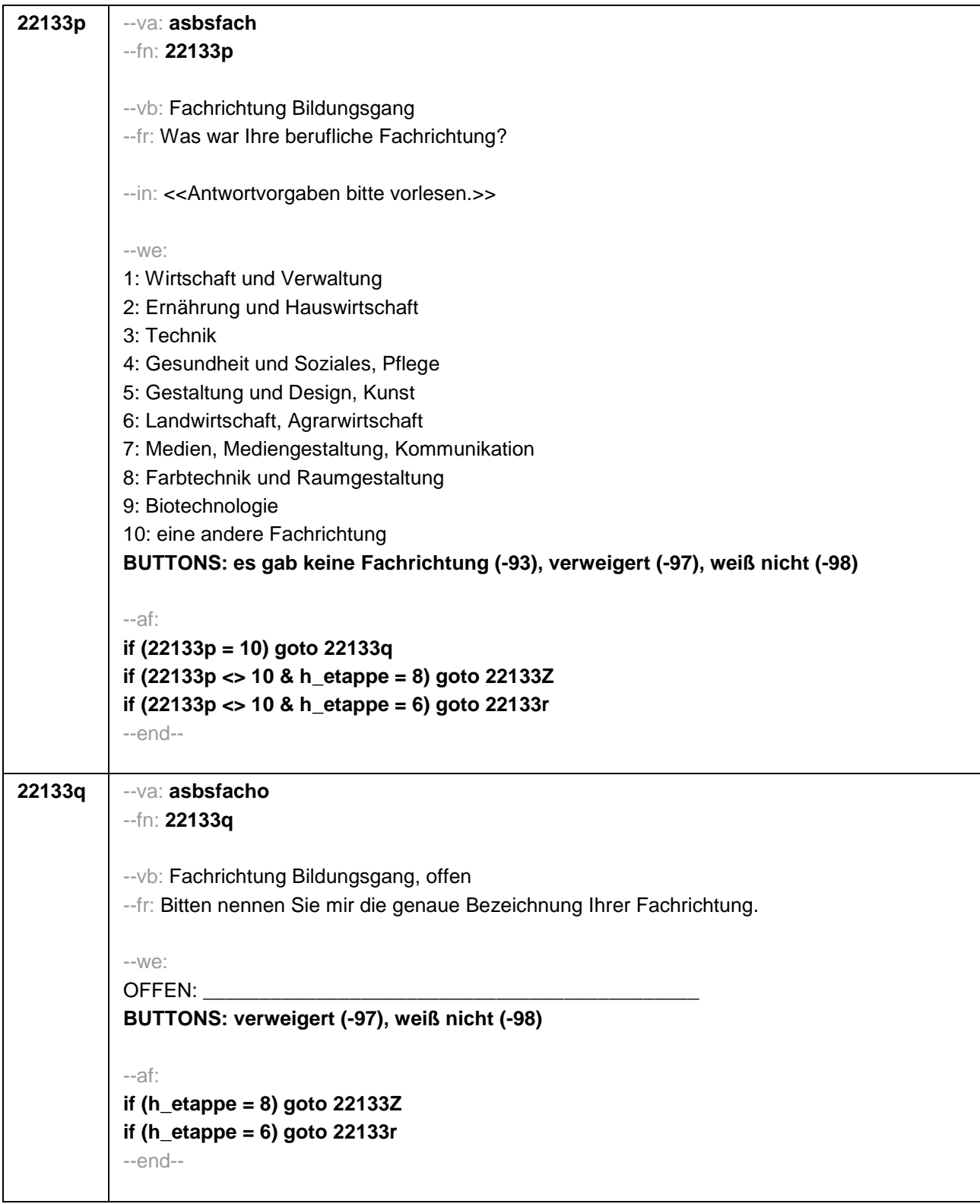

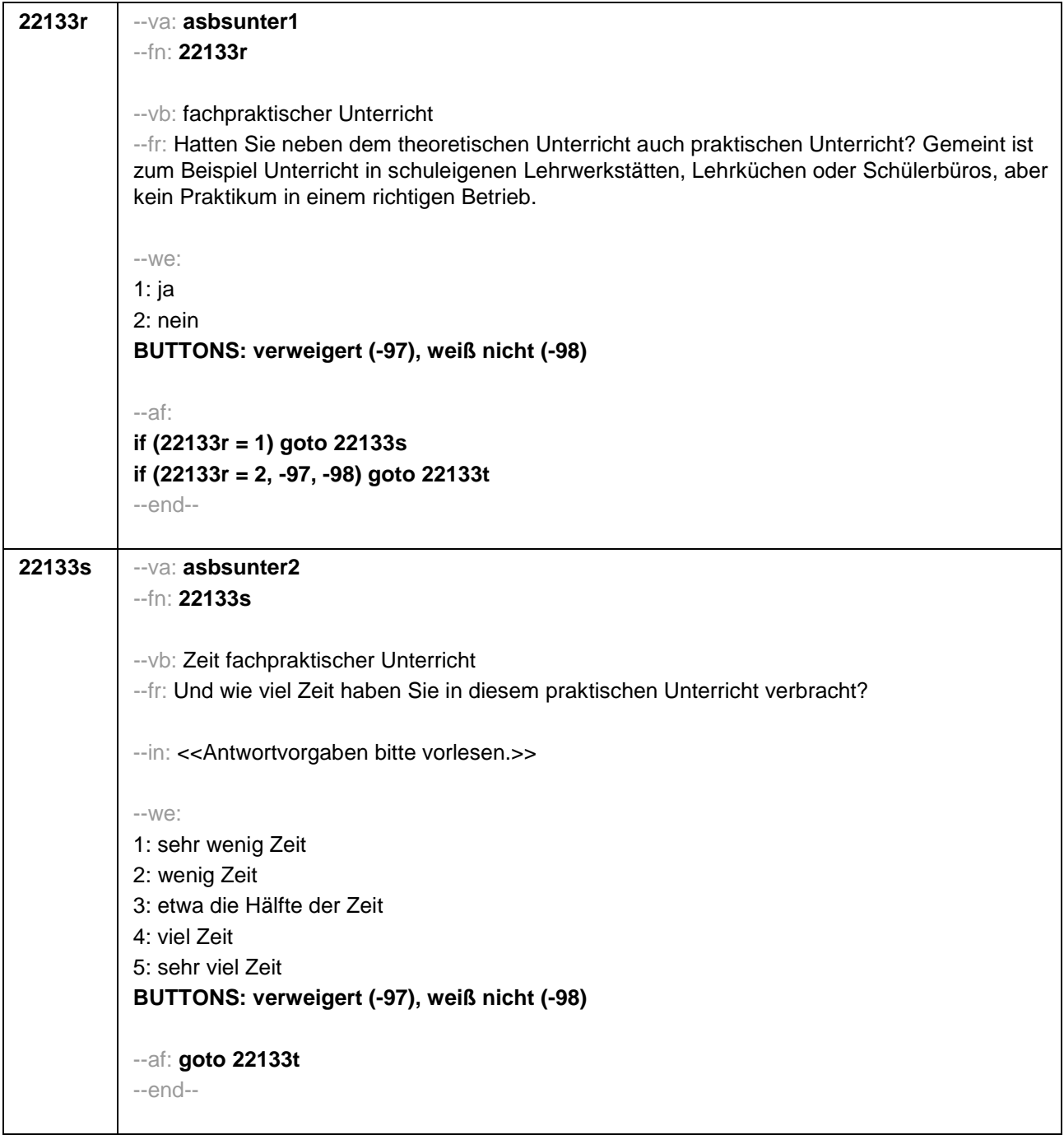

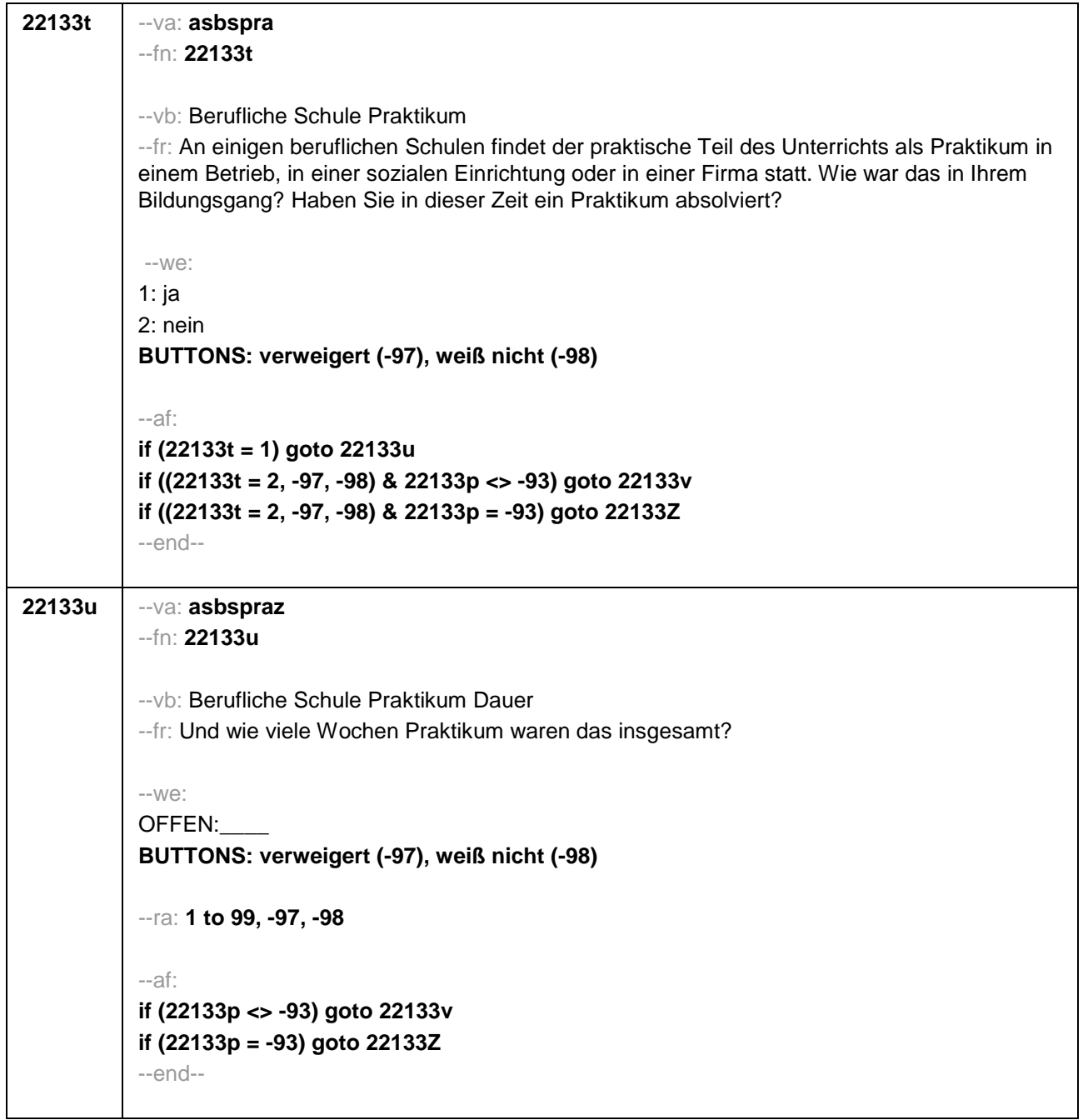

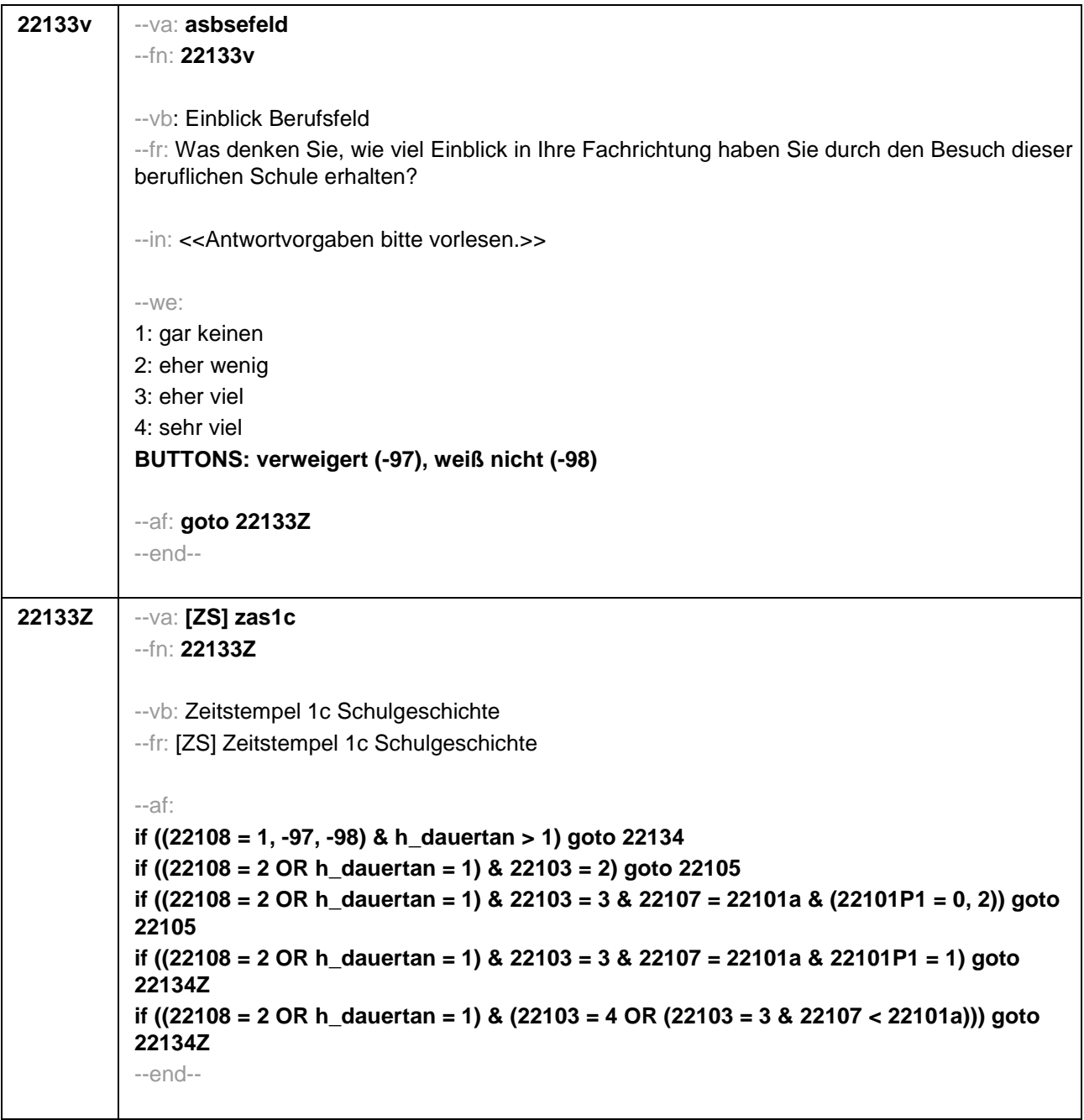

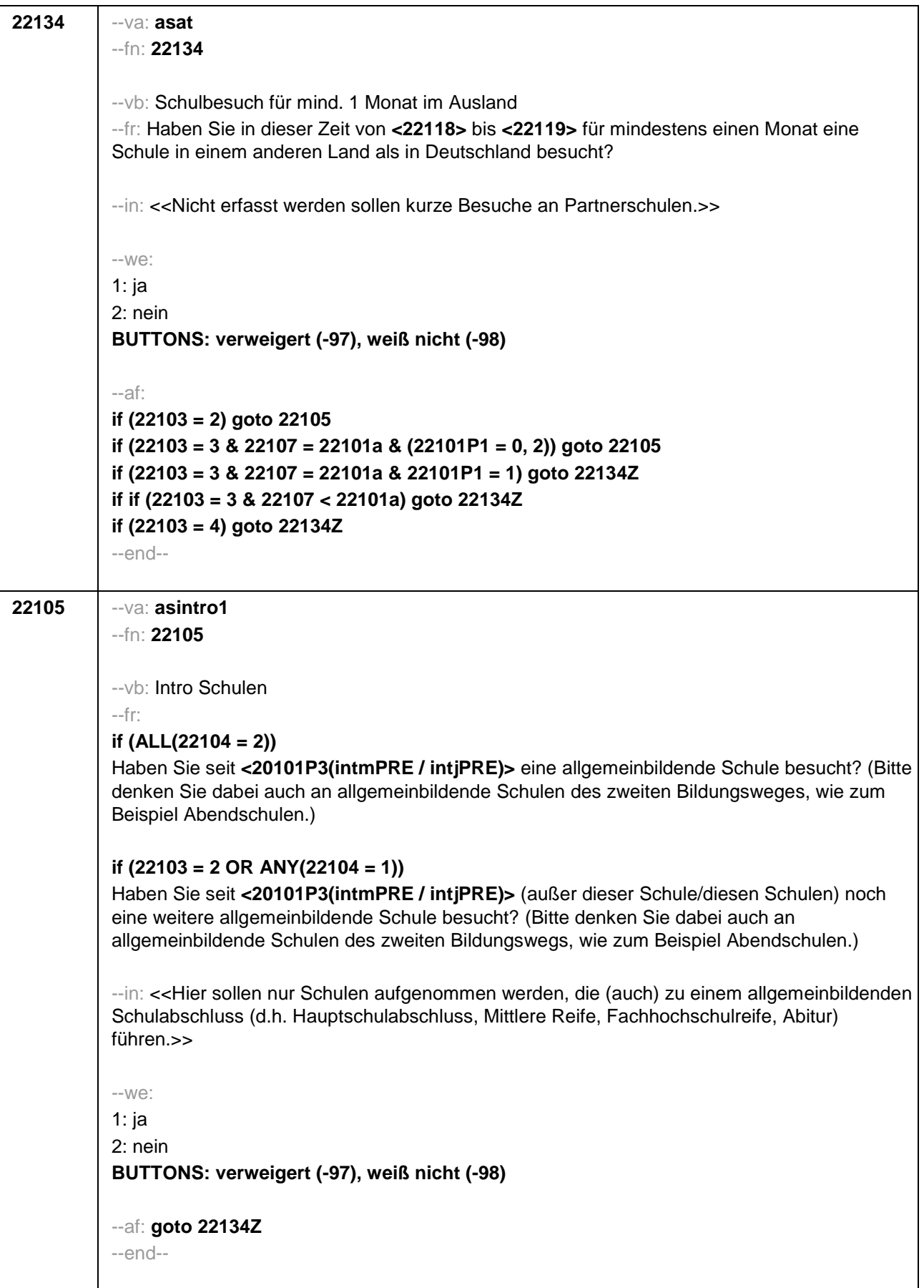

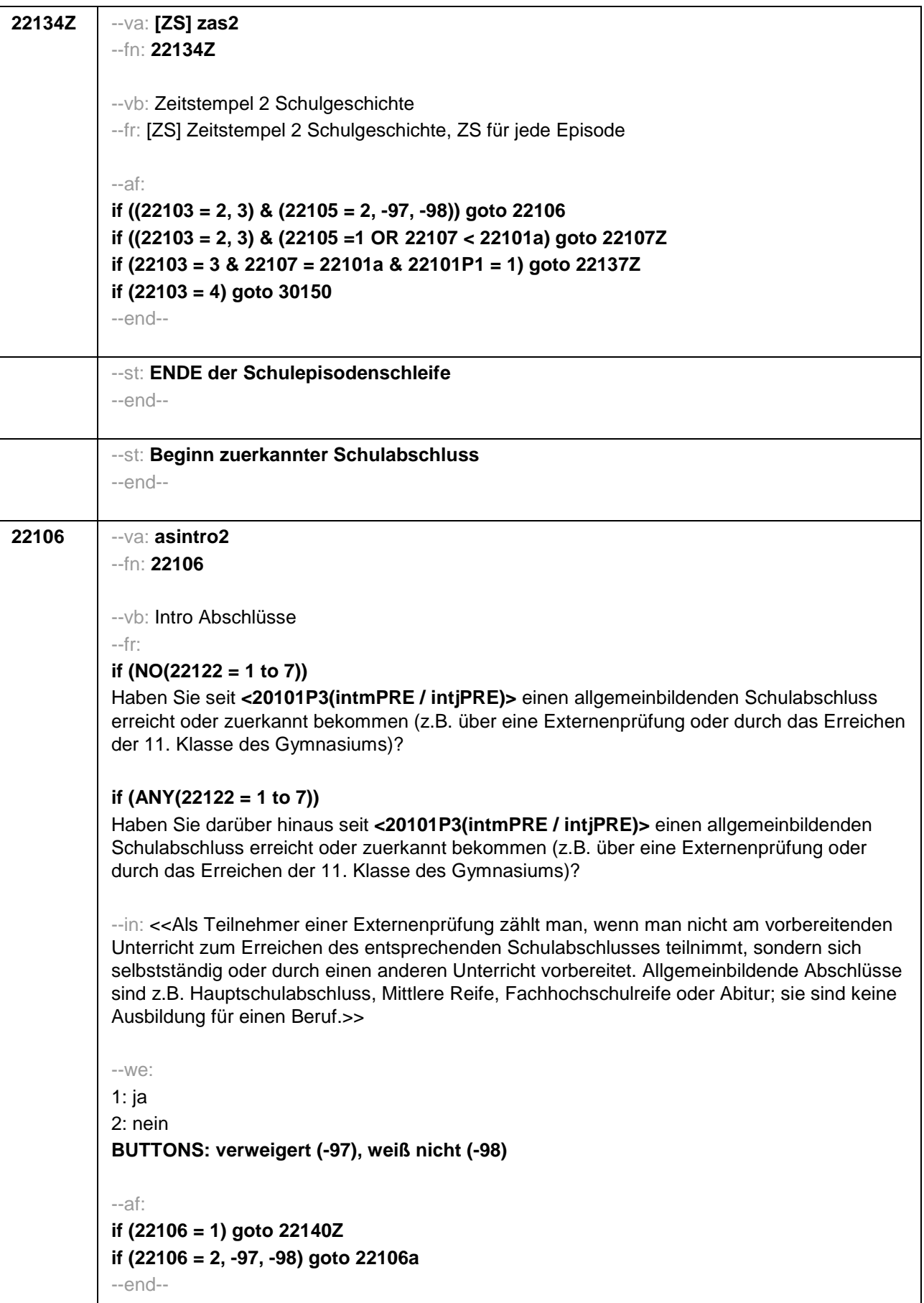

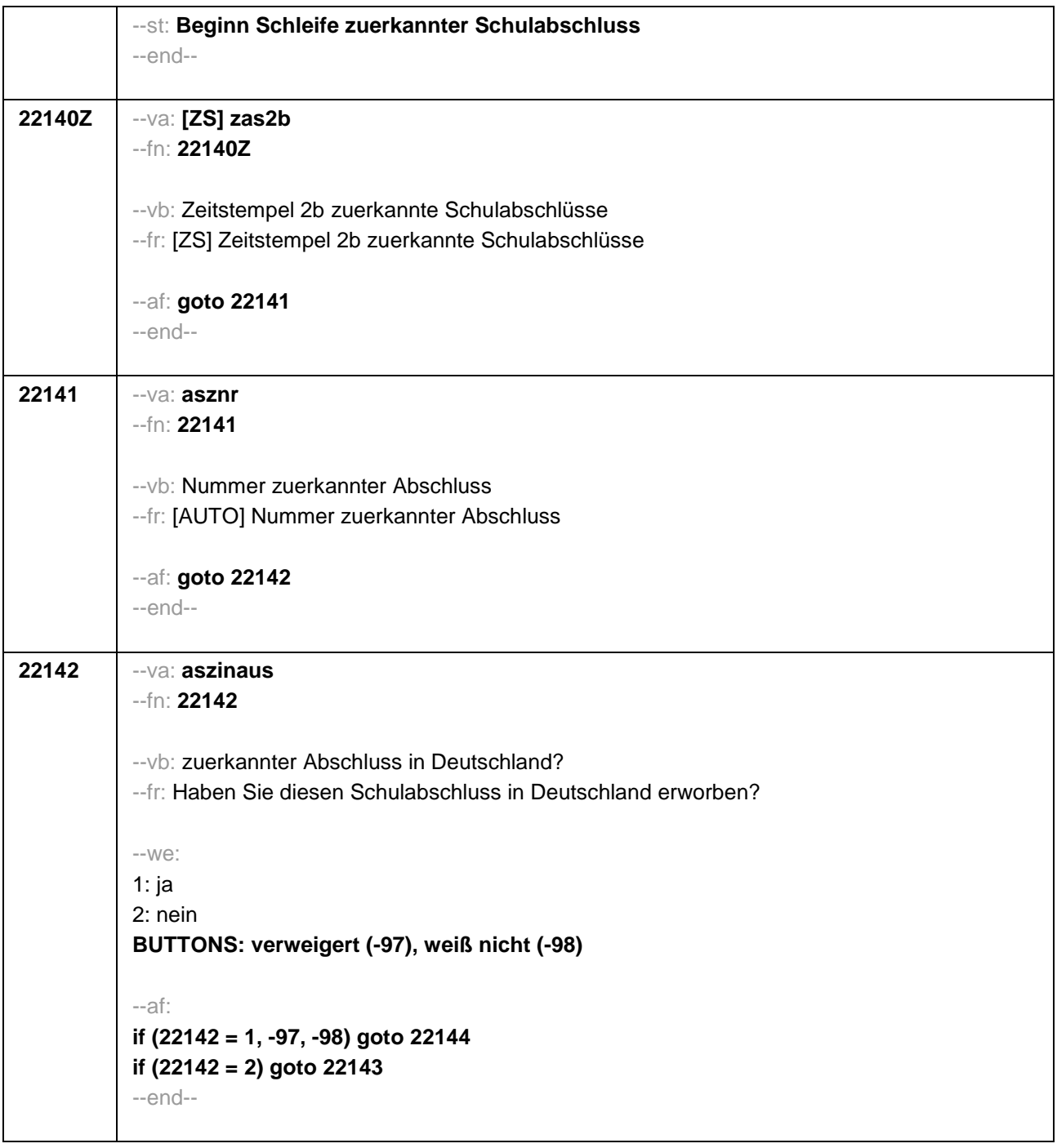

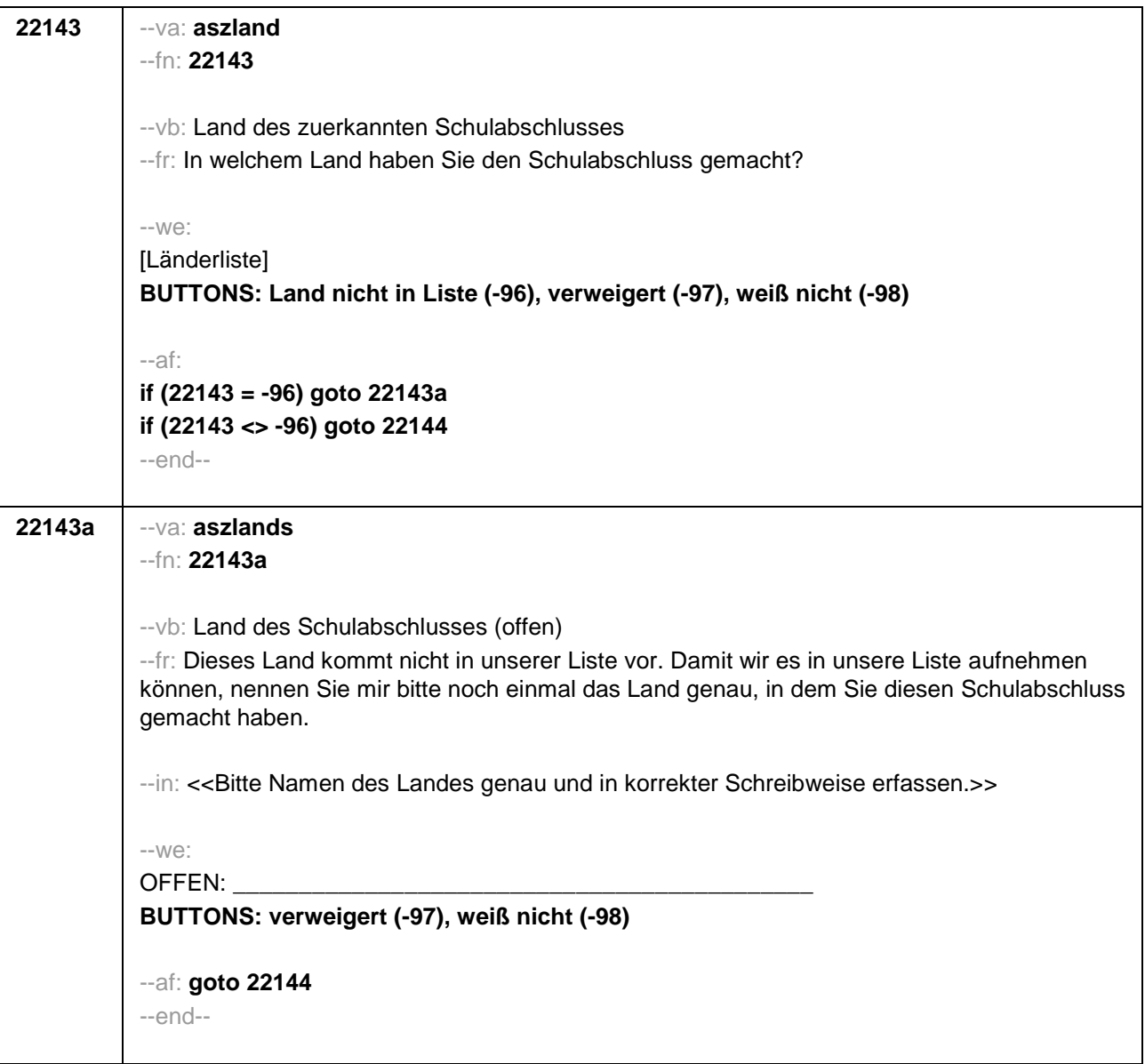

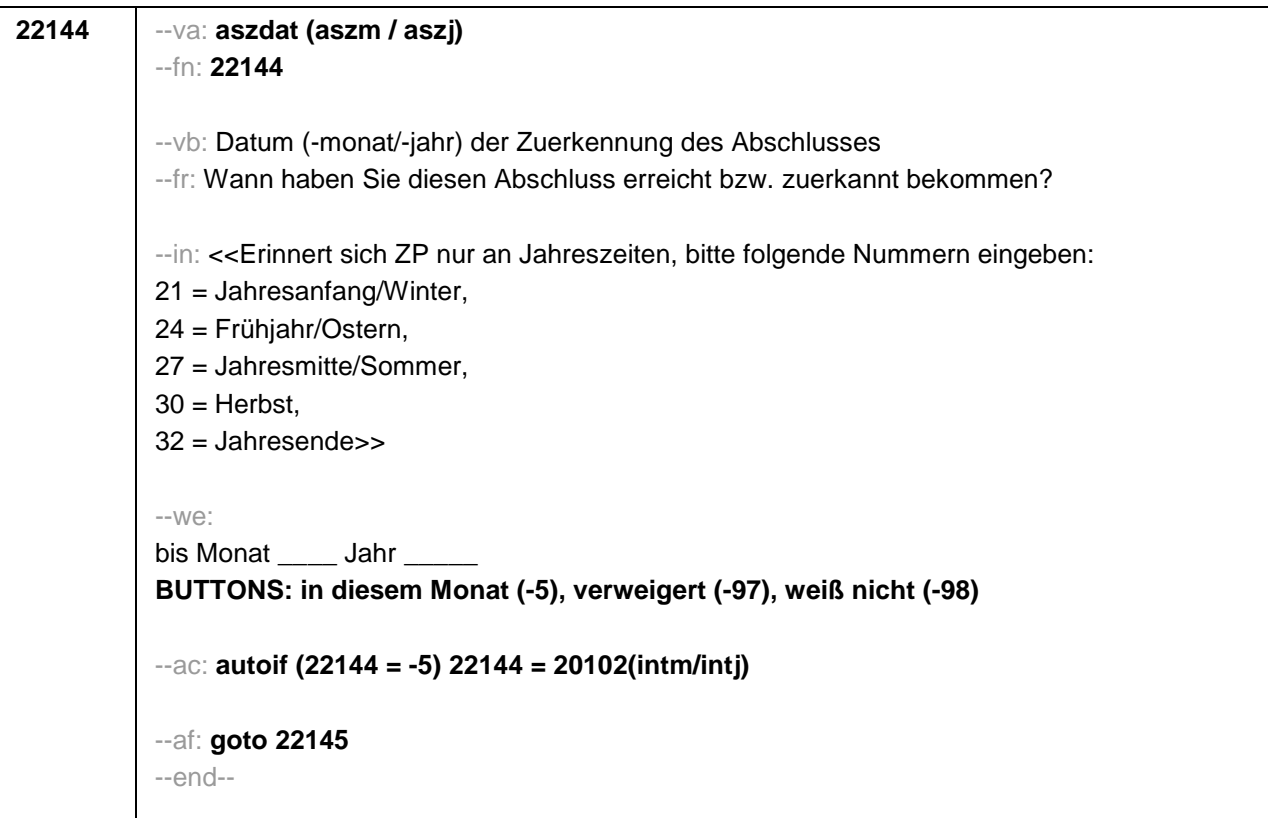

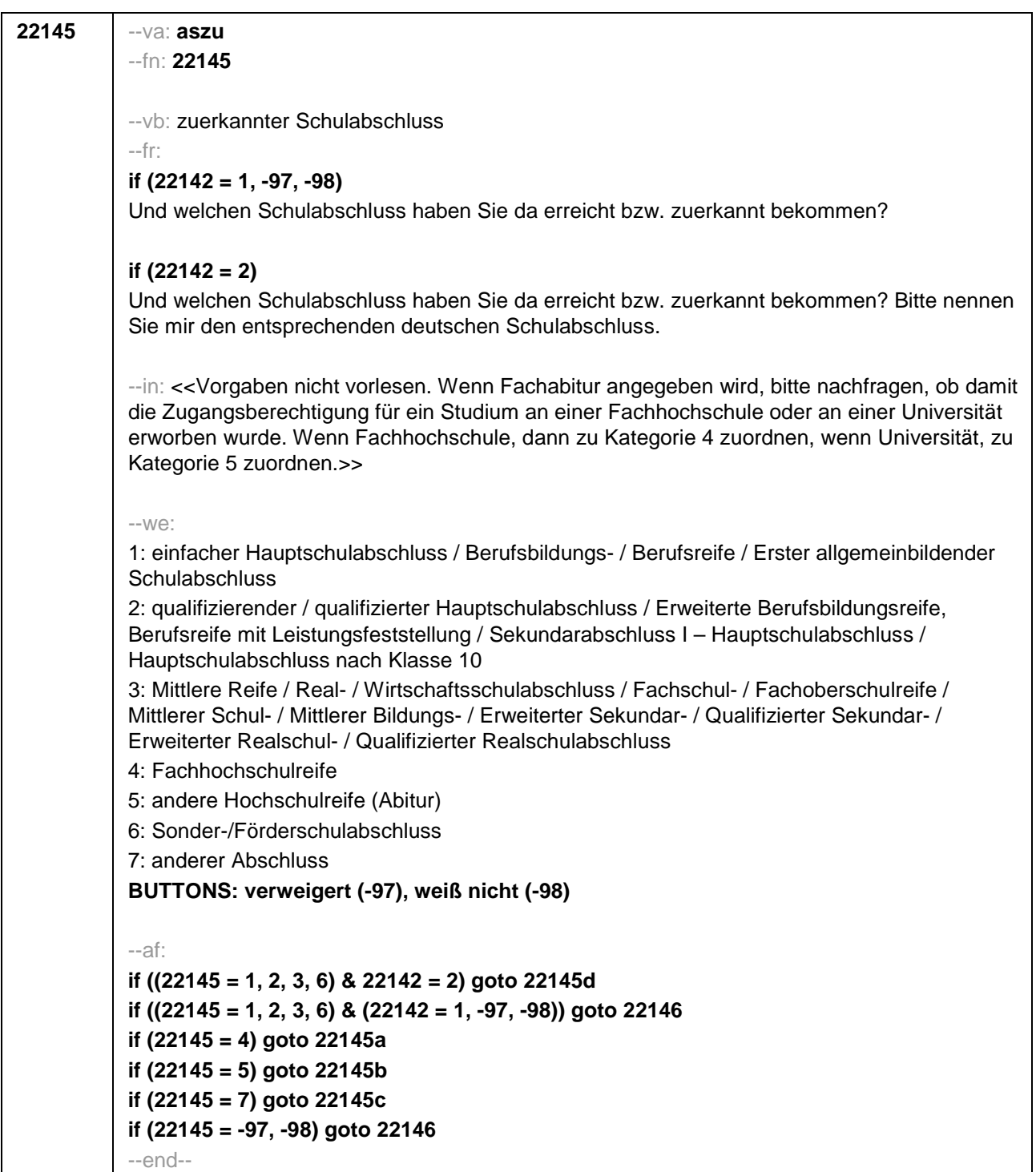

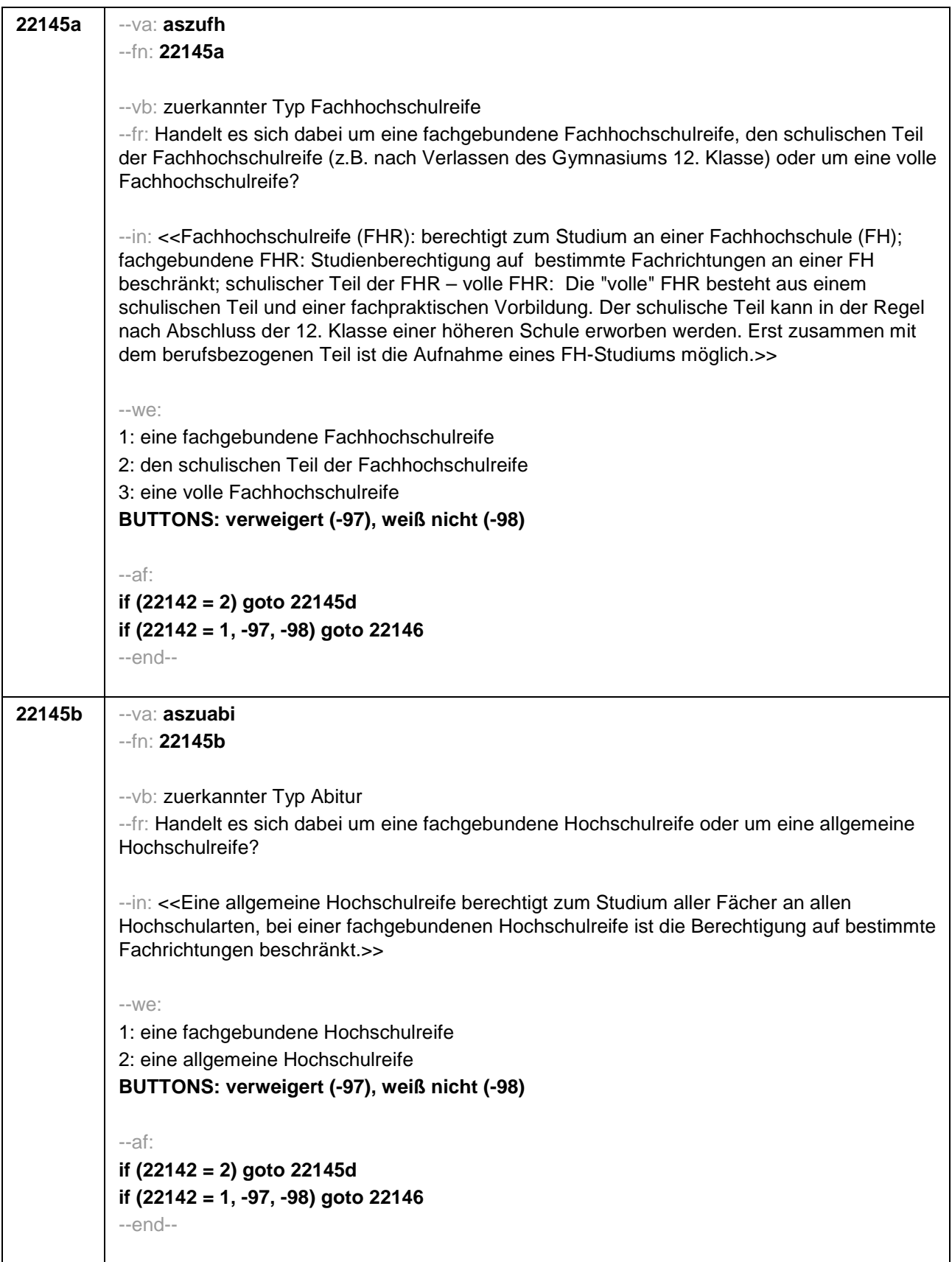

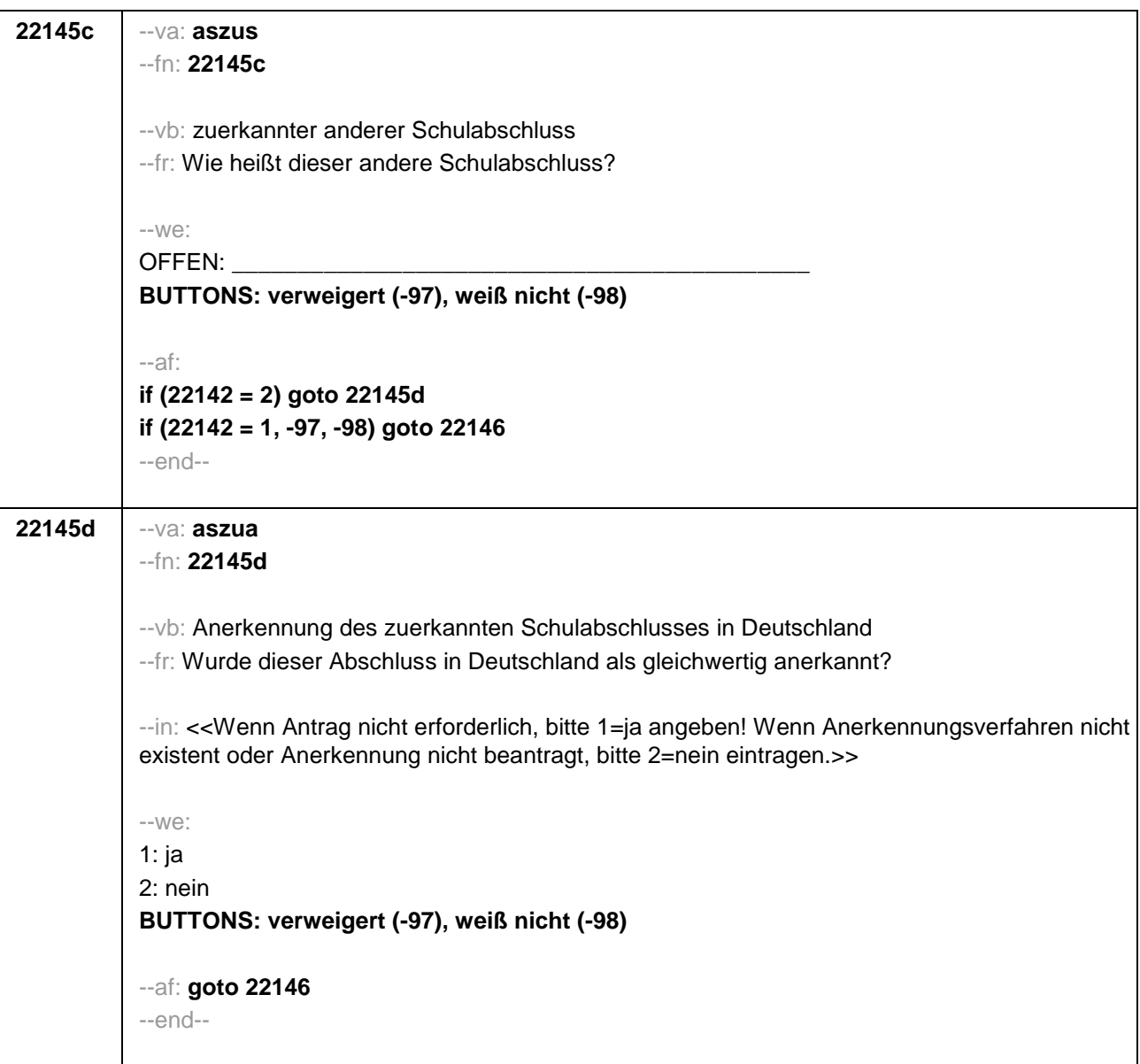

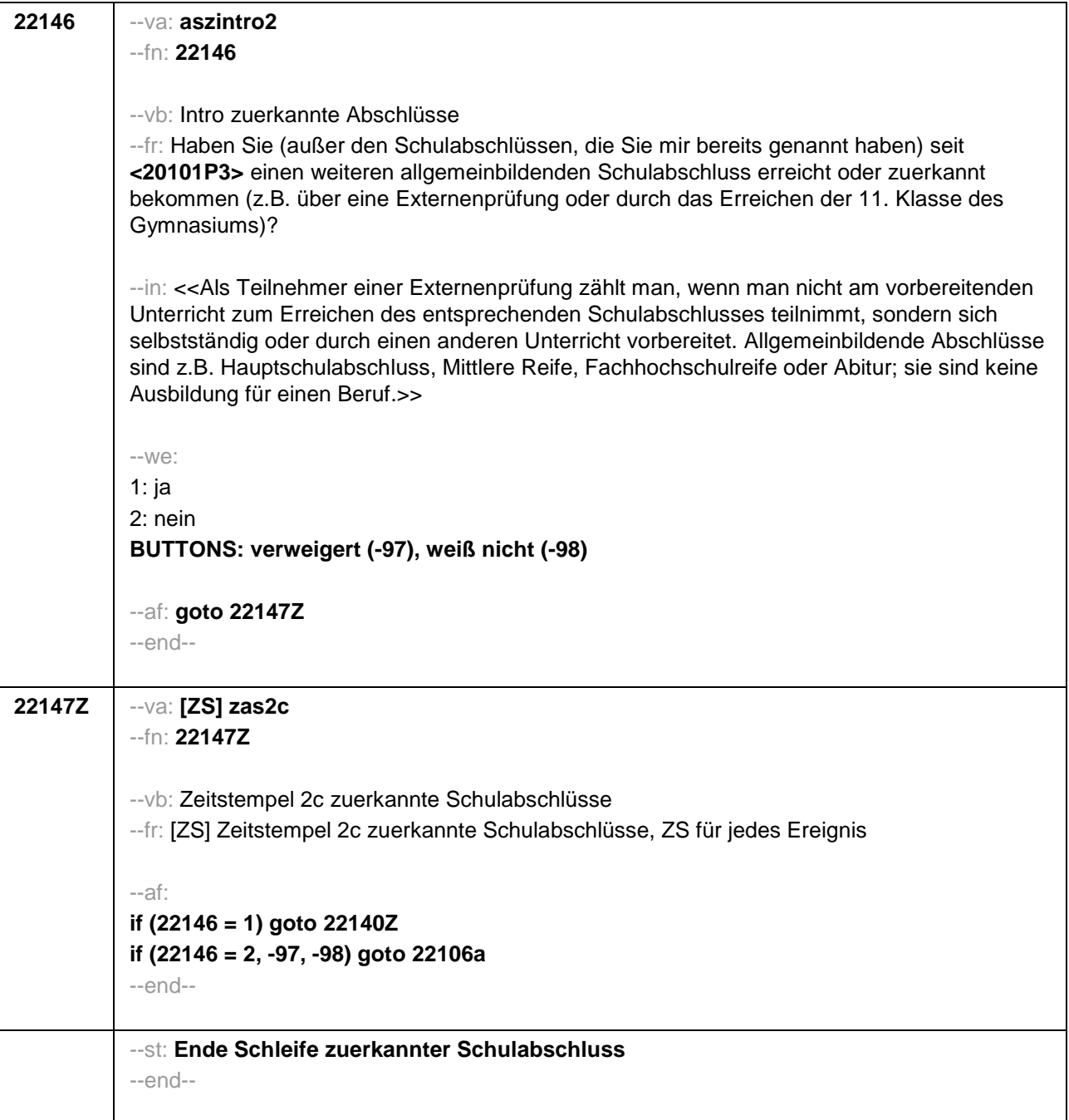

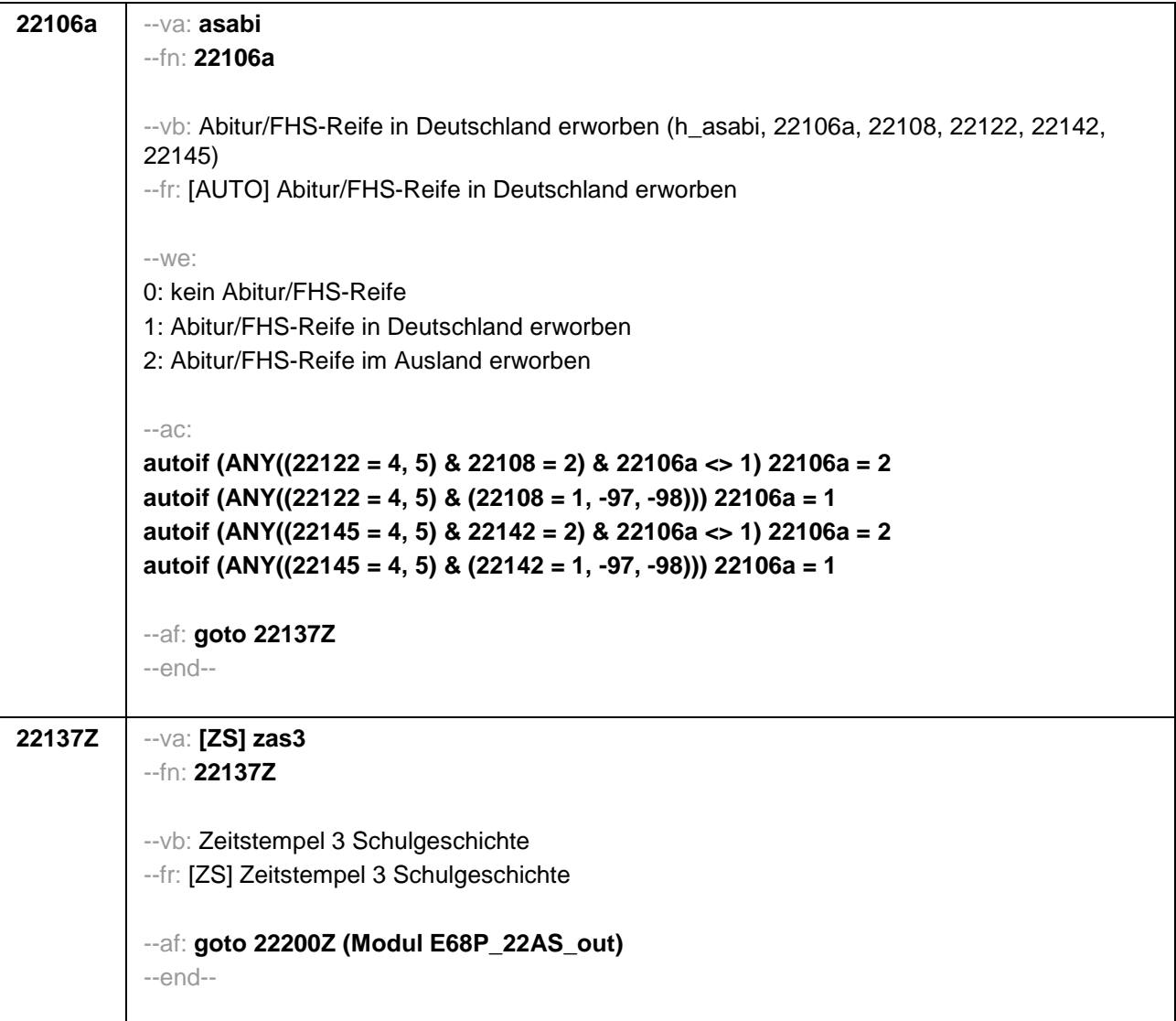

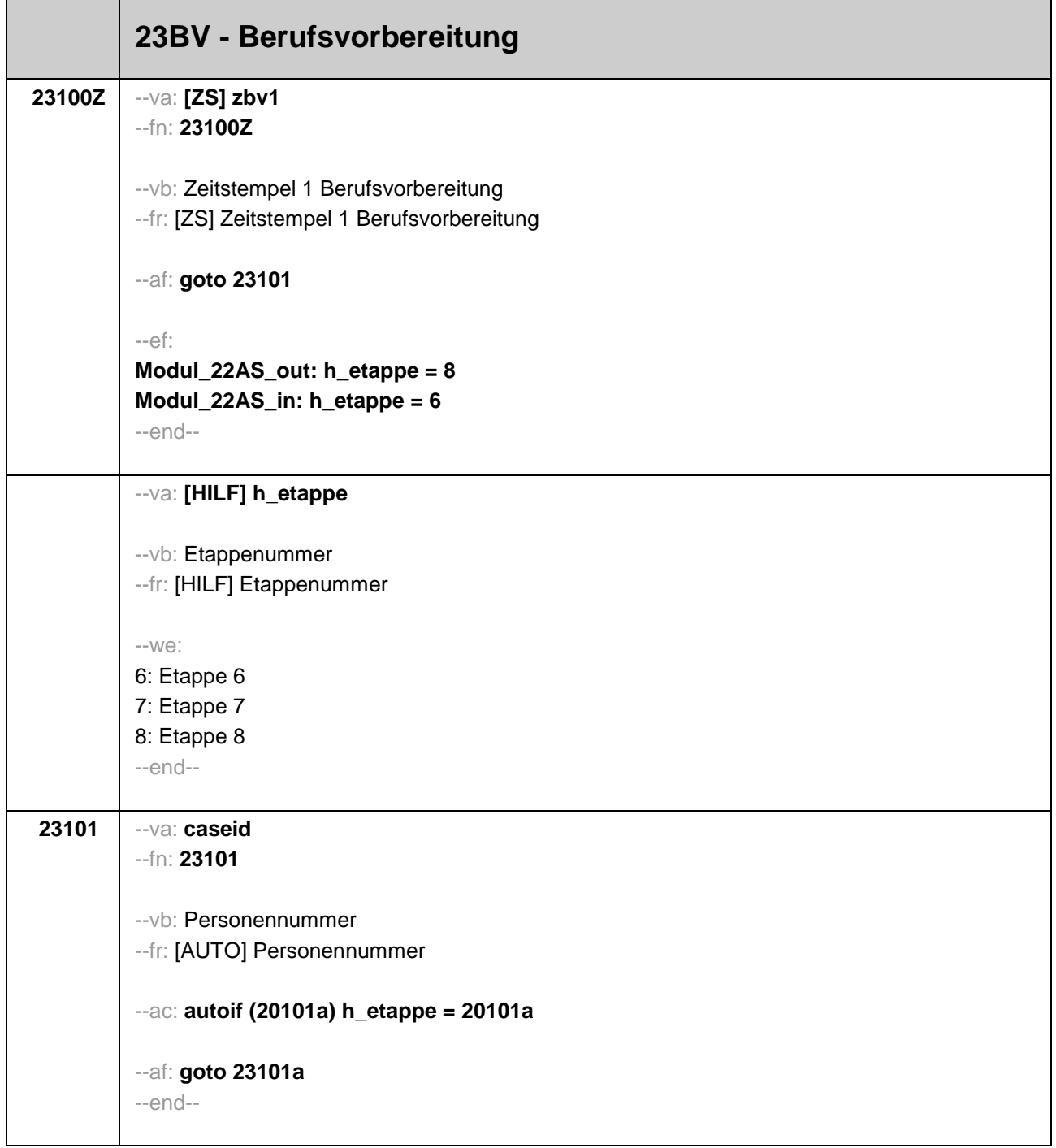

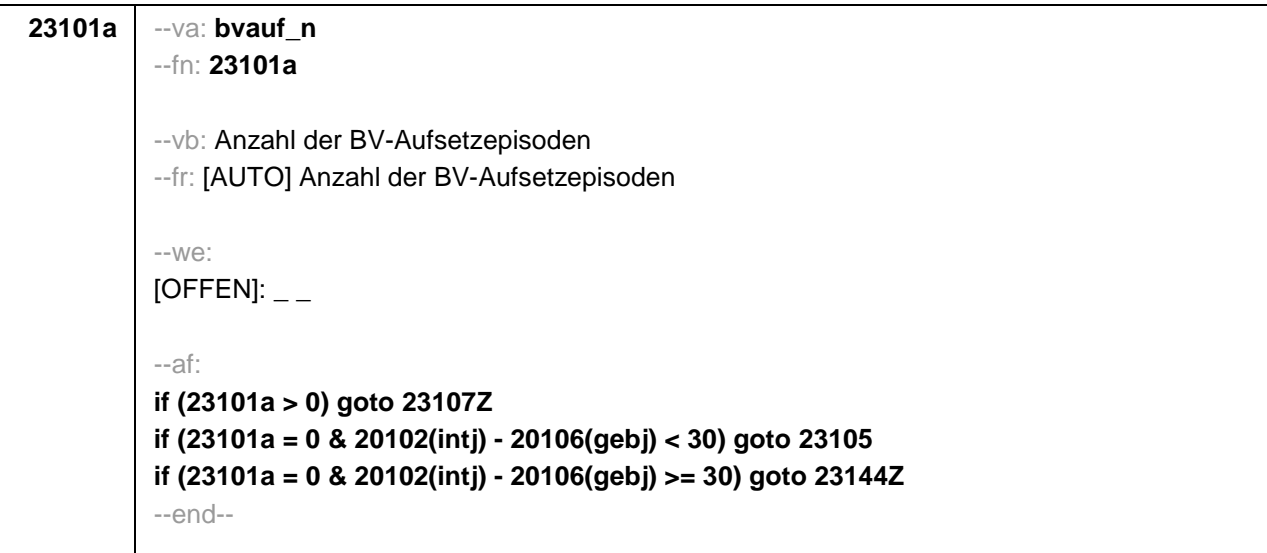

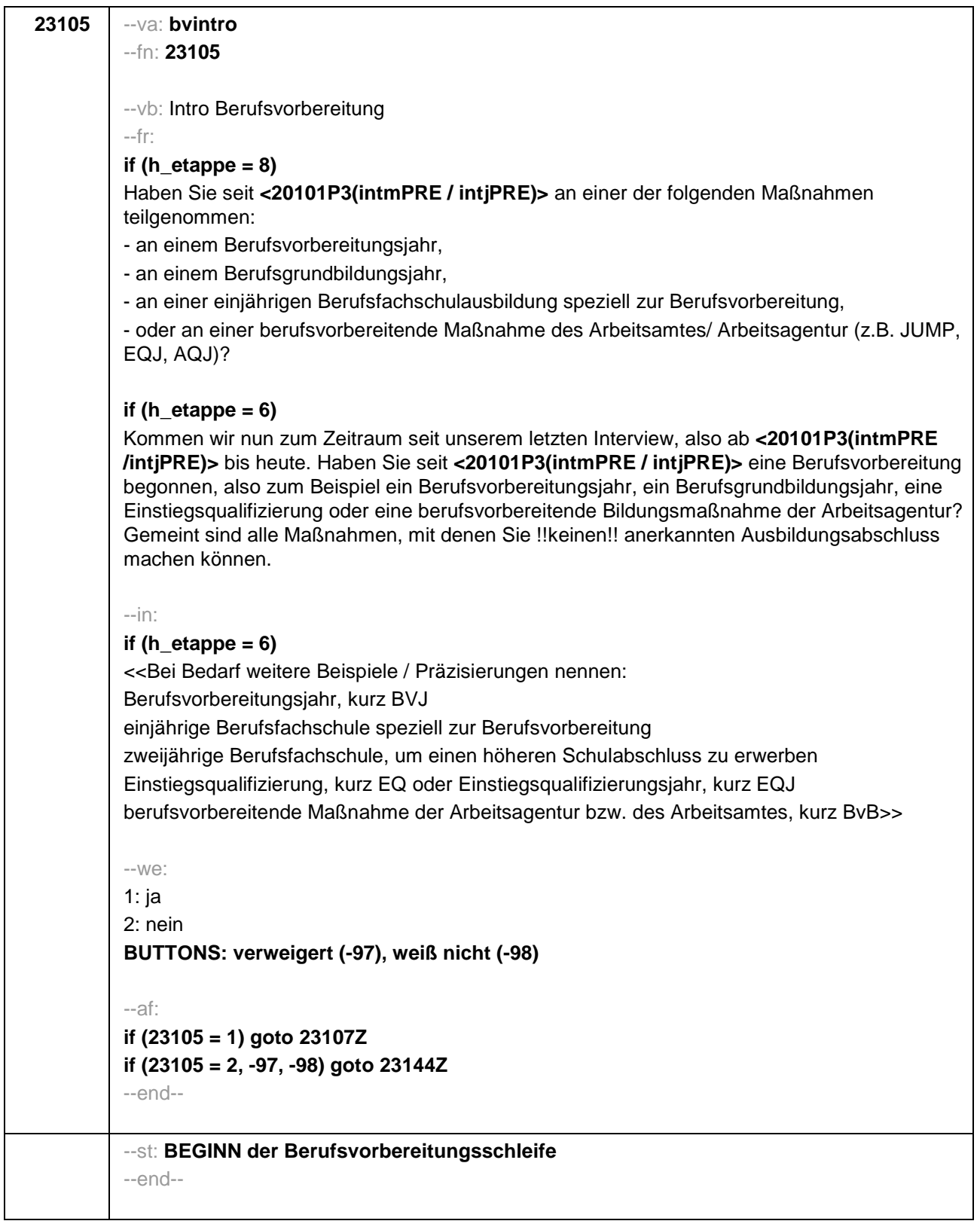

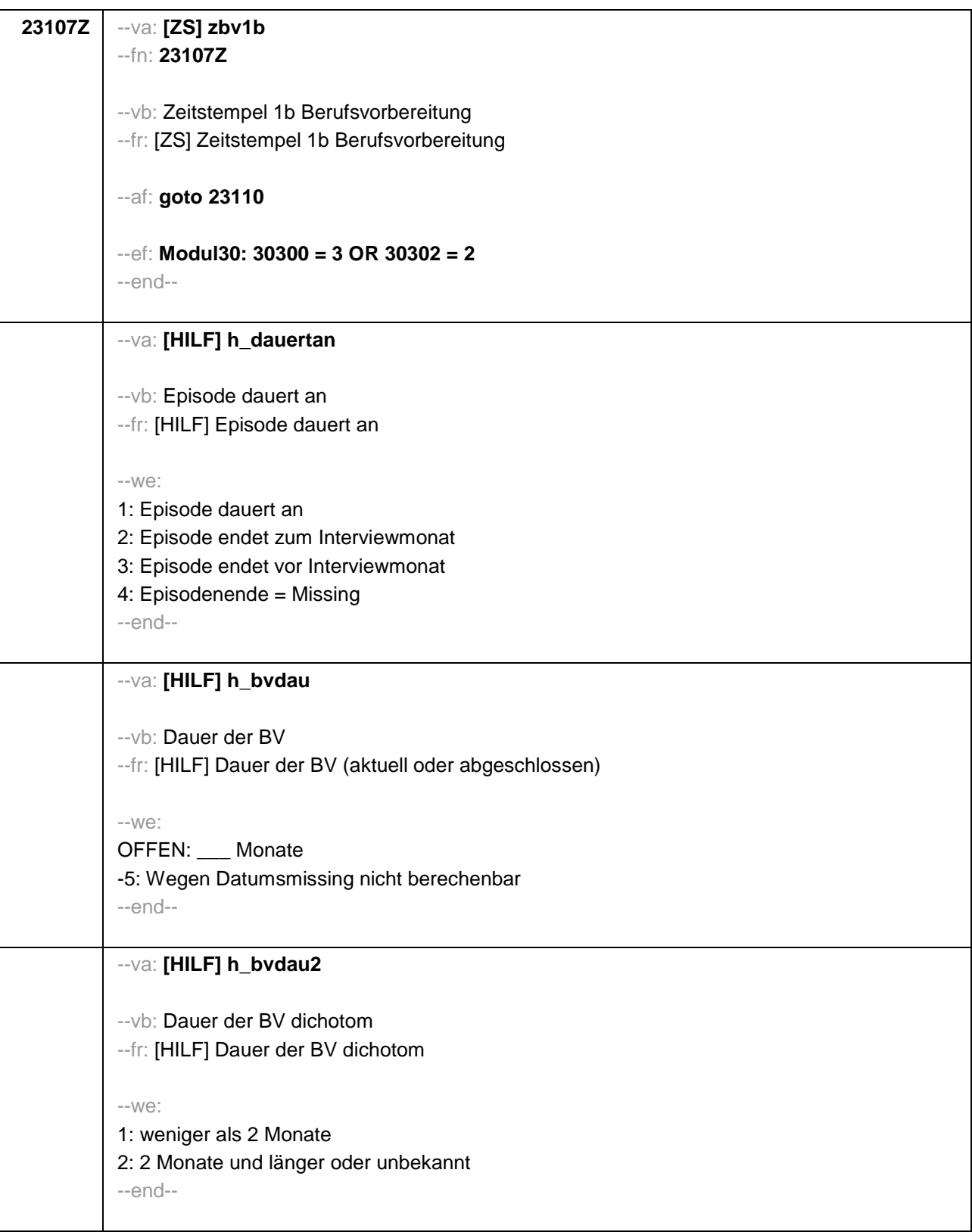

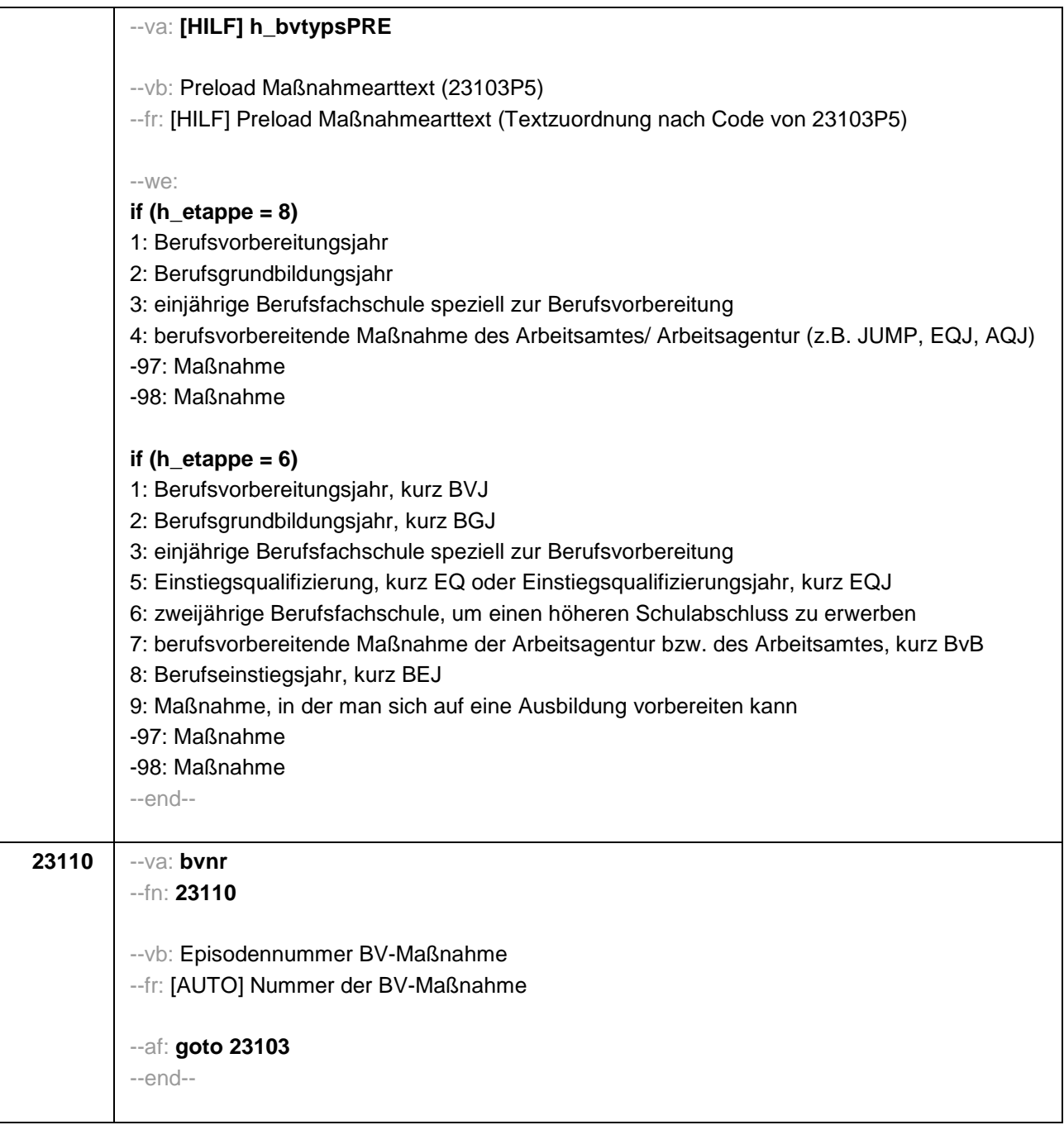
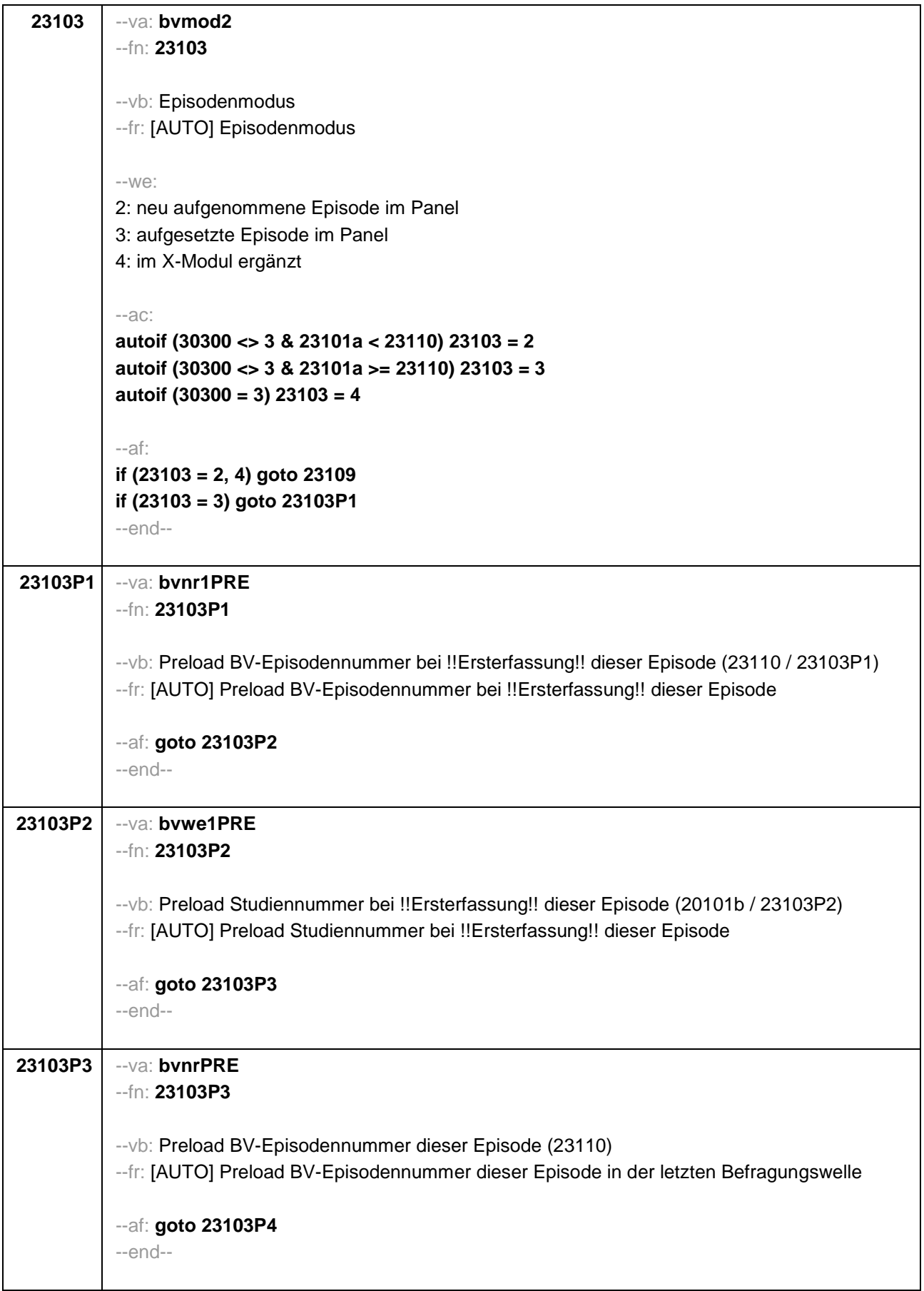

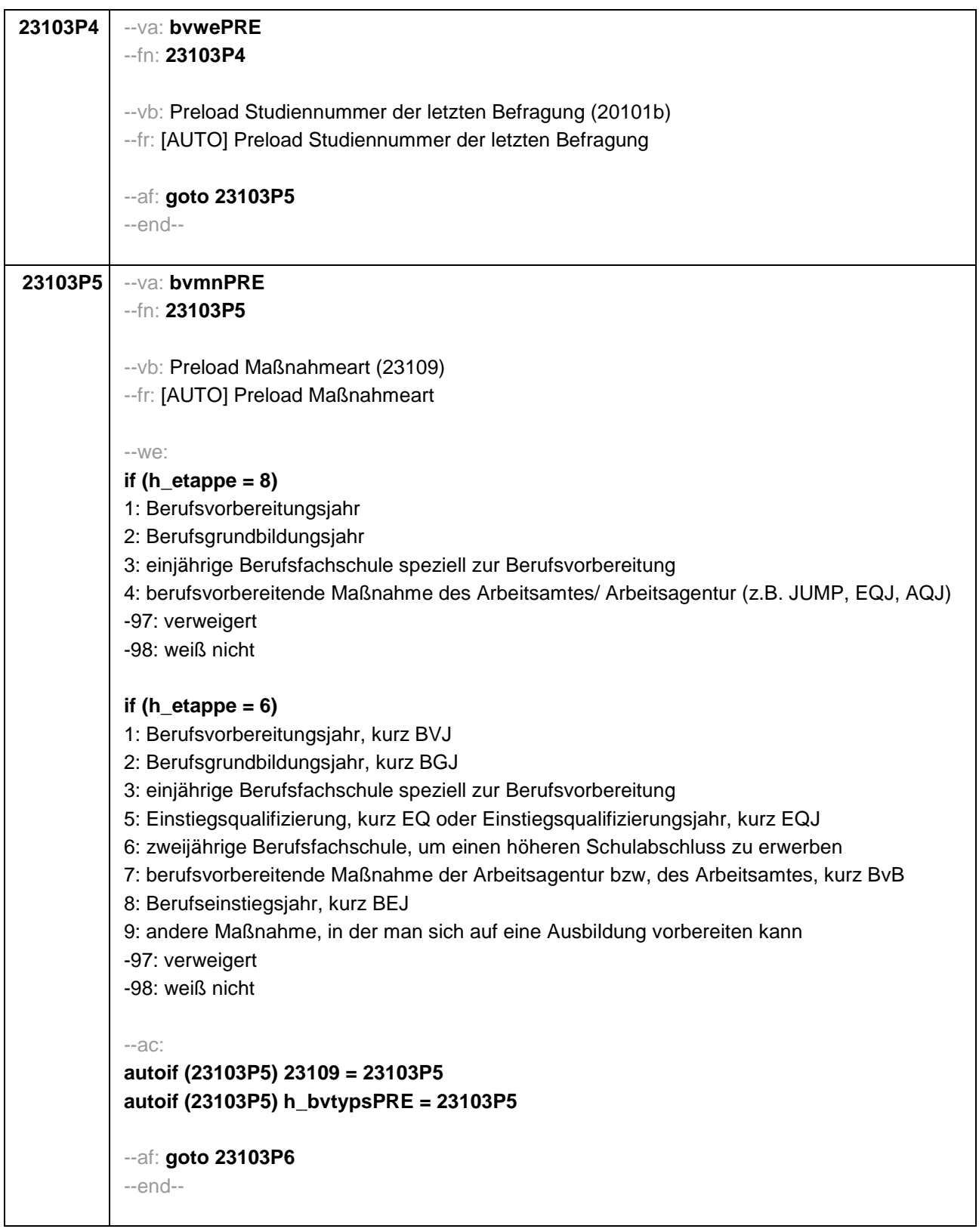

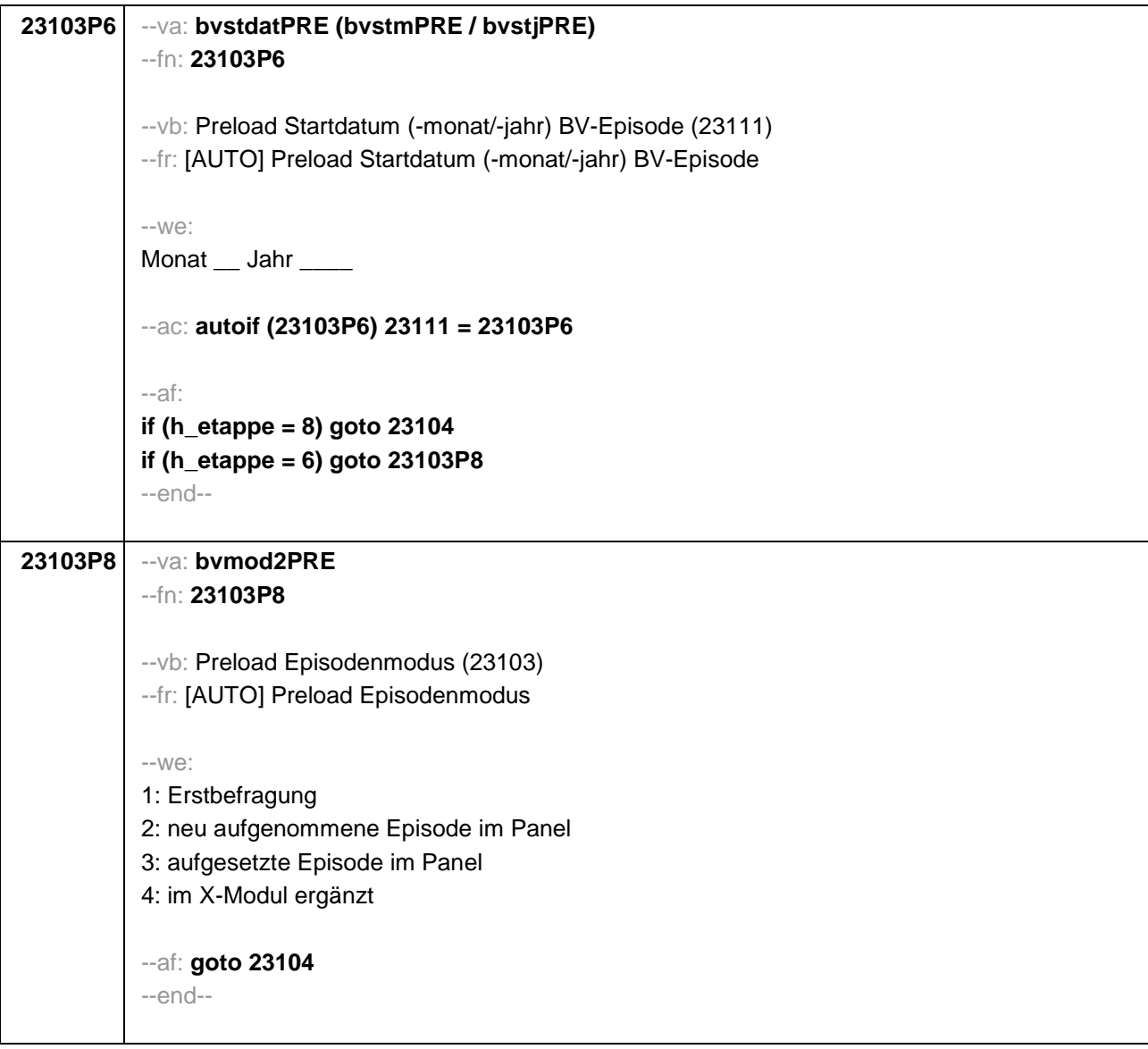

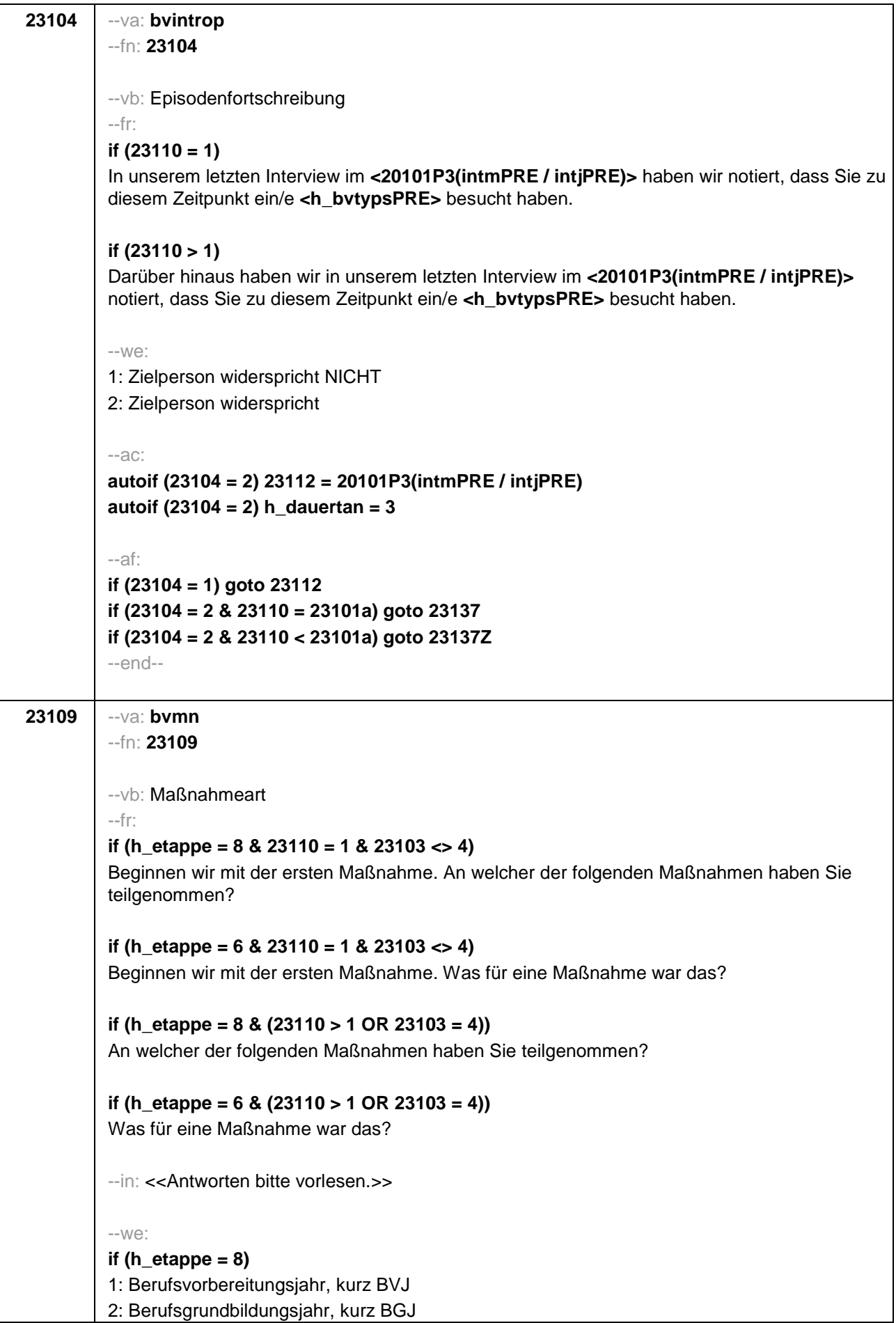

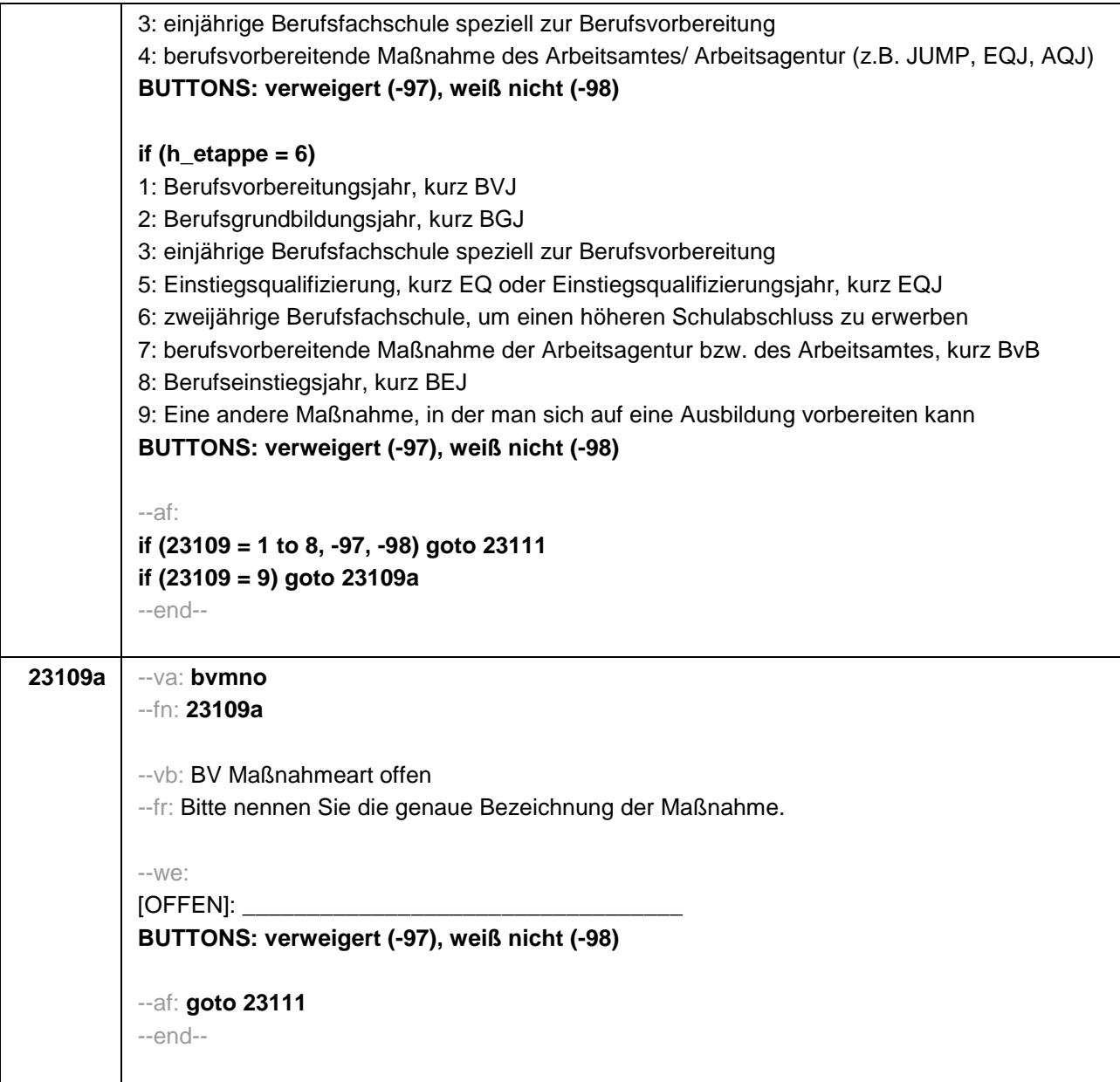

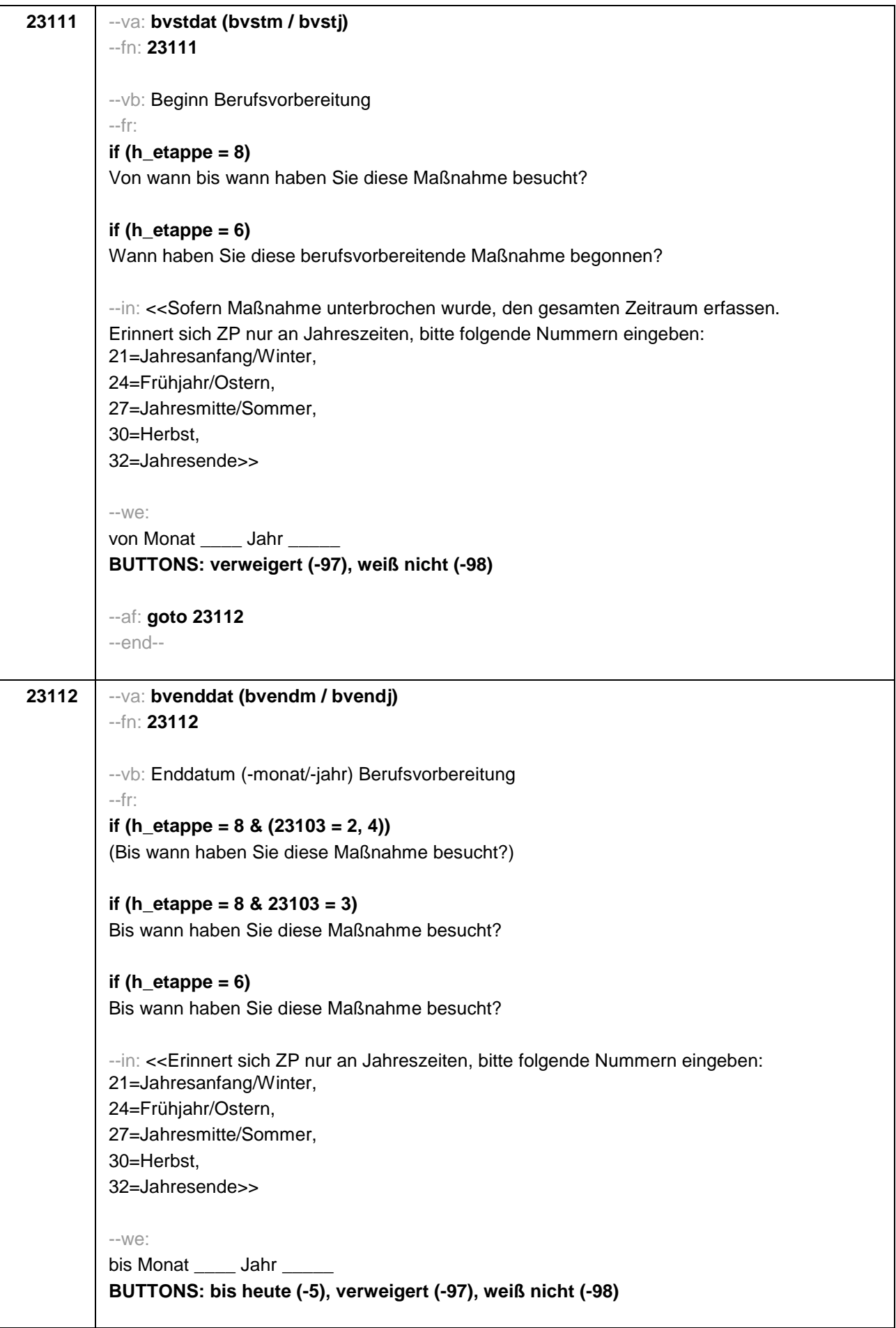

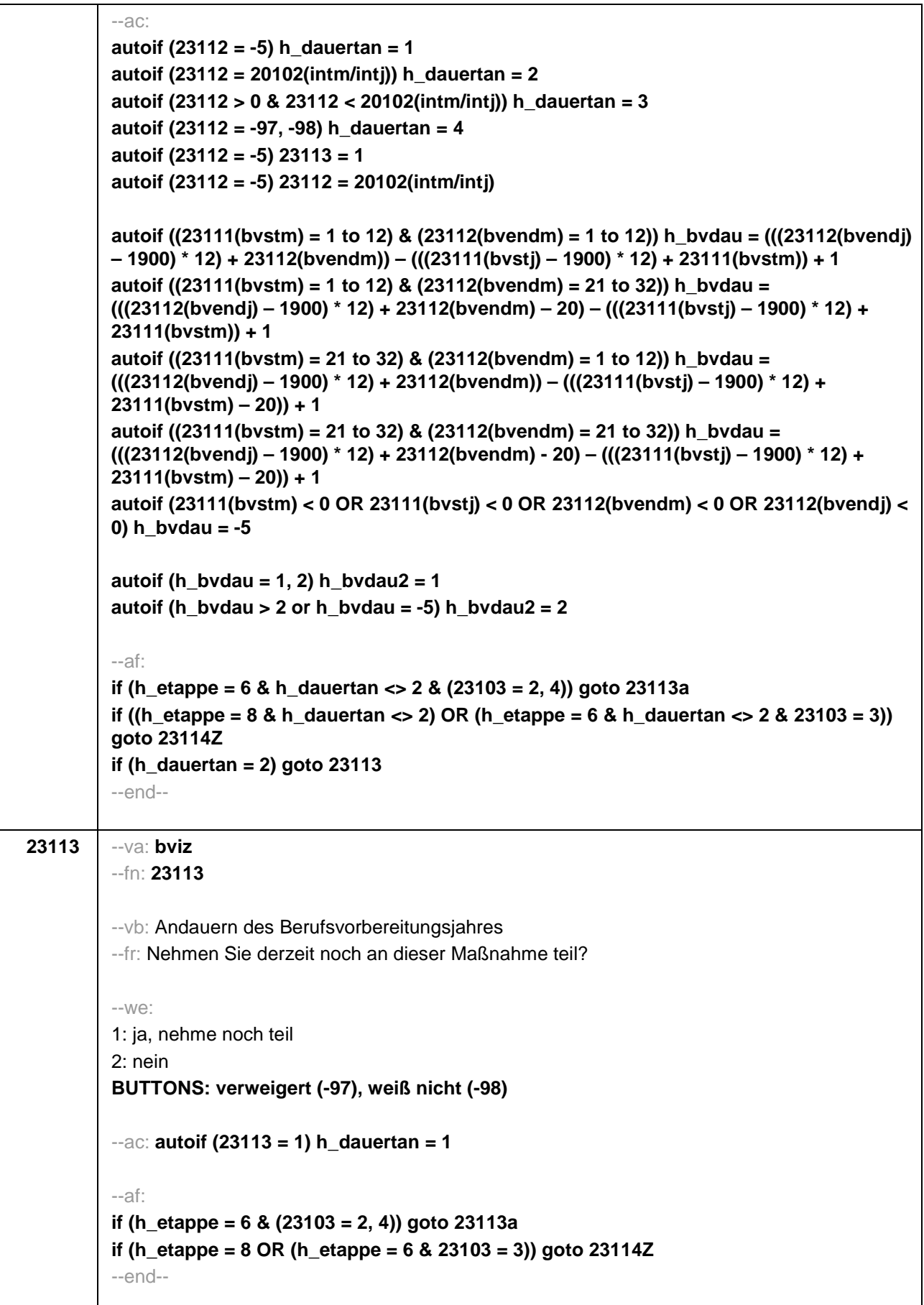

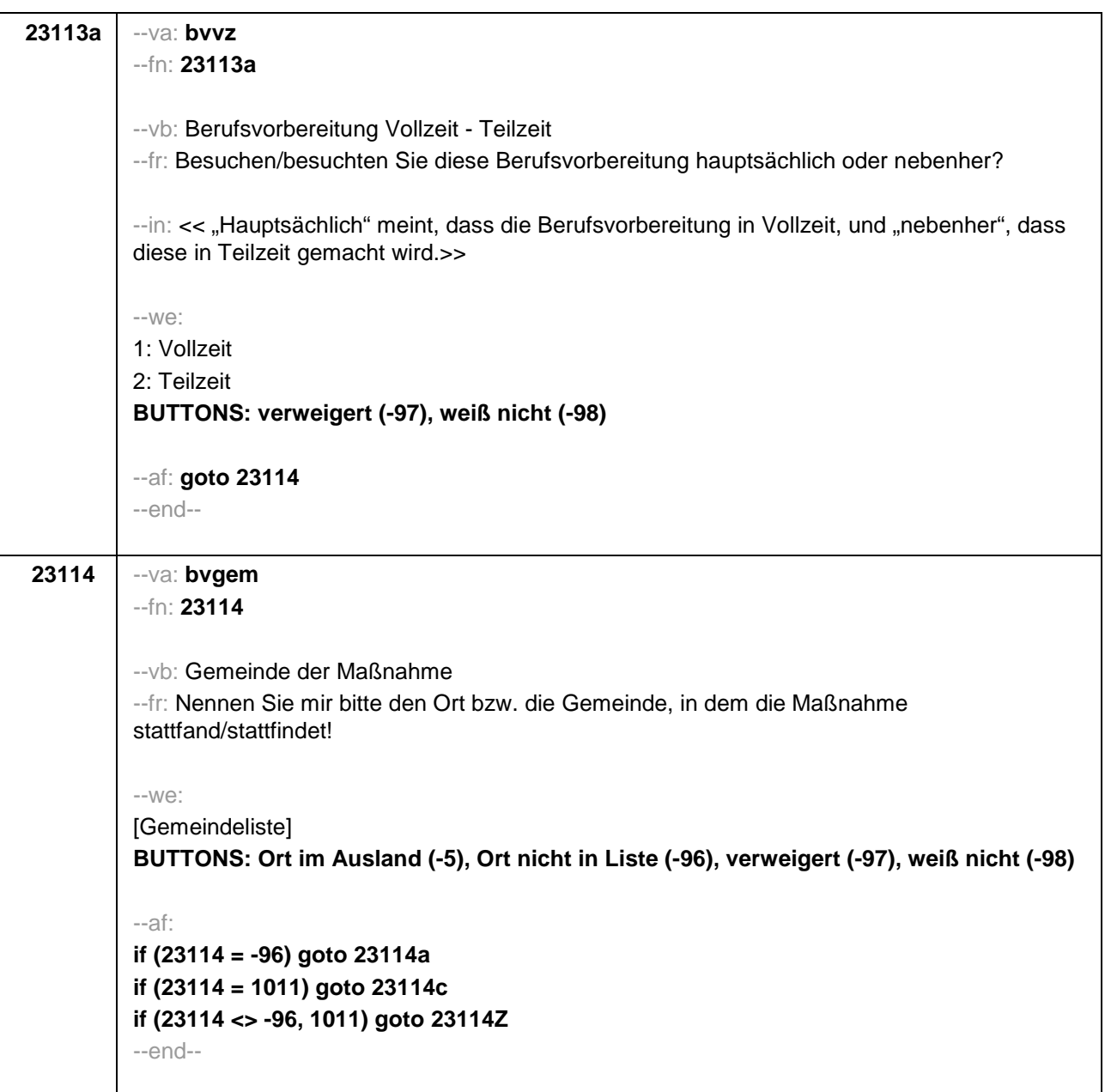

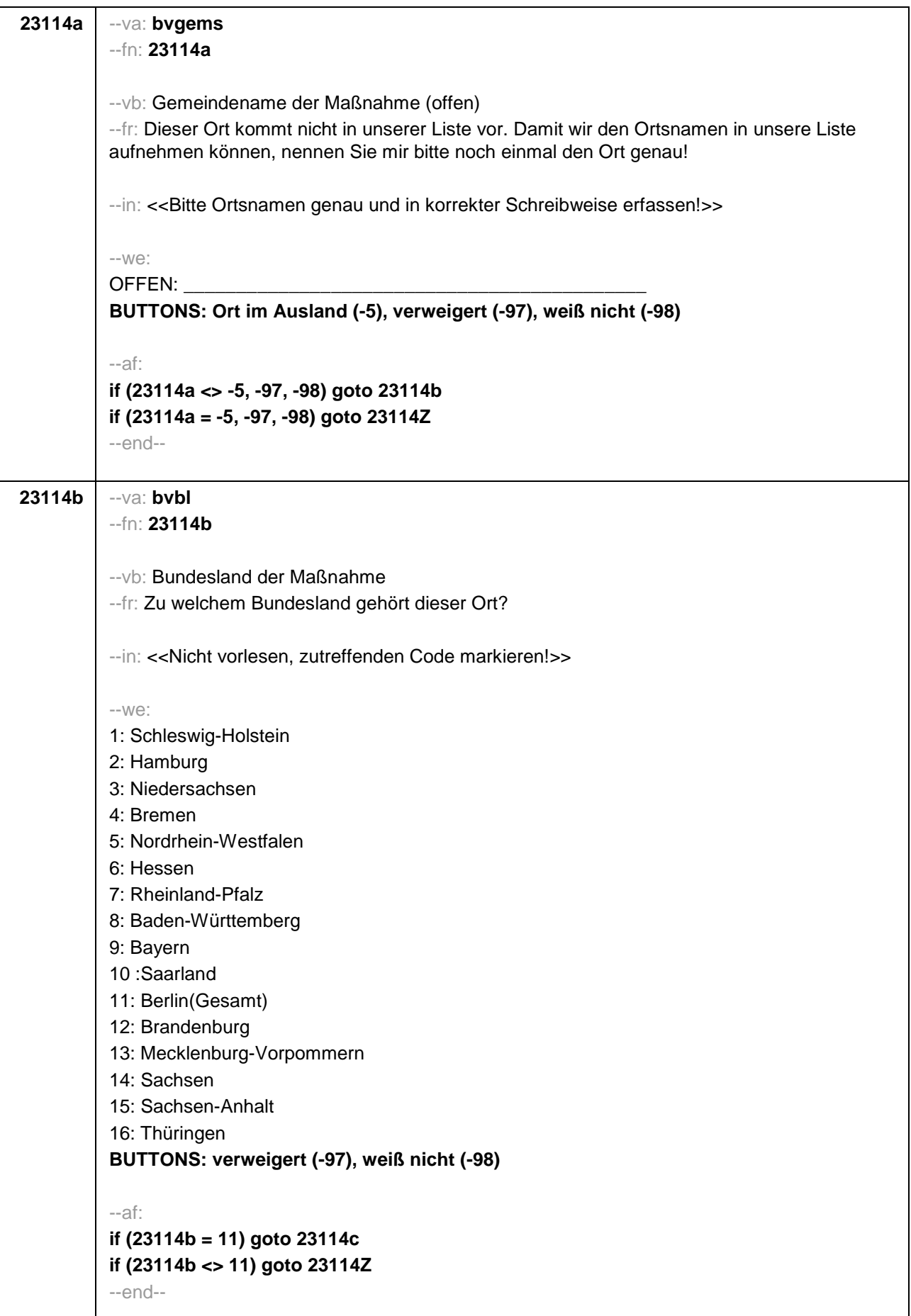

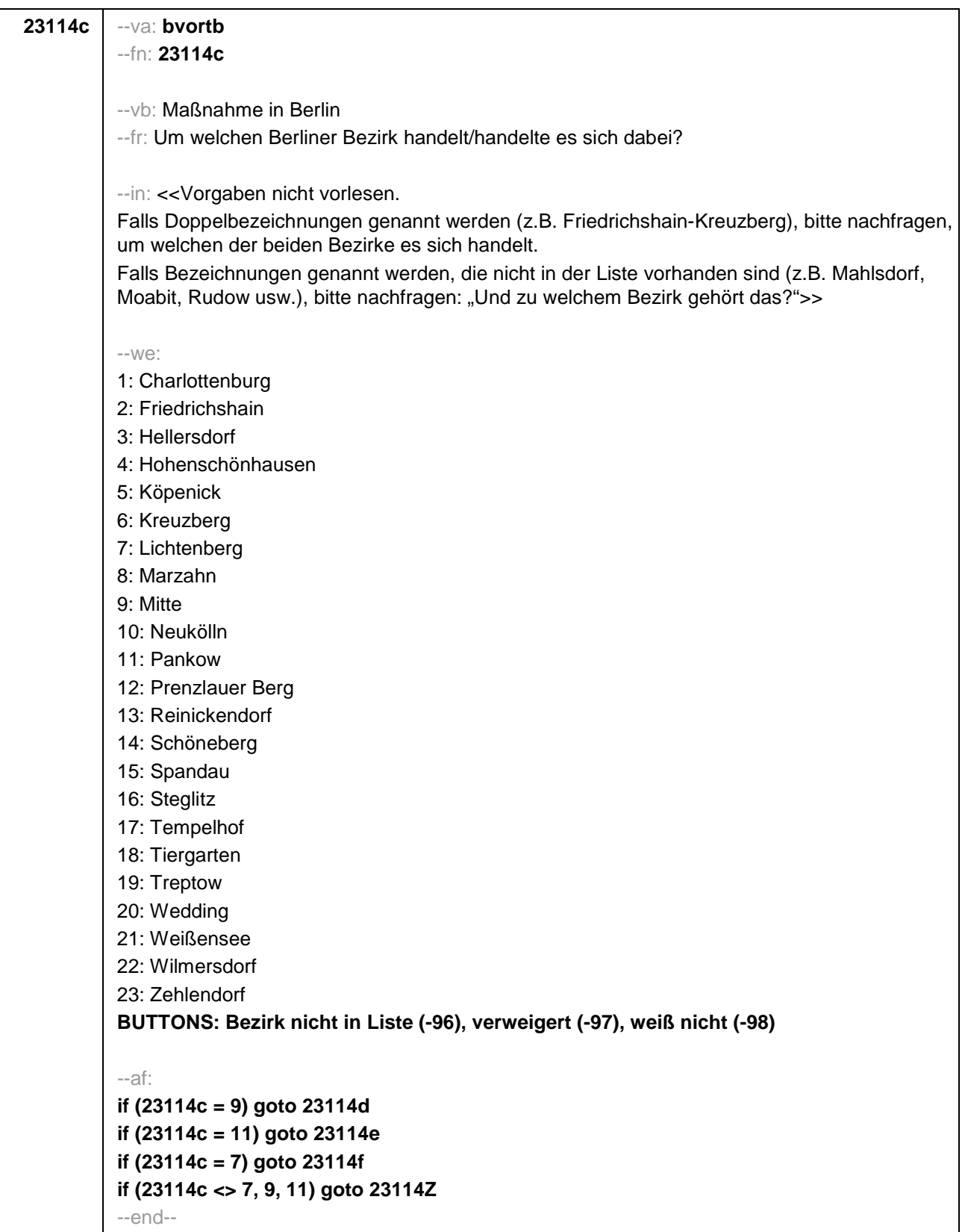

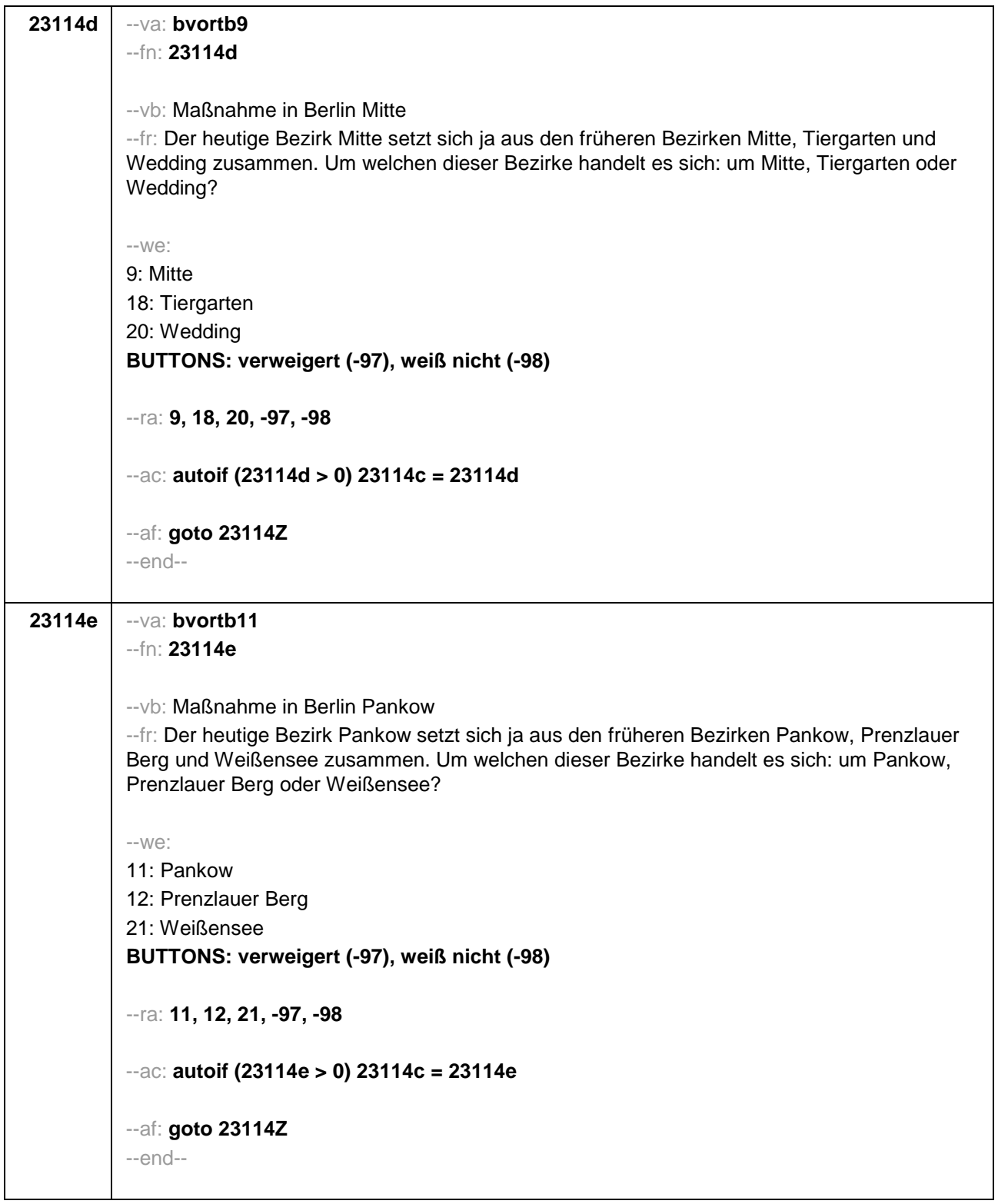

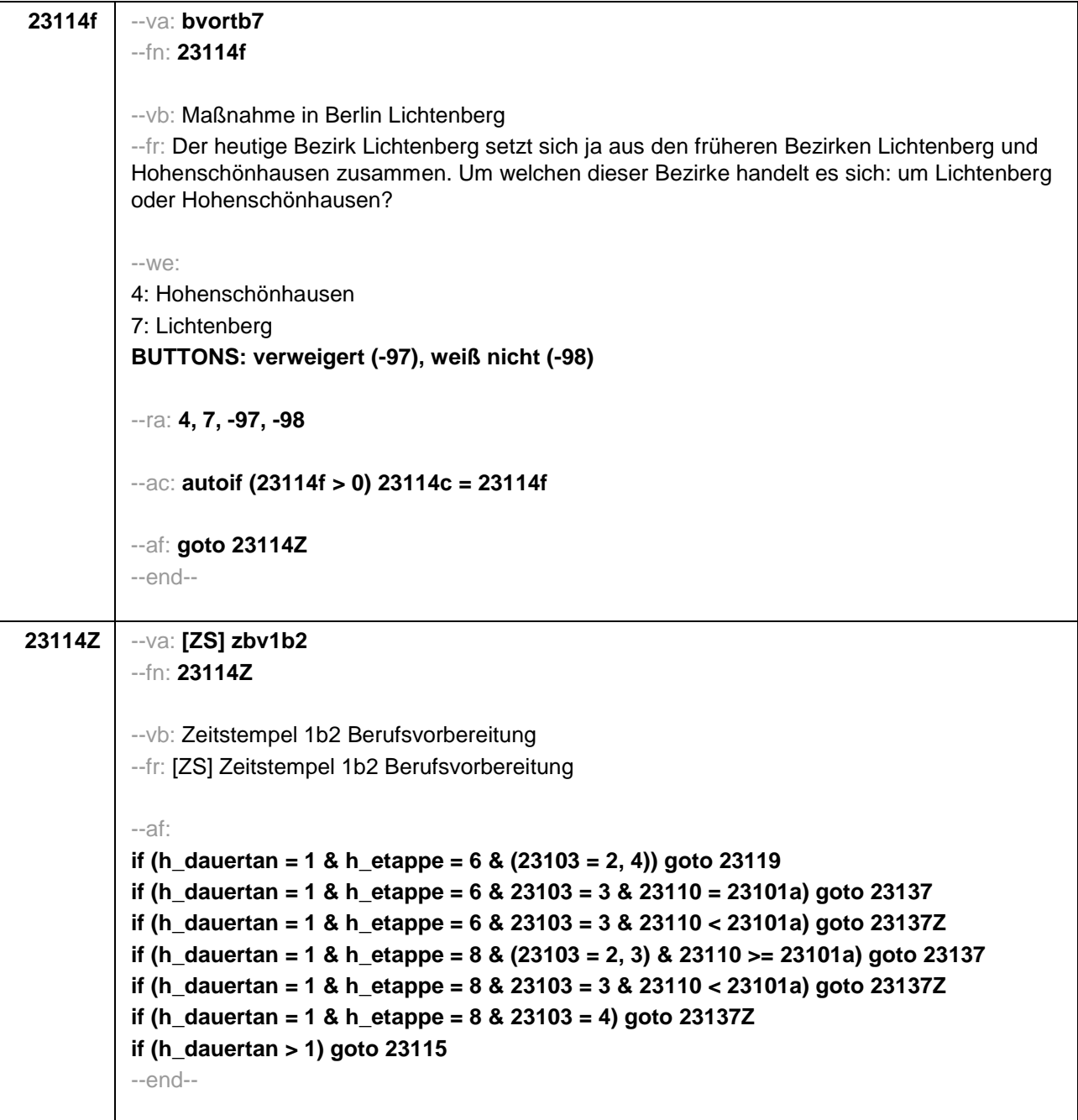

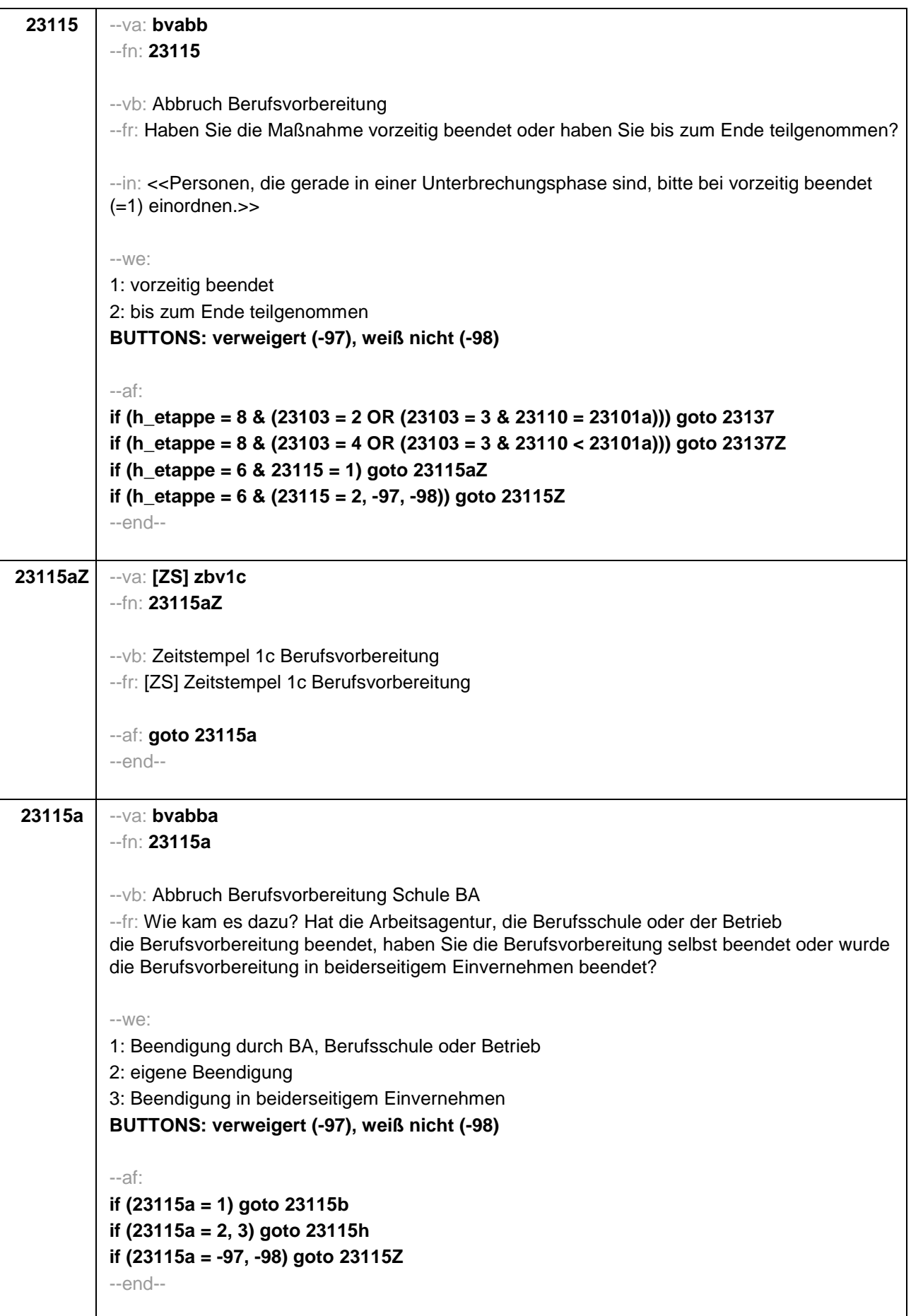

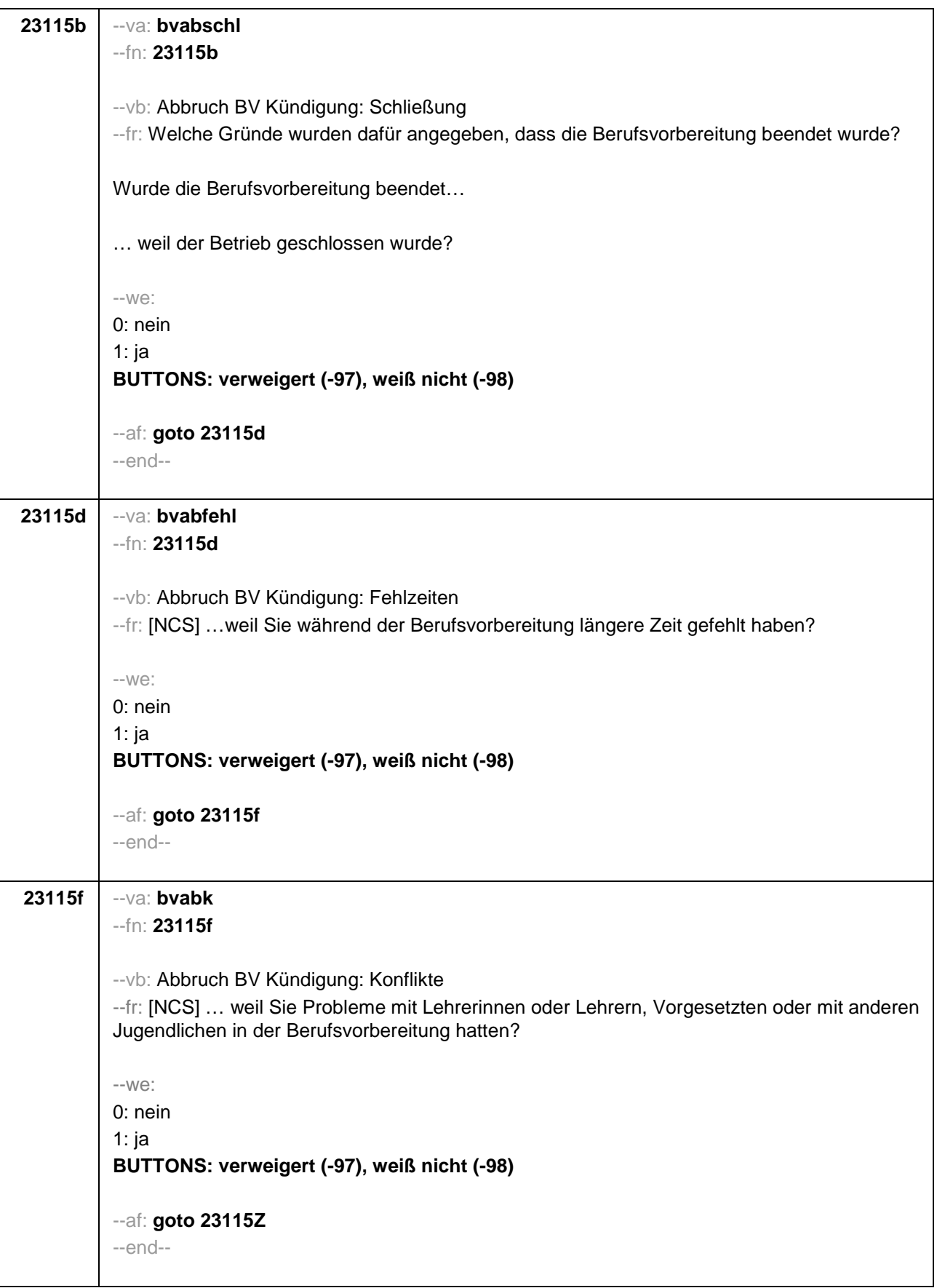

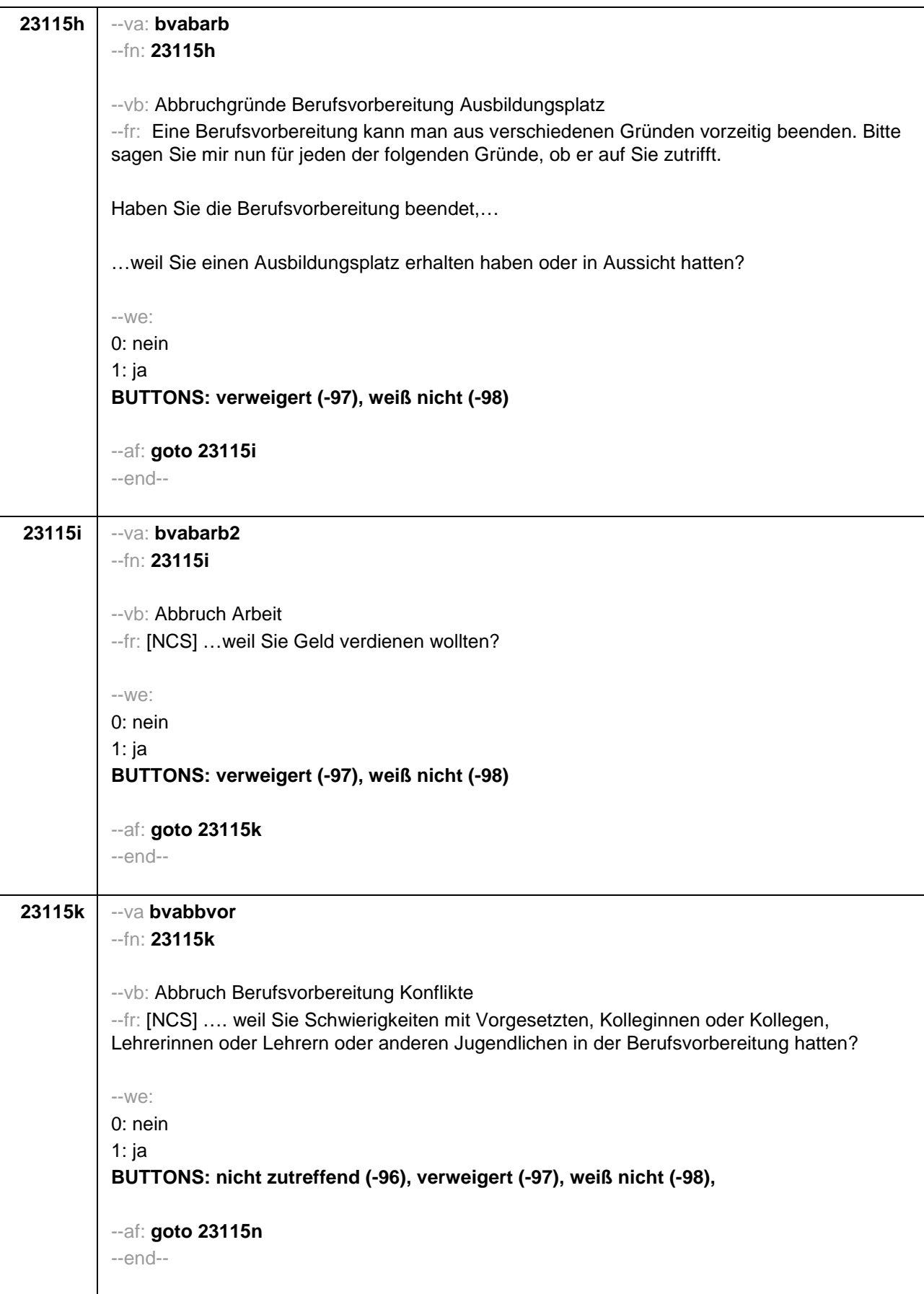

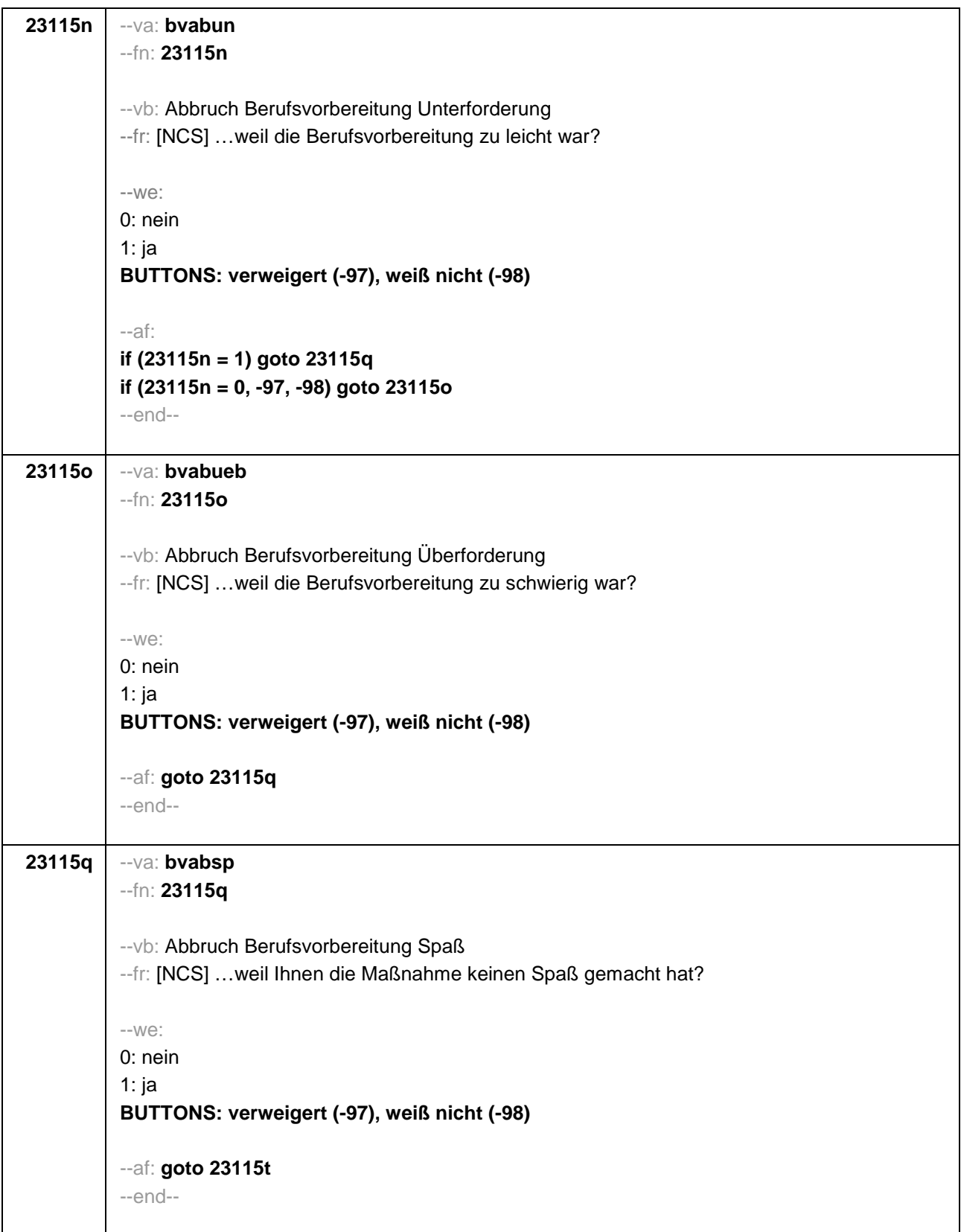

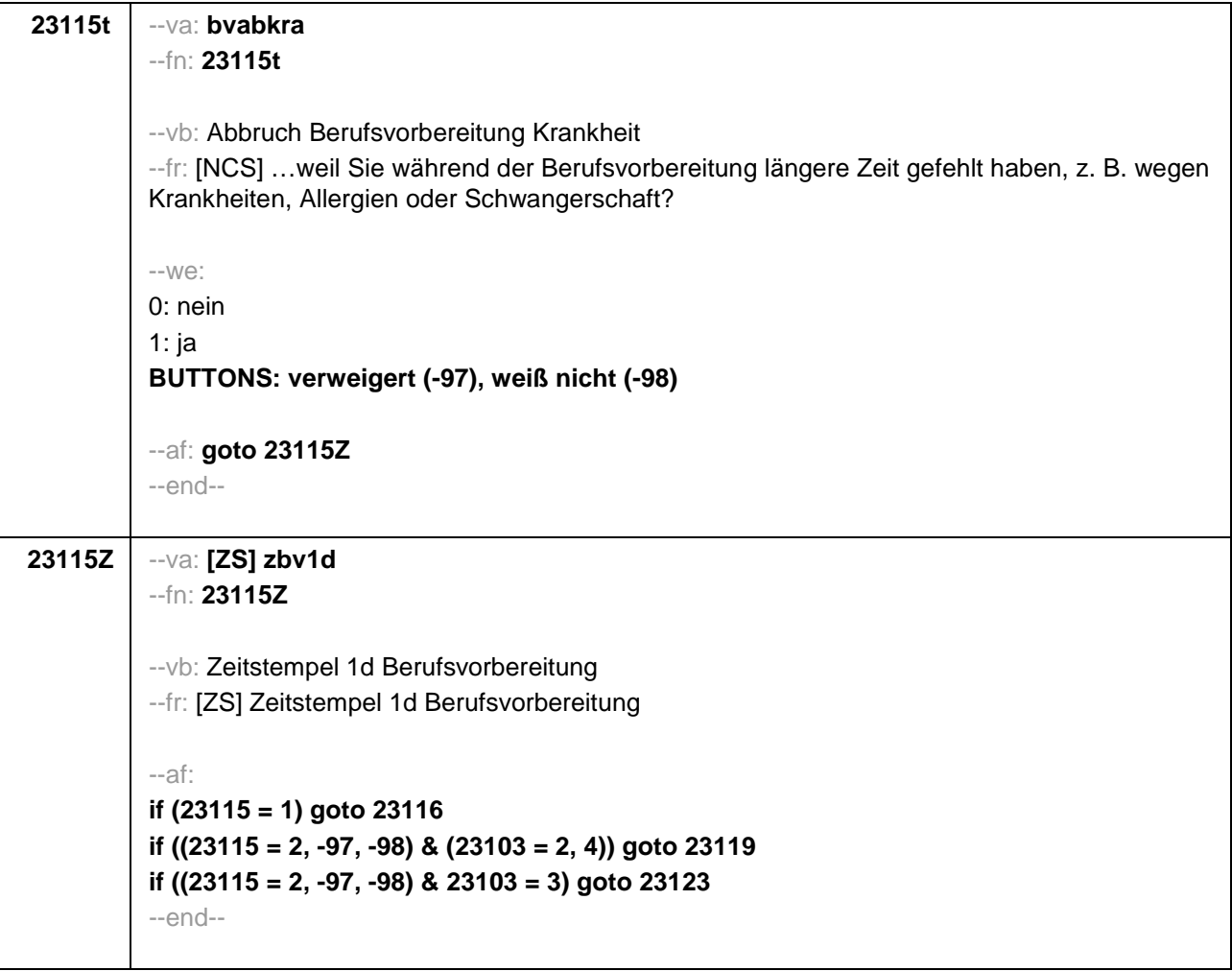

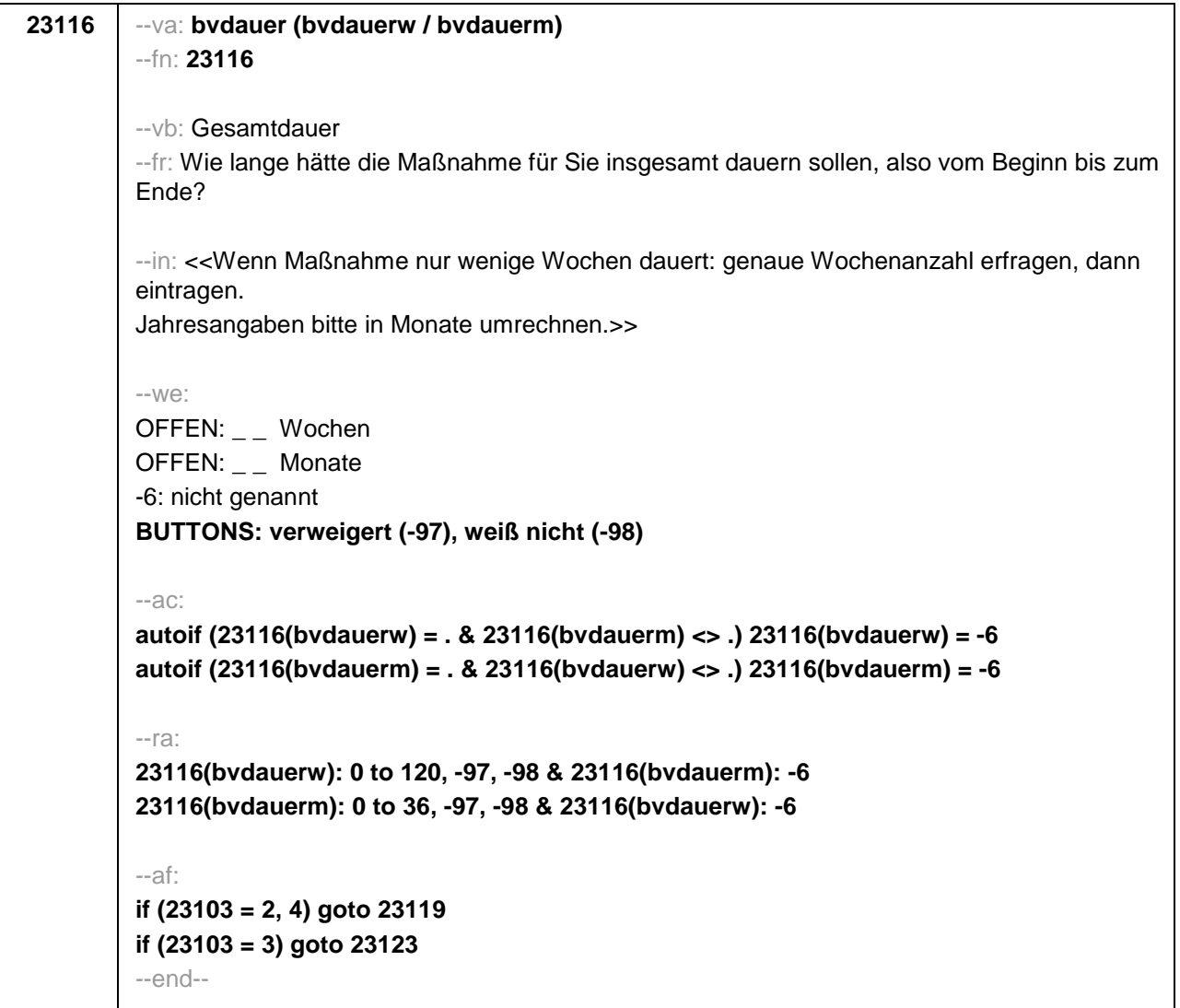

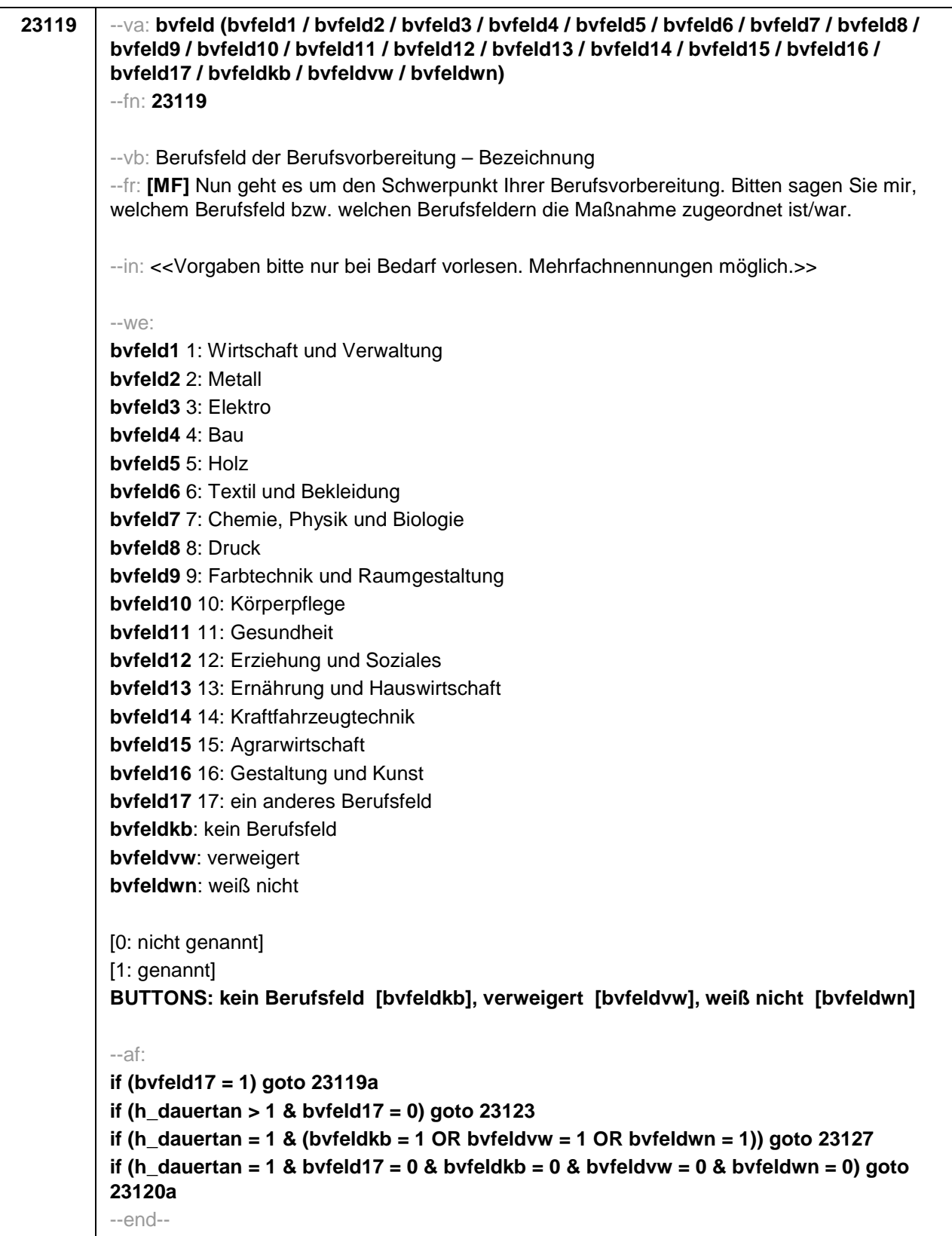

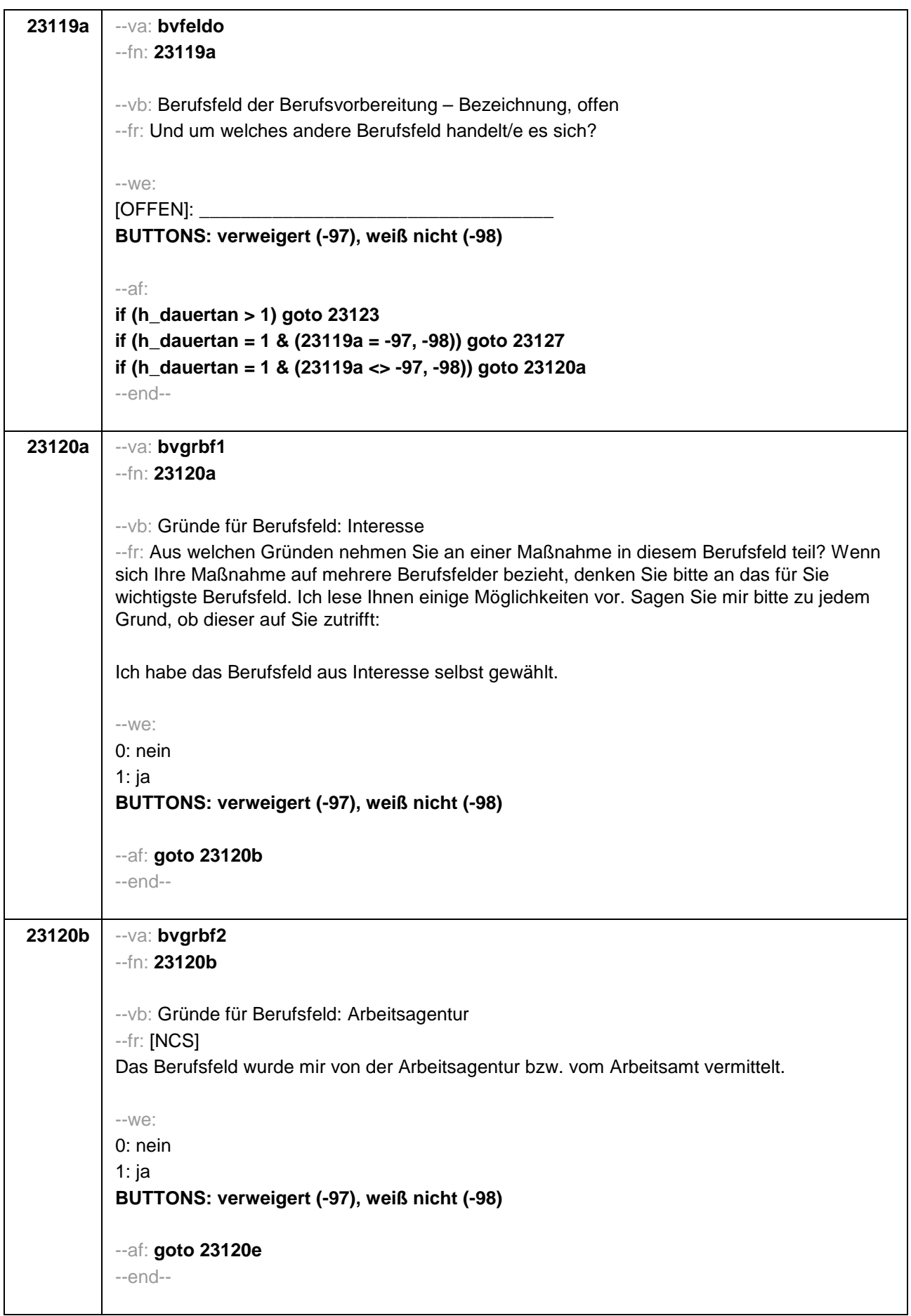

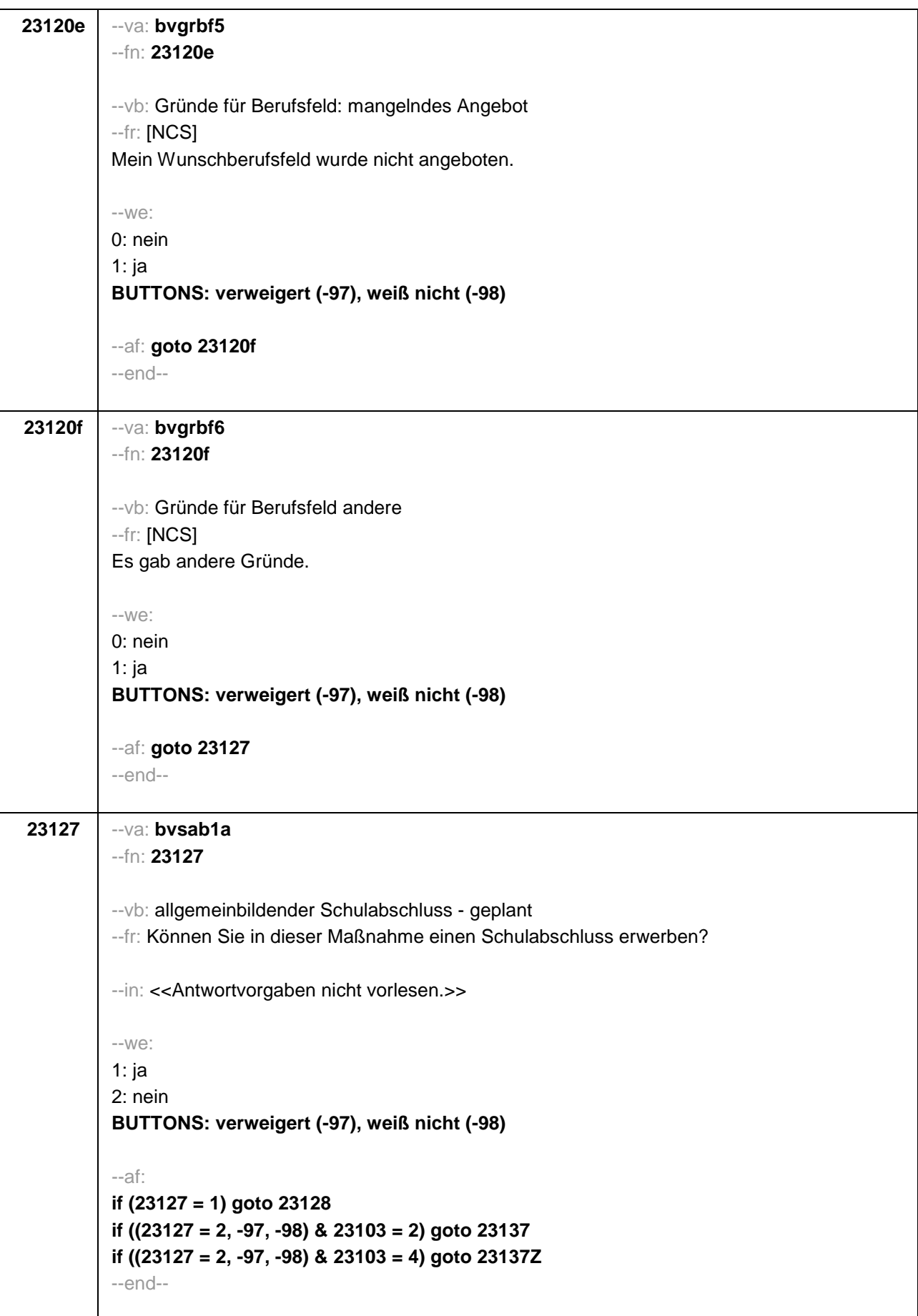

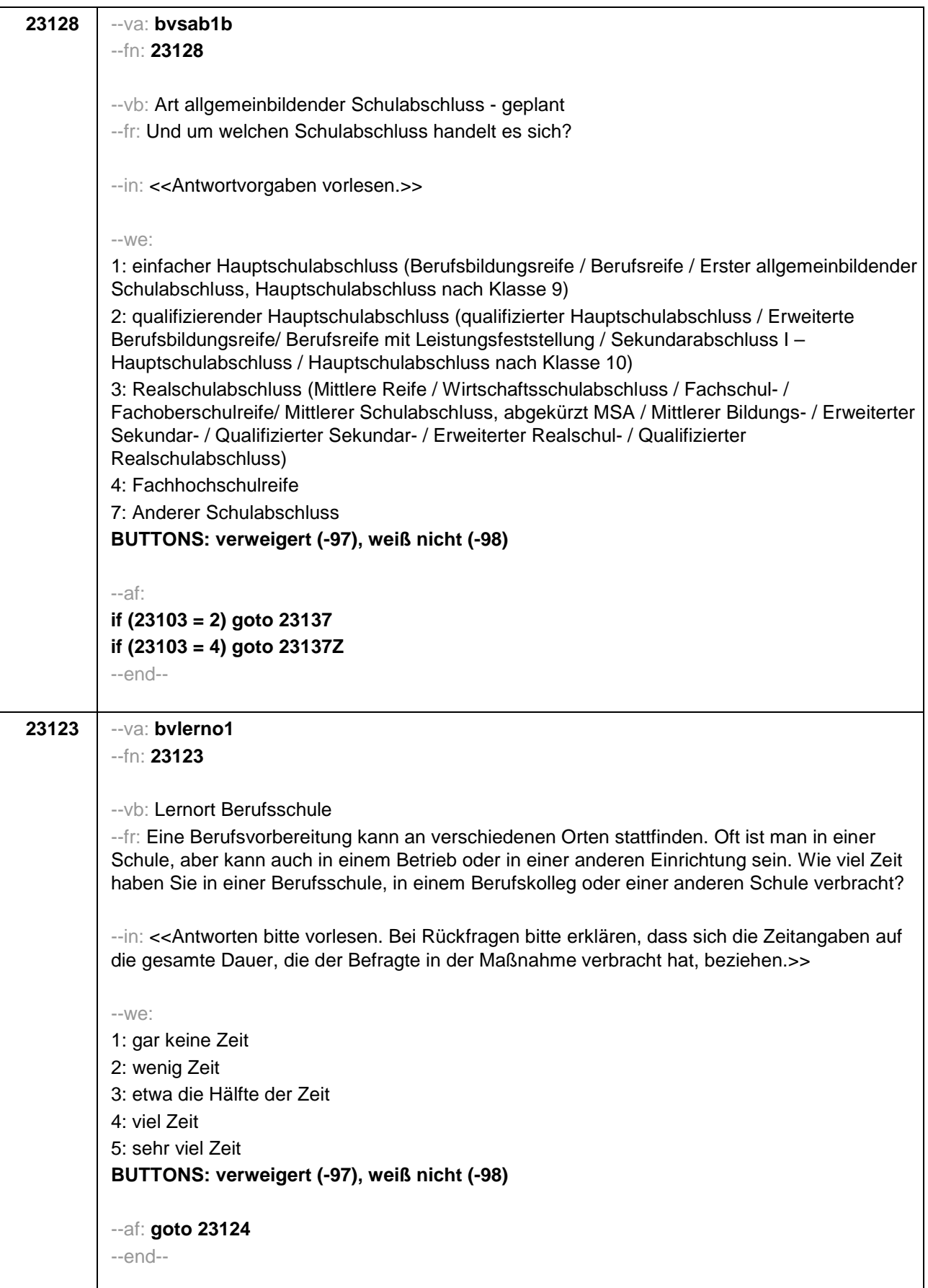

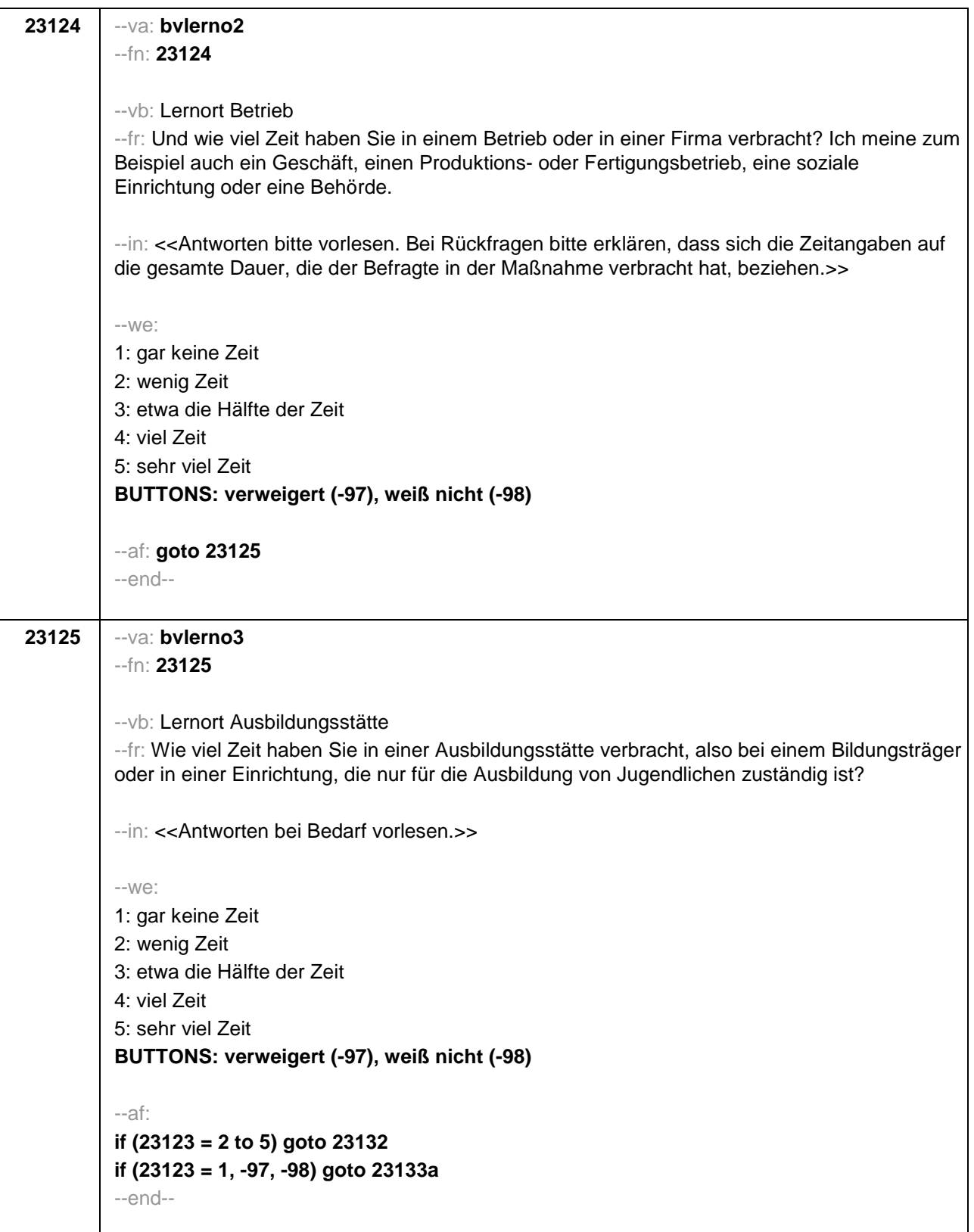

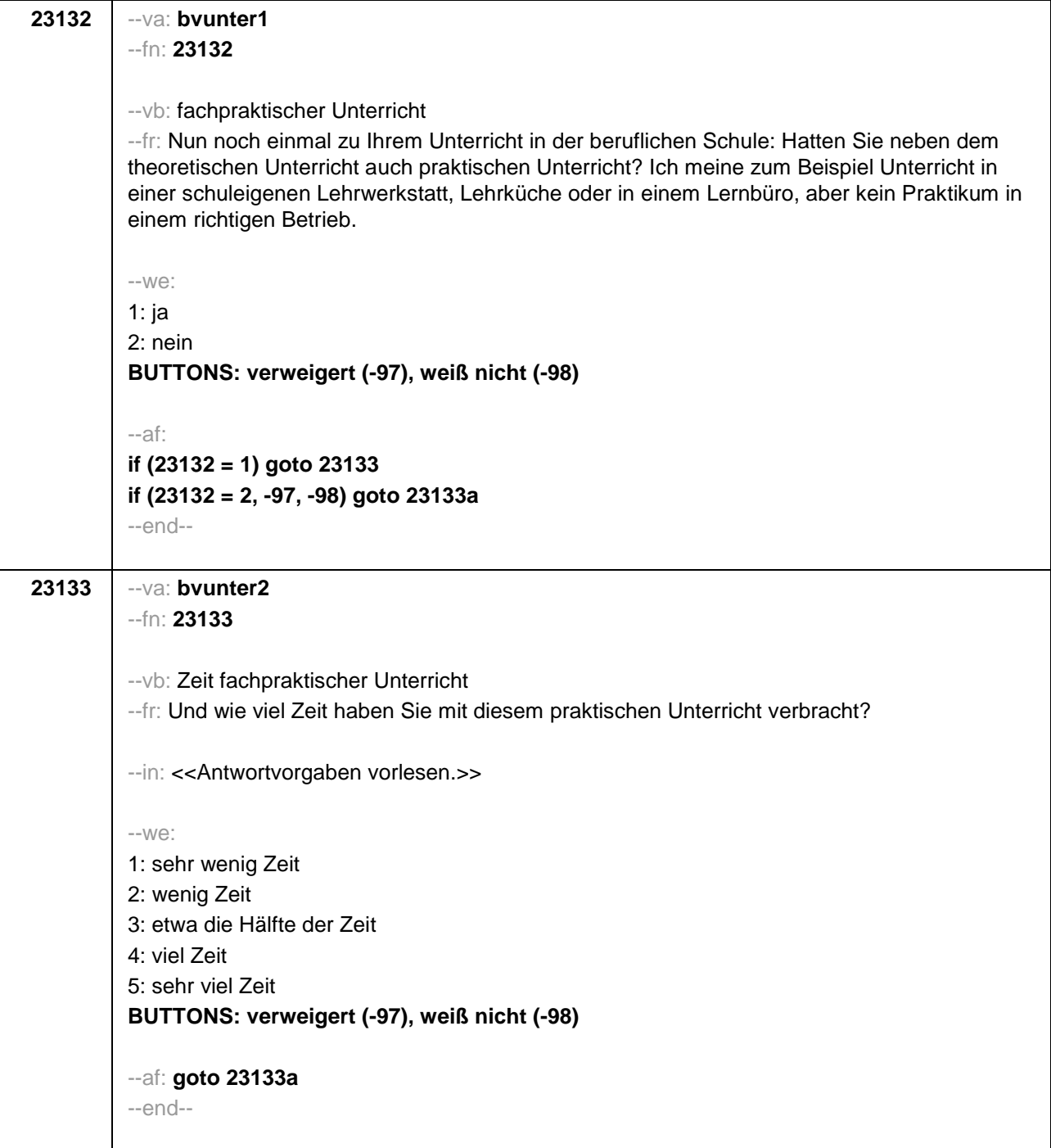

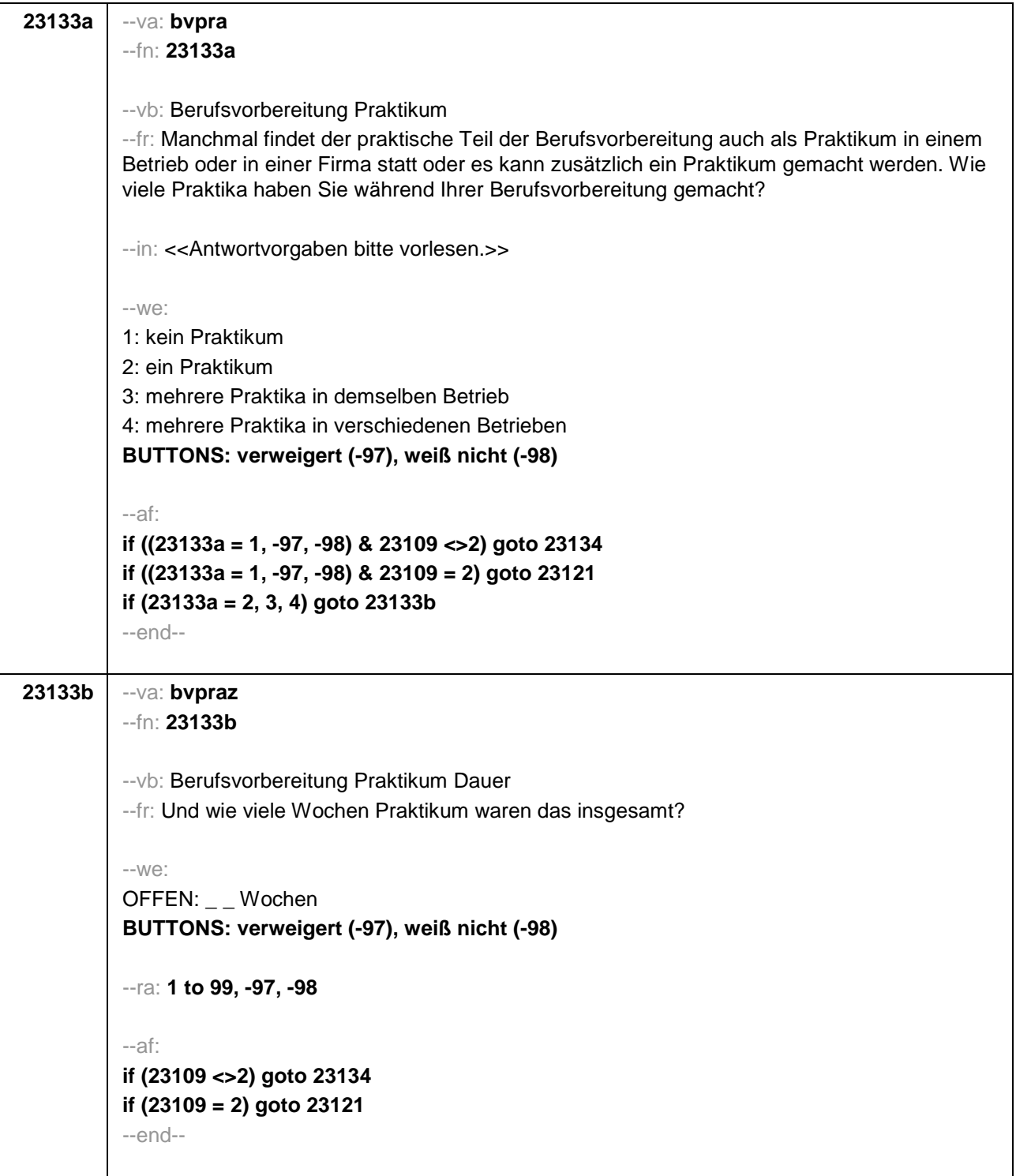

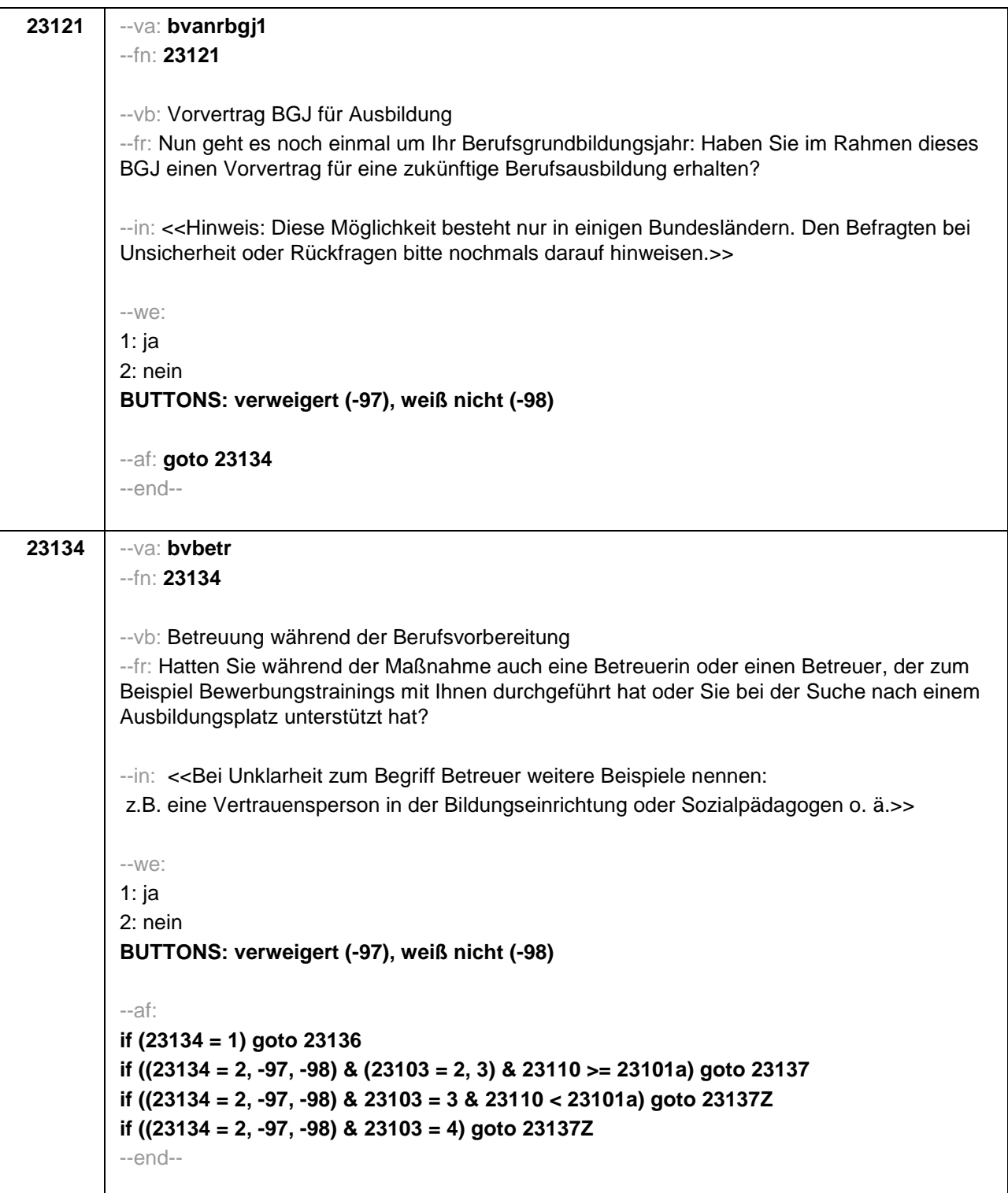

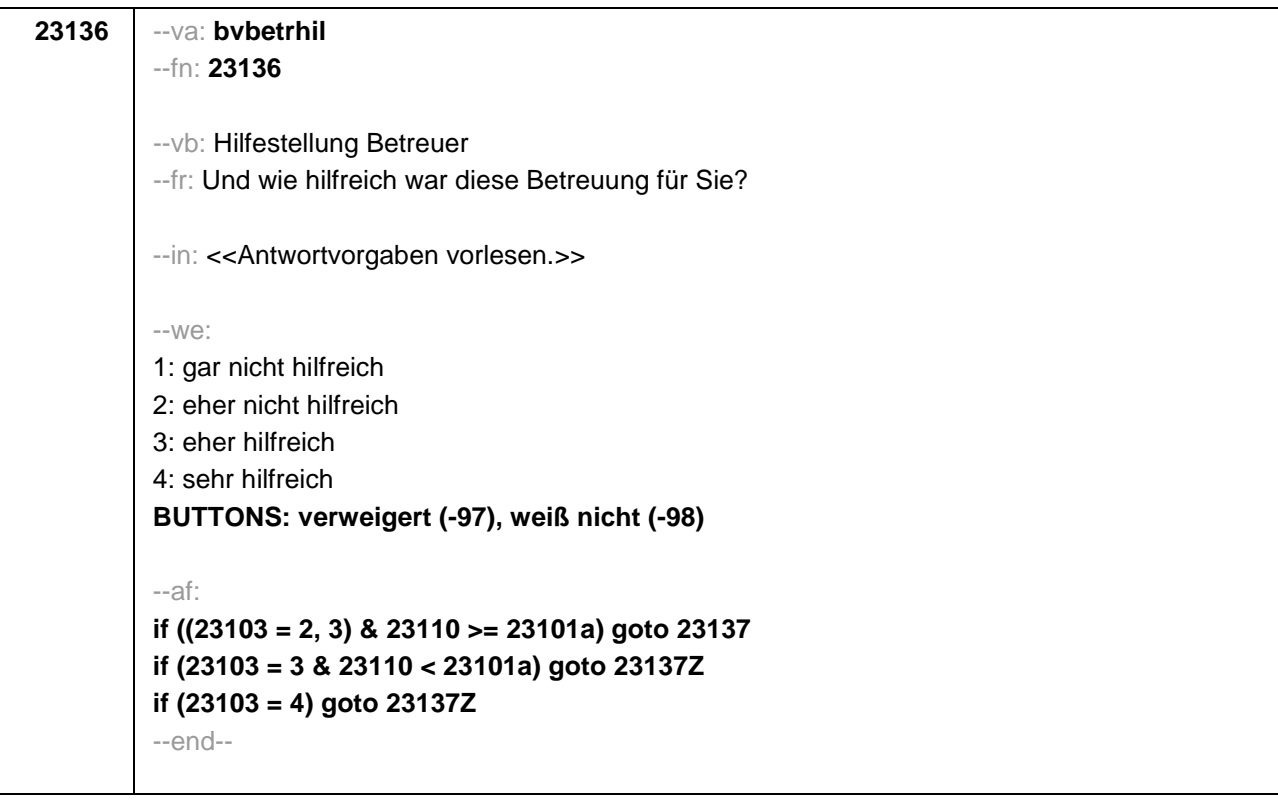

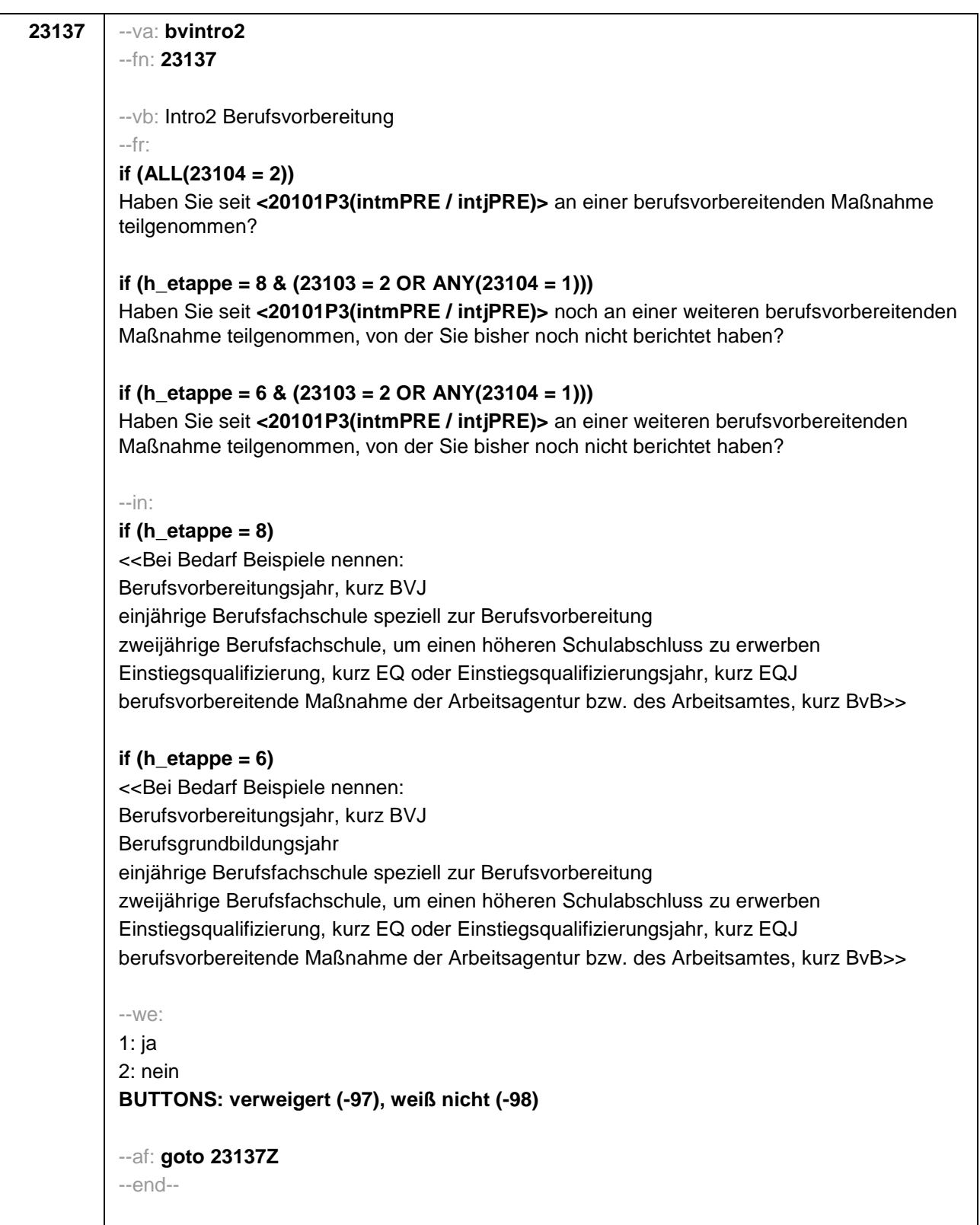

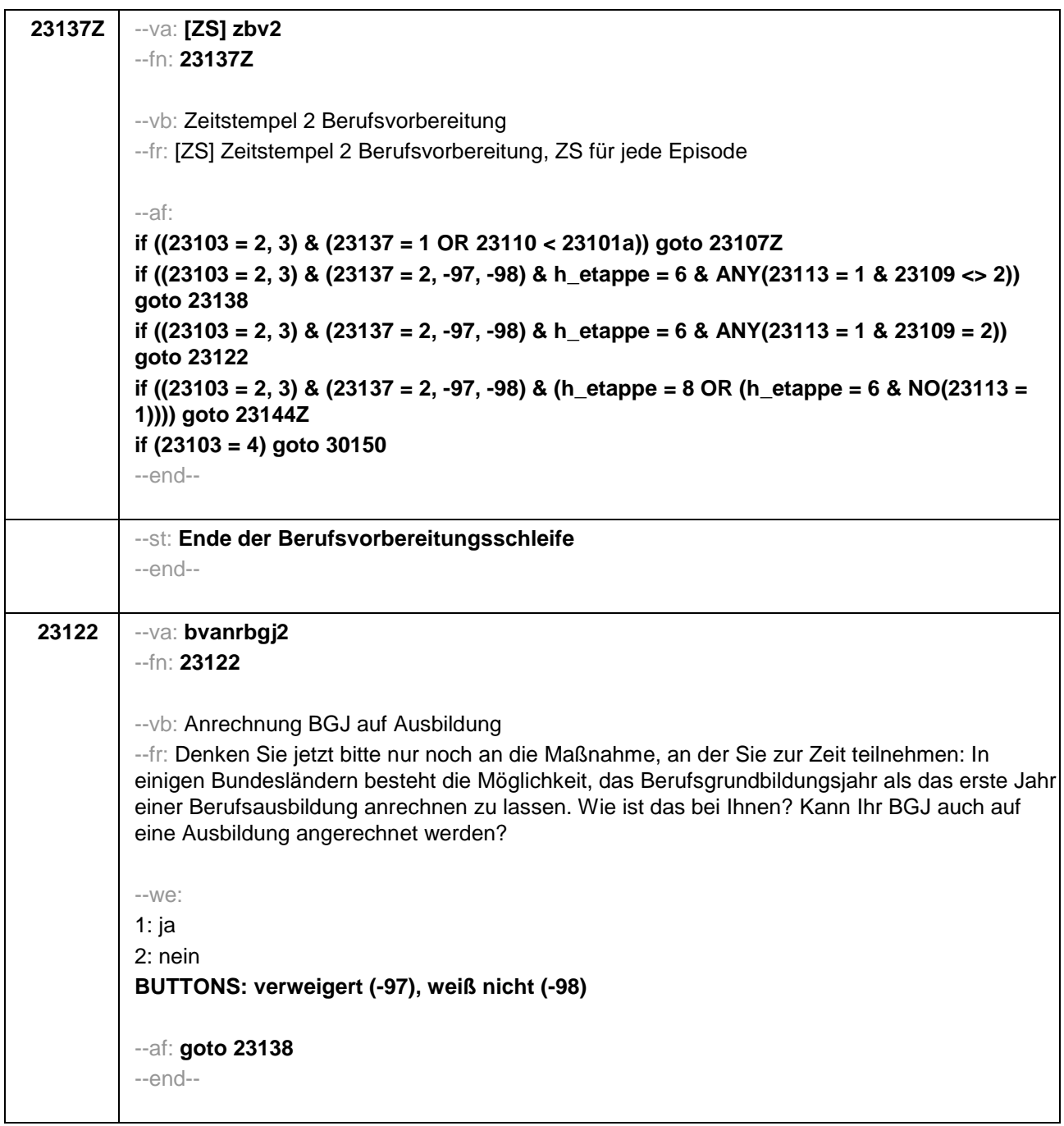

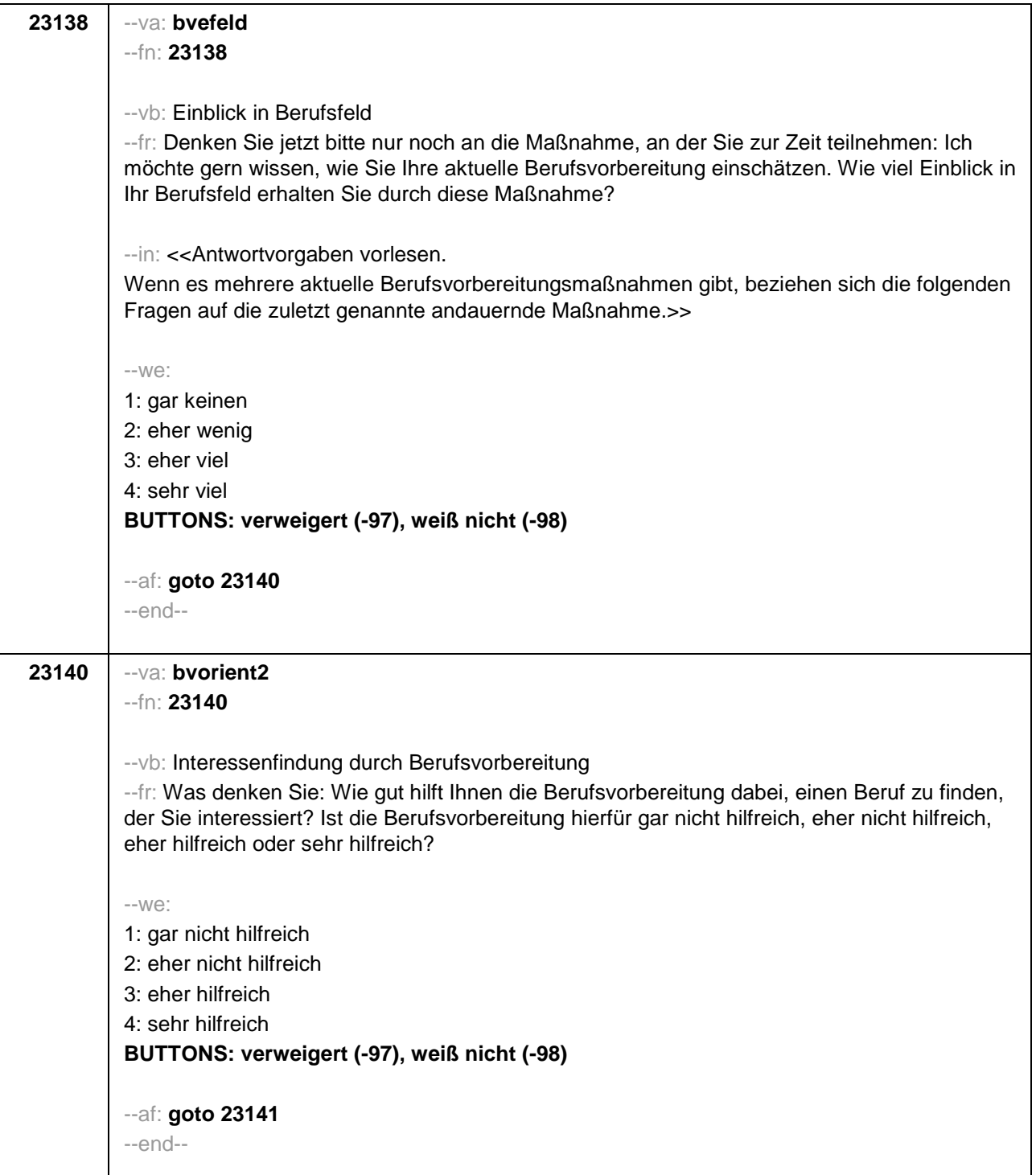

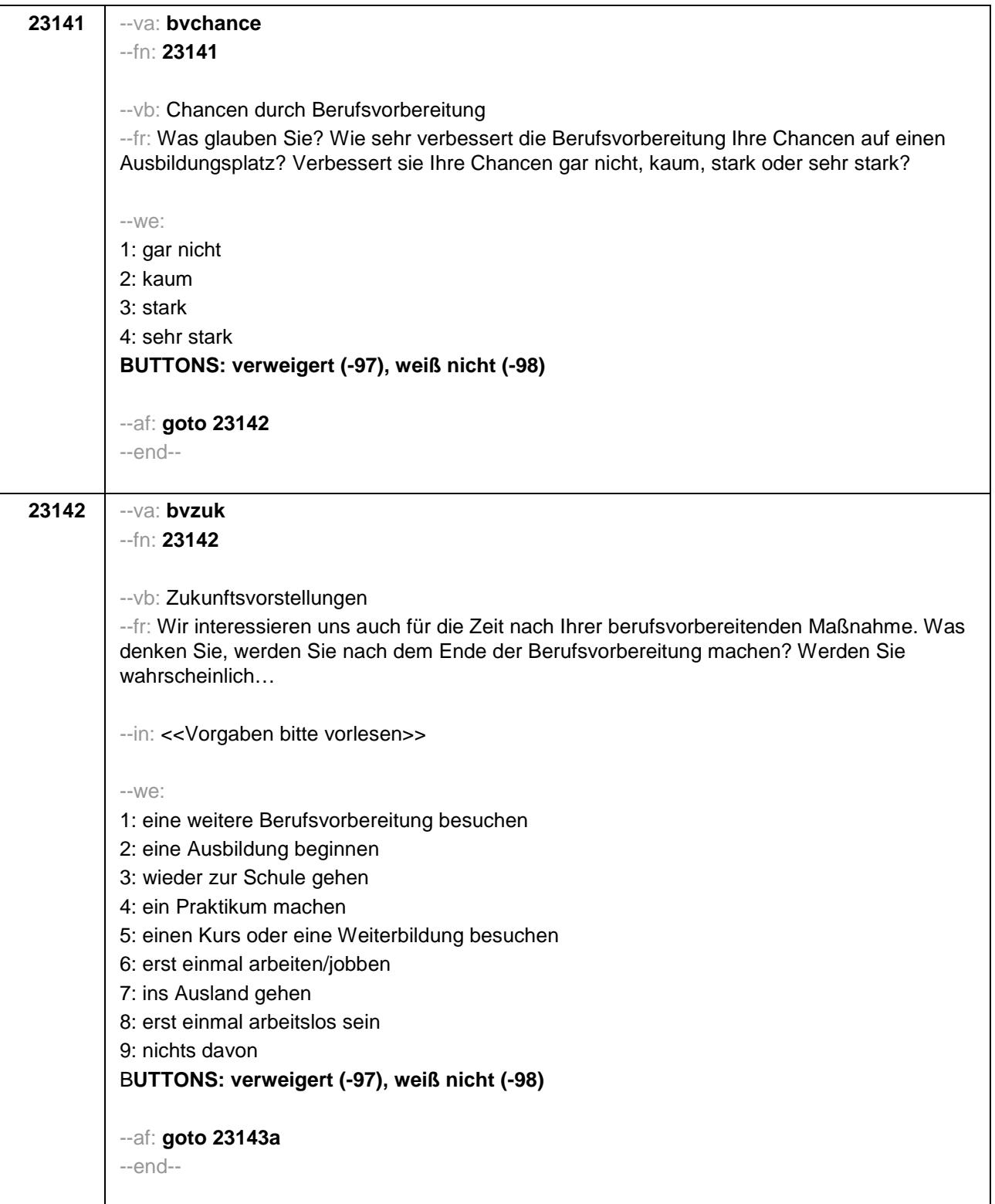

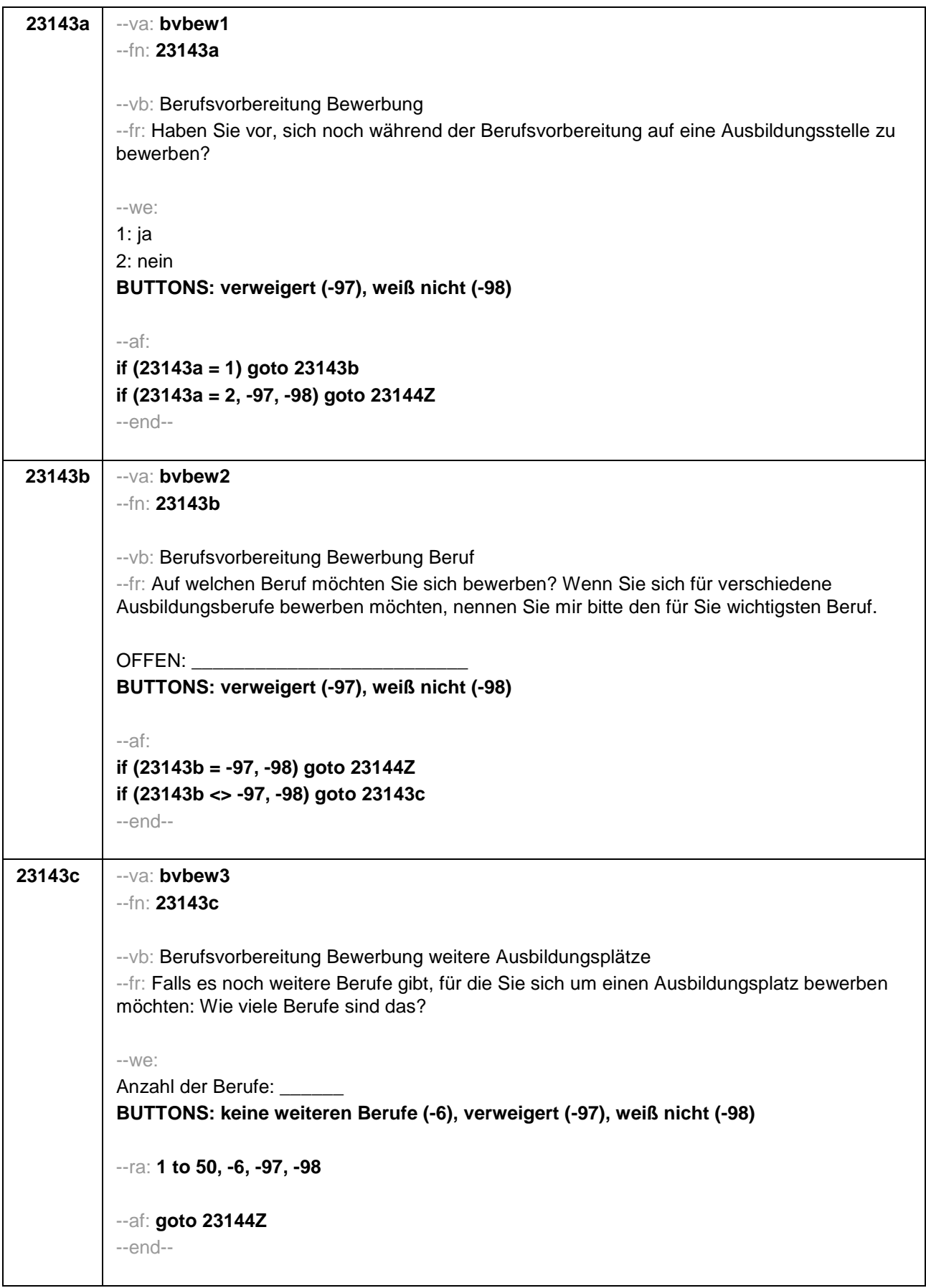

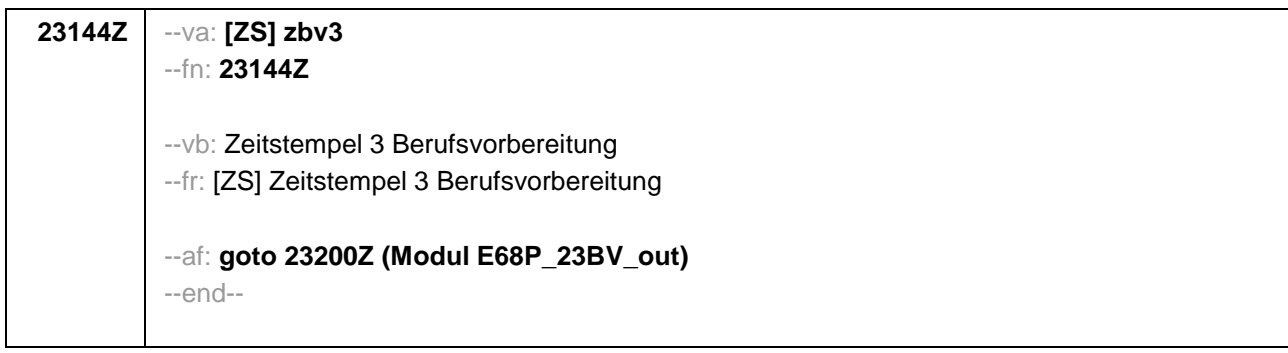

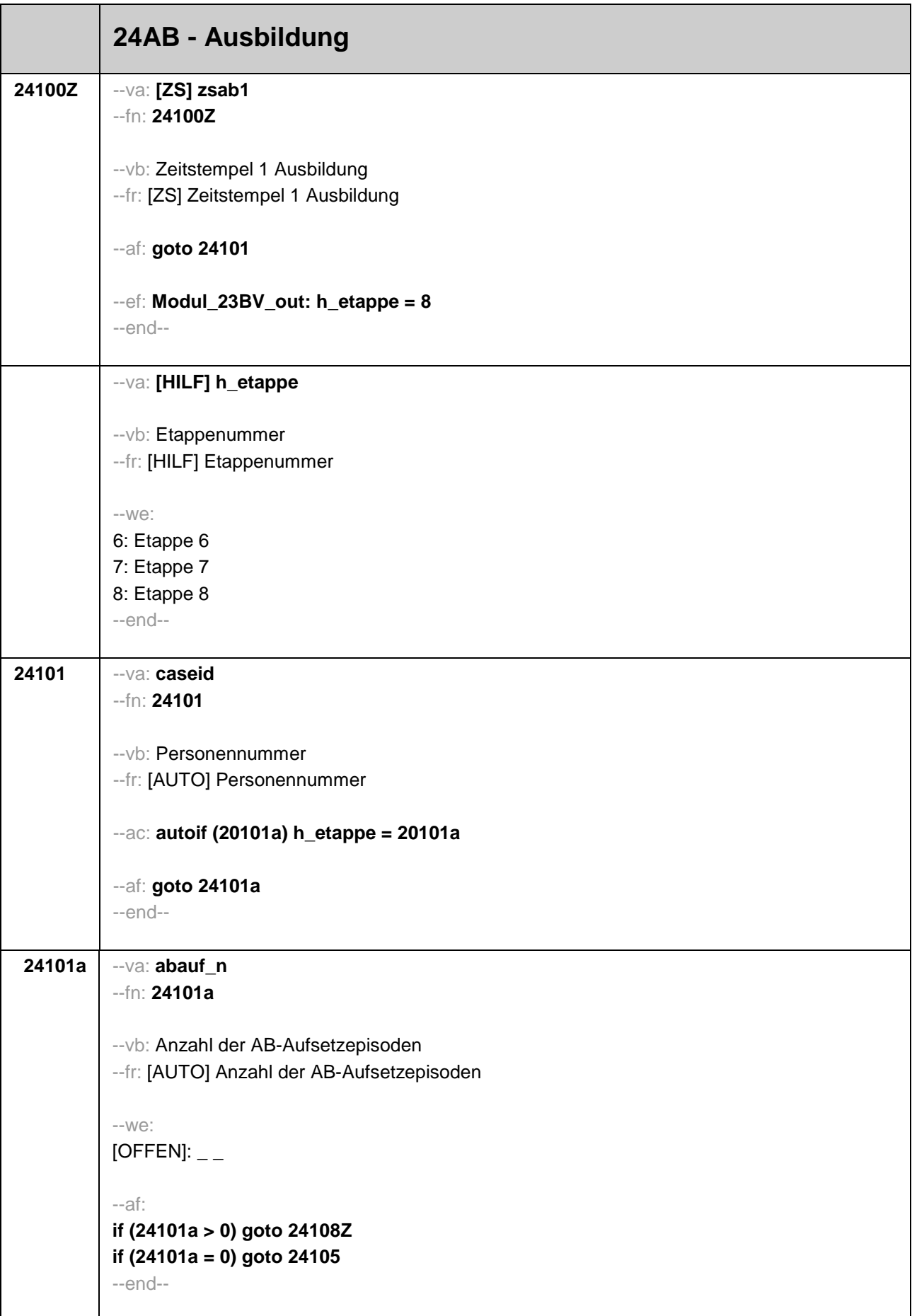

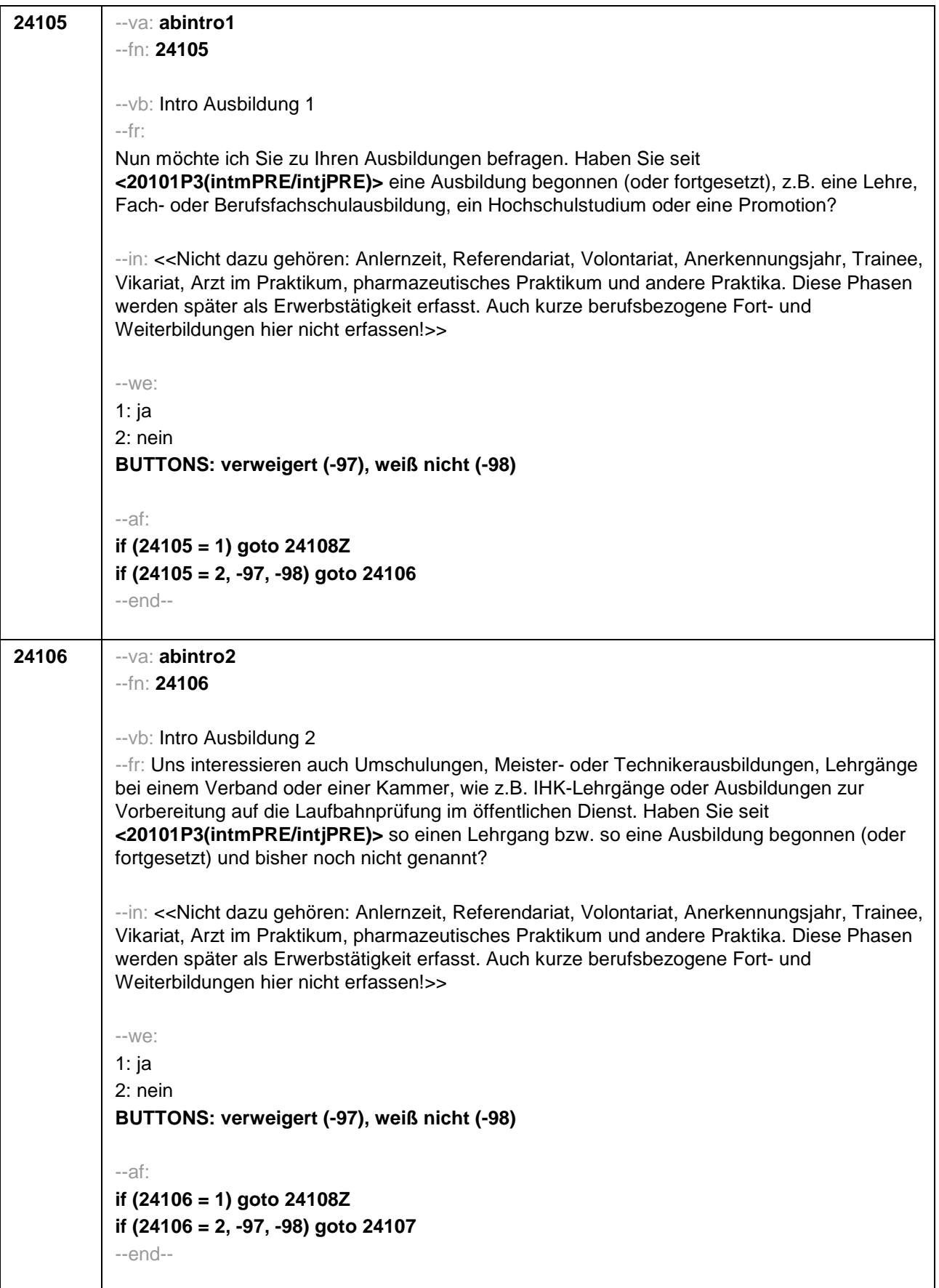

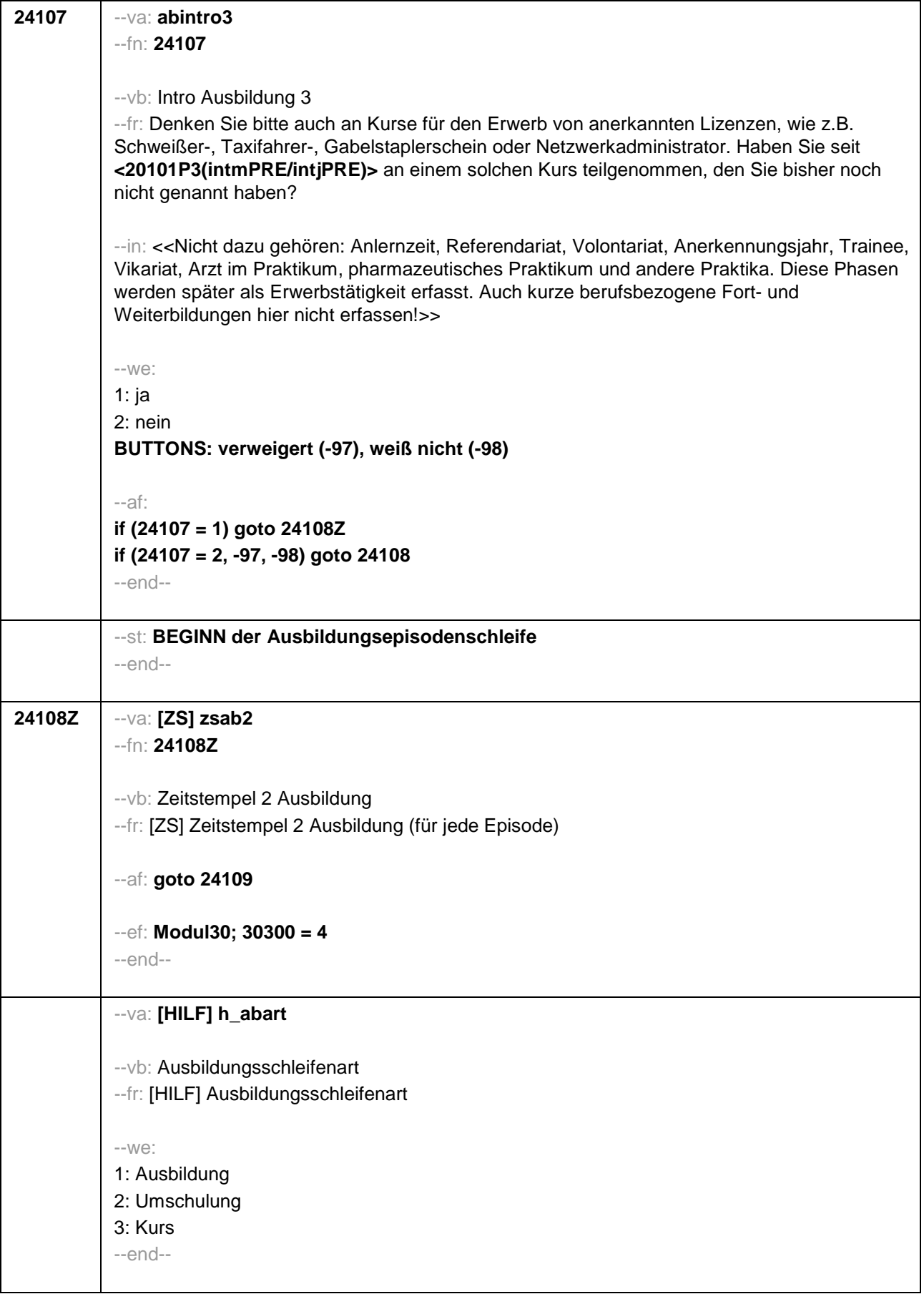
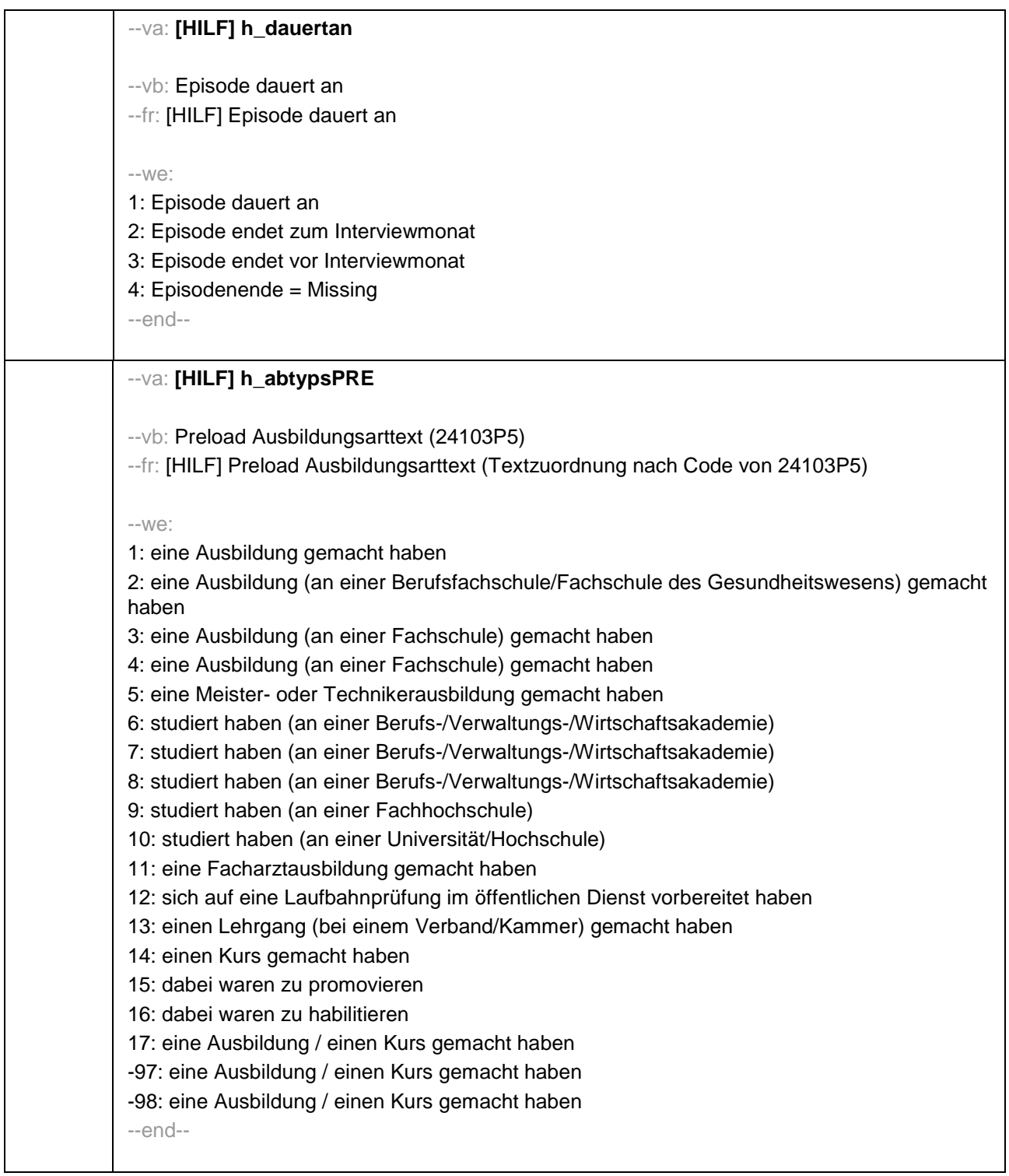

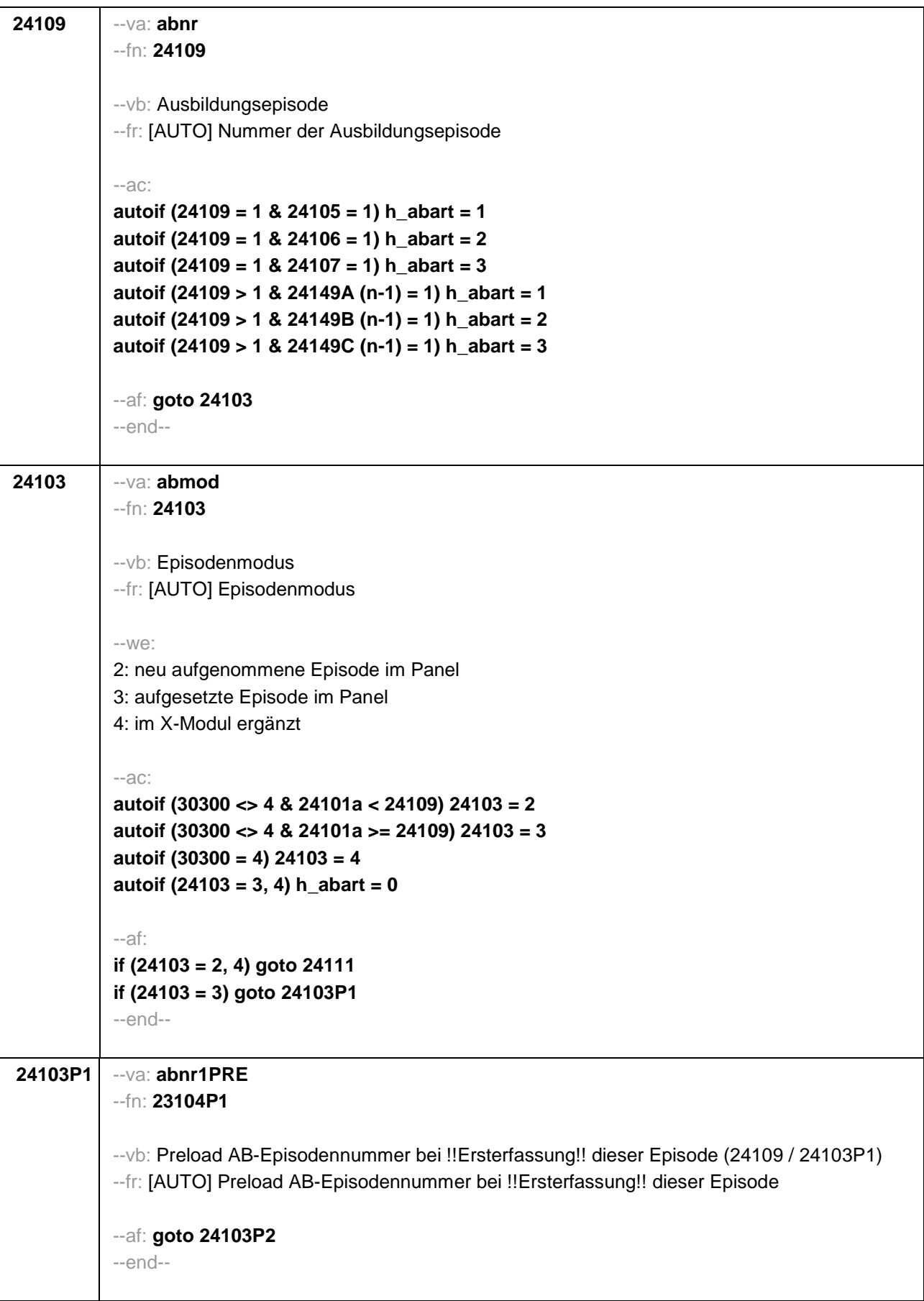

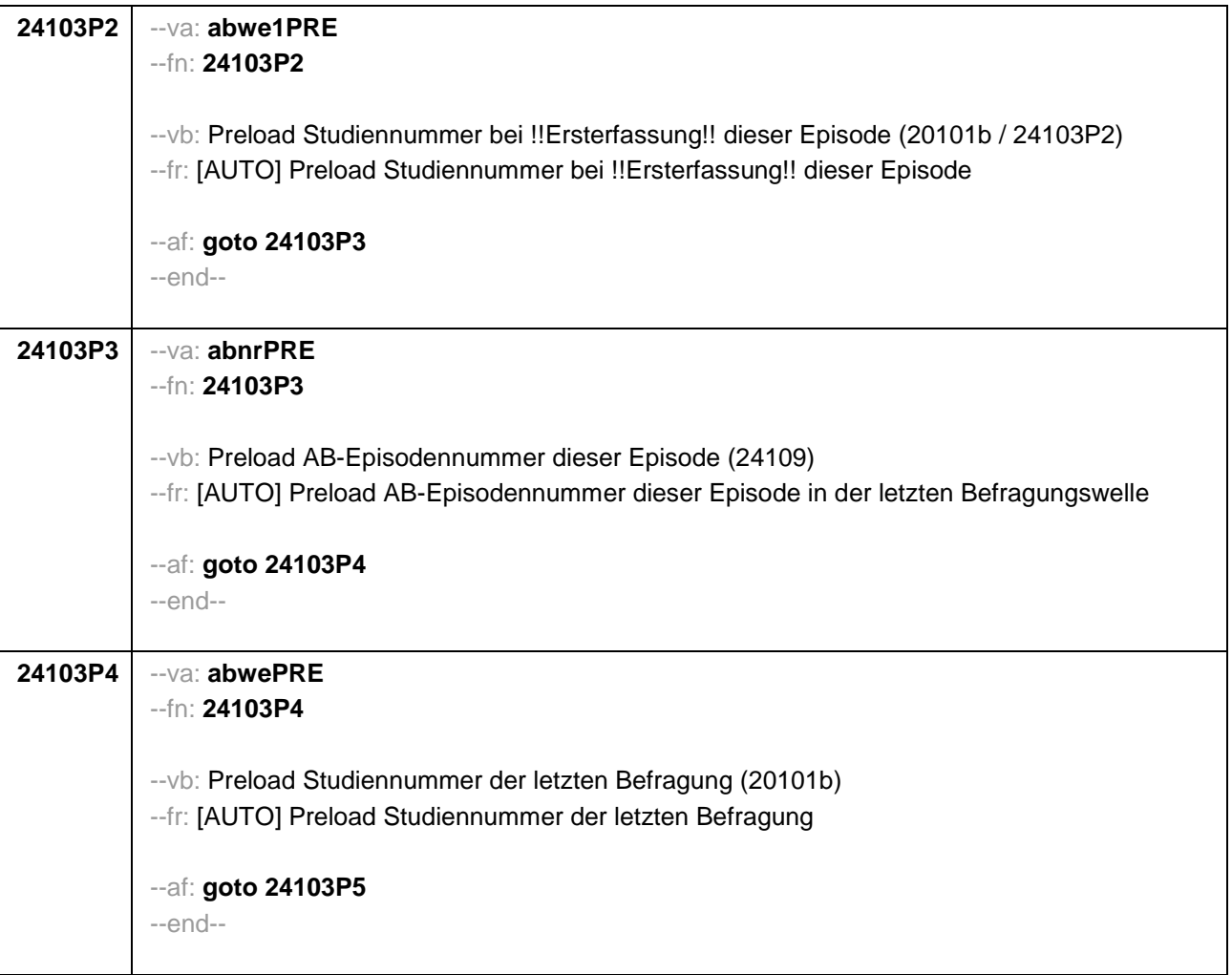

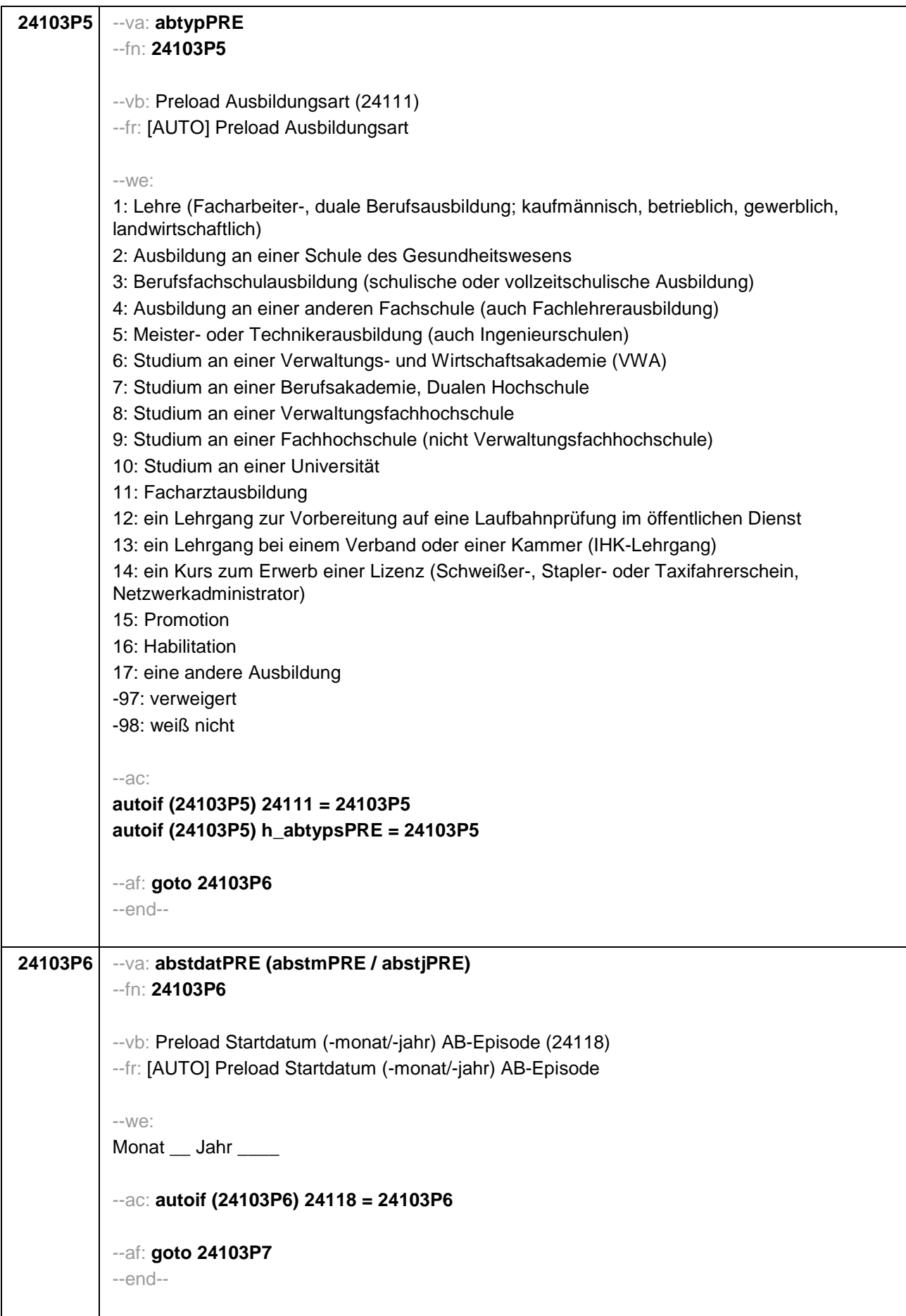

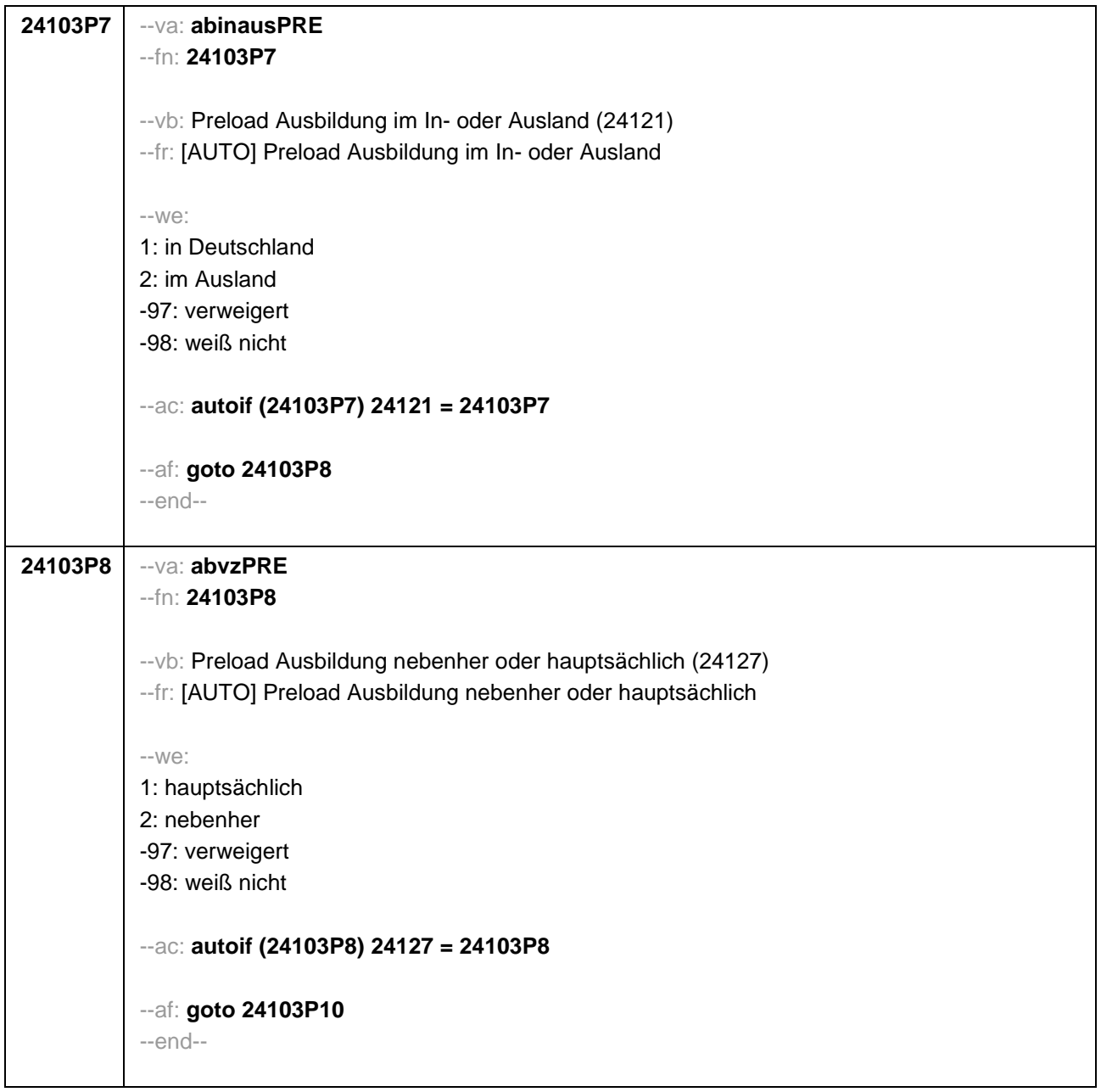

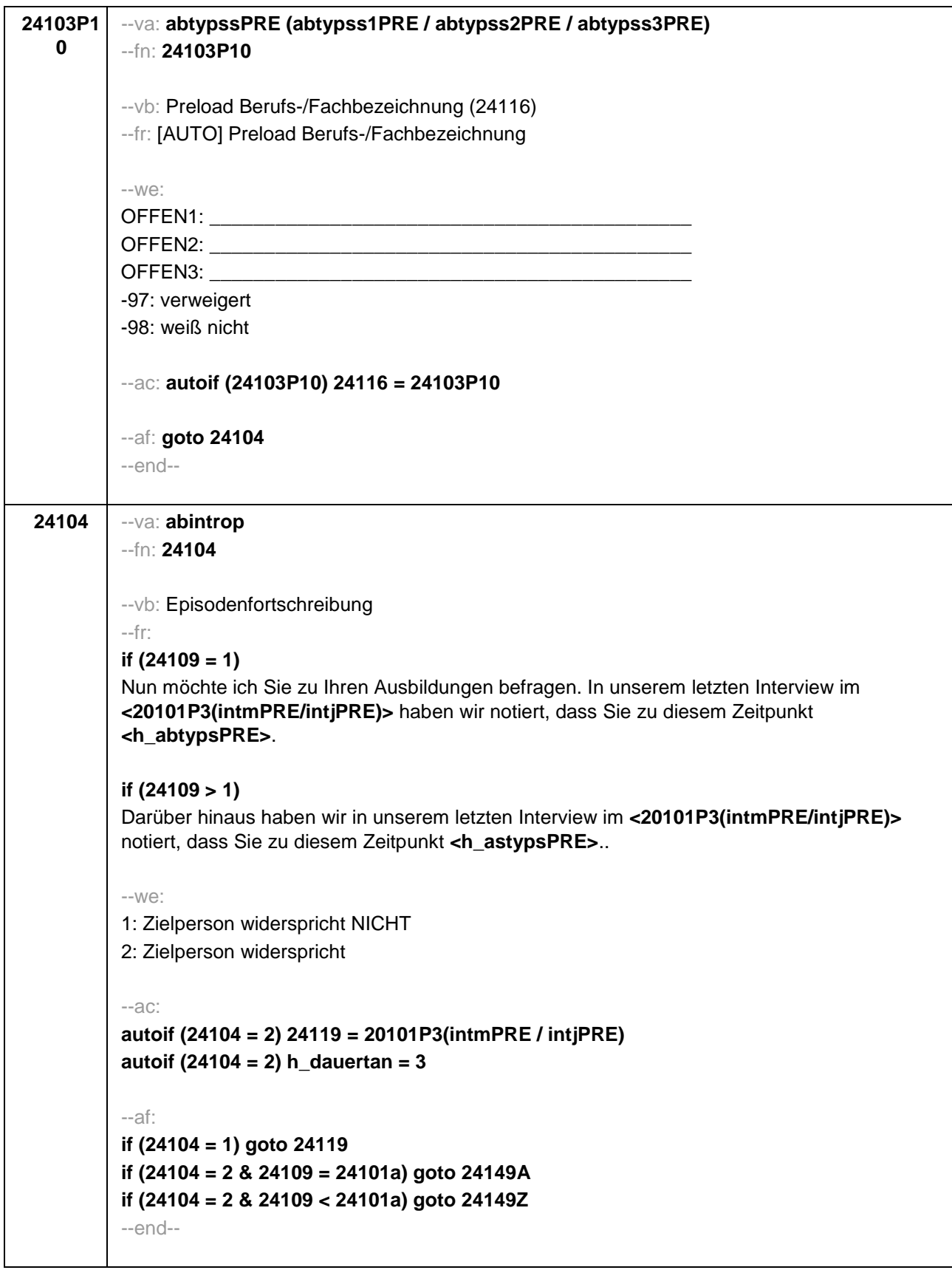

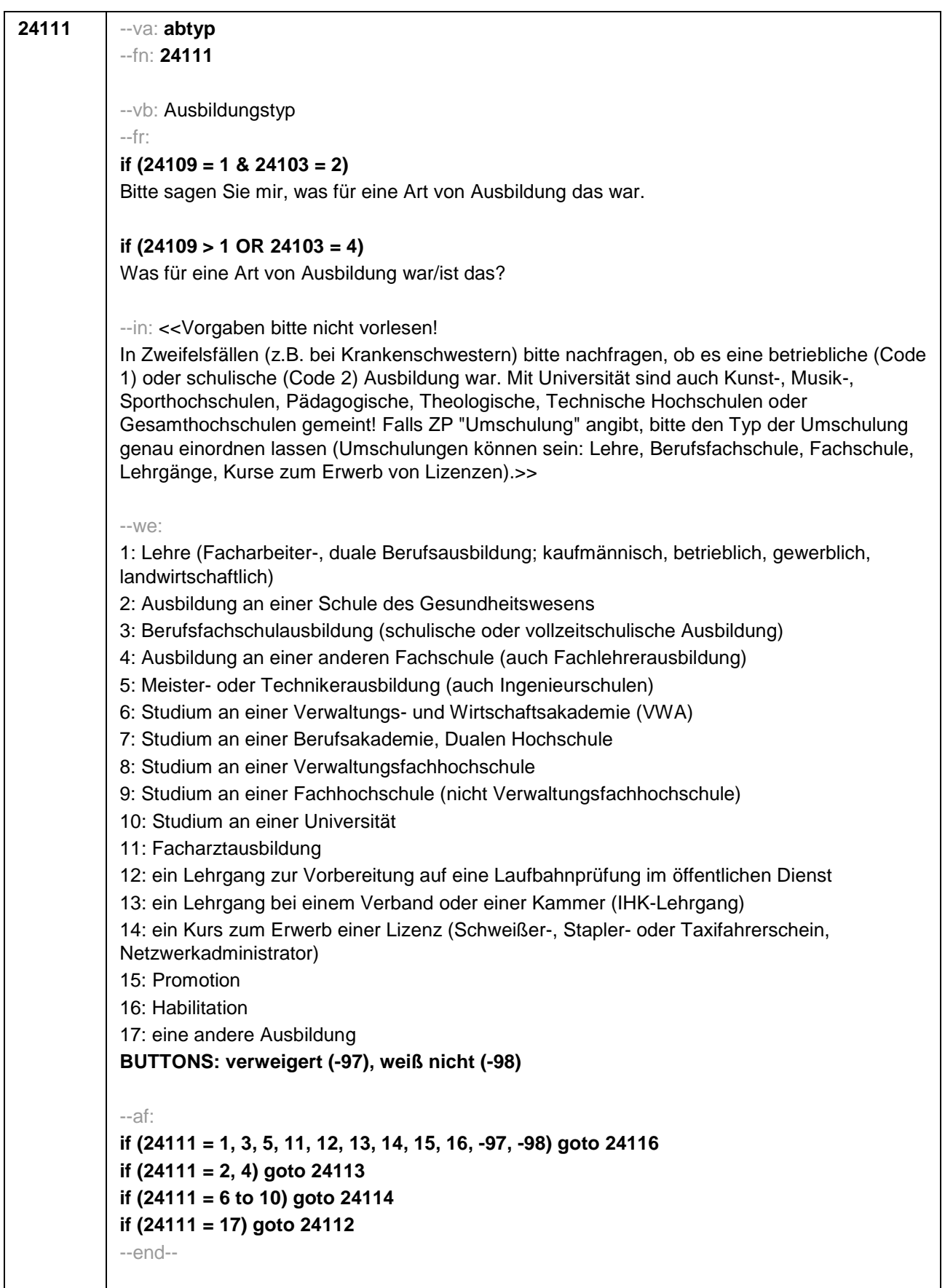

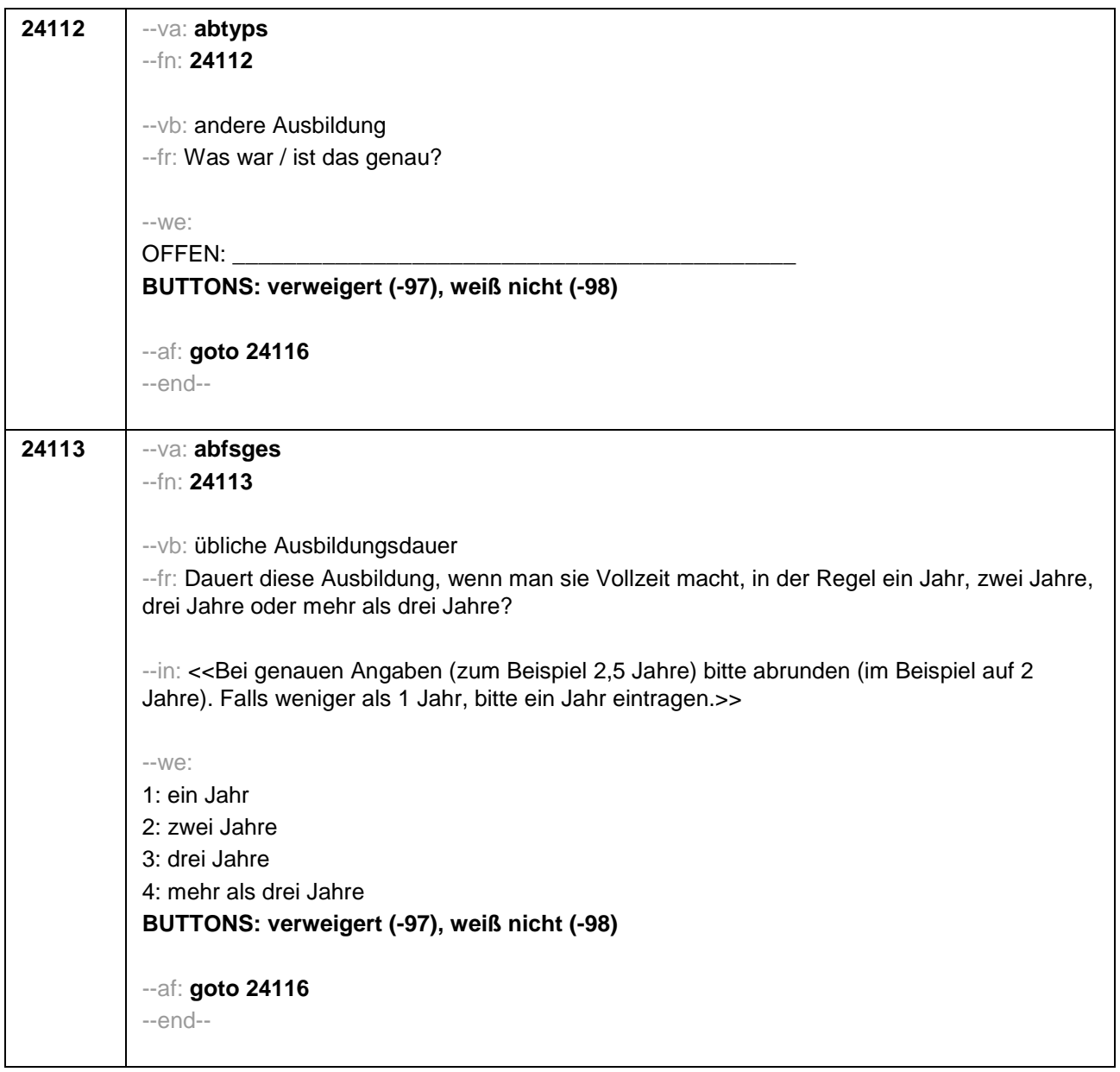

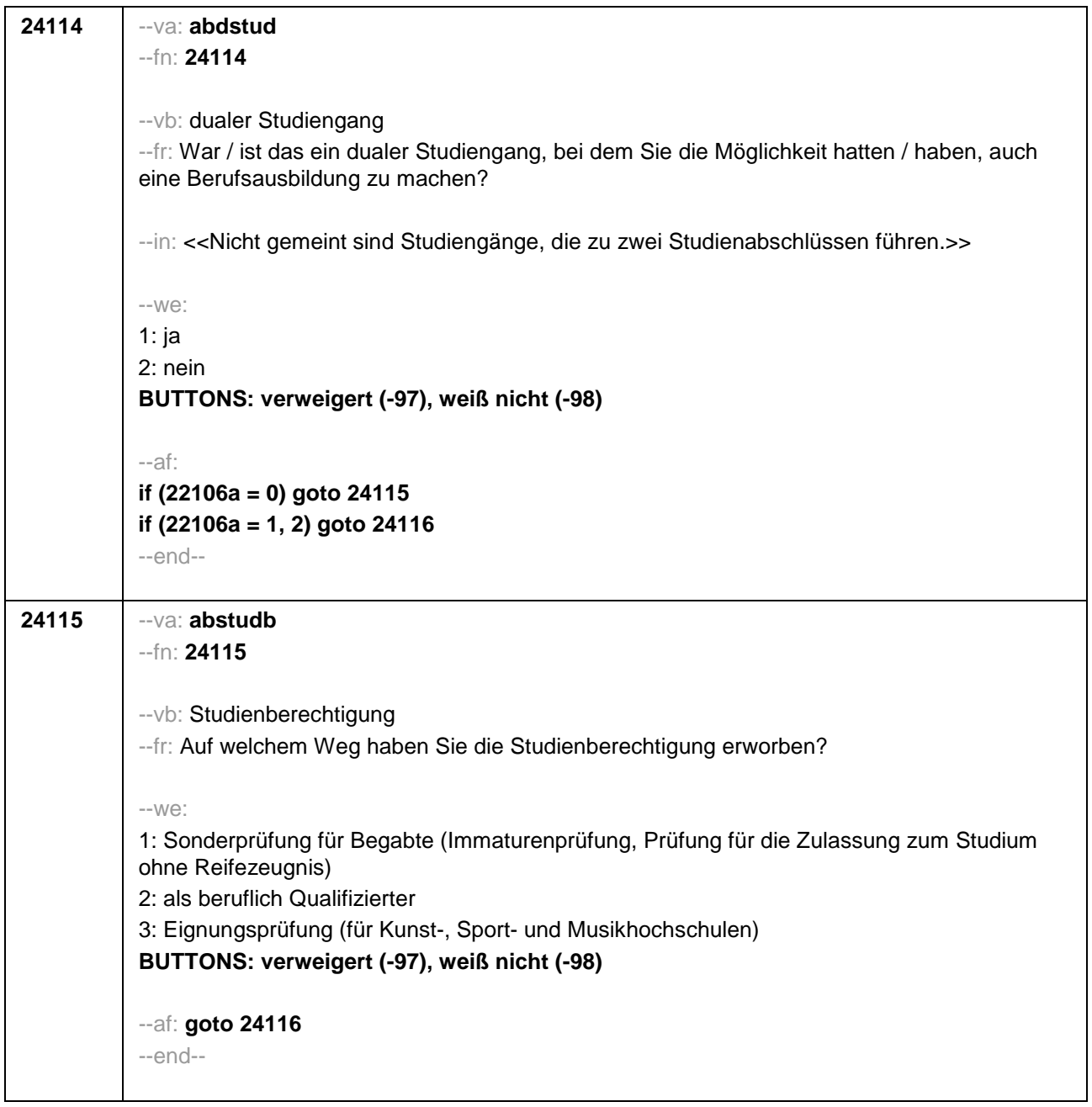

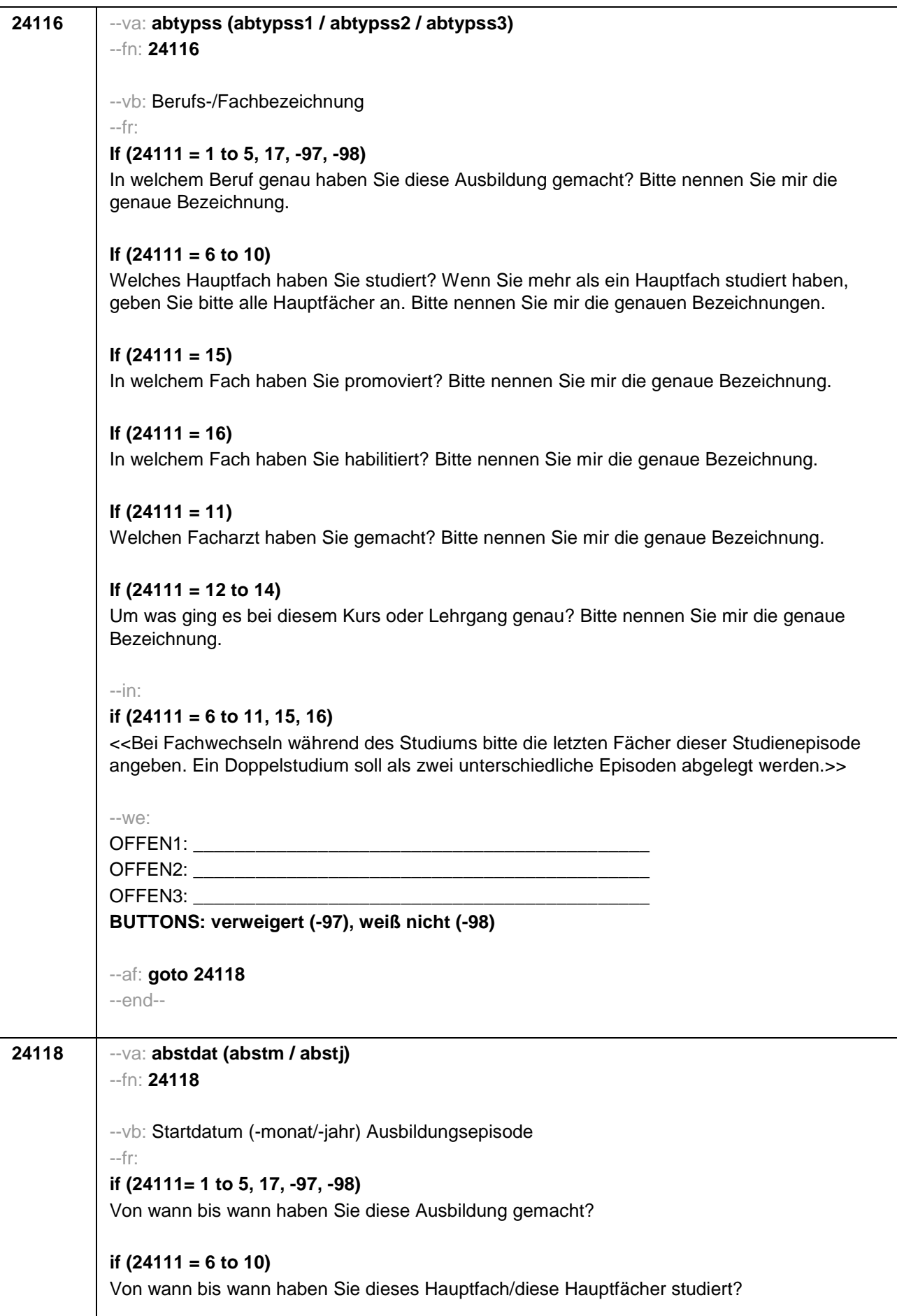

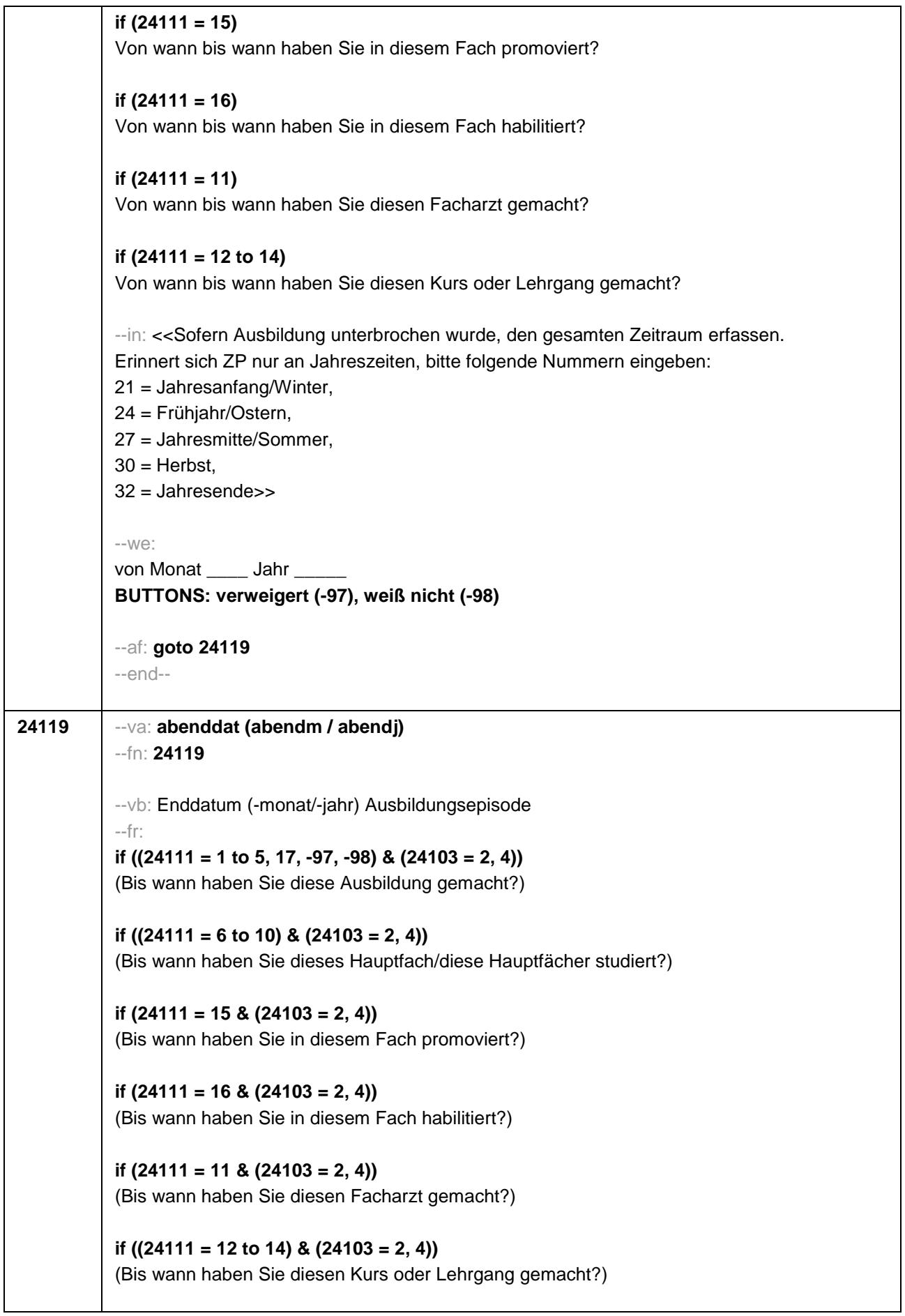

```
if ((24111 = 1 to 5, 17, -97, -98) & 24103 = 3) 
Bis wann haben Sie diese Ausbildung gemacht?
if ((24111 = 6 to 10) & 24103 = 3)
Bis wann haben Sie diese Fächerkombination studiert?
if (24111 = 15 & 24103 = 3)
Bis wann haben Sie in diesem Fach promoviert?
if (24111 = 16 & 24103 = 3)
Bis wann haben Sie in diesem Fach habilitiert?
if (24111 = 11 & 24103 = 3)
Bis wann haben Sie diesen Facharzt gemacht?
if ((24111 = 12 to 14) & 24103 = 3)
Bis wann haben Sie diesen Kurs oder Lehrgang gemacht?
--in: << Sofern Ausbildung unterbrochen wurde, den gesamten Zeitraum erfassen. Erinnert 
sich ZP nur an Jahreszeiten, bitte folgende Nummern eingeben: 
21 = Jahresanfang/Winter, 
24 = Frühjahr/Ostern, 
27 = Jahresmitte/Sommer, 
30 = Herbst,
32 = Jahresende>>
--we:
bis Monat ___ Jahr
BUTTONS: bis heute (-5), verweigert (-97), weiß nicht (-98)
--ac: 
autoif (24119 = -5) h_dauertan = 1
autoif (24119 = 20102(intm/intj)) h_dauertan = 2
autoif (24119 > 0 & 24119 < 20102(intm/intj)) h_dauertan = 3
autoif (24119 = -97, -98) h_dauertan = 4
autoif (24119 = -5) 24120 = 1
autoif (24119 = -5) 24119 = 20102(intm/intj)
--af: 
if (h_dauertan = 1, 3, 4) goto 24120Z
if (h_dauertan = 2) goto 24120
--end--
```
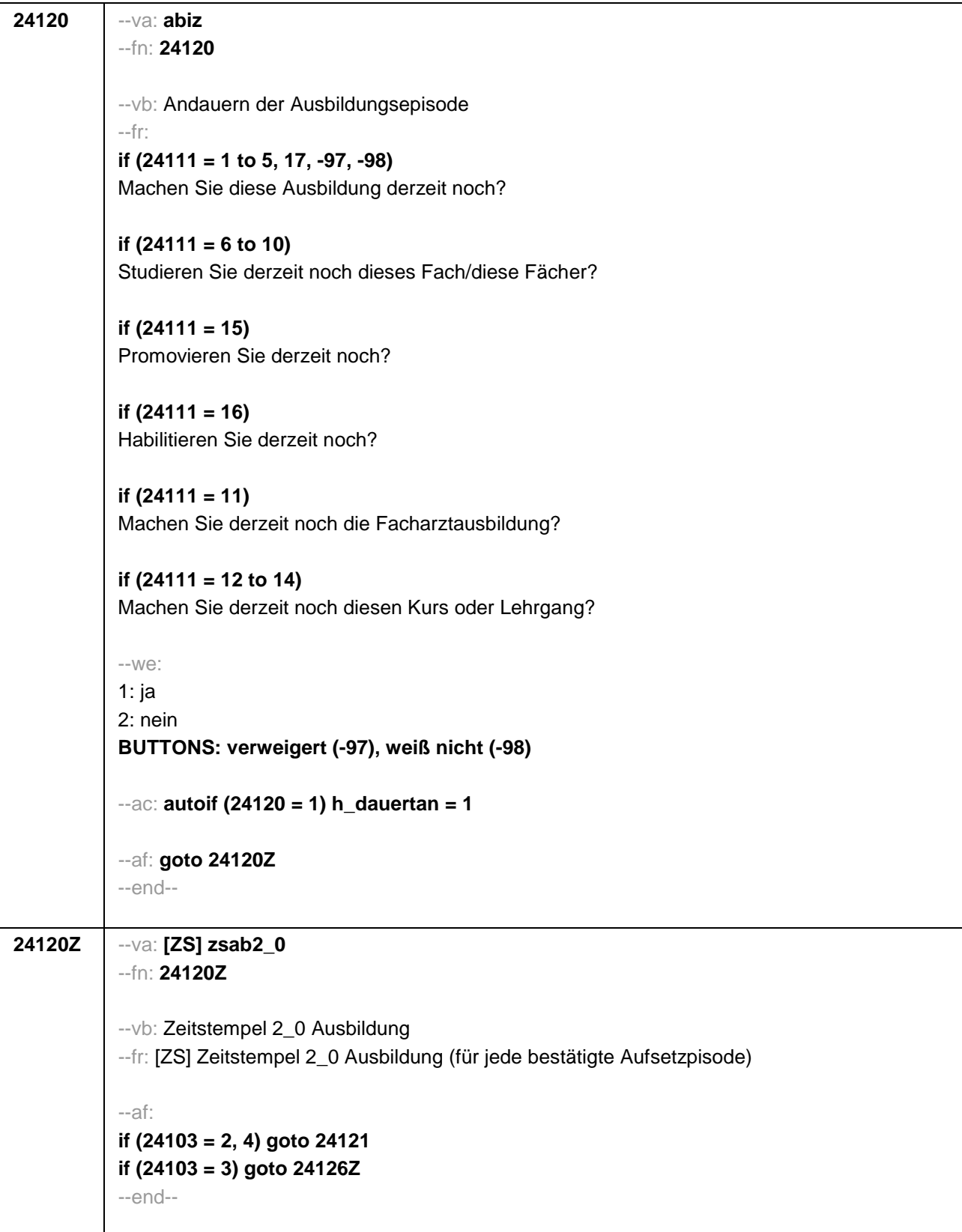

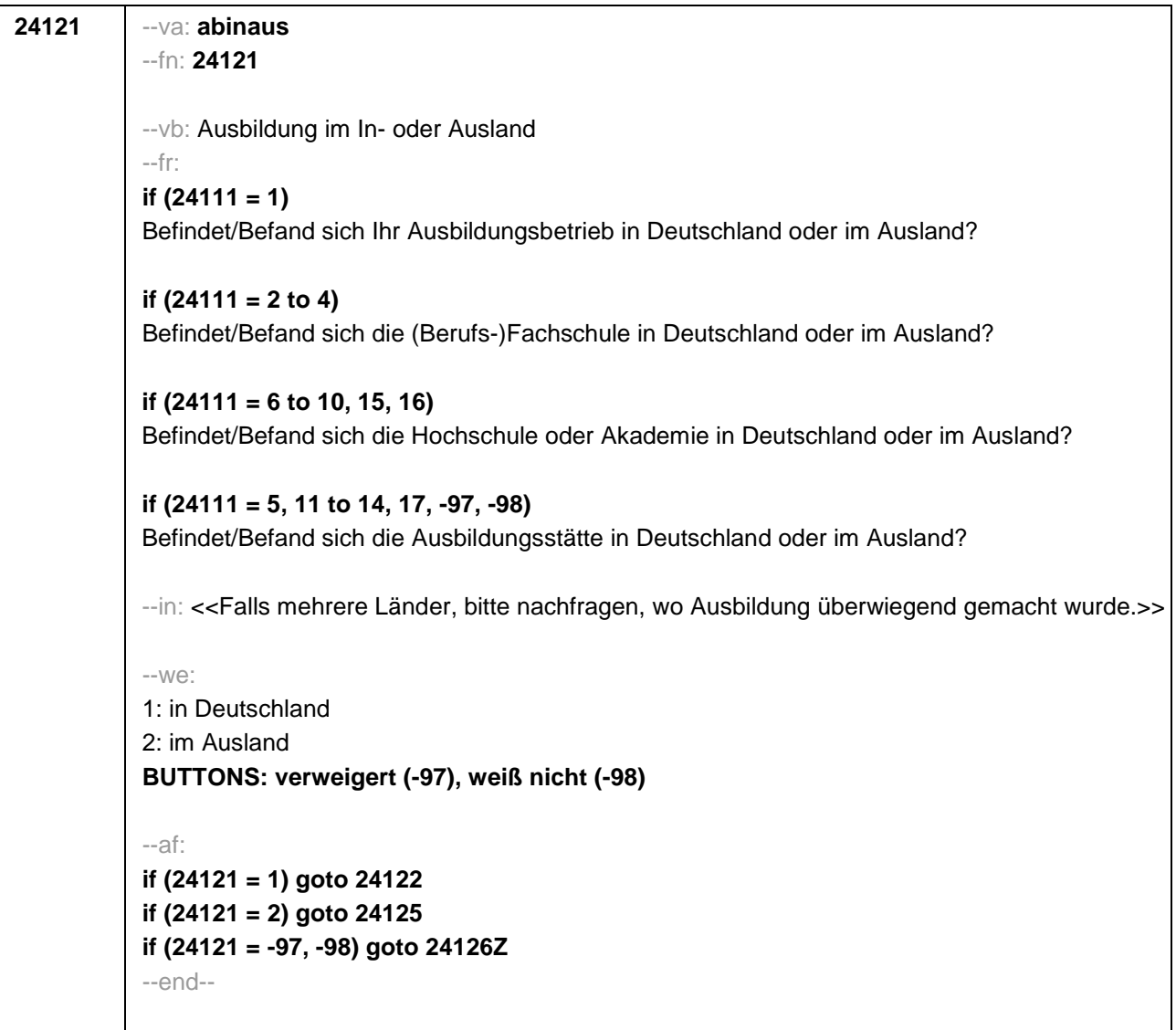

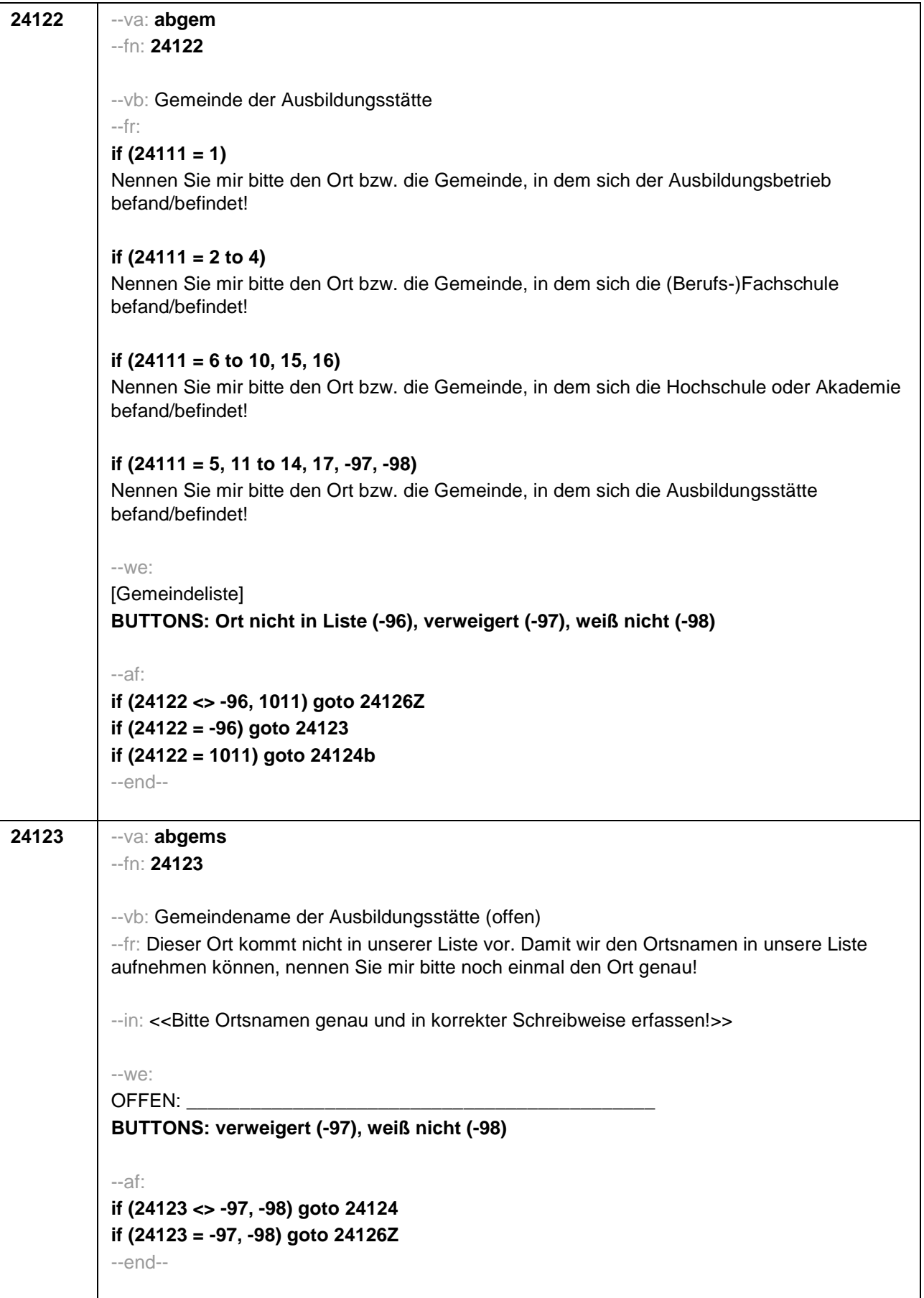

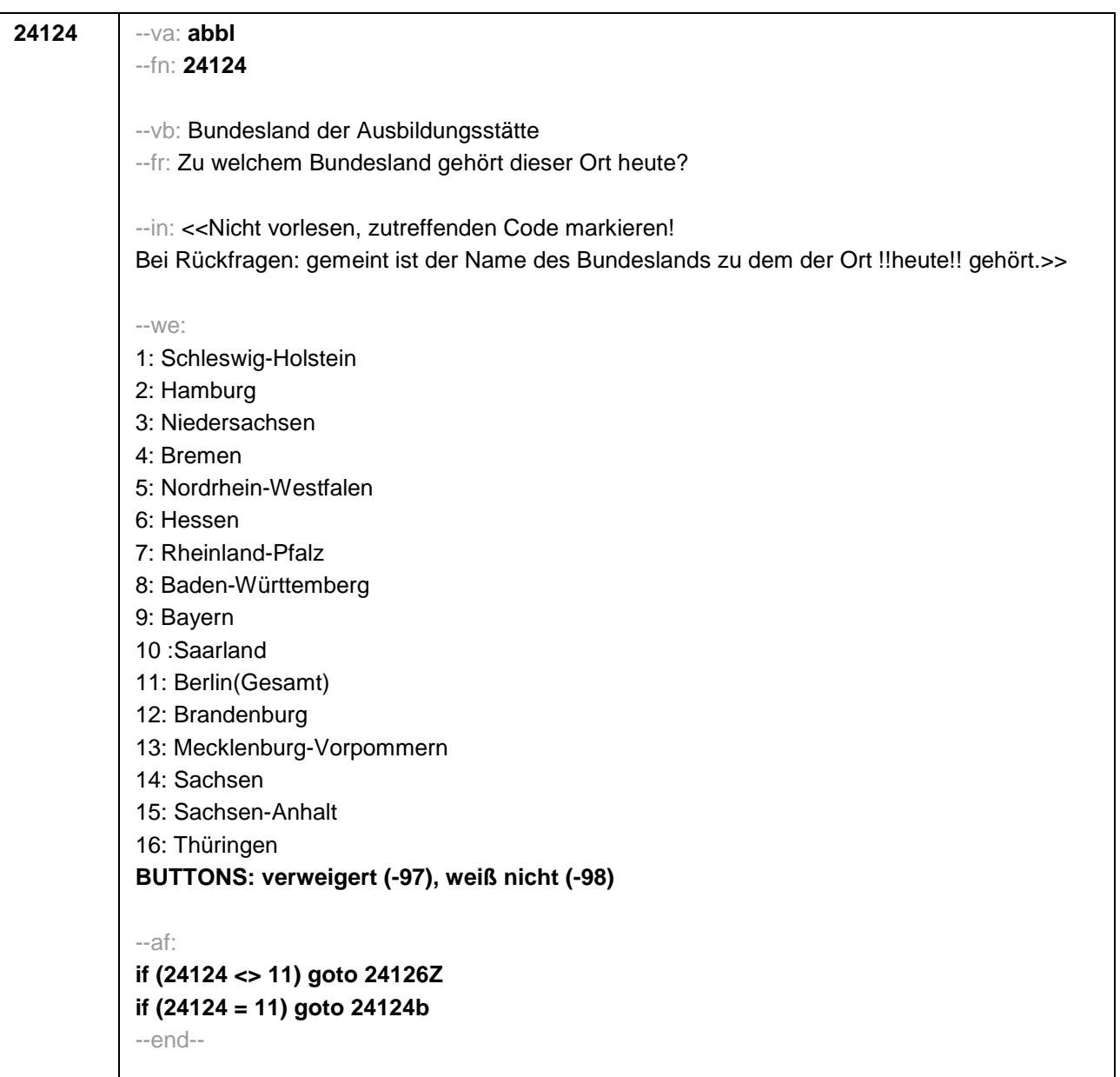

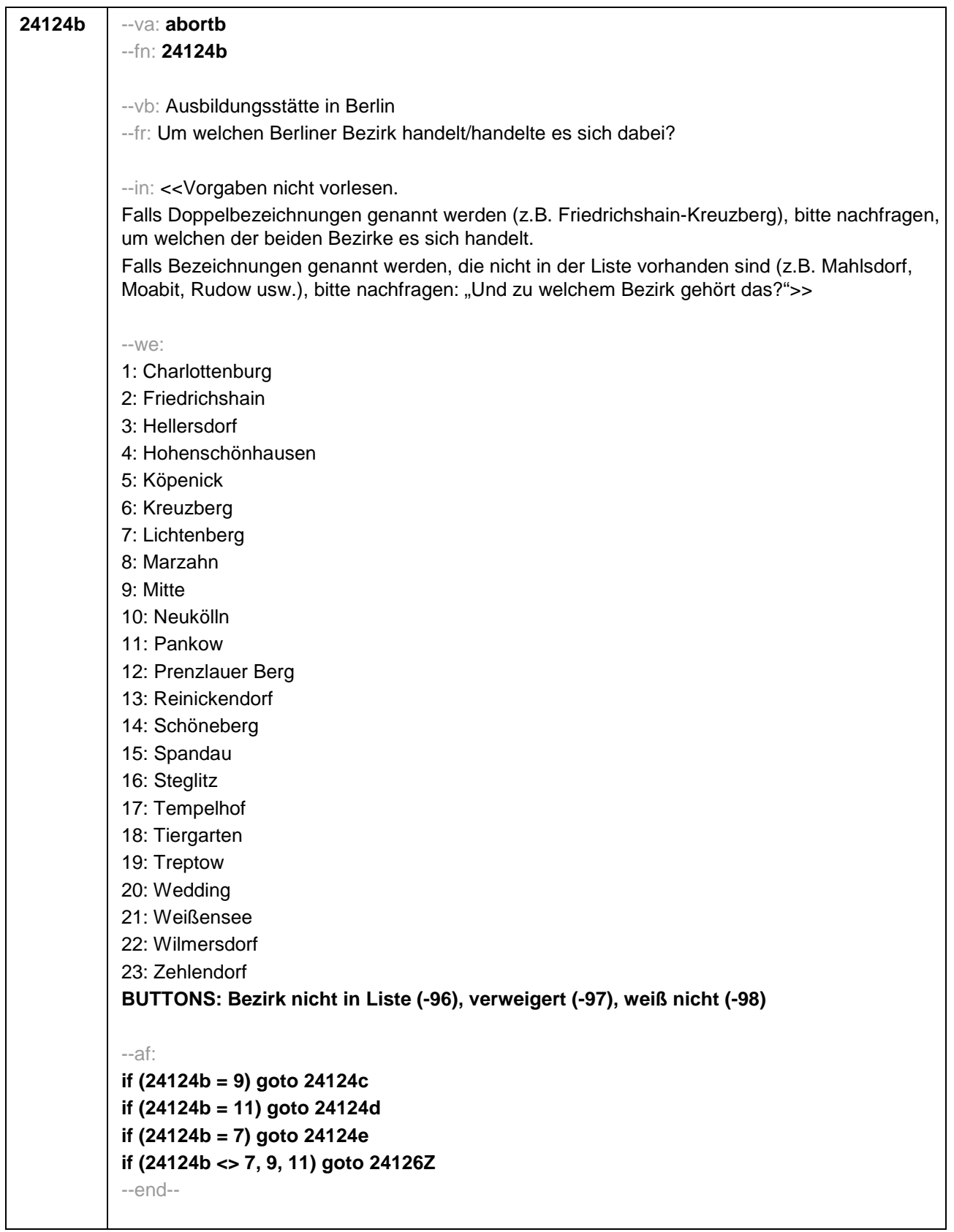

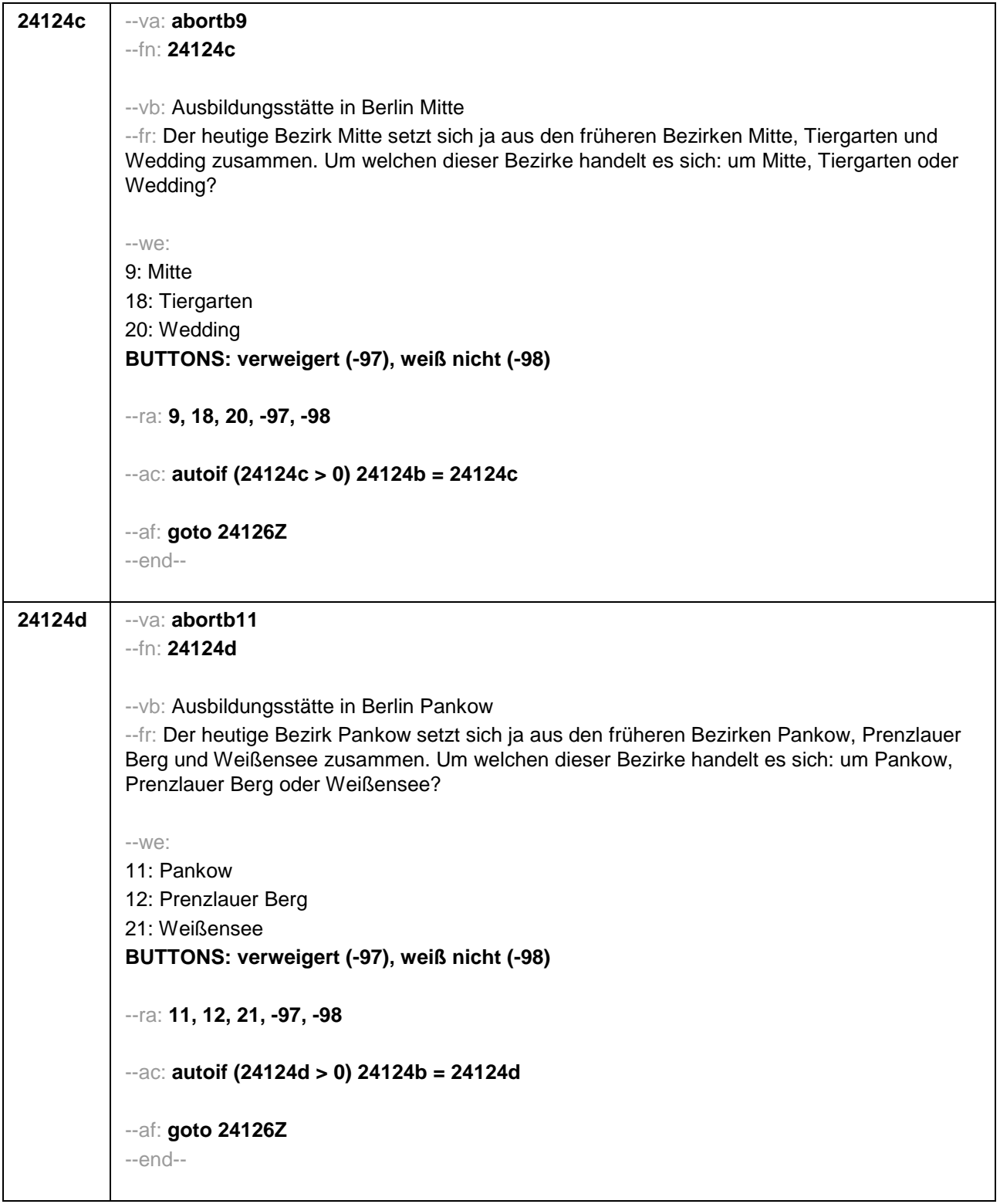

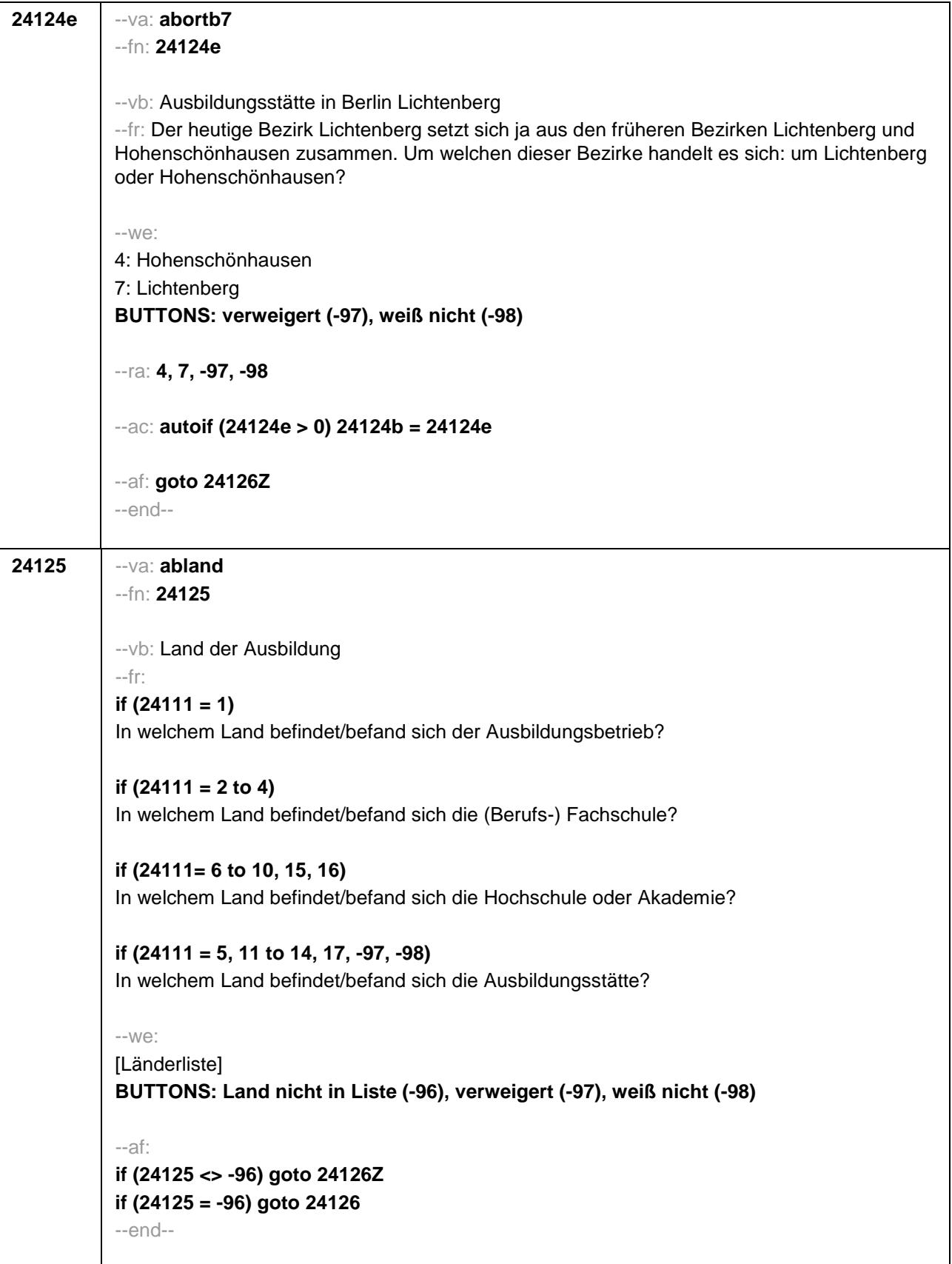

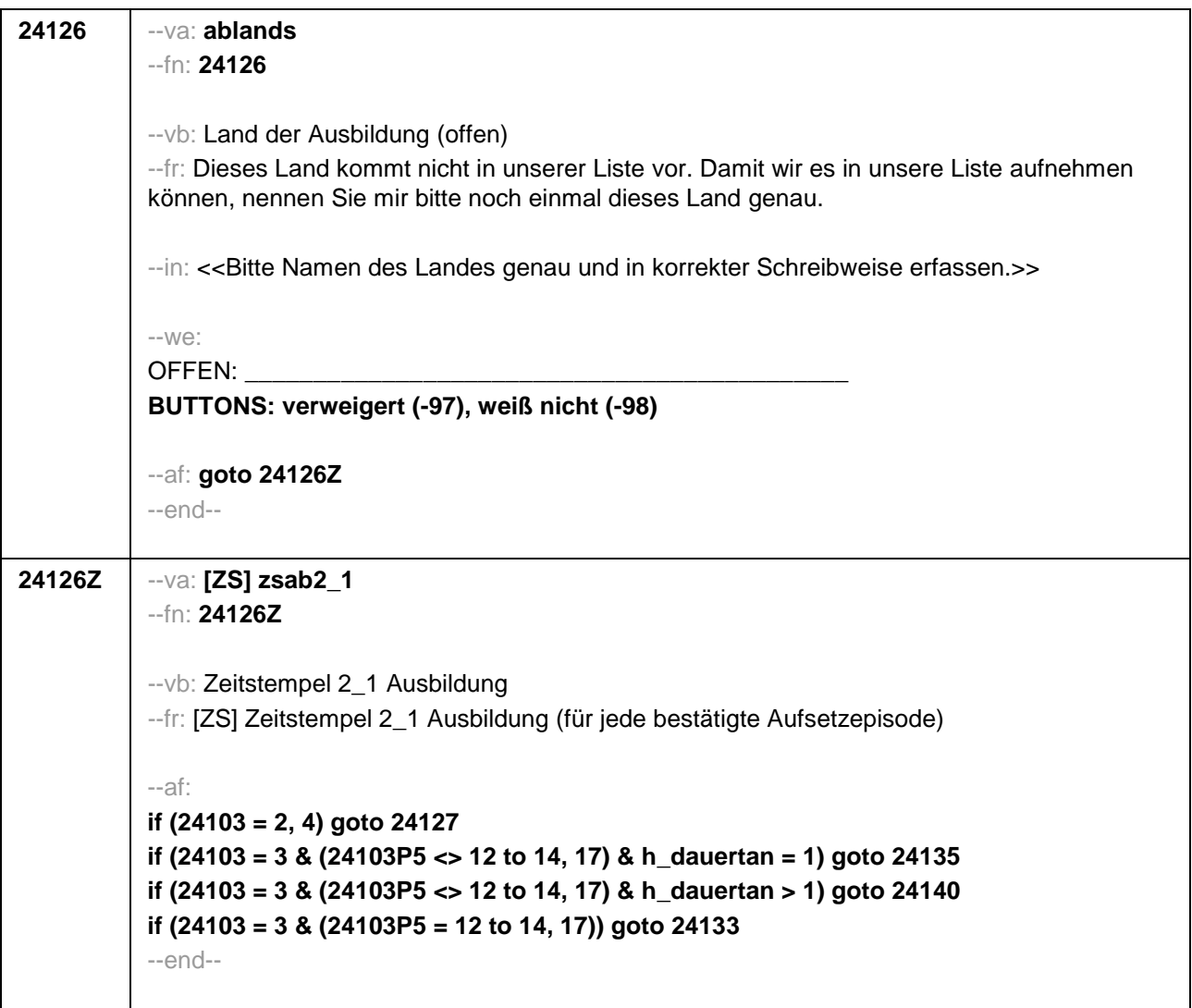

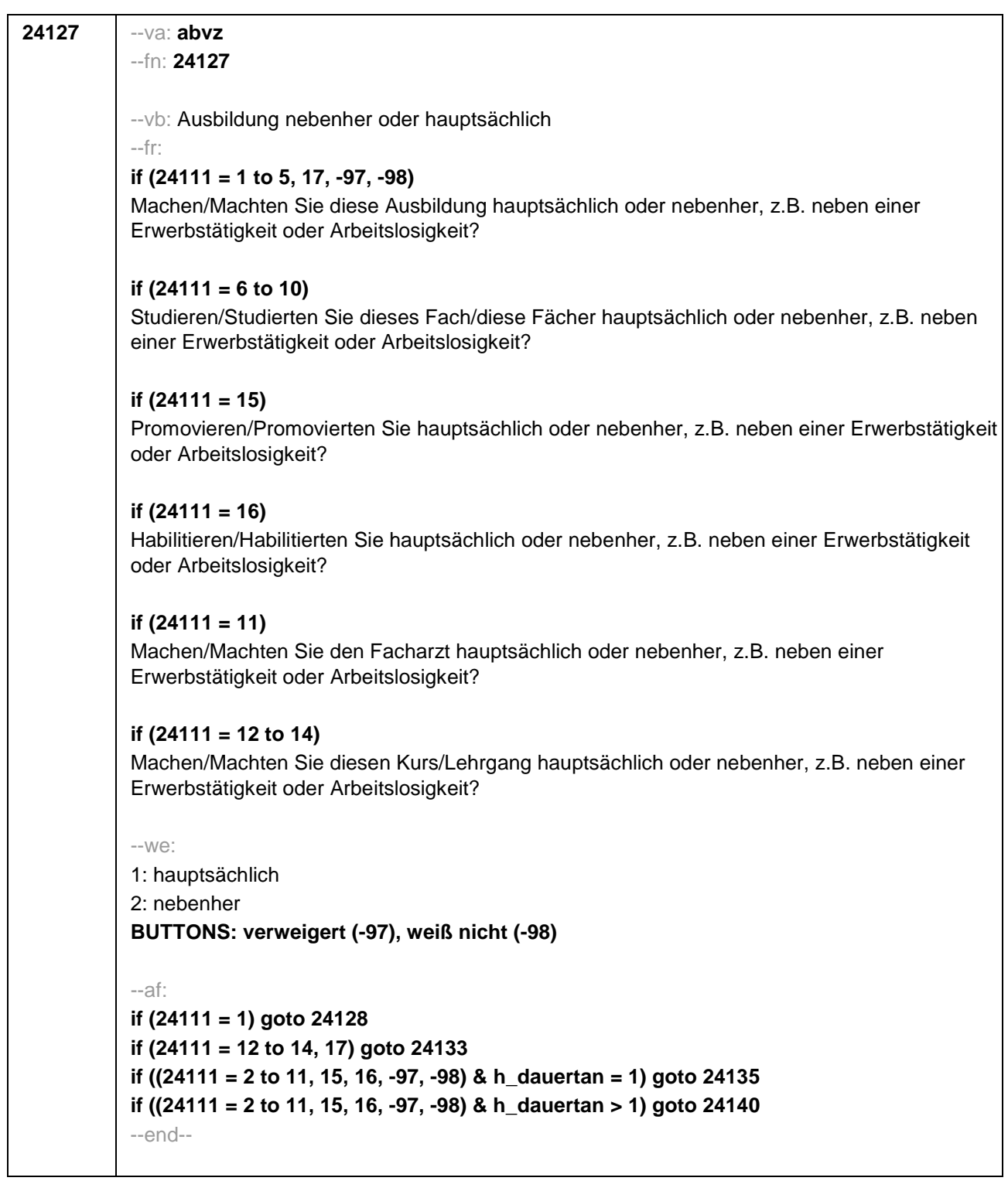

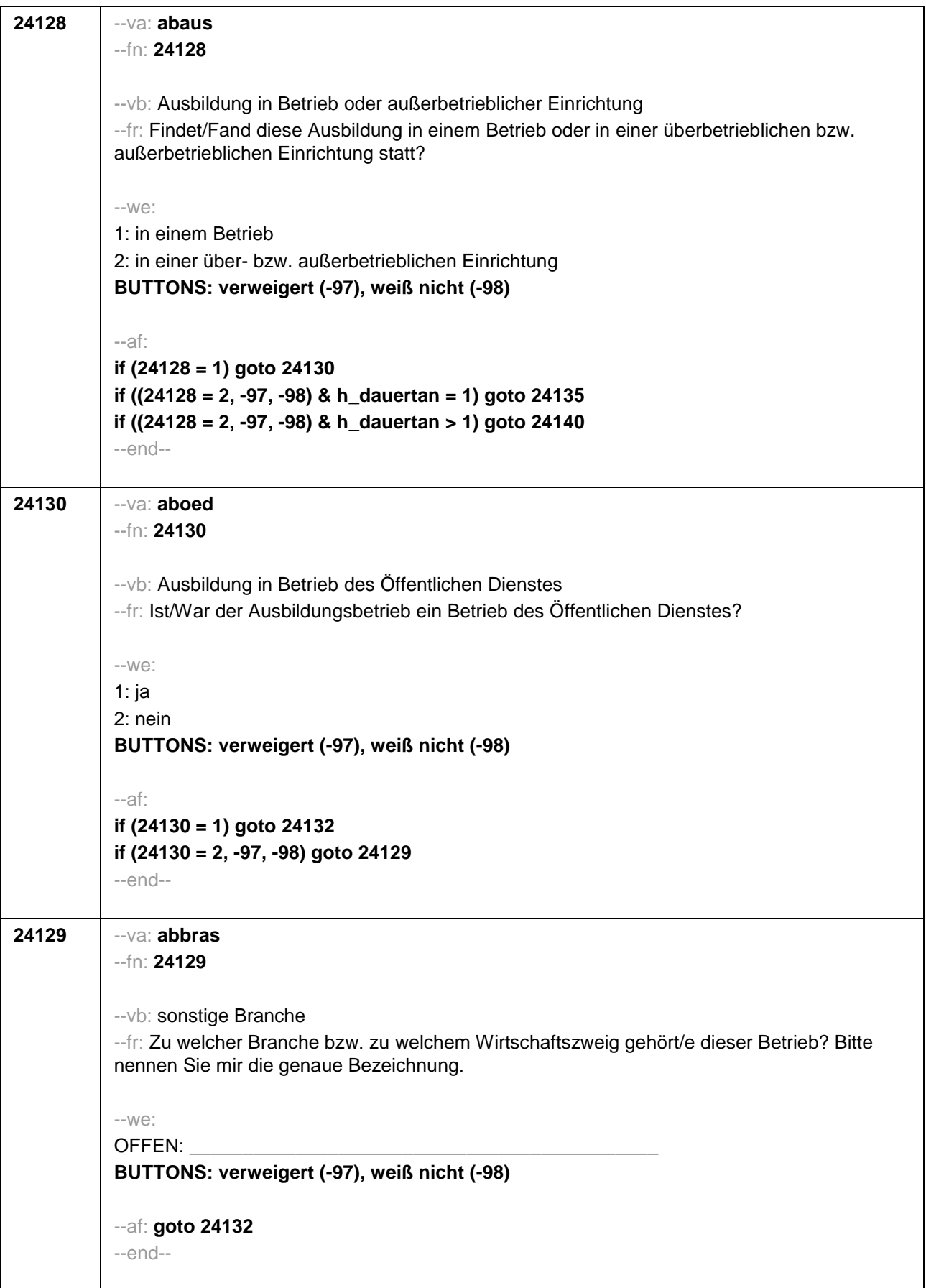

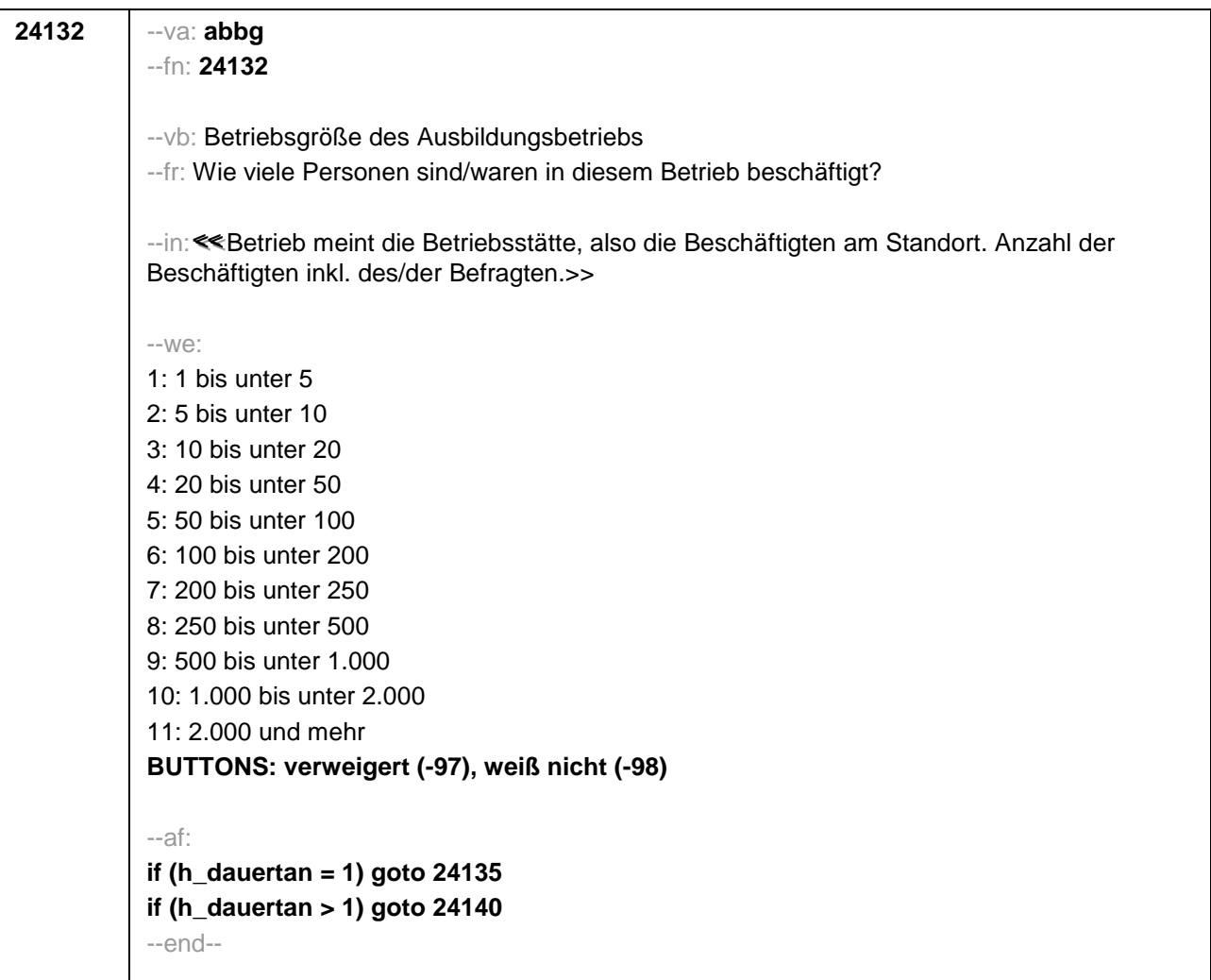

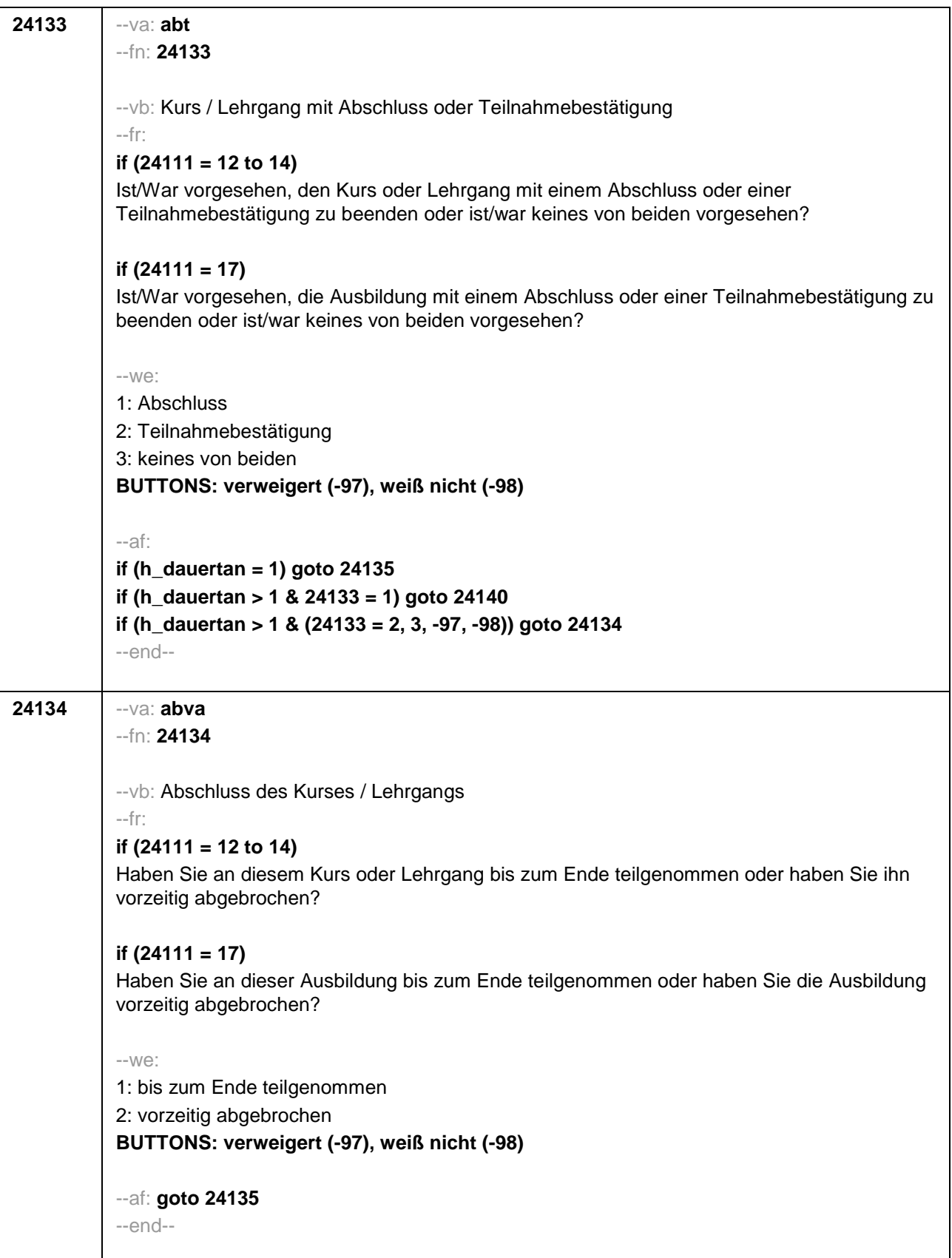

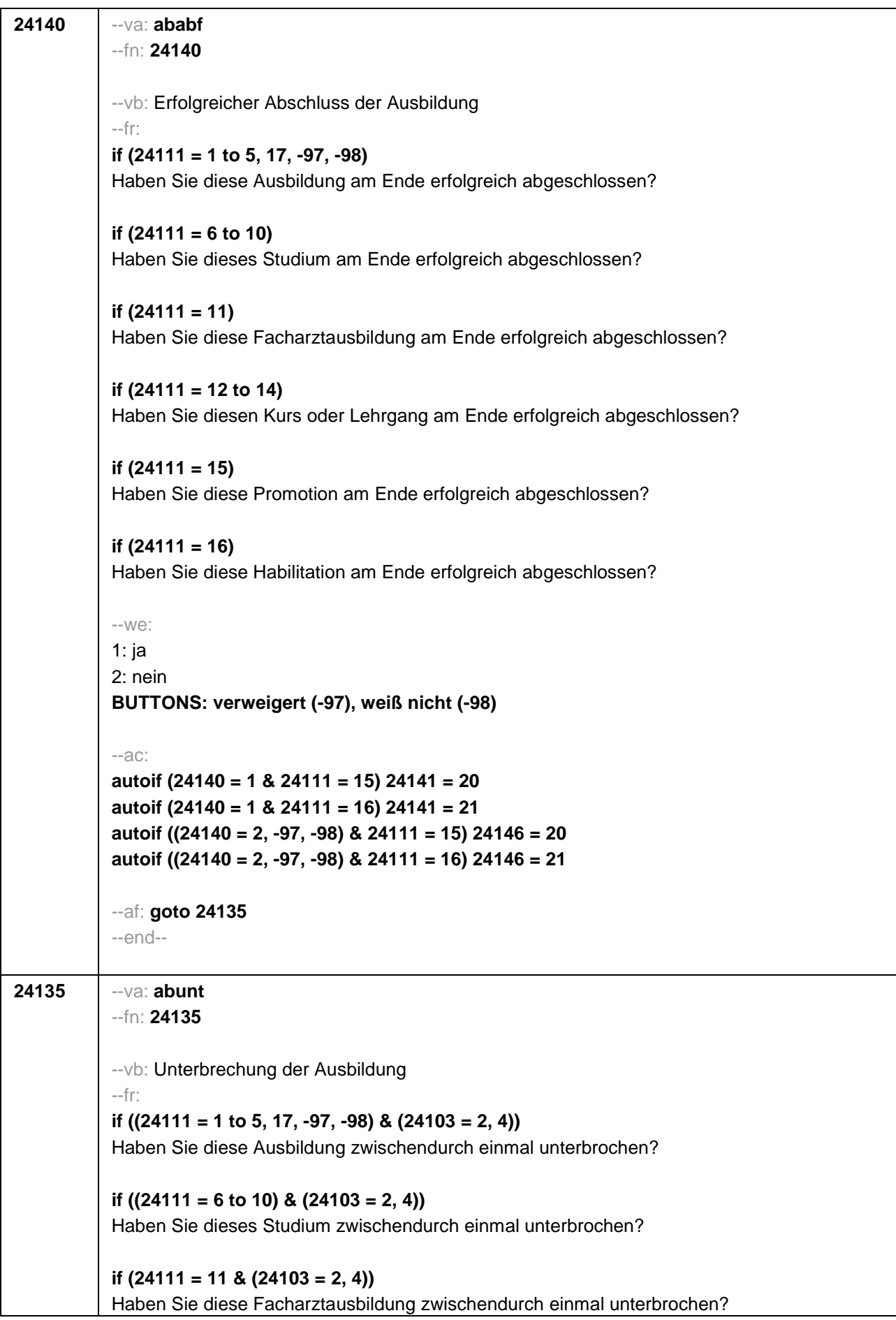

**if ((24111 = 12 to 14) & (24103 = 2, 4))**  Haben Sie diesen Kurs oder Lehrgang zwischendurch einmal unterbrochen? **if (24111 = 15 & (24103 = 2, 4))**  Haben Sie diese Promotion zwischendurch einmal unterbrochen? **if (24111 = 16 & (24103 = 2, 4))**  Haben Sie diese Habilitation zwischendurch einmal unterbrochen? **if ((24111 = 1 to 5, 17, -97, -98) & 24103 = 3)**  Haben Sie diese Ausbildung seit unserem letzten Interview im **<20101P3(intmPRE/intjPRE)>**  zwischendurch einmal unterbrochen? **if ((24111 = 6 to 10) & 24103 = 3)**  Haben Sie dieses Studium seit unserem letzten Interview im **<20101P3(intmPRE/intjPRE)>**  zwischendurch einmal unterbrochen? **if (24111 = 11 & 24103 = 3)**  Haben Sie diese Facharztausbildung seit unserem letzten Interview im **<20101P3(intmPRE/intjPRE)>** zwischendurch einmal unterbrochen? **if ((24111 = 12 to 14) & 24103 = 3)**  Haben Sie diesen Kurs oder Lehrgang seit unserem letzten Interview im **<20101P3(intmPRE/intjPRE)>** zwischendurch einmal unterbrochen? **if (24111 = 15 & 24103 = 3)**  Haben Sie diese Promotion seit unserem letzten Interview im **<20101P3(intmPRE/intjPRE)>**  zwischendurch einmal unterbrochen? **if (24111 = 16 & 24103 = 3)**  Haben Sie diese Habilitation seit unserem letzten Interview im **<20101P3(intmPRE/intjPRE)>**  zwischendurch einmal unterbrochen? --we: 1: ja 2: nein **BUTTONS: verweigert (-97), weiß nicht (-98)** --af: **if (24135 = 1) goto 24135Z if (24135 = 2, -97, -98) goto 24141Z** --end-- --st: **BEGINN Subschleife Ausbildungsunterbrechungen** --end--

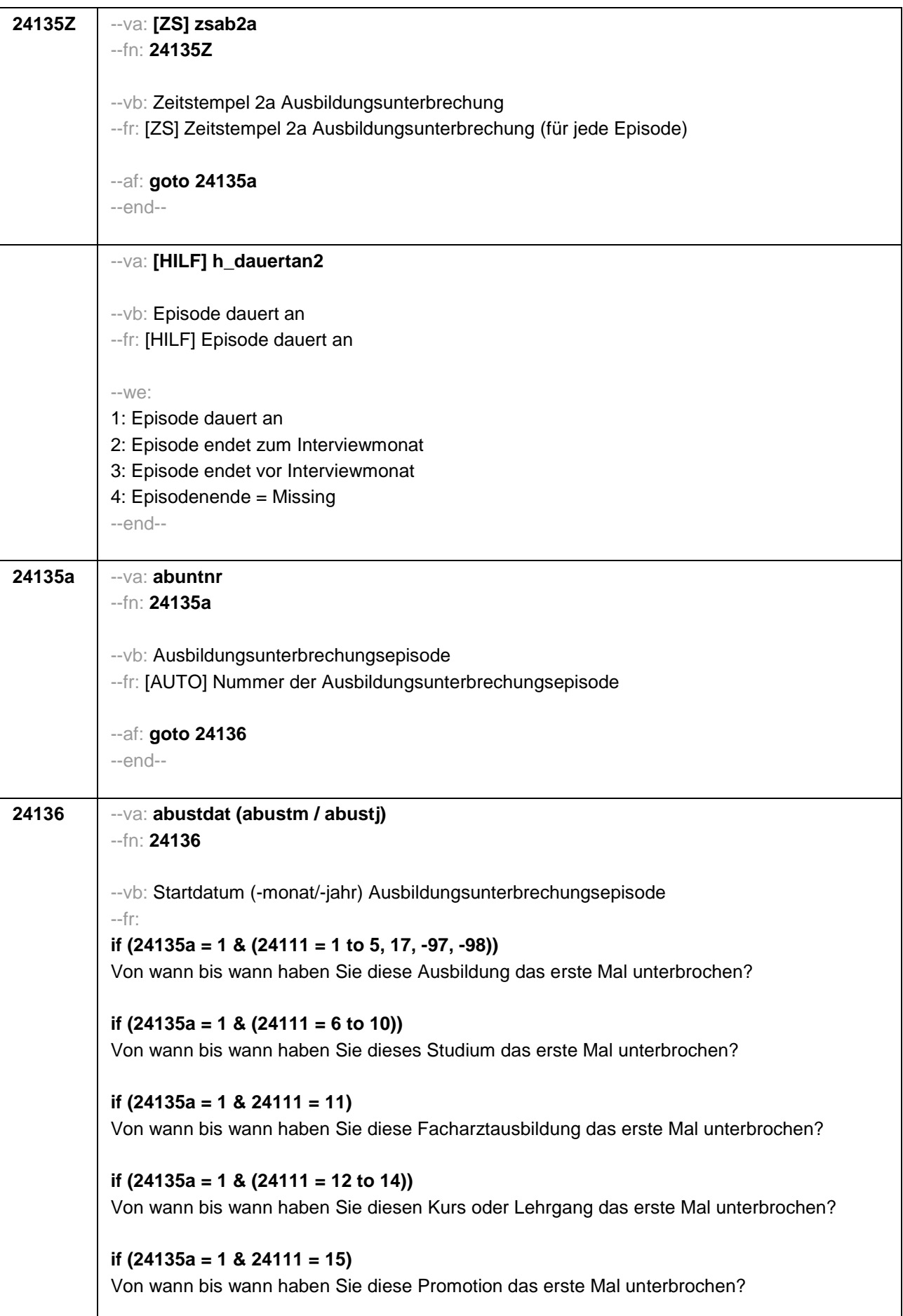

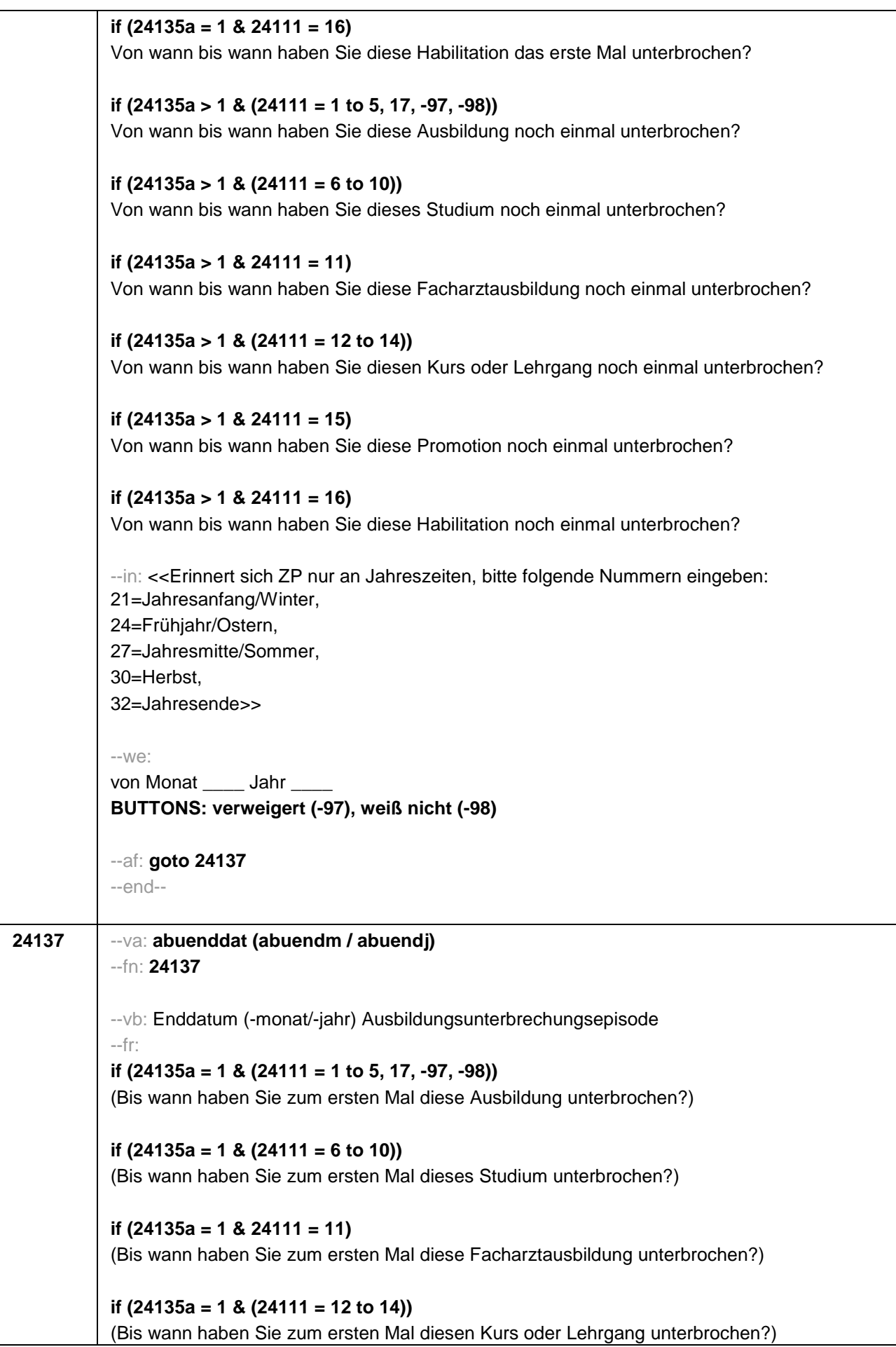

```
if (24135a = 1 & 24111 = 15) 
(Bis wann haben Sie zum ersten Mal diese Promotion unterbrochen?)
if (24135a = 1 & 24111 = 16) 
(Bis wann haben Sie zum ersten Mal diese Habilitation unterbrochen?)
if (24135a > 1 & (24111 = 1 to 5, 17, -97, -98)) 
(Bis wann haben Sie nochmal diese Ausbildung unterbrochen?)
if (24135a > 1 & (24111 = 6 to 10)) 
(Bis wann haben Sie nochmal dieses Studium unterbrochen?)
if (24135a > 1 & 24111 = 11) 
(Bis wann haben Sie nochmal diese Facharztausbildung unterbrochen?)
if (24135a > 1 & (24111 = 12 to 14)) 
(Bis wann haben Sie nochmal diesen Kurs oder Lehrgang unterbrochen?)
if (24135a > 1 & 24111 = 15) 
(Bis wann haben Sie nochmal diese Promotion unterbrochen?)
if (24135a > 1 & 24111 = 16) 
(Bis wann haben Sie nochmal diese Habilitation unterbrochen?)
--in: <<Erinnert sich ZP nur an Jahreszeiten, bitte folgende Nummern eingeben:
21=Jahresanfang/Winter, 
24=Frühjahr/Ostern, 
27=Jahresmitte/Sommer, 
30=Herbst, 
32=Jahresende>>
--we:
bis Monat _____ Jahr _
BUTTONS: Unterbrechung dauert bis heute (-5), verweigert (-97), weiß nicht (-98)
--ac: 
autoif (24137 = -5) h_dauertan2 = 1
autoif (24137 = 20102(intm/intj)) h_dauertan2 = 2
autoif (24137 > 0 & 24137 < 20102(intm/intj)) h_dauertan2 = 3
autoif (24137 = -97, -98) h_dauertan2 = 4
autoif (24137 = -5) 24138 = 1
autoif (24137 = -5) 24137 = 20102(intm/intj)
--af: 
if (h_dauertan2 = 1) goto 24139Z
if (h_dauertan2 = 2) goto 24138
if (h_dauertan2 = 3, 4) goto 24139
--end--
```
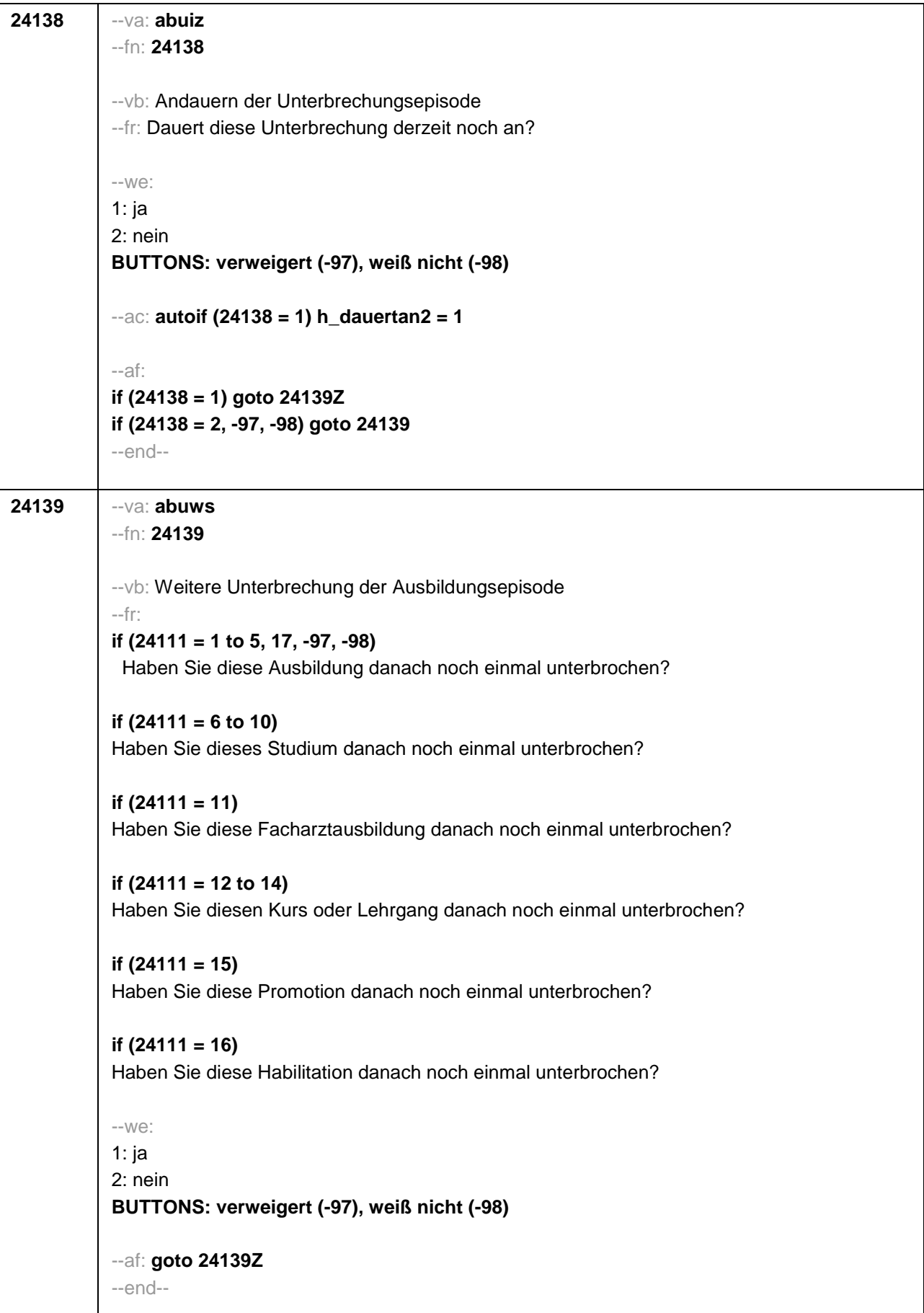

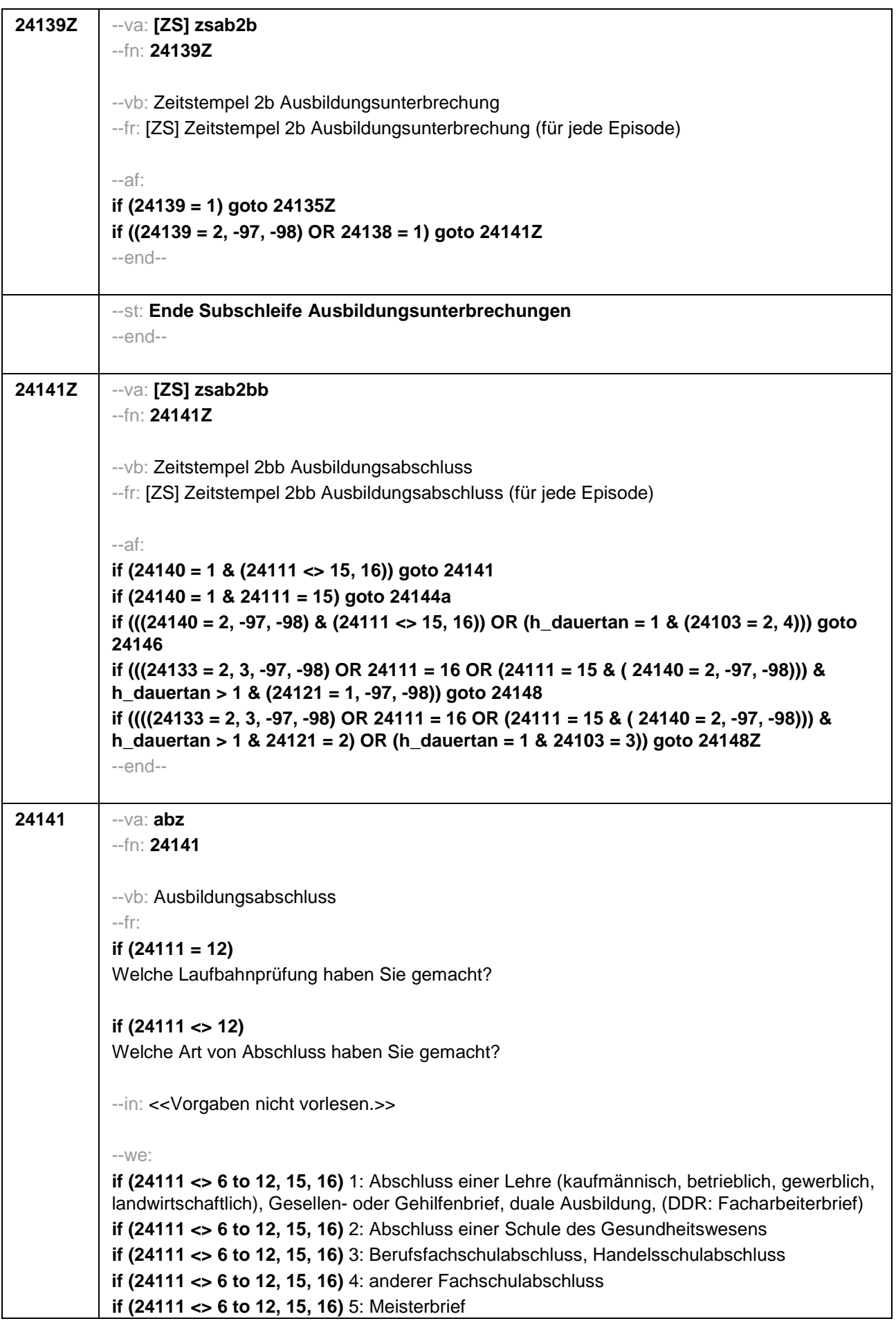

**if (24111 <> 6 to 12, 15, 16)** 6: Technikerabschluss **if (24111 = 6 to 9, -97, -98)** 7: Diplom **if (24111 = 6 to 9, -97, -98)** 8: Bachelor **if (24111 = 6 to 9, -97, -98)** 9: Master **if (24111 = 10, 17, -97, -98)** 10: Fachhochschuldiplom (Dipl(FH)) **if (24111 = 10, 17, -97, -98)** 11: Universitätsdiplom **if (24111 = 10, 17, -97, -98)** 12: Bachelor Lehramt **if (24111 = 10, 17, -97, -98)** 13: Bachelor (ohne Lehramt) **if (24111 = 10, 17, -97, -98)** 14: Master Lehramt **if (24111 = 10, 17, -97, -98)** 15: Master (ohne Lehramt) **if (24111 = 10, 17, -97, -98)** 16: Magister **if (24111 = 10, 17, -97, -98)** 17: Erstes Staatsexamen Lehramt **if (24111 = 10, 17, -97, -98)** 18: Erstes Staatsexamen (ohne Lehramt) **if (24111 = 10, 17, -97, -98)** 19: Zweites/Drittes Staatsexamen **if (24111 = 15, 17, -97, -98)** 20: Promotion **if (24111 = 16, 17, -97, -98)** 21: Habilitation **if (24111 = 11, -97, -98)** 22: Facharzt **if (24111 = 12, -97, -98)** 23: Laufbahnprüfung für den einfachen Dienst **if (24111 = 12, -97, -98)** 24: Laufbahnprüfung für den mittleren Dienst **if (24111 = 12, -97, -98)** 25: Laufbahnprüfung für den gehobenen Dienst **if (24111 = 12, -97, -98)** 26: Laufbahnprüfung für den höheren Dienst **if (24111 = 13, 14, 17, -97, -98)** 27: IHK-Prüfung 28: sonstiger Abschluss **BUTTONS: ohne Abschluss (-6), verweigert (-97), weiß nicht (-98)** --af: **if (24141 = 28) goto 24143 if (24141 = -6) goto 24146 if (24141 = 1 to 19, 21 to 27, -97, -98) goto 24144 if (24141 = 20) goto 24144a** --end-- **24143** --va: **abzs** --fn: **24143** --vb: sonstiger Ausbildungsabschluss --fr: Was ist/war das für ein sonstiger Abschluss?  $- W<sup>o</sup>$ . OFFEN: **BUTTONS: verweigert (-97), weiß nicht (-98)** --af: **goto 24144** --end--

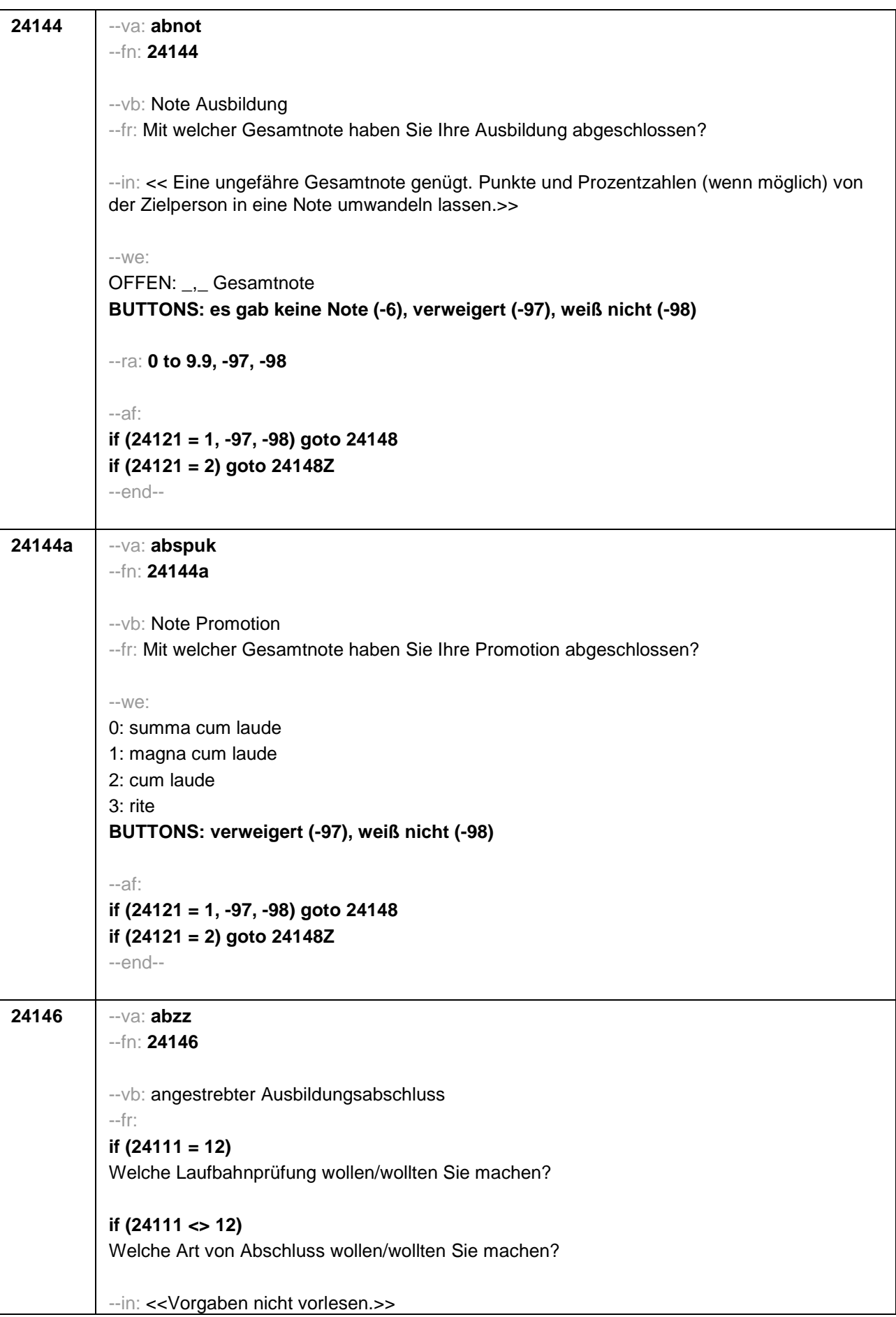

```
--we:
if (24111 <> 6 to 12, 15, 16) 1: Abschluss einer Lehre (kaufmännisch, betrieblich, gewerblich, 
landwirtschaftlich), Gesellen- oder Gehilfenbrief, duale Ausbildung, (DDR: Facharbeiterbrief)
if (24111 <> 6 to 12, 15, 16) 2: Abschluss einer Schule des Gesundheitswesens
if (24111 <> 6 to 12, 15, 16) 3: Berufsfachschulabschluss, Handelsschulabschluss
if (24111 <> 6 to 12, 15, 16) 4: anderer Fachschulabschluss
if (24111 <> 6 to 12, 15, 16) 5: Meisterbrief
if (24111 <> 6 to 12, 15, 16) 6: Technikerabschluss
if (24111 = 6 to 9, -97, -98) 7: Diplom
if (24111 = 6 to 9, -97, -98) 8: Bachelor
if (24111 = 6 to 9, -97, -98) 9: Master
if (24111 = 10, 17, -97, -98) 10: Fachhochschuldiplom (Dipl(FH))
if (24111 = 10, 17, -97, -98) 11: Universitätsdiplom
if (24111 = 10, 17, -97, -98) 12: Bachelor Lehramt
if (24111 = 10, 17, -97, -98) 13: Bachelor (ohne Lehramt)
if (24111 = 10, 17, -97, -98) 14: Master Lehramt
if (24111 = 10, 17, -97, -98) 15: Master (ohne Lehramt)
if (24111 = 10, 17, -97, -98) 16: Magister
if (24111 = 10, 17, -97, -98) 17: Erstes Staatsexamen Lehramt
if (24111 = 10, 17, -97, -98) 18: Erstes Staatsexamen (ohne Lehramt)
if (24111 = 10, 17, -97, -98) 19: Zweites/Drittes Staatsexamen
if (24111 = 15, 17, -97, -98) 20: Promotion
if (24111 = 16, 17, -97, -98) 21: Habilitation
if (24111 = 11, -97, -98) 22: Facharzt
if (24111 = 12, -97, -98) 23: Laufbahnprüfung für den einfachen Dienst
if (24111 = 12, -97, -98) 24: Laufbahnprüfung für den mittleren Dienst
if (24111 = 12, -97, -98) 25: Laufbahnprüfung für den gehobenen Dienst
if (24111 = 12, -97, -98) 26: Laufbahnprüfung für den höheren Dienst
if (24111 = 13, 14, 17, -97, -98) 27: IHK-Prüfung
28: sonstiger Abschluss
BUTTONS: verweigert (-97), weiß nicht (-98)
--af: 
if (24146 = 28) goto 24147
if ((24146 = 1 to 27, -97, -98) & (24121 = 1, -97, -98) & h_dauertan > 1) goto 24148
if ((24146 = 1 to 27, -97, -98) & (24121 = 1, -97, -98) & h_dauertan = 1) goto 24148Z
if ((24146 = 1 to 27, -97, -98) & 24121 = 2) goto 24148Z
--end--
```
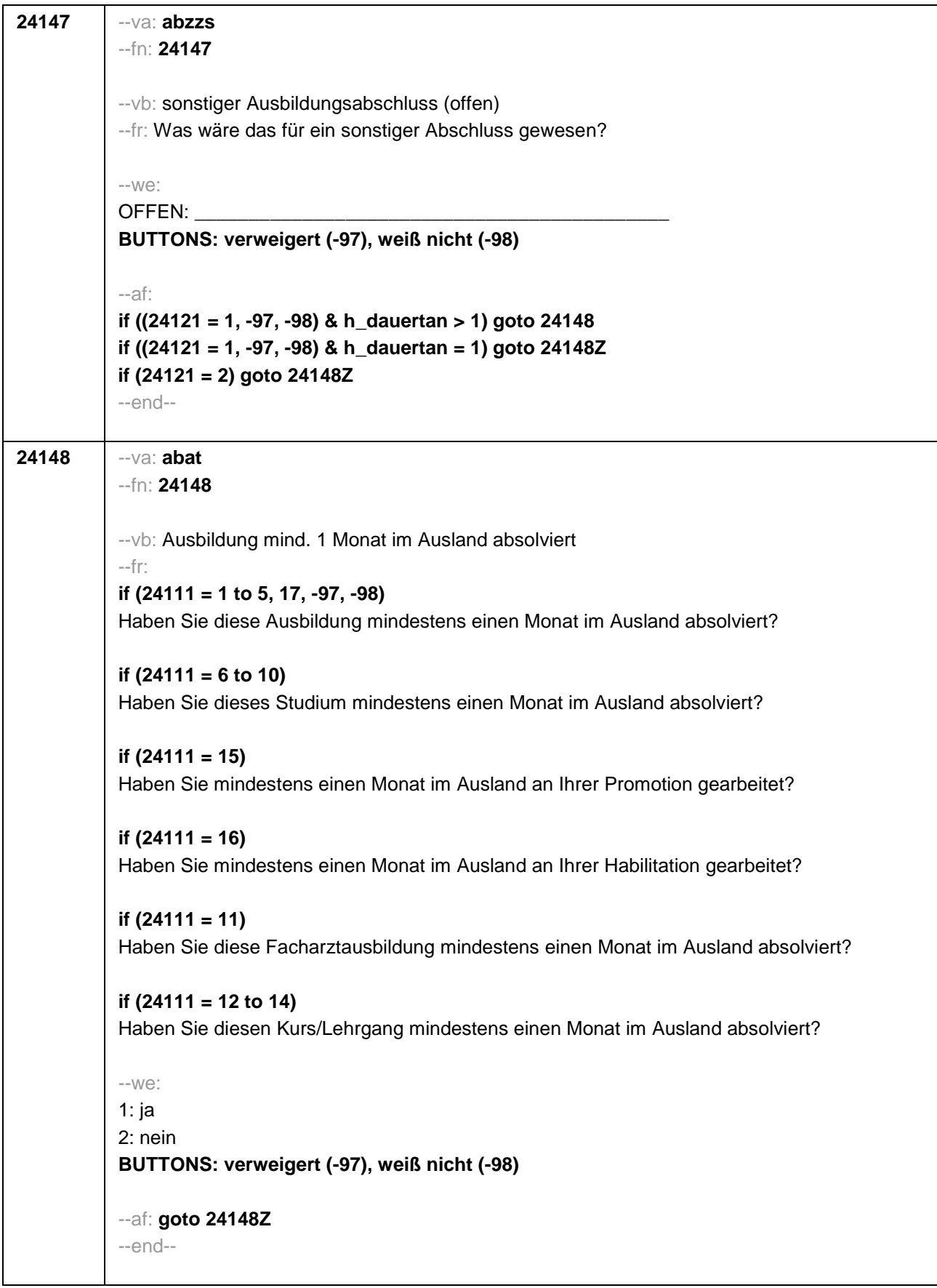

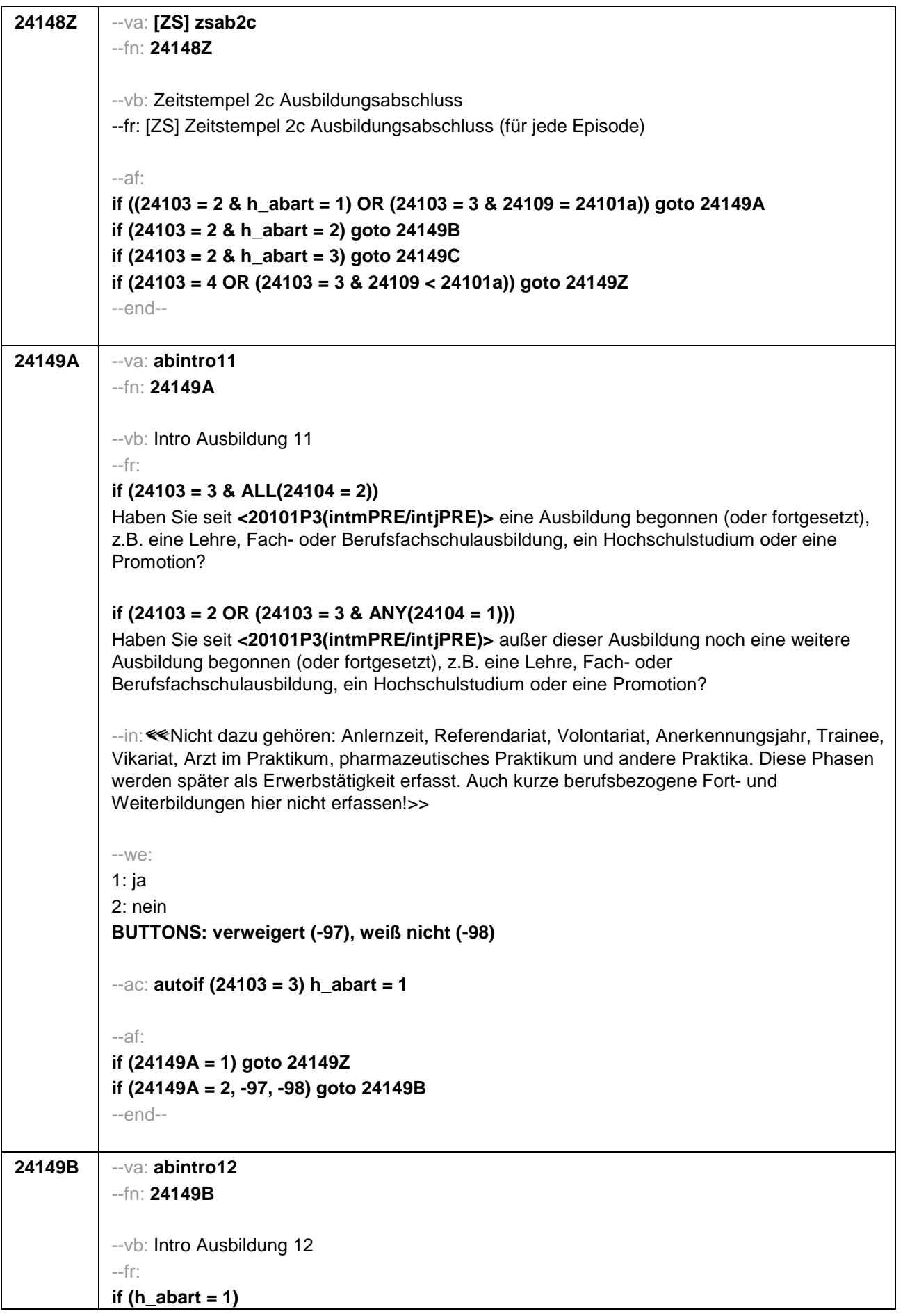
Uns interessieren auch Umschulungen, Meister- oder Technikerausbildungen, Lehrgänge bei einem Verband oder einer Kammer, wie z.B. IHK-Lehrgänge oder Ausbildungen zur Vorbereitung auf die Laufbahnprüfung im öffentlichen Dienst. Haben Sie seit **<20101P3(intmPRE/intjPRE)>** so einen Lehrgang bzw. so eine Ausbildung gemacht, die Sie bisher noch nicht genannt haben? **if (h\_abart = 2)**  Haben Sie seit **<20101P3(intmPRE/intjPRE)>** noch eine weitere solche Ausbildung gemacht (z.B. Umschulung, Meister- oder Technikerausbildung, IHK-Lehrgang oder eine Ausbildung zur Vorbereitung auf die Laufbahnprüfung im öffentlichen Dienst)? --in: <<Nicht dazu gehören: Anlernzeit, Referendariat, Volontariat, Anerkennungsjahr, Trainee, Vikariat, Arzt im Praktikum, pharmazeutisches Praktikum und andere Praktika. Diese Phasen werden später als Erwerbstätigkeit erfasst. Auch kurze berufsbezogene Fort- und Weiterbildungen hier nicht erfassen!>> --we: 1: ja 2: nein **BUTTONS: verweigert (-97), weiß nicht (-98)** --af: **if (24149B = 1) goto 24149Z if (24149B = 2, -97, -98) goto 24149C** --end--

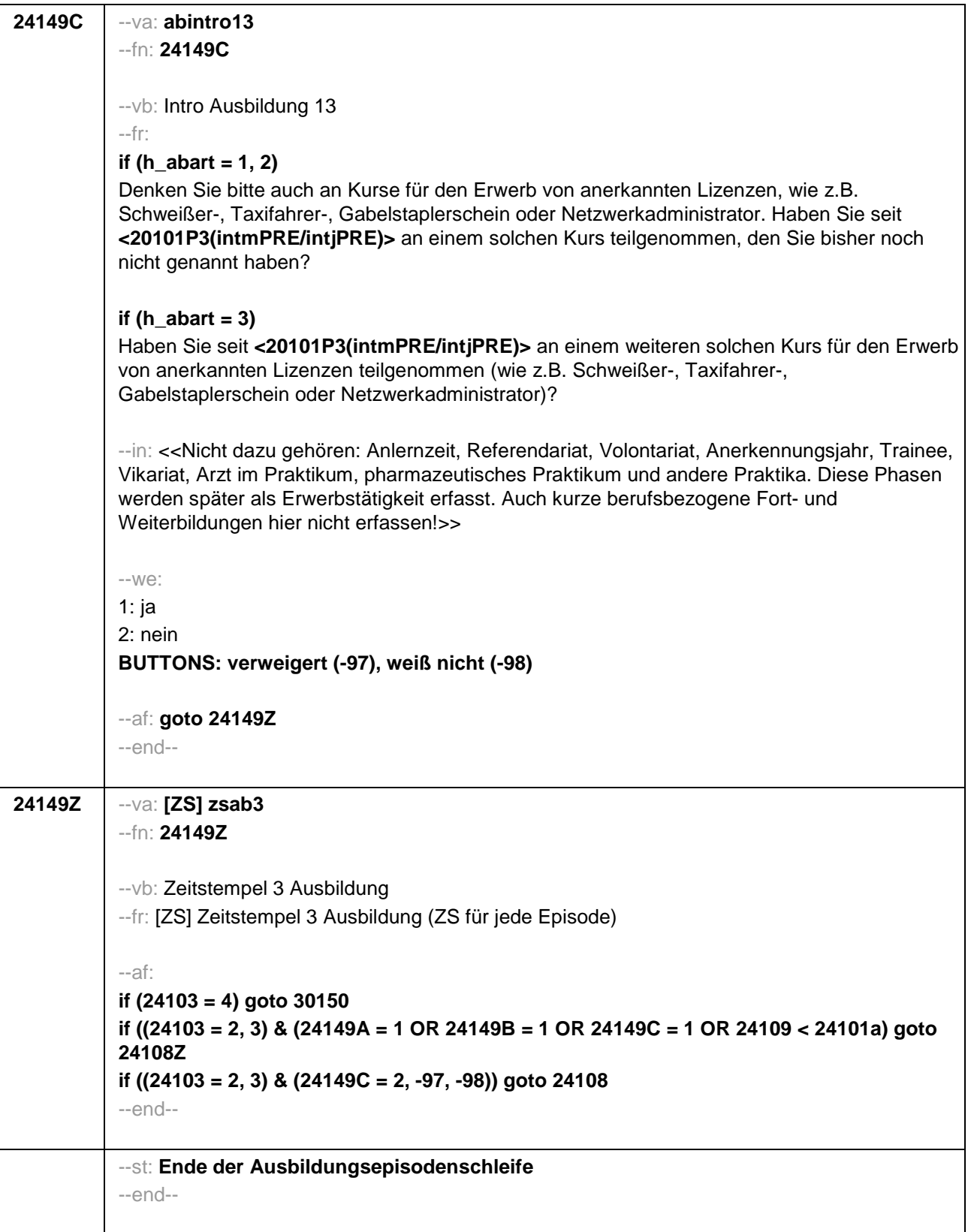

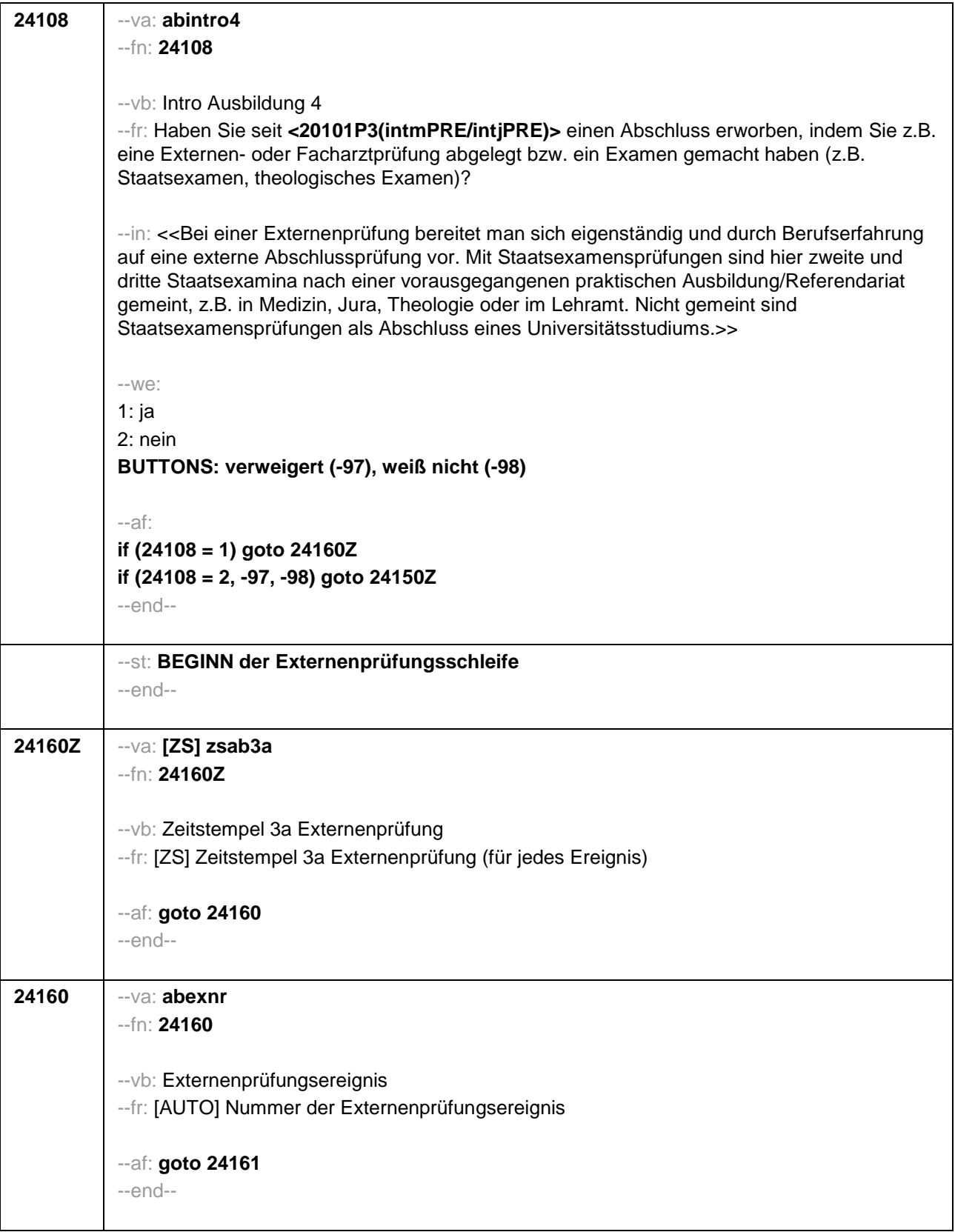

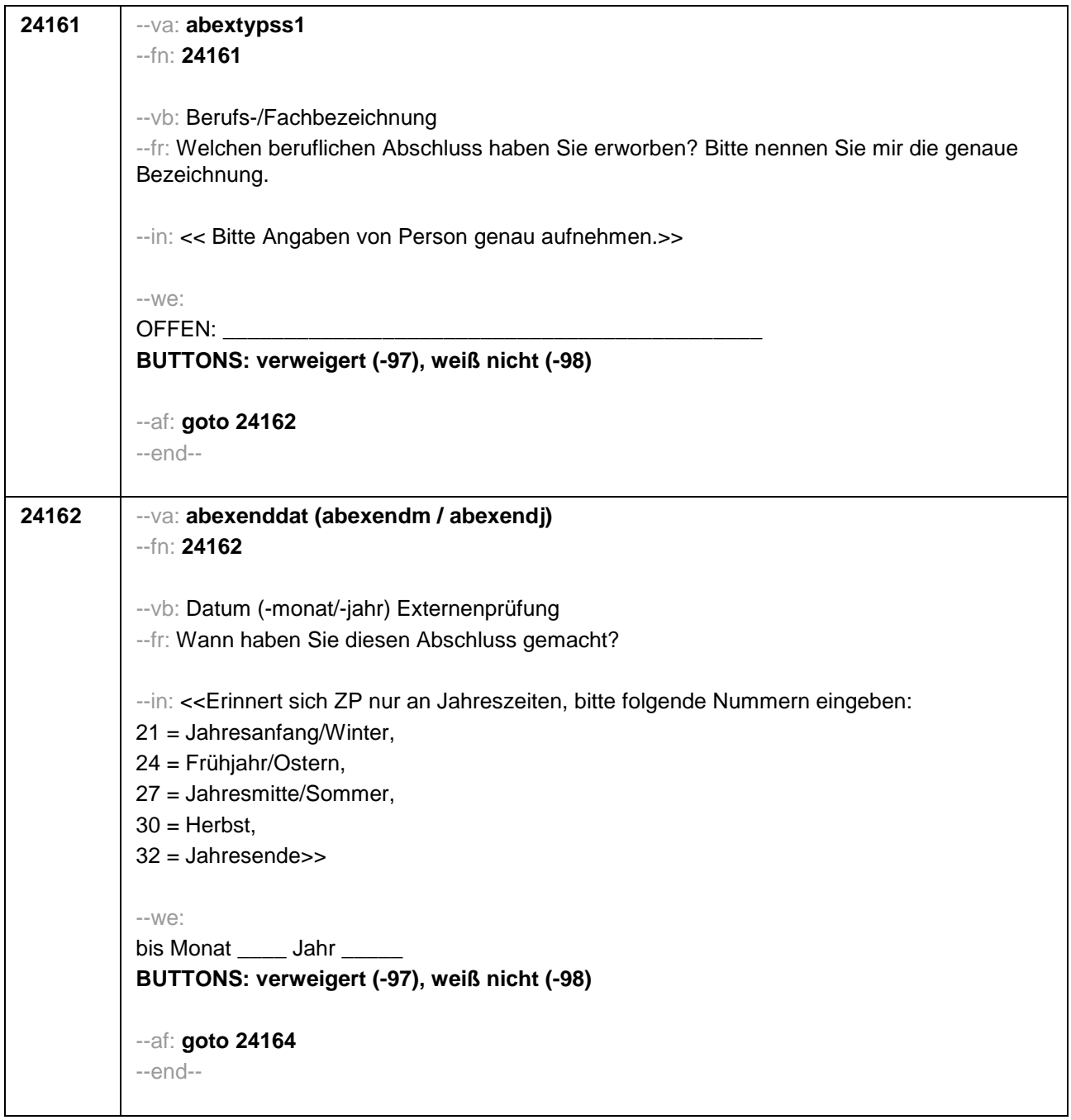

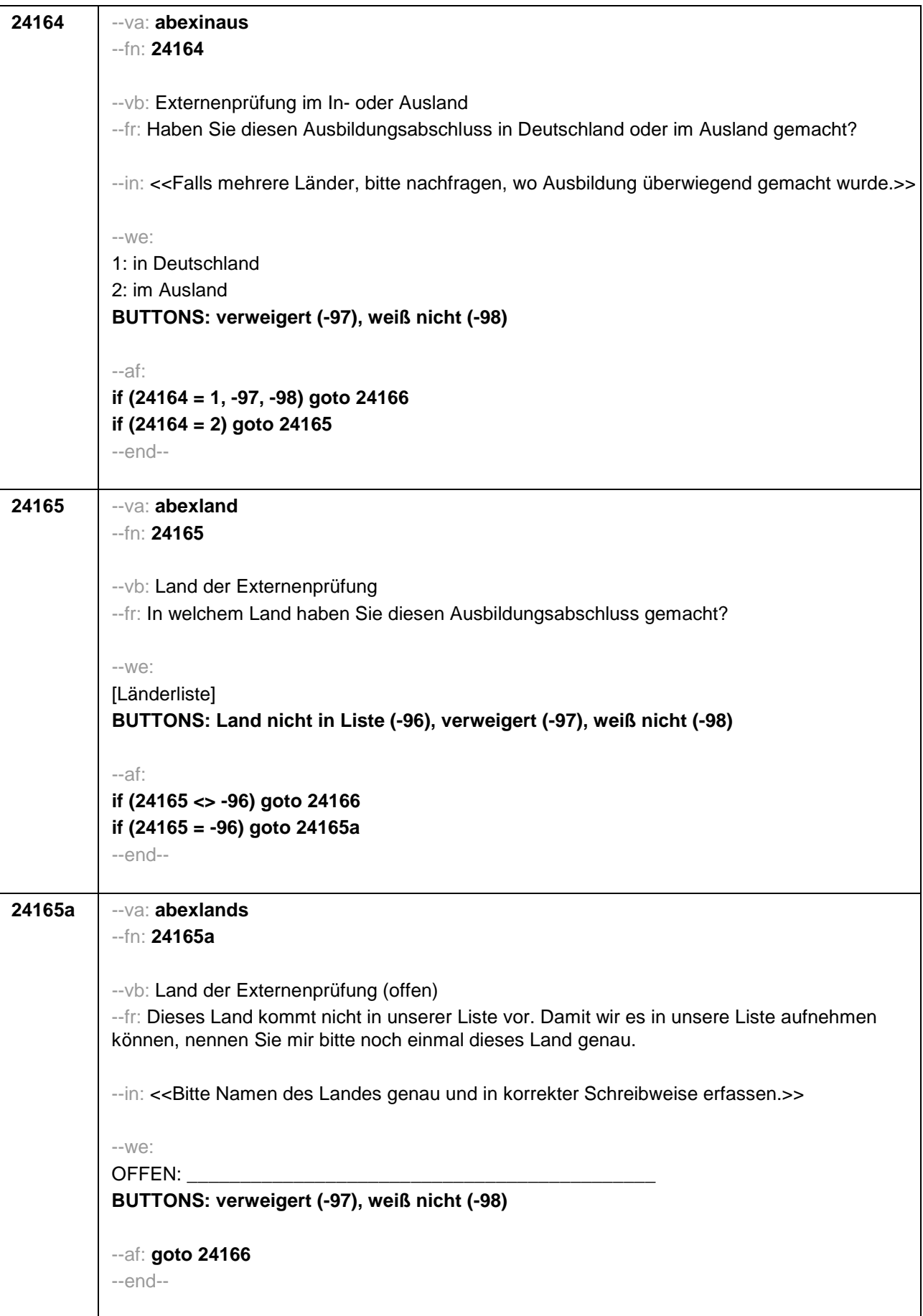

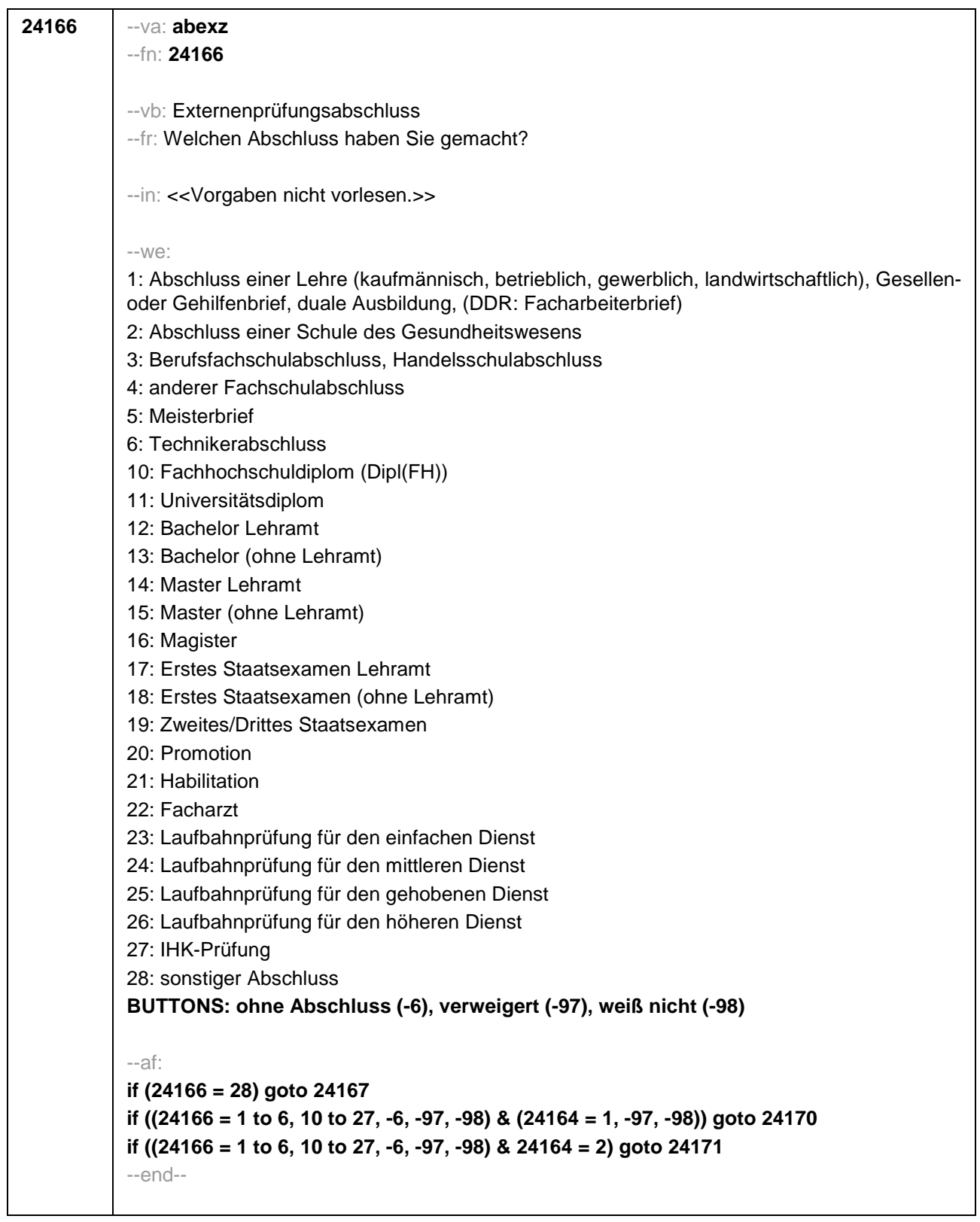

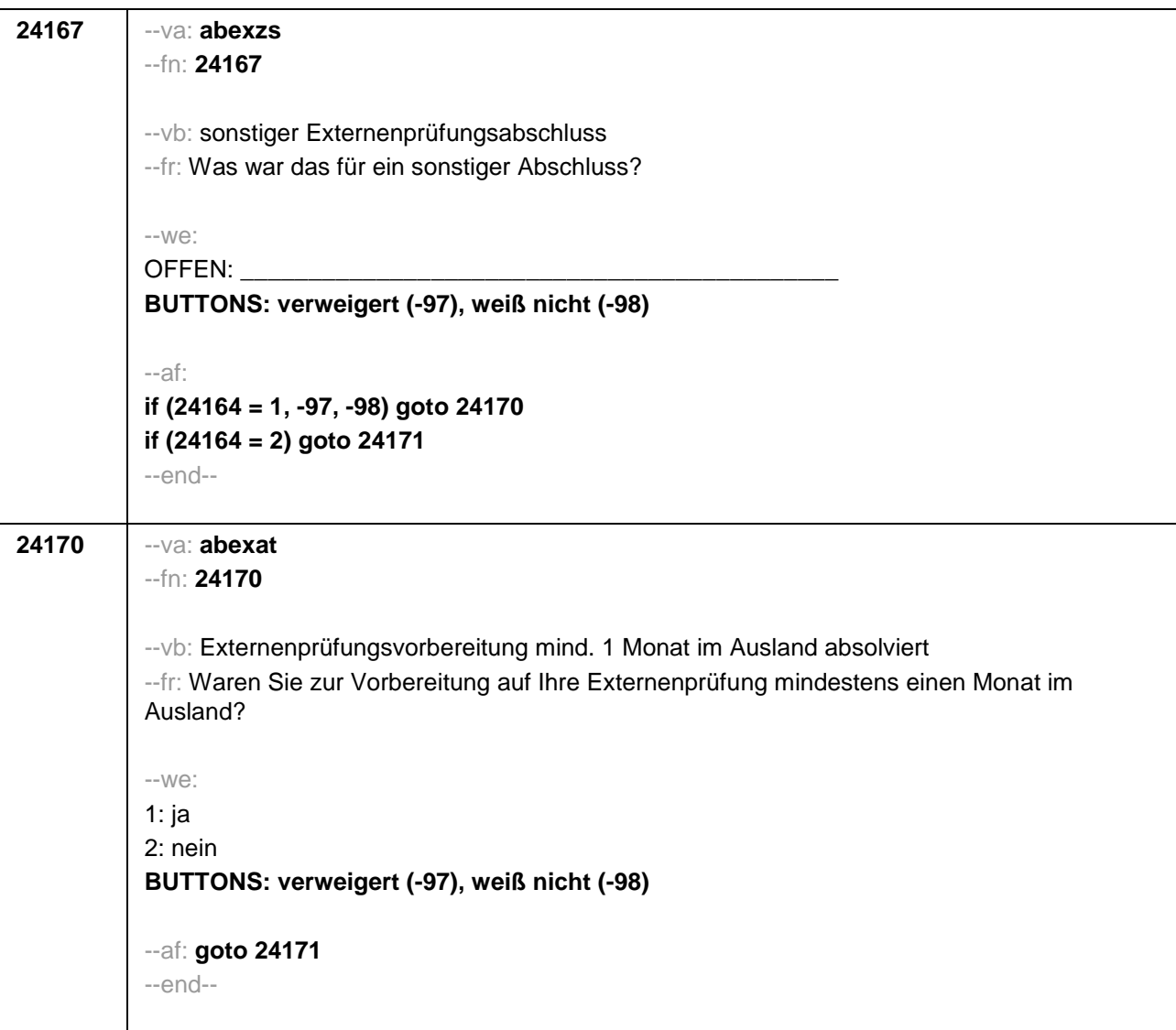

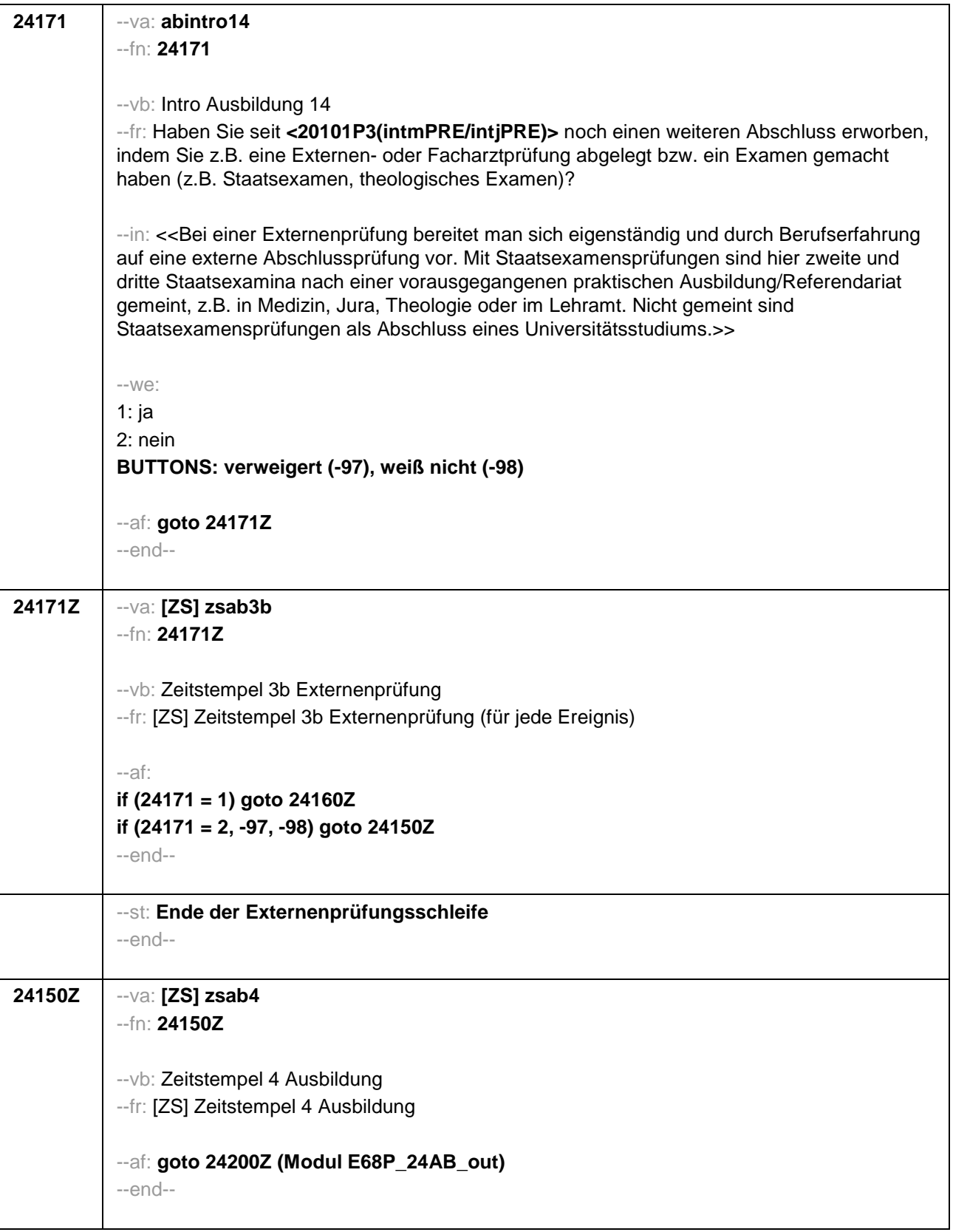

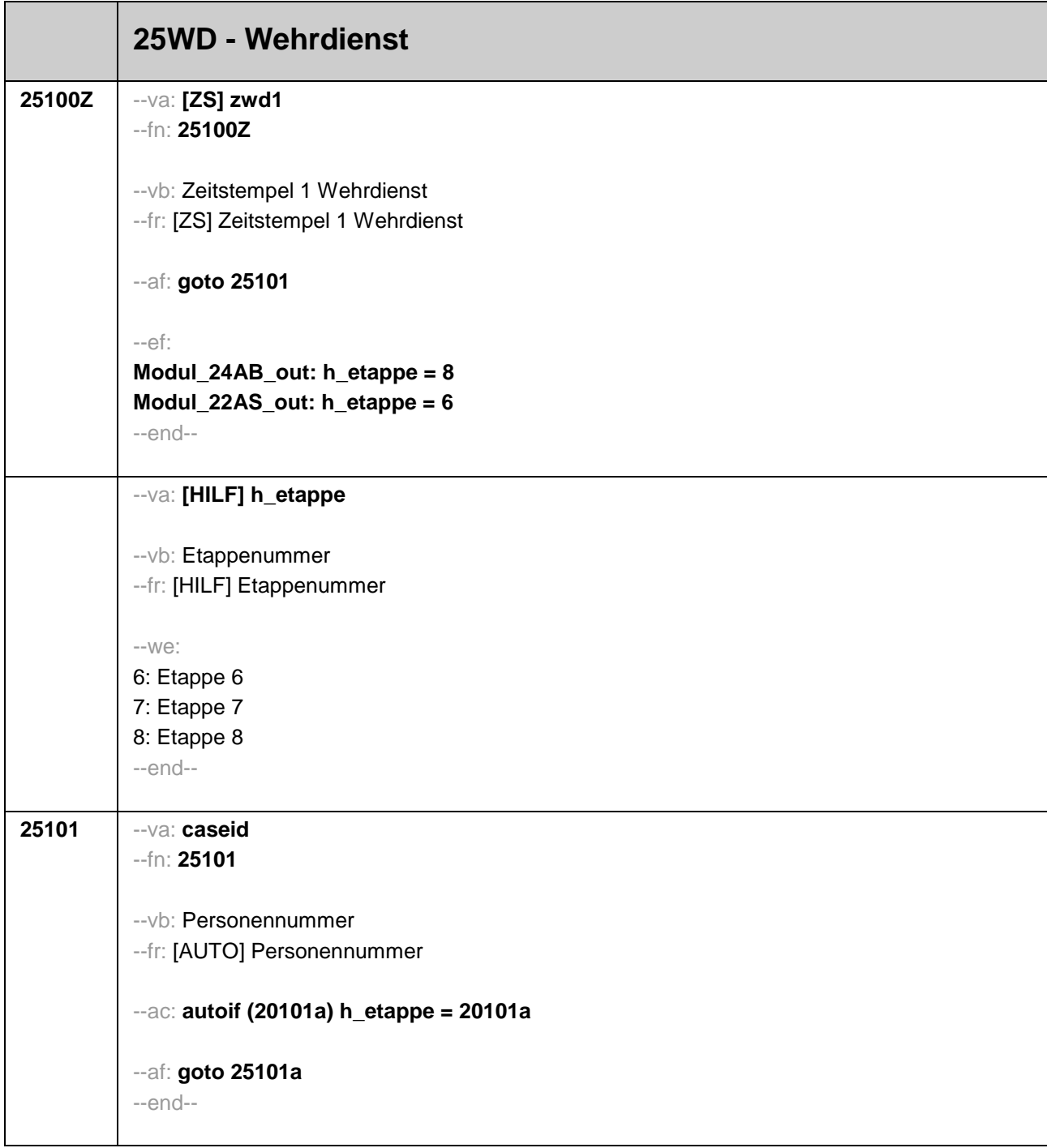

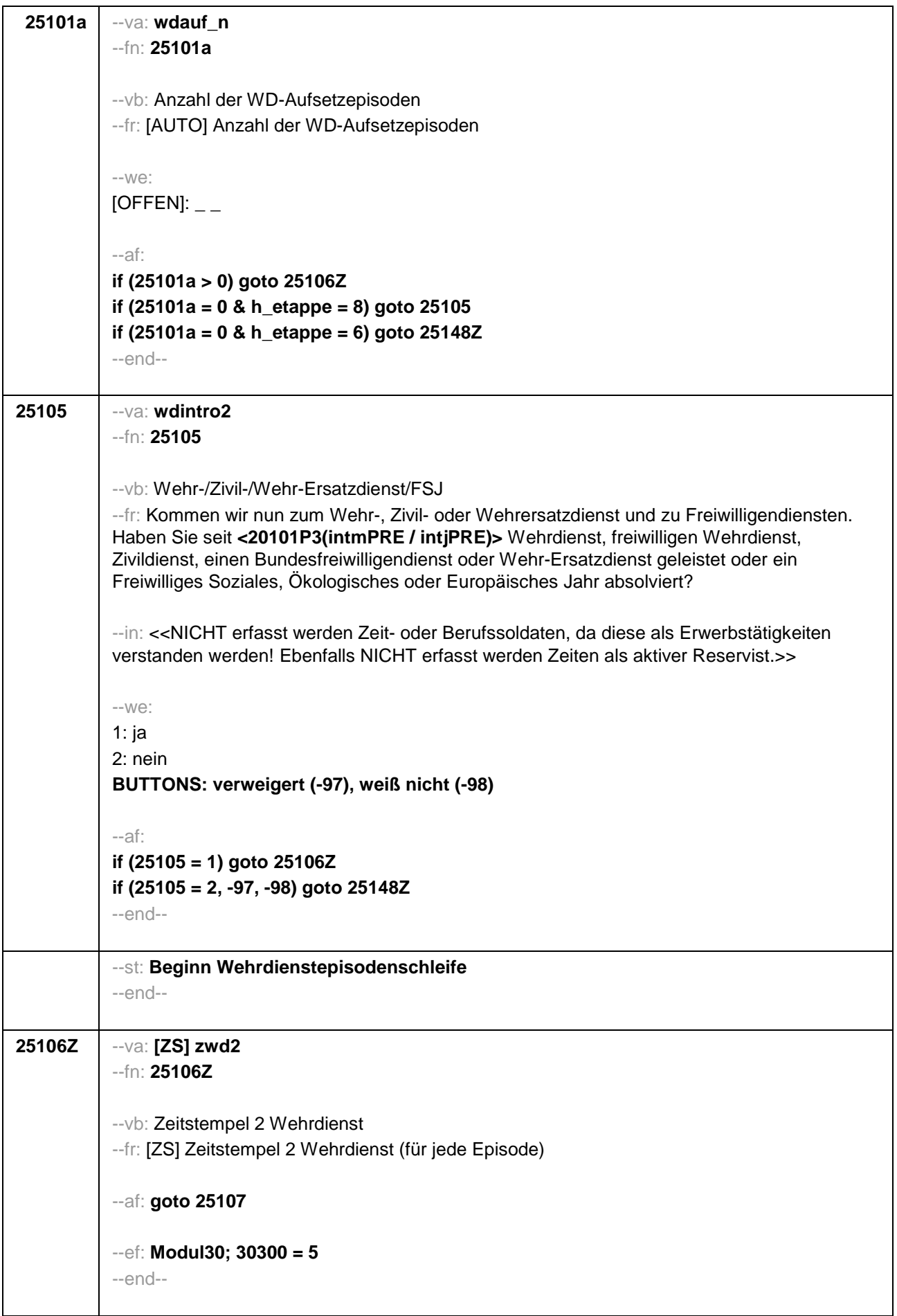

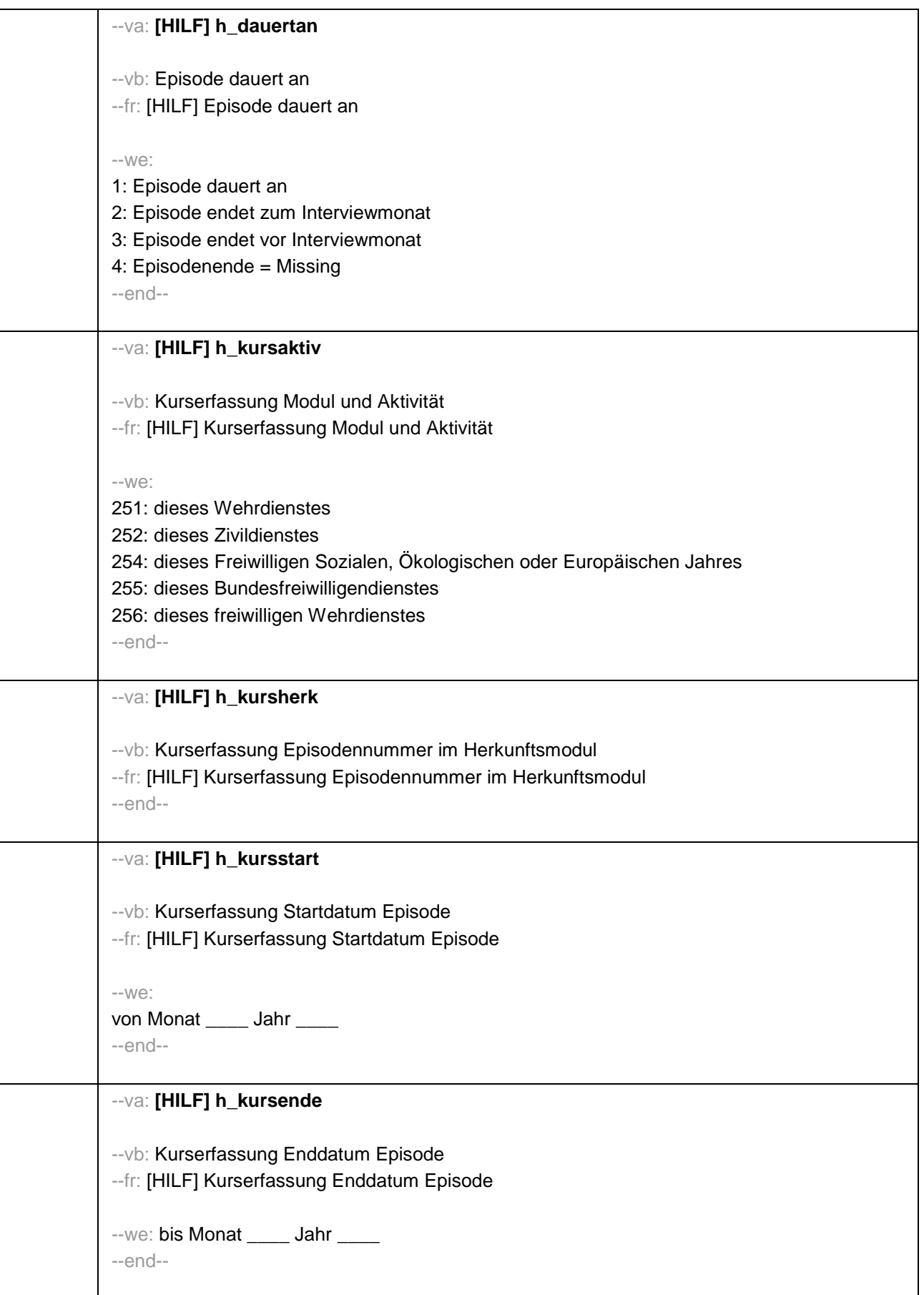

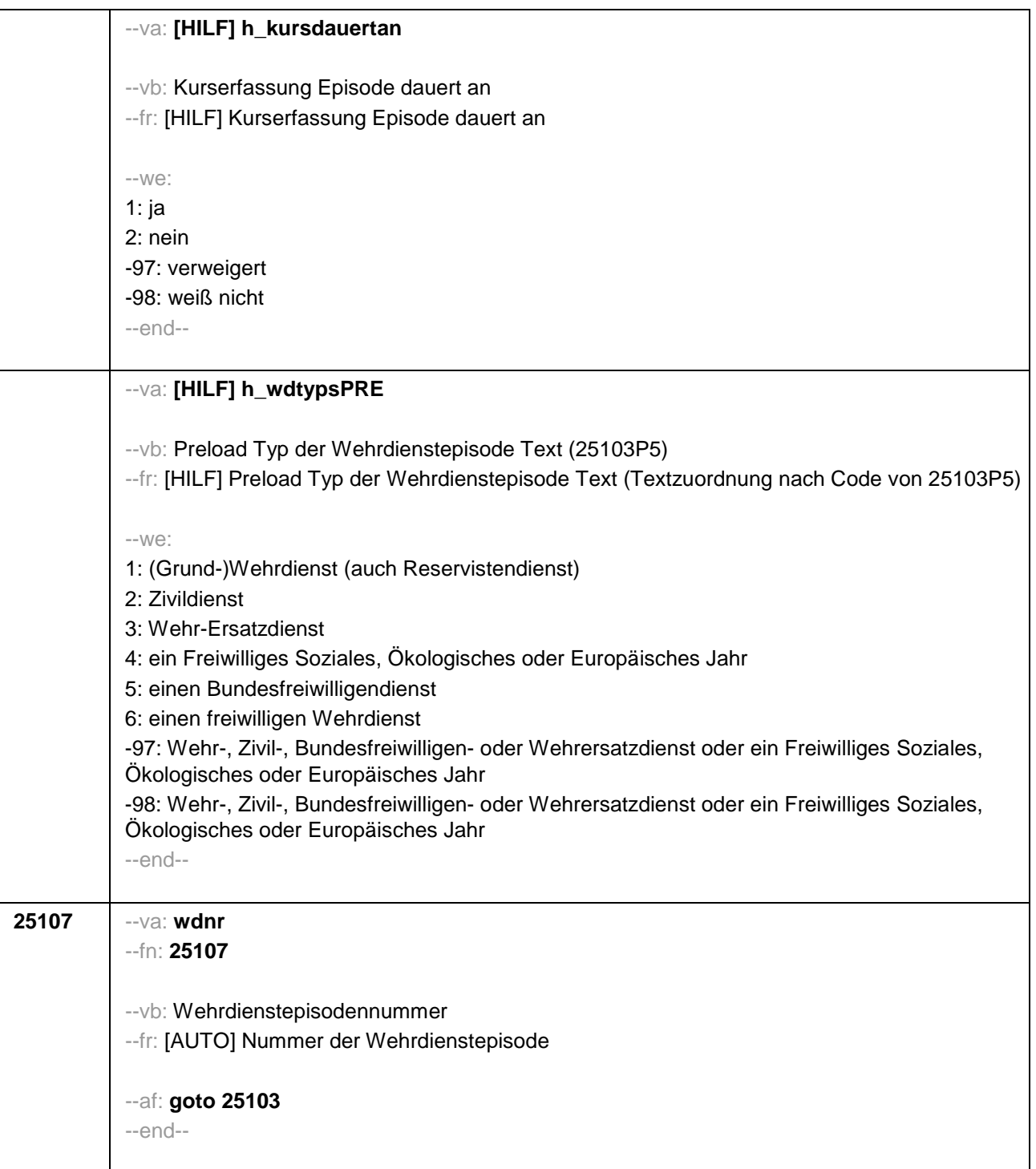

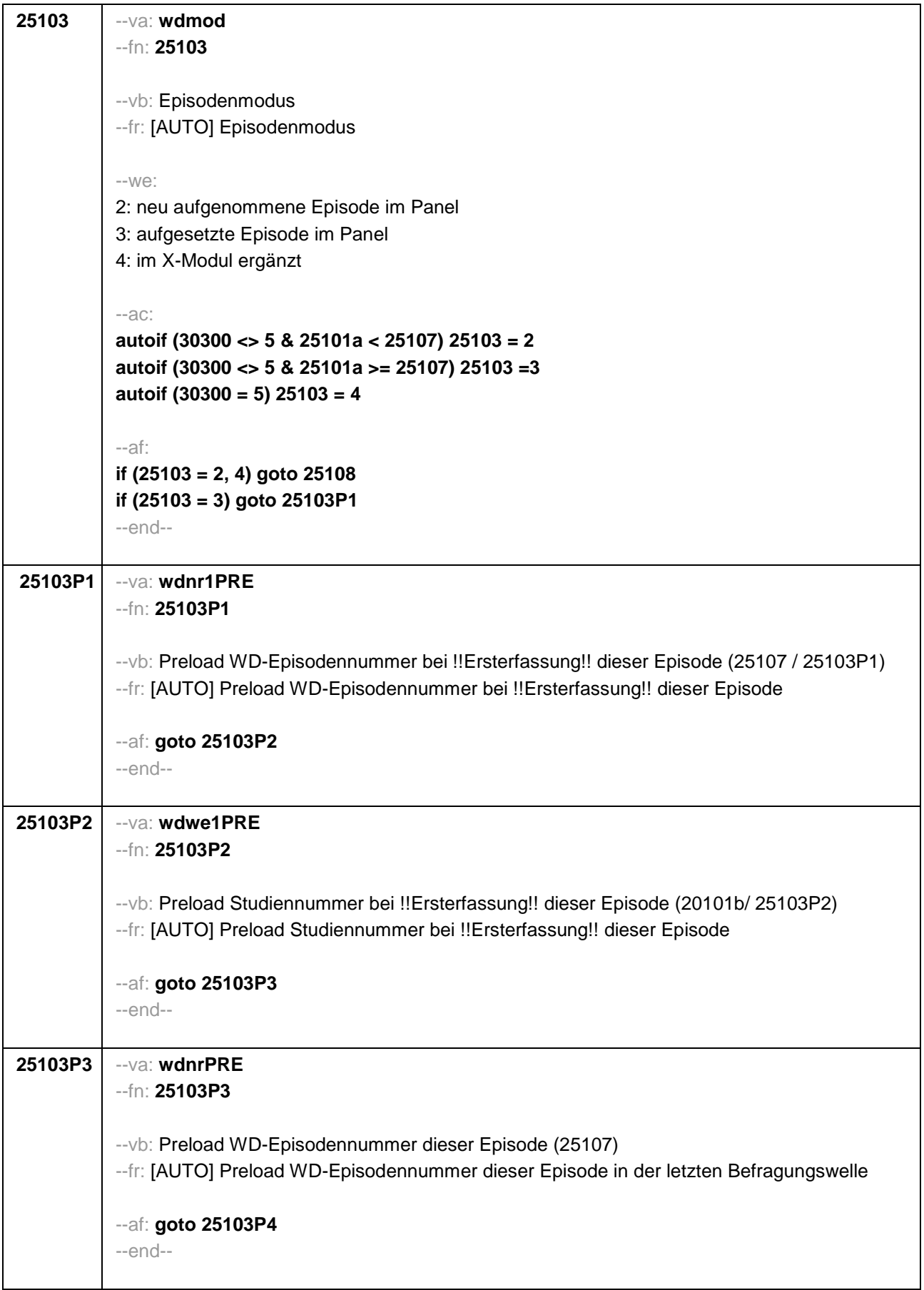

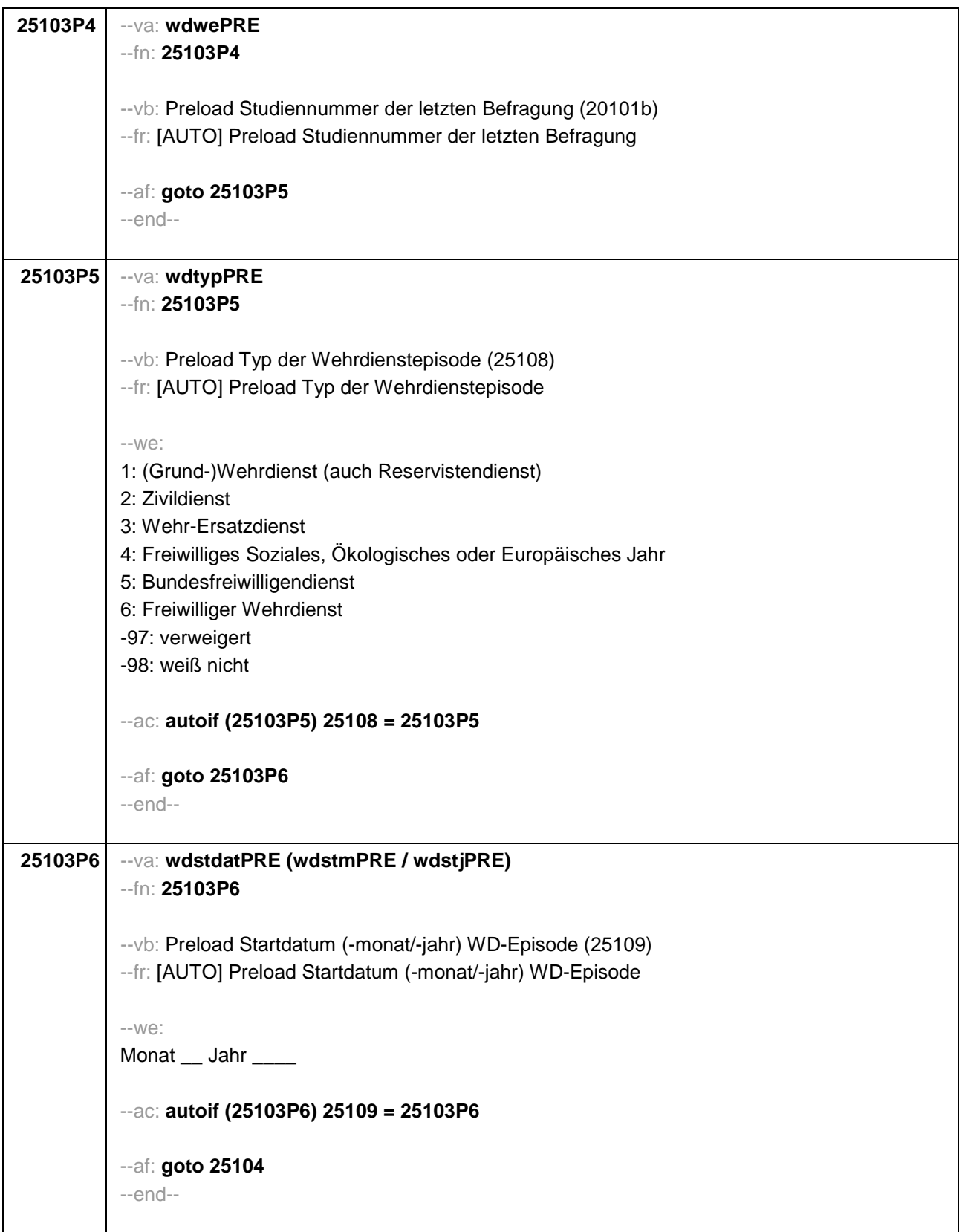

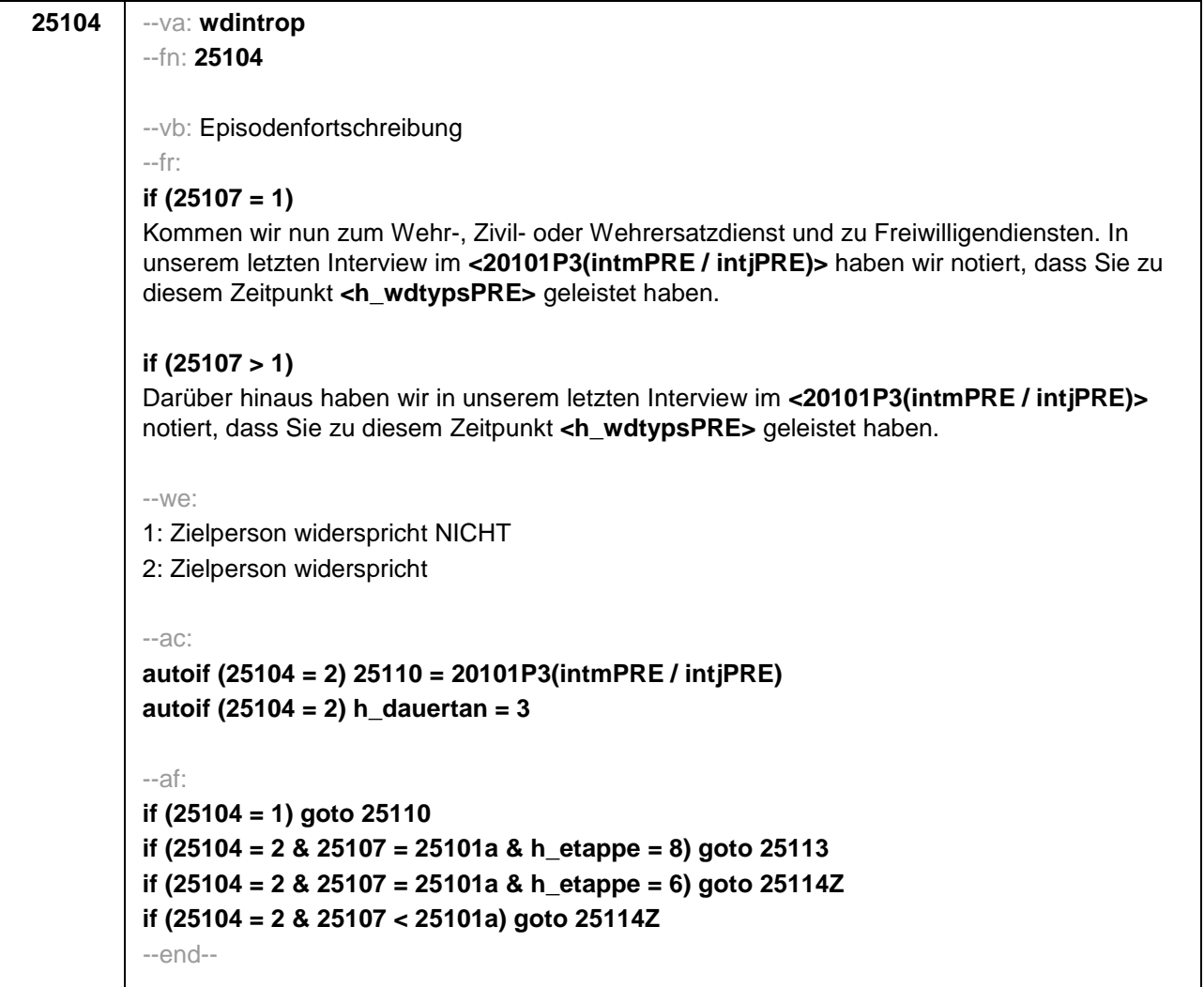

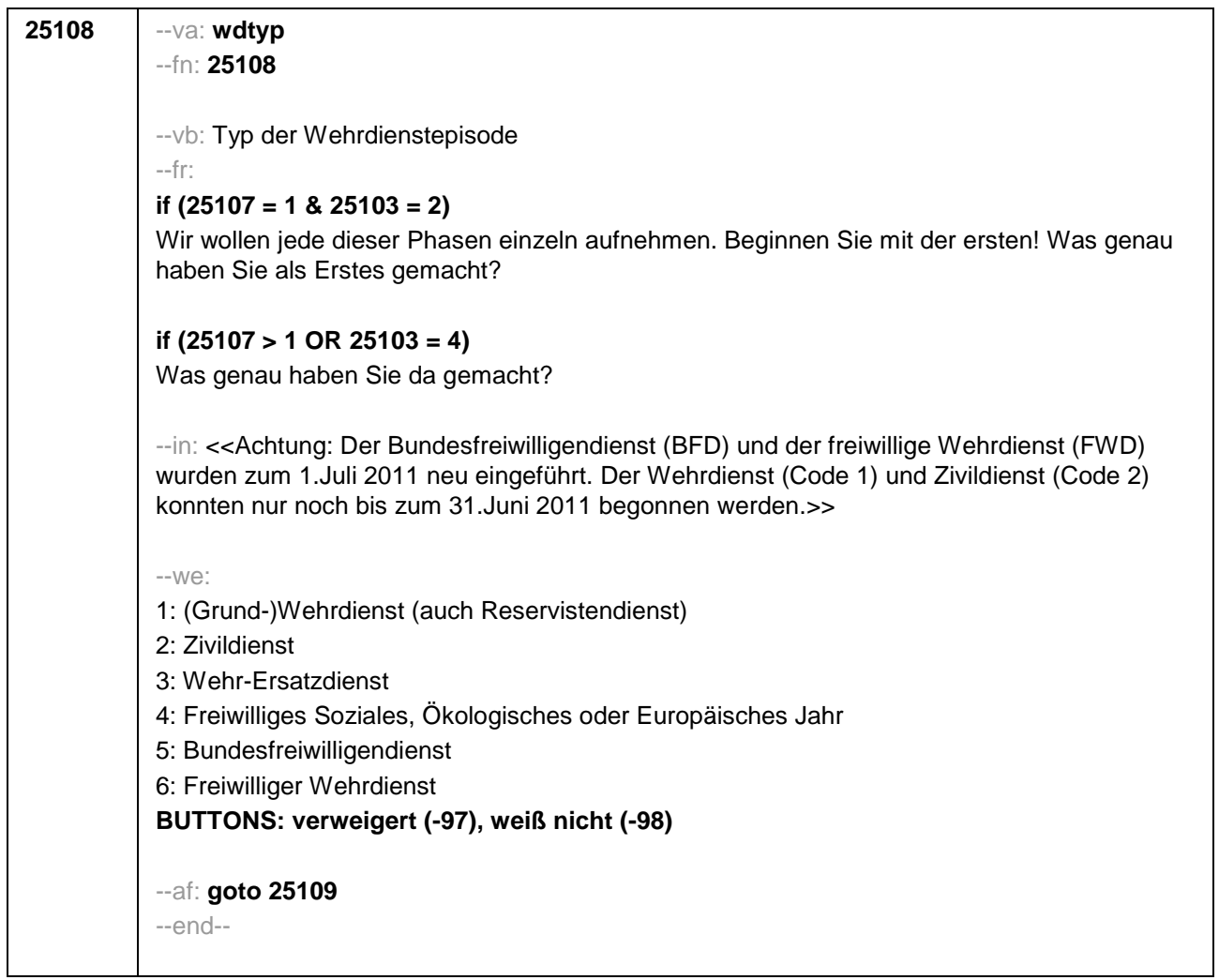

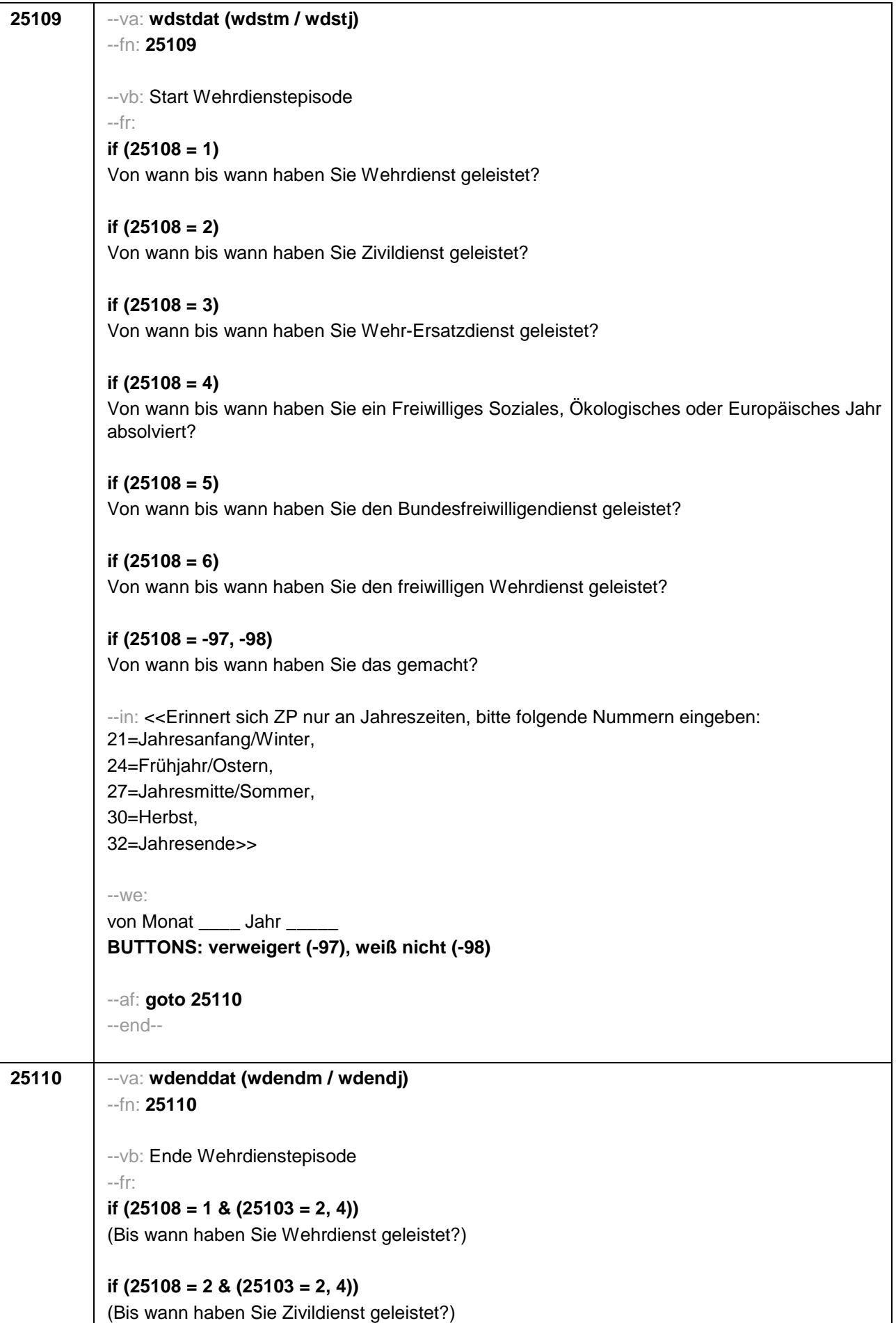

```
if (25108 = 3 & (25103 = 2, 4)) 
(Bis wann haben Sie Wehr-Ersatzdienst geleistet?)
if (25108 = 4 & (25103 = 2, 4)) 
(Bis wann haben Sie ein Freiwilliges Soziales, Ökologisches oder Europäisches Jahr 
absolviert?)
if (25108 = 5 & (25103 = 2, 4)) 
(Bis wann haben Sie den Bundesfreiwilligendienst geleistet?)
if (25108 = 6 & (25103 = 2, 4))
(Bis wann haben Sie den freiwilligen Wehrdienst geleistet?)
if (25108 = -97, -98 & (25103 = 2, 4)) 
(Bis wann haben Sie das gemacht?)
if (25103 = 3) 
Bis wann haben Sie <h_wdtypsPRE> geleistet? 
--in: <<Erinnert sich ZP nur an Jahreszeiten, bitte folgende Nummern eingeben: 
21=Jahresanfang/Winter, 
24=Frühjahr/Ostern, 
27=Jahresmitte/Sommer, 
30=Herbst, 
32=Jahresende>>
--we: 
bis Monat ____ Jahr
BUTTONS: bis heute (-5), verweigert (-97), weiß nicht (-98)
--ac: 
autoif (25110 = -5) h_dauertan = 1
autoif (25110 = 20102(intm/intj)) h_dauertan = 2
autoif (25110 > 0 & 25110 < 20102(intm/intj)) h_dauertan = 3
autoif (25110 = -97, -98) h_dauertan = 4
autoif (25110 = -5) 25111 = 1
autoif (25110 = -5) 25110 = 20102(intm/intj)
--af: 
if ((h_dauertan = 1, 3, 4) & (25108 = 1, 2, 4, 5, 6, -97, -98)) goto 25112
if ((h_dauertan = 1, 3, 4) & 25108 = 3 & 25103 = 2) goto 25113
if ((h_dauertan = 1, 3, 4) & 25108 = 3 & 25103 = 3 & 25107 = 25101a & h_etappe = 8) goto 
25113
if ((h_dauertan = 1, 3, 4) & 25108 = 3 & 25103 = 3 & 25107 = 25101a & h_etappe = 6) goto 
25114Z
if ((h_dauertan = 1, 3, 4) & 25108 = 3 & ((25103 = 3 & 25107 < 25101a) OR 25103 = 4)) goto 
25114Z
if (h_dauertan = 2) goto 25111
--end--
```
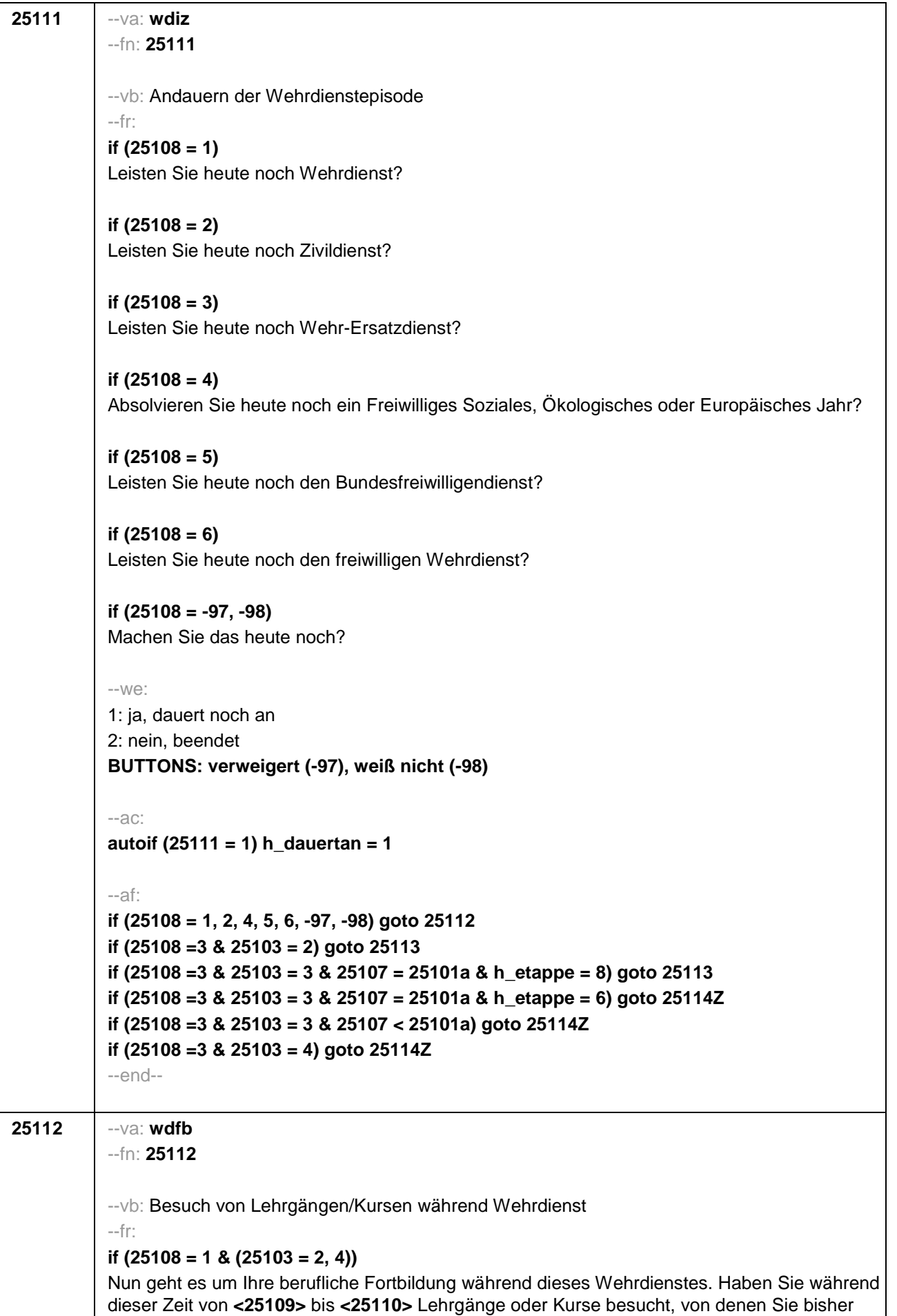

noch nicht berichtet haben?

# **if (25108 = 2 & (25103 = 2, 4))**

Nun geht es um Ihre berufliche Fortbildung während dieses Zivildienstes. Haben Sie während dieser Zeit von **<25109>** bis **<25110>** Lehrgänge oder Kurse besucht, von denen Sie bisher noch nicht berichtet haben?

# **if (25108 = 4 & (25103 = 2, 4))**

Nun geht es um Ihre berufliche Fortbildung während dieses Freiwilligen Sozialen, Ökologischen oder Europäischen Jahres. Haben Sie während dieser Zeit von **<25109>** bis **<25110>** Lehrgänge oder Kurse besucht, von denen Sie bisher noch nicht berichtet haben?

### **if (25108 = 5 & (25103 = 2, 4))**

Nun geht es um Ihre berufliche Fortbildung während dieses Bundesfreiwilligendienstes. Haben Sie während dieser Zeit von **<25109>** bis **<25110>** Lehrgänge oder Kurse besucht, von denen Sie bisher noch nicht berichtet haben?

### **if (25108 = 6 & (25103 = 2, 4))**

Nun geht es um Ihre berufliche Fortbildung während dieses freiwilligen Wehrdienstes. Haben Sie während dieser Zeit von **<25109>** bis **<25110>** Lehrgänge oder Kurse besucht, von denen Sie bisher noch nicht berichtet haben?

# **if ((25108 = -97, -98) & (25103 = 2, 4))**

Nun geht es um Ihre berufliche Fortbildung. Haben Sie während dieser Zeit von **<25109>** bis **<25110>** Lehrgänge oder Kurse besucht, von denen Sie bisher noch nicht berichtet haben?

## **if (25108 = 1 & 25103 = 3)**

Nun geht es um Ihre berufliche Fortbildung während dieses Wehrdienstes. Haben Sie von **<20101P3(intmPRE / intjPRE)>** bis **<25110>** Lehrgänge oder Kurse besucht, von denen Sie bisher noch nicht berichtet haben?

### **if (25108 = 2 & 25103 = 3)**

Nun geht es um Ihre berufliche Fortbildung während dieses Zivildienstes. Haben Sie von **<20101P3(intmPRE / intjPRE)>** bis **<25110>** Lehrgänge oder Kurse besucht, von denen Sie bisher noch nicht berichtet haben?

### **if (25108 = 4 & 25103 = 3)**

Nun geht es um Ihre berufliche Fortbildung während dieses Freiwilligen Sozialen, Ökologischen oder Europäischen Jahres. Haben Sie von **<20101P3(intmPRE / intjPRE)>** bis **<25110>** Lehrgänge oder Kurse besucht, von denen Sie bisher noch nicht berichtet haben?

### **if (25108 = 5 & 25103 = 3)**

Nun geht es um Ihre berufliche Fortbildung während dieses Bundesfreiwilligendienstes. Haben Sie von **<20101P3(intmPRE / intjPRE)>** bis **<25110>** Lehrgänge oder Kurse besucht, von denen Sie bisher noch nicht berichtet haben?

### **if (25108 = 6 & 25103 = 3)**

Nun geht es um Ihre berufliche Fortbildung während dieses freiwilligen Wehrdienstes. Haben Sie von **<20101P3(intmPRE / intjPRE)>** bis **<25110>** Lehrgänge oder Kurse besucht, von denen Sie bisher noch nicht berichtet haben?

### **if ((25108 = -97, -98) & 25103 = 3)**

Nun geht es um Ihre berufliche Fortbildung. Haben Sie von **<20101P3(intmPRE / intjPRE)>**

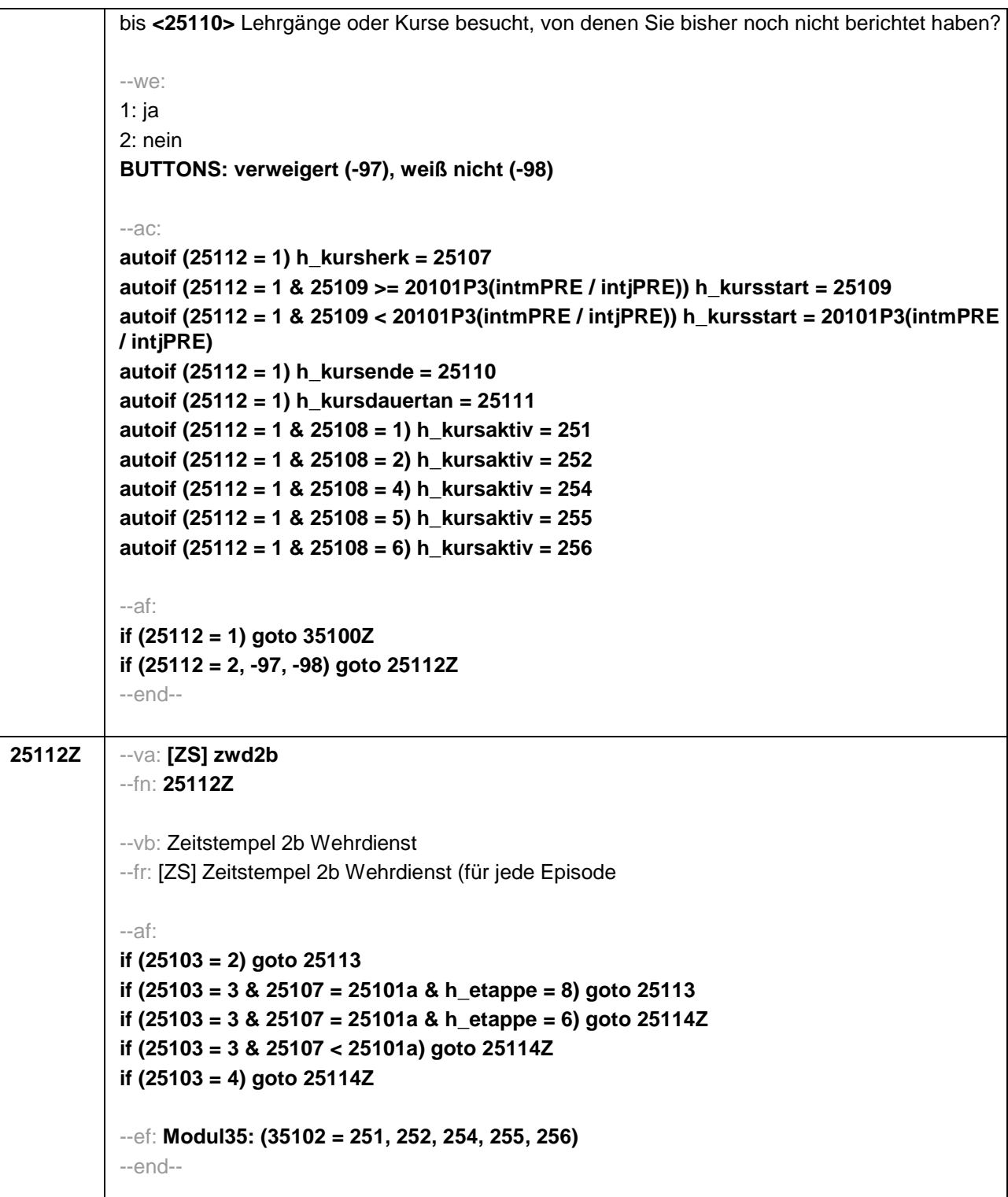

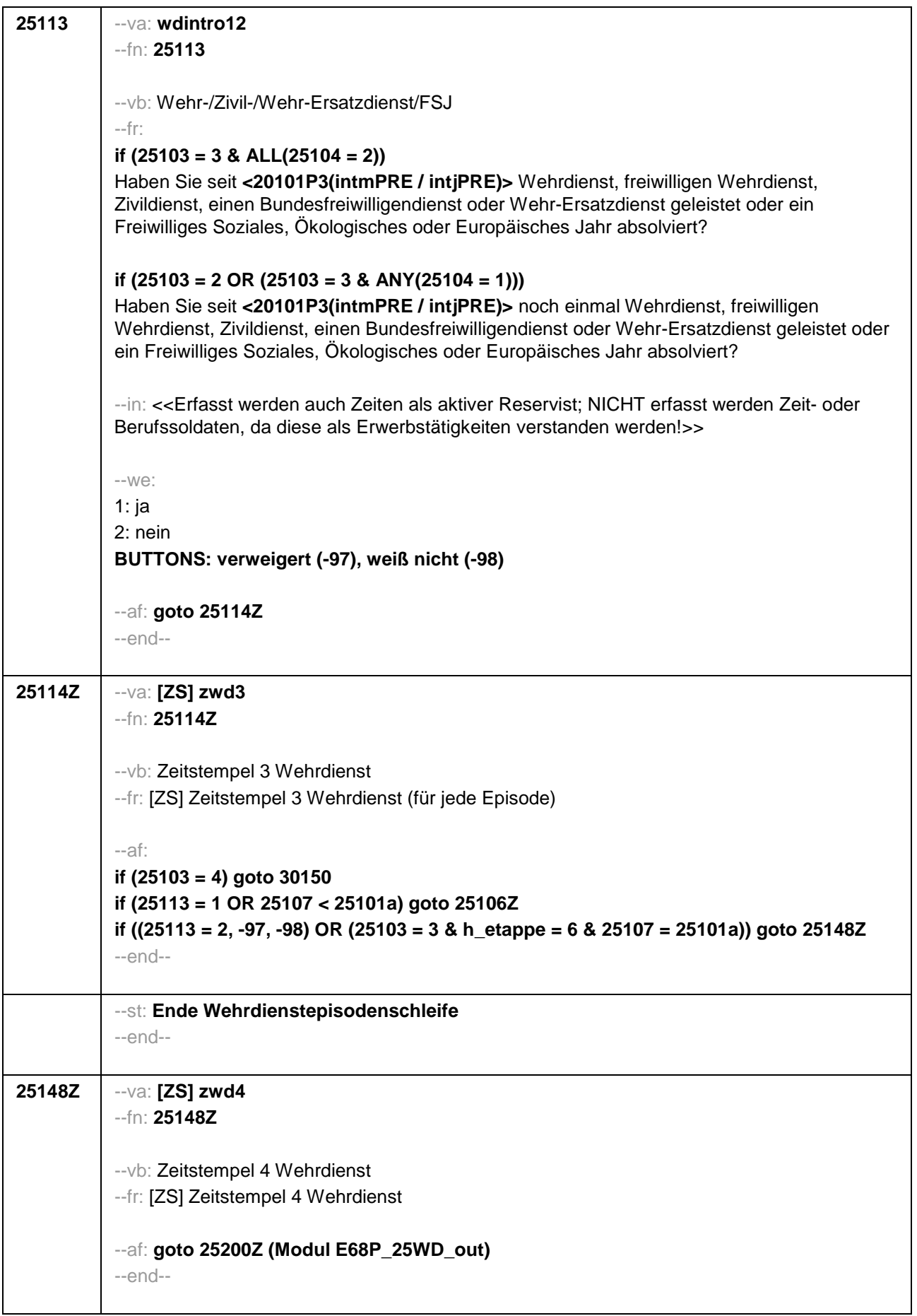

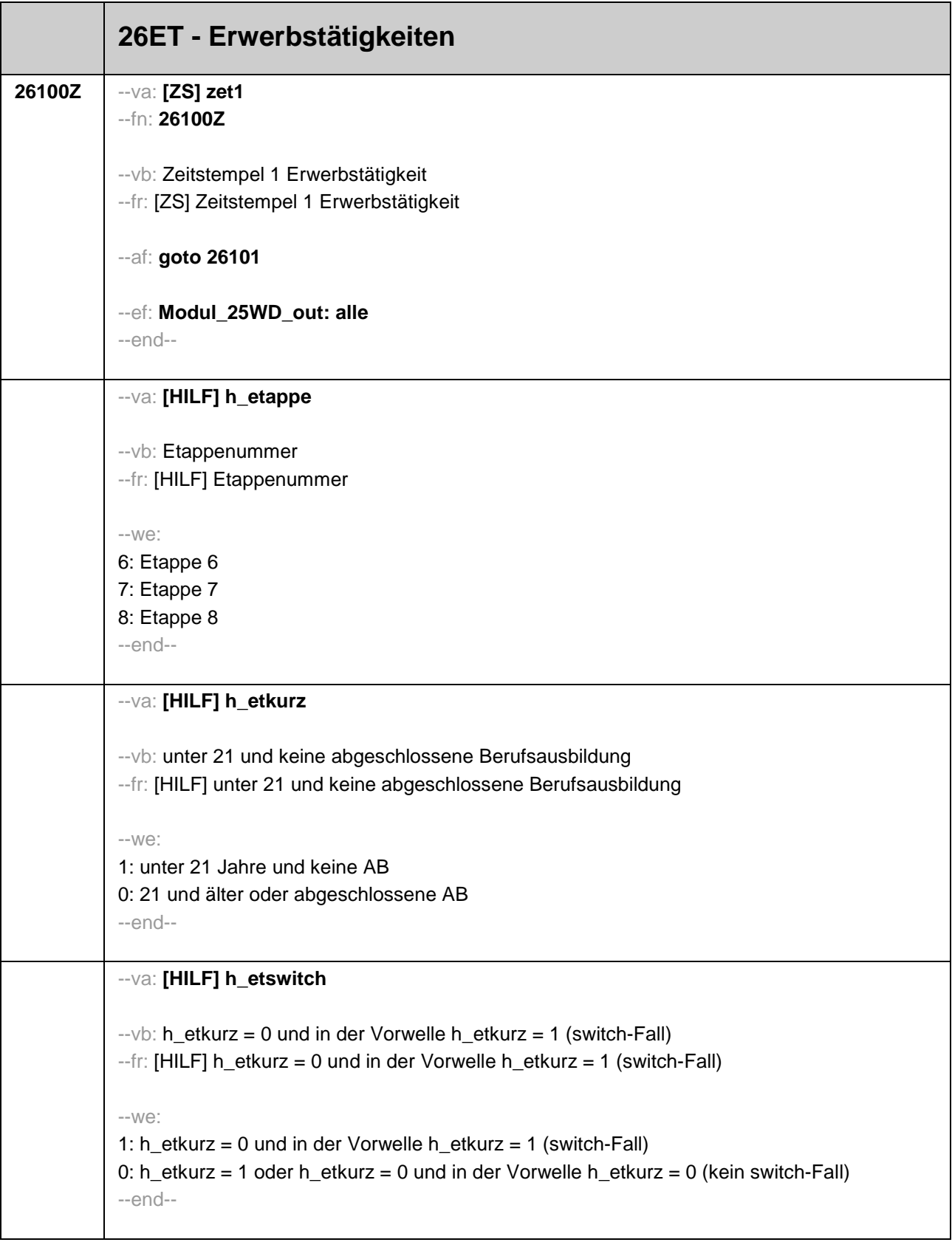

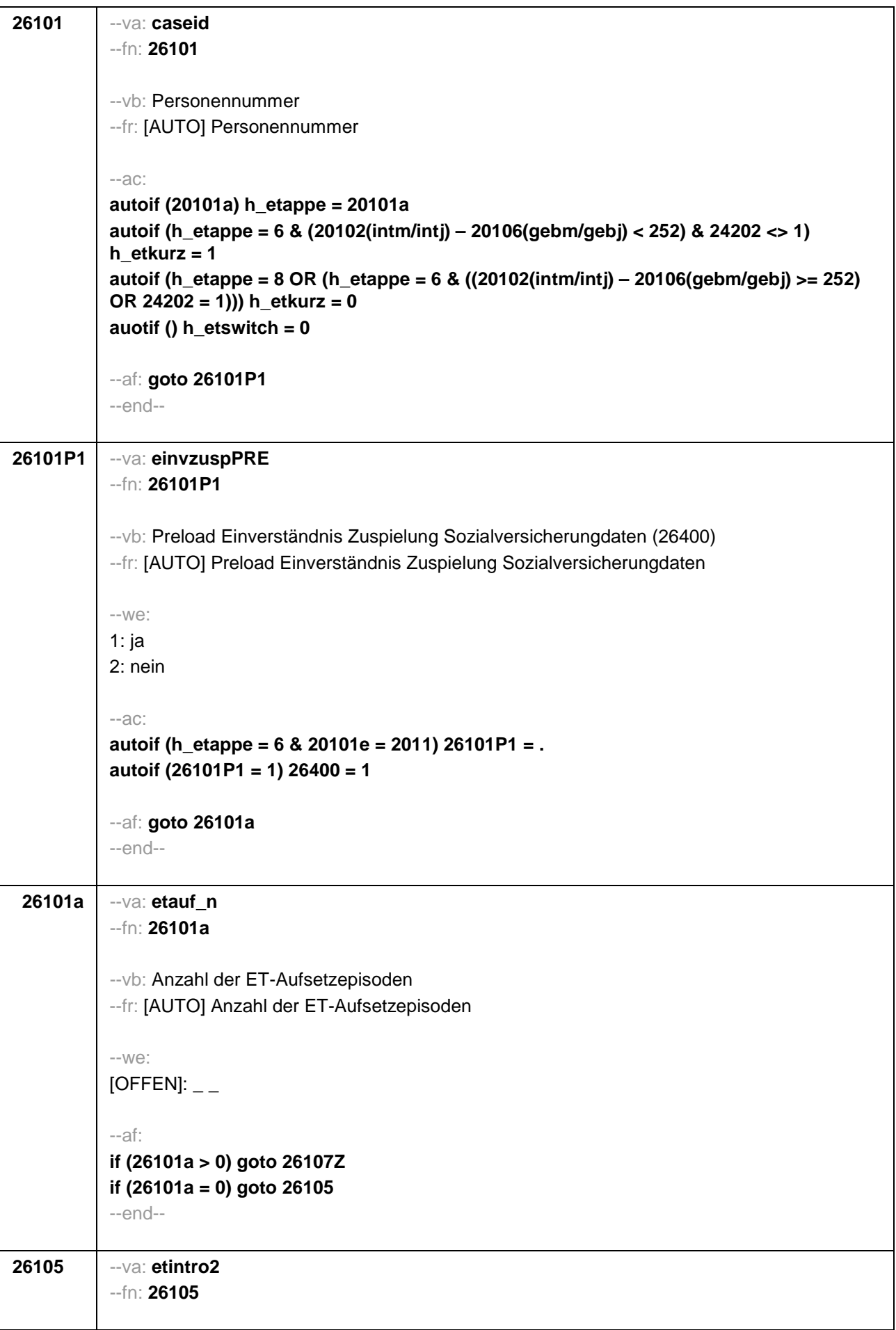

--vb: Erwerbstätigkeiten --fr: **if (h\_etappe = 8)** Nun kommen wir zu Ihrer Erwerbsgeschichte. Im Folgenden möchte ich alle beruflichen Tätigkeiten, die Sie seit **<20101P3(intmPRE / intjPRE)>** ausgeübt haben, mit Ihnen durchgehen. Waren Sie seit **<20101P3(intmPRE / intjPRE)>** irgendwann einmal erwerbstätig? if (h  $eta$  ppe = 6 & h  $etkurz = 0$ ) Nun kommen wir zu Ihrer Erwerbstätigkeit. Haben Sie seit **<20101P3(intmPRE / intjPRE)>**  eine berufliche Tätigkeit ausgeübt? Denken Sie bitte auch an Beschäftigungen, die Sie !!parallel!! zu einer Ausbildung oder einer anderen Beschäftigung ausgeübt haben. if (h  $etape = 6$  & h  $etkurz = 1$ ) Nun kommen wir zu Ihrer Erwerbstätigkeit. Haben Sie seit **<20101P3(intmPRE / intjPRE)>**  eine berufliche Tätigkeit ausgeübt? Unter einer beruflichen Tätigkeit verstehen wir auch • ein Praktikum, • ein Volontariat, • ein Traineeprogramm, • ein Anerkennungsjahr. • einen Ferienjob oder Minijob, • eine geringfügige Beschäftigung oder • eine mithelfende Tätigkeit. Denken Sie bitte auch an Beschäftigungen, die Sie !!parallel!! zu einer Ausbildung oder einer anderen Beschäftigung ausgeübt haben. --in: **if (h\_etappe = 8)** <<Nicht gemeint sind berufliche Ausbildungen, berufsvorbereitende Maßnahmen, Ferienjobs und Schüler- oder Studentenpraktika.>> **if (h\_etappe = 6)** << Gemeint sind auch bezahlte oder unbezahlte Praktika nach Ende der Schulzeit. Nicht gemeint sind: • Ferienjobs und Praktika !!während der Schulzeit!!, • berufliche Ausbildungen, • berufsvorbereitende Maßnahmen wie z.B. die Einstiegsqualifizierung (EQ), • Freiwilligendienste oder Wehrdienst.>> --we: 1: ja 2: nein **BUTTONS: verweigert (-97), weiß nicht (-98)** --af: **if (26105 = 1) goto 26107Z if ((26105 = 2, -97, -98) & h\_etkurz = 0) goto 26106 if ((26105 = 2, -97, -98) & h\_etkurz = 1 & 26101P1 <> 1 & (20102(intm / intj) – 20106(gebm / gebj) > 216)) goto 26400 if ((26105 = 2, -97, -98) & h\_etkurz = 1 & (26101P1 = 1 OR (26101P1 <> 1 & (20102(intm / intj) – 20106(gebm / gebj) <= 216)))) goto 26401Z**

--end--

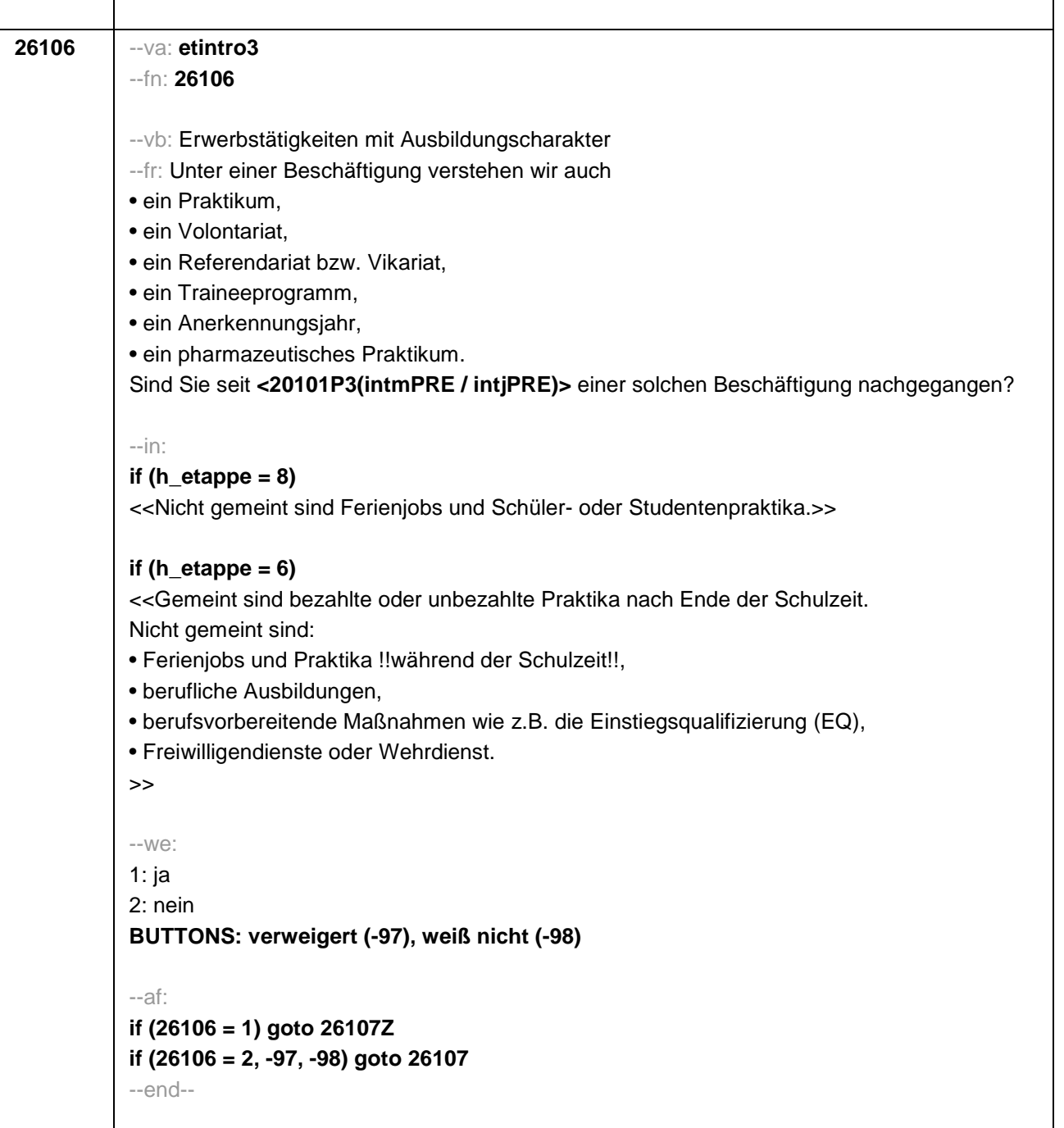

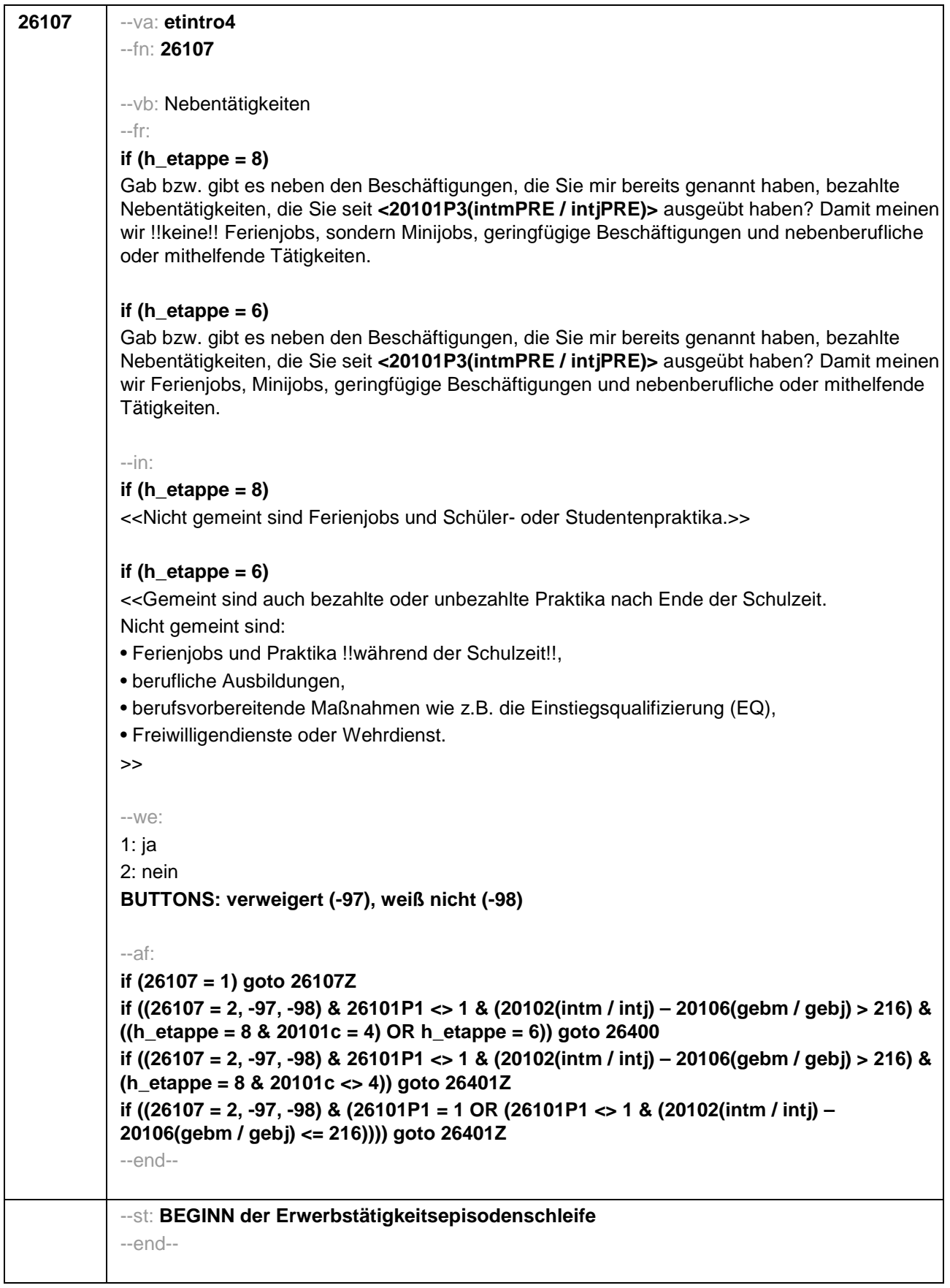

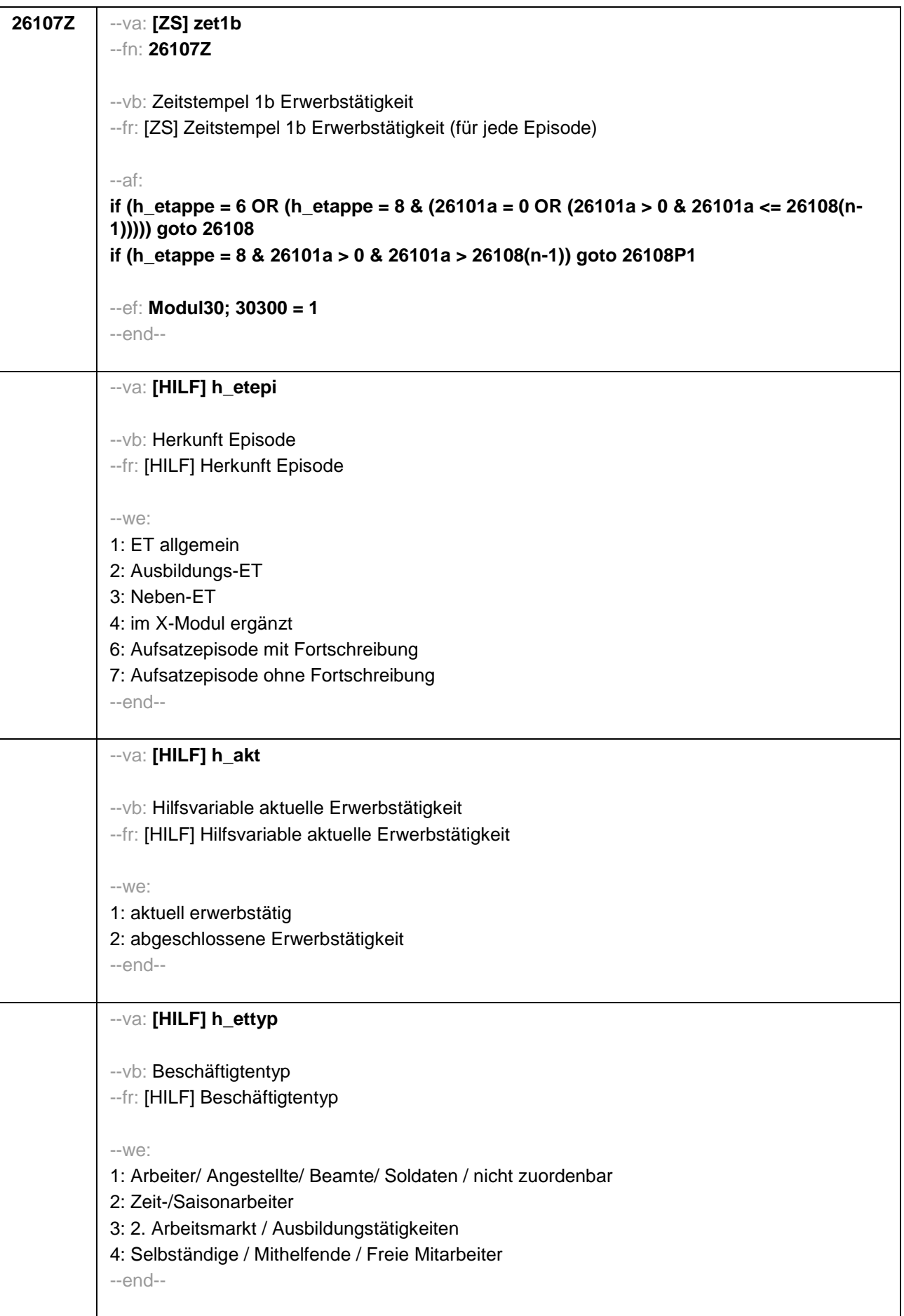

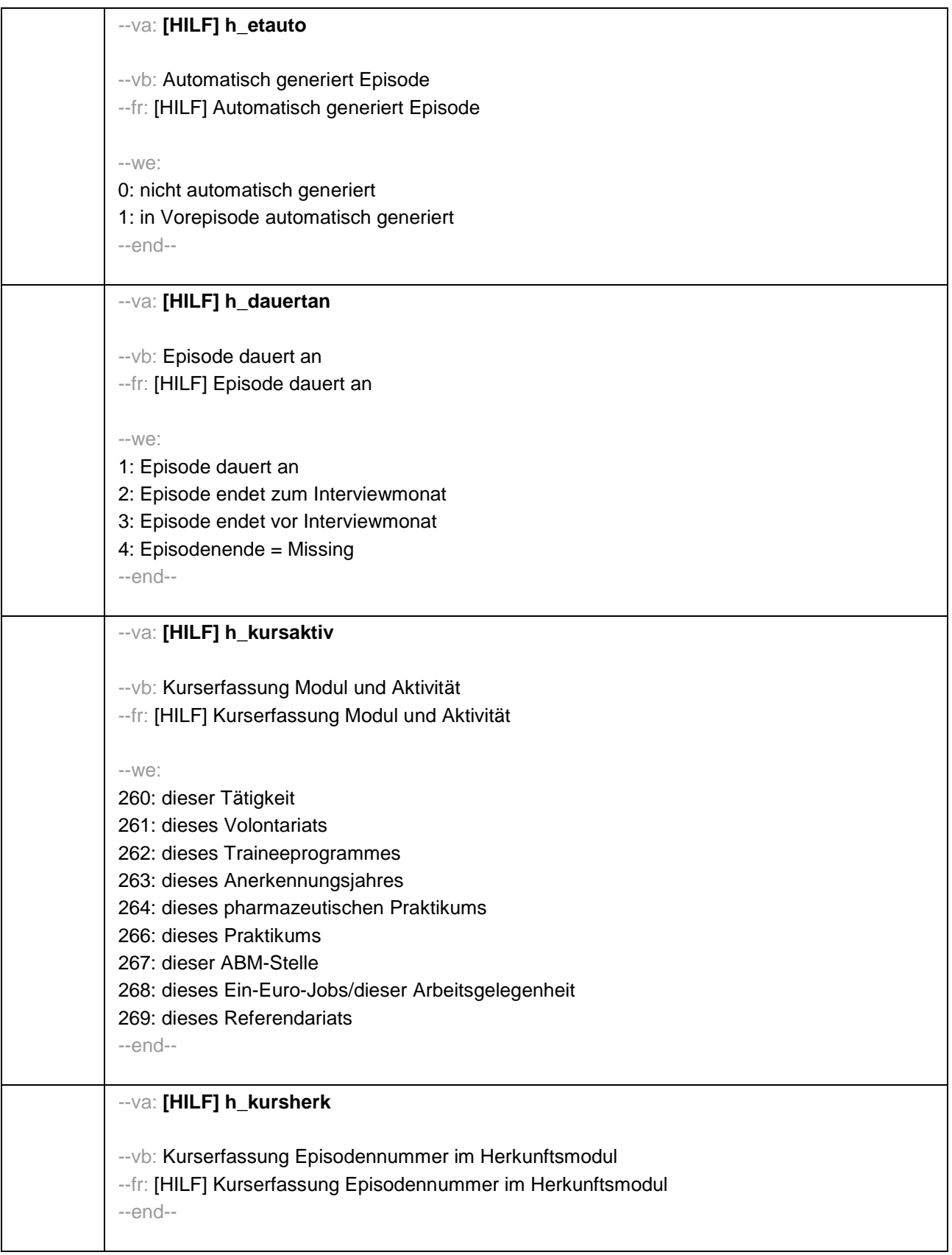

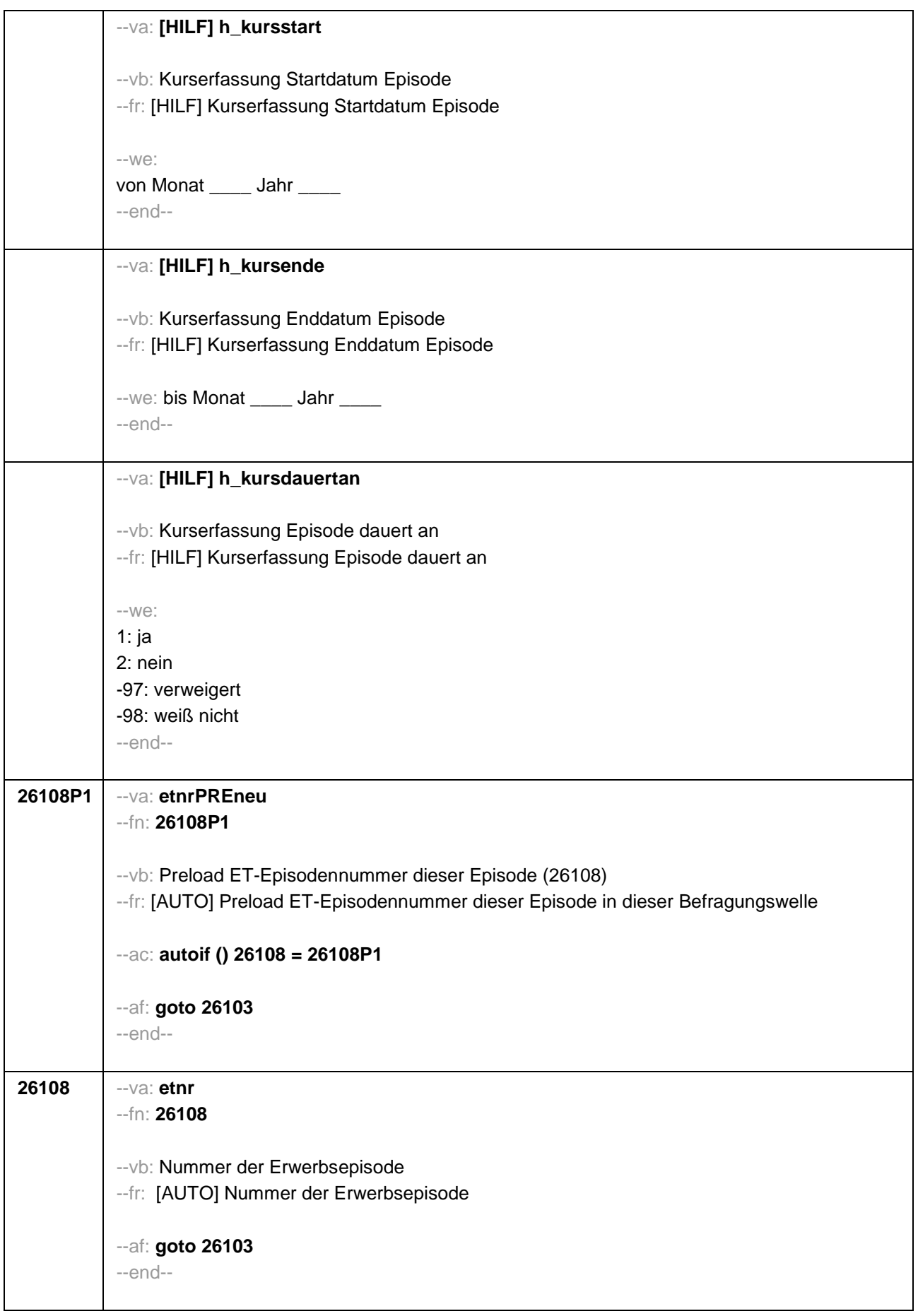

```
26103 --va: etmod
           --fn: 26103
           --vb: Episodenmodus 
           --fr: [AUTO] Episodenmodus
           -1M \odot2: neu aufgenommene Episode im Panel
           3: aufgesetzte Episode im Panel
           4: im X-Modul ergänzt
           --ac: 
           autoif (30300 <> 1 & 26101a < 26108) 26103 = 2
           autoif (30300 <> 1 & 26101a >= 26108) 26103 = 3
           autoif (30300 = 1) 26103 = 4
           autoif (26103 = 2 & 26108 = 1 & 26105 = 1) h_etepi = 1
           autoif (26103 = 2 & 26108 = 1 & 26106 = 1) h_etepi = 2
           autoif (26103 = 2 & 26108 = 1 & 26107 = 1) h_etepi = 3
           autoif (26103 = 2 & 26108 > 1 & 26216a(n-1) = 1) h_etepi = 1
           autoif (26103 = 2 & 26108 > 1 & 26216b(n-1) = 1) h_etepi = 2
           autoif (26103 = 2 & 26108 > 1 & 26216c(n-1) = 1) h_etepi = 3
           autoif (26103 = 3) h_etepi = 6
           autoif (26103 = 4) h_etepi = 4
           autoif (26108 = 1 OR (h_etepi = 2, 3, 4) h_etauto = 0
           autoif (26108 > 1 & h_etepi = 1 & 26183a(n-1) <> 2) h_etauto = 0
           autoif (26108 > 1 & h_etepi = 1 & 26183a(n-1) = 2) h_etauto = 1
           autoif (h_etepi = 6) h_etauto = 0
           autoif (h_etauto = 1) 26122 = 26123(n-1)
           autoif (h_etauto = 1) 26160 = 26160(n-1)
           autoif (h_etauto = 1) 26161 = 26161(n-1)
           autoif (h_etauto = 1) 26162 = 26162(n-1)
           autoif (h_etauto = 1) 26163 = 26163(n-1)
           autoif (h_etauto = 1) 26164 = 26164(n-1)
           autoif (h_etauto = 1) 26166 = 26166(n-1)
           autoif (h_etauto = 1) 26167 = 26167(n-1)
           autoif (h_etauto = 1) 26168 = 26168(n-1)
           autoif (h_etauto = 1) 26169 = 26169(n-1)
           --af: 
           if (26103 = 2, 4) goto 26109
           if (26103 = 3) goto 26103P1
           --end--
```
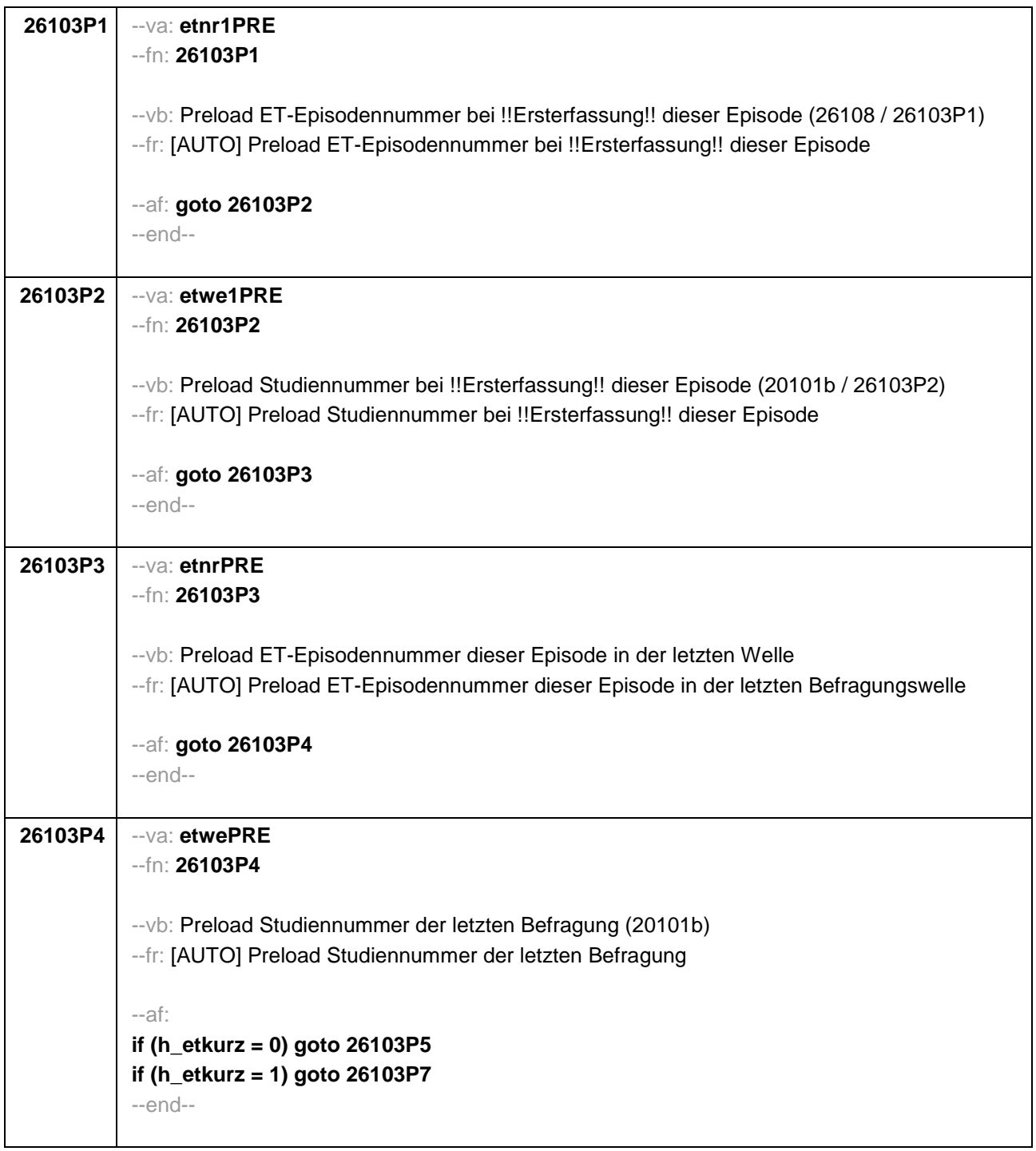

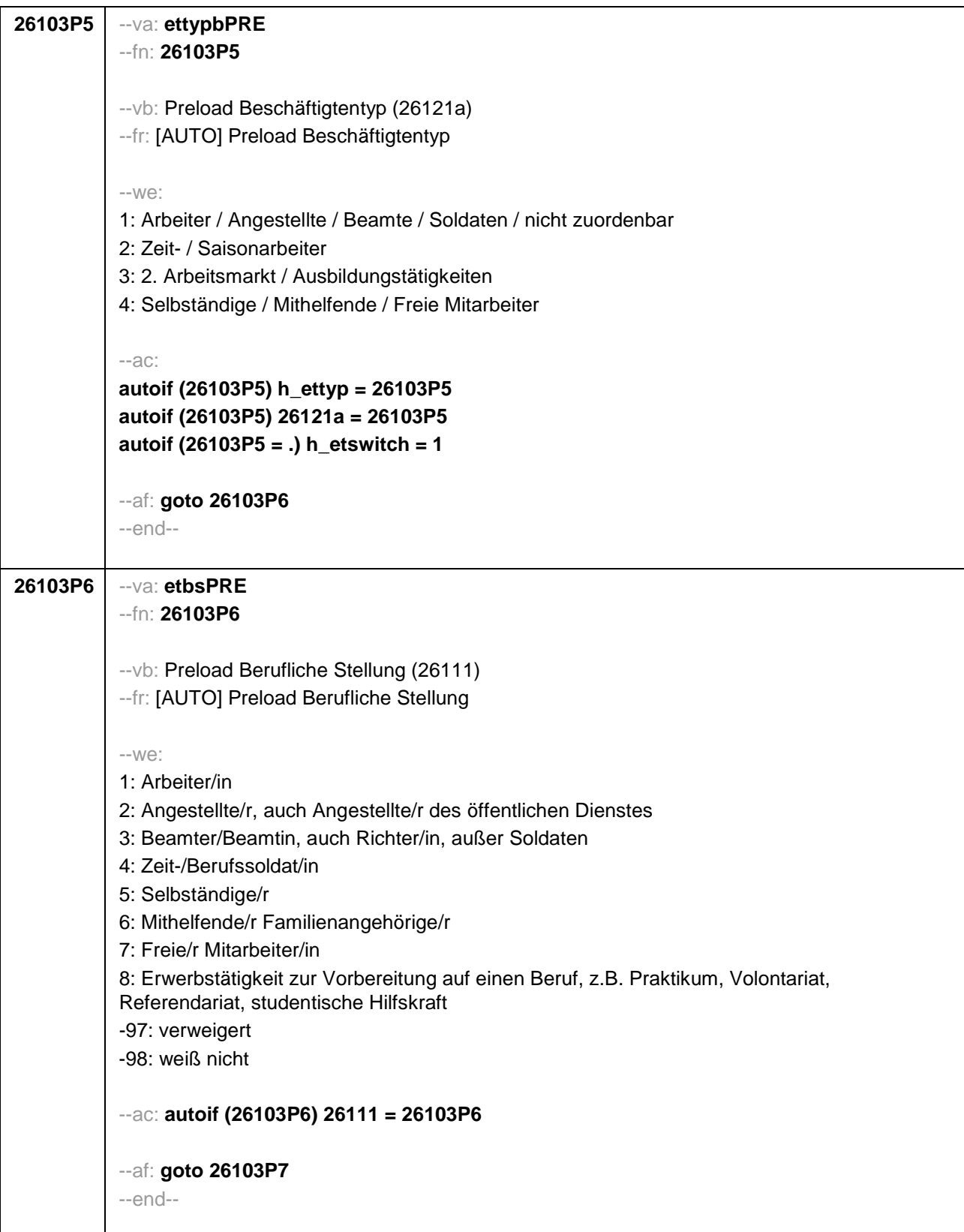

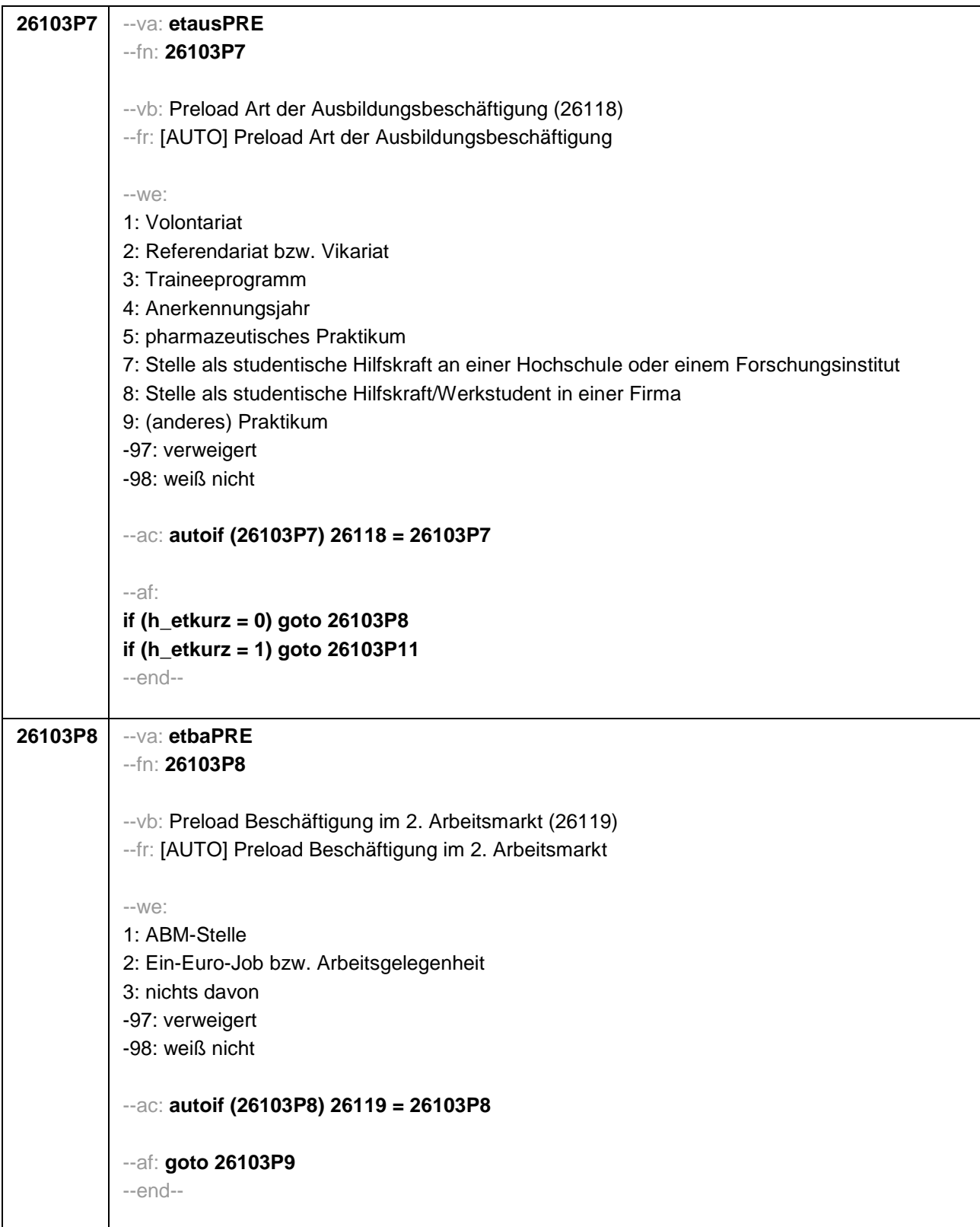

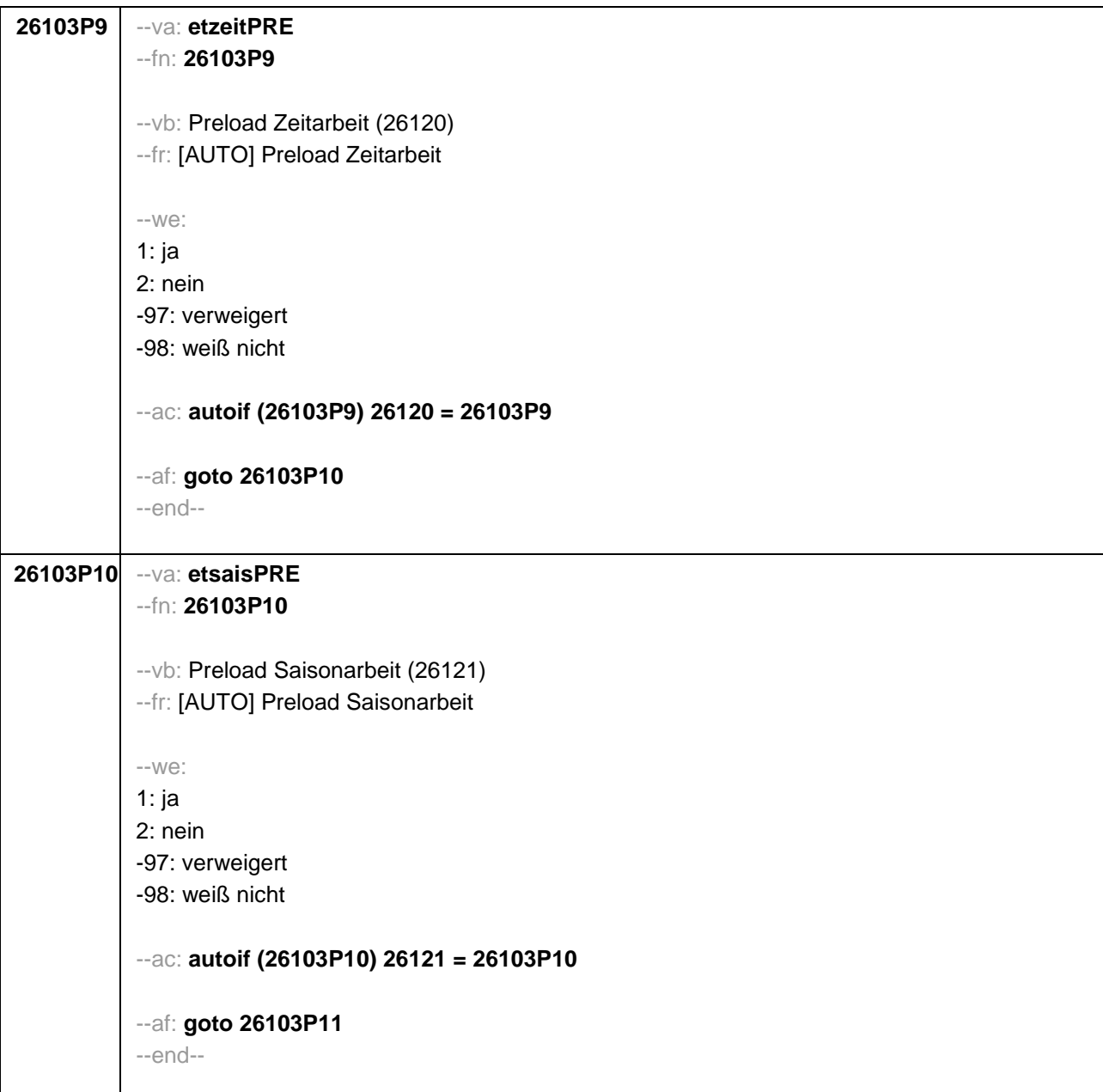
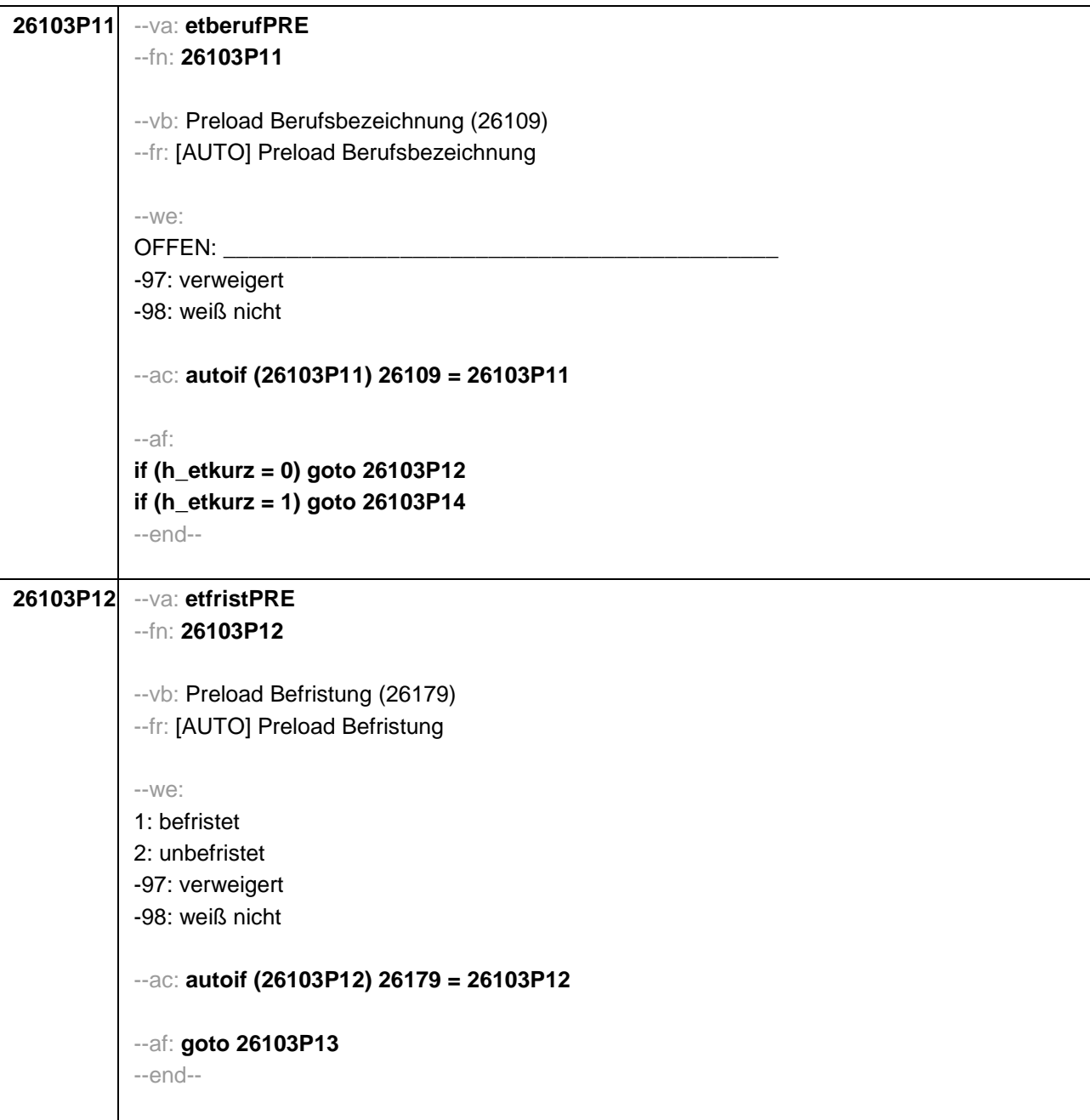

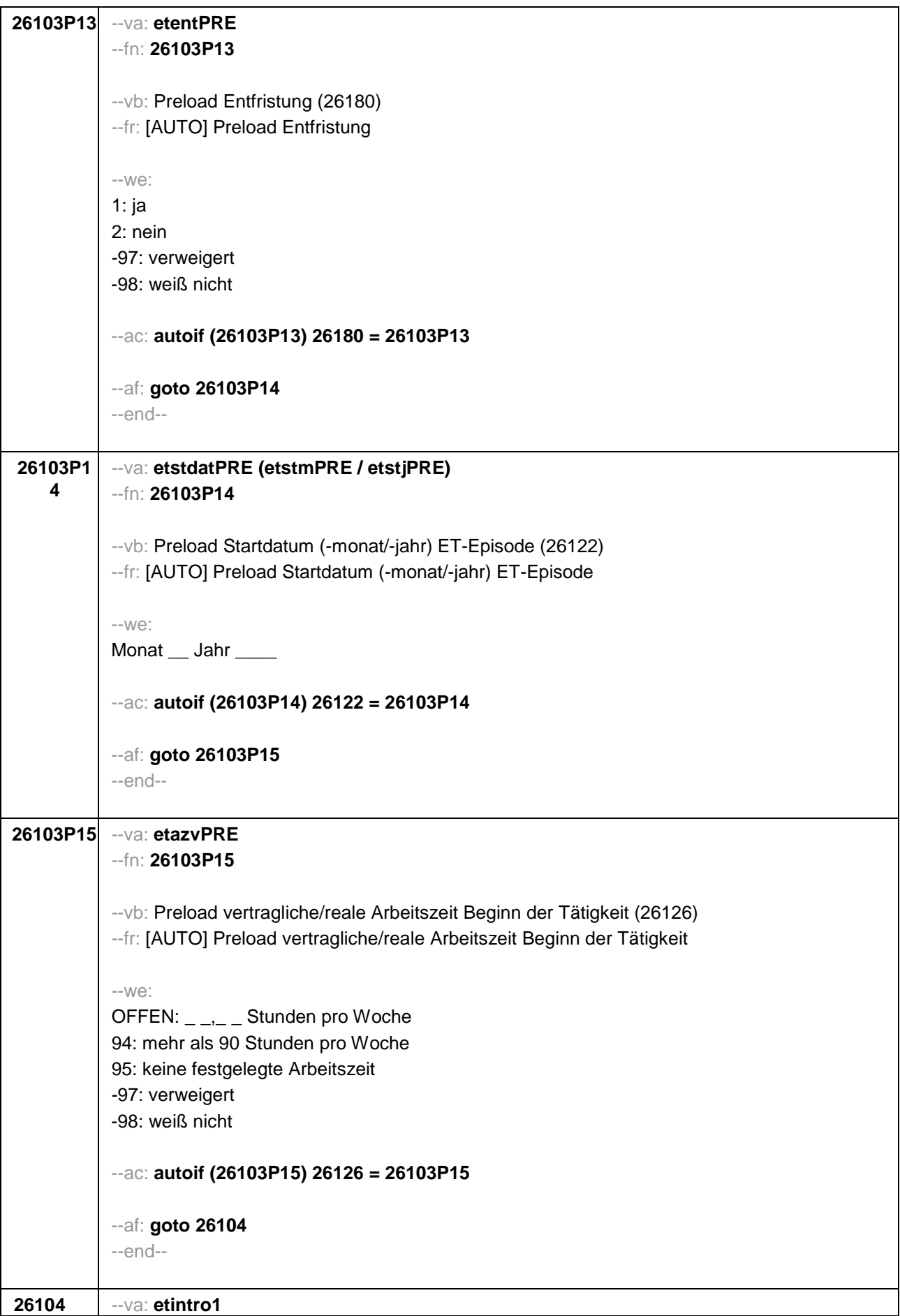

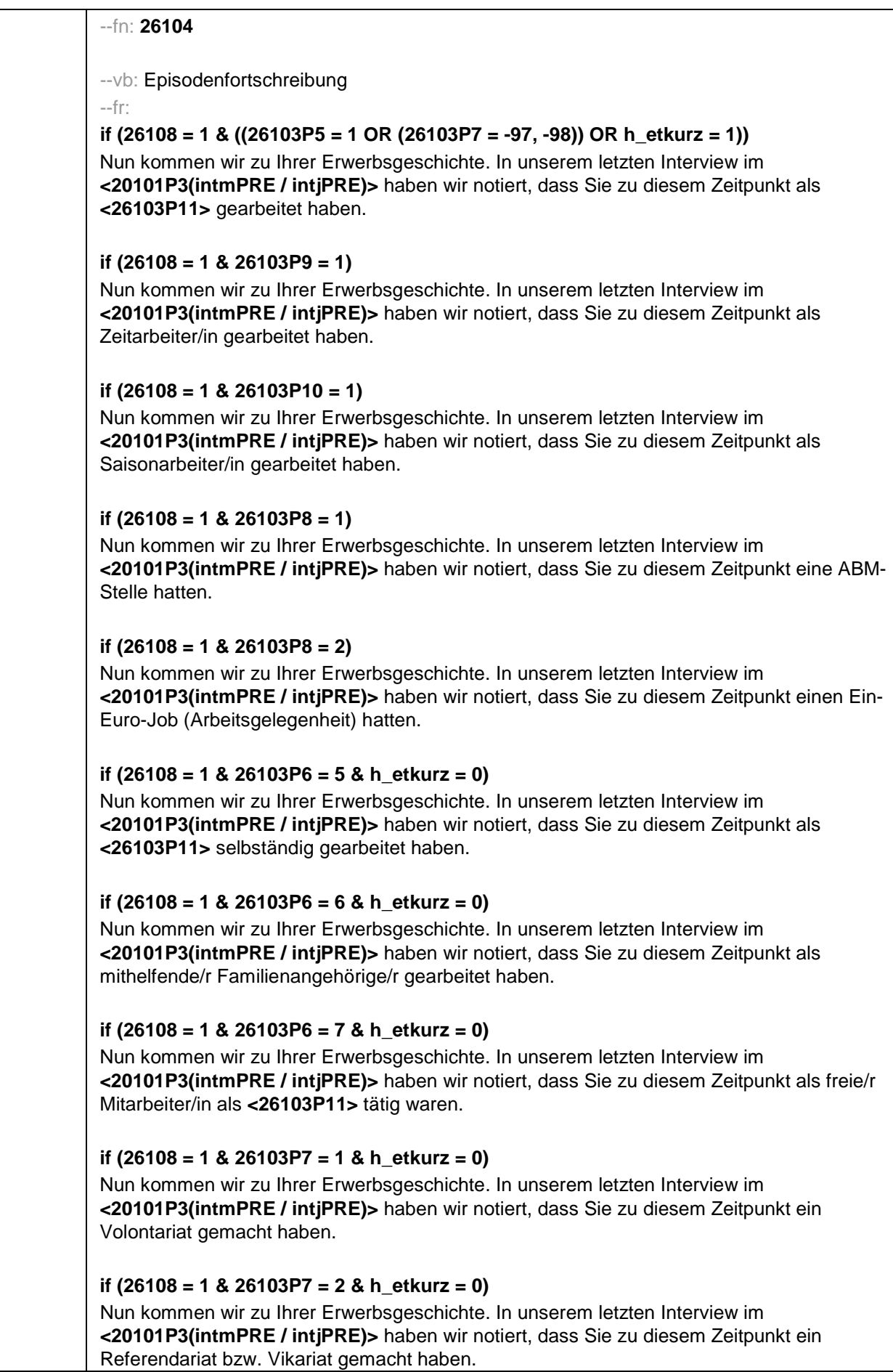

## **if (26108 = 1 & 26103P7 = 3 & h\_etkurz = 0)**

Nun kommen wir zu Ihrer Erwerbsgeschichte. In unserem letzten Interview im **<20101P3(intmPRE / intjPRE)>** haben wir notiert, dass Sie zu diesem Zeitpunkt ein Traineeprogramm gemacht haben.

#### **if (26108 = 1 & 26103P7 = 4 & h\_etkurz = 0)**

Nun kommen wir zu Ihrer Erwerbsgeschichte. In unserem letzten Interview im **<20101P3(intmPRE / intjPRE)>** haben wir notiert, dass Sie zu diesem Zeitpunkt ein Anerkennungsjahr gemacht haben.

### **if (26108 = 1 & 26103P7 = 5 & h\_etkurz = 0)**

Nun kommen wir zu Ihrer Erwerbsgeschichte. In unserem letzten Interview im **<20101P3(intmPRE / intjPRE)>** haben wir notiert, dass Sie zu diesem Zeitpunkt ein pharmazeutisches Praktikum gemacht haben.

# **if (26108 = 1 & (26103P7 = 7, 8) & h\_etkurz = 0)**

Nun kommen wir zu Ihrer Erwerbsgeschichte. In unserem letzten Interview im **<20101P3(intmPRE / intjPRE)>** haben wir notiert, dass Sie zu diesem Zeitpunkt als studentische Hilfskraft gearbeitet haben.

# **if (26108 = 1 & 26103P7 = 9 & h\_etkurz = 0)**

Nun kommen wir zu Ihrer Erwerbsgeschichte. In unserem letzten Interview im **<20101P3(intmPRE / intjPRE)>** haben wir notiert, dass Sie zu diesem Zeitpunkt ein Praktikum gemacht haben.

### **if (26108 > 1 & ((26103P5 = 1 OR (26103P7 = -97, -98)) OR h\_etkurz = 1))**

Darüber hinaus haben wir in unserem letzten Interview im **<20101P3(intmPRE / intjPRE)>** notiert, dass Sie zu diesem Zeitpunkt als **<26103P11>** gearbeitet haben.

### **if (26108 > 1 & 26103P9 = 1)**

Darüber hinaus haben wir in unserem letzten Interview im **<20101P3(intmPRE / intjPRE)>** notiert, dass Sie zu diesem Zeitpunkt als Zeitarbeiter/in gearbeitet haben.

### **if (26108 > 1 & 26103P10 = 1)**

Darüber hinaus haben wir in unserem letzten Interview im **<20101P3(intmPRE / intjPRE)>** notiert, dass Sie zu diesem Zeitpunkt als Saisonarbeiter/in gearbeitet haben.

### **if (26108 > 1 & 26103P8 = 1)**

Darüber hinaus haben wir in unserem letzten Interview im **<20101P3(intmPRE / intjPRE)>** notiert, dass Sie zu diesem Zeitpunkt eine ABM-Stelle hatten.

### **if (26108 > 1 & 26103P8 = 2)**

Darüber hinaus haben wir in unserem letzten Interview im **<20101P3(intmPRE / intjPRE)>** notiert, dass Sie zu diesem Zeitpunkt einen Ein-Euro-Job (Arbeitsgelegenheit) hatten.

### **if (26108 > 1 & 26103P6 = 5 & h\_etkurz = 0)**

Darüber hinaus haben wir in unserem letzten Interview im **<20101P3(intmPRE / intjPRE)>** notiert, dass Sie zu diesem Zeitpunkt als **<26103P11>** selbständig gearbeitet haben.

### **if (26108 > 1 & 26103P6 = 6 & h\_etkurz = 0)**

Darüber hinaus haben wir in unserem letzten Interview im **<20101P3(intmPRE / intjPRE)>** notiert, dass Sie zu diesem Zeitpunkt als mithelfende/r Familienangehörige/r gearbeitet haben.

## **if (26108 > 1 & 26103P6 = 7 & h\_etkurz = 0)**

Darüber hinaus haben wir in unserem letzten Interview im **<20101P3(intmPRE / intjPRE)>** notiert, dass Sie zu diesem Zeitpunkt als freie/r Mitarbeiter/in als **<26103P11>** tätig waren.

### **if (26108 > 1 & 26103P7 = 1 & h\_etkurz = 0)**

Darüber hinaus haben wir in unserem letzten Interview im **<20101P3(intmPRE / intjPRE)>** notiert, dass Sie zu diesem Zeitpunkt ein Volontariat gemacht haben.

#### **if (26108 > 1 & 26103P7 = 2 & h\_etkurz = 0)**

Darüber hinaus haben wir in unserem letzten Interview im **<20101P3(intmPRE / intjPRE)>** notiert, dass Sie zu diesem Zeitpunkt ein Referendariat bzw. Vikariat gemacht haben.

#### **if (26108 > 1 & 26103P7 = 3 & h\_etkurz = 0)**

Darüber hinaus haben wir in unserem letzten Interview im **<20101P3(intmPRE / intjPRE)>** notiert, dass Sie zu diesem Zeitpunkt ein Traineeprogramm gemacht haben.

#### **if (26108 > 1 & 26103P7 = 4 & h\_etkurz = 0)**

Darüber hinaus haben wir in unserem letzten Interview im **<20101P3(intmPRE / intjPRE)>** notiert, dass Sie zu diesem Zeitpunkt ein Anerkennungsjahr gemacht haben.

#### **if (26108 > 1 & 26103P7 = 5 & h\_etkurz = 0)**

Darüber hinaus haben wir in unserem letzten Interview im **<20101P3(intmPRE / intjPRE)>** notiert, dass Sie zu diesem Zeitpunkt ein pharmazeutisches Praktikum gemacht haben.

#### **if (26108 > 1 & (26103P7 = 7, 8) & h\_etkurz = 0)**

Darüber hinaus haben wir in unserem letzten Interview im **<20101P3(intmPRE / intjPRE)>** notiert, dass Sie zu diesem Zeitpunkt als studentische Hilfskraft gearbeitet haben.

### **if (26108 > 1 & 26103P7 = 9 & h\_etkurz = 0)**

Darüber hinaus haben wir in unserem letzten Interview im **<20101P3(intmPRE / intjPRE)>** notiert, dass Sie zu diesem Zeitpunkt ein Praktikum gemacht haben.

```
-10/2
```
1: Zielperson widerspricht NICHT 2: Zielperson widerspricht

--ac:

```
autoif (26104 = 2) h_etepi = 7
autoif (26104 = 2) 26123 = 20101P3(intmPRE / intjPRE)
autoif (26104 = 2) h_dauertan = 3
```
--af:

```
if (26104 = 1 & (26103P6 = 1 to 4, -97, -98) & h_etswitch = 0 & h_etkurz = 0) goto 26116
if (26104 = 1 & (((26103P6 = ., 5, 6, 7, 8) & h_etswitch = 0) OR h_etkurz = 1)) goto 26123
if (26104 = 1 & & h_etswitch = 1) goto 26111
if (26104 = 2) goto 26216Z 
--end--
```
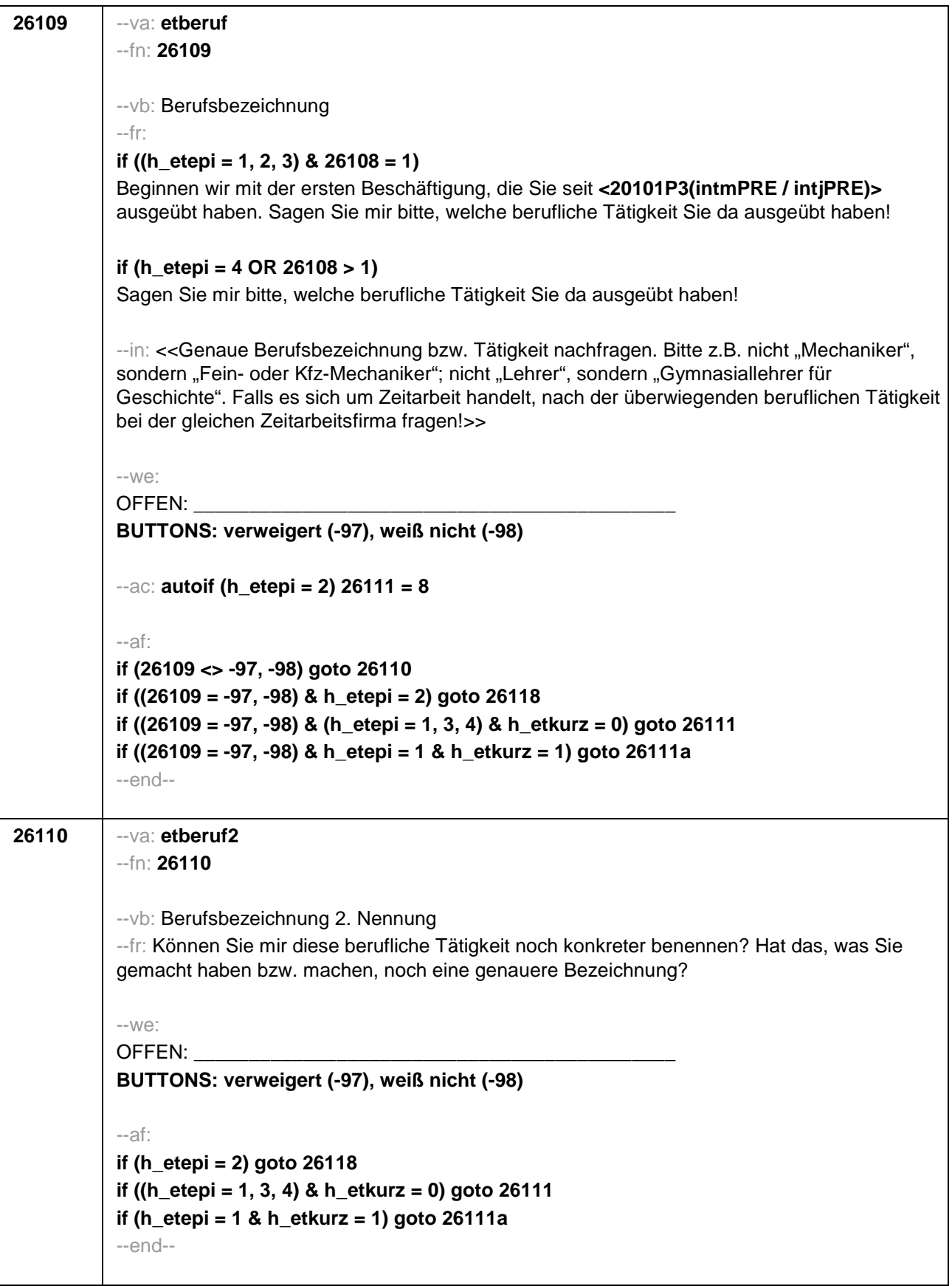

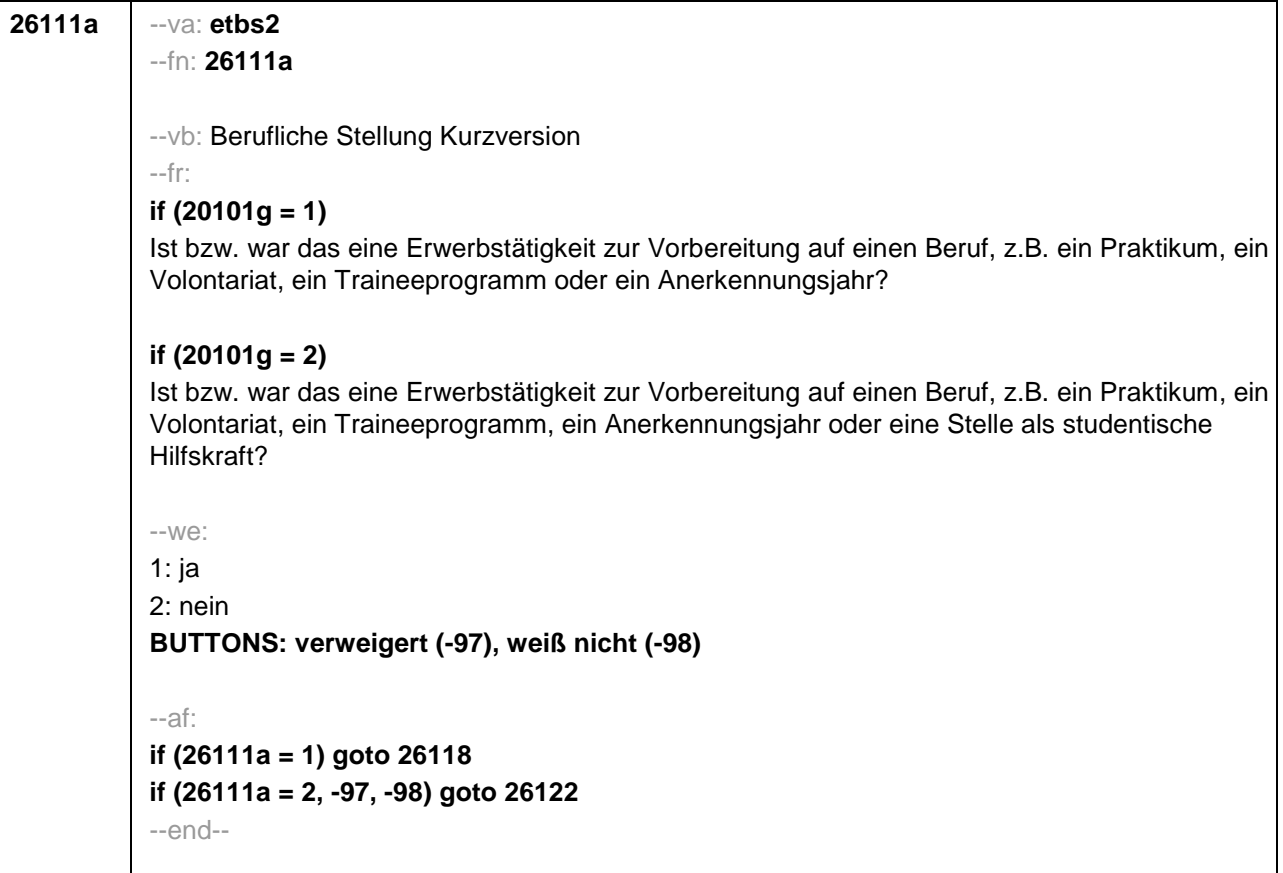

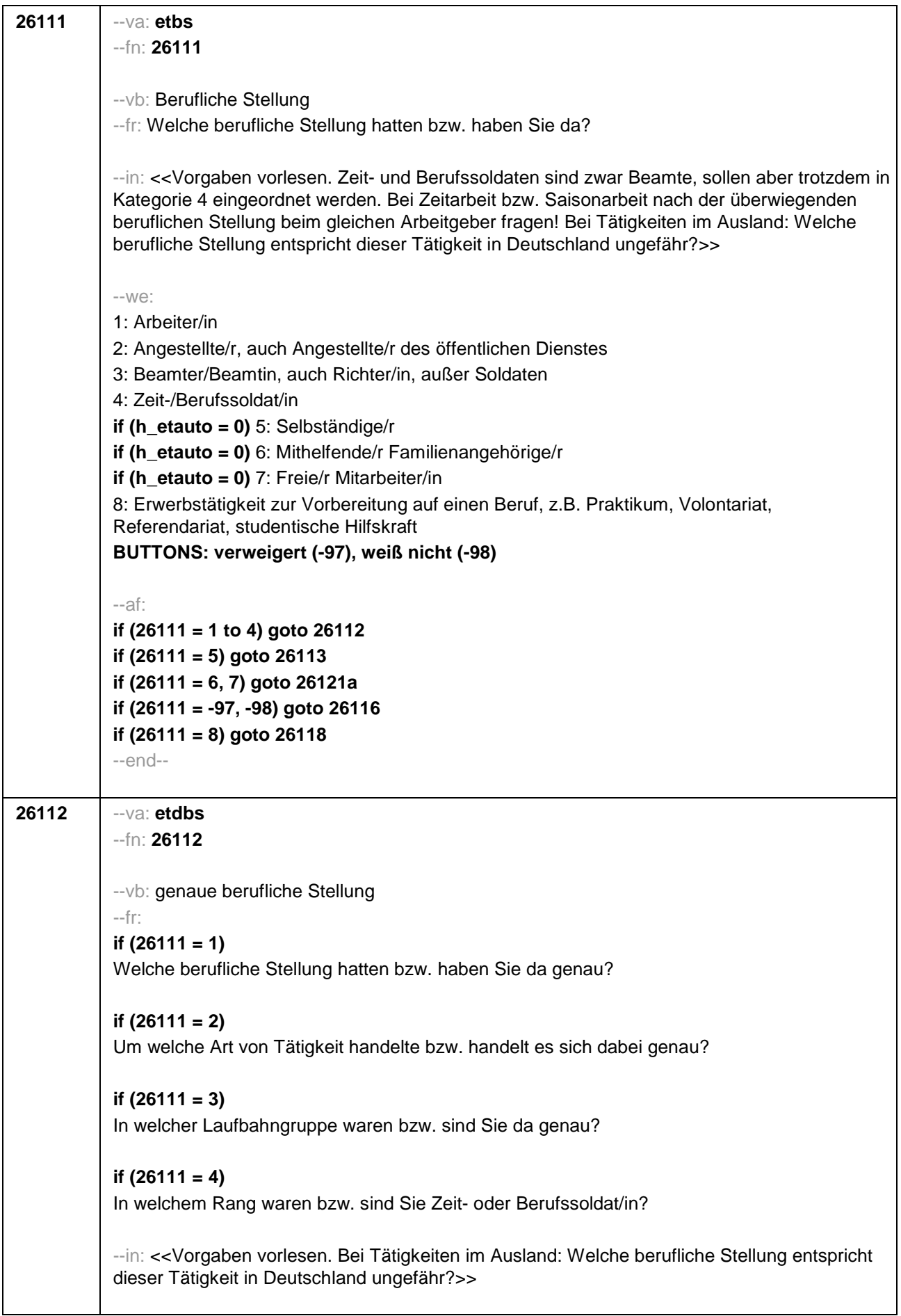

--we: **if (26111 = 1)** 10: ungelernte/r Arbeiter/in **if (26111 = 1)** 11: angelernte/r Arbeiter/in, Teilfacharbeiter/in **if (26111 = 1)** 12: Facharbeiter/in, Geselle/Gesellin **if (26111 = 1)** 13: Vorarbeiter/in, Kolonnenführer/in, Brigadier/in **if (26111 = 1)** 14: Meister/in, Polier/in **if (26111 = 2)** 20: einfache Tätigkeit, z.B. Verkäufer/in **if (26111 = 2)** 21: qualifizierte Tätigkeit, z.B. Sachbearbeiter/in, technische/r Zeichner/in **if (26111 = 2)** 22: hoch qualifizierte Tätigkeit oder Leitungsfunktion, z.B. Ingenieur/in, wissenschaftliche/r Mitarbeiter/in, Abteilungsleiter/in **if (26111 = 2)** 23: Tätigkeit mit umfassenden Führungsaufgaben, z.B. Direktor/in, Geschäftsführer/in, Mitglied des Vorstandes **if (26111 = 2)** 24: Industrie- oder Werkmeister/in **if (26111 = 3)** 30: im einfachen Dienst, bis einschl. Oberamtsmeister/in **if (26111 = 3)** 31: im mittleren Dienst, von Assistent/in bis einschl. Hauptsekretär/in bzw. Amtsinspektor/in **if (26111 = 3)** 32: im gehobenen Dienst, von Inspektor/in bis einschl. Amtsrat/-rätin bzw. Oberamtsrat/-rätin sowie Grund-, Haupt- oder Realschullehrer/in **if (26111 = 3)** 33: im höheren Dienst, einschließlich Richter/in, z.B. Lehrer/in ab Studienrat/ rätin, Regierungsdirektor/in **if (26111 = 4)** 40: Mannschaftsdienstgrad **if (26111 = 4)** 41: Unteroffizier, z.B. Stabsunteroffizier, Feldwebel, Oberfeldwebel **if (26111 = 4)** 42: einfacher Offizier bis einschließlich Hauptmann **if (26111 = 4)** 43: Stabsoffizier ab Major sowie General oder Admiral **BUTTONS: verweigert (-97), weiß nicht (-98)**  $-$ af: **if (26112 <> 23) goto 26116 if (26112 = 23) goto 26117** --end--

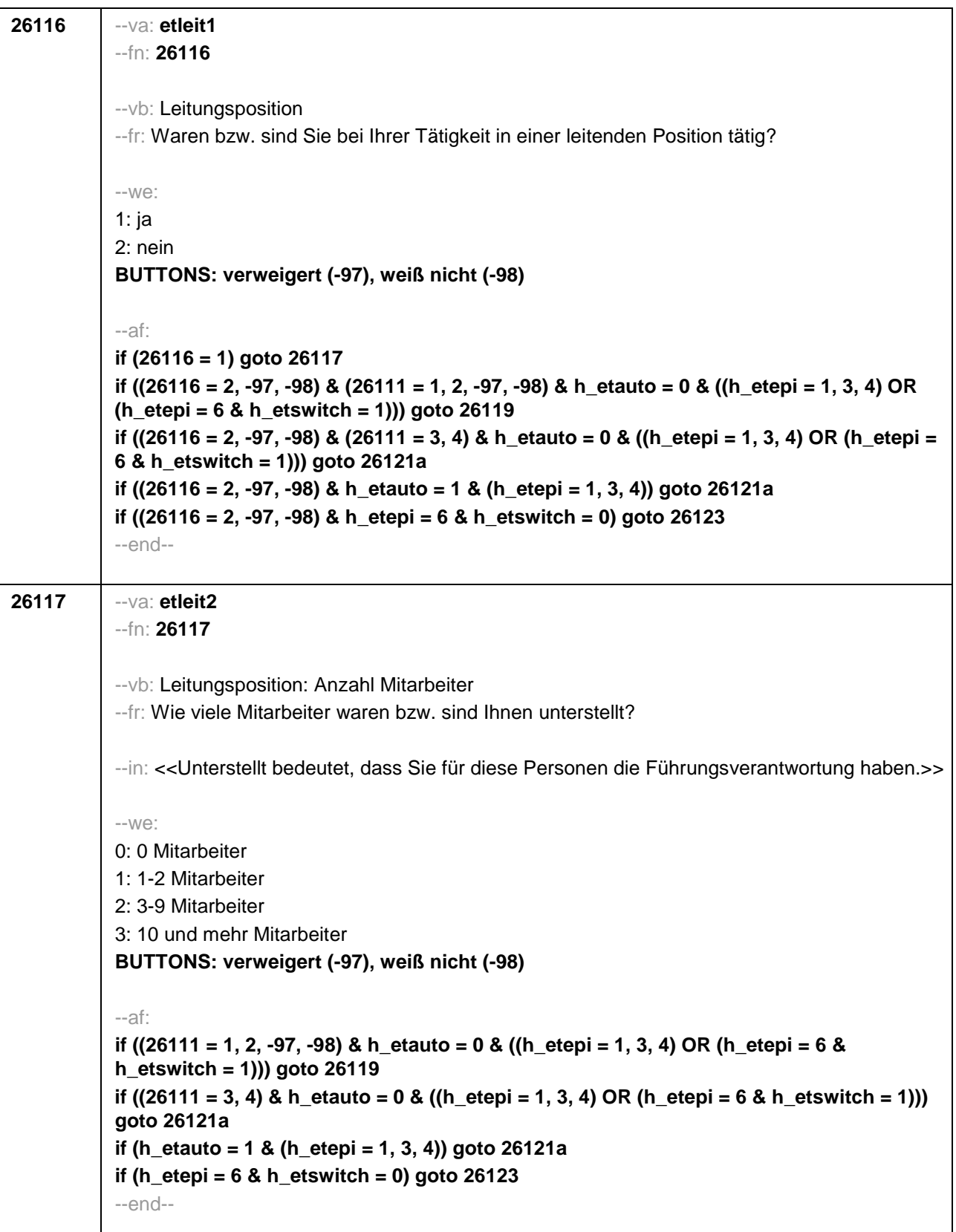

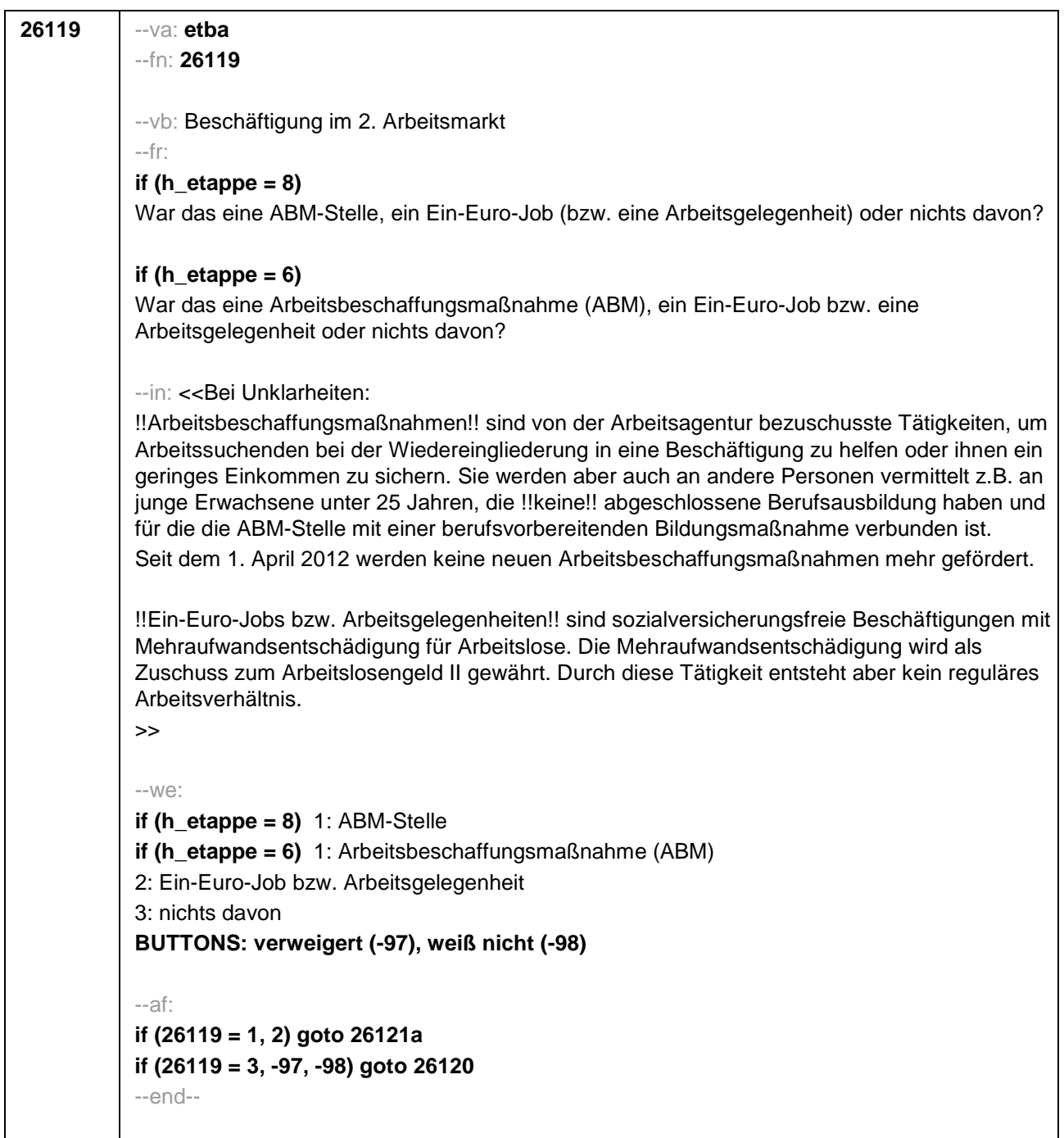

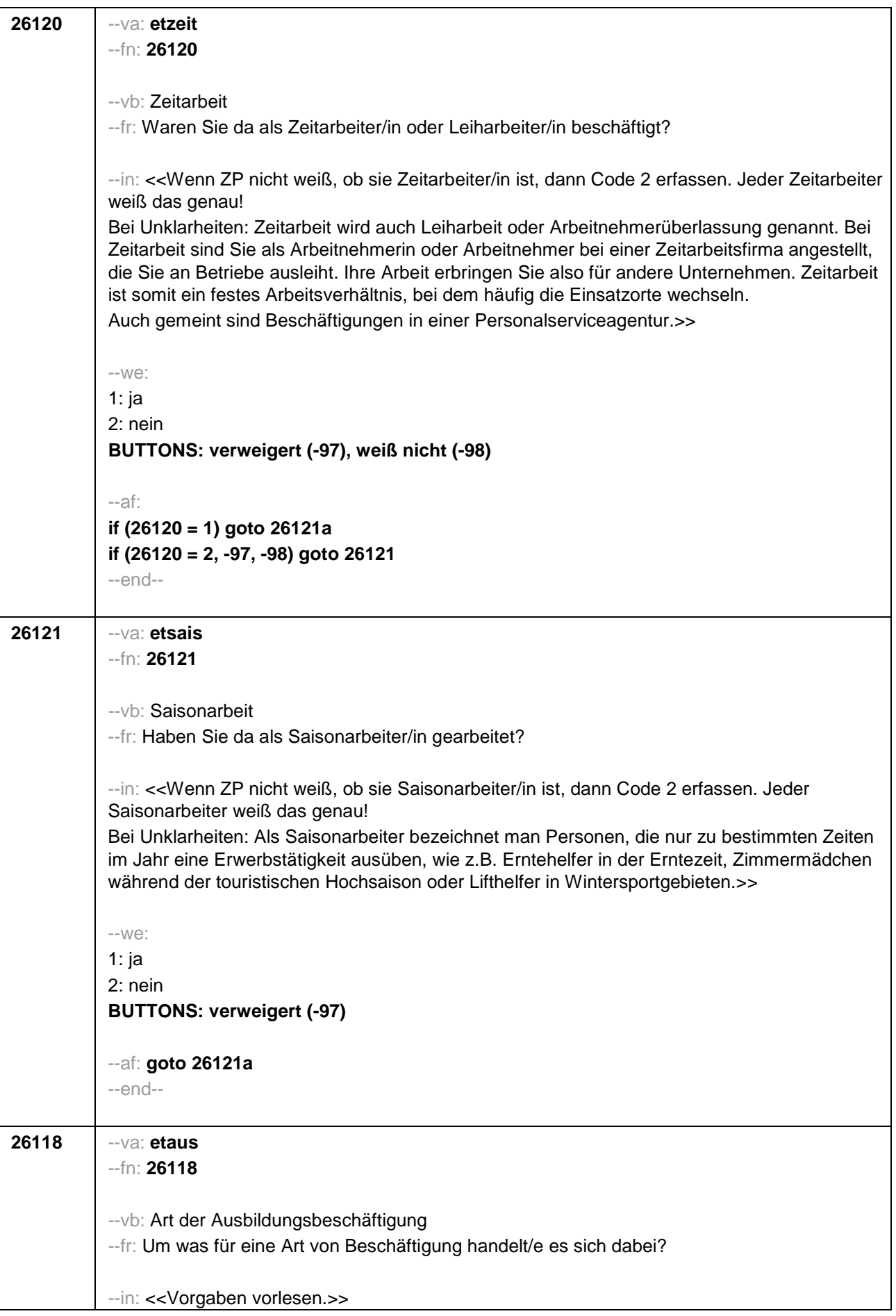

```
--we:
if (h_etkurz = 0)
1: Volontariat
2: Referendariat bzw. Vikariat
3: Traineeprogramm
4: Anerkennungsjahr
5: pharmazeutisches Praktikum
7: Stelle als studentische Hilfskraft an einer Hochschule oder einem Forschungsinstitut
8: Stelle als studentische Hilfskraft/Werkstudent in einer Firma
9: (anderes) Praktikum
BUTTONS: verweigert (-97), weiß nicht (-98)
if (h_etkurz = 1 & 20101g = 1)
1: Volontariat
3: Traineeprogramm
4: Anerkennungsjahr
9: (anderes) Praktikum
BUTTONS: verweigert (-97), weiß nicht (-98)
if (h_etkurz = 1 & 20101g = 2)
1: Volontariat
3: Traineeprogramm
4: Anerkennungsjahr
7: Stelle als studentische Hilfskraft
9: (anderes) Praktikum
BUTTONS: verweigert (-97), weiß nicht (-98)
--ac: autoif (26111 = 8) 26179 = 1
--af:
if (h_etkurz = 0) goto 26121a
if (h_etkurz = 1) goto 26122
--end--
```
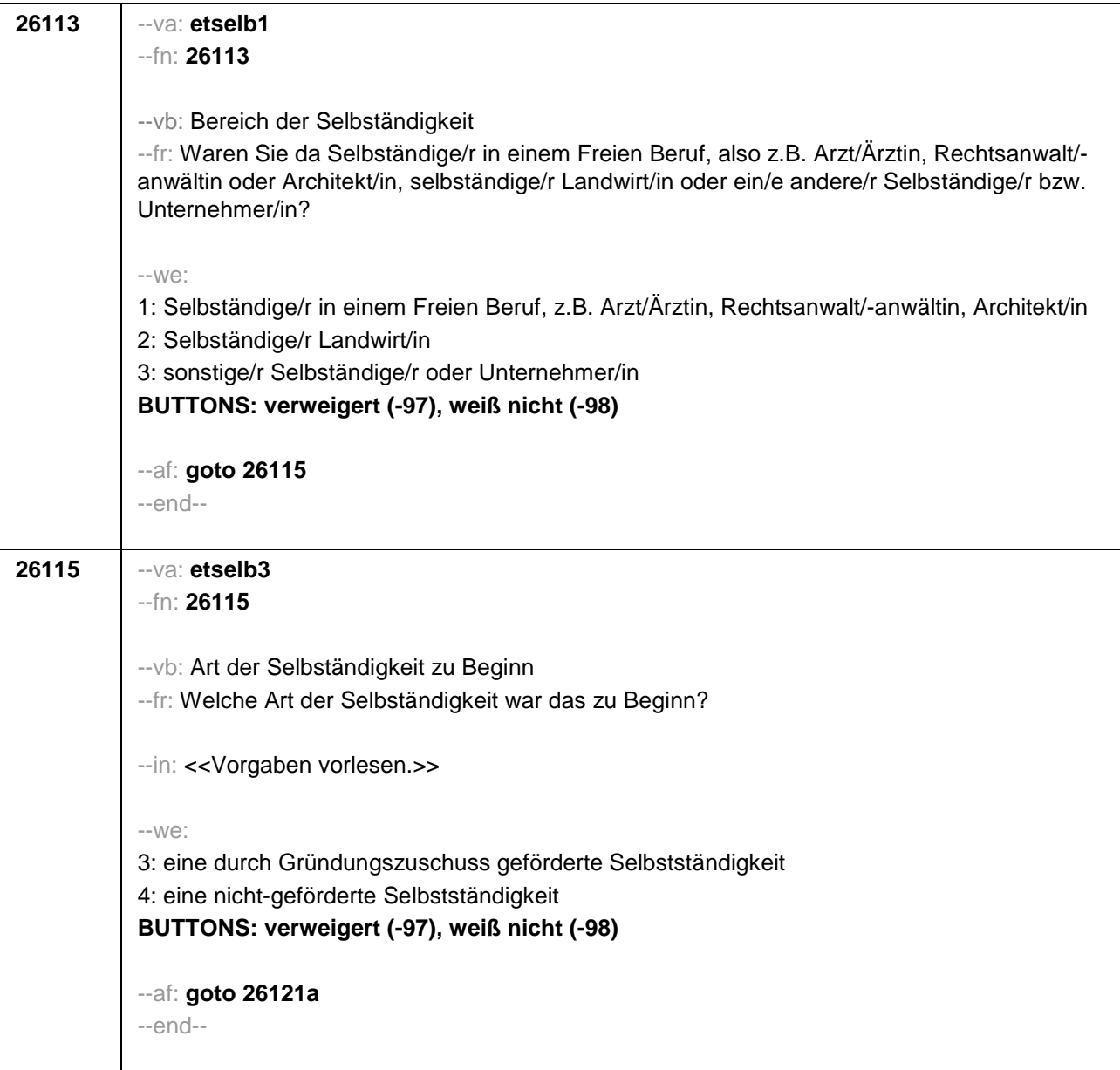

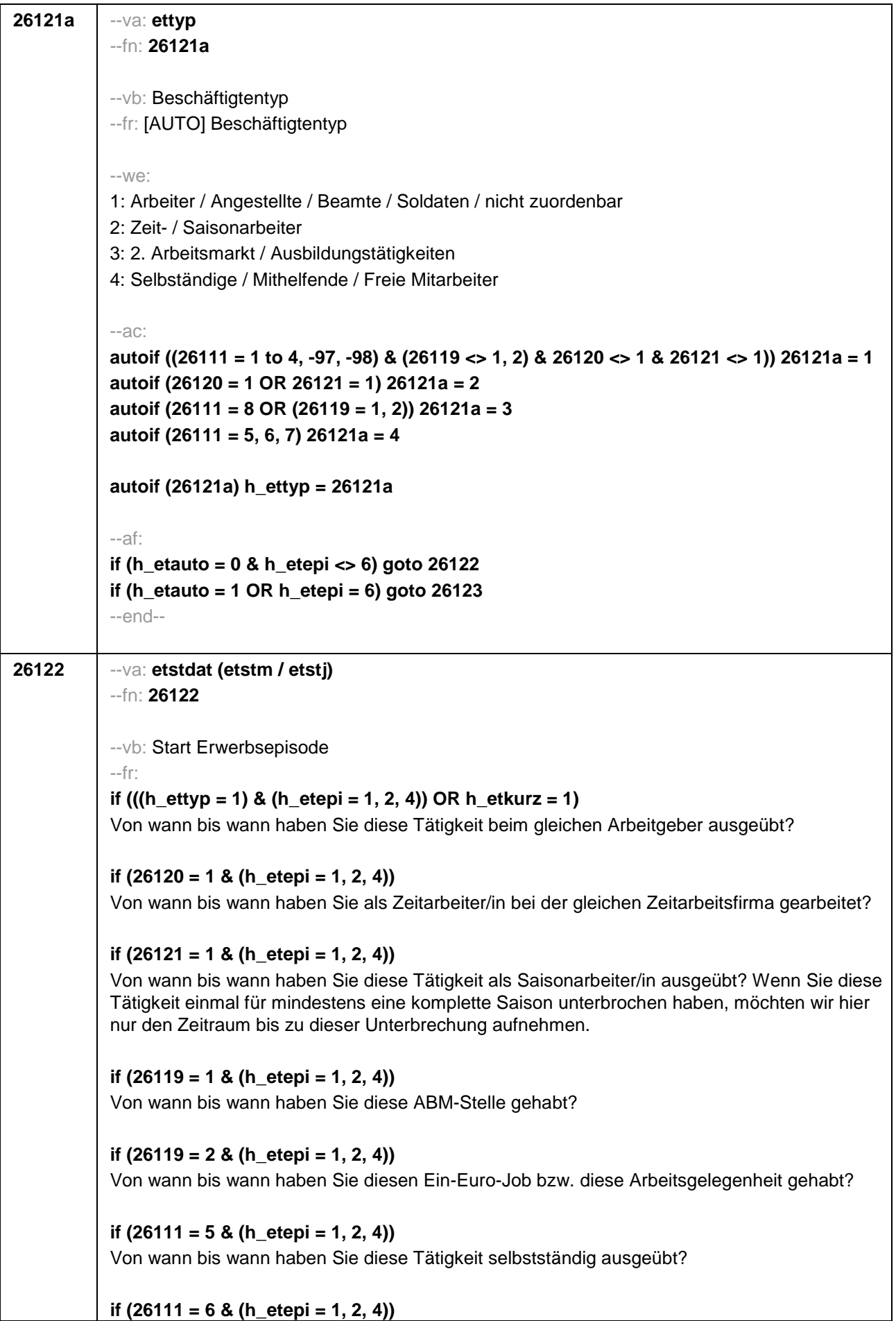

Von wann bis wann haben Sie diese Tätigkeit als mithelfende/r Familienangehörige/r ausgeübt? **if (26111 = 7 & (h\_etepi = 1, 2, 4))** Von wann bis wann haben Sie diese Tätigkeit als freie/r Mitarbeiter/in ausgeübt? **if (26118 = 1 & (h\_etepi = 1, 2, 4) & h\_etkurz = 0)** Von wann bis wann haben Sie dieses Volontariat gemacht? **if (26118 = 2 & (h\_etepi = 1, 2, 4) & h\_etkurz = 0)** Von wann bis wann haben Sie dieses Referendariat bzw. Vikariat gemacht? **if (26118 = 3 & (h\_etepi = 1, 2, 4) & h\_etkurz = 0)** Von wann bis wann haben Sie dieses Traineeprogramm gemacht? **if (26118 = 4 & (h\_etepi = 1, 2, 4) & h\_etkurz = 0)** Von wann bis wann haben Sie dieses Anerkennungsjahr gemacht? **if (26118 = 5 & (h\_etepi = 1, 2, 4) & h\_etkurz = 0)** Von wann bis wann haben Sie dieses pharmazeutische Praktikum gemacht? **if ((26118 = 7, 8) & (h\_etepi = 1, 2, 4) & h\_etkurz = 0)** Von wann bis wann haben Sie diese Stelle als studentische Hilfskraft gehabt? **if ((26118 = 9, -97, -98) & (h\_etepi = 1, 2, 4) & h\_etkurz = 0)** Von wann bis wann haben Sie dieses Praktikum gemacht? **if (h\_etepi = 3)** Von wann bis wann haben Sie diese Nebentätigkeit ausgeübt? --in: **if (26121 = 1)** <<Achtung, Saisonarbeiter arbeiten meist nur in bestimmen Monaten des Jahres. Wir wollen hier aber den gesamten Zeitraum aufnehmen, vom Beginn der Phase, in der die ZP immer wieder jedes Jahr als Saisonarbeiter tätig war, bis zum Ende der Phase. Erinnert sich ZP nur an Jahreszeiten, bitte folgende Nummern eingeben: 21=Jahresanfang/Winter, 24=Frühjahr/Ostern, 27=Jahresmitte/Sommer, 30=Herbst, 32=Jahresende>> **if (26121 <> 1)** << Erinnert sich ZP nur an Jahreszeiten, bitte folgende Nummern eingeben: 21=Jahresanfang/Winter, 24=Frühjahr/Ostern, 27=Jahresmitte/Sommer, 30=Herbst, 32=Jahresende>>  $-100^\circ$ 

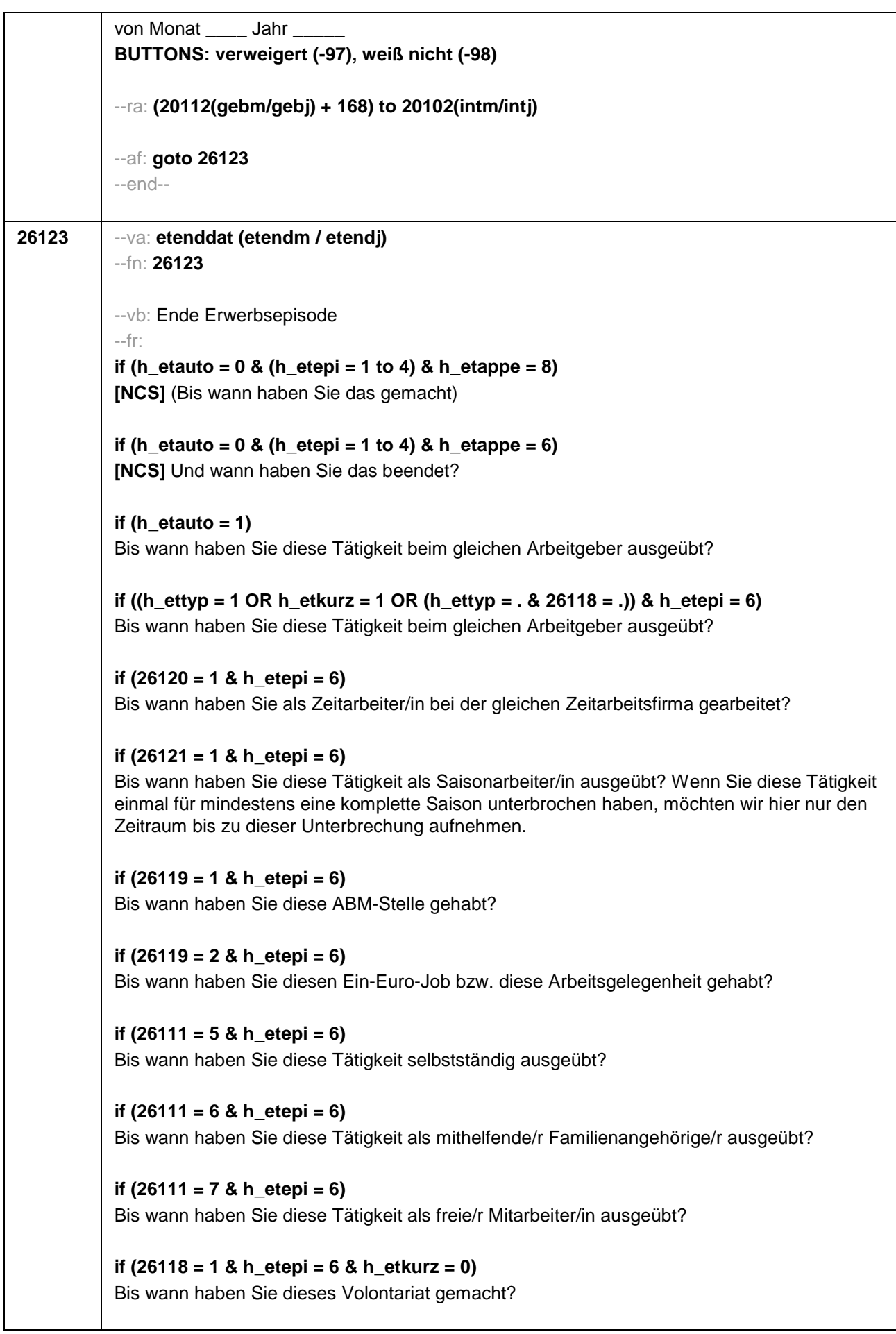

```
if (26118 = 2 & h_etepi = 6 & h_etkurz = 0) 
Bis wann haben Sie dieses Referendariat bzw. Vikariat gemacht?
if (26118 = 3 & h_etepi = 6 & h_etkurz = 0) 
Bis wann haben Sie dieses Traineeprogramm gemacht?
if (26118 = 4 & h_etepi = 6 & h_etkurz = 0) 
Bis wann haben Sie dieses Anerkennungsjahr gemacht?
if (26118 = 5 & h_etepi = 6 & h_etkurz = 0) 
Bis wann haben Sie dieses pharmazeutische Praktikum gemacht?
if ((26118 = 7, 8) & h_etepi = 6 & h_etkurz = 0) 
Bis wann haben Sie diese Stelle als studentische Hilfskraft gehabt?
if (26118 = 9 & h_etepi = 6 & h_etkurz = 0) 
Bis wann haben Sie dieses Praktikum gemacht?
--in: <<Erinnert sich ZP nur an Jahreszeiten, bitte folgende Nummern eingeben: 
21=Jahresanfang/Winter, 
24=Frühjahr/Ostern, 
27=Jahresmitte/Sommer, 
30=Herbst, 
32=Jahresende>>
--we:
bis Monat _____ Jahr
BUTTONS: verweigert (-97), weiß nicht (-98), bis heute (-5)
--ac: 
autoif (26123 = -5) h_dauertan = 1
autoif (26123 = 20102(intm/intj)) h_dauertan = 2 
autoif (26123 > 0 & 26123 < 20102(intm/intj)) h_dauertan = 3
autoif (26123 = -97, -98) h_dauertan = 4
autoif (26123 = -5) 26124 = 1
autoif (26123 = -5) 26123 = 20102(intm/intj)
autoif (26124 = 1) h_akt = 1
autoif (26124 <> 1) h_akt = 2
--af: 
if ((h_dauertan = 1, 3, 4) & ((h_etepi = 1 to 4) OR h_etswitch = 1) & h_etkurz = 0) goto 
26125
if ((h_dauertan = 1, 3, 4) & (h_etepi = 1, 4) & h_etkurz = 1) goto 26126
if ((h_dauertan = 1, 3, 4) & h_etepi = 6 & h_etkurz = 0 & h_etswitch = 0) goto 26128
if ((h_dauertan = 1, 3, 4) & h_etepi = 6 & h_etkurz = 1) goto 26130
if (h_dauertan = 2) goto 26124
--end--
```
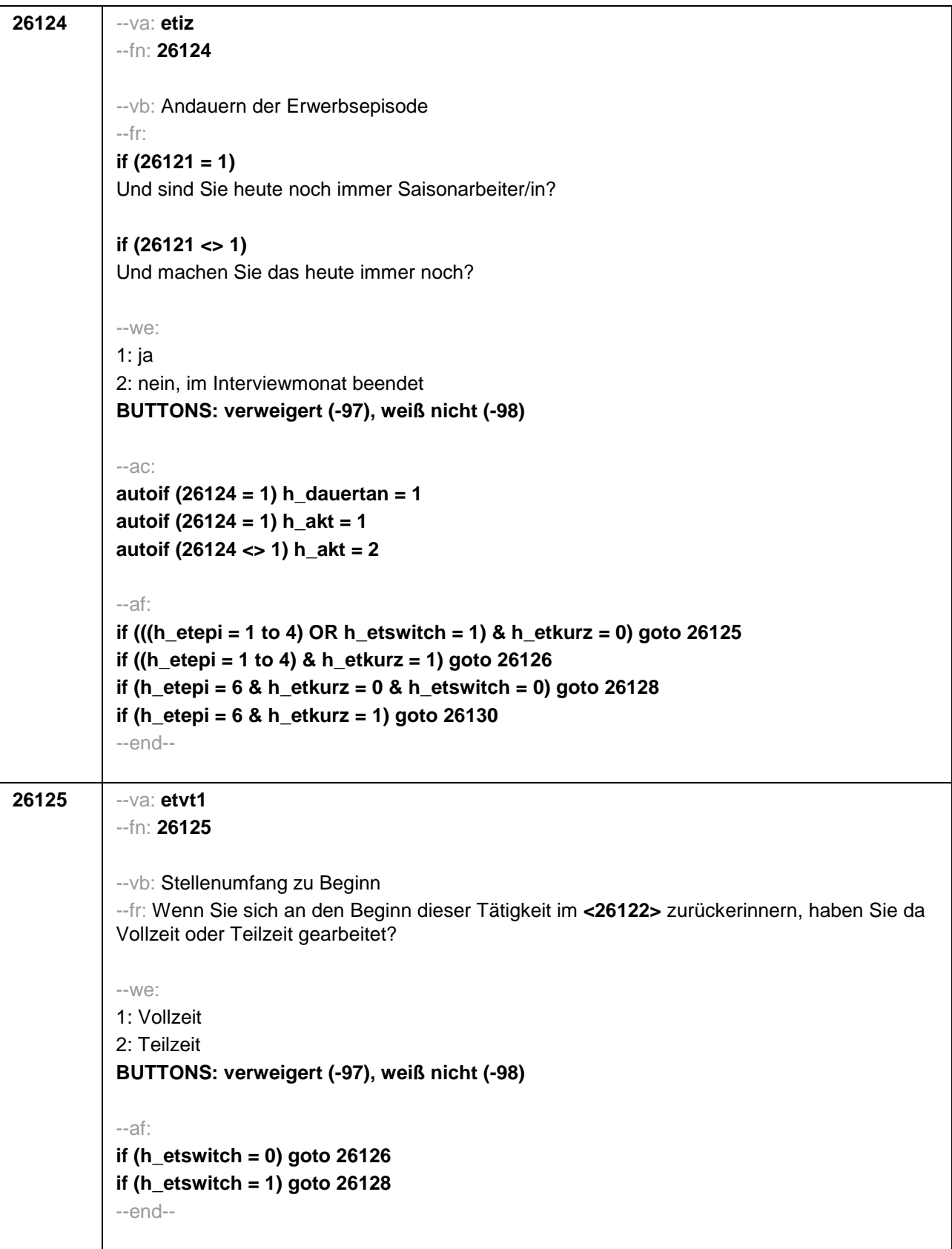

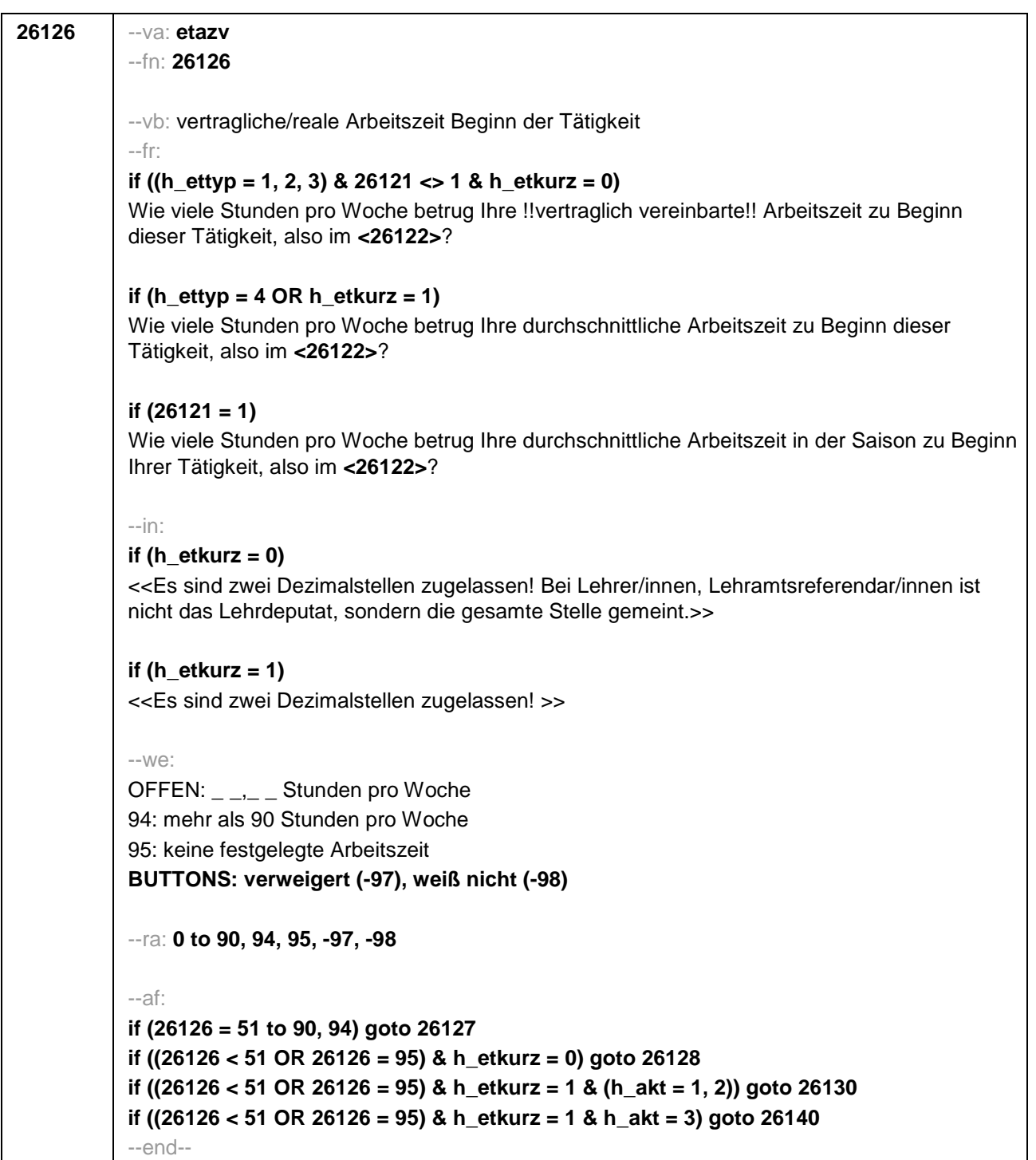

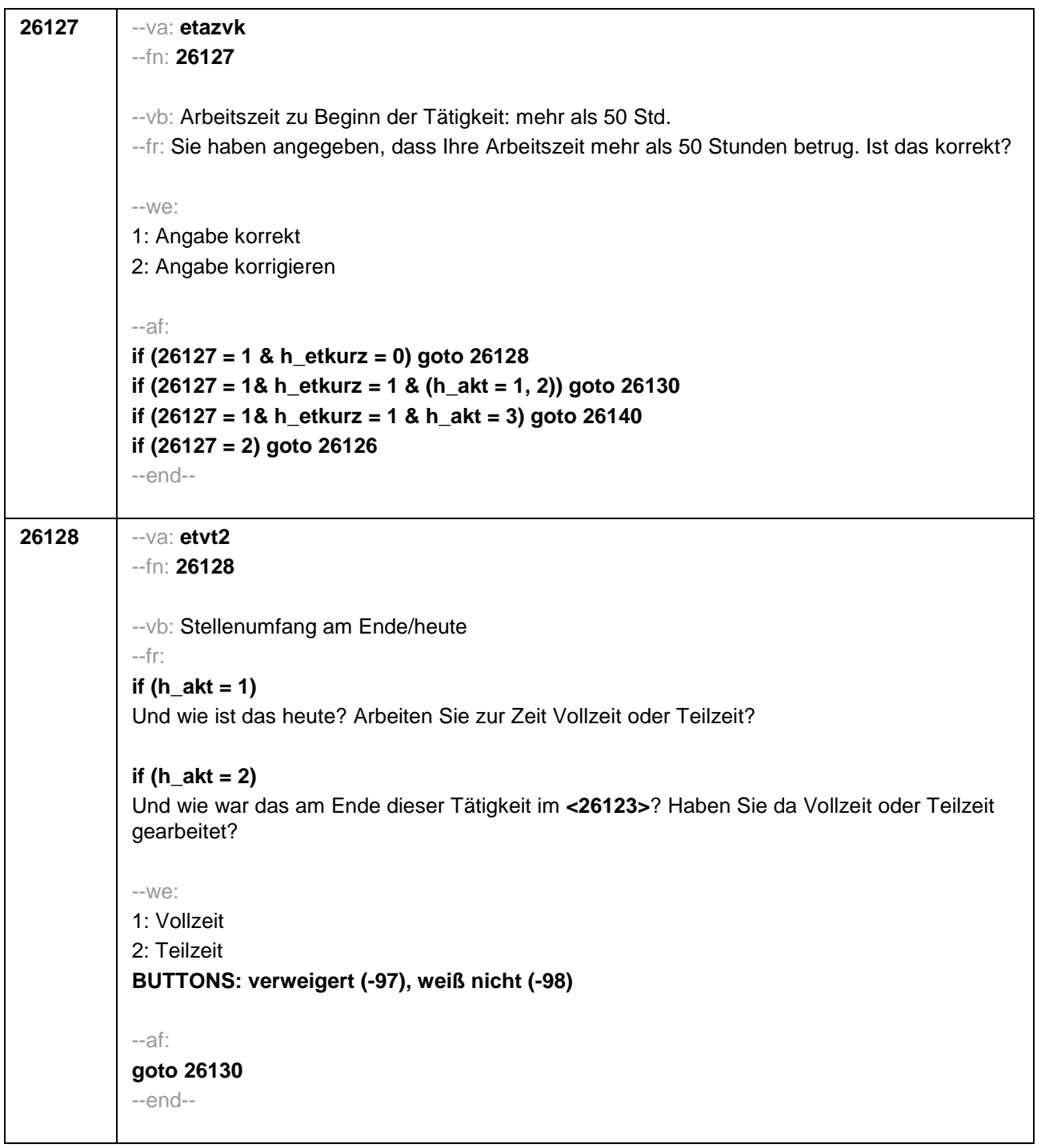

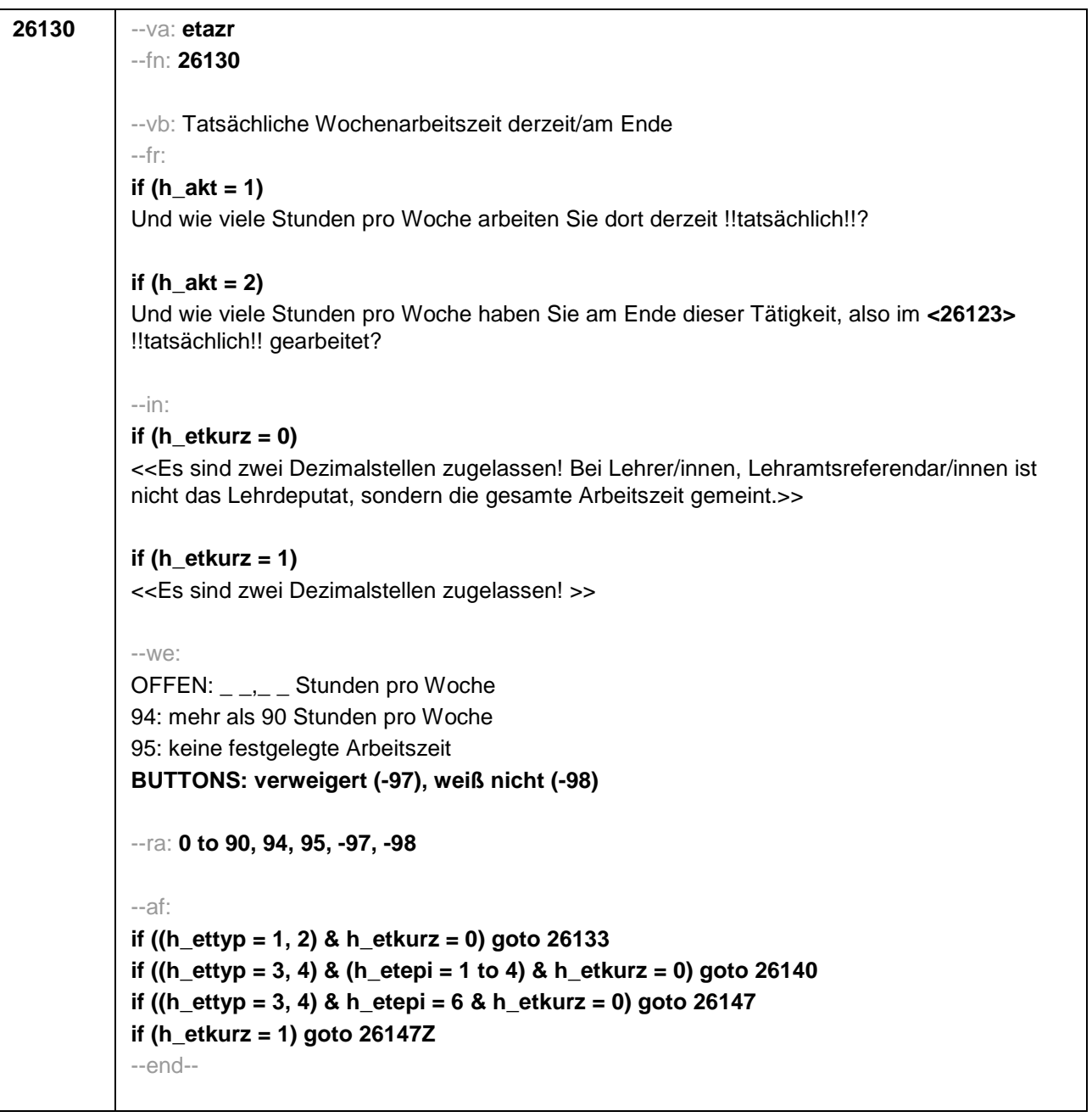

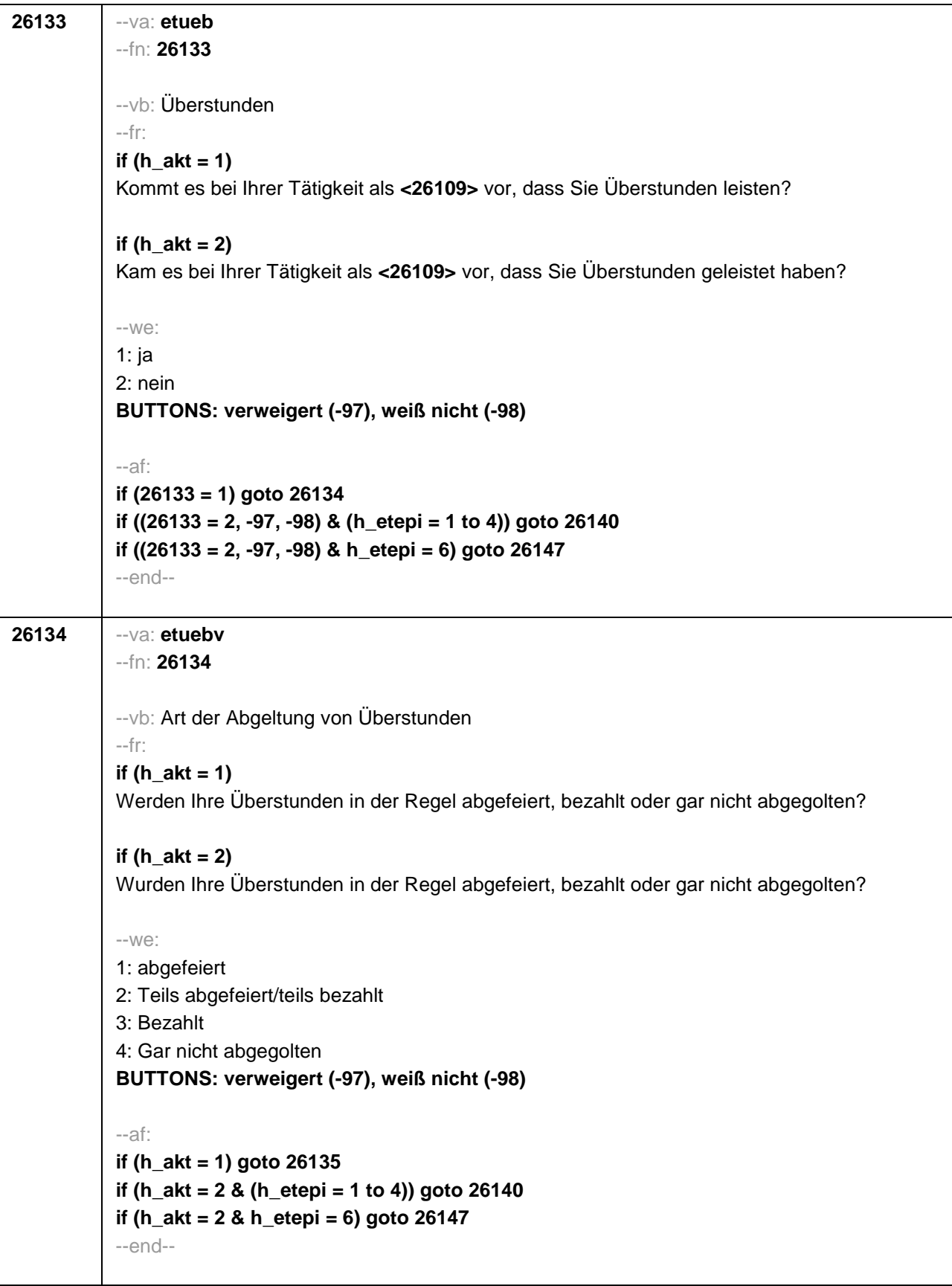

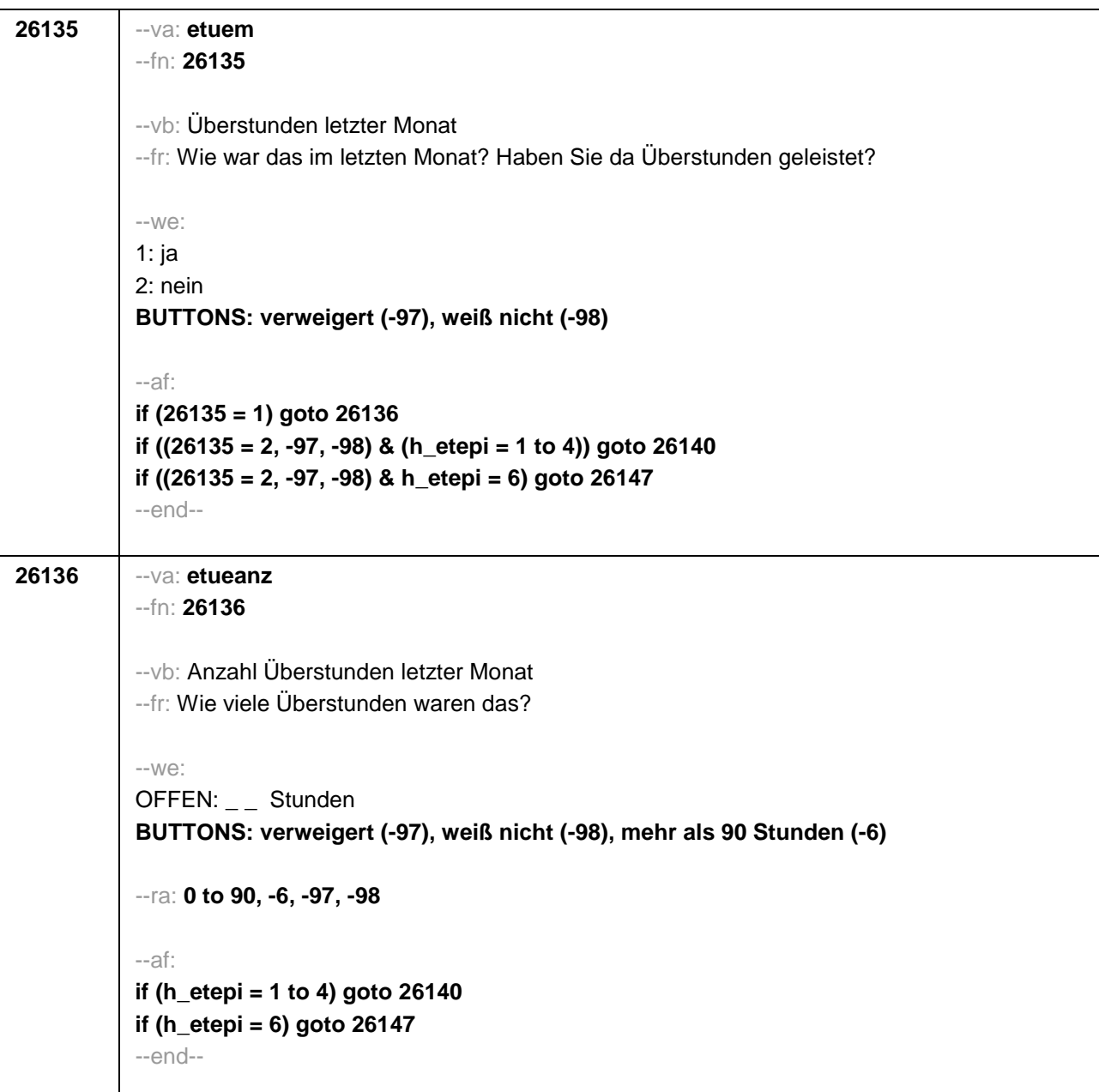

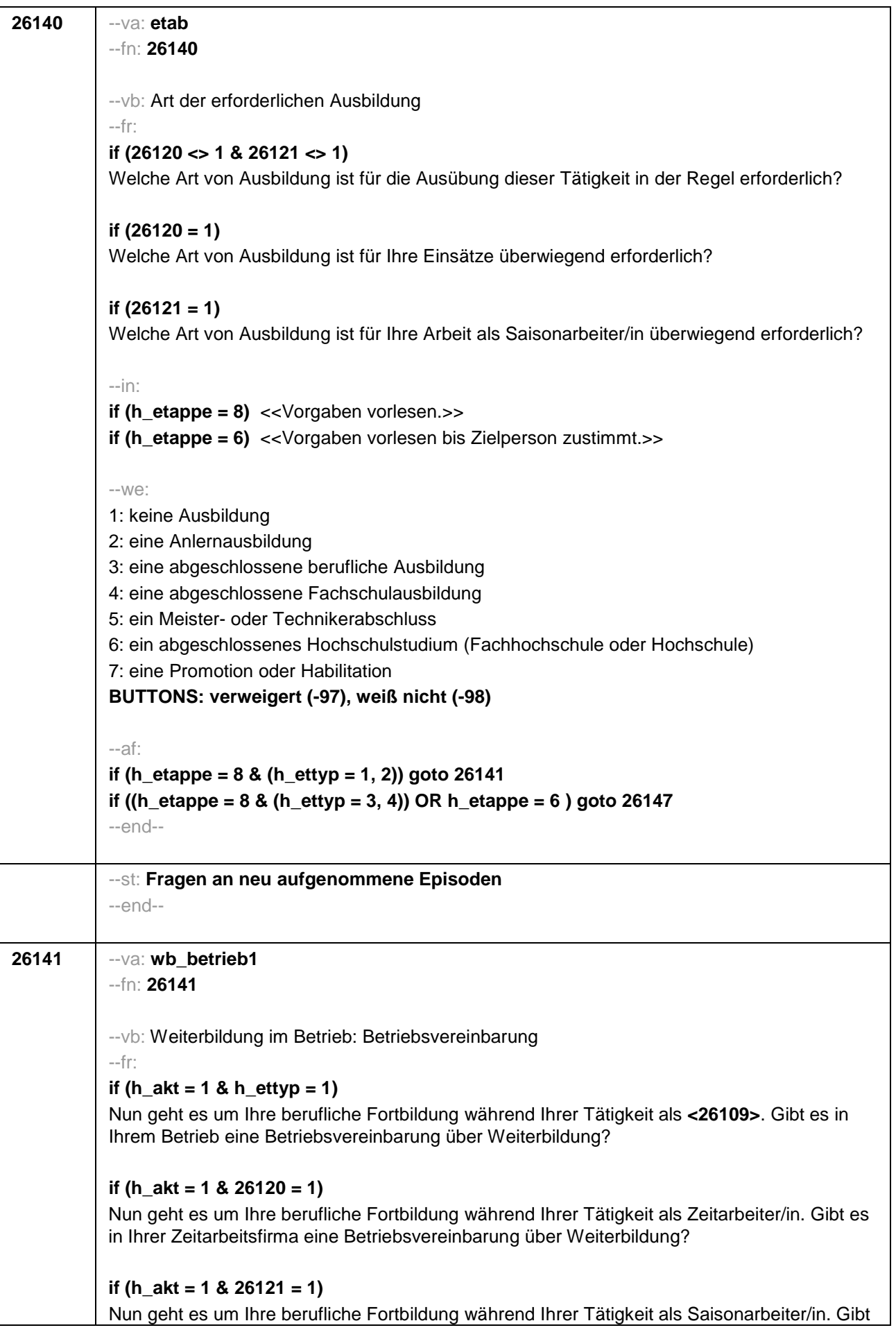

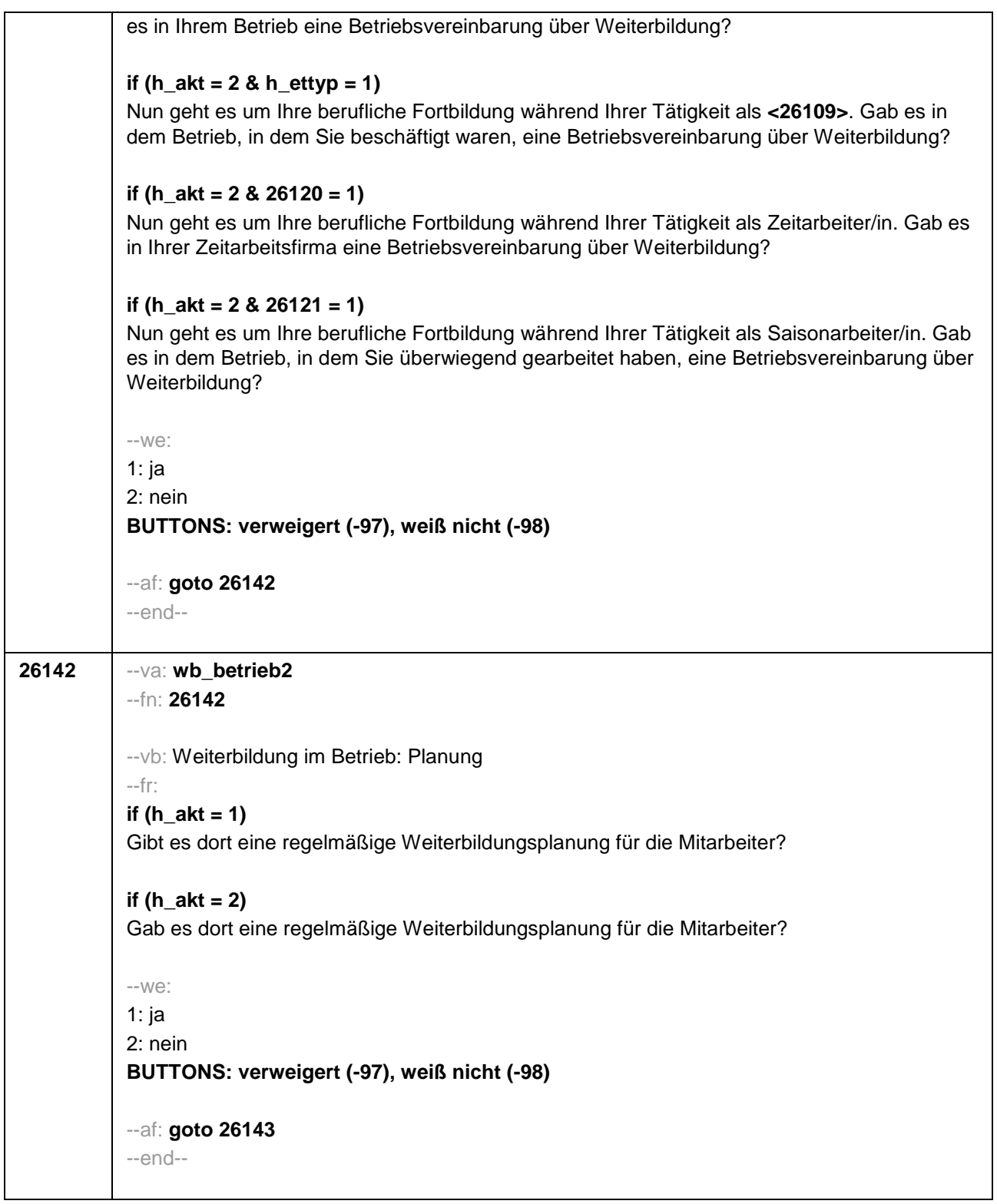

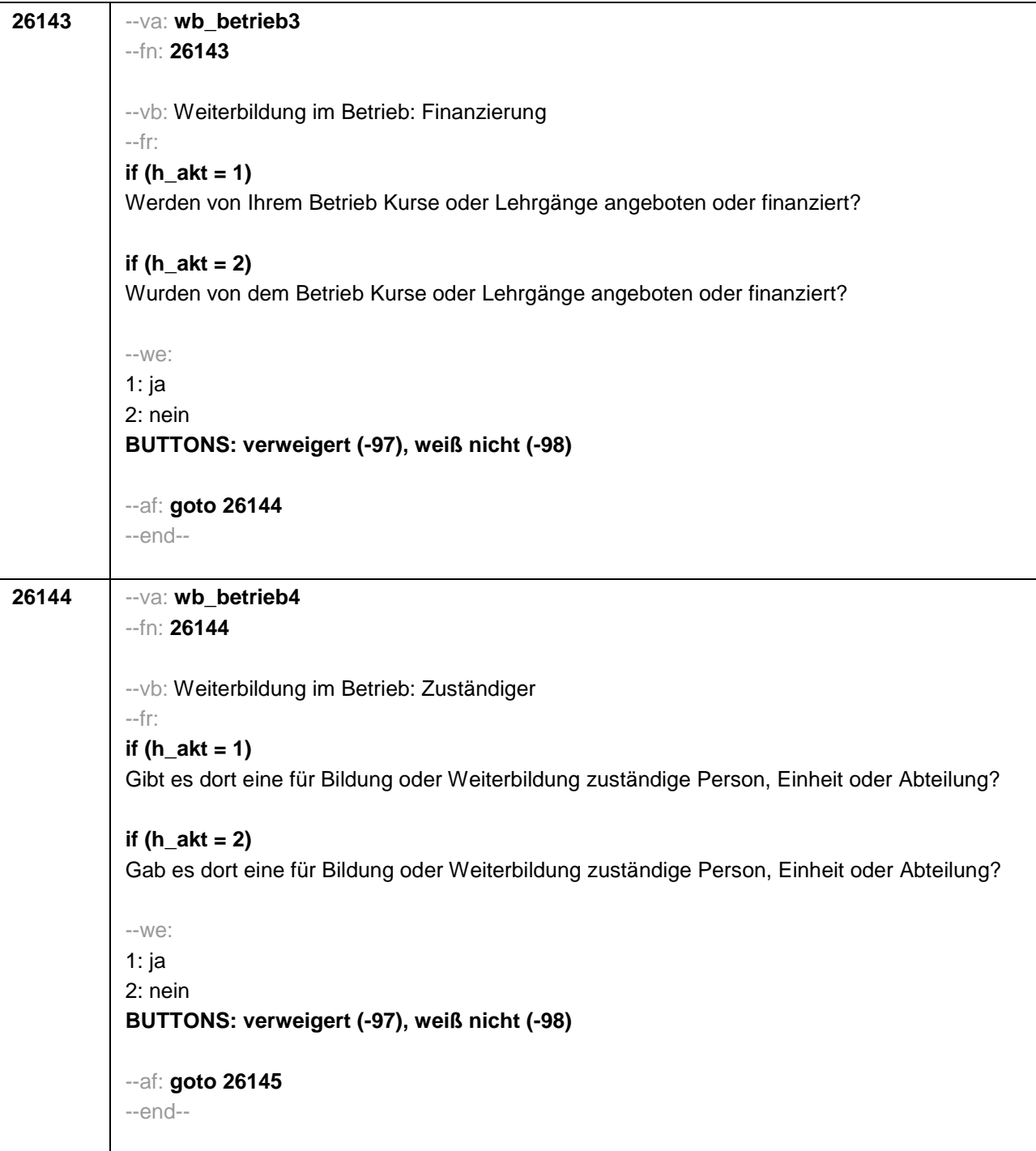

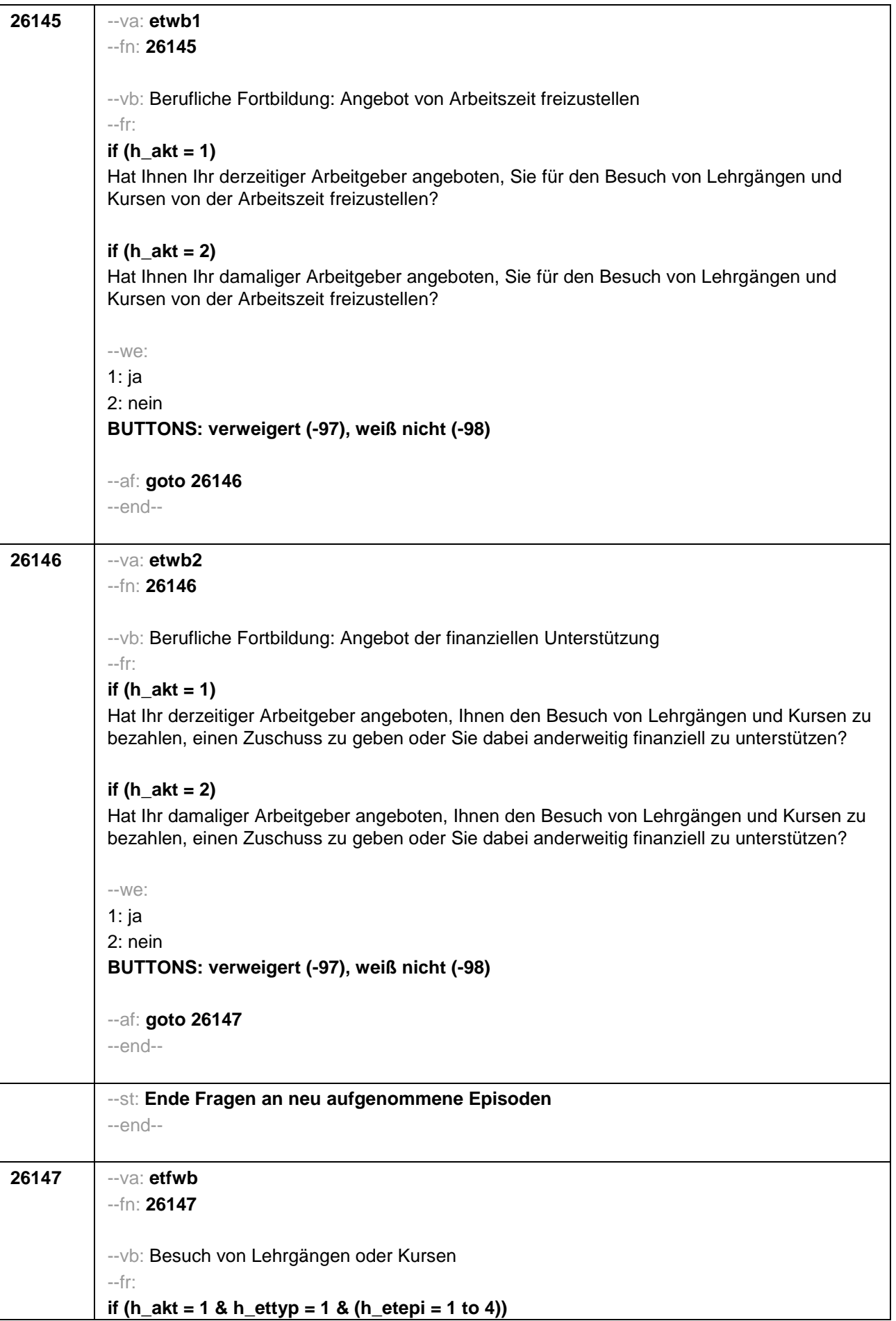

Haben Sie während Ihrer Tätigkeit als **<26109>** von **<26122>** bis heute Lehrgänge oder Kurse besucht, von denen Sie bisher noch nicht berichtet haben? **if (h\_akt = 2 & h\_ettyp = 1 & (h\_etepi = 1 to 4))** Haben Sie während Ihrer Tätigkeit als **<26109>** von **<26122>** bis **<26123>** Lehrgänge oder Kurse besucht, von denen Sie bisher noch nicht berichtet haben? **if (h**  $akt = 1 \& (h_{1} + 1)$  ettyp = 2, 3, 4) & (h etepi = 1 to 4)) Haben Sie während Ihrer Tätigkeit von **<26122>** bis heute Lehrgänge oder Kurse besucht, von denen Sie bisher noch nicht berichtet haben? **if (h\_akt = 2 & (h\_ettyp = 2, 3, 4) & (h\_etepi = 1 to 4))** Haben Sie während Ihrer Tätigkeit von **<26122>** bis **<26123>** Lehrgänge oder Kurse besucht, von denen Sie bisher noch nicht berichtet haben? **if (h\_akt = 1 & h\_ettyp = 1 & h\_etepi = 6)** Haben Sie während Ihrer Tätigkeit als **<26109>** seit unserem letzten Interview im **<20101P3(intmPRE / intjPRE)>** bis heute Lehrgänge oder Kurse besucht, von denen Sie bisher noch nicht berichtet haben? **if (h**  $akt = 2 \& h \text{ ettvp} = 1 \& h \text{ etepi} = 6$ ) Haben Sie während Ihrer Tätigkeit als **<26109>** seit unserem letzten Interview im **<20101P3(intmPRE / intjPRE)>** bis **<26123>** Lehrgänge oder Kurse besucht, von denen Sie bisher noch nicht berichtet haben? **if (h\_akt = 1 & (h\_ettyp = 2, 3, 4) & h\_etepi = 6)** Haben Sie während Ihrer Tätigkeit seit unserem letzten Interview im **<20101P3(intmPRE / intjPRE)>** bis heute Lehrgänge oder Kurse besucht, von denen Sie bisher noch nicht berichtet haben? **if (h\_akt = 2 & (h\_ettyp = 2, 3, 4) & h\_etepi = 6)** Haben Sie während Ihrer Tätigkeit seit unserem letzten Interview im **<20101P3(intmPRE / intjPRE)>** bis **<26123>** Lehrgänge oder Kurse besucht, von denen Sie bisher noch nicht berichtet haben? --we: 1: ja 2: nein **BUTTONS: verweigert (-97), weiß nicht (-98)** --ac: **autoif (26147 = 1) h\_kursherk = 26108 autoif (26147 = 1 & 26122 >= 20101P3(intmPRE / intjPRE)) h\_kursstart = 26122 autoif (26147 = 1 & 26122 < 20101P3(intmPRE / intjPRE)) h\_kursstart = 20101P3(intmPRE / intjPRE) autoif (26147 = 1) h\_kursende = 26123 autoif (26147 = 1) h\_kursdauertan = 26124 autoif (26147 = 1 & (26118 <> 1 to 6, 9) & (26119 <> 1, 2)) h\_kursaktiv = 260 autoif (26147 = 1 & 26118 = 1) h\_kursaktiv = 261 autoif (26147 = 1 & 26118 = 3) h\_kursaktiv = 262 autoif (26147 = 1 & 26118 = 4) h\_kursaktiv = 263 autoif (26147 = 1 & 26118 = 5) h\_kursaktiv = 264**

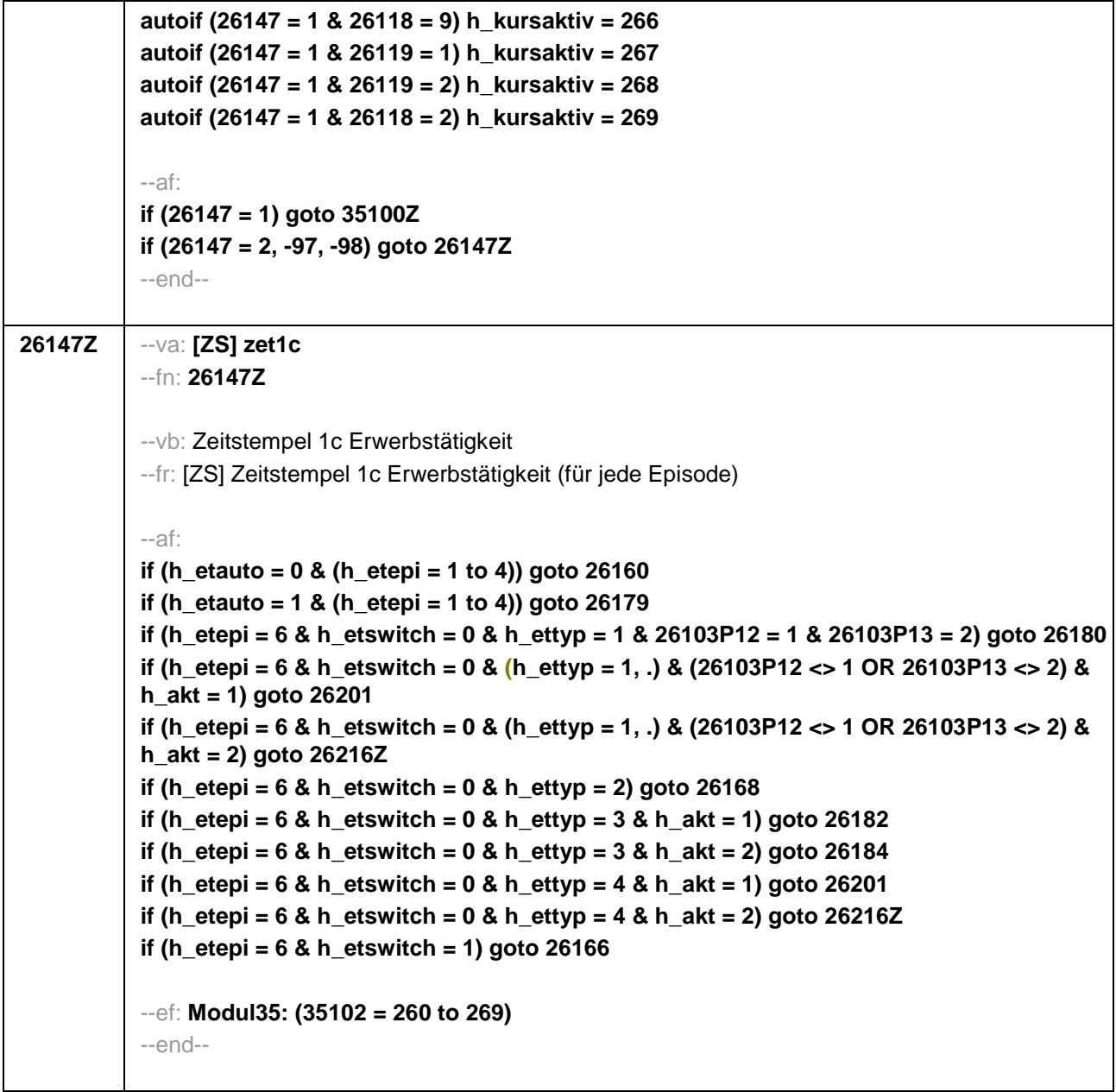

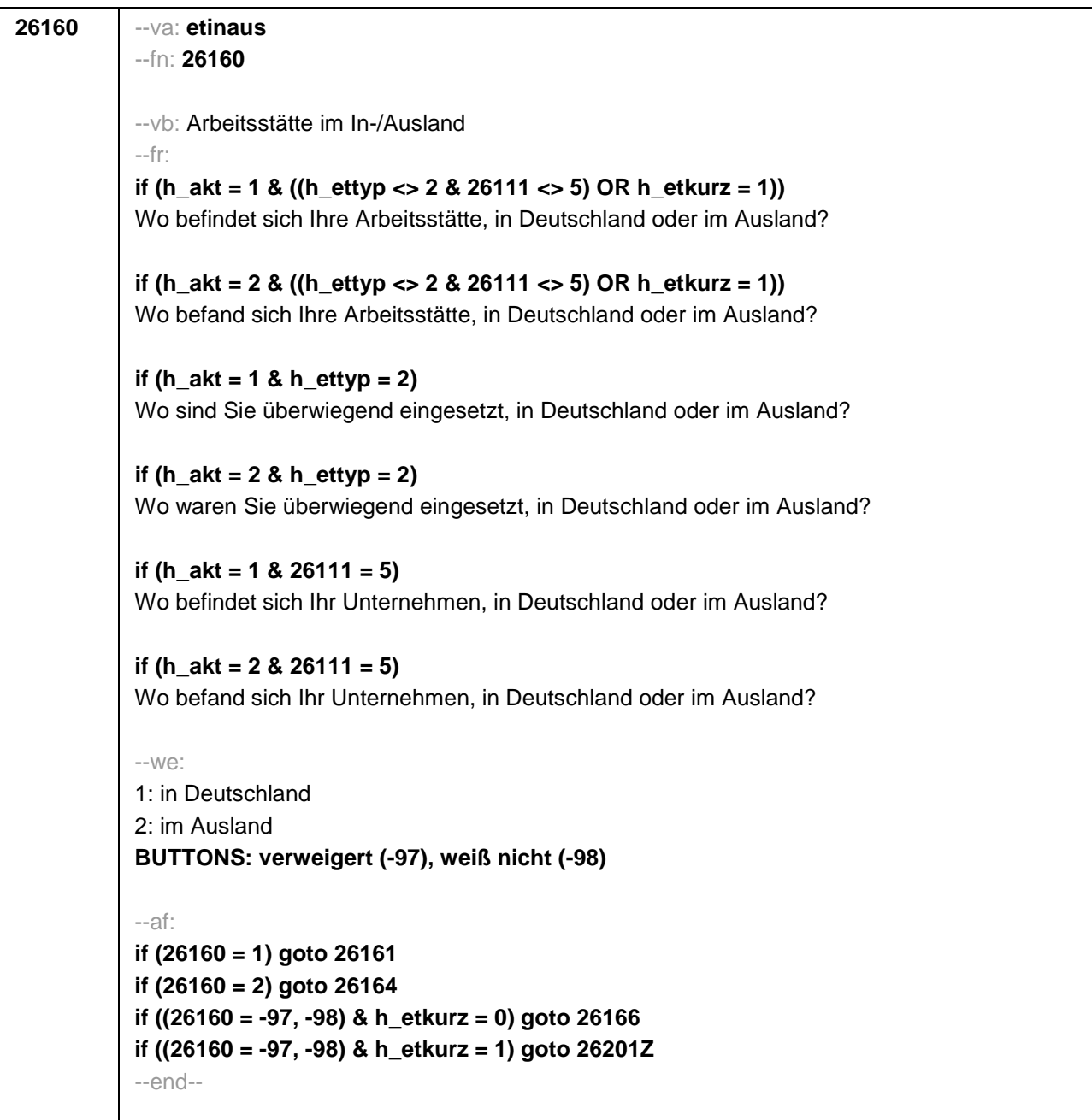

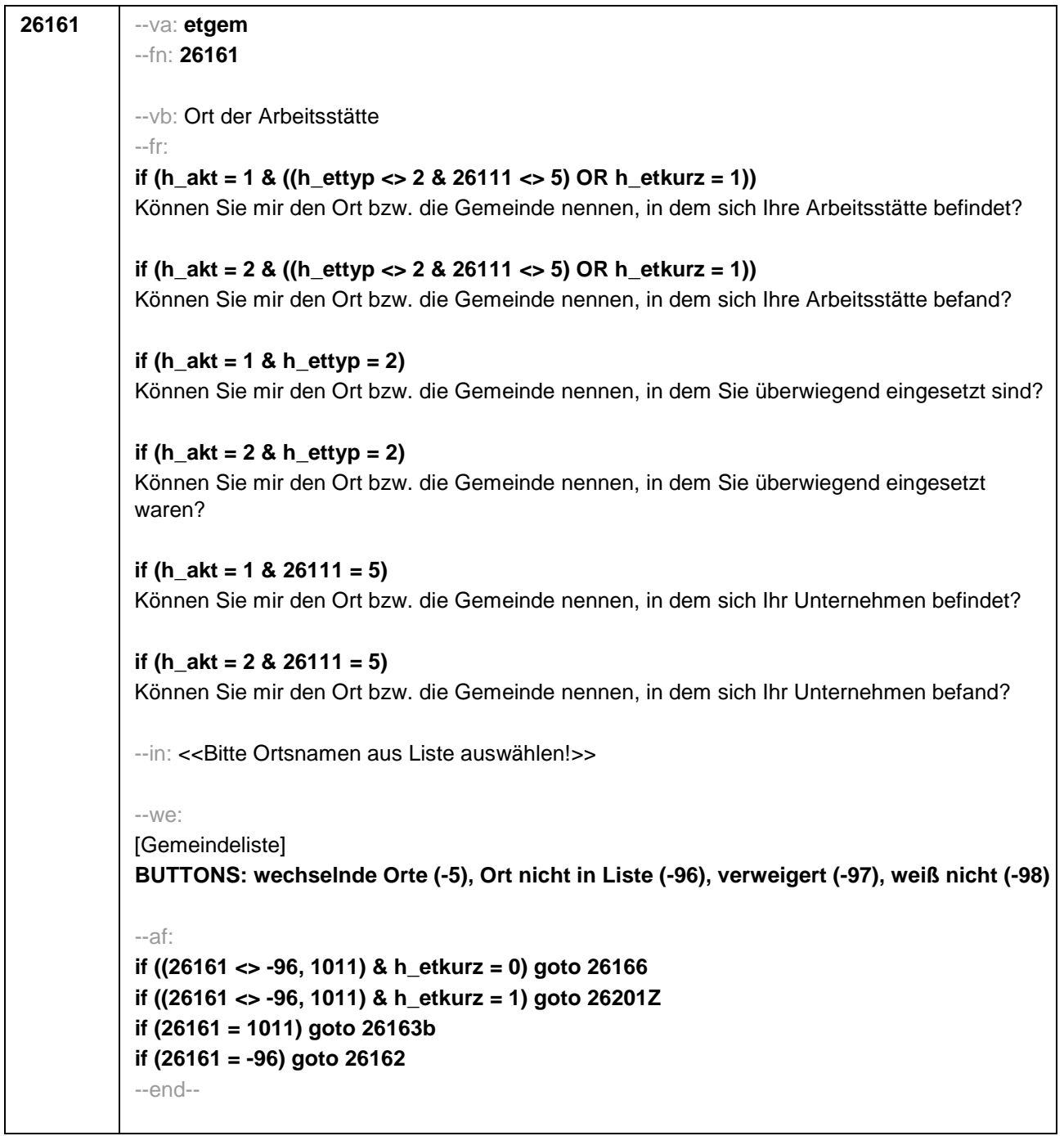

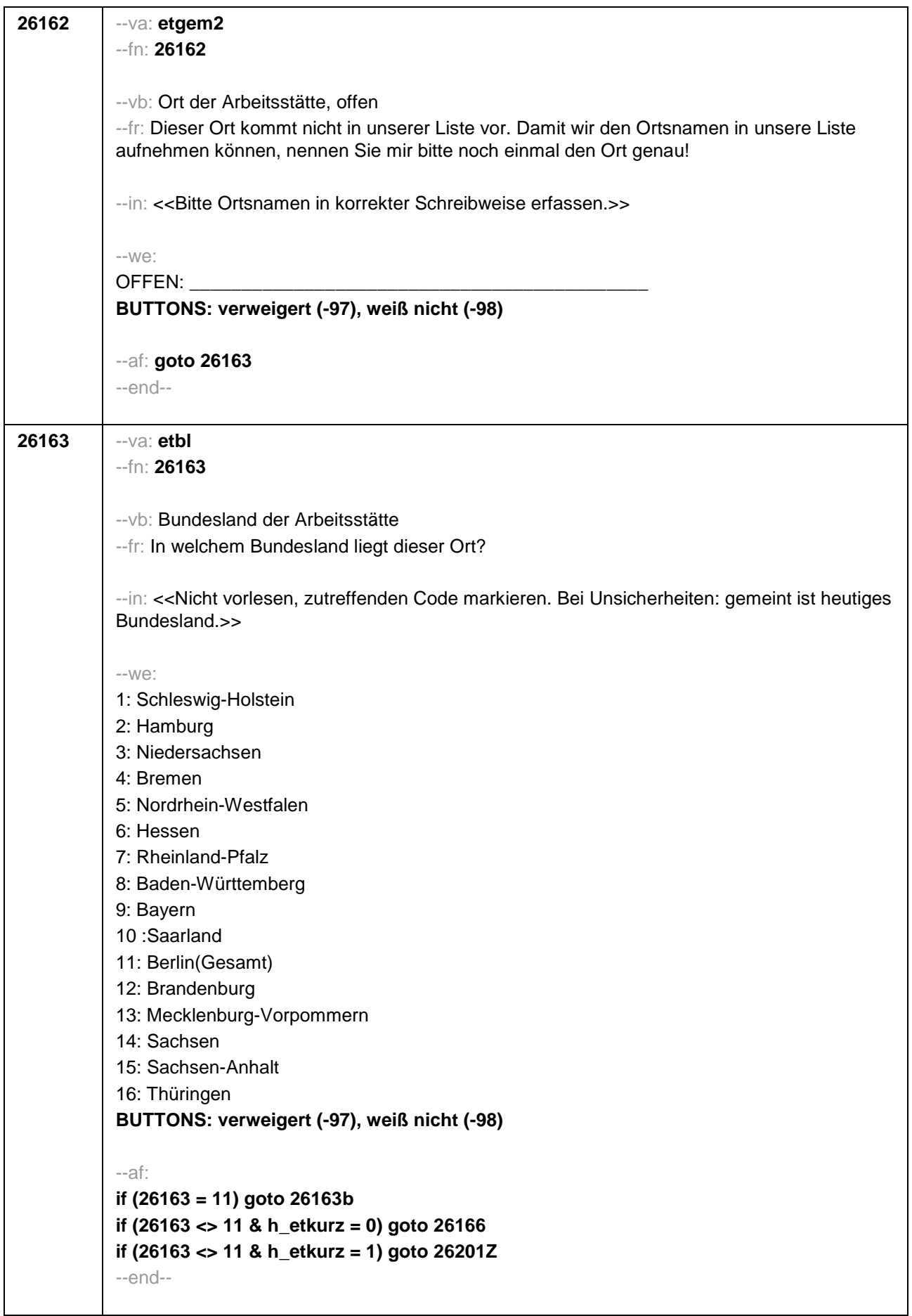

H

H

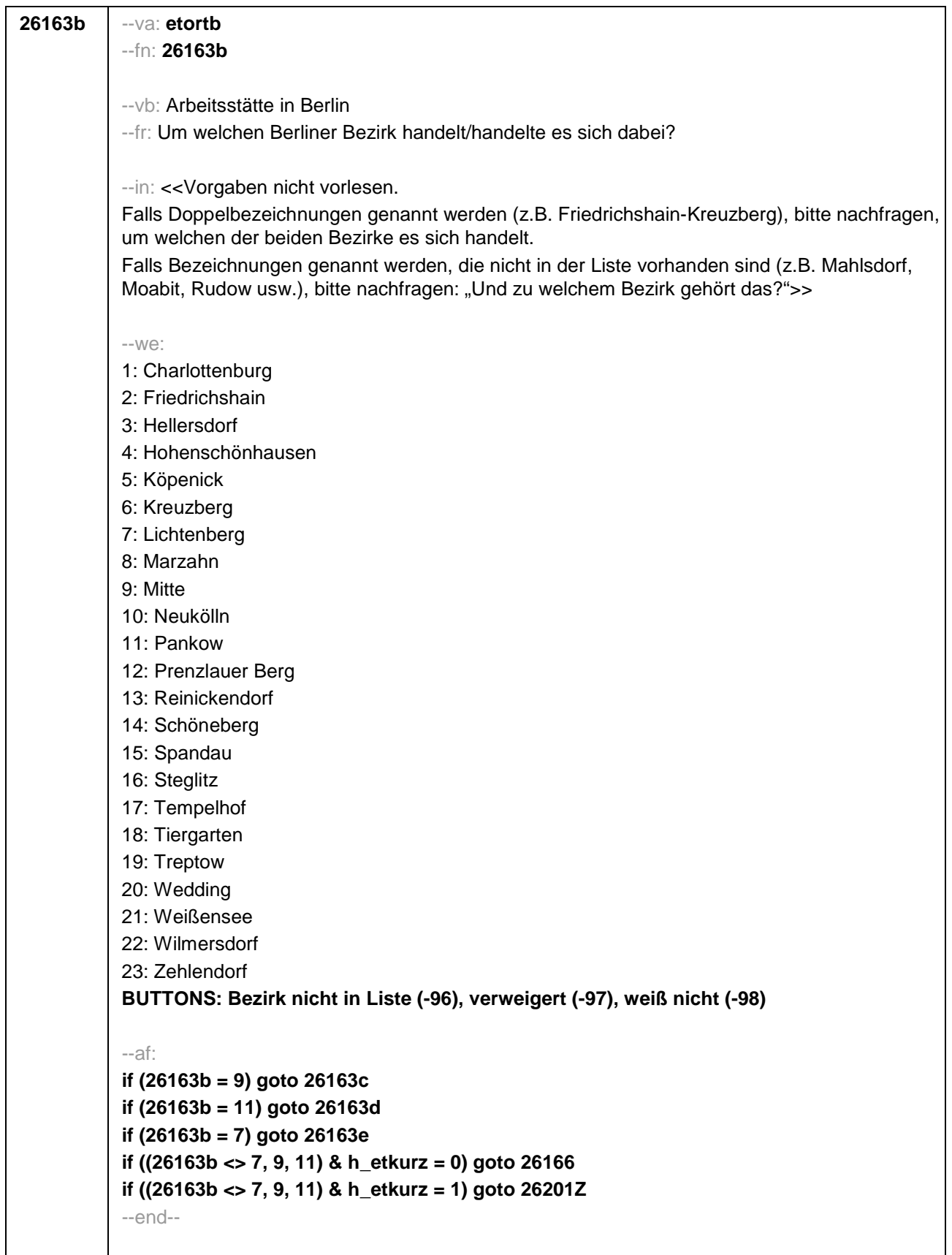

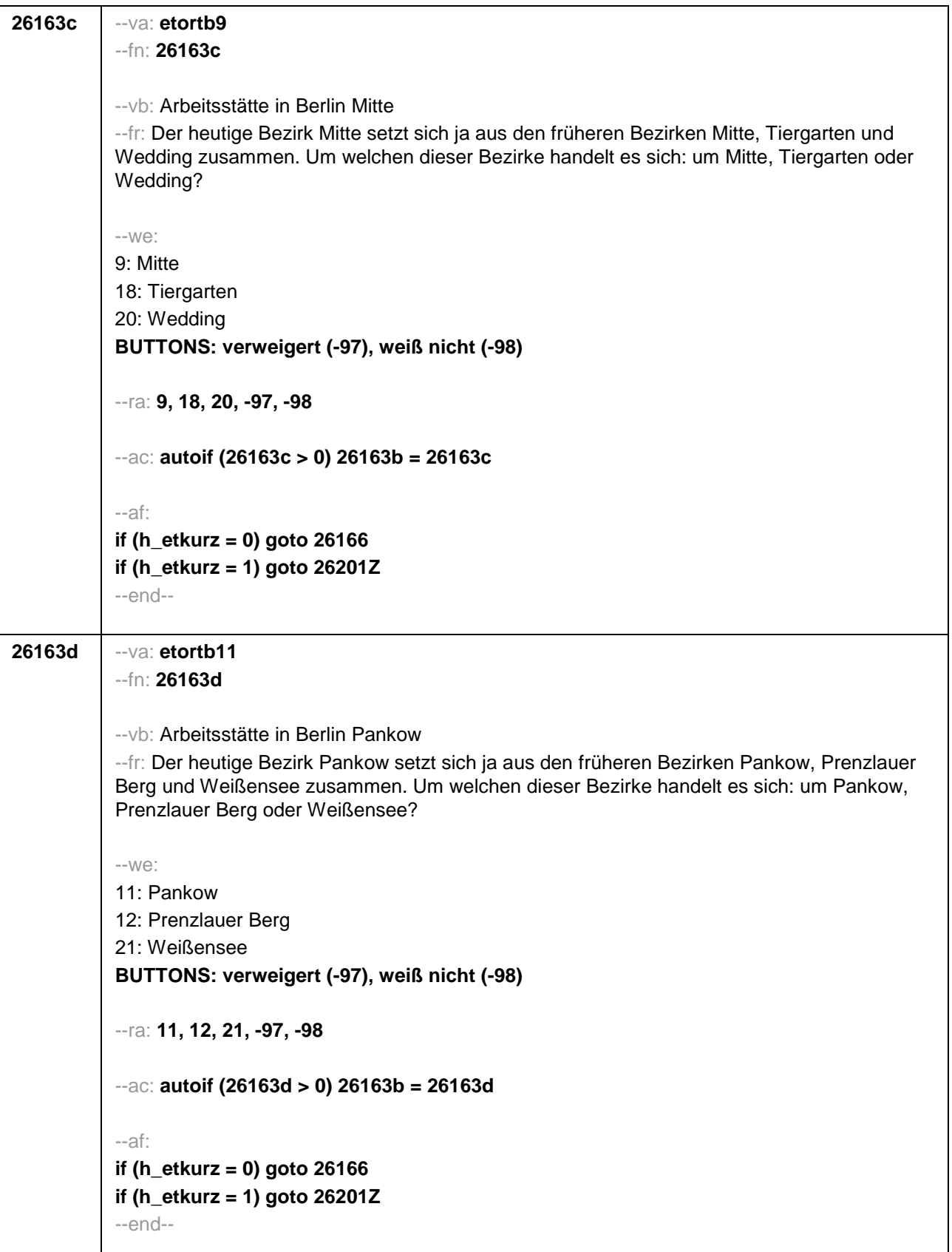

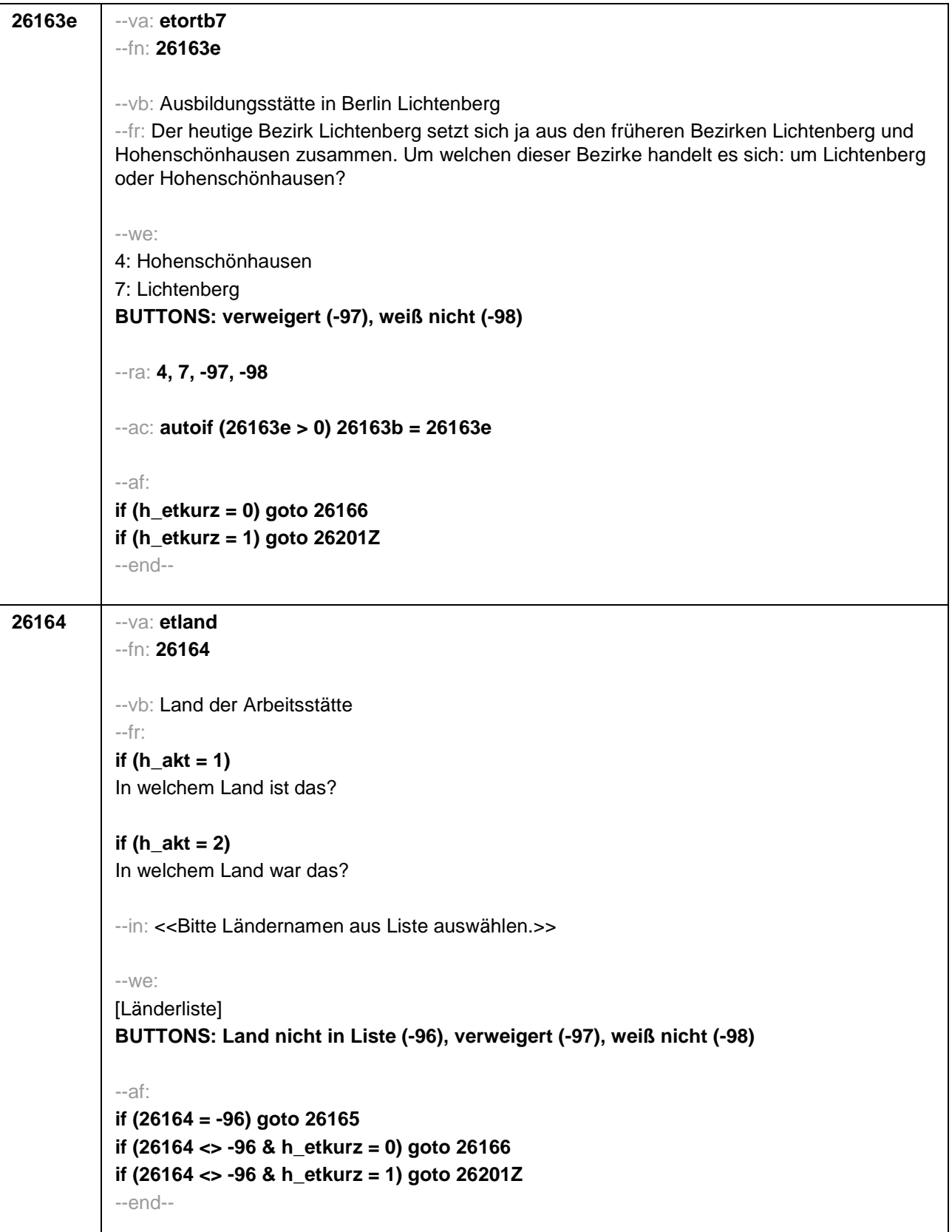
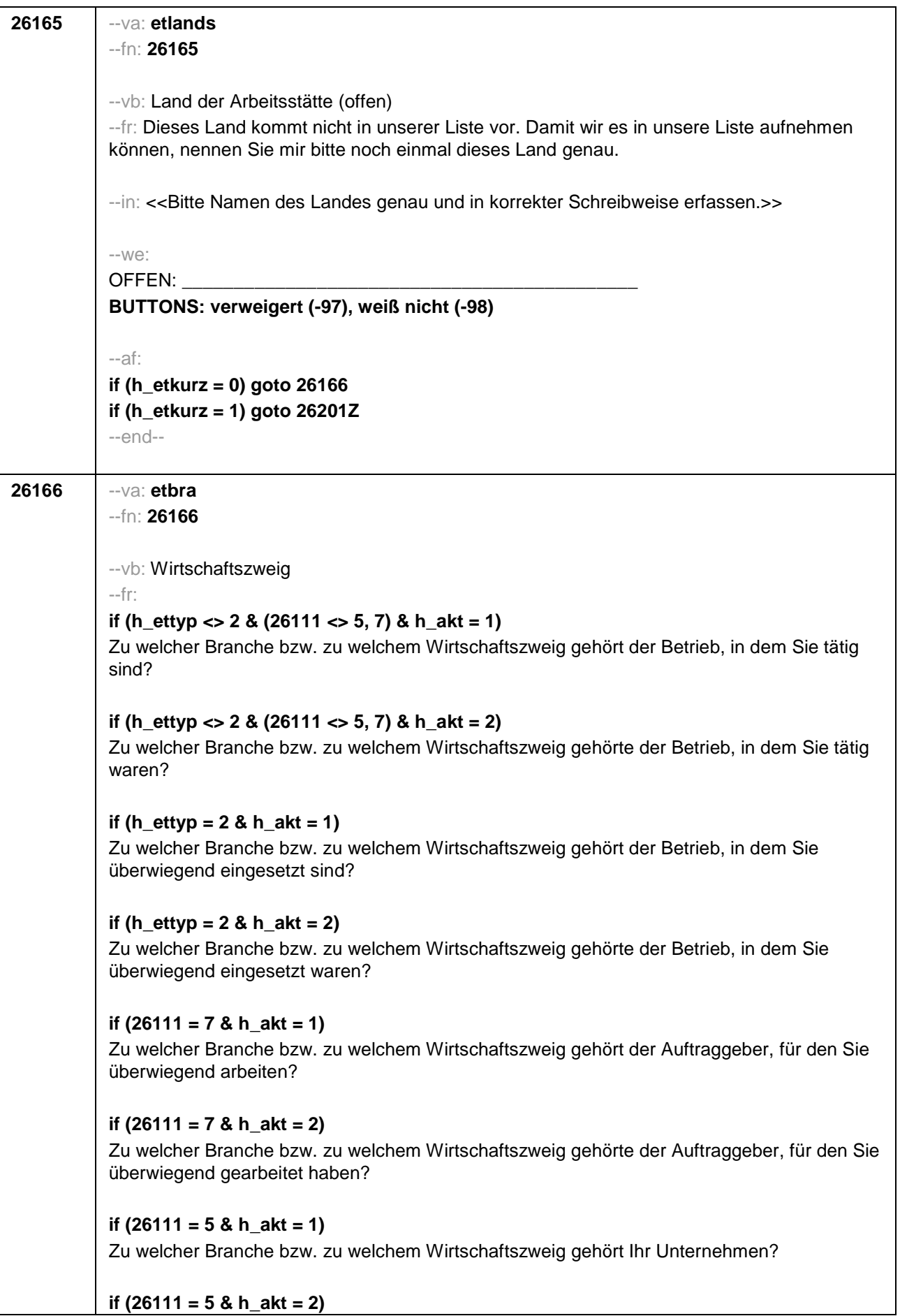

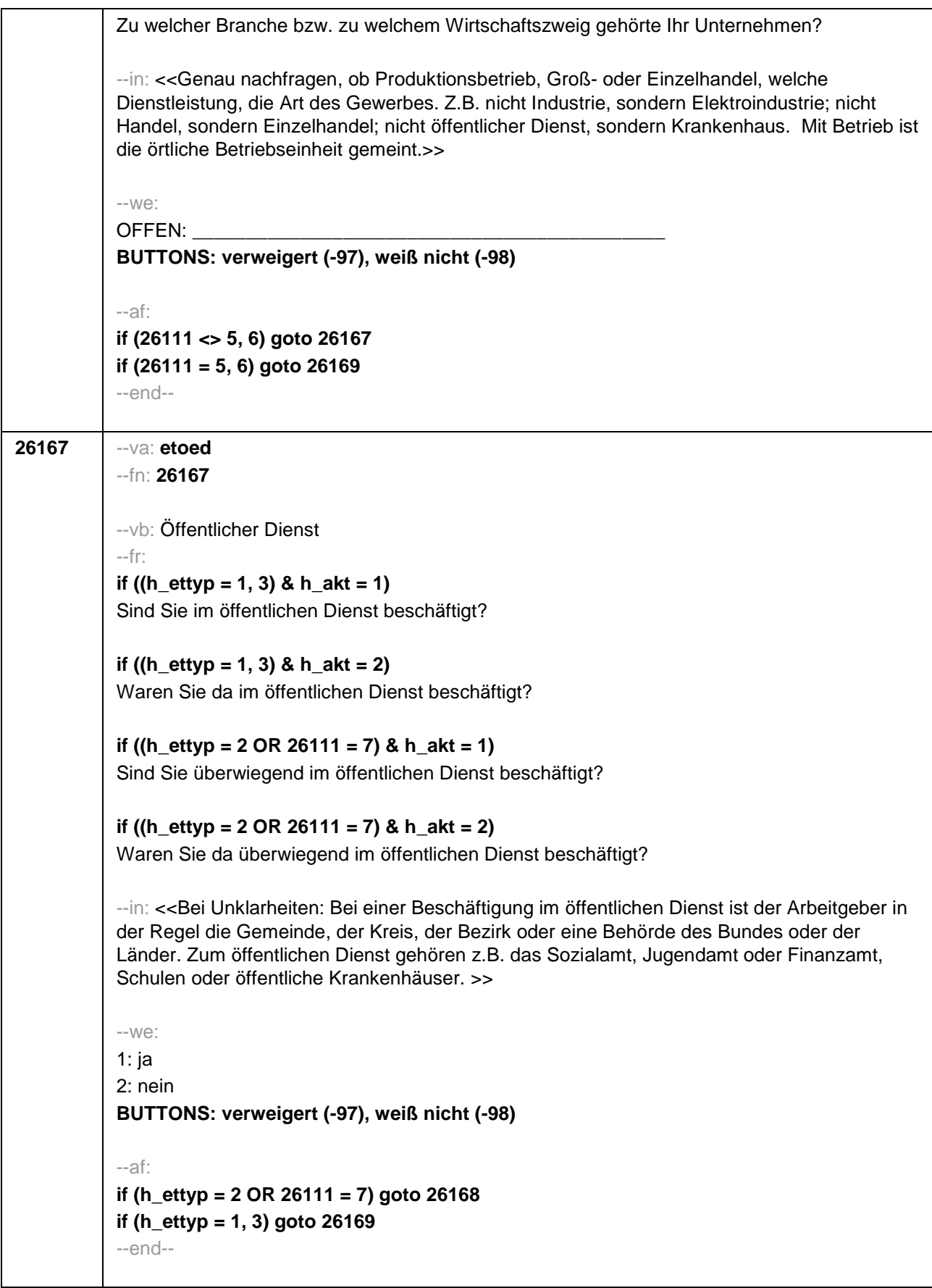

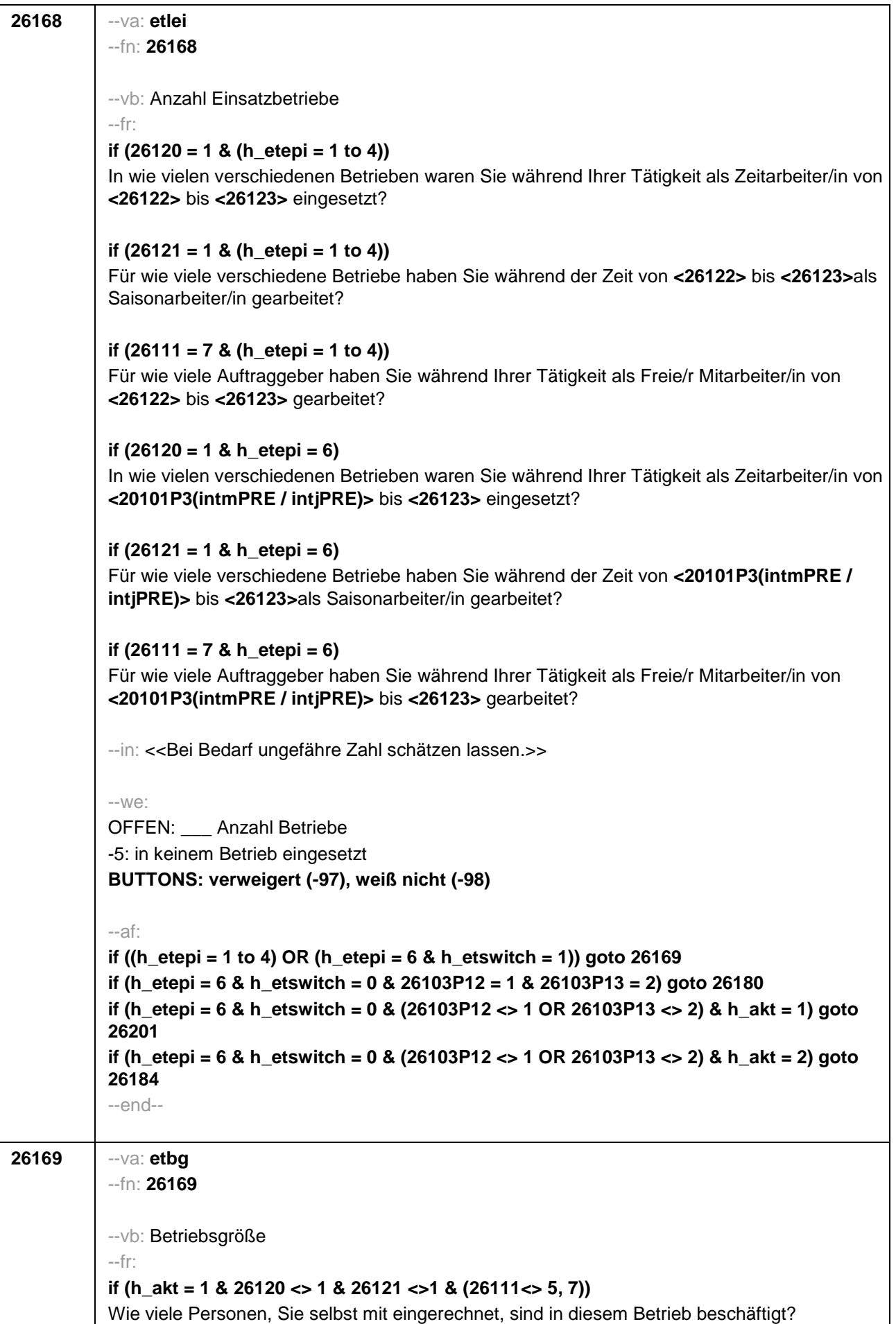

**if (h\_akt = 2 & 26120 <> 1 & 26121 <>1 & (26111<> 5, 7))** Wie viele Personen, Sie selbst mit eingerechnet, waren in diesem Betrieb beschäftigt? **if (h\_akt = 1 & 26120 = 1)** Wie viele Personen, Sie selbst mit eingerechnet, sind in der Zeitarbeitsfirma beschäftigt? **if (h\_akt = 2 & 26120 = 1)** Wie viele Personen, Sie selbst mit eingerechnet, waren in der Zeitarbeitsfirma beschäftigt? **if (h\_akt = 1 & (26121 = 1 OR 26111 = 7))** Wie viele Personen, Sie selbst mit eingerechnet, sind dort (in etwa) beschäftigt? **if (h\_akt = 2 & (26121 = 1 OR 26111 = 7))** Wie viele Personen, Sie selbst mit eingerechnet, waren dort (in etwa) beschäftigt? **if (h\_akt = 1 & 26111 = 5)**  Wie viele Beschäftigte haben Sie in Ihrem Betrieb? **if (h\_akt = 2 & 26111 = 5)**  Wie viele Beschäftigte hatten Sie in Ihrem Betrieb (am Ende)? --in: << Vorgaben nur bei Bedarf vorlesen. Mit Betrieb ist die örtliche Betriebseinheit gemeint. Der Button "keine Beschäftigten" ist nur zu verwenden, wenn Selbstständige angeben, in ihrem Betrieb keine Beschäftigte außer sich selbst zu haben.>>  $-100^\circ$ 1: 1 bis unter 5 2: 5 bis unter 10 3: 10 bis unter 20 4: 20 bis unter 50 5: 50 bis unter 100 6: 100 bis unter 200 7: 200 bis unter 250 8: 250 bis unter 500 9: 500 bis unter 1.000 10: 1.000 bis unter 2.000 11: 2.000 und mehr **BUTTONS: verweigert (-97), weiß nicht (-98), Keine Beschäftigten (0)** --af: **if (h\_ettyp = 1, 2) goto 26179 if (h\_ettyp = 3 & h\_akt = 1) goto 26182 if (h\_ettyp = 3 & h\_akt = 2) goto 26184 if (h\_ettyp = 4 & h\_akt = 1) goto 26201 if (h\_ettyp = 4 & h\_akt = 2) goto 26216Z** --end--

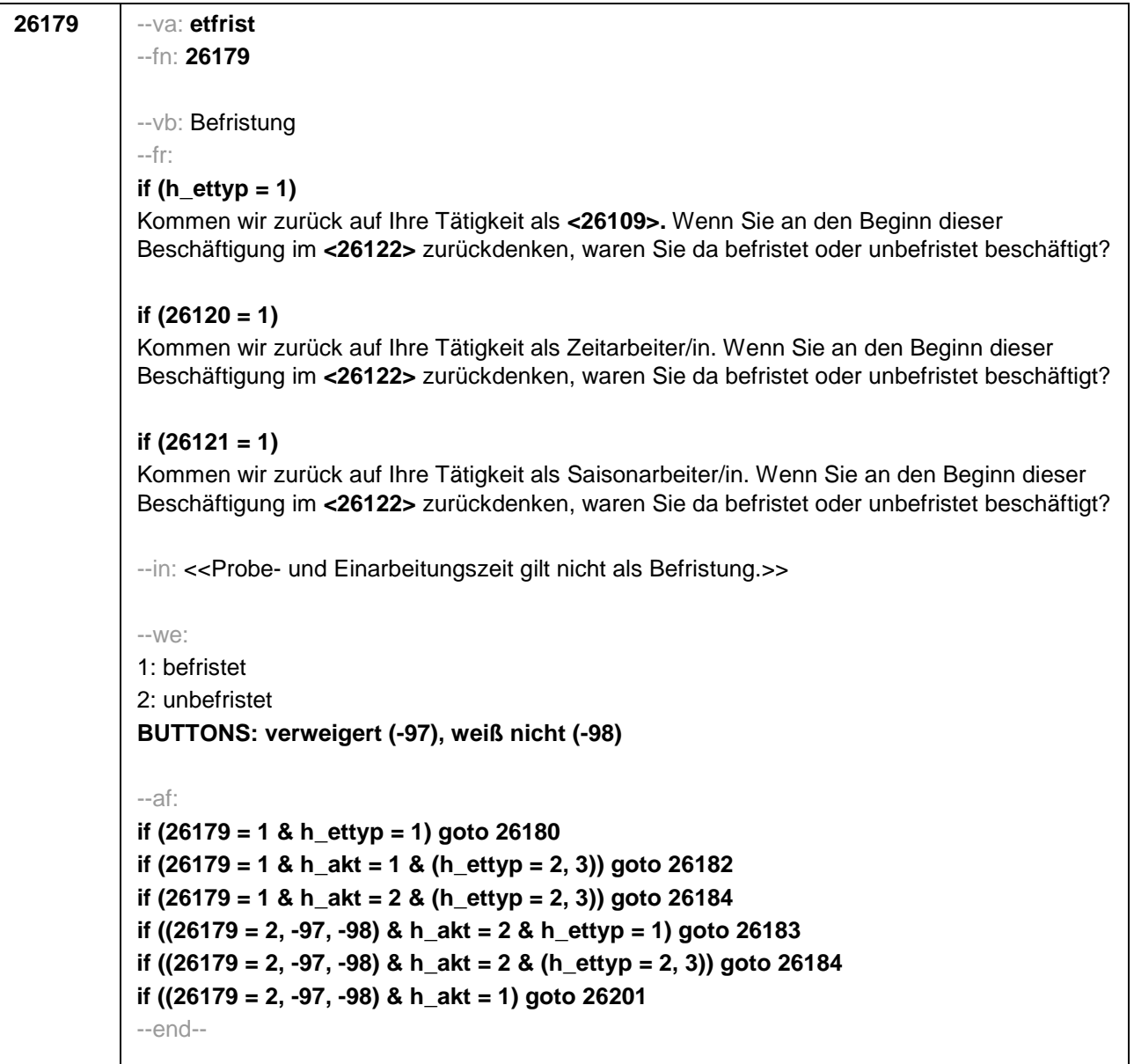

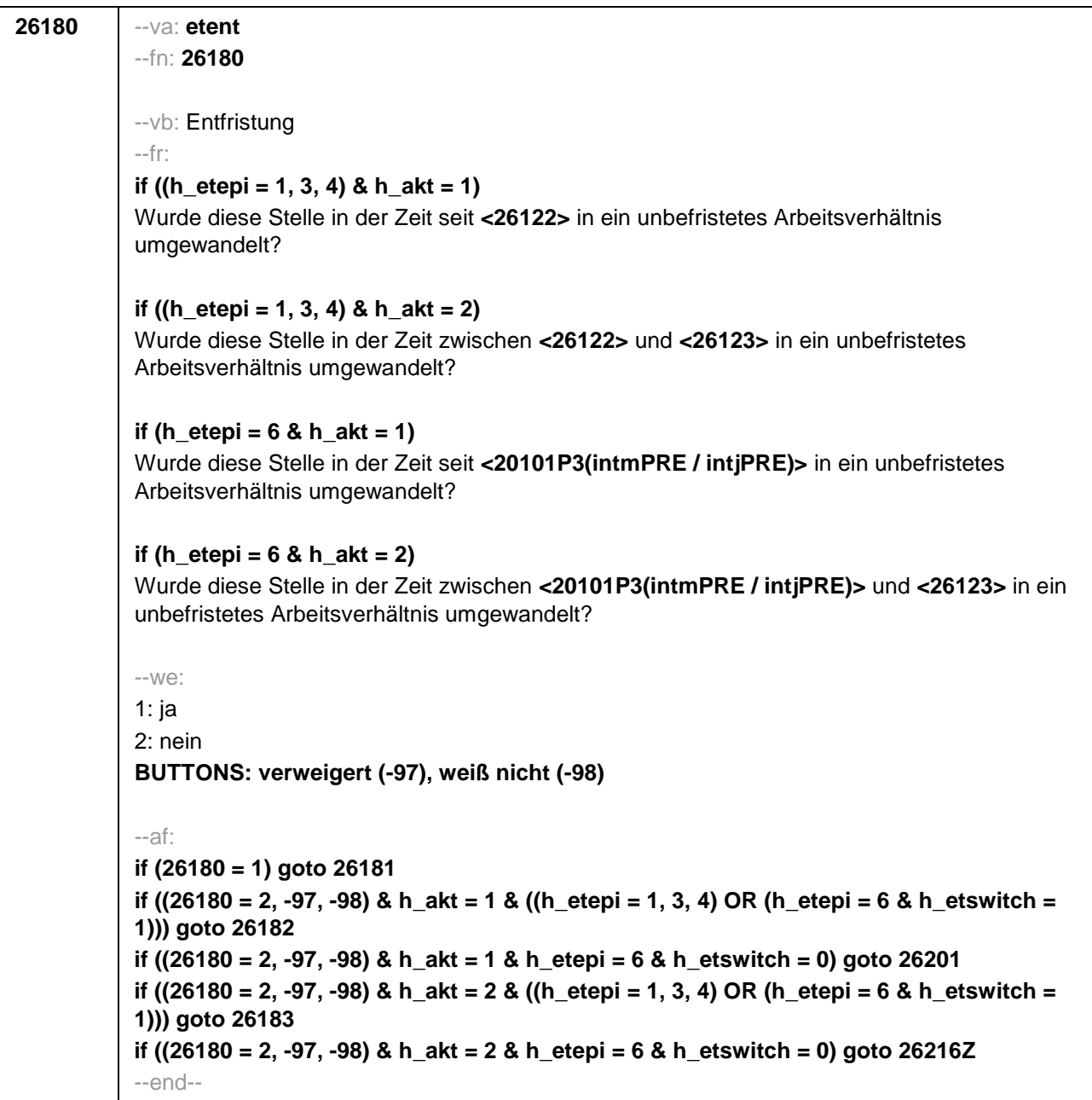

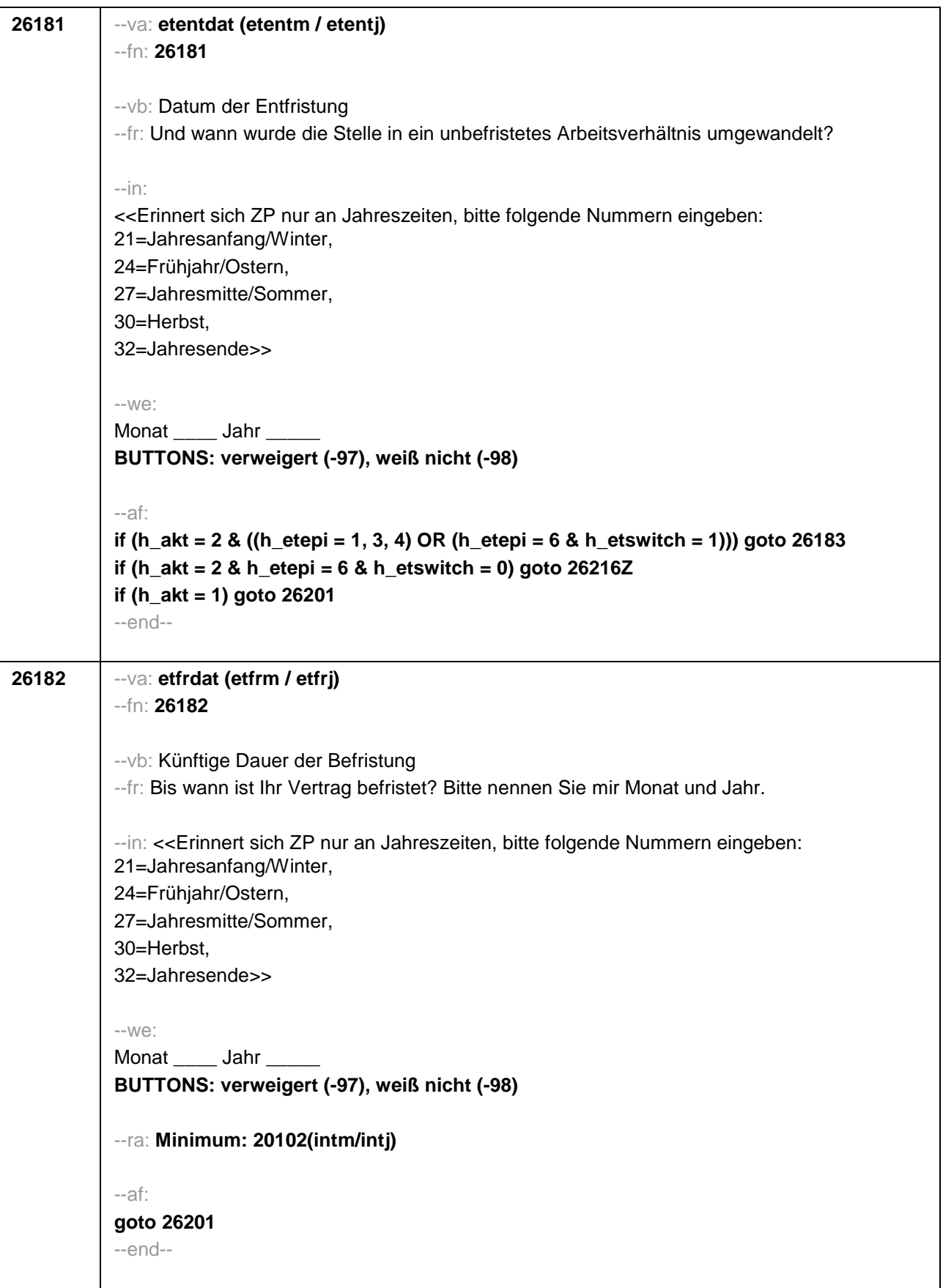

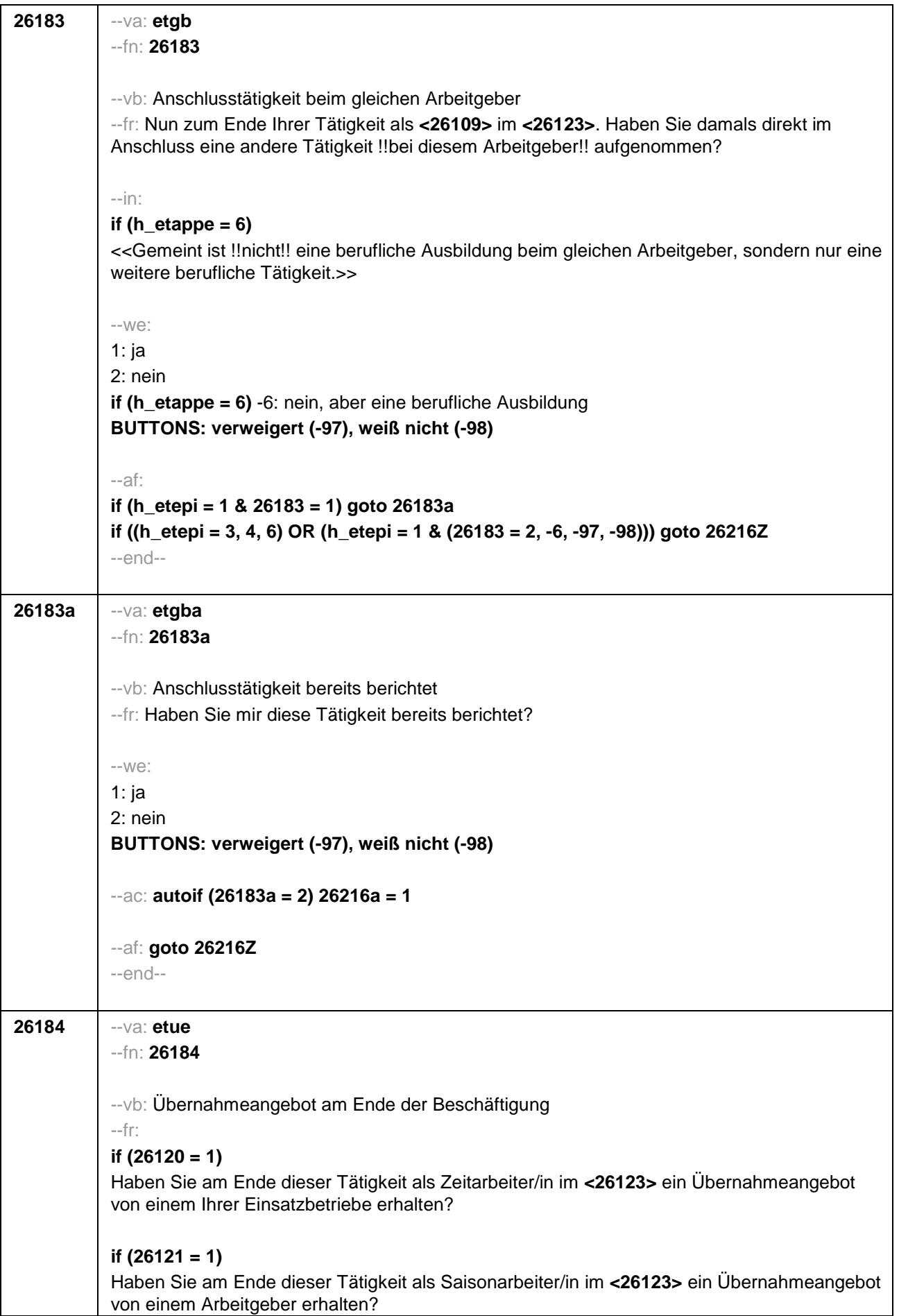

# **if (26118 = 1)**

Haben Sie am Ende dieser Beschäftigung im **<26123>** ein Übernahmeangebot von dem Betrieb erhalten, in dem Sie dieses Volontariat gemacht haben?

# **if (26118 = 2)**

Haben Sie am Ende dieser Beschäftigung im **<26123>** ein Übernahmeangebot von dem Betrieb erhalten, in dem Sie dieses Referendariat bzw. Vikariat gemacht haben?

### **if (26118 = 3)**

Haben Sie am Ende dieser Beschäftigung im **<26123>** ein Übernahmeangebot von dem Betrieb erhalten, in dem Sie das Traineeprogramm gemacht haben?

### **if (26118 = 4)**

Haben Sie am Ende dieser Beschäftigung im **<26123>** ein Übernahmeangebot von dem Betrieb erhalten, in dem Sie dieses Anerkennungsjahr gemacht haben?

### **if (26118 = 5)**

Haben Sie am Ende dieser Beschäftigung im **<26123>** ein Übernahmeangebot von dem Betrieb erhalten, in dem Sie dieses pharmazeutische Praktikum gemacht haben?

# **if (26118 = 7, 8)**

Haben Sie am Ende dieser Beschäftigung im **<26123>** ein Übernahmeangebot von dem Betrieb/der Hochschule erhalten, in dem/der Sie studentische Hilfskraft waren?

### **if (26118 = 9)**

Haben Sie am Ende dieser Beschäftigung im **<26123>** ein Übernahmeangebot von dem Betrieb erhalten, in dem Sie dieses Praktikum gemacht haben?

# **if (26118 = -97, -98)**

Haben Sie am Ende dieser Beschäftigung im **<26123>** ein Übernahmeangebot von dem Betrieb erhalten?

# **if (26119 = 1)**

Haben Sie am Ende dieser Beschäftigung im **<26123>** ein Übernahmeangebot von dem Betrieb erhalten, in dem Sie diese ABM-Stelle hatten?

#### **if (26119 = 2)**

Haben Sie am Ende dieser Beschäftigung im **<26123>** ein Übernahmeangebot von dem Betrieb erhalten, in dem Sie diesen Ein-Euro-Job bzw. diese Arbeitsgelegenheit hatten?

--in:

#### **if (h\_etappe = 6)**

<<Gemeint ist !!nicht!! eine berufliche Ausbildung beim gleichen Arbeitgeber, sondern nur eine weitere berufliche Tätigkeit.>>

--we:

1: ja

2: nein

**if (h\_etappe = 6)** -6: nein, aber eine berufliche Ausbildung **BUTTONS: verweigert (-97), weiß nicht (-98)**

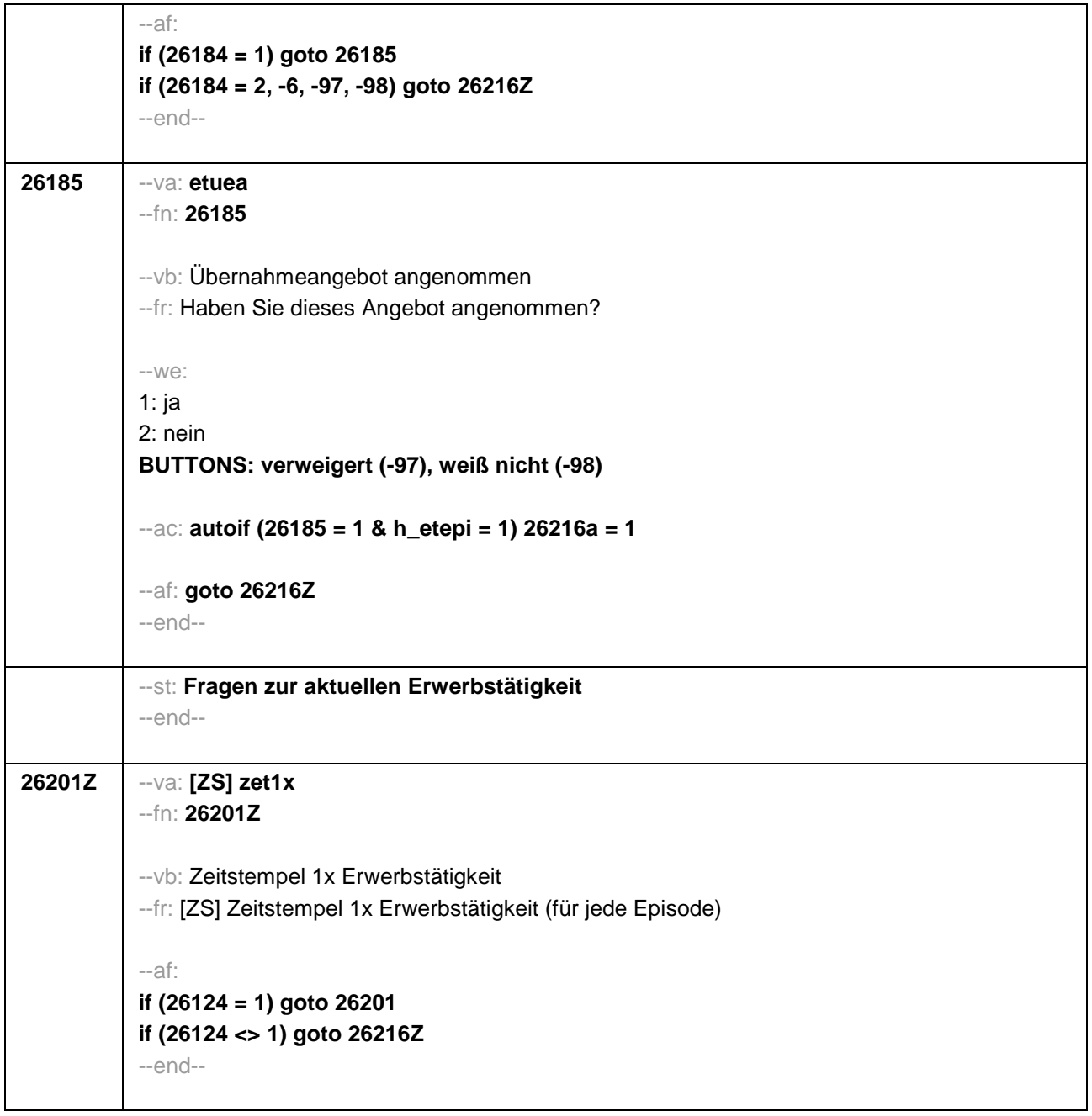

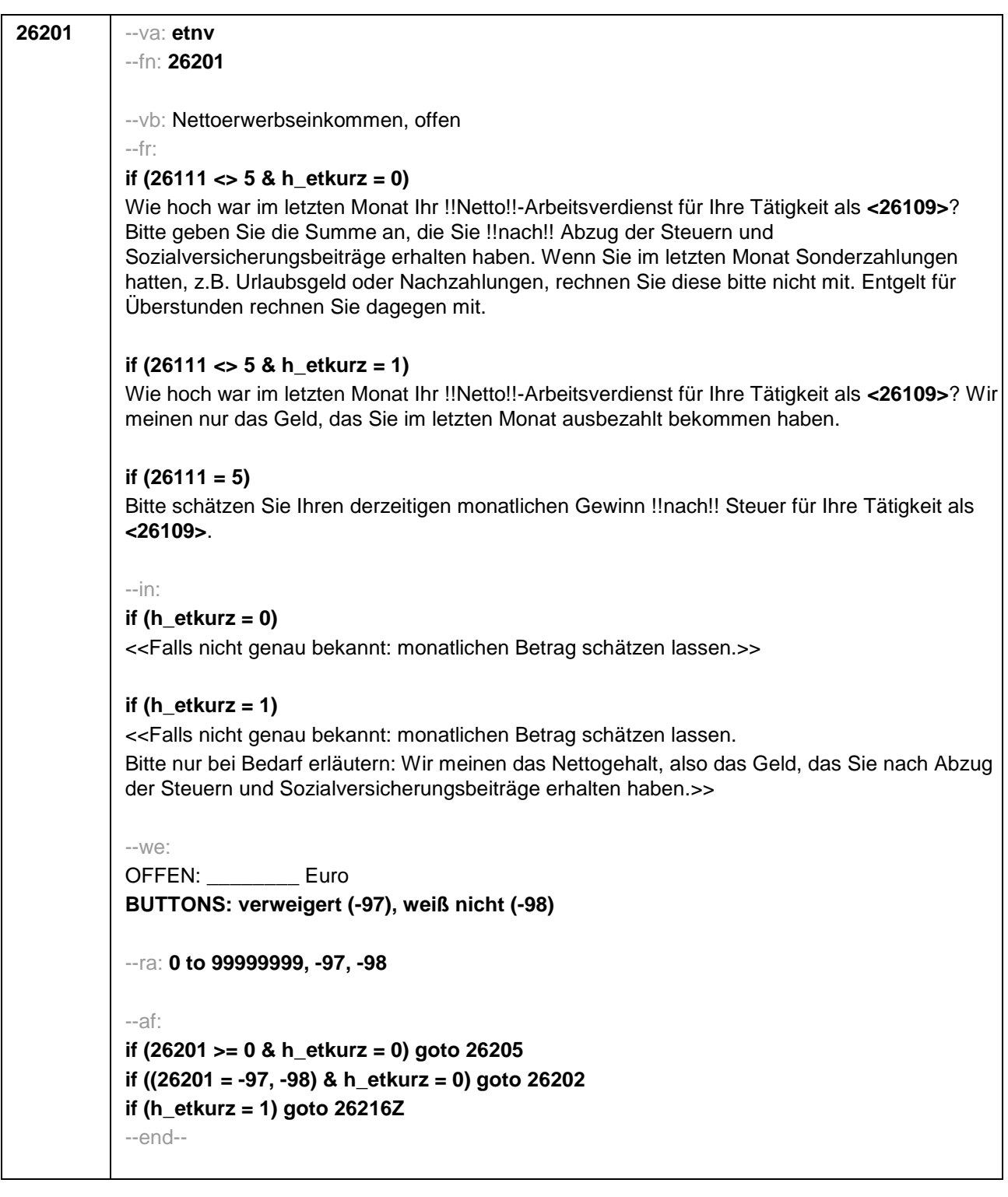

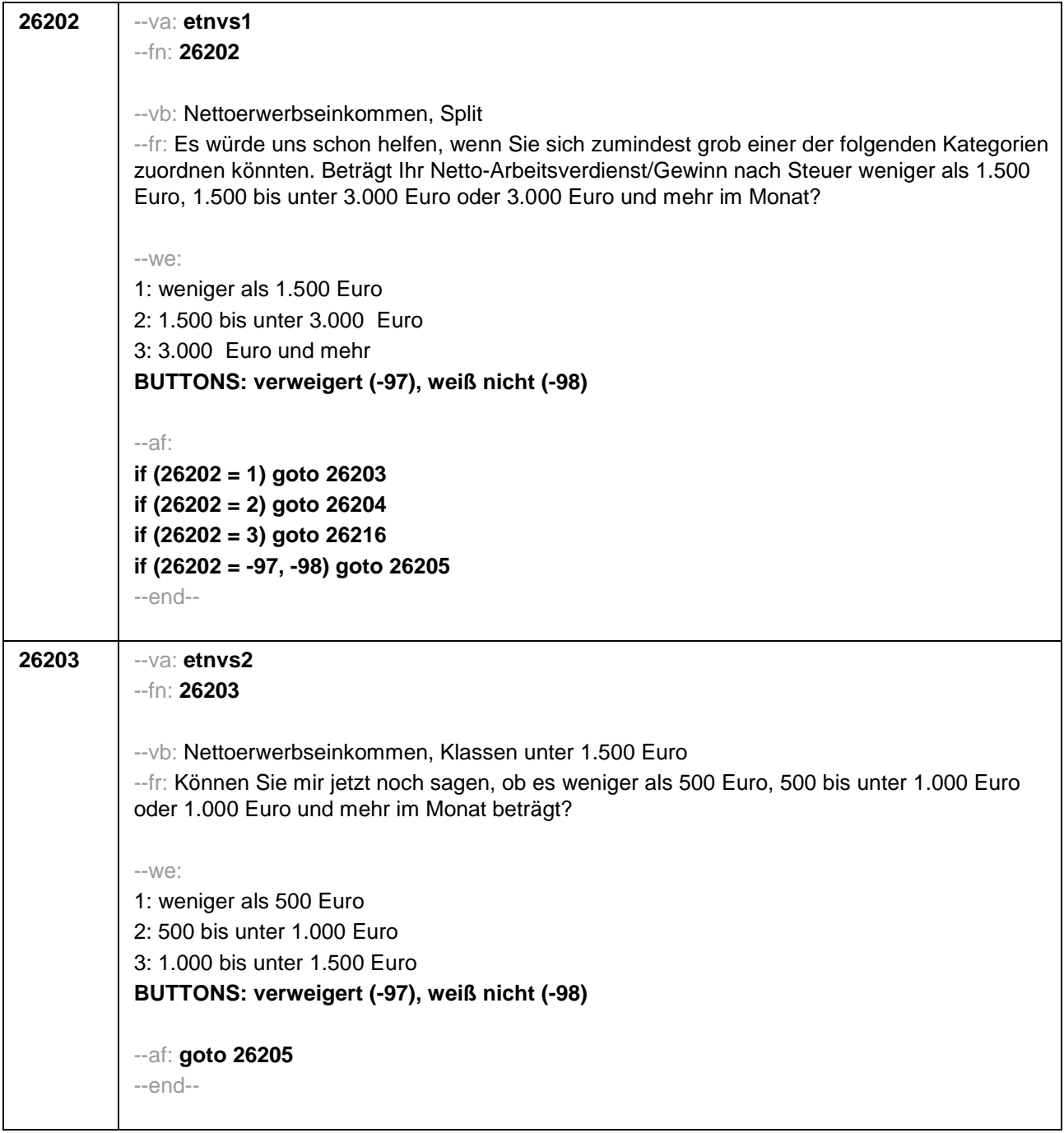

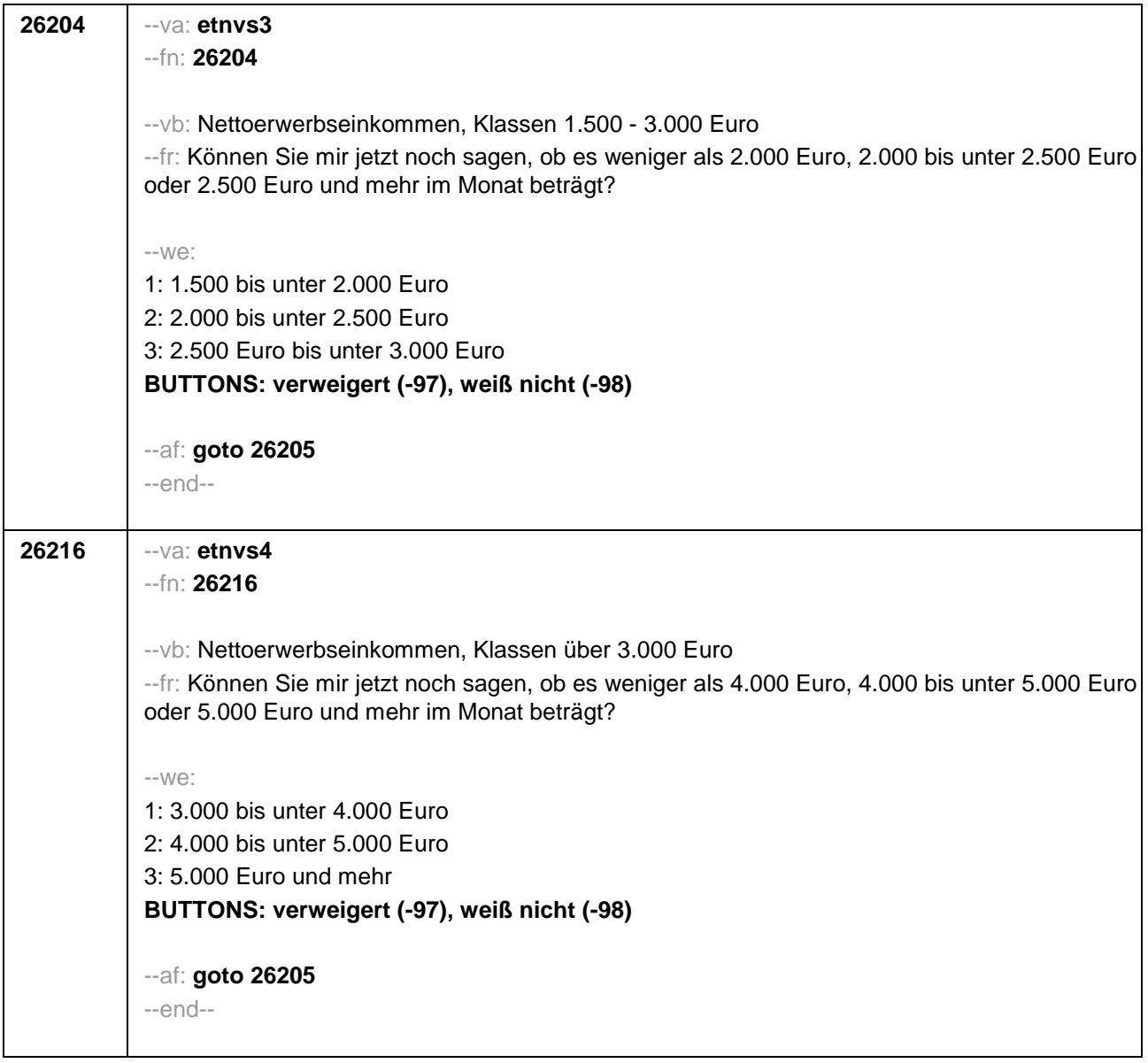

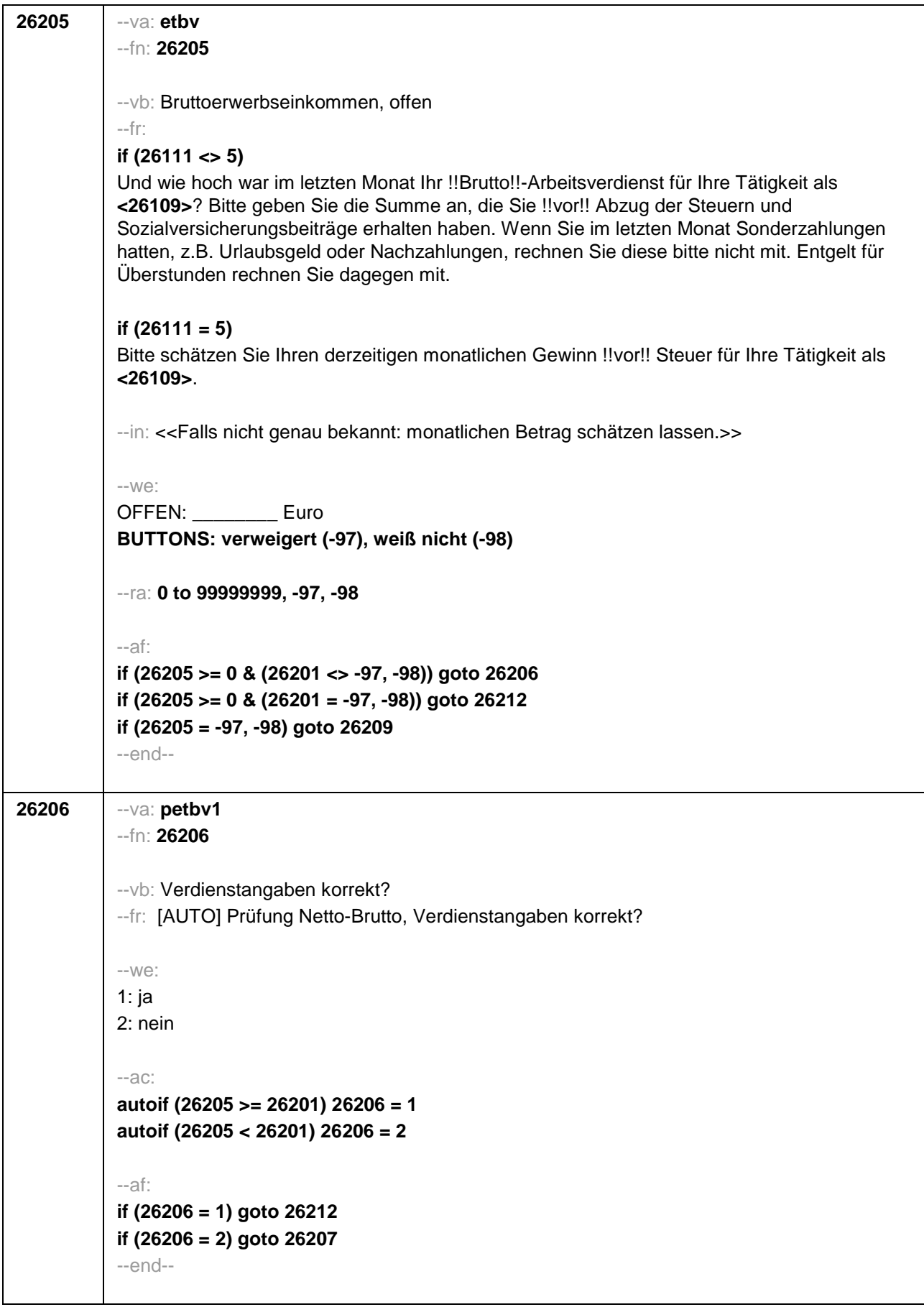

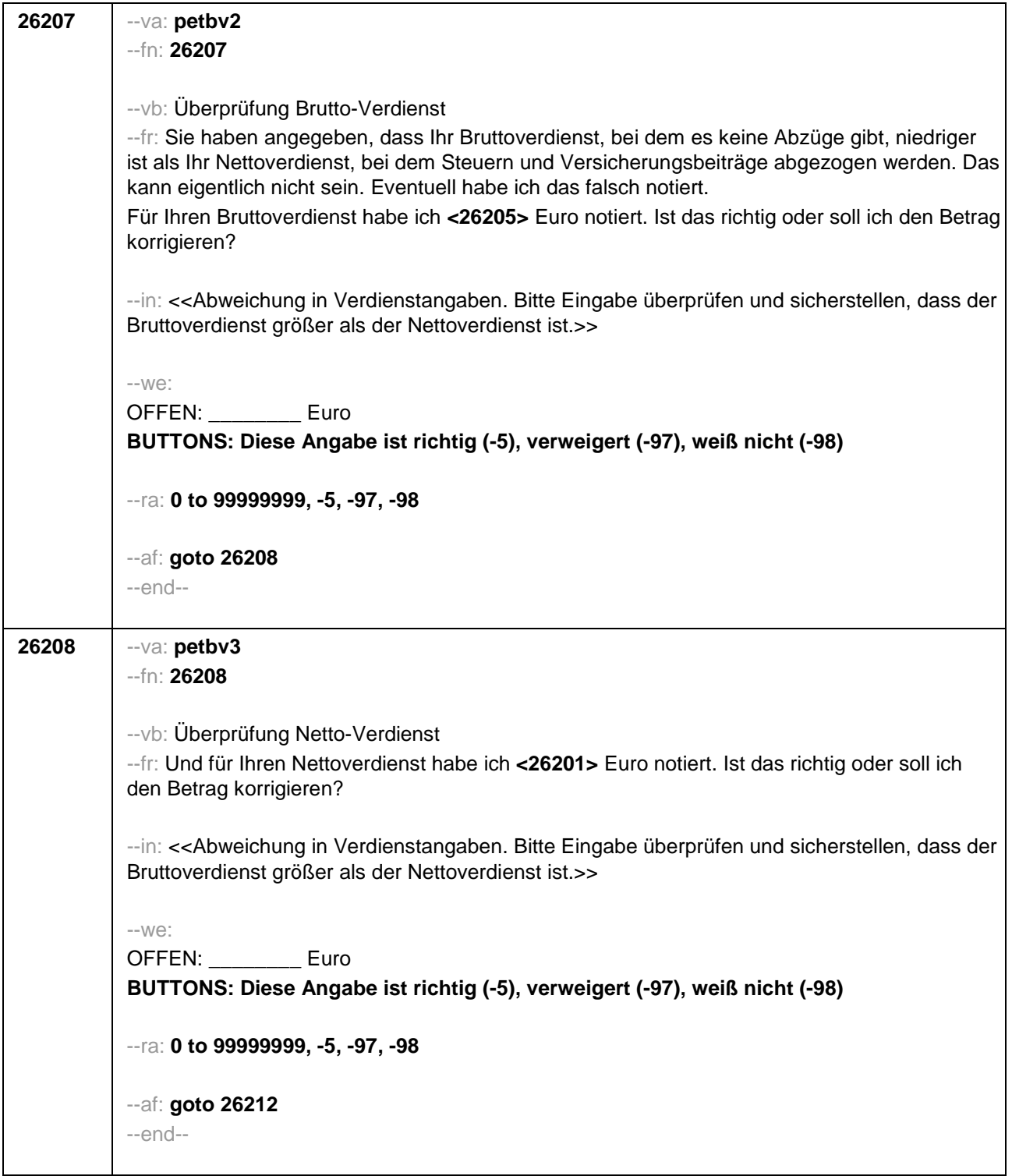

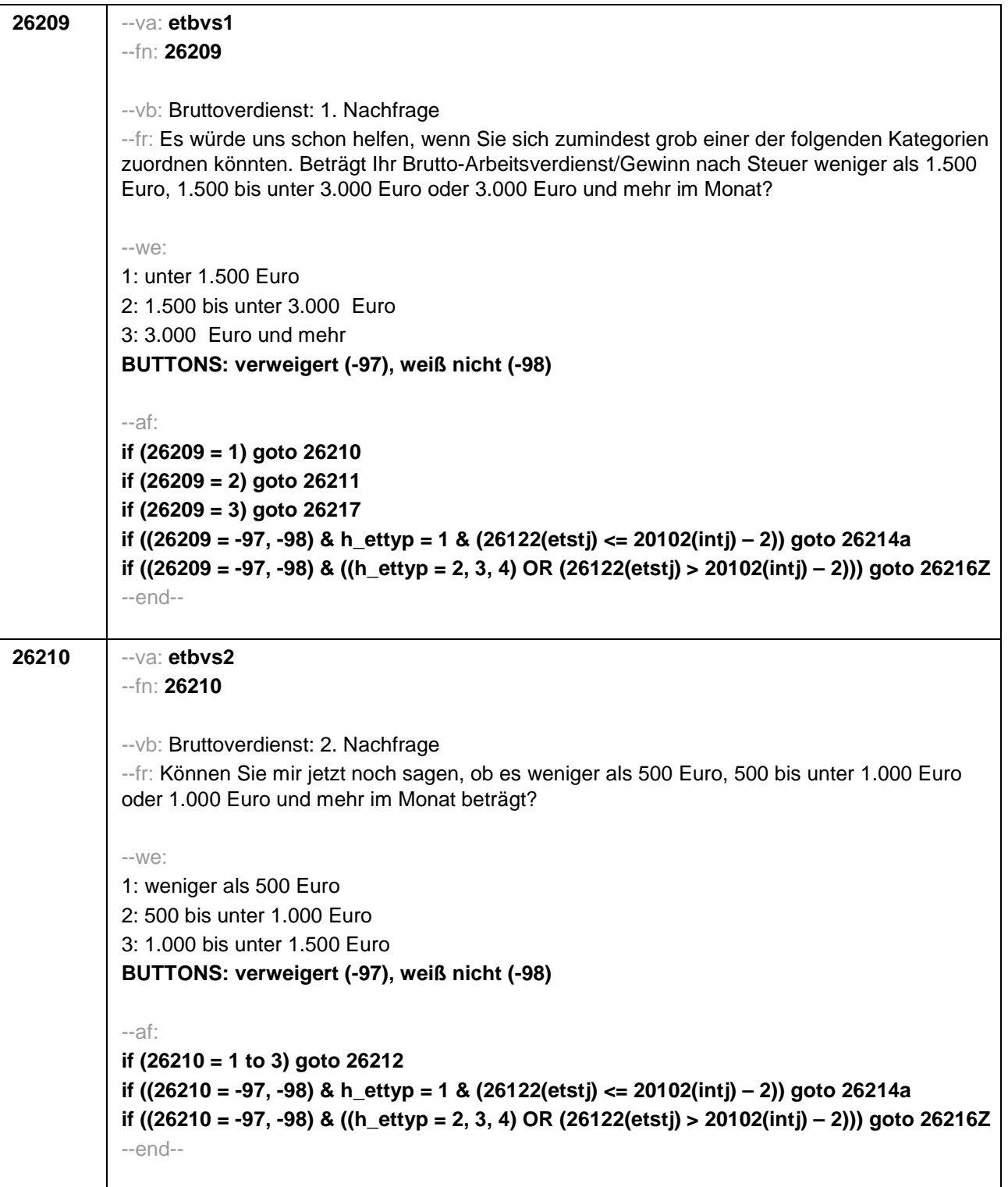

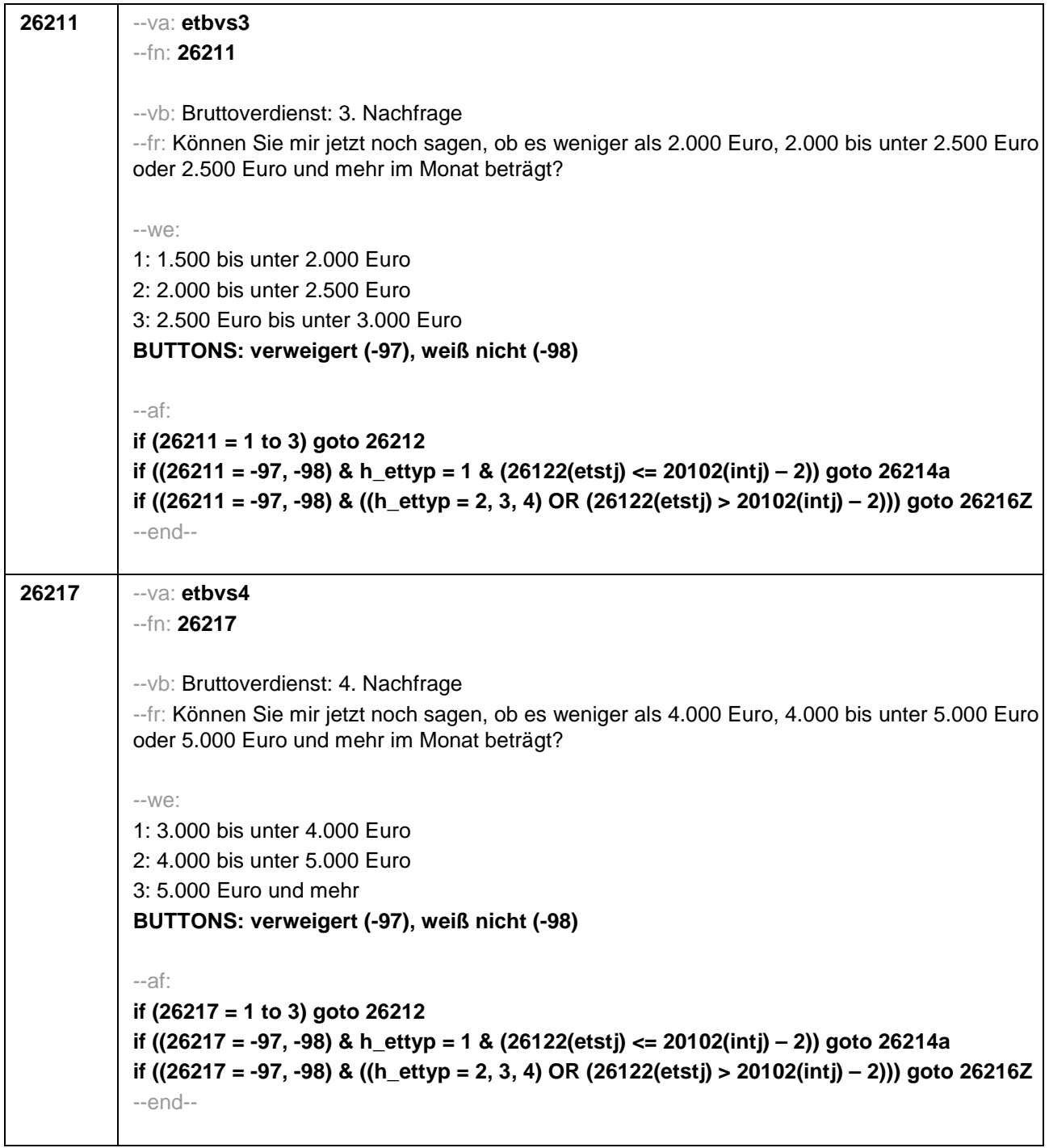

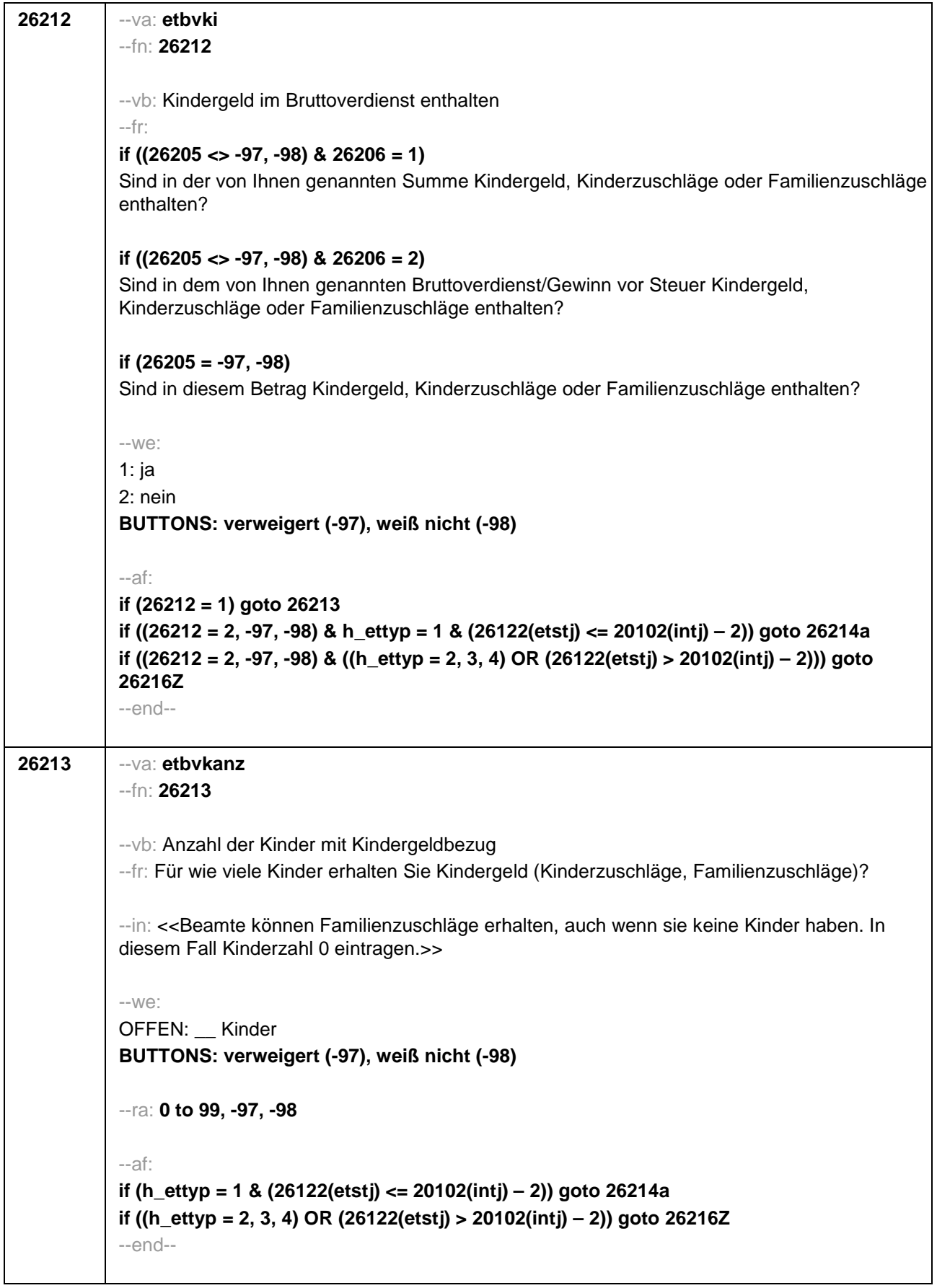

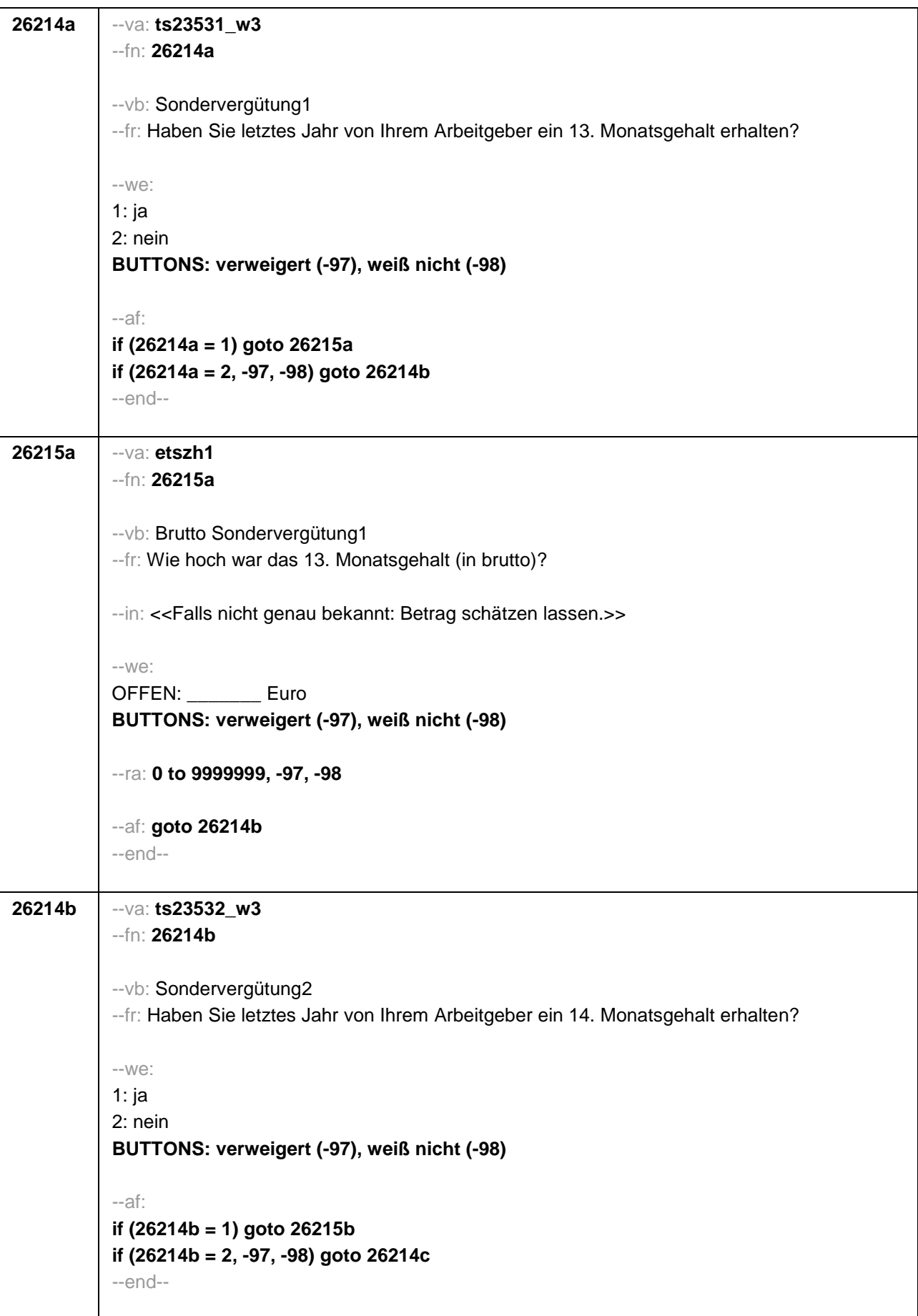

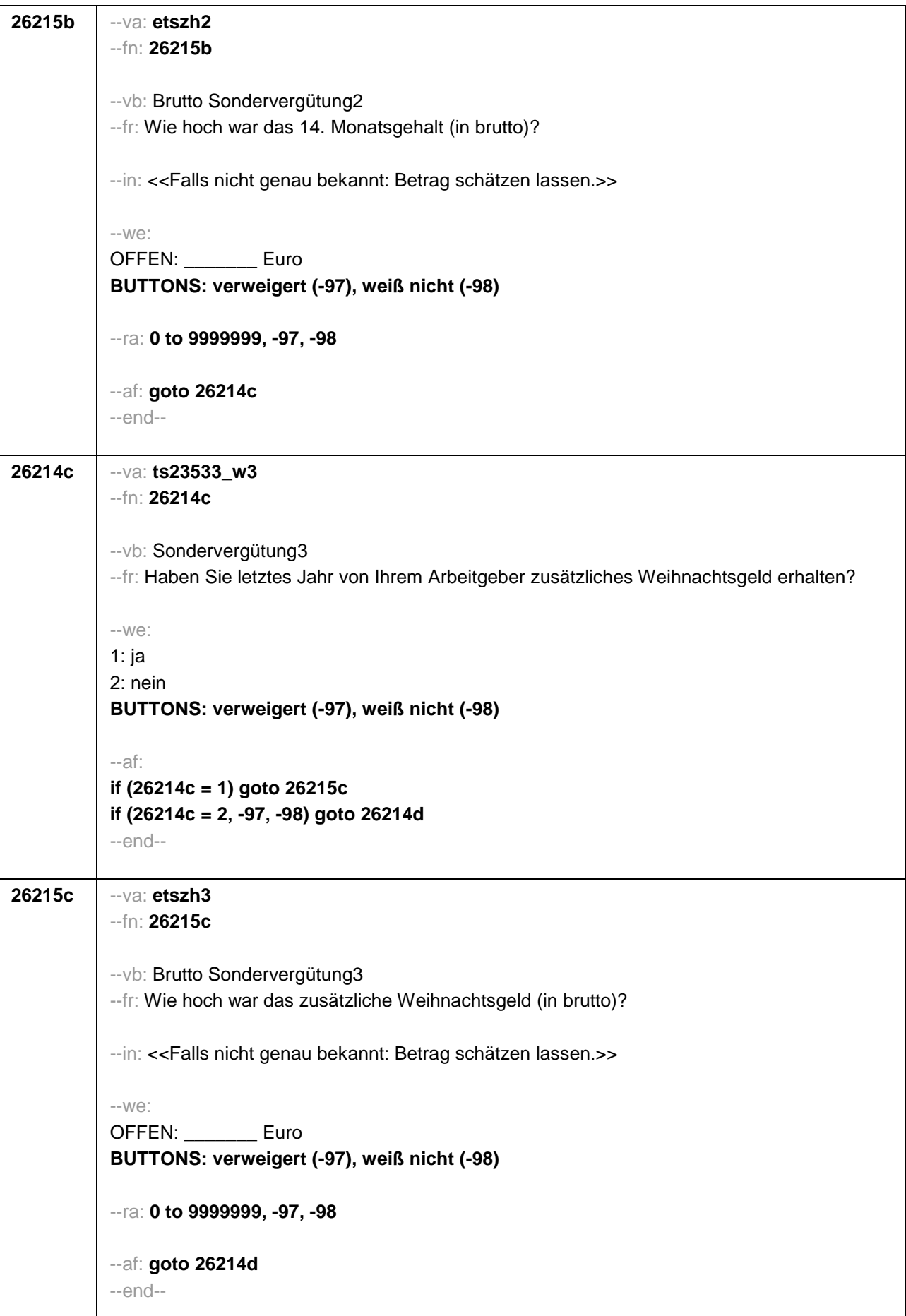

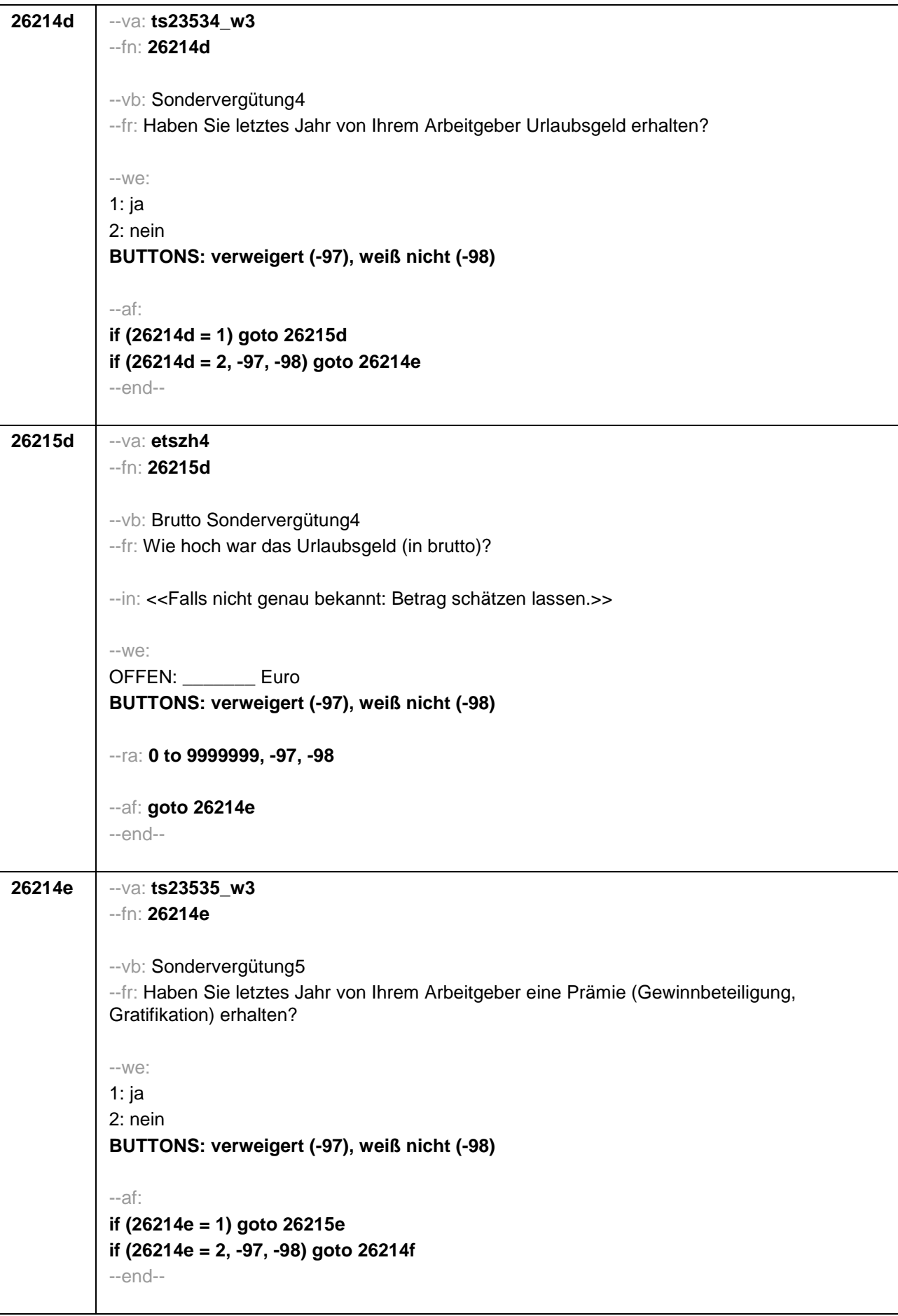

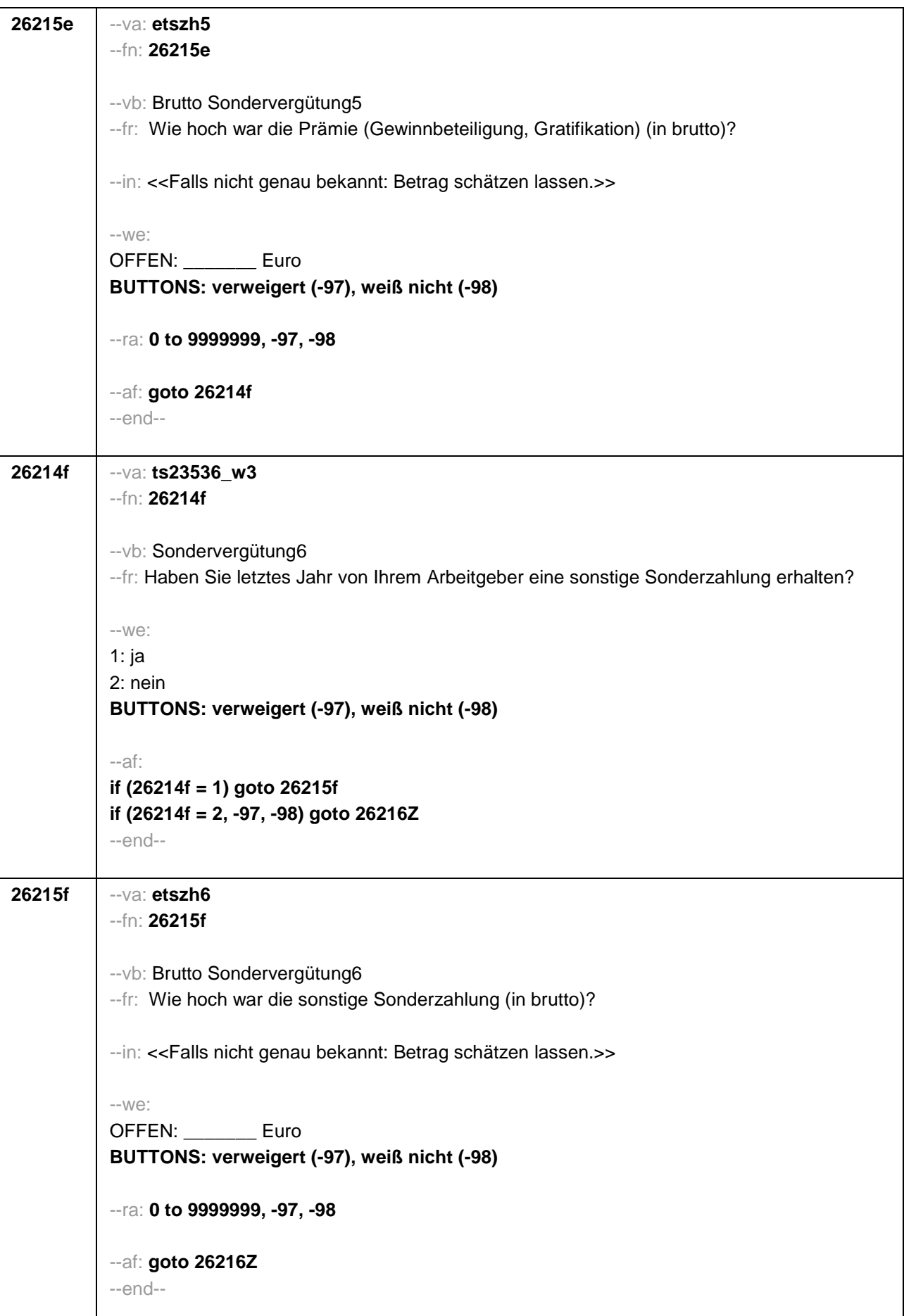

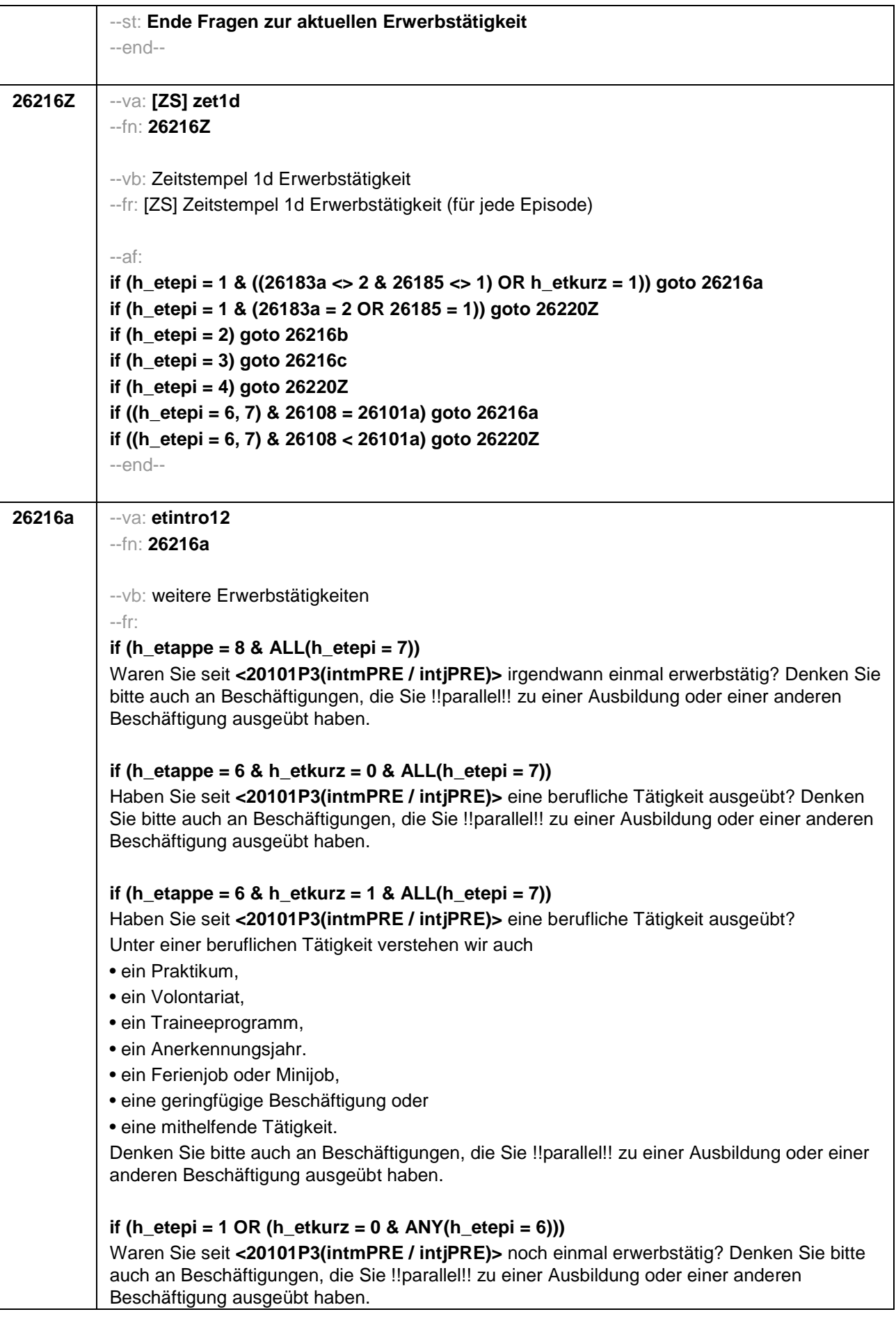

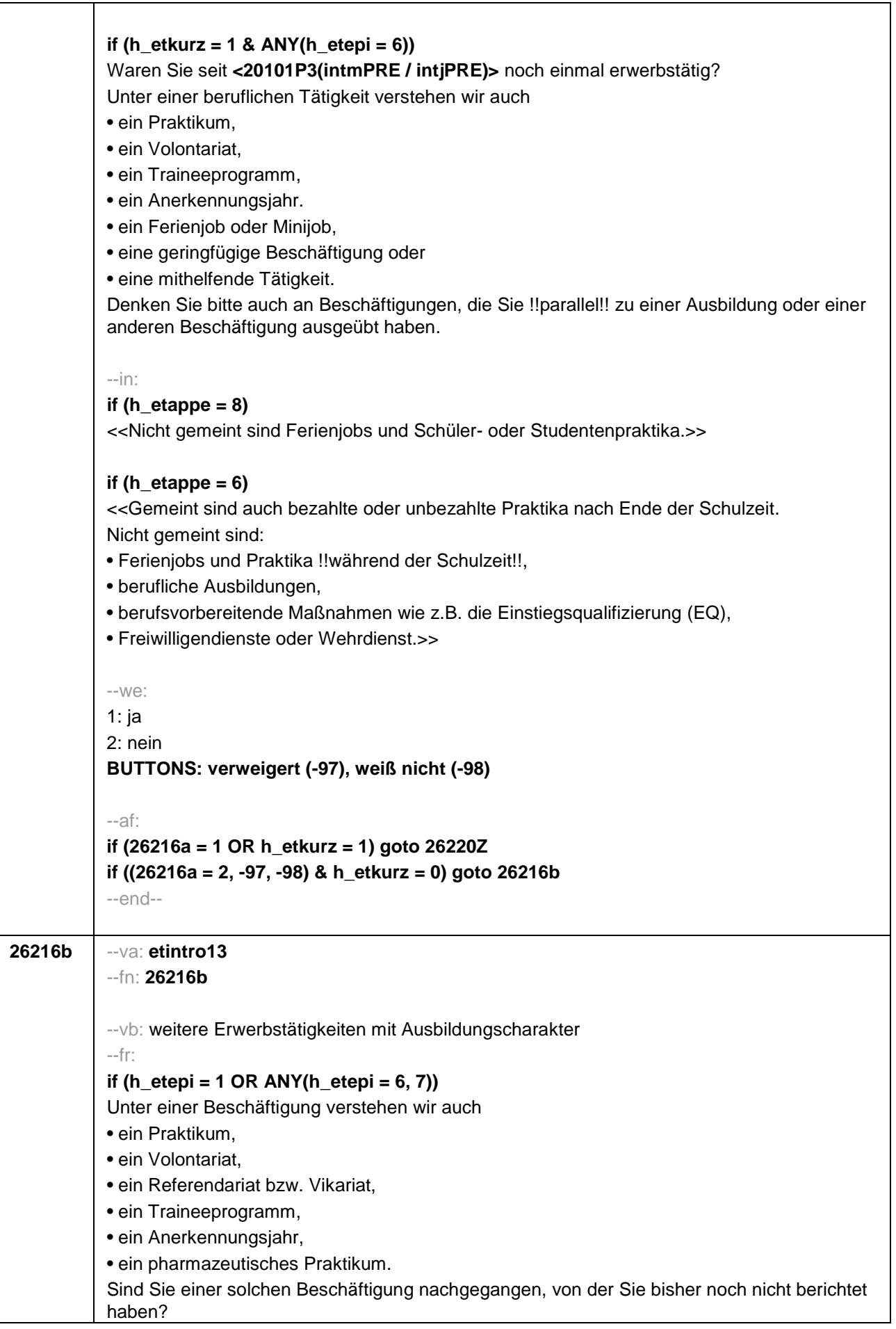

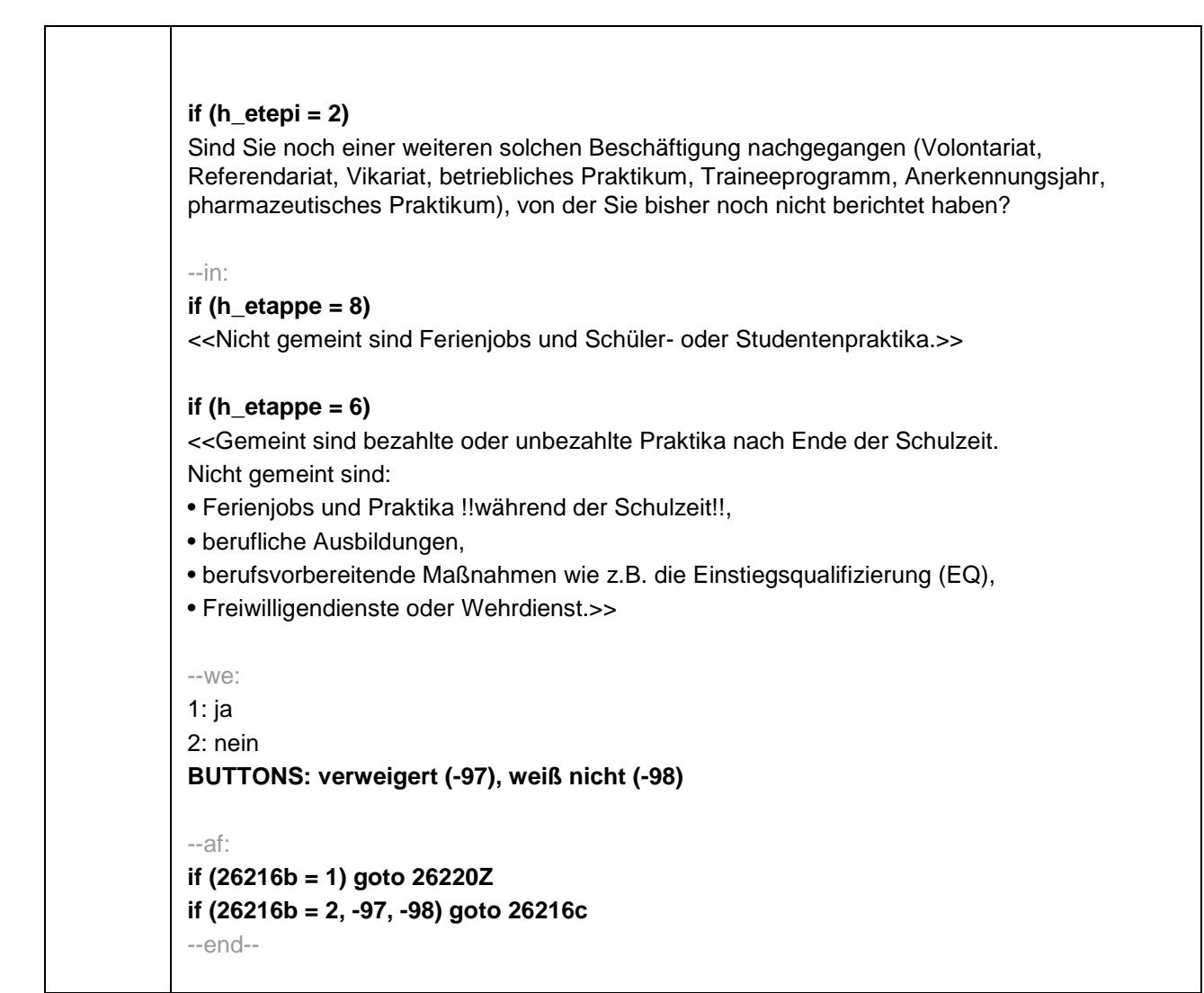

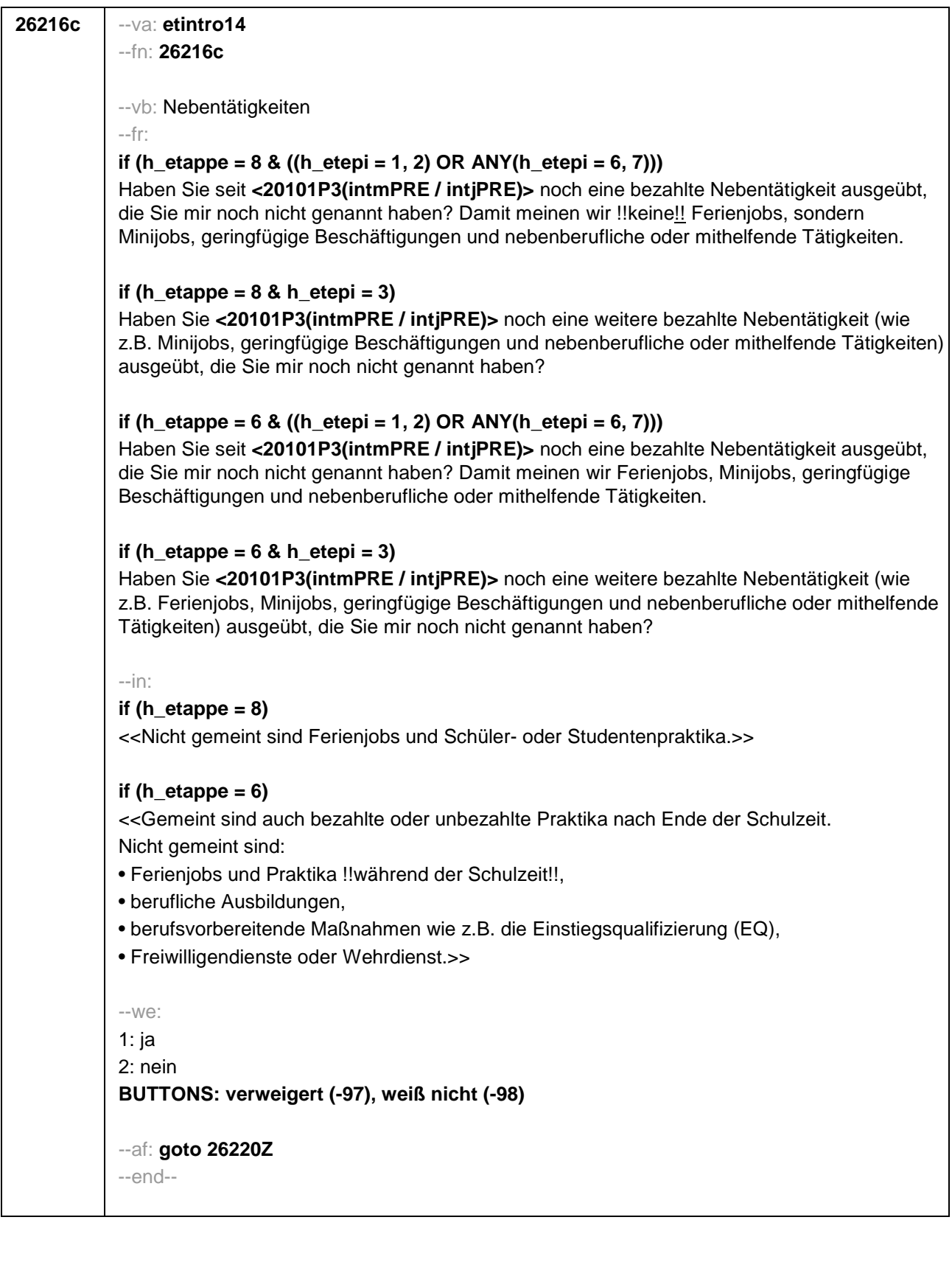

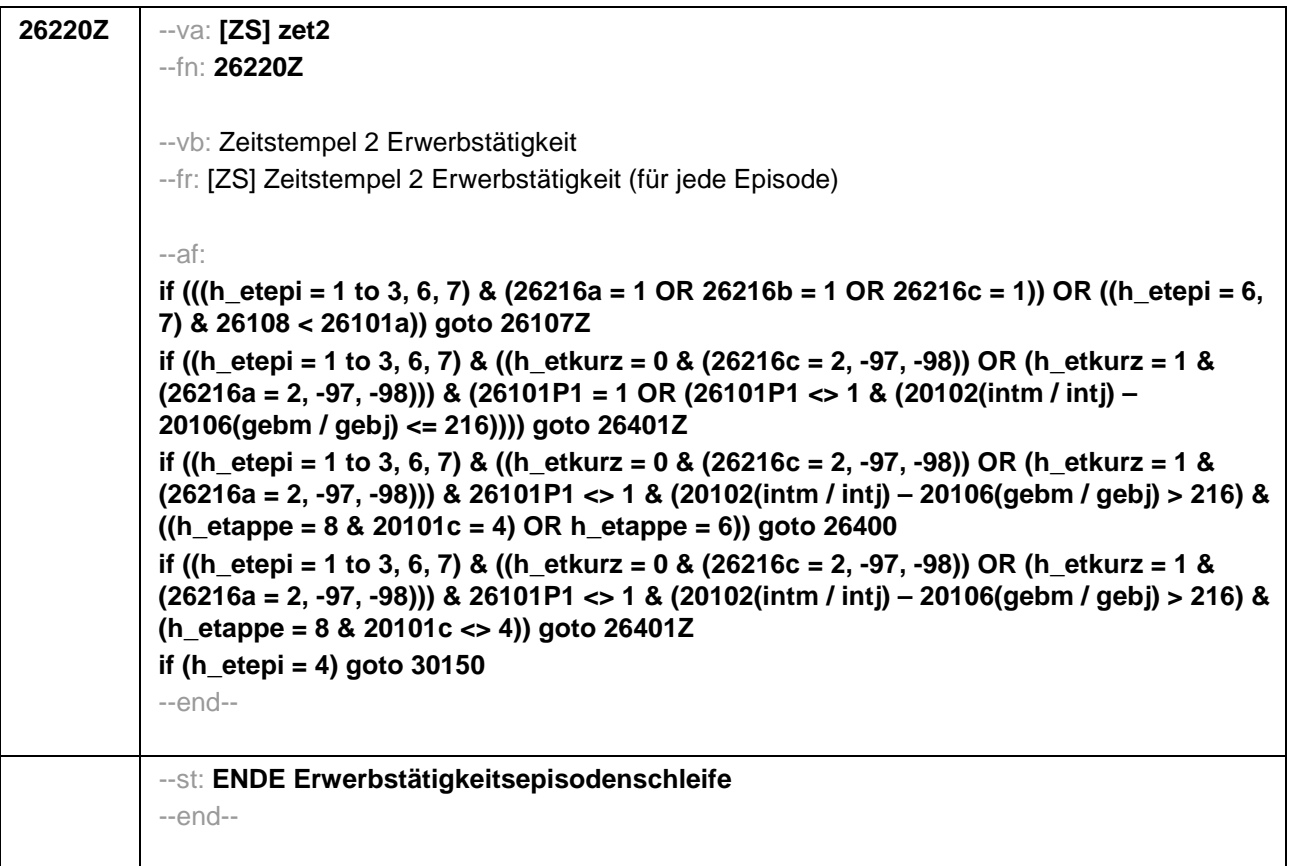

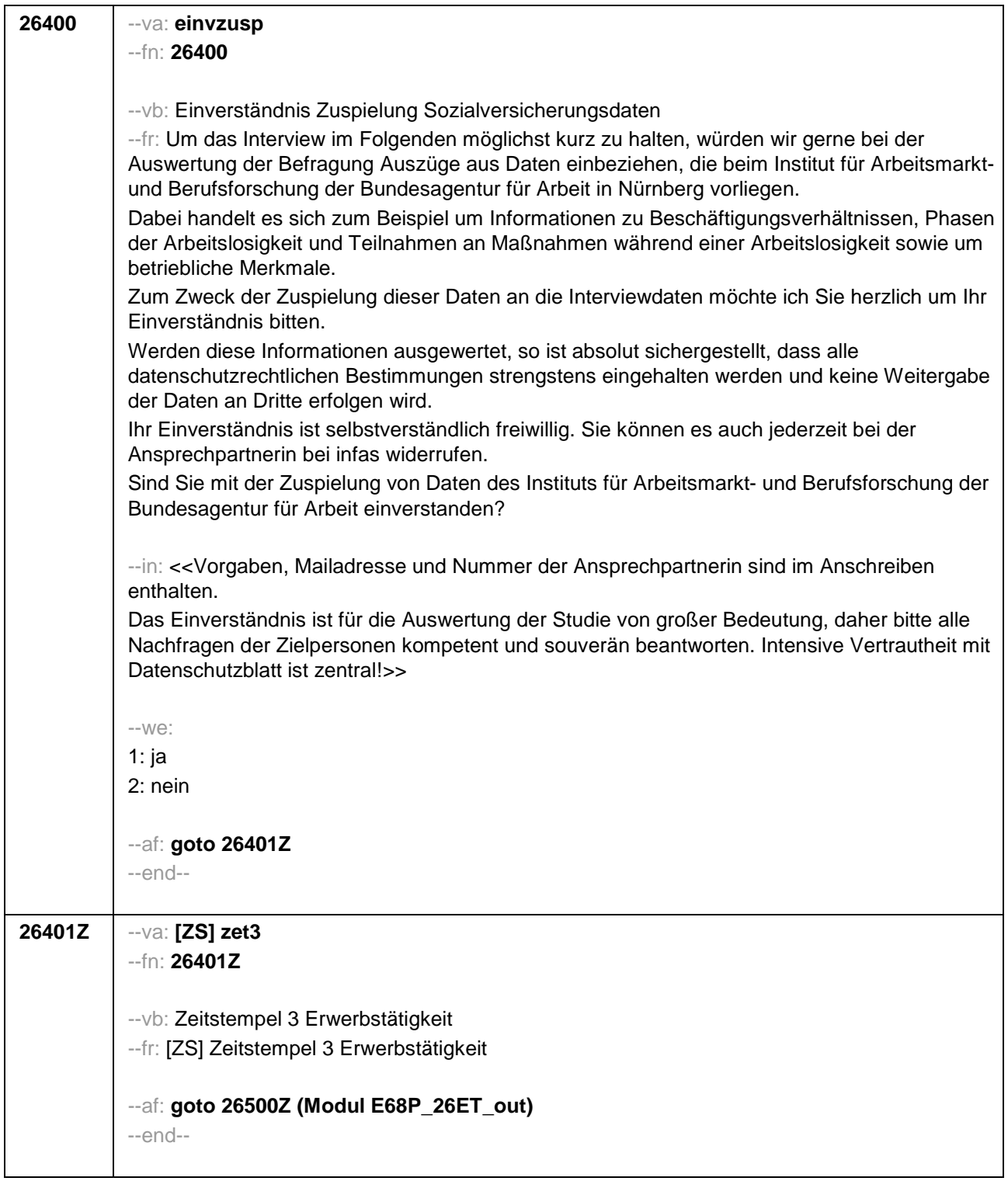

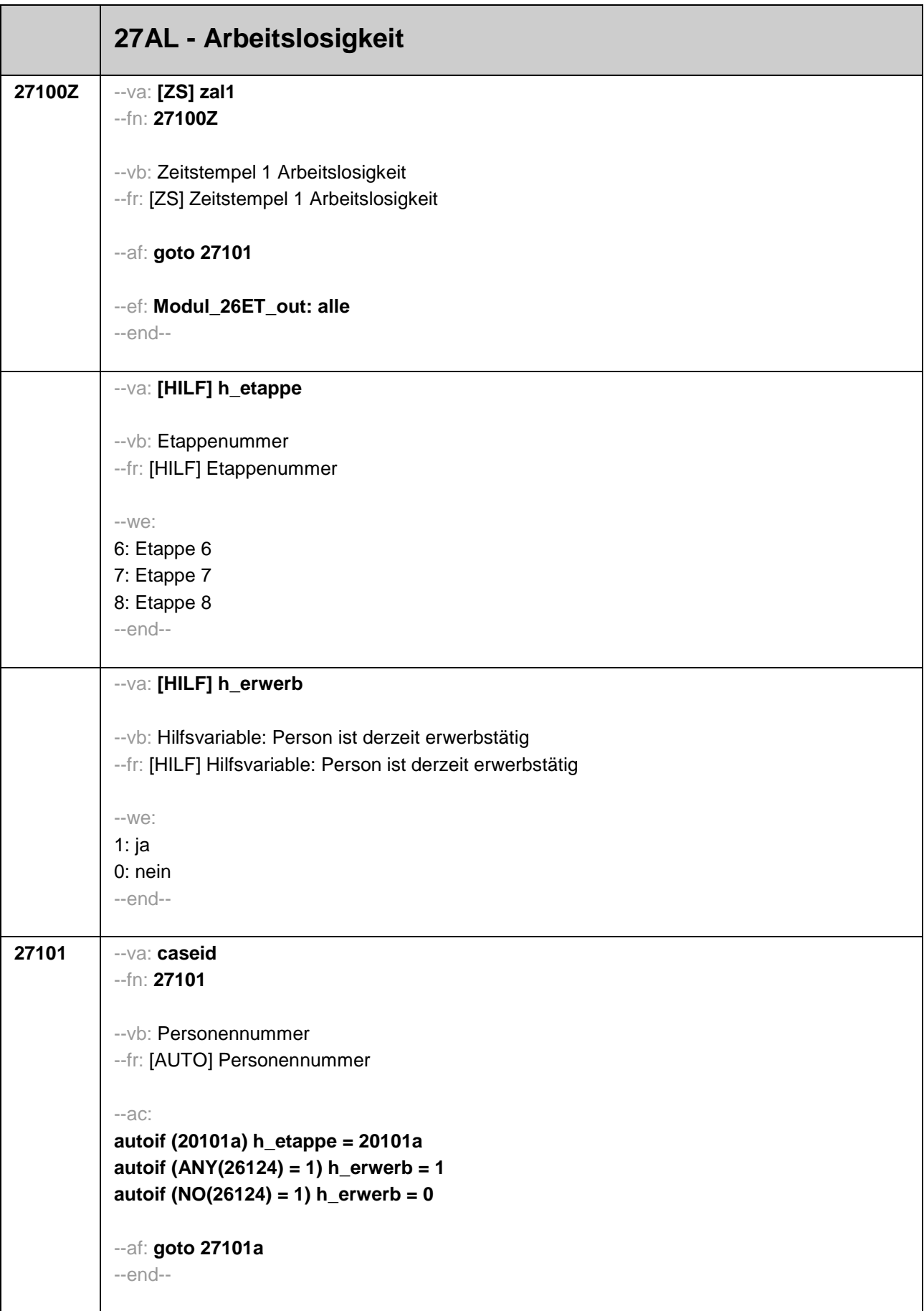

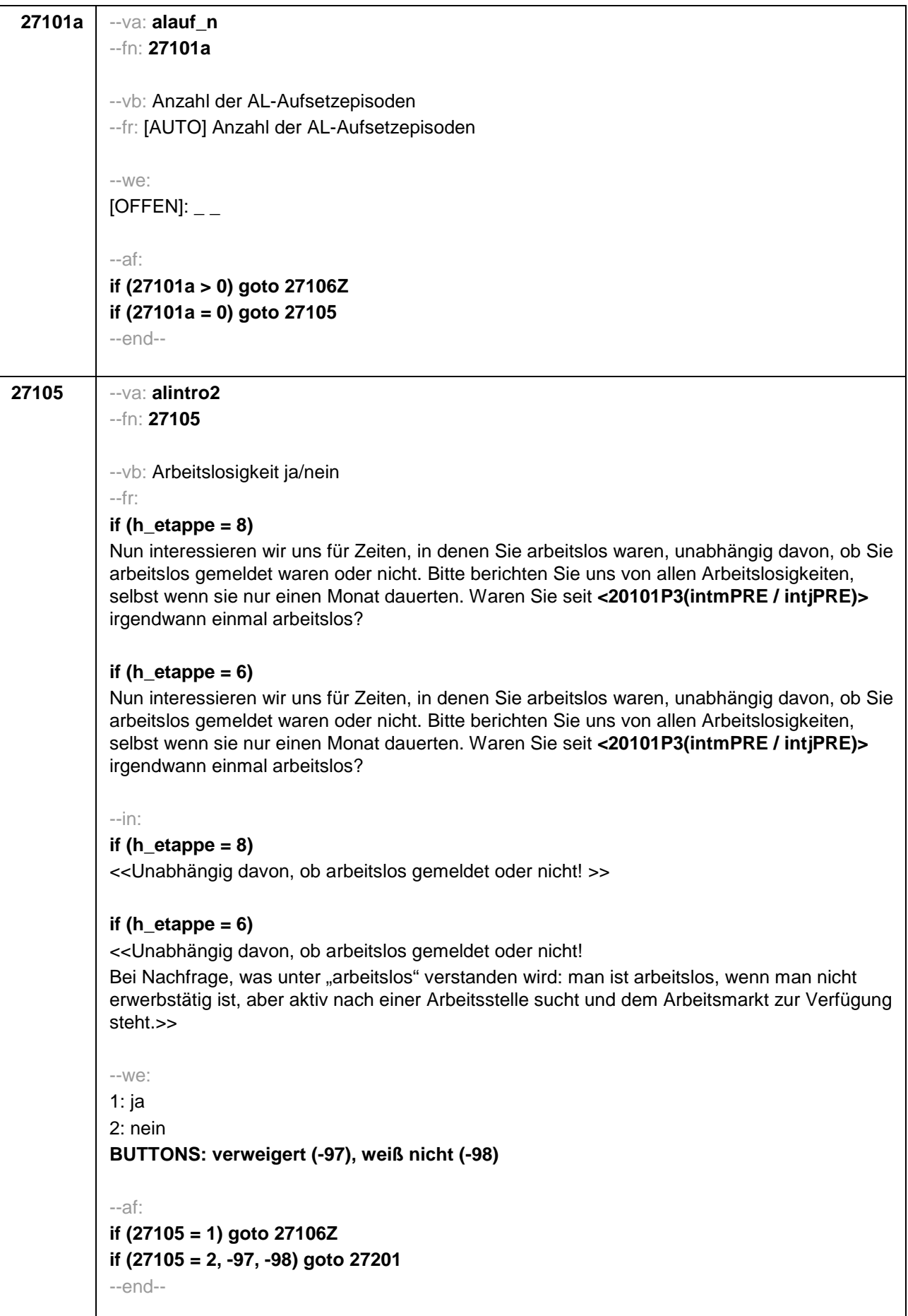

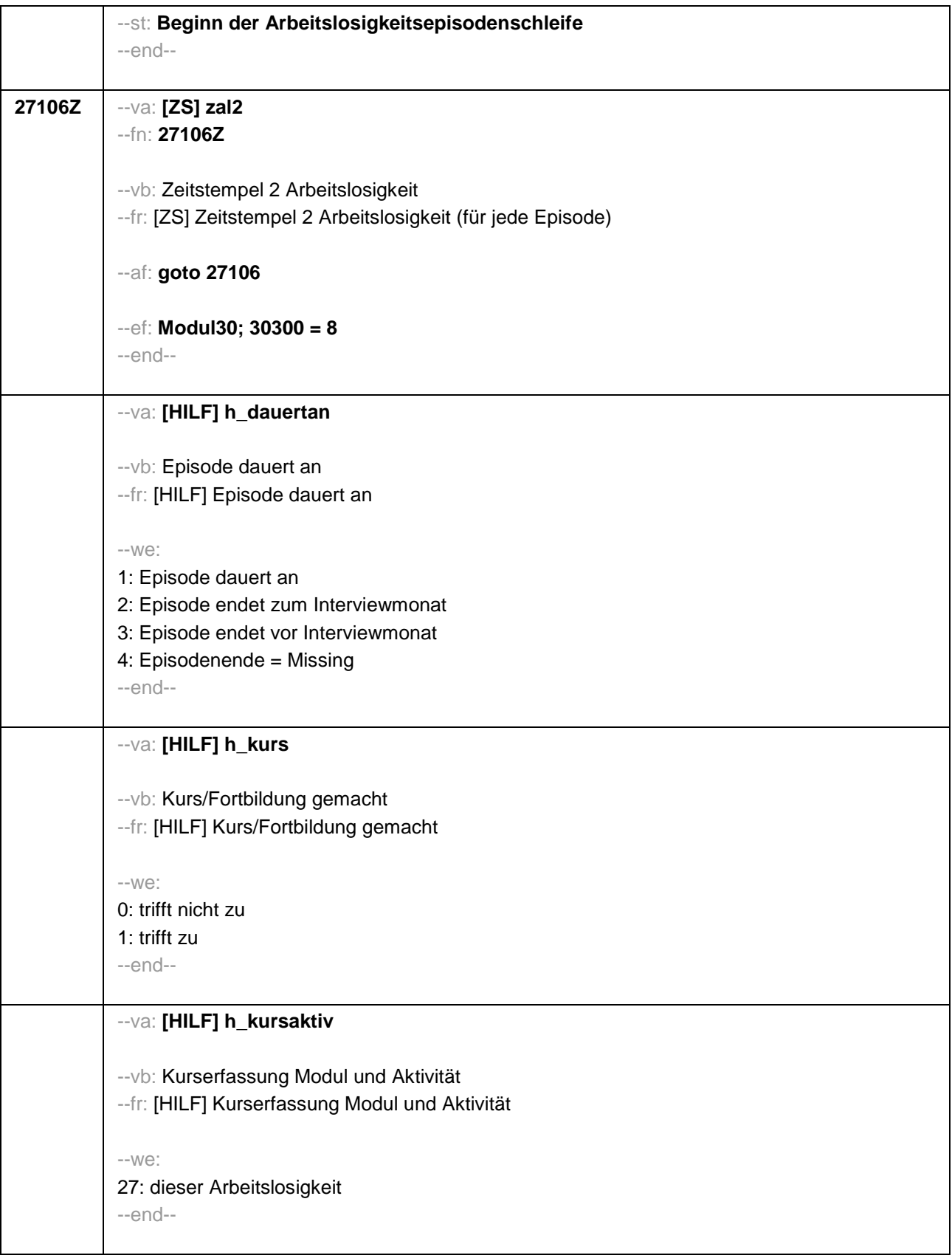

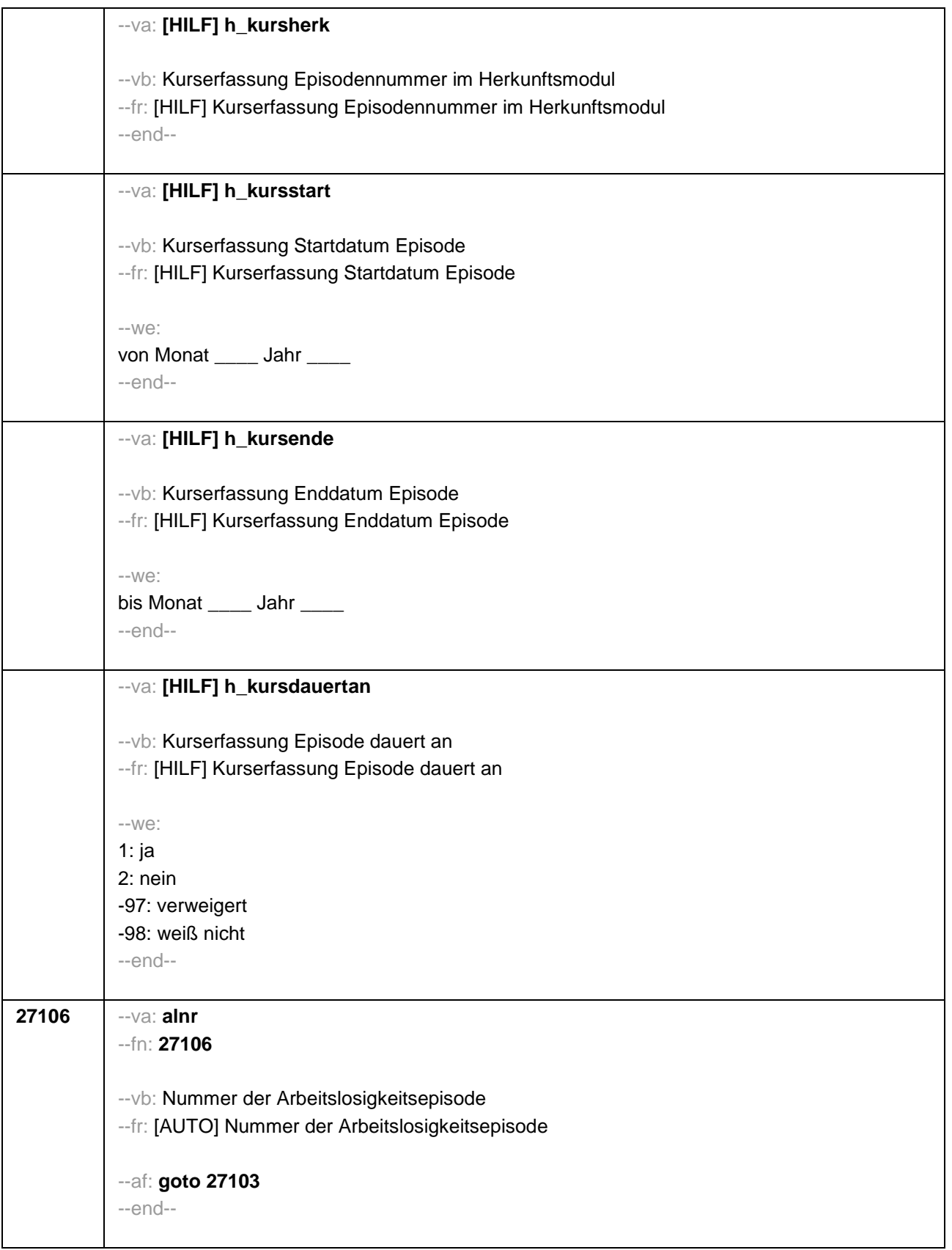

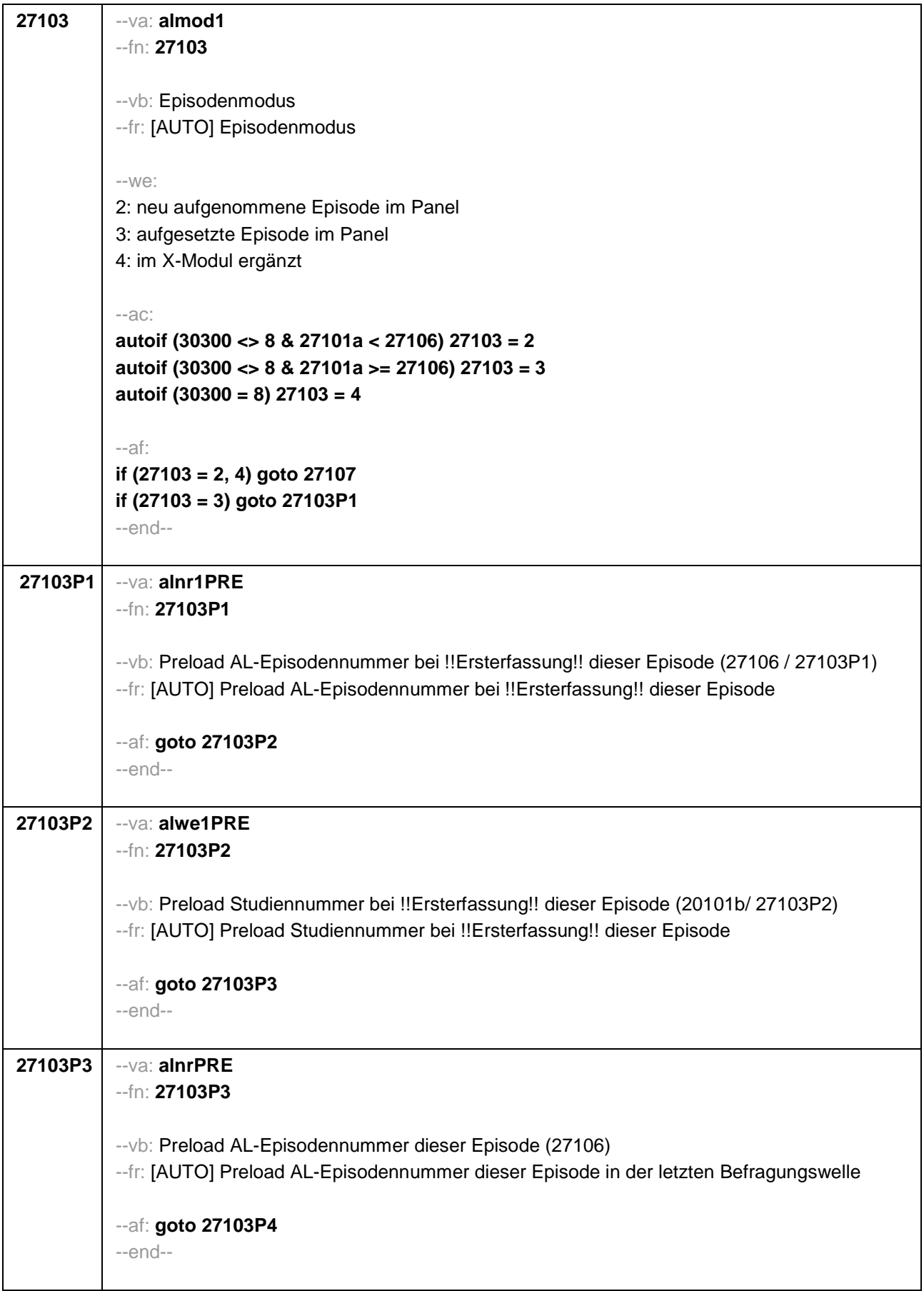

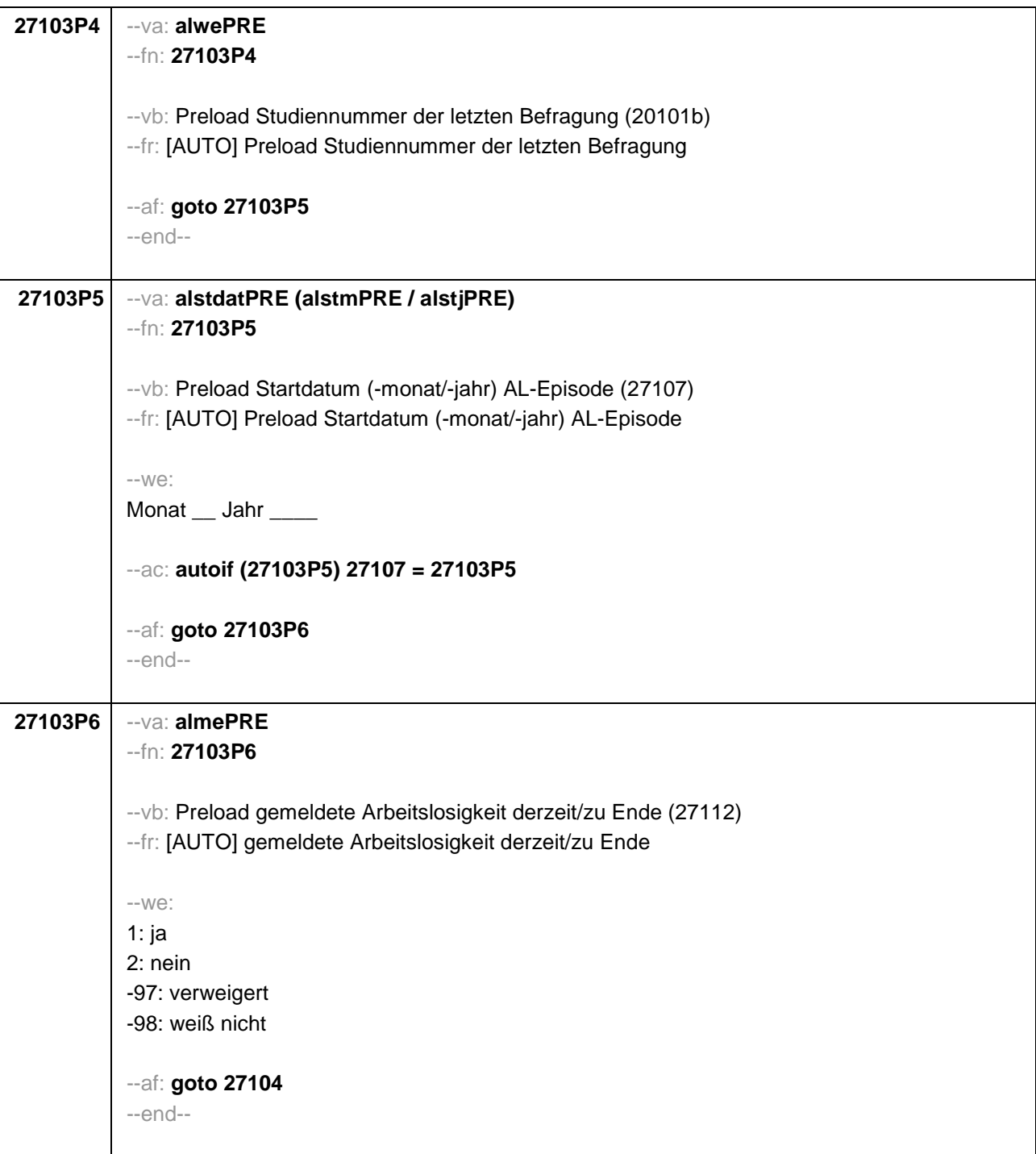

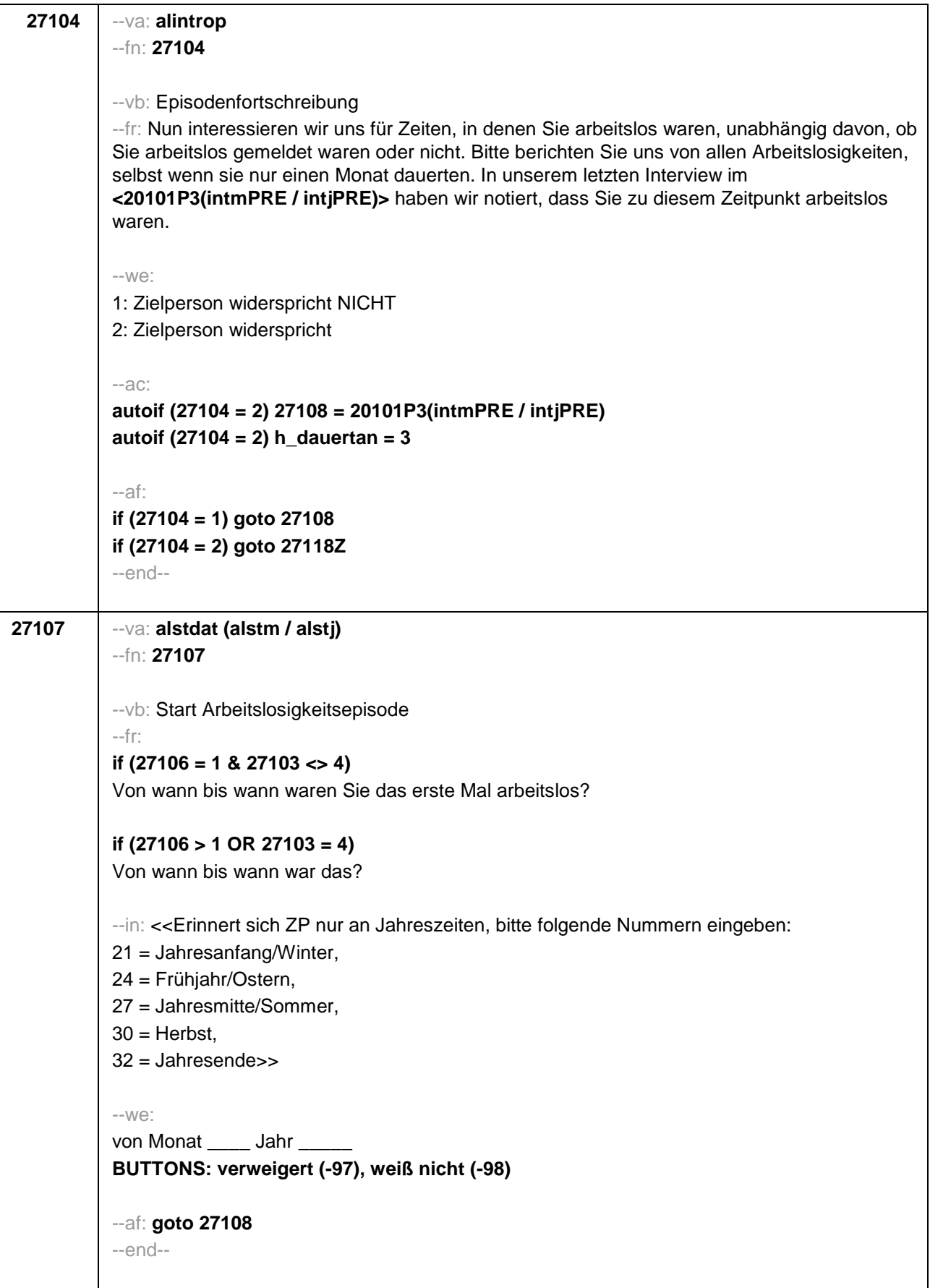

```
27108 --va: alenddat (alendm / alendj)
--fn: 27108
--vb: Ende Arbeitslosigkeitsepisode
--fr: 
if (27103 = 2, 4)
(Bis wann waren Sie arbeitslos?)
if (27103 = 3)
Bis wann waren Sie arbeitslos?
--in: <<Erinnert sich ZP nur an Jahreszeiten, bitte folgende Nummern eingeben:
21 = Jahresanfang/Winter, 
24 = Frühjahr/Ostern, 
27 = Jahresmitte/Sommer, 
30 = Herbst,
32 = Jahresende>>
--we: 
bis Monat ___ Jahr
BUTTONS: bis heute (-5), verweigert (-97), weiß nicht (-98)
--ac: 
autoif (27108 = -5) h_dauertan = 1
autoif (27108 = 20102(intm/intj)) h_dauertan = 2
autoif (27108 > 0 & 27108 < 20102(intm/intj)) h_dauertan = 3
autoif (27108 = -97, -98) h_dauertan = 4
autoif (27108 = -5) 27109 = 1
autoif (27108 = -5) 27108 = 20102(intm/intj)
--af: 
if (h_dauertan = 2) goto 27109
if ((h_dauertan = 1, 3, 4) & (27103 = 2, 4)) goto 27110
if ((h_dauertan = 1, 3, 4) & 27103 = 3) goto 27112
--end--
```
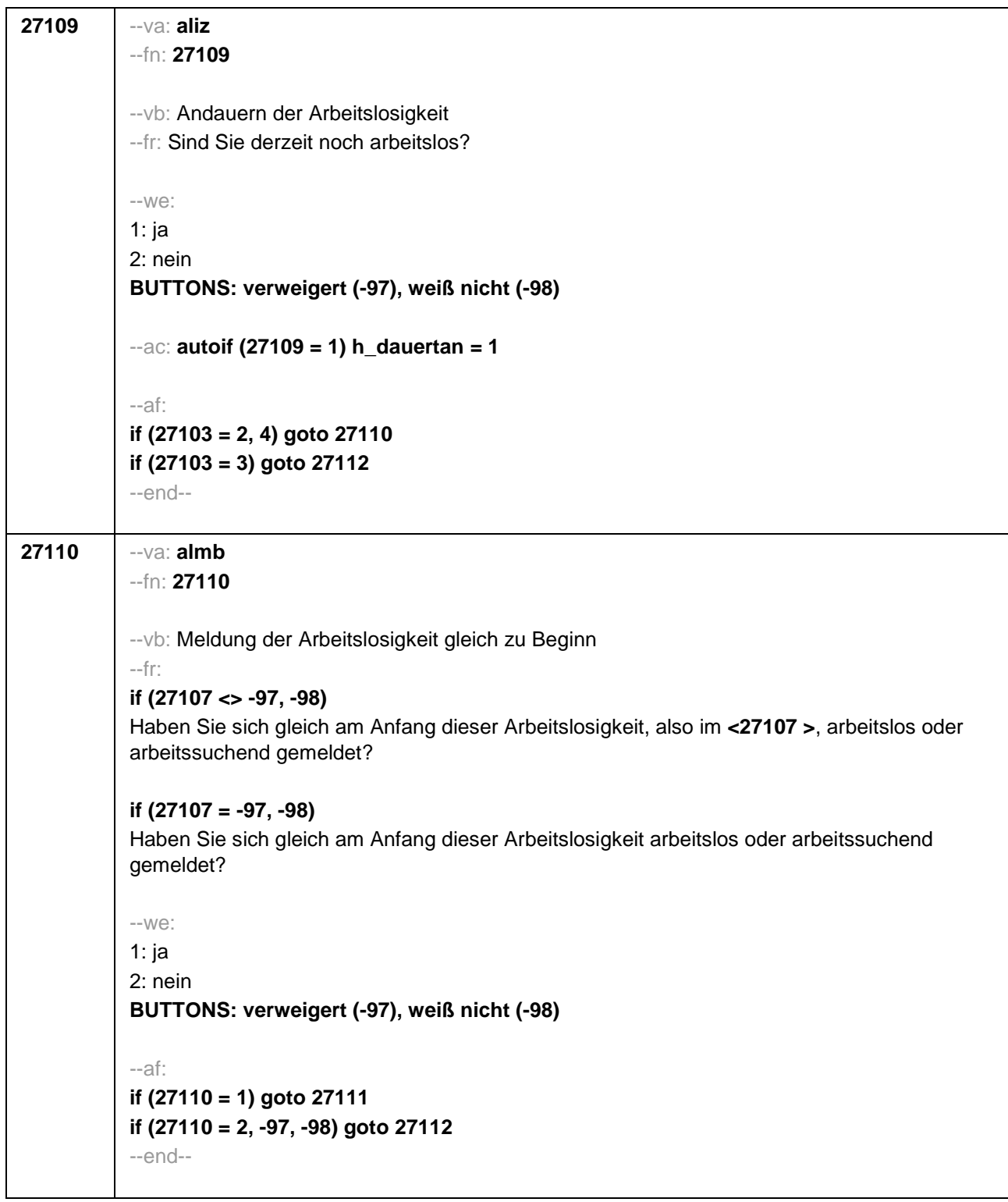

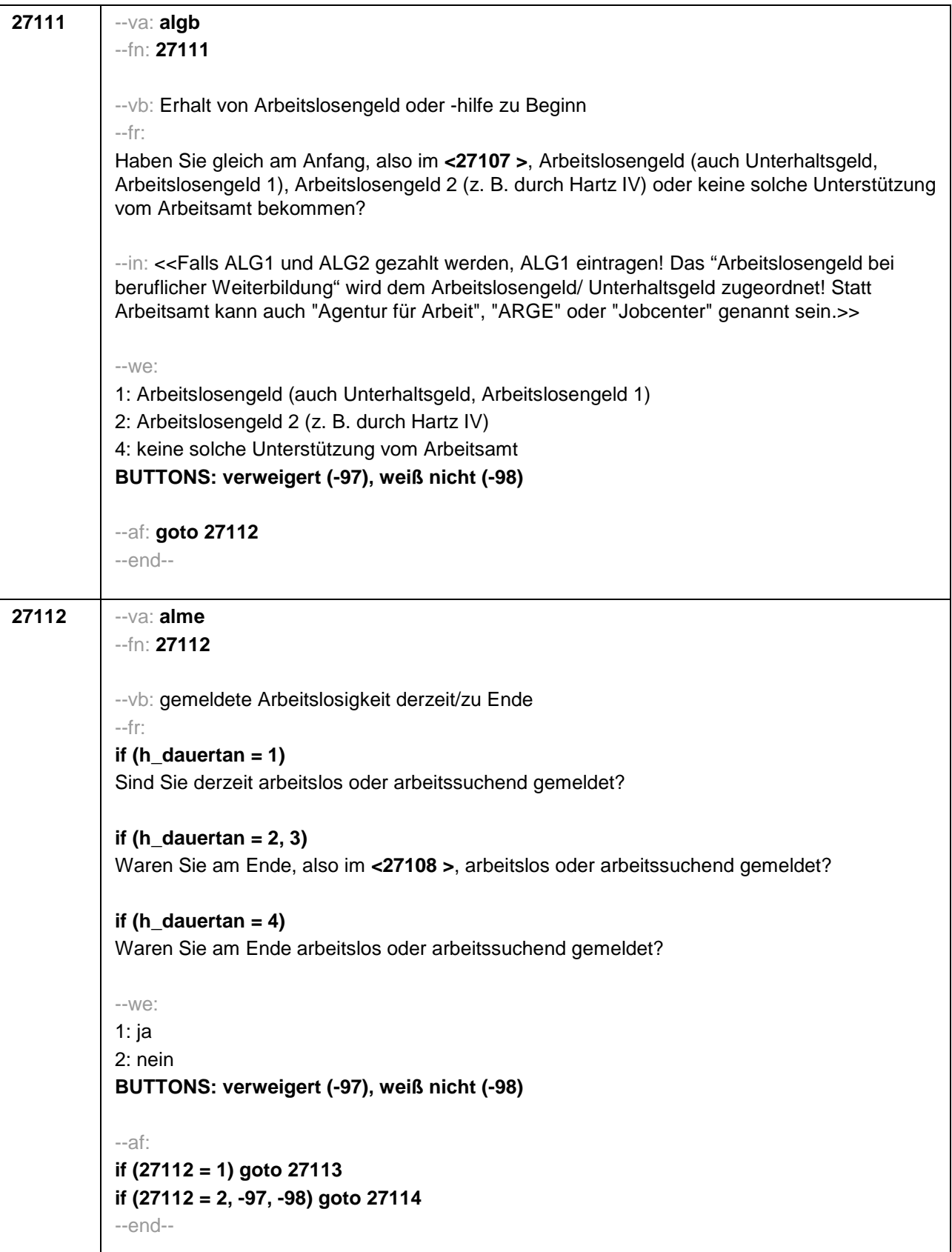

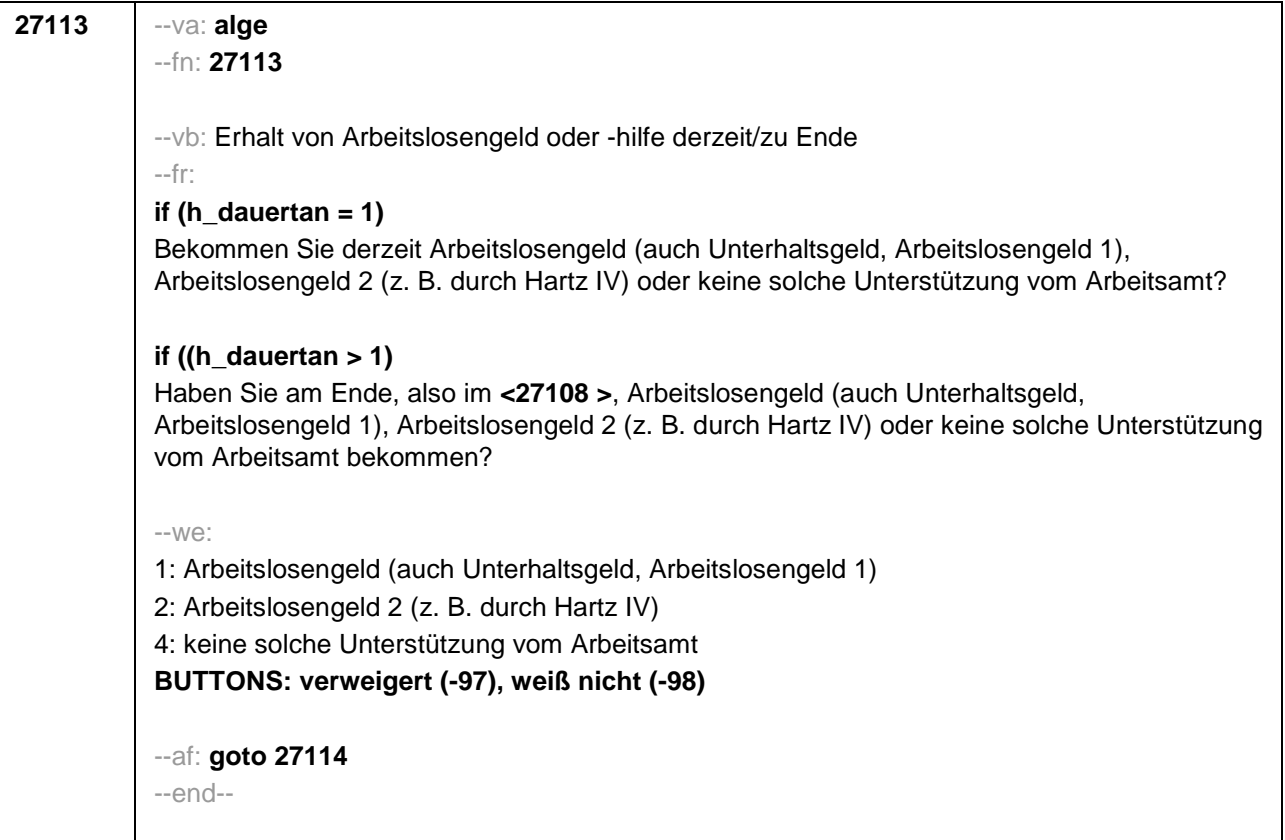

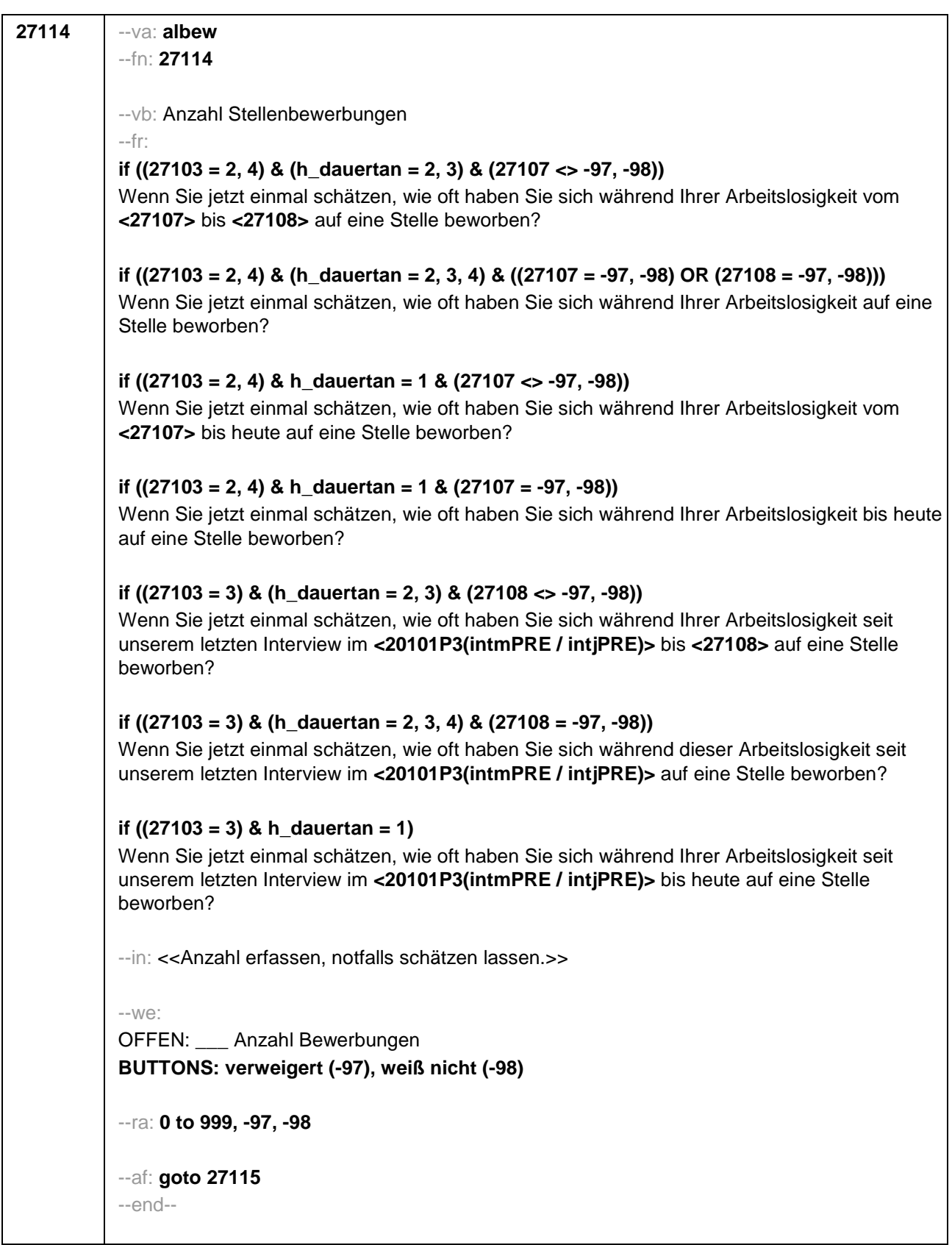

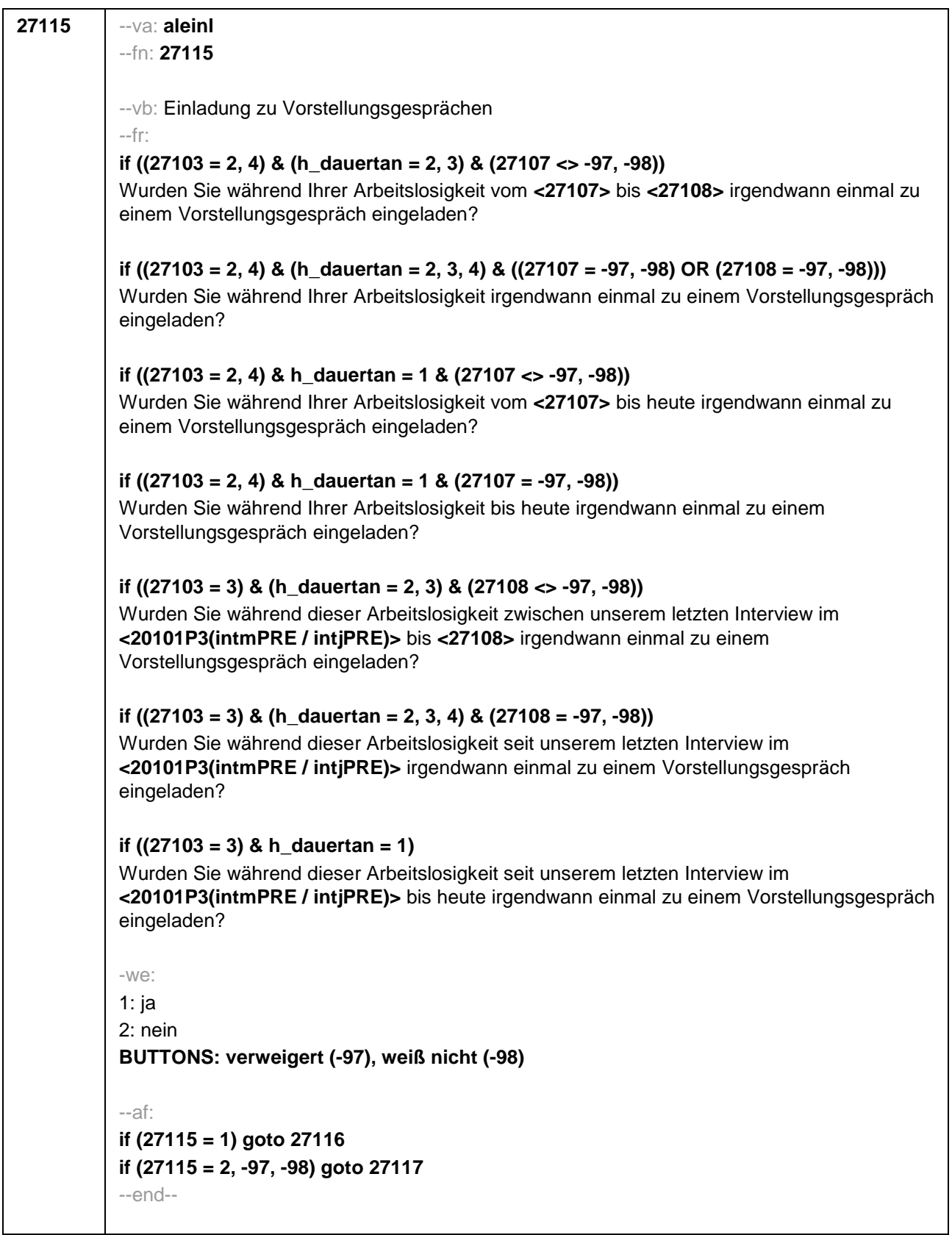

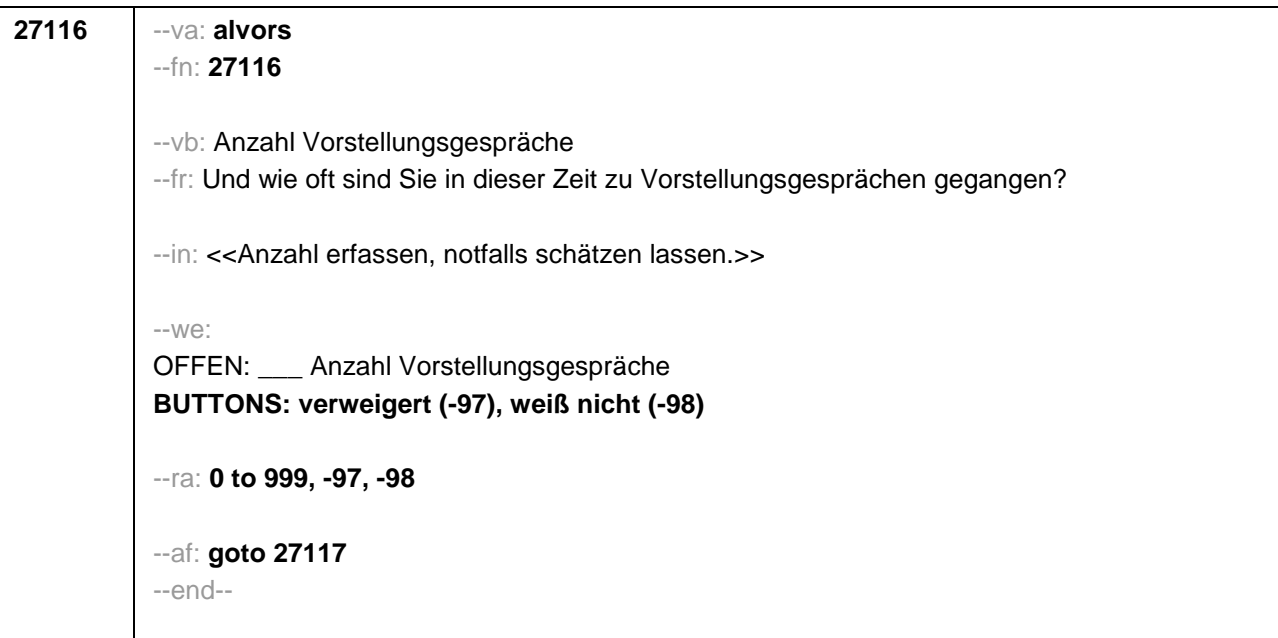

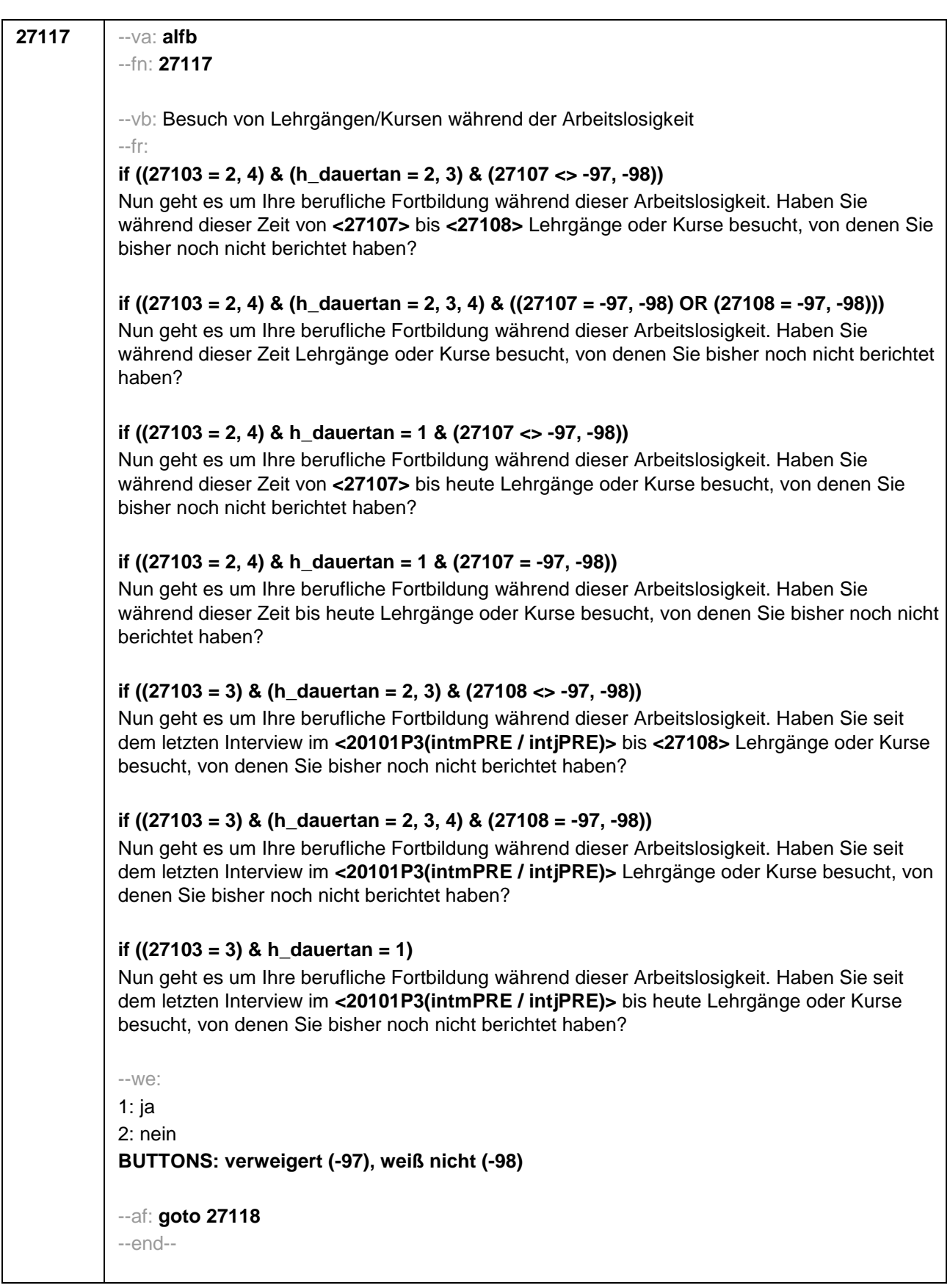

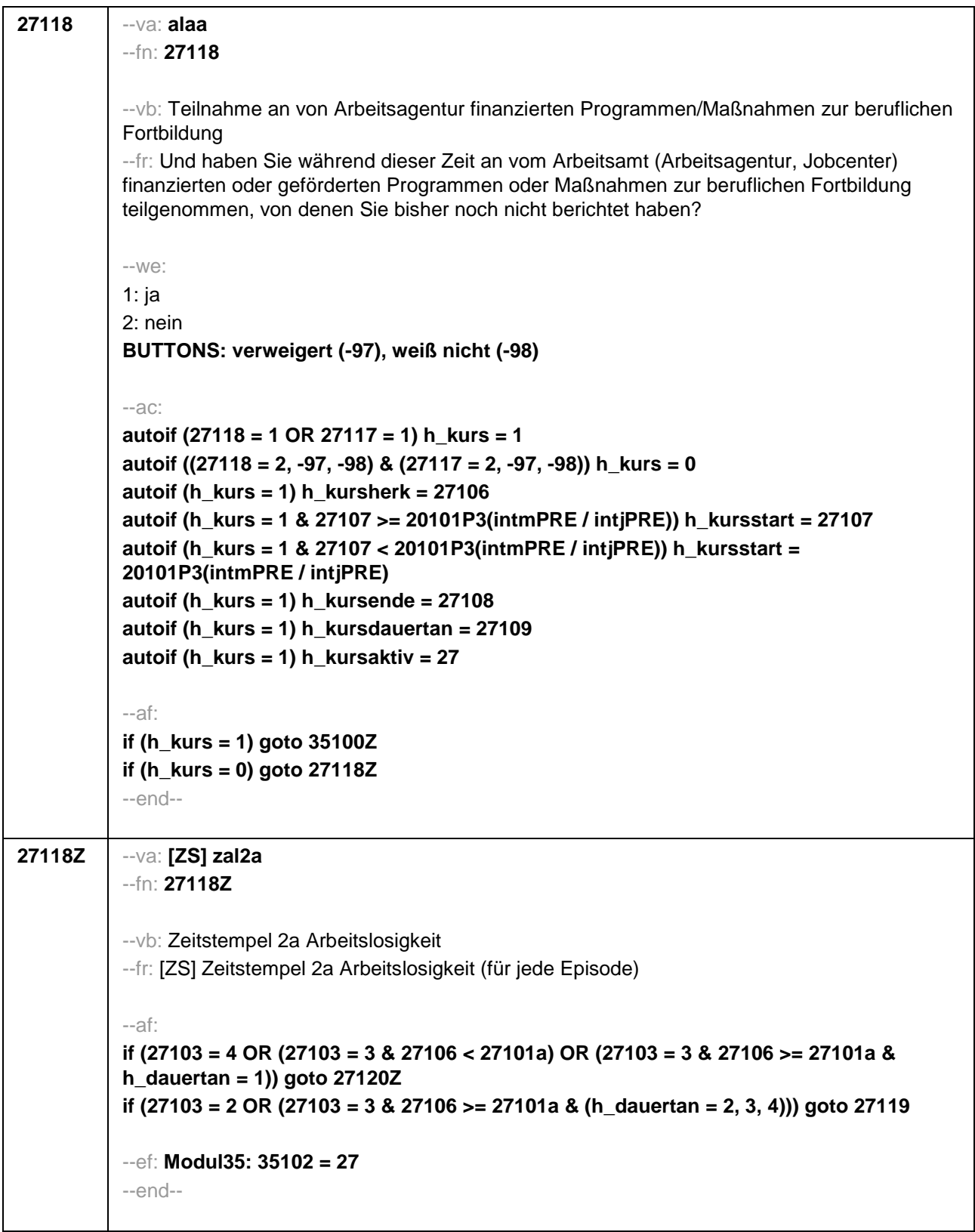

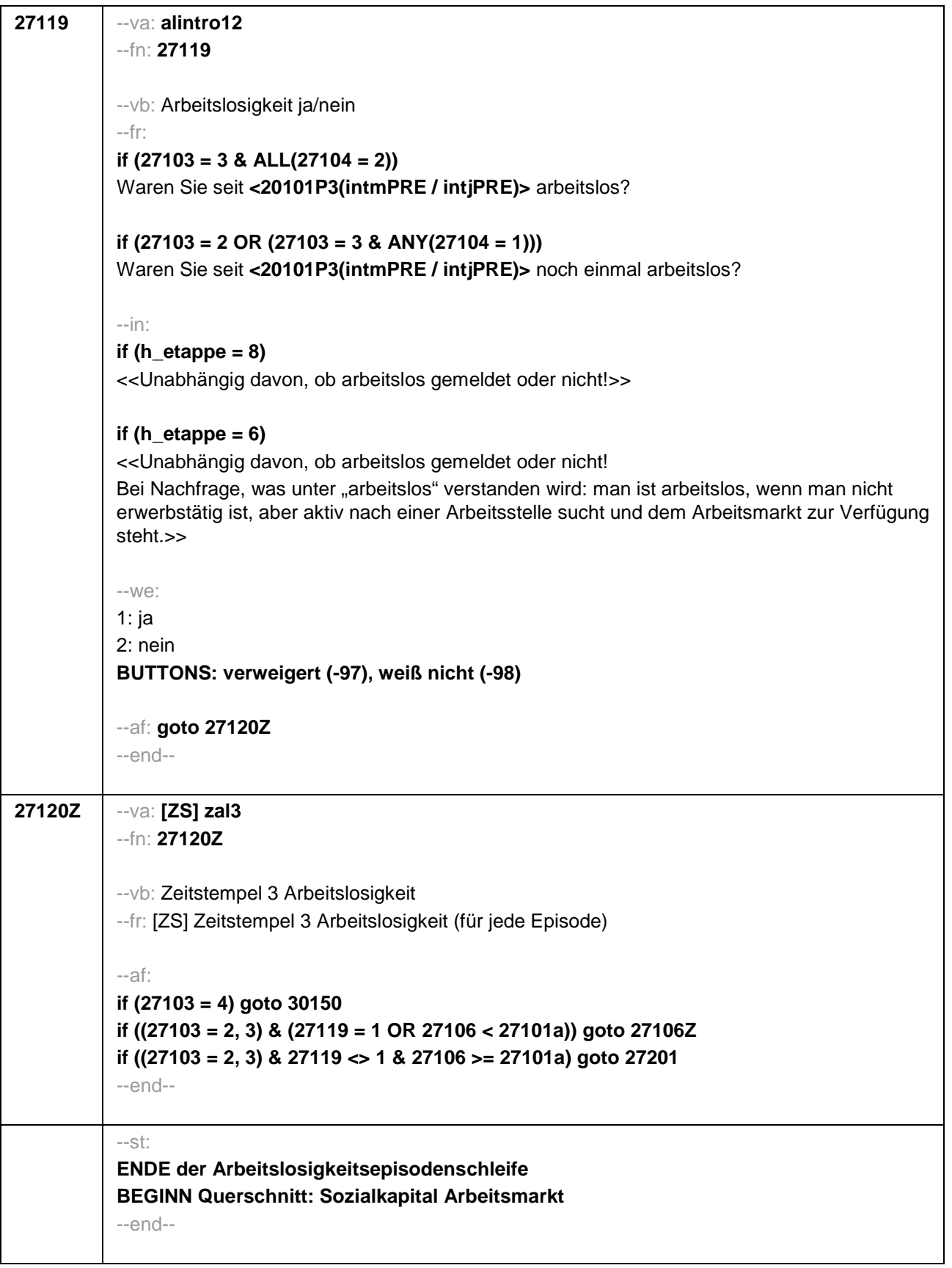

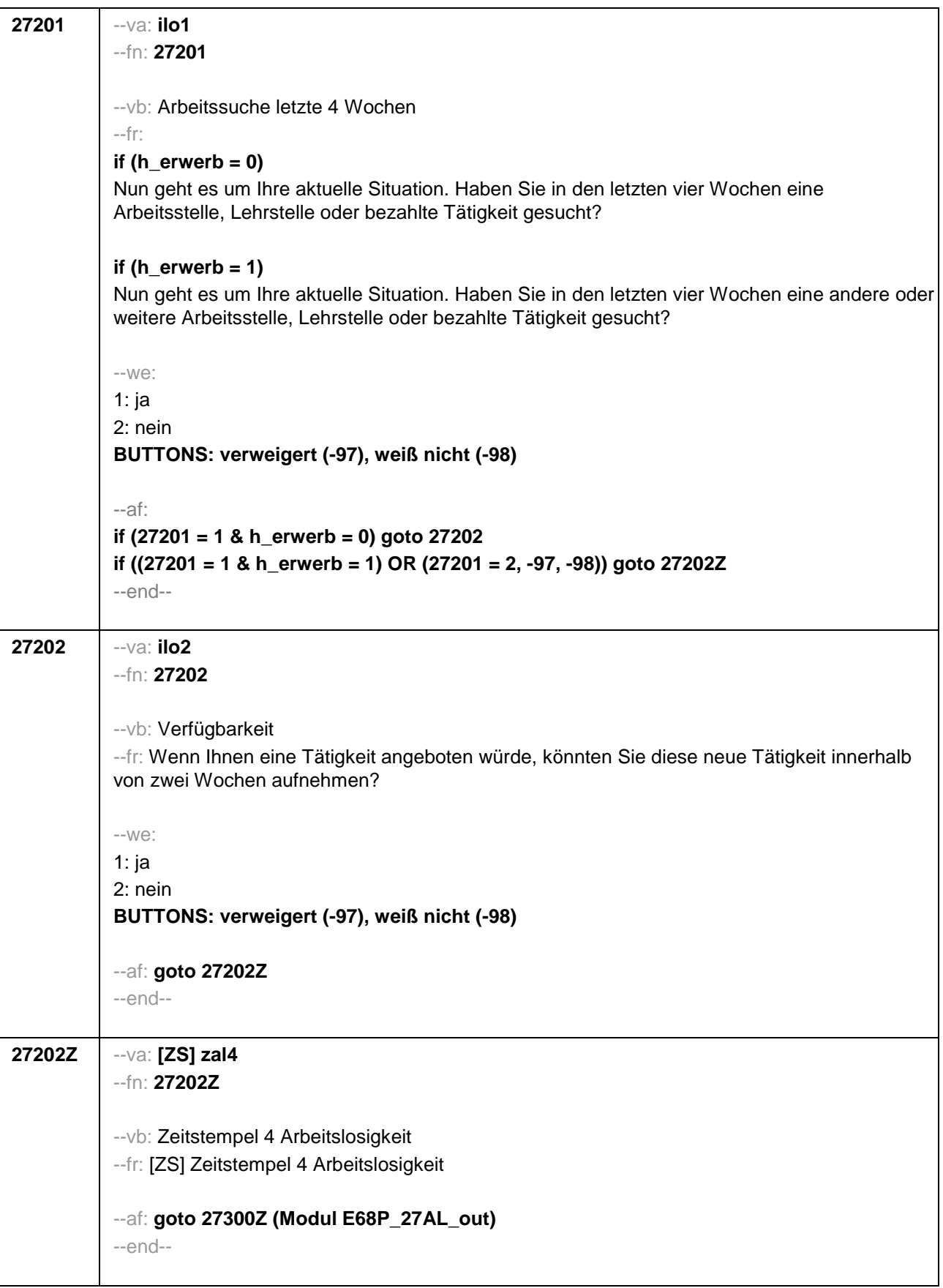

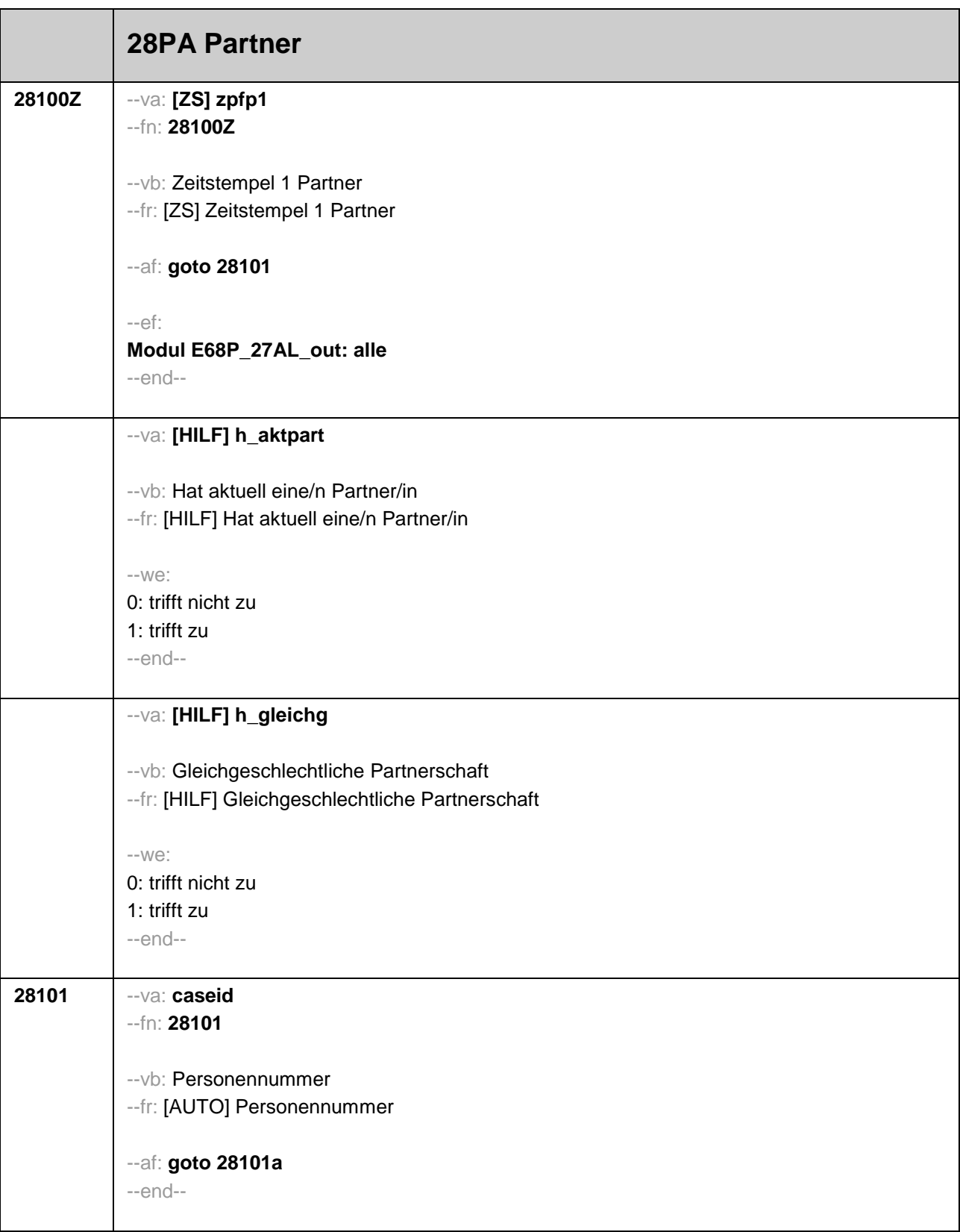

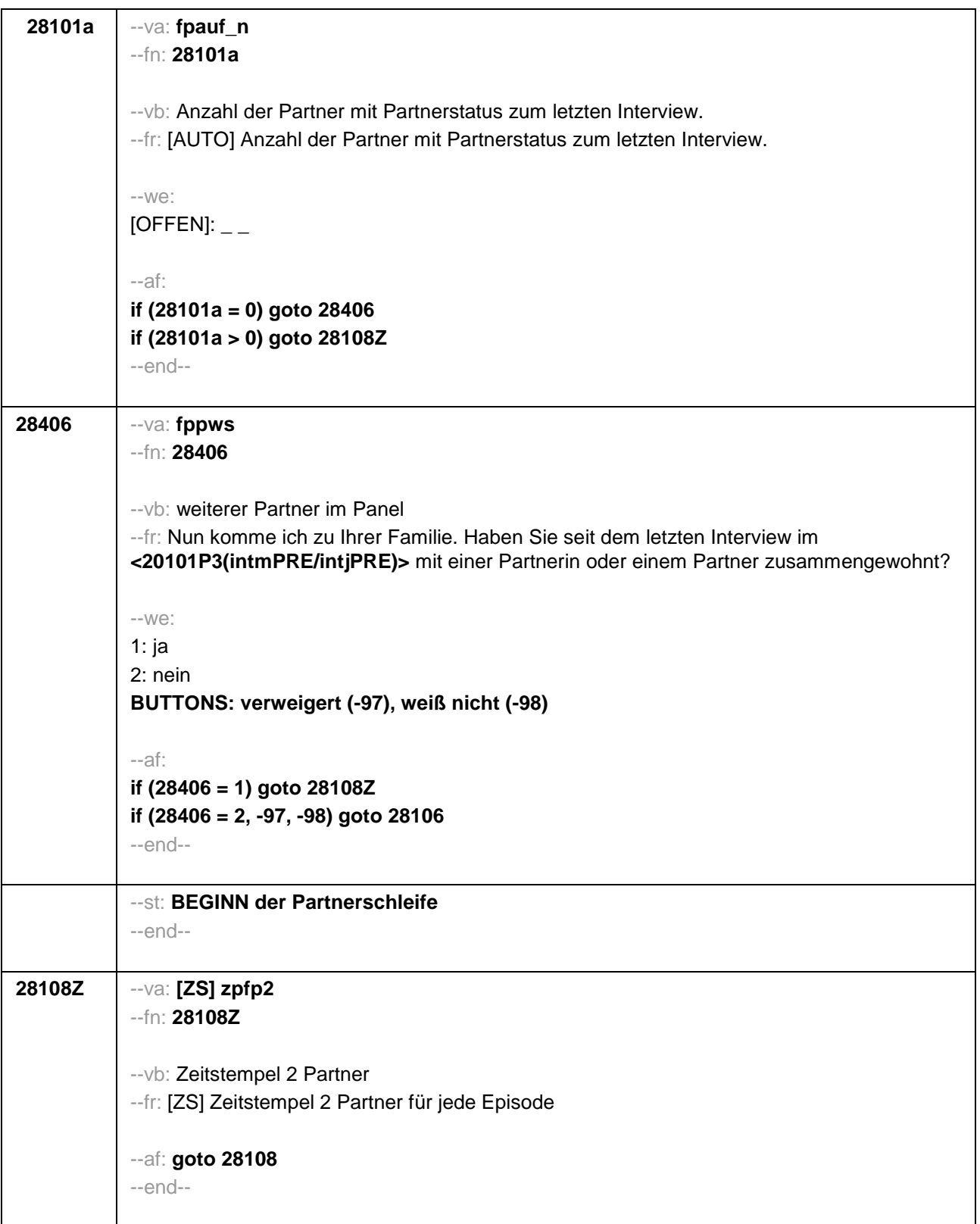

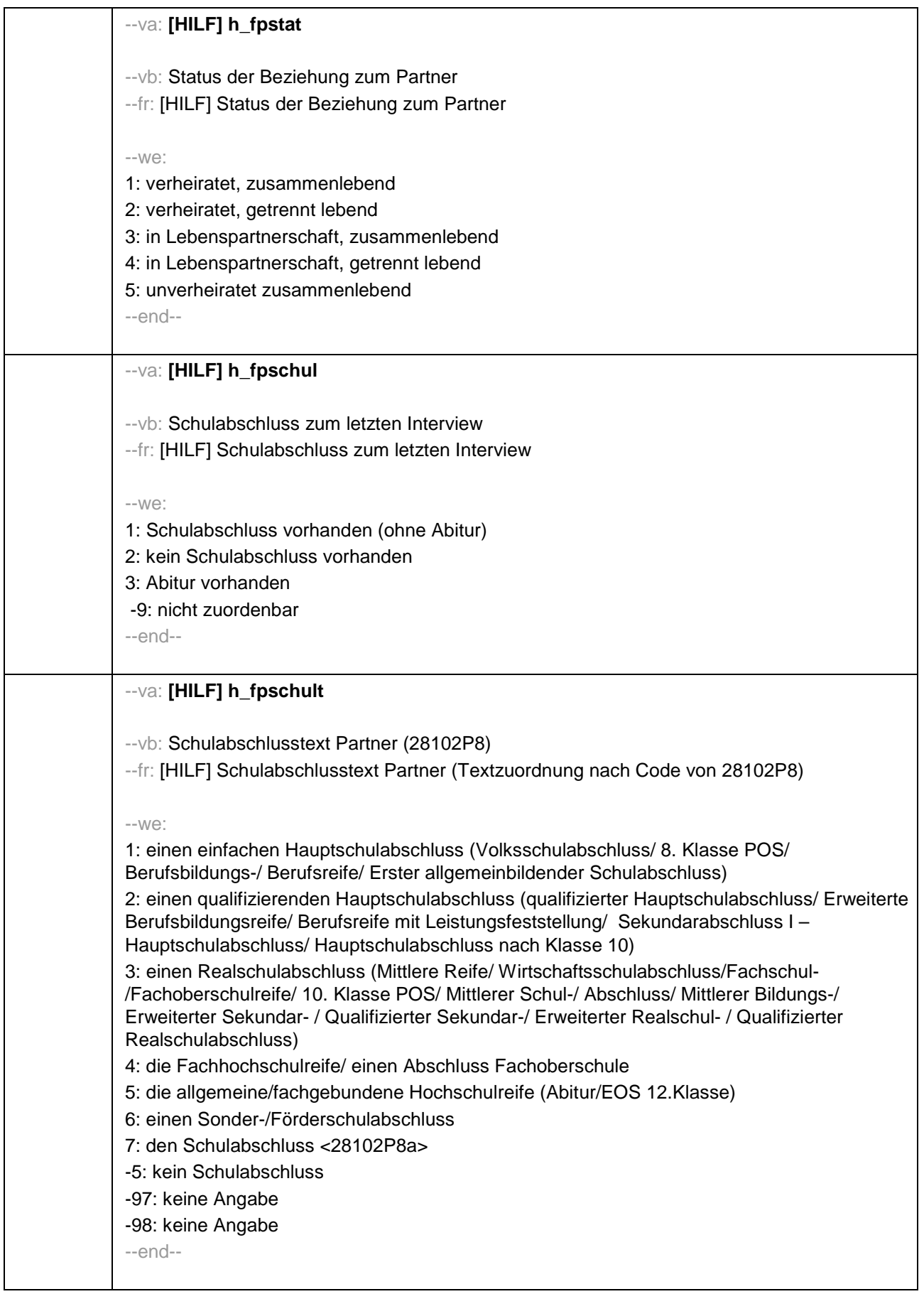

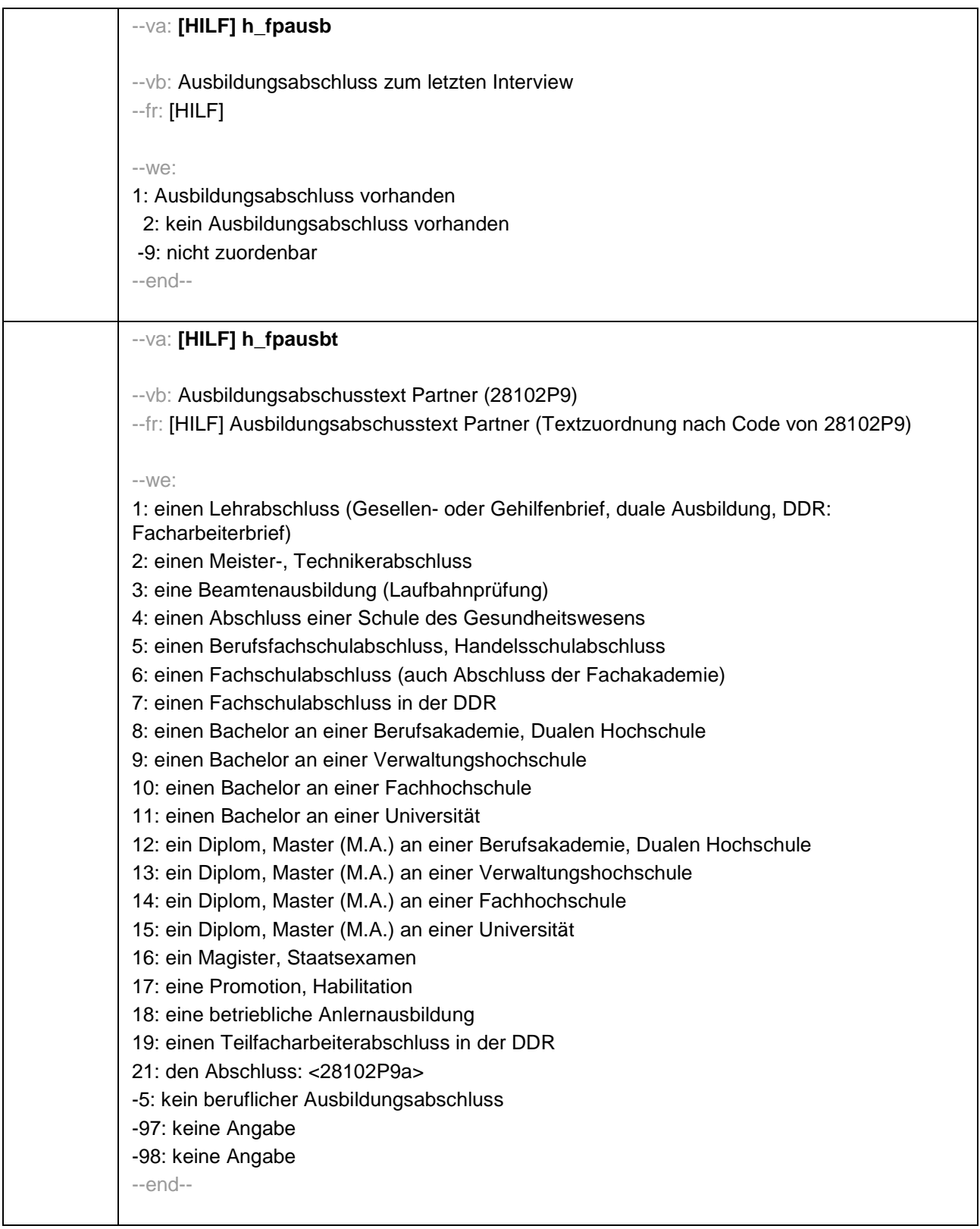

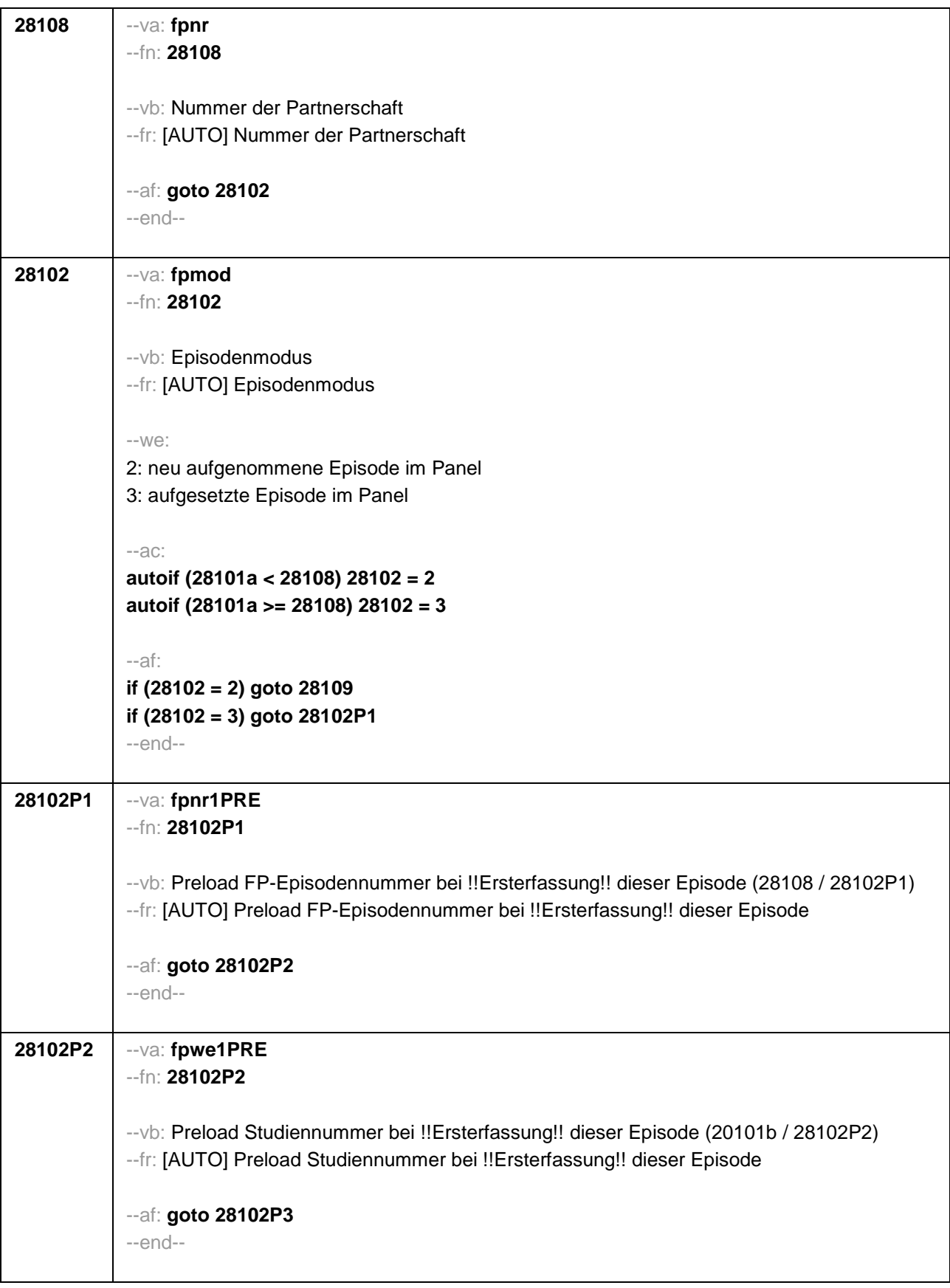

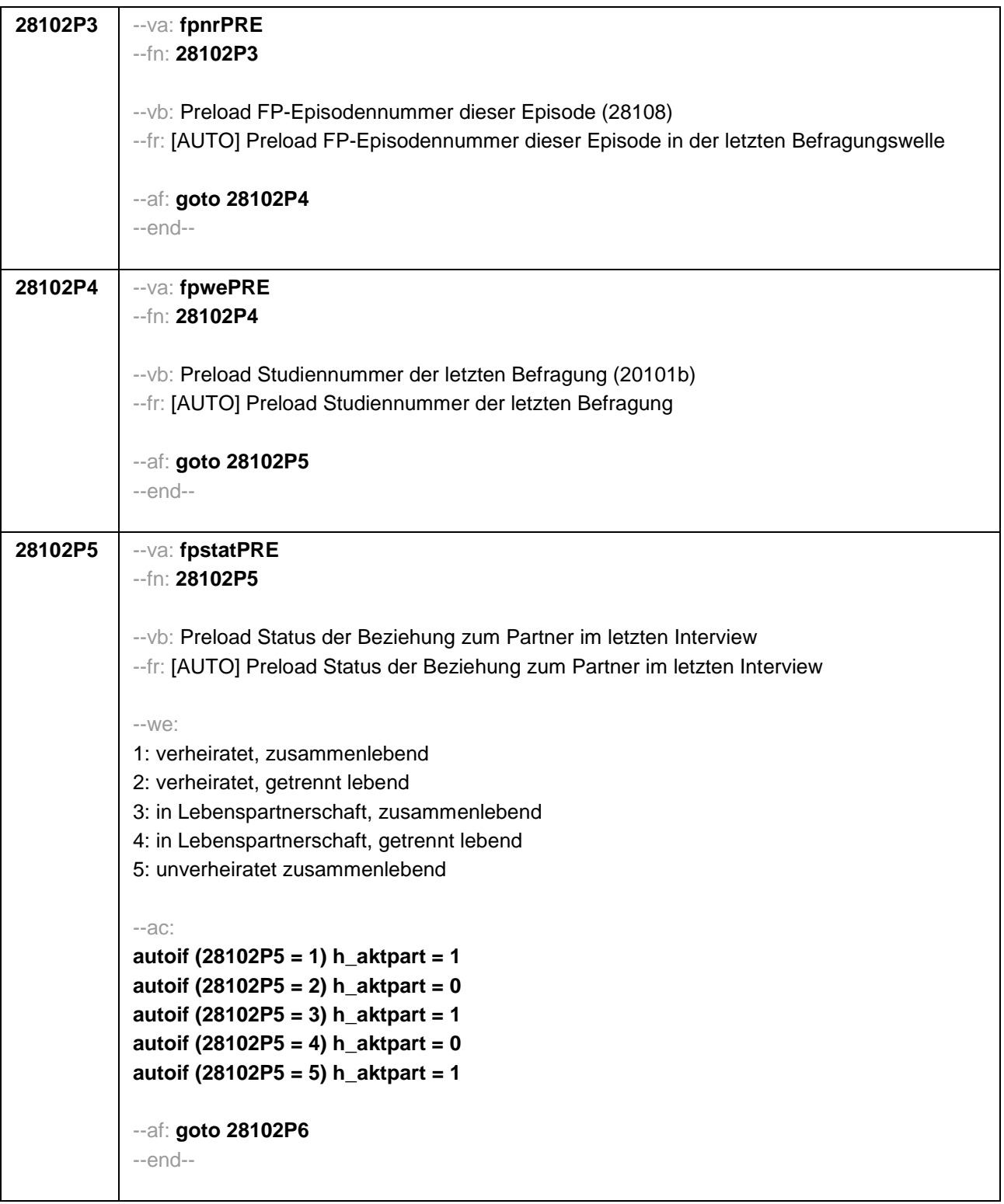

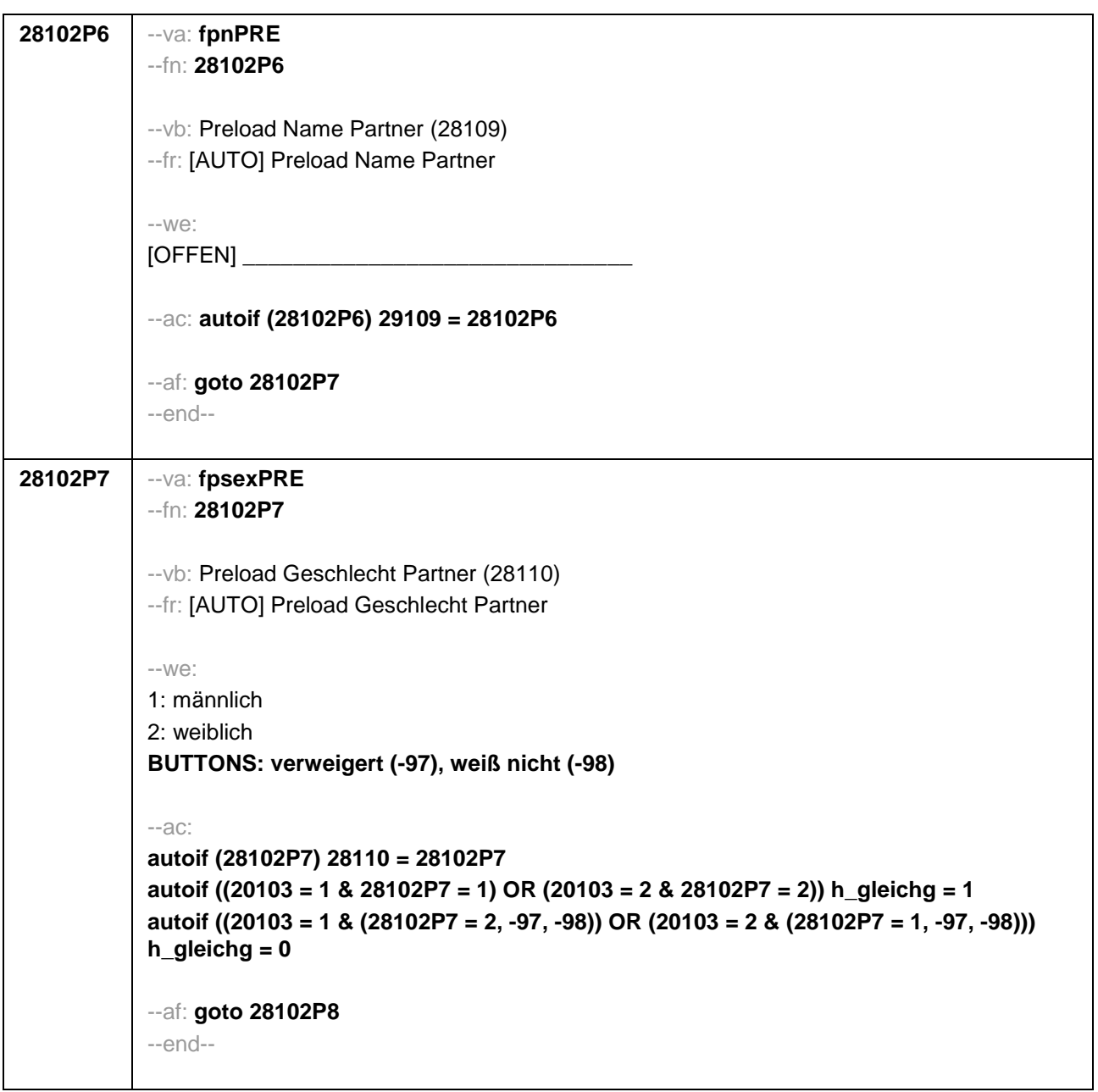

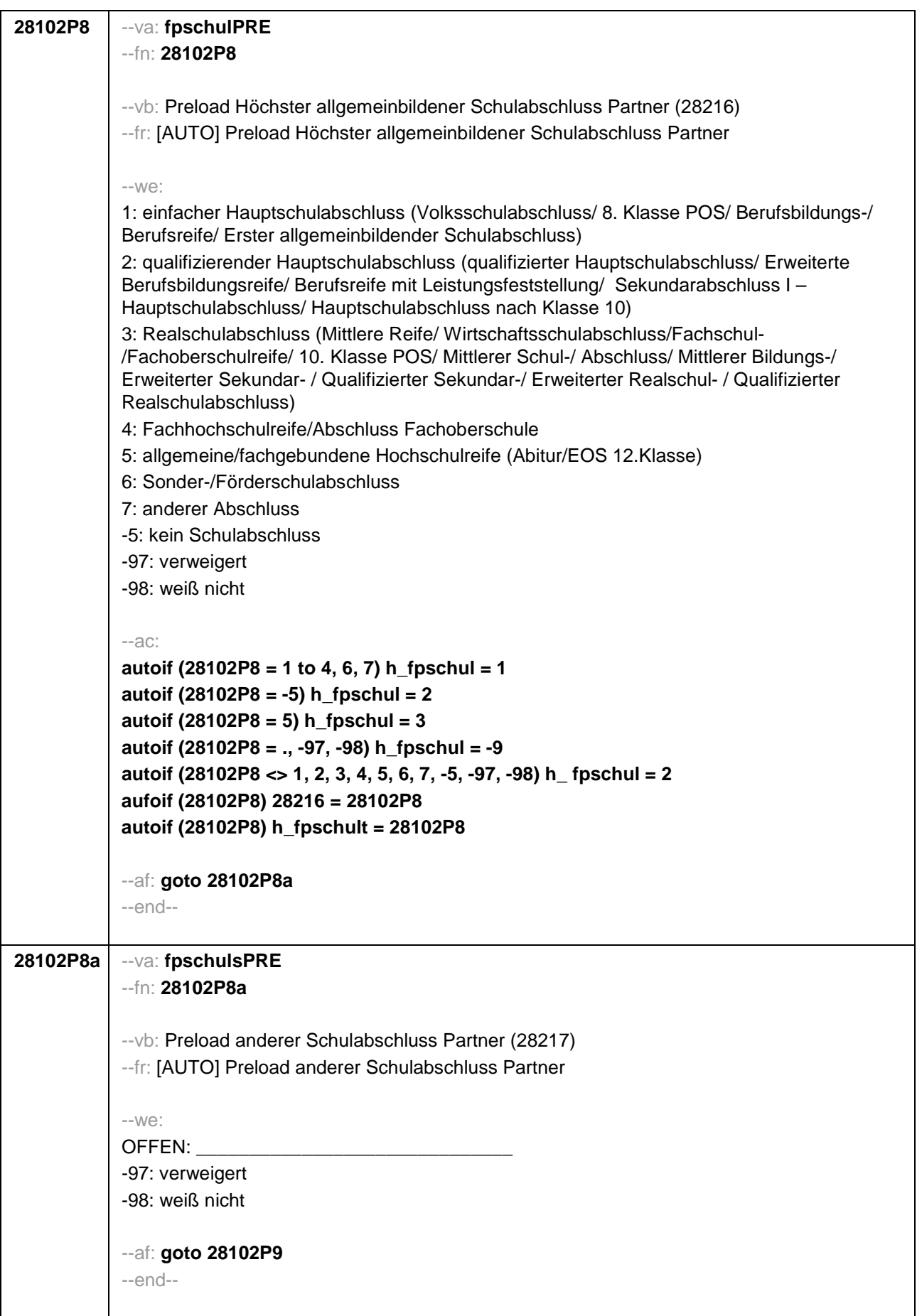

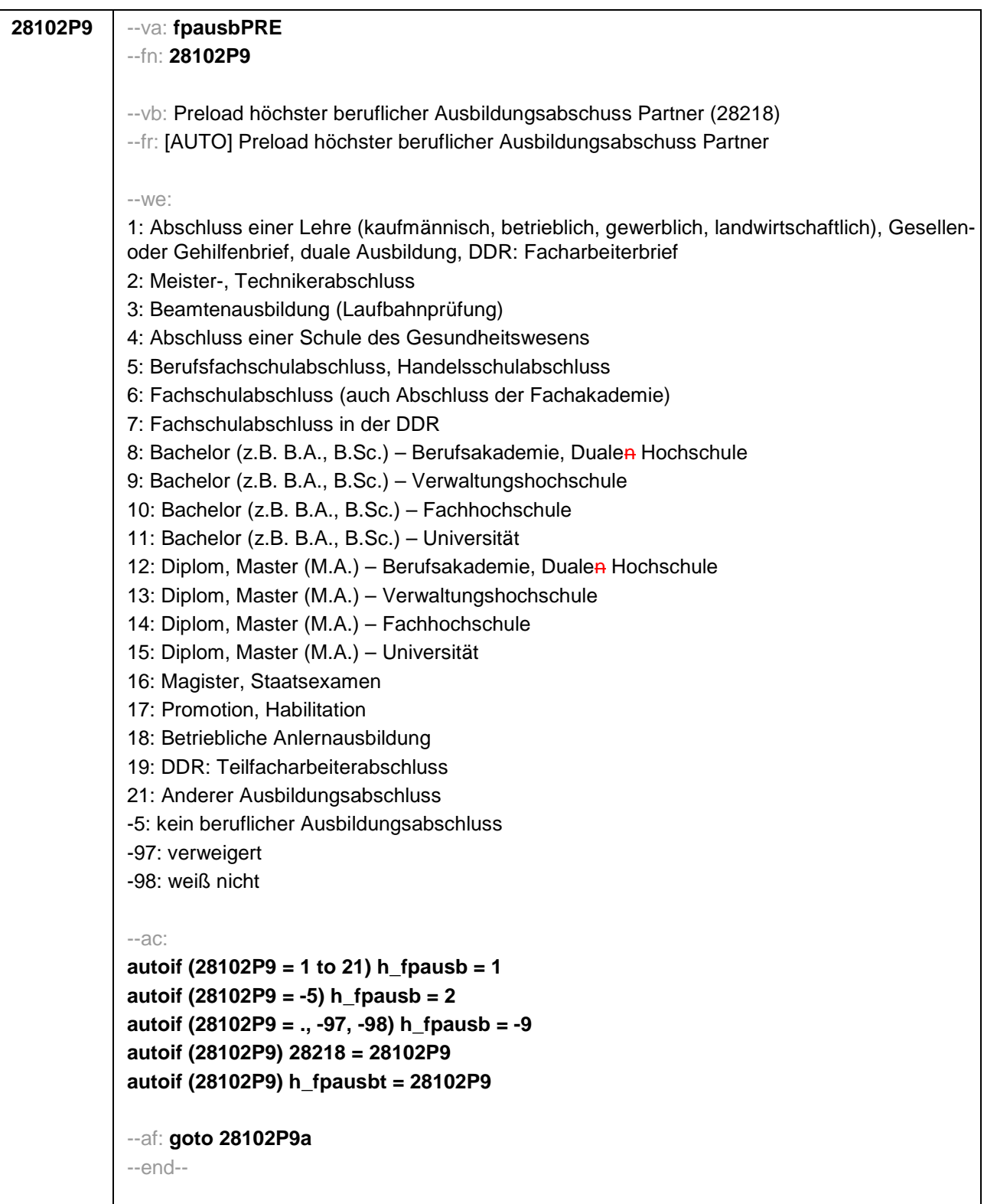

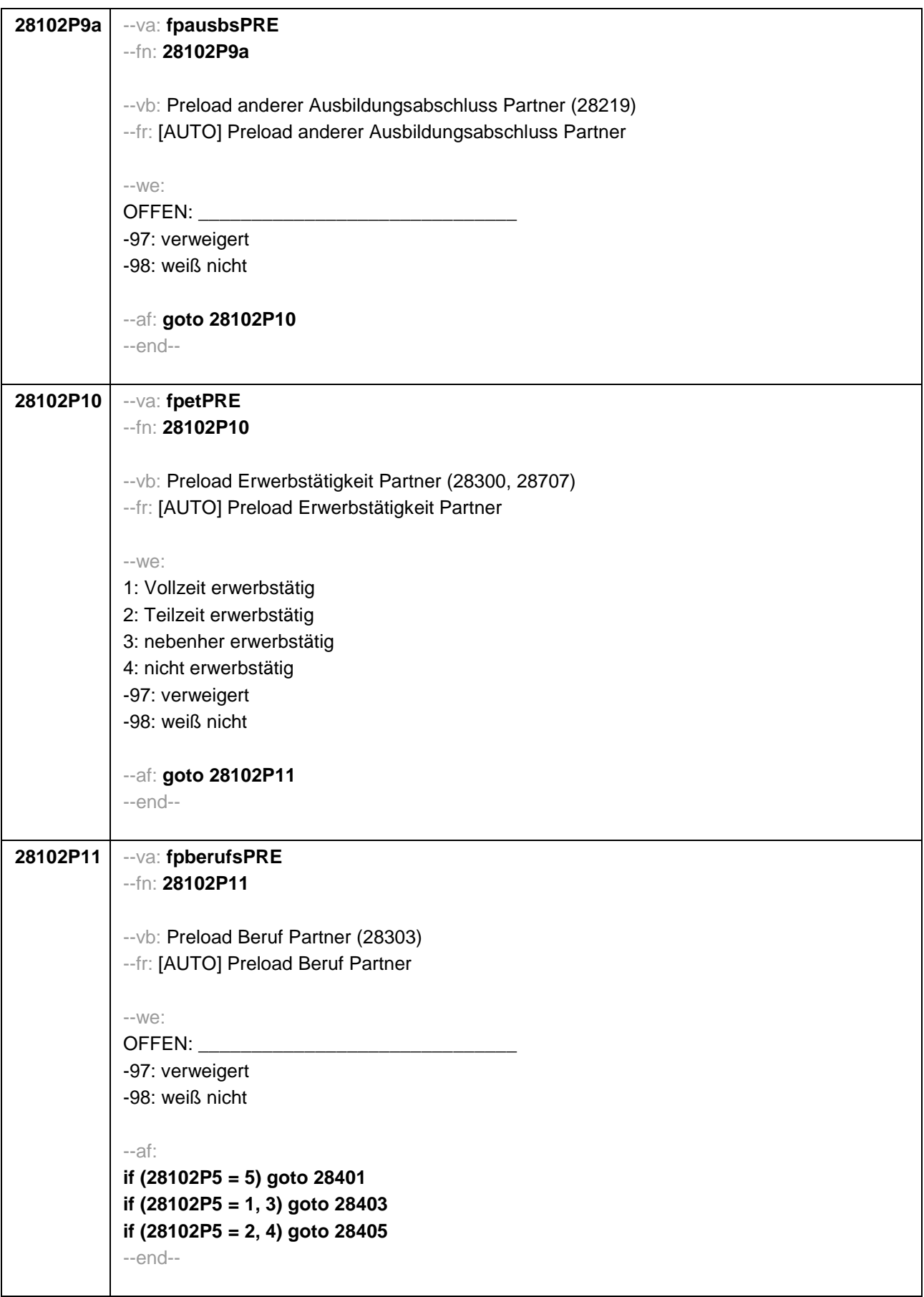

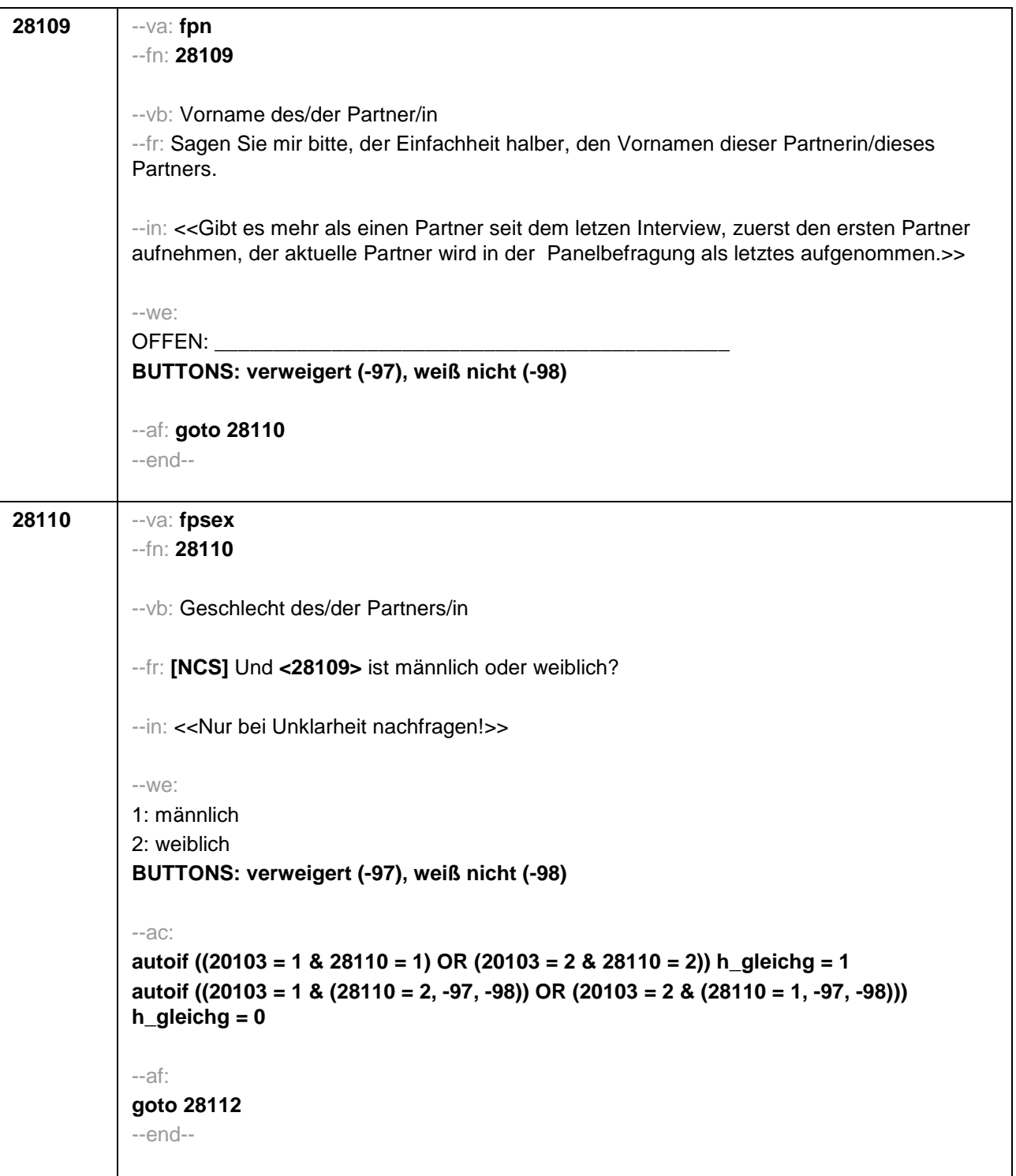

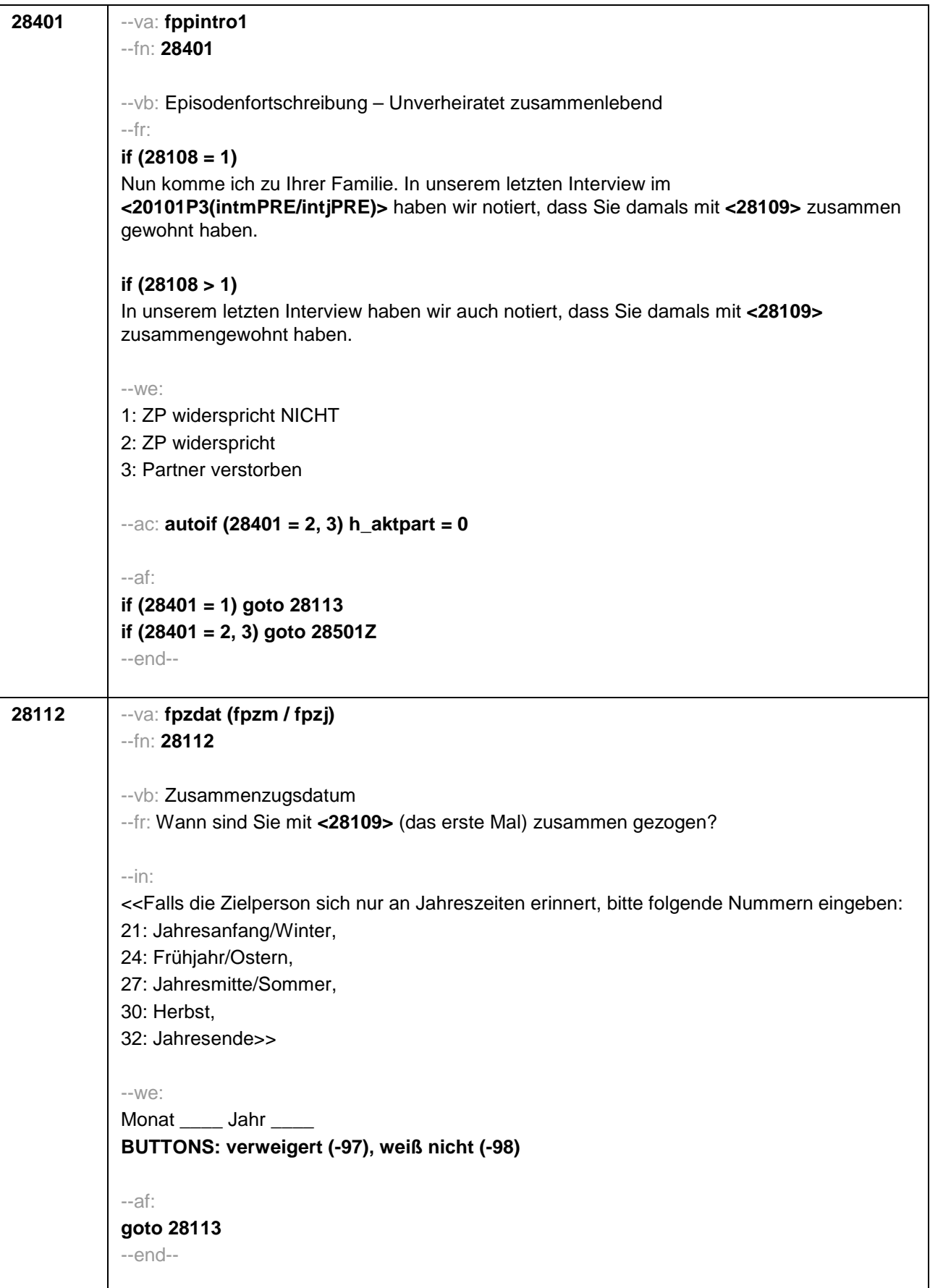

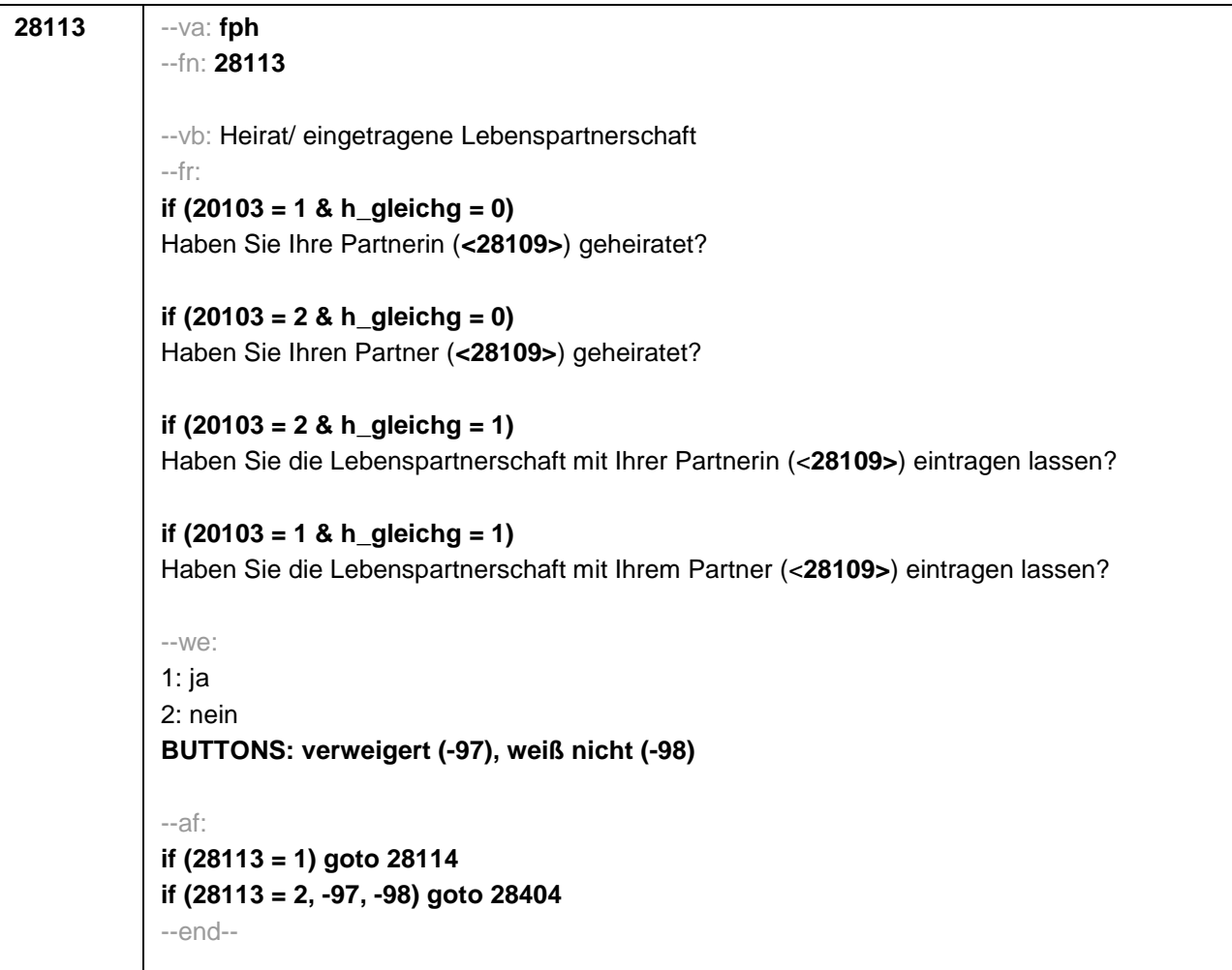

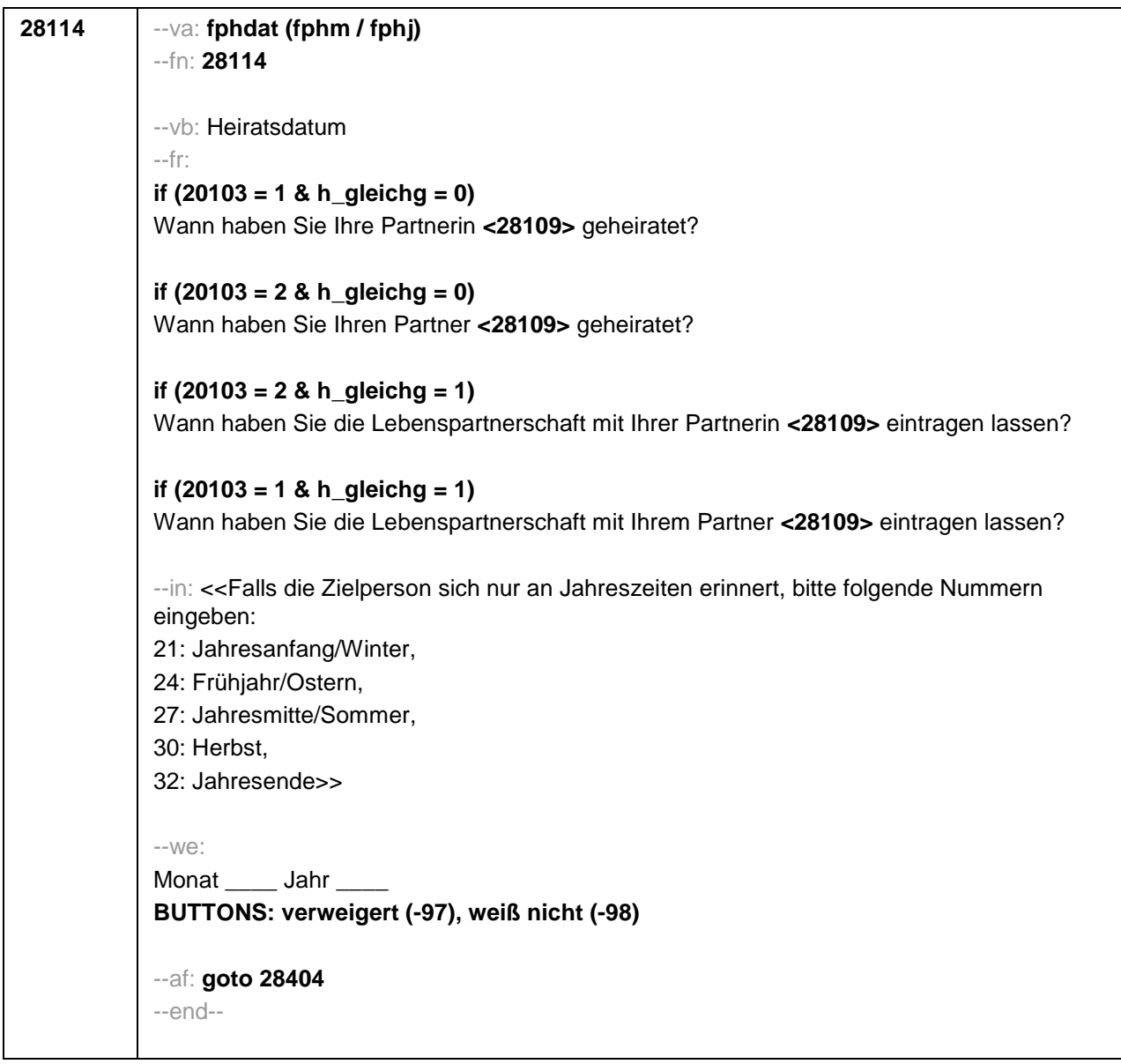

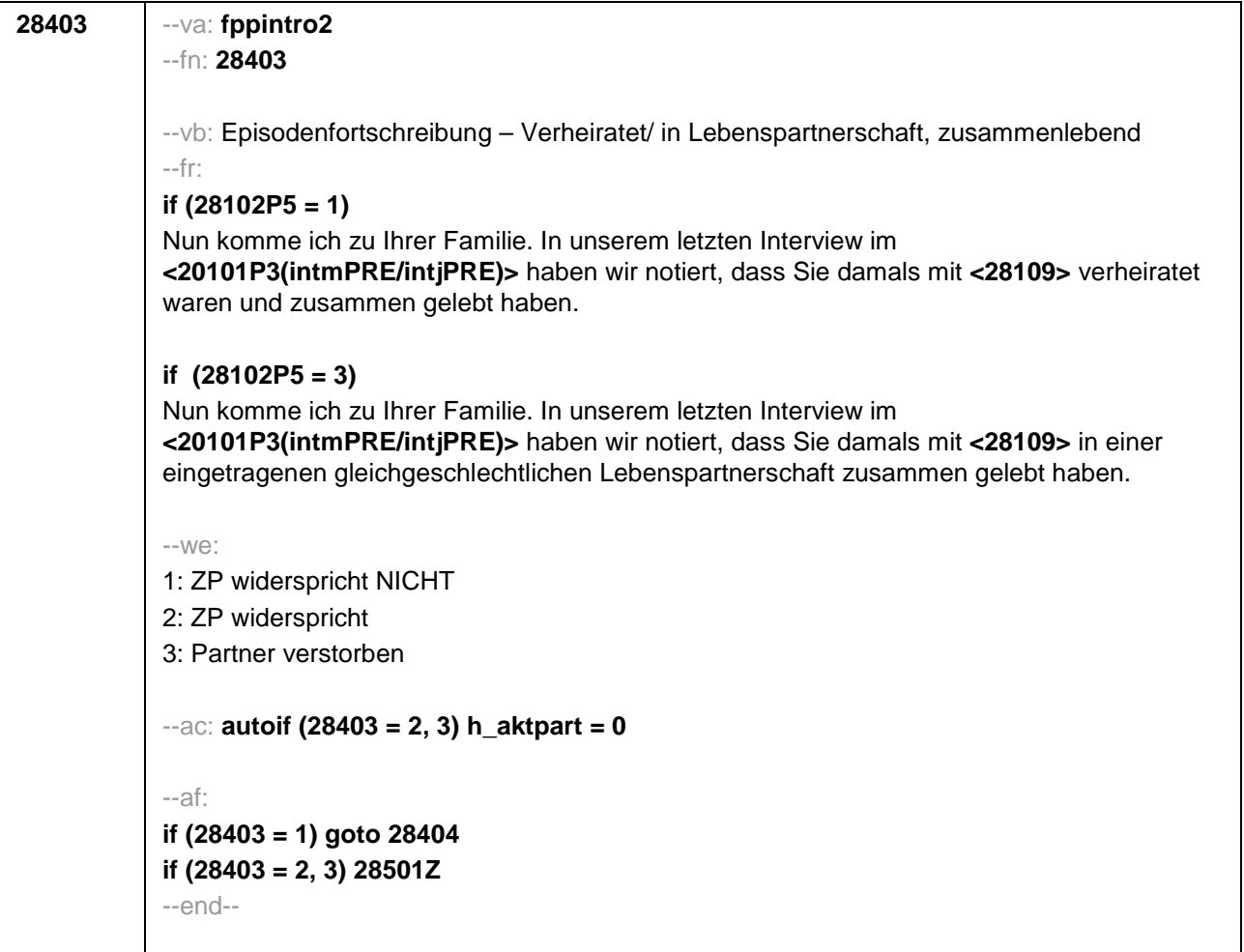

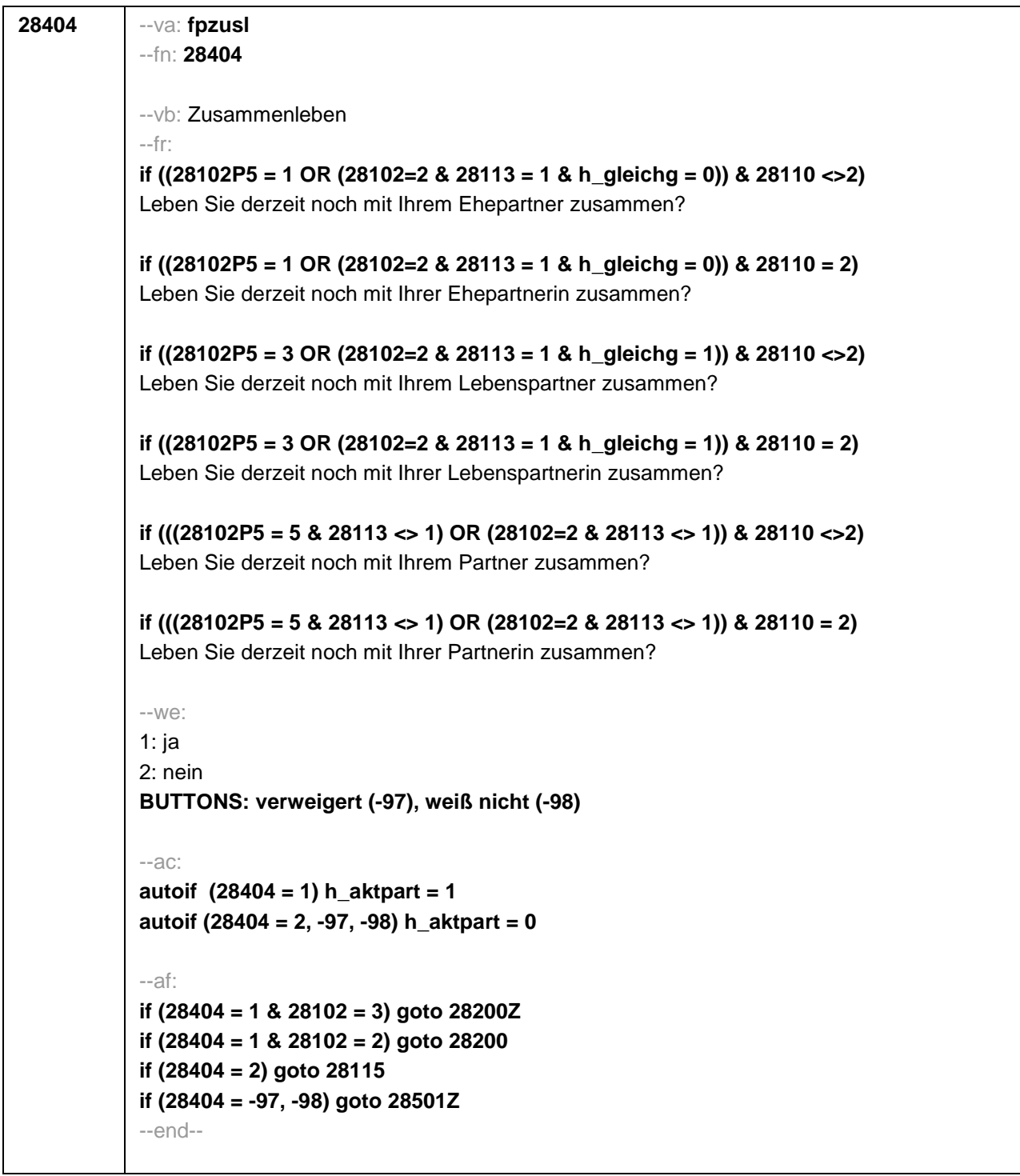

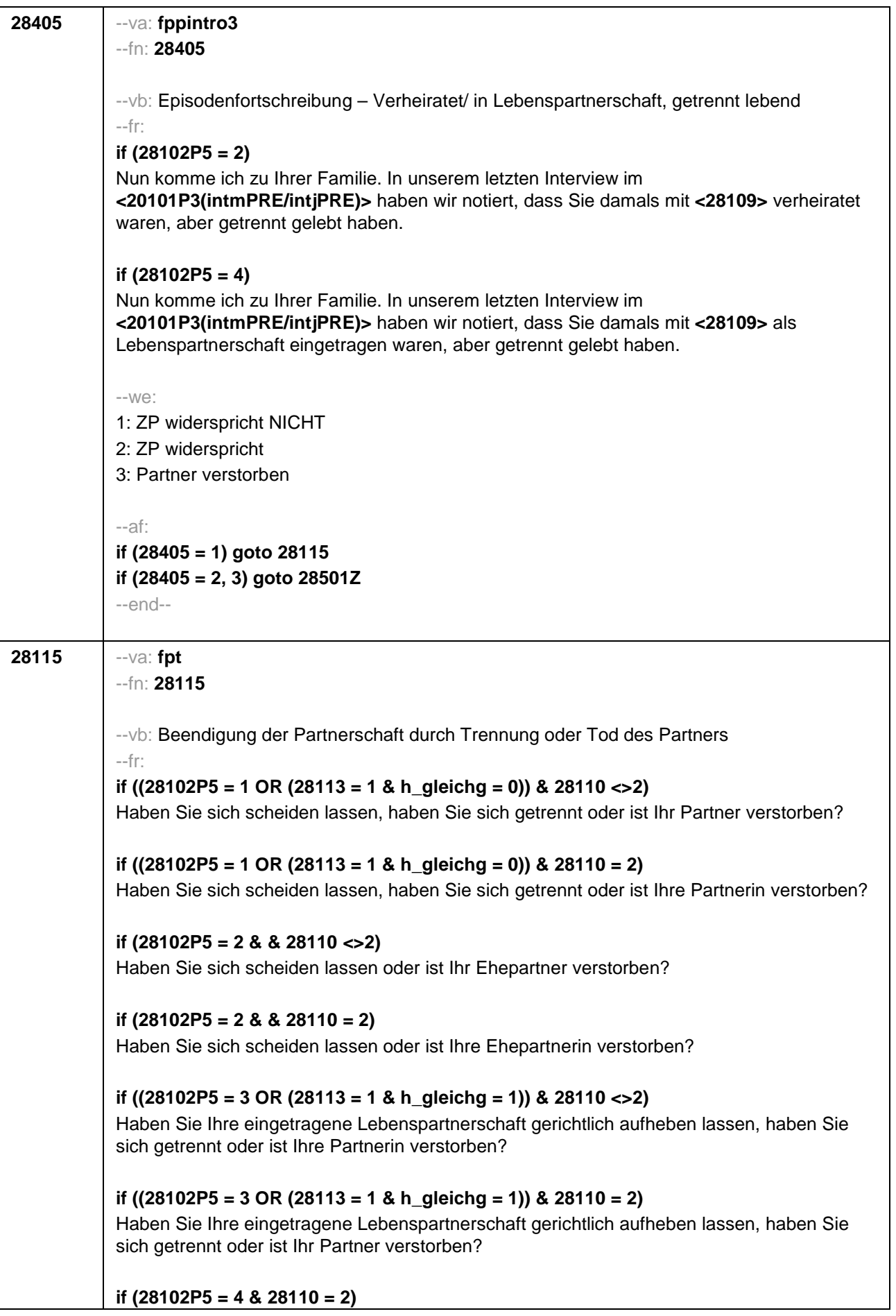

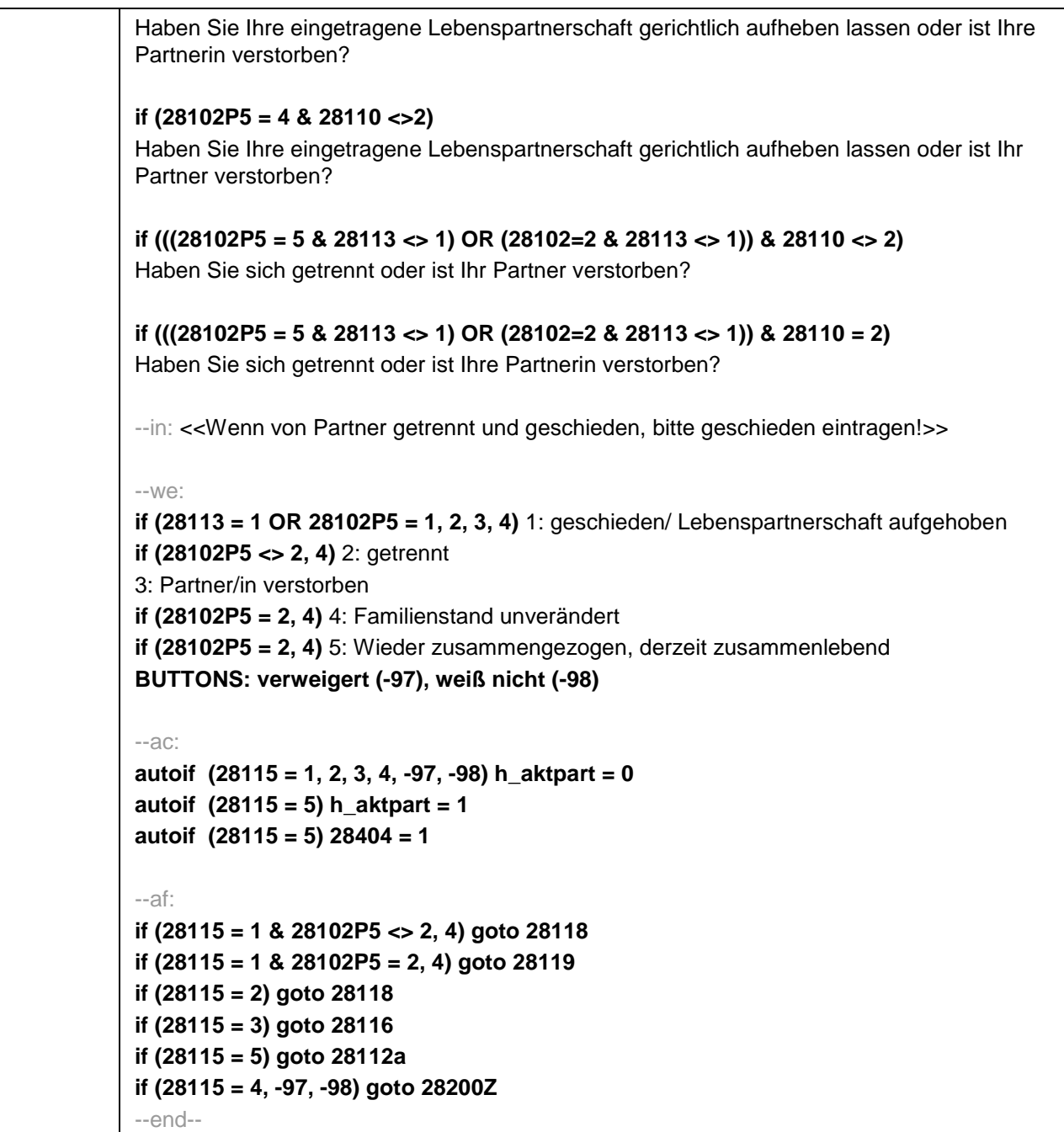

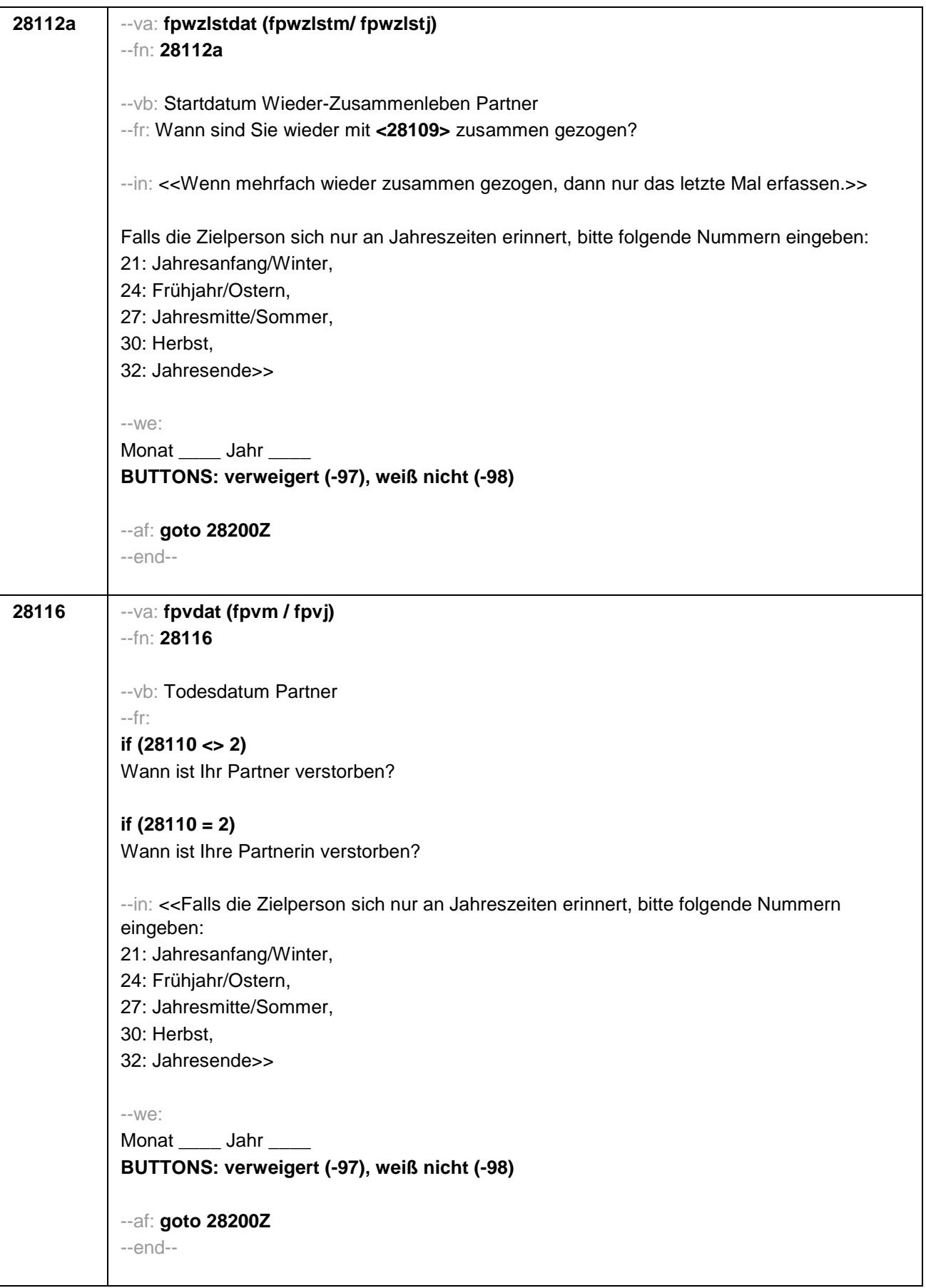

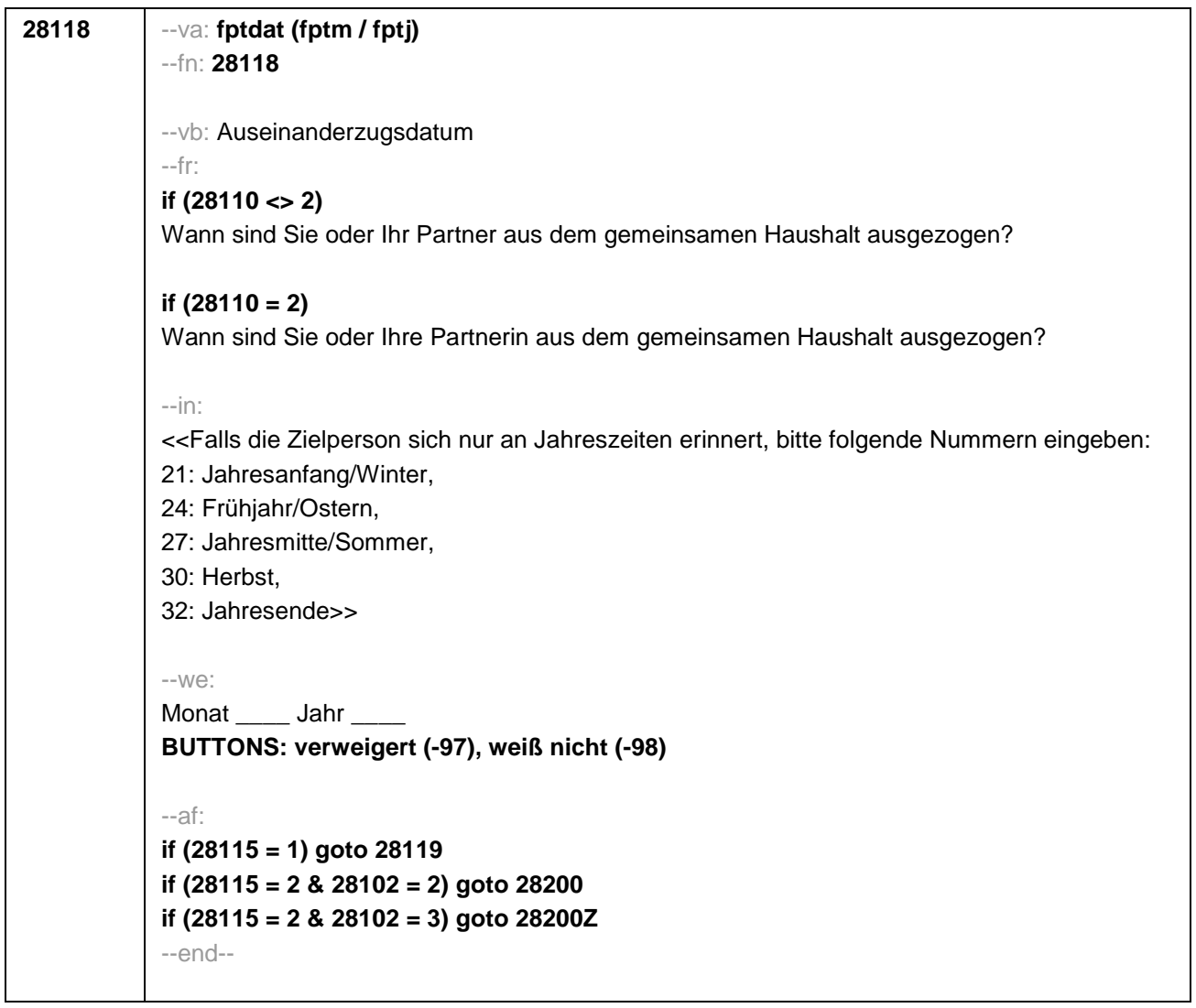

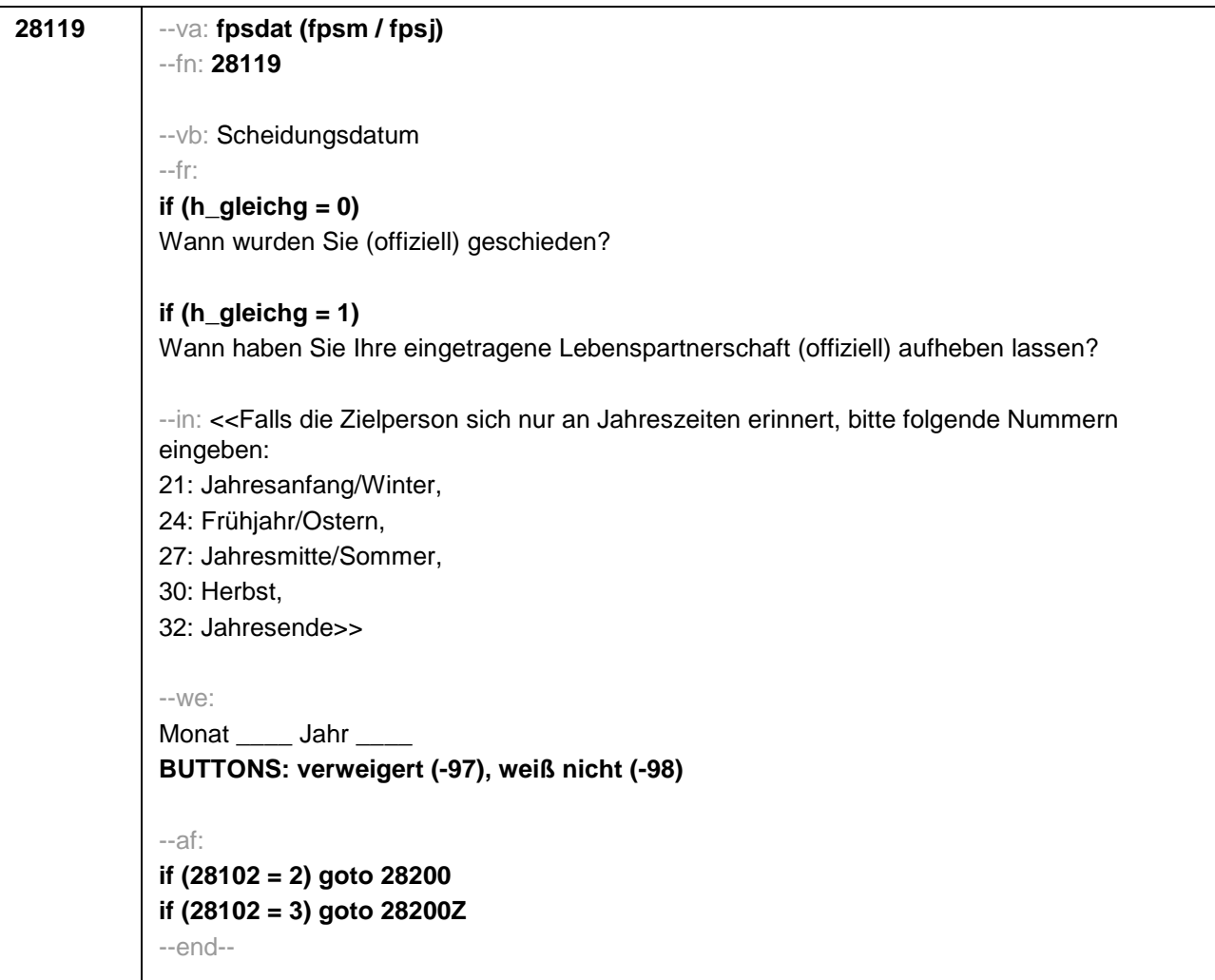

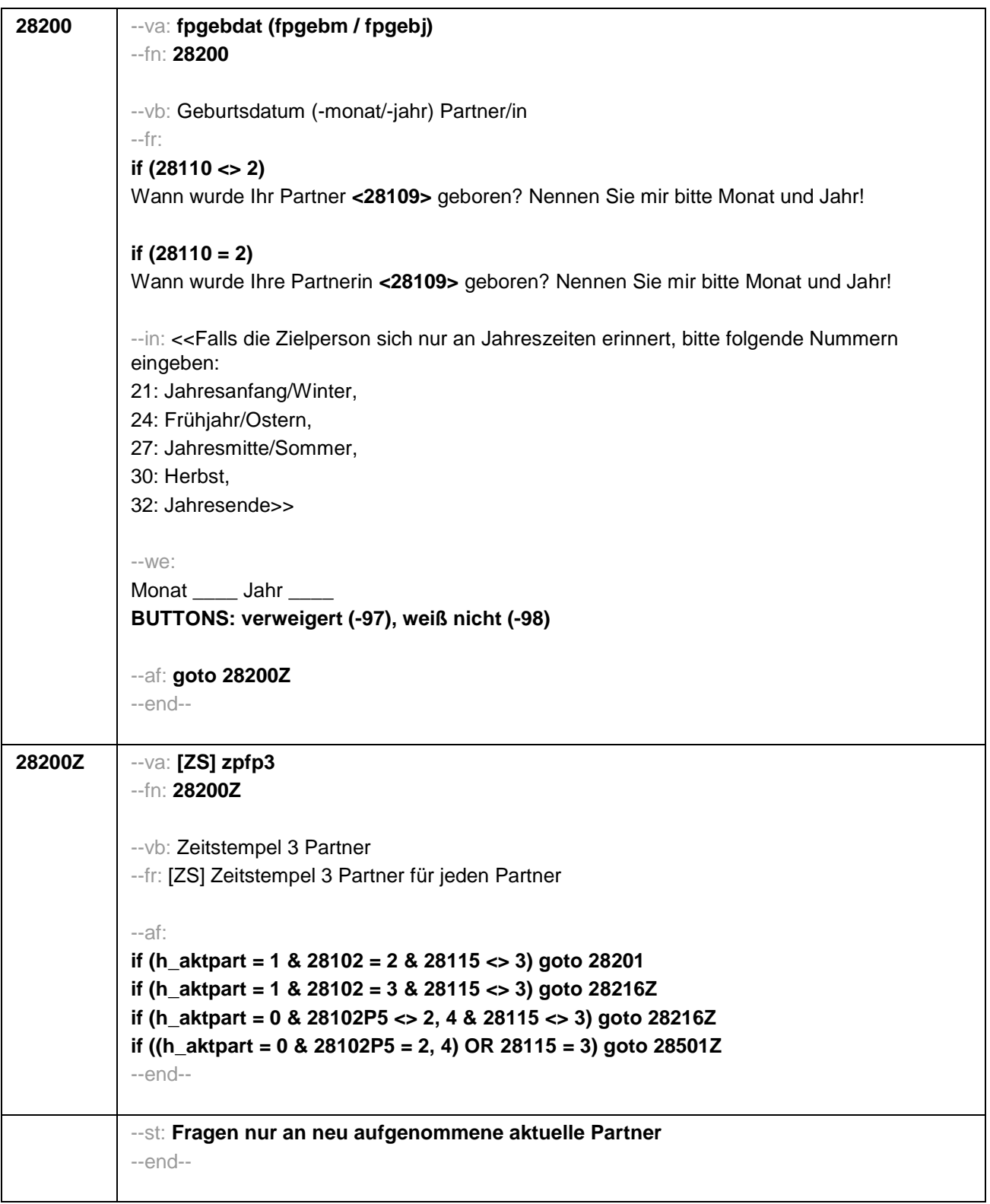

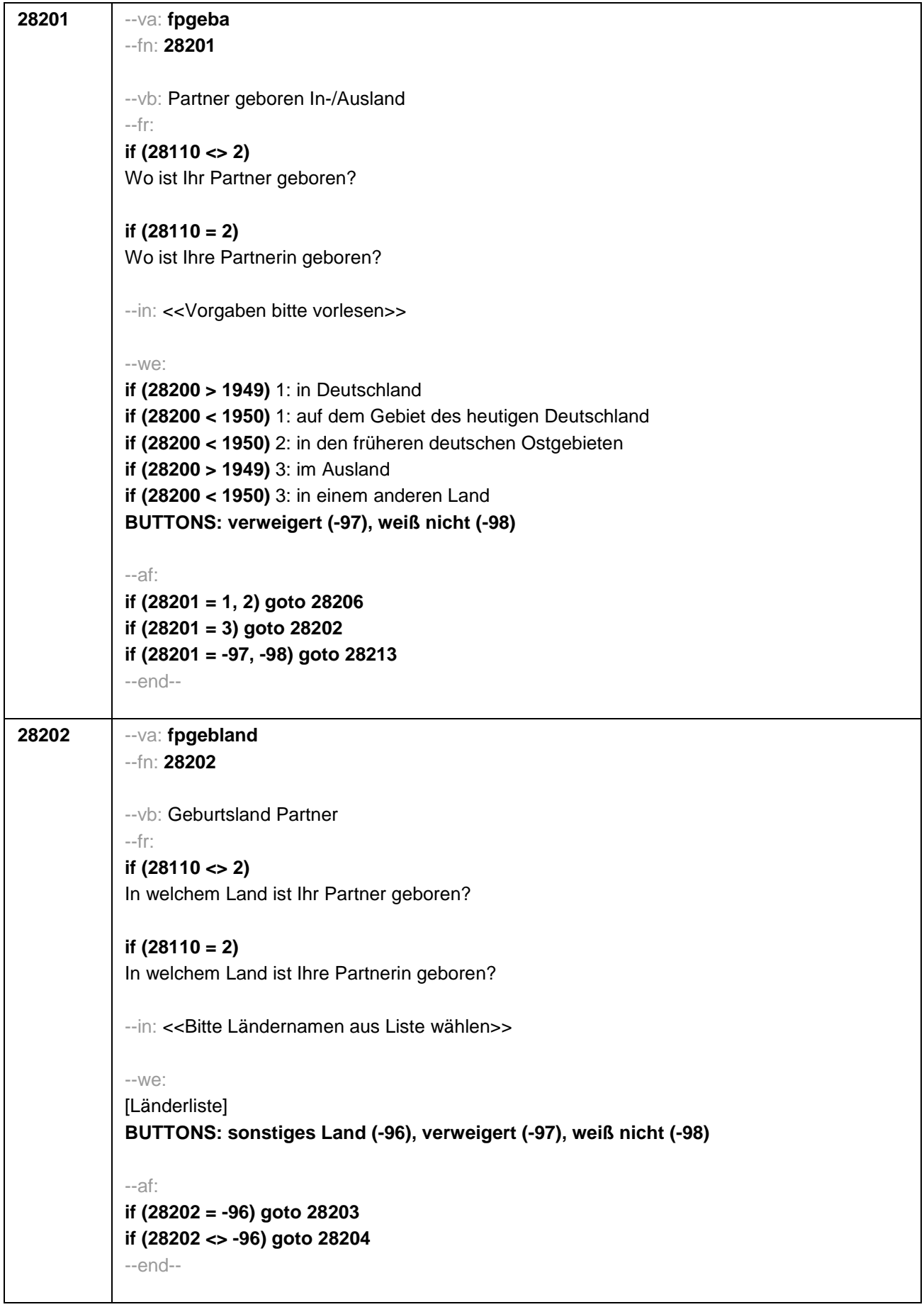

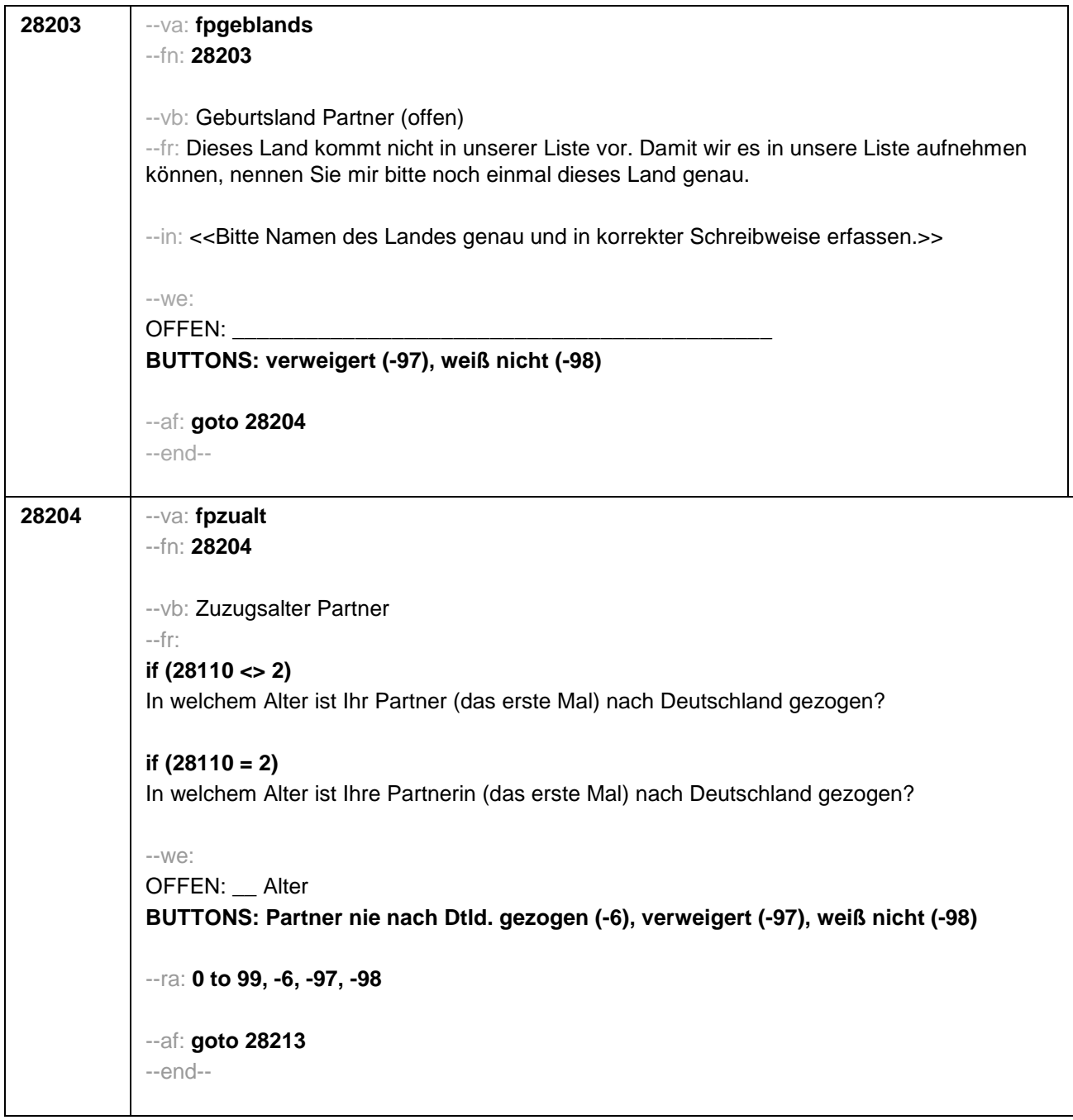

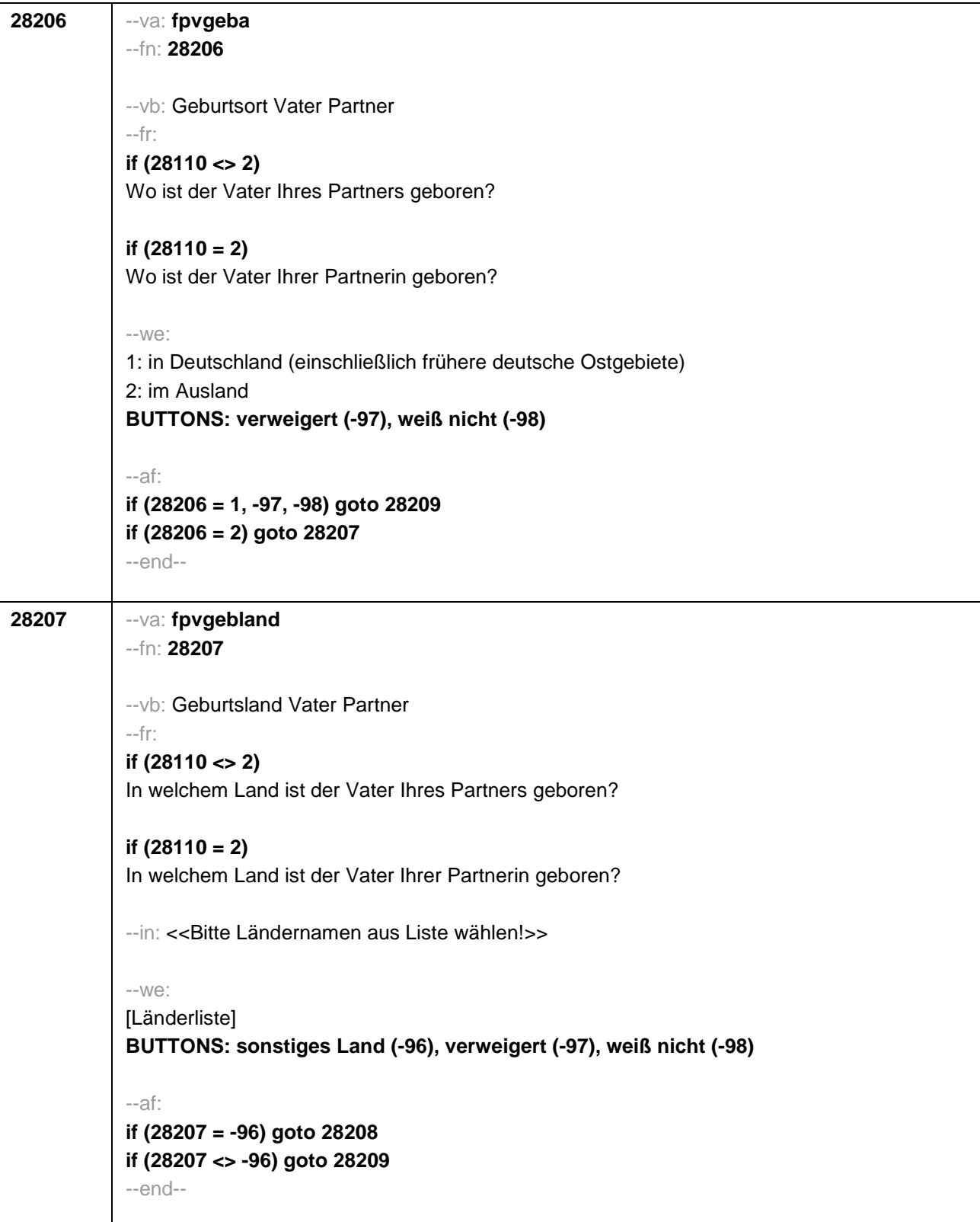

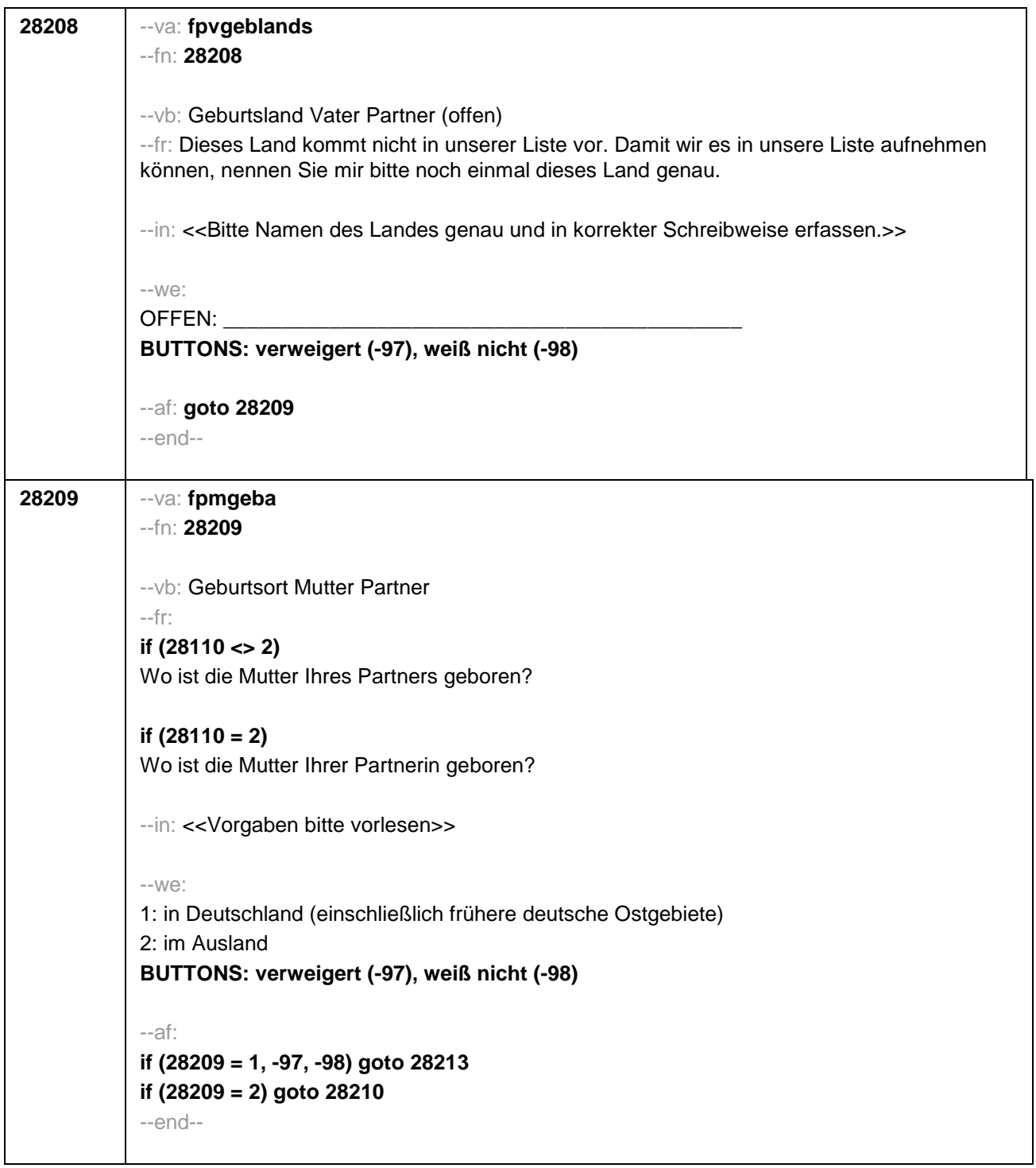
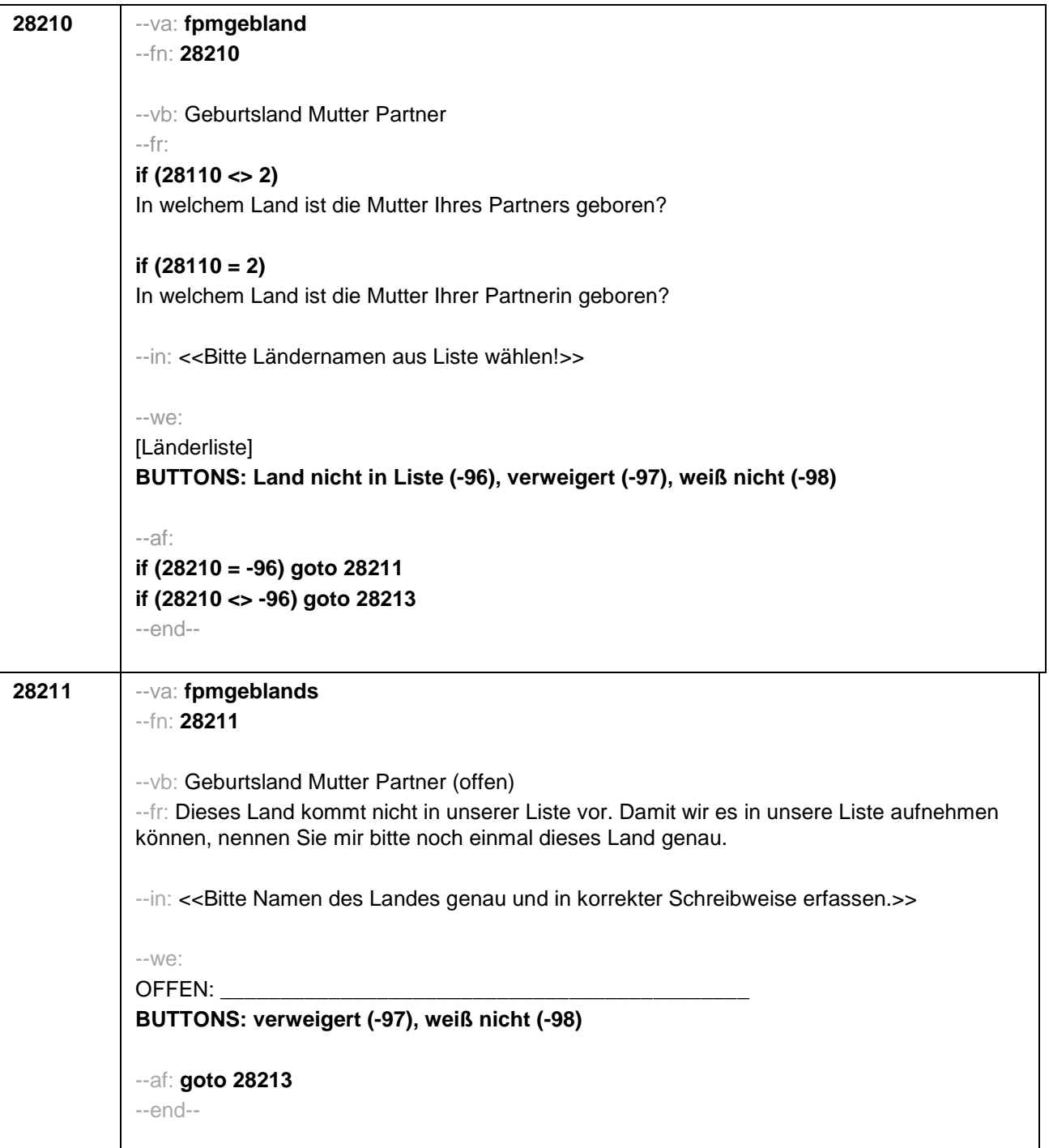

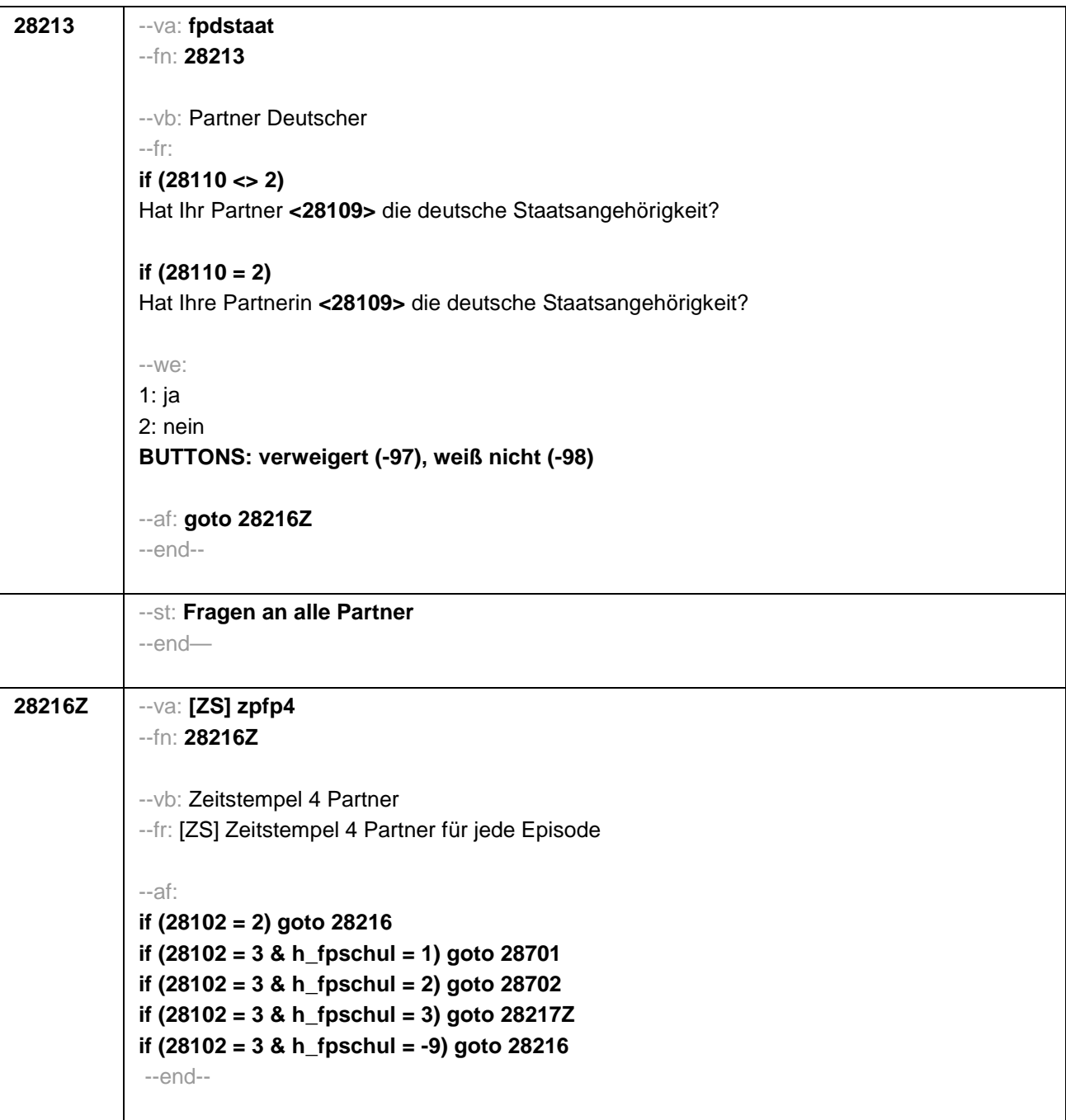

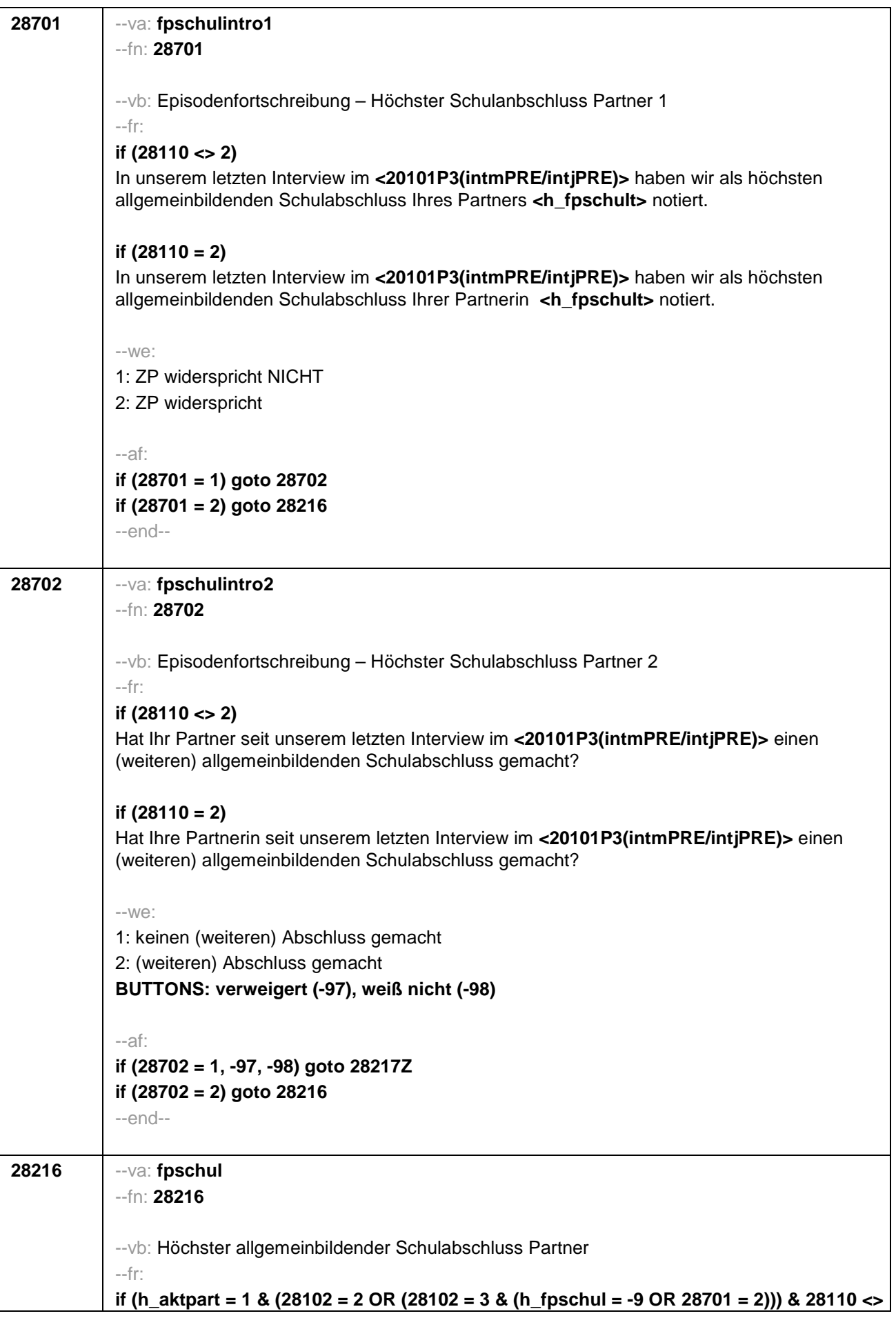

**2)**  Welchen höchsten allgemeinbildenden Schulabschluss hat Ihr Partner? **if (h\_aktpart = 1 & (28102 = 2 OR (28102 = 3 & (h\_fpschul = -9 OR 28701 = 2))) & 28110 = 2)**  Welchen höchsten allgemeinbildenden Schulabschluss hat Ihre Partnerin? **if (h\_aktpart = 1 & 28102 = 3 & 28702 = 2 & 28110 <> 2)**  Welchen (weiteren) allgemeinbildenden Schulabschluss hat Ihr Partner inzwischen gemacht? **if (h\_aktpart = 1 & 28102 = 3 & 28702 = 2 & 28110 = 2)**  Welchen (weiteren) allgemeinbildenden Schulabschluss hat Ihre Partnerin inzwischen gemacht? **if (h\_aktpart = 0 & 28110 <> 2)** Welchen höchsten allgemeinbildenden Schulabschluss hatte Ihr damaliger Partner am Ende Ihres Zusammenwohnens? **if (h\_aktpart = 0 & 28110 = 2)** Welchen höchsten allgemeinbildenden Schulabschluss hatte Ihre damalige Partnerin am Ende Ihres Zusammenwohnens? --in: <<Vorgaben nur bei Bedarf vorlesen, zuordnen lassen. Wenn Fachabitur angegeben wird, bitte nachfragen, ob damit die Zugangsberechtigung für ein Studium an einer Fachhochschule oder an einer Universität erworben wurde. Wenn Fachhochschule, dann zu Kategorie 4 zuordnen, wenn Universität, zu Kategorie 5 zuordnen. Bei Abschlüssen, die im Ausland erworben wurden, einordnen lassen: Was hätte diesem Abschluss in Deutschland ungefähr entsprochen?>> --we: 1: einfacher Hauptschulabschluss (Volksschulabschluss/ 8. Klasse POS/ Berufsbildungs-/ Berufsreife/ Erster allgemeinbildender Schulabschluss) 2: qualifizierender Hauptschulabschluss (qualifizierter Hauptschulabschluss/ Erweiterte Berufsbildungsreife/ Berufsreife mit Leistungsfeststellung/ Sekundarabschluss I – Hauptschulabschluss/ Hauptschulabschluss nach Klasse 10) 3: Realschulabschluss (Mittlere Reife/ Wirtschaftsschulabschluss/Fachschul- /Fachoberschulreife/ 10. Klasse POS/ Mittlerer Schul-/ Abschluss/ Mittlerer Bildungs-/ Erweiterter Sekundar- / Qualifizierter Sekundar-/ Erweiterter Realschul- / Qualifizierter Realschulabschluss) 4: Fachhochschulreife / Abschluss Fachoberschule 5: allgemeine / fachgebundene Hochschulreife (Abitur/ EOS 12. Klasse) 6: Sonder-/Förderschulabschluss 7: anderer Abschluss **BUTTONS: kein Schulabschluss (-5), verweigert (-97), weiß nicht (-98)**  $--$ af: **if (28216 = 1 to 6, -5, -97, -98) goto 28217Z**

**if (28216 = 7) goto 28217**

--end--

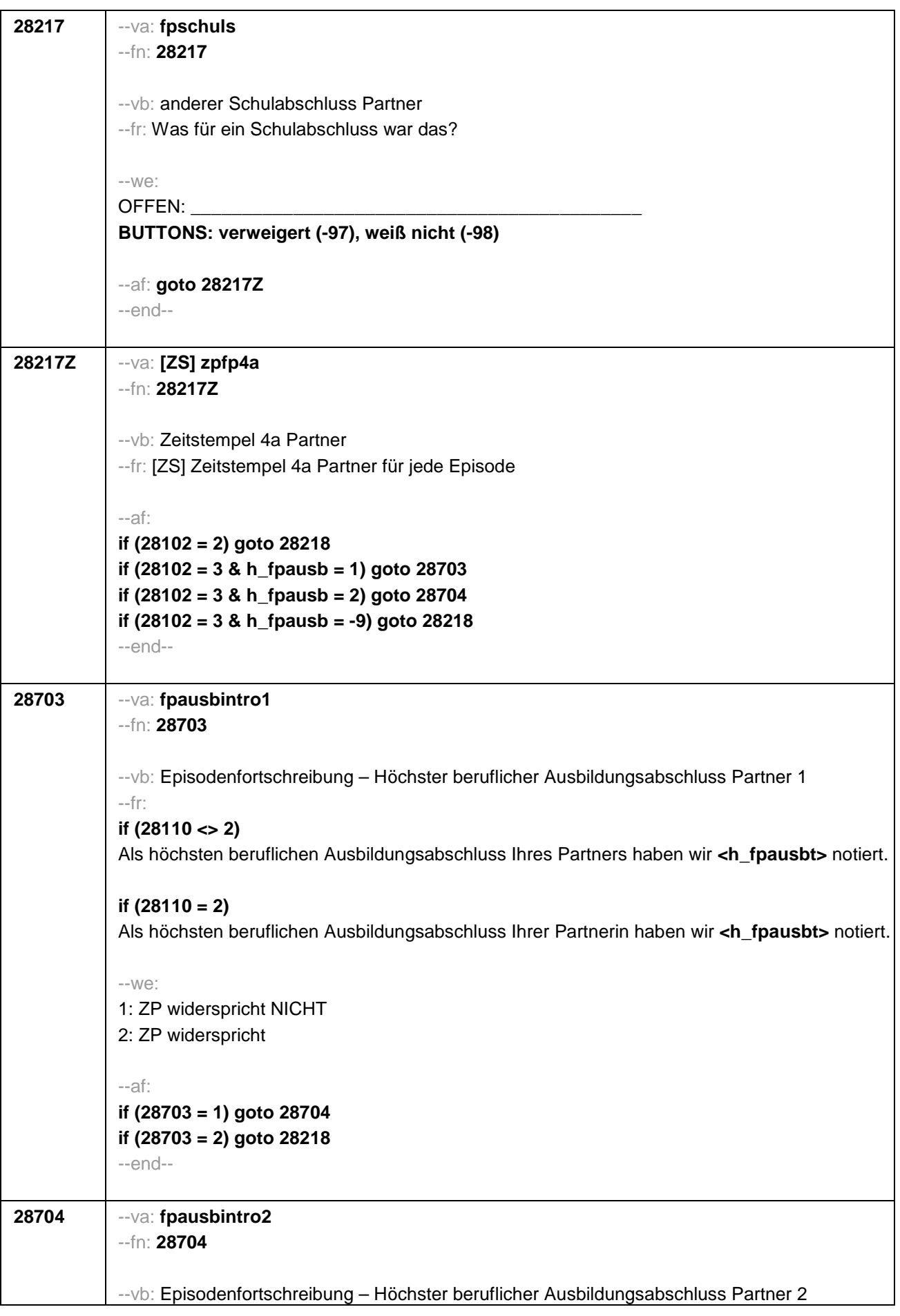

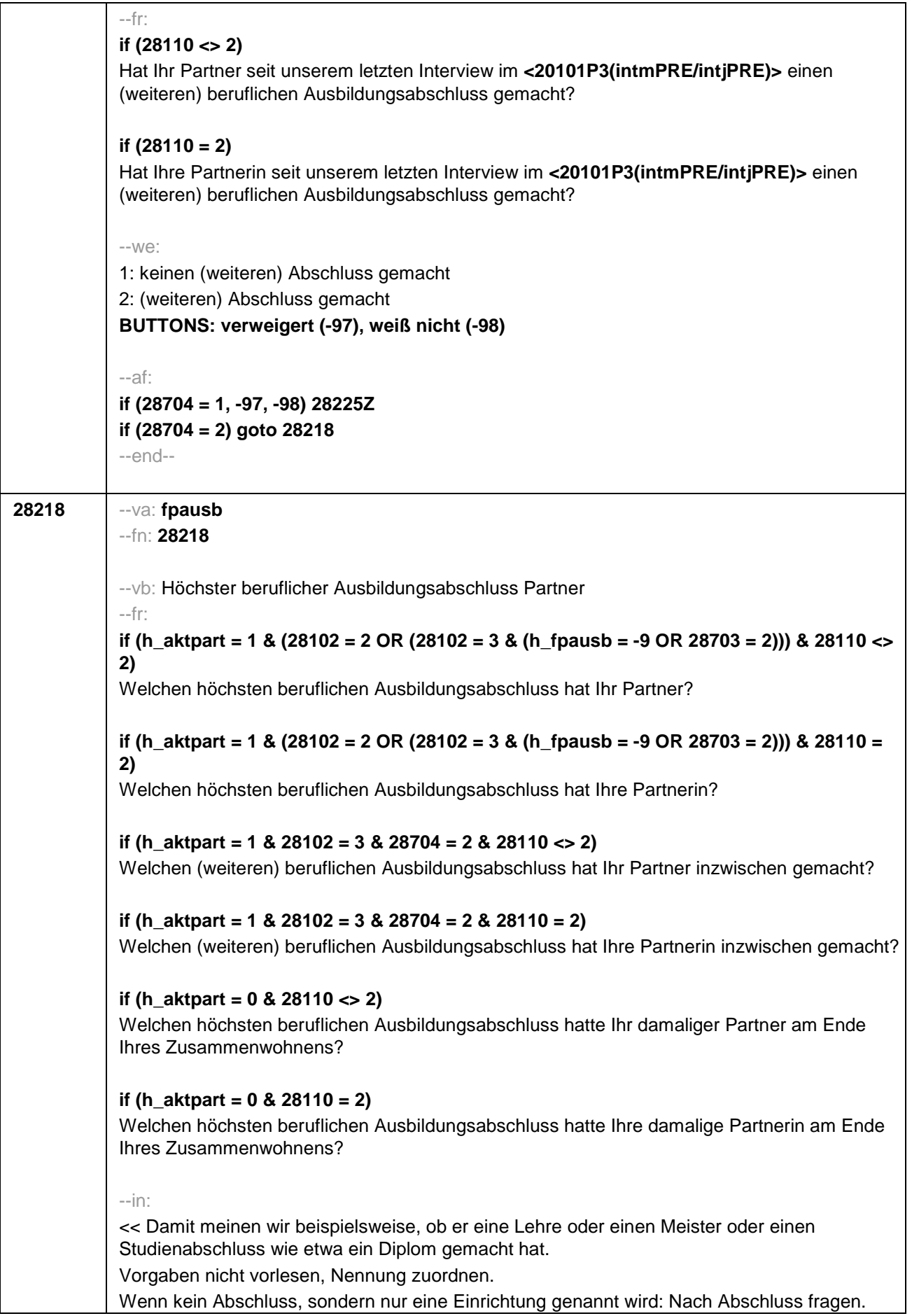

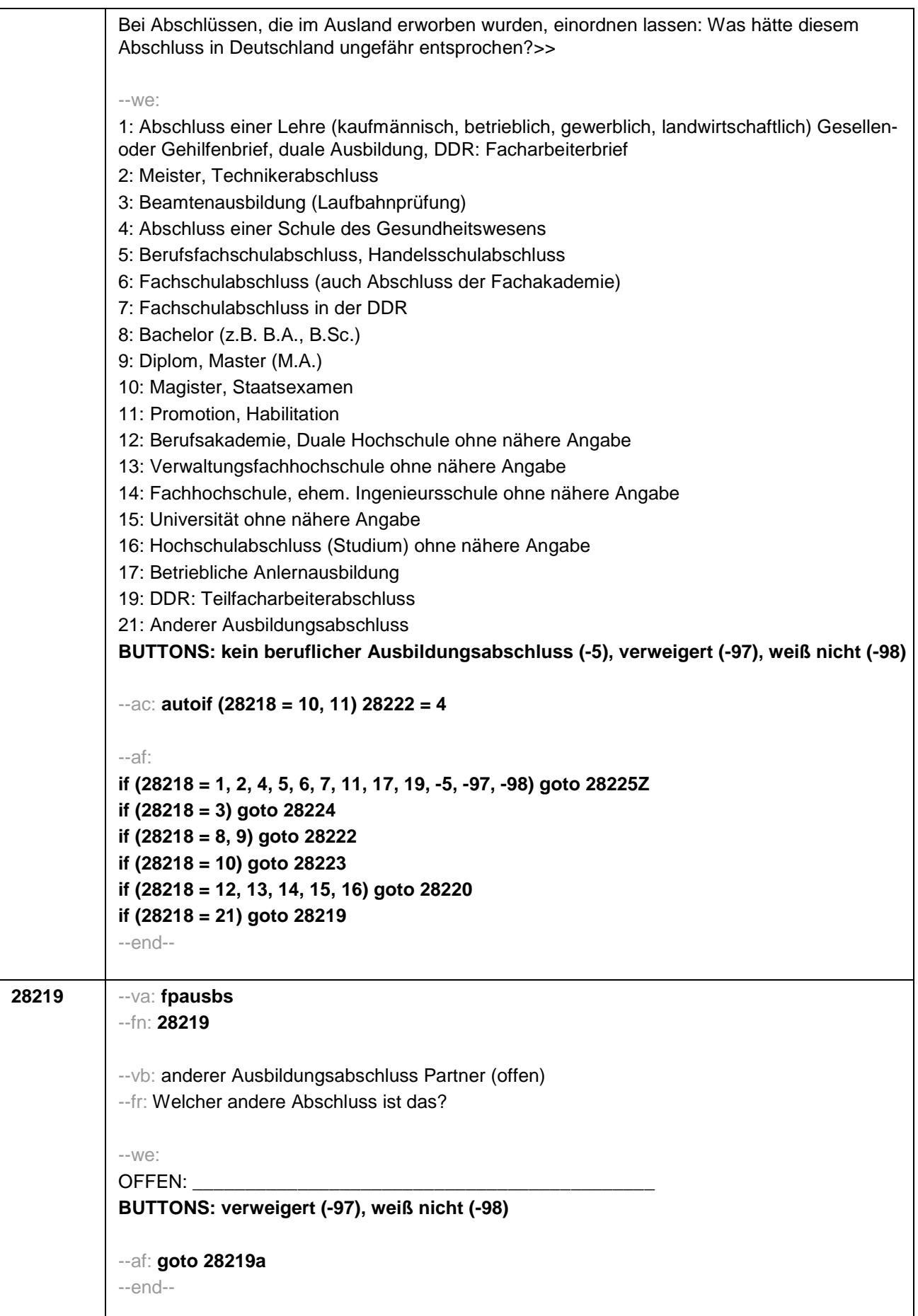

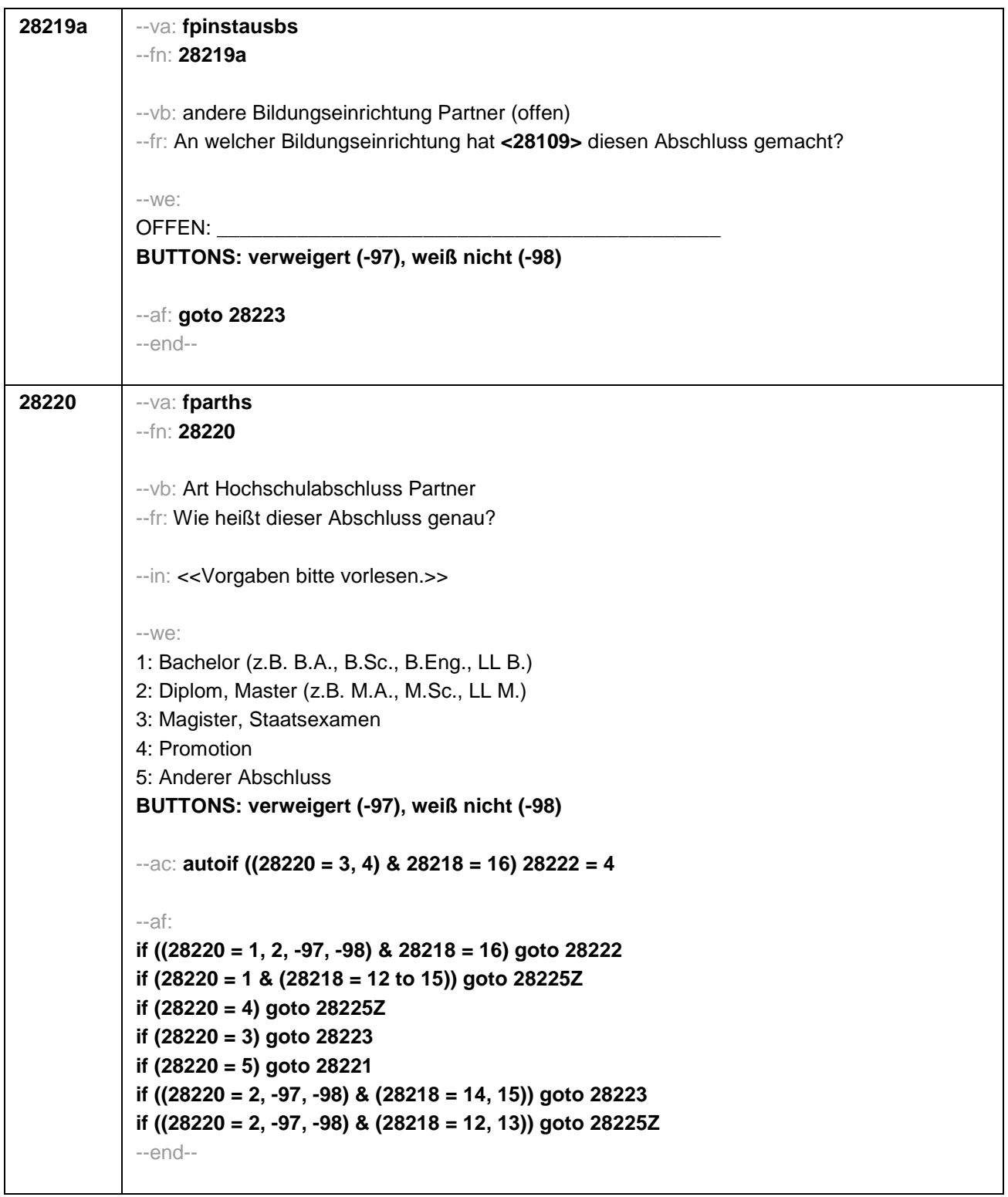

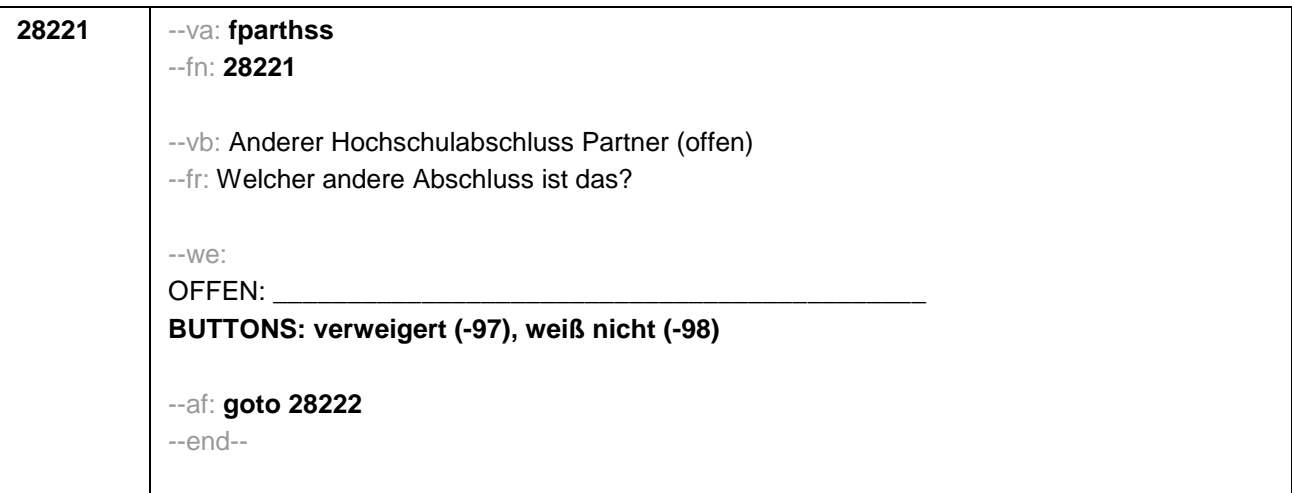

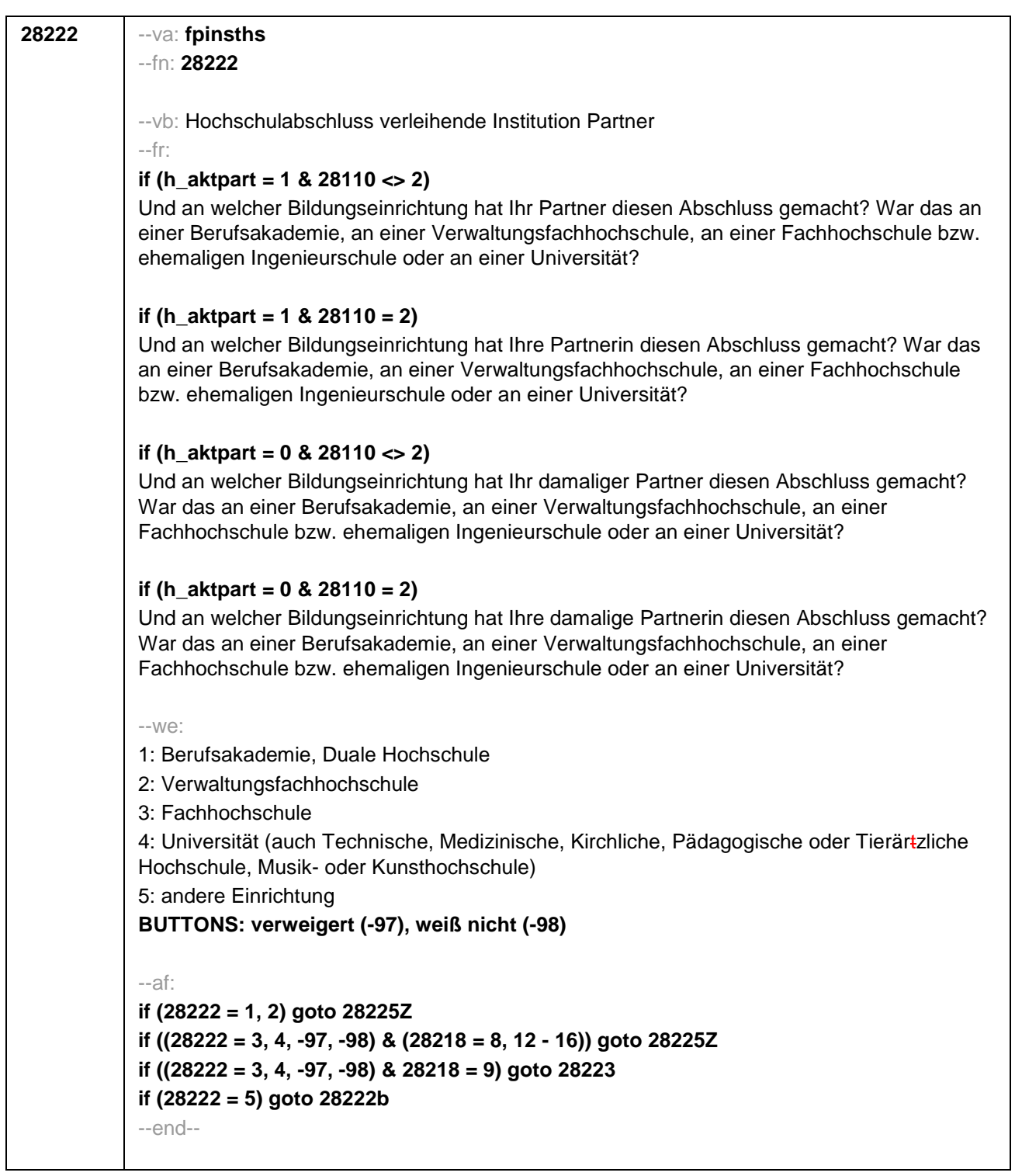

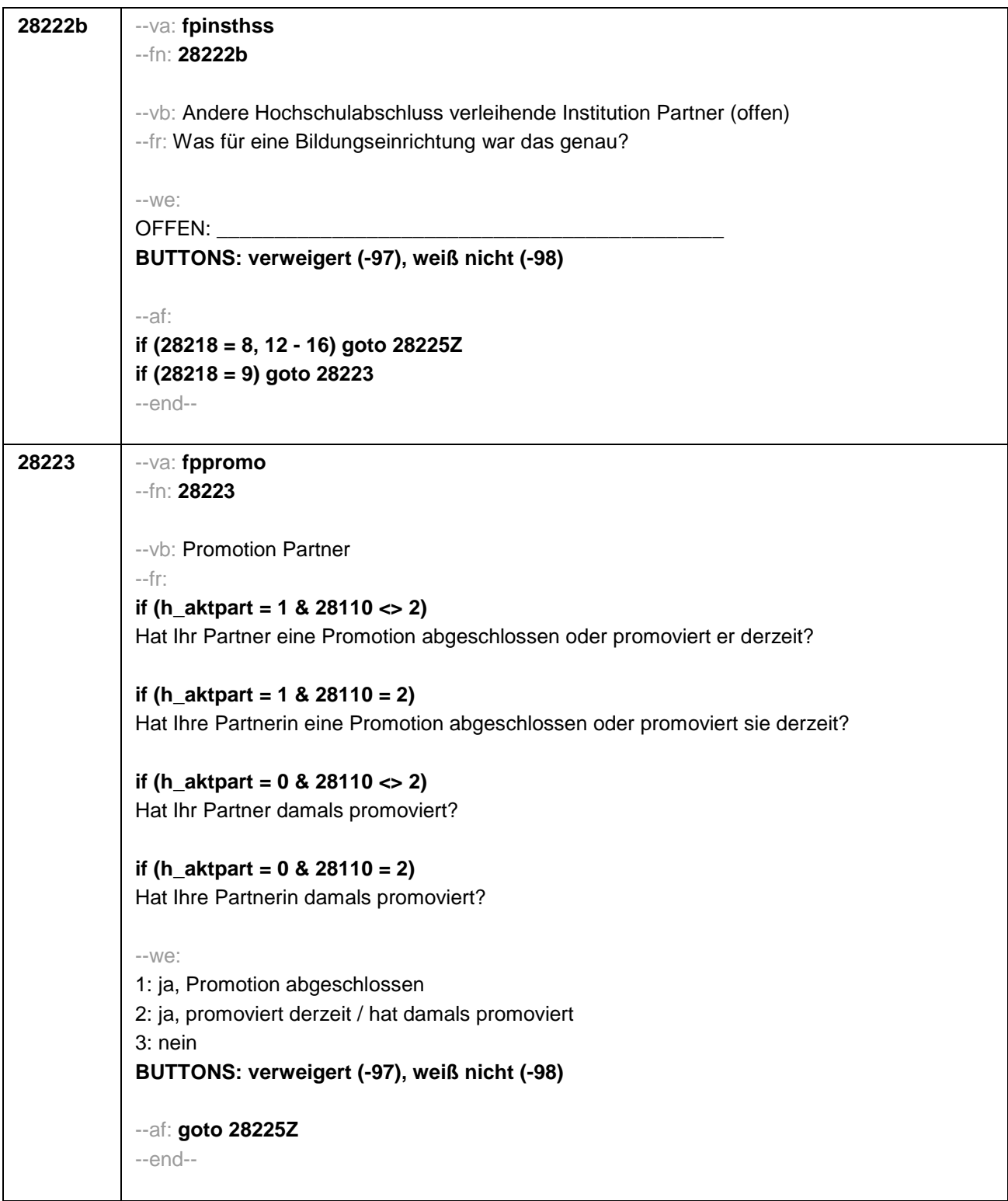

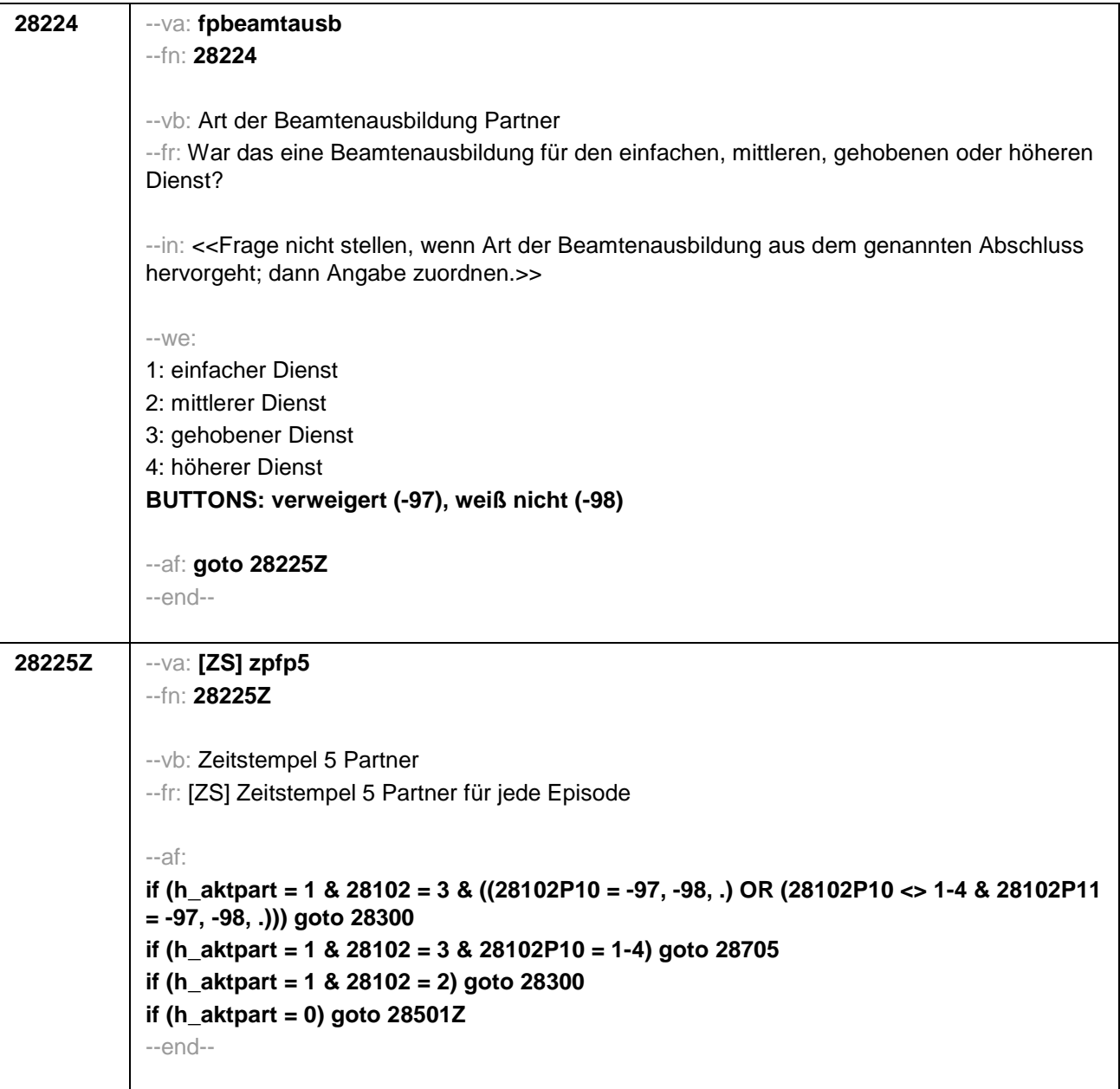

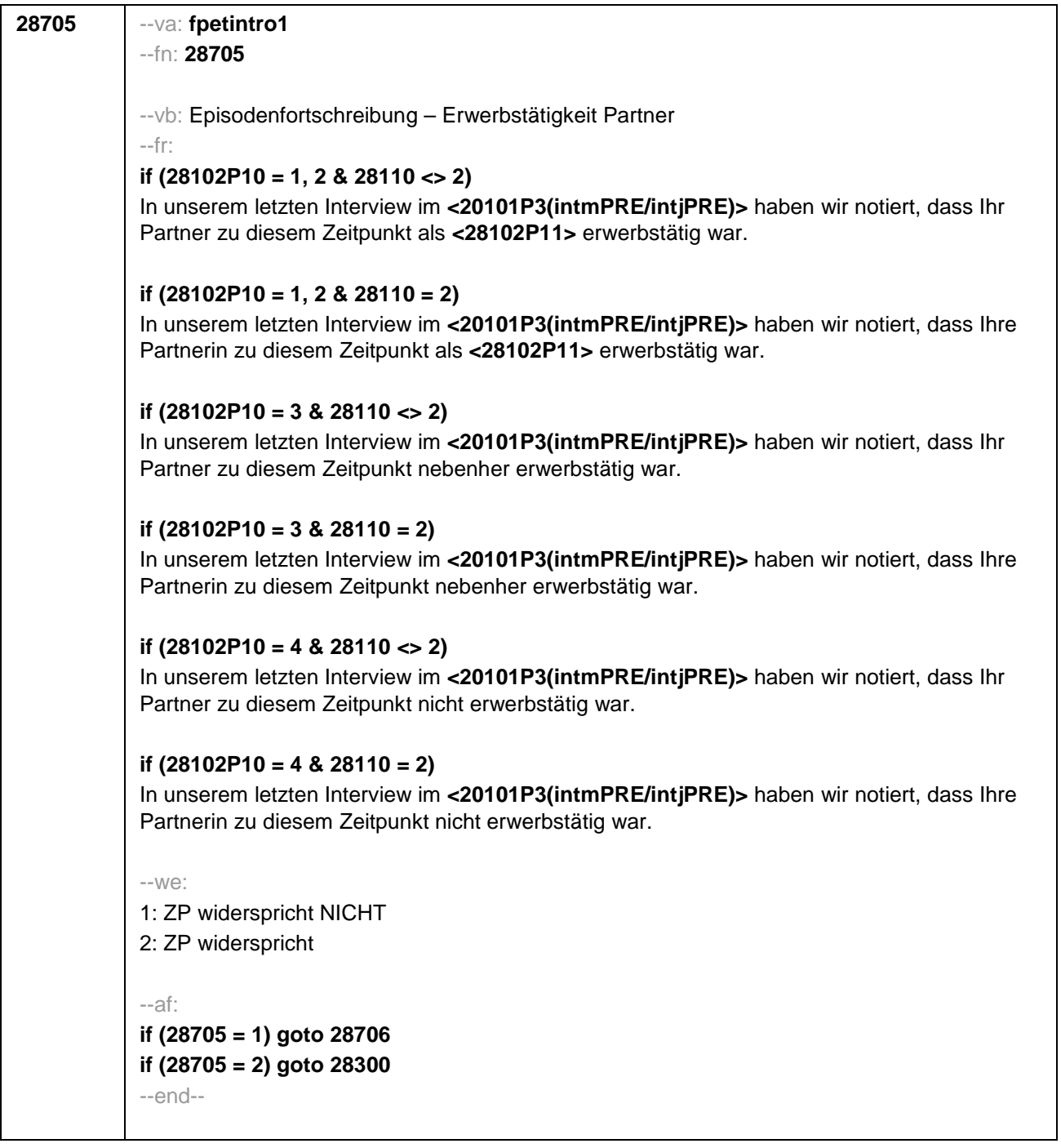

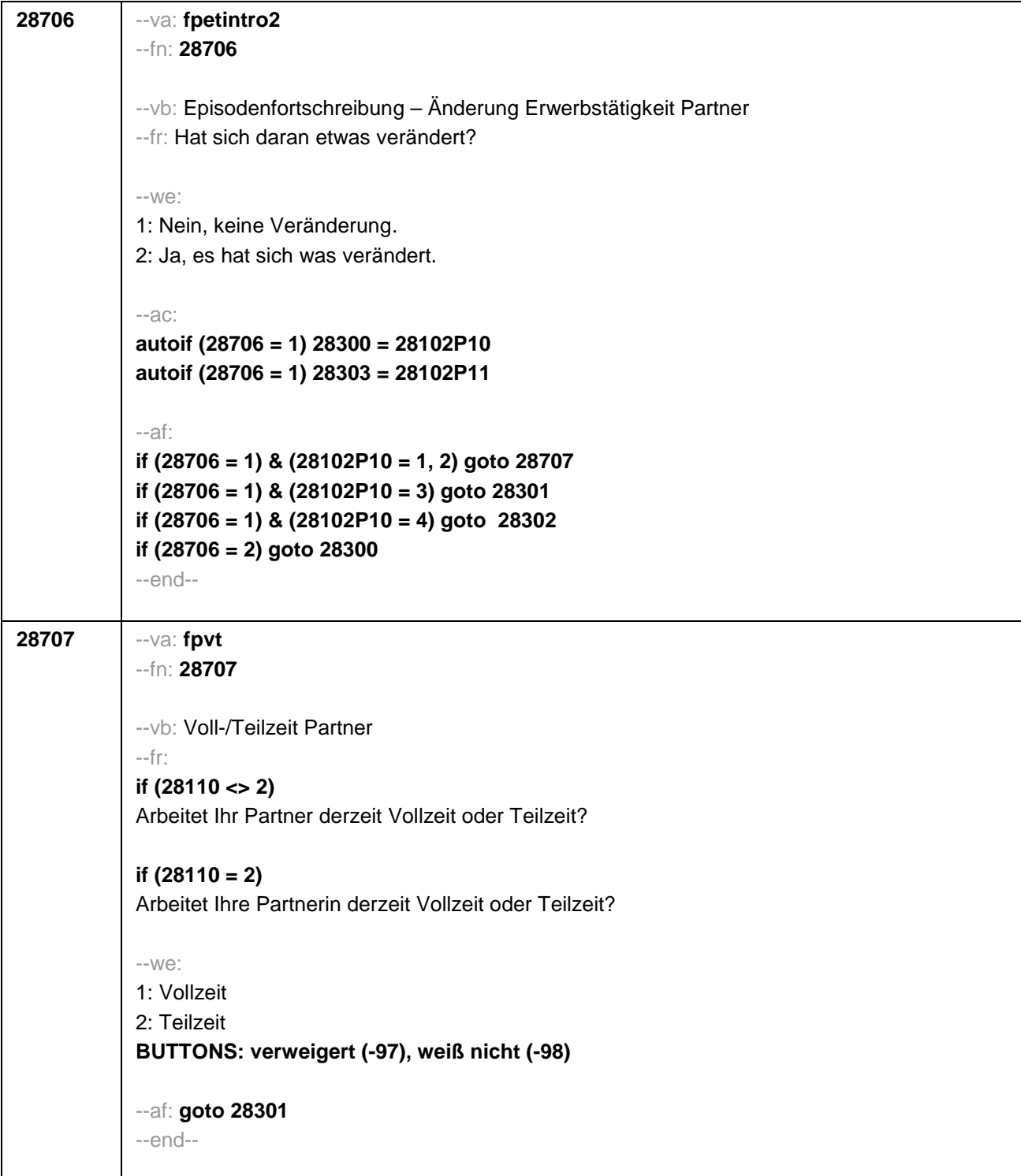

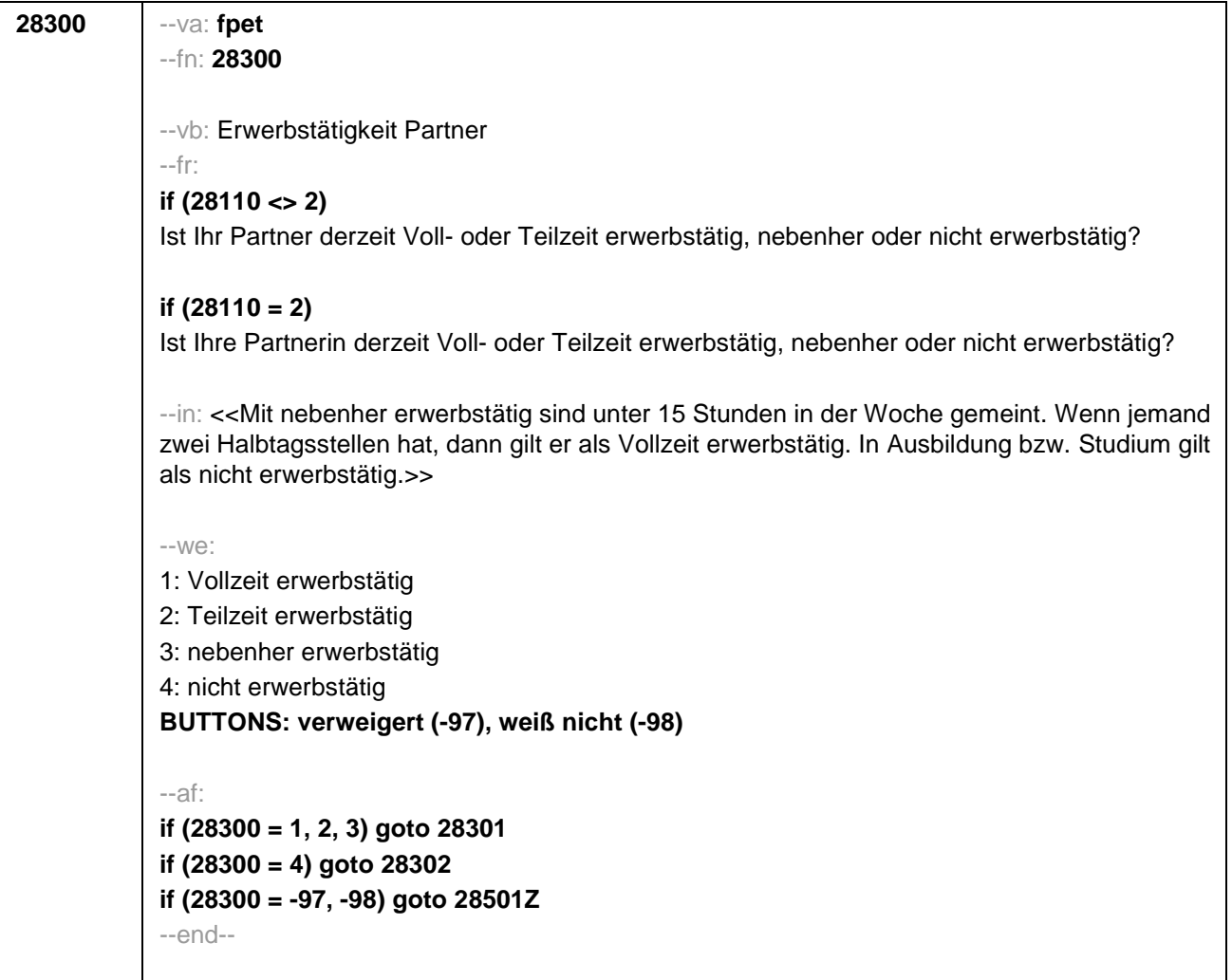

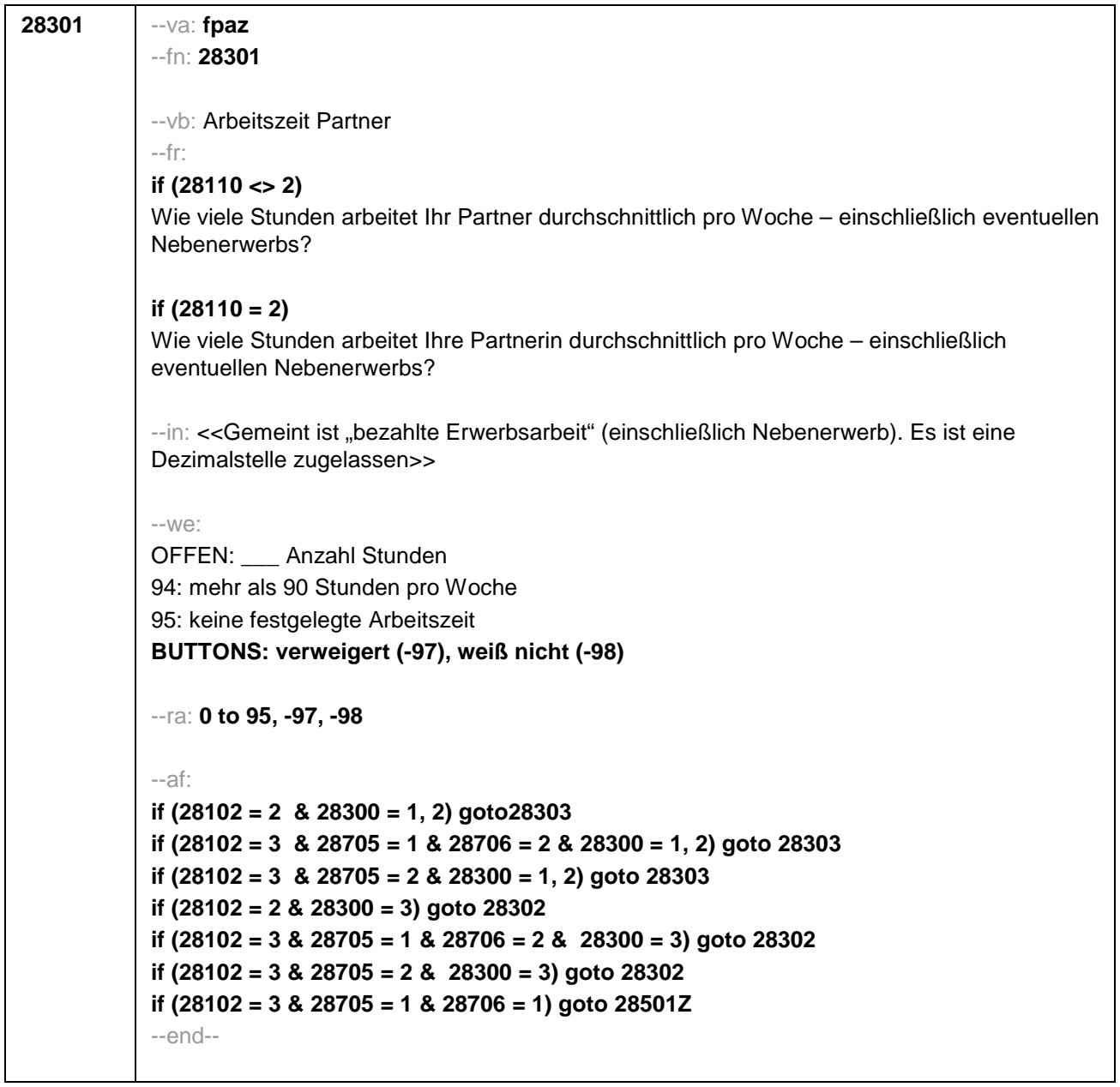

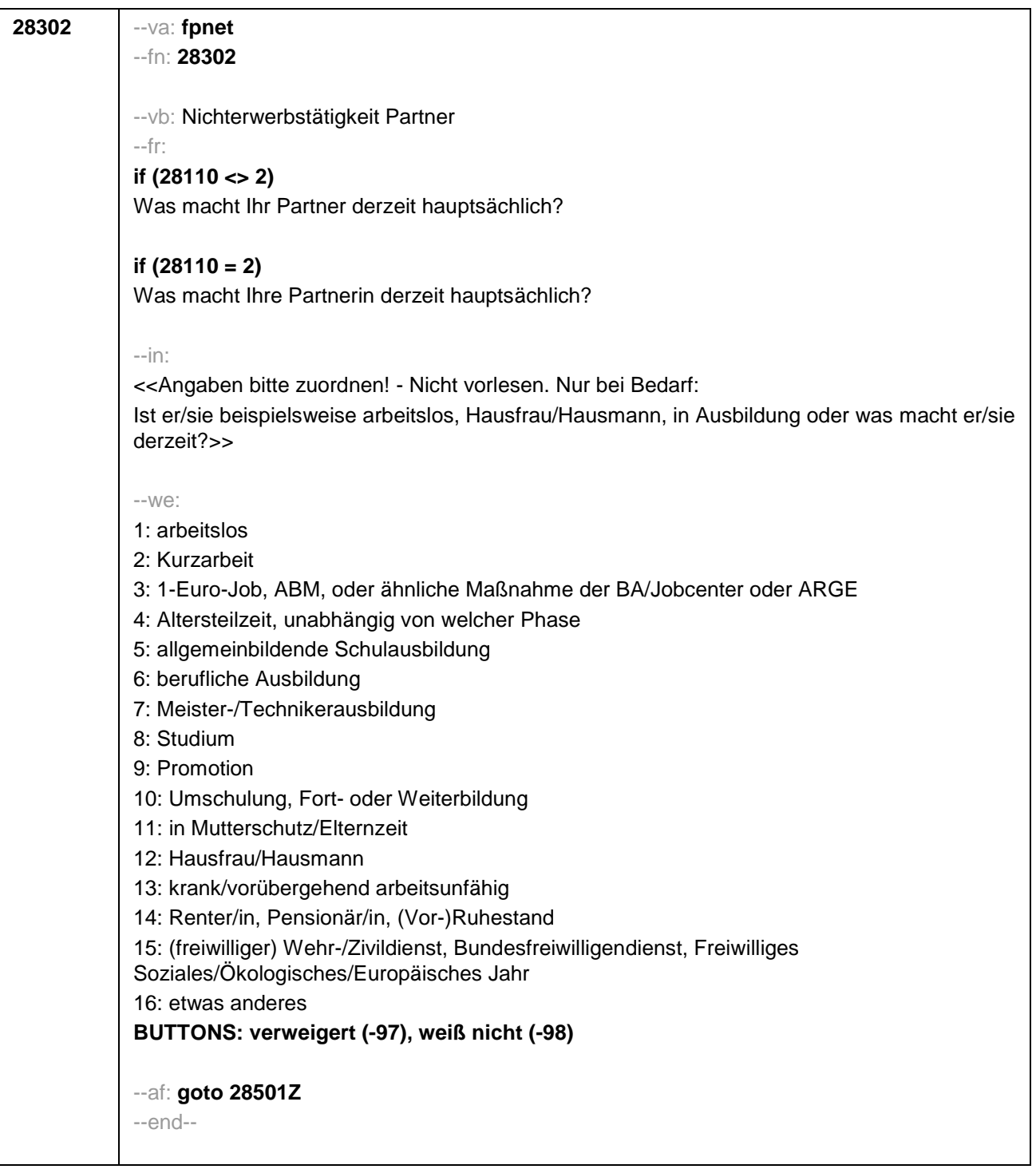

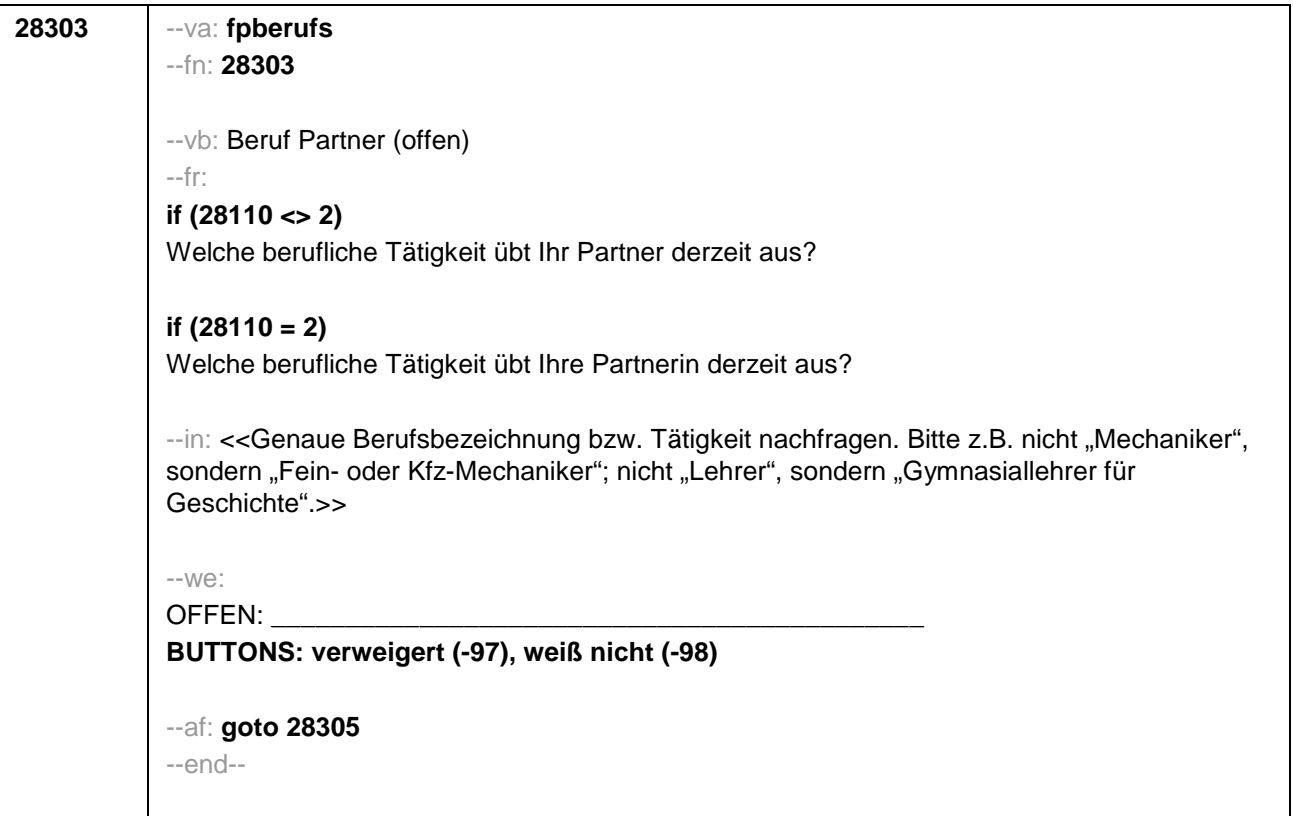

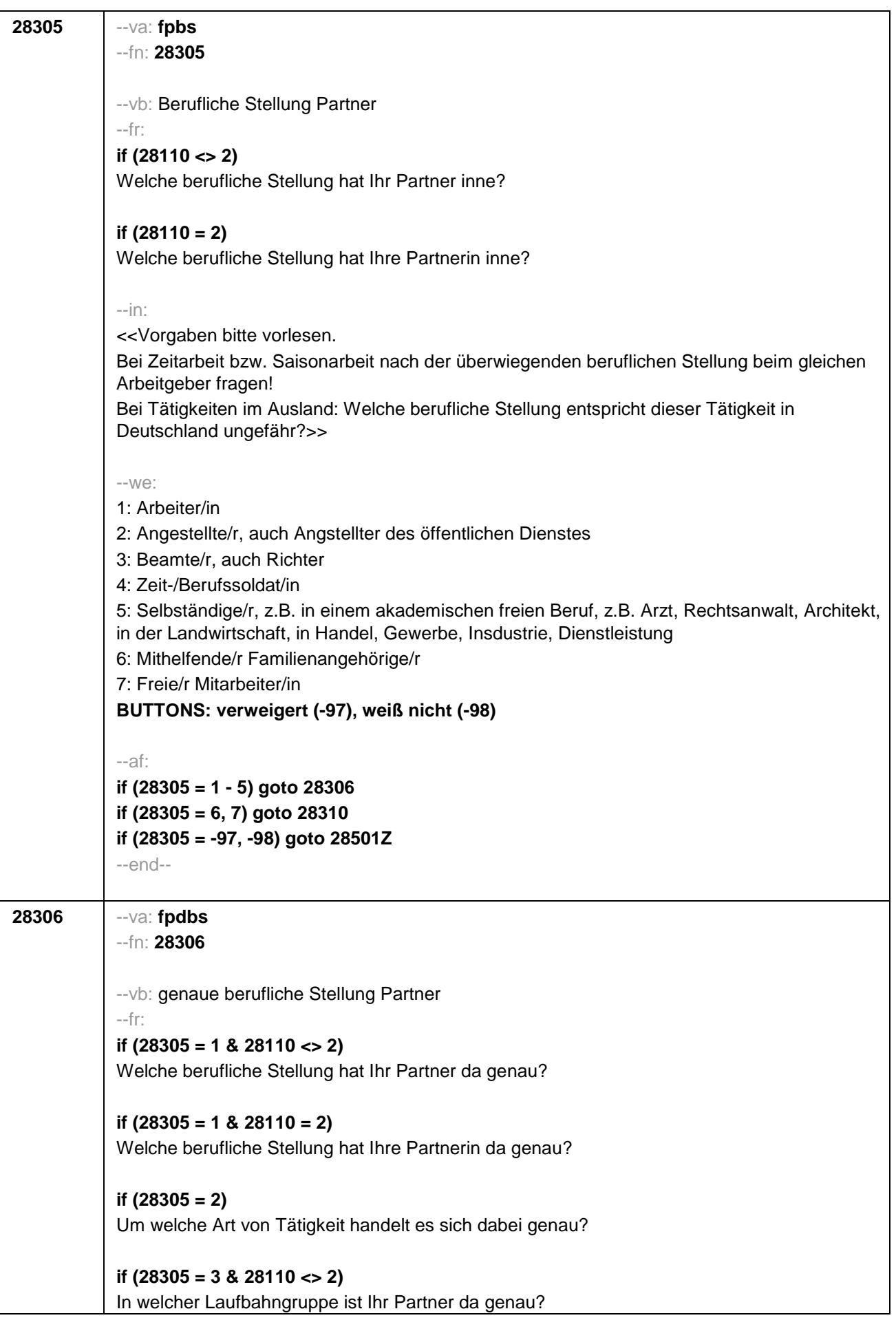

**if (28305 = 3 & 28110 = 2)** 

In welcher Laufbahngruppe ist Ihre Partnerin da genau?

**if (28305 = 4 & 28110 <> 2)** 

In welchem Rang ist Ihr Partner Zeit- oder Berufssoldat?

## **if (28305 = 4 & 28110 = 2)**

In welchem Rang ist Ihre Partnerin Zeit- oder Berufssoldatin?

## **if (28305 = 5 & 28110 <> 2)**

In welchem Bereich ist er selbstständig: in einem akademischen freien Beruf, z.B. als Arzt, Rechtsanwalt oder Architekt, in der Landwirtschaft oder in einem anderem Bereich, z.B. in Handel, Gewerbe, Industrie oder Dienstleistung?

## **if (28305 = 5 & 28110 = 2)**

In welchem Bereich ist sie selbstständig: in einem akademischen freien Beruf, z.B. als Ärztin, Rechtsanwältin oder Architektin, in der Landwirtschaft oder in einem anderem Bereich, z.B. in Handel, Gewerbe, Industrie oder Dienstleistung?

--in:

<<Vorgaben bitte vorlesen.

Bei Tätigkeiten im Ausland: Welche berufliche Stellung entspricht dieser Tätigkeit in Deutschland ungefähr?>>

--we:

```
if (28305 = 1) 10: ungelernte/r Arbeiter/in
if (28305 = 1) 11: angelernte/r Arbeiter/in, Teilfacharbeiter/in
if (28305 = 1) 12: Facharbeiter/in, Geselle/Gesellin
if (28305 = 1) 13: Vorarbeiter/in, Kolonnenführer/in, Brigadier/in
if (28305 = 1) 14: Meister/in, Polier/in
if (28305 = 2) 20: einfache Tätigkeit, z.B. Verkäufer/in
if (28305 = 2) 21: qualifizierte Tätigkeit, z.B. Sachbearbeiter/in, technische/r Zeichner/in
if (28305 = 2) 22: hoch qualifizierte Tätigkeit oder Leitungsfunktion, z.B. Ingenieur/in, 
wissenschaftliche/r Mitarbeiter/in, Abteilungsleiter/in
if (28305 = 2) 23: Tätigkeit mit umfassenden Führungsaufgaben, z.B. Direktor/in, 
Geschäftsführer/in, Mitglied des Vorstandes
if (28305 = 2) 24: Industrie- oder Werkmeister/in
if (28305 = 3) 30: im einfachen Dienst, bis einschl. Oberamtsmeister/in
if (28305 = 3) 31: im mittleren Dienst, von Assistent/in bis einschl. Hauptsekretär/in bzw. 
Amtsinspektor/in
if (28305 = 3) 32: im gehobenen Dienst, von Inspektor/in bis einschl. Amtsrat/-rätin bzw. 
Oberamtsrat/-rätin sowie Grund-, Haupt- oder Realschullehrer/in
if (28305 = 3) 33: im höheren Dienst, einschließlich Richter/in, z.B. Lehrer/in ab Studienrat/-
rätin, Regierungsdirektor/in
if (28305 = 4) 40: Mannschaftsdienstgrad
if (28305 = 4) 41: Unteroffizier, z.B. Stabsunteroffizier, Feldwebel, Oberfeldwebel
if (28305 = 4) 42: einfacher Offizier, bis einschließlich Hauptmann
if (28305 = 4) 43: Stabsoffizier ab Major sowie General oder Admiral
```
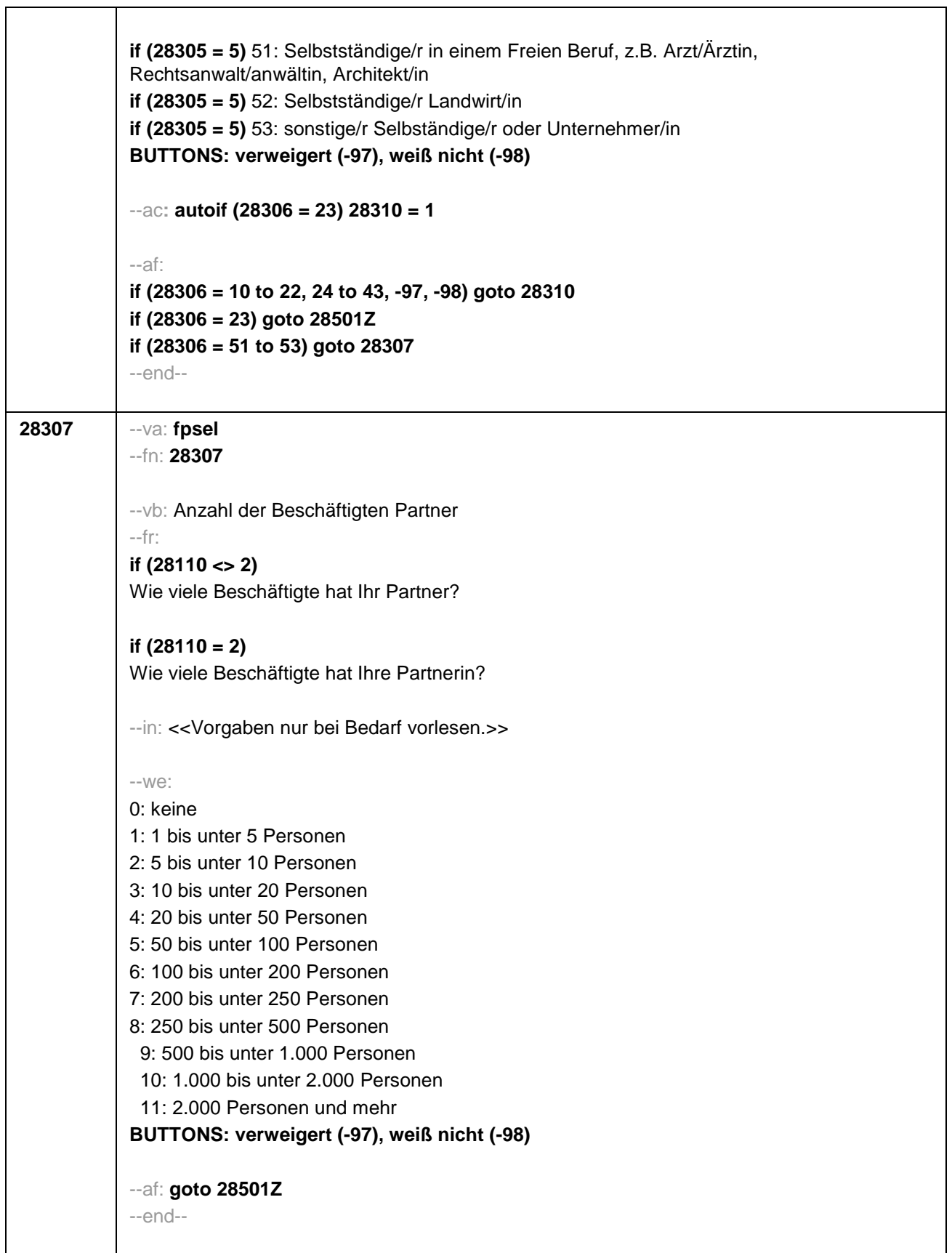

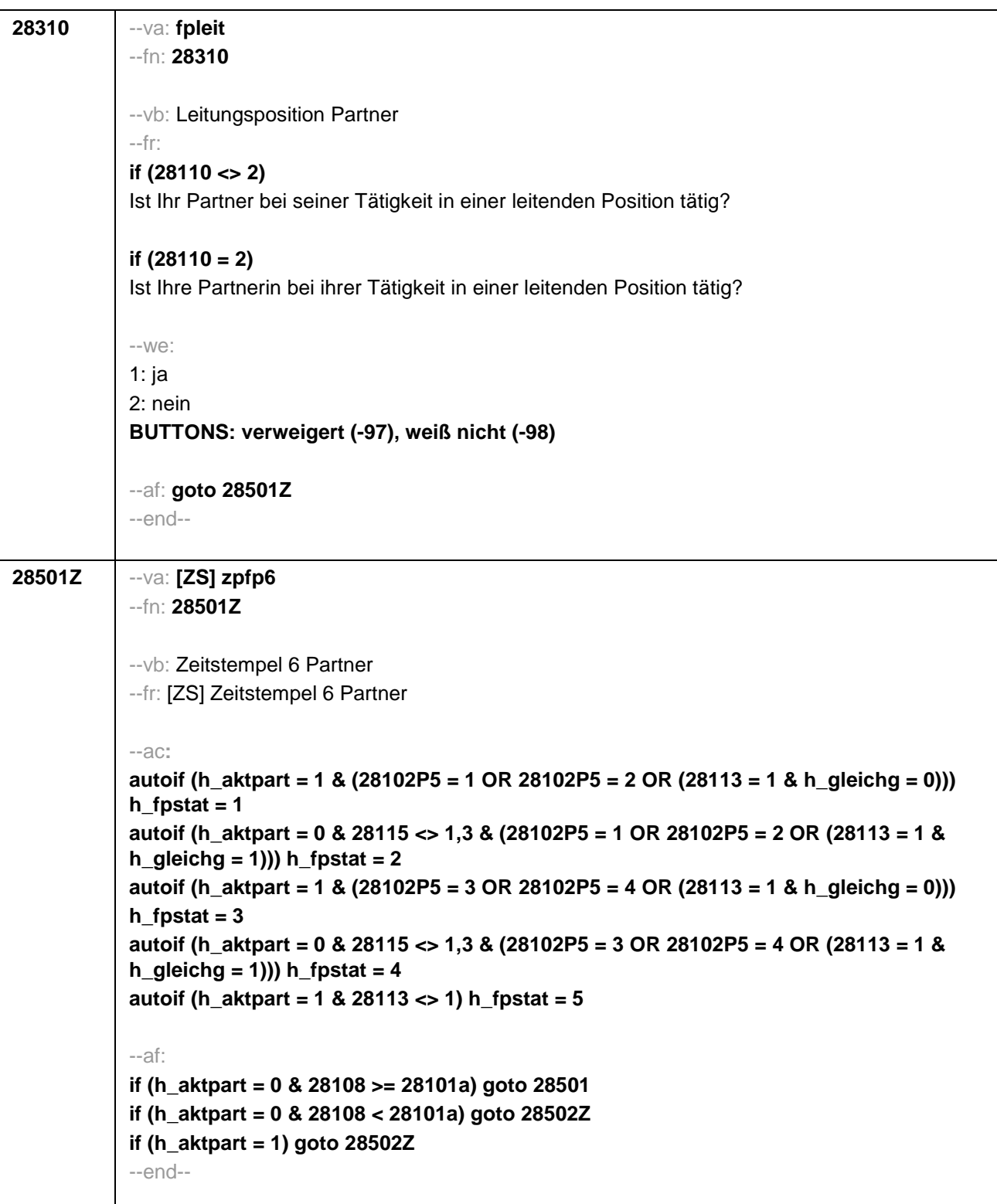

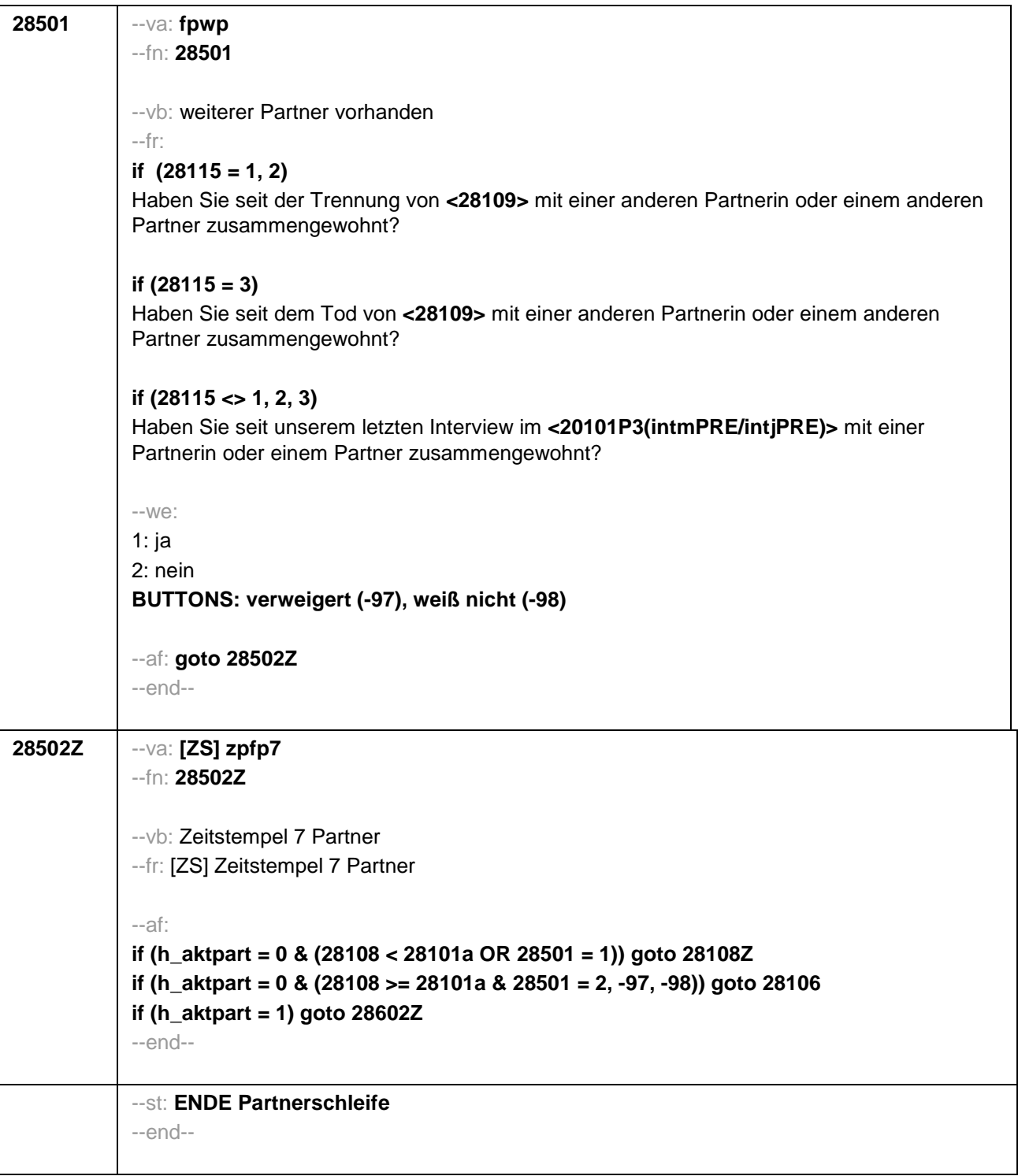

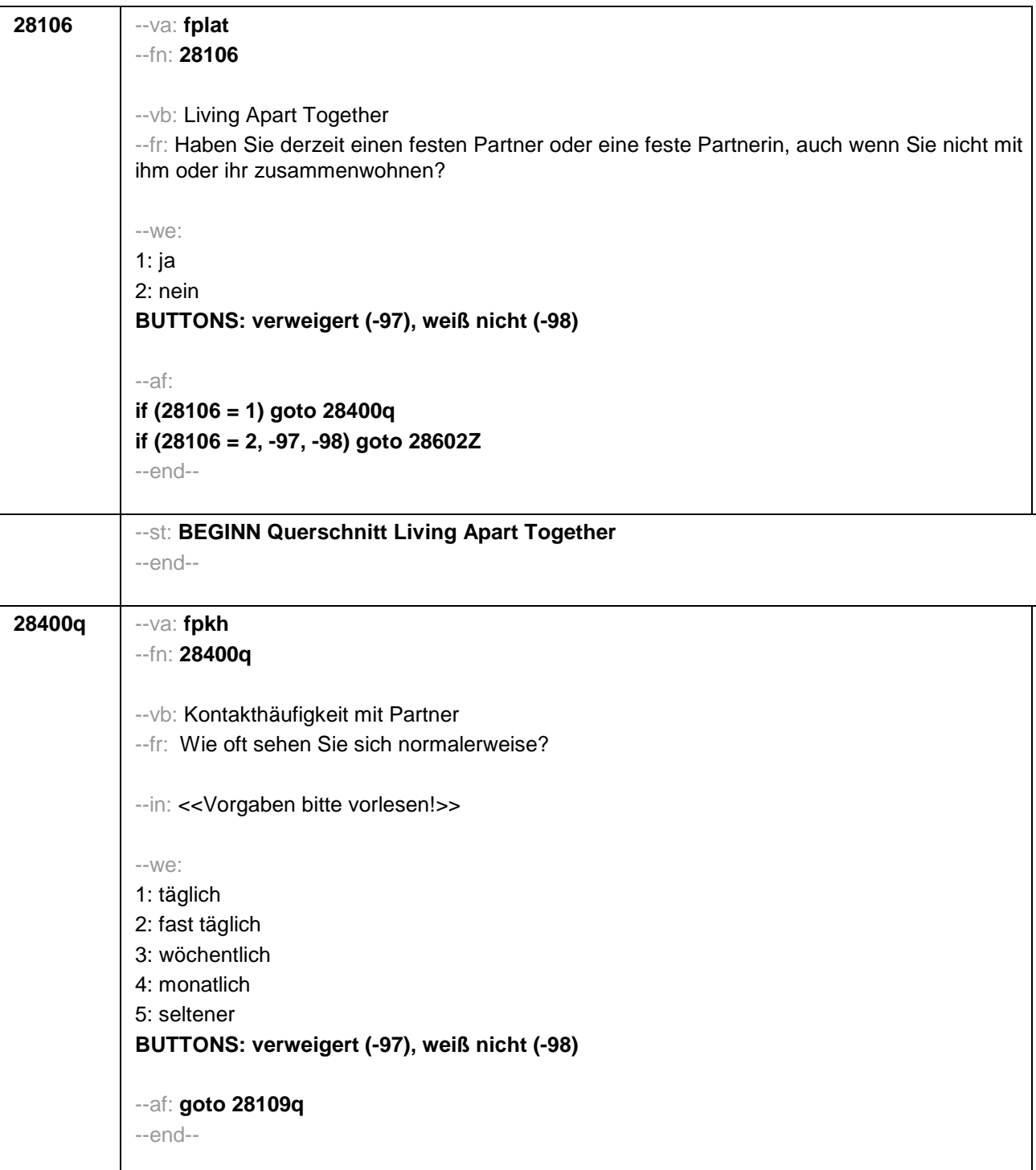

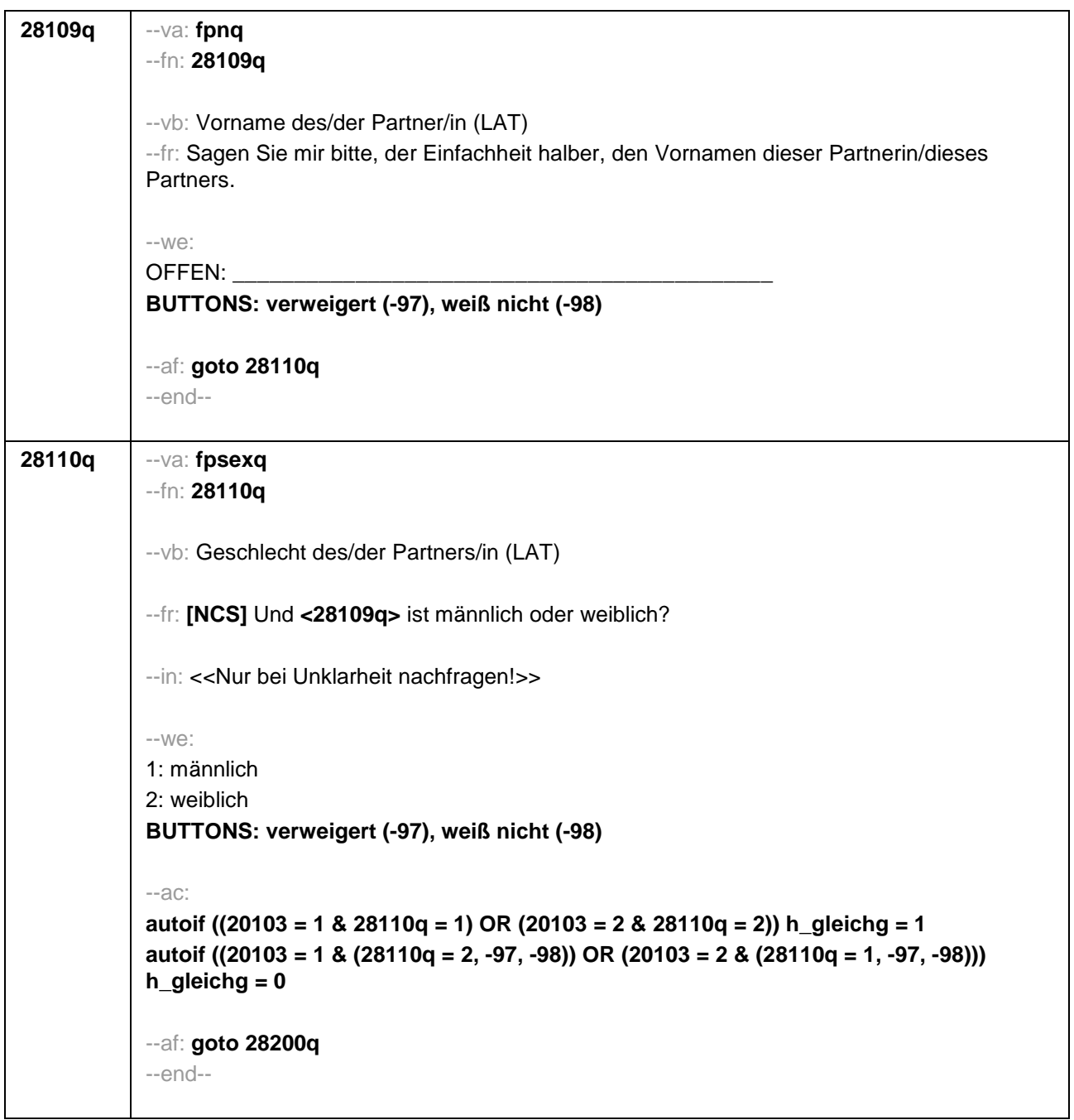

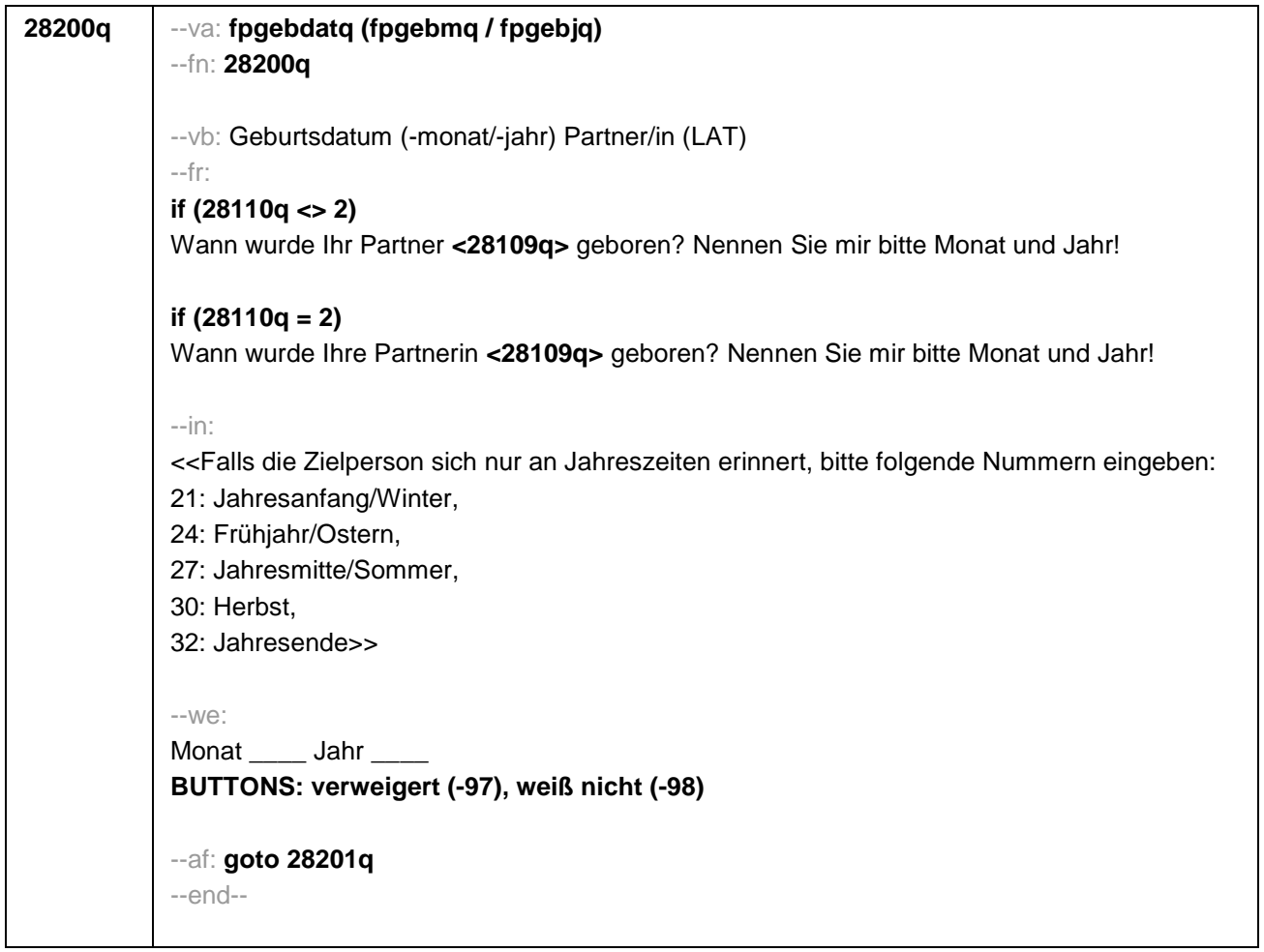

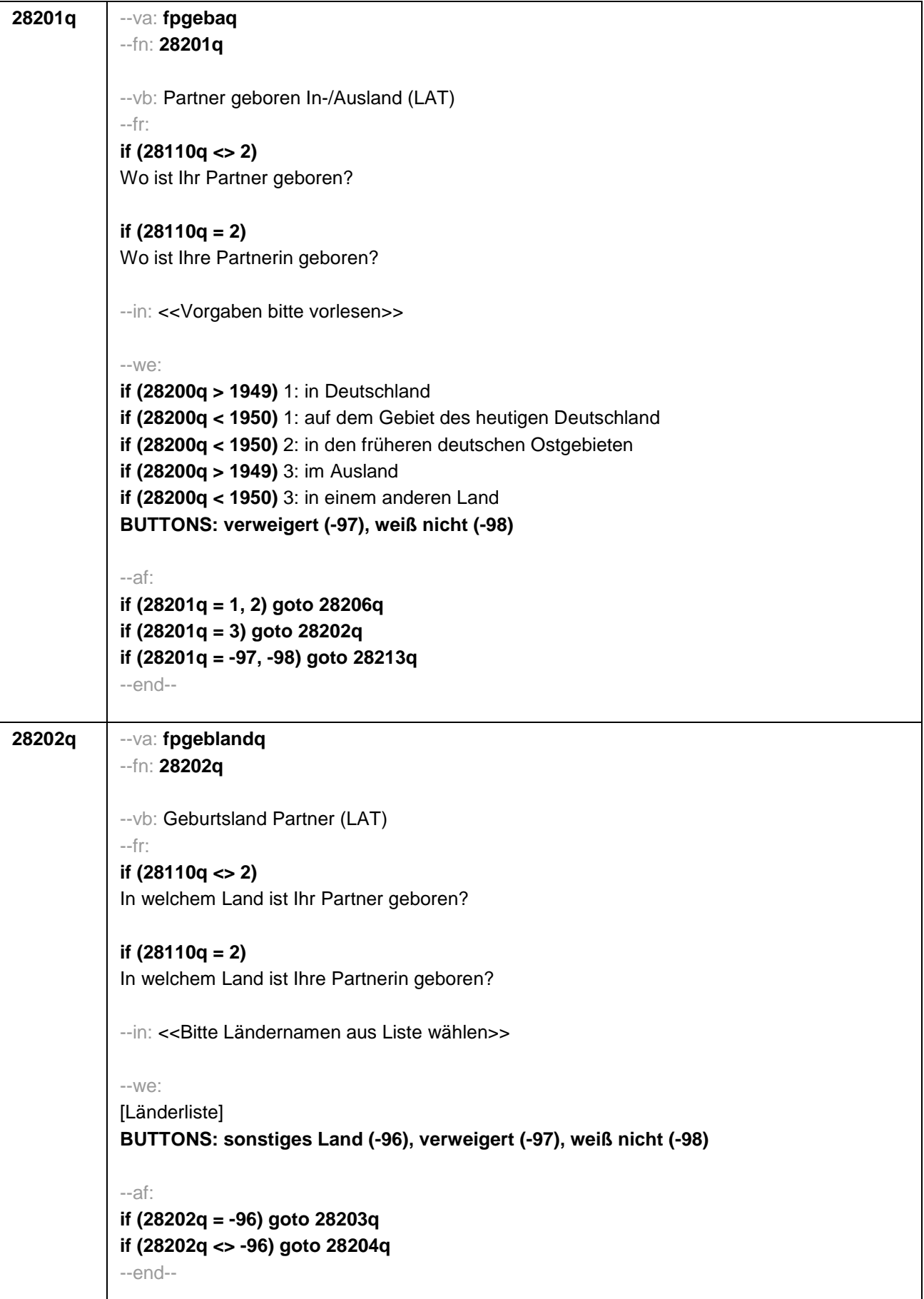

 $\overline{\phantom{a}}$ 

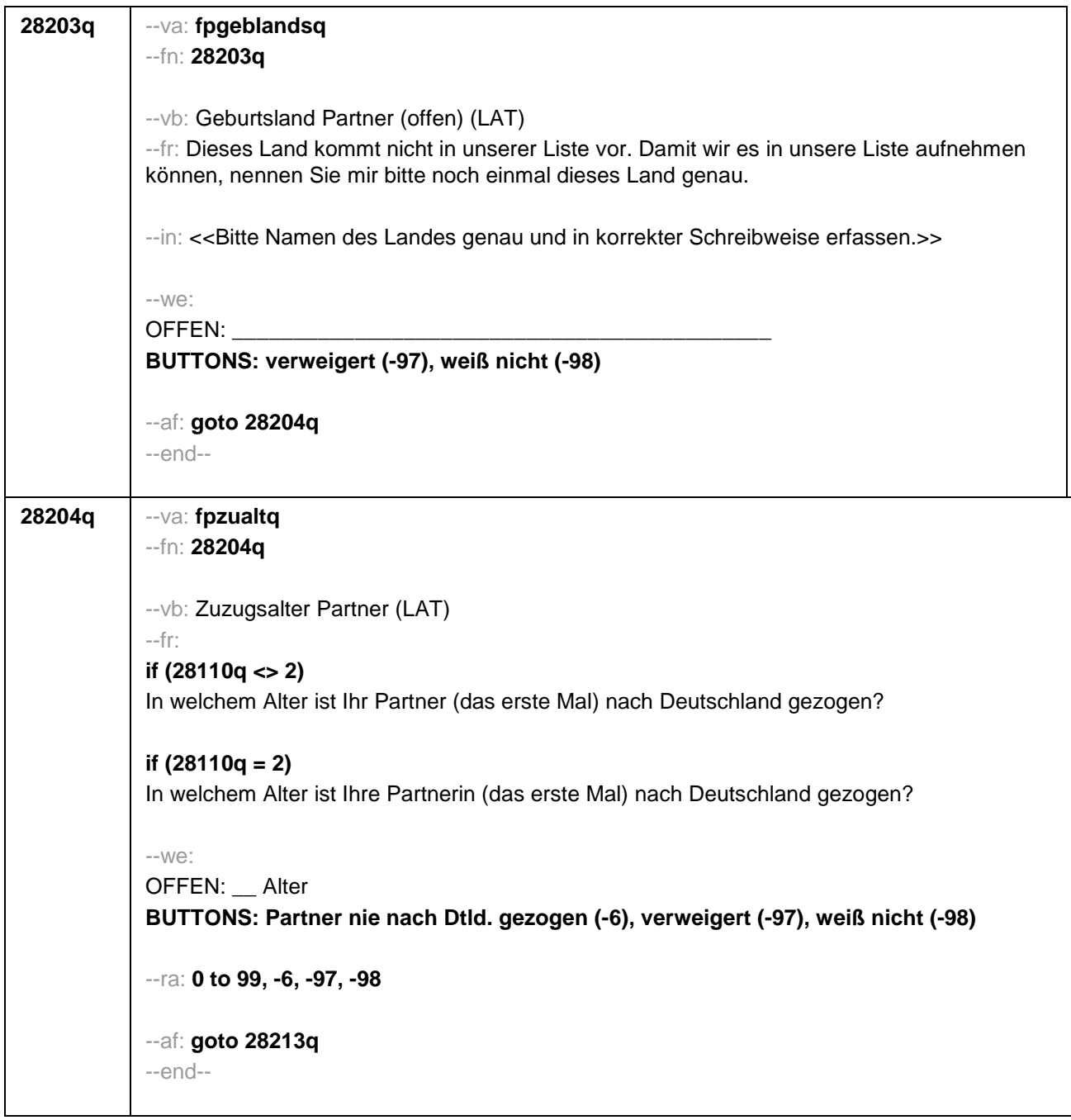

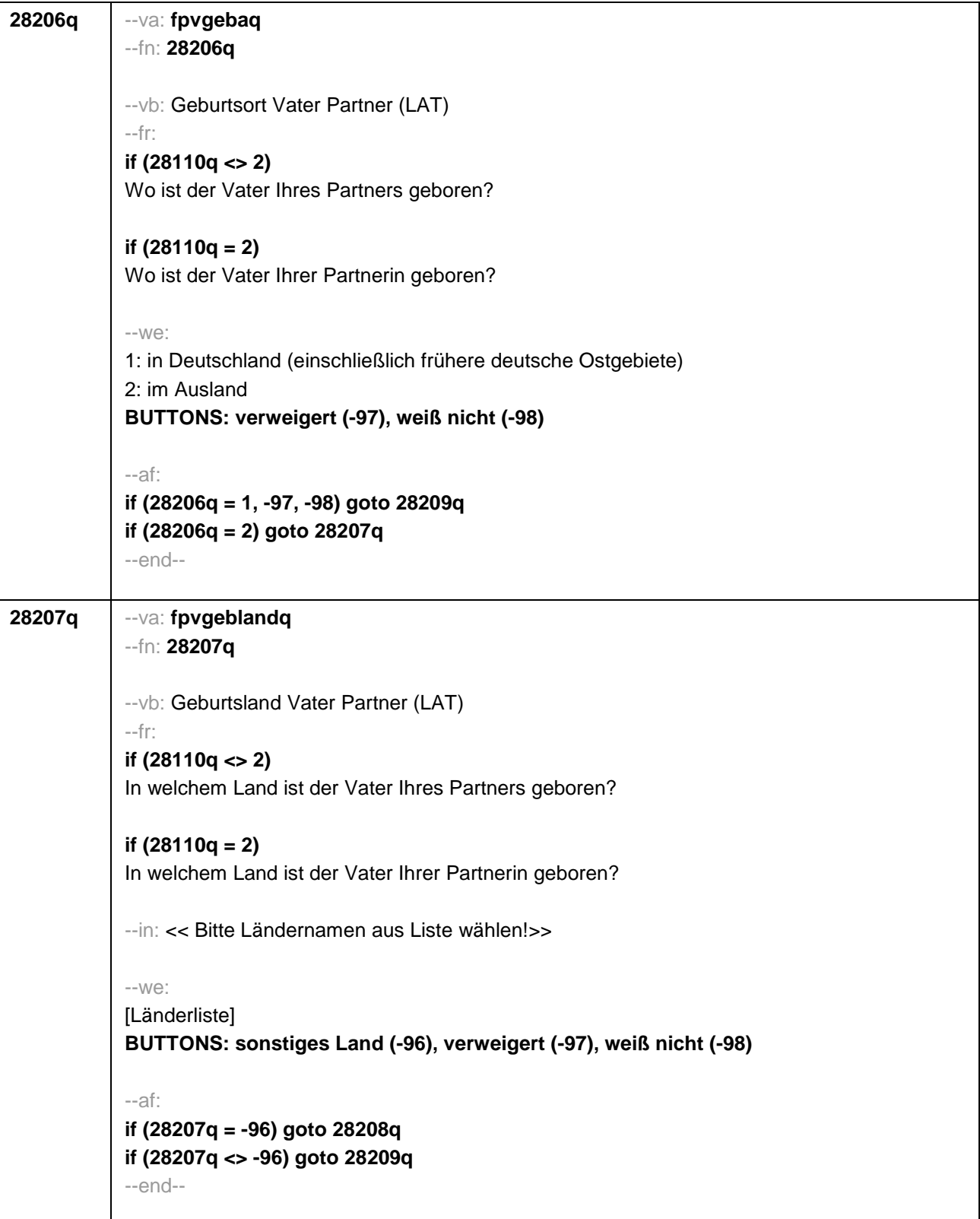

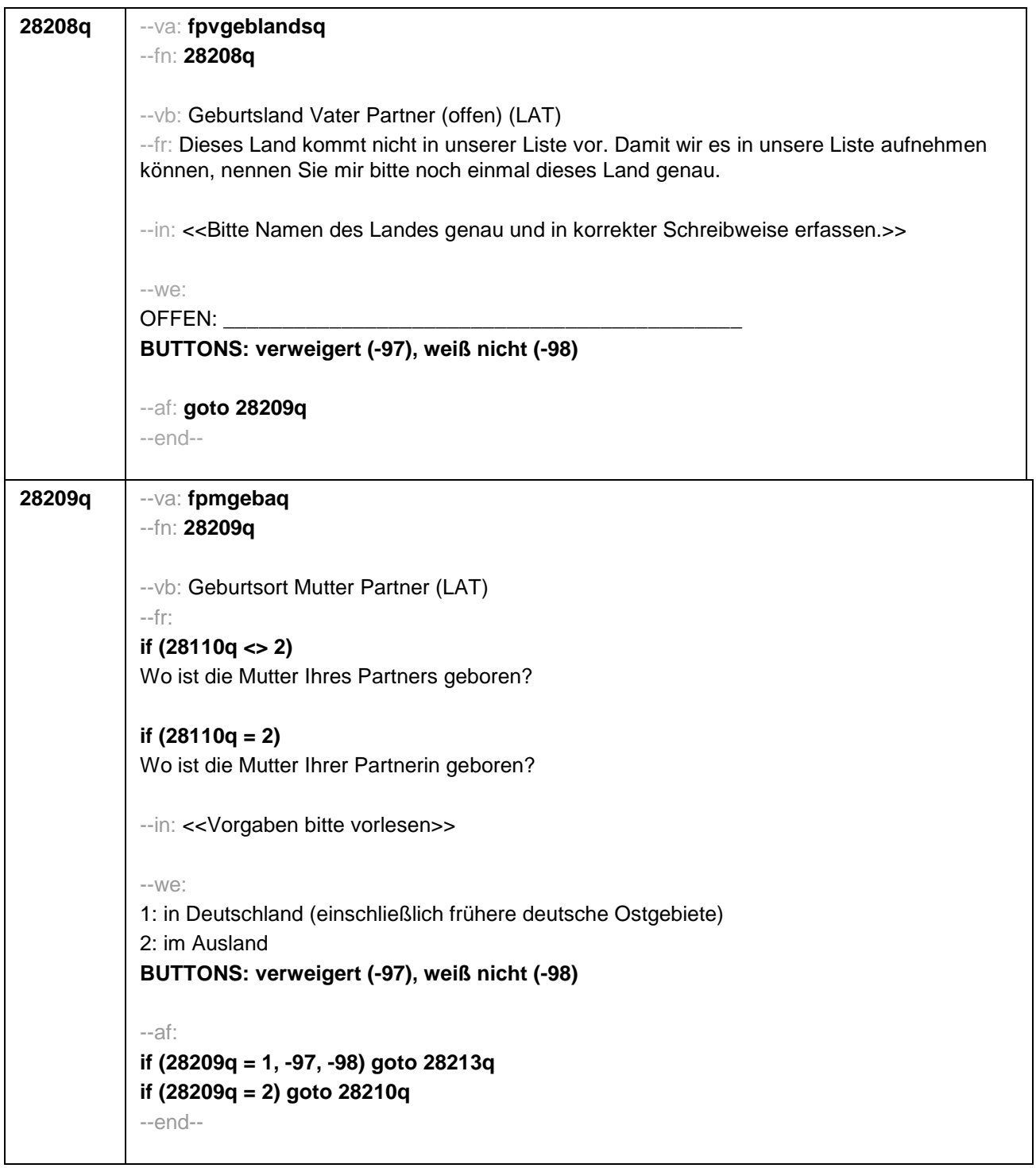

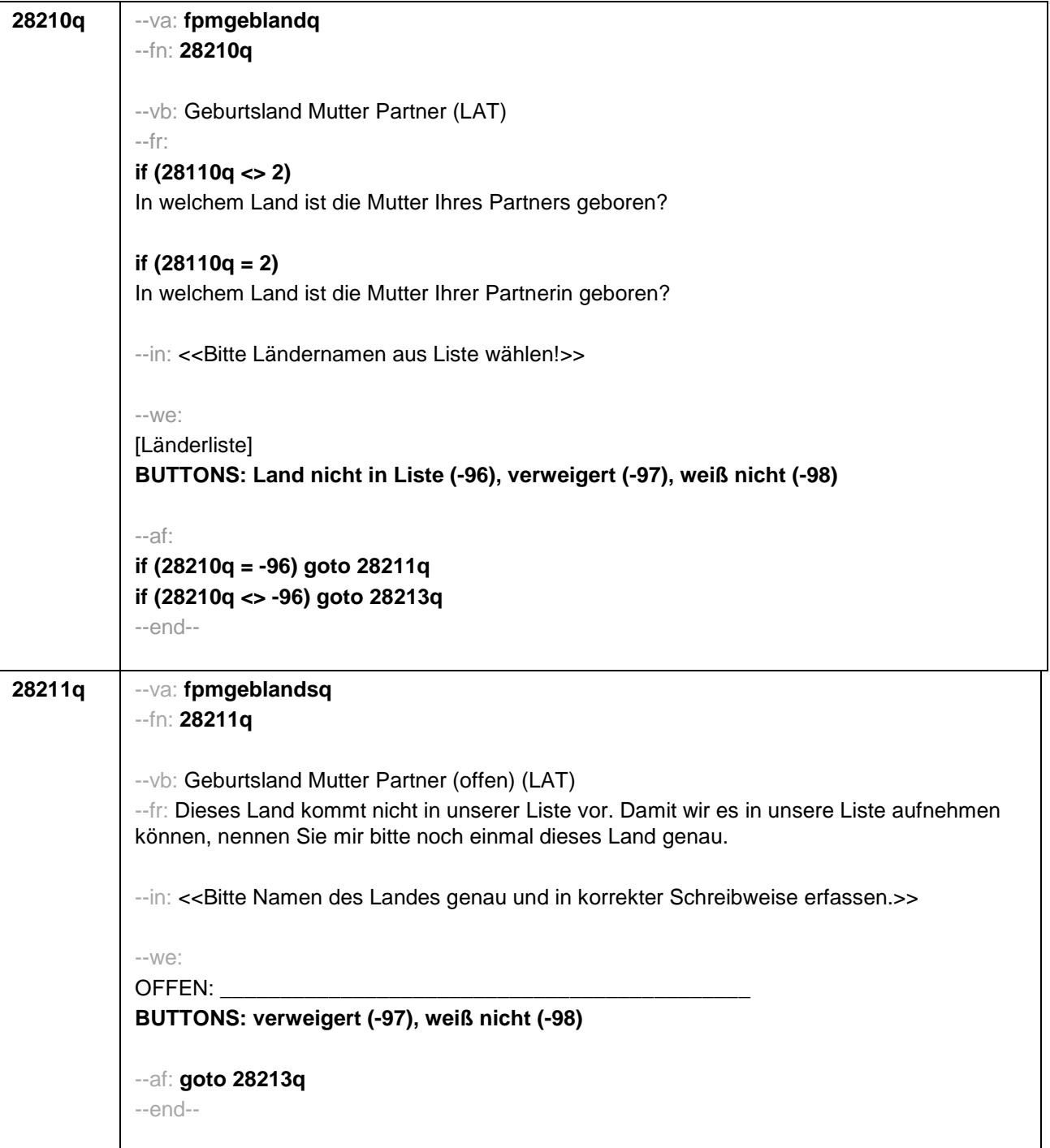

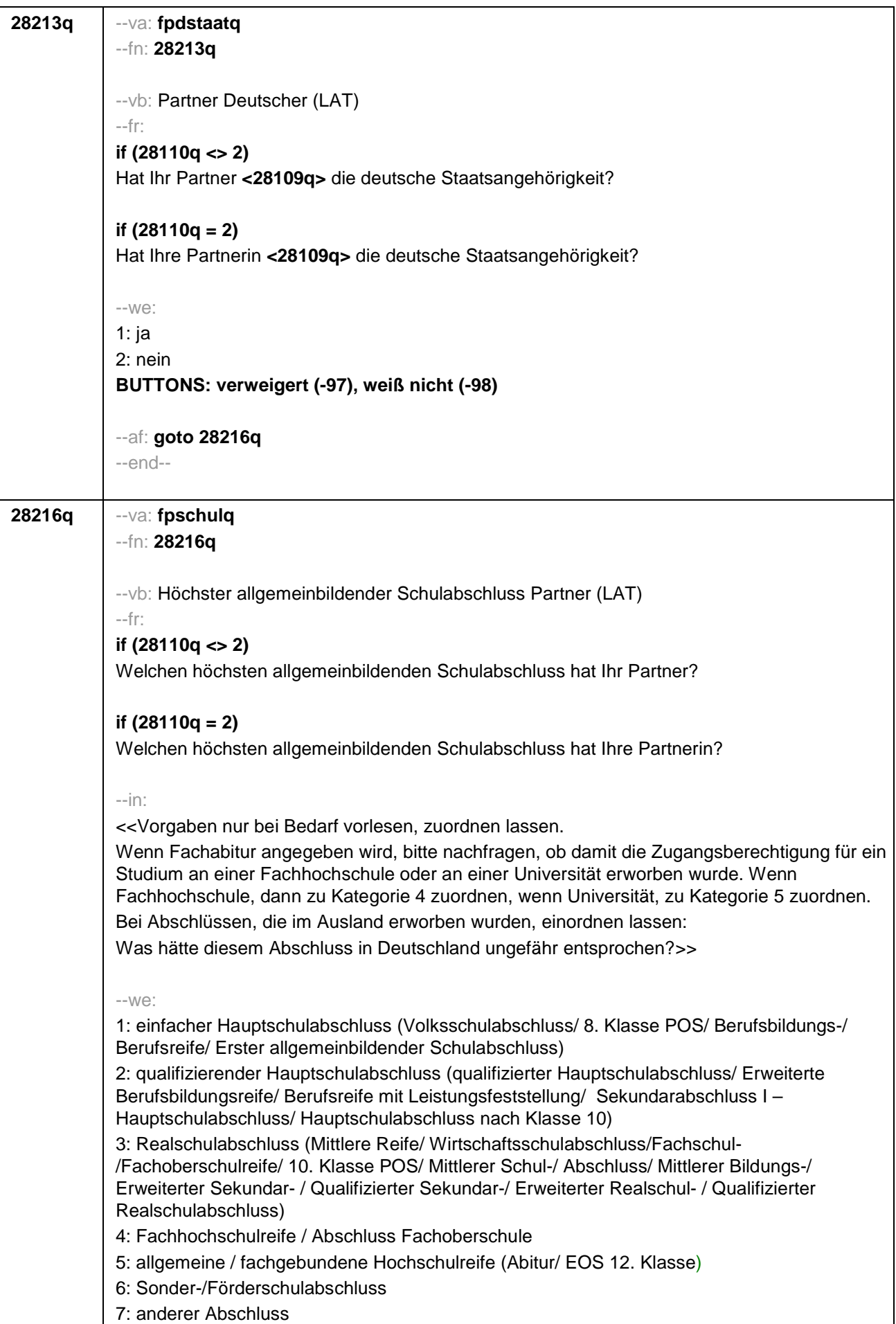

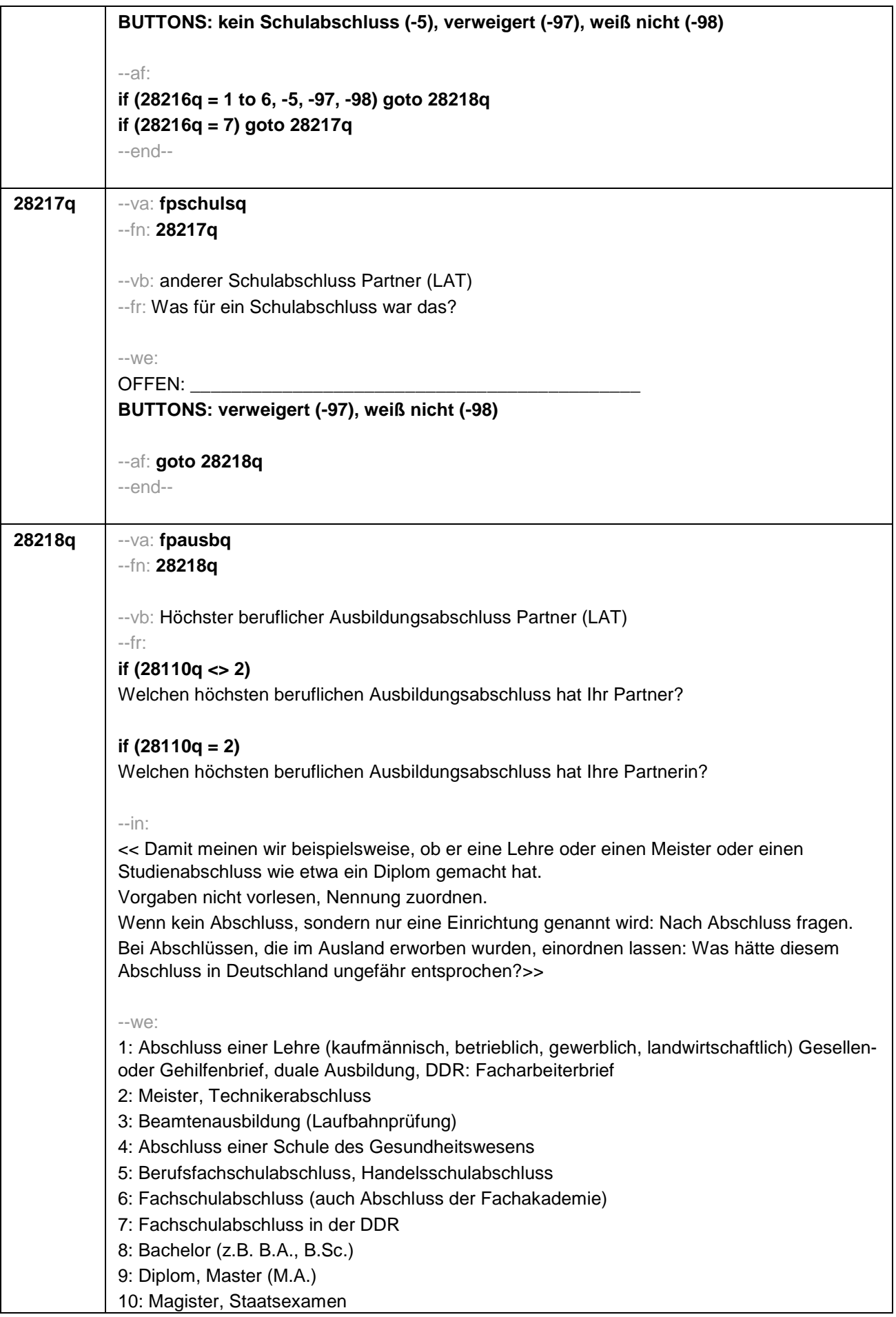

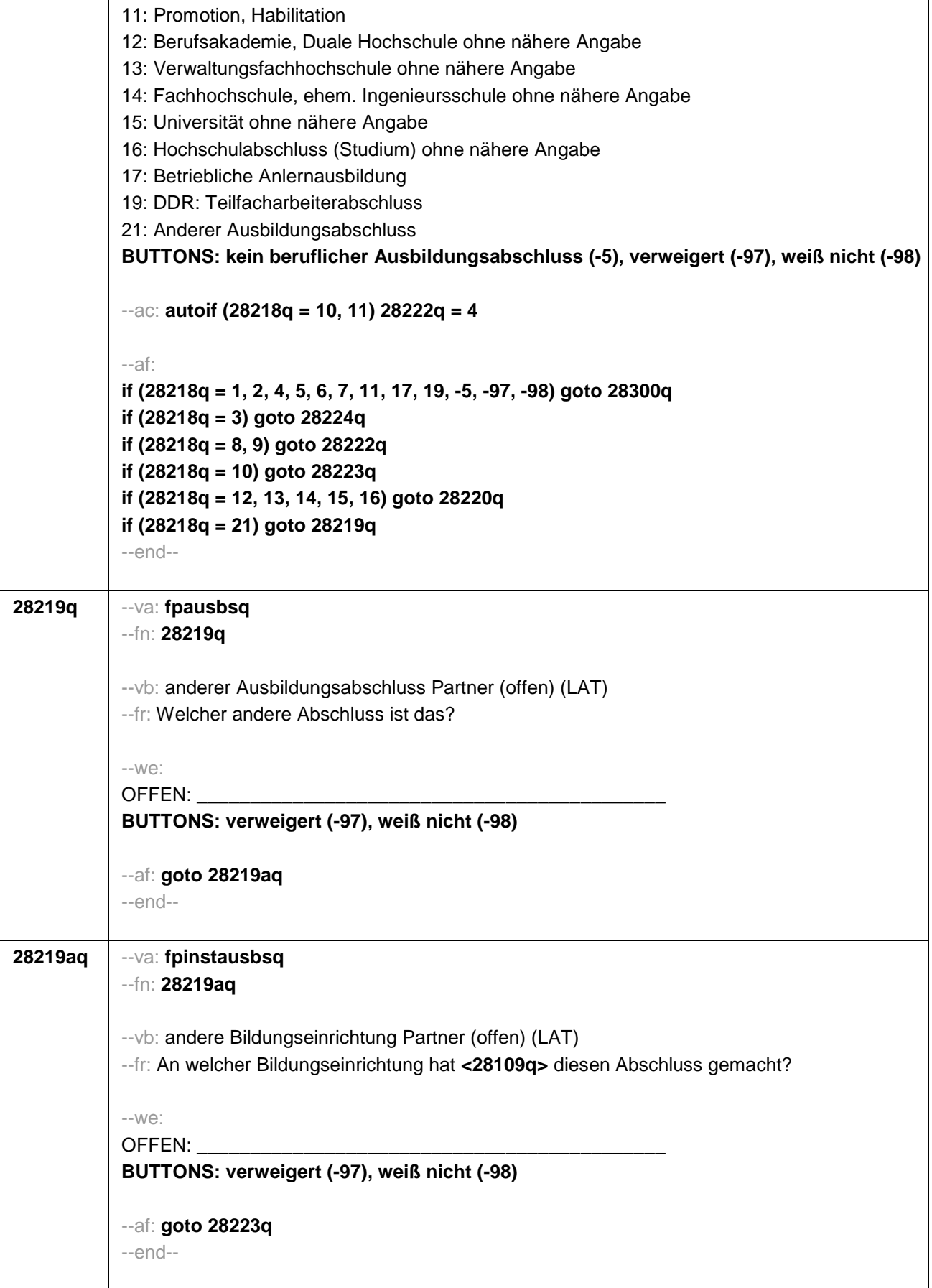

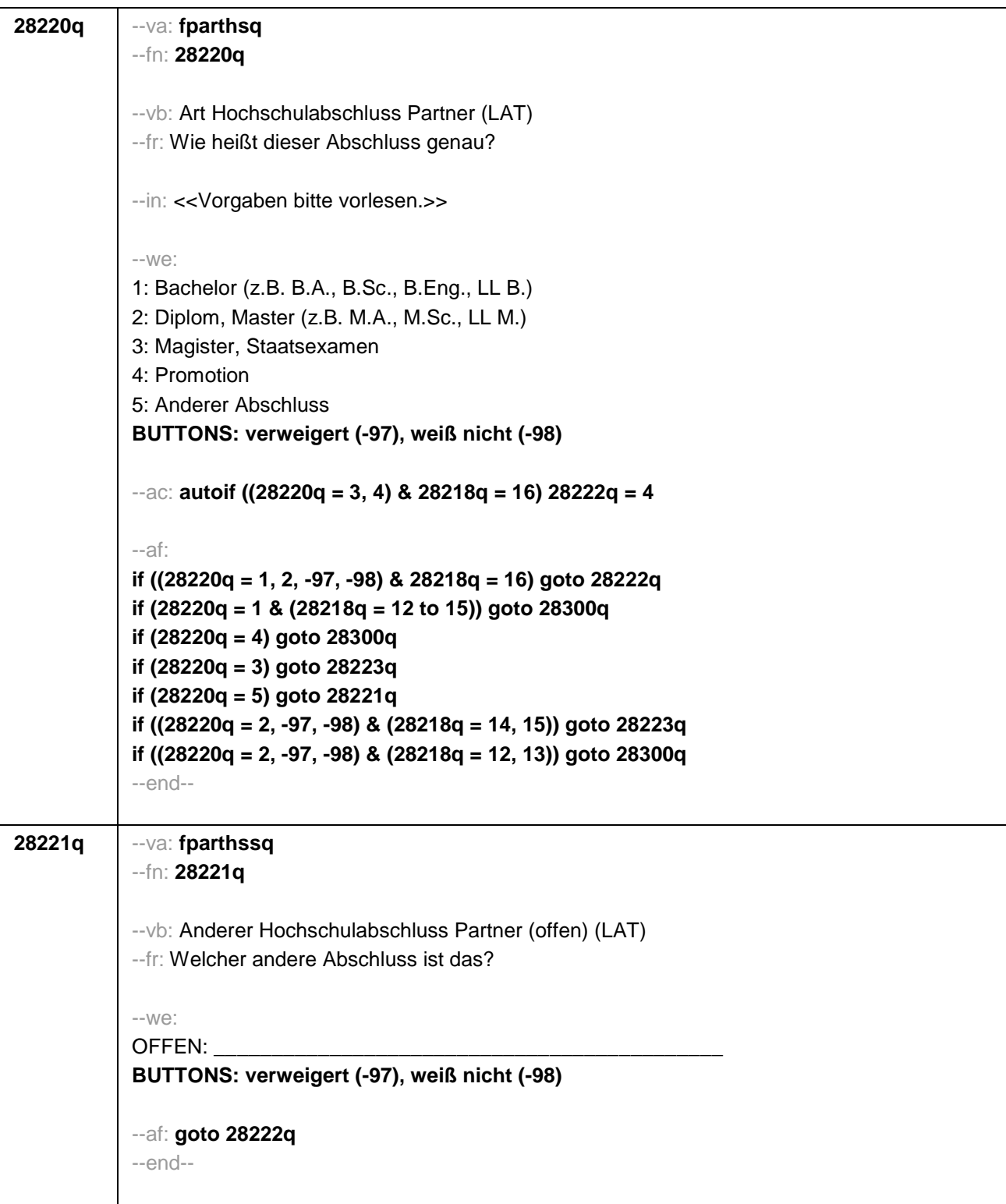

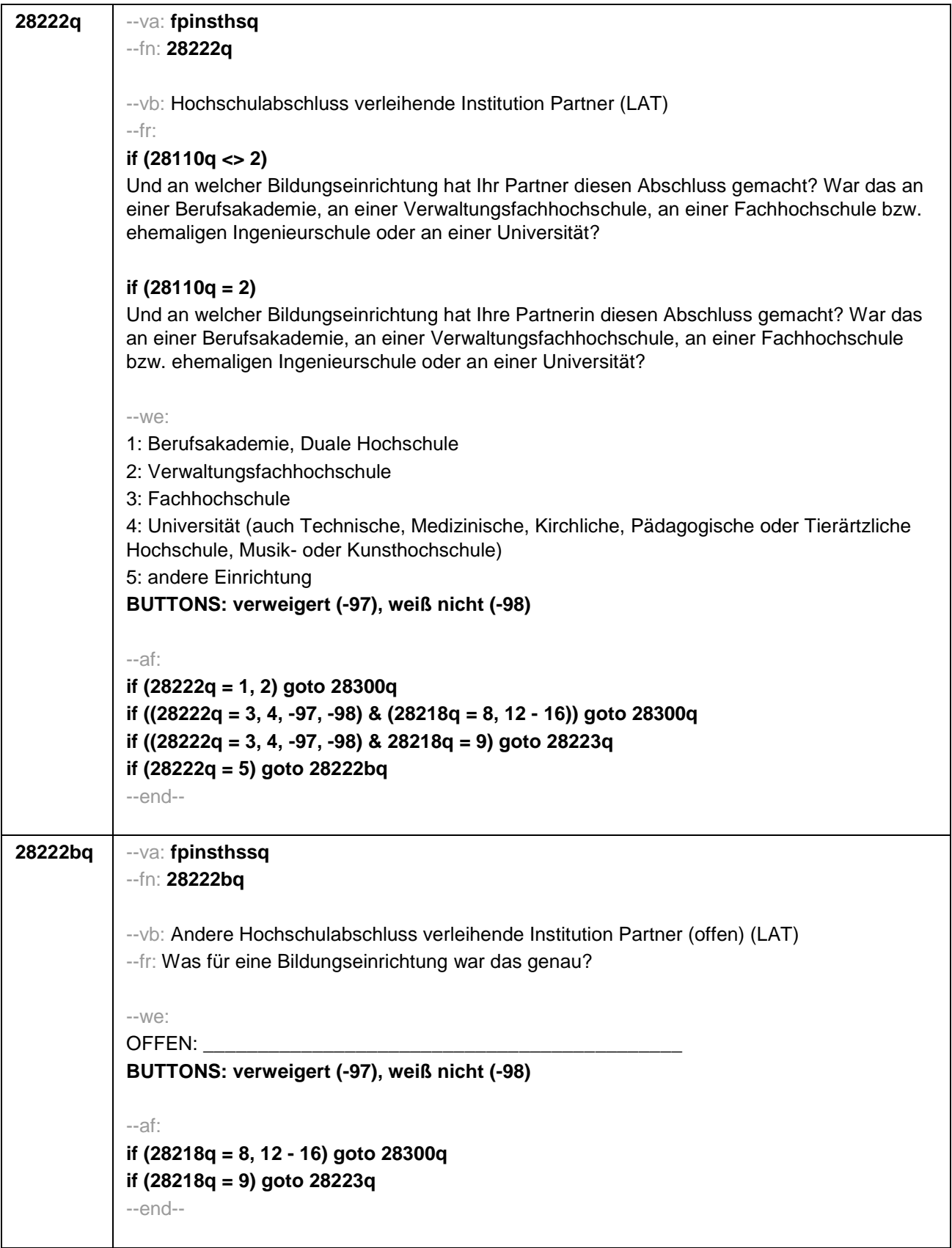
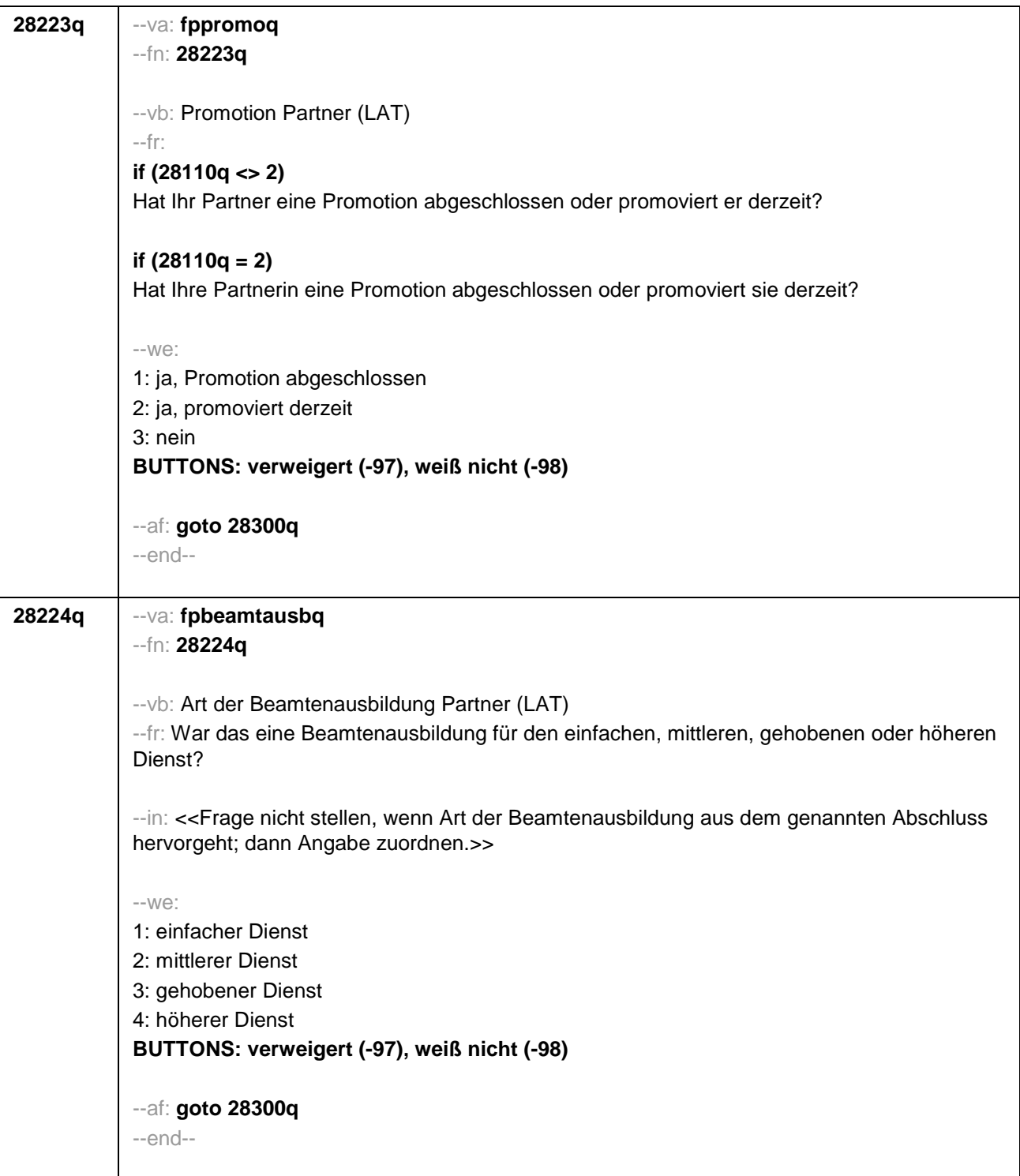

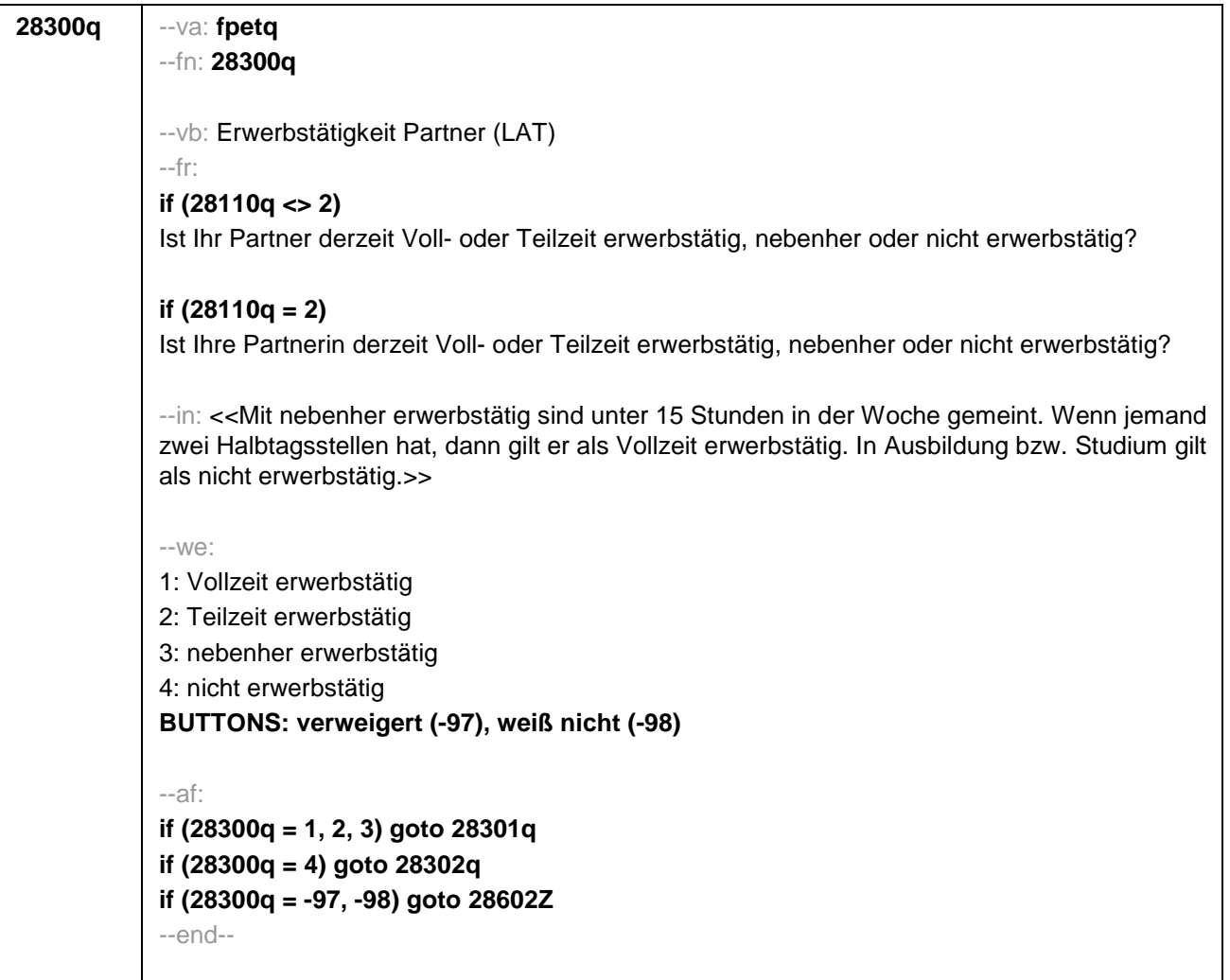

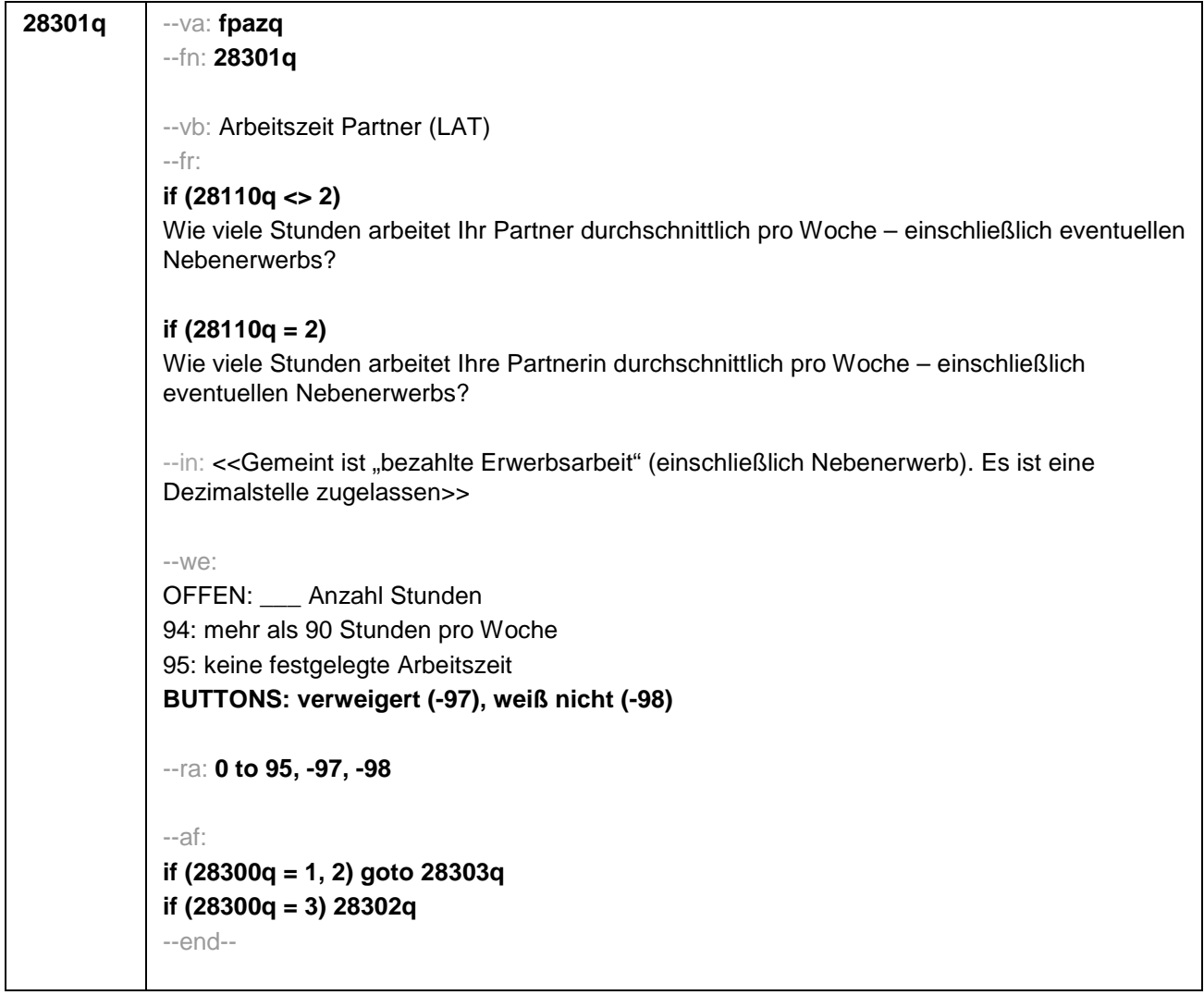

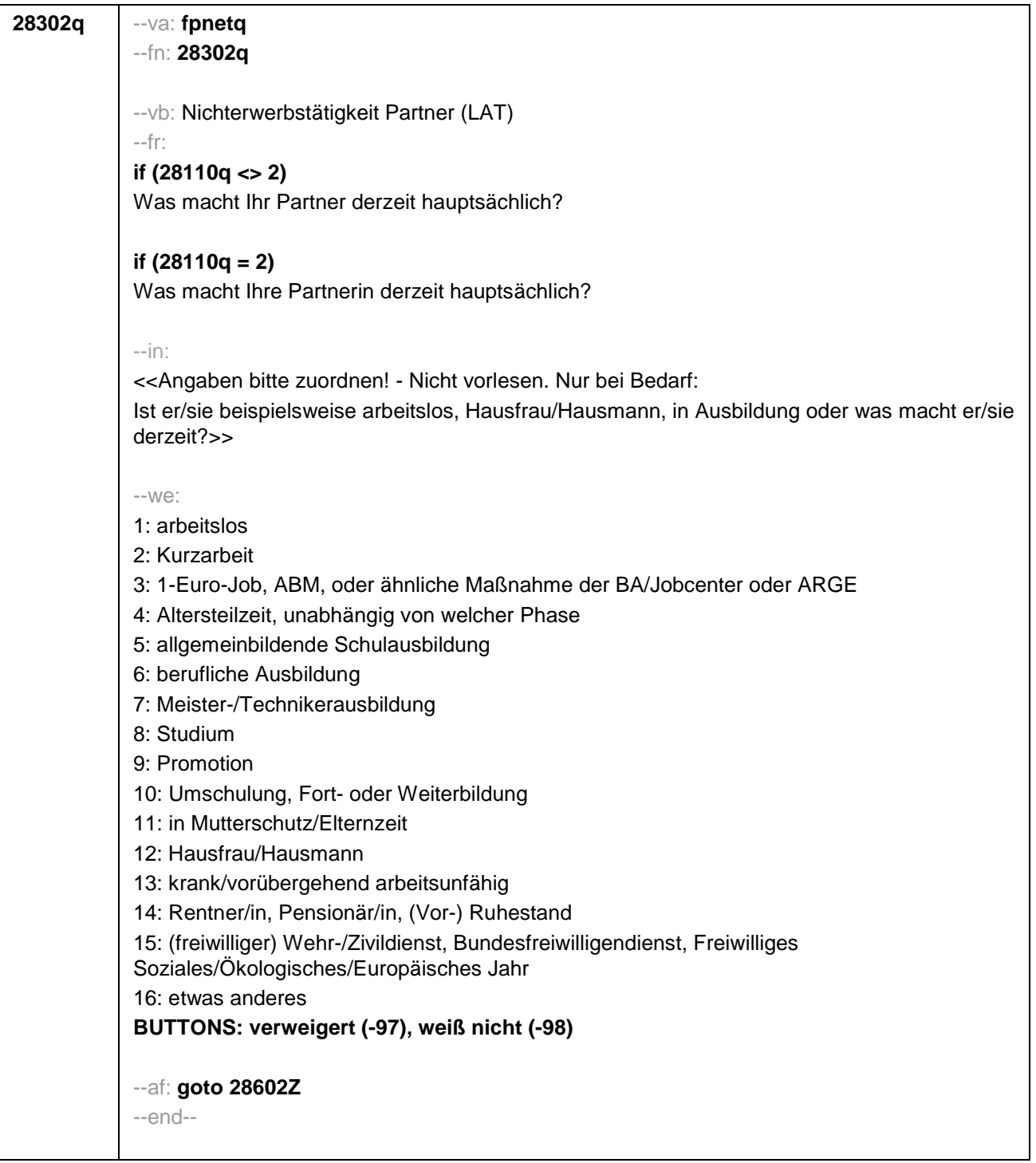

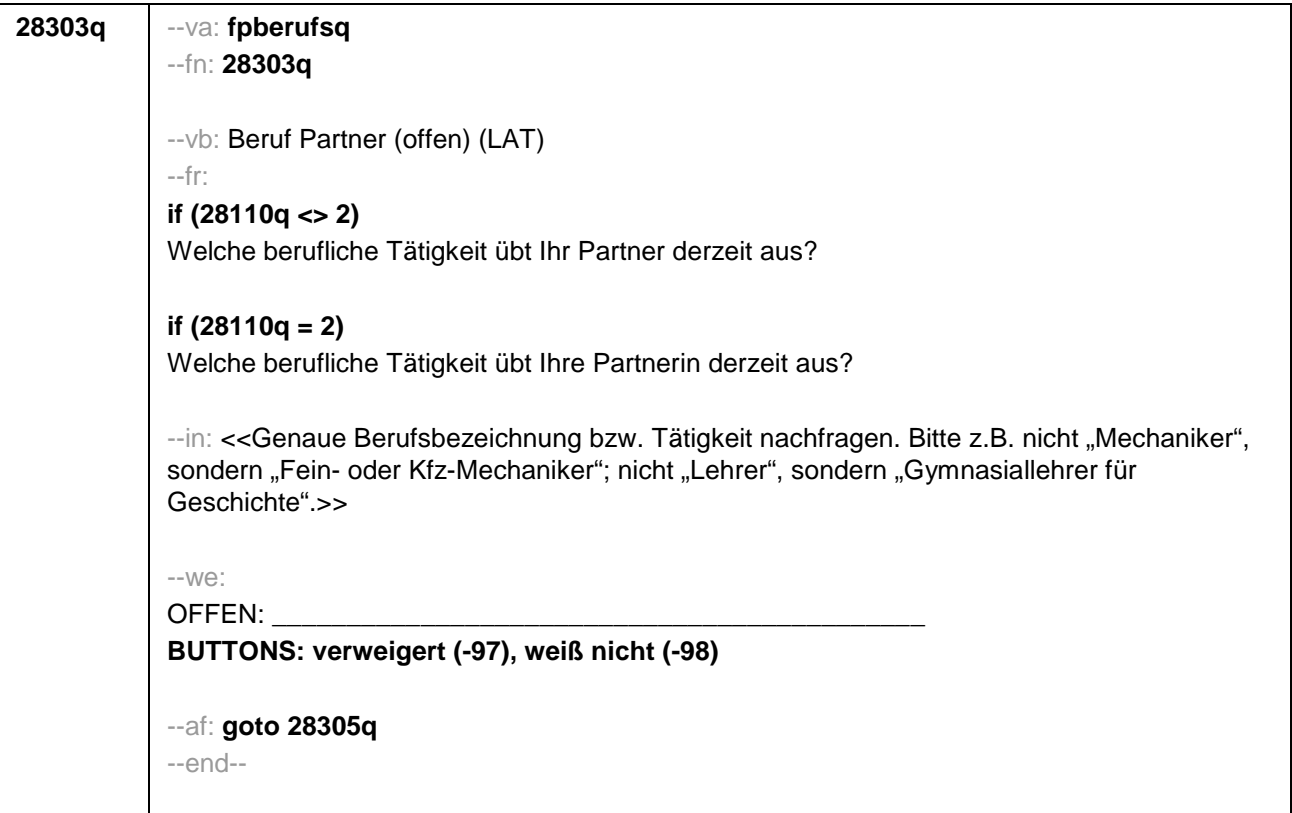

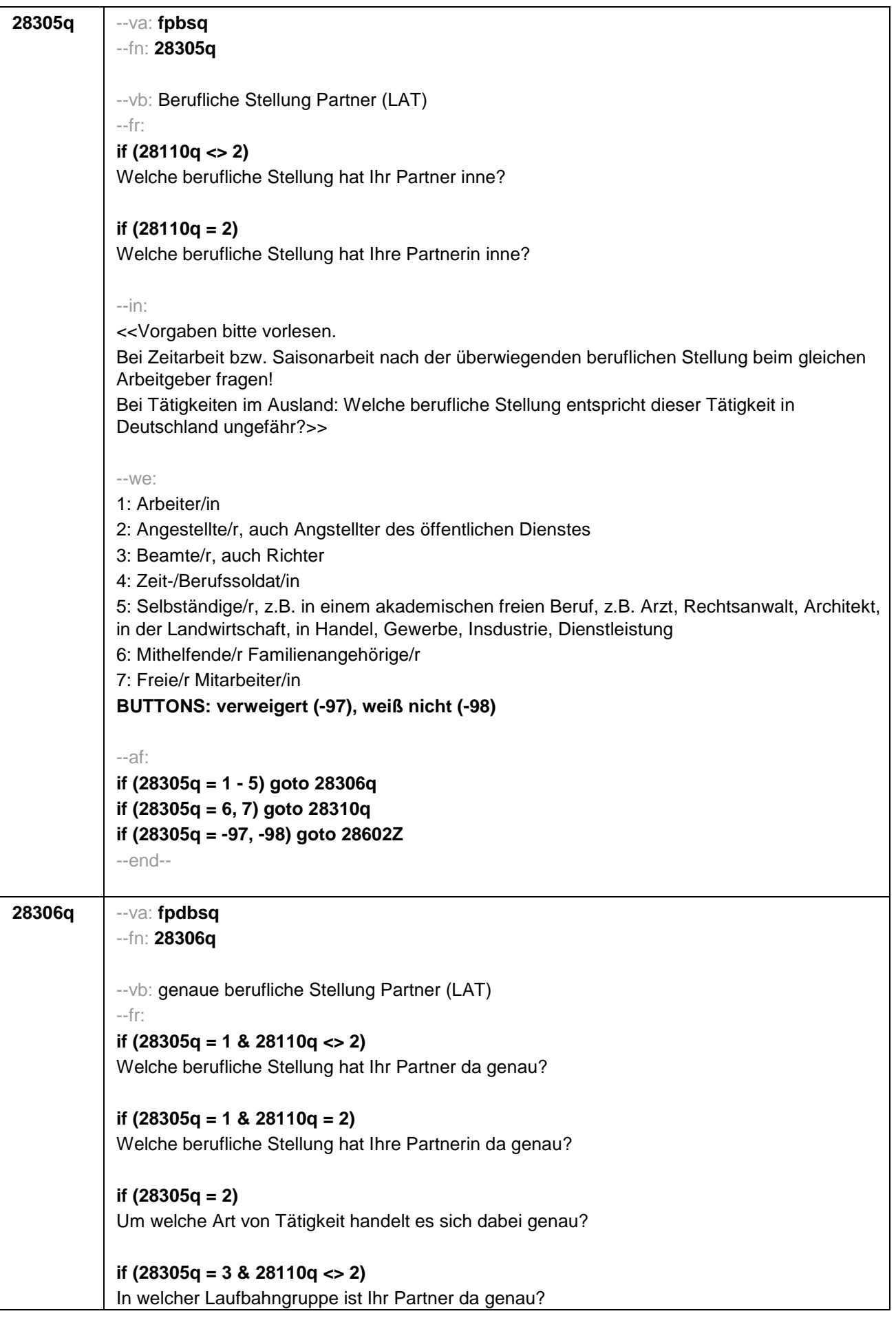

## **if (28305q = 3 & 28110q = 2)**  In welcher Laufbahngruppe ist Ihre Partnerin da genau? **if (28305q = 4 & 28110q <> 2)**  In welchem Rang ist Ihr Partner Zeit- oder Berufssoldat? **if (28305q = 4 & 28110q = 2)** In welchem Rang ist Ihre Partnerin Zeit- oder Berufssoldatin? **if (28305q = 5 & 28110q <> 2)**  In welchem Bereich ist er selbstständig: in einem akademischen freien Beruf, z.B. als Arzt, Rechtsanwalt oder Architekt, in der Landwirtschaft oder in einem anderem Bereich, z.B. in Handel, Gewerbe, Industrie oder Dienstleistung? **if (28305q = 5 & 28110q = 2)**  In welchem Bereich ist sie selbstständig: in einem akademischen freien Beruf, z.B. als Ärztin, Rechtsanwältin oder Architektin, in der Landwirtschaft oder in einem anderem Bereich, z.B. in Handel, Gewerbe, Industrie oder Dienstleistung? --in: <<Vorgaben bitte vorlesen. Bei Tätigkeiten im Ausland: Welche berufliche Stellung entspricht dieser Tätigkeit in Deutschland ungefähr?>> --we: **if (28305q = 1)** 10: ungelernte/r Arbeiter/in **if (28305q = 1)** 11: angelernte/r Arbeiter/in, Teilfacharbeiter/in **if (28305q = 1)** 12: Facharbeiter/in, Geselle/Gesellin **if (28305q = 1)** 13: Vorarbeiter/in, Kolonnenführer/in, Brigadier/in **if (28305q = 1)** 14: Meister/in, Polier/in **if (28305q = 2)** 20: einfache Tätigkeit, z.B. Verkäufer/in **if (28305q = 2)** 21: qualifizierte Tätigkeit, z.B. Sachbearbeiter/in, technische/r Zeichner/in **if (28305q = 2)** 22: hoch qualifizierte Tätigkeit oder Leitungsfunktion, z.B. Ingenieur/in, wissenschaftliche/r Mitarbeiter/in, Abteilungsleiter/in **if (28305q = 2)** 23: Tätigkeit mit umfassenden Führungsaufgaben, z.B. Direktor/in, Geschäftsführer/in, Mitglied des Vorstandes **if (28305q = 2)** 24: Industrie- oder Werkmeister/in **if (28305q = 3)** 30: im einfachen Dienst, bis einschl. Oberamtsmeister/in **if (28305q = 3)** 31: im mittleren Dienst, von Assistent/in bis einschl. Hauptsekretär/in bzw. Amtsinspektor/in **if (28305q = 3)** 32: im gehobenen Dienst, von Inspektor/in bis einschl. Amtsrat/-rätin bzw. Oberamtsrat/-rätin sowie Grund-, Haupt- oder Realschullehrer/in **if (28305q = 3)** 33: im höheren Dienst, einschließlich Richter/in, z.B. Lehrer/in ab Studienrat/ rätin, Regierungsdirektor/in **if (28305q = 4)** 40: Mannschaftsdienstgrad **if (28305q = 4)** 41: Unteroffizier, z.B. Stabsunteroffizier, Feldwebel, Oberfeldwebel **if (28305q = 4)** 42: einfacher Offizier, bis einschließlich Hauptmann **if (28305q = 4)** 43: Stabsoffizier ab Major sowie General oder Admiral

┯

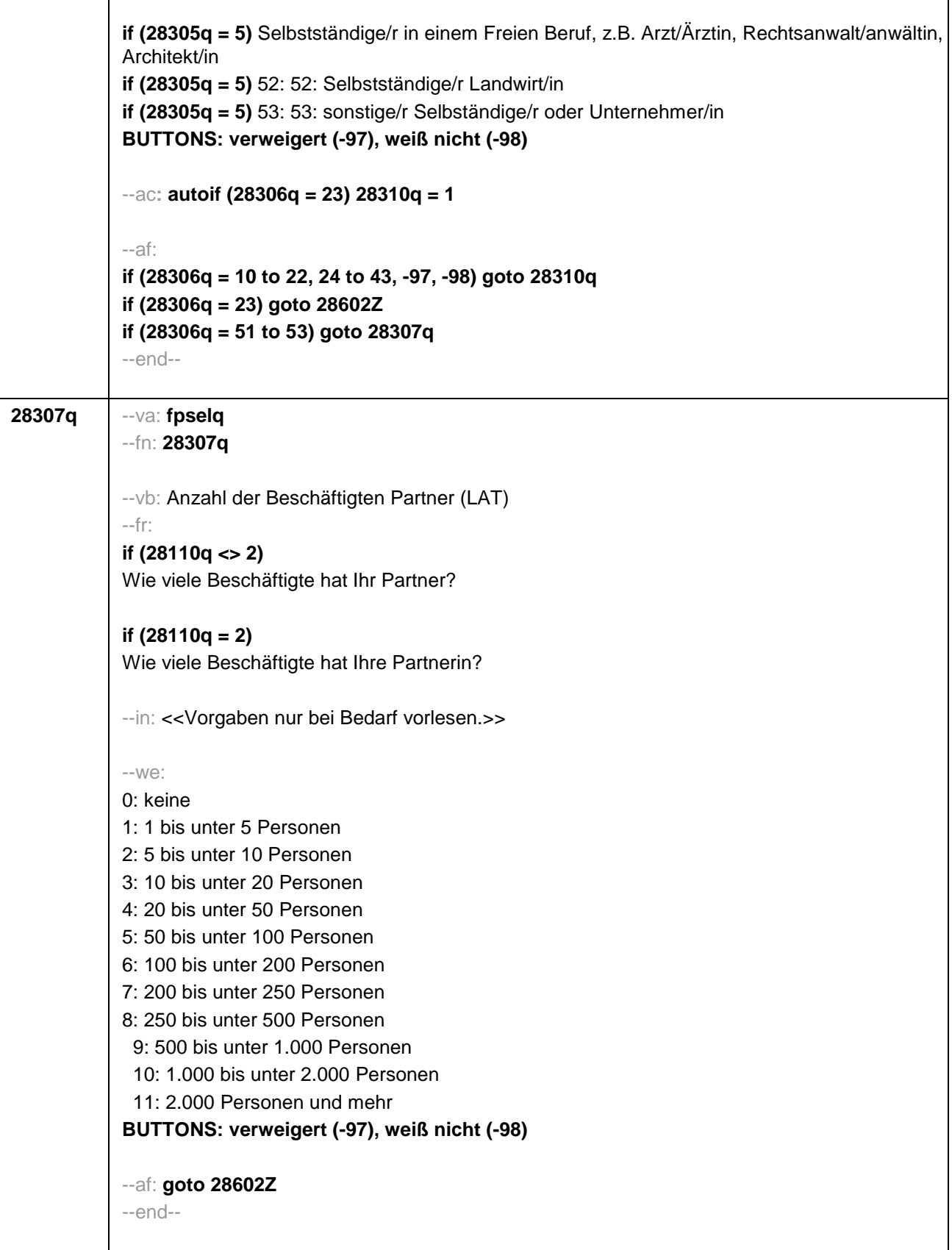

┑

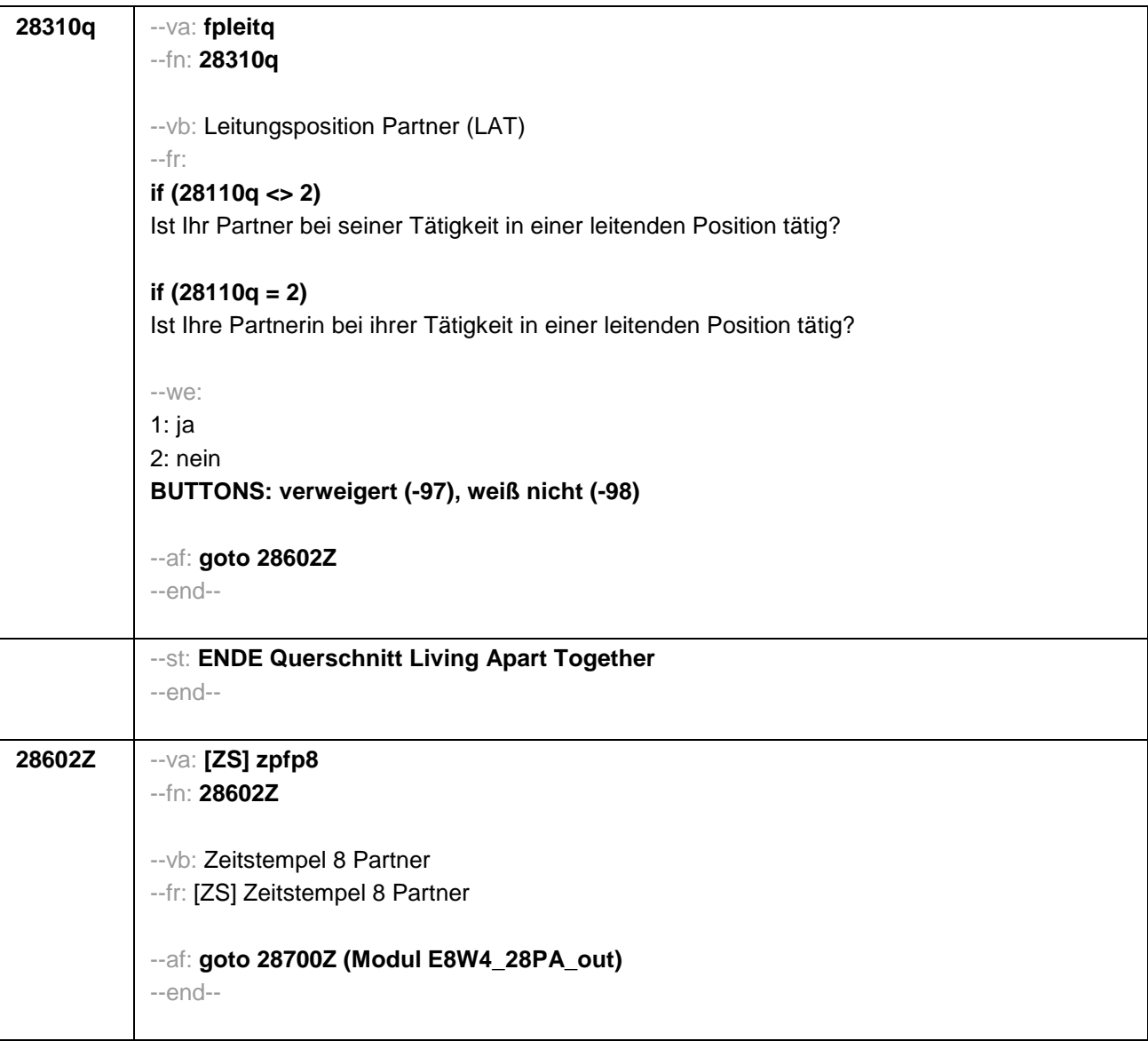

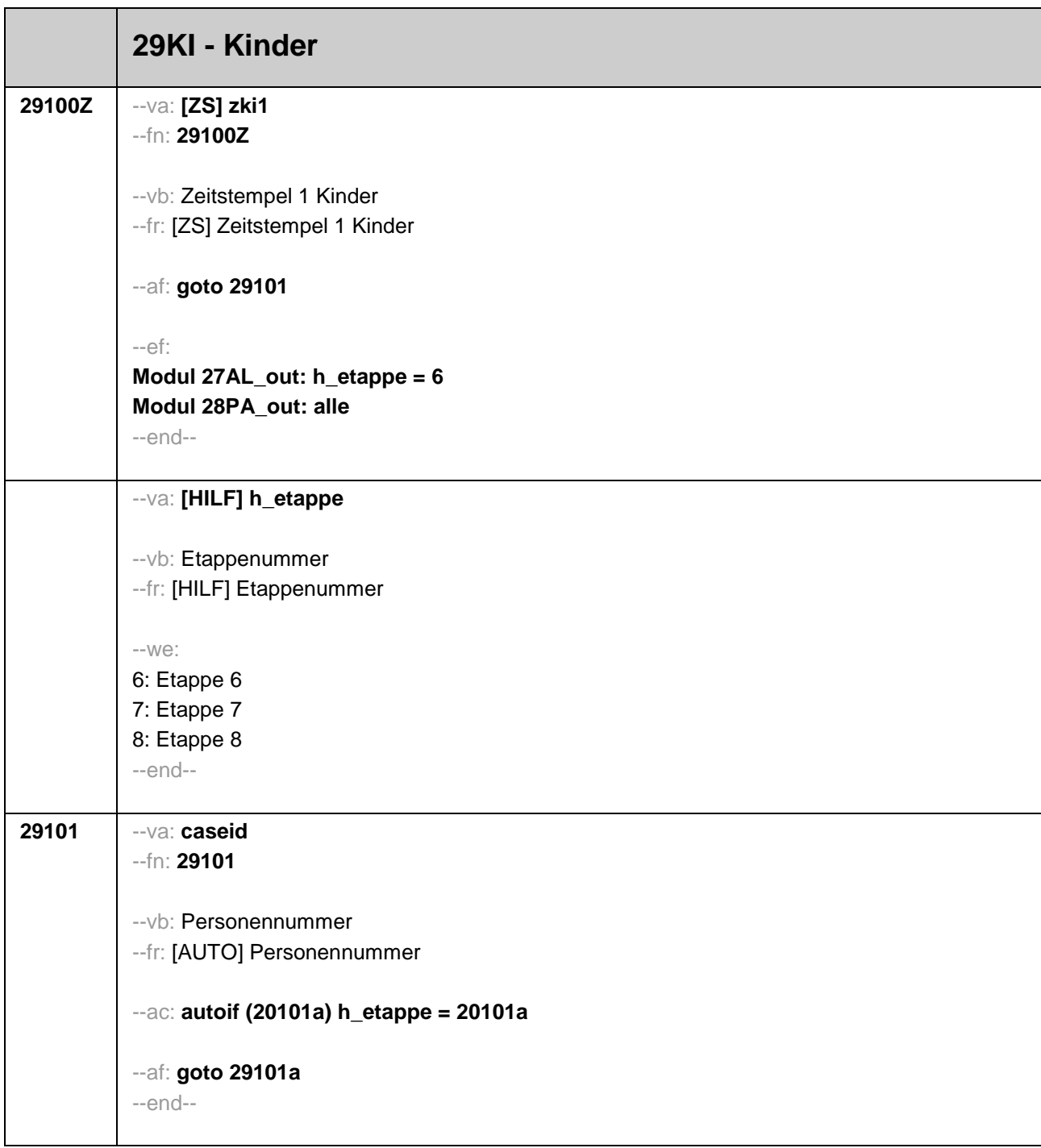

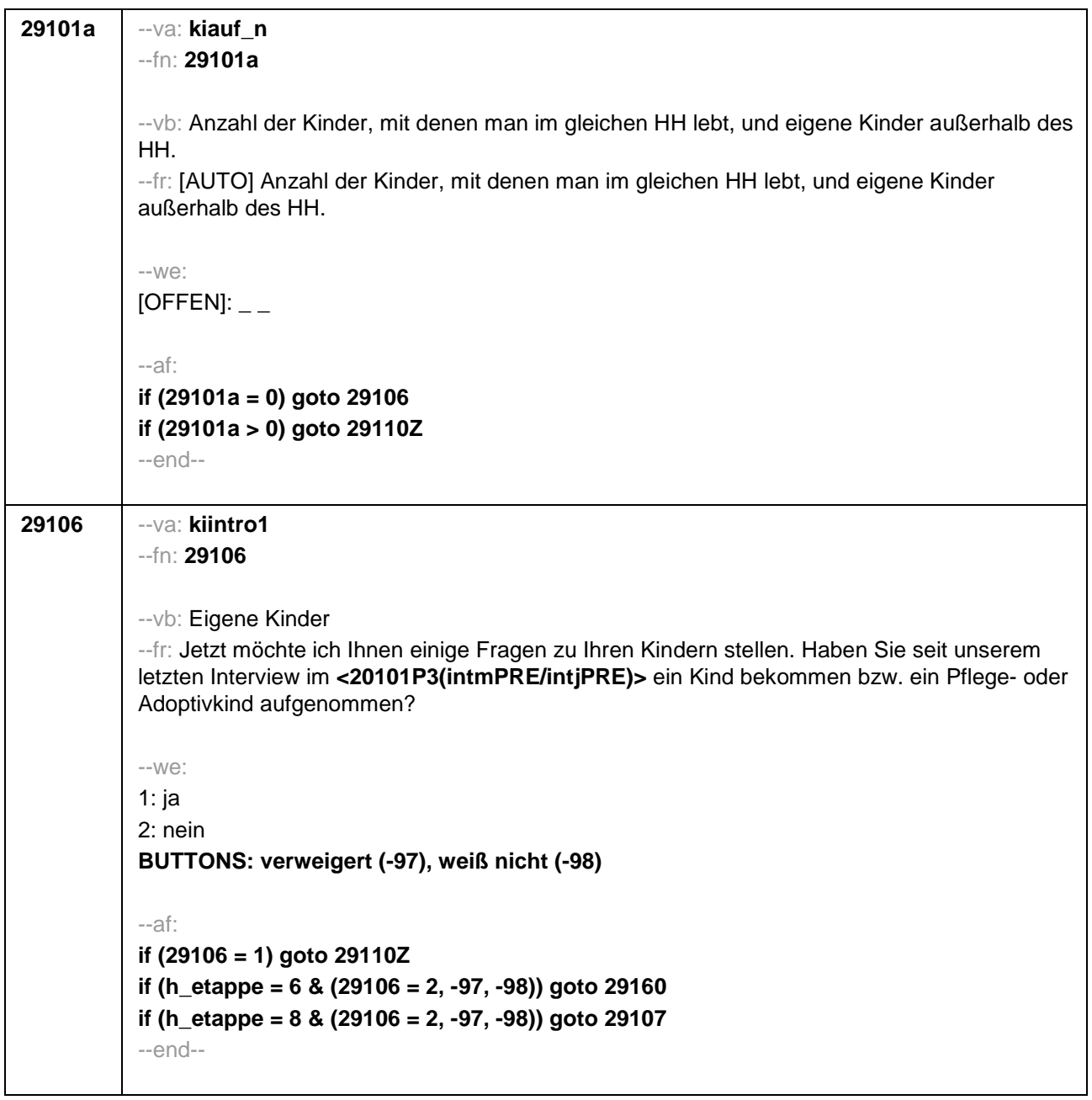

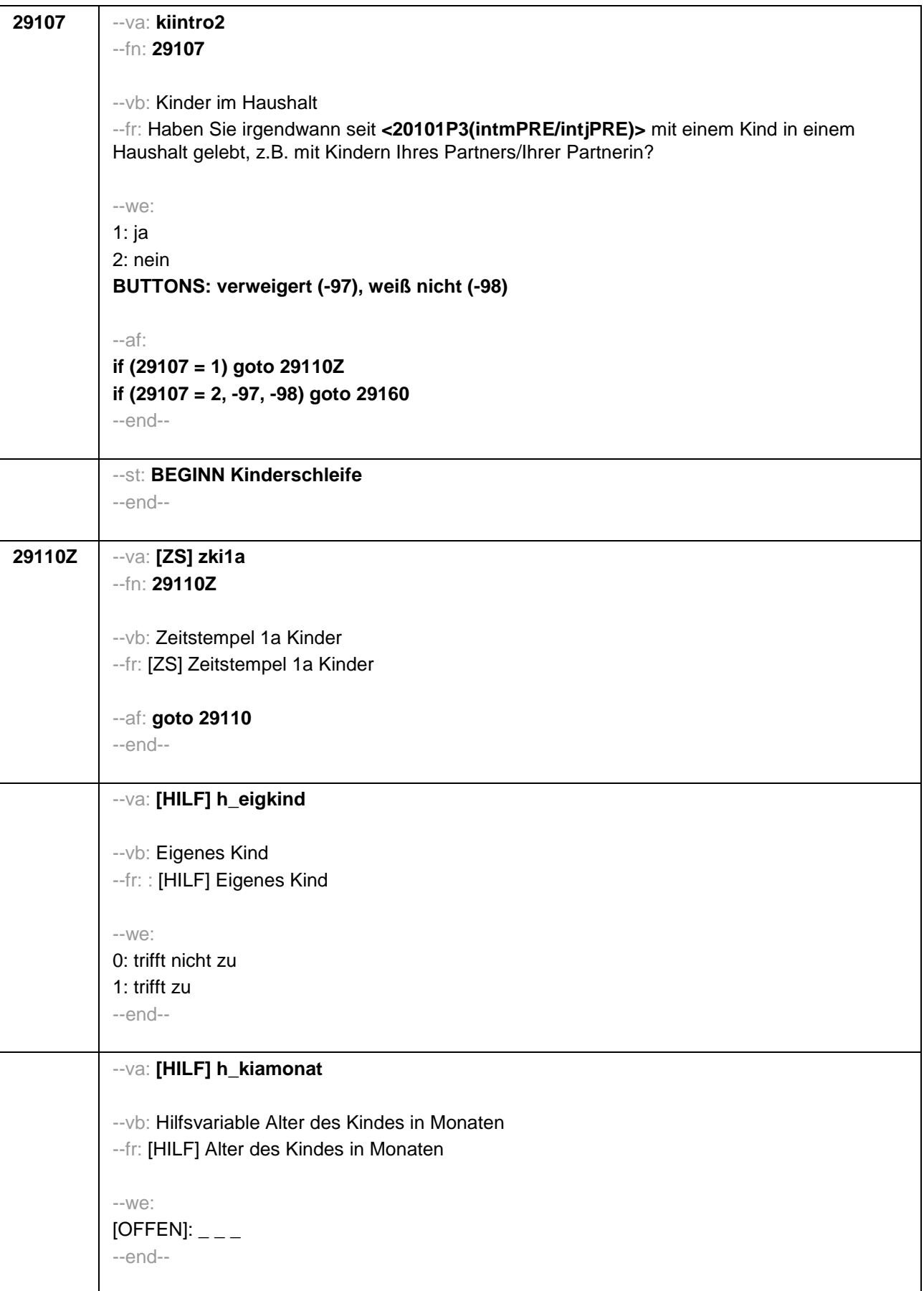

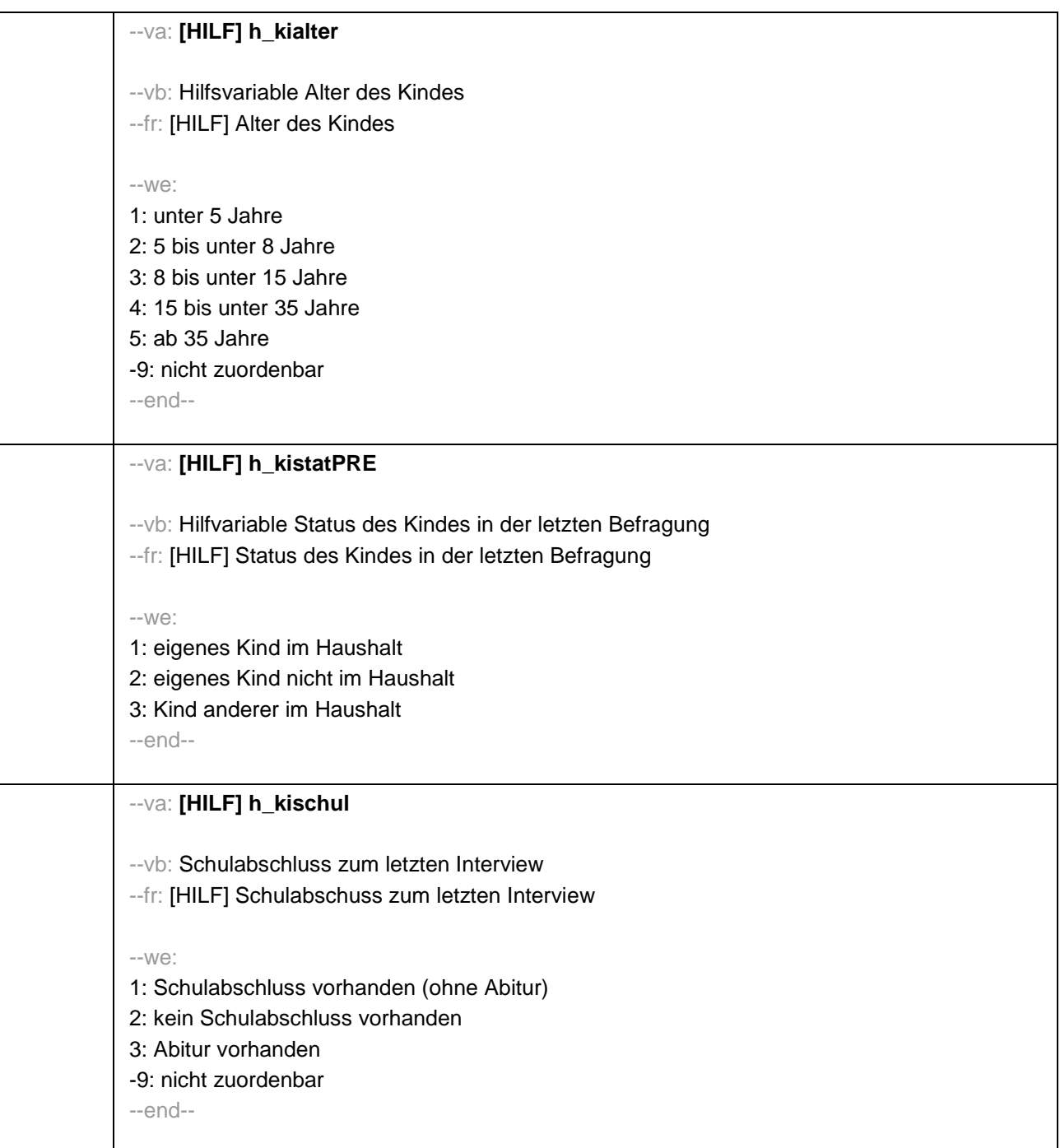

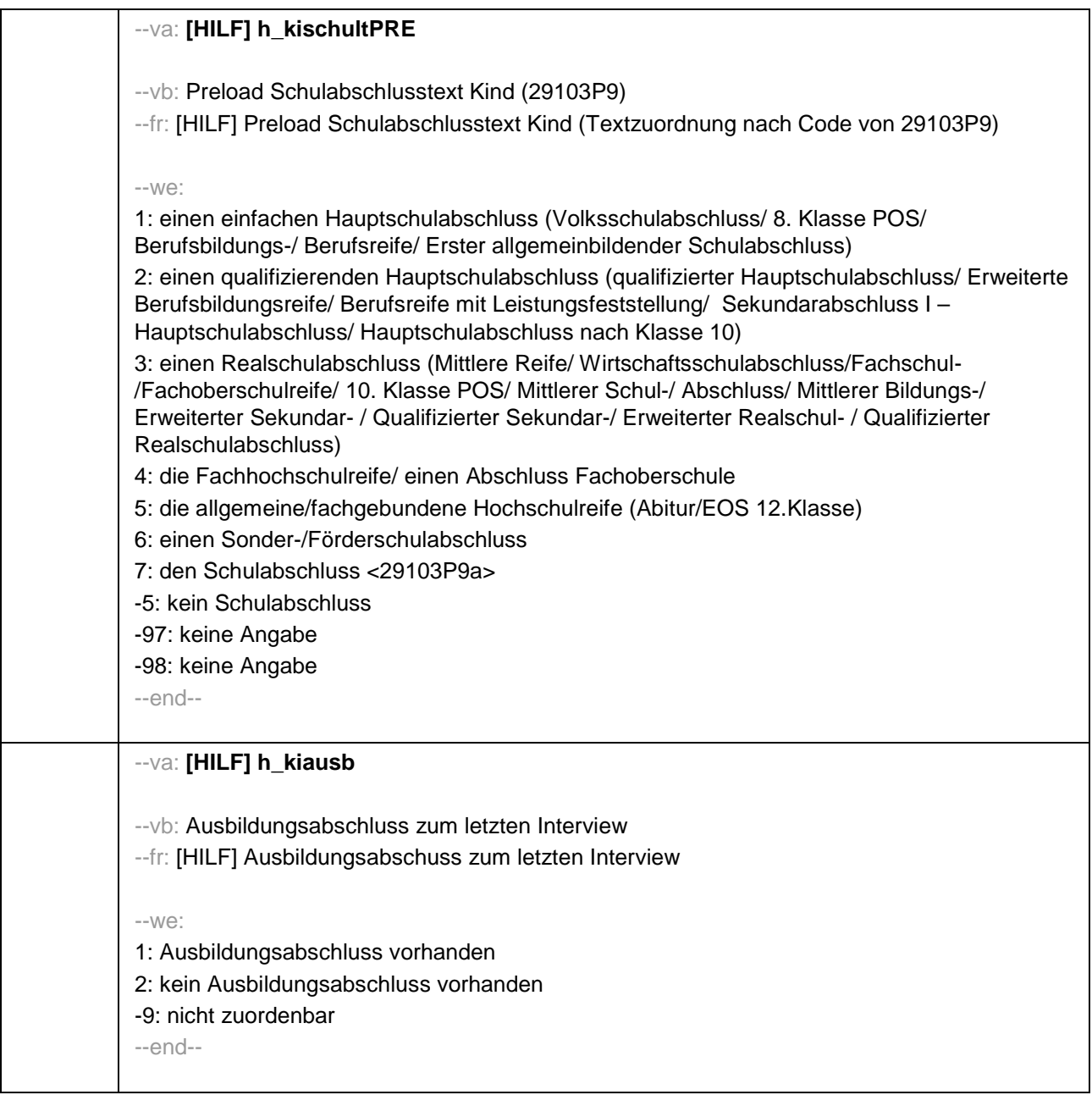

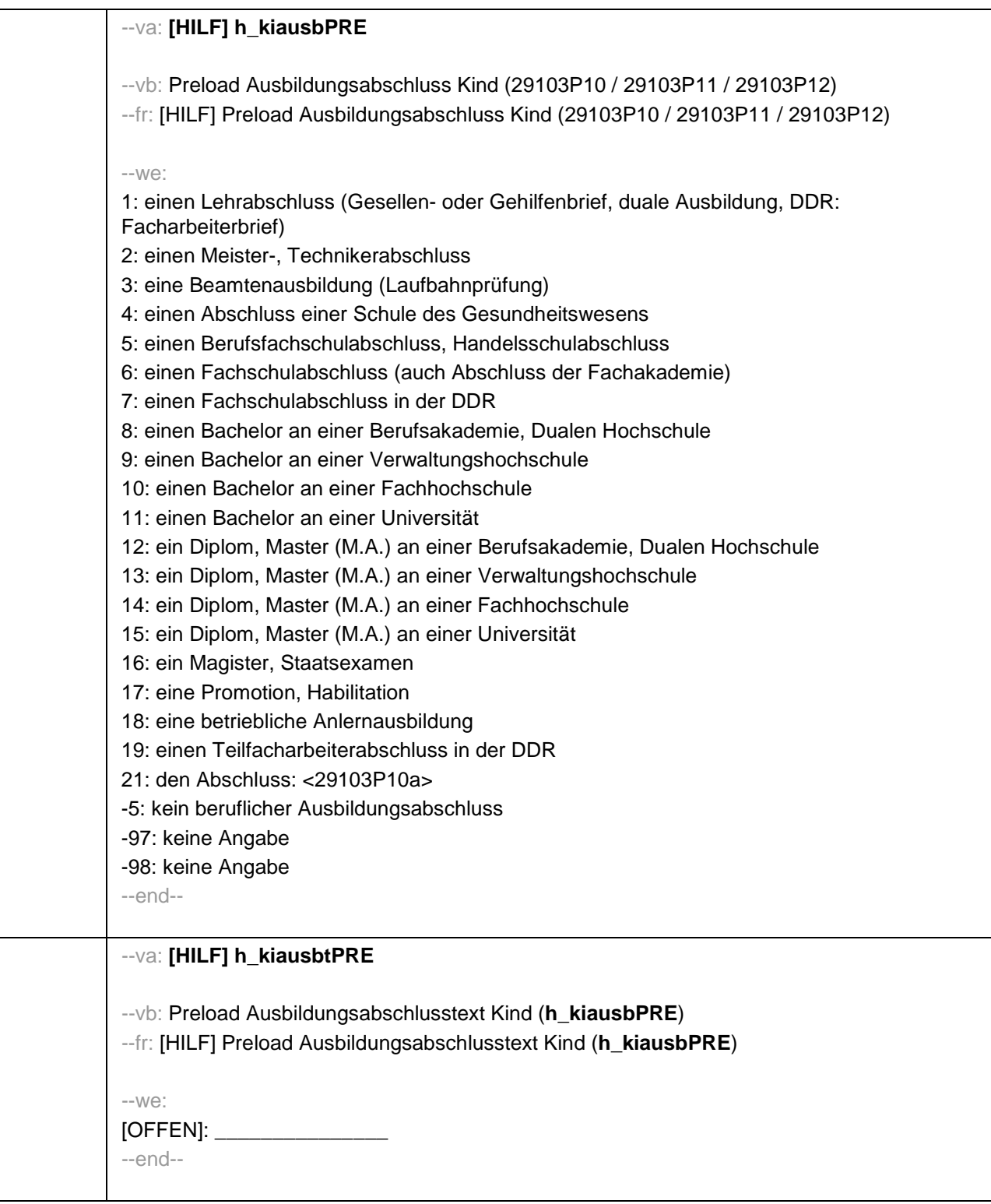

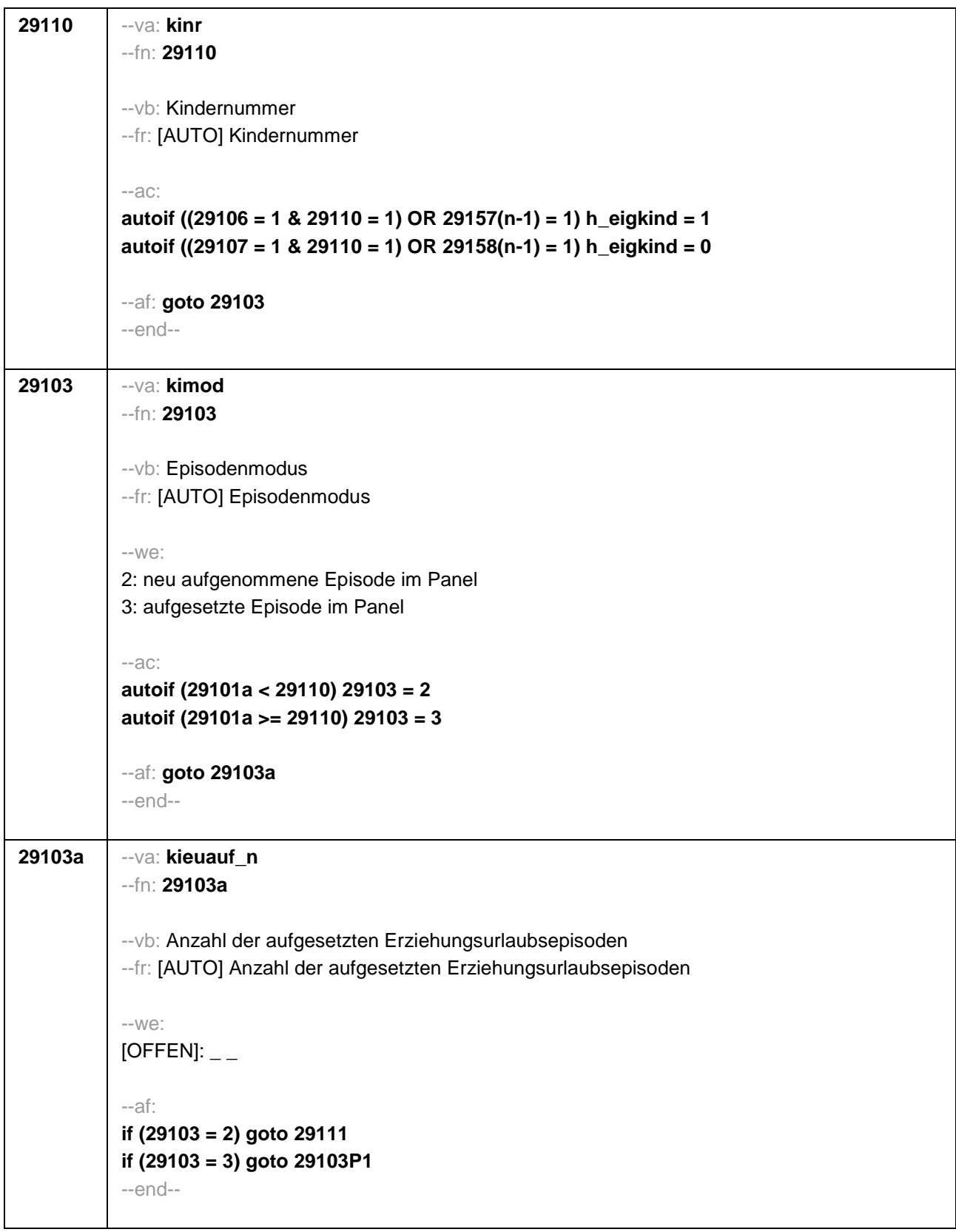

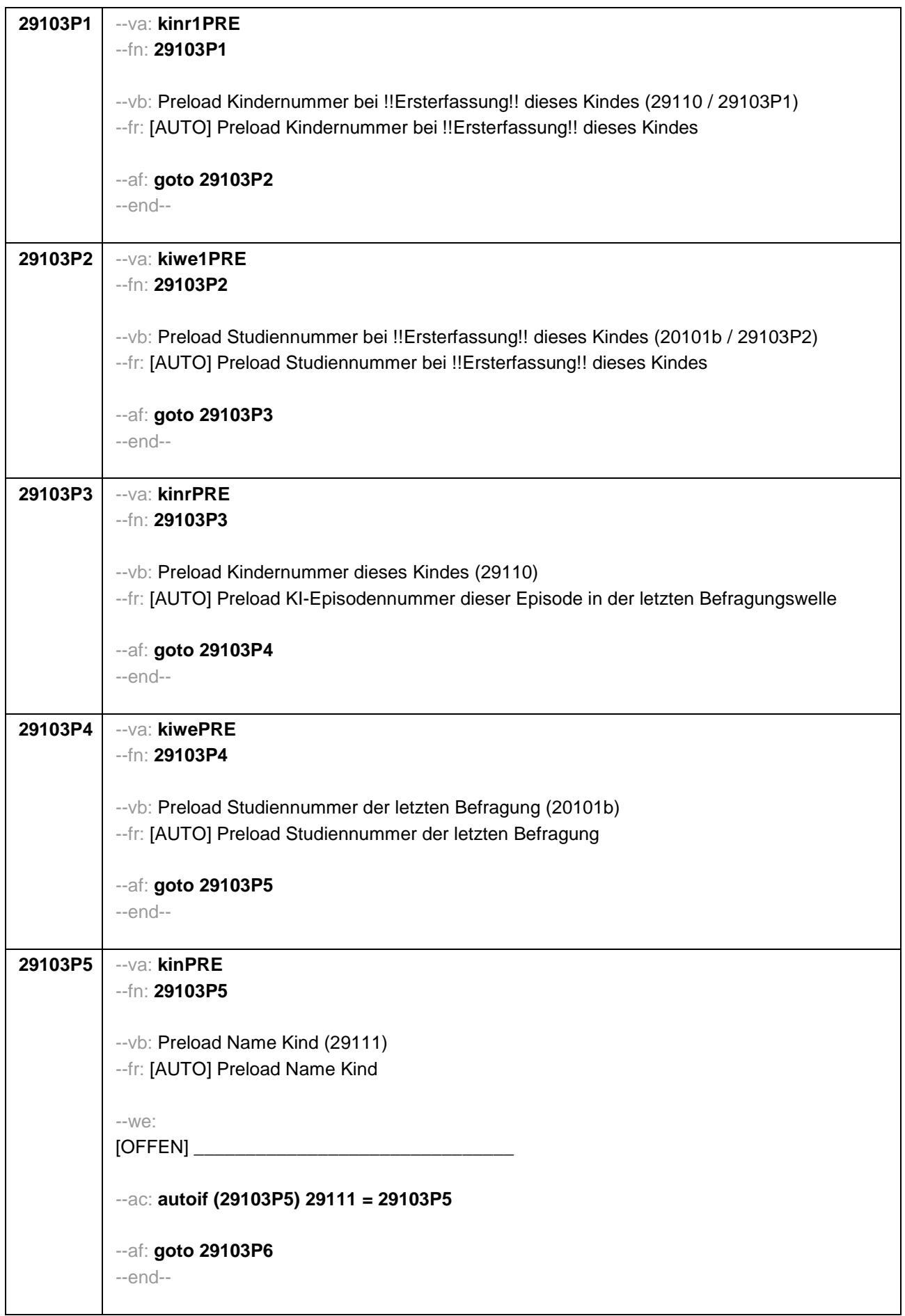

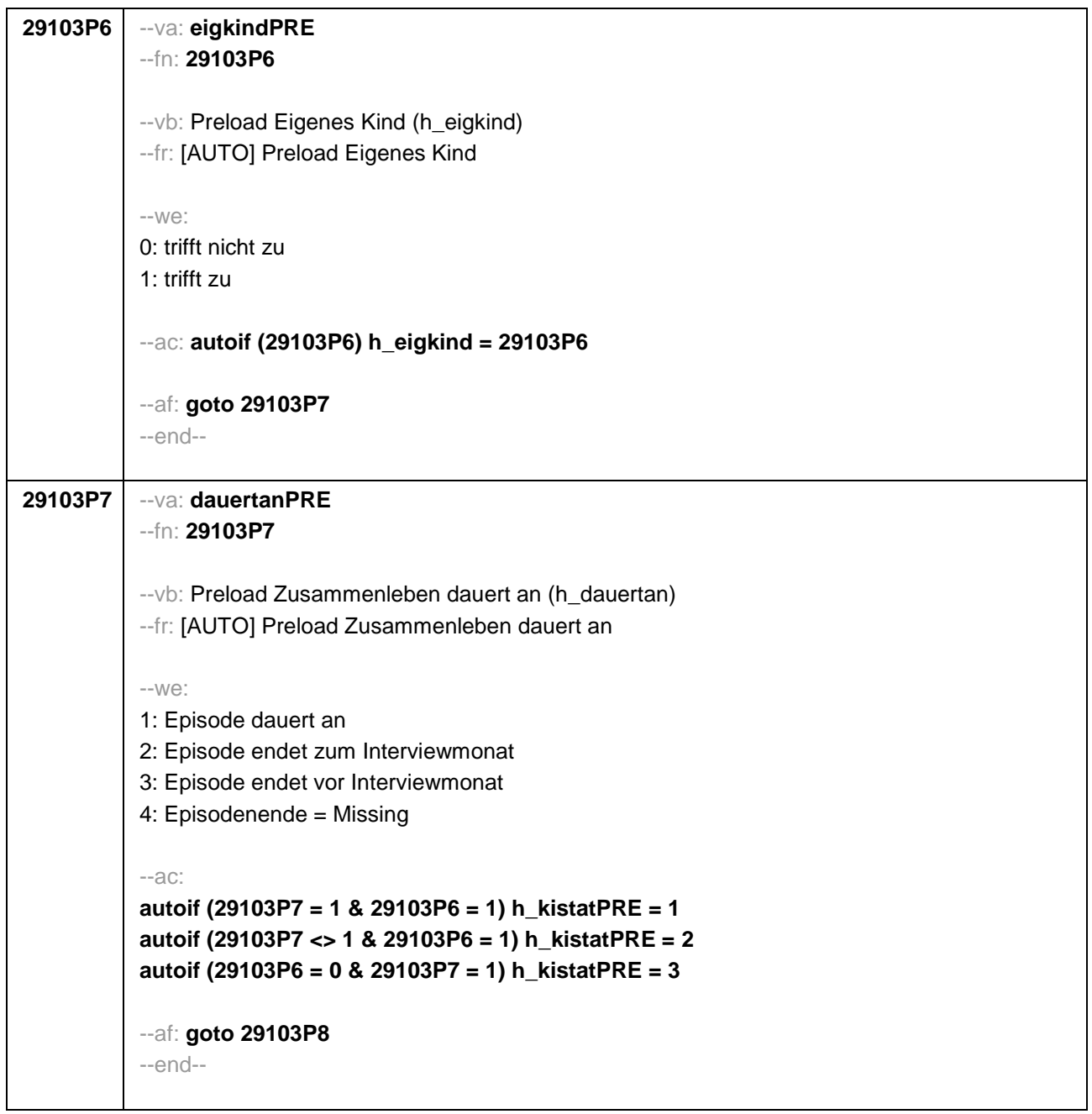

```
29103P8 --va: kigebdatPRE(kigebmPRE/kigebjPRE)
--fn: 29103P8
--vb: Preload Geburtsdatum des Kindes (29112) 
--fr: [AUTO] Preload Geburtsdatum des Kindes
-1M \triangleMonat _____ Jahr ___
-97: verweigert
- 98: weiß nicht
--ac: 
autoif (29103P8) 29112 = 29103P8
autoif (29103P8(kigebmPRE)= 1 to 12) h_kiamonat = (((20102(intj) – 1900) * 12) + 
20102(intm)) - (((29103P8(kigebjPRE)– 1900) * 12) + 29103P8(kigebmPRE)) + 1
autoif (29103P8(kigebmPRE)= 21 to 32) h_kiamonat = (((20102(intj) – 1900) * 12) + 
20102(intm)) - (((29103P8(kigebjPRE)– 1900) * 12) + 29103P8(kigebmPRE)– 20) + 1
autoif (29103P8(kigebmPRE)< 0 & 29103P8(kigebjPRE)> 0) h_kiamonat = (((20102(intj) – 
1900) * 12) + 20102(intm)) - (((29103P8(kigebjPRE)– 1900) * 12) + 7) + 1
autoif (29103P8(kigebjPRE)< 0) h_kiamonat = -9 
autoif (h_kiamonat < 60 & h_kiamonat > 0) h_kialter = 1
autoif (h_kiamonat >= 60 & h_kiamonat < 96) h_kialter = 2
autoif (h_kiamonat >= 96 & h_kiamonat < 180) h_kialter = 3
autoif (h_kiamonat >= 180 & h_kiamonat < 420) h_kialter = 4
autoif (h_kiamonat >= 420) h_kialter = 5
autoif (h_kiamonat = -9) h_kialter = -9 
--af: goto 29103P9
--end--
```
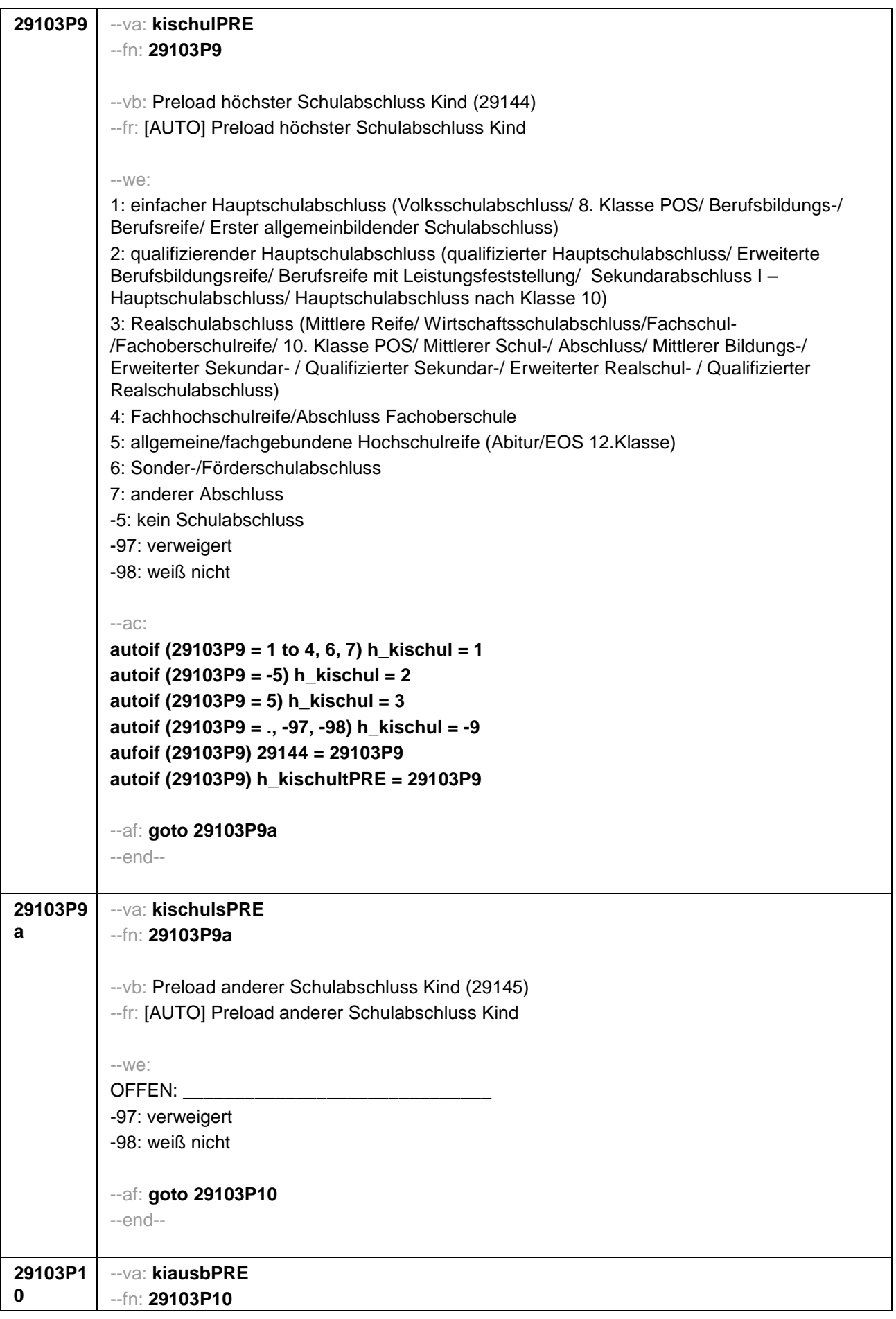

--vb: Preload höchster beruflicher Ausbildungsabschuss Kind (E6: 29150 / E8: analytischer Preload) --fr: [AUTO] Preload höchster beruflicher Ausbildungsabschuss Kind --we: **if (h\_etappe = 8)** 1: Abschluss einer Lehre (kaufmännisch, betrieblich, gewerblich, landwirtschaftlich), Gesellenoder Gehilfenbrief, duale Ausbildung, DDR: Facharbeiterbrief 2: Meister-, Technikerabschluss 3: Beamtenausbildung (Laufbahnprüfung) 4: Abschluss einer Schule des Gesundheitswesens 5: Berufsfachschulabschluss, Handelsschulabschluss 6: Fachschulabschluss (auch Abschluss der Fachakademie) 7: Fachschulabschluss in der DDR 8: Bachelor (z.B. B.A., B.Sc.) – Berufsakademie, Duale Hochschule 9: Bachelor (z.B. B.A., B.Sc.) – Verwaltungshochschule 10: Bachelor (z.B. B.A., B.Sc.) – Fachhochschule 11: Bachelor (z.B. B.A., B.Sc.) – Universität 12: Diplom, Master (M.A.) – Berufsakademie, Duale Hochschule 13: Diplom, Master (M.A.) – Verwaltungshochschule 14: Diplom, Master (M.A.) – Fachhochschule 15: Diplom, Master (M.A.) – Universität 16: Magister, Staatsexamen 17: Promotion, Habilitation 18: Betriebliche Anlernausbildung 19: DDR: Teilfacharbeiterabschluss 21: Anderer Ausbildungsabschluss -5: kein beruflicher Ausbildungsabschluss -97: verweigert -98: weiß nicht if (h  $eta$  etappe  $= 6$ ) 1: Abschluss einer Lehre (kaufmännisch, betrieblich, gewerblich, landwirtschaftlich) Gesellenoder Gehilfenbrief, duale Ausbildung 2: Meister, Technikerabschluss 3: Beamtenausbildung (Laufbahnprüfung) 4: Abschluss einer Schule des Gesundheitswesens 5: Berufsfachschulabschluss, Handelsschulabschluss 6: Fachschulabschluss (auch Abschluss der Fachakademie) 8: Bachelor (z.B. B.A., B.Sc.) 9: Diplom, Master (M.A.) 10: Magister, Staatsexamen 11: Promotion, Habilitation 12: Berufsakademie, Duale Hochschule ohne nähere Angabe 13: Verwaltungsfachhochschule ohne nähere Angabe 14: Fachhochschule ohne nähere Angabe 15: Universität ohne nähere Angabe 16: Hochschulabschluss (Studium) ohne nähere Angabe 17: Betriebliche Anlernausbildung

21: Anderer Ausbildungsabschluss

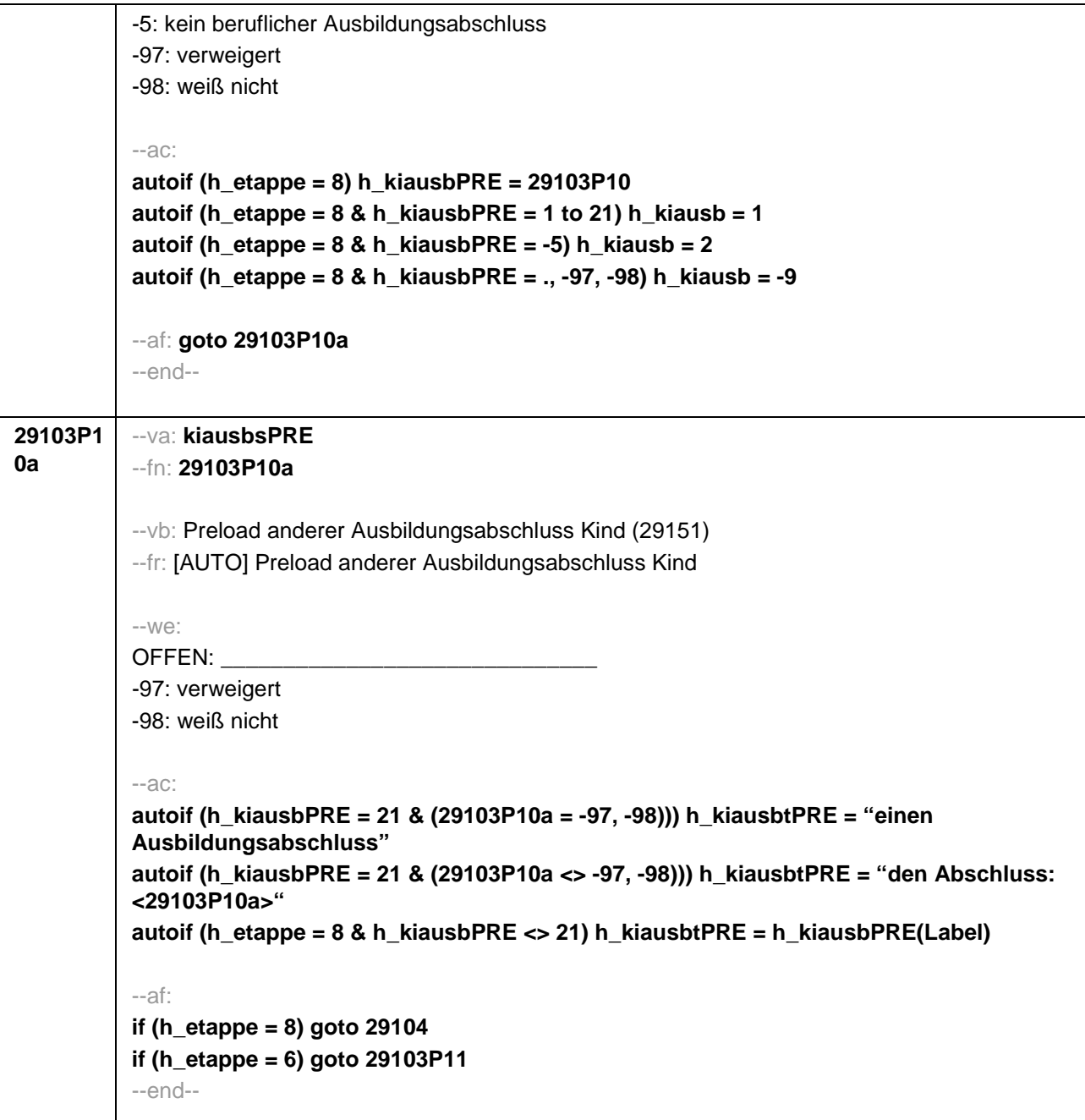

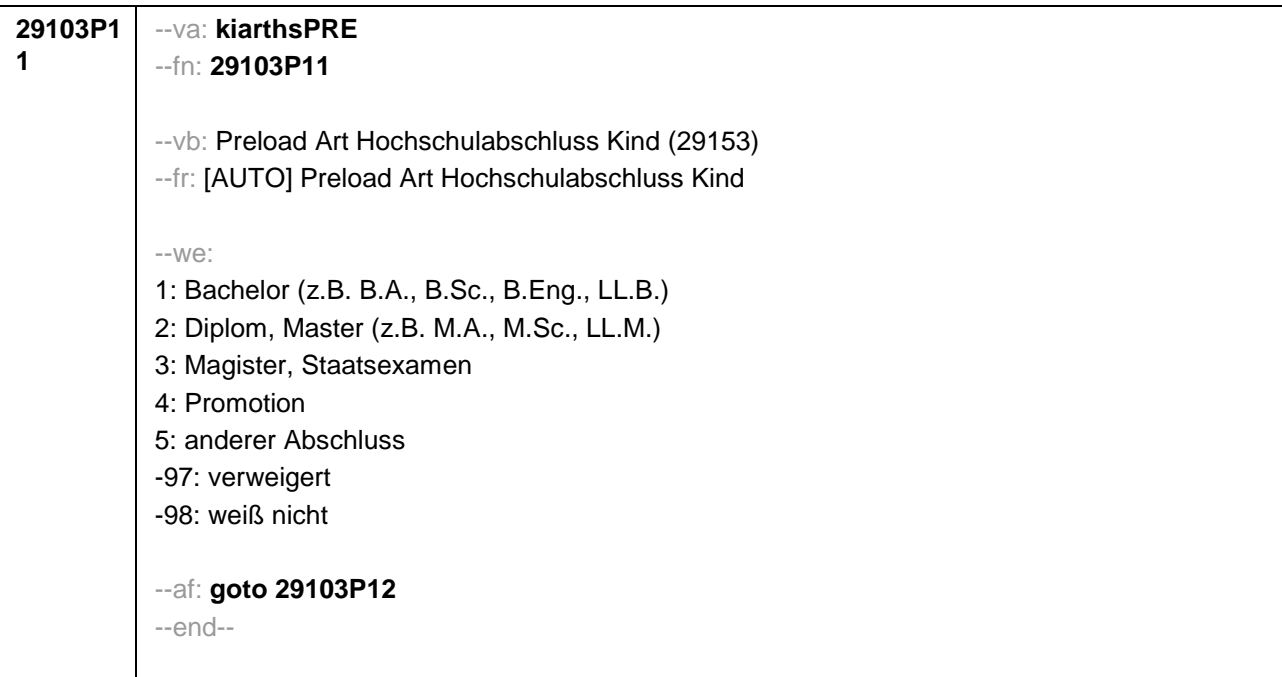

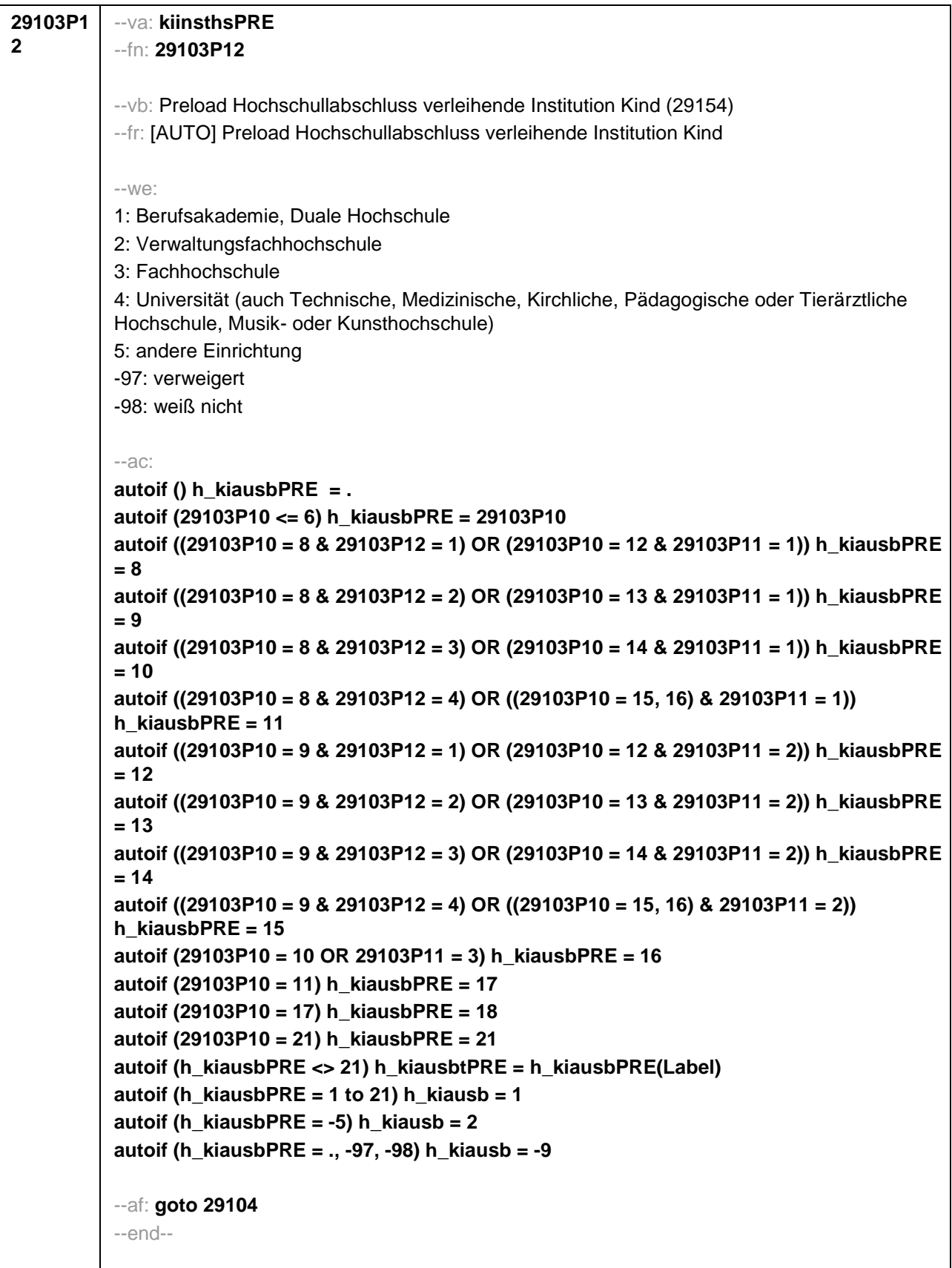

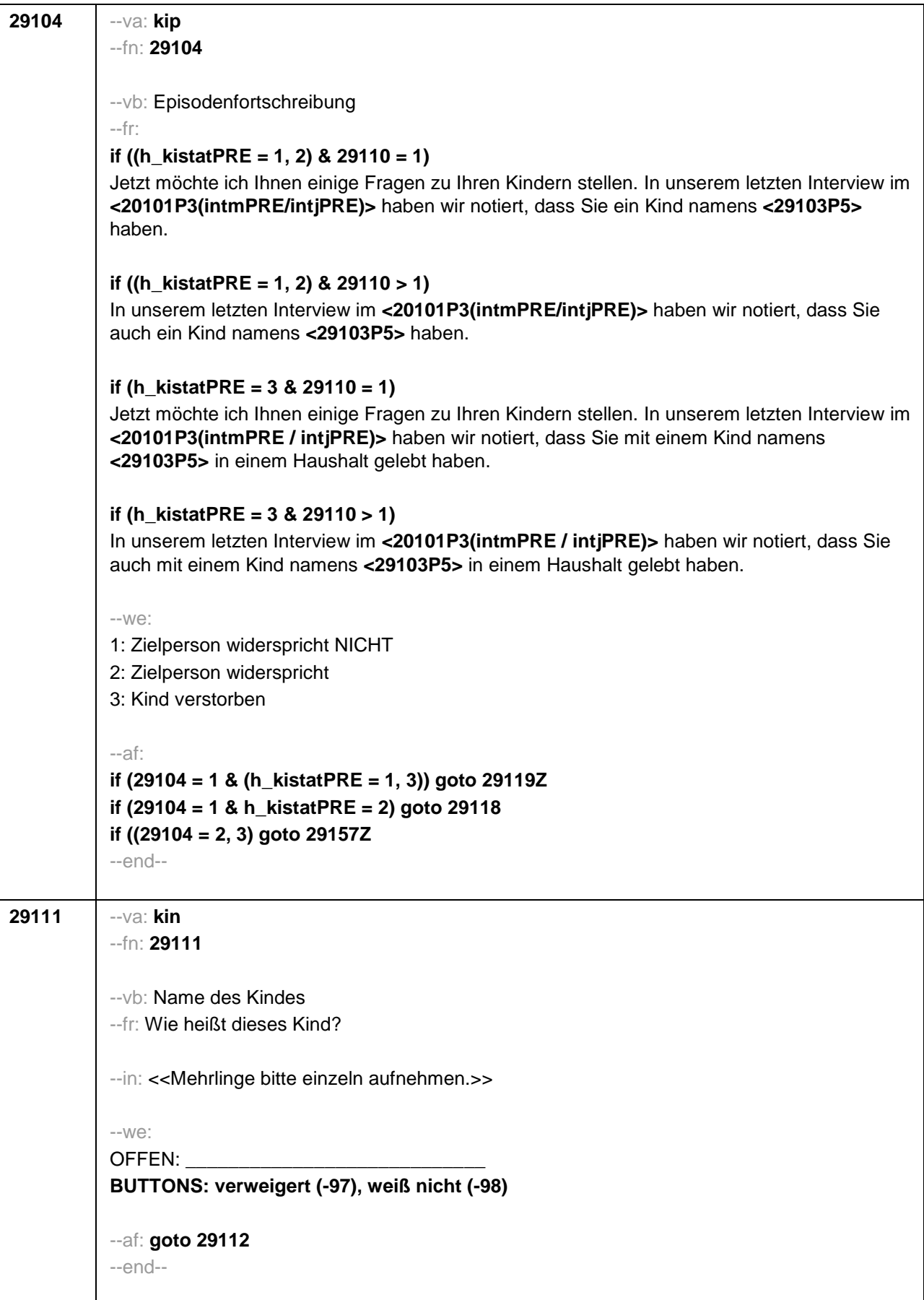

```
29112 --va: kigebdat (kigebm / kigebj)
--fn: 29112
--vb: Geburtsdatum des Kindes
--fr: Wann wurde <29111> geboren? Nennen Sie mit bitte Monat und Jahr!
--in: <<Falls sich ZP nur an Alter erinnert, bitte entsprechendes Geburtsjahr vorschlagen!
Falls die Zielperson sich nur an Jahreszeiten erinnert, bitte folgende Nummern eingeben:
21: Jahresanfang/Winter
24: Frühjahr/Ostern
27: Jahresmitte/Sommer
30: Herbst
32: Jahresende>>
--we:
Monat _____ Jahr
BUTTONS: verweigert (-97), weiß nicht (-98)
--ac:
autoif (29112(kigebm) = 1 to 12) h_kiamonat = (((20102(intj) – 1900) * 12) + 20102(intm)) - 
(((29112(kigebj) – 1900) * 12) + 29112(kigebm)) + 1
autoif (29112(kigebm) = 21 to 32) h_kiamonat = (((20102(intj) – 1900) * 12) + 20102(intm)) -
(((29112(kigebj) – 1900) * 12) + 29112(kigebm) – 20) + 1
autoif (29112(kigebm) < 0 & 29112(kigebj) > 0) h_kiamonat = (((20102(intj) – 1900) * 12) + 
20102(intm)) - (((29112(kigebj) – 1900) * 12) + 7) + 1
autoif (29112(kigebj) < 0) h_kiamonat = -9 
autoif (h_kiamonat < 60 & h_kiamonat > 0) h_kialter = 1
autoif (h_kiamonat >= 60 & h_kiamonat < 96) h_kialter = 2
autoif (h_kiamonat >= 96 & h_kiamonat < 180) h_kialter = 3
autoif (h_kiamonat >= 180 & h_kiamonat < 420) h_kialter = 4
autoif (h_kiamonat >= 420) h_kialter = 5
autoif (h_kiamonat = -9) h_kialter = -9 
--af: goto 29113
--end--
```
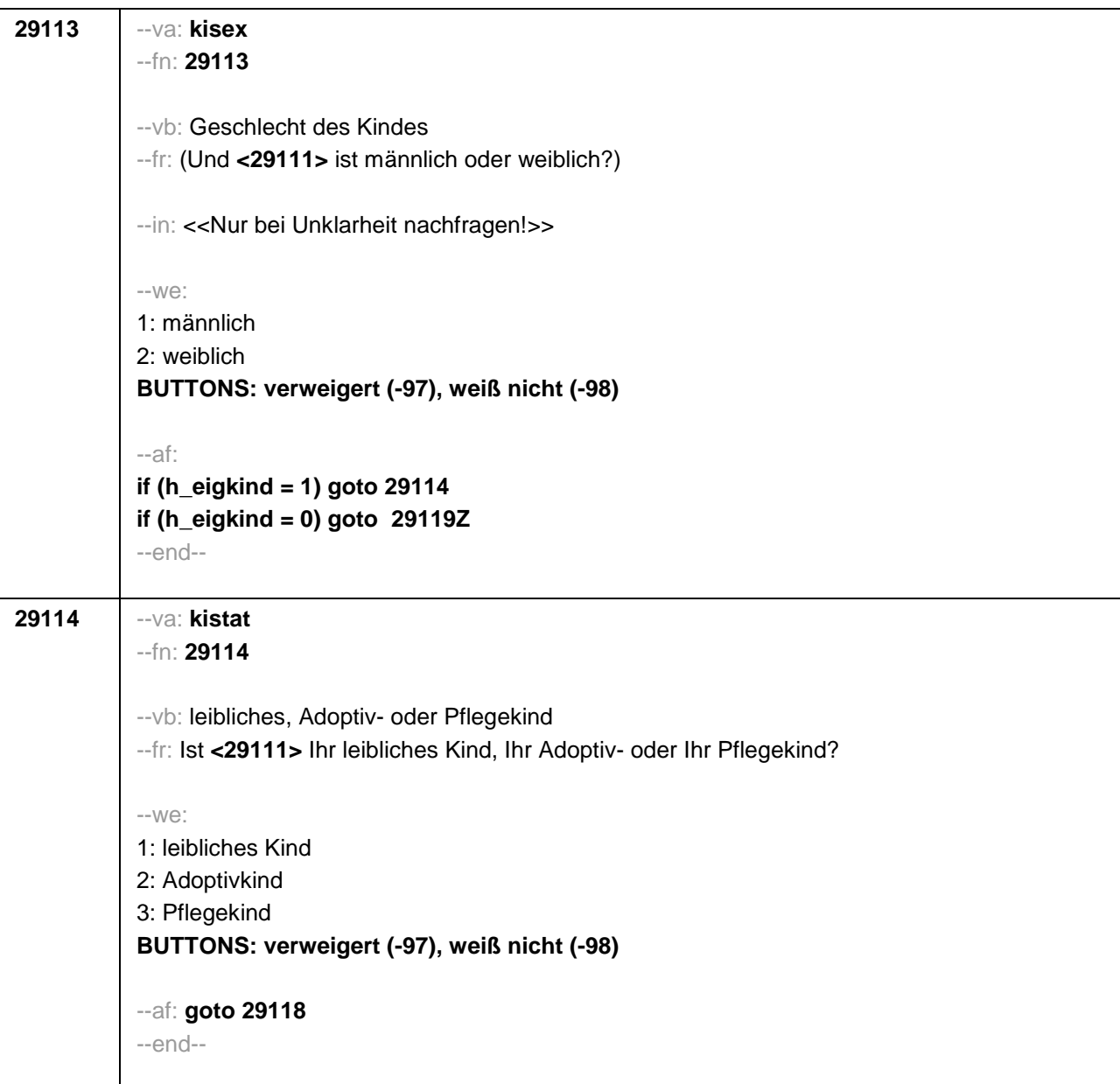

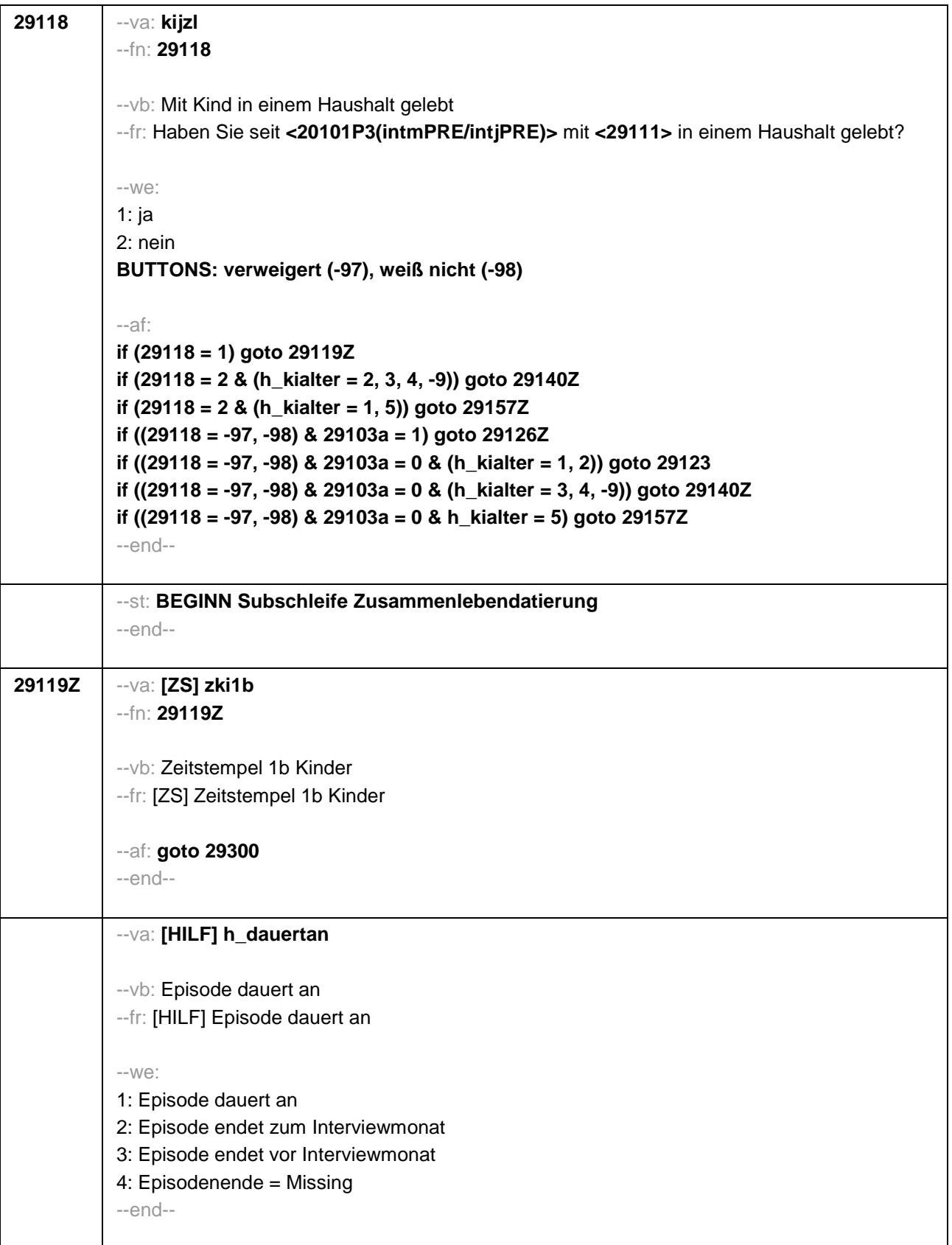

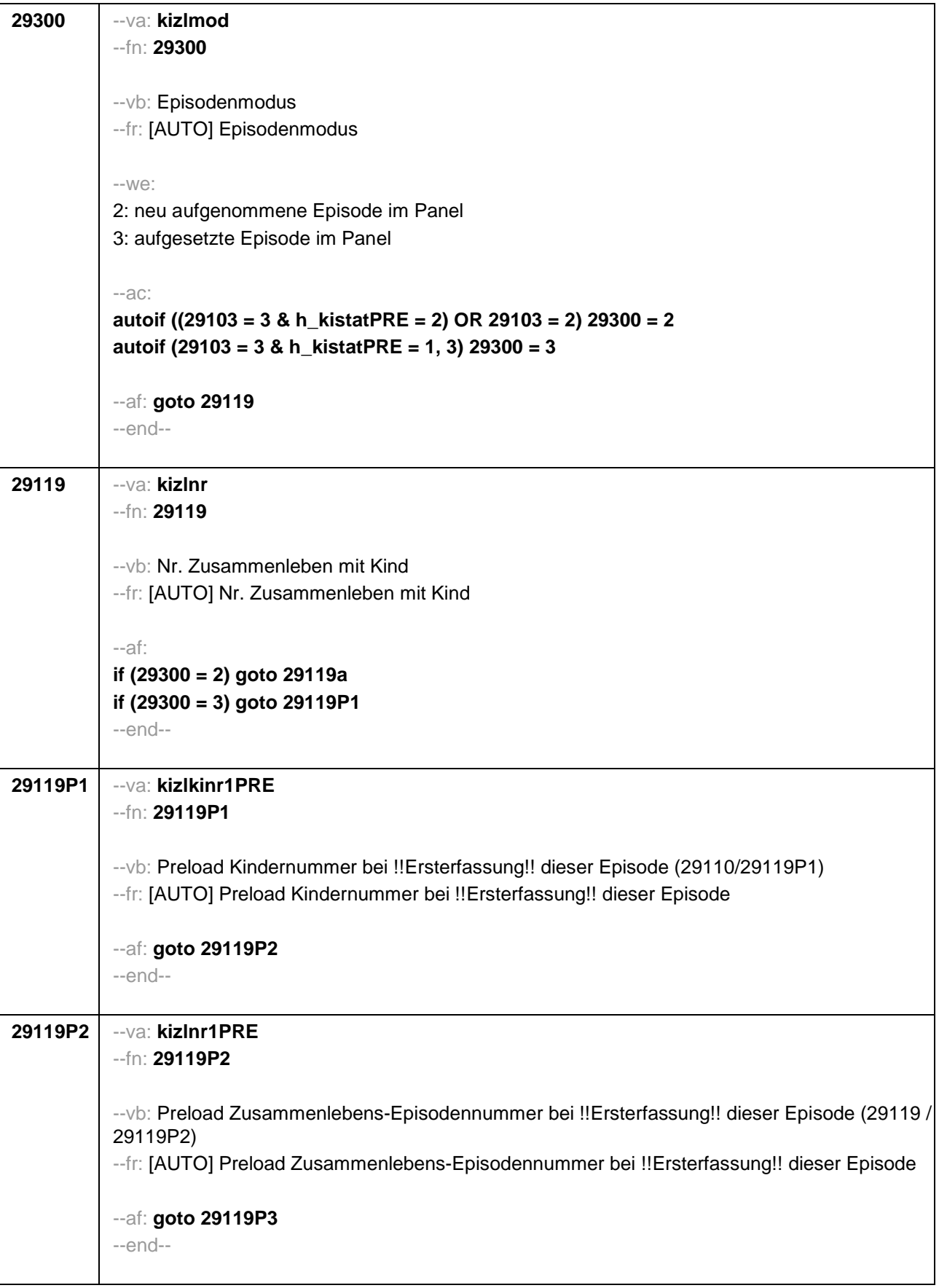

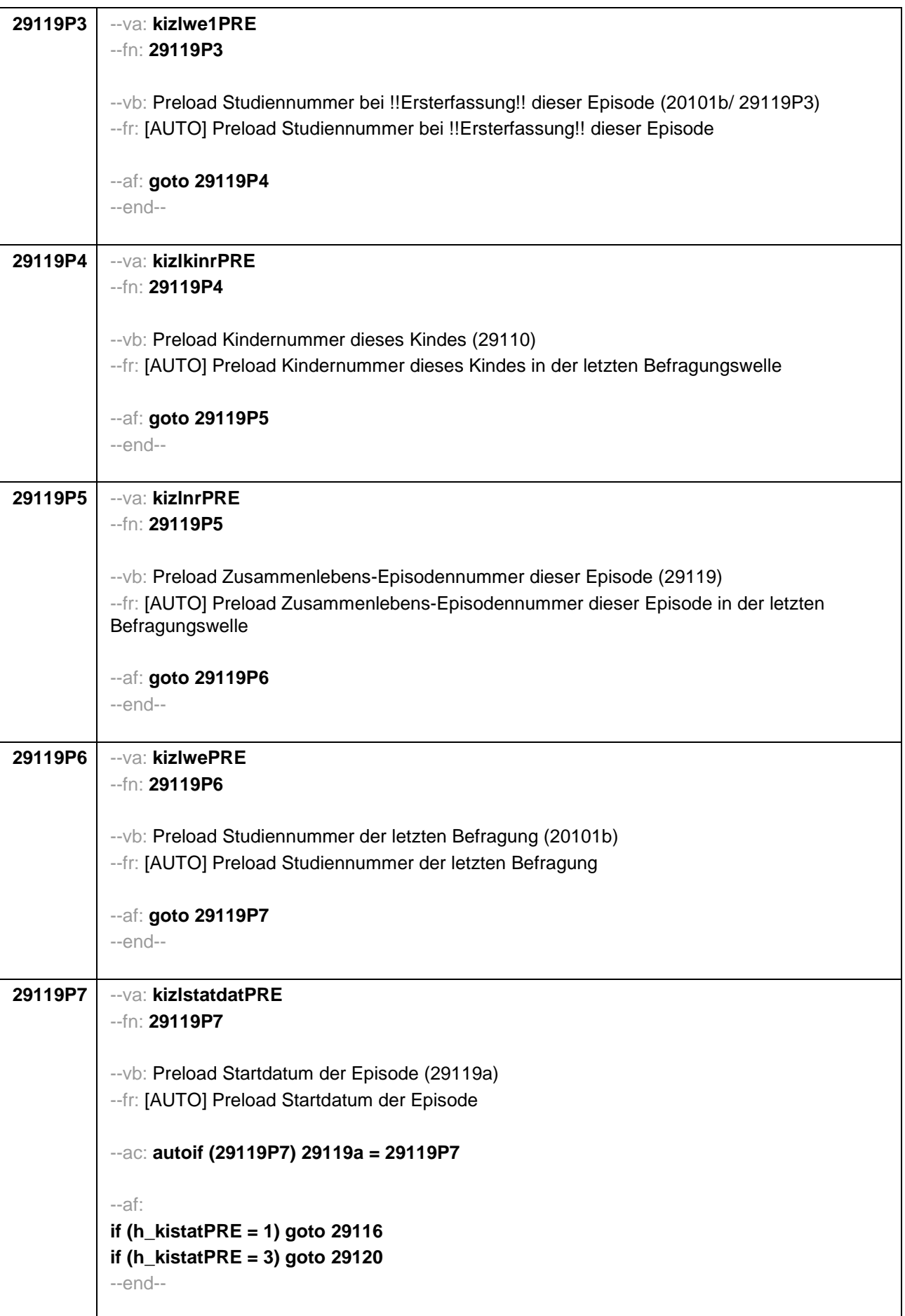

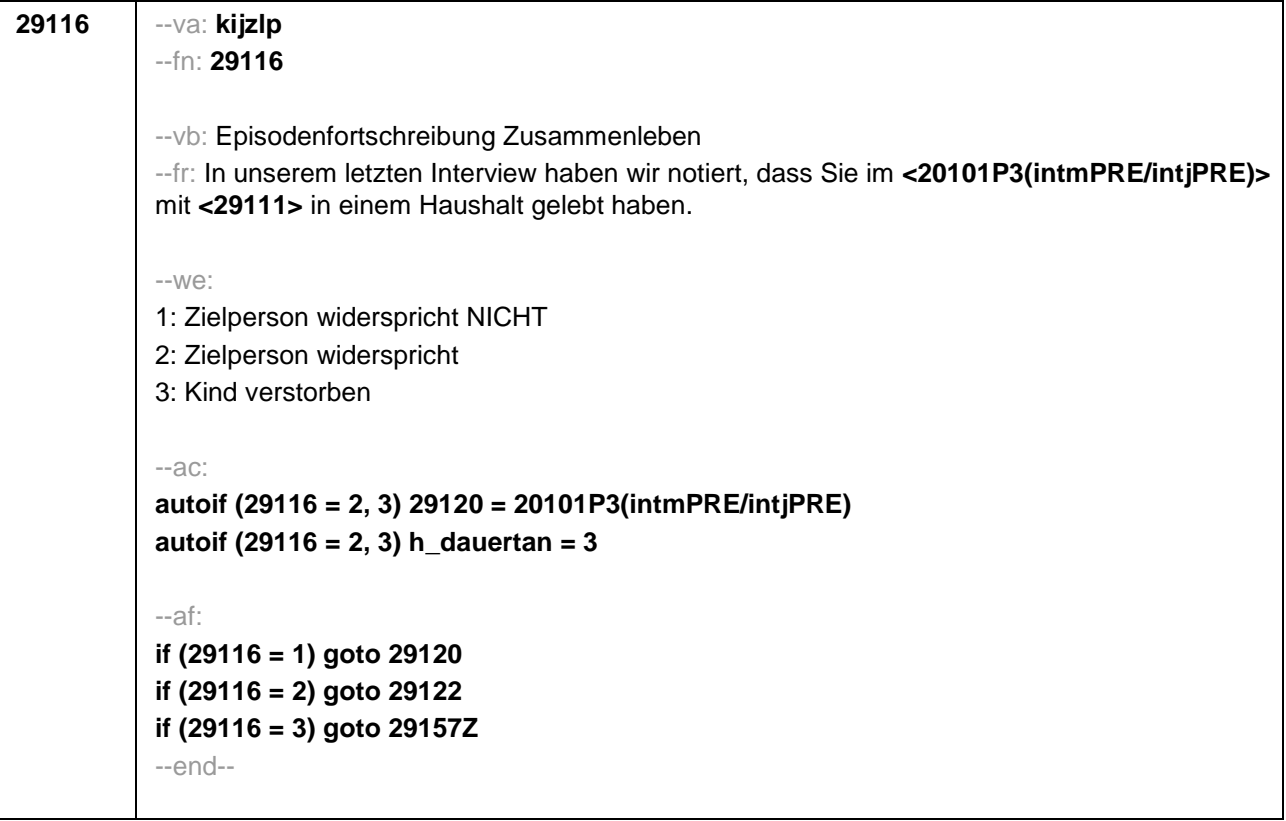

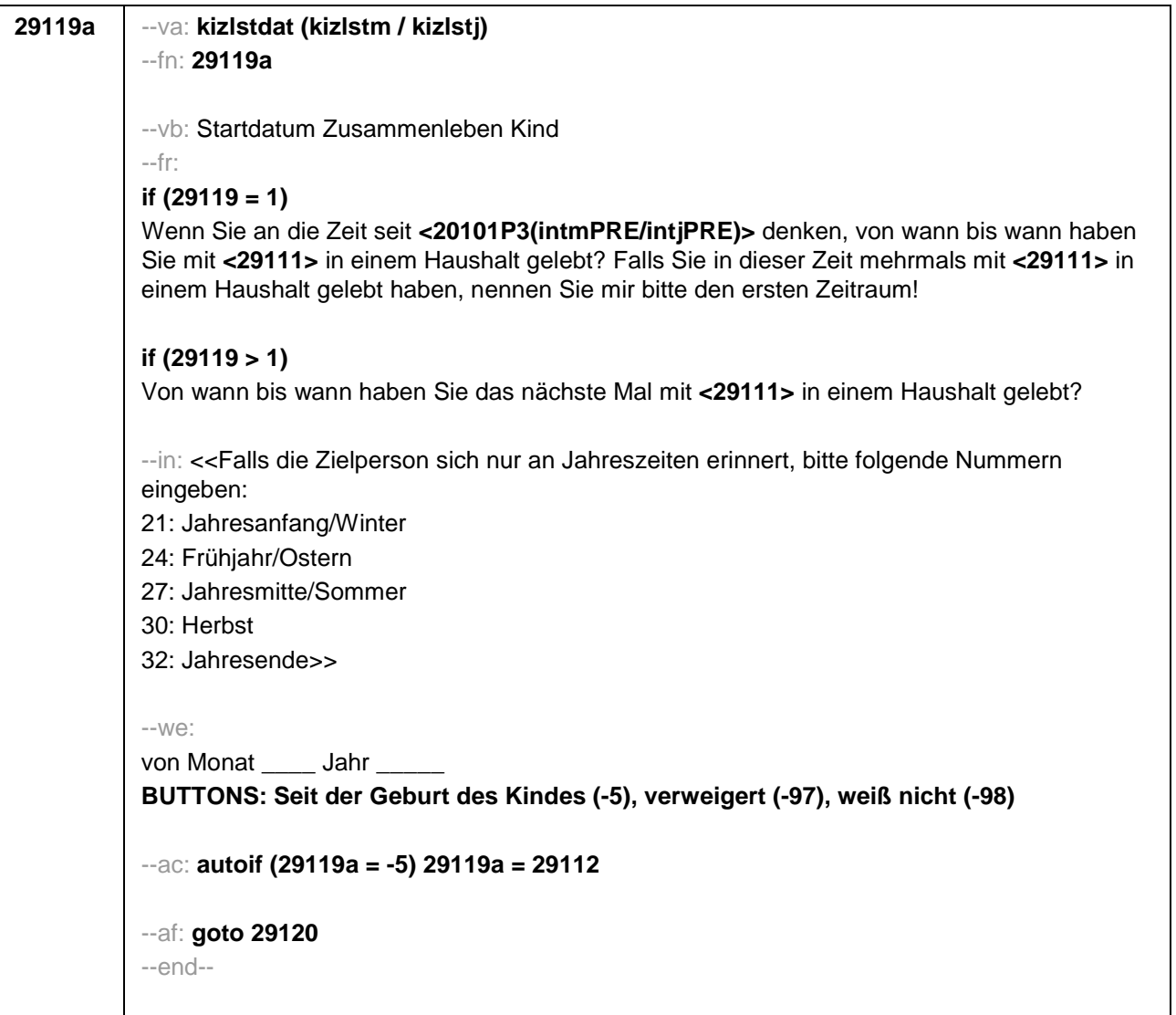

```
29120 --va: kizlenddat (kizlendm / kizlendj)
--fn: 29120
--vb: Enddatum Zusammenleben Kind
--fr: 
if (29300 = 2)
[NCS] (bis wann) 
if (29300 = 3)
Bis wann haben Sie mit <29111> in einem Haushalt gelebt?
--in: <<Falls die Zielperson sich nur an Jahreszeiten erinnert, bitte folgende Nummern
eingeben: 
21: Jahresanfang/Winter
24: Frühjahr/Ostern
27: Jahresmitte/Sommer
30: Herbst
32: Jahresende>>
--we:
bis Monat ___ Jahr
BUTTONS: Kind verstorben (-4), bis heute (-5), verweigert (-97), weiß nicht (-98)
--ac:
autoif (29120 = -5) h_dauertan = 1
autoif (29120 = 20102(intm/intj)) h_dauertan = 2
autoif (29120 > 0 & 29120 < 20102(intm/intj)) h_dauertan = 3
autoif (29120 = -4, -97, -98) h_dauertan = 4
autoif (29120 = -4) 29104 = 3
autoif (29120 = -5) 29121 = 1
autoif (29120 = -5) 29120 = 20102(intm/intj)
--af:
if ((h_dauertan = 1, 4) & 29120 <> -4) goto 29122Z
if (h_dauertan = 2) goto 29121
if (h_dauertan = 3) goto 29122
if (29120 = -4) goto 29157Z
--end--
```
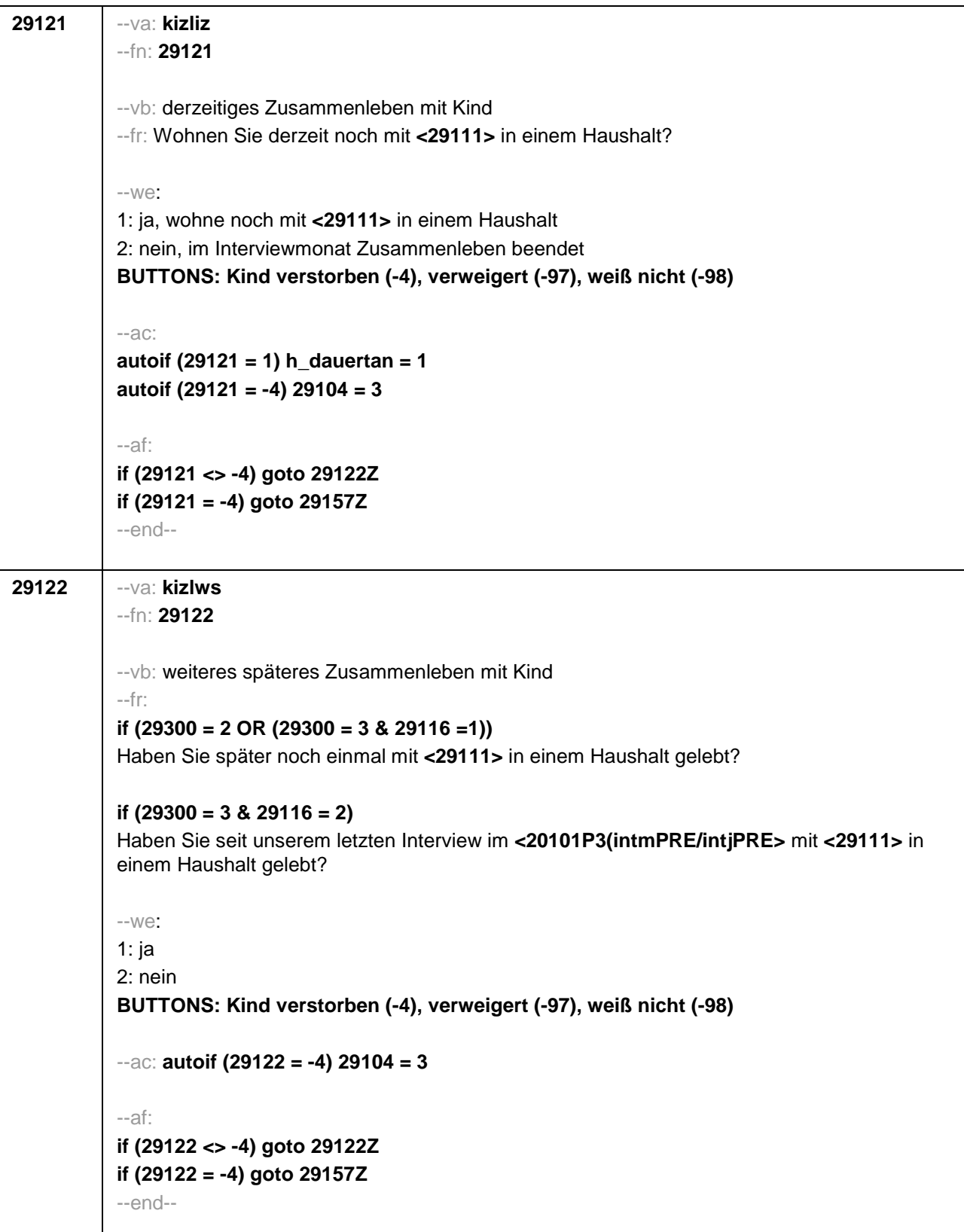

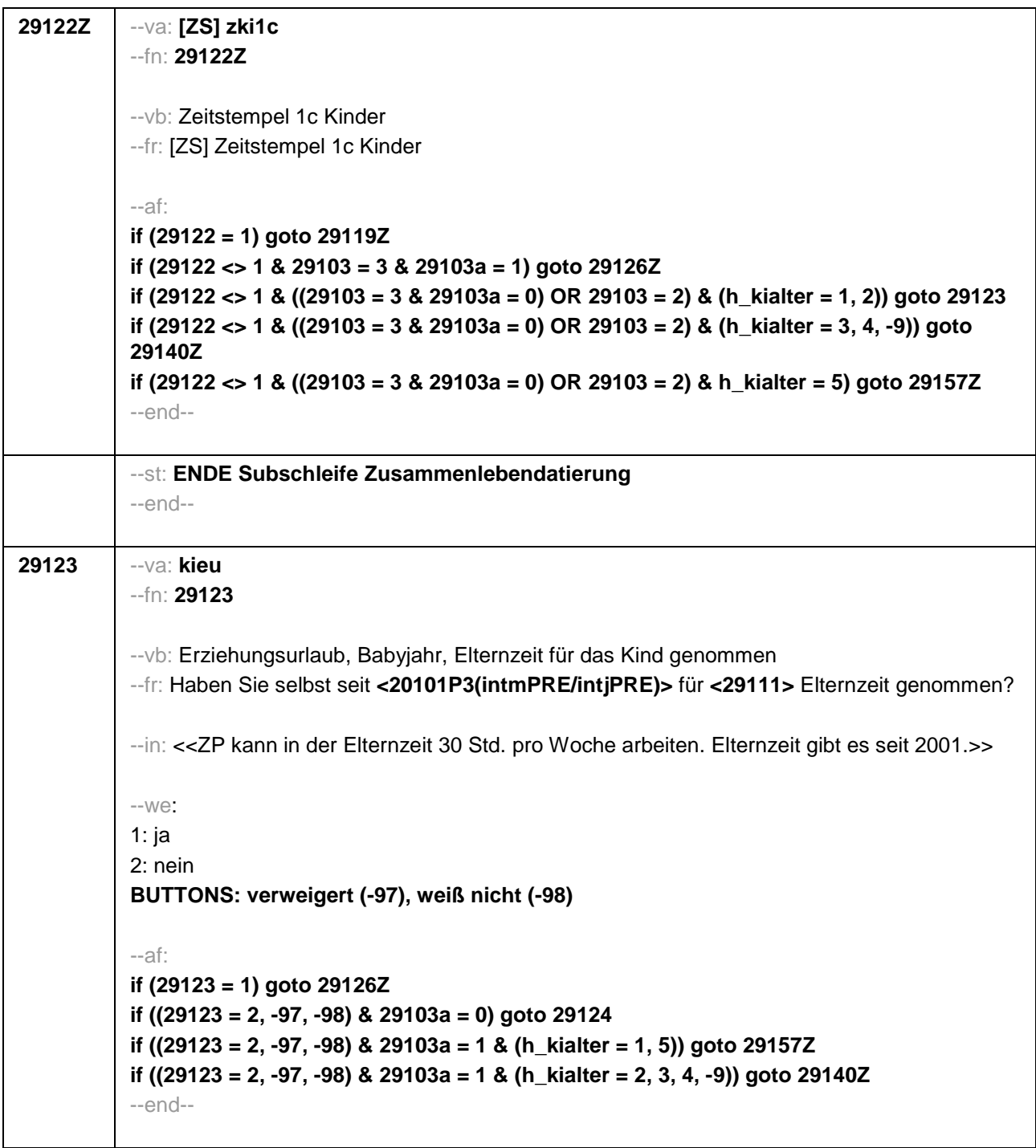

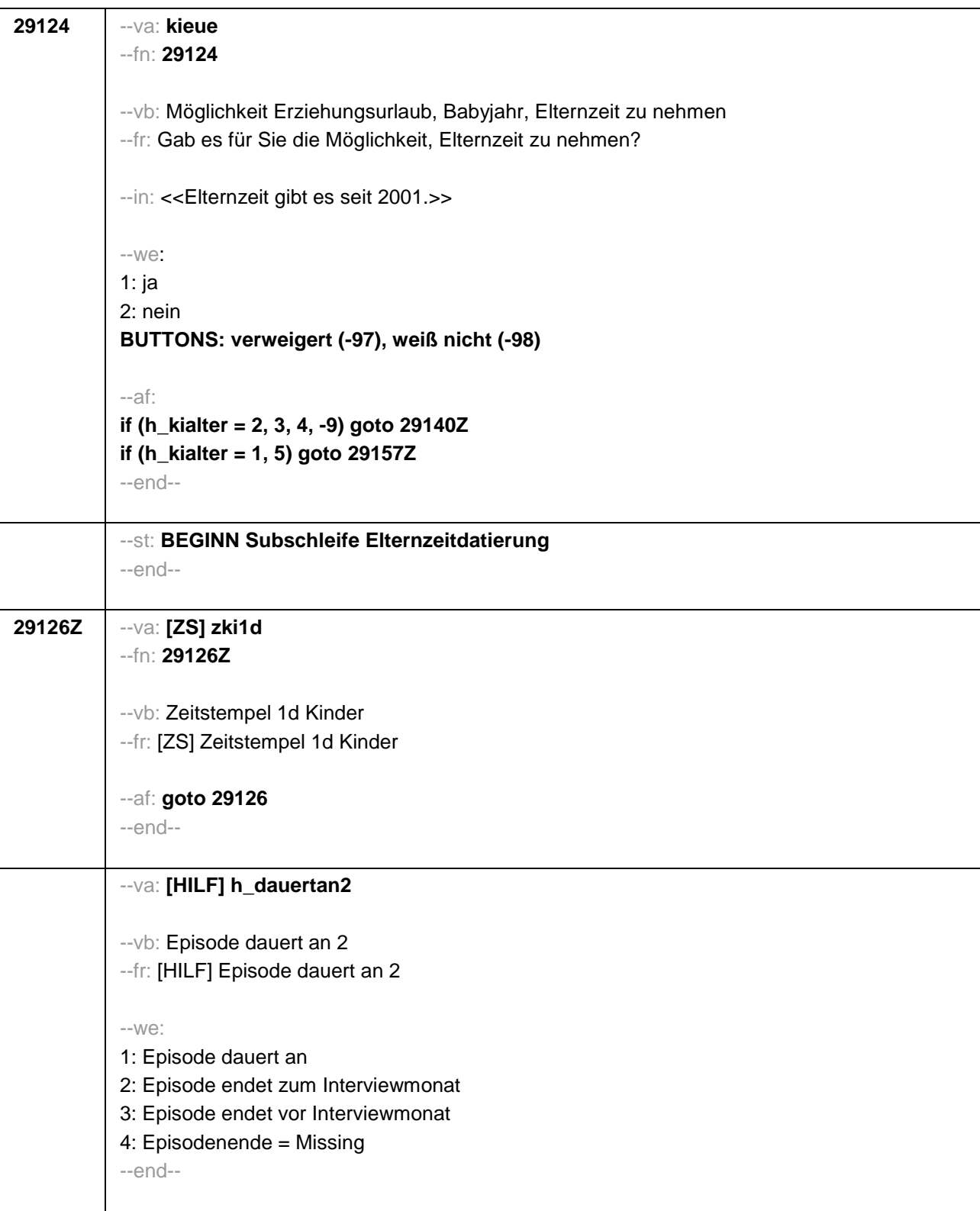
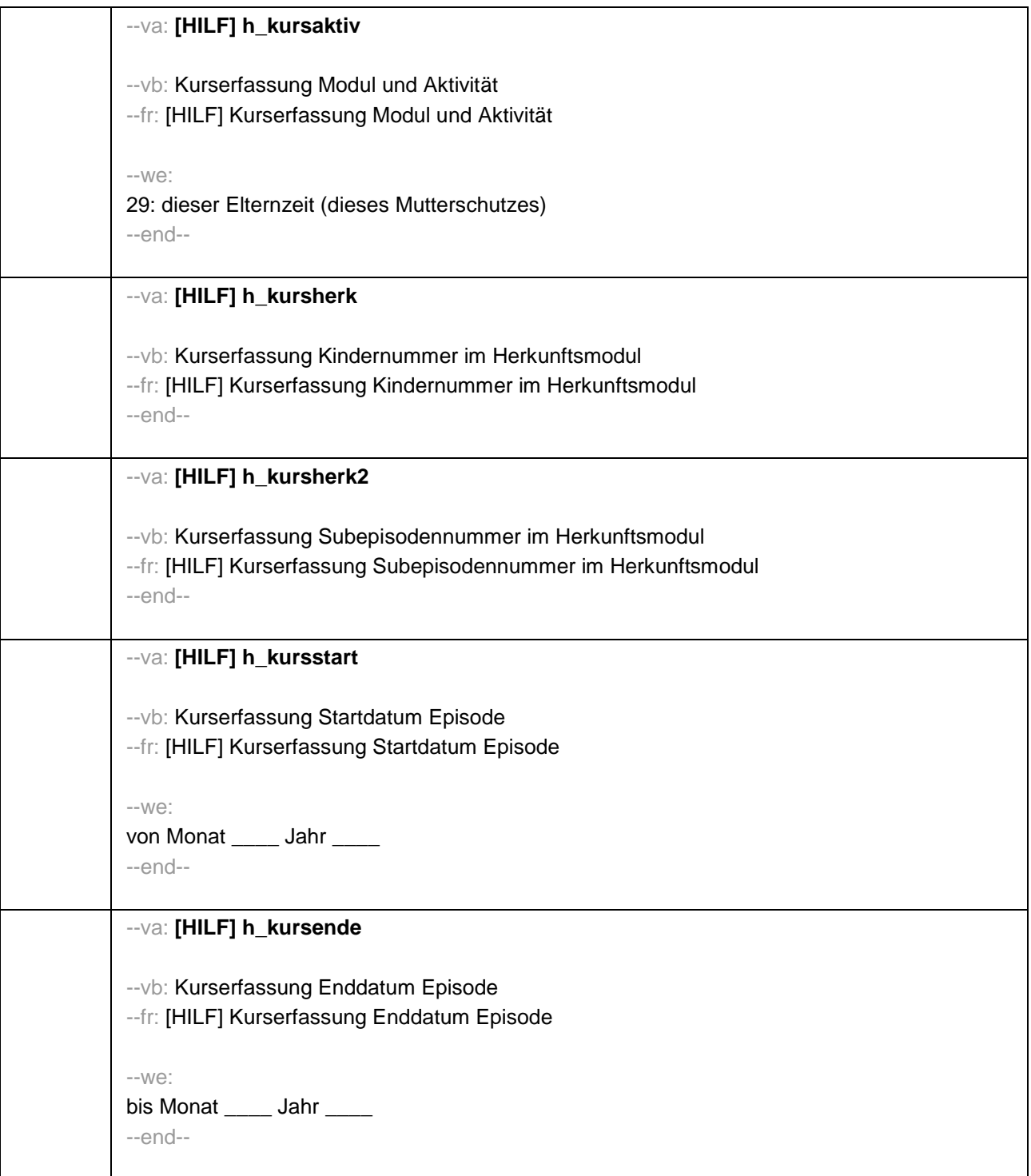

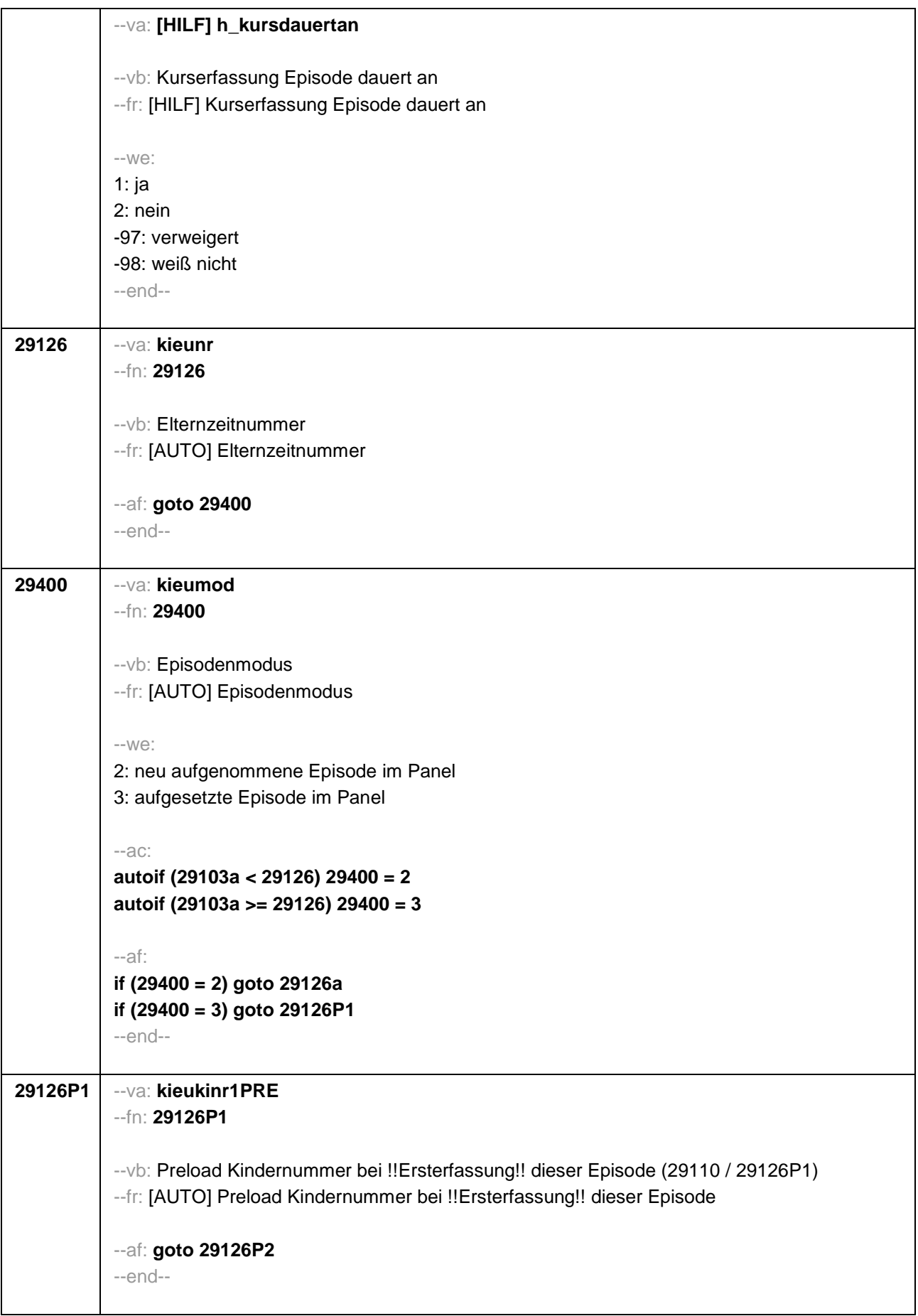

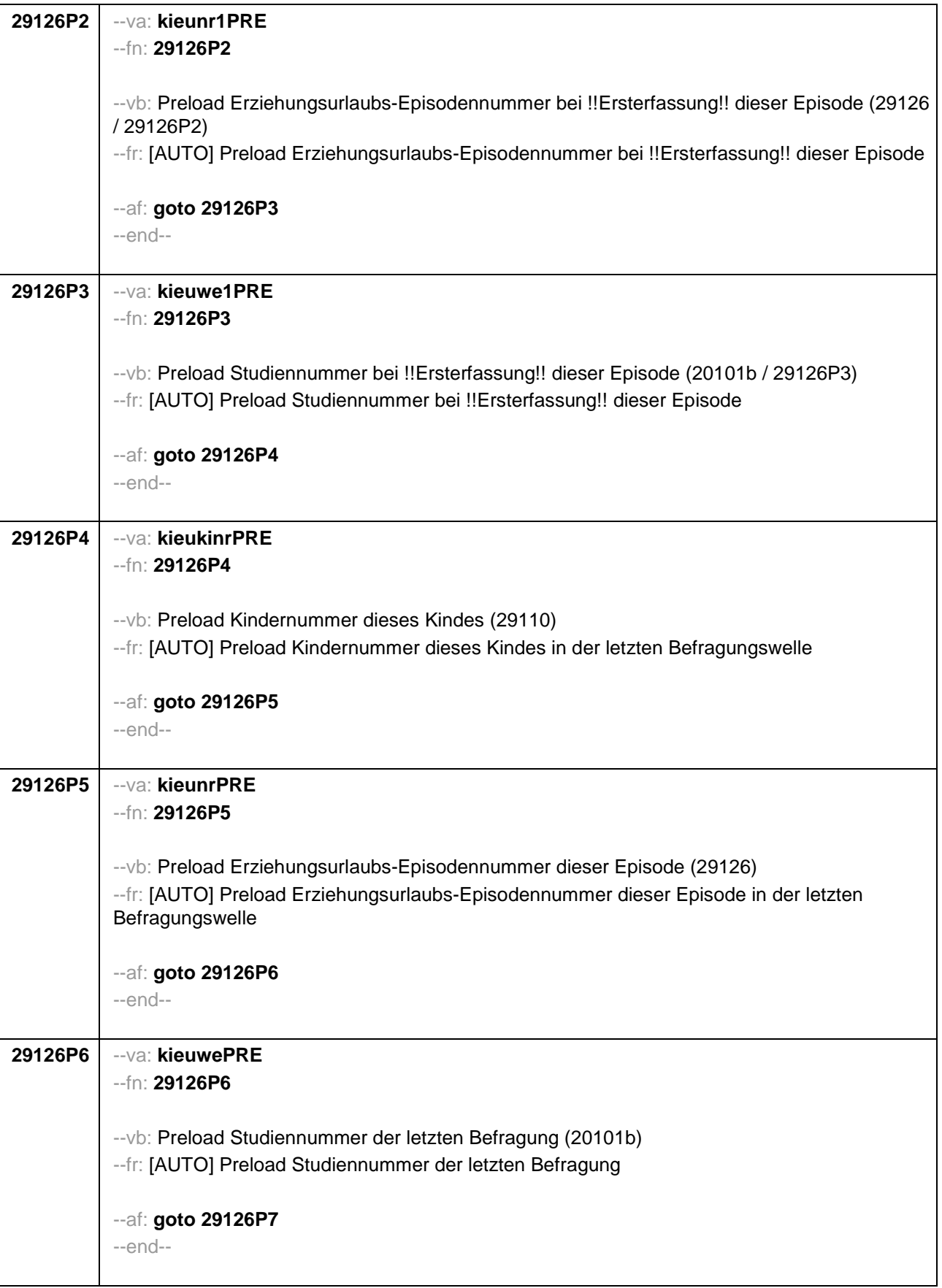

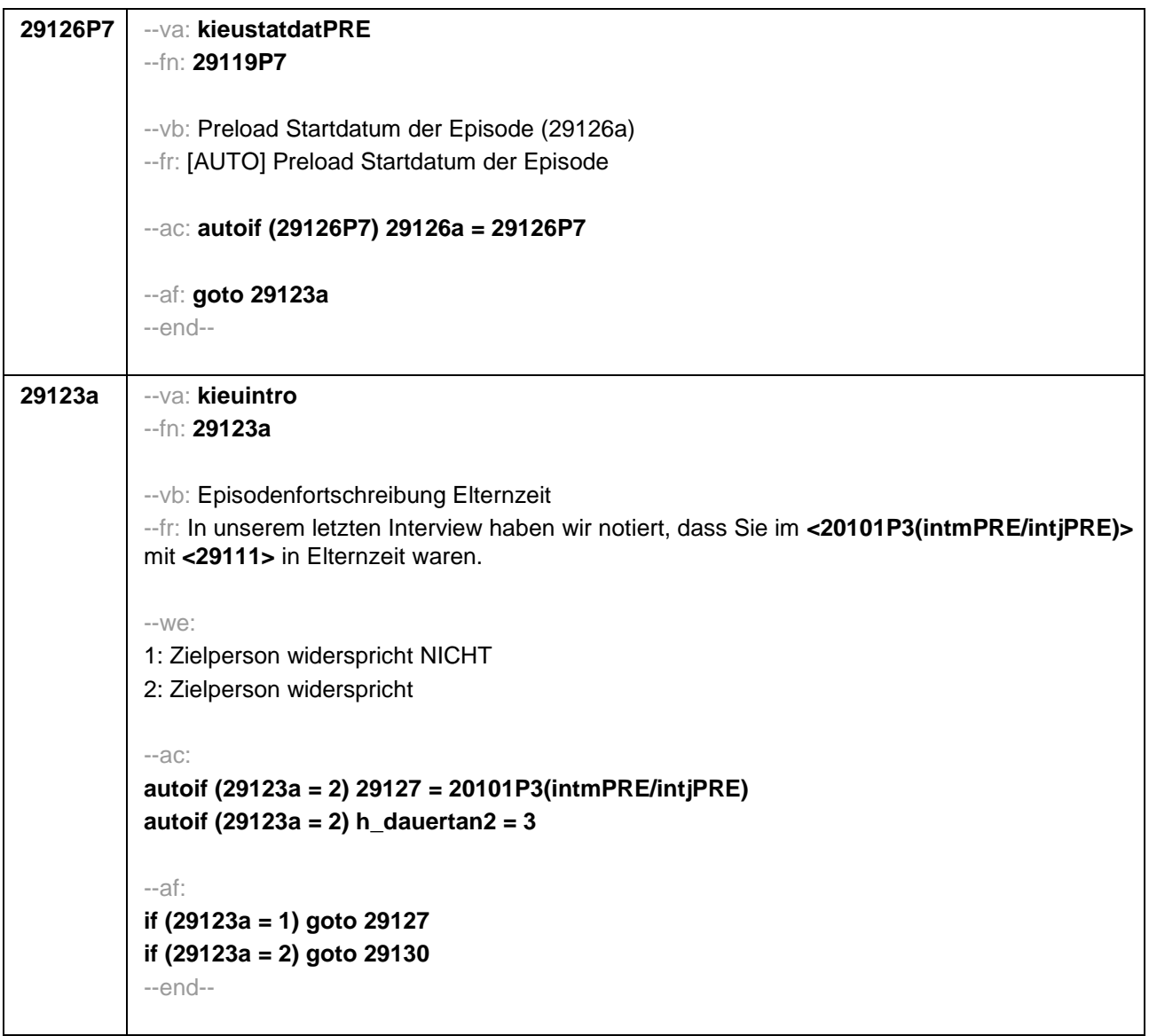

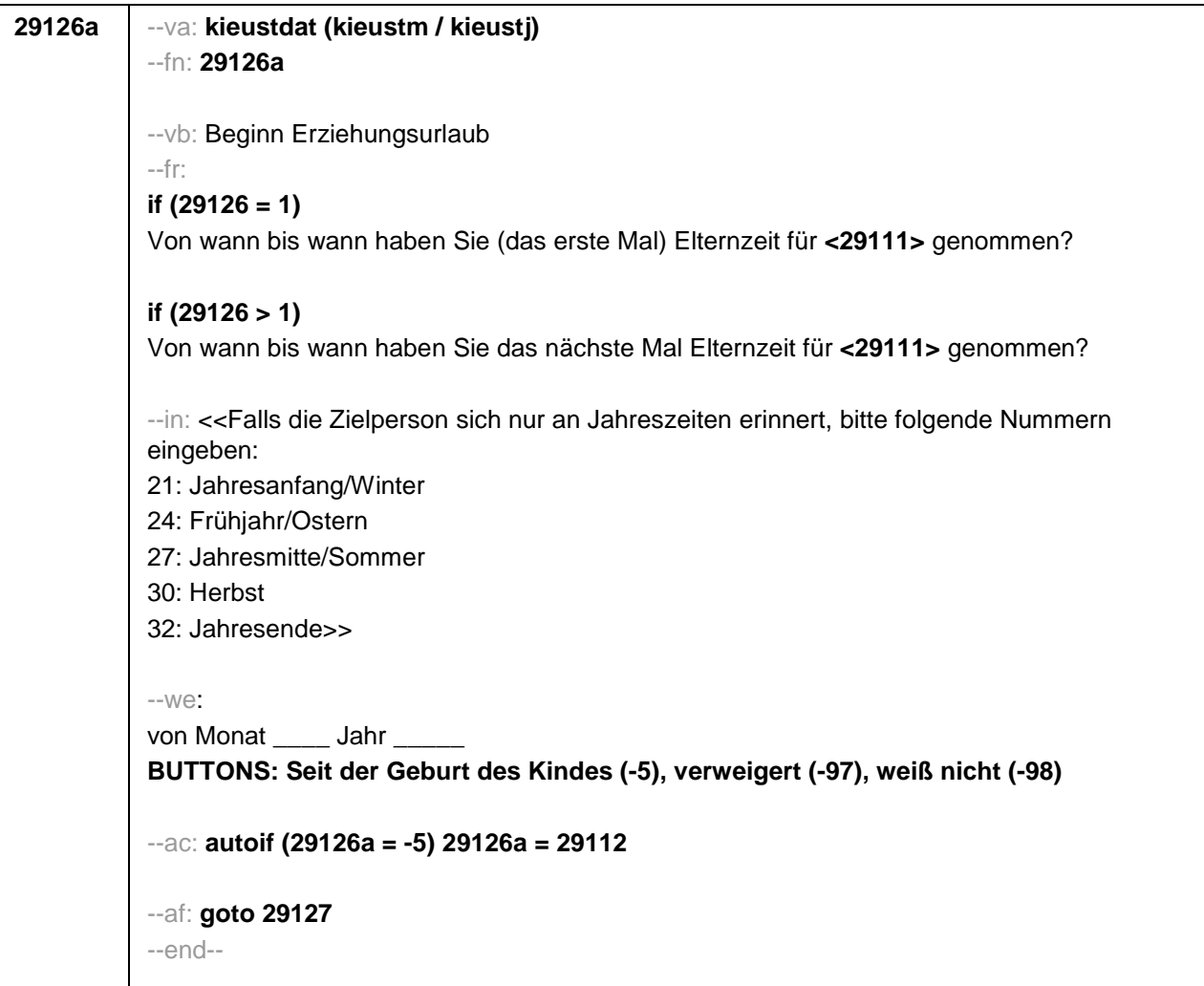

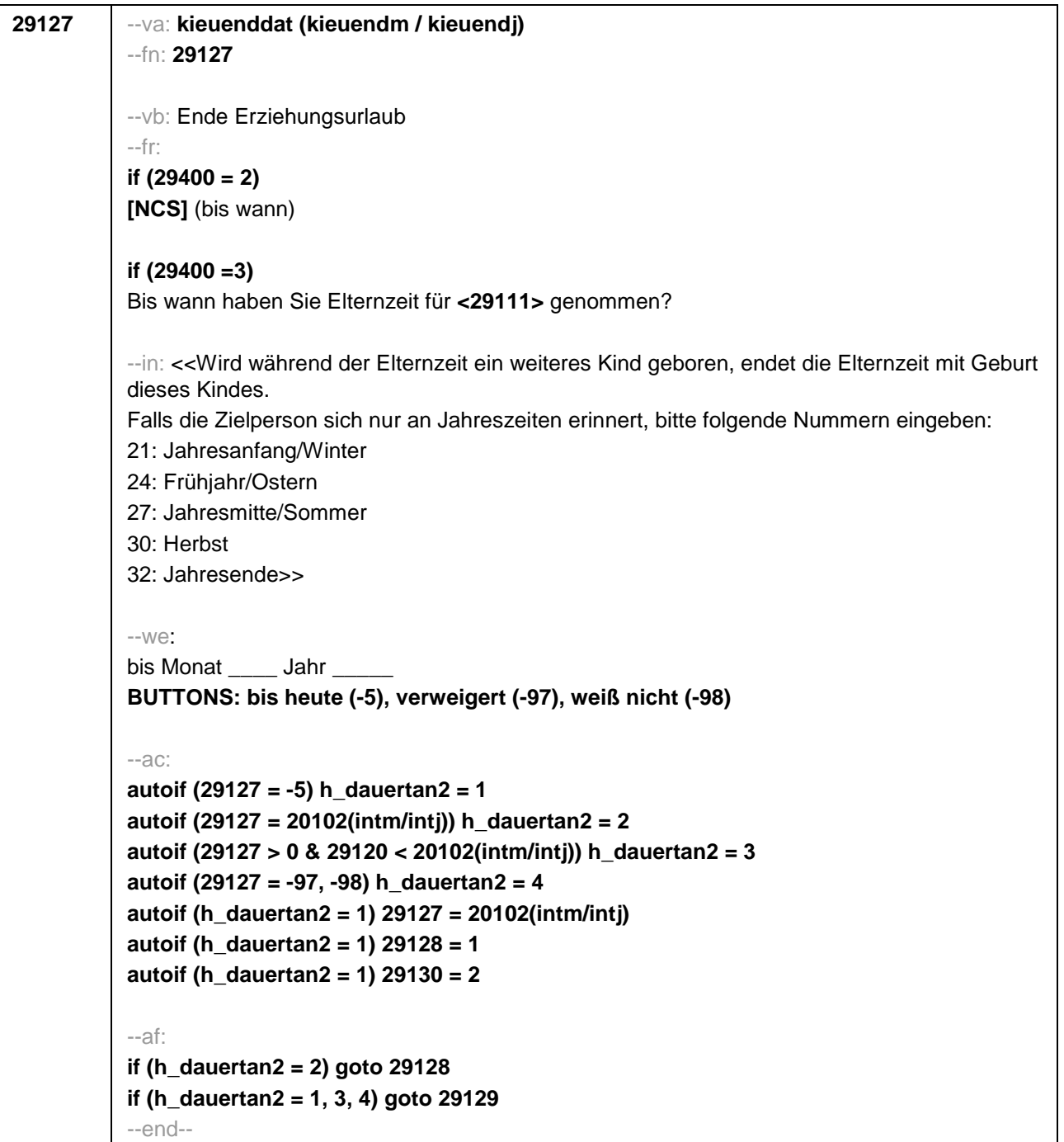

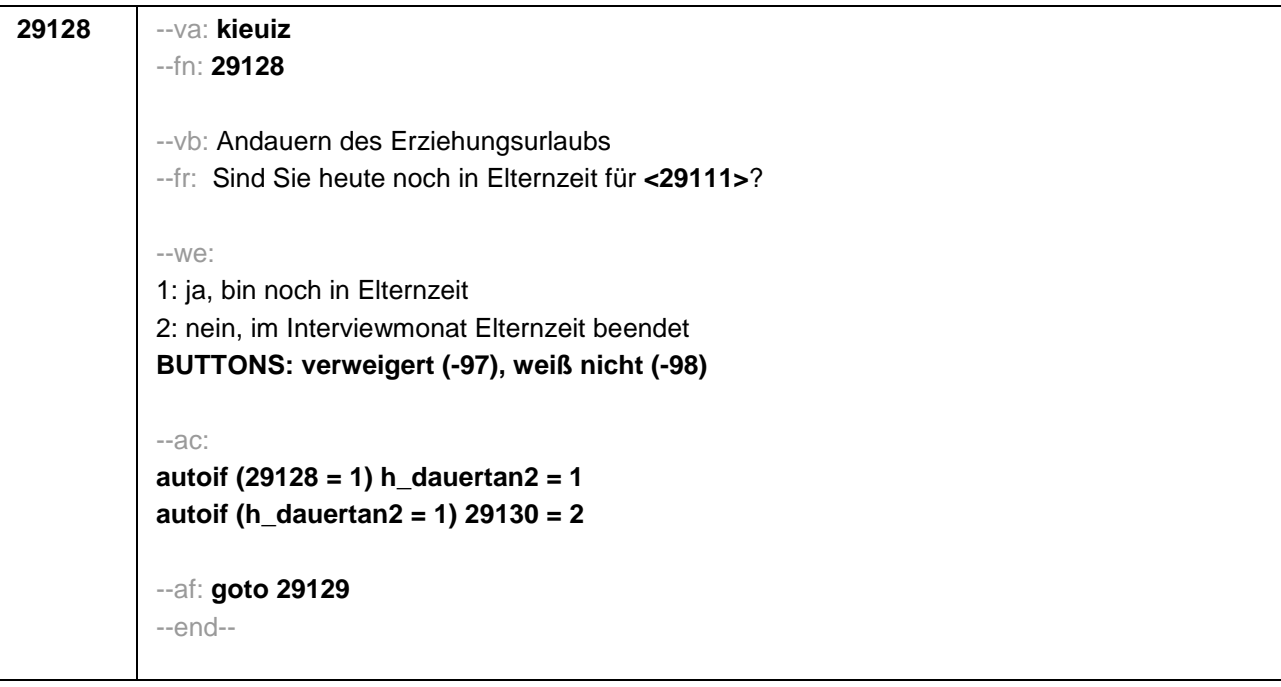

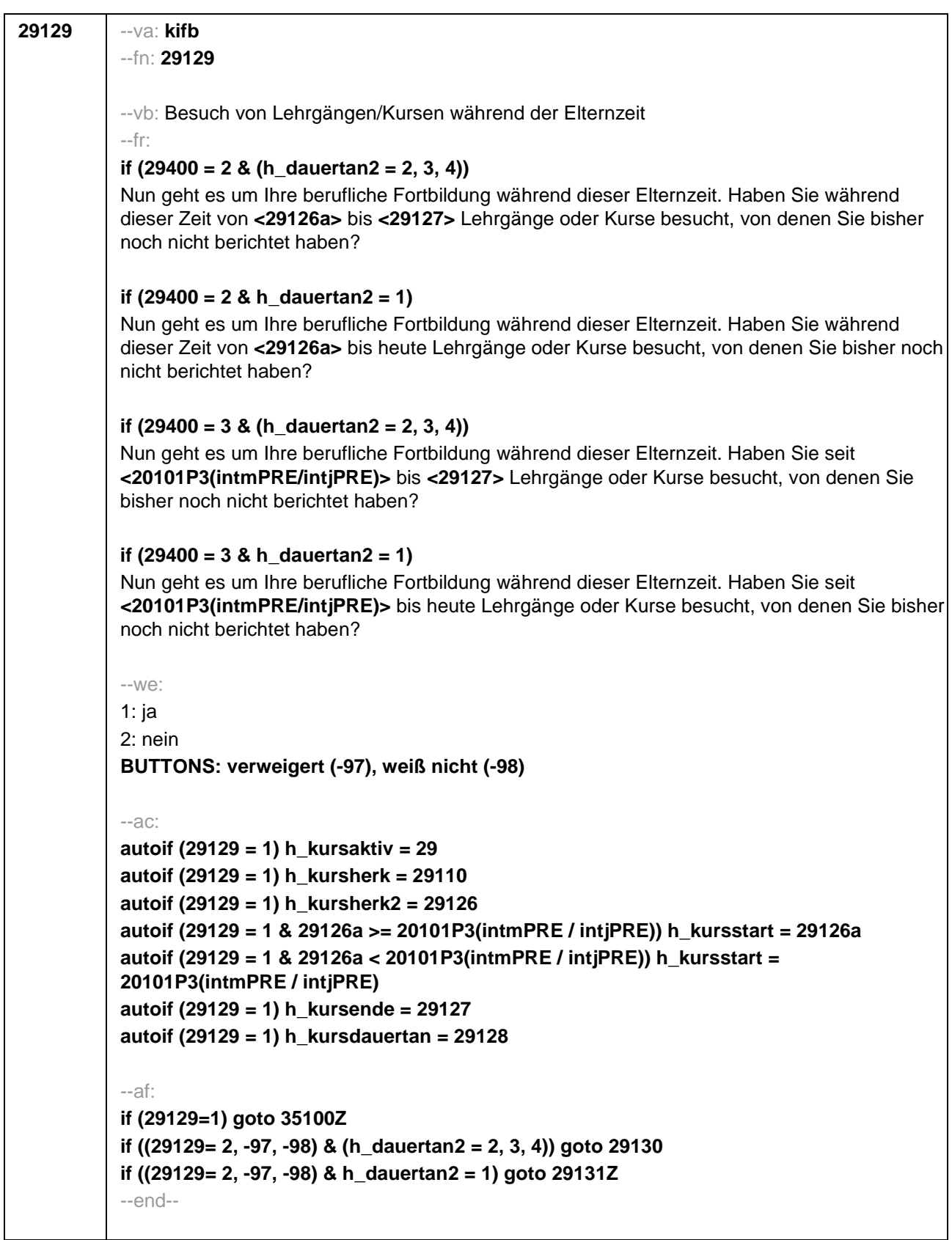

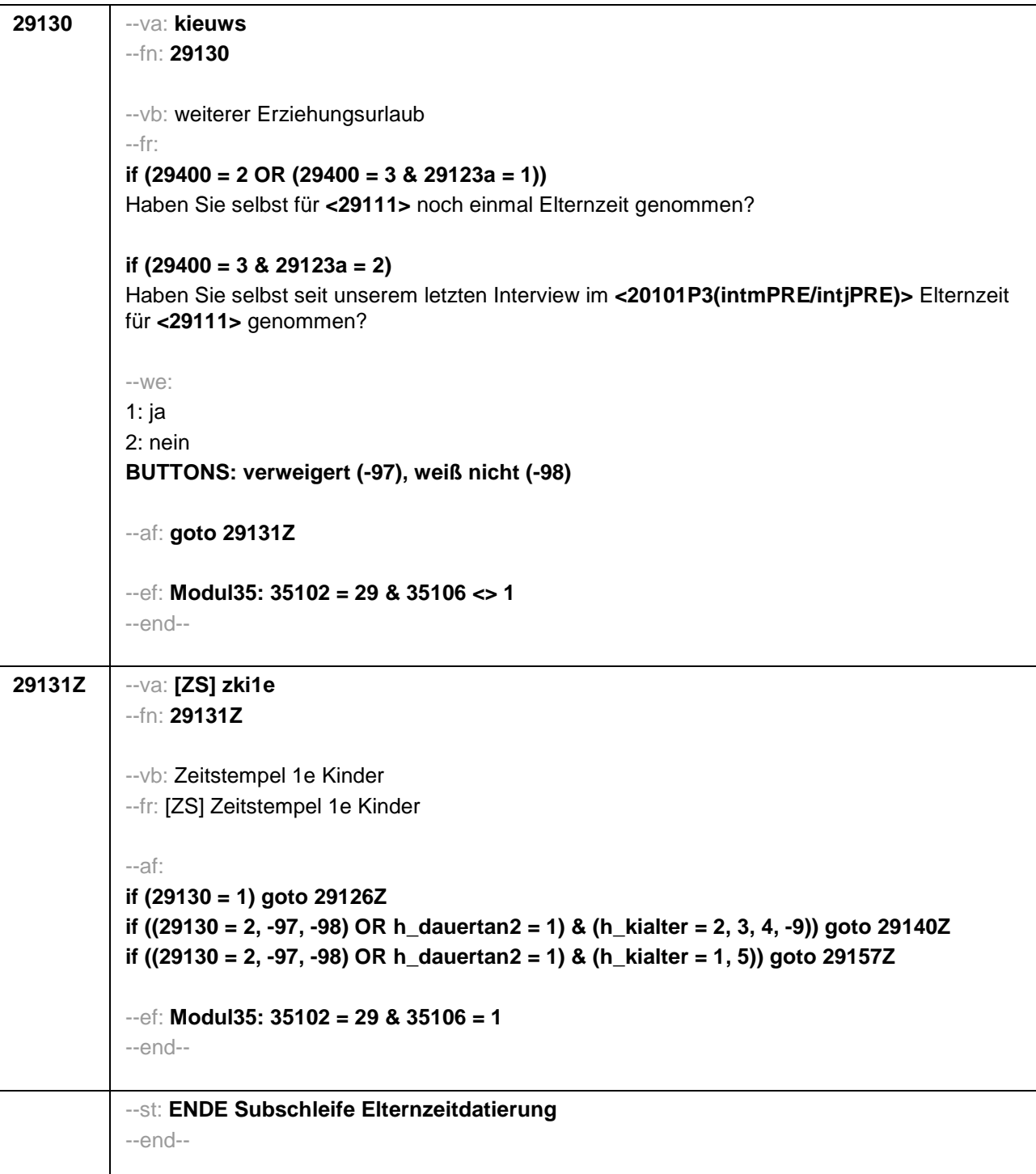

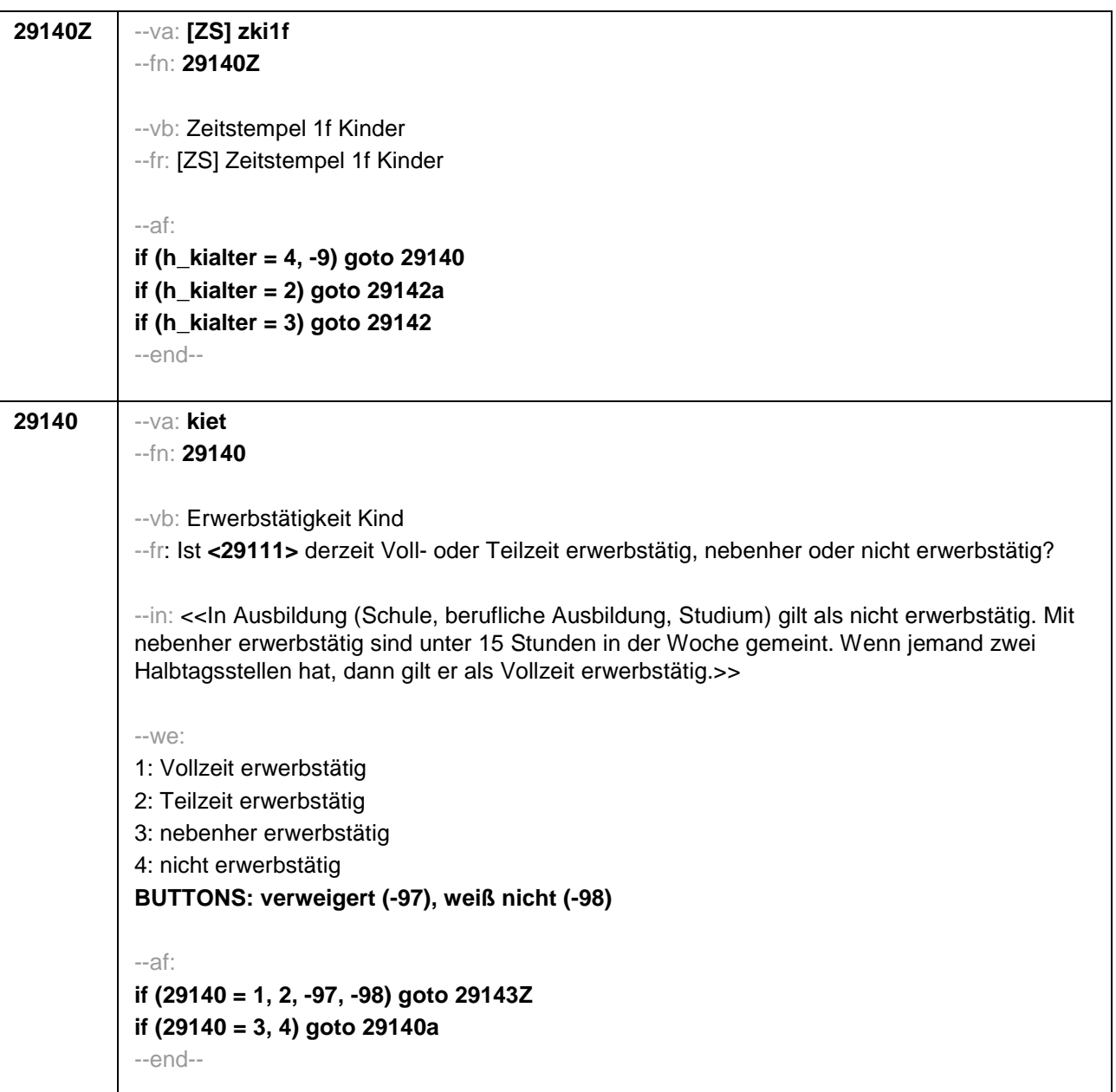

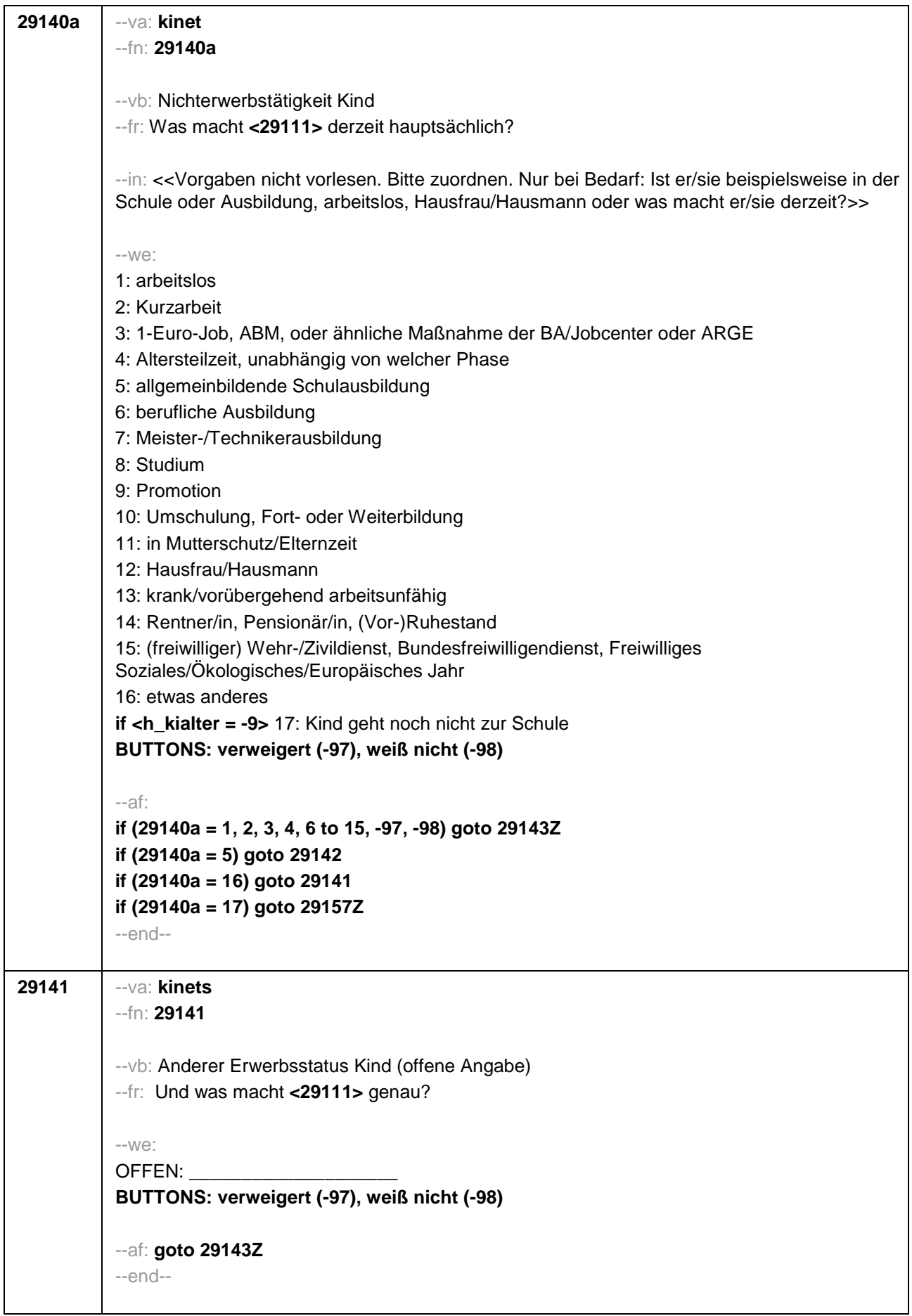

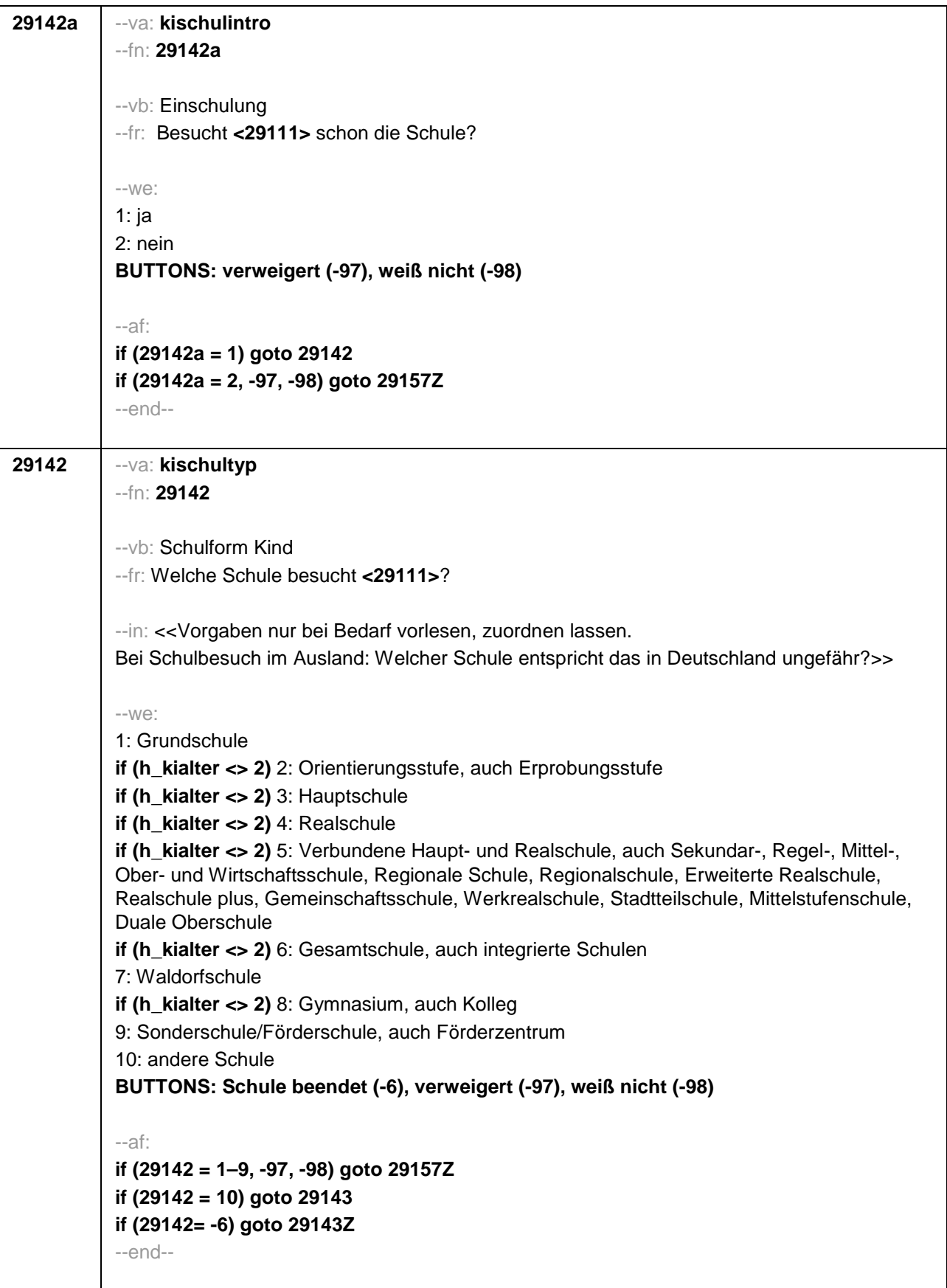

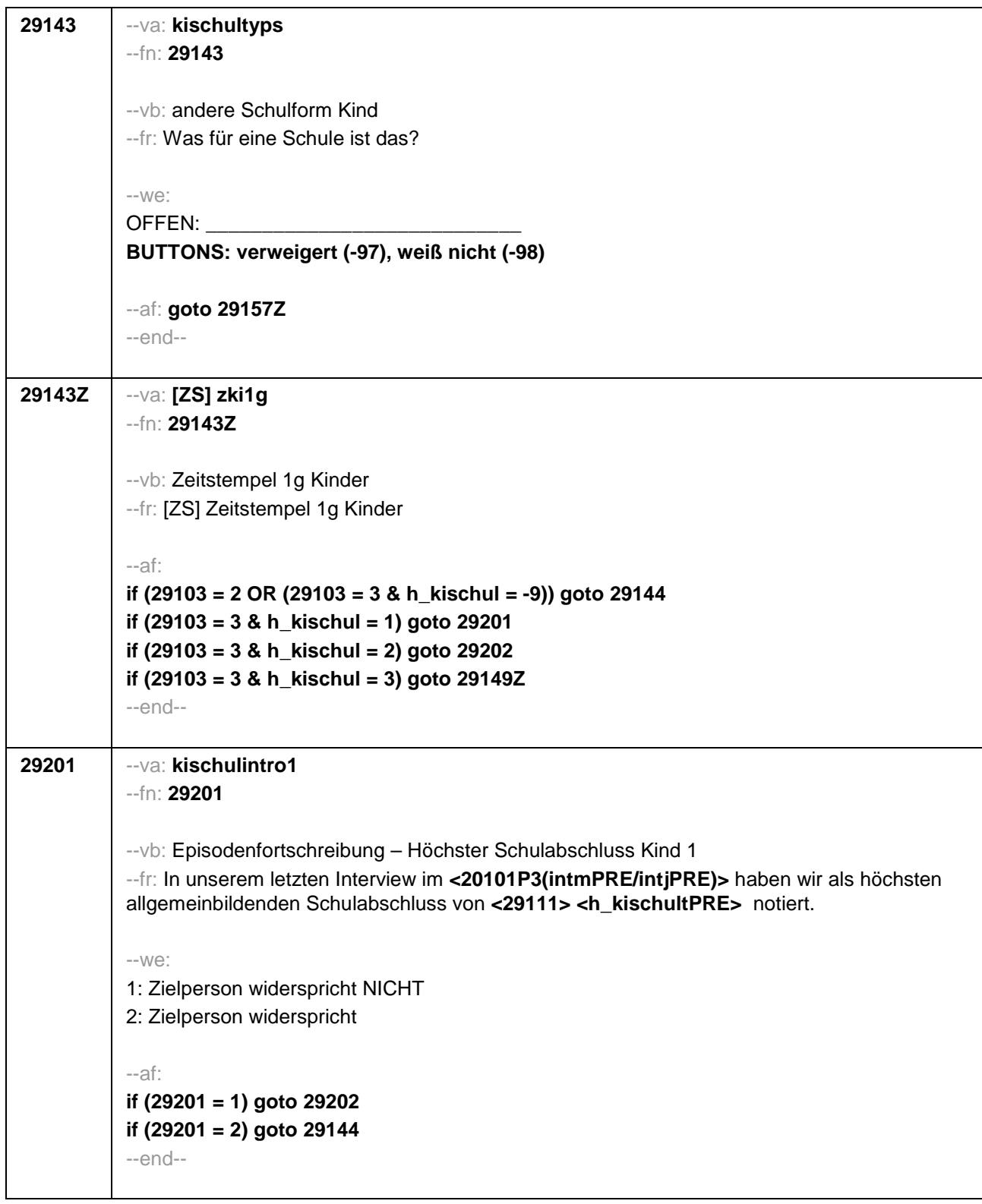

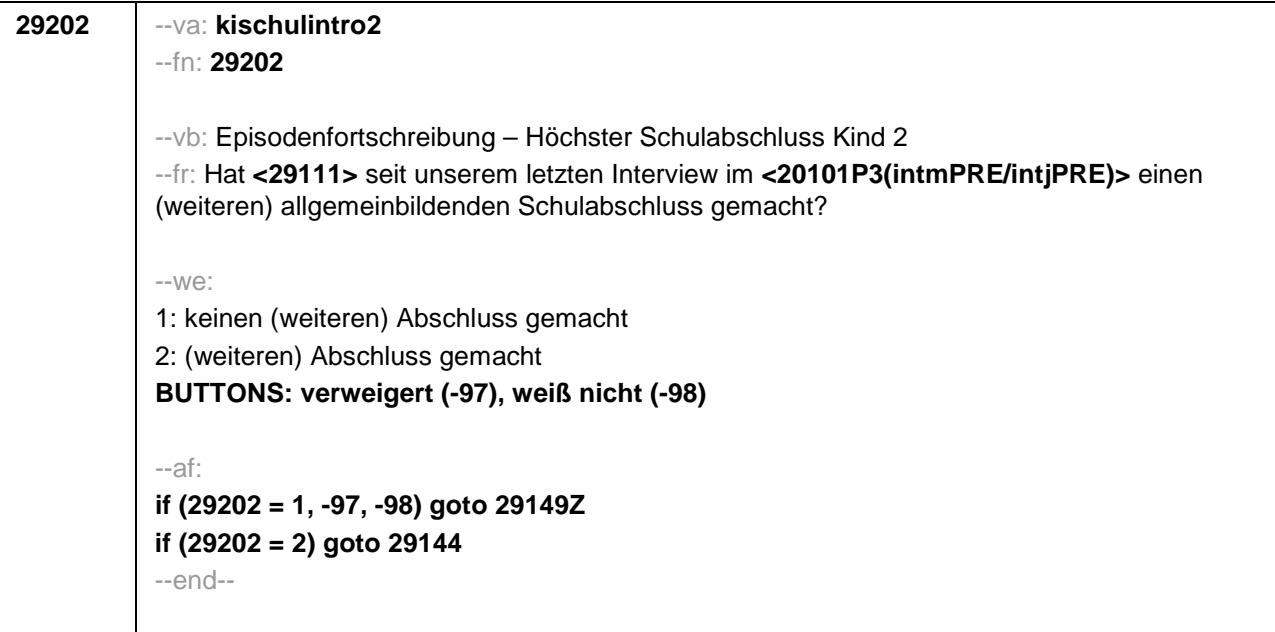

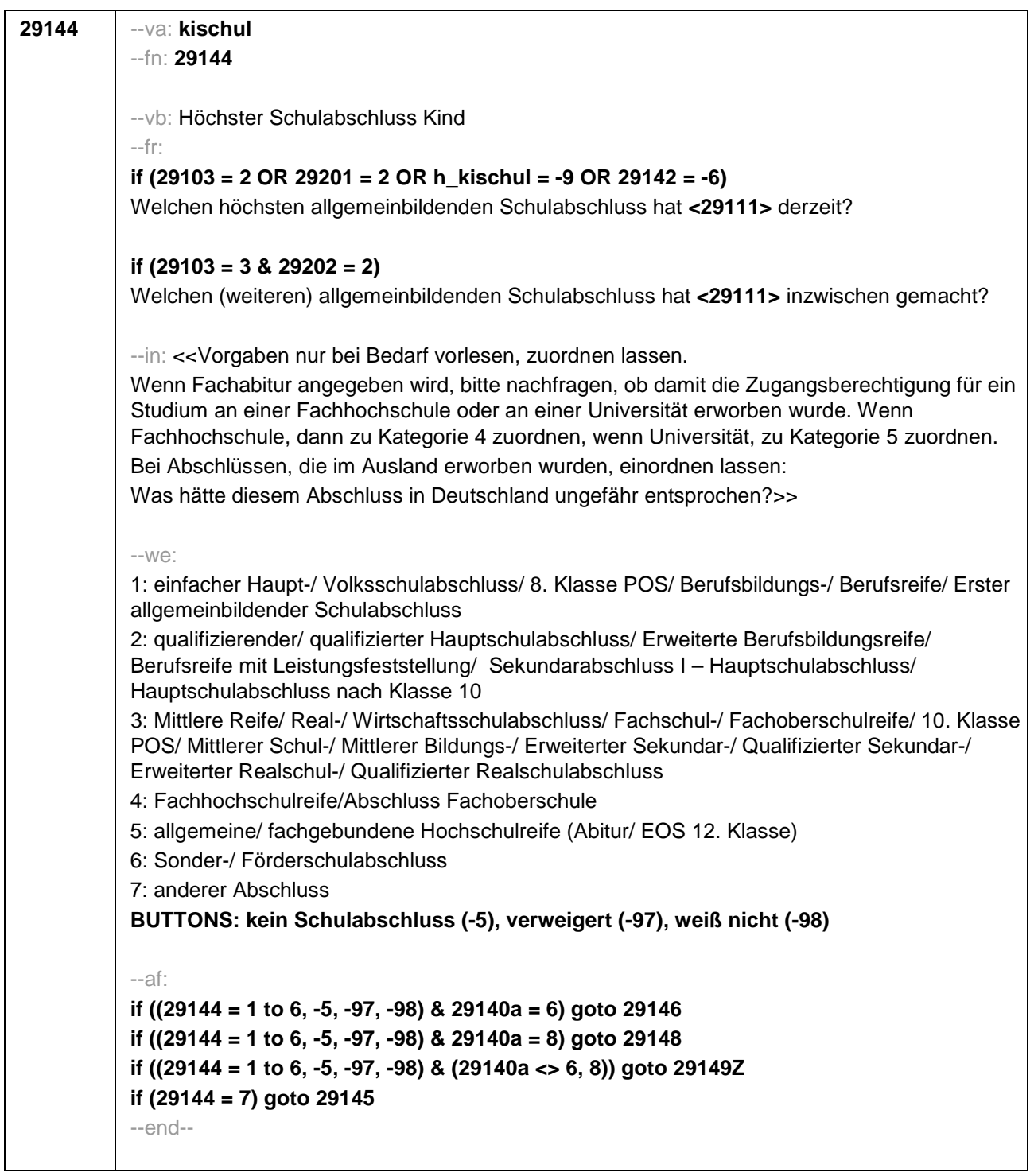

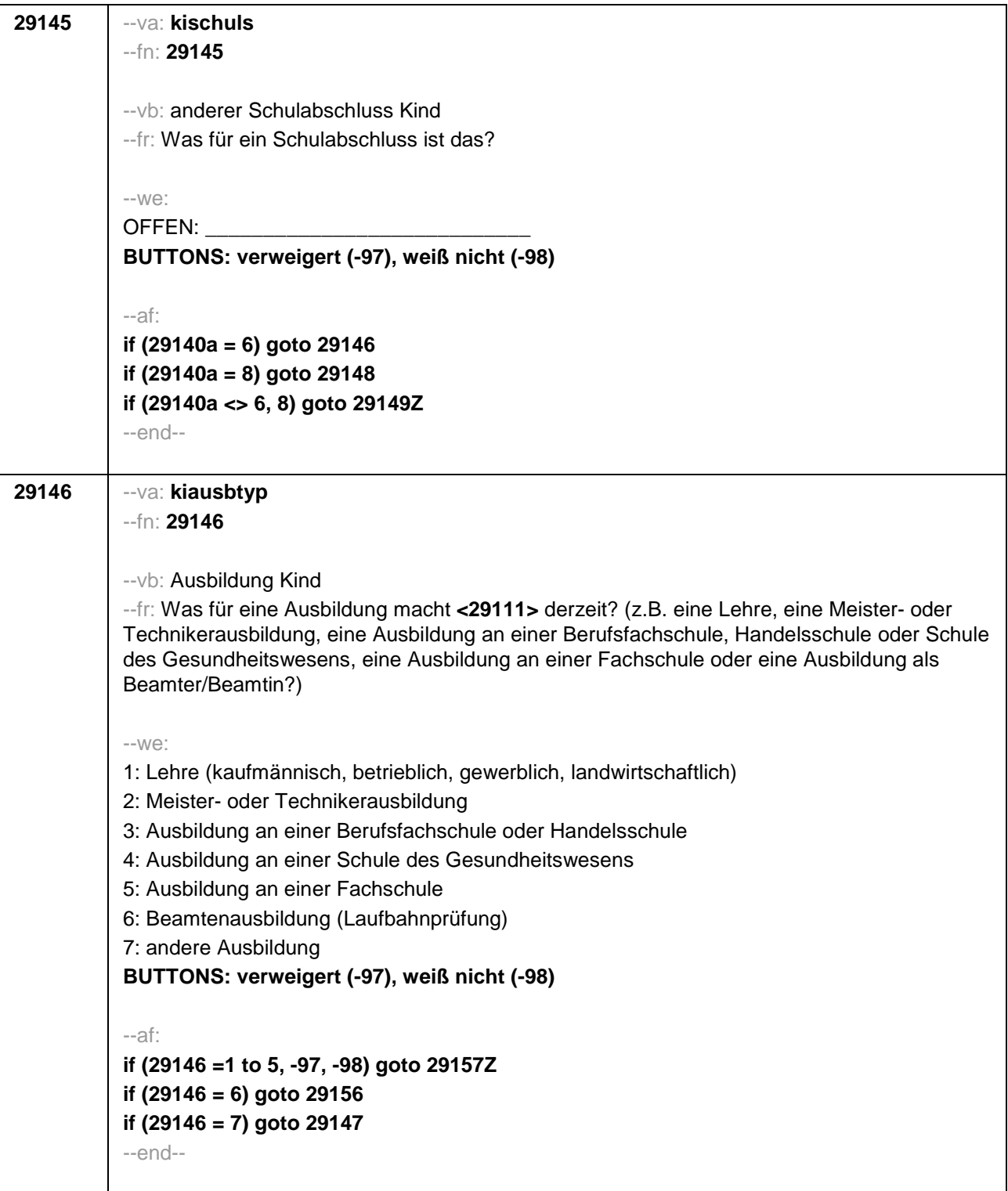

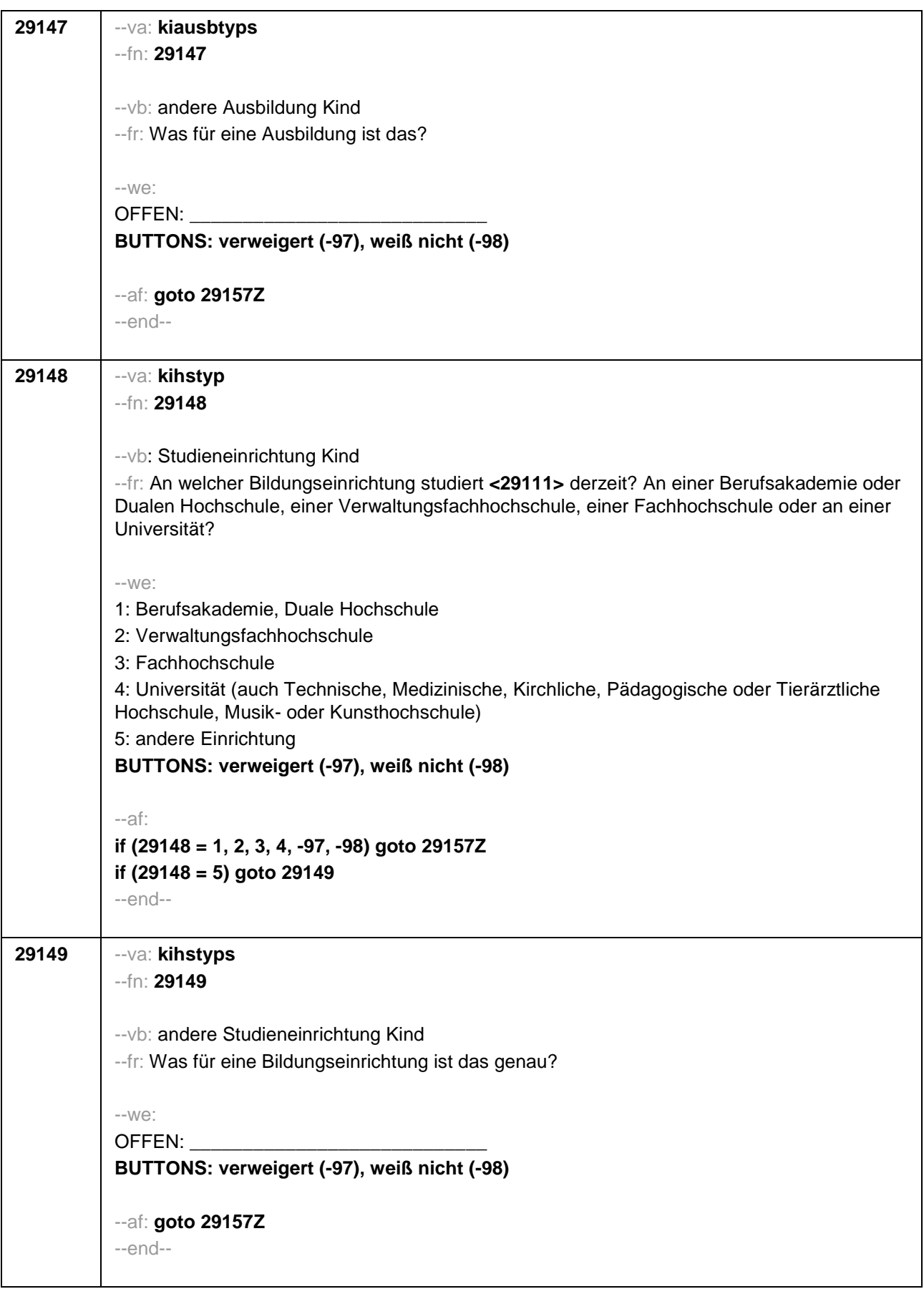

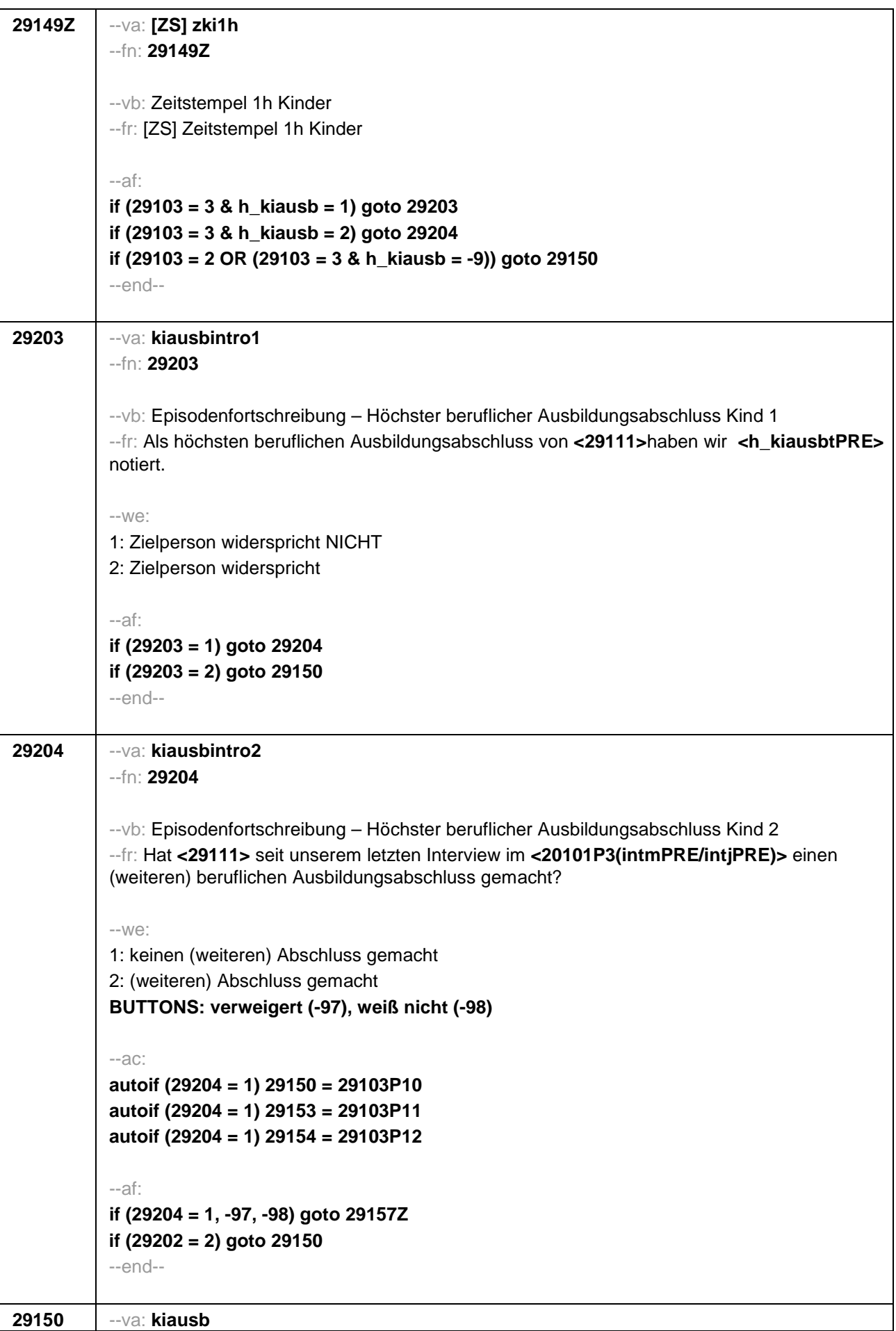

```
--fn: 29150
--vb: höchster beruflicher Ausbildungsabschluss Kind
--fr: 
if (29103 = 2 OR 29203 = 2 OR h_kiausb = -9)
Welchen höchsten beruflichen Ausbildungsabschluss hat <29111> derzeit?
if (29103 = 3 & 29204 = 2)
Welchen (weiteren) beruflichen Ausbildungsabschluss hat <29111> inzwischen gemacht?
--in: <<Damit meinen wir beispielsweise, ob er / sie eine Lehre oder einen Meister gemacht hat 
oder einen Studienabschluss wie etwa ein Diplom gemacht hat.
Vorgaben nicht vorlesen, Nennung zuordnen. Wenn kein Abschluss, sondern nur eine 
Einrichtung genannt wird: Nach Abschluss fragen.
Bei Abschlüssen, die im Ausland erworben wurden, einordnen lassen: Was hätte diesem 
Abschluss in Deutschland ungefähr entsprochen?>>
-100^\circ1: Abschluss einer Lehre (kaufmännisch, betrieblich, gewerblich, landwirtschaftlich) Gesellen-
oder Gehilfenbrief, duale Ausbildung
2: Meister, Technikerabschluss
3: Beamtenausbildung (Laufbahnprüfung)
4: Abschluss einer Schule des Gesundheitswesens
5: Berufsfachschulabschluss, Handelsschulabschluss
6: Fachschulabschluss (auch Abschluss der Fachakademie)
8: Bachelor (z.B. B.A., B.Sc.)
9: Diplom, Master (M.A.)
10: Magister, Staatsexamen 
11: Promotion, Habilitation
12: Berufsakademie, Duale Hochschule ohne nähere Angabe
13: Verwaltungsfachhochschule ohne nähere Angabe 
14: Fachhochschule ohne nähere Angabe
15: Universität ohne nähere Angabe
16: Hochschulabschluss (Studium) ohne nähere Angabe
17: Betriebliche Anlernausbildung
21: Anderer Ausbildungsabschluss
BUTTONS: kein beruflicher Ausbildungsabschluss (-5), verweigert (-97), weiß nicht (-98)
--ac:
autoif (29150 = 10) 29154 = 4
autoif (29150 = 11) 29154 = 4
--af:
if (29150 = 1, 2, 4 to 6, 11, 17, -5, -97, -98) goto 29157Z
if (29150 = 3) goto 29156
if (29150 = 8, 9) goto 29154
if (29150 = 10) goto 29155
if (29150 = 12 to 16) goto 29153
f (29150 = 21) goto 29151
--end--
```
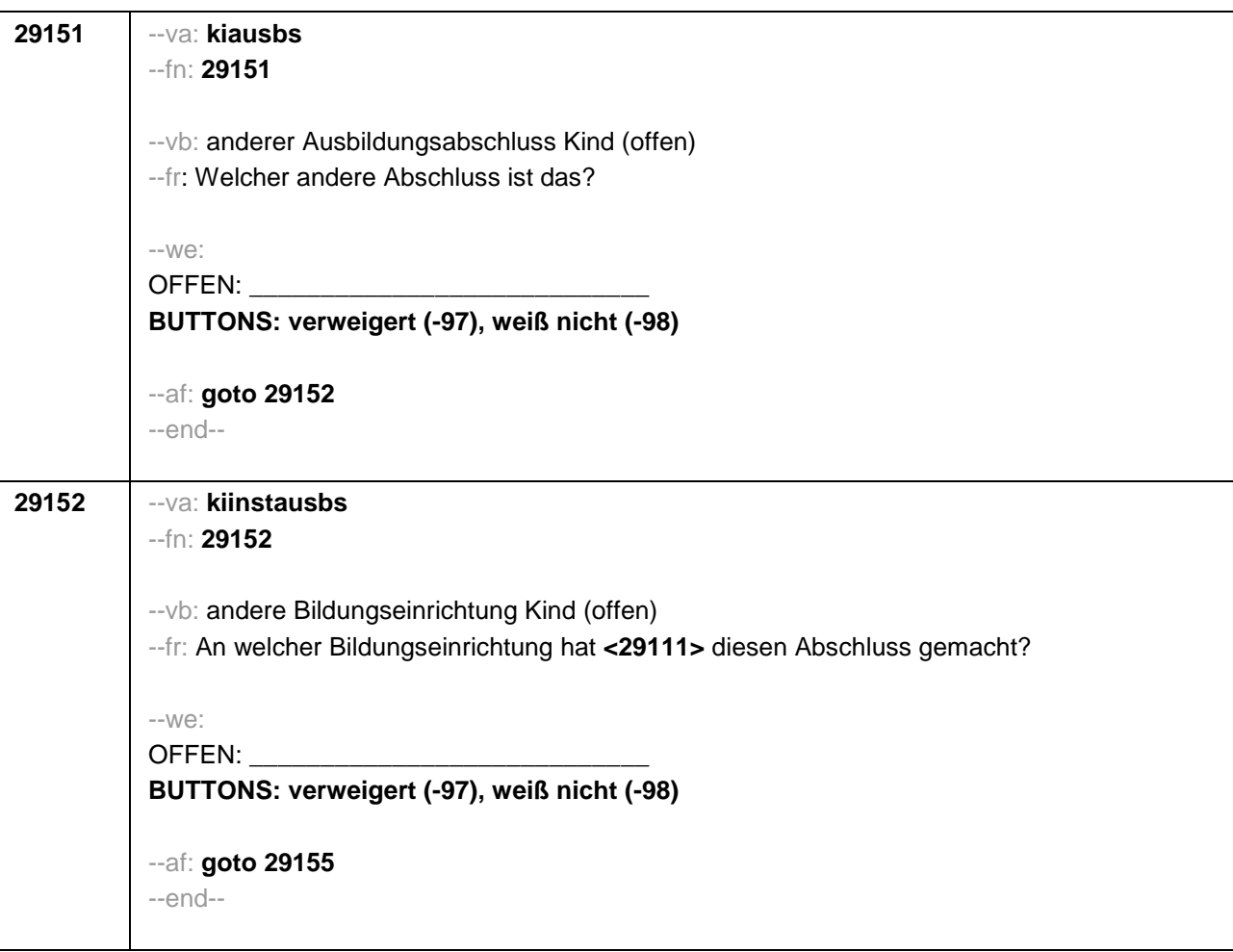

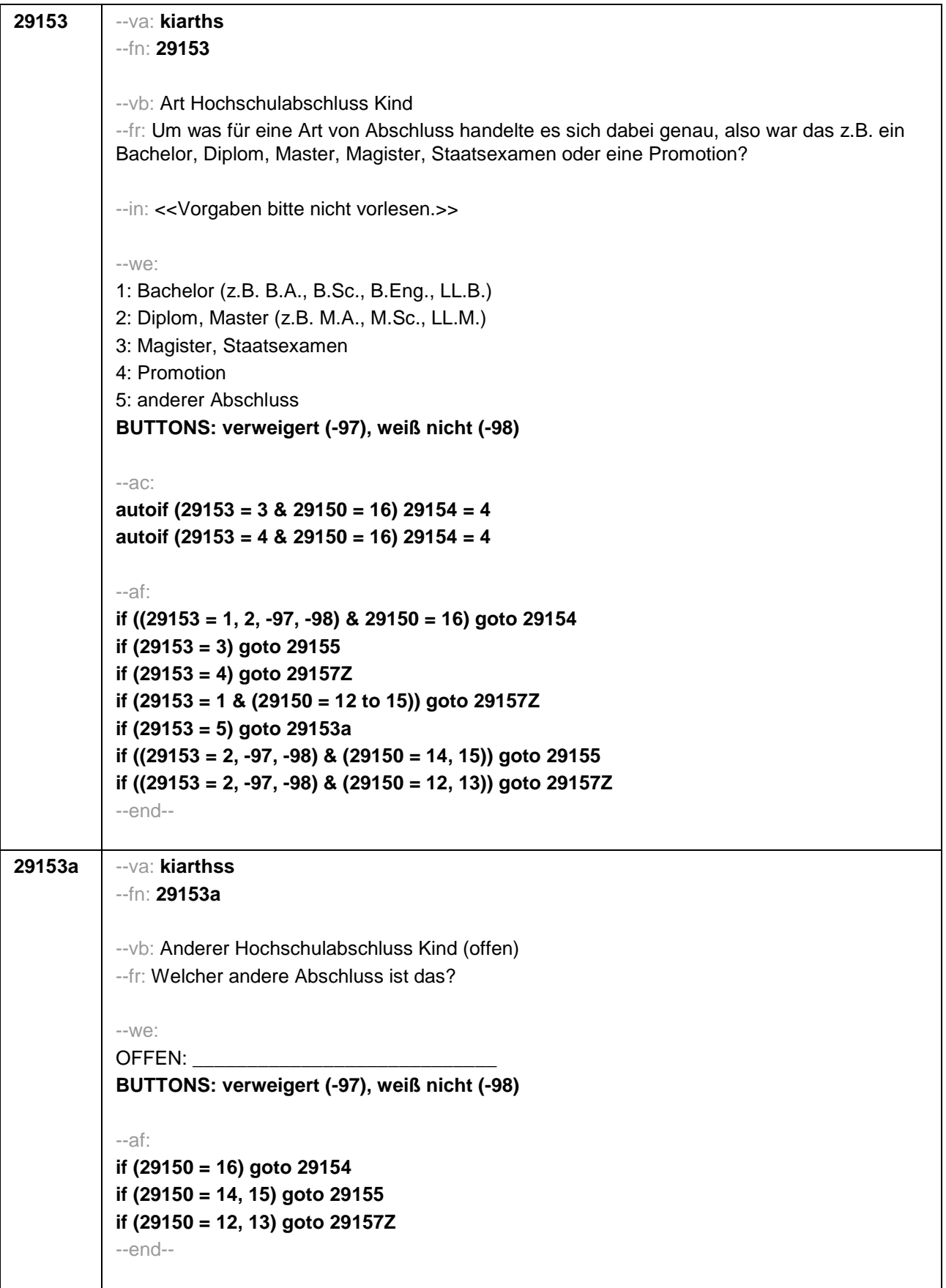

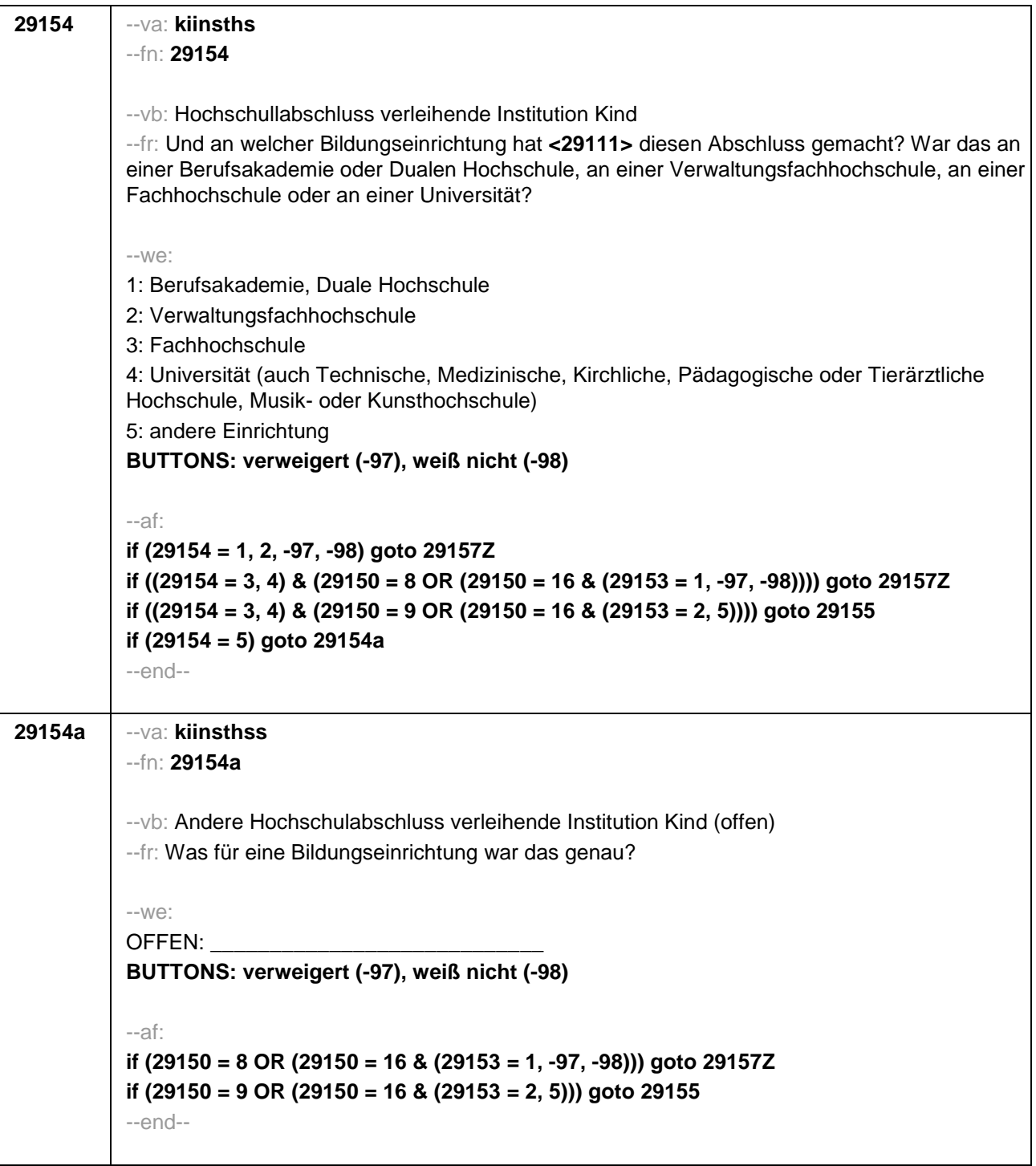

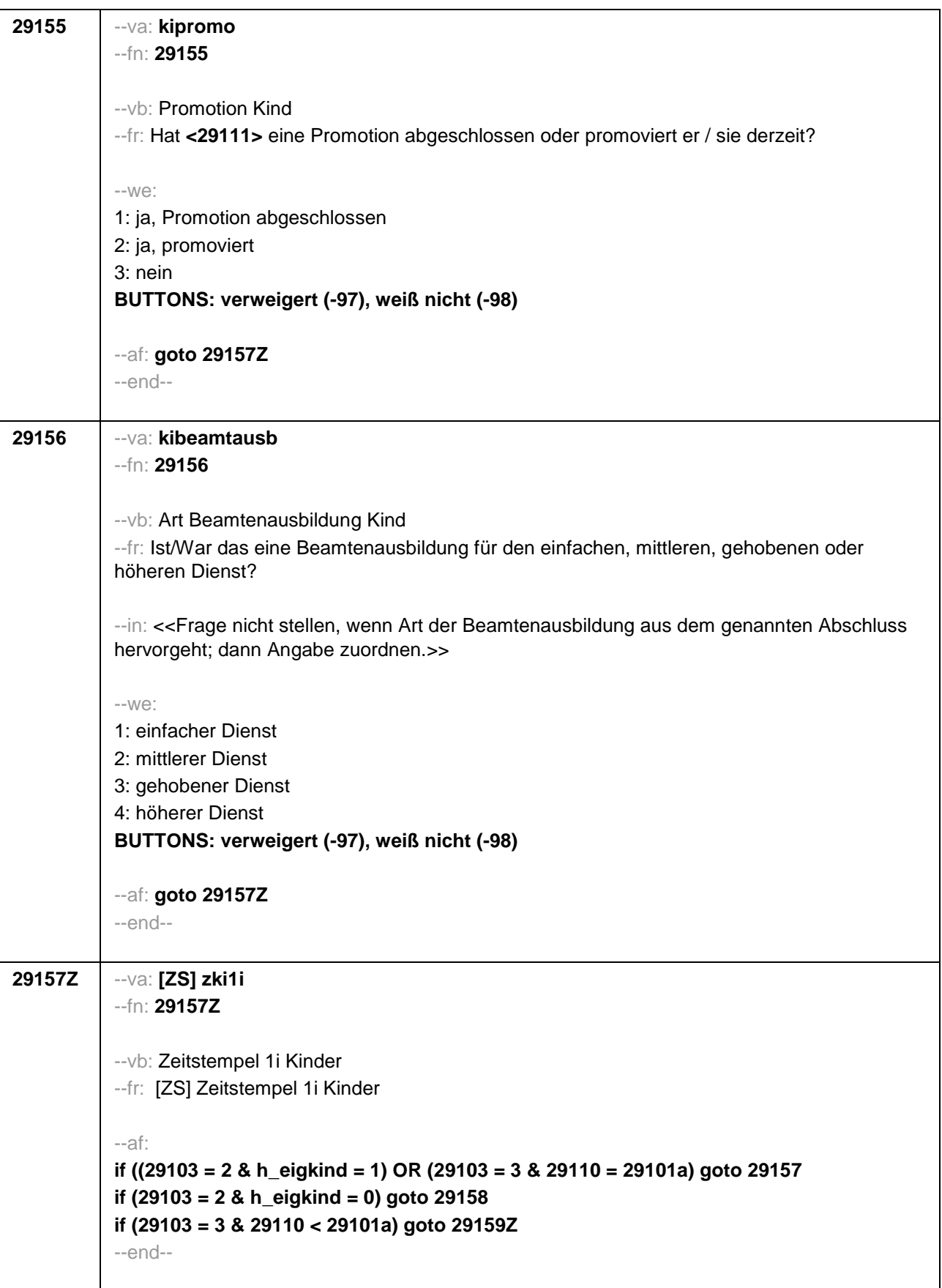

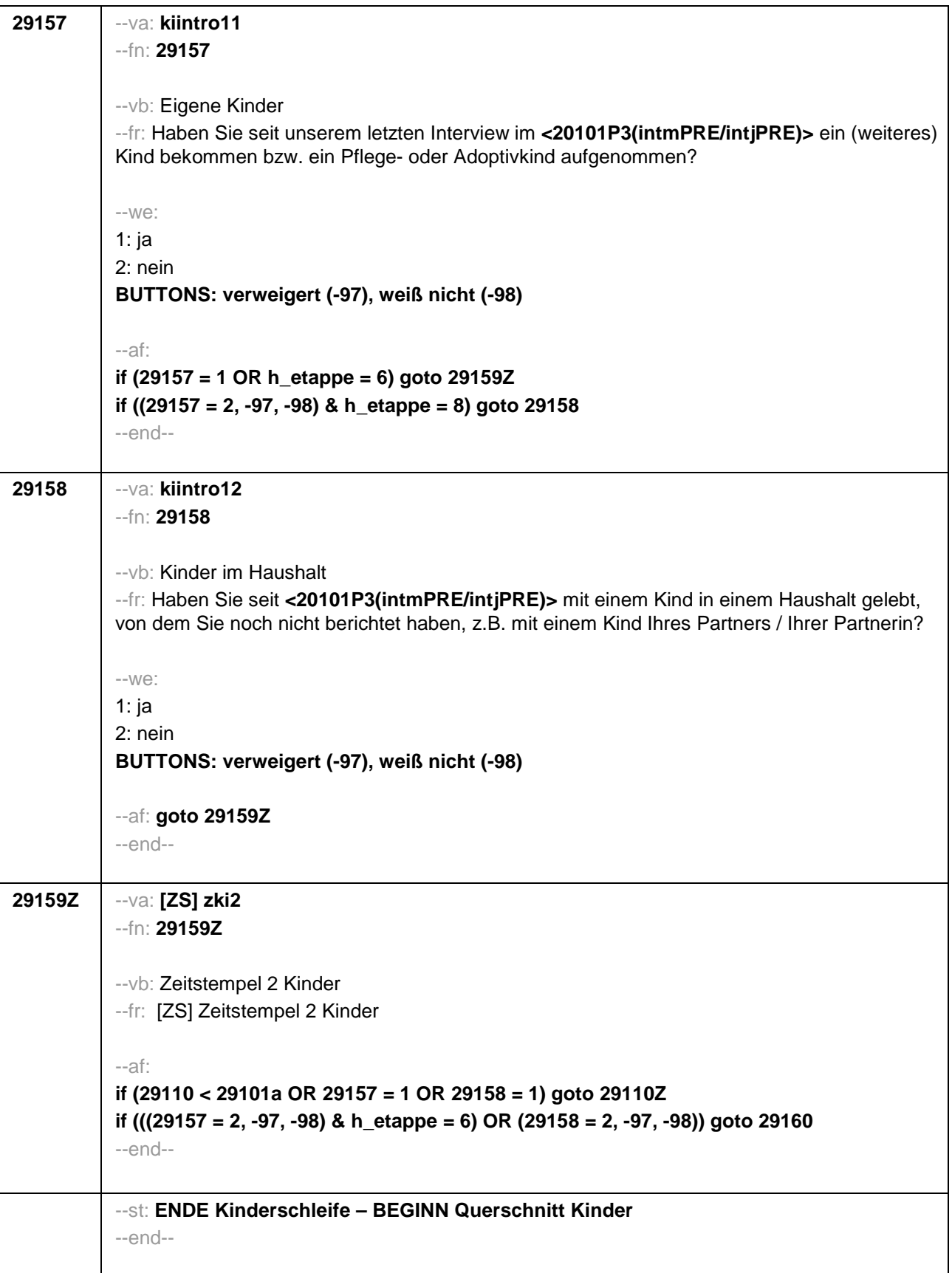

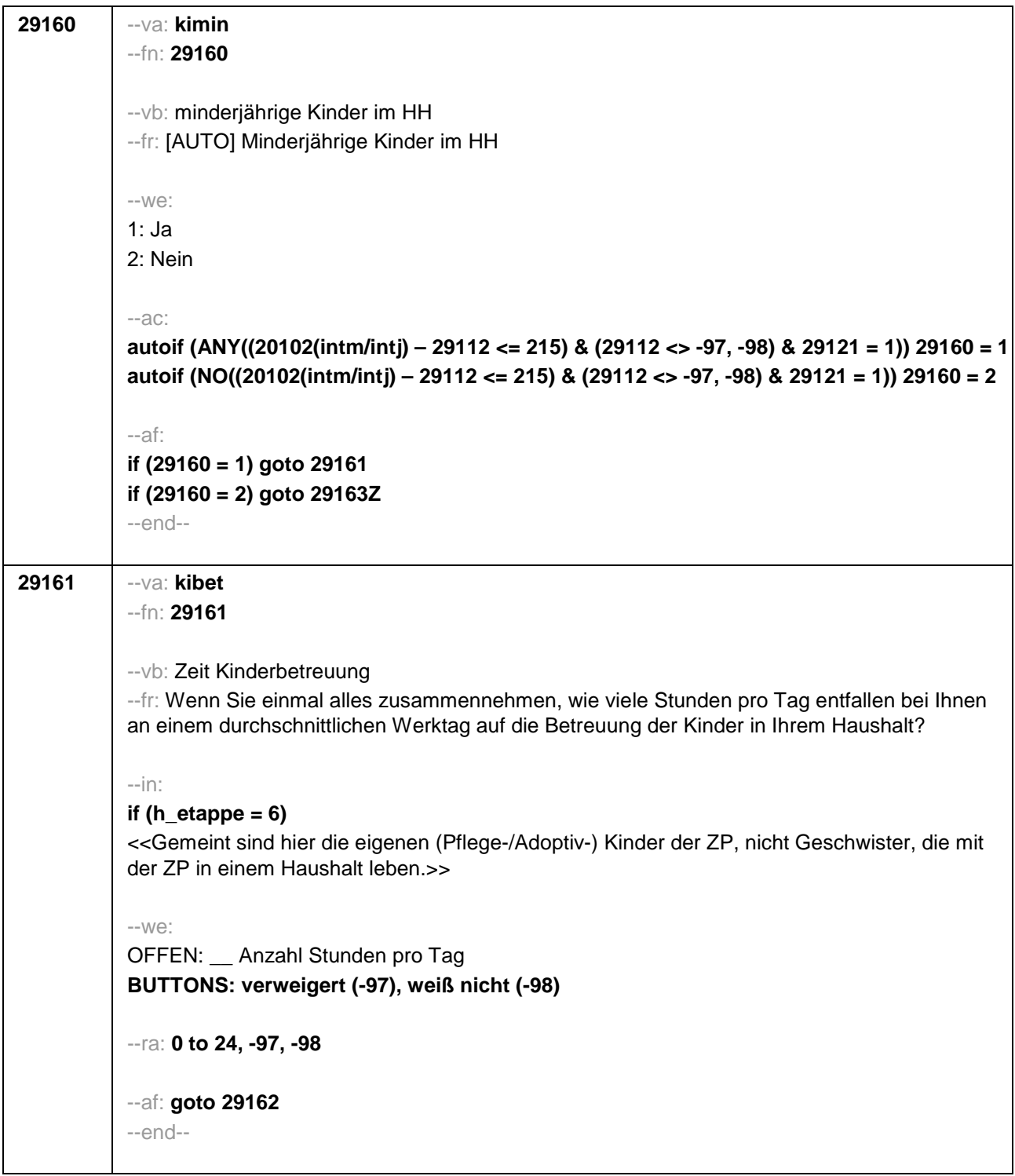

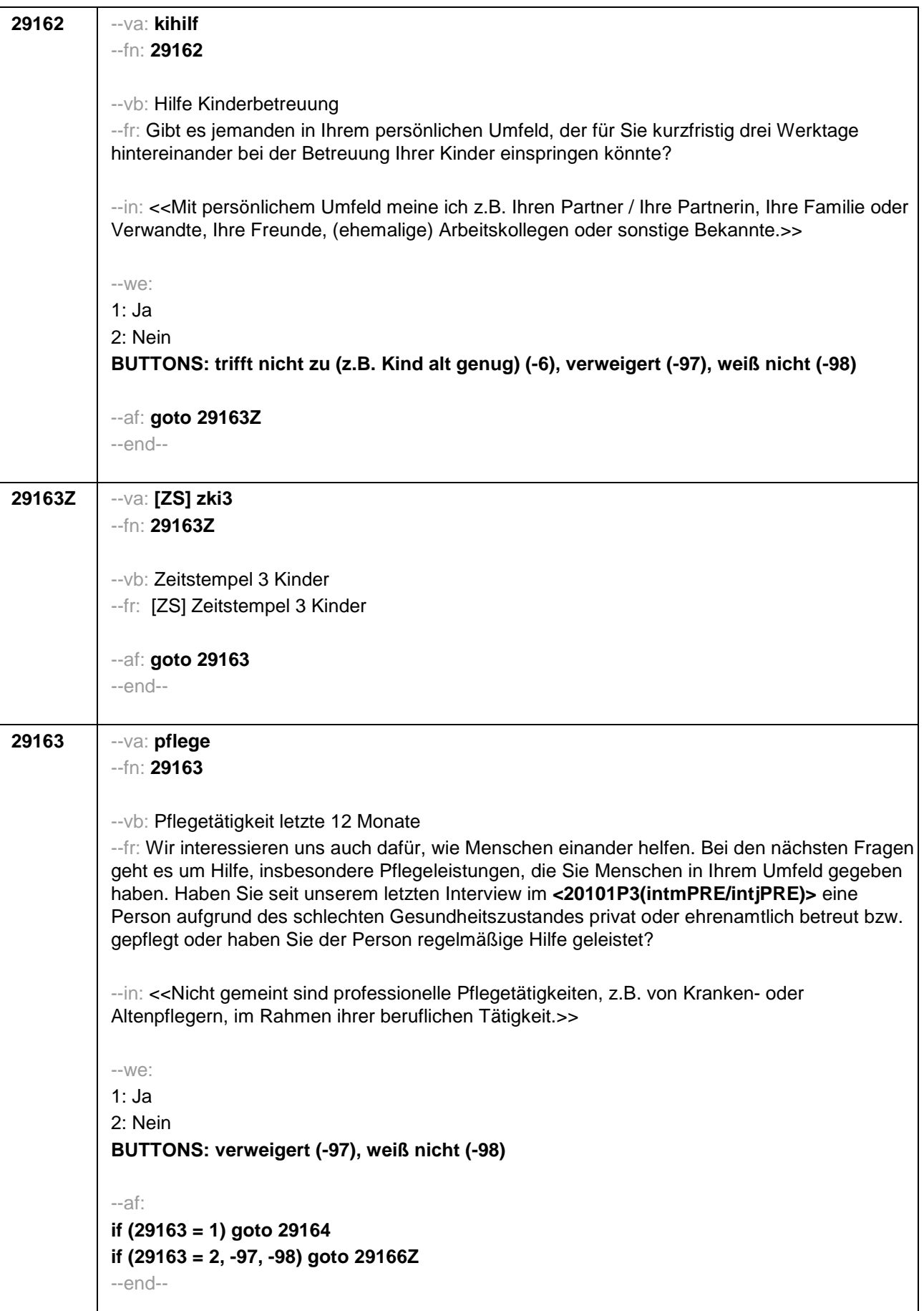

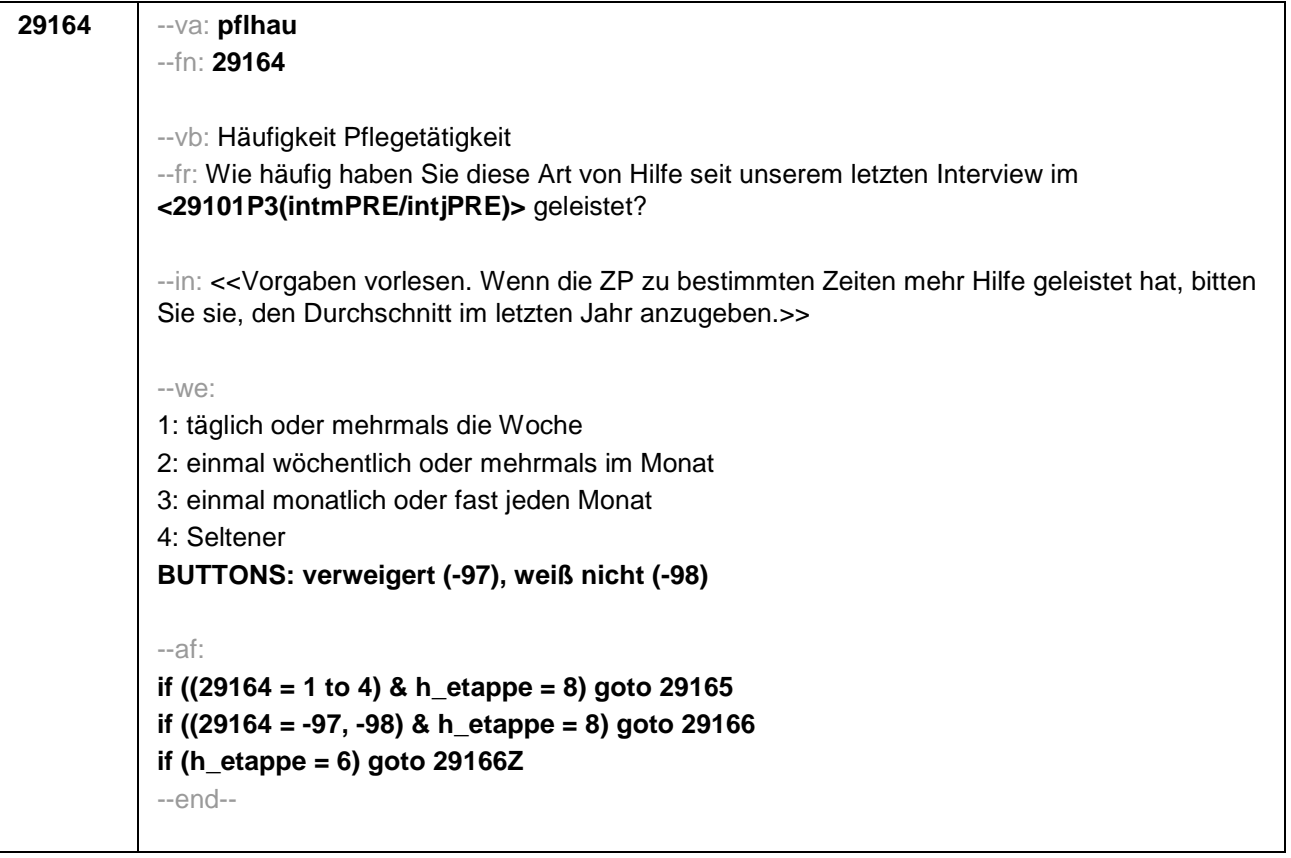

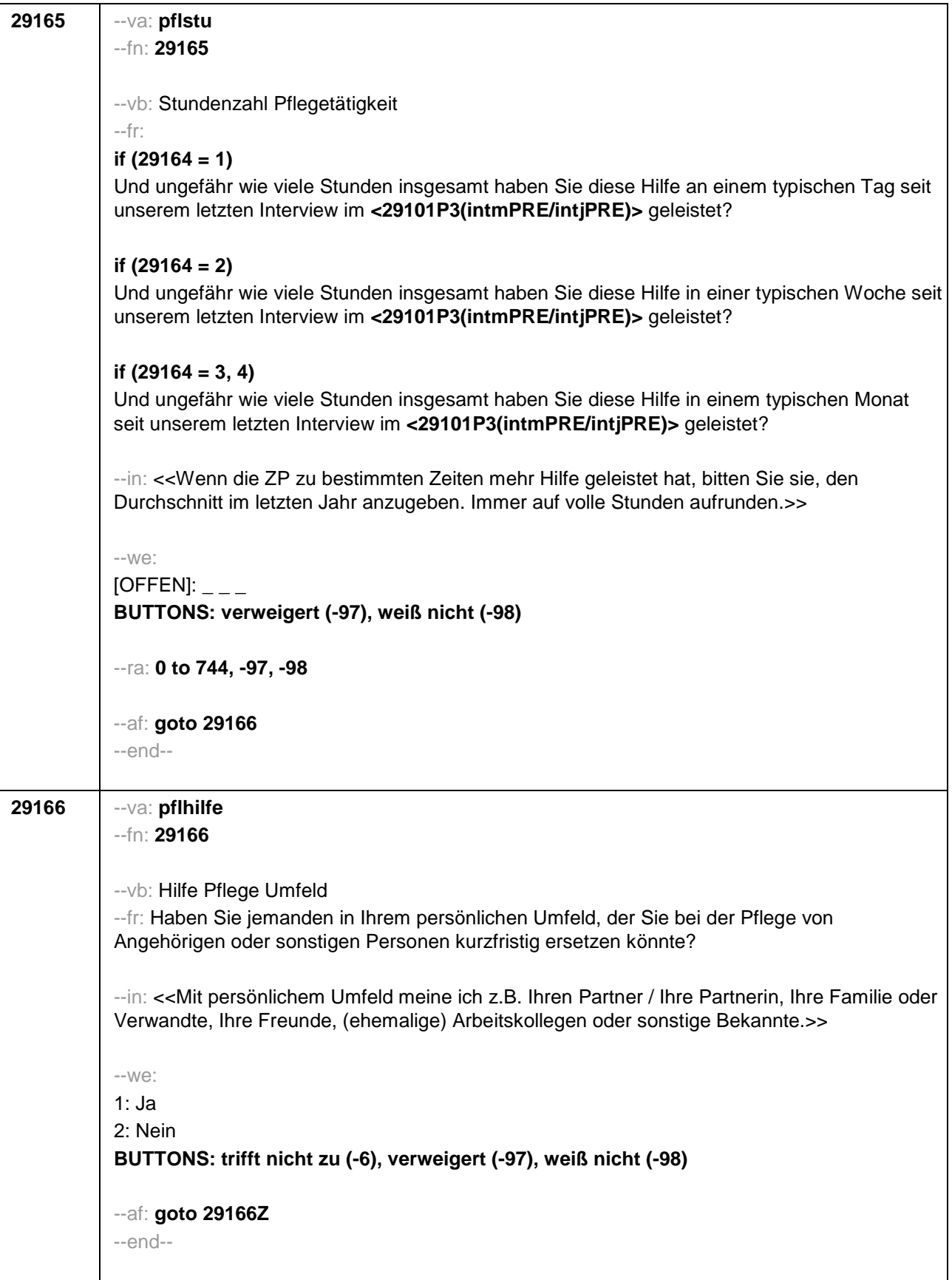

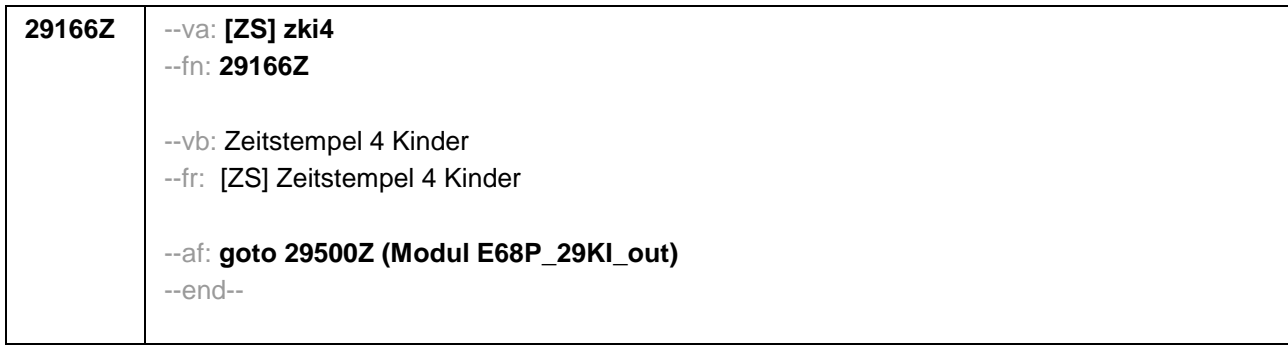

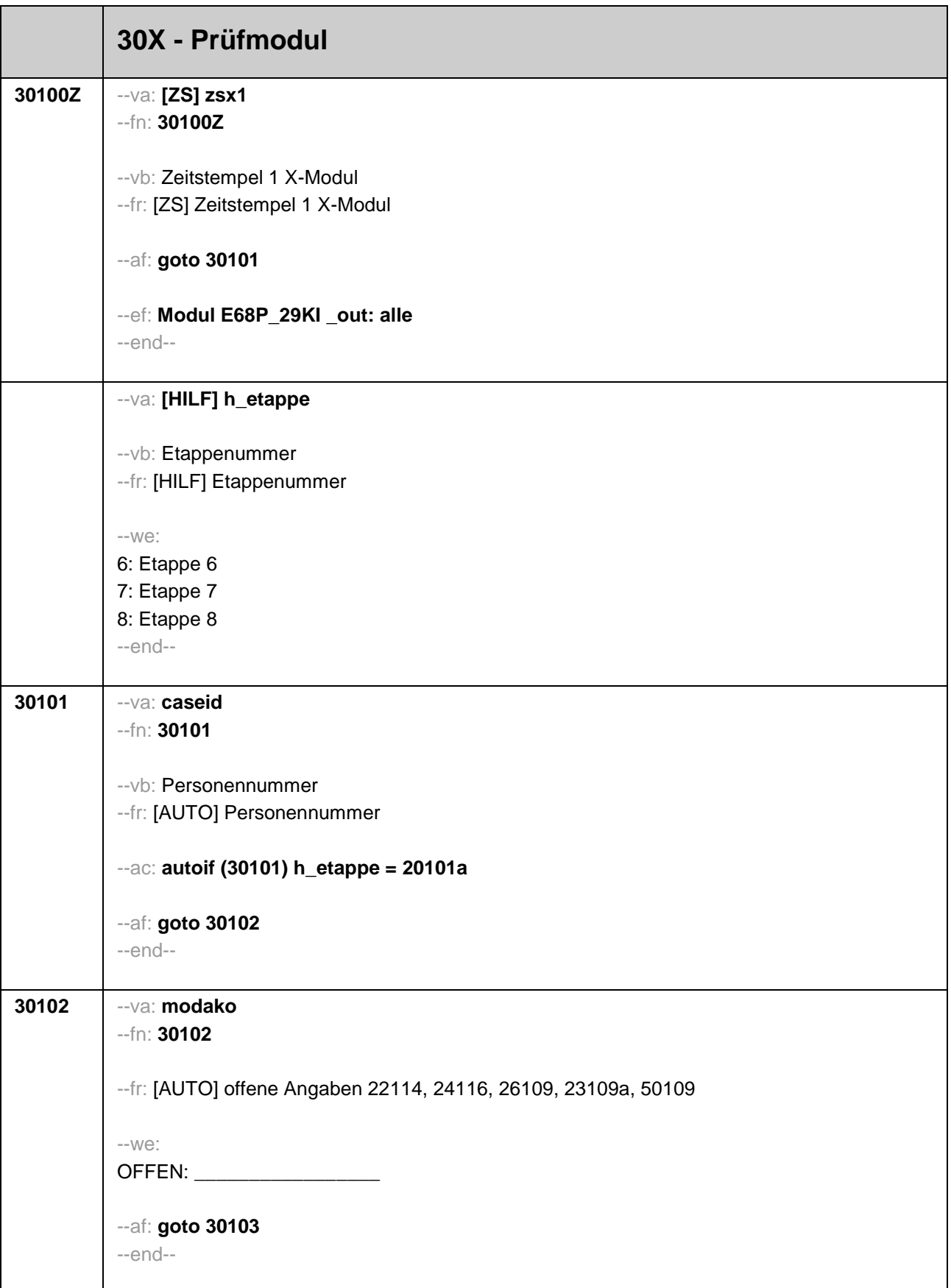

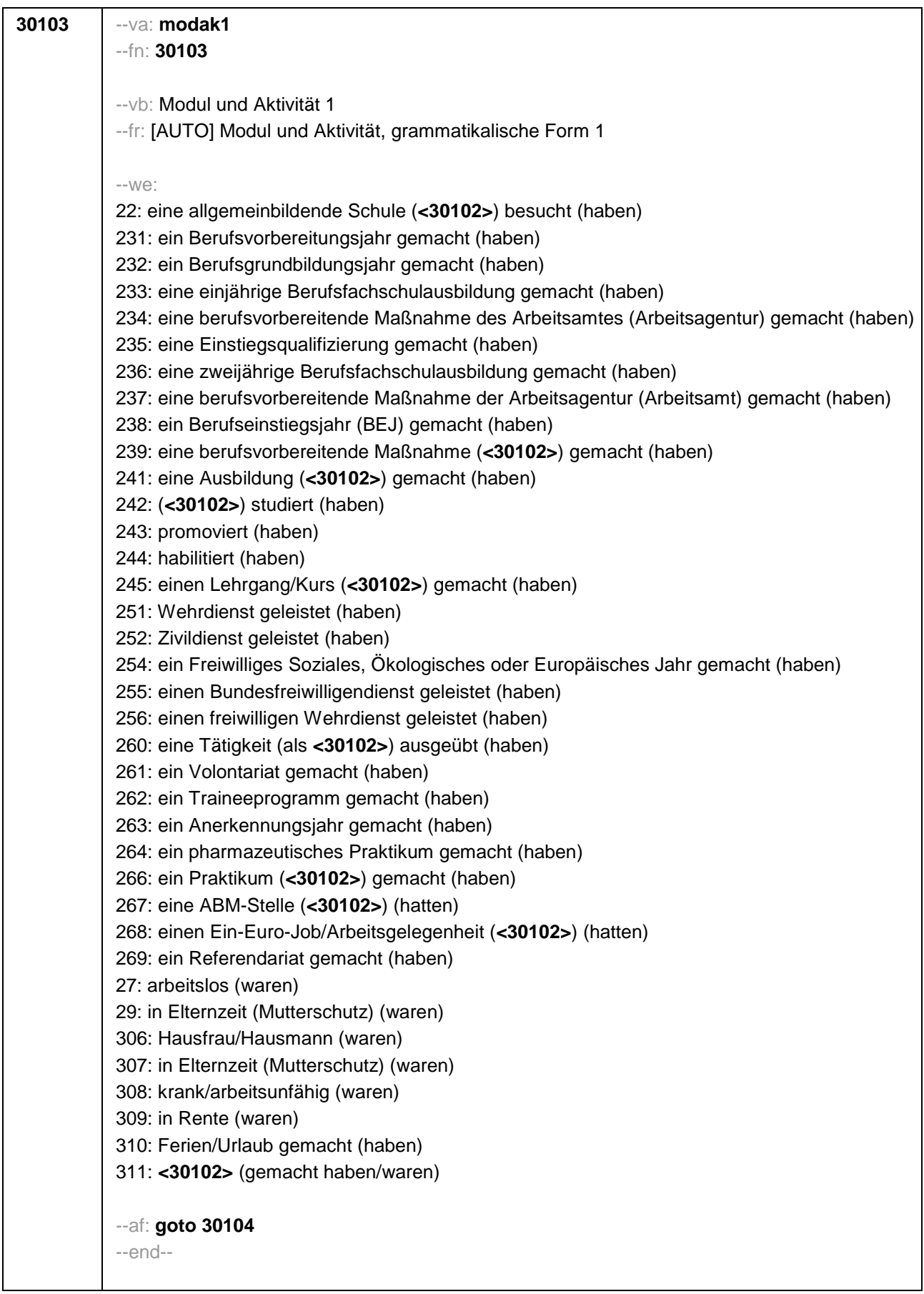

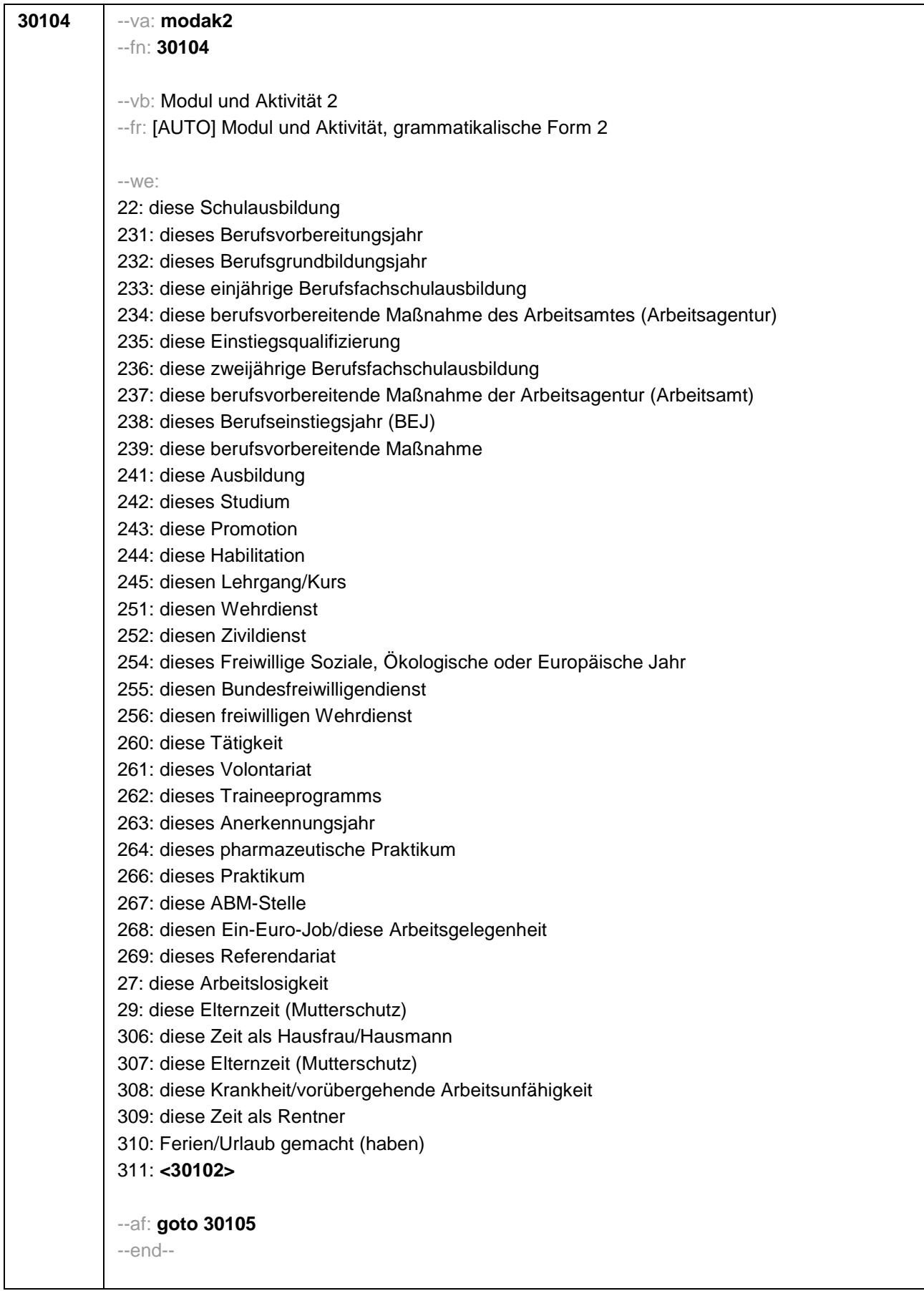

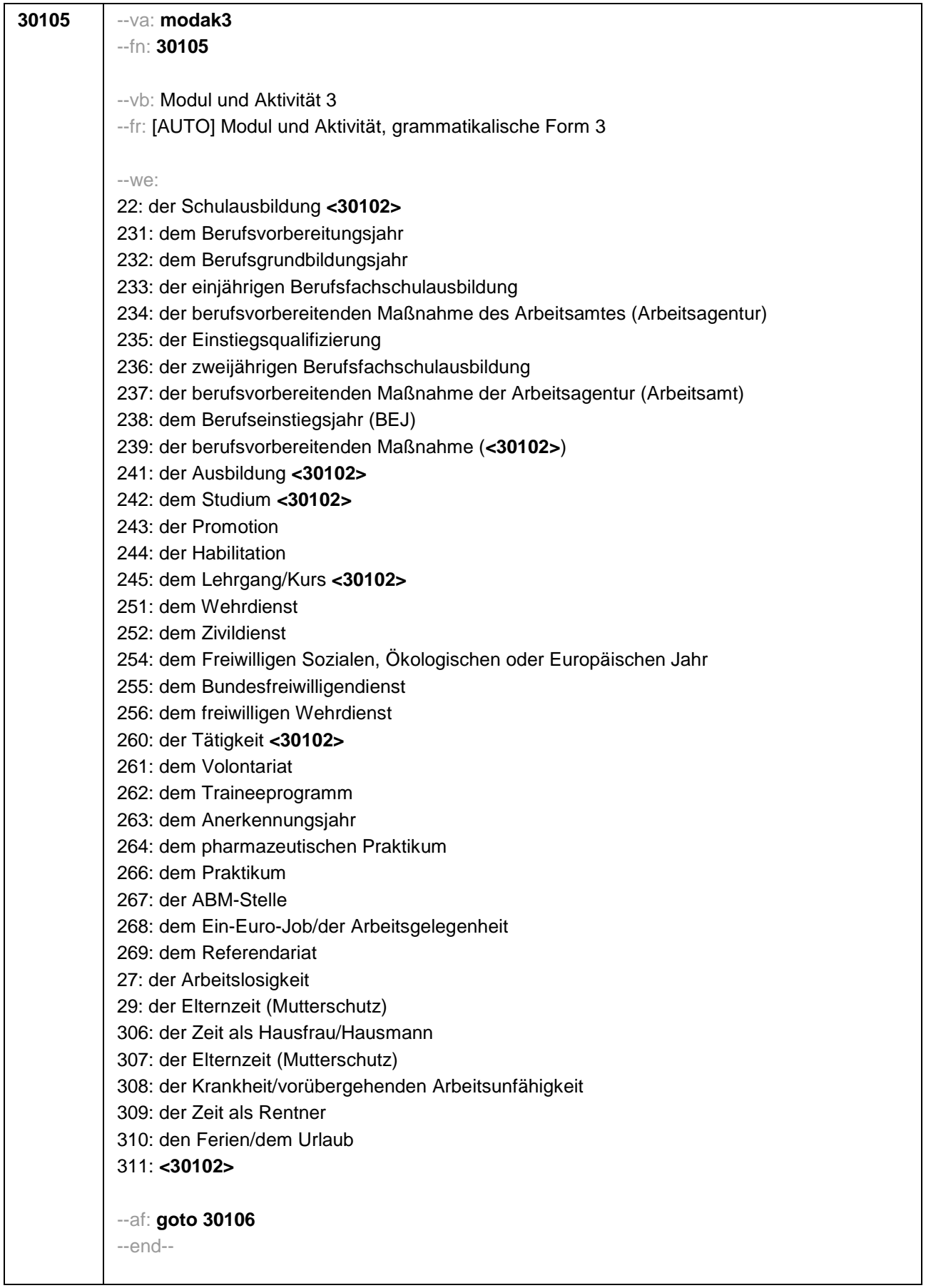

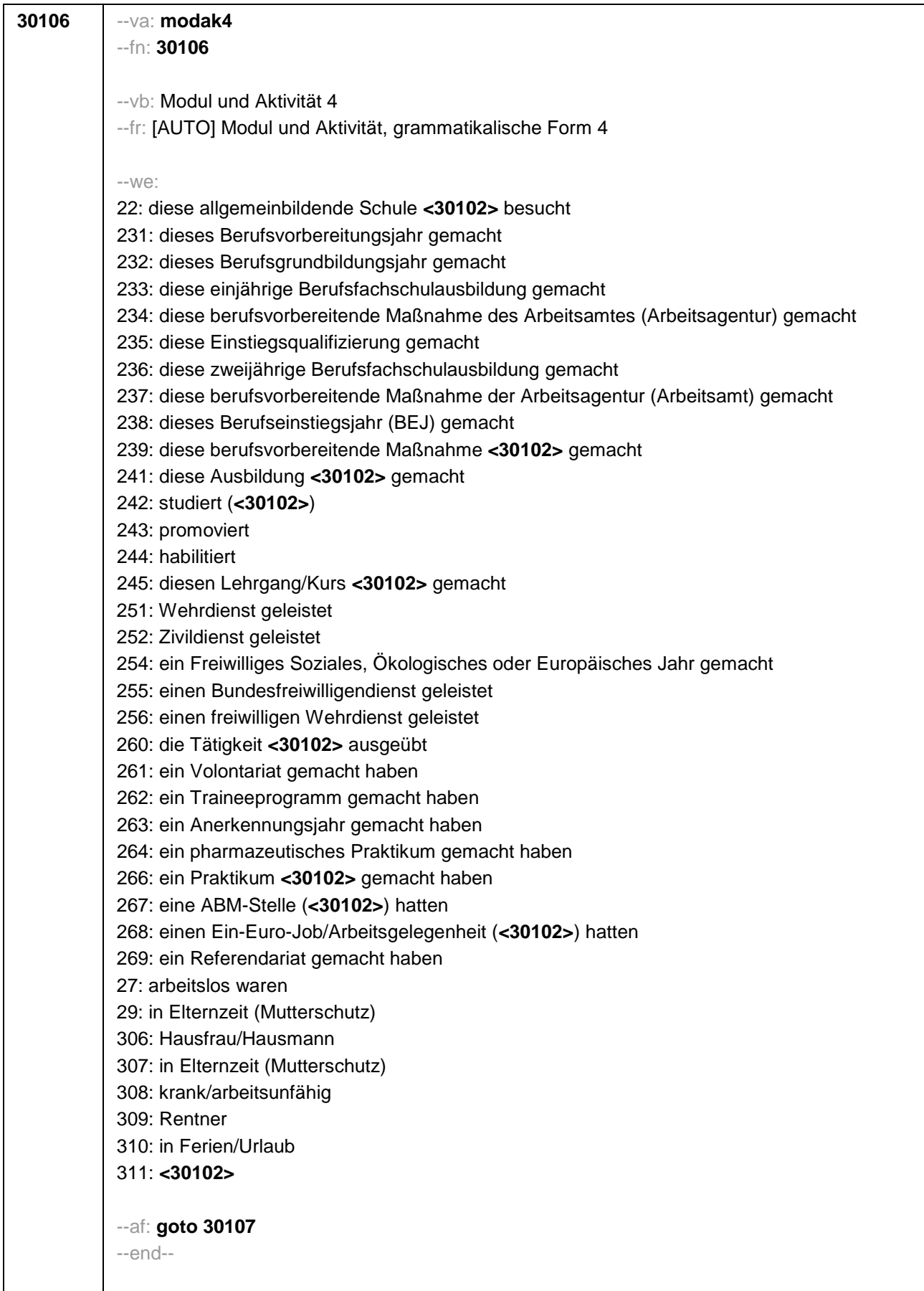

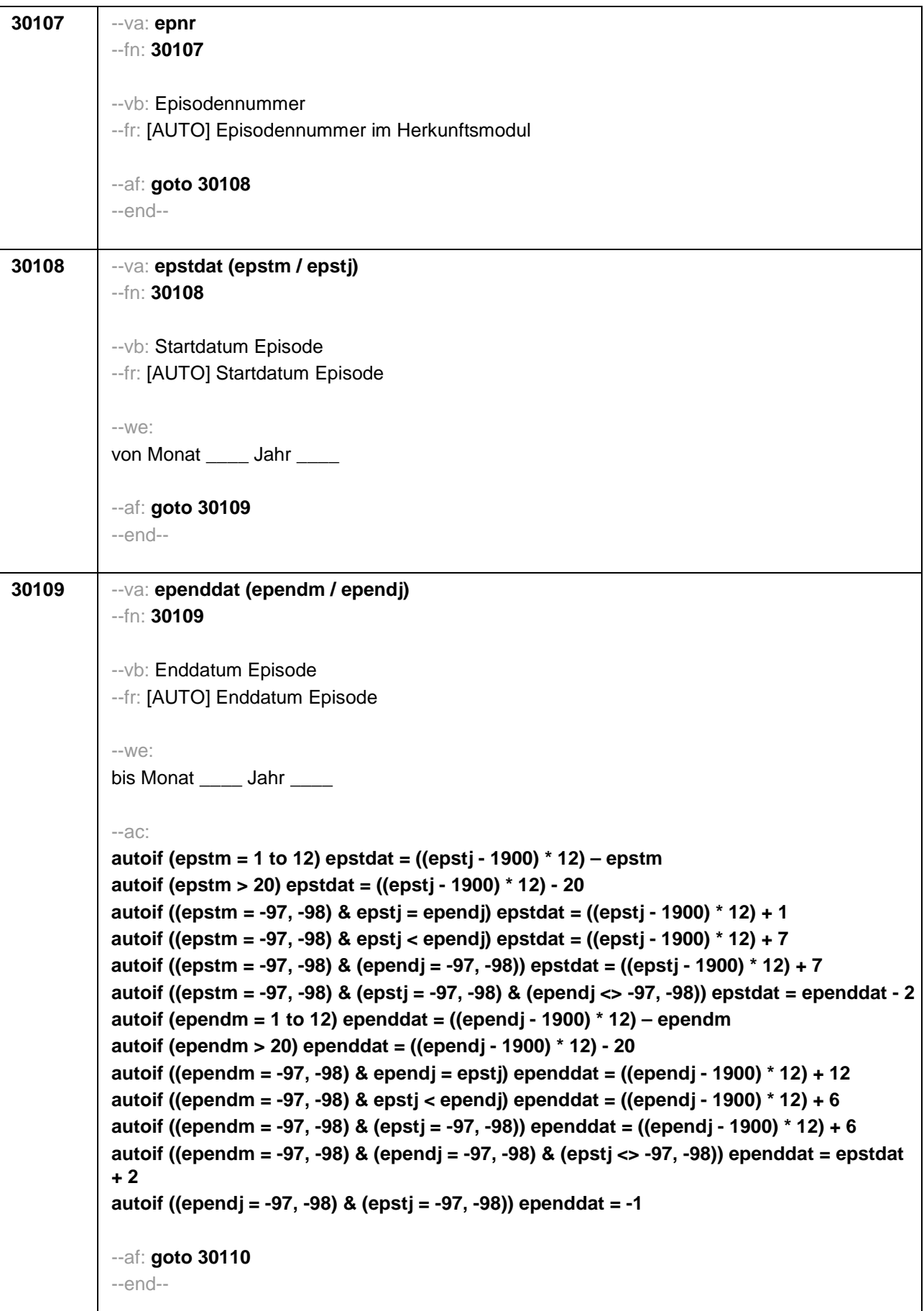

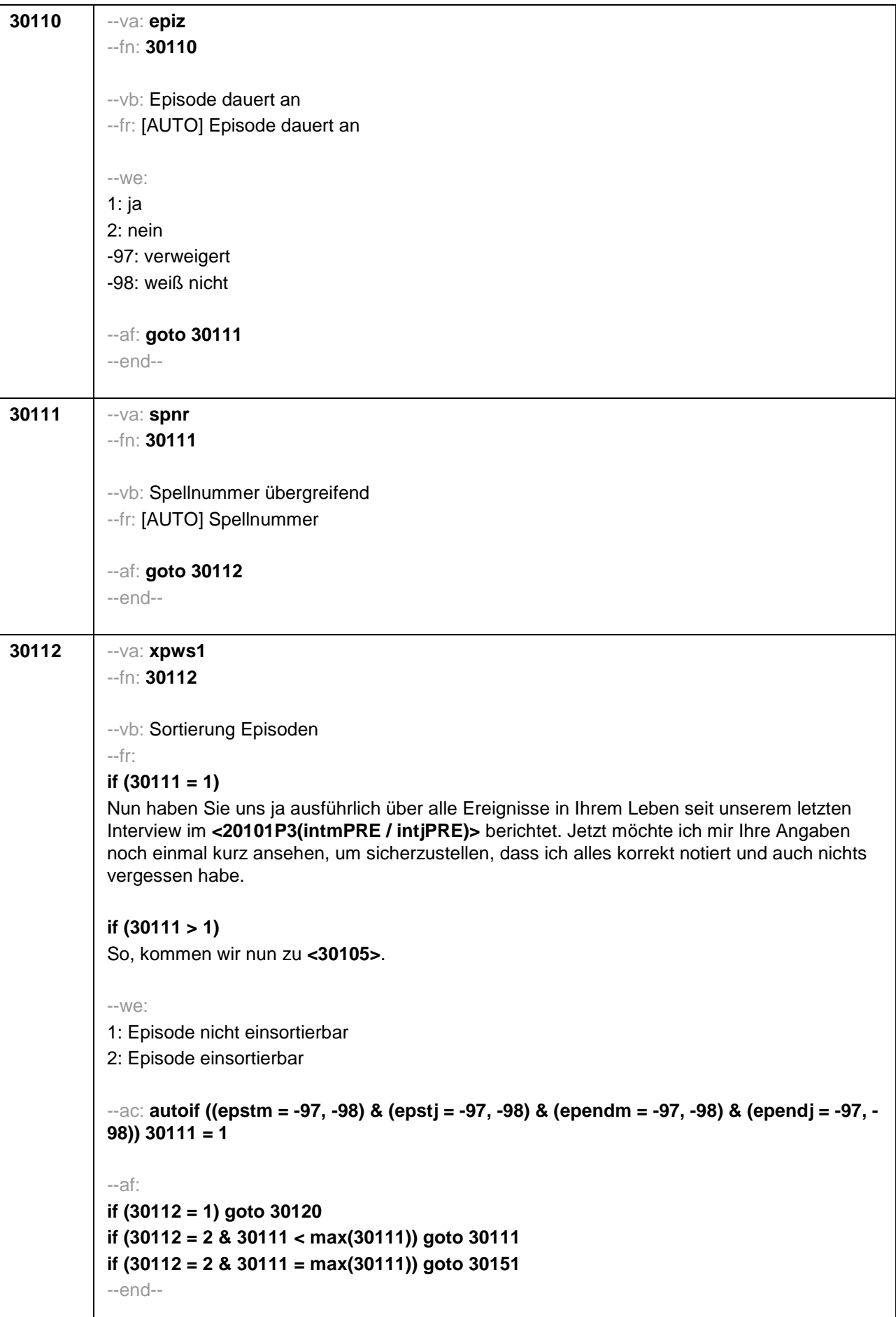
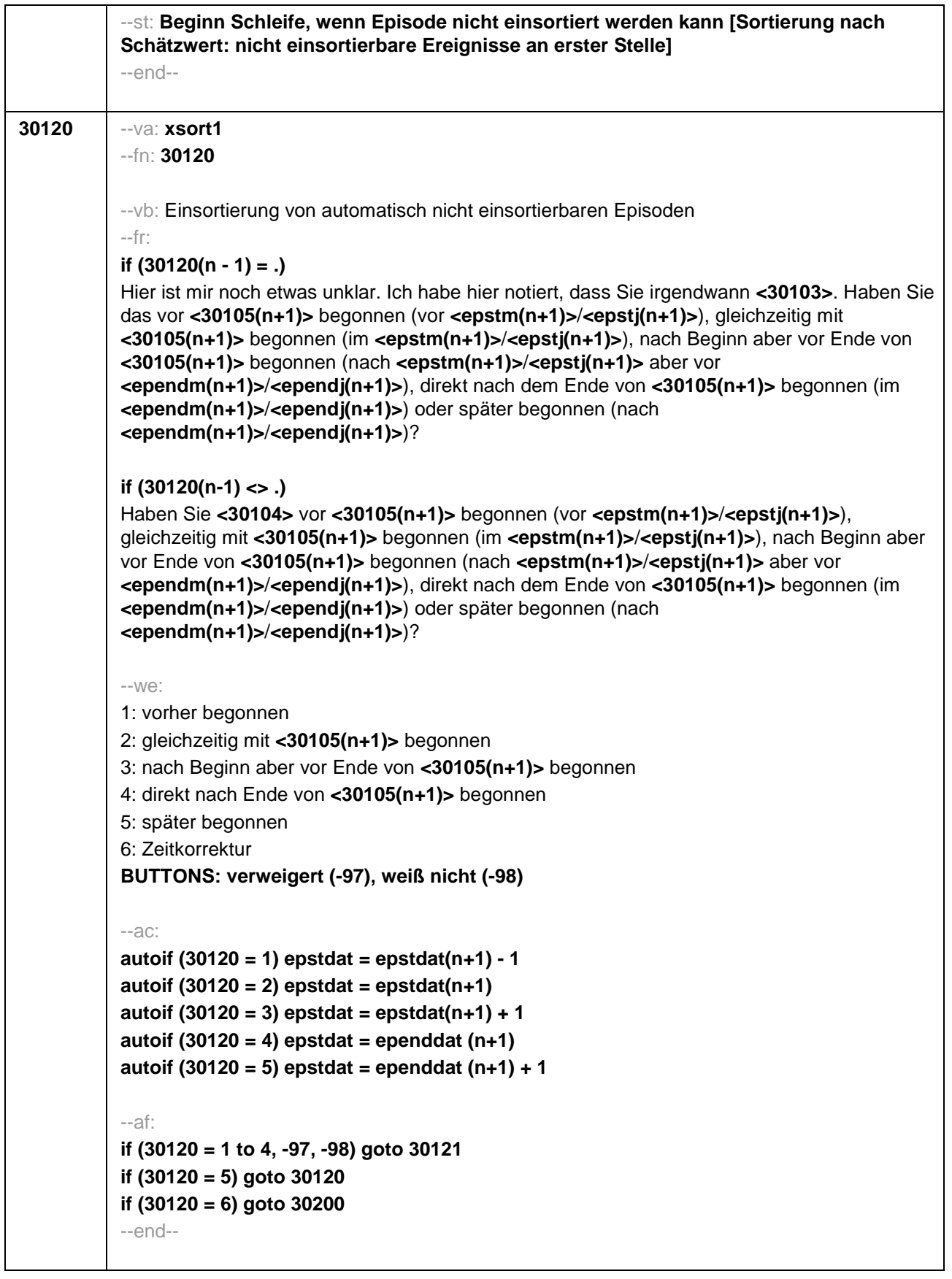

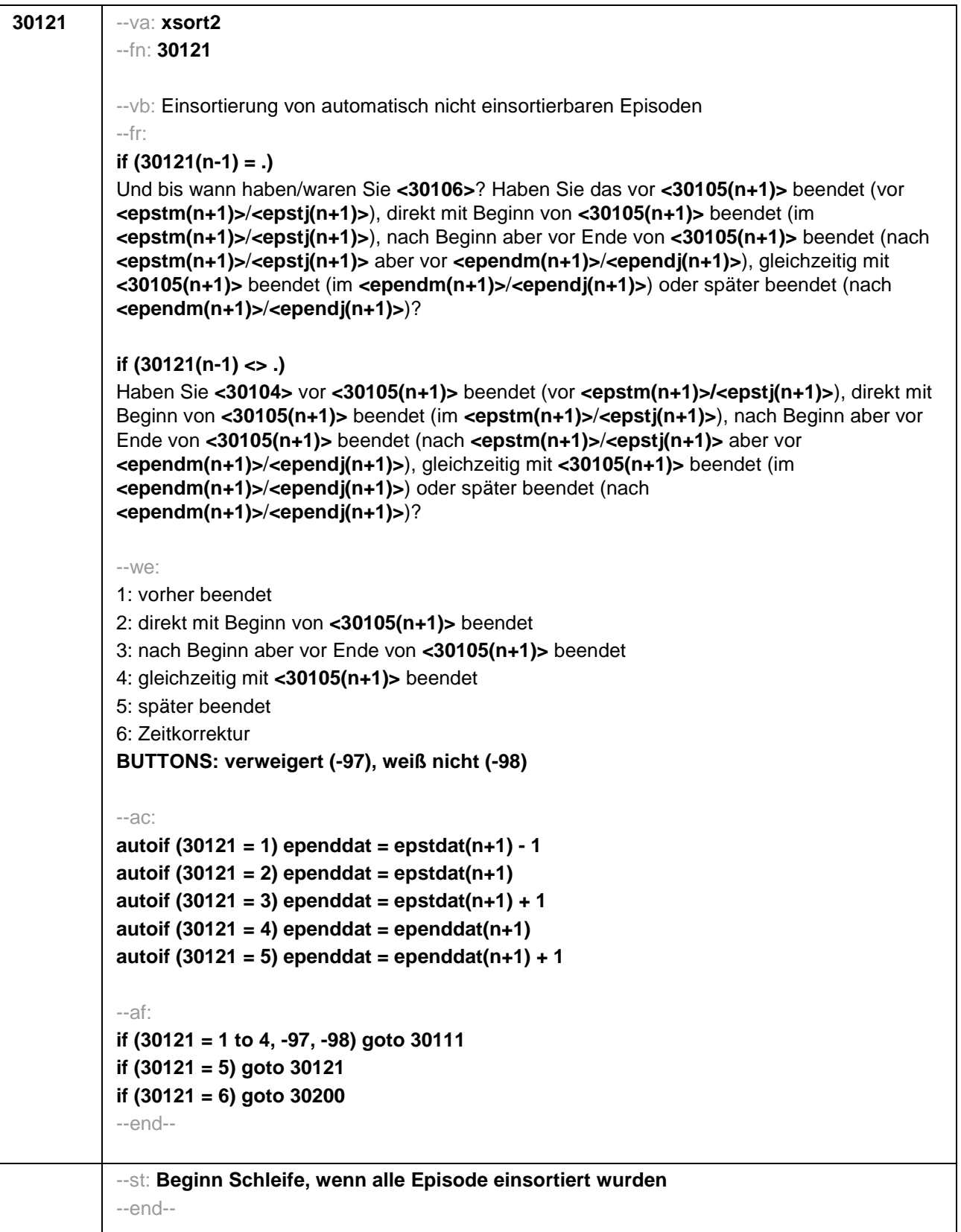

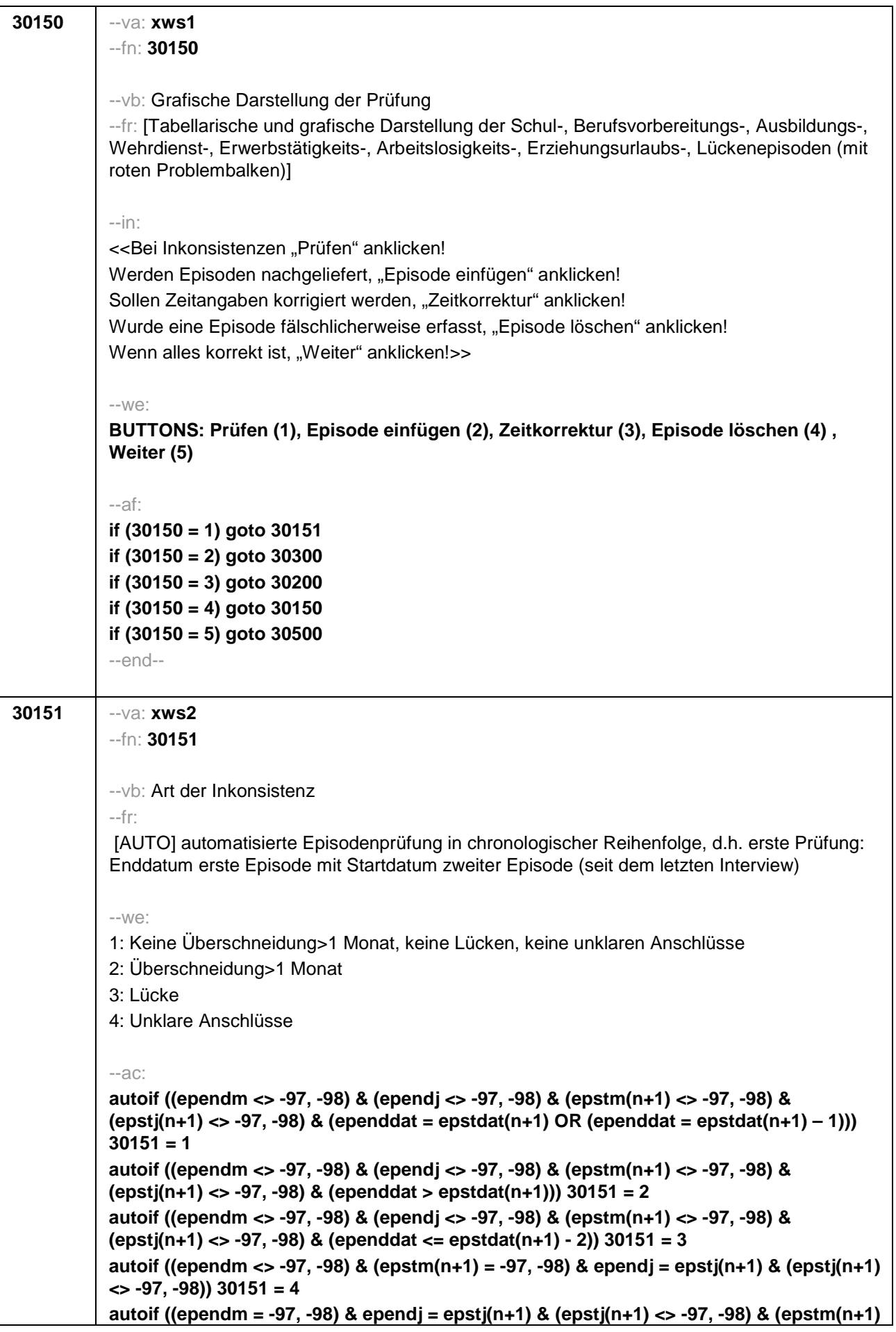

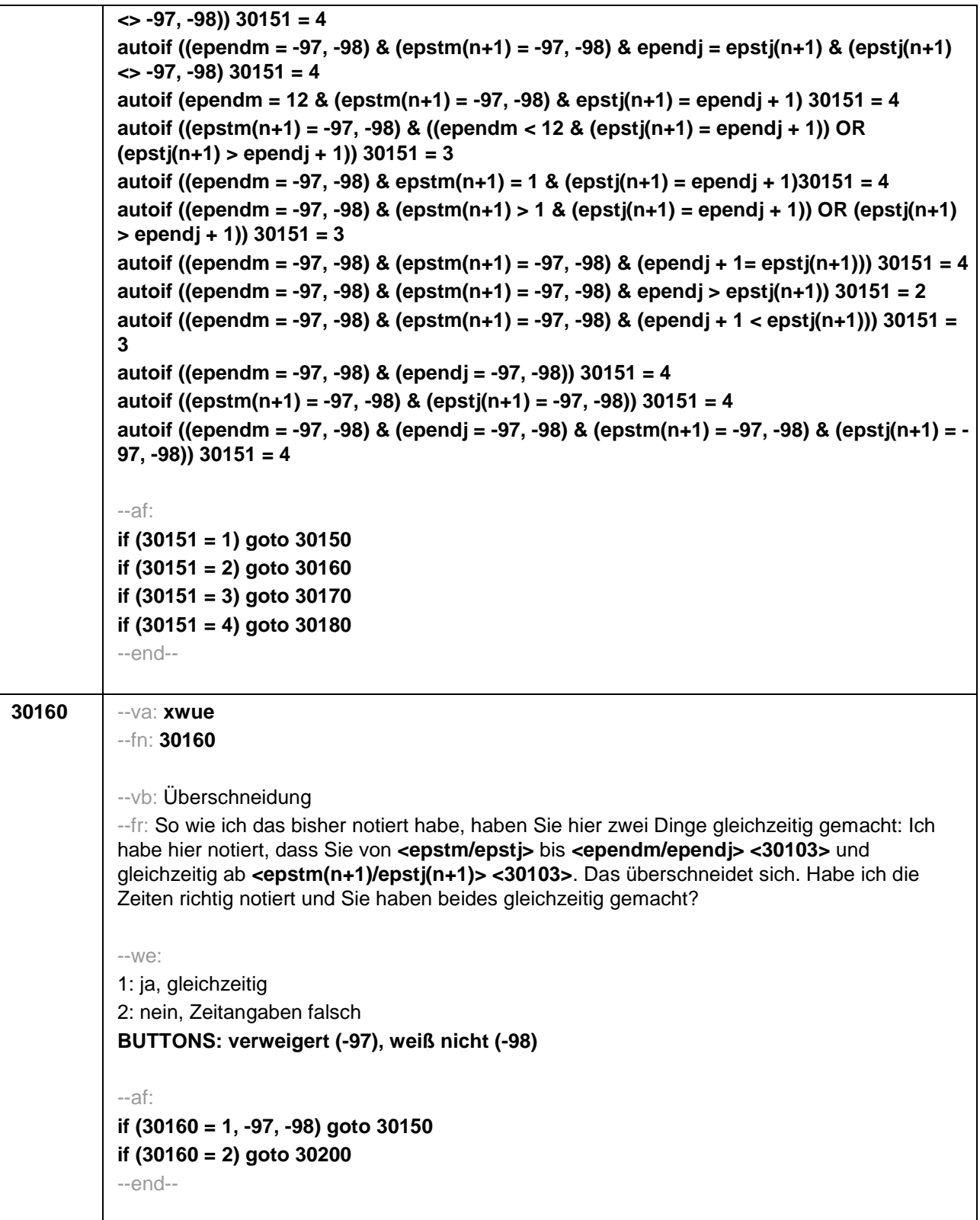

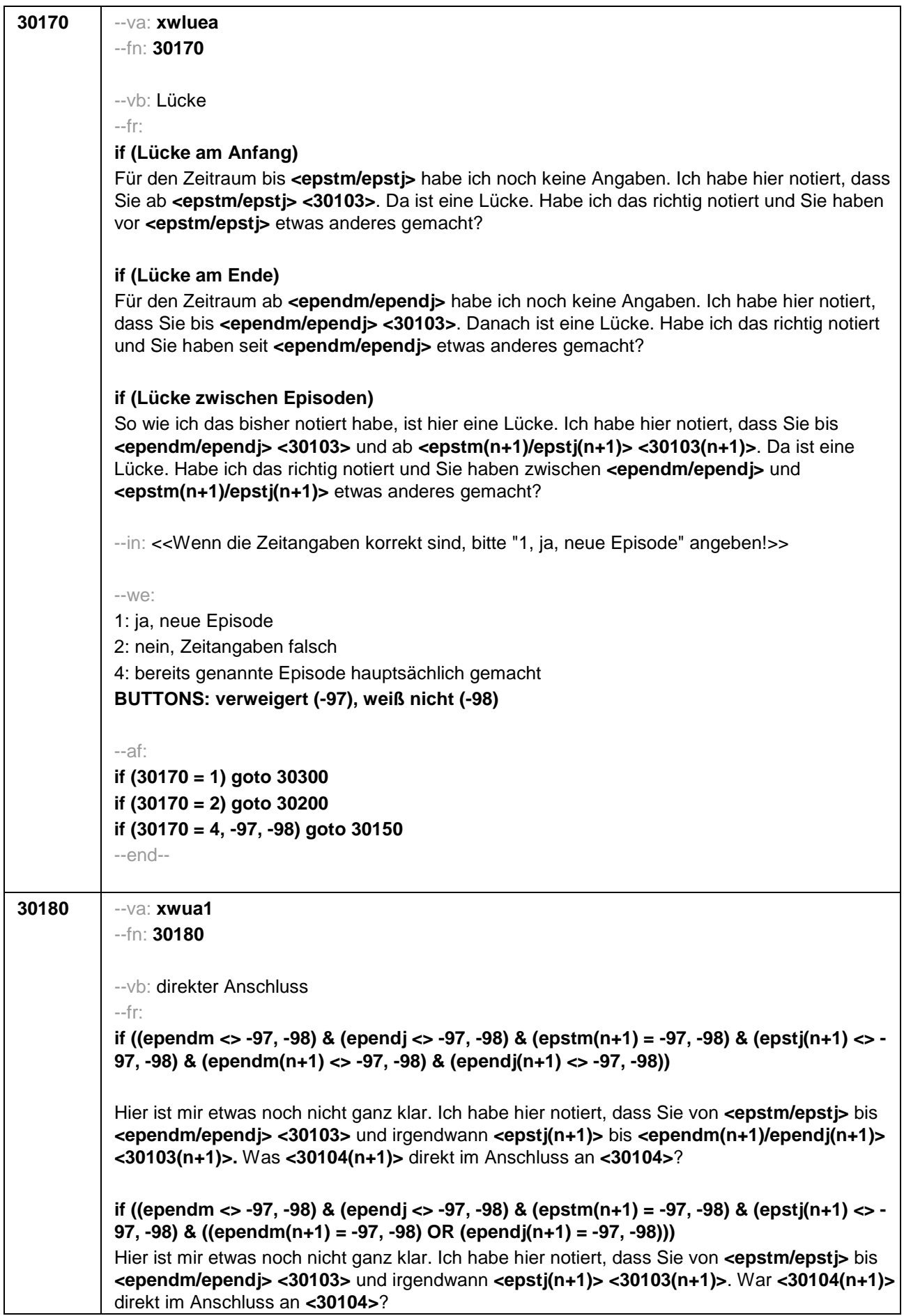

**if ((ependm = -97, -98) & (ependj <> -97, -98) & (epstm(n+1) <> -97, -98) & (epstj(n+1) <> - 97, -98) & (ependm(n+1) <> -97, -98) & (ependj(n+1) <> -97, -98))** 

Hier ist mir etwas noch nicht ganz klar. Ich habe hier notiert, dass Sie von **<epstm/epstj>** bis irgendwann in **<ependj> <30103>** und von **<epstm(n+1)/epstj(n+1)>** bis **<ependm(n+1) /ependj(n+1)> <30103(n+1)>**. War **<30104(n+1)>** direkt im Anschluss an **<30104>**?

**if ((ependm = -97, -98) & (ependj <> -97, -98) & (epstm(n+1) <> -97, -98) & (epstj(n+1) <> - 97, -98) & ((ependm(n+1) = -97, -98) OR (ependj(n+1) = -97, -98)))** 

Hier ist mir etwas noch nicht ganz klar. Ich habe hier notiert, dass Sie von **<epstm/epstj>** bis irgendwann in **<ependj> <30103>** und von **<epstm(n+1)/epstj(n+1)> <30103(n+1)>**. War **<30104(n+1)>** direkt im Anschluss an **<30104>**?

**if ((ependm = -97, -98) & (ependj <> -97, -98) & (epstm(n+1) = -97, -98) & (epstj(n+1) <> - 97, -98) & (ependm(n+1) <> -97, -98) & (ependj(n+1) <> -97, -98))**  Hier ist mir etwas noch nicht ganz klar. Ich habe hier notiert, dass Sie von **<epstm/epstj>** bis irgendwann in **<ependj> <30103>** und von irgendwann in **<epstj(n+1)>** bis **<ependm(n+1)/ependj(n+1)> <30103(n+1)>**. War **<30104(n+1)>** direkt im Anschluss an **<30104>**?

**if ((ependm = -97, -98) & (ependj <> -97, -98) & (epstm(n+1) = -97, -98) & (epstj(n+1) <> - 97, -98) & ((ependm(n+1) = -97, -98) OR (ependj(n+1) = -97, -98)))**  Hier ist mir etwas noch nicht ganz klar. Ich habe hier notiert, dass Sie von **<epstm/epstj>** bis

irgendwann in **<ependj> <30103>** und von irgendwann in **<epstj(n+1)> <30103(n+1)>**. War **<30104(n+1)>** direkt im Anschluss an **<30104>**?

**if ((ependm = -97, -98) & (ependj = -97, -98) & (epstm(n+1) <> -97, -98) & (epstj(n+1) <> - 97, -98) & (ependm(n+1) <> -97, -98) & (ependj(n+1) <> -97, -98))** 

Hier ist mir etwas noch nicht ganz klar. Ich habe hier notiert, dass Sie von **<epstm/epstj> <30103>** und von **<epstm(n+1)/epstj(n+1)>** bis **<ependm(n+1)/ependj(n+1)> <30103(n+1)>**. War **<30104(n+1)>** direkt im Anschluss an **<30104>**?

**if ((ependm = -97, -98) & (ependj = -97, -98) & (epstm(n+1) <> -97, -98) & (epstj(n+1) <> - 97, -98) & ((ependm(n+1) = -97, -98) OR (ependj(n+1) = -97, -98)))** 

Hier ist mir etwas noch nicht ganz klar. Ich habe hier notiert, dass Sie von **<epstm/epstj> <30103>** und von **<epstm(n+1)/epstj(n+1)> <30103(n+1)>**. War **<30104(n+1)>** direkt im Anschluss an **<30104>**?

**if ((ependm <> -97, -98) & (ependj <> -97, -98) & (epstm(n+1) = -97, -98) & (epstj(n+1) = - 97, -98) & (ependm(n+1) <> -97, -98) & (ependj(n+1) <> -97, -98))** 

Hier ist mir etwas noch nicht ganz klar. Ich habe hier notiert, dass Sie von **<epstm/epstj> <30103>** und von **<epstm(n+1)/epstj(n+1)>** bis **<ependm(n+1)/ependj(n+1)> <30103(n+1)>**. War **<30104(n+1)>** direkt im Anschluss an **<30104>**?

**if ((ependm <> -97, -98) & (ependj <> -97, -98) & (epstm(n+1) = -97, -98) & (epstj(n+1) = - 97, -98) & ((ependm(n+1) = -97, -98) OR (ependj(n+1) = -97, -98)))** 

Hier ist mir etwas noch nicht ganz klar. Ich habe hier notiert, dass Sie von **<epstm/epstj> <30103>** und von **<epstm(n+1)/epstj(n+1)> <30103(n+1)>**. War **<30104(n+1)>** direkt im Anschluss an **<30104>**?

**if ((ependm = -97, -98) & (ependj = -97, -98) & (epstm(n+1) = -97, -98) & (epstj(n+1) = -97, - 98) & (epend(n+1) <> -97, -98) & (ependj(n+1) <> -97, -98))** 

Hier ist mir etwas noch nicht ganz klar. Ich habe hier notiert, dass Sie von **<epstm/epstj> <30103>** und von irgendwann bis **<ependm(n+1)/ependj(n+1)> <30103(n+1)>**. War

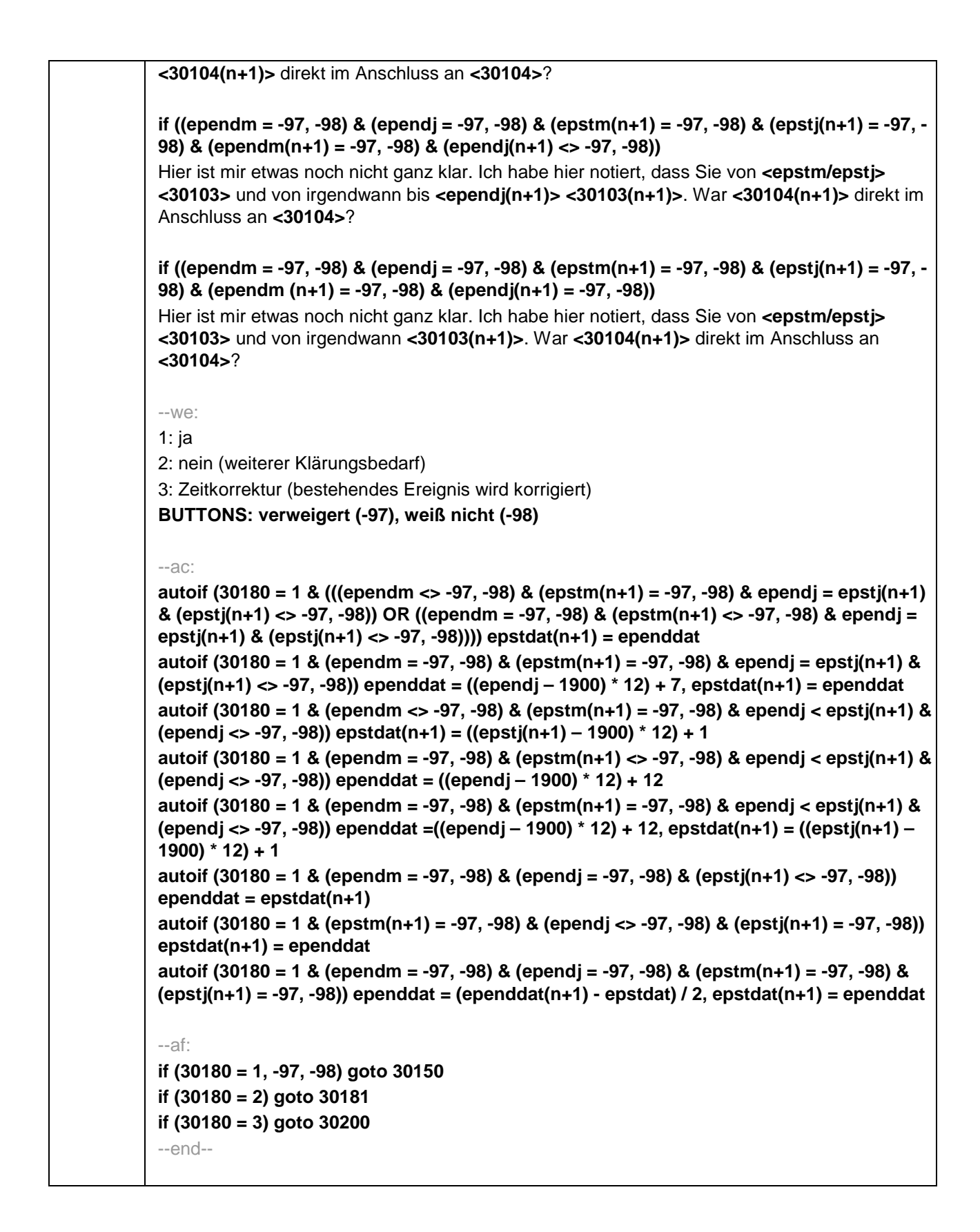

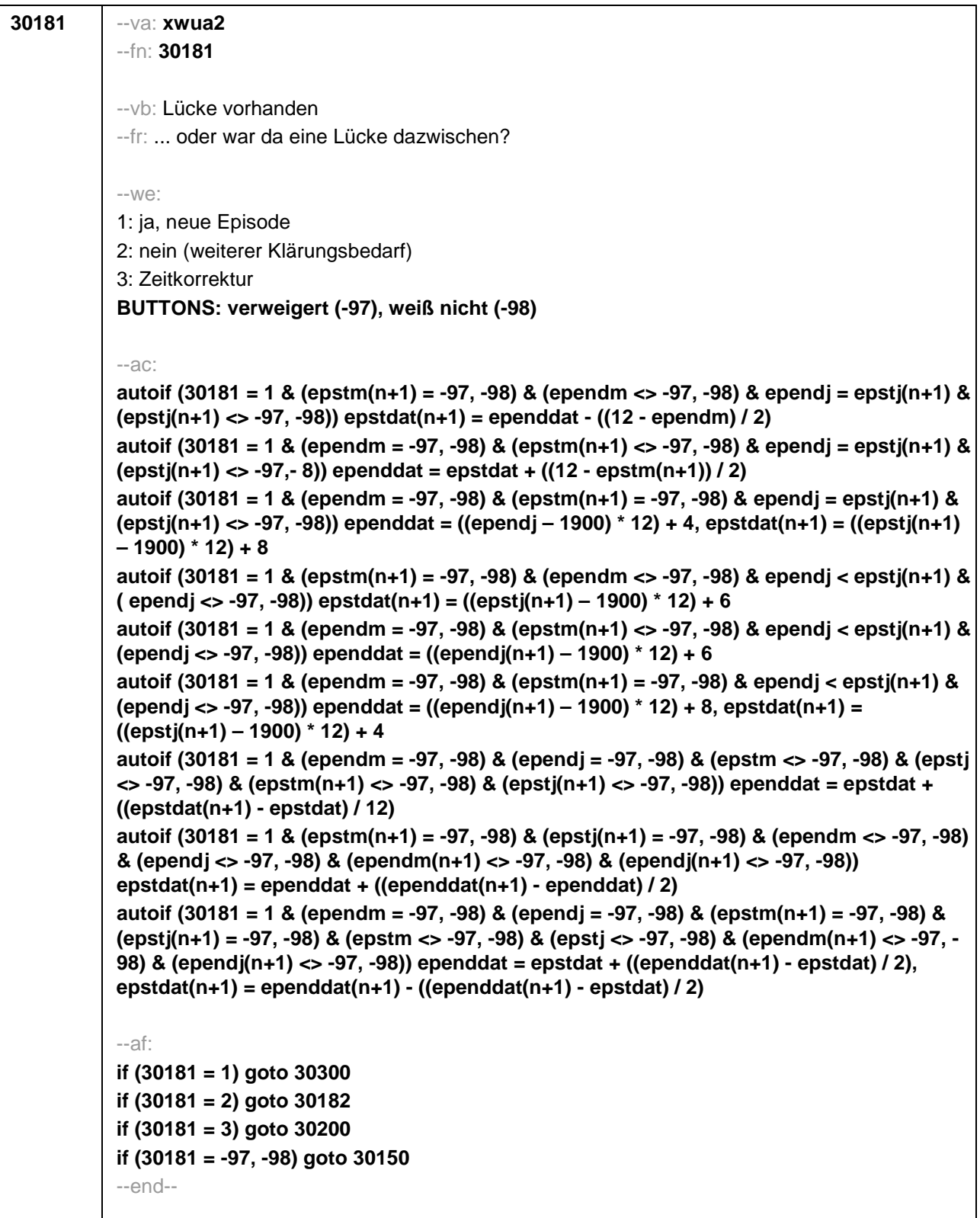

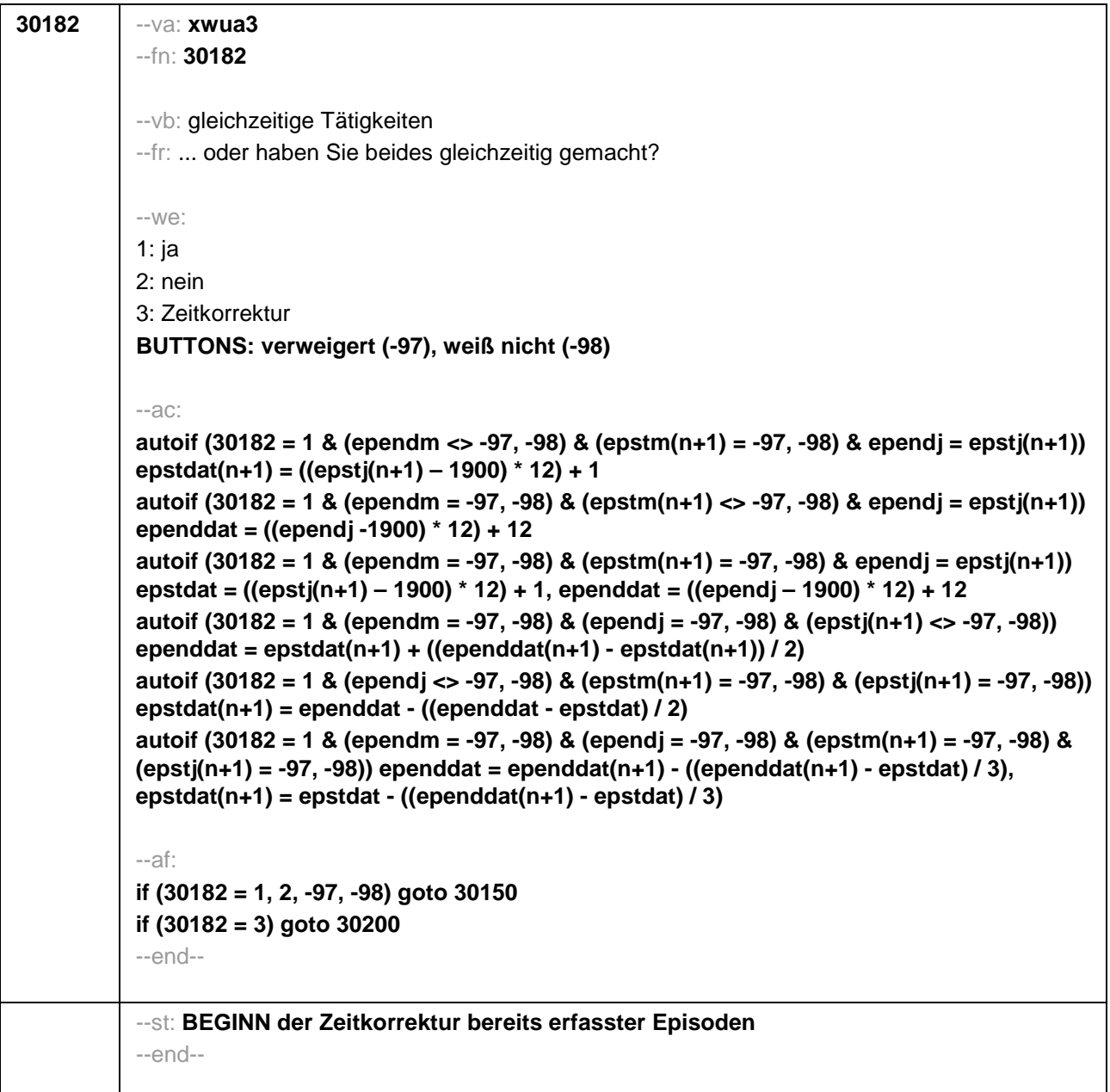

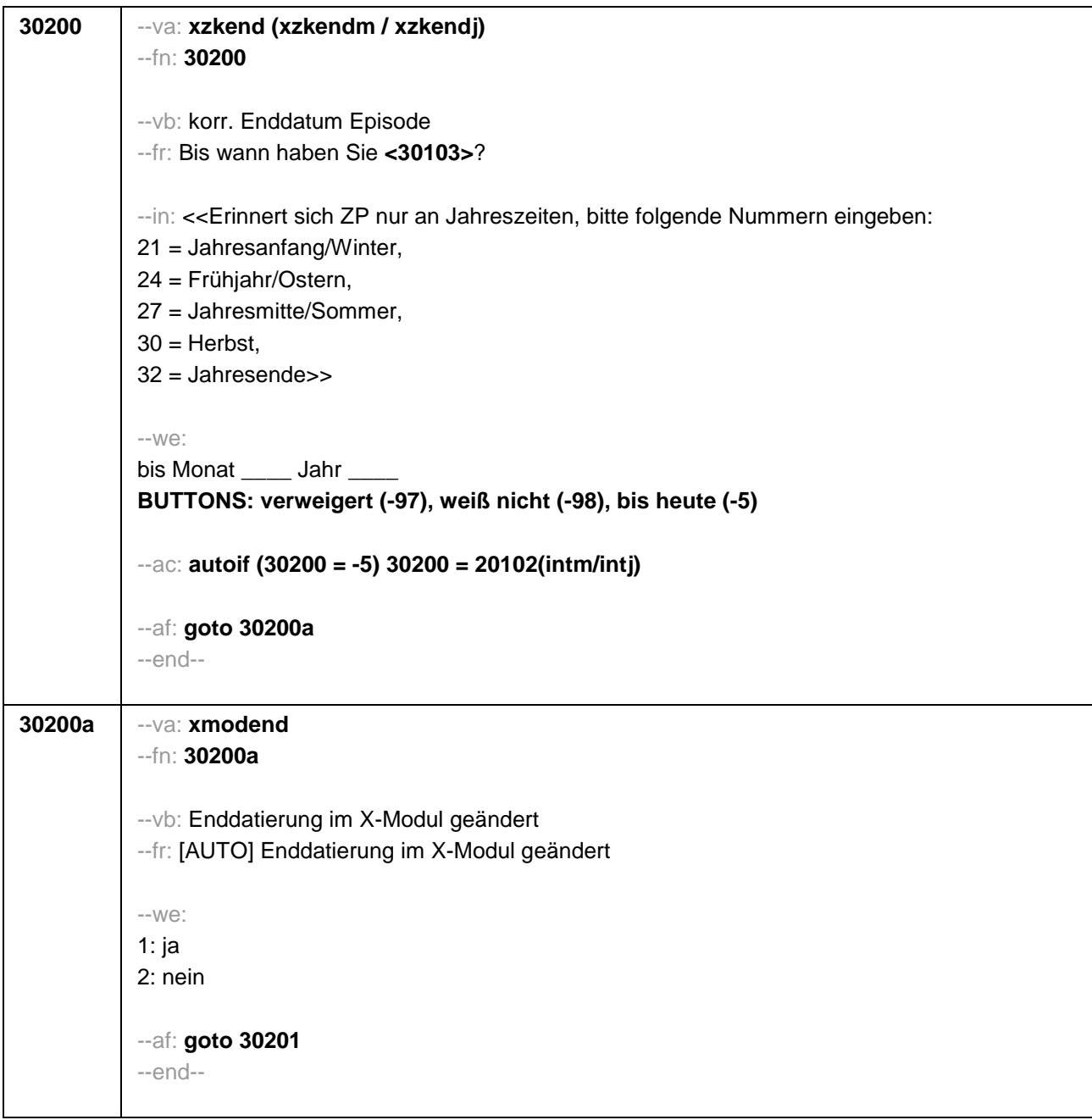

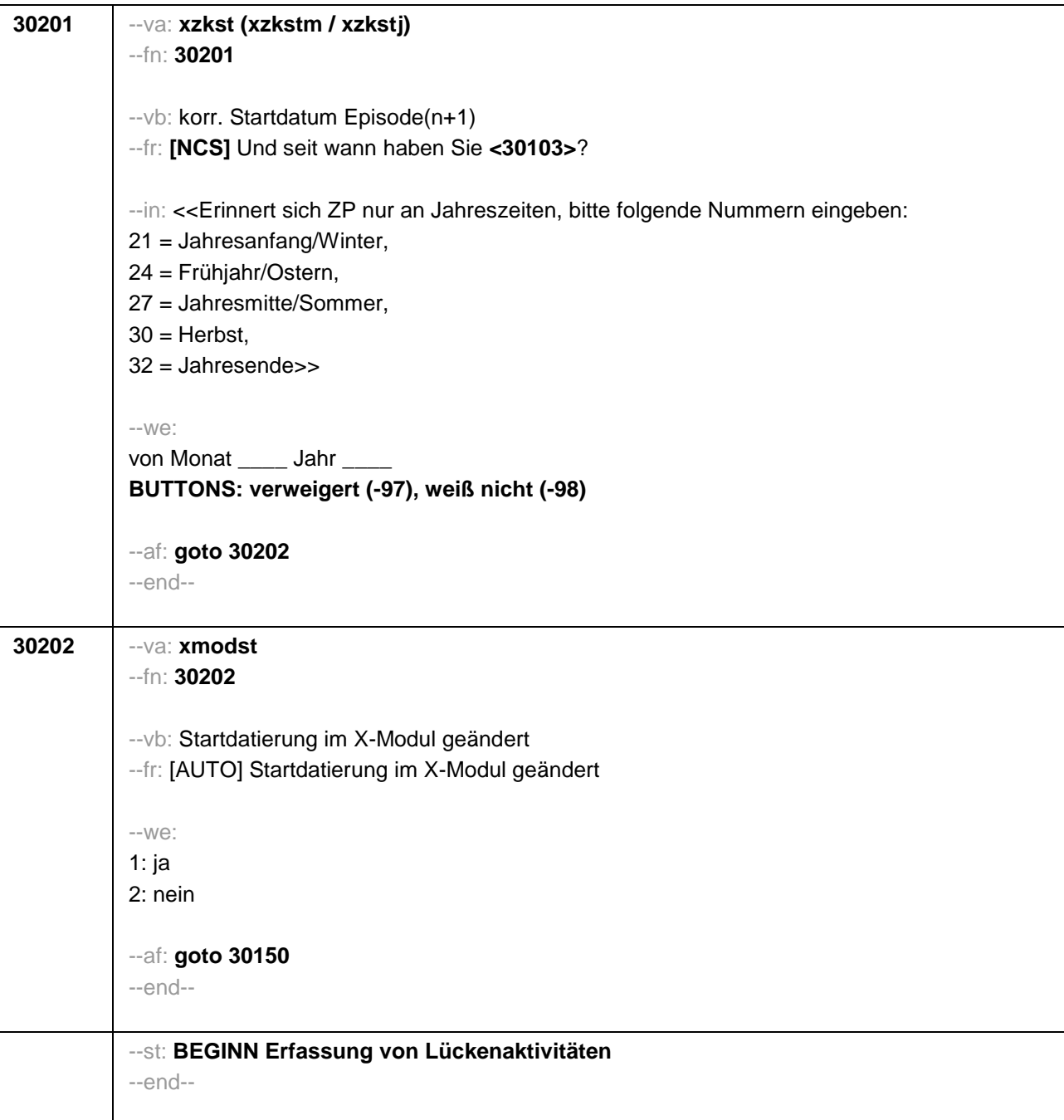

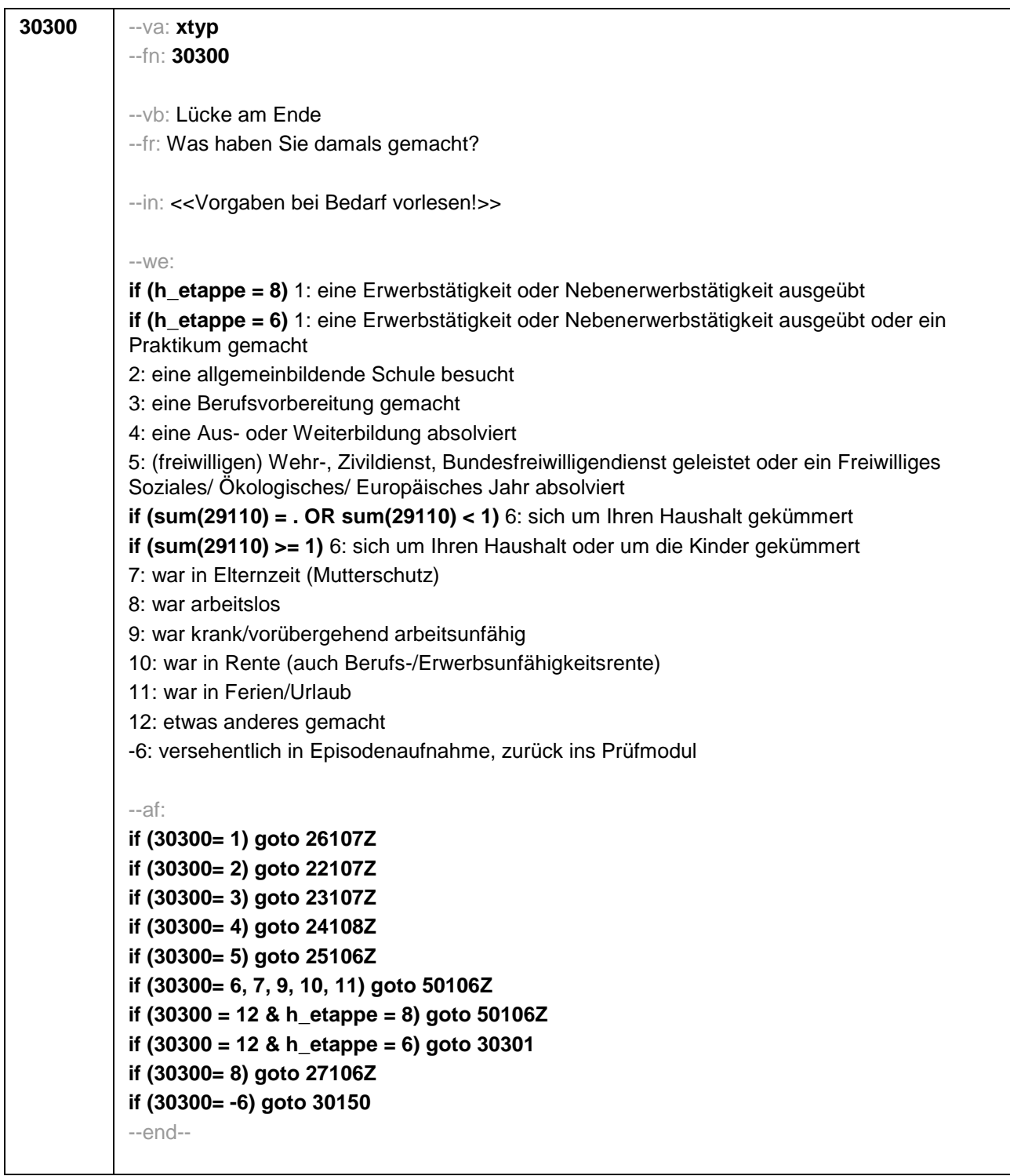

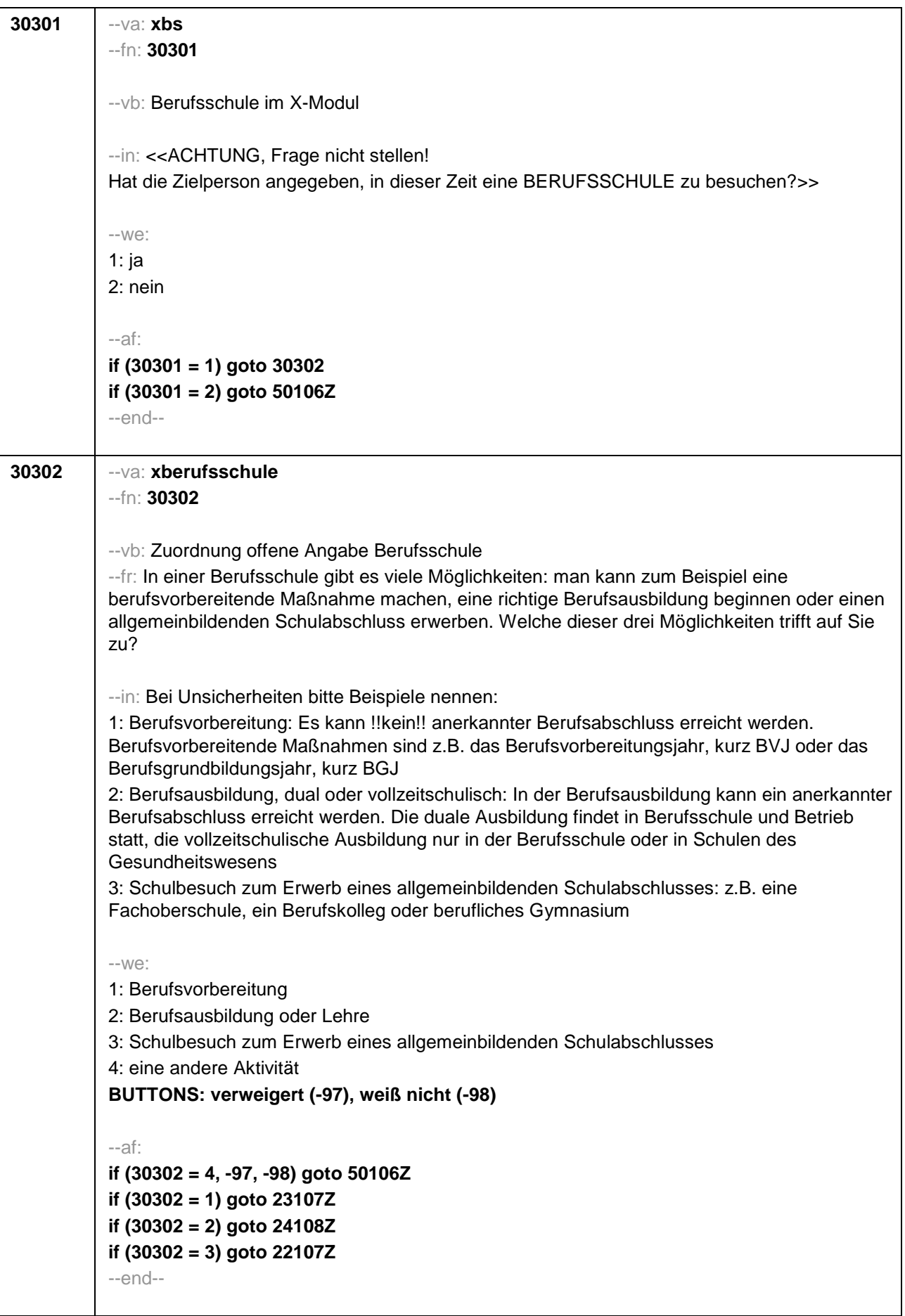

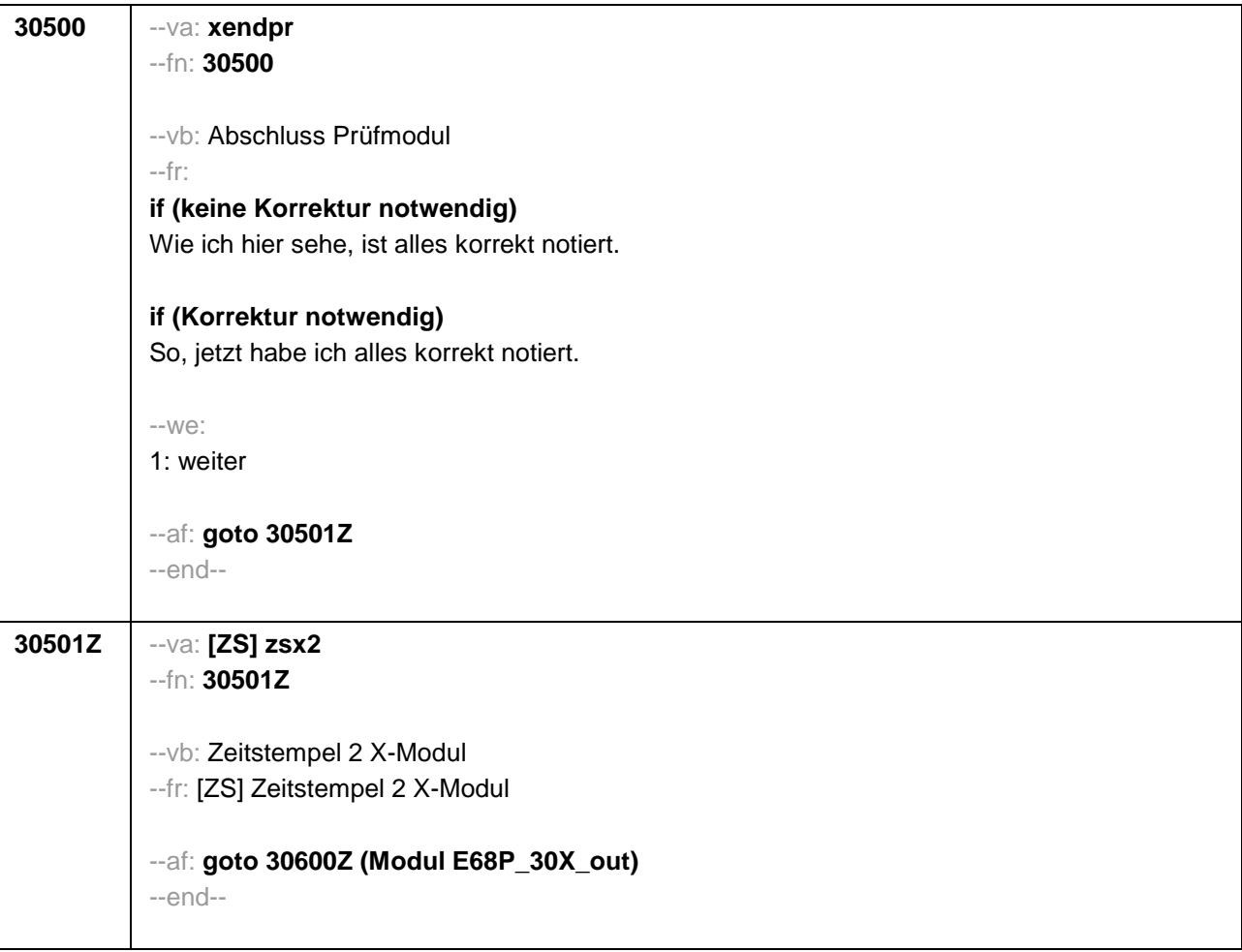

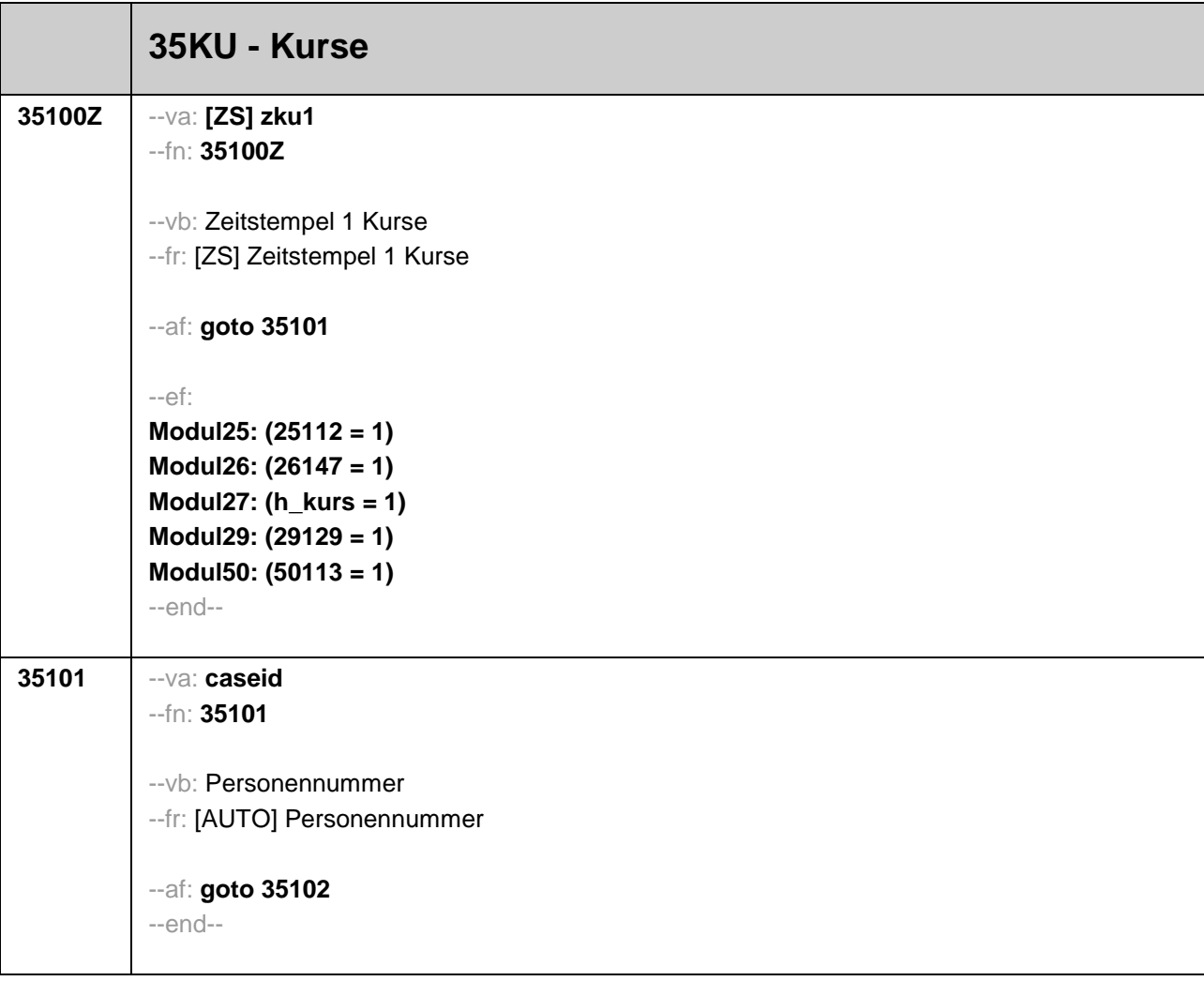

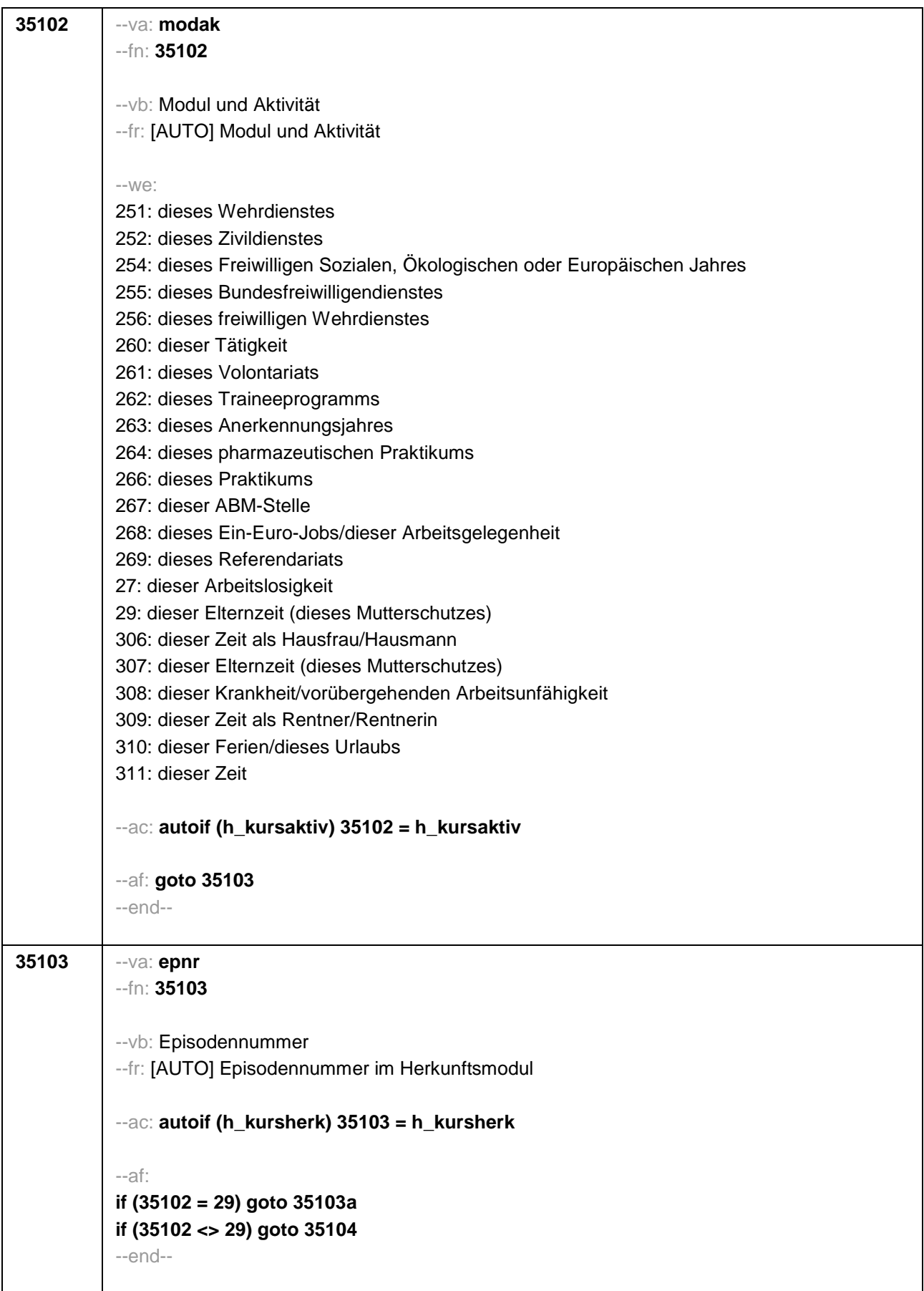

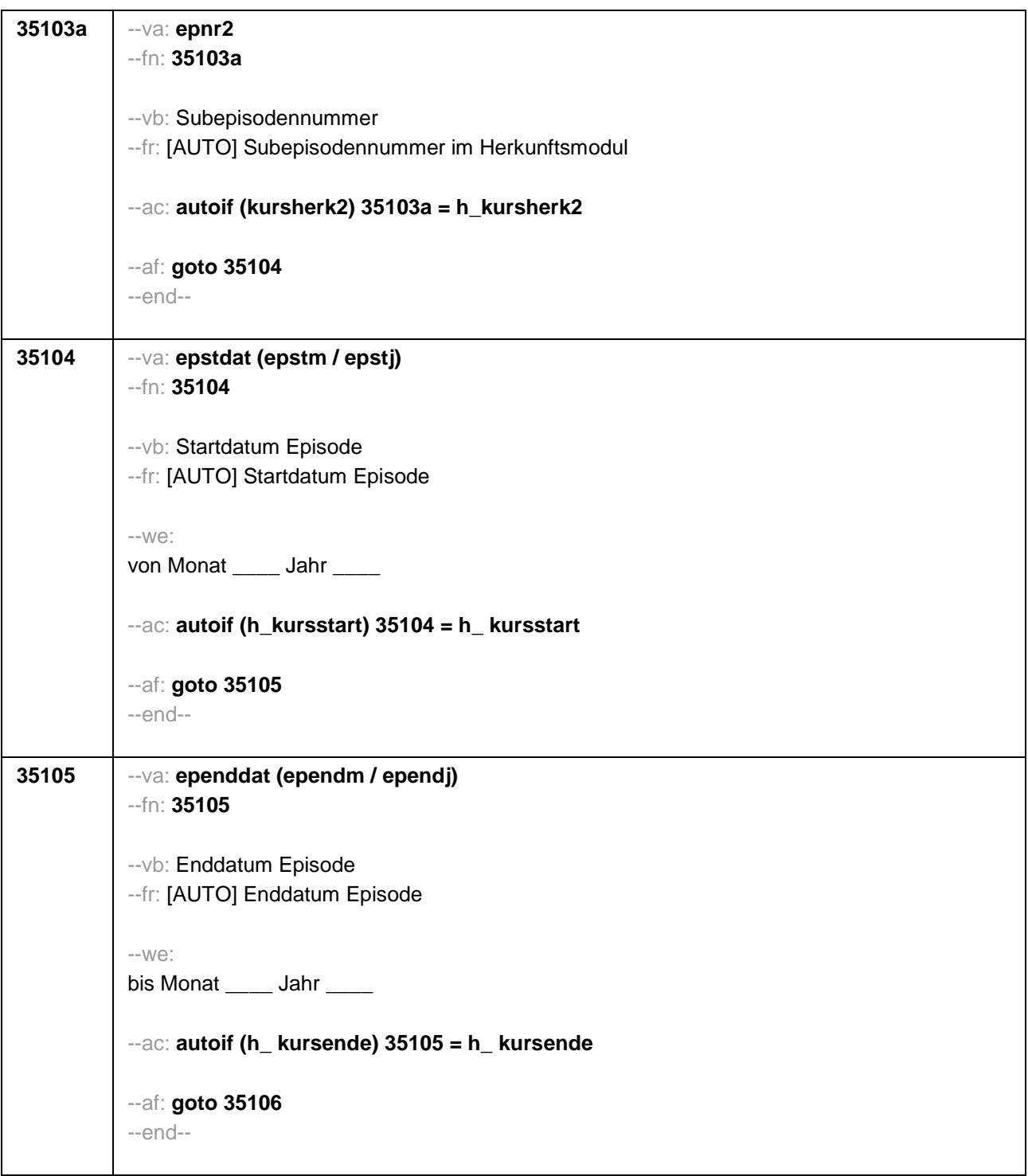

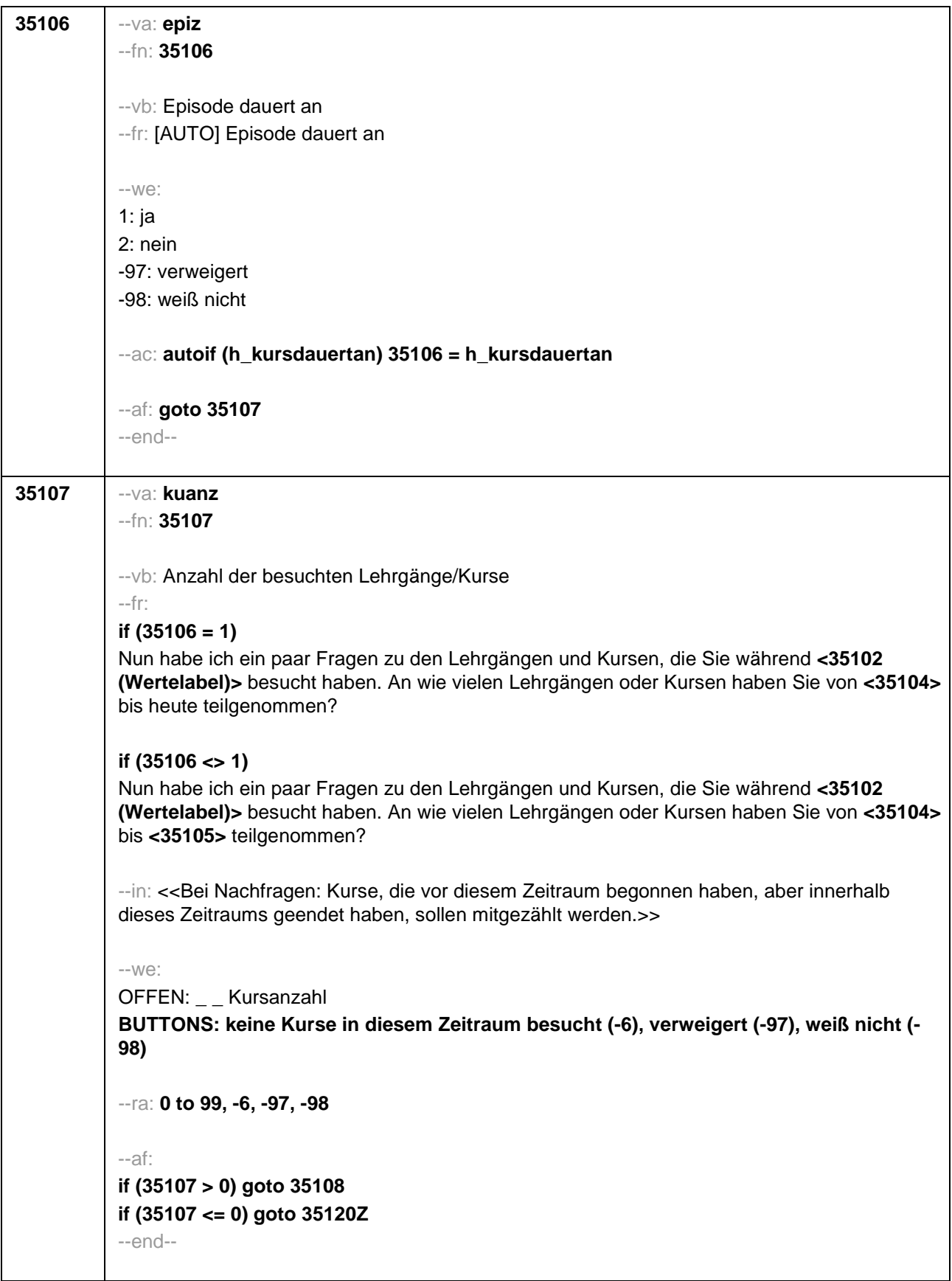

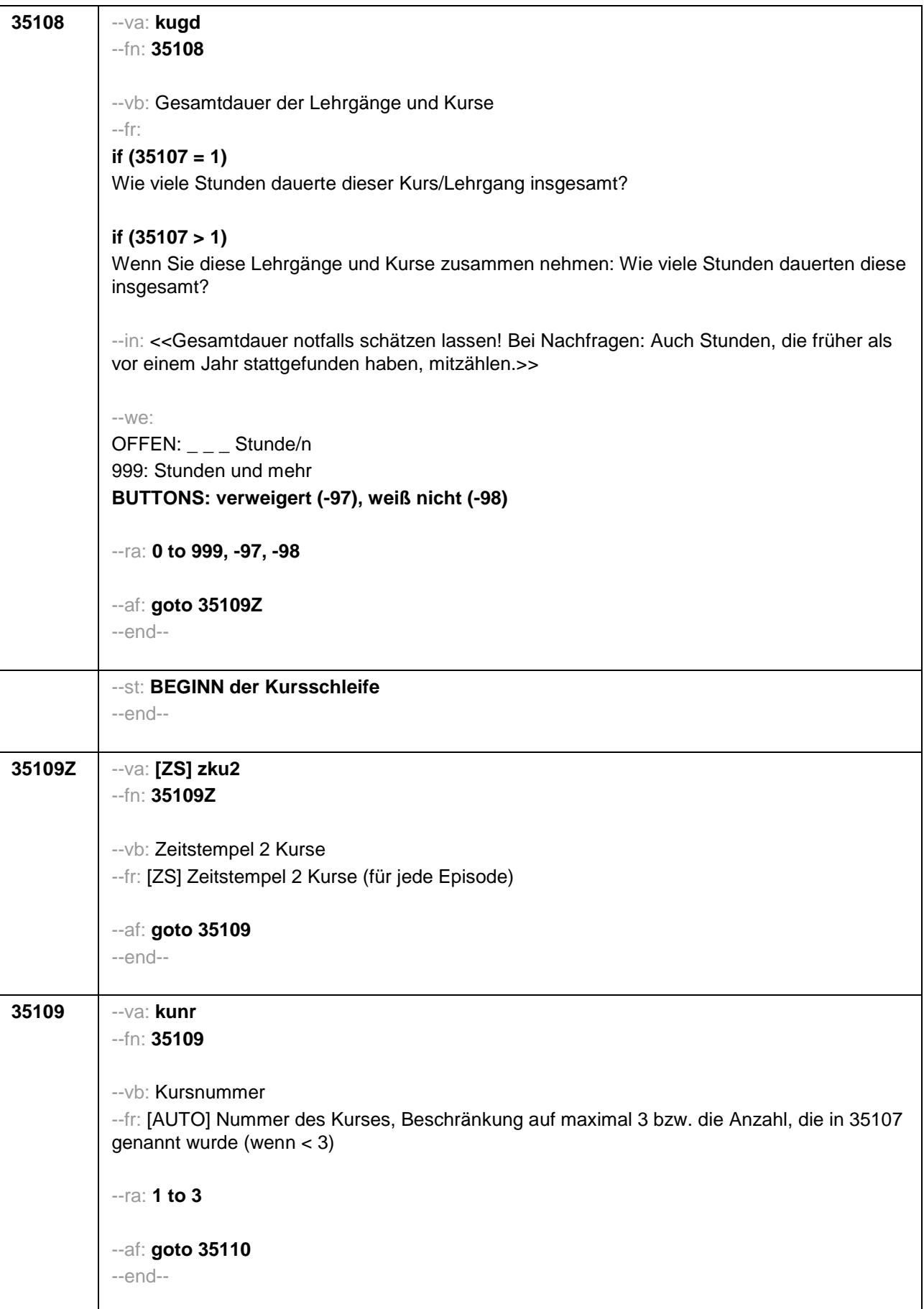

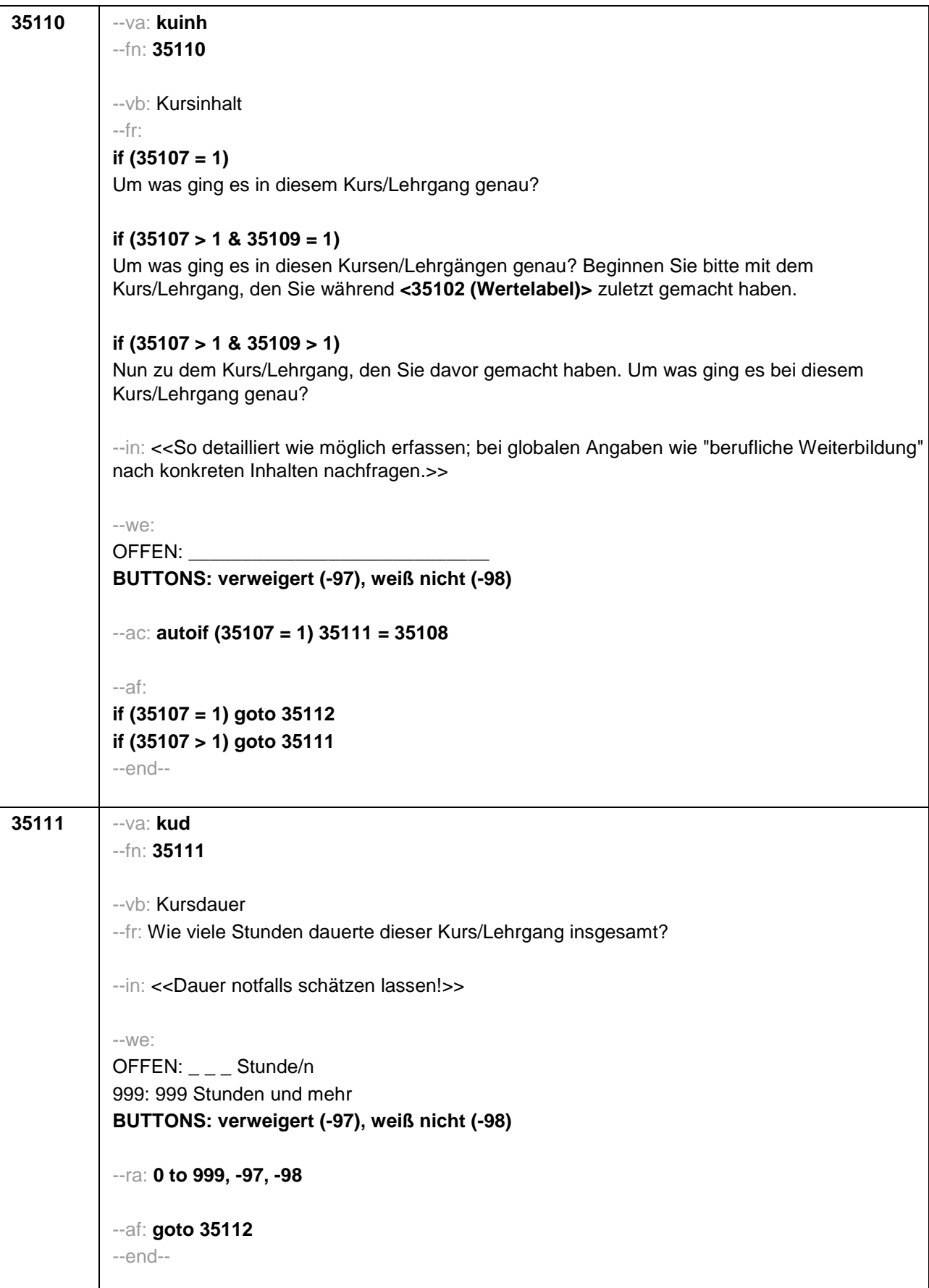

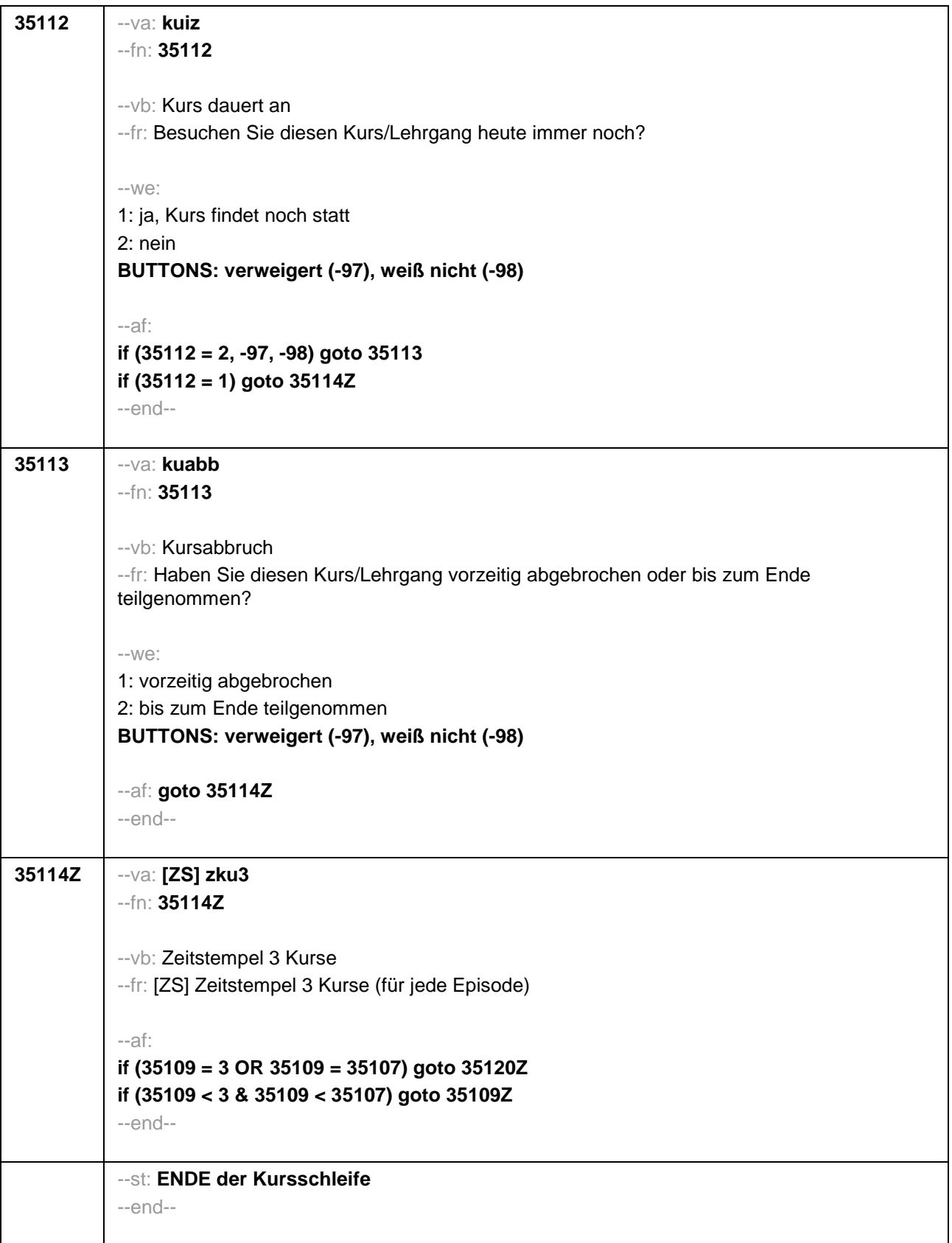

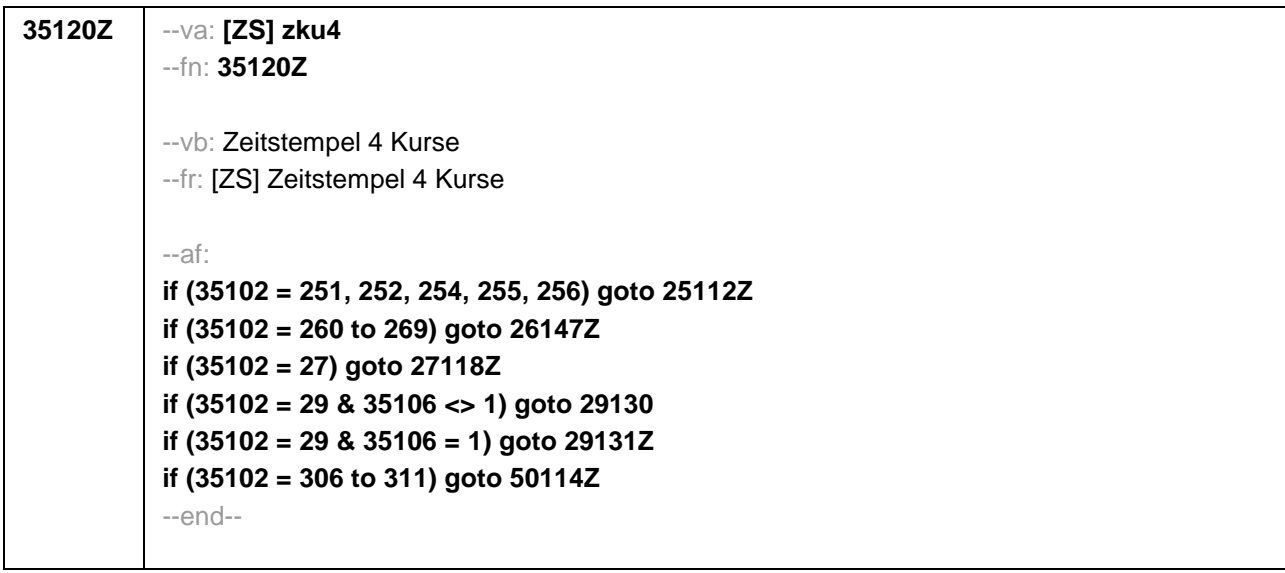

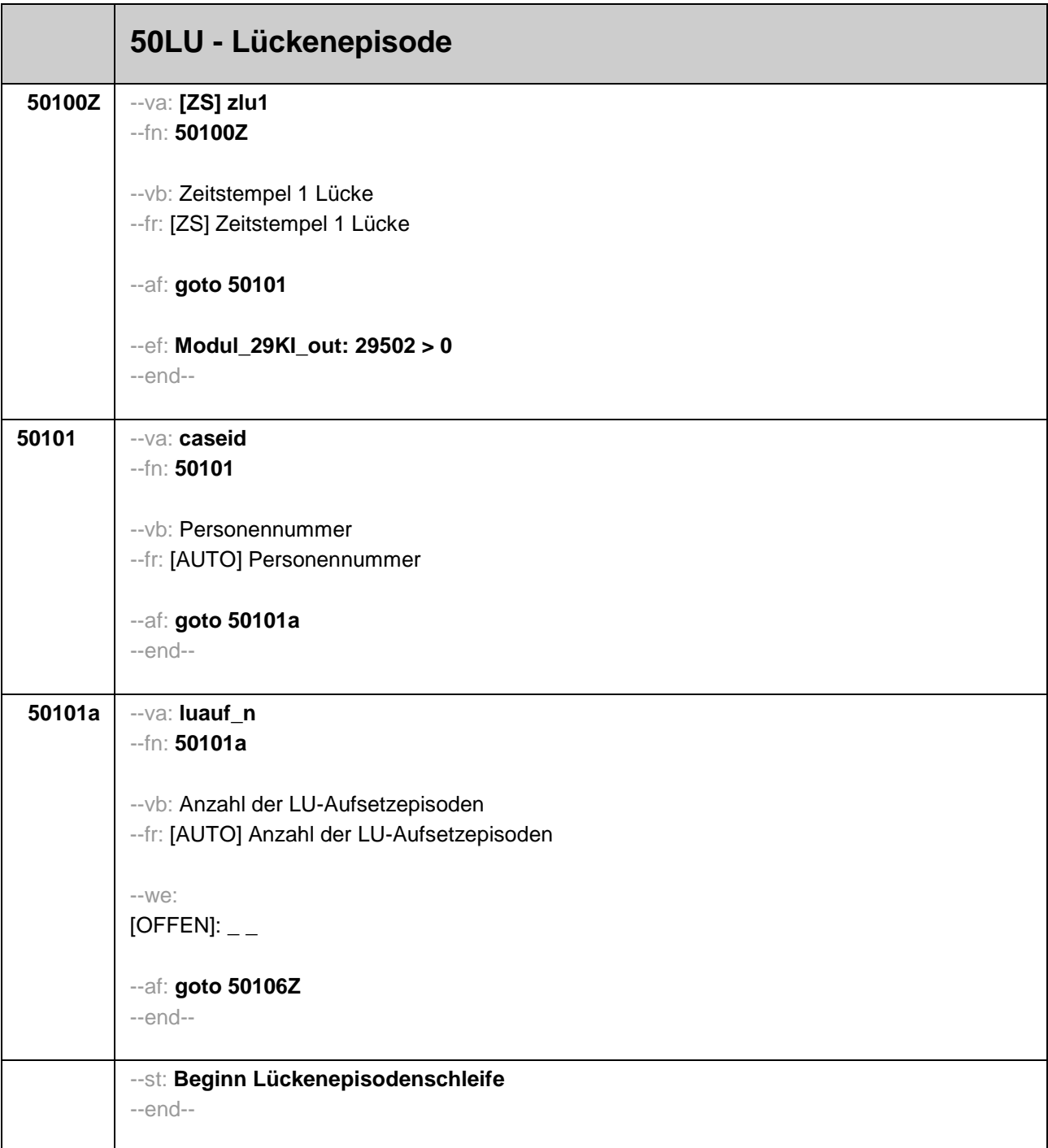

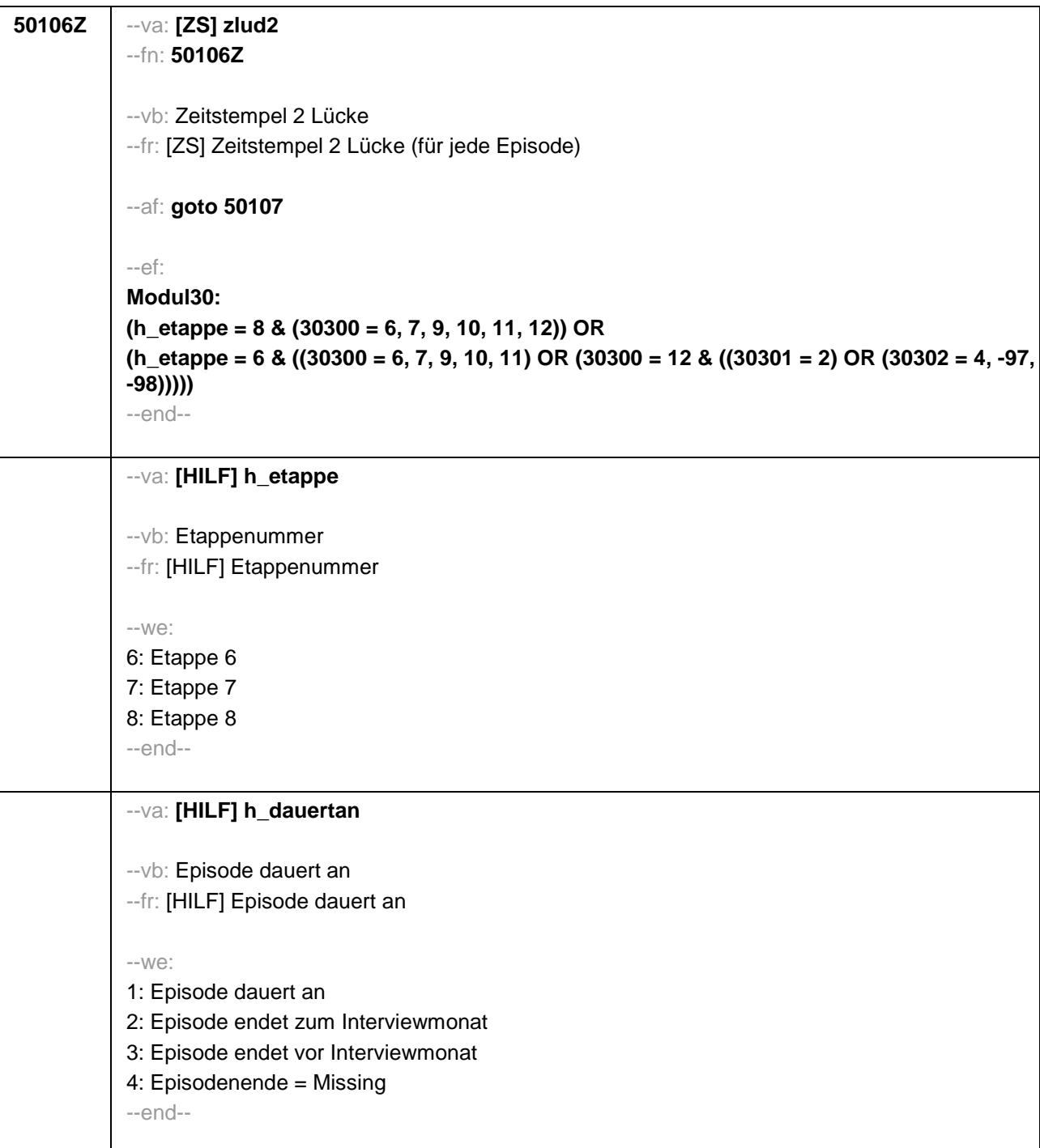

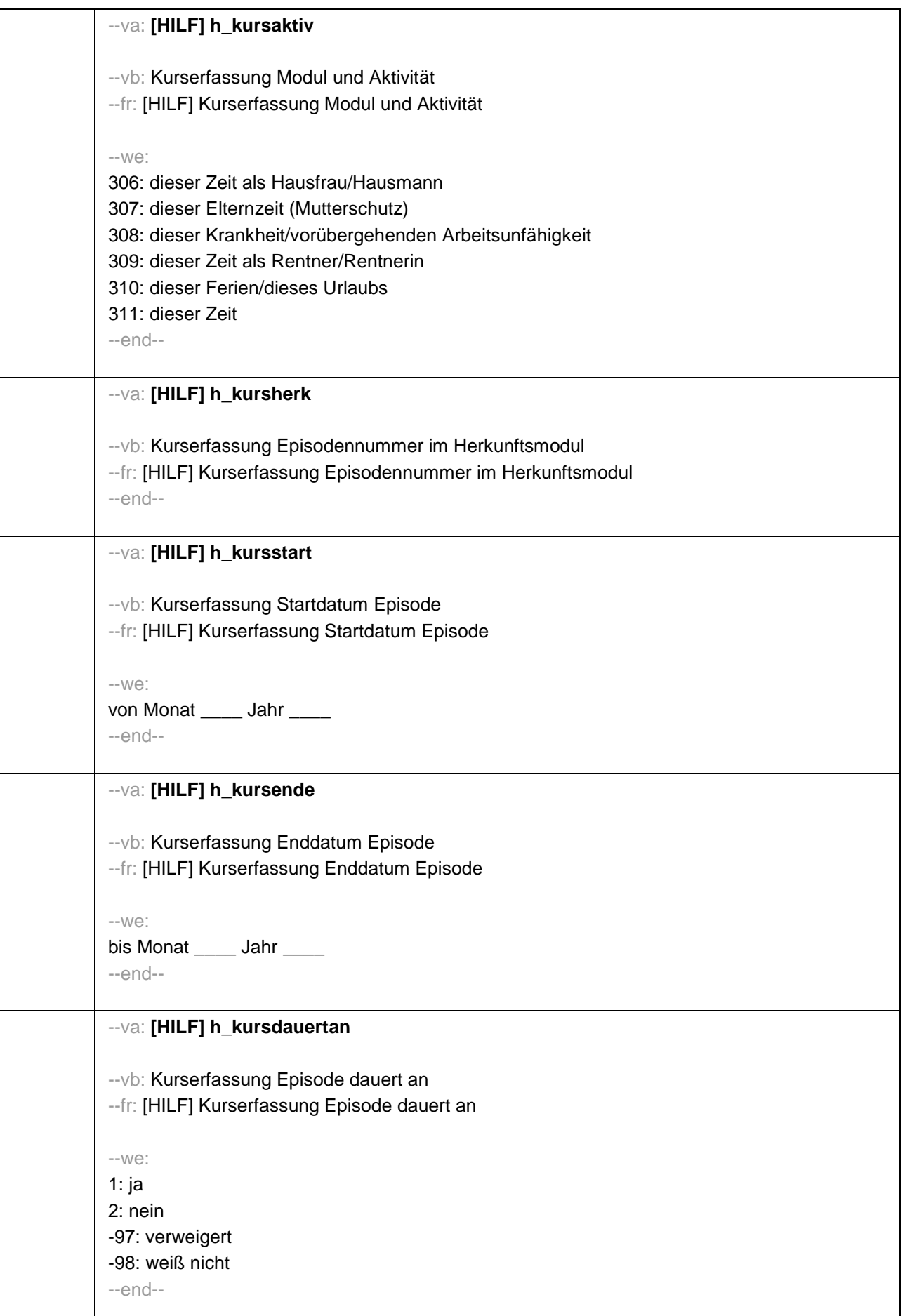

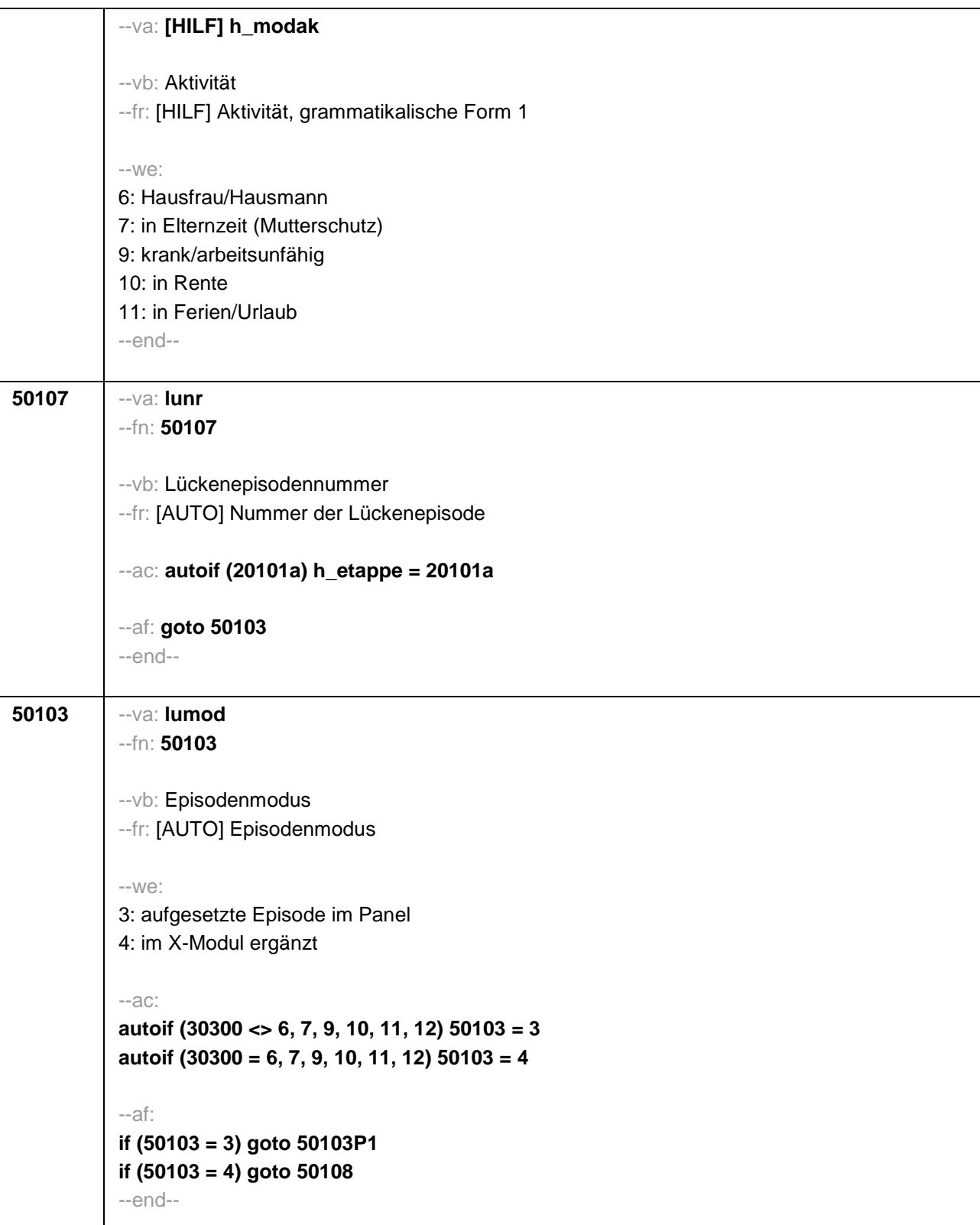

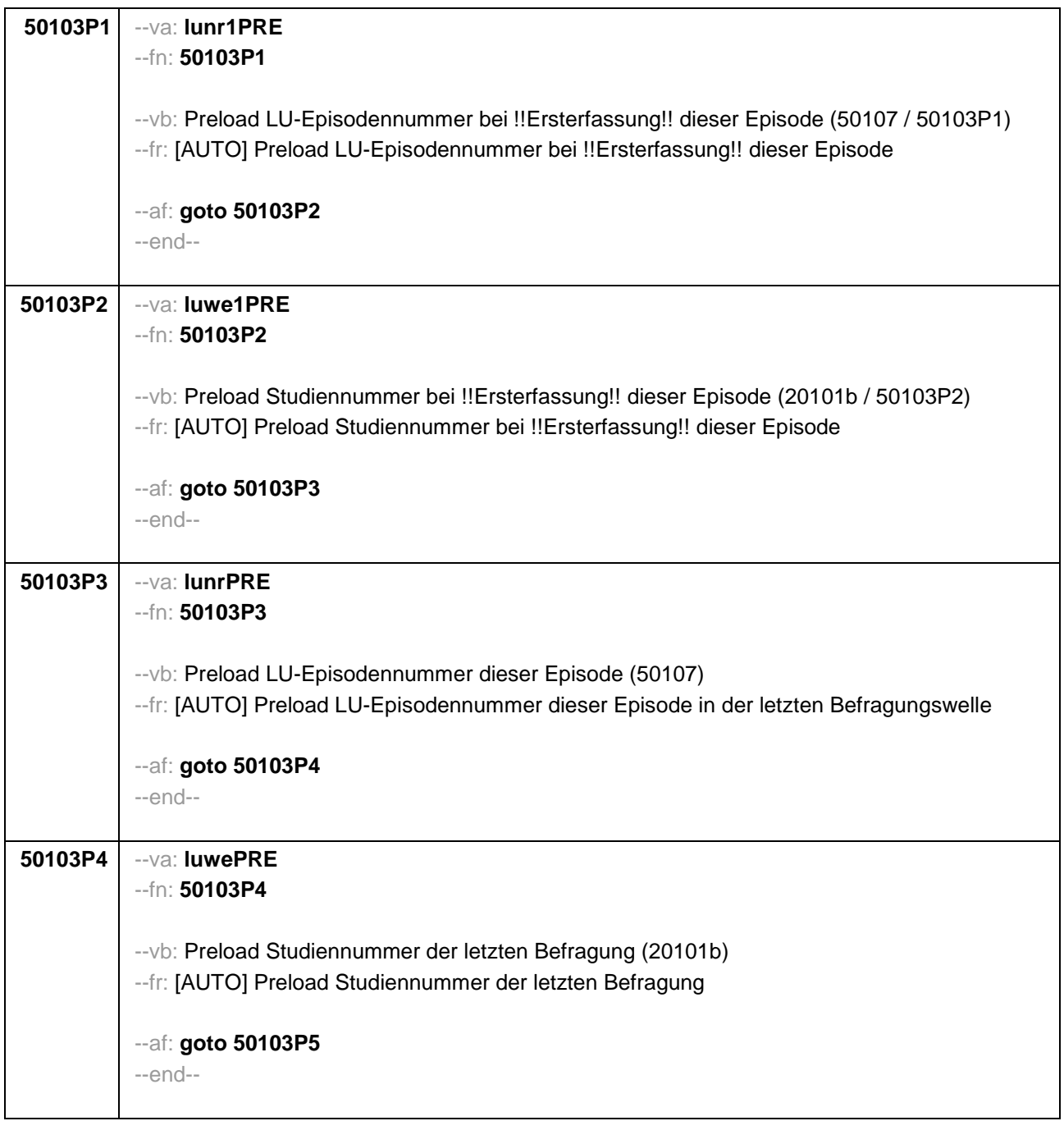

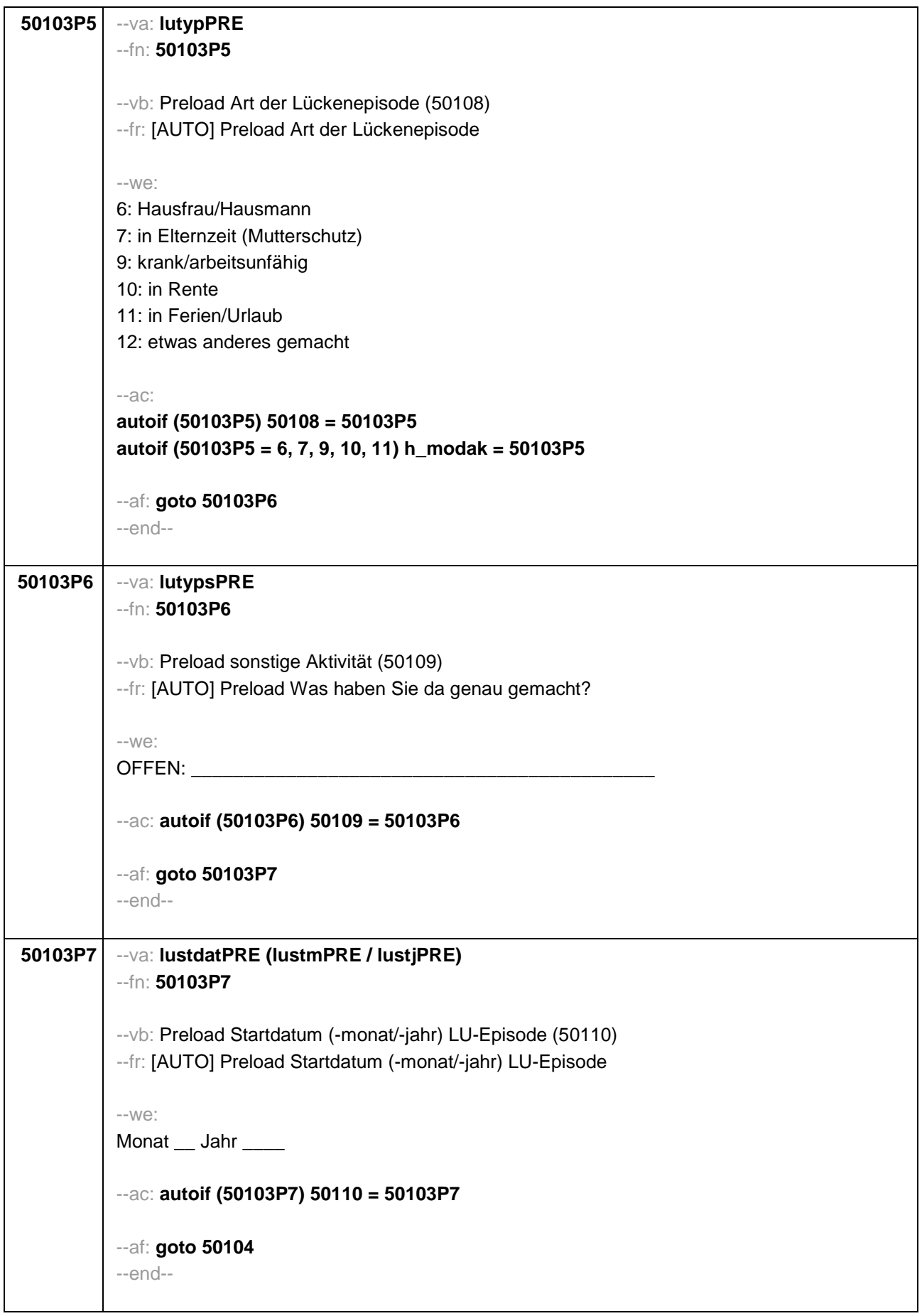

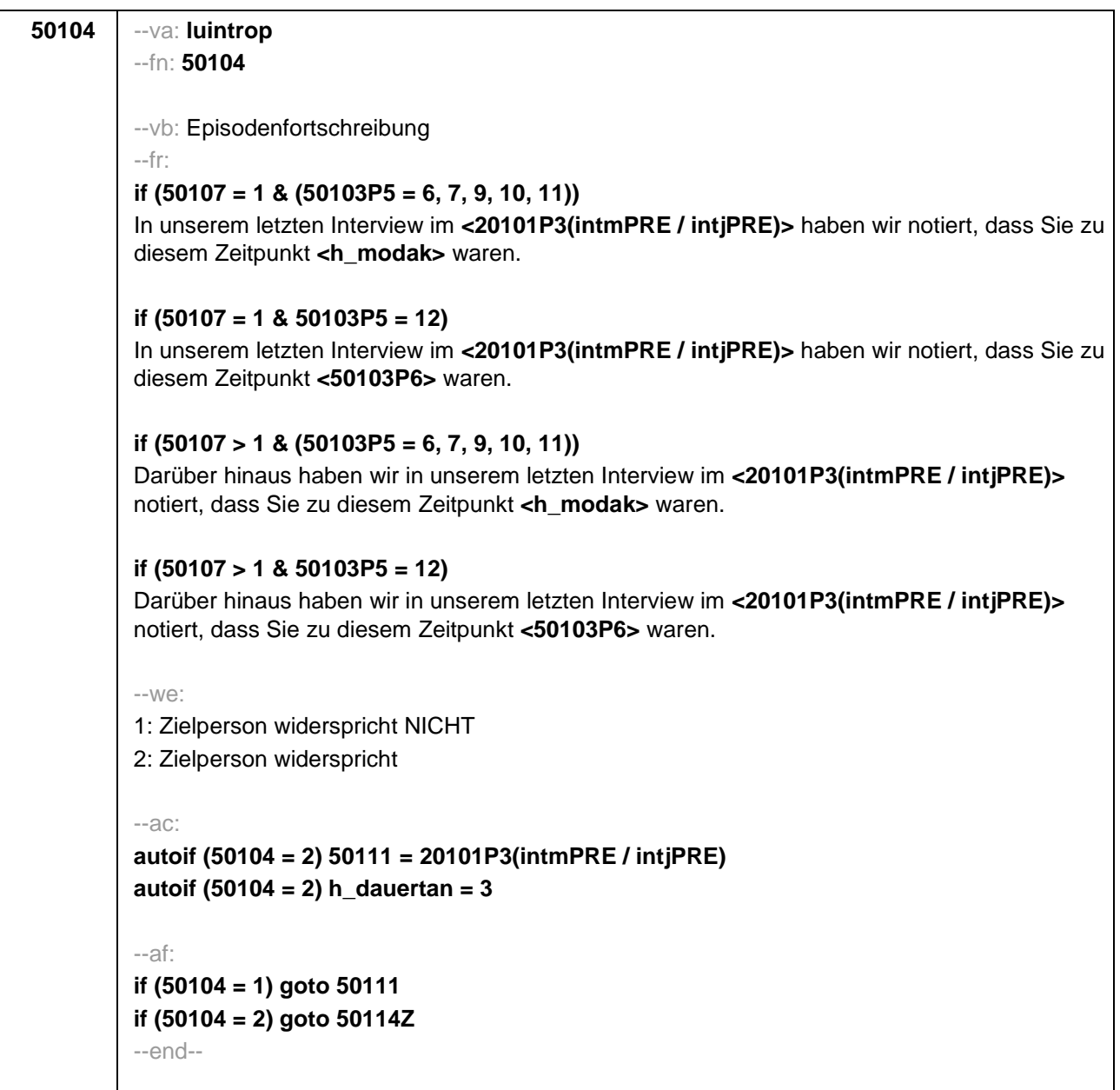

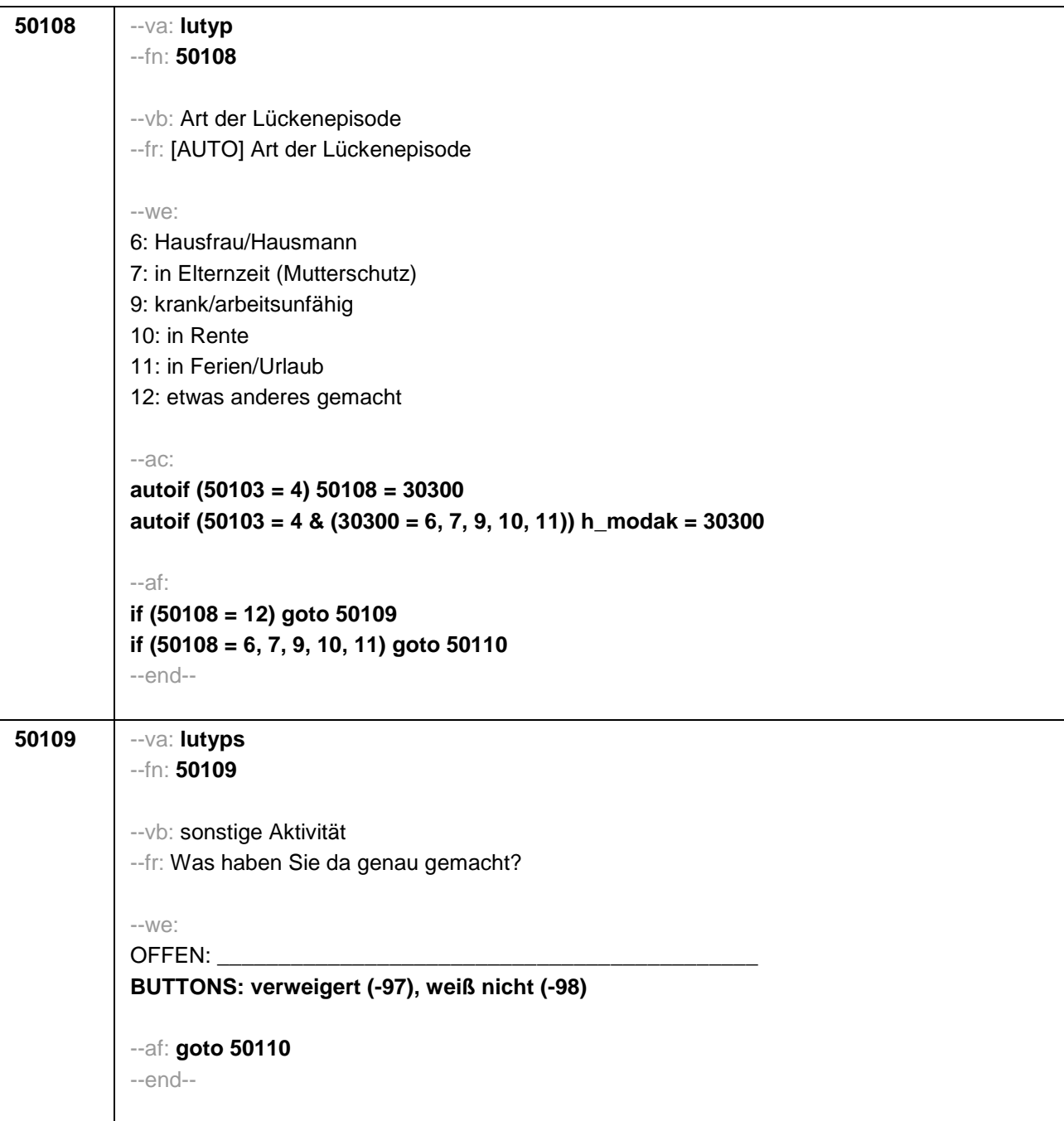

```
50110 --va: lustdat (lustm / lustj)
 --fn: 50110
 --vb: Startdatum Lücke
 --fr: 
 if (h_etappe = 8 & (50108 = 6, 7, 9, 10, 11))
 Von wann bis wann waren Sie <h_modak>?
 if (h_etappe = 6 & (50108 = 6, 7, 9, 10, 11))
 Ab wann waren Sie <h_modak>?
 if (h_etappe = 8 & 50108 = 12)
 Von wann bis wann waren Sie <50109>?
 if (h_etappe = 6 & 50108 = 12)
 Ab wann waren Sie <50109>?
 --in: 
 <<Erinnert sich ZP nur an Jahreszeiten, bitte folgende Nummern eingeben: 
 21 = Jahresanfang/Winter, 
 24 = Frühjahr/Ostern, 
 27 = Jahresmitte/Sommer, 
 30 = Herbst,
 32 = Jahresende>>
 --we:
 von Monat _____ Jahr _
 BUTTONS: verweigert (-97), weiß nicht (-98)
 --af: goto 50111
 --end--
```

```
50111 --va: luenddat (luendm / luendj)
 --fn: 50111
 --vb: Enddatum Lücke
 --fr: 
 if (50103 = 4 & h_etappe = 8 & (50108 = 6, 7, 9, 10, 11))
 (Bis wann waren Sie <h_modak>?)
 if (50103 = 4 & h_etappe = 8 & 50108 = 12)
 (Bis wann waren Sie <50109>?)
 if (50103 = 4 & h_etappe = 6)
 Und bis wann waren Sie das?
 if (50103 = 3 & h_etappe = 8 & (50108 = 6, 7, 9, 10, 11))
 Bis wann waren Sie <h_modak>?
 if (50103 = 3 & h_etappe = 8 & 50108 = 12)
 Bis wann waren Sie <50109>?
 if (50103 = 3 & h_etappe = 6)
 Bis wann waren Sie das?
 --in: 
 <<Erinnert sich ZP nur an Jahreszeiten, bitte folgende Nummern eingeben: 
 21 = Jahresanfang/Winter, 
 24 = Frühjahr/Ostern, 
 27 = Jahresmitte/Sommer, 
 30 =Herbst,
 32 = Jahresende>>
 --we:
 bis Monat _____ Jahr __
 BUTTONS: verweigert (-97), weiß nicht (-98), bis heute (-5)
 --ac: 
 autoif (50111 = -5) h_dauertan = 1
 autoif (50111 = 20102(intm/intj)) h_dauertan = 2
 autoif (50111 > 0 & 50111 < 20102(intm/intj)) h_dauertan = 3
 autoif (50111 = -97, -98) h_dauertan = 4
 autoif (50111 = -5) 50112 = 1
 autoif (50111 = -5) 50111= 20102(intm/intj)
 --af:
 if (h_dauertan = 1, 3, 4) goto 50113
 if (h_dauertan = 2) goto 50112
 --end--
```
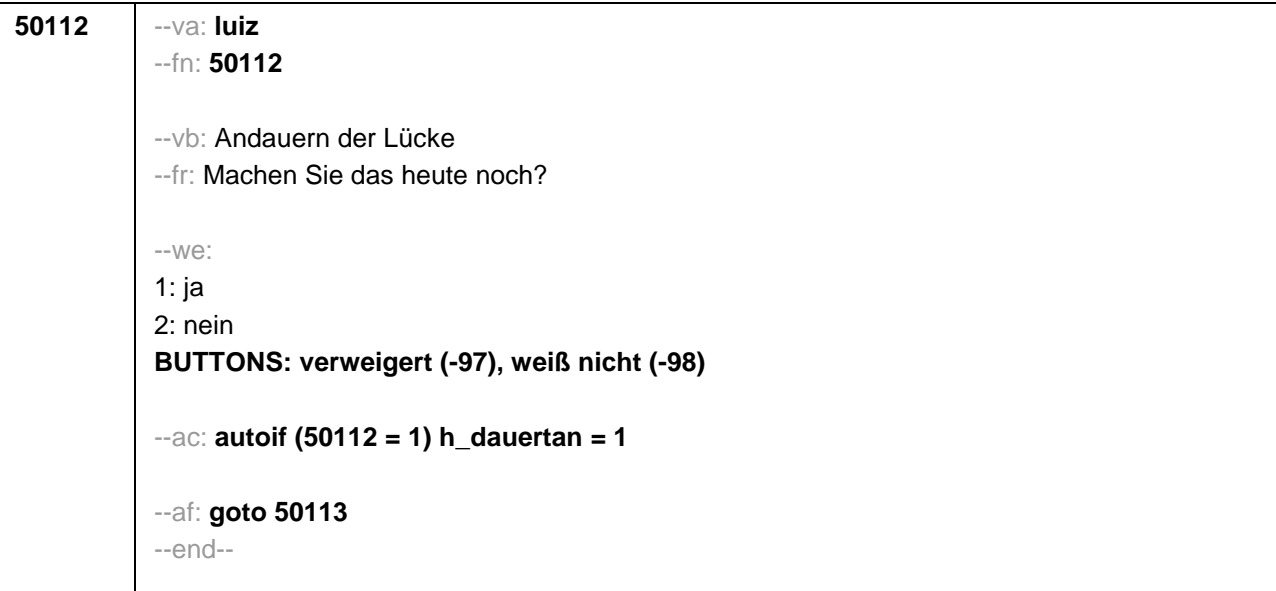

```
50113 --va: lufb
 --fn: 50113
 --vb: Lehrgänge während Lücke
 --fr:
 if (50103 = 4 & h_dauertan = 2, 3, 4) 
 Nun geht es um Ihre berufliche Fortbildung während dieser Zeit. Haben Sie von <50110> bis 
 <50111> Lehrgänge oder Kurse besucht, von denen Sie bisher noch nicht berichtet haben?
 if (50103 = 4 & h_dauertan = 1)
 Nun geht es um Ihre berufliche Fortbildung während dieser Zeit. Haben Sie seit <50110>
 Lehrgänge oder Kurse besucht, von denen Sie bisher noch nicht berichtet haben?
 if (50103 = 3 & h_dauertan = 2, 3, 4) 
 Nun geht es um Ihre berufliche Fortbildung seit unserem letzten Interview. Haben Sie von 
 <20101P3(intmPRE / intjPRE)> bis <50111> Lehrgänge oder Kurse besucht, von denen Sie 
 bisher noch nicht berichtet haben?
 if (50103 = 3 & h_dauertan = 1)
 Nun geht es um Ihre berufliche Fortbildung seit unserem letzten Interview. Haben Sie seit 
 <20101P3(intmPRE / intjPRE)> Lehrgänge oder Kurse besucht, von denen Sie bisher noch 
 nicht berichtet haben?
 --we:
 1: ja
 2: nein
 BUTTONS: verweigert (-97), weiß nicht (-98)
 --ac: 
 autoif (50113 = 1) h_kursherk = 50107
 autoif (50113 = 1 & 50110 >= 20101P3(intmPRE / intjPRE)) h_kursstart = 50110
 autoif (50113 = 1 & 50110 < 20101P3(intmPRE / intjPRE)) h_kursstart = 20101P3(intmPRE 
/ intjPRE)
 autoif (50113 = 1) h_kursende = 50111
 autoif (50113 = 1) h_kursdauertan = 50112
 autoif (50113 = 1 & 50108 = 6) h_kursaktiv = 306
 autoif (50113 = 1 & 50108 = 7) h_kursaktiv = 307
 autoif (50113 = 1 & 50108 = 9) h_kursaktiv = 308
 autoif (50113 = 1 & 50108 = 10 h_kursaktiv = 309
 autoif (50113 = 1 & 50108 = 11) h_kursaktiv = 310
 autoif (50113 = 1 & 50108 = 12) h_kursaktiv = 311
 --af:
 if (50113 = 2, -97, -98) goto 50114Z
 if (50113 = 1) goto 35100Z
 --end--
```
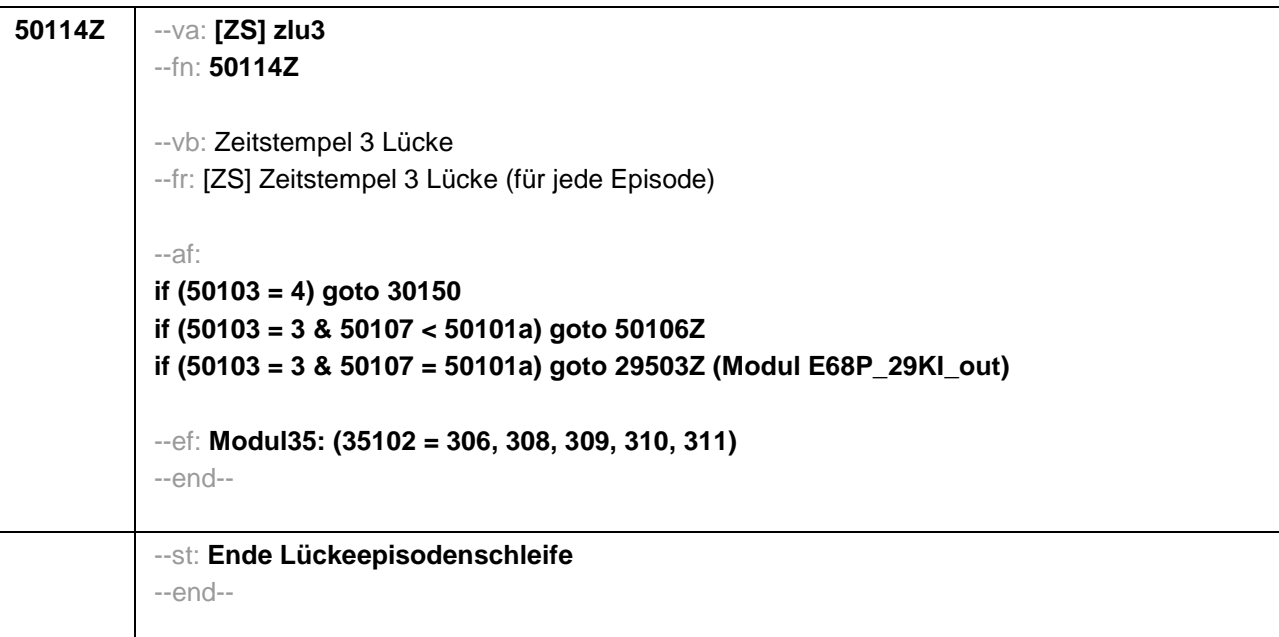

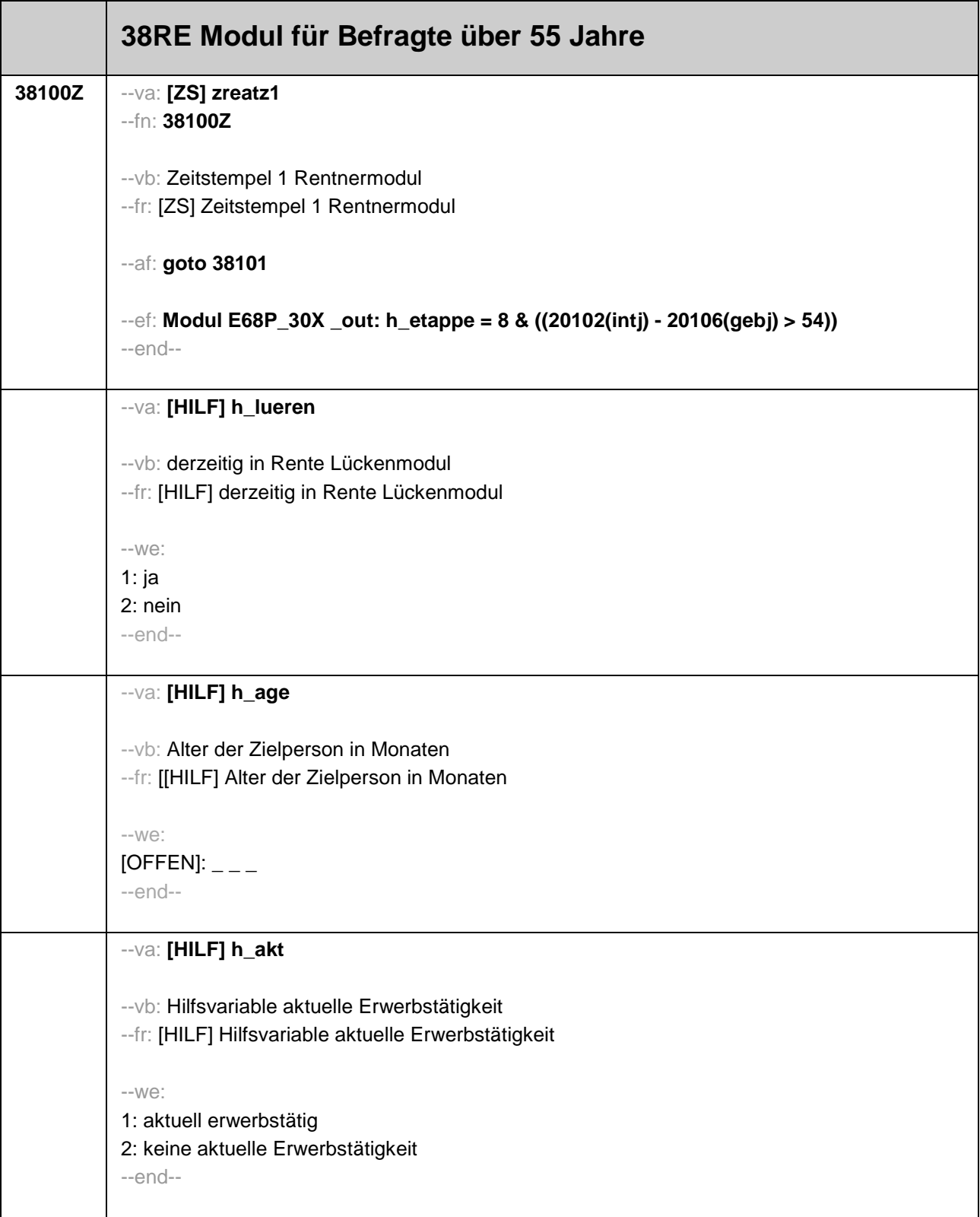
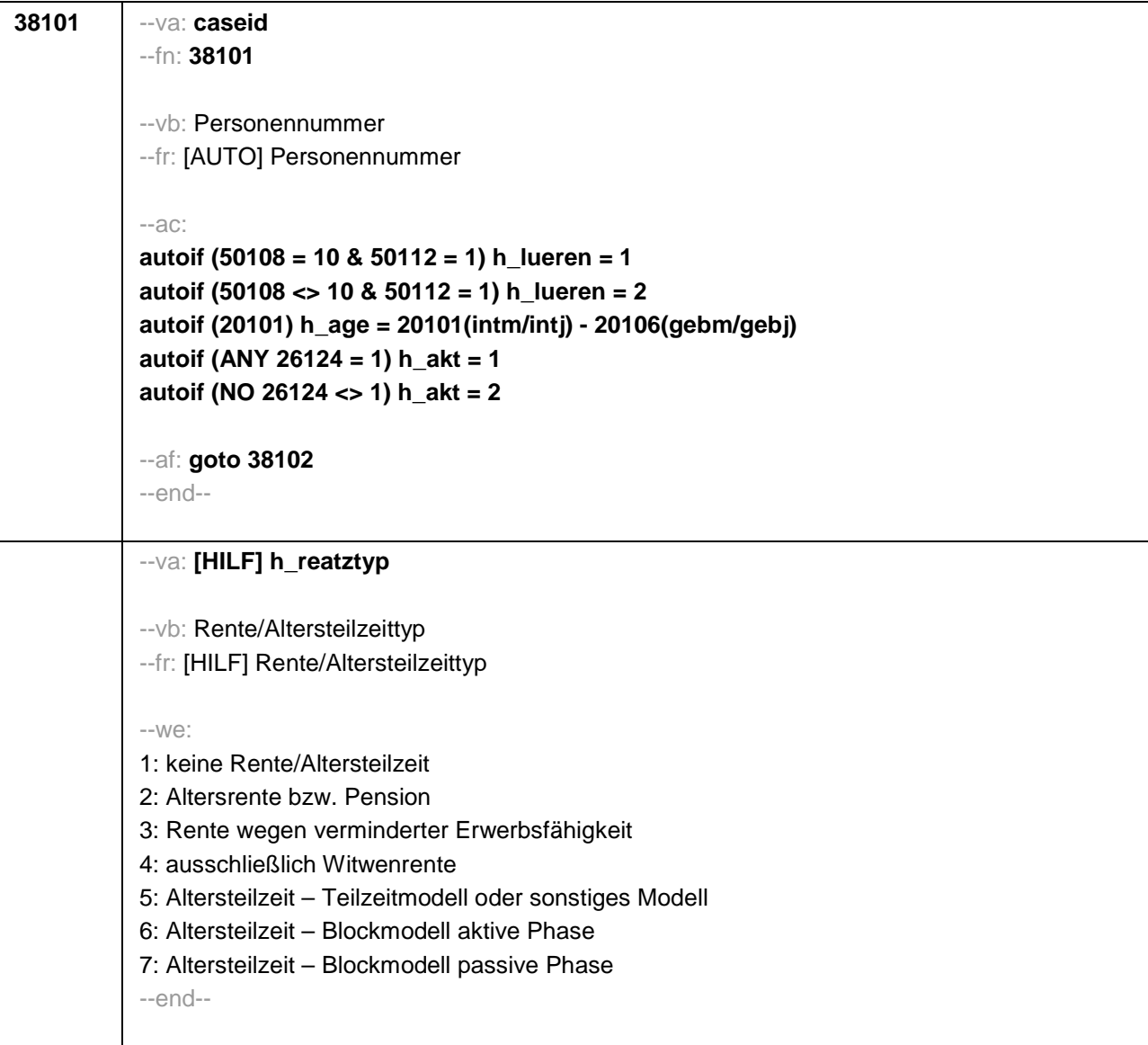

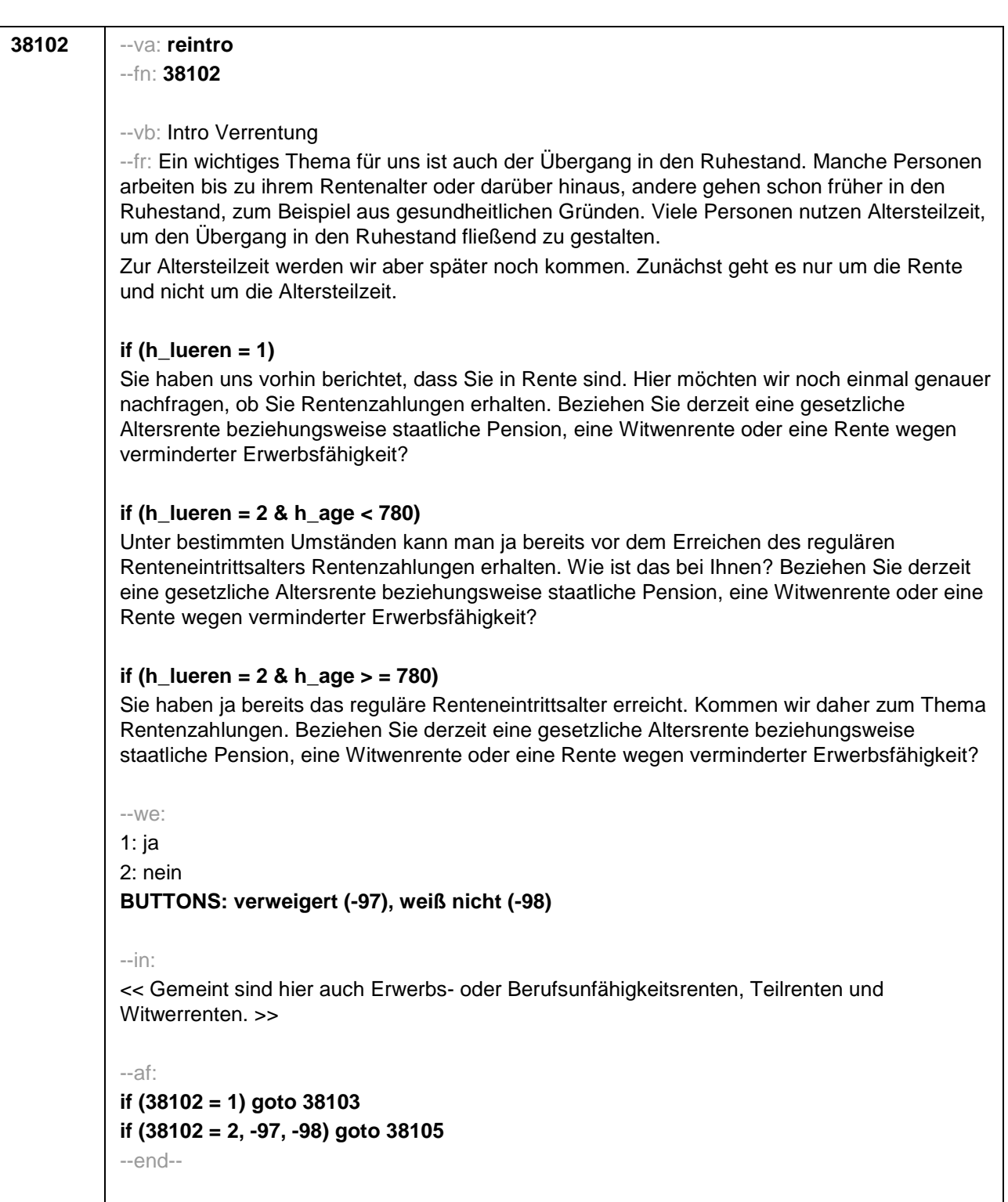

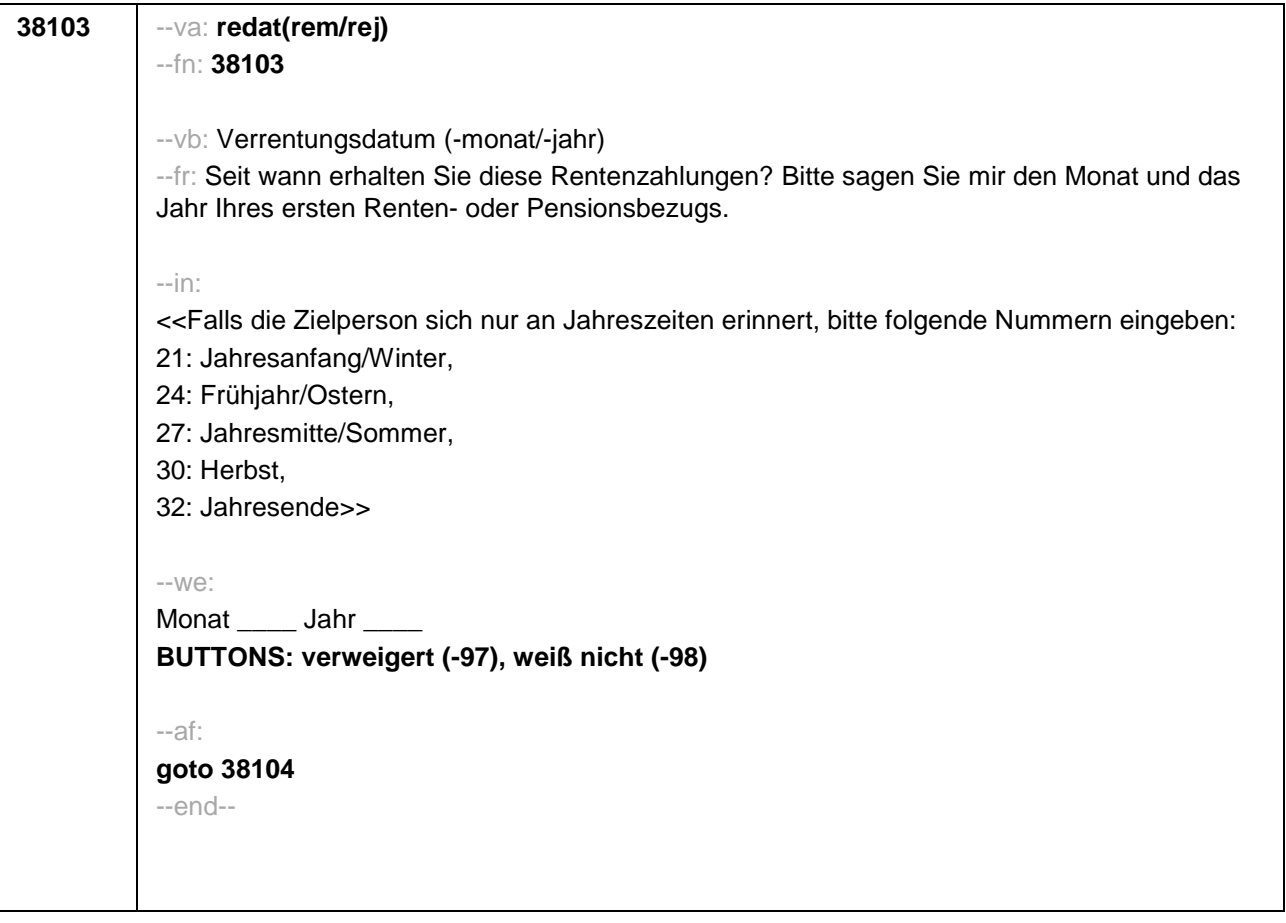

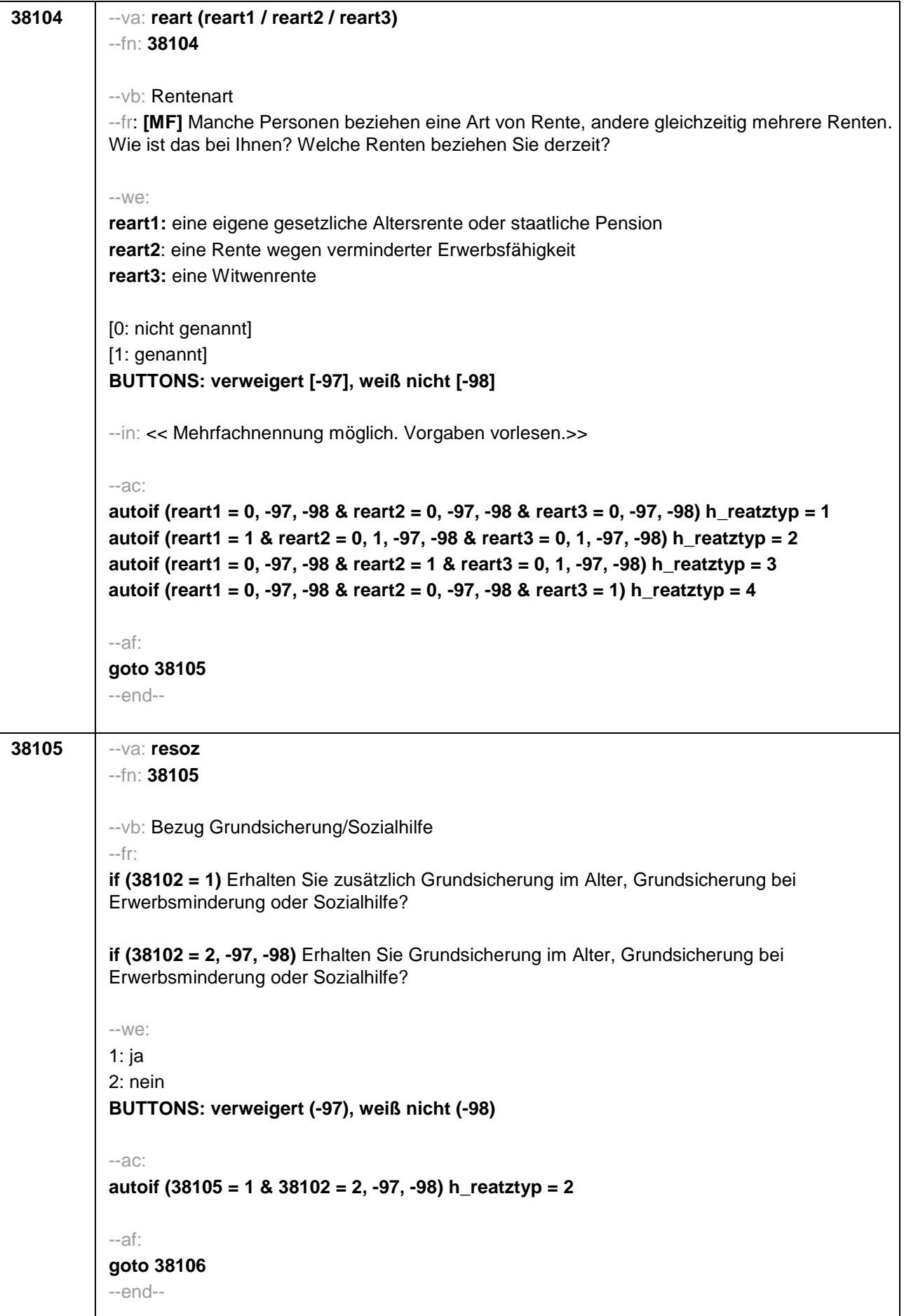

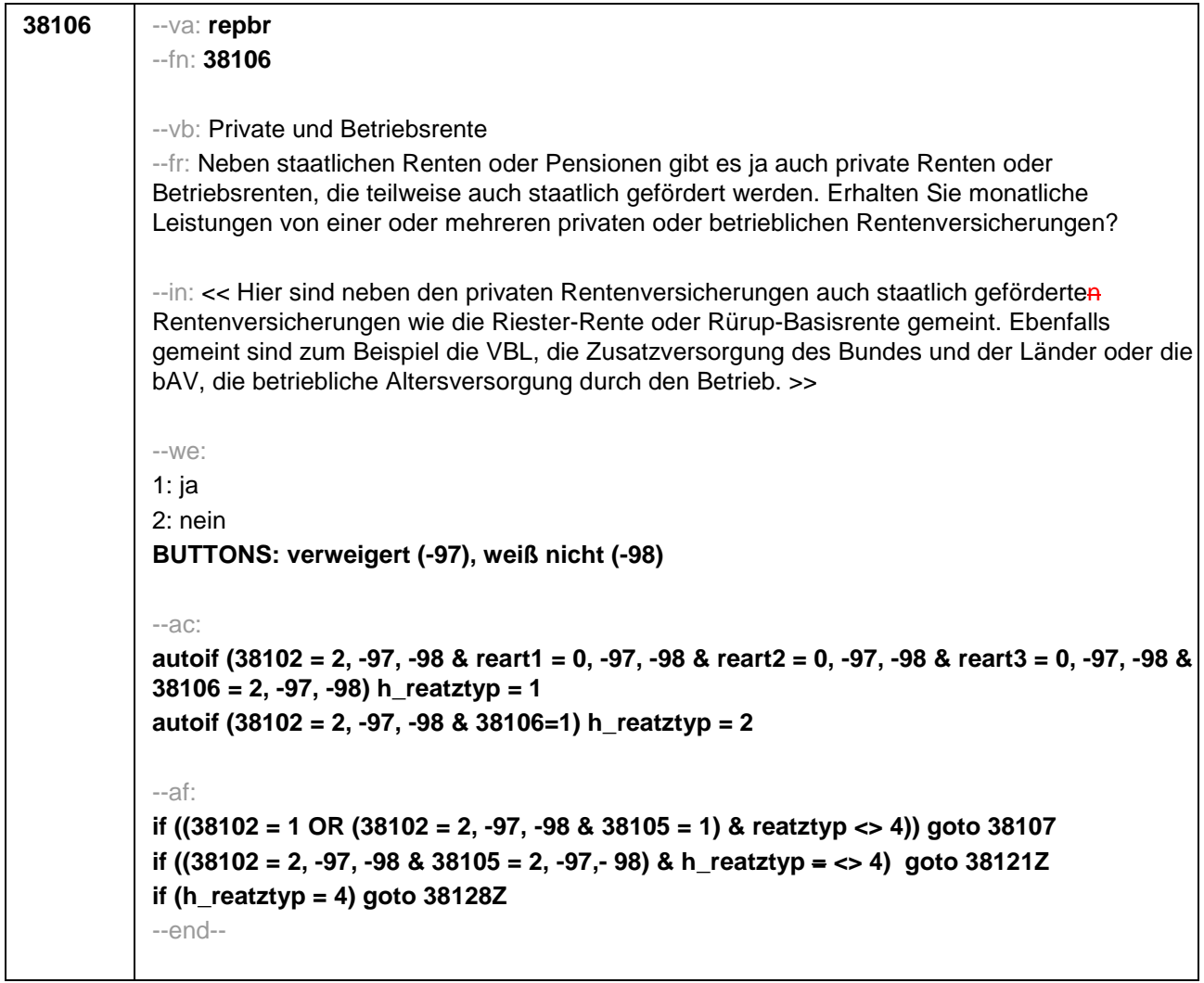

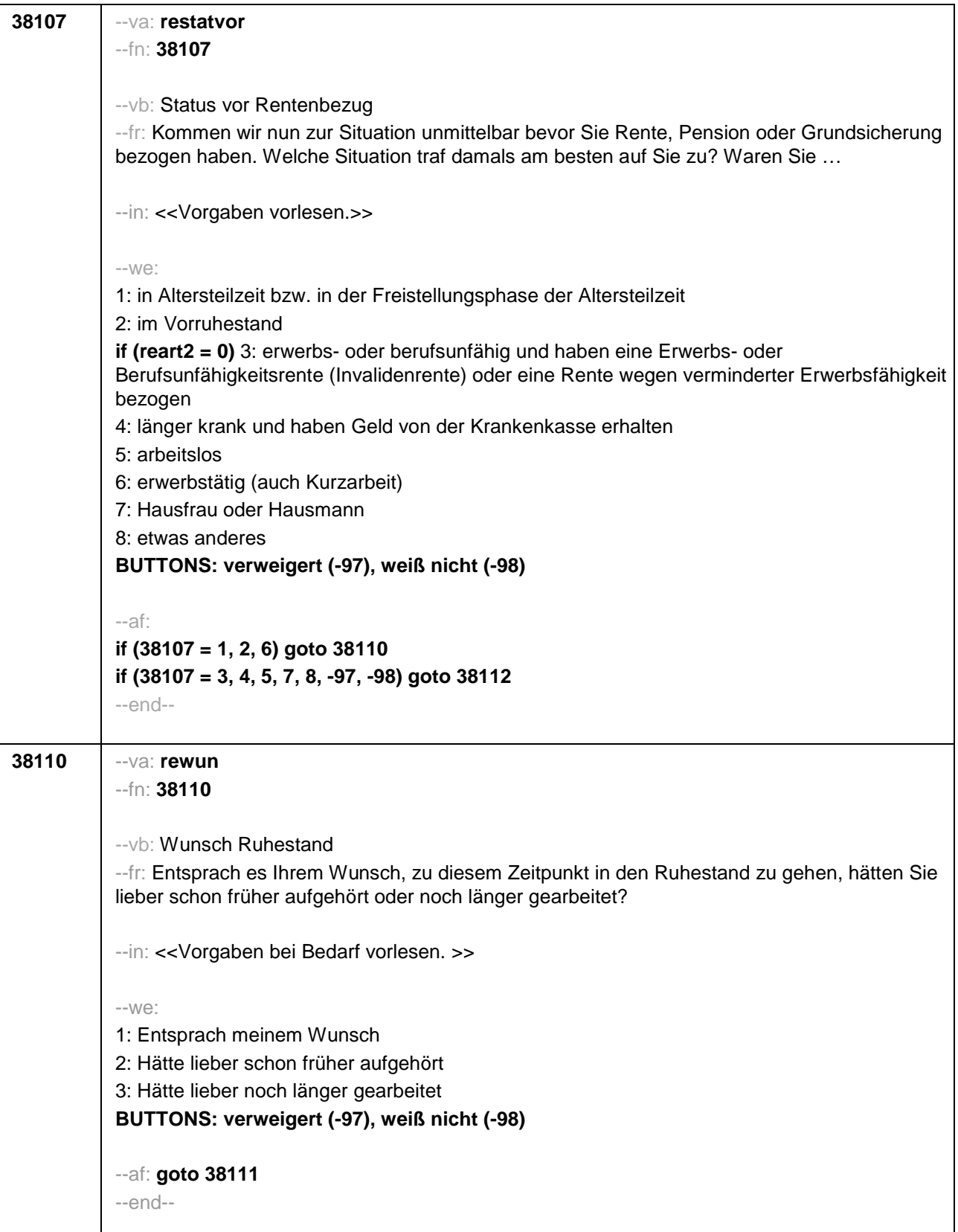

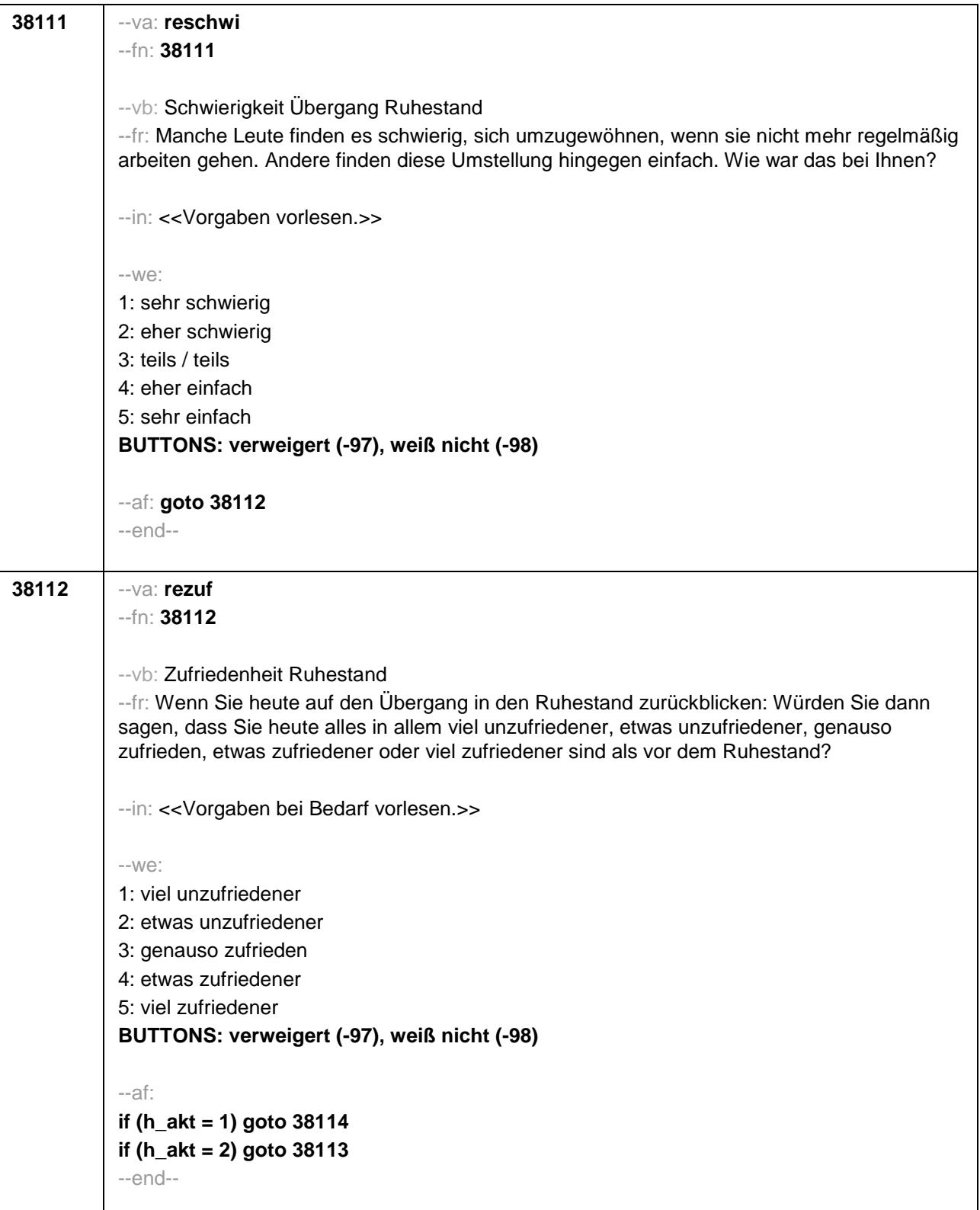

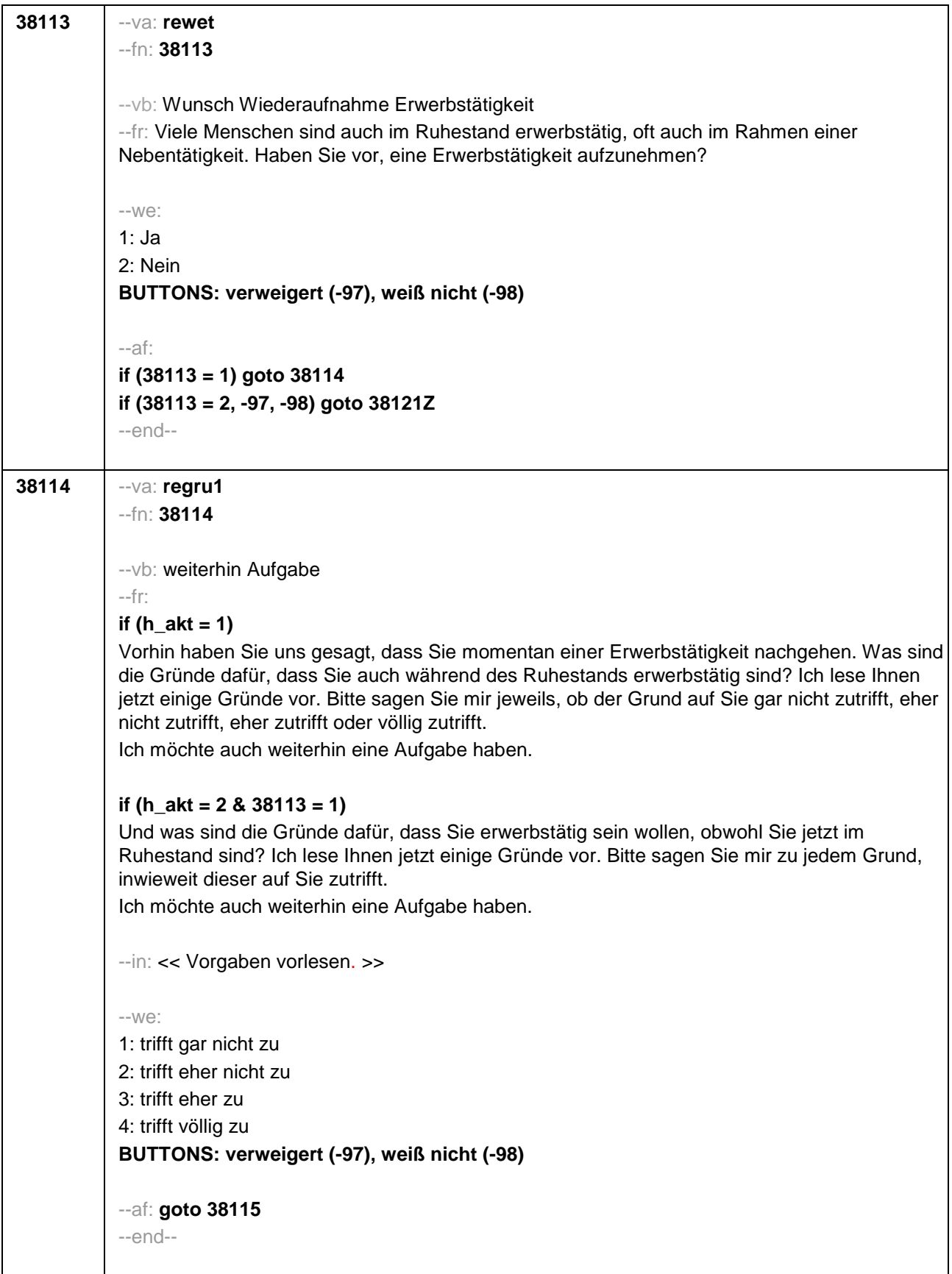

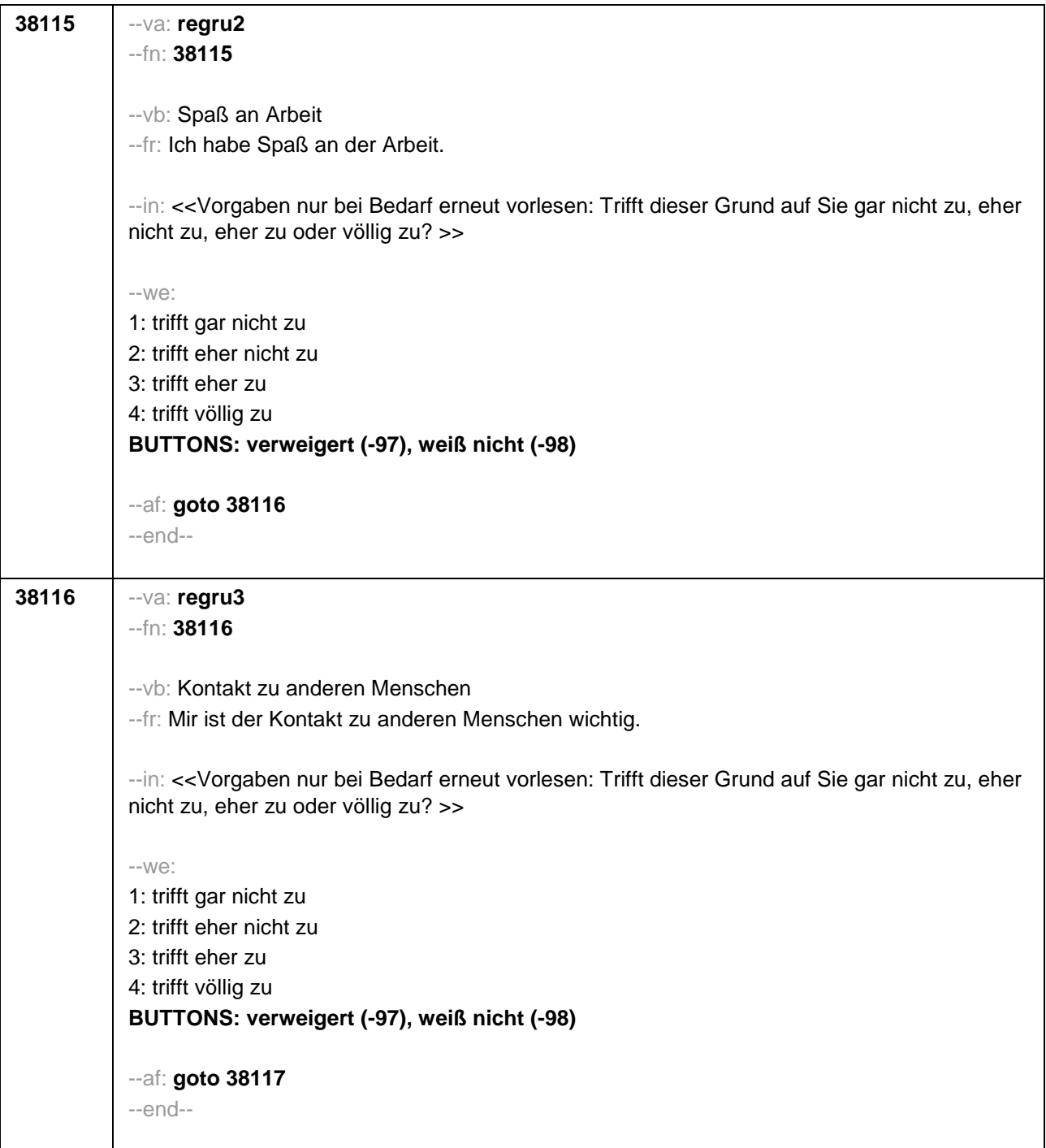

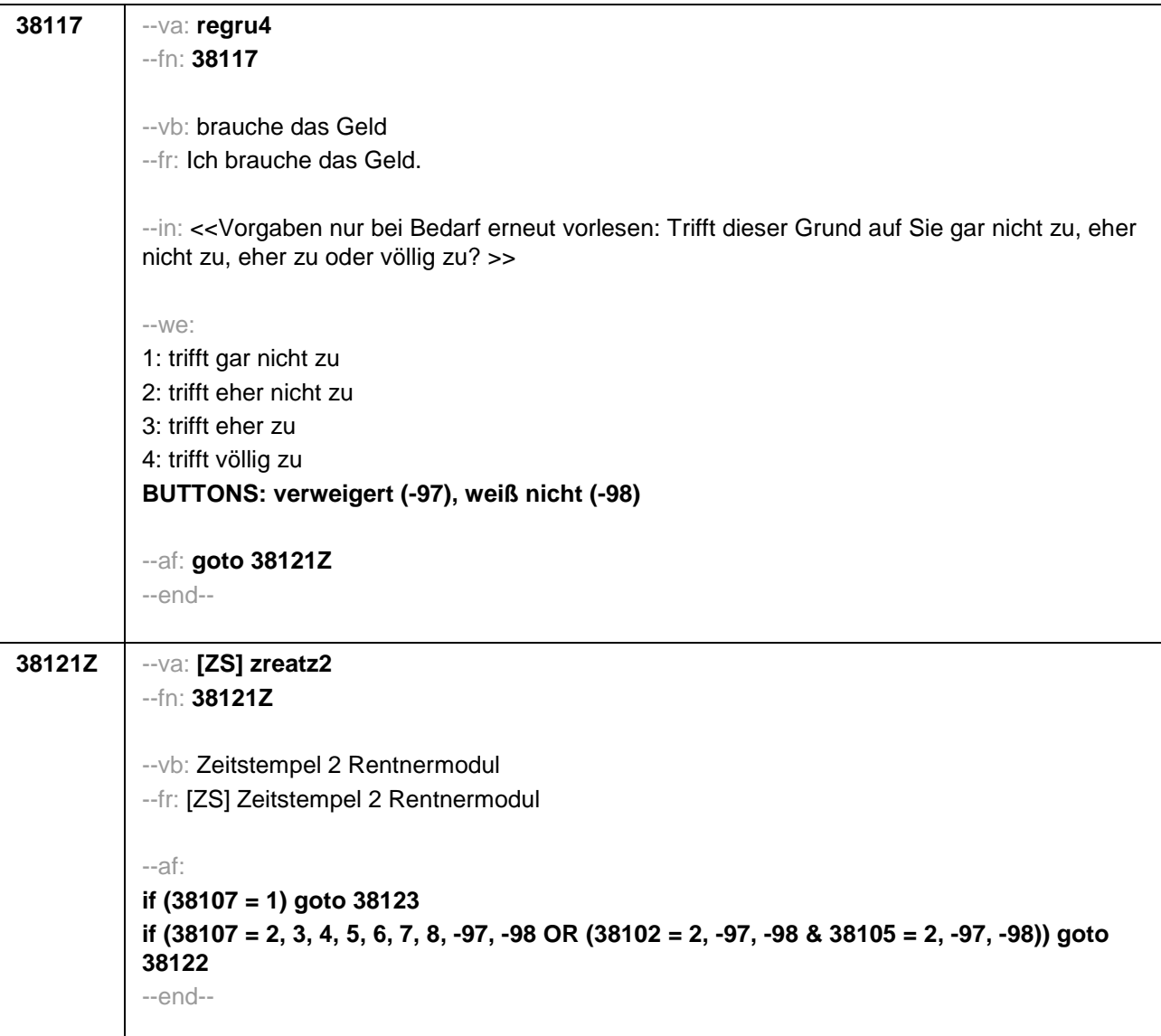

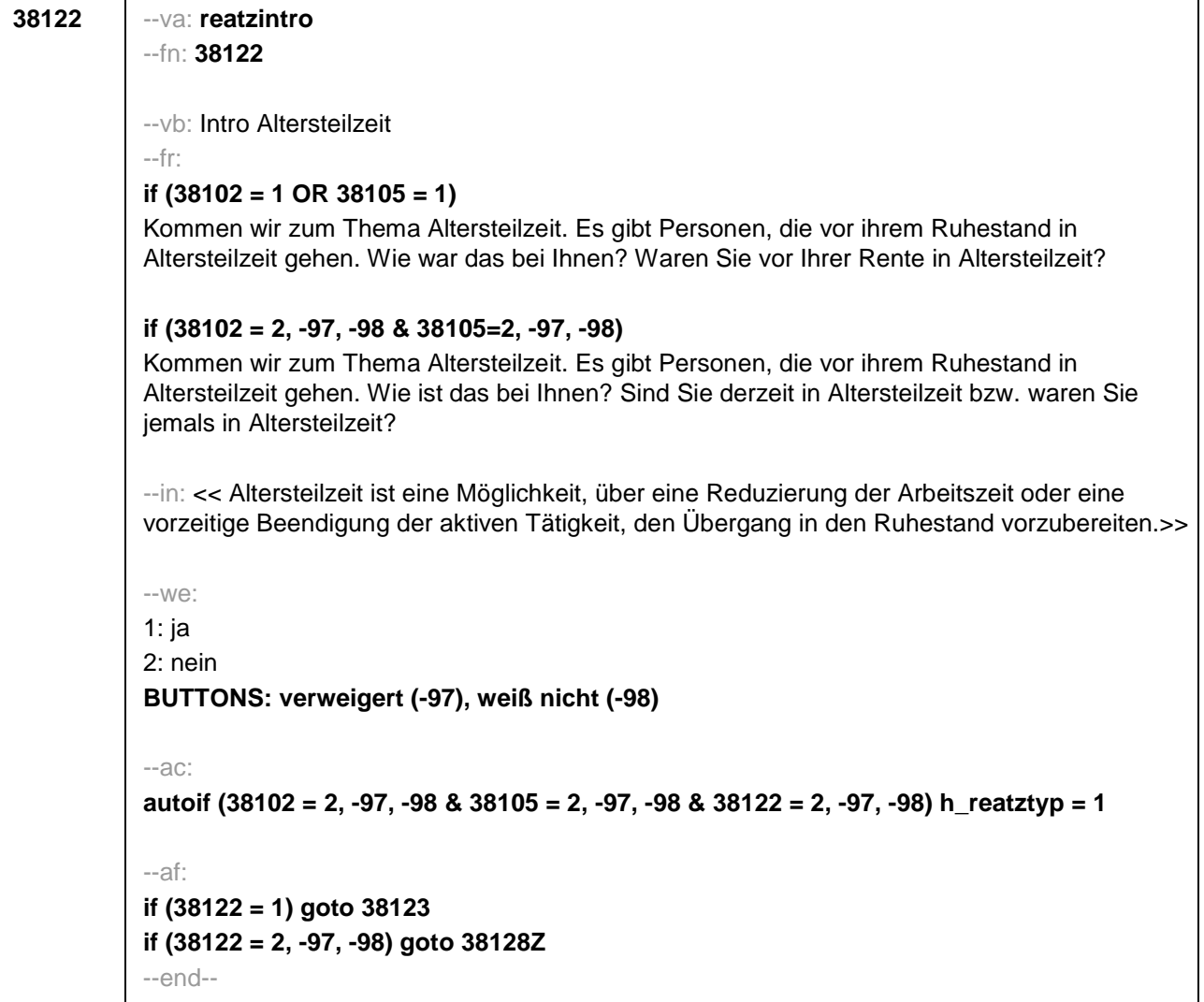

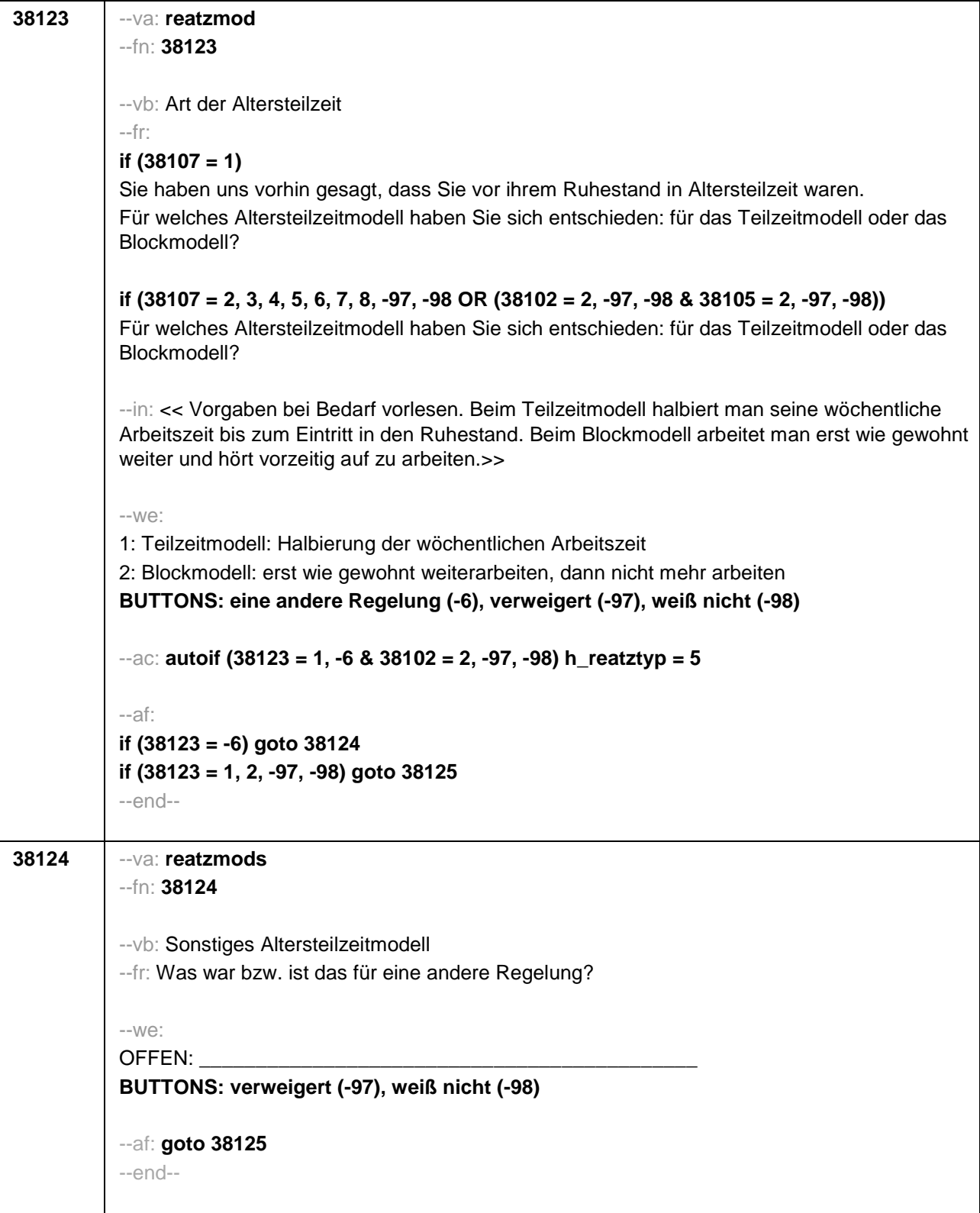

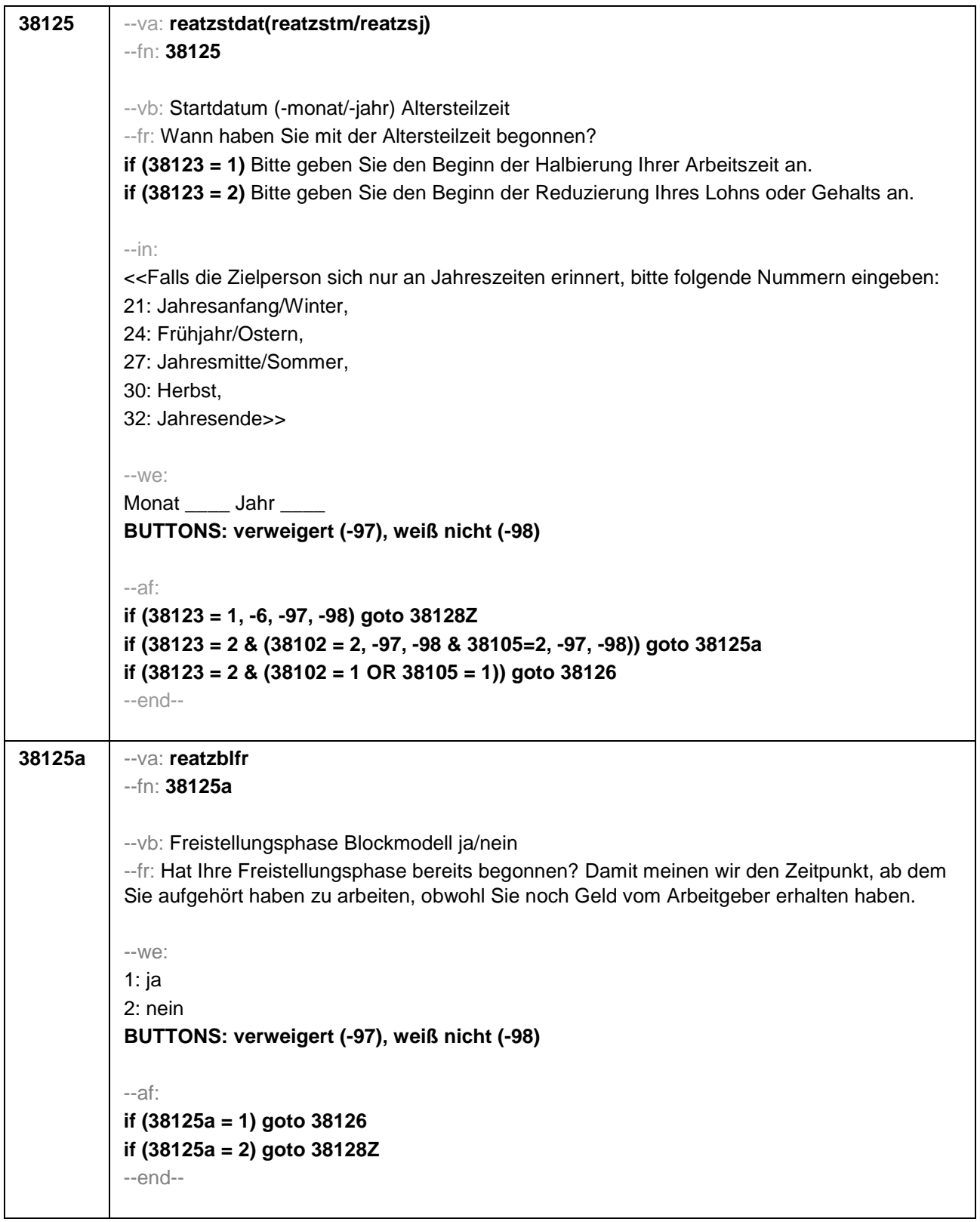

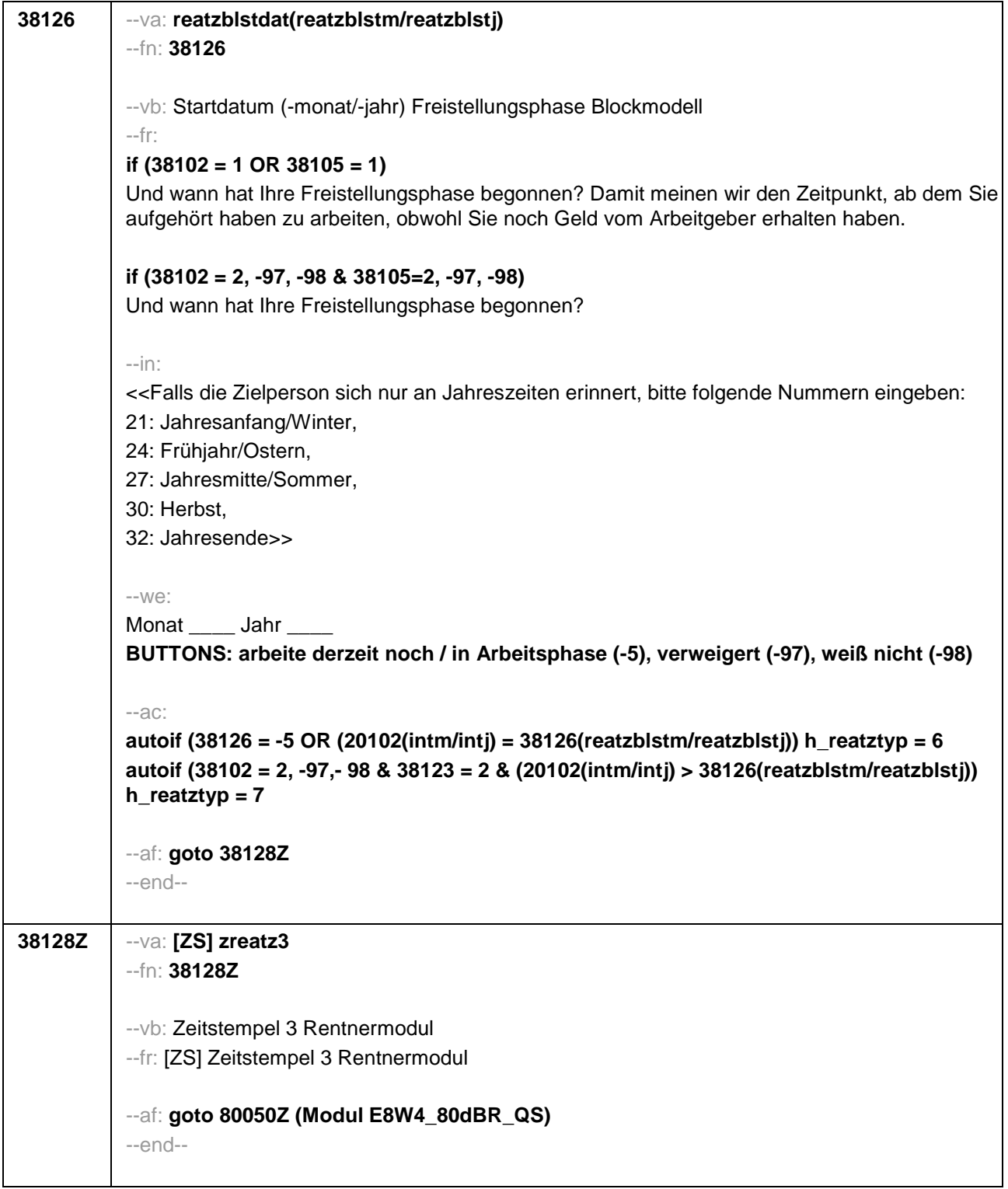

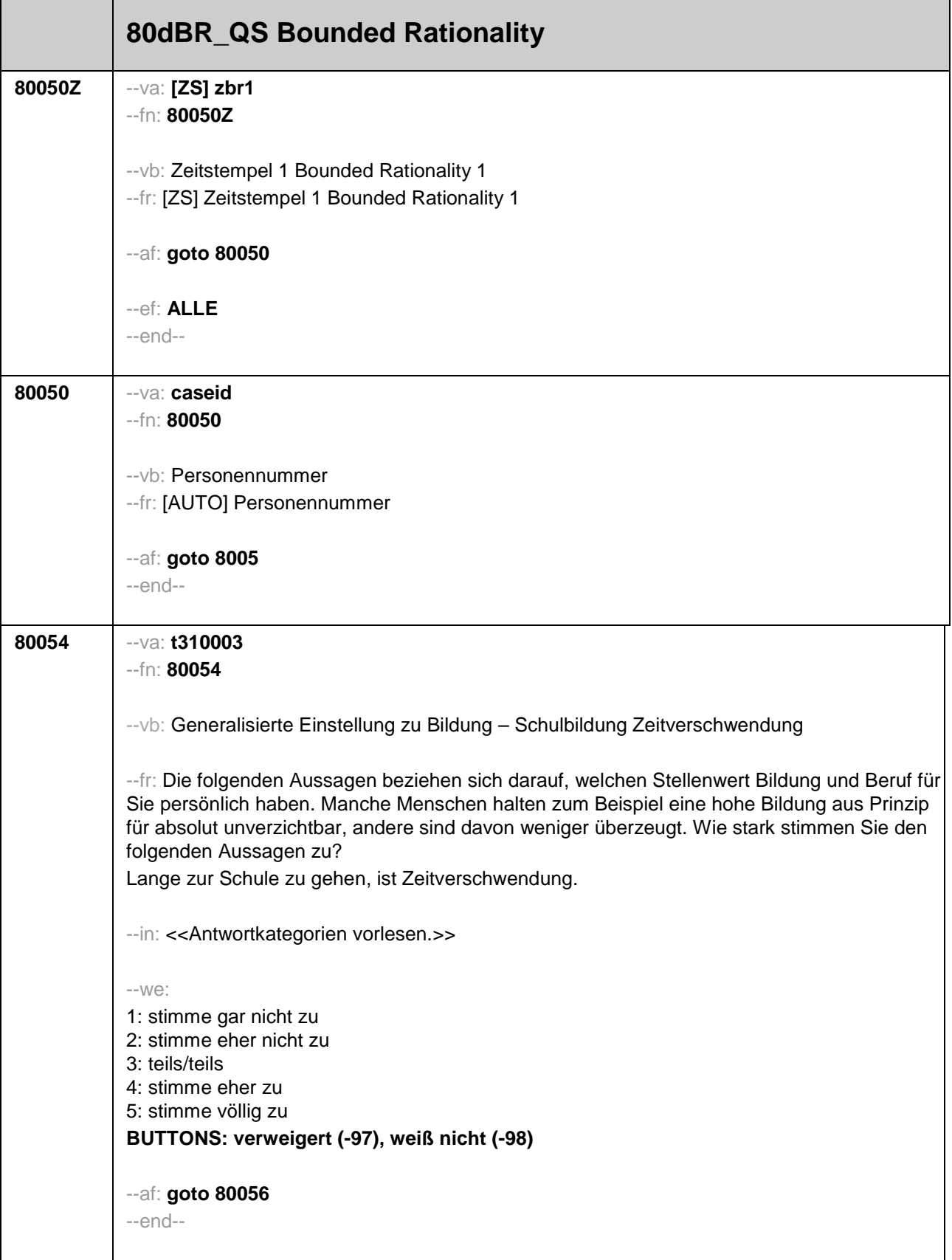

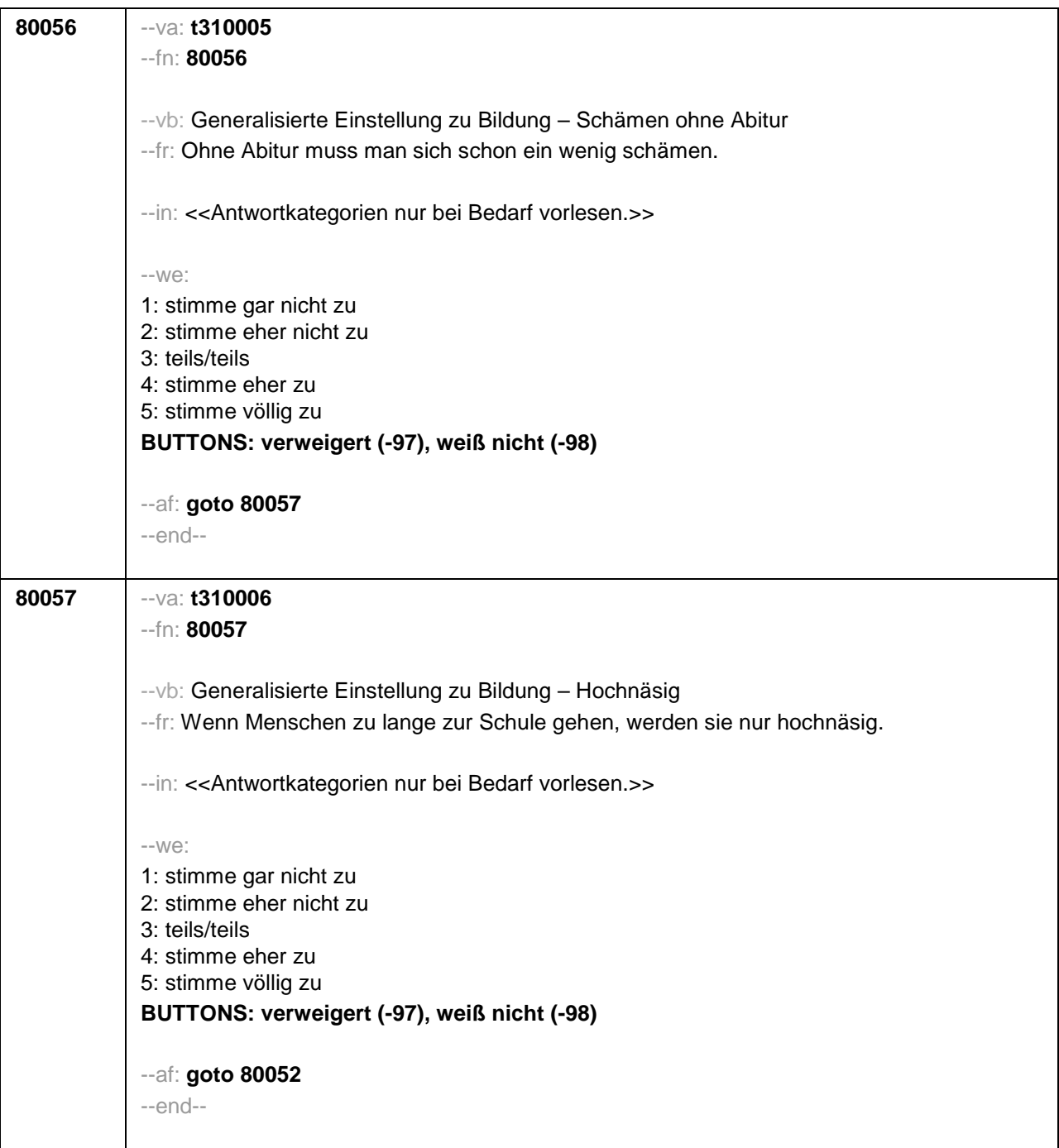

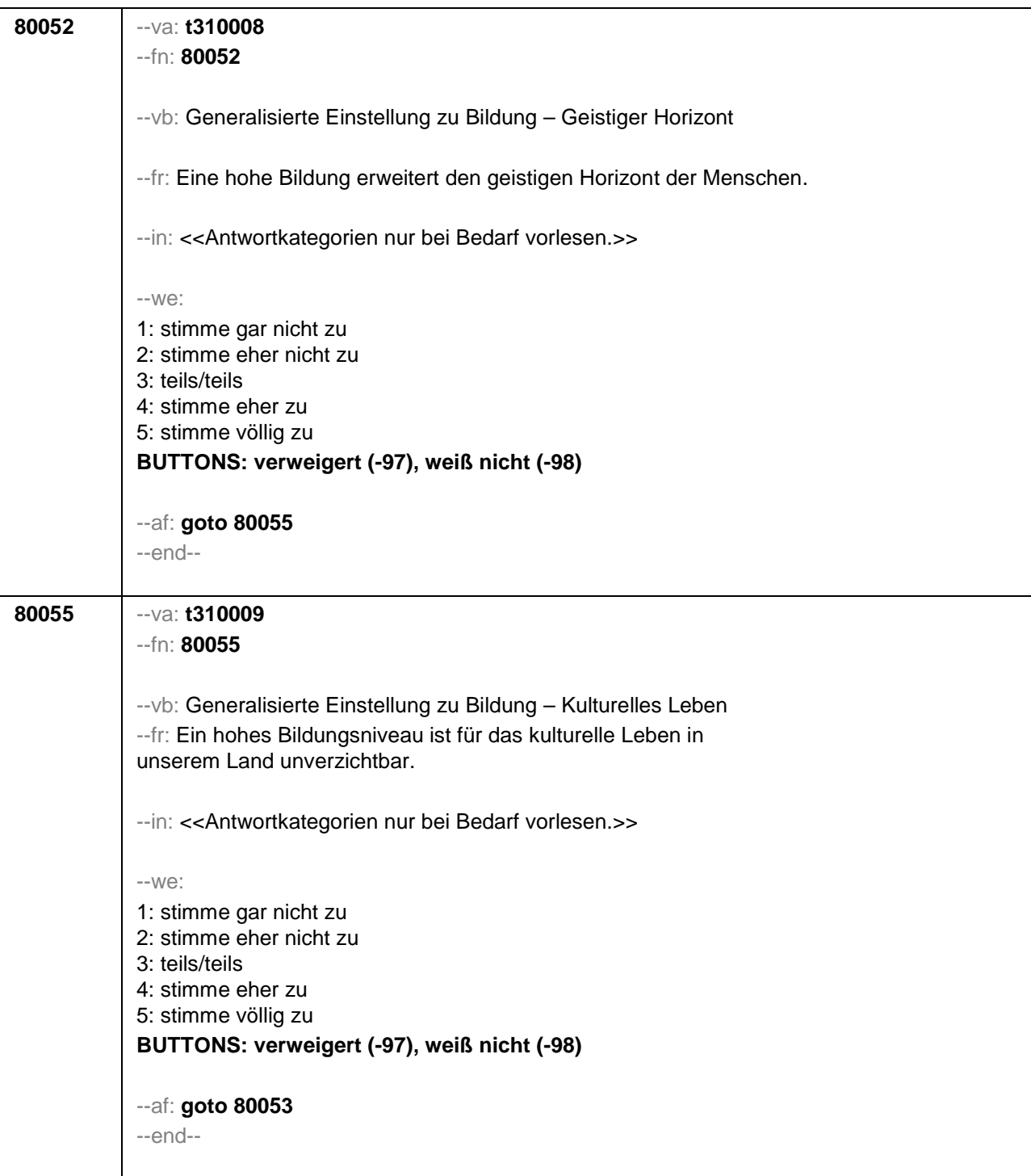

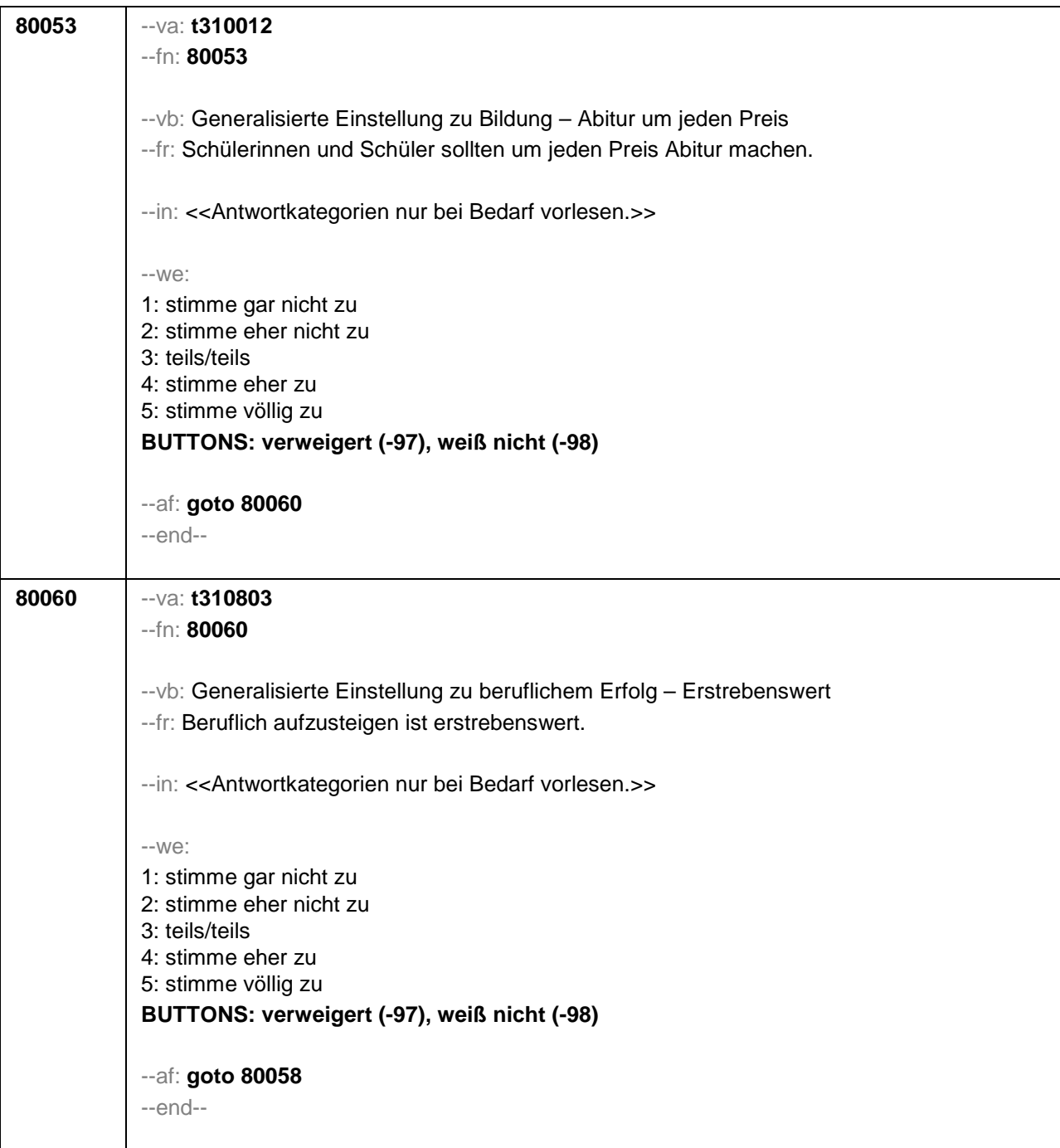

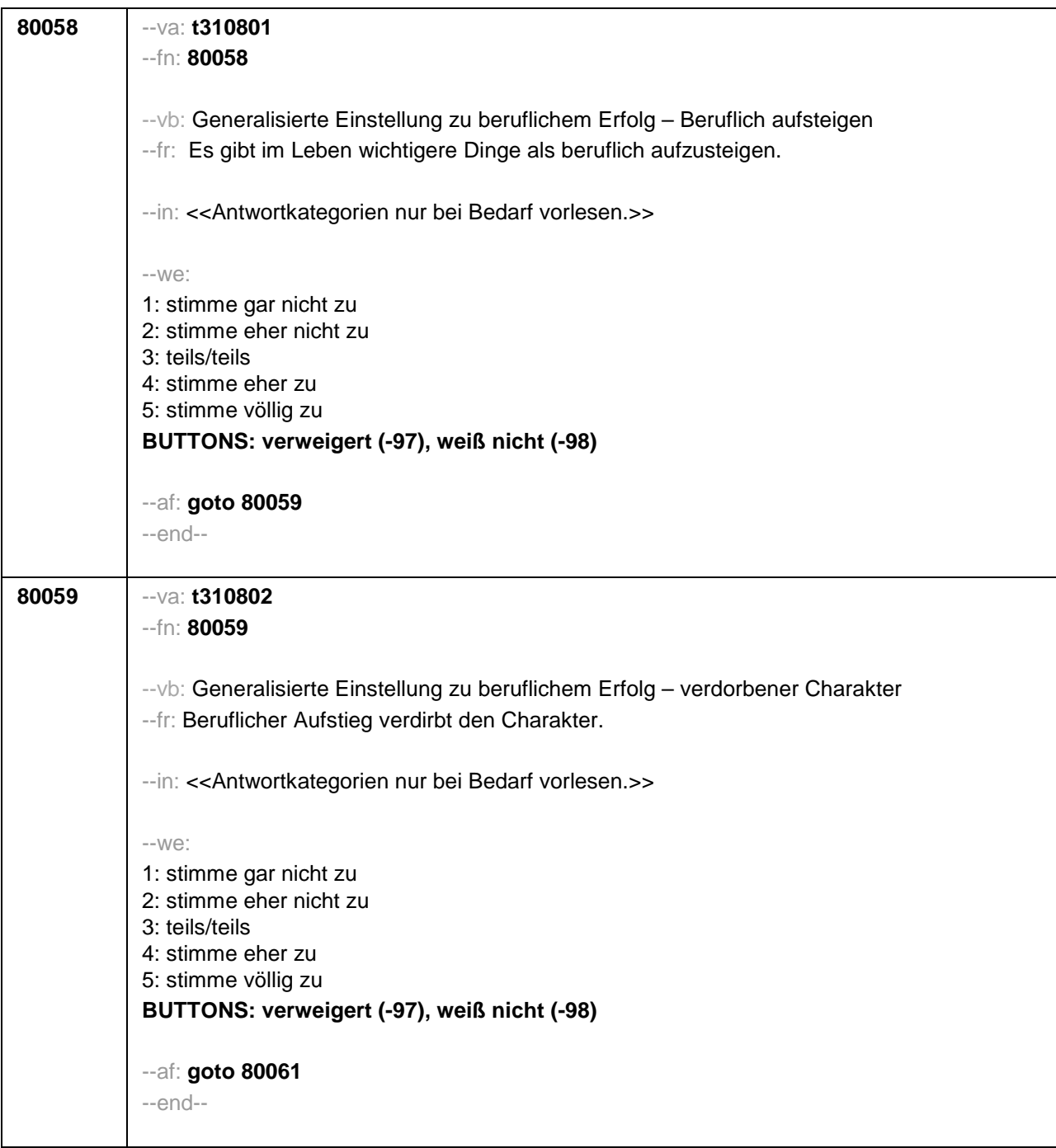

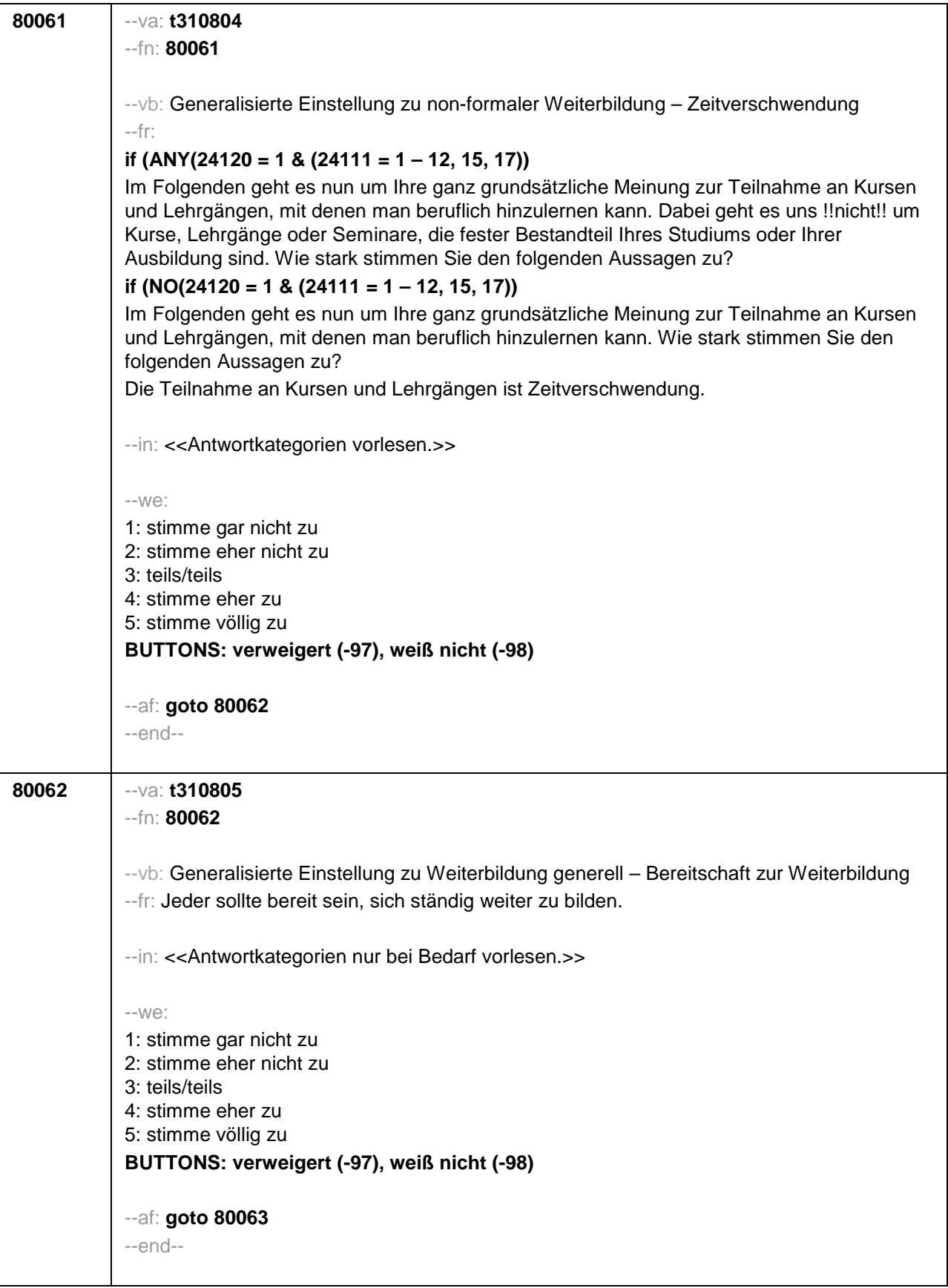

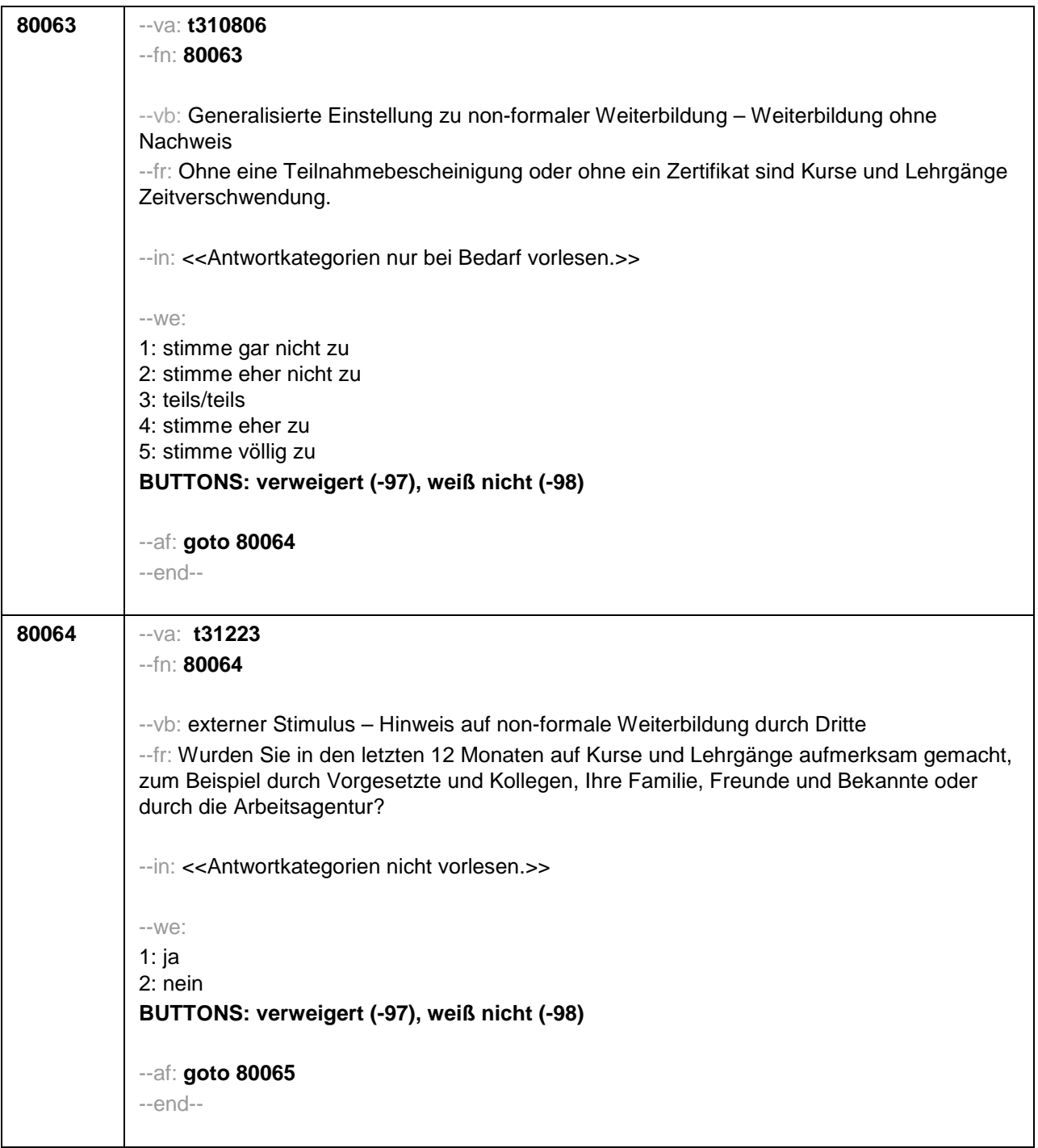

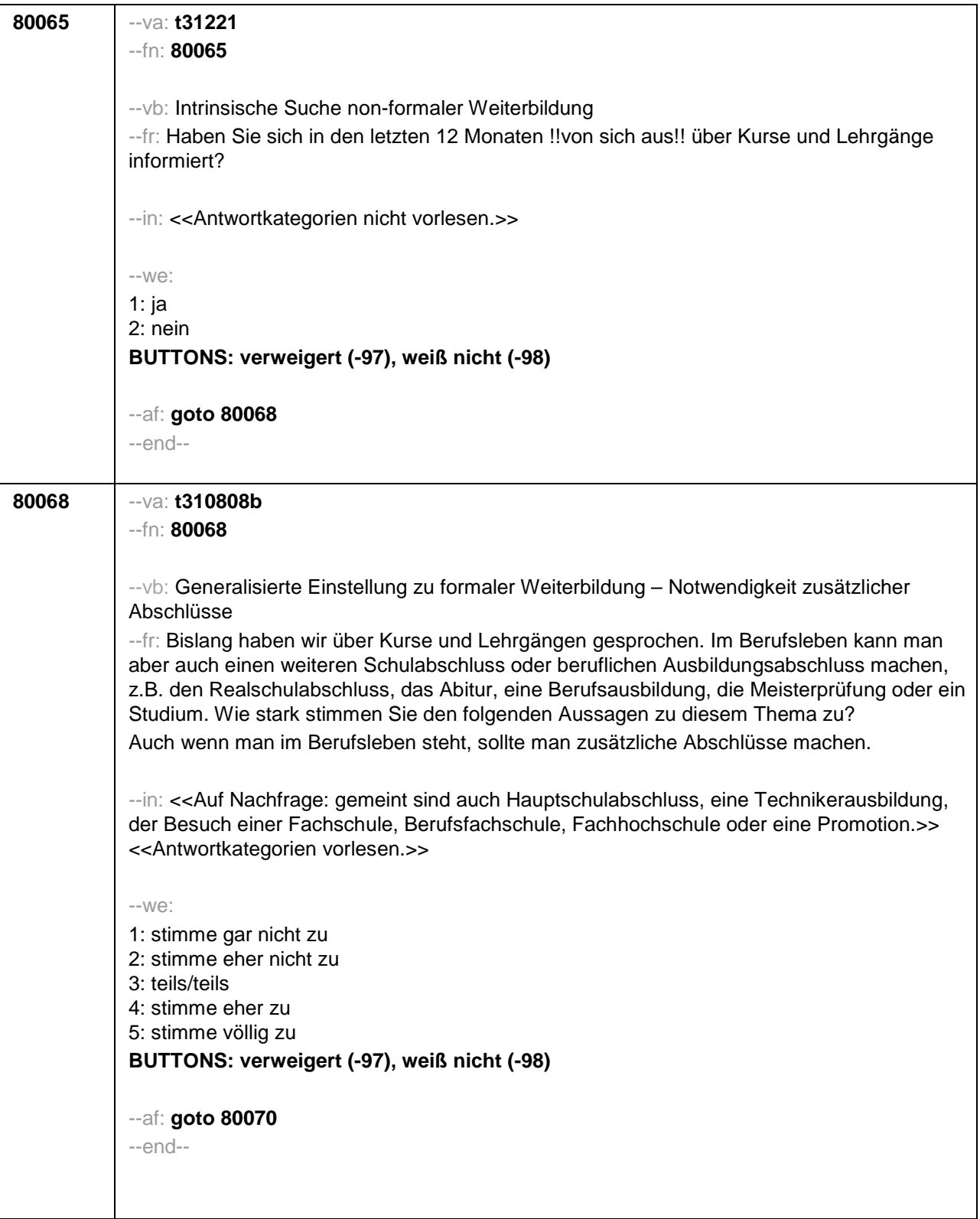

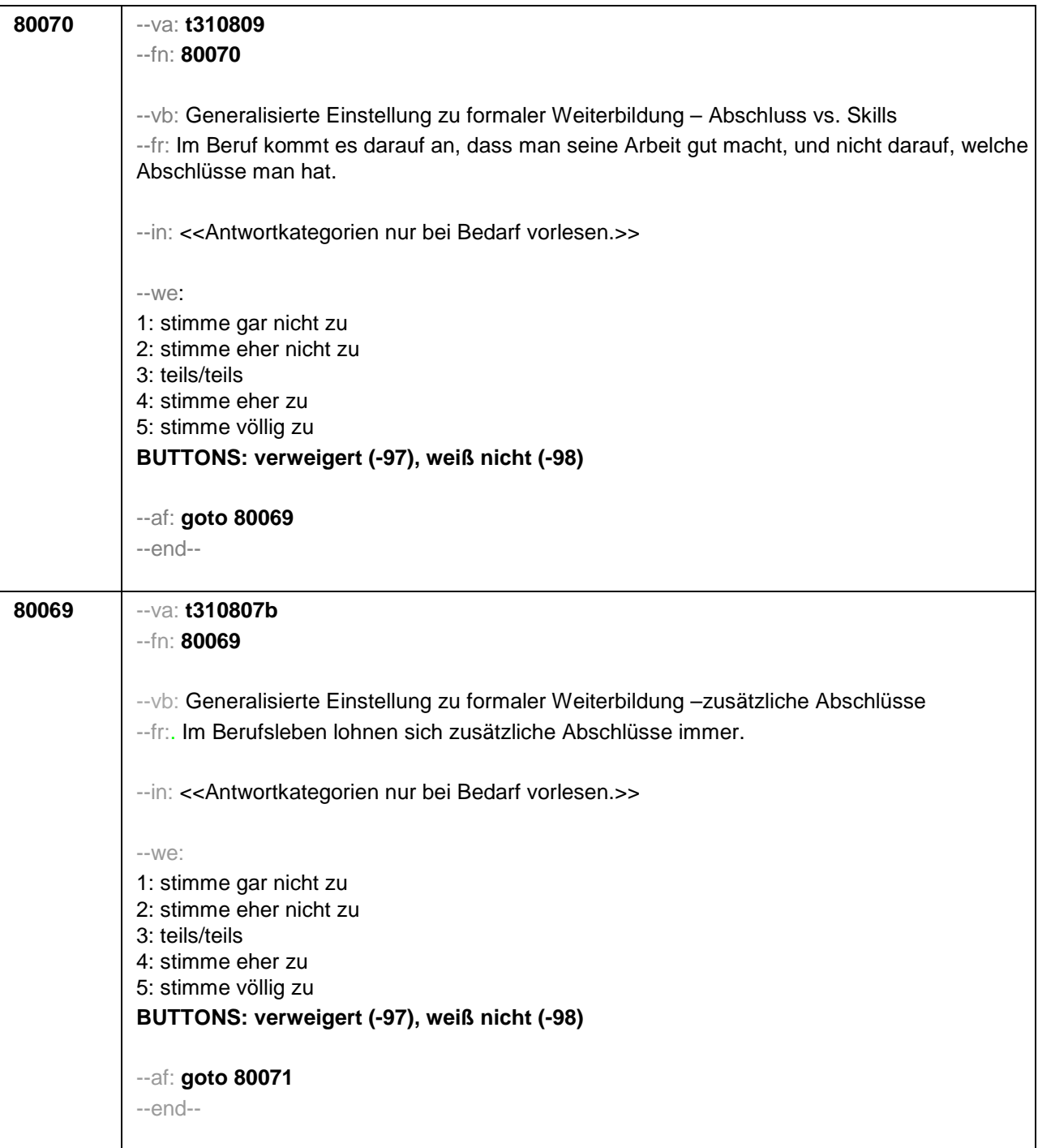

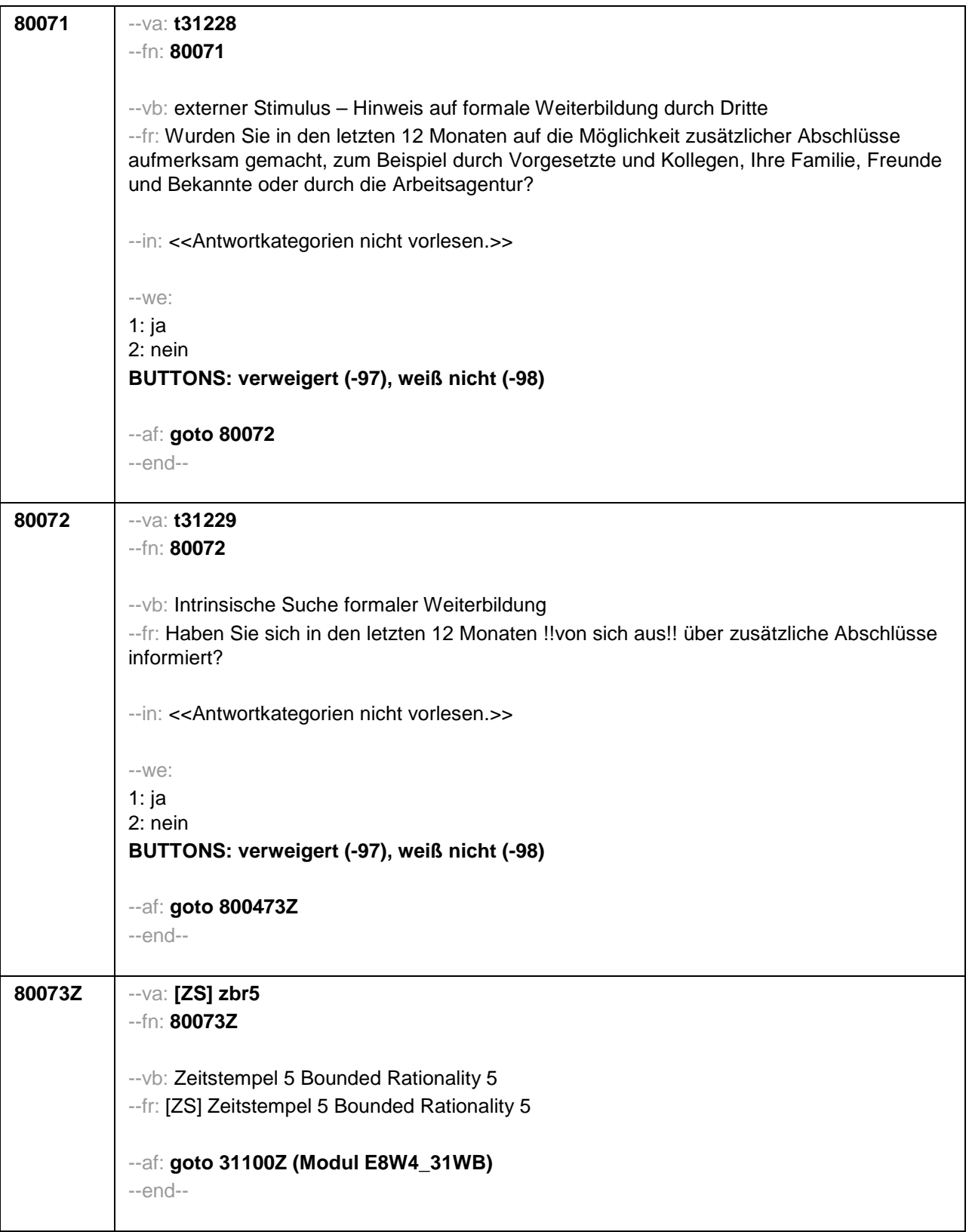

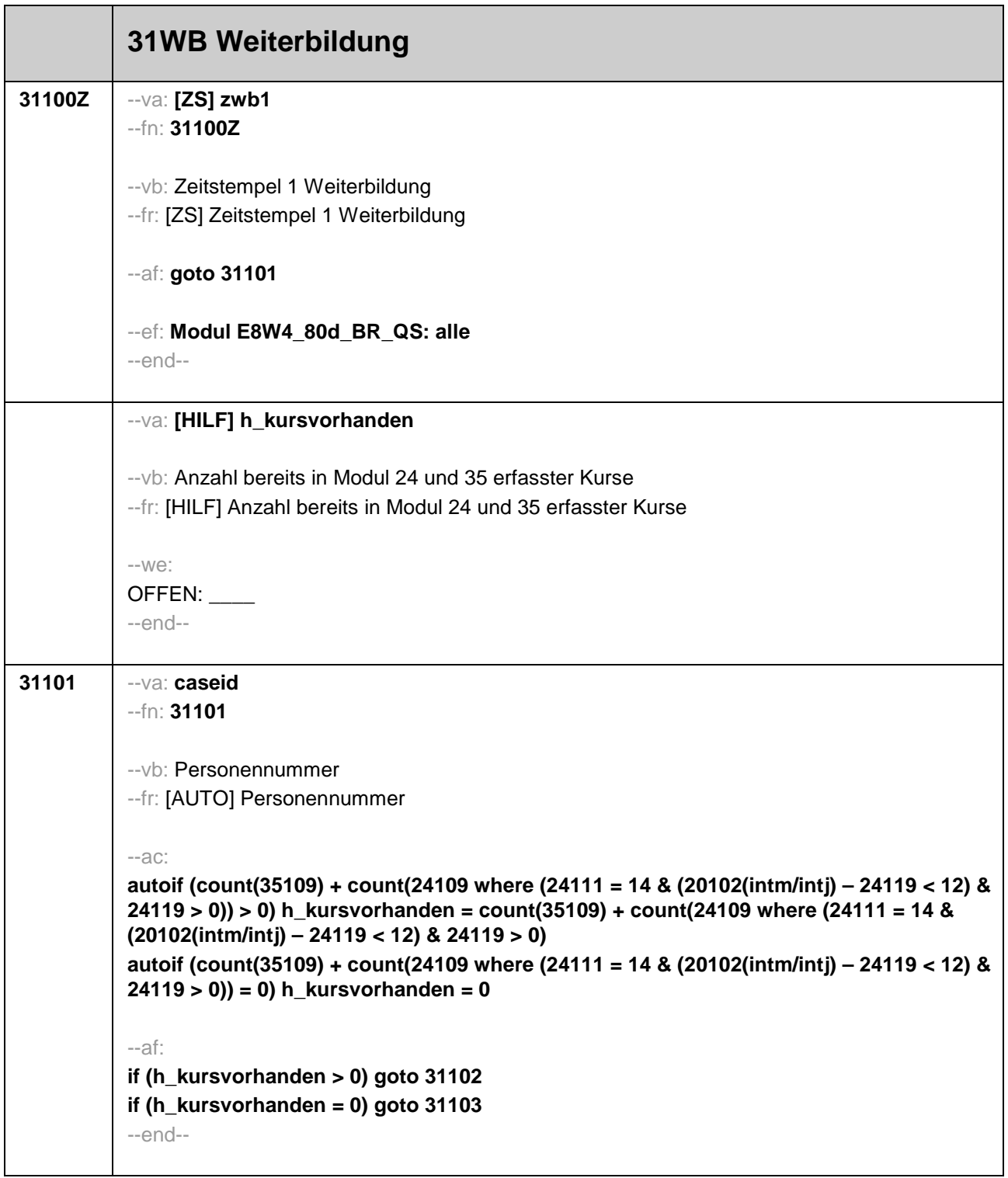

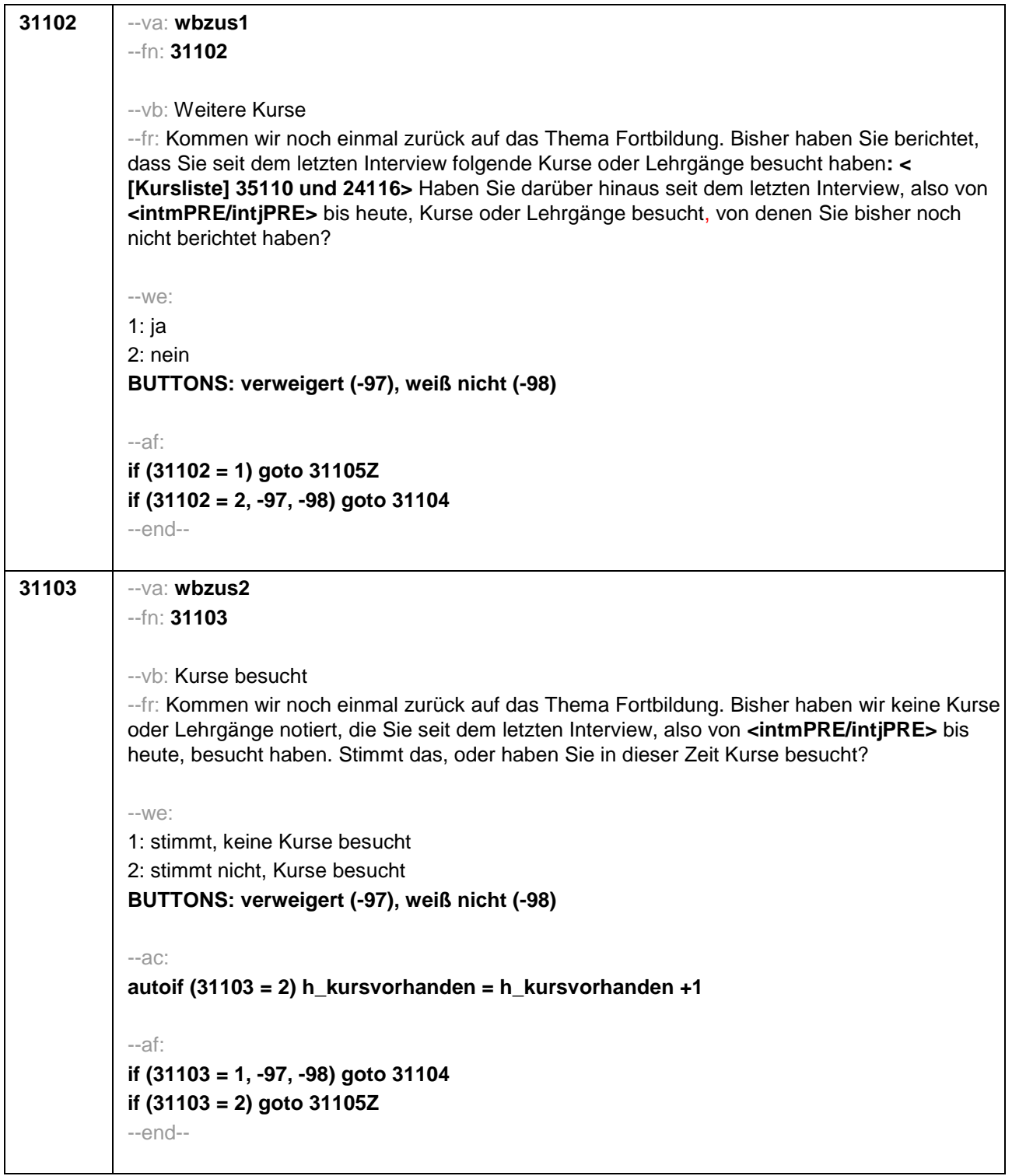

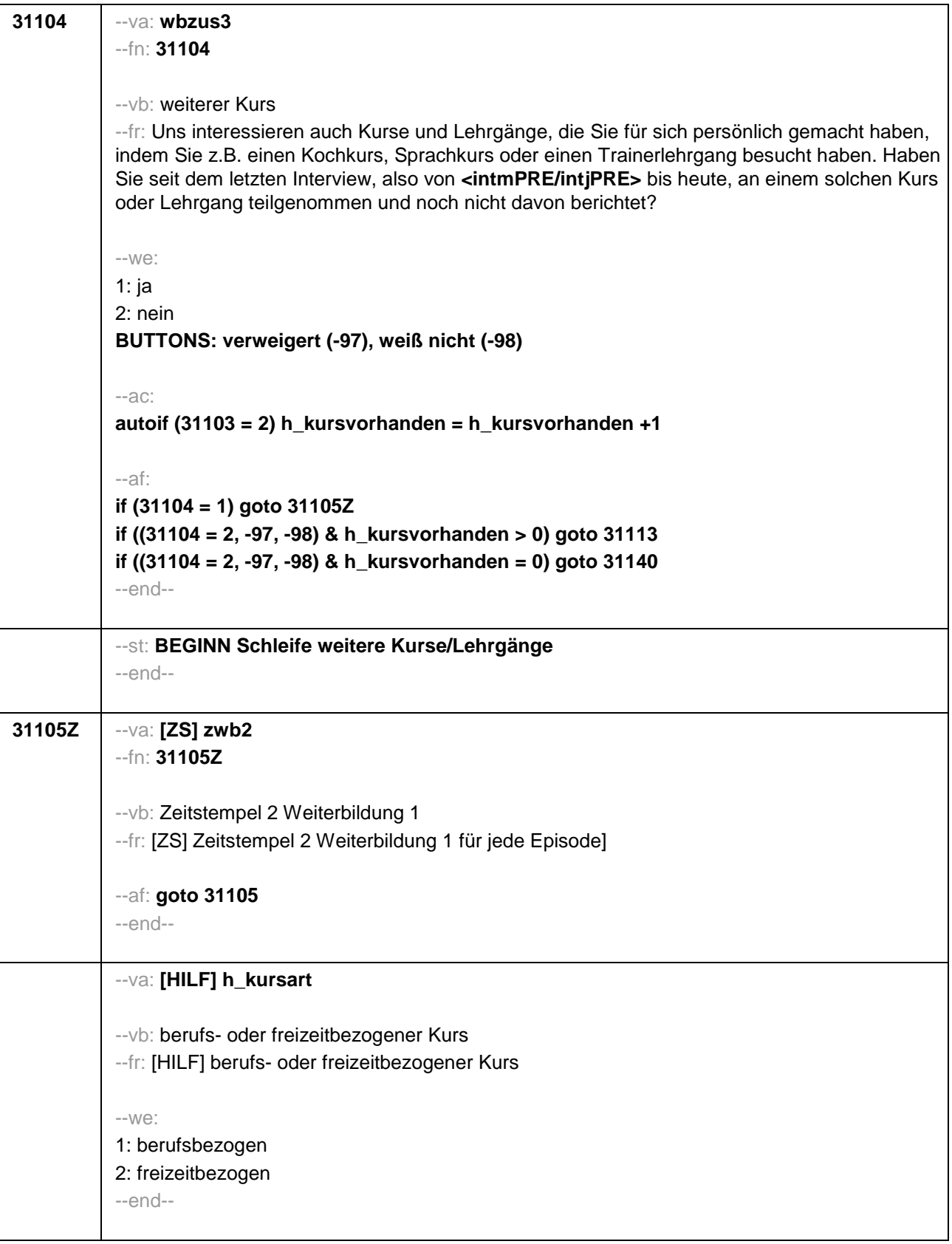

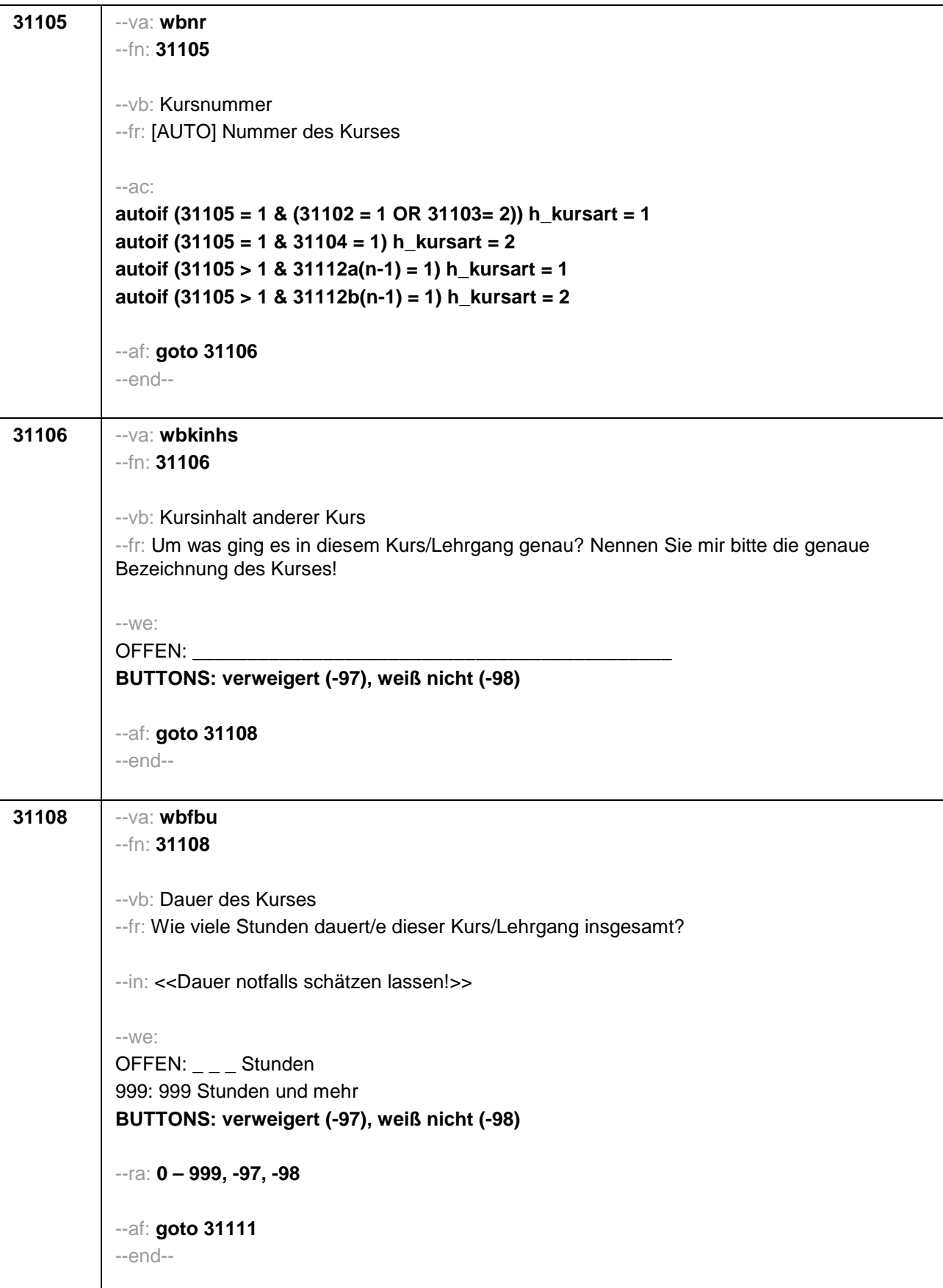

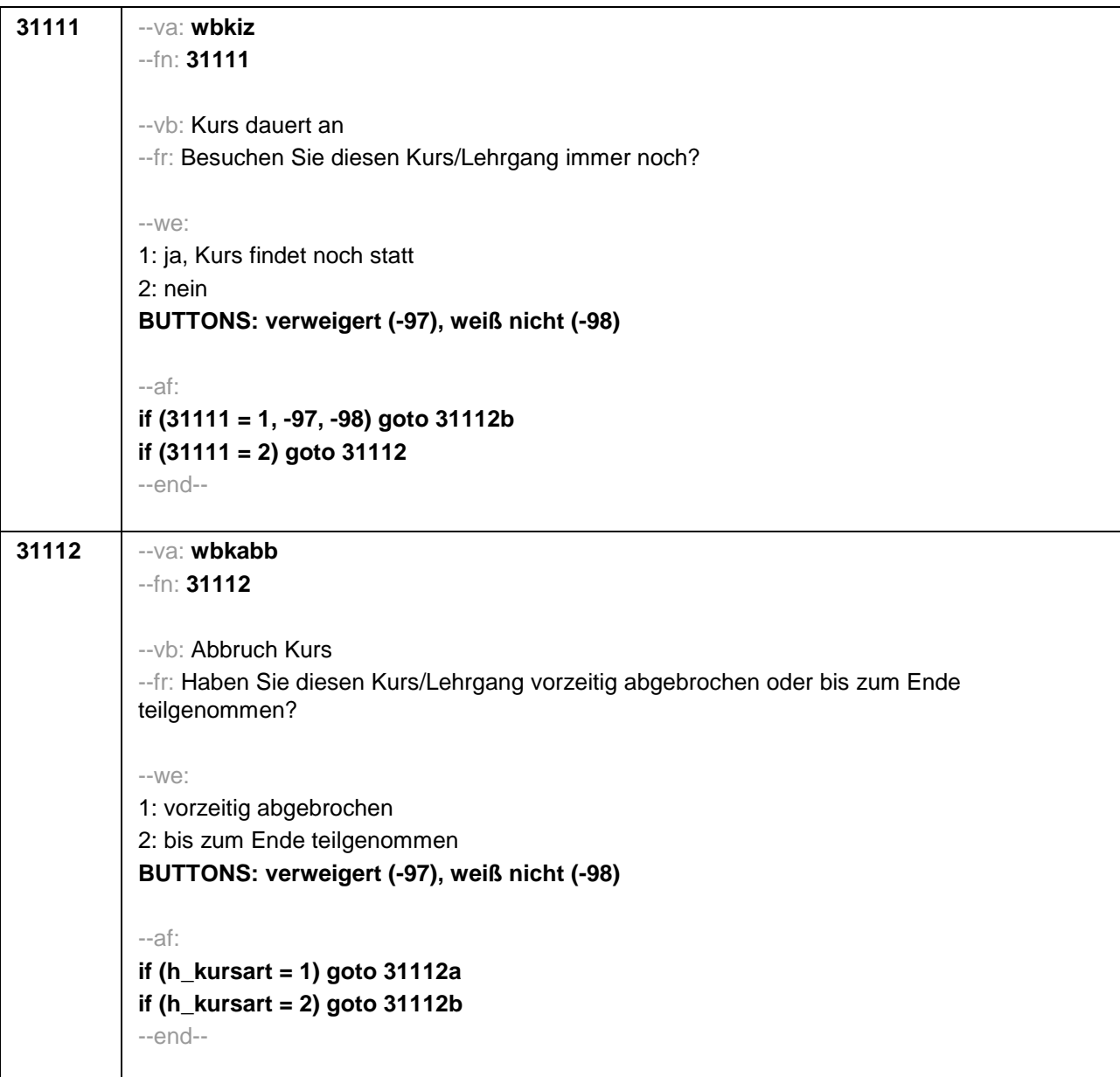

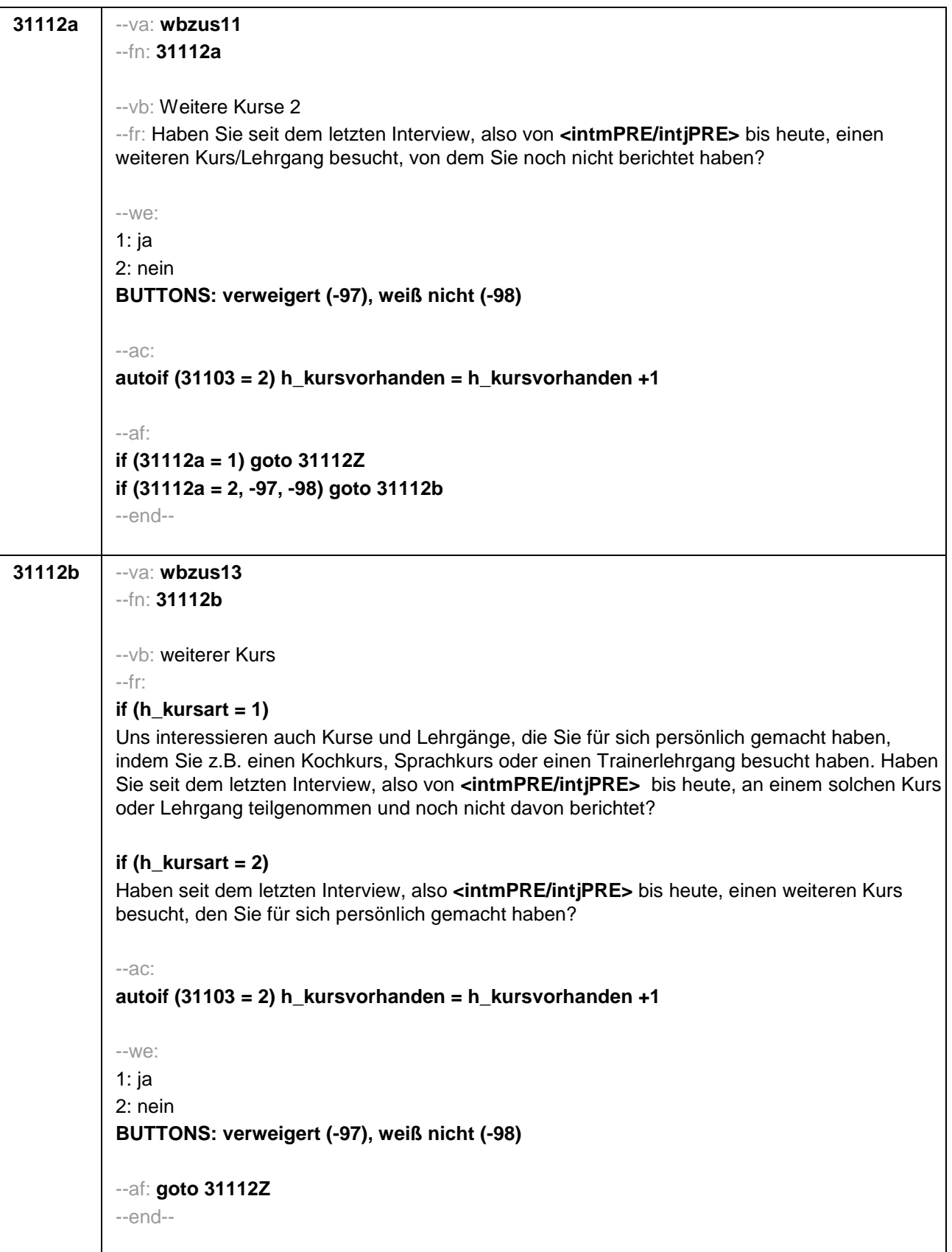

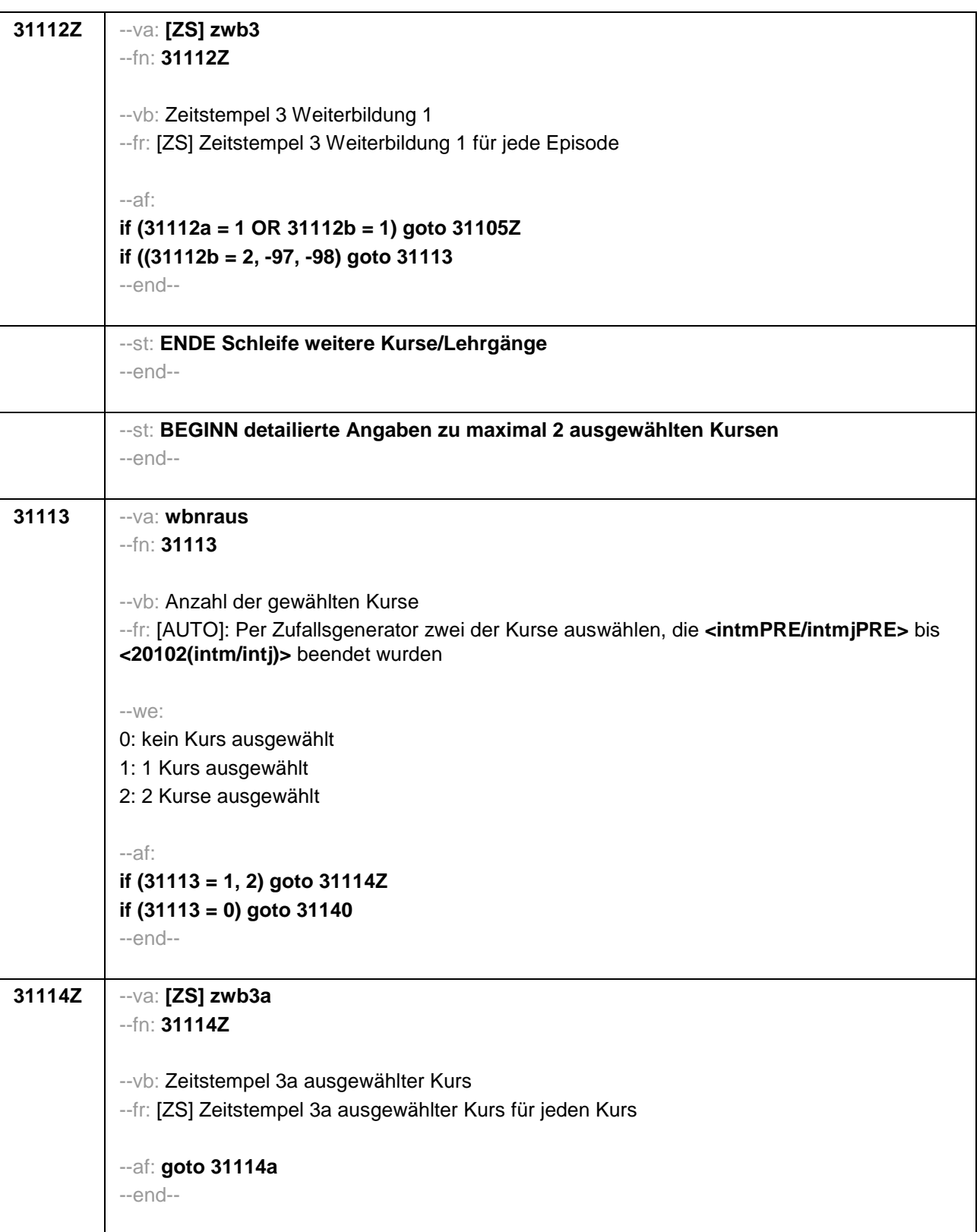

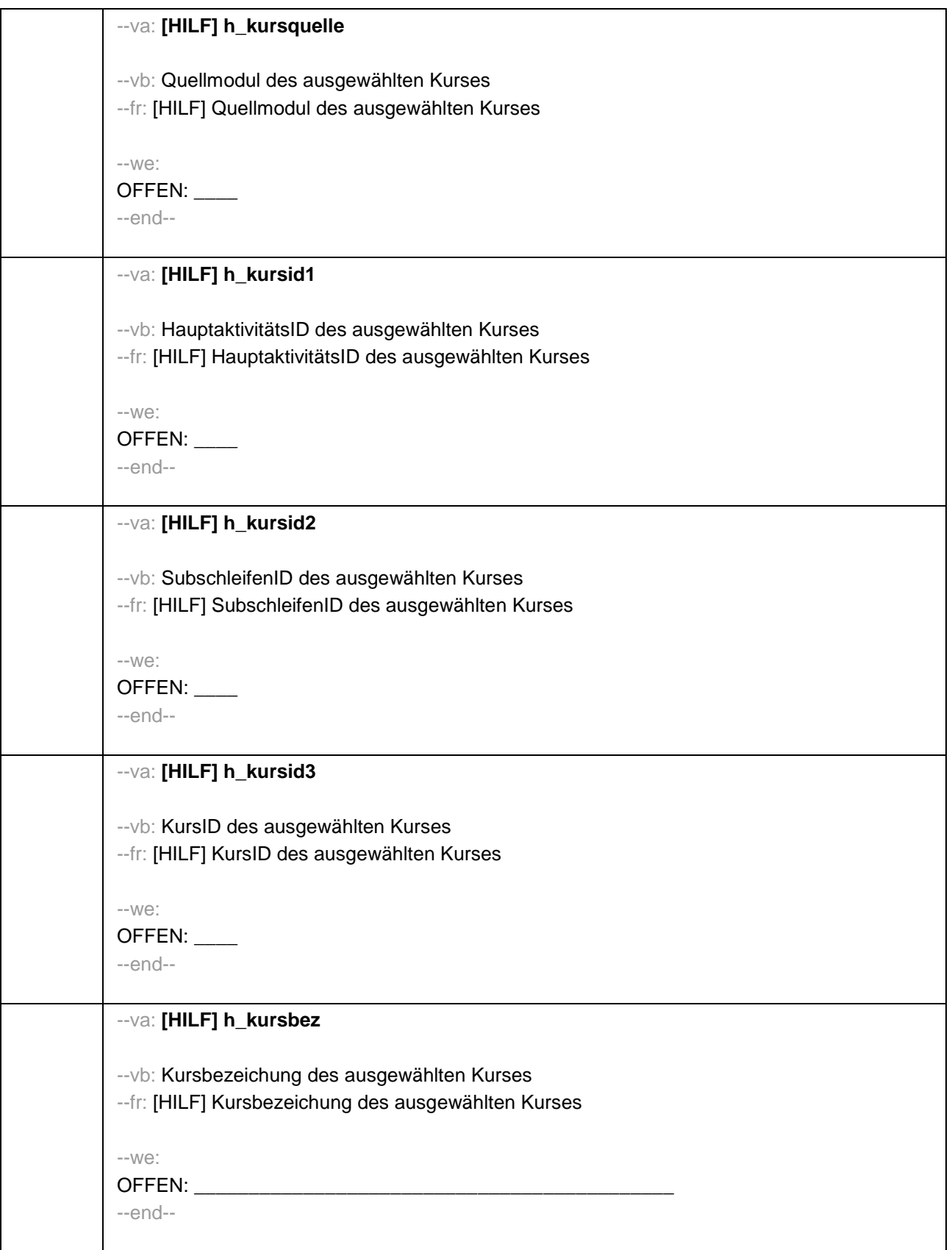

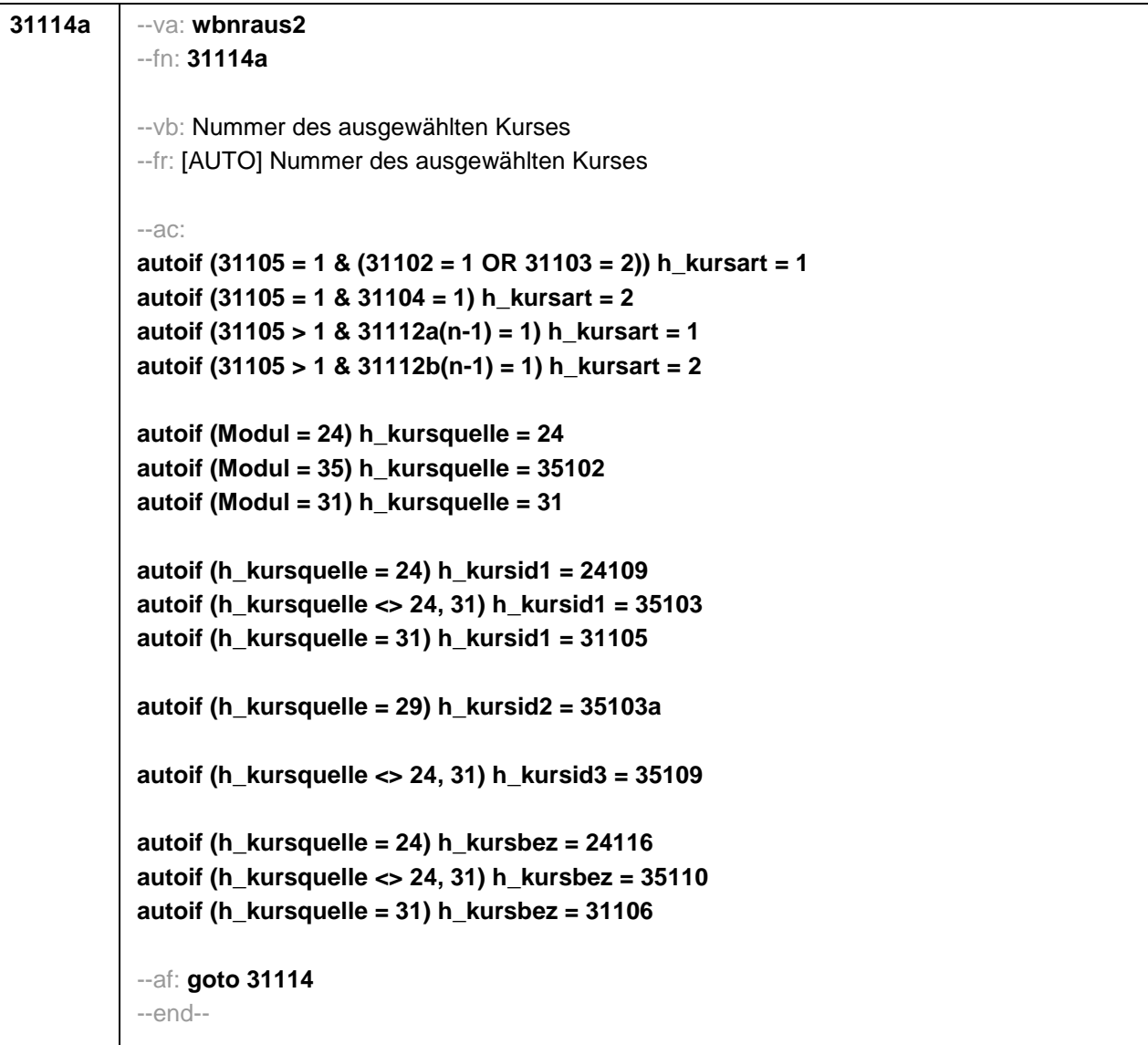

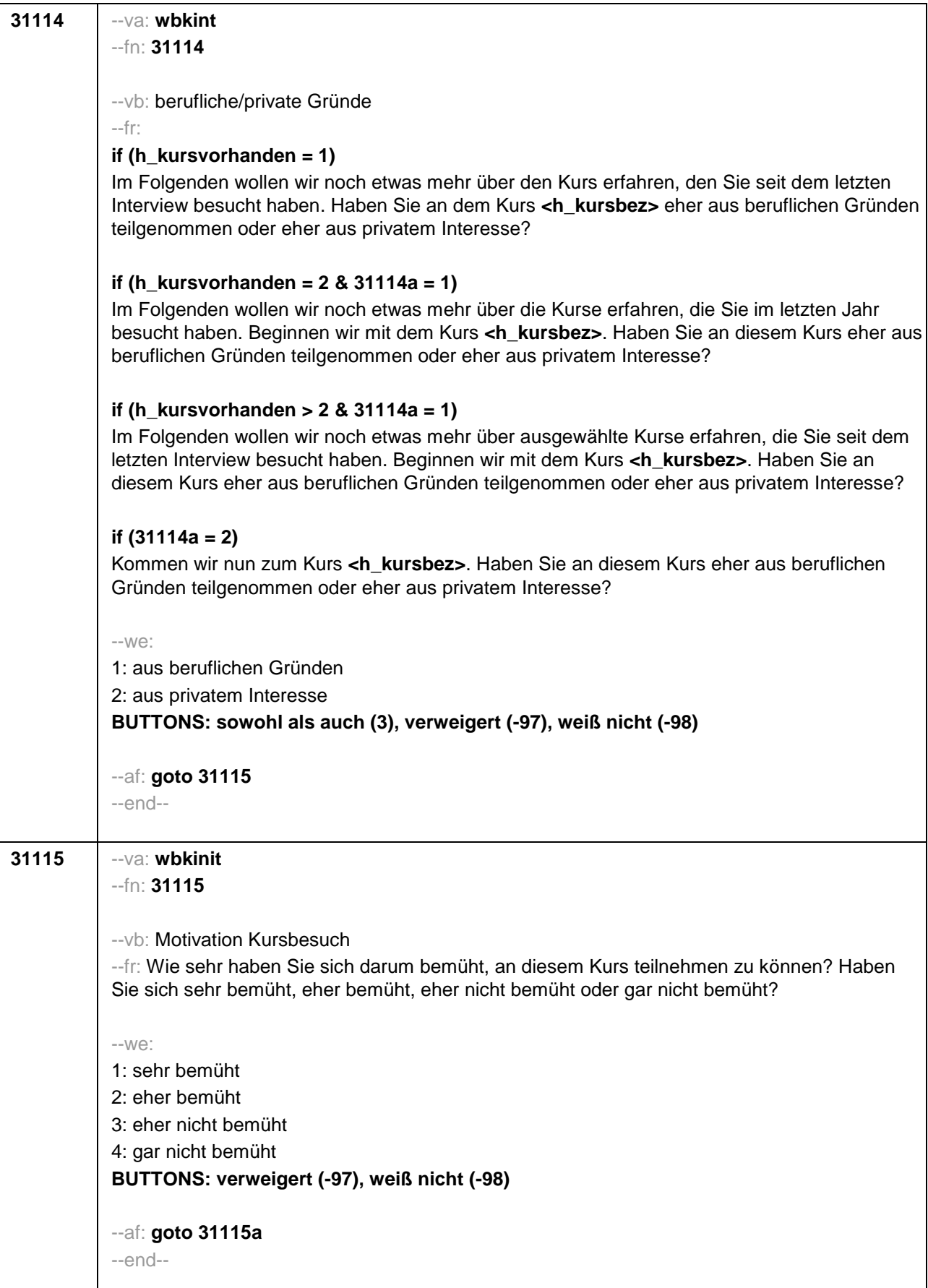

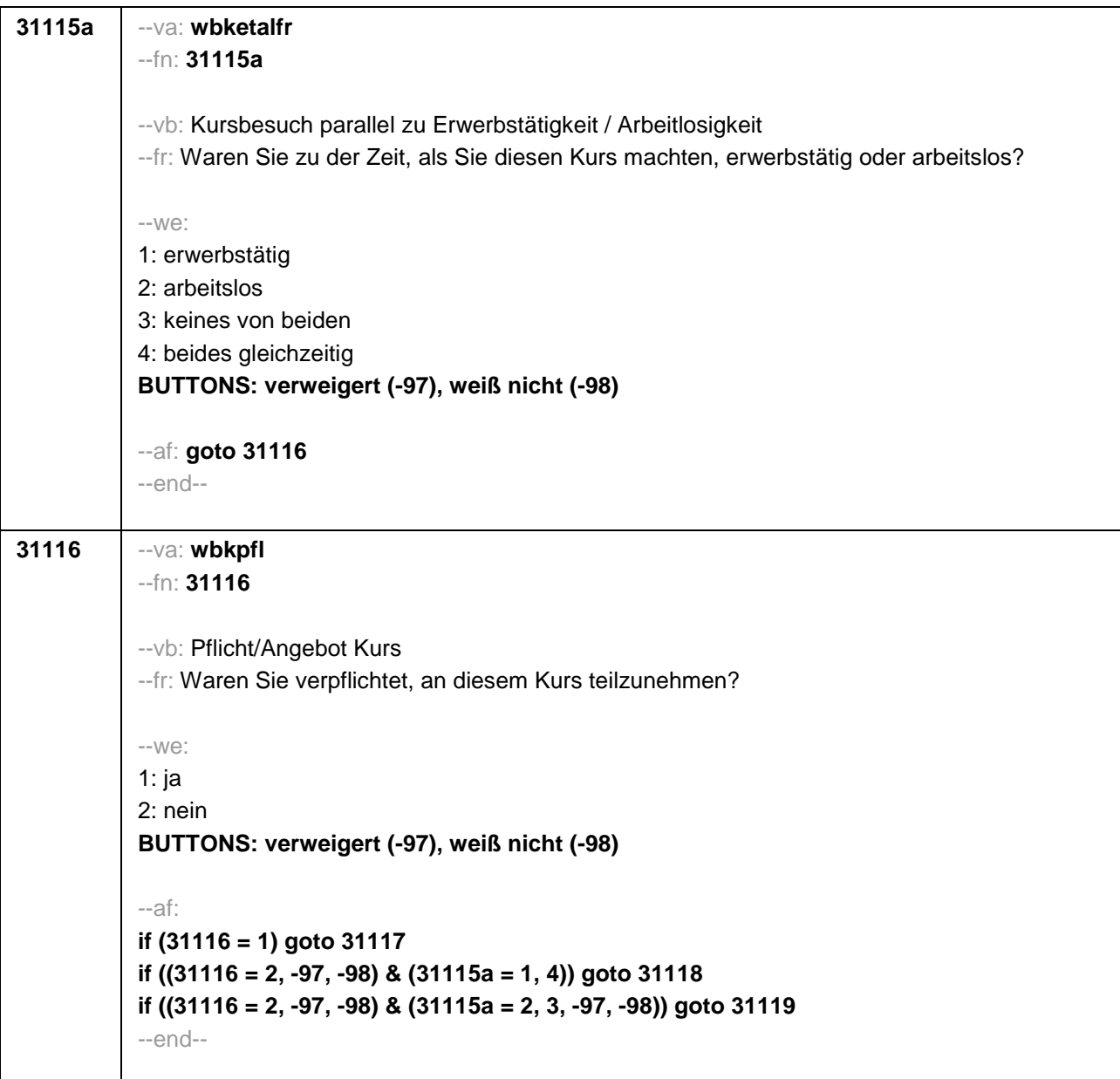

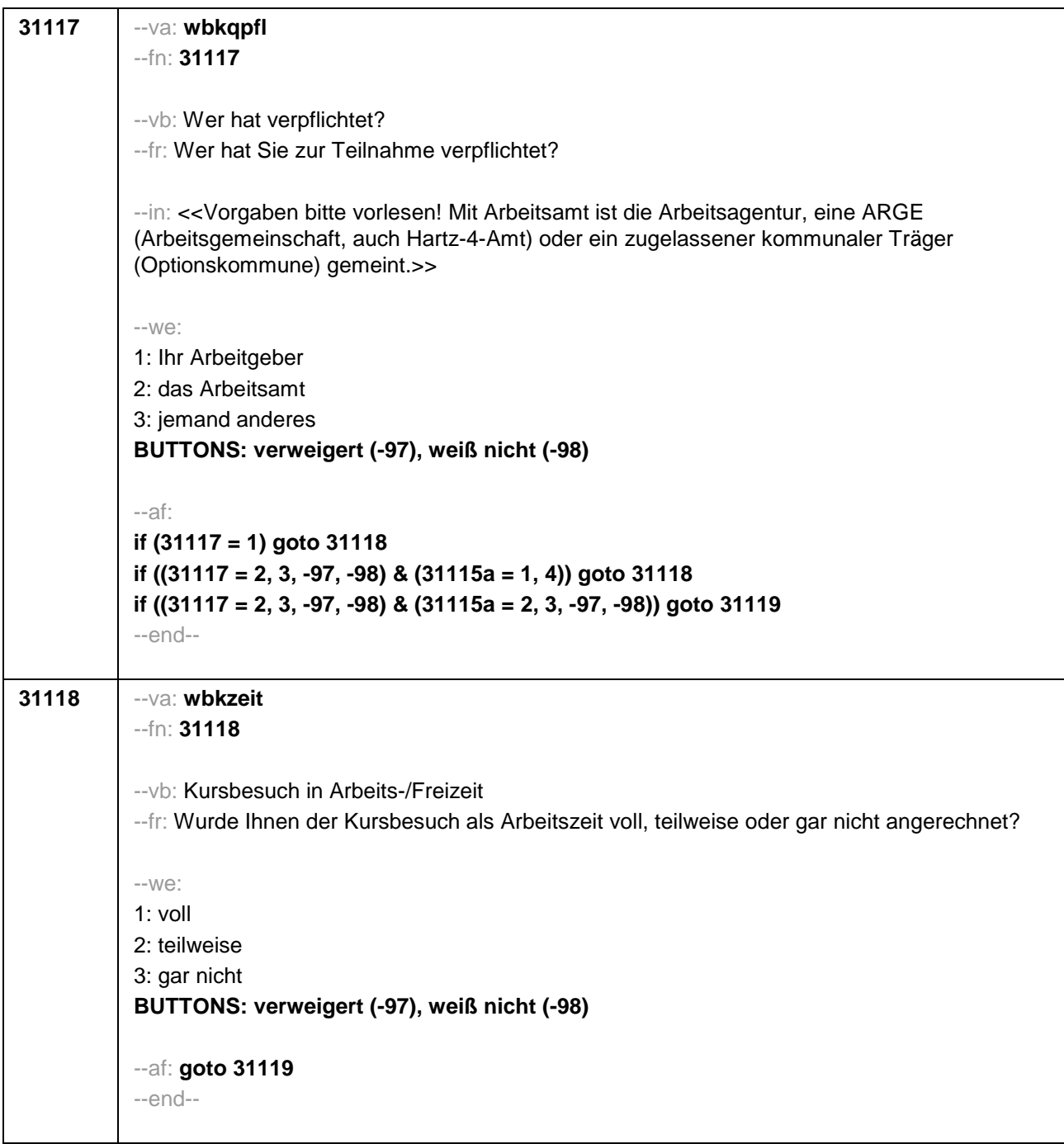
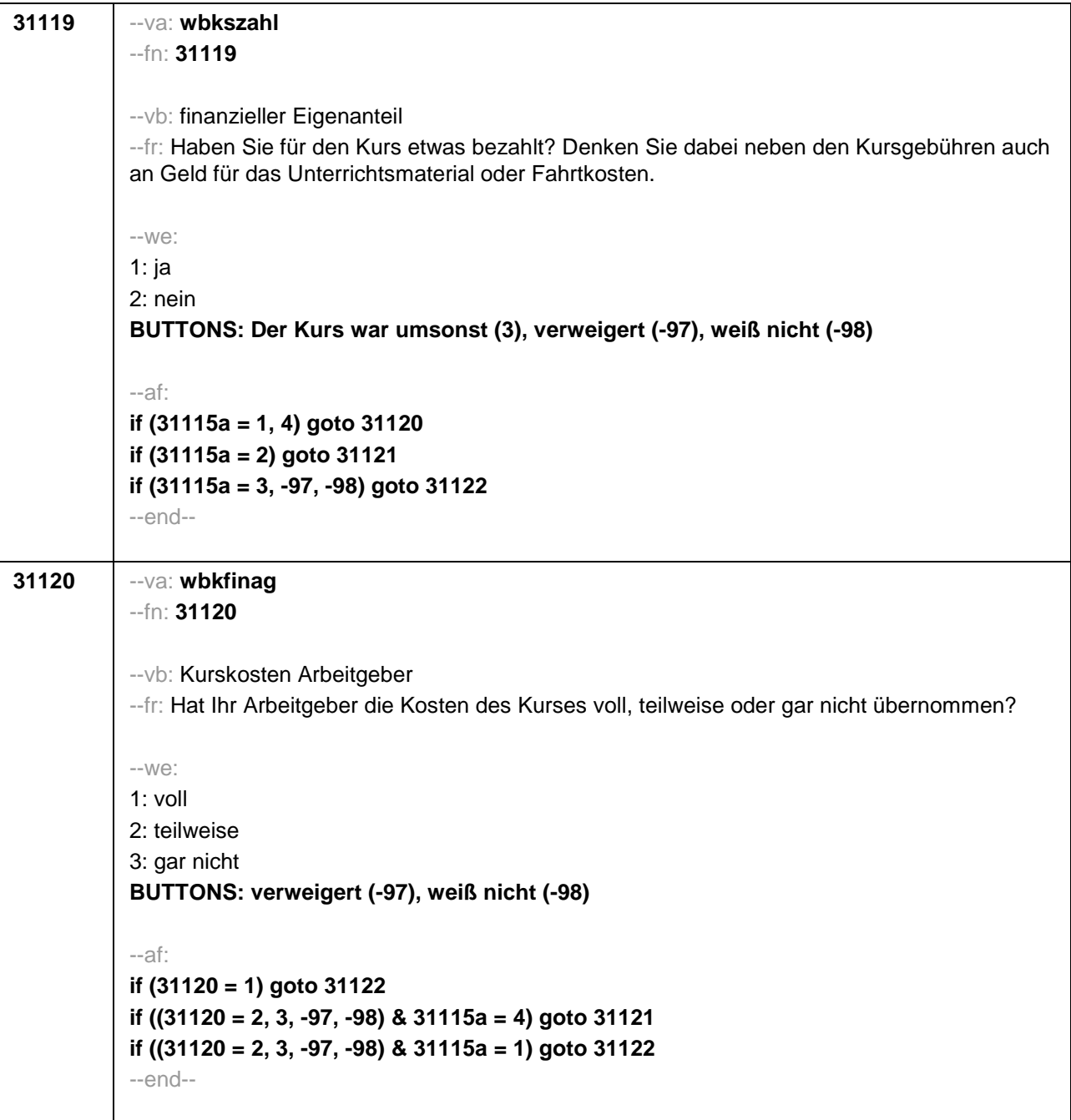

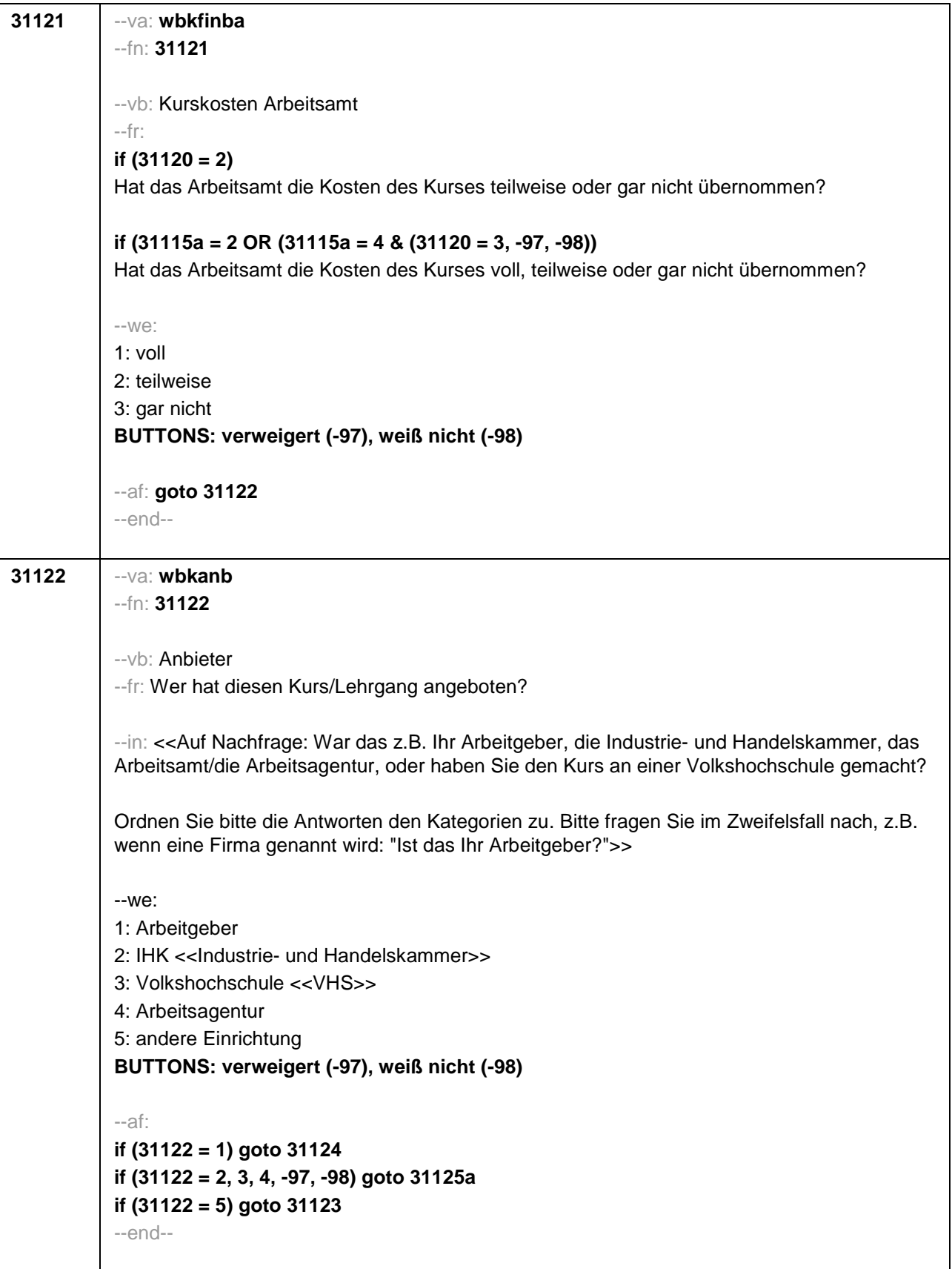

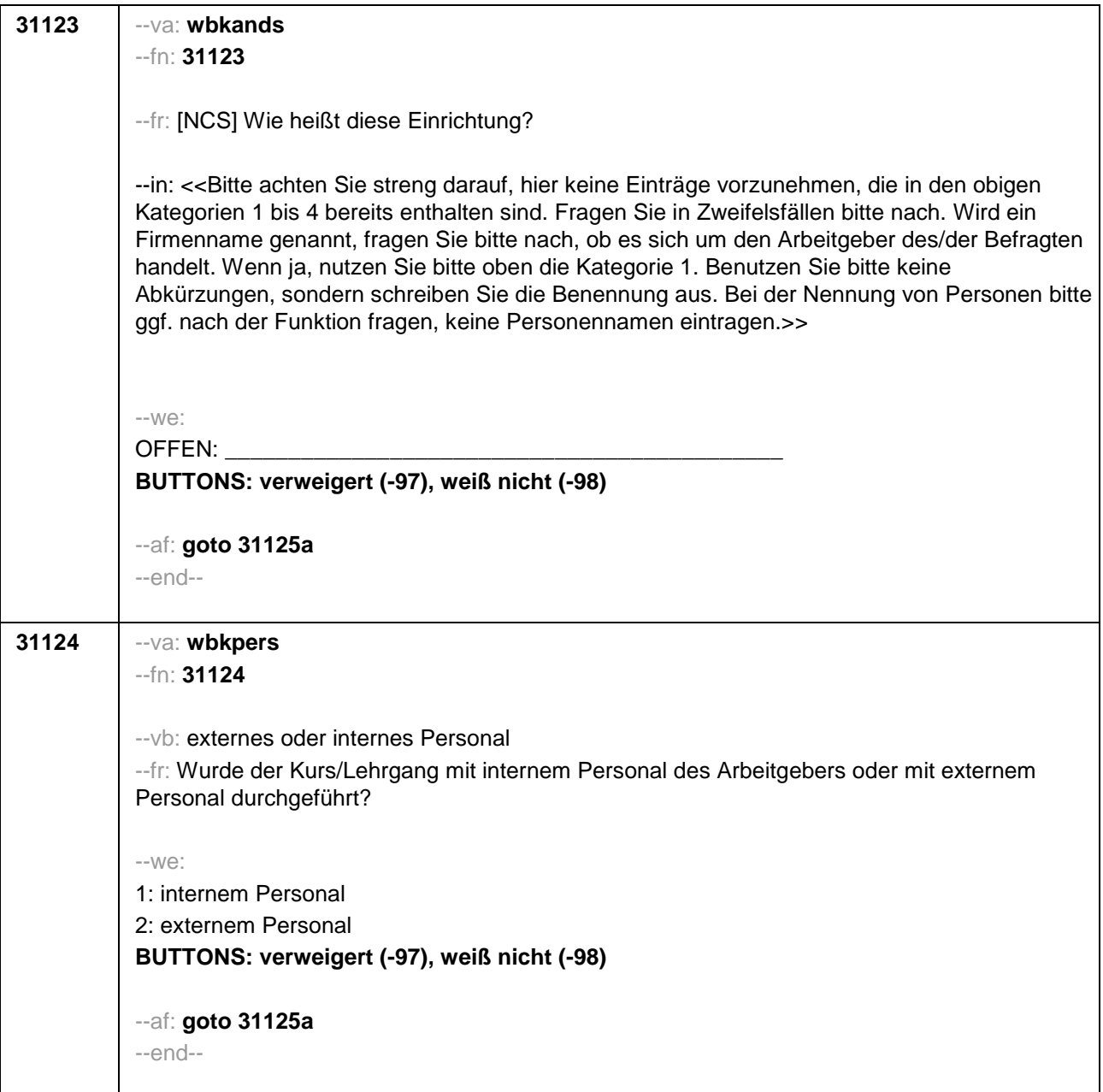

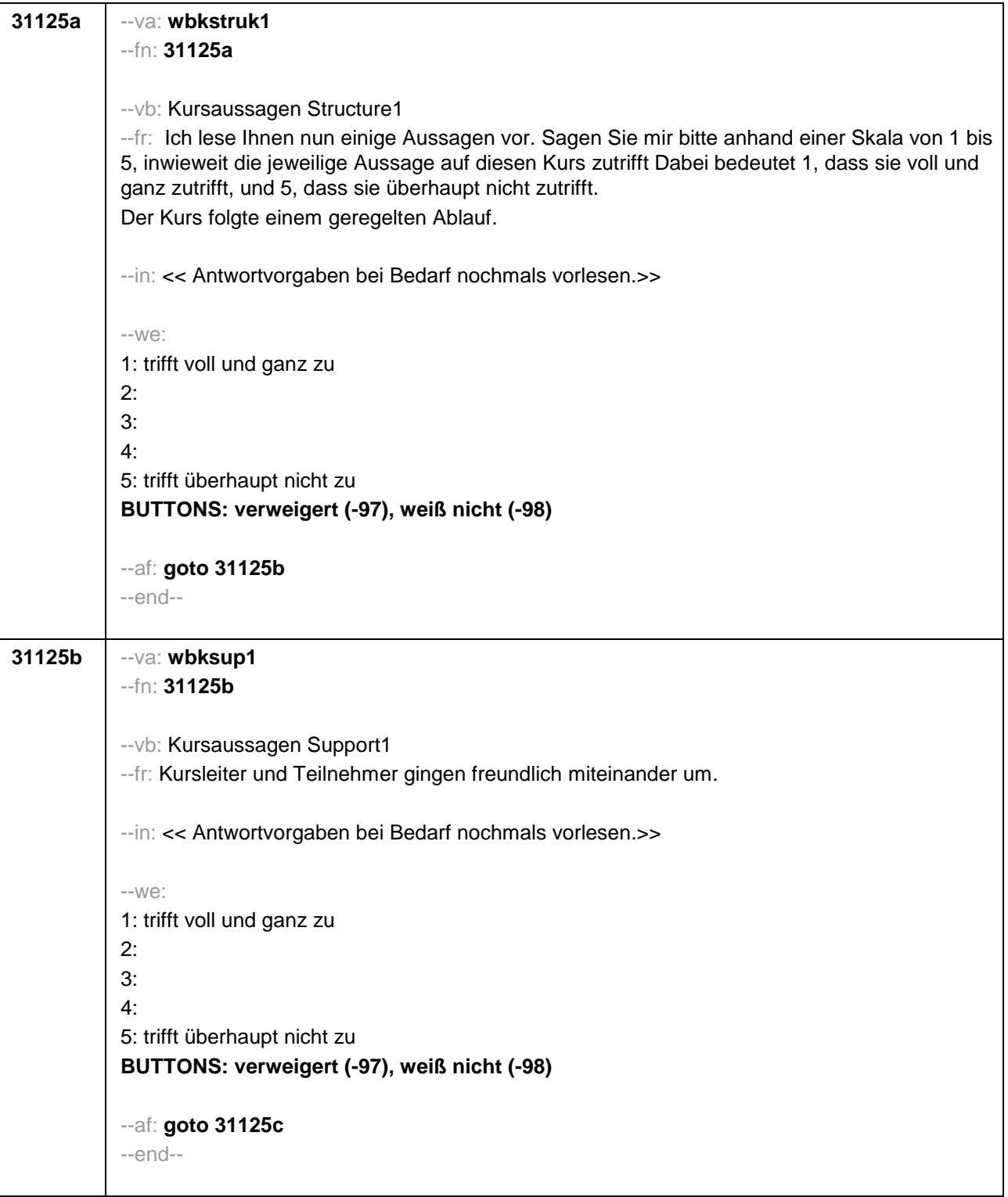

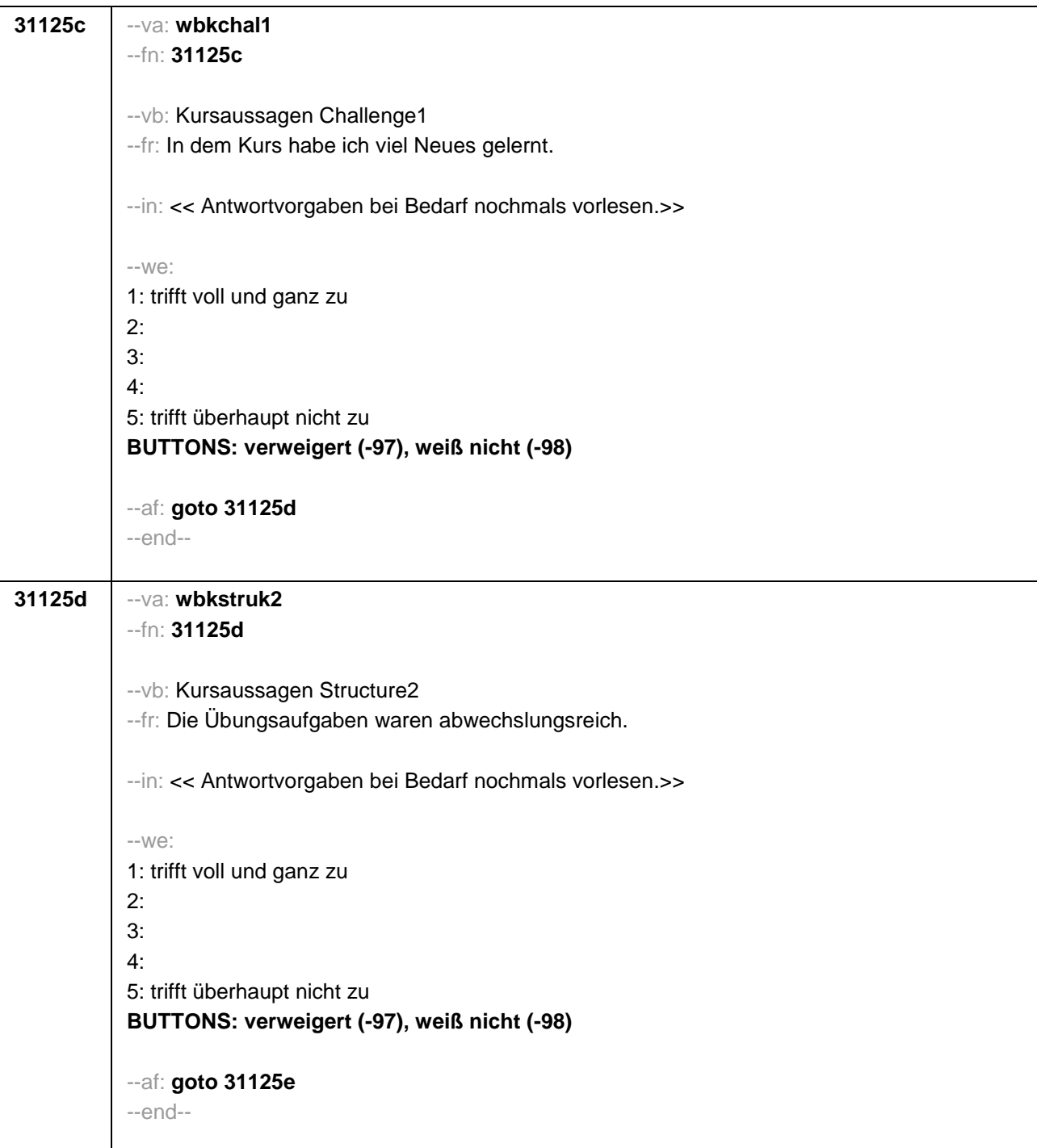

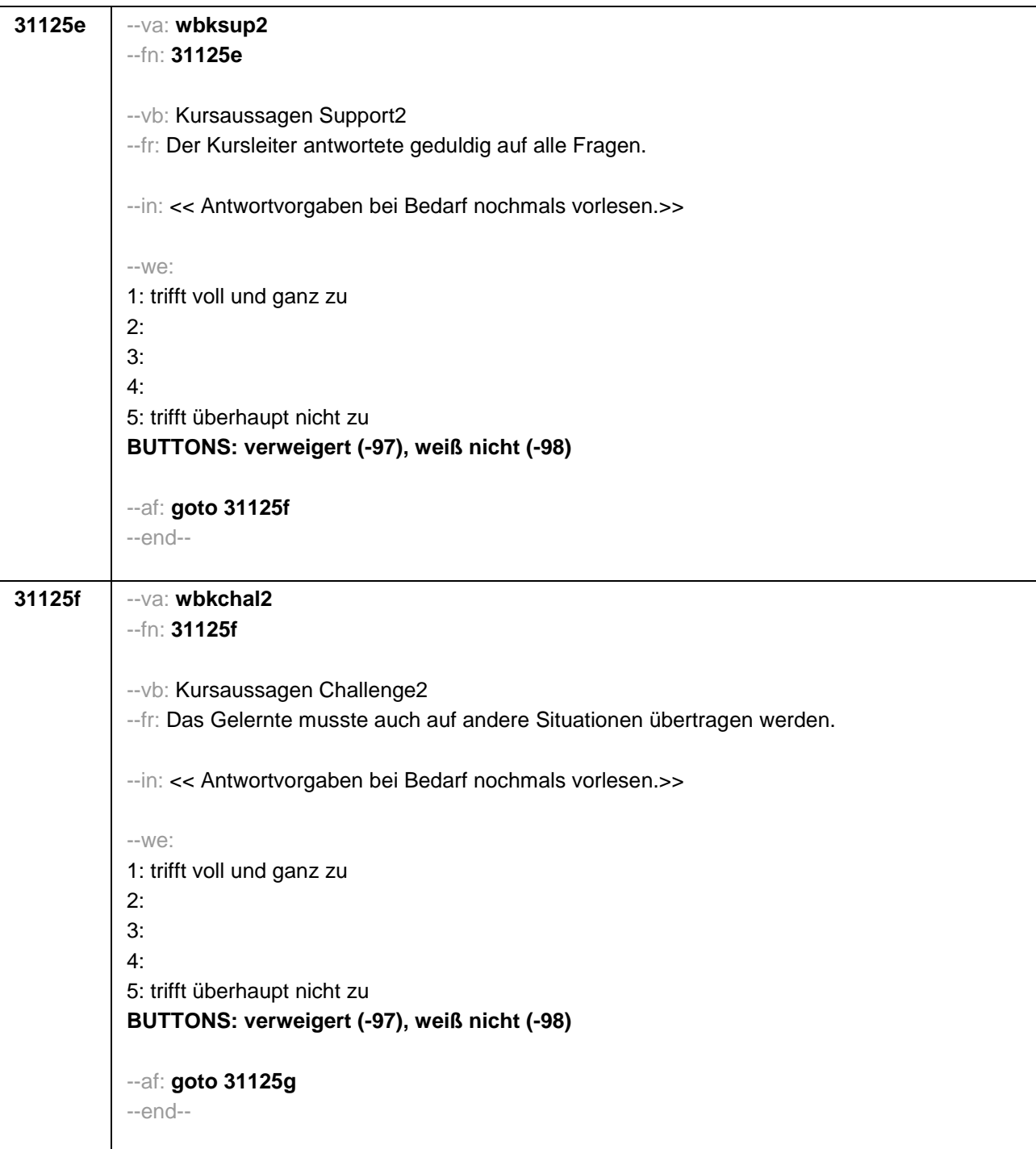

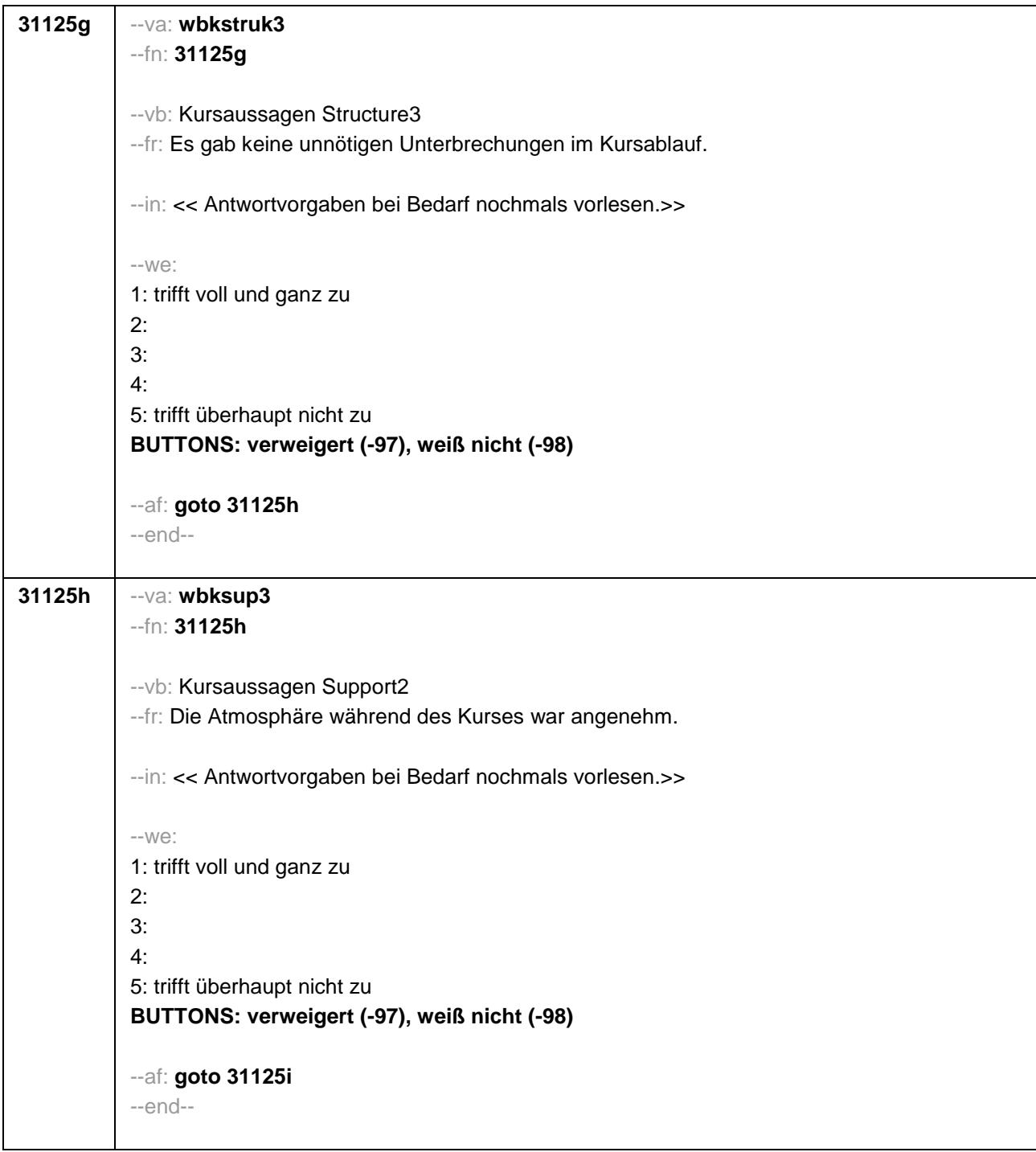

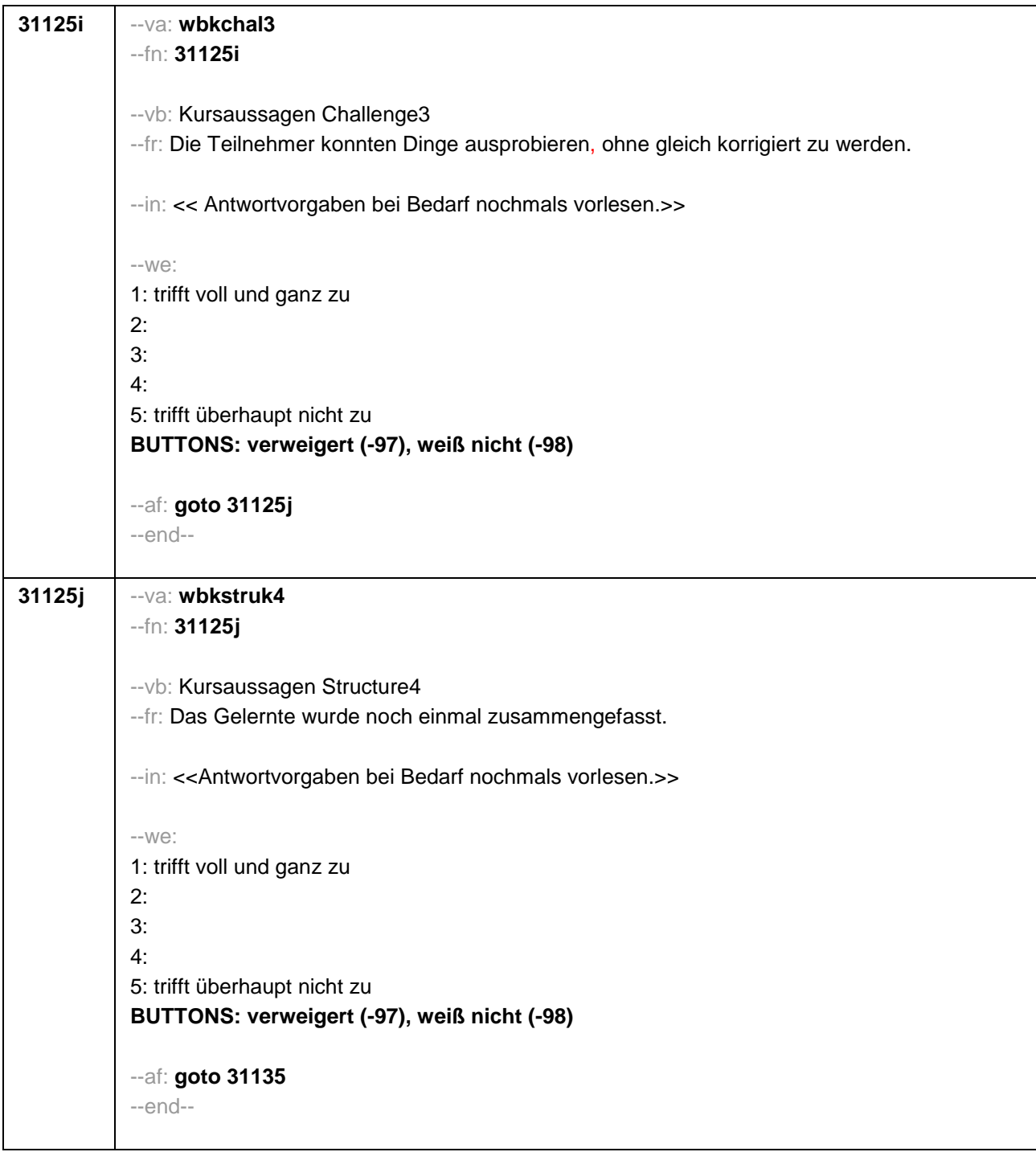

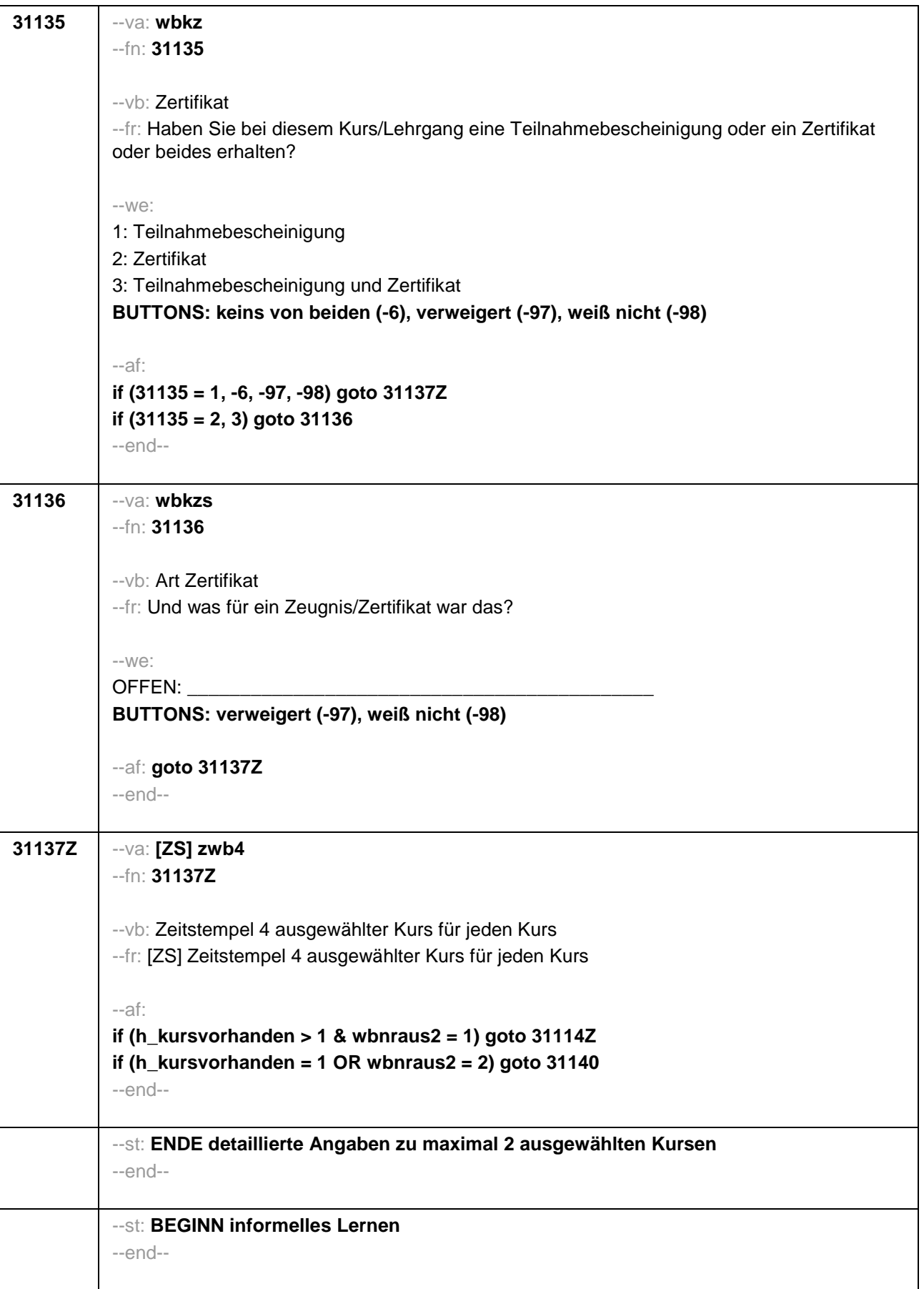

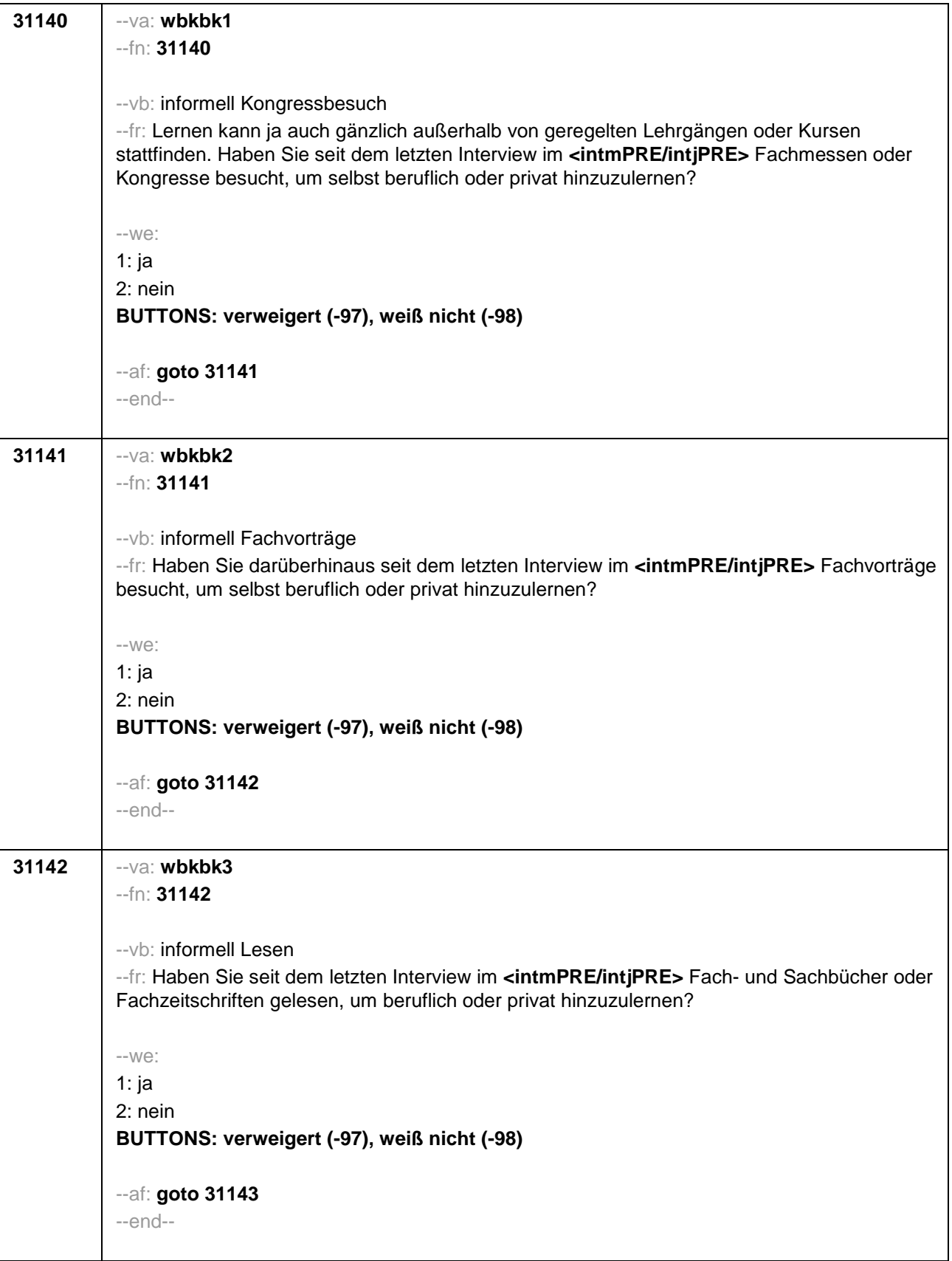

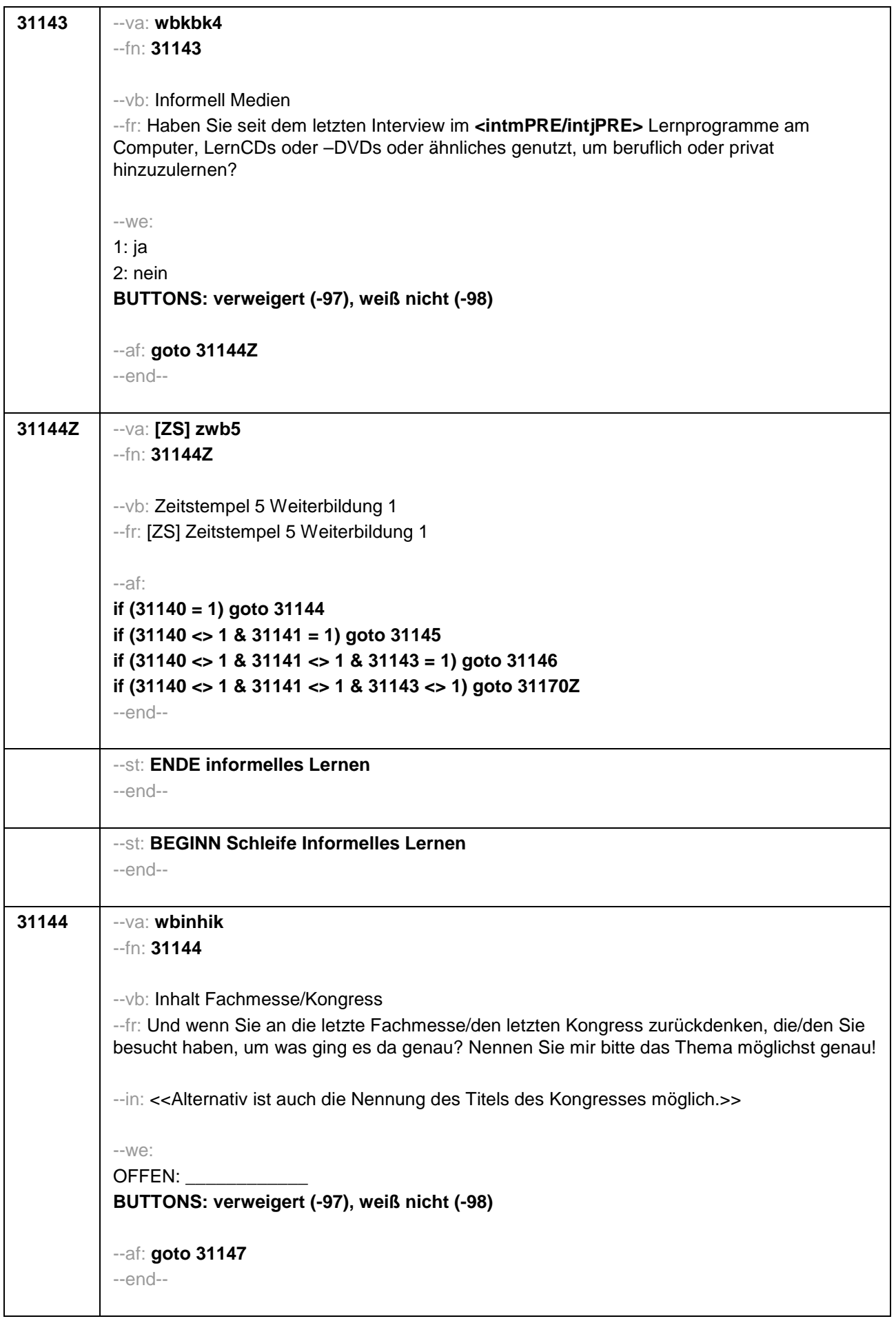

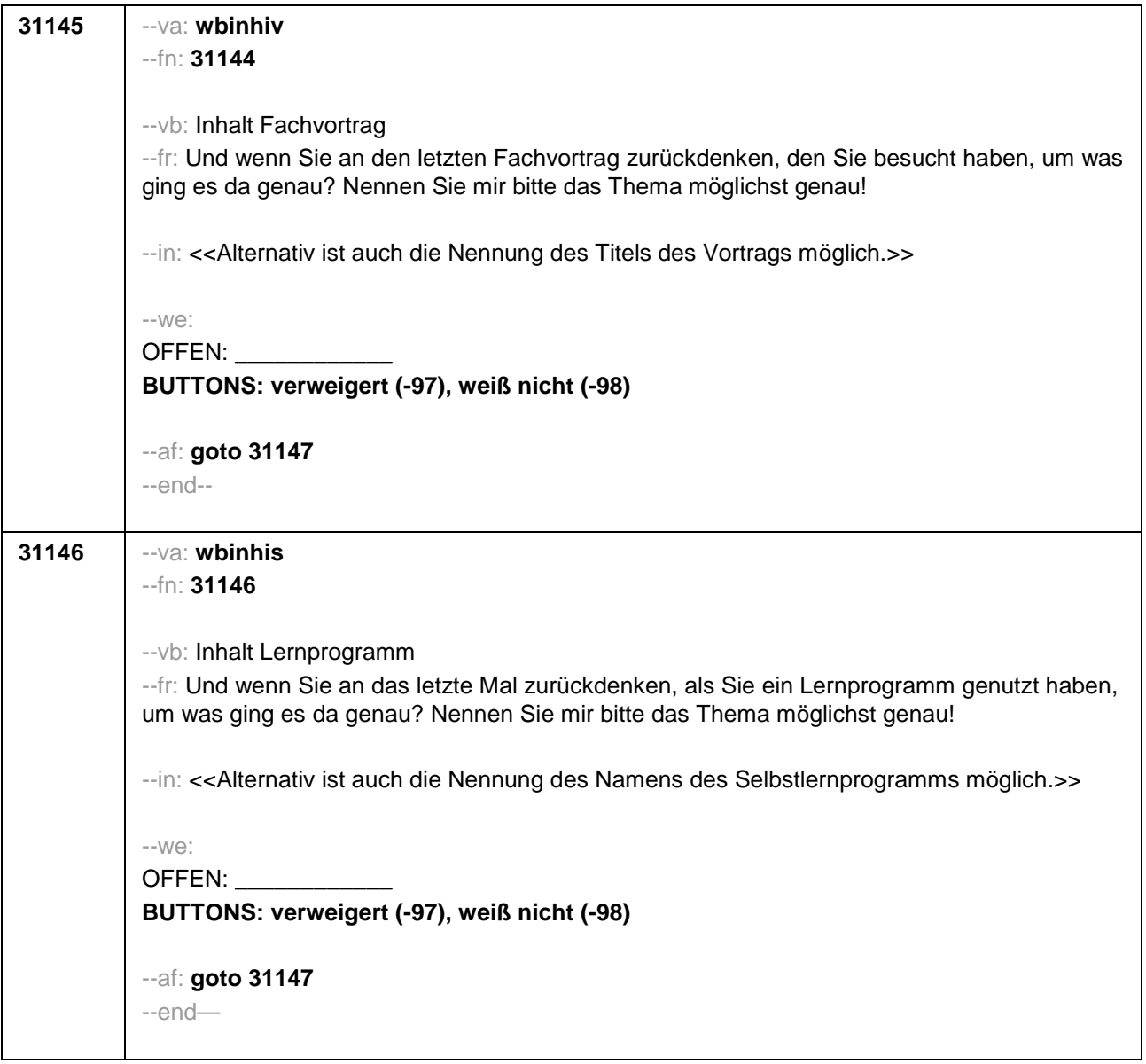

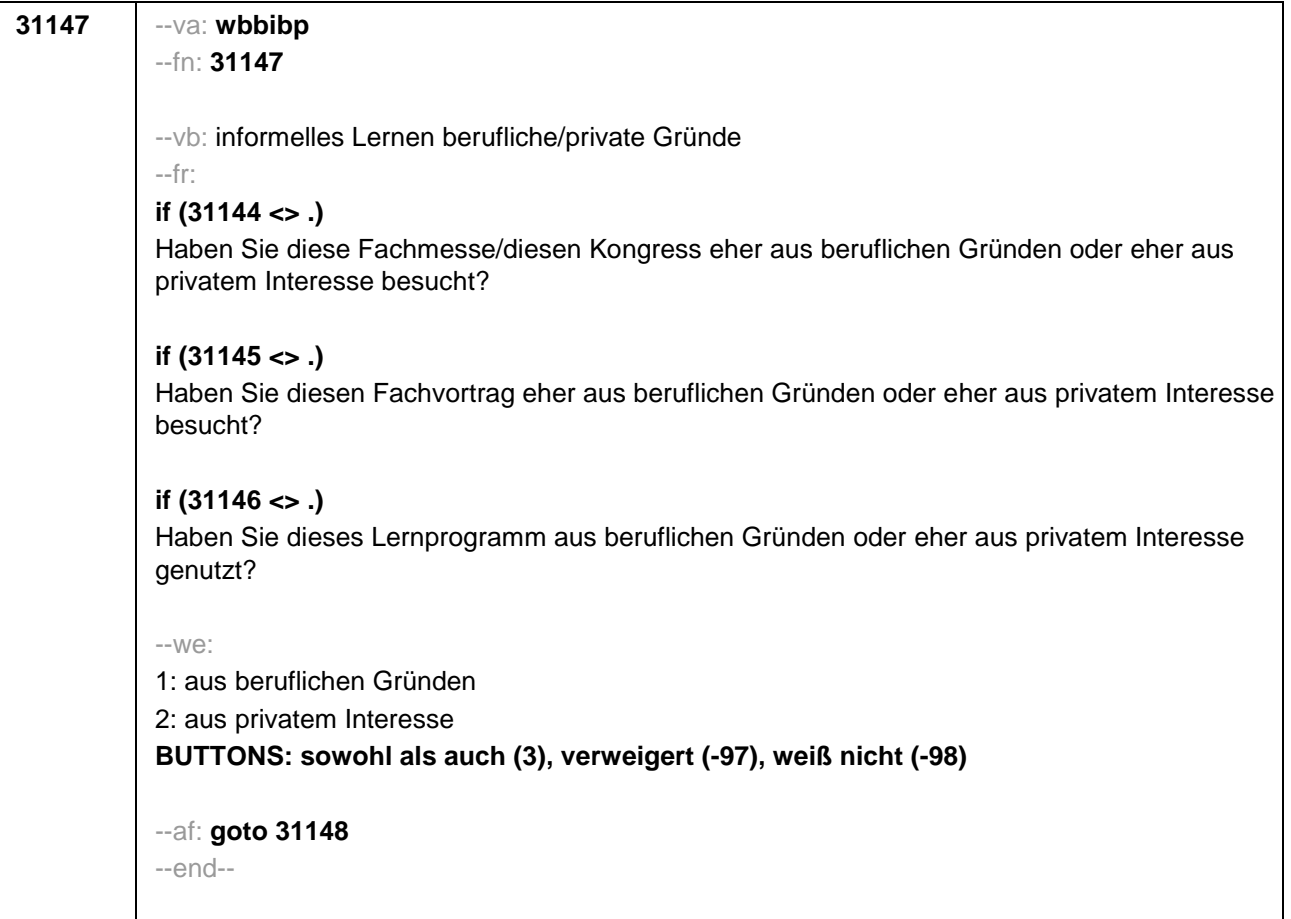

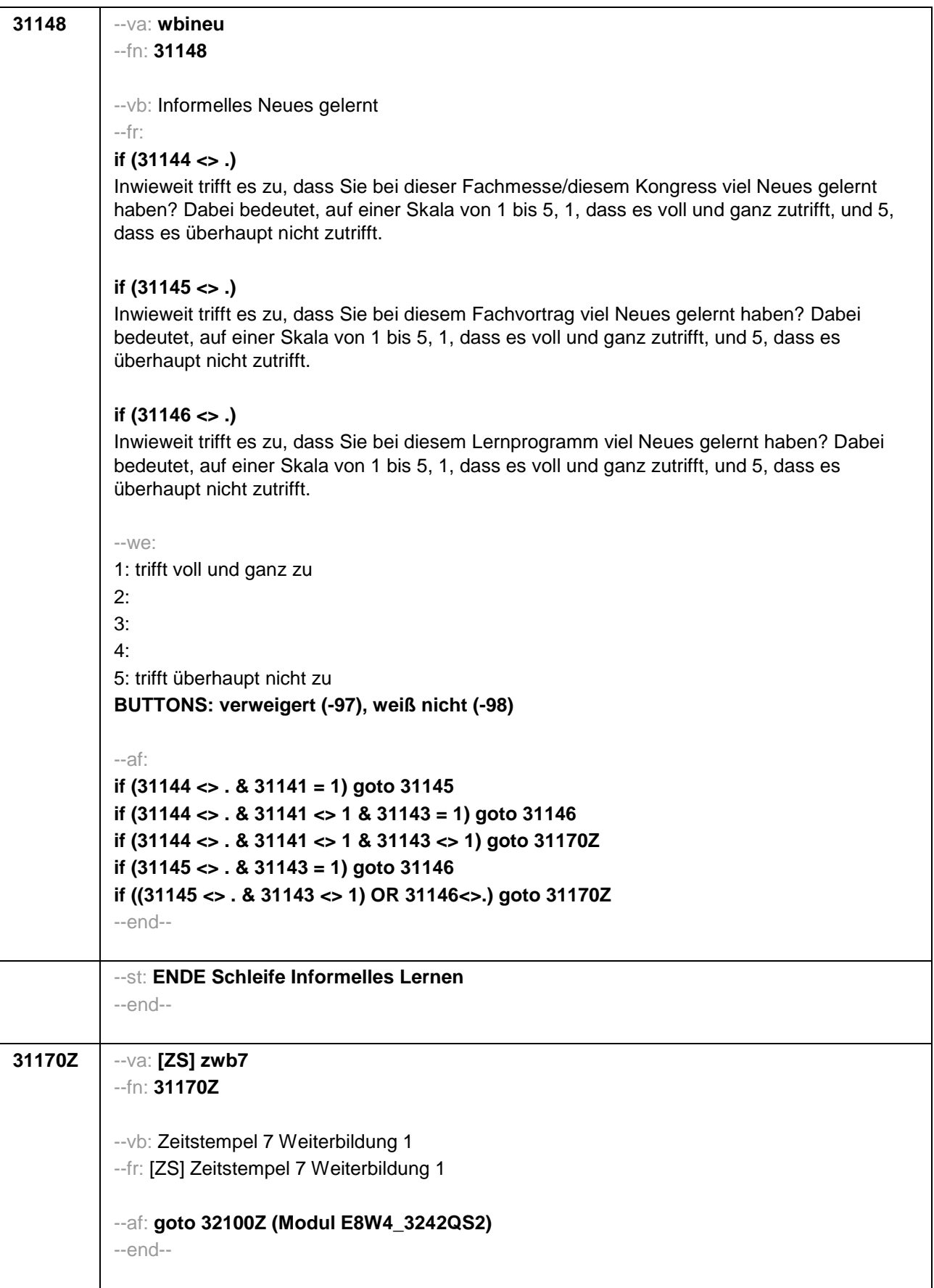

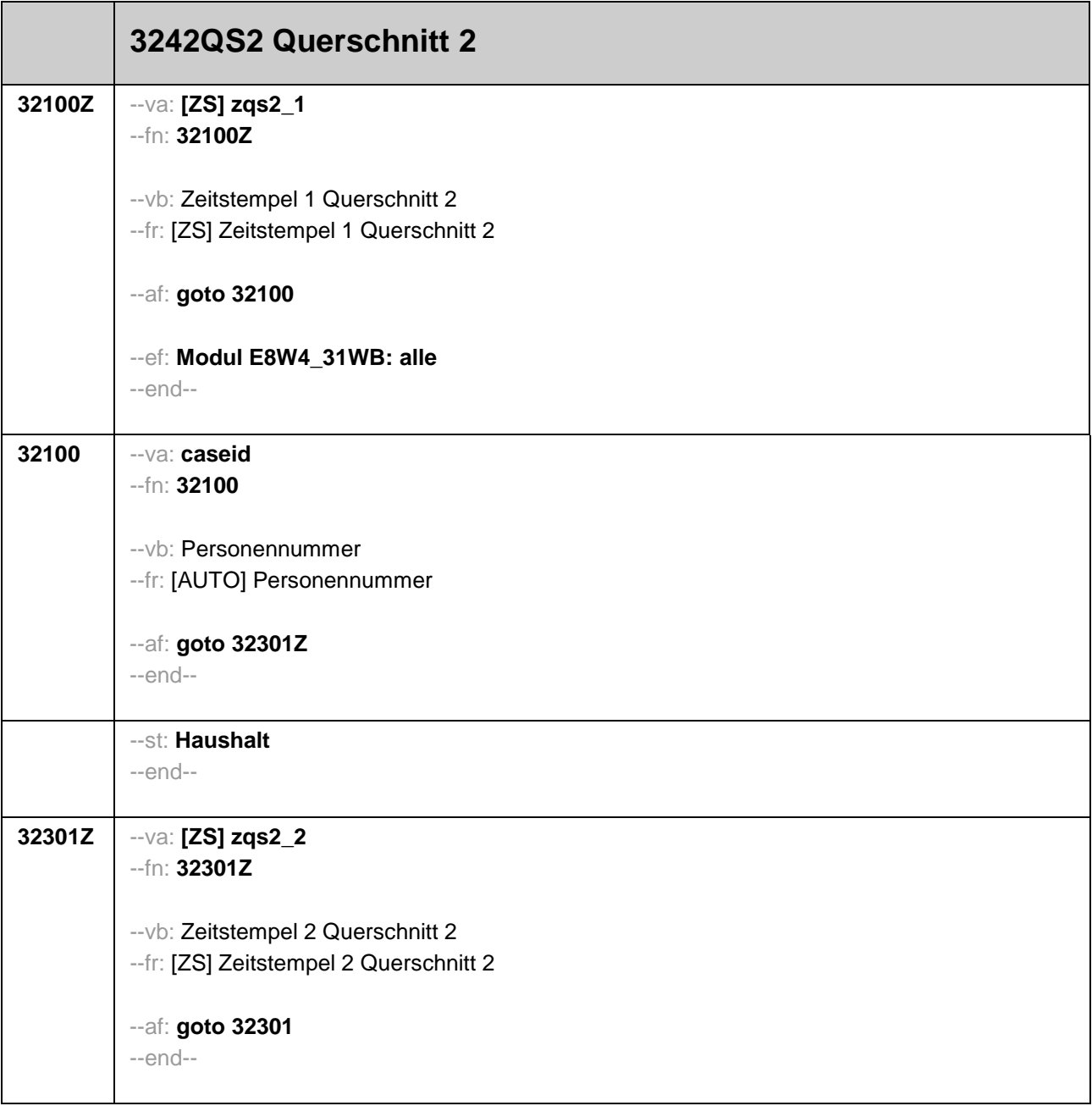

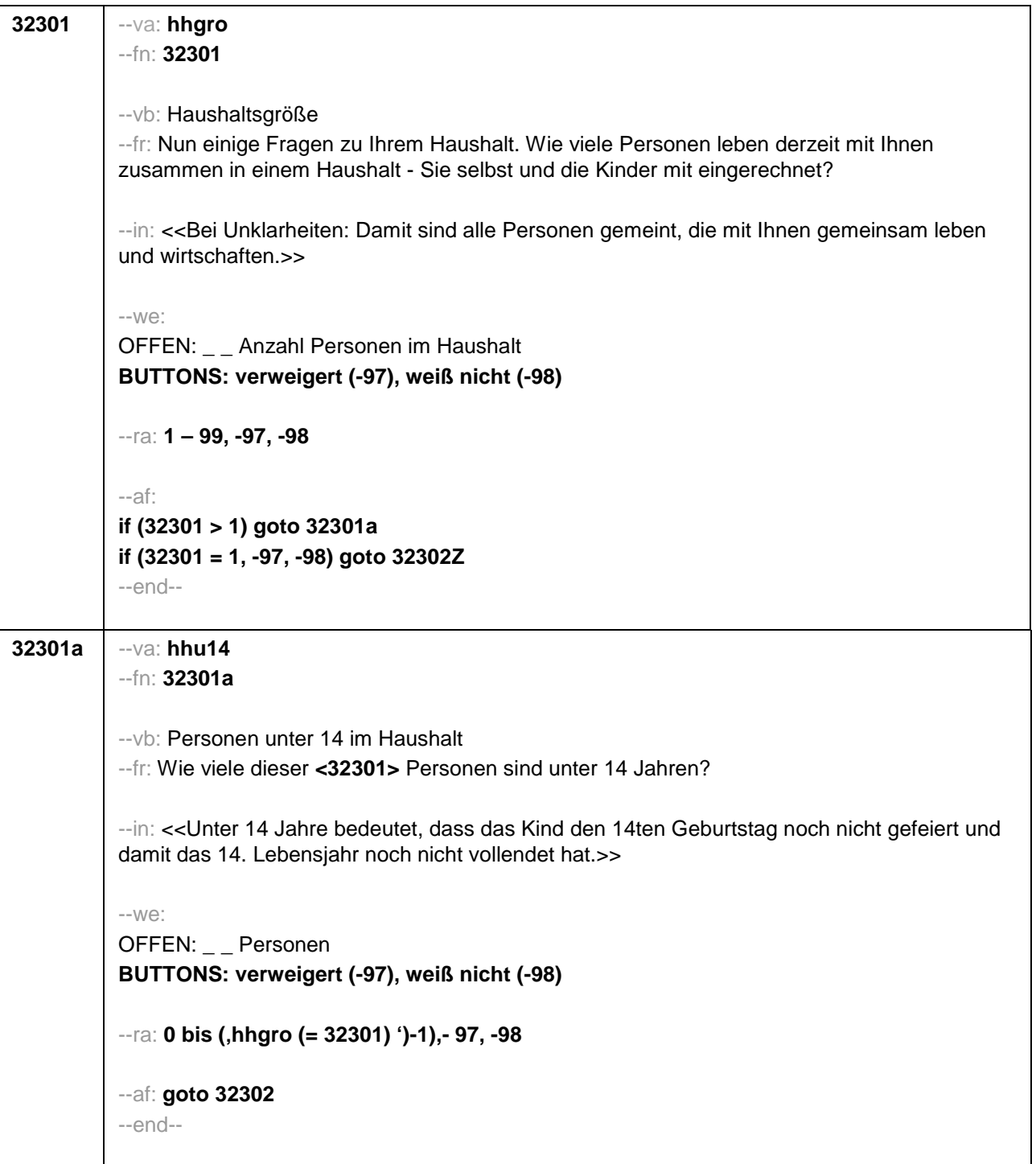

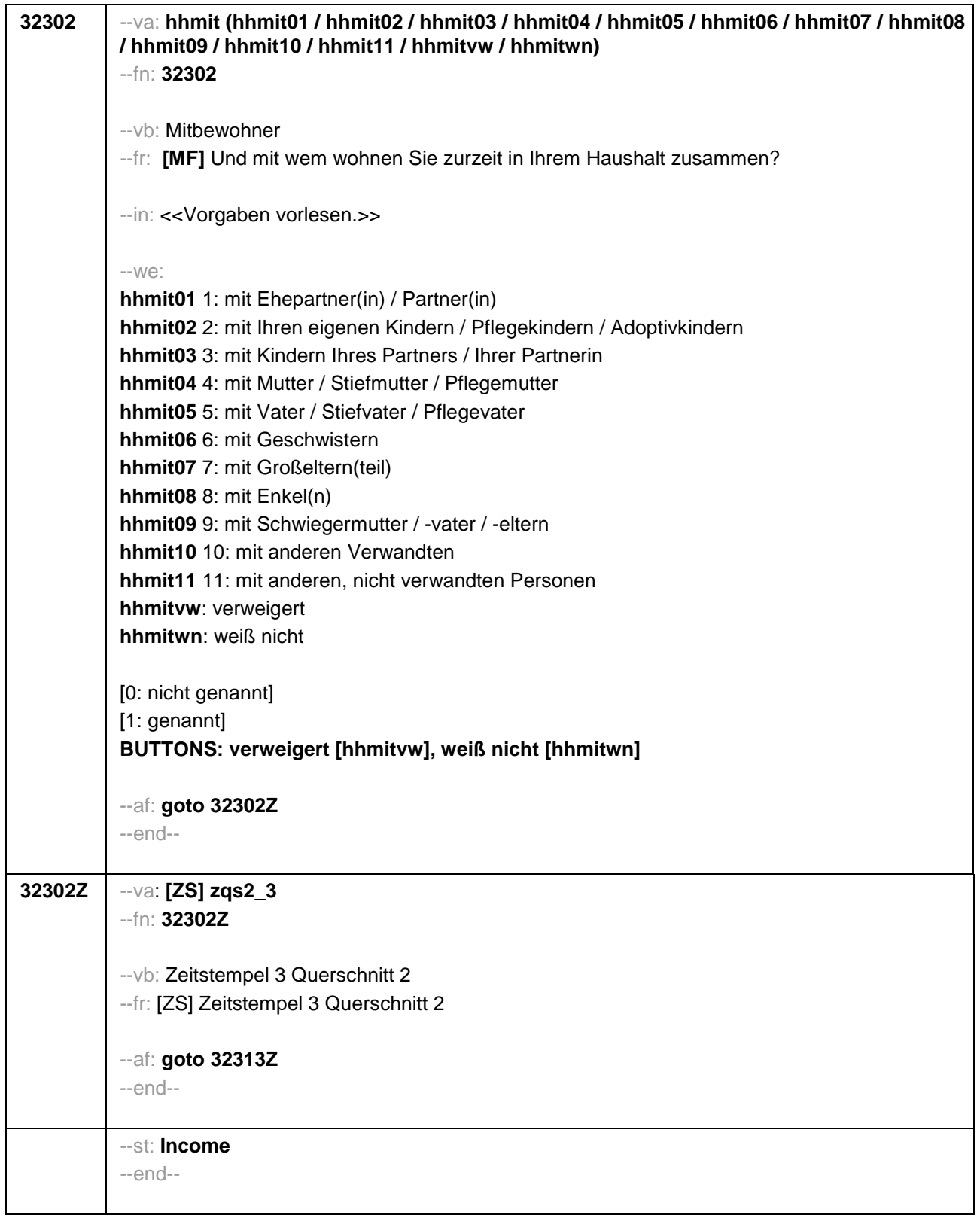

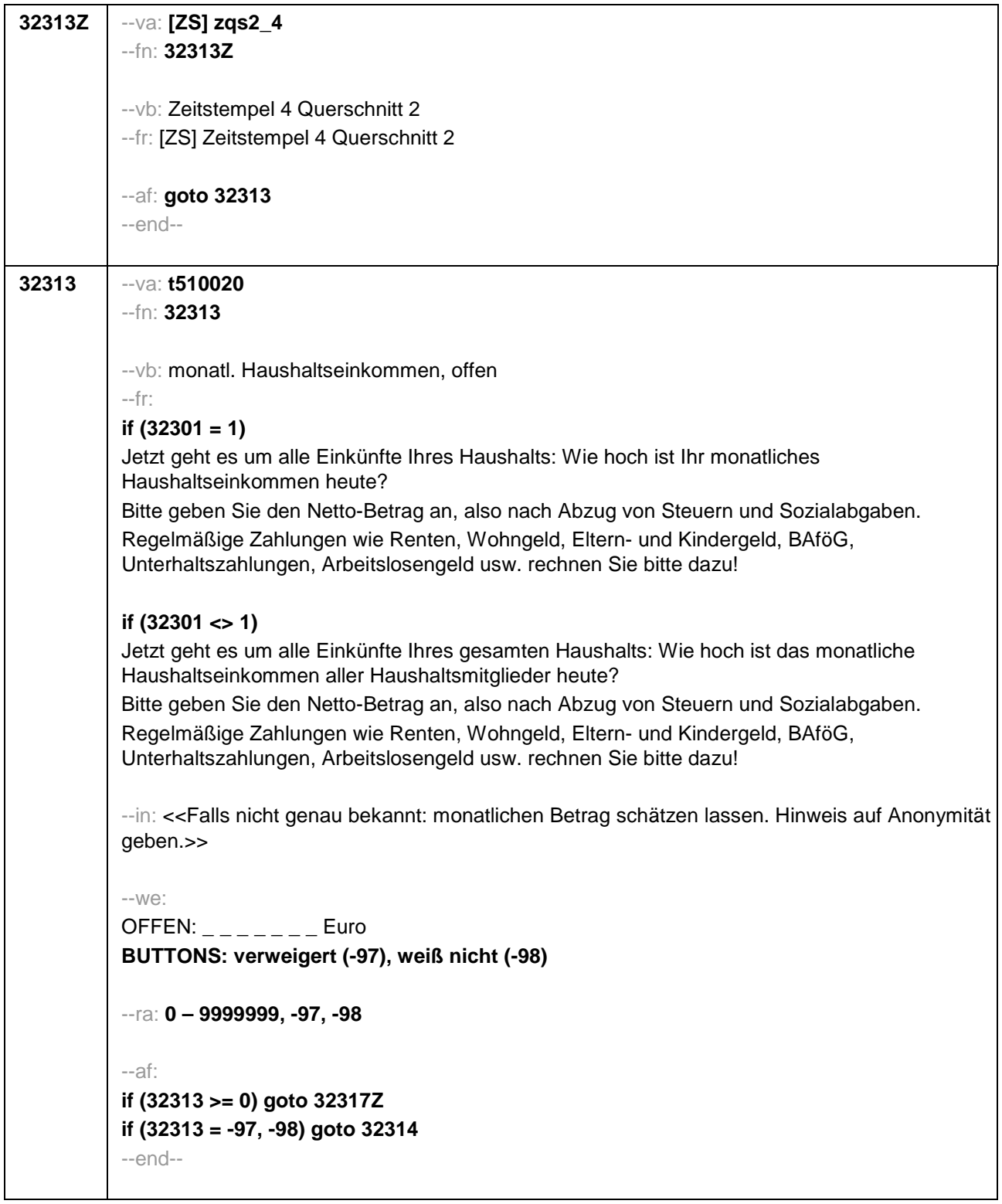

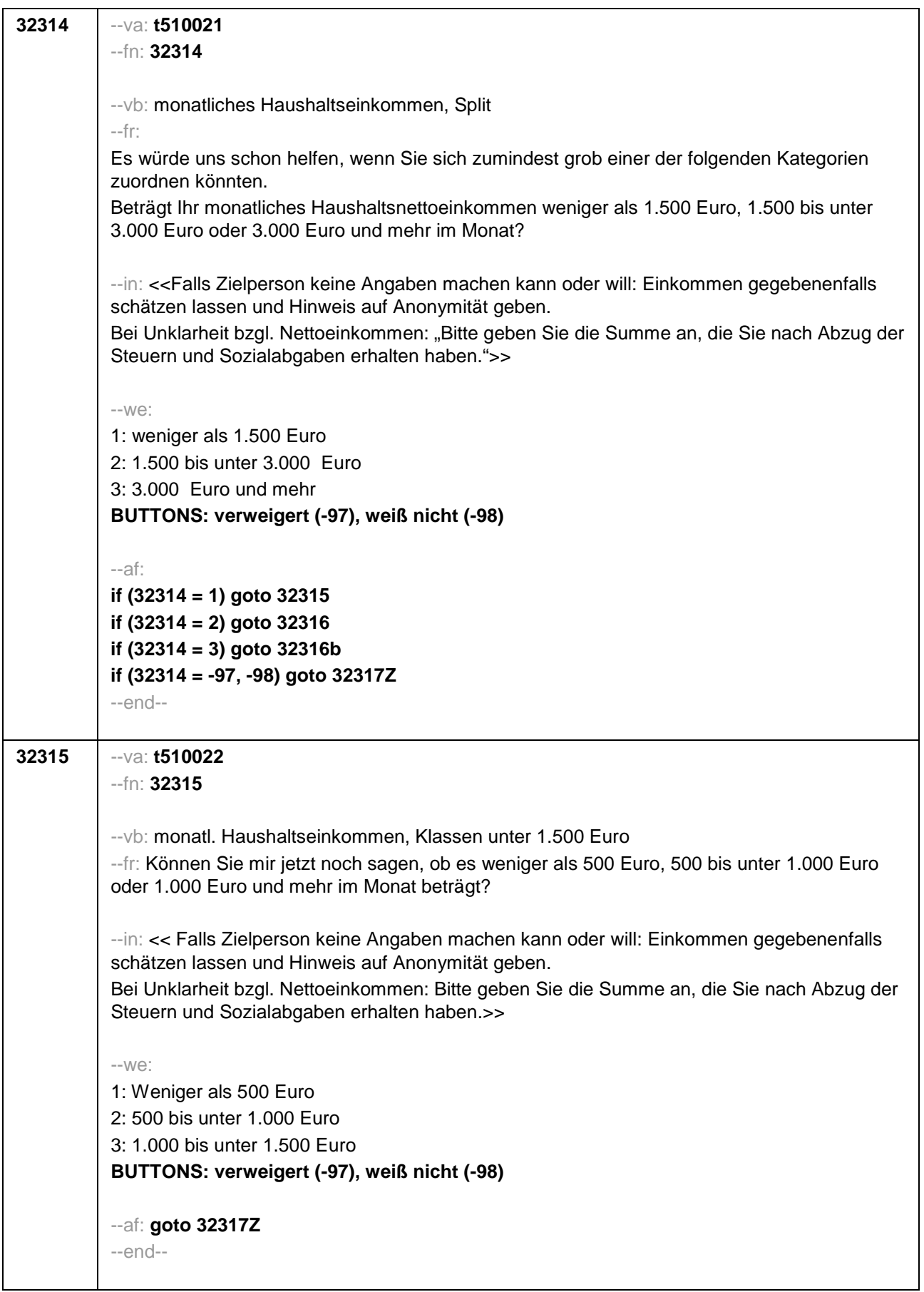

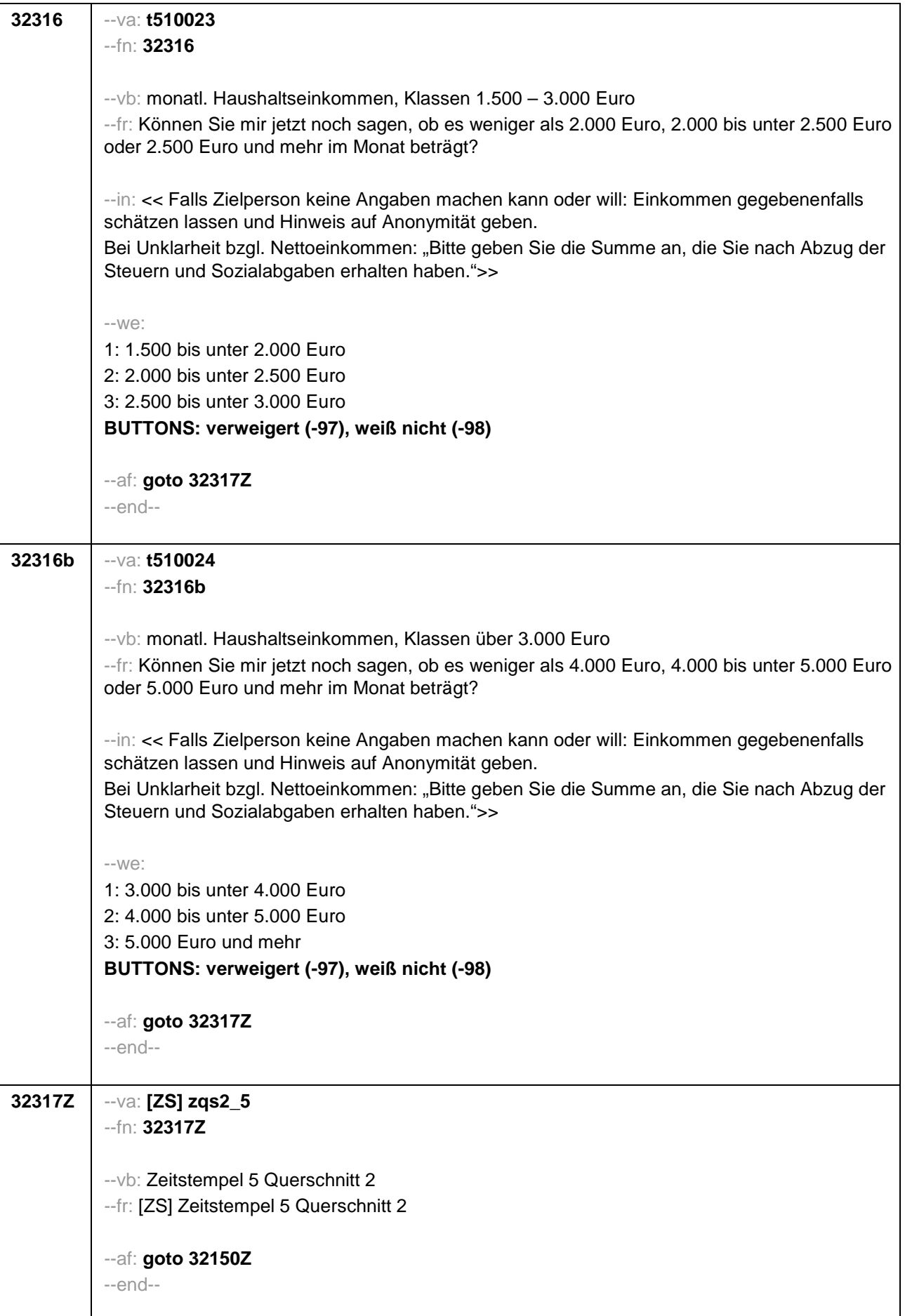

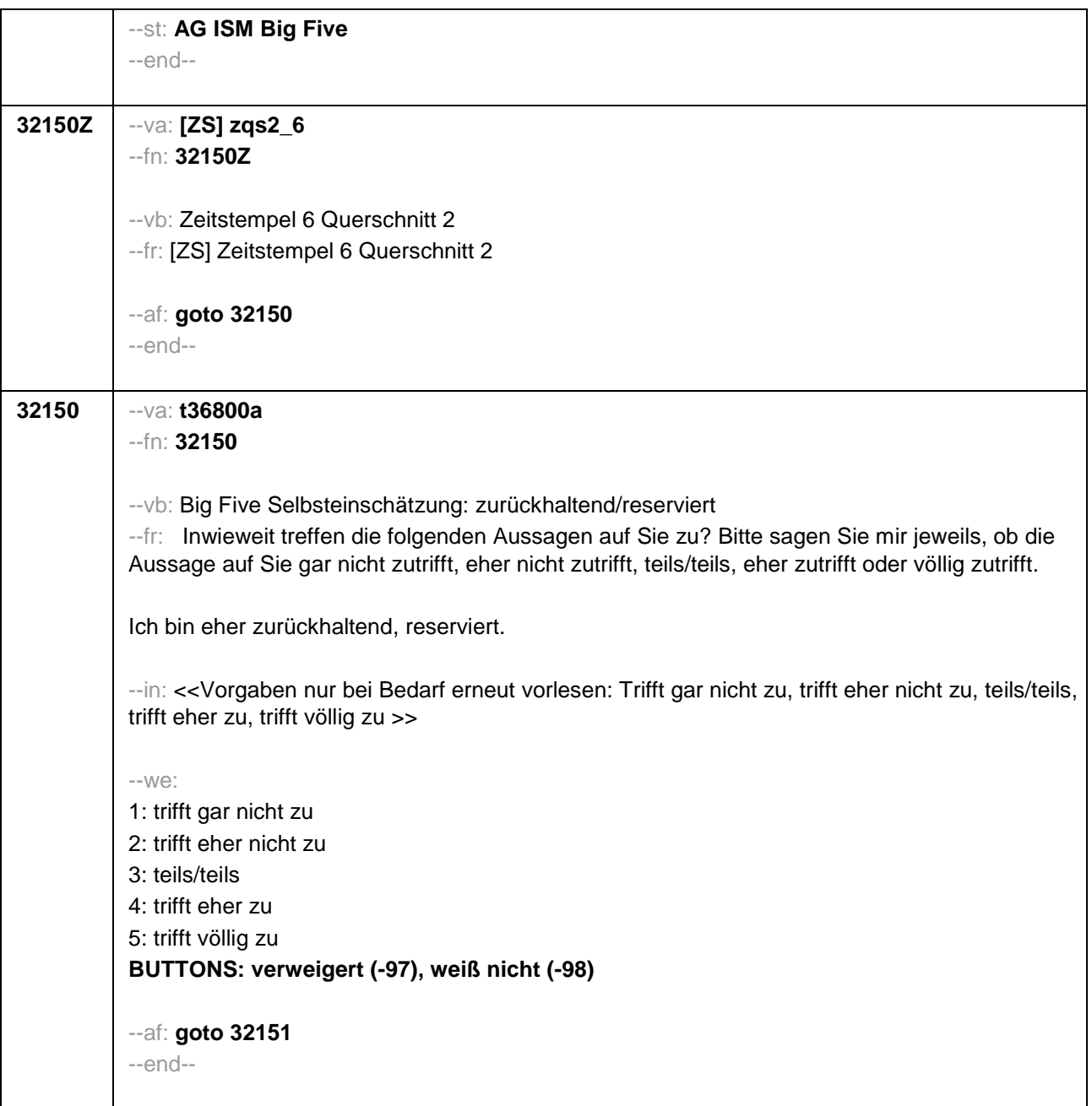

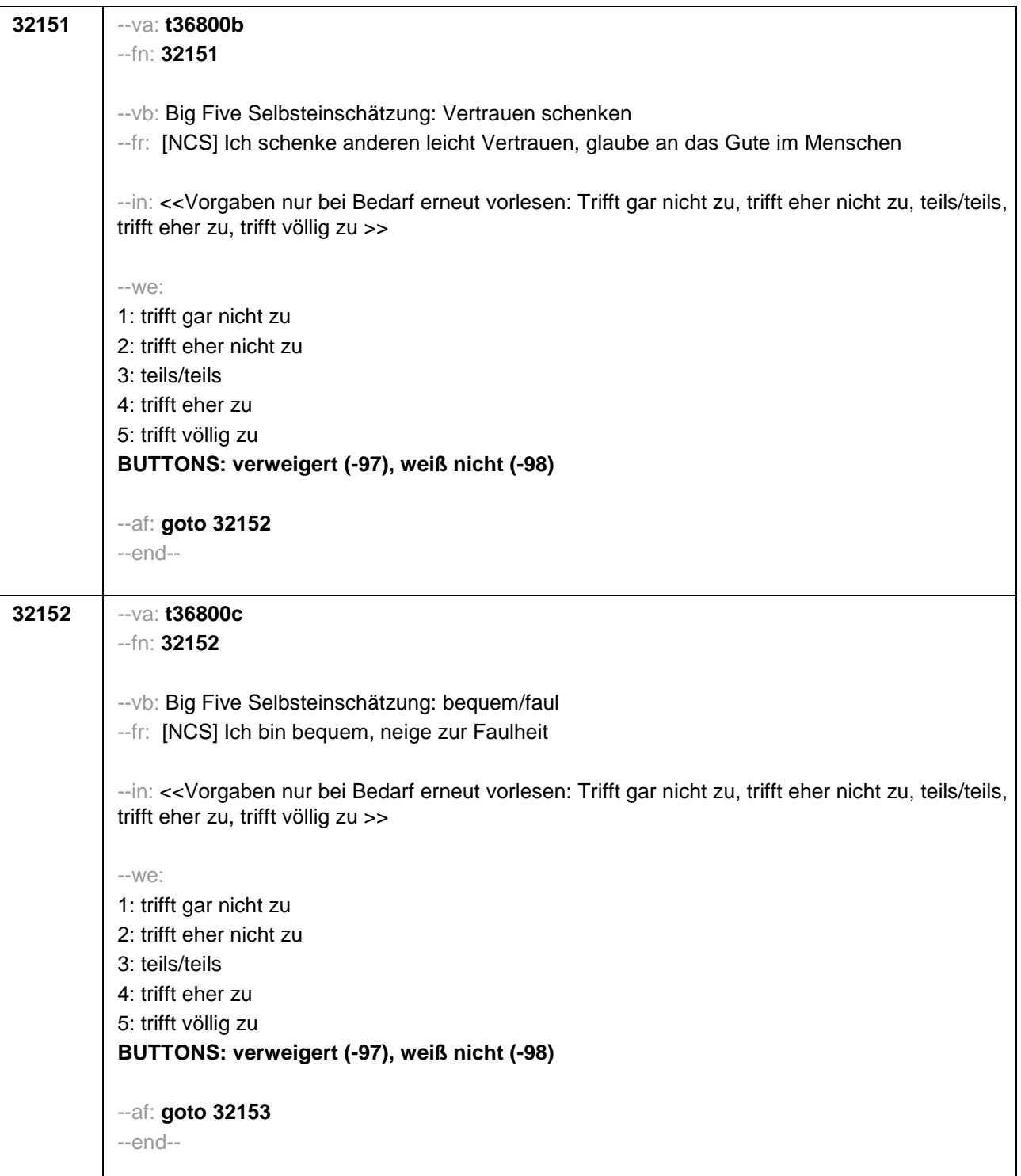

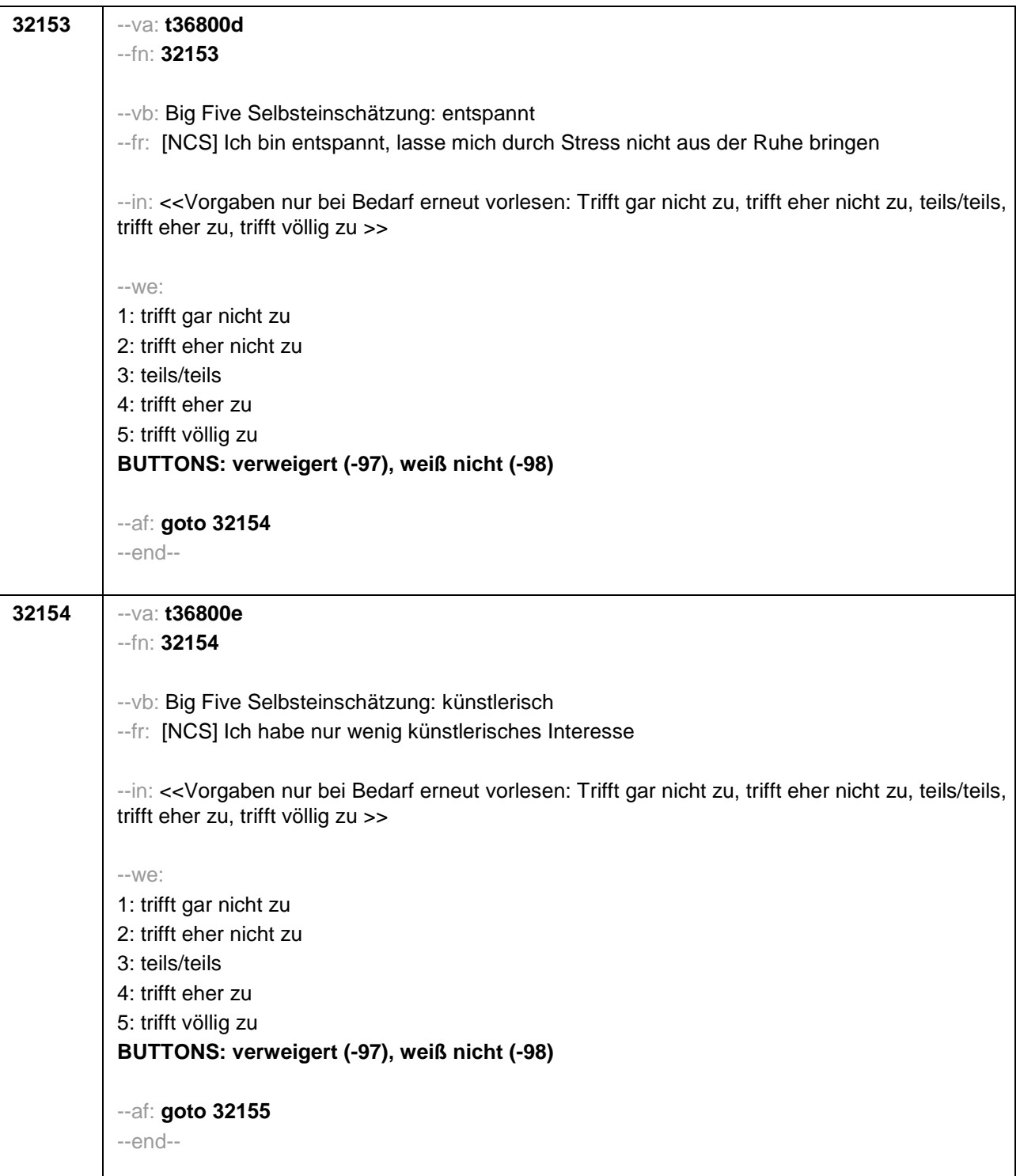

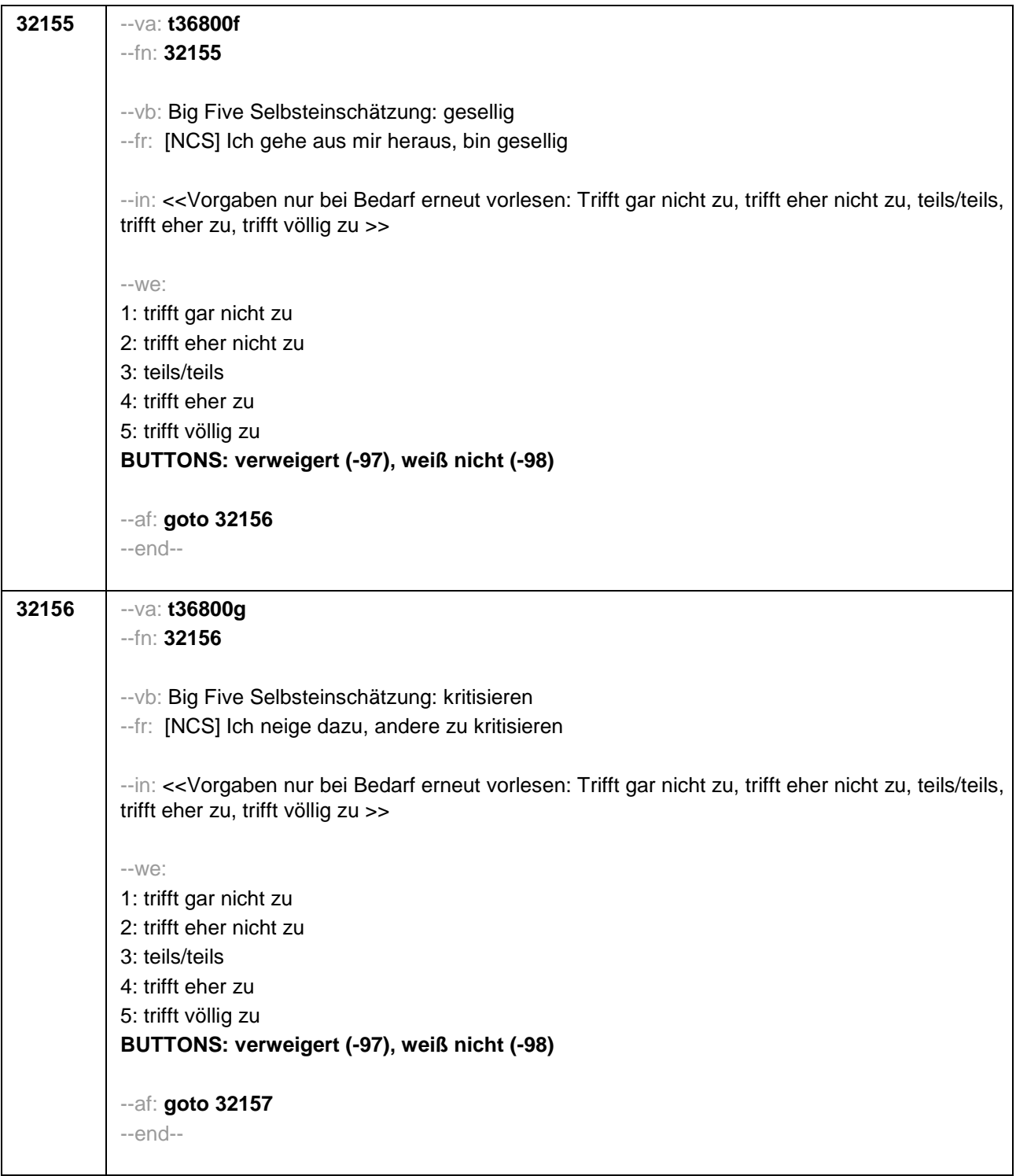

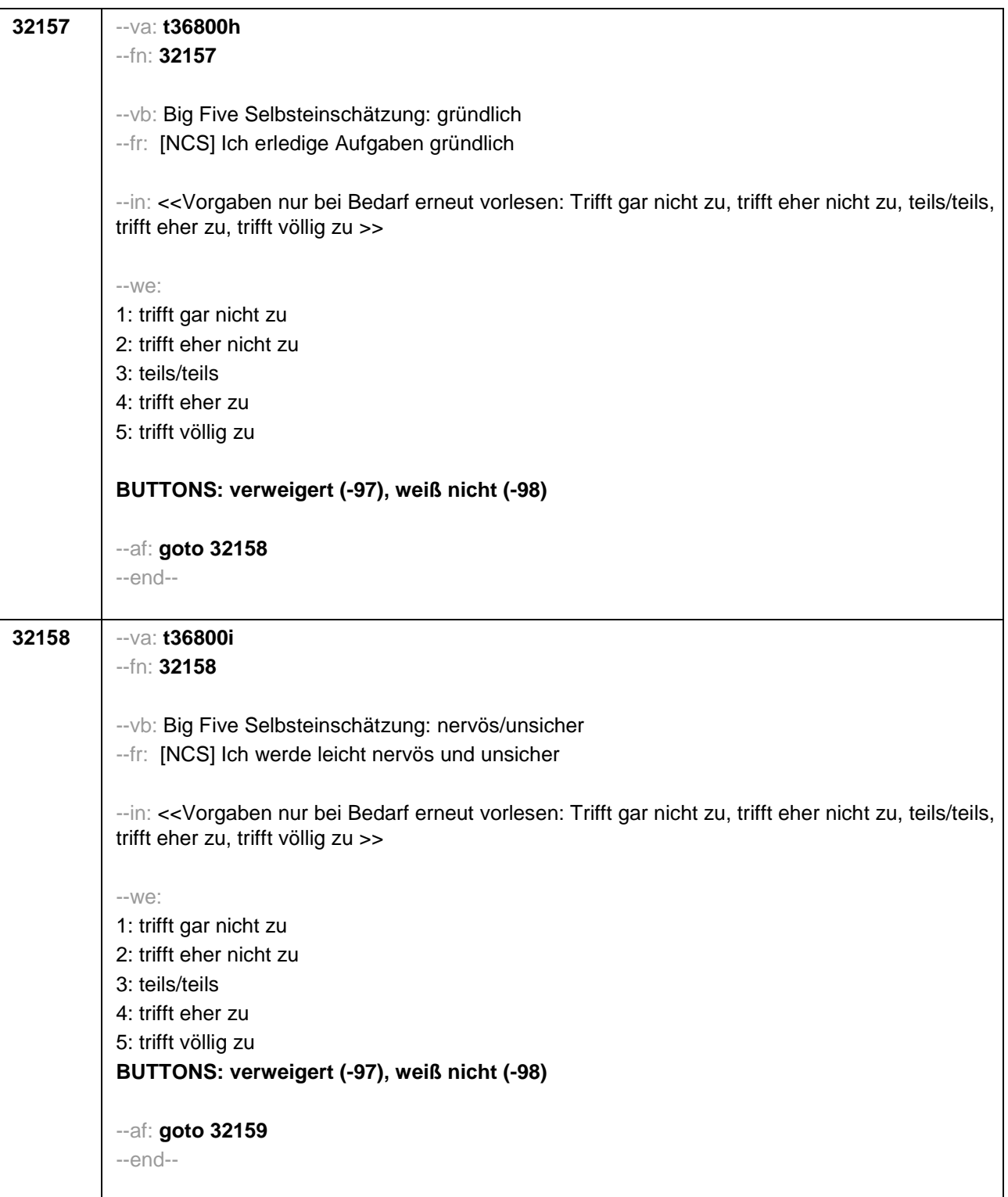

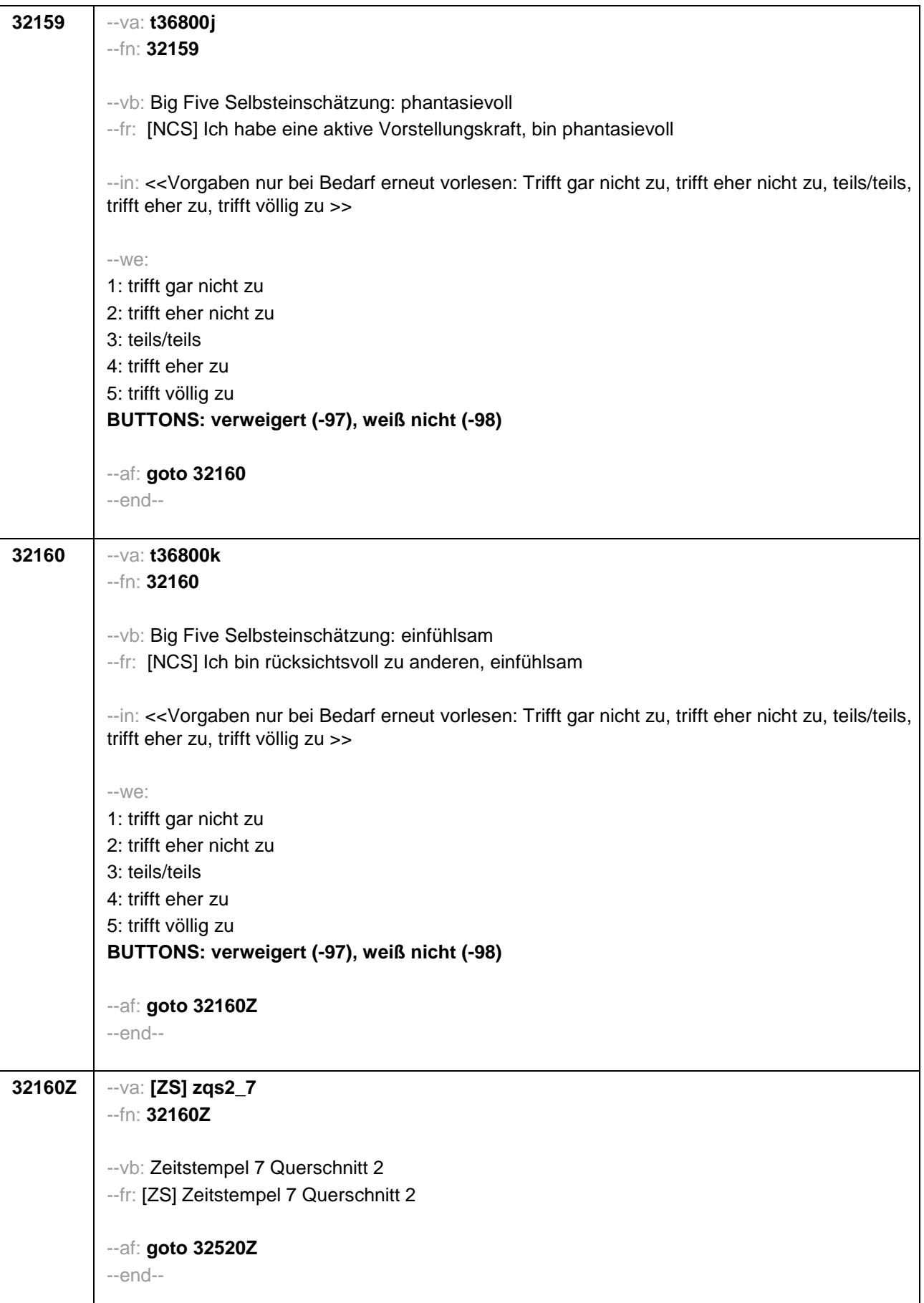

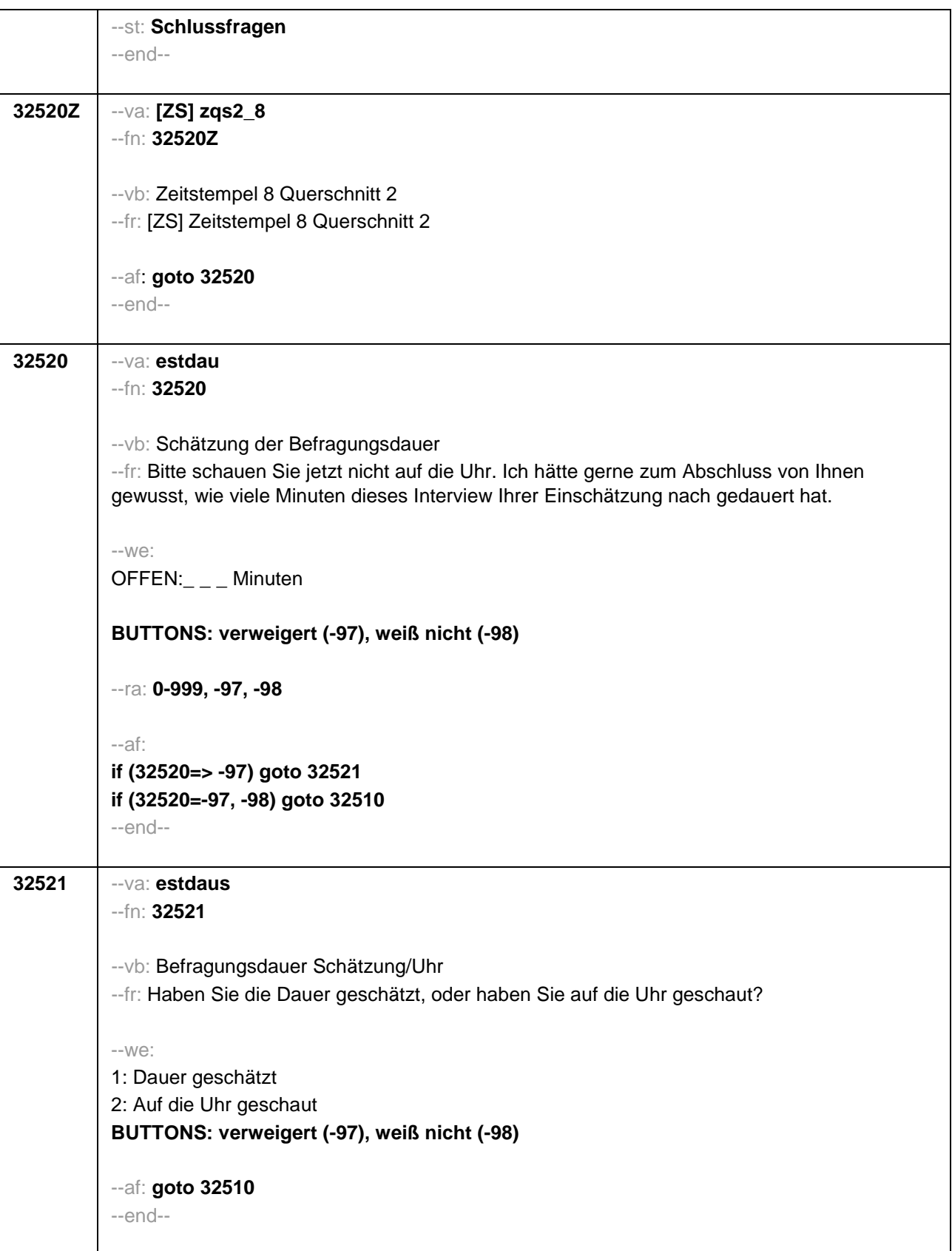

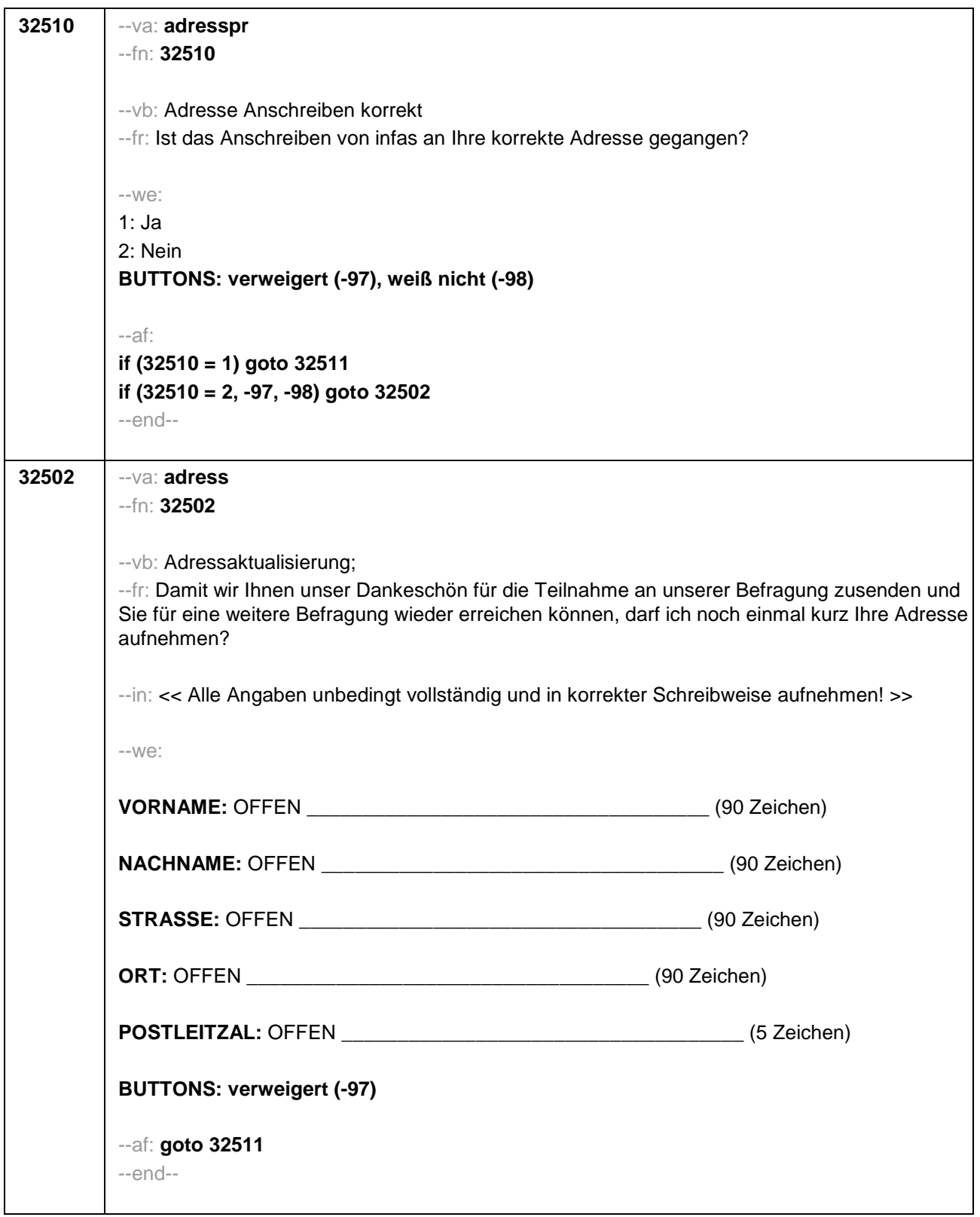

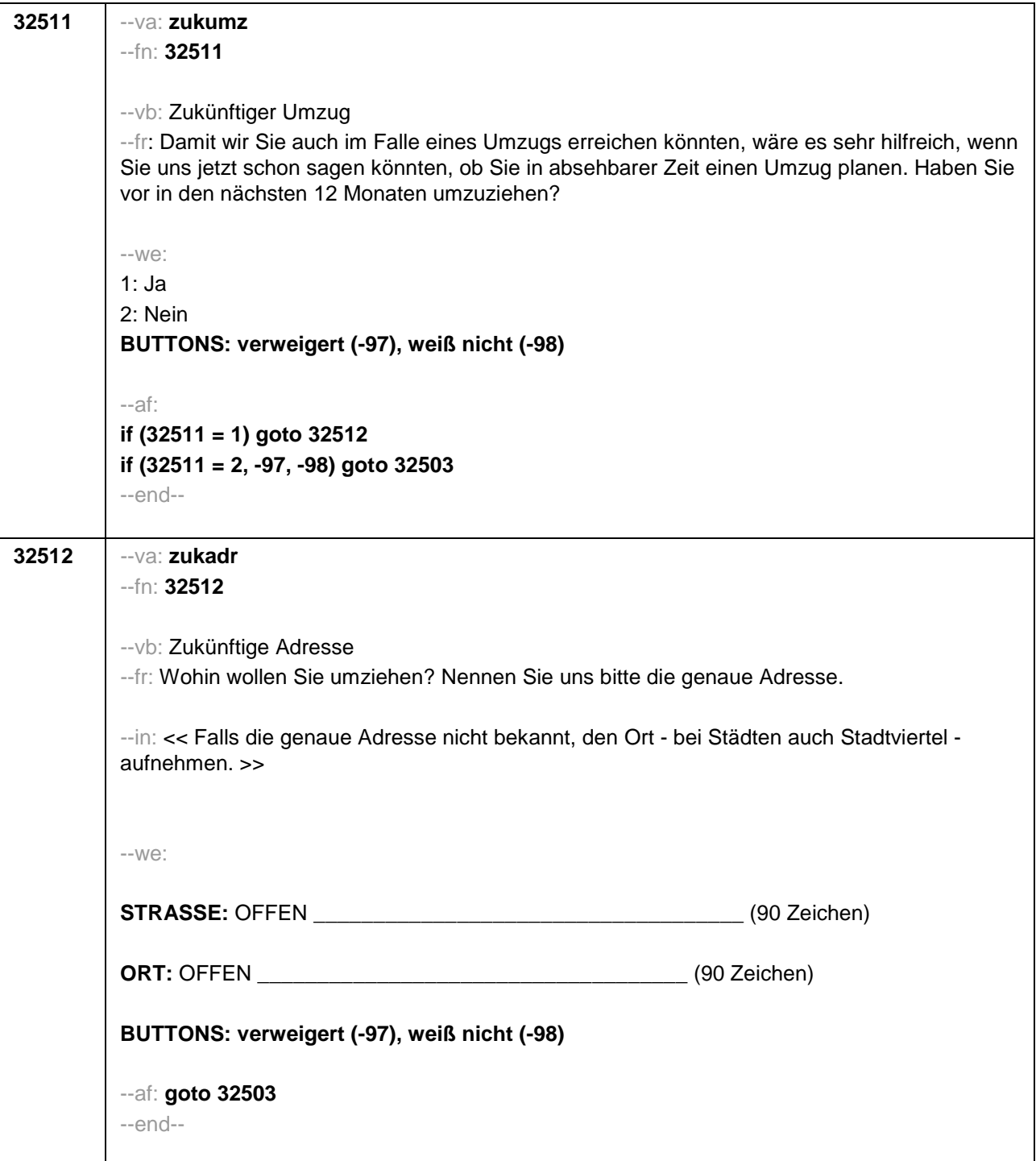

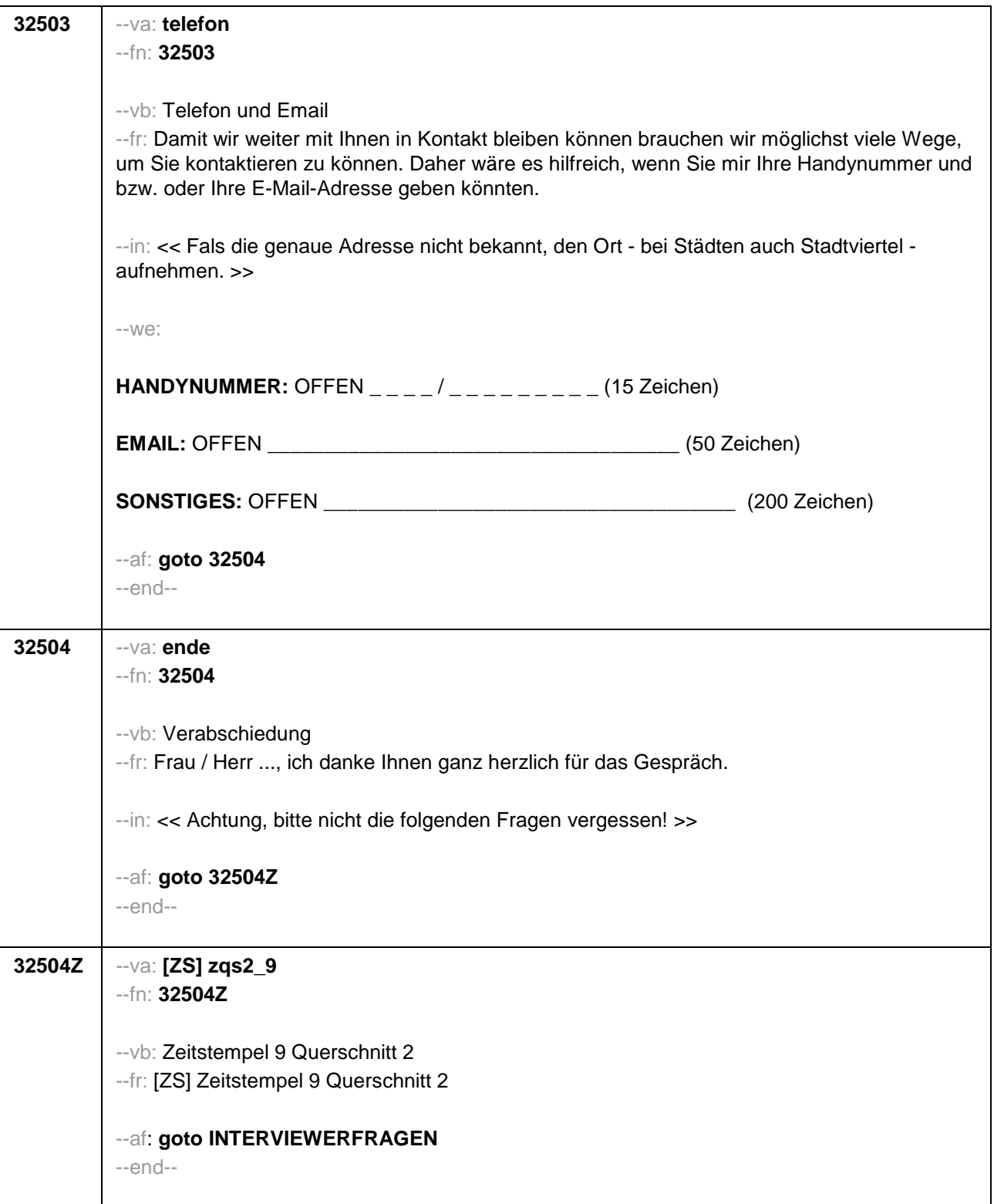

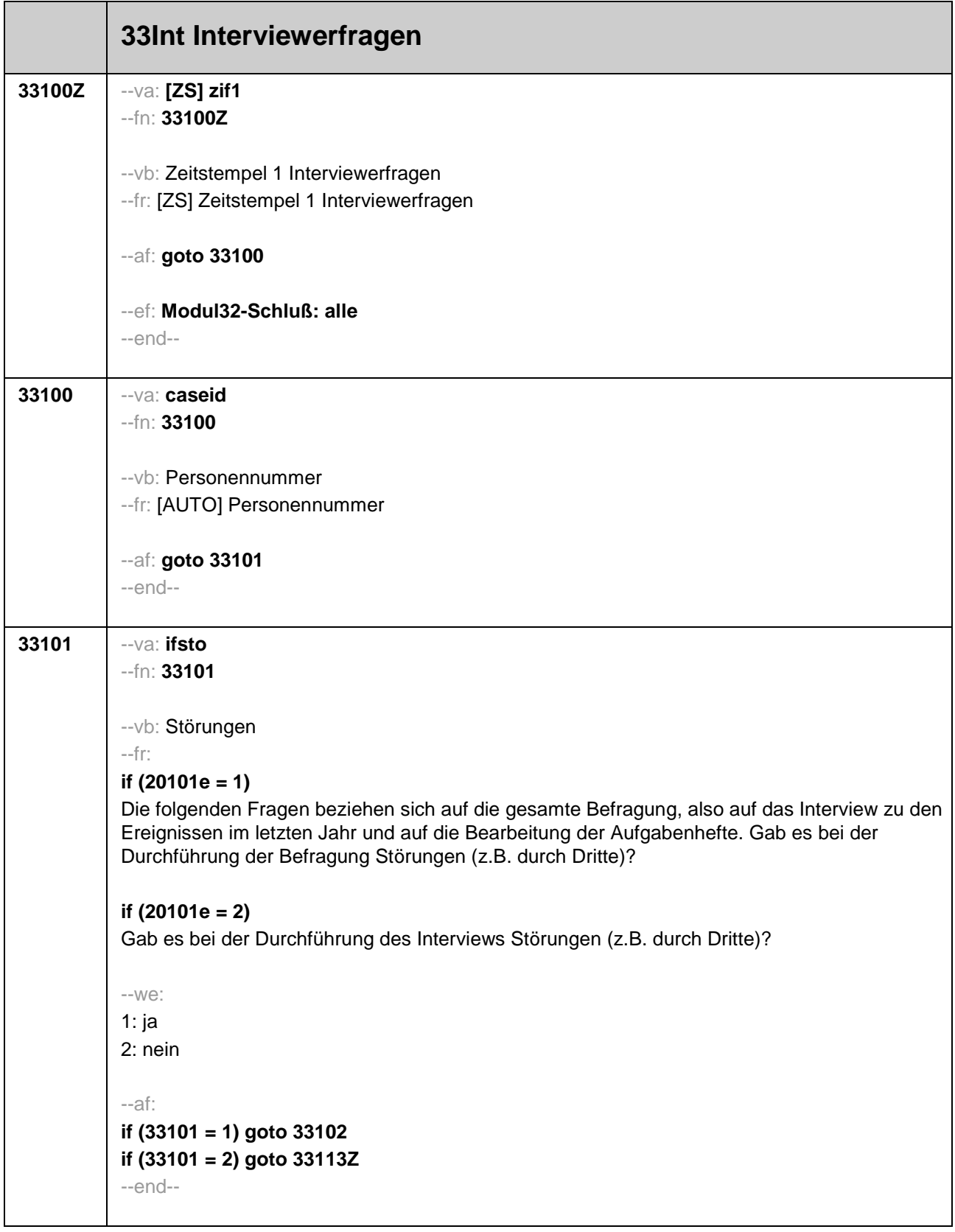

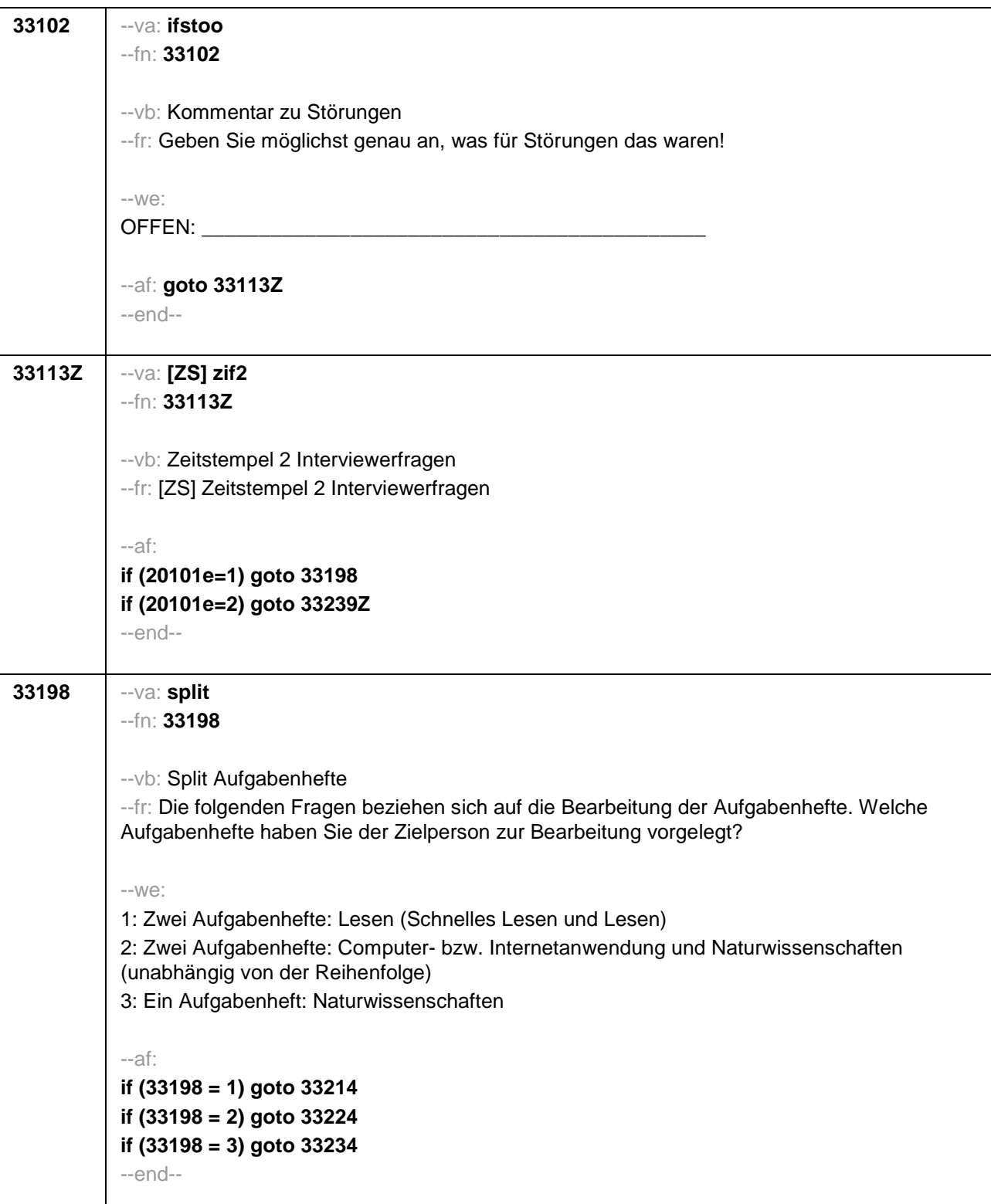

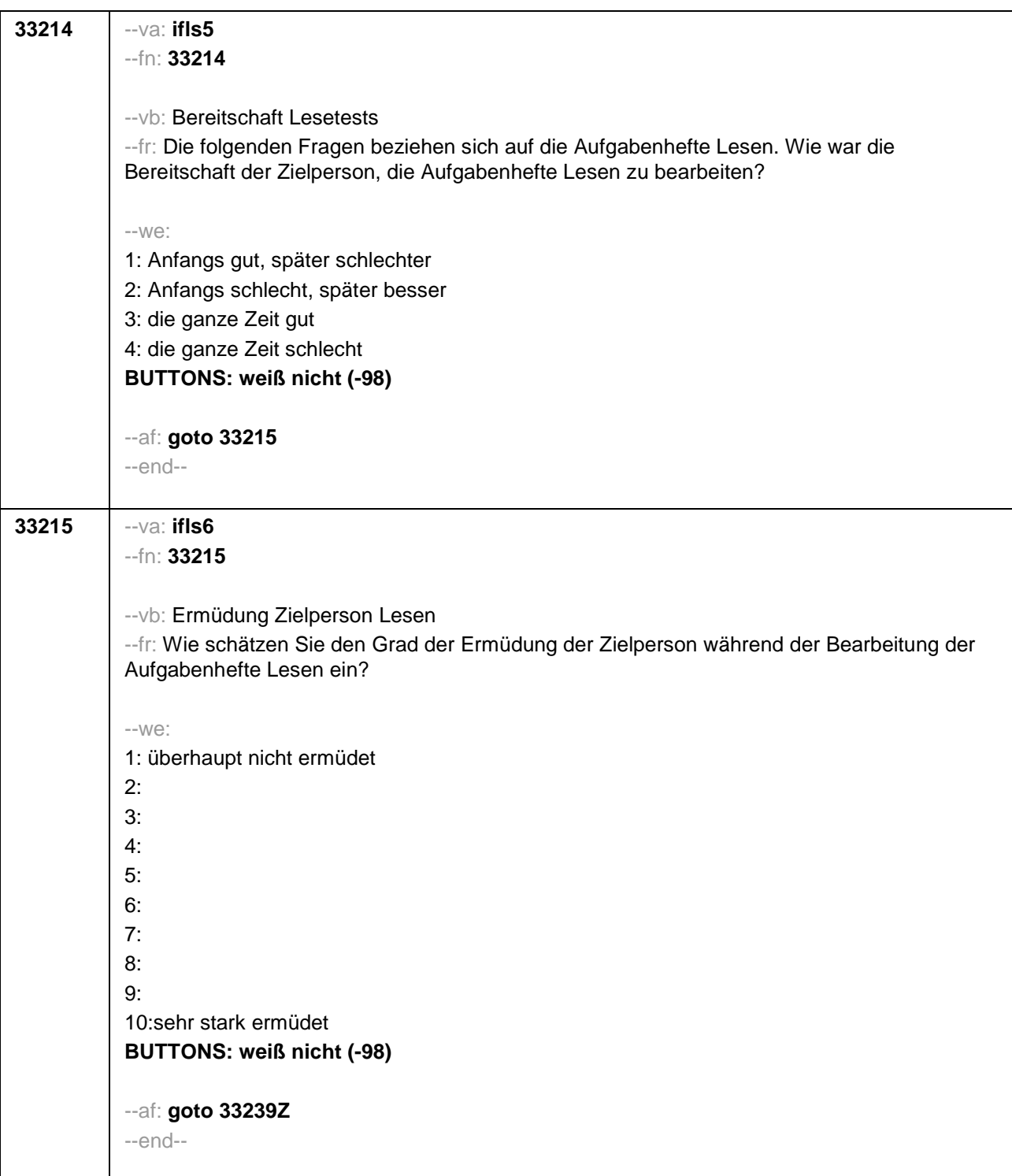

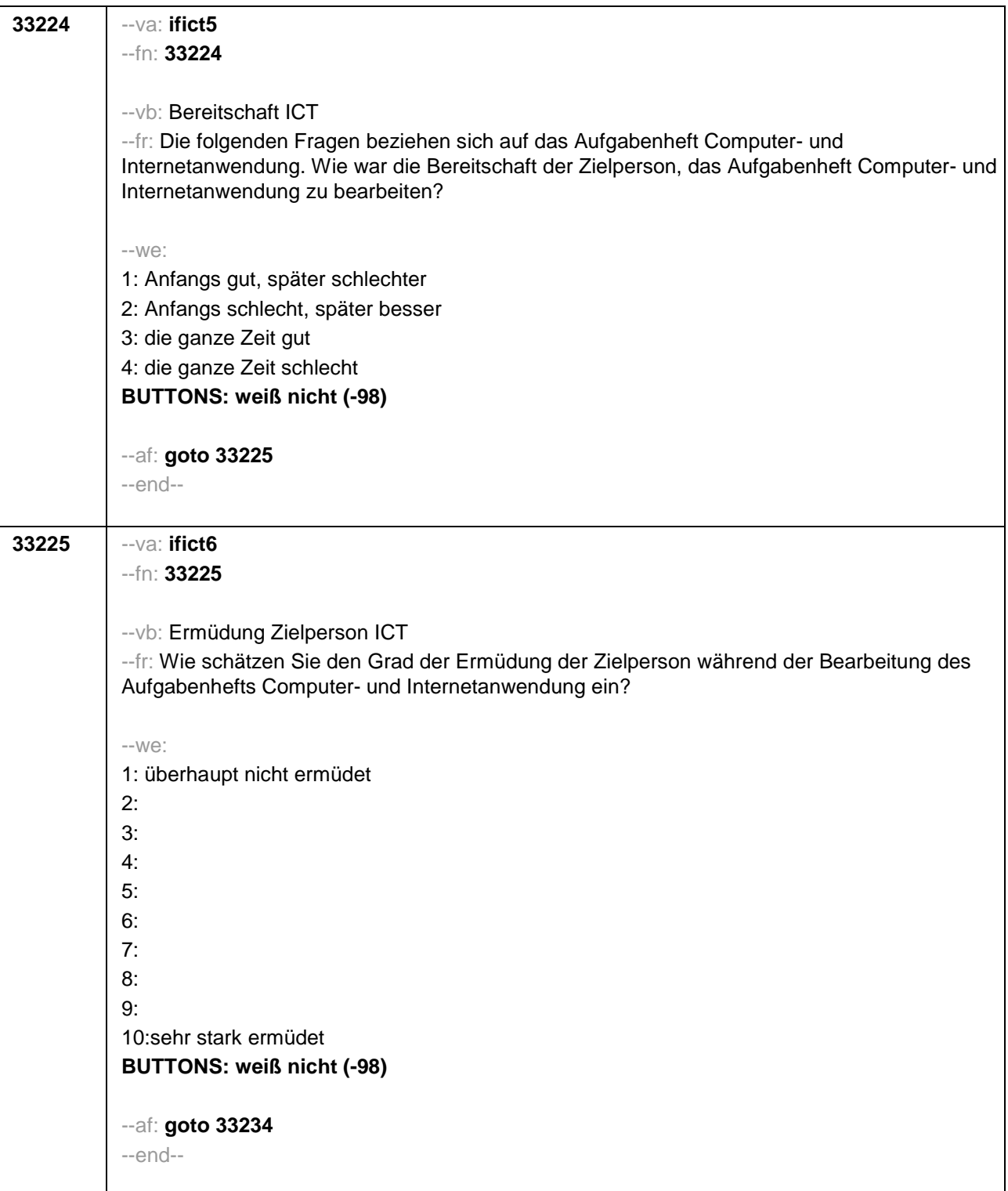

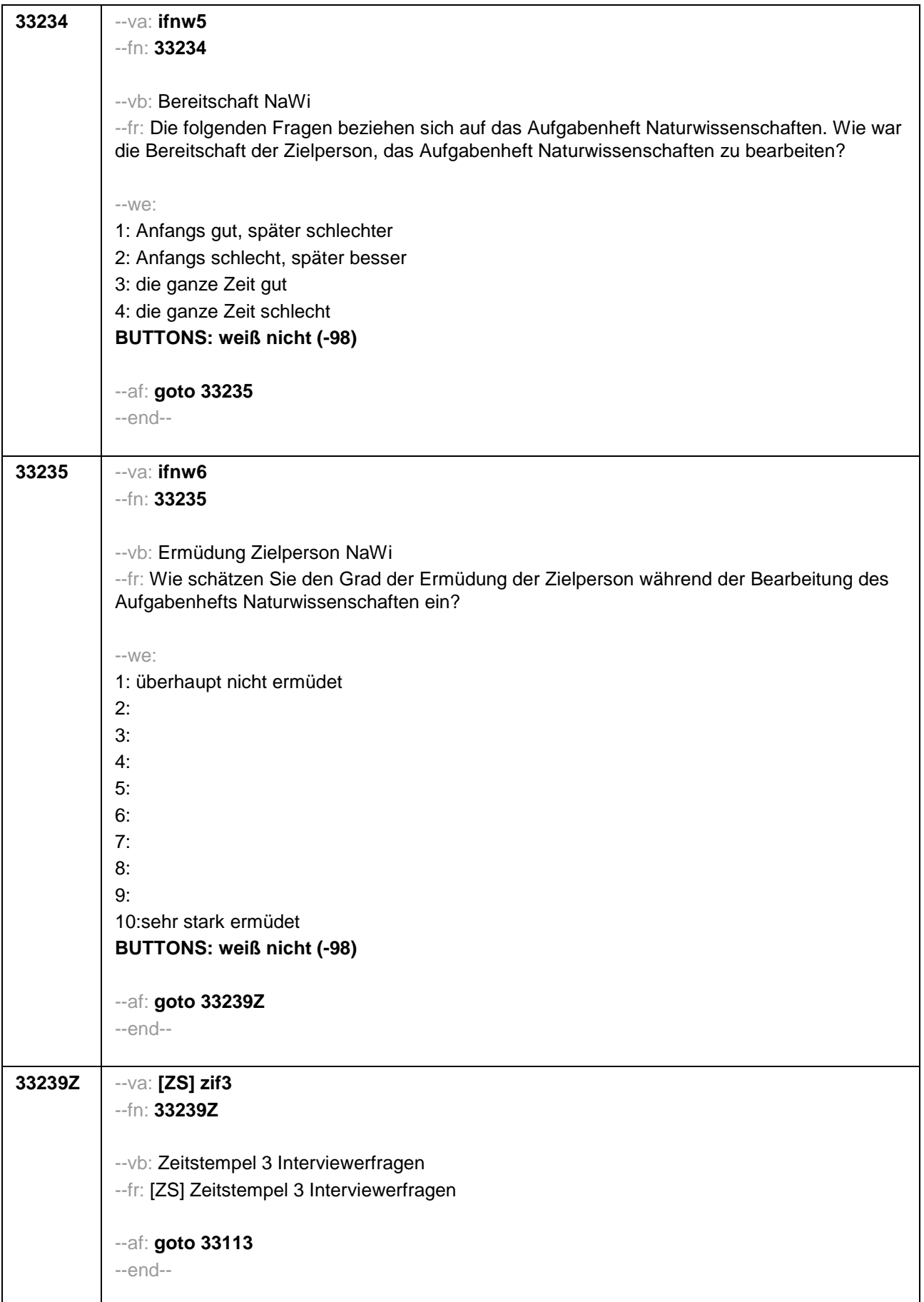

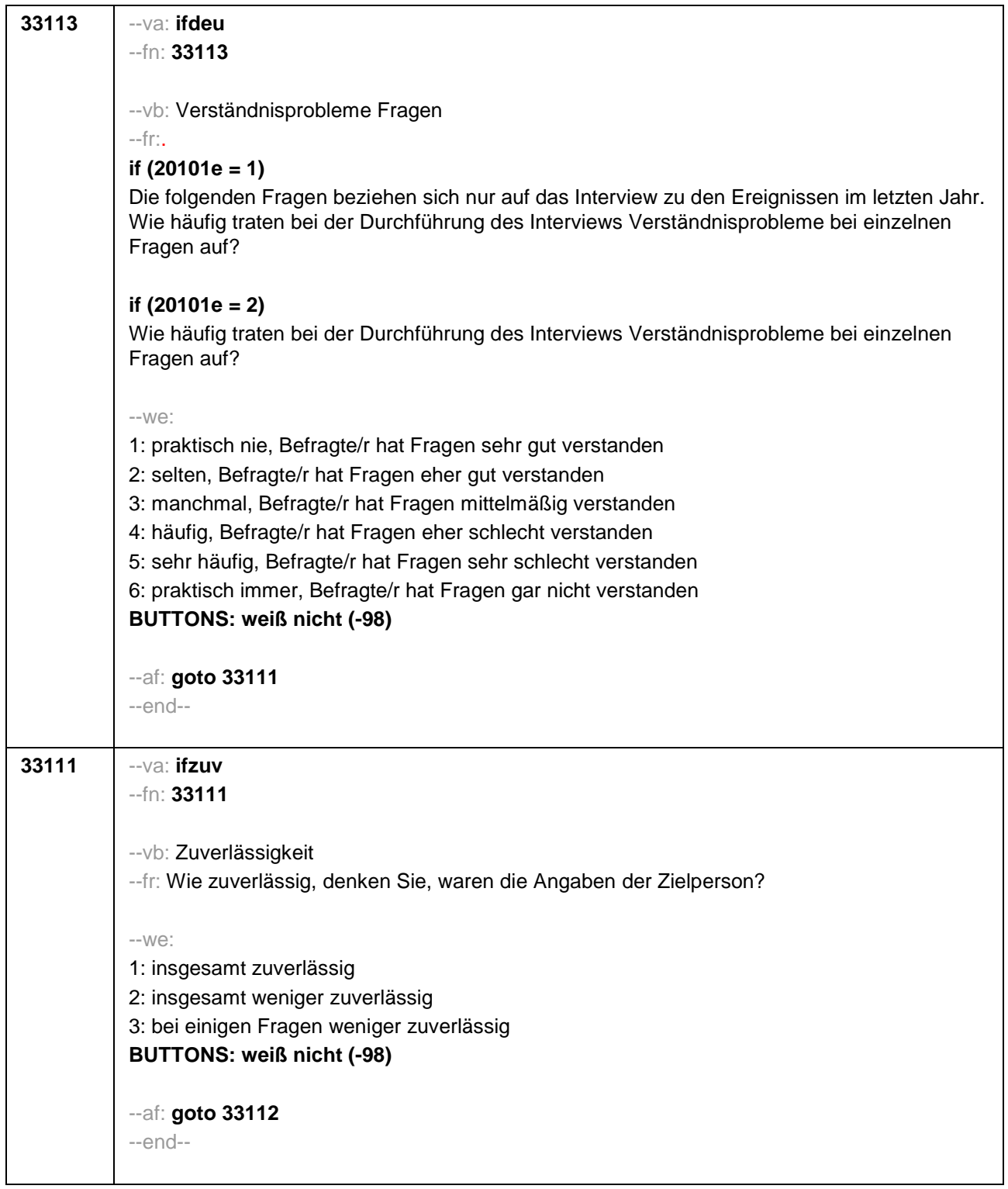
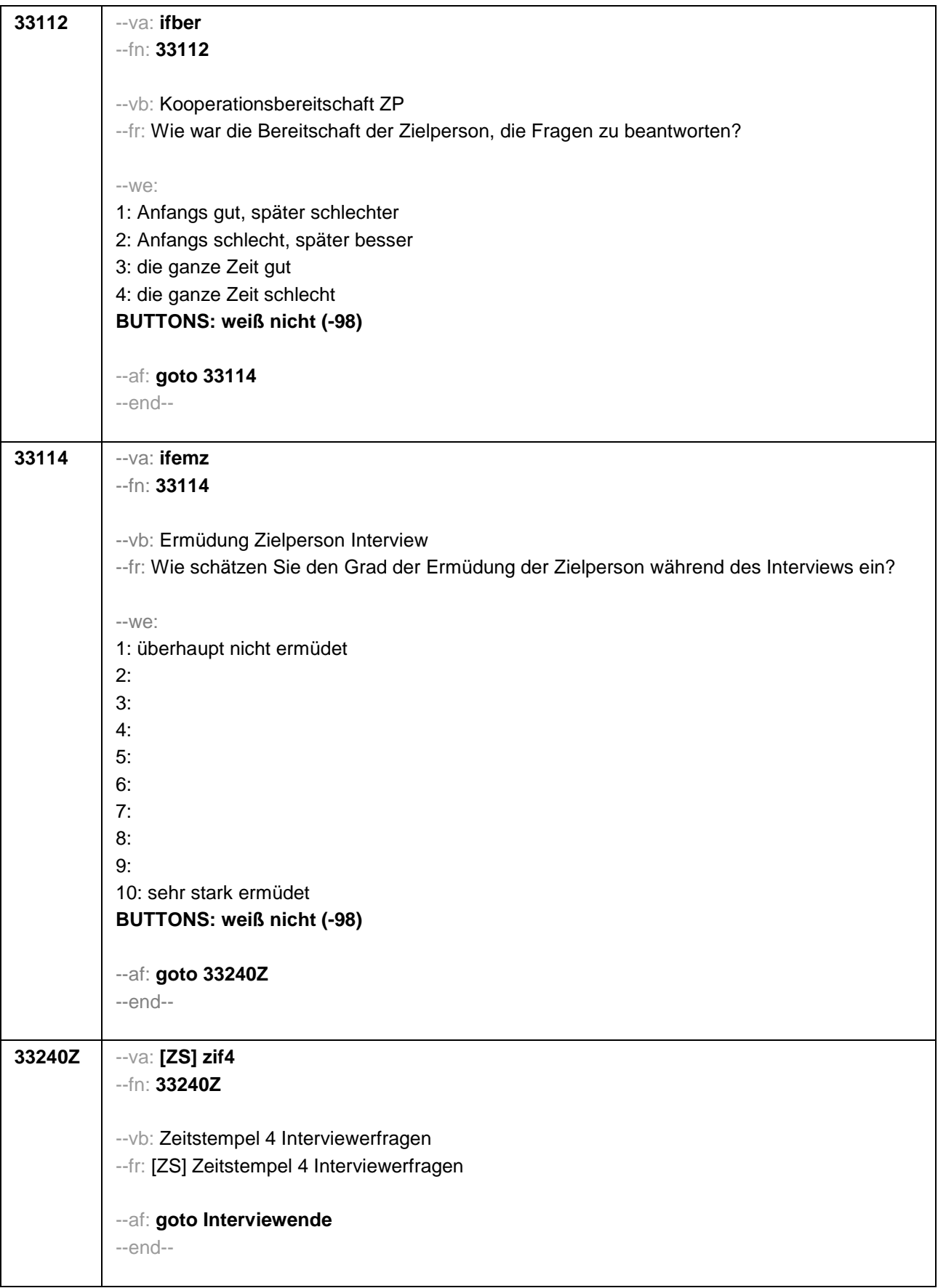